# **Halbleiter-**Schaltungs<br>technik

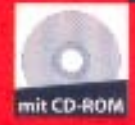

U. Tietze **Ch. Schenk** 

12. Auflage

**Neuer Teil:** Nachrichten-<br>technische Schaltungen

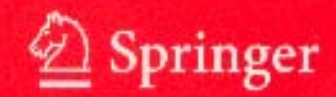

Ulrich Tietze · Christoph Schenk **Halbleiter-Schaltungstechnik** 

 $\label{eq:1} \sum_{i=1}^n \frac{1}{n_i} \sum_{i=1}^n \frac{1}{n_i} \sum_{i=1}^n \frac{1}{n_i} \sum_{i=1}^n \frac{1}{n_i} \sum_{i=1}^n \frac{1}{n_i} \sum_{i=1}^n \frac{1}{n_i} \sum_{i=1}^n \frac{1}{n_i} \sum_{i=1}^n \frac{1}{n_i} \sum_{i=1}^n \frac{1}{n_i} \sum_{i=1}^n \frac{1}{n_i} \sum_{i=1}^n \frac{1}{n_i} \sum_{i=1}^n \frac{1}{n_i} \sum_{i=1}^n$ 

 $\label{eq:2} \mathcal{L}(\mathcal{L}) = \mathcal{L}(\mathcal{L}) \mathcal{L}(\mathcal{L}) = \mathcal{L}(\mathcal{L})$ 

U. Tietze . Ch. Schenk

# **Halbleiter-Schaltungstechnik**

**12. Auflage** 

**Unter Mitarbeit von E. Gamm** 

Mit 1771 Abbildungen und CD-ROM

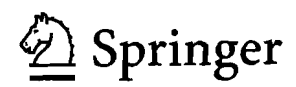

Dr.-Ing. Ulrich Tietze Dr. Christoph Schenk Dip1.-Ing. Eberhard Gamm Geschäftsführender Gesellschafter Lehrstuhl für Technische Elektronik Dr. Schenk GMBH Universität Erlangen Industriemesstechnik<br>Cauerstr. 9 Einsteinstr. 37 Cauerstr. 9 Einsteinstr. 37<br>91058 Erlangen 1988 - Santia 82152 Martins

82152 Martinsried/München

URL: www.tietze-schenk.de EMAIL: mail @tietze-schenk.de

Übersetzt in folgende Sprachen: Polnisch: Naukowo-Techniczne, Warschau 1976. 1987, 1996 Ungarisch: Müszaki, Budapest 1974, 198 I, 1990 Russisch: Mir. Moskau 1982 Spanisch: Marcombo. Barcelona 1983 Chinesisch: 1985 Englisch (Kurzfassung): Springer Berlin, Heidelberg, NewYork 1978 Englisch (vollständige Fassung): Springer Berlin, Heidelberg, New York 1991

### ISBN 3-540-42849-6 **Springer Berlin Heidelberg New York**

Bibliografische Information Der Deutschen Bibliothek

Die Deutsche Bibliothek verzeichnet diese Publikation in der Deutachen Nationalbibliografie; detaillierte bibliografische Daten sind im Internet über <http://dnb.ddb.de> abrufbar.

Dieses Werk ist urheberrechtlich geschützt. Die dadurch begründeten Rechte, insbesondere die der Übersetzung, des Nachdrucks, des Vortrags, der Entnahme von Abbildungen und Tabellen, der Funksendung, der Mikroverfilmung oder der Vervielfaltigung auf anderen Wegen und der Speicherung in Datenverarbeitungsanlagen, bleiben, auch bei nur auszugsweiser Verwertung, vorbehalten. Eine Vervielfaltigung dieses Werkes oder von Teilen dieses Werkes ist auch im Einzelfall nur in den Grenzen der gesetzlichen Bestimmungen des Urheberrechtsgesetzes der Bundesrepublik Deutschland vom 9. September 1965 in der jeweils geltenden Fassung zulässig. Sie ist grundsätzlich vergütungspflichtig. Zuwiderhandlungen unterliegen den Strafbestimniungen des Urheberrechtsgesetzes.

# Springer **ist** ein Unternehmen von Springer Science+Business Media springer.de ,\_ ~\_\_/

0 Springer-Verlag Berlin Heidelberg 2002 Printed in Italy

Die Wiedergabe von Gebrauchsnamen, Handelsnamen, Warenbezeichnungen usw. in diesem Werk berechtigt auch ohne besondere Kennzeichnung nicht zu der Annahme, dass solche Namen im Sinne der Warenzeichen- und Markenschutz-Gesetzgebung als frei zu betrachten wären und daher von jedermann benutzt werden dürfen.

Satz und Herstellung: PTP-Berlin Protago-T<sub>E</sub>X-Production GmbH. Germany Unischlaggestaltung: medionet AG, Berlin

Gedruckt auf säurefreiem Papier 62/3141/Yu - 5 4 3 2 1

# **Vorwort zur 12. Auflage**

Innerhalb der Elektronikanwendungen nimmt die Kommunikationselektronik einen immer größeren Raum ein; dies gilt vor allem für drahtlose Übertragungssysteme. In der Vergangenheit waren Sender und Empfänger für diese Systeme analog aufgebaut und an das jeweilige Modulationsverfahren angepasst. Im Gegensatz dazu bestehen moderne Sender und Empfänger aus einem analogen Hochfrequenzteil ("Frontend"), der weitgehend unabhängig vom Modulationsverfahren ist, und einem digitalen Basisbandteil, bestehend aus einem digitalen Signalprozessor und der zugehörigen Software, in dem die Modulation bzw. Demodulation mit Methoden der digitalen Signalverarbeitung erfolgt.

Der Hochfrequenzteil besteht aus Verstärkern, Mischern und Filtern. Das Hochfrequenzverhalten dieser Komponenten wird mit speziellen Größen beschrieben: Reflexionsfaktoren treten an die Stelle von Impedanzen. Vierpole werden durch S-Parameter beschrieben. Die einzelnen Komponenten müssen an den Wellenwiderstand der Verbindungsleitungen angepasst werden, um unerwünschte Reflexionen bei hohen Frequenzen zu vermeiden. Im neu hinzugekommenen Teil über Schaltungen der Nachrichtentechnik werden diese Aspekte schwerpunktmäßig behandelt. Bezüglich des Basisbandteils geben wir eine Einführung in die analogen Modulationsverfahren herkömmlicher Systeme (z.B. FM-Rundfunk) und die digitalen Modulationsverfahren moderner Systeme (z.B. Mobilkommunikation).

Das Kapitel über Verstärker wurde um einen Abschnitt über das Rauschen einzelner Verstärkerstufen und mehrstufiger Verstärker erweitert. Ebenfalls neu aufgenommen wurde die Beschreibung eines Verfahrens zur Berechnung der Kenngrößen mehrstufiger, nicht rückwirkungsfreier Verstärker.

Neben dem bewährten Programm PSpice zur Analyse analoger Schaltungen wurde jetzt zusätzlich das Programm DesignExpert für den Entwurf digitaler Schaltungen aufgenommen und eine deutsche Kurzanleitung hinzugefügt.

Um die Kommunikation mit den Lesern zu vereinfachen sind wir im Internet vertreten. Auf unserer Homepage www.tietze-schenk.de werden wir Updates und Ergänzungen einbringen. Verbessemngsvorschläge oder Hinweise auf Fehler erreichen uns über unsere Email-Adresse: mail@ tietze-schenk.de

Wir danken dem Springer-Verlag, insbesondere Herrn Dr. Merkle, für die gute Zusammenarbeit und Herrn Sossna, PTP-Berlin, für die sorgfältige Herstellung. Unser ganz besonderer Dank gilt Herrn Eberhard Gamm, der die neuen Kapitel über Nachrichtentechnik beigesteuert hat. Den Lesern danken wir für die Hinweise auf Fehler und die Verbessemngsvorschläge, die wir immer sorgfältig prüfen und gerne aufnehmen.

Erlangen und München, im Januar 2002 U. Tietze, Ch. Schenk

# **Aus dem Vorwort der 11. Auflage**

In elektronischen Schaltungen werden in zunehmendem Maße höherintegrierte Schaltungen eingesetzt. In der Analogtechnik haben integrierte Verstärker ihre aus Einzeltransistoren aufgebauten Vorgänger in nahezu allen Bereichen verdrängt. Auch in der Leistungselektronik und der Hochfrequenztechnik geht der Trend zu integrierten Schaltungen. In gleicher Weise werden in der Digitaltechnik zunehmend programmierbare Logikbausteine ("PLDs") eingesetzt; der Aufbau logischer Schaltungen mit Gatter- und Flip-Flop-Bausteinen ist nicht mehr zeitgemäß. Höherintegrierte Schaltungen reduzieren den Platzbedarf und die Bauteil- und Bestückungskosten; gleichzeitig nimmt die Zuverlässigkeit ZU.

In diesem Zusammenhang vollzieht sich eine Teilung des Schaltungsentwurfs in zwei Teilbereiche: Schaltungsentwurf mit handelsüblichen integrierten Schaltungen ("board level design") und Entwurf integrierter Schaltungen ("IC design" bzw. "transistor level design"). Der Anwender handelsüblicher integrierter Schaltungen muss Kenntnisse über den inneren Aufbau der Schaltungen haben, um sie richtig einsetzen zu können; Schaltungsdetails auf Transistorebene sind für ihn jedoch nicht relevant. Im Gegensatz dazu arbeitet ein IC-Entwickler ausschließlich auf Transistorebene. Deshalb ist Schaltungsentwicklung auf Transistorebene heute gleichbedeutend mit IC-Entwicklung. Die IC-Schaltungstechnik unterscheidet sich jedoch erheblich von der Schaltungstechnik mit Einzeltransistoren. Typische Merkmale sind die Skalierbarkeit der Transistoren, die Arbeitspunkteinstellung mit Stromspiegeln, der Einsatz aktiver Lasten anstelle von Widerständen und die direkte Kopplung der einzelnen Stufen. Auf diese Techniken wird in den neuen Grundlagenkapiteln eingegangen.

Im Zuge dieser Entwicklung hat die Schaltungssimulation an Bedeutung gewonnen. Sie ist zwingend für die IC-Entwicklung, wird aber auch in der Anwendungsentwicklung zunehmend unverzichtbar. Eine Schaltung wird heute erst dann aufgebaut, wenn ihre Funktion mit Hilfe einer Schaltungssimulation nachgewiesen wurde. Bei der Schaltungssimulation spielen die Modelle eine zentrale Rolle. In der Anwendungsentwicklung werden Makromodelle für handelsübliche integrierte Schaltungen eingesetzt, die von den Herstellern bereitgestellt werden. Sie bilden das äußere Verhalten einer integrierten Schaltung möglichst gut nach, enthalten aber nicht die vollständige innere Schaltung.

In der IC-Entwicklung werden standardisierte Modelle für Dioden, Bipolar- und Feldeffekt-Transistoren verwendet; die einzelnen Herstellungsprozesse unterscheiden sich nur in den Modellparametern. Sie ersetzen damit die aus Datenblättern von Einzel-Transistoren gewohnten Kennlinien. Die Modelle für Dioden und Transistoren sowie die zugehörigen Parameter werden in den Grundlagenkapiteln beschrieben. Wir beschränken uns dabei auf eine phänomenologische Betrachtung und verzichten auf eine Behandlung der Halbleiter-physikalischen Grundlagen.

Die Grundlagenkapitel über Dioden, Bipolar- und Feldeffekt-Transistoren bestehen aus vier Teilen. Im ersten Teil wird das Verhalten so einfach wie in früheren Auflagen beschrieben. Im zweiten Teil folgen Angaben zum inneren Aufbau. Die Modelle und ihre Parameter werden im dritten Teil behandelt. Im vierten Teil folgen die Grundschaltungen.

Im Kapitel über Verstärker werden die wichtigsten Grundschaltungen der integrierten Schaltungstechnik vorgestellt; dazu zählen Stromspiegel, Kaskodeschaltungen, Differenzverstärker, Impedanzwandler und Referenzstromquellen zur Arbeitspunkteinstellung. Ein Abschnitt über allgemeine Eigenschaften und Kenngrößen von Verstärkern schließt das Kapitel ab.

Im Kapitel über Operationsverstärker zeigen wir, dass es nicht nur einen, sondern vier verschiedene Typen von Operationsverstärkern gibt, und erläutern, für welche Anwendungen sie besonders geeignet sind. Bei der Berechnung von Schaltungen werden die Operationsverstärker durch einfache Modelle beschrieben.

Dem Buch liegt eine CD-ROM mit einem Schaltungssimulationsprogramm PSpice und Simulationsbeispielen bei. Damit der Leser IC-gerechten Schaltungsentwurf studieren kann, stellen wir in einer Bibliothek Transistoren mit den Parametern eines typischen Bipolar- und eines typischen CMOS-Prozesses bereit. Eine weitere Bibliothek enthält einfache Modelle für Operationsverstärker, Stromquellen und Stromspiegel.

# **Übersicht**

# **Teil I** . **Grundlagen <sup>1</sup>**

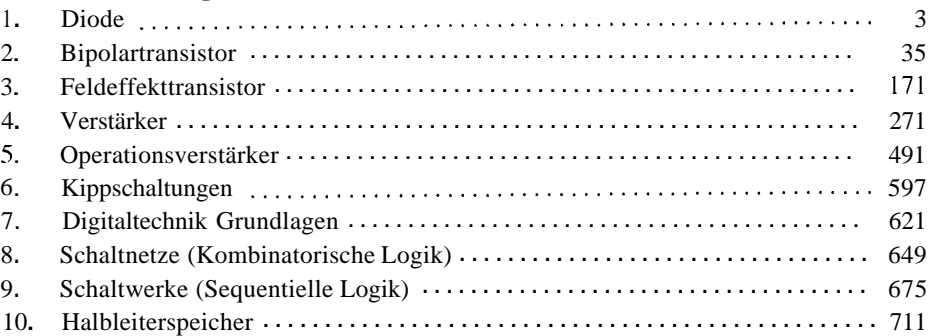

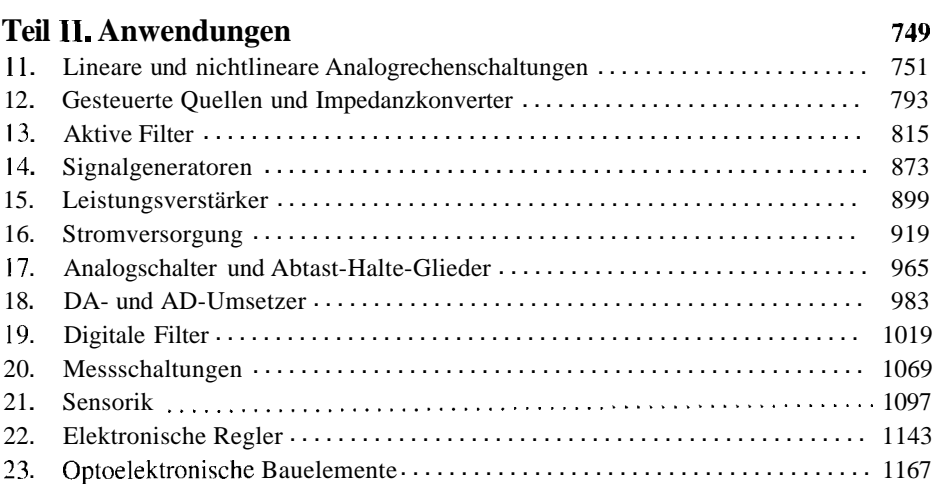

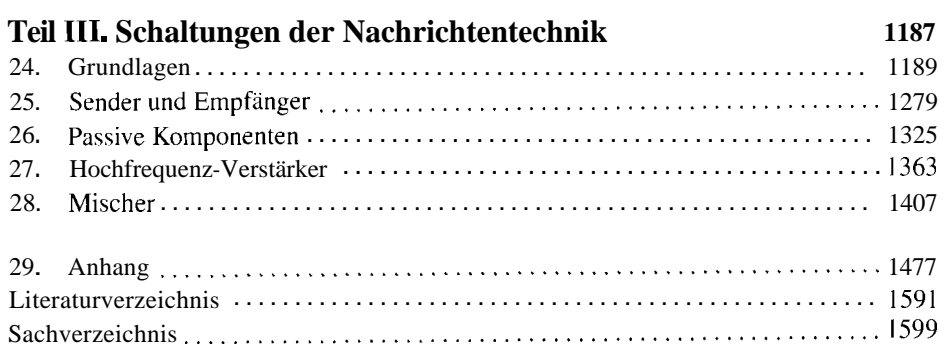

# **Inhaltsverzeichnis**

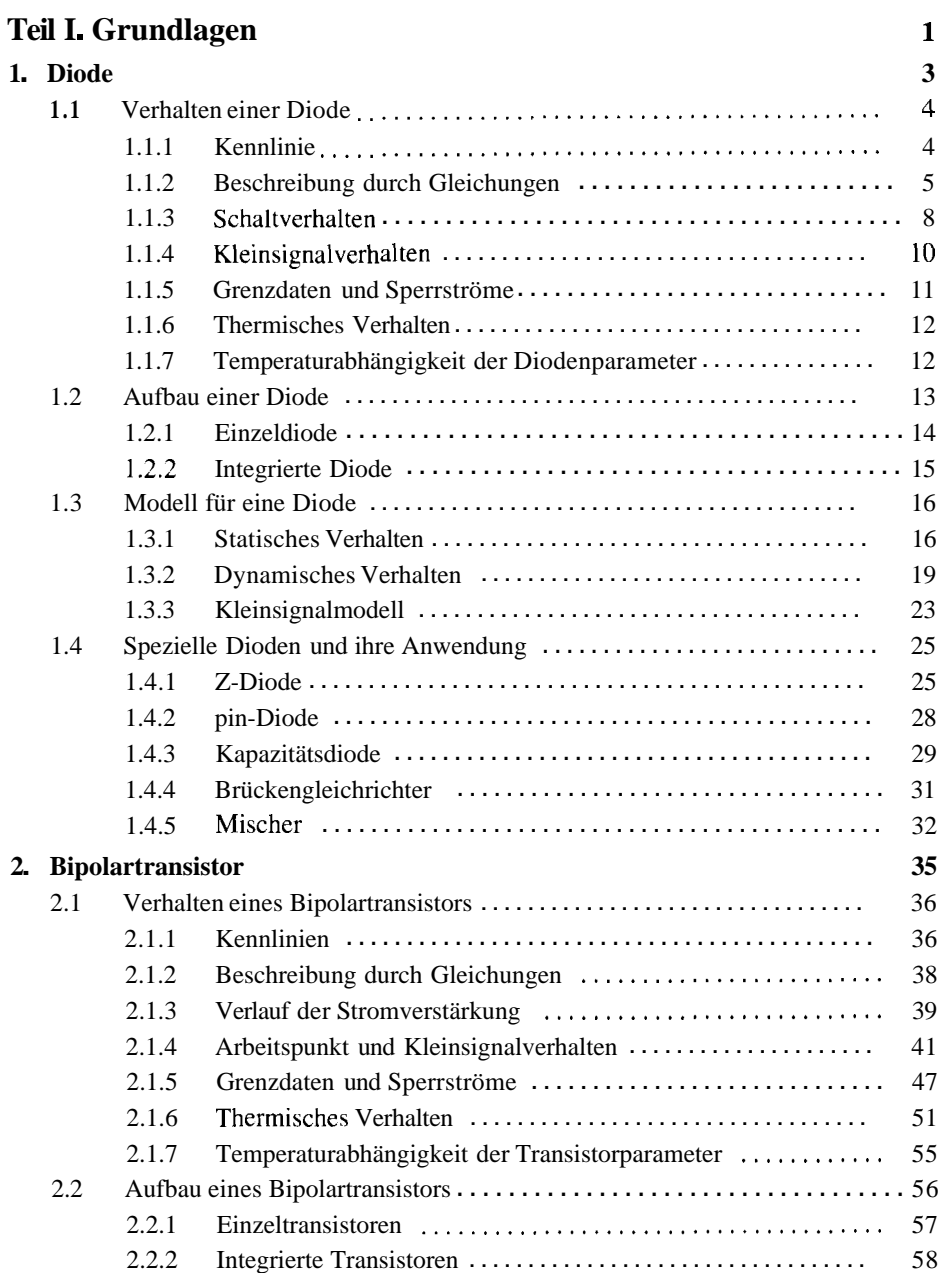

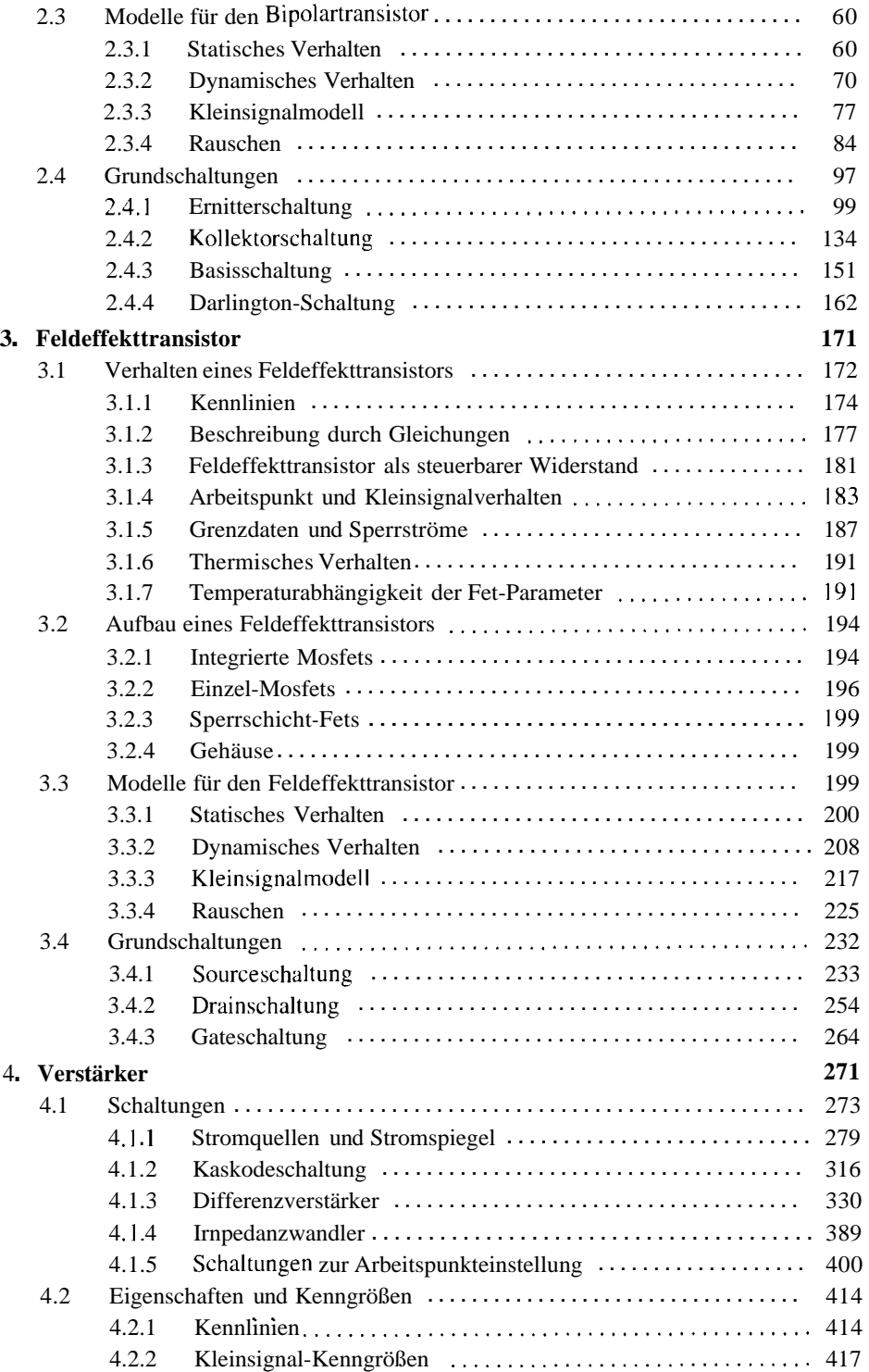

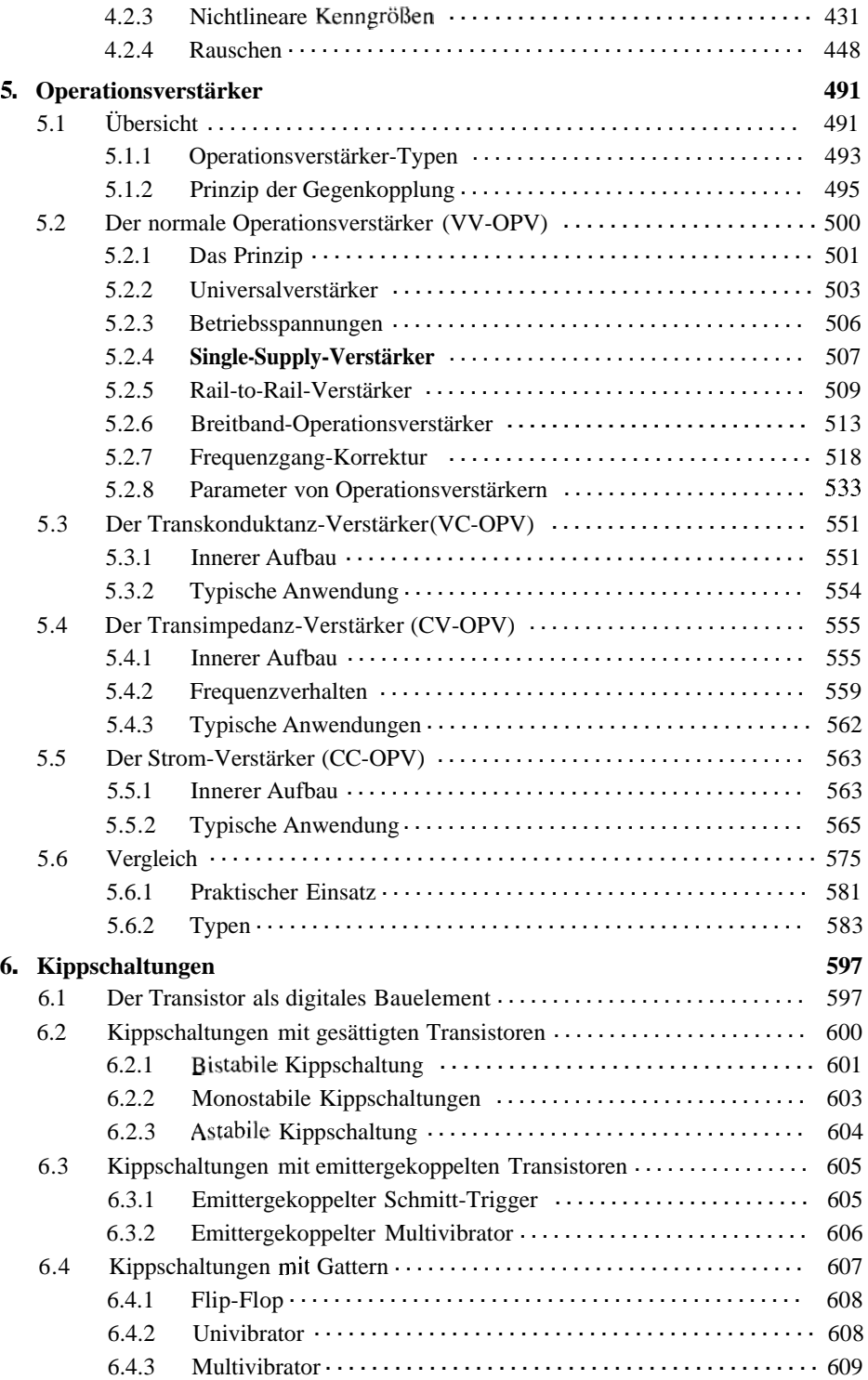

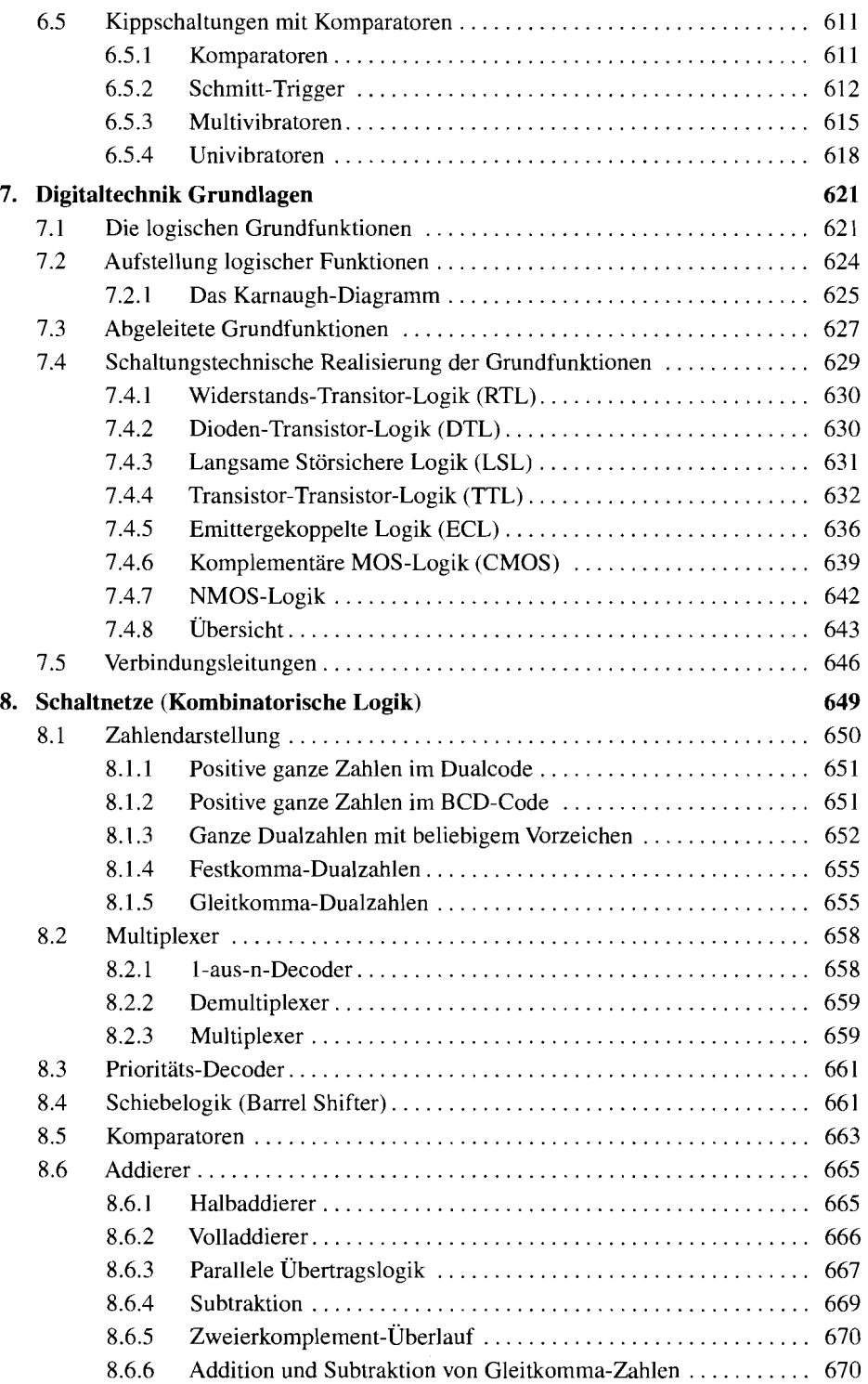

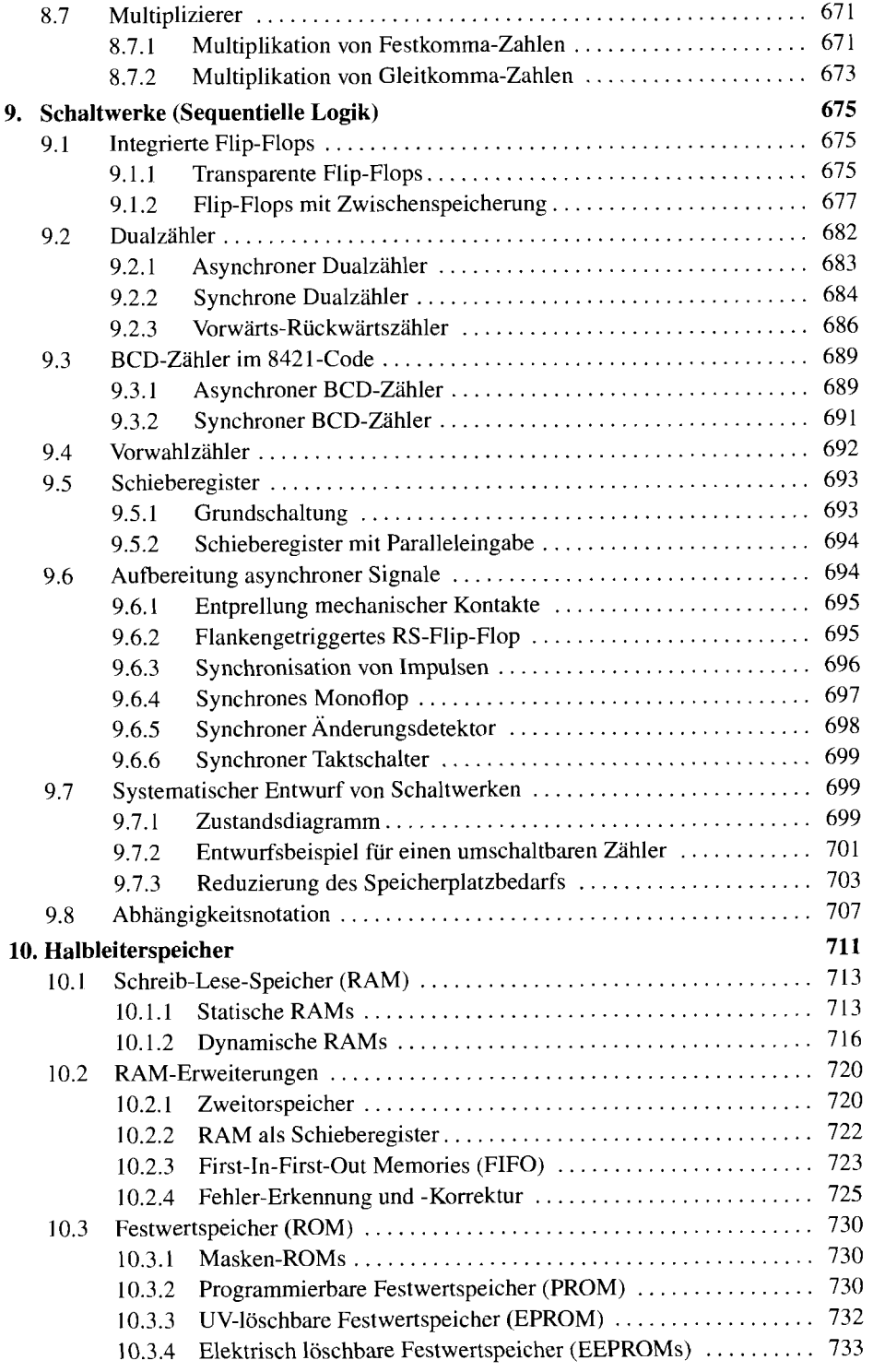

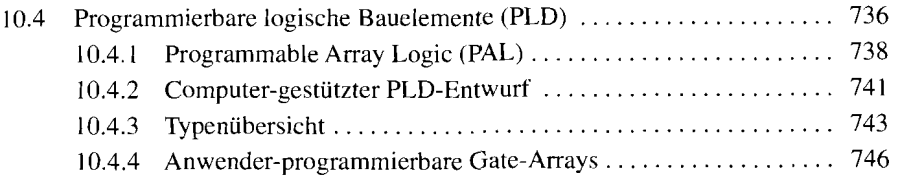

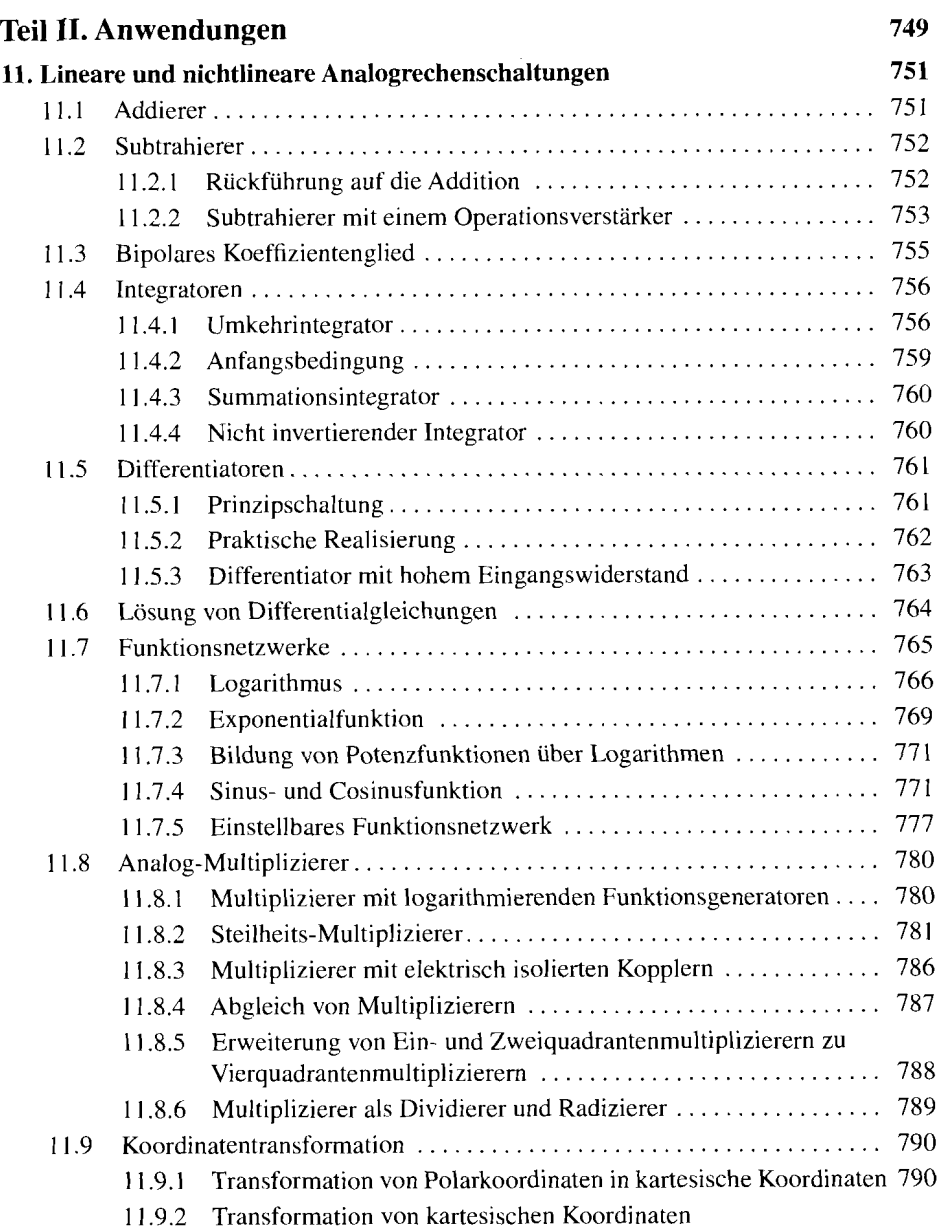

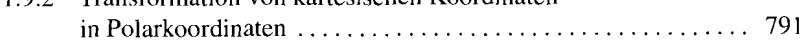

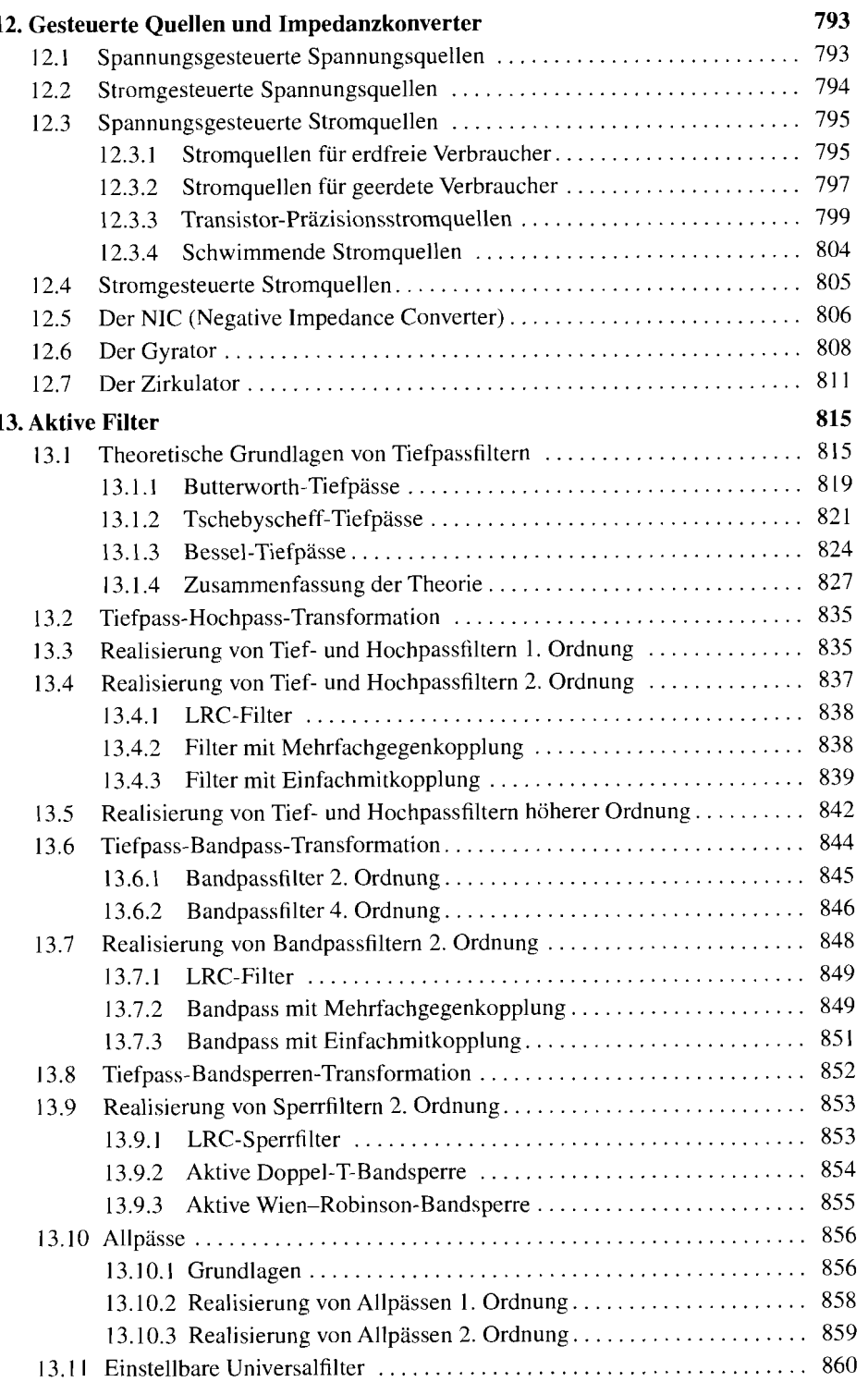

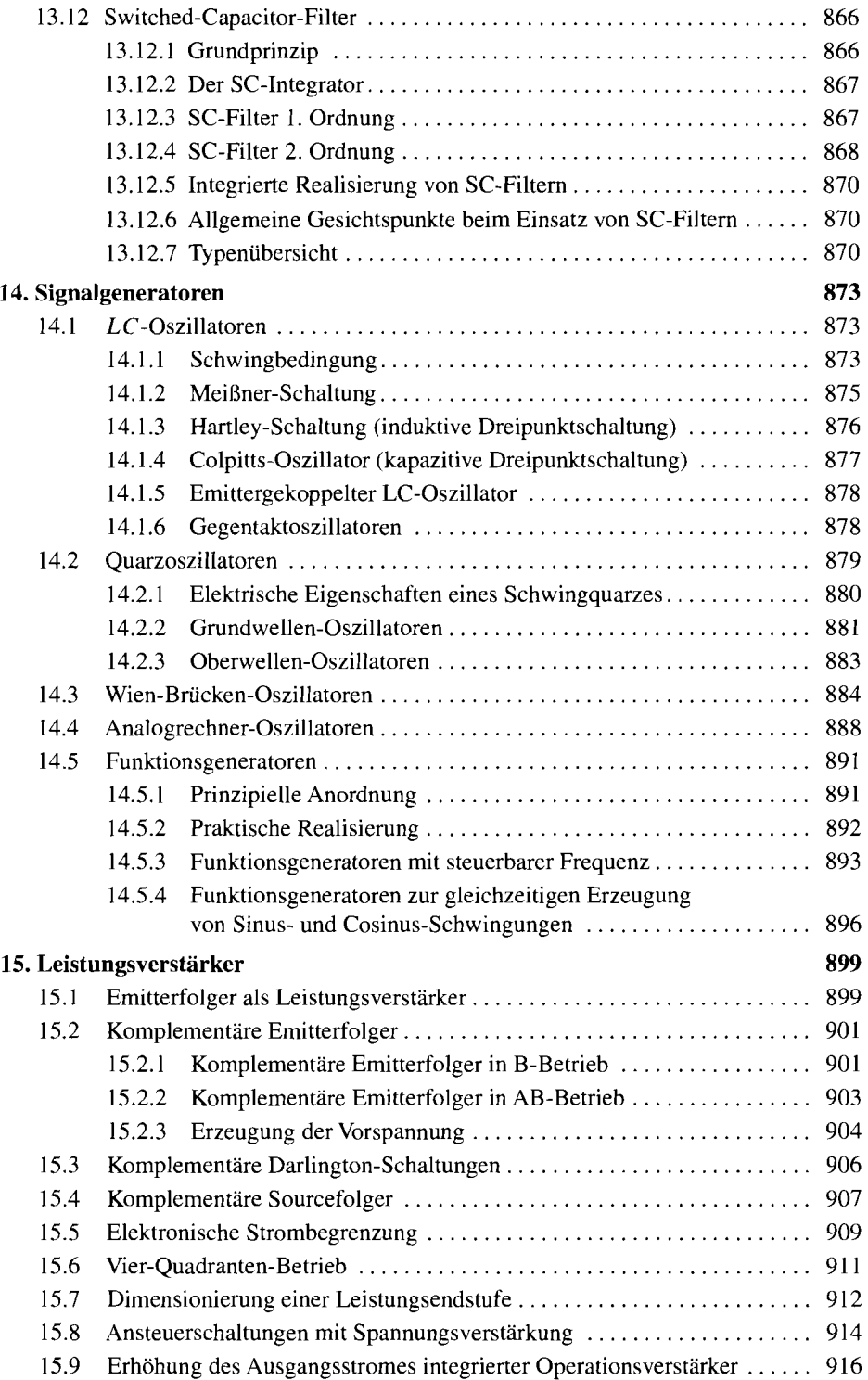

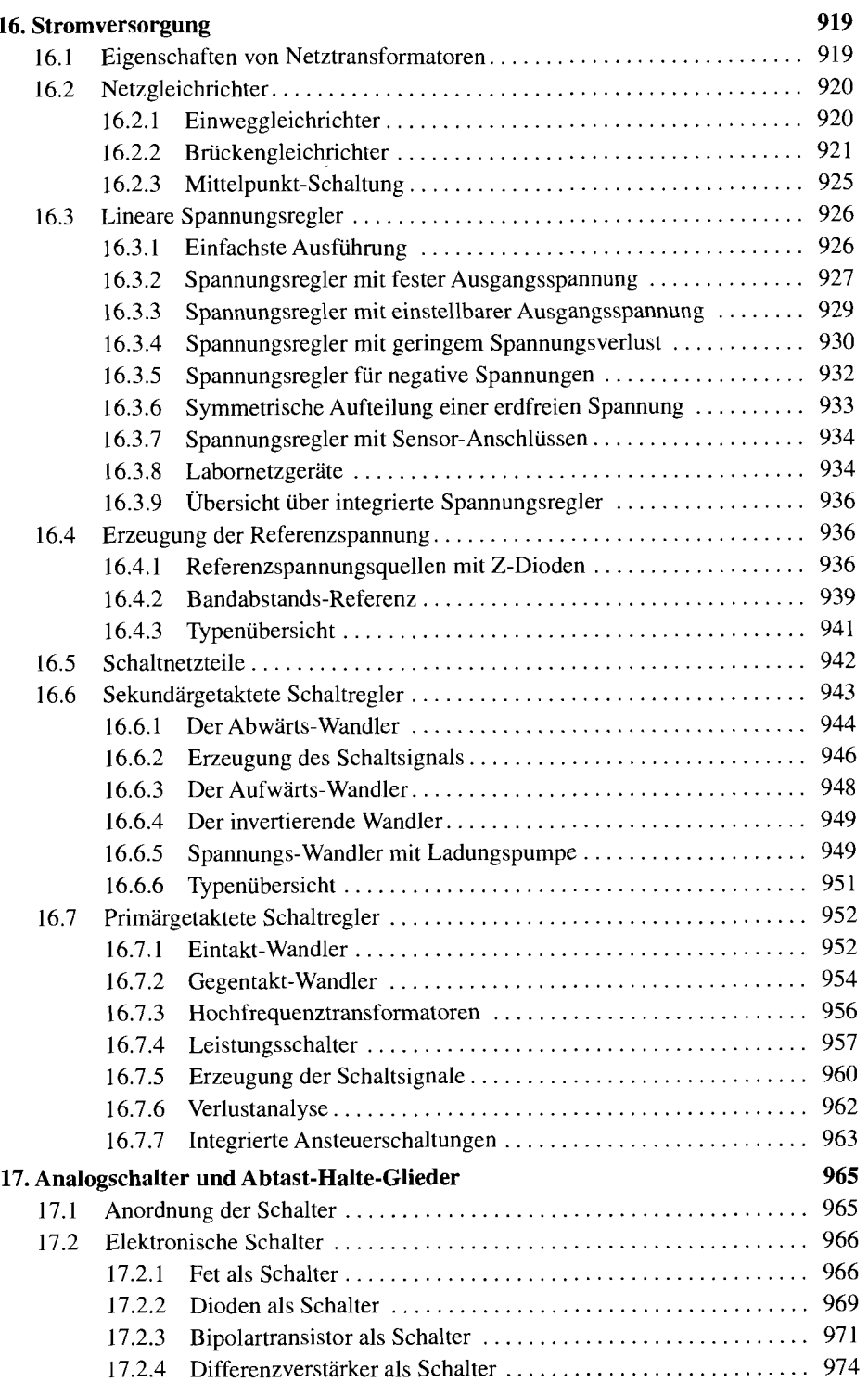

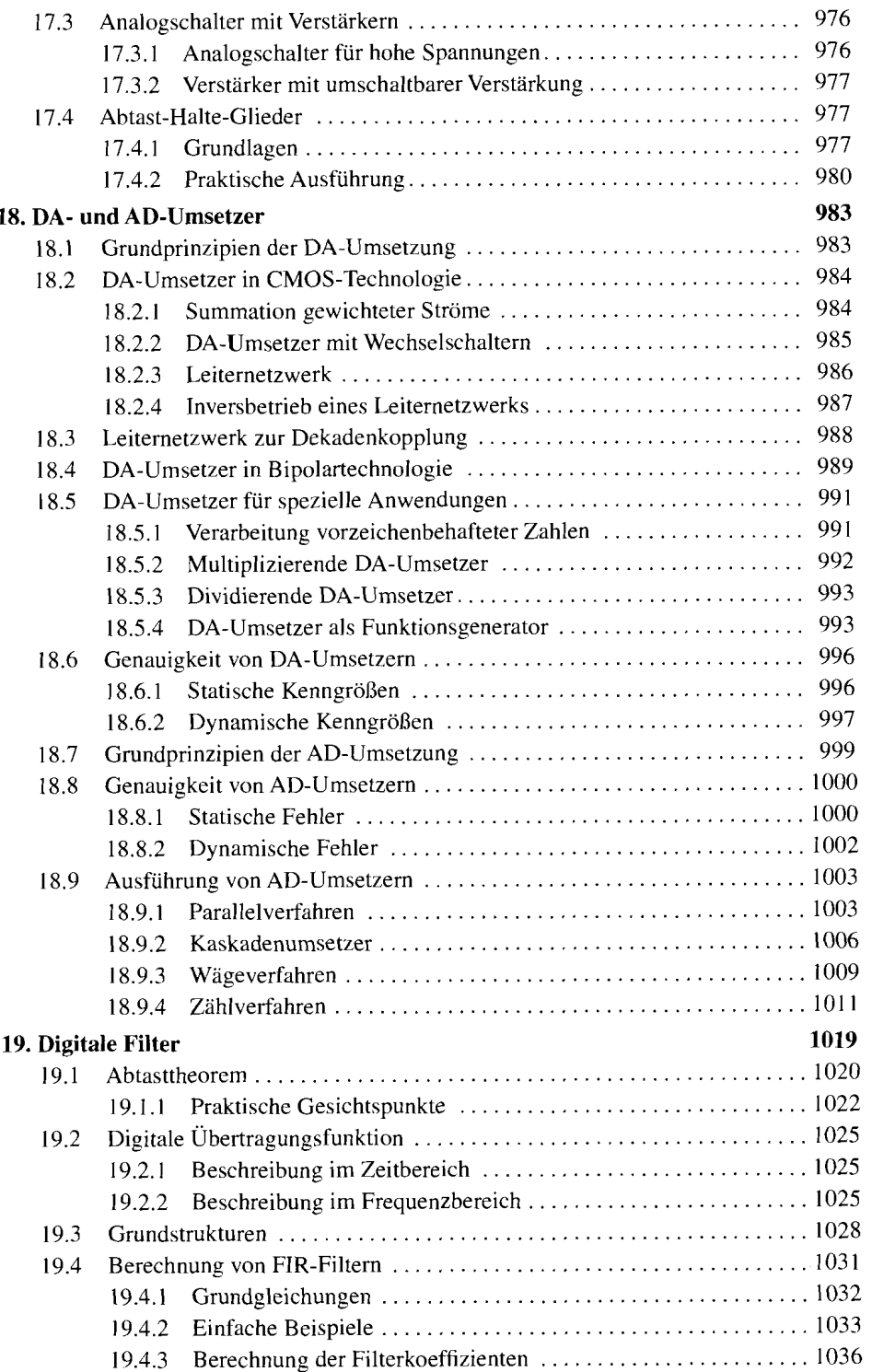

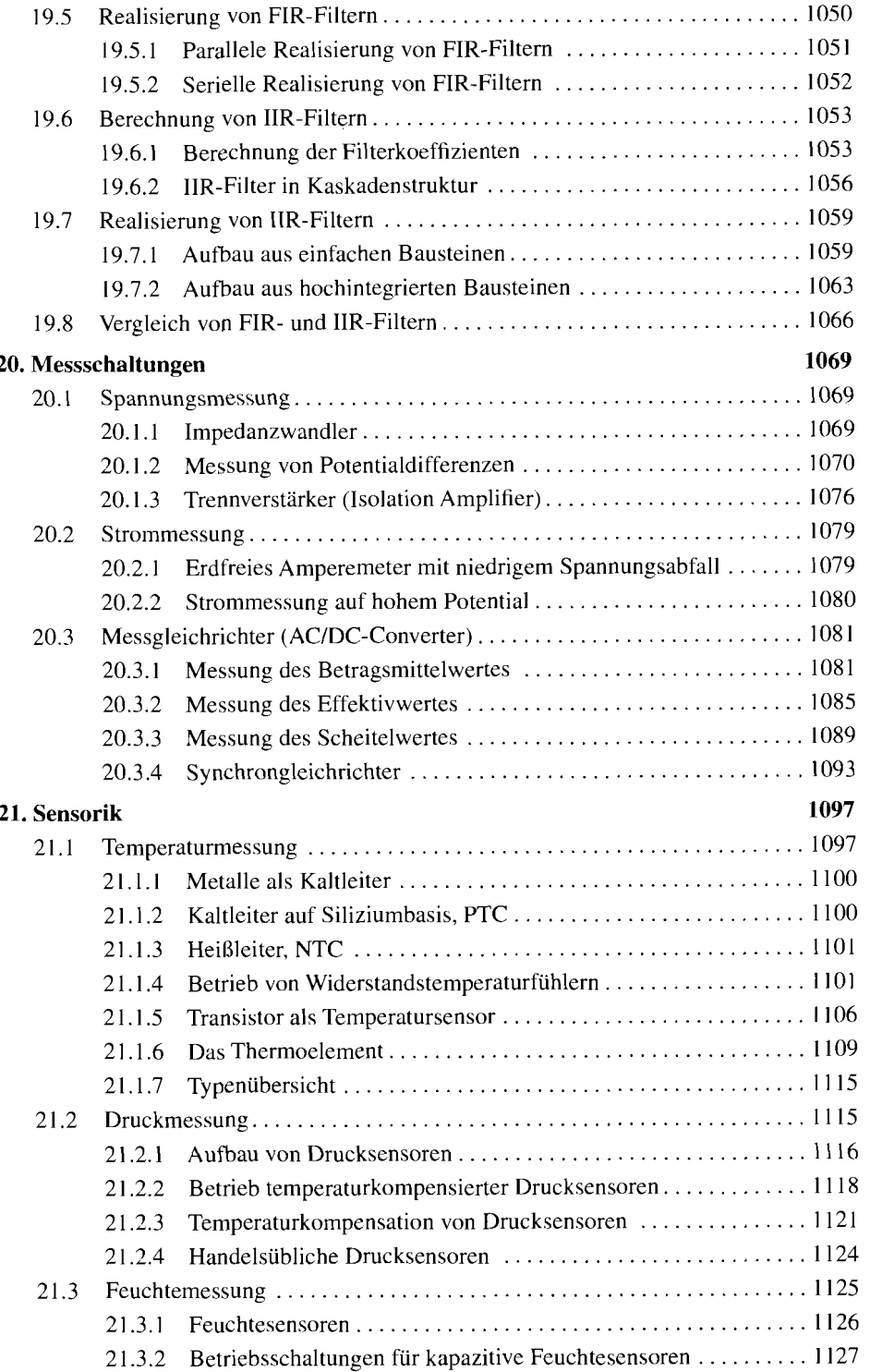

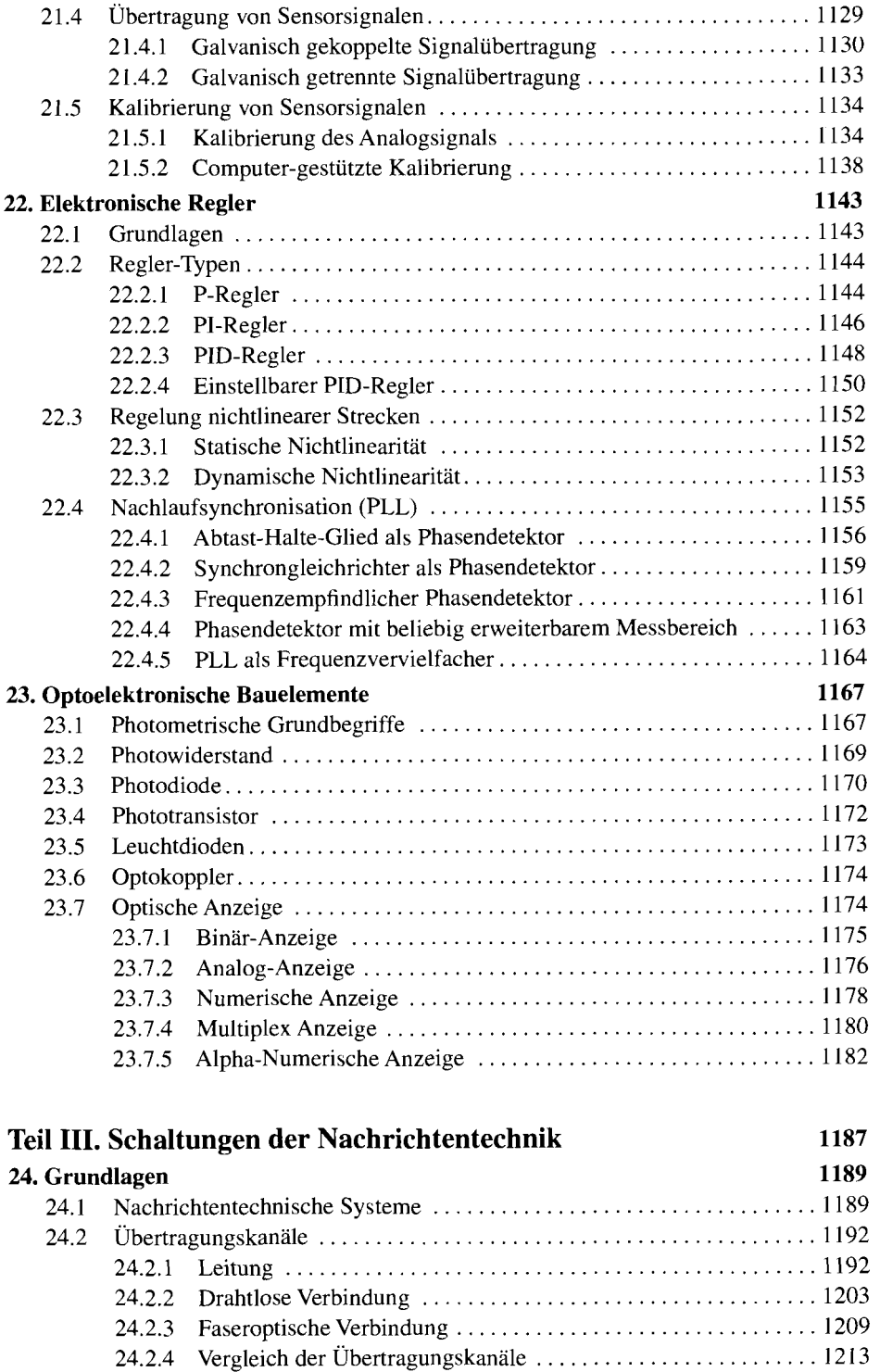

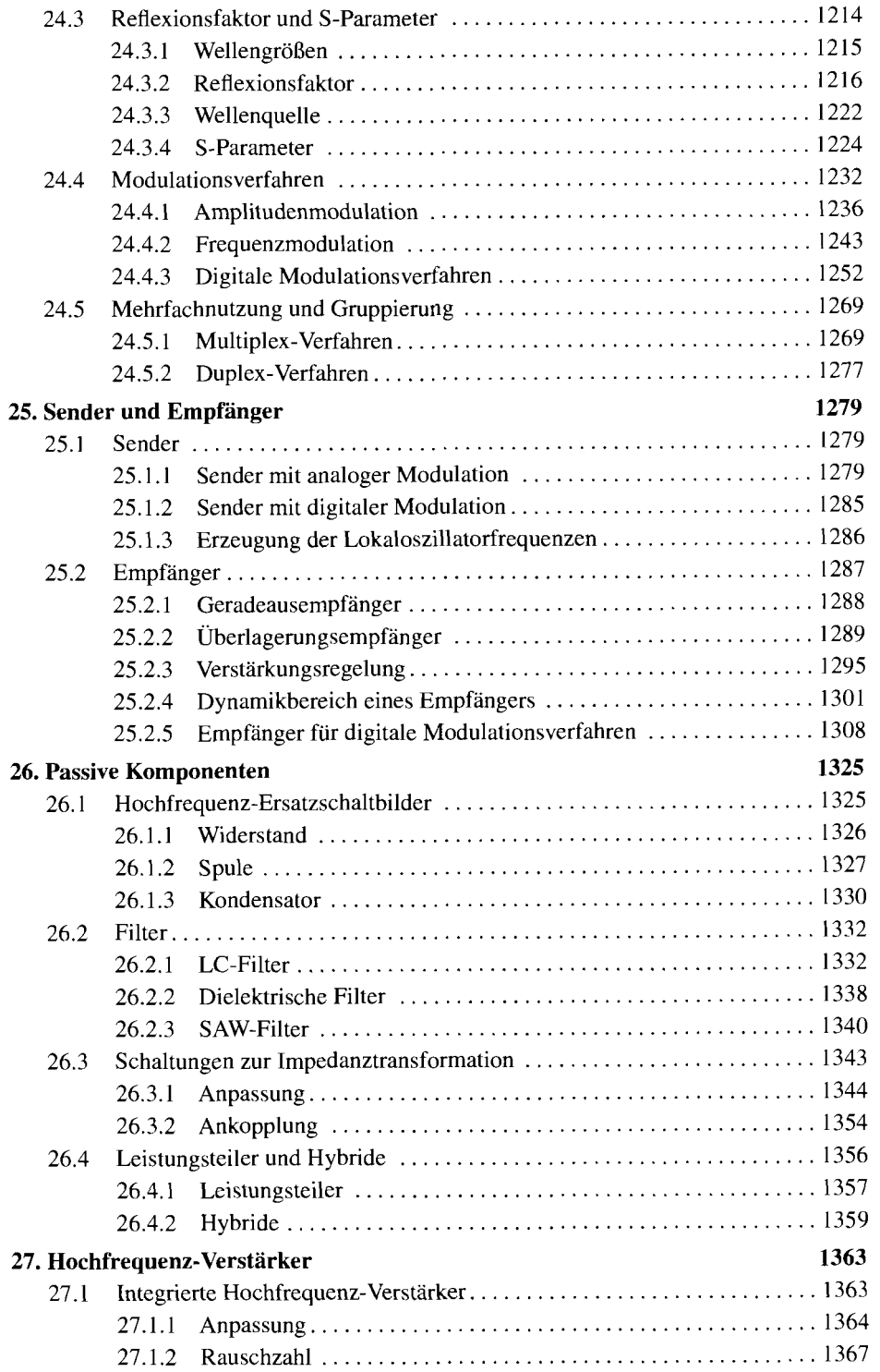

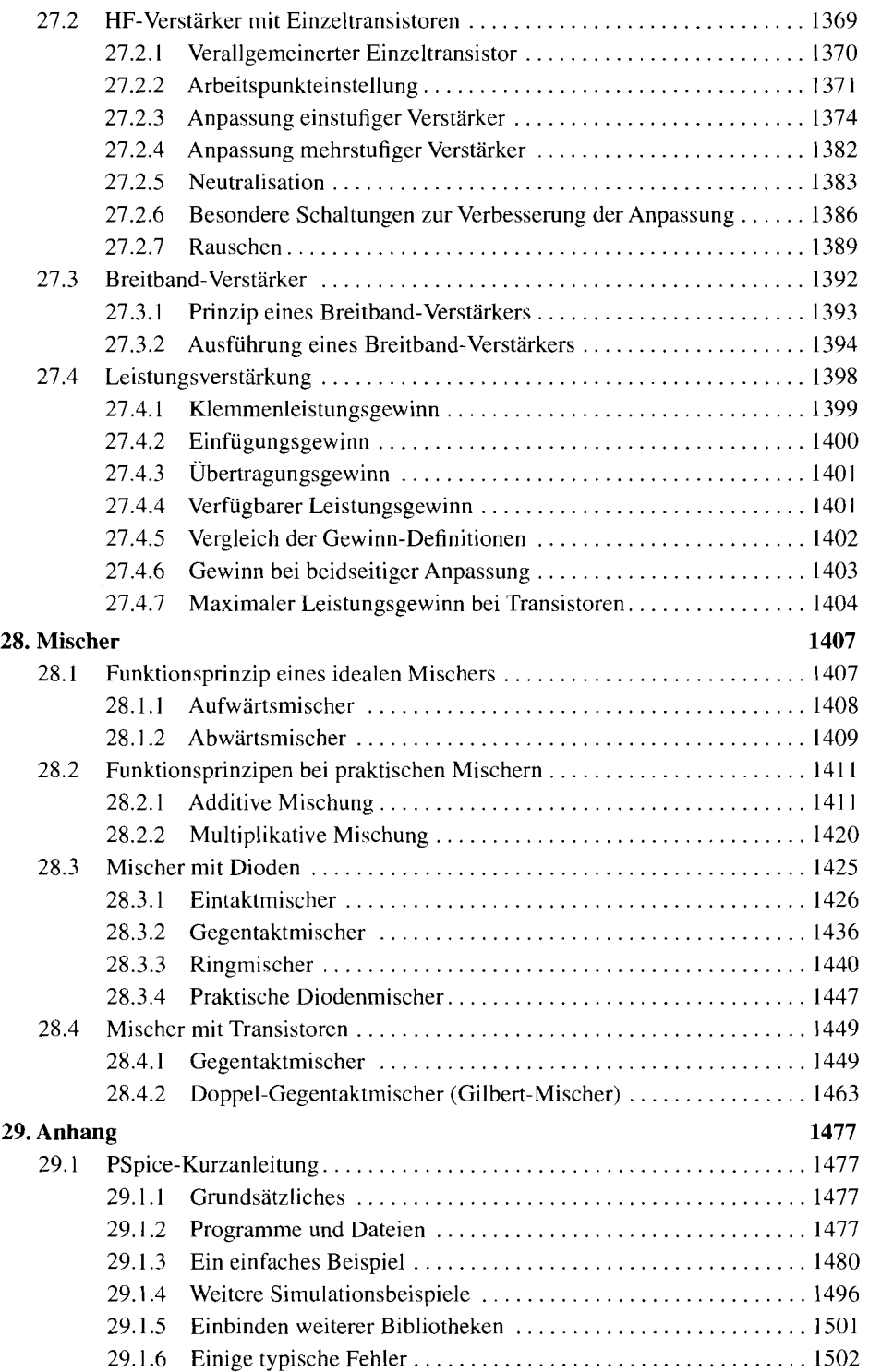

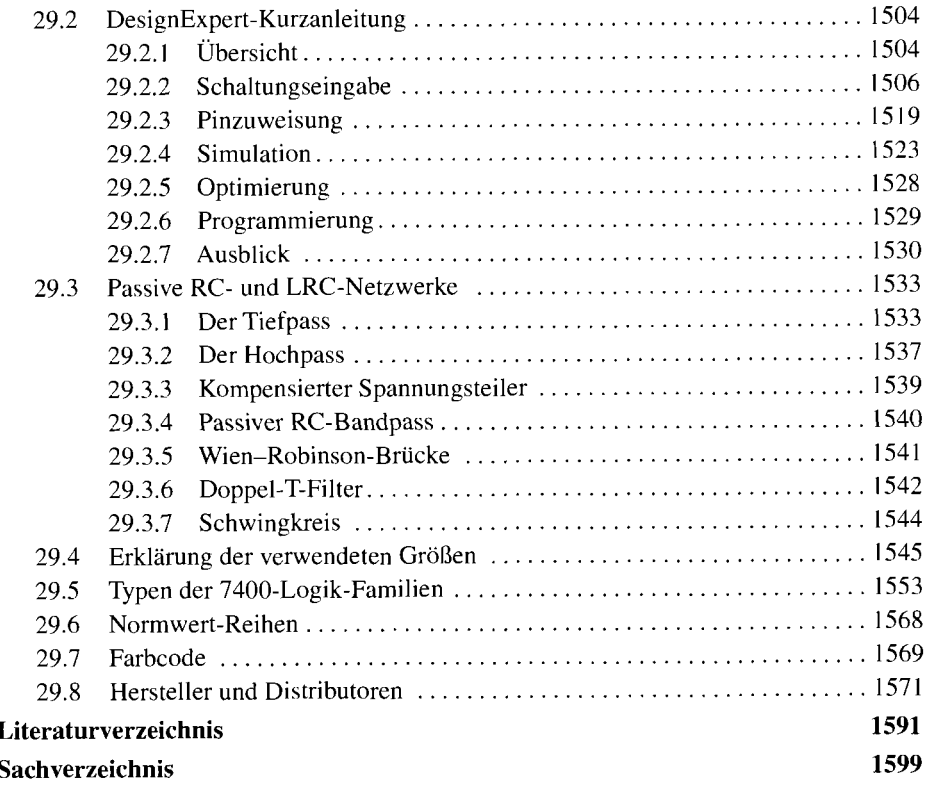

# Teil I

# **Grundlagen**

# **Kapitel 1** : **Diode**

Die Diode ist ein Halbleiterbauelement mit zwei Anschlüssen, die mit Anode (anode,A) und Kathode (cathode, K) bezeichnet werden. Man unterscheidet zwischen Einzeldioden, die für die Montage auf Leiterplatten gedacht und in einem eigenen Gehäuse untergebracht sind, und integrierten Dioden, die zusammen mit weiteren Halbleiterbauelementen auf einem gemeinsamen Halbleiterträger (Substrat) hergestellt werden. Integrierte Dioden haben einen dritten Anschluss, der aus dem gemeinsamen Träger resultiert und mit Substrat (substrate,S) bezeichnet wird; er ist für die elektrische Funktion von untergeordneter Bedeutung.

Aufbau: Dioden bestehen aus einem pn- oder einem Metall-n-Übergang und werden dem entsprechend als pn- oder Schottky-Dioden bezeichnet; Abb. 1.1 zeigt das Schaltzeichen und den Aufbau einer Diode. Bei pn-Dioden besteht die p- und die n-Zone im allgemeinen aus Silizium. Bei Einzeldioden findet man noch Typen aus Germanium, die zwar eine geringere Durchlassspannung haben, aber veraltet sind. Bei Schottky-Dioden ist die p-Zone durch eine Metall-Zone ersetzt; sie haben ebenfalls eine geringere Durchlassspannung und werden deshalb u.a. als Ersatz für Germanium-pn-Dioden verwendet.

In der Praxis verwendet man die einfache Bezeichnung Diode für die Silizium-pn-Diode; alle anderen Typen werden durch Zusätze gekennzeichnet. Da für alle Typen mit Ausnahme einiger Spezialdioden dasselbe Schaltzeichen verwendet wird, ist bei Einzeldioden eine Unterscheidung nur mit Hilfe der aufgedruckten Typennummer und dem Datenblatt möglich.

Betriebsarten: Eine Diode kann im Durchlass-, Sperr- oder Durchbruchbereich betrieben werden; diese Bereiche werden im folgenden Abschnitt genauer beschrieben. Dioden, die überwiegend zur Gleichrichtung von Wechselspannungen eingesetzt werden, bezeichnet man als Gleichrichterdioden; sie werden periodisch abwechselnd im Durchlass- und im Sperrbereich betrieben. Dioden, die für den Betrieb im Durchbruchbereich ausgelegt sind, bezeichnet man als Z-Dioden; sie werden zur Spannungsstabilisierung verwendet. Eine weitere wichtige Gattung stellen die Kapazitätsdioden dar, die im Sperrbereich betrieben und aufgrund einer besonders ausgeprägten Spannungsabhängigkeit der Sperrschichtkapazität zur Frequenzabstimmung von Schwingkreisen eingesetzt werden. Darüber hinaus gibt es eine Vielzahl von Spezialdioden, auf die hier nicht näher eingegangen werden kann.

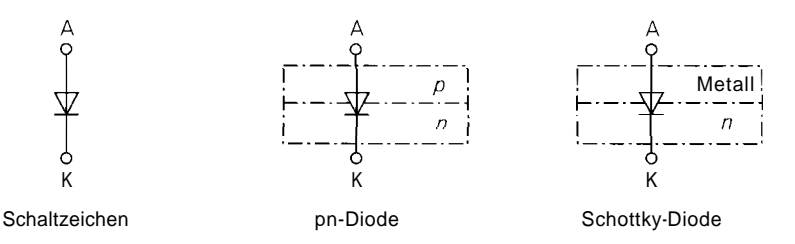

**Abb.** 1 .l. Schaltzeichen und Aufbau einer Diode

# **1.1 Verhalten einer Diode**

Das Verhalten einer Diode lässt sich am einfachsten anhand der Kennlinie aufzeigen. Sie beschreibt den Zusammenhang zwischen Strom und Spannung für den Fall, dass alle Größen *statisch,* d.h. nicht oder nur sehr langsam zeitveränderlich sind. Für eine rechnerische Behandlung werden zusätzlich Gleichungen benötigt, die das Verhalten ausreichend genau beschreiben. In den meisten Fällen kann man mit einfachen Gleichungen arbeiten. Darüber hinaus gibt es ein Modell, das auch das *dynamische Verhalten* bei Ansteuerung mit sinus- oder pulsförmigen Signalen richtig wiedergibt. Dieses Modell wird im Abschnitt 1.3 beschrieben und ist für ein grundsätzliches Verständnis nicht nötig. Im folgenden wird primär das Verhalten einer Silizium-pn-Diode beschrieben.

# **1.1.1 Kennlinie**

Legt man an eine Silizium-pn-Diode eine Spannung  $U_D = U_{AK}$  an und misst den Strom I<sub>D</sub>, positiv von A nach K gezählt, erhält man die in Abb. 1.2 gezeigte Kennlinie. Man beachte, dass der Bereich positiver Spannungen stark vergrößert dargestellt ist. Für  $U_D > 0$  V arbeitet die Diode im *Durchlassbereich.* Hier nimmt der Strom mit zunehmender Spannung exponentiell zu; ein nennenswerter Strom fließt für  $U_D > 0.4$  V. Für  $-U_{BR} < U_D < 0$  V sperrt die Diode und es fließt nur ein vernachlässigbar kleiner Strom; dieser Bereich wird *Sperrbereich genannt. Die Durchbruchspannung U<sub>BR</sub> hängt von der Diode ab und beträgt* bei Gleichrichterdioden  $U_{BR} = 50 \dots 1000 \text{ V}$ . Für  $U_D \lt -U_{BR}$  bricht die Diode durch und es fließt ebenfalls ein Strom. Nur Z-Dioden werden dauerhaft in diesem *Durchbruchbereich* betrieben; bei allen anderen Dioden ist der Stromfluss bei negativen Spannungen unerwünscht. Bei Germanium- und bei Schottky-Dioden fließt im Durchlassbereich bereits für  $U_D > 0.2$  V ein nennenswerter Strom und die Durchbruchspannung  $U_{BR}$  liegt bei 10.. .200 V.

Im Durchlassbereich ist die Spannung bei typischen Strömen aufgrund des starken Anstiegs der Kennlinie näherungsweise konstant. Diese Spannung wird *Flussspannung* 

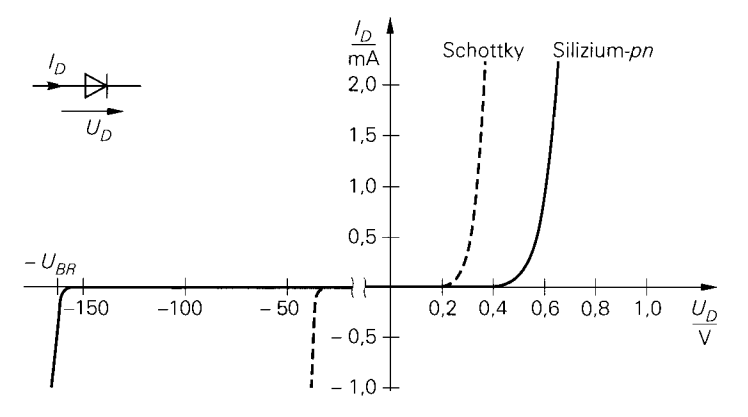

**Abb.** 1.2. Strom-Spannungs-Kennlinie einer Kleinsignal-Diode

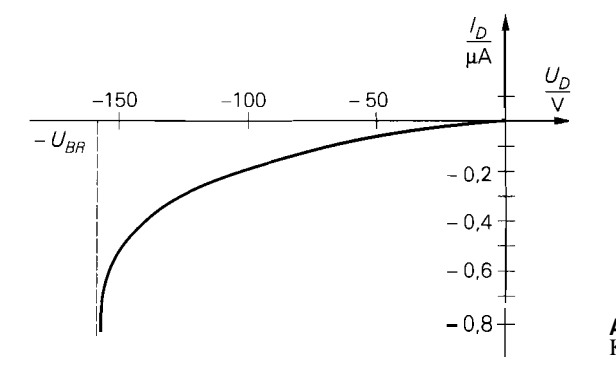

 $-0.8 +$  **Abb. 1.3.** Kennlinie einer Kleinsignal-Diode im Sperrbereich

*(forward voltage) U<sub>F</sub> genannt und liegt bei Germanium- und Schottky-Dioden bei*  $U_{F, Ge} \approx$  $U_{F,Schottw} \approx 0.3...0.4$ V und bei Silizium-pn-Dioden bei  $U_{F,Si} \approx 0.6...0.7$ V. Bei Leistungsdioden kann sie bei Strömen im Ampere-Bereich auch deutlich größer sein, da zusätzlich zur *inneren* Flussspannung ein nicht zu vernachlässigender Spannungsabfall an den Bahn- und Anschlußwiderständen der Diode auftritt:  $U_F = U_{F,i} + I_D R_B$ . Im Grenzfall  $I_D \rightarrow \infty$  verhält sich die Diode wie ein sehr kleiner Widerstand mit  $R_B \approx 0.01...10 \Omega$ .

Abbildung 1.3 zeigt eine Vergrößerung des Sperrbereichs. Der *Sperrstrom (reverse current)*  $I_R = -I_D$  ist bei kleinen Sperrspannungen  $U_R = -U_D$  sehr klein und nimmt bei Annäherung an die Durchbruchspannung zunächst langsam und bei Eintritt des Durchbruchs schlagartig zu.

### **1.1.2 Beschreibung durch Gleichungen**

Trägt man die Kennlinie für den Bereich *UD* > 0 halblogarithmisch auf, erhält man näherungweise eine Gerade, siehe Abb. 1.4; daraus folgt wegen  $\ln I_D \sim U_D$  ein exponentieller Zusammenhang zwischen  $I_D$  und  $U_D$ . Eine Berechnung auf der Basis halbleiterphysikalischer Grundlagen liefert [I. 1 1:

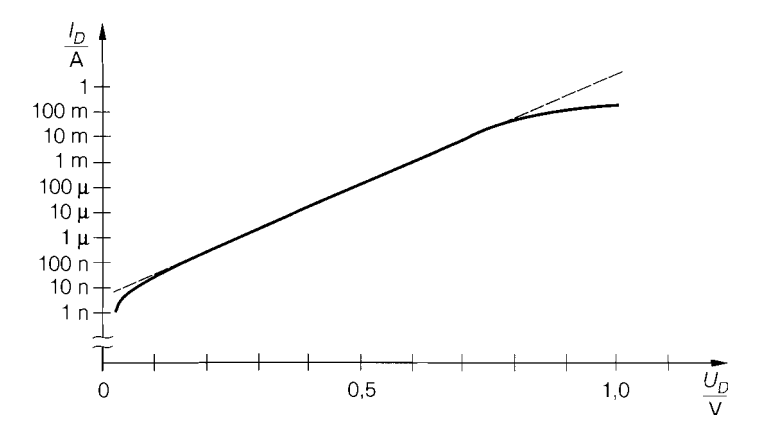

**Abb. 1.4.** Halblogarithmische Darstellung der Kennlinie für  $U_D > 0$ 

$$
I_D(U_D) = I_S \left( e^{\frac{U_D}{U_T}} - 1 \right) \quad \text{für } U_D \ge 0
$$

Zur korrekten Beschreibung realer Dioden muss ein Korrekturfaktor eingeführt werden, mit dem die Steigung der Geraden in der halblogarithmischen Darstellung angepasst werden kann [1.1]:

$$
I_D = I_S \left( e^{\frac{U_D}{nU_T}} - 1 \right) \tag{1.1}
$$

Dabei ist  $I_s \approx 10^{-12} \dots 10^{-6}$  A der Sättigungssperrstrom,  $n \approx 1 \dots 2$  der Emissionskoeffizient und  $U_T = kT/q \approx 26$  mV die Temperaturspannung bei Raumtemperatur.

Obwohl die Gleichnung (1.1) streng genommen nur für  $U_D > 0$  gilt, wird sie gelegentlich auch für  $U_D < 0$  verwendet. Man erhält für  $U_D \ll -nU_T$  einen konstanten Strom  $I_D = -I_S$ , der im allgemeinen viel kleiner ist als der tatsächlich fließende Strom. Richtig ist demnach nur die qualitative Aussage, dass im Sperrbereich ein kleiner negativer Strom fließt; der Verlauf nach Abb. 1.3 lässt sich aber nur mit zusätzlichen Gleichungen beschreiben, siehe Abschnitt 1.3.

Im Durchlassbereich gilt  $U_D \gg n U_T \approx 26...52$  mV und man kann die Näherung

$$
I_D = I_S e^{\frac{U_D}{nU_T}}
$$
\n(1.2)

verwenden; daraus folgt für die Spannung:

$$
U_D = nU_T \ln \frac{I_D}{I_S} = nU_T \ln 10 \cdot \log \frac{I_D}{I_S} \approx 60 \dots 120 \,\text{mV} \cdot \log \frac{I_D}{I_S}
$$

Demnach nimmt die Spannung bei einer Zunahme des Stroms um den Faktor 10 um  $60...120$  mV zu. Bei großen Strömen muss der Spannungsabfall  $I_D R_B$  am Bahnwiderstand *RB* berücksichtigt werden, der zusätzlich zur Spannung am pn-Übergang auftritt:

$$
U_D = nU_T \ln \frac{I_D}{I_S} + I_D R_B
$$

Eine Darstellung in der Form  $I_D = I_D(U_D)$  ist in diesem Fall nicht möglich.

Für einfache Berechnungen kann die Diode als Schalter betrachtet werden, der im Sperrbereich geöffnet und im Durchlassbereich geschlossen ist. Nimmt man an, dass im Durchlassbereich die Spannung näherungsweise konstant ist und im Sperrbereich kein Strom fließt, kann man die Diode durch einen idealen spannungsgesteuerten Schalter und eine Spannungsquelle mit der Flussspannung  $U_F$  ersetzen, siehe Abb. 1.5a. Abbildung 1.5b zeigt die Kennlinie dieser Ersatzschaltung, die aus zwei Halbgeraden besteht:

$$
I_D = 0
$$
 für  $U_D < U_F$   $\rightarrow$  Schalter often (a)  
 $U_D = U_F$  für  $I_D > 0$   $\rightarrow$  Schalter geschlossen (b)

Berücksichtigt man zusätzlich den Bahnwiderstand  $R_B$ , erhält man:

$$
I_D = \begin{cases} 0 & \text{für } U_D < U_F \rightarrow \text{Schalter often (a)}\\ \frac{U_D - U_F}{R_B} & \text{für } U_D \ge U_F \rightarrow \text{Schalter geschlossen (b)} \end{cases}
$$

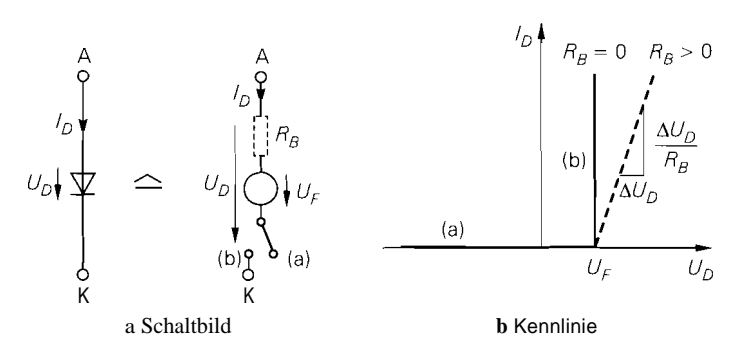

Abb. 1.5. Einfache Ersatzschaltung für eine Diode ohne (-) und mit (--) Bahnwiderstand

Bei Silizium-pn-Dioden gilt  $U_F \approx 0.6 \text{V}$  und bei Schottky-Dioden  $U_F \approx 0.3 \text{V}$ . Die zugehörige Schaltung und die Kennlinie sind in Abb. 1.5 gestrichelt dargestellt. Bei beiden Varianten ist eine Fallunterscheidung nötig, d.h. man muss mit offenem und geschlossenem Schalter rechnen und den Fall ermitteln, der nicht zu einem Widerspruch führt. Der Vorteil liegt darin, dass beide Fälle auf lineare Gleichungen führen, die leicht zu lösen sind; im Gegensatz dazu erhält man beiVerwendung der e-Funktion nach ( 1.1) implizite nichtlineare Gleichungen, die nur numerisch gelöst werden können.

**Beispiel:** Abb. 1.6 zeigt eine Diode in einer Brückenschaltung. Zur Berechnung der Spannungen  $U_1$  und  $U_2$  und der Diodenspannung  $U_D = U_1 - U_2$  geht man zunächst davon aus, dass die Diode sperrt, d.h. es gilt  $U_D < U_F = 0.6$  V und der Schalter in der Ersatzschaltung ist geöffnet. Man kann in diesem Fall *Ui* und *U2* über die Spannungsteilerformel bestimmen:  $U_1 = U_b R_2 / (R_1 + R_2) = 3.75$  V und  $U_2 = U_b R_4 / (R_3 + R_4) = 2.5$  V. Man erhält *UD* = 1,25 V im Widerspruch zur Annahme. Demnach leitet die Diode und der Schalter in der Ersatzschaltung ist geschlossen; daraus folgt  $U_D = U_F = 0.6$  V und  $I_D$  > 0. Aus den Knotengleichungen

$$
\frac{U_1}{R_2} + I_D = \frac{U_b - U_1}{R_1} , \quad \frac{U_2}{R_4} = I_D + \frac{U_b - U_2}{R_3}
$$

kann man durch Addition und Einsetzen von  $U_1 = U_2 + U_F$  die Unbekannten  $I_D$  und  $U_1$ eliminieren; man erhält:

$$
U_2\left(\frac{1}{R_1} + \frac{1}{R_2} + \frac{1}{R_3} + \frac{1}{R_4}\right) = U_b\left(\frac{1}{R_1} + \frac{1}{R_3}\right) - U_F\left(\frac{1}{R_1} + \frac{1}{R_2}\right)
$$

Daraus folgt  $U_2 = 2.76 \text{ V}$ ,  $U_1 = U_2 + U_F = 3.36 \text{ V}$  und, durch Einsetzen in eine der Knotengleichungen,  $I_D = 0.52$  mA. Die Voraussetzung  $I_D > 0$  ist erfüllt, d.h. es tritt kein Widerspruch auf und die Lösung ist gefunden.

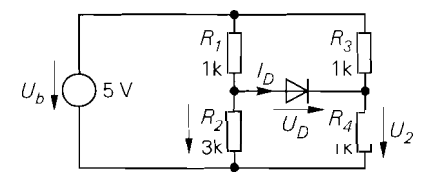

Abb. 1.6. Beispiel zur Anwendung der einfachen Ersatzschaltung

# **1 .I .3 Schaltverhalten**

Bei vielen Anwendungen wird die Diode abwechselnd im Durchlass- und im Sperrbereich betrieben; ein Beispiel hierfür ist die Gleichrichtung von Wechselspannungen. Der Ubergang erfolgt nicht entsprechend der statischen Kennlinie, da in der parasitären Kapazität der Diode Ladung gespeichert wird, die beim Einschalten auf- und beim Ausschalten abgebaut wird. Abb. 1.7 zeigt eine Schaltung, mit der das *Schalhjerhalten* bei ohmscher  $(L = 0)$  und ohmsch-induktiver  $(L > 0)$  Last ermittelt werden kann. Bei Ansteuerung mit einem Rechtecksignal erhält man die in Abb. 1.8 gezeigten Verläufe.

**Schaltverhalten bei ohmscher Last:** Bei ohmscher Last  $(L = 0)$  tritt beim Einschalten eine Stromspitze auf, die durch die Aufladung der Kapazität der Diode verursacht wird. Die Spannung steigt während dieser Stromspitze von der zuvor anliegenden Sperrspannung auf die Flussspannung *UF* an; damit ist der Einschaltvorgang abgeschlossen. Bei pin-Dioden ' kann bei höheren Strömen auch eine Spannungsüberhöhung auftreten, siehe Abb. 1.9b, da diese Dioden beim Einschalten zunächst einen höheren Bahnwiderstand *RB*  besitzen; die Spannung nimmt anschließend entsprechend der Abnahme von  $R_B$  auf den statischen Wert ab. Beim Ausschalten fließt zunächst ein Strom in umgekehrter Richtung, bis die Kapazität entladen ist; anschließend geht der Strom auf Null zurück und die Spannung fällt auf die Sperrspannung ab. Da die Kapazität bei Schottky-Dioden deutlich kleiner ist als bei Silizium-Dioden gleicher Baugröße, ist ihre Abschaltzeit deutlich geringer, siehe Abb. 1.8. Deshalb werden Schottky-Dioden bevorzugt zur Gleichrichtung in hochgetakteten Schaltnetzteilen ( $f > 20$  kHz) eingesetzt, während in Netzgleichrichtern ( $f = 50$  Hz) die billigeren Silizium-Dioden verwendet werden. Wenn die Frequenz so hoch wird, dass die Endladung der Kapazität nicht vor dem nächsten Einschalten abgeschlossen ist, findet keine Gleichrichtung mehr statt.

**Schaltverhalten bei ohmsch-induktiver Last:** Bei einer ohmsch-induktiven Last  $(L > 0)$  dauert der Einschaltvorgang länger, da der Stromanstieg durch die Induktivität begrenzt wird; es tritt dabei auch keine Stromspitze auf, Während die Spannung relativ schnell auf die Flussspannung ansteigt, erfolgt der Stromanstieg mit der Zeitkonstante  $T = L/R$  der Last. Beim Ausschalten nimmt der Strom zunächst mit der Zeitkonstante der Last ab, bis die Diode sperrt. Danach bilden die Last und die Kapazität der Diode einen Reihenschwingkreis, und Strom und Spannung verlaufen als gedämpfte Schwingungen; dabei können, wie Abb. 1.8 zeigt, hohe Sperrspannungen auftreten, die die statische Sperrspannung um ein Mehrfaches übersteigen und eine entsprechend hohe Durchbruchspannung der Diode erfordern.

In Abb. 1.9 sind die typischen Angaben zum Ausschalt- *(reverse recovery,* RR) und Einschaltverhalten (forward recovery, FR) dargestellt. Die Rückwärtserholzeit t<sub>RR</sub> ist die Zeitspanne vom Nulldurchgang des Stroms bis zu dem Zeitpunkt, an dem der Rück-

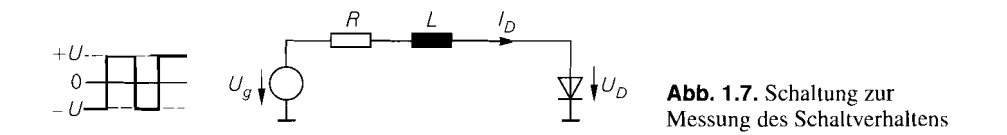

pin-Dioden besitzen eine undotierte *(intrinsische)* oder schwach dotierte Schicht zwischen der pund der n-Schicht; damit erreicht man eine höhere Durchbruchspannung.

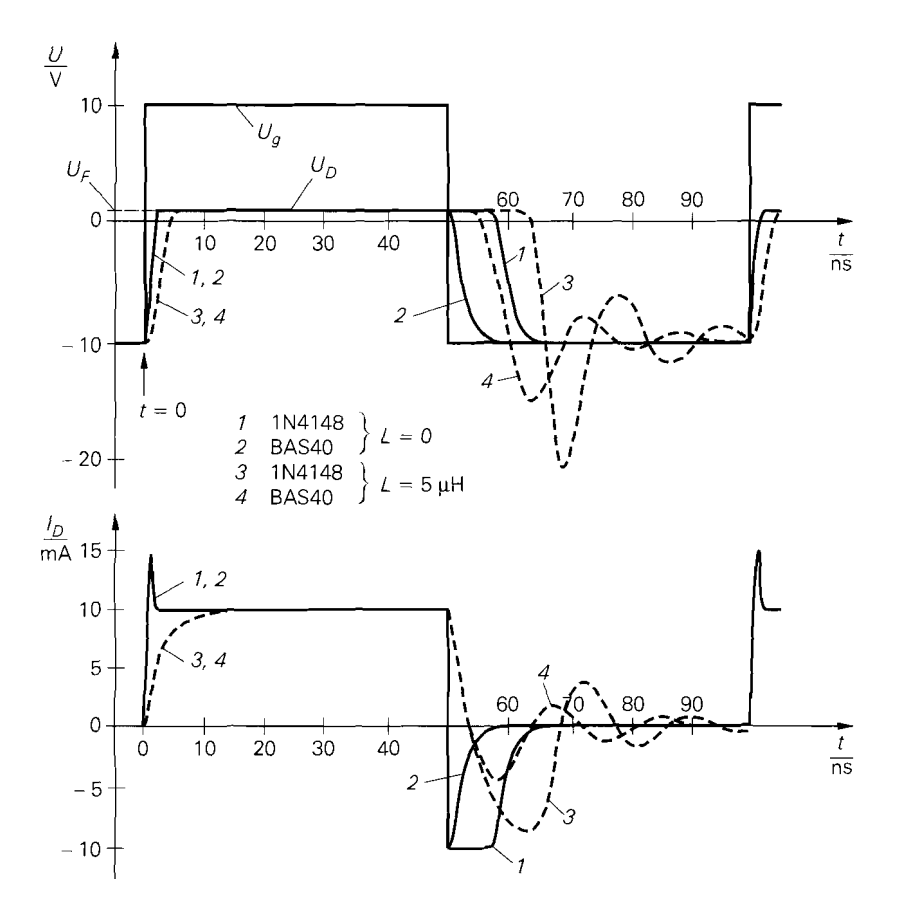

**Abb.** 1.8. Schaltverhalten der Silizium-Diode 1N4148 und der Schottky-Diode BAS40 in der Messschaltung nach Abb. 1.7 mit U = 10 V,  $f = 10$  MHz, R =  $1 \text{ k}\Omega$  und L = 0 bzw. L =  $5 \mu$ H

wärtsstrom auf 10%  $^2$  seines Maximalwerts  $I_R$  abgenommen hat. Typische Werte reichen von  $t_{RR}$  < 100 ps bei schnellen Schottky-Dioden über  $t_{RR} = 1...20$  ns bei Silizium-Kleinsignaldioden bis zu  $t_{RR} > 1 \mu s$  bei Gleichrichterdioden. Die bei der Entladung der Kapazität transportierte *Abschaltladung QRR* entspricht der Fläche unterhalb der x-Achse, siehe Abb. 1.9a. Beide Größen hängen vom zuvor fließenden Flussstrom *IF* und der Abschaltgeschwindigkeit ab; deshalb enthalten Datenblätter entweder Angaben zu den Rahmenbedingungen der Messung oder die Messschaltung wird angegeben. Näherungsweise gilt  $Q_{RR} = I_F$  und  $Q_{RR} = I_R |t_{RR}$  [1.2]; daraus folgt, dass die Rückwärtserholzeit in erster Näherung proportional zum Verhältnis von Vor- und Rückwärtsstrom ist:  $t_{RR} \sim I_F/|I_R|$ . Diese Näherung gilt allerdings nur für  $|I_R| < 3...5$ .  $I_F$ , d.h. man kann *~RR* nicht beliebig klein machen. Bei pin-Dioden mit hoher Durchbruchspannung kann ein zu schnelles Abschalten sogar zu einem Durchbruch weit unterhalb der statischen Durchbruchspannung *UBR* führen, wenn die Sperrspannung an der Diode stark zunimmt, noch bevor die schwach dotierte i-Schicht frei von Ladungsträgern ist. Beim Einschalten tritt die

 $\overline{a}$ Bei Gleichrichterdioden wird teilweise bei *2570* gemessen.

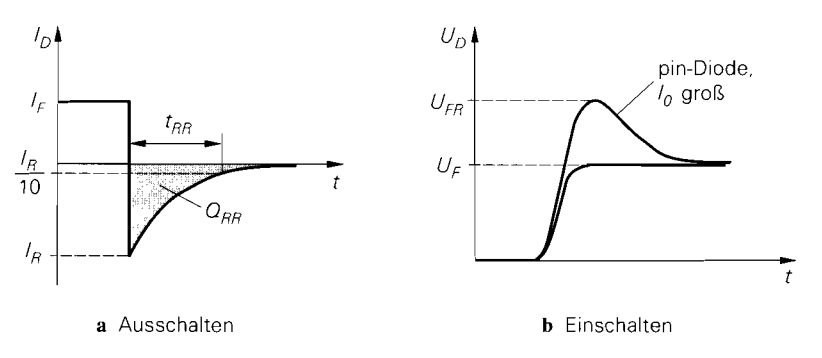

**Abb. 1.9.** Angaben **zum** Schaltverhalten

*Einschaltspannung U<sub>FR</sub>* auf, die ebenfalls von den Einschaltbedingungen abhängt [1.3]; in Datenblättern ist für *UFR* ein Maximalwert angegeben, typisch *UFR* = 1 . . *.2.5* V.

### **1.1.4 Kleinsignalverhalten**

Das Verhalten bei Aussteuerung mit *kleinen* Signalen um einen durch  $U_{D,A}$  und  $I_{D,A}$  gegebenen Arbeitspunkt wird als *Kleinsignalverhalten* bezeichnet. Die nichtlineare Kennlinie (1.1) kann in diesem Fall durch ihre Tangente im Arbeitspunkt ersetzt werden; mit den Kleinsignalgrößen

$$
i_D = I_D - I_{D,A} \quad , \quad u_D = U_D - U_{D,A}
$$

erhält man:

$$
i_D = \left. \frac{dI_D}{dU_D} \right|_A u_D = \frac{1}{r_D} u_D
$$

Daraus folgt für den *differentiellen Widerstand r<sub>D</sub>* der Diode:

$$
r_D = \left. \frac{dU_D}{dI_D} \right|_A = \left. \frac{nU_T}{I_{D,A} + I_S} \right| \stackrel{I_{D,A} \gg I_S}{\approx} \left. \frac{nU_T}{I_{D,A}} \right| \tag{1.3}
$$

Das Kleinsignalersatzschaltbild einer Diode besteht demnach aus einem Widerstand mit dem Wert  $r_D$ : bei großen Strömen wird  $r_D$  sehr klein und man muss zusätzlich den Bahnwiderstand  $R_B$  berücksichtigen, siehe Abb. 1.10.

Das Ersatzschaltbild nach Abb. I. I0 eignet sich nur zur Berechnung des Kleinsignalverhaltens bei niedrigen Frequenzen (0... 10 kHz); es wird deshalb *Gleichstrom-Kleinsignulersatzscl~altbild* genannt. Bei höheren Frequenzen muss man das Wechselstrom-Kleinsignalersatzschaltbild aus Abschnitt 1.3.3 verwenden.

**Abb. 1.10.** Kleinsignalersatzschaltbild einer Diode

# **1.1.5 Grenzdaten und Sperrströme**

Bei einer Diode sind verschiedene Grenzdaten im Datenblatt angegeben, die nicht überschritten werden dürfen. Sie gliedern sich in Grenzspannungen, Grenzströme und die maximale Verlustleistung. Damit alle Grenzdaten positive Werte annehmen, werden für den Sperrbereich die Zählpfeilrichtungen für Strom und Spannung umgekehrt und die entsprechenden Größen mit dem Index R *(reverse)* versehen; für den Durchlassbereich wird der Index F *(forward)* verwendet.

### **Grenzspannungen**

Bei der *Durchbruchspannung UBR* bzw. *U(BR)* bricht die Diode im Sperrbereich durch und der Rückwärtsstrom steigt steil an. Da der Strom bereits bei Annäherung an die Durchbruchspannung deutlich zunimmt, siehe Abb. 1.3, wird eine *maximale Sperrspannung*  $U_{R,max}$  angegeben, bis zu der der Rückwärtsstrom noch unter einem Grenzwert im  $\mu$ A-Bereich bleibt. Bei Aussteuerung mit Pulsen oder bei einem einzelnen Impuls sind höhere Sperrspannungen zulässig; sie werden *periodische Spitzensperrspannung (repetitive peak reverse voltage) U<sub>RRM</sub>* und *Spitzensperrspannung (peak surge reverse voltage) U<sub>RSM</sub> ge*nannt und sind so gewählt, dass die Diode keinen Schaden nimmt. Als Pulsfrequenz wird  $f = 50$  Hz angenommen, da von einem Einsatz als Netzgleichrichter ausgegangen wird. Alle Spannungen sind aufgrund der geänderten Zählpfeilrichtung positiv und es gilt:

 $U_{R,max} < U_{RRM} < U_{RSM} < U_{(BR)}$ 

### **Grenzströme**

Für den Durchlassbereich ist ein *maximaler DauerJlussstrom IF,max* angegeben. Er gilt für den Fall, dass das Gehäuse der Diode auf einer Temperatur von  $T = 25^{\circ}$ C gehalten wird; bei höheren Temperaturen ist der erlaubte Dauerstrom geringer. Bei Aussteuerung mit Pulsen oder bei einem einzelnen Impuls sind höhere Flussströme zulässig; sie werden *periodischer Spitzenflussstrom (repetitive peak fonvard current) I<sub>FRM</sub> und Spitzenflussstrom (peak surge fonvard current) IFsM* genannt und hängen vom Tastverhältnis bzw. von der Dauer des Impulses ab. Es gilt:

 $I_{F,max} < I_{FRM} < I_{FSM}$ 

Bei sehr kurzen Einzelimpulsen gilt  $I_{FSM} \approx 4...20$ .  $I_{F,max}$ . Bei Gleichrichterdioden ist *IFRM* besonders wichtig, weil hier ein pulsförmiger, periodischer Strom fließt, siehe Kapitel 16.2; dabei ist der Maximalwert viel größer als der Mittelwert.

Für den Durchbruchbereich ist eine *maximale Strom-Zeit-Fläche 12t* angegeben, die bei einem durch einen Impuls verursachten Durchbruch auftreten darf:

 $I^2t = \int I_R^2 dt$ 

Trotz der Einheit A~S wird sie oft *maximale Pulsenergie* genannt.
#### **Sperrstrom**

Der *Sperrstrom IR* wird bei einer Sperrspannung unterhalb der Durchbruchspannung gemessen und hängt stark von der Sperrspannung und der Temperatur der Diode ab. Bei Raumtemperatur erhält man bei Silizium-Kleinsignaldioden  $I_R = 0.01...1 \mu A$ , bei Kleinsignal-Schottky-Dioden und Silizium-Gleichricherdioden für den Ampere-Bereich  $I_R = 1 \ldots 10 \mu$ A und bei Schottky-Gleichrichterdioden  $I_R > 10 \mu$ A; bei einer Temperatur von  $T = 150^{\circ}\text{C}$  sind die Werte um den Faktor 20...200 größer.

#### **Maximale Verlustleistung**

Die Verlustleistung ist die in der Diode in Wärme umgesetzte Leistung:

$$
P_V = U_D I_D
$$

Sie entsteht in der Sperrschicht, bei großen Strömen auch in den Bahngebieten, d.h. im Bahnwiderstand *RB.* Die Temperatur der Diode erhöht sich bis auf einen Wert, bei dem die Wärme aufgrund des Temperaturgefalles von der Sperrschicht über das Gehäuse an die Umgebung abgeführt werden kann. Im Abschnitt 2.1.6 wird dies am Beispiel eines Bipolartransistors näher beschrieben; die Ergebnisse gelten für die Diode in gleicher Weise, wenn man für **P** *V* die Verlustleistung der Diode einsetzt. In Datenblättem wird die *maximale Verlustleistung P<sub>tot</sub>* für den Fall angegeben, dass das Gehäuse der Diode auf einer Temperatur von  $T = 25 \degree C$  gehalten wird; bei höheren Temperaturen ist  $P_{tot}$  geringer.

#### **1.1.6 Thermisches Verhalten**

Das thermische Verhalten von Bauteilen ist im Abschnitt 2.1.6 am Beispiel des Bipolartransistors beschrieben; die dort dargestellten Größen und Zusammenhänge gelten für eine Diode in gleicher Weise, wenn für **P** *V* die Verlustleistung der Diode eingesetzt wird.

## **1.1.7 Temperaturabhängigkeit der Diodenparameter**

Die Kennlinie einer Diode ist stark temperaturabhängig; bei expliziter Angabe der Temperaturabhängigkeit gilt für die Silizium-pn-Diode [I. I]

$$
I_D(U_D, T) = I_S(T) \left( e^{\frac{U_D}{nU_T(T)}} - 1 \right)
$$

mit:

$$
U_T(T) = \frac{kT}{q} = 86,142 \frac{\mu V}{K} T \approx 26 \text{ mV}
$$
  

$$
I_S(T) = I_S(T_0) e^{-\frac{(T}{T_0}-1)} \frac{U_G(T)}{nU_T(T)} \left(\frac{T}{T_0}\right)^{\frac{X_{T,I}}{n}} \text{ mit } x_{T,I} \approx 3
$$
 (1.4)

 $T = 200 V$ 

Dabei ist  $k = 1,38 \cdot 10^{-23}$  VAs/K die *Boltzmannkonstante*,  $q = 1,602 \cdot 10^{-19}$  As die *Elenierltarladung* und *UG* = 1,12 V die *Barldabstandsspannung (gap voltage)* von Silizium; die geringe Temperaturabhängigkeit von *UG* kann vernachlässigt werden. Die Temperatur  $T_0$  mit dem zugehörigen Strom  $I_S(T_0)$  dient als Referenzpunkt; meist wird  $T_0 = 300 \text{ K}$ verwendet.

Im Sperrbereich fließt der Sperrstrom  $I_R = -I_D \approx I_S$ ; mit  $x_{T,I} = 3$  folgt für den Temperaturkoeffizienten des Sperrstroms:

$$
\frac{1}{I_R} \frac{dI_R}{dT} \approx \frac{1}{I_S} \frac{dI_S}{dT} = \frac{1}{nT} \left( 3 + \frac{U_G}{U_T} \right)
$$

In diesem Bereich gilt für die meisten Dioden  $n \approx 2$  und man erhält:

$$
\frac{1}{I_R} \frac{dI_R}{dT} \approx \frac{1}{2T} \left( 3 + \frac{U_G}{U_T} \right)^{T=300 \text{ K}} \approx 0.08 \text{ K}^{-1}
$$

Daraus folgt, dass sich der Sperrstrom bei einer Temperaturerhöhung um 9 K verdoppelt und bei einer Erhöhung um 30 K um den Faktor 10 zunimmt. In der Praxis treten oft geringere Temperaturkoeffizienten auf; Ursache hierfür sind Oberflächen- und Leckströme, die oft größer sind als der Sperrstrom des pn-Übergangs und ein anderes Temperaturverhalten haben.

Durch Differentiation von  $I_D(U_D, T)$  erhält man den Temperaturkoeffizienten des Stroms bei konstanter Spannung im Durchlassbereich:

$$
\frac{1}{I_D} \left. \frac{dI_D}{dT} \right|_{U_D = \text{const.}} = \frac{1}{nT} \left( 3 + \frac{U_G - U_D}{U_T} \right) \stackrel{T = 300 \text{ K}}{\approx} 0.04 \dots 0.08 \text{ K}^{-1}
$$

Mit Hilfe des totalen Differentials

$$
dI_D = \frac{\partial I_D}{\partial U_D} dU_D + \frac{\partial I_D}{\partial T} dT = 0
$$

kann man die Temperaturänderung von *UD* bei konstantem Strom bestimmen:

$$
\left. \frac{dU_D}{dT} \right|_{L_D = \text{const.}} = \frac{U_D - U_G - 3U_T}{T} \quad \stackrel{U_D = 0.7 \text{V}}{\approx} \quad -1.7 \frac{\text{mV}}{\text{K}} \tag{1.5}
$$

Die Durchlassspannung nimmt demnach mit steigender Temperatur ab; eine Zunahme der Temperatur um 60 K führt zu einer Abnahme von  $U_D$  um etwa 100 mV. Dieser Effekt wird in integrierten Schaltungen zur Temperaturmessung verwendet.

Diese Ergebnisse gelten auch für Schottky-Dioden, wenn man  $x_{T,I} \approx 2$  einsetzt und die Bandabstandsspannung *UG* durch die der Energiedifferenz zwischen den Austrittsenergien der n- und Metallzone entsprechenden Spannung  $U_{Mn} = (W_{metal} - W_{n-Si})/q$  ersetzt; es gilt  $U_{Mn} \approx 0.7...0.8$  V [1.1].

## **1.2 Aufbau einer Diode**

Die Herstellung von Dioden erfolgt in einem mehrstufigen Prozess auf einer Halbleiterscheibe *(wafer),* die anschließend durch Sägen in kleine Plättchen *(die)* aufgeteilt wird. Auf einem Plättchen befindet sich entweder eine einzelne Diode oder eine integrierte Schaltung *(integrated circuit, IC)* mit mehreren Bauteilen.

## **1.2.1 Einzeldiode**

**Innerer Aufbau:** Einzelne Dioden werden überwiegend in Epitaxial-Planar-Technik hergestellt. Abb. 1.11 zeigt den Aufbau einer pn- und einer Schottky-Diode, wobei der aktive Bereich besonders hervorgehoben ist. Das  $n^+$ -Gebiet ist stark, das p-Gebiet mittel und das  $n^-$ -Gebiet schwach dotiert. Die spezielle Schichtung unterschiedlich stark dotierter Gebiete trägt zur Verminderung des Bahnwider\tands und zur Erhöhung der Durchbruchspannung bei. Fast alle pn-Dioden sind als pin-Dioden aufgebaut, d.h. sie besitzen eine schwach oder undotierte mittlere Zone, deren Dicke etwa proportional zur Durchbruchspannung ist; in Abb. 1.11a ist dies die  $n^-$ -Zone. In der Praxis wird eine Diode iedoch nur dann als pin-Diode bezeichnet. wenn die Lebensdauer der Ladungsträger in der mittleren Zone sehr hoch ist und dadurch ein besonderes Verhalten erzielt wird; darauf wird im Abschnitt 1.4.2 noch naher eingegangen. Bei Schottky-Dioden wird die schwach dotierte  $n^-$ -Zone zur Bildung des Schottky-Kontakts benötigt, siehe Abb. 1. I Ib; ein Übergang von einem Metall zu einer mittel bzw. stark dotierten Zone zeigt dagegen ein schlechteres bzw. gar kein Diodenverhalten, sondern verhält sich wie ein Widerstand (ohmscher Kontakt).

**Gehäuse:** Der Einbau in ein Gehäuse erfolgt, indem die Unterseite durch Löten mit dem Anschlussbein für die Kathode oder einem metallischen Gehäuseteil verbunden wird. Der Anoden-Anschluss wird mit einem feinen Gold- oder Aluminiumdraht (Bonddraht) an das zugehörige Anschlussbein angeschlossen. Abschließend werden die Dioden mit Kunststoff vergossen oder in ein Metallgehäuse mit Schraubanschluss eingebaut.

Für die verschiedenen Baugrößen und Einsatzgebiete existiert eine Vielzahl von Gehäusebauformen, die sich in der maximal abführbaren Verlustleistung unterscheiden oder an spezielle geometrische Erfordernisse angepasst sind. Abbildung 1 .I2 zeigt eine Auswahl der gängigsten Bauformen. Bei Leistungsdioden ist das Gehäuse für die Montage auf einem Kühlkörper ausgelegt; dabei begünstigt eine möglichst große Kontaktfiäche die Warmeabfuhr. Gleichrichterdioden werden oft als Bruckengleichrichter mit vier Dioden zur Vollweg-Gleichrichtung in Stromversorgungen ausgeführt, siehe Abschnitt 1.4.4; ebenfalls vier Dioden enthält der Mischer nach Abschnitt 1.4.5. Bei Hochfrequenzdioden werden spezielle Gehäuse verwendet, da das elektrische Verhalten bei Frequenzen im GHz-Bereich von der Geometrie abhängt. Oft wird auf ein Gehäuse ganz verzichtet und das Dioden-Plättchen direkt in die Schaltung gelötet bzw. gebondet.

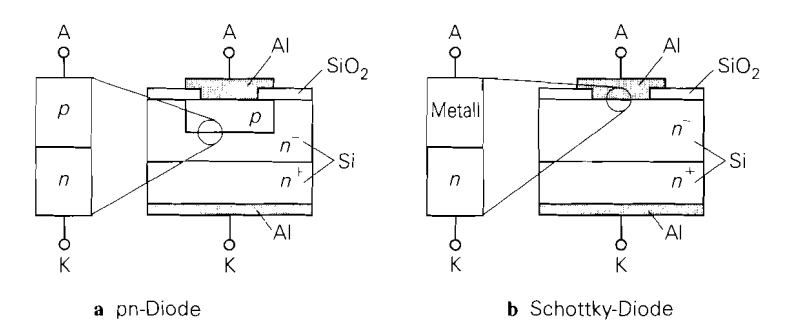

Abb. 1.11. Aufbau eines Halbleiterplättchens mit einer Diode

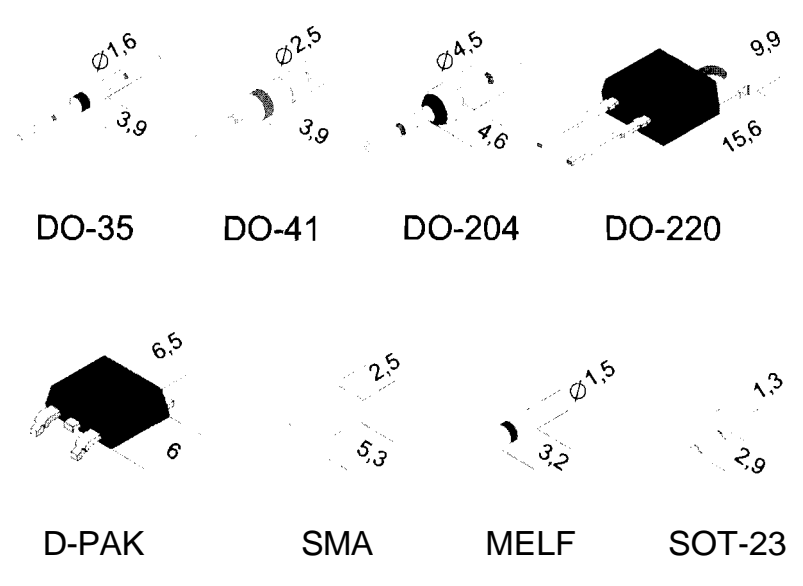

**Abb. 1.12.** Gängige Gehäusebauformen bei Einzeldioden (Maße in mm)

## **1.2.2 lntegrierte Diode**

Lntegrierte Dioden werden ebenfalls in Epitaxial-Planar-Technik hergestellt. Hier befinden sich alle Anschlüsse an der Oberseite des Plättchens und die Diode ist durch gesperrte pn-Übergänge von anderen Bauteilen elektrisch getrennt. Der aktive Bereich befindet sich in einer sehr dünnen Schicht an der Oberfläche. Die Tiefe des Plättchens wird *Substrat (substrafe,* S) genannt und stellt einen gemeinsamen Anschluss für alle Bauteile der integrierten Schaltung dar.

**Innerer Aufbau:** Abb. 1.13 zeigt den Authau einer integrierten pn-Diode. Der Strom fließt von der p-Zone über den pn-clbergang in die n - Zone und von dort über dienf -Zone zur Kathode; dabei wird durch die stark dotierte n F-Zone ein geringer Bahnwiderstand erreicht.

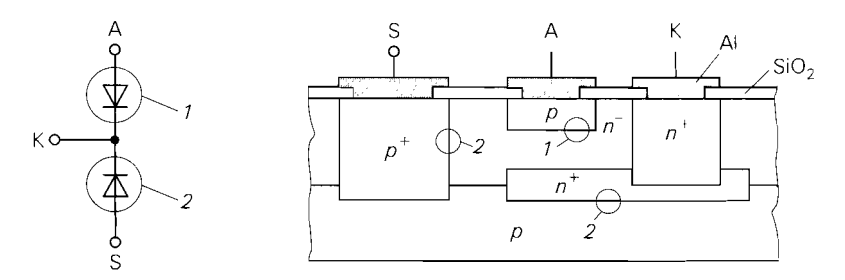

**Abb. 1.13.** Ersatzschaltbild und Aufbau einer integrierten pn-Diode mit Nutzdiode (I) und parasitärer Substrat-Diode (2)

**Substrat-Diode:** Das Ersatzschaltbild in Abb. 1.1 3 enthält zusätzlich eine Substrat-Diode, die zwischen der Kathode und dem Substrat liegt. Das Substrat wird an die negative Versorgungsspannung angeschlossen, so dass diese Diode immer gesperrt ist und eine Isolation gegenüber anderen Bauteilen und dem Substrat bewirkt.

**Unterschiede zwischen integrierten pn- und Schottky-Dioden:** Prinzipiell kann man eine integrierte Schottky-Diode wie eine integrierte pn-Diode aufbauen, wenn man die *p-*Zone am Anoden-Anschluss weglässt. In der Praxis ist dies jedoch nicht so einfach möglich, da für Schottky-Kontakte ein anderes Metall verwendet werden muss als zur Verdrahtung der Bauteile und bei den meisten Prozessen zur Herstellung integrierter Schaltungen die entsprechenden Schritte nicht vorgesehen sind.

## **1.3 Modell für eine Diode**

Im Abschnitt 1 .1.2 wurde das *statische* Verhalten der Diode durch eine Exponentialfunktion beschrieben; dabei wurden sekundäre Effekte im Durchlassbereich und der Durchbruch vernachlässigt. Für den rechnergestützten Schaltungsentwurf wird ein Modell benötigt, das alle Effekte berücksichtigt und darüber hinaus auch das *dynamische* Verhalten richtig wiedergibt. Aus diesem *GroJ3signalmodell* erhält man durch Linearisierung das *dynamische Kleinsignalmodell.* 

## **1.3.1 Statisches Verhalten**

Die Beschreibung geht von der idealen Diodengleichung (1.1) aus und berücksichtigt weitere Effekte. Ein standardisiertes Diodenmodell entsprechend dem Gummel-Poon-Modell beim Bipolartransistor existiert nicht; deshalb müssen bei einigen CAD-Programmen mehrere Diodenmodelle verwendet werden, um eine reale Diode mit allen Stromanteilen zu beschreiben. Beim Entwurf integrierter Schaltungen wird das Diodenmodell praktisch nicht benötigt, da hier im allgemeinen die Basis-Emitter-Diode eines Bipolartransistors als Diode verwendet wird.

#### **Bereich mittlerer Durchlassströme**

Im Bereich mittlerer Durchlassströme dominiert bei pn-Dioden der *Diffusionsstrom I<sub>DD</sub>*; er folgt aus der Theorie der idealen Diode und kann entsprechend (1 .I) beschrieben werden:

$$
I_{DD} = I_S \left( e^{\frac{U_D}{nU_T}} - 1 \right) \tag{1.6}
$$

Als Modellparameter treten der *Sättigungssperrstrom Is* und der *Emissionskoeflzient n*  auf. Für die ideale Diode gilt  $n = 1$ , für reale Dioden erhält man  $n \approx 1...2$ . Dieser Bereich wird im folgenden *Difisionsbereich* genannt.

Bei Schottky-Dioden tritt der Emissionsstrom an die Stelle des Diffusionsstroms. Da jedoch beide Stromleitungsmechanismen auf denselben Kennlinienverlauf führen, kann man (1.6) auch bei Schottky-Dioden verwenden [1.1],[1.3].

#### **Weitere Effekte**

Bei sehr kleinen und sehr großen Durchlassströmen sowie im Sperrbereich treten Abweichungen vom *idealen* Verhalten nach (1.6) auf:

- Bei großen Durchlassströmen tritt der *Hochstromeffekt* auf, der durch eine stark angestiegene Ladungsträgerkonzentration am Rand der Sperrschicht verursacht wird [I. I]; man spricht in diesem Zusammenhang auch von *starker Injektion.* Dieser Effekt wirkt sich auf den Diffusionsstrom aus und wird durch einen Zusatz in (1.6) beschrieben.
- Durch Ladungsträgerrekombination in der Sperrschicht tritt zusätzlich zum Diffusionsstrom ein *Leck*- bzw. *Rekombinationsstrom*  $I_{DR}$  auf, der durch eine zusätzliche Gleichung beschrieben wird [I. I].
- Bei großen Sperrspannungen bricht die Diode durch. Der *Durchbruchstrom I<sub>DBR</sub>* wird ebenfalls durch eine zusätzliche Gleichung beschrieben.

Der Strom  $I_D$  setzt sich demnach aus drei Teilströmen zusammen:

$$
I_D = I_{DD} + I_{DR} + I_{DBR} \tag{1.7}
$$

**Hochstromeffekt:** Der Hochstromeffekt bewirkt eine Zunahme des Emissionskoeffizienten von *n* im Bereich mittlerer Ströme auf 2n für  $I_D + \mathbf{w}$ ; er kann durch eine Erweiterung von (1.6) beschrieben werden [1.4]:

$$
I_{DD} = \frac{I_S \left(e^{\frac{U_D}{nU_T}} - 1\right)}{\sqrt{1 + \frac{I_S}{I_K} \left(e^{\frac{U_D}{nU_T}} - 1\right)}} \approx \begin{cases} I_S e^{\frac{U_D}{nU_T}} & \text{für } I_S e^{\frac{U_D}{nU_T}} < I_K\\ \sqrt{I_S I_K} e^{\frac{U_D}{2nU_T}} & \text{für } I_S e^{\frac{U_D}{nU_T}} > I_K \end{cases} \tag{1.8}
$$

Als zusätzlicher Parameter tritt der *Kniestrom IK* auf, der die Grenze zum *Hochstrornbereich* angibt.

**Leckstrom:** Für den Leckstrom folgt aus der Theorie der idealen Diode [I. I]:

$$
I_{DR} = I_{S,R} \left( e^{\frac{U_D}{n_R U_T}} - 1 \right)
$$

Diese Gleichung beschreibt den Rekombinationsstrom jedoch nur im Durchlassbereich ausreichend genau. Im Sperrbereich erhält man durch Einsetzen von  $U_D \rightarrow -\mathbf{w}$  einen konstanten Strom  $I_{DR} = -I_{S,R}$ , während bei einer realen Diode der Rekombinationsstrom mit steigender Sperrspannung betragsmäßig zunimmt. Eine bessere Beschreibung erhält man, wenn man die Spannungsabhängigkeit der Sperrschichtweite berücksichtigt [I .4]:

$$
I_{DR} = I_{S,R} \left( e^{\frac{U_D}{n_R U_T}} - 1 \right) \left( \left( 1 - \frac{U_D}{U_{Diff}} \right)^2 + 0.005 \right)^{\frac{m_S}{2}}
$$
(1.9)

Als weitere Parameter treten der Leck-Sättigungssperrstrom  $I_{S,R}$ , der *Emissionskoeffizient*  $n_R \geq 2$ , die *Diffusionsspannung*  $U_{Diff} \approx 0.5...1$  *V und der <i>Kapazitätskoefjlzient*  $m_S \approx$ 113.. . 112 auf **3.** Aus (1.9) folgt:

*U* Diff **und**  $m_S$  werden primär zur Beschreibung der Sperrschichtkapazität der Diode verwendet, **siehe Abschnitt 1.3.2.** 

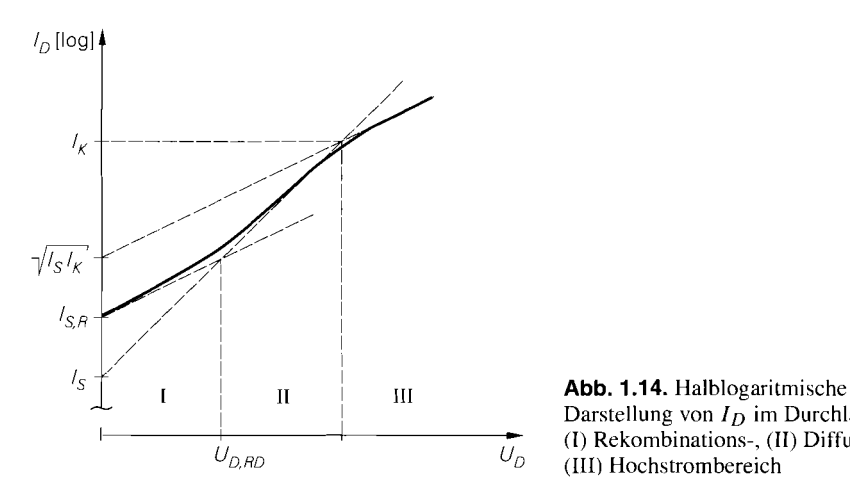

Darstellung von  $I_D$  im Durchlassbereich:<br>  $U_{DRD}$   $U_D$  (II) Hochstrombergish (III) Hochstrombereich

$$
I_{DR} \approx -I_{S,R} \left( \frac{|U_D|}{U_{Diff}} \right)^{m_S} \quad \text{für } U_D < -U_{Diff}
$$

Der Strom nimmt mit steigender Sperrspannung betragsmäßig zu: dabei hängt der Verlauf vom Kapazitätskoeffizienten *ms* ab. Irn Durchlassbereich wirkt sich der zusätzliche Faktor in (1.9) praktisch nicht aus, weil dort die exponentielle Abhängigkeit von  $U_D$  dominiert.

Wegen  $I_{S,R} \gg I_S$  ist der Rekombinationsstrom bei kleinen positiven Spannungen größer als der Diffusionsstrom; dieser Bereich wird *Rekomhinutionsbereich* genannt. Für

$$
U_{D,RD} = U_T \frac{nn_R}{n_R - n} \ln \frac{I_{S,R}}{I_S}
$$

sind beide Ströme gleich groß. Bei größeren Spannungen dominiert der Diffusionsstrom und die Diode arbeitet im Diffusionsbereich.

Abbildung *1.14* zeigt den Verlauf von *ID* im Durchlassbereich in halblogarithmischer Darstellung und verdeutlicht die Bedeutung der Parameter *I<sub>S</sub>*, *I<sub>S, R</sub>* und *I<sub>K</sub>*. Bei einigen Dioden sind die Emissionskoeffizienten *n* und  $n<sub>R</sub>$  nahezu gleich. In diesem Fall hat die halblogarithmisch dargestellte Kennlinie im Rekombinations- und im Diffusionsbereich dieselbe Steigung und man kann beide Bereiche mit *einer* Exponentialfunktion beschreiben  $<sup>4</sup>$ .</sup>

**Durchbruch:** Für  $U_D < -U_{BR}$  bricht die Diode durch; der dabei fließende Strom kann näherungweise durch eine Exponentialfunktion beschrieben werden *[1.5]:* 

$$
I_{DBR} = -I_{BR} e^{-\frac{U_D + U_{BR}}{n_{BR}U_T}}
$$
(1.10)

Dazu werden die *Durchbruchspannung UBR* % *50.* . . *1000* V, der *Durchbruch-Kniestrom*   $I_{BR}$  und der *Durchbruch-Emissionskoeffizient*  $n_{BR} \approx 1$  benötigt. Mit  $n_{BR} = 1$  und  $U_T \approx 26$  mV gilt <sup>5</sup>:

$$
I_D \approx I_{DBR} = \begin{cases} -I_{BR} & \text{für } U_D = -U_{BR} \\ -10^{10}I_{BR} & \text{für } U_D = -U_{BR} - 0.6 \text{ V} \end{cases}
$$

In Abh. 1.4 ist die Kennlinie einer derartigen Diode dargestellt.

 $^5$  Es gilt:  $10U_T$  ln  $10 = 0.6$  V.

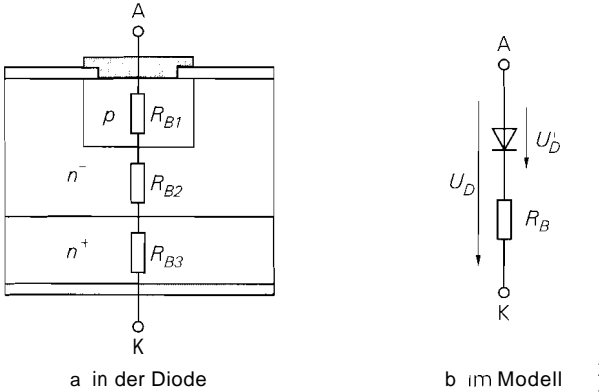

**Abb.** 1.15. Bahnwiderstand einer

Die Angabe von  $I_{BR}$  *und*  $U_{BR}$  ist nicht eindeutig, weil man dieselbe Kurve mit unterschiedlichen Wertepaaren *(UßR. IRR)* beschreiben kann; deshalb kann das Modell einer bestimmten Diode unterschiedliche Parameter haben.

## **Bahnwiderstand**

Zur vollständigen Beschreibung des statischen Verhaltens wird der Bahnwiderstand  $R_B$ benötigt; er setzt sich nach Abb. 1.15 aus den Widerständen der einzelnen Schichten zusammen und wird im Modell durch einen Serienwiderstand berücksichtigt. Man muss nun zwischen der *inneren Diodenspannung U<sub>D</sub>* und der äußeren Diodenspannung

$$
U_D = U_D^{'} + I_D R_B \tag{1.11}
$$

unterscheiden; in die Formeln für  $I_{DD}$ ,  $I_{DR}$  und  $I_{DBR}$  muss  $U_{D}^{'}$  anstellevon  $U_{D}$  eingesetzt werden. Der Bahnwiderstand liegt zwischen 0,01 *C2* bei Leistungsdioden und 10 *C2* bei Kleinsignaldioden.

## **1.3.2 Dynamisches Verhalten**

Das Verhalten bei Ansteuerung mit puls- oder sinusförmigen Signalen wird als *dynamisches Verhalten* bezeichnet und kann nicht aus den Kennlinien ermittelt werden. Ursache hierfür sind die nichtlineare *Sperrschichtkapazität* des pn- oder Metall-Halbleiter-Übergangs und die im pn-Übergang gespeicherte *Diffusionsladung*, die über die ebenfalls nichtlineare *D~ff~isionskapazirat* beschrieben wird.

## **Sperrschichtkapazität**

Ein pn- oder Metall-Halbleiter-übergang besitzt eine spannungsabhängige *Sperrschichtkapazität C<sub>S</sub>*, die von der Dotierung der aneinander grenzenden Gebiete, dem Dotierungsprofil, der Fläche des Übergangs und der anliegenden Spannung *U;>* abhängt. Man kann sich den Übergang wie einen Plattenkondensator mit der Kapazität  $\tilde{C} = \epsilon A/d$  vorstellen; dabei entspricht *A* der Fläche des Übergangs und *d* der Sperrschichtweite. Eine vereinfachte Betrachtung eines pn-Übergangs liefert  $d(U) \sim (1 - U/U_{Diff})^{m_S}$  [1.1] und damit:

$$
C_S(U_D^{'}) = \frac{C_{S0}}{\left(1 - \frac{U_D^{'}}{U_{Diff}}\right)^{m_S}} \quad \text{für } U_D^{'} < U_{Diff} \tag{1.12}
$$

Als Parameter treten die Null-Kapazität  $C_{S0} = C_S(U_D = 0)$ , die Diffusionsspannung  $U_{Diff} \approx 0.5...$  1 V und der *Kapazitätskoeffizient*  $m_S \approx 1/3...$  1/2 auf [1.2].

Für  $U'_D \rightarrow U_{Diff}$  sind die Annahmen, die auf (1.12) führen, nicht mehr erfüllt. Man ersetzt deshalb den Verlauf für  $U_D^{'} > f_S U_{Diff}$  durch eine Gerade [1.5]:

$$
C_{S}(U_{D}^{'}) = C_{S0} \begin{cases} \frac{1}{\left(1 - \frac{U_{D}^{'}}{U_{Diff}}\right)^{m_{S}}} & \text{für } U_{D}^{'} \leq f_{S}U_{Diff} \\ 1 - f_{S}(1 + m_{S}) + \frac{m_{S}U_{D}^{'}}{U_{Diff}} & \text{für } U_{D}^{'} > f_{S}U_{Diff} \end{cases}
$$
(1.13)

Dabei gilt  $f_s \approx 0,4...0,7$ . Abbildung 2.32 auf Seite 71 zeigt den Verlauf von  $C_s$  für  $m_S = 1/2$  und  $m_S = 1/3$ .

#### **Diffusionskapazität**

In einem pn-Übergang ist im Durchlassbetrieb eine Diffusionsladung  $Q_D$  gespeichert, die proportional zum Diffusionsstrom durch den pn-Übergang ist [1.2]:

$$
Q_D = \tau_T I_{DD}
$$

Der Parameter *TT* wird Transitzeit genannt. Durch Differentiation von (1.8) erhält man die Diffusionskapazität:

$$
C_{D,D}(U_D') = \frac{dQ_D}{dU_D'} = \frac{\tau_T I_{DD}}{nU_T} \frac{1 + \frac{I_S}{2I_K} e^{\frac{U_D'}{nU_T}}}{1 + \frac{I_S}{I_K} e^{\frac{U_D'}{nU_T}}}
$$
(1.14)

Im Diffusionsbereich gilt  $I_{DD} \gg I_{DR}$  und damit  $I_D \approx I_{DD}$ ; daraus folgt für die Diffusionskapazität die Näherung:

$$
C_{D,D} \approx \frac{\tau_T I_D}{n U_T} \frac{1 + \frac{I_D}{2I_K}}{1 + \frac{I_D}{I_K}} \approx \frac{\tau_T I_D}{n U_T}
$$
\n(1.15)

Bei Silizium-pn-Dioden gilt  $\tau_T \approx 1 \dots 100$  ns; bei Schottky-Dioden ist die Diffusionsladung wegen  $\tau_T \approx 10... 100$  ps vernachlässigbar klein.

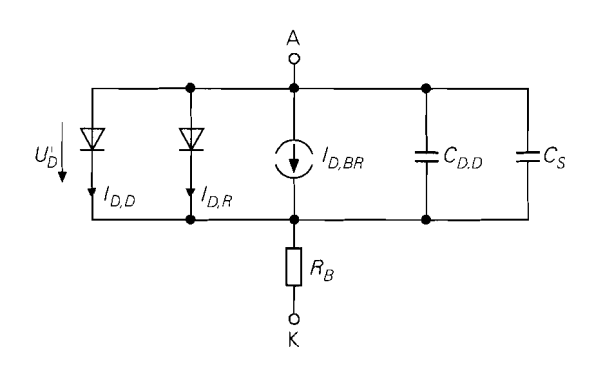

**Abb. 1.16.** Vollständiges Modell einer Diode

#### **Vollständiges Modell einer Diode**

Abbildung 1.16 zeigt das vollständige Modell einer Diode; es wird in CAD-Programmen zur Schaltungssimulation verwendet. Die Diodensymbole im Modell stehen für den Diffusionsstrom  $I_{DD}$  und den Rekombinationsstrom  $I_{DR}$ ; der Durchbruchstrom  $I_{DBR}$  ist durch eine gesteuerte Stromquelle dargestellt. Abbildung 1.17 gibt einen Überblick über die Größen und die Gleichungen. Die Parameter sind in Abb. 1.18 aufgelistet; zusätzlich sind die Bezeichnungen der Parameter im Schaltungssimulator **PSpice** <sup>6</sup> angegeben. Abbildung 1.19 zeigt die Parameterwerte einiger ausgewählter Dioden, die der Bauteile-Bibliothek von **PSpice** entnommen wurden. Nicht angegebene Parameter werden von **PSpice** unterschiedlich behandelt:

- es wird ein Standardwert verwendet:
	- $I_S = 10^{-14}$  *A*,  $n = 1$ ,  $n_R = 2$ ,  $I_{BR} = 10^{-10}$  *A*,  $n_{BR} = 1$ ,  $x_{T,I} = 3$ ,  $f_S = 0.5$ ,  $U_{Diff} = 1V, m_S = 0,5$
- $\bullet$  der Parameter wird zu Null gesetzt:  $I_{S,R}$ ,  $R B$ ,  $C_{S0}$ .  $\tau_T$
- $\bullet$  der Parameter wird zu Unendlich gesetzt:  $I_K$ ,  $U_{BR}$

Die Werte Null und Unendlich bewirken. dass der jeweilige Effekt nicht modelliert wird [1.4].

| Größe     | Bezeichnung           | Gleichung |
|-----------|-----------------------|-----------|
| Inn       | Diffusionsstrom       | (1.8)     |
| $I_{DR}$  | Rekombinationsstrom   | (1.9)     |
| $I_{DBR}$ | Durchbruchstrom       | (1.10)    |
| $R_{B}$   | Bahnwiderstand        |           |
| $C_S$     | Sperrschichtkapazität | (1.13)    |
| $C_{D,D}$ | Diffusionskapazität   | (1.14)    |

**Abb. 1.17.** Größen des Dioden-Modells

*PSpice* ist ein Produkt der Firma *MicroSirn.* 

| Parameter                                                                                     | PSpice                  | Bezeichnung                                                                                                    |  |  |  |  |
|-----------------------------------------------------------------------------------------------|-------------------------|----------------------------------------------------------------------------------------------------|--|--|--|--|
| Statisches Verhalten                                                                          |                         |                                                                                                    |  |  |  |  |
| Iς<br>n                                                                                       | IS<br>N                 | Sättigungssperrstrom<br>Emissionskoeffizient                                                                                |  |  |  |  |
| $I_{S,R}$<br>$n_R$                                                                            | ISR<br>NR.              | Leck-Sättigungssperrstrom<br>Emissionskoeffizient                                                                           |  |  |  |  |
| $I_K$                                                                                         | IK                      | Kniestrom zur starken Injektion                                                                                             |  |  |  |  |
| $I_{RR}$<br>$n_{BR}$<br>$U_{RR}$                                                              | <b>IBV</b><br>NBV<br>BV | Durchbruch-Kniestrom<br>Emissionskoeffizient<br>Durchbruchspannung                                                          |  |  |  |  |
| $R_B$                                                                                         | RS                      | Bahnwiderstand                                                                                                    |  |  |  |  |
| Dynamisches Verhalten                                                                         |                         |                                                                                                    |  |  |  |  |
| $C_{S0}$<br>$U_{Diff}$<br>m <sub>S</sub><br>fs                                                | CJO<br>VJ<br>М<br>FC    | Null-Kapazität der Sperrschicht<br>Diffusionsspannung<br>Kapazitätskoeffizient<br>Koeffizient für den Verlauf der Kapazität |  |  |  |  |
| $\tau_T$                                                                                      | TТ                      | Transit-Zeit                                                                                                    |  |  |  |  |
| Thermisches Verhalten<br>Temperaturkoeffizient der Sperrströme nach (1.4)<br>XTI<br>$x_{T,I}$ |                         |                                                                                                    |  |  |  |  |

Abb. 1.18. Parameter des Dioden-Modells [1.4]

| Parameter                                                  | PSpice                  | IN4148                     | 1N4001                       | BAS <sub>40</sub>          | Einheit      |
|------------------------------------------------------------|-------------------------|----------------------------|------------------------------|----------------------------|--------------|
| $I_S$<br>n                                                 | IS<br>N                 | 2.68<br>1,84               | 14,1<br>1,98                 | 0                          | nА           |
| $I_{S,R}$<br>$n_R$                                         | <b>ISR</b><br>NR        | 1.57<br>2                  | 0<br>2                       | 254<br>2                   | fA           |
| Ιĸ                                                         | IK                      | 0.041                      | 94.8                         | 0,01                       | A            |
| $I_{BR}$<br>$n_{BR}$<br>$U_{BR}$                           | IBV<br><b>NBV</b><br>BV | 100<br>100                 | 10<br>75                     | 10<br>40                   | $\mu$ A<br>v |
| $R_B$                                                      | RS                      | 0,6                        | 0,034                        | 0,1                        | Ω            |
| $C_{\mathfrak{S} 0}$<br>$U_{Diff}$<br>m <sub>S</sub><br>fs | CJO<br>VJ<br>M<br>FC    | 4<br>0, 5<br>0,333<br>0, 5 | 25.9<br>0,325<br>0.44<br>0,5 | 4<br>0, 5<br>0,333<br>0, 5 | pF<br>V      |
| $\tau_T$                                                   | TT                      | 11.5                       | 5700                         | 0.025                      | ns           |
| $x_{T,I}$                                                  | XTI                     | 3                          | 3                            | 2                          |              |

<sup>1</sup> N4148: Kleinsignaldiode, IN4001 : Gleichrichterdiode, BAS40: Schottky-Diode

**Abb. 1.19.** Parameter einiger Dioden

## **1.3.3 Kleinsignalrnodell**

Durch Linearisierung in einem Arbeitspunkt erhält man aus dem nichtlinearen Modell ein lineares *Kleinsignalmodell.* Das *stritische Kleinsignalmodell* beschreibt das Kleinsignalverhalten bei niedrigen Frequenzen und wird deshalb auch Gleichstrom-Kleinsignalersatz*schaltbild* genannt. Das *dynamische Kleinsignalmodell* beschreibt zusätzlich das dynamische Kleinsignalverhalten und wird zur Berechnung des Frequenzgangs von Schaltungen benötigt; es wird auch **Wech.selstrom-Kleinsignalersatzschaltbild** genannt.

# **Statisches Kleinsignalmodell**

Die Linearisierung der statischen Kennlinie (1.1 1) liefert den Kleinsignalwiderstand:

$$
\left. \frac{dU_D}{dI_D} \right|_A = \left. \frac{dU_D'}{I_D} \right|_A + R_B = r_D + R_B
$$

Er setzt sich aus dem Bahnwiderstand R<sub>B</sub> und dem *differentiellen Widerstand r<sub>D</sub>* der inneren Diode zusammen, siehe Abb. 1.10 auf Seite 10. Für  $r_D$  erhält man drei Anteile entsprechend den drei Teilströmen  $I_{DD}$ ,  $I_{DR}$  und  $I_{DBR}$ :

$$
\frac{1}{r_D} = \left. \frac{dI_D}{dU_D'} \right|_A = \left. \frac{dI_{DD}}{dU_D'} \right|_A + \left. \frac{dI_{DR}}{dU_D'} \right|_A + \left. \frac{dI_{DBR}}{dU_D'} \right|_A
$$

Eine Berechnung durch Differentiation von (1.6), (1.9) und (I .l0) liefert umfangreiche Ausdrücke; in der Praxis kann man folgende Näherungen verwenden:

$$
\frac{1}{r_{DD}} = \frac{dI_{DD}}{dU_D'}\Big|_A \approx \frac{I_{DD,A} + I_S}{nU_T} \frac{1 + \frac{I_{DD,A}}{2I_K}}{1 + \frac{I_{DD,A}}{I_K}} \approx \frac{I_{SD,A} \ll I_{ND,A}}{nU_T}
$$
\n
$$
\frac{1}{r_{DR}} = \frac{dI_{DR}}{dU_D'}\Big|_A \approx \begin{cases}\n\frac{I_{DR,A} + I_{S,R}}{n_R U_T} & \text{für } I_{DR,A} > 0 \\
\frac{I_{S,R}}{m_S U_{Diff}^{ms} |U_{D,A}'|^{1 - m_S}} & \text{für } I_{DR,A} < 0\n\end{cases}
$$
\n
$$
\frac{1}{r_{DBR}} = \frac{dI_{DBR}}{dU_D'}\Big|_A = -\frac{I_{DBR,A}}{n_B R U_T}
$$

Für den differentiellen Widerstand  $r<sub>D</sub>$  folgt dann:

$$
r_D = r_{DD} || r_{DR} || r_{DBR}
$$

Für Arbeitspunkte im Diffusionsbereich und unterhalb des Hochstrombereichs gilt  $I_{D,A} \approx I_{DD,A}$  und  $I_{D,A} < I_K$ <sup>7</sup>; man kann dann die Näherung

$$
r_D = r_{DD} \approx \frac{nU_T}{I_{D,A}} \tag{1.16}
$$

<sup>7</sup> Dieser Bereich wird an anderer Stelle als *Bereich mittlerer Durchlassströme* bezeichnet.

verwenden. Diese Gleichung entspricht der bereits im Abschnitt 1.1.4 angegebenen Gleichung (1.3). Sie kann näherungsweise für alle Arbeitspunkte im Durchlassbereich verwendet werden; im Hochstrom- und im Rekombinationsbereich liefert sie Werte, die um den Faktor 1 . . . 2 zu klein sind. Mit  $n = 1 \ldots 2$  erhält man:

$$
I_{D,A} = 1 \left\{ \begin{array}{c} \mu A \\ \text{mA} \\ A \end{array} \right\} \quad \begin{array}{c} U_T = 26 \text{ mV} \\ \Rightarrow \qquad r_D = 26 \dots 52 \left\{ \begin{array}{c} k\Omega \\ \Omega \\ \text{m}\Omega \end{array} \right\}
$$

Im Sperrbereich gilt für Kleinsignaldioden  $r_D \approx 10^6 \dots 10^9 \Omega$ ; bei Gleichrichterdioden für den Ampere-Bereich sind die Werte um den Faktor 10. . . 100 geringer.

Der Kleinsignalwiderstand im Durchbruchbereich wird nur bei Z-Dioden benötigt, da nur bei diesen ein Arbeitspunkt im Durchbruch zulässig ist; er wird deshalb mit rz bezeichnet. Mit  $I_{D,A} \approx I_{DBR,A}$  gilt:

$$
r_Z = r_{DBR} = \frac{n_{BR} U_T}{|I_{D,A}|} \tag{1.17}
$$

#### **Dynamisches Kleinsignalmodell**

**Vollständiges Modell:** Durch Ergänzen der Sperrschicht- und der Diffusionskapazität erhält man aus dem statischen Kleinsignalmodell nach Abb. 1.10 das in Abb. 1.20a gezeigte dynamische Kleinsignalmodell; dabei gilt mit Bezug auf Abschnitt 1.3.2:

$$
C_D = C_S(U_D) + C_{D,D}(U_D)
$$

Bei Hochfrequenzdioden muss man zusätzlich die parasitären Einflüsse des Gehäuses berücksichtigen; Abb. 1.20b zeigt das erweiterte Modell mit einer Gehäuseinduktivität  $L_G \approx 1 \dots 10$  nH und einer Gehäusekapazität  $C_G \approx 0, 1 \dots 1$  pF [1.6].

**Vereinfachtes Modell:** Für praktische Berechnungen werden der Bahnwiderstand *RB*  vernachlässigt und Näherungen für  $r_D$  und  $C_D$  verwendet. Im Durchlassbereich erhält man aus (1.15), (1.16) und der Abschätzung  $C_S(U_D^{'}) \approx 2C_{S0}$ :

$$
r_D \approx \frac{nU_T}{I_{D,A}}\tag{1.18}
$$

$$
C_D \approx \frac{\tau_T I_{D,A}}{nU_T} + 2C_{S0} = \frac{\tau_T}{r_D} + 2C_{S0}
$$
\n(1.19)

Im Sperrbereich wird  $r_D$  vernachlässigt, d.h.  $r_D \rightarrow \infty$ , und  $C_D \approx C_{S0}$  verwendet.

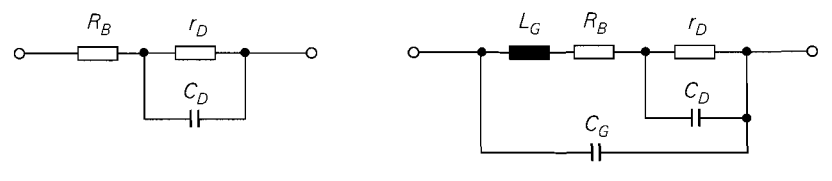

a Niederfrequenzdiode b Hochfrequenzdiode

**Abb.** 1.20. Dynamisches Kleinsignalmodell

## **1.4 Spezielle Dioden und ihre Anwendung**

## $1.4.1$ Z-Diode

*Z-Dioden* sind Dioden mit genau spezifizierter Durchbruchspannung, die für den Dauerbetrieb im Durchbruchbereich ausgelegt sind und zur Spannungsstabilisierung bzw. -begrenzung eingesetzt werden. Die Durchbruchspannung  $U_{BR}$  wird bei Z-Dioden als *Z-Spannung U<sub>7</sub>* bezeichnet und beträgt bei handelsüblichen Z-Dioden  $U_7 \approx 3...300V$ . Abbildung *1.21* zeigt das Schaltsymbol und die Kennlinie einer Z-Diode. Im Durchbruchbereich gilt *(1.10):* 

$$
I_D \approx I_{DBR} = -I_{BR} e^{-\frac{U_D + U_Z}{n_{BR}U_T}}
$$

Die Z-Spannung hängt von der Temperatur ab. Der *Temperaturkoeflzient* 

$$
TC = \left. \frac{dU_Z}{dT} \right|_{T=300 \text{ K}, I_D = \text{const.}}
$$

gibt die relative Änderung bei konstantem Strom an:

$$
U_Z(T) = U_Z(T_0) (1 + TC (T - T_0)) \text{ mit } T_0 = 300 \text{ K}
$$

Bei Z-Spannungen unter *5* V dominiert der Zener-Effekt mit negativem Temperaturkoeffizienten, darüber der Avalanche-Effekt mit positivem Temperaturkoeffizienten; typische Werte sind  $TC \approx -6$ .  $10^{-4} K^{-1}$  für  $U_Z = 3.3 V$ ,  $T\dot{C} \approx 0$  für  $U_Z = 5.1 V$  und  $TC \approx 10^{-3} \text{ K}^{-1}$  für  $U_Z = 47 V$ .

Der differentielle Widerstand im Durchbruchbereich wird mit *rz* bezeichnet und entspricht dem Kehrwert der Steigung der Kennlinie; mit *(1.17)* folgt:

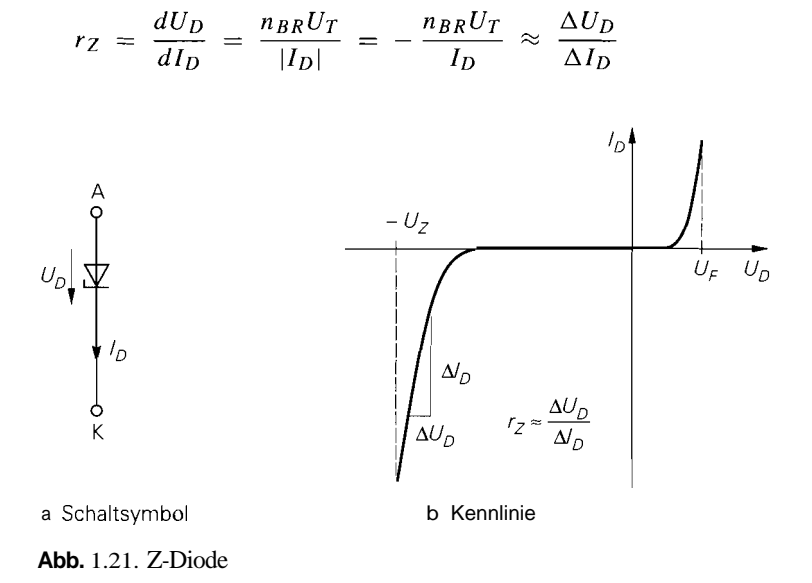

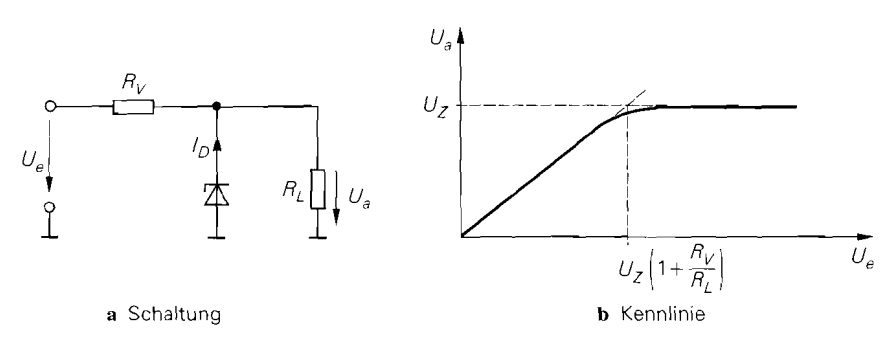

**Abb.** 1.22. Spannungsstabilisierung mit Z-Diode

Er hängt maßgeblich vom Emissionskoeffizienten  $n_{BR}$  ab, der bei  $U_Z \approx 8$ V mit  $n_{BR} \approx 1...2$  ein Minimum erreicht und zu kleineren und größeren Z-Spannungen hin zunimmt; typisch ist  $n_{BR} \approx 10...20$  bei  $U_Z = 3.3$  V und  $n_{BR} \approx 4...8$  bei  $U_Z = 47$  V. Die spannungsstabilisierende Wirkung der Z-Diode beruht darauf, dass die Kennlinie im Durchbruchbereich sehr steil und damit der differentielle Widerstand  $r_Z$  sehr klein ist; am besten eignen sich Z-Dioden mit  $U_z \approx 8 \text{ V}$ , da deren Kennlinie wegen des Minimums von  $n_{BR}$  die größte Steigung hat. Für  $|I_D| = 5$  mA erhält man Werte zwischen  $r_Z \approx 5...10 \Omega$ bei  $U_Z = 8.2$  V und  $r_Z \approx 50...100$   $\Omega$  bei  $U_Z = 3.3$  V.

Abbildung 1.22a zeigt eine typische Schaltung zur Spannungsstabilisierung. Für  $0 \le U_a < U_{\rm Z}$  sperrt die Z-Diode und die Ausgangsspannung ergibt sich durch Spannungsteilung an den Widerständen  $R_V$  und  $R_L$ :

$$
U_a = U_e \frac{R_L}{R_V + R_L}
$$

Wenn die Z-Diode leitet gilt  $U_a \approx U_z$ . Daraus folgt für die in Abb. 1.22b gezeigte Kennlinie:

$$
U_a \approx \begin{cases} U_e \frac{R_L}{R_V + R_L} & \text{für } U_e < U_Z \left( 1 + \frac{R_V}{R_L} \right) \\ U_Z & \text{für } U_e > U_Z \left( 1 + \frac{R_V}{R_L} \right) \end{cases}
$$

Der Arbeitspunkt muss in dem Bereich liegen, in dem die Kennlinie nahezu horizontal verläuft, damit die Stabilisierung wirksam ist. Aus der Knotengleichung<br>  $\frac{U_e - U_a}{R_V} + I_D = \frac{U_a}{R_L}$ 

$$
\frac{U_e - U_a}{R_V} + I_D = \frac{U_a}{R_L}
$$

erhält man durch Differentiation nach  $U_a$  den *Glättungsfaktor* 

$$
G = \frac{dU_e}{dU_a} = 1 + \frac{R_V}{r_Z} + \frac{R_V}{R_L} \approx \frac{r_Z \ll R_V R_L}{r_Z} \tag{1.20}
$$

und den *Stabilisierungsfaktor* [1.7]:

$$
G = \frac{dU_e}{dU_a} = 1 + \frac{dV_e}{r_Z} + \frac{dV_e}{R_L} \approx \frac{dV_e}{r_Z}
$$
  
und den *Stabilisierungsfaktor* [1.7]:  

$$
S = \frac{dU_e}{dU_a} = \frac{U_a}{U_e} \frac{dU_e}{dU_a} = \frac{U_a}{U_e} G \approx \frac{U_a R_V}{U_e r_Z}
$$

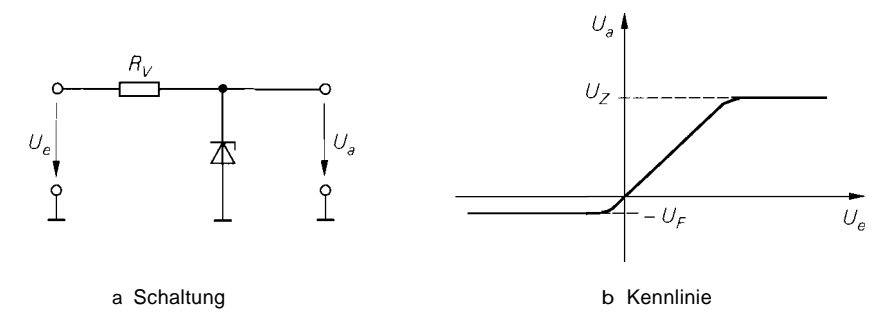

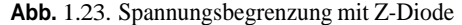

**Beispiel:** In einer Schaltung mit einer Versorgungsspannung  $U_b = 12 \text{ V} \pm 1 \text{ V}$  soll ein Schaltungsteil A mit einer Spannung  $U_A = 5.1 \text{ V} \pm 10 \text{ mV}$  versorgt werden; dabei wird ein Strom  $I_A = 1$  mA benötigt. Man kann den Schaltungsteil als Widerstand mit  $R_L = U_A/I_A = 5.1 \text{ k}\Omega$  auffassen und die Schaltung aus Abb. 1.22a mit einer Z-Diode mit  $U_Z = 5$ , l V verwenden, wenn man  $U = U_b$  und  $U = U_A$  setzt. Der Vorwiderstand  $R_V$  muss nun so gewählt werden, dass  $G = dU_e/dU$ ,  $> 1$  V/ 10 mV = 100 gilt: damit folgt aus (1.20)  $R_V \approx Gr_Z \ge 100r_Z$ . Aus der Knotengleichung folgt

$$
-I_D = \frac{U_e - U_a}{R_V} - \frac{U_a}{R_L} = \frac{U_b - U_A}{R_V} - I_A
$$

und aus (1.17)  $-I_D = n_{BR}U_T/r_Z$ ; durch Gleichsetzen erhält man mit  $R_V = Gr_Z$ ,  $G = 100$  und  $n_{BR} = 2$ :

$$
R_V = \frac{U_b - U_A - Gn_{BR}U_T}{I_A} = 1.7 \,\text{k}\Omega
$$

Für die Ströme folgt  $I_V = (U_b - U_A)/R_V = 4,06 \text{ mA}$  und  $|I_D| = I_V - I_A = 3,06 \text{ mA}$ . Man erkennt, dass der Strom durch die Z-Diode wesentlich größer ist als die Stromaufnahme *I,\* des zu versorgenden Schaltungsteils. Deshalb eignet sich diese Art der Spannungsstabilisierung nur für Teilschaltungen mit geringer Stromaufnahnie. Bei größerer Stromaufnahme muss man einen Spannungsregler einsetzen, der zwar teurer ist, aber neben einer geringeren Verlustleistung auch eine bessere Stabilisierung bietet.

Die Schaltung nach Abb. 1.22a kann auch zur Spannungsbegrenzung eingesetzt werden. Lässt man in Abb. 1.22a den Widerstand  $R_L$  weg, d.h.  $R_L + \infty$ , erhält man die Schaltung in Abb. 1.23a mit der in Abb. 1.23b gezeigten Kennlinie:

$$
U_a \approx \begin{cases} -U_F & \text{für } U_e \le -U_F \\ U, & \text{für } -U_F < U, < U_Z \\ U_Z & \text{für } U_e \ge U_Z \end{cases}
$$

Im mittleren Bereich sperrt die Diode und es gilt  $U = U_i$ . Für  $U_i \ge U_Z$  bricht die Diode durch und begrenzt die Ausgangsspannung auf  $U_Z$ . Für  $U$ ,  $\leq -U_F \approx -0.6 V$  arbeitet die Diode im Durchlassbereich und begrenzt negative Spannungen auf die Flussspannung  $U_F$ . Die Schaltung nach Abb. I.24a ermöglicht eine symmetrische Begrenzung mit  $|U_a| \leq$  $U_Z + U_F$ ; dabei arbeitet im Falle der Begrenzung eine der Dioden im Durchlass- und die andere im Durchbruchbereich.

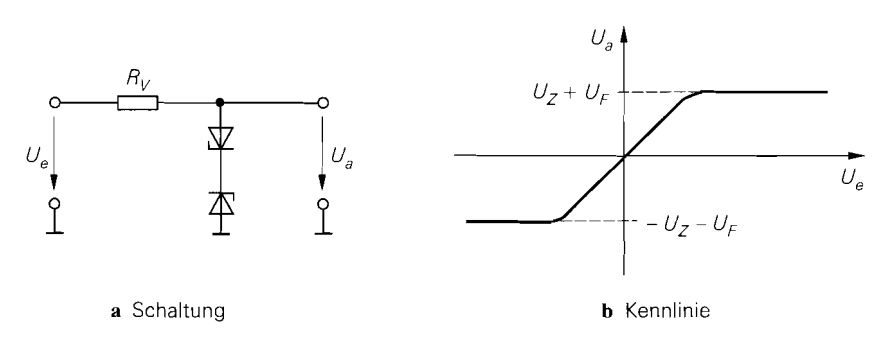

**Abb. 1.24.** Symmetrische Spannungsbegrenzung mit zwei Z-Dioden

## $1.4.2$ pin-Diode

Bei *pin-Dioden* <sup>8</sup> ist die Lebensdauer  $\tau$  der Ladungsträger in der undotierten i-Schicht besonders groß. Da ein Übergang vom Durchlass- in den Sperrbetneb erst dann eintritt, wenn nahezu alle Ladungsträger in der i-Schicht rekombiniert sind, bleibt eine leitende pin-Diode auch bei kurzen negativen Spannungsimpulsen mit einer Pulsdauer  $t_p \ll \tau$  leitend. Sie wirkt dann wie ein ohmscher Widerstand, dessen Wert proportional zur Ladung in der i-Schicht und damit proportional zum mittleren Strom  $\overline{I}_{D,pin}$  ist [1.8]:<br>  $r_{D,pin} \approx \frac{nU_T}{\overline{I}_{D,pin}}$  mit  $n \approx 1...2$ i-Schicht und damit proportional zum mittleren Strom  $\overline{I}_{D}$   $_{pin}$  ist [1.8]:

$$
r_{D,\,pin} \,\approx\,\frac{nU_T}{\overline{I}_{D,\,pin}}\qquad\text{mit }n\approx 1\ldots 2
$$

Aufgrund dieser Eigenschaft kann man die pin-Diode für Wechselspannungen mit einer Frequenz  $f \gg 1/\tau$  als *gleichstromgesteuerten* Wechselspannungswiderstand einsetzen. Abbildung 1.25 zeigt die Schaltung und das Kleinsignalersatzschaltbild eines einfachen variablen Spannungsteilers mit einer pin-Diode. In Hochfrequenzschaltungen werden

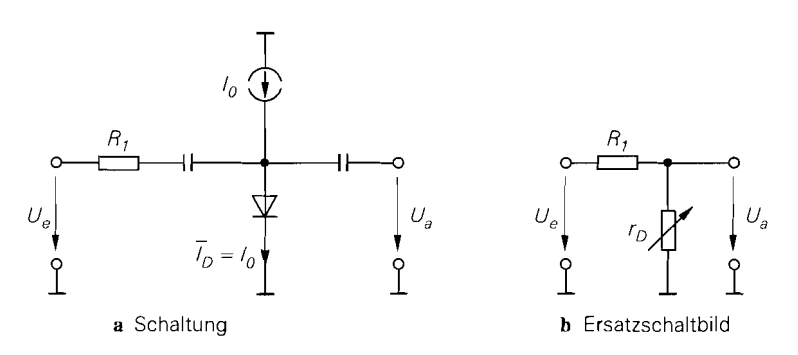

**Abb. 1.25.** Spannungsteiler für Wechselspannungen mit pin-Diode

<sup>&</sup>lt;sup>8</sup> Die meisten pn-Dioden sind als pin-Dioden aufgebaut: dabei wird durch die i-Schicht eine hohe Sperrspannung erreicht. Die Bauteil-Bezeichnung pin-Diode wird dagegen nur für Dioden mit geringer Störstellendichte und entsprechend hoher Lebensdauer der Ladungsträger in der i-Schicht verwendet.

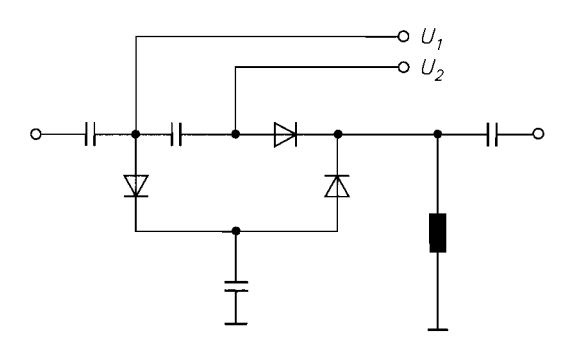

**Abb.** 1.26.  $\pi$ -Dämpfungsglied mit drei pin-Dioden für HF-Anwendungen

meist *n-Dümpfungsglieder* mit drei pin-Dioden eingesetzt, siehe Abb. 1.26; dabei erreicht man durch geeignete Ansteuerung eine variable Dämpfung bei beidseitiger Anpassung an einen vorgegeben Wellenwiderstand, meist 50  $\Omega$ . Die Kapazitäten und Induktivitäten in Abb. 1.26 bewirken eine Trennung der Gleich- und Wechselstrompfade der Schaltung. Für typische pin-Dioden gilt  $\tau \approx 0, 1 \ldots 5 \mu s$ ; damit ist die Schaltung für Frequenzen  $f > 2...100$  MHz  $\gg 1/\tau$  geeignet.

Eine weitere wichtige Eigenschaft der pin-Diode ist die geringe Sperrschichtkapazität aufgrund der vergleichsweise dicken i-Schicht. Deshalb kann man die pin-Diode auch als Hochfrequenzschalter einsetzen, wobei aufgrund der geringen Sperrschichtkapazität bei offenem Schalter  $(\bar{I}_{D,\text{pin}} = 0)$  eine gute Sperrdämpfung erreicht wird. Die typische Schaltung eines HF-Schalters entspricht weitgehend dem in Abb. 1.26 gezeigten Dämpfungsglied, das in diesem Fall als Kurzschluss-Serien-Kurzschluss-Schalter mit besonders hoher Sperrdämpfung arbeitet.

## **1.4.3 Kapazitätsdiode**

Aufgrund der Spannungsabhängigkeit der Sperrschichtkapazität kann man eine Diode als variable Kapazität betreiben; dazu wird die Diode im Sperrbereich betrieben und die Sperrschichtkapazität über die Sperrspannung eingestellt. Aus (1.12) auf Seite 20 folgt, dass der Bereich, in dem die Kapazität verändert werden kann, maßgeblich vom Kapazitätskoeffizienten *ms* abhängt und mit zunehmendem Wert von *ms* größer wird. Einen besonders großen Bereich von 1 : 3.. . 10 erreicht man bei Dioden mit *hyperabrupter Dotierung* ( $m_S \approx 0.5 \ldots 1$ ), bei denen die Dotierung in der Nähe der pn-Grenze zunächst zunimmt, bevor der Übergang zum anderen Gebiet erfolgt [1.8]. Dioden mit diesem Dotierungsprofil werden *Kapazitütsdioden (Abstimmdiode, varicup)* genannt und überwiegend zur Frequenzabstimmung in LC-Schwingkreisen eingesetzt. Abbildung 1.27 zeigt das Schaltzeichen einer Kapazitätsdiode und den Verlauf der Sperrschichtkapazität  $C_S$  für einige typische Dioden. Die Verläufe sind ähnlich, nur die Diode BB5 12 nimmt aufgrund der starken Abnahme der Sperrschichtkapazität eine Sonderstellung ein. Man kann den Kapazitätskoeffizienten *ms* aus der Steigung in der doppelt logaritmischen Darstellung ermitteln; dazu sind in Abb. 1.27 die Steigungen für  $m<sub>S</sub> = 0.5$  und  $m<sub>S</sub> = 1$  eingezeichnet.

Neben dem Verlauf der Sperrschichtkapazität *Cs* ist die Güte Q ein wichtiges Qualitätsmaß einer Kapazitätsdiode. Aus der Gütedefinition 9

<sup>&</sup>lt;sup>9</sup> Diese Definition der Güte gilt für alle reaktiven Bauelemente.

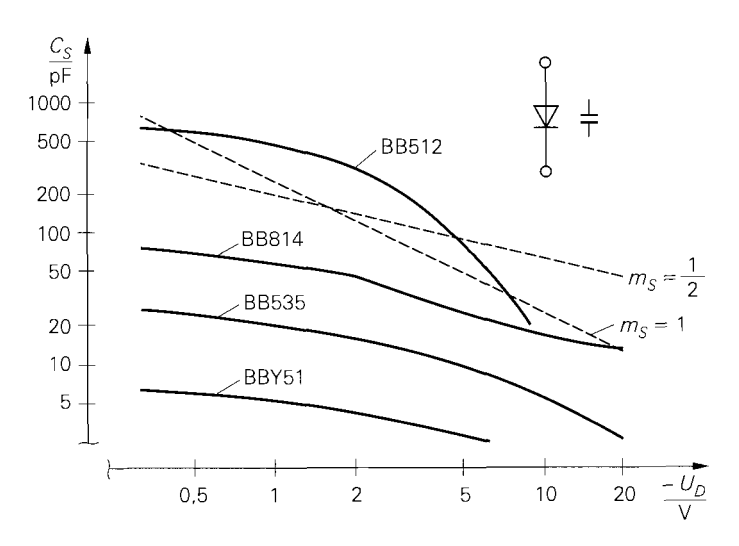

**Abb. 1.27.** Schaltzeichen und Kapazitätsverlauf von Kapazitätsdioden

$$
Q = \frac{|\text{Im}\left\{Z\right\}|}{\text{Re}\left\{Z\right\}}
$$

und der Impedanz

$$
Z(s) = R_B + \frac{1}{sC_S} \stackrel{s=j\omega}{=} R_B + \frac{1}{j\omega C_S}
$$

der Diode folgt [1.8]:

$$
Q = \frac{1}{\omega C_S R_B}
$$

Bei vorgegebener Frequenz ist Q umgekehrt proportional zum Bahnwiderstand *RB.* Eine hohe Güte ist demnach gleichbedeutend mit einem kleinen Bahnwiderstand und entsprechend geringen Verlusten bzw. einer geringen Dämpfung beim Einsatz in Schwingkreisen. Typische Dioden haben eine Güte von  $Q \approx 50...500$ . Da man für einfache Berechnungen und für die Schaltungssimulation primär den Bahnwiderstand benötigt, wird in neueren Datenblättern zum Teil nur noch R<sub>B</sub> angegeben.

Zur Frequenzabstimmung von LC-Schwingkreisen wird in den meisten Fällen eine der in Abb. 1.28 gezeigten Schaltungen verwendet. In Abb. 1.28a liegt die Reihenschaltung

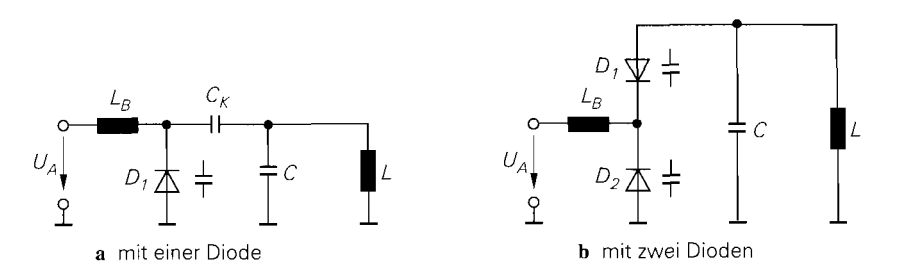

**Abb. 1.28.** Frequenzabstimmung von LC-Kreisen mit Kapazitätsdioden

der Sperrschichtkapazität  $C_S$  der Diode und der Koppelkapazität  $C_K$  parallel zu dem aus *L* und C bestehenden Parallelschwingkreis. Die Abstimmspannung  $U_A > 0$  wird über die Induktivität *LB* zugeführt; damit wird eine wechselspannungsmäßige Trennung des Schwingkreises von der Spannungsquelle  $U_A$  erreicht und ein Kurzschluss des Schwingkreises durch die Spannungsquelle verhindert. Man muss  $L_B \gg L$  wählen, damit sich  $L_B$ nicht auf die Resonanzfrequenz auswirkt. Die Abstimmspannung kann auch über einen Widerstand zugeführt werden, dieser belastet jedoch den Schwingkreis und fuhrt zu einer Abnahme der Güte des Kreises. Die Koppelkapazität  $C_K$  verhindert einen Kurzschluss der Spannungsquelle *CIA* durch die Induktivität *L* des Schwingkreises. Die Resonanzfrequenz beträgt unter Berücksichtigung von  $L_B \gg L$ :

$$
\omega_R = 2\pi f_R = \frac{1}{\sqrt{L\left(C + \frac{C_S(U_A) C_K}{C_S(U_A) + C_K}\right)}} \approx \frac{1}{\sqrt{L(C + C_S(U_A))}}
$$

Der Abstimmbereich hängt vom Verlauf der Sperrschichtkapazität und ihrem Verhältnis zur Schwingkreis-Kapazität C ab. Den maximalen Abstimmbereich erhält man mit  $C = 0$ und  $C_K \gg C_S$ .

In Abb. 1.28b liegt die Reihenschaltung von zwei Sperrschichtkapazitäten parallel zum Schwingkreis. Auch hier wird durch die Induktivität  $L_B \gg L$  ein hochfrequenter Kurzschluss des Schwingkreises durch die Spannungsquelle *UA* verhindert. Eine Koppelkapazität wird nicht benötigt, da beide Dioden sperren und deshalb kein Gleichstrom in den Schwingkreis fließen kann. Die Resonanzfrequenz beträgt in diesem Fall:

$$
\omega_R = 2\pi f_R = \frac{1}{\sqrt{L\left(C + \frac{C_S(U_A)}{2}\right)}}
$$

Auch hier wird der Abstimmbereich mit  $C = 0$  maximal; allerdings wird dabei nur die halbe Sperrschichtkapazität wirksam, so dass man bei gleicher Resonanzfrequenz im Vergleich zur Schaltung nach Abb. 1.28a entweder die Sperrschichtkapazität oder die Induktivität doppelt so groß wählen muss. Ein wesentlicher Vorteil der symmetrischen Anordnung der Dioden ist die bessere Linearität bei großen Amplituden im Schwingkreis; dadurch wird die durch die Nichtlinearität der Sperrschichtkapazität verursachte Abnahme der Resonanzfrequenz bei zunehmender Amplitude weitgehend vermieden [1.3].

## **1.4.4 Brückengleichrichter**

Die in Abb. 1.29 gezeigte Schaltung mit vier Dioden wird *Brückengleichrichter* genannt und zur Vollweg-Gleichrichtung in Netzteilen und Wechselspannungsmessern eingesetzt. Bei Briickengleichrichtern für Netzteile unterscheidet man zwischen Hochvolt-Brückengleichrichtern, die zur direkten Gleichrichtung der Netzspannung eingesetzt werden und deshalb eine entsprechend hohe Durchbruchspannung aufweisen müssen *(UBR* 2 350 V), und Niedervolt-Briickengleichrichtern, die auf der Sekundärseite eines Netztransformators eingesetzt werden; in Kapitel 16.5 wird dies näher beschrieben. Von den vier Anschlüssen werden zwei mit  $\blacksquare$  und je einer mit  $+$  und  $-$  gekennzeichnet.

Bei positiven Eingangsspannungen leiten  $D_1$  und  $D_3$ , bei negativen  $D_2$  und  $D_4$ ; die jeweils anderen Dioden sperren. Da der Strom immer über zwei leitende Dioden fließt, ist

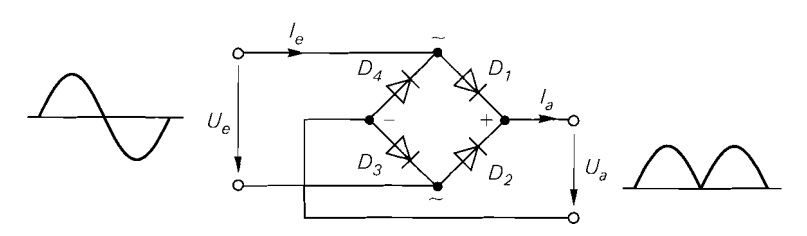

**Abb. 1.29.** Brückengleichrichter

die gleichgerichtete Ausgangsspannung um  $2U_F \approx 1,2...$  2 V kleiner als der Betrag der Eingangsspannung:

$$
U_a \approx \begin{cases} 0 & \text{für } |U_e| \le 2U_F \\ |U_e| - 2U_F & \text{für } |U_e| > 2U_F \end{cases}
$$

Abb. 1.30a zeigt die Spannungskennlinie. An den sperrenden Dioden liegt eine maximale Sperrspannung von  $|U_D|_{max} = |U_e|_{max}$  an, die kleiner sein muss als die Durchbruchspannung der Dioden.

Im Gegensatz zu den Spannungen ist das Verhältnis der Ströme betragsmäßig linear, siehe Abb. 1.30b:

$$
I_a = |I_e|
$$

Dieser Zusammenhang wird in Messgleichrichtem ausgenutzt; dazu wird die zu messende Wechselspannung über einen Spannungs-Strom-Wandler in einen Strom umgewandelt und mit einem Brückengleichrichter gleichgerichtet.

## **1.4.5 Mischer**

Mischer werden in Datenübertragungsystemen zur Frequenzumsetzung benötigt. Man unterscheidet passive Mischer, die mit Dioden oder anderen passiven Bauteilen arbeiten, und aktive Mischer mit Transistoren. Bei den passiven Mischern wird der aus vier Dioden und zwei Übertragern mit Mittelanzapfung bestehende Ringmodulator am häufigsten eingesetzt. Abbildung 1.31 zeigt einen als Abwärtsmischer (downconverter) beschalteten Ringmodulator mit den Dioden  $D_1 \ldots D_4$  und den Übertragern  $L_1 - L_2$  und  $L_3 - L_4$  [1.9]. Die

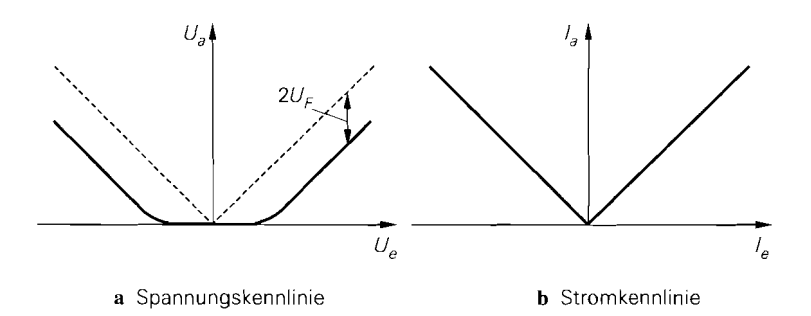

**Abb. 1.30.** Kennlinien eines Brückengleichrichters

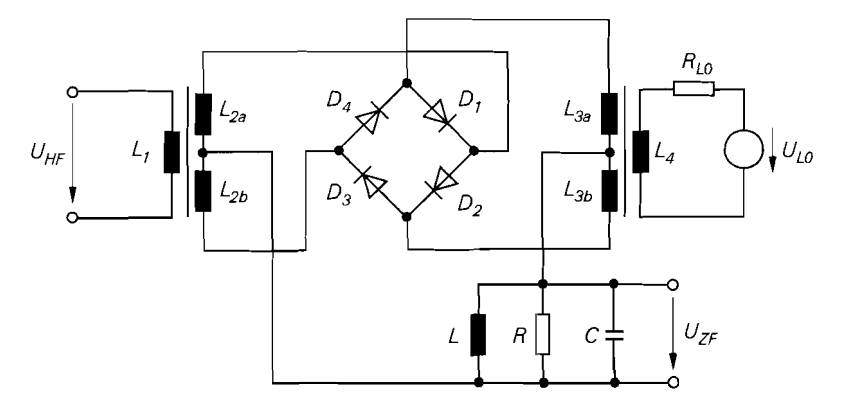

**Abb. 1.31.** Ringmodulator als Abwärtsmischer

Schaltung setzt das Eingangssignal  $U_{HF}$  mit der Frequenz  $f_{HF}$  mit Hilfe der *Lokaloszilla*- $\frac{1}{2}$  tor-Spannung  $U_{LO}$  mit der Frequenz  $f_{LO}$  auf eine Zwischenfrequenz  $f_{ZF} = |f_{HF} - f_{LO}|$ um. Das Ausgangssignal  $U_{ZF}$  wird mit einem auf die Zwischenfrequenz abgestimmten Schwingkreis von zusätzlichen, bei der Umsetzung entstehenden Frequenzanteilen befreit. Der Lokaloszillator liefert eine Sinus- oder Rechteck-Spannung mit der Amplitude  $\hat{u}_{LO}$ ,  $U_{HF}$  und  $U_{ZF}$  sind sinusförmige Spannungen mit den Amplituden  $\hat{u}_{HF}$  bzw.  $\hat{u}_{ZF}$ . Im normalen Betrieb gilt  $\hat{u}_{L} \geq \hat{u}_{HF} > \hat{u}_{ZF}$ , d.h. die Spannung des Lokaloszillators legt fest, welche Dioden leiten; bei Verwendung eines 1:1-Übertragers mit  $L_4 = L_{3a} + L_{3b}$ gilt:

$$
\begin{array}{c}\nU_{L0} \geq 2U_F \\
-2U_F < U_{L0} < 2U_F \\
U_{L0} < -2U_F\n\end{array}\n\bigg\} \Rightarrow\n\begin{cases}\nD_1 \text{ und } D_2 \text{ leiten} \\
\text{keine Diode leitet} \\
D_3 \text{ und } D_4 \text{ leiten}\n\end{cases}
$$

Dabei ist *UF* die Flussspannung der Dioden. Aufgrund des besseren Schaltverhaltens werden ausschließlich Schottky-Dioden mit  $U_F \approx 0.3 V$  verwendet; der Strom durch die Dioden wird durch den Innenwiderstand *RLO* des Lokaloszillators begrenzt.

Wenn  $D_1$  und  $D_2$  leiten, fließt ein durch  $U_{HF}$  verursachter Strom durch  $L_{2a}$  und  $D_1 - L_{3a}$  bzw.  $D_2 - L_{3b}$  in den ZF-Schwingkreis; wenn  $D_3$  und  $D_4$  leiten, fließt der Strom durch  $L_{2b}$  und  $D_3 - L_{3b}$  bzw.  $D_4 - L_{3a}$ . Die Polarität von  $U_{ZF}$  bezüglich  $U_{HF}$  ist dabei verschieden, so dass durch den Lokaloszillator und die Dioden eine Umschaltung der Polarität mit der Frequenz  $f_{LO}$  erfolgt, siehe Abb. 1.32. Wenn man für  $U_{LO}$  ein Rechteck-Signal mit  $\hat{u}_{LO} > 2U_F$  verwendet, erfolgt die Polaritätsumschaltung schlagartig. d.h. der

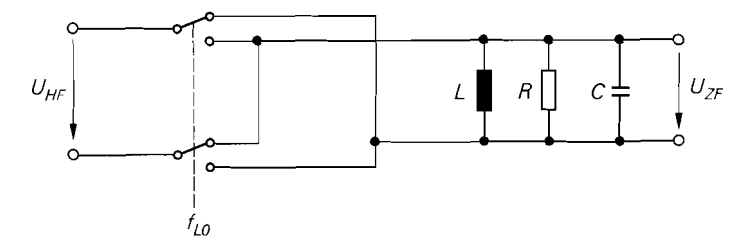

**Abb. 1.32.** Funktionsweise eines Ringmodulators

Ringmodulator multipliziert das Eingangssignal mit einem Rechteck-Signal. Von den dabei entstehenden Frequenzanteilen der Form  $|mf_{LO} + nf_{HF}|$  mit beliebigem ganzzahligem Wert für *m* und  $n = \pm 1$  filtert das ZF-Filter die gewünschte Komponente mit  $m = 1, n = 1$  $-1$  bzw.  $m = -1, n = 1$  aus.

Der Ringmodulator ist als Bauteil mit sechs Anschlüssen, je zwei für HF-, LO- und ZF-Seite, erhältlich [I .9]. Darüber hinaus gibt es integrierte Schaltungen, die nur die Dioden enthalten und demzufolge nur vier Anschlüsse besitzen. Man beachte in diesem Zusammenhang, dass sich Mischer und Brückengleichrichter trotz der formalen Ähnlichkeit in der Anordnung der Dioden unterscheiden, wie ein Vergleich von Abb. 1.3 1 und Abb. 1.29 zeigt.

# **Kapitel 2: Bipolartransistor**

Der Bipolartransistor ist ein Halbleiterbauelement mit drei Anschlüssen, die mit Basis (base, B), Emitter (emitter; E) und Kollektor (collector; C) bezeichnet werden. Man unterscheidet zwischen Einzeltransistoren, die für die Montage auf Leiterplatten gedacht und in einem eigenen Gehäuse untergebracht sind, und integrierten Transistoren, die zusammen mit weiteren Halbleiterbauelementen auf einem gemeinsamen Halbleiterträger (Substrat) hergestellt werden. Integrierte Transistoren haben einen vierten Anschluss, der aus dem gemeinsamen Träger resultiert und mit Substrat (substrate, S) bezeichnet wird; er ist für die elektrische Funktion von untergeordneter Bedeutung.

**Dioden-Ersatzschaltbilder:** Bipolartransistoren bestehen aus zwei antiseriell geschalteten pn-Dioden, die eine gemeinsame p- oder n-Zone besitzen. Abbildung 2.1 zeigt die Schaltzeichen und die Dioden-Ersatzschaltbilder eines npn-Transistors mit gemeinsamer p-Zone und eines pnp-Transistors mit gemeinsamer n-Zone. Die Dioden-Ersatzschaltbilder geben zwar die Funktion des Bipolartransistors nicht richtig wieder, ermöglichen aber einen Überblick über die Betriebsarten und zeigen, dass bei einem unbekannten Transistor der Typ (npn oder pnp) und der Basisanschluss mit einem Durchgangsprüfer ermittelt werden kann; Kollektor und Emitter sind wegen des symmetrischen Aufbaus nicht einfach zu unterscheiden.

**Betriebsarten:** Der Bipolartransistor wird zum Verstärken und Schalten von Signalen eingesetzt und dabei meist im Normalbetrieb (forward region) betrieben, bei dem die Emitter-Diode (BE-Diode) in Flussrichtung und die Kollektor-Diode (BC-Diode) in Sperrrichtung betrieben wird. Bei einigen Schaltanwendungen wird auch die BC-Diode zeitweise in Flussrichtung betrieben; man spricht dann von Sättigung oder Sättigungsbetrieb (saturation region). In den Inversbetrieb (reverse region) gelangt man durch Vertauschen von Emitter und Kollektor; diese Betriebsart bietet nur in Ausnahmefällen Vorteile. Im Sperrbetrieb (cut-off region) sind beide Dioden gesperrt. Abbildung 2.2 zeigt die Polarität der Spannungen und Ströme bei Normalbetrieb für einen npn- und einen pnp-Transistor.

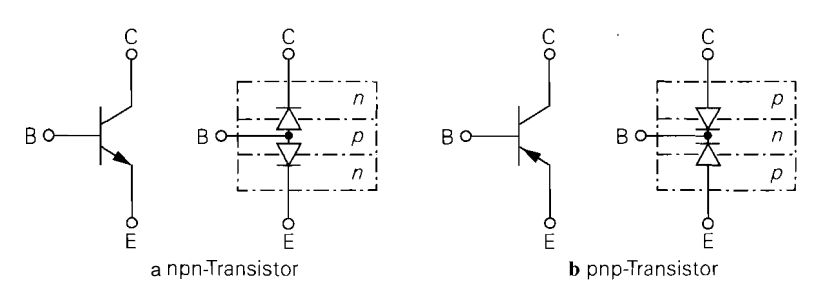

**Abb.**  2.1. Schaltzeichen und Dioden-Ersatzschaltbilder

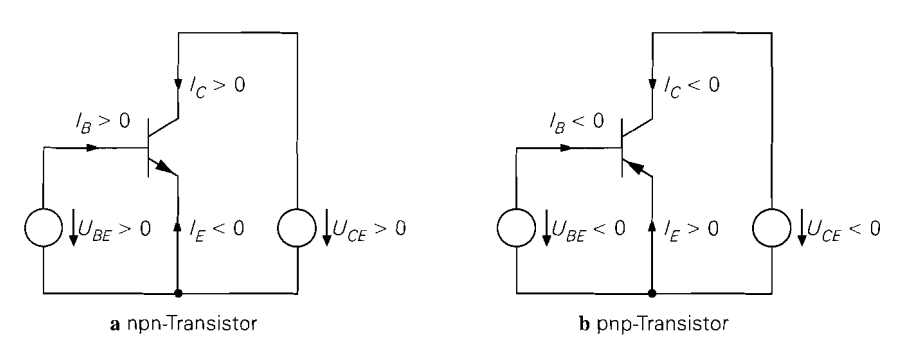

Abb. 2.2. Spannungen und Ströme im Normalbetrieb

# **2.1 Verhalten eines Bipolartransistors**

Das Verhalten eines Bipolartransistors lässt sich am einfachsten anhand der Kennlinien aufzeigen. Sie beschreiben den Zusammenhang zwischen den Strömen und den Spannungen am Transistor für den Fall, dass alle Größen *statisch,* d.h. nicht oder nur sehr langsam zeitveränderlich sind. Für eine rechnerische Behandlung des Bipolartransistors werden zusätzlich Gleichungen benötigt, die das Verhalten ausreichend genau beschreiben. Wenn man sich auf den für die Praxis besonders wichtigen Normalbetrieb beschränkt und sekundäre Effekte vernachlässigt, ergeben sich besonders einfache Gleichungen. Bei einer Überprüfung der Funktionstüchtigkeit einer Schaltung durch Simulation auf einem Rechner muss dagegen auch der Einfluss sekundärer Effekte berücksichtigt werden. Dazu gibt es aufwendige Modelle, die auch das *dynamische Verhalten* bei Ansteuerung mit sinusoder pulsförmigen Signalen richtig wiedergeben. Diese Modelle werden im Abschnitt 2.3 beschrieben und sind für ein grundsätzliches Verständnis nicht nötig. Im folgenden wird das Verhalten von npn-Transistoren beschrieben; bei pnp-Transistoren haben alle Spannungen und Ströme umgekehrte Vorzeichen.

## **2.1 .I Kennlinien**

**Ausgangskennlinienfeld:** Legt man in der in Abb. 2.2a gezeigten Anordnung verschiedene Basis-Emitter-Spannungen  $U_{BE}$  an und misst den Kollektorstrom  $I_C$  als Funktion der Kollektor-Emitter-Spannung U<sub>CE</sub>, erhält man das in Abb. 2.3 gezeigte Ausgangskennlinienfeld. Mit Ausnahme eines kleinen Bereiches nahe der  $I<sub>C</sub>$ -Achse sind die Kennlinien nur wenig von  $U_{CE}$  abhängig und der Transistor arbeitet im Normalbetrieb, d.h. die BE-Diode leitet und die BC-Diode sperrt. Nahe der  $I_C$ -Achse ist  $U_{CE}$  so klein, dass auch die BC-Diode leitet und der Transistor in die Sättigung gerät. An der Grenze, zu der die Sättigungsspannung  $U_{CE,sat}$  gehört, knicken die Kennlinien scharf ab und verlaufen näherungsweise durch den Ursprung des Kennlinienfeldes.

**Übertragungskennlinienfeld:** Im Normalbetrieb ist der Kollektorstrom Ic im wesentlichen nur von  $U_{BE}$  abhängig. Trägt man  $I_C$  für verschiedene, zum Normalbetrieb gehörende Werte von  $U_{CE}$  als Funktion von  $U_{BE}$  auf, erhält man das in Abb. 2.4a ge-

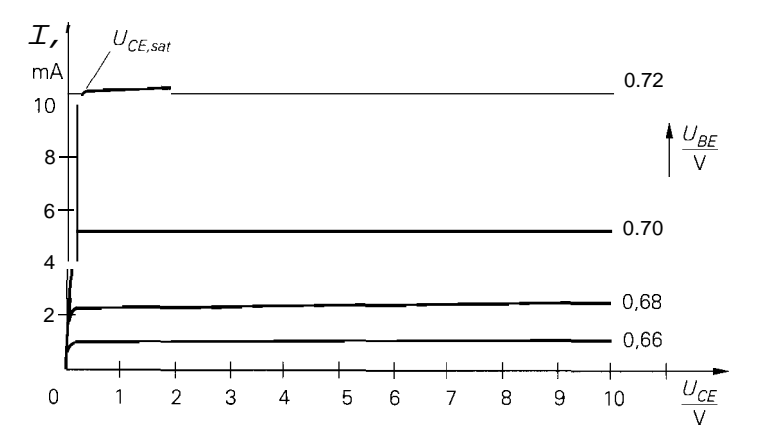

**Abb. 2.3.** Ausgangskennlinienfeld eines npn-Transistors

zeigte Übertragungskennlinienfeld. Aufgrund der geringen Abhängigkeit von  $U_{CE}$  liegen die Kennlinien sehr dicht beieinander.

**Eingangskennlinienfeld:** Zur vollständigen Beschreibung wird noch das in Abb. 2.4b gezeigte Eingangskennlinienfeld benötigt, bei dem der Basisstrom  $I_B$  für verschiedene, zum Normalbetrieb gehörende Werte von  $U_{CE}$  als Funktion von  $U_{BE}$  aufgetragen ist. Auch hier ist die Abhängigkeit von  $U_{CE}$  sehr gering.

Stromverstärkung: Vergleicht man die Übertragungskennlinien in Abb. 2.4a mit den Eingangskennlinien in Abb. 2.4b, so fällt sofort der ähnliche Verlauf auf. Daraus ergibt sich, dass im Normalbetrieb der Kollektorstrom  $I_C$  dem Basisstrom  $I_B$  näherungsweise proportional ist. Die Proportionalitätskonstante B wird *Stromverstärkung* genannt:

$$
B = \frac{I_C}{I_B} \tag{2.1}
$$

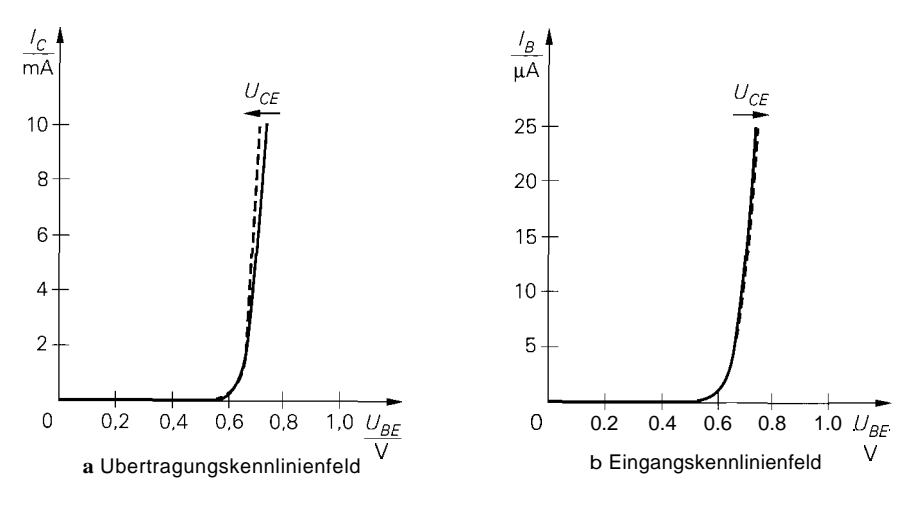

**Abb. 2.4.** Kennlinienfelder im Normalbetrieb

#### **2.1.2 Beschreibung durch Gleichungen**

Die für die rechnerische Behandlung erforderlichen Gleichungen basieren auf der Tatsache, dass das Verhalten des Transistors im wesentlichen auf das Verhalten der BE-Diode zurückgeführt werden kann. Der für eine Diode charakteristische exponentielle Zusammenhang zwischen Strom und Spannung zeigt sich im Übertragungs- und im Eingangskennlinienfeld des Transistors als exponentielle Abhängigkeit der Ströme  $I_B$  und  $I_C$  von der Spannung  $U_{BE}$ . Ausgehend von einem allgemeinen Ansatz  $I_C = I_C (U_{BE}, U_{CF})$  und  $I_B = I_B(U_{BE}, U_{CE})$  erhält man für den Normalbetrieb [2.1]:

$$
I_C = I_S e^{\frac{U_{BE}}{U_T}} \left( 1 + \frac{U_{CE}}{U_A} \right)
$$
 (2.2)

$$
I_B = \frac{I_C}{B} \qquad \text{mit } B = B(U_{BE}, U_{CE}) \tag{2.3}
$$

Dabei ist  $I_S \approx 10^{-16}$ ...  $10^{-12}$  A der *Sättigungssperrstrom* des Transistors und  $U_T$  die *Temperaturspannung;* bei Raumtemperatur gilt  $U_T \approx 26$  mV.

**Early-Effekt:** Die Abhängigkeit von  $U_{CE}$  wird durch den *Early-Effekt* verursacht und durch den rechten Term in (2.2) empirisch beschrieben. Grundlage für diese Beschreibung ist die Beobachtung, dass sich die extrapolierten Kennlinien des Ausgangskennlinienfelds näherungsweise in einem Punkt schneiden [2.2]; Abb. 2.5 verdeutlicht diesen Zusammenhang. Die Konstante U<sub>A</sub> heißt *Early-Spannung* und beträgt bei npn-Transistoren  $U_{A,npn} \approx 30...150$  V, bei pnp-Transistoren  $U_{A,pnp} \approx 30...75$  V. Im Abschnitt 2.3.1 wird der Early-Effekt genauer betrachtet, für den hier betrachteten Normalbetrieb ist die empirische Beschreibung ausreichend.

**Basisstrom und Stromverstärkung:** Der Basisstrom  $I_B$  wird auf  $I_C$  bezogen; dabei tritt die Strornverstärkung B als Proportionalitätskonstante auf. Diese Darstellung wird gewählt, da für viele einfache Berechnungen die Abhängigkeit der Stromverstärkung von **URE** und **UCE** vernachlässigt werden kann: B ist dann eine unabhängige Konstante. In den meisten Fällen wird jedoch die Abhängigkeit von U<sub>CE</sub> berücksichtigt, da sie ebenfalls durch den Early-Effekt vemrsacht wird [2.2], d.h. es gilt:

$$
B(U_{BE}, U_{CE}) = B_0(U_{BE}) \left( 1 + \frac{U_{CE}}{U_A} \right)
$$
\n(2.4)

 $B_0(U_{BE})$  ist die extrapolierte Stromverstärkung für  $U_{CE} = 0$  V. Die Extrapolation ist notwendig, da bei  $U_{CE} = 0$  V kein Normalbetrieb mehr vorliegt.

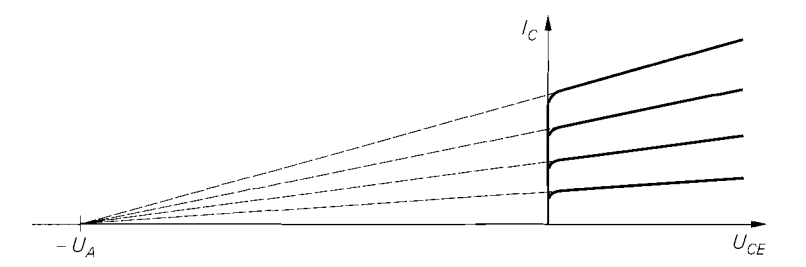

Abb. 2.5. Early-Effekt und Early-Spannung  $U_A$  im Ausgangskennlinienfeld

**Großsignalgleichungen:** Durch Einsetzen von (2.4) in (2.3) erhält man die *GroJsignalgleichungen* des Bipolartransistors:

$$
I_C = I_S e^{\frac{U_{BE}}{U_T}} \left( 1 + \frac{U_{CE}}{U_A} \right)
$$
  
\n
$$
I_B = \frac{I_S}{B_0} e^{\frac{U_{BE}}{U_T}}
$$
\n(2.6)

#### **2.1.3 Verlauf der Stromverstärkung**

**Gummel-Plot:** Die Stromverstärkung  $B(U_{BE}, U_{CE})$  wird im folgenden noch näher untersucht. Da die Ströme  $I_B$  und  $I_C$  exponentiell von  $U_{BE}$  abhängen, bietet sich eine halblogarithmische Darstellung über  $U_{BE}$  mit  $U_{CE}$  als Parameter an. Diese in Abb. 2.6 gezeigte Auftragung wird *Gummel-Plot* genannt und hat die Eigenschaft, dass die exponentiellen Verläufe in  $(2.5)$  und  $(2.6)$  in Geraden übergehen, wenn man  $B<sub>0</sub>$  als konstant annimmt:

$$
\ln\left(\frac{I_C}{I_S}\right) = \frac{U_{BE}}{U_T} + \ln\left(1 + \frac{U_{CE}}{U_A}\right)
$$

$$
\ln\left(\frac{I_B}{I_S}\right) = \frac{U_{BE}}{U_T} - \ln(B_0)
$$

In Abb. 2.6 sind diese Geraden für zwei Werte von  $U_{CE}$  gestrichelt wiedergegeben. Die Strornverstärkung *B* tritt dabei als Verschiebung in y-Richtung auf:

$$
\ln(B) = \ln\left(\frac{I_C}{I_B}\right) = \ln(B_0) + \ln\left(1 + \frac{U_{CE}}{U_A}\right)
$$

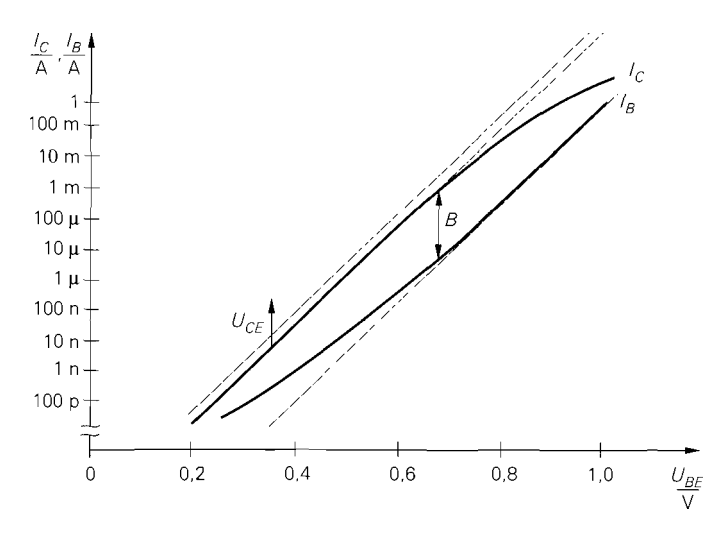

**Abb.** 2.6. Halblogarithmische Auftragung der Ströme  $I_B$  und  $I_C$  im Normalbetrieb (Gummel-Plot)

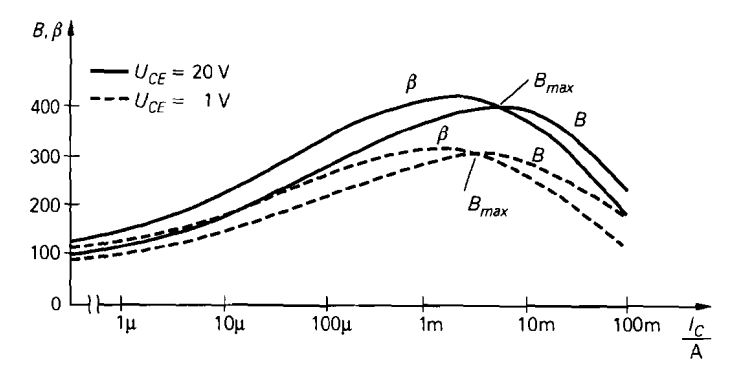

**Abb. 2.7.** Verlauf der Großsignalstromverstärkung B und der Kleinsignalstromverstärkung  $\beta$  im Normalbetrieb

Die realen Verläufe sind ebenfalls in Abb. *2.6* eingetragen. Sie stimmen ineinem großen Bereich mit den Geraden überein, d.h. *B0* kann hier als konstant angenommen werden. In zwei Bereichen ergeben sich jedoch Abweichungen *[2.2]:* 

- Bei sehr kleinen Kollektorströmen ist der Basisstrom *größer* als der durch *(2.6)* für konstantes *B*<sub>0</sub> gegebene Wert. Diese Abweichung wird durch zusätzliche Anteile im Basisstrom verursacht und führt zu einer Abnahme von *B* bzw. *Bo.* Die Großsignalgleichungen *(2.5)* und *(2.6)* sind auch in diesem Bereich gültig.
- Bei sehr großen Kollektorströmen ist der Kollektorstrom *kleiner* als der durch *(2.5)* gegebene Wert. Diese Abweichung wird durch den *Hochstromeffekt* verursacht und führt ebenfalls zu einer Abnahme von *B* bzw. *Bo.* In diesem Bereich sind die Großsignalgleichungen *(2.5)* und *(2.6)* nicht mehr gültig, da eine Abnahme von *B0* nach diesen Gleichungen zu einer Zunahme von *Ig* und nicht, wie erforderlich, zu einer Abnahme von *Ic* führt. Dieser Bereich wird jedoch nur bei Leistungstransistoren genutzt.

**Darstellung des Verlaufs:** In der Praxis wird die Stromverstärkung B als Funktion von  $I_C$  und  $U_{CE}$  angegeben, d.h. man ersetzt  $B(U_{BE}, U_{CE})$  durch  $B(I_C, U_{CE})$ , indem man den für festes  $U_{CE}$  gegebenen Zusammenhang zwischen  $I_C$  und  $U_{BE}$  nutzt, um die Variablen auszutauschen. In gleicher Weise wird  $B_0(U_{BE})$  durch  $B_0(I_C)$  ersetzt. Diese veränderte Darstellung erleichtert die Dimensioniemng von Schaltungen, da bei der Arbeitspunkteinstellung zunächst *I<sub>C</sub>* und *U<sub>CE</sub>* festgelegt werden und anschließend mit Hilfe von *B(lc, UcE)* der zugehörige Basisstrom ermittelt wird; bei der Arbeitspunkteinstellung für die Gmndschaltungen im Abschnitt *2.4* wird auf diese Weise vorgegangen.

In Abb. *2.7* ist der Verlauf der Stromverstärkung *B* und der differentiellen Stromverstärkung

$$
\beta = \left. \frac{dI_C}{dI_B} \right|_{U_{CE} = \text{const.}} \tag{2.7}
$$

über *Ic* für zwei verschiedene Werte von *UCE* aufgetragen. Man bezeichnet *B* als *GroJsignuls~romverstärkurzg* und ß als Kleinsignalstromverstärkung.

Die Verläufe sind typisch für Kleinleistungstransistoren, bei denen das Maximum der Stromverstärkung für  $I_C \approx 1...10$  mA erreicht wird. Bei Leistungstransistoren verschiebt sich dieses Maximum in den Ampere-Bereich. In der Praxis wird der Transistor

im Bereich des Maximums oder links davon, d.h. bei kleineren Kollektorströmen, betrieben. Den Bereich rechts des Maximums vermeidet man nach Möglichkeit, da durch den Hochstromeffekt nicht nur *B,* sondern zusätzlich die Schaltgeschwindigkeit und die Grenzfrequenzen des Transistors reduziert werden; in den Abschnitten *2.3.2* und *2.3.1*  wird dies näher beschrieben.

Die Kleinsignalstromverstärkung  $\beta$  wird zur Beschreibung des Kleinsignalverhaltens im nächsten Abschnitt benötigt. Ausgehend von *(2.7)* erhält man über

$$
\frac{1}{\beta} = \frac{dI_B}{dI_C}\bigg|_{U_{CE} = const} = \frac{\partial \left(\frac{I_C}{B(I_C, U_{CE})}\right)}{\partial I_C}
$$

einen Zusammenhang zwischen ß und *B [2.3]:* 

$$
\beta = \frac{B}{1 - \frac{I_C}{B} \frac{\partial B}{\partial I_C}}
$$

Im Bereich links des Maximums von *B* ist  $\left(\frac{\partial B}{\partial I_c}\right)$  positiv und damit  $\beta > B$ . Im Maximum ist  $(\partial B/\partial I_C) = 0$ , so dass dort  $\beta = B$  gilt. Rechts des Maximums ist  $(\partial B/\partial I_C)$ negativ und damit  $\beta < B$ .

**Bestimmung der Werte:** Wird der Transistor mit einem Kollektorstrom im Bereich des Maximums der Stromverstärkung *B* betrieben, so kann man die Näherung

$$
\beta(I_C, U_{CE}) \approx B(I_C, U_{CE}) \approx B_{max}(U_{CE}) \tag{2.8}
$$

verwenden; dabei bezeichnet  $B_{max}(U_{CE})$ , wie in Abb. 2.7 gezeigt, den von  $U_{CE}$  abhängigen Maximalwert von *B.* 

Ist der Verlauf von *B* im Datenblatt eines Transistors durch ein Diagramm entsprechend Abb. *2.7* gegeben, kann man *B(lc. UcE)* aus dem Diagramm entnehmen und, wenn Kurven für ß fehlen, die Näherung *(2.8)* verwenden. Ist für *B* nur ein Wert im Datenblatt angegeben, kann man diesen als Ersatzwert für  $B$  und  $\beta$  verwenden. Typische Werte sind  $B \approx 100...500$  für Kleinleistungstransistoren und  $B \approx 10...100$  für Leistungstransistoren. Bei Darlington-Transistoren sind intern zwei Transistoren zusammengeschaltet, so dass je nach Leistungsklasse *B* % 500. . . 10000 erreicht wird. Die Darlington-Schaltung wird im Abschnitt *2.4.4* näher beschrieben.

## **2.1.4 Arbeitspunkt und Kleinsignalverhalten**

Ein Anwendungsgebiet des Bipolartransistors ist die lineare Verstärkung von Signalen im *Kleinsignnlbetrieb.* Dabei wird der Transistor in einem Arbeitspunkt **A** betrieben und mit *kleinen* Signalen um den Arbeitspunkt ausgesteuert. Die nichtlinearen Kennlinien können in diesem Fall durch ihre Tangenten im Arbeitspunkt ersetzt werden und man erhält näherungsweise lineares Verhalten.

#### **Bestimmung des Arbeitspunkts**

Der Arbeitspunkt A wird durch die Spannungen  $U_{CE,A}$  und  $U_{BE,A}$  und die Ströme  $I_{C,A}$ und *I<sub>B, A</sub>* charakterisiert und durch die äußere Beschaltung des Transistors festgelegt. Diese

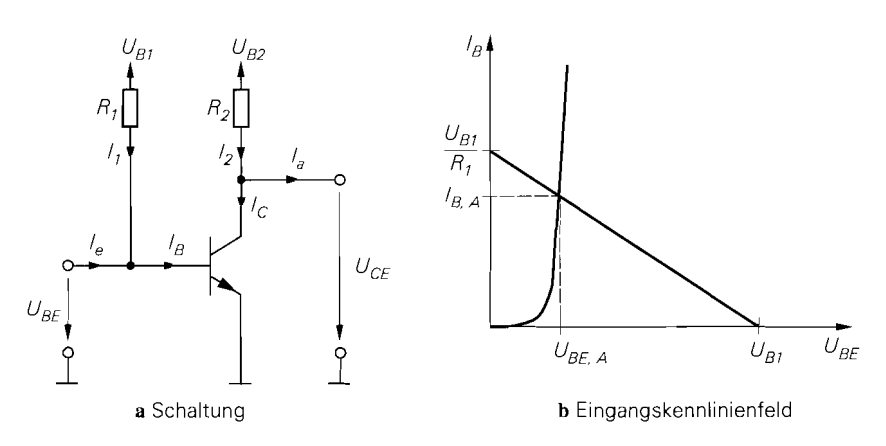

**Abb.** 2.8. Beispiel zur Bestimmung des Arbeitspunkts

Festlegung wird *Arbeitspunkteinstellung* genannt. Beispielhaft wird der Arbeitspunkt der einfachen Verstärkerschaltung in Abb. 2.8a ermittelt. Er wird mit den als bekannt vorausgesetzten Widerständen *Rl* und *R2* eingestellt.

**Numerische Lösung:** Aus den Großsignalgleichungen des Transistors und den Knotengleichungen für Basis- und Kollektoranschluss erhält man mit  $I_e = I_a = 0$  das Gleichungssy stem

$$
I_C = I_C(U_{BE}, U_{CE})
$$
  
\n
$$
I_B = I_B(U_{BE}, U_{CE})
$$
  
\n
$$
I_B = I_1 = \frac{U_{B1} - U_{BE}}{R_1}
$$
  
\n
$$
I_C = I_2 = \frac{U_{B2} - U_{CE}}{R_2}
$$
  
\nLastgeraden

mit vier Gleichungen und vier Unbekannten. Die Arbeitspunktgrößen  $U_{BE,A}$ ,  $U_{CE,A}$ ,  $I_{BA}$ und  $I_{C,A}$  findet man durch Lösen der Gleichungen.

**Grafische Lösung:** Neben der numerischen Lösung ist auch eine grafische Lösung möglich. Dazu zeichnet man die Lastgeraden in das entsprechende Kennlinienfeld ein und ermittelt die Schnittpunkte. Da das Eingangskennlinienfeld wegen der vernachlässigbar geringen Abhängigkeit von  $U_{CE}$  praktisch nur aus einer Kennlinie besteht, erhält man nach Abb. 2.8b nur einen Schnittpunkt und kann  $U_{BE,A}$  und  $I_{BA}$  sofort ablesen. Im Ausgangskennlinienfeld kann man nun  $U_{CE,A}$  und  $I_{C,A}$  aus dem Schnittpunkt der Geraden mit der zu  $U_{BE,A}$  gehörigen Ausgangskennlinie bestimmen, siehe Abb. 2.9.

**Arbeitspunkteinstellung:** Sowohl die numerische als auch die grafische Bestimmung des Arbeitspunkts sind *anal-ytische* Verfahren, d.h. man kann damit bei bekannter Beschaltung den Arbeitspunkt ermitteln. Zum Entwurf von Schaltungen werden dagegen *Syntheseverfahren* benötigt, mit denen man die zu einem gewünschten Arbeitspunkt gehörige Beschaltung finden kann. Diese Verfahren werden bei der Beschreibung der Grundschaltungen im Abschnitt 2.4 behandelt.

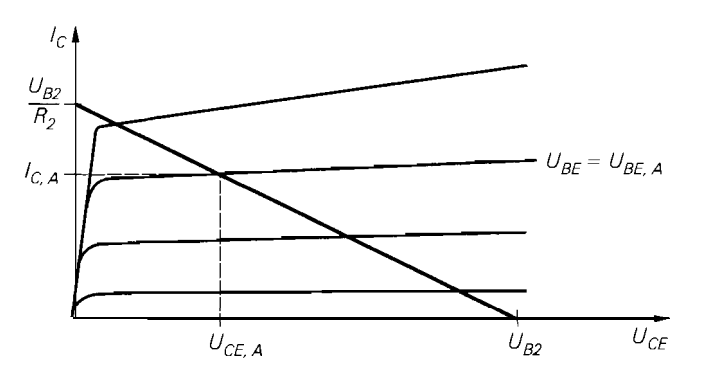

**Abb. 2.9.** Beispiel zur Bestimmung des Arbeitspunkts im Ausgangskennlinienfeld

#### **Kleinsignalgleichungen und Kleinsignalparameter**

**Kleinsignalgrößen:** Bei Aussteuerung um den Arbeitspunkt werden die Abweichungen der Spannungen und Ströme von den Arbeitspunktwerten als *Kleinsignalspannungen* und *-ströme* bezeichnet. Man definiert:

$$
u_{BE} = U_{BE} - U_{BE,A} , i_B = I_B - I_{BA}
$$
  

$$
u_{CE} = U_{CE} - U_{CE,A} , i_C = I_C - I_{CA}
$$

**Linearisierung:** Die Kennlinien werden durch ihre Tangenten im Arbeitspunkt ersetzt, d.h. sie werden *linearisiert.* Dazu führt man eine Taylorreihenentwicklung im Arbeitspunkt durch und bricht nach dem linearen Glied ab:

$$
i_B = I_B(U_{BE,A} + u_{BE}, U_{CE,A} + u_{CE}) - I_{B,A}
$$
  
\n
$$
= \frac{\partial I_B}{\partial U_{BE}} \Big|_{A} u_{BE} + \frac{\partial I_B}{\partial U_{CE}} \Big|_{A} u_{CE} + ...
$$
  
\n
$$
i_C = I_C(U_{BE,A} + u_{BE}, U_{CE,A} + u_{CE}) - I_{C,A}
$$
  
\n
$$
= \frac{\partial I_C}{\partial U_{BE}} \Big|_{A} u_{BE} + \frac{\partial I_C}{\partial U_{CE}} \Big|_{A} u_{CE} + ...
$$

Abbildung 2.10 verdeutlicht die Linearisierung am Beispiel der Übertragungskennlinie; dazu ist der Bereich um den Arbeitspunkt stark vergrößert dargestellt. Die Stromänderung

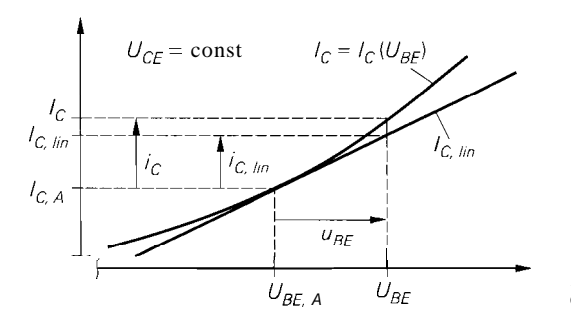

**Abb. 2.10.** Linearisierung am Beispiel der Übertragungskennlinie

 $i_c$  wird über die Kennlinie aus der Spannungsänderung  $\mu_{BE}$  ermittelt, die Stromänderung  $i_{C,lin}$  über die Tangente. Bei kleiner Aussteuerung kann man  $i_C = i_{C,lin}$  setzen.

**Kleinsignalgleichungen:** Die partiellen Ableitungen im Arbeitspunkt werden *Kleinsignalparameter* genannt. Nach Einführung spezieller Bezeichner erhält man die *Kleinsignalgleichungen* des Bipolartransistors:

$$
i_B = \frac{1}{r_{BE}} u_{BE} + S_r u_{CE}
$$
  
\n
$$
i_C = S u_{BE} + \frac{1}{r_{CE}} u_{CE}
$$
 (2.10)

**Kleinsignalparameter:** Die *Steilheit S* beschreibt die Änderung des Kollektorstroms  $I_c$  mit der Basis-Emitter-Spannung  $U_{BE}$  im Arbeitspunkt. Sie kann im Übertragungskennlinienfeld nach Abb. 2.4a aus der Steigung der Tangente im Arbeitspunkt ermittelt werden, gibt also an, wie *steil* die Übertragungskennlinie im Arbeitspunkt ist. Durch Differentiation der Großsignalgleichung (2.5) erhält man:

$$
S = \left. \frac{\partial I_C}{\partial U_{BE}} \right|_A = \left. \frac{I_{C,A}}{U_T} \right| \tag{2.11}
$$

Der Kleinsignaleingangswiderstand r<sub>BE</sub> beschreibt die Änderung der Basis-Emitter-Spannung *UBE* mit dem Basisstrom *IB* im Arbeitspunkt. Er kann aus dem Kehrwert der Steigung der Tangente im Eingangskennlinienfeld nach Abb. 2.4b ermittelt werden. Die Differentiation der Großsignalgleichung (2.6) lässt sich umgehen, indem man den Zusammenhang

$$
r_{BE} = \left. \frac{\partial U_{BE}}{\partial I_B} \right|_A = \left. \frac{\partial U_{BE}}{\partial I_C} \right|_A \left. \frac{\partial I_C}{\partial I_B} \right|_A
$$

nutzt. Damit lässt sich  $r_{BE}$  aus der Steilheit *S* nach (2.11) und der Kleinsignalstromverstärkung  $\beta$  nach (2.7) berechnen:

$$
r_{BE} = \left. \frac{\partial U_{BE}}{\partial I_B} \right|_A = \left. \frac{\beta}{S} \right| \tag{2.12}
$$

Der Kleinsignalausgangswiderstand r<sub>CE</sub> beschreibt die Änderung der Kollektor-Emitter-Spannung *UCE* mit dem Kollektorstrom *Ic* im Arbeitspunkt. Er kann aus dem Kehrwert der Steigung der Tangente im Ausgangskennlinienfeld nach Abb. 2.3 ermittelt werden. Durch Differentiation der Großsignalgleichung (2.5) erhält man:

$$
r_{CE} = \left. \frac{\partial U_{CE}}{\partial I_C} \right|_A = \frac{U_A + U_{CE,A}}{I_{C,A}} \stackrel{U_{CE,A} \ll U_A}{\approx} \frac{U_A}{I_{C,A}} \quad (2.13)
$$

In der Praxis arbeitet man mit der in (2.1 3) angegeben Näherung.

Die *Riickwärtssteilheit Sr* beschreibt die Änderung des Basisstroms *IB* mit der Kollektor-Emitter-Spannung *U<sub>CE</sub>* im Arbeitspunkt. Sie ist vernachlässigbar gering. In

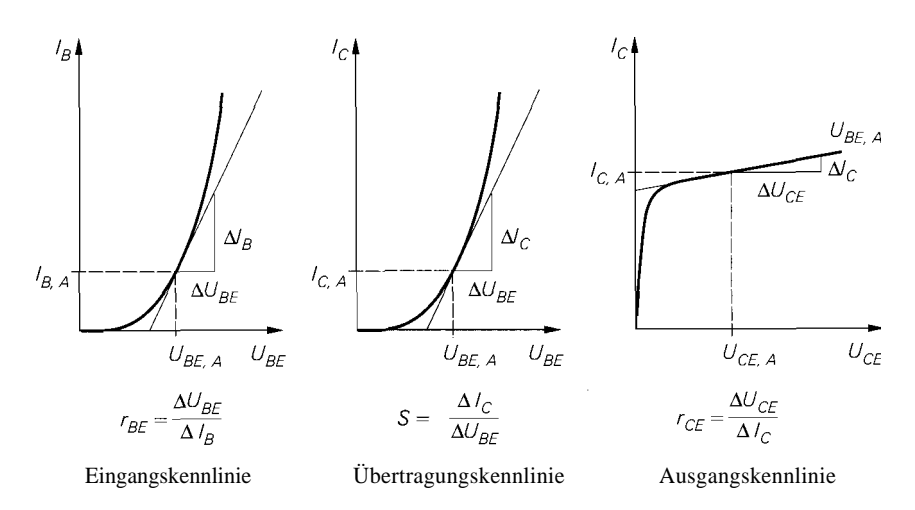

**Abb. 2.1 1.** Ermittlung der Kleinsignalparameter aus den Kennlinienfeldern

der Großsignalgleichung (2.6) ist diese Abhängigkeit bereits vernachlässigt, d.h. *IB* hängt nicht von  $U_{CE}$  ab:

$$
S_r = \left. \frac{\partial I_B}{\partial U_{CE}} \right|_A \approx 0 \tag{2.14}
$$

Man kann die Kleinsignalparameter auch aus den Kennlinienfeldern ermitteln; dazu zeichnet man die Tangenten im Arbeitspunkt ein und bestimmt ihre Steigungen, siehe Abb. 2.11. In der Praxis wird dieses Verfahren wegen der begrenzten Ablesegenauigkeit nur selten verwendet; zudem sind die Kennlinienfelder im Datenblatt eines Transistors meist gar nicht enthalten.

#### **Kleinsignalersatzschaltbild**

Aus den Kleinsignalgleichungen (2.9) und (2.10) erhält man mit  $S_r = 0$  das in Abb. 2.12 gezeigte Kleinsignalersatzschaltbild des Bipolartransistors. Kennt man die Arbeitspunktgrößen  $I_{C,A}$ ,  $U_{CE,A}$  und  $\beta$  des Transistors, kann man mit (2.11), (2.12) und (2.13) die Parameter bestimmen.

Dieses Ersatzschaltbild eignet sich zur Berechnung des Kleinsignalverhaltens von Transistorschaltungen bei niedrigen Frequenzen (0.. . 10 kHz); es wird deshalb auch Gleichstrom-Kleinsignalersatzschaltbild genannt. Aussagen über das Verhalten bei höheren Frequenzen, den Frequenzgang und die Grenzfrequenz von Transistorschaltungen kann man nur mit Hilfe des im Abschnitt 2.3.1 beschriebenen Wechselstrom-Kleinsignalersatzschaltbilds erhalten.

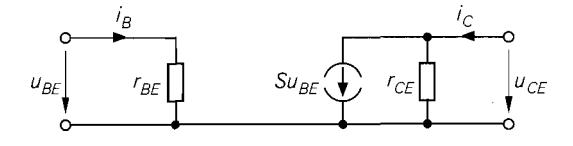

**Abb. 2.12.** Kleinsignalersatzschaltbild eines Bipolartransistors

#### **Vierpol-Matrizen**

Man kann die Kleinsignalgleichungen auch in Matrizen-Form angeben:

$$
\begin{bmatrix} i_B \\ i_C \end{bmatrix} = \begin{bmatrix} \frac{1}{r_{BE}} & S_r \\ S & \frac{1}{r_{CE}} \end{bmatrix} \begin{bmatrix} u_{BE} \\ u_{CE} \end{bmatrix}
$$

Diese Darstellung entspricht der Leitwert-Darstellung eines Vierpols und stellt damit eine Verbindung zur Vierpoltheorie her. Die Leitwert-Darstellung beschreibt den Vierpol durch die *Y-Matrix* Y,:

$$
\left[\begin{array}{c} i_B \\ i_C \end{array}\right] = \mathbf{Y}_e \left[\begin{array}{c} u_{BE} \\ u_{CE} \end{array}\right] = \left[\begin{array}{cc} y_{11,e} & y_{12,e} \\ y_{21,e} & y_{22,e} \end{array}\right] \left[\begin{array}{c} u_{BE} \\ u_{CE} \end{array}\right]
$$

Der Index *e* weist darauf hin, dass der Transistor in Emitterschaltung betrieben wird, d.h. der Emitteranschluss wird entsprechend der Durchverbindung im Kleinsignalersatzschaltbild nach Abb. 2.12 für das Eingangs- *und* das Ausgangstor benutzt. Die Emitterschaltung wird im Abschnitt 2.4 näher beschrieben.

Ebenfalls üblich ist die Hybrid-Darstellung mit der *H-Matrix* H,:

$$
\left[\begin{array}{c} u_{BE} \\ i_C \end{array}\right] = \mathbf{H}_e \left[\begin{array}{c} i_B \\ u_{CE} \end{array}\right] = \left[\begin{array}{cc} h_{11,e} & h_{12,e} \\ h_{21,e} & h_{22,e} \end{array}\right] \left[\begin{array}{c} i_B \\ u_{CE} \end{array}\right]
$$

Durch einen Vergleich erhält man folgende Zusammenhänge:

$$
r_{BE} = h_{11,e} = \frac{1}{y_{11,e}} , \quad \beta = h_{21,e} = \frac{y_{21,e}}{y_{11,e}}
$$
  

$$
S = \frac{h_{21,e}}{h_{11,e}} = y_{21,e} , \quad S_r = -\frac{h_{12,e}}{h_{11,e}} = y_{12,e}
$$
  

$$
r_{CE} = \frac{h_{11,e}}{h_{11,e}h_{22,e} - h_{12,e}h_{21,e}} = \frac{1}{y_{22,e}}
$$

#### **Gültigkeitsbereich der Kleinsignalbetrachtung**

Im Zusammenhang mit dem Kleinsignalersatzschaltbild stellt sich oft die Frage, wie groß die Aussteuerung um den Arbeitspunkt maximal sein darf, damit noch Kleinsignalbetrieb vorliegt. Diese Frage kann nicht allgemein beantwortet werden. Von einem mathematischen Standpunkt aus gesehen gilt das Ersatzschaltbild nur für *injinitesimale,* d.h. beliebig kleine Aussteuerung. In der Praxis sind die nichtlinearen Verzerrungen maßgebend, die bei endlicher Aussteuerung entstehen und einen anwendungsspezifischen Grenzwert nicht überschreiten sollen. Dieser Grenzwert ist oft in Form eines maximal zulässigen *Klirgaktors* gegeben. Im Abschnitt 4.2.3 wird darauf näher eingegangen. Das Kleinsignalersatzschaltbild ergibt sich aus einer nach dem linearen Glied abgebrochenen Taylorreihenentwicklung. Berücksichtigt man weitere Glieder der Taylorreihe, erhält man für den Kleinsignal-Kollektorstrom bei konstantem *UCE* [2. ] 1:

$$
i_C = \frac{\partial I_C}{\partial U_{BE}}\bigg|_A u_{BE} + \frac{1}{2} \frac{\partial^2 I_C}{\partial U_{BE}^2}\bigg|_A u_{BE}^2 + \frac{1}{6} \frac{\partial^3 I_C}{\partial U_{BE}^3}\bigg|_A u_{BE}^3 + \dots
$$
  

$$
= \frac{I_{C,A}}{U_T} u_{BE} + \frac{I_{C,A}}{2U_T^2} u_{BE}^2 + \frac{I_{C,A}}{6U_T^3} u_{BE}^3 + \dots
$$

Bei harmonischer Aussteuerung mit  $u_{BE} = \hat{u}_{BE} \cos \omega t$  folgt daraus:

$$
\frac{i_C}{I_{C,A}} = \left[\frac{1}{4}\left(\frac{\hat{u}_{BE}}{U_T}\right)^2 + \dots\right] + \left[\frac{\hat{u}_{BE}}{U_T} + \frac{1}{8}\left(\frac{\hat{u}_{BE}}{U_T}\right)^3 + \dots\right]\cos\omega t
$$

$$
+ \left[\frac{1}{4}\left(\frac{\hat{u}_{BE}}{U_T}\right)^2 + \dots\right]\cos 2\omega t + \left[\frac{1}{24}\left(\frac{\hat{u}_{BE}}{U_T}\right)^3 + \dots\right]\cos 3\omega t
$$

In den eckigen Klammern treten Polynome mit geraden oder mit ungeraden Potenzen auf. Aus dem Verhältnis der ersten Oberwelle mit 2wt zur Grundwelle mit wt erhält man bei kleiner Aussteuerung, d.h. bei Vernachlässigung höherer Potenzen, näherungsweise den Klirrfaktor k [2.1]:

$$
k \approx \frac{i_{C,2\omega t}}{i_{C,\omega t}} \approx \frac{\hat{u}_{BE}}{4U_T} \tag{2.15}
$$

Will man k z.B. kleiner als 1% halten, muss  $\hat{u}_{BE} < 0.04 U_T \approx 1$  mV gelten. Es ist also in diesem Fall nur eine sehr kleine Aussteuerung zulässig.

#### **2.1.5 Grenzdaten und Sperrströme**

Bei einem Transistor werden verschiedene Grenzdaten angegeben. die nicht überschritten werden dürfen. Sie gliedern sich in Grenzspannungen, Grenzströme und die maximale Verlustleistung. Betrachtet werden wieder npn-Transistoren; bei pnp-Transistoren haben alle Spannungen und Ströme umgekehrte Vorzeichen.

#### **Durchbruchsspannungen**

**BE-Diode:** Bei der *Emitter-Basis-Durchbruchsspannung*  $U_{(BR)EBO}$  bricht die Emitter-Diode im Sperrbetrieb durch. Der Zusatz (BR) bedeutet Durchbruch (breakdowrz); der Index O gibt an, dass der dritte Anschluss, hier der Kollektor, offen (open) ist. Für fast alle Transistoren gilt  $U_{(BR)EBO} \approx 5...7$  V; damit ist  $U_{(BR)EBO}$  die kleinste Grenzspannung. Da ein Transistor selten mit negativen Basis-Emitter-Spannungen betrieben wird, ist sie von untergeordneter Bedeutung.

**BC-Diode:** Bei der Kollektor-Basis-Durclzbruchspmnung *U(BR)CBO* bricht die Kollektor-Diode im Sperrbetrieb durch. Da im Normalbetrieb die Kollektor-Diode gesperrt ist, ist durch *U(BR)CBO* eine für die Praxis wichtige Obergrenze für die Kollektor-Basis-Spannung gegeben. Bei Niederspannungstransistoren gilt  $U_{(BR)CBO} \approx 20...80$  V, bei Hochspannungstransistoren erreicht *U(BR)CBO* Werte bis zu 1300V. *U(BR)CBO* ist die größte Grenzspannung eines Transistors.

**Kollektor-Emitter-Strecke:** Besonders wichtig für die praktische Anwendung ist die maximal zulässige Kollektor-Emitter-Spannung *UcE.* Einen Uberblick gibt das Ausgangskennlinienfeld in Abb. 2.13, bei dem im Vergleich zum Ausgangskennlinienfeld nach Abb. 2.3 der Bereich für *UCE* erweitert ist. Bei einer bestimmten Kollektor-Emitter-Spannung tritt ein Durchbruch auf, der ein starkes Ansteigen des Kollektorstroms zur Folge hat und in den meisten Fällen zur Zerstörung des Transistors führt. Die in Abb. 2.13
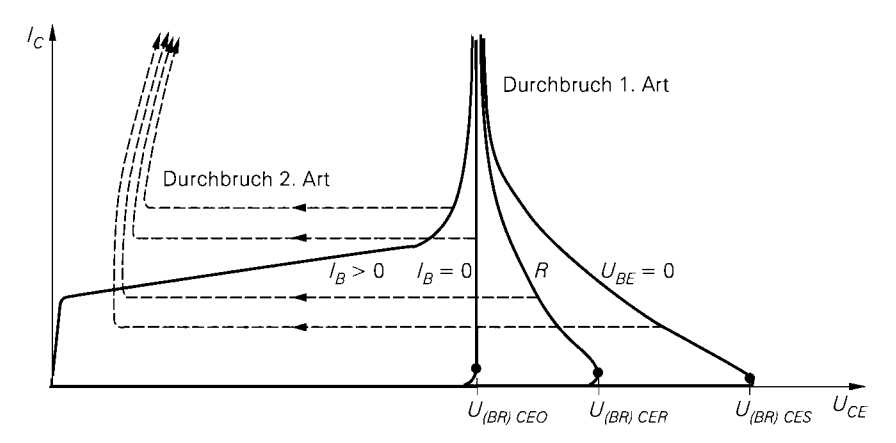

**Abb.** 2.13. Ausgangskennlinienfeld mit den Durchbruchskennlinien eines npn-Transistors

gezeigten *Durchbruchskennlinien* werden für verschiedene Beschaltungen der Basis aufgenommen. Bei der Aufnahme der Kennlinie " $I_B > 0$ " wird mit einer Stromquelle ein positiver Basisstrom einprägt. Im Bereich der Kollektor-Emitter-Durchbruchsspannung *U(BR)CEO* steigt der Strom stark an und die Kennlinie geht näherungsweise in eine Vertikale über. Die Spannung *U(BR)CEO* ist die *Kollektor-Emitter-spannung,* bei der trotz offener Basis, d.h.  $I_B = 0$ , der Kollektorstrom aufgrund des Durchbruchs einen bestimmten Wert überschreitet. Zur Bestimmung von  $U_{(BR)CEO}$  wird die Kennlinie " $I_B = 0$ " verwendet, die bei *U(BR)CEO* näherungsweise in eine Vertikale übergeht. Bei der Aufnahme der Kennlinie "R" wird ein Widerstand zwischen Basis und Emitter geschaltet; dadurch erhöht sich die Durchbruchsspannung auf *U(BR)CER.* Der bei Durchbruch auftretende Stromanstieg hat in diesem Fall ein Absinken der Kollektor-Emitter-Spannung von *U(BR)CER* auf etwa *U(BR)CEO* zur Folge, so dass ein Kennlinienast mit negativer Steigung entsteht. Der Basisstrom *I<sub>B</sub>* ist dabei negativ. Dasselbe Verhalten zeigt die Kennlinie " $U_{BE} = 0$ ", die mit kurzgeschlossener Basis-Emitter-Strecke aufgenommen wird. Die dabei auftretende Durchbruchsspannung  $U_{(BB)CES}$  ist die größte der angegebenen Kollektor-Emitter-Durchbruchsspannungen. Der Index S gibt an, dass die Basis *kurzgeschlossen (shorted)* ist. Es gilt allgemein:

 $U_{(RR)CEO}$  <  $U_{(RR)CER}$  <  $U_{(RR)CES}$  <  $U_{(RR)CBO}$ 

#### **Durchbruch 2. Art**

Neben dem bisher beschriebenen *normalen* Durchbruch oder *Durchbruch 1. Art* gibt es noch den *zweiten* Durchbruch oder *Durchbruch* 2. *Art (secondary breakdown),* bei dem durch eine inhomogene Stromverteilung *(Einschnürung)* eine lokale Übertemperatur auftritt, die zu einem lokalen Schmelzen und damit zur Zerstömng des Transistors führt. Die Kennlinien des zweiten Durchbruchs sind in Abb. 2.13 gestrichelt dargestellt. Es findet zunächst ein normaler Durchbruch statt, in dessen Verlauf die Einschnürung auftritt. Der zweite Durchbruch ist durch einen Einbruch der Kollektor-Emitter-Spannung gekennzeichnet, auf die ein starker Stromanstieg folgt. Er tritt bei Leistungs- und Hochspannungstransistoren bei hohen Kollektor-Emitter-Spannungen auf. Bei Kleinleistungstransistoren für den Niederspannungsbereich ist er selten; hier kommt es gewöhnlich zu einem normalen Durchbruch. der bei geeigneter Strombegrenzung nicht zu einer Zerstörung des Transistors führt.

Die Kennlinien des Durchbruchs 2. Art lassen sich nicht statisch messen. da es sich um einen irreversiblen, dynamischen Vorgang handelt. Die Kennlinien des normalen Durchbruchs können dagegen statisch, z.B. mit einem Kennlinienschreiber, gemessen werden, sofern die Ströme begrenzt werden, die Messung so kurz ist, dass keine Überhitzung auftritt, und der Bereich des Durchbruchs 2. Art vermieden wird.

#### **Grenzströme**

Bei den Grenzströmen wird zwischen maximalen Dauerströmen *(continuous currents)* und maximalen Spitzenwerten *(peak currents)* unterschieden. Für die maximalen Dauerströme existieren keine besonderen Bezeichner im Datenblatt; sie werden hier mit  $I_{C,max}$ ,  $I_{B,max}$ und */E,max* bezeichnet. Die maximalen Spitzenwerte gelten für gepulsten Betrieb mit vorgegebener Pulsdauer und Wiederholrate und werden im Datenblatt mit */CM, IBM* und *[EM* bezeichnet; sie sind um den Faktor 1,2. . .2 größer als die Dauerströme.

#### **Sperrströme**

Für die Emitter- und die Kollektor-Diode sind im Datenblatt neben den Durchbruchspannungen  $U_{(B_R)EBO}$  und  $U_{(B_R)CBO}$  noch die Sperrströme *(cut-off currents)*  $I_{EBO}$  und  $I_{CBO}$ angegeben, die bei einer Spannung unterhalb derjeweiligen Durchbruchsspannung gemessen werden. In gleicher Weise werden für die Kollektor-Emitter-Strecke die Sperrströme *ICEo* und *ICEs* angegeben, die mit offener bzw. kurzgeschlossener Basis bei einer Spannung unterhalb  $U_{(BR)CEO}$  bzw.  $U_{(BR)CES}$  gemessen werden. Es gilt:

 $I_{CES} < I_{CEO}$ 

#### **Maximale Verlustleistung**

Eine besonders wichtige Grenzgröße ist die *maximale Verlustleistung.* Die Verlustleistung ist die im Transistor in Wärme umgesetzte Leistung:

$$
P_V = U_{CE}I_C + U_{BE}I_B \approx U_{CE}I_C
$$

Sie entsteht im wesentlichen in der Sperrschicht der Kollektor-Diode. Die Temperatur der Sperrschicht erhöht sich auf einen Wert, bei dem die Wärme aufgrund des Temperaturgefälles von der Sperrschicht über das Gehäuse an die Umgebung abgeführt werden kann; im Abschnitt 2.1.6 wird dies näher beschrieben.

Die Temperatur der Sperrschicht darf einen materialabhängigen Grenzwert, bei Silizium 175 "C, nicht überschreiten; in der Praxis wird bei Silizium aus Sicherheitsgründen mit einem Grenzwert von 150 "C gerechnet. Die maximale Verlustleistung, bei der dieser Grenzwert erreicht wird, hängt vom Aufbau des Transistors und von der Montage ab; sie wird im Datenblatt mit  $P_{tot}$  bezeichnet und für zwei Fälle angegeben:

- Betrieb bei stehender Montage auf einer Leiterplatte ohne weitere Maßnahmen zur Kühlung bei einer Temperatur der umgebenden Luft *(free-air temperature)* von  $T_A$  = 25 "C; der Index A bedeutet *Umgebung (ambient).*
- Betrieb bei einer Gehäusetemperatur *(case temperature)* von *Tc* = 25 "C; dabei bleibt offen, durch welche Maßnahmen zur Kühlung diese Gehäusetemperatur erreicht wird.

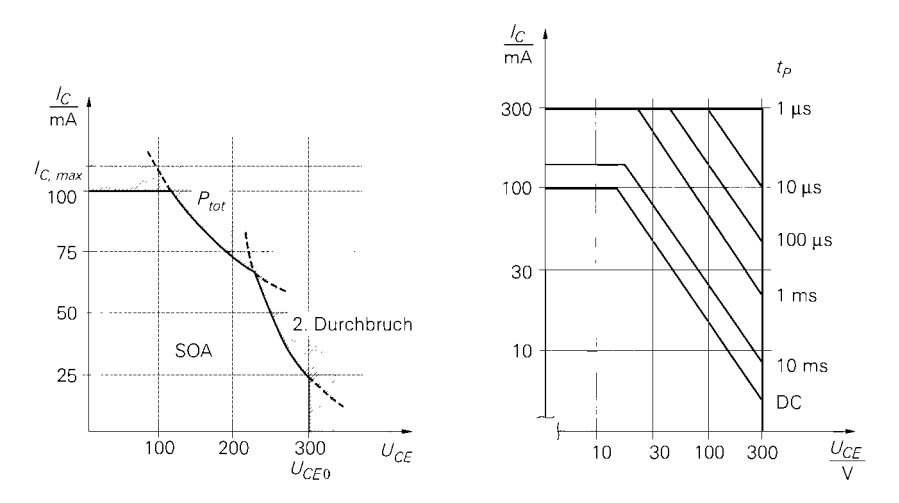

**Abb. 2.14.** Zulässiger Betriebsbereich *(safe operating area, SOA)* 

Die beiden Maximalwerte werden hier mit P  $v_{1,25(A)}$  und P  $v_{1,25(C)}$  bezeichnet. Bei Kleinleistungstransistoren, die für stehende Montage ohne Kühlkörper ausgelegt sind, ist nur  $P_{tot} = P_{V,25(A)}$  angegeben; dabei wird oft die sich einstellende Gehäusetemperatur  $T_C$ zusätzlich angegeben. Bei Leistungstransistoren, die ausschließlich für den Betrieb mit einem Kühlkörper ausgelegt sind, ist nur  $P_{tot} = P_{V,25(C)}$  angegeben. In praktischen Anwendungen kann  $T_A = 25^{\circ}\text{C}$  oder  $T_C = 25^{\circ}\text{C}$  nicht eingehalten werden. Da  $P_{tot}$ mit zunehmender Temperatur abnimmt, ist im Datenblatt oft eine *power derating cuwe*  angeben, in der  $P_{tot}$  über  $T_A$  oder  $T_C$  aufgetragen ist; siehe Abb. 2.15a. Im Abschnitt 2.1.6 wird das thermische Verhalten ausführlich behandelt.

#### **Zulässiger Betriebsbereich**

Aus den Grenzdaten erhält man im Ausgangskennlinienfeld den *zulässigen Betriebsbereich*  (safe operating area, SOA); er wird durch den maximalen Kollektorstrom *I<sub>C,max</sub>*, die Kollektor-Emitter-Durchbruchsspannung  $U_{(BR)CEO}$ , die maximale Verlustleistung  $P_{tot}$ und die Grenze zum Bereich des Durchbruchs 2.Art begrenzt. Abbildung 2.14 zeigt die SOA in linearer und in doppelt logarithmischer Darstellung. Bei linearer Darstellung ere Grenze zum Bereich des Durchbruchs<br>n linearer und in doppelt logarithmische<br>sich für die maximale Verlustleistung un<br>Verlustleistung:  $I_{C,max} = \frac{P_{tot}}{U_{CE}}$ 

Section 1.11

\nMethod 2.2.21

\nMethod 3.2.22

\nVerlustleistung: 
$$
I_{C,max} = \frac{P_{tot}}{U_{CE}}
$$

\nOutput 2.2.21

\nMethod 3.2.22

\nMethod 4.2.23

Bei doppelt logarithmischer Darstellung gehen die Hyperbeln in Geraden mit der Steigung  $-1$  bzw.  $-2$  über.

Bei Kleinleistungstransistoren verläuft die Kurve für den Durchbruch 2.Art auch bei hohen Spannungen oberhalb der Kurve für die maximale Verlustleistung; sie tritt damit nicht als SOA-Grenze auf. Bei Leistungstransistoren sind zusätzlich Grenzkurven für Puls-

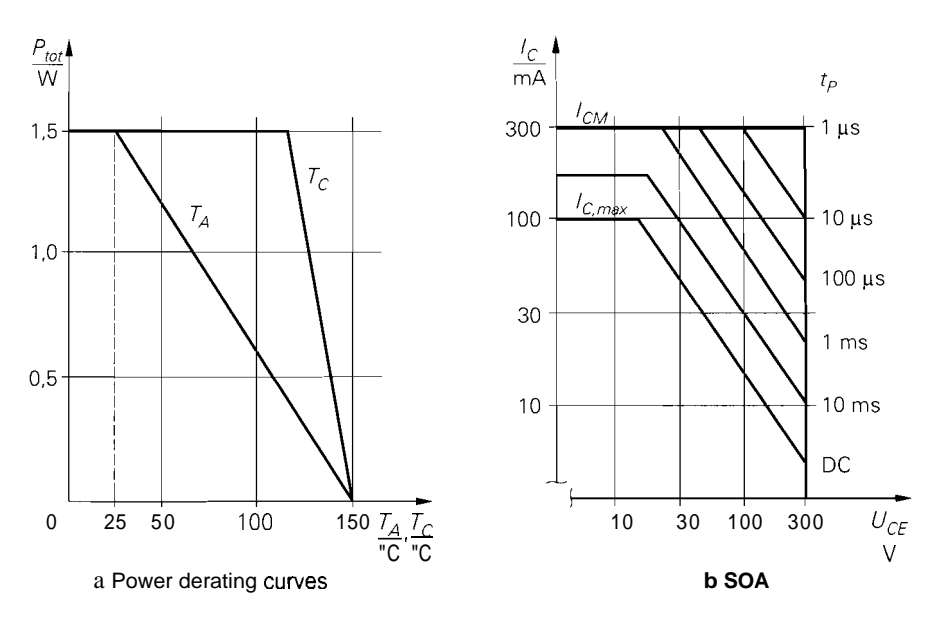

Abb. 2.15. Grenzkurven eines Hochspannungs-Schalttransistors

betrieb mit verschiedenen Pulsdauern angegeben. Bei sehr kurzer Pulsdauer und kleinem Tastverhältnis kann man den Transistor mit der maximalen Spannung  $U_{(BR)CEO}$  und dem maximalen Kollektorstrom *I<sub>CM</sub> gleichzeitig* betreiben; die SOA ist in diesem Fall ein Rechteck. Aus diesem Grund lassen sich mit einem Transistor Lasten schalten, deren Leistung groß gegenüber der maximalen Verlustleistung ist; im Abschnitt 2.1.6 wird darauf noch näher eingegangen.

Abbildung 2.15b zeigt die SOA eines Hochspannungs-Schalttransistors mit  $U_{(BR)CEO}$  = 300 V. Der maximale Dauerstrom beträgt  $I_{C,max}$  = 100 mA, der maximal zulässige Spitzenstrom für einen Puls mit einer Dauer von I ms ist  $I_{CM} = 300 \text{ mA}$ . Für eine Pulsdauer unter  $l \mu s$  ist die SOA ein Rechteck. Man kann Lasten mit einer Verlustleistung bis zu P =  $U_{(BR)CEO}I_{CM}$  = 90W  $\gg P_{tot}$  = 1,5 W schalten.

### **2.1.6 Thermisches Verhalten**

Zur Erläuterung des thermischen Verhaltens dient die Anordnung in Abb. 2.16. Die an den Außenseiten isolierten Körper haben die Temperaturen  $T_1$ ,  $T_2$  und  $T_3$ ;  $C_{th,2}$  ist die *Wärmekupuzitüt (tliermisclie Speiclierkapazität)* des mittleren Körpers. Aufgrund der Temperaturunterschiede ergeben sich die Wärmeströme P<sub>12</sub> und P<sub>23</sub> l, die sich mit Hilfe der *Wärmewiderstände*  $R_{th,12}$  und  $R_{th,23}$  der Übergänge berechnen lassen:

$$
P_{12} = \frac{T_1 - T_2}{R_{th,12}} \quad ; \quad P_{23} = \frac{T_2 - T_3}{R_{th,23}}
$$

<sup>&</sup>lt;sup>1</sup> In der Wärmelehre werden Wärmeströme mit  $\Phi$  bezeichnet. Hier wird P verwendet, da bei elektrischen Bauteilen die Verlustleistung P *V* die Wärmeströme verursacht.

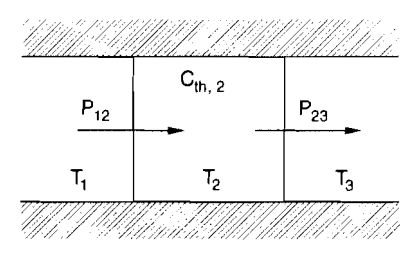

Abb. 2.16. Anordnung zur Erläuterung des *thermischen Verhaltens* 

Durch eine Bilanzierung der Warmeströme erhält man die im mittleren Körper gespeicherte *Wärmemenge Q<sub>th,2</sub>* und die Temperatur *T*<sub>2</sub>:

$$
Q_{th,2} = C_{th,2}T_2
$$
  
\n
$$
\frac{dQ_{th,2}}{dt} = P_{12} - P_{23} \Rightarrow \frac{dT_2}{dt} = \frac{P_{12} - P_{23}}{C_{th,2}}
$$

Bei konstanten Temperaturen  $T_1$  und  $T_3$  ändert sich die Temperatur  $T_2$  so lange, bis  $P_{12} =$ *P23* gilt; es wird dann genausoviel Wärme zu- wie abgeführt und *T?* bleibt konstant. Wenn der zugeführte Wärmestrom *P 12* konstant ist und der rechte Körper die Umgebung (ambient) mit der Umgebungstemperatur  $T_3 = T_A$  darstellt, erwärmt sich der mittlere Körper auf die Temperatur  $T_2 = T_3 + R_{th,23} P_{23}$ ; auch hier stellt sich  $P_{12} = P_{23}$  ein.

**Thermisches Ersatzschaltbild:** Man kann ein elektrisches Ersatzschaltbild für das thermische Verhalten angeben. Die Größen Wärmestrom, Wärmewiderstand, Wärmekapa*zität* und *Temperatur* entsprechen den elektrischen Größen *Strom, Widerstand, Kapazität*  und *Spannung.* Bei einem Transistor werden die Körper *Sperrschicht Gunction,* J), *Gehäuse (case, C), Unlgebung (arnbient,A)* und, wenn vorhanden, *Kiihlkörper (heut sink,H)* betrachtet. In die Sperrschicht wird die Verlustleistung *P V* als Wärmestrom eingeprägt; die Temperatur *TA* der Umgebung sei konstant. Man erhält das in Abb. 2.17 gezeigte *thermische Ersatzschaltbild,* mit dem sich ausgehend von einem bekannten zeitlichen Verlauf von P v die zeitlichen Verläufe der Temperaturen *Tj, Tc* und *TH* berechnen lassen.

**Betrieb ohne Kühlkörper:** Wenn kein Kühlkörper vorhanden ist, werden *Rth,cH,*   $R_{th,H}$  and  $C_{th,H}$  durch den Wärmewiderstand  $R_{th,C}$  *zwischen Gehäuse und Umgebung* ersetzt. Im Datenblatt eines Transistors ist für stehende Montage auf einer Leiterplatte und Betrieb ohne Kühlkörper oft der resultierende Wärmewiderstand *Rth, jA* zwischen Sperrschicht und Umgebung angegeben:

$$
R_{th,JA} = R_{th,JC} + R_{th,CA}
$$

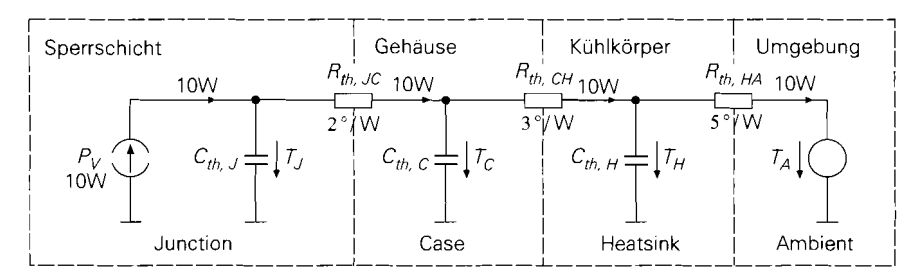

**Abb. 2.17.** Thermisches Ersatzschaltbild eines Transistors mit Kühlkörper

**Betrieb mit Kühlkörper:** Der Wärmewiderstand  $R_{th,H,A}$  des Kühlkörpers ist im Datenblatt des Kühlkörpers angegeben; er hängt von der Größe, der Bauform und der Einbaulage ab. Der Wärmewiderstand *R<sub>th CH</sub>* hängt von der Montage des Transistors auf dem Kühlkörper ab; er muss durch die Verwendung spezieller Wärmeleitpasten klein gehalten werden, damit die Wirksamkeit des Kühlkörpers nicht beeinträchtigt wird. Durch die Verwendung von Isolierscheiben zur elektrischen Isolation zwischen Transistor und Kühlkörper kann *Rlh,cH* so groß werden, dass die Wirksamkeit großer Kühlkörper mit kleinem  $R_{th,HA}$  deutlich reduziert wird; auf jeden Fall sollte  $R_{th,CH} < R_{th,HA}$  gelten. Es gilt:

$$
R_{th,JA} = R_{th,JC} + R_{th,CH} + R_{th,HA}
$$

Wenn mehrere Transistoren auf einem gemeinsamen Kühlkörper montiert werden, erhält man ein Ersatzschaltbild mit mehreren Sperrschichten und Gehäusen, die am Kühlkörper-*Knoten* angeschlossen sind.

**SMD-Transistoren:** Bei Transistoren in SMD-Technik wird die Wärme über die Anschlussbeine an die Leiterplatte abgeführt. Der Wärmewiderstand zwischen Sperrschicht und Lötpunkt wird im Datenblatt mit *Rth, JS* bezeichnet; der Index S bedeutet *Lötpunkt (soldering point).* Hier gilt:

 $R_{th,JA} = R_{th,JS} + R_{th,SA}$ 

#### **Thermisches Verhalten bei statischem Betrieb**

Bei statischem Betrieb ist die Verlustleistung *P V* konstant und nur vom Arbeitspunkt abhängig; dies gilt aufgrund der geringen Aussteuerung auch für den Kleinsignalbetrieb:

$$
P_V = U_{CE,A}I_{C,A} \tag{2.16}
$$

Für die Temperatur der Sperrschicht erhält man:

$$
T_J = T_A + P_V R_{th,JA} \tag{2.17}
$$

Daraus folgt für die maximal zulässige *statische* Verlustleistung:

$$
P_{V,max(stat)} = \frac{T_{J,green} - T_{A,max}}{R_{th,JA}}
$$
 (2.18)

Bei Silizium-Transistoren wird mit  $T_{J,grenz} = 150^{\circ}$ C gerechnet.  $T_{A,max}$  muss anwendungsspezifisch vorgegeben werden und bestimmt die maximale Umgebungstemperatur, bei der man die Schaltung betreiben darf.

Im Datenblatt eines Transistors wird  $P_{V,max(stat)}$  als Funktion von  $T_A$  und/oder  $T_C$ angegeben; Abb. 2.15a zeigt diese *power derating curves.* Ihr abfallender Teil wird durch (2.18) beschrieben, wenn man die zugehörigen Größen für *T* und *Rth* einsetzt:

$$
P_{V,max(stat)}(T_A) = \frac{T_{J,green} - T_A}{R_{th,JA}}
$$

$$
P_{V,max(stat)}(T_C) = \frac{T_{J,green} - T_C}{R_{th,JC}}
$$

Man kann deshalb die Wärmewiderstände *Rth, JA* und *Rrh, JC* auch aus dem Gefalle dieser Kurven bestimmen.

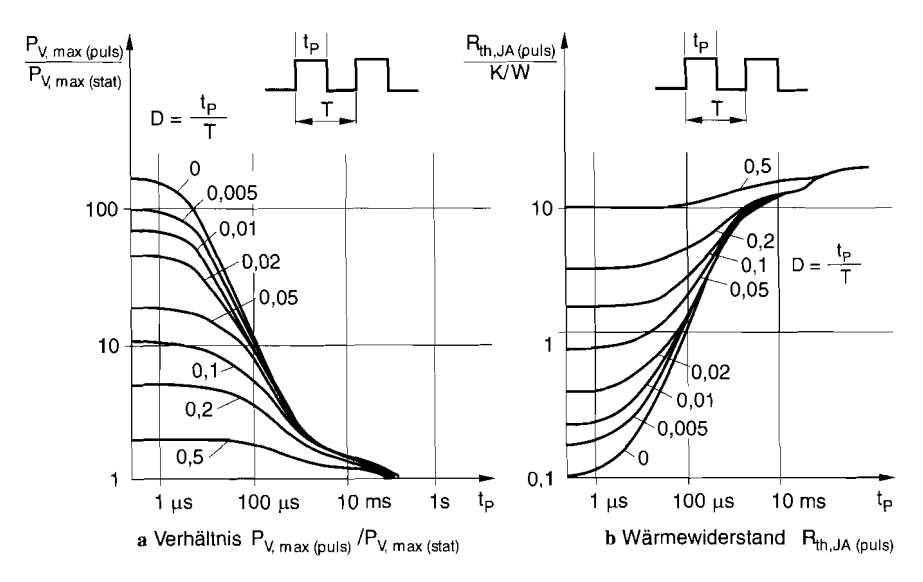

**Abb. 2.18.** Bestimmung der maximalen Verlustleistung  $P_{V, max(puls)}$ 

#### **Thermisches Verhalten bei Pulsbetrieb**

Bei Pulsbetrieb darf die maximale Verlustleistung  $P_{V,max(puls)}$  die maximale statische Verlustleistung *P <sub>V, max(stat)* nach (2.18) übersteigen. Mit der *Pulsdauer t p*, der *Wieder-*</sub> *holrate fw* =  $1/T_W$  und dem *Tastverhältnis*  $D = t_P f_W$  ergibt sich aus der Verlustleistung  $P_{V(\text{puls})}$  die mittlere Verlustleistung  $\overline{P_V} = DP_{V(\text{puls})}$ ; die Verlustleistung im ausgeschalteten Zustand kann dabei vernachlässigt werden. Im eingeschalteten Zustand nimmt *TJ* zu, im ausgeschalteten Zustand ab. Es ergibt sich ein etwa sägezahnförmiger Verlauf von *Tj.*  Der Mittelwert  $\overline{T_J}$  kann mit (2.17) aus  $\overline{P_V}$  bestimmt werden, der wichtigere Maximalwert  $T_{J,max}$  hängt vom Verhältnis zwischen den Pulsparametern  $t_P$  und D und der thermischen Zeitkonstante ab; letztere ergibt sich aus den Wärmekapazitäten und den Wärmewiderständen. Aus der Bedingung  $T_{J,max} < T_{J, \text{error}}$  erhält man die maximale Verlustleistung  $P_{V,max(\text{puls})}$ .

**Bestimmung der maximalen Verlustleistung bei Pulsbetrieb:** In der Praxis werden zwei Verfahren zur Bestimmung von *P <sub>V, max(puls*) angewendet:</sub>

- Man bestimmt zunächst mit (2.18) die maximale statische Verlustleistung  $P_{V,max(stat)}$  und daraus  $P_{V,max(puls)}$ ; dazu ist im Datenblatt das Verhältnis  $P_{V,max(puls)}/P_{V,max(stat)}$  für verschiedene Werte von *D* über  $t_P$  aufgetragen, siehe Abb. 2.18a. Mit kleiner werdender Pulsdauer *tp* nimmt die Amplitude des sägezahnförmigen Anteils im Verlaufs von  $T_j$  immer mehr ab; für  $t_p \rightarrow 0$  gilt  $\overline{T_j} = T_{J,max}$  und damit:

$$
\lim_{t_P \to 0} \frac{P_{V,max(puls)}}{P_{V,max(stat)}} = \frac{1}{D}
$$

Diese Grenzwerte sind in Abb. 2.18a am linken Rand abzulesen: für  $D = 0.5$  erhält man bei sehr kurzer Pulsdauer  $P_{V,max(\text{bulk})} = 2 P_{V,max(\text{stat})}$ , usw.

- Es wird im Datenblatt ein Wärmewiderstand für Pulsbetrieb angegeben, mit dem  $P_{V,max (puls)}$  direkt berechnet werden kann:

$$
P_{V,max(puls)}(tp, D) = \frac{T_{J,grenz} - T_{A,max}}{R_{th, JA(puls)}(tp, D)}
$$
\n(2.19)

Im Datenblatt ist  $R_{th, JA(puls)}$  für verschiedene Werte von D über  $tp$  aufgetragen, siehe Abb. 2.18b.

Beide Verfahren sind äquivalent. Das Verhältnis P  $_{V,max(puls)}/P_{V,max(stat)}$  ist bis auf eine Konstante der Kehrwert von  $R_{th, JA(puls)}$ :

 $\frac{P_{V,max(puls)}}{P_{V,max(stat)}} = \frac{T_{J,grenz} - T_{A,max}}{R_{th, JA(puls)}} \frac{1}{P_{V,max(stat)}} \sim \frac{1}{R_{th, JA(puls)}}$ 

## **2.1.7 Ternperaturabhängigkeit der Transistorpararneter**

Die Kennlinien eines Bipolartransistors sind stark temperaturabhängig. Besonders wichtig ist der temperaturabhängige Zusammenhang zwischen  $I_C$  und  $U_{BE}$ . Bei expliziter Angabe der Abhängigkeit von  $U_{BE}$  und der Temperatur T gilt:

$$
I_C(U_{BE},T) = I_S(T) e^{\frac{U_{BE}}{U_T(T)}} \left(1 + \frac{U_{CE}}{U_A}\right)
$$

Ursache für die Temperaturabhängigkeit von  $I_C$  ist die Temperaturabhängigkeit des Sperrstroms  $I_S$  und der Temperaturspannung  $U_T$  [2.2],[2.4]:

$$
U_T(T) = \frac{kT}{q} = 86,142 \frac{\mu V}{K} T
$$
  

$$
I_S(T) = I_S(T_0) e^{-\left(\frac{T}{T_0} - 1\right) \frac{U_G(T)}{U_T(T)}} \left(\frac{T}{T_0}\right)^{x_{T,l}} \text{ mit } x_{T,l} \approx 3
$$
 (2.20)

Dabei ist k =  $1,38 \cdot 10^{-23}$  VAs/K die *Boltzmannkonstante*,  $q = 1.602$ .  $10^{-19}$  As die *Elementarladung* und  $U_G = 1,12$  V die *Bandabstandsspannung* (*gap voltage*) von Silizium; die geringe Temperaturabhängigkeit von **UG** kann vernachlässigt werden.

Durch Differentiation von  $I_S(T)$  erhält man die relative Änderung von  $I_S$ :

$$
\frac{1}{I_S} \frac{dI_S}{dT} = \frac{1}{T} \left( 3 + \frac{U_G}{U_T} \right)^{T=300 \text{ K}} \approx 0.15 \text{ K}^{-1}
$$

Bei einer Temperaturerhöhung um 1 K nimmt  $I<sub>S</sub>$  um 15% zu. Entsprechend erhält man die relative Änderung von  $I_C$ :

$$
\frac{1}{I_C} \frac{dI_C}{dT} \bigg|_{U_{BE} = \text{const.}} = \frac{1}{T} \left( 3 + \frac{U_G - U_{BE}}{U_T} \right) \stackrel{T = 300 \text{ K}}{\approx} 0.065 \text{ K}^{-1}
$$

Bei einer Temperaturerhöhung um 11 K steigt  $I_C$  auf den doppelten Wert an. Ein temperaturstabiler Arbeitspunkt A für Kleinsignalbetrieb kann daher nicht durch Vorgabe von  $U_{BE,A}$  eingestellt werden; vielmehr muss  $I_{C,A}$  über der Temperatur näherungsweise konstant sein, da die Kleinsignalparameter von  $I_{C,A}$  und nicht von  $U_{BE,A}$  abhängen, siehe Abschnitt 2.1.4. Für den Fall, dass  $I_{C,A}$  näherungsweise temperaturunabhängig ist, kann man aus

$$
dI_C = \frac{\partial I_C}{\partial T} dT + \frac{\partial I_C}{\partial U_{BE}} dU_{BE} \equiv 0
$$

die Ternperaturabhängigkeit von *UBE* bestimmen:

$$
\frac{dU_{BE}}{dT}\bigg|_{I_C = \text{const.}} = \frac{U_{BE} - U_G - 3U_T}{T} \stackrel{U_{BE} = 0.7 \text{V}}{\approx} -1.7 \frac{\text{mV}}{\text{K}} \tag{2.21}
$$

Auch die Stromverstärkung *B* ist ternperaturabhängig; es gilt [2.2]:

$$
B(T) = B(T_0) e^{\left(\frac{T}{T_0}-1\right) \frac{\Delta U_{dot}}{U_T(T)}}
$$

Die Spannung ΔU<sub>dot</sub> ist eine Materialkonstante und beträgt bei npn-Transistoren aus Silizium etwa 44 rnV. Durch Differentialtion erhält man:

$$
\frac{1}{B}\frac{dB}{dT} = \frac{\Delta U_{dot}}{U_T T} \approx 5.6 \cdot 10^{-3} \text{ K}^{-1}
$$

In der Praxis wird oft ein vereinfachter Zusammenhang verwendet [2.4]:

$$
B(T) = B(T_0) \left(\frac{T}{T_0}\right)^{x_{T,B}} \quad \text{mit } x_{T,B} \approx 1,5 \tag{2.22}
$$

Es ergibt sich im praktisch genutzten Bereich dieselbe Temperaturabhängigkeit:

$$
\frac{1}{B}\frac{dB}{dT} = \frac{x_{T,B}}{T} \approx 5.10^{-3} \,\text{K}^{-1} \tag{2.23}
$$

Die Stromverstärkung nimmt also bei einer Temperaturerhöhung um 1 K um etwa 0,5% zu. In der Praxis ist diese Abhängigkeit von untergeordenter Bedeutung, da die Stromverstärkung deutlich größeren fertigungsbedingten Schwankungen unterliegt. Sie wird nur bei differentiellen Betrachtungen berücksichtigt, z.B. bei der Berechnung des Temperaturkoeffizienten einer Schaltung.

## **2.2 Aufbau eines Bipolartransistors**

Der Bipolartransistor ist im allgemeinen unsymmetrisch aufgebaut. Daraus ergibt sich eine eindeutige Zuordnung von Kollektor und Emitter und, wie später noch gezeigt wird, unterschiedliches Verhalten bei Normal- und Inversbetrieb. Einzel- und integrierte Transistoren sind aus mehr als drei Zonen aufgebaut, speziell die Kollektorzone besteht aus mindestens zwei Teilzonen. Die Typen-Bezeichnungen npn und pnp geben deshalb nur die Zonenfolge des aktiven inneren Bereichs wieder. Die Herstellung erfolgt in einem mehrstufigen Prozess auf einer Halbleiterscheibe *(wafer),* die anschließend durch Sägen in kleine Plättchen *(die)* aufgeteilt wird. Auf einem Plättchen befindet sich entweder ein Einzeltransistor oder eine aus mehreren integrierten Transistoren und weiteren Bauteilen aufgebaute integrierte Schaltung *(integrated circuit,* IC).

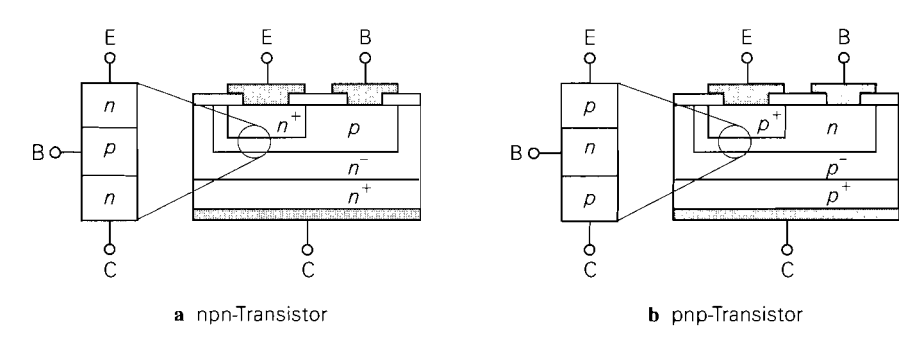

**Abb. 2.19.** Aufbau eines Halbleiterplättchens mit einem Epitaxial-Planar-Einzeltransistor

## **2.2.1 Einzeltransistoren**

**Innerer Aufbau:** Einzeltransistoren werden überwiegend in Epitaxial-Planar-Technik hergestellt. Abbildung 2.19 zeigt den Aufbau eines npn- und eines pnp-Transistors, wobei der aktive Bereich besonders hervorgehoben ist. Die Gebiete  $n^+$  und  $p^+$  sind stark, die Gebiete n und p mittel und die Gebiete n- und  $p^-$  schwach dotiert. Die spezielle Schichtung unterschiedlich stark dotierter Gebiete verbessert die elektrischen Eigenschaften des Transistors. Die Unterseite des Plättchens bildet den Kollektor, Basis und Emitter befinden sich auf der Oberseite.

**Gehäuse:** Der Einbau in ein Gehäuse erfolgt, indem die Unterseite durch Löten mit dem Anschlussbein für den Kollektor oder einem metallischen Gehäuseteil verbunden wird. Die beiden anderen Anschlüsse werden mit feinen Gold- oder Aluminiumdrähten *(Bonddriihte)* an das zugehörige Anschlussbein angeschlossen. Abbildung 2.20 zeigt einen Kleinleistungs- und einen Leistungstransistor nach dem Löten und Bonden. Abschließend wird der Kleinleistungstransistor mit Kunststoff vergossen; das Gehäuse des Leistungstransistors wird mit einem Deckel verschlossen.

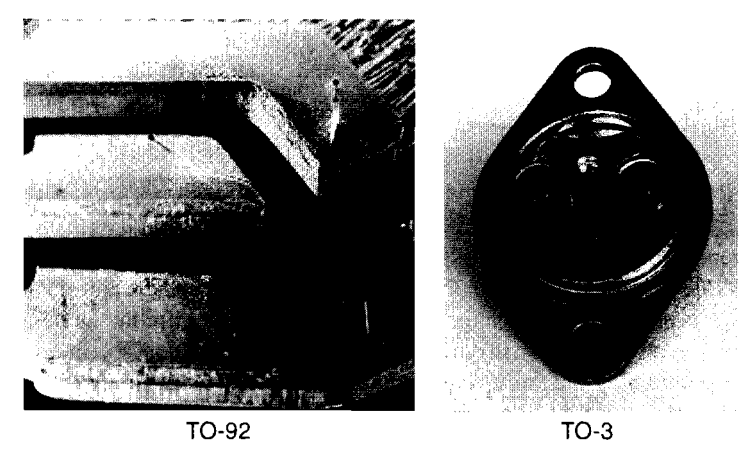

**Abb. 2.20.** Einbau in ein Gehäuse

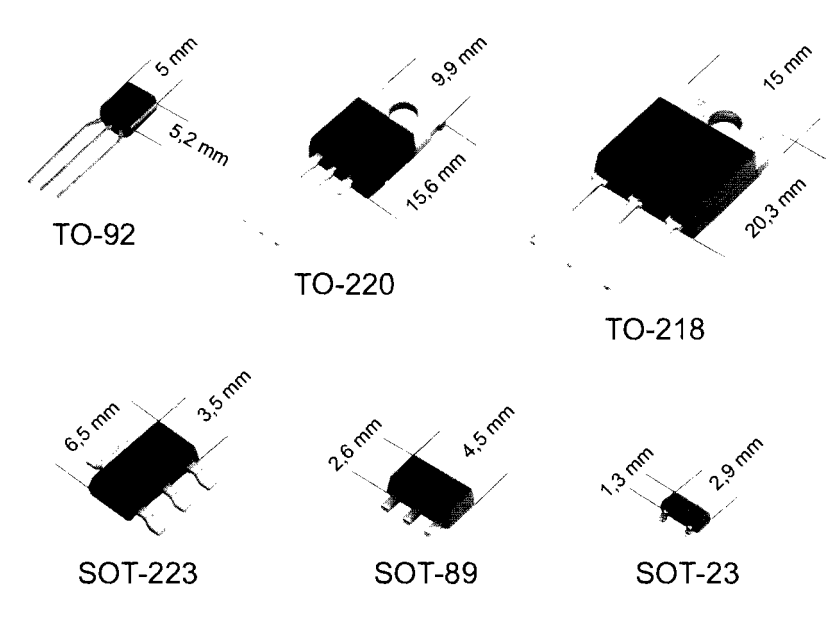

**Abb.** 2.21. Gängige Gehäusebauformen bei Einzeltransistoren

Für die verschiedenen Baugrößen und Einsatzgebiete existiert eine Vielzahl von Gehäusebauformen, die sich in der maximal abführbaren Verlustleistung unterscheiden oder an spezielle geometrische Erfordernisse angepasst sind. Abbildung 2.21 zeigt eine Auswahl der gängisten Bauformen. Bei Leistungstransistoren ist das Gehäuse für die Montage auf einem Kühlkörper ausgelegt; dabei begünstigt eine möglichst große Kontaktfläche die Warmeabfuhr. SMD-Transistoren für größere Leistungen haben zur besseren Wärmeabfuhr an die Leiterplatte zwei Anschlussbeine für den Kollektor. Bei Hochfrequenztransistoren werden sehr spezielle Gehäusebauformen verwendet, da das elektrische Verhalten bei Frequenzen im GHz-Bereich stark von der Geometrie abhängt; einige Gehäuse haben zur besseren Masseführung zwei Anschlussbeine für den Emitter.

**Komplementäre Transistoren:** Da npn- und pnp-Transistoren in getrennt optimierten Herstellungsabläufen gefertigt werden, ist es leicht möglich, *komplementäre* Transistoren zu fertigen. Ein npn- und ein pnp-Transistor werden als komplementär bezeichnet, wenn ihre elektrischen Daten bis auf die Vorzeichen der Ströme und Spannungen übereinstimmen.

## **2.2.2 Integrierte Transistoren**

Integrierte Transistoren werden ebenfalls in Epitaxial-Planar-Technik hergestellt. Hier befinden sich auch der Kollektoranschluss auf der Oberseite des Plättchens und die einzelnen Transistoren sind durch gesperrte pn-Übergänge elektrisch voneinander getrennt. Der aktive Bereich der Transistoren befindet sich in einer sehr dünnen Schicht an der Oberfläche. Die Tiefe des Plättchens wird *Substrat (substrate,S)* genannt und stellt einen für alle Transistoren gemeinsamen vierten Anschluss dar, der ebenfalls an die Oberseite geführt ist. Da mit demselben Herstellungsablauf npn- und pnp-Transistoren hergestellt werden müssen, unterscheiden sich beide Typen in Aufbau und elektrischen Daten erheblich.

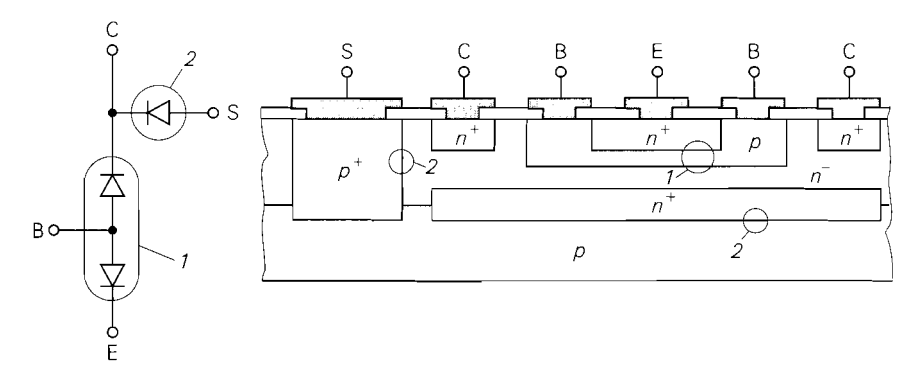

**Abb. 2.22.** Dioden-Ersatzschaltbild und Aufbau eines integrierten vertikalen npn-Transistors

**Innerer Aufbau:** npn-Transistoren werden als vertikale Transistoren nach Abb. *2.22*  ausgeführt; der Stromfluss vom Kollektor zum Emitter erfolgt vertikal, d.h. senkrecht zur Oberfläche des Plättchens. pnp-Transistoren werden dagegen meist als laterale Transistoren nach Abb. *2.23* ausgeführt; der Stromfluss erfolgt hier lateral, d.h. parallel zur Oberfläche des Plättchens.

**Substrat-Dioden:** Die Dioden-Ersatzschaltbilder in Abb. *2.22* und Abb. *2.23* enthalten zusätzlich eine Substrat-Diode. die beim vertikalen npn-Transistor zwischen Kollektor und Substrat, beim lateraten pnp-Transistor zwischen Basis und Substrat liegt. Das Substrat wird an die negative Versorgungsspannung angeschlossen, so dass diese Dioden immer gesperrt sind und eine Isolation der Transistoren untereinander und vom Substrat bewirken.

**Unterschiede zwischen Vertikal- und Lateral-Transistor:** Da bei einem Vertikaltransistor die Dicke der Basiszone kleiner gehalten werden kann, ist die Stromverstärkung um den Faktor *3* . . . 10 größer als bei einem Lateraltransistor; auch die Schaltgeschwindigkeit und die Grenzfrequenzen sind bei einem Vertikaltransistor wesentlich höher. Deshalb werden immer öfter auch vertikale pnp-Transistoren hergestellt. Ihr Aufbau entspricht dem vertikaler npn-Transistoren, wenn man in allen Zonen n- und p-Dotierung vertauscht. Eine Isolation vom Substrat wird erreicht, indem die Transistoren in eine n-dotierte Wanne eingebettet werden, die an die positive Versorgungsspannung angeschlossen wird. npn- und pnp-Transistoren werden in diesem Fall auch dann als *komplementär* bezeichnet, wenn ihre elektrischen Daten im Vergleich zu komplementären Einzeltransistoren keine gute Übereinstimmung aufweisen.

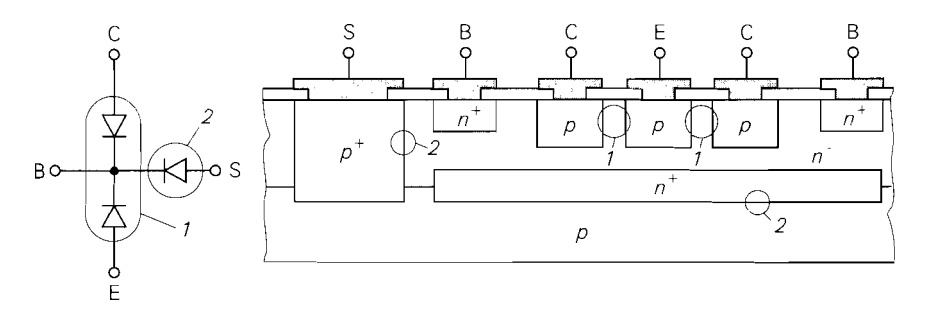

**Abb. 2.23.** Dioden-Ersatzschaltbild und Aufbau eines integrierten lateralen pnp-Transistors

# **2.3 Modelle für den Bipolartransistor**

Im Abschnitt 2.1.2 wurde das *statische* Verhalten des Bipolartransistors im Normalbetrieb durch die Großsignalgleichungen (2.5) und (2.6) beschrieben; dabei wurden sekundäre Effekte vernachlässigt oder, wie bei der Beschreibung des Verlaufs der Stromverstärkung im Abschnitt 2.1.3, nur qualitativ beschrieben. Für den rechnergestützten Schaltungsentwurf mit CAD-Programmen wird ein Modell benötigt, das alle Effekte berücksichtigt, für alle Betriebsarten gilt und darüber hinaus auch das *dynamische Verhalten* richtig wiedergibt. Aus diesem *GroJ3signalmodell* erhält man durch Linearisierung im Arbeitspunkt das *dynamische Kleinsignalmodell,* das zur Berechnung des Frequenzgangs von Schaltungen benötigt wird.

# **2.3.1 Statisches Verhalten**

Das statische Verhalten wird für einen npn-Transistor aufgezeigt; bei einem pnp-Transistor haben alle Ströme und Spannungen umgekehrte Vorzeichen. Das einfachste Modell für den Bipolartransistor ist das *Ebers-Moll-Modell,* das auf dem Dioden-Ersatzschaltbild aufbaut. Das Modell hat nur drei Parameter und beschreibt alle primären Effekte. Zur genaueren Modellierung wird eine Umformung durchgeführt, die zunächst auf das *Transportmodell*  und nach Hinzunahme weiterer Parameter zur Beschreibung sekundärer Effekte auf das *Gummel-Poon-Modell* führt; letzteres erlaubt eine sehr genaue Beschreibung des statischen Verhaltens und wird in CAD-Programmen eingesetzt.

## **Das Ebers-Moll-Modell**

Ein npn-Transistor besteht aus zwei antiseriell geschalteten pn-Dioden mit gemeinsamer p-Zone. Die beiden Dioden werden Emitter- bzw. BE-Diode und Kollektor- bzw. BC-Diode genannt. Die Funktion des Bipolartransistors beruht auf der Tatsache, dass aufgrund der sehr dünnen gemeinsamen Basiszone ein Großteil der Diodenströme durch die Basiszone hindurch zum jeweils dritten Anschluss abfließen kann. Das *Ebers-Moll-Modell* in Abb. 2.24 besteht deshalb aus den beiden Dioden des Dioden-Ersatzschaltbilds und zwei stromgesteuerten Stromquellen, die den Stromfluss durch die Basis beschreiben. Die Steuerfaktoren der gesteuerten Quellen sind mit  $A_N$  für den Normalbetrieb und  $A_l$ für den Inversbetrieb bezeichnet; es gilt  $A_N \approx 0.98...0.998$  und  $A_I \approx 0.5...0.9$ . Die unterschiedlichen Werte für  $A_N$  und  $A_l$  folgen aus dem im Abschnitt 2.2 beschriebenen unsymmetrischen Aufbau.

**Allgemeine Gleichungen:** Mit den Emitter- und Kollektor-Diodenströmen

$$
I_{D,N} = I_{S,N} \left( e^{\frac{U_{BE}}{U_T}} - 1 \right)
$$

$$
I_{D,I} = I_{S,I} \left( e^{\frac{U_{BC}}{U_T}} - 1 \right)
$$

erhält man nach Abb. 2.24 für die Ströme an den Anschlüssen [2.5]:

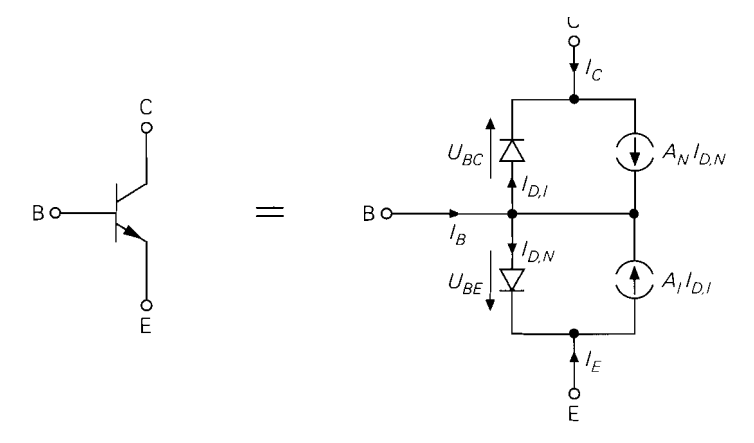

**Abb.** 2.24. Ebers-Moll-Modell für einen npn-Transistor

$$
I_C = A_N I_{S,N} \left( e^{\frac{U_{BE}}{U_T}} - 1 \right) - I_{S,I} \left( e^{\frac{U_{BC}}{U_T}} - 1 \right)
$$
  

$$
I_E = -I_{S,N} \left( e^{\frac{U_{BE}}{U_T}} - 1 \right) + A_I I_{S,I} \left( e^{\frac{U_{BC}}{U_T}} - 1 \right)
$$
  

$$
I_B = (1 - A_N) I_{S,N} \left( e^{\frac{U_{BE}}{U_T}} - 1 \right) + (1 - A_I) I_{S,I} \left( e^{\frac{U_{BC}}{U_T}} - 1 \right)
$$

Aus dem Theorem über reziproke Netzwerke erhält man eine Bindung für die Parameter:

$$
A_N I_{S,N} = A_I I_{S,I} = I_S
$$

Das Modell wird deshalb durch *AN, AI* und *Is* vollständig parametriert.

**Normalbetrieb:** Im Normalbetrieb ist die BC-Diode wegen  $U_{BC} < 0$  gesperrt; sie kann wegen  $I_{D,I} \approx -I_{S,I} \approx 0$  zusammen mit der zugehörigen gesteuerten Quelle vernachlässigen werden. Für  $U_{BE} \gg U_T$  kann man zusätzlich den Term - 1 gegen die Exponentialfunktion vernachlässigen und erhält damit:

$$
I_C = I_S e^{\frac{U_{BE}}{U_T}}
$$
  
\n
$$
I_E = -\frac{1}{A_N} I_S e^{\frac{U_{BE}}{U_T}}
$$
  
\n
$$
I_B = \frac{1 - A_N}{A_N} I_S e^{\frac{U_{BE}}{U_T}} = \frac{1}{B_N} I_S e^{\frac{U_{BE}}{U_T}}
$$

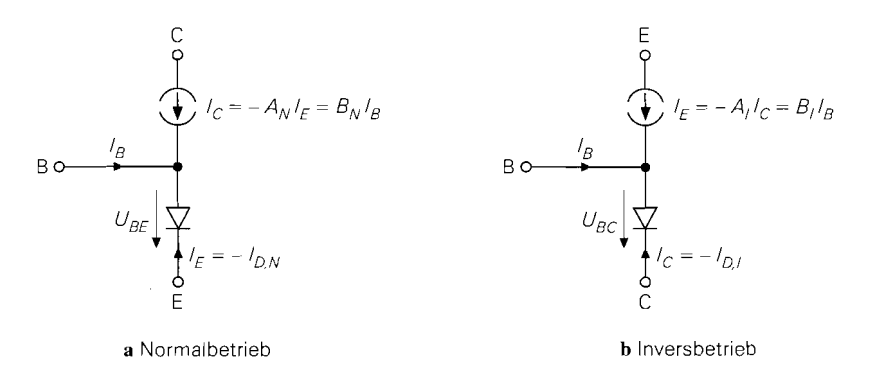

**Abb.** 2.25. Reduzierte Ebers-Moll-Modelle eines npn-Transistors

Abbildung 2.25a zeigt das reduzierte Modell mit den wichtigsten Zusammenhängen; dabei ist *A<sub>N</sub>* die *Stromverstärkung in Basisschaltung* und *B<sub>N</sub>* die *Stromverstärkung in Emitterschalturig* \*:

$$
A_N = -\frac{I_C}{I_E}
$$
  

$$
B_N = \frac{A_N}{1 - A_N} = \frac{I_C}{I_E}
$$

Typische Werte sind  $A_N \approx 0.98 \dots 0.998$  und  $B_N \approx 50 \dots 500$ .

**Inversbetrieb:** Für den Inversbetrieb erhält man in gleicher Weise das in Abb. 2.25b gezeigte reduzierte Modell; die Stromverstärkungen lauten:

$$
A_I = -\frac{I_E}{I_C}
$$
  

$$
B_I = \frac{A_I}{1 - A_I} = \frac{I}{I}
$$

Typische Werte sind  $A_I \approx 0.5 \dots 0.9$  und  $B_I \approx 1 \dots 10$ .

**Sättigungsspannung:** Beim Einsatz als Schalter gerät der Transistor vom Normalbetrieb in die Sättigung; dabei interessiert die erreichbare minimale Kollektor-Emitter-Spannung *UCE,,ur (IB, IC).* Man erhält:

$$
U_{CE,sat} = U_T \ln \frac{B_N (1 + B_I) (B_I I_B + I_C)}{B_I^2 (B_N I_B - I_C)}
$$

Für  $0 < I_C < B_N I_B$  erhält man  $U_{CE,sat} \approx 20...200$  mV. Das Minimum von  $U_{CE,sat}$  wird für  $I_C = 0$  erreicht:

$$
U_{CE,sat}(I_C = 0) = U_T \ln\left(1 + \frac{1}{B_I}\right) = -U_T \ln A_I
$$

Vertauscht man Emitter und Kollektor, erhält man beim Schalten vom Inversbetrieb in die Sättigung für  $I_E = 0$ :

<sup>&</sup>lt;sup>2</sup> Bei den Stromverstärkungen muss zwischen Modellparametern und messbaren äußeren Stromverstärkungen unterschieden werden. Beim Ebers-Moll-Modell sind die Modellparameter *AN*  und *BN* für den Normalbetrieb und *Al* und *BI* für den Inversbetrieb mit den äußeren Stromverstärkungen identisch; sie können deshalb durch die äußeren Ströme definiert werden.

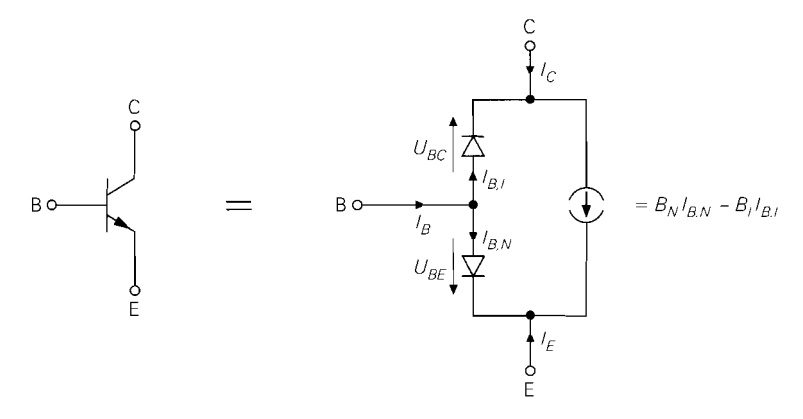

**Abb.** 2.26. Transportmodell für einen npn-Transistor

$$
U_{EC,sat}(I_E = 0) = U_T \ln\left(1 + \frac{1}{B_N}\right) = -U_T \ln A_N
$$

Wegen  $A_I < A_N < 1$  gilt  $U_{EC,sat}(I_E = 0) < U_{CE,sat}(I_C = 0)$ . Typische Werte sind  $U_{CE\ sat}(I_C = 0) \approx 2...$  20 mV und  $U_{EC\ sat}(I_E = 0) \approx 0.05...$  0,5 mV.

#### **Das Transportmodell**

Durch eineÄquivalenzumformung erhält man aus dem Ebers-Moll-Modell das in Abb. 2.26 gezeigte *Transportmodell* [2.5]; es besitzt nur eine gesteuerte Quelle und bildet die Grundlage für die Modellierung weiterer Effekte im nächsten Abschnitt.

**Allgemeine Gleichungen:** Mit den Strömen

$$
I_{B,N} = \frac{I_S}{B_N} \left( e^{\frac{U_{BE}}{U_T}} - 1 \right)
$$
 (2.24)

$$
I_{B,I} = \frac{I_S}{B_I} \left( e^{\frac{U_{BC}}{U_T}} - 1 \right)
$$
 (2.25)

$$
I_T = B_N I_{B,N} - B_I I_{B,I} = I_S \left( e^{\frac{U_{BE}}{U_T}} - e^{\frac{U_{BC}}{U_T}} \right)
$$
(2.26)

erhält man aus Abb. 2.26:

$$
I_B = \frac{I_S}{B_N} \left( e^{\frac{U_{BE}}{U_T}} - 1 \right) + \frac{I_S}{B_I} \left( e^{\frac{U_{BC}}{U_T}} - 1 \right)
$$
  

$$
I_C = I_S \left( e^{\frac{U_{BE}}{U_T}} - \left( 1 + \frac{1}{B_I} \right) e^{\frac{U_{BC}}{U_T}} + \frac{1}{B_I} \right)
$$
  

$$
I_E = I_S \left( - \left( 1 + \frac{1}{B_N} \right) e^{\frac{U_{BE}}{U_T}} + e^{\frac{U_{BC}}{U_T}} + \frac{1}{B_N} \right)
$$

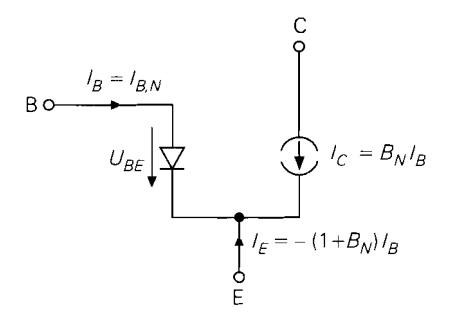

**Abb.** 2.27. Reduziertes Transportmodell für den E Normalbetrieb

**Normalbetrieb:** Für den Normalbetrieb erhält man bei Vernachlässigung der Sperrströme:

$$
I_B = \frac{I_S}{B_N} e^{\frac{U_{BE}}{U_T}}
$$

$$
I_C = I_S e^{\frac{U_{BE}}{U_T}}
$$

Unter Berücksichtigung des Zusammenhangs zwischen  $A_N$  und  $B_N$  sind diese Gleichungen mit denen des Ebers-Moll-Modells identisch. Abbildung 2.27 zeigt das reduzierte Transportmodell für den Normalbetrieb.

**Eigenschaften:** Das Transportmodell beschreibt das primäre Gleichstromverhalten des Bipolartransistors unter der Annahme idealer Emitter- und Kollektor-Dioden. Eine wichtige Eigenschaft des Modells ist, dass der durch die Basiszone hindurchfließende *Transportstrom IT separat* auftritt; beim Ebers-Moll-Modell ist dies nicht der Fall. Wie beim Ebers-Moll-Modell sind drei Parameter zur Beschreibung nötig: *Is, BN* und *BI* [2.5].

### **Weitere Effekte**

Zur genaueren Beschreibung des statischen Verhaltens wird das Transportmodell erweitert. Die Effekte, die dabei modelliert werden, wurden bereits in den Abschnitten 2.1.2 und 2.1.3 qualitativ beschrieben:

- Durch Ladungsträgerrekombination in den pn-Übergängen werden zusätzliche *Leckströme* in der Emitter- und der Kollektordiode erzeugt: diese Ströme addieren sich zum Basisstrom und haben keinen Einfluss auf den Transportstrom *IT.*
- $-$  Bei großen Strömen ist der Transportstrom  $I<sub>T</sub>$  kleiner als der durch (2.26) gegebene Wert. Verursacht wird dieser *Hochsrromeffekt* durch die stark angestiegene Ladungsträgerkonzentration in der Basiszone; man spricht in diesem Zusammenhang auch von *starker Injektion.*
- Die Spannungen **UBE** und **UBC** beeinflussen die effektive Dicke der Basiszone und haben damit auch einen Einfluss auf den Transportstrom *I<sub>T</sub>*; dieser Effekt wird *Early*-*Effekt* genannt.

**Leckströme:** Zur Berücksichtigung der Leckströme wird das Transportmodell um zwei weitere Dioden mit den Strömen

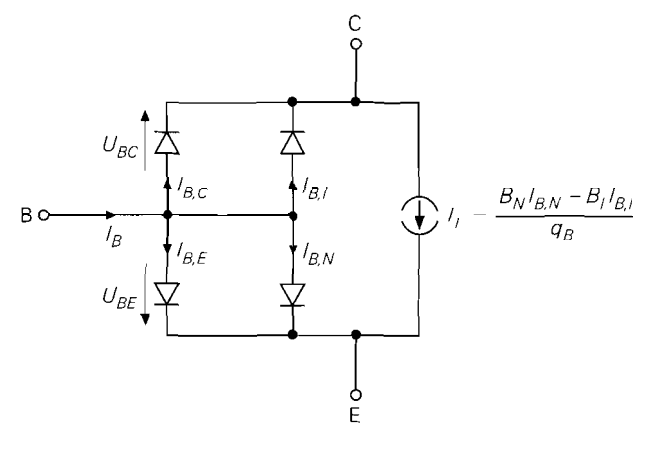

**Abb.** 2.28. Erweitertes Transportmodell für einen npn-Transistor

$$
I_{B,E} = I_{S,E} \left( e^{\frac{U_{BE}}{n_E U_T}} - 1 \right)
$$
 (2.27)

$$
I_{B,C} = I_{S,C} \left( e^{n_C \sigma_f} - 1 \right)
$$
 (2.28)

erweitert [2.5]. Es werden vier weitere Modellparameter benötigt: die *Leck-Sättigungssperrströme I<sub>S, E</sub>* und *I<sub>S, C</sub>* und die *Emissionskoeffizienten*  $n_E \approx 1.5$  und  $n_C \approx 2$ .

**Hochstromeffekt und Early-Effekt:** Der Einfluss des Hochstrom- und des Early-Effekts auf den Transportstrom  $I_T$  wird durch die dimensionslose Größe  $q_B$  beschrieben [2.5]:

$$
I_T = \frac{B_N I_{B,N} - B_I I_{B,I}}{q_B} = \frac{I_S}{q_B} \left( e^{\frac{U_{BE}}{U_T}} - e^{\frac{U_{BC}}{U_T}} \right)
$$
(2.29)

**Allgemeine Gleichungen:** Die Ströme  $I_{B,N}$  und  $I_{B,I}$  sind weiterhin durch (2.24) und (2.25) gegeben. Abbildung 2.28 zeigt das erweiterte Modell. Man erhält:

$$
I_B = I_{B,N} + I_{B,I} + I_{B,E} + I_{B,C}
$$
  
\n
$$
I_C = \frac{B_N}{q_B} I_{B,N} - \left(\frac{B_I}{q_B} + 1\right) I_{B,I} - I_{B,C}
$$
  
\n
$$
I_E = -\left(\frac{B_N}{q_B} + 1\right) I_{B,N} + \frac{B_I}{q_B} I_{B,I} - I_{B,E}
$$

**Definition von q<sub>B</sub>:** Die Größe  $q_B$  ist ein Maß für die *relative Majoritätsträgerladung* in der Basis und setzt sich aus den Größen *ql* zur Beschreibung des Early-Effekts und *qz*  zur Beschreibung des Hochstromeffekts zusammen<sup>3</sup>:

$$
q_B = \frac{q_1}{2} \left( 1 + \sqrt{1 + 4q_2} \right) \tag{2.30}
$$

<sup>3</sup> In der Literatur wird oft ein anderer Ausdruck für  $q<sub>B</sub>$  verwendet, z.B. [2.5]; der hier angegebene Ausdruck wird von *Spice* verwendet [2.4],[2.6].

$$
q_1 = \frac{1}{1 - \frac{U_{BE}}{U_{A,I}} - \frac{U_{BC}}{U_{A,N}}}
$$
  

$$
q_2 = \frac{I_S}{I_{K,N}} \left( e^{\frac{U_{BE}}{U_T}} - 1 \right) + \frac{I_S}{I_{K,I}} \left( e^{\frac{U_{BC}}{U_T}} - 1 \right)
$$

Als weitere Modellparameter werden die *Eurly-Spannungen UA. N* und *UA ,I* und die *Knieströme zur starken Injektion*  $I_{K,N}$  und  $I_{K,J}$  benötigt. Die Early-Spannungen liegen zwischen 30 V und 150 V, bei integrierten und Hochfrequenz-Transistoren sind auch kleinere Werte möglich. Die Knieströme hängen von der Größe des Transistors ab und liegen bei Kleinleistungstransistoren im Milliampere-, bei Leistungstransistoren im Ampere-Bereich.

**Einfluss von**  $q_B$  **bei Normalbetrieb:** Der Einfluss von  $q_B$  lässt sich am einfachsten durch eine Betrachtung des Kollektorstroms bei Normalbetrieb aufzeigen; bei Vernachlässigung der Sperrströme erhält man:

$$
I_C = \frac{B_N}{q_B} I_{B,N} = \frac{I_S}{q_B} e^{\frac{U_{BE}}{U_T}}
$$
\n(2.31)

 $-$  Bei kleinen und mittleren Strömen ist  $q_2 \ll 1$  und damit  $q_B \approx q_1$ . Wegen  $U_{BE} \approx 0.6...$ 0,8 V gilt  $U_{BE} \ll U_{A,I}$  und  $U_{BC} = U_{BE} - U_{CE} \approx -U_{CE}$ ; damit erhält man eine Näherung für  $q_1$ :

$$
q_1 \approx \frac{1}{1 + \frac{U_{CE}}{U_{A,N}}}
$$

Einsetzen in (2.3 1) liefert:

$$
I_C \approx I_S e^{\frac{U_{BE}}{U_T}} \left( 1 + \frac{U_{CE}}{U_{A,N}} \right) \quad \text{für } I_C < I_{K,N}
$$

Diese Gleichung entspricht der im Abschnitt 2.1.2 angegebenen Großsignalgleichung (2.5), wenn man  $U_A = U_{A,N}$  berücksichtigt <sup>4</sup>.

- Bei großen Strömen ist  $q_2 \gg 1$  und damit  $q_B \approx q_1 \sqrt{q_2}$ ; daraus folgt unter Verwendung der oben genannten Näherung für  $q_1$ :

$$
I_C \approx \sqrt{I_S I_{K,N}} e^{\frac{U_{BE}}{2U_T}} \left( 1 + \frac{U_{CE}}{U_{A,N}} \right) \quad \text{für } I_C \to \infty
$$

Abbildung 2.29 zeigt den Verlauf von *Ic* und *IB* in halblogarithmischer Auftragung und verdeutlicht die Bedeutung der Parameter  $I_{K,N}$  und  $I_{S,E}$ . Für  $I_B$  erhält man bei Vernachlässigung der Sperrströme:

$$
I_B = \frac{I_S}{B_N} e^{\frac{U_{BE}}{U_T}} + I_{S,E} e^{\frac{U_{BE}}{n_E U_T}}
$$
(2.32)

Ein Vergleich der Verläufe in Abb. 2.29 mit den Messkurven in Abb. 2.6 auf Seite 39 zeigt, dass mit den Parametern  $I_{K,N}$ ,  $I_{S,E}$  und  $n_E$  eine sehr gute Beschreibung des realen Verhaltens im Normalbetrieb erreicht wird; dasselbe gilt für die Parameter  $I_{K,I}$ ,  $I_{S,C}$  und *nc* im Inversbetrieb.

 $<sup>4</sup>$  Die Großsignalgleichungen im Abschnitt 2.1.2 gelten nur für den Normalbetrieb; deshalb ist eine</sup> zusätzliche Kennzeichnung durch den Index N nicht erforderlich.

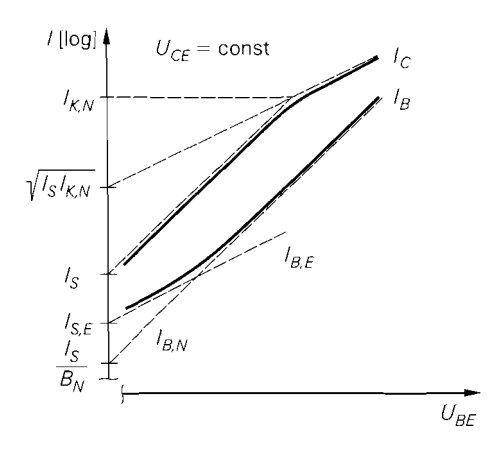

**Abb.** 2.29. Halblogrithmische Auftragung der Ströme *I<sub>B</sub>* und *I<sub>C</sub>* im Normalbetrieb  $U_{BE}$  (Gummel-Plot)

#### **Stromverstärkung bei Normalbetrieb**

Der Verlauf der Stromverstärkung wurde im Abschnitt 2.1.3 bereits qualitativ erläutert und in Abb. 2.7 auf Seite 40 grafisch dargestellt. Mit den Gleichungen (2.3 1) für *Ic* und (2.32) für *I<sub>B</sub>* ist eine geschlossene Darstellung möglich:

$$
B = \frac{I_C}{I_B} = \frac{B_N}{q_B + B_N \left(\frac{q_B}{I_S}\right)^{\frac{1}{n_E}} I_{S, E} I_C^{\left(\frac{1}{n_E} - 1\right)}}
$$

Es gilt  $B = B(U_{BE}, U_{CE})$ , da  $I_C$  und  $q_B$  von  $U_{BE}$  und  $U_{CE}$  abhängen; damit ist der im Abschnitt 2.1.2 qualitativ angegebene Zusammenhang quantitativ gegeben.

**Verlauf der Stromverstärkung:** Die für die Praxis besser geeignete Darstellung *B* = *B(lc, UcE)* lässt sich nicht geschlossen darstellen: drei Bereiche lassen sich unterscheiden:

- Bei kleinen Kollektorströmen ist der Leckstrom  $I_{B,E}$  die dominierende Komponente im Basisstrom, d.h. es gilt  $I_B \approx I_{B,F}$ ; mit  $q_B \approx q_1$  folgt daraus:

$$
B \approx \frac{I_C^{\left(1-\frac{1}{n_E}\right)}}{I_{S,E}\left(\frac{q_1}{I_S}\right)^{\frac{1}{n_E}}} \sim I_C^{\left(1-\frac{1}{n_E}\right)}\left(1+\frac{U_{CE}}{U_{A,N}}\right)^{\frac{1}{n_E}}
$$

Mit  $n_E \approx 1.5$  erhält man  $B = I_C^{1/3}$ . In diesem Bereich ist *B* kleiner als bei mittleren Kollektorströmen und nimmt mit steigendem Kollektorstrom zu. Dieser Bereich wird *Leckstrombereich* genannt.

- Bei mittleren Kollektorströmen gilt  $I_B \approx I_{B}$  w und damit:

$$
B \approx B_N \left( 1 + \frac{U_{CE}}{U_{A,N}} \right) \tag{2.33}
$$

In diesem Bereich erreicht *B* ein Maximum und hängt nur schwach von *lc* ab. Dieser Bereich wird *Normalbereich* genannt.

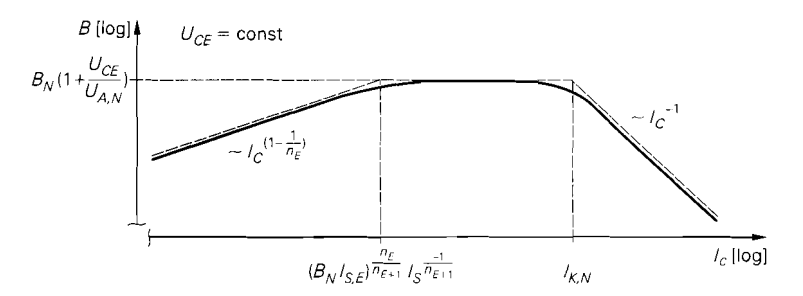

**Abb.** 2.30. Abhängigkeit der Großsignalstromverstärkung B vom Kollektorstrom

 $-$  Bei großen Kollektorströmen setzt der Hochstromeffekt ein; mit  $I_B \approx I_{B,N}$  erhält man:

$$
B \approx \frac{B_N}{q_B} \approx B_N \frac{I_{K,N}}{I_C} \left(1 + \frac{U_{CE}}{U_{A,N}}\right)^2
$$

In diesem Bereich ist *B* proportional zum Kehrwert von *Ic,* nimmt also mit steigendem Kollektorstrom schnell ab. Dieser Bereich wird **Hochstrombereich** genannt.

In Abb. *2.30* ist der Verlauf von B doppelt logarithmisch dargestellt; die Näherungen für die drei Bereiche gehen dabei in Geraden mit den Steigungen  $1/3$ , 0 und  $-1$  über. Die Grenzen der Bereiche sind ebenfalls eingetragen: In Abb. 2.30 ist der Verlauf von *B* doppelt logarithmisch dargestellt; c<br>die drei Bereiche gehen dabei in Geraden mit den Steigungen 1/3, 0<br>Grenzen der Bereiche sind ebenfalls eingetragen:<br>Normalbereich  $\leftrightarrow$  Leckstromber

Normalbereich  $\leftrightarrow$  Hochstrombereich :

**Maximum der Stromverstärkung:** Der Maximalwert von *B* bei fester Spannung  $U_{CE}$  wird mit  $B_{max}(U_{CE})$  bezeichnet, siehe Abb. 2.7 auf Seite 40 und (2.8). Bei Transistoren mit kleinem Leckstrom  $I_{S,E}$  und großem Kniestrom  $I_{K,N}$  ist der Normalbereich so breit, dass der Verlauf von *B* die horizontale Approximationsgerade *(2.33)* praktisch tangiert. In diesem Fall ist  $B_{max}(U_{CE})$  durch (2.33) und der für  $U_{CE} = 0$  extrapolierte Maximalwert  $B_{0,max}$  durch  $B_N$  gegeben. Bei Transistoren mit großem Leckstrom und kleinem Kniestrom kann der Normalbereich dagegen sehr schmal sein oder ganz fehlen. In diesem Fall verläuft *B* unterhalb der Geraden *(2.33),* erreicht also nicht deren Wert; es ist dann  $B_{0,max} < B_N$ .

#### Substrat-Dioden

Integrierte Transistoren haben eine Substrat-Diode, die bei vertikalen npn-Transistoren zwischen Substrat und Kollektor und bei lateralen pnp-Transistoren zwischen Substrat und Basis liegt, siehe Abb. *2.22* und Abb. *2.23.* Der Strom durch diese Dioden wird durch die einfache Diodengleichung beschrieben; für vertikale npn-Transistoren gilt:

$$
I_{D,S} = I_{S,S} \left( e^{\frac{U_{SC}}{U_T}} - 1 \right) \tag{2.34}
$$

Als weiterer Parameter tritt der **Substrat-Sättigungssperrstrom** *Is,s* auf. Da diese Dioden normalerweise gesperrt sind, ist eine genauere Modellierung nicht erforderlich; wichtig ist nur, dass bei entsprechender, d.h. falscher Beschaltung des Substrats oder der umgebenden

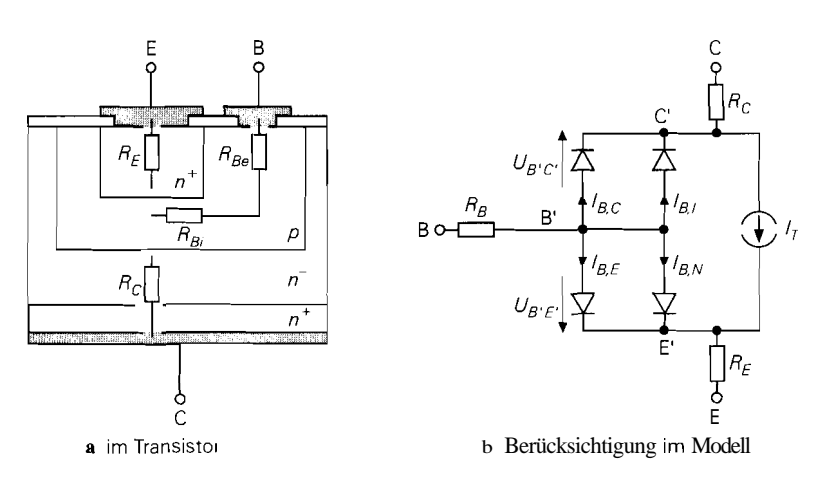

**Abb.** 2.31. Bahnwiderstände bei einem Einzeltransistor

Wanne ein Strom fließen kann. Bei lateralen pnp-Transistoren muss  $U_{SC}$  durch  $U_{SB}$  ersetzt werden.

#### **Bahnwiderstände**

Zur vollständigen Beschreibung des statischen Verhaltens müssen die Bahnwiderstände berücksichtigt werden. Abbildung 2.31a zeigt diese Widerstände am Beispiel eines Einzeltransistors:

- Der *Emitterbahnwiderstand*  $R_E$  hat wegen der starken Dotierung  $(n^+)$  und dem kleinen **Längen-IQuerschnittsflächen-Verhältnis** der Emitterzone einen kleinen Wert; typisch sind  $R_E \approx 0, \ldots 1 \Omega$  bei Kleinleistungstransistoren und  $R_E \approx 0, 01 \ldots 0.1 \Omega$  bei Leistungstransistoren.
- Der *Kollektorbahnwiderstand R<sub>C</sub>* wird im wesentlichen durch den schwach dotierten Teil  $(n^{-})$  der Kollektorzone hervorgemfen; typische Werte sind  $R_C \approx 1...10 \Omega$  bei Kleinleistungstransistoren und  $R_C \approx 0,1...$  1  $\Omega$  bei Leistungstransistoren.
- Der *Basisbahnwiderstand RB* setzt sich aus dem *externen Basisbahnwiderstand RB,*  zwischen Basiskontakt und aktiver Basiszone und dem *internen Basisbahnwiderstand RBi* quer durch die aktive Basiszone zusammen. *RBi* wirkt sich bei größeren Strömen nur zum Teil aus, da sich der Stromfluss aufgrund der *Stromverdrängung (Emitterrandverdrängung)* auf den Bereich nahe des Basiskontakts konzentriert. Zusätzlich wirkt sich der Early-Effekt aus, der die Dicke der Basiszone beeinflusst. Diese Effekte lassen sich durch die Konstante  $q_B$  nach (2.30) beschreiben  $5$ :

$$
R_B = R_{Be} + \frac{R_{Bi}}{q_B} \tag{2.35}
$$

Daraus folgt für den Normalbetrieb:

$$
R_B = \begin{cases} R_{Be} + R_{Bi} \left( 1 + \frac{U_{CE}}{U_{A,N}} \right) & \text{für } I_C < I_{K,N} \\ R_{Be} & \text{für } I_C \to \infty \end{cases}
$$

Diese Gleichung wird von **PSpice** standardmäßig verwendet [2.6]: es existiert aber noch eine alternative Darstellung für *RB,* die hier nicht beschrieben wird [2.4].[2.6].

Typische Werte sind  $R_{Be} \approx 10...100 \Omega$  bei Kleinleistungstransistoren und  $R_{Be} \approx$ <sup>I</sup>. . . 10 R bei Leistungstransistoren; *RB;* ist um den Faktor 3 . . . 10 größer.

Abbildung 2.3 1b zeigt das entsprechend erweiterte Modell. Man muss nun zwischen den *externen* Anschlüssen B, *C* und E und den *internen* Anschlüssen B', *C'* und E' unterscheiden, d.h. alle Diodenströme und der Transportstrom *IT* hängen jetzt nicht mehr von  $U_{BE}$ ,  $U_{BC}$  und  $U_{SC}$ , sondern von  $U_{B'E'}$ ,  $U_{B'C'}$  und  $U_{SC'}$  ab.

**Auswirkungen der Bahnwiderstände:** Bei **Kleinleistungstransistoren** sind die Spannungen an den Bahnwiderständen sehr klein; der Emitter- und der Kollektorbahnwiderstand werden deshalb meist vernachlässigt. Der Basisbahnwiderstand wird nicht vernachlässigt, da er die Schaltgeschwindigkeit und die Grenzfrequenzen auch dann beeinflusst, wenn er einen sehr kleinen Wert hat. Für die bei Kleinleistungstransistoren typischen Werte  $R_B = 100 \Omega$  und  $I_B = 10 \mu A$  beträgt die Spannung an  $R_B$  nur 1 mV; die Grenzfrequen-Zen der meisten Schaltungen werden dagegen deutlich reduziert. Die Berücksichtigung der Arbeitspunktabhängigkeit von *RB* in (2.35) ist deshalb nur für die korrekte Wiedergabe des dynamischen Verhaltens erforderlich.

Bei Leistungstransistoren müssen bei größeren Strömen alle Bahnwiderstände berücksichtigt werden; mit  $I_B = I_C/B$  und  $I_E \approx -I_C$  gilt:

$$
U_{BE} \approx U_{B'E'} + I_C \left(\frac{R_B}{B} + R_E\right)
$$
  

$$
U_{CE} \approx U_{C'E'} + I_C \left(R_C + R_E\right)
$$

Die äußeren Spannungen *UBE* und *UCE* können sich dabei erheblich von den inneren Spannungen  $U_{B'E'}$  und  $U_{C'E'}$  unterscheiden. Betreibt man einen Leistungstransistor als Schalter im Sättigungsbetrieb mit  $I_C = 5$  A und  $B = 10$ , dann erhält man mit  $U_{B'E'} =$ 0.75 V,  $U_{C/E', sat} = 0.1$  V,  $R_B = 1\Omega$ ,  $R_E = 0.05\Omega$  und  $R_C = 0.3\Omega$  die äußeren Spannungen  $U_{BE} = 1.5$  V und  $U_{CE, sat} = 1.85$  V. Aufgrund der Bahnwiderstände können also vergleichsweise große Werte für  $U_{BE}$  und  $U_{CE,sat}$  auftreten.

## **2.3.2 Dynamisches Verhalten**

Das Verhalten des Transistors bei Ansteuerung mit puls- oder sinusförmigen Signalen wird als *dynamisches Verhalten* bezeichnet und kann nicht aus den Kennlinien ermittelt werden. Ursache hierfür sind die nichtlinearen Sperrschichtkapazitäten der Emitter-, der Kollektorund, bei integrierten Transistoren, der Substratdiode und die in der Basiszone gespeicherte *Diffusionsladung,* die über die ebenfalls nichtlinearen *Dlffusionskapa~itäten* beschrieben wird.

### **Sperrschichtkapazitäten**

Ein pn-Übergang besitzt eine *Sperrschichtkapazität* Cs, die von der Dotierung der aneinander grenzenden Gebiete, dem Dotierungsprofil, der Fläche des Übergangs und der anliegenden Spannung *U* abhängt; eine vereinfachte Betrachtung liefert [2.2]:

$$
C_S(U) = \frac{C_{S0}}{\left(1 - \frac{U}{U_{Diff}}\right)^{m_S}} \quad \text{für } U < U_{Diff} \tag{2.36}
$$

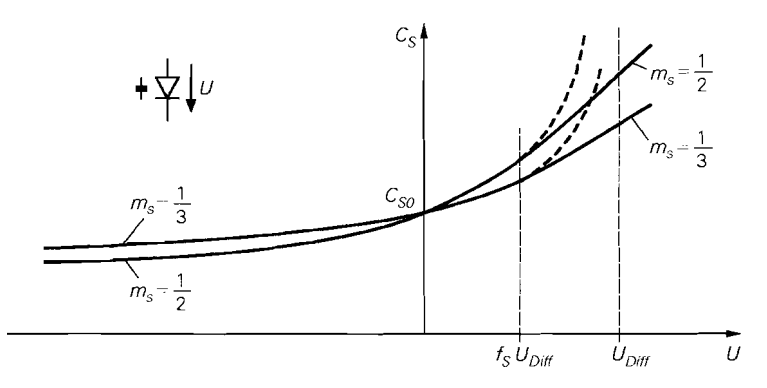

**Abb.** 2.32. Verlauf der Sperrschichtkapazität  $C_S$  für  $m_S = 1/2$  und  $m_S = 1/3$  nach (2.36) (gestrichelt) und (7.37)

Die Null-Kapazität  $C_{50} = C_5(U = 0 V)$  ist proportional zur Fläche des Übergangs und nimmt mit steigender Dotierung zu. Die Diffusionsspannung  $U_{Diff}$  hängt ebenfalls von der Dotierung ab und nimmt mit dieser zu; es gilt  $U_{Diff} \approx 0.5 ... 1$  V. Der Kapazitätskoeffizient  $m<sub>S</sub>$  berücksichtigt das Dotierungsprofil des Übergangs; für abrupte Übergänge mit einer sprunghaften Änderung der Dotierung gilt  $m_S \approx 1/2$ , für lineare Übergänge ist  $m_S \approx 1/3$ .

Die vereinfachenden Annahmen, die auf (2.36) führen, sind für U  $\rightarrow U_{Diff}$  nicht mehr erfüllt. Eine genauere Berechnung zeigt, dass (2.36) nur bis etwa  $0.5 U_{Diff}$  gültig ist; für größere Werte von U nimmt  $C_S$  im Vergleich zu (2.36) nur noch schwach zu. Man erhält eine ausreichend genaue Beschreibung, wenn man den Verlauf von  $C_S$  für U >  $f_S U_{Diff}$ durch die Tangente im Punkt  $f<sub>S</sub>U<sub>Diff</sub>$  ersetzt:

$$
C_S(U > f_S U_{Diff}) = C_S(f_S U_{Diff}) + \left. \frac{dC_S}{dU} \right|_{U = f_S U_{Diff}} (U - f_S U_{Diff})
$$

Durch Einsetzen erhält man 12.41:

$$
C_{S}(U) = C_{S0} \begin{cases} \frac{1}{\left(1 - \frac{U}{U_{Dif}}\right)^{m_{S}}} & \text{für } U \le f_{S}U_{Diff} \\ \frac{1 - f_{S}(1 + m_{S}) + \frac{m_{S}U}{U_{Diff}}}{(1 - f_{S})^{(1 + m_{S})}} & \text{für } U > f_{S}U_{Diff} \end{cases}
$$
(2.37)

Dabei gilt  $f_S \approx 0.4 \ldots 0.7$ . Abbildung 2.32 zeigt den Verlauf von  $C_S$  für  $m_S = 1/2$  und  $m<sub>S</sub> = 1/3$ ; der Verlauf nach (2.36) ist ebenfalls dargestellt.

**Sperrschichtkapazitäten beim Bipolartransistor:** Entsprechend den pn-Übergängen treten bei Einzeltransistoren zwei, bei integrierten Transistoren drei Sperrschichtkapazitäten auf:

- Die Sperrschichtkapazität  $C_{S,E}(U_{B'E'})$  der Emitterdiode mit den Parametern  $C_{S0,E}$ ,  $m_{S,E}$  und  $U_{Diff,E}$ .
- Die Sperrschichtkapazität  $C_{S,C}$  der Kollektordiode mit den Parametern  $C_{S0,C}, m_{S,C}$  und  $U_{Diff,C}$ . Sie teilt sich in die interne Sperrschichtkapazität  $C_{S,C}$  der aktiven Zone und

die *externe* Sperrschichtkapazität *Cs,ce* der Bereiche nahe der Anschlüsse auf. *Cssci*  wirkt an der internen Basis B', *Cs,ce* an der externen Basis B. Der Parameter *xcsc* gibt den Anteil von  $C_{S,C}$  an, der intern wirkt:

$$
C_{S,Ci}(U_{B'C'}) = x_{CSC} C_{S,C}(U_{B'C'})
$$
\n(2.38)

$$
C_{S, Ce}(U_{BC'}) = (1 - x_{CSC}) C_{S,C}(U_{BC'})
$$
\n(2.39)

Bei Einzeltransistoren ist  $C_{S,Ce}$  meist kleiner als  $C_{S,Ci}$ , d.h.  $x_{C,SC} \approx 0.5...1$ ; bei integrierten Transistoren ist  $x_{CSC}$  < 0,5.

 $-$  Bei integrierten Transistoren tritt zusätzlich die Sperrschichtkapazität  $C_{S,S}$  der Substratdiode mit den Parametern  $C_{S_0,S}$ ,  $m_{S,S}$  und  $U_{Diff,S}$  auf. Sie wirkt bei vertikalen npn-Transistoren am internen Kollektor C', d.h.  $C_{S,S} = C_{S,S}(U_{SC})$ , und bei lateralen pnp-Transistoren an der internen Basis B', d.h.  $C_{S,S} = C_{S,S}(U_{SB})$ .

**Erweiterung des Modells:** Abbildung *2.34* zeigt die Erweiterung des statischen Modells eines npn-Transistors um die Sperrschichtkapazitäten  $C_{S,E}$ ,  $C_{S,Ci}$ ,  $C_{S,Ce}$  und  $C_{S,S}$ ; zusätzlich sind die im nächsten Abschnitt beschriebenen Diffusionskapazitäten C<sub>D,N</sub> und *CD,J* dargestellt.

#### **Diffusionskapazitäten**

In einem pn-Übergang ist eine *Diffusionsladung QD* gespeichert, die in erster Näherung proportional zum idealen Strom durch den pn-Übergang ist. Beim Transistor ist  $Q_{D,N}$ die Diffusionsladung der Emitter-Diode und  $Q_{D,I}$  die der Kollektor-Diode; beide werden auf den jeweiligen Anteil des idealen Transportstroms *IT* nach *(2.26)* bezogen, d.h. auf  $B_N I_{B,N}$  bzw.  $B_I I_{B,I}$  [2.5]:

$$
Q_{D,N} = \tau_N B_N I_{B,N} = \tau_N I_S \left( e^{\frac{U_{B'E'}}{U_T}} - 1 \right)
$$
  

$$
Q_{D,I} = \tau_I B_I I_{B,I} = \tau_I I_S \left( e^{\frac{U_{B'C'}}{U_T}} - 1 \right)
$$

Die Parameter  $\tau_N$  und  $\tau_l$  werden *Transit-Zeiten* genannt. Durch Differentiation erhält man die *Diffusionskapazitäten C<sub>D,N</sub>* und *C<sub>D,I</sub>* [2.5]:

$$
C_{D,N}(U_{B'E'}) = \frac{dQ_{D,N}}{dU_{B'E'}} = \frac{\tau_N I_S}{U_T} e^{\frac{U_{B'E'}}{U_T}}
$$
\n(2.40)

$$
C_{D,I}(U_{B'C'}) = \frac{dQ_{D,I}}{dU_{B'C'}} = \frac{\tau_I I_S}{U_T} e^{\frac{U_{B'C'}}{U_T}}
$$
(2.41)

Abbildung 2.34 zeigt das Modell mit den Kapazitäten  $C_{D,N}$  und  $C_{D,I}$ .

**Normalbetrieb:** Die Diffusionskapazitäten  $C_{D,N}$  und  $C_{D,I}$  liegen parallel zu den Sperrschichtkapazitäten *CS,E* und *Cs,ci,* siehe Abb. *2.34.* Im Normalbetrieb ist die Kollektor-Diffusionskapazität  $C_{D,I}$  wegen  $U_{B'C'}$  < 0 sehr klein und kann gegen die parallel liegende Kollektor-Sperrschichtkapazität *Cs,ci* vernachlässigt werden; deshalb kann man  $C_{D,I}$  mit einer konstanten Transit-Zeit  $\tau_I = \tau_{0,I}$  beschreiben. Die Emitter-Diffusionskapazität C<sub>D,N</sub> ist bei kleinen Strömen kleiner als die Emitter-Sperrschichtkapazität *CS, E,* bei großen Strömen dagegen größer. Hier ist zur korrekten Wieder-

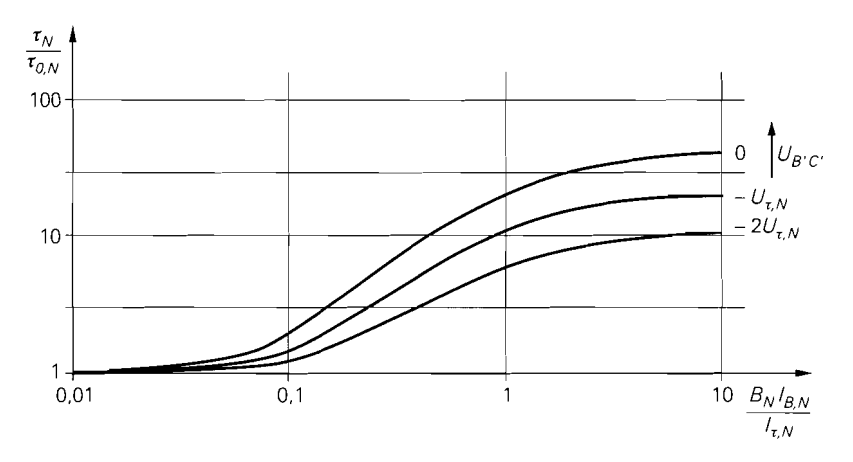

**Abb.** 2.33. Verlauf von  $\tau_N / \tau_{0,N}$  für  $x_{\tau,N} = 40$  und  $U_{\tau,N} = 10V$ 

gabe des dynamischen Verhaltens bei großen Strömen eine genauere Modellierung für  $\tau_N$ erforderlich.

**Stromabhängigkeit der Transit-Zeit:** Bei großen Strömen nimmt die Diffusionsladung aufgrund des Hochstromeffekts überproportional zu. Die Transit-Zeit  $\tau_N$  ist in diesem Bereich nicht mehr konstant, sondern nimmt mit steigendem Strom zu. Auch der Early-Effekt wirkt sich aus, da er die effektive Dicke der Basiszone und damit die gespeicherte Ladung beeinflusst. Mit den bereits eingeführten Parametern  $I_{K,N}$  für den Hochstromeffekt und  $U_{A,N}$  für den Early-Effekt ist jedoch keine befriedigende Beschreibung möglich; deshalb wird eine empirische Gleichung verwendet [2.6]:

$$
\tau_N = \tau_{0,N} \left( 1 + x_{\tau,N} \left( 3x^2 - 2x^3 \right) 2 \frac{U_{B'C'}}{U_{\tau,N}} \right)
$$
  
\n
$$
\text{mit } x = \frac{B_N I_{B,N}}{B_N I_{B,N} + I_{\tau,N}} = \frac{I_S \left( e^{\frac{U_{B'E'}}{U_T}} - 1 \right)}{I_S \left( e^{\frac{U_{B'E'}}{U_T}} - 1 \right) + I_{\tau,N}}
$$
(2.42)

Als neue Modellparameter treten die *ideale Transit-Zeit*  $\tau_{0,N}$ , der Koeffizient für die Transit-**Zeit**  $X_{\tau,N}$ , der *Transit-Zeit-Kniestrom*  $I_{\tau,N}$  und die **Transit-Zeit-Spannung**  $U_{\tau,N}$  auf. Der Koeffizient  $x_{\tau,N}$  gibt an, wie stark  $\tau_N$  für  $U_{B'C'} = 0$  maximal zunimmt:

$$
\lim_{I_{B,N}\to\infty}\tau_N \big|_{U_{B'C'}=0}=\tau_{0,N}\big(1+\chi_{\tau,N}\big)
$$

Für  $B_N I_{B,N} = I_{\tau,N}$  wird die Hälfte der maximalen Zunahme erreicht:

$$
\tau_N \Big|_{B_N I_{B,N} = I_{\tau,N}, \, U_{B'C'} = 0} = \tau_{0,N} \left( 1 + \frac{x_{\tau,N}}{2} \right)
$$

Bei einer Abnahme von  $U_{B'C'}$  um die Spannung  $U_{\tau,N}$  ist die Zunahme nur noch halb so groß; für  $U_{B'C'} = -nU_{\tau,N}$  ist sie um den Faktor  $2^n$  kleiner. Zur Verdeutlichung zeigt Abb. 2.33 den Verlauf von  $\tau_N/\tau_{0,N}$  für  $x_{\tau,N} = 40$  und  $U_{\tau,N} = 10$  V.

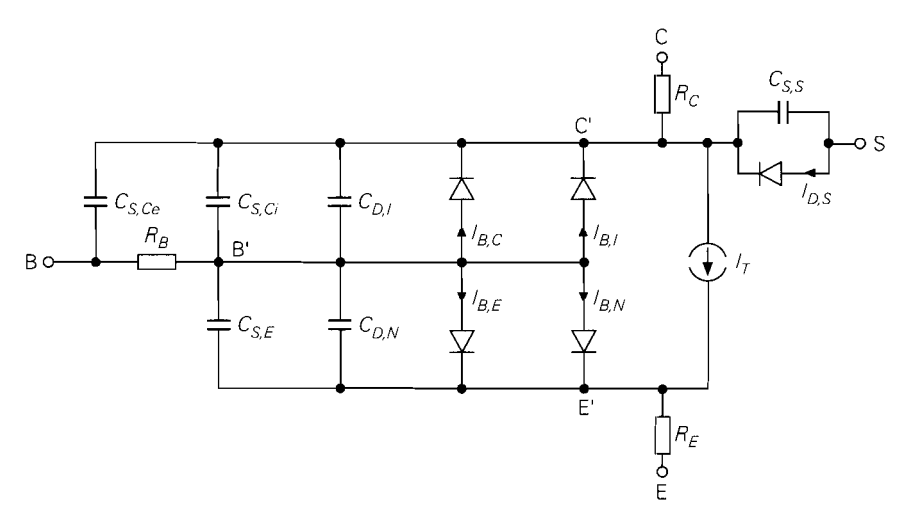

**Abb. 2.34.** Vollständiges *Gurnrnel-Poon-Modell* eines npn-Transistors

Die Zunahme von  $\tau_N$  bei großen Strömen hat eine Abnahme der Grenzfrequenzen und der Schaltgeschwindigkeit des Transistors zur Folge; diese Auswirkungen werden im Abschnitt 2.3.1 behandelt.

### **Gummel-Poon-Modell**

Abbildung 2.34 zeigt das vollständige Modell eines npn-Transistors; es wird *Gummel-Poon-Modell* genannt und in CAD-Programmen zur Schaltungssimulation verwendet. Abbildung 2.35 gibt einen Überblick über die Größen und die Gleichungen des Modells. Die Parameter sind in Abb. 2.36 aufgelistet; zusätzlich sind die Bezeichnungen

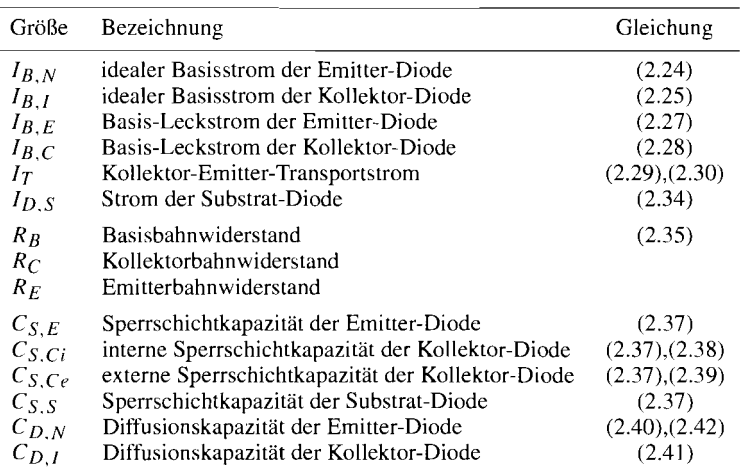

**Abb. 2.35.** Größen des Gummel-Poon-Modells

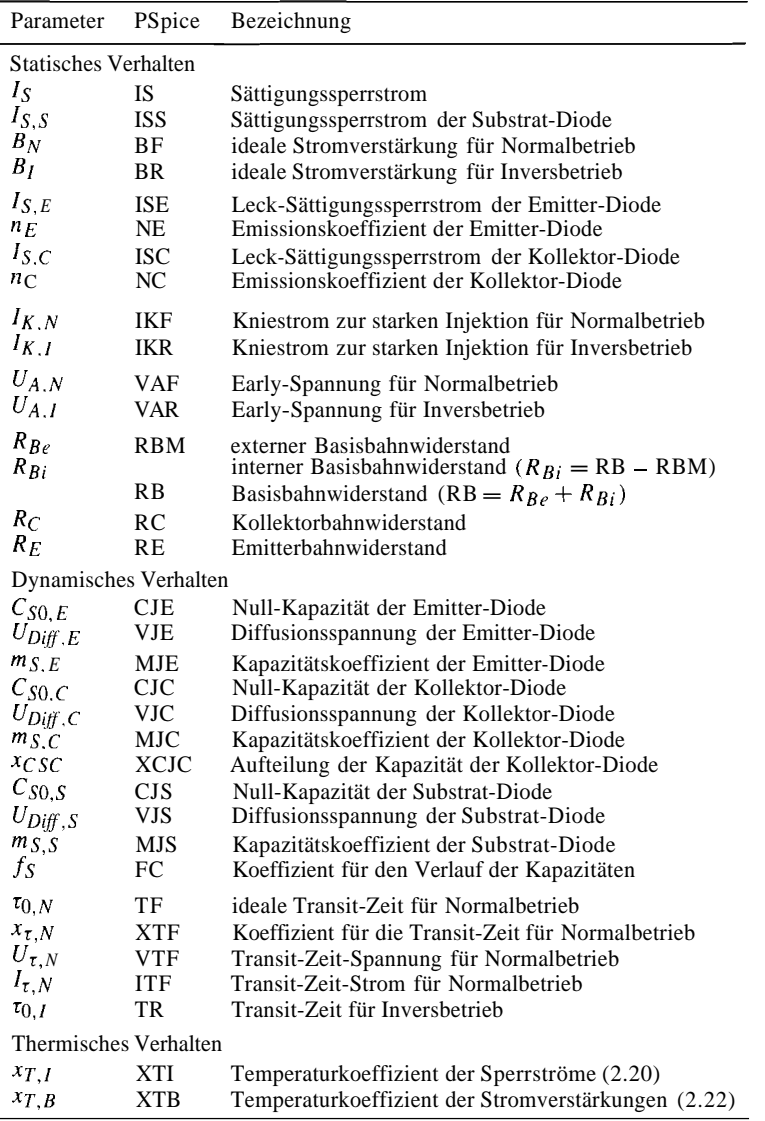

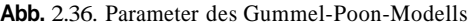

der Parameter im Schaltungssimulator *PSpice*<sup>6</sup> angegeben, die mit Ausnahme des Basisbahnwiderstands mit den hier verwendeten Bezeichnungen übereinstimmen, wenn man die folgenden Ersetzungen vornimmt:

> Spannung  $\rightarrow$  voltage : U  $\rightarrow$  V Normalbetrieb  $\rightarrow$  forward region : N  $\rightarrow$  F Inversbetrieb  $\rightarrow$  reverse region : I  $\rightarrow$  R<br>Sperrschicht  $\rightarrow$  junction : S  $\rightarrow$  J Sperrschicht  $\rightarrow$  junction

*PSpice* ist ein Produkt der Firma *MicroSirn.* 

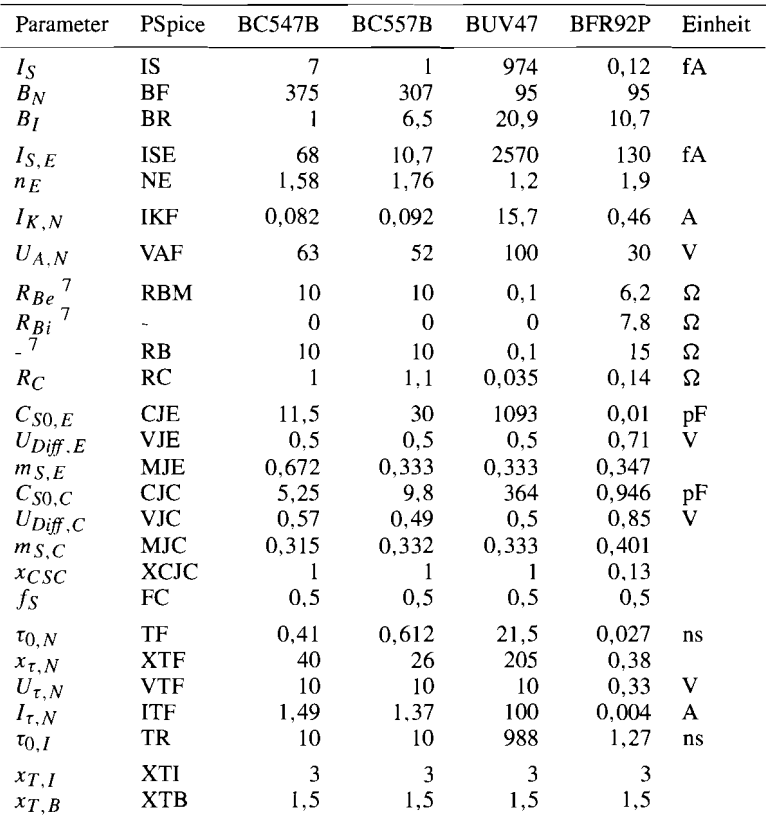

BC547B: npn-Kleinleistungstransistor, BC557B: pnp-Kleinleistungstransistor, BUV47: npn-Leistungstransistor, BFR92P: npn-Hochfrequenztransistor

**Abb.** 2.37. Parameter einiger Einzeltransistoren

Abbildung 2.37 zeigt die Parameter einiger ausgewählter Transistoren, die der Bauteile-Bibliothek von *PSpice* entnommen wurden; dort sind nur die Parameter für den Normalbetrieb angegeben. Nicht angegebene Parameter werden von *PSpice* unterschiedlich behandelt:

- es wird ein Standardwert verwendet:  $I_S = 10^{-16}~\text{A}$ ,  $B_N = 100$ ,  $B_I = 1$ ,  $n_E = 1,5$ ,  $n_C = 2$ ,  $x_{T,I} = 3$ ,  $f_S = 0,5$  $U_{Diff,E} = U_{Diff,C} = U_{Diff,S} = 0.75 \text{ V}$ ,  $m_{S,E} = m_{S,C} = 0.333$ ,  $x_{CSC} = 1$ - der Parameter wird zu Null gesetzt:

 $I_{S,S}$ ,  $I_{S,E}$ ,  $I_{S,C}$ ,  $R_B$ ,  $R_C$ ,  $R_E$ ,  $C_{S0,E}$ ,  $C_{S0,C}$ ,  $C_{S0,S}$ ,  $m_{S,S}$ ,  $\tau_{0,N}$ ,  $x_{\tau,N}$  $I_{\tau,N}$  ,  $\tau_{0,I}$  ,  $x_{T,B}$ 

 $^7$  Die Basisbahnwiderstände sind mit Ausnahme des BFR92P nur pauschal angegeben, der stromabhängige interne Anteil ist nicht spezifiziert. Es treten deshalb Ungenauigkeiten bei hohen Frequenzen auf. Genauere Werte kann man aus den Angaben zum Rauschen gewinnen. siehe Abschnitt 2.3.4.

- der Parameter wird zu Unendlich gesetzt:  $I_{K,N}$  ,  $I_{K,I}$  ,  $U_{A,N}$  ,  $U_{A,I}$  ,  $U_{\tau,N}$ 

Die Werte Null und Unendlich bewirken, dass der jeweilige Effekt nicht modelliert wird [2.6].

In *PSpice* wird eine erweiterte Form des Gummel-Poon-Modells verwendet, die die Modellierung weiterer Effekte ermöglicht, siehe [2.6]; auf diese Effekte und die zusätzlichen Parameter wird hier nicht eingegangen.

### **2.3.3 Kleinsignalmodell**

Durch Linearisierung in einem Arbeitspunkt erhält man aus dem nichtlinearen Gummel-Poon-Modell ein lineares *Kleinsignalmodell.* Der Arbeitspunkt wird in der Praxis so gewählt, dass der Transistor im Normalbetrieb arbeitet; die hier behandelten Kleinsignalmodelle sind deshalb nur für diese Betriebsart gültig. Man kann in gleicher Weise auch Kleinsignalmodelle für die anderen Betriebsarten angeben, sie sind jedoch von untergeordneter Bedeutung.

Das *statische Kleinsignalmodell* beschreibt das Kleinsignalverhalten bei niedrigen Frequenzen und wird deshalb auch Gleichstrom-Kleinsignalersatzschaltbild genannt. Das dy*namische Kleinsignalmodell* beschreibt zusätzlich das dynamische Kleinsignalverhalten und wird zur Berechnung des Frequenzgangs von Schaltungen benötigt; es wird auch Wechselstrom-Kleinsignalersatzschaltbild genannt.

### **Statisches Kleinsignalmodell**

**Linearisierung und Kleinsignalparameter des Gummel-Poon-Modells:** Ein genaues Kleinsignalmodell erhält man durch Linearisierung des Gummel-Poon-Modells. Aus Abb. 2.34 folgt durch Weglassen der Kapazitäten und Vernachlässigung der Sperrströme  $(I_{B,I} = I_{B,C} = I_{D,S} = 0)$  das in Abb. 2.38a gezeigte *statische* Gummel-Poon-Modell für den Normalbetrieb. Die nichtlinearen Größen  $I_B = I_{B,N}(U_{B/E'}) + I_{B,E}(U_{B'E'})$  und  $I_C = I_T(U_{B'E'}, U_{C'E'})$  werden im Arbeitspunkt A linearisiert:

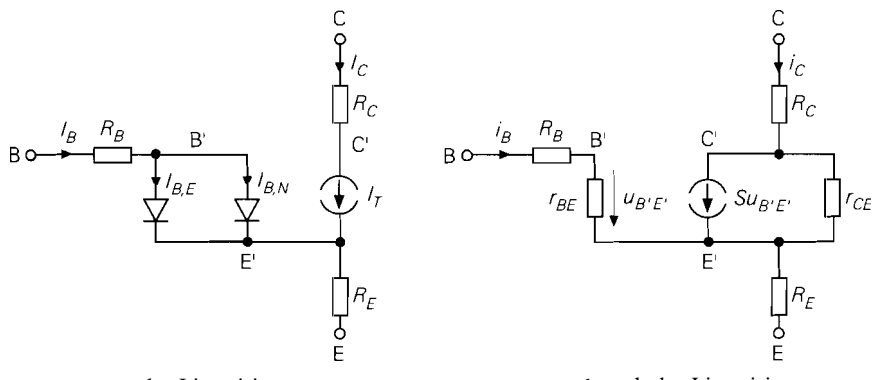

**a** vor der Linearisierung b nach der Linearisierung

**Abb.** 2.38. Ermittlung des statischen Kleinsignalmodells durch Linearisiemng des statischen Gummel-Poon-Modells

$$
S = \frac{\partial I_C}{\partial U_{B'E'}}\Big|_A = \frac{I_{C,A}}{U_T} \left(1 - \frac{U_T}{q_B} \frac{\partial q_B}{\partial U_{B'E'}}\Big|_A\right)
$$
  

$$
\frac{1}{r_{BE}} = \frac{\partial I_B}{\partial U_{B'E'}}\Big|_A = \frac{I_S}{B_N U_T} e^{\frac{U_{B'E',A}}{U_T}} + \frac{I_{S,E}}{n_E U_T} e^{\frac{U_{B'E',A}}{n_E U_T}}
$$
  

$$
\frac{1}{r_{C E}} = \frac{\partial I_C}{\partial U_{C'E'}}\Big|_A = \frac{I_{C,A}}{U_{A,N} + U_{C'E',A} - U_{B'E',A} \left(1 + \frac{U_{A,N}}{U_{A,I}}\right)}
$$

Näherungen für die Kleinsignalparameter: Die Kleinsignalparameter *S, r<sub>BE</sub>* und  $r_{CE}$  werden nur in CAD-Programmen nach den obigen Gleichungen ermittelt; für den praktischen Gebrauch werden Näherungen oder andere Zusammenhänge verwendet:

$$
S = \frac{\partial I_C}{\partial U_{B'E'}}\Big|_A \approx \frac{I_{C,A}}{U_T} \frac{I_{K,N} + I_{C,A}}{I_{K,N} + 2I_{C,A}} \approx \frac{I_{C,A}}{U_T}
$$

$$
r_{BE} = \frac{\partial U_{B'E'}}{\partial I_B}\Big|_A = \frac{\partial U_{B'E'}}{\partial I_C}\Big|_A \frac{\partial I_C}{\partial I_B}\Big|_A = \frac{\beta}{S}
$$

$$
r_{CE} = \left. \frac{\partial U_{C'E'}}{\partial I_C} \right|_A \approx \left. \frac{U_{A,N} + U_{C'E',A}}{I_{C,A}} \right| \stackrel{U_{C'E',A} \ll U_{A,N}}{\approx} \frac{U_{A,N}}{I_{C,A}}
$$

Die Näherungen für  $r_{BE}$  und  $r_{CE}$  entsprechen den bereits im Abschnitt 2.1.4 angegebenen Gleichungen (2.12) und (2.13). Zur Bestimmung von  $r_{BE}$  muss die Kleinsignalstromverstärkung  $\beta$  bekannt sein oder ein sinnvoller Wert angenommen werden.

Die Gleichung für die Steilheit *S* erhält man durch näherungsweise Auswertung des vollständigen Ausdrucks; sie ist gegenüber (2.1 1) um einen Term zur Beschreibung des Hochstromeffekts erweitert. Der Hochstromeffekt bewirkt eine relative Abnahme von *S*  bei großen Kollektorströmen, für  $I_{C,A} = I_{K,N}$  auf 2/3, für  $I_{C,A} \rightarrow \infty$  auf die Hälfte des Wertes  $I_{C,A}/U_T$ . Soll die Abnahme kleiner als 10 % sein, muss man  $I_{C,A} < I_{K,N}/8$ wählen.

**Gleichstrom-Kleinsignalersatzschaltbild:** Abbildung 2.38b zeigt das resultierende statische Kleinsignalmodell. Für fast alle praktischen Berechnungen werden die Bahnwiderstände  $R_B$ ,  $R_C$  und  $R_E$  vernachlässigt; man erhält dann das bereits im Abschnitt 2.1.4 behandelte Kleinsignalersatzschaltbild, das in Abb. 2.39a noch einmal wiedergegeben ist.

Vernachlässigt man zusätzlich den Early-Effekt ( $r_{CE} \rightarrow \infty$ ), kann man neben dem entsprechend reduzierten Ersatzschaltbild nach Abb. 2.39a auch die in Abb. 2.39b gezeigte alternative Form verwenden; dabei gilt:

$$
r_E = \frac{1}{S + \frac{1}{r_{BE}}} \approx \frac{1}{S} \quad ; \quad \alpha = \frac{\beta}{1 + \beta} = S r_E
$$

Man erhält diese alternative Form durch Linearisierung des reduzierten Ebers-Moll-Modells nach Abb. 2.25a. Sie wird hier nur der Vollständigkeit wegen angegeben, da

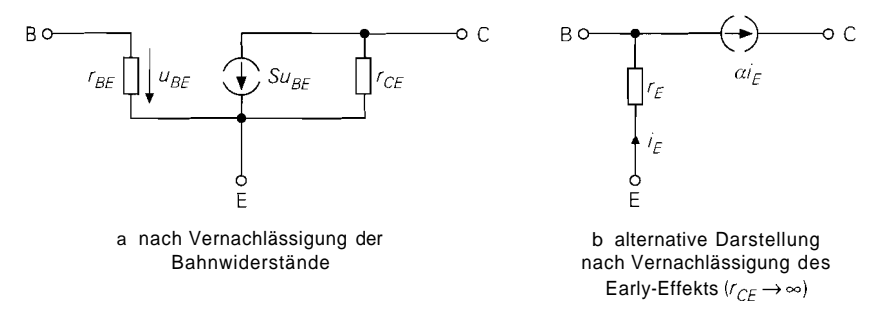

**Abb. 2.39.** Vereinfachte statische Kleinsignalmodelle

sie nur in Ausnahmefällen vorteilhaft eingesetzt werden kann und die Vernachlässigung des Early-Effekts in vielen Fällen zu unzureichenden Ergebnissen führt <sup>8</sup>.

### **Dynamisches Kleinsignalrnodell**

**Vollständiges Modell:** Durch Ergänzen der Sperrschicht- und Diffusionskapazitäten erhält man aus dem statischen Kleinsignalmodell nach Abb. 2.38b das in Abb. 2.40 gezeigte dynamische Kleinsignalmodell; dabei gilt mit Bezug auf Abschnitt 2.3.2:

$$
C_E = C_{S,E}(U_{B'E',A}) + C_{D,N}(U_{B'E',A})
$$
  
\n
$$
C_{Ci} = C_{S,Ci}(U_{B'C',A}) + C_{D,I}(U_{B'C',A}) \approx C_{S,Ci}(U_{B'C',A})
$$
  
\n
$$
C_{Ce} = C_{S,Ce}(U_{BC',A})
$$
  
\n
$$
C_S = C_{S,S}(U_{SC',A})
$$

Die *Emitterkapazität C<sub>E</sub>* setzt sich aus der Emitter-Sperrschichtkapazität C<sub>S, E</sub> und der Diffusionskapazität *C<sub>D N</sub>* für Normalbetrieb zusammen. Die *interne Kollektorkapazität C<sub>Ci</sub>* 

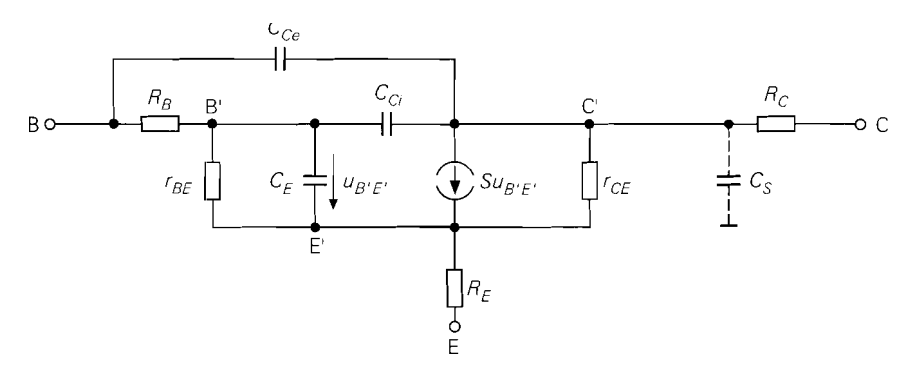

**Abb. 2.40.** Dynamisches Kleinsignalmodell

<sup>8</sup> In der Literatur findet man gelegentlich eine Variante mit einem zusätzlichen Widerstand *rc*  zwischen Basis und Kollektor. Dieser entsteht durch die Linearisierung der in diesem Fall nicht vernachlässigten Kollektor-Basis-Diode des Ebers-Moll-Modells und dient deshalb nicht, wie oft angenommen wird, der Modellierung des Early-Effekts. Diese Variante ist deshalb auch nicht äquivalent zu dem vereinfachten Modell in Abb. 2.39a.

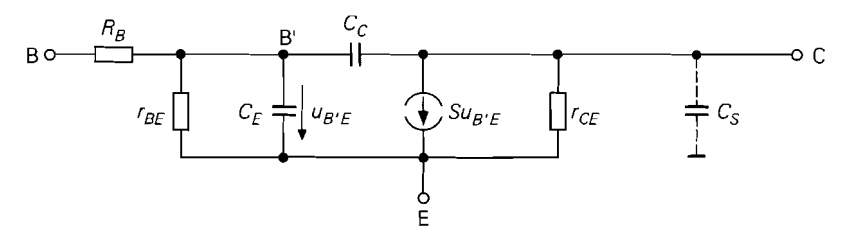

Abb. 2.41. Vereinfachtes dynamisches Kleinsignalmodell

entspricht der internen Kollektor-Sperrschichtkapazität; die parallel liegende Diffusionskapazität  $C_{D,l}$  ist wegen  $U_{BC} < 0$  vernachlässigbar klein. Die externe Kollektorkapazität  $C_{Ce}$  und die Substratkapazität  $C_S$  entsprechen den jeweiligen Sperrschichtkapazitäten; letztere tritt nur bei integrierten Transistoren auf.

**Vereinfachtes Modell:** Für praktische Berechnungen werden die Bahnwiderstände  $R_E$  und  $R_C$  vernachlässigt; der Basisbahnwiderstand  $R_B$  kann wegen seines Einflusses auf das dynamische Verhalten nur in Ausnahmefällen vernachlässigt werden. Zusätzlich werden die interne und die externe Kollektorkapazität zu einer internen Kollektorkapazität  $C_C$  zusammengefasst; nur bei integrierten Transistoren mit überwiegendem externen Anteil wird sie extern angeschlossen. Man erhält das in Abb. 2.41 gezeigte vereinfachte dynamische Kleinsignalmodell, das für die im folgenden durchgeführten Berechnungen verwendet wird. Auf die praktische Bestimmung der Kapazitäten  $C_E$  und  $C_C$  wird im nächsten Abschnitt näher eingegangen.

#### **Grenzfrequenzen bei Kleinsignalbetrieb**

Mit Hilfe des Kleinsignalmodells aus Abb. 2.41 kann man die Frequenzgänge der Kleinsignalstromverstärkungen  $\alpha$  und  $\beta$  und der Transadmittanz  $y_{21,e}$  berechnen; die dabei anfallenden Grenzfrequenzen  $f_{\alpha}$ ,  $f_{\beta}$  und  $f_{\gamma 21e}$  und die *Transitfrequenz*  $f_{\gamma}$  sind ein Maß für die Bandbreite und die Schaltgeschwindigkeit des Transistors.

**Frequenzgang der Kleinsignalstromverstärkung** ß: Das Verhältnis der Laplacetransformierten der Kleinsignalströme  $i<sub>C</sub>$  und  $i<sub>B</sub>$  in Emitterschaltung bei Normalbetrieb und konstantem  $U_{CE} = U_{CE,A}$  wird Übertragungsfunktion der *Kleinsignalstromverstär* $kung \beta$  genannt und mit  $\beta(s)$  bezeichnet:

$$
\underline{\beta}(s) = \frac{\underline{i}_C}{\underline{i}_B} = \frac{\mathcal{L}\{i_C\}}{\mathcal{L}\{i_B\}}
$$

Durch Einsetzen von  $s = j\omega$  erhält man aus  $\beta(s)$  den Frequenzgang  $\beta(j\omega)$  und daraus durch Betragsbildung den Betragsfrequenzgang  $|\beta(j\omega)|$ .

Zur Ermittlung von  $\beta(s)$  wird eine Kleinsignalstromquelle mit dem Strom i<sub>B</sub> an die Basis angeschlossen und  $\overline{i}_C$  ermittelt. Abbildung 2.42 zeigt das zugehörige Kleinsignalersatzschaltbild; der Kollektor ist wegen  $u_{CE} = U_{CE} - U_{CE,A} = 0$  mit Masse verbunden. Aus den Knotengleichungen

$$
\underline{i}_B = \left(\frac{1}{r_{BE}} + s\left(C_E + C_C\right)\right) \underline{u}_{B'E}
$$
\n
$$
i_C = (S - sC_C) u_{B'E}
$$

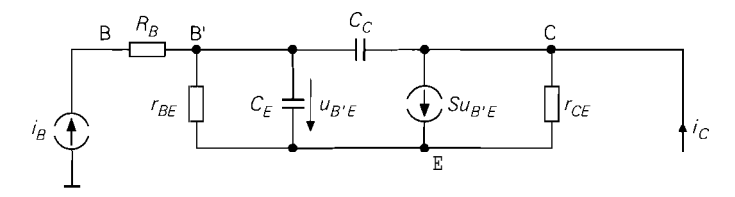

**Abb. 2.42.** Kleinsignalersatzschaltbild zur Berechnung von  $\beta(s)$ 

erhält man mit  $\beta_0 = S r_{BE}$ : <sup>9</sup>:

$$
\underline{\beta}(s) = \frac{r_{BE}(S - sC_C)}{1 + s r_{BE}(C_E + C_C)} \approx \frac{\beta_0}{1 + s r_{BE}(C_E + C_C)}
$$

Die Übertragungsfunktion hat einen Pol und eine Nullstelle, wobei die Nullstelle aufgrund der sehr kleinen Zeitkonstante  $C_C S^{-1}$  vernachlässigt werden kann. Abbildung 2.43 zeigt den Betragsfrequenzgang  $|\beta(j\omega)|$  für  $\beta_0 = 100$  unter Berücksichtigung der Nullstelle; bei der *β-Grenzfrequenz* 

$$
\omega_{\beta} = 2\pi f_{\beta} \approx \frac{1}{r_{BE} (C_E + C_C)}
$$
\n(2.43)

ist er um 3 dB gegenüber  $\beta_0$  abgefallen [2.7].

**Transitfrequenz:** Die Frequenz, bei der  $|\beta(j\omega)|$  auf Eins abgefallen ist, wird *Transitfrequenz f<sub>T</sub>* genannt; man erhält  $[2.7]$ :

$$
\omega_T = 2\pi f_T = \beta_0 \omega_\beta \approx \frac{S}{C_E + C_C} \tag{2.44}
$$

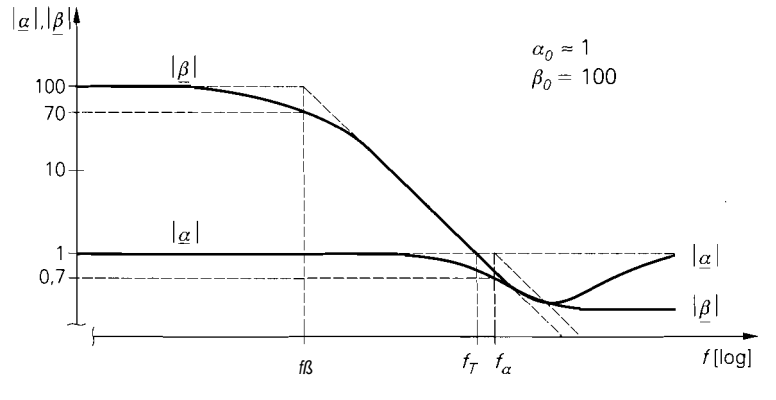

**Abb. 2.43.** Betragsfrequenzgänge  $|\alpha(j\omega)|$  und  $|\beta(j\omega)|$ 

Die *statische* Kleinsignalstromverstärkung in Emitterschaltung, die bisher mit  $\beta$  bezeichnet wurde, wird hier zur Unterscheidung von der inversen Laplacetransformierten  $\beta = \mathcal{L}^{-1}{\lbrace \beta(s) \rbrace}$ mit  $\beta_0$  bezeichnet; der Index Null bedeutet dabei Frequenz Null. d.h. es gilt  $\beta_0 = |\beta(j0)|$ .

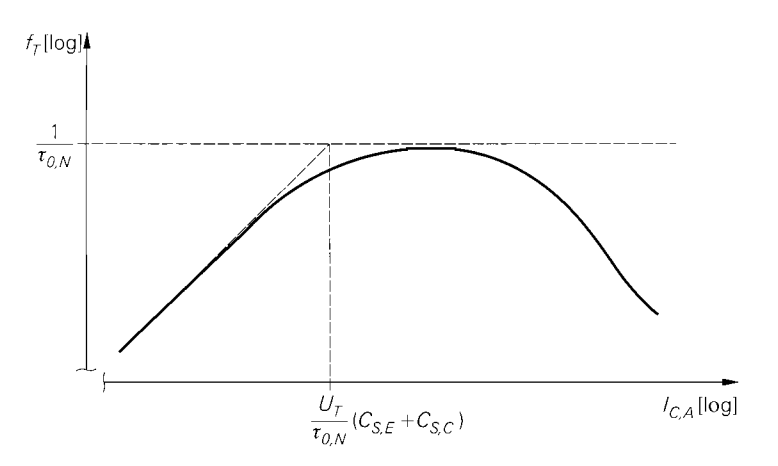

**Abb.** 2.44. Abhängigkeit der Transitfrequenz vom Kollektorstrom **IC,A** 

Aufgrund der Näherungen beim Kleinsignalmodell und bei der Berechnung von **ß(s)**  stimmt die Transitfrequenz nach (2.44) nicht mit der realen Transitfrequenz des Transistors überein; sie wird deshalb auch *extrapolierte Trunsitfrequenz* genannt, da man sie durch Extrapolation des abfallenden Teils von  $\left|\beta(j\omega)\right|$  entsprechend einem Tiefpass 1. Grades erhält. Im Datenblatt eines Transistors ist immer die extrapolierte Transitfrequenz angegeben.

Die Transitfrequenz hängt vom Arbeitspunkt ab; außerhalb des Hochstrombereichs gilt:

$$
S = \frac{I_{C,A}}{U_T} \quad , \quad C_E = \frac{\tau_N I_{C,A}}{U_T} + C_{S,E} \quad , \quad C_C = C_{S,C}
$$

Daraus folgt *[2.7]:* 

$$
\omega_T \approx \frac{1}{\tau_N + \frac{I_{C,A}}{U_T} (C_{S,E} + C_{S,C})}
$$

Abbildung 2.44 zeigt die Abhängigkeit der Transitfrequenz vom Kollektorstrom  $I_{C,A}$ ; drei Bereiche lassen sich unterscheiden:

- Bei kleinen Kollektorströmen gilt:

$$
\omega_T \approx \frac{I_{C,A}}{U_T(C_{S,E}+C_{S,C})} \sim I_{C,A} \quad \text{für } I_{C,A} < \frac{U_T}{\tau_{0,N}}(C_{S,E}+C_{S,C})
$$

In diesem Bereich ist  $f_T$  näherungsweise proportional zu  $I_{C,A}$ .

- Bei mittleren Kollektorströmen unterhalb des Hochstrombereichs gilt:

$$
\omega_T \approx \frac{1}{\tau_N} \approx \frac{1}{\tau_{0,N}} \quad \text{für } \frac{U_T}{\tau_{0,N}} \left( C_{S,E} + C_{S,C} \right) < I_{C,A} \ll I_{\tau,N}
$$

Hier erreicht  $f_T$  ein Maximum und hängt nur wenig von  $I_{C,A}$  ab.

- Im Hochstrombereich gilt ebenfalls  $\omega_T \approx 1/\tau_N$ , allerdings nimmt dort  $\tau_N$  nach (2.42) zu, so dass  $f_T$  mit zunehmendem  $I_{C,A}$  abnimmt.

**Frequenzgang der Kleinsignalstromverstärkung**  $\alpha$ **:** Das Verhältnis der Laplacetransformierten der Kleinsignalströme  $i_C$  und  $i_E$  in Basisschaltung bei Normalbetrieb und konstantem  $U_{BC} = U_{BC}$ , *a* wird *Übertragungsfunktion der* Kleinsignalstromverstärkung  $\alpha$  genannt und mit  $\alpha(s)$  bezeichnet. Zur Ermittlung von  $\alpha(s)$  wird eine Kleinsignalstromquelle mit dem Strom  $i_E$  am Emitter angeschlossen und  $i_C$  ermittelt; dabei sind Basis und Kollektor, letzterer wegen  $u_{BC} = U_{BC} - U_{BC,A} = 0$ , mit Masse verbunden. Mit  $r_{CE} \rightarrow \infty$  und  $\alpha_0 = S r_E^{-10}$  erhält man:

$$
\underline{\alpha}(s) = -\frac{\underline{i}_C}{\underline{i}_E} = \alpha_0 \frac{1 + s \frac{R_B C_C}{\alpha_0} + s^2 \frac{r_E C_E R_B C_C}{\alpha_0}}{(1 + s r_E C_E)(1 + s R_B C_C)}
$$

Die Übertragungsfunktion hat zwei Pole und zwei Nullstellen; der Betragsfrequenzgang  $|\alpha(j\omega)|$  ist in Abb. 2.43 gezeigt [2.8]. Im allgemeinen gilt  $R_B C_C \ll r_E C_E$ , so dass man die Näherung

$$
\underline{\alpha}(s) \approx \frac{\alpha_0}{1 + s r_E C_E}
$$

verwenden kann; daraus folgt die *a-Grenzfrequenz:* 

$$
\omega_{\alpha} = 2\pi f_{\alpha} \approx \frac{1}{r_E C_E} \tag{2.45}
$$

**Frequenzgang der Transadmittanz y 21, e:** Ersetzt man in Abb. 2.42 die Kleinsignalstromquelle mit dem Strom *i<sub>B</sub>* durch eine *Kleinsignalspannungsquelle* mit der Spannung  $u_{BE}$  und ermittelt das Verhältnis der Laplacetransformierten von  $i_C$  und  $u_{BE}$ , erhält man die *Übertragungsfunktion der Transadmittanz* y<sub>21,e</sub>

$$
\underline{y}_{21,e}(s) = \frac{\underline{i}_C}{\underline{u}_{BE}} = \frac{S - sC_C}{1 + \frac{R_B}{r_{BE}} + sR_B(C_E + C_C)} \approx \frac{S}{1 + sR_B(C_E + C_C)}
$$

mit der *Steilheitsgrenzfrequenz:* 

$$
\omega_{Y21e} = 2\pi f_{Y21e} \approx \frac{1}{R_B (C_E + C_C)}
$$
 (2.46)

Die Steilheitsgrenzfrequenz hängt vom Arbeitspunkt ab; ihre Abhängigkeit von  $I_{C,A}$  ist jedoch nicht einfach anzugeben, da die Arbeitspunktabhängigkeit von R<sub>B</sub> eingeht. Tendenziell nimmt sie mit steigendem Kollektorstrom  $I_{C,A}$  ab.

**Relation und Bedeutung der Grenzfrequenzen:** Ein Vergleich führt auf folgende Relation:

$$
f_{\beta} \ < \ f_{Y21e} \ < \ f_T \ \lesssim \ f_{\alpha}
$$

Steuert man einen Transistor in Emitterschaltung mit einer Stromquelle bzw. mit einer Quelle mit einem Innenwiderstand  $R_i \gg r_{BE}$  an, spricht man von *Stromsteuerung*; die

Die statische Kleinsignalstromverstärkung in Basisschaltung, die bisher mit **cr** bezeichnet wurde. wird hier zur Unterscheidung von der inversen Laplacetransformierten  $\alpha = \mathcal{L}^{-1}{\alpha(s)}$  mit  $\alpha_0$ bezeichnet; der Index Null bedeutet dabei Frequenz Null, d.h.  $\alpha_0 = |\alpha(j0)|$ .
Grenzfrequenz der Schaltung wird in diesem Fall durch die  $\beta$ -Grenzfrequenz  $f_\beta$  nach oben begrenzt. Bei Ansteuerung mit einer Spannungsquelle bzw. mit einer Quelle mit einem Innenwiderstand  $R_i \ll r_{BE}$  spricht man von *Spannungssteuerung*; in diesem Fall wird die Grenzfrequenz der Schaltung durch die *Steilheitsgrenzfrequenz f<sub>Y21e</sub>* nach oben begrenzt. Man erreicht also bei Spannungssteuerung im allgemeinen eine höhere Bandbreite, siehe Abschnitt *2.4.1:* dies gilt in gleicher Weise für die Kollektorschaltung, siehe Abschnitt *2.4.2.* 

Die größte Bandbreite erreicht die Basisschaltung; hier gilt im allgemeinen  $R_i > r_E$ , so dass Stromsteuerung vorliegt und die Bandbreite der Schaltung durch die α-Grenzfrequenz *,f,* nach oben begrenzt wird, siehe Abschnitt *2.4.3.* 

**Wahl des Arbeitspunktes:** Die Bandbreite einer Schaltung hängt auch vom Arbeitspunkt des Transistors ab. Bei der Emitterschaltung mit Stromsteuerung und bei der Basisschaltung erreicht man die maximale Bandbreite, indem man den Kollektorstrom  $I_{CA}$ so wählt, dass die Transitfrequenz *f<sub>T</sub>* maximal wird. Bei der Emitterschaltung mit Spannungssteuerung sind die Verhältnisse komplizierter; zwar nimmt die Steilheitsgrenzfrequenz *f<sub>Y21e</sub>* mit steigendem *I<sub>C,A</sub>* ab, gleichzeitig kann aber bei gleicher Verstärkung der Schaltung die Kollektorbeschaltung niederohmiger ausfallen und damit die ausgangsseitige Bandbreite erhöht werden, siehe Abschnitt *2.4.1.* 

**Bestimmung der Kleinsignalkapazitäten:** Im Datenblatt eines Transistors ist die Transitfrequenz *f<sub>T</sub>* und die Ausgangskapazität in Basisschaltung *C<sub>obo</sub> (output, grounded base, open emitter*) angegeben; *C<sub>obo</sub>* entspricht der Kollektor-Basis-Kapazität. Aus diesen Angaben erhält man unter Verwendung von *(2.44):* 

$$
C_C \approx C_{obo}
$$
  

$$
C_E \approx \frac{S}{\omega_T} - C_{obo}
$$

## **Zusammenfassung der Kleinsignalparameter**

Aus dem Kollektorstrom *IC,~* im Arbeitspunkt und Datenblattangaben kann man die Parameter des in Abb. *2.41* gezeigten Kleinsignalmodells gemäß Abb. *2.45* bestimmen.

# **2.3.4 Rauschen**

In Widerständen und pn-Übergängen treten Rauschspannungen bzw. Rauschströme auf, die bei Widerständen auf die thermische Bewegung der Ladungsträger und bei pn-Übergängen auf den unstetigen Stromfluss aufgrund des Durchtritts einzelner Ladungsträger zurückzuführen sind.

# **Rauschdichten**

Da es sich beim Rauschen um einen stochastischen Vorgang handelt, kann man nicht wie gewohnt mit Spannungen und Strömen rechnen. Eine Rauschspannung *U,* wird durch die *Rauschspannungsdichte lg, (f)l2,* ein Rauschstrom *i,* durch die *Rauschstromdichte I.,(,f)l2* beschrieben; die Dichten geben die spektrale Verteilung der Effektivwerte *uref* 

| Param.            | Bezeichnung                        | Bestimmung                                                                                                    |
|-------------------|------------------------------------|----------------------------------------------------------------------------------------------------|
| S                 | Steilheit                          | $S = \frac{I_{C,A}}{I_{T}}$ mit $U_T \approx 26$ mV bei $T = 300$ K                                                                                              |
| $(\beta)$         | Kleinsignalstrom-<br>verstärkung   | direkt aus Datenblatt <i>oder</i> indirekt aus Datenblatt un-<br>ter Verwendung von $\beta \approx B$<br><i>oder</i> sinnvolle Annahme ( $\beta \approx 50500$ ) |
| $r_{BE}$          | Kleinsignalein-<br>gangswiderstand | $r_{BE} = \frac{\beta}{S}$                                                                                                    |
| $R_B$             | Basisbahn-<br>widerstand           | sinnvolle Annahme (RB $\approx 101000 \Omega$ )<br><i>oder</i> aus optimaler Rauschzahl nach (2.58)                                                              |
| $(U_A)$           | Early-Spannung                     | aus der Steigung der Kennlinien im Ausgangskennli-<br>nienfeld $(Abb. 2.5)$<br><i>oder</i> sinnvolle Annahme $(U_A \approx 30150 V)$                             |
| $r_{CE}$          | Kleinsignalaus-<br>gangswiderstand | $r_{CE} = \frac{U_A}{I_{C_A}}$                                                                                                    |
| $(f_T)$           | Transitfrequenz                    | aus Datenblatt                                                                                                    |
| $C_{\mathcal{C}}$ | Kollektor-<br>kapazität            | aus Datenblatt (z.B. $C_{obo}$ )                                                                                                    |
| $C_E$             | Emitterkapazität                   | $C_E = \frac{S}{2\pi f_T} - C_C$                                                                                                    |

**Abb.** 2.45. Kleinsignalparameter (Hilfsgrößen in Klammern)

bzw.  $i_{ref}$  an  $^{11}$ :

$$
|\underline{u}_r(f)|^2 = \frac{d(u_{reg}^2)}{df}
$$

$$
|\underline{i}_r(f)|^2 = \frac{d(i_{reg}^2)}{df}
$$

Durch Integration kann man aus den Rauschdichten die Effektivwerte bestimmen [2.9]:

$$
u_{reff} = \sqrt{\int_0^\infty \frac{|u_r(f)|^2 df}{|u_r(f)|^2 df}}
$$

$$
i_{reff} = \sqrt{\int_0^\infty \frac{|i_r(f)|^2 df}{|u_r(f)|^2 df}}
$$

<sup>11</sup> Hier wird die *einseitige* Frequenz f mit  $0 < f < \infty$  anstelle der *zweiseitigen* Kreisfrequenz w Hier wird die *einseitige* Frequenz f mit  $0 < t < \infty$  anstelle der *zweiseitigen* Kreisfrequenz w<br>bzw. jw mit  $-\infty < w < \infty$  als Frequenzvariable verwendet. Es gilt  $|\underline{u}_r(f)|^2 = 4\pi |\underline{u}_r(j\omega)|^2$ ; der Faktor  $4\pi$  setzt sich dabei aus dem Faktor  $2\pi$  gemäß  $\omega = 2\pi f$  und dem Faktor 2 für den Faktor 2 für den Ubergang zur einseitigen Frequenzvariable zusammen.

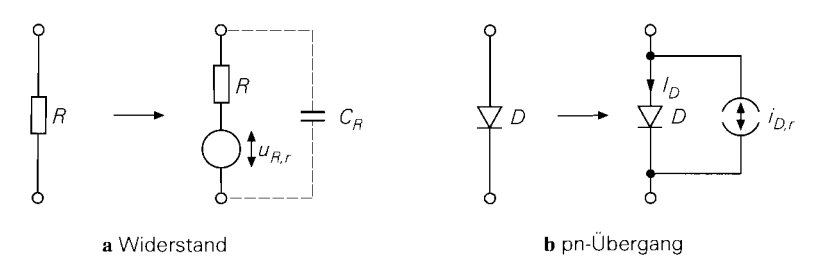

Abb. 2.46. Modellierung des Rauschens durch Rauschquellen

Ist die Rauschdichte eines Rauschsignals konstant, spricht man von weißem Rauschen. Ein Rauschsignal kann nur in einem bestimmten Bereich weiß sein; speziell für  $f \rightarrow \infty$ muss die Rauschdichte derart gegen Null gehen, dass die Integrale endlich bleiben.

**Übertragung von Rauschdichten in Schaltungen:** Hat man an einem Punkt **e** eine Rauschspannung  $u_{r,e}$  mit der Rauschspannungsdichte  $|\underline{u}_{r,e}(f)|^2$  vorliegen, kann man die dadurch an einem Punkt *a* verursachte Rauschspannung  $u_{r,a}$  mit der Rauschspannungsdichte  $|\mu_{r,q}(f)|^2$  mit Hilfe der Übertragungsfunktion  $H(s) = \mu_{r,q}(s)/\mu_{r,q}(s)$  berechnen **[2.9]:** 

$$
|\underline{u}_{r,a}(f)|^2 = |\underline{H}(j2\pi f)|^2 |\underline{u}_{r,e}(f)|^2
$$

Bei mehreren Rauschquellen kann man die Rauschdichten an jedem Punkt addieren, wenn die Rauschquellen unkorreliert, d.h. unabhängig voneinander sind; das ist im allgemeinen der Fall. Hat man beispielsweise eine Rauschspannungsquelle mit der Dichte  $|\mu_r(f)|^2$  und eine Rauschstromquelle mit der Dichte  $|\mu_r(f)|^2$ , so erhält man am Punkt *a* mit  $\underline{H}_q(s) = \underline{u}_{r,q}(s)/\underline{u}_r(s)$  und  $\underline{Z}_q(s) = \underline{u}_{r,q}(s)/\underline{i}_r(s)$ :

$$
|\underline{u}_{r,a}(f)|^2 = |\underline{H}_a(j2\pi f)|^2 |\underline{u}_r(f)|^2 + |\underline{Z}_a(j2\pi f)|^2 |\underline{i}_r(f)|^2
$$

**Rauschen eines Widerstands:** Ein Widerstand R erzeugt eine Rauschspannung  $u_{R,r}$ mit der Rauschspannungsdichte **[2.9]:** 

$$
|\underline{u}_{R,r}(f)|^2 = 4kTR
$$

Dabei ist  $k = 1,38 \cdot 10^{-23}$  VAs/K die *Boltzmannkonstante* und T die Temperatur des Widerstands in Kelvin. Dieses Rauschen wird **thermisches Rauscherz** genannt, da es auf die thermische Bewegung der Ladungsträger zurückzuführen ist; die Rauschspannungsdichte ist deshalb proportional zur Temperatur. Für  $R = 1 \Omega$  und  $T = 300 \text{ K}$  ist  $|\mu_{R,r}(f)|^2 \approx$  $1.66 \cdot 10^{-20}$  V<sup>2</sup>/Hz bzw.  $|u_{R_{r}}(f)| \approx 0.13 \text{ nV}/\sqrt{\text{Hz}}$ .

Abbildung 2.46a zeigt die Modellierung des Rauschens durch eine Rauschspannungsquelle; der Doppelpfeil kennzeichnet die Quelle als Rauschquelle. Da die Rauschspannungsdichte konstant ist, liegt weißes Rauschen vor; deshalb erhält man bei der Berechnung des Effektivwerts den Wert  $\infty$ . Dieses Ergebnis ist jedoch nicht korrekt, da für  $f \rightarrow \infty$  die parasitäre Kapazität C<sub>R</sub> des Widerstands berücksichtigt werden muss; sie ist in Abb. 2.46a eingezeichnet. Für die Rauschspannung u<sub>R, r</sub> an den Anschlüssen des Widerstands erhält man mit

$$
\underline{u}_{R,r}'(s) = \frac{\underline{u}_{R,r}(s)}{1 + sRC_R}
$$

den Ausdruck:

$$
|\underline{u}'_{R,r}(f)|^2 = \frac{|\underline{u}_{R,r}(f)|^2}{1 + (2\pi f RC_R)^2}
$$

Die Integration ergibt dann einen endlichen Effektivwert [2.10]:

$$
u'_{R,ref} = \sqrt{\frac{kT}{C_R}}
$$

Rauschen eines pn-Übergangs: Ein pn-Übergang, d.h. eine ideale Diode, erzeugt einen Rauschstrom *i<sub>D,r</sub>* mit der Rauschstromdichte [2.9]:

$$
|\underline{i}_{D,r}(f)|^2 = 2qI_D
$$

Dabei ist  $q = 1,602$ .  $10^{-19}$  As die *Elementarladung*. Die Rauschstromdichte ist proportional zum Strom *I<sub>D</sub>*, der über den pn-Ubergang fließt. Dieses Rauschen wird *Schrotrau-*<br>*schen* genannt. Für *I<sub>D</sub>* = 1 mA ist  $|\underline{i}_{D,r}(f)|^2 \approx 3.2 \cdot 10^{-22} A^2 / Hz$  bzw.  $|\underline{i}_{D,r}(f)| \approx$  $18 \text{pA}/\sqrt{\text{Hz}}$ .

Abbildung 2.46b zeigt die Modellierung des Rauschens durch eine Rauschstromquelle; auch hier kennzeichnet der Doppelpfeil die Quelle als Rauschquelle. Wie beim Widerstand liegt weißes Rauschen vor; bezüglich des Effektivwerts gelten die dort angestellten Überlegungen, d.h. für  $f + \infty$  ist die Kapazität des pn-Übergangs zu berücksichtigen.

**llf-Rauschen:** Bei Widerständen und pn-Übergängen tritt zusätzlich ein *I/f-Rausrlien*  auf, dessen Rauschdichte umgekehrt proportional zur Frequenz ist. Bei Metallfilmwiderständen ist dieser Anteil im allgemeinen vernachlässigbar gering; bei pn-Übergängen gilt

$$
|\underline{i}_{D,r(1/f)}(f)|^2 = \frac{k_{(1/f)}I_D^{P(1/f)}}{f}
$$

mit den experimentellen Konstanten  $k_{(1/f)}$  und  $\gamma_{(1/f)} \approx 1...2$  [2.10].

Bei der Berechnung des Effektivwerts erhält man den Wert  $\infty$ , wenn man bei der Integration die untere Grenze  $f = 0$  verwendet. Da aber ein Vorgang in der Praxis nur für eine endliche Zeit beobachtet werden kann, nimmt man den Kehrwert der Beobachtungszeit als untere Grenze. Bei Messgeräten bezeichnet man die Anteile bei Frequenzen unterhalb des Kehrwerts der Dauer einer Messung nicht mehr als Rauschen, sondern als Drift.

Rauschquellen eines Bipolartransistors

Beim Bipolartransistor treten in einem durch  $I_{B,A}$  und  $I_{C,A}$  gegebenen Arbeitspunkt drei Rauschquellen auf [2.10]:

- Thermisches Rauschen des Basisbahnwiderstands mit:

 $|\mu_{RRr}(f)|^2 = 4kTR_B$ 

Das thermische Rauschen der anderen Bahnwiderstände kann im allgemeinen vernachlässigt werden.

- Schrotrauschen des Basisstroms mit:

$$
|\underline{i}_{B,r}(f)|^2 = 2qI_{B,A} + \frac{k_{(1/f)}I_{B,A}^{\gamma_{(1/f)}}}{f}
$$

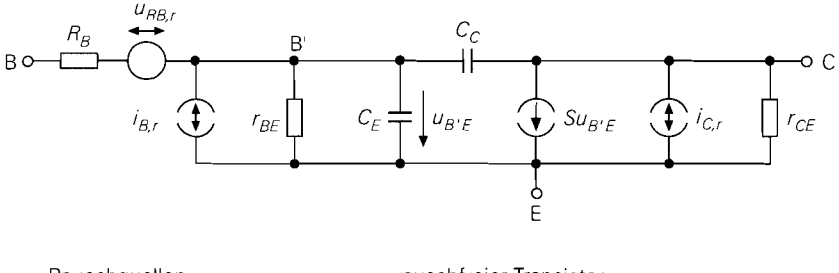

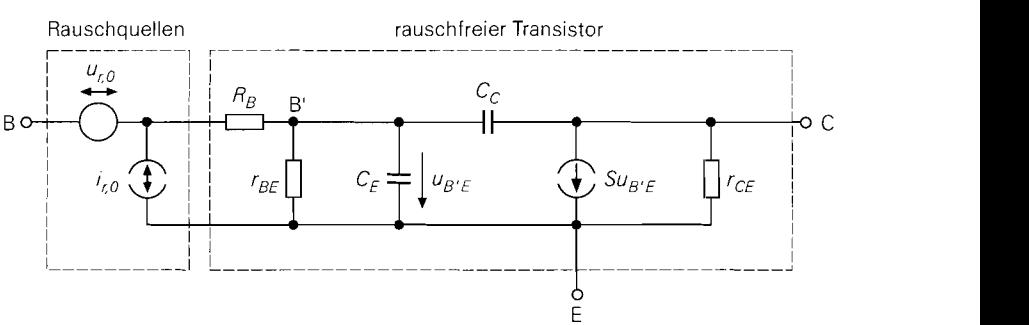

**Abb.** 2.47. Kleinsignalmodell eines Bipolartransistors mit den ursprünglichen (oben) und mit den äquivalenten Rauschquellen (unten)

- Schrotrauschen des Kollektorstroms mit:

$$
|\underline{i}_{C,r}(f)|^2 = 2qI_{C,A} + \frac{k_{(1/f)}I_{C,A}^{\gamma_{(1/f)}}}{f}
$$

Abbildung 2.47 zeigt im oberen Teil das Kleinsignalmodell mit der Rauschspannungsquelle  $u_{RB,r}$  und den Rauschstromquellen  $i_{B,r}$  und  $i_{C,r}$ .

Beim Schrotrauschen dominiert bei niedrigen Frequenzen der llf-Anteil, bei mittleren und hohen Frequenzen der weiße Anteil. Die Frequenz, bei der beide Anteile gleich groß sind, wird *1/f-Grenzfrequenz f<sub>g(1/f)</sub>* genannt:

$$
f_{g(1/f)} = \frac{k_{(1/f)} I_{C,A}^{(\gamma_{(1/f)}-1)}}{2q} \stackrel{\gamma_{(1/f)}=1}{=} \frac{k_{(1/f)}}{2q}
$$

Für  $\gamma_{(1/f)} = 1$  ist die 1/f-Grenzfrequenz arbeitspunktunabhängig. Bei rauscharmen Transistoren ist  $\gamma_{(1/f)} \approx 1.2$  und  $f_{(1/f)}$  nimmt mit zunehmendem Arbeitspunktstrom zu. Typische Werte liegen im Bereich  $f_{g(1/f)} \approx 10 \text{ Hz} \dots 10 \text{ kHz}$ .

### **Äquivalente Rauschquellen**

Zur einfacheren Berechnung des Rauschens einer Schaltung werden die Rauschquellen auf die Basis-Emitter-Strecke umgerechnet. Man erhält das in Abb. 2.47 im unteren Teil gezeigte Kleinsignalmodell, bei dem die ursprünglichen Rauschquellen durch eine *äquivalente Rauschspannungsquelle u<sub>r.0</sub> und eine äquivalente Rauschstromquelle i<sub>r.0</sub> reprä*sentiert werden; der eigentliche Transistor ist dann rauschfrei. Es gilt:

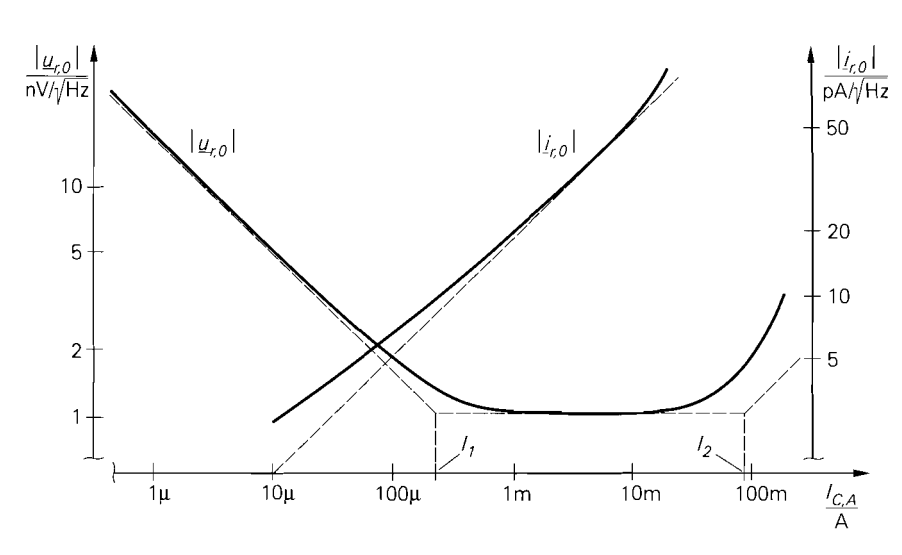

**Abb.** 2.48. Arbeitspunktabhängigkeit der äquivalenten Rauschdichten für  $R_B = 60 \Omega$ : asymptotischer Verlauf für  $\beta = 100$  (gestrichelt) und realer Verlauf mit arbeitspunkabhängigem  $\beta$ und  $\beta_{max} = 100$ 

$$
|\underline{u}_{r,0}(f)|^2 = |\underline{u}_{RB,r}(f)|^2 + R_B^2 |\underline{i}_{B,r}(f)|^2 + \frac{|\underline{i}_{C,r}(f)|^2}{|\underline{y}_{21,e}(j2\pi f)|^2}
$$
  

$$
|\underline{i}_{r,0}(f)|^2 = |\underline{i}_{B,r}(f)|^2 + \frac{|\underline{i}_{C,r}(f)|^2}{|\underline{\beta}(j2\pi f)|^2}
$$

Mit  $\beta/S = r_{BE} > R_B$ ,  $B \approx B \gg 1$  und  $\gamma_{(1/f)} = 1$  erhält man [2.10]:

$$
|\underline{u}_{r,0}(f)|^2 = 2qI_{C,A}\left(\left(\frac{1}{S^2} + \frac{R_B^2}{\beta}\right)\left(1 + \frac{f_{g(1/f)}}{f}\right) + R_B^2\left(\frac{f}{f_T}\right)^2\right) + 4kTR_B
$$
\n(2.47)

$$
|\underline{i}_{r,0}(f)|^2 = 2qI_{C,A}\left(\frac{1}{\beta}\left(1 + \frac{f_{g(1/f)}}{f}\right) + \left(\frac{f}{f_T}\right)^2\right)
$$
(2.48)

Im Frequenzbereich  $f_{g(1/f)} < f < f_T/\sqrt{\beta}$  sind die äquivalenten Rauschdichten konstant, d.h. das Rauschen ist weiß; mit  $S = I_{C,A}/U_T$  erhält man:

$$
|\underline{u}_{r,0}(f)|^2 = \frac{2kT U_T}{I_{C,A}} + 4kT R_B + \frac{2q R_B^2 I_{C,A}}{\beta}
$$
 (2.49)

$$
|\dot{\mathbf{z}}_{r,0}(f)|^2 = \frac{2qI_{C,A}}{\beta} \tag{2.50}
$$

Für  $f < f_{g(1/f)}$  und  $f > f_T / \sqrt{\beta}$  nehmen die Rauschdichten zu. Bei rauscharmen Kleinleistungstransistoren ist  $f_{g(1/f)} \approx 100$  Hz und  $f_{T}/\sqrt{\beta} \approx 10$  MHz.

**Arbeitspunktabhängigkeit:** Abbildung 2.48 zeigt die Abhängigkeit der äquivalenten Rauschdichten vom Arbeitspunktstrom *I<sub>C.A</sub>* für den Frequenzbereich

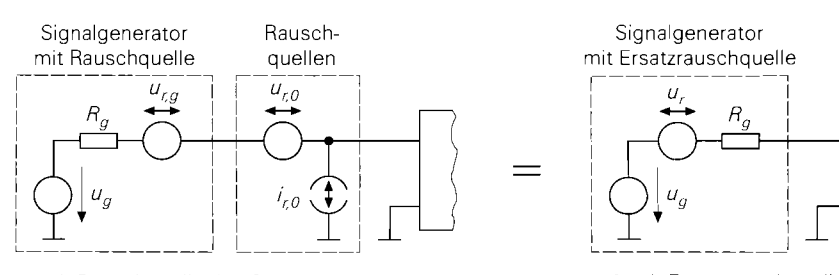

a mit Rauschquelle des Signalgenerators und b mit Ersatzrauschquelle äquivalenten Rauschquellen des Transistors

**Abb.** 2.49. Betrieb mit einem Signalgenerator

 $f_{g(1/f)} < f < f_T/\sqrt{\beta}$ . Die Rauschstromdichte  $|\underline{i}_{r,0}(f)|^2$  ist für  $\beta = \text{const.}$  proportional zu  $I_{C,A}$ ; dieser Zusammenhang ist in Abb. 2.48 als Asymptote gestrichelt gezeichnet. Bei kleinen und großen Kollektorströmen liegt der reale Verlauf aufgrund der Abnahme von oberhalb der Asymptote. Bei der Rauschspannungsdichte  $|\mu_{r,0}(f)|^2$  sind drei Bereiche zu unterscheiden:

ikleinen und großen Kollektorstömen liegt der reale Verlauf aufgrund der  
berhalb der Asymptote. Bei der Rauschspannungsdichte 
$$
|\underline{u}_{r,0}(f)|^2
$$
 sind  
unterscheiden:  

$$
|\underline{u}_{r,0}(f)|^2 \approx \begin{cases} \frac{2kT U_T}{I_{C,A}} & \text{für } I_{C,A} < \frac{U_T}{2R_B} = I_1 \\ 4kT R_B & \text{für } \frac{U_T}{2R_B} < I_{C,A} < \frac{2\beta U_T}{R_B} \\ \frac{2q R_B^2 I_{C,A}}{\beta} & \text{für } I_{C,A} > \frac{2\beta U_T}{R_B} = I_2 \end{cases}
$$

Die drei Teilverläufe sind in Abb. 2.48 mit  $\beta$  = const. als Asymptoten gestrichelt gezeichnet. Der reale Verlauf liegt bei großen Kollektorströmen aufgrund der Abnahme von  $\beta$ oberhalb der Asymptote.

### **Ersatzrauschquelle und Rauschzahl**

Bei Ansteuerung des Transistors mit einem Signalgenerator erhält man das in Abb. 2.49a gezeigte Kleinsignalersatzschaltbild, bei dem der Transistor nur schematisch dargestellt ist. Der Signalgenerator erzeugt die Signalspannung *11,* und die Rauschspannung *u,~.* Die Rauschquelle des Signalgenerators kann mit den äquivalenten Rauschquellen des Transistors zu einer *Ersatzrauschquelle ur* zusammengefasst werden, siehe Abb. 2.49b; es gilt:

$$
|\underline{u}_r(f)|^2 = |\underline{u}_{r,g}(f)|^2 + |\underline{u}_{r,0}(f)|^2 + R_g^2 |\underline{i}_{r,0}(f)|^2
$$
\n(2.51)

Man denkt sich das Rauschen des Transistors im Signalgenerator entstanden und bezeichnet das Verhältnis der Rauschdichte der Ersatzrauschquelle zur Rauschdichte des Signalgenerators als *spektrale Rauschzahl* [2.10]:

$$
F(f) = \frac{|\underline{u}_r(f)|^2}{|\underline{u}_{r,g}(f)|^2} = 1 + \frac{|\underline{u}_{r,0}(f)|^2 + R_g^2 |\underline{i}_{r,0}(f)|^2}{|\underline{u}_{r,g}(f)|^2}
$$
(2.52)

Die *mittlere Rauscliz~zIiI* F *(noise-jgure)* gibt den Verlust an *Signal-Rausch-Abstand SNR (gignal-to-noise-ratio)* durch den Transistor in einem Frequenzintervall  $f_V < f <$ 

 $f_0$  an; dabei ist der Signal-Rausch-Abstand durch das Verhältnis der Leistungen des Nutzsignals und des Rauschens gegeben. Da die Leistung eines Signals proportional zum Quadrat des Effektivwerts ist, gilt für den Signal-Rausch-Abstand des Signalgenerators:

$$
SNR_g = \frac{u_{geff}^2}{u_{r, geff}^2} = \frac{u_{geff}^2}{\int_{f_U}^{f_O} |\underline{u}_{r,g}(f)|^2 df}
$$

Durch den Transistor wird die Rauschdichte um die spektrale Rauschzahl  $F(f)$  angehoben; dadurch nimmt der Signal-Rausch-Abstand auf den Wert

$$
SNR = \frac{u_{geff}^2}{\int_{fv}^{fo} |\underline{u}_r(f)|^2 df} = \frac{u_{geff}^2}{\int_{fv}^{fo} F(f) |\underline{u}_{r,g}(f)|^2 df}
$$

ab. Für die mittlere Rauschzahl folgt [2.9]:

$$
F = \frac{SNR_g}{SNR} = \frac{\int_{f_U}^{f_O} F(f)|\underline{u}_{r,g}(f)|^2 df}{\int_{f_U}^{f_O} |\underline{u}_{r,g}(f)|^2 df}
$$

Nimmt man an, dass das Rauschen des Signalgenerators auf das thermische Rauschen des Innenwiderstands  $R_g$  zurückzuführen ist, d.h.  $|\mu_{r,g}(f)|^2 = 4kT R_g$ , kann man diesen Ausdruck vor die Integrale ziehen und erhält:

$$
F = \frac{1}{f_o - f_U} \int_{f_U}^{f_o} F(f) df
$$

In diesem Fall erhält man die mittlere Rauschzahl F durch Mittelung über die spektrale Rauschzahl  $F(f)$ . Oft ist  $F(f)$  im betrachteten Frequenzintervall konstant; dann gilt  $F = F(f)$  und man spricht nur von der *Rauschzahl* F.

#### **Rauschzahl eines Bipolartransistors**

Die spektrale Rauschzahl  $F(f)$  eines Bipolartransistors erhält man durch Einsetzen der äquivalenten Rauschdichten  $|\mu_{r,0}(f)|^2$  nach (2.47) und  $|\mu_{r,0}(f)|^2$  nach (2.48) in (2.52). Abbildung 2.50 zeigt den Verlauf von F(f.) für ein Zahlenbeispiel. Für  $f < f_1 < f_{\varrho(1/f)}$ dominiert das 1/f-Rauschen und  $F(f)$  verläuft umgekehrt proportional zur Frequenz: für  $f > f_2 > f_T/\sqrt{\beta}$  ist  $F(f)$  proportional zu  $f^2$ .

Durch Einsetzen von (2.49) und (2.50) in (2.52) erhält man die Rauschzahl F für  $f_{g(1/f)} < f < f_T/\sqrt{\beta}$ ; in diesem Frequenzbereich sind alle Rauschdichten konstant, d.h. F hängt nicht von der Frequenz ab:

$$
F = F(f) = 1 + \frac{1}{R_g} \left( R_B + \frac{U_T}{2I_{C,A}} + \frac{R_B^2 I_{C,A}}{2\beta U_T} \right) + \frac{I_{C,A} R_g}{2\beta U_T}
$$
(2.53)

Die Rauschzahl wird meist in Dezibel angegeben:  $F_{dB} = 10 \log F$ . Abbildung 2.51 zeigt die Rauschzahl eines **Kleinleistungstransistors** als Funktion des Arbeitspunktstroms  $I_{C,A}$  für verschiedene Innenwiderstände R, des Signalgenerators. Abbildung 2.51 a zeigt die Verläufe für eine Frequenz oberhalb der 1/f-Grenzfrequenz  $f_{g(1/f)}$ ; hier gilt (2.53),

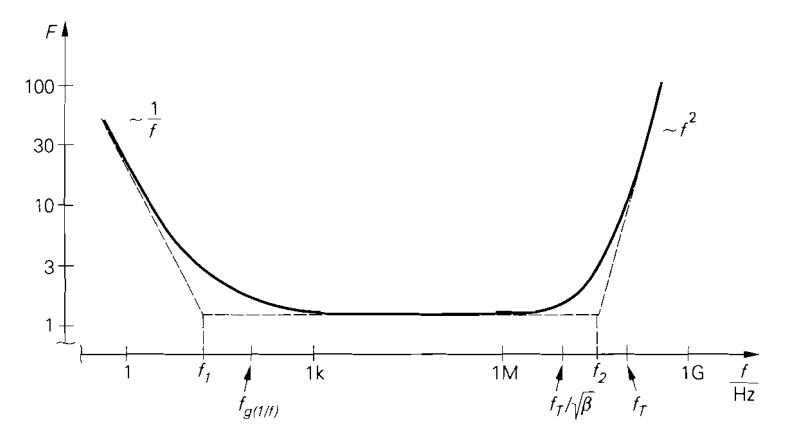

**Abb. 2.50.** Verlauf der spektralen Rauschzahl  $F(f)$  eines Bipolartransistors mit  $I_{C,A} = 1 \text{ mA}$ ,  $\beta = 100$ ,  $R_B = 60 \Omega$ ,  $\mathbf{R_g} = 1 \text{ k}\Omega$ ,  $f_{g(1/f)} = 100 \text{ Hz}$  und  $f_T = 100 \text{ MHz}$ 

d.h. die Rauschzahl hängt nicht von der Frequenz ab. Abbildung 2.51b zeigt die Verläufe für eine Frequenz unterhalb  $f_{g(1/f)}$ ; hier ist die Rauschzahl frequenzabhängig, d.h. die Verläufe gelten nur für die angegebene Frequenz.

**Minimierung der Rauschzahl:** Man entnimmt Abb. 2.51a, dass die Rauschzahl unter bestimmten Bedingungen minimal wird; für die eingetragenen Werte für  $R_g$  kann man den zugehörigen optimalen Arbeitspunktstrom I<sub>C, Aopt</sub> direkt ablesen. Einen besseren Überblick ermöglicht Abb. 2.52, bei der Kurven gleicher Rauschzahl in der doppelt logaritmischen *I<sub>C,A</sub>*-R<sub>g</sub>-Ebene eingetragen sind. Aus (2.53) erhält man über

$$
\frac{\partial F}{\partial I_{C,A}} = 0
$$

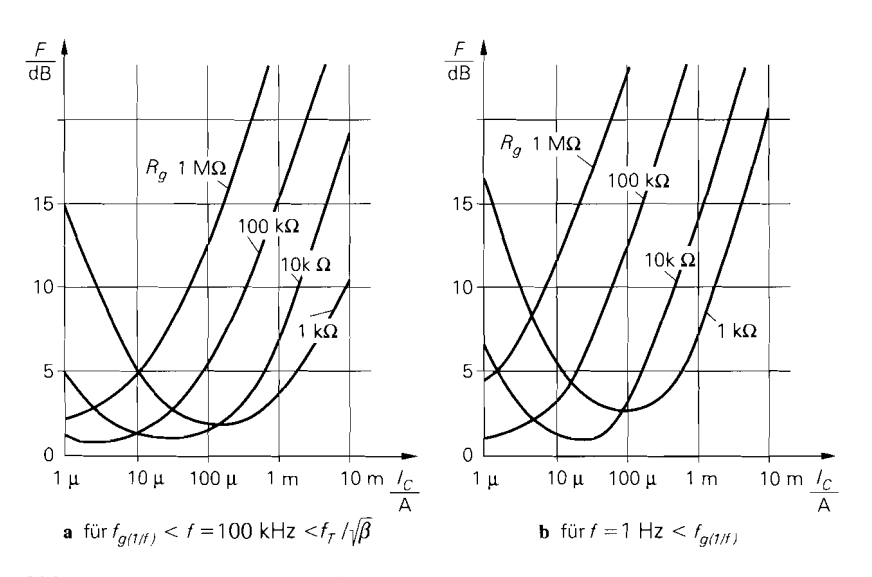

**Abb. 2.51.** Rauschzahl eines Kleinleistungstransistors

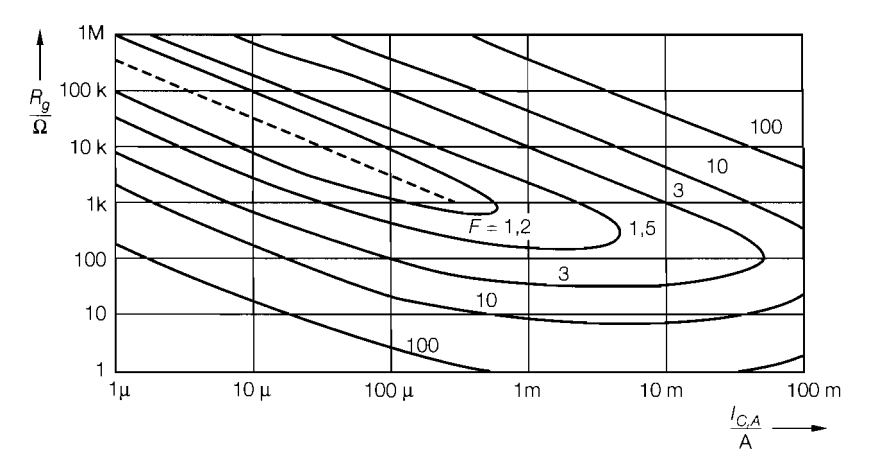

**Abb.** 2.52. Kurven gleicher Rauschzahl in der  $I_{C,A}$ -Rg-Ebene für  $R_B = 60 \Omega$  und  $\beta = 100$ 

den optimalen Arbeitspunktstrom  $I_{C, Aopt}$  bei vorgebenem Wert für  $R_g$ :

$$
I_{C, Aopt} = \frac{U_T \sqrt{\beta}}{\sqrt{R_B}} \approx \begin{cases} \frac{U_T \sqrt{\beta}}{R_B} & \text{für } R_g < R_B \\ \frac{U_T \sqrt{\beta}}{R_g} & \text{für } R_g > R_B \end{cases} \tag{2.54}
$$

Bei niederohmigen Signalgeneratoren mit  $R_g < R_B$  ist  $I_{C, Aopt}$  durch  $R_B$ , ß und  $U_T$ gegeben, hängt also nicht von  $R_g$  ab; mit  $\bar{R}_B \approx 10...300 \Omega$  und  $\beta \approx 100...400$ erhält man  $I_{C, Aopt} \approx 1...50$  mÅ. Dieser Fall tritt in der Praxis jedoch selten auf. Bei Signalgeneratoren mit  $R_g > R_B$  ist  $I_{C,A}$  umgekehrt proportional zu  $R_g$ ; bei Kleinleistungstransistoren kann man die Abschätzung

$$
I_{C, Aopt} \approx \frac{0.3 \text{ V}}{R_g} \qquad \text{für } R_g \ge 1 \text{ k}\Omega
$$
 (2.55)

verwenden, die in Abb. *2.52* gestrichelt eingezeichnet ist.

In gleicher Weise kann man für einen festen Wert  $I_{C,A}$  den optimalen Quellenwiderstand  $R_{gopt}$  ermitteln:

$$
R_{gopt} = \sqrt{R_B^2 + \frac{\beta U_T}{I_{C,A}} \left(\frac{U_T}{I_{C,A}} + 2R_B\right)}
$$
(2.56)

Drei Bereiche lassen sich unterscheiden:

$$
R_{gopt} = \sqrt{R_B^2 + \frac{1}{I_{C,A}} \left( \frac{1}{I_{C,A}} + 2R_B \right)}
$$
  
\ni Bereiche lassen sich unterscheiden:  
\n
$$
R_{gopt} \approx \begin{cases} \frac{U_T \sqrt{\beta}}{I_{C,A}} & \text{für } I_{C,A} < \frac{U_T}{2R_B} = I_1 \\ \frac{2\beta U_T R_B}{I_{C,A}} & \text{für } \frac{U_T}{2R_B} < I_{C,A} < \frac{2\beta U_T}{R_B} \\ R_B & \text{für } I_{C,A} > \frac{2\beta U_T}{R_B} = I_2 \end{cases}
$$

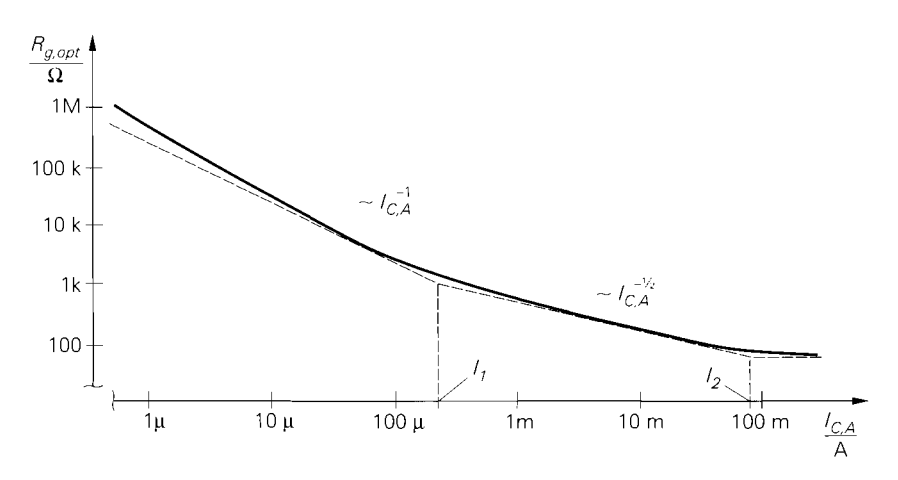

**Abb. 2.53.** Arbeitspunktabhängigkeit des optimalen Innenwiderstands  $R_{gopt}$  für  $R_B = 60 \Omega$ : asymptotischer Verlauf für  $\beta = 100$  (gestrichelt) und realer Verlauf mit arbeitspunkabhängigem  $\beta$ und  $\beta_{max} = 100$ 

Die Bereiche ergeben sich aus dem in Abb. 2.48 gezeigten Verlauf von  $|\mu_{r,0}(f)|^2$ ; die Bereichsgrenzen sind demnach identisch. Abbildung 2.53 zeigt den Zusammenhang zwi-<br>schen  $I_{C,A}$  und  $R_{gopt}$ ; bei kleinen Arbeitspunktströmen gilt  $R_{gopt} \sim 1/I_{C,A}$ , bei mittleren<br> $R_{gopt} \sim 1/\sqrt{I_{C,A}}$ .<br>Setzt man den optimal schen  $I_{C,A}$  und  $R_{gopt}$ ; bei kleinen Arbeitspunktströmen gilt  $R_{gopt} \sim 1/I_{C,A}$ , bei mittleren  $R_{gopt} \sim 1/\sqrt{I_{C,A}}$ .

Setzt man den optimalen Arbeitspunktstrom  $I_{C, Aopt}$  nach (2.54) in (2.53) ein, erhält man einen Ausdruck für die optimale Rauschzahl:

$$
F_{opt} = 1 + \frac{R_B}{R_g} + \frac{1}{\sqrt{\beta}} \sqrt{1 + \left(\frac{R_B}{R_g}\right)^2} \approx \frac{R_g > R_B}{2} \approx 1 + \frac{R_B}{R_g} + \frac{1}{\sqrt{\beta}} \tag{2.57}
$$

Man erkennt, dass die optimale Rauschzahl eines Transistors durch den Basisbahnwiderstand  $R_B$  und die Kleinsignalstromverstärkung  $\beta$  bestimmt wird. In rauscharmen Schaltungen müssen Transistoren mit kleinem Basisbahnwiderstand und hoher Kleinsignalstromverstärkung eingesetzt werden; bei großem Innenwiderstand *Rg* ist eine hohe Kleinsignalstromverstärkung  $\beta$ , bei kleinem  $R_g$  ein kleiner Basisbahnwiderstand  $R_g$  wichtig. Da  $\beta$  arbeitspunktabhängig ist, wird das absolute Minimum von  $F_{opt}$  nicht, wie (2.57)  $B$  and *B* and all and all and all and all as absolute Minimum von  $F_{opt}$  incnt, wie (2.57) suggeriert, für  $R_g \rightarrow \infty$ , sondern für einen endlichen Wert  $R_g \approx 100 \text{ k}\Omega \dots 1 \text{ M}\Omega$  mit  $I_{C,Appt} \approx 1 \mu$ A erreicht.<br>**Rauschzah**  $I_{C, Aopt} \approx 1 \mu A$  erreicht.

setzen von (2.47) und (2.48) in (2.52):

$$
F(f) = 1 + \frac{1}{R_g} \left( R_B + \frac{f_{g(1/f)}}{2f} \left( \frac{U_T}{I_{C,A}} + \frac{R_B^2 I_{C,A}}{\beta U_T} \right) \right) + \frac{I_{C,A} R_g f_{g(1/f)}}{2\beta U_T f}
$$

Die Rauschzahl nimmt für  $f \to 0$  zu. Der optimale Arbeitspunktstrom  $I_{C, Aopt}$  ist auch im Bereich des Ilf-Rauschens durch (2.54) gegeben, hängt also nicht von der Frequenz ab. Das bedeutet, dass man bei gegebenem Innenwiderstand  $R_g$  mit  $I_{C, Aopt}$  nach (2.54) bei jeder Bereich des 1/f-Rauschens durch (2.54) gegeben, hängt also nicht von der Frequenz ab. Das bedeutet, dass man bei gegebenem Innenwiderstand  $R_g$  mit  $I_{C, Aopt}$  nach (2.54) bei jeder Frequenz  $f < f_T / \sqrt{\beta}$  die optimale Rausch  $R_{gopt,(1/f)}$  für festes  $I_{C,A}$  ist dagegen frequenzabhängig:

$$
R_{gopt. (1/f)} = \sqrt{R_B^2 + \frac{\beta U_T}{I_{C,A}} \left( \frac{U_T}{I_{C,A}} + \frac{2R_B f}{f_g(1/f)} \right)}
$$

Die praktische Bedeutung von  $R_{gopt,(1/f)}$  ist gering, da aufgrund der Frequenzabhängigkeit keine breitbandige Anpassung erfolgen kann.

Für die optimale Rauschzahl erhält man:

$$
F_{opt,(1/f)} = 1 + \frac{R_B}{R_g} + \frac{f_{g(1/f)}}{\sqrt{\beta}f} \sqrt{1 + \left(\frac{R_B}{R_g}\right)^2} \stackrel{R_g > R_B}{\approx} 1 + \frac{R_B}{R_g} + \frac{f_{g(1/f)}}{\sqrt{\beta}f}
$$

 $F_{opt,(1/f)}$  nimmt für  $f \rightarrow 0$  zu; eine hohe Kleinsignalstromverstärkung ß ist hier besonders wichtig.

**Rauschzahl bei hohen Frequenzen:** Berücksichtigt man die Zunahme der äquivalenten Rauschdichten für  $f > f_T/\sqrt{\beta}$ , erhält inan für  $f_{\rho(1/f)} < f < f_T$ :

$$
R_{gopt, HF} \approx \sqrt{R_B^2 + \frac{\frac{\beta U_T}{I_{C,A}} \left(\frac{U_T}{I_{C,A}} + 2R_B\right)}{1 + \beta \left(\frac{f}{f_T}\right)^2}}
$$

$$
F_{opt, HF} \approx 1 + \sqrt{\left(\frac{1}{\beta} + \frac{2R_B I_{C,A}}{\beta U_T} + \left(\frac{R_B I_{C,A}}{\beta U_T}\right)^2\right) \left(1 + \beta \left(\frac{f}{f_T}\right)^2\right)}
$$

Der optimale Quellenwiderstand  $R_{gopt,HF}$  nimmt für  $f > f_T/\sqrt{\beta}$  mit steigender Frequenz ab. Da Hochfrequenzschaltungen meist schmalbandig sind, ist die Angabe von  $R_{\text{gopt, HF}}$  trotz der Frequenzabhängigkeit sinnvoll. Der Arbeitspunktstrom  $I_{C,A}$  muss bei diesen Schaltungen mit Hinblick auf die Verstärkung optimiert werden, steht also nicht als freier Parameter für die Minimierung der Rauschzahl zur Verfügung; deshalb ist  $F_{opt,HF}$ hier als Funktion von  $I_{C,A}$  angegeben.

Bei sehr hohen Frequenzen sind die Rauschquellen im Transistor nicht mehr unabhängig. Dadurch treten in den äquivalenten Rauschdichten Kreuzterme auf, die dazu führen, dass der optimale Innenwiderstand des Signalgenerators nicht mehr reell ist; in diesem Bereich erhält man aus den hier angegebenen Gleichungen nur Näherungswerte für  $R_{\text{eopt. HF}}$ und  $F_{opt, HF}$ .

**Hinweise zur Minimierung der Rauschzahl:** Bei der Minimierung der Rauschzahl sind einige Aspekte zu berücksichtigen:

- Die Minimierung der Rauschzahl hat nicht zur Folge, dass das Rauschen absolut minimiert wird; vielmehr wird, wie aus der Definition der Rauschzahl unmittelbar folgt, der Verlust an Signal-Rausch-Abstand *SNR* minimiert. Minimales absolutes Rauschen, das heißt minimale Rauschdichte  $|u_r(f)|^2$  der Ersatzrauschquelle, wird nach (2.51) für  $R_{\ell} = 0$  erreicht. Welche Größe minimiert werden muss, hängt von der Anwendung ab: bei einer Schaltung, die ein Signal überträgt, muss man die Rauschzahl minimieren, um optimales *SNR* am Ausgang zu erhalten; dagegen muss man bei einer Schaltung, die kein Signal überträgt, z.B. bei einer Stromquelle zur Arbeitspunkteinstellung, das absolute Rauschen am Ausgang minimieren. Die Rauschzahl ist deshalb nur für Signalübertragungssysteme relevant.

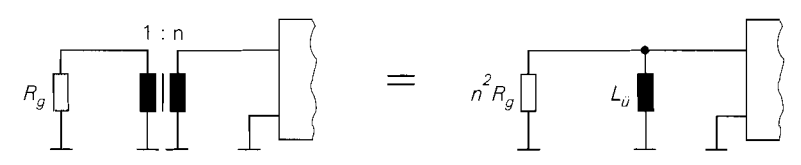

**Abb.** 2.54. Transformation des Innenwiderstands eines Signalgenerators durch einen Übertrager

- Das absolute Minimum der Rauschzahl wird bei hohem Innenwiderstand *Rg* und kleinem Arbeitspunktsstrom  $I_{C,A}$  erreicht. Dieses Ergebnis gilt jedoch nur für  $f < f_T / \sqrt{\beta}$ . Bei  $I_{C,A} \approx 1 \mu A$  erreicht ein typischer Kleinleistungstransistor mit einer maximalen Transitfrequenz von 300MHz und einer maximalen Kleinsignalstromverstärkung von 400 nur noch  $f_T \approx 200$  kHz und  $\beta \approx 100$ ; damit gilt die Betrachtung nur für  $f < 20$  kHz. Man kann deshalb  $I_{C,A}$  nicht beliebig klein machen; eine Untergrenze ist durch die erforderliche Bandbreite der Schaltung gegeben.
- $-$  In den meisten Fällen ist der Innenwiderstand  $R_g$  vorgegeben und man kann  $I_{C, Aopt}$ aus *(2.54)* ermitteln oder durch *(2.55)* abschätzen. Wenn sich der so ermittelte Wert als ungünstig erweist, kann man bei Schaltungen mit besonders hohen Anforderungen einen c~bertra~er verwenden, der den Innenwiderstand transformiert, siehe Abb. *2.54.* Diese Methode wird bei sehr kleinen Innenwiderständen angewendet, da in diesem Fall die optimale Rauschzahl nach *(2.57)* relativ groß ist. Durch den Übertrager wird der Innenwiderstand auf einen größeren Wert  $n^2 R_g$  transformiert, für den eine kleinere optimale Rauschzahl erreicht werden kann. Aufgrund der Induktivität L<sub>ij</sub> des Übertragers erhält man einen Hochpass mit der Grenzfrequenz  $f_{ij} = n^2 R_g/(2\pi L_{ij})$ ;  $f_{ij}$  muss kleiner als die minimale interessierende Signalfrequenz sein.

*Beispiel:* Für einen Transistor mit  $\beta = 100$  und  $R_B = 60 \Omega$  erhält man bei einem Innenwiderstand  $R_g = 50 \Omega$  aus (2.54)  $I_{C, A_{opt}} = 3.3 \text{ mA}$  und aus (2.57)  $F_{opt} =$ *2,36* = *3.7* dB. Nimmt man an, dass aufgrund der geforderten Bandbreite ein minimaler Arbeitspunktstrom  $I_{C,A} = 1$  mA erforderlich ist, erhält man aus (2.56)  $R_{gopt} = 620 \Omega$ . Durch Einsatz eines Übertragers mit  $n = 4$  kann der Innenwiderstand auf  $n^2 R_g$  = 800 Ω transformiert und an  $R<sub>gont</sub>$  angeglichen werden. Da das Optimum mit einem ganzzahligen Wert *n* nicht erreicht wird, muss die Rauschzahl mit *(2.53)* bestimmt werden:  $F = 1,18 = 0,7$  dB. Durch den Einsatz des Übertragers gewinnt man in diesem Beispiel also 3 dB an *SNR.* 

- Die Optimierung der Rauschzahl durch Anpassung von  $R_g$  an  $R_{gopt}$  kann nicht durch zusätzliche Widerstände erfolgen, da durch diese Widerstände zusätzliche Rauschquellen entstehen, die bei der Definition der Rauschzahl in *(2.52)* nicht berücksichtigt sind; die Formeln für *Fopr, IC,Aopr* und *Rgopr* sind deshalb nicht anwendbar. Die Rauschzahl wird durch zusätzliche Widerstände auf jeden Fall schlechter. Die Anpassung muss also so erfolgen, dass keine zusätzlichen Rauschquellen auftreten. Bei der Transformation des Innenwiderstands mit einem Übertrager ist diese Forderung erfüllt, solange das Eigenrauschen des Übertragers vernachlässigt werden kann; bei schmalbandigen Anwendungen in der Hochfrequenztechnik kann die Anpassung mit LC-Kreisen oder Streifenleitungen erfolgen.

*Beispiel:* Es soll versucht werden, im obigen Beispiel die Anpassung von  $R_g = 50 \Omega$ an  $R_{gopt} = 620 \Omega$  mit einem Serienwiderstand  $R = 570 \Omega$  vorzunehmen. Die Ersatzrauschquelle hat dann, in Erweiterung von *(2.5 I),* die Rauschdichte

$$
|\underline{u}_r(f)|^2 = |\underline{u}_{r,g}(f)|^2 + |\underline{u}_{R,r}(f)|^2 + |\underline{u}_{r,0}(f)|^2 + R_{gopt}^2 |\underline{i}_{r,0}(f)|^2
$$

und für die Rauschzahl erhält man mit  $|\underline{\mu}_{r,g}(f)|^2 = 8.28 \cdot 10^{-19} \,\mathrm{V}^2/\mathrm{Hz}$ ,  $|\underline{\mu}_{R,r}(f)|^2 =$ 9,44 .  $10^{-18} \text{ V}^2/\text{Hz}$ ,  $|\mu_{r,0}(f)|^2 = 1.22 \cdot 10^{-18} \text{ V}^2/\text{Hz}$  aus (2.49) und  $|\dot{t}_{r,0}(f)|^2 =$  $3.2 \cdot 10^{-24}$  A<sup>2</sup>/Hz aus (2.50):

$$
F(f) = \frac{|\underline{u}_r(f)|^2}{|\underline{u}_{r,g}(f)|^2} = 15,36 = 11,9 \,\text{dB}
$$

Die Rauschzahl nimmt durch den Serienwiderstand im Vergleich zur Schaltung ohne Übertrager um 8,2 dB, im Vergleich zur Schaltung mit Übertrager um 11,2 dB zu.

- Für die Optimierung der Rauschzahl wurde angenommen, dass das Rauschen des Signalgenerators durch das thermische Rauschen des Innenwiderstands verursacht wird, d.h.  $|\underline{u}_{r,e}(f)|^2 = 4kT R_g$ . Im allgemeinen trifft dies nicht zu. Die Optimierung der Rauschzahl durch partielle Differentiation von (2.52) ist jedoch unabhängig von  $|\mu_{r,\varrho}(f)|^2$ , da die Konstante Eins durch die Differentiation verschwindet und der verbleibende Ausdruck durch  $|\mu_{r,\varrho}(f)|^2$  nur skaliert wird. Dadurch ändert sich zwar  $F_{opt}$ , die zugehörigen Werte  $R_{gopt}$  und  $I_{C, Aopt}$  bleiben aber erhalten.

### **Bestimmung des Basisbahnwiderstands**

Man kann den Basisbahnwiderstand  $R_B$  aus der optimalen Rauschzahl  $F_{opt}$  bestimmen, indem man die Gleichung für  $F_{opt,HF}$  für  $f \langle f \rangle$  auswertet:

$$
R_B \approx \frac{\beta U_T}{I_{C,A}} \left( \sqrt{1 - \frac{1}{\beta} + (F_{opt} - 1)^2} - 1 \right) \tag{2.58}
$$

Davon wird in der Praxis oft Gebrauch gemacht, da eine direkte Messung von  $R_B$  sehr aufwendig ist. So erhält man beispielsweise für den Hochfrequenztransistor BFR92P aus  $F_{\text{opt}} = 1,41 = 1,5$  dB bei f = 10 MHz <  $f_T/\sqrt{\beta} = 300$  MHz,  $\beta \approx 100$  und  $I_{C,A} =$ 5 mA den Wert  $R_B \approx 40 \Omega$ .

# **2.4 Grundschaltungen**

**Grundschaltungen mit einem Bipolartransistor:** Es gibt drei Grundschaltungen, in denen ein Bipolartransistor betrieben werden kann: die Emitterschaltung (common emitter configuration), die Kollektorschaltung (common collector conjiguration) und die Basisschaltung (common base conjiguration). Die Bezeichung erfolgt entsprechend dem Anschluss des Transistors, der als gemeinsamer Bezugsknoten für den Eingang und den Ausgang der Schaltung dient; Abb. 2.55 verdeutlicht diesen Zusammenhang.

In vielen Schaltungen ist dieser Zusammenhang nicht streng erfüllt, so dass ein schwächeres Kriterium angewendet werden muss:

Die Bezeichnung erfolgt entsprechend dem Anschluss des Transistors, der weder als Eingang noch als Ausgang der Schaltung dient.

Beispiel: Abbildung 2.56 zeigt einen dreistufigen Verstärker mit Gegenkopplung. Die erste Stufe besteht aus dem npn-Transistor  $T_1$ . Der Basisanschluss dient als Eingang der

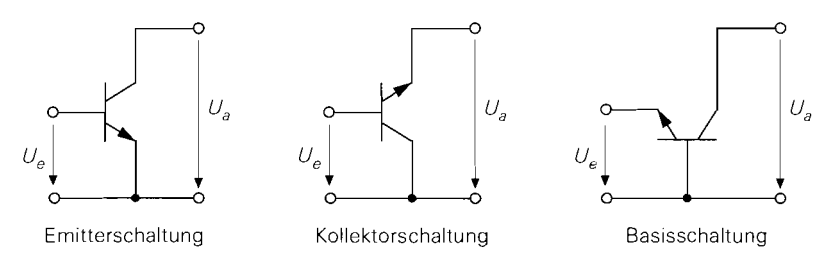

**Abb. 2.55.** Grundschaltungen eines Bipolartransistors

Stufe, an dem über *Ri* die Eingangsspannung *U,* und über *R2* die gegengekoppelte Ausgangsspannung U, anliegt, und der Kollektor bildet den Ausgang; *Ti* wird demnach in Emitterschaltung betrieben. Der Unterschied zum strengen Kriterium liegt darin. dass trotz der Bezeichnung Emitterschaltung nicht der Emitter, sondern der Masseanschluss als gemeinsamer Bezugsknoten für den Eingang und den Ausgang der Stufe dient. Der Ausgang der ersten Stufe ist mit dem Eingang der zweiten Stufe verbunden, die aus dem pnp-Transistor *T2* besteht. Hier dient der Emitter als Eingang und der Kollektor als Ausgang; *T2* wird demnach in Baiisschaltung betrieben. Auch hier wird die Basis nicht als Bezugsknoten verwendet. Die dritte Stufe besteht aus dem npn-Transistor *T5.* Die Basis dient als Eingang, der Emitter bildet den Ausgang der Stufe und gleichzeitig den Ausgang der ganzen Schaltung; *T5* wird demnach in Kollektorschaltung betrieben. Die Transistoren *T3* und *T4* arbeiten als Stromquellen und dienen zur Einstellung der Arbeitspunktströme von  $T_2$  und  $T_5$ .

**Grundschaltungen mit mehreren Transistoren:** Es gibt mehrere Schaltungen mit zwei und mehr Transistoren, die so häufig auftreten. dass sie ebenfalls als Grundschaltungen anzusehen sind. z.B. Differenzverstärker und Stromspiegel; diese Schaltungen werden im Kapitel 4.1 beschrieben. Eine Sonderstellung nimmt die *Darlington-Schaltung* ein, bei

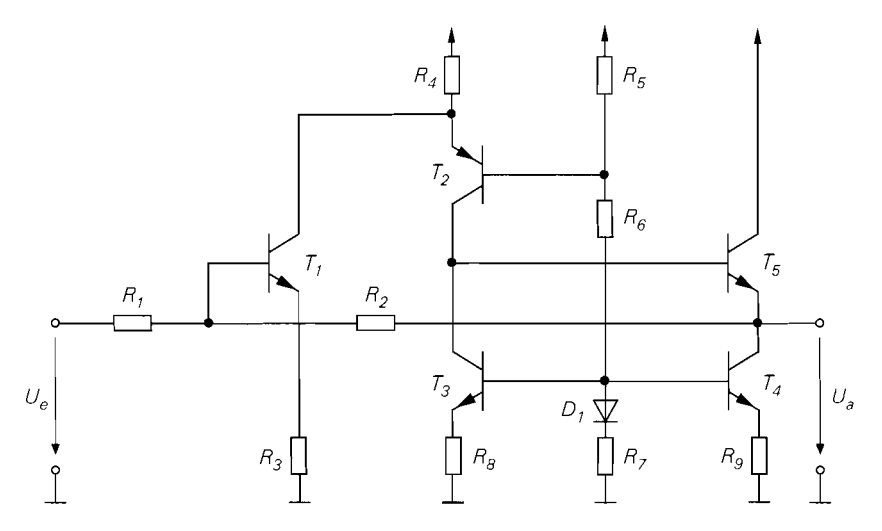

**Abb. 2.56.** Beispiel zu den Grundschaltungen des Bipolartransistors

der zwei Transistoren so verschaltet sind, dass sie wie *ein* Transistor behandelt werden können, siehe Abschnitt 2.4.4.

**Polarität:** In allen Schaltungen werden bevorzugt npn-Transistoren eingesetzt, da sie bessere elektrische Kenndaten besitzen; dies gilt besonders für integrierte Schaltungen. Prinzipiell können in allen Schaltungen npn- gegen pnp- und pnp- gegen npn-Transistoren ausgetauscht werden, wenn man die Versorgungsspannungen, gepolte Elektrolytkondensatoren und Dioden umpolt.

## **2.4.1 Emitterschaltung**

Abbildung 2.57a zeigt die Emitterschaltung bestehend aus dem Transistor, dem Kollektorwiderstand *Rc,* der Versorgungsspannungsquelle *Ub* und der Signalspannungsquelle  $U_g$  mit dem Innenwiderstand  $R_g$ . Für die folgende Untersuchung wird  $U_b = 5$  V und  $R_C = R_g = 1 \text{ k}\Omega$  angenommen, um zusätzlich zu den formelmäßigen Ergebnissen auch typische Zahlenwerte angeben zu können.

## **Übertragungskennlinie der Emitterschaltung**

Misst man die Ausgangsspannung *U*, als Funktion der Signalspannung  $U_e$ , erhält man die in Abb. 2.58 gezeigte Übertragungskennlinie. Für *Ug* < 0,5 V ist der Kollektorstrom vernachlässigbar klein und man erhält  $U_a = U_b = 5$  V. Für  $0.5$  V  $\le U, \le 0.72$  V fließt ein mit *U,* zunehmender Kollektorstrom *Ic,* und die Ausgangsspannung nimmt gemäß  $U_a = U_b - I_C R_C$  ab. Bis hier arbeitet der Transistor im Normalbetrieb. Für  $U_1 > 0.72 V$ gerät der Transistor in die Sättigung und man erhält  $U_i = U_{CE,sat}$ .

**Normalbetrieb:** Abbildung 2.57b zeigt das Ersatzschaltbild für den Normalbetrieb, bei dem für den Transistor das vereinfachte Transportmodell nach Abb. 2.27 eingesetzt ist; es gilt:

$$
I_C = B I_B = I_S e U_T
$$

Diese Gleichung folgt aus den Grundgleichungen (2.5) und (2.6), indem man den Early-Effekt vernachlässigt und die Großsignalstromverstärkung *B* als konstant annimmt; letzteres führt auf  $B = B_0 = \beta$ .

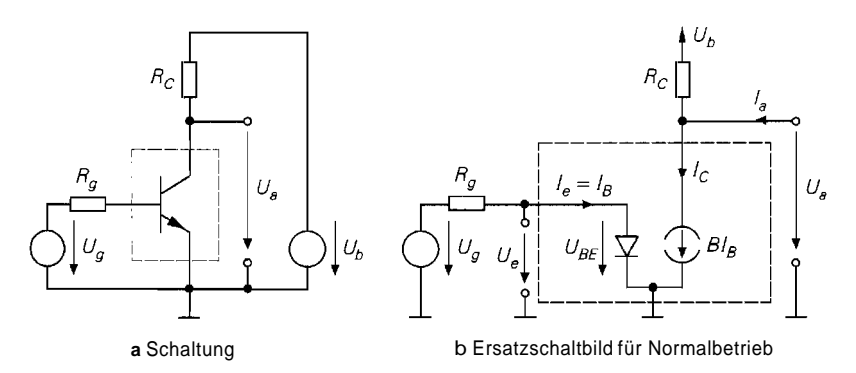

**Abb. 2.57.** Emitterschaltung

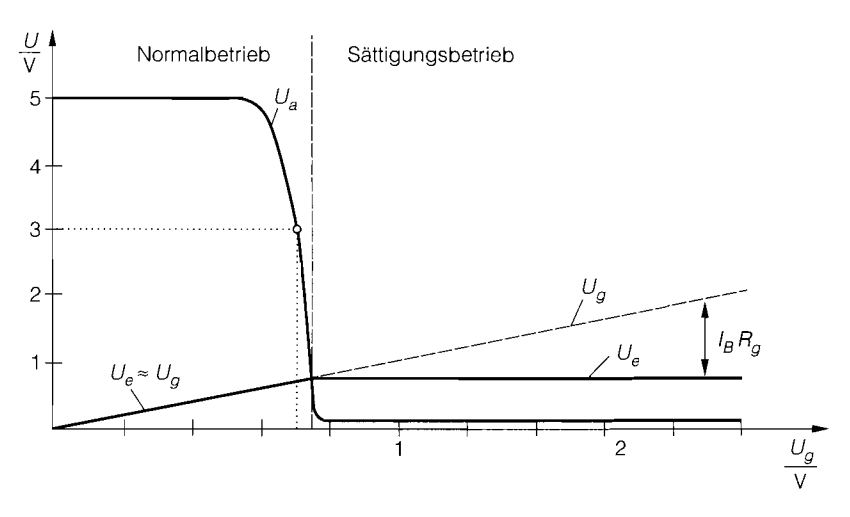

**Abb.** 2.58. Kennlinien der Ernitterschaltung

Für die Spannungen erhält man:

$$
U_a = U_{CE} = U_b + (I_a - I_C) R_C \stackrel{I_a = 0}{=} U_b - I_C R_C \tag{2.59}
$$

$$
U_e = U_{BE} = U_g - I_B R_g = U_g - \frac{I_C R_g}{B} \approx U_g \tag{2.60}
$$

In (2.60) wird angenommen, dass der Spannungsabfall an  $R_g$  vernachlässigt werden kann, wenn B ausreichend groß und *Rg* ausreichend klein ist.

Als Arbeitspunkt wird ein Punkt etwa in der Mitte des abfallenden Bereichs der Übertragungskennlinie gewählt; dadurch wird die Aussteuerbarkeit maximal. Nimmt man  $B = \beta = 400$  und  $I_S = 7$  fA <sup>12</sup> an, erhält man für den in Abb. 2.58 beispielhaft eingezeichneten Arbeitspunkt mit  $U_b = 5$  V und  $R_c = R_g = 1$  k $\Omega$ :

$$
U_a = 3 \text{ V} \implies I_C = \frac{U_b - U_a}{R_C} = 2 \text{ mA} \implies I_B = \frac{I_C}{B} = 5 \mu \text{A}
$$

$$
\implies U_e = U_{BE} = U_T \ln \frac{I_C}{I_S} = 685 \text{ mV} \implies U_g = U_e + I_B R_g = 690 \text{ mV}
$$

Der Spannungsabfall an *R,* beträgt in diesem Fall nur *5* mV und kann vernachlässigt werden; in Abb. 2.58 gilt deshalb bei Normalbetrieb  $U_e \approx U_g$ .

Bei der Berechnung der Größen wurde *rückwärts* vorgegangen, d.h. es wurde  $U_g =$  $U_g(U_a)$  bestimmt; in diesem Fall lassen sich alle Größen ohne Näherungen sukzessive bestimmen. Die Berechnung von  $U_a = U_a(U_g)$  kann dagegen nicht direkt erfolgen, da wegen  $I_B = I_B(U_{BE})$  durch (2.60) nur eine implizite Gleichung für  $U_{BE}$  gegeben ist, die nicht nach *UBE* aufgelöst werden kann; hier kann man nur mit Hilfe der Näherung  $U_{BE} \approx U_g$  sukzessive weiterrechnen.

**Sättigungsbetrieb:** Der Transistor erreicht die Grenze zum Sättigungsbetrieb, wenn  $U_{CE}$  die Sättigungsspannung  $U_{CE,sat}$  erreicht; mit  $U_{CE,sat} \approx 0,1$  V erhält man:

**l2** Typische Werte für einen npn-Kleinleistungstransistor BC547B.

$$
I_C = \frac{U_b - U_{CE,sat}}{R_C} = 4.9 \text{ mA} \implies I_B = \frac{I_C}{B} = 12.25 \mu \text{A}
$$
  

$$
\implies U_e = U_{BE} = U_T \ln \frac{I_C}{I_S} = 709 \text{ mV} \implies U_g = U_e + I_B R_g = 721 \text{ mV}
$$

Für  $U_g > 0.72$  V gerät der Transistor in Sättigung, d.h. die Kollektor-Diode leitet. In diesem Bereich sind alle Größen mit Ausnahme des Basisstroms etwa konstant:

 $I_C \approx 4.9 \text{ mA}$ ,  $U_e = U_{BE} \approx 0.72 \text{ V}$ ,  $U_a = U_{CE,sat} \approx 0.1 \text{ V}$ 

Der Basisstrom beträgt

$$
I_B = \frac{U_g - U_{BE}}{R_g} \approx \frac{U_g - 0.72 \text{ V}}{R_g}
$$

und verteilt sich auf die Emitter- und die Kollektor-Diode. Der Innenwiderstand *R,* muss in diesem Fall eine Begrenzung des Basisstroms auf zulässige Werte bewirken. In Abb. 2.58 wurde  $U_{g,max} = 2V$  gewählt; mit  $R_g = 1 \text{ k}\Omega$  folgt daraus  $I_{g,max} \approx 1,28 \text{ mA}$ , ein für Kleinleistungstransistoren zulässiger Wert.

#### **Kleinsignalverhalten der Emitterschaltung**

Das Verhalten bei Aussteuerung um einen Arbeitspunkt A wird als *Kleirisignalverhalten*  bezeichnet. Der Arbeitspunkt ist durch die Arbeitspunktgrößen  $U_{e,A} = U_{BE,A}, U_{a,A} =$  $U_{CE,A}$ ,  $I_{e,A} = I_{B,A}$  und  $I_{C,A}$  gegeben; als Beispiel wird der oben ermittelte Arbeitspunkt mit  $U_{BE,A} = 685$  mV,  $U_{CE,A} = 3$  V,  $I_{BA} = 5$   $\mu$ A und  $I_{C,A} = 2$  mA verwendet.

Zur Verdeutlichung des Zusammenhangs zwischen den nichtlinearen Kennlinien und dem Kleinsignalersatzschaltbild wird das Kleinsignalverhalten zunächst aus den Kennlinien und anschließend unter Verwendung des Kleinsignalersatzschaltbilds berechnet.

**Berechnung aus den Kennlinien:** Die **Kleinsignal-Spannungsverstärkung** entspricht der Steigung der Übertragungskennlinie, siehe Abb. 2.59; durch Differentiation von (2.59) erhält man:

$$
A = \frac{\partial U_a}{\partial U_e}\bigg|_A = -\frac{\partial I_C}{\partial U_{BE}}\bigg|_A R_C = -\frac{I_{C,A}R_C}{U_T} = -SR_C
$$

Mit  $S = I_{C,A}/U_T = 77$  mS und  $R_C = 1 \text{ k}\Omega$  folgt  $A = -77$ . Diese Verstärkung wird auch *Leerlaufverstärkung* genannt, da sie für den Betrieb ohne Last *(I,* = 0) gilt. Man erkennt ferner, dass die Kleinsignal-Spannungsverstärkung proportional zum Spannungsabfall  $I_{C, A} R_C$  am Kollektorwiderstand  $R_C$  ist. Wegen  $I_{C, A} R_C < U_b$  ist die mit einem ohmschen Kollektorwiderstand *Rc* maximal mögliche Verstärkung proportional zur Versorgungsspannung  $U_h$ .

Der Kleinsignal-Eingangswiderstand ergibt sich aus der Eingangskennlinie:

$$
r_e = \left. \frac{\partial U_e}{\partial I_e} \right|_A = \left. \frac{\partial U_{BE}}{\partial I_B} \right|_A = r_{BE}
$$

Mit  $r_{BE} = \beta/S$  und  $\beta = 400$  folgt  $r_e = 5.2 \text{ k}\Omega$ .

Der Kleinsignal-Ausgangswiderstand kann aus (2.59) ermittelt werden:

$$
r_a = \left. \frac{\partial U_a}{\partial I_a} \right|_A = R_C
$$

Hier ist  $r_a = 1 \text{ k}\Omega$ .

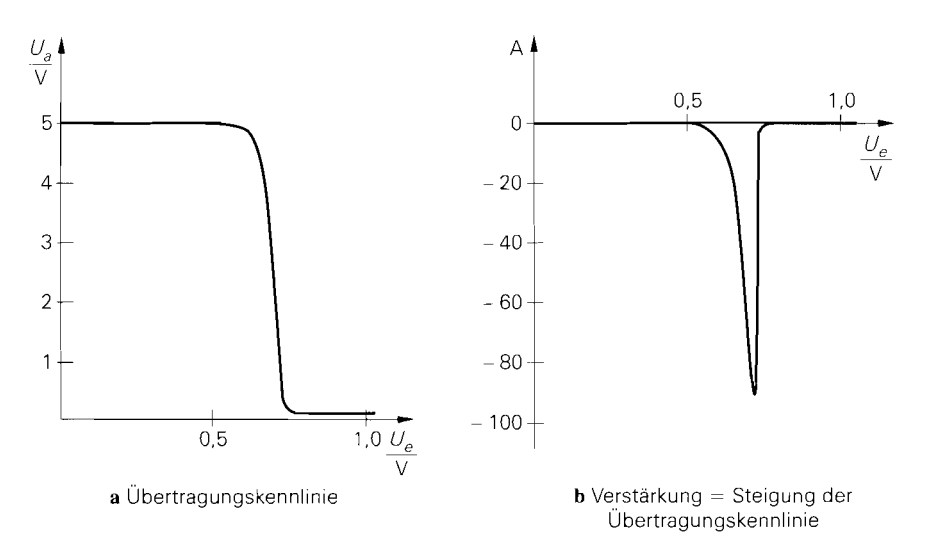

**Abb. 2.59.** Verstärkung der Emitterschaltung

Die Berechnung aus den Kennlinien führt auf die Kleinsignalparameter S und *rßE* des Transistors, siehe Abschnitt 2.1.4 13. Deshalb wird in der Praxis ohne den Umweg über die Kennlinien sofort mit dem Kleinsignalersatzschaltbild des Transistors gerechnet.

**Berechnung aus dem Kleinsignalersatzschaltbild:** Abbildung 2.60 zeigt das Kleinsignalersatzschaltbild der Emitterschaltung, das man durch Einsetzen des Kleinsignalersatzschaltbilds des Transistors nach Abb. 2.12 bzw. Abb. 2.39a, Kurzschließen von Gleichspannungsquellen, Weglassen von Gleichstromquellen und Übergang zu den Kleinsignalgrößen erhält '':

$$
u_e = U_e - U_{e,A} , i_e = I_e - I_{e,A} \n u_a = U_a - U_{a,A} , i_a = I_a - I_{a,A} \n u_g = U_g - U_{g,A} , i_C = I_C - I_{C,A}
$$

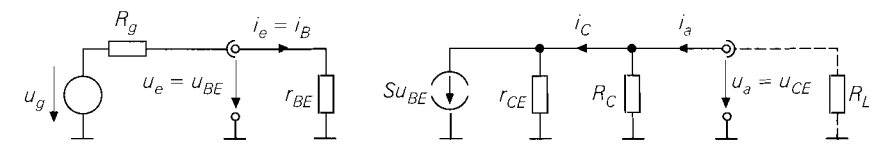

Abb. 2.60. Kleinsignalersatzschaltbild der Emitterschaltung

<sup>&</sup>lt;sup>13</sup> Der Ausgangswiderstand  $r_{CE}$  des Transistors tritt hier nicht auf, da bei der Herleitung der Kennlinien der Early-Effekt vernachlässigt, d.h.  $r_{CE} \rightarrow \infty$  angenommen wurde

l4 Der Übergang zu den Kleinsignalgrößen durch Abziehen der Arbeitspunktwerte entspricht dem Kurzschließen von Gleichspannungsquellen bzw. Weglassen von Gleichstromquellen, da die Arbeitspunktwerte Gleichspannungen bzw. Gleichströme sind.

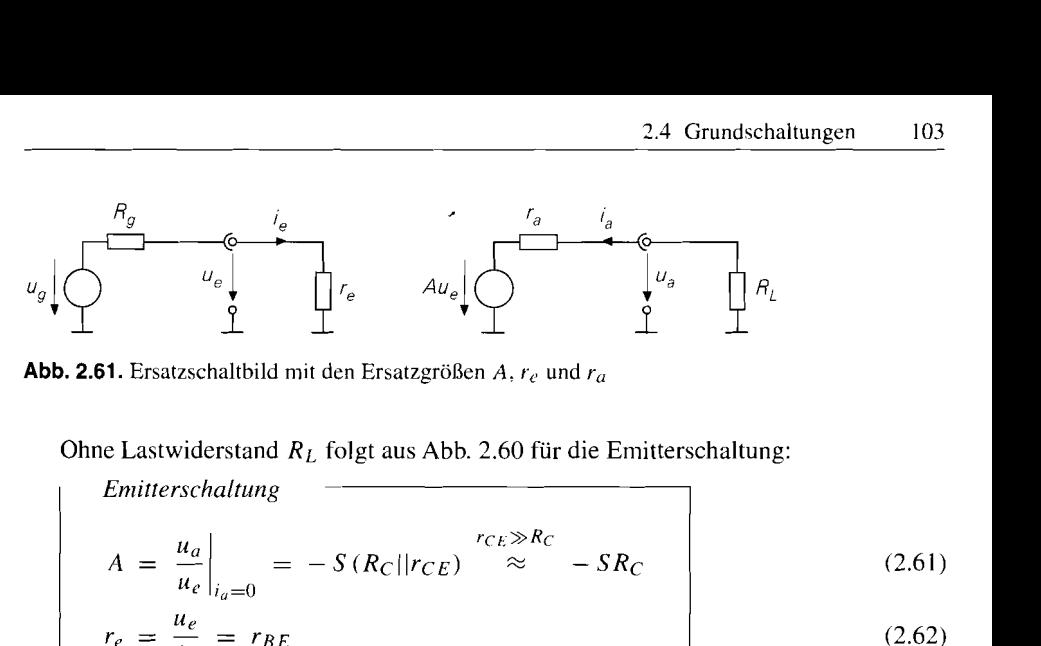

**Abb. 2.61.** Ersatzschaltbild mit den Ersatzgrößen A,  $r_e$  und  $r_a$ 

Ohne Lastwiderstand *RL* folgt aus Abb. 2.60 für die Emitterschaltung:

$$
A = \frac{u_a}{u_c}\Big|_{i_a=0} = -S(R_C||r_{CE}) \stackrel{r_{CE} \gg R_C}{\approx} -SR_C \qquad (2.61)
$$

$$
r_e = \frac{u_e}{i_e} = r_{BE} \tag{2.62}
$$

$$
r_a = \frac{u_a}{i_a} = R_C || r_{CE} \stackrel{r_{CE} \gg R_C}{\approx} R_C
$$
 (2.63)

Manerhält dieselben Ergebnisse wie bei der Berechnung aus den Kennlinien, wenn man berücksichtigt, dass dort der Early-Effekt vernachlässigt, d.h.  $r_{CE} \rightarrow \infty$  angenommen wurde. Mit  $r_{CE} = U_A/I_{C,A}$  und  $U_A \approx 100$  V erhält man  $A = -75$ ,  $r_e = 5.2$  k $\Omega$  und  $r_a = 980 \Omega$ .

Die Größen A,  $r_e$  und  $r_a$  beschreiben die Emitterschaltung vollständig; Abb. 2.61 zeigt das zugehörige Ersatzschaltbild. Der Lastwiderstand *RL* kann ein ohmscher Widerstand oder ein Ersatzelement für den Eingangswiderstand einer am Ausgang angeschlossenen Schaltung sein. Wichtig ist dabei, dass der Arbeitspunkt durch *RL* nicht verschoben wird. d.h. es darf kein oder nur ein vernachlässigbar kleiner Gleichstrom durch *R<sub>L</sub>* fließen; darauf wird im Zusammenhang mit der Arbeitspunkteinstellung noch näher eingegangen.

Mit Hilfe von Abb. 2.61 kann man die *Kleinsignal-Betriebsverstärkung* berechnen:

$$
A_B = \frac{u_a}{u_g} = \frac{r_e}{r_e + R_g} A \frac{R_L}{R_L + r_a}
$$
\n
$$
(2.64)
$$

Sie setzt sich aus der Verstärkung A der Schaltung und den Spannungsteilerfaktoren am Eingang und am Ausgang zusammen. Nimmt man an, dass eine Emitterschaltung mit denselben Werten als Last am Ausgang angeschlossen ist, d.h.  $R_L = r_e = 5.2 \text{ k}\Omega$ , erhält man  $A_B \approx 0.7 \cdot A = -53$ .

**Maximale Verstärkung μ und β-U<sub>A</sub> -Produkt:** Die Verstärkung der Emitterschaltung wird für  $R_C \rightarrow \infty$  maximal; aus (2.61) folgt die *maximale Verstärkung*:

$$
A_B \approx 0.7 \cdot A = -53.
$$
  
\nMaximale Verstärkung  $\mu$  und  $\beta$ - $U_A$ -Product: Die Ver  
\nd für  $R_C \rightarrow \infty$  maximal; aus (2.61) folgt die *maximale*  
\n
$$
\mu = \lim_{R_C \rightarrow \infty} |A| = S r_{CE} = \frac{I_{C,A}}{U_T} \frac{U_A}{I_{C,A}} = \frac{U_A}{U_T}
$$

Dieser Grenzfall kann mit einem ohmschen Kollektorwiderstand *Rc* nur schwer erreicht werden, da aus  $R_C \rightarrow \infty$  auch  $R_C \gg r_{CE}$  folgt und demnach der Spannungsabfall an *R<sub>C</sub>* wegen  $I_{C,A}R_C \gg I_{C,A}r_{CE} = U_A$  viel größer als die Early-Spannung  $U_A \approx$ lOOV sein müsste. Man erreicht den Grenzfall, wenn man den Kollektorwiderstand durch eine Konstantstromquelle mit dem Strom  $I_K = I_{C,A}$  ersetzt; damit erhält man auch bei niedrigen Spannungen sehr große Kleinsignalwiderstände.

In der Praxis wird  $\mu$  nur selten angegeben, da es sich nur um eine Ersatzgröße für die Early-Spannung  $U_A$  handelt. Man kann also festhalten, dass die maximal mögliche Verstärkung eines Bipolartransistors proportional zu  $U_A$  ist. Bei npn-Transistoren gilt  $U_A \approx 30...$ 150 V und damit  $\mu \approx 1000...$  6000, bei pnp-Transistoren folgt aus  $U_A \approx 30...$  75 V  $\mu \approx 1000...3000.$ 

Die maximale Verstärkung  $\mu$  wird nur im Leerlauf, d.h. ohne Last erreicht. In vielen Schaltungen, speziell in integrierten Schaltungen, ist als Last der Eingangswiderstand einer nachfolgenden Stufe wirksam, der bei der Emitterschaltung und bei der Kollektorschaltung proportional zur Stromverstärkung  $\beta$  ist. Die in der Praxis zu erreichende Verstärkung hängt also von  $U_A$  und  $\beta$  ab; deshalb wird oft das  $\beta$ - $U_A$ -Produkt ( $\beta$   $V_A$ -product) als Gütekriterium für einen Bipolartransistor angegeben. Typische Werte liegen im Bereich 1000 . . .60000.

**Nichtlinearität:** Im Abschnitt 2.1.4 wird ein Zusammenhang zwischen der Amplitude einer sinusförmigen Kleinsignalaussteuerung  $\hat{u}_e = \hat{u}_{BE}$  und dem Klirrfaktor k des Kollektorstroms, der bei der Emitterschaltung gleich dem Klirrfaktor der Ausgangsspannung  $u_a$  ist, hergestellt, siehe (2.15) auf Seite 47. Es gilt  $\hat{u}_e < k \cdot 0$ , 1 V, d.h. für  $k < 1\%$ muss  $\hat{u}_e$  < 1 mV sein. Die zugehörige Ausgangsamplitude ist wegen  $\hat{u}_a = |A|\hat{u}_e$  von der Verstärkung A abhängig; für das Zahlenbeispiel mit  $A = -75$  gilt demnach  $\hat{u}_a < k \cdot 7,5$  V.

**Temperaturabhängigkeit:** Zur Betrachtung der Temperaturabhängigkeit eignet sich Gl. (2.21); sie besagt, dass die Basis-Emitter-Spannung  $U_{BE}$  bei konstantem Kollektorstrom  $I_c$  mit 1,7 mV/K abnimmt. Man muss demnach die Eingangsspannung um 1,7 mV/K verringern, um den Arbeitspunkt  $I_C = I_{C,A}$  der Schaltung konstant zu halten. Hält man dagegen die Eingangsspannung konstant, wirkt sich eine Temperaturerhöhung wie eine Zunahme der Eingangsspannung mit  $dU_e/dT = 1.7$  mV/K aus; man kann deshalb die Temperaturdrift der Ausgangsspannung mit Hilfe der Verstärkung berechnen:

$$
\left. \frac{dU_a}{dT} \right|_A = \left. \frac{\partial U_a}{\partial U_e} \right|_A \frac{dU_e}{dT} \approx A \cdot 1.7 \,\text{mV/K} \tag{2.65}
$$

Für das Zahlenbeispiel erhält man  $(dU_a/dT)|_A \approx -127$  mV/K.

Man erkennt, dass bereits eine Temperaturänderung um wenige Kelvin eine deutliche Verschiebung des Arbeitspunkts zur Folge hat; dabei ändern sich A,  $r_e$  und  $r_a$  aufgrund des veränderten Arbeitspunkts, A und  $r_e$  zusätzlich aufgrund der Temperaturabhängigkeit von S bzw.  $U_T$  und  $\beta$ . Da in der Praxis oft Temperaturänderungen von 50 K und mehr auftreten, ist eine Stabilisierung des Arbeitspunkts erforderlich; dies kann z.B. durch eine Gegenkopplung geschehen.

## **Emitterschaltung mit Stromgegenkopplung**

Die Nichtlinearität und die Temperaturabhängigkeit der Emitterschaltung kann durch eine Stromgegenkopplung verringert werden; dazu wird ein Emitterwiderstand  $R_E$  eingfügt, siehe Abb. 2.62a. Abbildung 2.63 zeigt die Übertragungskennlinie  $U_a(U_g)$  und die Kennlinien für  $U_e$  und  $U_E$  für  $R_C = R_g = 1 \text{ k}\Omega$  und  $R_E = 500 \Omega$ . Für  $U_g < 0.5 \text{ V}$  ist der Kollektorstrom vernachlässigbar klein und man erhält  $U_a = U_b = 5$  V. Für 0,5 V  $\le U_g \le 2.3$  V fließt ein mit  $U_g$  zunehmender Kollektorstrom  $I_c$ , und die Ausgangsspannung nimmt gemäß  $U_a = U_b - I_C R_C$  ab; in diesem Bereich verläuft die Kennlinie aufgrund der Gegenkopplung nahezu linear. Bis hier arbeitet der Transistor im Normalbetrieb. Für  $U_g > 2.3$  V gerät der Transistor in die Sättigung.

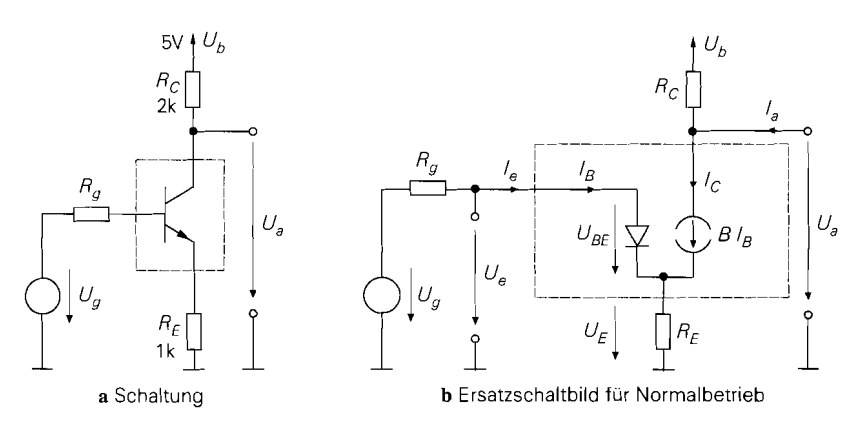

**Abb. 2.62.** Emitterschaltung mit Stromgegenkopplung

**Normalbetrieb:** Abbildung 2.62b zeigt das Ersatzschaltbild für den Normalbetrieb. Für die Spannungen erhält man:

$$
U_a = U_b + (I_a - I_C) R_C \stackrel{I_a = 0}{=} U_b - I_C R_C \tag{2.66}
$$

$$
U_e = U_{BE} + U_E = U_{BE} + (I_C + I_B) R_E \approx U_{BE} + I_C R_E
$$
 (2.67)

$$
U_e = U_g - I_B R_g \approx U_g \tag{2.68}
$$

In (2.67) wird der Basisstrom  $I_B$  wegen  $B \gg 1$  gegen den Kollektorstrom  $I_C$  vernachlässigt. In (2.68) wird angenommen, dass der Spannungsabfall an *Rg* vernachlässigt werden kann. Die Stromgegenkopplung zeigt sich in (2.67) darin, dass durch den Kollektorstrom *I<sub>C</sub>* die Spannung  $U_{BE}$  von  $U_{BE} = U_e$  für die Emitterschaltung ohne Gegenkopplung, siehe (2.60), auf  $U_{BE} \approx U_e - I_C R_E$  verringert wird.

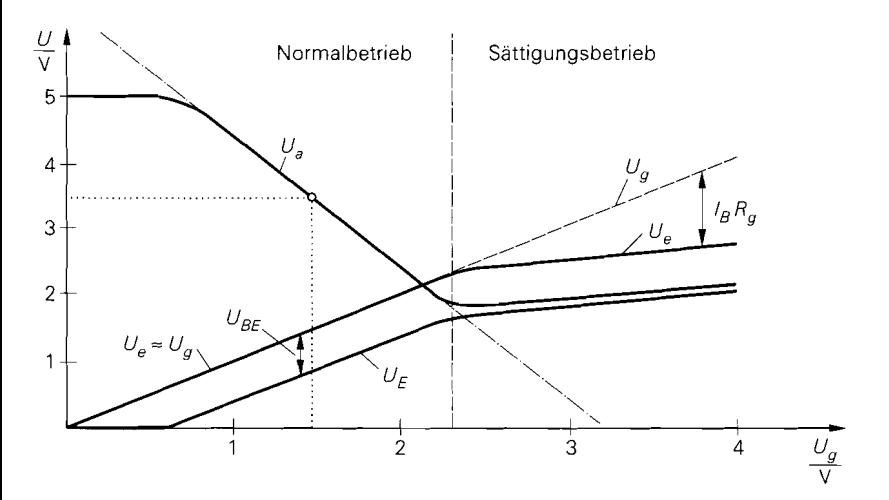

**Abb. 2.63.** Kennlinien der Emitterschaltung mit Stromgegenkopplung

Für 0,8 V <  $U_g$  < 2,2 V gilt  $U_{BE} \approx 0.7$  V; damit erhält man aus (2.67) und (2.68)

$$
I_C \approx \frac{U_g - 0.7 \text{ V}}{R_E}
$$

und durch Einsetzen in *(2.66):* 

$$
U_a \approx U_b - \frac{R_C}{R_E} \left( U_g - 0.7 \,\mathrm{V} \right) \tag{2.69}
$$

Dieser lineare Zusammenhang ist in Abb. *2.63* strichpunktiert eingezeichnet und stimmt für  $0.8 \text{ V} < U_g < 2.2 \text{ V}$  sehr gut mit der Übertragungskennlinie überein; letztere hängt also in diesem Bereich nur noch von  $R_C$  und  $R_E$  ab. Die Gegenkopplung bewirkt demnach, dass das Verhalten der Schaltung in erster Näherung nicht mehr von den nichtlinearen Eigenschaften des Transistors, sondern nur von linearen Widerständen abhängt; auch Exemplarstreuungen bei den Transistorparametern wirken sich aus diesem Grund praktisch nicht aus.

Als Arbeitspunkt wird ein Punkt etwa in der Mitte des abfallenden Bereichs der Übertragungskennlinie gewählt; dadurch wird die Aussteuerbarkeit maximal. Für den in Abb. 2.63 beispielhaft eingezeichneten Arbeitspunkt erhält man mit  $U_b = 5 \text{ V}$ ,  $I_s = 7 \text{ fA}$ ,  $B=\beta=400$ ,  $R_C=R_g=1$  k $\Omega$  und  $R_E=500 \Omega$ :

$$
U_a = 3.5 \text{ V} \implies I_C = \frac{U_b - U_a}{R_C} = 1.5 \text{ mA} \implies I_B = \frac{I_C}{B} = 3.75 \mu \text{A}
$$
  
\n
$$
\implies U_E = (I_C + I_B) R_E = 752 \text{ mV}
$$
  
\n
$$
\implies U_e = U_{BE} + U_E = U_T \ln \frac{I_C}{I_S} + U_E = 1430 \text{ mV}
$$
  
\n
$$
\implies U_g = U_e + I_B R_g = 1434 \text{ mV}
$$

Aus (2.69) erhält man mit  $U_a = 3.5$  V die Näherung  $U_g \approx 1,45$  V.

**Sättigungsbetrieb:** Der Transistor erreicht die Grenze zum Sättigungsbetrieb, wenn  $U_{CE}$  die Sättigungsspannung  $U_{CE,sat}$  erreicht; aus (2.69) folgt mit  $U_E \approx U_g - 0.7$  V:

$$
U_{CE} \approx U_a - U_E = U_b - \left(1 + \frac{R_C}{R_E}\right)(U_g - 0.7 \text{ V})
$$

Einsetzen von  $U_{CE} = U_{CE,sat} \approx 0.1$  V und Auflösen nach  $U_g$  liefert  $U_g \approx 2.3$  V. Für  $U_g$  > 2,3 V leitet die Kollektor-Diode und es fließt ein mit  $U_g$  zunehmender Basisstrom, der sich auf die Emitter- und die Kollektor-Diode verteilt und durch  $R_g$  begrenzt wird, siehe Abb. 2.63. Da der Basisstrom über  $R_E$  fließt, sind die Spannungen  $U_e$ ,  $U_a$  und  $U<sub>E</sub>$  nicht näherungsweise konstant wie bei der Emitterschaltung ohne Gegenkopplung, sondern nehmen mit  $U_{\varrho}$  zu.

**Kleinsignalverhalten:** Die *Spannungsverstärkung* **A** entspricht der Steigung der Übertragungskennlinie, siehe Abb. *2.64:* sie ist in dem Bereich, für den die lineare Näherung nach *(2.69)* gilt, näherungsweise konstant. Die Berechnung von A erfolgt mit Hilfe des in Abb. *2.65* gezeigten Kleinsignalersatzschaltbilds. Aus den Knotengleichungen

$$
\frac{u_e - u_E}{r_{BE}} + Su_{BE} + \frac{u_a - u_E}{r_{CE}} = \frac{u_E}{R_E}
$$

$$
Su_{BE} + \frac{u_a - u_E}{r_{CE}} + \frac{u_a}{R_C} = i_a
$$

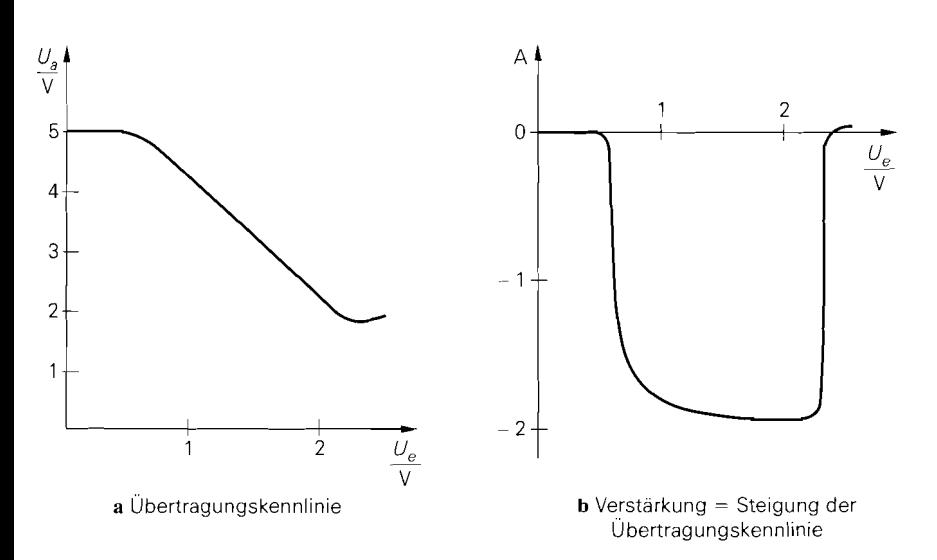

**Abb. 2.64.** Verstärkung der Emitterschaltung mit Strorngegenkopplung

erhält man mit  $u_{BE} = u_e - u_E$ :

$$
A = \frac{u_a}{u_e}\Big|_{i_a=0} = -\frac{SR_C \left(1 - \frac{R_E}{\beta r_{CE}}\right)}{1 + R_E \left(S\left(1 + \frac{1}{\beta} + \frac{R_C}{\beta r_{CE}}\right) + \frac{1}{r_{CE}}\right) + \frac{R_C}{r_{CE}}}
$$

$$
\approx -\frac{SR_C}{1 + SR_E} \approx -\frac{R_C}{R_E}
$$

Für *SRE* >> 1 hängt die Verstärkung nur noch von *Rc* und *RE* ab. Bei Betrieb mit einem Lastwiderstand *RL* kann man die zugehörige Betriebsverstärkung *AB* berechnen, indem man für *Rc* die Parallelschaltung von *Rc* und *RL* einsetzt, siehe Abb. 2.65. In dem beispielhaft gewählten Arbeitspunkt erhält man mit  $S = 57.7$  mS,  $r_{BE} = 6.9$  k $\Omega$ ,  $r_{CE} = 67 \text{ k}\Omega$ ,  $R_C = R_g = 1 \text{ k}\Omega$  und  $R_E = 500 \Omega$  *exakt*  $A = -1.927$ ; die erste Näherung liefert  $A = -1,933$ , die zweite  $A = -2$ .

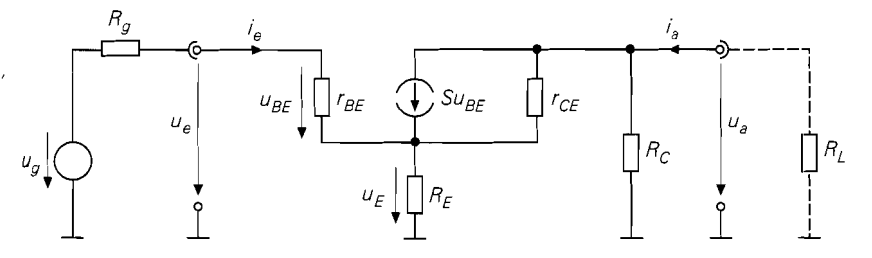

**Abb. 2.65.** Kleinsignalersatzschaltbild der Ernitterschaltung mit Strorngegenkopplung

Für den *Eingangswiderstand* erhält man:

$$
r_e = \frac{u_e}{i_e}\Big|_{i_a=0} = r_{BE} + \frac{(1+\beta)rc_E + R_C}{r_{CE} + R_E + R_C} R_E
$$
  

$$
r_{CE} \gg R_C, R_E
$$
  

$$
\approx r_{BE} + \beta R_E
$$

Er hängt vom Lastwiderstand ab, wobei hier wegen  $i_a = 0$  ( $R_L \rightarrow \infty$ ) der *Leerlaufeingangswiderstand* gegeben ist. Der Eingangswiderstand für andere Werte von *RL* wird berechnet, indem man für *Rc* die Parallelschaltung von *Rc* und *RL* einsetzt; durch Einsetzen von  $R_L = R_C = 0$  erhält man den Kurzschlusseingangswiderstand. Die Abhängigkeit von *RL* ist jedoch so gering, dass sie durch die Näherung aufgehoben wird. Im beispielhaft gewählten Arbeitspunkt ist  $r_{e,L} = 202.1 \text{ k}\Omega$  der *exakte* Leerlaufeingangswiderstand und *r<sub>e, K</sub>* = 205 kΩ der *exakte* Kurzschlusseingangswiderstand; die Näherung liefert  $r_e = 206.9 \,\mathrm{k}\Omega$ .

Der *Ausgangswiderstand* hängt vom Innenwiderstand *Rg* ab; hier werden nur die Grenzfälle betrachtet. Der Kurzschlussausgangswiderstand gilt für Kurzschluss am Eingang, d.h.  $u_e = 0$  bzw.  $R_e = 0$ :

$$
r_{a,K} = \frac{u_a}{i_a}\Big|_{u_e=0} = R_C \parallel r_{CE} \left(1 + \frac{\beta + \frac{r_{BE}}{r_{CE}}}{1 + \frac{r_{BE}}{R_E}}\right)
$$

$$
\approx R_C \parallel r_{CE} \frac{\beta R_E + r_{BE}}{R_E + r_{BE}} \approx R_C
$$

Mit  $i_e = 0$  bzw.  $R_g \rightarrow \infty$  erhält man den Leerlaufausgangswiderstand:

$$
r_{a,L} = \left. \frac{u_a}{i_a} \right|_{i_e=0} = R_C || (R_E + r_{CE}) \right|^{r_{CE} \gg R_C}
$$

Auch hier ist die Abhängigkeit von  $R_g$  so gering, dass sie in der Praxis vernachlässigt werden kann. Im Beispiel ist  $r_a = R_C = 1 \text{ k}\Omega$ .

Mit  $r_{CE} \gg R_C$ ,  $R_E$ ,  $\beta \gg 1$  und ohne Lastwiderstand  $R_L$  erhält man für die Emitter-<br>
altung mit Stromgegenkopplung *Imitterschaltung mit Stromgegenkopplung ISR<sub>C</sub> SRE*<sup> $\geq$ 1 *R<sub>C</sub> I RC I ISR*<sub>0</sub> *ISR*</sup> schaltung mit Stromgegenkopplung:

$$
A = \left. \frac{u_a}{u_e} \right|_{i_a=0} \approx -\frac{SR_C}{1+SR_E} \approx \frac{SR_E \gg 1}{\approx} -\frac{R_C}{R_E}
$$
 (2.70)

$$
r_e = \frac{u_e}{i_e} \approx r_{BE} + \beta R_E = r_{BE} (1 + SR_E)
$$
 (2.71)

$$
r_a = \frac{u_a}{i_a} \approx R_C \tag{2.72}
$$

**Vergleich mit der Emitterschaltung ohne Gegenkopplung:** Ein Vergleich von (2.70) mit (2.61) zeigt, dass durch die Stromgegenkopplung die Verstärkung näherungsweise um

den *Gegenkopplungsfaktor*  $(1 + SR_F)$  reduziert wird; gleichzeitig nimmt der Eingangswiderstand um denselben Faktor zu, wie ein Vergleich von (2.7 1) und (2.62) zeigt.

Die Wirkung der Stromgegenkopplung lässt sich besonders einfach mit Hilfe der *reduzierten Steilheit* 

$$
S_{red} = \frac{S}{1 + S R_E} \tag{2.73}
$$

beschreiben. Durch den Emitterwiderstand  $R_E$  wird die effektive Steilheit des Transistors auf den Wert  $S_{red}$  reduziert: für die Emitterschaltung ohne Gegenkopplung gilt  $A \approx -SR_C$ und  $r_e = r_{BE} = \beta/S$ , für die Emitterschaltung mit Gegenkopplung  $A \approx -S_{red}R_C$  und  $r_e \approx \beta / S_{red}$ .

**Nichtlinearität:** Die Nichtlinearität der Übertragungskennlinie wird durch die Stromgegenkopplung stark reduziert. Der Klirrfaktor der Schaltung kann durch eine Reihenentwicklung der Kennlinie im Arbeitspunkt näherungsweise bestimmt werden. Aus (2.67) folgt:

$$
U_e = I_C R_E + U_T \ln \frac{I_C}{I_S}
$$

Durch Einsetzen des Arbeitspunkts, Übergang zu den Kleinsignalgrößen und Reihenentwicklung erhält man

$$
u_e = i_C R_E + U_T \ln\left(1 + \frac{i_C}{I_{C,A}}\right)
$$
  
=  $i_C R_E + U_T \frac{i_C}{I_{C,A}} - \frac{U_T}{2} \left(\frac{i_C}{I_{C,A}}\right)^2 + \frac{U_T}{3} \left(\frac{i_C}{I_{C,A}}\right)^3 - \cdots$ 

und daraus durch Invertieren der Reihe:

$$
\frac{i_C}{I_{C,A}} = \frac{1}{1 + SR_E} \left[ \frac{u_e}{U_T} + \frac{1}{2(1 + SR_E)^2} \left( \frac{u_e}{U_T} \right)^2 + \cdots \right]
$$

Bei Aussteuerung mit  $u_e = \hat{u}_e \cos \omega t$  erhält man aus dem Verhältnis der ersten Oberwelle mit 2wt zur Grundwelle mit wt bei kleiner Aussteuerung, d.h. bei Vernachlässigung höherer Potenzen, näherungsweise den Klirrfaktor k:

$$
k \approx \frac{u_{a,2\omega t}}{u_{a,\omega t}} \approx \frac{i_{C,2\omega t}}{i_{C,\omega t}} \approx \frac{\hat{u}_e}{4U_T(1+SR_E)^2}
$$
(2.74)

Ist ein Maximalwert für *k* vorgegeben, muss  $\hat{u}_e < 4kU_T (1 + SR_E)^2$  gelten. Mit  $\hat{u}_a =$ *IA* $|\hat{a}_e|$  erhält man daraus die maximale Ausgangsamplitude. Für das Zahlenbeispiel gilt  $\hat{u}_e < k \cdot 93$  V und, mit  $A \approx -1.93$ ,  $\hat{u}_a < k \cdot 179$  V.

Ein Vergleich mit (2.15) zeigt, dass die zulässige Eingangsamplitude  $\hat{u}_e$  durch die Gegenkopplung um das Quadrat des Gegenkopplungsfaktors ( $1 + SR_E$ ) größer wird. Da gleichzeitig die Verstärkung um den Gegenkopplungsfaktor geringer ist. ist die zulässige Ausgangsamplitude bei gleichem Klirrfaktor um den Gegenkopplungsfaktor größer, solange dadurch keine Übersteuerung oder Sättigung des Transistors auftritt, d.h. solange der Gültigkeitsbereich der Reihenentwicklung nicht verlassen wird. Bei gleicher Ausgangsamplitude ist der Klirrfaktor um den Gegenkopplungsfaktor geringer.

**Temperaturabhängigkeit:** Da die Basis-Emitter-Spannung nach (2.21) mit 1,7 mV/K abnimmt, wirkt sich eine Temperaturerhöhung bei konstanter Eingangsspannung wie eine

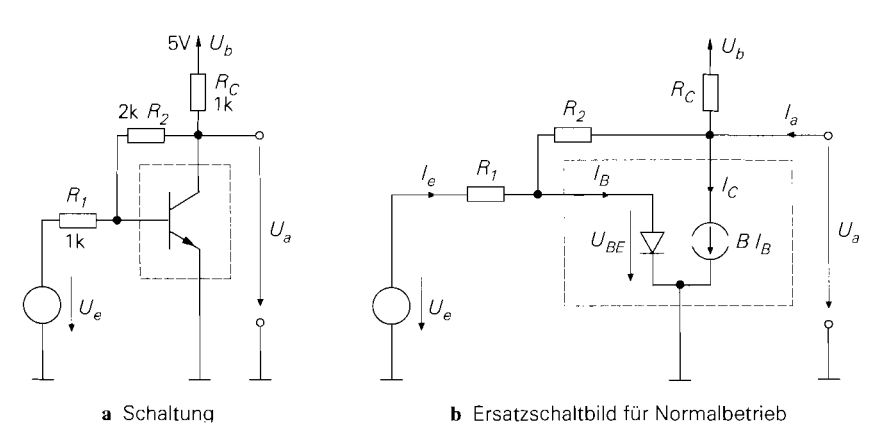

**Abb.** 2.66. Emitterschaltung mit Spannungsgegenkopplung

Zunahme der Eingangsspannung um 1,7 mV/K bei konstanter Temperatur aus. Man kann deshalb die Temperaturdrift der Ausgangsspannung mit Hilfe von (2.65) berechnen. Für das Zahlenbeispiel erhält man  $(dU_a/dT)|_A \approx -3.3$  mV/K. Dieser Wert ist für die meisten Anwendungsfälle ausreichend gering, so dass auf weitere Maßnahmen zur Stabilisierung des Arbeitspunkts verzichtet werden kann.

## **Emitterschaltung mit Spannungsgegenkopplung**

Eine weitere Art der Gegenkopplung ist die *Sl7annungsgegenkopylung;* dabei wird über die Widerstände  $R_1$  und  $R_2$  ein Teil der Ausgangsspannung auf die Basis des Transistors zurückgeführt, siehe Abb. 2.66a. Wird die Schaltung mit einer Spannungsquelle  $U_e$ angesteuert <sup>15</sup>, erhält man mit  $R_C = R_1 = 1 \text{ k}\Omega$  und  $R_2 = 2 \text{ k}\Omega$  die in Abb. 2.67 gezeigten Kennlinien. Für  $U_e < -0.8$  V ist der Kollektorstrom vernachlässigbar gering und man erhält  $U_a$  durch Spannungsteilung an den Widerständen. Für  $-0.8$  V  $\leq U_e \leq 1$  V fließt ein mit  $U_e$  zunehmender Kollektorstrom und die Ausgangsspannung nimmt entsprechend ab; in diesem Bereich verläuft die Kennlinie aufgrund der Gegenkopplung nahezu linear. Bis hier arbeitet der Transistor im Normalbetrieb. Für  $U_e > 1$  V gerät der Transistor in die Sättigung und man erhält  $U_a = U_{CE,sat}$ .

**Normalbetrieb:** Abbildung 2.66b zeigt das Ersatzschaltbild für den Normalbetrieb. Aus den Knotengleichungen

$$
\frac{U_e - U_{BE}}{R_1} + \frac{U_a - U_{BE}}{R_2} = I_B = \frac{I_C}{B}
$$

$$
\frac{U_b - U_a}{R_C} + I_a = \frac{U_a - U_{BE}}{R_2} + I_C
$$

folgt für den Betrieb ohne Last, d.h.  $I_a = 0$ :

<sup>&</sup>lt;sup>15</sup> Bei der Emitterschaltung ohne Gegenkopplung nach Abb. 2.57a wird der Innenwiderstand R<sub>g</sub> der Signalspannungsquelle zur Begrenzung des Basisstroms bei Sättigungsbetrieb benötigt; hier wird der Basisstrom durch  $R_1$  begrenzt, d.h. man kann  $R_g = 0$  setzen und eine Spannungsquelle  $U_e = U_g$  zur Ansteuerung verwenden. Diese Vorgehensweise wird gewählt, damit die Kennlinien für den Normalbetrieb nicht von *Rg* abhängen.

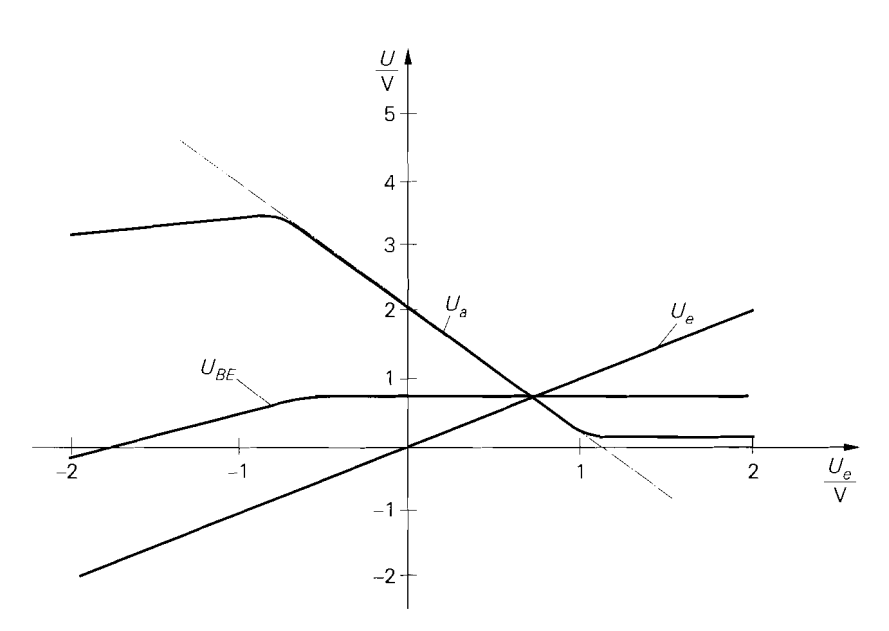

**Abb.** 2.67. Kennlinien der Emitterschaltung mit Spannungsgegenkopplung

$$
U_a = \frac{U_b R_2 - I_C R_C R_2 + U_{BE} R_C}{R_2 + R_C}
$$
\n(2.75)

$$
U_e = \frac{I_C R_1}{B} + U_{BE} \left( 1 + \frac{R_1}{R_2} \right) - U_a \frac{R_1}{R_2}
$$
 (2.76)

Löst man (2.75) nach *Ic* auf und setzt in (2.76) ein, erhält man unter Verwendung von  $B \gg 1$  und  $BR_C \gg R_2$ :

$$
U_a \approx \frac{U_b R_2}{B R_C} + \left(1 + \frac{R_2}{R_1}\right) U_{BE} - \frac{R_2}{R_1} U_e
$$
 (2.77)

Für  $-0.6$  V  $\le U_e \le 0.9$  V gilt  $U_{BE} \approx 0.7$  V; damit folgt aus (2.77) ein linearer Zusammenhang zwischen  $U_a$  und  $U_e$ , der in Abb. 2.67 strichpunktiert eingezeichnet ist und sehr gut mit der Übertragungskennlinie übereinstimmt. Die Spannungsgegenkopplung bewirkt also, dass die Übertragungskennlinie in diesem Bereich in erster Näherung nur noch von *Rl* und *R2* abhängt.

Als Arbeitspunkt wird  $U_{e, A} = 0$  V gewählt; dieser Punkt liegt etwa in der Mitte des linearen Bereichs. Eine sukzessive Berechnung der Arbeitspunktgrößen ist hier nicht möglich, da man aus (2.75) und (2.76) nur implizite Gleichungen erhält. Mit Hilfe von Näherungen und einem iterativen Vorgehen kann man den Arbeitspunkt dennoch sehr genau bestimmen; dabei geht man von Schätzwerten aus. die im Verlauf der Rechnung präzisiert werden. Mit  $R_1 = 1 \text{ k}\Omega$ ,  $R_2 = 2 \text{ k}\Omega$ ,  $B = \beta = 400$ ,  $U_e = 0$  und dem Schätzwert  $U_{BE} \approx 0.7 \,\mathrm{V}$  folgt aus (2.76)

$$
U_a = 3 U_{BE} + I_C \cdot 5 \Omega \approx 3 U_{BE} \approx 2.1 \text{ V}
$$

Aus der Knotengleichung am Ausgang folgt mit  $U_b = 5$  V und  $R_c = 1$  k $\Omega$ :

$$
I_C = \frac{U_b - U_a}{R_C} - \frac{U_a - U_{BE}}{R_2} \approx 2.2 \,\text{mA}
$$

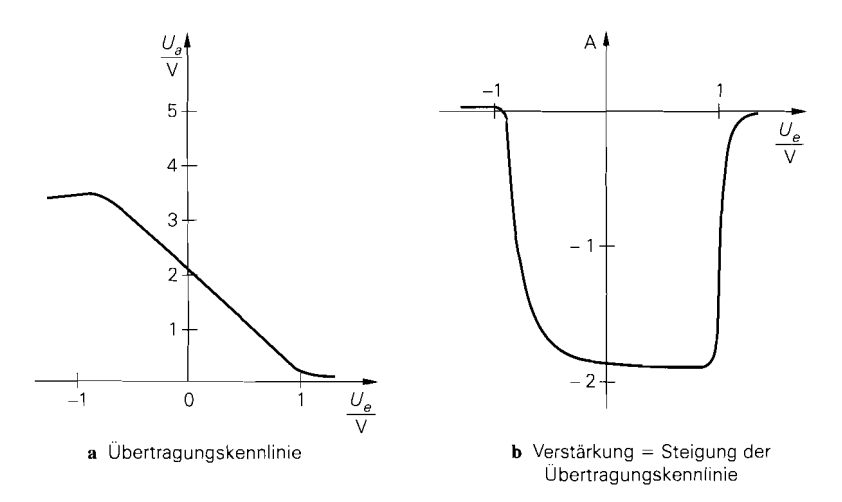

**Abb. 2.68.** Verstärkung der Ernitterschaltung mit Spannungsgegenkopplung

Mit diesem Schätzwert für  $I_C$  und  $I_S = 7$  fA kann man  $U_{BE}$  präzisieren:

$$
U_{BE} = U_T \ln \frac{I_C}{I_S} \approx 688 \,\text{mV}
$$

Wiederholt man damit die Berechnung, erhält man:

$$
U_{BE} \approx 688 \text{ mV} \implies U_a \approx 2.07 \text{ V} \implies I_C \approx 2.24 \text{ mA}
$$
  

$$
\implies I_B = \frac{I_C}{B} \approx 5.6 \mu \text{A} \implies U_e \stackrel{(2.76)}{\approx} 2.6 \text{ mV} \approx 0
$$

Mit diesen Werten hat man eine sehr genaue Lösung von (2.75) und (2.76) für den Fall  $U_e = 0$ .

**Sättigungsbetrieb:** Der Transistor erreicht die Grenze zum Sättigungsbetrieb, wenn  $U_a$  die Sättigungsspannung  $U_{CE,sat}$  erreicht; Einsetzen von  $U_a = U_{CE,sat} \approx 0.1$  V und  $U_{BE} \approx 0.7$  V in (2.77) liefert  $U_e \approx 1$  V. Für  $U_e > 1$  V leitet die Kollektor-Diode.

**Kleinsignalverhalten:** Die *Spannungsverstärkung* **A** entspricht der Steigung der Übertragungskennlinie, siehe Abb. 2.68; sie ist in dem Bereich, für den die lineare Näherung nach (2.77) gilt, näherungsweise konstant. Die Berechnung von *A* erfolgt mit Hilfe des in Abb. 2.69 gezeigten Kleinsignalersatzschaltbilds. Aus den Knotengleichungen

$$
\frac{u_e - u_{BE}}{R_1} + \frac{u_a - u_{BE}}{R_2} = \frac{u_{BE}}{r_{BE}}
$$

$$
Su_{BE} + \frac{u_a - u_{BE}}{R_2} + \frac{u_a}{r_{CE}} + \frac{u_a}{R_C} = i_a
$$

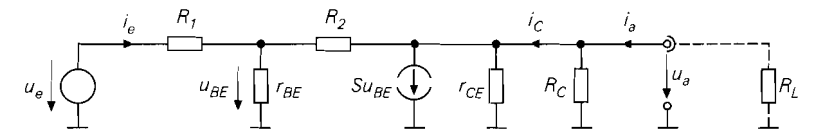

**Abb. 2.69.** Kleinsignalersatzschaltbild der Emitterschaltung mit Spannungsgegenkopplung

erhält man mit  $R'_{\text{C}} = R_{\text{C}} || r_{\text{C}} E$ :

$$
A = \frac{u_a}{u_e}\Big|_{i_a=0} = \frac{-SR_2 + 1}{1 + R_1 \left(S\left(1 + \frac{1}{\beta}\right) + \frac{1}{R_C}\right) + \frac{R_2}{R_C} \left(1 + \frac{R_1}{r_{BE}}\right)}
$$
  

$$
\approx \frac{r_{CE} \gg R_C}{1 + SR_1 + \frac{R_1}{R_C} + \frac{R_2}{R_C} \left(1 + \frac{R_1}{r_{BE}}\right)}
$$
  

$$
\frac{r_{BE} \gg R_1}{R_1 \cdot R_2 \gg 1/S} = \frac{R_2}{R_1 + \frac{R_1 + R_2}{SR_C}} \approx \frac{SR_C \gg 1 + R_2/R_1}{\approx \frac{R_2}{R_1}}
$$

Wenn alle Bedingungen erfüllt sind, hängt *A* nur noch von *Rl* und *R2* ab; dabei besagt die letzte Bedingung, dass die Verstärkung ohne Gegenkopplung, i.e. - *SRc,* viel größer sein muss als die *ideale* Verstärkung mit Gegenkopplung, i.e. - *R2/R1.* Wird die Schaltung mit einem Lastwiderstand *RL* betrieben, kann man die zugehörige Betriebsverstärkung *AB* berechnen, indem man für *Rc* die Parallelschaltung von *Rc* und *RL* einsetzt, siehe *Abb.* 2.69. In dem beispielhaft gewählten Arbeitspunkt erhält man mit *S* = 86,2 mS,  $r_{BE} = 4.6 \text{ k}\Omega$ ,  $r_{CE} = 45 \text{ k}\Omega$ ,  $R_C = R_1 = 1 \text{ k}\Omega$  und  $R_2 = 2 \text{ k}\Omega$  *exakt*  $A = -1,885$ ; die erste Näherung liefert  $A = -1,912$ , die zweite  $A = -1,933$  und die dritte  $A = -2$ .

Für den *Leerlaufeingangswiderstand* erhält man mit  $R'_{C} = R_{C} || r_{CE}$ :

$$
r_{e,L} = \frac{u_e}{i_e}\Big|_{i_a=0} = R_1 + \frac{r_{BE} (R_C^{'} + R_2)}{r_{BE} + (1 + \beta) R_C^{'} + R_2}
$$

$$
\approx R_1 + \frac{r_{BE} (R_C + R_2)}{r_{BE} + \beta R_C + R_2}
$$

$$
\approx R_1 + \frac{1}{S} (1 + \frac{R_2}{R_C})
$$

$$
\approx R_2 + \frac{1}{S} (1 + \frac{R_2}{R_C})
$$

$$
\approx R_1 + \frac{1}{S} (1 + \frac{R_2}{R_C})
$$

$$
\approx R_1 + \frac{1}{S} \approx R_1
$$

Er gilt für  $i_a = 0$ , d.h.  $R_L \rightarrow \infty$ . Der Eingangswiderstand für andere Werte von  $R_L$ wird berechnet, indem man für *Rc* die Parallelschaltung von *Rc* und *RL* einsetzt. Durch Einsetzen von  $R_L = R_C = 0$  erhält man den *Kurzschlusseingangswiderstand*:

$$
r_{e,K} = \frac{u_e}{i_e}\bigg|_{u_a=0} = R_1 + r_{BE} \mid R_2
$$

In dem beispielhaft gewählten Arbeitspunkt erhält man für den Leerlaufeingangswiderstand *exakt*  $r_{e,L} = 1034 \Omega$ ; die erste Näherung liefert ebenfalls  $r_{e,L} = 1034 \Omega$ , die zweite  $r_{e,L} = 1035 \Omega$ , die dritte  $r_{e,L} = 1012 \Omega$  und die vierte  $r_{e,L} = 1 \text{ k}\Omega$ . Der Kurzschlusseingangswiderstand beträgt  $r_{e,K} = 2.4 \text{ k}\Omega$ .

Für den *Kurzschlussausgangswiderstand* erhält man mit  $R_{C}^{'} = R_{C} || r_{CE}$ :

$$
r_{a,K} = \frac{u_a}{i_a}\Big|_{u_e=0} = R'_C \parallel \frac{r_{BE}(R_1 + R_2) + R_1 R_2}{r_{BE} + R_1 (1 + \beta)}
$$
  

$$
\approx R_C \parallel \frac{r_{BE}(R_1 + R_2) + R_1 R_2}{r_{BE} + \beta R_1}
$$
  

$$
\approx R_C \parallel \left(\frac{r_{BE}(R_1 + R_2) + R_1 R_2}{r_{BE} + \beta R_1}\right)
$$

Daraus folgt mit  $R_1 \rightarrow \infty$  der Leerlaufausgangswiderstand:

$$
r_{a,L} = \frac{u_a}{i_a}\bigg|_{i_e=0} = R_C^{'} \mid \mid \frac{r_{BE} + R_2}{1+\beta} \stackrel{r_{CE} \gg R_C}{\approx} R_C \mid \mid \left(\frac{1}{S} + \frac{R_2}{\beta}\right)
$$

In dem beispielhaft gewählten Arbeitspunkt erhält man für den Kurzschlussausgangswiderstand *exakt*  $r_{a,K} = 37.5 \Omega$ ; die erste Näherung liefert ebenfalls  $r_{a,K} = 37.5 \Omega$ , die zweite  $r_{a,K} = 38,3 \Omega$ . Der Leerlaufausgangswiderstand beträgt *exakt*  $r_{a,L} = 16,2 \Omega$ ; die Näherung liefert  $r_{a,L} = 16, 3 \Omega$ .

In erster Näherung gilt für die Emitterschaltung mit Spannungsgegenkopplung:

$$
i_a \mid_{i_e=0} \qquad 1 + \beta
$$
\n
$$
i_{a} \mid_{i_e=0} \qquad 1 + \beta
$$
\n
$$
i_{a}
$$
\n
$$
i_{a}
$$
\n
$$
i_{a}
$$
\n
$$
i_{a}
$$
\n
$$
i_{a}
$$
\n
$$
i_{a}
$$
\n
$$
i_{a}
$$
\n
$$
i_{a}
$$
\n
$$
i_{a}
$$
\n
$$
i_{a}
$$
\n
$$
i_{a}
$$
\n
$$
i_{a}
$$
\n
$$
i_{a}
$$
\n
$$
i_{a}
$$
\n
$$
i_{a}
$$
\n
$$
i_{a}
$$
\n
$$
i_{a}
$$
\n
$$
i_{a}
$$
\n
$$
i_{a}
$$
\n
$$
i_{a}
$$
\n
$$
i_{a}
$$
\n
$$
i_{a}
$$
\n
$$
i_{a}
$$
\n
$$
i_{a}
$$
\n
$$
i_{a}
$$
\n
$$
i_{a}
$$
\n
$$
i_{a}
$$
\n
$$
i_{a}
$$
\n
$$
i_{a}
$$
\n
$$
i_{a}
$$
\n
$$
i_{a}
$$
\n
$$
i_{a}
$$
\n
$$
i_{a}
$$
\n
$$
i_{a}
$$
\n
$$
i_{a}
$$
\n
$$
i_{a}
$$
\n
$$
i_{a}
$$
\n
$$
i_{a}
$$
\n
$$
i_{a}
$$
\n
$$
i_{a}
$$
\n
$$
i_{a}
$$
\n
$$
i_{a}
$$
\n
$$
i_{a}
$$
\n
$$
i_{a}
$$
\n
$$
i_{a}
$$
\n
$$
i_{a}
$$
\n
$$
i_{a}
$$
\n
$$
i_{a}
$$
\n
$$
i_{a}
$$
\n
$$
i_{a}
$$
\n
$$
i_{a}
$$
\n
$$
i_{a}
$$
\n
$$
i_{a}
$$
\n
$$
i_{a}
$$
\n<math display="</math>

$$
r_e = \frac{u_e}{i_e} \approx R_1 \tag{2.79}
$$

$$
r_a = \frac{u_a}{i_a} \approx R_C \parallel \left(\frac{1}{S} \left(1 + \frac{R_2}{R_1}\right) + \frac{R_2}{\beta}\right)
$$
 (2.80)

**Nichtlinearität:** Die Nichtlinearität der Übertragungskennlinie wird durch die Spannungsgegenkopplung stark reduziert. Der Klirrfaktor der Schaltung kann durch eine Reihenentwicklung der Kennlinie im Arbeitspunkt näherungsweise bestimmt werden. Einsetzen des Arbeitspunkts in (2.75) und (2.76) liefert:

$$
u_a = \frac{R_C}{R_2 + R_C} \left( -R_2 i_C + U_T \ln\left(1 + \frac{i_C}{I_{C,A}}\right) \right)
$$
  

$$
u_e = \frac{R_1}{\beta} i_C + \left(1 + \frac{R_1}{R_2}\right) U_T \ln\left(1 + \frac{i_C}{I_{C,A}}\right) - \frac{R_1}{R_2} u_a
$$

Durch Reihenentwicklung und Eliminieren von  $i<sub>C</sub>$  erhält man daraus mit  $\beta \gg 1$  und  $SR_2 \gg 1$ :

$$
u_a \approx -\frac{R_2}{R_1}\left(u_e + \left(\frac{1}{R_2} + \frac{1}{R_C}\right)^2 \left(1 + \frac{R_2}{R_1}\right) \frac{U_T R_2}{2I_{C,A}^2 R_1} u_e^2 + \cdots\right)
$$

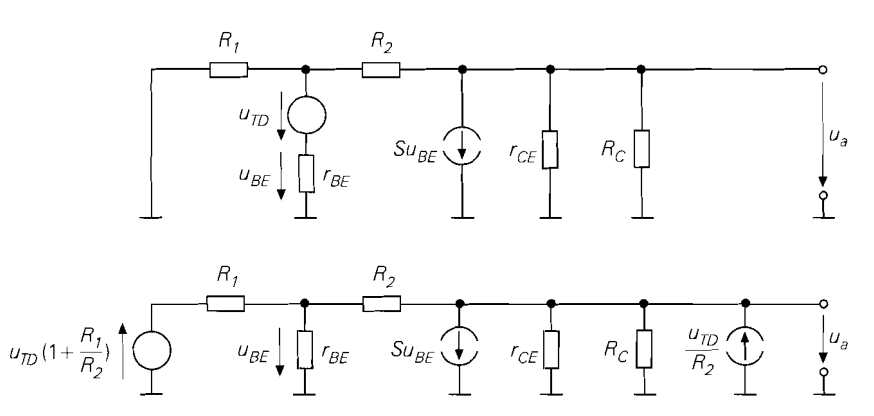

**Abb.** 2.70. Kleinsignalersatzschaltbild zur Berechnung der Temperaturdrift der Emitterschaltung mit Spannungsgegenkopplung: mit Spannungsquelle  $u_{TD}$  (oben) und nach Verschieben der Quelle (unten)

Bei Aussteuerung mit  $u_e = \hat{u}_e \cos \omega t$  erhält man aus dem Verhältnis der ersten Oberwelle mit *2wt* zur Grundwelle mit *wt* bei kleiner Aussteuerung. d.h. bei Vernachlässigung höherer Potenzen, näherungsweise den *Klirrfaktor* k:

$$
k \approx \frac{u_{a,2\omega l}}{u_{a,\omega l}} \approx \frac{\hat{u}_e}{4U_T} \frac{R_2}{S^2 (R_2 || R_C)^2}
$$

Ist ein Maximalwert für *k* vorgegeben, muss

$$
\hat{u}_e < 4k \, U_T \, \frac{S^2 \, (R_2 \, || \, R_C)^2}{\frac{R_2}{R_1} \left( 1 + \frac{R_2}{R_1} \right)}
$$

gelten. Mit  $\hat{u}_a = |A|\hat{u}_e$  erhält man daraus die maximale Ausgangsamplitude. Für das Zahlenbeispiel folgt  $\hat{u}_e < k \cdot 57$  V und, mit  $A \approx -1.89$ ,  $\hat{u}_a < k \cdot 108$  V.

**Temperaturabhängigkeit:** Die Basis-Emitter-Spannung U<sub>BE</sub> nimmt nach (2.21) mit 1,7 mV/K ab. Die dadurch verursachte *Temperaturdrift* der Ausgangsspannung kann man durch eine Kleinsignalrechnung ermitteln, indem man eine Spannungsquelle  $u_{TD}$  mit  $du_{TD}/dT = -1.7$  mV/K in Reihe zu  $r_{BE}$  ergänzt, siehe Abb. 2.70 oben, und ihre Auswirkung auf die Ausgangsspannung berechnet. Die Rechnung lässt sich stark vereinfachen, wenn man die Spannungsquelle geeignet verschiebt: wird sie durch zwei Spannungsquellen in Reihe mit  $R_1$  und  $R_2$  ersetzt, letztere in zwei Stromquellen  $u_{TD}/R_2$  am Basis- und am Kollektorknoten umgewandelt und davon die am Basisknoten wieder in eine Spannungsquelle  $u_{TD} R_1/R_2$  umgewandelt, erhält man das in Abb. 2.70 unten gezeigte äquivalente Kleinsignalersatzschaltbild; unter Verwendung der bereits definierten Größen A und  $r_{a,K}$ folgt:

$$
\left. \frac{dU_a}{dT} \right|_A = \left( -\left(1 + \frac{R_1}{R_2}\right)A + \frac{r_{a,K}}{R_2}\right) \frac{du_{TD}}{dT} \approx \left(1 + \frac{R_1}{R_2}\right)A \cdot 1.7 \frac{mV}{K}
$$

Für den beispielhaft gewählten Arbeitspunkt erhält man mit  $A = -1,885$  und  $r_a = r_{a,K}$ 37,5  $\Omega$  eine Temperaturdrift von  $(dU_a/dT)|_A \approx -4.8$  mV/K.

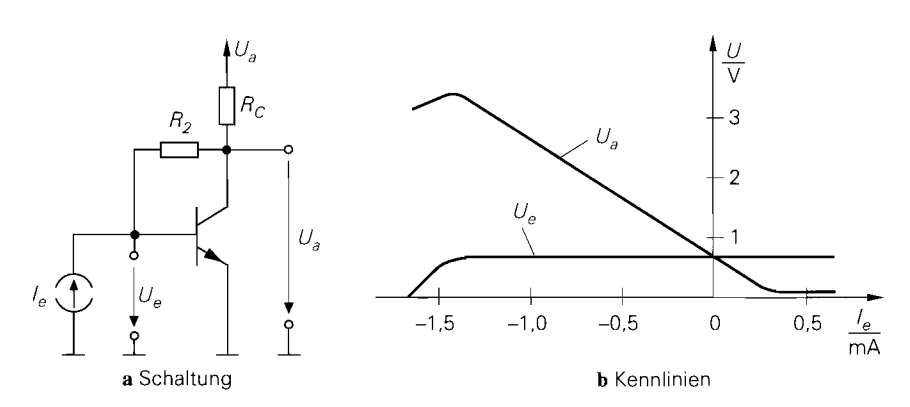

**Abb.** 2.71. Strom-Spannungs-Wandler

**Betrieb als Strom-Spannungs-Wandler:** Schließt man bei der Emitterschaltung mit Spannungsgegenkopplung den Widerstand  $R_1$  kurz und steuert mit einer Stromquelle  $I_e$ an, erhält man die Schaltung nach Abb. 2.71a, die als *Strom-Spannungs- Wandler* arbeitet; sie wird auch *Transimpedanzverstärker* l6 genannt. Abbildung 2.7 1b zeigt die Kennlinien  $U_a(I_e)$  und  $U_e(I_e)$  für  $U_b = 5$  V,  $R_C = 1$  k $\Omega$  und  $R_2 = 2$  k $\Omega$ .

Aus den Knotengleichungen für den Ein- und den Ausgang folgt für den Normalbetrieb, d.h.  $-1,3 \text{ mA} < I_e < 0,2 \text{ mA}$ :

$$
U_a = \frac{U_b R_2 - I_e B R_2 R_C + U_e (1 + B) R_C}{R_2 + (1 + B) R_C}
$$

$$
\stackrel{\beta R_C \gg R_2}{\approx} \frac{R_2}{B R_C} U_b - R_2 I_e + U_e
$$

Mit  $U_e = U_{BE} \approx 0.7 \text{ V}$  erhält man die Näherung  $U_a \approx 0.72 \text{ V} - 2 \text{ k}\Omega \cdot I_e$ .

Das Kleinsignalverhalten des Strom-Spannungs-Wandlers kann aus den Gleichungen für die Emitterschaltung mit Spannungsgegenkopplung abgeleitet werden. Der *Übertragungswiderstand (Transimpedanz)* tritt an die Stelle der Verstärkung; mit (2.78) erhält man:

$$
R_T = \frac{u_a}{i_e}\Big|_{i_a=0} = \lim_{R_1 \to \infty} R_1 \frac{u_a}{u_e}\Big|_{i_a=0} = \lim_{R_1 \to \infty} R_1 A
$$
  

$$
= \frac{-S R_2 + 1}{S \left(1 + \frac{1}{\beta}\right) + \frac{1}{R_C'} \left(1 + \frac{R_2}{r_{BE}}\right)}
$$
  

$$
\sum_{\substack{r \in E \gg R_C \\ \beta \gg 1 \\ \approx} \frac{-S R_2 + 1}{S + \frac{1}{R_C} \left(1 + \frac{R_2}{r_{BE}}\right)} \approx -R_2
$$

l6 Die Bezeichnung **Transimpedanzverstärker** wird auch für Operationsverstärker mit Stromeingang und Spannungsausgang verwendet (CV-OPV).

Der *Eingangswiderstand* kann aus den Gleichungen für die Emitterschaltung mit Spannungsgegenkopplung berechnet werden, indem man  $R_1 = 0$  setzt. Der *Ausgangswiderstand* entspricht dem *Leerlaufausgangswiderstand* der Emitterschaltung mit Spannungsterschaltung:

gegenkopplung. Zusammengefasst erhält man für den Strom-Spannungs-Wandler in Emitterschaltung:  
\n
$$
Strong: \text{Wandler}
$$
\n
$$
R_T = \frac{u_a}{i_e}\Big|_{i_a=0} \approx -R_2 \tag{2.81}
$$
\n
$$
r_e = \frac{u_e}{i_e} \approx \frac{1}{2} \left(1 + \frac{R_2}{R_1}\right) \tag{2.82}
$$

$$
r_a = \frac{u_a}{i_a} \approx R_C || \left( \frac{1}{S} + \frac{R_2}{\beta} \right)
$$
 (2.83)

# **Arbeitspunkteinstellung**

Der Betrieb als Kleinsignalverstärker erfordert eine stabile Einstellung des Arbeitspunkts des Transistors. Der Arbeitspunkt sollte möglichst wenig von den Parametern des Transistors abhängen, da diese temperaturabhängig und fertigungsbedingten Streuungen unterworfen sind; wichtig sind in diesem Zusammenhang die Stromverstärkung  $B$  und der Sättigungssperrstrom *Is:* 

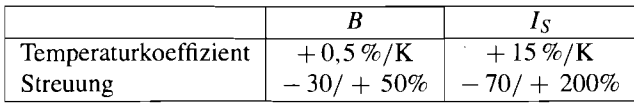

Es gibt zwei grundsätzlich verschiedene Verfahren zur Arbeitspunkteinstellung: die Wechselspannungskopplung und die Gleichspannungskopplung.

**Arbeitspunkteinstellung bei Wechselspannungskopplung:** Bei Wechselspannungskopplung wird der Verstärker oder die Verstärkerstufe über Koppelkondensatoren mit der Signalquelle und mit der Last verbunden, siehe Abb. 2.72. Damit kann man die Arbeits-

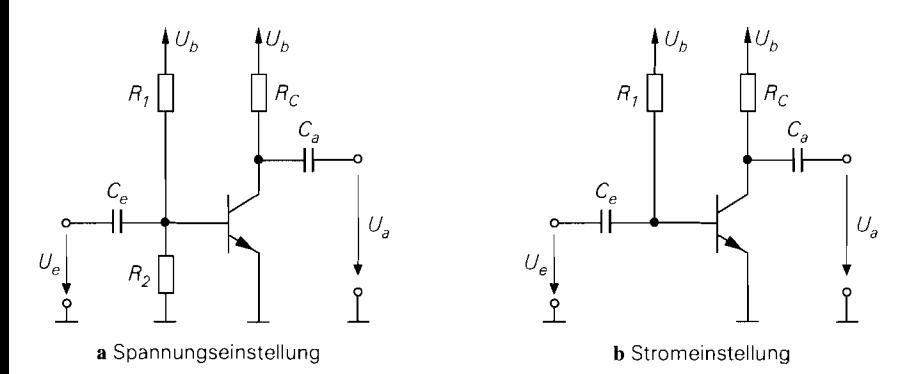

**Abb. 2.72. Arbeitspunktseinstellung** bei **Wechselspannungskopplung** 

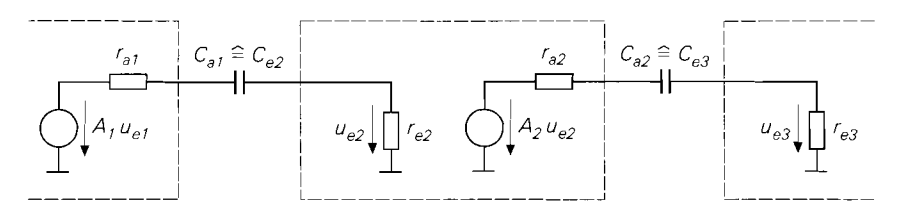

**Abb. 2.73.** Kleinsignalersatzschaltbild eines mehrstufigen Verstärkers zur Berechnung der Hochpässe bei Wechselspannungskopplung

punktspannungen unabhängig von den Gleichspannungen der Signalquelle und der Last wählen: die Koppelkondensatoren werden dabei auf die Spannungsdifferenz aufgeladen. Da über die Koppelkondensatoren kein Gleichstrom fließen kann, kann man eine beliebige Signalquelle oder Last anschließen. ohne dass sich der Arbeitspunkt verschiebt. Bei mehrstufigen Verstärkern lässt sich der Arbeitspunkt für jede Stufe getrennt einstellen.

Jeder Koppelkondensator bildet zusammen mit dem Ein- bzw. Ausgangswiderstand der gekoppelten Stufen. der Signalquelle oder der Last einen Hochpass. Abbildung 2.73 zeigt einen Ausschnitt des Kleinsignalersatzschaltbilds eines mehrstufigen Verstärkers; dabei wurde für jede Stufe das Kleinsignalersatzschaltbild nach Abb. 2.61 mit den Kenngrößen **A, r,** und **r,** eingesetzt. Aus dem Kleinsignalersatzschaltbild kann man die Grenzfrequenzen der Hochpässe berechnen. Die Dimensionierung der Koppelkondensatoren muss so erfolgen, dass die kleinste interessierende Signalfrequenz noch voll übertragen wird. Gleichspannungen können nicht übertragen werden.

Die Arbeitspunkteinstellung für die Emitterschaltung kann durch Spannungs- oder Stromeinstellung erfolgen; dabei wird  $U_{BE,A}$  oder  $I_{B,A}$  so vorgegeben, dass sich der gewünschte Kollektorstrom  $I_{C,A}$  und damit die gewünschte Ausgangsspannung  $U_{a,A}$  einstellt. Wegen

$$
U_{BE,A}(T,E) = U_T(T) \ln \frac{I_{C,A}}{I_S(T,E)} \quad , \quad I_{B,A}(T,E) = \frac{I_{C,A}}{B(T,E)}
$$

hängen  $U_{BE,A}$  und  $I_{B,A}$  von der Temperatur *T* und vom Exemplar *E* ab.

Spannungseinstellung: Bei der Spannungseinstellung nach Abb. 2.72a wird mit den Widerständen  $R_1$  und  $R_2$  die Spannung  $U_{BE,A}$  eingestellt. Wählt man dabei den Querstrom durch die Widerstände deutlich größer als  $I_{B,A}$ , wirkt sich eine Änderung von  $I_{B,A}$  nicht mehr auf den Arbeitspunkt aus. Die Abhängigkeit vom Exemplar kann durch Einsatz eines Potentiometers für  $R_2$  und Abgleich des Arbeitspunkts behoben werden. Zur Berechnung der durch U<sub>BE</sub> verursachten Temperaturdrift der Ausgangsspannung fügt man eine Spannungsquelle  $u_{TD}$  mit  $du_{TD}/dT = -1.7$  mV/K in das Kleinsignalersatzschaltbild ein, siehe Abb. 2.74. Sie wirkt, wie ein Vergleich mit Abb. 2.60 zeigt, wie eine Signalspannungsquelle  $u_g = -u_{TD}$  mit dem Innenwiderstand  $R_g = R_1 || R_2$ ; daraus folgt:

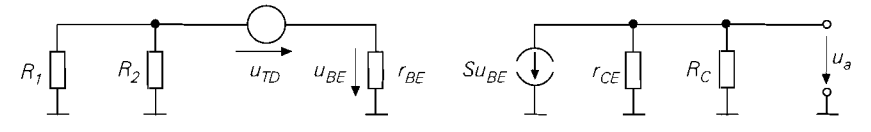

**Abb. 2.74.** Berechnung der Temperaturdrift bei Spannungseinstellung

$$
\left. \frac{dU_a}{dT} \right|_A = -\frac{r_e}{r_e + R_g} A \frac{d u_{TD}}{dT} = \frac{r_{BE}}{r_{BE} + (R_1 || R_2)} A \cdot 1.7 \frac{mV}{K}
$$
 (2.84)

*Beispiel:* Mit  $A = -75$  und  $R_1 || R_2 = r_{BE}$  folgt  $(dU_a/dT)|_A \approx -64$  mV/K. Wegen der hohen Temperaturdrift wird diese Art der Arbeitspunkteinstellung in der Praxis nicht eingesetzt.

**Stromeinstellung:** Bei der Stromeinstellung nach Abb. 2.72b wird über den Widerstand  $R_1$  der Basisstrom  $I_{B,A}$  eingestellt:

$$
R_1 = \frac{U_b - U_{BE,A}}{I_{B,A}} \approx \frac{U_b - 0.7 \,\mathrm{V}}{I_{B,A}}
$$

Für  $U_b \gg U_{BE,A}$  wirkt sich eine Änderung von  $U_{BE,A}$  praktisch nicht auf  $I_{BA}$  aus; ausgehend von  $U_a = U_b - I_C R_C$  erhält man:

$$
\left. \frac{dU_a}{dT} \right|_A \approx -R_C \left. \frac{dI_C}{dT} \right|_{I_B = \text{const.}} = -I_B R_C \frac{dB}{dT} = -\frac{I_{C, A} R_C}{U_T} \frac{U_T}{B} \frac{dB}{dT}
$$
\n
$$
\approx A \frac{U_T}{B} \frac{dB}{dT} \approx A \cdot 0.13 \frac{mV}{K}
$$
\n(2.85)

*Beispiel:* Mit  $A = -75$  folgt  $(dU_a/dT)|_A \approx -9.8$  mV/K.

Die Temperaturdrift ist zwar geringer als bei der Spannungseinstellung, für die Praxis aber dennoch zu groß. Aufgrund der großen Streuung von  $\beta$  muss für  $R_1$  ein Potentiometer zum Abgleich des Arbeitspunkts eingesetzt werden. Deshalb wird diese Art der Arbeitspunkteinstellung in der Praxis nicht eingesetzt.

**Arbeitspunkteinstellung mit Gleichstromgegenkopplung:** Die Temperaturdrift ist proportional zur Verstärkung, siehe (2.84) und (2.85); deshalb kann man die Stabilität des Arbeitspunkts durch eine Reduktion der Verstärkung verbessern. Da die Temperaturdrift ein langsam ablaufender Vorgang ist, muss nur die *Gleichspannungsverstärkung AG* reduziert werden; die **Wechselspannirngsverstärkung** *Aw* kann unverändert bleiben. Man erreicht dies mit einer frequenzabhängigen Gegenkopplung, die nur für Gleichgrößen und Frequenzen unterhalb der kleinsten interessierenden Signalfrequenz wirkt und für höhere Frequenzen ganz oder teilweise unwirksam ist. Auf diesem Prinzip beruht die Arbeitspunkteinstellung mit Gleichstromgegenkopplung nach Abb. 2.75a; dabei wird die Spannungseinstellung mit einer Stromgegenkopplung über den Widerstand  $R_E$  kombiniert. Der Kondensator  $C_E$  bewirkt mit zunehmender Frequenz einen Kurzschluss von  $R_E$  und hebt damit die Gegenkopplung für höhere Frequenzen auf.

Die im Arbeitspunkt an der Basis des Transistors erforderliche Spannung

$$
U_{B,A} \;=\; \left(I_{C,A} + I_{B,A}\right)R_E + U_{BE,A} \;\approx\; I_{C,A}R_E + 0.7\,\mathrm{V}
$$

wird mit  $R_1$  und  $R_2$  eingestellt; dabei wird der Querstrom durch die Widerstände deutlich größer als  $I_{B,A}$  gewählt, damit der Arbeitspunkt nicht von  $I_{B,A}$  abhängt. Wenn die Signalquelle einen geeigneten Gleichspannungsanteil aufweist und den benötigten Basisstrom  $I_{B,A}$  liefern kann, kann man auf die Widerstände und den Koppelkondensator  $C_e$  verzichten und eine direkte Kopplung vornehmen; dabei kann  $U_{B,A}$  durch Variation von  $R_E$  an die vorliegende Eingangsgleichspannung angepasst werden.  $R_E$  darf aber nicht zu klein gewählt werden, da sonst die Gegenkopplung unwirksam und die Arbeitspunktstabilität herabgesetzt wird. Für kleine positive und negative Eingangsgleichspannungen kann man durch eine zusätzliche negative Versorgungsspannung eine direkte Kopplung ermöglichen, siehe Abb. 2.75b.
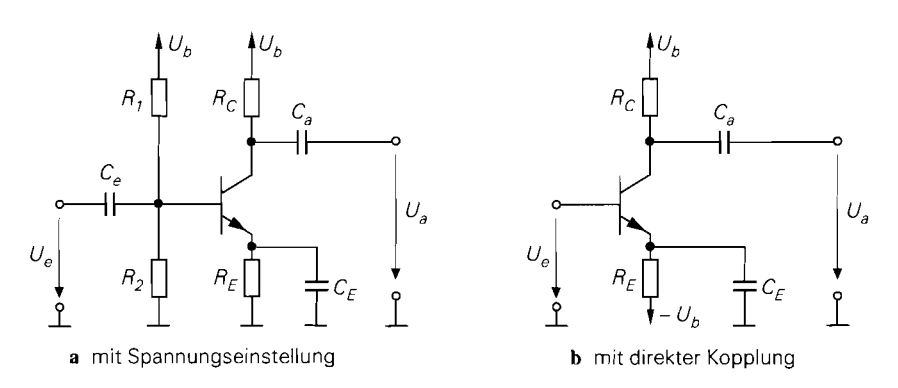

**Abb. 2.75.** Arbeitspunktseinstellung mit Gleichstromgegenkopplung

Die Temperaturdrift der Ausgangsspannung folgt aus (2.84), indem man für **A** und *r,*  die Werte der Emitterschaltung mit Stromgegenkopplung nach (2.70) und (2.7 1) einsetzt; dabei gilt  $A = A_G$ . Mit  $r_e \gg R_1 || R_2$  erhält man den ungünstigsten Fall:

$$
\left. \frac{dU_a}{dT} \right|_A \approx A_G \cdot 1.7 \frac{\text{mV}}{\text{K}} \approx \frac{S R_E \gg 1}{\approx} - \frac{R_C}{R_E} \cdot 1.7 \frac{\text{mV}}{\text{K}}
$$

Man muss also  $R_E$  möglichst groß machen, um eine geringe Gleichspannungsverstärkung  $A_G$  und damit eine geringe Temperaturdrift zu erhalten. In der Praxis wählt man  $R_C/R_E \approx$ <sup>1</sup>. . . 10.

Der Frequenzgang der Verstärkung kann mit Hilfe des in Abb. 2.76 gezeigten Kleinsignalersatzschaltbilds oder aus (2.70) durch Einsetzen von  $R_E || (1/sC_E)$  anstelle von  $R_E$ ermittelt werden:

$$
\underline{A}(s) \approx -\frac{SR_C (1 + sC_E R_E)}{1 + SR_E + sC_E R_E} \approx \frac{S R_E \gg 1}{\approx} -\frac{R_C}{R_E} \frac{1 + sC_E R_E}{1 + s\frac{C_E}{S}}
$$

Abbildung 2.77 zeigt den Betragsfrequenzgang  $A = |\underline{A}(j2\pi f)|$  mit den Knickfrequenzen  $f_1$  und  $f_2$ ; dabei gilt:

$$
\omega_1 = 2\pi f_1 = \frac{1}{C_E R_E} \quad , \quad \omega_2 = 2\pi f_2 \approx \frac{S}{C_E}
$$

Für  $f < f_1$  ist die Gegenkopplung voll wirksam; hier gilt  $A \approx A_G \approx -R_C/R_E$ . Für  $f >$  $f_2$  ist die Gegenkopplung unwirksam und man erhält  $A \approx A_W \approx -SR_C$ . Dazwischen

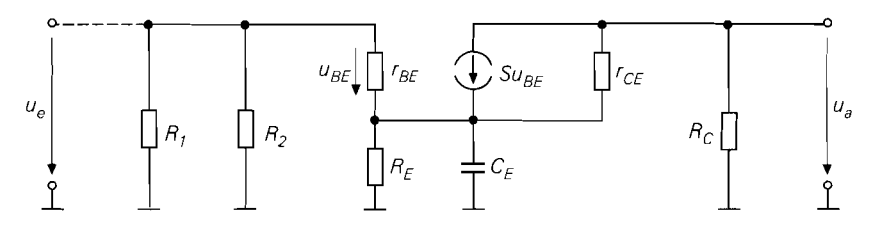

**Abb. 2.76.** Kleinsignalersatzschaltbild zu Abb. 2.75a

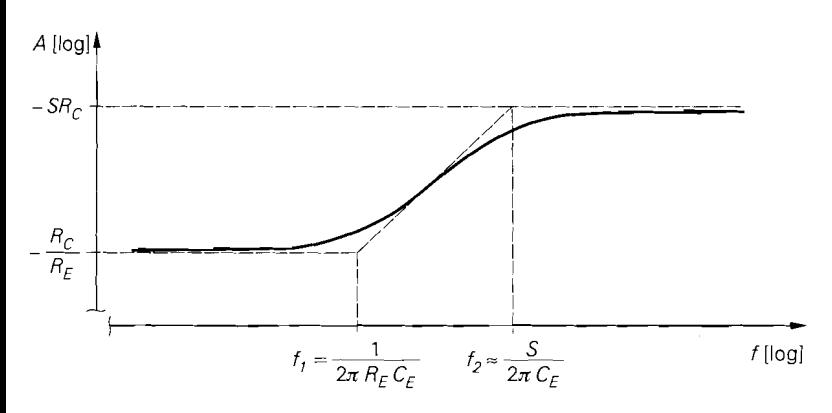

**Abb. 2.77.** Betragsfrequenzgang  $A = |A(j2\pi f)|$ 

liegt ein Übergangsbereich. Der Kondensator  $C_E$  muss so dimensioniert werden, dass  $f_2$ kleiner als die kleinste interessierende Signalfrequenz ist.

Das Kleinsignalersatzschaltbild nach Abb. 2.76 zeigt ferner, dass am Eingang die Parallelschaltung von *Ri* und *R2* auftritt, die bei der Berechnung des Eingangswiderstands *r,*  zu berücksichtigen ist; für  $f > f_2$  gilt:

$$
r_e = r_{BE} || R_1 || R_2
$$

Mandarf *Rl* und *R2* nicht zu klein wählen, da sonst der Eingangswiderstand starkabnimmt.

Möchte man auch für Wechselpannungen, d.h. für  $f > f_2$ , eine Stromgegenkopplung haben, z.B. zur Verringerung der nichtlinearen Verzerrungen, und soll dabei die Wechselspannungsverstärkung größer sein als die Gleichspannungsverstärkung, kann man eine der in Abb. 2.78 gezeigten Varianten verwenden. Abbildung 2.79 fasst die Kenngrößen zusammen.

Bei der Schaltung nach Abb. 2.78 $c$  wird eine Konstantstromquelle mit dem Strom  $I_K$ und dem Innenwiderstand  $r_K$  zur Arbeitspunkteinstellung verwendet; damit gilt  $I_{C,A} \approx$ 

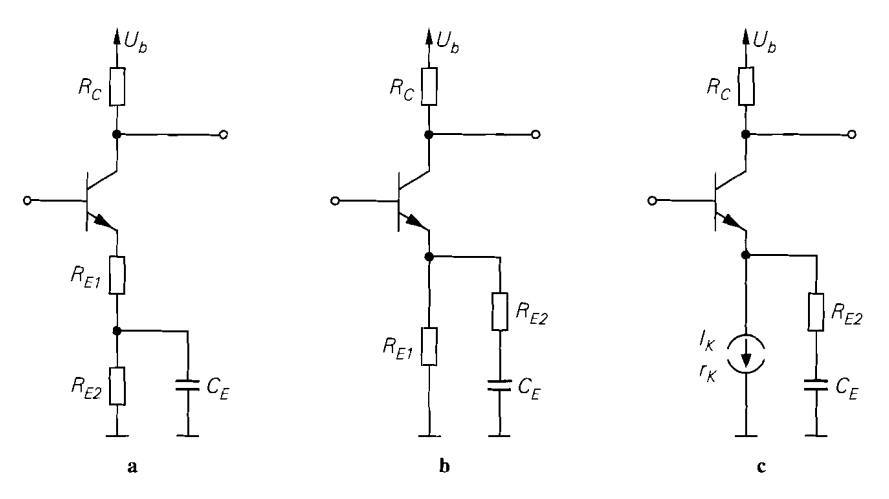

**Abb. 2.78.** Arbeitspunkteinstellung mit Gleich- und Wechselstromgegenkopplung

|            | Abb. 2.75                        | Abb 2.78a                     | Abb. 2.78b und<br>Abb. 2.78c $(R_{E1} = r_K)$ |
|------------|----------------------------------|-------------------------------|-----------------------------------------------|
| A w        | $-SRC$                           | $SR_C$<br>$1 + SR_{E1}$       | $SR_C$<br>$1 + S(R_{E1}  R_{E2})$             |
| $A_G$      | $rac{R_C}{\frac{1}{2}}$<br>$R_F$ | $R_C$<br>$R_{E1}+R_{E2}$      | $R_C$<br>$R_{E1}$                             |
| $\omega_1$ | $C_F R_F$                        | $C_F R_F$                     | $C_F(R_{F1}+R_{F2})$                          |
| $\omega_2$ | S<br>$\overline{C_E}$            | $C_F((1/S + R_{F1})  R_{F2})$ | S<br>$C_F$ (1 + $SR_{F2}$ )                   |
| Annahme    | $SR_F \gg 1$                     | $S(R_{F1} + R_{F2}) \gg 1$    | $SR_{F1} \gg 1$                               |

**Abb.** 2.79. Kenngrößen der Emitterschaltung mit Gleichstromgegenkopplung

 $I_K$ . Wegen  $r_K \gg R_C$  ist die Gleichspannungsverstärkung  $A_G$  und damit die durch den *Transistor verursachte Temperaturdrift sehr klein; die Temperaturdrift der Schaltung hängt in diesem Fall von der Temperaturdrift der Konstantstromquelle ab:* 

$$
\left. \frac{dU_a}{dT} \right|_A \approx -\frac{R_C}{r_K} \cdot 1.7 \frac{\text{mV}}{\text{K}} - R_C \frac{dI_K}{dT} \approx \frac{r_K \gg R_C}{\approx} - R_C \frac{dI_K}{dT}
$$

*Beispiel: Ein Signal mit einer Amplitude*  $\hat{u}_g = 10$  *mV, das von einer Quelle mit einem Innenwiderstand*  $R_g = 10 \text{ k}\Omega$  geliefert wird, soll auf  $\hat{u}_a = 200 \text{ mV}$  verstärkt und an eine Last  $R_L = 10 \text{ k}\Omega$  abgegeben werden. Es wird eine untere Grenzfrequenz  $f_U = 20$  Hz und  $e$ in Klirrfaktor  $k < 1\%$  gefordert. Die Versorgungsspannung beträgt  $U_b = 12$  V. Aus (2.74) *folgt, dass mit*  $\hat{u}_e \approx \hat{u}_g = 10$  *mV und k < 0,01 eine Stromgegenkopplung mit*  $SR_E >$ *2,2 erforderlich ist; es muss also eine Emitterschaltung mit* Wechselstromgegenkopplung *verwendet werden. Die Betriebsverstärkung A<sub>B</sub> erhält man aus (2.64), indem man für A und r, die Werte der Emitterschaltung mit Stromgegenkopplung nach (2.70) und (2.72) einsetzt: r*,  $R_L = 10$  Ks2 abgegeben weiden. Es wird eine untere Grenz<br> *Klirrfaktor k* < 1% gefordert. Die Versorgungsspannung betr<br> *t*, dass mit  $\hat{u}_e \approx \hat{u}_g = 10$  mV und *k* < 0,01 eine Stromge<br>
erforderlich ist; es muss als

$$
A_B = \frac{r_e}{r_e + R_g} A \frac{R_L}{R_L + r_a} \approx -\frac{r_e}{r_e + R_g} \frac{S (R_C || R_L)}{1 + S R_E}
$$

*Es wird*  $A_B = \hat{u}_a / \hat{u}_g = 20$  *gefordert. Die durch den Eingangswiderstand*  $r_e$  *verursachte* Abschwächung kann noch nicht berücksichtigt werden, da  $r_e$  noch nicht bekannt ist; es wird deshalb zunächst r<sub>e</sub> → ∞ angenommen. Um die Abschwächung durch den Ausgangswiderstand  $r_a \approx R_C$  klein zu halten, wird  $R_C = 5 \text{ k}\Omega < R_L$  gewählt. Unter Berücksichtigung von  $SR_E$  > 2,2 erhält man  $R_E$  = 115  $\Omega$   $\rightarrow$  120  $\Omega$  <sup>17</sup>, S = 21,3 mS und  $I_{C,A} = SU_T \approx 0.55$  mA. Nimmt man für den Transistor  $B \approx \beta \approx 400$  und  $I_S \approx 7$  fA an, folgt  $U_{BE,A} \approx 0.65 \text{ V}$ ,  $I_{BA} \approx 1.4 \mu\text{A}$  und  $r_{BE} \approx 19 \text{k}\Omega$ . Um einen stabilen Ar*beitspunkt zu erhalten, wird eine zusätzliche* Gleichstromgegenkopplung *nach Abb. 2.78a mit*  $R_{E1} = R_E$  und  $R_{E2} = 4.7 \text{ k}\Omega \approx R_C$  verwendet, siehe Abb. 2.80; damit liegt die *Gleichstromverstärkung etwa bei Eins und die Temperaturdrift ist entsprechend gering. Für die Spannung an der Basis folgt*  $U_{B,A} \approx I_{C,A} (R_{E1} + R_{E2}) + U_{B} E_{A} \approx 3.3 \text{ V}$ *. Durch den Basisspannungteiler soll ein Querstrom*  $I_Q = 10I_{B,A}$  *fließen; daraus folgt* 

*l7* Es wird auf Normwerte gerundet.

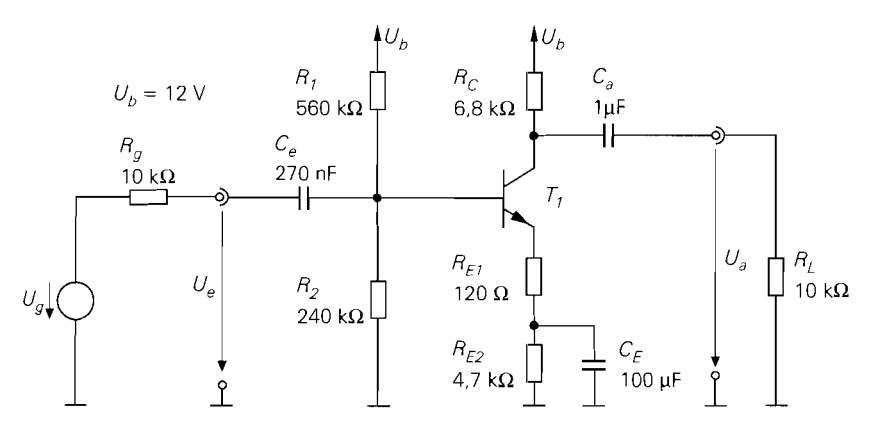

**Abb.** 2.80. Dimensioniertes Beispiel einer Emitterschaltung mit Gleich- und Wechselstromgegenkopplung

 $R_2 = U_{B,A}/I_Q \approx 240 \,\mathrm{k}\Omega$  und  $R_1 = (U_b - U_{B,A})/(I_O + I_{B,A}) \approx 560 \,\mathrm{k}\Omega$ . Jetzt kann man den Eingangswiderstand bestimmen:  $r_e = R_1 || R_2 || (r_{BE} + \beta R_{E1}) \approx 48 \text{ k}\Omega$ . Mit  $R_g = 10 \text{ k}\Omega$  erhält man durch  $r_e$  eine Abnahme der Verstärkung um den Faktor  $1 + \overline{R}_g/r_e \approx 1,2$ . Diese Abnahme lässt sich ausgleichen, indem man den Wert für *(Rc* 1) *RL)* durch nachträgliches Ändern von *Rc* um diesen Faktor vergrößert; man erhält  $R_C = 6.8 \text{ k}\Omega$ . Damit sind alle Widerstände dimensioniert, siehe Abb. 2.80. Abschließend sind die durch die Kondensatoren  $C_e$ ,  $C_a$  und  $C_E$  verursachten Hochpässe so auszulegen, dass  $f_U = 20$  Hz gilt; dabei ist jeder einzelne Hochpass auf  $f'_U = f_U / \sqrt{3} \approx 11$  Hz auszulegen:

$$
C_e = \frac{1}{2\pi f_U^{'}(R_g + r_e)} = 250 \text{ nF} \rightarrow 270 \text{ nF}
$$
  
\n
$$
C_a = \frac{1}{2\pi f_U^{'}(R_C + R_L)} = 860 \text{ nF} \rightarrow 1 \mu \text{F}
$$
  
\n
$$
C_E = \frac{1}{2\pi f_U^{'}((1/S + R_{E1}) || R_{E2})} = 90 \mu \text{F} \rightarrow 100 \mu \text{F}
$$

**Einsatz der Wechselspannungskopplung:** Die Wechselspannungskopplung kann nur eingesetzt werden, wenn keine Gleichspannungen zu übertragen sind, d.h. wenn der Verstärker Hochpassverhalten aufweisen darf. Eine Ausnahme bilden Wechselspannungsverstärker mit sehr niedriger unterer Grenzfrequenz, bei denen die Koppelkondensatoren sehr große Werte annehmen können; man muss deshalb in der Praxis oft auch dann eine direkte , Kopplung vornehmen, wenn keine Gleichspannungen verstärkt werden müssen.

Der wesentliche Vorteil der Wechselspannungskopplung liegt in der Unabhängigkeit von den Gleichspannungen an der Signalquelle und der Last. Das Hochpassverhalten hat zur Folge, dass sich die Temperaturdrift nur innerhalb der jeweiligen Stufe als Arbeitspunktverschiebung bemerkbar macht und nicht, wie bei direkter Kopplung, auf nachfolgende Stufen übertragen wird.

Trotz der Vorteile, die die Wechselspannungskopplung bei reinen Wechselspannungsverstärkern bietet, wird sie in der Praxis wegen der zusätzlich benötigten Kondensatoren

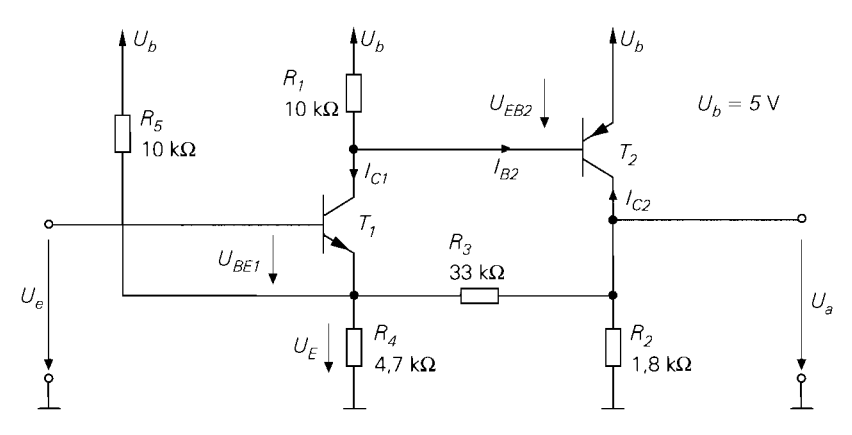

**Abb.** 2.81. Beispiel für einen **gleichspannungsgekoppelten** Verstärker mit zwei Stufen in Emitterschaltung und Gegenkopplung

und Widerstände nach Möglichkeit vermieden. Dies gilt besonders für Niederfrequenzverstärker, da dort wegen der großen Kapazitätswerte Elektrolytkondensatoren eingesetzt werden müssen, die groß und teuer sind und eine hohe Ausfallrate aufweisen. Bei Hochfrequenzverstärkem ist die Wechselspannungskopplung weit verbreitet; man kann dort keramische Kondensatoren im Pikofarad-Bereich einsetzen, die klein und vergleichsweise billig sind. In integrierten Schaltungen wird die Wechselspannungskopplung wegen der schlechten Integrierbarkeit von Kondensatoren nur in Ausnahmefällen eingesetzt. Werden dennoch Kondensatoren benötigt, müssen sie oft extem angeschlossen werden.

**Arbeitspunkteinstellung bei Gleichspannungskopplung:** Bei Gleichspannungskopplung, auch als *direkte* oder *galvanische* Kopplung bezeichnet, wird der Verstärker oder die Verstärkerstufe direkt mit der Signalquelle und mit der Last verbunden. Dabei müssen die im Arbeitspunkt vorliegenden Gleichspannungen am Eingang und am Ausgang, i.e.  $U_{e,A}$  und  $U_{a,A}$ , an die Gleichspannungen der Signalquelle und der Last angepasst werden. Bei mehrstufigen Verstärkern kann der Arbeitspunkt der einzelnen Stufen nicht mehr getrennt eingestellt werden.

Die Gleichspannungskopplung wird bei mehrstufigen Verstärkern fast immer in Verbindung mit einer Gegenkopplung über alle Stufen eingesetzt; dabei sind die einzelnen Stufen direkt gekoppelt und der Arbeitspunkt wird durch die Gegenkopplung eingestellt. Oft wird  $U_{e,A} = U_{a,A}$  gefordert, d.h. der Verstärker soll den Gleichspannungsanteil im Signal nicht verändern.

*Beispiel:* Abbildung *2.81* zeigt einen gleichspannungsgekoppelten Verstärker mit zwei Stufen in Emitterschaltung und einer Gegenkopplung über beide Stufen. Die erste Stufe besteht aus dem npn-Transistor  $T_1$  und dem Widerstand  $R_1$ , die zweite aus dem pnp-Transistor *T2* und dem Widerstand *R2;* die Widerstände *R3, R4* und *R5* bilden die Gegenkopplung zur Arbeitspunkt- und Verstärkungseinstellung. Der Verstärker ist für  $U_{e,A} = U_{a,A} = 2.5$  V und *A* = 10 ausgelegt. Bei einer Emitterschaltung mit npn-Transistor ist im Arbeitspunkt die Ausgangsspannung größer als die Eingangsspannung, bei einer Emitterschaltung mit pnp-Transistor dagegen kleiner. Deshalb ist es wegen der Forderung  $U_{e,A} = U_{a,A}$  zweckmäßig, in der zweiten Stufe einen pnp-Transistor zu verwenden. Auf die Dimensionierung der Widerstände wird hier nicht eingegangen.

Zur Berechnung des Arbeitspunkts geht man von  $U_{a,A} = 2.5 \text{ V}$  aus. Vernachlässigt man den Strom durch *R<sub>3</sub>*, erhält man  $I_{C2,A} \approx -U_{a,A}/R_2 \approx -1.4$  mA. Mit  $I_{S2} = 1$  fA und  $\beta_2 = 300^{18}$  folgt  $U_{EB2,A} = U_T \ln \left( -I_{C2,A}/I_{S2} \right) \approx 0.73$  V und  $I_{B2,A} \approx -4.7 \,\mu\text{A}$ . Daraus folgt  $I_{C1,A} = U_{EB2,A}/R_1 - I_{B2,A} \approx 78 \,\mu\text{A}$ . Aus der Knotengleichung

$$
\frac{U_{E,A}}{R_4} = \frac{U_{a,A} - U_{E,A}}{R_3} + \frac{U_b - U_{E,A}}{R_5} + I_{C1,A}
$$

am Emitteranschluss von  $T_1$  erhält man  $U_{E,A} = 1.9 \text{ V}$ . Mit  $I_{S1} = 7 \text{ fA}$  folgt  $U_{BE1,A} =$  $U_T \ln (I_{C1.A}/I_{S2}) \approx 0.6 \text{ V}$  und daraus  $U_{e,A} = U_{BE1.A} + U_{E,A} \approx 2.5 \text{ V}$ . Abschließend muss noch geprüft werden, ob die Vernachlässigung des Stroms durch *R3* bei der Berechnung von  $I_{C2,A}$  zulässig ist:  $I_{R3} = (U_{a,A} - U_{E,A})/R_3 \approx 18 \mu A \ll |I_{C2,A}|$ . Diese Berechnung verdeutlicht noch einmal die Vorgehensweise bei der Berechnung von Arbeitspunkten.

**Einsatz der Gleichspannungskopplung:** Eine Gleichspannungskopplung ist unumgänglich, wenn Gleichspannungen verstärkt werden müssen 19. Aber auch bei mehrstufigen Wechselspannungsverstärkern werden die einzelnen Stufen nach Möglichkeit direkt gekoppelt, um die Koppelkondensatoren und die zusätzlichen Widerstände einzusparen.

Nachteilig ist. dass bei der Gleichspannungskopplung eine durch Temperaturdrift verursachte Arbeitspunktverschiebung in einer Verstärkerstufe auf die Last übertragen wird; folgen weitere Stufen, wird die Drift von diesen weiter verstärkt. Man muss deshalb bei der Gleichspannungskopplung besondere Maßnahmen zur Driftunterdrückung vorsehen oder Schaltungsvarianten mit geringer Drift, z.B. Differenzverstärker, einsetzen.

#### **Frequenzgang und obere Grenzfrequenz**

Die Kleinsignalverstärkung *A* und die Betriebsverstärkung *A<sub>B</sub>* gelten in der bisher berechneten Form nur für niedrige Signalfrequenzen; bei höheren Frequenzen nehmen beide aufgrund der Transistorkapazitäten ab. Um eine Aussage über den Frequenzgang und die obere Grenzfrequenz zu bekommen, muss man bei der Berechnung das dynamische Kleinsignalmodell des Transistors nach Abb. 2.41 auf Seite 80 verwenden; dabei wird neben der Emitterkapazität  $C_E$  und der Kollektorkapazität  $C_C$  der Basisbahnwiderstand  $R_B$  berücksichtigt.

**Emitterschaltung ohne Gegenkopplung:** Abbildung 2.82 zeigt das dynamische Kleinsignalersatzschaltbild der Emitterschaltung ohne Gegenkopplung. Für die *Betriebs-*

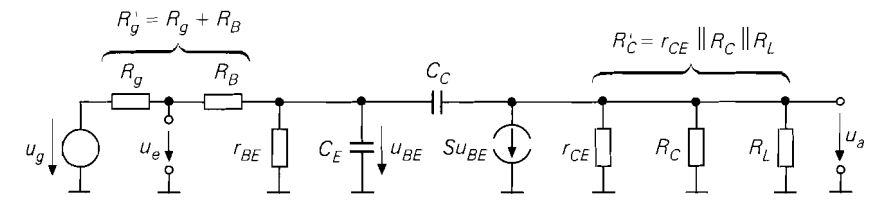

**Abb.** 2.82. Dynamisches Kleinsignalersatzschaltbild der Emitterschaltung ohne Gegenkopplung

*l8* Typische Werte für einen **pnp-Kleinleistungstransistor** BC557B.

l9 Eine Ausnahme bilden spezielle Schaltungskonzepte wie der *Chopper-Versriirker* oder Verstärker mit geschalteten Kapazitäten, bei denen der Gleichanteil des Signals über einen getrennten Pfad übertragen wird.

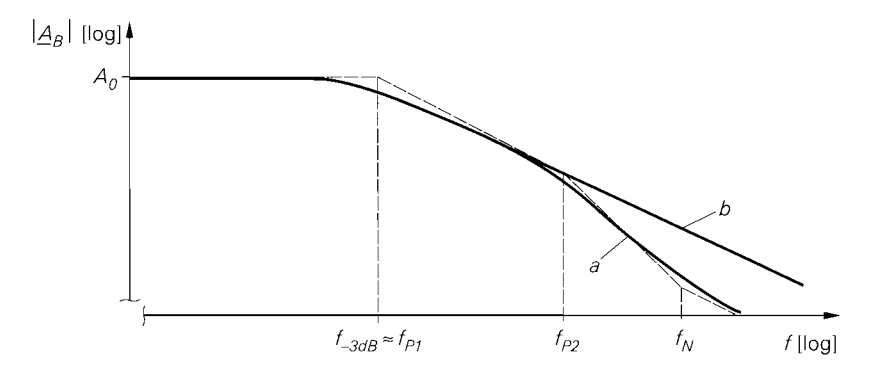

**Abb. 2.83.** Betragsfrequenzgang  $|A_B|$  der Emitterschaltung: **(a)** vollständig nach (2.86) und **(b)** Näherung (2.88)

verstärkung  $\underline{A}_B(s) = \underline{u}_a(s)/\underline{u}_g(s)$  erhält man mit  $R_g' = R_g + R_B$  und  $R_C' =$  $R_L || R_C || r_{CE}$ :

$$
\underline{A}_{B}(s) = -\frac{(S - sC_{C})R_{C}}{1 + \frac{R_{g}'}{r_{BE}} + s\left(C_{E}R_{g}^{'} + C_{C}\left(R_{g}^{'} + R_{C}^{'} + SR_{C}^{'}R_{g}^{'}\right)\right) + s^{2}C_{E}C_{C}R_{g}^{'}R_{C}^{'}}
$$
\n(2.86)

Abbildung 2.83 zeigt den Betragsfrequenzgang mit den Knickfrequenzen  $f_{P1}$  und  $f_{P2}$  der beiden Pole und der Knickfrequenz  $f_N$  der Nullstelle. Die Nullstelle kann aufgrund der kleinen Zeitkonstante  $C_{\text{C}}S^{-1} = (2\pi f_N)^{-1}$  vernachlässigt werden. Die beiden Pole sind reell und liegen weit auseinander. Man kann den Frequenzgang deshalb näherungsweise durch einen Tiefpass 1. Grades beschreiben, indem man den  $\bar{s}^2$ -Term im Nenner streicht <sup>20</sup>. Mit der Niederfrequenzverstärkung

$$
A_0 = \underline{A}_B(0) = -\frac{r_{BE}}{r_{BE} + R_g'} S R_C^{'} \tag{2.87}
$$

folgt:

$$
\underline{A}_{B}(s) \approx \frac{A_{0}}{1+s\left(C_{E}+C_{C}\left(1+SR_{C}^{'}+\frac{R_{C}^{'}}{R_{g}^{'}}\right)\right)\left(r_{BE}||R_{g}^{'}\right)}
$$
(2.88)

Abbildung 2.83 zeigt die Betragsfrequenzgänge der Näherung (2.88) und des vollständigen Ausdrucks (2.86).

Aus (2.88) erhält man eine Näherung für die -3dB-Grenzfrequenz f-3dB, bei der der Betrag der Verstärkung um 3 dB abgenommen hat:

<sup>&</sup>lt;sup>20</sup> Diese Vorgehensweise entspricht dem aus der Regelungstechnik bekannten Verfahren der Summenzeitkonstante, bei dem mehrere Pole zu einem Pol mit der Summe der Zeitkonstanten zusammengefasst werden:  $(1 + sT_1)(1 + sT_2) \cdots (1 + sT_n) \approx 1 + s(T_1 + T_2 + \cdots + T_n)$ . Der Koeffizient von s ist die Summenzeitkonstante. Die Zusammenfassung erfolgt demnach durch Weglassen der höheren Potenzen von s.

$$
\omega_{-3dB} = 2\pi f_{-3dB} \approx \frac{1}{\left(C_E + C_C \left(1 + SR_C' + \frac{R_C'}{R_g'}\right)\right) \left(r_{BE} || R_g'\right)}
$$
(2.89)

In den meisten Fällen gilt  $R'_C, R'_g \gg 1/S$ ; damit erhält man:

I I

$$
\omega_{-3dB} = 2\pi f_{-3dB} \approx \frac{1}{\left(C_E + C_C S R_C^{'}\right) \left(r_{BE} || R_g^{'}\right)}
$$
(2.90)

Die obere Grenzfrequenz hängt von der Niederfrequenzverstärkung *Ao* ab. Geht man davon aus, dass eine Änderung von *Ao* durch eine Änderung von *R;* erfolgt und alle anderen Größen konstant bleiben, erhält man durch Auflösen von *(2.87)* nach *R;* und Einsetzen in *(2.89)* eine Darstellung mit zwei von *Ao* unabhängigen Zeitkonstanten:

$$
\omega_{-3dB}(A_0) \approx \frac{1}{T_1 + T_2 |A_0|} \tag{2.91}
$$

$$
T_1 = (C_E + C_C) \left( r_{BE} \parallel R_g' \right) \tag{2.92}
$$

$$
T_2 = C_C \left( R_g' + \frac{1}{S} \right) \tag{2.93}
$$

Zwei Bereiche lassen sich unterscheiden:

- Für  $|A_0| \ll T_1/T_2$  gilt  $\omega_{3dB} \approx T_1^{-1}$ , d.h. die obere Grenzfrequenz ist nicht von der Verstärkung abhängig. Die maximale obere Grenzfrequenz erhält man für den Grenzfall  $A_0 \rightarrow 0$  und  $R_g = 0$ :

$$
\omega_{\text{-}3dB,max} \approx \frac{1}{\left(C_E + C_C\right)\left(r_{BE} \mid R_B\right)} \approx \frac{r_{BE} \gg R_B}{\approx} \frac{1}{\left(C_E + C_C\right)R_B}
$$

Sie entspricht der *Steilheitsgrenzfrequenz*  $\omega_{Y21e}$ , siehe (2.46).

 $-$  Für  $|A_0| \gg T_1/T_2$  gilt  $\omega_{3dB} \approx (T_2|A_0|)^{-1}$ , d.h. die obere Grenzfrequenz ist proportional zum Kehrwert der Verstärkung und man erhält ein konstantes *Verstärkungs-Bandbreite-Produkt (gain-bandwidth-product, GBW):* 

$$
GBW = f_{-3dB} |A_0| \approx \frac{1}{2\pi T_2}
$$
 (2.94)

Das Verstärkungs-Bandbreite-Produkt G *B W* ist eine wichtige Kenngröße, da es eine absolute Obergrenze für das Produkt aus dem Betrag der Verstärkung bei niedrigen Frequenzen und der oberen Grenzfrequenz darstellt, d.h. für alle Werte von *(Aal* gilt  $GBW \geq f_{-3dB}|A_0|$ .

Für  $1/S \ll R_g$   $\ll r_{BE}$  kann man (2.89) näherungsweise in der Form

$$
\omega_{3dB} \approx \frac{1}{R_g'(C_E + C_C(1+|A_0|))}
$$

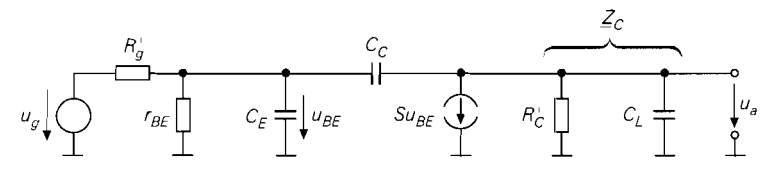

**Abb. 2.84.** Kleinsignalersatzschaltbild der Emitterschaltung mit kapazitiver Last C<sub>L</sub>

schreiben. Diese Darstellung zeigt, dass  $C_C$  im Vergleich zu  $C_E$  mit dem Faktor (1 + |A<sub>0</sub>|) in die Grenzfrequenz eingeht. Dieser Effekt wird Miller-Effekt genannt und beruht darauf, dass bei niedrigen Frequenzen an  $C<sub>C</sub>$  die verstärkte Spannung

$$
u_{BE} - u_a \approx u_g - u_a = u_g (1 - A_0) = u_g (1 + |A_0|)
$$

auftritt, während an  $C_E$  nur die Spannung  $u_{BE} \approx u_g$  anliegt; die Näherung  $u_g \approx u_{BE}$ folgt aus der Voraussetzung  $r_{BE} \gg R_{g}^{'}$ . Die Kapazität  $C_C$  wird auch als *Miller-Kapazität*  $C_M$  bezeichnet.

Oft besitzt die Last neben dem ohmschen auch einen kapazitiven Anteil, d.h. parallel zum Lastwiderstand  $R_L$  tritt eine Lastkapazität  $C_L$  auf. Man kann den Einfluss von  $C_L$ ermitteln, indem man den Widerstand  $R_C' = r_{CE} || R_C || R_L$  durch eine Impedanz

$$
Z_C(s) = R'_C || \frac{1}{sC_L} = \frac{R'_C}{1 + sC_L R'_C}
$$
 (2.95)

ersetzt, siehe Abb. 2.84. Setzt man  $Z_c(s)$  in (2.86) ein. führt die Vernachlässigungen entsprechend (2.88) durch und bestimmt die Zeitkonstanten  $T_1$  und  $T_2$ , stellt man fest, dass sich  $T_1$  nicht ändert; für  $T_2$  erhält man:

$$
T_2 = \left(C_C + \frac{C_L}{\beta}\right) R_g' + \frac{C_C + C_L}{S}
$$
\n(2.96)

Durch die Lastkapazität  $C_L$  wird das Verstärkungs-Bandbreite-Produkt  $GBW$  entsprechend der Zunahme von  $T_2$  verringert, siehe (2.94).

**Ersatzschaltbild:** Man kann die Emitterschaltung näherungsweise durch das Ersatzschaltbild nach Abb. 2.85 beschreiben. Es folgt aus Abb. 2.61 durch Ergänzen der Eingangskapazität  $C_e$  und der Ausgangskapazität  $C_a$  und eignet sich nur zur näherungsweisen Berechnung der Verstärkung  $\underline{A}_B(s)$  und der oberen Grenzfrequenz  $f_{-3dB}$ . Man erhält  $C_e$ und  $C_a$  aus der Bedingung, dass eine Berechnung von  $A_B(s)$  auf der Basis der Ersatzgrößen nach Streichen des s<sup>2</sup>-Terms im Nenner auf die Gleichung (2.88) führen muss:

$$
C_e \approx C_E + C_C \left(1 + |A_0|\right) \tag{2.97}
$$

$$
C_a \approx C_C \frac{r_{BE}}{r_{BE} + R_g'}
$$
 (2.98)

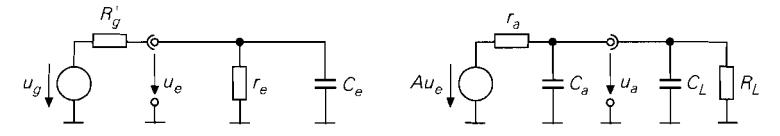

**Abb. 2.85.** Ersatzschaltbild mit den Ersatzgrößen A,  $r_e$ ,  $r_a$ ,  $C_e$  und  $C_a$ 

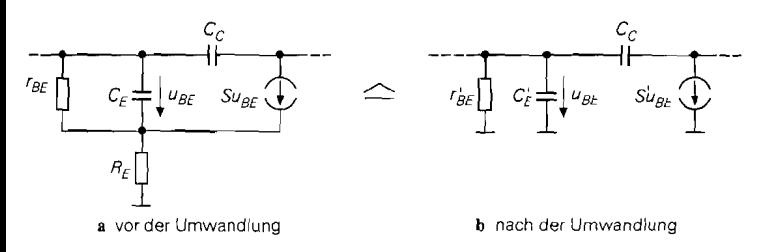

**Abb.** 2.86. Umwandlung des Kleinsignalersatzschaltbilds der Emitterschaltung mit Strorngegenkopplung

Beide hängen von der Beschaltung am Eingang und am Ausgang ab, da *Ao* und *R;* von *R,*  und *RL* abhängen; man kann sie also erst dann angeben, wenn *R,* und *RL* bekannt sind. *A, r,* und *r,* sind durch (2.61)-(2.63) gegeben und hängen nicht von der Beschaltung ab. Der Basisbahnwiderstand  $R_B$  wird als Bestandteil des Innenwiderstands des Signalgenerators angesehen:  $R_{g}^{'} = R_{g} + R_{B}$ .

Wenn eine weitere Verstärkerstufe folgt, sind  $R_L$  und  $C_L$  durch  $r_e$  und  $C_e$  dieser Stufe gegeben. Das Ersatzschaltbild nach Abb. 2.85 ist leicht kaskadierbar, wenn man *R<sub>i</sub>*mit *r<sub>a</sub>*,  $r_e$  mit  $R_L$  und  $C_e$  mit  $C_L + C_a$  identifiziert; dabei wird der Basisbahnwiderstand  $R_B$  der folgenden Stufe, der in Abb. 2.85 **zwischen** *C,* und *CL* zu liegen käme, ohne merklichen Fehler auf die linke Seite von  $C_a$  verschoben und mit  $r_a$  zusammengefasst.

*Beispiel:* Für das Zahlenbeispiel zur Emitterschaltung ohne Gegenkopplung nach Abb. 2.57a wurde  $I_{C,A} = 2 \text{ mA}$  gewählt. Mit  $\beta = 400$ ,  $U_A = 100 \text{ V}$ ,  $C_{obo} = 3.5 \text{ pF}$  und  $f_T = 160 \text{ MHz}$ erhält man aus Abb. 2.45 auf Seite 85 die Kleinsignalparameter  $S = 77 \text{ mS}$ ,  $r_{BE} = 5,2 k\Omega$ ,  $r_{CE} = 50 k\Omega$ ,  $C_C = 3,5 pF$  und  $C_E = 73 pF$ . Mit  $R_g = R_C = 1 k\Omega$ ,  $R_L \rightarrow \infty$  und  $R'_g \approx R_g$  folgt aus (2.87)  $A_0 \approx -63$ , aus (2.89)  $f_{-3dB} \approx 543$  kHz und aus (2.90)  $f_{-3dB} \stackrel{8}{\approx} 554$  kHz. Aus (2.92) folgt  $T_1 \approx 64$  ns, aus (2.93)  $T_2 \approx 3,55$  ns und aus (2.94)  $GBW \approx 45 \text{ MHz}$ . Mit einer Lastkapazität  $C_L = 1 \text{ nF}$  erhält man aus (2.96)  $T_2 \approx 19$  ns, aus (2.91)  $f_{-3dB} \approx 126$  kHz und aus (2.94)  $GBW \approx 8.4$  MHz.

**Emitterschaltung mit Stromgegenkopplung:** Der Frequenzgang und die obere Grenzfrequenz der Emitterschaltung mit Stromgegenkopplung nach Abb. 2.62a lassen sich aus den entsprechenden Größen der Emitterschaltung ohne Gegenkopplung ableiten. Abbildung 2.86a zeigt einen Teil des Kleinsignalersatzschaltbilds aus Abb. 2.82 mit dem zusätzlichen Widerstand *RE* der Stromgegenkopplung; der Widerstand *rcE* wird dabei vernachlässigt. Dieser Teil lässt sich in die in Abb. 2.86b gezeigte Darstellung umwandeln **21,** die wieder auf das ursprüngliche Kleinsignalersatzschaltbild nach Abb. 2.82 zurückführt; dabei gilt:

$$
r_{BE} = r_{BE} \left( 1 + SR_E \right) \tag{2.99}
$$

$$
S' = \frac{S}{1 + SR_E} \tag{2.100}
$$

$$
C_E^{'} = \frac{C_E}{1 + SR_E} \tag{2.101}
$$

 $21$  Diese Umwandlung ist keine Äquivalenzumwandlung, da sie auf der Vernachlässigung eines Pols in der Y-Matrix beruht. Die Grenzfrequenz diescs Pols liegt jedoch für jeden beliebigen Wert von  $R_E$  oberhalb der Transitfrequenz  $f_T$  des Transistor und damit in einem Bereich, in dem das Kleinsignalmodell des Transistors ohnehin nicht mehr gilt: die Umwandlung ist dcshalb praktisch äquivalent 12.1 **I].** 

Man kann demnach einen Transistor mit einem Widerstand *RE* zur Stromgegenkopplung in einen äquivalenten Transistor ohne Stromgegenkopplung umwandeln, indem man  $r_{BE}$ , *S* und  $C_E$  durch  $r'_{RF}$ , *S'* und  $C'_F$  ersetzt; dabei entspricht *S'* der bereits in (2.73) eingeführten reduzierten Steilheit  $S_{red}$ .

Man kann nun die äquvalenten Werte in die Gleichungen (2.91)-(2.94) für die Emitterschaltung ohne Gegenkopplung einsetzen. Dabei fallt auf, dass sich *T2* und das Verstärkungs-Bandbreite-Produkt G ß W bei hohen Innenwiderständen der Signalquelle, d.h.  $R'_{\varphi} \gg 1/S'$ , durch die Stromgegenkopplung nicht ändern, da sie in diesem Fall nur von  $R'_p$  und  $C_c$  abhängen. Daraus folgt für den Bereich  $|A_0| > T_1/T_2$  mit konstantem  $GBW$ , dass die obere Grenzfrequenz durch die Stromgegenkopplung genau in dem Maße zunimmt. wie die Verstärkung abnimmt. Man kann demnach mit einer Stromgegenkopplung die obere Grenzfrequenz auf Kosten der Verstärkung erhöhen, das Produkt aus beiden aber nicht steigern.

Den Einfluss einer Lastkapazität  $C<sub>L</sub>$  kann man mit (2.96) durch Einsetzen der äquivalenten Werte, hier *S'* anstelle von *S,* ermitteln. Bei starker Stromgegenkopplung wirken sich bereits kleine Werte für  $C_L$  vergleichsweise stark aus, da  $T_2$  wegen  $S' \ll S$  vergleichsweise stark zunimmt; das Verstärkungs-Bandbreite-Produkt GBW nimmt entsprechend stark ab.

Die Emitterschaltung mit Strorngegenkopplung kann näherungsweise durch das Ersatzschaltbild nach Abb. 2.85 beschrieben werden. Die Eingangskapazität  $C_e$  und die Ausgangskapazität  $C_a$  erhält man aus (2.97) und (2.98), indem man für  $r_{BE}$  und  $C_E$  die äquivalenten Werte  $r_{RF}^{'}$  und  $C_{F}^{'}$  einsetzt; A,  $r_e$  und  $r_a$  sind durch (2.70)–(2.72) gegeben.

Beispiel: Für das Zahlenbeispiel zur Emitterschaltung mit Stromgegenkopplung nach Abb. 2.62a wurde  $I_{C,A} = 1,5 \text{ mA}$  gewählt. Mit  $\beta = 400$ ,  $C_{obo} = 3,5 \text{ pF}$  und  $f_T =$ 150 MHz erhält man aus Abb. 2.45 auf Seite 85 die Kleinsignalparameter  $S = 58$  mS,  $r_{BE} = 6.9 \text{k}\Omega$ ,  $C_C = 3.5 \text{ pF}$  und  $C_E = 58 \text{ pF}$ ;  $r_{CE}$  wird vernachlässigt. Die Umwandlung nach (2.99)–(2.101) liefert mit  $R_E = 500 \Omega$  die äquivalenten Werte  $r_{RF} = 207 \text{ k}\Omega$ ,  $S' = 1,93 \text{ mS}$  und  $C'_F = 1,93 \text{ pF}$ . Mit  $R_g = R_C = 1 \text{ k}\Omega$ ,  $R_L \rightarrow \infty$  und  $R'_g \approx R_g$ erhält man aus (2.87)  $A_0 \approx -1.93$ , aus (2.92)  $T_1 \approx 5.4$  ns, aus (2.93)  $T_2 \approx 5.3$  ns, aus (2.91)  $f_{-3dB} \approx 10 \text{ MHz}$  und aus (2.94)  $GBW \approx 30 \text{ MHz}$ . Mit einer Lastkapazität  $C_L = 1$  nF folgt aus (2.96)  $T_2 \approx 526$  ns, aus (2.91)  $f_{-3dB} \approx 156$  kHz und aus (2.94)  $GBW \approx 303 \text{ kHz}.$ 

Ein Vergleich mit dem Beispiel zur Emitterschaltung ohne Gegenkopplung auf Seite 129 zeigt, dass das Verstärkungs-Bandbreite-Produkt G B W ohne Lastkapazität gleich ist; deshalb ist dort die obere Grenzfrequenz wegen der 30-fach größeren Verstärkung etwa um den Faktor 30 geringer. Für  $C_L = 1$  nF ist die obere Grenzfrequenz trotz der unterschiedlichen Verstärkung etwa gleich: in diesem Fall überwiegt der Einfluss von *T2*  und man erhält für beide Schaltungen  $(\omega_{\text{3dB}})^{-1} \approx T_2|A_0| \approx C_L R_C \approx 1 \,\mu\text{s}.$ 

**Emitterschaltung mit Spannungsgegenkopplung:** Abbildung 2.87 zeigt das Kleinsignalersatzschaltbild der Emitterschaltung mit Spannungsgegenkopplung; dabei gilt wie bisher  $R_C = r_{CE}$  ||  $R_C$  ||  $R_L$ . Die Berechnung von  $A_B(s)$  ist aufwendig. Man kann jedoch die Ergebnisse der Emitterschaltung verwenden. wenn man, wie in Abb. 2.87 gezeigt, den Basisbahnwiderstand  $R_B$  vernachlässigt, d.h. kurzschließt, und in (2.86) für  $C_C$  die Parallelschaltung aus C<sub>C</sub> und  $R_2$  und für  $R'_g$  den Widerstand  $R'_1 = R_1 + R_g$  einsetzt. Mit  $R_1, R_2, R_C \gg 1/S$  und  $r_{BE} \gg R_1$  erhält man eine für die Praxis ausreichend genaue Näherung:

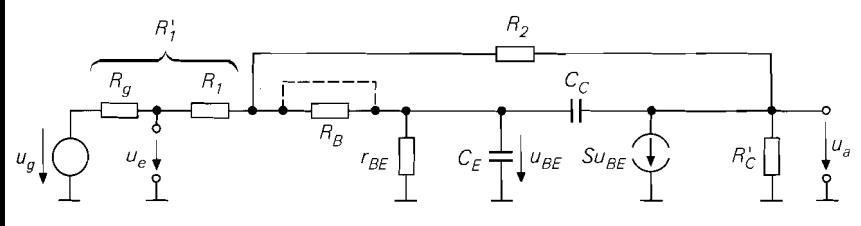

**Abb.** 2.87. Dynamisches Kleinsignalersatzschaltbild der Emitterschaltung mit Spannungsgegenkopplung

$$
A_0 \approx -\frac{R_2}{R_1^{'} + \frac{R_2}{SR_{C}^{'}}} \approx \frac{sR_{C}^{'}R_1^{'} \gg R_2}{\approx} -\frac{R_2}{R_1^{'}}
$$
 (2.102)

$$
\underline{A}_{B}(s) \approx \frac{A_{0}}{1 + s \left(\frac{C_{E}}{S} \left(1 + \frac{R_{2}}{R_{C}'}\right) + C_{C} R_{2}\right) + s^{2} \frac{C_{E} C_{C} R_{2}}{S}}
$$
(2.103)

Obwohl die beiden Pole nicht so weit auseinander liegen wie bei der Emitterschaltung ohne Gegenkopplung und der Emitterschaltung mit Stromgegenkopplung, kann man die obere Grenzfrequenz durch Vernachlässigen des  $s^2$ -Terms im Nenner von  $A_R(s)$  ausreichend genau abschätzen:

$$
\omega_{-3dB} = 2\pi f_{-3dB} \approx \frac{1}{\frac{C_E}{S} \left( 1 + \frac{R_2}{R_C'} \right) + C_C R_2}
$$
\n(2.104)

Sie hängt von  $A_0$  ab. Geht man von  $A_0 \approx -R_2/R_1$  aus und nimmt an, dass eine Änderung von  $A_0$  durch eine Änderung von  $R_2$  erfolgt und  $R'_1$  konstant bleibt, erhält man eine einfache explizite Darstellung mit zwei von *Ag* unabhängigen Zeitkonstanten:

$$
\omega_{3dB}(A_0) \approx \frac{1}{T_1 + T_2 |A_0|} \tag{2.105}
$$

$$
T_1 = \frac{C_E}{S} \tag{2.106}
$$

$$
T_2 = \left(\frac{C_E}{SR_C'} + C_C\right)R_1' \tag{2.107}
$$

Den Einfluss einer Lastkapazität kann man entsprechend der Vorgehensweise bei der Emitterschaltung ohne Gegenkopplung durch den Übergang  $R'_C \rightarrow Z_C(s)$  nach (2.95) ermitteln; es folgt:

$$
T_1 = \frac{C_E + C_L}{S} \tag{2.108}
$$

$$
T_2 = \left(\frac{C_E}{SR_C'} + C_C\right)R_1' + \frac{C_L}{S}
$$
\n
$$
(2.109)
$$

Bei starker Spannungsgegenkopplung können die Pole von *A<sub>B</sub>*(s) auch konjugiert komplex sein; in diesem Fall kann die obere Grenzfrequenz durch (2.105)-(2.109) nur sehr grob abgeschätzt werden.

Auch die Emitterschaltung mit Spannungsgegenkopplung kann näherungsweise durch das Ersatzschaltbild nach Abb. 2.85 beschrieben werden. Die Kapazitäten *C,* und *C,* erhält man aus der Bedingung, dass eine Berechnung von  $A_R(s)$  auf (2.103) führen muss, wenn man die  $s^2$ -Terme im Nenner streicht:

$$
C_e = 0
$$
  

$$
C_a \approx \left( C_E \left( \frac{1}{R_2} + \frac{1}{R_C} \right) + C_C S \right) \left( R_1' || R_2 || r_{BE} \right)
$$

Die Eingangsimpedanz ist demnach rein ohmsch  $^{22}$ . A,  $r_e$  und  $r_a$  sind durch (2.78)–(2.80) gegeben.

**Beispiel:** Für das Zahlenbeispiel zur Emitterschaltung mit Spannungsgegenkopplung nach Abb. 2.66a wurde  $I_{C,A} = 2,24$  mA gewählt. Mit  $\beta = 400$ ,  $C_{obo} = 3,5$  pF und  $f_T = 160$  MHz erhält man aus Abb. 2.45 auf Seite 85 die Kleinsignalparameter  $S = 86$  mS,  $r_{BE} = 4.6 \text{ k}\Omega$ ,  $C_C = 3.5 \text{ pF}$  und  $C_E = 82 \text{ pF}$ ;  $r_{CE}$  wird vernachlässigt. Mit  $R_C = R_1 =$  $1 \text{ k}\Omega$ ,  $R_2 = 2 \text{ k}\Omega$ ,  $R_L \rightarrow \infty$  und  $R_g = 0$  erhält man aus (2.102)  $A_0 \approx -1.96$ , aus (2.106)  $T_1 \approx 0.95$  ns, aus (2.107)  $T_2 \approx 4.45$  ns, aus (2.105)  $f_{-3dB} \approx 16$  MHz und aus (2.94)  $GBW \approx 36 \text{ MHz}$ . Mit einer Lastkapazität  $C_L = 1 \text{ nF}$  folgt aus (2.108)  $T_1 \approx 12.6 \text{ ns}$ , aus  $(2.109) T_2 \approx 16, 1$  ns, aus  $(2.105) f_{-3dB} \approx 3, 6$  MHz und aus  $(2.94) GBW \approx 9, 9$  MHz.

Ein Vergleich mit dem Beispiel zur Emitterschaltung mit Stromgegenkopplung auf Seite 130 zeigt, dass man ohne Lastkapazität für beide Schaltungen etwa dieselbe obere Grenzfrequenz erhält. Mit einer Lastkapazität  $C_L = 1$  nF erreicht die Emitterschaltung mit Spannungsgegenkopplung eine etwa 20fach höhere obere Grenzfrequenz; Ursache hierfür ist der wesentlich niedrigere Ausgangswiderstand  $r_a$ . Deshalb ist die Spannungsgegenkopplung bei großen Lastkapazitäten der Stromgegenkopplung vorzuziehen.

## **Zusammenfassung**

Die Emitterschaltung kann ohne Gegenkopplung, mit Stromgegenkopplung oder mit Spannungsgegenkopplung betrieben werden. Abbildung 2.88 zeigt die drei Varianten; Abb. 2.89 fasst die wichtigsten Kenngrößen zusammen.

Die Verstärkung der Emitterschaltung ohne Gegenkopplung ist stark vom Arbeitspunkt abhängig; deshalb ist eine genaue und temperaturstabile Einstellung des Arbeitspunkts besonders wichtig. Die starke Arbeitspunktabhängigkeit hat darüber hinaus starke nichtlineare Verzerrungen zur Folge, da die Schaltung bereits durch eine sehr kleine Aussteuerung um den Arbeitspunkt in Bereiche mit abweichender Verstärkung gerät. Bei den Varianten mit Gegenkopplung wird die Verstärkung in erster Näherung durch zwei Widerstände bestimmt und hängt deshalb praktisch nicht vom Arbeitspunkt des Transistors ab; die Arbeitspunkteinstellung ist weniger aufwendig und die Verzerrungen sind bei gleicher Aussteuerung geringer. Allerdings kann man beim Einsatz einer wirksamen Gegenkopplung nur eine deutlich geringere Verstärkung erzielen.

<sup>&</sup>lt;sup>22</sup> In praktisch ausgeführten Schaltungen tritt eine durch den Aufbau bedingte parasitäre Streukapazität von einigen pF auf.

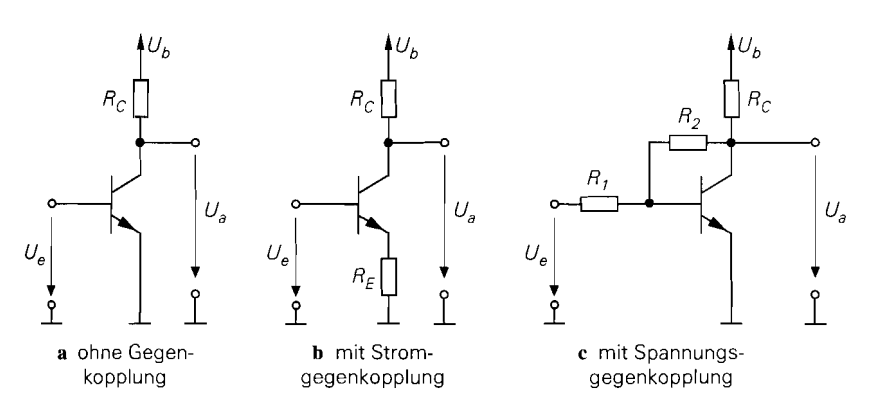

**Abb. 2.88.** Varianten der Emitterschaltung

Bei gleichem Kollektorstrom hat die Ernitterschaltung mit Stromgegenkopplung den größten Eingangswiderstand, belastet also die Signalquelle am wenigsten; es folgen die Emitterschaltung ohne Gegenkopplung und die Emitterschaltung mit Spannungsgegenkopplung. Der Ausgangswiderstand ist bei der Emitterschaltung mit Spannungsgegenkopplung wesentlich geringer als bei den anderen Varianten; bei niederohmigen und kapazitiven Lasten ist dies vorteilhaft.

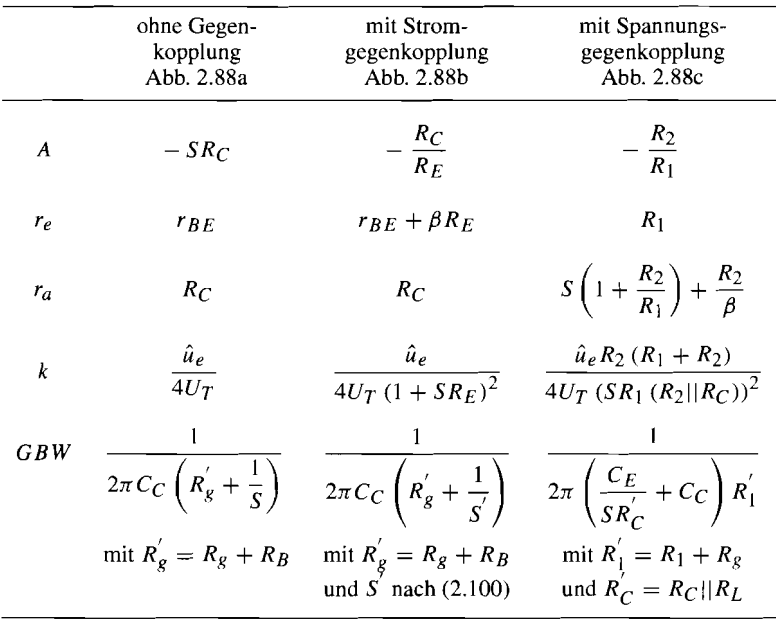

A: Kleinsignal-Spannungsverstärkung im Leerlauf,

*r,:* Kleinsignal-Eingangswiderstand.

 $r_a$ : Kleinsignal-Ausgangswiderstand.

*k:* Klirrfaktor bei kleiner Aussteuerung,

GB *W:* Verstärkungs-Bandbreite-Produkt ohne Lastkapazität

**Abb. 2.89.** Kenngrößen der Emitterschaltung

Das Verstärkungs-Bandbreite-Produkt ist bei allen Varianten etwa gleich, wenn man  $R'_g \gg 1/S$ ,  $C_E \ll SR'_C$  *C<sub>C</sub>* und  $R'_g \approx R'_1$  annimmt. Es hängt aufgrund des Miller-Effekts maßgeblich von der Kollektor-Kapazität *Cc* ab.

# **2.4.2 Kollektorschaltung**

Abbildung 2.90a zeigt die Kollektorschaltung bestehend aus dem Transistor, dem Emitterwiderstand  $R_E$ , der Versorgungsspannungsquelle  $U_b$  und der Signalspannungsquelle  $U_g$  mit dem Innenwiderstand  $R_g$ . Für die folgende Untersuchung wird  $U_b = 5$  V und  $R_E = R_g = 1 \text{ k}\Omega$  angenommen.

# **Übertragungskennlinie der Kollektorschaltung**

Misst man die Ausgangsspannung  $U_a$  als Funktion der Signalspannung  $U_e$ , erhält man die in Abb. 2.91 gezeigte Übertragungskennlinie. Für  $U_g < 0.5$  V ist der Kollektorstrom vernachlässigbar klein und man erhält  $U_a = 0$ V. Für  $U_g \ge 0.5$ V fließt ein mit  $U_g$ zunehmender Kollektorstrom *I<sub>C</sub>*, und die Ausgangsspannung *folgt* der Eingangsspannung im *Abstand U<sub>BE</sub>*; deshalb wird die Kollektorschaltung auch als *Emitterfolger* bezeichnet. Der Transistor arbeitet dabei immer im Normalbetrieb.

Abbildung 2.90b zeigt das Ersatzschaltbild der Kollektorschaltung, bei dem für den Transistor das vereinfachte Transportmodell nach Abb. 2.27 mit

$$
I_C = B I_B = I_S e^{\frac{U_{BE}}{U_T}}
$$

eingesetzt ist. Aus Abb. 2.90b folgt:

$$
U_a = (I_C + I_B + I_a) R_E \approx (I_C + I_a) R_E \stackrel{I_a = 0}{=} I_C R_E
$$
 (2.110)

$$
U_e = U_a + U_{BE} \tag{2.111}
$$

$$
U_e = U_g - I_B R_g = U_g - \frac{I_C R_g}{B} \approx U_g \tag{2.112}
$$

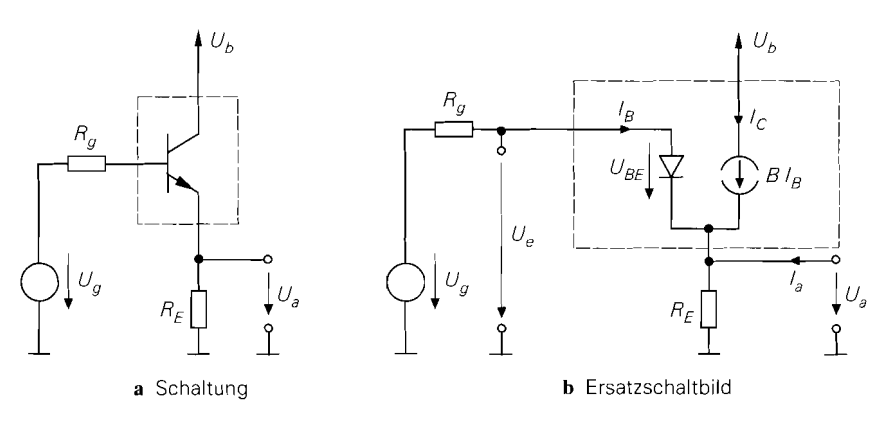

**Abb.** 2.90. Kollektorschaltung

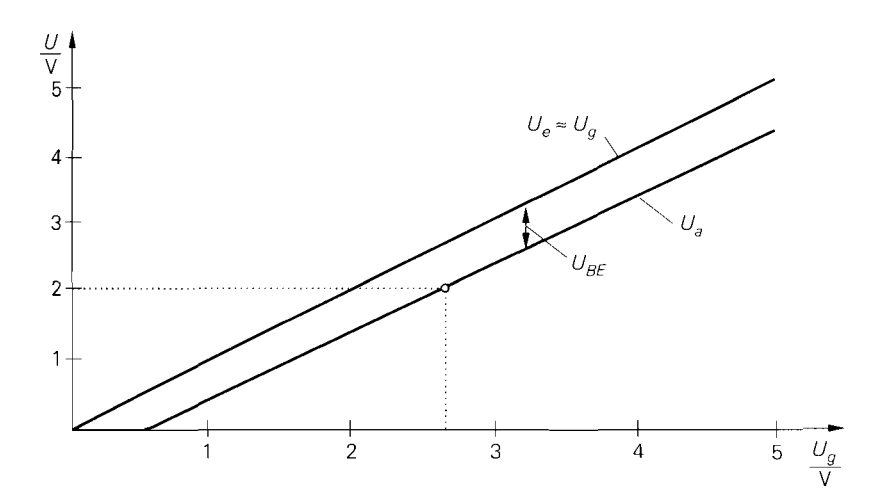

**Abb.** 2.91. Kennlinien der Kollektorschaltung

In (2.112) wird angenommen, dass der Spannungsabfall an  $R_g$  vernachlässigt werden kann, wenn B ausreichend groß und  $R_g$  ausreichend klein ist; in (2.110) wird der Basisstrom  $I_B$ vernachlässigt.

Für  $U_e > 1$  V erhält man aus (2.111) mit  $U_{BE} \approx 0.7$  V die Näherung:

$$
U_a \approx U_e - 0.7 \,\mathrm{V} \tag{2.113}
$$

Wegen der nahezu linearen Kennlinie kann der Arbeitspunkt in einem weiten Bereich gewählt werden. Nimmt man  $B = \beta = 400$  und  $I_S = 7$  fA <sup>23</sup> an, erhält man für den in Abb. 2.91 beispielhaft eingezeichneten Arbeitspunkt mit  $U_b = 5 \text{ V}$ ,  $R_E = R_g = 1 \text{ k}\Omega$ und  $I_a = 0$ :

A

$$
U_a = 2 \text{ V} \implies I_C \approx \frac{U_a}{R_E} = 2 \text{ mA} \implies I_B = \frac{I_C}{B} = 5 \mu
$$
  

$$
\implies U_e = U_a + U_{BE} = U_a + U_T \ln \frac{I_C}{I_S} = 2,685 \text{ V}
$$
  

$$
\implies U_e = U_e + I_B R_e = 2,69 \text{ V}
$$

Der Spannungsabfall an R<sub>g</sub> beträgt in diesem Fall nur 5 mV und kann vernachlässigt werden; in Abb. 2.91 gilt deshalb  $U_e \approx U_e$ .

Betreibt man die Kollektorschaltung mit einer zusätzlichen negativen Versorgungsspannung  $-U_b$  und einer vom Ausgang nach Masse angeschlossenen Last  $R_L$ , siehe Abb. 2.92, kann man auch negative Ausgangsspannungen erzeugen. Die Übertragungskennlinie hängt in diesem Fall vom Verhältnis der Widerstände  $R_E$  und  $R_L$  ab, da die minimale Ausgangsspannung  $U_{a,min}$  durch den Spannungsteiler aus  $R_L$  und  $R_E$  vorgegeben ist:

$$
U_{a,min} = -\frac{U_b R_L}{R_E + R_L}
$$

<sup>23</sup> Typische Werte für einen **npn-Kleinleistungstransistor** BC547B.

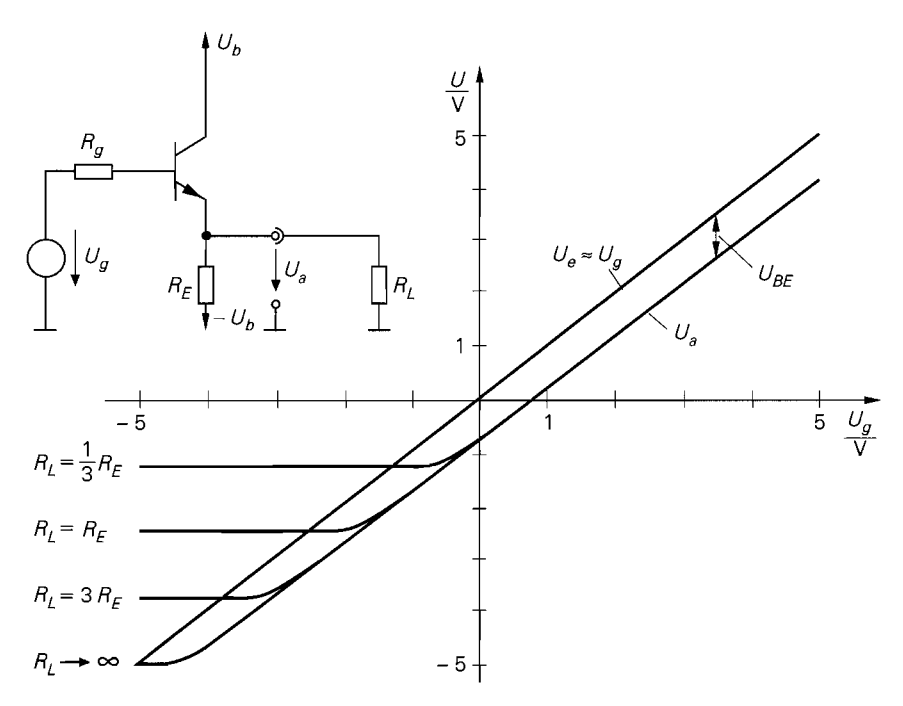

**Abb.** 2.92. Kennlinien der Kollektorschaltung mit zusätzlicher negativer Versorgungsspannung und Last *RL* 

Einen großen Aussteuerungsbereich erhält man demnach nur dann, wenn *|U<sub>a,min</sub>* | *groß* ist; dazu muss man  $R_L > R_E$  wählen. Für  $U_g < U_{a,min}$  arbeitet der Transistor wegen  $U_{BE}$  < 0 im Sperrbetrieb und es gilt  $U_a = U_{a,min}$ . Für  $U_g \ge U_{a,min}$  liegt Normalbetrieb vor und die Kennlinie verläuft entsprechend Abb. 2.91. Die Versorgungsspannungen sind hier **symmetrisch,** d.h. die positive und die negative Versorgungsspannung sind betragsmäßig gleich. Dieser Fall ist typisch für die Praxis, im allgemeinen kann die negative Versorgungsspannung jedoch unabhängig von der positiven gewählt werden.

#### **Kleinsignalverhalten der Kollektorschaltung**

Das Verhalten bei Aussteuerung um einen Arbeitspunkt A wird als **Kleinsignalverhalten**  bezeichnet. Der Arbeitspunkt ist durch die Arbeitspunktgrößen  $U_{e,A}$ ,  $U_{a,A}$ ,  $I_{e,A} = I_{B,A}$ und  $I_{C,A}$  gegeben; als Beispiel wird der oben ermittelte Arbeitspunkt mit  $U_{e,A} = 2,69$  V,  $U_{a,A} = 2V$ ,  $I_{B,A} = 5 \mu A$  und  $I_{C,A} = 2 \mu A$  verwendet.

Die Kleinsignal-Spannungsverstärkung entspricht der Steigung der Übertragungskennlinie. Da die Ausgangsspannung der Eingangsspannung folgt, erhält man durch Differentiation von (2.1 13) erwartungsgemäß die Näherung:

$$
A = \left. \frac{\partial U_a}{\partial U_e} \right|_A \approx 1
$$

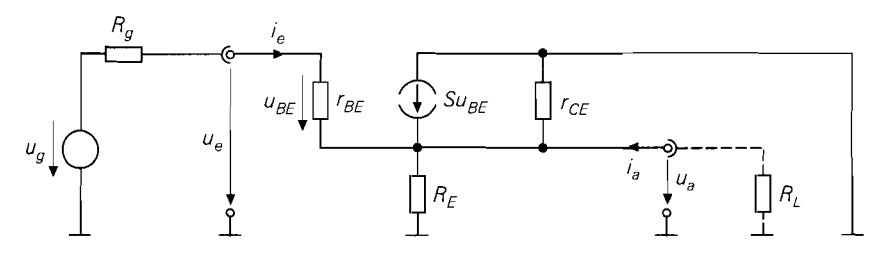

**Abb.** 2.93. Kleinsignalersatzschaltbild der Kollektorschaltung

Die genauere Berechnung von A erfolgt mit Hilfe des in Abb. 2.93 gezeigten Kleinsignalersatzschaltbilds. Aus der Knotengleichung

$$
\frac{u_e - u_a}{r_{BE}} + Su_{BE} = \left(\frac{1}{R_E} + \frac{1}{r_{CE}}\right)u_a
$$

erhält man mit  $u_{BE} = u_e - u_a$  und  $R'_E = R_E || r_{CE}$ :

$$
A = \frac{u_a}{u_e}\Big|_{i_a=0} = \frac{\left(1 + \frac{1}{\beta}\right)SR'_E}{\left(1 + \frac{1}{\beta}\right)SR'_E + 1}
$$

$$
\stackrel{r_{CE} \gg R_E}{\approx} \frac{SR_E}{SR_E + 1} \stackrel{SR_E \gg 1}{\approx} 1
$$

Mit  $S = I_{C,A}/U_T = 77$  mS,  $\beta = 400$ ,  $R_E = 1 \text{ k}\Omega$  und  $r_{CE} = U_A/I_{C,A} = 50 \text{ k}\Omega$  folgt für den beispielhaft gewählten Arbeitspunkt *exakt* und in erster Näherung *A* = 0,987.

Für den Kleinsignal-Eingangswiderstand erhält man:

$$
r_e = \frac{u_e}{i_e}\Big|_{i_e=0} = r_{BE} + (1+\beta) R_E^{'\prime} \approx \frac{r_{CE} \gg R_E}{r_{BE} + \beta R_E} \approx \frac{SR_E \gg 1}{\beta R_E}
$$

Er hängt vom Lastwiderstand ab, wobei hier wegen  $i_a = 0$  ( $R_L \rightarrow \infty$ ) der *Leerlaufeingangswiderstand* gegeben ist. Der Eingangswiderstand für andere Werte von *RL* wird berechnet, indem man für  $R_E$  die Parallelschaltung von  $R_E$  und  $R_L$  einsetzt, siehe Abb. 2.93; er hängt demnach für den in der Praxis häufigen Fall *RL* < *RE* maßgeblich von *RL* ab. Mit  $r_{BE} = \beta / S$  und  $R_L \rightarrow \infty$  folgt für den beispielhaft gewählten Arbeitspunkt *exakt*  $r_e = 398 \text{ k}\Omega$ ; die erste Näherung liefert  $r_e = 405 \text{ k}\Omega$ , die zweite  $r_e = 400 \text{ k}\Omega$ .

Für den Kleinsignal-Ausgangswiderstand erhält man:

$$
r_a = \frac{u_a}{i_a} = R'_E \parallel \frac{R_g + r_{BE}}{1 + \beta} \stackrel{r_{CE} \gg R_E}{\approx} R_E \parallel \left(\frac{R_g}{\beta} + \frac{1}{S}\right)
$$

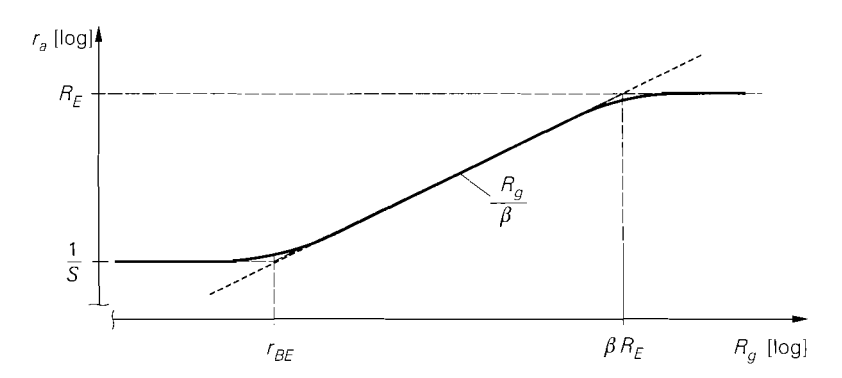

Abb. 2.94. Verlauf des Kleinsignal-Ausgangswiderstands r<sub>a</sub> der Kollektorschaltung in Abhängigkeit vom Innenwiderstand *R,* des Signalgenerators

Er hängt vom Innenwiderstand  $R_g$  des Signalgenerators ab; drei Bereiche lassen sich unterscheiden:

$$
r_a \approx \begin{cases} \frac{1}{S} & \text{für } R_g < r_{BE} = \frac{\beta}{S} \\ \frac{R_g}{\beta} & \text{für } r_{BE} < R_g < \beta R_E \\ R_E & \text{für } R_g > \beta R_E \end{cases}
$$

Abbildung 2.94 zeigt den Verlauf von  $r_a$  in Abhängigkeit von  $R_g$ . Für  $R_g < r_{BE}$  und  $R_g > \beta R_E$  ist der Ausgangswiderstand konstant, d.h. nicht von  $R_g$  abhängig. Dazwischen liegt ein Bereich, in dem eine Transformation des Innenwiderstands  $R_g$  auf  $r_a \approx R_g/\beta$ stattfindet. Wegen dieser Eigenschaft wird die Kollektorschaltung auch als *Irnpedarzzwandler* bezeichnet. Man kann eine Signalquelle mit einer nachfolgenden. im Transformationsbereich arbeitenden Kollektorschaltung durch eine äquivalente Signalquelle beschreiben, siehe Abb. 2.95; dabei gilt für die Arbeitspunktspannung der äquivalenten Signalquelle nach (2.113)  $U'_{g,A} \approx U_{g,A} - 0.7 \text{ V}$ , die Kleinsignalspannung  $u_g$  bleibt wegen  $A \approx 1$ praktisch unverändert und der Innenwiderstand wird auf  $R_g/\beta$  herabgesetzt. Für den beispielhaft gewählten Arbeitspunkt erhält man *exakt*  $r_a = 15.2 \Omega$ ; die Näherung liefert

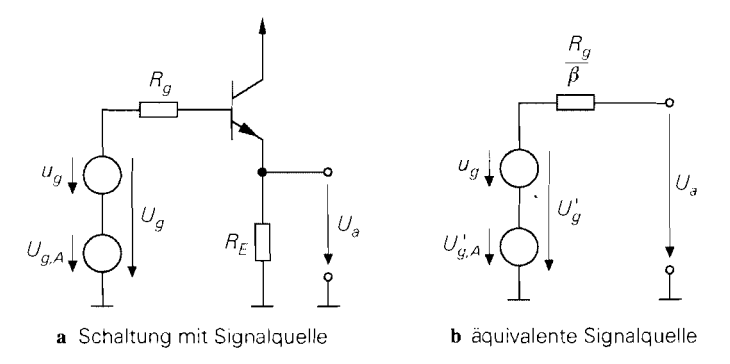

**Abb. 2.95.** Kollektorschaltung als Impedanzwandler

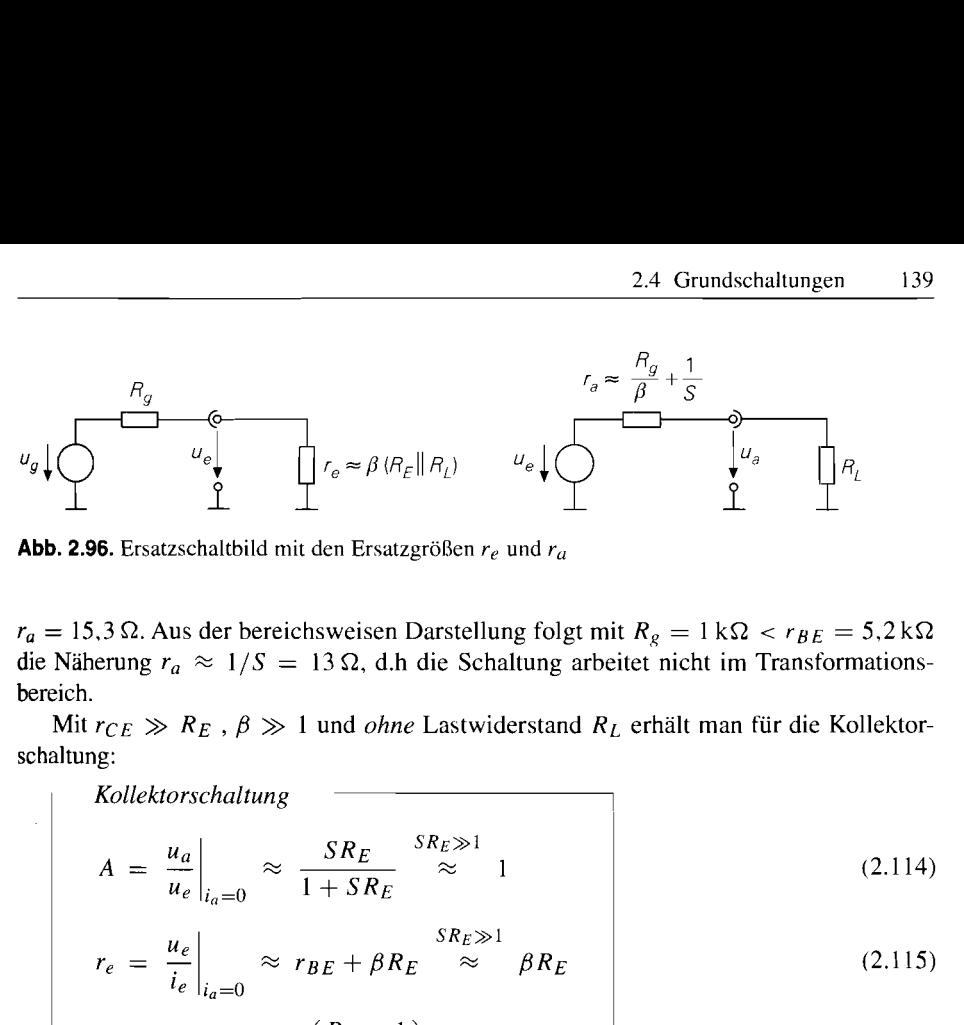

**Abb. 2.96.** Ersatzschaltbild mit den Ersatzgrößen  $r_e$  und  $r_a$ 

 $r_a = 15.3 \Omega$ . Aus der bereichsweisen Darstellung folgt mit  $R_g = 1 \text{ k}\Omega < r_{BE} = 5.2 \text{ k}\Omega$ die Näherung  $r_a \approx 1/S = 13 \Omega$ , d.h die Schaltung arbeitet nicht im Transformationsbereich.

Mit  $r_{CE} \gg R_E$ ,  $\beta \gg 1$  und *ohne* Lastwiderstand  $R_L$  erhält man für die Kollektorschaltung:

$$
A = \frac{u_a}{u_e}\Big|_{i_a=0} \approx \frac{SR_E}{1+SR_E} \approx \frac{SR_E \gg 1}{\approx 1}
$$
 (2.114)

$$
r_e = \frac{u_e}{i_e}\Big|_{i_a=0} \approx r_{BE} + \beta R_E \approx \beta R_E \tag{2.115}
$$

$$
r_a = \frac{u_a}{i_a} \approx R_E \left| \left( \frac{R_g}{\beta} + \frac{1}{S} \right) \right| \tag{2.116}
$$

Um den Einfluss eines Lastwiderstands  $R_L$  zu berücksichtigen, muss man in (2.114) und (2.115) anstelle von  $R_E$  die Parallelschaltung von  $R_E$  und  $R_L$  einsetzen, siehe Abb. 2.93. Mit  $R_g < \beta(R_E || R_L)$  und  $S(R_E || R_L) \gg 1$  erhält man:

$$
A \approx 1 \quad , \quad r_e \approx \beta(R_E \parallel R_L) \quad , \quad r_a \approx \frac{R_g}{\beta} + \frac{1}{S} \qquad (2.117)
$$

Abbildung 2.96 zeigt das zugehörige Ersatzschaltbild mit Signalgenerator und Last. Man erkennt, dass bei der Kollektorschaltung eine starke Verkopplung zwischen Eingang und Ausgang vorliegt, da hier, im Gegensatz zur Emitterschaltung, der Eingangswiderstand  $r_e$  von der Last  $R_L$  am Ausgang und der Ausgangswiderstand  $r_a$  vom Innenwiderstand  $R_g$ des Signalgenerators am Eingang abhängt.

Mit Hilfe von Abb. 2.96 kann man die Kleinsignal-Betriebsverstärkung berechnen:

$$
A_B = \frac{u_a}{u_g} = \frac{r_e}{r_e + R_g} \frac{R_L}{R_L + r_a}
$$

In den meisten Fällen gilt  $r_e \gg R_g$  und  $R_L \gg r_a$ ; daraus folgt  $A_B \approx 1$ .

**Nichtlinearität:** Der Klirrfaktor der Kollektorschaltung kann durch eine Reihenentwicklung der Kennlinie im Arbeitspunkt näherungsweise bestimmt werden. Aus (2. I 10) und (2.111) folgt mit  $I_a = 0$ , d.h.  $R_L \rightarrow \infty$ :

$$
U_e = U_a + U_{BE} = I_C R_E + U_T \ln \frac{I_C}{I_S}
$$

Für die Emitterschaltung mit Stromgegenkopplung erhält man dieselbe Gleichung; deshalb gilt (2.74) auch für die Kollektorschaltung. Mit einem parallel zu  $R_E$  liegenden Lastwiderstand  $R_L$  folgt aus (2.74):

$$
k \approx \frac{u_{a,2\omega t}}{u_{a,\omega t}} \approx \frac{\hat{u}_e}{4U_T(1+S(R_E||R_L))^2}
$$
(2.118)

Ist ein Maximalwert für k vorgegeben, muss  $\hat{u}_e$  <  $4kU_T$   $(1 + S(R_E || R_L))^2$  gelten. In den meisten Anwendungsfällen gilt  $1/S \ll R_L \ll R_E$ ; man kann dann die Näherung

$$
k \approx \frac{\hat{u}_e}{4U_T S^2 R_L^2} \tag{2.119}
$$

verwenden. Der Klirrfaktor ist in diesem Fall umgekehrt proportional zum Quadrat des Lastwiderstands, nimmt also mit abnehmendem  $R_L$  stark zu. Er kann nur durch eine größere Steilheit S kleiner gemacht werden; dazu muss der Arbeitspunktstrom  $I_{C,A}$  = S  $U_T$  entsprechend erhöht werden. Mit  $R_L \rightarrow \infty$  folgt für das Zahlenbeispiel  $\hat{u}_e$  < k. 631 V. Nimmt man dagegen  $R_L = 100 \Omega$  an, erhält man die wesentlich strengere Forderung  $\hat{u}_e < k \cdot 6.7$  V; aus (2.119) folgt in diesem Fall  $\hat{u}_e < k \cdot 6.2$  V.

Temperaturabhängigkeit: Nach Gl. (2.21) nimmt die Basis-Emitter-Spannung U<sub>BE</sub> bei konstantem Kollektorstrom  $I_C$  mit 1,7 mV/K ab. Da bei der Kollektorschaltung die Differenz zwischen Ein- und Ausgangsspannung gerade  $U_{BE}$  ist, siehe (2.111), folgt für die *Temperaturdrifr* der Ausgangsspannung bei konstanter Eingangsspannung:

$$
\frac{dU_a}{dT} = -\frac{dU_{BE}}{dT} \approx 1.7 \,\text{mV/K}
$$

Dasselbe Ergebnis erhält man mit Hilfe der für die Emitterschaltung gültigen G1. (2.65), wenn man berücksichtigt, dass für die Kollektorschaltung  $A \approx 1$  gilt.

### **Arbeitspunkteinstellung**

Bei der Kollektorschaltung ist die Einstellung eines stabilen Arbeitspunkts für den Kleinsignalbetrieb einfacher als bei der Emitterschaltung, weil die Kennlinie über einen wesentlich größeren Bereich linear ist und deshalb kleine Abweichungen vom gewünschten Arbeitspunkt praktisch keine Auswirkung auf das Kleinsignalverhalten haben  $^{24}$ . Die Temperaturabhängigkeit und die fertigungsbedingten Streuungen der Stromverstärkung  $B$  und des Sättigungssperrstroms  $I_S$  des Transistors<sup>25</sup> wirken sich nur wenig aus, da bei vorgegebenem Kollektorstrom  $I_{C,A}$  im Arbeitspunkt der von B abhängige Basisstrom  $I_{B,A}$  meist vernachlässigbar klein ist und die Basis-Emitter-Spannung  $U_{BE,A}$  nur logarithmisch von  $I<sub>S</sub>$  abhängt.

Bei der Arbeitspunkteinstellung unterscheidet man zwischen *Wechselspannungskopplung* und *Gleichspannungskopplung*. Zusätzlich zur reinen Wechsel- bzw. Gleichspannungskopplung wird bei der Kollektorschaltung in vielen Fällen eine Gleichspannungskopplung am Eingang mit einer Wechselspannungskopplung am Ausgang kombiniert.

**Arbeitspunkteinstellung bei Wechselspannungskopplung:** Abbildung 2.97a zeigt die Wechselspannungskopplung. Die Signalquelle und die Last werden über Koppelkondensatoren angeschlossen und man kann die Arbeitspunktspannungen unabhängig von

<sup>24</sup> Man vergleiche hierzu Abb. 2.91 auf Seite 135 und Abb. 2.58 auf Seite 100.

<sup>&</sup>lt;sup>25</sup> Werte für die Temperaturabhängigkeit und die Streuung sind auf Seite 117 angegeben.

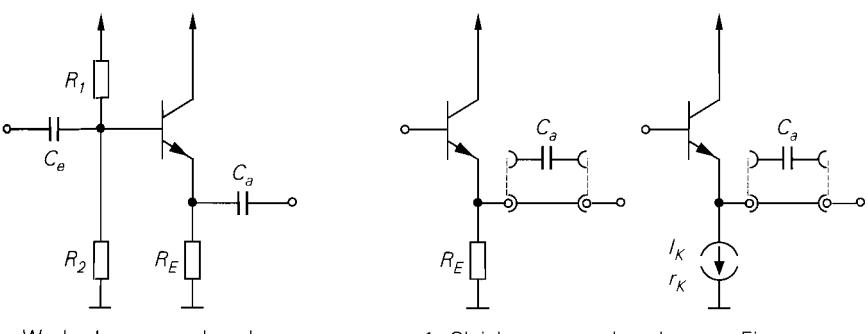

**a** Wechselspannungskopplung b Gleichspannungskopplung am Eingang

**Abb.** 2.97. Arbeitspunkteinstellung

den Gleichspannungen der Signalquelle und der Last wählen; die weiteren Eigenschaften werden auf Seite 117 beschrieben. Die im Arbeitspunkt an der Basis des Transistors erforderliche Spannung

$$
U_{B,A} = (I_{C,A} + I_{B,A}) R_E + U_{BE,A} \approx I_{C,A} R_E + 0.7 \,\mathrm{V}
$$

wird mit *Ri* und *R2* eingestellt; dabei wird der Querstrom durch die Widerstände deutlich größer als der Basisstrom  $I_{B,A}$  gewählt, damit der Arbeitspunkt nicht von  $I_{B,A}$  abhängt.

In der Praxis wird die *reine* Wechselspannungskopplung nur selten verwendet. da in den meisten Fällen mindestens am Eingang eine Gleichspannungskopplung möglich ist; dadurch können die Widerstände R<sub>1</sub> und R<sub>2</sub> und der Koppelkondensator C<sub>e</sub> entfallen.

**Arbeitspunkteinstellung bei Gleichspannungskopplung am Eingang:** Abbildung 2.97b zeigt die Kollektorschaltung mit Gleichspannungskopplung am Eingang und Gleich- oder Wechselspannungskopplung am Ausgang. Die Eingangsspannung U<sub>e</sub><sub>A</sub> an der Basis des Transistors ist durch die Ausgangsspannung der Signalquelle vorgegeben, wenn man davon ausgeht, dass der durch den Basisstrom *I<sub>B</sub>*, *A* am Innenwiderstand der Signalquelle erzeugte Spannungsabfall  $I_{B,A}R_{g}$  vernachlässigt werden kann. Der Kollektorstrom im Arbeitspunkt kann bei Wechselspannungskopplung am Ausgang mit einem Widerstand *RE* gemäß

$$
I_{C,A} \approx \frac{U_{e,A} - U_{BE,A}}{R_E} \approx \frac{U_{e,A} - 0.7\,\text{V}}{R_E} \tag{2.120}
$$

oder mit einer Stromquelle eingestellt werden; Abb. 2.97b zeigt beide Möglichkeiten. Bei Verwendung einer Stromquelle gilt  $I_{C,A} \approx I_K$ ; ferner muss bei der Kleinsignalrechnung anstelle des Widerstands  $R_E$  der Innenwiderstand  $r_K$  der Stromquelle eingesetzt werden. Bei Gleichspannungskopplung am Ausgang muss zusätzlich der durch die Last fließende Ausgangsstrom  $I_{a,A}$  berücksichtigt werden.

*Beispiel:* In dem Beispiel auf Seite 122 wird eine Emitterschaltung für eine Last *RL* = 10 kR dimensioniert, siehe Abb. 2.80 auf Seite 123. Die Schaltung soll nun mit einer Last  $R_L = 1 \text{ k}\Omega$  betrieben werden. Da der Ausgangswiderstand  $r_a \approx R_C = 6.8 \text{ k}\Omega$  größer ist als *RL,* führt ein Anschließen von *RL* direkt am Ausgang der Emitterschaltung zu einer erheblichen Reduktion der Betriebsverstärkung *Ag.* Deshalb soll am Ausgang eine Kollektorschaltung ergänzt werden, die aufgrund ihrer Wirkung als Impedanzwandler den Ausgangswiderstand und damit die Reduktion von *Ag* stark verringert, siehe Abb. 2.98. Die Amplitude am Eingang der Kollektorschaltung beträgt  $\hat{u}_e = 200 \,\text{mV}$  entsprechend

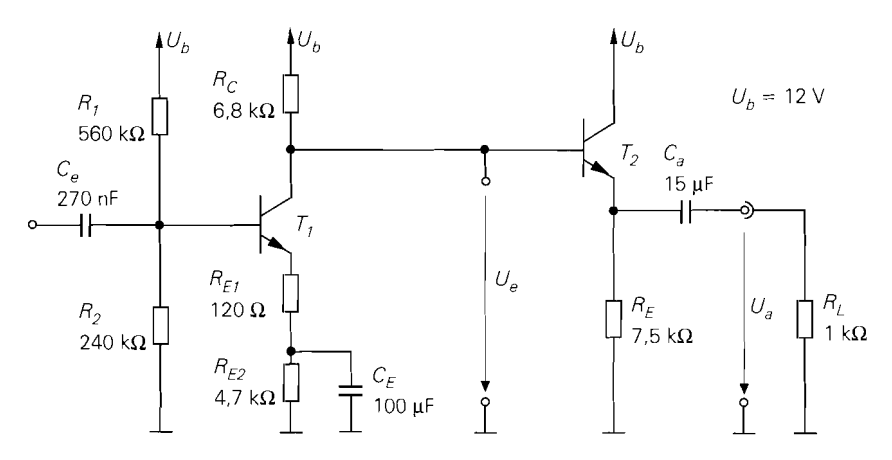

**Abb.** 2.98. Dimensioniertes Beispiel einer Kollektorschaltung *(T2)* als Impedanzwandler für eine Emitterschaltung  $(T_1)$ 

*der Amplitude am Ausgang der Emitterschaltung. Letztere ist auf einen Klirrfaktor*  $k <$ *1% ausgelegt. Damit der Klirrfaktor durch die zusätzliche Kollektorschaltung nur wenig*  zunimmt, wird für diese  $k < 0.2\%$  gefordert. Damit folgt aus (2.119)  $S > 31$  mS bzw.  $I_{C,A} > 0.81$  mA; gewählt wird  $I_{C,A} = 1$  mA. Nimmt man für den Transistor  $T_2$  *B*  $\approx$  $\beta \approx 400$  und  $I_S \approx 7$  fA an, folgt  $U_{BE,A} \approx 0.67$  V,  $I_{BA} = 2.5 \mu$ A,  $S \approx 38.5$  mS und  $r_{BE} \approx 10.4$  kΩ. Die Eingangsspannung  $U_{e,A}$  kann aus dem Spannungsabfall an  $R_C$ *bestimmt werden, siehe Abb. 2.98:* 

$$
U_{e,A} = U_b - (I_{C,A(T)} + I_{B,A}) R_C \approx U_b - I_{C,A(T)} R_C \approx 8.26 \,\text{V}
$$

*Damit folgt aus (2.120)*  $R_E \approx 7.59 \text{ k}\Omega \rightarrow 7.5 \text{ k}\Omega^{26}$ . Durch  $I_{B,A}$  wird am Innenwiderstand  $R_g \approx R_C$  der Signalquelle nur ein vernachlässigbar kleiner Spannungsabfall  $I_{B,A}R_C \approx 17$  mV erzeugt. Für die Elemente des Ersatzschaltbilds nach Abb. 2.96 erhält *man mit R<sub>g</sub>*  $\approx$  *R<sub>C</sub>* aus (2.117)  $r_e \approx 353 \text{ k}\Omega$  und  $r_a \approx 43 \Omega$ . Abschließend ist der durch *den Kondensator C<sub>a</sub> am Ausgang verursachte Hochpass auf*  $f'_{11} = 11$  *Hz auszulegen:* 

$$
C_a = \frac{1}{2\pi f_U^{'}(r_a + R_L)} = 13.9 \,\mu\text{F} \to 15 \,\mu\text{F}
$$

*Eine Gleichspannungskopplung am Ausgang durch Kurzschließen von*  $C_a$  *hat zur Folge,* dass an  $R_L$  eine Gleichspannung  $U_{a,A} = U_{e,A} - U_{BE,A} \approx 7.5 \text{ V}$  auftritt und ein Ausgangsstrom  $I_{a,A} = -U_{a,A}/R_L \approx -7.5$  mA fließt;  $R_E$  kann in diesem Fall entfallen. Die *Wahl des Arbeitspunkts ist wegen* 

$$
I_{C,A} = \frac{U_{a,A}}{R_E || R_L} \approx \frac{U_{e,A} - 0.7 \,\text{V}}{R_E || R_L} \geq 7.5 \,\text{mA}
$$

*stark eingeschränkt.* 

**Einsatz von Wechsel- und Gleichspannungskopplung:** *Die wichtigsten Gesichtspunkte, die beim Einsatz der Wechsel- bzw. Gleichspannungskopplung zu berücksichtigen sind, werden auf Seite 123 bzw. 125 beschrieben. Ein Einsatz der Gleichspannungskopplung am Ausgang wird im allgemeinen dadurch erschwert, dass bei niederohmigen Lasten* 

 $26$  Es wird auf Normwerte gerundet.

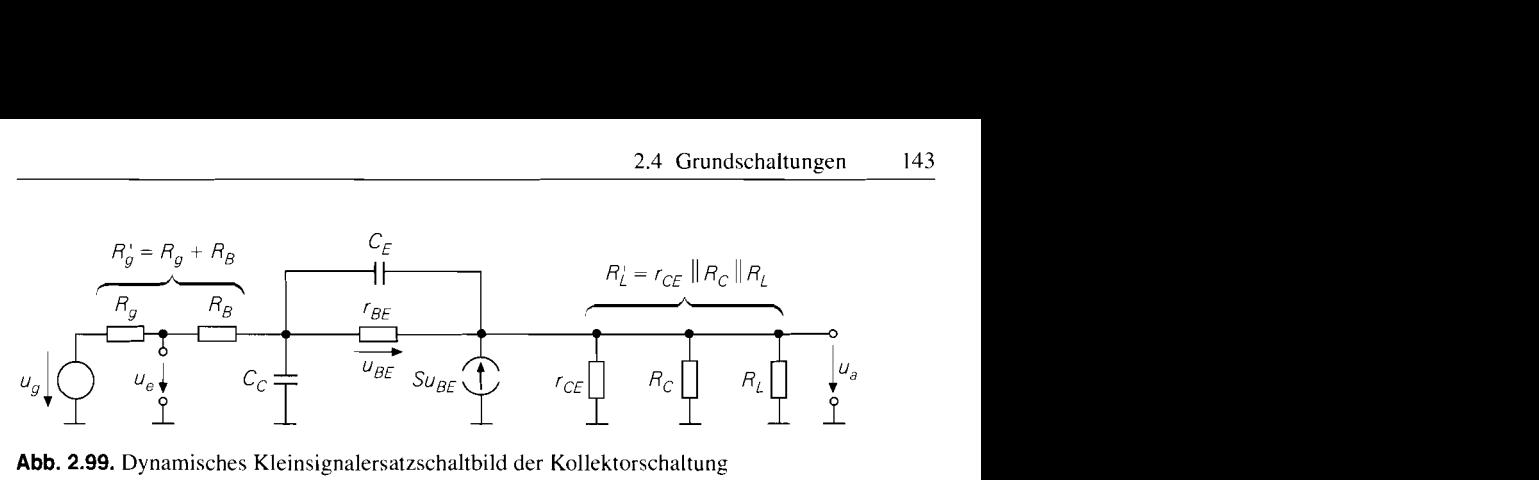

**Abb.** 2.99. Dynamisches Kleinsignalersatzschaltbild der Kollektorschaltung

bereits bei kleinen Gleichspannungen am Ausgang relativ große Ausgangsgleichströme fließen.

## **Frequenzgang und obere Grenzfrequenz**

Die Kleinsignalverstärkung A und die Betriebsverstärkung A<sub>B</sub> nehmen bei höheren Frequenzen aufgrund der Transistorkapazitäten ab. Um eine Aussage über den Frequenzgang und die obere Grenzfrequenz zu bekommen, muss man bei der Berechnung das dynamische Kleinsignalmodell des Transistors verwenden; Abb. 2.99 zeigt das resultierende dynamische Kleinsignalersatzschaltbild der Kollektorschaltung. Für die Betriebsverstärkung  $\underline{A}_B(s) = \underline{u}_a(s)/\underline{u}_g(s)$  erhält man mit  $R'_g = R_g + R_g$  und  $R'_L = R_L || R_E || r_{CE}$ :

$$
\frac{A_B(s)}{1 + \beta + \frac{r_{BE} + R_{g}'}{R_{L}'} + sc_1 + s^2 C_E C_C R_{g} r_{BE}}
$$
\n
$$
c_1 = C_E r_{BE} + (C_E + C_C) \frac{r_{BE} R_{g}'}{R_{L}'} + C_C R_{g}^{'} (1 + \beta)
$$

Mit  $\beta \gg 1$  folgt für die Niederfrequenzverstärkung

$$
A_0 = \underline{A}_B(0) \approx \frac{1}{1 + \frac{r_{BE} + R_g'}{\beta R_L'}} \tag{2.121}
$$

und daraus mit den zusätzlichen Näherungen  $R_L^{'} \gg 1/S$  und  $R_L^{'} \gg R_s^{'}/\beta$  für den Frequenzgang:

$$
\underline{A}_{B}(s) \approx \frac{A_0 \left(1 + s \frac{C_E}{S}\right)}{1 + s \left(\frac{C_E}{S} \left(1 + \frac{R_g'}{R_L'}\right) + C_C R_g' \right) + s^2 \frac{C_E C_C R_g'}{S}}
$$
(2.122)

Die beiden Pole sind reell und die Knickfrequenz der Nullstelle liegt wegen

$$
f_N = \frac{S}{2\pi C_E} > f_T
$$

oberhalb der Transitfrequenz  $f<sub>T</sub>$  des Transistors, wie ein Vergleich mit (2.44) zeigt. Man kann den Frequenzgang näherungsweise durch einen Tiefpass 1. Grades beschreiben, in- $\frac{1}{2}$ dem man den s<sup>2</sup>-Term im Nenner streicht und die Differenz der linearen Terme bildet:

$$
\underline{A}_{B}(s) \approx \frac{A_{0}}{1+s\left(\frac{C_{E}}{SR_{L}^{'}}+C_{C}\right)R_{g}^{'}}
$$

Damit erhält man eine Näherung für die obere *-3dB-Grenzfrequenz f-3dB.* bei der der Betrag der Verstärkung um 3 dB abgenommen hat:

$$
\omega_{-3dB} = 2\pi f_{-3dB} \approx \frac{1}{\left(\frac{C_E}{SR_L} + C_C\right)R_g'}
$$
\n(2.123)

Sie ist wegen  $R'_g = R_g + R_B \approx R_g$  proportional zum Innenwiderstand  $R_g$  des Signalgenerators. Die maximale obere Grenzfrequenz erhält man mit  $R_g \to 0$  und  $R_L^{'} \to \infty$ :

$$
\omega_{-3dB,max} \approx \frac{1}{C_C R_B}
$$

Sie ist im allgemeinen größer als die Transitfrequenz  $f<sub>T</sub>$  des Transistors.

Besitzt die Last neben dem ohmschen auch einen kapazitiven Anteil. d.h. tritt parallel zum Lastwiderstand *RL* eine Lastkapazität *CL* auf, erhält man durch Einsetzen von

$$
Z_L(s) = R'_L || \frac{1}{sC_L} = \frac{R'_L}{1 + sC_L R'_L}
$$

anstelle von  $R'_L$ :

$$
\underline{A}_{B}(s) \approx \frac{A_{0} \left( 1 + s \frac{C_{E}}{S} \right)}{1 + sc_{1} + s^{2} c_{2}}
$$
\n
$$
c_{1} = \frac{C_{E}}{S} \left( 1 + \frac{R_{g}^{'}}{R_{L}^{'}} \right) + C_{C} R_{g}^{'} + C_{L} \left( \frac{1}{S} + \frac{R_{g}^{'}}{\beta} \right)
$$
\n
$$
c_{2} = (C_{C} C_{E} + C_{L} (C_{C} + C_{E})) \frac{R_{g}^{'}}{S}
$$
\n(2.124)

Die Pole können in diesem Fall reell oder konjugiert komplex sein. Die Näherung durch einen Tiefpass 1. Grades liefert nur bei reellen Polen eine brauchbare Abschätzung für die obere Grenzfrequenz:

$$
\omega_{\text{-}3dB} = 2\pi f_{\text{-}3dB} \approx \frac{1}{\left(\frac{C_E}{SR_L'} + C_C + \frac{C_L}{\beta}\right)R_g' + \frac{C_L}{S}}
$$
(2.125)

Bei konjugiert komplexen Polen muss man die Abschätzung

$$
\left(\frac{\overline{SR}_{L}}{SR_{L}} + C_{C} + \frac{\overline{\beta}}{\beta}\right) \frac{R_{g} + \overline{S}}{S}
$$
\nkonjugiert komplexen Polen muss man die Abschätzung

\n
$$
\omega_{-3dB} = 2\pi f_{-3dB} \approx \frac{1}{\sqrt{c_{2}}}
$$
\n(2.126)

verwenden.

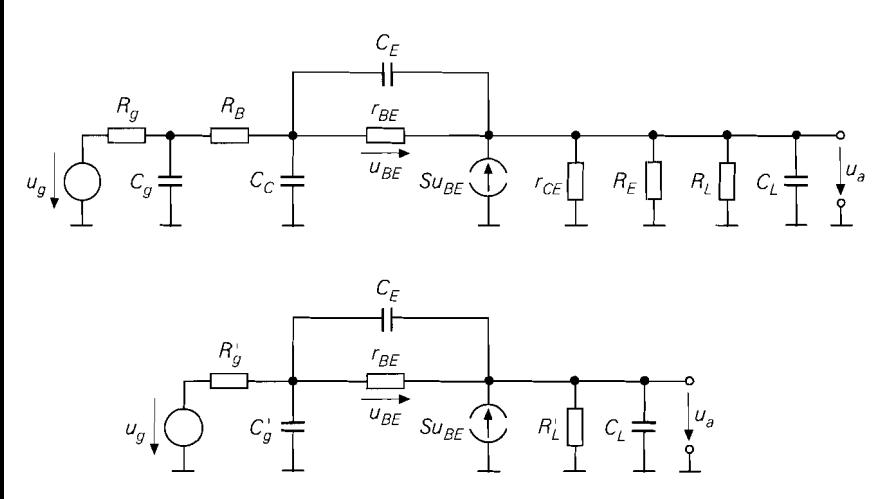

**Abb.** 2.100. Kleinsignalersatzschaltbild zur Berechnung des Bereichs konjugiert komplexer Pole: vollständig (oben) und nach Vereinfachung (unten)

Aus (2.124) folgt, dass die Kollektorschaltung immer stabil ist 27, d.h. bei konjugiert komplexen Polen tritt zwar eine Schwingung in der Sprungantwort auf, diese klingt jedoch ab. In der Praxis kann die Schaltung jedoch instabil werden; in diesem Fall tritt eine Dauerschwingung auf, die sich aufgrund von Übersteuerungseffekten auf einer bestimmten Amplitude stabilisiert und in ungünstigen Fällen zur Zerstörung des Transistors führen kann. Diese Instabilität wird durch Effekte 2. Ordnung verursacht, die durch das hier verwendete Kleinsignalersatzschaltbild des Transistors nicht erfasst werden 28.

**Bereich konjugiert komplexer Pole:** Für die praktische Anwendung der Kollektorschaltung möchte man wissen. für welche Lastkapazitäten konjugiert komplexe Pole auftreten und durch welche schaltungstechnischen Maßnahmen dies verhindert werden kann. Betrachtet wird dazu das Kleinsignalersatzschaltbild nach Abb. 2.100, das aus Abb. 2.93 durch Ergänzen der Ausgangskapazität *Cg* des Signalgenerators und der Lastkapazität *CL*  hervorgeht; dabei kann man die RC-Glieder  $R_g - C_g$  und  $R_g - C_c$  wegen  $R_g \gg R_g$  zu einem Glied mit  $R'_g = R_g + R_g$  und  $C'_g = C_g + C_G$  zusammenfassen. Führt man die Zeitkonstanten

$$
T_g = C_g' R_g' \quad , \quad T_L = C_L R_L' \quad , \quad T_E = \frac{C_E}{S} \approx \frac{1}{\omega_T} \tag{2.127}
$$

und die Widerstandsverhältnisse

$$
k_g = \frac{R_g}{R_L'} \quad , \quad k_S = \frac{1}{S R_L'} \tag{2.128}
$$

ein und ersetzt  $C_C$  durch  $C'_p$ , folgt aus (2.124):

 $27$  Eine Übertragungsfunktion 2. Grades mit positiven Koeffizienten im Nenner ist stabil.

**<sup>28</sup>**Aufgrund von Laufzeiten in der Basiszone des Transistors tritt eine zusätzliche Zeitkonstante auf; dieser Effekt kann im Kleinsignalersatzschaltbild des Transistors durch eine Induktivität in Reihe zum Basisbahnwiderstand *RB* nachgebildet werden. Man erhält dann eine Übertragungsfunktion **3.** Grades, die bei kapazitiver Last instabil sein kann.

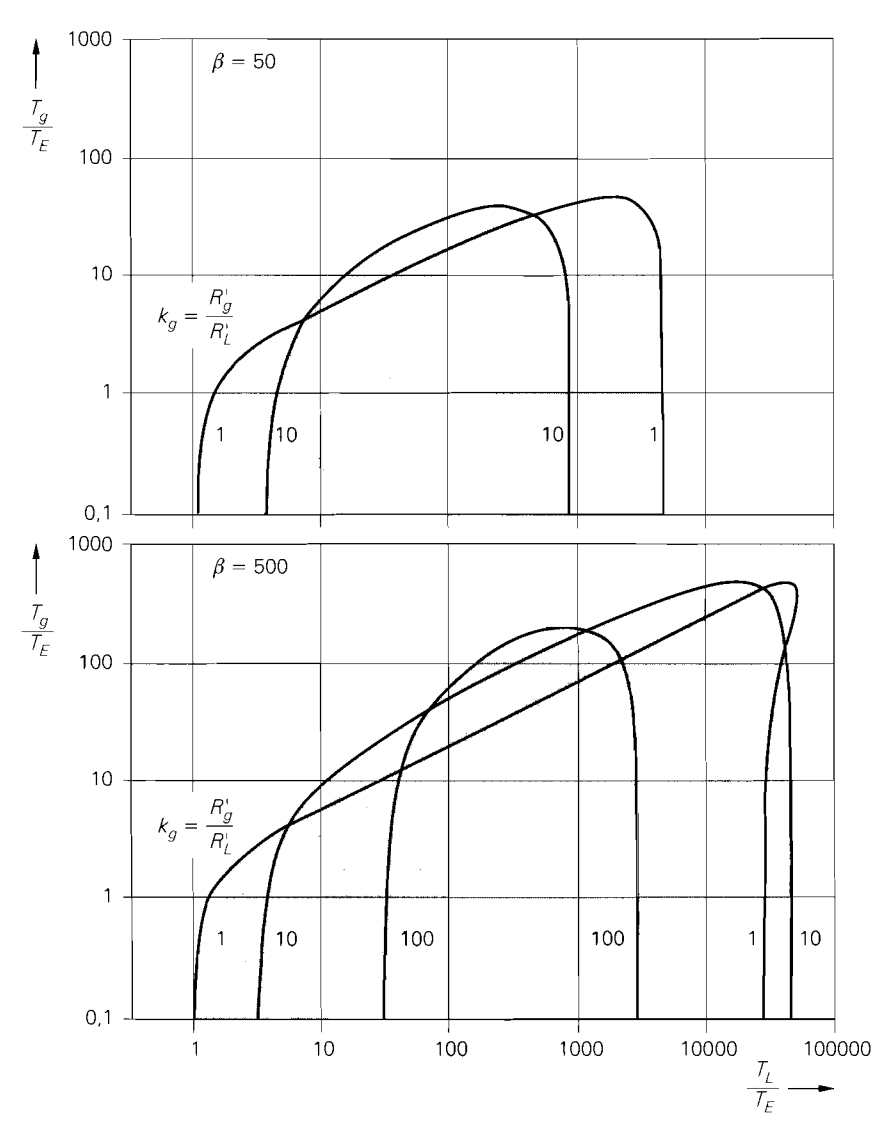

**Abb. 2.101.** Bereich konjugiert komplexer Pole für  $\beta = 50$  und  $\beta = 500$ 

$$
c_1 = T_E (1 + k_g) + T_g + T_L (k_S + \frac{k_g}{\beta})
$$
  
\n
$$
c_2 = T_g T_E + T_g T_L k_S + T_L T_E k_g
$$
\n(2.129)

Damit kann man die *Güte* 

$$
Q = \frac{\sqrt{c_2}}{c_1} \tag{2.130}
$$

angeben und über die Bedingung  $Q > 0.5$  den Bereich konjugiert komplexer Pole bestim men. Dieser Bereich ist in Abb. 2.101 für  $\beta = 50$  und  $\beta = 500$  als Funktion der *normierte*   $Signalquellen-Zeitkonstante$   $T_e/T_E$  und der *normierten Last-Zeitkonstante*  $T_L/T_E$  für verschiedene Werte von  $k_{\ell}$  dargestellt; dabei wird  $k_{\ell} = 0.01$  verwendet.

Abbildung 2.101 zeigt, dass bei sehr kleinen und sehr großen Lastkapazitäten *CL*   $(T_L/T_E)$  klein bzw. groß) und bei ausreichend großer Ausgangskapazität  $C_g$  des Signalgenerators *(Tg/ TE* groß) keine konjugiert komplexen Pole auftreten. Der Bereich konjugiert komplexer Pole hängt stark von  $k_{\rm e}$  ab. Die Bereiche für  $k_{\rm e}$  < 1 liegen innerhalb des Bereichs für  $k_g = 1$ ; für  $k_g > \beta$  treten keine konjugiert komplexen Pole auf. Die Abhängigkeit von *ks* macht sich nur bei großen Lastkapazitäten *(TL/ TE* groß), hoher Stromverstärkung **b**  und kleinem Innenwiderstand  $R_g$  des Signalgenerators bemerkbar; sie führt in Abb. 2.101 zu der Einbuchtung am rechten Rand des Bereichs für  $\beta = 500$  und  $k_e = 1$ .

Sind  $R_g$ ,  $C_g$ ,  $R_L$  und  $C_L$  vorgegeben und liegen konjugiert komplexe Pole vor, gibt es vier verschiedene Möglichkeiten, aus diesem Bereich herauszukommen:

- 1. Man kann T<sub>g</sub> vergrößern und damit den Bereich konjugiert komplexer Pole nach *oben* verlassen. Dazu muss man einen zusätzlichen Kondensator vom Eingang der Kollektorschaltung nach Masse oder zu einer Versorgungsspannung einfügen; dieser liegt im Kleinsignalersatzschaltbild parallel zu  $C_g$  und führt zu einer Zunahme von *TR.* Von dieser Möglichkeit kann immer Gebrauch gemacht werden; sie wird deshalb in der Praxis häufig angewendet.
- 2. Liegt man in der Nähe des linken Rands des Bereichs, kann man  $T_E$  vergrößern und damit den Bereich *nach links unten* verlassen. Dazu muss man einen *langsameren*  Transistor mit größerer Zeitkonstante *TE.* d.h. kleinererTransitfrequenz *fr.* einsetzen.
- 3. Liegt man in der Nähe des rechten Rands des Bereichs, kann man  $T_E$  verkleinern und damit den Bereich *nach rechts oben* verlassen. Dazu muss man einen *schnelleren* Transistor mit kleinerer Zeitkonstante  $T_E$ , d.h. größerer Transitfrequenz  $f_T$ , einsetzen. Von dieser Möglichkeit wird z.B. bei Netzgeräten mit Längsregler Gebrauch gemacht. da dort aufgrund des Speicherkondensators am Ausgang eine hohe Lastkapazität vorliegt, die auf einen Punkt in der Nähe des rechten Rands führt; der Einsatz eines schnelleren Transistors führt in diesem Fall zu einer Verbesserung des Einschwingverhaltens.
- 4. Liegt man in der Nähe des rechten Rands des Bereichs, kann man *TL* vergrößern und damit den Bereich *nach rechts* verlassen. Dazu muss man die Lastkapazität *CL* durch Parallelschalten eines zusätzlichen Kondensators vergrößern. Von dieser Möglichkeit wird ebenfalls bei Netzgeräten mit Langsregler Gebrauch gemacht; dabei wird der Speicherkondensator am Ausgang entsprechend vergrößert.

Abbildung 2.102 deutet die vier Möglichkeiten an. Die fünfte Möglichkeit, das Verkleinern von *TL,* wird in der Praxis nur selten angewendet, da dies bei vorgegebenen Werten für *RL* und *CL* nur durch Parallelschalten eines Widerstands erreicht werden kann, der den Ausgang zusätzlich belastet. Alle Möglichkeiten haben eine Abnahme der obere Grenzfrequenz zur Folge. Um diese Abnahme gering zu halten, muss man den Bereich konjugiert komplexer Pole *auf dem kürzesten Weg* verlassen.

**Ersatzschaltbild:** Man kann die Kollektorschaltung näherungsweise durch das Ersatzschaltbild nach Abb. 2.103 beschreiben. Es folgt aus Abb. 2.96 durch Ergänzen der Eingangskapazität C<sub>e</sub>, der Ausgangskapazität C<sub>a</sub> und der Ausgangsinduktivität L<sub>a</sub>. Man erhält  $C_e$ ,  $C_a$  und  $L_a$  aus der Bedingung, dass eine Berechnung von  $A_B(s)$  auf (2.124) führen muss, wenn man beide Ausdrücke durch einen Tiefpass 1. Grades annähert. Zusammengefasst gilt für die Elemente des Ersatzschaltbilds:

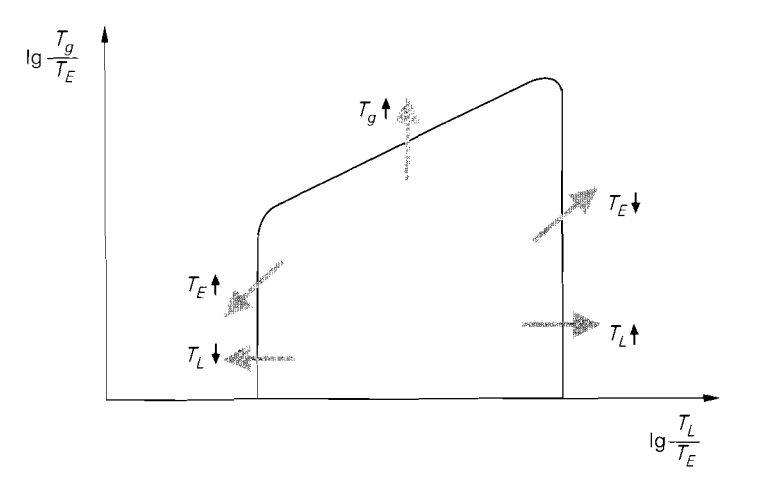

**Abb. 2.102.** Möglichkeiten zum Verlassen des Bereichs konjugiert komplexer Pole

$$
r_e = \beta R_L' + r_{BE} \quad , \quad C_e = \frac{C_E r_{BE} + C_L R_L'}{\beta R_L' + r_{BE}}
$$

$$
r_a = \frac{R_g'}{\beta} + \frac{1}{S} \quad , \quad C_a = \frac{\beta C_g' R_g'}{R_g' + r_{BE}}
$$

$$
L_a = \frac{C_E R_g'}{S}
$$

Man erkennt, dass neben den Widerständen  $r_e$  und  $r_a$  auch die Kapazitäten  $C_e$  und  $C_a$  und die Induktivität L<sub>a</sub> maßgeblich von der Signalquelle und der Last abhängen; Eingang und Ausgang sind demnach stark verkoppelt.

**Beispiel:** Für das Zahlenbeispiel nach Abb. 2.90a wurde *IC,A* = 2 mA gewählt. Mit  $\beta = 400, U_A = 100 \text{ V}, C_{obo} = 3.5 \text{ pF}$  und  $f_T = 160 \text{ MHz}$  erhält man aus Abb. 2.45 auf Seite 85 die Kleinsignalparameter  $S = 77$  mS,  $r_{BE} = 5.2$  k $\Omega$ ,  $r_{CE} = 50$  k $\Omega$ ,  $C_C = 3.5$  pF und  $C_E$  = 73 pF. Mit  $R_g = R_E = 1 \text{ k}\Omega$ ,  $R_L \rightarrow \infty$  und  $R'_g \approx R_g$  folgt mit  $R'_L =$  $R_L||R_E||r_{CE} = 980 \Omega$  aus (2.121)  $A_0 = 0.984 \approx 1$  und aus (2.123)  $f_{-3dB} \approx 36$  MHz. Mit einer Lastkapazität  $C_L = 1$  nF folgt aus (2.125)  $f_{-3dB} \approx 8$  MHz und aus (2.126)  $f_{-3dB} \approx$ 5 MHz. Aus (2.127) und (2.128) erhält man  $T_g = 3.5$  ns,  $T_L = 980$  ns,  $T_E = 0.95$  ns,  $r_g = 0.98$  und  $r_S = 0.013$  und damit aus (2.129)  $c_1 = 20.6$  ns und  $c_2 = 979$  (ns)<sup>2</sup>. Aus (2.130) folgt  $Q = 1.52$ , d.h. es liegen konjugiert komplexe Pole vor. Zu diesem Ergebnis gelangt man auch mit Hilfe von Abb. 2.101, da der Punkt  $T_L/T_E \approx 1000$ ,  $T_g/T_E \approx 4$ ,  $k_g \approx 1$  im Bereich konjugiert komplexer Pole liegt; dabei wird wegen  $\beta = 400$  der Bereich

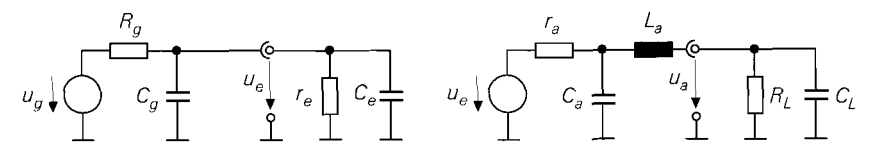

**Abb. 2.103.** Ersatzschaltbild mit den Ersatzgrößen  $r_e$ ,  $r_a$ ,  $C_e$ ,  $C_a$  und  $L_a$ 

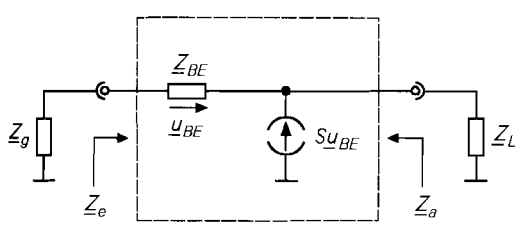

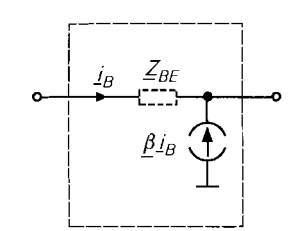

**a** Vereinfachtes Kleinsignalersatzschaltbild **b** andere Darstellung

für den Transistor

**Abb.** 2.104. Ersatzschaltbild zur Impedanztransformation

für  $\beta = 500$  verwendet. Ein Verlassen des Bereichs konjugiert komplexer Pole kann hier nur durch eine Vergrößerung von  $T_e$  auf  $T_e/T_E \approx 75$  erreicht werden; dazu muss man fluit durch eine vergroberung von  $T_g$  aur  $T_g/T_E \approx 73$  erreicht werden, dazu muss man  $C_g' \approx 71$  pF wählen, d.h. einen Kondensator mit  $C_g = C_g' - C_c \approx 68$  pF zwischen der Basis des Transistors und Masse anschließen. Durch di Grenzfrequenz ab; man erhält aus (2.125)  $f_{\text{-}3dB} \approx 1,8 \text{ MHz}$ , wenn man  $C_g' = 71 \text{ pF}$ anstelle von  $C_C$  einsetzt. Man kann  $C_g$  kleiner wählen, wenn man schwach konjugiert komplexe Pole und ein daraus resultierendes Überschwingen bei Ansteuerung mit einem Rechtecksignal zulässt; die obere Grenzfrequenz nimmt dann weniger stark ab.

# **Impedanztransformation mit der Kollektorschaltung**

Die Kollektorschaltung bewirkt eine Impedanztransformation. Im statischen Fall ist der Eingangswiderstand  $r_e$  im wesentlichen von der Last abhängig und der Ausgangswiderstand  $r_a$  hängt vom Innenwiderstand des Signalgenerators ab; mit  $R_E \gg R_L$  und  $R_g \gg r_{BE}$  folgt aus (2.117)  $r_e \approx \beta R_L$  und  $r_a \approx R_e/\beta$ . Diese Eigenschaft lässt sich verallgemeinem. Dazu wird das in Abb. 2.104a gezeigte Kleinsignalersatzschaltbild betrachtet. dass man aus Abb. 2.99 durch Vernachlässigen von  $R_B$ ,  $R_E$  und  $C_C$ , Zusammenfassen von  $r_{BE}$  und  $C_E$  zu

$$
\underline{Z}_{BE}(s) = r_{BE} || \frac{1}{sC_E} = \frac{r_{BE}}{1 + sC_E r_{BE}}
$$

und Annahme allgemeiner Generator- und Lastimpedanzen  $Z<sub>e</sub>(s)$  bzw.  $Z<sub>L</sub>(s)$  erhält. Für den Transistor kann man auch die in Abb. 2.104b gezeigte Darstellung mit der frequenzabhängigen Kleinsignalstromverstärkung

$$
\underline{\beta}(s) = S\underline{Z}_{BE}(s) = \frac{\beta_0}{1 + \frac{s}{\omega_B}}
$$

verwenden <sup>29</sup>. Eine Berechnung der Eingangsimpedanz  $Z_e(s)$  und der Ausgangsimpedanz  $Z_a(s)$  aus Abb. 2.104 liefert:

$$
Z_e(s) = Z_{BE}(s) + (1 + \underline{\beta}(s)) Z_L(s) \approx Z_{BE}(s) + \underline{\beta}(s) Z_L(s)
$$
  

$$
Z_a(s) = \frac{Z_{BE}(s) + Z_g(s)}{1 + \underline{\beta}(s)} \approx \frac{Z_{BE}(s) + Z_g(s)}{\underline{\beta}(s)}
$$

<sup>29</sup> Mit  $C_C = 0$  gilt  $\omega_B^{-1} = C_E r_{B}E$ , siehe (2.43); ferner gilt  $\beta_0 = |\beta(j0)| = S r_{B}E$ .

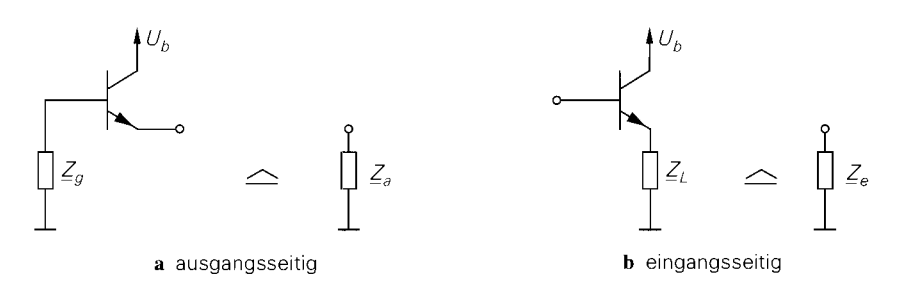

**Abb. 2.105.** Impedanztransformation mit der Kollektorschaltung

Abbildung 2.105 verdeutlicht diesen Zusammenhang. Oft kann man  $Z_{BE} (s)$  vernachlässigen und die einfachen Transformationsgleichungen

$$
\underline{Z}_e(s) \approx \underline{\beta}(s) \underline{Z}_L(s) \quad , \quad \underline{Z}_a(s) \approx \frac{\underline{Z}_g(s)}{\beta(s)}
$$

verwenden; Abb. 2.106 zeigt einige ausgewählte Beispiele. Besonders auffällig sind die Fälle  $Z_{\varrho}(s) = sL$  und  $Z_L(s) = 1/(sC)$ , bei denen durch die Transformation ein frequenzabhängiger, negativer Widerstand entsteht;  $Z_a(s)$  bzw.  $Z_e(s)$  sind in diesem Fall nicht mehr passiv und die Schaltung kann bei entsprechender Beschaltung instabil werden. Für die Praxis folgt daraus, dass Induktivitäten im Basiskreis und/oder Kapazitäten im Emitterkreis eines Transistors eine unerwünschte Schwingung zur Folge haben können; ein Beispiel hierfür ist die Kollektorschaltung mit kapazitiver Last. Die in Abb. 2.106 links unten gezeigte RC-Parallelschaltung mit der Nebenbedingung  $\omega_B RC = 1$  führt auf

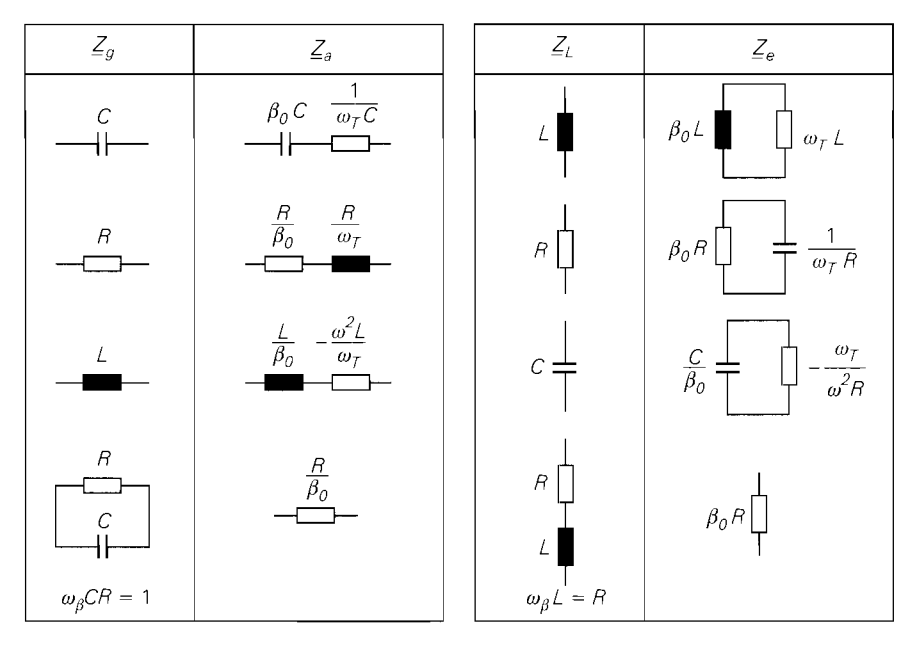

**Abb. 2.106.** Einige ausgewählte Impedanztransformationen

eine rein ohmsche Ausgangsimpedanz; in diesem Fall führt eine zusätzliche Kapazität am Ausgang nicht zu konjugiert komplexen Polen, d.h. es kann keine Schwingung auftreten.

# 2.4.3 Basisschaltung

Abbildung 2.107a zeigt die Basisschaltung bestehend aus dem Transistor, dem Kollektorwiderstand *Rc.* der Versorgungsspannungsquelle *Uh* und der Signalspannungsquelle U<sub>c</sub> 30. Der Widerstand *R<sub>BV</sub>* dient zur Begrenzung des Basisstroms bei Übersteuerung; im Normalbetrieb hat er praktisch keinen Einfluss. Für die folgende Untersuchung wird  $U_b = 5$  V und  $R_C = R_{RV} = 1$  k $\Omega$  angenommen.

## Übertragungskennlinie der Basisschaltung

Misst man die Ausgangsspannung  $U_a$  als Funktion der Signalspannung  $U_e$ , erhält man die in Abb. 2.108 gezeigte Übertragungskennlinie. Für  $U_e > -0.5$  V ist der Kollektorstrom vernachlässigbar klein und man erhält  $U_a = U_b = 5$  V. Für  $-0.72$  V  $\leq U_e \leq -0.5$  V fließt ein mit abnehmender Spannung *U,* zunehmender Kollektorstrom *Ic,* und die Ausgangsspannung nimmt gemäß  $U_a = U_b - I_c R_c$  ab. Bis hier arbeitet der Transistor im Normalbetrieb. Für  $U_e < -0.72$  V gerät der Transistor in die Sättigung und man erhält  $U_a = U_e + U_{CE,sat}$ .

**Normalbetrieb:** Abb. 2.107b zeigt das Ersatzschaltbild für den Normalbetrieb. bei dem für den Transistor das vereinfachte Transportmodell nach Abb. 2.27 mit

$$
I_C = B I_B = I_S e^{\frac{U_{BE}}{U_T}}
$$

eingesetzt ist. Aus Abb. 2.107b folgt:

$$
U_a = U_b + (I_a - I_C) R_C \stackrel{I_a = 0}{=} U_b - I_C R_C \tag{2.131}
$$

$$
U_e = -U_{BE} - I_B R_{BV} = -U_{BE} - \frac{I_C R_{BV}}{B} \approx -U_{BE}
$$
 (2.132)

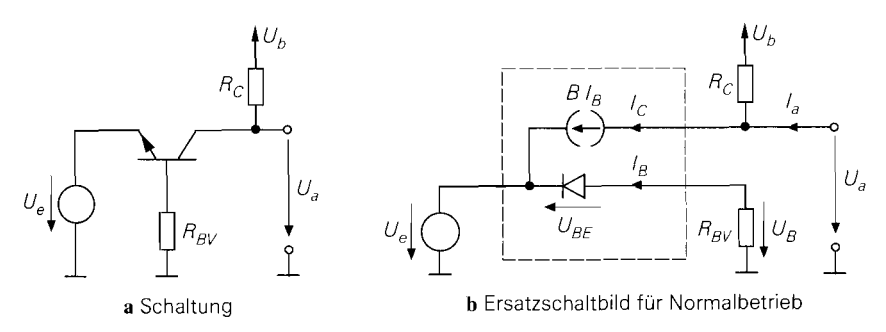

Abb. 2.107. Basisschaltung

 $30$  Im Gegensatz zur Vorgehensweise bei der Emitter- und der Kollektorschaltung wird hier eine Spannungsquelle *oline* Innenwiderstand zur Ansteuerung verwendet; mit  $R_g = 0$  folgt  $U_e = U_g$ . wie ein Vergleich mit Abb. 2.57b bzw. Abb. 2.90b zeigt. Diese Vorgehensweise wird gewählt, damit die Kennlinien für den Normalbetrieb nicht von R<sub>g</sub> abhängen.

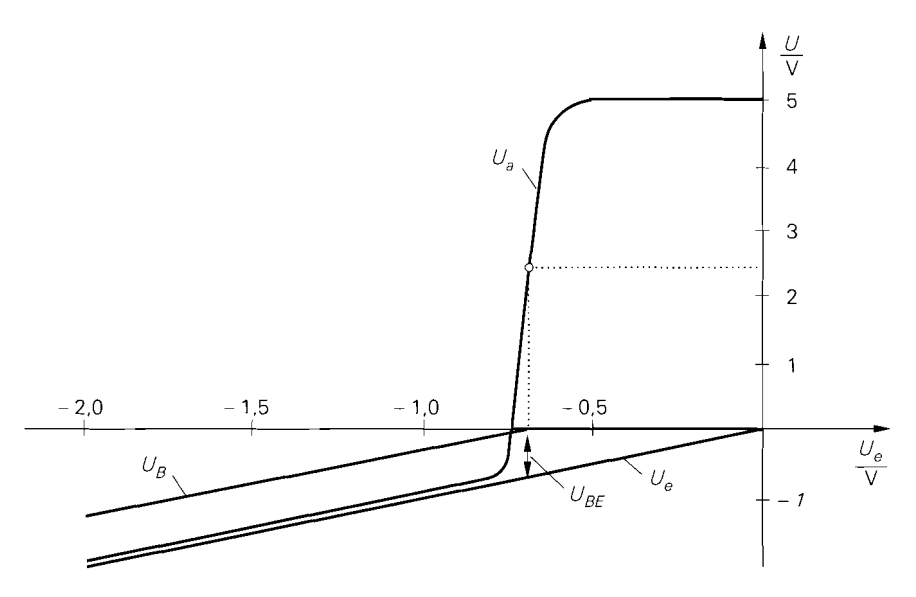

**Abb.** 2.108. Kennlinien der Basisschaltung

In (2.132) wird angenommen, dass der Spannungsabfall an *Rßv* vernachlässigt werden kann, wenn B ausreichend groß und *Rßv* ausreichend klein ist.

Als Arbeitspunkt wird ein Punkt etwa in der Mitte des abfallenden Bereichs der Übertragungskennlinie gewählt; dadurch wird die Aussteuerbarkeit maximal. Nimmt man  $B = \beta = 400$  und  $I_s = 7$  fA <sup>31</sup> an, erhält man für den in Abb. 2.108 beispielhaft eingezeichneten Arbeitspunkt mit  $U_b = 5$  V und  $R_c = R_{BV} = 1$  k $\Omega$ :

$$
U_a = 2.5 \text{ V} \implies I_C = \frac{U_b - U_a}{R_C} = 2.5 \text{ mA} \implies I_B = \frac{I_C}{B} = 6.25 \mu \text{A}
$$

$$
\implies U_{BE} = U_T \ln \frac{I_C}{I_S} = 692 \text{ mV} \implies U_e = -U_{BE} - I_B R_{BV} = -698 \text{ mV}
$$

Der Spannungsabfall an  $R_{BV}$  beträgt in diesem Fall nur 6.25 mV und kann vernachlässigt werden, d.h. für die Spannung an der Basis des Transistors gilt  $U_B \approx 0$ .

**Sättigungsbetrieb:** Für  $U_e < -0.72$  V gerät der Transistor in die Sättigung, d.h. die Kollektor-Diode leitet. In diesem Bereich gilt  $U_{CE} = U_{CE,sat}$  und  $U_a = U_e + U_{CE,sat}$ , und es fließt ein Basisstrom, der durch den Widerstand *Rßv* auf zulässige Werte begrenzt werden muss:

$$
I_B = -\frac{U_e + U_{BE}}{R_{BV}} \approx -\frac{U_e + 0.72 \text{ V}}{R_{BV}}
$$

**Übertragungskennlinie bei Ansteuerung mit einer Stromquelle:** Man kann zur Ansteuerung auch eine Stromquelle  $I_e$  verwenden, siehe Abb. 2.109; die Schaltung arbeitet dann mit  $U_b = 5$  V und  $R_C = R_{BV} = 1$  k $\Omega$  für  $- 5$ , 5 mA  $\leq I_e \leq 0$  als *Strom-Spannungs-Wandler bzw. Transimpedanzverstärker* <sup>32</sup>:

<sup>&</sup>lt;sup>31</sup> Typische Werte für einen npn-Kleinleistungstransistor BC547B.

<sup>&</sup>lt;sup>32</sup> Die Bezeichnung *Transimpedanzverstärker* wird auch für Operationsverstärker mit Stromeingang und Spannungsausgang verwendet (CV-OPV).

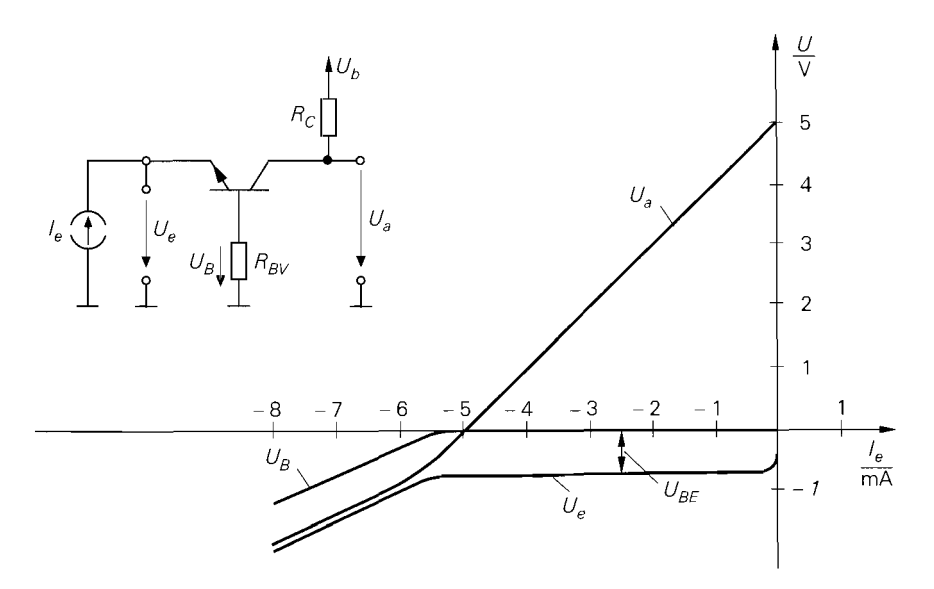

Abb. 2.109. Schaltung und Kennlinien der Basisschaltung bei Ansteuerung mit einer Stromquelle

$$
U_a = U_b - I_C R_C = U_b + \frac{B}{1+B} I_E R_C \approx U_b + I_e R_C
$$
 (2.133)

$$
U_e = -U_{BE} - I_B R_{BV} \approx -U_{BE} \approx -U_T \ln\left(-\frac{I_e}{I_S}\right)
$$
 (2.134)

Dabei wird  $I_e = I_E \approx -I_C$  verwendet. In diesem Bereich arbeitet der Transistor im Normalbetrieb und die Übertragungskennlinie ist nahezu linear. Für  $I_e > 0$  sperrt der Transistor und für  $I_e < -5.5$  mA gerät er in die Sättigung.

In der Praxis wird zur Stromansteuemng in den meisten Fällen eine Emitterschaltung mit offenem Kollektor oder ein Stromspiegel verwendet; darauf wird im Zusammenhang mit der Arbeitspunkteinstellung näher eingegangen.

#### **Kleinsignalverhalten der Basisschaltung**

Das Verhalten bei Aussteuemng um einen Arbeitspunkt A wird als **Kleinsignalverhalten**  bezeichnet. Der Arbeitspunkt ist durch die Arbeitspunktgrößen  $U_{e,A}$ ,  $U_{a,A}$ ,  $I_{e,A} = I_{B,A}$ und  $I_{C,A}$  gegeben; als Beispiel wird der oben ermittelte Arbeitspunkt mit  $U_{e,A} = -0.7 V$ ,  $U_{a,A} = 2.5$  V,  $I_{B,A} = 6.25 \mu A$  und  $I_{C,A} = 2.5$  mA verwendet.

Die **Kleiizsignal-Spannungsverstärkung** A entspricht der Steigung der Übertragungskennlinie. Die Berechnung erfolgt mit Hilfe des in Abb. 2.110 gezeigten Kleinsignalersatzschaltbilds. Aus der Knotengleichung

$$
\frac{u_a}{R_C} + \frac{u_a - u_e}{r_{CE}} + Su_{BE} = 0
$$

und der Spannungsteilung

$$
u_{BE} = -\frac{r_{BE}}{r_{BE} + R_{BV}} u_e
$$

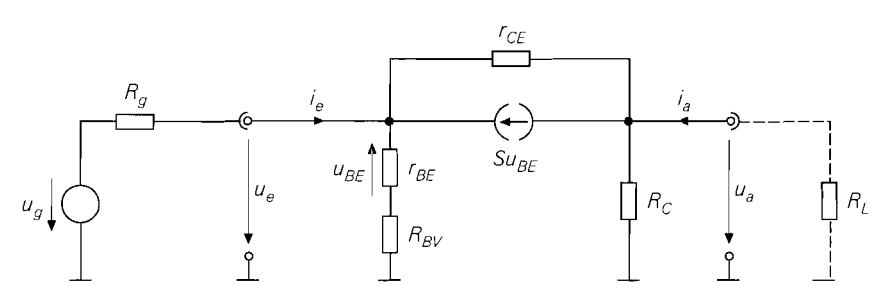

**Abb.** 2.1 10. **Kleinsignaleraatzschaltbild** der Basisschaltunp

folgt

$$
A = \frac{u_a}{u_e}\Big|_{i_a=0} = \left(\frac{\beta}{r_{BE} + R_{BV}} + \frac{1}{r_{CE}}\right) (R_C \parallel r_{CE})
$$

$$
\stackrel{r_{CE} \gg R_C}{\approx} \frac{\beta R_C}{\approx} \frac{\beta R_C}{r_{BE} + R_{BV}} \stackrel{r_{BE} \gg R_{BV}}{\approx} \frac{S}{S R_C}
$$

Maximale Verstärkung erhält man mit  $R_{BV} = 0$ ; dazu muss man die Basis des Transistors direkt oder über einen Kondensator mit Masse verbinden. Im folgenden Abschnitt über die Arbeitspunkteinstellung wird darauf näher eingegangen. Bei Betrieb mit einem Lastwiderstand *RL* kann man die zugehörige Betriebsverstärkung *AB* berechnen, indem man für  $R_c$  die Parallelschaltung von  $R_L$  und  $R_c$  einsetzt, siehe Abb. 2.110. Mit  $S =$  $I_{C,A}/U_T = 96 \text{ mS}, \beta = 400, r_{BE} = 4160 \Omega, r_{CE} = U_A/I_{C,A} = 40 \text{ k}\Omega \text{ und } R_{BV} = 1 \text{ k}\Omega$ erhält man *exakt* und in erster Näherung  $A = 76$ ; die zweite Näherung liefert mit  $A = 96$ einen sehr ungenauen Wert, weil die Voraussetzung  $r_{BE} \gg R_{BV}$  nur unzureichend erfüllt ist.

Für den *Kleinsignal-Eingangswiderstand* erhält man:

$$
r_e = \frac{u_e}{i_e}\Big|_{i_a=0} = (r_{BE} + R_{BV})||\frac{R_C + r_{CE}}{1 + \frac{\beta r_{CE}}{r_{BE} + R_{BV}}}
$$

$$
\stackrel{\beta \gg 1}{\approx} \frac{r_{CE} \gg R_C}{\approx} \frac{1}{S} + \frac{R_{BV}}{\beta} \stackrel{r_{BE} \gg R_{BV}}{\approx} \frac{1}{S}
$$

Er hängt vom Lastwiderstand ab, wobei hier wegen  $i_a = 0$  ( $R_L \rightarrow \infty$ ) der *Leerlauf*eingangswiderstand gegeben ist. Der Eingangswiderstand für andere Werte von R<sub>L</sub> wird berechnet, indem man für *Rc* die Parallelschaltung von *Rc* und *RL* einsetzt; durch Einsetzen von *RL* = *Rc* = 0 erhält man den **Kurzschlusseingangswiderstand.** Die Abhängigkeit von *RL* ist jedoch so gering, dass sie durch die Näherung aufgehoben wird. Für den beispielhaft gewählten Arbeitspunkt erhält man *exakt*  $r_e = 13.2 \Omega$ ; die Näherung liefert  $r_e = 12.9 \Omega$ .

Für den Kleinsignal-Ausgangswiderstand erhält man:

$$
r_a = \frac{u_a}{i_a} = R_C ||r_{CE} \left(1 + \frac{R_g}{r_{CE}} \frac{\beta r_{CE} + r_{BE} + R_{BV}}{r_{BE} + R_{BV} + R_g}\right)
$$
  

$$
\approx R_C ||r_{CE} \left(1 + \frac{\beta R_g}{r_{BE} + R_{BV} + R_g}\right)
$$
  

$$
r_{CE} \gg R_C
$$
  

$$
\approx R_C
$$

Er hängt vom Innenwiderstand  $R_g$  des Signalgenerators ab. Mit  $R_g = 0$  erhält man den Kurzschlussausgangswiderstand

$$
r_{a,K} = R_C || r_{CE}
$$

und mit  $R_g \rightarrow \infty$  den Leerlaufausgangswiderstand:

$$
r_{a,L} = R_C || r_{CE} (1 + \beta) \approx R_C || \beta r_{CE}
$$

In der Praxis gilt in den meisten Fällen  $r_{CE} \gg R_C$ , und man kann die Abhängigkeit von  $R_g$  vernachlässigen. Für das Beispiel erhält man  $r_{a,K} = 976 \Omega$  und  $r_{a,L} = 999,94 \Omega$ ; die Näherung liefert  $r_a = R_C = 1 \text{ k}\Omega$ .

Mit  $r_{CE} \gg R_C$ ,  $\beta r_{CE} \gg r_{BE} + R_{BV}$ ,  $\beta \gg 1$  und ohne Lastwiderstand  $R_L$  erhält man für die Basisschaltung:

$$
r_{CE} \ge R_C
$$
  
\n
$$
\approx R_C
$$
  
\n
$$
r_{CE} \ge R_C
$$
  
\n
$$
r_{CE} \ge R_C
$$
  
\n
$$
r_{CE} \ge R_C || r_{CE}
$$
  
\n
$$
r_{CE} = R_C || r_{CE}
$$
  
\n
$$
r_{KL} = R_C || r_{CE}
$$
  
\n
$$
r_{KL} = R_C || r_{CE}
$$
  
\n
$$
r_{KL} = R_C || r_{CE}
$$
  
\n
$$
r_{KL} = R_C || r_{CE}
$$
  
\n
$$
r_{KL} = R_C || r_{CE}
$$
  
\n
$$
r_{KL} = R_C || r_{CE}
$$
  
\n
$$
r_{KL} = R_C | r_{CE}
$$
  
\n
$$
r_{KL} = R_C | r_{CE}
$$
  
\n
$$
r_{KL} = R_C | r_{KL}
$$
  
\n
$$
r_{KL} = R_C
$$
  
\n
$$
r_{KL} = R_C
$$
  
\n
$$
r_{KL} = R_C
$$
  
\n
$$
r_{KL} = R_C
$$
  
\n
$$
r_{KL} = R_C
$$
  
\n
$$
r_{KL} = R_C
$$
  
\n
$$
r_{KL} = R_C
$$
  
\n
$$
r_{KL} = R_C
$$
  
\n
$$
r_{KL} = R_C
$$
  
\n
$$
r_{KL} = R_C
$$
  
\n
$$
r_{KL} = R_C
$$
  
\n
$$
r_{KL} = R_C
$$
  
\n
$$
r_{KL} = R_C
$$
  
\n
$$
r_{KL} = R_C
$$
  
\n
$$
r_{KL} = R_C
$$
  
\n
$$
r_{KL} = R_C
$$
  
\n
$$
r_{KL} = R_C
$$
  
\n
$$
r_{KL} = R_C
$$
  
\n
$$
r_{KL} = R_C
$$
  
\n
$$
r_{KL} = R_C
$$
  
\n
$$
r_{KL} = R_C
$$
  
\n
$$
r_{KL} = R_C
$$
  
\n
$$
r_{KL} = R_C
$$

Ein Vergleich von (2.135)-(2.137) mit (2.61)-(2.63) zeigt, dass das Kleinsignalverhalten der Basisschaltung und der Emitterschaltung ohne Gegenkopplung ähnlich ist. Diese Ähnlichkeit beruht auf der Tatsache, dass der Signalgenerator bei beiden Schaltungen zwischen Basis und Emitter des Transistors angeschlossen ist und das Ausgangssignal am Kollektor abgegriffen wird. Der Eingangskreis ist identisch, wenn man  $U_g$  und  $R_g$  in Abb. 2.57a auf Seite 99 mit  $U_e$  und  $R_{BV}$  in Abb. 2.107a identifiziert und die geänderte Polarität des Signalgenerators berücksichtigt. Daraus folgt, dass die Verstärkung dem Betrag nach etwa gleich, aufgrund der geänderten Polarität des Signalgenerators jedoch mit anderem Vorzeichen versehen ist. Der Ausgangswiderstand ist bis auf den etwas anderen Einfluss von  $r_{CE}$  ebenfalls gleich. Der Eingangswiderstand ist bei der Basisschaltung etwa um den Faktor  $\beta$  kleiner, weil hier der Emitterstrom  $i_E = -(1 + \beta)i_B \approx -\beta i_B$ anstelle des Basisstroms *i<sub>B</sub>* als Eingangsstrom auftritt. Aufgrund der Ähnlichkeit kann das in Abb. 2.61 auf Seite 103 gezeigte Ersatzschaltbild der Emitterschaltung mit den Ersatzgrößen A,  $r_e$  und  $r_a$  auch für die Basisschaltung verwendet werden.
Bei Ansteuerung mit einer Stromquelle tritt der Übertragungswiderstand  $R<sub>T</sub>$  (Transimpedanz) an die Stelle der Verstärkung:

$$
R_T = \frac{u_a}{i_e}\Big|_{i_a=0} = \frac{u_a}{u_e}\Big|_{i_a=0} = \frac{u_e}{i_e}\Big|_{i_a=0}
$$
  
=  $Ar_e = \frac{(\beta r_{CE} + r_{BE} + R_{BV}) R_C}{(1 + \beta) r_{CE} + r_{BE} + R_{BV} + R_C}$ 

Mit  $\beta \gg 1$ ,  $r_{CE} \gg R_C$ , und  $\beta r_{CE} \gg r_{BE} + R_{BV}$  folgt für den Strom-Spannungs-Wandler in Basisschaltung:

$$
Strom-Spannungs-Wandler in Basischaltung
$$
\n
$$
R_T = \left. \frac{u_a}{i_e} \right|_{i_a=0} \approx R_C
$$
\n(2.138)

Ein- und Ausgangswiderstand sind durch (2.136) und (2.137) gegeben.

**Nichtlinearität:** Bei ausreichend kleinem Widerstand R<sub>BV</sub> und Aussteuerung mit einer Spannungsquelle gilt  $U_e \approx -U_{BE}$ , siehe (2.132). Daraus folgt  $\hat{u}_{BE} \approx \hat{u}_e$  und man kann G1. (2.15) auf Seite 47 verwenden, die einen Zusammenhang zwischen der Amplitude  $\hat{u}_{BE}$  einer sinusförmigen Kleinsignalaussteuerung und dem Klirrfaktor k des Kollektorstroms, der bei der Basisschaltung gleich dem Klirrfaktor der Ausgangsspannung ist, herstellt. Es gilt also  $\hat{u}_e < k \cdot 0$ , 1 V, d.h. für  $k < 1\%$  muss  $\hat{u}_e < 1$  mV sein. Die zugehörige Ausgangsamplitude ist wegen  $\hat{u}_a = |A|\hat{u}_e$  von der Verstärkung A abhängig; für das Zahlenbeispiel mit  $A = 76$  gilt demnach  $\hat{u}_a < k \cdot 7,6$  V. Bei Aussteuerung mit einer Stromquelle ist der Klirrfaktor aufgrund des nahezu linearen Zusammenhangs zwischen  $I_e = I_E$  und  $I_C$  sehr klein.

**Temperaturabhängigkeit:** Nach G1. (2.21) auf Seite 56 nimmt die Basis-Emitter-Spannung  $U_{BE}$  bei konstantem Kollektorstrom  $I_C$  mit 1,7 mV/K ab. Da bei ausreichend kleinem Widerstand  $R_{BV}$  und Ansteuerung mit einer Spannungsquelle  $U_e \approx - U_{BE}$  gilt, siehe (2.132), muss die Eingangsspannung um  $1.7 \text{ mV/K}$  zunehmen, damit der Arbeitspunkt  $I_C = I_{C,A}$  der Schaltung konstant bleibt. Hält man dagegen die Eingangsspannung konstant, wirkt sich eine Temperaturerhöhung wie eine Abnahme der Eingangsspannung mit  $dU_e/dT = -1.7$  mV/K aus; man kann deshalb die Temperaturdrift der Ausgangs-Spannung mit Hilfe der Verstärkung berechnen:

$$
\left. \frac{dU_a}{dT} \right|_A = \left. \frac{\partial U_a}{\partial U_e} \right|_A \frac{dU_e}{dT} \approx -A \cdot 1.7 \,\text{mV/K}
$$

Für das Zahlenbeispiel erhält man  $(dU_a/dT)|_A \approx -129 \,\text{mV/K}$ .

Bei Ansteuerung mit einer Stromquelle folgt aus (2.133):

$$
\left. \frac{dU_a}{dT} \right|_A = -R_C \left. \frac{dI_C}{dT} \right|_A = -R_C \left( \frac{I_{C,A}}{(1+B)B} \frac{dB}{dT} + \frac{B}{1+B} \frac{dI_{e,A}}{dT} \right)
$$

Für das Zahlenbeispiel folgt mit (2.23) bei temperaturunabhängigem Eingangsstrom eine Temperaturdrift von  $(dU_a/dT)|_A \approx -31 \mu V/K$ ; in diesem Fall wirkt sich nur die Temperaturabhängigkeit der Stromverstärkung B aus.

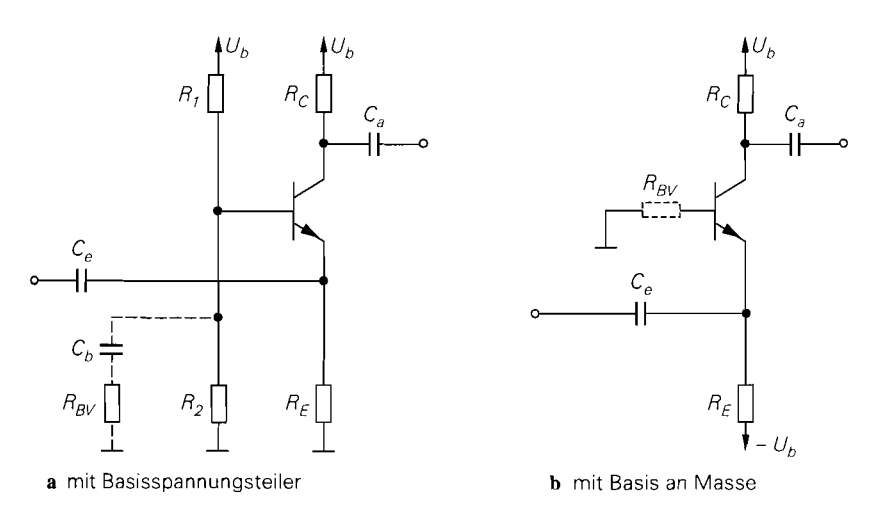

**Abb.** 2.1 11. Arbeitspunkteinstellung bei Wechselspannungskopplung

## **Arbeitspunkteinstellung**

Der Betrieb als Kleinsignalverstärker erfordert eine stabile Einstellung des Arbeitspunkts; dabei unterscheidet man zwischen Wechselspannungskopplung und **Gleichspannungskopplung** .

**Arbeitspunkteinstellung bei Wechselspannungskopplung:** Abbildung 2.1 1 1 zeigt zwei Varianten der Wechselspannungskopplung, bei der die Signalquelle und die Last über Koppelkondensatoren angeschlossen werden; die weiteren Eigenschaften werden auf Seite 117 beschrieben. Bei beiden Varianten handelt es sich um eine Arbeitspunkteinstellung mit Gleichstromgegenkopplung, die in gleicher Weise bei der Emitterschaltung verwendet wird, siehe Abb. 2.75 auf Seite 120.

Bei der Schaltung nach Abb. 2.1 11a wird die im Arbeitspunkt an der Basis des Transistors erforderliche Spannung

$$
U_{B,A} \;=\; \big(I_{C,A} + I_{B,A}\big)\,R_E + U_{BE,A} \;\approx\; I_{C,A}\,R_E + 0.7\,\mathrm{V}
$$

mit *Rl* und *R2* eingestellt; dabei wird der Querstrom durch die Widerstände deutlich größer als *IB,~* gewählt, damit der Arbeitspunkt nicht von *lB,~* abhängt. Die Temperaturstabilität des Arbeitspunkts hängt maßgeblich vom Verhältnis der Widerstände *R<sub>C</sub>* und *R<sub>E</sub>* ab; es <br>gilt:<br> $\frac{dU_a}{dT}\Big|_A \approx -\frac{R_C}{R_E} \cdot 1.7 \frac{mV}{K}$ gilt:

$$
\left. \frac{dU_a}{dT} \right|_A \approx -\frac{R_C}{R_E} \cdot 1.7 \frac{\text{mV}}{\text{K}}
$$

Zur Minimierung der Temperaturdrift muss man *RE* möglichst groß wählen; in der Praxis wählt man  $R_C/R_E \approx 1...10$ . Im Kleinsignalersatzschaltbild liegt  $R_E$  parallel zum Eingangswiderstand  $r_e$ , kann aber wegen  $R_E \gg r_e \approx 1/S$  vernachlässigt werden. Die Parallelschaltung von *Rl* und *R2* tritt an die Stelle des Widerstands *RBv* aus Abb. 2.107a **33:** 

**<sup>33</sup>** In Abb. 2.107a ist der Basisanschluss des Transistors über den Widerstand *RBv* mit Masse verbunden;  $R_{BV}$  kann dabei als Innenwiderstand einer Spannungsquelle mit  $U = 0$  aufgefasst werden. Die Ersatzspannungsquelle für den Basisspannungsteiler in Abb. 2.1 1 la hat im Vergleich dazu den Innenwiderstand  $R_1 || R_2$  und die Leerlaufspannung  $U = U_b R_2 / (R_1 + R_2)$ .

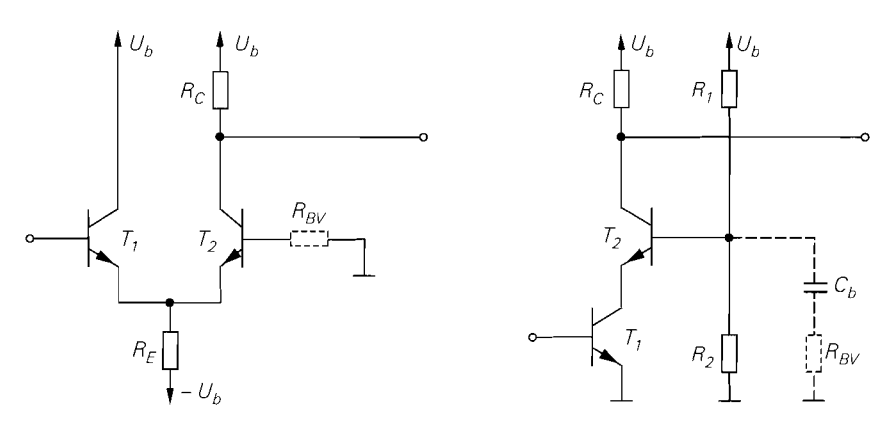

**Abb. 2.1 12.** Arbeitspunkteinstellung bei Gleichspannungskopplung

 $R_{RV} = R_1 || R_2$ 

Die maximale Verstärkung wird nur erreicht, wenn der Basiskreis niederohmig ist; aus (2.135) erhält man die Forderung  $R_{BV} \ll r_{BE}$ . In der Praxis kann man  $R_1$  und  $R_2$  im allgemeinen nicht so klein wählen. dass diese Forderung erfüllt ist, weil sonst der Querstrom durch  $R_1$  und  $R_2$  zu groß wird.

Beispiel: Mit  $I_{C,A} = 1$  mA und  $\beta = 400$  folgt  $R_{BV} \ll r_{BE} = 10.4 \text{ k}\Omega$ ; wählt man  $R_1 = 3 \text{k}\Omega$  und  $R_2 = 1.5 \text{k}\Omega$ , d.h.  $R_{BV} = 1 \text{k}\Omega$ , erhält man für  $U_b = 5 \text{V}$  einen Querstrom, der größer ist als  $I_{C,A}: I_{O} = U_b/(R_1 + R_2) \approx 1.1$  mA. Dagegen kann die Forderung, dass der Querstrom deutlich größer sein soll als der Basisstrom, wegen  $I_{B,A} = I_{C,A}/\beta = 2.5 \,\mu\text{A}$  bereits mit  $I_Q \approx 25 \,\mu\text{A}$  erfüllt werden.

Man wählt deshalb den Querstrom nur deutlich größer als den Basisstrom und erfüllt die Forderung nach einem niederohmigen Basiskreis nur für Wechselspannungen, indem man den Basisanschluss über einen Kondensator  $C_b$  mit Masse verbindet, siehe Abb. 2.111 a<sup>34</sup>; dabei muss man  $C_b$  so wählen, dass bei der kleinsten interessierenden Signalfrequenz  $f_U$ noch  $1/(2\pi f_U C_b) \ll r_{BE}$  gilt.

Hat man zusätzlich eine negative Versorgungsspannung, kann man den Basisanschluss des Transistors auch direkt mit Masse verbinden. siehe Abb. 2.1 1 I b, und den Arbeitspunktstrom mit  $R_E$  einstellen:

$$
I_{C,A} \approx -I_{E,A} = \frac{U_b - U_{BE,A}}{R_E} \approx \frac{U_b - 0.7 \text{ V}}{R_E}
$$

Bei beiden Varianten kann man den Widerstand  $R_E$  durch eine Stromquelle mit dem Strom  $I_K$  ersetzen; es gilt dann  $I_{C_A} \approx I_K$ . Die Temperaturdrift ist in diesem Fall durch die Temperaturdrift der Stromquelle gegeben.

**Arbeitspunkteinstellung bei Gleichspannungskopplung:** Abbildung 2.1 12 zeigt zwei Varianten der Gleichspannungskopplung. In Abb. 2.1 12a wird die Basisschaltung  $(T_2)$  mit einer Kollektorschaltung  $(T_1)$  angesteuert; da die Kollektorschaltung einen kleinen Ausgangswiderstand hat, liegt Spannungsansteuerung vor. Der Arbeitspunktstrom  $I_{C, A}$ ist bei beiden Transistoren gleich und wird, wie gezeigt, mit dem Widerstand  $R_E$  oder mit

 $34$  In Abb. 2.111a ist *zusätzlich* ein Widerstand  $R_{BV}$  zur Vermeidung hochfrequenter Schwingungen eingezeichnet; darauf wird später noch näher eingegangen.

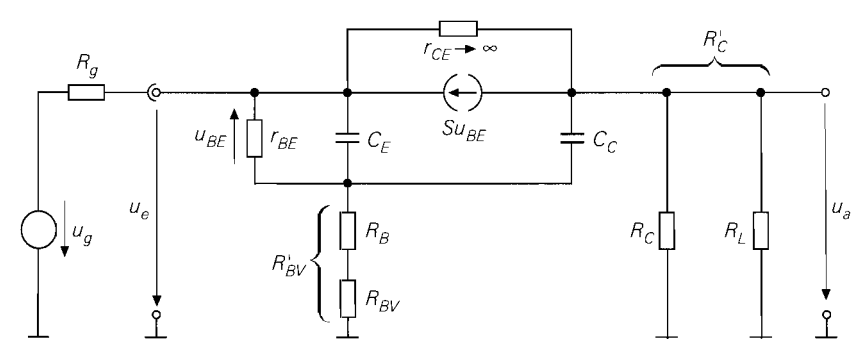

**Abb.** 2.1 13. Dynamisches Kleinsignalersatzschaltbild der Basisschaltung

einer Stromquelle eingestellt. Die Schaltung kann als unsymmetrisch betriebener Differenzverstärker aufgefasst werden, wie ein Vergleich mit Abb. 4.54c auf Seite 334 zeigt.

Abbildung 2.1 12b zeigt die *Kaskodeschaltung,* bei der ein Transistor in Basisschaltung  $(T_2)$  mit einer Emitterschaltung  $(T_1)$  angesteuert wird; in diesem Fall liegt Stromansteuerung vor. Der Arbeitspunkt der Basisschaltung wird durch die Widerstände *Rl* und *R2* und durch den Arbeitspunktstrom der Emitterschaltung festgelegt. Die Emitterschaltung ist in Abb. 2.1 12b nur symbolisch, d.h. ohne die zur Arbeitspunkteinstellung nötige Beschaltung dargestellt. Die Kaskodeschaltung wird im Abschnitt 4.1.2 näher beschrieben.

**Vermeidung hochfrequenter Schwingungen:** Aufgrund der hohen oberen Grenzfrequenz kann eine hochfrequente Schwingung im Arbeitspunkt auftreten; die Schaltung arbeitet in diesem Fall als Oszillator. Dieses Phänomen tritt besonders dann auf, wenn die Basis des Transistors direkt oder über einen Kondensator  $C_b$  mit Masse verbunden ist. Ursache ist eine parasitäre Induktivität im Basiskreis, die durch Laufzeiteffekte in der Basiszone des Transistors und durch Zuleitungsinduktivitäten verursacht wird. Diese Induktivität bildet zusammen mit der Eingangskapazität des Transistors und/oder dem Kondensator  $C_b$ einen Serienschwingkreis, der bei ausreichend hoher Güte zu einer Selbsterregung der Schaltung führen kann. Um dies zu verhindern, muss man die Güte des Schwingkreises durch Einfügen eines Dämpfungswiderstands verringern. Dazu dient der Widerstand  $R_{BV}$ , der in Abb. 2.1 11 und Abb. 2.1 12 gestrichelt eingezeichnet ist. Die in der Praxis verwendeten Widerstände liegen im Bereich  $10...100 \Omega$ , in Ausnahmefällen auch darüber. Sie sind möglichst kurz mit Masse zu verbinden, damit die Zuleitungsinduktivität klein bleibt.

#### **Frequenzgang und obere Grenzfrequenz**

Die Kleinsignalverstärkung *A* und die Betriebsverstärkung *A<sub>B</sub>* nehmen bei höheren Frequenzen aufgrund der Transistorkapazitäten ab. Um eine Aussage über den Frequenzgang und die obere Grenzfrequenz zu bekommen, muss man bei der Berechnung das dynamische Kleinsignalmodell des Transistors verwenden.

**Ansteuerung mit einer Spannungsquelle:** Abbildung 2.1 13 zeigt das dynamische Kleinsignalersatzschaltbild der Basisschaltung bei Ansteuerung mit einer Signalspannungsquelle mit dem Innenwiderstand *Rg* . Die exakte Berechnung der *Betriebsverstärkung*   $\frac{A_B}{s}(s) = u_a(s)/\frac{u}{g}(s)$  ist aufwendig und führt auf umfangreiche Ausdrücke. Eine ausreichend genaue Näherung erhält man, wenn man den Widerstand  $r_{CE}$  vernachlässigt und  $\beta \gg 1$  annimmt; mit  $R'_{RV} = R_{BV} + R_B$ ,  $R'_{C} = R_C || R_L$  und der Niederfrequenzverstärkung

$$
A_0 = \underline{A}_B(0) \approx \frac{\beta R_C'}{\beta R_g + R_{BV}'} + r_{BE}
$$
\n(2.139)

folgt:

$$
A_B(s) \approx A_0 \frac{1 + sC_C R'_{BV} + s^2 \frac{C_E C_C R'_{BV}}{S}}{1 + sC_1 + s^2 C_2}
$$
  
\n
$$
C_1 = \frac{C_E r_{BE} (R_g + R'_{BV}) + C_C (R'_{BV} (\beta (R_g + R'_{C}) + r_{BE}) + R'_{C} (\beta R_g + r_{BE}))}{\beta R_g + R'_{BV} + r_{BE}}
$$
  
\n
$$
C_2 = \frac{C_E C_C (R'_{BV} (R_g + R'_{C}) + R_g R'_{C})}{\beta R_g + R'_{BV} + r_{BE}}
$$

Die Übertragungsfunktion hat zwei reelle Pole und zwei Nullstellen; letztere sind in den meisten Fällen konjugiert komplex. Man kann den Frequenzgang näherungsweise durch einen Tiefpass 1. Grades beschreiben, indem man die  $s^2$ -Terme streicht und die Differenz der linearen Terme bildet:

$$
\underline{A}_{B}(s) \approx \frac{A_{0}}{1+s} \frac{A_{0}}{\frac{C_{E}r_{BE}\left(R_{g}+R_{BV}^{'}\right)+C_{C}R_{C}^{'}\left(\beta\left(R_{g}+R_{BV}^{'}\right)+r_{BE}\right)}{\beta R_{g}+R_{BV}^{'}+r_{BE}}}
$$
(2.140)

Damit erhält man eine Näherung für die obere *-3dB-Grenzfrequenz f-3dB,* bei der der Betrag der Verstärkung um 3 dB abgenommen hat:

$$
\omega_{\text{-}3dB} \approx \frac{\beta R_g + R_{BV}^{'} + r_{BE}}{C_E r_{BE} \left(R_g + R_{BV}^{'}\right) + C_C R_C^{'} \left(\beta \left(R_g + R_{BV}^{'}\right) + r_{BE}\right)}
$$
(2.141)

Die obere Grenzfrequenz hängt von der Niederfrequenzverstärkung *Ao* ab; aus (2.139) und (2.141) erhält man eine Darstellung mit zwei von *Ao* unabhängigen Zeitkonstanten:

$$
\omega_{-3dB}(A_0) \approx \frac{1}{T_1 + T_2 A_0} \tag{2.142}
$$

$$
T_1 = C_E \frac{r_{BE} \left( R_g + R'_{BV} \right)}{\beta R_g + R'_{BV} + r_{BE}}
$$
\n
$$
(2.143)
$$

$$
T_2 = C_C \left( R_g + R'_{BV} + \frac{1}{S} \right) \tag{2.144}
$$

Auch hier besteht eine enge Verwandschaft mit der Emitterschaltung, wie ein Vergleich von (2.142)-(2.144) mit (2.91)-(2.93) zeigt. Die Ausführungen zum Verstärkungs-Bandbreite-Produkt *GB* W einschließlich G1. (2.94) auf Seite 127 gelten in gleicher Weise.

Besitzt die Last neben dem ohmschen auch einen kapazitiven Anteil. d.h. tritt parallel zum Lastwiderstand  $R_L$  eine Lastkapazität  $C_L$  auf, erhält man

$$
T_2 = (C_C + C_L) \left( R_g + \frac{1}{S} \right) + \left( C_C + \frac{C_L}{\beta} \right) R'_{BV}
$$
 (2.145)

Die Zeitkonstante T<sub>1</sub> hängt nicht von C<sub>L</sub> ab. Die obere Grenzfrequenz nimmt entsprechend der Zunahme von  $T_2$  ab.

Man kann die Basisschaltung näherungsweise durch das Ersatzschaltbild nach Abb. 2.85 auf Seite 128 beschreiben. Die Eingangskapazität  $C_e$  und die Ausgangskapazität  $C_a$  erhält man aus der Bedingung, dass eine Berechnung von  $A_B(s)$  nach Streichen des  $s^2$ -Terms auf (2.140) führen muss:

$$
C_e \approx C_E \frac{r_{BE} (R_g + R'_{BV})}{R_g (r_{BE} + R'_{BV})} \approx C_E
$$
  

$$
C_a \approx C_C \frac{\beta (R_g + R'_{BV}) + r_{BE}}{\beta R_g + R'_{BV} + r_{BE}} \approx C_C
$$

A,  $r_e$  und  $r_a$  sind durch (2.135)–(2.137) gegeben; dabei wird  $R'_{BV} = R_{BV} + R_B$  anstelle von  $R_{BV}$  eingesetzt.

**Ansteuerung mit einer Stromquelle:** Bei Ansteuerung mit einer Stromquelle interessiert der Frequenzgang der *Transimpedanz*  $Z_T(s)$ ; ausgehend von (2.140) kann man eine Näherung durch einen Tiefpass 1. Grades angeben:

$$
Z_T(s) = \frac{u_a(s)}{\underline{i}_e(s)} = \lim_{R_g \to \infty} R_g \underline{A}_B(s) \approx \frac{R'_C}{1 + s \left(\frac{C_E}{S} + C_C R'_C\right)} \tag{2.146}
$$

Für die obere Grenzfrequenz gilt in diesem Fall:

$$
\omega_{-3dB} = 2\pi f_{-3dB} \approx \frac{1}{\frac{C_E}{S} + C_C R_C'} \tag{2.147}
$$

Dieses Ergebnis erhält man auch aus (2.141), wenn man  $R_g \to \infty$  einsetzt. Bei kapazitiver Last muss man  $C_L$  +  $C_C$  anstelle von  $C_C$  einsetzen.

**Vergleich mit der Emitterschaltung:** Ein Vergleich der Basis- und der Emitterschaltung lässt sich am einfachsten anhand der in Abb. 2. I 14 gezeigten Ersatzschaltbilder durchführen; sie folgen aus Abb. 2.85, wenn man die vereinfachten Ausdrücke für  $A_0$ ,  $r_e$ ,  $C_e$ ,  $r_a$  und  $C_a$  einsetzt. Ausgangsseitig sind beide Schaltungen identisch; auch die Leerlaufverstärkung ist bis auf das Vorzeichen gleich. Große Unterschiede bestehen dagegen im Eingangskreis. Bei der Basisschaltung ist sowohl der Eingangswiderstand als auch die Eingangskapazität kleiner und letztere hängt auch nicht von der Verstärkung ab. Daraus folgt, dass die Basisschaltung eine sehr viel kleinere eingangsseitige Zeitkonstante  $T_e = C_e r_e$ besitzt, während die ausgangsseitige Zeitkonstante  $T_a = C_a r_a = C_C R_C$  bei beiden Schaltungen gleich ist. Deshalb ist die obere Grenzfrequenz bei der Basisschaltung größer, vor

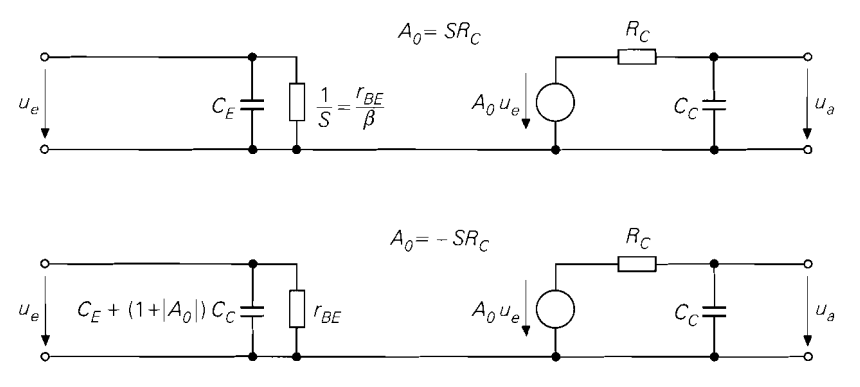

Abb. 2.114. Ersatzschaltbild der Basisschaltung (oben) und der Emitterschaltung (unten)

allem dann, wenn die ausgangseitige Zeitkonstante klein ist und die Grenzfrequenz in erster Linie von der eingangsseitigen Zeitkonstante abhängt.

*Beispiel:* Für das Zahlenbeispiel zur Basisschaltung nach Abb. 2.107a wurde  $I_{C,A}$  = 2,5 mA gewählt. Mit  $\beta = 400$ ,  $C_{obo} = 3.5$  pF und  $f_T = 160$  MHz erhält man aus Abb. 2.45 auf Seite 85 die Kleinsignalparameter  $S = 96$  mS,  $r_{BE} = 4160 \Omega$ ,  $C_C = 3.5$  pF und  $C_E$  = 92 pF. Mit  $R_{BV} = R_C = 1 \text{ k}\Omega$ ,  $R_{BV} \approx R_{BV}$ ,  $R_L \rightarrow \infty$  und  $R_g = 0$ folgt aus (2.139)  $A_0 \approx 77.5$  und aus (2.141)  $\tilde{f}_{3dB} \approx 457$  kHz. Die vergleichsweise niedrige obere Grenzfrequenz wird durch den Widerstand *R<sub>BV</sub>* verursacht. Man erzielt eine wesentlich höhere obere Grenzfrequenz, wenn man  $R_{BV}$  kleiner wählt oder entfernt, sofern dadurch keine hochfrequente Schwingung auftritt; letzteres führt auf  $R_{RV} \approx R_B$ . Mit *R<sub>B</sub>* = *R<sub>e</sub>* = 10 Ω erhält man aus (2.139) *A*<sub>0</sub>  $\approx$  49 und aus (2.141) *f*<sub>-3dB</sub>  $\approx$  25.9 MHz. Aus (2.143) folgt  $T_1 \approx 0.94$  ns, aus (2.144)  $T_2 \approx 107$  ps und aus (2.94) *GBW*  $\approx 1.5$  GHz. Die Werte hängen stark von  $R_B$  ab; mit  $R_B = 100 \Omega$  folgt  $A_0 \approx 48$ ,  $f_{-3dB} \approx 6.2$  MHz,  $T_1 \approx 5.1$  ns,  $T_2 \approx 421$  ps und  $GBW = 378$  MHz. Mit einer Lastkapazität  $C_L = 1$  nF und  $R_B = 10 \Omega$  erhält man aus (2.145)  $T_2 \approx 20.5$  ns, aus (2.142)  $f_{-3dB} \approx 158$  kHz und aus  $(2.94)$  *GBW*  $\approx$  7,74 MHz.

Bei Ansteuerung mit einer Stromquelle und  $R_L \rightarrow \infty$  folgt aus (2.146)  $R_T = Z_T (0) \approx$  $R_C = 1 \text{ k}\Omega$  und aus (2.147)  $f_{-3dB} = 35.7 \text{ MHz}$ . Der Widerstand  $R_{BV}$  wirkt sich in diesem Fall nicht aus. Mit einer Lastkapazität  $C_L = 1$  nF erhält man aus (2.147)  $f_{\text{-}3dB} \approx 159 \text{ kHz}$ , wenn man anstelle von  $C_C$  die Kapazität  $C_C + C_L$  einsetzt.

## **2.4.4 Darlington-Schaltung**

Bei einigen Anwendungen reicht die Stromverstärkung eines einzelnen Transistors nicht aus; man kann dann eine Darlington-Schaltung einsetzen, die aus zwei Transistoren aufgebaut ist und deren Stromverstärkung in erster Näherung gleich dem Produkt der Stromverstärkungen der Einzeltransistoren ist:

$$
B \approx B_1 B_2 \tag{2.148}
$$

Die Darlington-Schaltung ist unter der Bezeichnung Darlington-Transistor als Bauelement mit eigenem Gehäuse für Leiterplattenmontage verfügbar; dabei werden die Anschlüsse

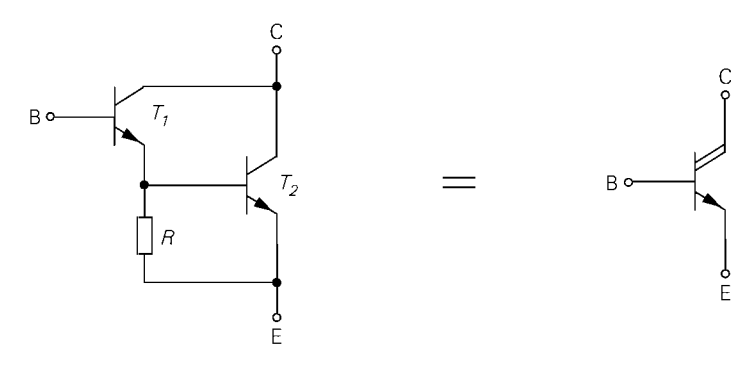

**Abb. 2.1 15.** Schaltung und Schaltzeichen eines npn-Darlington-Transistors

wie bei einem Einzeltransistor mit Basis, Emitter und Kollektor bezeichnet. Darüber hinaus kann man die Darlington-Schaltung auch aus einzelnen Elementen aufbauen. Der Darlington-Transistor ist in diesem Zusammenhang eine integrierte Schaltung, die nur eine Darlington-Schaltung enthält.

Abbildung 2.1 15 zeigt die Schaltung und das Schaltzeichen eines npn-Darlington-Transistors, der aus zwei npn-Transistoren und einem Widerstand zur Verbesserung des Schaltverhaltens besteht. Er kann im wesentlichen wie ein npn-Transistor eingesetzt werden. Beim pnp-Darlington-Transistor, der im wesentlichen wie ein pnp-Transistor eingesetzt werden kann, sind zwei Varianten gängig, siehe Abb. 2.116:

- Der normale pnp-Darlington besteht aus zwei pnp-Transistoren und ist unmittelbar komplementär zum npn-Darlington. Er wird in der Praxis als *pnp-Darlington* bezeichnet, d.h. ohne den Zusatz normal.
- Der komplementäre pnp-Darlington besteht aus einem pnp- und einem npn-Transistor und ist mittelbar komplementär zum npn-Darlington, da der pnp-Transistor  $T_1$  die Polarität festlegt; der npn-Transistor  $T_2$  ist nur für die weitere Stromverstärkung zuständig.

Die Stromverstärkung eines pnp-Darlingtons ist oft wesentlich kleiner als die eines vergleichbaren npn-Darlingtons, da die Stromverstärkung eines pnp-Transistors im allgemeinen kleiner ist als die eines npn-Transistors, was sich beim Darlington aufgrund der

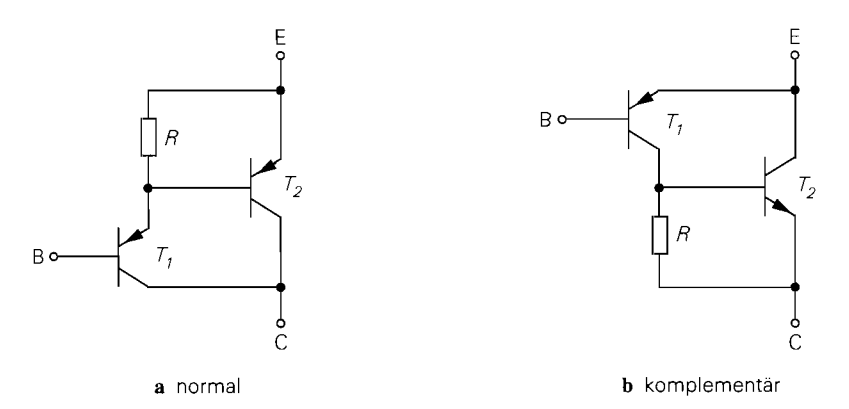

**Abb. 2.1 16.** Schaltung eines pnp-Darlington-Transistors

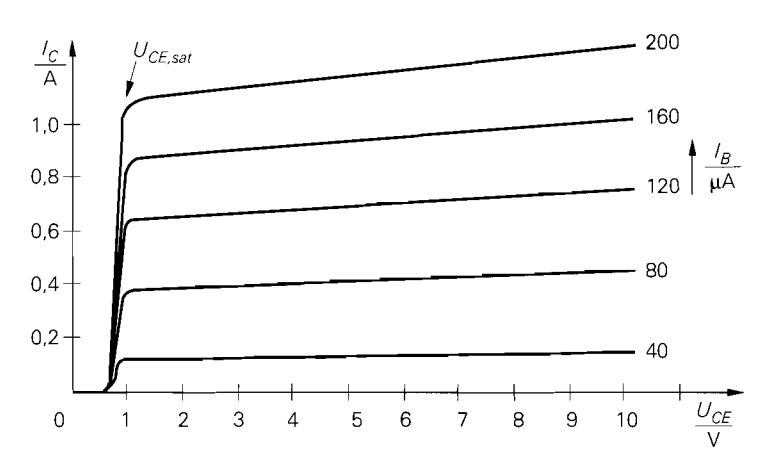

**Abb.** 2.1 17. Ausgangskennlinienfeld eines npn-Darlington-Transistors

Produktbildung doppelt, d.h. quadratisch auswirkt. Abhilfe bietet hier der komplementäre pnp-Darlington, bei dem der zweite pnp-Transistor durch einen npn-Transistor ersetzt wird; damit wirkt sich die kleinere Stromverstärkung von pnp-Transistoren nur einfach aus.

Im folgenden wird der npn-Darlington beschrieben, der in der Praxis die größere Bedeutung hat. Die Ausführungen gelten in gleicher Weise für den pnp-Darlington, wenn man alle Ströme und Spannungen mit umgekehrten Vorzeichen versieht. Eine Ausnahme bildet der komplementäre pnp-Darlington, der getrennt behandelt werden muss.

#### **Kennlinien eines Darlington-Transistors**

Abbildung 2.117 zeigt das Ausgangskennlinienfeld eines npn-Darlington-Transistors. Es ist dem eines npn-Transistors sehr ähnlich, lediglich die Kollektor-Emitter-Sättigungsspannung *UCE,snr,* bei der die Kennlinien abknicken, ist mit 0,7.. . **1** V deutlich größer. Für  $U_{CE} > U_{CE,sat}$  arbeiten  $T_1$  und  $T_2$  und damit auch der Darlington im Normalbetrieb. Für  $U_{CE} \leq U_{CE,sat}$  gerät  $T_1$  in die Sättigung, während  $T_2$  weiterhin im Normalbetrieb arbeitet; man nennt diesen Betrieb auch beim Darlington Sättigungsbetrieb.

Abbildung 2.1 18 zeigt den Bereich kleiner Kollektorströrne und kleiner Kollektor-Emitter-Spannungen. Bei sehr kleinen Kollektorströmen ist die Spannung am Widerstand R des Darlingtons so klein, dass *T2* sperrt (unterste Kennlinie in Abb. 2.118); die Stromverstärkung entspricht in diesem Bereich der Stromverstärkung von  $T_1$ . Mit zunehmendem Kollektorstrom beginnt *T2* zu leiten und die Stromverstärkung nimmt stark zu; man erkennt dies in Abb. 2.1 18 daran, dass eine gleichmäßige Zunahme von *IB* eine immer stärkere Zunahme von *Ic* bewirkt.

Das Ausgangskennlinienfeld eines pnp-Darlingtons erhält man durch Umkehr der Vorzeichen. Das gilt für den komplementären pnp-Darlington in gleicher Weise, da sich die beiden pnp-Varianten im Ausgangskennlinienfeld praktisch nicht unterscheiden. Unterschiede bestehen jedoch im Eingangskennlinienfeld, da die Basis-Emitter-Strecke beim npn- und beim pnp-Darlington aus zwei, beim komplementären pnp-Darlington dagegen nur aus einer Transistor-Basis-Emitter-Strecke besteht; deshalb ist die Basis-Emitter-

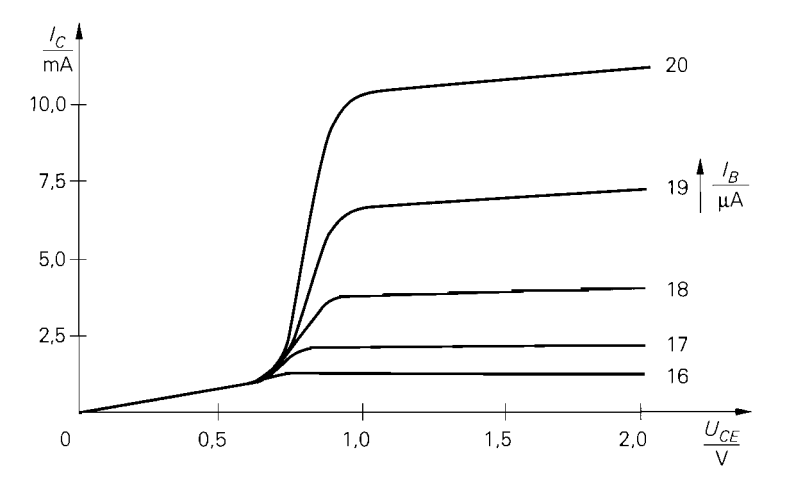

**Abb. 2.1 18.** Ausgangskennlinienfeld bei kleinen Kollektorströmen

Spannung beim komplementären pnp-Darlington bei gleichem Strom nur etwa halb so groß wie beim normalen pnp-Darlington.

## **Beschreibung durch Gleichungen**

Abbildung 2.119 zeigt das Ersatzschaltbild eines npn-Darlington-Transistors im Normalbetrieb, das sich aus den Ersatzschaltbildern für die beiden Transistoren und dem Widerstand R zusammensetzt. Für die Ströme gilt

$$
I_C = I_{C1} + I_{C2}
$$
  
\n
$$
I_{C1} = B_1 I_{B1} = B_1 I_B
$$
  
\n
$$
I_{C2} = B_2 I_{B2} = B_2 (I_{C1} + I_B - I_R)
$$
\n(2.149)

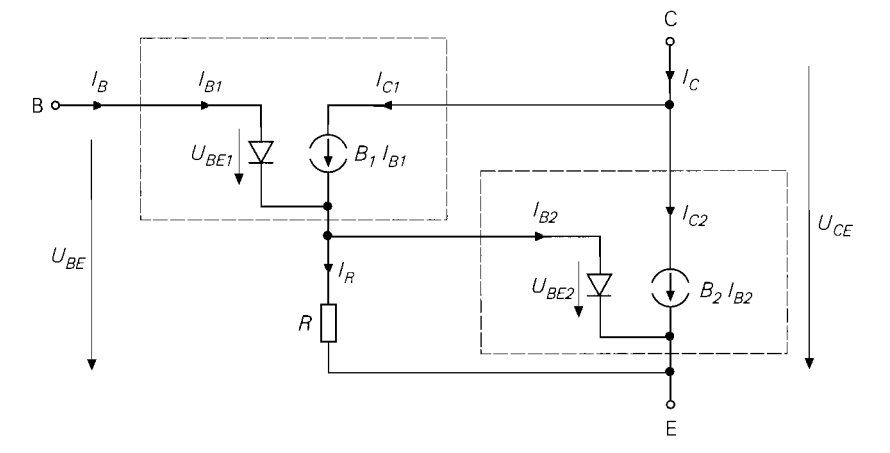

**Abb. 2.1 19.** Ersatzschaltbild eines npn-Darlington-Transistors im Normalbetrieb

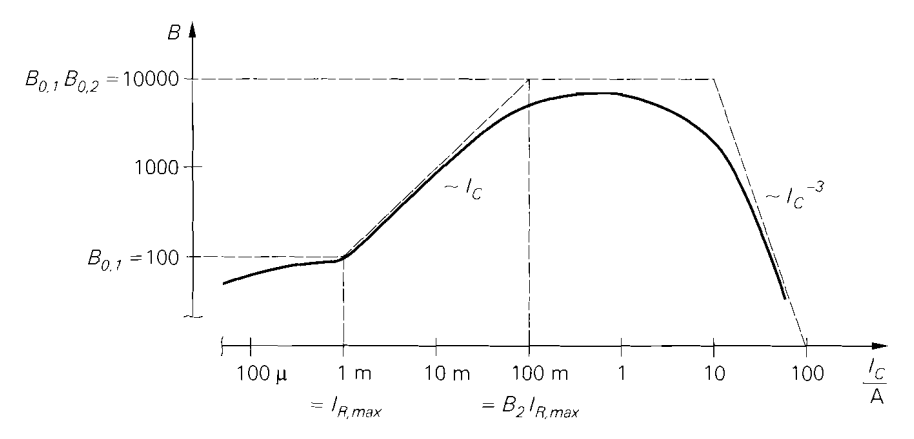

Abb. 2.120. Verlauf der Stromverstärkung eines Darlington-Transistors

und für die Basis-Emitter-Spannung:

$$
U_{BE} = U_{BE1} + U_{BE2} = U_T \left( \ln \frac{I_{C1}}{I_{S1}} + \ln \frac{I_{C2}}{I_{S2}} \right) = U_T \ln \frac{I_{C1}I_{C2}}{I_{S1}I_{S2}}
$$

Dabei sind  $I_{S1}$  und  $I_{S2}$  die Sättigungssperrströme von  $T_1$  und  $T_2$ ; es gilt in den meisten Fällen  $I_{S2} \approx 2...3 I_{S1}$ . Bei mittleren Kollektorströmen erhält man  $U_{BE} \approx 1, 2...1, 5$  V.

#### **Verlauf der Stromverstärkung**

Abbildung 2.120 zeigt die Stromverstärkung B in Abhängigkeit vom Kollektorstrom *Ic;*  man unterscheidet vier Bereiche [2.8]:

- Bei kleinen Kollektorströmen sperrt *T2* und man erhält *35:* 

$$
B = \frac{I_C}{I_B} = \frac{I_{C1}}{I_{B1}} = B_1 \approx B_{0.1}
$$

Die Stromverstärkung des Darlingtons entspricht in diesem Bereich der Stromverstärkung von *Tl.* Man kann die Grenze dieses Bereichs einfach angeben, wenn man davon ausgeht, dass  $U_{BE2} \approx 0.7 \text{ V}$  gilt, wenn  $T_2$  leitet; durch den Widerstand R fließt dann der Strom:

$$
I_{R,max} \approx \frac{0.7 \text{ V}}{R}
$$

Daraus folgt, dass  $T_2$  für  $I_C < I_{R,max}$  sperrt.

 $-I_{\text{R}}$  *-* Für  $I_{\text{C}} > I_{\text{R,max}}$  leiten beide Transistoren; aus (2.149) folgt mit  $I_{\text{R}} = I_{\text{R,max}}$ 

$$
I_B = \frac{I_C + B_2 I_{R,max}}{(1 + B_1) B_2 + B_1}
$$

<sup>&</sup>lt;sup>35</sup> Die Stromverstärkungen  $B_1$  und  $B_2$  sind von  $I_{C1}$  bzw.  $I_{C2}$  und damit von  $I_C$  abhängig; diese Abhängigkeit ist in Abb. 2.120 berücksichtigt, wird jedoch in Berechnungen durch die Annahme  $B_1 \approx B_{0,1}$  bzw.  $B_2 \approx B_{0,2}$  vernachlässigt, d.h.  $B_1$  und  $B_2$  werden als konstant angenommen. Dies gilt nicht für den Hochstrombereich, der getrennt betrachtet wird.

und daraus

$$
B(I_C) = \frac{I_C}{I_B} = \frac{(1 + B_1) B_2 + B_1}{1 + \frac{B_2 I_{R,max}}{I_C}}
$$
  

$$
\approx \frac{B_1 B_2}{1 + \frac{B_2 I_{R,max}}{I_C}}
$$
(2.150)

Diese Gleichung beschreibt zwei Bereiche. Für  $I_{R,max} < I_C < B_2 I_{R,max}$  erhält man:

$$
B \approx \frac{B_1 I_C}{I_{R,max}} \approx \frac{B_{0,1} I_C}{I_{R,max}}
$$

In diesem Bereich ist die Stromverstärkung näherungsweise proportional zum Kollektorstrom. Diese Eigenschaft wird durch den Widerstand  $R$  verursacht, da in diesem Bereich der überwiegende Teil des Kollektorstroms *I<sub>C1</sub>* durch den Widerstand R fließt und nur ein kleiner Anteil als Basisstrom *IB2* für *T2* zur Verfügung steht. Eine Zunahme von *I<sub>C1</sub>* bewirkt jedoch eine entsprechende Zunahme von *I<sub>B2</sub>*, da der Strom durch den Widerstand *R* wegen  $I_R \approx I_{R,max}$  näherungsweise konstant bleibt.

 $-$  Für  $I_C > B_2 I_R$ <sub>mar</sub> erhält man aus (2.150)

$$
B \approx B_1 B_2 \approx B_{0,1} B_{0,2}
$$

in Übereinstimmung mit der bereits genannten Gleichung *(2.148).* Dieser Bereich ist der bevorzugte Arbeitsbereich eines Darlington-Transistors.

 $-$  Mit weiter zunehmendem Kollektorstrom gerät zunächst  $T_2$  und dann  $T_1$  in den Hochstrombereich. Mit

$$
B_1 = \frac{B_{0,1}}{1 + \frac{I_{C1}}{I_{K,N1}}}, \quad B_2 = \frac{B_{0,2}}{1 + \frac{I_{C2}}{I_{K,N2}}}
$$

folgt

$$
B(I_C) = \frac{B_{0,1}B_{0,2}}{1 + \frac{I_C}{I_{K,N2}} + \frac{I_C}{I_{K,N1}B_{0,2}} \left(1 + \frac{I_C}{I_{K,N2}}\right)^2}
$$

Dabei sind  $I_{K,N1}$  und  $I_{K,N2}$  die Knieströme zur starken Injektion von  $T_1$  und  $T_2$ ; es gilt in den meisten Fällen  $I_{K,N2} \approx 2...3 I_{K,N1}$ . Die Stromverstärkung nimmt im Hochstrombereich sehr schnell ab; besonders deutlich erkennt man dies durch eine Grenzwertbetrachtung *[2.8]:* 

$$
\lim_{I_C \to \infty} B(I_C) = \frac{B_{0,1} I_{K,N1} B_{0,2}^2 I_{K,N2}^2}{I_C^3}
$$

Die Stromverstärkung nimmt beim Darlington bei großen Strömen mit 1/I<sup>3</sup>, beim Einzeltransistor dagegen nur mit *l/lc* ab.

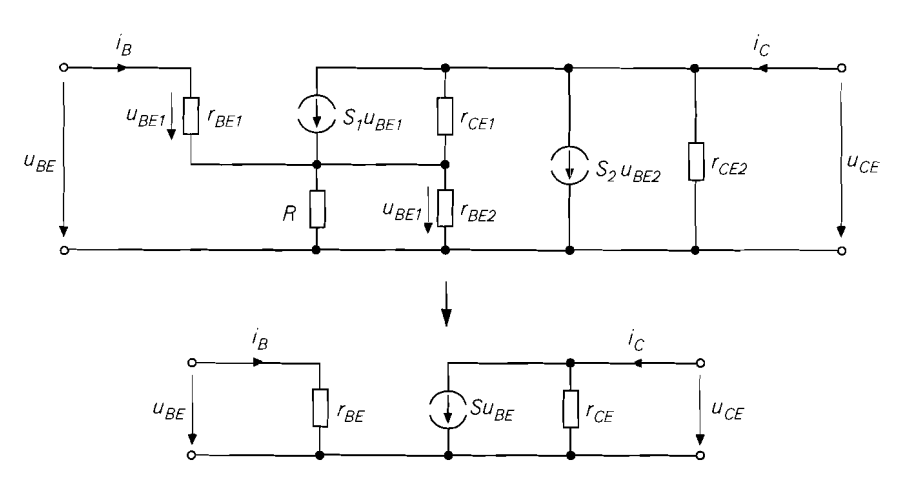

**Abb. 2.121.** Kleinsignalersatzschaltbild eines Darlington-Transistors: vollständig (oben) und nach Vereinfachung (unten)

#### **Kleinsignalverhalten**

Zur Bestimmung des Kleinsignalverhaltens des Darlington-Transistors in einem Arbeitspunkt A werden zusätzlich zu den Arbeitspunktströmen *IB,~* und *IC,~* die *inneren* Ströme *I<sub>C1,A</sub>* und *I<sub>C2,A</sub>* benötigt, d.h. die Aufteilung des Kollektorstroms muss bekannt sein; damit erhält man zunächst die Kleinsignalparameter der beiden Transistoren:

$$
S_{1/2} = \frac{I_{C1/2,A}}{U_T}
$$
,  $r_{BE1/2} = \frac{\beta_{1/2}}{S_{1/2}}$ ,  $r_{CE1/2} = \frac{U_{A1/2}}{I_{C1/2,A}}$ 

Die Early-Spannungen sind meist etwa gleich groß; man kann dann mit einer Early-Spannung rechnen:  $U_A \approx U_{A1} \approx U_{A2}$ . Der Arbeitspunkt wird im Bereich großer Stromverstärkung gewählt; dort gilt  $I_{C2,A} \gg I_{C1,A}$  und man kann die Näherung  $I_{C2,A} \approx I_{C,A}$ verwenden, d.h. der Kollektorstrom des Darlingtons fließt praktisch vollständig durch *T2.* 

Abbildung 2.121 zeigt im oberen Teil das vollständige Kleinsignalersatzschaltbild eines Darlington-Transistors; es gilt für den npn- und für den pnp-, jedoch nicht für den komplementären pnp-Darlington. Dieses umfangreiche Ersatzschaltbild wird jedoch nur selten verwendet, da man den Darlington aufgrund seiner Ähnlichkeit mit einem Einzeltransistor ausreichend genau durch das Ersatzschaltbild eines Einzeltransistors beschreiben kann, siehe Abb. 2.121; dabei kann man die Parameter S,  $r_{BE}$  und  $r_{CE}$  entweder aus den Kennlinien oder durch eine Umrechnung aus dem vollständigen Ersatzschaltbild bestimmen 36. Die Umrechnung der Parameter liefert mit  $\beta_1, \beta_2 \gg 1$ :

$$
S \approx S_1 \frac{1 + S_2 \left(r_{BE2} || R\right)}{1 + S_1 \left(r_{BE2} || R\right)} \approx \frac{S_2}{2}
$$
  

$$
r_{BE} \approx r_{BE1} + \beta_1 \left(r_{BE2} || R\right) \approx 2 r_{BE1}
$$

*<sup>36</sup>* Es handelt sich hierbei nicht um eine Äquivalenztransformation. da die Umrechnung zusätzlich einen Widerstand zwischen Basis und Kollektor liefert. der jedoch vernachlässigt werden kann.

$$
r_{CE} \approx r_{CE2} || r_{CE1} \frac{1 + S_1 (r_{BE2} || R)}{1 + S_2 (r_{BE2} || R)} \approx \frac{R \gg r_{BE2}}{\approx} \frac{2}{3} r_{CE2}
$$

Für die Kleinsignalstromverstärkung folgt:

$$
\beta = S r_{BE} \approx \beta_1 \beta_2 \frac{R}{r_{BE2} + R} \approx \beta_1 \beta_2 \qquad (2.151)
$$

Die Bedingung  $R \gg r_{BE2}$  ist genau dann erfüllt, wenn der Strom durch den Widerstand R wegen  $I_{B2} \gg I_R$  vernachlässigt werden kann; es gilt dann:

$$
I_{C2,A} \approx I_{C,A}
$$
,  $I_{C1,A} \approx \frac{I_{C,A}}{B_2}$ 

Dazu muss der Darlington im Bereich maximaler Stromverstärkung *B* betrieben werden, maximaler Stromverstärkung für den Darlington-Transistor:

1.1. c. S. Thus, 
$$
I_{C,A} \gg B_2 I_{R,max}
$$
 getten, siehe Abb. 2.120. Damit erhält man im Bereich  
\n**maximaler Stromverstärkung für den Darlington-Transistor:**  
\n*S*  $\approx \frac{S_2}{2} \approx \frac{1}{2} \frac{I_{C,A}}{U_T}$  (2.152)

$$
r_{BE} = \frac{\beta}{S} \approx 2 \frac{\beta_1 \beta_2 U_T}{I_{C,A}} \tag{2.153}
$$

$$
r_{CE} \approx \frac{2}{3} r_{CE2} \approx \frac{2}{3} \frac{U_A}{I_{C,A}}
$$
 (2.154)

Für den komplementären pnp-Darlington folgt in gleicher Weise zunächst:

$$
S \approx S_1 (1 + S_2 (r_{BE2} || R)) \approx S_2
$$
  
\n
$$
r_{BE} = r_{BE1}
$$
  
\n
$$
r_{CE} = r_{CE2} || \frac{r_{CE1}}{1 + S_2 (r_{BE2} || R)} \approx \frac{r_{E2} r_{BE2}}{2} \frac{1}{2} r_{CE2}
$$

GI. (2.15 1) gilt in gleicher Weise. Man erhält im Bereich maximaler Stromverstärkung für den komplementären Darlington-Transistor:

*komplementäre Darlington-Transistor*<br>  $S \approx S_2 \approx \frac{I_{C,A}}{U_T}$  $(2.155)$ 

$$
r_{BE} = \frac{\beta}{S} \approx \frac{\beta_1 \beta_2 U_T}{I_{C,A}} \tag{2.156}
$$

$$
r_{CE} \approx \frac{1}{2} r_{CE2} \approx \frac{1}{2} \frac{U_A}{I_{C,A}}
$$
 (2.157)

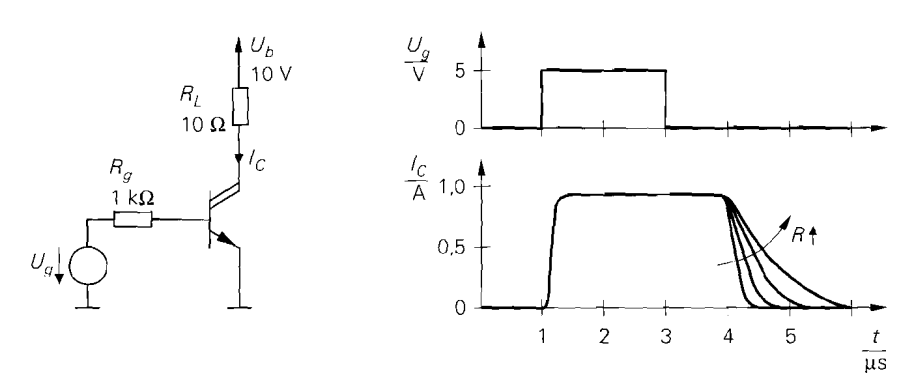

**Abb. 2.122.** Schaltverhalten eines Darlington-Transistors

#### **Schaltverhalten**

Der Darlington-Transistor wird häufig als Schalter eingesetzt; dabei kann man aufgrund der großen Stromverstärkung große Lastströme mit vergleichsweise kleinen Steuerströmen schalten. Besonders kritisch ist dabei das Abschalten der Last: der Transistor  $T_1$ sperrt verhältnismäßig schnell, der Transistor *T2* jedoch erst dann, wenn die in der Basis gespeicherte Ladung über den Widerstand *R* abgeflossen ist. Eine kurze Ahschaltdauer wird folglich nur mit ausreichend kleinem Widerstand *R* erreicht, siehe Abb. 2.122. Andererseits verringert sich durch einen kleinen Widerstand  $R$  die Stromverstärkung. Man muss alsoeinen Kompromiss finden: dabei werden bei Darlingtons für Schaltanwendungen kleinere Widerstände verwendet als bei Darlingtons für allgemeine Anwendungen.

Darlington-Transistoren für Schaltanwendungen enthalten neben den beiden Transistoren und dem Widerstand R zusätzlich drei Dioden; Abb. 2.123 zeigt das vollständige Schaltbild eines entsprechenden npn-Darlingtons. Beim Abschalten kann man zur Verkürzung der Abschaltdauer den Basisstrom invertieren; in diesem Fall begrenzen die Dioden  $D_1$  und  $D_2$  die Sperrspannung an den Basis-Emitter-Übergängen. Die Diode  $D_3$  dient als Freilaufdiode bei induktiven Lasten.

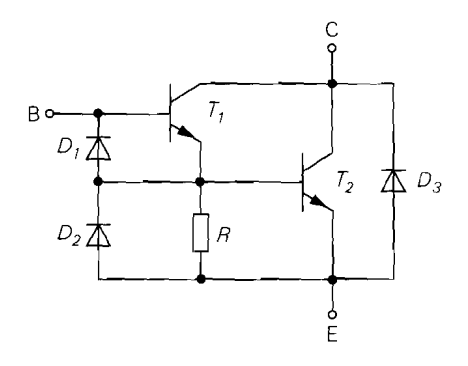

d **Abb. 2.123.** Aufbau eines npn-Darlington für Schaltanwendungen

# **Kapitel 3: Feldeffekttransistor**

Der Feldeffekttransistor *(Fet)* ist ein Halbleiterbauelement mit drei Anschlüssen, die mit *Gate* (G), *Source (S)* und *Drain (D)* bezeichnet werden. Man unterscheidet zwischen Einzeltransistoren, die für die Montage auf Leiterplatten gedacht und in einem eigenen Gehäuse untergebracht sind, und integrierten Feldeffekttransistoren, die zusammen mit weiteren Halbleiterbauelementen auf einem gemeinsamen Halbleiterträger *(Substrat)* hergestellt werden. Integrierte Feldeffekttransistoren haben einen vierten Anschluss, der aus dem gemeinsamen Träger resultiert und mit *Substrat (birlk, B)* bezeichnet wird ' . Dieser Anschluss ist bei Einzeltransistoren intern ebenfalls vorhanden, wird dort aber nicht getrennt nach außen geführt, sondern mit dem Source-Anschluss verbunden.

**Funktionsweise:** Beim Feldeffekttransistor wird mit einer zwischen Gate und Source angelegten Steuerspannung die Leitfähigkeit der Drain-Source-Strecke beeinflusst, ohne dass ein Steuerstrom fließt, d.h. die Steuerung erfolgt leistungslos. Es werden zwei verschiedene Effekte genutzt:

- Beim *Mosfet (metal-gxid-semicondirctor:fet* oder *jnsulated-gate-jet, Igfet)* ist das Gate durch eine Oxid-Schicht  $(SiO_2)$  vom Kanal isoliert, siehe  $\overline{Ab}$ b. 3.1; dadurch kann die Steuerspannung beide Polaritäten annehmen, ohne dass ein Strom fließt. Die Steuerspannung beeinflusst die Ladungsträgerdichte in der unter dem Gate liegenden *Inversioruschicht,* die einen leitfähigen *Kanal (channel)* zwischen Drain und Source bildet und dadurch einen Stromfluss ermöglicht. Ohne Inversionschicht ist immer mindestens einer der pn-Übergänge zwischen Source und Substrat bzw. Drain und Substrat gesperrt und es kann kein Strom fließen. Je nach Dotierung des Kanals erhält man *selbstleitende (clepletion)* oder *selbstsperrerlcle (enharlcrment)* Mosfets; bei selbstleitenden Mosfets fließt bei *UGS* = 0 ein Drainstrom, bei selbstsperrenden nicht. Neben dem Gate hat auch das Substrat *B* eine geringe Steuerwirkung; darauf wird im Abschnitt 3.3 näher eingegangen.

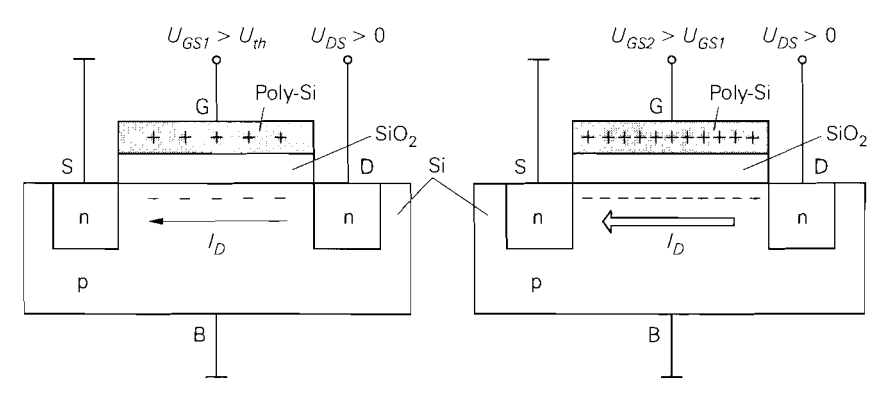

**Abb.** 3.1. Funktionsweise eines n-Kanal-Mosfets

I Beim Bipolartransistor wird dieser Anschluss mit **subsrrare** (S) bezeichnet; da S beim Fet die **Source** bezeichnet, wird für das Substrat die Bezeichnung **Bulk (B)** verwendet.

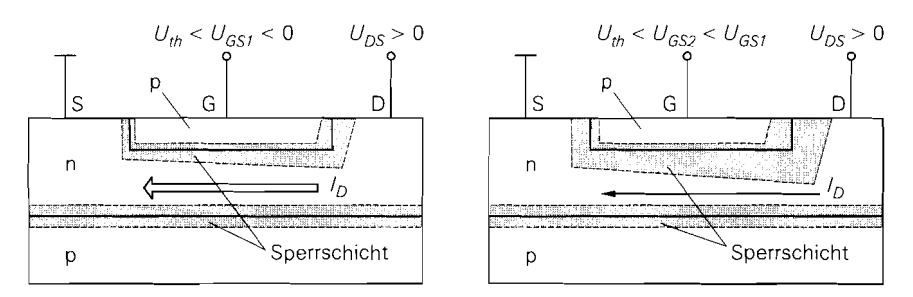

**Abb.** 3.2. Funktionsweise eines n-Kanal-Sperrschicht-Fets

- Beim Sperrschicht-Fet (junction-fet, Jfet bzw. non-insulated-gate-fet, Nigfet) beeinflusst die Steuerspannung die Sperrschichtweite eines in Sperrrichtung betriebenen pn-Übergangs. Dadurch wird die Querschnittsfläche und damit die Leitfähigkeit des Kanals zwischen Drain und Source beeinflusst, siehe Abb. 3.2. Da das Gate nicht vom Kanal isoliert ist, kann man den pn-Übergang auch in Flussrichtung betreiben; da dabei jedoch der Vorteil der leistungslosen Steuerung verloren geht, wird diese Betriebsart in der Praxis nicht verwendet. Beim Mesfet (metal-semiconductor-fet) wird anstelle eines pn-Übergangs ein Metall-Halbleiter-Übergang (Schottky-Übergang) verwendet; die Funktionsweise ist dieselbe wie beim normalen Sperrschicht-Fet. Jfets und Mesfets sind *selbstleitend*, d.h. bei einer Steuerspannung von  $U_{GS} = 0$  fließt ein Drainstrom.

Aus Abb. 3.1 und Abb. 3.2 folgt, dass Mosfets und Sperrschicht-Fets prinziell symmetrisch sind, d.h. Drain und Source können vertauscht werden. Die meisten Einzel-Fets sind jedoch nicht exakt symmetrisch aufgebaut und bei Einzel-Mosfets ist durch die interne Verbindung zwischen Substrat und Source eine Zuordnung gegeben.

Sowohl Mosfets als auch Sperrschicht-Fets gibt es in n- und in p-Kanal-Ausführung, so dass man insgesamt sechs Typen von Feldeffekttransistoren erhält; Abb. 3.3 zeigt die Schaltsymbole zusammen mit einer vereinfachten Darstellung der Kennlinien. Für die Spannungen *U<sub>GS</sub>* und *U<sub>DS</sub>*, den Drainstrom *I<sub>D</sub>* und die Schwellenspannung (threshold voltage) *Urh* ' gelten bei normalem Betrieb die in Abb. 3.4 genannten Polaritäten.

# **3.1 Verhalten eines Feldeffekttransistors**

Das Verhalten eines Feldeffekttransistors lässt sich am einfachsten anhand der Kennlinien aufzeigen. Sie beschreiben den Zusammenhang zwischen Strömen und Spannungen am Transistor für den Fall, dass alle Größen statisch, d.h. nicht oder nur sehr langsam zeitveränderlich sind. Für eine rechnerische Behandlung des Feldeffekttransistors werden einfache Gleichungen benötigt, die das Verhalten ausreichend genau beschreiben. Bei einer Überprüfung der Funktionstüchtigkeit einer Schaltung durch Simulation auf einem Rechner muss dagegen auch der Einfluss sekundärer Effekte berücksichtigt werden. Dazu gibt es aufwendige Modelle, die auch das dynamische Verhalten bei Ansteuerung mit sinusoder pulsförmigen Signalen richtig wiedergeben. Diese Modelle werden im Abschnitt 3.3

Die Schwellenspannung *Uth* wird meist nur im Zusammenhang mit Mosfets verwendet; bei Sperrschicht-Fets tritt die *Abschnürspannung @inch-off voltage) Up* an die Stelle von *Ufh.* Hier wird für alle Fets *Uth* verwendet, damit eine einheitliche Bezeichnung vorliegt.

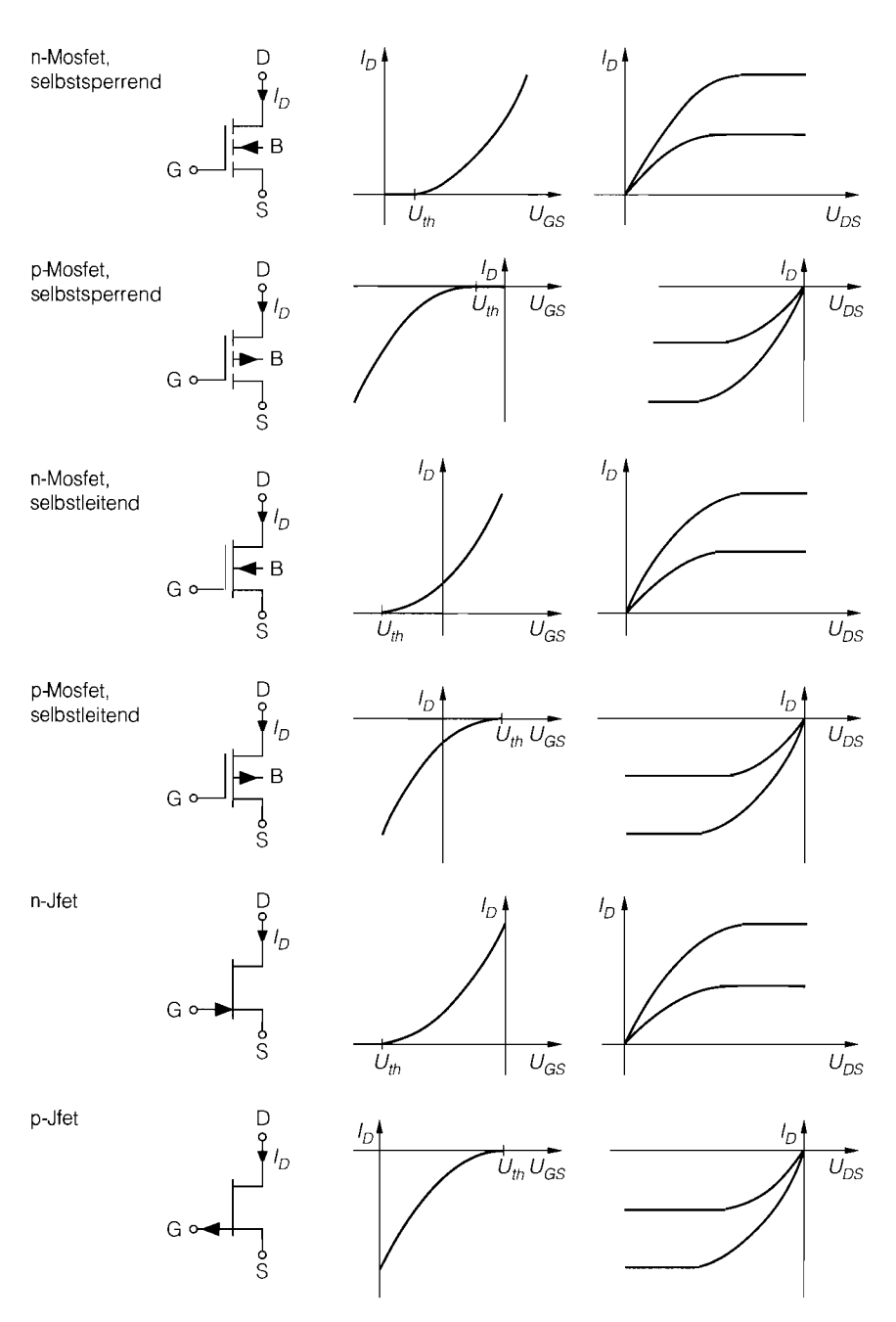

**Abb. 3.3.** Typen von Feldeffekttransistoren

| Typ                    | n-Kanal                                                            | p-Kanal                                                            |
|------------------------|--------------------------------------------------------------------|--------------------------------------------------------------------|
| Mosfet, selbstsperrend | $U_{th} > 0$<br>$U_{CS} > U_{th}$<br>$U_{DS} > 0$<br>$I_D > 0$     | $U_{th} < 0$<br>$U_{GS}$ < $U_{th}$<br>$U_{DS} < 0$<br>$I_D < 0$   |
| Mosfet, selbstleitend  | $U_{th} < 0$<br>$U_{GS} > U_{th}$<br>$U_{DS} > 0$<br>$I_D > 0$     | $U_{th} > 0$<br>$U_{GS}$ < $U_{th}$<br>$U_{DS}$ < 0<br>$I_D < 0$   |
| Sperrschicht-Fet       | $U_{th} < 0$<br>$U_{th} < U_{GS} < 0$<br>$U_{DS} > 0$<br>$I_D > 0$ | $U_{th} > 0$<br>$0 < U_{GS} < U_{th}$<br>$U_{DS} < 0$<br>$I_D < 0$ |

**Abb.** 3.4. Polarität der Spannungen Ströme bei normalem Betrieb

beschrieben und sind für ein grundsätzliches Verständnis nicht nötig. Im folgenden wird primär das Verhalten eines selbstsperrenden n-Kanal-Mosfets beschrieben; bei p-Kanal-Fets haben alle Spannungen und Ströme umgekehrte Vorzeichen.

## **3.1.1 Kennlinien**

**Ausgangskennlinienfeld:** Legt man bei einem n-Kanal-Fet verschiedene Gate-Source-Spannungen *UGs* an und misst den Drainstrom *In* als Funktion der Drain-Source-Spannung *UDS.* erhält man das in Abb. 3.5 gezeigte Ausgangskennlinienfeld. Es ist für alle n-Kanal-Fets prinzipiell gleich, nur die Gate-Source-Spannungen *UGs,* die zu den einzelnen Kennlinien gehören. sind bei den drei n-Kanal-Typen verschieden. Ein Drainstrom fließt nur, wenn *UGs* größer als die Schwellenspannung *Ut/,* ist; dabei sind zwei Bereiche zu unterscheiden:

- Für *UDS* < *UDS.ub* = *UGS Uth* arbeitet der Fet im *ohinschen Bereich (ohrnic region, triode region*); diese Bezeichnung wurde gewählt, weil die Kennlinien bei  $U_{DS} = 0$ nahezu linear durch den Ursprung verlaufen und damit ein Verhalten wie bei einem ohmschen Widerstand vorliegt. Bei Annäherung an die Grenzspannung  $U_{DS,ab}$  nimmt die Steigung der Kennlinien ab, bis sie für  $U_{DS} = U_{DS,ab}$  nahezu waagrecht verlaufen.
- $-I$  Für  $U_{DS} \geq U_{DS,ab}$  verlaufen die Kennlinien nahezu waagrecht; dieser Bereich wird *Abschnürbereich (saturation region)* genannt.

Für *UGs* < *Urh* fließt kein Strom und der Fet arbeitet im *Sperrbereich (cutoff region).* 

**Abschnürbereich:** Die *Abschnürung* kommt beim Mosfet dadurch zustande, dass die Ladungsträgerkonzentration im Kanal abnimmt und dadurch der Kanal *abgeschnürt* wird: dies geschieht mit zunehmender Spannung *UDS* zuerst auf der Drain-Seite, weil dort die Spannung zwischen Gate und Kanal am geringsten ist:

<sup>&</sup>lt;sup>3</sup> Die Bezeichnung saturation region ist unglücklich, weil der Begriff der Sättigung beim Bipolartransistor eine ganz andere Bedeutung hat. Die Bezeichnung *Abschnürbereich* ist dagegen unverfänglich und deshalb der gelegentlich auch in der deutschsprachigen Literatur verwendeten Bezeichnung *Sättigungsbereich* vorzuziehen.

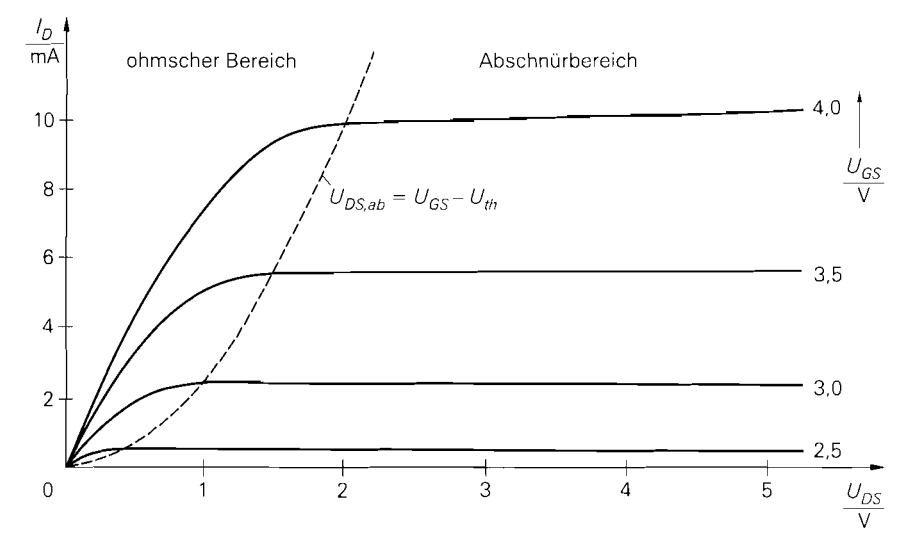

Abb. 3.5. Ausgangskennlinienfeld eines n-Kanal-Feldeffekttransistors

$$
U_{GD} = U_{GS} - U_{DS} < U_{GS} \qquad \text{mit } U_{DS} > 0
$$

Die Abschnürung tritt genau dann ein, wenn *UGD* < *Uth* wird; daraus folgt für die Grenze zwischen dem ohmschen und dem Abschnürbereich:

$$
U_{GD} = U_{GS} - U_{DS,ab} \equiv U_{th} \Rightarrow U_{DS,ab} = U_{GS} - U_{th}
$$

Es fließt zwar weiterhin ein Drainstrom durch den Kanal, weil die Ladungsträger den abgeschnürten Bereich durchqueren können, aber eine weitere Zunahme von  $U_{DS}$  wirkt sich nur noch geringfügig auf den nicht abgeschnürten Teil des Kanals aus; dadurch bleibt der Drainstrom näherungsweise konstant. Die geringfügige Restwirkung von  $U_{DS}$  im Abschnürbereich wird *Kanallängenmodulation (channel-length rnodulation)* genannt und führt zu einer leichten Zunahme des Drainstroms mit zunehmender Spannung *U<sub>DS</sub>*. Im Sperrbereich ist der Kanal wegen *Ucs* < *Urh* auch auf der Source-Seite abgeschürt; in diesem Fall kann kein Strom mehr fließen. Abbildung 3.6 zeigt die Verteilung der Ladungsträger im Kanal für die drei Bereiche.

Beim Sperrschicht-Fet kommt die Abschnürung dadurch zustande, dass sich die Sperrschichten berühren und den Kanal abschnüren; dies geschieht mit zunehmender Spannung *UDS* zuerst auf der Drain-Seite, weil dort die Spannung über der Sperrschicht am größten

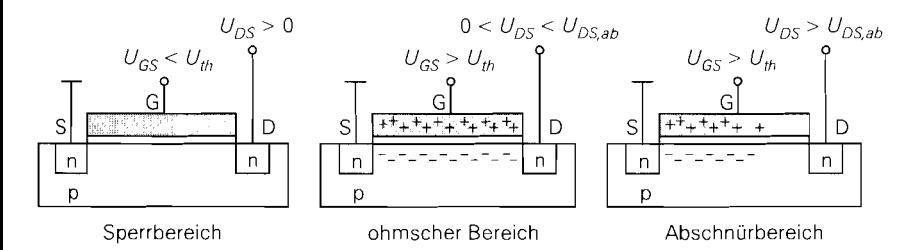

**Abb. 3.6.** Verteilung der Ladungsträger im Kanal beim Mosfet

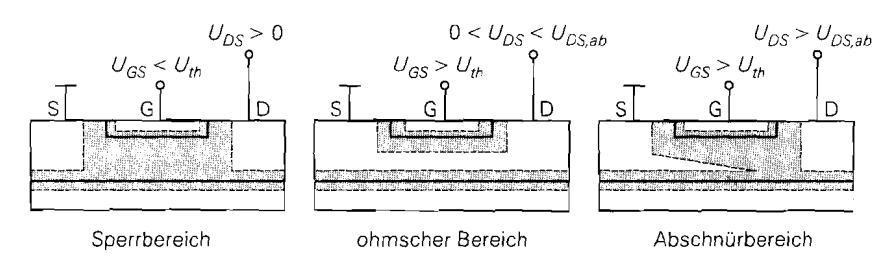

**Abb. 3.7.** Ausdehnung der Sperrschichten beim Sperrschicht-Fet

ist. Für die Grenze zwischen dem ohmschem und dem Abschnürbereich gilt wie beim Mosfet  $U_{DS,ab} = U_{GS} - U_{th}$ . Auch hier fließt weiterhin ein Drainstrom, weil die Ladungsträger den abgeschnürten Bereich durchqueren können. Eine weitere Zunahme von  $U_{DS}$  wirkt sich aber nur noch geringfügig aus. Abbildung 3.7 zeigt die Ausdehnung der Sperrschichten in den drei Bereichen.

**Übertragungskennlinienfeld:** Im Abschnürbereich ist der Drainstrom  $I_D$  im wesentlichen nur von  $U_{GS}$  abhängig. Trägt man  $I_D$  für verschiedene, zum Abschnürbereich gehörende Werte von  $U_{DS}$  als Funktion von  $U_{GS}$  auf, erhält man das in Abb. 3.8 gezeigte Übertragungskennlinienfeld. Zusätzlich zur Kennlinie des selbstsperrenden Mosfets sind auch die des selbstleitenden Mosfets und des Sperrschicht-Fets dargestellt; sie haben bis auf eine Verschiebung in  $U_{GS}$ -Richtung einen identischen Verlauf. Die einzelnen Kennlinien liegen bei allen Typen aufgrund der geringen Abhängigkeit von  $U_{DS}$  sehr dicht beieinander. Für  $U_{GS}$  <  $U_{th}$  fließt kein Strom, weil der Kanal in diesem Fall auf der ganzen Länge abgeschnürt ist.

**Eingangskennlinien:** Zur vollständigen Beschreibung werden noch die in Abb. 3.9 gezeigten Eingangskennlinien benötigt, bei denen der Gatestrom *IG* als Funktion von  $U_{GS}$  aufgetragen ist. Bei allen Feldeffekttransistoren fließt im normalen Betrieb entweder kein oder nur ein vernachlässigbar kleiner Gatestrom. Beim Mosfet ohne Überspannungsschutz fließt nur dann ein Gatestrom, wenn durch überspannung ein Durchbruch

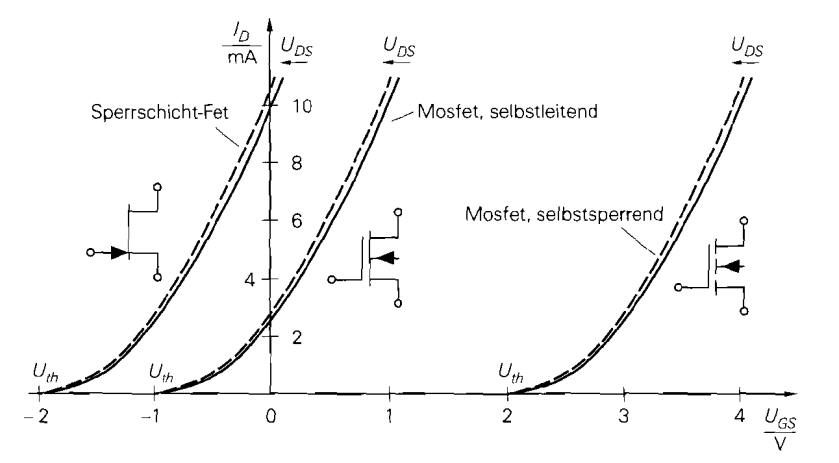

**Abb. 3.8.** Übertragungskennlinien von n-Kanal-Feldeffekttransistoren

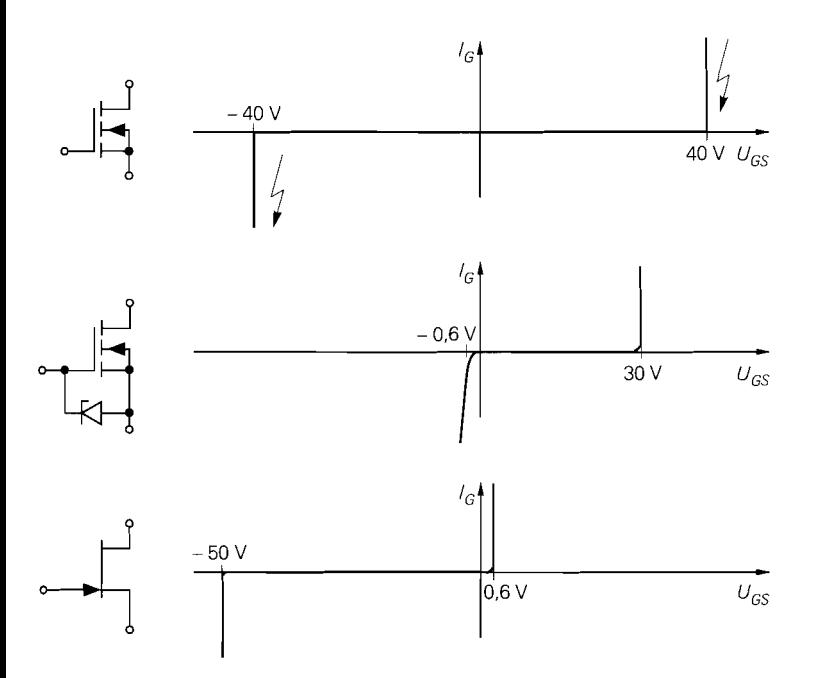

**Abb.** 3.9. Eingangskennlinien von n-Kanal-Feldeffekttransistoren

des Oxids auftritt: dadurch wird der Mosfet zerstört. Bei vielen Mosfets ist deshalb die Gate-Source-Strecke mit einer internen Z-Diode gegen Überspannung geschützt und man erhält im Eingangskennlinienfeld die Kennlinie der Z-Diode. Beim Sperrschicht-Fet wird der pn-Übergang für  $U_{GS} > 0$  in Durchlassrichtung betrieben und es fließt ein Gatestrom entsprechend dem Flussstrom einer Diode; im Bereich *UGS* < 0 fließt dagegen erst dann ein Strom, wenn die Spannung betragsmäßig so groß wird, dass ein Durchbruch des pn-Übergangs auftritt.

## **3.1.2 Beschreibung durch Gleichungen**

Ausgehend von einer idealisierten Ladungsverteilung im Kanal kann man den Drainstrom *I<sub>D</sub>*(*U<sub>GS</sub>*, *U<sub>DS</sub>*) berechnen; dabei erhält man für den Sperrschicht-Fet und den Mosfet unterschiedliche Gleichungen, die aber ohne größeren Fehler durch eine einfache Gleichung angenähert werden können [3.1]:

$$
I_D = \begin{cases} 0 & \text{für } U_{GS} < U_{th} \\ K U_{DS} \left( U_{GS} - U_{th} - \frac{U_{DS}}{2} \right) & \text{für } U_{GS} \ge U_{th}, 0 \le U_{DS} < U_{GS} - U_{th} \\ \frac{K}{2} \left( U_{GS} - U_{th} \right)^2 & \text{für } U_{GS} \ge U_{th}, U_{DS} \ge U_{GS} - U_{th} \end{cases}
$$

Die erste Gleichung beschreibt den Sperr-, die zweite den ohmschen und die dritte den Abschnürbereich. Der **Steilheitskoeflzient** K ist ein Maß für die Steigung der übertragungskennlinie und wird im folgenden noch näher beschrieben.

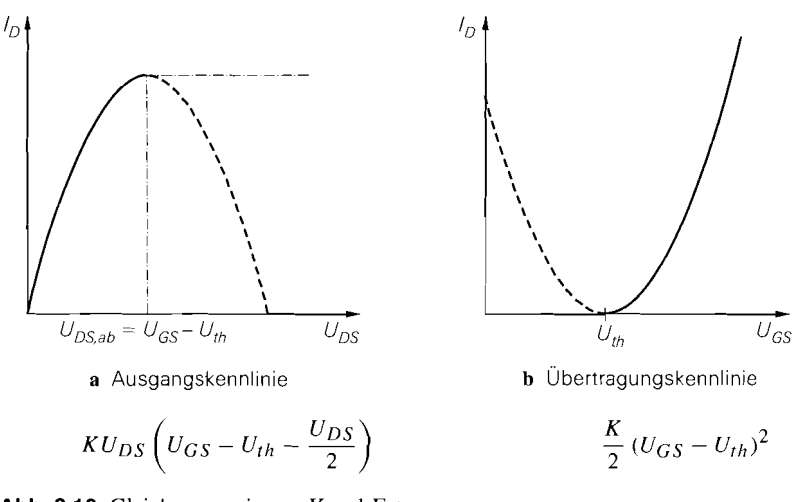

**Abb.** 3.10. Gleichungen eines n-Kanal-Fets

**Verlauf der Kennlinien:** Die Gleichung für den ohmschen Bereich ist quadratisch in  $U_{DS}$  und erscheint deshalb als Parabel im Ausgangskennlinienfeld, siehe Abb. 3.10a. Der Scheitel der Parabel liegt bei  $U_{DS, ab} = U_{GS} - U_{th}$ , also an der Grenze zum Abschnürbereich; hier endet der Gültigkeitsbereich der Gleichung, da sie nur für  $0 \leq U_{DS}$  <  $U_{DS,ab}$  gilt. Für  $U_{DS} \geq U_{DS,ab}$  muss man die Gleichung für den Abschnürbereich verwenden, die nicht von  $U_{DS}$  abhängt und deshalb Parallelen zur  $U_{DS}$ -Achse liefert; in Abb. 3.10a ist die zugehörige Kennlinie strichpunktiert dargestellt.

Die Gleichung für den Abschnürbereich ist quadratisch in  $U_{GS}$  und erscheint deshalb als Parabel im Übertragungskennlinienfeld, siehe Abb. 3. lob. Der Scheitel der Parabel liegt bei  $U_{GS} = U_{th}$ ; hier beginnt der Gültigkeitsbereich der Gleichung, die bei n-Kanal-Fets nur für  $U_{GS} > U_{th}$  gilt.

Alle Gleichungen gelten nur im ersten Quadranten des Ausgangskennlinienfelds, d.h. für  $U_{DS} \geq 0^4$ . Bei einem symmetrisch aufgebauten Fet verlaufen die Kennlinien im dritten Quadranten symmetrisch zu denen des ersten Quadranten; das ist vor allem bei integrierten Fets der Fall. Man kann die Gleichungen auch im dritten Quadranten verwenden, wenn man Drain und Source vertauscht, d.h.  $U_{GD}$  anstelle von  $U_{GS}$  und  $U_{SD}$ anstelle von  $U_{DS}$  einsetzt <sup>5</sup>. Einzel-Mosfets, vor allem Leistungs-Mosfets, sind dagegen unsymmetrisch aufgebaut und zeigen im dritten Quadranten ein anderes Verhalten als im ersten Quadranten, siehe Kapitel 3.2.

Zur Vereinfachung der weiteren Darstellung werden Abkürzungen für die Arbeitsbereiche eines n-Kanal-Fets eingeführt:

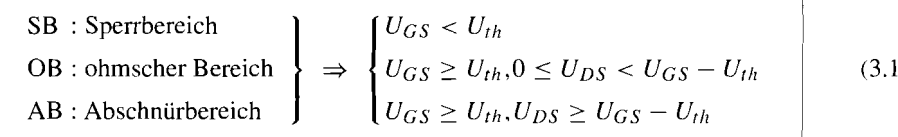

 $)$ 

<sup>&</sup>lt;sup>4</sup> In Abb. 3.5 ist nur dieser Bereich dargestellt.

<sup>&</sup>lt;sup>5</sup> Wegen  $U_{SD} = -U_{DS}$  kann man auch  $-U_{DS}$  einsetzen.

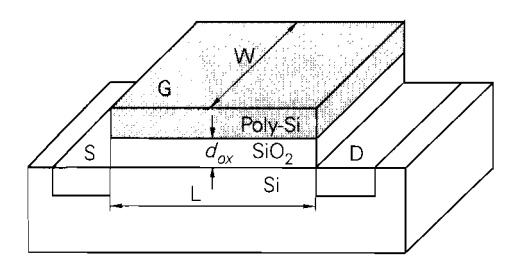

**Abb.** 3.1 1. Geometrische Größen beim Mosfet

Berücksichtigt man zusätzlich den Einfluss der Kanallängenmodulation [3.2] und ergänzt die Gleichung für den Gatestrom, erhält man die *GroJsignalgleichungen* eines Feldeffekttransistors:

$$
I_D = \begin{bmatrix} 0 & SB \\ K \, U_{DS} \left( U_{GS} - U_{th} - \frac{U_{DS}}{2} \right) \left( 1 + \frac{U_{DS}}{U_A} \right) & OB \\ K \, U_{CS} & U_{DS} \left( 1 + \frac{U_{DS}}{U_B} \right) & \Delta P \end{bmatrix} \tag{3.2}
$$

$$
\frac{1}{2}(U_{GS} - U_{th})^2 \left(1 + \frac{\sigma_{DS}}{U_A}\right) \tag{3.3}
$$

$$
I_G = \begin{cases} 0 & \text{Mosfet} \\ I_{G,S} \left( e^{\frac{U_{GS}}{U_T}} - 1 \right) & \text{Sperrschicht} - \text{Fet} \end{cases}
$$
 (3.4)

**Steilheitskoeffizient:** Der *Steilheitskoeffizient* oder *Transkonduktanz-Koeffizient (transconductance coeficient) K* ist ein Maß für die Steigung der Übertragungskennlinie eines Fets. Bei n-Kanal-Mosfets gilt:

$$
K = K'_n \frac{W}{L} = \mu_n C'_{ox} \frac{W}{L} \tag{3.5}
$$

Dabei ist  $\mu_n \approx 0.05 \dots 0.07 \,\text{m}^2/\text{Vs}$  die *Beweglichkeit* <sup>6</sup> der Ladungsträger im Kanal und  $C'_{\text{or}}$  der *Kapazitätsbelag des Gate-Oxids*; W ist die Breite und L die Länge des Gates, siehe Abb. 3.1 **1.** Das Gate bildet zusammen mit dem darunterliegenden Silizium einen Plattenkondensator mit der Fläche  $A = W L$  und einem Plattenabstand ensprechend der Oxiddicke  $d_{ox}$ :

$$
C_{ox} = \epsilon_{ox} \frac{A}{d_{ox}} = \epsilon_0 \epsilon_{r,ox} \frac{W L}{d_{ox}} = C'_{ox} W L
$$

Mit der *Dielektrizitätskonstante*  $\epsilon_0 = 8.85 \cdot 10^{-12} \text{ As/Vm}$ , der *relativen Dielektrizitätskonstante*  $\epsilon_{r,ox} = 3.9$  für Siliziumdioxid *(Si O*<sub>2</sub>) und  $d_{ox} \approx 40...100$  nm erhält man den Kapazitätsbelag  $C_{ox} \approx 0.35 \ldots 0.9 \cdot 10^{-3}$  F/m<sup>2</sup> und den *relativen Steilheitskoeffizienten*<sup>7</sup>:

Die Beweglichkeit hängt von der Dotierung im Kanal ab und ist deutlich geringer als die Beweglichkeit in undotiertem Silizium ( $\mu_n \approx 0$ , 14 m<sup>2</sup>/Vs).

 $\binom{7}{n}$  ist umgekehrt proportional zu  $d_{OX}$ , so dass mit fortschreitender Miniaturisierung immer größere Werte erreicht werden, z.B.  $K'_n \approx 100...120 \mu A/V^2$  in 3,3V-CMOS-Schaltungen.

$$
K_n = \mu_n C_{ox}^{'} \approx 20 \dots 60 \frac{\mu A}{V^2}
$$

Den Steilheitskoeffizienten K erhält man nach (3.5) durch Multiplikation mit dem Faktor W/L, der ein Maß für die Größe des Mosfets ist. Typische Werte für Einzeltransistoren sind  $L \approx 1...5 \mu m$  und  $W \approx 10$  mm bei Kleinsignal-Mosfets bis zu  $W > 1$  m<sup>8</sup> bei Leistungs-Mosfets: daraus folgt  $K \approx 40 \text{ mA/V}^2$ ...  $50 \text{ A/V}^2$ . Bei integrierten Mosfets sind die geometrischen Abmessungen zum Teil deutlich kleiner:  $d_{\alpha x} \approx 10...20$  nm und  $L \approx 0.18...0.5 \,\mu \text{m}$  sind gängige Werte.

Bei p-Kanal-Mosfets ist die Beweglichkeit der Ladungsträger im Kanal mit  $\mu_p \approx$ 0,015. . . 0.03 m<sup>2</sup>/Vs etwa um den Faktor 2... 3 geringer als bei n-Kanal-Mosfets; daraus folgt  $K'_n \approx 6...20 \mu A/V^2$ .

Bei Sperrschicht-Fets hängt K ebenfalls von den geometrischen Größen ab <sup>9</sup>. Auf eine genauere Darstellung wird hier verzichtet; siehe hierzu [3.1]. Bei Sperrschicht-Fets handelt es sich fast ausschließlich um Einzeltransistoren für Kleinsignalanwendungen mit  $K \approx 0.5...10$  mA/V<sup>2</sup>.

**Alternative Darstellung:** Bei Sperrschicht-Fets ist eine andere Darstellung der Kennlinien weit verbreitet. Man definiert

$$
I_{D,0} = \frac{K U_{th}^2}{2}
$$

und erhält damit im Abschnürbereich bei Vernachlässigung der Kanallängenmodulation:

$$
I_D = I_{D,0} \left( 1 - \frac{U_{GS}}{U_{th}} \right)^2
$$

Aufgrund der Definition gilt  $I_{D,0} = I_D(U_{GS} = 0)$ , d.h. die Übertragungskennlinie schneidet die y-Achse bei  $I_D = I_D$ <sub>0</sub>. Prinzipiell kann man alle Fets mit  $U_{th} \neq 0$  auf diese Weise beschreiben; bei selbstsperrenden Fets, bei denen die Ubertragungskennlinie die y-Achse nur im Sperrbereich schneidet, wird  $I_{D,0}$  bei  $U_{GS} = 2U_{th}$  abgelesen.

**Kanallängenmodulation:** Die Abhängigkeit des Drainstroms von U<sub>DS</sub> im Abschnürbereich wird durch die Kanallängenmodulation verursacht und durch den rechten Term in (3.3) empirisch beschrieben. Damit ein stetiger Übergang vom ohmschen in den Abschnürbereich erfolgt. muss dieser Term auch in (3.2) ergänzt werden [3.2]. Grundlage für diese Beschreibung ist die Beobachtung, dass sich die extrapolierten Kennlinien des Ausgangskennlinienfelds nähemngsweise in einem Punkt schneiden; Abb. 3.12 verdeutlicht diesen Zusammenhang. Die Konstante  $U_A$  wird in Anlehnung an den Bipolartransistor *Early-Spannung* genannt und beträgt bei Mosfets  $U_A \approx 20...100$  V und bei Sperrschicht-Fets  $U_A \approx 30...200$  V. Anstelle der Early-Spannung wird oft der Kanallängenmodulations-Parameter

$$
\lambda = \frac{1}{U_A} \tag{3.6}
$$

verwendet; man erhält bei Mosfets  $\lambda \approx 10...50 \cdot 10^{-3} \text{ V}^{-1}$  und bei Sperrschicht-Fets  $\lambda \approx 5$ ...30  $\cdot 10^{-3}$  V<sup>-1</sup>.

 $8$  Im Abschnitt 3.2 wird beschrieben, wie man diese großen Werte für W erreicht.

<sup>&</sup>lt;sup>9</sup> In der Literatur wird der Steilheitskoeffizient cincs Sperrschicht-Fets gewöhnlich mit  $\beta$  bezeichnet: hier wird K verwendet, damit eine einheitliche Bezeichnung vorliegt und Verwechslungen mit der Stromverstärkung  $\beta$  eines Bipolartransistors vermieden werden.

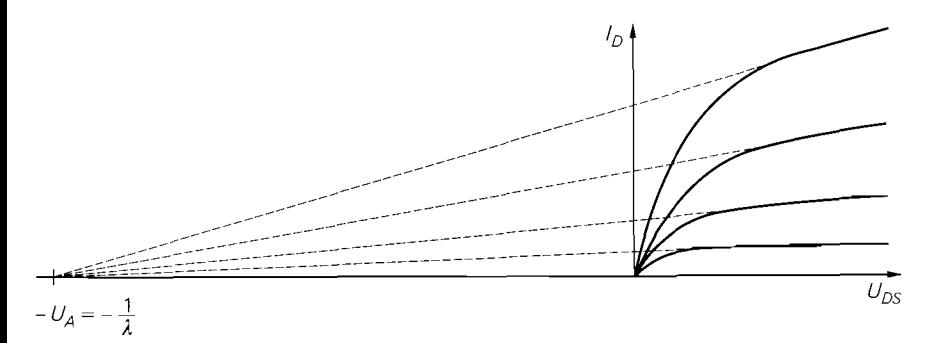

**Abb. 3.12.** Kanallängenmodulation und Early-Spannung

Bei integrierten Mosfets mit kleinen geometrischen Größen ist diese empirische Beschreibung sehr ungenau. Man benötigt in diesem Fall erheblich umfangreichere Gleichungen, um den dabei auftretenden *Kurzkanal-Effekt* zu beschreiben. Für den Entwurf integrierter Schaltungen mit CAD-Programmen gibt es eine ganze Reihe von Modellen, die diesen Effekt auf unterschiedliche Weise beschreiben, siehe Kapitel 3.3.

# **3.1.3 Feldeffekttransistor als steuerbarer Widerstand**

Man kann einen Feldeffekttransistor im ohmschen Bereich als steuerbaren Widerstand betreiben, siehe Abb. 3.13a; dabei wird über die Steuerspannung  $U_{st} = U_{GS}$  der Widerstand der Drain-Source-Strecke verändert. Durch Differentiation von (3.2) erhält man:

$$
\frac{1}{R(U_{GS})} = \frac{\partial I_D}{\partial U_{DS}}\bigg|_{OB} = K (U_{GS} - U_{th} - U_{DS}) \left(1 + \frac{2U_{DS}}{U_A}\right) + \frac{K U_{DS}^2}{2U_A}
$$

Der Widerstand ist jedoch wegen der Abhängigkeit von  $U_{DS}$  nichtlinear. Von besonderem Interesse ist der *Einschaltwiderstand R<sub>DS, on</sub>* bei Aussteuerung um den Punkt  $U_{DS} = 0$ :

$$
R_{DS,on} = \frac{\partial U_{DS}}{\partial I_D}\Big|_{U_{DS}=0} = \frac{1}{K (U_{GS} - U_{th})}
$$
(3.7)

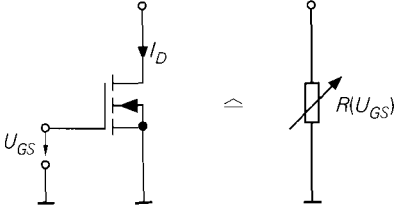

**Abb. 3.13.** Fet als steuerbarer Widerstand

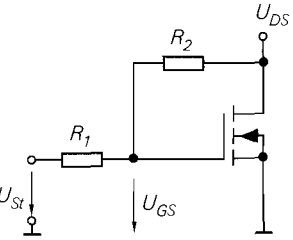

a einfache Schaltung b linearisierte Schaltung

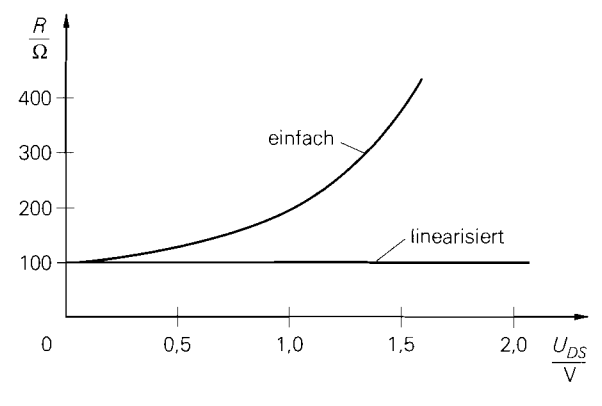

**Abb. 3.14.** Vergleich der Widerstandsverläufe für  $K = 5$  mA/V<sup>2</sup>,  $U_{th} = 2$  V,  $U_A = 100$  V und  $U_{GS} = 4 \text{ V bzw. } U_{st} = 8 \text{ V}$ 

Da die Kennlinien in der Umgebung von  $U_{DS} = 0$  nahezu linear verlaufen, ist  $R_{DS,on}$ unabhängig von  $U_{DS}$  und der Fet wirkt bei Aussteuerung mit kleinen Amplituden als steuerbarer linearer Widerstand; bei größeren Amplituden macht sich jedoch die zunehmende Krümmung der Kennlinien bemerkbar und das Verhalten wird zunehmend nichtlinear.

Man kann die Linearität verbessern, indem man die Steuerspannung nicht direkt an das Gate legt, sondern vorher die halbe Drain-Source-Spannung addiert; dazu kann man die in Abb. 3.13b gezeigt Schaltung mit einem Spannungsteiler aus zwei hochohmigen Widerständen  $R_1 = R_2$  im M $\Omega$ -Bereich verwenden, der

$$
U_{GS} = \frac{U_{DS}R_1 + U_{st}R_2}{R_1 + R_2} \stackrel{R_1 = R_2}{=} \frac{U_{DS} + U_{st}}{2}
$$

bildet. Setzt man diesen Ausdruck in (3.2) ein, erhält man

$$
I_D = K U_{DS} \left( \frac{U_{st}}{2} - U_{th} \right) \left( 1 + \frac{U_{DS}}{U_A} \right)
$$

und damit:

$$
\frac{1}{R(U_{st})} = K\left(\frac{U_{st}}{2} - U_{th}\right)\left(1 + \frac{2U_{DS}}{U_A}\right) \stackrel{U_{DS} \ll U_A}{\approx} K\left(\frac{U_{st}}{2} - U_{th}\right)
$$

Es bleibt eine Abhängigkeit von  $U_{DS}$ , die aber wesentlich geringer ist als die der einfachen Schaltung aus Abb. 3.13a, wie ein Vergleich der Verläufe in Abb. 3.14 zeigt. Durch einen Feinabgleich des Spannungsteilers kann man die verbleibende Nichtlinearität noch weiter verringern. Die optimale Dimensionierung

$$
\frac{R_1}{R_2} = \frac{U_A - 2U_{st} + 2U_{th}}{U_A - 2U_{th}}
$$

findet man, indem man die vorangegangene Rechnung ohne die Annahme  $R_1 = R_2$  durchführt; sie ist jedoch von der Steuerspannung  $U_{st}$  abhängig, d.h. die Linearisierung ist nur für eine bestimmte Steuerspannung exakt. Mit  $K = 5$  mA/V<sup>2</sup>,  $U_{th} = 2$  V,  $U_A = 100$  V und  $U_{st} = 8$  V erhält man  $R(U_{st} = 8 \text{ V}) = 100 \Omega$  und  $R_1/R_2 = 0.917$ .

## **3.1.4 Arbeitspunkt und Kleinsignalverhalten**

Ein Anwendungsgebiet des Feldeffekttransistors ist die lineare Verstärkung von Signalen im *Kleinsignalbetrieb.* Dabei wird der Feldeffekttransistor in einem Arbeitspunkt betrieben und mit *kleinen* Signalen um den Arbeitspunkt ausgesteuert. Die Kennlinien können in diesem Fall durch ihre Tangenten im Arbeitspunkt ersetzt werden.

## **Arbeitspun kt**

Der Arbeitspunkt A wird durch die Spannungen  $U_{DS,A}$  und  $U_{GS,A}$  und den Strom  $I_{DA}$ charakterisiert und durch die äußere Beschaltung festgelegt. Für einen sinnvollen Betrieb als Verstärker muss der Arbeitspunkt im Abschnürbereich liegen. Abbildung 3.15 zeigt die Einstellung des Arbeitspunkts und die Polarität der Spannungen und Ströme bei den sechs Fet-Typen; dabei wird für die n-Kanal-Fets entsprechend den Übertragungskennlinien in Abb. 3.8 auf Seite 176 eine Schwellenspannung  $U_{th} = -2 / -1 / 2 V$  und ein Steilheits-

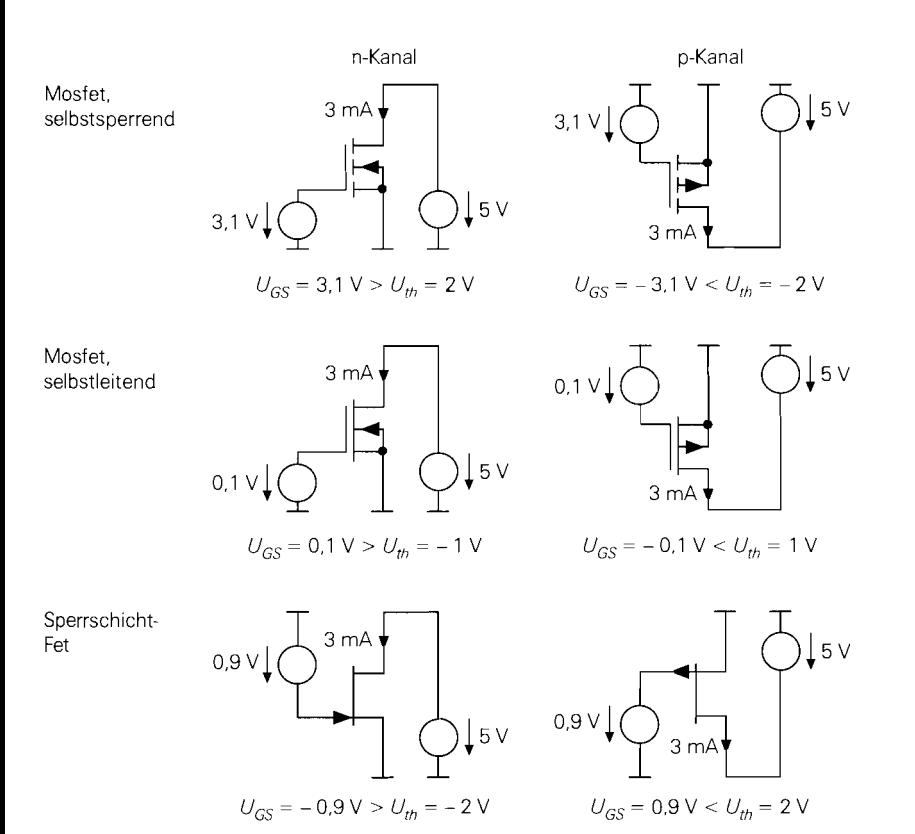

**Abb. 3.15.** Arbeitspunkteinstellung für  $I_{D,A} = 3$  mA bei n-Kanal- und p-Kanal-Fets mit  $K = 5$  mA/V<sup>2</sup>

koeffizient  $K = 5$  mA/V<sup>2</sup> angenommen. Den beispielhaft gewählten Strom  $I_{D,A} = 3$  mA erhält man mit  $U_{GS,A} = U_{th} + 1.1 \text{ V}^{10}$ :

$$
I_D \approx \frac{K}{2} (U_{GS} - U_{th})^2 = 2.5 \frac{mA}{V^2} \cdot 1.1 V^2 \approx 3 mA
$$

Bei den p-Kanal-Fets hat  $U_{th}$  das jeweils andere Vorzeichen und man erhält  $I_D = -3$  mA mit  $U_{GS,A} = U_{th} - 1,1$  V. Verfahren zur Arbeitspunkteinstellung werden im Abschnitt 3.4 behandelt.

#### **Kleinsignalgleichungen und Kleinsignalparameter**

**Kleinsignalgrößen:** Bei Aussteuerung um den Arbeitspunkt werden die Abweichungen der Spannungen und Ströme von den Arbeitspunktwerten als *Kleinsignalspannungen* und *-ströme* bezeichnet. Man definiert:

$$
u_{GS} = U_{GS} - U_{GS,A}
$$
,  $u_{DS} = U_{DS} - U_{DS,A}$ ,  $i_D = I_D - I_{D,A}$ 

**Linearisierung:** Die Kennlinien werden durch ihre Tangenten im Arbeitspunkt ersetzt, d.h. sie werden *linearisiert.* Dazu führt man **eineTaylorreihenentwicklung** im Arbeitspunkt durch und bricht nach dem linearen Glied ab:

$$
i_D = I_D(U_{GS,A} + u_{GS}, U_{DS,A} + u_{DS}) - I_{D,A}
$$
  
=  $\frac{\partial I_D}{\partial U_{GS}}\Big|_A u_{GS} + \frac{\partial I_D}{\partial U_{DS}}\Big|_A u_{DS} + \dots$ 

**Kleinsignalgleichungen:** Die partiellen Ableitungen im Arbeitspunkt werden *Kleinsignalparameter* genannt. Nach Einführung spezieller Bezeichner erhält man die *Kleinsignalgleichungen* des Feldeffekttransistors:

$$
\begin{vmatrix}\ni_G &= 0\\ \ni_D &= S u_{GS} + \frac{1}{r_{DS}} u_{DS}\end{vmatrix}
$$
\n(3.8)

**Kleinsignalparameter im Abschnürbereich:** Die *Steilheit S* beschreibt die Änderung des Drainstroms *ID* mit der Gate-Source-Spannung *Clcs* im Arbeitspunkt. Sie kann im **Übertragungskennlinienfeld** nach Abb. 3.8 aus der Steigung der Tangente im Arbeitspunkt ermittelt werden, gibt also an, wie *steil* die Übertragungskennlinie im Arbeitspunkt ist. Durch Differentiation der Großsignalgleichung (3.3) erhält man:

$$
S = \left. \frac{\partial I_D}{\partial U_{GS}} \right|_A = K \left( U_{GS,A} - U_{th} \right) \left( 1 + \frac{U_{DS,A}}{U_A} \right) \stackrel{U_{DS,A} \ll U_A}{\approx} K \left( U_{GS,A} - U_{th} \right) \tag{3.10}
$$

Die Steilheit ist definitionsgemäß proportional zum Steilheitskoeffizienten K. In Abb. 3.16 werden die Verläufe für n-Kanal-Fets mit  $K = 5$  mA/V<sup>2</sup> gezeigt; die zugehörigen Übertragungskennlinien zeigt Abb. 3.8 auf Seite 176. Man erhält Geraden mit dem x-Achsen-Abschnitt *Uth* und der Steigung *K:* 

$$
K = \frac{\partial S}{\partial U_{GS}} = \frac{\partial^2 I_D}{\partial U_{GS}^2}
$$

l0 Der Early-Effekt wird vernachlässigt.

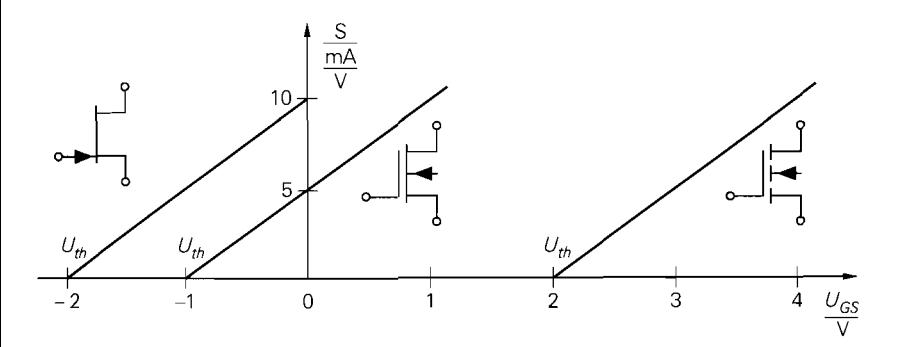

**Abb.** 3.16. Verlauf der Steilheit bei n-Kanal-Fets mit Übertragungskennlinien nach Abb. 3.8  $(K = 5 \text{ mA}/V^2)$ 

<u>I 1990 - Andrea San Angel, amerikan personal (h. 1990).</u><br>I 1990 - Andrea San Angel, amerikan personal (h. 1991).

Man kann *S* auch als Funktion des Drainstroms  $I_{D,A}$  angeben, indem man (3.3) nach  $U_{GS} - U_{th}$  auflöst und in (3.10) einsetzt:

$$
S = \frac{\partial I_D}{\partial U_{GS}}\bigg|_A = \sqrt{2KI_{D,A}\left(1 + \frac{U_{DS,A}}{U_A}\right)} \stackrel{U_{DS,A} \ll U_A}{\approx} \sqrt{2KI_{D,A}} \qquad (3.11)
$$

Im Gegensatz zum Bipolartransistor, bei dem man zur Berechnung der Steilheit nur den Kollektorstrom *I<sub>C,A</sub>* benötigt, wird beim Feldeffekttransistor zusätzlich zum Drainstrom **ID3~** der Steilheitskoeffizient *K* benötigt; die Abhängigkeit von **UA** ist dagegen gering. In der Praxis arbeitet man mit der in (3.1 1) angegebenen Näherung. In Datenblättern ist anstelle von **K** die Steilheit für einen bestimmten Drainstrom angegeben; man kann **K** in diesem Fall aus der Steilheit ermitteln:

$$
K \approx \frac{S^2}{2I_{D,A}}
$$

Der Kleinsignalausgangswiderstand r<sub>DS</sub> beschreibt die Änderung der Drain-Source-Spannung  $U_{DS}$  mit dem Drainstrom  $I_D$  im Arbeitspunkt. Er kann aus dem Kehrwert der Steigung der Tangente im Ausgangskennlinienfeld nach Abb. 3.5 ermittelt werden. Durch Differentiation der Großsignalgleichung (3.3) erhält man:

$$
\left| r_{DS} = \left. \frac{\partial U_{DS}}{\partial I_D} \right|_A = \frac{U_A + U_{DS,A}}{I_{D,A}} \stackrel{U_{DS,A} \ll U_A}{\approx} \frac{U_A}{I_{D,A}} \right| \tag{3.12}
$$

In der Praxis arbeitet man mit der in (3.12) angegeben Näherung.

**Kleinsignalparameter im ohmschen Bereich: Im ohmschen Bereich gilt**  $U_{DS} \ll U_A$ **;** damit erhält man durch Differentiation von (3.2):

$$
S_{OB} \approx K U_{DS,A}
$$
  

$$
r_{DS,OB} \approx \frac{1}{K (U_{GS,A} - U_{th} - U_{DS,A})}
$$

Die Steilheit und der Ausgangswiderstand sind im ohmschen Bereich kleiner als im Abschnürbereich; deshalb ist die erzielbare Verstärkung ebenfalls deutlich geringer.

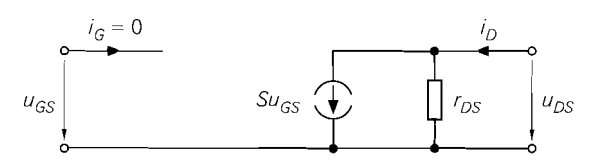

**Abb.** 3.17. Kleinsignalersatzschaltbild eines Feldeffekttransistors

#### **Kleinsignalersatzschaltbild**

Aus den Kleinsignalgleichungen (3.8) und (3.9) erhält man das in Abb. 3.17 gezeigte *Klein* $signalersatzschaltbild.$  Ausgehend vom Drainstrom  $I_{D,A}$  im Arbeitspunkt kann man die Parameter mit (3.11) und (3.12) bestimmen.

Dieses Ersatzschaltbild eignet sich zur Berechnung des Kleinsignalverhaltens bei niedrigen Frequenzen (0...10 kHz); es wird deshalb auch Gleichstrom-Kleinsignalersatz*schaltbild* genannt. Aussagen über das Verhalten bei höheren Frequenzen kann man nur mit Hilfe des im Abschnitt 3.3.3 beschriebenen Wechselstrom-Kleinsignalersatzschaltbilds erhalten.

#### **Vierpol-Matrizen**

Man kann die Kleinsignalgleichungen auch in matrizieller Form angeben:

$$
\left[\begin{array}{c} i_G \\ i_D \end{array}\right] = \left[\begin{array}{cc} 0 & 0 \\ s & \frac{1}{r_{DS}} \end{array}\right] \left[\begin{array}{c} u_{GS} \\ u_{DS} \end{array}\right]
$$

Diese Darstellung entspricht der Leitwert-Darstellung eines Vierpols und stellt damit eine Verbindung zur Vierpoltheorie her. Die Leitwert-Darstellung beschreibt den Vierpol durch die *Y-Matrix* **Y**<sub>s</sub>:

$$
\left[\begin{array}{c} i_G \\ i_D \end{array}\right] = \mathbf{Y}_s \left[\begin{array}{c} u_{GS} \\ u_{DS} \end{array}\right] = \left[\begin{array}{cc} y_{11,s} & y_{12,s} \\ y_{21,s} & y_{22,s} \end{array}\right] \left[\begin{array}{c} u_{GS} \\ u_{DS} \end{array}\right]
$$

Der Index *s* weist darauf hin, dass der Fet in Sourceschaltung betrieben wird, d.h. der Sourceanschluss wird entsprechend der Durchverbindung im Kleinsignalersatzschaltbild nach Abb. 3.17 für das Eingangs- *und* das Ausgangstor benutzt. Die Sourceschaltung wird im Abschnitt 3.4.1 näher beschrieben.

Eine Hybrid-Darstellung mit einer H-Matrix wie beim Bipolartransistor ist beim Feldeffekttransistor nicht möglich, weil  $U_{GS}$  wegen  $I_G = 0$  nur von der Beschaltung abhängt und deshalb die Gleichung  $u_{GS} = u_{GS}(i_G, u_{DS})$  nicht existiert.

### **Gültigkeitsbereich der Kleinsignalbetrachtung**

Es ist noch zu klären, wie groß die Aussteuerung um den Arbeitspunkt maximal sein darf, damit noch Kleinsignalbetrieb vorliegt. In der Praxis sind die nichtlinearen Verzerrungen maßgebend. die einen anwendungsspezifischen Grenzwert nicht überschreiten sollen. Dieser Grenzwert ist oft in Form eines maximal zulässigen *Klirrfaktors* gegeben. Im Abschnitt 4.2.3 wird darauf näher eingegangen. Das Kleinsignalersatzschaltbild ergibt sich aus einer nach dem linearen Glied abgebrochenen Taylorreihenentwicklung. Berücksichtigt man weitere Glieder der Taylorreihe. erhält man für den Kleinsignal-Drainstrom bei Vernachlässigung der Kanallängenmodulation  $(U_A \rightarrow \infty)$ :

$$
i_D = \frac{\partial I_D}{\partial U_{GS}}\bigg|_A u_{GS} + \frac{1}{2} \frac{\partial^2 I_D}{\partial U_{GS}^2}\bigg|_A u_{GS}^2 + \frac{1}{6} \frac{\partial^3 I_D}{\partial U_{GS}^3}\bigg|_A u_{GS}^3 + = \sqrt{2KI_{D,A}} u_{GS} + \frac{K}{2} u_{GS}^2
$$

Aufgrund der parabelförmigen Kennlinie bricht die Reihe nach dem zweiten Glied ab. Bei harmonischer Aussteuerung mit  $u_{GS} = \hat{u}_{GS} \cos \omega t$  folgt daraus:

$$
i_D = \frac{K}{4} \hat{u}_{GS}^2 + \sqrt{2KI_{D,A}} \hat{u}_{GS} \cos \omega t + \frac{K}{4} \hat{u}_{GS}^2 \cos 2\omega t
$$

Aus dem Verhältnis der ersten Oberwelle mit 2wt zur Grundwelle mit  $\omega t$  erhält man den Klirrfaktor k:

$$
k = \frac{i_{D,2\omega t}}{i_{D,\omega t}} = \frac{\hat{u}_{GS}}{4} \sqrt{\frac{K}{2I_{D,A}}} = \frac{\hat{u}_{GS}}{4 (U_{GS,A} - U_{th})}
$$
(3.13)

Er ist umgekehrt proportional zu  $\sqrt{I_{D,A}}$  bzw.  $U_{GS,A} - U_{th}$ , nimmt also bei gleicher Aussteuerung mit zunehmendem Drainstrom ab. Bei Einzeltransistoren gilt  $U_{GS,A} - U_{th} \approx$ *1*... 2 V; damit erhält man mit  $\hat{u}_{GS}$  < 40... 80 mV einen Klirrfaktor von k < 1%. Ein Vergleich mit (2.15) auf Seite 47 zeigt, dass beim Fet bei gleichem Klirrfaktor eine wesentlich größere Aussteuerung möglich ist als beim Bipolartransistor, bei dem k **C** 1% nur mit  $\hat{u}_{BE}$  < 1 mV erreicht wird.

## **3.1.5 Grenzdaten und Sperrströme**

Bei einemFeldeffekttransistor werden verschiedene Grenzdaten angegeben, die nicht überschritten werden dürfen. Sie gliedern sich in Grenzspannungen, Grenzströme und die maximale Verlustleistung. Betrachtet werden wieder n-Kanal-Mosfets; bei p-Kanal-Mosfets haben alle Spannungen und Ströme umgekehrte Vorzeichen.

## **Durchbruchsspannungen**

**Gate-Durchbruch:** Bei der *Gate-Source-Durchbruchsspannung U<sub>(BR)GS</sub> bricht das Gate-*Oxid eines Mosfets auf der Source-Seite durch, bei der *Drain-Gate-Durchbruchspannung U(BR)DG* auf der Drain-Seite. Dieser Durchbruch ist nicht reversibel und führt zu einer Zerstömng des Mosfets, wenn keine Z-Dioden zum Schutz vorhanden sind. Deshalb müssen Einzel-Mosfets ohne Z-Dioden vor statischer Aufladung geschützt werden und dürfen erst nach erfolgtem Potentialausgleich angefasst werden.

Der Gate-Source-Durchbruch ist symmetrisch. d.h. unabhängig von der Polarität der Gate-Source-Spannung; deshalb findet man in Datenblättern eine Plus-Minus-Angabe, z.B.  $U_{(BR)GS} = \pm 20$  V, oder es ist der Betrag der Durchbruchspannung angegeben. Typische Werte sind  $|U_{(BR)GS}| \approx 10...20$  V bei Mosfets in integrierten Schaltungen und  $|U_{(BR)GS}| \approx 10...40 \text{ V}$  bei Einzeltransistoren.

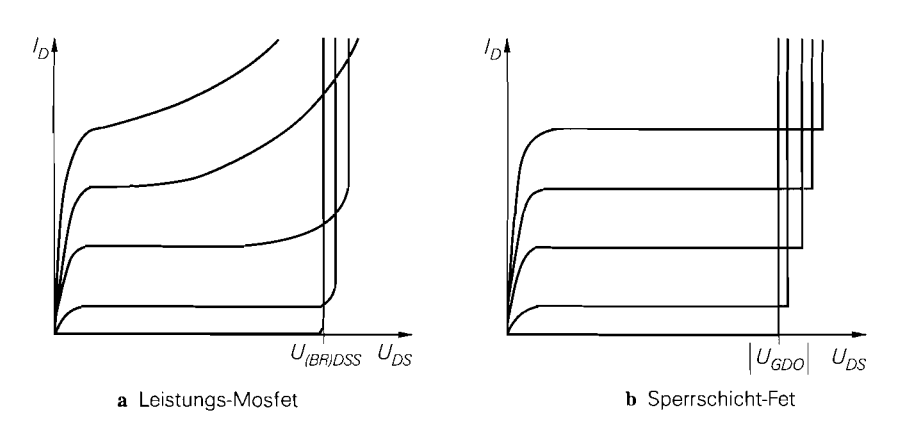

Abb. 3.18. Ausgangskennlinienfelder von Einzel-Fets im Durchbruch

Bei symmetrisch aufgebauten Mosfets ist das Drain-Gebiet genauso aufgebaut wie das Source-Gebiet und es gilt  $|U_{(BR)DG}| = |U_{(BR)GS}|$ ; das ist vor allem bei Mosfets in integrierten Schaltungen der Fall. Bei unsymmetrisch aufgebauten Mosfets ist *I U(BR)DGI*  wesentlich größer als  $|U_{(BR)GS}|$ , weil hier ein Großteil der Spannung über einer schwach dotierten Schicht zwischen Kanal und Drainanschluss abfällt, siehe Abschnitt 3.2. In Datenblättern wird diese Spannung mit  $U_{(BR)DGR}$  oder  $U_{DGR}$  bezeichnet, weil die Messung mit einem Widerstand R zwischen Gate und Source durchgeführt wird; der Wert des Widerstands ist angegeben. Da bei diesem Durchbruch die Sperrschicht zwischen dem Substrat und dem schwach dotierten Teil des Drain-Gebiets durchbricht, tritt gleichzeitig auch ein Drain-Source-Durchbruch auf; deshalb wird für *U(BR)DG* meist derselbe Wert wie für die im folgenden beschreibene Drain-Source-Durchbruchspannung  $U_{(BR)DSS}$  angegeben.

Beim Sperrschicht-Fet ist *U(BR)GSS* die Durchbruchspannung der Gate-Kanal-Diode; sie wird bei kurzgeschlossener Drain-Source-Strecke, d.h.  $U_{DS} = 0$ , gemessen und ist bei n-Kanal-Sperrschicht-Fets negativ, bei p-Kanal-Sperrschicht-Fets positiv. Typisch sind  $U_{(BR)GSS} \approx -50... - 20 \text{ V}$  bei n-Kanal-Fets. Zusätzlich werden die Durchbruchspannungen *U(BR)GSO* und *U(BR)GDO* auf der Source- bzw. Drain-Seite angegeben; der Index *O* weist darauf hin, dass der dritte Anschluss *offen (open)* ist. Die Spannungen sind normalerweise gleich:  $U_{(BR)GSS} = U_{(BR)GSO} = U_{(BR)GDO}$ . Da beim Sperrschicht-Fet  $U_{GS}$ und  $U_{DS}$  unterschiedliche Polarität haben, ist  $U_{GD} = U_{GS} - U_{DS}$  die betragsmäßig größte Spannung und damit *U(BR)GDO* für die Praxis besonders wichtig. Im Gegensatz zum Mosfet führt der Durchbruch beim Sperrschicht-Fet nicht zu einer Zerstörung des Bauteils, solange der Strom begrenzt wird und keine überhitzung auftritt.

*Drain-Source-Durchbruch: Bei der Drain - Source - Durchbruchspannung U(BR)DSS* bricht die Sperrschicht zwischen dem Drain-Gebiet und dem Substrat eines Mosfets durch; dadurch fließt ein Strom vom Drain-Gebiet in das Substrat und von dort über den in Flussnchtung betriebenen pn-übergang zwischen Substrat und Source oder über die bei Einzeltransistoren vorhandene Verbindung zwischen Substrat und Source zur Source. Abbildung 3.18a zeigt den Durchbruch im Ausgangskennlinienfeld eines Leistungs-Mosfets; er setzt vor allem bei größeren Strömen langsam ein und ist reversibel, solange der Strom begrenzt wird und keine Überhitzung auftritt. Bei selbstsperrenden n-Kanal-Mosfets wird *U(BR)DSS* bei kurzgeschlossener Gate-Source-Strecke, d.h. *UGS* = 0 gemessen; der zusätzliche Index *S* bedeutet *kurzgeschlossen (shorted).* Bei selbstleitenden n-Kanal-Mosfets wird eine negative Spannung  $U_{GS} < U_{th}$  angelegt, damit der Transistor sperrt. Die zugehörige Drain-Source-Durchbruchspannung wird ebenfalls mit  $U_{(BR)DSS}$  bezeichnet; der Index *S* bedeutet dabei *Kleinsignal-Kurzschluss*, d.h. Ansteuerung des Gates mit einer Spannungsquelle mit vernachlässigbar geringem Innenwiderstand. Die Werte reichen von  $U_{(BR)DSS} \approx 10...40$  V bei integrierten Fets bis zu  $U_{(BR)DSS} = 1000$  V bei Einzeltransistoren für Schaltanwendungen.

Bei Sperrschicht-Fets gibt es keinen direkten Durchbruch zwischen Drain und Source, da es sich um ein homogenes Gebiet handelt. Hier bricht bei abgeschnürtem Kanal und zunehmender Drain-Source-Spannung die Sperrschicht zwischen Drain und Gate durch, wenn die oben genannte Durchbruchspannung  $U_{(BR)GDO}$  erreicht wird. Abbildung 3.18b zeigt den Durchbruch im Ausgangskennlinienfeld eines Kleinsignal-Sperrschicht-Fets; er tritt schlagartig ein.

#### **Grenzströme**

**Drainstrom:** Beim Drainstrom wird zwischen maximalem Dauerstrom *(continuous current)* und maximalem Spitzenstrom *(peak current)* unterschieden. Für den maximalen Dauerstrom existiert keine besondere Bezeichnung im Datenblatt; er wird hier mit  $I_{D,max}$ bezeichnet. Der maximale Spitzenstrom gilt für gepulsten Betrieb mit vorgegebener Pulsdauer und Wiederholrate und wird im Datenblatt mit  $I_{DM}$  bezeichnet; er ist um den Faktor 2... 5 größer als der maximale Dauerstrom.

Beim Sperrschicht<sub>r</sub>Fet wird anstelle des maximalen Dauerstroms *I<sub>D, max</sub>* der *Drain-Sättigungsstrom*  $I_{DSS}$  angegeben; er wird mit  $U_{GS} = 0$  im Abschnürbereich gemessen und ist damit der maximal mögliche Drainstrom bei normalem Betrieb.

**Rückwärtsdiode:** Einzel-Mosfets enthalten aufgrund der Verbindung zwischen Source und Substrat eine Rückwärtsdiode zwischen Source und Drain, siehe Abschnitt 3.2. Für diese Diode wird ein maximaler Dauerstrom  $I_{S,max}$  und ein maximaler Spitzenstrom *ISM* angegeben. Sie sind aufbaubedingt genauso groß wie die entsprechenden Drainströme  $I_{D, max}$  und  $I_{DM}$ , so dass die Rückwärtsdiode uneingeschränkt als Freilauf- oder Kommutierungsdiode eingesetzt werden kann.

Gatestrom: Bei Sperrschicht-Fets wird zusätzlich der maximale Gatestrom *I<sub>G, max</sub>* in Flussrichtung angegeben; typisch sind  $I_{G,max} \approx 5...50$  mA. Diese Angabe ist von untergeordneter Bedeutung, da die Gate-Kanal-Diode normalerweise in Spemichtung betrieben wird.

#### **Sperrströme**

**Drainstrom:** Bei selbstsperrenden Mosfets fließt bei kurzgeschlossener Gate-Source-Strecke ein geringer *Drain - Source - Leckstrom I<sub>DSS</sub>*; er entspricht dem Sperrstrom des Drain-Substrat-Übergangs und hängt deshalb stark von der Temperatur ab. Typisch  $\sin\delta I_{DSS}$  < 1  $\mu$ A bei integrierten Mosfets und Einzel-Mosfets für Kleinsignalanwendungen und  $I_{DSS} = 1 \dots 100 \mu A$  bei Einzel-Mosfets für Ströme im Ampere-Bereich. Bei selbstleitenden Mosfets wird *IDss* ebenfalls im Sperrbereich gemessen; dazu muss eine Gate-Source-Spannung *UGS* < *Urh* angelegt werden.

<sup>&</sup>lt;sup>11</sup> Bei Mosfets für Schaltanwendungen wird oft *I<sub>D, puls</sub>* anstelle von *I<sub>DM</sub>* verwendet.

<sup>&</sup>lt;sup>12</sup>  $I_{DSS}$  wird auch mit  $I_{DSS}$  bezeichnet und entspricht dem im Abschnitt 3.1.2 für Sperrschicht-Fets angegeben Strom  $I_{D,0} = I_D(U_{GS} = 0)$ .

Man beachte, dass der Strom  $I_{DSS}$  auch bei Sperrschicht-Fets angegeben wird, dort aber eine ganz andere Bedeutung hat. Bei Mosfets ist I<sub>DSS</sub> der *minimale* Drainstrom, der auch im Sperrbereich fließt und bei Schaltanwendungen als Leckstrom über den geöffneten Schalter auftritt; bei Sperrschicht-Fets ist I<sub>DSS</sub> der *maximale* Drainstrom im Abschnürbereich. Trotz der unterschiedlichen Bedeutung wird in Datenblättern dieselbe Bezeichnung verwendet.

# **Maximale Verlustleistung**

Die Verlustleistung ist die im Transistor in Wärme umgesetzte Leistung:

$$
P_V = U_{DS} I_D
$$

Sie entsteht im wesentlichen im Kanal und fuhrt zu einer Erhöhung der Temperatur im Kanal. bis die Wärme aufgrund des Temperaturgefälles über das Gehäuse an die Umgebung abgeführt werden kann. Dabei darf die Temperatur im Kanal einen materialabhängigen Grenzwert, bei Silizium 175 "C, nicht überschreiten: in der Praxis wird aus Sicherheitsgründen mit einem Grenzwert von 150 *'C* gerechnet. Die zugehörige maximale Verlustleistung hängt bei Einzeltransistoren vom Aufbau des Transistors und von der Montage ab; sie wird im Datenblatt mit  $P_{tot}$  bezeichnet und für zwei Fälle angegeben:

- Betrieb bei stehender Montage auf einer Leiterplatte ohne weitere Maßnahmen zur Kühlung bei einer Temperatur der umgebenden Luft *(free-arr tempercitilre)* von *TA* = 25 °C; der Index *A* bedeutet *Umgebung (ambient)*.
- $-$  Betrieb bei einer Gehäusetemperatur *(case temperature)* von  $T_c = 25 \degree \text{C}$ .

Die beiden Maximalwerte werden hier mit  $P_{V,25(A)}$  und  $P_{V,25(C)}$  bezeichnet. Bei Kleinsignal-Fets, die für stehende Montage ohne Kühlkörper ausgelegt sind, ist nur  $P_{tot} = P_{V,25(A)}$  angegeben. Bei Leistungs-Mosfets, die ausschließlich für den Betrieb mit einem Kühlkörper ausgelegt sind, ist nur  $P_{tot} = P_{V,25(C)}$  angegeben. In praktischen Anwendungen kann  $T_A = 25^{\circ}\text{C}$  oder  $T_C = 25^{\circ}\text{C}$  nicht eingehalten werden. Da  $P_{tot}$ mit zunehmender Temperatur abnimmt, ist im Datenblatt oft eine *power deruting rurve*  angeben, in der *Pro,* über *TA* oder *Tc* aufgetragen ist, siehe Abb. 3.19a. Im Abschnitt 2.1.6 auf Seite *5* 1 wird das thermische Verhalten am Beispiel des Bipolartransistors ausführlich behandelt; die Ergebnisse gelten für Fets in gleicher Weise.

## **Zulässiger Betriebsbereich**

Aus den Grenzdaten erhält man im Ausgangskennlinienfeld den *zulässigen Betriebsbereich (safe operating area, SOA)*; er wird durch den maximalen Drainstrom  $I_{D,max}$ , die Drain-Source-Durchbruchsspannung  $U_{(BR)DSS}$ , die maximale Verlustleistung  $P_{tot}$  und die  $R_{DS, on}$ -Grenze begrenzt. Abbildung 3.19b zeigt die SOA in doppelt logarithmischer Darstellung; dabei erhält man sowohl für die Hyperbel der maximalen Verlustleistung, gegeben durch  $U_{DS}I_D = P_{tot}$ , und die  $R_{DS,on}$ -Grenze mit  $U_{DS} = R_{DS,on}I_D$  Geraden. Daraus folgt, dass der maximale Dauerstrom  $I_{D,max}$  aus  $P_{tot}$  und  $R_{DS, on}$  berechnet werden künn:

$$
I_{D,max} = \sqrt{\frac{P_{tot}}{R_{DS,on}}}
$$

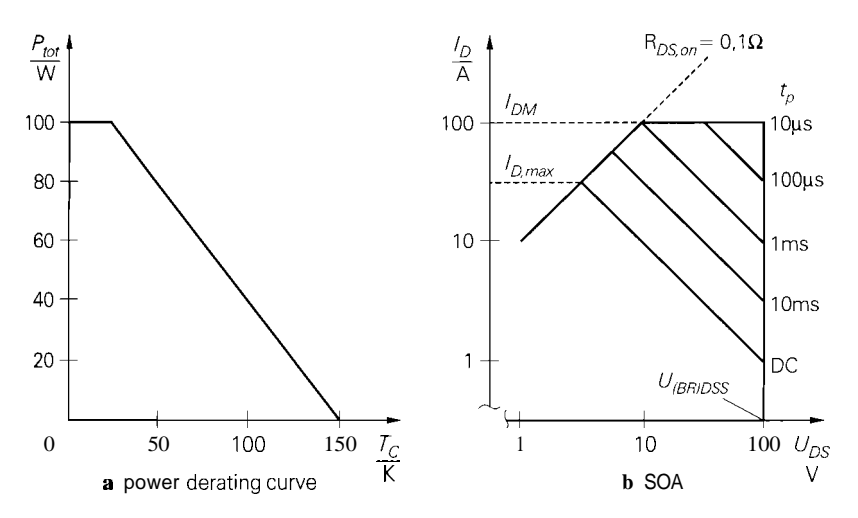

**Abb.** 3.19. Grenzkurven eines Mosfets für Schaltanwendungen

Bei Fets für Schaltanwendungen sind zusätzlich Grenzkurven für Pulsbetrieb mit verschiedenen Pulsdauern angegeben. Bei sehr kurzer Pulsdauer und kleinem Tastverhältnis kann man den Fet mit der maximalen Spannung  $U_{(BR)DSS}$  und dem maximalen Drainstrom *IDM gleichzeitig* betreiben; die SOA ist in diesem Fall ein Rechteck. Man kann mit einem Fet Lasten mit einer Verlustleistung bis zu  $P = U_{(BR)DSS}I_{D,max}$  schalten. Diese maximale Schaltleistung ist groß gegenüber der maximalen Verlustleistung  $P_{tot}$ ; aus Abb. 3.19 folgt  $P = U_{(BR)DSS}I_{D,max} = 100 \text{ V} \cdot 30 \text{ A} = 3 \text{ kW} \gg P_{tot} = 100 \text{ W}$ .

# **3.1.6 Thermisches Verhalten**

Das thermische Verhalten von Bauteilen ist im Abschnitt 2.1.6 am Beispiel des Bipolartransistors beschrieben; die dort dargestellten Größen und Zusammenhänge gelten für einen Fet in gleicher Weise, wenn für  $P_V$  die Verlustleistung des Fets eingesetzt wird.

## **3.1.7 Temperaturabhängigkeit der Fet-Parameter**

Mosfets und Sperrschicht-Fets haben ein unterschiedliches Temperaturverhalten und müssen deshalb getrennt betrachtet werden.

# **Mosfet**

Beim Mosfet sind die Schwellenspannung  $U_{th}$  und der Steilheitskoeffizient K temperaturabhängig; damit erhält man durch Differentiation von (3.3) den Temperaturkoeffizienten des Drainstroms für einen n-Kanal-Mosfet im Abschnürbereich:

$$
\frac{1}{I_D} \frac{dI_D}{dT} = \frac{1}{K} \frac{dK}{dT} - \frac{2}{U_{GS} - U_{th}} \frac{dU_{th}}{dT}
$$
\n(3.14)
Aus (3.5) und der auf den Referenzpunkt  $T_0$  bezogenen Temperaturabhängigkeit der Beweglichkeit [3.1]

$$
\mu(T) = \mu(T_0) \left(\frac{T_0}{T}\right)^{m_\mu} \text{ mit } m_\mu \approx 1.5
$$

folgt, dass der Steilheitskoeffizient mit steigender Temperatur abnimmt:

$$
\frac{1}{K} \frac{dK}{dT} = -\frac{m_{\mu}}{T} \approx -5.10^{-3} \,\mathrm{K}^{-1}
$$

Für die Schwellenspannung gilt [3.1]

$$
U_{th} = U_{FB} + U_{inv} + \gamma \sqrt{U_{inv}}
$$

mit der Flachbandspannung  $U_{FB}$ , der Inversionsspannung  $U_{inv}$  und dem Substrat-Steuerfaktor  $\gamma$ . Die Flachbandspannung hängt vom Aufbau des Gates ab und wird hier nicht weiter benötigt; auf die anderen Größen wird im Abschnitt 3.3 noch näher eingegangen.  $U_{FB}$  und  $\gamma$  hängen nicht von der Temperatur ab; daraus folgt:

$$
\frac{dU_{th}}{dT} = \left(1 + \frac{\gamma}{2\sqrt{U_{inv}}}\right) \frac{dU_{inv}}{dT}
$$

Typische Werte sind  $U_{inv} \approx 0.55 ... 0.8 \text{ V}$ ,  $dU_{inv}/dT \approx -2.3 ... - 1.7 \text{ mV/K}$  und Typische Werte sind  $U_{inv} \approx 0.55...$ <br>  $\gamma \approx 0.3...0.8 \sqrt{V}$ ; damit erhält man:

$$
\frac{dU_{th}}{dT} \approx -3.5 ... - 2 \frac{mV}{K}
$$

Da die Temperaturkoeffizienten von K und  $U_{th}$  negativ sind, ist der Temperaturkoeffizient des Drainstroms aufgrund der Differenzbildung in (3.14) je nach Arbeitspunkt positiv oder negativ. Folglich gibt es einen **Ternperaturkompensationspunkt** TK, an dem der Temperaturkoeffizient zu Null wird; durch Auflösen von (3.14) erhält man für n-Kanal-Mosfets:

di = TemperatureKoeffizienten von *K* und *U<sub>th</sub>* negativ sind, i  
Drainstroms aufgrund der Differenzbildung in (3.14) je na  
ativ. Folglich gibt es einen *Temperaturkompensationspuni*  
coeffizient zu Null wird; durch Auflösen von (3.14) erhält  

$$
U_{GS,TK} = U_{th} + 2 \frac{dU_{th}}{1 + 2 \frac{dK}{K}} \approx U_{th} + 0.8...1.4 \text{ V}
$$

$$
I_{D,TK} \approx K \cdot 0.3...1 \text{ V}^2
$$

Abbildung 3.20a zeigt Übertragungskennlinie eines n-Kanal-Mosfets mit dem Temperaturkompensationspunkt. Bei p-Kanal-Mosfets gilt  $U_{GS,TK} = U_{th} - 0.8...1.4$  V und  $I_{D,TK} = - K \cdot 0.3 \dots 1 \,\mathrm{V}^2$ .

Diese Angaben gelten für integrierte Mosfets mit einfacher Diffusion. Einzel-Mosfets werden dagegen fast ausschließlich mit doppelter Diffusion ausgeführt, siehe Abschnitt 3.2; für sie gilt  $dU_{th}/dT \approx -5$  mV/K und damit:

$$
U_{GS,TK(DMOS)} \approx U_{th} + 2V
$$
  

$$
I_{D,TK(DMOS)} \approx K \cdot 2V^2
$$

In der Praxis werden die meisten n-Kanal-Mosfets mit  $U_{GS} > U_{GS,TK}$  betrieben; in diesem Bereich ist der Temperaturkoeffizient negativ, d.h. der Drainstrom nimmt mit zunehmender Temperatur ab. Diese thermische Gegenkopplung erlaubt einen thermisch stabilen Betrieb ohne besondere schaltungstechnische Maßnahmen. Im Gegensatz dazu

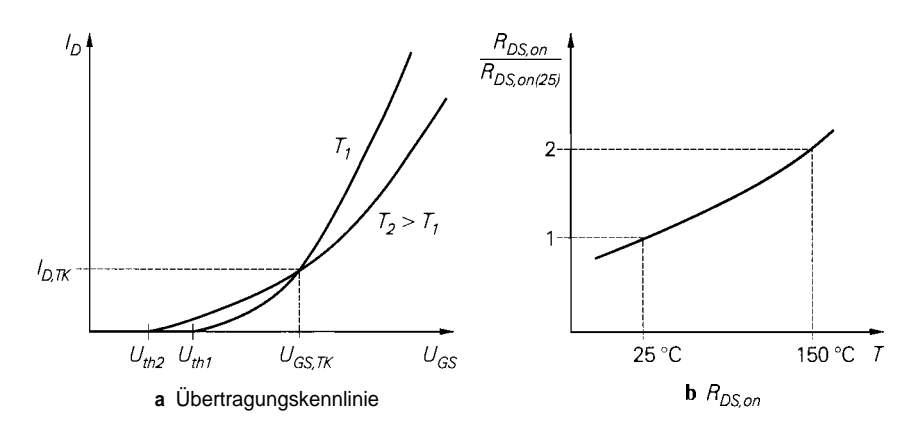

**Abb.** 3.20. Temperaturverhalten eines n-Kanal-Mosfets

muss man beim Bipolartransistor eine elektrische Gegenkopplung vorsehen, damit durch die mit der Temperatur zunehmenden Ströme keine thermische Mitkopplung entstehen kann, die zur Aufheizung und Zerstörung des Transistors führt.

Im ohmschen Bereich interessiert vor allem der Einschaltwiderstand  $R_{DS, on}$ ; aus (3.7) folgt durch Differentiation:

$$
R_{DS,on} \frac{dR_{DS,on}}{dT} = \frac{1}{U_{GS} - U_{th}} \frac{dU_{th}}{dT} \frac{1}{K} \frac{dK}{dT}
$$
  

$$
\approx -\frac{1}{K} \frac{dK}{dT} \approx 5 \cdot 10^{-3} \text{ K}^{-1}
$$

Daraus folgt, dass sich  $R_{DS, on}$  bei einer Temperaturerhöhung von 25 °C auf 150 "C etwa verdoppelt; Abb. 3.20b zeigt den resultierenden Verlauf von  $R_{DS,on}$ .

### **Sperrschicht-Fet**

Für n-Kanal-Sperrschicht-Fets gilt ebenfalls (3.14). Der Steilheitskoeffizient K ist proportional zur Leitfähigkeit  $\sigma$  des Kanals; wegen  $\sigma \sim \mu$  erhält man denselben Temperaturkoeffizienten wie beim Mosfet:

$$
\frac{1}{K}\frac{dK}{dT} \approx -5\cdot 10^{-3}\,\mathrm{K}^{-1}
$$

Die Schwellenspannung  $U_{th}$  setzt sich aus einem temperaturunabhängigen Anteil und der *Diffusionsspannung U<sub>Diff</sub>* des pn-Übergangs zwischen Gate und Kanal zusammen; daraus folgt:

$$
\frac{dU_{th}}{dT} = \frac{dU_{Diff}}{dT} \approx -2.5 ... - 1.7 \,\text{mV/K}
$$

Damit folgt für den Temperaturkompensationspunkt eines n-Kanal-Sperrschicht-Fets:

$$
U_{GS,TK(Jfet)} \approx U_{th} + 0.7...1 \text{ V}
$$
  

$$
I_{D,TK(Jfet)} \approx K \cdot 0.25...0.5 \text{ V}^2
$$

Die Übertragungskennlinie verläuft bis auf eine Verschiebung in  $U_{GS}$ -Richtung wie beim Mosfet; auch der Einschaltwiderstand  $R_{DS, on}$  verhält sich wie beim Mosfet.

# **3.2 Aufbau eines Feldeffekttransistors**

Mosfets und Sperrschicht-Fets sind in ihrer einfachsten Form symmetrisch aufgebaut. Dieser einfache Aufbau entspricht iin wesentlichen den Prinzip-Darstellungen in Abb. 3.1 bzw. Abb. 3.2 und wird vor allem in integrierten Schaltungen verwendet; deshalb werden hier zunächst die integrierten Transistoren beschrieben.

## **3.2.1 Integrierte Mosfets**

**Aufbau:** Abbildung 3.21 zeigt den Aufbau eines n-Kanal- und eines p-Kanal-Mosfets auf einetn gemeinsamen Halbleitersubstrat; die Anschlüsse Drain, Gate, Source und Bulk sind mit entsprechenden Indizes versehen. Beim n-Kanal-Mosfet dient das p-dotierte Halbleitersubstrat mit dem Anschluss  $B_n$  als Bulk. Der p-Kanal-Mosfet benötigt ein n-dotiertes Bulk-Gebiet und muss deshalb in einer n-dotierten Wanne hergestellt werden; B<sub>p</sub> ist der zugehörige Bulk-Anschluss. Die Drain- und Source-Gebiete sind beim n-Kanal-Mosfet stark n-, beim p-Kanal-Mosfet stark p-dotiert. Die Gates werden aus Poly-Silizium hergestellt und sind durch das dünne *Gate-Oxid* vom darunter liegenden Kanal isoliert. In den Außengebieten erfolgt die Isolation zwischen den Halbleiter-Bereichen und den Aluminium-Leiterbahnen der Metallisierungsebene durch das wesentlich dickere *Dickosid.* Da Poly-Silizium ein relativ guter Leiter ist, kann man die Zuleitungen zum Gate ganz aus Poly-Silizium herstellen; man benötigt also nicht unbedingt die in Abb. 3.21 gezeigte Metallisierung auf den Gates.

Die Bezeichnung *MOS (metal-oxid-semiconductor)* stammt aus der Zeit, als für die Gates Aluminium, also Metall, anstelle von Poly-Silizium verwendet wurde. Modeme Mosfets mit Poly-Silizium-Gate müssten eigentlich mit *SOS (gemiconductor-gxidsemiconductor)* bezeichnet werden. Man hat aber die gewohnte Bezeichnung beibehalten.

CMOS: Schaltungen, die nach Abb. 3.21 aufgebaut sind, nennt man *CMOS-Schaltungen (complementar):* meral-gxid-grniconductor *circuits).* weil sie *komplementäre*  Mosfets enthalten. Bei NMOS- und PMOS-Schaltungen, den veralteten Vorgängern der CMOS-Schaltungen, wurden entsprechend der Bezeichnung nur n- bzw. nur p-Kanal-

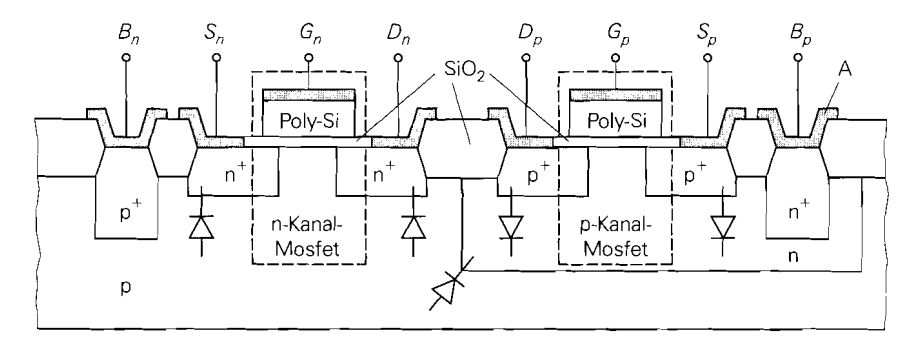

**Abb.** 3.21. Aufbau eines n-Kanal- und eines p-Kanal-Mosfets in einer integrierten CMOS-Schaltung

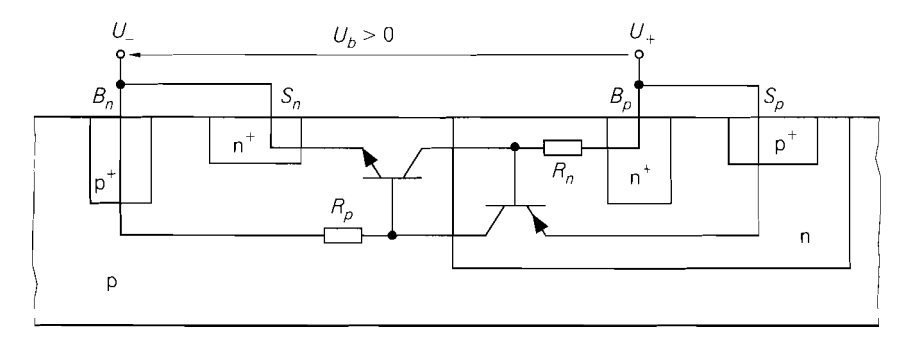

**Abb.** 3.22. Parasitärer Thyristor in einer integrierten CMOS-Schaltung

Mosfets hergestellt; dazu wurden p- bzw. n-dotierte Halbleiterplättchen verwendet und es wurde keine Wanne für den jeweils anderen Typ benötigt.

**Bulk-Dioden:** Aus der Schichtenfolge einer CMOS-Schaltung ergeben sich mehrere pn-Übergänge, die in Sperrrichtung betrieben werden müssen; sie sind in Abb. 3.2 **1** als Dioden dargestellt. Damit die Dioden zwischen den Drain- bzw. Source-Gebieten und den darunter liegenden Bulk-Gebieten sperren, muss beim n-Kanal-Mosfet  $U_{SB} \geq 0$  und  $U_{DB} \geq 0$  und beim p-Kanal-Mosfets  $U_{SB} \leq 0$  und  $U_{DB} \leq 0$  gelten; dabei bezeichnet B das jeweilige Bulk-Gebiet, also B,, beim n- und  $B_p$  beim p-Kanal-Mosfet. Außerdem muss  $U_{Bn} \leq U_{Bn}$  sein, damit die Diode zwischen den Bulk-Gebieten sperrt. Daraus folgt, dass alle Dioden gesperrt sind, wenn man B, mit der negativen und  $B<sub>n</sub>$  mit der positiven Versorgungsspannung der Schaltung verbindet; alle anderen Spannungen bewegen sich dann dazwischen.

**Latch-up:** Neben den Dioden enthält die CMOS-Schaltung einen parasitären Thyristor, der durch die Schichtenfolge und die Verbindungen B,  $- S_n$  und  $B_n - S_n$  gebildet wird; Abb. 3.22 zeigt eine vereinfachte Darstellung des Aufbaus mit dem aus zwei Bipolartransistoren und zwei Widerständen bestehenden Ersatzschaltbild des Thyristors. Die Bipolartransistoren resultieren aus der Schichtenfolge und  $R_n$  und  $R_p$  sind die Bahnwiderstände der vergleichsweise hochohmigen Bulk-Gebiete. Normalerweise sind die Transistoren gesperrt, weil die Basen über  $R_n$  bzw.  $R_p$  mit den Emittern verbunden sind und keine Ströme in den Bulk-Gebieten fließen; der Thyristor sperrt. Bei Über- oder Unter-Spannung an einem der Eingänge einer CMOS-Schaltung fließen über die im Kapitel 7.4.6 beschriebenen Schutzdioden Ströme in die Bulk-Gebiete. Dadurch kann der Spannungsabfall an  $R_p$  oder  $R_n$  so groß werden, dass einer der Transistoren leitet. Der dabei fließende Strom vemrsacht einen Spannungsabfall am jeweils anderen Widerstand, so dass auch der zweite Transistor leitet, der wiederum durch seinen Strom den ersten Transistor leitend hält. Man erhält eine Mitkopplung, die einen Kurzschluss der Versorgungsspannung  $U_b$ zur Folge hat: der Thyristor hat gezündet. Dieser Fehlerfall wird Latch-up genannt und führt fast immer zur Zerstörung der Schaltung. Bei modernen CMOS-Schaltungen wird durch eine geeignete Anordnung der Gebiete und eine spezielle Beschaltung der Eingänge eine hohe Latch-up-Sicherheit erreicht. Eine Sonderstellung nehmen dielektrisch isolierte CMOS-Schaltungen ein, bei denen die einzelnen Mosfets in separaten, durch Oxid isolierten Wannen hergestellt werden; dadurch entfallt der Thyristor und die Schaltungen sind latch-up-frei.

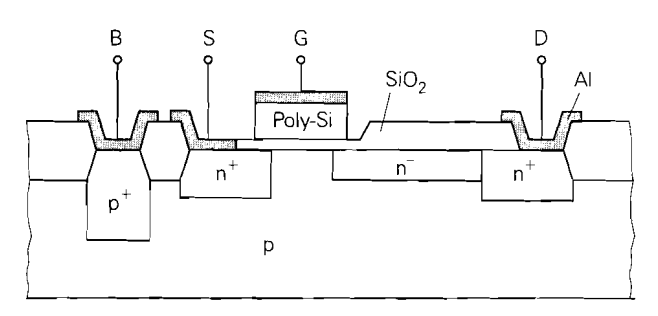

**Abb. 3.23.** n-Kanal-Mosfet für hohe Drain-Source-Spannungen

**Mosfets für höhere Spannungen:** Da der Steilheitskoeffizient eines Mosfets wegen  $K \sim W/L$  umgekehrt proportional zur Kanallänge L ist, versucht man diese möglichst klein zu machen, indem man den Abstand zwischen dem Drain- und dem Source-Gebiet verringert. Dadurch nimmt jedoch die Drain-Source-Durchbruchspannung ab. Will man trotz kleiner Kanallänge eine hohe Durchbruchspannung erreichen, muss zwischen dem Kanal und dem Drain-Anschluss ein schwach dotiertes Driftgebiet vorgesehen werden, über dem ein Großteil der Drain-Source-Spannung abfallt; Abb. 3.23 zeigt dies am Beispiel eines n-Kanal-Mosfets. Die Durchbruchspannung ist etwa proportional zur Länge des Driftgebiets; deshalb benötigen integrierte Hochspannungs-Mosfets eine große Fläche auf dem Halbleiterplättchen.

# **3.2.2 Einzel-Mosfets**

**Aufbau:** Einzel-Mosfets sind im Gegensatz zu integrierten Mosfets meist vertikal aufgebaut, d.h. der Drain-Anschluss befindet sich auf der Unterseite des Substrats. Abbildung 3.24 zeigt einen dreidimensionalen Schnitt durch einen derart aufgebauten *vertika-*

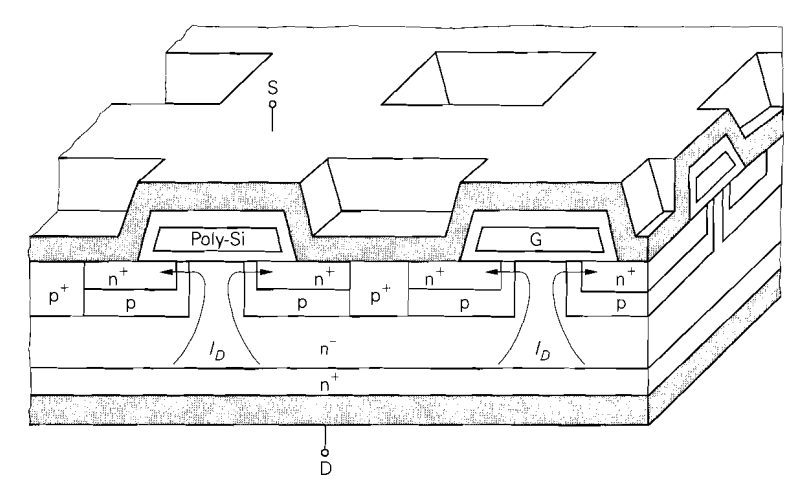

**Abb. 3.24.** Aufbau eines n-Kanal-DMOS-Fets

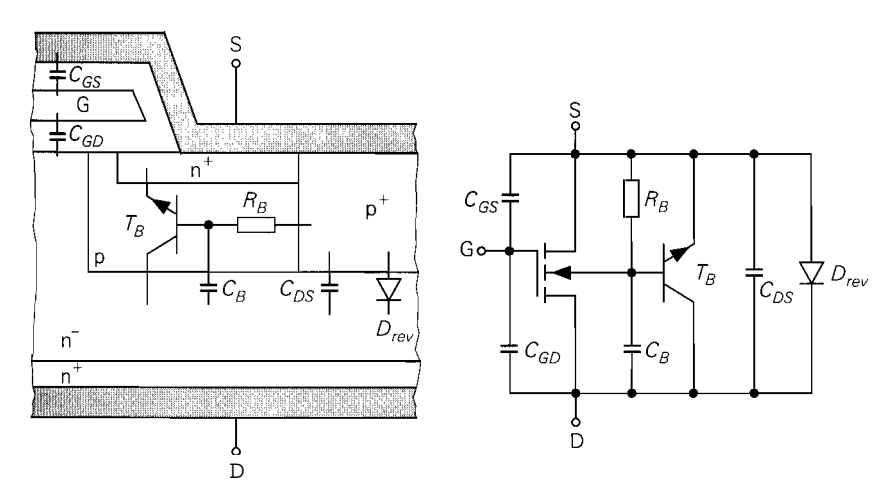

**Abb.** 3.25. Parasitäre Elemente und Ersatzschaltbild eines n-Kanal-DMOS-Fets

len Mosfet. Die schwach dotierte Driftstrecke, hier n--dotiert, verläuft nicht lateral an der Oberfläche wie beim integrierten Mosfet nach Abb. 3.23, sondern vertikal; dadurch wird Platz an der Oberfläche gespart und eine vergleichsweise hohe Durchbruchspannung entsprechend der Dicke des n--Gebiets erreicht. Der Kanal verläuft wie gewohnt an der Oberfläche unterhalb des Gates. Das p-dotierte Bulk-Gebiet wird hier nicht durch das Substrat gebildet, sondern durch Diffusion in dem n--Substrat hergestellt und über ein  $p^+$ -Kontaktgebiet mit der Source verbunden. Da die  $n^+$ -Source-Gebiete ebenfalls durch Diffusion herstellt werden, nennt man diese Mosfets auch doppelt diffundierte Mosfets (double diffused mosfets, DMOS).

In Abb. 3.24 erkennt man ferner den zellularen Aufbau. Ein vertikaler Mosfet besteht aus einer zweidimensionalen Parallelschaltung kleiner Zellen, deren Source-Gebiete durch eine ganzflächige Source-Metallisierung an der Oberfläche verbunden sind und die über ein gemeinsames Poly-Silizium-Gate angesteuert werden, das in Form eines Gitters unter der Source-Metallisierung verläuft und nur am Rand des Halbleiterplättchens mit dem äußeren Gate-Anschluss verbunden ist; die Unterseite dient als gemeinsamer Drain-Anschluss. Durch diesen Aufbau erreicht man auf einer kleinen Fläche eine sehr große Kanalweite W und damit einen großen Steilheitskoeffizienten K  $\sim$  W. So erhält man z.B. bei einem Halbleiterplättchen mit einer Fläche von  $2 \times 2$  mm<sup>2</sup> und einer Zellengröße von  $20 \times 20 \mu m^2$ mit  $W_{Zelle} = 20 \,\mu\text{m}$  eine Kanalweite von W = 0,2 m; mit L = 2  $\mu$ m und K<sub>n</sub><sup>'</sup>  $\approx$  $25 \mu A/V^2$  erhält man K =  $K'_nW/L = 2.5 A/V^2$ . Da die Anzahl der Zellen bei einer n-fachen Verkleinerung der geometrischen Größen um den Faktor  $n^2$  zu-, die Weite W pro Zelle aber nur um den Faktor n abnimmt, hat eine weitere Miniaturisierung eine entsprechende Erhöhung der Kanalweite pro Flächeneinheit zur Folge.

**Parasitäre Elemente:** Durch den besonderen Aufbau vertikaler Mosfets ergeben sich mehrere parasitäre Elemente, die in Abb. 3.25 zusammen mit dem resultierenden Ersatzschaltbild dargestellt sind:

- Durch die großflächige Überlappung von Gate und Source ergibt sich eine große äußere Gate-Source-Kapazität *CGS,* die meist größer ist als die innere Gate-Source-Kapazität, die im Abschnitt 3.3.2 näher beschrieben wird.

!!<br>!

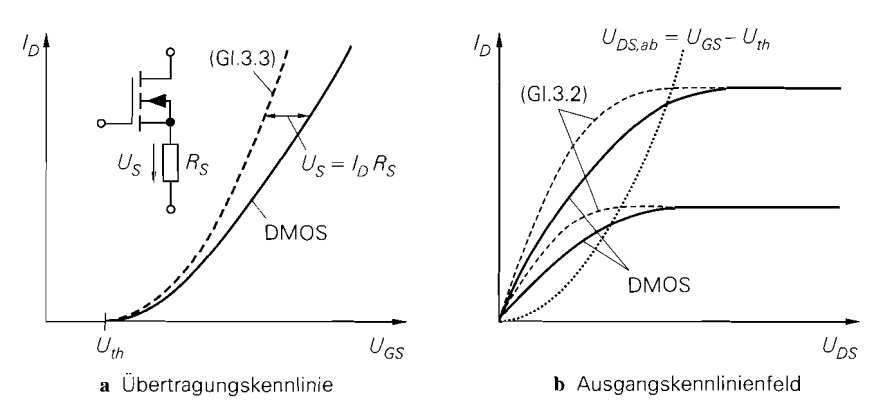

**Abb.** 3.26. Kennlinien eines vertikalen Leistungs-Mosfets (DMOS)

- Aus der Überlappung zwischen Gate und  $n^-$ -Drain-Gebiet resultiert eine relativ große *äußere* Gate-Drain-Kapazität *CGD,* die sich zur inneren Drain-Gate-Kapazität addiert; letztere wird ebenfalls im Abschnitt 3.3.2 näher beschrieben.
- Zwischen dem Bulk-Gebiet und dem Drain-Gebiet liegen die Drain-Source-Kapazitäten  $C_{DS}$  und  $C_B$ ; dabei liegt  $C_{DS}$  unmittelbar zwischen Drain und Source, während bei  $C_B$ noch der Bahnwiderstand *RB* des Bulk-Gebiets in Reihe liegt.
- $-$  Aufgrund der Schichtenfolge enthält der Aufbau einen Bipolartransistor  $T_B$ , dessen Basis über den Bahnwiderstand  $R_B$  mit dem Emitter verbunden ist; deshalb sperrt  $T_B$ bei normalem Betrieb. Bei einem sehr schnellen Anstieg der Drain-Source-Spannung kann der Strom  $I = C_B dU_{DS}/dt$  durch  $C_B$  und damit die Spannung an  $R_B$  so groß werden, dass *TB* leitet. Um dies zu verhindern, muss man beim Ausschalten von DMOS-Leistungsschaltern die Anstiegsgeschwindigkeit durch geeignete Ansteuerung oder durch eine Abschalt-Entlastungsschaltung begrenzen.
- Zwischen Source und Drain liegt die *Rückwärtsdiode D<sub>rev</sub>*, die bei negativer Drain-Source-Spannung leitet. Sie kann beim Schalten von induktiven Lasten als Freilaufdiode eingesetzt werden, führt aber aufgrund ihrer aufbaubedingt hohen Rückwärtserholzeit  $t_{RR}$  vor allem bei Brückenschaltungen zu unerwünschten Querströmen.

**Kennlinien von vertikalen Leistungs-Mosfets:** Die Kennlinien von vertikalen Leistungs-Mosfets weichen von den einfachen Großsignalkennlinien (3.2) und (3.3) ab; Abb. 3.26 zeigt diese Abweichungen im Übertragungs- und im Ausgangskennlinienfeld:

- Bei großen Strömen macht sich der Einfluss parasitärer Widerstände in der Source-Leitung bemerkbar. Die äußere Gate-Source-Spannung *U<sub>GS</sub>* an den Anschlüssen setzt sich in diesem Fall aus der inneren Gate-Source-Spannung und dem Spannungsabfall am Source-Widerstand *Rs* zusammen; dadurch wird die Übertragungskennlinie bei großen Strömen linearisiert, siehe Abb. 3.26a.
- Die Abschnürspannung *U<sub>DS, ab</sub>* ist bei vertikalen Mosfets aufgrund eines zusätzlichen Spannungabfalls im Drift-Gebiet größer als *UGS* - *Utl,.* Dieser Spannungsabfall lässt sich durch einen nichtlinearen Drain-Widerstand beschreiben und führt zu einer Scherung des Ausgangskennlinienfelds, siehe Abb. 3.26b.

Gleichungen zur Beschreibung dieses Verhaltens werden im Abschnitt 3.3.1 beschrieben.

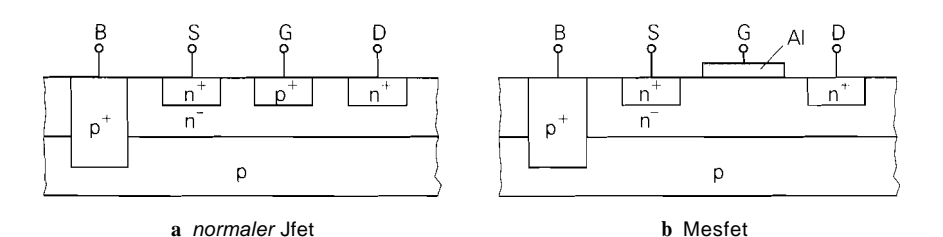

**Abb.** 3.27. Aufbau von Sperrscliicht-Fets

# **3.2.3 Sperrschicht-Fets**

Abbildung 3.27 zeigt den Aufbau eines normalen n-Kanal-Sperrschicht-Fets mit einem pn-Übergang zwischen Gate und Kanal und eines n-Kanal-Mesfets mit einem Metall-~albleiter-Übergang Schottky-Übergang) zwischen Gate und Kanal. Die Substrat-Anschlüsse B sind bei integrierten Sperrschicht-Fets mit der negativen Versorgungsspannung verbunden, damit die pn-Übergange zwischen dem Substrat und den  $n^-$ -Kanal-Gebieten immer in Sperrrichtung betrieben werden. Ferner muss jeder Fet von einem geschlossenen  $p^+$ -Ring umgeben sein, damit die Kanal-Gebiete der einzelnen Fets gegeneinander isoliert sind. Bei Einzel-Sperrschicht-Fets kann man das Substrat auch mit dem Gate verbinden; dadurch hat zusätzlich zum Gate- anal-Über<sub>g</sub>an<sub>g</sub> auch der Substrat-Kanal-Übergang eine steuernde Wirkung. Ein vertikaler Aufbau wie beim Mosfet oder beim Bipolartransistor ist beim Sperrschicht-Fet nicht möglich.

### **3.2.4 Gehäuse**

Für Einzel-Mosfets und Einzel-Sperrschicht-Fets werden dieselben Gehäuse verwendet wie für Bipolartransistoren; Abb. 2.21 auf Seite 58 zeigt die gängigsten Gehäusetypen. Mosfets gibt es in allen Leistungsklassen und damit auch in allen Gehäusegrößen. Sperrschicht-Fets gibt es dagegen nur als Kleinsignaltransistoren mit entsprechend kleinen Gehäusen; eine Ausnahme sind Leistungs-Mesfets für Hochfrequenz-Leistungsverstärker, für die spezielle Hochfrequenz-Gehäuse für Oberflächenmontage verwendet werden. Es gibt auch Sperrschicht-Fets mit separatem Bulk-Anschluss in Gehäusen mit vier Anschlüssen. Für Dual-Gate-Mosfets werden ebenfalls Gehäuse mit vier Anschlüssen benötigt; dabei handelt es sich ausschließlich um Hochfrequenz-Transistoren in speziellen Hochfrequenz-Gehäusen.

# **3.3 Modelle für den Feldeffekttransistor**

Im Abschnitt 3.1.2 wurde das *statische* Verhalten eines Feldeffekttransistors durch die Großsignalgleichungen (3.2)-(3.4) beschrieben; dabei wurden sekundäre Effekte vernachlässigt. Für den rechnergestützten Schaltungsentwurf werden genauere Modelle benötigt, die diese Effekte berücksichtigen und darüber hinaus auch das dynamische Verhalten richtig wiedergeben. Aus diesem Großsignalmodell erhält man durch Linearisierung das dynamische Kleinsignalmodell, das zur Berechnung des Frequenzgangs von Schaltungen benötigt wird.

### **3.3.1 Statisches Verhalten**

lm Gegensatz zum Bipolartransistor, bei dem sich das Gummel-Poon-Modell allgemein bewährt hat, gibt es für Fets eine Vielzahl von Modellen, die jeweils anwendungsspezifische Vor- und Nachteile haben und teilweise sehr komplex sind. lm folgenden wird das Level-1- Mosfet-Modell<sup>13</sup> beschrieben, das in fast allen CAD-Programmen zur Schaltungssimulation zur Verfügung steht. Es eignet sich sehr gut zur Beschreibung von Einzeltransistoren mit vergleichsweise großer Kanallänge und -weite, jedoch nicht für integrierte Mosfets mit den für hochintegrierte Schaltungen typischen kleinen Abmessungen. Hier muss man die erheblich aufwendigeren Level-2- und Level-3-Modelle oder die BSIM-Modelle <sup>14</sup> verwenden; sie berücksichtigen zusätzlich den Kurzkanal-. den Schmalkanal- und den Unterschwellen-Effekt. Diese Effekte werden hier nur qualitativ beschrieben.

Für Sperrschicht-Fets wird ein eigenes Modell verwendet, dessen statisches Verhalten dem des Level- l-Mosfet-Modells entspricht, obwohl in CAD-Programmen oft andere Parameter oder andere Bezeichnungen für Parameter mit gleicher Bedeutung verwendet werden; darauf wird am Ende des Abschnitts näher eingegangen.

### Level-1-Mosfet-Modell

Ein n-Kanal-Mosfet besteht aus einem p-dotierten Substrat (Bulk), den n-dotierten Gebieten für Drain und Source, einem isolierten Gate und einem zwischen Drain und Source liegenden Inversionskanal. Daraus folgt das in Abb. 3.28 gezeigte Großsignal-Ersatzschaltbild mit einer gesteuerten Stromquelle für den Kanal und zwei Dioden für die pn-Übergänge zwischen Bulk und Drain bzw. Bulk und Source.

**Drainstrom:** Das Level-1-Modell verwendet die Gleichungen (3.2) und (3.3) in Verbindung mit (3.5); mit

$$
U_{DS,ab} = U_{GS} - U_{th} \tag{3.15}
$$

und  $K = K'_{n}W/L$  erhält man:

$$
I_D = \begin{cases} 0 & \text{für } U_{GS} < U_{th} \\ \frac{K_n' W}{L} U_{DS} \left( U_{GS} - U_{th} - \frac{U_{DS}}{2} \right) \left( 1 + \frac{U_{DS}}{U_A} \right) & \text{für } U_{GS} \ge U_{th}, \\ \frac{K_n' W}{2L} (U_{GS} - U_{th})^2 \left( 1 + \frac{U_{DS}}{U_A} \right) & \text{für } U_{GS} \ge U_{lb,ab} \end{cases} \tag{3.16}
$$
  

$$
U_{DS} \ge U_{bs,ab}
$$

<sup>&</sup>lt;sup>13</sup> Diese Bezeichnung wird in Schaltungssimulatoren der Spice-Familie, z.B. PSpice von MicroSim, verwendet. In der Literatur wird es oft Shichman-Hodges-Modell genannt, da wesentliche Teile aus einer Veröffentlichung von H.Shichman und D.A.Hodges stammen.

<sup>&</sup>lt;sup>14</sup> Die BSIM-Modelle (Berkeley short-channel *IGFET model*) wurden an der Universität von Berkeley, Kalifomien, entwickelt und gelten zur Zeit als die am weitesten entwickelten Modelle für Kurzkanal-Mosfets.

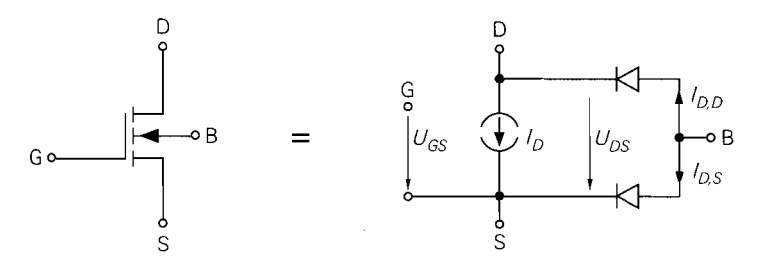

**Abb.** 3.28. **Großsignal-Ersatzschaltbild** für einen n-Kanal-Mosfet

Als Parameter treten der *relative Steilheitskoefizient K:,* die *Kanalweite W,* die *Kanallänge* L und die *Early-Spannung UA* auf. Alternativ zu *K:* kann man die *Beweglichkeit*   $\mu_n$  und die *Oxiddicke d<sub>ox</sub>* angegeben; es gilt [3.1]:

$$
K'_n = \frac{\mu_n \epsilon_0 \epsilon_{r,ox}}{d_{ox}}
$$
\n(3.17)

Mit  $\mu_n = 0.05...0.07 \,\text{m}^2/\text{Vs}, \,\epsilon_0 = 8.85 \cdot 10^{-12} \,\text{As/Vm}$  und  $\epsilon_{r,ox} = 3.9$  erhält man:

$$
K_n^{'} \approx 1700\dots 2400 \frac{\mu \text{A}}{\text{V}^2} \cdot \frac{1}{d_{ox}/\text{nm}}
$$

Bei Einzel-Mosfets beträgt die Oxiddicke  $d_{ox} \approx 40...100$  nm, in hochintegrierten CMOS-Schaltungen wird sie bis auf 15 nm reduziert.

**Schwellenspannung:** Die Schwellenspannung *Uth* ist die Gate-Source-Spannung, ab der sich unterhalb des Gates der Inversionskanal bildet. Da der Kanal im Substrat-Gebiet liegt, hängt die Inversion und damit auch die Schwellenspannung von der Gate-Substrat-Spannung *UGB* ab. Dieser Effekt wird *Substrat-Effekt* genannt und hängt von der Dotierung des Substrats ab. Da eine Beschreibung der Form  $U_{th} = U_{th}(U_{GB})$  unanschaulich ist, verwendet man wie bei  $U_{GS}$  und  $U_{DS}$  die Source als Bezugspunkt und ersetzt  $U_{GB}$  =  $U_{GS} - U_{BS}$  durch die Bulk-Source-Spannung  $U_{BS}$ ; es gilt [3.1]:

$$
U_{th} = U_{th,0} + \gamma \left( \sqrt{U_{inv} - U_{BS}} - \sqrt{U_{inv}} \right)
$$
\n(3.18)

Als Parameter treten die *Null-Schwellenspannung*  $U_{th,0}$ , der *Substrat-Steuerfaktor*  $\gamma \approx$  $0,3...$   $0,8\sqrt{V}$  und die *Inversionsspannung U<sub>inv</sub>*  $\approx 0,55...$  0,8 V auf. Abbildung 3.29 zeigt den Verlauf von  $U_{th}$  in Abhängigkeit von  $U_{BS}$  für  $U_{th,0} = 1$  V,  $\gamma = 0.55 \sqrt{V}$ und  $U_{inv} = 0.7 \text{V}^{-15}$ ; dabei muss  $U_{BS} \le 0$  gelten, damit die Bulk-Source-Diode in Sperrrichtung betrieben wird.

Der Substrat-Effekt macht sich vor allem bei integrierten Schaltungen bemerkbar, da hier alle n-Kanal-Mosfets ein gemeinsames Substrat-Gebiet besitzen und je nach Arbeitspunkt mit unterschiedlichen Bulk-Source-Spannungen betrieben werden; deshalb haben integrierte Mosfets mit gleichen geometrischen Größen unterschiedliche Kennlinien, wenn sie mit unterschiedlichen Bulk-Source-Spannungen betrieben werden. Bei Einzel-Mosfets mit interner Verbindung zwischen Source und Substrat tritt dieser Effekt nicht auf; hier gilt  $U_{BS} = 0$  und  $U_{th} = U_{th,0}$ .

Alternativ zu  $\gamma$  und  $U_{inv}$  kann man die *Subtrat-Dotierdichte N<sub>Sub</sub>* und die Oxiddicke  $d_{ox}$  angeben; es gilt [3.1]:

<sup>15</sup>  $\gamma$  und  $U_{inv}$  wurden mit (3.19) und (3.20) für  $N_{sub} = 10^{16}$  cm<sup>-3</sup> und  $d_{ox} = 32$  nm bestimmt.

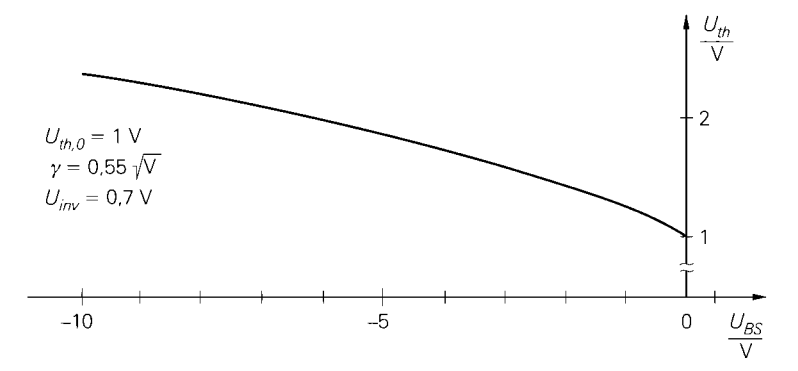

**Abb.** 3.29. Abhängigkeit der Schwellenspannung *Urh* von der Bulk-Source-Spannung *UBs*  (Substrat-Effekt)

$$
\gamma = \frac{\sqrt{2q\epsilon_0 \epsilon_{r, Si} N_{sub}}}{C_{ox}'} = \sqrt{\frac{2q\epsilon_{r, Si} N_{sub}}{\epsilon_0}} \frac{d_{ox}}{\epsilon_{r, ox}}
$$
(3.19)  

$$
U_{inv} = 2U_T \ln \frac{N_{sub}}{n_i}
$$
(3.20)

Durch Einsetzen der Konstanten  $q = 1,602 \cdot 10^{-19} \text{ As}, \epsilon_0 = 8,85 \cdot 10^{-12} \text{ As/Vm}, \epsilon_{r,\alpha x} = 1$ 3,9 und  $\epsilon_{r,Si} = 11,9$  sowie  $U_T = 26$  mV und  $n_i = 1,45 \cdot 10^{10}$  cm<sup>-3</sup> für  $T = 300$  K erhält man:

$$
\gamma \approx 1.7 \cdot 10^{-10} \sqrt{\text{V}} \cdot \sqrt{N_{sub}/\text{cm}^{-3}} \cdot d_{ox}/\text{nm}
$$
  
\n
$$
U_{inv} \approx 52 \text{ mV} \cdot \ln \frac{N_{sub}}{1.45 \cdot 10^{10} \text{ cm}^{-3}}
$$

Typische Werte sind  $N_{sub} \approx 1...7 \cdot 10^{16}$  cm<sup>-3</sup> für integrierte Schaltungen und  $N_{sub} \approx$  $5 \cdot 10^{14} \dots 10^{16}$  cm<sup>-3</sup> für Einzel-Mosfets.

**Substrat-Dioden:** Aus dem Aufbau eines Mosfets ergeben sich *Substrat-Dioden* zwischen Bulk und Source bzw. Bulk und Drain; Abb. 3.28 zeigt Anordnung und Polarität dieser Dioden im Ersatzschaltbild eines n-Kanal-Mosfets. Für die Ströme durch diese Dioden gelten die Diodengleichungen

$$
I_{D,S} = I_{S,S} \left( e^{\frac{U_{BS}}{nU_T}} - 1 \right) \tag{3.21}
$$

$$
I_{D,D} = I_{S,D} \left( e^{\frac{U_{BD}}{nU_T}} - 1 \right) \tag{3.22}
$$

mit den *Sättigungssperrströmen*  $I_{S,S}$  und  $I_{S,D}$  und dem *Emissionsfaktor n*  $\approx 1$ .

Alternativ zu  $I_{S,S}$  und  $I_{S,D}$  kann man die *Sperrstromdichte*  $J_S$  und die *Randstromdichte*  $J_R$  angeben; mit den Flächen  $A_S$  und  $A_D$  und den Randlängen  $I_S$  und  $I_D$  des Source- und Draingebiets erhält man:

$$
I_{S,S} = J_S A_S + J_R I_S \tag{3.23}
$$

$$
I_{S,D} = J_S A_D + J_R l_D \tag{3.24}
$$

Davon macht man besonders bei CAD-Programmen zum Entwurf integrierter Schaltungen Gebrauch; *Js* und *JR* sind in diesem Fall Parameter des MOS-Prozesses und für alle n-Kanal-Mosfets gleich. Sind die Größen der einzelnen Mosfets festgelegt, muss man nur noch die Flächen und Randlängen bestimmen; das CAD-Programm ermittelt dann daraus  $I_s$  *s* und  $I_s$   $D_s$ .

Bei normalem Betrieb liegt der Bulk-Anschluss eines n-Kanal-Mosfets auf niedrigerem oder höchstens gleichem Potential wie Drain und Source: es gilt dann  $U_{BS}U_{BD} \le 0$  und die Dioden werden im Sperrbereich betrieben. Bei Einzel-Mosfets mit interner Verbindung zwischen Source und Bulk ist diese Bedingung automatisch erfüllt, solange  $U_{DS} > 0$ ist. In integrierten Schaltungen ist der gemeinsame Bulk-Anschluss der n-Kanal-Mosfets mit der negativen Versorgungsspannung verbunden, so dass die Dioden immer sperren. Die Sperrströme  $I_{D,S} \approx -I_{S,S}$  und  $I_{D,D} \approx -I_{S,D}$  liegen bei kleineren Mosfets im pA-Bereich, bei Leistungs-Mosfets im  $\mu$ A-Bereich; sie können im allgemeinen vernachlässigt werden.

Weitere Effekte: Es gibt eine Vielzahl von weiteren Effekten, die vom Level-1-Modell nicht erfasst werden; die wichtigsten werden im folgenden kurz vorgestellt [3.2]:

 $-$  Bei kleinen Kanallängen L wird der Bereich unter dem Kanal von den Sperrschichten der Bulk-Source- und Bulk-Drain-Diode stark eingeengt. Die dort vorhandene Raumladung wird in diesem Fall in zunehmendem Maße durch Ladungen im Source- und Drain-Gebiet kompensiert, was zu einer Abnahme der Gate-Ladung führt; dadurch nimmt die Schwellenspannung *UI/,* ab. Dieser Effekt wird *Kurzkanal-Effekt* genannt und hängt von den Spannungen  $U_{BS}$  und  $U_{BD}$  bzw.  $U_{DS} = U_{BS} - U_{BD}$  ab. Mit zunehmender Drain-Source-Spannung nimmt die Schwellenspannung ab und der Drainstrom entsprechend zu; dadurch erhalten die Ausgangskennlinien im Abschnürbereich eine von *UDs* abhängige Steigung. Die Beschreibung dieses Effekts in den Level-213- und BSIM-Modellen kann deshalb als *erweiterte Kanallängenmodulation* aufgefasst werden, die in diesem Fall nicht mehr mit der Early-Spannung *UA* bzw. dem Kanallängenmodulations-Parameter *h,* sondern durch die Schwellenspannung

$$
U_{th} = U_{th,0} + \gamma \left( (1 - f(L, U_{DS}, U_{BS})) \sqrt{U_{inv} - U_{BS}} - \sqrt{U_{inv}} \right)
$$

modelliert wird. Die Funktion  $f(L, U_{DS}, U_{BS})$  wird in [3.3] näher beschrieben. Abbildung 3.30a zeigt die Abhängigkeit der Schwellenspannung von der Kanallänge bei einem integrierten Mosfet.

 $-$  Mit abnehmender Kanalweite W wird die Ladung an den Rändern des Kanals im Vergleich zur Ladung im Kanal immer größer und muss berücksichtigt werden. Sie wird durch Ladung auf dem Gate kompensiert und bewirkt deshalb eine Zunahme der Schwellenspannung *U+/,.* Dieser Effekt wird *Schtnalkanal-Effekt* genannt und ebenfalls durch eine Erweiterung der Gleichung für die Schwellenspannung beschrieben:

$$
U_{th} = U_{th,0} + \gamma \left( \dots \right) + k \frac{U_{inv} - U_{BS}}{W}
$$

Der Faktor *k* wird in [3.3] näher beschrieben. Abbildung 3.30b zeigt die Abhängigkeit der Schwellenspannung von der Kanalweite bei einem integrierten Mosfet.

- Auch ohne Inversionskanal sind freie Ladungen im Kanalgebiet vorhanden: dadurch kann auch unterhalb der Schwellenspannung *U,/,* ein kleiner Drainstrom fließen. Dieser Effekt wird *Unterschwellen-Effekt* und der Strom *Unterschwellenstrom* (sub-threshold *current*) genannt. Die Kennlinie ist in diesem *Unterschwellenbereich* (sub-threshold

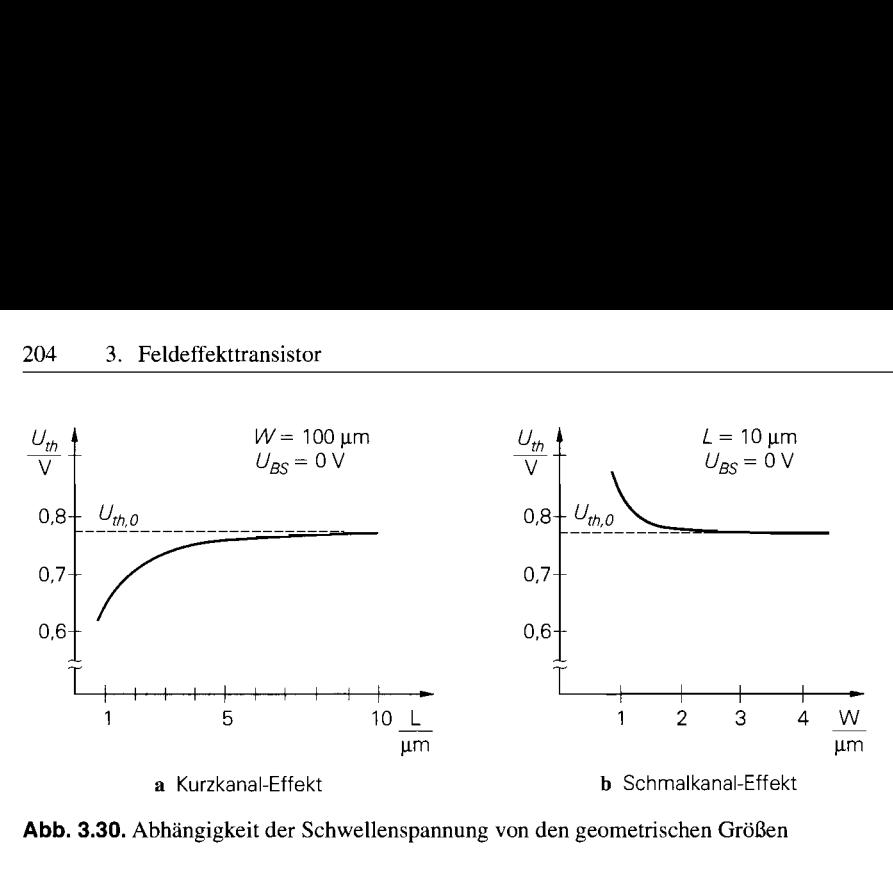

**Abb. 3.30.** Abhängigkeit der Schwellenspannung von den geometrischen Größen

*region)* exponentiell und geht im Bereich der Schwellenspannung in die Kennlinie für den Abschnürbereich über:

den Abschnürbereich über:  
\n
$$
I_D = \begin{cases}\n2K \left(\frac{n_U U_T}{e}\right)^2 e^{\frac{U_{GS} - U_{th}}{n_U U_T}} \left(1 + \frac{U_{DS}}{U_A}\right) & \text{für } U_{GS} < U_{th} + 2n_U U_T \\
\frac{K}{2} (U_{GS} - U_{th})^2 \left(1 + \frac{U_{DS}}{U_A}\right) & \text{für } U_{GS} \ge U_{th} + 2n_U U_T\n\end{cases}
$$
\n(3.25)

Dabei ist  $n_U \approx 1, 5... 2, 5$  der *Emissionsfaktor im Unterschwellenbereich*. Der Übergang erfolgt bei  $U_{GS} \approx U_{th} + 3...5 \cdot U_T \approx U_{th} + 78...130$  mV. Abbildung 3.31 zeigt den Verlauf des Drainstroms im Bereich der Schwellenspannung in linearer und logarithmischer Darstellung; letztere liefert für den exponentiellen Unterschwellenstrom eine Gerade. In integrierten MOS-Schaltungen für batteriebetriebene Geräte werden die Mosfets oft in diesem Bereich betrieben; damit kann man die Stromaufnahme auf Kosten der Geschwindigkeit stark reduzieren.

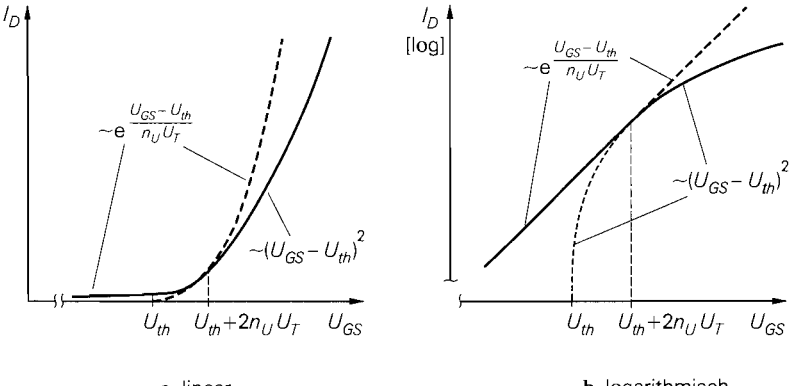

a linear

**b** logarithmisch

**Abb. 3.31.** Verlauf des Drainstroms im Unterschwellenbereich

**p-Kanal-Mosfets:** Die Kennlinien eines p-Kanal-Mosfets erhält man, indem man das Ausgangs- und das Übertragungskennlinienfeld eines n-Kanal-Mosfets jeweils am Ursprung spiegelt. In den Gleichungen hat diese Punktspiegelung eine Änderung der Polarität aller Spannungen und Ströme zur Folge; mit

$$
U_{DS,ab} = U_{GS} - U_{th} < 0
$$

erhält man:

$$
I_D = \begin{cases}\n0 & \text{für } U_{GS} > U_{th} \\
-\frac{K_p'W}{L} U_{DS} \left( U_{GS} - U_{th} - \frac{U_{DS}}{2} \right) \left( 1 - \frac{U_{DS}}{U_A} \right) & \text{für } U_{GS} \le U_{th}, \\
-\frac{K_p'W}{2L} (U_{GS} - U_{th})^2 \left( 1 - \frac{U_{DS}}{U_A} \right) & \text{für } U_{GS} \le U_{th}, \\
-U_{bh} = U_{th,0} - \gamma \left( \sqrt{U_{inv} + U_{BS}} - \sqrt{U_{inv}} \right)\n\end{cases}
$$

Die Parameter  $\gamma$  und  $U_{inv}$  werden auch beim p-Kanal-Mosfet mit (3.19) bzw. (3.20) bestimmt. Die Early-Spannung  $U_A$  ist beim p-Kanal- wie beim n-Kanal-Mosfet positiv; auch der relative Steilheitskoeffizient ist positiv:

$$
K'_{p} = \frac{\mu_{p} \epsilon_{0} \epsilon_{r,ox}}{d_{ox}}
$$

Dabei ist  $\mu_p = 0.015...0.025 \,\text{m}^2/\text{Vs}$ . Für die Substrat-Dioden gilt:

$$
I_{D,S} = -I_{S,S} \left( e^{-\frac{U_{BS}}{nU_T}} - 1 \right)
$$

$$
I_{D,D} = -I_{S,D} \left( e^{-\frac{U_{BD}}{nU_T}} - 1 \right)
$$

#### **Bahnwiderstände**

Jeder Anschluss verfügt über einen Bahnwiderstand, der sich aus dem Widerstand des jeweiligen Gebiets und dem Kontaktwiderstand der Metallisierung zusammensetzt. Abbildung 3.32a zeigt die Widerstände  $R_G$ ,  $R_S$ ,  $R_D$  und  $R_B$  am Beispiel eines integrierten n-Kanal-Mosfets. In CAD-Programmen zur Schaltungssimulation kann man diese Widerstände direkt oder unter Verwendung des Schichtwiderstands (sheet resistance)  $R_{sh}$  und den Multiplikatoren  $n_{RG}$ ,  $n_{RS}$ ,  $n_{RD}$  und  $n_{RB}$  angeben; es gilt:

$$
\begin{bmatrix}\nR_G \\
R_S \\
R_D \\
R_B\n\end{bmatrix} = R_{sh} \begin{bmatrix}\nn_{RG} \\
n_{RS} \\
n_{RD} \\
n_{RB}\n\end{bmatrix}
$$
\n(3.26)

Der Schichtwiderstand ist in diesem Fall eine Eigenschaft des MOS-Prozesses und für alle n-Kanal-Mosfets einer integrierten Schaltung gleich. Typische Werte sind  $R_{sh} \approx$ 20... 50  $\Omega$  bei n-Kanal-Mosfets und  $R_{sh} \approx 50...100 \Omega$  bei p-Kanal-Mosfets.

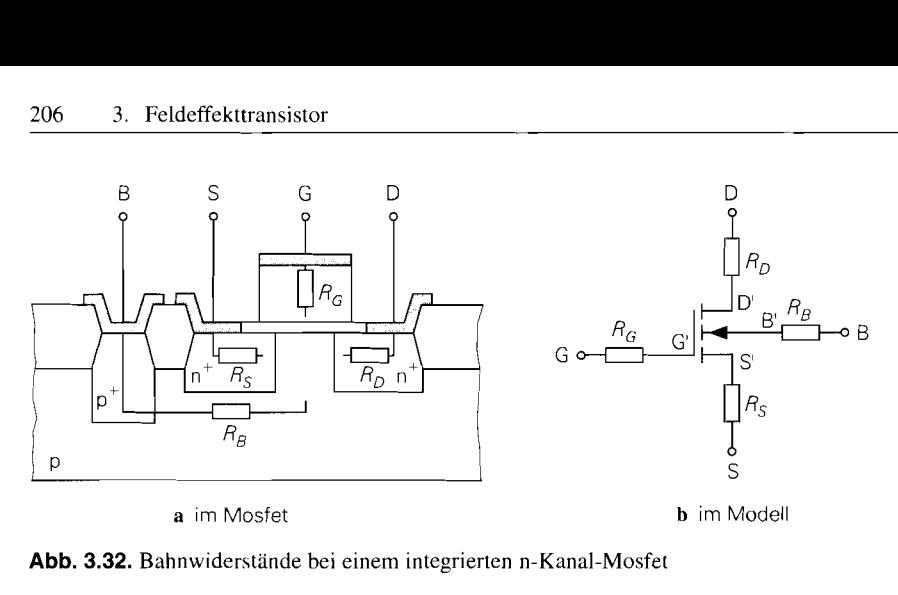

**Abb.** 3.32. Bahnwiderstände bei einem integrierten n-Kanal-Mosfet

Abbildung 3.32b zeigt das erweiterte Modell. Man muss nun zwischen den *externen*  Anschlüssen G, S, D und B und den *internen* Anschlüssen G', S', D' und B' unterscheiden, d.h. der Drainstrom  $I_D$  und die Diodenströme  $I_{D,S}$  und  $I_{D,D}$  hängen jetzt von den internen Spannungen  $U_{G'S'}$ ,  $U_{D'S'}$ ,  $\dots$  ab.

#### **Vertikale Leistungs-Mosfets**

Im Abschnitt 3.2.2 wurde bereits auf die besonderen Eigenschaften vertikaler Leistungs-Mosfets (DMOS-Fets) eingegangen; Abb. 3.26 auf Seite 198 zeigt die zugehörigen Kennlinien. Die Scherung der Übertragungskennlinie in Abb. 3.26a wird durch den Sourcewiderstand  $R<sub>S</sub>$  verursacht; aus Abb. 3.32b folgt mit  $I<sub>G</sub> = 0$ :

$$
U_{GS} = U_{G'S'} + I_D R_S = U_{th} + \sqrt{\frac{2I_D}{K \left(1 + \frac{U_{D'S'}}{U_A}\right)}} + I_D R_S
$$
  

$$
\approx U_{th} + \sqrt{\frac{2I_D}{K}} + I_D R_S
$$
 (3.27)

Diese Gleichung wird zur Parameterextraktion verwendet; ausgehend von mindestens drei Wertepaaren *(U<sub>GS</sub>, I<sub>D</sub>)* im Abschnürbereich kann man die drei Parameter *U<sub>th</sub>*, *K* und *R<sub>S</sub>* bestimmen 16.

Im Ausgangskennlinienfeld nach Abb. 3.26b sind die Verhältnisse komplizierter. Zwar lässt sich die Scherung durch einen Widerstand in der Drainleitung beschreiben, dieser ist jedoch im Gegensatz zum linearen Drainwiderstand *RD* nach Abb. 3.32b nichtlinear. Verursacht wird dies durch *Leitfähigkeitsmodulation* in der Driftstrecke, d.h. die Leitfähigkeit des Driftgebiets nimmt mit zunehmendem Strom zu, weil die Ladungsträgerdichte zunimmt. Für den SpannungsabfalI *CInrifr* gilt näherungsweise [3.4]:

$$
U_{Drift} = U_0 \left( \sqrt{1 + 2 \frac{I_D}{I_0}} - 1 \right) \tag{3.28}
$$

<sup>&</sup>lt;sup>16</sup> In der Praxis verwendet man sehr viele Wertepaare und bestimmt die Parameter mit Hilfe einer Orthogonal-Projektion.

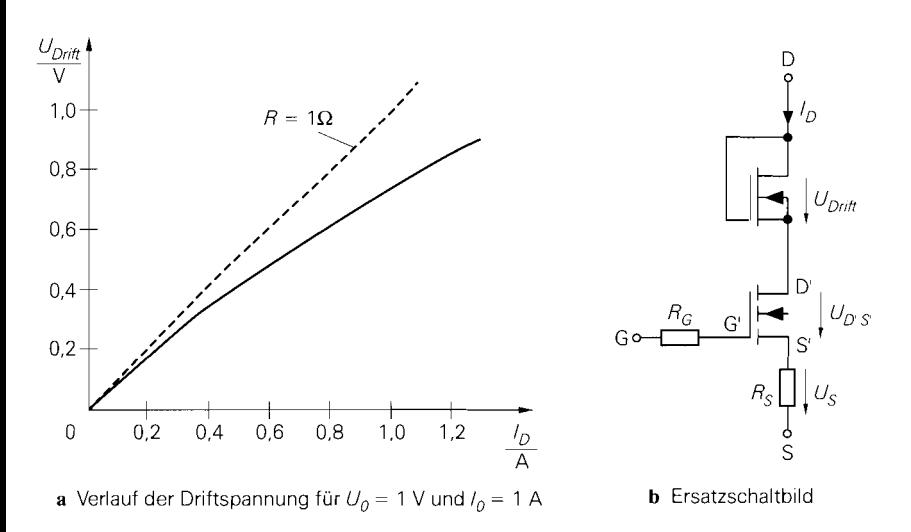

**Abb. 3.33.** Driftspannung bei vertikalen Leistungs-Mosfets

Dabei sind *U*<sub>0</sub> und *I*<sub>0</sub> die Parameter der Driftstrecke. Abbildung 3.33a zeigt die Driftspannung in Abhängigkeit von  $I_D$  für einen Mosfet mit  $U_0 = 1$  V und  $I_0 = 1$  A. Bei kleinen Strömen verhält sich die Driftstrecke wie ein linearer Widerstand mit  $R = U_0/I_0$ ; in Abb. 3.33a ist  $R = 1 \Omega$ . Bei größeren Strömen nimmt die Leitfähigkeit zu und der Spannungsabfall ist kleiner als bei einem 1  $\Omega$  -Widerstand.

Die Kennlinie (3.28) entspricht der eines selbstleitenden Mosfets, bei dem Gate und Drain verbunden sind; mit  $U_{GS} = U_{DS}$  und  $U_{th} < 0$  erhält man

$$
I_D = K U_{DS} \left( U_{GS} - U_{th} - \frac{U_{DS}}{2} \right) \stackrel{U_{GS} = U_{DS} = U_{Drift}}{=} K |U_{th}| U_{Drift} + \frac{1}{2} K U_{Drift}^2
$$

und daraus durch Auflösen:

$$
U_{Drift} = |U_{th}| \left( \sqrt{1 + \frac{2I_D}{K|U_{th}|^2}} - 1 \right)
$$

Ein Vergleich mit (3.28) zeigt, dass man die Driftstrecke mit einem selbstleitenden Mosfet mit  $U_{th} = -U_0$  und  $K = I_0/U_0^2$  modellieren kann; daraus folgt das in Abb. 3.33b gezeigte Ersatzschaltbild. bei dem im Vergleich zu Abb. 3.32b ein selbstleitender Mosfet an die Stelle des Widerstands *RD* tritt.

#### **Sperrschicht-Fets**

Das Modell eines Sperrschicht-Fets folgt aus dem Modell eines Mosfets durch Weglassen des isolierten Gates, Umbenennen von Bulk in Gate und Einsetzen von  $\beta = K/2$  in den Gleichungen; man erhält das Ersatzschaltbild in Abb. 3.34 rnit den Gleichungen:

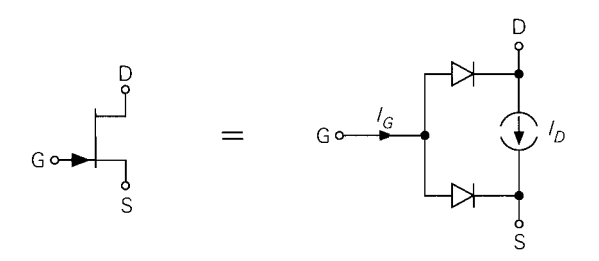

**Abb.** 3.34. Großsignal-Ersatzschaltbild für einen n-Kanal-Jfet

$$
I_D = \begin{cases} 0 & \text{für } U_{GS} < U_{th} \\ 2\beta \ U_{DS} \left( U_{GS} - U_{th} - \frac{U_{DS}}{2} \right) \left( 1 + \frac{U_{DS}}{U_A} \right) & \text{für } U_{GS} \ge U_{th}, \\ 0 \le U_{DS} < U_{GS} - U_{th} \\ \beta \left( U_{GS} - U_{th} \right)^2 \left( 1 + \frac{U_{DS}}{U_A} \right) & \text{für } U_{GS} \ge U_{th}, \\ U_{DS} \ge U_{GS} - U_{th} \end{cases}
$$

$$
I_G = I_S \begin{pmatrix} e^{n\sigma_I} + e^{n\sigma_I} - 2 \end{pmatrix}
$$
 (3.29)  
Parameter sind die Schwellansnannung U. der Het Steilheitskoeffizient B die Frank-

Parameter sind die *Schwellenspannung Uth,* der **Jfet-Steilheitskoeflzient** ß, die *Early-Spannung UA,* der *Sättigungssperrstrom Is* und der *Emissionskoeflzient n.* 

Zusätzlich sind wie beim Mosfet Bahnwiderstände in der Drain- und Source-Leitung vorgesehen; die entsprechenden Parameter sind *Rs* und *RD.* Ein Gate-Widerstand ist im Jfet-Modell nicht vorgesehen, muss aber in der Schaltungssimulation mit CAD-Programmen immer dann extern ergänzt werden, wenn das Hochfrequenzverhalten richtig wiedergegeben werden soll.

Im Gegensatz zum Mosfet-Modell ist das Jfet-Modell nicht skalierbar, d.h. es treten keine geometrischen Größen wie Kanallänge oder -weite auf. Das Jfet-Modell ist einfach, aber nicht sehr genau.

### **3.3.2 Dynamisches Verhalten**

Das Verhalten bei Ansteuerung mit puls- oder sinusförmigen Signalen wird als *dynamisches Verhalten* bezeichnet und kann nicht aus den Kennlinien ermittelt werden. Ursache hierfür sind die in Abb. 3.35 gezeigten Kapazitäten zwischen den verschiedenen Bereichen eines Mosfets; sie lassen sich in drei Gruppen aufteilen:

- Die *Kanalkapazitäten C<sub>GS, K</sub>* und *C<sub>GD, K</sub>* beschreiben die kapazitive Wirkung zwischen Gate und Kanal. Sie sind nur wirksam, wenn ein Kanal existiert, d.h. wenn der Mosfet leitet; ohne Kanal erhält man eine Kapazität  $C_{GB,K}$  zwischen Gate und Bulk, die Bestandteil der *Gate-Bulk-Kapazität CGB* ist. Die Kanalkapazitäten sind im Abschnürbereich linear, im ohmschen Bereich dagegen nichtlinear.
- Die linearen *Überlappungskapazitäten CGS,ü, CGD,ü* und *CGB,ü* ergeben sich aus der geometrischen Überlappung zwischen dem Gate und dem Source-, Drain- und Bulk-

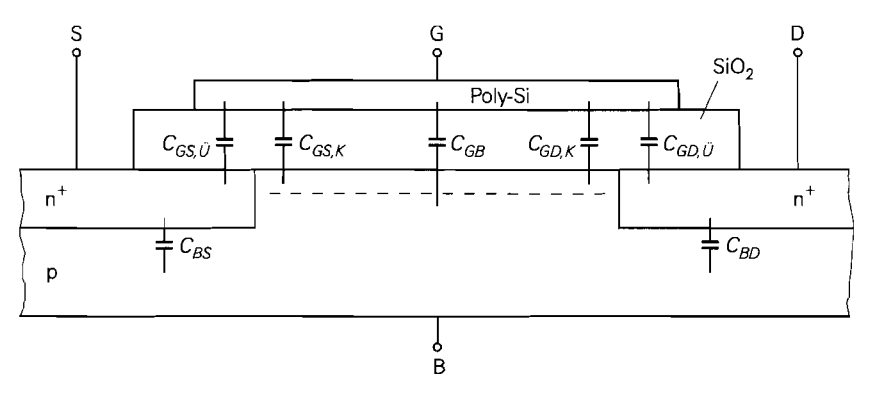

**Abb.** 3.35. Kapazitäten bei einem n-Kanal-Mosfet

Gebiet. *CGB,ü* folgt aus der Überlappung zwischen Gate und Bulk an den Seiten des Kanals ynd ist ein Bestandteil von *CGB.* 

- Die nichtlinearen *Sperrschichtkapazitäten C<sub>BS</sub>* und *C<sub>BD</sub>* ergeben sich aus den pn-Übergangen zwischen Bulk und Source bzw. Bulk und Drain.

Durch Zusammenfassen erhält man insgesamt fünf Kapazitäten:

$$
C_{GS} = C_{GS,K} + C_{GS,\ddot{U}}
$$
  
\n
$$
C_{GD} = C_{GD,K} + C_{GD,\ddot{U}}
$$
  
\n
$$
C_{GB} = C_{GB,K} + C_{GB,\ddot{U}}
$$
  
\n(3.30)

sowie  $C_{BS}$  und  $C_{BD}$ .

**Kanalkapazitäten:** Das Gate bildet zusammen mit dem darunter liegenden Kanal einen Plattenkondensator mit der *Oxidkapazität:* 

$$
C_{ox} = \epsilon_{ox} \frac{A}{d_{ox}} = \epsilon_0 \epsilon_{r,ox} \frac{WL}{d_{ox}}
$$
\n(3.31)

Im Sperrbereich, d.h. ohne Kanal, wirkt diese Kapazität zwischen Gate und Bulk; man erhalt:

$$
C_{GS,K} = 0
$$
  
\n
$$
C_{GD,K} = 0
$$
  
\n
$$
C_{GB,K} = C_{ox}
$$
  
\n
$$
\left\{\n \begin{array}{rcl}\n \text{für } & U_{G'S'} < U_{th} \\
 \text{für } & U_{G'S'} < U_{th}\n \end{array}\n \right.
$$
\n
$$
(3.32)
$$

Im ohmschen Bereich erstreckt sich der Kanal vom Source- bis zum Drain-Gebiet und die Oxidkapazität teilt sich entsprechend der Ladungsverteilung im Kanal auf. Für  $U_{D/S'} = 0$  ist der Kanal symmetrisch und man erhält  $C_{GS,K} = C_{GD,K} = C_{ox}/2$ . Für  $U_{D'S'} > 0$  ist der Kanal unsymmetrisch; hier gilt  $C_{GS,K} > C_{GD,K}$ . Die Kapazitäten hängen demnach von  $U_{D/S'}$  und  $U_{G/S'}$  ab und können mit den folgenden Gleichungen näherungsweise beschrieben werden [3.3]:

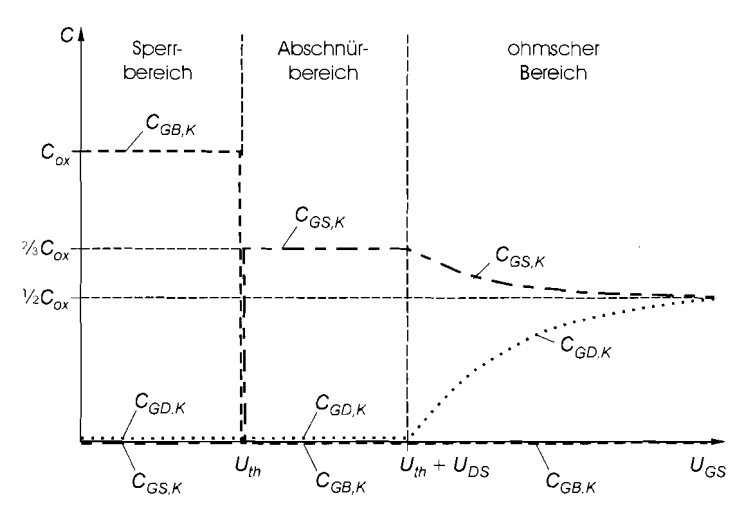

**Abb.** 3.36. Verlauf der Kanalkapazitäten bei einem n-Kanal-Mosfet schematisch. Die Übergänge sind bei einem realen Mosfer stetig

$$
C_{GS,K} = \frac{2}{3} C_{ox} \left( 1 - \left( \frac{U_{G'S'} - U_{th} - U_{D'S'}}{2 (U_{G'S'} - U_{th}) - U_{D'S'}} \right)^2 \right)
$$
  
\n
$$
C_{GD,K} = \frac{2}{3} C_{ox} \left( 1 - \left( \frac{U_{G'S'} - U_{th}}{2 (U_{G'S'} - U_{th}) - U_{D'S'}} \right)^2 \right)
$$
  
\n
$$
C_{GB,K} = 0
$$
  
\n
$$
C_{GRK} = 0
$$
\n(3.33)

Im Abschnürbereich ist der Kanal auf der Drain-Seite abgeschnürt, d.h. es besteht keine Verbindung mehr zwischen dem Kanal und dem Drain-Gebiet; daraus folgt  $C_{GDK} = 0$ . Damit wirkt nur noch  $C_{GS,K}$  als Kanalkapazität [3.3]:

$$
C_{GS,K} = \begin{cases} \frac{2}{3} C_{ox} \\ C_{GD,K} = 0 \\ C_{GB,K} = 0 \end{cases} \text{ für } U_{G'S'} \ge U_{th}, U_{D'S'} \ge U_{G'S'} - U_{th} \qquad (3.34)
$$

Abbildung 3.36 zeigt den Verlauf der drei Kapazitäten. Man beachte, dass die Analogie zum Plattenkondensator nur bei homogener Ladungsverteilung gilt; nur in diesem Fall gilt  $C_{GS,K} + C_{GD,K} + C_{GB,K} = C_{ox}$ . Das ist im Sperrbereich immer, im ohmschen Bereich nur bei  $U_{D/S'} = 0$  und im Abschnürbereich nie der Fall.

Man erkennt in Abb. 3.36, dass bei dem hier vorgestellten Kapazitätsmodell am Übergang zwischen dem Sperr- und dem Abschnürbereich ein abrupter Übergang von *CGB,~*  auf  $C_{GS,K}$  mit einem Sprung in der Gesamtkapazität von  $C_{ox}$  auf  $2C_{ox}/3$  auftritt. In diesem Bereich gibt das Modell die realen Verhältnisse nur sehr grob wieder. Der Übergang ist bei einem realen Mosfet stetig; die entsprechenden Verläufe sind in Abb. 3.36 strich-punktiert dargestellt <sup>17</sup>.

<sup>&</sup>lt;sup>17</sup> Eine relativ einfache Beschreibung dieses Übergangs findet man in [3.3]. Ein weiteres Problem ist die Ladungserhaltung, deren Einhaltung eine weitergehende Änderung der Gleichungen erfordert; in *PSpice von MicroSim* wird ein entsprechend erweitertes Modell verwendet [3.5].

**Überlappungskapazitäten:** Da das Gate im allgemeinen größer ist als der Kanal <sup>18</sup>, d.h. breiter als die Kanalweite W und länger als Kanallänge L, ergeben sich an den Rändern Überlappungen, die entsprechende *Überlappungskapazitäten C<sub>GS</sub> ij*, C<sub>GD</sub> ij und C<sub>GB</sub> ij zur Folge haben. Man kann diese Kapazitäten aber nicht mit Hilfe der Formel für Plattenkondensatoren aus der Fläche der jeweiligen Überlappung berechnen, da die Feld- und Ladungsverteilung in den Randbereichen nicht homogen ist. Deshalb gibt man als Parameter die auf die Randlänge bezogenen *Kapazitätsbeläge C'<sub>GS i'</sub>, C'<sub>GD, i'</sub>* und C'<sub>GB, i'</sub> an. die durch Messung oder mit Hilfe einer Feldsimulation ermittelt werden; daraus folgt:

$$
C_{GS,U} = C'_{GS,U} W
$$
  
\n
$$
C_{GD,U} = C'_{GD,U} W
$$
  
\n
$$
C_{GB,U} = C'_{GB,U} L
$$
  
\n(3.35)

Dabei beinhaltet  $C_{GR\ddot{B}}'$  die Anteile beider Seiten und muss deshalb nur mit der einfachen Kanallänge multipliziert werden. Bei symmetrisch aufgebauten Mosfets ist  $C'_{\alpha, \beta}$  =  $C_{GD, \ddot U}^{'}$  bzw.  $C_{GS, \ddot U} = C_{GD, \ddot U}$ ; bei Hochspannungs-Mosfets mit einer zusätzlichen Driftstrecke sind die Werte verschieden.

Bei vertikalen Leistungs-Mosfets ist die Gate-Source-Überlappungskapazität  $C_{GS}$ besonders groß, weil die ganzflächige Source-Metallisierung das darunter liegende Gate-Gitter überdeckt, siehe Abb. 3.24 auf Seite 196 bzw.  $C_{GS}$  in Abb. 3.25 auf Seite 197. Der dadurch verursachte zusätzliche Anteil in der Überlappungskapazität hängt zwar von W und L ab, ist aber für den Fall, dass verschieden große Mosfets aus einer unterschiedlichen Anzahl gleicher Zellen bestehen, nur noch von W abhängig;  $L$  ist in diesem Fall für alle Mosfets gleich.

**Sperrschichtkapazitäten:** Die pn-Übergänge zwischen Bulk und Source bzw. Bulk und Drain besitzen eine spannungsabhängige *Sperrschichtkapazität C<sub>BS</sub>* bzw. *C<sub>BD</sub>*, die von der Dotierung, der Fläche des Übergangs und der anliegenden Spannung abhängt. Die Beschreibung erfolgt wie bei einer Diode; aus (1.13) auf Seite 20 folgt sinngemäß:

$$
C_{BS}(U_{B'S'}) = \frac{C_{S0,S}}{\left(1 - \frac{U_{B'S'}}{U_{DifJ}}\right)^{m_S}} \quad \text{für } U_{B'S'} \le 0 \tag{3.36}
$$

$$
C_{BD}(U_{B'D')} = \frac{C_{S0,D}}{\left(1 - \frac{U_{B'D'}}{U_{Diff}}\right)^{m_S}} \quad \text{für } U_{B'D'} \le 0 \tag{3.37}
$$

mit den *Nullkapazitäten*  $C_{S_0,S}$  und  $C_{S_0,D}$ , der *Diffusionsspannung*  $U_{Diff}$  und dem *Kapazitätskoeffizienten*  $m_s \approx 1/3 \dots 1/2$ .

Alternativ zu *Cso,s* und *Cso,D* kann man den Sperrschicht-Kapazitätsbelag *C;.*  den *Rand-Kapazitätsbelag C'<sub>R</sub>*, die *Rand-Diffusionsspannung U<sub>Diff,R</sub> und den <i>Rand-*Kapazitätskoeffizienten *m*<sub>R</sub> angeben; mit den Flächen *A<sub>S</sub>* und *A<sub>D</sub>* und den Randlängen *l<sub>S</sub>* und *l<sub>D</sub>* des Source- und Drain-Gebiets gilt:

Das Gate muss *mindestens* so groß sein wie das Kanalgebiet zwischen Source und Drain, damit sich ein durchgehender Kanal bilden kann.

$$
C_{BS} = \frac{C'_S A_S}{\left(1 - \frac{U_{B'S'}}{U_{Diff}}\right)^{m_S}} + \frac{C'_R I_S}{\left(1 - \frac{U_{B'S'}}{U_{Diff,R}}\right)^{m_R}} \quad \text{für } U_{B'S'} \le 0 \tag{3.38}
$$

$$
C_{BD} = \frac{C_{S}^{'} A_{D}}{\left(1 - \frac{U_{B'D'}}{U_{Diff}}\right)^{m_{S}}} + \frac{C_{R}^{'} l_{D}}{\left(1 - \frac{U_{B'D'}}{U_{Diff,R}}\right)^{m_{R}}} \quad \text{für } U_{B'D'} \le 0 \quad (3.39)
$$

Davon macht man besonders bei CAD-Programmen zum Entwurf integrierter Schaltungen Gebrauch;  $C'_{s}$ ,  $C'_{R}$ ,  $U_{Diff}$ ,  $U_{Diff}$ ,  $m<sub>S</sub>$  und  $m<sub>R</sub>$  sind in diesem Fall Parameter des MOS-Prozesses und für alle n-Kanal-Mosfets gleich. Sind die Größen der einzelnen Mosfets festgelegt, muss man nur noch die Flächen und Randlängen bestimmen; das CAD-Programm ermittelt dann daraus  $C_{BS}$  und  $C_{BD}$ .

Der Gültigkeitsbereich der Gleichungen wird hier auf  $U_{B'S'} \leq 0$  und  $U_{B'D'} \leq 0$ beschränkt. Für  $U_{B'S'} > 0$  und  $U_{B'D'} > 0$  werden die pn-Übergänge in Flussrichtung betrieben und man muss zusätzlich zur Sperrschichtkapazität die Diffusionskapazität berücksichtigen, d.h. ein vollständiges Kapazitätsmodell wie bei einer Diode verwenden, siehe Abschnitt 1.3.2 auf Seite 19; dabei tritt als zusätzlicher Parameter die *Transit-Zeit*  $\tau_T$  auf, die zur Bestimmung der Diffusionskapazität benötigt wird. In CAD-Programmen wird für jeden pn-Übergang ein vollständiges Kapazitätsmodell verwendet.

#### Level-1-Mosfet-Modell

Abbildung 3.37 zeigt das vollständige Level-1-Modell eines n-Kanal-Mosfets; es wird in CAD-Programmen zur Schaltungssimulation verwendet. Abbildung 3.38 gibt einen Überblick über die Größen und die Gleichungen des Modells. Die Parameter sind in Abb. 3.39 aufgelistet; zusätzlich sind die Bezeichnungen der Parameter im Schaltungs-

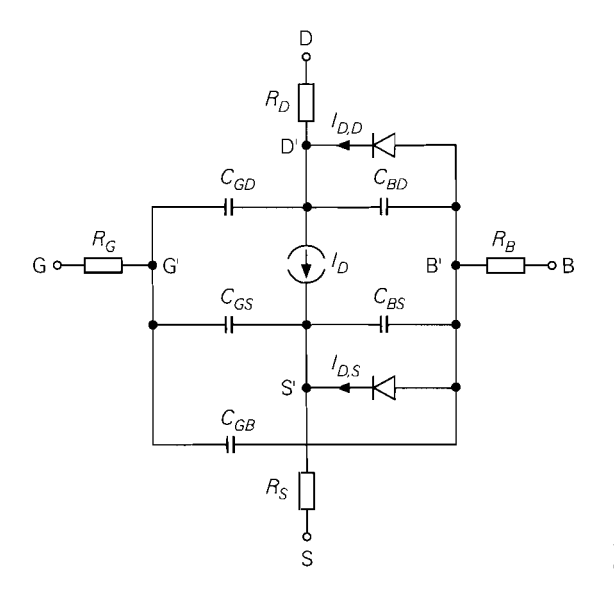

**Abb. 3.37. Level-1-Mosfet-Model1 eines n-Kanal-Mosfets** 

| Größe                              | Bezeichnung                                                                                 | Gleichung                                        |
|------------------------------------|---------------------------------------------------------------------------------------------|--------------------------------------------------|
| In                                 | idealer Drainstrom                                                                          | (3.16)                                           |
| $I_{D,S}$<br>$I_{D,D}$             | Strom der Bulk-Source-Diode<br>Strom der Bulk-Drain-Diode                                   | (3.21),(3.23)<br>(3.22),(3.24)                   |
| $R_G$<br>$R_S$<br>$R_D$<br>$R_{B}$ | Gate-Bahnwiderstand<br>Source-Bahnwiderstand<br>Drain-Bahnwiderstand<br>Bulk-Bahnwiderstand | (3.26)                                           |
| $C_{GS}$<br>$c_{GD}$<br>$C_{GB}$   | Gate-Source-Kapazität<br>Gate-Drain-Kapazität<br>Gate-Bulk-Kapazität                        | (3.30)–(3.35)                                    |
| $C_{RS}$<br>$C_{BD}$               | Bulk-Source-Kapazität<br>Bulk-Drain-Kapazität                                               | $(3.36)$ bzw. $(3.38)$<br>$(3.37)$ bzw. $(3.39)$ |

**Abb. 3.38.** Größen des Level- 1-Mosfet-Modells

simulator *PSpice*<sup>19</sup> angegeben, die weitgehend mit den hier verwendeten Bezeichnungen übereinstimmen, wEnn man die folgenden Ersetzungen vornimmt:

> Spannung  $\rightarrow$  voltage : U  $\rightarrow$  V Sperrschicht  $\rightarrow$  junction : S  $\rightarrow$  J Überlappung  $\rightarrow$  overlap : Ü  $\rightarrow$  O  $Rand \rightarrow sidewall : R \rightarrow SW$

Es gibt vier verschiedene Parameter-Typen:

- *Prozessparameter (P):* Diese Parameter sind charakteristisch für den MOS-Prozess und für alle n- bzw. p-Kanal-Mosfets in einer integrierten Schaltung gleich.
- *Skalierbare Prozessparameter (PS):* Diese Parameter sind ebenfalls charakteristisch für den MOS-Prozess, werden aber noch entsprechend den geometrischen Daten des jeweiligen Mosfets skaliert.
- *Skalierungsparatneter (S):* Dabei handelt es sich um die geometrischen Daten des jeweiligen Mosfets. Aus diesen Parametern werden zusammen mit den skalierbaren Prozessparametern die effektiven Parameter für den jeweiligen Mosfet bestimmt, 2.B.  $K = K_{n} W/L$ .
- *Effektive Parameter (E):* Diese Parameter gelten für einen Mosfet bestimmter Größe.

Abbildung 3.40 zeigt die Parameterwerte eines NMOS- und eines CMOS-Prozesses.

Man kann einige Modell-Größen in skalierbarer *oder* effektiver Form angeben; das ist z.B. bei den Bahnwiderständen der Fall, die man mit  $n_{RG}, \ldots, n_{RB}$  und  $R_{sh}$  skalierbar oder mit *RG* , . . . *,RB* effektiv angeben kann.

Die Oxiddicke  $d_{ox}$  geht auch in das dynamische Verhalten ein, da sie zur Bestimmung der Kanalkapazitäten benötigt wird; sie ist aber in Abb. 3.39 nur einmal aufgeführt. Die Parameter  $K'_n$  und  $\gamma$  müssen nicht angegeben werden, da sie aus  $d_{ox}$ ,  $\mu_n$ ,  $U_{inv}$  und *N<sub>sub</sub>* berechnet werden können;  $U_{inv}$  wiederum kann aus  $N_{sub}$  berechnet werden. Bei widersprüchlichen Angaben hat die direkte Angabe Vorrang vor dem berechneten Wert.

**Einzel-Mosfets:** Während beim Bipolartransistor für Einzel- und integrierte Transistoren das nicht skalierbare Gummel-Poon-Modell in gleicher Weise verwendet werden kann,

**PSpice** ist ein Produkt der Firma **MicroSirn.** 

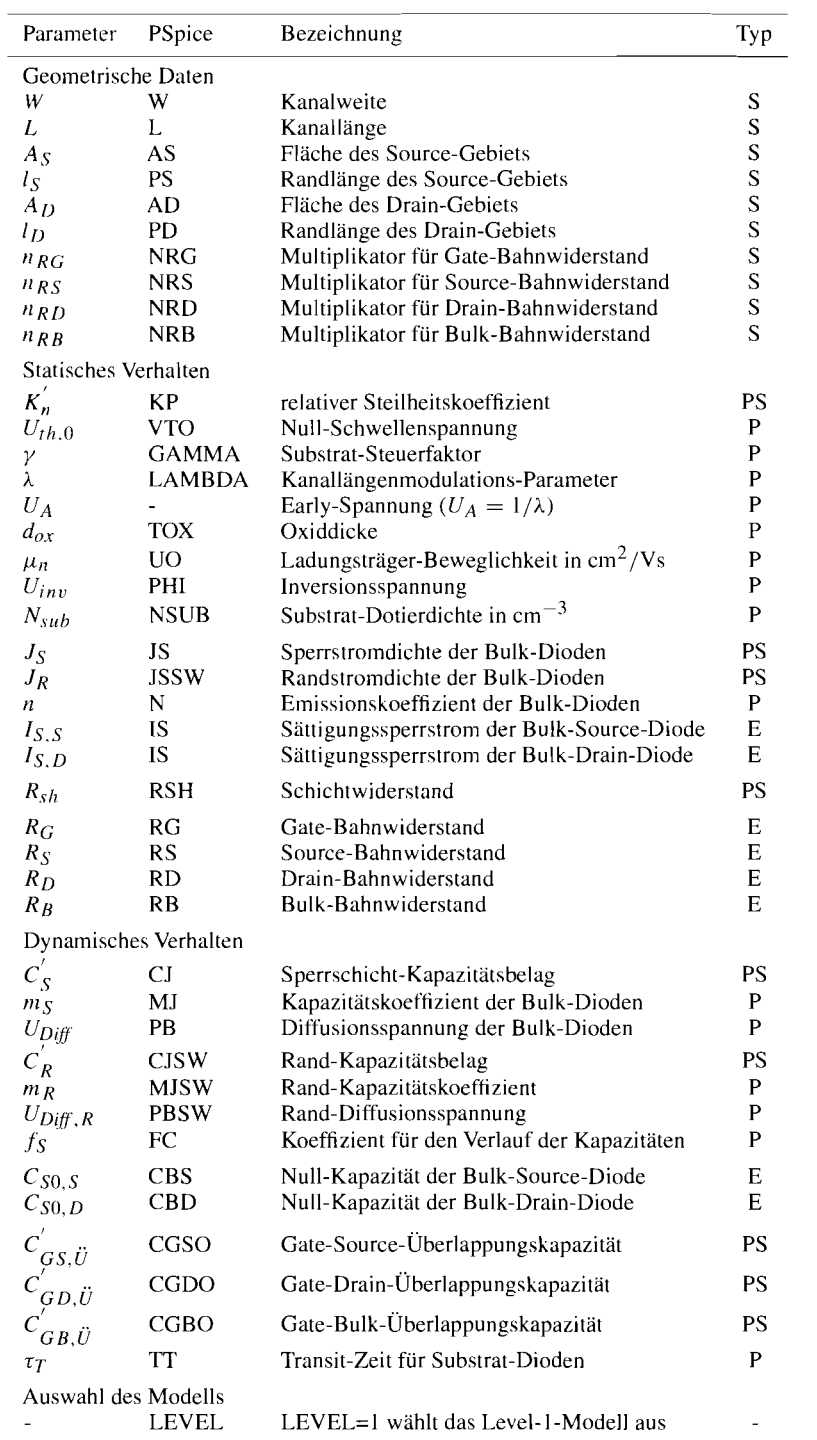

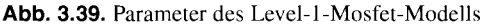

|                                                                                                    |               | <b>NMOS</b>         |                    | CMOS    |         |                              |
|----------------------------------------------------------------------------------------------------|---------------|---------------------|--------------------|---------|---------|------------------------------|
| Parameter                                                                                                    | PSpice        | selbst-<br>sperrend | selbst-<br>leitend | n-Kanal | p-Kanal | Einheit                      |
| $K_n, K_p$                                                                                                    | КP            | 37                  | 33                 | 69      | 23,5    | $\sqrt{\frac{\mu A/V^2}{V}}$ |
| $U_{th,0}$                                                                                                    | <b>VTO</b>    | 1,1                 | $-3,8$             | 0,73    | $-0,75$ |                              |
| γ                                                                                                    | <b>GAMMA</b>  | 0,41                | 0,92               | 0.73    | 0,56    | $\sqrt{\rm{V}}$              |
| λ                                                                                                    | <b>LAMBDA</b> | 0,03                | 0,01               | 0,033   | 0.055   | $V^{-1}$                     |
| $U_A$                                                                                                    |               | 33                  | 100                | 30      | 18      | V                            |
| $d_{OX}$                                                                                                    | <b>TOX</b>    | 55                  | 55                 | 25      | 25      | nm                           |
| $\mu_n$                                                                                                    | UO.           | 590                 | 525                | 500     | 170     | $\text{cm}^2/\text{Vs}$      |
| $U_{inv}$                                                                                                    | PHI           | 0,62                | 0,7                | 0,76    | 0.73    | V                            |
| $N_{sub}$                                                                                                    | <b>NSUB</b>   | 0,2                 |                    | 3       | 1,8     | $10^{16}$ /cm <sup>3</sup>   |
| $R_{sh}$                                                                                                    | <b>RSH</b>    | 25                  | 25                 | 25      | 45      | $\Omega$                     |
| $c'_{s}$                                                                                                    | СJ            | 110                 | 110                | 360     | 340     | $\mu$ F/m <sup>2</sup>       |
| $\tilde{m_S}$                                                                                                    | MJ            | 0, 5                | 0,5                | 0,4     | 0,5     |                              |
|                                                                                                    | PB            | 0,8                 | 0,8                | 0,9     | 0,9     | V                            |
| $U_{Diff}$<br>$C_R$                                                                                                    | <b>CJSW</b>   | 500                 | 500                | 250     | 220     | pF/m                         |
| $m_R$                                                                                                    | <b>MJSW</b>   | 0,33                | 0,33               | 0,2     | 0,2     |                              |
| $U_{Diff,R}$                                                                                                    | <b>PBSW</b>   | 0,8                 | 0,8                | 0,9     | 0,9     | V                            |
| $f_S$                                                                                                    | FC            | 0, 5                | 0, 5               | 0.5     | 0,5     |                              |
| $\begin{matrix}c'_{\scriptscriptstyle{GS},\vec{U}}\ c'_{\scriptscriptstyle{GB},\vec{U}}\ c'_{\scriptscriptstyle{GB},\vec{U}}\ \end{matrix}$ | CGSO          | 160                 | 160                | 300     | 300     | pF/m                         |
|                                                                                                    | CGDO          | 160                 | 160                | 300     | 300     | pF/m                         |
|                                                                                                    | CGBO          | 170                 | 170                | 150     | 150     | pF/m                         |

**Abb.** 3.40. Parameter eines NMOS- und eines CMOS-Prozesses

ist das skalierbare Level-I-Mosfet-Modell streng genommen nur für integrierte Mosfets in ihrer einfachsten Form gültig; Einzel-Mosfets, die als vertikale DMOS-Fets ausgeführt sind, und integrierte Mosfets mit Driftstrecke zeigen teilweise ein anderes Verhalten. Es hat sich jedoch gezeigt, dass man diese Mosfets näherungsweise mit dem Level-1-Modell beschreiben kann. wenn man einige Parameter zweckentfremdet; dadurch verlieren diese Parameter ihre ursprüngliche Bedeutung und nehmen zum Teil halbleiter-physikalisch unsinnige Werte an. Abbildung 3.41 enthält die Level-1 -Parameter einiger DMOS-Fets. Da Source und Bulk verbunden sind, entfällt der Substrat-Steuerfaktor  $\gamma$ ; außerdem wird die Kanallängenmodulation vernachlässigt, d.h. der Parameter *h* entfallt.

Werden höhere Anforderungen an die Genauigkeit gestellt, muss ein *Makro-Modell* verwendet werden, das neben dem eigentlichen Mosfet-Modell weitere Bauteile zur Modellierung spezifischer Eigenschaften enthält. Ein Beispiel hierfür ist das in Abb. 3.33b gezeigte statische Ersatzschaltbild eines DMOS-Fets, bei dem ein weiterer Mosfet zur Modellierung des nichtlinearen Drainwiderstands verwendet wird. Ähnliche Erweiterungen werden auch zur Beschreibung des dynamischen Verhaltens eines DMOS-Fets benötigt, ein einheitliches Ersatzschaltbild gibt es aber nicht.

Beim Level-2- und Level-3-Modell werden zwar zum Teil andere Gleichungen verwendet, die Parameter sind jedoch weitgehend gleich; zusätzlich treten folgende Parameter auf [3.3]:

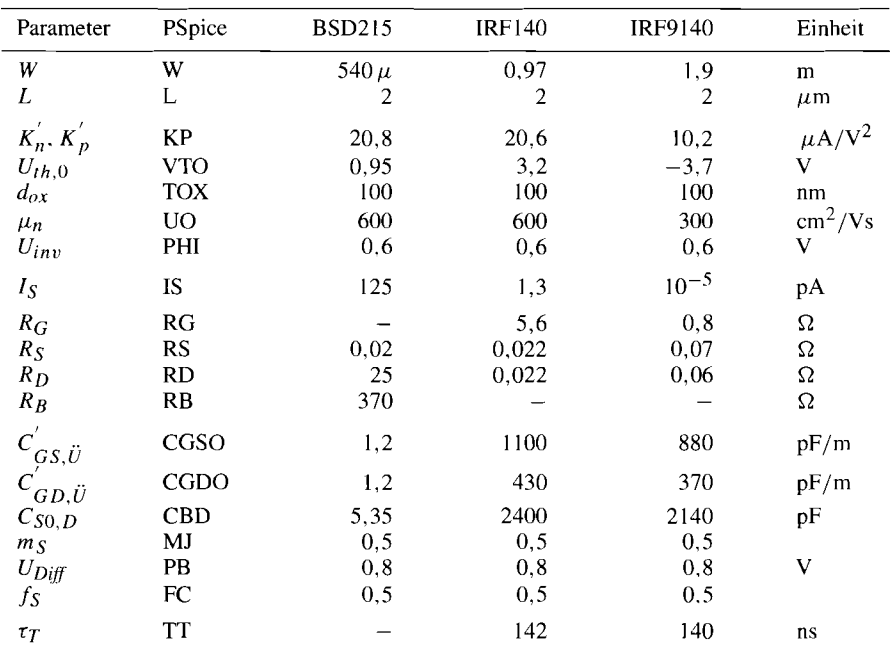

BSD2 15: n-Kanal-Kleinsignal-Fet. IRF140: n-Kanal-Leistungs-Fet, IRF9 140: p-Kanal-Leistungs-Fet

**Abb.** 3.41. Parameter einiger DMOS-Fets

- *Level-2-Modell:* UCRIT, UEXP und VMAX zur Spannungsabhängigkeit der Beweglichkeit und NEFF zur Beschreibung der Kanalladung.
- *Level-3-Modell:* THETA, ETA und KAPPA zur empirischen Modellierung des statischen Verhaltens.
- *Beide Modelle:* DELTA zur Modellierung des Schmalkanaleffekts und XQC zur Ladungsverteilung im Kanal.

Beide Modelle beschreiben die Kanallängenmodulation mit Hilfe der zusätzlichen Parameter; dadurch entfällt der Kanallängenmodulations-Parameter *h.* 

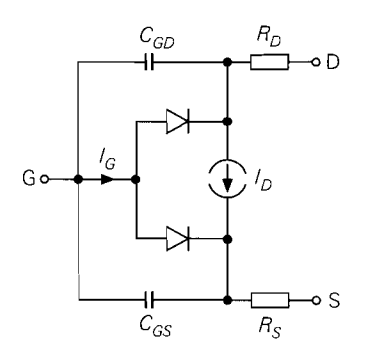

 $C_{GS}$   $R_S$  **Abb. 3.42.** Modell eines n-Kanal-Sperrschicht-Fets

| Größe                   | Bezeichnung                                   | Gleichung                                                                            |
|-------------------------|-----------------------------------------------|--------------------------------------------------------------------------------------|
| I <sub>D</sub><br>$I_G$ | idealer Drainstrom<br>Gatestrom               | (3.29)                                                                               |
| $R_S$<br>$R_D$          | Source-Bahnwiderstand<br>Drain-Bahnwiderstand |                                                                                      |
| $C_{GS}$<br>$C_{GD}$    | Gate-Source-Kapazität<br>Gate-Drain-Kapazität | $(3.36)$ mit $C_{BS} \rightarrow C_{GS}$<br>$(3.37)$ mit $C_{BD} \rightarrow C_{GD}$ |

**Abb. 3.43.** Größen des Sperrschicht-Fet-Modells

| Parameter             | PSpice        | Bezeichnung                                            |  |
|-----------------------|---------------|--------------------------------------------------------|--|
| Statisches Verhalten  |               |                                                        |  |
| ß                     | <b>BETA</b>   | Jfet-Steilheitskoeffizient                             |  |
| $U_{th}$              | VTO           | Schwellenspannung                                      |  |
| λ                     | <b>LAMBDA</b> | Kanallängenmodulations-Parameter ( $\lambda = 1/U_A$ ) |  |
| Is                    | IS            | Sättigungssperrstrom der Dioden                        |  |
| n                     | N             | Emissionskoeffizient der Dioden                        |  |
| $R_S$                 | <b>RS</b>     | Source-Bahnwiderstand                                  |  |
| $R_D$                 | RD            | Drain-Bahnwiderstand                                   |  |
| Dynamisches Verhalten |               |                                                        |  |
| $C_{S0,S}$            | CGS           | Null-Kapazität der Gate-Source-Diode                   |  |
| $C_{S0,D}$            | CGD           | Null-Kapazität der Gate-Drain-Diode                    |  |
| $U_{Diff}$            | PВ            | Diffusionsspannung der Dioden                          |  |
| m <sub>S</sub>        | М             | Kapazitätskoeffizient der Dioden                       |  |
| fs                    | FC            | Koeffizient für den Verlauf der Kapazitäten            |  |

**Abb. 3.44.** Parameter des Sperrschicht-Fet-Modells

### **Sperrschicht-Fet-Modell**

Abbildung 3.42 zeigt das Modell eines n-Kanal-Sperrschicht-Fets. Es geht aus dem Level-1-Modell eines n-Kanal-Mosfets durch Weglassen des Gate-Anschlusses und der damit verbundenen Elemente sowie Umbenennen von Bulk in Gate hervor. Die Größen und Gleichungen sind in Abb. 3.43 zusammengefasst. In Abb. 3.44 sind die Parameter aufgelistet.

# **3.3.3 Kleinsignalmodell**

Durch Linearisierung in einem Arbeitspunkt erhält man aus dem Level- 1 -Mosfet-Modell ein lineares *Kleinsignalmodell.* Der Arbeitspunkt wird in der Praxis so gewählt, dass der Fet im Abschnürbereich arbeitet; die hier behandelten Kleinsignalmodelle sind deshalb nur für diese Betriebsart gültig.

Das statische Kleinsignalmodell beschreibt das Kleinsignalverhalten bei niedrigen Frequenzen und wird deshalb auch Gleichstrom-Kleinsignalersatzschaltbild genannt. Das dy*namische Kleinsignalmodell* beschreibt zusätzlich das dynamische Kleinsignalverhalten und wird zur Berechnung des Frequenzgangs von Schaltungen benötigt; es wird auch Wechselstrom-Kleinsignalersatzschaltbild genannt.

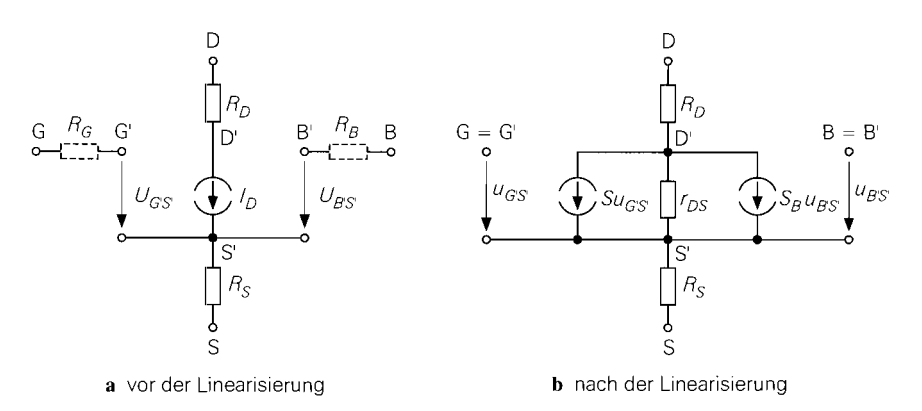

**Abb.** 3.45. Ermittlung des statischen Kleinsignalmodells durch Linearisierung des statischen Level- I -Mosfet-Modells

#### **Statisches Kleinsignalrnodell im Abschnürbereich**

**Kleinsignalparameter des Level-1-Mosfet-Modells:** Aus Abb. 3.37 folgt durch Weglassen der Kapazitäten und Vernachlässigung der Sperrströme  $(I_{D,S} = I_{D,D} = 0)$  das in Abb. 3.45~1 gezeigte statische Level- I-Modell; dabei entfallen die Bahnwiderstände *RG*  und *RB:* da in den entsprechenden Zweigen kein Strom fließen kann. Durch Linearisierung der Großsignalgleichungen (3.16) und (3.18) in einem Arbeitspunkt A erhält man:

$$
S = \frac{\partial I_D}{\partial U_{G'S'}}\Big|_A = \frac{K_n^{'}W}{L} (U_{G'S',A} - U_{th}) \left(1 + \frac{U_{D'S',A}}{U_A}\right)
$$
  
\n
$$
S_B = \frac{\partial I_D}{\partial U_{B'S'}}\Big|_A = \frac{\partial I_D}{\partial U_{th}}\Big|_A \frac{dU_{th}}{dU_{BS}}
$$
  
\n
$$
= \frac{\gamma}{2\sqrt{U_{inv} - U_{B'S',A}}} \frac{K_n^{'}W}{L} (U_{G'S',A} - U_{th}) \left(1 + \frac{U_{D'S',A}}{U_A}\right)
$$
  
\n
$$
\frac{1}{r_{DS}} = \frac{\partial I_D}{\partial U_{D'S'}}\Big|_A = \frac{1}{U_A} \frac{K_n^{'}W}{2L} (U_{G'S',A} - U_{th})^2
$$

Näherungen für die Kleinsignalparameter: Die Kleinsignalparameter S, S<sub>B</sub> und *r»s* werden nur in CAD-Programmen nach den obigen Gleichungen ermittelt; für den praktischen Gebrauch werden folgende Näherungen verwendet, die man durch Rücksubstitution von  $I_{D,A}$ , Bezug von  $S_B$  auf S, Annahme von  $U_{D'S',A} \ll U_A$  und Einsetzen von  $K = K'_{n}W/L$  erhält:

$$
S = \frac{\partial I_D}{\partial U_{G'S'}}\bigg|_A = \sqrt{2K I_{D,A} \left(1 + \frac{U_{D'S',A}}{U_A}\right)} \stackrel{U_{D'S',A} \ll U_A}{\approx} \sqrt{2K I_{D,A}} \qquad (3.40)
$$

$$
S_B = \left. \frac{\partial I_D}{\partial U_{B'S'}} \right|_A = \left. \frac{\gamma S}{2\sqrt{U_{inv} - U_{B'S'.A}}} \right| \tag{3.41}
$$

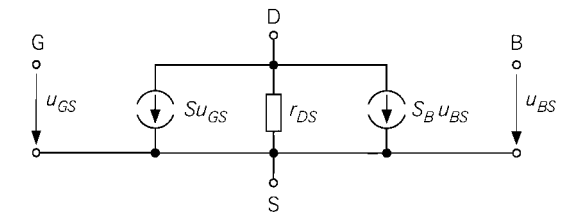

**Abb.** 3.46. Vereinfachtes statisches Kleinsignalmodell

$$
r_{DS} = \left. \frac{\partial U_{D'S'}}{\partial I_D} \right|_A = \left. \frac{U_A + U_{D'S',A}}{I_{D,A}} \right|^{U_{D'S',A} \ll U_A} \frac{U_A}{I_{D,A}} \tag{3.42}
$$

Die Näherungen für S und  $r_{DS}$  entsprechen den bereits im Abschnitt 3.1.4 angegebenen Gleichungen (3.11) und (3.12). Als weiterer Kleinsignalparameter tritt die Substrat-Steilheit S<sub>B</sub> auf, die nur dann wirksam wird, wenn eine Kleinsignalspannung  $u_{BS} \neq 0$ zwischen Source und Bulk auftritt.

Kleinsignalparameter im Unterschwellenbereich: In vielen integrierten CMOS-Schaltungen mit besonders niedriger Stromaufnahme werden die Mosfets im Unterschwellenbereich betrieben. In diesem Bereich hängt der Drainstrom  $I_D$  nach (3.25) exponentiell von  $U_{GS}$  ab; daraus folgt für die Steilheit:

$$
S = \frac{I_{D,A}}{n_U U_T} \qquad \text{für } U_{GS} < U_{th} + 2n_U U_T \tag{3.43}
$$

Die Gleichungen (3.41) und (3.42) für  $S_B$  und  $r_{DS}$  gelten auch im Unterschwellenbereich. Die Grenze zum Unterschwellenbereich liegt mit  $n_U \approx 2$  bei  $U_{GS} \approx U_{th} + 4U_T \approx 1$  $U_{th}$  + 100 mV bzw.  $I_D \approx 2K (n_U U_T)^2 \approx K \cdot 0.005 \text{ V}^2$ . Die Steiheit verläuft stetig, d.h. (3.40) und (3.43) liefern an der Grenze denselben Wert:

$$
\sqrt{2K I_{D,A}} \stackrel{I_{D,A}=2K(n_U U_T)^2}{=} \frac{I_{D,A}}{n_U U_T}
$$

r

**Gleichstrom-Kleinsignalersatzschaltbild:** Abbildung 3.45b zeigt das resultierende statische Kleinsignalmodell. Für fast alle praktischen Berechnungen werden die Bahnwiderstände  $R<sub>S</sub>$  und  $R<sub>D</sub>$  vernachlässigt; man erhält das in Abb. 3.46 gezeigte Kleinsignalersatzschaltbild, das aus dem bereits im Abschnitt 3.1.4 behandelten Kleinsignalersatzschaltbild durch Hinzufügen der gesteuerten Quelle mit der Substrat-Steilheit  $S_B$  hervorgeht.

**Kleinsignalersatzschaltbild für Sperrschicht-Fets:** Abbildung 3.46 gilt auch für Sperrschicht-Fets, wenn man die Quelle mit der Substrat-Steilheit entfernt; die Kleinsignalparameter folgen aus (3.29):

$$
S = 2\sqrt{\beta I_{D,A} \left(1 + \frac{U_{D'S',A}}{U_A}\right)} \stackrel{U_{D'S',A} \ll U_A}{\approx} 2\sqrt{\beta I_{D,A}} = \frac{2}{|U_{th}|} \sqrt{I_{D,0}I_{D,A}}
$$
  
\n
$$
S = \frac{U_{D'S',A} + U_A}{I_{D,A}} \stackrel{U_{D'S',A} \ll U_A}{\approx} \frac{U_A}{I_{D,A}}
$$

Dabei gilt  $I_{D,0} = I_D (U_{GS} = 0) = \beta U_{th}^2$ . Unter Berücksichtigung des Zusammenhangs  $K = 2\beta$  erhält man dieselben Gleichungen wie beim Mosfet.

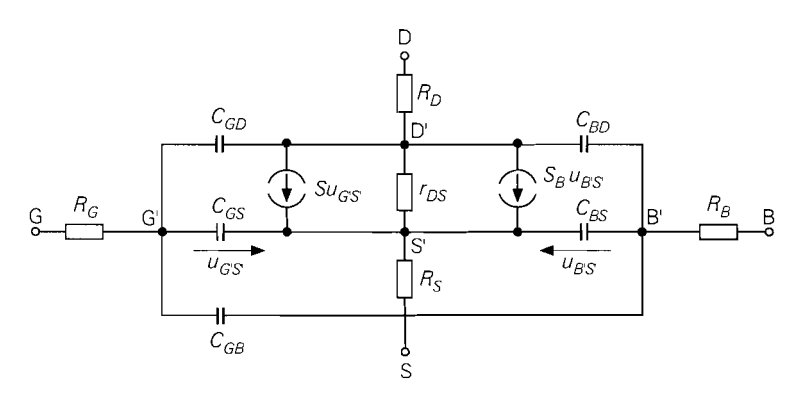

**Abb.** 3.47. Dynamisches Kleinsignalmodell

#### **Dynamisches Kleinsignalmodell im Abschnürbereich**

**Vollständiges Modell:** Durch Ergänzen der Kanal-, Überlappungs- und Sperrschichtkapazitäten erhält man aus dem statischen Kleinsignalmodell nach Abb. 3.45b das in Abb. 3.47 gezeigte dynamische Kleinsignalmodell im Abschnürbereich; dabei gilt mit Bezug auf Abschnitt 3.3.2:

$$
C_{GS} = C_{GS,K} + C_{GS,\ddot{U}} = \frac{2}{3} C'_{ox} W L + C'_{GS,\ddot{U}} W
$$
  
\n
$$
C_{GD} = C_{GD,\ddot{U}} = C'_{GD,\ddot{U}} W
$$
  
\n
$$
C_{GB} = C_{GB,\ddot{U}} = C'_{GB,\ddot{U}} L
$$
  
\n
$$
C_{BS} = C_{BS}(U_{B'S',A})
$$
  
\n
$$
C_{BD} = C_{BD}(U_{B'D',A})
$$
  
\n(3.44)

Dabei gilt:

$$
C'_{ox} = \frac{\epsilon_0 \epsilon_{r,ox}}{d_{ox}}
$$
\n(3.45)

Die **Gate-Source-Kapazität** *CGS* setzt sich aus der Kanalkapazität im Abschnürbereich und der Gate-Source-Überlappungskapazität zusammen; sie hängt nur von den geometrischen Größen und nicht von den Arbeitspunktspannungen ab, solange der Abschnürbereich nicht verlassen wird. Die **Gate-Drain-Kapazität** *CGD* und die **Gate-Bulk-Kapazitäten**  *CGB* sind als reine Überlappungskapazitäten ebenfalls nicht vom Arbeitspunkt abhängig, während die Sperrschichtkapazitäten C<sub>BS</sub> und C<sub>BD</sub> von den Arbeitspunktspannungen  $U_{B'S',A}$  und  $U_{B'D',A}$  abhängen.

**Vereinfachtes Modell:** Für praktische Berechnungen werden die Bahnwiderstände  $R_S$ ,  $R_D$  und  $R_B$  vernachlässigt; der Gate-Widerstand  $R_G$  kann nicht vernachlässigt werden, da er zusammen mit *CGS* einen Tiefpass im Gate-Kreis bildet, der bei der Berechnung des dynamischen Verhaltens der Grundschaltungen berücksichtigt werden muss. Die Gate-Bulk-Kapazität *CGB* macht sich nur bei Mosfets mit sehr kleiner Kanalweite W bemerkbar und kann deshalb ebenfalls vernachlässigt werden. Damit erhält man das in Abb. 3.48 gezeigte vereinfachte Kleinsignalmodell, das zur Berechnung des Frequenzgangs der Grundschaltungen verwendet wird.

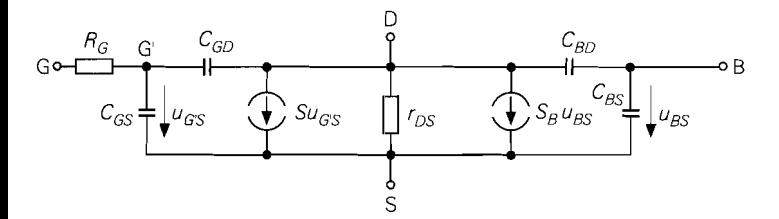

**Abb. 3.48.** Vereinfachtes dynamisches Kleinsignalrnodell

Bei Einzel-Mosfets sind Source und Bulk im allgemeinen verbunden; dadurch entfallen die Quelle mit der Substrat-Steilheit  $S_B$  und die Bulk-Source-Kapazität  $C_{BS}$ ; die Bulk-Drain-Kapazität liegt in diesem Fall zwischen Drain und Source und wird in  $C_{DS}$ umbenannt. Dämit erhält man das in Abb. 3.49a gezeigte Kleinsignalmodell, das weitgehend dem Kleinsignalmodell eines Bipolartransistors entspricht, wie ein Vergleich mit Abb. 3.49b zeigt. Aufgrund dieser Ähnlichkeit kann man die Ergebnisse der Kleinsignalberechnungen übertragen, indem man die entsprechenden Größen austauscht. den Grenzübergang  $r_{BE} \rightarrow \infty$  durchführt und

$$
r_{CE} = \frac{r_{DS}}{1 + sC_{DS}r_{DS}}
$$

einsetzt 20. Man kann dieses Modell auch bei integrierten Mosfets anwenden, wenn Source und Bulk im Kleinsignalersatzschaltbild zusammenfallen oder mit der Kleinsignalmasse verbunden sind.

#### **Grenzfrequenzen bei Kleinsignalbetrieb**

Mit Hilfe des Kleinsignalmodells kann man die Steilheitsgrenzfrequenz fy<sub>21s</sub> und die *Transitfrequenz f<sub>T</sub>* berechnen. Da beide Grenzfrequenzen für  $U_{BS} = 0$  und  $U_{DS} =$ *const., d.h.*  $u_{DS} = 0$ , ermittelt werden, kann man das Kleinsignalmodell aus Abb. 3.49a verwenden und zusätzlich  $r_{DS}$  und  $C_{DS}$  weglassen.

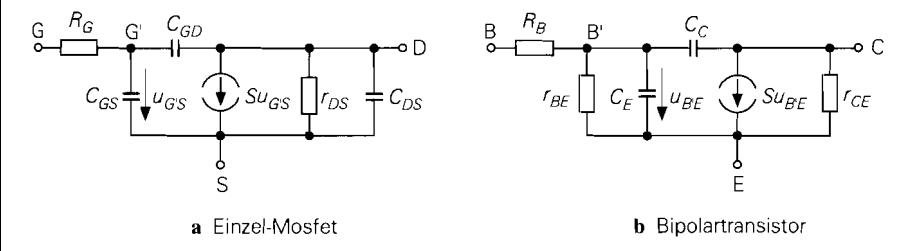

**Abb. 3.49.** Dynamisches Kleinsignalinodell eines Einzel-Mosfets iin Vergleich zum Bipolartransistor

<sup>&</sup>lt;sup>20</sup> Bei einer Source- oder Drainschaltung liegt  $C_{DS}$  zwischen dem Ausgang der Schaltung und der Kleinsignalmasse und wirkt demnach wie eine kapazitive Last, siehe Abschnitt 3.4.1 bzw. 3.4.2; man kann deshalb alternativ  $r_{CE} \doteq r_{DS}$  und  $C_L \doteq C_L + C_{DS}$  setzen.

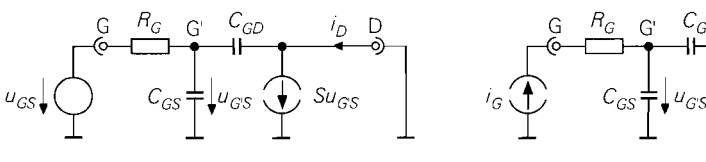

a zur Berechnung der Steilheitsgrenzfrequenz b zur Berechnung der Transitfrequenz

**Abb.** 3.50. Kleinsignalersatzschaltbilder zur Berechnung der Grenzfrequenzen

**Steilheitsgrenzfrequenz:** Das Verhältnis der Laplacetransformierten des Kleinsignalstroms *iD* und der Kleinsignalspannung *ucs* in Sourceschaltung bei Betrieb im Abschnürbereich und konstantem  $U_{DS} = U_{DS,A}$  wird *Transadmittanz*  $\sum_{i=1}^{n} S_i(s)$  genannt; aus dem in Abb. 3.50a gezeigten Kleinsignalersatzschaltbild folgt

$$
\underline{y}_{21,s}(s) = \frac{i_D}{\underline{u}_{GS}} = \frac{\mathcal{L}{i_D}}{\mathcal{L}{u_{GS}}} = \frac{S - sC_{GD}}{1 + s(C_{GS} + C_{GD})R_G}
$$

mit der *Steilheitsgrenzfrequenz:* 

$$
\omega_{Y21s} = 2\pi f_{Y21s} \approx \frac{1}{R_G (C_{GS} + C_{GD})}
$$
\n(3.46)

Die Steilheitsgrenzfrequenz hängt nicht vom Arbeitspunkt ab, solange der Abschürbereich nicht verlassen wird.

**Transitfrequenz:** Die *Transitfrequen: ,fr* ist die Frequenz, bei der der Betrag der Kleinsignalstromverstärkung bei Betrieb im Abschnürbereich und konstantem  $U_{DS}$  =  $U_{DS,A}$  auf 1 abgenommen hat:

$$
\left. \frac{\left| \underline{i}_D \right|}{\left| \underline{i}_G \right|} \right|_{s = j\omega_T} \equiv 1
$$

Aus dem in Abb. 3.50b gezeigten Kleinsignalersatzschaltbild folgt

$$
\frac{i_D}{i_G} = \frac{S - sC_{GD}}{s(C_{GS} + C_{GD})}
$$

und damit:

$$
\omega_T = 2\pi f_T \approx \frac{S}{C_{GS} + C_{GD}} \tag{3.47}
$$

Die Transitfrequenz ist proportional zur Steilheit *S* und nimmt wegen  $S \sim \sqrt{I_{D,A}}$  mit zunehmendem Arbeitspunktstrom zu.

**Zusammenhang und Bedeutung der Grenzfrequenzen:** Ein Vergleich der Grenzfrequenzen führt auf folgenden Zusammenhang:

$$
f_T = f_{Y21s} S R_G \stackrel{S R_G < 1}{\leq} f_{Y21s}
$$

Steuert man einen Fet in Sourceschaltung mit einer Spannungsquelle oder einer Quelle mit kleinem lnnenwiderstand an, spricht man von *Spannungssteuerung;* die Grenzfrequenz der Schaltung wird in diesem Fall durch die Steilheitsgrenzfrequenz *fy*<sub>21s</sub> nach oben begrenzt. Bei Ansteuerung mit einer Stromquelle oder einer Quelle mit einem hohen Innenwiderstand spricht man von *Stronzsteuerung;* in diesem Fall wird die Grenzfrequenz der Schaltung durch die *Transitfrequenz f<sub>T</sub>* nach oben begrenzt. Man erreicht also bei Spannungssteuerung im allgemeinen eine höhere Bandbreite als bei Stromsteuerung.

**Bestimmung der Kleinsignalkapazitäten aus den Grenzfrequenzen:** Ist im Datenblatt eines Fets die Transitfrequenz *f<sub>T</sub>*, die Rückwirkungskapazität *C<sub>rss</sub> (reverse, ground*ed source, gate shorted) und die Ausgangskapazität *C<sub>oss</sub> (output, grounded source, gate ghorted)* angegeben, kann man mit Hilfe von (3.47) die Kapazitäten des Ersatzschaltbilds aus Abb. 3.49a ermitteln:

$$
C_{GS} \approx \frac{S}{\omega_T} - C_{rss}
$$
  
\n
$$
C_{GD} \approx C_{rss}
$$
  
\n
$$
C_{DS} \approx C_{oss} - C_{rss}
$$

Ist zusätzlich die Steilheitsgrenzfrequenz *f<sub>Y21s</sub>* bekannt, kann man auch den Gatewiderstand bestimmen:

$$
R_G = \frac{JT}{Sf_{Y21s}}
$$

#### **Zusammenfassung der Kleinsignalparameter**

Bei Einzel-Fets kann man die Parameter des in Abb. 3.49a gezeigten Kleinsignalmodells gemäß Abb. 3.51 aus dem Drainstrom  $I_{D,A}$  im Arbeitspunkt und Datenblattangaben bestimmen. Oft sind auch die *Y-Parameter in Sourceschaltung* angeben; für  $\omega \ll \omega_{Y21s}$ kann man  $R_G$  vernachlässigen und erhält:

$$
\mathbf{Y}_s(j\omega) = \begin{bmatrix} y_{11,s}(j\omega) & y_{12,s}(j\omega) \\ y_{21,s}(j\omega) & y_{22,s}(j\omega) \end{bmatrix} = \begin{bmatrix} g_{11} + jb_{11} & g_{12} + jb_{12} \\ g_{21} + jb_{21} & g_{22} + jb_{22} \end{bmatrix}
$$

$$
\stackrel{R_G \to 0}{\approx} \begin{bmatrix} j\omega (C_{GS} + C_{GD}) & -j\omega C_{GD} \\ S - j\omega C_{GD} & 1/r_{DS} + j\omega (C_{DS} + C_{GD}) \end{bmatrix}
$$

Daraus folgt:

$$
S \approx g_{21} , r_{DS} \approx \frac{1}{g_{22}} , C_{GD} \approx -\frac{b_{12}}{\omega} , C_{GS} \approx \frac{b_{11} + b_{12}}{\omega} , C_{DS} \approx \frac{b_{22} + b_{12}}{\omega}
$$

Die Y-Parameter werden meist getrennt nach Real- *(gi,i)* und Imaginärteil *(bi,,)* für mehrere Frequenzen bzw. durch Kurven über der Frequenz angegeben und gelten nur für den angegebenen Arbeitspunkt. Die hier beschriebene Methode zur Bestimmung der Kleinsignalparameter ist nur bei relativ niedrigen Frequenzen  $(f \leq 10$  MHz) mit ausreichender Genauigkeit anwendbar. Bei höheren Frequenzen *(f* > 100MHz) machen sich der Bahnwiderstand  $R_G$  und die Zuleitungsinduktivitäten der Anschlüsse bemerkbar; eine einfache Bestimmung der Kleinsignalparameter aus den Y-Parametern ist in diesem Fall nicht mehr möglich. Eine Umrechnung auf andere Arbeitspunkte ist näherungsweise möglich, indem man die Werte der Kapazitäten beibehält und die Parameter *S* und  $r_{DS}$  umrechnet:

$$
\frac{S_1}{S_2} = \sqrt{\frac{I_{D,A1}}{I_{D,A2}}} \quad , \quad \frac{r_{DS1}}{r_{DS2}} = \frac{I_{D,A2}}{I_{D,A1}}
$$

| Param.           | Bezeichnung                  | Bestimmung                                                                                                    |
|------------------|------------------------------|----------------------------------------------------------------------------------------------------|
| (K)              | Steilheits-<br>koeffizient   | aus der Übertragungskennlinie bei kleinen Strö-<br>men (hier macht sich $RS$ noch nicht bemerkbar):<br>$K = \frac{2I_D}{(U_{GS} - U_{th})^2} \stackrel{\text{Ifet: } U_{GS} = 0}{=} \frac{2I_{D,0}}{U_{th}^2}$<br>oder aus dem Verlauf der Steilheit:<br>$K = \frac{S}{U_{GS} - U_{th}}$<br><i>oder</i> aus einem Wertepaar $(I_D, S)$ :<br>$K = \frac{S^2}{2I_D}$ |
| S                | Steilheit                    | $S = \sqrt{2K I_{D,A}} = \frac{2}{ U_{A,B} } \sqrt{I_{D,0} I_{D,A}}$                                                                                                    |
| $(U_A)$          | Early-Spannung               | aus der Steigung der Kennlinien im Ausgangskennlini-<br>enfeld $(Abb. 3.12)$<br><i>oder</i> sinnvolle Annahme $(U_A \approx 20200 V)$                                                                                                    |
| $r_{DS}$         | Ausgangs-<br>widerstand      | $r_{DS} = \frac{U_A}{I_{DA}}$                                                                                                    |
| $(f_T)$          | Transitfrequenz              | aus Datenblatt                                                                                                    |
| $(f_{Y21s})$     | Steilheits-<br>grenzfrequenz | aus Datenblatt                                                                                                    |
| $\mathfrak{R}_G$ | Gate-Bahn-<br>widerstand     | $R_G = \frac{f_T}{Sf_{Y21s}}$<br><i>oder</i> sinnvolle Annahme ( $R_G \approx 1100 \Omega$ )                                                                                                    |
| $C_{GD}$         | Gate-Drain-<br>Kapazität     | aus Datenblatt: $C_{GD} \approx C_{rss}$                                                                                                    |
| $C_{GS}$         | Gate-Source-<br>Kapazität    | $C_{GS} \approx \frac{S}{2\pi f_T} - C_{GD}$                                                                                                    |
| $C_{DS}$         | Drain-Source-<br>Kapazität   | aus Datenblatt: $C_{DS} \approx C_{oss} - C_{rss}$                                                                                                    |

Abb. 3.51. Ermittlung der Kleinsignalparameter bei einem Einzel-Fet(Hilfsgrößen in Klammern)

Die Ermittlung der Kleinsignalparameter ist beim Einzel-Fet aufwendiger als beim Bipolartransistor. Bei letzterem kann man die Steilheit als wichtigsten Parameter über den einfachen Zusammenhang S = *IC,A/U~ ohne spezijsche Daten* ermitteln; beim Fet wird dagegen der Steilheitskoeffizient  $K$  benötigt, der im allgemeinen nicht einmal im Datenblatt angegeben ist *21.* 

Bei integrierten Mosfets kann man die Kleinsignalparameter einfacher und genauer ermitteln, weil hier die Prozessparameter und Skalierungsgrößen im allgemeinen bekannt

Das ist erstaunlich, weil *K die* spezifische Größe eines Fets ist; im Gegensatz dazu ist die Stromverstärkung B oder ß als *die* spezifische Größe eines Bipolartransistors immer angegeben.

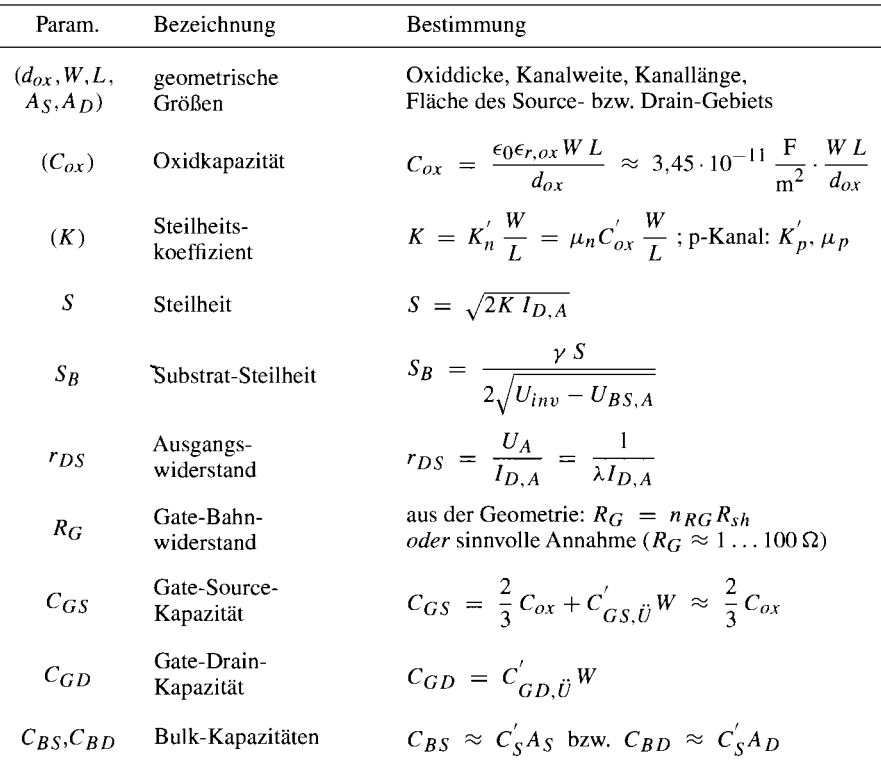

**Abb.** 3.52. Ermittlung der Kleinsignalparameter bei einem integrierten Mosfet(Hi1fsgrößen in Klammern)

sind; man muss in diesem Fall nur (3.40)-(3.45) auswerten. Abbildung 3.52 erläutert die Vorgehensweise bei der Ermittlung der Parameter für das Kleinsignalmodell in Abb. 3.48.

### **3.3.4 Rauschen**

Die Grundlagen zur Beschreibung des Rauschens und die Berechnung der Rauschzahl werden im Abschnitt 2.3.4 auf Seite 84 am Beispiel eines Bipolartransistors beschrieben. Beim Feldeffekttransistor kann man in gleicher Weise vorgehen, wenn man die entsprechenden Rauschquellen einsetzt.

Im folgenden wird die Rauschzahl eines Feldeffekttransistors berechnet; dabei werden zunächst alle Rauschquellen und die Korrelation zwischen den Rauschquellen berücksichtigt. Für die praktische Anwendung ist im allgemeinen eine vereinfachte Beschreibung ausreichend. die im Anschluss beschrieben wird.

### **Rauschquellen eines Feldeffekttransistors**

Bei einem Fet treten in einem durch  $I_{D,A}$  gegebenen Arbeitspunkt im Abschnürbereich folgende Rauschquellen auf [3.6]:

- Thermisches Rauschen des Gate-Bahnwiderstands mit:

$$
|\underline{u}_{RG,r}(f)|^2 = 4kTR_G
$$

Das thermische Rauschen der anderen Bahnwiderstände kann im allgemeinen vernachlässigt werden.

- Thermisches Rauschen und I/f-Rauschen des Kanals mit:

$$
|\underline{i}_{D,r}(f)|^2 = \frac{8}{3} kT S + \frac{k_{(1/f)} I_{D,A}^{P(1/f)}}{f} = \frac{8}{3} kT S \left( 1 + \frac{f_{g(1/f)}}{f} \right)
$$

Der thermische Anteil in  $|\underline{i}_{D,r}(f)|^2$  ist geringer als das thermische Rauschen eines ohmschen Widerstands  $R = 1/S$  mit  $|i_{R,r}(f)|^2 = 4kT/R$ , da der Kanal im Abschnürbereich weder homogen noch im thermischen Gleichgewicht ist. Zusätzlich tritt I/f-Rauschen mit den experimentellen Parametern  $k_{(1/f)}$  und  $\gamma_{(1/f)} \approx 1$  auf. Bei niedrigen Frequenzen dominiert der I/f-Anteil, bei mittleren und hohen Frequenzen der thermische Anteil. Durch Gleichsetzen der Anteile erhält man die 1/f-Grenzfrequenz:

$$
f_{g(1/f)} = \frac{3}{8} \frac{k_{(1/f)} I_{D,A}^{(\gamma_{(1/f)}-1/2)}}{kT\sqrt{K}} \stackrel{\gamma_{(1/f)}=1}{=} \frac{3}{8} \frac{k_{(1/f)}}{kT} \sqrt{\frac{I_{D,A}}{K}}
$$

Sie nimmt mit zunehmendem Arbeitspunktstrom zu. Beim Mosfet gilt nähemngsweise  $k_{(1/f)} \sim 1/L^2$ , d.h. das 1/f-Rauschen nimmt mit zunehmender Kanallänge ab; da Mosfets in integrierten Schaltungen entsprechend dem Strom im Arbeitspunkt skaliert werden ( $I_{D,A} \sim K \sim W/L$ ), folgt daraus, dass bei gleichem Strom bzw. gleicher Steilheit ein großer Mosfet weniger I/f-Rauschen aufweist als ein kleiner. Typische Werte sind  $f_{g(1/f)} \approx 100$  kHz . . . 10 MHz bei Mosfets und  $f_{g(1/f)} \approx 10$  Hz... 1 kHz bei Sperrschicht-Fets.

- Induziertes Gate-Rauschen mit:

$$
|\underline{i}_{G,r}(f)|^2 = \frac{4}{3} kT S \left(\frac{f}{f_T}\right)^2
$$

Dieser Rauschstrom wird ebenfalls durch das thermische Rauschen des Kanals verursacht, das durch die kapazitive Kopplung zwischen Gate und Kanal auf das Gate übertragen wird. Die Rauschstromquellen  $i_{G,r}$  und  $i_{D,r}$  sind deshalb nicht unabhängig, sondern korreliert. Diese Korrelation muss bei der Berechnung der Rauschzahl berücksichtigt werden.

Abbildung 3.53 zeigt im oberen Teil das Kleinsignalmodell mit den Rauschquellen  $u_{RG,r}$ ,  $i_{G,r}$  und  $i_{D,r}$ .

#### Äquivalente Rauschquellen

Zur einfacheren Berechnung des Rauschens wird die Rauschquelle  $i_{D,r}$  auf den Eingang umgerechnet. Man erhält das in Abb. 3.53 unten gezeigte Kleinsignalmodell, bei dem die Rauschstromquelle  $i_{D,r}$  durch eine *äquivalente Rauschspannungsquelle*  $u_{D,r}$  mit <sup>22</sup>

$$
|\underline{u}_{D,r}(f)|^2 = \frac{|i_{D,r}(f)|^2}{|\underline{y}_{21,s}(j2\pi f)|^2} = \frac{8}{3} \frac{kT}{S} \left( 1 + \frac{f_{g(1/f)}}{f} + \left( \frac{f}{f_{Y21s}} \right)^2 \right)
$$

<sup>&</sup>lt;sup>22</sup> Die Grenzfrequenz  $f_{Y21s}$  wird nur bei der Umrechnung des thermischen Anteils von  $i_{D,r}$  berücksichtigt: der 1/f-Anteil ist in diesem Frequenzbereich vernachlässigbar.

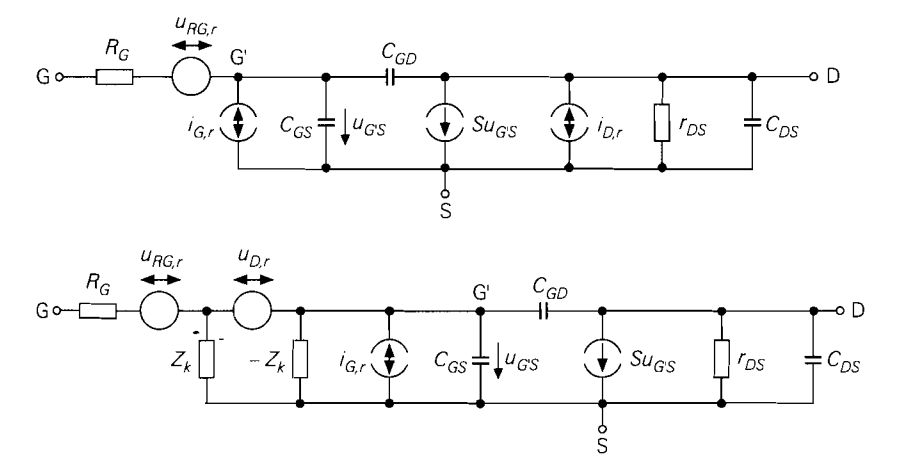

**Abb.** 3.53. Kleinsignalmodell eines Fets mit den ursprünglichen (oben) und mit den äquivalenten Rauschquellen (unten)

und die Impedanzen  $\underline{Z}_k$  und  $-\underline{Z}_k$  zur Beschreibung der Korrelation ersetzt wurde. Die **Korrelationsimpedanz** 23

$$
\underline{Z}_k \approx -\frac{j\sqrt{2}f_T}{Sf}
$$

wirkt sich nur auf die Quelle  $u_{D,r}$  aus; für alle anderen Quellen und Signale ist die Parallelschaltung von  $Z_k$  und  $-Z_k$  unwirksam.

**Arbeitspunktabhängigkeit:** Die Rauschspannungsdichte der äquivalenten Quelle  $u_{D,r}$  ist umgekehrt proportional zur Steilheit, nimmt also mit zunehmender Steilheit ab; mit  $S = \sqrt{2K I_{D,A}}$  folgt  $|\mu_{D,r}(f)|^2 \sim 1/\sqrt{I_{D,A}}$ . Für die Rauschstromquelle  $i_{G,r}$  gilt  $|\underline{i}_{G,r}(f)|^2 \sim S \sim \sqrt{I_{D,A}}$ , d.h. die Rauschstromdichte nimmt mit zunehmender Steilheit zu. Das Rauschen des Gatewiderstands  $R_G$  hängt nicht vom Arbeitspunkt ab.

**Beispiel:** Für einen Fet mit  $K = 0.5$  mA/V<sup>2</sup>,  $R_G = 100 \Omega$  und  $f_T = 100$  MHz erhält man bei einem Arbeitspunktstrom  $I_{D,A} = 1$  mA die Steilheit  $S = 1$  mA/V und damit im Bereich mittlerer Frequenzen, d.h. für  $f_{g(1/f)} < f < f_{Y2Is}$ , die frequenzunabhängigen Rauschspannungsdichten  $|\mu_{RG,r}(f)| = 1,3 \text{ nV}/\sqrt{\text{Hz}}$  und  $|\mu_{D,r}(f)| = 3,3 \text{ nV}/\sqrt{\text{Hz}}$  und die zur Frequenz proportionale Rauschstromdichte  $|\underline{i}_{G,r}(f)| = 2pA/\sqrt{Hz} \cdot f/f_T$ ; für  $f = 1$  kHz ist  $|\underline{i}_{G,r}(f)| = 0.02$  fA/ $\sqrt{Hz}$ . Bei Jfets ist die 1/f-Grenzfrequenz mit  $f_{g(1/f)} \approx$ 100 Hz relativ niedrig; deshalb gilt der berechnete Wert für  $|\mu_{D,r}(f)|$  in einem relativ großen Frequenzbereich von  $f_{g(1/f)} \approx 100$  Hz bis  $f_{Y21s} = f_T/(SR_G) = 1$  GHz. Bei Mosfets gilt dagegen  $f_{g(1/f)} \approx 1$  MHz; deshalb erhält man für  $f = 1$  kHz aufgrund des 1/f-Rauschens den im Vergleich zum Jfet wesentlich größeren Wert  $|\mu_{D,r}(f)| =$  $105 \text{ nV} / \sqrt{\text{Hz}}$ .

<sup>&</sup>lt;sup>23</sup> Es existieren unterschiedliche Angaben für  $Z_k$ ; in [3.6] wird  $Z_k \approx -1.39$  jf $T/(Sf)$  angegeben. Hier wird anstelle von 1,39 der Faktor  $\sqrt{2} \approx 1.41$  verwendet; dadurch erhält man beim Quadrieren den Faktor 2 anstelle von 1.93.
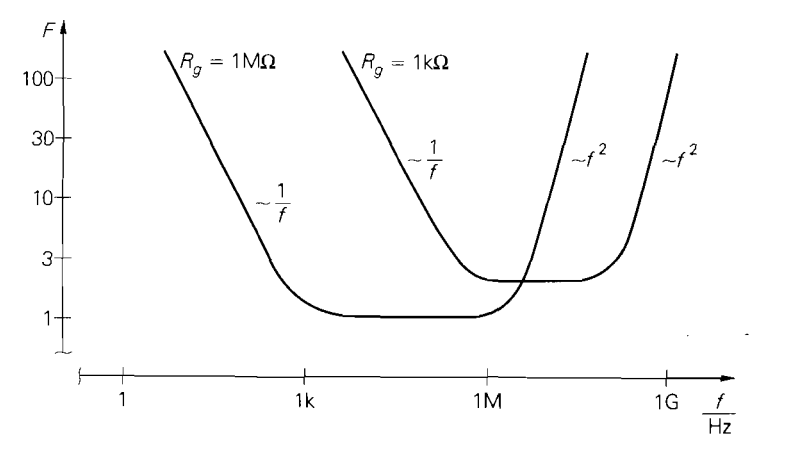

**Abb. 3.54.** Verlauf der Rauschzahl bei einem Mosfet mit  $S = \text{Im} A/V$ ,  $R_G = 100 \Omega$ ,  $f_T = 100 \text{ MHz}$  und  $f_{g(1/f)} = 1 \text{ MHz}$  für  $R_g = 1 \text{ k}\Omega$  und  $R_g = 1 \text{ M}\Omega$ 

#### **Rauschzahl eines Fets**

Betreibt man den Fet mit einer Signalquelle mit dem Innenwiderstand *Rg* und der thermischen Rauschspannungsdichte  $|\mu_{r,g}(f)|^2 = 4kT R_g$ , kann man alle Rauschquellen zu einer Ersatzrauschquelle u<sub>r</sub> zusammenfassen; es gilt [3.6]:

$$
|\underline{u}_r(f)|^2 = |\underline{u}_{r,g}(f)|^2 + |\underline{u}_{RG,r}(f)|^2 + \left(1 + \frac{(R_g + R_G)^2}{|\underline{Z}_k|^2}\right)|\underline{u}_{D,r}(f)|^2
$$
  
+  $(R_g + R_G)^2 |\underline{i}_{G,r}(f)|^2$   

$$
\approx \frac{R_g \gg R_G}{|\underline{u}_{r,g}(f)|^2 + |\underline{u}_{RG,r}(f)|^2 + \left(1 + \frac{R_g^2}{|\underline{Z}_k|^2}\right)|\underline{u}_{D,r}(f)|^2
$$
  
+  $R_g^2 |\underline{i}_{G,r}(f)|^2$ 

Daraus erhalt man die spektrale Rauschzahl:

$$
F(f) = \frac{|\underline{u}_r(f)|^2}{|\underline{u}_{r,g}(f)|^2} = 1 + \frac{|\underline{u}_{RG,r}(f)|^2 + \left(1 + \frac{R_g^2}{|Z_k|^2}\right) |\underline{u}_{D,r}(f)|^2 + R_g^2 |\underline{i}_{G,r}(f)|^2}{|\underline{u}_{r,g}(f)|^2}
$$

Einsetzen und Beschränkung auf  $f < f_{Y21s}$  liefert:

$$
F(f) = 1 + \frac{R_G}{R_g} + \frac{2}{3} \left( \frac{1}{SR_g} \left( 1 + \frac{f_g(1/f)}{f} \right) + SR_g \left( \frac{f}{f_T} \right)^2 \right) + \frac{1}{3} SR_g \frac{f_g(1/f) f}{f_T^2}
$$

Der Beitrag des letzten Terms ist wegen  $f_{g(1/f)} \ll f_T$  vernachlässigbar gering.

Abbildung 3.54 zeigt den Verlauf der Rauschzahl eines Mosfets für  $R_g = 1 \text{ k}\Omega$  und  $R_g = 1 \text{ M}\Omega$ ; man erkennt drei Bereiche:

- Bei mittleren Frequenzen ist die Rauschzahl näherungsweise konstant:

$$
F \approx 1 + \frac{R_G}{R_g} + \frac{2}{3} \frac{1}{SR_g} \approx \frac{R_G \ll 1/S}{2} \left[ 1 + \frac{2}{3} \frac{1}{SR_g} \right] \approx \frac{R_g \gg 1/S}{2} \tag{3.48}
$$

Wenn der Gate-Widerstand *R<sub>G</sub>* klein und der Quellenwiderstand *R<sub>g</sub>* groß gegenüber dem Kehrwert der Steilheit ist, erreicht man in diesem Bereich die optimale Rauschzahl  $F=1$ .

- Bei niedrigen Frequenzen dominiert das Ilf-Rauschen; die Rauschzahl ist in diesem Bereich umgekehrt proportional zur Frequenz:

$$
F(f) \approx \frac{2}{3} \frac{1}{SR_g} \frac{f_{g(1/f)}}{f}
$$

Die Grenze zum Bereich mittlerer Frequenzen liegt bei:

$$
f_1 \stackrel{R_G \ll 1/S}{\approx} \frac{f_{g(1/f)}}{1 + \frac{3}{2} S R_g} \stackrel{R_g \gg 1/S}{\approx} \frac{2}{3} \frac{f_{g(1/f)}}{S R_g}
$$

Die Rauschzahl und die Grenzfrequenz *fl* sind umgekehrt proportional zum Quellenwiderstand *R,:* deshalb nimmt der I/f-Anteil in der Rauschzahl mit zunehmendem Quellenwiderstand entsprechend ab, siehe Abb. *3.54.* 

- Bei hohen Frequenzen nimmt die Rauschzahl proportional zum Quadrat der Frequenz zu:

$$
F(f) \approx \frac{2}{3} S R_g \left(\frac{f}{f_T}\right)^2
$$

Die Grenze zum Bereich mittlerer Frequenzen liegt bei:

$$
F(f) \approx \frac{2}{3} S R_g \left(\frac{f}{f_T}\right)^2
$$
  
Grenze zum Bereich mittlerer Frequenzen liegt bei:  

$$
f_2 \approx f_T \sqrt{1 + \frac{3}{2} \frac{1}{S R_g}} \approx \frac{R_g \gg 1/S}{\approx \sqrt{\frac{3}{2} \sqrt{S R_g}}} \approx \frac{f_T}{\sqrt{S R_g}}
$$

Die Rauschzahl nimmt mit zunehmendem Quellenwiderstand  $R_g$  zu, die Grenzfrequenz *f2* entsprechend ab, siehe Abb. *3.54.* 

Bei Jfets ist die 1/f-Grenzfrequenz und damit auch der 1/f-Anteil in der Rauschzahl um *3.. .4* Zehnerpotenzen kleiner als bei Mosfets; deshalb macht sich der I/f-Anteil bei Quellenwiderständen im MR-Bereich praktisch nicht mehr bemerkbar, weil in diesem Fall die Grenzfrequenz *fi* kleiner als 1 Hz wird.

**Minimierung der Rauschzahl:** Die Rauschzahl wird unter bestimmten Bedingungen minimal. Ist der Quellenwiderstand *Rg* vorgegeben, kann man die optimale Steilheit und damit den optimalen Drainstrom im Arbeitspunkt durch Auswerten von

$$
\frac{\partial F(f)}{\partial S} = 0
$$

ermitteln. Dabei muss berücksichtigt werden, dass die Transitfrequenz  $f<sub>T</sub>$  nach (3.47) proportional zur Steilheit ist:  $f_T = S/(2\pi C)$  mit  $C = C_{GS} + C_{GD}$ ; durch Einsetzen erhält man:

$$
F(f) = 1 + \frac{R_G}{R_g} + \frac{2}{3} \frac{1}{S} \left( \frac{1}{R_g} \left( 1 + \frac{f_{g(1/f)}}{f} \right) + 4\pi^2 C^2 R_g f \left( f + \frac{f_{g(1/f)}}{2} \right) \right)
$$

Man erkennt, dass  $F(f)$  mit zunehmender Steilheit abnimmt; es existiert also kein Optimum, d.h. rauscharme Fet-Verstärker müssen mit möglichst großer Steilheit bzw. möglichst großem Drainstrom betrieben werden.

Für den *optimalen Quellenwiderstand R<sub>gopt</sub>* erhält man durch Auswerten von

$$
\frac{\partial F(f)}{\partial R_g} = 0
$$

und Beschränkung auf  $f_{g(1/f)} < f < f_{Y21s}$ :

$$
R_{gopt}(f) \approx \frac{f_T}{Sf} \sqrt{1 + \frac{3}{2} S R_G} \approx \frac{S R_G \ll 1}{Sf} = \frac{1}{2\pi f (C_{GS} + C_{GD})}
$$

Eine breitbandige Anpassung ist wegen der Frequenzabhängigkeit von *R<sub>gopt</sub>* nicht möglich. Durch Einsetzen von  $R_{gopt}$  in  $F(f)$  erhält man die *optimale spektrale Rauschzahl*  $F_{opt}(f)$ ; näherungsweise gilt [3.6]:

$$
F_{opt}(f) \approx 1 + \frac{R_G}{R_g} + \frac{4}{3} \frac{f}{f_T} \stackrel{R_g \gg R_G}{\approx} 1 + \frac{4}{3} \frac{f}{f_T}
$$

#### **Vereinfachte Beschreibung**

Für die praktische Anwendung ist im allgemeinen eine vereinfachte Beschreibung ausreichend. Dazu wird der Gate-Bahnwiderstand und die Korrelation zwischen dem Kanal-Rauschen und dem induzierten Gate-Rauschen vernachlässigt und eine Beschränkung auf den Bereich mittlerer Frequenzen. d.h.  $f_{g(1/f)} < f < f_{Y21s}$ , vorgenommen. Zur näherungsweisen Kompensation des korrelationsbedingten Anteils wird eine um den Faktor 2 größere Gate-Rauschstromdichte angenommen; damit erhält man für  $f_{g(1/f)} < f <$ *.fy21,:* 

$$
|\underline{i}_{D,r}(f)|^2 \approx \frac{8}{3} kT S
$$
  

$$
|\underline{i}_{G,r}(f)|^2 \approx \frac{8}{3} kT S \left(\frac{f}{f_T}\right)^2
$$

Daraus folgen mit  $\frac{y}{2}$ <sub>1, s</sub>(s)  $\approx$  *S* die äquivalenten Rauschquellen:

$$
|\underline{u}_{r,0}(f)|^2 = \frac{|\underline{i}_{D,r}(f)|^2}{|\underline{y}_{21,s}(j2\pi f)|^2} \approx \frac{8}{3} \frac{kT}{S}
$$

$$
|\underline{i}_{r,0}(f)|^2 = |\underline{i}_{G,r}(f)|^2 \approx \frac{1}{3} kT S \left(\frac{F}{f_T}\right)
$$

Abbildung 3.55 zeigt das vereinfachte Kleinsignalmodell mit den äquivalenten Rauschquellen.

Für die Rauschzahl gilt:

$$
F(f) = 1 + \frac{|\underline{u}_{r,0}(f)|^2 + R_g^2 |\underline{i}_{r,0}(f)|^2}{|\underline{u}_{r,g}(f)|^2} \approx 1 + \frac{2}{3} \left( \frac{1}{SR_g} + SR_g \left( \frac{f}{f_T} \right)^2 \right)
$$

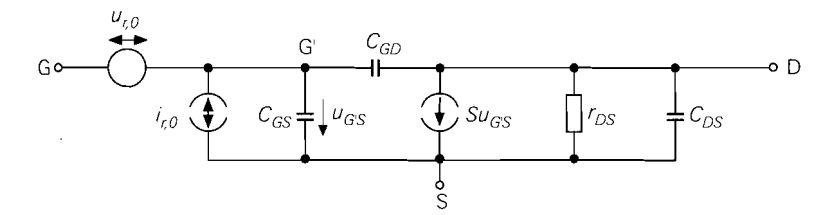

**Abb.** 3.55. Vereinfachtes Kleinsignalmodell eines Fets mit den äquivalenten Rauschquellen

Man erhält mit Ausnahme des fehlenden Ilf-Anteils denselben Verlauf wie bei der ausführlichen Berechnung, siehe Abb. 3.54. Aus  $(\partial F)/(\partial R_g) = 0$  erhält man den optimalen Quellenwiderstand *R<sub>copt</sub>* und die optimale Rauschzahl  $\vec{F}_{opt}$ :

$$
R_{gopt}(f) \approx \frac{f_T}{Sf} = \frac{1}{2\pi f (C_{GS} + C_{GD})}
$$

$$
F_{opt}(f) \approx 1 + \frac{4}{3} \frac{f}{f_T}
$$

Diese Werte stimmen mit den entsprechenden Näherungen der ausführlichen Rechnung überein, weil die Annahme einer größeren Gate-Rauschstromdichte in diesem Fall den durch Korrelation verursachten Anteil exakt ersetzt.

# **Vergleich der Rauschzahlen von Fet und Bipolartransistor**

Bei hochohmigen Quellen und mittleren Frequenzen erreicht ein Fet praktisch die ideale Rauschzahl  $F = 1$ . Auch das hohe 1/f-Rauschen eines Mosfets macht sich bei hochohmigen Quellen nur vergleichsweise wenig bemerkbar, weil in diesem Fall das induzierte Gate-Rauschen dominiert und den 1/f-Anteil des Kanal-Rauschens verdeckt; das Beispiel in Abb. *3.54* zeigt dies deutlich: obwohl die llf-Grenzfrequenz bei **I** MHz liegt. setzt der l/f-Bereich bei der Rauschzahl für  $R_g = 1 \text{ M}\Omega$  erst unter 1 kHz ein. Bei Jfets wird das 1/f-Rauschen in diesem Fall praktisch bedeutungslos. Aufgrund dieser Eigenschaften ist der Fet bei hochohmigen Quellen dem Bipolartransistor deutlich überlegen. Deshalb wird in Verstärkern für hochohmige Quellen, z.B. in Empfängern für Photodioden, ein Fet in der Eingangsstufe verwendet; dabei verwendet man wegen des geringeren 1/f-Rauschens bevorzugt Jfets.

Bei niederohmigen Quellen ist die Rauschzahl eines Fets größer als die eines Bipolartransistors; außerdem ist die Maximalverstärkung viel kleiner. Eine niedrige Rauschzahl erfordert nach *(3.48)* eine große Steilheit und damit einen entsprechend großen Ruhestrom; da die Steilheit beim Fet nur proportional zur Wurzel des Ruhestroms zunimmt, ist eine Rauschzahlreduzierung auf diesem Wege ineffektiv. Beim Mosfet kommt das hohe 1/f-Rauschen bei niederohmigen Quellen voll zum tragen und führt zu einer starken Zunahme der Rauschzahl bei niedrigen Frequenzen, siehe Abb. *3.54.* 

# **3.4 Grundschaltungen**

**Grundschaltungen mit einem Feldeffekttransistor:** Es gibt drei Grundschaltungen, in denen ein Fet betrieben werden kann: die *Sourceschaltung (common source conjiguration),*  die *Drainschaltung (comnzon drain conjiguration)* und die *Gateschultung (conznzon gute conjguration).* Die Bezeichung erfolgt entsprechend dem Anschluss des Fets, der als gemeinsamer Bezugsknoten für den Eingang *und* den Ausgang der Schaltung dient; Abb. 3.56 verdeutlicht diesen Zusammenhang am Beispiel eines selbstsperrenden n-Kanal-Mosfets.

In vielen Schaltungen ist dieser Zusammenhang nicht streng erfüllt, so dass ein schwächeres Kriterium angewendet werden muss:

*Die Bezeichnung erfolgt entsprechend dem Anschluss des Fets, der weder als*   $E$ ingang noch als Ausgang der Schaltung dient.

Der Substrat- bzw. Bulk-Anschluss hat keinen Einfluss auf die Einteilung der Grundschaltungen, beeinflusst aber deren Verhalten. Er ist bei Einzel-Mosfets mit dem Source-Anschluss und bei integrierten Schaltungen mit Masse oder einer Versorgungsspannungsquelle (= Kleinsignal-Masse) verbunden; bei der Sourceschaltung sind beide Varianten identisch, weil der Source-Anschluss in diesem Fall mit der (Kleinsignal-) Masse verbunden ist.

**Grundschaltungen mit mehreren Fets:** Es gibt mehrere Schaltungen mit zwei und mehr Fets, die so häufig auftreten, dass sie ebenfalls als Grundschaltungen anzusehen sind, z.B. Differenzverstärker und Stromspiegel; diese Schaltungen werden im Kapitel 4.1 beschrieben.

**Polarität:** In allen Schaltungen werden bevorzugt n-Kanal-Mosfets eingesetzt, da sie aufgrund der höheren Ladungsträgerbeweglichkeit bei gleicher Kanalgröße einen größeren Steilheitskoeffizienten besitzen als p-Kanal-Mosfets. Darüber hinaus werden selbstsperrende Mosfets häufiger verwendet als selbstleitende; letzteres gilt besonders für integrierte Schaltungen. Bezüglich des Kleinsignalverhaltens besteht kein prinzipieller Unterschied zwischen selbstleitenden Mosfets und Jfets auf der einen und selbstsperrenden Mosfets auf der anderen Seite, lediglich die Arbeitspunkteinstellung ist unterschiedlich. Alle Schaltungen können auch mit den entsprechenden p-Kanal-Fets aufgebaut werden; dazu muss man die Versorgungsspannungen, gepolte Elektrolytkondensatoren und Dioden umpolen.

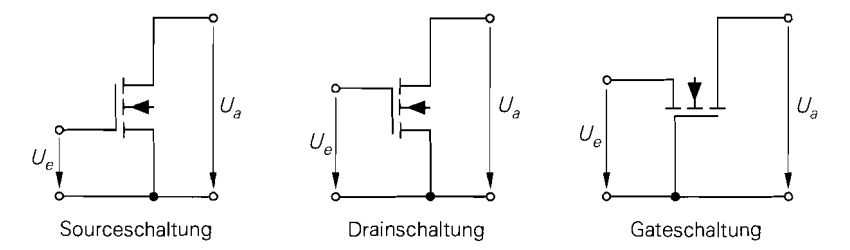

**Abb.** 3.56. Grundschaltungen eines Feldeffekttransistors

# **3.4.1 Sourceschaltung**

Abbildung 3.57a zeigt die Sourceschaltung bestehend aus dem Mosfet, dem Drainwiderstand  $R_D$ , der Versorgungsspannungsquelle  $U_b$  und der Signalspannungsquelle  $U_g$  mit dem Innenwiderstand  $R_g$ . Für die folgende Untersuchung wird  $U_b = 5$  V und  $R_D = 1$  k $\Omega$ und für den Mosfet  $K = 4$  mA/V<sup>2</sup> und  $U_{th} = 1$  V angenommen.

# **Übertragungskennlinie der Sourceschaltung**

Misst man die Ausgangsspannung  $U_a$  als Funktion der Signalspannung  $U_g$ , erhält man die in Abb. 3.58 gezeigte Übertragungskennlinie. Für  $U_g < U_{th} = 1$  V fließt kein Drainstrom und man erhält  $U_a = U_b = 5$  V. Für  $U_g \ge 1$  V fließt ein mit  $U_g$  zunehmender Drainstrom *ID* und die Ausgangsspannung nimmt entsprechend ab; dabei arbeitet der Mosfet für  $1 \text{V} \le U_g \le 2.4 \text{V}$  im Abschnürbereich und für  $U_g > 2.4 \text{V}$  im ohmschen Bereich. Der bei integrierten Mosfets auftretende Substrat-Effekt wirkt sich bei der Sourceschaltung nicht aus, weil der Substrat- bzw. Bulk-Anschluss und der Source-Anschluss mit Masse verbunden sind, d.h. es gilt immer  $U_{BS} = 0$ .

**Betrieb im Abschnürbereich:** Abbildung 3.57b zeigt das Ersatzschaltbild; bei Vernachlässigung des Early-Effekts gilt:

$$
I_D = \frac{K}{2} (U_{GS} - U_{th})^2
$$

Für die Ausgangspannung erhält man mit  $U_g = U_e = U_{GS}$ :

$$
U_a = U_{DS} \stackrel{Iaus=0}{=} U_b - I_D R_D = U_b - \frac{R_D K}{2} (U_e - U_{th})^2
$$
\n(3.49)

Der Innenwiderstand  $R<sub>e</sub>$  der Quelle hat bei Mosfets wegen  $I<sub>G</sub> = 0$  keinen Einfluss auf die Kennlinie; er wirkt sich nur auf das dynamischeverhalten aus. Bei Jfets treten dagegen Gate-Leckströme im PA- bzw. nA-Bereich auf, die bei sehr hohen Innenwiderständen einen nicht mehr vernachlässigbaren Spannungsabfall zur Folge haben; deshalb setzen man bei Quellen mit  $R_g > 10 \text{ M}\Omega$  bevorzugt Mosfets ein.

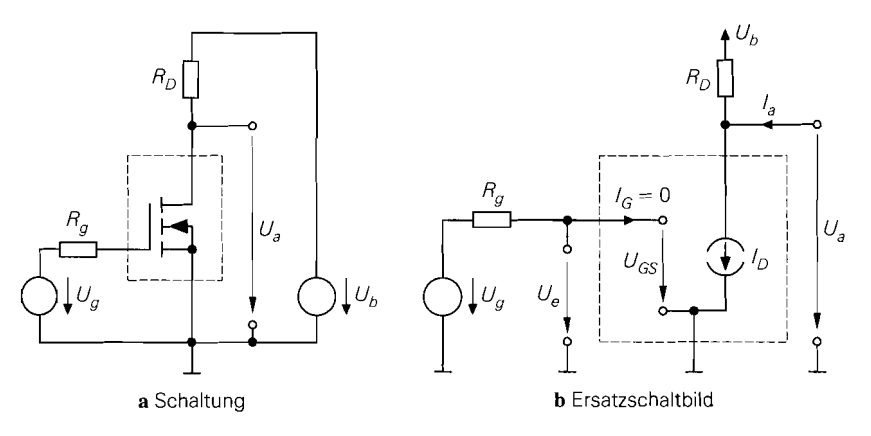

Abb. 3.57. Sourceschaltung

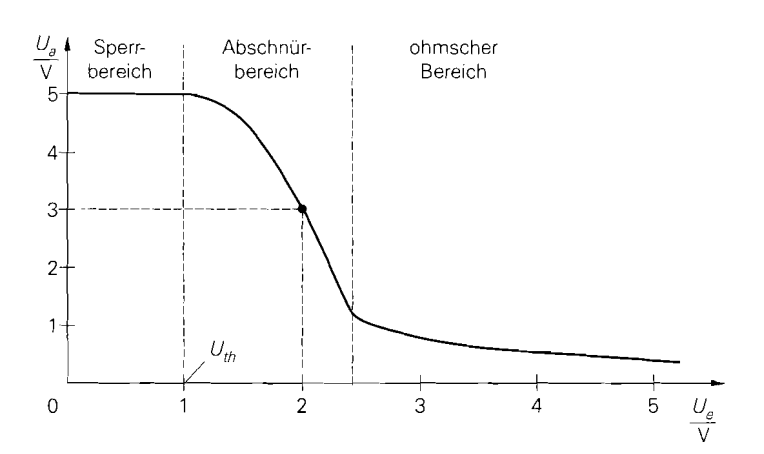

**Abb.** 3.58. Übertragungskennlinie der Sourceschaltung

Als Arbeitspunkt wird ein Punkt etwa in der Mitte des abfallenden Bereichs der Übertragungskennlinie gewählt; dadurch wird die Aussteuerbarkeit maximal. Für den in Abb. 3.58 beispielhaft eingezeichneten Arbeitspunkt erhält man mit  $U_b = 5 \text{ V}$ ,  $R_D = 1 \text{ k}\Omega$ ,  $K = 4$  mA/V<sup>2</sup> und  $U_{th} = 1$  V:

$$
U_a = 3\,\text{V} \Rightarrow I_D = \frac{U_b - U_a}{R_D} = 2\,\text{mA} \Rightarrow U_e = U_{GS} = U_{th} + \sqrt{\frac{2I_D}{K}} = 2\,\text{V}
$$

**Grenze zum ohmschen Bereich:** Für  $U_a = U_{a,ab} = U_{DS,ab}$  erreicht der Mosfet die Grenze zum ohmschen Bereich. Mit  $U_{DS,ab} = U_{GS} - U_{th}$  und  $U_e = U_{GS}$  erhält man die Bedingung  $U_a = U_e - U_{th}$ ; Einsetzen in (3.49) liefert

$$
U_{a,ab} = \frac{1}{R_D K} \left( \sqrt{1 + 2U_b R_D K} - 1 \right) \stackrel{2U_b R_D K \gg 1}{\approx} \sqrt{\frac{2U_b}{R_D K} - \frac{1}{R_D K}}
$$

und  $U_{e,ab} = U_{a,ab} + U_{th}$ . Für das Zahlenbeispiel erhält man  $U_{a,ab} = 1,35$  V und  $U_{e,ab} =$ 2,35 V.

Bei vorgegebener Versorgungsspannung muss man das Produkt *Rn* K vergrößern, wenn man  $U_{a,ab}$  vermindern und damit den Aussteuerbereich vergrößern will. In der Praxis ist die Aussteuerbarkeit jedoch immer geringer als bei der Emitterschaltung, weil ein Bipolartransistor weitgehend unabhängig von der äußeren Beschaltung bis auf  $U_{CE,sat} \approx 0.1$  V ausgesteuert werden kann.

### **Kleinsignalverhalten der Sourceschaltung**

Das Verhalten bei Aussteuerung um einen Arbeitspunkt A wird als *Kleinsignalverhalten* bezeichnet. Der Arbeitspunkt ist durch die Arbeitspunktgrößen  $U_{e,A} = U_{GS,A}$ ,  $U_{a,A}$  $U_{DS,A}$  und  $I_{DA}$  gegeben und muss im Abschnürbereich liegen, damit eine nennenswerte Verstärkung erreicht wird; als Beispiel wird der oben ermittelte Arbeitspunkt mit  $U_{GS,A} =$ 2 V,  $U_{DS,A} = 3$  V und  $I_{D,A} = 2$  mA verwendet.

Abbildung 3.59 zeigt das Kleinsignalersatzschaltbild der Sourceschaltung, das man durch Einsetzen des Kleinsignalersatzschaltbilds des Fets nach Abb. 3.17 bzw. Abb. 3.46 und Übergang zu den Kleinsignalgrößen erhält. Die in Abb. 3.46 enthaltene Quelle mit der Substrat-Steilheit S<sub>B</sub> entfällt wegen  $U_{BS} = u_{BS} = 0$ .

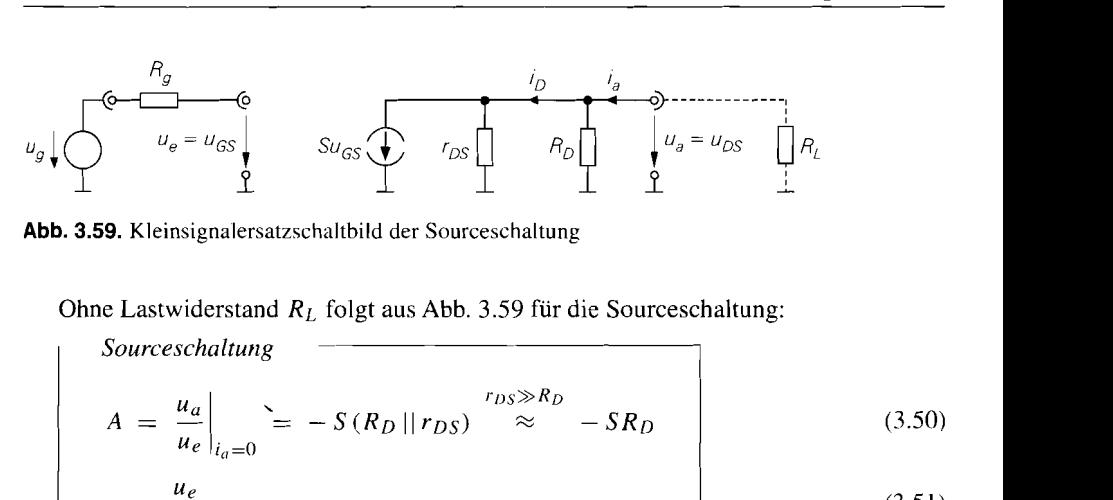

**Abb. 3.59.** Kleinsignalersatzschaltbild der Sourceschaltung

Ohne Lastwiderstand *RL* folgt aus Abb. 3.59 für die Sourceschaltung:

$$
A = \frac{u_a}{u_e}\Big|_{i_a=0} = -S(R_D || r_{DS}) \stackrel{r_{DS} \gg R_D}{\approx} -SR_D \tag{3.50}
$$

$$
r_e = \frac{u_e}{i_e} = \infty \tag{3.51}
$$

$$
r_a = \frac{u_a}{i_a} = R_D || r_{DS} \stackrel{r_{DS} \gg R_D}{\approx} R_D \tag{3.52}
$$

Mit K = 4 mA/V<sup>2</sup> und  $U_A$  = 50 V erhält man S =  $\sqrt{2K I_{D,A}}$  = 4 mS,  $r_{DS}$  =  $U_A/I_{D,A} = 25 \text{ k}\Omega$ ,  $A = -3.85$  und  $r_a = 960 \Omega$ . Zum Vergleich: die im Abschnitt 2.4.1 beschriebene Emitterschaltung erreicht bei gleichem Arbeitspunkt, d.h.  $I_{C,A} = I_{D,A}$ 2 mA und  $R_C = R_D = 1 \text{ k}\Omega$ , eine Verstärkung von  $A = -75$ . Ursache für die geringere Verstärkung des Mosfets ist die geringere Steilheit bei gleichem Strom:  $S = 4$  mA/V beim Mosfet und  $S = 77$  mA/V beim Bipolartransistor.

Die Größen A,  $r_e$  und  $r_a$  beschreiben die Sourceschaltung vollständig; Abb. 3.60 zeigt das zugehörige Ersatzschaltbild. Der Lastwiderstand *RL* kann ein ohmscher Widerstand oder ein Ersatzelement für den Eingangswiderstand einer am Ausgang angeschlossenen Schaltung sein. Wichtig ist dabei, dass der Arbeitspunkt durch *RL* nicht verschoben wird, d.h. es darf kein oder nur ein vernachlässigbar kleiner Gleichstrom durch *RL* fließen.

Mit Hilfe von Abb. 3.60 kann man die Kleinsignal-Betriebsverstärkung berechnen:

$$
A_B = \frac{u_a}{u_g} = \frac{r_e}{r_e + R_g} A \frac{R_L}{R_L + r_a} \stackrel{r_e \to \infty}{=} A \frac{R_L}{R_L + r_a}
$$
(3.53)

Sie setzt sich aus der Verstärkung **A** der Schaltung und dem Spannungsteilerfaktor am Ausgang zusammen.

**Maximale Verstärkung:** Aus (3.50) folgt mit  $R_D \rightarrow \infty$  die *maximale Verstärkung*:

$$
\mu = \lim_{R_D \to \infty} |A| = S r_{DS} \approx \sqrt{\frac{2K}{I_{D,A}}} U_A = \frac{2U_A}{U_{GS} - U_{th}}
$$

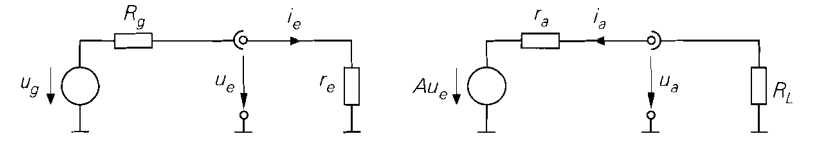

**Abb. 3.60.** Ersatzschaltbild mit den Ersatzgrößen **A,** re und r,

Dieser Grenzfall kann mit einem ohmschen Drainwiderstand  $R_D$  nur schwer erreicht wer*den, da aus*  $R_D \rightarrow \infty$  *auch*  $R_D \gg r_{DS}$  *folgt und demnach der Spannungsabfall an*  $R_D$ wegen  $I_{D,A}R_D \gg I_{D,ATDS} = U_A$  viel größer als die Early-Spannung  $U_A \approx 50$  V sein *müsste. Man erreicht den Grenzfall, wenn man anstelle von*  $R<sub>D</sub>$  *eine Konstantstromquelle mit*  $I_K = I_{D,A}$  einsetzt.

*Die maximale Verstärkung hängt vom Arbeitspunkt ab; sie nimmt mit zunehmendem Strom bzw. zunehmender Spannung*  $U_{GS} - U_{th}$  *ab. Will man eine hohe maximale Verstärkung erreichen, muss man einen Mosfet mit möglichst großem Steilheitskoefiizienten K* mit möglichst kleinem Strom  $I_{D,A}$  betreiben. Der Maximalwert  $\mu_{max}$  wird im Un*terschwellenbereich, d.h. für*  $U_{GS} - U_{th} < 100 \text{ mV}$  *erreicht; in diesem Bereich ist die Übertragungskennlinie exponentiell, siehe (3.25), und man erhält*  $\mu_{max} \approx U_A/(2U_T) \approx$ *400.* . *.2000. In der Praxis werden Mosfets oft in der Nähe des Ternperaturkompensationspunkts*  $U_{GS,TK} \approx U_{th} + 1$  *V betrieben, siehe Abschnitt 3.1.7; dann gilt*  $\mu \approx 40...200$ *.* 

**Nichtlinearität:** *Im Abschnitt 3.1.4 wird der Klirrfaktor k des Drainstroms für eine sinusförmige Kleinsignalaussteuerung mit*  $\hat{u}_e = \hat{u}_{GS}$  *berechnet, siehe (3.13) auf Seite* 187; er ist bei der Sourceschaltung gleich dem Klirrfaktor der Ausgangsspannung  $u_a$ . Es *gilt*  $\hat{u}_e$  < 4k  $(U_{GS,A} - U_{th})$ , d.h. für  $k$  < 1% muss  $\hat{u}_e$  <  $(U_{GS,A} - U_{th})$  /25 gelten; *für das Zahlenbeispiel mit*  $U_{GS,A} - U_{th} = 1$  *V erhält man*  $\hat{u}_e < 40$  *mV. Die zugehörige* Ausgangsamplitude ist wegen  $\hat{u}_a = |A| \hat{u}_e$  von der Verstärkung A abhängig; für das Zahlenbeispiel mit  $A = -3.85$  gilt demnach  $\hat{u}_a < 4k|A|\left(U_{GS,A} - U_{th}\right) = k \cdot 15.4 \text{ V}.$ Zum Vergleich: für die Emitterschaltung im Abschnitt 2.4.1 gilt  $\hat{u}_a < k \cdot 7.5$  V, d.h. die *Sourceschaltung erreicht bei gleichem Klirrfaktor eine größere Ausgangsamplitude.* 

*Die Sourceschaltung eignet sich besonders zum Einsatz in Verstärkern mit Bandpass-Verhalten, z.B. Sende-, Empfangs- und* Zwischenfrequenzverstärker *in der drahtlosen Übertragungstechnik. Bei diesen Verstärkern sind die quadratischen Verzerrungen unbedeutend, weil die dabei entstehenden Summen- und Differenzfrequenzen außerhalb des Durchlassbereichs der Bandpässe liegen:*  $f_1$ *,*  $f_2$  *im Durchlassbereich*  $\Rightarrow f_1 - f_2$ ,  $f_1 + f_2$  außerhalb des Durchlassbereichs. Im Gegensatz dazu entstehen durch kubische *Verzerrungen unter anderem Anteile bei*  $2f_1 - f_2$  *und*  $2f_2 - f_1$ , *die im Durchlassbereich liegen können. Die kubischen Verzerrungen sind jedoch bei Fets aufgnind der nahezu quadratischen Kennlinie sehr klein. Deshalb werden in modernen Sendeendstufen bevorzugt Hochfrequenz-Mosfets und GaAs-Mesfets in Sourceschaltung ohne Gegenkopplung eingesetzt. Eine Gegenkopplung führt zwar auch bei Fets zu einer Verringerung des Klirrfaktors, weil die vergleichsweise starken quadratischen Verzerrungen abnehmen, die kubischen Verzerrungen nehmen jedoch zu.* 

**Temperaturabhängigkeit:** *Aus (3.49) und (3.14) folgt:* 

$$
\left. \frac{dU_a}{dT} \right|_A = -R_D \left. \frac{dI_D}{dT} \right|_A = -I_{D,A} R_D \left( \frac{1}{K} \frac{dK}{dT} - \frac{2}{U_{GS,A} - U_{th}} \frac{dU_{th}}{dT} \right)
$$

$$
\approx I_{D,A} R_D \cdot 10^{-3} \, \text{K}^{-1} \left( 5 - \frac{4 \dots 7 \, \text{V}}{U_{GS,A} - U_{th}} \right)
$$

*Für das Zahlenbeispiel erhält man*  $(dU_a/dT)|_A \approx -4...+2$  *mV/K. Die Temperaturdrift ist gering, weil der Mosfet hier in der Nähe des Tempernturkompensationspunkts betrieben wird, siehe Abschnitt 3.1.7.* 

*Ein Vergleich der Temperaturdrift der Source- und der Emitterschaltung ist nur mit Bezug auf die Verstärkung sinnvoll; man erhält für die Sourceschaltung*  $(dU_a/dT)|_A \approx$  $-1 \ldots + 0.5$  mV/K $\cdot$ |A| **und für die Emitterschaltung**  $(dU_a/dT)|_A \approx -1.7$  mV/K $\cdot$ |A|.

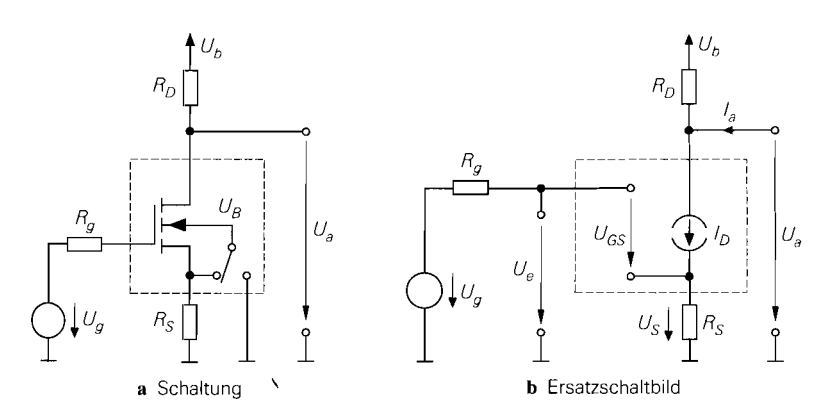

**Abb.** 3.61. Sourceschaltung mit Stromgegenkopplung

Die Drift der Sourceschaltung ist demnach bei gleicher Verstärkung geringer, vor allem dann, wenn der Arbeitspunkt nahe am Kompensationspunkt liegt.

# **Sourceschaltung mit Stromgegenkopplung**

Die Nichtlinearität und die Temperaturabhängigkeit der Sourceschaltung kann durch eine *Stromgegenkopplung* verringert werden; dazu wird ein *Sourcewiderstand Rs* eingfügt, siehe Abb. 3.61a. Die Übertragungskennlinie und das Kleinsignalverhalten hängen in diesem Fall von der Beschaltung des Bulk-Anschlusses ab. Er ist bei Einzel-Mosfets mit der Source und in integrierten Schaltungen mit der negativsten Versorgungsspannung, hier Masse, verbunden; in Abb. 3.61a ist deshalb ein Umschalter für den Bulk-Anschluss enthalten.

Abbildung 3.62 zeigt die Übertragungskennlinie für einen Einzel-Mosfet *(U<sub>BS</sub>* = 0) und für einen integrierten Mosfet ( $U_B = 0$ ) für  $R_D = 1 \text{ k}\Omega$  und  $R_S = 200 \Omega$ . Die eingezeichnete Grenze zwischen dem Abschnür- und dem ohmschen Bereich gilt für den Einzel-Mosfet.

Betrieb im Abschnürbereich: Abbildung 3.61b zeigt das Ersatzschaltbild; für den Abschnürbereich erhält man mit  $I_a = 0$ :

$$
U_a = U_b - I_D R_D = U_b - \frac{R_D K}{2} (U_{GS} - U_{th})^2
$$
\n(3.54)

$$
U_e = U_{GS} + U_S = U_{GS} + I_D R_S \tag{3.55}
$$

Für den in Abb. 3.62 beispielhaft eingezeichneten Arbeitspunkt erhält man mit  $U_b = 5$  V,  $K = 4 \text{ mA}/V^2$ ,  $R_D = 1 \text{ k}\Omega$  und  $R_S = 200 \Omega$  beim Einzel-Mosfet:

$$
U_a = 3.5 \text{ V} \implies I_D = \frac{U_b - U_a}{R_D} = 1.5 \text{ mA} \implies U_S = I_D R_S = 0.3 \text{ V}
$$
  
 $\implies U_{GS} = U_{th} + \sqrt{\frac{2I_D}{K}} = 1.866 \text{ V} \implies U_e = U_{GS} + U_S = 2.166 \text{ V}$ 

Beim integrierten Mosfet muss die Abhängigkeit der Schwellenspannung von *UBs* nach (3.18) auf Seite 201 berücksichtigt werden. Für den Mosfet wird  $U_{th,0} = 1 \text{ V}, \gamma = 0.5 \sqrt{\text{V}}$ und  $U_{inv} = 0.6$  V angenommen; damit folgt:

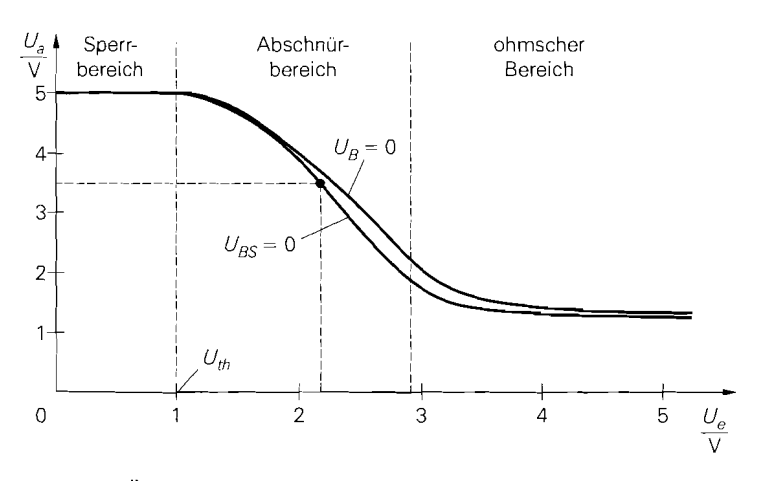

Abb. 3.62. Übertragungskennlinie der Sourceschaltung mit Stromgegenkopplung bei einem Einzel-Mosfet *(Ußs* = 0) und einem integrierten Mosfet *(Uß* = 0); Grenze Abschnür-Iohmscher Bereich für Einzel-Mosfet

$$
U_{BS} = -U_S = -0.3 \text{ V}
$$
  
\n
$$
\Rightarrow U_{th} = U_{th,0} + \gamma \left( \sqrt{U_{inv} - U_{BS}} - \sqrt{U_{inv}} \right) \approx 1,087 \text{ V}
$$
  
\n
$$
\Rightarrow U_{GS} = U_{th} + \sqrt{\frac{2I_D}{K}} = 1,953 \text{ V} \Rightarrow U_e = U_{GS} + U_S = 2,253 \text{ V}
$$

**Kleinsignalverhalten:** Die Berechnung erfolgt mit Hilfe des in Abb. 3.63 gezeigten Kleinsignalersatzschaltbilds. Aus der Knotengleichung

Kleinsignalverhalten: Die Berechnu  
insignalersatzschaltbilds. Aus der Kn  

$$
Su_{GS} + S_Bu_{BS} + \frac{u_{DS}}{r_{DS}} + \frac{u_a}{R_D} = 0
$$

erhält man mit  $u_{GS} = u_e - u_S$  und  $u_{DS} = u_a - u_S$  die *Verstärkung*:

$$
A = \frac{u_a}{u_e}\Big|_{i_a=0} = -\frac{SR_D}{1 + \frac{R_D}{r_{DS}} + \left(S + S_B + \frac{1}{r_{DS}}\right)R_S}
$$

$$
\approx -\frac{SR_D}{1 + (S + S_B)R_S}
$$

$$
\frac{u_{BS=0}}{=} -\frac{SR_D}{1 + SR_S} \approx -\frac{R_D}{R_S}
$$

Bei Einzel-Mosfets, d.h. ohne Substrat-Effekt  $(u_{BS} = 0)$ , und starker Gegenkopplung *(SRs* >> 1) hängt die Verstärkung nur noch von *RD* und *Rs* ab. Allerdings kann man aufgrund der geringen Maximalverstärkung eines Mosfets im allgemeinen keine starke Gegenkopplung vornehmen, weil sonst die Verstärkung zu klein wird; deshalb ist die Bedingung  $SR_S \gg 1$  in der Praxis nur selten erfüllt. Bei Betrieb mit einem Lastwiderstand *RL* kann man die zugehörige Betriebsverstärkung *Aß* berechnen, indem man für *RD* die Parallelschaltung von  $R_D$  und  $R_L$  einsetzt, siehe Abb. 3.63. In dem beispielhaft gewählten Arbeitspunkt erhält man für den Einzel-Mosfet mit  $S = 3,46$  mS,  $r_{DS} = 33$  k $\Omega$ ,

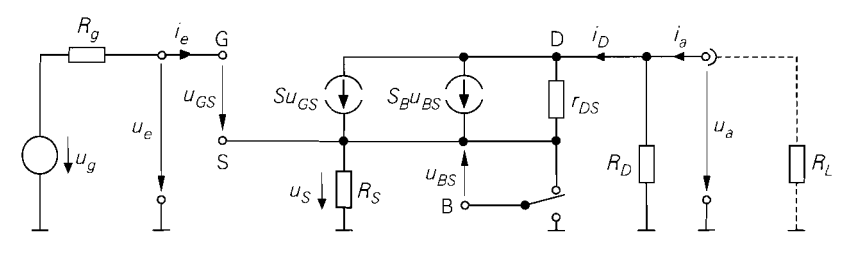

Abb. 3.63. Kleinsignalersatzschaltbild der Sourceschaltung mit Stromgegenkopplung

 $R_D = 1 \text{ k}\Omega$  und  $R_S = 200 \Omega$  exakt  $A = -2,002$ ; die ersten beiden Näherungen liefern  $A = -2.045$ , die dritte ist wegen  $SR_S < 1$  nicht anwendbar. Für den integrierten Mosfet wird  $\gamma = 0.5 \sqrt{V}$  und  $U_{inv} = 0.6 V$  angenommen; aus (3.41) folgt  $S_B = 0.91$  mS und damit exakt  $A = -1,812$  und in erster Näherung  $A = -1,846$ .

Für den *Eingangswiderstand* gilt  $r_e = \infty$  und für den Ausgangswiderstand:

$$
r_a = R_D || r_{DS} \left( 1 + \left( S + S_B + \frac{1}{r_{DS}} \right) R_S \right) \stackrel{r_{DS} \gg R_D}{\approx} R_D
$$

Mit  $r_{DS} \gg R_D$ , 1/S und ohne Lastwiderstand  $R_L$  erhält man für die Sourceschaltung mit Stromgegenkopplung:

Sourceschaltung mit Stromgegenkopplung P

$$
r_e = \infty \tag{3.57}
$$

$$
r_a = \frac{u_a}{i_a} \approx R_D \tag{3.58}
$$

**Vergleich mit der Sourceschaltung ohne Gegenkopplung:** Ein Vergleich von (3.56) mit (3.50) zeigt, dass die Verstärkung durch die Gegenkopplung näherungsweise um den Gegenkopplungsfaktor  $(1 + (S + S_B)R_S)$  bzw.  $(1 + SR_S)$  reduziert wird.

Die Wirkung der Stromgegenkopplung lässt sich besonders einfach mit Hilfe der reduzierten Steilheit

$$
S_{red} = \frac{S}{1 + (S + S_B) R_S} \stackrel{u_{BS} = 0}{=} \frac{S}{1 + S R_S}
$$
(3.59)

beschreiben. Durch den Sourcewiderstand  $R<sub>S</sub>$  wird die effektive Steilheit auf den Wert  $S_{red}$  reduziert: für die Sourceschaltung ohne Gegenkopplung gilt  $A \approx -SR_D$  und für die Sourceschaltung mit Stromgegenkopplung  $A \approx -S_{red} R_D$ .

**Nichtlinearität:** Die Nichtlinearität der Übertragungskennlinie wird durch die Stromgegenkopplung reduziert. Der Klirrfaktor der Schaltung kann durch eine Reihenentwicklung der Kennlinie im Arbeitspunkt näherungsweise bestimmt werden. Aus (3.55) folgt:

$$
U_e = U_{GS} + I_D R_S = U_{th} + \sqrt{\frac{2I_D}{K}} + I_D R_S
$$

Durch Einsetzen des Arbeitspunkts, Übergang zu den Kleinsignalgrößen und Reihenentwicklung erhält man mit (3.18) und  $U_{BS} = -U_S = -I_D R_S$ 

$$
u_e = \gamma \sqrt{U_{inv} + I_{D, A}R_S} \left( \sqrt{1 + \frac{R_S i_D}{U_{inv} + I_{D, A}R_S}} - 1 \right)
$$
  
+ 
$$
\sqrt{\frac{2I_{D, A}}{K}} \left( \sqrt{1 + \frac{i_D}{I_{D, A}}} - 1 \right) + R_S i_D
$$
  
= 
$$
\frac{1}{S} \left( (1 + (S + S_B) R_S) i_D + \frac{1}{4} \left( \frac{S_B R_S^2}{U_{inv} + I_{D, A}R_S} + \frac{1}{I_{D, A}} \right) i_D^2 + \cdots \right)
$$

und daraus durch Invertieren der Reihe:

$$
i_D = \frac{S}{1 + (S + S_B) R_S} \left( u_e + \frac{u_e^2}{4} \frac{\frac{S}{I_{D,A}} + \frac{SS_B R_S^2}{U_{inv} + I_{D,A} R_S}}{\left(1 + (S + S_B) R_S\right)^2} + \cdots \right)
$$

Bei Aussteuerung mit  $u_e = \hat{u}_e \cos \omega t$  erhält man aus dem Verhältnis der ersten Oberwelle mit  $2\omega t$  zur Grundwelle mit  $\omega t$  bei kleiner Aussteuerung, d.h. bei Vernachlässigung höherer Potenzen, näherungsweise den *Klirrfaktor k:* 

$$
k \approx \frac{u_{a,2\omega t}}{u_{a,\omega t}} \approx \frac{i_{D,2\omega t}}{i_{D,\omega t}} \approx \frac{\hat{u}_e}{8} \frac{\frac{S}{I_{D,A}} + \frac{SS_B R_S^2}{U_{inv} + I_{D,A} R_S}}{(1 + (S + S_B) R_S)^2} = \frac{\hat{u}_e}{4 (U_{GS,A} - U_{th}) (1 + S R_S)^2}
$$
(3.60)

Bei der letzten Näherung wird  $S/I_{D,A} = 2/(U_{GS,A} - U_{th})$  verwendet. Für das Zahlenbeispiel gilt  $\hat{u}_e < k \cdot 11,5 \text{ V}$  und, mit  $A \approx -2, \hat{u}_a < k \cdot 23 \text{ V}$ .

Ein Vergleich mit (3.13) zeigt, dass die zulässige Eingangsamplitude  $\hat{u}_e$  durch die Gegenkopplung um das Quadrat des Gegenkopplungsfaktors  $(1 + SR_S)$  größer wird. Da gleichzeitig die Verstärkung um den Gegenkopplungsfaktor geringer ist, ist die zulässige Ausgangsamplitude bei gleichem Klirrfaktor um den Gegenkopplungsfaktor größer. Bei gleicher Ausgangsamplitude ist der Klirrfaktor um den Gegenkopplungsfaktor geringer.

Ein Vergleich mit der stromgegengekoppelten Emitterschaltung im Abschnitt 2.4.1 zeigt, dass die stromgegengekoppelte Sourceschaltung bei gleicher Verstärkung ( $A \approx -2$ ) und gleichem Arbeitspunktstrom ( $I_{D,A} = I_{C,A} = 1.5$  mA) einen höheren Klirrfaktor aufweist:  $k \approx \hat{u}_a/(23 \text{ V})$  bei der Sourceschaltung und  $k \approx \hat{u}_a/(179 \text{ V})$  bei der Emitterschaltung. Ursache hierfür ist die geringe Maximalverstärkung eines Mosfets, die bei gleicher Verstärkung der Schaltung einen geringeren Gegenkopplungsfaktor und damit einen höheren Klirrfaktor zur Folge hat. Bei sehr kleinen Arbeitspunktströmen nimmt die Maximalverstärkung des Mosfets zu und der Klirrfaktor entsprechend ab; man erreicht in diesem Fall dieselben Werte wie bei der Emitterschaltung.

Eine Sonderstellung nehmen die kubischen Verzerrungen ein. Sie sind bei der Sourceschaltung aufgrund der nahezu quadratischen Kennlinie eines Mosfets ohne Gegenkopplung sehr gering und nehmen mit zunehmender Gegenkopplung zu, während die dominierenden quadratischen Verzerrungen und damit auch der Klirrfaktor *k* mit zunehmender

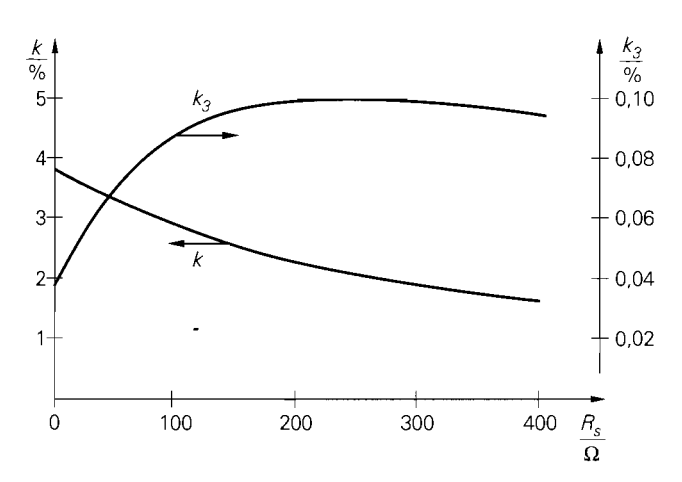

**Abb.** 3.64. Klirrfaktor *k* und kubischer Klirrfaktor *k3* in Abhängigkeit vom Gegenkopplungswiderstand R<sub>S</sub> bei konstanter Amplitude am Ausgang für die Schaltung in Abb. 3.61a

Gegenkopplung abnehmen. Abbildung 3.64 zeigt die Abhängigkeit des Klirrfaktors *k* und des kubischen Klirrfaktors  $k_3$  vom Gegenkopplungswiderstand  $R_s$  bei konstanter Amplitude am Ausgang. Die Daten für diese Darstellung wurden durch Simulation mit *PSpice*  ermittelt.

**Temperaturabhängigkeit:** Durch die Gegenkopplung wird die Temperaturdrift der Ausgangsspannung im Vergleich zur Sourceschaltung ohne Gegenkopplung um den Gegenkopplungsfaktor verringert:

$$
\left. \frac{dU_a}{dT} \right|_A \approx \left. \frac{I_{D,A} R_D}{1 + (S + S_B) R_S} \cdot 10^{-3} \, \text{K}^{-1} \left( 5 - \frac{4 \dots 7 \, \text{V}}{U_{GS,A} - U_{th}} \right) \right.
$$

Für das Zahlenbeispiel erhält man  $(dU_a/dT)|_A \approx -3...+0.4 \text{ mV/K}.$ 

### **Sourceschaltung mit Spannungsgegenkopplung**

Bei der Sourceschaltung mit Spannungsgegenkopplung nach Abb. 3.65a wird ein Teil der Ausgangsspannung über die Widerstände  $R_1$  und  $R_2$  auf das Gate des Fets zurückgeführt; Abb. 3.65b zeigt die zugehörige Kennlinie für  $U_b = 5$  V,  $R_D = R_1 = 1$  k $\Omega$ ,  $R_2 = 6.3$  k $\Omega$ und  $K = 4$  mA/V<sup>2</sup>.

**Betrieb im Abschnürbereich:** Aus den Knotengleichungen

$$
\frac{U_b - U_a}{R_D} + I_a = I_D + \frac{U_a - U_{GS}}{R_2}
$$

$$
\frac{U_{GS} - U_e}{R_1} = \frac{U_a - U_{GS}}{R_2}
$$

folgt für den Betrieb ohne Last, d.h.  $I_a = 0$ :

$$
U_a = \frac{U_b R_2 - I_D R_D R_2 + U_{GS} R_D}{R_2 + R_D} \approx U_b - I_D R_D
$$
 (3.61)

$$
U_e = \frac{U_{GS} (R_1 + R_2) - U_a R_1}{R_2} \tag{3.62}
$$

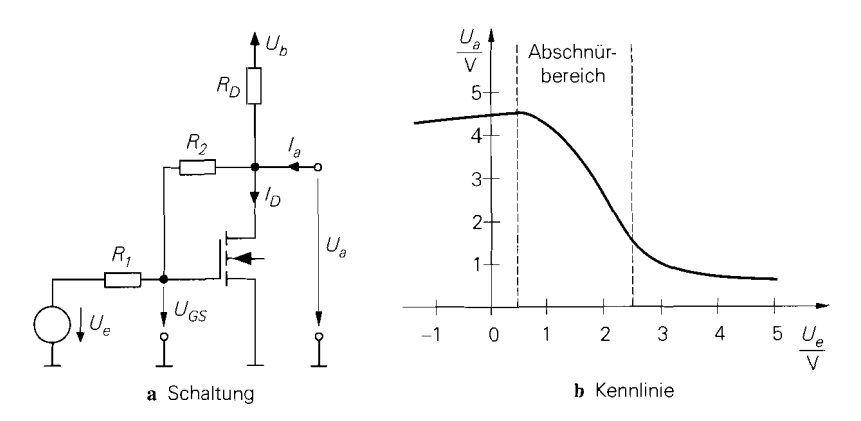

**Abb. 3.65.** Sourceschaltung mit Spannungsgegenkopplung

Bei der Berechnung des Arbeitspunkts geht man von (3.61) aus. Wenn man für *ID* die Gleichung für den Abschnürbereich einsetzt, erhält man eine quadratische Gleichung in U<sub>GS</sub>, mit der man nach Auflösen die Arbeitspunktspannung U<sub>GS, A</sub> bei vorgegebener Ausgangsspannung  $U_{a,A}$  berechnen kann. Alternativ kann man die Näherung verwenden, bei der der Strom durch den Gegenkopplungswiderstand *R2* vernachlässigt wird; bei Vorgabe von  $U_{a,A} = 2,5$  V erhält man:

$$
U_{a,A} = 2.5 \text{ V} \implies I_{D,A} \approx \frac{U_b - U_{a,A}}{R_D} \approx 2.5 \text{ mA}
$$
  

$$
\implies U_{GS,A} = U_{th} + \sqrt{\frac{2I_{D,A}}{K}} \approx 2.12 \text{ V} \implies U_{e,A} \approx 2.06 \text{ V}
$$

**Kleinsignalverhalten:** Die Berechnung erfolgt mit Hilfe des in Abb. 3.66 gezeigten Kleinsignalersatzschaltbilds. Aus den Knotengleichungen

$$
\frac{u_e - u_{GS}}{R_1} + \frac{u_a - u_{GS}}{R_2} = 0
$$

$$
Su_{GS} + \frac{u_a - u_{GS}}{R_2} + \frac{u_a}{r_{DS}} + \frac{u_a}{R_D} = i_a
$$

erhält man mit  $R'_D = R_D || r_{DS}$ :

$$
A = \frac{u_a}{u_e}\Big|_{i_a=0} = \frac{-SR_2 + 1}{1 + SR_1 + \frac{R_1 + R_2}{R_1}} \approx \frac{R_1, R_2 \gg 1/S}{\approx} - \frac{R_2}{R_1 + \frac{R_1 + R_2}{SR_D}}
$$

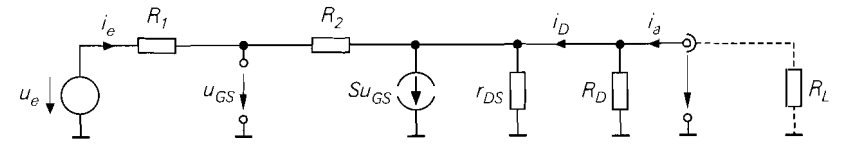

**Abb. 3.66.** Kleinsignalersatzschaltbild der Sourceschaltung mit Spannungsgegenkopplung

Ist die Verstärkung ohne Gegenkopplung viel größer als der Gegenkopplungsfaktor, d.h.  $SR_D \gg 1 + R_2/R_1$ , erhält man  $A \approx -R_2/R_1$ ; diese Bedingung ist jedoch wegen der geringen Maximalverstärkung eines Fets nur sehr selten erfüllt. Wird die Schaltung mit einem Lastwiderstand *RL* betrieben, kann man die zugehörige Betriebsverstärkung *AB* berechnen, indem man für  $R_D$  die Parallelschaltung von  $R_D$  und  $R_L$  einsetzt, siehe Abb. 3.66. In dem beispielhaft gewählten Arbeitspunkt erhält man mit  $S = 4.47$  mS,  $r_{DS} = 20$  k $\Omega$ ,  $R_D = R_1 = 1 \text{ k}\Omega$  und  $R_2 = 6.3 \text{ k}\Omega$  *exakt A* = -2,067; die Näherung liefert *A* = -2,39.

Für den *Leerlaufeingangswiderstand* erhält man mit  $R'_D = R_D ||r_{DS}$ :

$$
r_{e,L} = \frac{u_e}{i_e}\bigg|_{i_a=0} = R_1 + \frac{R_2 + R_D^{'}}{1 + SR_D^{'}} \approx \frac{r_{0.00}R_0 \gg 1/S}{\approx R_1 + \frac{1}{S}\left(1 + \frac{R_2}{R_D}\right)}
$$

Er gilt für  $i_a = 0$ , d.h.  $R_L \rightarrow \infty$ . Der Eingangswiderstand für andere Werte von  $R_L$ wird berechnet, indem man für  $R_D$  die Parallelschaltung von  $R_D$  und  $R_L$  einsetzt. In dem beispielhaft gewählten Arbeitspunkt erhält man *exakt*  $r_{e,L} = 2,38 \text{ k}\Omega$  und mit Hilfe der Näherung  $r_{e,L} = 2.63 \text{ k}\Omega$ .

Für den *Kurzschlussausgangswiderstand* erhält man mit  $R'_D = R_D || r_{DS}$ :

$$
r_{a,K} = \frac{u_a}{i_a}\bigg|_{u_e=0} = R_D^{'} || \frac{R_1 + R_2}{1 + SR_1} \stackrel{r_{DS} \gg R_D}{\approx} R_D || \frac{1}{S} \left(1 + \frac{R_2}{R_1}\right)
$$

Daraus folgt mit  $R_1 \rightarrow \infty$  der *Leerlaufausgangswiderstand*:

$$
r_{a,L} = \left. \frac{u_a}{i_a} \right|_{i_e=0} = R_D^{'} \left| \frac{1}{S} \right| \stackrel{r_{DS} \gg R_D \gg 1/S}{\approx} \frac{1}{S}
$$

In dem beispielhaft gewählten Arbeitspunkt erhält man *exakt*  $r_{a,K} = 556 \Omega$  und  $r_{a,L} =$ 181  $\Omega$  und mit Hilfe der Näherungen  $r_{a,K} = 602 \Omega$  und  $r_{a,L} = 223 \Omega$ .

Zusammengefasst gilt für die Sourceschaltung mit Spannungsgegenkopplung:  
\n
$$
Sourceschaltung mit Spannungsgegenkopplung
$$
\n
$$
A = \frac{u_a}{u_e}\Big|_{i_a=0} \approx -\frac{R_2}{R_1 + \frac{R_1 + R_2}{SR_D}}
$$
\n(3.63)

$$
r_e = \frac{u_e}{i_e}\Big|_{i_a=0} \approx R_1 + \frac{1}{S} \left(1 + \frac{R_2}{R_D}\right)
$$
 (3.64)

$$
r_a = \frac{u_a}{i_a}\bigg|_{u_e=0} \approx R_D \mid \frac{1}{S} \left(1 + \frac{R_2}{R_1}\right)
$$
 (3.65)

**Betrieb als Strom-Spannungs-Wandler:** Entfernt man den Widerstand *R 1* und steuert die Schaltung mit einer Stromquelle *I,* an, erhält man die Schaltung nach Abb. 3.67a, die als *Strom-Spannungs-Wandler arbeitet; sie wird auch Transimpedanzverstärker* <sup>24</sup> genannt. Abbildung 3.67b zeigt die Kennlinien für  $U_b = 5 \text{ V}$ ,  $R_D = 1 \text{ k}\Omega$  und  $R_2 = 6.3 \text{ k}\Omega$ .

<sup>&</sup>lt;sup>24</sup> Die Bezeichnung *Transimpedanzverstärker* wird auch für Operationsverstärker mit Stromeingang und Spannungsausgang verwendet (CV-OPV).

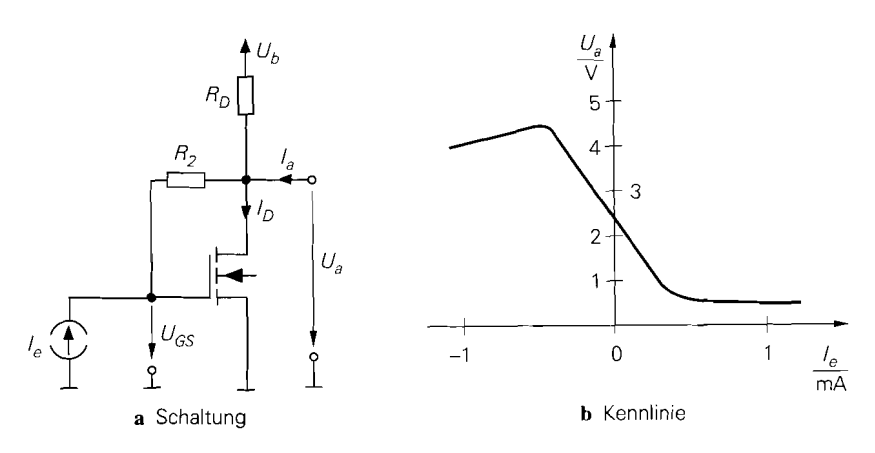

**Abb.** 3.67. Strom-Spannungs-Wandler

Aus Abb. *3.67a* erhält man:

**Abb. 3.67.** Strom-Spannungs-Wan  
\n
$$
Aus \, Abb. \, 3.67a
$$
   
\n $U_a = U_b + (I_e + I_a - I_D) \, R_D \stackrel{I_a = 0}{=} U_b + I_e \, R_D - \frac{K R_D}{2} \, (U_{GS} - U_{th})^2$  (3.66)

$$
I_e = \frac{U_{GS} - U_a}{R_2} \tag{3.67}
$$

Setzt man die Gleichungen ineinander ein, erhält man eine in  $U_a$  und  $I_e$  quadratische Gleichung, deren allgemeine Lösung umfangreich ist. Nimmt man zunächst  $|I_eR_D| \ll$  $U_b - U_a$  an und gibt  $U_a$  vor, kann man aus (3.66)  $U_{GS}$  und damit aus (3.67)  $I_e$  berechnen; mit  $U_{th} = 1$  V,  $K = 4$  mA/V<sup>2</sup>,  $R_D = 1$  k $\Omega$  und  $R_2 = 6.3$  k $\Omega$  erhält man:

$$
U_a = 2.5 \text{ V} \Rightarrow U_{GS} \approx U_{th} + \sqrt{\frac{2 (U_b + I_e R_D - U_a)}{K R_D}} \approx \frac{|I_e R_D| \ll U_b - U_a}{2.12 \text{ V}}
$$
  

$$
\Rightarrow I_e = \frac{U_{GS} - U_a}{R_2} \approx -60 \,\mu\text{A} \text{ und } I_D = \frac{K}{2} (U_{GS} - U_{th})^2 \approx 2.509 \text{ mA}
$$

Man kann nun iterativ vorgehen, indem man den letzten Wert für *Ie* in *(3.66)* einsetzt und neue Werte für  $U_{GS}$  und  $I_e$  berechnet; die nächste Iteration liefert mit  $U_{GS} \approx 2,105$  V,  $I_e \approx -63 \,\mu\text{A}$  und  $I_D \approx 2,44 \,\text{mA}$  praktisch das exakte Ergebnis.

Das Kleinsignalverhalten des Strom-Spannungs-Wandlers kann aus den Gleichungen für die Sourceschaltung mit Spannungsgegenkopplung abgeleitet werden. Dabei tritt der *Übertragungswiderstand (Transimpedanz) R<sub>T</sub> an die Stelle der Verstärkung; mit*  $R'_D =$  $R_D || r_{DS}$  erhält man:

$$
R_T = \left. \frac{u_a}{i_e} \right|_{i_a=0} = \lim_{R_1 \to \infty} R_1 \frac{u_a}{u_e} \bigg|_{i_a=0} = \lim_{R_1 \to \infty} R_1 A
$$

$$
= R'_D \frac{1 - SR_2}{1 + SR'_D} \stackrel{r_{DS} \gg R_D}{\approx} -R_2 \frac{SR_D}{1 + SR_D}
$$

Der *Eingangswiderstand* kann aus den Gleichungen für die Sourceschaltung mit Spannungsgegenkopplung durch Einsetzen von  $R_1 = 0$  berechnet werden und der *Ausgangswiderstand* entspricht dem Leerlaufausgangswiderstand.

Zusammengefasst erhält man für den Strom-Spannungs-Wandler in Sourceschaltung:

*Strom-Spannungs-Wandler in Sourceschaltung*<br> $R_T = \frac{\tilde{u}_a}{i_e} \bigg|_{i_a=0} \approx -R_2 \frac{SR_D}{1+SR_D}$  $(3.68)$  $r_e = \frac{u_e}{i_e}\Big|_{i_0=0} \approx \frac{1}{S} \left(1 + \frac{R_2}{R_D}\right)$  $(3.69)$  $r_a = \frac{u_a}{i_a} \approx R_D \parallel \frac{1}{S}$  $(3.70)$ 

$$
\boxed{\qquad \qquad }
$$
 In dem beisnielhaff gewählten Arbeitsnunkt erhält man mit  $I_{RA} = 2.44 \text{ mA}$   $K =$ 

n beispielhaft gewählten Arbeitspunkt erhält man mit *I<sub>D, A</sub>*  $4\,\text{mA/V}^2$ ,  $R_D = 1\,\text{k}\Omega$  und  $R_2 = 6,3\,\text{k}\Omega$  die Werte  $R_T \approx -5,14\,\text{k}\Omega$ ,  $r_e \approx 1,65\,\text{k}\Omega$  und  $r_a \approx 185 \Omega$ .

Der Strom-Spannungs-Wandler wird vor allem in Photodioden-Empfängern eingesetzt; dabei wird die Empfangsdiode im Sperrbereich betrieben und wirkt deshalb wie eine Stromquelle mit sehr hohem Innenwiderstand, deren Strom **i,** mit dem Strom-Spannungs-Wandler in eine Spannung  $u_a = R\tau i_e$  umgesetzt wird. Aufgrund des hohen Innenwiderstands der Diode wird das Rauschen der Schaltung vor allem durch den Eingangsrauschstrom des Fets und das thermische Rauschen des Gegenkopplungswiderstands  $R_2$  verursacht; der im Vergleich zum Bipolartransistor besonders niedrige Eingangsrauschstrom eines Fets führt in diesem Fall zu einer besonders niedrigen Rauschzahl.

### **Arbeitspunkteinstellung**

Der Betrieb als Kleinsignalverstärker erfordert eine stabile Einstellung des Arbeitspunkts. Der Arbeitspunkt sollte möglichst wenig von den Parametern des Fets abhängen, da diese temperaturabhängig und fertigungsbedingten Streuungen unterworfen sind. Zwar kann man beim Fet die Temperaturabhängigkeit durch eine Arbeitspunkteinstellung in der Nähe des **Temperatur-Kompensationspunkts** sehr klein halten, die fertigungsbedingten Streuungen der Schwellenspannung sind jedoch vor allem bei Einzel-Fets erheblich; Schwankungen von  $\pm 0.5$  V . . .  $\pm$  1 V sind üblich.

Kleinsignalverstärker in Sourceschaltung mit Einzel-Fets werden aufgrund ihrer im Vergleich zur Emitterschaltung geringen Verstärkung nur in Ausnahmefällen eingesetzt; dazu gehören Verstärker für sehr hochohmige Signalquellen und der im vorhergehenden Abschnitt beschriebene Strom-Spannungs-Wandler.

**Arbeitspunkteinstellung bei Wechselspannungskopplung:** Bei Wechselspannungskopplung wird der Verstärker über Koppelkondensatoren mit der Signalquelle und der Last verbunden. Bei Spannungsverstärkem wird in der Regel die in Abb. 3.68a gezeigte Spannungseinstellung mit Gleichstromgegenkopplung verwendet; sie entspricht der in Abb. 2.75a gezeigten Arbeitspunkteinstellung bei der Emitterschaltung. Auch die in Abb. 2.75b und Abb. 2.78 gezeigten Varianten können beim Fet verwendet werden; dabei kommt der extrem hohe Eingangswiderstands des Fets nur bei direkter Kopplung am

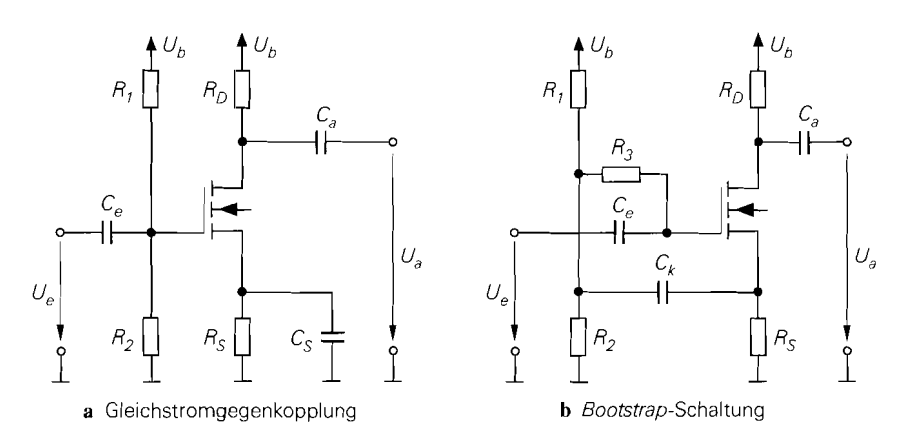

**Abb. 3.68.** Arheitspunkteinstellung mit Stromgegenkopplung

Eingang voll zum Tragen, weil sonst der Spannungsteiler am Eingang für den Eingangswiderstand der Schaltung maßgebend ist.

Eine Sonderstellung nimmt die in Abb. 3.68b gezeigte Stromgegenkopplung mit *Boot*strap ein, bei der der Spannungsabfall an *Rg* durch eine Rückkopplung des Signals auf den Spannungsteiler vermindert und damit der Eingangswiderstand entsprechend erhöht wird:  $r_e \approx R_3 (1 + SR_S)$ . Diese Schaltung arbeitet jedoch nur bei starker Gegenkopplung  $(SR<sub>S</sub> \gg 1)$  effektiv und wird deshalb vor allem bei der Drainschaltung eingesetzt, siehe Abschnitt 3.4.2.

Darüber hinaus gibt es spezielle Schaltungen zur Arbeitspunkteinstellung, die nur bei selbstleitenden Fets angewendet werden können. Da diese mit  $U_G = 0$  betrieben werden können, kann man in Abb. 3.68a den Widerstand *Rl* entfernen und erhält damit die Schaltung in Abb. 3.69a; dasselbe gilt auch für die Bootstrap-Schaltung. Aus der Bedingung  $U_{GS} = -I_D R_S$  und der Gleichung für den Abschnürbereich erhält man die Dimensionierung:

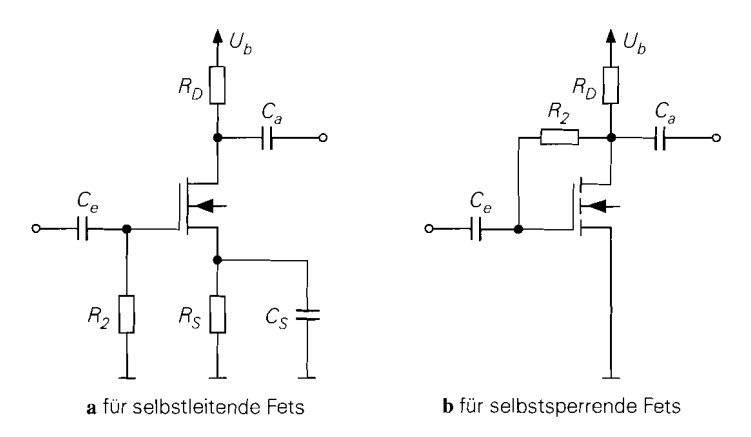

Abb. 3.69. Spezielle Schaltungen zur Arbeitspunkteinstellung

$$
R_S = \frac{|U_{th}|}{I_{D,A}} \left( 1 - \sqrt{\frac{2I_{D,A}}{K U_{th}^2}} \right) = \frac{|U_{th}|}{I_{D,A}} \left( 1 - \sqrt{\frac{I_{D,A}}{I_{D,A(max)}}} \right)
$$

Dabei ist  $I_{D,A(max)} = K U_{th}^2/2$  der maximal mögliche Arbeitspunktstrom. Will man den Fet im Temperatur-Kompensationspunkt mit  $U_{GS,TK} \approx U_{th} + 1$  V betreiben, erhält man  $I_{D,A} \approx K \cdot 0.5 \,\mathrm{V}^2$  und damit:

$$
R_S = \frac{2|U_{GS,TK}|}{K (U_{GS,TK} - U_{th})^2} \approx \frac{|U_{GS,TK}|}{K \cdot 0.5 \text{ V}^2} \quad \text{für } U_{GS,TK} \leq 0
$$

Selbstsperrende Mosfets kann man mit  $U_{GS} = U_{DS}$  im Abschnürbereich betreiben. siehe Abb. 3.69b; da kein oder nur ein sehr geringer Gatestrom fließt, kann man den Widerstand  $R_2$  so groß machen, dass die durch  $R_2$  verursachte Spannungsgegenkopplung vemachlässigbar gering ist; den Eingangswiderstand erhält man in diesem Fall aus (3.69) auf Seite 245.

Die Eigenschaften. Vor- und Nachteile der Wechselspannungskopplung werden auf Seite 123 im Zusammenhang mit der Arbeitspunkteinstellung der Emitterschaltung ausführlich beschrieben.

**Arbeitspunkteinstellung bei Gleichspannungskopplung:** Bei Gleichspannungskopplung, auch als direkte oder galvanische Kopplung bezeichnet, wird der Verstärker direkt mit der Signalquelle und der Last verbunden. Dabei müssen die Gleichspannungen am Eingang und am Ausgang des Verstärkers an die Gleichspannungen der Signalquelle und der Last angefasst werden; deshalb kann man bei mehrstufigen Verstärkern die Arbeitspunkte der einzelnen Stufen nicht getrennt einstellen.

Bei Gleichspannungsverstärkern ist die Gleichspannungskopplung zwingend. Dasselbe gilt für integrierte Verstärker, weil in integrierten Schaltungen die für Koppelkapazitäten erforderlichen Werte im allgemeinen nicht hergestellt werden können und externe Koppelkapazitäten unerwünscht sind. Bei mehrstufigen Verstärkern wird die Gleichspannungskopplung fast immer in Verbindung mit einer Gegenkopplung über alle Stufen eingesetzt, damit sich ein definierter und temperaturstabiler Arbeitspunkt einstellt.

#### **Frequenzgang und Grenzfrequenz**

Die Kleinsignalverstärkung A gilt in der bisher berechneten Form nur für niedrige Signalfrequenzen; bei höheren Frequenzen nimmt der Betrag der Verstärkung aufgrund der Kapazitäten des Fets ab. Zur Berechnung des Frequenzgangs und der Grenzfrequenz muss man streng genommen das dynamische Kleinsignalmodell des Fets nach Abb. 3.48 verwenden; dabei wird neben den Kapazitäten  $C_{GS}$ ,  $C_{GD}$ ,  $C_{BS}$  und  $C_{BD}$  der Gate-Bahnwiderstand  $R_G$  berücksichtigt.

Für Einzel-Fets ohne Bulk-Anschluss kann man das einfache Kleinsignalmodell nach Abb. 3.49a verwenden, das weitgehend dem Kleinsignalmodell des Bipolartransistors entspricht. Da die Grenzfrequenz ohnehin nur näherungsweise berechnet wird, begeht man keinen großen Fehler, wenn man auch für integrierte Fets das einfache Kleinsignalmodell verwendet. Damit kann man die Ergebnisse für den Bipolartransistor auf den Fet übertragen, wenn man die folgenden Ersetzungen vornimmt:

$$
R_B \rightarrow R_G
$$
,  $r_{BE} \rightarrow \infty$ ,  $r_{CE} \rightarrow r_{DS}$ ,  $C_E \rightarrow C_{GS}$ ,  $C_C \rightarrow C_{GD}$ 

**Sourceschaltung ohne Gegenkopplung:** Abbildung 3.70 zeigt das dynamische Kleinsignalersatzschaltbild der Sourceschaltung ohne Gegenkopplung. Für die Betriebsverstär $kung \underline{A}_B(s) = \underline{u}_a(s)/\underline{u}_a(s)$  erhält man mit  $R'_a = R_g + R_G$  und  $R'_b = R_L || R_D || r_{DS}$ :

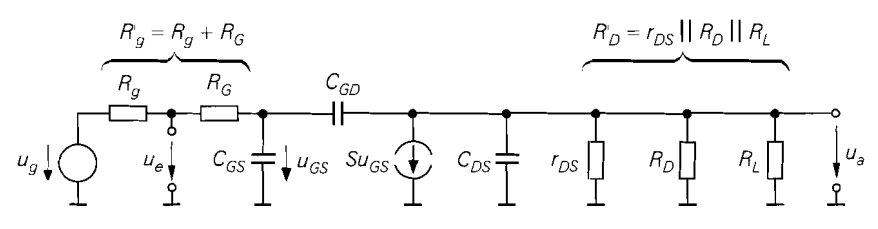

**Abb.** 3.70. Dynamisches Kleinsignalersatzschaltbild der Sourceschaltung ohne Gegenkopplung

$$
\underline{A}_{B}(s) = -\frac{(S - sC_{GD})R_{D}'}{1 + sc_{1} + s^{2}c_{2}} \tag{3.71}
$$
\n
$$
c_{1} = C_{GS}R_{g}' + C_{GD}\left(R_{g}' + R_{D}' + SR_{D}'R_{g}'\right) + C_{DS}R_{D}'
$$
\n
$$
c_{2} = (C_{GS}C_{GD} + C_{GS}C_{DS} + C_{GD}C_{DS})R_{g}'R_{D}'
$$

Wie bei der Emitterschaltung kann man den Frequenzgang auch hier näherungsweise durch einen Tiefpass 1 .Grades beschreiben, indem man die Nullstelle vernachlässigt und den  $s^2$ -Term im Nenner streicht. Mit der Niederfrequenzverstärkung

$$
A_0 = \underline{A}_B(0) = -SR'_D \tag{3.72}
$$

folgt:

$$
\underline{A}_{B}(s) \approx \frac{A_{0}}{1 + s \left( C_{GS} R_{g}^{'} + C_{GD} \left( R_{g}^{'} + R_{D}^{'} + S R_{D}^{'} R_{g}^{'} \right) + C_{DS} R_{D}^{'} \right)}
$$
(3.73)

Damit erhält man eine Näherung für die *-3dB-Grenzfrequenz f-<sub>3dB</sub>*, bei der der Betrag der Verstärkung um 3 dB abgenommen hat:

$$
\omega_{-3dB} = 2\pi f_{-3dB} \approx \frac{1}{C_{GS}R_g' + C_{GD}\left(R_g' + R_D' + SR_D'R_g'\right) + C_{DS}R_D'}
$$
(3.74)

In den meisten Fällen gilt  $R'_D, R'_g \gg 1/S$ ; damit erhält man:

I I

$$
\omega_{-3dB} = 2\pi f_{-3dB} \approx \frac{1}{C_{GS}R_{g}^{'} + C_{GD}SR_{D}^{'}R_{g}^{'} + C_{DS}R_{D}^{'}}
$$
(3.75)

Wie bei der Emitterschaltung kann man die Grenzfrequenz auch hier mit Hilfe der Niederfrequenzverstärkung **Ao** und zwei von **Ao** unabhängigen Zeitkonstanten darstellen; aus (3.74) folgt:

$$
\omega_{3dB}(A_0) \approx \frac{1}{T_1 + T_2 |A_0|} \tag{3.76}
$$

$$
T_1 = (C_{GS} + C_{GD}) R_g' \tag{3.77}
$$

$$
T_2 = C_{GD}R_g' + \frac{C_{GD} + C_{DS}}{S}
$$
\n(3.78)

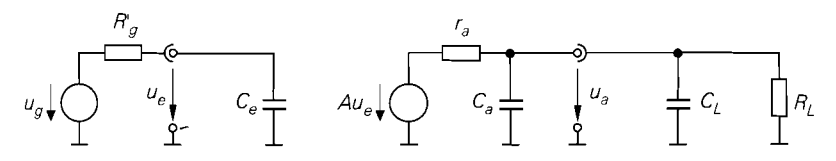

Abb. 3.71. Ersatzschaltbild mit den Ersatzgrößen A,  $r_a$ ,  $C_e$  und  $C_a$ 

Zwei Bereiche lassen sich unterscheiden:

 $-$  Für  $|A_0| \ll T_1/T_2$  gilt  $\omega_{3dB} \approx T_1^{-1}$ , d.h. die Grenzfrequenz ist nicht von der Verstärkung abhängig. Die maximale Grenzfrequenz erhält man für den Grenzfall  $A_0 \rightarrow 0$  und  $R_{g} = 0$ :

$$
\omega_{-3dB,max} = \frac{1}{(C_{GS} + C_{GD}) R_G}
$$

Sie entspricht der *Steilheitsgrenzfrequenz* **wrzis,** siehe *(3.46).* 

 $-$  Für  $|A_0| \gg T_1/T_2$  gilt  $\omega_{3dB} \approx (T_2|A_0|)^{-1}$ , d.h. die Grenzfrequenz ist proportional zum Kehrwert der Verstärkung und man erhält ein konstantes *Verstärkungs-Bandbreite-Produkt* (gain-bandwidth-product, GBW):

$$
GBW = f_{-3dB} |A_0| \approx \frac{1}{2\pi T_2}
$$
 (3.79)

Das Verstärkungs-Bandbreite-Produkt *GB* W ist eine wichtige Kenngröße, da es eine absolute Obergrenze für das Produkt aus dem Betrag der Niederfrequenzverstärkung und der Grenzfrequenz darstellt, d.h. für alle Werte von  $|A_0|$  gilt  $GBW \ge f_{-3dB} |A_0|$ .

Wird die Schaltung am Ausgang mit einer Lastkapazität *CL* belastet, kann man die zugehörigen Werte für  $f_{-3dB}$ ,  $T_1$ ,  $T_2$  und  $GBW$  aus  $(3.74)$ – $(3.79)$  berechnen, indem man  $C_{DS} + C_L$  anstelle von  $C_{DS}$  einsetzt; für  $T_2$  folgt damit:

$$
T_2 = C_{GD}R_g' + \frac{C_{GD} + C_{DS} + C_L}{S} \tag{3.80}
$$

**Ersatzschaltbild:** Man kann die Sourceschaltung näherungsweise durch das Ersatzschaltbild nach Abb. *3.71* beschreiben. Es folgt aus Abb. *3.60* durch Ergänzen der *Eingangskapazität C,* und der *Ausgangskapazität Ca* und eignet sich nur zur näherungsweisen Berechnung der Verstärkung  $A_R(s)$  und der Grenzfrequenz  $f_{-3dB}$ . Man erhält  $C_e$  und  $C_a$ aus der Bedingung, dass eine Berechnung von  $A_B(s)$  nach Streichen des s<sup>2</sup>-Terms im Nenner auf *(3.73)* führen muss:

$$
C_e \approx C_{GS} + C_{GD} \left( 1 + |A_0| \right) \tag{3.81}
$$

$$
C_a \approx C_{GD} + C_{DS} \tag{3.82}
$$

Die Eingangskapazität *Ce* hängt von der Beschaltung am Ausgang ab, weil *Ao* von *RL*  abhängt. Die Tatsache, dass *CGD* mit dem Faktor (1 + *IAol)* in *C,* eingeht, wird *Miller-Effekt* und *CGD* demzufolge *Miller-Kapazität* genannt. *A* und *ra* sind durch *(3.50)* und *(3.52)* gegeben und hängen nicht von der Beschaltung ab. Der Gate-Bahnwiderstand *RG*  wird als Bestandteil des Innenwiderstands der Signalquelle aufgefasst:  $R_g = R_g + R_G$ .

*Beispiel:* Für das Zahlenbeispiel zur Sourceschaltung ohne Gegenkopplung nach Abb. 3.57a wurde  $I_{D,A} = 2 \text{ mA}$  gewählt. Mit  $K = 4 \text{ mA}/V^2$ ,  $U_A = 50 \text{ V}$ ,  $C_{oss} = 5 \text{ pF}$ ,

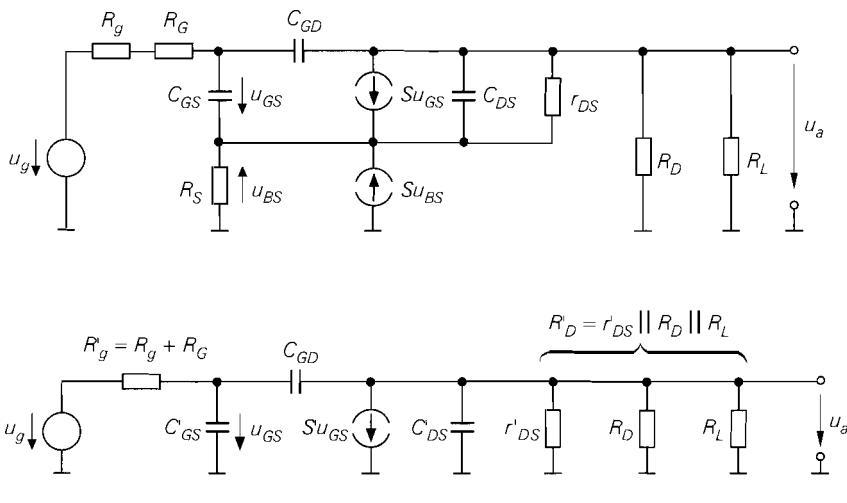

**Abb.** 3.72. Dynamisches Kleinsignalersatzschaltbild der Sourceschaltung mit Stromgegenkopplung vor der Umwandlung (oben) und nach der Umwandlung (unten)

 $C_{rss} = 2 \text{ pF}, f_{Y21s} = 1 \text{ GHz}$  und  $f_T = 100 \text{ MHz}$  erhält man aus Abb. 3.51 auf Seite 224 die Kleinsignalparameter S = 4 mS,  $r_{DS}$  = 25 k $\Omega$ ,  $R_G$  = 25  $\Omega$ ,  $C_{GD}$  = 2 pF,  $C_{GS} = 4.4 \text{ pF}$  und  $C_{DS} = 3 \text{ pF}$ . Mit  $R_g = R_D = 1 \text{ k}\Omega$ ,  $R_L \rightarrow \infty$  und  $R_g' \approx R_g$  folgt aus (3.72)  $\hat{A_0} \approx -3.85$ , aus (3.74)  $f_{-3dB} \approx 8.43$  MHz und aus (3.75)  $f_{-3dB} \approx 10.6$  MHz. Aus (3.77) folgt  $T_1 \approx 6,4$  ns, aus (3.78)  $T_2 \approx 3,25$  ns und aus (3.79) *GBW*  $\approx 49$  MHz. Mit einer Lastkapazität  $C_L = 1$  nF erhält man aus (3.80)  $T_2 \approx 253$  ns, aus (3.76)  $f_{-3dB} \approx 162$  kHz und aus (3.79) *GBW*  $\approx 630$  kHz.

Ein Vergleich mit den Werten der Emitterschaltung auf Seite 129 ist nur beim Verstärkungs-Bandbreite-Produkt sinnvoll, weil die Niederfrequenzverstärkungen stark unterschiedlich sind. Es zeigt sich, dass die Sourceschaltung ohne kapazitive Last praktisch dasselbe *GB* W erreicht wie die Emitterschaltung. Mit einer kapazitiver Last ist das *GB* W der Sourceschaltung allerdings deutlich geringer, und zwar im Grenzfall großer Lastkapazitäten genau um das Verhältnis der Steilheiten, wie ein Vergleich von (3.80) und (2.96) auf Seite 128 zeigt. Daraus folgt für die Praxis:

Die Sourceschaltung ist aufgrund der geringen Steilheit der Fets nur schlecht zur *Ansteuerung kapazitiver Lasten geeignet.* 

**Sourceschaltung mit Stromgegenkopplung:** Der Frequenzgang und die Grenzfrequenz der Sourceschaltung mit Stromgegenkopplung nach Abb. 3.61 a lassen sich aus den entsprechenden Größen der Sourceschaltung ohne Gegenkopplung ableiten. Dazu wird die bereits bei der Emitterschaltung mit Stromgegenkopplung durchgeführte Umwandlung des Kleinsignalersatzschaltbilds verwendet, siehe Abb. 2.86 auf Seite 129. Abbildung 3.72 zeigt das Kleinsignalersatzschaltbild der Sourceschaltung mit Stromgegenkopplung vor und nach der Umwandlung; dabei werden die Kleinsignalparameter in die äquivalenten Werte eines Fets ohne Stromgegenkopplung umgerechnet:

$$
\begin{bmatrix}\nS' \\
C'_{GS} \\
C'_{DS} \\
\frac{1}{r'_{DS}}\n\end{bmatrix}\n\begin{bmatrix}\nS \\
C_{GS} \\
\frac{1}{1 + (S + S_B) R_S}\n\end{bmatrix}\n\begin{bmatrix}\nS \\
C_{GS} \\
C_{DS} \\
\frac{1}{r_{DS}}\n\end{bmatrix}\n\stackrel{u_{BS}=0}{=} \frac{1}{1 + S R_S}\n\begin{bmatrix}\nS \\
C_{GS} \\
C_{DS} \\
\frac{1}{r_{DS}}\n\end{bmatrix}
$$
\n(3.83)

Die Steiheit S<sup>'</sup> entspricht der bereits in (3.59) eingeführten *reduzierten Steilheit S<sub>red</sub>*. Die Gate-Drain-Kapazität *C<sub>GD</sub>* bleibt unverändert.

Man kann nun die äquivalenten Werte in die Gleichungen (3.72) und (3.76)-(3.78) bzw. (3.80) für die Sourceschaltung ohne Gegenkopplung einsetzen; mit  $R_{\rho}^{'} = R_{g} + R_{G}$ und  $R'_{D} = r'_{DS} || R_D || R_L$  folgt:

$$
\omega_{-3dB}(A_0) \approx \frac{1}{T_1 + T_2 |A_0|} \tag{3.84}
$$

$$
T_1 = \left( C'_{GS} + C_{GD} \right) R'_g \tag{3.85}
$$

$$
T_2 = C_{GD} R_g' + \frac{C_{GD} + C_{DS} + C_L}{S'}
$$
\n(3.86)

$$
A_0 = -S \dot{R}'_D \tag{3.87}
$$

Aus (3.86) folgt, dass sich bei starker Stromgegenkopplung bereits eine kleine Lastkapazität  $C_L$  vergleichsweise stark auswirkt, da  $T_2$  wegen  $S' < S$  vergleichsweise stark zunimmt; das Verstärkungs-Bandbreite-Produkt GBW nimmt entsprechend stark ab.

*Beispiel:* Für das Zahlenbeispiel zur Sourceschaltung mit Stromgegenkopplung nach Abb. 3.61a wurde  $I_{D,A} = 1.5$  m $\overrightarrow{A}$  gewählt. Mit  $K = 4$  m $\overrightarrow{A}/V^2$  und  $U_A = 50$  V folgen aus Abb. 3.51 auf Seite 224 die Parameter  $S = 3,46$  mS und  $r_{DS} = 33,3 \text{ k}\Omega$ . Die Parameter  $R_G = 25 \Omega$ ,  $C_{GD} = 2 pF$ ,  $C_{GS} = 4.4 pF$  und  $C_{DS} = 3 pF$  werden aus dem Beispiel auf Seite 249 übernommen <sup>25</sup> und  $r_{DS}$  wird vernachlässigt. Die Umwandlung nach (3.83) liefert mit  $R_S = 200 \Omega$  die äquivalenten Werte  $S' = 2.04 \text{ mS}$ ,  $C'_{GS} = 2.6 \text{ pF}$ ,  $C'_{DS} = 2.6 \text{ pF}$ 1,77 pF und  $r_{DS}$  = 56,3 kΩ. Mit  $R_g = R_D = 1$  kΩ und  $R_L \rightarrow \infty$  erhält man  $R_D$  =  $R_D || r_{DS} = 983 \Omega$  und  $R'_g = R_g + R_G = 1025 \Omega$  und damit aus (3.87)  $A_0 \approx -2$ . aus (3.85)  $T_1 \approx 4.7$  ns, aus (3.86)  $T_2 \approx 4.9$  ns  $(C_L = 0)$ , aus (3.76)  $f_{-3dB} \approx 11$  MHz und aus (3.79)  $GBW \approx 32.5 \text{ MHz}$ . Mit einer Lastkapazität  $C_L = 1 \text{ nF}$  folgt aus (3.86)  $T_2 \approx 494$  ns, aus (3.76)  $f_{-3dB} \approx 160$  kHz und aus (3.79) *G BW*  $\approx 322$  kHz.

**Sourceschaltung mit Spannungsgegenkopplung:** Abbildung 3.73 zeigt das Kleinsignalersatzschaltbild; dabei wird der Gatewiderstand *RG* des Fets vernachlässigt. Man kann die Ergebnisse für die Emitterschaltung mit Spannungsgegenkopplung auf die Sourceschaltung mit Spannungsgegenkopplung übertragen, wenn man berücksichtigt, dass die Kapazität  $C_{DS}$  wie eine Lastkapazität wirkt; mit  $R_1^{'} = R_1 + R_g$  und  $R_D^{'} = r_{DS} || R_D || R_L$ folgt aus (2.102)

<sup>&</sup>lt;sup>25</sup> Streng genommen müsste man diese Parameter mit Hilfe von Abb. 3.51 aus  $C_{rss}$ ,  $f_T$  und  $f_{YZ}$ , berechnen. Da man jedoch die Abhängigkeit dieser Größen vom Arbeitspunkt im allgemeinen nicht kennt, macht man sich die Tatsache zu Nutze, dass die Kapazitäten und der Gate-Bahnwiderstand im wesentlichen geometrisch skaliert werden, d.h. nur von den geometrischen Größen des Fets und nicht vom Arbeitspunkt abhängen.

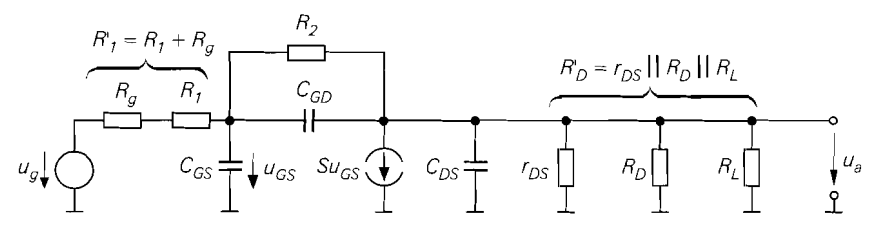

**Abb.** 3.73. Kleinsignalersatzschaltbild der Sourceschaltung mit Spannungsgegenkopplung

$$
A_0 \approx -\frac{R_2}{R_1^{'} + \frac{R_1^{'} + R_2}{SR_D^{'}}} \approx \frac{S R_D^{'} \gg 1 + R_2/R_1^{'}}{\approx -\frac{R_2}{R_1^{'}}}
$$
(3.88)

und aus (2.105)–(2.107):

$$
\omega_{-3dB}(A_0) \approx \frac{1}{T_1 + T_2 |A_0|} \tag{3.89}
$$

$$
T_1 = \frac{C_{GS} + C_{DS} + C_L}{S} \tag{3.90}
$$

$$
T_2 = \left(\frac{C_{GS}}{SR_D'} + C_{GD}\right)R_1' + \frac{C_{DS} + C_L}{S}
$$
\n(3.91)

Bei starker Spannungsgegenkopplung können konjugiert komplexe Pole auftreten; in diesem Fall kann die Grenzfrequenz durch (3.89)-(3.9 1) nur sehr grob abgeschätzt werden.

Die Sourceschaltung mit Spannungsgegenkopplung kann ebenfalls näherungsweise durch das Ersatzschaltbild nach Abb. 3.7 1 beschrieben werden; dabei erhält man in Analogie zur Emitterschaltung mit Spannungsgegenkopplung unter Berücksichtigung der zusätzlich am Ausgang auftretenden Kapazität  $C_{DS}$ :

$$
C_e = 0
$$
  

$$
C_a \approx \left( C_{GS} \left( \frac{1}{R_2} + \frac{1}{R_D'} \right) + C_{GD} S \right) \left( R_1' || R_2 \right) + C_{DS}
$$

Die Eingangsimpedanz ist demnach rein ohmsch. *A,*  $r_e$  und  $r_a$  sind durch (3.63)–(3.65) gegeben.

Beispiel: Für das Zahlenbeispiel zur Sourceschaltung mit Spannungsgegenkopplung nach Abb. 3.65a wurde  $I_{D,A} = 2,5$  mA gewählt; mit  $K = 4$  mA/V<sup>2</sup> und  $U_A = 50$  V folgt aus Abb. 3.51 auf Seite 224 S = 4,47 mS und  $r_{DS} = 20 \text{ k}\Omega$ . Die Parameter  $R_G = 25 \Omega$ ,  $C_{GD} = 2pF$ ,  $C_{GS} = 4.4pF$  und  $C_{DS} = 3pF$  werden aus dem Beispiel auf Seite 249 übernommen. Mit  $R_D = R_1 = 1 \text{ k}\Omega$ ,  $R_2 = 6.3 \text{ k}\Omega$ ,  $R_L \rightarrow \infty$ ,  $r_{DS} \gg R_D$  und  $R_g = 0$ erhält man  $R_D^{'} \approx R_D = 1 \text{ k}\Omega$  und  $R_I^{'} = R_I = 1 \text{ k}\Omega$ ; damit folgt aus (3.88)  $A_0 \approx -2.6$ , aus (3.90)  $T_1 \approx 1,66$  ns, aus (3.91)  $T_2 \approx 3,66$  ns, aus (3.89)  $f_{-3dB} \approx 14$  MHz und aus (3.79) G B W  $\approx$  43 MHz. Mit einer Lastkapazität  $C_L = 1$  nF folgt aus (3.90)  $T_1 \approx$  225 ns, aus (3.91)  $T_2 \approx 227$  ns, aus (3.89)  $f_{-3dB} \approx 195$  kHz und aus (3.79)  $GBW \approx 700$  kHz.

**Strom-Spannungs-Wandler:** Abbildung 3.74 zeigt das Kleinsignalersatzschaltbild für den Strom-Spannungs-Wandler aus Abb. 3.67a; mit  $R'_D = R_D || R_L || r_{DS}$  und nach Vernachlässigung des  $s^2$ -Terms im Nenner erhält man

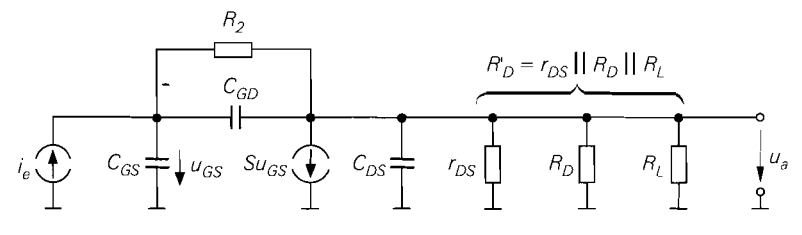

**Abb.** 3.74. Kleinsignalersatzschaltbild des Strom-Spannungs-Wandlers

$$
\underline{Z}_T(s) = \frac{\underline{u}_a(s)}{\underline{i}_e(s)} \approx -\frac{SR'_DR_2}{1+SR'_D} \frac{1}{1+s\left(\frac{C_{GS}(R_2+R'_D)+C_{DS}R'_D}{1+SR'_D}+C_{GD}R_2\right)}
$$

und damit:

$$
\omega_{-3dB} = 2\pi f_{-3dB} \approx \frac{1}{\frac{C_{GS}(R_2 + R_D') + C_{DS}R_D'}{1 + SR_D'} + C_{GD}R_2}
$$

Mit  $r_{DS} \gg R_D \gg 1/S$  und  $R_L \rightarrow \infty$  gilt:

$$
\omega_{-3dB} = 2\pi f_{-3dB} \approx \frac{1}{\frac{C_{GS}}{S} \left(1 + \frac{R_2}{R_D}\right) + \frac{C_{DS}}{S} + C_{GD}R_2}
$$
(3.92)

Eine Lastkapazität  $C_L$  wird berücksichtigt, indem man  $C_L+C_{DS}$  anstelle von  $C_{DS}$  einsetzt.

Beispiel: Für den Strom-Spannungs-Wandler nach Abb. 3.67a wurde  $I_{D,A} = 2,44 \text{ mA}$ gewählt; mit  $K = 4 \text{ mA}/V^2$  und  $U_A = 50 \text{ V}$  folgt daraus  $S = 4.42 \text{ mS}$  und  $r_{DS} =$ 20,5 k $\Omega$ . Die Parameter  $R_G = 25 \Omega$ ,  $C_{GD} = 2 pF$ ,  $C_{GS} = 4.4 pF$  und  $C_{DS} = 3 pF$ werden aus dem Beispiel auf Seite 249 übernommen. Mit  $R_D = 1 \text{ k}\Omega$ ,  $R_2 = 6.3 \text{ k}\Omega$ ,  $R_L \rightarrow \infty$  und  $r_{DS} \gg R_D$  erhält man aus (3.92)  $f_{-3dB} \approx 7.75$  MHz.

#### **Zusammenfassung**

Die Sourceschaltung kann ohne Gegenkopplung, mit Stromgegenkopplung oder mit Spannungsgegenkopplung betrieben werden. Abbildung 3.75 zeigt die drei Varianten und Abb. 3.76 fasst die wichtigsten Kenngrößen zusammen. Die Sourceschaltung mit Spannungsgegenkopplung wird nur selten eingesetzt, weil bei ihr der hohe Eingangswiderstand eines Fets nicht genutzt werden kann.

Die Sourceschaltung ohne Gegenkopplung und die Sourceschaltung mit Stromgegenkopplung werden in der Praxis nur eingesetzt, wenn ein hoher Eingangswiderstand oder eine niedrige Rauschzahl bei hochohmigen Quellen benötigt wird. In allen anderen Fällen ist die Emitterschaltung aufgrund der höheren Maximalverstärkung, der bei gleichem Strom wesentlich größeren Steilheit des Bipolartransistors und der geringeren Rauschzahl bei niederohmigen Quellen überlegen.

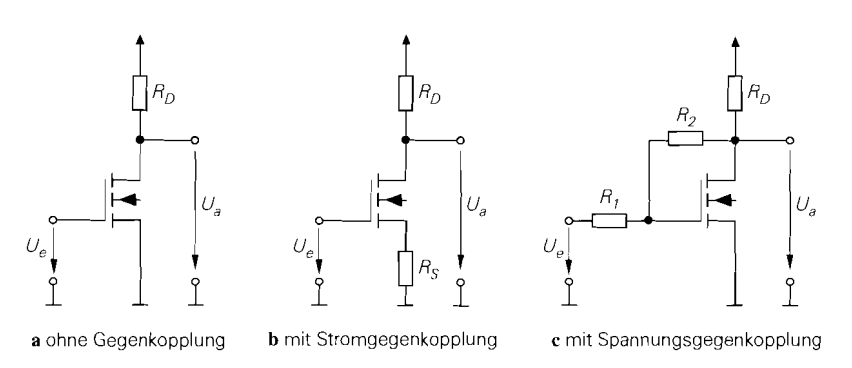

Abb. 3.75. Varianten der Sourceschaltung

Eine wichtige Rolle spielt die Sourceschaltung in integrierten CMOS-Schaltungen, da hier keine Bipolartransistoren zur Verfügung stehen. Dies gilt vor allem für hochintegrierte *gemischt analog/digitale Schaltungen (mired mode ICs),* die neben umfangreichen digitalen nur wenige analoge Komponenten enthalten und deshalb mit einem vergleichsweise einfachen und billigen CMOS-Digital-Prozess hergestellt werden. Der Trend geht jedoch immer mehr zu BICMOS-Prozessen, mit denen Mosfets *und* Bipolartransistoren hergestellt werden können.

# **3.4.2 Drainschaltung**

Abbildung 3.77a zeigt die Drainschaltung bestehend aus dem Mosfet, dem Sourcewiderstand *Rs,* der Versorgungsspannungsquelle *Ub* und der Signalspannungsquelle *U,* mit dem Innenwiderstand *R,* . Die Übertragungskennlinie und das Kleinsignalverhalten hängen von der Beschaltung des Bulk-Anschlusses ab. Er ist bei Einzel-Mosfets mit der Source und bei integrierten Mosfets mit der negativsten Versorgungsspannung, hier Masse, verbunden. Für die folgende Untersuchung wird  $U_b = 5$  V und  $R_s = R_g = 1$  k $\Omega$ , für den Einzel-Mosfet  $K = 4$  mA/V<sup>2</sup> und  $U_{th} = 1$  V und für den integrierten Mosfet  $K = 4$  mA/V<sup>2</sup>,  $U_{th,0} = 1$  V,  $\gamma = 0.5 \sqrt{V}$  und  $U_{inv} = 0.6$  V angenommen.

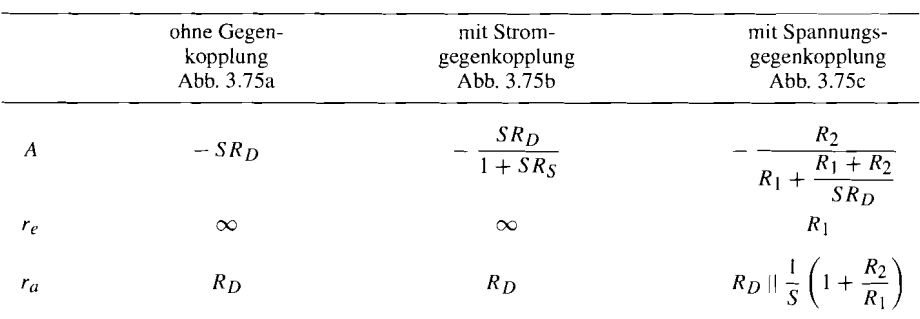

A: Kleinsignal-Spannungsverstärkung im Leerlauf, r<sub>e</sub>: Kleinsignal-Eingangswiderstand, **r,:** Kleinsignal-Ausgangswiderstand

**Abb. 3.76.** Kenngrößen der Sourceschaltung

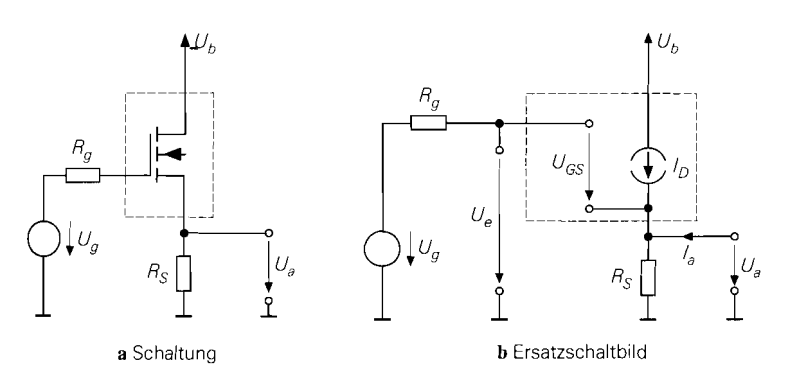

**Abb. 3.77.** Drainschaltung

# **Übertragungskennlinie der Drainschaltung**

Misst man die Ausgangsspannung  $U_a$  als Funktion der Signalspannung  $U_g$ , erhält man die in Abb. 3.78 gezeigten Übertragungskennlinien. Für  $U_g < U_{th} = 1$  V fließt kein Drainstrom und man erhält  $U_a = 0$ . Für  $U_g \geq 1$  V fließt ein mit  $U_g$  zunehmender Drainstrom  $I_D$ , und die Ausgangsspannung *folgt* der Eingangsspannung im *Abstand Ucs;* deshalb wird die Drainschaltung auch als *Sourcefolger* bezeichnet. Der Fet arbeitet dabei immer im Abschnürbereich, solange die Signalspannung unterhalb der Versorgungsspannung bleibt oder diese um maximal *Uth* übersteigt.

Abbildung 3.77b zeigt das Ersatzschaltbild der Drainschaltung; für  $U_g \ge U_{th}$  und  $I_a = 0$  gilt:

$$
U_a = I_D R_S \tag{3.93}
$$

$$
U_e = U_a + U_{GS} = U_a + \sqrt{\frac{2I_D}{K}} + U_{th}
$$
\n(3.94)

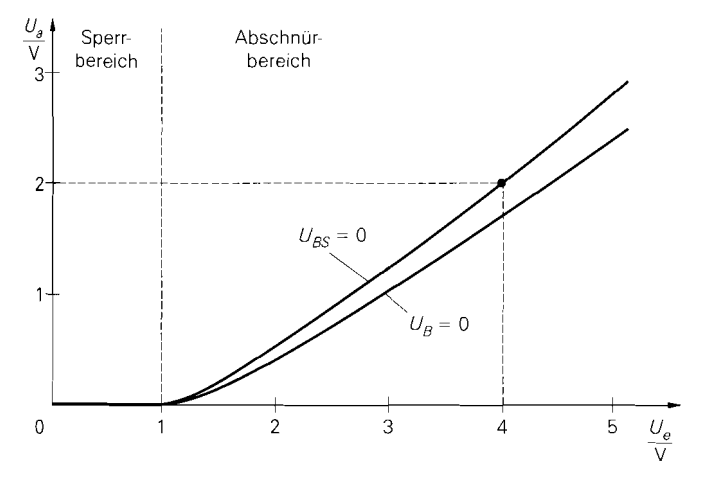

**Abb. 3.78.** Kennlinie der Drainschaltung bei einem Einzel-Mosfet *(U<sub>BS</sub>* = 0) und einem integrierten Mosfet  $(U_B = 0)$ 

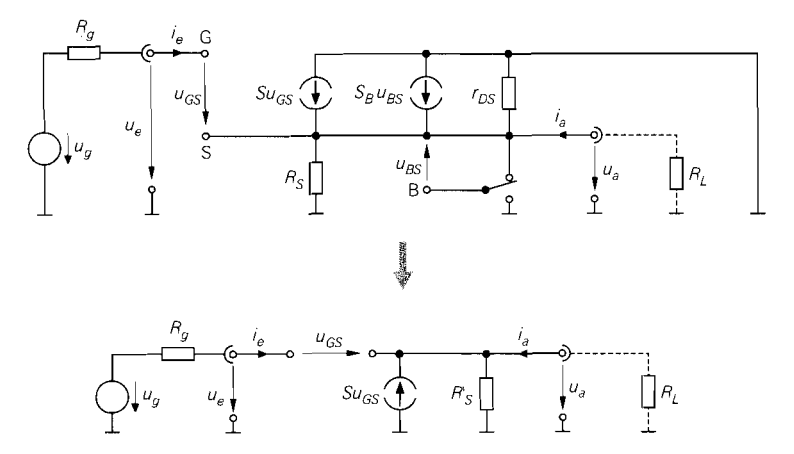

**Abb.** 3.79. Kleinsignalersatzschaltbild der Drainschaltung

Dabei wird in (3.94) die nach *U<sub>GS</sub>* aufgelöste Gleichung (3.3) für den Strom im Abschnürbereich verwendet und der Early-Effekt vernachlässigt. Durch Einsetzen von (3.93) in (3.94) erhält man:<br> $U = U + \sqrt{\frac{2U_a}{\pi}} + U_a$  (3.95 schnürbereich verwendet und der Early-Effekt vernachlässigt. Durch Einsetzen von (3.93) in (3.94) erhält man:

$$
U_e = U_a + \sqrt{\frac{2U_a}{KR_S}} + U_{th}
$$
\n(3.95)

Diese Gleichung gilt für den Einzel- *und* den integrierten Mosfet, allerdings hängt bei letzterem die Schwellenspannung *U,h* aufgrund des Substrat-Effekts von der Bulk-Source-Spannung  $U_{BS}$  ab; mit  $U_B = 0$  erhält man  $U_{BS} = -U_a$  und damit unter Verwendung von  $(3.18):$ 

$$
U_e = U_a + \sqrt{\frac{2U_a}{KR_S}} + U_{th,0} + \gamma \left( \sqrt{U_{inv} + U_a} - \sqrt{U_{inv}} \right)
$$
 (3.96)

Wegen der näherungsweise linearen Kennlinie kann der Arbeitspunkt in einem weiten Bereich gewählt werden: für den in Abb. 3.78 auf der Kennlinie für den Einzel-Mosfet eingezeichneten Arbeitspunkt erhält man:

$$
U_a = 2\,\text{V} \implies I_D = \frac{U_a}{R_S} = 2\,\text{mA} \implies U_{GS} = \sqrt{\frac{2I_D}{K} + U_{th}} = 2\,\text{V}
$$
\n
$$
\implies U_e = U_a + U_{GS} = 4\,\text{V}
$$

Für den integrierten Mosfet erhält man mit  $U_a = 2$  V aus (3.96)  $U_e = 4.42$  V.

#### **Kleinsignalverhalten der Drainschaltung**

Das Verhalten bei Aussteuerung um einen Arbeitspunkt A wird als *K1c.insignalverhalten*  bezeichnet. Der Arbeitspunkt ist durch die Arbeitspunktgrößen  $U_{e,A}$ .  $U_{a,A}$  und  $I_{D,A}$  gegeben; als Beispiel wird der oben ermittelte Arbeitspunkt mit  $U_{e,A} = 4 \text{ V}, U_{a,A} = 2 \text{ V}$ und  $I_{D,A} = 2$  mA verwendet.

Abbildung 3.79 zeigt im oberenTeil das Kleinsignalersatzschaltbild der Drainschaltung in seiner unmittelbaren Form. Daraus erhält man durch Umzeichnen und Zusammenfassen parallel liegender Elemente das in Abb. 3.79 unten gezeigte Kleinsignalersatzschaltbild mit:

$$
R'_{S} = \begin{cases} R_{S} || r_{DS} & \text{bem Einzel-Mostet } (u_{BS} = 0) \\ R_{S} || r_{DS} || \frac{1}{S_{B}} & \text{bem integrierten Mosfet } (u_{BS} = -u_{a}) \end{cases}
$$

Beim integrierten Mosfet wirkt die Stromquelle mit der Substrat-Steilheit  $S_B$  wie ein Widerstand, weil die Steuerspannung *u<sub>RS</sub>* gleich der an der Quelle anliegenden Spannung ist. Der Übergang vom integrierten zum Einzel-Mosfet erfolgt mit der Einschränkung  $u_{BS} = 0$ ; in den Gleichungen wird dann  $S_B = 0$  gesetzt <sup>26</sup>.

Aus der Knotengleichung  $S u_{GS} = u_a/R'_s$  erhält man mit  $u_{GS} = u_e - u_a$  die *Kleinsignalverstärkung:* 

$$
A = \frac{u_a}{u_e}\bigg|_{i_a=0} = \frac{SR_S'}{1+SR_S'} \approx \frac{r_{DS} \gg 1/S}{1+(S+S_B)R_S} \approx \frac{u_{BS}=0}{1+SR_S}
$$

Mit  $K = 4 \text{ mA}/V^2$ ,  $\gamma = 0.5 \sqrt{V}$ ,  $U_{inv} = 0.6 \text{ V}$  und  $I_{D,A} = 2 \text{ mA}$  folgt aus Abb. 3.51 bzw. Abb. 3.52 S = 4 mS und  $S_B = 0.62$  mS; damit erhält man mit  $R_S = 1 \text{ k}\Omega$  bei Verwendung eines Einzel-Mosfets  $A \approx 0.8$  und bei Verwendung eines integrierten Mosfets  $A \approx 0.71$ . Aufgrund der relativ geringen Steilheit ist die Verstärkung deutlich kleiner als 1. der Knotengleichung  $S u_{GS} = u_a/R_S$  erhält man mit  $u_{GS} = u_e - u_a$  die Klein-<br> *Praidrkung*:<br>  $\frac{u_a}{u_e}\Big|_{i_a=0} = \frac{S R_S}{1 + S R_S}$   $\frac{r_{D3} \gg 1/S}{1 + (S + S_B) R_S}$   $\frac{u_{B5}=0}{1 + S R_S}$ <br>  $\frac{4 \pi \ln N V^2, \gamma = 0, 5 \sqrt{V} J_{\text{true}} = 0, 6 \sqrt{V} \ln l_{\text$ 

Für den *Kleinsignal-Eingangswiderstand* gilt  $r_e = \infty$  und für den *Kleinsignal-Ausgangswiderstand* erhält man:

$$
r_a = \frac{u_a}{i_a} = \frac{1}{S} || R_S^{'} \approx \frac{r_{DS} \gg 1/S}{S} \frac{1}{S} || \frac{1}{S_B} || R_S \approx \frac{u_{BS} = 0}{S} || R_S
$$

Für das Zahlenbeispiel erhält man  $r_a \approx 200 \Omega$  bei Verwendung eines Einzel-Mosfets und  $r_a \approx 178 \Omega$  bei Verwendung eines integrierten Mosfets.

Mit  $r_{DS} \gg 1/S$  und *ohne* Lastwiderstand  $R_L$  erhält man für die Drainschaltung:

$$
A = \frac{u_a}{u_e}\Big|_{i_a=0} \approx \frac{SR_S}{1 + (S + S_B)R_S} \stackrel{u_{BS}=0}{=} \frac{SR_S}{1 + SR_S} \tag{3.97}
$$

$$
r_e = \left. \frac{u_e}{i_e} \right|_{i=0} = \infty \tag{3.98}
$$

$$
r_a = \frac{u_a}{i_a} \approx \frac{1}{S} || \frac{1}{S_B} || R_S \stackrel{u_{BS} = 0}{=} \frac{1}{S} || R_S \tag{3.99}
$$

Um den Einfluss eines Lastwiderstands *RL* zu berücksichtigen, muss man in *(3.97)*  anstelle von *Rs* die Parallelschaltung von *Rs* und *RL* einsetzen.

**Maximale Verstärkung in integrierten Schaltungen:** Die *maximale Verstärkung*   $A_{max}$  wird erreicht, wenn man anstelle des Sourcewiderstands  $R_s$  eine ideale Stromquelle einsetzt. In integrierten Schaltungen gilt:

 $26$ S<sub>B</sub> = 0 wäre als einschränkende Bedingung nicht korrekt, da auch ein Einzel-Mosfet eine Substrat-Steilheit ungleich Null besitzt, die sich aber wegen  $u_{RS} = 0$  nicht auswirkt; deshalb ist  $u_{BS} = 0$  die korrekte Einschränkung und  $S_B = 0$  die Auswirkung in den Gleichungen.

3. Feldeffekttransistor  
\n
$$
A_{max} = \lim_{R_S \to \infty} A \stackrel{r_{DS} \gg 1/S}{\approx} \frac{S}{S + S_B} \stackrel{U_{BS} = -U_a}{=} \frac{1}{1 + \frac{\gamma}{2\sqrt{U_{inv} + U_a}}}
$$

Für das Zahlenbeispiel mit  $\gamma = 0.5 \sqrt{V}$ ,  $U_{inv} = 0.6 V$  und  $U_{a,A} = 2 V$  erhält man  $A_{max} = 0.87$ . Bei Einzel-Fets ist  $A_{max} = 1$ .

**Nichtlinearität:** Der Klirrfaktor der Drainschaltung kann durch eine Reihenentwicklung der Kennlinie in1 Arbeitspunkt näherungsweise bestimmt werden. Da die für die Kennlinie maßgebende Gleichung (3.94) auch für die Sourceschaltung mit Stromgegenkopplung gilt, kann man (3.60) übernehmen:

$$
k \approx \frac{\hat{u}_e}{8} \frac{\frac{S}{I_{D,A}} + \frac{SS_B R_S^2}{U_{inv} + I_{D,A} R_S}}{(1 + (S + S_B) R_S)^2} \stackrel{u_{BS} = 0}{=} \frac{\hat{u}_e}{4 (U_{GS,A} - U_{th}) (1 + S R_S)^2}
$$
(3.100)

Für das Zahlenbeispiel erhält man  $\hat{u}_e < k \cdot 100$  V bei Verwendung eines Einzel-Mosfets und  $\hat{u}_e < k \cdot 85.5$  V bei Verwendung eines integrierten Mosfets.

**Temperaturabhängigkeit:** Es gilt:

$$
\left. \frac{dU_a}{dT} \right|_A = \left. \frac{dU_a}{dU_{GS}} \right|_A \left. \frac{dU_{GS}}{dT} \right|_A \left. \frac{dU_{GS} = dU_e}{dT} \right|_A \left. \frac{dU_{GS}}{dT} \right|_A \left. \frac{dU_{GS} = dI_D}{S} \right|_A \left. \frac{dI_D}{dT} \right|_A
$$

Daraus folgt durch Einsetzen von A nach (3.97) und  $dI_D/dT$  nach (3.14) auf Seite 191 unter Berücksichtigung der typischen Werte:

$$
\left. \frac{dU_a}{dT} \right|_A \approx \left. \frac{I_{D,A} R_S}{1 + (S + S_B) R_S} \cdot 10^{-3} \, \text{K}^{-1} \left( \frac{4 \dots 7 \, \text{V}}{U_{GS,A} - U_{th}} - 5 \right) \right.
$$

Bei Einzel-Mosfets wird  $S_B = 0$  gesetzt. Für das Zahlenbeispiel erhält man bei Verwendung eines Einzel-Mosfets  $(dU_a/dT)|_A \approx -0.4...+0.8 \text{ mV/K}$ ; bei Verwendung eines integrierten Mosfets ist die Temperaturdrift etwas geringer.

### **Arbeitspunkteinstellung**

Die Arbeitspunkteinstellung erfolgt wie bei der Ko1lektorschaltung;Abb. 2.97 auf Seite 141 zeigt einige Beispiele. Während die Ausgangsspannung  $U_{a,A}$  bei selbstsperrenden n-Kanal-Mosfets wegen  $U_{GS,A} > U_{th} > 0$  und  $U_{a,A} = U_{e,A} - U_{GS,A}$  immer kleiner als die Eingangsspannung  $U_{e,A}$  ist, kann sie bei selbstleitenden n-Kanal-Mosfets auch größer sein. Bei n-Kanal-Sperrschicht-Fets gilt wegen  $U_{GS,A} \leq 0$  immer  $U_{e,A} \leq U_{a,A}$ .

Eine Sonderstellung nehmen die in Abb. 3.80 gezeigten Varianten mit selbstleitenden n-Kanal-Mosfets und einer Stromquelle anstelle des Sourcewiderstands *Rs* ein; dabei gilt unabhängig von der Schwellenspannung  $U_{e,A} = U_{a,A}$ , solange beide Mosfets denselben Steilheitskoeffizienten und dieselbe Schwellenspannung besitzen. Diese Eigenschaft kann man in diskret aufgebauten Schaltungen bei Verwendung von gepaarten Mosfets nutzen; dabei sind die Schwellenspannungen zwar toleranzbehaftet, aber näherungsweise gleich. In integrierten Schaltungen ist dieses Prinzip nicht anwendbar, weil die Schwellenspannungen aufgrund des Substrat-Effekts von den Source-Spannungen der Mosfets abhängen.

Die Schaltung nach Abb. 3.80a eignet sich nur bedingt für Sperrschicht-Fets, weil im Arbeitspunkt  $U_{GS,A} = 0$  gilt und deshalb die Gate-Kanal-Diode des Sperrschicht-Fets bei einem sprunghaften Anstieg der Eingangsspannung leitend werden kann; hier muss man

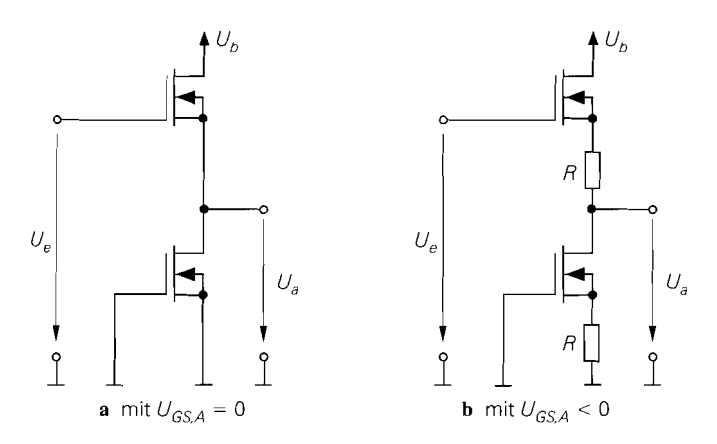

**Abb. 3.80.** Arbeitspunkteinstellung mit  $U_{e,A} = U_{a,A}$ 

die Schaltung nach Abb. 3.80b verwenden, bei der  $U_{GS,A} = -I_{D,A} R$  gilt. Der Widerstand R hat eine entsprechende Zunahme des Ausgangswiderstands zu Folge und sollte deshalb nicht zu groß gewählt werden.

#### **Frequenzgang und Grenzfrequenz**

Die Kleinsignalverstärkung *A* und die Betriebsverstärkung *AB* der Drainschaltung nehmen bei höheren Frequenzen aufgrund der Kapazitäten des Fets ab. Um eine Aussage über den Frequenzgang und die Grenzfrequenz zu bekommen, muss man bei der Berechnung das dynamische Kleinsignalmodell des Fets verwenden; Abb. 3.81 zeigt das resultierende dynamische Kleinsignalersatzschaltbild der Drainschaltung. Für die *Betriebsversturkung*   $\underline{A}_B(s) = \underline{u}_a(s)/\underline{u}_e(s)$  erhält man mit  $R'_g = R_g + R_G$  und  $R'_L = R_L || R_S || r_{DS} || 1/S_B$ :

$$
\underline{A}_{B}(s) = \frac{1 + s \frac{C_{GS}}{S}}{1 + \frac{1}{SR_{L}^{'}} + sc_{1}^{'} + s^{2}c_{2}^{'}}
$$
\n
$$
c_{1}^{'} = \frac{C_{GS} + C_{DS}}{S} + (C_{GS} + C_{GD}) \frac{R_{g}^{'}}{SR_{L}^{'}} + C_{GD}R_{g}^{'}
$$
\n
$$
c_{2}^{'} = (C_{GS}C_{GD} + C_{GS}C_{DS} + C_{GD}C_{DS}) \frac{R_{g}^{'}}{S}
$$

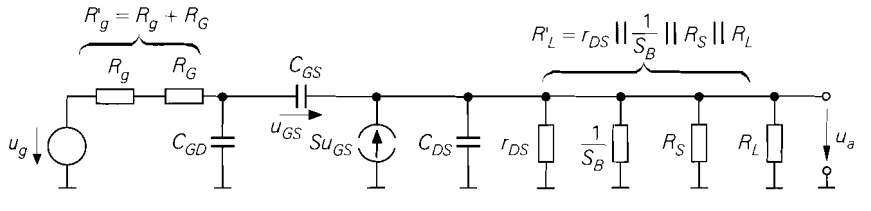

**Abb. 3.81.** Dynamisches Kleinsignalersatzschaltbild der Drainschaltung

Die Nullstelle kann vernachlässigt werden, weil die Grenzfrequenz

Nullstelle kann vernachl  

$$
f_N = \frac{S}{2\pi \, C_{GS}} > f_T
$$

oberhalb der Transitfrequenz *fT* des Fets liegt, wie ein Vergleich mit (3.47) zeigt. Mit der Niederfrequenzverstärkung

$$
A_0 = \underline{A}_B(0) = \frac{SR'_L}{1 + SR'_L}
$$
\n(3.101)

gilt:

$$
\underline{A}_B(s) \approx \frac{A_0}{1 + s c_1 + s^2 c_2} \tag{3.102}
$$

$$
c_1 = \frac{(C_{GS} + C_{DS}) R_L' + C_{GS} R_g'}{1 + S R_L'} + C_{GD} R_g' \tag{3.103}
$$

$$
c_2 = \frac{(C_{GS}C_{GD} + C_{GS}C_{DS} + C_{GD}C_{DS})R_L'R_g'}{1 + SR_L'} \tag{3.104}
$$

Damit kann man die *Güte* der Pole angeben:

$$
Q = \frac{\sqrt{c_2}}{c_1} \tag{3.105}
$$

Für  $Q \le 0.5$  sind die Pole reell, für  $Q > 0.5$  konjugiert komplex.

Bei reellen Polen kann man den Frequenzgang näherungsweise durch einen Tiefpass 1.Grades beschreiben, indem man den  $s<sup>2</sup>$ -Term im Nenner streicht:

$$
\underline{A}_{B}(s) \approx \frac{A_0}{1+sc_1} \approx \frac{s R_L s}{1+s} \frac{A_0}{1+s \left(\frac{C_{GS}+C_{DS}}{S} + \left(\frac{C_{GS}}{S R_L} + C_{GD}\right) R_g'\right)}
$$

Damit erhält man eine Näherung für die *-3dB-Grenzfrequenz f-jdB,* bei der der Betrag der Verstärkung um 3 dB abgenommen hat:

$$
\omega_{\text{-}3dB} = 2\pi f_{\text{-}3dB} \approx \frac{1}{c_1} \sum_{\infty}^{SR_L' \gg 1} \frac{1}{\frac{C_{GS} + C_{DS}}{S} + \left(\frac{C_{GS}}{SR_L'} + C_{GD}\right)R_g'}\n \tag{3.106}
$$

Bei konjugiert komplexen Polen, d.h.  $Q > 0.5$ , kann man die Abschätzung

$$
\omega_{-3dB} = 2\pi f_{-3dB} \approx \frac{1}{\sqrt{c_2}} \tag{3.107}
$$

verwenden. Sie liefert für  $Q = 1/\sqrt{2}$  den exakten, für  $0.5 < Q < 1/\sqrt{2}$  zu große und für  $Q > 1/\sqrt{2}$  zu kleine Werte.

Eine eventuell vorliegende Lastkapazität  $C_L$  liegt parallel zu  $C_{DS}$  und wird deshalb durch Einsetzen von  $C_L + C_{DS}$  anstelle von  $C_{DS}$  berücksichtigt.

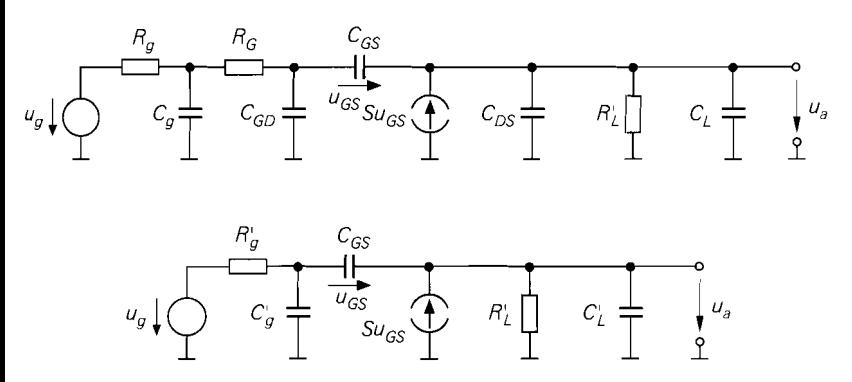

**Abb.** 3.82. Kleinsignalersatzschaltbild zur Berechnung des Bereichs konjugiert komplexer Pole: vollständig (oben) und nach Vereinfachung (unten)

**Bereich konjugiert komplexer Pole:** Für die praktische Anwendung der Drainschaltung möchte man wissen, für welche Lastkapazitäten konjugiert komplexe Pole auftreten und durch welche schaltungstechnischen Maßnahmen dies verhindert werden kann. Betrachtet wird dazu das Kleinsignalersatzschaltbild nach Abb. 3.82, das aus Abb. 3.79 durch Ergänzen der Kapazität *C,* des Signalgenerators und der Lastkapazität *CL* hervorgeht. Die RC-Glieder  $R_g - C_g$  und  $R_G - C_{GD}$  kann man wegen  $R_g \gg R_G$  zu einem Glied mit  $R'_g = R_g + R_G$  und  $C'_g = C_g + C_{GD}$  zusammenfassen; ausgangsseitig gilt  $C'_I = C_L + C_{DS}$ . Führt man die Zeitkonstanten

$$
T_g = C_g' R_g' \quad , \quad T_L = C_L' R_L' \quad , \quad T_{GS} = \frac{C_{GS}}{S} \approx \frac{1}{\omega_T}
$$
 (3.108)

und die Widerstandsverhältnisse

$$
k_g = \frac{R_g}{R_L'} \quad , \quad k_S = \frac{1}{S R_L'} \tag{3.109}
$$

ein, folgt aus (3.103) und (3.104):

$$
c_1 = \frac{T_{GS} (1 + k_g) + T_L k_S}{1 + k_S} + T_g
$$
  
\n
$$
c_2 = \frac{T_g T_{GS} + T_g T_L k_S + T_L T_{GS} k_g}{1 + k_S}
$$
\n(3.110)

Über die Bedingung

$$
Q = \frac{\sqrt{c_2}}{c_1} > 0.5
$$

kann man den Bereich konjugiert komplexer Pole bestimmen. Dieser Bereich ist in Abb. 3.83 als Funktion der *normierten* **Signalquellen-Zeitkonstante** *T,/ TGS* und der *normierten Last-Zeitkonsrunte TL/ TG~* für verschiedene Werte von *kg* dargestellt; dabei wird als typischer Wert  $k_S = 0.2$  verwendet. Man erkennt, dass bei sehr kleinen und sehr großen Lastkapazitäten *CL (TL/ TGS* klein bzw. groß) und bei ausreichend großer Ausgangskapazität  $C_g$  des Signalgenerators  $(T_g/T_{GS}$  groß) keine konjugiert komplexen Pole auftreten. Der Bereich konjugiert komplexer Pole hängt außerdem stark von *k,* ab.

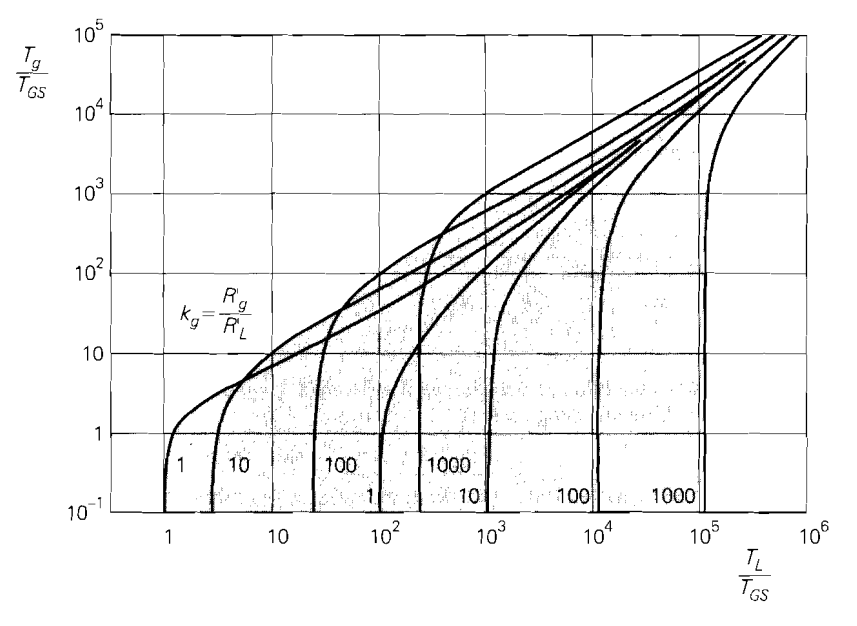

**Abb. 3.83.** Bereich konjugiert komplexer Pole für  $k_S = 0.2$ 

Vernachlässigt man den Einfluss der Fet-Parameter auf die Zeitkonstanten  $T_g$  und  $T_L$ und auf die Faktoren  $k_g$  und  $k_S$  und fasst zusätzlich die Widerstände  $R_S$  und  $R_L$  zu einem Widerstand zusammen, erhält man die Schaltung in Abb. 3.84; für die Zeitkonstanten und Widerstandsverhältnisse gilt dann:

$$
T_g \approx R_g C_g
$$
,  $T_L \approx R_L C_L$ ,  $T_{GS} \approx \frac{1}{\omega_T}$   
 $k_g \approx \frac{R_g}{R_L}$ ,  $k_S \approx \frac{1}{SR_L}$ 

Sind  $R_g, C_g, R_L$  und  $C_L$  vorgegeben und liegen konjugiert komplexe Pole vor, gibt es vier verschiedene Möglichkeiten, aus diesem Bereich herauszukommen:

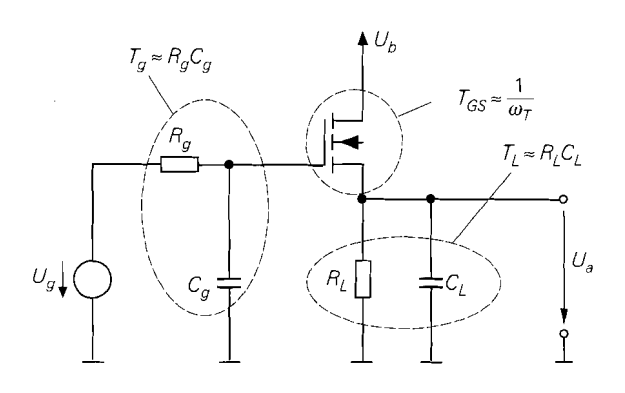

, **Abb. 3.84.** Schaltung zur näherungsweisen Berechnung der Zeitkonstanten

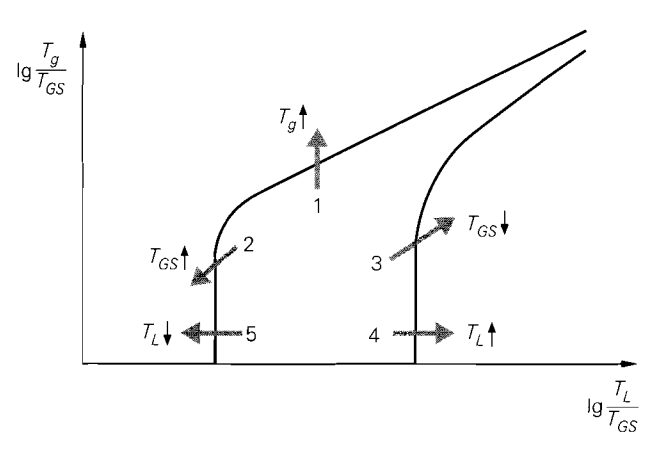

**Abb.** 3.85. Möglichkeiten zum Verlassen des Bereichs konjugiert komplexer Pole

- 1. Man kann *Tg* vergrößern und damit den Bereich konjugiert komplexer Pole *nach oben* verlassen. Dazu muss man einen zusätzlichen Kondensator vom Eingang der Kollektorschaltung nach Masse oder zu einer Versorgungsspannung einfügen; dieser liegt im Kleinsignalersatzschaltbild parallel zu *Cg* und führt zu einer Zunahme von *T,.* Von dieser Möglichkeit kann immer Gebrauch gemacht werden; sie wird deshalb in der Praxis häufig angewendet.
- 2. Liegt man in der Nähe des linken Rands des Bereichs, kann man *TGS* vergrößern und damit den Bereich nach links unten verlassen. Dazu muss man einen *langsameren* Fet mit größerer Zeitkonstante  $T_{GS}$ , d.h. kleinerer Transitfrequenz  $f_T$ , einsetzen.
- 3. Liegt man in der Nähe des rechten Rands des Bereichs, kann man *TGS* verkleinern und damit den Bereich *nach rechts oben* verlassen. Dazu muss man einen *schnelleren*  Fet mit kleinerer Zeitkonstante  $T_{GS}$ , d.h. größerer Transitfrequenz  $f<sub>T</sub>$ , einsetzen.
- 4. Liegt man in der Nähe des rechten Rands des Bereichs, kann man *TL* vergrößern und damit den Bereich *nach rechts* verlassen. Dazu muss man die Lastkapazität *CL* durch Parallelschalten eines zusätzlichen Kondensators vergrößern.

Abbildung 3.85 deutet die vier Möglichkeiten an. Die fünfte Möglichkeit, das Verkleinern von *TL,* wird in der Praxis nur selten angewendet, da dies bei vorgegebenen Werten für *RL*  und *CL* nur durch Parallelschalten eines Widerstands erreicht werden kann, der den Ausgang zusätzlich belastet. Alle Möglichkeiten haben eine Abnahme der Grenzfrequenz zur Folge. Um diese Abnahme gering zu halten, muss man den Bereich konjugiert komplexer Pole *auf dem kürzesten Weg* verlassen.

*Beispiel:* Für das Zahlenbeispiel nach Abb. 3.77a wurde  $I_{D,A} = 2 \text{ mA}$  gewählt. Mit  $K = 4 \text{ mA}/V^2$ ,  $U_A = 50 \text{ V}$ ,  $C_{oss} = 5 \text{ pF}$ ,  $C_{rss} = 2 \text{ pF}$ ,  $f_{Y21s} = 1 \text{ GHz}$  und  $f_T =$ 100 MHz erhält man aus Abb. 3.51 auf Seite 224  $S = 4$  mS,  $r_{DS} = 25$  k $\Omega$ ,  $R_G = 25 \Omega$ ,  $C_{GD} = 2 pF, C_{GS} = 4.4 pF$  und  $C_{DS} = 3 pF$ . Mit  $R_g = R_S = 1 k\Omega$  und  $R_L \rightarrow \infty$  erhält man  $R_{g}' = R_{g} + R_{G} = 1025 \Omega$ ,  $R_{L}' = R_{L} || R_{S} || r_{DS} = 960 \Omega$  und damit aus (3.101)  $A_{0} =$  $0.793 \approx 1$  und aus (3.106) die Näherung  $f_{\text{-}3dB} \approx 31.4 \text{ MHz}$ . Eine genauere Berechnung mit Hilfe von (3.103)–(3.105) liefert  $c_1 = 4,45$  ns,  $c_2 = 5,69$  ns<sup>2</sup> und  $Q \approx 0,54$ ; es liegen demnach konjugiert komplexe Pole vor und (3.107) liefert die Näherung  $f_{\text{-}3dB} \approx 67 \text{ MHz}$ , die wegen  $0.5 < Q < 1/\sqrt{2}$  als zu hoch angesehen werden muss. Mit einer Lastkapazität  $C_L = 1$  nF erhält man aus (3.108) und (3.109)  $T_g = 2.05$  ns,  $T_L = 960$  ns,  $T_{GS} = 1.1$  ns,
$k_g = 1.07$  und  $k_g = 0.26$  und damit aus (3.110)  $c_1 = 202$  ns und  $c_2 = 1305$  (ns)<sup>2</sup>; aus  $(3.105)$  folgt  $Q = 0,179$ , d.h. die Pole sind reell, und aus  $(3.106)$   $f_{-3dB} \approx 788$  kHz. Den Hinweis auf reelle Pole erhält man auch ohne Berechnung von  $c_1$ ,  $c_2$  und O mit Hilfe von Abb. 3.83, da der Punkt  $T_L/T_{GS} \approx 1000$ ,  $T_g/T_{GS} \approx 2$ ,  $k_g \approx 1$  nicht im Bereich konjugiert komplexer Pole liegt.

# **3.4.3 Gateschaltung**

Abbildung 3.86 zeigt die Gateschaltung bestehend aus dem Mosfet. dem Drainwiderstand  $R_D$ , der Versorgungsspannungsquelle  $U_b$ , der Signalspannungsquelle  $U_e$ <sup>27</sup> und dem Gate-Vorwiderstand  $R_{GV}$ ; letzterer hat keinen Einfluss auf die Übertragungskennlinie, wirkt sich aber auf den Frequenzgang und die Bandbreite aus. Die Übertragungskennlinie und das Kleinsignalverhalten hängen von der Beschaltung des Bulk-Anschlusses ab. Er ist bei Einzel-Mosfets mit der Source und bei integrierten Mosfets mit der negativsten Versorgungsspannung verbunden. Da die Gateschaltung nach Abb. 3.86 mit negativen Eingangs-Spannungen betrieben wird, muss der Bulk-Anschluss des integrierten Mosfets mit einer zusätzlichen, negativen Versorgungsspannung  $U_B$  verbunden werden, die unterhalb der minimalen Eingangsspannung liegt; dadurch wird sichergestellt, dass die Bulk-Source-Diode sperrt. Für die folgende Untersuchung wird  $U_b = 5 \text{ V}$ ,  $U_B = -5 \text{ V}$ ,  $R_D = R_{GV} = 1 \text{ k}\Omega$ , für den Einzel-Mosfet  $K = 4 \text{ mA}/\tilde{V}^2$  und  $U_{th} = 1$  V und für den integrierten Mosfet  $K = 4$  mA/V<sup>2</sup>,  $U_{th,0} = 1$  V,  $\gamma = 0.5 \sqrt{V}$  und  $U_{inv} = 0.6$  V angenommen.

## **Übertragungskennlinie der Gateschaltung**

Misst man die Ausgangsspannung  $U_a$  als Funktion der Signalspannung  $U_e$ , erhält man die in Abb. 3.87 gezeigten Übertragungskennlinien für einen Einzel-Mosfet ( $U_{BS} = 0$ ) und für einen integrierten Mosfet ( $U_B = -5$  V).

Für  $-2.7 V < U_e < -U_{th} = -1 V$  arbeitet der Einzel-Mosfet im Abschnürbereich; hier gilt mit  $U_{GS} = -U_e$  und bei Vernachlässigung des Early-Effekts:

$$
U_a = U_b - I_D R_D = U_b - \frac{K R_D}{2} (U_{GS} - U_{th})^2
$$
\n(3.111)

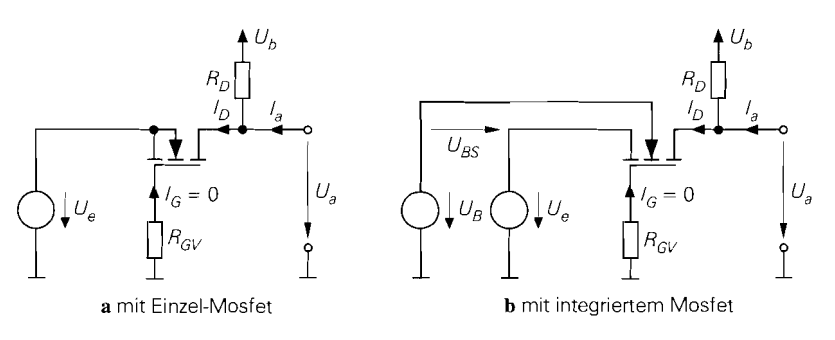

**Abb.** 3.86. Gateschaltung

<sup>&</sup>lt;sup>27</sup> Hier wird eine Spannungsquelle *ohne* Innenwiderstand R<sub>g</sub> zur Ansteuerung verwendet, damit die Kennlinien nicht von  $R_g$  abhängen.

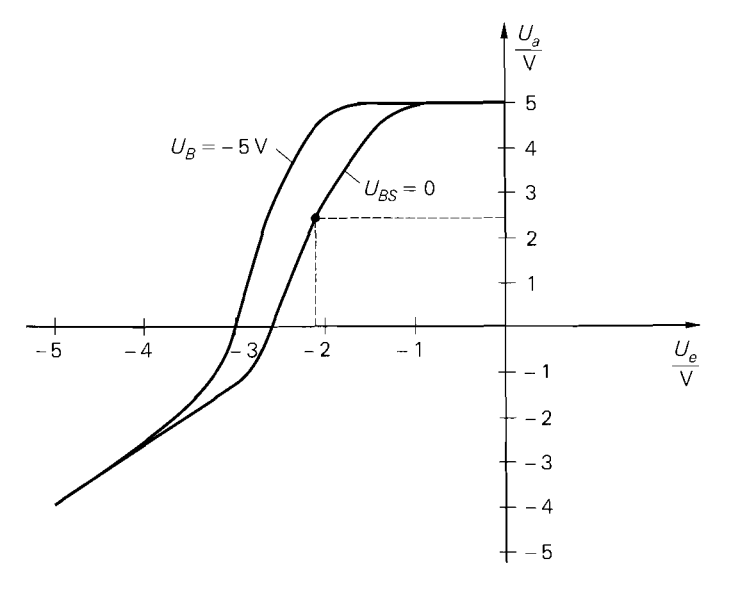

**Abb. 3.87.** Kennlinie der Gateschaltung bei einem Einzel-Mosfet  $(U_{BS} = 0)$  und einem  $integrienten Mosfet (U<sub>B</sub> = -5 V)$ 

$$
U_e = -U_{GS} - I_G R_{GV} \stackrel{I_G = 0}{=} -U_{GS} \tag{3.112}
$$

Durch Einsetzen von *(3.1 12)* in *(3.11 1)* erhält man die Übertragungskennlinie:

$$
U_e = -U_{GS} - I_G R_{GV} \stackrel{I_G=0}{=} -U_{GS}
$$
\nDueth Einstein von (3.112) in (3.111) erhält man die Übertragungskennlinie:

\n
$$
U_a = U_b - \frac{KR_D}{2} (-U_e - U_{th})^2 = U_b - \frac{KR_D}{2} (U_e + U_{th})^2
$$
\n(3.113)

Für den in Abb. *3.87* beispielhaft eingezeichneten Arbeitspunkt erhält man:

$$
u_t = -U_{GS} - I_G R_{GV} = -U_{GS}
$$
  
urch Einstein von (3.112) in (3.111) erhält man die Übertragungske  

$$
u = U_b - \frac{KR_D}{2} (-U_e - U_{th})^2 = U_b - \frac{KR_D}{2} (U_e + U_{th})^2
$$
  
en in Abb. 3.87 beispielhaft eingezeichneten Arbeitspunkt erhält man  

$$
U_a = 2.5 \text{ V} \implies I_D = \frac{U_b - U_a}{R_C} = 2.5 \text{ mA}
$$

$$
\implies U_{GS} = U_{th} + \sqrt{\frac{2I_D}{K}} = 2.12 \text{ V} \implies U_e = -U_{GS} = -2.12 \text{ V}
$$

Übertragungskennlinie bei Ansteuerung mit einer Stromquelle: Man kann zur An-Steuerung auch eine Stromquelle *I,* verwenden, siehe Abb. *3.88;* die Schaltung arbeitet **Übertragungskennlinie bei Ansteuerung mit einer Stromquelle**: Man kan steuerung auch eine Stromquelle  $I_e$  verwenden, siehe Abb. 3.88; die Schaltung dann für  $I_e < 0$  als *Strom-Spannungs-Wandler* bzw. *Transimpedanzverst* 

$$
U_a = U_b - I_D R_D \stackrel{I_D = -I_e}{=} U_b + I_e R_D \tag{3.114}
$$

$$
U_e = -U_{GS} = -U_{th} - \sqrt{\frac{2I_D}{K}} \stackrel{I_D = -I_e}{=} -U_{th} - \sqrt{-\frac{2I_e}{K}}
$$
(3.115)

In der Praxis wird zur Stromansteuerung in den meisten Fällen eine Sourceschaltung mit offenem Drain oder ein Stromspiegel verwendet; darauf wird im Zusammenhang mit der Arbeitspunkteinstellung näher eingegangen.

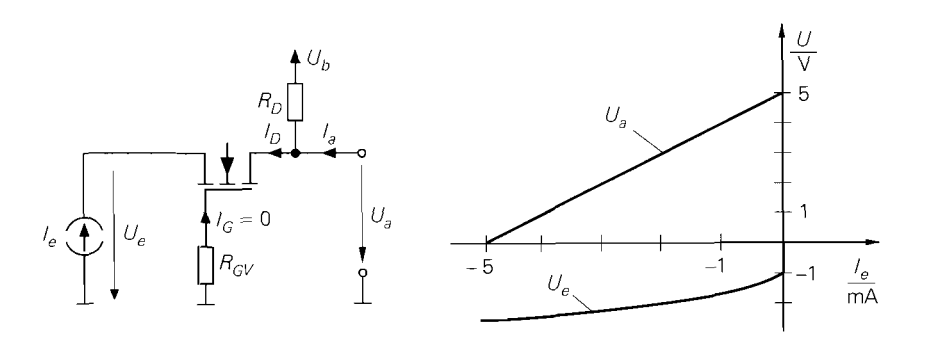

**Abb. 3.88.** Schaltung und Kennlinie der Gateschaltung bei Ansteuerung mit einer Stromquelle

#### **Kleinsignalverhalten der Gateschaltung**

Das Verhalten bei Aussteuerung um einen Arbeitspunkt A wird als *Kleinsignalverhalten*  bezeichnet; als Beispiel wird der oben ermittelte Arbeitspunkt mit  $U_{e,A} = -2.12 \text{ V}$ ,  $U_{a,A} = 2.5$  V und  $I_{D,A} = 2.5$  mA verwendet.

Abbildung 3.89 zeigt das Kleinsignalersatzschaltbild der Gateschaltung. Der Übergang vom integrierten zum Einzel-Mosfet erfolgt mit der Einschränkung  $u_{BS} = 0$ ; in den Gleichungen wird dann  $S_B = 0$  gesetzt <sup>28</sup>. Aus der Knotengleichung

$$
\frac{u_a}{R_D} + \frac{u_a - u_e}{r_{DS}} + Su_{GS} + S_B u_{BS} = 0
$$

folgt mit  $u_e = -u_{GS} = -u_{BS}$ :

$$
A = \frac{u_a}{u_e}\Big|_{i_a=0} = \left(S + S_B + \frac{1}{r_{DS}}\right)(R_D \mid r_{DS})
$$
  

$$
r_{DS} \gg R_D, 1/S \approx \left(S + S_B\right)R_D \stackrel{u_B s = 0}{=} SR_D
$$

Mit  $I_{D,A}$  = 2,5 mA,  $K = 4$  mA/V<sup>2</sup> und  $U_A$  = 50 V erhält man aus Abb. 3.51 auf Seite 224 die Werte  $S = 4.47$  mS und  $r_{DS} = 20$  k $\Omega$ ; damit folgt bei Verwendung eines Einzel-Mosfets durch Einsetzen von  $S_B = 0$  und  $R_D = 1$  k $\Omega$  *exakt*  $A = 4,3$  und in

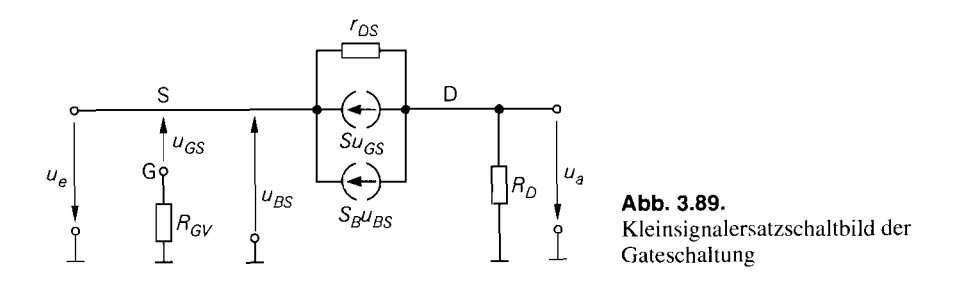

<sup>&</sup>lt;sup>28</sup>  $S_B = 0$  wäre als einschränkende Bedingung nicht korrekt, da auch ein Einzel-Mosfet eine Substrat-Steilheit ungleich Null besitzt, die sich aber wegen  $u_{BS} = 0$  nicht auswirkt; deshalb ist  $u_{BS} = 0$  die korrekte Einschränkung und  $S_B = 0$  die Auswirkung in den Gleichungen.

erster Näherung *A* = 4,47. Bei Verwendung eines integrierten Mosfets ist die Verstärkung wegen  $S_B > 0$  bei sonst gleichen Daten etwas größer.

Für den Kleinsignal-Eingangswiderstand erhält man:

$$
r_e = \frac{u_e}{i_e}\bigg|_{i_a=0} = \frac{R_D + r_{DS}}{1 + (S + S_B) r_{DS}} \stackrel{r_{DS} \gg R_D, 1/S}{\approx} \frac{1}{S + S_B} \stackrel{u_{BS}=0}{=} \frac{1}{S}
$$

Er hängt vom Lastwiderstand ab, wobei hier wegen  $i_a = 0$  ( $R_L \rightarrow \infty$ ) der Leerlaufeingangswiderstand gegeben ist. Der Eingangswiderstand für andere Werte von  $R_L$  wird berechnet, indem man für  $R_D$  die Parallelschaltung von  $R_D$  und  $R_L$  einsetzt; durch Einsetzen von  $R_L = R_D = 0$  erhält man den *Kurzschlusseingangswiderstand*. Die Abhängigkeit von  $R_L$  ist jedoch so gering, dass sie durch die Näherungen aufgehoben wird. Für den beispielhaft gewählten Arbeitspunkt erhält man für den Einzel-Mosfet exakt  $r_e = 232 \Omega$ ; die Näherung liefert  $r_e = 224 \Omega$ . 34 Grundschaltungen<br>
34 Grundschaltungen<br>
35 Grundschaltungen<br>
35 Colvisions (isolen Dates charge prince Mosfers ist die Verstärkung<br>
5 Colvisions (isolen Dates charge and Critical International Engine Colvisions (i.e.,

Für den *Kleinsignal-Ausgangswiderstand* erhält man:

$$
r_a = \frac{u_a}{i_a} = R_D || \left( \left( 1 + (S + S_B) R_g \right) r_{DS} + R_g \right) \stackrel{r_{DS} \gg R_D}{\approx} R_D
$$

Er hängt vom Innenwiderstand  $R_g$  des Signalgenerators ab; mit  $R_g = 0$  erhält man den **Kurzschl~rssausgangswiderstand** 

$$
r_{a,K} = R_D || r_{DS}
$$

und mit  $R_g \rightarrow \infty$  den *Leerlaufausgangswiderstand*:

$$
r_{a,L} = R_D
$$

In der Praxis gilt in den meisten Fällen  $r_{DS} \gg R_D$  und man kann die Abhängigkeit von  $R_g$  vernachlässigen. Für das Beispiel erhält man  $r_{a,K} = 952 \Omega$  und  $r_{a,L} = 1 \text{ k}\Omega$ .

Mit  $r_{DS} \gg R_D$ , 1/S und ohne Lastwiderstand  $R_L$  erhält man für die Gateschaltung:

$$
A = \frac{u_a}{u_e}\Big|_{i_a=0} \approx (S + S_B) R_D \stackrel{u_{BS}=0}{=} SR_D \tag{3.116}
$$

$$
r_e = \frac{u_e}{i_e}\Big|_{i_a=0} \approx \frac{1}{S + S_B} \stackrel{u_{BS}=0}{=} \frac{1}{S}
$$
 (3.117)

$$
r_a = \frac{u_a}{i_a} \approx R_D
$$
\n(3.118)  
\nBei Betrieb mit einer Signalquelle mit Innenwiderstand  $R_g$  und einem Lastwiderstand  $R_L$  erhält man die *Betriebsverstärkung*:  
\n
$$
A_B = \frac{r_e}{r_e + R_g} A \frac{R_L}{r_a + R_L} \approx \frac{S(R_D || R_L)}{1 + (S + S_B) R_g} \stackrel{u_{BS} = 0}{=} \frac{S(R_D || R_L)}{1 + S R_g}
$$
\n(3.119)  
\nDisk et us was with the Sténe.

Bei Betrieb mit einer Signalquelle mit Innenwiderstand  $R<sub>g</sub>$  und einem Lastwiderstand *RL* erhält man die Betriebsversrärkung:

$$
A_B = \frac{r_e}{r_e + R_g} A \frac{R_L}{r_a + R_L} \approx \frac{S (R_D || R_L)}{1 + (S + S_B) R_g} \stackrel{u_{BS} = 0}{=} \frac{S (R_D || R_L)}{1 + S R_g} \tag{3.119}
$$

Bei Ansteuerung mit einer Stromquelle tritt der Übertragungswiderstand  $R<sub>T</sub>$  (Transimpedanz) an die Stelle der Verstärkung; man erhält für den Strom-Spannungs-Wandler in Basisschaltung:

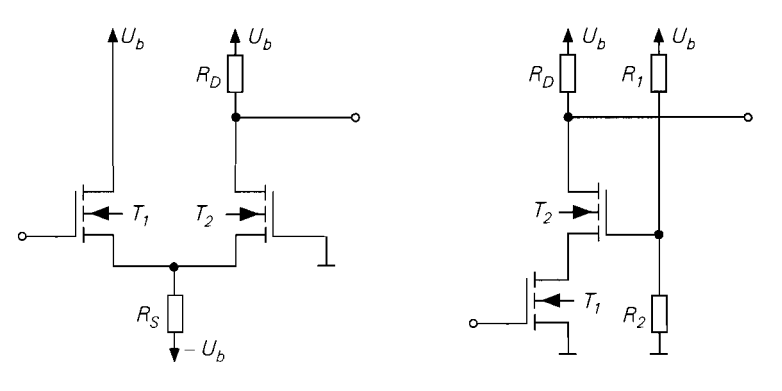

**a** mit Spannungsansteuerung **b** mit Stromansteuerung

**Abb.** 3.90. Arbeitspunkteinstellung bei der Gateschaltung

mit Spannungsansteuerung  
\n**b** mit Stromansteuerung  
\n**3.90.** Arbeitspunkteinstellung bei der Gateschaltung  
\nStrom-Spannungs-Wandler in Basisschaltung  
\n
$$
R_T = \frac{u_a}{i_e}\Big|_{i_a=0} = \frac{u_a}{u_e}\Big|_{i_a=0} = \frac{u_e}{i_e}\Big|_{i_a=0} = Ar_e = R_D
$$
\n(3.120)

Ein- und Ausgangswiderstand sind durch (3.1 17) und (3.1 18) gegeben.

**Nichtlinearität:** Bei Ansteuerung mit einer Spannungsquelle gilt  $\hat{u}_{GS} = \hat{u}_e$  und man kann GI. (3.13) auf Seite 187 verwenden, die einen Zusammenhang zwischen der Amplitude  $\hat{u}_{GS}$  einer sinusförmigen Kleinsignalaussteuerung und dem *Klirrfaktor k* des Drainstroms, der bei der Gateschaltung gleich dem Klirrfaktor der Ausgangsspannung ist, herstellt. Es gilt also  $\hat{u}_e < 4k (U_{GS,A} - U_{th})$ . Bei Aussteuerung mit einer Stromquelle arbeitet die Schaltung linear, d.h. der Klirrfaktor ist Null.

**Temperaturabhängigkeit:** Die Gateschaltung hat dieselbe Temperaturdrift wie die Sourceschaltung ohne Gegenkopplung, weil bei beiden Schaltungen eine konstante Eingangsspannung zwischen Gate und Source liegt und die Ausgangsspannung durch  $U_a$  =  $U_b - I_D R_D$  gegeben ist; man erhält:

$$
\left. \frac{dU_a}{dT} \right|_A = -R_D \left. \frac{dI_D}{dT} \right|_A \approx I_{D,A} R_D \cdot 10^{-3} \, \text{K}^{-1} \left( 5 - \frac{4 \dots 7 \, \text{V}}{U_{GS,A} - U_{th}} \right)
$$

## **Arbeitspunkteinstellung**

Die Arbeitspunkteinstellung erfolgt wie bei der Basisschaltung; Abb. 3.90 zeigt die Varianten mit Spannungs- und Stromansteuerung, die den Schaltungen in Abb. 2.1 12 entsprechen. Bei der Spannungsansteuerung nach Abb. 3.90a wird eine Drainschaltung  $(T_1)$  zur Ansteuerung der Gateschaltung  $(T_2)$  verwendet; dadurch erhält man einen Differenzverstärker mit unsymmetrischem Ein- und Ausgang. Bei der Stromansteuerung nach Abb. 3.90b wird eine Sourceschaltung (Ti ) zur Ansteuerung verwendet; diese Variante wird auch *Kaskodeschaltung genannt. Dabei wirkt der Spannungsteiler aus R<sub>1</sub> und R<sub>2</sub> als Gate-Vorwiderstand mit*  $R_{GV} = R_1 || R_2.$ 

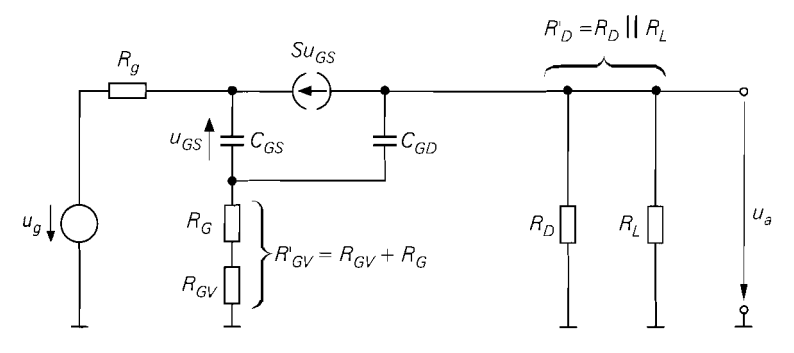

**Abb.** 3.91. Vereinfachtes dynamisches Kleinsignalersatzschaltbild der Gateschaltung

#### **Frequenzgang und Grenzfrequenz**

Die Kleinsignalverstärkung A und die Betriebsverstärkung A<sub>B</sub> der Gateschaltung nehmen bei höheren Frequenzen aufgrund der Kapazitäten des Fets ab. Um eine Aussage über den Frequenzgang und die Grenzfrequenz zu bekommen, muss man bei der Berechnung das dynamische Kleinsignalmodell des Fets verwenden.

**Ansteuerung mit einer Spannungsquelle:** Die exakte Berechnung der *Betriebsverstärkung*  $\underline{A}_B(s) = \underline{u}_a(s)/\underline{u}_g(s)$  ist aufwendig und führt auf umfangreiche Ausdrücke. Eine ausreichend genaue Näherung erhält man, wenn man den Widerstand  $r_{DS}$  und die Kapazität *CDs* vernachlässigt; letztere tritt ohnehin nur bei Einzel-Mosfets auf. Bei integrierten Mosfets treten als zusätzliche Parameter die Substrat-Steilheit S<sub>B</sub> und die Bulk-Kapazitäten *Ces* und *CBD* auf; sie werden hier vernachlässigt. Damit erhält man für den Einzel*und* den integrierten Mosfet das vereinfachte Kleinsignalersatzschaltbild nach Abb. 3.91, das weitgehend mit dem Kleinsignalersatzschaltbild der Basisschaltung nach Abb. 2.113 übereinstimmt. Man kann deshalb die Ergebnisse der Basisschaltung auf die Gateschaltung übertragen, indem man die korrespondierenden Kleinsignalparameter in (2.139) und (2.140) einsetzt und den Grenzübergang  $\beta \rightarrow \infty$  durchführt; mit  $R'_{GV} = R_{GV} + R_G$  und  $R'_D = R_D || R_L$  erhält man die Niederfrequenzverstärkung

$$
A_0 = \underline{A}_B(0) \approx \frac{SR_D}{1 + SR_S} \tag{3.121}
$$

und eine Näherung für den Frequenzgang durch einen Tiefpass 1 .Grades:

$$
\underline{A}_{B}(s) \approx \frac{A_{0}}{1 + s \frac{C_{GS}(R_{g} + R'_{GV}) + C_{GD}R'_{D}(1 + S(R_{g} + R'_{GV}))}{1 + SR_{g}}}
$$
(3.122)

Damit erhält man eine Näherung für die *-3dB-Grenzfrequenz f-<sub>3dB</sub>*:

$$
\omega_{\text{JdB}} \approx \frac{1 + SR_g}{C_{GS}\left(R_g + R_{GV}^{'}\right) + C_{GD}R_D^{'}\left(1 + S\left(R_g + R_{GV}^{'}\right)\right)}
$$
(3.123)

Aus (3.121 ) und (3.123) erhält man eine Darstellung mit zwei von der Niederfrequenzverstärkung  $A_0$  unabhängigen Zeitkonstanten <sup>29</sup>:

$$
\omega_{-3dB}(A_0) \approx \frac{1}{T_1 + T_2 A_0} \tag{3.124}
$$

$$
T_1 = C_{GS} \frac{R_g + R'_{GV}}{1 + SR_g} \tag{3.125}
$$

$$
T_2 = C_{GD} \left( R_g + R'_{GV} + \frac{1}{S} \right) \tag{3.126}
$$

Die Ausführungen zum Verstärkungs-Bandbreite-Produkt G B W einschließlich GI. (3.79) auf Seite 249 gelten auch für die Gateschaltung.

Tritt parallel zum Lastwiderstand  $R_L$  eine Lastkapazität  $C_L$  auf, erhält man

$$
T_2 = C_{GD}\left(R_g + R'_{GV} + \frac{1}{S}\right) + C_L\left(R_g + \frac{1}{S}\right)
$$
\n(3.127)

Die Zeitkonstante  $T_1$  hängt nicht von  $C_L$  ab.

**Ansteuerung mit einer Stromquelle:** Bei Ansteuerung mit einer Stromquelle interessiert der Frequenzgang der *Transimpedanz*  $Z_T(s)$ ; ausgehend von (3.122) kann man eine Näherung durch einen Tiefpass I .Grades angeben:

$$
\underline{Z}_T(s) = \frac{\underline{u}_a(s)}{\underline{i}_e(s)} = \lim_{R_g \to \infty} R_g \underline{A}_B(s) \approx \frac{R_D}{1 + s \left(\frac{C_{GS}}{S} + C_{GD} R_D'\right)} \tag{3.128}
$$

Für die Grenzfrequenz gilt in diesem Fall:

$$
\omega_{\text{-}3dB} = 2\pi f_{\text{-}3dB} \approx \frac{1}{\frac{C_{GS}}{S} + C_{GD}R_D^{'}}
$$
\n(3.129)

Bei kapazitiver Last muss man  $C_L + C_{GD}$  anstelle von  $C_{GD}$  einsetzen.

Beispiel: Für das Zahlenbeispiel zur Gateschaltung nach Abb. 3.86a wurde  $I_{D,A}$  = 2,5 mA gewählt. Die Kleinsignalparameter des Mosfets werden aus dem Beispiel auf Seite 252 entnommen:  $S = 4.47$  mS,  $R_G = 25 \Omega$ ,  $C_{GD} = 2 pF$  und  $C_{GS} = 4.4 pF$ . Mit  $R_D = 1 \text{ k}\Omega$ ,  $R_L \rightarrow \infty$ ,  $r_{DS} \gg R_D$  und  $R_g = R_{GV} = 0$  erhält man  $R_D^{'} = R_D = 1 \text{ k}\Omega$  und  $R_{GV}^{'} = R_G = 25 \Omega$ ; damit folgt aus (3.121)  $A_0 \approx 4.47$  und aus (3.123)  $f_{\text{-}3dB} \approx 68 \text{ MHz}$ . Die Grenzfrequenz hängt stark von  $R_{GV}$  ab; mit  $R_{GV} = 1 \text{ k}\Omega$  erreicht man nur noch  $f_{\text{-}3dB} \approx 10 \text{ MHz}.$ 

Bei Ansteuerung mit einer Stromquelle und  $R_L \rightarrow \infty$  folgt aus (3.128)  $R_T = Z_T(0) \approx$  $R_D = 1 \text{ k}\Omega$  und aus (3.129)  $f_{-3dB} \approx 53 \text{ MHz}$ . Der Widerstand  $R_{GV}$  wirkt sich in diesem Fall nicht aus.

<sup>&</sup>lt;sup>29</sup> Es wird davon ausgegangen, dass eine Änderung von  $A_0$  durch Variation von  $R'_D$  erfolgt; deshalb sind die Zeitkonstanten genau dann von  $A_0$  unabhängig, wenn sie nicht von  $R_D$  abhängen.

# **Kapitel 4: Verstärker**

Verstärker (amplifier) sind wichtige Elemente in der analogen Signalverarbeitung. Sie verstärken ein Eingangssignal kleiner Amplitude soweit, dass es zur Ansteuerung einer nachfolgenden Einheit verwendet werden kann. So muss man z.B. das Signal eines Mikrofons mit mehreren Verstärkern vom  $\mu$ V-Bereich bis in den Volt-Bereich verstärken, damit es über einen Lautsprecher wiedergegeben werden kann. Auch die Signale von Thermoelementen, Photodioden, magnetischen Leseköpfen. Empfangsantennen und vielen anderen Signalquellen können erst nach einer entsprechenden Verstärkung weiterverarbeitet werden. Da die Verarbeitung und Auswertung komplexer Signale in zunehmendem Maße mit digitalen Schaltkreisen wie Mikroprozessoren oder digitalen Signalprozessoren (DSP) erfolgt, besteht eine Signalverarbeitungskette im allgemeinen aus den folgenden Elementen bzw. Stufen:

- I. einem Sensor, der eine physikalische Größe wie z.B. Dnick (Mikrofon), Temperatur (Thermoelement), Licht (Photodiode) oder Feldstärke (Antenne) in ein elektrisches Signal umwandelt;
- 2. einem oder mehreren Verstärkern, die das Signal verstärken und filtern;
- 3. einem Analog-Digital-Umsetzer. der das Signal digitalisiert;
- 4. einem Mikroprozessor. DSP oder anderen digitalen Schaltkreisen, die das digitalisierte Signal verarbeiten:
- 5. einem Digital-Analog-Umsetzer. der ein analoges Ausgangssignal erzeugt;
- 6. einem oder mehreren Verstärkern, die das Signal soweit verstärken und filtern, dass es einem Aktor zugeführt werden kann;
- 7. einem Aktor, der das Signal in eine physikalische Größe wie z.B. Druck (Lautsprecher), Temperatur (Heizstab), Licht (Glühlampe) oder Feldstärke (Sendeantenne) umsetzt.

Abbildung 4.1 zeigt die sieben Stufen einer Signalverarbeitungskette; die Verstärker werden dabei mit einem der Syrnbole aus Abb. 4.2 dargestellt.

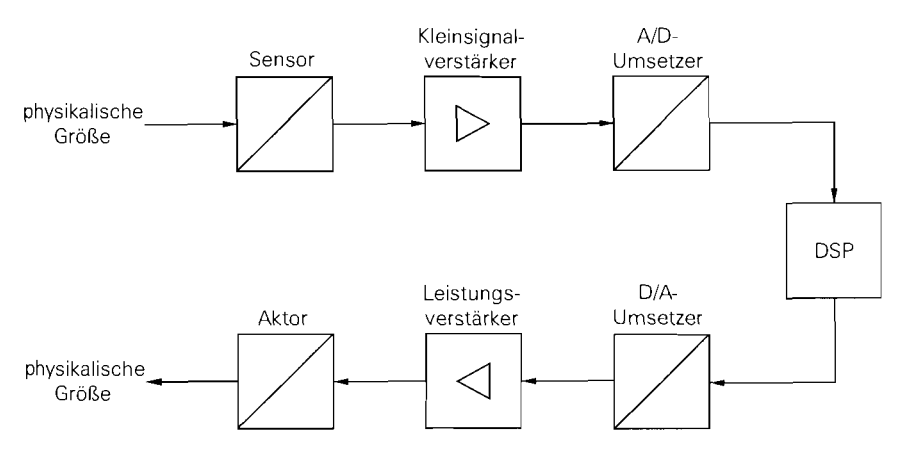

Abb. 4.1. Stufen einer Signalverarbeitungskette

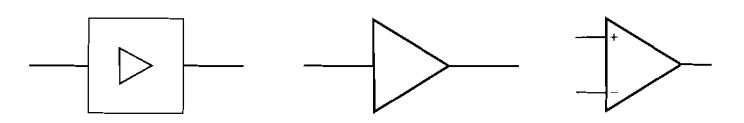

**Abb.** 4.2. Symbole für Verstärker

Die Verstärker der Stufe *2* arbeiten mit vergleichsweise kleinen Signalen und werden deshalb als *Kleinsignalverstärker (small signal amplifier)* bezeichnet; ihre Ausgangsleistung liegt in den meisten Fallen unter **1** mW. Im Gegensatz dazu werden in der Stufe 6 *Leistungsverstärker (power anlplijier)* benötigt, die Leistungen von einigen Milliwatt (Kopfhörer, Fernbedienung, usw.) bis zu mehreren Kilowatt (große Lautsprecheranlagen, Rundfunksender, usw.) abgeben können. Leistungsverstärker werden im Kapitel *15* beschrieben.

Zur Filterung der Signale werden neben passiven Filtern in zunehmendem Maße aktive Filter eingesetzt. die ebenfalls Verstärker enthalten. Deshalb lassen sich die Elemente Verstärker und Filter nicht streng trennen, da jeder Verstärker aufgrund seiner begrenzten Bandbreite auch als Filter arbeitet und jedes aktive Filter eine Signalverstärkung aufweisen kann. Aktive Filter werden im Kapitel 13 behandelt.

Ein weiteres Unterscheidungsmerkmal ist der Frequenzbereich, in dem der Verstärker arbeitet. Man unterscheidet bezüglich der unteren Grenzfrequenz *fu zwischen*  $G$ leichspannungsverstärkern (DC amplifier) und Wechselspannungsverstärkern (AC am*plijier),* bezüglich der oberen Grenzfrequenz *fo* zwischen *Niederfrequenzverstärkern (NF-Verstärker; LF amplijier)* und *Hochfreyuenzverstärkern (HF-Verstärker; HF ampli- \$er)* und bezüglich der Bandbreite *B* = *fo* - *fu* zwischen *Breitbandverstärkern (broadband amplifier*) und Schmalbandverstärkern *(smallband amplifier bzw. tuned amplifier).* Bezüglich der oberen Grenzfrequenz wird auch häufig eine Einteilung in *Audio- Verstiirker*  bzw. *Audiofrequenz-Verstärker (AF aniplijier), Videoverstärker, Zwischenfrequenzverstarker (ZF-Verstärker; ZF amplijier)* und *Radiqfrequenz-Verstärker (RFamplijier)* vorgenommen. Während die Einteilung in Gleich- und Wechselspannungsverstärker unmittelbar aus dem Aufbau folgt – Gleich- oder Wechselspannungskopplung –, ist die Grenze zwischen NF- und HF-Verstärkern nicht festgelegt; oft wird *1* MHz als Grenze verwendet. Ähnliches gilt für die Einteilung in Breit- und Schmalbandverstärker; letztere werden meist mit Hilfe der Mittenfrequenz  $f_M = (f_O + f_U)/2$  und der Bandbreite  $B = f_O - f_U$  charakterisiert. Bei Schmalbandverstärkem beträgt die Bandbreite weniger als ein Zehntel der Mittenfrequenz:  $B < f<sub>M</sub>/10$ .

Trotz dieser Vielfalt an Verstärker-Typen ist die verwendete Schaltungstechnik nahezu identisch, weil alle Verstärker auf den Transistor-Grundschaltungen aufbauen, die alle Gleichspannung verstärken. Die Einteilung ist vielmehr eine Folge der Kopplung am Ein- und Ausgang sowie zwischen den einzelnen Stufen eines mehrstufigen Verstärkers: bei Gleichspannungsverstärkern wird eine direkte Kopplung **(Gleichspannungskopplung**  bzw. *galvanische Kopplut~g).* bei *Wechselspannungsverstärkern* eine kapazitive Kopplung mit Koppelkondensatoren (Wechselspannungskopplung) und bei Schmalbandverstärkern eine selektive Kopplung mit LC-Schwingkreisen, keramischen Resonatoren oder Oberflächenwellenfiltern verwendet. Abbildung 4.3 zeigt die Kopplung und die Frequenzgänge der genannten Verstärker mit den Kenngrößen *fu*, *f*o, *f<sub>M</sub>* und *B*.

Auch die Einteilung in Niederfrequenz- und Hochfrequenzverstärker ist weniger eine Folge der Schaltungstechnik, sondern hängt vor allem von der Transitfrequenz der ver-

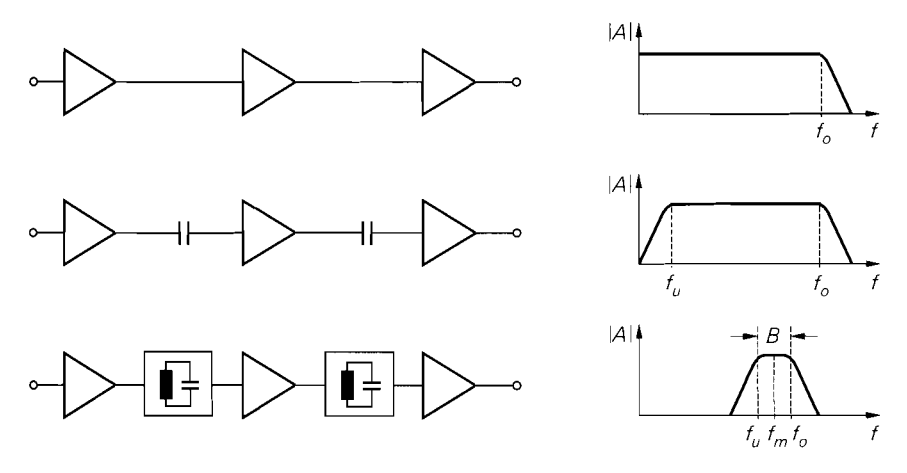

**Abb.** 4.3. Kopplung und Frequenzgang beim Gleichspannungsverstärker (oben), Wechselspannungsverstärker (Mitte) und Schmalbandverstärker (unten)

wendeten Transistoren ab. Auch die Ruheströme im Arbeitspunkt spielen dabei eine entscheidende Rolle, weil die Transitfrequenz im Bereich kleiner Ströme näherungsweise proportional zum Ruhestrom ist. So kann z.B. ein Differenzverstärker, der bei einem Ruhestrom von 1 mA eine Grenzfrequenz von I0 MHz erreicht, bei einem Ruhestrom von  $10 \mu$ A nur noch eine Grenzfrequenz von  $100 \ldots 300$  kHz erreichen.

Eine Sonderstellung nehmen *Operationsverstiirker* ein, die als universell einsetzbare Gleichspannungsverstärker vor allem bei niedrigen Frequenzen eine große Bedeutung haben. Für Standard-Aufgaben setzt man fast ausschließlich Operationsverstärker ein. Ein Aufbau mit Einzeltransistoren in der diskreten Schaltungstechnik oder ein Entwurf eigener Verstärker in der integrierten Schaltungstechnik wird nur dann durchgeführt, wenn die Anforderungen mit käuflichen Operationsverstärkern bzw. in den Bibliotheken ' vorhandenen Verstärkern nicht erfüllt werden können. Operationsverstärker werden im Kapitel 5 behandelt.

# **4.1 Schaltungen**

Verstärker bestehen aus einer oder mehreren Verstärkerstufen, wobei jede Stufe durch eine oder mehrere gekoppelte Grundschaltungen mit Bipolartransistoren oder Feldeffekttransistoren realisiert wird. Darüber hinaus werden weitere Transistoren zur Arbeitspunkteinstellung benötigt. Die Rückführung auf die Grundschaltungen erlaubt in vielen Fällen eine Verwendung der in den Abschnitten 2.4 und 3.4 ermittelten Gleichungen.

**Kennlinien der Transistoren:** Die folgenden Schaltungen werden mit Bipolartransistoren *und* selbstsperrenden Mosfets beschrieben, soweit dies möglich und sinnvoll ist; selbstleitende Mosfets und Jfets werden nur in Ausnahmefällen eingesetzt. Für die Berechnung der Kennlinien und Arbeitspunkte werden die Grundgleichungen (2.2) und (2.3) bzw. (3.3) und (3.4) verwendet:

<sup>&</sup>lt;sup>1</sup> Beim Entwurf integrierter Schaltungen werden nach Möglichkeit vordefinierte Module verwendet, die in Modul-Bibliotheken zusammengefasst sind.

$$
\text{npn-Transistor:} \quad I_C \ = \ I_S \ e^{\frac{U_{BE}}{U_T}} \left( 1 + \frac{U_{CE}}{U_A} \right) \qquad , \quad I_B \ = \ \frac{I_C}{B}
$$

n-Kanal-Mosfet: 
$$
I_D = \frac{K}{2} (U_{GS} - U_{th})^2 \left( 1 + \frac{U_{DS}}{U_A} \right)
$$
.  $I_G = 0$ 

Beim Mosfet muss zusätzlich der Substrat-Effekt berücksichtigt werden; beim n-Kanal-Mosfet gilt nach (3.18):

$$
U_{th} = U_{th,0} + \gamma \left( \sqrt{U_{inv} - U_{BS}} - \sqrt{U_{inv}} \right)
$$

**Skalierung:** Die Darstellung orientiert sich an der integrierten Schaltungstechnik, die insbesondere von der nahezu beliebigen *Skalierbarkeit* der Transistoren Gebrauch macht. Bei Bipolartransistoren wird der Sättigungssperrstrom *Is* durch Variation der Emitterfläche und bei Mosfets der Steilheitskoeffizient  $K$  durch Variation des Kanalweiten- $\ell$ -längen-Verhältnisses *W/L* skaliert. Dabei wird bei Mosfets in erster Linie die Kanalweite W skaliert, während die Kanallänge *L* gleich bleibt 2.

Die Skalierung erfolgt im allgemeinen entsprechend der Ruheströme iin Arbeitspunkt:  $I_S \sim I_{C,A}$  bzw.  $W \sim K \sim I_{D,A}$  ( $L = \text{const.}$ ); dadurch ist die Stromdichte in allen Transistoren gleich. Daraus folgt, dass im Arbeitspunkt - abgesehen von einer geringen Abweichung, die durch den Early-Effekt verursacht wird - alle npn-Transistoren mit derselben Basis-Emitter-Spannung *U<sub>BE,A</sub>* arbeiten:

\n Weierung, die durch den Early-Ettekt verursacht,   
\n den Basis-Emitter-Spannung 
$$
U_{BE,A}
$$
 arbeiten:  
\n $U_{BE,A} \approx U_T \ln \frac{I_{C,A}}{I_S} \approx \frac{I_{C,A} \cdot I_S}{I_S} \quad \text{const.} \approx 0.7 \, \text{V}$ \n

Bei Mosfets sind die Verhältnisse aufgrund des Substrat-Effekts komplizierter: zwei Mosfets mit gleicher Stromdichte arbeiten - bei Vernachlässigung des Early-Effekts - nur dann mit derselben Gate-Source-Spannung *UGS,A,* wenn die Bulk-Source-Spannungen gleich sind:

$$
U_{GS,A} \approx U_{th}(U_{BS,A}) + \sqrt{\frac{2I_{D,A}}{K}} \stackrel{I_{D,A} \sim K \sim W}{\approx} =
$$
const.

**Normierung:** Die Größen der einzelnen Transistoren werden auf die Größe eines Referenz-Transistors normiert; letzterer hat die *relative Größe* 1. Demnach hat ein Bipolartransistor der Größe 5 den 5-fachen Sättigungssperrstrom *Is* und ein Mosfet der Größe 5 den 5-fachen Steilheitskoeffizienten K wie der entsprechende Transistor der Größe 1.

Als Referenz-Transistor wird oft der in der jeweiligen Technologie kleinste Transistor verwendet; in diesem Fall treten nur relative Größen auf, die größer oder gleich eins sind. Bei Bipolartransistoren hat der Referenz-Transistor die kleinste Emitterfläche und ist damit sowohl *elektrisch,* d.h. bezüglich *Is,* als auch geometrisch am kleinsten. Bei Mosfets hat man durch die freie Wahl der Kanalweite *W* und der Kanallänge L einen weiteren Freiheitsgrad. Da der Kurzkanal- und der Schmalkanal-Effekt in analogen Schaltungen unerwünscht sind, sollten W und *L* bestimmte, technologieabhängige Werte nicht unterschreiten, d.h.  $W \geq W_{min}$  bzw.  $L \geq L_{min}$ . Mit  $W = W_{min}$  und  $L = L_{min}$  erhält man dann den geometrisch kleinsten Mosfet, der als Referenz-Transistor mit der relativen

<sup>&</sup>lt;sup>2</sup> Während bei digitalen Schaltungen Kanallängen von  $0.2...0.5 \mu$ m vorherrschen, werden in analogen Schaltungen meist Kanallängen über  $1 \mu$ m verwendet, weil die Early-Spannung  $U_A$ und damit die Maximalverstärkung mit zunehmender Kanallänge steigt.

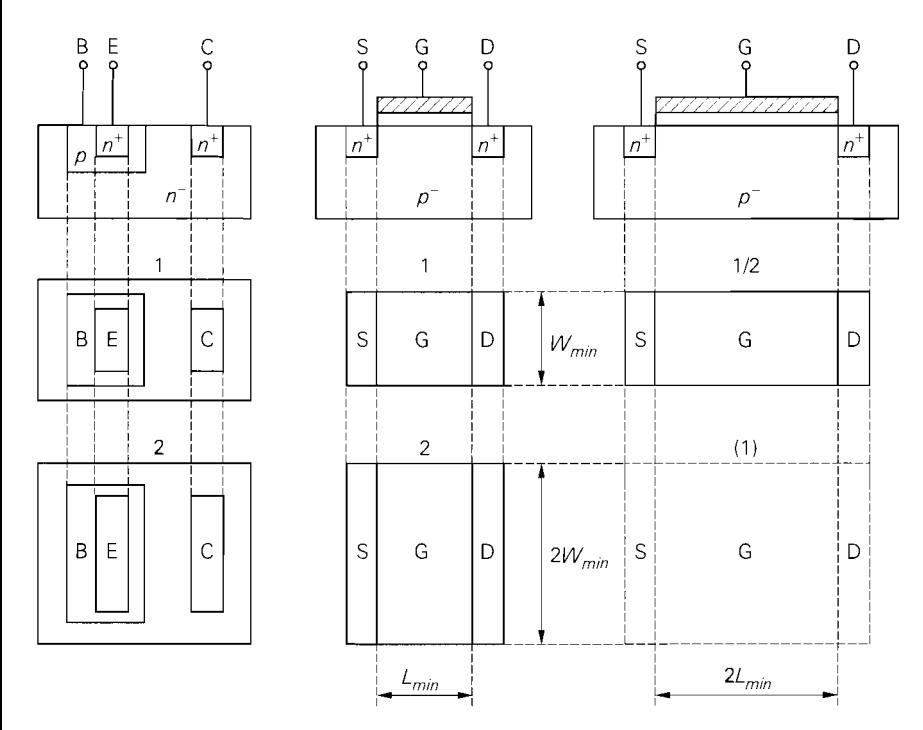

**Abb.** 4.4. Skalierung und Normierung bei Bipolartransistoren und Mosfets

Größe 1 dient. Größere Mosfets werden durch Vergrößern von *W* unter Beibehaltung von  $L = L_{min}$  erzeugt. Man kann aber auch  $W = W_{min}$  beibehalten und *L* vergrößern; dadurch erhält man Mosfets, die elektrisch, d.h. bezüglich  $K \sim W/L$ , kleiner, aber geometrisch größer sind als der Referenz-Transistor. Man muss deshalb zwischen der *elektrischen Größe* und der *geometrischen Größe* unterscheiden. Im folgenden ist mit *Größe* immer die elektrische Größe gemeint. Eine proportionale Vergrößerung von *W* und *L* führt auf einen Mosfet gleicher Größe; davon wird wegen des größeren Platzbedarfs jedoch nur in Ausnahmefällen Gebrauch gemacht *3.* Abbildung 4.4 verdeutlicht die Skalierung und Normierung anhand von Bipolartransistoren mit den Größen 1 und 2 und n-Kanal-Mosfets mit den Größen 1, 2 und 1/2.

**Komplementäre Transistoren:** In den meisten Bipolar-Technologien stehen nur laterale pnp-Transistoren zur Verfügung, deren elektrische Eigenschaften wesentlich schlechter sind als die der vertikalen npn-Transistoren; das gilt vor allem für die Stromverstärkung und die Transitfrequenz. Bei diesen Technologien werden im Signalpfad eines Verstärkers nach Möglichkeit nur npn-Transistoren eingesetzt; pnp-Transistoren werden nur für Stromquellen oder in Kollektor- und Basisschaltung eingesetzt, da sich dabei die schlechteren Eigenschaften nur wenig bemerkbar machen. In speziellen komplementären Technologien stehen zwar vertikale pnp-Transistoren mit vergleichbaren Eigenschaften zu Verfügung, jedoch haben auch hier die npn-Transistoren etwas bessere Eigenschaften. Die Unter-

Bei gleicher elektrischer Größe weisen geometrisch größere Mosfets im allgemeinen ein geringeres Rauschen und eine größere Early-Spannung auf; dagegen nehmen die Kapazitäten zu.

| Name                 | Param.       | PSpice       | npn | pnp            | Einheit    |
|----------------------|--------------|--------------|-----|----------------|------------|
| Sättigungssperrstrom | $I_S$        | IS           |     | 0,5            | fA         |
| Stromverstärkung     | B            | ВF           | 100 | 50             |            |
| Early-Spannung       | $U_A$        | VAF          | 100 | 50             | v          |
| Basisbahnwiderstand  | $R_{R}$      | <b>RBM</b>   | 100 | 50             | Ω          |
| Emitterkapazität     | $C_{SO, E}$  | CJE          | 0,1 | 0.1            | рF         |
| Kollektorkapazität   | $C_{SO,C}$   | $C_{\rm LC}$ | 0.2 | 0.5            | рF         |
| Substratkapazität    | $C_{S0,S}$   | CJS          |     | $\mathfrak{D}$ | рF         |
| Transitzeit          | $\tau_{0,N}$ | TF           | 100 | 150            | ps         |
| max. Transitfrequenz | fτ           |              | 1.3 | 0,85           | <b>GHz</b> |
| typ. Ruhestrom       | $I_{C,A}$    |              | 100 | $-100$         | μA         |

**Abb.** 4.5. Parameter der Bipolartransistoren mit der (relativen) Größe 1

schiede zwischen vertikalen und lateralen Bipolartransistoren wurden im Abschnitt 2.2 näher beschrieben.

Bei MOS-Technologien handelt es sich überwiegend um komplementäre, d.h. CMOS-Technologien. Hier stehen n-Kanal- und p-Kanal-Mosfets mit vergleichbaren Eigenschaften zur Verfügung. Allerdings ist der relative Steilheitskoeffizient *K;* der p-Kanal-Mosfets etwa um den Faktor 2... 3 geringer als der relative Steilheitskoeffizient K'<sub>n</sub> der n-Kanal-Mosfets. Daraus folgt, dass ein p-Kanal-Mosfet bei gleicher Kanallänge L im Vergleich zu einem n-Kanal-Mosfet eine 2- bis 3-fach größere Kanalweite *W* aufweisen muss, damit er denselben Steilheitskoeffizienten  $K = K'_{n/p}W/L$  erreicht. Damit sind jedoch nur die statischen Eigenschaften nahezu gleich. Die dynamischen Eigenschaften des p-Kanal-Mosfets sind schlechter, weil die Kapazitäten aufgrund der größeren Abmessungen größer sind. Deshalb wird der n-Kanal-Mosfet bevorzugt eingesetzt. Sollen neben den statischen auch die dynamischen Eigenschaften nahezu gleich sein, muss man *W* und *L* des n-Kanal-Mosfets um den Faktor  $\sqrt{2} \ldots \sqrt{3}$  vergrößern, damit die Fläche und damit die Kapazitäten näherungsweise denen des p-Kanal-Mosfets entsprechen; die elektrische Größe des n-Kanal-Mosfets wird dadurch nicht verändert. Da dadurch die Transitfrequenz des n-Kanal-Mosfets auf den Wert des p-Kanal-Mosfets reduziert wird, macht man von dieser Möglichkeit nur Gebrauch, wenn besondere Symmetrieeigenschaften benötigt werden.

Die im folgenden beschriebenen Schaltungen werden auf der Basis einer komplementären Bipolar- und einer CMOS-Technologie beschrieben; die wichtigsten Parameter der Transistoren sind in Abb. 4.5 und Abb. 4.6 zusammengefasst.

**Auswirkung fertigungsbedingter Toleranzen:** In einer Bipolar-Technologie werden die npn- und die pnp-Transistoren in getrennten Schritten hergestellt. Da sich eine Fertigungstoleranz bei einem Schritt für die npn-Transistoren auf alle npn-Transistoren in erster Näherung gleich auswirkt, ändern sich auch die Parameter aller npn-Transistoren in gleicher Weise. Daraus folgt insbesondere, dass eine fertigungsbedingte Toleranz der Sättigungssperrströme keinen Einfluss auf die durch die Skalierung eingestellten Größenverhältnisse hat: ein npn-Transistor der Größe 5 hat immer den 5-fachen Sättigungssperrstrom wie ein npn-Transistor der Größe 1. Dasselbe gilt für die pnp-Transistoren. Demgegenüber sind die Größenverhältnisse zwischen npn- und pnp-Transistoren nicht konstant. So kann z.B. das Verhältnis der Sättigungssperrströme eines npn- und eines pnp-Transistors der Größe 1 erheblich schwanken. Dieselben Überlegungen gelten auch für die n-Kanalund p-Kanal-Mosfets in einer CMOS-Technologie, in diesem Fall insbesondere für die Steilheitskoeffizienten.

| Name                                                     | Param.                     | PSpice              | n-Kanal     | p-Kanal      | Einheit                       |
|----------------------------------------------------------|----------------------------|---------------------|-------------|--------------|-------------------------------|
| Schwellenspannung                                        | $U_{th}$                   | VTO                 |             | - 1          | v                             |
| rel. Steilheitskoeffizient                               | $K'_n, K'_p$               | KР                  | 30          | 12           | $\mu$ A/V <sup>2</sup>        |
| Beweglichkeit <sup>4</sup><br>Oxiddicke                  | $\mu_n, \mu_p$<br>$d_{ox}$ | UO.<br>TOX          | 500<br>57.5 | 200<br>57,5  | $\text{cm}^2/\text{Vs}$<br>nm |
| Gate-Kapazitätsbelag                                     | $C_{o,x}$                  |                     | 0,6         | 0,6          | $\mathrm{fF}/\mu\mathrm{m}^2$ |
| Bulk-Kapazitätsbelag                                     | $C_S$                      | СI                  | 0,2         | 0.2          | $\mathrm{fF}/\mu\mathrm{m}^2$ |
| Gate-Drain-Kapazität                                     | $GD, \ddot U$              | CGDO                | 0.5         | 0.5          | $fF/\mu m$                    |
| Early-Spannung                                           | $U_A$                      |                     | 50          | 33           | v                             |
| Kanallängenmodulation                                    | λ                          | LAMBDA              | 0.02        | 0.033        | $V^{-1}$                      |
| Substrat-Steuerfaktor<br>Inversionsspannung              | $\mathcal{V}$<br>$U_{inv}$ | <b>GAMMA</b><br>PHI | 0,5<br>0.6  | 0.5<br>0.6   | V                             |
| Kanalweite                                               | W                          | W                   | 3           | 7,5          | $\mu$ m                       |
| Kanallänge                                               | L                          | L                   | 3           | 3            | $\mu$ m                       |
| Steilheitskoeffizient                                    | Κ                          |                     | 30          | 30           | $\mu$ A/V <sup>2</sup>        |
| typ. Transitfrequenz <sup>5</sup><br>typischer Ruhestrom | fτ<br>$I_{D,A}$            |                     | 1.3<br>10   | 0.5<br>$-10$ | GHz<br>$\mu$ A                |

**Abb. 4.6.** Parameter der Mosfets mit der (relativen) Größe I

**Dioden:** In integrierten Schaltungen werden Dioden mit Hilfe von Transistoren realisiert. Im Falle einer bipolaren Diode wird dazu ein npn- oder pnp-Transistor mit kurzgeschlossener Basis-Kollektor-Strecke verwendet, siehe Abb. 4.7. Diese spezielle Diode wird Transdiode genannt und vor allem für die nachfolgend beschriebene Stromskalierung benötigt; eine Kollektor- oder Emitter-Diode ist dafür ungeeignet. Man muss ferner zwischen npn- und pnp-Dioden unterscheiden, weil sie unterschiedliche Parameter haben. Die Skalierung erfolgt wie bei den Transistoren, d.h. eine npn-Diode der Größe 5 entspricht einem npn-Transistor der Größe 5 mit kurzgeschlossener Basis-Kollektor-Strecke.

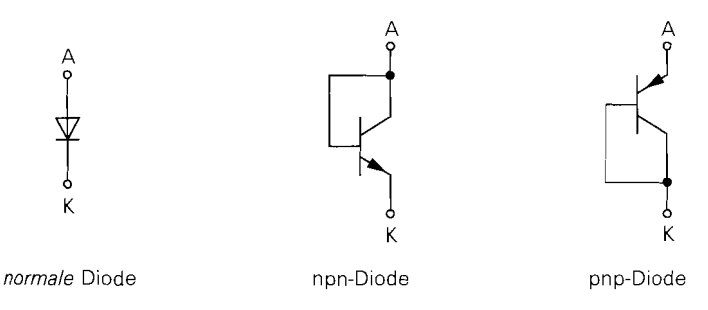

**Abb. 4.7.** Bipolare Dioden in integrierten Schaltungen

<sup>&</sup>lt;sup>4</sup> Die Beweglichkeit wird hier wie in *Spice* in cm<sup>2</sup>/Vs angegeben (UO=500 bzw. UO=200).

Die Beweglichkeit wird hier wie in *Spice* in cm<sup>2</sup>/Vs angegeben (UO=500 bzw. UO=200).<br>Die Transitfrequenz ist proportional zu *U<sub>GS</sub>* – *U<sub>th</sub>* bzw.  $\sqrt{I_{D,A}}$ ; sie ist hier für den für Analog-schaltungen typischen Wert

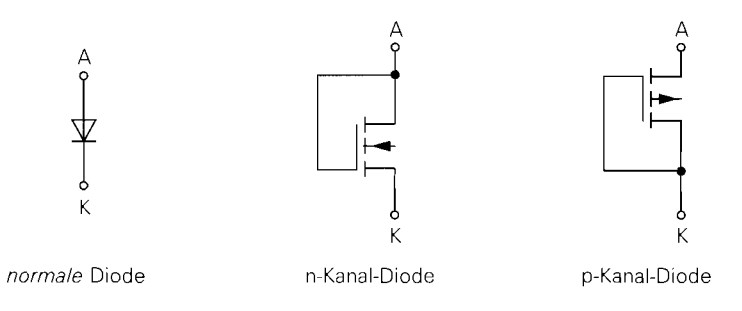

Abb. 4.8. Fet-Dioden in integrierten Schaltungen

Ein wichtiger Einsatzfall von Dioden ist die Strom-Spannungs-Wandlung nach Abb. 4.9a, bei der die Diode einen Messwert für den Strom liefert:

$$
I = I_{S,D}\left(e^{\frac{U}{U_T}} - 1\right) \Rightarrow U = U_T \ln\left(\frac{I}{I_{S,D}} + 1\right) \stackrel{I \gg I_{S,D}}{\approx} U_T \ln\frac{I}{I_{S,D}}
$$

Dabei ist  $I_{S,D}$  der Sättigungssperrstrom der Diode. Führt man diese Spannung der Basis-Emitter-Strecke eines Transistors mit dem Sättigungssperrstrom  $I_{S,T}$  zu, erhält man unter der Voraussetzung, dass der Transistor im Normalbetrieb arbeitet und der Basisstrom vernachlässigbar klein ist:

$$
I_C \approx I_{S,T} e^{\frac{U_{BE}}{U_T}} = I_{S,T} e^{\ln \frac{I}{I_{S,D}}} = I_{S,T}
$$

Der Strom wird also entsprechend dem Verhältnis der Sättigungssperrströme skaliert. Eine definierte Skalierung erhält man jedoch nur, wenn man eine npn-Diode mit einem npn-Transistor oder eine pnp-Diode mit einem pnp-Transistor kombiniert; in diesem Fall ist das Verhältnis der Sättigungssperrströme durch das Größenverhältnis festgelegt.

In MOS-Schaltungen kann man die in Abb. 4.8 gezeigten Fet-Dioden einsetzen. Hier gilt für die Strom-Spannungs-Wandlung nach Abb. 4.9b:

$$
I = \frac{K_D}{2} (U_{GS} - U_{th})^2 \Rightarrow U = U_{th} + \sqrt{\frac{2I}{K_D}}
$$

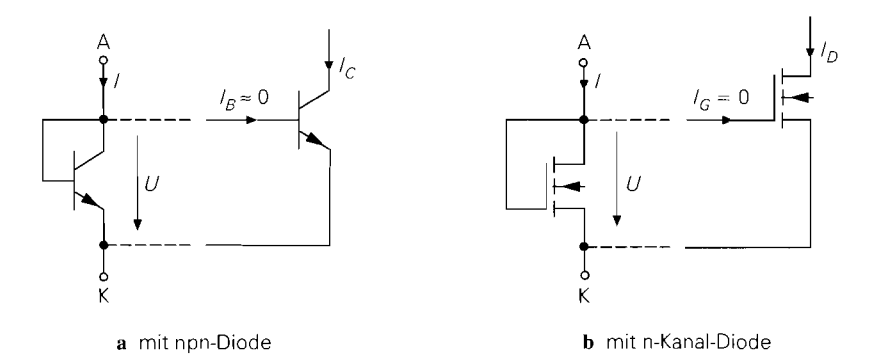

Abb. 4.9. Strom-Spannungs-Wandlung und Strom-Skalierung

Dabei ist *K<sub>D</sub>* der Steilheitskoeffizient der Fet-Diode. Führt man diese Spannung der Gate-Source-Strecke eines Mosfets mit dem Steilheitskoeffizienten  $K_M$  zu, folgt unter der Voraussetzung, dass der Mosfet im Abschnürbereich arbeitet:

$$
I_D \approx \frac{K_M}{2} (U_{GS} - U_{th})^2 \stackrel{U_{GS} = U}{=} I \frac{K_M}{K_D}
$$

Auch hier muss man eine n-Kanal-Fet-Diode mit einem n-Kanal-Mosfet und eine p-Kanal-Fet-Diode mit einem p-Kanal-Mosfet kombinieren, damit die Skalierung des Stroms durch die Größenverhältnisse definiert ist.

# 4.1.1 Stromquellen und Stromspiegel

Eine **Stromquelle (current source)** liefert einen konstanten Ausgangsstrom und wird überwiegend zur Arbeitspunkteinstellung eingesetzt. Ein **Strornspiegel (current mirror)** liefert am Ausgang eine verstärkte oder abgeschwächte Kopie des Eingangsstroms, arbeitet also als stromgesteuerte Stromquelle. Man kann jeden Stromspiegel auch als Stromquelle betreiben, indem man den Eingangsstrom konstant hält; in diesem Zusammenhang ist die Stromquelle ein spezieller Anwendungsfall des Stromspiegels.

## Prinzip einer Stromquelle

Die Ausgangskennlinien eines Bipolartransistors und eines Mosfets verlaufen in einem weiten Bereich nahezu horizontal, siehe Abb. 2.3 auf Seite 37 und Abb. 3.5 auf Seite 175; der Kollektor- oder Drainstrom hängt in diesem Bereich praktisch nicht von der Kollektor-Emitter- oder Drain-Source-Spannung ab. Deshalb kann man einen einzelnen Transistor als Stromquelle einsetzen, indem man eine konstante Eingangsspannung anlegt und den Kollektor- oder Drainanschluss als Ausgang verwendet:

$$
I_a = \begin{cases} I_C(U_{BE}, U_{CE}) & \approx I_C(U_{BE}) & \stackrel{U_{BE} = \text{const.}}{=} \\ I_D(U_{GS}, U_{DS}) & \approx I_D(U_{GS}) & \stackrel{U_{GS} = \text{const.}}{=} \\ \text{const.} \end{cases} \quad \text{const.}
$$

Für einen stabilen Betrieb ist zusätzlich eine Stromgegenkopplung erforderlich, damit der Ausgangsstrom trotz fertigungs- und temperaturbedingter Schwankungen der Transistor-Parameter konstant bleibt. Damit erhält man die in Abb. 4.10 gezeigten Schaltungen. Am Ausgang der Stromquelle muss eine Last angeschlossen sein. durch die der Strom *I,* fließen kann; in Abb. 4.10 ist deshalb ein Widerstand  $R_L$  als Last angeschlossen.

**Ausgangsstrom:** Für die Stromquelle mit Bipolartransistor in Abb. 4.10a erhält man eingangsseitig die Maschengleichung:

$$
U_0 = U_{BE} + U_R = U_{BE} + (I_C + I_B) R_E \stackrel{I_C \gg I_B}{\approx} U_{BE} + I_C R_E
$$

Daraus folgt mit  $I_C = I_a$ :

$$
I_a \approx \frac{U_0 - U_{BE}}{R_E} \approx \frac{U_{BE} \approx 0.7 \text{ V}}{\approx R_E}
$$

Man kann die Abhängigkeit von  $U_{BE}$  verringern, indem man  $U_0$  ausreichend groß wählt; für den Grenzfall  $U_0 \gg U_{BE}$  erhält man  $I_a \approx U_0/R_1$ . Andererseits darf man  $U_0$  nicht zu

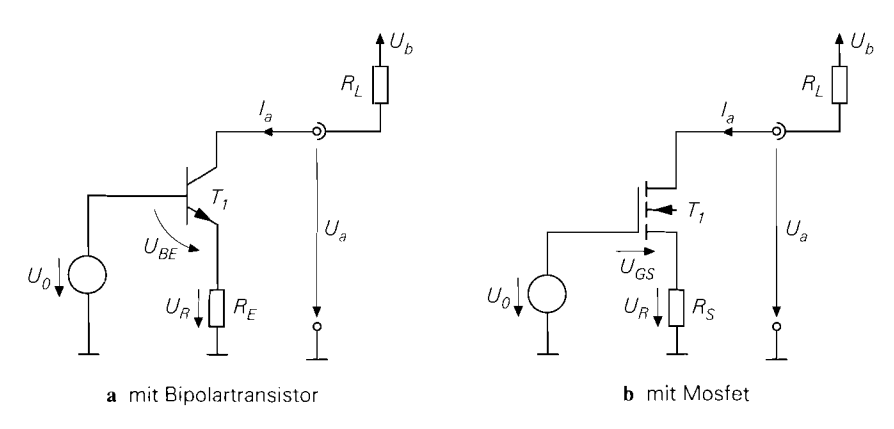

**Abb. 4.10.** Prinzip einer Stromquelle

groß wählen, weil sonst die Aussteuerbarkeit am Ausgang verringert wird. Die Stromquelle arbeitet nämlich nur dann korrekt, wenn der Transistor  $T_1$  im Normalbetrieb arbeitet; dazu muss  $U_{CE} > U_{CE,sat}$  und damit

 $U_a = U_R + U_{CE} > U_R + U_{CE,sat} = U_0 - U_{BE} + U_{CE,sat}$ 

gelten.

**Ausgangskennlinie:** Trägt man den Ausgangsstrom I, in Abhängigkeit von *U,* für  $U_0$  = const. und verschiedene Werte von  $R_E$  auf, erhält man das in Abb. 4.11 gezeigte Ausgangskennlinienfeld mit der minimalen Ausgangsspannung:

$$
U_{a,min} = U_0 - U_{BE} + U_{CE,sat} \approx U_{BE} \approx 0.7 \text{ V}
$$
  

$$
U_{a,min} = U_0 - U_{BE} + U_{CE,sat} \approx U_0 - 0.5 \text{ V}
$$

Für  $U_a > U_{a,min}$  und  $U_0 = \text{const.}$  arbeitet die Schaltung als Stromquelle.  $U_{a,min}$  wird im folgenden *Aussteuerungsgrenze* genannt.

**Ausgangswiderstand:** Neben dem Ausgangsstrom *I,* und der Aussteuerungsgrenze U<sub>a,min</sub> ist der Ausgangswiderstand

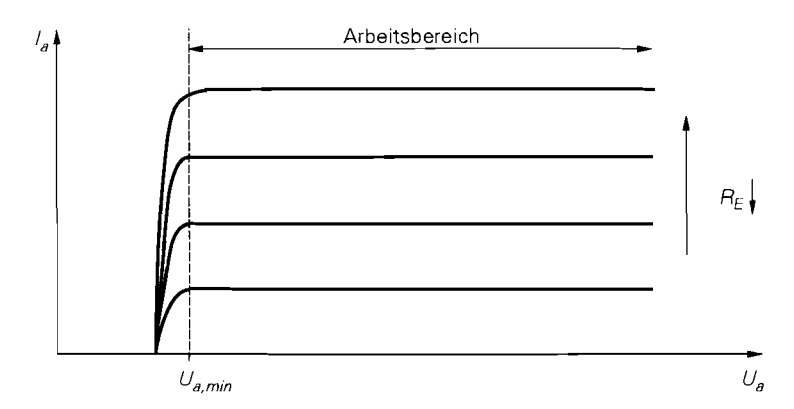

**Abb. 4.1 1.** Ausgangskennlinienfeld einer Stromquelle mit Bipolartransistor

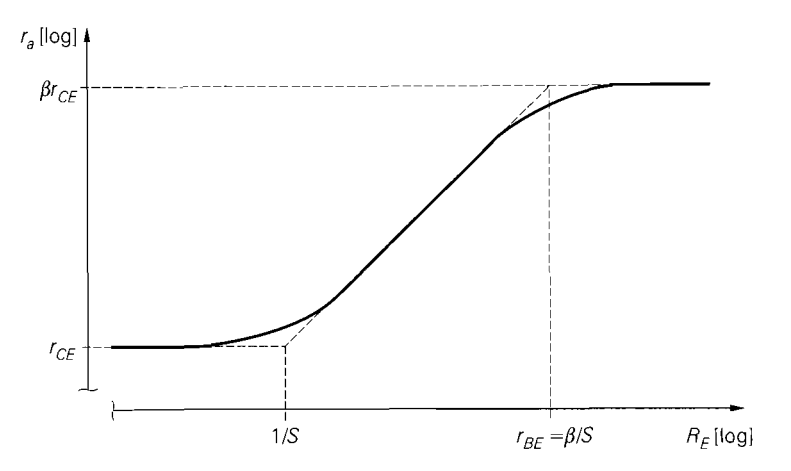

**Abb.** 4.12. Ausgangswiderstand einer Stromquelle mit Bipolartransistor bei konstantem Ausgangsstrom

$$
r_a = \left. \frac{\partial U_a}{\partial I_a} \right|_{U_0 = \text{const.}}
$$

im Arbeitsbereich von Interesse; er ist bei einer idealen Stromquelle  $r_a = \infty$  und sollte deshalb bei einer realen Stromquelle möglichst hoch sein. Der endliche Ausgangswiderstand wird durch den Early-Effekt verursacht und kann mit Hilfe des Kleinsignalersatzschaltbilds berechnet werden. Da die Schaltung in Abb. 4.10a weitgehend der Emitterschaltung mit Stromgegenkopplung in Abb. 2.62a auf Seite 105 entspricht, kann man das Ergebnis übertragen, indem man  $R_g = 0$  und  $R_c \rightarrow \infty$  einsetzt <sup>6</sup>; man erhält:

$$
r_a = \frac{u_a}{i_a}\bigg|_{U_0 = \text{const.}} \stackrel{r_{CE} \gg r_{BE}}{\approx} r_{CE} \left(1 + \frac{\beta R_E}{R_E + r_{BE}}\right)
$$
(4.1)

Durch Spezialisierung folgt unter Verwendung von  $\beta \gg 1$  und  $r_{BE} = \beta/S$ :

$$
r_a \approx \begin{cases} r_{CE} (1 + SR_E) & \text{für } R_E \ll r_{BE} \\ \beta r_{CE} & \text{für } R_E \gg r_{BE} \end{cases}
$$

Abb. 4.12 zeigt den Verlauf von *r,* in Abhängigkeit von *RE* bei konstantem Ausgangsstrom.

Setzt man  $r_{CE} = U_A/I_a$ ,  $S = I_a/U_T$ ,  $r_{BE} = \beta U_T/I_a$  und  $U_R \approx I_a R_E$  ein, erhält man die Abhängigkeit des Ausgangswiderstands vom Ausgangsstrom:

$$
r_a \approx \begin{cases} \frac{U_A}{I_a} + \frac{U_A}{U_T} R_E & \text{für } U_R \ll \beta U_T \\ \frac{\beta U_A}{I_a} & \text{für } U_R \gg \beta U_T \end{cases}
$$

 $6$  Bei der Emitterschaltung mit Stromgegenkopplung wird  $R_C$  als Bestandteil der Schaltung aufgefasst und deshalb auch bei der Berechnung des Ausgangswiderstands berücksichtigt; bei der Stromquelle interessiert dagegen der Ausgangswiderstand am Kollektor ohne weitere Beschaltung. Durch Einsetzen von  $R_C \rightarrow \infty$  wird der Widerstand  $R_C$  entfernt.

Der maximale Ausgangswiderstand wird erreicht, wenn man den Spannungsabfall *UR* am Gegenkopplungswiderstand größer als  $\beta U_T \approx 2.6$  V wählt. In diesem Fall erhält man ein konstantes  $I_a$ - $r_a$ -Produkt:

$$
I_{a}r_{a} \approx \beta U_{A} \qquad \approx 30...200 \text{ V}
$$
  
\n
$$
I_{a}r_{a} \approx \beta U_{A} \qquad \approx \qquad 1,5...100 \text{ kV}
$$

Demnach ist das Produkt aus der Early-Spannung  $U_A$  und der Stromverstärkung  $\beta$  ein entscheidender Parameter zur Beurteilung von Bipolartransistoren beim Einsatz in Stromquellen.

**Stromquelle mit Mosfet:** Für die Stromquelle mit Mosfet in Abb. 4.10b erhält man mit  $I_a = I_D$ :

$$
U_0 = U_R + U_{GS} = I_a R_S + U_{GS} = I_a R_S + U_{th} + \sqrt{\frac{2I_a}{K}}
$$

Die Berechnung des Ausgangsstroms  $I_a = I_D$  ist aufwendig, weil man für  $U_{GS}$  keine einfache Näherung entsprechend  $U_{BE} \approx 0.7 \text{ V}$  beim Bipolartransistor angegeben kann. Bei Einzel-Mosfets kann man jedoch  $I_a$  und  $U_0$  vorgeben und damit  $R_s$  berechnen:

$$
R_S = \frac{U_0 - U_{th}}{I_a} - \sqrt{\frac{2}{K I_a}}
$$

Bei integrierten Mosfets ist das nicht exakt möglich, weil in diesem Fall die Schwellen-Spannung wegen des Substrat-Effekts nicht konstant ist.

Da der Mosfet im Abschnürbereich betrieben werden muss – nur dort verlaufen die Ausgangskennlinien nahezu horizontal -, erhält man für die Aussteuerungsgrenze  $U_{a,min} = U_R + U_{DS,ab}$ ; sie ist wegen  $U_{DS,ab} > U_{CE,sat}$  größer als beim Bipolartransistor. Für den Ausgangswiderstand erhält man durch Vergleich mit der Sourceschaltung mit Stromgegenkopplung:

$$
r_a = \frac{u_a}{i_a}\Big|_{U_0 = \text{const.}} \approx \frac{r_{DS} \gg 1/S}{r_{DS} (1 + (S + S_B) R_S)} \approx \frac{S \gg S_B}{r_{DS} (1 + S R_S)} \tag{4.2}
$$

Er ist wegen der geringeren Early-Spannung und der geringeren Steilheit kleiner als beim Bipolartransistor. Deshalb werden in diskreten Schaltungen fast ausschließlich Stromquellen mit Bipolartransistoren eingesetzt.

## **Einfache Stromquellen für diskrete Schaltungen**

Abbildung 4.13 zeigt die drei in der Praxis am häufigsten verwendeten diskreten Stromquellen. Mit  $I_q \gg I_B \approx 0$  erhält man für die Schaltung in Abb. 4.13a:

ipolartransistor. Deshalb werden in diskreten Schaltungen fast ausschließlich Stromque  
\nn mit Bipolartransistoren eingesetzt.  
\n**infache Stromquellen für diskrete Schaltungen**  
\nbbildung 4.13 zeigt die drei in der Praxis am häufigsten verwendeten diskreten Strom  
\nuellen. Mit 
$$
I_q \gg I_B \approx 0
$$
 erhält man für die Schaltung in Abb. 4.13a:  
\n
$$
\frac{I_q}{R_1 + R_2} \approx \frac{U_b}{R_1 + R_2} \Rightarrow I_a \approx \frac{1}{R_3} \left( \frac{U_b R_2}{R_1 + R_2} - U_{BE} \right) \text{ mit } U_{BE} \approx 0.7 \text{ V}
$$

Der Ausgangsstrom hängt von der Temperatur ab, weil  $U_{BE}$  von der Temperatur abhängt:

$$
\frac{dI_a}{dT} = -\frac{1}{R_3} \frac{dU_{BE}}{dT} \approx \frac{2 \text{ mV/K}}{R_3}
$$

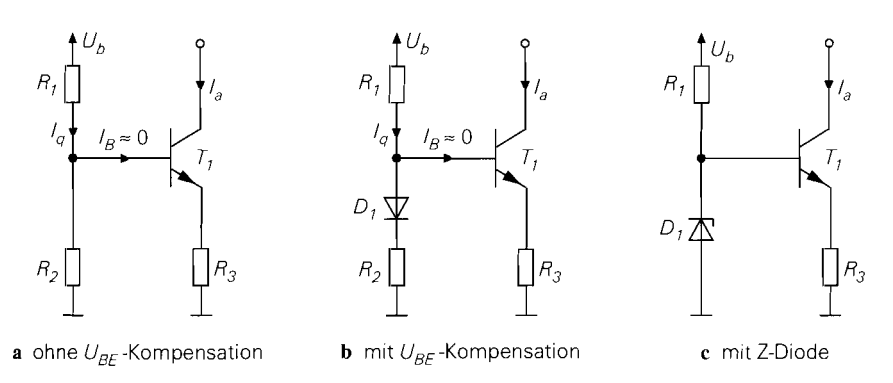

**Abb. 4.13.** Einfache Stromquellen für diskrete Schaltungen

Die Temperaturabhängigkeit wird geringer. wenn man die Gegenkopplung durch Vergrößern von *R3* verstärkt; man muss in diesem Fall auch *Rl* und *R2* anpassen, damit der Ausgangsstrom konstant bleibt.

Bei der Schaltung in Abb. 4.13b wird die Temperaturabhängigkeit verringert, indem  $U_{BE}$  durch die Spannung an der Diode kompensiert wird; mit  $U_D \approx U_{BE}$  und  $I_a \gg I_B \approx$ 0 gilt:

$$
\begin{array}{cc}\nI_q & \approx & \frac{U_b - U_D}{R_1 + R_2} \\
I_q R_2 & \approx & I_a R_3\n\end{array}\n\bigg\} \Rightarrow I_a \approx \frac{(U_b - U_D) R_2}{(R_1 + R_2) R_3} \qquad \text{mit } U_D \approx 0.7 \text{ V}
$$

Für die Temperaturabhängigkeit erhält man:

$$
\frac{dI_a}{dT} = -\frac{R_2}{(R_1 + R_2) R_3} \frac{dU_D}{dT} \approx \frac{2 \text{ mV/K}}{R_3} \frac{R_2}{R_1 + R_2} \approx 2 \text{ mV/K} \cdot \frac{I_a}{U_b - U_D}
$$

Sie ist um den Faktor  $1 + R_1/R_2$  geringer als bei der Schaltung in Abb. 4.13a und wird Null, wenn man anstelle von *Rl* eine (temperaturunabhängige) Stromquelle mit dem Strom *Iq*  einsetzt<sup>7</sup>.

Für die Schaltung in Abb. 4.13c gilt:

$$
I_a \approx \frac{U_Z - U_{BE}}{R_3} \approx \frac{U_Z - 0.7 \text{ V}}{R_3}
$$

Dabei ist *Uz* die Durchbruchspannung der Z-Diode. Die Temperaturabhängigkeit hängt auch vom Temperaturkoeffizienten der Z-Diode ab. Ist er sehr klein, kann man wie in Abb. 4.13b eine normale Diode in Reihe schalten und damit *UBE* kompensieren; dann gilt

$$
I_a \,\approx\,\frac{U_Z}{R_3}
$$

und e5 geht nur noch der Temperaturkoeffizient der Z-Diode ein. Die geringste Temperaturabhängigkeit erhält man mit *Uz 5* . . .6 V.

<sup>&</sup>lt;sup>7</sup> Der Übergang zur Stromquelle erfolgt durch den Grenzübergang  $R_1 \rightarrow \infty$ ; dabei muss gleichzeitig  $U_b \rightarrow \infty$  eingesetzt werden, damit der Ausgangsstrom konstant bleibt.

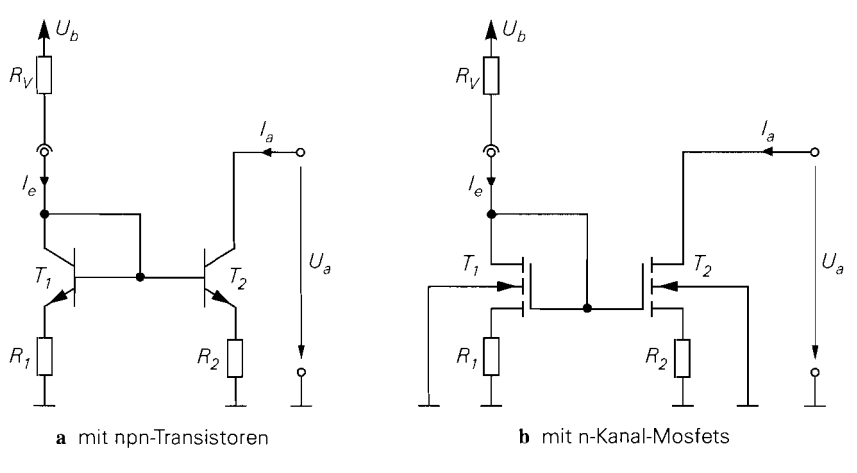

**Abb. 4.14.** Einfacher Stromspiegel

## **Einfacher Strornspiegel**

Der einfachste Stromspiegel besteht aus zwei Transistoren *Ti* und *Tz* und zwei optionalen Widerständen *Rl* und *R2* zur Stromgegenkopplung, siehe Abb. 4.14; da keine spezielle Bezeichnung existiert, wird er hier *einfacher Stromspiegel* genannt. Mit einem zusätzlichen Widerstand *Rv* kann man einen konstanten Referenzstrom einstellen; dadurch wird der Stromspiegel zur Stromquelle.

**npn-Stromspiegel:** Abbildung 4.15 zeigt die Ströme und Spannungen beim einfachen Stromspiegel mit npn-Transistoren, den man kurz *npn-Stromspiegel* nennt. Die Maschengleichung über die Basis-Emitter-Strecken und die Gegenkopplungswiderstände liefert:

$$
(I_{C1} + I_{B1}) R_1 + U_{BE1} = (I_{C2} + I_{B2}) R_2 + U_{BE2}
$$
\n(4.3)

Im normalen Arbeitsbereich arbeiten beide Transistoren im Normalbetrieb und man kann die Grundgleichungen (2.2) und (2.3) verwenden:

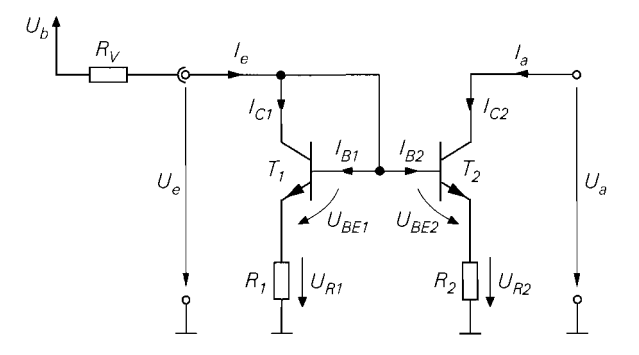

**Abb. 4.15.** Ströme und Spannungen beim npn-Stromspiegel

$$
I_{C1} = I_{S1} e^{\frac{U_{BE1}}{U_T}}
$$
  
\n
$$
I_{B1} = \frac{I_{C1}}{B}
$$
  
\n
$$
I_{C2} = I_{S2} e^{\frac{U_{BE2}}{U_T}} \left(1 + \frac{U_{CE2}}{U_A}\right)
$$
,  $I_{B2} = \frac{I_{C2}}{B}$  (4.4)

Dabei wird bei  $T_1$  der Early-Effekt wegen  $U_{CE1} = U_{BE1} \ll U_A$  vernachlässigt. Aus Abb. 4.15 folgt ferner:

$$
I_e = I_{C1} + I_{B1} + I_{B2} \quad , \quad I_a = I_{C2} \tag{4.5}
$$

**npn-Stromspiegel ohne Gegenkopplung:** Mit  $R_1 = R_2 = 0$  erhält man aus (4.3)  $U_{BE1} = U_{BE2}$  und daraus durch Einsetzen von (4.4) und (4.5) unter Berücksichtigung von  $U_{CF2} = U_a$  das Übersetzungsverhältnis:

$$
k_I = \frac{I_a}{I_e} = \frac{1}{\frac{I_{S1}}{I_{S2}} \left(1 + \frac{1}{B}\right) \frac{U_A}{U_A + U_a} + \frac{1}{B}}
$$
(4.6)

Daraus folgt mit  $U_a \ll U_A$ :

$$
k_I = \frac{I_a}{I_e} \approx \frac{1}{\frac{I_{S1}}{I_{S2}} \left(1 + \frac{1}{B}\right) + \frac{1}{B}} \approx \frac{B \gg 1, I_{S2}/I_{S1}}{\approx \frac{I_{S2}}{I_{S1}}} \tag{4.7}
$$

Wenn die Early-Spannung *UA* und die Stromverstärkung B ausreichend groß sind und das Größenverhältnis *Is2/lsi* der Transistoren wesentlich kleiner ist als die Stromverstärkung B, entspricht das Übersetzungsverhältnis  $k_l$  näherungsweise dem Größenverhältnis der Transistoren. Wenn beide Transistoren dieselbe Größe haben, gilt  $I_{S1} = I_{S2}$  und damit:

$$
k_I = \frac{1}{\left(1 + \frac{1}{B}\right) \frac{U_A}{U_A + U_a} + \frac{1}{B}} \approx \frac{U_a \ll U_A}{1 + \frac{2}{B}} \approx 1 \tag{4.8}
$$

Abb. 4.16 zeigt die Übertragungskennlinie und das Übersetzungsverhältnis eines Stromspiegels mit  $I_{S1} = I_{S2}$ , d.h.  $k_l \approx 1$ . Man erkennt, dass der Stromspiegel über mehrere Dekaden linear arbeitet. Bei sehr kleinen und sehr großen Strömen nimmt die Stromverstärkung jedoch stark ab und die Übertragungskennlinie ist nicht mehr linear: dieser Bereich ist in Abb. 4.16 nicht mehr dargestellt.

**Ausgangskennlinie:** Bei Stromspiegeln ist neben dem übersetzungsverhältnis vor allem der Arbeitsbereich und der Kleinsignal-Ausgangswiderstand im Arbeitsbereich von Interesse. Dazu betrachtet man das Ausgangskennlinienfeld. in dem *I,* als Funktion von *U,* mit *I,* als Parameter dargestellt ist; üblicherweise wird nur die Kennlinie mit dem vorgesehenen Ruhestrom  $I_e = I_{e,A}$  dargestellt. Abbildung 4.17 zeigt die Ausgangskennlinie eines npn-Stromspiegels mit  $k_l = 1$  für  $I_e = 100 \mu A$ ; auf die Kennlinie des n-Kanal-Stromspiegels in Abb. 4.17 wird später eingegangen. Die Kennlinie entspricht der Ausgangskennlinie des Transistors  $T_2$ . Für  $U_a > U_{CE,sat}$  arbeitet  $T_2$  im Normalbetrieb; nur in diesem Arbeifsbereich arbeitet der Stromspiegel mit dem berechneten Übersetzungsverhältnis. Für  $U_a \leq U_{CE,sat}$  gerät  $T_2$  in die Sättigung und der Strom nimmt ab. Die

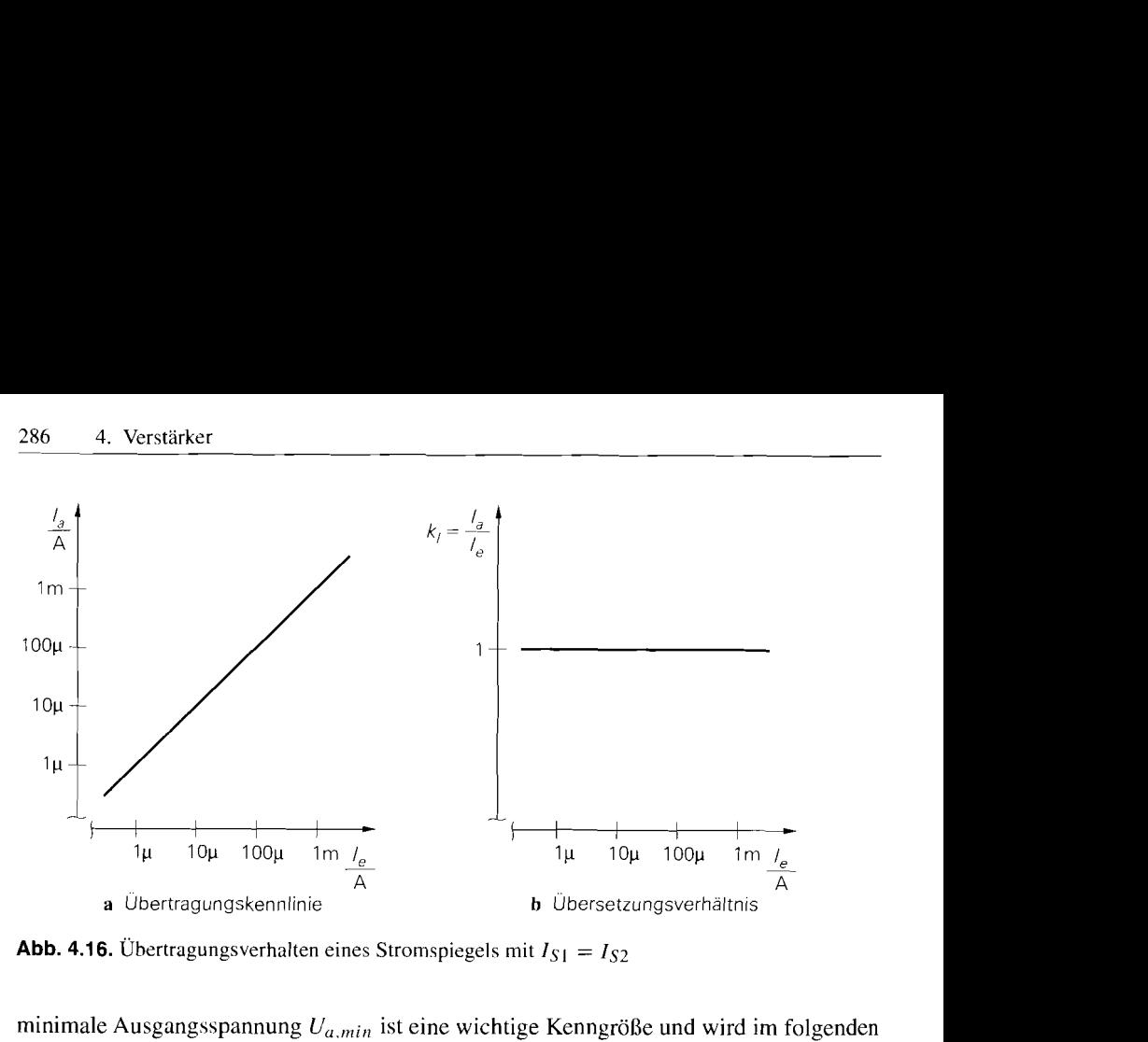

**Abb. 4.16.** Übertragungsverhalten eines Stromspiegels mit  $I_{S1} = I_{S2}$ 

minimale Ausgangsspannung  $U_{a,min}$  ist eine wichtige Kenngröße und wird im folgenden Aussteuerungsgrenze genannt; beim npn-Stromspiegel gilt <sup>8</sup>:

 $U_{a,min} = U_{CE, sat} \approx 0.2 \text{V}$ 

Der Ausgangswiderstand entspricht dem Kehrwert der Steigung der Ausgangskennlinie im Arbeitsbereich. Wenn man in (4.6) nur die Näherungen für die Stromverstärkung durchführt und die Early-Spannung beibehält, erhält man im Arbeitsbereich

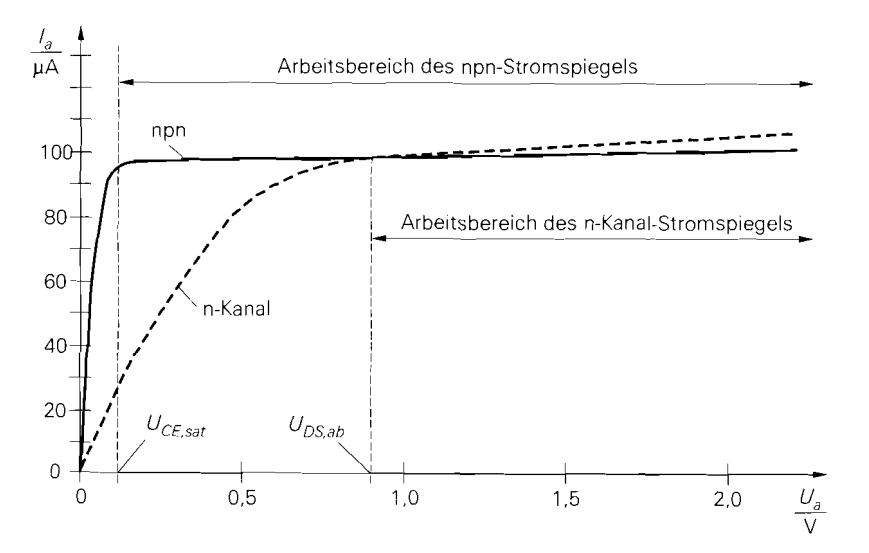

**Abb. 4.17.** Ausgangskennlinien eines npn- und eines n-Kanal-Stromspiegels für  $R_1 = R_2 = 0$ 

 $^8$  Hier wird für die Kollektor-Emitter-Sättigungsspannung ein relativ hoher Wert von  $U_{CE, sat} \approx$ 0.2V angenommen. weil die Ausgangskennlinie des Transistors bei dieser Spannung hereits möglichst horizontal verlaufen soll.

$$
k_I = \frac{I_a}{I_e} \approx \frac{I_{S2}}{I_{S1}} \left( 1 + \frac{U_a}{U_A} \right)
$$

und daraus den *Kleinsignal-Ausgangswiderstand*:

$$
r_a = \frac{\partial U_a}{\partial I_a}\bigg|_{I_e = \text{const.}} = \frac{U_a + U_A}{I_a} \stackrel{U_a \ll U_A}{\approx} \frac{U_A}{I_a} = \frac{U_A}{I_{C2}} = r_{CE2}
$$

Der Ausgangswiderstand wird üblicherweise mit Hilfe des Kleinsignalersatzschaltbilds berechnet; darauf wird später noch eingegangen.

**npn-Stromspiegel mit Gegenkopplung:** Durch den Einsatz von Gegenkopplungswiderständen kann man das Übersetzungsverhältnis stabilisieren und den Ausgangswiderstand erhöhen. Ohne Gegenkopplungswiderstände hängt das Übersetzungsverhältnis nur vom Größenverhältnis der Transistoren ab, mit Gegenkopplungswiderständen geht zusätzlich das Verhältnis *R2/Ri* der Widerstände ein. Durch Einsetzen von (4.4) in (4.3) und Vernachlässigen des Early-Effekts erhält man:

$$
\left(1+\frac{1}{B}\right)R_1I_{C1} + U_T \ln \frac{I_{C1}}{I_{S1}} = \left(1+\frac{1}{B}\right)R_2I_{C2} + U_T \ln \frac{I_{C2}}{I_{S2}}
$$
(4.9)

Diese Gleichung ist nicht geschlossen lösbar, da die Kollektorströme linear und logarithmisch eingehen. Für ausreichend große Widerstände dominieren die linearen Terme und man erhält:

$$
R_1I_{C1} \approx R_2I_{C2} \tag{4.10}
$$

Daraus folgt mit (4.5):

$$
k_I = \frac{I_a}{I_e} \approx \frac{R_1}{R_2 + \frac{R_1 + R_2}{B}} \approx \frac{B \gg 1 + R_1/R_2}{\approx} \frac{R_1}{R_2}
$$
 (4.11)

Das Übersetzungsverhältnis hängt in diesem Fall nur noch vom Verhältnis der Widerstände und nicht mehr von den Größen der Transistoren ab.

Bei integrierten Stromspiegeln wählt man das Verhältnis der Widerstände normalerweise entsprechend dem Größenverhältnis der Transistoren:

$$
\frac{I_{S2}}{I_{S1}} \approx \frac{R_1}{R_2}
$$

In diesem Fall wirken sich die Widerstände praktisch nicht auf das Übersetzungsverhältnis aus, sondern führen lediglich zu einer Erhöhung des Ausgangswiderstandes; darauf wird später noch näher eingegangen. Bei Stromspiegeln, die über einen großen Strombereich ausgesteuert werden, ist diese Bedingung sogar zwingend, weil das Verhältnis der linearen und logaritmischen Terme in (4.9) vom Strom abhängt: bei kleinen Strömen wird das Übersetzungsverhältnis durch  $I_{S2}/I_{S1}$  bestimmt, bei großen Strömen durch  $R_1/R_2$ . Abbildung 4.18 zeigt diese Abhängigkeit am Beispiel eines Stromspiegels mit Transistoren gleicher Größe  $(I_{S2}/I_{S1} = 1)$  für verschiedene Werte von  $R_1/R_2$ . Ein konstantes Übersetzungsverhältnis erhält man nur mit  $I_{S2}/I_{S1} = R_1/R_2$ .

Bei diskret aufgebauten Stromspiegeln muss man immer Gegenkopplungswiderstände einsetzen, weil die Toleranzen bei Einzeltransistoren so groß sind, dass das Verhältnis

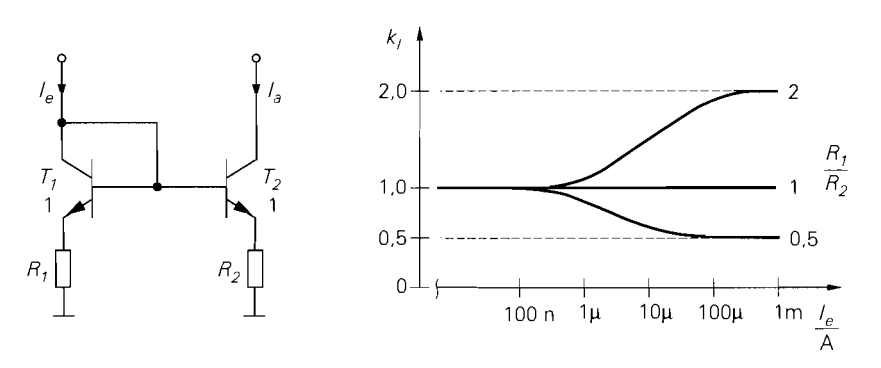

**Abb.** 4.18. Stromabhängigkeit des Ubersetzungsverhältnisses bei Transistoren gleicher Größe  $(I_{S2}/I_{S1} = 1)$  für verschiedene Werte von  $R_1/R_2$ 

*Is2/Isi* selbst bei Transistoren desselben Typs praktisch undefiniert ist; das Übersetzungsverhältnis muss also zwangsläufig durch die Widerstände eingestellt werden. Die erforderliche Mindestgröße für die Widerstände kann man ermitteln, indem man in *(4.9)*  beide Seiten nach dem jeweiligen Strom differenziert und fordert, dass der Einfluss der Terme mit den Widerständen dominiert:

$$
\left(1+\frac{1}{B}\right)R_1 \gg \frac{U_T}{I_{C1}} \quad , \quad \left(1+\frac{1}{B}\right)R_2 \gg \frac{U_T}{I_{C2}}
$$

Daraus folgt:

$$
U_{R1} = \left(1 + \frac{1}{B}\right) R_1 I_{C1} \gg U_T \quad , \quad U_{R2} = \left(1 + \frac{1}{B}\right) R_2 I_{C2} \gg U_T
$$

Dabei sind *UR 1*und *UR2* die Spannungen an den Widerständen *Ri* und *R2,* siehe Abb. *4.15.*  Da die beiden Bedingungen wegen *(4.10)* äquivalent sind und zur Einhaltung der Bedingung etwa ein Faktor 10 erforderlich ist, muss man

$$
U_{R1} \approx U_{R2} \geq 10 U_T \approx 250 \,\text{mV} \tag{4.12}
$$

wählen, damit das Übersetzungsverhältnis nur noch von den Widerständen abhängt. Bei Stromspiegeln, die über einen großen Strombereich ausgesteuert werden, kann man die Bedingung *(4.12)* in der Regel nicht im ganzen Bereich erfüllen; in diesem Fall wird das Übersetzungsverhältnis mit abnehmendem Strom immer mehr durch das unbekannte Verhältnis *Is2/Isl* bestimmt.

Durch die Gegenkopplung wird der Arbeitsbereich kleiner, weil sich die Aussteuerungsgrenze  $U_{a,min}$  um die Spannung an den Widerständen erhöht:

$$
U_{a,min} = U_{CE,sat} + U_{R2} \ge 0.2 \text{ V} + 0.25 \text{ V} = 0.45 \text{ V}
$$

Deshalb kann man die Widerstände nicht beliebig groß machen.

**Betrieb als Stromquelle:** Man kann den einfachen npn-Stromspiegel als Stromquelle betreiben, indem man den in Abb. *4.15* gezeigten Widerstand *Rv* ergänzt; damit wird ein konstanter Eingangsstrom eingestellt. Aus  $U_e = U_{BE1} + U_{R1}$  und  $U_b = U_e + I_e R_V$  folgt:

$$
U_b = I_e R_V + (I_{C1} + I_{B1}) R_1 + U_{BE1}
$$

Wenn man die Basisströme der Transistoren vernachlässigt und  $U_{BE} \approx 0.7 \text{ V}$  annimmt, erhält man:

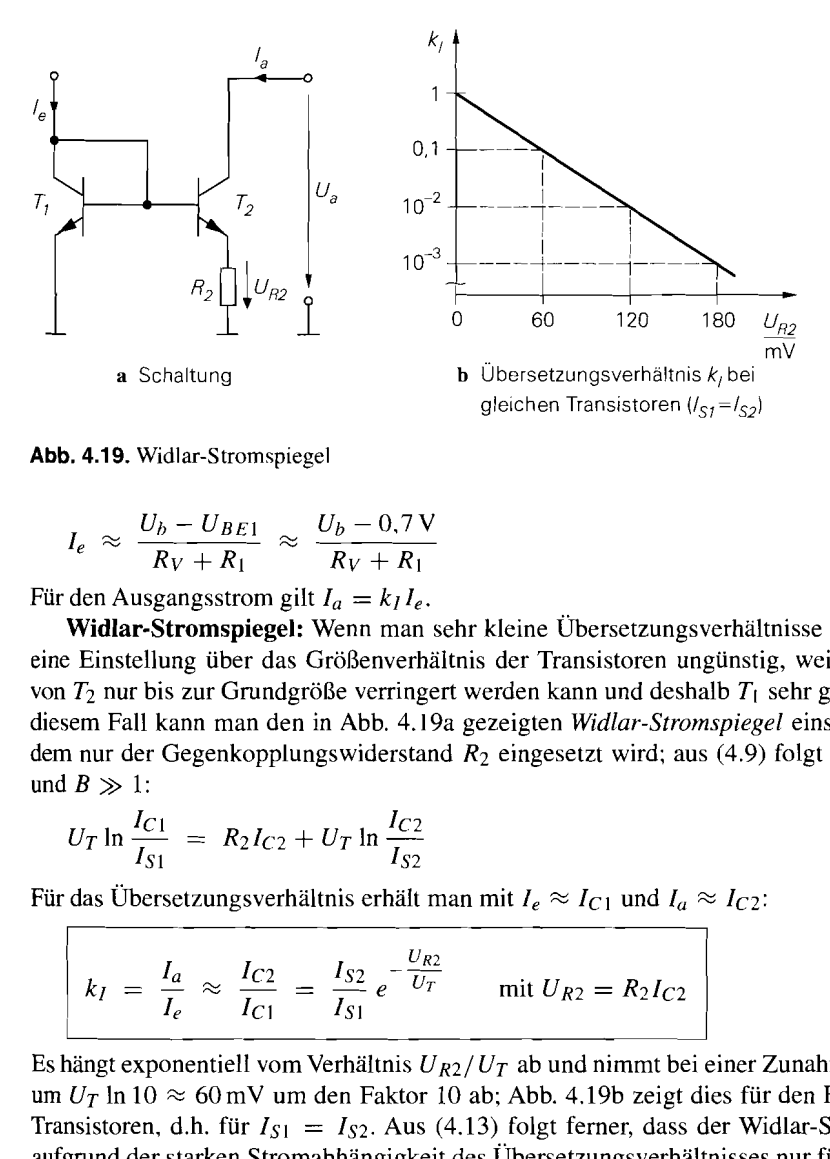

Abb. 4.19. Widlar-Stromspiegel

$$
I_e \approx \frac{U_b - U_{BE1}}{R_V + R_1} \approx \frac{U_b - 0.7 \,\mathrm{V}}{R_V + R_1}
$$

Für den Ausgangsstrom gilt  $I_a = k_l I_e$ .

**Widlar-Stromspiegel:** Wenn man sehr kleine Übersetzungsverhältnisse benötigt, ist eine Einstellung über das Größenverhältnis der Transistoren ungünstig, weil die Größe von *T2* nur bis zur Grundgröße verringert werden kann und deshalb *Ti* sehr groß wird. In diesem Fall kann man den in Abb. 4.19a gezeigten **Widlar-Strornspiegel** einsetzen, beim dem nur der Gegenkopplungswiderstand  $R_2$  eingesetzt wird; aus (4.9) folgt mit  $R_1 = 0$ und  $B \gg 1$ :

$$
U_T \ln \frac{I_{C1}}{I_{S1}} = R_2 I_{C2} + U_T \ln \frac{I_{C2}}{I_{S2}}
$$

Für das Ubersetzungsverhältnis erhält man mit  $I_e \approx I_{C1}$  und  $I_a \approx I_{C2}$ :

n nur der Gegenkopplungswiderstand 
$$
R_2
$$
 eingesetzt wird; aus (4.9) folgt mit  $R_1 = 0$   
\n $B \gg 1$ :  
\n $U_T \ln \frac{I_{C1}}{I_{S1}} = R_2 I_{C2} + U_T \ln \frac{I_{C2}}{I_{S2}}$   
\ndas Übersetzungsverhältnis erhält man mit  $I_e \approx I_{C1}$  und  $I_a \approx I_{C2}$ :  
\n $k_I = \frac{I_a}{I_e} \approx \frac{I_{C2}}{I_{C1}} = \frac{I_{S2}}{I_{S1}} e^{-\frac{U_{R2}}{U_T}}$  mit  $U_{R2} = R_2 I_{C2}$  (4.13)

Es hängt exponentiell vom Verhältnis  $U_{R2}/U_T$  ab und nimmt bei einer Zunahme von  $U_{R2}$ um  $U_T$  ln 10  $\approx 60$  mV um den Faktor 10 ab; Abb. 4.19b zeigt dies für den Fall gleicher Transistoren, d.h. für  $I_{S1} = I_{S2}$ . Aus (4.13) folgt ferner, dass der Widlar-Stromspiegel aufgrund der starken Stromabhängigkeit des Übersetzungsverhältnisses nur für Konstantströme geeignet ist.

Man könnte nun vermuten, dass man dasselbe Verfahren auch zur Realisierung sehr großer Übersetzungsverhältnisse anwenden kann, indem man in Abb. 4.14a nur den Widerstand *Rl* einsetzt. Das ist zwar prinzipiell möglich, in der Praxis aber nicht anwendbar. weil der größere Strom am Ausgang natürlich auch einen größeren Transistor erforderlich macht. Man kann diesen **umgekehrten** Widlar-Stromspiegel nur dann einsetzen, wenn das Übersetzungsverhältnis so groß ist, dass der Einsatz eines Widlar-Stromspiegels sinnvoll ist, und trotzdem der Ausgangsstrom so klein ist, dass man auch am Ausgang einen Transistor der Größe 1 einsetzen kann; dieser Fall ist jedoch äußerst selten.

*Beispiel:* Von einem Eingangsstrom  $I_e = 1$  mA soll ein Ausgangsstrom  $I_a = 10 \mu A$ abgeleitet werden. Da in unserer Beispiel-Technologie ein Transistor der Größe 1 nach

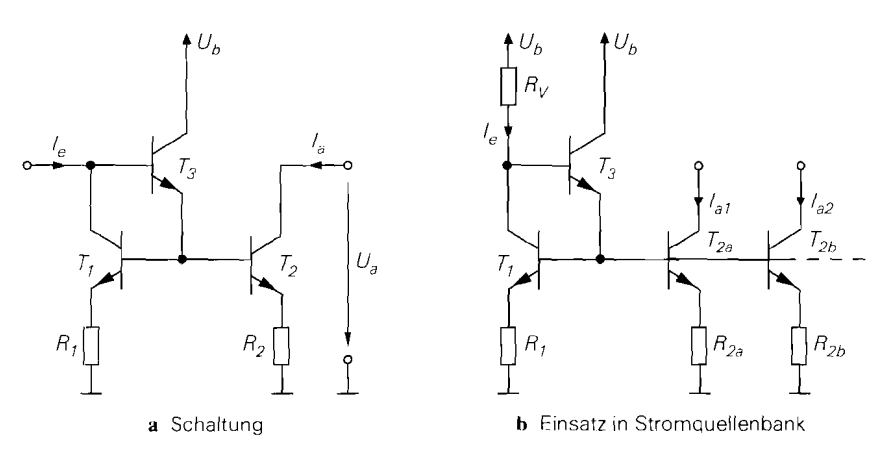

**Abb. 4.20.** 3-Transistor-Stromspiegel

Abb. 4.5 für einen Strom von 100  $\mu$ A ausgelegt ist, wählen wir für  $T_1$  die Größe 10 und für  $T_2$  die minimale Größe 1; damit gilt  $I_{S2}/I_{S1} = 0.1$ . Für das gewünschte Übersetzungsverhältnis  $k_l = I_a/I_e = 0.01$  muss demnach der exponentielle Faktor in (4.13) ebenfalls den Wert 0,1 annehmen; daraus folgt  $U_{R2} = U_T \ln 10 \approx 60 \text{ mV}$  und  $R_2 = U_{R2}/I_a \approx 6 \text{ k}\Omega$ .

**3-Transistor-Stromspiegel:** Eine niedrige Stromverstärkung der Transistoren wirkt sich störend auf das Übersetzungsverhältnis des einfachen Stromspiegels aus. Vor allem bei großen Übersetzungsverhältnissen kann der Basisstrom des Ausgangstransistors so groß werden, dass das Übersetzungsverhältnis deutlich vom Größenverhältnis der Transistoren abweicht. Dadurch hängt das Übersetzungsverhältnis nicht mehr nur von den geometrischen Größen, sondcrn in zunehmendem Maße von der toleranzbehafteten Stromverstärkung ab. Abhilfe schafft der in Abb. 4.20a gezeigte 3-Transistor-Stromspiegel, bei dem der Basisstrom für die Transistoren *Tl* und *T2* über einen zusätzlichen Transistor *T3* zugeführt wird. Dieser wiederum trägt nur mit seinem sehr kleinen Basisstrom zum Eingangsstrom *I,* bei: dadurch wird die Abhängigkeit von der Stromverstärkung stark reduziert.

Ohne Gegenkopplungswiderstände, d.h. mit  $R_1 = R_2 = 0$ , erhält man die Maschengleichung  $U_{BE1} = U_{BE2}$  und daraus bei Vernachlässigung des Early-Effekts:

$$
\frac{I_{C2}}{I_{C1}} = \frac{I_{S2}}{I_{S1}}
$$

Durch Einsetzen der Knotengleichungen

$$
I_e = I_{C1} + I_{B3} \quad , \quad I_{B1} + I_{B2} = I_{C3} + I_{B3} \quad , \quad I_a = I_{C2}
$$

folgt mit  $I_{B1} = I_{C1}/B$ ,  $I_{B2} = I_{C2}/B$  und  $I_{B3} = I_{C3}/B$  das Übersetzungsverhältnis:

$$
k_I = \frac{B^2 + B}{\frac{I_{S1}}{I_{S2}} \left(B^2 + B + 1\right) + 1} \approx \frac{I_{S2}}{I_{S1}}
$$
\n(4.14)

Für  $I_{S1} = I_{S2}$  erhält man

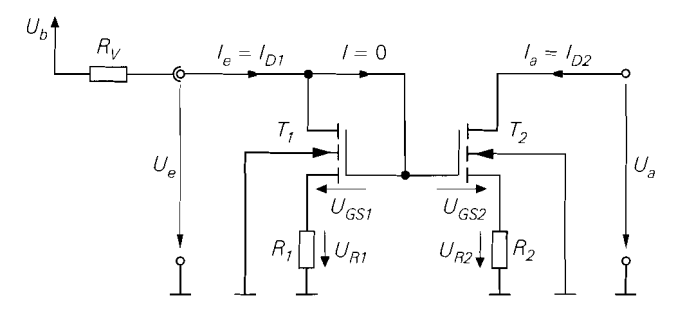

**Abb.** 4.21. Ströme und Spannungen beim n-Kanal-Stromspiegel

$$
k_I = \frac{1}{1 + \frac{2}{B^2 + B}}
$$

EinVergleich mit (4.8) auf Seite 285 zeigt, dass hier anstelle des Fehlerterms *2/B* nur ein Fehlerterm  $2/(B^2 + B) \approx 2/B^2$  auftritt. Die Verringerung des Fehlers um den Faktor *B* entspricht genau der Stromverstärkung von *T3.* Mit Gegenkopplungswiderständen erhält man dasselbe Ergebnis, wenn man die Widerstände entsprechend den Transistor-Größen wählt:  $I_{S2}/I_{S1} = R_1/R_2$ .

**Betrieb als Stromquelle:** Der 3-Transistor-Stromspiegel wird vor allem in *Stromquellenbänken* nach Abb. 4.20b eingesetzt; dabei werden mehrere Ausgangstransistoren an einen gemeinsamen Referenzzweig angeschlossen. Damit erhält man mehrere Ausgangsströme, die über die Größen- und Widerstandsverhältnisse beliebig skalierbar sind und in einem festem Verhältnis zueinander stehen. Da in diesem Fall die Summe der Basisströme der Ausgangstransistoren sehr groß werden kann, muss man *T3* zur zusätzlichen Stromverstärkung einsetzen. Aus Abb. 4.20b folgt mit  $U_{BE} \approx 0.7$  V:

$$
I_e \approx \frac{U_b - U_{BE3} - U_{BE1}}{R_V + R_I} \approx \frac{U_b - 1.4 \text{ V}}{R_V + R_I}
$$

Stromquellenbänke dieser Art werden vor allem als Ruhestromquellen in integrierten Schaltungen eingesetzt.

**n-Kanal-Stromspiegel:** Abbildung 4.21 zeigt die Ströme und Spannungen beim einfachen Stromspiegel mit n-Kanal-Mosfets, den man kurz *n-Kanal-Stromspiegel* nennt. Im normalen Arbeitsbereich arbeiten beide Mosfets im Abschnürbereich und man kann die Grundgleichung *(3.3)* verwenden:

$$
I_{D1} = \frac{K_1}{2} (U_{GS1} - U_{th})^2
$$
  
\n
$$
I_{D2} = \frac{K_2}{2} (U_{GS2} - U_{th})^2 \left(1 + \frac{U_{DS2}}{U_A}\right)
$$
\n(4.15)

Dabei wird bei  $T_1$  der Early-Effekt wegen  $U_{DS1} = U_{GS1} \ll U_A$  vernachlässigt. Da bei Mosfets kein Gatestrom fließt, entsprechen die Ströme am Ein- und Ausgang den Drainströmen:

$$
I_e = I_{D1} , I_a = I_{D2}
$$
 (4.16)

Aus Abb. 4.21 folgt ferner die Maschengleichung:

$$
I_{D1}R_1 + U_{GS1} = I_{D2}R_2 + U_{GS2}
$$
\n(4.17)

**n-Kanal-Stromspiegel ohne Gegenkopplung:** Mit  $R_1 = R_2 = 0$  folgt aus (4.15)-(4.17) unter Berücksichtigung von  $U_{DS2} = U_a$  das Übersetzungsverhältnis:

$$
k_I = \frac{I_a}{I_e} = \frac{K_2}{K_1} \left( 1 + \frac{U_a}{U_A} \right) \stackrel{U_a \ll U_A}{\approx} \frac{K_2}{K_1}
$$
 (4.18)

Es hängt bei ausreichend großer Early-Spannung *UA* nur vom Größenverhältnis der Mosfets ab.

Die Ausgangskennlinie des n-Kanal-Stromspiegels ist in Abb. 4.17 auf Seite 286 zusammen mit der Ausgangskennlinie eines npn-Stromspiegels gleicher Auslegung gezeigt. Dabei fällt vor allem auf, dass der Arbeitsbereich des n-Kanal-Stromspiegels wegen  $U_{a,min} = U_{DS,ab} > U_{CE,sat}$  kleiner ist. Die Aussteuerungsgrenze ist jedoch nicht konstant, sondern hängt wegen

$$
U_{a,min} = U_{DS,ab} = U_{GS} - U_{th} \approx \sqrt{\frac{2I_D}{K}}
$$

von der Größe der Mosfets ab. Man kann demnach die Aussteuerungsgrenze verringern, indem man die Mosfets größer macht. In integrierten Analogschaltungen werden norma-<br>lerweise Arbeitspunkte mit  $U_{GS} - U_{th} \approx 1$  V verwendet; daraus folgt  $U_{a,min} \approx 1$  V. Um lerweise Arbeitspunkte mit  $U_{GS} - U_{th} \approx 1$  V verwendet; daraus folgt  $U_{a,min} \approx 1$  V. Um eine Aussteuerungsgrenze von  $U_{a,min} \approx 0, 1 \dots 0, 2$  V wie bei einem npn-Stromspiegel zu erreichen, müsste man demnach die Mosfets um einen Faktor 25 . . . 100 größer machen. Das ist in der Praxis nur in Ausnahmefällen möglich. weil dadurch die Gatekapazität um den gleichen Faktor größer und die Transitfrequenz entsprechend kleiner wird; beim Einsatz als Stromquelle ist in diesem Fall die größere Ausgangskapazität störend.

**n-Kanal-Stromspiegel mit Gegenkopplung:** Die Berechnung des Übersetzungsverhältnisses ist in diesem Fall nicht geschlossen möglich, weil die Spannungen an den Widerständen *Rl* und *R2* nicht nur in die Maschengleichung (4.17) eingehen, sondern aufgrund des Substrateffekts auch zu einer Verschiebung der Schwellenspannungen führen; es gilt nämlich  $U_{BS1} = -U_{R1}$  und  $U_{BS2} = -U_{R2}$ . Wenn beide Spannungen gleich sind, wirkt sich der Substrateffekt auf beide Mosfets gleich aus und die Schwellenspannungen nehmen um denselben Wert zu; dazu muss man die Widerstände entsprechend den Größen der Mosfets wählen:<br> $\frac{K_2}{K_1} = \frac{R_1}{R_2}$ 

$$
\frac{K_2}{K_1} = \frac{R_1}{R_2}
$$

In diesem Fall erhält man dasselbe Übersetzungsverhältnis wie beim n-Kanal-Stromspiegel ohne Gegenkopplung.

Durch die Gegenkopplung wird der Ausgangswiderstand des Stromspiegels erhöht; darauf wird später noch näher eingegangen. Im Gegenzug erhöht sich die Aussteuerungsgrenze um den Spannungsabfall an den Widerständen:

$$
U_{a,min} = U_{DS2,ab} + U_{R2} = U_{DS2,ab} + I_{D2}R_2 \stackrel{I_{D2}=I_a}{=} \sqrt{\frac{2I_a}{K_2}} + I_aR_2
$$

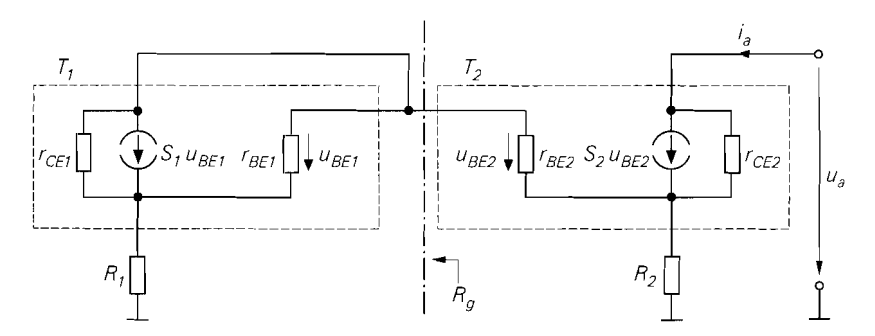

**Abb.** 4.22. Kleinsignalersatzschaltbild eines npn-Stromspiegels

**Betrieb als Stromquelle:** Man kann den einfachen n-Kanal-Stromspiegel als Stromquellebetreiben, indem man den in Abb. 4.2 1 gezeigten Widerstand *Rv* ergänzt; damit wird ein konstanter Eingangsstrom eingestellt. Aus  $U_e = U_{GS1} + U_{R1}$  und  $U_b = U_e + I_e R_V$ folgt:

$$
I_e = \frac{U_b - U_{GS1}}{R_V + R_1}
$$

Für den Ausgangsstrom gilt  $I_a = k_I I_e$ .

**Ausgangswiderstand:** Der Ausgangsstrom eines Stromspiegels sollte nur vom Eingangsstrom und nicht von der Ausgangsspannung abhängen: daraus folgt, dass der *Kleinsignal-Ausgangswiderstund* 

$$
r_a = \left. \frac{\partial U_a}{\partial I_a} \right|_{I_e = \text{const.}} = \left. \frac{u_a}{i_a} \right|_{i_e = 0}
$$

möglichst groß sein sollte. Man kann ihn aus der Steigung der Ausgangskennlinie im Arbeitsbereich oder mit Hilfe des Kleinsignalersatzschaltbilds ermitteln. Dabei wird, wie aus der Definition unmittelbar folgt, der Eingang mit einer idealen Stromquelle angesteuert:  $I_e$  = const. bzw.  $i_e$  = 0. Es handelt sich also genau genommen um den *Leerlauf Ausgangswiderstand.* Im Kleinsignalersatzschaltbild drückt sich der Leerlauf am Eingang dadurch aus, dass der Eingang *offen,* d.h. unbeschaltet ist. In der Praxis hat man zwar nie exakten Leerlauf am Eingang, die Abweichung zwischen realem Ausgangswiderstand und Leerlauf-Ausgangswiderstand ist jedoch in der Regel vernachlässigbar gering.

Für den npn-Stromspiegel erhält man das in Abb. 4.22 gezeigte Kleinsignalersatzschaltbild; dabei wird für die Transistoren das Kleinsignalersatzschaltbild nach Abb. 2.12 auf Seite 45 verwendet. Der linke Teil mit dem Transistor  $T_1$  und dem Widerstand  $R_1$  kann zu einem Widerstand  $R_g$  zusammengefasst werden <sup>9</sup>:

$$
R_g = R_1 + \frac{1}{S_1 + \frac{1}{r_{BE1}} + \frac{1}{r_{CE1}}} \approx R_1 + \frac{1}{S_1}
$$

Damit erhält man nahezu dasselbe Kleinsignalersatzschaltbild wie bei einer Emitterschaltung mit Stromgegenkopplung, wie ein Vergleich mit Abb. 2.65 auf Seite 107 zeigt; nur

<sup>&</sup>lt;sup>9</sup> Die gesteuerte Quelle  $S_1 u_{BE1}$  wirkt wie ein Widerstand  $1/S_1$ , weil die Steuerspannung  $u_{BE1}$ gleich der Spannung an der Quelle ist.

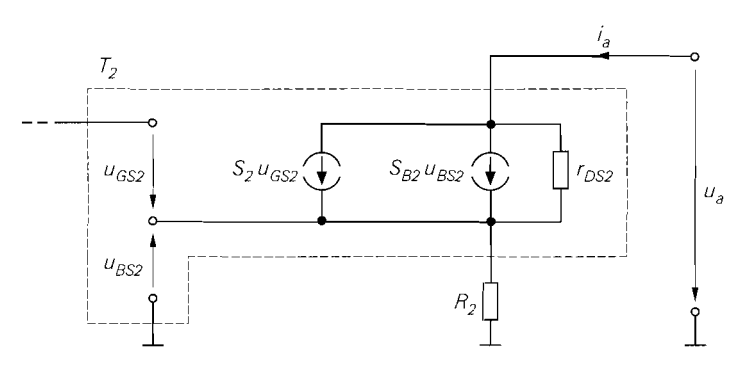

**Abb.** 4.23. Kleinsignalersatzschaltbild zur Berechnung des Ausgangswiderstands eines n-Kanal-Stromspiegels

der Widerstand *Rc* und die Quelle ug entfallen. Deshalb kann man den Ausgangswiderstand des Stromspiegels aus dem Kurzschlussausgangswiderstand der Emitterschaltung mit Stromgegenkopplung ableiten:

$$
r_a = r_{CE2} \left( 1 + \frac{\beta + \frac{r_{BE2} + R_g}{r_{CE2}}}{1 + \frac{r_{BE2} + R_g}{R_2}} \right) \stackrel{r_{CE2} > r_{BE2} + R_g}{\approx} r_{CE2} \left( 1 + \frac{\beta R_2}{R_2 + r_{BE2} + R_g} \right)
$$

Durch Einsetzen von  $R_g$  erhält man mit  $r_{BE2} \gg 1/S_1$ :

$$
r_a = \frac{u_a}{i_a}\bigg|_{i_e=0} \approx r_{CE2} \left(1 + \frac{\beta R_2}{R_1 + R_2 + r_{BE2}}\right)
$$
 (4.19)

**industrial** 

Dabei gilt  $r_{CE2} = U_A/I_a$  und  $r_{BE2} = \beta U_T/I_a$ . Man kann drei Spezialfalle ableiten:

 $r_{CE2}$  **für**  $R_2 = 0$   $\rightarrow$  ohne Gegenkopplung  $r_a \approx \begin{cases} r_{CE2} (1 + S_2 R_2) & \text{für } R_1, R_2 \ll r_{BE2} \rightarrow \text{schwache Gegenkopplung} \end{cases}$  $\beta$   $r_{CE2}$  für  $R_2 \gg R_1$ ,  $r_{BE2}$   $\rightarrow$  starke Gegenkopplung

Dabei wird bei der schwachen Gegenkopplung der Zusammenhang  $S_2 = \beta/r_{BE2}$  und bei der starken Gegenkopplung  $\beta \gg 1$  verwendet. Der Ausgangswiderstand bei starker Gegenkopplung ist der höchste mit einem Bipolartransistor bei Gegenkopplung erzielbare Ausgangswiderstand 1°. Er wird in der Praxis meist dadurch erreicht, dass man anstelle von *R2* eine Stromquelle einsetzt; ein Beispiel dafür ist der *Kaskode-Stronzspiegel,* der im folgenden noch näher beschrieben wird.

Zur Berechnung des Ausgangswiderstands eines n-Kanal-Stromspiegel wird das in Abb. *4.23* gezeigte Kleinsignalersatzschaltbild verwendet; dabei ist nur der Ausgang mit *Tz* und *R2* dargestellt, weil aufgrund des isolierten Gate-Anschlusses keine Verbindung zum eingangsseitigen Teil des Stromspiegels besteht. Für die Mosfets wird das Kleinsignalersatzschaltbild nach Abb. *3.17* auf Seite 186 verwendet. Ein Vergleich mit Abb. 3.63

 $10$  Man kann durch den Einsatz von Verstärkern oder durch Mitkopplung noch höhere Ausgangswiderstände erzielen, letzteres jedoch nur bei sorgfältigem Abgleich.

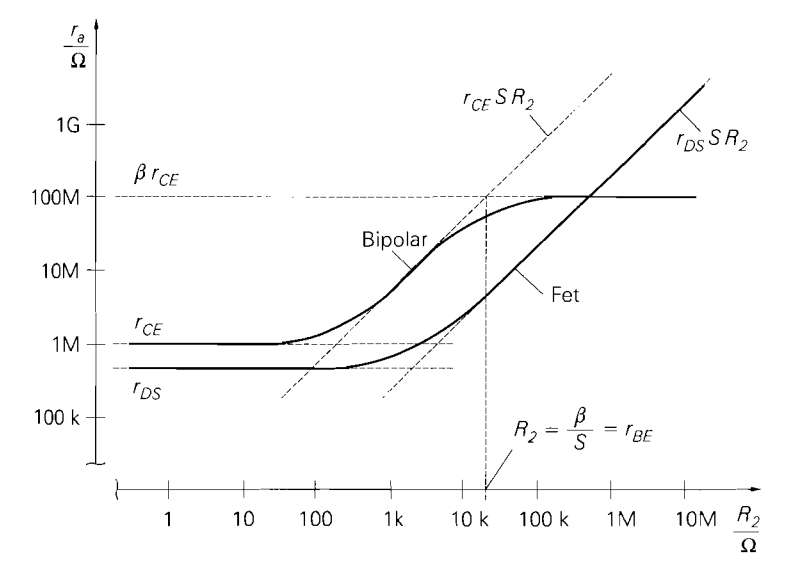

**Abb.** 4.24. Ausgangswiderstand eines npn- und eines n-Kanal-Stromspiegels mit Übersetzungsverhältnis  $k_I = 1$ ,  $I_e = I_a = 100 \mu A$  und  $R_1 = R_2$ 

auf Seite 239 zeigt, dass das Kleinsignalersatzschaltbild des n-Kanal-Stromspiegels dem der Sourceschaltung mit Stromgegenkopplung entspricht, wenn man den Widerstand *Rn*  entfernt und den Bulk-Anschluss auf Masse legt. Deshalb kann man den Ausgangswiderstand ableiten; mit  $S_2 \gg 1/r_{DS2}$  erhält man:

$$
r_a = \left. \frac{u_a}{i_a} \right|_{i_e=0} \approx r_{DS2} \left( 1 + (S_2 + S_{B2}) R_2 \right) \tag{4.20}
$$

Dabei gilt  $r_{DS2} = U_A/I_a$ .

Man kann zwei Spezialfalle ableiten:

$$
r_a \approx \begin{cases} r_{DS2} & \text{für } R_2 = 0 \ r_{DS2} S_2 R_2 & \text{für } R_2, 1/S_{B2} \gg 1/S_2 \rightarrow \text{starke Gegenkopplung} \end{cases}
$$

Im Gegensatz zum npn-Stromspiegel ist der Ausgangswiderstand beim n-Kanal-Stromspiegel nicht nach oben begrenzt: für  $R_2 \rightarrow \infty$  erhält man  $r_a \rightarrow \infty$ .

Abbildung 4.24 zeigt einen Vergleich der Ausgangswiderstände eines npn- und eines n-Kanal-Stromspiegels mit  $k_l = 1$  bei einem Strom von  $I_a = 100 \mu A$ . Ohne Gegenkopplung ist der Ausgangswiderstand des npn-Stromspiegels im allgemeinen größer als der des n-Kanal-Stromspiegels: Ursache hierfür ist die größere Early-Spannung der npn-Transistoren. Im Bereich schwacher Gegenkopplung gilt für den npn-Stromspiegel  $r_a \approx r_{CE2}S_2R_2$ und für den n-Kanal-Stromspiegel  $r_a \approx r_{DS2} \dots r_{DS2} S_2 R_2$ ; hier ist der Vorteil des npn-Stromspiegels noch stärker ausgeprägt, weil hier neben der größeren Early-Spannung auch die wesentlich größere Steilheit der npn-Transistoren zum Tragen kommt. Bei starker Gegenkopplung geht der Ausgangswiderstand beim npn-Stromspiegel gegen den Maximalwert  $r_a = \beta r_{CE2}$ , während er beim n-Kanal-Stromspiegel mit  $r_a \approx r_{DS2}S_2R_2$  weiter

steigt. Bei einem Ausgangsstrom von  $I_a = 100 \mu A$  kann man bis zu  $R_2 \approx 10 \text{ k}\Omega$  ohmsche Gegenkopplungswiderstände einsetzen; die Spannung an den Widerständen bleibt dann kleiner als  $U_{R2} \approx I_a R_2 = 100 \mu A \cdot 10 k\Omega = 1$  V. Wenn man dagegen  $R_2 = 10 M\Omega$ mit einem ohmschen Widerstand realisieren wollte, müsste an *R2* eine Spannung von  $U_{R2} \approx I_a R_2 = 1000$  V anliegen; deshalb muss man größere Gegenkopplungswiderstände mit Stromquellen realisieren.

Aus Abb. 4.24 kann man zwei wichtige Aussagen ableiten:

- Beim npn-Stromspiegel wird mit  $R_2 = r_{BE2} = \beta/S_2$  die Grenze zum Bereich starker Gegenkopplung erreicht; eine weitere Vergrößerung von *R2* bringt keine nennenswerte Verbesserung mehr. Der Spannungsabfall an *R2* beträgt in diesem Fall:

$$
U_{R2} = I_a R_2 = I_a \frac{\beta}{S} = I_a \frac{\beta U_T}{I_a} = \beta U_T \stackrel{\beta \approx 100}{\approx} 2.6 \text{V}
$$

Daraus folgt, dass man den maximalen Ausgangswiderstand mit einem ohmschen Gegenkopplungswiderstand erreichen kann, wenn man eine Aussteuerungsgrenze von  $U_{a,min} \approx U_{R2} + U_{CE,sat} \approx 2.8 \text{ V}$  in Kauf nimmt. Bei geringerer Stromverstärkung ist die Aussteuerungsgrenze entsprechend niedriger.

- Beim n-Kanal-Stromspiegel muss man wegen der wesentlich geringeren Steilheit der Mosfets entsprechend größere Gegenkopplungswiderstände einsetzen, um ähnlich hohe Ausgangswiderstände wie beim npn-Stromspiegel zu erreichen; in diesem Fall muss man für *R2* eine Stromquelle einsetzen, d.h. den einfachen Stromspiegel zum Kaskode-Stromspiegel ausbauen.

## **Stromspiegel mit Kaskode**

Wenn ein besonders hoher Ausgangswiderstand benötigt wird, muss man beim einfachen Stromspiegel entweder sehr hochohmige Widerstände oder eine Stromquelle zur Gegenkopplung einsetzen. Der Einsatz hochohmiger Widerstände ist jedoch wegen der starken Zunahme der Aussteuergrenze  $U_{a,min}$  im allgemeinen nicht möglich, so dass man zwangsläufig eine Stromquelle einsetzen muss. Da Stromquellen üblicherweise mit Hilfe von Stromspiegeln realisiert werden, erhält man im einfachsten Fall den in Abb. 4.25 gezeigten *Stromspiegel mit Kaskode,* bei dem, ausgehend von der Prinzipschaltung in Abb. 4.10 auf Seite 280, der Gegenkopplungswiderstand *RE* bzw. *Rs* durch einen einfachen Strom-Spiegel, bestehend aus *Tl* und *T2,* ersetzt wird. Dadurch erhält man ausgangsseitig die Reihenschaltung einer Emitter- bzw. Source- *(T2)* und einer Basis- bzw. Gateschaltung *(T3),* die *Kaskodeschaltung* genannt wird, siehe Abschnitt 4.1.2.

Man beachte in diesem Zusammenhang den Unterschied zwischen dem hier beschriebenen *Stromspiegel mit Kaskode* und dem im nächsten Abschnitt beschriebenen *Kaskode-Stromspiegel.* Beide verwenden eine Kaskodeschaltung am Ausgang, jedoch unterschiedliche Verfahren zur Arbeitspunkteinstellung: beim Stromspiegel mit Kaskode wird eine *externe* Spannungsquelle *U0* zur Arbeitspunkteinstellung verwendet, während beim Kaskode-Stromspiegel die erforderliche Spannung intern erzeugt wird.

**npn-Stromspiegel mit Kaskode:** Das Übersetzungsverhältnis  $k_l$  des in Abb. 4.25a gezeigten npn-Stromspiegels mit Kaskode kann man mit Hilfe des Übersetzungsverhältnisses des einfachen Stromspiegels berechnen; für den aus  $T_1$  und  $T_2$  bestehenden Stromspiegel gilt nach (4.6):

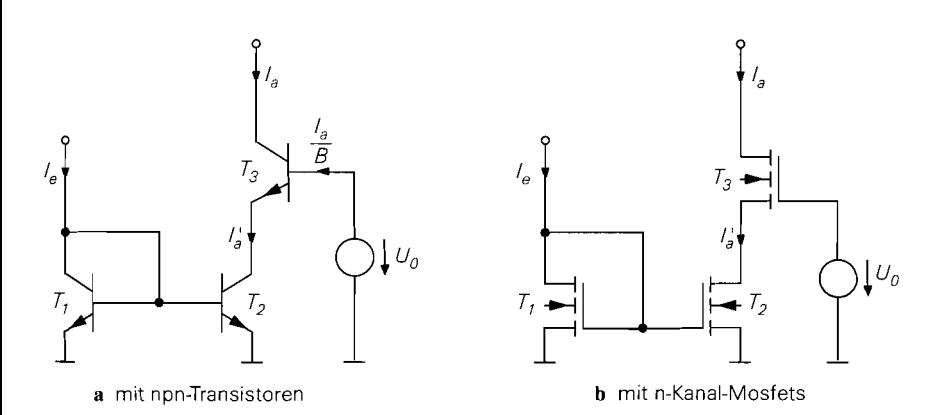

Abb. 4.25. Stromspiegel mit Kaskode

$$
\frac{I_a'}{I_e} = \frac{1}{\frac{I_{S1}}{I_{S2}}\left(1 + \frac{1}{B}\right) + \frac{1}{B}}
$$

Der Early-Effekt macht sich hier nicht bemerkbar, weil *T2* mit der näherungsweise konstanten Kollektor-Emitter-Spannung  $U_{CE2} = U_0 - U_{BE3} \approx U_0 - 0.7$  V betrieben wird. Mit

$$
I'_a = I_a + \frac{I_a}{B}
$$

erhält man:

$$
k_I = \frac{I_a}{I_e} = \frac{1}{\frac{I_{S1}}{I_{S2}} \left(1 + \frac{1}{B}\right)^2 + \frac{1}{B} + \frac{1}{B^2}} \approx \frac{I_{S2}}{I_{S1}}
$$
(4.21)

Für  $I_{S1} = I_{S2}$  folgt:

$$
k_I = \frac{1}{1 + \frac{3}{B} + \frac{2}{B^2}} \approx \frac{1}{1 + \frac{3}{B}} \approx 1
$$

Das Übersetzungsverhältnis hängt nur vom Größenverhältnis der Transistoren  $T_1$  und  $T_2$ ab; *T3* geht nicht ein. Da *kl* nicht von der Ausgangsspannung *U,* abhängt, ist der Ausgangswiderstand in erster Näherung unendlich.

**n-Kanal-Stromspiegel mit Kaskode:** Beim n-Kanal-Stromspiegel mit Kaskode in Abb. 4.25b gilt  $I_a = I'_a$ ; daraus folgt zusammen mit (4.18):

$$
k_I = \frac{I_a}{I_e} = \frac{K_2}{K_1}
$$
\n
$$
(4.22)
$$

Auch hier hängt das Übersetzungsverhältnis nur vom Größenverhältnis der Mosfets T<sub>1</sub> und *T2* ab.

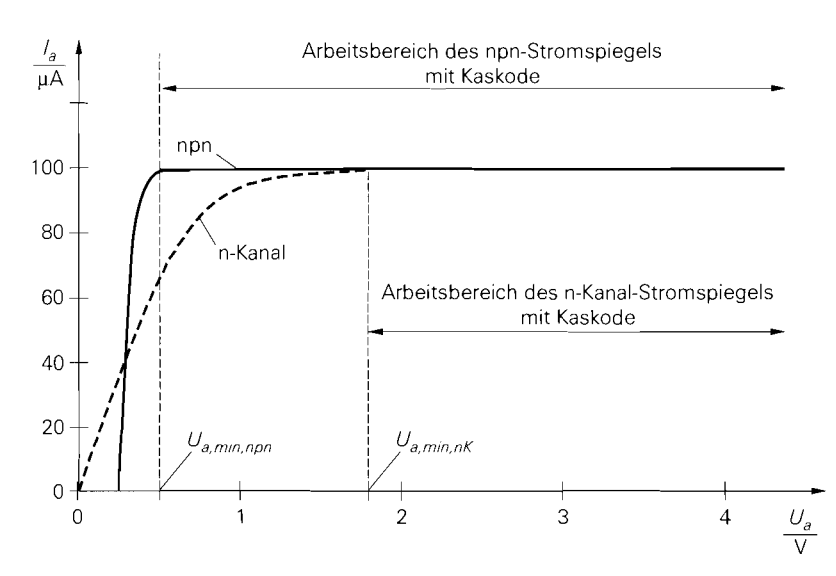

**Abb.** 4.26. Ausgangskennlinie eines npn- und eines n-Kanal-Stromspiegels mit Kaskode

**Ausgangskennlinien:** Abbildung 4.26 zeigt die Ausgangskennlinien eines npn- und eines n-Kanal-Stromspiegels mit Kaskode. Beim npn-Stromspiegel mit Kaskode verläuft die Kennlinie für  $U_a > U_{a,min, n, pn}$  praktisch waagrecht, d.h. der Ausgangswiderstand ist sehr hoch. Mit  $U_{CE,sat} \approx 0.2$  V und  $U_{BE} \approx 0.7$  V erhält man für die Aussteuerungsgrenze:

$$
U_{a,min, npn} = U_0 - U_{BE3} + U_{CE3, sat} \approx U_0 - 0.5 \text{ V}
$$

Damit  $T_2$  im Normalbetrieb arbeitet, muss  $U_{CE2} > U_{CE2,sat}$  gelten; daraus folgt:

$$
U_0 = U_{CE2} + U_{BE3} > U_{CE2,sat} + U_{BE3} \approx 0.9 \text{ V}
$$

Für den Grenzfall  $U_0 = 0.9$  V erhält man  $U_{a,min,npn} = 2U_{CE,sat} \approx 0.4$  V. Unterhalb der Aussteuerungsgrenze knickt die Kennlinie ab.

Beim n-Kanal-Kaskode-Stromspiegel verläuft die Kennlinie für  $U_a > U_{a,min,n,K}$  ebenfalls waagrecht; hier gilt:

 $U_{a,min,nK} = U_0 - U_{GS3} + U_{DS3,ab} = U_0 - U_{th3}$ 

Dabei wird  $U_{DS3,ab} = U_{GS3} - U_{th3}$  verwendet. Damit  $T_2$  im Abschnürbereich arbeitet, muss  $U_{DS2} > U_{DS2,ab}$  gelten; daraus folgt:

$$
U_0 = U_{DS2} + U_{GS3} > U_{DS2,ab} + U_{GS3} = U_{GS2} - U_{th2} + U_{GS3}
$$

Dabei wird  $U_{D52,ab} = U_{G52} - U_{th2}$  verwendet. Typische Werte sind  $U_{th} \approx 1$  V und  $U_{GS} \approx 1,5...2V$ ; damit erhält man  $U_0 \approx 2...3V$  und  $U_{a,min,nK} \approx 1...2V$ . Mit  $I_{D2} = I_{D3} = I_a$  und

$$
U_{GS} \approx U_{th} + \sqrt{\frac{2I_D}{K}}
$$

erhält man die Abhängigkeit der Aussteuerungsgrenze vom Ausgangsstrom und den Größen der Mosfets:

$$
U_{a,min,nK} = U_{GS2} - U_{th2} + U_{GS3} - U_{th3} = \sqrt{2I_a} \left( \frac{1}{\sqrt{K_2}} + \frac{1}{\sqrt{K_3}} \right)
$$

Man kann demnach die Aussteuerungsgrenze kleiner machen, indem man die Mosfets größer macht; allerdings geht die Größe nur unter der Wurzel ein.

 $\overline{ }$ 

Unterhalb der Aussteuerungsgrenze gerät zunächst *T3* in den ohmschen Bereich. Der Strom wirdjedoch von *T2* eingeprägt und bleibt deshalb näherungsweise konstant; der Ausgangswiderstand ist jedoch stark reduziert. Bei weiterer Reduktion der Ausgangsspannung gerät auch *T2* in den ohmschen Bereich und die Kennlinie geht in die Ausgangskennlinie von *T*<sub>2</sub> über.

**Ausgangswiderstand:** Den Ausgangswiderstand des npn-Stromspiegels mit Kaskode erhält man, indem man in (4.1) die Kleinsignalparameter von  $T_3$  und  $r_{CE2}$  anstelle von *RE* einsetzt:

$$
r_a = r_{CE3} \left( 1 + \frac{\beta r_{CE2}}{r_{CE2} + r_{BE3}} \right)
$$

Mit  $r_{CE2} \approx r_{CE3} = U_A/I_a$ ,  $r_{CE2} \gg r_{BE3}$  und  $\beta \gg 1$  folgt:

$$
r_a = \left. \frac{u_a}{i_a} \right|_{i_e=0} \approx \beta r_{CE3} \tag{4.23}
$$

Beim n-Kanal-Stromspiegel mit Kaskode erhält man ausgehend von (4.2):

 $r_a = r_{DS3} (1 + (S_3 + S_{B3}) r_{DS2})$ 

Mit  $r_{DS2} = r_{DS3} = U_A/I_a$  und  $S_3r_{DS2} \gg 1$  folgt:

$$
\left| r_a = \left. \frac{u_a}{i_a} \right|_{i_e=0} \approx (S_3 + S_{B3}) r_{DS3}^2 \tag{4.24}
$$

#### **Kaskode-Stromspiegel**

 $\Gamma$ 

Eine weitere Möglichkeit zur Erhöhung des Ausgangswiderstands ist die in Abb. 4.27 gezeigte Reihenschaltung von zwei einfachen Stromspiegeln, die in Anlehnung an die im Abschnitt 4.1.2 beschriebene Kaskodeschaltung *Kaskode-Stromspiegel* genannt wird. Es besteht eine enge Verwandschaft zum Stromspiegel mit Kaskode in Abb. 4.25. Der Kaskode-Stromspiegel benötigt jedoch keine externe Spannungsquelle und wird deshalb auch als *Kaskode-Stromspiegel mit automatischer Arbeitspunkteinstellung (self-biased cascode current mirror)* bezeichnet. Auch bezüglich Aussteuerungsgrenze und Ausgangswiderstand bestehen Unterschiede zum Stromspiegel mit Kaskode.

**npn-Kaskode-Stromspiegel:** Das Übersetzungsverhältnis des in Abb. 4.27a gezeigten npn-Kaskode-Stromspiegels kann man mit Hilfe des Übersetzungsverhältnisses des einfachen Stromspiegels berechnen; für den aus  $T_1$  und  $T_2$  bestehenden Stromspiegel gilt nach (4.6):

$$
\frac{I_a^{'}}{I_e^{'}} = \frac{1}{\frac{I_{S1}}{I_{S2}}\left(1+\frac{1}{B}\right)+\frac{1}{B}}
$$
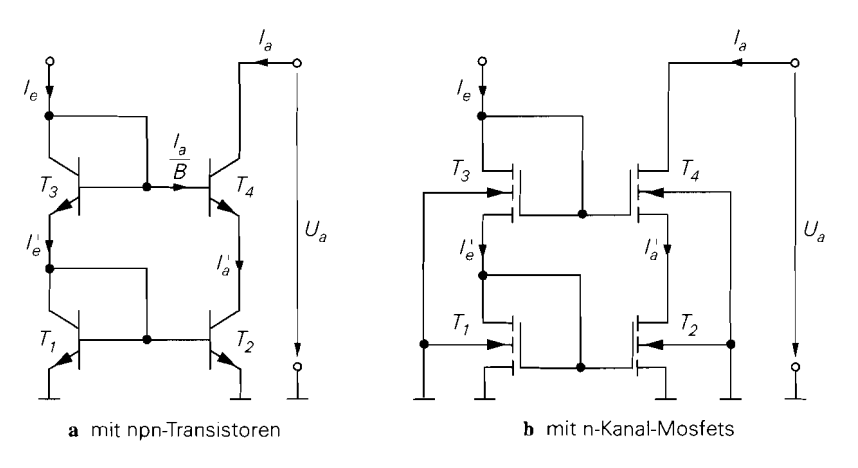

**Abb.** 4.27. Kaskode-Stromspiegel

Der Early-Effekt macht sich hier nicht bemerkbar, weil *T2* mit der näherungsweise konstanten Kollektor-Emitter-Spannung  $U_{CE2} = U_{BE1} + U_{BE3} - U_{BE4} \approx 0.7 \text{ V}$  betrieben wird. Mit

$$
I_e = I'_e + \frac{I_a}{B} \quad , \quad I'_a = I_a + \frac{I_a}{B}
$$

erhält man:

$$
k_I = \frac{I_a}{I_e} = \frac{1}{\frac{I_{S1}}{I_{S2}} \left(1 + \frac{1}{B}\right)^2 + \frac{2}{B} + \frac{1}{B^2}} \approx \frac{I_{S2}}{I_{S1}}
$$
(4.25)

Für  $I_{S1} = I_{S2}$  folgt:

$$
k_I = \frac{1}{1 + \frac{4}{B} + \frac{2}{B^2}} \approx \frac{1}{1 + \frac{4}{B}} \approx 1
$$

Das Übersetzungsverhältnis hängt nur vom Größenverhältnis der Transistoren  $T_1$  und  $T_2$ ab; *T3* und *T4* gehen nicht ein. Da *kl* nicht von der Ausgangsspannung *U,* abhängt, ist der Ausgangswiderstand in erster Näherung unendlich.

### **n-Kanal-Kaskode-Stromspiegel:**

Beim n-Kanal-Kaskode-Stromspiegel in Abb. 4.27b gilt  $I_e = I_e^{'}$  und  $I_a = I_a^{'}$ ; daraus folgt zusammen mit (4.18):

$$
k_I = \frac{I_a}{I_e} = \frac{K_2}{K_1}
$$
 (4.26)

Auch hier hängt das Übersetzungsverhältnis nur vom Größenverhältnis der Mosfets **Ti** und *T2* ab.

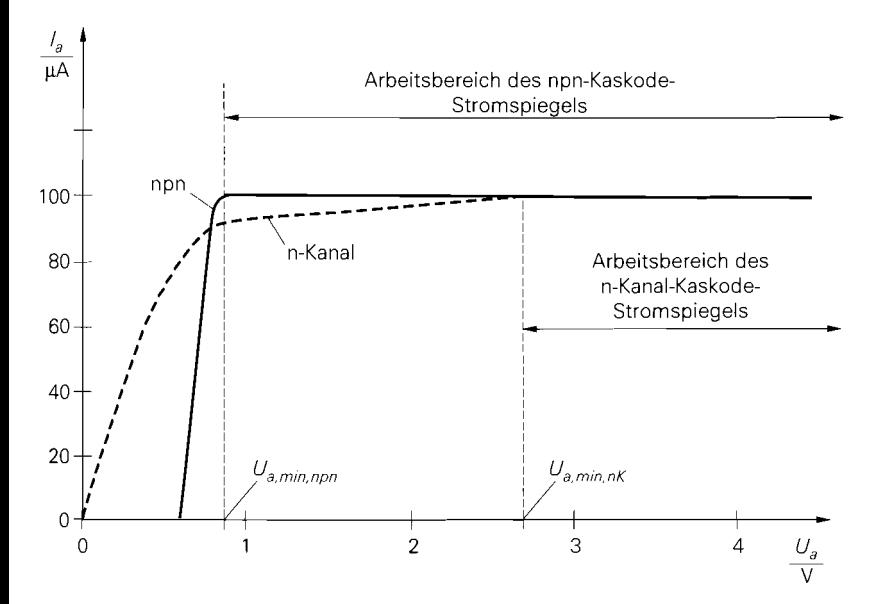

**Abb.** 4.28. Ausgangskennlinie eines npn- und eines n-Kanal-Kaskode-Stromspiegels

**Ausgangskennlinien:** Abbildung 4.28 zeigt die Ausgangskennlinien eines npn- und eines n-Kanal-Kaskode-Stromspiegels. Beim npn-Kaskode-Stromspiegel verläuft die Kennlinie für  $U_a > U_a$ <sub>min.nnn</sub> praktisch waagrecht, d.h. der Ausgangswiderstand ist sehr hoch. Für die Aussteuerungsgrenze gilt mit  $U_{CE,sat} \approx 0.2 \text{ V}$  und  $U_{BE} \approx 0.7 \text{ V}$ :

$$
U_{a,min, npn} = U_{BE1} + U_{BE3} - U_{BE4} + U_{CE4, sat} \approx 0.9 \text{ V}
$$

Sie ist größer als beim Stromspiegel mit Kaskode, der bei minimaler Spannung *U.* eine Aussteuerungsgrenze von  $U_{a,min,npn} \approx 0.4$  V erreicht.

Beim n-Kanal-Kaskode-Stromspiegel verläuft die Kennlinie für  $U_a > U_a$ <sub>min, n</sub> $K$  ebenfalls waagrecht; hier gilt:

$$
U_{a,min,nK} = U_{GS1} + U_{GS3} - U_{GS4} + U_{DS4,ab} = U_{GS1} + U_{GS3} - U_{th4}
$$

Dabei wird  $U_{DS4,ab} = U_{GS4} - U_{th4}$  verwendet. Typische Werte sind  $U_{th} \approx 1$  V und  $U_{GS} \approx 1.5... 2 \text{ V}$ ; damit erhält man  $U_{a,min,nK} \approx 2... 3 \text{ V}$ . Wenn man annimmt, dass alle Mosfets dieselbe Schwellenspannung *Uth* haben, d.h. den Substrat-Effekt vernachlässigt, erhält man mit  $I_{D1} = I_{D3} = I_e$  und

$$
U_{GS} \approx U_{th} + \sqrt{\frac{2I_D}{K}}
$$

die Abhängigkeit der Aussteuemngsgrenze vom Eingangsstrom und den Größen der Mosfets:

$$
U_{a,min,nK} \approx U_{th} + \sqrt{2I_e} \left( \frac{1}{\sqrt{K_1}} + \frac{1}{\sqrt{K_3}} \right)
$$

Man kann demnach die Aussteuerungsgrenze kleiner machen, indem man die Mosfets größer macht; allerdings geht die Größe nur unter der Wurzel ein. Die Untergrenze ist

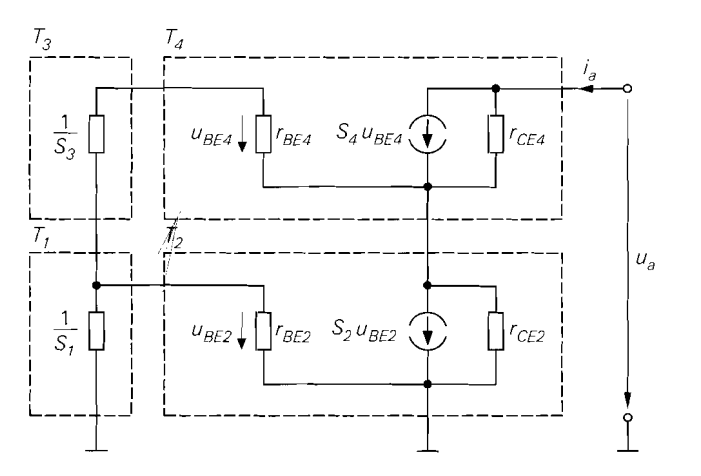

Abb. 4.29. Kleinsignalersatzschaltbild eines npn-Kaskode-Stromspiezels

durch  $U_{a,min,nK} = U_{th}$  gegeben und wird nur mit sehr großen Mosfets näherungsweise erreicht. Unterhalb der Aussteuerungsgrenze gerät zunächst  $T_4$  in den ohmschen Bereich. Der Strom wird jedoch von  $T_2$  eingeprägt und bleibt deshalb näherungsweise konstant; der Ausgangswiderstand ist jedoch stark reduziert. Bei weiterer Reduktion der Ausgangs-Spannung gerät auch *T2* in den ohinschen Bereich und die Kennlinie geht in die Ausgangskennlinie von *T*<sub>2</sub> über.

**Ausgangswiderstand:** Zur Berechnung des Ausgangswiderstands des npn-Kaskode-Stromspiegels wird das in Abb. 4.29 gezeigte Kleinsignalersatzschaltbild verwendet. Es gelten folgende Zusammenhänge:

$$
r_{CE2} \approx r_{CE4} = \frac{U_A}{I_a} , S_2 \approx S_4 = \frac{I_a}{U_T}
$$
  

$$
r_{BE2} \approx r_{BE4} = \frac{\beta U_T}{I_a} , S_1 \approx S_3 \approx \frac{I_e}{U_T} = \frac{I_a}{k_I U_T}
$$

Dabei ist  $U_A$  die Early-Spannung,  $U_T$  die Temperaturspannung,  $\beta$  die Kleinsignalstromverstärkung der Transistoren und *X-I* das Übersetzungsverhältnis des Stromspiegels. Eine Berechnung des Ausgangswiderstands liefert mit  $k_I \ll \beta$ :

$$
r_a = \left. \frac{u_a}{i_a} \right|_{i_e=0} \approx r_{CE4} \left( 1 + \frac{\beta}{1+k_I} \right) \approx \left. \frac{\beta r_{CE4}}{1+k_I} \right| \tag{4.27}
$$

Der Ausgangswiderstand des Kaskode-Stromspiegels ist um den Faktor ß/(1+ *kl)* größer als der des einfachen Stromspiegels. Der maximal mögliche Ausgangswiderstand  $\beta r_{CE}$ wird nicht erreicht, weil über die Basis-Emitter-Strecke von *T4* eine Rückwirkung auf den Referenzzweig und damit auf die Spannung *U<sub>BE2</sub>* erfolgt, siehe Abb. 4.29; deshalb hängt der Strom  $S_2u_{BE2}$  von der Ausgangsspannung ab und der Ausgangswiderstand von  $T_2$  ist kleiner als  $r_{CF2}$ .

Beim n-Kanal-Kaskode-Stromspiegel gibt es keine Rückwirkung auf den Referenz-Zweig. Deshalb kann man den Ausgangswiderstand mit Hilfe von (4.20) berechnen, indem man  $r_{DS2}$  anstelle von  $R_2$  einsetzt:

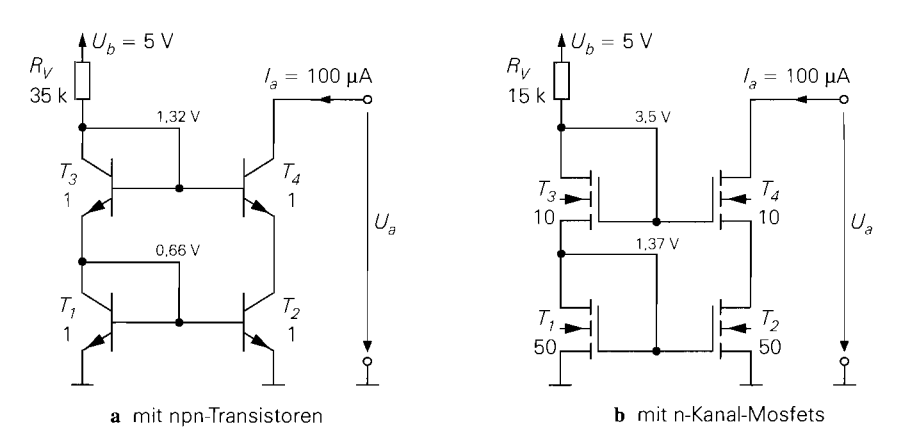

**Abb.** 4.30. Beispiel einer Kaskode-Stromquelle

$$
r_a = r_{DS4} (1 + (S_4 + S_{B4}) r_{DS2})
$$

Mit  $r_{DS2} = r_{DS4} = U_A/I_a$  und  $S_4r_{DS2} \gg 1$  folgt:

$$
\left[r_a = \frac{u_a}{i_a}\right]_{i_e=0} \approx \left(S_4 + S_{B4}\right) r_{DS4}^2
$$
\n(4.28)

*Beispiel:* Es sollen eine npn- und eine n-Kanal-Stromquelle mit einem Ausgangsstrom  $I_a = 100 \mu A$ , möglichst hohem Ausgangswiderstand und möglichst kleiner Ausgangskapazität dimensioniert werden. Die Forderung nach einem hohem Ausgangswiderstand *r,* erfordert den Einsatz eines Kaskode-Stromspiegels, die nach kleiner Ausgangskapazität den Einsatz möglichst kleiner Ausgangstransistoren. Bezüglich der Wahl des Übersetzungsverhältnisses bestehen konträre Forderungen: es sollte einerseits möglichst groß sein, damit nur ein geringer Eingangsstrom  $I_e = I_a/k_I$  benötigt wird, andererseits sollte es möglichst klein sein, damit der Ausgangswiderstand des npn-Kaskode-Stromspiegels möglichst groß wird. Es wird für beide Stromspiegel  $k_l \approx 1$  gewählt.

Für den npn-Kaskode-Stromspiegel erhält man das in Abb. 4.30a gezeigte Schaltbild. Es werden Transistoren der Größe 1 eingesetzt, die nach Abb. 4.5 für einen Kollektorstrom von 100  $\mu$ A ausgelegt sind; die weiteren Parameter sind  $I_S = 1$  fA,  $B = \beta = 100$  und  $U_A = 100$  V. Aus (4.25) folgt mit  $I_{S1} = I_{S2} = I_{S3} = I_{S4} = I_S$  das Übersetzungsverhältnis

$$
k_I \approx \frac{1}{1 + \frac{4}{R}} = \frac{1}{1.04} \approx 0.96
$$

und der Eingangsstrom  $I_e = I_a/k_I \approx 104 \mu A$ . Da die Kollektorströme der Transistoren nahezu gleich sind, kann man mit einer einheitlichen Basis-Emitter-Spannung  $U_{BE}$ rechnen:

$$
U_{BE} \approx U_T \ln \frac{I_a}{I_S} = 26 \,\text{mV} \cdot \ln \frac{100 \,\mu\text{A}}{1 \,\text{fA}} \approx 660 \,\text{mV}
$$

Für den Vorwiderstand **Rv** erhält man:

$$
R_V = \frac{U_b - U_{BE1} - U_{BE3}}{I_e} \approx \frac{U_b - 2U_{BE}}{I_e} = \frac{3.68 \text{ V}}{104 \mu \text{A}} \approx 35 \text{ k}\Omega
$$

Mit  $r_{CE4} = U_A/I_a = 100 \text{ V}/100 \mu\text{A} = 1 \text{ M}\Omega$  folgt der Ausgangswiderstand:

$$
r_a \approx \frac{\beta r_{CE4}}{1+k_I} \approx \frac{\beta r_{CE4}}{2} \approx 50 \,\text{M}\Omega
$$

Die Aussteuerungsgrenze beträgt  $U_{a,min} = U_{BE} + U_{CE,sat} \approx 0.9 \text{ V}.$ 

Für den n-Kanal-Kaskode-Stromspiegel erhält man das in Abb. 4.30b gezeigte Schaltbild. Für  $T_3$  und  $T_4$  werden Mosfets der Größe 10 nach Abb. 4.6 eingesetzt, da die Größe 1 für einen Drainstrom von 10  $\mu$ A ausgelegt ist und hier 100  $\mu$ A benötigt werden. Für  $T_1$ und  $T_2$  könnte man ebenfalls die Größe 10 verwenden; um eine Reduktion der Aussteuerungsgrenze  $U_{a,min}$  zu erreichen, werden hier jedoch Mosfets der Größe 50 verwendet. Da die Ausgangskapazität im wesentlichen von  $T_4$  abhängt, wirkt sich die Größe von  $T_1$ und  $T_2$  diesbezüglich praktisch nicht aus. Aus Abb. 4.6 entnimmt man  $K = 30 \mu A/V^2$ für die Größe 1,  $U_{th,0} = 1$  V,  $\gamma = 0.5 \sqrt{V}$ ,  $U_{inv} = 0.6$  V und  $U_A = 50$  V. Das Übersetzungsverhältnis ist  $k_I = 1$ ; daraus folgt  $I_e = I_a = 100 \,\mu\text{A}$ . Für die Mosfets gilt:

$$
K_1 = K_2 = 50 K = 1.5 \frac{mA}{V^2}
$$
,  $K_3 = K_4 = 10 K = 300 \frac{uA}{V^2}$ 

Bei  $T_1$  und  $T_2$  macht sich der Substrat-Effekt wegen  $U_{BS1} = U_{BS2} = 0$  nicht bemerkbar; es gilt  $U_{th1} = U_{th2} = U_{th,0}$  und:

$$
U_{GS1} = U_{GS2} = U_{th,0} + \sqrt{\frac{2I_e}{K_1}} = 1 \text{ V} + \sqrt{\frac{200 \,\mu\text{A}}{1,5 \,\text{mA/V}^2}} \approx 1,37 \text{ V}
$$

Bei  $T_3$  und  $T_4$  gilt dagegen

$$
U_{th3} = U_{th4} = U_{th,0} + \gamma \left( \sqrt{U_{inv} - U_{BS3}} - \sqrt{U_{inv}} \right)
$$
  

$$
U_{BS3} = U_{GS1}
$$
  

$$
= 1 \text{ V} + 0.5 \sqrt{\text{V}} \cdot \left( \sqrt{1,97 \text{ V}} - \sqrt{0,6 \text{ V}} \right) \approx 1,31 \text{ V}
$$

und:

$$
U_{GS3} = U_{GS4} = U_{th3} + \sqrt{\frac{2I_e}{K_3}} \approx 1.31 \text{ V} + \sqrt{\frac{200 \,\mu\text{A}}{300 \,\mu\text{A}/\text{V}^2}} \approx 2.13 \text{ V}
$$

Damit erhält man für den Vorwiderstand:

$$
R_V = \frac{U_b - U_{GS1} - U_{GS3}}{I_e} \approx \frac{5 \text{ V} - 1,37 \text{ V} - 2,13 \text{ V}}{100 \,\mu\text{A}} \approx 15 \text{ k}\Omega
$$

Mit  $r_{DS2} = r_{DS4} = U_A/I_a = 500 \text{ k}\Omega$  und

$$
S_4 = \sqrt{2K_4 I_a} = \sqrt{2 \cdot 300 \,\mu A/V^2 \cdot 100 \,\mu A} \approx 245 \,\frac{\mu A}{V}
$$

$$
S_{B4} = \frac{\gamma S_4}{2\sqrt{U_{inv} - U_{BS4}}} \stackrel{U_{BS4} = -U_{GS2}}{=} \frac{0.5\sqrt{V} \cdot S_4}{2\sqrt{1.97 \text{ V}}} \approx 44 \frac{\mu \text{A}}{\text{V}^2}
$$

folgt für den Ausgangswiderstand:

$$
r_a \approx (S_4 + S_{B4}) r_{DS4}^2 \approx 289 \frac{\mu A}{V} \cdot (500 \,\text{k}\Omega)^2 \approx 72 \,\text{M}\Omega
$$

Die Aussteuerungsgrenze beträgt:

$$
U_{a,min} = U_{GS1} + U_{GS3} - U_{th4} \approx 1,37 \text{V} + 2,13 \text{V} - 1,31 \text{V} \approx 2,2 \text{V}
$$

Bei einer Betriebsspannung von 5 V geht demnach fast die Hälfte der Betriebsspannung verloren.

Die n-Kanal-Kaskode-Stromquelle hat einen höheren Ausgangswiderstand, der jedoch mit einer unverhältnismäßig hohen Aussteuerungsgrenze verbunden ist, obwohl durch Vergrößern von *Ti* und *T2* bereits eine Reduktion vorgenommen wurde. Möchte man eine Aussteuerungsgrenze wie bei einer npn-Kaskode-Stromquelle erreichen, kann man nur eine einfache n-Kanal-Stromquelle einsetzen, die mit  $r_a = r_{DS2} = 500 \text{ k}\Omega$  einen erheblich geringeren Ausgangswiderstand aufweist; die npn-Kaskode-Stromquelle ist in diesem Fall um den Faktor 100 besser.

Darüber hinaus ist ein Vergleich des Kaskode-Stromspiegels mit dem einfachen Stromspiegel mit Gegenkopplung unter der Voraussetzung gleicher Aussteuerbarkeit interessant. Beim npn-Kaskode-Stromspiegel ist die Aussteuerungsgrenze mit  $U_{a,min}$  =  $U_{BE} + U_{CE,sat}$  um  $U_{BE} \approx 0.7$  V größer als beim einfachen npn-Stromspiegel ohne Gegenkopplung; deshalb kann man eine Gegenkopplung mit  $R_2 = U_{BE}/I_a \approx 7$  k $\Omega$  ergänzen, um auf dieselbe Aussteuerungsgrenze zu kommen. Der Ausgangswiderstand des einfachen npn-Stromspiegels beträgt in diesem Fall:

$$
r_a \approx r_{CE2} (1 + SR_2) = \frac{U_A}{I_a} \left( 1 + \frac{I_a}{U_T} \frac{U_{BE}}{I_a} \right) \approx \frac{U_A U_{BE}}{U_T I_a} \approx 27 \,\text{M}\Omega \, < 50 \,\text{M}\Omega
$$

Damit ist der Ausgangswiderstand des einfachen npn-Stromspiegels zwar kleiner als der des npn-Kaskode-Stromspiegels, jedoch nur um den Faktor 2; in der Praxis erreicht man demnach mit beiden Varianten Ausgangswiderstände in derselben Größenordnung. Beim einfachen n-Kanal-Stromspiegel steht die Spannung  $U_{GS2} \approx 1.37 \text{ V}$  des n-Kanal-Kaskode-Stromspiegels für den Gegenkopplungwiderstand zur Verfügung, wenn man auch hier gleiche Aussteuerungsgrenzen erreichen will; daraus folgt  $R_2 \approx 13.7 \text{k}\Omega$  und:

$$
r_a = r_{DS2} (1 + (S + S_B) R_2) \approx (S + S_B) R_2 r_{DS2}
$$
  

$$
\approx 289 \frac{\mu A}{V} \cdot 13.7 k\Omega \cdot 500 k\Omega \approx 2 M\Omega \ll 72 M\Omega
$$

Damit ist der Ausgangswiderstand des einfachen n-Kanal-Stromspiegels mit Gegenkopplung erheblich kleiner als der des n-Kanal-Kaskode-Stromspiegels.

### **Wilson-Stromspiegel**

Wenn hohe Ausgangswiderstände benötigt werden, kann man neben dem Kaskode-Stromspiegel auch den in Abb. 4.3 1a gezeigten *Wilson-Srromspiegel* einsetzen, für den nur drei Transistoren benötigt werden. Die Besonderheit des Wilson-Stromspiegels ist eine im Vergleich zu anderen Stromspiegeln sehr geringe Abhängigkeit des Übersetzungsverhältnisses von der Stromverstärkung bei Einsatz von Bipolartransistoren; der Wilson-Stromspiegel ist deshalb ein Präzisions-Stromspiegel. Man kann ihn zwar auch mit Mosfets

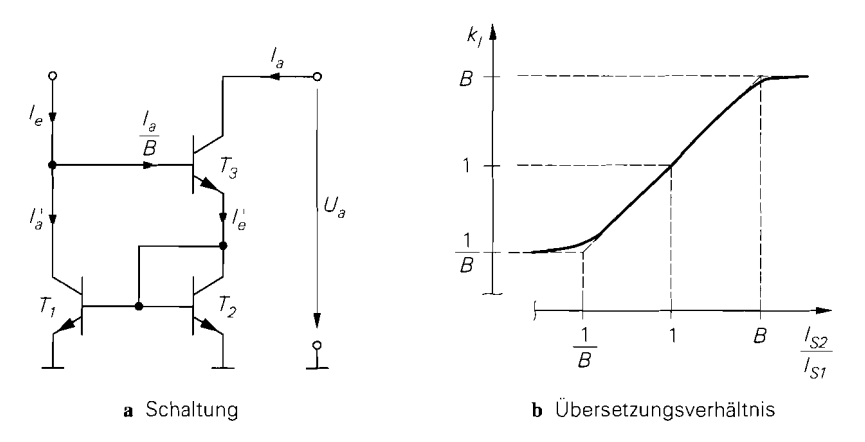

Abb. 4.31. Wilson-Stromspiegel mit npn-Transistoren

aufbauen, erhält damit jedoch keine höhere Genauigkeit, weil bei Mosfets kein Gatestrom fließt; es bleibt als Vorteil nur der hohe Ausgangswiderstand.

**npn-Wilson-Stromspiegel:** Bei der Berechnung macht man sich zu Nutze, dass der Wilson-Stromspiegel einen einfachen npn-Stromspiegel mit den Strömen *I<sub>e</sub>* und *I<sub>a</sub>* enthält; es gilt:

$$
\frac{I_a'}{I_e'} = \frac{1}{\frac{I_{S2}}{I_{S1}} \left(1 + \frac{1}{B}\right) + \frac{1}{B}}
$$

Mit

$$
I_e = I_a^{'} + \frac{I_a}{B} \quad , \quad I_e^{'} = I_a + \frac{I_a}{B}
$$

erhält man das Übersetzungsverhältnis:

$$
k_{I} = \frac{I_{a}}{I_{e}} = \frac{B\left(\frac{I_{S2}}{I_{S1}} + \frac{1}{B+1}\right)}{\frac{I_{S2}}{I_{S1}} + B + \frac{1}{B+1}} \approx \frac{B\frac{I_{S2}}{I_{S1}} + 1}{\frac{I_{S2}}{I_{S1}} + B}
$$
(4.29)

Die Größe des Transistors  $T_3$  hat keinen Einfluss auf  $k_l$ . Abbildung 4.31 b zeigt den Verlauf von *kI* in Abhängigkeit vom Größenverhältnis *Is2/Isl.* 

Für  $I_{S1} = I_{S2}$  erhält man:

$$
k_1 = \frac{1}{1 + \frac{2}{B^2 + 2B}} \approx \frac{1}{1 + \frac{2}{B^2}}
$$

Der Fehler beträgt hier nur *2/B2* im Gegensatz zu *2/B* beim einfachen Stromspiegel und *4/ B* beim Kaskode-Stromspiegel. Beim 3-Transistor-Stromspiegel beträgt der Fehler ebenfalls nur *2/B2,* allerdings nur unter der Annahme, dass alle drei Transistoren dieselbe

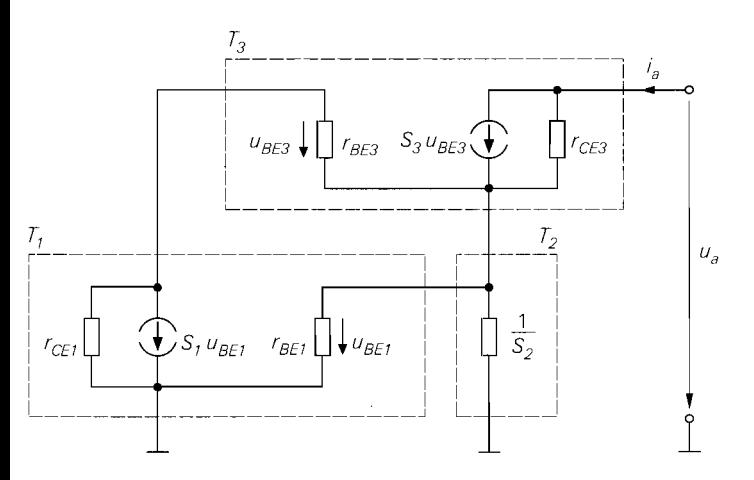

**Abb.** 4.32. Kleinsignalersatzschaltbild eines Wilson-Stromspiegels

Stromverstärkung haben; da jedoch *T3* in Abb. 4.20a mit einem sehr viel kleineren Strom betrieben wird, ist seine Stromverstärkung in der Praxis kleiner als die der anderen Transistoren. Dagegen fließt beim Wilson-Stromspiegel mit  $I_{S1} = I_{S2}$  durch alle Transistoren etwa derselbe Strom und die Stromverstärkung ist bei richtiger Wahl der Größe bei allen Transistoren maximal. Das der Wilson-Stromspiegel für  $I_{S2}/I_{S1} = 1$  den geringsten Fehler aufweist, folgt auch aus der Symmetrie der Kurve in Abb. 4.3 Ib.

**Ausgangskennlinie:** Die Ausgangskennlinie des Wilson-Stromspiegels entspricht der des Kaskode-Stromspiegels, siehe Abb. 4.28 auf Seite 301 ; auch die Aussteuerungsgrenze ist dieselbe:

$$
U_{a,min} = U_{BE} + U_{CE,sat} \approx 0.9\,\mathrm{V}
$$

**Ausgangswiderstand:** Zur Berechnung des Ausgangswiderstands des Wilson-Stromspiegels wird das in Abb. 4.32 gezeigte Kleinsignalersatzschaltbild verwendet. Es gelten folgende Zusammenhänge:

$$
r_{CE3} = \frac{U_A}{I_a} , r_{CE1} \approx \frac{U_A}{I_e} = \frac{k_I U_A}{I_a} = k_I r_{CE3}
$$

$$
S_2 \approx S_3 = \frac{I_a}{U_T} , S_1 \approx \frac{I_e}{U_T} = \frac{I_a}{k_I U_T} = \frac{S_3}{k_I}
$$

$$
r_{BE3} = \frac{\beta U_T}{I_a} = \frac{\beta}{S_3} , r_{BE1} \approx \frac{\beta U_T}{I_e} \approx \frac{k_I \beta U_T}{I_a} = \frac{k_I \beta}{S_3}
$$

Dabei ist  $U_A$  die Early-Spannung,  $U_T$  die Temperaturspannung,  $\beta$  die Kleinsignalstromverstärkung der Transistoren und  $k_l$  das Übersetzungsverhältnis des Stromspiegels. Eine Berechnung des Ausgangswiderstands liefert mit  $\beta \gg 1$ :

$$
r_a = \frac{u_a}{i_a}\Big|_{i_e=0} \approx r_{CE3} \left(1 + \frac{\beta}{1 + k_I}\right) \approx \frac{\beta r_{CE3}}{1 + k_I} \stackrel{k_I=1}{=} \frac{\beta r_{CE3}}{2} \qquad (4.30)
$$

Ein Vergleich mit (4.27) zeigt, dass der Wilson-Stromspiegel denselben Ausgangswiderstand hat wie der npn-Kaskode-Stromspiegel.

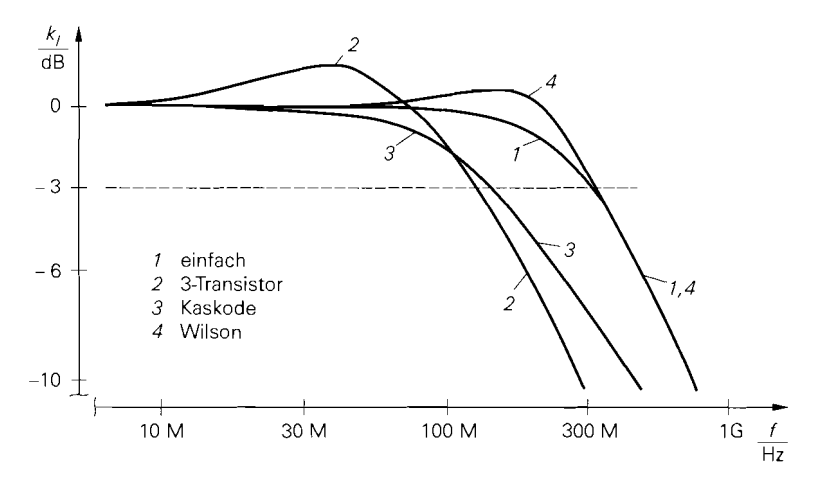

**Abb. 4.33.** Frequenzgänge von npn-Stromspiegeln mit  $k_I = 1$  bei Kleinsignal-Kurzschluss am Ausgang

#### **Dynamisches Verhalten**

Wenn man einen Stromspiegel zur Signalübertragung einsetzt. ist neben dem Ausgangswiderstand der Frequenzgang des Übersetzungsverhältnisses und die Sprungantwort bei Großsignalaussteuerung interessant. Eine allgemeine Berechnung der Frequenzgänge ist jedoch sehr aufwendig und die Ergebnisse sind aufgrund der großen Anzahl an Parametern nur schwer zu interpretieren. Deshalb wird das grundsätzliche dynamische Verhalten der Stromspiegel an Hand von Simulationsergebnissen beschrieben. Verglichen werden vier npn-Stromspiegel: der einfache, der 3-Transistor, der Kaskode- und der Wilson-Stromspiegel, jeweils mit  $k_l = 1$  und  $I_a = 100 \mu A$ . Abbildung 4.33 zeigt die Frequenzgänge bei Kleinsignal-Kurzschluss am Ausgang  $(U_{a,A} = 5 \text{ V})$  bzw.  $u_a = 0$ ) und Abb. 4.34 die Sprungantworten von  $I_a = 10 \mu A$  auf  $I_a = 100 \mu A$ .

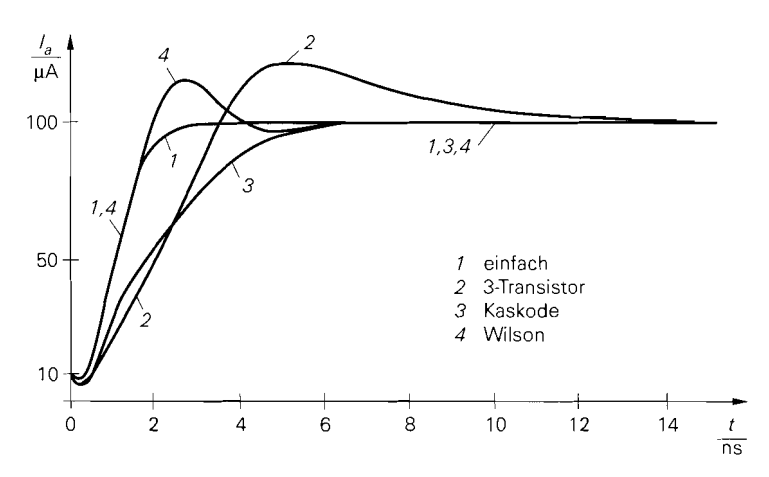

**Abb. 4.34.** Sprungantworten von npn-Stromspiegeln

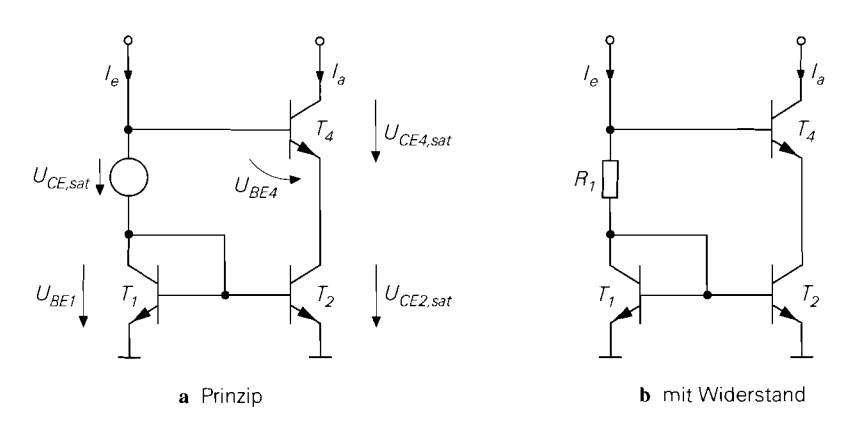

**Abb.** 4.35. Kaskode-Stromspiegel mit Vorspannung

Man erkennt, dass der einfache Stromspiegel die besten dynamischen Eigenschaften aufweist, da er sich wie ein Tiefpass ersten Grades verhält. Der Wilson-Stromspiegel erreicht aufgrund konjugiert komplexer Pole zwar eine etwas höhere Grenzfrequenz, jedoch nur zu Lasten der Sprungantwort, die ein Überschwingen von etwa 15% aufweist. Beim Kaskode-Stromspiegel ist die Grenzfrequenz etwa um den Faktor 2,5 geringer als beim einfachen Stromspiegel; folglich ist die Einschwingzeit entsprechend länger. Am schlechtesten ist der 3-Transistor-Stromspiegel; er hat die niedrigste Grenzfrequenz und ein Überschwingen von mehr als 20%. Ursache hierfür ist der geringe Ruhestrom des Transistors *T3* in Abb. 4.20a, der eine entsprechend geringe Transitfrequenz zur Folge hat.

Die Zahlenwerte für die Grenzfrequenz, die Einschwingzeit und das Überschwingen hängen natürlich von den Parametern der verwendeten Transistoren ab. Mit anderen Parametern erhält man zwar andere Werte, jedoch nahezu identische Relationen beim Vergleich der Stromspiegel.

### **Weitere Stromspiegel und Stromquellen**

Nachdem mit dem Kaskode- und dem Wilson-Stromspiegel bereits sehr hohe Ausgangswiderstände erreicht werden, zielen weitere Varianten vor allem in Richtung einer Verringerung der Aussteuerungsgrenze  $U_{a,min}$ . Zwar kann man beim Kaskode- und beim Wilson-Strornspiegel die Aussteuerungsgrenze durch eine exzessive Vergrößerung der Transistoren geringfügig verringern, allerdings ist diese Methode aufgrund des unverhältnismäßig hohen Platzbedarfs in einer integrierten Schaltung ineffektiv und teuer. Deshalb wurden Stromspiegel entwickelt, die mit  $U_{a,min} \approx 2 U_{CE,sat}$  bzw.  $U_{a,min} \approx 2 U_{DS,ab}$  arbeiten.

**Kaskode-Stromspiegel mit Vorspannung:** Ersetzt man beim Kaskode-Stromspiegel nach Abb. 4.27a auf Seite 300 den Transistor *T3* durch eine Spannungsquelle mit der Spannung *UCE,~~~,* erhält man den in Abb. 4.35a gezeigten *Stromspiegel mit Vor.spannung.*  Aus der Maschengleichung  $U_{CE,sat} + U_{BE1} = U_{CE2,sat} + U_{BE4}$  und  $U_{BE1} \approx U_{BE4}$  folgt  $U_{CE2,sat} \approx U_{CE,sat}$  und daraus:

$$
U_{a,min} = U_{CE2,sat} + U_{CE4,sat} = 2 U_{CE,sat} \approx 0.4 \text{ V}
$$

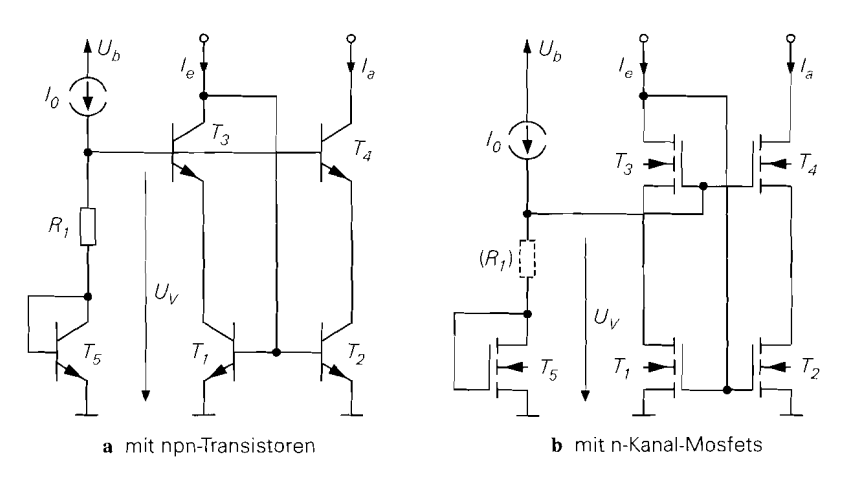

**Abb.** 4.36. Kaskode-Stromspiegel mit Vorspannungszweig

Bei konstantem Eingangsstrom, d.h. Einsatz des Stromspiegels als Stromquelle, kann man die Vorspannung mit einem Widerstand erzeugen, siehe Abb. 4.35b; dabei gilt bei Vernachlässigung des Basisstroms von *T4:* 

$$
R_1 \approx \frac{U_{CE2,sat}}{I_e}
$$

Das Übersetzungsverhaltnis und der Ausgangswiderstand bleiben nahezu unverändert, siehe (4.25) und (4.27). Da die Kollektor-Emitter-Spannungen von  $T_1$  und  $T_2$  nicht mehr näherungsweise gleich sind wie beim Kaskode-Stromspiegel. hängt das Übersetzungsverhältnis geringfügig von der Early-Spannung der Transistoren ab.

Beim n-Kanal-Kaskode-Stromspiegel nach Abb. 4.27b kann man in gleicher Weise vorgehen; in diesem Fall gilt

$$
U_{a,min} = U_{DS2,ab} + U_{DS4,ab} = \sqrt{2I_a} \left( \frac{1}{\sqrt{K_2}} + \frac{1}{\sqrt{K_4}} \right)
$$

und:

$$
R_1 = \frac{U_{DS2,ab}}{I_e}
$$

Man kann die Vorspannung auch mit einem separaten Vorspannungszweig erzeugen, siehe Abb. 4.36; dabei muss in Abb. 4.36a

$$
U_V \approx U_{BES} + I_0 R_1 > U_{CE2, sat} + U_{BE4}
$$

und in Abb. 4.36b

$$
U_V = U_{GS5} + I_0 R_1 > U_{DS2,ab} + U_{GS4}
$$

gelten. Da die Vorspannung separat erzeugt wird, können die Schaltungen im Gegensatz zu der in Abb. 4.35b auch mit variablen Eingangsströmen. d.h. als Stromspiegel, betrieben werden, wenn sie so ausgelegt sind, dass die obigen Bedingungen auch bei maximalem Strom, d.h. bei maximalem  $U_{BE4}$  bzw.  $U_{GS4}$ , erfüllt sind. Die Schaltungen arbeiten auch ohne den Transistor *T3;* allerdings sind dann die Kollektor-Emitter- bzw.

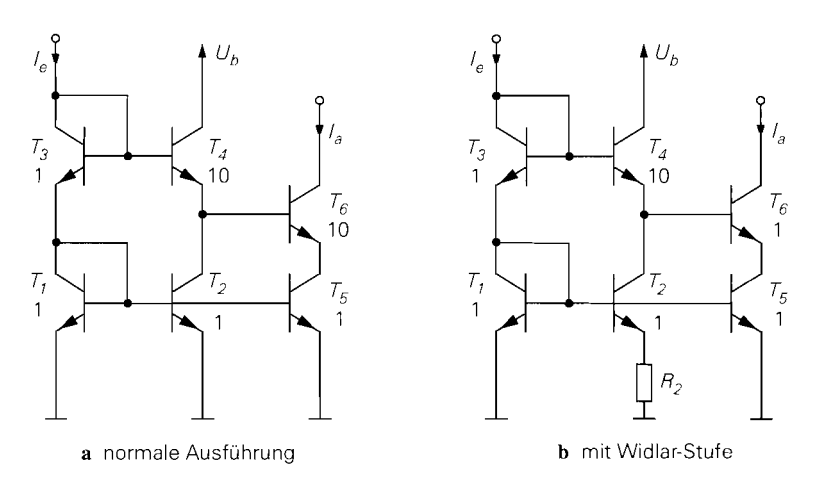

**Abb. 4.37. npn-Doppel-Kaskode-Stromspiegel** 

Drain-Source-Spannungen von  $T_1$  und  $T_2$  nicht mehr gleich und das Übersetzungsverhältnis hängt geringfügig von der Early-Spannung der Transistoren ab. Bei Verwendung von Mosfets kann  $R_1$  entfallen, wenn man  $I_0$  so groß und die Größe von  $T_5$  so klein wählt,  $d$ ass  $U_{GSS} > U_{DSS,ab} + U_{GS4}$  gilt.

Doppel-Kaskode-Stromspiegel: Abb. 4.37a zeigt den *npn-Doppel-Kaskode-Stronlspiegel;* dabei wird im Vergleich zum Kaskode-Stromspiegel der Kollektor von *T4* an die Betriebsspannung *Uh* angeschlossen und eine zweite Kaskode mit *TS* und *T6* ergänzt. Wenn  $T_5$  und  $T_6$  mit  $U_{CE} > U_{CE,sat}$  betrieben werden, erhält man das Übersetzungsverhältnis

$$
k_I = \frac{I_a}{I_e} \approx \frac{I_{S5}}{I_{S1}}
$$

und den Ausgangswiderstand:

$$
r_a = \left. \frac{u_a}{i_a} \right|_{i_e=0} \approx \beta r_{CE6} = \frac{\beta U_A}{I_a}
$$

Hier tritt kein Faktor  $(1 + k_I)$  wie beim Kaskode-Stromspiegel auf, weil eine Rückwirkung von *T6* auf den Referenzweig durch *T4* verhindert wird.

Man kann nun die Größen der Transistoren so wählen, dass  $T_5$  mit  $U_{CES} \approx U_{CE,sat}$ arbeitet und eine Aussteuerungsgrenze von

 $U_{a,min} = U_{CES,sat} + U_{CE6,sat} = 2 U_{CE,sat} \approx 0.4$  V

erreicht wird. Ausgehend von der Maschengleichung

 $U_{BE1} + U_{BE3} = U_{BE4} + U_{CE5} + U_{BE6}$ 

erhält man mit

$$
I_{C1} \approx I_{C3} \approx I_e
$$
  
\n
$$
I_{C4} \approx I_{C2} \approx I_e \frac{I_{S2}}{I_{S1}}
$$
  
\n
$$
I_{C5} \approx I_{C6} = I_a = k_I I_e
$$

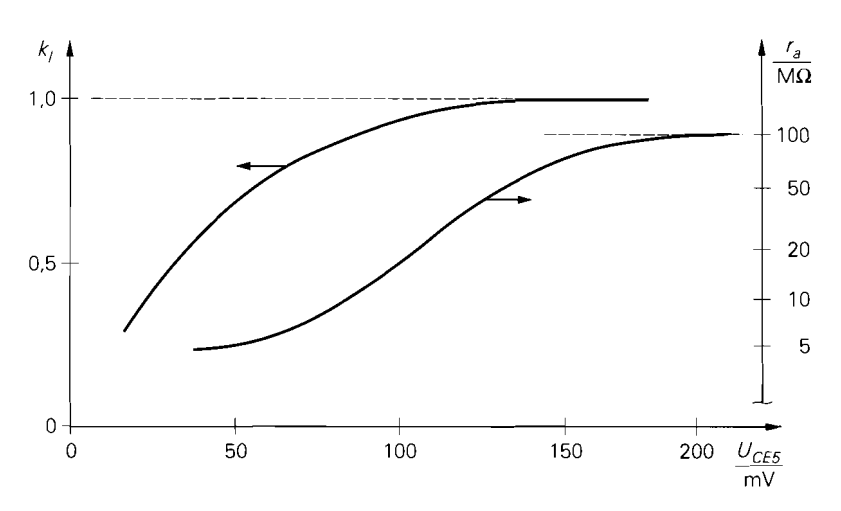

**Abb. 4.38.** Abhängigkeit des Übersetzungsverhältnisses  $k_l$  und des Ausgangswiderstands  $r_a$  von  $U_{CE5}$  beim npn-Doppel-Kaskode-Stromspiegel

und  $U_{BE} \approx U_T \ln(I_C/I_S)$ :

$$
U_{CES} \approx U_T \ln \frac{I_{S4}I_{S6}}{k_I I_{S2}I_{S3}}
$$

Für die Größenverhältnisse in Abb. 4.37a erhält man:

$$
U_{BE} \approx U_T \ln(I_C/I_S):
$$
  
\n
$$
U_{CES} \approx U_T \ln \frac{I_{SA}I_{S6}}{k_I I_{S2}I_{S3}}
$$
  
\n
$$
\text{die Größenverhältnisse in Abb. 4.37a erhält man:}
$$
  
\n
$$
U_{CES} \approx U_T \ln \frac{10 \cdot 10}{1 \cdot 1 \cdot 1} = U_T \ln 100 \approx 26 \text{ mV} \cdot 4.6 \approx 120 \text{ mV}
$$
  
\n
$$
\text{See Spannung liegt zwar unterhalb der bisher angenommenen Sätt}
$$

Diese Spannung liegt zwar unterhalb der bisher angenommenen Sättigungsspannung  $U_{CE, sat} \approx 0.2 \text{ V}$ , ist aber in der Praxis meist ausreichend. Man erkennt dies, wenn man den Ausgangswiderstand und das Übersetzungsverhältnis in Abhängigkeit von  $U_{CE5}$  betrachtet, siehe Abb. 4.38: für  $U_{CE} \approx 120$  mV ist das Übersetzungsverhältnis nahezu Eins und der Ausgangswiderstand beträgt mit  $r_a \approx 30 \,\text{M}\Omega$  ein Drittel des maximal möglichen Wertes. Mit  $U_{CE} = 200 \,\text{mV}$  werden zwar bessere Werte erreicht, allerdings muss man dazu die Größe 50 für  $T_4$  und  $T_6$  wählen:  $E_s$ sat ≈ 0,2 V, ist aber in der Praxis meist ausreichene<br>Ausgangswiderstand und das Übersetzungsverhältnis<br>htet, siehe Abb. 4.38: für  $U_{CE} \approx 120$  mV ist das Über<br>der Ausgangswiderstand beträgt mit  $r_a \approx 30$  MΩ ein<br>tes

$$
U_{CES} \approx U_T \ln \frac{50 \cdot 50}{1 \cdot 1 \cdot 1} = U_T \ln 2500 \approx 200 \,\text{mV}
$$

In integrierten Schaltungen werden Transistoren dieser Größe wegen des hohen Platzbedarfs nur dann eingesetzt, wenn es für die Funktion der Schaltung unbedingt erforderlich ist. Man wählt für  $T_4$  und  $T_5$  im allgemeinen dieselbe Größe, weil dadurch der Platzbedarf für einen geforderten Wert  $U_{CE5}$  minimal wird.

Ein Nachteil der Schaltung in Abb. 4.37a ist die hohe Ausgangskapazität, die durch die Größe von  $T_6$  verursacht wird. Will man  $T_6$  um den Faktor 10 auf die Größe 1 verkleinern, muss man entweder  $T_4$  um den Faktor 10 auf die Größe 100 vergrößern oder den Strom  $I_{C4} \approx I_{C2}$  um den Faktor 10 reduzieren. Letzteres erreicht man, indem man  $T_2$  um den Faktor 10 verkleinert oder, wenn dies nicht möglich ist, weil  $T_2$  bereits die minimale Größe hat, alle anderen Transistoren entsprechend vergrößert. Soll der Stromspiegel als Stromquelle betrieben werden, kann man  $I_{C2}$  auch dadurch reduzieren, dass man  $T_2$  mit einem Gegenkopplungswiderstand versieht; dadurch erhält man den in Abb. 4.37b gezeigten Doppel-Kaskode-Stromspiegel **mit Widlar-Stufe.** 

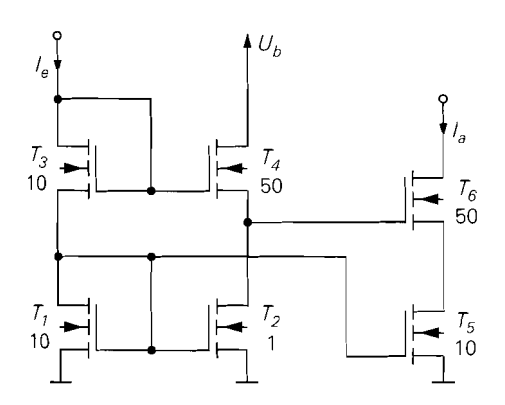

**Abb. 4.39. n-Kanal-Doppel-Kaskode-Stromspiegel** 

In Abb. 4.37a kann man den Kollektor von *T4* auch als zusätzlichen Ausgang verwenden; dann ist  $I_{C4}$  der Ausgangsstrom eines Kaskode-Stromspiegels mit  $k_l \approx I_{S2}/I_{S1}$  und *I<sub>C6</sub>* der Ausgangsstrom des Doppel-Kaskode-Stromspiegels mit  $k_l \approx I_{SS}/I_{S1}$ .

Abbildung 4.39 zeigt den n-Kanal-Doppel-Kaskode-Stromspiegel. Wenn *T5* und *T6* mit  $U_{DS}$  >  $U_{DS,ab}$  betrieben werden, erhält man das Übersetzungsverhältnis

$$
k_I = \frac{I_a}{I_e} \approx \frac{K_5}{K_1}
$$

und den Ausgangswiderstand:

$$
r_a = \left. \frac{u_a}{i_a} \right|_{i_e=0} \approx (S_6 + S_{B6}) r_{DS6}^2
$$

Vernachlässigt man die Substrat-Steilheit  $S_{B6}$ , folgt mit  $S_6 = \sqrt{2K_6I_a}$  und  $r_{D56} = U_A/I_a$ :

$$
r_a \approx \frac{S_{B6} \ll S_6}{\approx} U_A^2 \sqrt{\frac{2K_6}{I_a^3}}
$$

Für die Schaltung in Abb. 4.39 erhält man mit  $K_6 = 50 \cdot K = 1.5 \text{ mA/V}^2$ ,  $U_A = 50 \text{ V}$ und  $I_a = 100 \mu A$  einen Ausgangswiderstand von  $r_a \approx 140 M\Omega$ .

Die Aussteuerungsgrenze wird minimal, wenn man  $T_5$  mit  $U_{DSS} = U_{DSS,ab}$  betreibt:

 $U_{a,min} = U_{DS5,ab} + U_{DS6,ab}$ 

Aus der Maschengleichung

$$
U_{GS1} + U_{GS3} = U_{GS4} + U_{DS5} + U_{GS6}
$$

erhält man mit

erhält man mit  
\n
$$
U_{GS} = U_{th} + \sqrt{2I_D/K}
$$
  
\nund  $I_{D1} = I_{D3} = I_e$ ,  $I_{D2} = I_{D4} = I_e K_2/K_1$  und  $I_{D5} = I_{D6} = I_a = I_e K_5/K_1$ :

$$
U_{DSS} = U_{th1} + U_{th3} - U_{th4} - U_{th6}
$$

$$
+\sqrt{\frac{2I_a}{K_6}}\left(\sqrt{\frac{K_1K_6}{K_3K_5}}+\sqrt{\frac{K_6}{K_5}}-\sqrt{\frac{K_2K_6}{K_4K_5}}-1\right)
$$

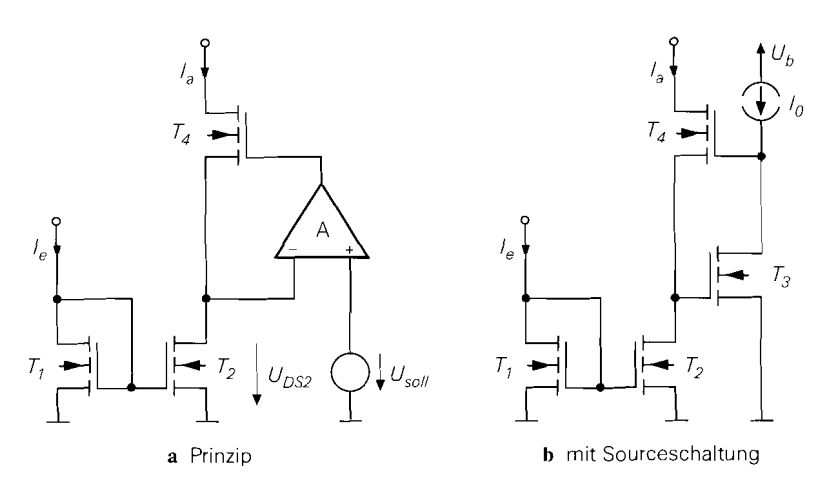

**Abb.** 4.40. Geregelter n-Kanal-Kaskode-Stromspiegel

Für die Schaltung in Abb. 4.39 erhält man mit  $\Delta U_{th} = U_{th1} + U_{th3} - U_{th4} - U_{th6}$ .

$$
U_{DSS} \approx \Delta U_{th} + \sqrt{\frac{2I_a}{K_6}} \left( \sqrt{5} + \sqrt{5} - \sqrt{0.1} - 1 \right) \stackrel{K_6 = 1,5 \text{ mA/V}^2}{\approx} \Delta U_{th} + 1,15 \text{ V}
$$

Die Spannung  $\Delta U_{th}$  fasst die durch den Substrat-Effekt verursachten Unterschiede in den Schwellenspannungen zusammen; sie ist immer negativ und kann nicht geschlossen den Schwellenspannungen zusammen; sie ist immer negativ und Kann nicht geschlossen<br>berechnet werden. Eine Simulation mit *PSpice* liefert  $\Delta U_{th} \approx -0.3 \text{ V}$  und  $U_{DSS} =$ berechnet werden. Eine Simulation mit *PSpice*<br>0,85 V; damit gilt:<br> $\sqrt{2I_{\text{max}}}$ 

$$
U_{DSS} > U_{DSS,ab} = \sqrt{\frac{2I_{D5}}{K_5}} = \sqrt{\frac{2I_a}{K_5}} \approx 0.82 \text{ V}
$$

Mit  $U_{DS6,ab} = U_{GS6} - U_{th6} = \sqrt{2I_a/K_6} \approx 0.37$  V erhält man eine Aussteuerungsgrenze von  $U_{a,min} = U_{DSS,ab} + U_{DSS,ab} \approx 1.2 \text{ V}$ . Eine weitere Reduktion von  $U_{a,min}$  wird erreicht, wenn man die Mosfets  $T_1, T_2$  und  $T_5$  proportional größer macht; dadurch verringert sich  $U_{DSS,ab}$  entsprechend der Zunahme von  $K_5$ .

**Geregelter Kaskode-Stromspiegel:** Wenn man beim Kaskode-Stromspiegel in Abb. 4.27b denMosfet *T3* entfernt und die Gate-Spannung von *T4* mit Hilfe eines Regelverstärkers einstellt, erhält man den in Abb. 4.40a gezeigten geregelten Kaskode-Stromspiegel; dabei wird die Gate-Spannung von *T4* bei ausreichend hoher Verstärkung A des Regelverstärkers so eingestellt, dass  $U_{DS2} \approx U_{soll}$  gilt. Gibt man  $U_{soll} \approx U_{DS2,ab}$  vor, erhält man auf einfache Weise einen Stromspiegel mit minimaler Aussteuerungsgrenze  $U_{a,min}$ .

Wenn man als Regelverstärker eine einfache Sourceschaltung einsetzt, erhält man die Schaltung in Abb. 4.40b; als Spannung *U<sub>soll</sub>* tritt dabei die Gate-Source-Spannung von T<sub>3</sub> im Arbeitspunkt auf:<br> $\sqrt{2I_0}$ im Arbeitspunkt auf:

$$
U_{soll} = U_{GS3} = U_{th3} + \sqrt{\frac{2I_0}{K_3}}
$$

Im allgemeinen werden alle Mosfets mit  $U_{GS} < 2U_{th}$  und  $U_{DS,ab} = U_{GS} - U_{th} < U_{th}$  betrieben; in diesem Fall gilt  $U_{\text{sol}} = U_{\text{GS}} > U_{\text{DS2},ab}$ , d.h.  $T_2$  arbeitet im Abschnürbereich.

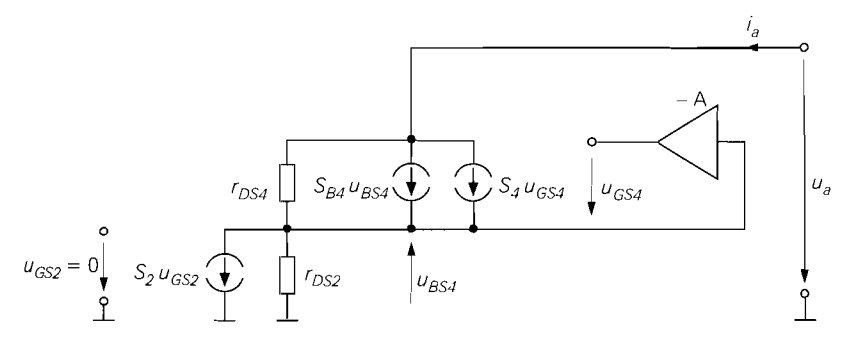

**Abb.** 4.41. Kleinsignalersatzschaltbild des geregelten **n-Kanal-Kaskode-Stromspiegels** 

Will man  $U_{soll}$  klein halten, um eine möglichst geringe Aussteuerungsgrenze zu erreichen, muss man den Strom *lo* klein und den Mosfet *T3* groß wählen; dadurch wird jedoch die Bandbreite des Regelverstärkers sehr klein. In der Praxis muss man je nach Anwendung einen sinnvollen Kompromiss zwischen Aussteuerbarkeit und Bandbreite finden.

Der Ausgangswiderstand wird mit Hilfe des Kleinsignalersatzschaltbilds in Abb. 4.41 berechnet; man erhält:

$$
r_a = \frac{u_a}{i_a}\Big|_{i=0} \approx r_{DS4} \left(1 + (S_4 \left(1 + A\right) + S_{B4}) r_{DS2}\right) \approx A S_4 r_{DS4}^2
$$

Der Ausgangswiderstand ist demnach um die Verstärkung *A* größer als beim Kaskode-Stromspiegel. Wenn man als Regelverstärker eine einfache Sourceschaltung nach Abb. 4.40b einsetzt, gilt  $A = S_3r_{DS3} = \sqrt{2K_3/I_0} U_A$ ; mit  $I_0 = 10 \mu A$ ,  $K_3 = 30 \mu A/V^2$  $(T_3$  mit Größe 1) und  $U_A = 50$  V erhält man  $A \approx 120$ . Damit erreicht man Ausgangswiderstände im GQ-Bereich.

Der geregelte Kaskode-Stromspiegel kann prinzipiell auch mit npn-Transistoren aufgebaut werden, allerdings kann man in diesem Fall keine einfache Emitterschaltung als Regelverstärker einsetzen. Für eine korrekte Funktion muss nämlich der Eingangswiderstand  $r_{e,RV}$  des Regelverstärkers größer sein als der Ausgangswiderstand von  $T_2$  ( $r_{DS2}$ ) beim Mosfet bzw. *r<sub>CE2</sub>* beim Bipolartransistor). Diese Bedingung ist bei Mosfets automatisch erfüllt, während man bei Bipolartransistoren erheblichen Aufwand treiben muss, um einen ausreichend hohen Eingangswiderstand *re,Rv* zu erreichen. Ähnliches gilt am Ausgang: bei Mosfets wird der Regelverstärker durch *T4* nicht belastet und kann demnach einen hochohmigen Ausgang haben, während bei Bipolartransistoren der Eingangswiderstand von *T4* einen entsprechend niederohmigen Verstärker-Ausgang erfordert. Ein bipolarer Regelverstärker muss deshalb mehrstufig aufgebaut werden. Mit einem idealen Verstärker  $(r_{e,RV} = \infty$  und  $r_{a,RV} = 0$ ) erreicht man denselben Ausgangswiderstand wie beim geregelten n-Kanal-Kaskode-Stromspiegel:  $r_a \approx AS_4r_{CFA}^2$ .

#### **Stromspiegel für diskrete Schaltungen**

E

In diskreten Schaltungen kann man nicht mit den Größenverhältnissen der Transistoren <sup>k</sup>arbeiten, weil die Sättigungssperrströme bzw. Steilheitskoeffizienten auch bei Transistoren desselben Typs stark schwanken 'I. Man muss deshalb grundsätzlich Gegenkopplungswiderstände einsetzen und das Übersetzungsverhältnis mit den Widerständen einstellen. Wegen der höheren Early-Spannung und der geringeren Aussteuerungsgrenze werden fast ausschließlich Bipolartransistoren eingesetzt.

# **4.1.2 Kaskodeschaltung**

Bei der Berechnung der Grenzfrequenzen der Emitter- und der Sourceschaltung in den Abschnitten 2.4.1 bzw. 3.4.1 erweist sich der *Miller-Effekt* als besonders störend. Er kommt dadurch zustande, dass über einer zwischen Basis und Kollektor bzw. Gate und Drain angeschlossenen *Miller-Kapazität CM* die Spannung

$$
u_e - u_a = u_e - Au_e \stackrel{A < 0}{=} u_e (1 + |A|) = -u_a \left( 1 + \frac{1}{|A|} \right) \stackrel{|A| \gg 1}{\approx} -u_a
$$

abfällt; dabei ist **A** < 0 die Verstärkung der Emitter- bzw. Sourceschaltung. Die Miller-Kapazität wirkt sich deshalb eingangsseitig mit dem Faktor (1 **+I A** I) und ausgangsseitig mit dem Faktor  $(1+1/|A|) \approx 1$  aus; Abb. 4.42 zeigt dies am Beispiel einer Emitterschaltung <sup>12</sup>. Die äquivalente Eingangskapazität  $C_M(1+|A|)$  bildet zusammen mit dem Innenwiderstand  $R_{\ell}$  der Signalquelle einen Tiefpass mit relativ niedriger Grenzfrequenz; dadurch wird die Grenzfrequenz der Schaltung bei mittleren und vor allem bei hohen Innenwiderständen erheblich reduziert. Beim Bipolartransistor wirkt die Kollektorkapazität *Cc* und beim Fet die Gate-Drain-Kapazität *CGD* als Miller-Kapazität.

Abhilfe schafft die *Kaskodeschaltung,* bei der eine Emitter- und eine Basis- bzw. eine Source- und eine Gateschaltung in Reihe geschaltet werden; Abb. 4.43 zeigt die resultierenden Schaltungen. Im Arbeitspunkt fließt durch beide Transistoren derselbe Strom, wenn man bei der npn-Kaskodeschaltung den Basisstrom von *T2* vernachlässigt:  $I_{C1,A} \approx I_{C2,A} \approx I_0$  bzw.  $I_{D1,A} = I_{D2,A} = I_0$ . Damit erhält man für die npn-Kaskodeschaltung mit

$$
A = \frac{u_a}{u_e} = A_{Emitter} \frac{r_{e, Basis}}{r_{a,Emitter} + r_{e, Basis}} A_{Basis}
$$

$$
= -S_1 r_{CE1} \frac{1/S_2}{r_{CE1} + 1/S_2} S_2 R_C \approx -S_1 R_C
$$

dieselbe Verstärkung wie bei einer einfachen Emitterschaltung. Die Betriebsverstärkung' der Emitterschaltung in der Kaskode beträgt dagegen nur:

 $A_{R\text{.}Emitter} \approx -S_1 r_{e\text{.}Basis} = -S_1/S_2 \approx -1$ 

Damit folgt für die äquivalente Eingangskapazität  $C_M(1 + |A|) \approx 2C_M$ , d.h. der Miller-Effekt wird vermieden. Bei der Basisschaltung in der Kaskode tritt kein Miller-Effekt

<sup>&</sup>lt;sup>11</sup> Beim rechnergestützten Entwurf diskreter Schaltungen muss man beachten, dass in der Simulation alle Transistoren eines Typs die gleichen Daten besitzen, weil dasselbe Modell verwendet wird. Deshalb muss die Unempfindlichkeit gegenüber Parameterschwankungen durch gezielte Parametervariation bei *einzelnen* Transistoren nachgewiesen werden; dazu eignet sich z.B. die *Monte-Carlo-Analyse,* bei der bestimmte Parameter stochastisch variiert werden.

*l2* Man beachte, dass die Spannungen in Abb. 4.42 Großsignalspannungen sind, aber nur der Kleinsignalanteil in die Rechnung eingeht.

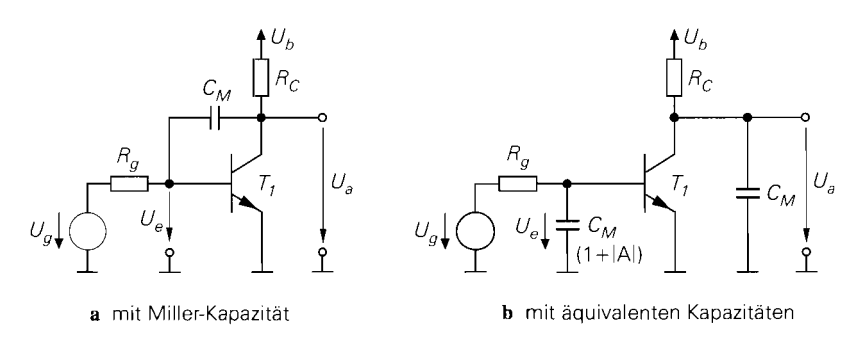

**Abb. 4.42.** Miller-Effekt bei einer Emitterschaltung

auf, weil die Basis von *T2* auf konstantem Potential liegt; die Kollektorkapazität von *T2*  wirkt sich deshalb nur am Ausgang aus. Diese Eigenschaften gelten für die n-Kanal-Kaskodeschaltung in gleicher Weise. Allerdings sind die Steilheiten *Si* und *S2* in diesem Fall nur gleich, wenn die Größen der Mosfets gleich sind:  $K_1 = K_2$ .

Zur Arbeitspunkteinstellung wird eine Spannungsquelle *Uo* benötigt, siehe Abb. 4.43. Die Spannung *U()* muss so gewählt werden, dass

$$
U_{CE1} = U_0 - U_{BE2} > U_{CE1,sat} \quad \text{bzw.} \quad U_{DS1} = U_0 - U_{GS2} > U_{DS1,ab}
$$

gilt, damit  $T_1$  im Normalbetrieb bzw. Abschnürbereich arbeitet; daraus folgt  $^{13}$ :

$$
U_0 > \begin{cases} U_{CE1,sat} + U_{BE2} \approx 0.8...1 \text{ V} \\ U_{DS1,ab} + U_{GS2} = U_{GS1} - U_{th1} + U_{GS2} \approx 2...3 \text{ V} \end{cases}
$$

Man wählt  $U_0$  möglichst nahe an der unteren Grenze, damit die Aussteuerbarkeit am Ausgang maximal wird. Bei der npn-Kaskodeschaltung wird oft der Spannungsabfall über zwei Dioden verwendet, d.h.  $U_0 \approx 1.4 \text{ V}$ , wenn die damit verbundene geringere Aussteuerbarkeit nicht stört.

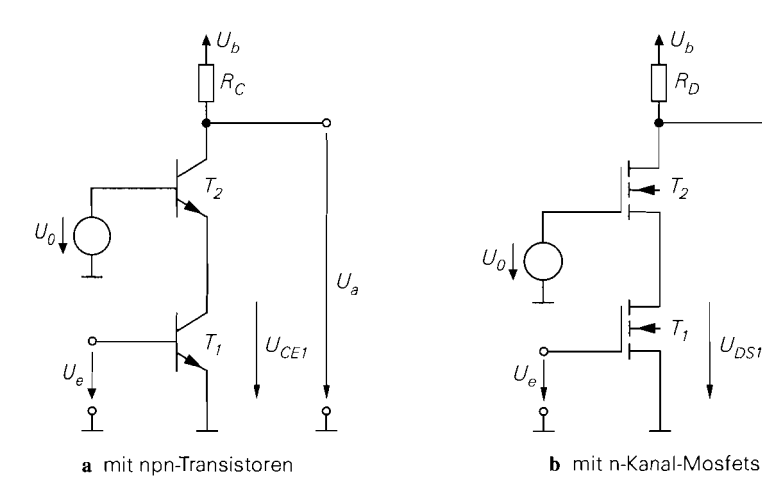

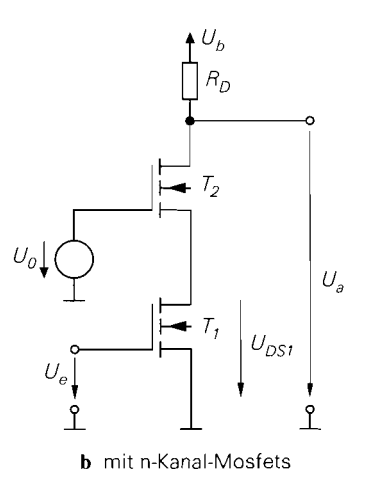

**Abb. 4.43.** Kaskodeschaltung

## **Kleinsignalverhalten der Kaskodeschaltung**

**Kaskodeschaltung mit einfacher Stromquelle:** In integrierten Schaltungen werden an stelle der Widerstände  $R_C$  und  $R_D$  Stromquellen eingesetzt; Abb. 4.44 zeigt die resultierenden Schaltungen bei Einsatz einer einfachen Stromquelle. Die Verstärkung hängt in diesem Fall von den Ausgangswiderständen  $r_{aK}$  und  $r_{aS}$  der Kaskode und der Stromquelle ab:

$$
A = -S_1(r_{aK}||r_{aS})
$$

Der Ausgangswiderstand der Kaskode entspricht dem Ausgangswiderstand eines Stromspiegels mit Kaskode, siehe  $(4.23)$  und  $(4.24)$  <sup>13</sup>:

$$
r_{aK} \approx \begin{cases} \beta_2 r_{CE2} \\ (S_2 + S_{B2}) r_{DS2}^2 \approx S_2 r_{DS2}^2 \end{cases}
$$

Für die einfache Stromquelle gilt  $r_{aS} = r_{CE3}$  bzw.  $r_{aS} = r_{DS3}$ . Damit erhält man für die Kaskodeschaltung mit einfacher Stromquelle:

\n (a) 
$$
F(x)
$$
 is given by  $F(x)$  and  $F(x)$  is given by  $F(x)$  and  $F(x)$  and  $F(x)$  and  $F(x)$  and  $F(x)$  and  $F(x)$  are given by  $F(x)$  and  $F(x)$  and  $F(x)$  are given by  $F(x)$  and  $F(x)$  and  $F(x)$  are given by  $F(x)$  and  $F(x)$  are given by  $F(x)$  and  $F(x)$ 

$$
r_e = \frac{u_e}{i_e} = \begin{cases} r_{BE1} \\ \infty \end{cases}
$$
 (4.32)

I

I I Bei der npn-Kaskode folgt mit  $S_1 \approx I_0/U_T$  und  $r_{CE3} \approx U_{A, pnp}/I_0$ :

$$
A \approx -\frac{U_{A, pnp}}{U_T} \tag{4.34}
$$

Dabei ist  $U_{A,~pnp}$  die Early-Spannung des pnp-Transistors  $T_3$  und  $U_T$  die Temperaturspannung. Für die n-Kanal-Kaskode erhält man mit  $S_1 = \sqrt{2K_1 I_0}$  und  $r_{DS3} = U_{A,pK}/I_0$ :

$$
A \approx -U_{A,pK} \sqrt{\frac{2K_1}{I_0}} = -\frac{2U_{A,pK}}{U_{GS1} - U_{th,nK}}
$$
\n(4.35)

Dabei ist  $U_{A,pK}$  die Early-Spannung der p-Kanal-Mosfets und  $U_{th,nK}$  die Schwellen-Spannung der n-Kanal-Mosfets. Wenn npn- und pnp-Transistoren bzw. n-Kanal- und p-Kanal-Mosfets dieselbe Early-Spannung haben, entspricht der Betrag der Verstärkung der maximalen Verstärkung  $\mu$  der Emitter- bzw. Sourceschaltung:

$$
|A| \approx \mu = \begin{cases} Sr_{CE} = \frac{U_A}{U_T} \approx 1000...6000 \\ Sr_{DS} = \frac{2U_A}{U_{GS} - U_{th}} \approx 40...200 \end{cases}
$$

<sup>&</sup>lt;sup>13</sup> Die Werte für die npn- und die n-Kanal-Kaskode werden in einer Gleichung mit geschweifter Klammer übereinander angegeben.

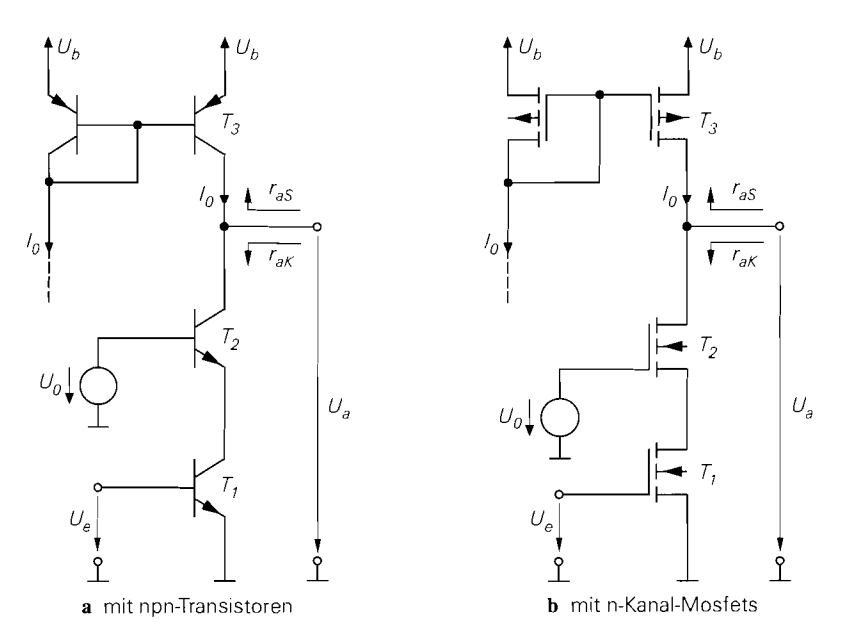

**Abb.** 4.44. Kaskode-Schaltung mit einfacher Stromquelle

Hier macht sich einmal mehr die geringe Steilheit der Mosfets im Vergleich zum Bipolartransistor negativ bemerkbar.

**Kaskodeschaltung mit Kaskode-Stromquelle:** Die Verstärkung nimmt weiter zu, wenn man den Ausgangswiderstand  $r_{aS}$  durch Einsatz einer Stromquelle mit Kaskode auf

$$
r_{aS} \approx \begin{cases} \beta_3 r_{CE3} \\ (S_3 + S_{B3}) r_{DS3}^2 & \approx S_3 r_{DS3}^2 \end{cases}
$$

erhöht; damit folgt **fiir** die in Abb. 4.45 gezeigte Kaskodeschaltung mit Kaskode-Stromquelle:

in man den Ausgangswiderstand 
$$
r_{aS}
$$
 durch Einsatz einer Stromquelle mit Kaskode auf  
\n
$$
r_{aS} \approx \begin{cases}\n\beta_{3}r_{CE3} & s_{3} \gg S_{B3} \\
(S_{3} + S_{B3})r_{DS3}^{2} & \approx & S_{3}r_{DS3}^{2}\n\end{cases}
$$
\nSht; damit folgt für die in Abb. 4.45 gezeigte Kaskodeschaltung mit Kaskode-  
\nomquelle:  
\nKaskodeschaltung mit Kaskode-Stromquelle  
\n
$$
A = \frac{u_{a}}{u_{e}}\Big|_{i_{a}=0} = -S_{1}r_{a} \approx \begin{cases}\n-S_{1}(\beta_{2}r_{CE2} || \beta_{3}r_{CE3}) \\
-S_{1}(\beta_{2}r_{DS2}^{2} || S_{3}r_{DS3}^{2})\n\end{cases}
$$
\n(4.36)

$$
r_a = \frac{u_a}{i_a}\bigg|_{u_e=0} = r_{aS} \, ||\, r_{aK} \, \approx \, \left\{ \begin{array}{l} \beta_2 r_{CE2} \, ||\, \beta_3 r_{CE3} \\ S_2 r_{DS2}^2 \, ||\, S_3 r_{DS3}^2 \end{array} \right\} \tag{4.37}
$$

Der Eingangswiderstand  $r_e$  ist durch (4.32) gegeben.

Die Bezeichnung *Kaskodeschaltung mir Kaskode-Stromquelle* ist streng genommen nicht korrekt, weil in Abb. 4.45 ein Stromspiegel mit Kaskode und kein Kaskode-Stromspiegel als Stromquelle verwendet wird; die korrekte Bezeichnung *Kaskodeschaltung mit Stromquelle mit Kaskode* ist jedoch umständlich. Setzt man einen *echten* Kaskode-Stromspiegel als Stromquelle ein, ist die Verstärkung der npn-Kaskode etwa um den Faktor

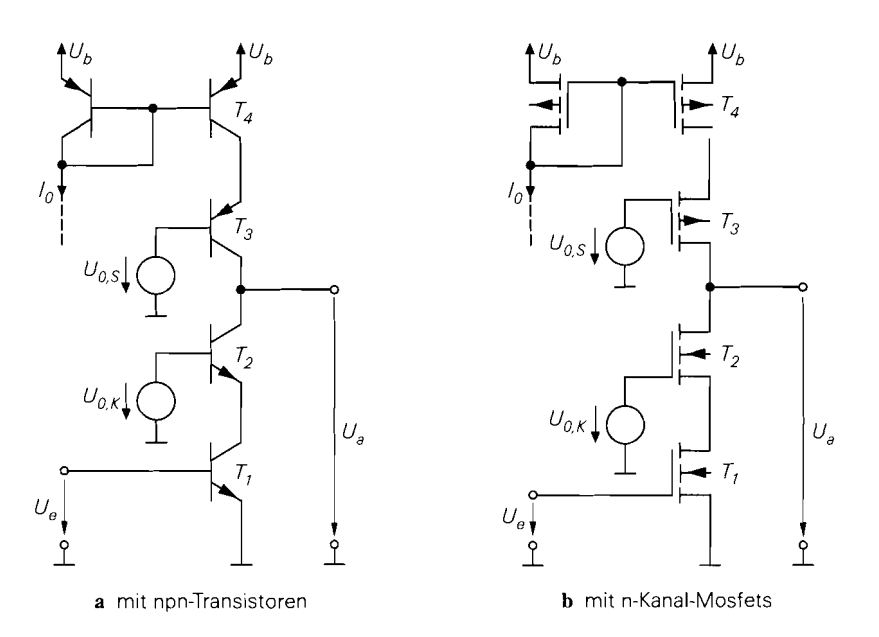

**Abb. 4.45. Kaskodeschaltung** mit **Kaskode-Stromquelle** 

2/3 geringer, weil der Kaskode-Stromspiegel nach (4.27) bei einem Übersetzungsverhältnis  $k_I = 1$  nur einen Ausgangswiderstand von  $r_{aS} = \beta_3 r_{CE3}/2$  anstelle von  $r_{aS} = \beta_3 r_{CE3}$ beim Stromspiegel mit Kaskode erreicht. Bei der n-Kanal-Kaskode sind beide Varianten äquivalent.

Durch Einsetzen der Kleinsignalparameter erhält man für die Kaskodeschaltung mit Bipolartransistoren

$$
A \approx -\frac{1}{U_T \left(\frac{1}{\beta_{npn} U_{A,npn}} + \frac{1}{\beta_{pnp} U_{A,pnp}}\right)}
$$
(4.38)

und für die Kaskodeschaltung mit Mosfets gleicher Größe  $(K_1 = K_2 = K_3 = K)$ :

$$
A \approx -\frac{2K}{I_D \left(\frac{1}{U_{A,nK}^2} + \frac{1}{U_{A,pK}^2}\right)} = -\frac{4}{(U_{GS} - U_{th})^2 \left(\frac{1}{U_{A,nK}^2} + \frac{1}{U_{A,pK}^2}\right)}
$$
(4.39)

Wenn die Early-Spannungen und Stromverstärkungen der npn- und pnp-Transistoren und die Early-Spannungen der n-Kanal- und p-Kanal-Mosfets gleich sind, folgt:

$$
|A| \approx \begin{cases} \frac{\beta \, Sr_{CE}}{2} = \frac{\beta \, U_A}{2U_T} \approx 50.000 \dots 300.000 \\ \frac{S^2 r_{DS}^2}{2} = 2 \left( \frac{U_A}{U_{GS} - U_{th}} \right)^2 \approx 800 \dots 20.000 \end{cases}
$$

Demnach kann man mit *einer* npn-Kaskodeschaltung eine Verstärkung im Bereich von  $10<sup>5</sup> = 100$  dB erreichen; mit einer n-Kanal-Kaskodeschaltung erreicht man dagegen maximal etwa  $10^4 = 80$  dB.

**Betriebsverstärkung:** Die hohe Verstärkung der Kaskodeschaltung ist eine Folge des hohen Ausgangswiderstands der Kaskode und der Stromquelle:

$$
r_a = r_{aK} \, || \, r_{aS}
$$

Mit  $\beta = 100$ ,  $U_A = 100$  V und  $I_C = 100 \mu$ A erhält man für die npn-Kaskodeschaltung mit Kaskode-Stromquelle  $r_a = \beta r_{CE}/2 = 50 \text{M}\Omega$  und mit  $K = 300 \mu\text{A}/V^2$ ,  $U_A =$ 50 V und  $I_D = 100 \mu A$  für die n-Kanal-Kaskodeschaltung mit Kaskode-Stromquelle  $r_a = S r_{DS}^2/2 = 31$  M $\Omega$ ; dabei werden gleiche Werte für die npn- und pnp- bzw. n- und p-Kanal-Transistoren angenommen.

Bei Betrieb mit einer Last  $R<sub>L</sub>$  wird nur dann eine Betriebsverstärkung

$$
A_B = A \frac{R_L}{r_a + R_L} = -S(r_a || R_L)
$$

in der Größenordnung von A erreicht, wenn  $R<sub>L</sub>$  ähnlich hoch ist wie  $r<sub>a</sub>$ . In den meisten Fallen ist am Ausgang der Kaskodeschaltung eine weitere Verstärkerstufe mit dem Eingangswiderstand  $r_{e,n}$  angeschlossen. Wird in einer CMOS-Schaltung eine Sourceoder Drainschaltung als nächste Stufe eingesetzt, erreicht die Kaskodeschaltung wegen  $R_L = r_{e,n} = \infty$  ohne besondere Maßnahmen die maximale Betriebsverstärkung  $A_B = A$ . In einer bipolaren Schaltung muss man eine oder mehrere Kollektorschaltungen zur Impedanzwandlung einsetzen; dabei gilt für jede Kollektorschaltung  $r_a \approx R_g/\beta$ , d.h. der Ausgangswiderstand nimmt mit jeder Kollektorschaltung um die Stromverstärkung  $\beta$  ab. Mit  $\beta = 100$  und  $r_a = 50 \text{ M}\Omega$  erhält man mit einer Kollektorschaltung  $r_a \approx 500 \text{ k}\Omega$ und mit zwei Kollektorschaltungen  $r_a \approx 5 \text{ k}\Omega$ . In vielen Operationsverstärkern wird eine Kaskodeschaltung mit Kaskode-Stromquelle gefolgt von drei komplementären Kollektorschaltungen eingesetzt; damit erreicht man  $A \approx 2 \cdot 10^5$  und  $r_a \approx 50 \Omega$ .

## **Frequenzgang und Grenzfrequenz der Kaskodeschaltung**

**npn-Kaskodeschaltung:** Abbildung 4.46 zeigt das vollständige Kleinsignalersatzschaltbild einer npn-Kaskodeschaltung mit den Transistoren  $T_1$  und  $T_2$  und der Stromquelle. Für dieTransistoren wird das Kleinsignalmodell nach Abb. 2.41 auf Seite 80 verwendet, wobei hier auch die Substratkapazität  $C<sub>S</sub>$  berücksichtigt wird. Die Stromquelle wird durch den Ausgangswiderstand  $r_{aS}$  und die Ausgangskapazität  $C_{aS}$  beschrieben. Zur Berechnung des Frequenzgangs wird das Kleinsignalersatzschaltbild wie folgt vereinfacht:

- der Basis-Bahnwiderstand  $R_{B2}$  des Transistors  $T_2$  wird vernachlässigt;
- die Widerstände  $r_{CE1}$ ,  $r_{CE2}$  und  $r_{AS}$  werden durch den bereits berechneten Ausgangswiderstand  $r_a$  am Ausgang ersetzt, siehe (4.33) bei Einsatz einer einfachen Stromquelle bzw. (4.37) bei Einsatz einer Stromquelle mit Kaskode;
- die Kapazitäten  $C_{aS}$  und  $C_{S2}$  werden zu  $C_{a}$  zusammengefasst;
- die Widerstände  $R_g$  und  $R_{g1}$  werden zu  $R_g'$  zusammengefasst;
- die gesteuerte Quelle  $S_2u_{BE2}$  wird durch zwei äquivalente Quellen ersetzt.

Damit erhält man das in Abb. 4.47 oben gezeigte vereinfachte Kleinsignalersatzschaltbild. Durch Umzeichnen folgt das in Abb. 4.47 unten gezeigte Ersatzschaltbild mit:

$$
C_a = C_{C2} + C_a = C_{C2} + C_{S2} + C_{aS} = C_{C2} + C_{S2} + C_{C3} + C_{S3}
$$
  
\n
$$
C_{ES} = C_{E2} + C_{S1}
$$
  
\n
$$
r_{E2} = 1/S_2 || r_{BE2}
$$

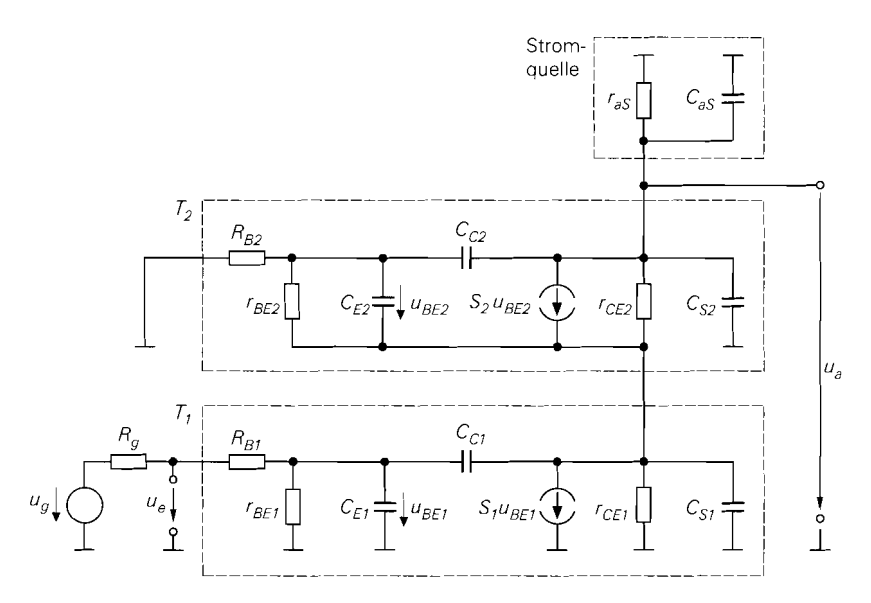

Abb. 4.46. Vollständiges Kleinsignalersatzschaltbild einer npn-Kaskodeschaltung

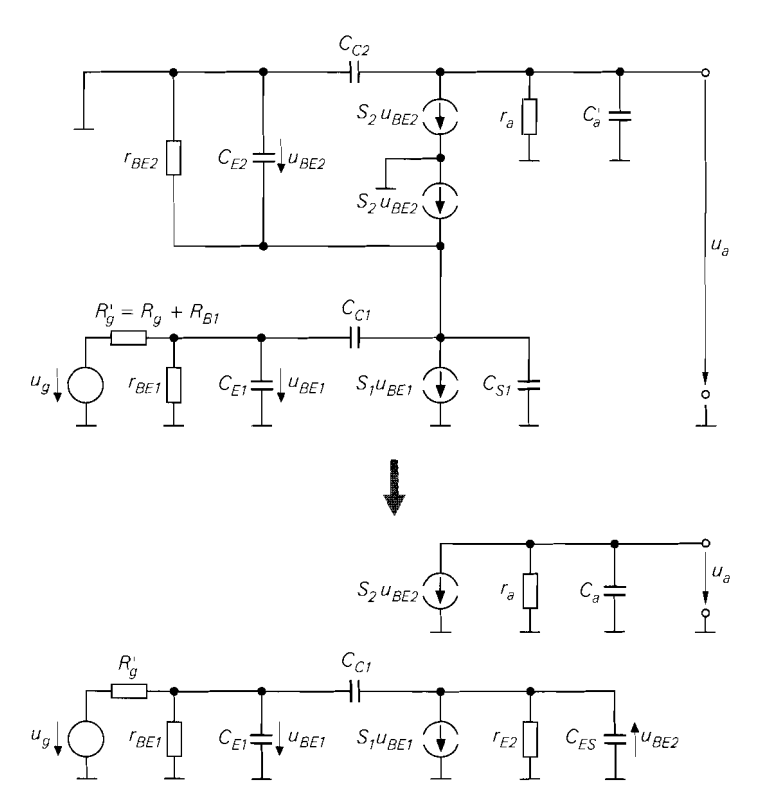

Abb. 4.47. Vereinfachtes Kleinsignalersatzschaltbild der npn-Kaskodeschaltung

Die Vereinfachung ist nahezu äquivalent, lediglich die Vernachlässigung von  $R_{B2}$  verursacht einen geringen Fehler.

Aus der Zweiteilung des Kleinsignalersatzschaltbilds in Abb. 4.47 in einen eingangsseitigen und einen ausgangsseitigen Teil folgt, dass die Kaskodeschaltung praktisch rückwirkungsfrei ist; dadurch wird der Miller-Effekt vermieden. Der Frequenzgang setzt sich aus den Frequenzgängen  $\underline{A}_1(s) = \underline{u}_{BE2}(s)/\underline{u}_{\rho}(s)$  und  $\underline{A}_2(s) = \underline{u}_{\rho}(s)/\underline{u}_{BE2}(s)$  zusammen:

$$
\underline{A}_B(s) = \frac{\underline{u}_a(s)}{\underline{u}_g(s)} = \frac{\underline{u}_a(s)}{\underline{u}_{BE2}(s)} \frac{\underline{u}_{BE2}(s)}{\underline{u}_g(s)} = \underline{A}_2(s)\underline{A}_1(s) \tag{4.40}
$$

Ohne Last erhält man für den ausgangsseitigen Frequenzgang:

$$
\underline{A}_2(s) = \frac{\underline{u}_a(s)}{\underline{u}_{B E 2}(s)} = -\frac{S_2 r_a}{1 + s C_a r_a}
$$

Eingangsseitig entspricht das Kleinsignalersatzschaltbild der Kaskodeschaltung dem einer Emitterschaltung mit ohmsch-kapazitiver Last ( $R_L = r_{E2}$ ,  $C_L = C_{ES}$ ), wie ein Vergleich **mit Abb.** 2.82 auf Seite 125 zeigt. Durch Einsetzen von  $r_{E2}/(1 + sC_{ES}r_{E2})$  anstelle von  $R'_{C}$  folgt aus (2.86) auf Seite 126 unter Berücksichtigung der Zählrichtung von  $u_{BE2}$ :

$$
\underline{A}_{1}(s) = \frac{S_{1}r_{E2}}{1 + \frac{R_{g}^{'}}{r_{BE1}}} \frac{1 - s \frac{C_{C1}}{S_{1}}}{1 + sc_{1} + s^{2}c_{2}}
$$
\n
$$
c_{1} = (C_{E1} + C_{C1} (1 + S_{1}r_{E2})) (R_{g}^{'} || r_{BE1}) + \frac{C_{C1}r_{E2}r_{BE1}}{R_{g}^{'} + r_{BE1}} + C_{ES}r_{E2}
$$
\n
$$
c_{2} = (C_{E1}C_{C1} + C_{E1}C_{ES} + C_{C1}C_{ES}) (R_{g}^{'} || r_{BE1})r_{E2}
$$

Es gilt  $S_1 \approx S_2 \approx 1/r_{E2}$ , da beide Transistoren mit nahezu gleichem Strom betrieben werden; daraus folgt  $S_1r_{E2} \approx 1$ . Durch Vernachlässigen der Nullstelle, des s<sup>2</sup>-Terms im Nenner und des mittleren Terms in **C,** erhält man eine Näherung durch einen Tiefpass ersten Grades:

$$
\underline{A}_1(s) \approx \frac{r_{BE1}}{R_g' + r_{BE1}} \frac{1}{1 + s \left( (C_{E1} + 2C_{C1}) \left( R_g' || r_{BE1} \right) + \frac{C_{ES}}{S_1} \right)}
$$

Mit  $R_{g}^{'} = R_{g} + R_{B1} \approx R_{g}$ , einer ohmsch-kapazitiven Last und unter Annahme gleicher Kleinsignalparameter für alle Transistoren erhält man das in Abb. 4.48 gezeigte Kleinsignalersatzschaltbild. Durch Zusammenfassen von  $\underline{A}_1(s)$  und  $\underline{A}_2(s)$  gemäß (4.40), nochmaligem Vernachlässigen des s<sup>2</sup>-Terms und Einsetzen von  $r_a || R_L$  anstelle von  $r_a$ bzw.  $C_a + C_L$  anstelle von  $C_a$  erhält man eine Näherung für den Frequenzgang der Kaskodeschaltung:

$$
\frac{A_B(s)}{1 + s \left( (C_E + 2C_C) R_1 + \frac{C_E + C_S}{S} + (2C_C + 2C_S + C_L) R_2 \right)}
$$
\n
$$
\approx \frac{A_0}{1 + s \left( (C_E + 2C_C) R_1 + (2C_C + 2C_S + C_L) R_2 \right)}
$$
\n(4.41)

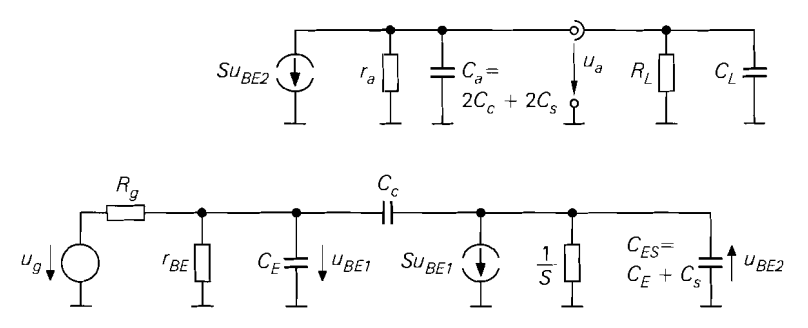

**Abb.** 4.48. Vereinfachtes KleinsignalersatzschaltbiId der npn-Kaskodeschaltung mit gleichen Kleinsignalparametem für alle Transistoren und ohmsch-kapazitiver Last

$$
A_0 = \underline{A}_B(0) = -\frac{\beta R_2}{R_g + r_{BE}}
$$
  
\n
$$
R_1 = R_g || r_{BE}
$$
  
\n
$$
R_2 = r_a || R_L
$$
  
\n(4.42)

Dabei wird in (4.41) die Näherung  $R_1, R_2 \gg 1/S$  verwendet. Für die -3dB-Grenzfrequenz erhält man:

$$
\omega_{-3dB} = 2\pi f_{-3dB} \approx \frac{1}{(C_E + 2C_C) (R_g || r_{BE}) + (2C_C + 2C_S + C_L) (r_a || R_L)}
$$
\n(4.43)

Die Grenzfrequenz hängt von der Niederfrequenzverstärkung  $A_0$  ab. Geht man davon aus, dass eine Änderung von  $A_0$  durch eine Änderung von  $R_2 = r_a || R_L$  erfolgt und alle anderen Größen konstant bleiben, erhält man durch Auflösen von  $(4.42)$  nach  $R_2$  und Einsetzen in (4.43) eine Darstellung mit zwei von  $A_0$  unabhängigen Zeitkonstanten:

$$
\omega_{-3dB}(A_0) = \frac{1}{T_1 + T_2|A_0|} \tag{4.44}
$$

$$
T_1 = (C_E + 2C_C) (R_g || r_{BE})
$$
\n
$$
(4.45)
$$

$$
T_1 = (C_E + 2C_C) (R_g || r_{BE})
$$
\n
$$
T_2 = (2C_C + 2C_S + C_L) \left(\frac{R_g}{\beta} + \frac{1}{S}\right)
$$
\n(4.46)

\ngrund der hohen Verstärkung gilt im allgemeinen  $|A_0| \gg T_1/T_2$ ; daraus folgt:

\n
$$
\omega_{\text{3dB}} \approx \frac{1}{T_2 |A_0|}
$$
\nGranffrauenz ist demnach umgekehrt rconortional zur Verstärkung und man erhäl

Aufgrund der hohen Verstärkung gilt im allgemeinen  $|A_0| \gg T_1/T_2$ ; daraus folgt:

$$
\omega_{\text{-}3dB} \approx \frac{1}{T_2|A_0|}
$$

Die Grenzfrequenz ist demnach umgekehrt proportional zur Verstärkung und man erhält ein konstantes Verstärkungs-Bandbreite-Produkt (gain-bandwidth-product, GBW):

$$
GBW = f_{-3dB} |A_0| \approx \frac{1}{2\pi T_2}
$$
 (4.47)

Zwei Spezialfälle sind von Interesse:

- Wird anstelle einer Stromquelle ein ohmscher Kollektorwiderstand  $R_C$  eingesetzt, entfällt die Ausgangskapazität  $C_{aS} = C_C + C_S$  der Stromquelle; in diesem Fall gilt:

$$
T_2 = (C_C + C_S + C_L) \left(\frac{R_g}{\beta} + \frac{1}{S}\right)
$$

- Wirddie Kaskodeschaltung mit diskreten Transistoren aufgebaut, entfallen die Substratkapazitäten  $C_s$ ; man erhält:

$$
T_2 = \left(\frac{R_g}{\beta} + \frac{1}{S}\right) \cdot \left\{\begin{array}{ll} (C_C + C_L) & \text{mit Kollektorwiderstand } R_C \\ (2C_C + C_L) & \text{mit Stromquelle} \end{array}\right.
$$

**Vergleich von npn-Kaskode- und Emitterschaltung:** Ein sinnvoller Vergleich des Frequenzgangs der Kaskode- und der Emitterschaltung ist nur auf der Basis des Verstärkungs-Bandbreite-Produkts möglich, weil die sich Verstärkungen mit Kollektorwiderstand  $R_C$ , einfacher Stromquelle und Kaskode-Stromquelle um Größenordnungen unterscheiden und die Grenzfrequenz bei größerer Verstärkung prinzipiell kleiner ist. Im Gegensatz dazu ist das Verstärkungs-Bandbreite-Produkt  $GBW$  von der Verstärkung unabhängig. Im folgenden wird wegen der einfacheren Darstellung nicht das G *B* W, sondern die Zeitkonstante *T2* verglichen, siehe (4.47): eine kleinere Zeitkonstante *T2* hat ein größeres *GB* W und damit eine höhere Grenzfrequenz bei vorgegebener Verstärkung zur Folge.

Bei diskreten Schaltungen mit Kollektorwiderstand erhält man für die Emitterschaltung nach (2.96) auf Seite  $128<sup>14</sup>$ 

$$
T_{2,Emitter} = \left(C_C + \frac{C_L}{\beta}\right)R_g + \frac{C_C + C_L}{S} \stackrel{C_L = 0}{=} C_C \left(R_g + \frac{1}{S}\right)
$$

und für die Kaskodeschaltung aus (4.46) mit  $C_s = 0$ , d.h. ohne die bei Einzeltransistoren fehlende Substratkapazität:

$$
T_{2,Kaskode} = (C_C + C_L) \left(\frac{R_g}{\beta} + \frac{1}{S}\right)^{C_L = 0} \ C_C \left(\frac{R_g}{\beta} + \frac{1}{S}\right)
$$

Man erkennt, dass die Kaskodeschaltung vor allem bei hohem Generatorwiderstand  $R_g$  und geringer Lastkapazität  $C_L$  eine wesentlich geringere Zeitkonstante und damit ein größeres *GBW* besitzt als die Emitterschaltung. Bei sehr kleinem Generatorwiderstand ( $R_g < 1/S$ ) oder sehr großer Lastkapazität ( $C_L > \beta C_C$ ) bringt die Kaskode keinen Vorteil.

Bei integrierten Schaltungen mit Stromquellen muss man die Zeitkonstante der Emitterschaltung modifizieren, indem man die Substratkapazität  $C_S$  des Transistors und die Kapazität  $C_{aS} = C_C + C_S$  der Stromquelle berücksichtigt. Sie wirken wie eine zusätzliche Lastkapazität und können deshalb durch Einsetzen von  $C_C + 2C_S + C_L$  anstelle von  $C_L$  berücksichtigt werden:

$$
T_{2,Emitter} = \left( C_C + \frac{C_C + 2C_S + C_L}{\beta} \right) R_g + \frac{2C_C + 2C_S + C_L}{S}
$$

Für die Kaskodeschaltung gilt (4.46):

$$
T_{2,Kaskode} = (2C_C + 2C_S + C_L) \left(\frac{R_g}{\beta} + \frac{1}{S}\right)
$$

 $14$  Es wird  $R'_g = R_g + R_B \approx R_g$  verwendet.

**b** 

Daraus folgt mit  $\beta \gg 1$ :

$$
T_{2,Emitter} \approx T_{2,Kaskode} + C_C R_g \tag{4.48}
$$

Auch hier erreicht die Kaskodeschaltung eine geringere Zeitkonstante und damit ein größeres GBW. Da in integrierten Schaltungen jedoch fast immer  $C_s \gg C_c$  gilt, ist der Gewinn an GBW durch den Einsatz einer Kaskode- anstelle einer Emitterschaltung selbst bei hohem Generatorwiderstand *Rg* und ohne Lastkapazität *CL* deutlich geringer als bei diskreten Schaltungen: typisch ist ein Faktor 2. . .3. In der Praxis ist deshalb in vielen Fällen die höhere Verstärkung der Kaskodeschaltung – vor allem in Kombination mit einer Stromquelle mit Kaskode - und nicht die höhere Grenzfrequenz ausschlaggebend für ihren Einsatz.

Abschließend werden die in Abb. 4.49 gezeigten Schaltungen verglichen. Die zugehörigen Frequenzgänge sind für sehr hohe Frequenzen nicht mehr dargestellt, weil sie dort aufgrund der vernachlässigten Nullstellen und Pole von der Asymptote abweichen und eine Berechnung der Grenzfrequenz über das GB W nicht mehr möglich ist. Zur Berechnung der Niederfrequenzverstärkung wurden die Parameter  $\beta = 100$  und  $U_A = 100$  V für npn- und pnp-Transistoren sowie  $R_g = 0$  und  $R_L \rightarrow \infty$  angenommen. Die Kaskodeschaltung mit einfacher Stromquelle hat in diesem Fall die Verstärkung  $|A| = U_A/U_T = 4000 = 72$  dB und die Kaskodeschaltung mit Kaskode-Stromquelle erreicht  $|A| = \beta U_A/(2U_T) = 200000 = 106$  dB. Im Vergleich dazu erreicht die Emitterschaltung mit einfacher Stromquelle  $|A| = U_A/(2U_T) = 2000 = 66$  dB <sup>15</sup>; für die Emitterschaltung mit Kollektorwiderstand wird  $|A| = 100 = 40$  dB als typischer Wert angenommen. Ein Vergleich der Schaltungen zeigt, dass die von Schaltung zu Schaltung besseren Eigenschaften mit Hilfe zusätzlicher Transistoren erreicht werden.

*Beispiel:* Die Schaltungen 2, 3 und 4 aus Abb. 4.49 werden mit einem Ruhestrom  $I_0 =$ 100  $\mu$ A und einer Betriebsspannung  $U_h = 5$  V betrieben; Abb. 4.50 zeigt die Schaltungen mit den zur Arbeitspunkteinstellung benötigten Zusätzen:

- Emitterschaltung mit einfacher Stromquelle ( $T_1$  und  $T_2$ );
- Kaskodeschaltung mit einfacher Stromquelle  $(T_3 \ldots T_5)$ ;
- Kaskodeschaltung mit Kaskode-Stromquelle  $(T_6 \dots T_9)$ .

Die Einstellung der Ruheströme erfolgt über einen Drei-Transistor-Stromspiegel  $(T_{10} \ldots T_{12})$ , der zusammen mit den Transistoren  $T_2$ ,  $T_5$  und  $T_9$  eine Stromquellenbank bildet, die den Referenzstrom  $I_0$  auf insgesamt vier Ausgänge spiegelt. Der Strom des Transistors  $T_{11}$  wird über die als Dioden betriebenen Transistoren  $T_{13}$  und  $T_{14}$  geführt und erzeugt die Vorspannung  $U_1 = 2U_{BE} \approx 1.4$  V für die Transistoren  $T_4$  und  $T_7$ . Die Vorspannung für den Transistor  $T_8$  kann man dem Drei-Transistor-Stromspiegel entnehmen:  $U_2 = U_b - 2U_{BE} \approx U_b - 1.4 \text{ V} = 3.6 \text{ V}$ . Die Stromquelle mit dem Referenzstrom  $I_0$ kann im einfachsten Fall mit einem Widerstand  $R = U_2/I_0 \approx 3.6 \text{ V}/100 \mu\text{A} = 36 \text{ k}\Omega$ realisiert werden.

Wenn man die Basisströme vernachlässigt, gilt für die Transistoren  $T_1 \ldots T_9 I_{C,A} \approx$  $I_0 = 100 \,\mu$ A; daraus folgt  $S = I_{C,A}/U_T \approx 3.85 \,\text{mS}$ . Mit den Parametern aus Abb. 4.5

<sup>&</sup>lt;sup>15</sup> Mit einer *idealen* Stromquelle erreicht die Emitterschaltung ihre Maximalverstärkung  $|A|$  =  $\mu = U_A/U_T$ . Bei Einsatz einer einfachen Stromquelle mit einem Transistor mit denselben Parametern nimmt der Ausgangswiderstand von  $r_{CE}$  auf  $r_{CE}$  ||  $r_{CE} = r_{CE}/2$  ab; dadurch wird die Verstärkung halbiert. Bei einer Emitterschaltung mit Kaskode-Stromquelle, die in Abb. 4.49 nicht aufgeführt ist. ist der Ausgangswiderstand der Stromquelle vernachlässigbar; sie erreicht deshalb mit  $|A| = U_A/U_T$  dieselbe Verstärkung wie die Kaskodeschaltung mit einfacher Stromquelle.

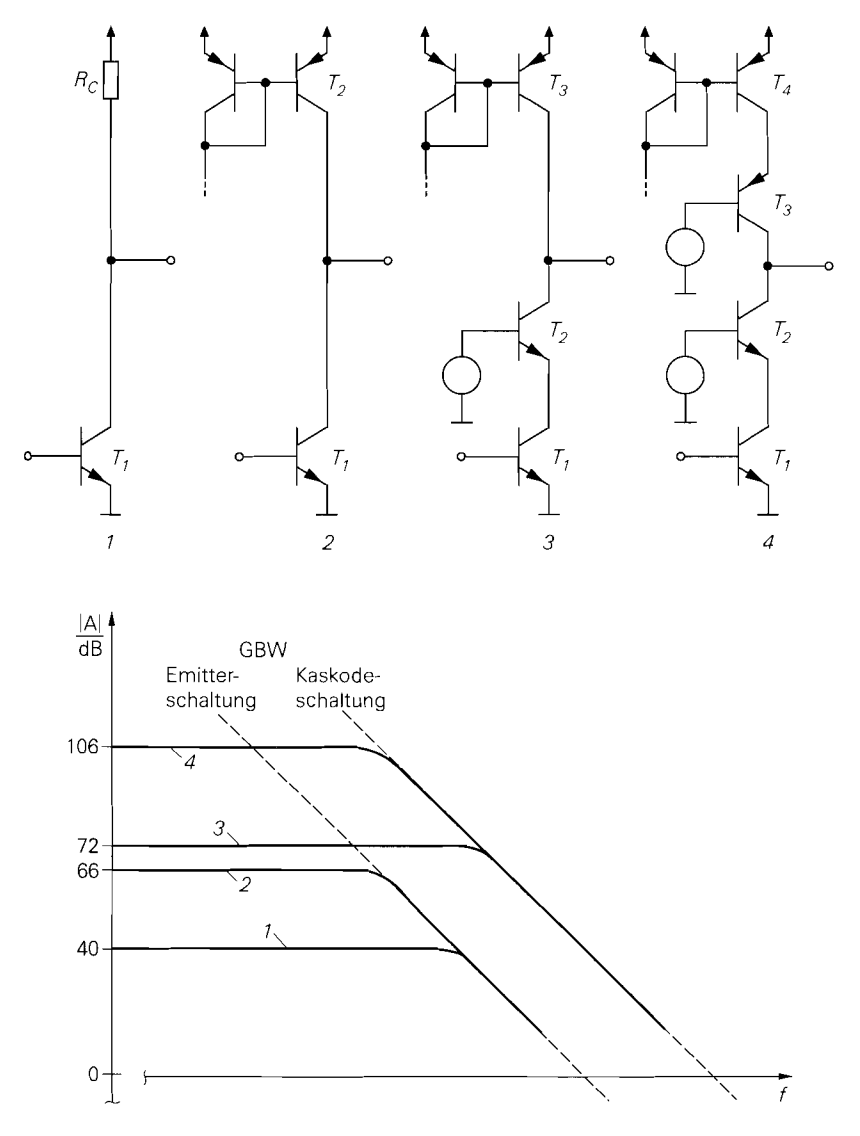

**Abb.** 4.49. Schaltungen und Frequenzgänge im Vergleich

auf Seite 276 folgt für die npn-Transistoren  $r_{BE,npn} = \beta_{npn}/S \approx 26 \text{ k}\Omega$  und  $r_{CE,npn} =$  $U_{A,ppn}/I_{C,A} \approx 1$  M $\Omega$ ; für die pnp-Transistoren gilt  $r_{CE,ppp} = U_{A,ppp}/I_{C,A} \approx 500$  k $\Omega$ . Bei den Sperrschichtkapazitäten wird anstelle Cl. *(2.37)* auf Seite *71* die Näherung l6

$$
C_S(U) \approx \begin{cases} C_{S0} & \text{im Sperbereich} \\ 2C_{S0} & \text{im Durchlassbereich} \end{cases}
$$

<sup>&</sup>lt;sup>16</sup>  $C_S(U)$  bezeichnet die Sperrschichtkapazität eines pn-Übergangs, während  $C_S$ ,  $C_{S, npn}$  und  $C_{S, pnp}$  für die Substratkapazität im Arbeitspunkt stehen. Die Größen werden hier nur durch das Argument U unterschieden.

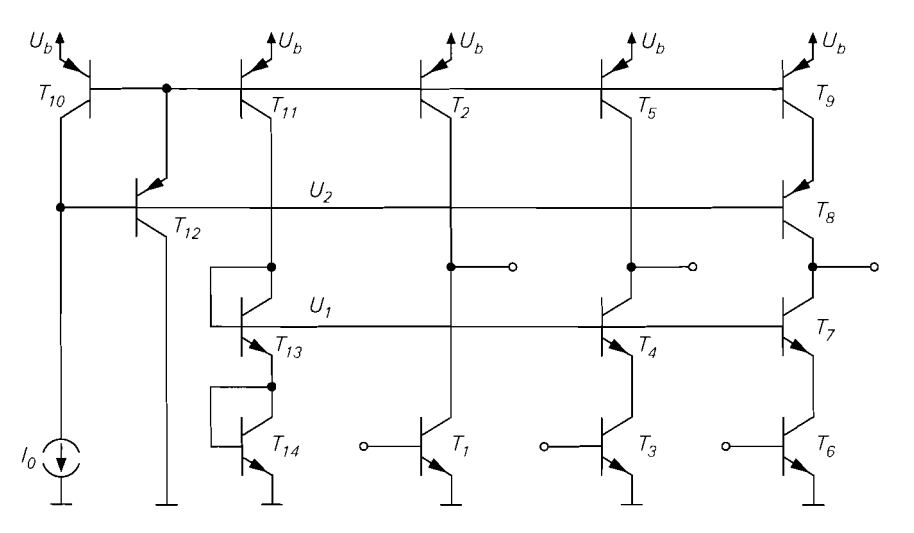

**Abb. 4.50.** Beispiel zur Emitter- und Kaskodeschaltung (alle Transistoren mit Größe 1)

verwendet; dadurch kann die zur Auswertung von GI. (2.37) erforderliche Bestimmung der Spannungen an den Sperrschichtkapazitäten entfallen. Die Kollektor- und Substratdioden werden im Sperrbereich betrieben; damit folgt:

$$
C_C \approx C_{S0,C} \quad , \quad C_S \approx C_{S0,S} \tag{4.49}
$$

Mit den Parametern aus Abb. 4.5 erhält man  $C_{C,ppn} \approx 0.2 \text{ pF}, C_{C,ppn} \approx 0.5 \text{ pF}$ ,  $C_{S,npn} \approx 1$  pF und  $C_{S,ppn} \approx 2$  pF. Die Emitterkapazität setzt sich aus der Emitter-Sperrschichtkapazität im Durchlassbereich und der Diffusionskapazität zusammen:

$$
C_E = C_{S,E} + C_{D,N} \approx 2C_{S0,E} + \frac{\tau_{0,N}I_{C,A}}{U_T}
$$
\n(4.50)

Für die npn-Transistoren erhält man  $C_E \approx 0.6$  pF.

Die Schaltungen sollen mit einer Signalquelle mit  $R_g = 10 \text{ k}\Omega$  und ohne Last  $(R_L \rightarrow$  $\infty$ ,  $C_L = 0$ ) betrieben werden. Dann erhält man für die Kaskodeschaltung mit Kaskode-Stromquelle

$$
A_0 = -\frac{\beta_{npn} \left(\beta_{npn} r_{CE,npn} \mid \mid \beta_{pnp} r_{CE,pnp}\right)}{R_g + r_{BE,npn}} \approx -56.000
$$

und für die Kaskodeschaltung mit einfacher Stromquelle:

$$
A_0 = -\frac{\beta_{npn} \left( \beta_{npn} r_{CE, npn} \mid r_{CE, pnp} \right)}{R_g + r_{BE, npn}} \approx -1400
$$

Für beide Kaskodeschaltungen gilt (4.46):

$$
T_{2,Kaskode} = (C_{C,npn} + C_{C,npp} + C_{S,npn} + C_{S,pnp})\left(\frac{R_g}{\beta_{npn}} + \frac{1}{S}\right) \approx 1,3 \text{ ns}
$$

Für die Emitterschaltung mit einfacher Stromquelle folgt aus (2.87) und (4.48):

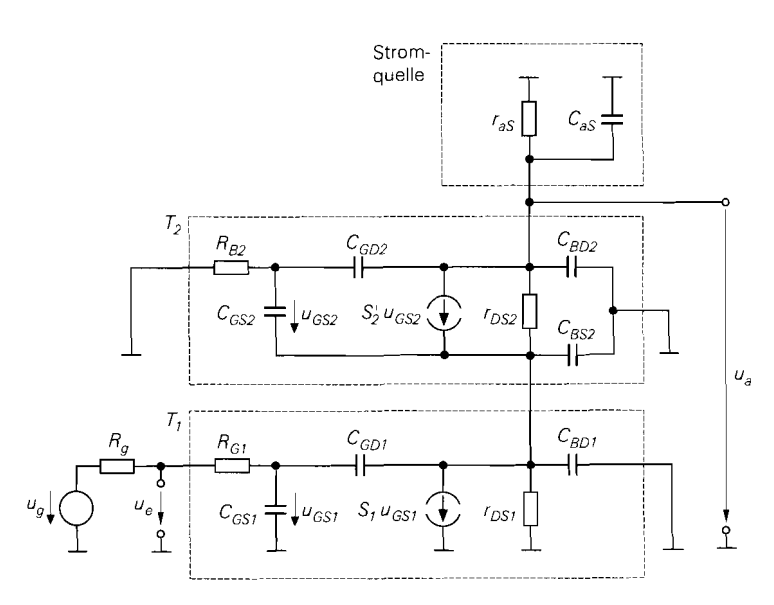

**Abb.** 4.51. Vollständiges Kleinsignalersatzschaltbild einer n-Kanal-Kaskodeschaltung

$$
A_0 = -\frac{r_{BE,npn}}{R_g + r_{BE,npn}} S(r_{CE,npn} || r_{CE,ppp})
$$
  
= 
$$
-\frac{\beta_{npn} (r_{CE,npn} || r_{CE,ppp})}{R_g + r_{BE,npn}} \approx -900
$$

 $T_{2.Emitter} \approx T_{2. Kaskode} + R_{\varrho} C_{C, npn} \approx 3.3 \text{ ns}$ 

Daraus folgt mit (4.47) für die Kaskodeschaltungen  $GBW \approx 122 \text{ MHz}$  und für die Emitterschaltung  $GBW \approx 48 \text{ MHz}$ . Mit einer Lastkapazität  $C_L = 10 \text{ pF}$  erhält man  $T_{2,Kaskode} \approx 4.9$  ns und  $T_{2,Emitter} \approx 6.9$  ns; daraus folgt für die Kaskodeschaltungen  $GBW \approx 32$  MHz und für die Emitterschaltung  $GBW \approx 23$  MHz. Man erkennt, dass der Vorteil der Kaskodeschaltung mit zunehmender Lastkapazität kleiner und für

$$
C_L \left( \frac{R_g}{\beta} + \frac{1}{S} \right) \gg C_C R_g
$$

unbedeutend wird. Es bleibt dann nur noch die höhere Verstärkung als Vorteil.

Bei diskreten Schaltungen fällt der Vorteil der Kaskodeschaltung aufgrund der fehlenden Substratkapazitäten deutlicher aus. Mit  $R_g = 10 \text{ k}\Omega$  und ohne Last  $(R_L \rightarrow \infty,$  $C_L = 0$ ) erhält man mit  $C_{S, npn} = C_{S, pnp} = 0$  unter Beibehaltung der anderen Parameter  $T_{2,Kaskode} \approx 0.25$  ns und  $T_{2,Emitter} \approx 2.25$  ns. Damit erreicht die diskrete Kaskodeschaltung mit  $GBW \approx 637 \text{ MHz}$  einen Wert in der Größenordnung der Transitfrequenz der Transistoren, die diskrete Emitterschaltung jedoch nur  $GBW \approx 71$  MHz. Mit einer Lastkapazität nimmt der Vorteil der diskreten Kaskodeschaltung allerdings schnell ab.

**n-Kanal-Kaskodeschaltung:** Abbildung 4.51 zeigt das vollständige Kleinsignalersatzschaltbild einer n-Kanal-Kaskodeschaltung mit den Mosfets  $T_1$  und  $T_2$  und der Stromquelle. Für die Mosfets wird das Kleinsignalmodell nach Abb. 3.48 auf Seite 221 verwendet; dabei sind die gesteuerten Quellen mit den Substrat-Steilheiten  $S_{B1}$  und  $S_{B2}$  nicht eingezeichnet, weil:

- $-$  bei  $T_1$  die Quelle  $S_{B1}u_{BS1}$  wegen  $u_{BS1} = 0$  unwirksam ist;
- man bei  $T_2$  die gesteuerten Quellen  $S_2u_{GS2}$  und  $S_{B2}u_{BS2}$  zu einer Quelle mit  $S'_2$  $S_2 + S_{B2}$  zusammenfassen kann <sup>17</sup>.

Die Stromquelle wird durch den Ausgangswiderstand *ras* und die Ausgangskapazität *C<sub>aS</sub>* beschrieben. Durch Vergleich mit dem Kleinsignalersatzschaltbild der npn-Kaskodeschaltung in Abb. 4.46 erhält man neben den üblichen Entsprechungen ( $R_B = R_G$ ,  $r_{BE} \rightarrow \infty$ ,  $C_E = C_{GS}$ , usw.) folgende Korrespondenzen:

$$
C_{S1} = C_{BD1} + C_{BS2} \quad , \quad C_{S2} = C_{BD2}
$$

Damit kann man die Ergebnisse für die npn-Kaskodeschaltung auf die n-Kanal-Kaskodeschaltung übertragen; man erhält mit  $R_g$ ,  $R_L \gg 1/S$  aus (4.43)

$$
\omega_{-3dB} = 2\pi f_{-3dB} \approx \frac{1}{(C_{GS} + 2C_{GD})R_g + (2C_{GD} + 2C_{BD} + C_L) (r_a || R_L)}
$$
(4.51)

und aus *(4.44)-(4.46)* 

$$
\omega_{-3dB}(A_0) = \frac{1}{T_1 + T_2|A_0|} \tag{4.52}
$$

$$
T_1 = (C_{GS} + 2C_{GD}) R_g \tag{4.53}
$$

$$
T_2 = \frac{2C_{GD} + 2C_{BD} + C_L}{S_1} \tag{4.54}
$$

mit der Niederfrequenzverstärkung:

$$
A_0 = \underline{A}_B(0) = -S_1(r_a || R_L)
$$
\n(4.55)

Die Niederfrequenzverstärkung und die Zeitkonstante *T2* hängen bei der n-Kanal-Kaskodeschaltung wegen des unendlichen hohen Eingangswiderstands ( $r_e = \infty$ ) nicht vom Innenwiderstand  $R_g$  der Signalquelle ab.

# 4.1.3 **Differenzverstärker**

Der Differenzverstärker *(differentinl ampli'jier)* ist ein symmetrischer Verstärker mit zwei Eingängen und zwei Ausgängen. Er besteht aus zwei Emitter- oder zwei Sourceschaltungen, deren Emitter- bzw. Source-Anschlüsse mit einer gemeinsamen Stromquelle verbunden sind: Abb. *4.52* zeigt die Grundschaltung. Der Differenzverstärker wird im allgemeinen mit einer positiven und einer negativen Versorgungsspannung betrieben, die oft – wie in Abb. *4.52* -, aber nicht notwendigerweise. symmetrisch sind. Wenn nur eine positive oder nur eine negative Versorgungsspannung zur Verfügung steht, kann man die Masse als zweite Versorgungsspannung verwenden; darauf wird später noch näher eingegangen. Bei integrierten Differenzverstärkem mit Mosfets sind die Bulk-Anschlüsse der n-Kanal-Mosfets mit der negativen, die der p-Kanal-Mosfets mit der positiven Versorgungsspannung verbunden; dagegen sind bei diskreten Mosfets alle Bulk-Anschlüsse mit der Source des jeweiligen Mosfets verbunden.

<sup>&</sup>lt;sup>17</sup> Statisch gilt  $u_{GS2} = u_{BS2}$ , weil an  $R_{G2}$  keine Gleichspannung abfällt. Da  $R_{G2}$  im weiteren Verlauf der Rechnung vernachlässigt wird, gilt dieser Zusammenhang auch dynamisch.

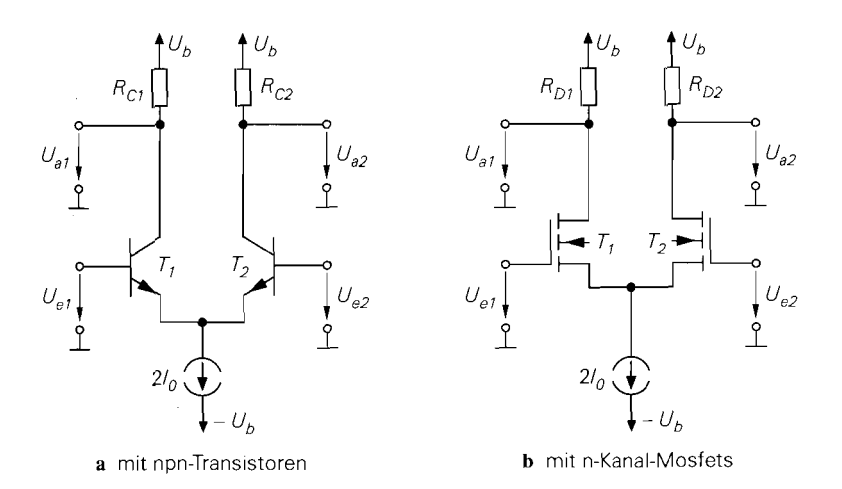

Abb. 4.52. Grundschaltung des Differenzverstärkers

Durch die Stromquelle bleibt die Summe der Ströme konstant <sup>18</sup>:

$$
2I_0 = \begin{cases} I_{C1} + I_{B1} + I_{C2} + I_{B2} \approx I_{C1} + I_{C2} & \text{mit } B = I_C/I_B \gg 1 \\ I_{D1} + I_{D2} & \end{cases}
$$

Für die weitere Untersuchung wird  $R_{C1} = R_{C2} = R_C$  und  $R_{D1} = R_{D2} = R_D$  angenommen. Ferner werden die Eingangsspannungen  $U_{e1}$  und  $U_{e2}$  durch die symmetrische *Gleichtaktspannung UG/* und die schiefsymmetrische *Differenzspannung UD* ersetzt:

$$
U_{Gl} = \frac{U_{e1} + U_{e2}}{2} , \quad U_D = U_{e1} - U_{e2}
$$
 (4.56)

Daraus folgt:

$$
U_{e1} = U_{G1} + \frac{U_D}{2} \quad , \quad U_{e2} = U_{G1} - \frac{U_D}{2} \tag{4.57}
$$

Abb. 4.53 zeigt das Ersetzen von  $U_{e1}$  und  $U_{e2}$  durch die symmetrische Spannung  $U_{Gl}$  und die schiefsymmetrische Spannung *UD;* letztere führt entsprechend (4.57) auf zwei Quellen mit der Spannung  $U_D/2$ .

**Gleichtakt- und Differenzverstärkung:** Bei gleichen Eingangsspannungen  $(U_{e1}$  =  $U_{e2} = U_{GI}$ ,  $U_D = 0$ ) liegt symmetrischer Betrieb vor und der Strom der Stromquelle teilt sich zu gleichen Teilen auf die beiden Transistoren auf:

$$
I_{C1} = I_{C2} \approx I_0
$$
 bzw.  $I_{D1} = I_{D2} = I_0$ 

Für die Ausgangsspannungen gilt in diesem Fall:

$$
U_{a1} = U_{a2} \approx U_b - I_0 R_C \quad \text{bzw.} \quad U_{a1} = U_{a2} = U_b - I_0 R_D
$$

**l8** Hier gilt wieder die obere Zeile nach der geschweiften Klammer für den npn-. die untere für den n-Kanal-Differenzverstärker.

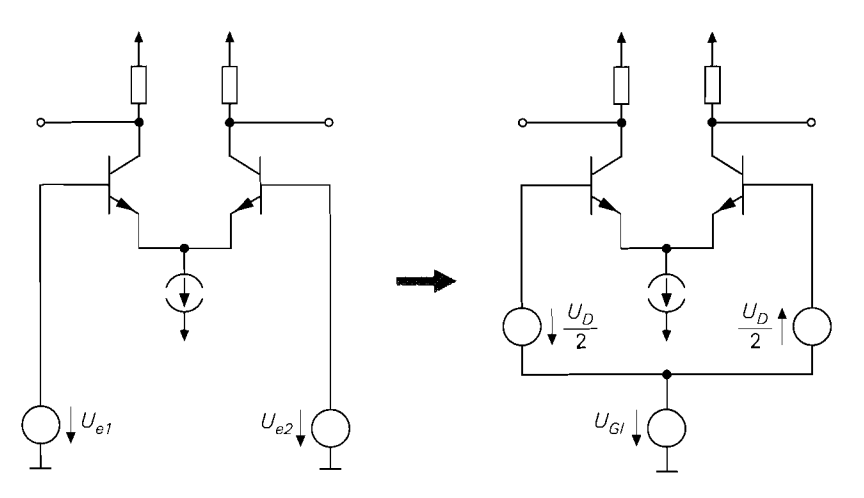

**Abb. 4.53.** Ersetzen der Eingangsspannungen  $U_{e1}$  und  $U_{e2}$  durch die Gleichtaktspannung  $U_{Gl}$ und die Differenzspannung  $\bar{U}_D$ 

Eine Änderung der Gleichtaktspannung *UGl* wird *Gleichtaktaussteuerung* genannt und ändert nichts an der Stromverteilung, solange die Transistoren und die Stromquelle nicht übersteuert werden; daraus folgt, dass die Ausgangsspannungen bei Gleichtaktaussteuerung konstant bleiben. Die *Gleichtaktverstärkuag (common mode gain)* 

$$
A_{Gl} = \left. \frac{dU_{a1}}{dU_{Gl}} \right|_{U_D = 0} = \left. \frac{dU_{a2}}{dU_{Gl}} \right|_{U_D = 0} \tag{4.58}
$$

ist im Idealfall gleich Null. In der Praxis hat sie einen kleinen negativen Wert: *AGl*   $-10^{-4}$ ...  $-1$ . Ursache dafür ist der endliche Innenwiderstand realer Stromquellen; darauf wird bei der Berechnung des Kleinsignalverhaltens näher eingegangen.

Bei schiefsymmetrischer Aussteuerung mit einer Differenzspannung *U<sub>D</sub>* ändert sich die Stromverteilung; dadurch ändern sich auch die Ausgangsspannungen. Diese Art der Aussteuerung wird *Differenzaussteuerung,* die entsprechende Verstärkung *Differenzverstärkung (differential gain)* genannt:

$$
A_D = \left. \frac{dU_{a1}}{dU_D} \right|_{U_{Gl} = \text{const.}} = -\left. \frac{dU_{a2}}{dU_D} \right|_{U_{Gl} = \text{const.}} \tag{4.59}
$$

Sie ist negativ und liegt zwischen  $A_D \approx -10... - 100$  beim Einsatz ohmscher Widerstände *R<sub>C</sub>* und *R<sub>D</sub>* wie in Abb. 4.52 und  $A_D \approx -100... - 1000$  beim Einsatz von Stromquellen anstelle der Widerstände.

Das Verhältnis von Differenz- und Gleichtaktverstärkung wird *Gleichtaktunterdrückicng (common mode rejection ratio, CMRR)* genannt:

$$
G = \frac{A_D}{A_{Gl}} \tag{4.60}
$$

Im Idealfall gilt  $A_{GI} \rightarrow -0$  und damit  $G \rightarrow \infty$ . Reale Differenzverstärker erreichen  $G \approx 10^3 \dots 10^5$ , je nach Innenwiderstand der Stromquelle <sup>19</sup>. Der Wertebereich von *G* ist nicht so groß, wie man aufgrund der Extremwerte von *AG^* und *AD* vermuten könnte; Ursache hierfür ist eine Kopplung zwischen  $A_G$  und  $A_D$ , durch die  $G$  nach oben und nach unten begrenzt wird.

**Eigenschaften des Differenzverstärkers:** Aus dem Verhalten folgt als zentrale Eigenschaft des Differenzverstärkers:

Der Differenzverstärker verstärkt die Differenzspannung zwischen den beiden *Eingängen unabhängig von der Gleichtaktspannung, solange diese innerhalb eines zulässigen Bereichs liegt.* 

Daraus folgt, dass die Ausgangsspannungen innerhalb des zulässigen Bereichs nicht von der Gleichtaktspannung *UGl,* sondern nur vom Strom der Stromquelle abhängen. Damit ist auch der Arbeitspunkt für den Kleinsignalbetrieb weitgehend unabhängig von *UGI.*  Zwar ändern sich bei Variation von *UGl* einige Spannungen, die für den Arbeitspunkt maßgebenden Größen - die Ausgangsspannungen und die Ströme - bleiben jedoch praktisch konstant. Diese Eigenschaft unterscheidet den Differenzverstärker von allen anderen bisher behandelten Verstärkern und erleichtert die Arbeitspunkteinstellung und Kopplung in mehrstufigen Verstärkern; Schaltungen zur Anpassung der Gleichspannungspegel oder Koppelkondensatoren werden nicht benötigt.

Ein weiterer Vorteil des Differenzverstärkers ist die Unterdrückung temperaturbedingterÄnderungen in den beiden Zweigen, da diese wie eine Gleichtaktaussteuerung wirken; nur eine eventuell vorhandene Temperaturabhängigkeit der Stromquelle wirkt sich auf die Ausgangspannungen aus. In integrierten Schaltungen werden darüber hinaus auch Bauteile-Toleranzen wirkungsvoll unterdrückt, weil die nahe beeinander liegenden Transistoren und Widerstände eines Differenzverstärkers in erster Näherung gleichsinnige Toleranzen aufweisen.

**Unsymmetrischer Betrieb:** Man kann einen Differenzverstärker unsymmetrisch betreiben, indem man einen Eingang auf ein konstantes Potential legt, nur einen Ausgang verwendet oder beides kombiniert; Abb. 4.54 zeigt diese drei Möglichkeiten am Beispiel eines npn-Differenzverstärkers.

In Abb. 4.54a wird der Eingang 2 auf konstantes Potential – hier Masse – gelegt. Für diesen Fall erhält man:

$$
A_1 = \left. \frac{dU_{a1}}{dU_{e1}} \right|_{U_{e2} = \text{const.}} = \left. \frac{dU_{a1}}{dU_D} \frac{dU_D}{dU_{e1}} \right|_{U_{e2} = \text{const.}} + \left. \frac{dU_{a1}}{dU_{G1}} \frac{dU_{G1}}{dU_{e1}} \right|_{U_{e2} = \text{const.}}
$$
  

$$
= A_D + A_{Gl} = A_D \left( 1 + \frac{1}{G} \right)^{G \gg 1} \approx A_D
$$
  

$$
A_2 = \left. \frac{dU_{a2}}{dU_{e1}} \right|_{U_{e2} = \text{const.}} = \left. \frac{dU_{a2}}{dU_D} \frac{dU_D}{dU_{e1}} \right|_{U_{e2} = \text{const.}} + \left. \frac{dU_{a2}}{dU_{G1}} \frac{dU_{G1}}{dU_{e1}} \right|_{U_{e2} = \text{const.}}
$$
  

$$
= -A_D + A_{Gl} = -A_D \left( 1 - \frac{1}{G} \right)^{G \gg 1} \approx -A_D
$$

h

l9 Bei den hier betrachteten Differenzverstärkern ist G positiv, weil *AG,* und *An* negativ sind. Es gibt jedoch Fälle, in denen die Vorzeichen von *AG/* und *AD* nicht gleich sind; dabei wird manchmal nur der Betrag von G angegeben, obwohl G eine vorzeichenbehaftete Größe ist.

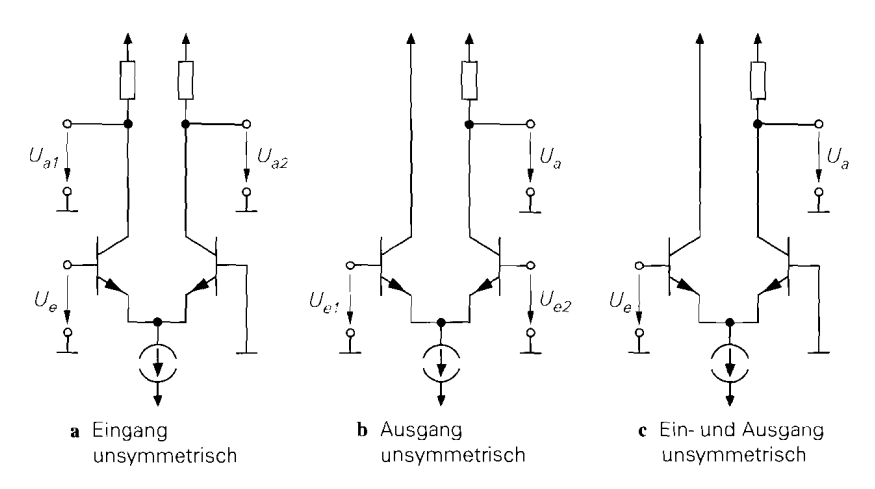

Abb. 4.54. Unsymmetrischer Betrieb eines npn-Differenzverstärkers

Bei ausreichend hoher Gleichtaktunterdrückung erhäl **t** man gegenphasige Ausgangssignale mit gleicher Amplitude; deshalb wird diese Schaltung zur Umsetzung eines auf Masse bezogenen Signals in ein Differenzsignal verwendet.

In Abb. 4.54b wird nur derAusgang 2 verwendet; alternativ kann man auch den Ausgang 1 verwenden. Die Gleichtakt- und die Differenzverstarkung folgen aus (4.58) und (4.59). indem man, je nach verwendetem Ausgang,  $U_a = U_{a2}$  oder  $U_a = U_{a1}$  setzt. Wegen  $A_D < 0$  ist dic in Abb. 4.54b gezeigte Variante mit  $U_a = U_{a2}$  nichtinvertierend, die mit  $U_a = U_{a1}$  invertierend. Die Schaltung wird zur Umsetzung eines Differenzsignals in ein auf Masse bezogenes Signal verwendet.

In Abb. 4.54c wird nur der Eingang 1 und der Ausgang 2 verwendet; es gilt mit Bezug auf die bereits berechnete Verstärkung *Al:* 

$$
A = \frac{dU_a}{dU_e} = \frac{dU_{a2}}{dU_{e1}}\bigg|_{U_{e2} = \text{const.}} = A_2 = -A_D + A_{Gl} \stackrel{G \gg 1}{\approx} -A_D
$$

Diese Schaltung kann auch als Reihenschaltung einer Kollektor- und einer Basisschaltung aufgefasst werden. Sie besitzt eine hohe Grenzfrequenz, weil hier keine Emitterschaltung und damit kein Miller-Effekt auftritt.

### **Übertragungskennlinien des npn-Differenzverstärkers**

Abbildung 4.55 zeigt die Schaltung init den zur Berechnung der Kennlinien benötigten Spannungen und Strömen für den Fall  $U_{GI} = 0$ . Für die Transistoren gilt bei gleicher Größe, d.h. gleichem Sättigungssperrstrom  $I_S$ , und Vernachlässigung des Early-Effekts:

$$
I_{C1} = I_S e^{\frac{U_{BE1}}{U_T}} , I_{C2} = I_S e^{\frac{U_{BE2}}{U_T}}
$$

Aus der Schaltung folgt unter Vernachlässigung der Basisströme:

 $I_{C1} + I_{C2} = 2I_0$ ,  $U_D = U_{BE1} - U_{BE2}$ 

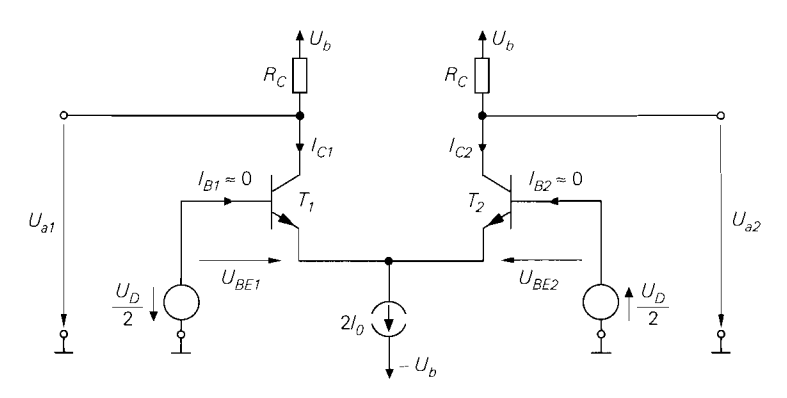

**Abb.** 4.55. Spannungen und Ströme beim npn-Differenzverstärker

Für das Verhältnis der Kollektorströme gilt:

**5.4.55.** Spannungen und Ströme beim npn-Differenzverstärl  
\ndas Verhältnis der Kollektorströme gilt:  
\n
$$
\frac{I_{C1}}{I_{C2}} = e^{\frac{U_{BE1}}{U_T}} e^{-\frac{U_{BE2}}{U_T}} = e^{\frac{U_{BE1} - U_{BE2}}{U_T}} = e^{\frac{U_D}{U_T}}
$$
\n
$$
\text{rch Einstein in } I_{C1} + I_{C2} = 2I_0 \text{ und Auflösen nach } I
$$
\n
$$
I_{C1} = \frac{2I_0}{1 + e^{-\frac{U_D}{U_T}}}, \quad I_{C2} = \frac{2I_0}{1 + e^{\frac{U_D}{U_T}}}
$$

Durch Einsetzen in  $I_{C1} + I_{C2} = 2I_0$  und Auflösen nach  $I_{C1}$  und  $I_{C2}$  folgt:

$$
I_{C1} = \frac{2I_0}{1 + e^{-\frac{U_D}{U_T}}}, \quad I_{C2} = \frac{2I_0}{1 + e^{\frac{U_D}{U_T}}}
$$

Mit

$$
\frac{2}{1+e^{-x}} = \frac{1+e^{-x}+1-e^{-x}}{1+e^{-x}} = 1+\frac{1-e^{-x}}{1+e^{-x}} = 1+\tanh\frac{x}{2}
$$

erhält man

$$
I_{C1} = I_0 \left( 1 + \tanh \frac{U_D}{2U_T} \right) , \quad I_{C2} = I_0 \left( 1 - \tanh \frac{U_D}{2U_T} \right)
$$
(4.61)

und daraus mit

$$
U_{a1} = U_b - I_{C1}R_C , U_{a2} = U_b - I_{C2}R_C
$$

die Übertragungskennlinien des npn-Differenzverstärkers:

I I

$$
U_{a1} = U_b - I_0 R_C \left( 1 + \tanh \frac{U_D}{2U_T} \right)
$$
  

$$
U_{a2} = U_b - I_0 R_C \left( 1 - \tanh \frac{U_D}{2U_T} \right)
$$
 (4.62)

Abb. 4.56 zeigt den Verlauf der Kennlinien für  $U_b = 5$  V,  $R_C = 20$  k $\Omega$  und  $I_0 = 100 \mu A$ als Funktion der Differenzspannung *UD* für den Fall *UG1* = 0. Für die Steigung der Kennlinie bei  $U_D = 0$  erhält man:

$$
\left. \frac{dU_{a1}}{dU_D} \right|_{U_D=0} = - \left. \frac{dU_{a2}}{dU_D} \right|_{U_D=0} = - \frac{I_0 R_C}{2U_T} \approx - \frac{2V}{52 \text{ mV}} \approx -38
$$

Sie entspricht der Differenzverstärkung im Arbeitspunkt  $(U_D = 0, U_{Gl} = 0)$ .
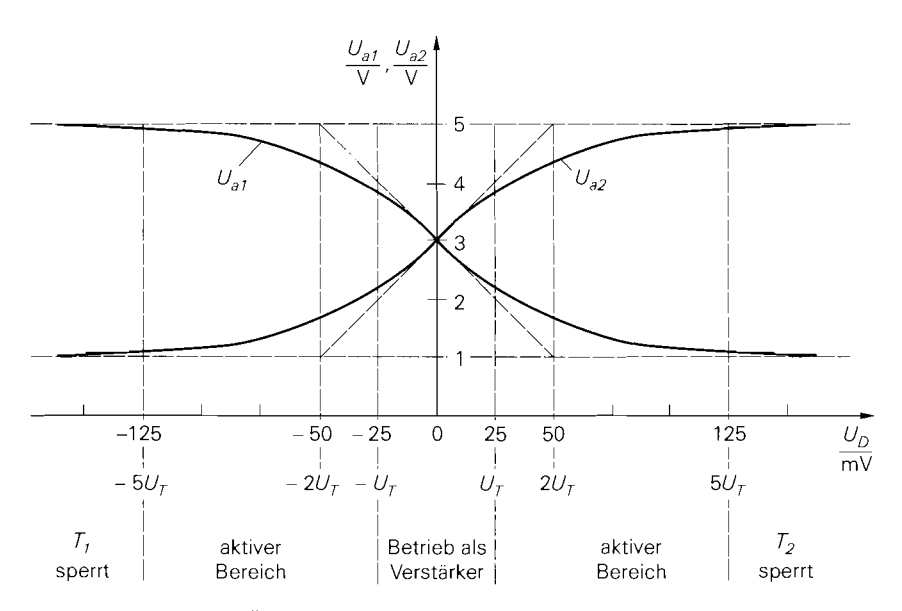

**Abb.** 4.56. Verlauf der Übertragungskennlinien des npn-Differenzverstärkers aus Abb. 4.55 mit  $U_b=5$  V,  $R_C=20$  k $\Omega$  und  $I_0=100 \mu A$ 

Der aktive Teil der Kennlinie liegt im Bereich  $|U_D| \leq 5U_T \approx 125 \text{ mV}$ . Für  $|U_D|$  >  $5U_T$  wird der Differenzverstärker übersteuert; in diesem Fall fließt der Strom der Stromquelle praktisch vollständig (über 99%) durch einen der beiden Transistoren, während der andere sperrt. Für  $U_D < -5U_T$  sperrt  $T_I$  und der Ausgang 1 erreicht die maximale Ausgangsspannung  $U_{a,max} = U_b$ ; der Ausgang 2 hat dann die minimale Ausgangsspannung  $U_{a,min} = U_b - 2I_0R_C$ . Für  $U_D > 5U_T$  sperrt  $T_2$ .

**Arbeitspunkt bei Kleinsignalbetrieb:** Ein Betrieb als Verstärker ist nur im Bereich  $|U_D|$  <  $U_T \approx 25$  mV sinnvoll; außerhalb dieses Bereichs verlaufen die Kennlinien zunehmend flacher; die Verstärkung nimmt ab, die Verzerrungen zu. Als Arbeitspunkt wird der Punkt  $U_D = 0$  gewählt; in diesem Fall gilt:

$$
U_D = 0 \Rightarrow U_{a1} = U_{a2} = U_b - I_0 R_C \Rightarrow U_{a1} - U_{a2} = 0
$$

Daraus folgt. dass der Differenzverstärker mit Bezug auf die Ausgangs-Differenzspannung  $U_{a1} - U_{a2}$  als *echter* Gleichspannungsverstärker, d.h. ohne Offset, arbeitet. Man beachte ferner, dass man bei der Wahl eines Arbeitspunkts keine Vorgabe für die Gleichtaktspannung *UG/* erhält; sie kann vielmehr innerhalb eines zulässigen Bereichs beliebig gewählt werden.

**Gleichtaktaussteuerbereich:** Bei der Berechnung wurde durch die Verwendung der Transistor-Gleichungen für den Normalbetrieb stillschweigend angenommen, dass keiner der Transistoren in die Sättigung gerät. Ferner wurde eine ideale Stromquelle ohne Sättigung angenommen. In diesem Fall hängen die Kennlinien praktisch nicht von der Gleichtaktspannung *UGl* ab; eine durch den Innenwiderstand der Stromquelle verursachte geringe Gleichtaktverstärkung bewirkt nur Änderungen im Millivolt-Bereich. Der zulässige **Eingangsspannungsbereich** wird nun mit Hilfe von Abb. *4.57* ermittelt; dabei sind zwei Bedingungen zu erfüllen:

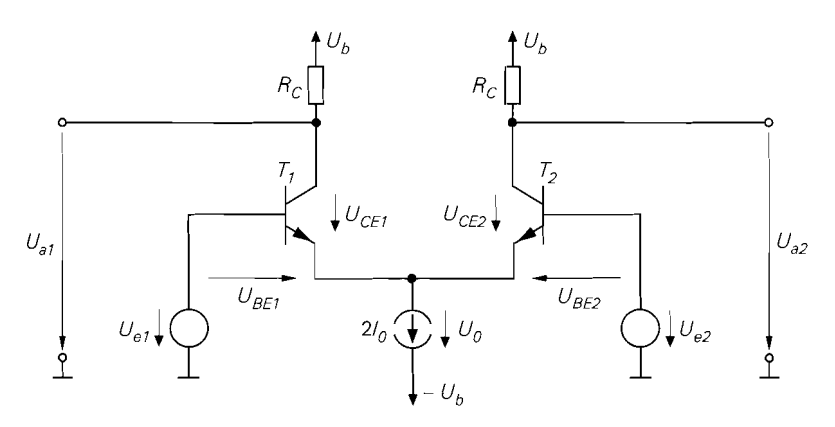

**Abb.** 4.57. Zur Berechnung des zulässigen Eingangsspannungsbereichs eines npn-Differenzverstärkers

- *Die* Kollektor-Emitter-Spannungen *UCEl und UCE2 müssen größer sein als die Sättigungsspannung UCE,sat. AUS Abb. 4.57 folgt:* 

$$
U_{CE1} = U_{a1} + U_{BE1} - U_{e1} \quad , \quad U_{CE2} = U_{a2} + U_{BE2} - U_{e2}
$$

*Mit*  $U_{CE}$  *>*  $U_{CE,sat} \approx 0.2$  *V,*  $U_{BE} \approx 0.7$  *V und der minimalen Ausgangsspannung*  $U_{a,min} = U_b - 2I_0R_C$  erhält man:

$$
\max\{U_{e1}, U_{e2}\} \ < \ U_b - 2I_0R_C - U_{CE, sat} + U_{BE} \ \approx \ U_b - 2I_0R_C + 0.5\,\text{V}
$$

- Die Aussteuerungsgrenze  $U_{0,min}$  der Stromquelle darf nicht unterschritten werden, d.h.  $e$ s muss  $U_0 > U_0$ <sub>min</sub> gelten. Aus Abb. 4.57 folgt:

$$
U_0 = U_{e1} - U_{BE1} - (-U_b) = U_{e2} - U_{BE2} - (-U_b)
$$

Da bei normalem Betrieb mindestens einer der Transistoren leitet und dabei mit  $U_{BE} \approx$ *0,7 V betrieben wird, erhält man:* 

$$
\min\{U_{e1}, U_{e2}\} > U_{0,min} + (-U_b) + U_{BE} \approx U_{0,min} + (-U_b) + 0.7 \text{ V}
$$

Wenn man einen einfachen npn-Stromspiegel als Stromquelle einsetzt, gilt  $U_{0,min}$  $U_{CE,sat} \approx 0.2 \text{ V}$  und min $\{U_{e1}, U_{e2}\}$  >  $(-U_b) + 0.9 \text{ V}$ .

*Der zulässige* Eingangsspannungsbereich *wird üblicherweise bei reiner Gleichtaktaus*steuerung, d.h.  $U_{e1} = U_{e2} = U_{Gl}$  und  $U_D = 0$  angegeben. Dann entfallen die Minimum*und Maximum-Operatoren 20 und man erhält den Gleichtaktaussteuerbereich:* 

$$
U_{0,min} + (-U_b) + U_{BE} < U_{Gl} < U_b - 2I_0 R_C - U_{CE,sat} + U_{BE} \tag{4.63}
$$

*Für die Schaltung in Abb. 4.55 erhält man mit*  $U_b = 5 \text{ V}$ *,*  $(-U_b) = -U_b = -5 \text{ V}$ *,*  $R_C =$  $20k\Omega$ ,  $I_0 = 100 \mu A$  und bei Einsatz eines einfachen npn-Stromspiegels mit  $U_{0,min}$  =  $U_{CE,sat}$  einen Gleichtaktaussteuerbereich von  $-4.1 \text{ V} < U_{Gl} < 1.5 \text{ V}$ . Wird dieser

*<sup>20</sup>* Man begeht dadurch einen Fehler, weil zum Erreichen der minimalen Ausgangsspannung auch eine Differenzspannung von mindestens  $5U_T$  erforderlich ist; deshalb müsste man eigentlich  $max\{U_{e1}, U_{e2}\} = U_{GI} + U_{D,max}/2$  und  $min\{U_{e1}, U_{e2}\} = U_{GI} - U_{D,max}/2$  einsetzen. Da die maximale Differenzspannung *U<sub>D, max</sub>* anwendungsspezifisch, bei Verstärkern jedoch sehr klein  $(U_{D,max} < U_T)$  ist, wird sie hier vernachlässigt.

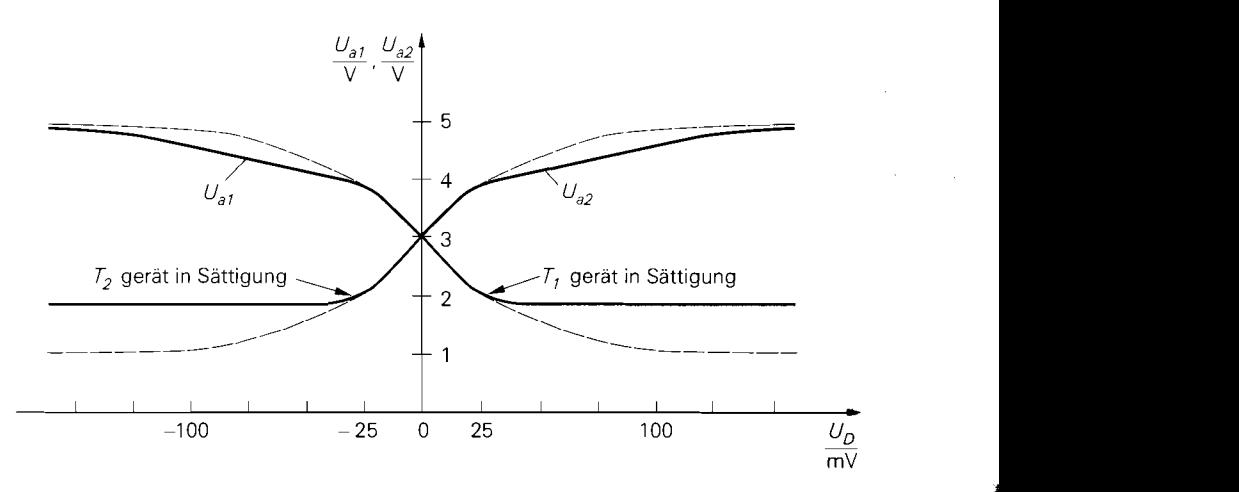

**Abb.** 4.58. Verlauf der Übertragungskennlinien des npn-Differenzverstärkers aus Abb. 4.55 mit  $U_b = 5$  V,  $R_C = 20$  k $\Omega$  und  $I_0 = 100 \mu A$  für den Fall, dass die Transistoren in die Sättigung geraten  $(U_{Gl} = 2.5 V)$ 

Bereich überschritten, erhält man andere Kennlinien; Abb. 4.58 zeigt dies für den Fall *UGl* = 2,5 *V.* Da sich durch die Sättigung eines Transistors die Stromverteilung ändert, wirkt sich die Sättigung auch auf die Kennlinie des anderen Zweigs aus.

Im Bereich  $|U_D| < 25$  mV ist die Kennlinie unverändert; damit ist ein Betrieb als Verstärker noch möglich, obwohl der **Gleichtaktaussteuerbereich** überschritten wurde. Dieser scheinbare Widerspruch kommt dadurch zustande, dass als Gleichtaktaussteuerbereich der Bereich definiert wurde, in dem eine volle Aussteuerung ohne Sättigung möglich ist. Beschränkt man sich auf einen Teil der Kennlinie, ist der Gleichtaktaussteuerbereich größer. Im Grenzfall infinitesimal kleiner Differenzspannung reicht es aus, wenn für  $U_D = 0$  keine Sättigung auftritt. Die minimale Ausgangsspannung ist in diesem Fall  $U_{a,min} \approx U_b - I_0 R_C$  anstelle von  $U_{a,min} = U_b - 2I_0 R_C$ ; dadurch erhält man den *Gle~chtaktaussteuerbereich* bei Kleinsignalbetrieb:

$$
U_{0,min} + (-U_b) + U_{BE} < U_{Gl} < U_b - I_0 R_C - U_{CE,sat} + U_{BE} \tag{4.64}
$$

Für die Schaltung in Abb. 4.55 erhält man mit den bereits genannten Werten  $-4.1 V <$  $U_{Gl}$  < 3,5 V. Damit liegt der in Abb. 4.58 gezeigte Fall mit  $U_{Gl} = 2.5$  V noch innerhalb des **Kleinsignal-Gleichtaktaussteuerbereichs.** 

**npn-Differenzverstärker mit Stromgegenkopplung:** Zur Verbesserung der Linearität kann man den Differenzverstärker mit einer Stromgegenkopplung versehen; **AM.** 4.59 zeigt zwei Möglichkeiten, die bezüglich der Übertragungskennlinien äquivalent sind. In Abb. 4.59a werden zwei Widerstände *RE* und eine Stromquelle verwendet. Ohne Differenzaussteuerung fällt an beiden Widerständen die Spannung *I. RE* ab; dadurch wird die untere Grenze des Gleichtaktaussteuerbereichs um diesen Wert angehoben. In Abb. 4.59b wird nur ein Widerstand benötigt, der ohne Differenzaussteuerung stromlos ist. Der Gleichtaktaussteuerbereich wird nicht reduziert, allerdings werden zwei Stromquellen benötigt.

Abb. 4.60 zeigt die Kennlinien für  $U_b = 5 \text{ V}$ ,  $R_C = 20 \text{ k}\Omega$ ,  $I_0 = 100 \mu\text{A}$  und verschiedene Werte von *RE:* letztere sind auf die Steilheit der Transistoren im Arbeitspunkt  $U_D = 0$  bezogen:

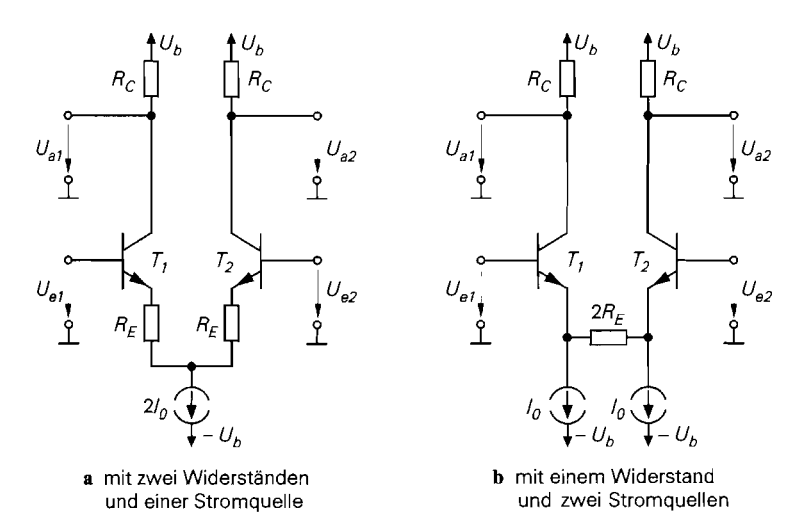

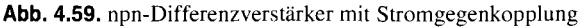

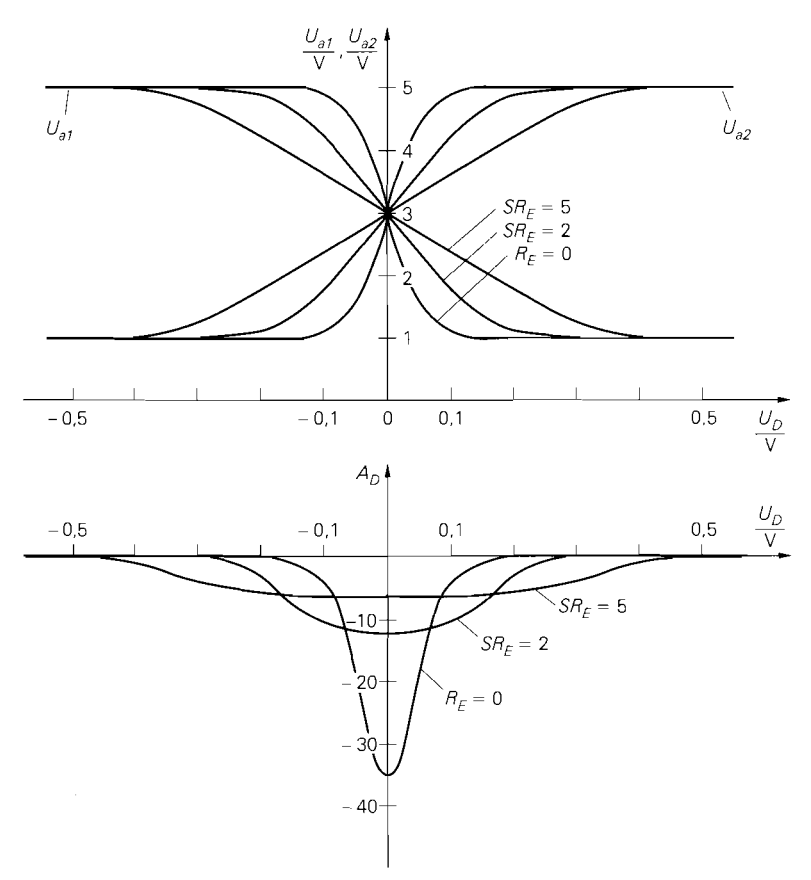

**Abb. 4.60.** Kennlinien und Differenzverstärkung eines npn-Differenzverstärkers mit Stromgegenkopplung  $(U_b = 5 \text{ V}, R_C = 20 \text{ k}\Omega, I_0 = 100 \mu\text{A})$ 

$$
S = \frac{I_0}{U_T} \approx \frac{1}{260 \,\Omega} \,, \, S R_E = 0/2/5 \Rightarrow R_E = 0/520/1300 \,\Omega
$$

Mit zunehmender Gegenkopplung werden die Kennlinien flacher und verlaufen in einem größeren Bereich näherungsweise linear. Daraus folgt, dass die Differenzverstärkung kleiner wird, dafür aber in einem größeren Bereich näherungsweise konstant bleibt. Die Verzerrungen, ausgedrückt durch den Klirrfaktor. nehmen mit zunehmender Gegenkopplung ab.

Eine geschlossene Berechnung der Kennlinien ist nicht möglich. Für den Fall starker Gegenkopplung kann man eine Näherung angeben, indem man die Basis-Emitter-Spannungen als näherungsweise konstant annimmt; für beide Schaltungen in Abb. 4.59 gilt bei Vernachlässigung der Basisströme:

$$
U_D = U_{e1} - U_{e2} = U_{BE1} + I_{C1}R_E - U_{BE2} - I_{C2}R_E
$$
  

$$
U_{BE1} \approx U_{BE2}
$$
  

$$
\approx (I_{C1} - I_{C2})R_E
$$

Durch Einsetzen von  $I_{C1} + I_{C2} = 2I_0$  und Auflösen nach  $I_{C1}$  und  $I_{C2}$  unter Beachtung von  $0 \leq I_{C1}, I_{C2} \leq 2I_0$  folgt

$$
\therefore (IC_1 - IC_2) \, K_E
$$
\nch Einstein von  $I_{C1} + I_{C2} = 2I_0$  und Auflösen nach  $I_{C1}$  und  $I_{C2}$ unt  
\n
$$
0 \le I_{C1}, I_{C2} \le 2I_0
$$
 folgt

\n
$$
I_{C1} \approx I_0 + \frac{U_D}{2R_E} \quad , \quad I_{C2} \approx I_0 - \frac{U_D}{2R_E} \quad \text{für } |U_D| < 2I_0 R_E
$$

und daraus:

$$
U_{a1} = U_b - I_{C1}R_C \approx U_b - I_0R_C - \frac{R_C}{2R_E}U_D
$$
  
\n
$$
U_{a2} = U_b - I_{C2}R_C \approx U_b - I_0R_C + \frac{R_C}{2R_E}U_D
$$
  
\n
$$
\left\{\n \begin{array}{c}\n \text{für } |U_D| < 2I_0R_E\n \end{array}\n \right.\n \tag{4.65}
$$

Die Kennlinien sind innerhalb des aktiven Bereichs praktisch linear. 1

### **Übertragungskennlinien des n-Kanal-Differenzverstärkers**

Abbildung 4.61 zeigt die Schaltung mit den zur Berechnung der Kennlinien benötigten Spannungen und Strömen für den Fall *UGI* = 0. Für die Mosfets gilt bei gleicher Größe,

d.h. gleichen Steilheitskoeffizienten *K*, und Vernachlässigung des Early-Effekts:  
\n
$$
I_{D1} = \frac{K}{2} (U_{GS1} - U_{th})^2 , I_{D2} = \frac{K}{2} (U_{GS2} - U_{th})^2
$$

Die Schwellenspannungen der beiden Mosfets sind gleich, weil sie aufgrund der miteinander verbundenen Source-Anschlüsse mit gleicher Bulk-Source-Spannung betrieben werden. Aus der Schaltung folgt:

$$
I_{D1} + I_{D2} = 2I_0 , U_D = U_{GS1} - U_{GS2}
$$

Die weitere Rechnung ist aufwendiger als beim npn-Differenzverstärker. Man bildet werden. Aus der Schaltung folgt:<br>  $I_{D1} + I_{D2} = 2I_0$ ,  $U_D = U_{GS1} - U_{GS2}$ <br>
Die weitere Rechnung ist aufwendiger als beim npn-<br>
zunächst<br>  $I_{D1} = U_{GS1} - U_{GS2} = \sqrt{\frac{2I_{D1}}{I_{D2}}} - \sqrt{\frac{2I_{D2}}{I_{D2}}}$ 

$$
U_D = U_{GS1} - U_{GS2} = \sqrt{\frac{2I_{D1}}{K}} - \sqrt{\frac{2I_{D2}}{K}}
$$

und isoliert den Term mit *ID2* auf einer Seite der Gleichung. Anschließend quadriert man auf beiden Seiten, setzt  $I_{D2} = 2I_0 - I_{D1}$  ein und löst nach Substitution von  $x = \sqrt{I_{D1}}$ 

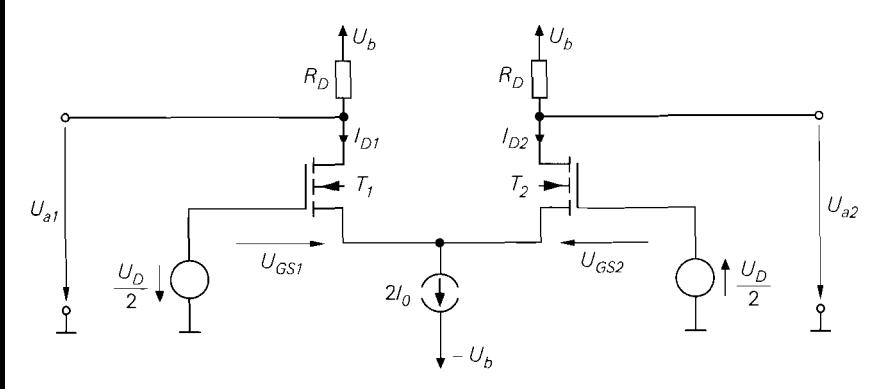

**Abb.** 4.61. Spannungen und Ströme beim n-Kanal-Differenzverstärker

mit Hilfe der Lösungsformel für quadratische Gleichungen nach **X** auf; durch Quadrieren erhält man  $I_{D1}$  und  $I_{D2} = 2I_0 - I_{D1}$ :

$$
I_{D1} = I_0 + \frac{U_D}{2} \sqrt{2K I_0 - \left(\frac{K U_D}{2}\right)^2}
$$
  
\n
$$
I_{D2} = I_0 - \frac{U_D}{2} \sqrt{2K I_0 - \left(\frac{K U_D}{2}\right)^2}
$$
  
\n
$$
\left\{\n \begin{array}{c}\n \text{für } |U_D| < 2 \sqrt{\frac{I_0}{K}} \\
 \text{für } |U_D| < 2 \sqrt{\frac{I_0}{K}}\n \end{array}\n \right.
$$
\n
$$
(4.66)
$$

Außerhalb des Gültigkeitsbereichs von (4.66) fließt der Strom der Stromquelle vollständig durch einen der beiden Mosfets, während der andere sperrt. Mit  $U_{a1} = U_b - I_{D1} R_D$  und  $U_{a2} = U_b - I_{D2} R_D$  erhält man die Übertragungskennlinien des n-Kanal-Differenzverstärken:

$$
U_{a1} = U_b - I_0 R_D - \frac{U_D R_D}{2} \sqrt{2K I_0 - \left(\frac{K U_D}{2}\right)^2}
$$
  
\n
$$
U_{a2} = U_b - I_0 R_D + \frac{U_D R_D}{2} \sqrt{2K I_0 - \left(\frac{K U_D}{2}\right)^2}
$$
 für  $|U_D| < 2 \sqrt{\frac{I_0}{K}}$  (4.67)

Außerhalb des Gültigkeitsbereichs von (4.67) hat ein Ausgang die maximale Ausgangsspannung  $U_{a,max} = U_b$  und der andere die minimale Ausgangsspannung  $U_{a,min}$  =  $U_b - 2I_0R_D$ .

Wenn man (4.67) mit der entsprechenden Gleichung (4.62) für den npn-Differenzverstärker vergleicht, fällt auf, dass die Kennlinien beim n-Kanal-Differenzverstärker *auch* von der Größe der Mosfets, ausgedrückt durch den Steilheitskoeffizienten K, abhängen; dagegen geht die Größe der Bipolartransistoren, ausgedrückt durch den Sättigungssperr-Strom *Is,* nicht in die Kennlinie des npn-Differenzverstärkers ein. Demnach kann man die Kennlinie des n-Kanal-Differenzverstärkers bei gleichbleibender äußerer Beschaltung durch Skalieren der Mosfets gezielt einstellen; beim npn-Differenzverstärker ist dies nur

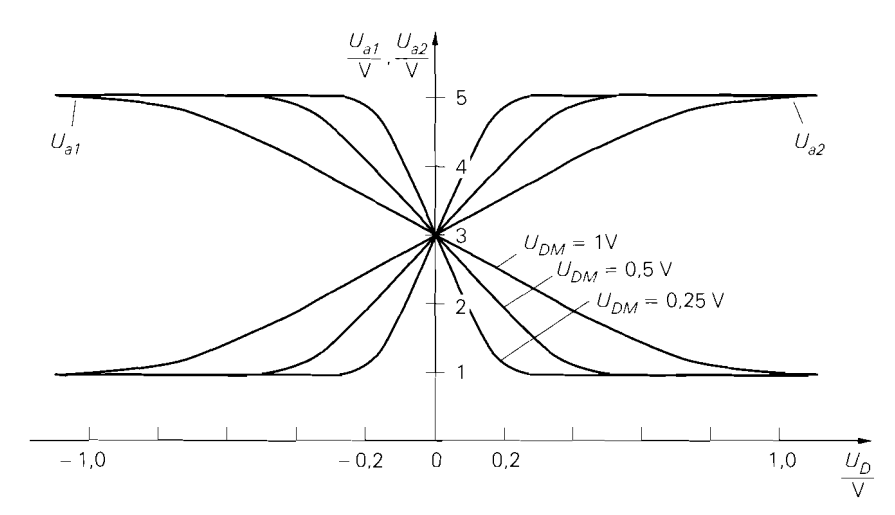

Abb. 4.62. Verlauf der Übertragungskennlinien des n-Kanal-Differenzverstärkers aus Abb. 4.61 mit  $U_b = 5V$ ,  $R_D = 20k\Omega$  und  $I_0 = 100 \mu\text{A}$ 

mit einer Stromgegenkopplung möglich. Die charakteristische Größe zur Einstellung der Kennlinie ist nach (4.67) die Spannung:

$$
U_{DM} = 2\sqrt{\frac{I_0}{K}}\tag{4.68}
$$

Sie gibt über die Bedingung  $|U_D|$  <  $U_{DM}$  den aktiven Bereich der Kennlinie an. Da im Arbeitspunkt  $U_D = 0$  die Stromaufteilung  $I_{D1} = I_{D2} = I_0$  vorliegt und gleichzeitig  $U_{GS1} = U_{GS2} = U_{GS,A}$  gilt, erhält man durch Einsetzen in die Kennlinie der Mosfets die alternative Darstellung:

$$
U_{DM} = \sqrt{2} \left( U_{GS,A} - U_{th} \right)
$$

Abb. 4.62 zeigt die Kennlinien für  $U_b$  = 5 V,  $R_D$  = 20 k $\Omega$ ,  $I_0$  = 100  $\mu$ A und  $K = 0.4 / 1,6 / 6.4$  mA/V<sup>2</sup> bzw.  $U_{DM} = 1 / 0.5 / 0.25$  V. Man erkennt durch Vergleich mit Abb. 4.60, dass man beim n-Kanal-Differenzverstärker durch Variation der Größe der Mosfets eine ähnliche Wirkung erzielt wie beim npn-Differenzverstärker mit einer Stromgegenkopplung; dabei werden die Kennlinien beim n-Kanal-Differenzverstärker mit abnehmender Größe der Mosfets und beini npn-Differenzverstärker mit zunehmender Gegenkopplung *(RE* größer) flacher. Daraus folgt, dass nian beim n-Kanal-Differenzverstärker niit kleineren Mosfets eine bessere Linearität, mit größeren dagegen eine höhere Differenzverstärkung erzielt.

Gleichtaktaussteuerbereich: Aus (4.63) und (4.64) erhält man durch Einsetzen von  $U_{GS} = U_{th} + \sqrt{2I_D/K}$  anstelle von  $U_{BE}$  und  $U_{DS,ab} = U_{GS} - U_{th}$  anstelle von  $U_{CE,sat}$ den Gleichtaktaussteuerbereich

$$
U_{0,min} + (-U_b) + U_{th} + \sqrt{\frac{4I_0}{K}} < U_{Gl} < U_b - 2I_0R_D + U_{th} \tag{4.69}
$$

und den **Gleichruktuussteuerhereich** bei Kleinsignalbetrieb:

$$
U_{0,min} + (-U_b) + U_{th} + \sqrt{\frac{2I_0}{K}} < U_{GI} < U_b - I_0R_D + U_{th}
$$
\n(4.70)

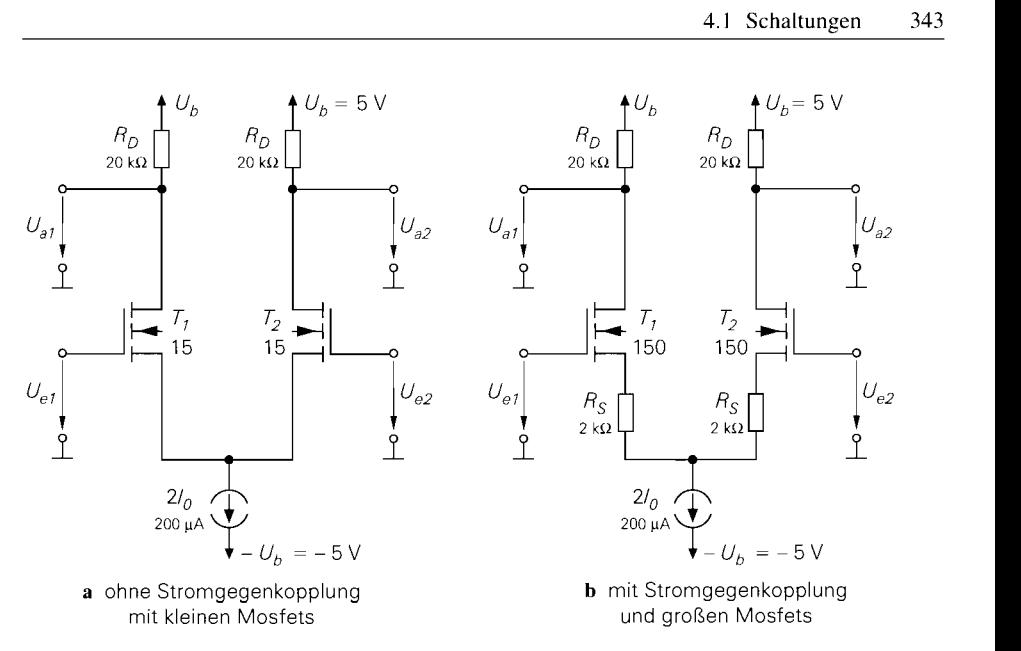

**Abb.** 4.63. Vergleich von n-Kanal-Differenzverstärkern mit und ohne Stromgegenkopplung bei gleicher Differenzverstärkung

Dabei ist *U*<sub>0,*min*</sub> die Aussteuerungsgrenze der Stromquelle. Eine direkte Bestimmung der Grenzen ist nicht möglich, weil die Schwellenspannung *Uth* aufgrund des Substrat-Effekts von der Bulk-Source-Spannung *Uss* und diese wiederum von *UGl* abhängt. Zur Abschätzung kann man den Substrat-Effekt vernachlässigen und  $U_{th} = U_{th,0}$  einsetzen.

**n-Kanal-Differenzverstärker mit Stromgegenkopplung:** Auch beim n-Kanal-Differenzverstärker kann man eine Stromgegenkopplung zur Verbesserung der Linearität einsetzen. Dabei stellt sich die Frage, ob man damit bei gleicher Verstärkung ein besseres Ergebnis erhält als mit der im letzten Abschnitt beschriebenen Verkleinerung der Mosfets. Dazu werden die in Abb. 4.63 gezeigten Schaltungen verglichen, die im Bereich des Arbeitspunkts  $U_D = 0$  identische Kennlinien und damit dieselbe Differenzverstärkung besitzen; Abb. 4.64 zeigt die zugehörigen Kennlinien. Man erkennt, dass die Schaltung mit Strorngegenkopplung und größeren Mosfets eine bessere Linearität besitzt; allerdings ist der Platzbedarf wegen der zehnfach größeren Mosfets und der benötigten Gegenkopplungswiderstände erheblich größer und die Bandbreite wegen der größeren Kapazitäten der Mosfets erheblich geringer als bei der Schaltung ohne Gegenkopplung.

## **Differenzverstärker mit aktiver Last**

In integrierten Schaltungen werden anstelle der ohmschen Kollektor- bzw. Drainwiderstände Stromquellen eingesetzt, weil man damit bei gleichem, oft sogar geringerem Platzbedarf eine wesentlich höhere Differenzverstärkung erreicht. Die verwendeten Schaltungen werden im folgenden am Beispiel eines npn-Differenzverstärkers gezeigt.

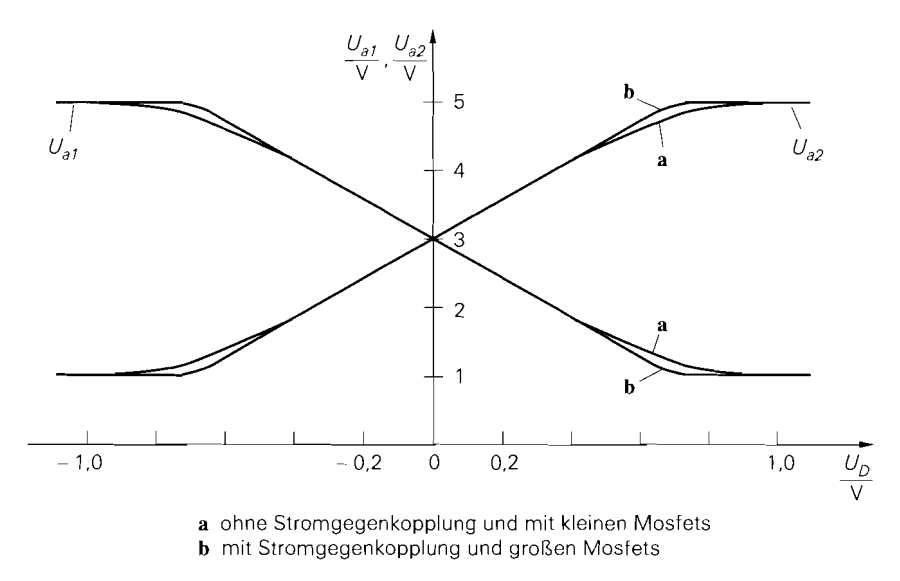

d

**Abb.** 4.64. Kennlinien der Differenzverstärker aus Abb. 4.63

**Differenzverstärker mit symmetrischem Ausgang:** In Abb. 4.65a werden anstelle der Kollektorwiderstände zwei Stromquellen mit dem Strom *I*<sub>0</sub> eingesetzt; damit folgt für die Ausgangsströme mit Bezug auf (4.61) *2':* 

$$
I_{a1} = I_{C1} - I_0 = I_0 \tanh \frac{U_D}{2U_T} , \quad I_{a2} = I_{C2} - I_0 = -I_0 \tanh \frac{U_D}{2U_T}
$$

lm Arbeitspunkt  $U_D = 0$  sind beide Ausgänge stromlos. Die Ausgänge müssen so beschaltet sein, dass die Ausgangsströme auch tatsächlich fließen können, ohne dass die Transistoren oder die Stromquellen in die Sättigung geraten. Die Ausgangsspannungen sind ohne Beschaltung undefiniert.

Zur Verdeutlichung der Stromverteilung ist die Schaltung in Abb. 4.65b mit dem Differenzstrom

10000 Jonne Beschaltung under Stromverteilung ist die Schaltung in Abb. 4.65b mit dem Difenzstrom

\n
$$
I_D = I_0 \tanh \frac{U_D}{2U_T}
$$
\n(4.71)

gezeigt. Die Stromquelle *210* im Emitterzweig wird aus Symmetriegründen in zwei Stromquellen aufgeteilt; dadurch fließt in der Querverbindung genau der Differenzstrom *ID.* Man erkennt, dass der Differenzstrom vom Eingang 1 über *Ti,* die Emitter-Querverbindung und *T2* zum Ausgang *2* fließt; er fließt also durch den Differenzverstärker hindurch. Daraus folgt, dass die Stromaufnahme konstant bleibt, solange kein Transistor und keine Stromquelle in die Sättigung gerät und  $\left| I_D \right|$  <  $I_0$  gilt, oder: der Strom, der am einen Ausgang *geliefert* wird, wird am anderen Ausgang *entnommen.* 

**Differenzverstärker mit unsymmetrischem Ausgang:** Wenn ein unsymmetrischer Ausgang benötigt wird, kann man ebenfalls die Schaltung aus Abb. 4.65a verwenden,

<sup>21</sup> Da der Differenzverstärker im ganzen ein Stromknoten ist, muss die Knotenregel erfüllt sein. Das ist in den folgenden Gleichungen und in Abb. 4.65 nur dann der Fall, wenn die Basisströme vernachlässigt werden.

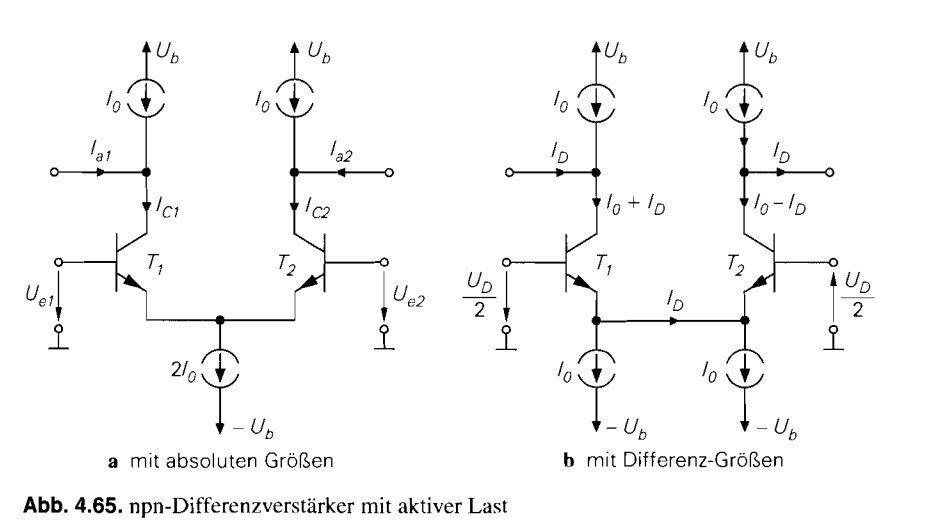

**Abb. 4.65.** npn-Differenzverstärker mit aktiver Last

indem man den nicht benötigten Ausgang mit der Betriebsspannung *Uh* verbindet und die zugehörige Stromquelle entfernt. Eine bessere, in der Praxis vorherrschende Alternative ist in Abb. 4.66a gezeigt. Hier werden die Stromquellen durch einen Stromspiegel ersetzt und dadurch der Strom des wegfallenden Ausgangs zum verbleibenden Ausgang gespiegelt:

$$
I_a = I_{C2} - I_{C4} \stackrel{I_{C4} \approx I_{C1}}{\approx} I_{C2} - I_{C1} = -2I_0 \tanh \frac{U_D}{2U_T}
$$

Im Arbeitspunkt  $U_D = 0$  ist der Ausgang stromlos. Auch hier muss der Ausgang so beschalten sein, dass der Ausgangsstrom fließen kann, ohne dass *T2* oder *T4* in die Sättigung geraten. Abbildung 4.66b zeigt die Schaltung mit dem Differenzstrom *ID.* Der Strom der negativen Versorgungsspannungsquelle bleibt konstant, der der positiven ändert sich bei Aussteuerung um *21D.* 

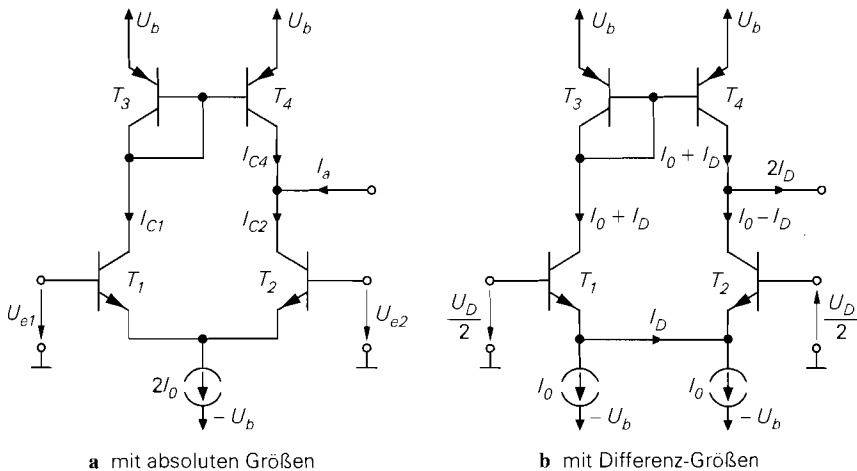

**Abb. 4.66.** npn-Differenzverstärker mit unsymmetrischem Ausgang

**Stromquellen und Stromspiegel:** Zur Realisierung der Stromquellen in Abb. 4.65 und Abb. 4.66 können prinzipiell alle im Abschnitt 4.1.1 beschriebenen Schaltungen eingesetzt werden; in der Praxis werden überwiegend einfache Stromspiegel oder Kaskode-Stromspiegel als Stromquellen eingesetzt. Auch der Stromspiegel in Abb. 4.66 kann unterschiedlich ausgeführt werden; da das Übersetzungsverhältnis möglichst wenig von Eins abweichcn sollte, wird häufig ein Drei-Transistor- oder ein Wilson-Stromspiegel verwendet.

Die Wahl der Stromquelle und des Stromspiegels hat nur einen vernachlässigbar geringen Einfluss auf die Ausgangsströme, lediglich der Kleinsignalausgangswiderstand ändert sich; darauf wird bei der Beschreibung des Kleinsignalverhaltens näher eingegangen.

#### **Offsetspannung eines Differenzverstärkers**

Bisher wurde davon ausgegangen, dass die Spannungen und Ströme in? Arbeitspunkt  $U_D = 0$  exakt symmetrisch sind. In der Praxis ist dies jedoch wegen der unvermeidlichen Toleranzen nicht erfüllt. Darüber hinaus sind einige Schaltungen unsymmetrisch, so dass bereits die Berücksichtigung der bisher vernachlässigten Effekte zu einer unsymmetrischen Stromverteilung führt. Ein Beispiel dafür ist der Differenzverstärker mit unsymmetrischem Ausgang in Abb. 4.66, bei dem bei  $U_D = 0$  aufgrund des geringfügig von Eins abweichcnden Übersetzungsverhältnisses des Stromspiegels eine unsymmetrische Stromverteilung vorliegt.

Zur Charakterisierung der Unsymmetrie dient die Offsetspannung  $U_{off}$ <sup>22</sup>. Sie gibt an, welche Differenzspannung angelegt werden muss, damit die Ausgangsspannungen gleich sind oder - bei unsymmetrischen Ausgängen - ein bestimmter Sollwert erreicht wird:

$$
U_D = U_{off} \Rightarrow U_{a1} = U_{a2} \text{ bzw. } U_a = U_{a,soll}
$$
 (4.72)

Die zugehörige Stromverteilung kann, muss aber nicht symmetrisch sein. Bei den Übertragungskennlinien wirkt sich die Offsetspannung als Verschiebung in  $U_D$ -Richtung aus; Abb. 4.67 zeigt dies für den Fall  $U_{off} > 0$ .

Die Offsetspannung setzt sich, wie bereits erwähnt, aus einem durch Unsymmetrien der Schaltung verursachten systematischen Anteil und einem durch Toleranzen verursachten zufälligen Anteil zusammen. In der Praxis wird deshalb oft ein Bereich angegeben, in dem die Offsetspannung mit einer bestimmten Wahrscheinlichkeit **(z.B.** 99%) liegt.

Man kann die Offsetspannung berechnen, wenn man sehr genaue Gleichungen für die Transistoren verwendet und für alle Parameter Ober- und Untergrenzen einsetzt; der Rechenaufwand ist jedoch beträchtlich. Einfacher ist es, die Offsetspannung zu messen oder mit Hilfe einer Schaltungssimulation zu ermitteln; dazu wird die in Abb. 4.68 gezeigte Schaltung verwendet. Durch die Rückkopplung der Ausgangs-Differenzspannung  $U_{a1}$  - $U_{a2}$  auf den Eingang 1 werden die Ausgangsspannungen näherungsweise gleich und man erhält am Eingang die Spannung  $U_{el} \approx U_{off}$ . Die Schaltung bewirkt zwar keine echte Differenzaussteuerung, jedoch hat die auftretende Gleichtaktspannung  $U_{Gl} \approx U_{off}/2$  wegen der hohen Gleichtaktunterdrückung praktisch keinen Einfluss auf das Ergebnis.

<sup>&</sup>lt;sup>22</sup> Die Offsetspannung wird oft mit  $U_Q$  (Index  $O$ ) bezeichnet. Da man diese Bezeichnung leicht mit  $U_0$  (Index Null) verwechselt, wird hier zur besseren Unterscheidung  $U_{off}$  verwendet.

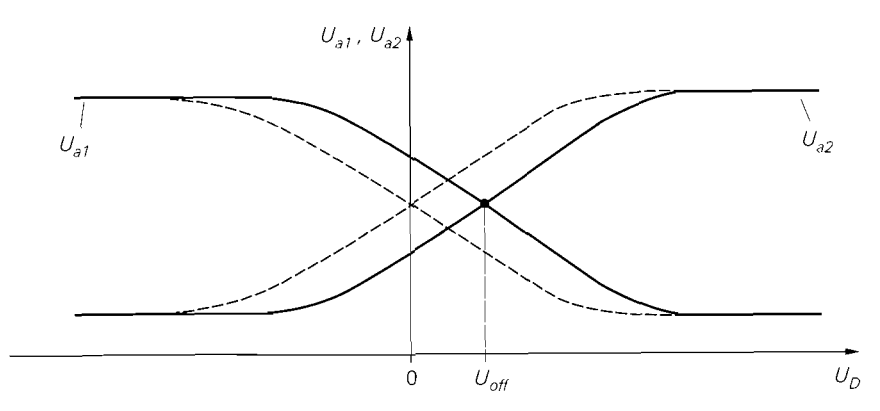

Abb. 4.67. Übertragungskennlinien bei Vorliegen einer Offsetspannung

Bei der Messung der Offsetspannung darf man keinen normalen Operationsverstärker als Regelverstärker einsetzen, weil der Differenzverstärker eine zusätzliche Schleifenverstärkung bewirkt. die auch bei universal-korrigierten Operationsverstärkern zur Instabilität der Schaltung führt. Am besten geeignet ist ein Instrumentenverstärker mit einer Verstärkung  $A = 1$  und einer Grenzfrequenz  $f_{g,RV}$ , die mindestens um die Differenzverstärkung  $A_D$  unter der Grenzfrequenz  $f_g$  des Differenzverstärkers liegt:  $f_{g,RV} < f_g/A_D$ ; dadurch ist ein stabiler Betrieb gewährleistet. In der Schaltungssimulation kann als Regelverstärker

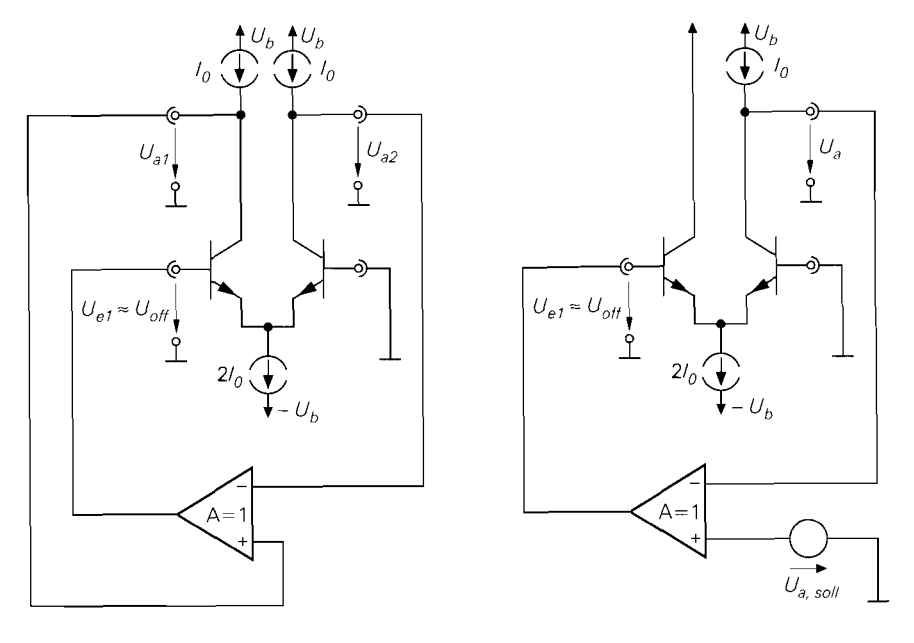

a symmetrischer Ausgang b unsymmetrischer Ausgang

Abb. 4.68. Schaltung zur Messung der Offsetspannung

eine spannungsgesteuerte Spannungsquelle mit  $A = 1$  eingesetzt werden; bei eventuell auftretenden Stabilitätsproblemen muss man A reduzieren.

# **Kleinsignalverhalten des Differenzverstärkers**

Das Verhalten bei Aussteuerung um einen Arbeitspunkt A wird *Kleinsignalverhalten* genannt. Der Arbeitspunkt wird durch die Eingangsspannungen  $U_{e1,A}$  und  $U_{e2,A}$  bzw.  $U_{D,A}$ und  $U_{GL,4}$ , die Ausgangsspannungen  $U_{a1}$ , *a* und  $U_{a2}$ , *a* und die Kollektor- bzw. Drainströme der Transistoren gekennzeichnet. Im folgenden wird davon ausgegangen. dass die Offsetspannung gleich Null ist; daraus folgt für den Arbeitspunkt:

$$
U_{D,A} = 0 \quad , \quad U_{a1,A} = U_{a2,A}
$$

Es wird vorausgesetzt, dass die Gleichtaktspannung *UGl,A* innerhalb des Gleichtaktaussteuerbereichs liegt und keinen Einfluss auf die Stromverteilung hat.

**Ersatzschaltbilder für Differenz- und Gleichtaktaussteuerung:** Wenn man die Stromquelle im Emitter- bzw. Sourcezweig eines Differenzverstärkers in zwei äquivalente Stromquellen aufteilt, ist der Differenzverstärker vollständig symmetrisch; Abb. 4.69 zeigt dies am Beispiel eines npn-Differenzverstärkers. Betrachtet man die Änderungen der Ströme und Spannungen in der Symmetrieebene bei Aussteuerung im Arbeitspunkt, stellt man folgendes fest:

- Die schiefsymmetrische Differenzaussteuerung führt bei ausreichend kleiner Amplitude zu einer schiefsymmetrischen Änderung aller Ströme und Spannungen. Daraus folgt, dass alle Spannungen in der Symmetrieebene konstant bleiben; in Abb. 4.69a gilt dies für die Spannung *U0* an den Emitter-Anschlüssen der Transistoren. Da man eine konstante Spannung durch eine Spannungsquelle ersetzen kann, erhält man das in Abb. 4.69a unten gezeigte Ersatzschaltbild: der Differenzverstärker zerfällt in zwei Emitterschaltungen, die Stromquellen entfallen. Die Spannungsquellen *U0* sind ideal und werden beim Übergang zum Kleinsignalersatzschaltbild kurzgeschlossen. Dadurch sind die Emitteranschlüsse der Transistoren im Kleinsignalersatzschaltbild mit der Kleinsignalmasse verbunden.
- Die symmetrische Gleichtaktaussteuerung führt zu einer symmetrischenÄnderung aller Ströme und Spannungen. Daraus folgt, dass alle durch die Symmetrieebene fließenden Ströme gleich Null sind; in Abb. 4.69b gilt dies für den Strom I in der Emitter-Verbindungsleitung. Da man eine stromlose Leitung entfernen kann, erhält man das in Abb. 4.69b unten gezeigte Ersatzschaltbild: der Differenzverstärker zerfallt auch in diesem Fall in zwei Emitterschaltungen. Bei den Stromquellen *I.* handelt es sich jeweils um die *halbe* ursprüngliche Stromquelle; Abb. 4.70 verdeutlicht den übergang von einer idealen zu einer realen Stromquelle und deren Aufteilung in zwei Stromquellen. Im Kleinsignalersatzschaltbild entfallen die Stromquellen und die negative Versorgungs-Spannung fällt mit der Kleinsignalmasse zusammen.

Damit ist der npn-Differenzverstärker auf die Emitterschaltung zurückgeführt und man kann die Ergebnisse aus Abschnitt 2.4.1 verwenden. Dasselbe gilt für den n-Kanal-Differenzverstärker; er zerfällt in äquivalente Sourceschaltungen und man kann die Ergebnisse aus Abschnitt 3.4.1 verwenden.

Die Aufteilung in getrennte Ersatzschaltbilder für Differenz- und Gleichtaktaussteuerung ist eine Anwendung des *Bartlett'sclzen Symmetrietheorems,* das allerdings nur für

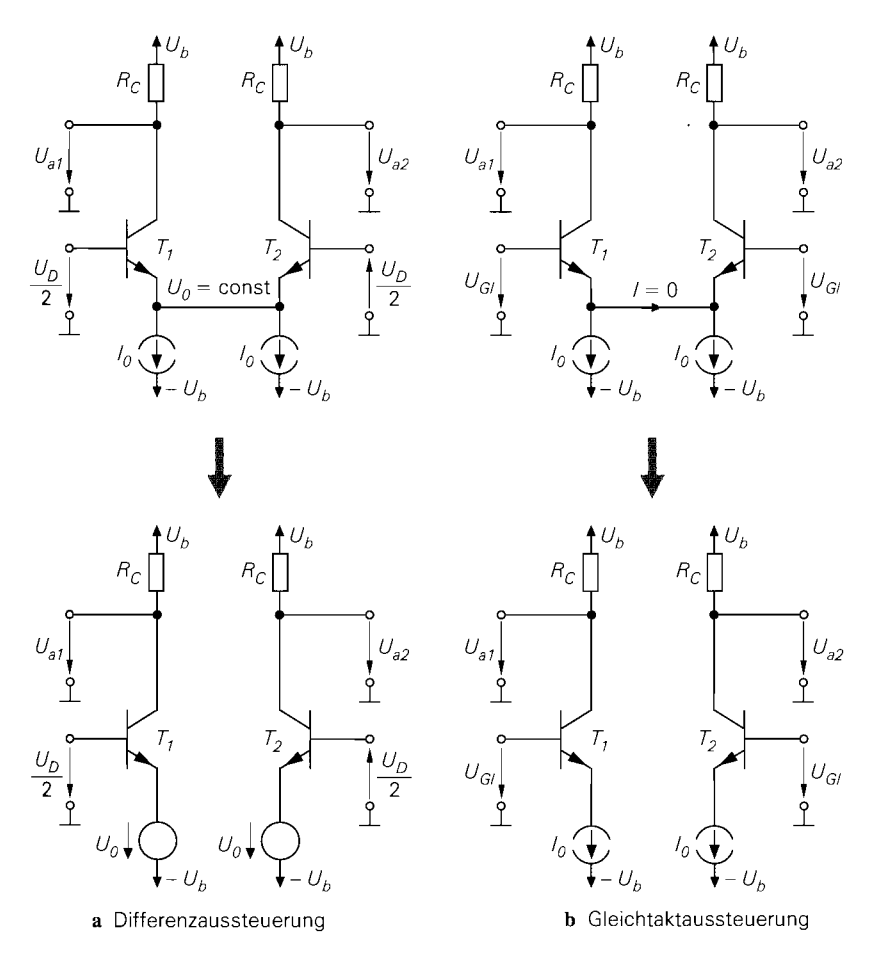

Abb. 4.69. Aussteuerung eines npn-Differenzverstärkers im Arbeitspunkt

lineare Schaltungen gilt. Deshalb müsste man beim Differenzverstärker streng genommen zunächst zum Kleinsignalersatzschaltbild übergehen, um das Theorem anwenden zu können. Die Beschränkung auf lineare Schaltungen ist allerdings nur bei Differenzaus-Steuerung erforderlich, weil hier die Kennlinien der Bauteile ausgehend vom Arbeitspunkt schiefsymmetrisch ausgesteuert werden, was nur bei linearen Kennlinien schiefsymmetrische Änderungen zur Folge hat. Dagegen werden die Kennlinien bei Gleichtaktaussteue-

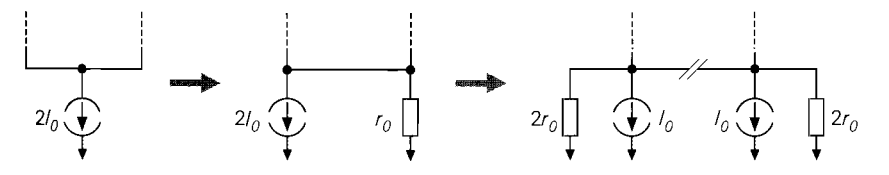

**Abb. 4.70.** Übergang von einer idealen zu einer realen Stromquelle und Aufteilung in zwei äquivalente Stromquellen

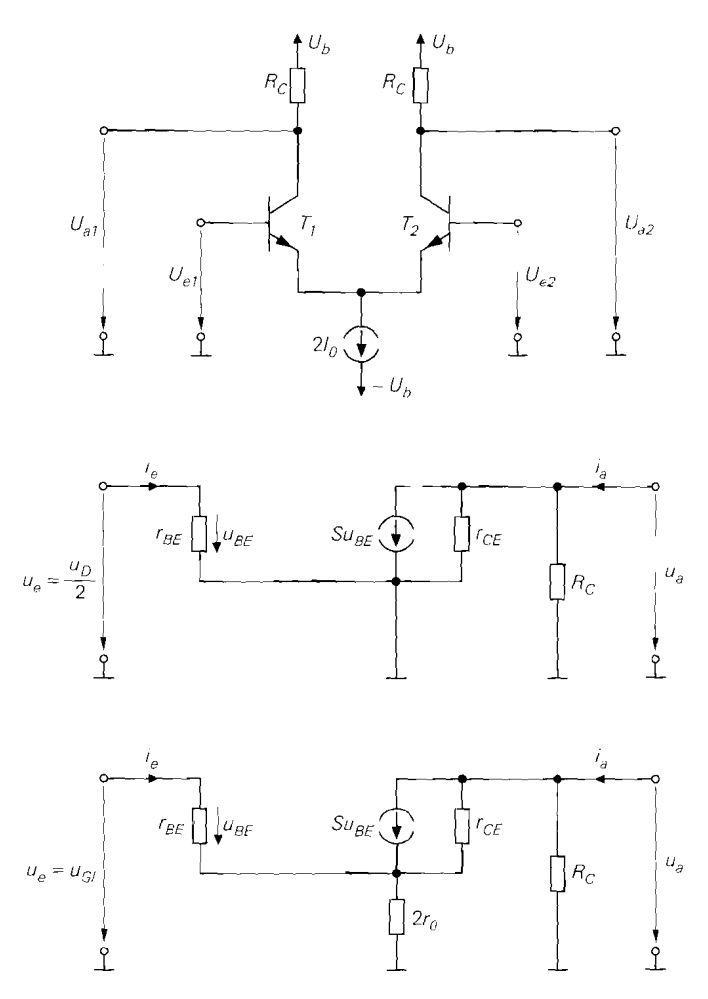

**Abb.** 4.71. npn-Differenzverstärker mit Kollektorwiderständen: Schaltung (oben) und Kleinsignalersatzschaltbilder der äquivalenten Emitterschaltungen für Differenzaussteuerung (Mitte) und Gleichtaktaussteuerung (unten)

rung symmetrisch ausgesteuert, was auch bei nichtlinearen Kennlinien zu symmetrischen Änderungen führt. Man kann demnach das Theorem auch bei nichtlinearen Schaltungen anwenden, wcnn man die Differenzaussteuerung auf den Bereich beschränkt, in dem die Kennlinien praktisch linear sind; beim npn-Differenzverstärker ist dies der Bereich gen anwenden, wenn man die Differenzaussteuerung auf den Bereich beschränkt, in dem<br>die Kennlinien praktisch linear sind; beim npn-Differenzverstärker ist dies der Bereich<br> $|U_D| < U_T$ . Diese Vorgchensweise wurde hier gewählt ferenzverstärkers in zwei Teilschaltungen in der ursprünglichen Schaltung anschaulicher dargestellt werden kann als im Kleinsignalersatzschaltbild.

**Differenzverstärker mit Widerständen:** Abbildung 4.7 1 zeigt die Schaltung eines npn-Differenzverstärkers zusammen mit den Kleinsignalersatzschaltbildern der äquivalenten Emitterschaltungen für Differenz- und Gleichtaktaussteucrung: letztere erhält man durch Linearisierung der Teilschaltungen aus Abb. 4.69 und Einsetzcn der Stromquelle gemäß Abh. 4.70. Für die Kleinsignalgrößen gilt mit  $U_{D,A} = 0$ :

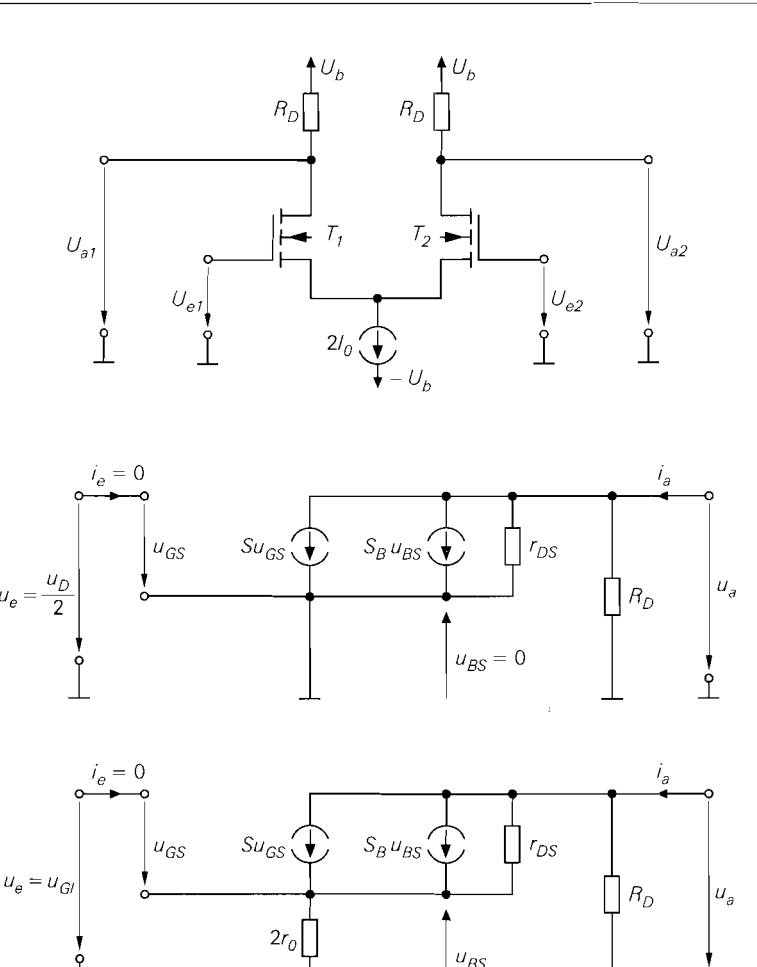

**Abb.** 4.72. n-Kanal-Differenzverstärker mit Drainwiderständen: Schaltung (oben) und Kleinsignalersatzschaltbilder der äquivalenten Sourceschaltungen für Differenzaussteuerung (Mitte) und Gleichtaktaussteuerung (unten)

$$
u_{e1} = U_{e1} - U_{e1,A} = U_{e1} - U_{G1,A} , u_{a1} = U_{a1} - U_{a1,A}
$$
  

$$
u_D = U_D - U_{D,A} = U_D , u_{G1} = U_{G1} - U_{G1,A}
$$

Man erkennt, dass das Kleinsignalersatzschaltbild für Differenzaussteuerung dem einer Emitterschaltung ohne Gegenkopplung und das für Gleichtaktaussteuerung dem einer Emitterschaltung mit Gegenkopplung entspricht. Bei Gleichtaktaussteuerung wirkt der Ausgangswiderstand *2ro* der geteilten Stromquelle als Gegenkopplungswiderstand. Abbildung *4.72* zeigt die entsprechenden Kleinsignalersatzschaltbildei eines n-Kanal-Differenzverstärkers.

Aus dem Kleinsignalersatzschaltbild für Differenzaussteuerung werden die *Dif*ferenzverstärkung A<sub>D</sub>, der Differenz-Ausgangswiderstand r<sub>a,D</sub> und der Differenz-*Eingangswiderstand r<sub>e, D</sub>* berechnet:

$$
A_D = \frac{u_{a1}}{u_D} \bigg|_{\substack{i_{a1} = i_{a2} = 0 \\ u_{Gl} = 0}} = \frac{u_a}{2u_e} \bigg|_{i_a = 0} = \frac{1}{2} A_{Emitter/Source}
$$
(4.73)

$$
r_{a,D} = \frac{u_{a1}}{i_{a1}} \bigg|_{\begin{array}{l} u_{a1} = -u_{a2} \\ u_D = u_{G1} = 0 \end{array}} = \frac{u_a}{i_a} \bigg|_{u_e = 0} = r_{a,Emitter/Source} \tag{4.74}
$$

$$
r_{e,D} = \left. \frac{u_D}{i_{e1}} \right|_{u_{G}/=0} = \frac{2u_e}{i_e} = 2r_{e,E\text{mitter/Source}} \tag{4.75}
$$

Hier wirkt sich aus, dass die Eingangsspannung im Kleinsignalersatzschaltbild für Differenzaussteuerung nicht  $u<sub>D</sub>$ , sondern  $u<sub>D</sub>/2$  ist; deshalb ist die Verstärkung des Differenzverstärkers nur halb so groß, der Eingangswiderstand dagegen doppelt so groß wie bei der äquivalenten Emitter- oder Sourceschaltung.

Aus dem Kleinsignalersatzschaltbild für Gleichtaktaussteuerung erhält man die *Gleich*taktverstärkung A<sub>GI</sub>, den *Gleichtakt-Ausgangswiderstand r<sub>a.GI</sub>* und den *Gleichtakt-Eingangswiderstand r<sub>e,Gl</sub>:* 

$$
A_{Gl} = \frac{u_{a1}}{u_{Gl}} \bigg|_{\substack{i_{a1} = i_{a2} = 0 \\ u_D = 0}} = \frac{u_a}{u_e} \bigg|_{i_a = 0} = A_{Emitter/Source} \tag{4.76}
$$

$$
r_{a,GI} = \frac{u_{a1}}{i_{a1}} \bigg|_{\substack{u_{a1} = u_{a2} \\ u_D = 0, u_{GI} = 0}} = \frac{u_a}{i_a} \bigg|_{u_e = 0} = r_{a,Emitter/Source}
$$
(4.77)

$$
r_{e,Gl} = \frac{u_{Gl}}{i_{e1}} = \frac{u_e}{i_e} = r_{e,Emitter/Source}
$$
\n(4.78)

Hier erhalt man für den Differenzverstärker dieselben Werte wie bei der äquivalenten Emitter- oder Sourceschaltung. Man beachte, dass die Kleinsignalgrößen in (4.76)-(4.78) zu einem anderen Kleinsignalersatzschaltbild gehören als die in (4.73)-(4.75); so folgt z.B. aus (4.73) und (4.76) *nicht*  $A_D = A_G/2$ .

Bei einer Messung oder Simulation dieser Größen muss reine Differenz- oder Gleichtaktaussteuerung vorliegen. Das gilt nicht nur am Eingang, an dem dies durch die Größen *UD* und *lrcr* zum Ausdruck kommt, sondern auch am Ausgang. Da dort keine speziellen Differenz- und Gleichtaktgrößen definiert sind, muss man die Nebenbedingungen  $u_{a1}$  =  $-u_{a2}$  and  $u_{a1} = u_{a2}$  zur Kennzeichnung von Differenz- und Gleichtaktaussteuerung verwenden. Das hat zur Folge, dass sich die Definitionen des Differenz- und Gleichtakt-Ausgangswiderstands nur in den Nebenbedingungen und nicht in den Kleinsignalgrößen unterscheiden. Bei beiden Ausgangswiderständen wird  $u_{a1}/i_{a1}$  gebildet; der Unterschied kommt durch die andere Ansteuerung des zweiten Ausgangs zustande.

Die Ausgangswiderstände hängen beim npn-Differenzverstärker wie bei der Emitterschaltung vom Innenwiderstand  $R<sub>g</sub>$  der Signalquelle ab. Da dieser im allgemeinen kleiner ist als die Eingangswiderstände, kann man sich ohne größeren Fehler auf die Kurzschluss-Ausgangswiderstände beschränken; deshalb sind  $r_{a,D}$  und  $r_{a,GI}$  mit der Nebenbedingung  $u_D = u_{Gl} = 0$  angegeben. Beim n-Kanal-Differenzverstärker tritt diese Abhängigkeit wegen der isolierten Gate-Anschlüsse der Mosfets nicht auf; hier ist *Rg* am Ausgang nicht *sichtbar.* 

Mit den Ergebnissen für die Emitterschaltung aus Abschnitt *2.4.1* und für die Sourceschaltung aus Abschnitt *3.4.1* erhält man für den Differenzverstärker mit Widerständen *23:* 

4.1 Schaltungen 353  
\nden Ergebnissen für die Emitterschaltung aus Abschnitt 2.4.1 und für die Source-  
\ng aus Abschnitt 3.4.1 erhält man für den Differenzverstärker mit Widerständen <sup>23</sup>;  
\nDifferenzverstärker mit Widerständen  
\n
$$
A_D = \frac{u_{a1}}{u_D}\Big|_{i_{a1}=i_{a2}=0} = \begin{cases}\n-\frac{S}{2} (R_C || r_{CE}) & \approx -\frac{1}{2} S R_C \\
-\frac{S}{2} (R_D || r_{DS}) & \approx -\frac{1}{2} S R_D\n\end{cases}
$$
\n
$$
r_{a,D} = \frac{u_{a1}}{i_{a1}}\Big|_{u_{a1}=-u_{a2}} = \begin{cases}\nR_C || r_{CE} & \approx R_C \\
R_D || r_{DS} & \approx -\frac{1}{2} S R_D\n\end{cases}
$$
\n
$$
r_{e,D} = \frac{u_D}{i_{e1}} = \begin{cases}\n2r_{BE} & (4.80) \\
\approx & R_D\n\end{cases}
$$
\n
$$
A_{GI} = \frac{u_{a1}}{u_{GI}}\Big|_{i_{a}=0} \approx \begin{cases}\n-\frac{R_C}{2r_0} & \approx -\frac{R_D}{2r_0} \\
-\frac{S R_D}{2 (S + S_B) r_0} & \approx -\frac{R_D}{2r_0}\n\end{cases}
$$
\n
$$
(4.82)
$$

$$
r_{a,D} = \left. \frac{u_{a1}}{i_{a1}} \right|_{u_{a1} = -u_{a2}} = \left. \begin{array}{ccc} R_C \parallel r_{CE} & \approx & R_C \\ r_{DS} \gg R_D & \\ R_D \parallel r_{DS} & \approx & R_D \end{array} \right| \tag{4.80}
$$

$$
r_{e,D} = \frac{u_D}{i_{e1}} \qquad \qquad = \begin{cases} 2r_{BE} \\ \infty \end{cases} \tag{4.81}
$$

$$
A_{Gl} = \frac{u_{a1}}{u_{Gl}}\Big|_{i_a=0} \approx \left\{ \begin{array}{l} -\frac{R_C}{2r_0} \\ -\frac{S R_D}{2(S+S_B)r_0} \approx -\frac{R_D}{2r_0} \end{array} - \frac{R}{2r_0} \right\} \tag{4.82}
$$

$$
r_{a,GI} = \frac{u_{a1}}{i_{a1}}\Big|_{u_{a1} = u_{a2}} = \begin{cases} R_C \|\beta r_{CE} \approx R_C\\ R_D \|\, 2S r_{D} s r_0 \approx R_D \end{cases} \tag{4.83}
$$

$$
r_{e,Gl} = \frac{u_{Gl}}{i_{e1}} \qquad \qquad = \begin{cases} 2\beta r_0 + r_{BE} \approx 2\beta r_0 \\ \infty \end{cases} \qquad (4.84)
$$

$$
G = \frac{A_D}{A_{Gl}} \qquad \approx \begin{cases} Sr_0 & \text{if } s > s_B \\ (S + S_B)r_0 & \approx & Sr_0 \end{cases} \tag{4.85}
$$

Verwendet wurden dazu die Gleichungen *(2.61)-(2.63)* auf Seite *103, (2.70)-(2.72)* auf Seite *108, (3.50)-(3.52)* auf Seite *235* und *(3.56)-(3.58)* auf Seite *239;* dabei wird in *(2.70)*   $R_E = 2r_0$  und in (3.56)  $R_S = 2r_0$  und  $2S r_0 \gg 1$  eingesetzt.

Beim n-Kanal-Differenzverstärker mit integrierten Mosfets hängt die Gleichtaktverstärkung von der Gleichtaktspannung  $U_{GLA}$  im Arbeitspunkt ab, weil die Bulk-Source-Spannung *UBS* und die Substrat-Steilheit *SB* von *UGI,A* abhängen. Da aber beim n-Kanal-Differenzverstärker nach Abb.  $4.73$   $U_{BS}$  < 0 gilt, ist die Substrat-Steilheit geringer als bei der Sourceschaltung und kann deshalb in der Praxis meist vernachlässigt werden. Im Gegensatz dazu gilt bei Differenzverstärkern mit diskreten Mosfets  $U_{BS} = 0$ ; in diesem Fall kann man in den Gleichungen  $S_B = 0$  setzen. Im folgenden wird die Substrat-Steilheit generell vernachlässigt.

<sup>23</sup> Die Ergebnisse für den npn- und n-Kanal-Differenzverstärker werden mit geschweiften Klammem zusammengefasst. Nach der geschweiften Klammer stehen die Werte für den npn-Differenzverstärker oben, die für den n-Kanal-Differenzverstärker unten.

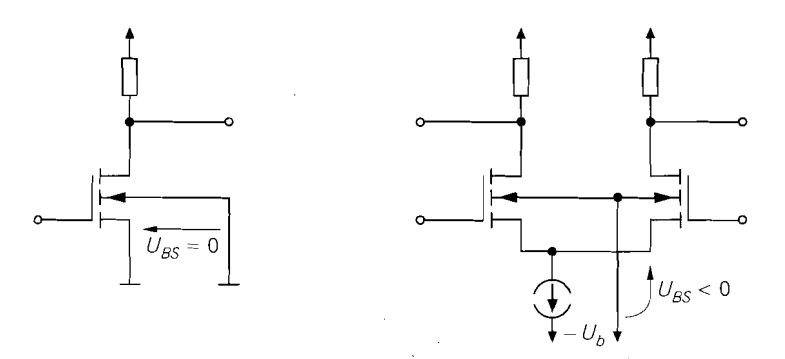

**Abb. 4.73.** Bulk-Source-Spannung  $U_{BS}$  bei der Sourceschaltung und beim n-Kanal-Differenzverstärker

Zur Realisierung der Stromquelle können prinzipiell alle im Abschnitt 4.1.1 beschriebenen Schaltungen eingesetzt werden; dabei geht der Ausgangswiderstand *ro* maßgeblich in die Gleichtaktverstärkung und die Gleichtaktunterdrückung ein. In der Praxis wird meist ein einfacher Stromspiegel eingesetzt.

**Grundgleichungen eines symmetrischen Differenzverstärkers:** Man kann die Differenzverstärkung mit Hilfe des Differenz-Ausgangswiderstands und die Gleichtaktverstärkung mit Hilfe des Gleichtakt-Ausgangswiderstands darstellen; dadurch erhält man aus (4.79)-(4.85) die *Grundgleichungen eines synznzetrischen Differenzverstärkers:* 

$$
A_D = \left. \frac{u_{a1}}{u_D} \right|_{i_{a1} = i_{a2} = 0} = -\frac{1}{2} S r_{a,D} \tag{4.86}
$$

$$
A_{GI} = \left. \frac{u_{a1}}{u_{GI}} \right|_{i_{a1} = i_{a2} = 0} \approx -\frac{r_{a,GI}}{2r_0}
$$
 (4.87)

$$
G = \frac{A_D}{A_{Gl}} \approx S r_0 \frac{r_{a,D}}{r_{a,Gl}} \approx S r_0 \tag{4.88}
$$

Wenn die Ausgangswiderstände  $r_{a,D}$  und  $r_{a,GI}$  wie beim Differenzverstärker mit Widerständen nahezu gleich sind, hängt die Gleichtaktunterdrückung nur von der Steilheit der Transistoren und vom Ausgangswiderstand *ro* der Stromquelle ab.

Eine Stromgegenkopplung wie in Abb. 4.59 auf Seite 339 oder in Abb. 4.63b auf Seite 343 kann einfach berücksichtigt werden, indem man anstelle der Steilheit S die reduzierte Steilheit *reduzierte Steilheit* 

$$
S_{red} = S^{'} = \begin{cases} \frac{S}{1 + SR_E} \\ \frac{S}{1 + (S + Sp)R_S} \approx \frac{S}{\approx} \frac{S}{1 + SR_S} \end{cases}
$$

I I

 $(4.89)$ 

einsetzt; dadurch nimmt die Differenzverstärkung entsprechend ab. Die Gleichtaktverstär kung bleibt gleich, weil der Gegenkopplungswiderstand im Kleinsignalersatzschaltbild

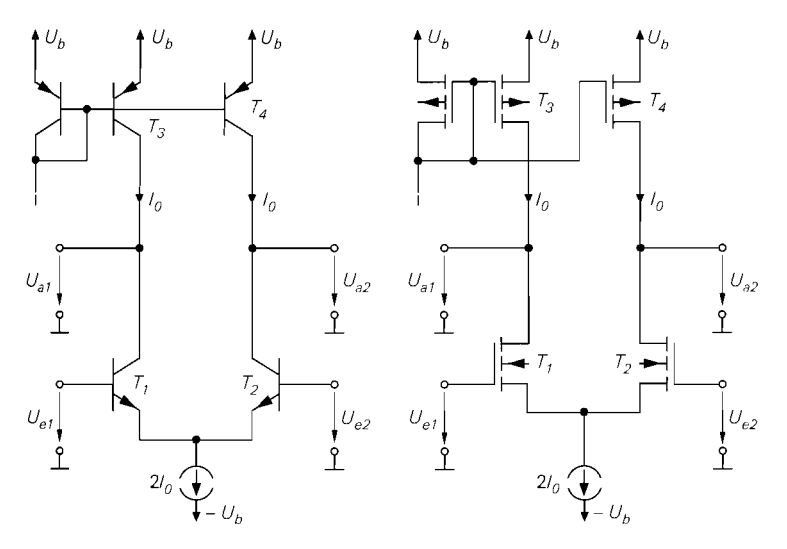

Abb. 4.74. Differenzverstärker mit einfachen Stromquellen

für Gleichtaktaussteuerung in Reihe zum Ausgangswiderstand *ro* der Stromquelle liegt und wegen  $r_0 \gg R_E, R_S$  vernachlässigt werden kann. Die Gleichtaktunterdrückung  $G = A_D/A_{Gl}$  nimmt demnach bei Stromgegenkopplung ab.

**Differenzverstärker mit einfachen Stromquellen:** Abbildung **4.74** zeigt einen npnund einen n-Kanal-Differenzverstärker mit einfachen Stromquellen anstelle der Widerstände. Im Kleinsignalersatzschaltbild und in den Gleichungen werden die Widerstände durch den Ausgangswiderstand der einfachen Stromquelle ersetzt:  $R_C \rightarrow r_{CE3}$  beim npn-Differenzverstärker und  $R_D \rightarrow r_{DS3}$  beim n-Kanal-Differenzverstärker. Damit erhält man für den Differenzverstärker mit einfachen Stromquellen: *Christian Steuering in Keine zum Ausgangswiestständ*  $r_0$  *der Stromquellen legt*<br> *Dzf G<sub>I</sub>* nimmt demnach bei Stromgegenkopplung ab.<br> **Prenzverstärker mit einfachen Stromquellen:** Abbildung 4.74 zeigt einen npn-<br> **Exame** 

Differenzverstärker mit einfachen Stromquellen  
\n
$$
A_D = \frac{u_{a1}}{u_D}\Big|_{i_{a1} = i_{a2} = 0} = -\frac{1}{2} S_1 r_{a,D}
$$
\n
$$
r_{a,D} = \frac{u_{a1}}{i_{a1}}\Big|_{u_{a1} = -u_{a2}} \approx \begin{cases} r_{CE1} || r_{CE3} & \approx \frac{r_{CE1} \approx r_{CE3}}{2} \\ r_{DS1} || r_{DS3} & \approx \frac{r_{DS3}}{2} \end{cases}
$$
\n
$$
A_{GI} = \frac{u_{a1}}{u_{GI}}\Big|_{i_{a1} = i_{a2} = 0} \approx -\frac{r_{a,GI}}{2r_0}
$$
\n
$$
r_{a,GI} = \frac{u_{a1}}{i_{a1}}\Big|_{u_{a1} = u_{a2}} \approx \begin{cases} \beta_1 r_{CE1} || r_{CE3} \approx r_{CE3} \\ 2 S_1 r_{DS1} r_0 || r_{DS3} \approx r_{DS3} \\ 2 S_1 r_{DS1} r_0 || r_{DS3} \approx r_{DS3} \end{cases}
$$
\n
$$
G = \frac{A_D}{A_{GI}} \approx S_1 r_0 \frac{r_{a,D}}{r_{a,GI}} \approx \frac{r_{CS1} \approx r_{CS3}}{2} \approx \frac{S r_0}{2}
$$
\n(4.92)

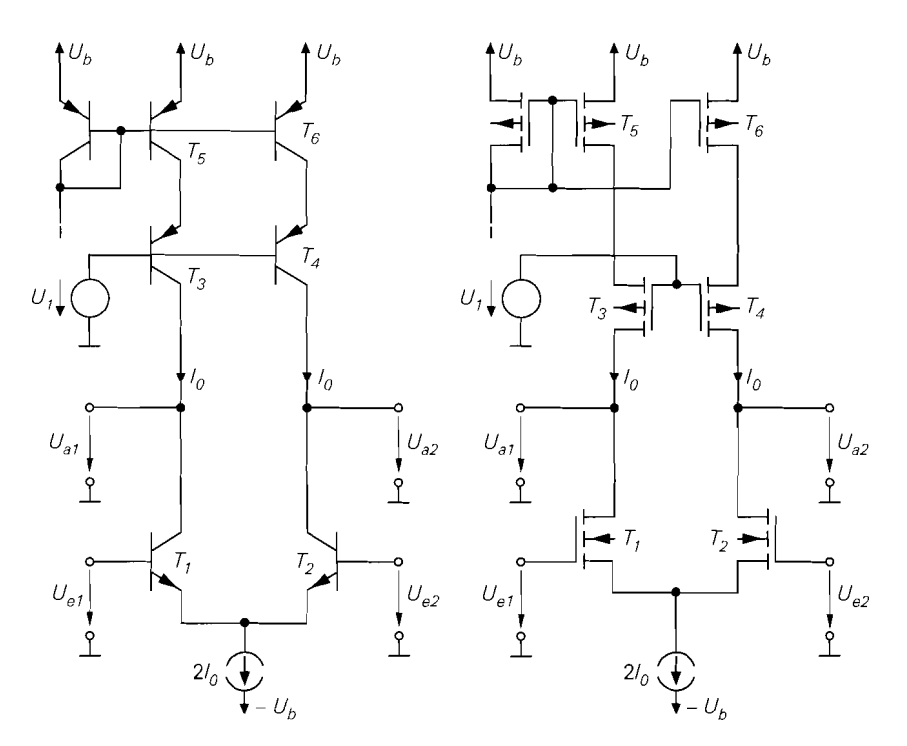

**Abb.** 4.75. Differenzverstärker mit Kaskode-Stromquellen

Die Eingangswiderstände  $r_{e,D}$  und  $r_{e,Gl}$  bleiben unverändert, d.h. (4.81) und (4.84) gelten auch für den Differenzverstärker mit Stromquellen.

Beim npn-Differenzverstärker mit einfachen Stromquellen erhält man durch Einsetzen von  $S_1 = I_0/U_T$ ,  $r_{CE1} = U_{A, n \nu n}/I_0$  und  $r_{CE3} = U_{A, p \nu n}/I_0$ :

$$
A_D = -\frac{1}{2U_T \left(\frac{1}{U_{A, n p n}} + \frac{1}{U_{A, p n p}}\right)}
$$
(4.93)

Dabei sind  $U_{A, npn}$  und  $U_{A, pnp}$  die Early-Spannungen der Transistoren; für die Temperaturspannung gilt  $U_T \approx 26$  mV bei  $T = 300$  K. Die Transistor-Größen und der Ruhestrom **lo** haben keinen Einfluss auf die Differenzverstärkung. Für die Transistoren aus Abb. 4.5 gilt  $U_{A, npn} = 100 \,\text{V}$  und  $U_{A, pnp} = 50 \,\text{V}$ ; daraus folgt  $A_D = -640$ .

Beim n-Kanal-Differenzverstärker mit einfachen Stromquellen erhält man mit  $S_1$  =  $\sqrt{2K_1I_0}$ ,  $r_{DS1} = U_{A,nK}/I_0$  und  $r_{DS3} = U_{A,pK}/I_0$ :

$$
A_D = -\sqrt{\frac{K_1}{2I_0}} \frac{1}{\frac{1}{U_{A,nK}} + \frac{1}{U_{A,pK}}} = -\frac{1}{(U_{GS1} - U_{th1})\left(\frac{1}{U_{A,nK}} + \frac{1}{U_{A,pK}}\right)}
$$
(4.94)

Dabei sind  $U_{A,nK}$  und  $U_{A,pK}$  die Early-Spannungen der Mosfets. Hier hängt die Differenzverstärkung auch von der Größe der Mosfets T<sub>1</sub> und T<sub>2</sub>, ausgedrückt durch den Steilheitskoeffizienten *Kl* , ab; sie nimmt mit zunehmender Größe der Mosfets zu. Für die Mosfets aus Abb. 4.6 gilt  $U_{A,nK} = 50$  V und  $U_{A,nK} = 33$  V; mit dem typischen Wert  $U_{GS1} - U_{th1} = 1$  V folgt  $A_D = -20$ .

**Differenzverstärker mit Kaskode-Stromquellen:** Man kann die Differenzverstärkung durch Einsatz von Stromquellen mit Kaskode oder Kaskode-Stromquellen <sup>24</sup> anstelle der einfachen Stromquellen erhöhen; Abb. 4.75 zeigt die resultierenden Schaltungen beim Einsatz von Stromquellen mit Kaskode. Die Bezeichnung *Differenzverstärker mit Kaskode-Strornqurllrn* ist in diesem Fall streng genommen nicht korrekt, wird aber der umständlichen Bezeichnung *Differenzverstärker mit Stromquellen mit Kaskode* vorgezogen.

Der Ausgangswiderstand der Stromquelle steigt durch den Einsatz von Stromquellen mit Kaskode von  $r_{CFA}$  bzw.  $r_{D53}$  auf

$$
r_{aS} \approx \begin{cases} \beta_3 r_{CE3} & S_3 \gg S_{B3} \\ (S_3 + S_{B3}) r_{DS3}^2 & \approx S_3 r_{DS}^2 \end{cases}
$$

an; dadurch erhält man für den Differenzverstärker mit Kaskode-Stromquellen:

skode von 
$$
r_{CE3}
$$
 bzw.  $r_{DS3}$  auf  
\n
$$
\approx \begin{cases}\n\beta_3 r_{CE3} & s_3 \gg s_{B3} \\
(S_3 + S_{B3}) r_{DS3}^2 & \approx & S_3 r_{DS3}^2\n\end{cases}
$$
\nlurch erhält man für den Differenzverstärker mit Kaskode-Stromquellen:  
\n
$$
Differenzverstärker mit Kaskode-Stromquellen
$$
\n
$$
A_D = \frac{u_{a1}}{u_D}\Big|_{i_{a1} = i_{a2} = 0} = -\frac{1}{2} S_1 r_{a,D}
$$
\n
$$
r_{a,D} = \frac{u_{a1}}{i_{a1}}\Big|_{u_{a1} = -u_{a2}} \approx \begin{cases}\nr_{CE1} || \beta_3 r_{CE3} \approx r_{CE1} \\
r_{DS1} || S_3 r_{DS3}^2 \approx r_{DS1}\n\end{cases}
$$
\n(4.95)

$$
A_{GI} = \frac{u_{a1}}{u_{GI}}\Big|_{i_{a1} = i_{a2} = 0} \approx -\frac{r_{a,GI}}{2r_0}
$$
  

$$
r_{a,GI} = \frac{u_{a1}}{i_{a1}}\Big|_{u_{a1} = u_{a2}} \approx \begin{cases} \beta_1 r_{CE1} || \beta_3 r_{CE3} \\ 2S_1 r_{DS1} r_0 || S_3 r_{DS3}^2 \end{cases}
$$
(4.96)

$$
G = \frac{A_D}{A_{Gl}} \approx S_1 r_0 \frac{r_{a,D}}{r_{a,Gl}} \tag{4.97}
$$

Hier ist der **Gleichtakt-Ausgangswiderstand** *ra,Gl* typisch um den Faktor 20. . .200 größer als der Differenz-Ausgangswiderstand *ra,ß;* dadurch wird die Gleichtaktunterdrückung im Vergleich zum Differenzverstärker mit Widerständen entsprechend reduziert:

$$
G \,\approx\,\frac{S_1r_0}{20\ldots 200}
$$

Beim npn-Differenzverstärker mit Kaskode-Stromquellen erhält man durch Einsetzen von  $S_1 = I_0/U_T$  und  $r_{CE1} = U_{A,npn}/I_0$ :

$$
A_D = -\frac{U_{A,npn}}{2U_T} = -\frac{\mu}{2}
$$
\n(4.98)

Dabei ist  $\mu = U_A/U_T$  die im Zusammenhang mit der Emitterschaltung eingeführte Maximalverstärkung eines Bipolartransistors. Mit  $U_{A,nnn} = 100$  V erhält man  $A_D = -1920$ im Vergleich zu  $A_D = -640$  beim npn-Differenzverstärker mit einfachen Stromquellen.

<sup>&</sup>lt;sup>24</sup> Zur Unterscheidung siehe Abb. 4.25 auf Seite 297 und Abb. 4.27 auf Seite 300.

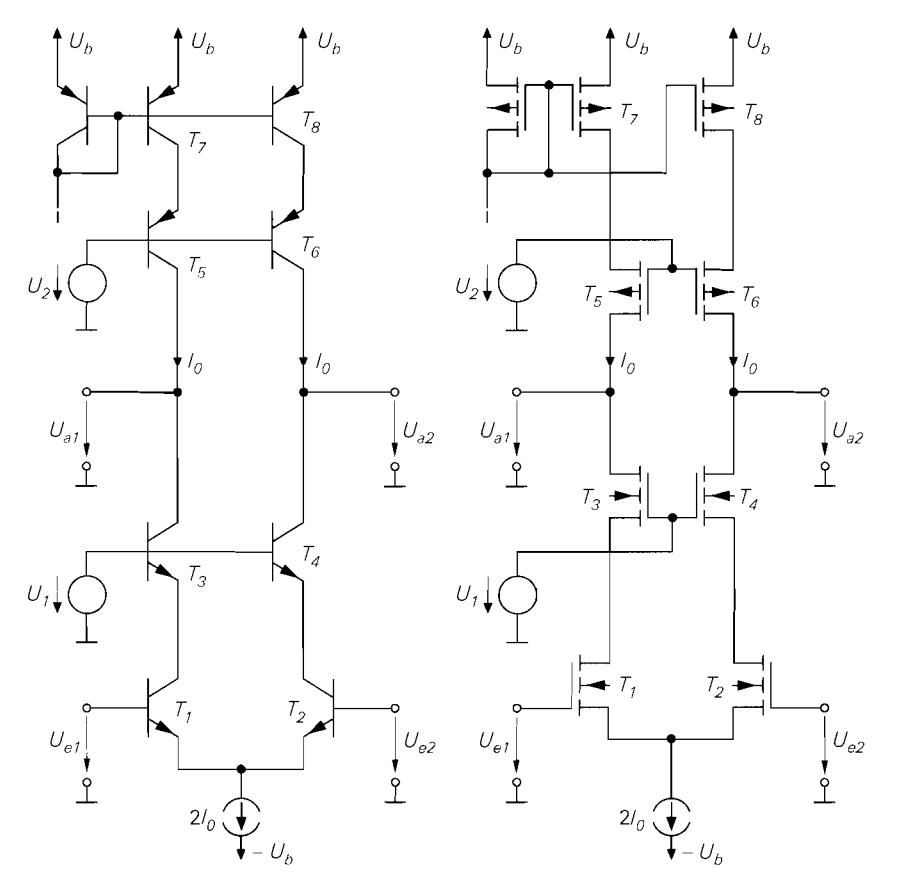

Abb. 4.76. Kaskode-Differenzverstärker

Beim n-Kanal-Differenzverstärker mit Kaskode-Stromquellen folgt mit  $S_1 = \sqrt{2K_1I_0}$ und  $r_{DS1} = U_{A,nK}/I_0$ :

$$
A_D = -\sqrt{\frac{K_1}{2I_0}} U_{A,nK} = -\frac{U_{A,nK}}{U_{GS1} - U_{th1}} = -\frac{\mu}{2}
$$
(4.99)

Dabei ist  $\mu$  die im Zusammenhang mit der Sourceschaltung eingeführte Maximalverstärkung eines Mosfets. Mit  $U_{A,nK} = 50$  V und  $U_{GS1} - U_{th1} = 1$  V erhält man  $A_D = -50$  im Vergleich zu  $A_D = -20$  beim n-Kanal-Differenzverstärker mit einfachen Stromquellen.

Der Differenzverstärker mit Kaskode-Stromquellen wird immer dann eingesetzt, wenn die pnp- bzw. p-Kanal-Transistoren eine deutliche geringere Early-Spannung aufweisen als die npn- bzw. n-Kanal-Transistoren. In diesem Fall erzielt man mit einfachen Stromquellen nur eine unzureichende Verstärkung.

**Kaskode-Differenzverstärker:** Eine weitere Zunahme der Differenzverstärkung bei gleichzeitiger Zunahme des Verstärkungs-Bandbreite-Produkts wird erreicht, wenn der Differenzverstärker zuin Kaskode-Differenzverstärker ausgebaut wird. Dabei werden die in Abb. 4.45 auf Seite 320 gezeigten Kaskodeschaltungen symmetrisch ergänzt; Abb. 4.76 zeigt die resultierenden Schaltungen. Die Vorteile der Kaskodeschaltung werden im Ab-

schnitt 4.1.2 beschrieben und gelten für den Kaskode-Differenzverstärker in gleicher Weise.

In Abb. 4.76 werden Stromquellen mit Kaskode eingesetzt, um eine möglichst hohe Differenzverstärkung zu erzielen. Wenn man dagegen nur an einer Zunahme des Verstärkungs-Bandbreite-Produkts interessiert ist, kann man auch einfache Stromquellen einsetzen; in diesem Fall entfallen die Transistoren T5 und *Th.* Im allgemeinen ist jedoch die höhere Differenzverstärkung wichtiger als die Zunahme des Verstärkungs-Bandbreite-Produkts. Das gilt vor allem für den n-Kanal-Differenzverstärker, der ohne die Kaskode-Stufen im Differenzverstärker *und* in den Stromquellen nur eine vergleichsweise geringe Differenzverstärkung erreicht.

Aus (4.36) und (4.37) folgt für den Kaskode-Differenzverstärker:

Kaskode-Differenzverstärker  
\n
$$
A_D = \frac{u_{a1}}{u_D}\Big|_{i_{a1} = i_{a2} = 0} = -\frac{1}{2} S_1 r_{a,D}
$$
\n
$$
r_{a,D} = \frac{u_{a1}}{i_{a1}}\Big|_{u_{a1} = -u_{a2} = 0} \approx \begin{cases} \beta_3 r_{CE3} \|\beta_5 r_{CE5} \\ S_3 r_{DS3}^2 \|\S_5 r_{DS5}^2 \end{cases}
$$
\n
$$
A_{Gl} = \frac{u_{a1}}{u_{GI}}\Big|_{i_{a1} = i_{a2} = 0} \approx -\frac{r_{a,GI}}{2r_0}
$$
\n
$$
r_{a,Gl} = \frac{u_{a1}}{i_{a1}}\Big|_{u_{a1} = u_{a2} = 0} \approx \begin{cases} \beta_3 r_{CE3} \|\beta_5 r_{CE5} \\ S_5 r_{DS5}^2 \end{cases}
$$
\n
$$
G = \frac{A_D}{A_{Gl}} \approx S_1 r_0 \frac{r_{a,D}}{r_{a,Gl}} \tag{4.101}
$$

Beim n-Kanal-Kaskode-Differenzverstärker nimmt der Ausgangswiderstand am Drain-Anschluss von  $T_3$  bei Gleichtaktaussteuerung auf  $2S_1S_3r_{DS3}^2r_0$  zu und kann vernachlässigt werden. Beim npn-Kaskode-Differenzverstärker wird der maximale Ausgangswiderstand  $\beta_3r_{CE3}$  am Kollektor von T<sub>3</sub> schon bei Differenzaussteuerung erreicht; eine weitere Zunahme ist nicht möglich.

Durch Einsetzen der Kleinsignalparameter erhält man für den npn-Kaskode-Differenzverstärker

$$
A_D \approx -\frac{1}{2U_T \left(\frac{1}{\beta_{npn} U_{A,npn}} + \frac{1}{\beta_{pnp} U_{A,pnp}}\right)}
$$
(4.102)

und für den n-Kanal-Kaskode-Differenzverstärker mit Mosfets gleicher Größe. d.h. gleichem Steilheitskoeffizienten K:

$$
A_D \approx -\frac{K}{I_D \left(\frac{1}{U_{A,nK}^2} + \frac{1}{U_{A,pK}^2}\right)} = -\frac{2}{(U_{GS} - U_{th})^2 \left(\frac{1}{U_{A,nK}^2} + \frac{1}{U_{A,pK}^2}\right)}
$$
(4.103)

Mit den Bipolartransistoren aus Abb. 4.5 erhält man  $A_D \approx -38500$  und mit den Mosfets aus Abb. 4.6  $A_D \approx -1500$ .

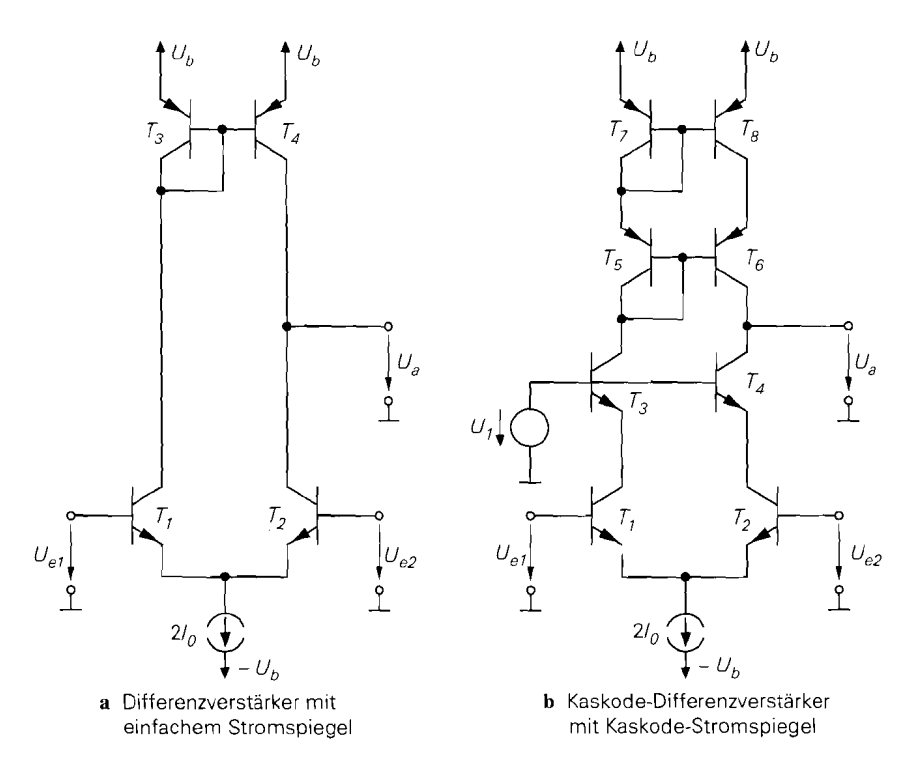

**Abb.** 4.77. Differenzverstärker mit Stromspiegel

Wenn die Early-Spannungen und Stromverstärkungen der npn- und pnp-Transistoren und die Early-Spannungen der n-Kanal- und p-Kanal-Mosfets gleich sind, folgt:

$$
|A_D| \approx \begin{cases} \frac{\beta S r_{CE}}{4} = \frac{\beta U_A}{4U_T} \approx 25.000...150.000\\ \frac{S^2 r_{DS}^2}{4} = \left(\frac{U_A}{U_{GS} - U_{th}}\right)^2 \approx 400...10.000 \end{cases}
$$

Demnach kann man mit **einem** npn-Kaskode-Differenzverstärker eine Differenzverstärkung im Bereich von  $10^5 = 100$  dB erreichen; mit einem n-Kanal-Kaskode-Differenzverstärker erreicht man dagegen maximal etwa  $10^4 = 80$  dB.

**Differenzverstärker mit Stromspiegel:** Durch den Einsatz eines Stromspiegels erhält man einen Differenzverstärker mit unsymmetrischem Ausgang; Abb. 4.77a zeigt die einfachste Ausfühmng, die bereits in Abb. 4.66 auf Seite 345 vorgestellt und bezüglich ihres Großsignalverhaltens untersucht wurde. Beim Kaskode-Differenzverstärker erhält man durch den Einsatz eines Kaskode-Stromspiegels die in Abb. 4.77h gezeigte Schaltung. Das Übersetzungsverhältnis der Stromspiegel muss  $k_l = 1$  betragen (praktisch:  $k_l \approx 1$ ).

Man kann die Kleinsignalgrößen leicht ableiten, wenn man folgende Eigenschaften berücksichtigt:

- Durch den Stromspiegel verdoppelt sich der Ausgangsstrom bei Differenzaussteuerung, siehe Abb. 4.66; dadurch nimmt die Differenzverstärkung um den Faktor 2 zu.

- Bei Gleichtaktaussteuerung ändern sich die Ströme gleichsinnig und werden durch den Stromspiegel am Ausgang subtrahiert. Bei idealer Subtraktion mit einem idealen Stromspiegel bleibt die Ausgangsspannung konstant; daraus folgt  $A_{Gl} = 0$ . Bei realen Stromspiegeln verbleibt eine geringe Gleichtaktverstärkung.
- Der Ausgangswiderstand  $r_a$  entspricht dem Differenz-Ausgangswiderstand  $r_{a,D}$  der entsprechenden symmetrischen Schaltung.

Damit erhält man die *Grundgleichungen eines unsymmetrischen Differenzverstärkers mit Stromspiegel:* 

$$
A_D = \left. \frac{u_{a1}}{u_D} \right|_{i_a=0} = -S r_a \tag{4.104}
$$

$$
A_{Gl} = \left. \frac{u_{a1}}{u_{Gl}} \right|_{i_a=0} \approx 0 \tag{4.105}
$$

$$
G = \frac{A_D}{A_{GI}} \rightarrow \infty \tag{4.106}
$$

Für den *Differenzverstärker mit einfachem Stromspiegel* gilt

$$
r_a = \frac{u_{a1}}{i_{a1}}\bigg|_{u_D=0} \approx \begin{cases} r_{CE2} || r_{CE4} \\ r_{DS2} || r_{DS4} \end{cases}
$$
 (4.107)

und für den *Kaskode-Differenzverstiirker mit Kaskode-Stromspiegel:* 

$$
r_a = \frac{u_{a1}}{i_{a1}}\bigg|_{u_D=0} = \begin{cases} \beta_4 r_{CE4} \parallel \frac{\beta_6 r_{CE6}}{2} \\ S_4 r_{DS4}^2 \parallel S_6 r_{DS6}^2 \end{cases}
$$
(4.108)

Beim npn-Kaskode-Differenzverstärker mit Kaskode-Stromspiegel ist zu beachten, dass der Ausgangswiderstand eines Kaskode-Stromspiegels mit  $k_l = 1$  nur halb so groß ist wie der Ausgangswiderstand einer Stromquelle mit Kaskode, siehe (4.23) und (4.27).

**Ersatzschaltbild:** Mit Hilfe der Kleinsignalparameter eines Differenzverstärkers kann man das in Abb. 4.78 gezeigte Ersatzschaltbild angeben. Es besteht eingangsseitig aus einem  $\pi$ -Netzwerk mit drei Widerständen zur Nachbildung der Eingangswiderstände  $r_{e,D}$ und  $r_{e,GI}$  beim npn-Differenzverstärker; beim n-Kanal-Differenzverstärker entfallen die Widerstände. Da die beiden Widerstände *re,Gl* auch bei Differenzaussteuerung wirksam werden, muss der Querwiderstand den Wert

$$
r_{e,D}^{'} = \frac{2r_{e, D}r_{e, Gl}}{2r_{e, Gl} - r_{e, D}}
$$

haben, damit der effektive Differenz-Eingangswiderstand  $r_{e,D}$  beträgt. In der Praxis gilt  $r_{e,GI} \gg r_{e,D}$  und damit  $r_{e,D}^{'} \approx r_{e,D}$ . Ausgangsseitig dient ein T-Netzwerk aus drei Widerständen zur Nachbildung der Ausgangswiderstände. Das T-Netzwerk hat den Vorteil,

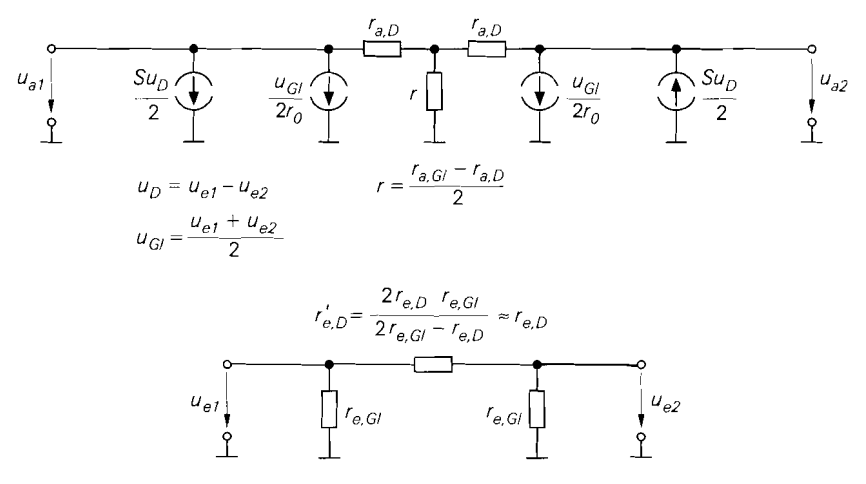

**Abb.** 4.78. Ersatzschaltbild eines Differenzverstärkers

dass der für die Praxis wichtigere Differenz-Ausgangswiderstand direkt eingeht und der Widerstand r für  $r_{a,D} = r_{a,GI}$  in einen Kurzschluss übergeht. An jedem Ausgang sind zwei Stromquellen angeschlossen, die von der Differenzspannung  $u_D$  und der Gleichtaktspannung  $u_{Gl}$  gesteuert werden; die entsprechenden Steilheiten sind  $S/2$  bei Differenzaussteuerung und  $1/(2r_0)$  bei Gleichtaktaussteuerung.

**Nichtlinearität:** Durch eine Reihenentwicklung der Kennlinien kann man den Klirrfaktor eines Differenzverstärkers näherungsweise berechnen. Beim npn-Differenzverstärker folgt aus (4.62) durch Übergang zu den Kleinsignalgrößen:

$$
u_{a1} = -I_0 R_C \tanh \frac{u_D}{2U_T} = -I_0 R_C \left[ \frac{u_D}{2U_T} - \frac{1}{3} \left( \frac{u_D}{2U_T} \right)^3 + \cdots \right]
$$

Durch Einsetzen von  $u_D = \hat{u}_D \cos \omega t$  erhält man:

$$
u_{a1} = -I_0 R_C \left[ \left( \frac{u_D}{2U_T} - \frac{u_D^3}{32U_T^3} + \cdots \right) \cos \omega t - \left( \frac{u_D^3}{96U_T^3} - \cdots \right) \cos 3\omega t + \cdots \right]
$$

Bei kleinen Amplituden ( $u_D < 2U_T$ ) folgt aus dem Verhältnis der Amplituden bei 3 $\omega t$ und wt näherungsweise der Klirrfaktor des *npn-Differenzverstiirkers* ohne Stromgegenkopplung:

$$
k \approx \frac{1}{48} \left( \frac{\hat{u}_D}{U_T} \right)^2 \tag{4.109}
$$

Mit  $U_T = 26$  mV erhält man bei Vorgabe eines maximalen Klirrfaktors:

$$
\hat{u}_D \ < \ U_T \sqrt{48k} \ = \ 180 \,\text{mV} \cdot \sqrt{k}
$$

Für  $k < 1\%$  muss  $\hat{u}_D < 18$  mV gelten. Damit ist der npn-Differenzverstärker wesentlich linearer als die Emitterschaltung, bei der für  $k < 1\%$  nur eine Amplitude von  $\hat{u}_e < 1 \text{ mV}$ zulässig ist. Außerdem muss man die Amplitude im Zuge einer Reduzierung des Klirrfaktors nur proportional zur Wurzel des Klirrfaktors und nicht, wie bei der Emitterschaltung, linear reduzieren.

Die Berechnung gilt nur für den Fall. dass am Ausgang noch keine Übersteuerung auftritt; dies wurde durch die Annahme einer idealen tanh-Kennlinie implizit vorausgesetzt. Bei den meisten Differenzverstärkern mit Stromquellen ist jedoch die Verstärkung so hoch, dass bereits eine Differenzaussteuerung von wenigen Millivolt zu einer Übersteuerung am Ausgang führt; das gilt vor allem für den Kaskode-Differenzverstärker. In diesem Fall arbeitet der Differenzverstärker bis zur ausgangsseitigen Übersteuerung praktisch linear und der Klirrfaktor ist entsprechend gering. Bei einsetzender Übersteuerung am Ausgang steigt der Klirrfaktor dann jedoch stark an.

Beim npn-Differenzverstärker mit Stromgegenkopplung gilt:

$$
U_D = U_{BE1} + I_{C1}R_E - U_{BE2} - I_{C2}R_E = U_{BE1} - U_{BE2} + (I_{C1} - I_{C2})R_E
$$
  
Mit  $U'_D = U_{BE1} - U_{BE2}$ anstelle von  $U_D$  erhält man aus (4.61):  

$$
I_{C1} - I_{C2} = 2I_0 \tanh \frac{U'_D}{2U_T}
$$

$$
I_{C1} - I_{C2} = 2I_0 \tanh \frac{U_D'}{2U_T}
$$

Einsetzen und Übergang zu den Kleinsignalgrößen liefert:

setzen und Übergang zu den Kleinsi  
\n
$$
u_D = u_D' + 2I_0 R_E \tanh \frac{u_D'}{2U_T}
$$

Aus (4.62) folgt:

$$
u_{a1} = -I_0 R_C \tanh \frac{u_D}{2U_T}
$$

Durch Reihenentwicklung und Eliminieren von  $\vec{u}_D$  erhält man

$$
u_{a1} = -\frac{I_0 R_C}{I_0 R_E + U_T} \left( u_D - \frac{U_T u_D^3}{12 \left( I_0 R_E + U_T \right)^3} + \cdots \right)
$$

und daraus den Klirrfaktor eines npn-Differenzverstärkers mit Stronigegenkopplung:

$$
k \approx \frac{U_T u_D^2}{48 (I_0 R_E + U_T)^3} \stackrel{S = I_0 / U_T}{=} \frac{1}{48 (1 + S R_E)^3} \left(\frac{\hat{u}_D}{U_T}\right)^2 \tag{4.110}
$$

Dader Gegenkopplungsfaktor  $1 + SR_E$  kubisch in den Klirrfaktor, aber nur linear in die Differenzverstärkung eingeht, nehmen die Verzerrungen bei konstanter Ausgangsamplitude quadratisch mit dem Gegenkopplungsfaktor ab. Deshalb ist die linearisierende Wirkung der **I**  Stromgegenkopplung beim Differenzverstärker viel stärker als bei der Emitterschaltung, bei der die Verzerrungen am Ausgang bei konstanter Ausgangsamplitude nur linear mit dem Gegenkopplungsfaktor abnehmen.

Wenn man beim n-Kanal-Differenzverstärker in gleicher Weise vorgeht, erhält man für den Klirrfaktor eines n-Kanal-Differenzverstärkers:

$$
k \approx \frac{K\hat{u}_D^2}{64I_0 \left(1 + \sqrt{2KI_0}R_S\right)^3} \stackrel{S = \sqrt{2KI_0}}{=} \frac{K\hat{u}_D^2}{64I_0 \left(1 + SR_S\right)^3} \stackrel{R_S = 0}{=} \frac{K\hat{u}_D^2}{64I_0} \tag{4.111}
$$

Auch hier geht der Gegenkopplungsfaktor  $1 + SR_S$  kubisch ein. Im Gegensatz zum npn-Dif-<br>ferenzverstärker geht hier auch die Größe der Mosfets in Form des Steilheitskoeffizienten K ein. Ohne Gegenkopplung ( $R_s = 0$ ) nimmt der Klirrfaktor mit zunehmender Größe

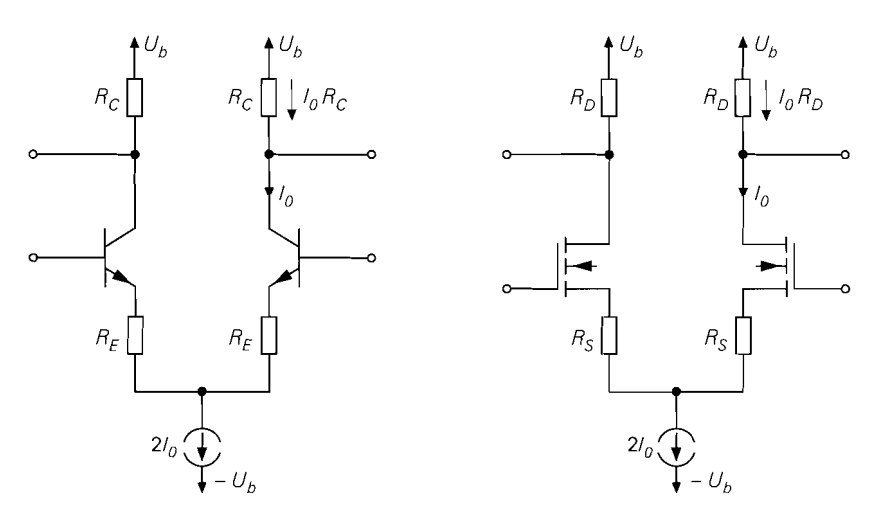

**Abb.** 4.79. Schaltungen zum Vergleich der Klirrfaktoren von npn- und n-Kanal-Differenzverstärker

der Mosfets linear zu  $(k \sim K)$ , bei starker Gegenkopplung dagegen ab  $(k \sim 1/\sqrt{K})$ für  $SR_S \gg 1$ ). Auch hier gelten die Gleichungen nur unter der Voraussetzung, dass am Ausgang keine Übersteuerung auftritt.

Bei Differenzverstärkern mit Widerständen erhält man eine für die praktische Auslegung hilfreiche Darstellung, wenn man den Klirrfaktor auf die Amplitude  $\hat{u}_a$  am Ausgang bezieht und eine bestimmte Differenzverstärkung fordert. Betrachtet werden dazu die Differenzverstärker mit Stromgegenkopplung in Abb. 4.79, die mit  $R_E = 0$  bzw.  $R_S = 0$ in die entsprechenden Differenzverstärker ohne Strorngegenkopplung übergehen. Beim npn-Differenzverstärker erhält man:

$$
k_{npn} \approx \frac{1}{48(1+SR_E)^3} \left(\frac{\hat{u}_D}{U_T}\right)^2
$$
  
\n
$$
|A_D| \approx \frac{\hat{u}_a}{\hat{u}_D} = \frac{SR_C}{1+SR_E}
$$
  $\Rightarrow$   $k_{npn} \approx \frac{|A_D| U_T \hat{u}_a^2}{6 (I_0 R_C)^3}$ 

Dabei ist *IoRc* der Spannungsabfall am Kollektorwiderstand, siehe Abb. 4.79a. Für den n-Kanal-Differenzverstärker gilt:

$$
\begin{array}{l}\nk_{nK} \approx \frac{K u_D^2}{64 I_0 \left(1 + S R_S\right)^3} \\
|A_D| \approx \frac{\hat{u}_a}{\hat{u}_D} = \frac{S R_D}{1 + S R_S}\n\end{array}\n\bigg\} \Rightarrow k_{nK} \approx \frac{|A_D| \left(U_{GS} - U_{th}\right) \hat{u}_a^2}{32 \left(I_0 R_D\right)^3}
$$

Hier ist *IoRD* der Spannungsabfall am Drainwiderstand, siehe Abb. 4.79b. Man erkennt, dass der Klirrfaktor bei beiden Differenzverstärkern umgekehrt proportional zur dritten Potenz des Spannungsabfalls an den Widerständen  $R_C$  und  $R_D$  ist. Da dieser Spannungsabfall in Abhängigkeit von der Versorgungsspannung *Ub* gewählt werden muss, nimmt der Klirrfaktor bei einer Reduzierung von *Ub* etwa kubisch zu: halbe Versorgungsspannung  $\rightarrow$  8-facher Klirrfaktor. Die Gegenkopplungswiderstände  $R_E$  und  $R_S$  treten nicht explizit auf, da ihr Wert wegen der als konstant vorausgesetzten Differenzverstärkung fest an *Re*  bzw. *R<sub>D</sub>* gekoppelt ist. Aus dem Verhältnis

$$
\frac{k_{nK}}{k_{npn}} \approx \frac{3}{16} \frac{U_{GS} - U_{th}}{U_T} = \frac{U_T = 26 \text{ mV}}{140 \text{ mV}}
$$

folgt, dass der Klirrfaktor eines npn-Differenzverstärkers üblicherweise geringer ist als der eines n-Kanal-Differenzverstärkers mit gleicher Differenzverstärkung.

*Beispiel:* Bei der Beschreibung des n-Kanal-Differenzverstärkers mit Stromgegenkopplung wurden die Kennlinien der in Abb. 4.63 auf Seite 343 gezeigten Schaltungen miteinander verglichen, siehe Abb. 4.64. Dabei wurde festgestellt, dass die Kennlinien des Differenzverstärkers ohne Stromgegenkopplung nichtlinearer sind als die des Differenzverstärkers mit Stromgegenkopplung. Dieses Ergebnis kann man nun mit Hilfe der Näherungen für den Klirrfaktor überprüfen. Beide Schaltungen arbeiten mit demselben Ruhestrom und haben dieselbe Differenzverstärkung, d.h. gleiche Ausgangsamplitude bei gleicher Eingangsamplitude  $\hat{u}_D$ . Für den Differenzverstärker ohne Gegenkopplung erhält man mit  $I_0 = 100 \mu A$ ,  $K = 15.30 \mu A/V^2 = 0.45 \text{ mA/V}^2$  (Größe 15) und  $\hat{u}_D = 0.5 \text{ V}$ einen Klirrfaktor von  $k \approx 1,76\%$ ; für den Differenzverstärker mit Gegenkopplung folgt mit  $K = 150 \cdot 30 \mu A/V^2 = 4.5 \text{ mA/V}^2$  (Größe 150),  $R_S = 2 \text{k}\Omega$  und sonst gleichen Werten  $k \approx 0.72\%$ . Damit wird das Ergebnis bestätigt.

## **Arbeitspunkteinstellung**

Der Arbeitspunkt wird beim Differenzverstärker im wesentlichen mit der Stromquelle *211~* eingestellt. Sie gibt die Ruheströme der Transistoren vor und bestimmt damit das Kleinsignalverhalten; nur beim Differenzverstärker mit Widerständen gehen die Widerstände als zusätzliche frei wählbare Größe ein. Die Arbeitspunktspannungen spielen beim Differenzverstärker eine untergeordnete Rolle, solange im Arbeitspunkt alle Bipolartransistoren im Normalbetrieb bzw. alle Mosfets im Abschnürbereich arbeiten. Diese Forderung ist im allgemeinen genau dann erfüllt, wenn die Gleichtaktspannung  $U_{Gl}$  innerhalb des Gleichtaktaussteuerbereichs liegt; darauf wurde bereits im Zusammenhang mit den Kennlinien eingegangen. Der Gleichtaktaussteuerbereich hängt vom Aufbau des Differenzverstärkers, von den Versorgungsspannungen und von der erforderlichen Ausgangsamplitude ab.

**Versorgungsspannungen:** Ein Differenzverstärker hat im allgemeinen zwei Versorgungsspannungen, die mit  $U_b^+$  und  $U_b^-$  bezeichnet werden: dabei gilt  $U_b^+ > U_b^-$ . Die Spannungsdifferenz  $U_b^+ - U_b^-$  muss mindestens so groß sein, dass alle Transistoren im Normal- bzw. Abschnürbereich arbeiten können, und sie muss so klein sein, dass die maximal zulässigen Spannungen bei keinem Transistor überschritten werden. Theoretisch sind alle Kombinationen möglich, die diese Bedingungen erfüllen, in der Praxis treten jedoch zwei Fälle besonders häufig auf:

- Symmetrische Spannungsversorgung mit  $U_b^+ > 0$  und  $U_b^- = -U_b^+$ . Die Versorgungsspannungsanschlüsse werden in diesem Fall meist mit  $\tilde{U}_b$  und  $-U_b$  bezeichnet. Beispiele:  $\pm 5$  V;  $\pm 12$  V.
- Unipolare Spannungsversorgung mit  $U_b^+ > 0$  und  $U_b^- = 0$ . Hier liegt der Anschluss  $U_b^-$  auf Masse. Der Anschluss  $U_b^+$  wird meist mit  $U_b$  bezeichnet. Beispiele: 12 V; 5 V; 3,3 V.

Abbildung 4.80 zeigt den allgemeinen und die beiden praktischen Fälle im Vergleich. Bei unipolarer Spannungsversorgung wird nur eine Versorgungsspannungsquelle benötigt.

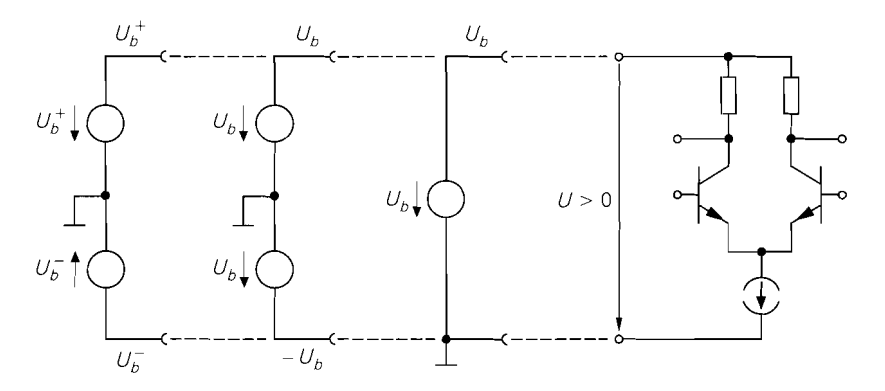

**Abb.** 4.80. Versorgungsspannungen beim Differenzverstärker: allgemein, symmetrisch und unipolar

Gleichtaktaussteuerbereich: Bei einem Differenzverstärker mit unipolarer Spannungsversorgung liegt der Gleichtaktaussteuerbereich vollständig im Bereich positiver Spannungen, d.h. im Arbeitspunkt muss *UG1* > 0 gelten. Bei symmetrischer Spannungs-Versorgung ist dagegen bei ausreichend großer Spannung *Ub* auch *UG/* = 0 oder *UGl* < <sup>0</sup> möglich, weil sich der Gleichtaktaussteuerbereich in diesem Fall über positive und negative Spannungen erstreckt. Daraus folgt, dass man die Eingänge eines Differenzverstärkers mit symmetrischer Spannungsversorgung direkt mit einer Signalquelle ohne Gleichspannungsanteil verbinden kann; insbesondere kann man einen Eingang mit Masse verbinden, wie dies z.B. bei den Differenzverstärkern mit unsymmetrischem Eingang in Abb. 4.54 auf Seite 334 stillschweigend geschehen ist.

**Differenzverstärker mit Widerständen:** Abbildung 4.8 1a zeigt die übliche Arbeitspunkteinstellung bei einem Differenzverstärker mit Widerständen am Beispiel eines npn-Differenzverstärkers. Der Strom *210* wird mit einem npn-Stromspiegel aus dem Referenz-

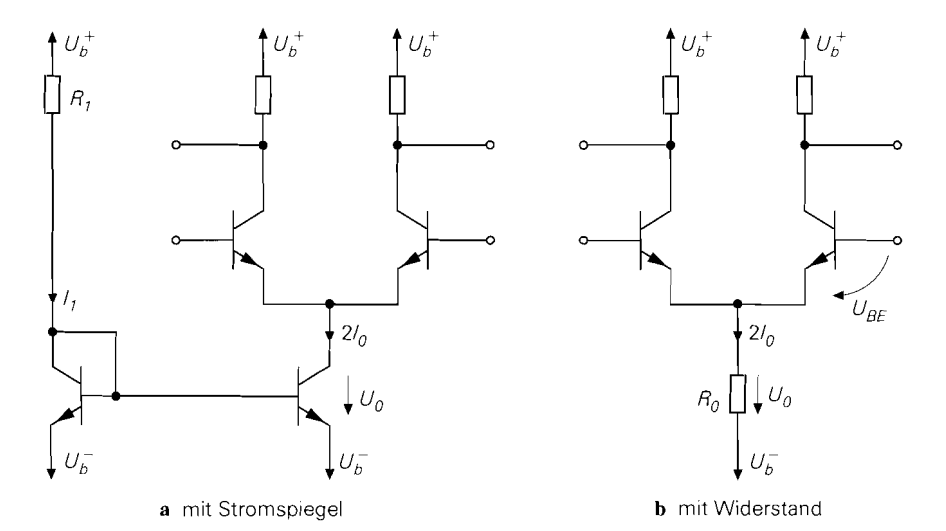

Abb. 4.81. Übliche Arbeitspunkteinstellung bei npn-Differenzverstärkern mit Widerständen

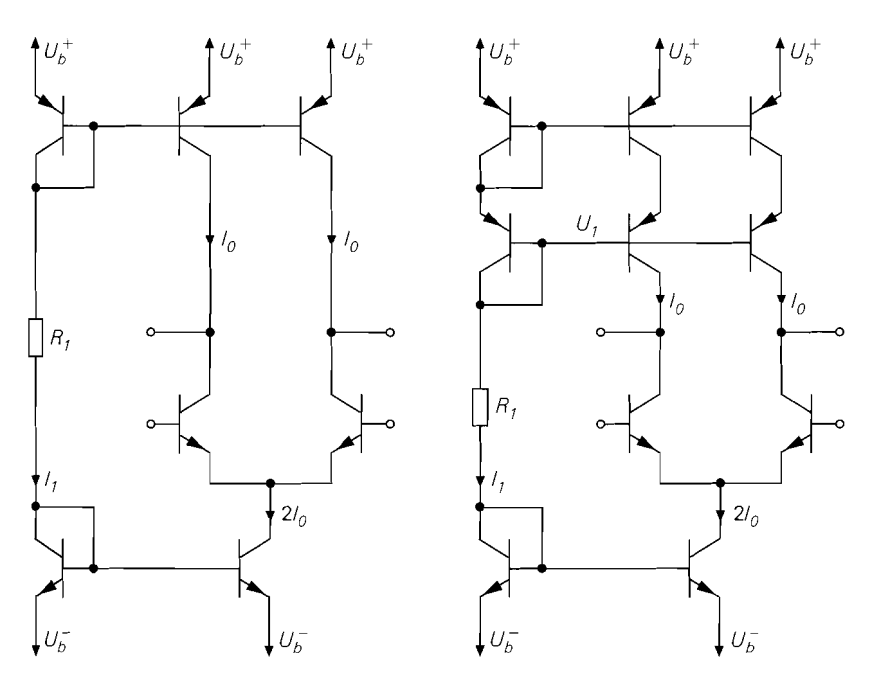

**Abb.** 4.82. Übliche Arbeitspunkteinstellung bei npn-Differenzverstärkern mit Stromquellen

strom *Ii* abgeleitet; das Übersetzungsverhältnis beträgt *kI* = *210/Ii.* Der Strom *Ii* kann im einfachsten Fall mit einem Widerstand  $R_1$  eingestellt werden. Die Spannung  $U_0$  am Ausgang des Stromspiegels darf eine Untergrenze  $U_{0,min}$  - beim einfachen Stromspiegel  $U_{CE,sat}$  bzw.  $U_{DS,ab}$  – nicht unterschreiten; dadurch wird der Gleichtaktaussteuerbereich nach unten begrenzt.

Wenn sich die Gleichtaktspannung nur wenig ändert, kann man die Stromquelle durch einen Widerstand

$$
R_0 = \frac{U_0}{2I_0} = \frac{U_{GI} - U_{BE} - U_b^-}{2I_0}
$$

ersetzen, siehe Abb. *4.8* 1 b. Die Gleichtaktunterdrückung ist in diesem Fall vergleichsweise gering, weil der Widerstand *Ro* im allgemeinen deutlich kleiner ist als der Ausgangswiderstand *ro* einer realen Stromquelle.

**Differenzverstärker mit Stromquellen:** Abbildung *4.82* zeigt die in der Praxis übliche Arbeitspunkteinstellung bei Differenzverstärkern mit einfachen oder Kaskode-Stromquellen am Beispiel von npn-Differenzverstärkern. Die Stromquelle *210* wird wie beim Differenzverstärker mit Widerständen durch einen npn-Stromspiegel mit dem Übersetzungsverhältnis  $k_I = 2I_0/I_1$  realisiert. Für die ausgangsseitigen Stromquellen wird ein pnp-Stromspiegel mit zwei Ausgängen eingesetzt: dabei wird derselbe Referenzstrom  $I_1$  verwendet, was auf ein Übersetzungsverhältnis von  $k_I = I_0/I_1$  führt. Auch hier kann der Strom *I*<sub>1</sub> im einfachsten Fall mit einem Widerstand *R*<sub>1</sub> eingestellt werden. Die Spannung *Ul* für die Kaskode-Stufe wird durch die beiden pnp-Transistor-Dioden auf  $U_h^+$  –  $2U_{EB} \approx U_h^+$  – 1,4 V eingestellt.

**Kaskode-Differenzverstärker:** Beim Kaskode-Differenzverstärker mit Kaskode-Stromquellen werden zwei Hilfsspannungen benötigt; Abb. *4.83* zeigt eine übliche Schal-

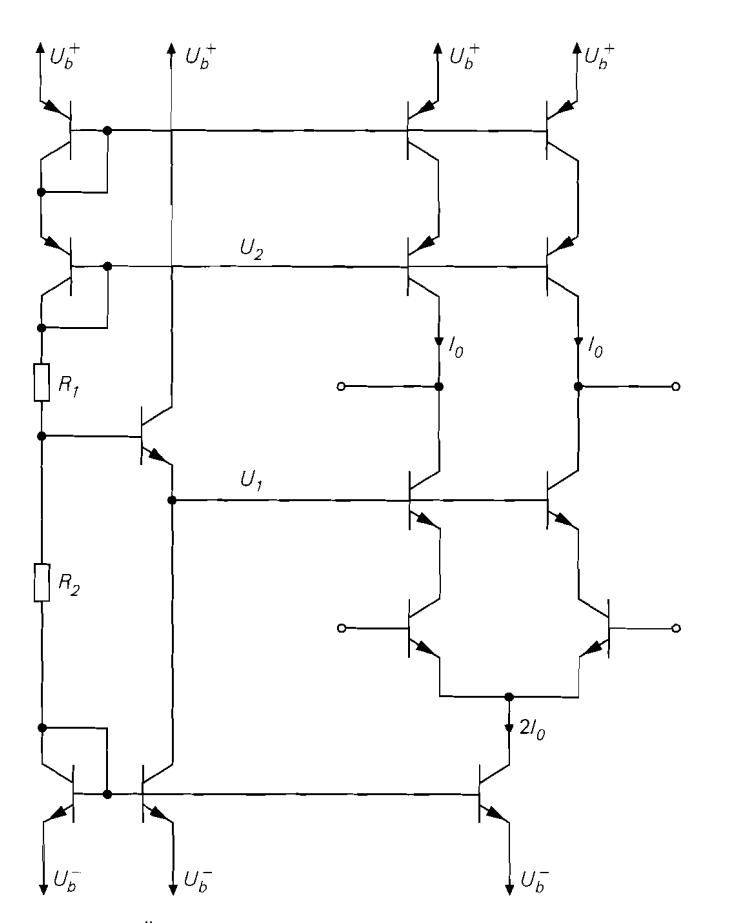

**Abb.** 4.83. Übliche Arbeitspunkteinstellung bei einem npn-Kaskode-Differenzverstärker mit Kaskode-Stromquellen

tung am Beispiel eines npn-Kaskode-Differenzverstärkers. Die Einstellung der Ströme erfolgt wie beim Differenzverstärker mit Stromquellen. Die Spannung *U2* für die pnp-Kaskode-Stufe wird auch hier mit zwei pnp-Transistor-Dioden auf  $U_h^+ - 2U_{EB} \approx$  $U_h^+$  – 1,4 V eingestellt. Die Spannung  $U_1$  für die npn-Kaskode-Stufe wird über den Spannungsteiler aus den Widerständen *Ri* und *R2* und einer Kollektorschaltung zur Impedanzwandlung bereitgestellt; dabei wird der Strom der Kollektorschaltung über eine zusätzliche Stromquelle eingestellt. Die Wahl der Spannung *Ui* wirkt sich auf die Aussteuerbarkeit am Eingang und am Ausgang aus: eine relative hohe Spannung  $U_1$  hat einen größeren Gleichtaktaussteuerbereich am Eingang und einen kleineren Aussteuerbereich am Ausgang zur Folge; eine geringere Spannung wirkt sich entgegengesetzt aus.

**Differenzverstärker mit gefalteter Kaskode:** Idealerweise sollte der ein- und ausgangsseitige Aussteuerbereich den ganzen Bereich zwischen den Versorgungsspannungen umfassen. Der in Abb. 4.84 gezeigte Differenzverstärker mit gefalteter Kaskode kommt diesem Idealfall sehr nahe. Er entsteht aus dem normalen Kaskode-Differenzverstärker, indem man die Kaskode-Stufe zusammen mit den ausgangsseitigen Stromquellen nach

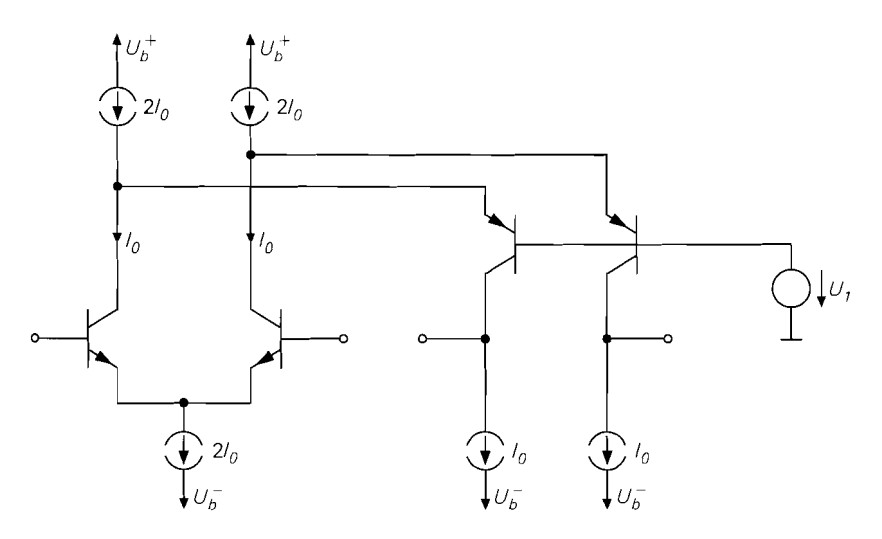

**Abb.** 4.84. Differenzverstärker mit gefalteter Kaskode

unten faltet und zwei weitere Stromquellen ergänzt. Man kann nun ein- und ausgangsseitig fast über den ganzen Bereich der Versorgungsspannungen aussteuern; daraus folgt insbesondere, dass die Ausgangsspannungen auch kleiner als die Eingangsspannungen sein können. Das Kleinsignalverhalten bleibt dagegen gleich. In der Praxis wird meist ein unsymmetrischer Ausgang verwendet, indem die ausgangsseitigen Stromquellen durch einen Kaskode-Stromspiegel ersetzt werden; man erhält dann die in Abb. 4.85 gezeigte Schaltung, die wegen ihrer Aussteuerbarkeit und ihrer hohen Differenzverstärkung und Gleichtaktunterdrückung vor allem als Eingangsstufe in Operationsverstärkern eingesetzt wird. Dort ersetzt man den Widerstand *R*<sub>1</sub> durch eine der im Abschnitt 4.1.5 beschriebenen Referenzstromquellen, damit die Ruheströme nicht von den Versorgungsspannungen abhängen.

**Regelung der Ausgangsspannungen:** Bei allen symmetrischen Differenzverstärkern mit Stromquellen sind die Ausgangsspannungen im Arbeitspunkt ohne Beschaltung undefiniert. Ursache hierfür sind geringe Unterschiede in den Strömen der npn- und pnp- bzw. n-Kanal- und p-Kanal-Transistoren, die dazu führen, dass die Ausgänge entweder an die obere oder an die untere Aussteuerungsgrenze geraten. Bei niederohmigen Lasten an den Ausgängen wird der Arbeitspunkt durch die Lasten festgelegt; sie nehmen die Differenzströme der Transistoren auf. Sind dagegen hochohmige Lasten angeschlossen, muss man die Ausgangsspannungen regeln, um eine Ubersteuerung zu vermeiden; dazu muss man entweder die Stromquelle 2I<sub>0</sub> oder die beiden ausgangsseitigen Stromquellen I<sub>0</sub> geeignet steuern.

Wenn an den Ausgängen Kollektor- bzw. Drainschaltungen zur Impedanzwandlung angeschlossen sind, kann man die Stromquelle *210* steuern, indemman die Ruheströme dieser Schaltungen über Widerstände einstellt und diese mit dem Referenzzweig der Stromquelle verbindet; Abb. 4.86 zeigt dieses Verfahren am Beispiel eines npn-Differenzverstärkers mit npn-Kollektorschaltungen. Im Arbeitspunkt erhält man an den Ausgängen mit  $R_2 = R_3$ :

$$
U_{a,A} = U_b^- + U_{B E7} + I_1 R_2 = U_b^- + U_{B E7} \left( 1 + \frac{R_2}{2R_4} \right) \text{ mit } U_{B E7} \approx 0.7 \text{ V}
$$

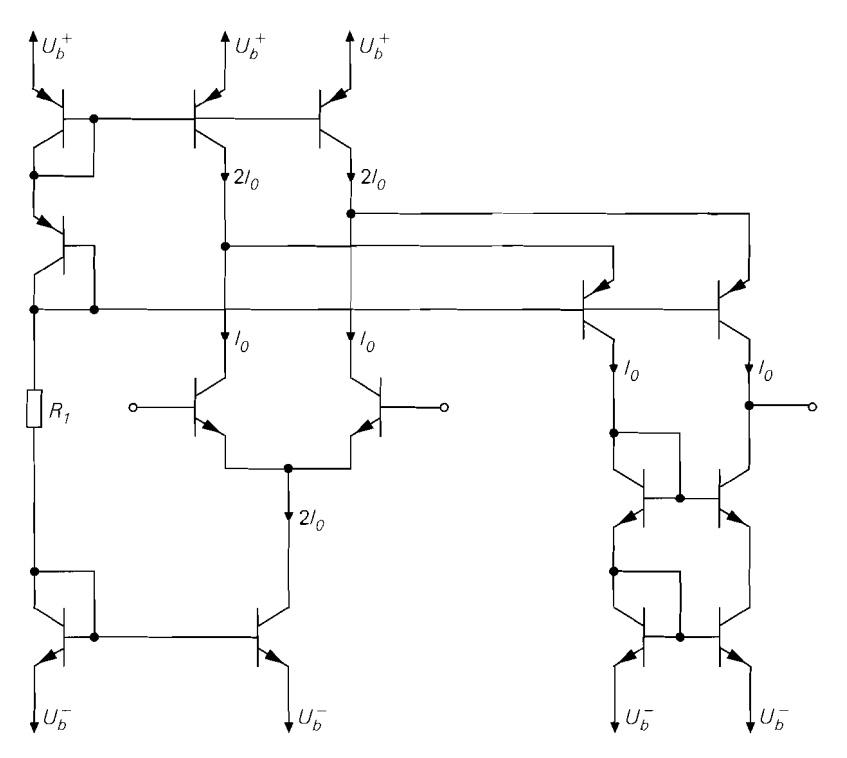

**Abb. 4.85.** Übliche Ausführung eines Differenzverstärkers mit gefalteter Kaskode und unsymmetrischem Ausgang

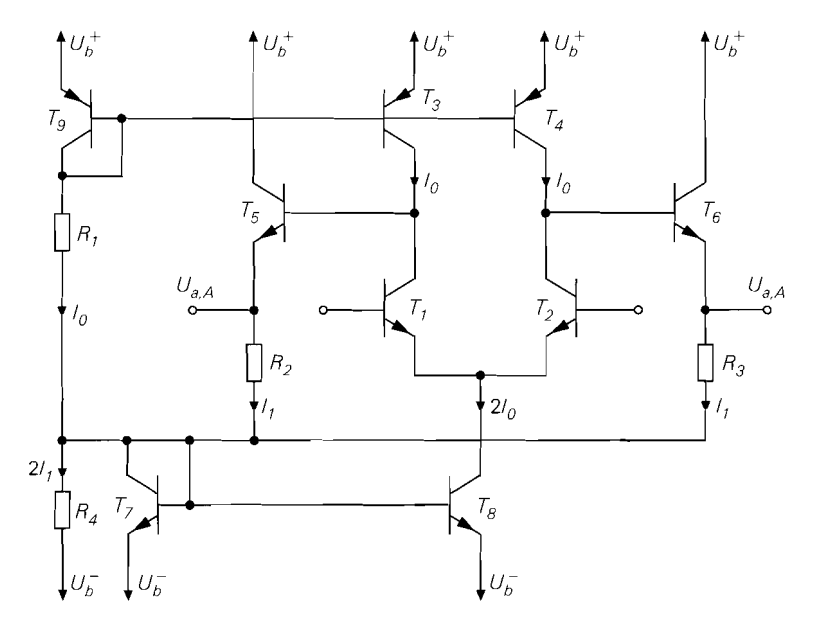

**Abb. 4.86.** Regelung der Ausgangsspannungen bei einem Differenzverstärker mit Kollektorschaltungen (Bezug auf die Versorgungsspannung  $U_b^-$ )

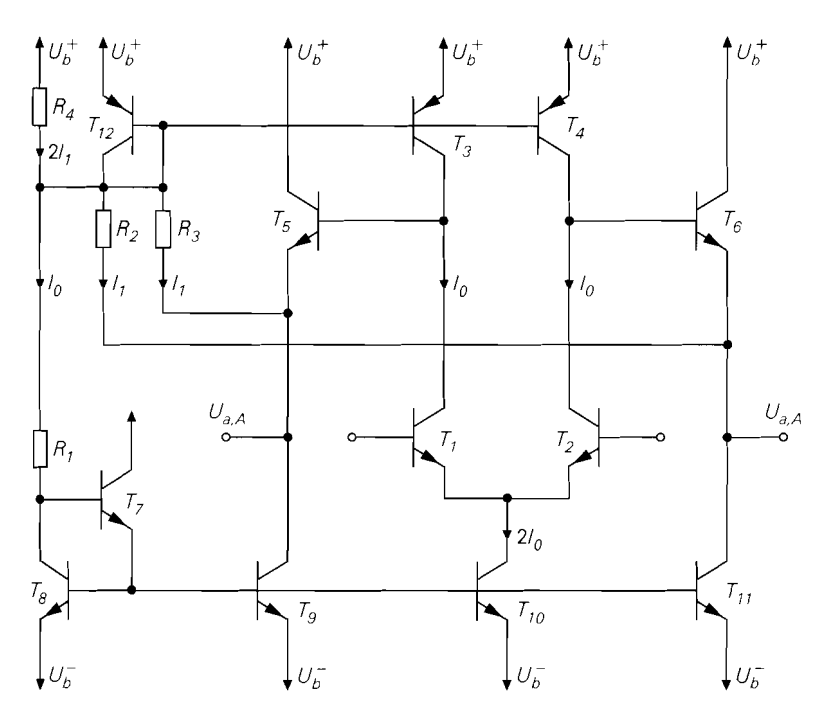

Abb. 4.87. Regelung der Ausgangsspannungen bei einem Differenzverstärker mit Kollektorschaltungen (Bezug auf die Versorgungsspannung  $U_b^+$ )

Dabei wird vorausgesetzt. dass der Stromspiegel **T7,Tx** wie im ungeregelten Fall das Übersetzungsverhältnis 2 besitzt. Alternativ kann man den Widerstand **R4** weglassen und den Arbeitspunkt mit dem Übersetzungsverhältnis  $k_l$  des Stromspiegels  $T_7$ ,  $T_8$  einstellen; dann gilt

$$
k_I (I_0 + 2I_1) \equiv 2I_0 \Rightarrow I_1 = I_0 \left( \frac{1}{k_I} - \frac{1}{2} \right)
$$

Die Ausgangsspannungen beziehen sich auf die Versorgungsspannung  $U<sub>b</sub><sup>-</sup>$ , was vor allem bei Schaltungen mit variablen Versorgungsspannungen ungünstig ist. Abhilfe schafft die in Abb. 4.87 gezeigte Variante mit Bezug auf die Versorgungsspannung  $U_h^+$ , bei der die pnp-Stromquellen gesteuert werden; hier gilt:

$$
U_{a,A} = U_b^+ - U_{EB12} - I_1 R_2 = U_b^+ - U_{EB12} \left( 1 + \frac{R_2}{2R_4} \right) \text{ mit } U_{EB12} \approx 0.7 \text{ V}
$$

Auch hier kann man den Widerstand **R4** weglassen und den Arbeitspunkt mit dem Übcrsetzungsverhältnis  $k_l$  der Stromspiegel  $T_{12}$ ,  $T_3$  und  $T_{12}$ ,  $T_4$  einstellen:

$$
I_1 = \frac{I_0}{2} \left( \frac{1}{k_I} - 1 \right)
$$

Dabei muss  $k_l$  < 1 gelten, d.h.  $T_{12}$  ist größer als  $T_3$  und  $T_4$ .

Bei beiden Varianten darf man die Widerstände **R2** und **R3** nicht zu klein wählen, weil sie die Ausgänge belasten und damit die Differenzverstärkung verringern. Bei Differenz-
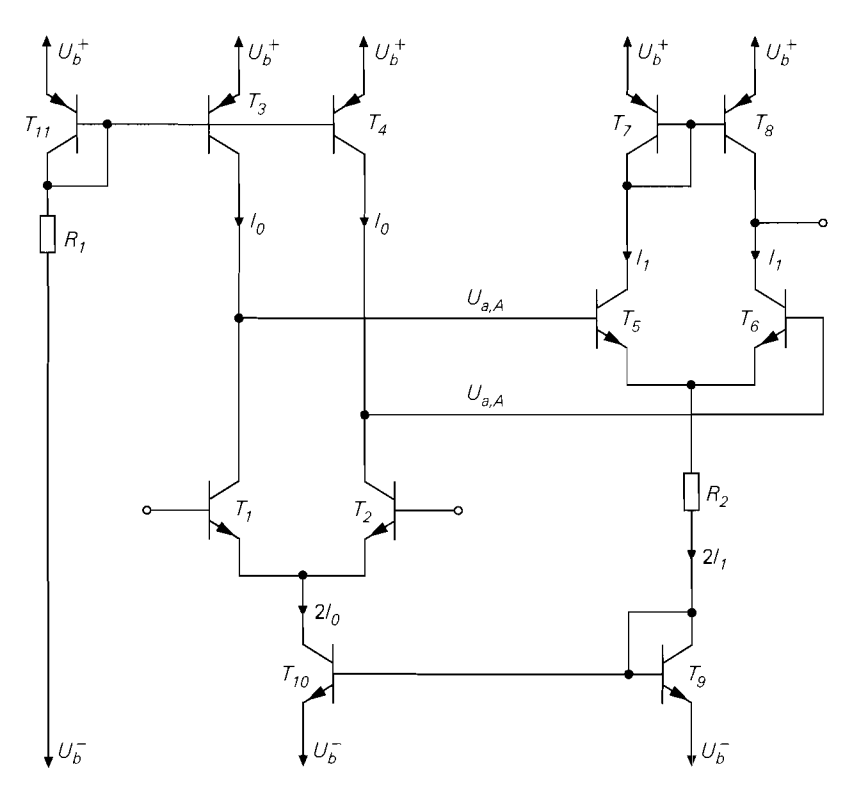

**Abb.** 4.88. Regelung der Ausgangsspannungen bei nachfolgendem npn-Differenzverstärker

verstärkem mit sehr hohem Ausgangswiderstand muss man deshalb meist zwei Kollektorschaltungen in Reihe schalten, bevor man die Widerstände anschließen kann. Bei den entsprechenden Schaltungen mit Mosfets ist dagegen bereits mit einer Drainschaltung eine Rückwirkung der Widerstände auf den Differenzverstärker ausgeschlossen.

Man kann dasselbe Verfahren auch anwenden, wenn anstelle der Kollektorschaltungen ein weiterer npn-Differenzverstärker folgt; Abb. 4.88 zeigt die entsprechende Schaltung. Hier gilt mit dem Übersetzungsverhältnis  $k_I$  des Stromspiegels  $T_9, T_{10}$ :

$$
I_1 = \frac{I_0}{k_I} , U_{a,A} = U_b^- + U_{BE9} + 2I_1R_2 + U_{BE5}
$$

Folgt ein pnp-Differenzverstärker, kann man die in Abb. 4.89 gezeigte Schaltung venvenden, bei der die pnp-Stromquellen ohne zusätzliche Widerstände gesteuert werden; hier gilt

$$
U_{a,A} = U_b^+ - U_{EB9} - U_{EB5} \approx U_b^+ - 1.4 \text{ V}
$$

und mit dem Übersetzungsverhältnis  $k_I$  der Stromspiegel  $T_9, T_3$  und  $T_9, T_4$ :

$$
I_1 = \frac{I_0}{2k_I}
$$

Bei dieser Variante ist die Schleifenverstärkung der Regelung sehr hoch und muss ggf. durch Stromgegenkopplungswiderstände in den Stromspiegeln begrenzt werden, d.h. in

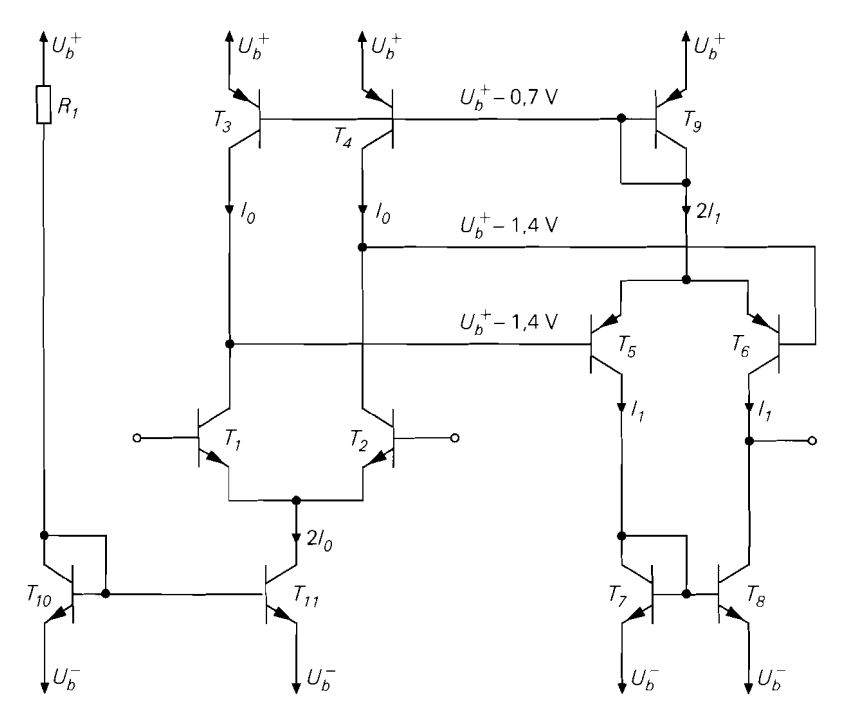

**Abb.** 4.89. Regelung der Ausgangsspannungen bei nachfolgendem pnp-Differenzverstärker

die Emitter-Leitung von *T3, T4* und *T9* müssen Widerstände entsprechend dem Übersetzungsverhältnis eingefügt werden. Diese Schaltung wird vor allem in Präzisions-Operationsverstärkern verwendet.

Alle Verfahren zur Regelung der Ausgangsspannungen haben eine Erhöhung der Gleichtaktunterdrückung zur Folge, weil sie die durch eine Gleichtaktaussteuerung verursachte gleichsinnige Änderung der Ausgangsspannungen ausregeln. Deshalb haben Operationsverstärker, die die in Abb. 4.89 gezeigte Schaltung verwenden, eine besonders hohe Gleichtaktunterdrückung und - wegen der beiden Differenzverstärker- eine besonders hohe Differenzverstärkung.

### **Frequenzgänge und Grenzfrequenzen des Differenzverstärkers**

Die Differenz- und Gleichtaktverstärkung gelten in der bisher berechneten Form nur für niedrige Signalfrequenzen; bei höheren Frequenzen muss man die Kapazitäten der Transistoren berücksichtigen und die Frequenzgänge unter Verwendung der dynamischen Kleinsignalmodelle berechnen. Beim Differenzverstärker muss man zwischen dem Frequenzgang der Differenzverstärkung und dem Frequenzgang der Gleichtaktverstärkung unterscheiden; der Quotient aus beiden ergibt den Frequenzgang der Gleichtaktunterdrückung.

Wegen der Abhängigkeit des Frequenzgangs von der Beschaltung wird die jeweilige Betriebsverstärkung betrachtet, d.h. es werden die Innenwiderstände  $R_g$  der Signalquellen und die Lastimpedanzen, bestehend aus dem Lastwiderstand *RL* und der Lastkapazität *CL,*  berücksichtigt, siehe Abb. 4.90. Die Kleinsignalspannungen  $u_{g1}$  und  $u_{g2}$  der Signalquellen

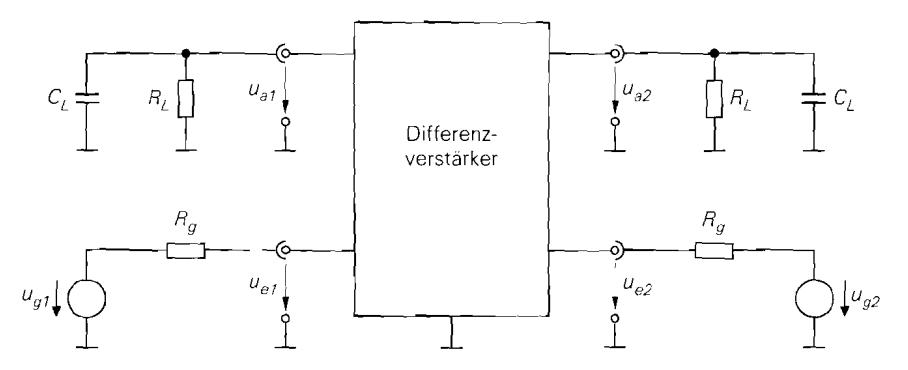

Abb. 4.90. Schaltung zur Bestimmung der Frequenzgänge

werden in gewohnter Form durch die *Signal-Differenzspannung*  $u_{g,D}$  und die *Signal-Gleichtaktspannung u<sub>g, Gl</sub>* ersetzt:

$$
u_{g,D} = u_{g1} - u_{g2} \quad , \quad u_{g,GI} = \frac{u_{g1} + u_{g2}}{2} \tag{4.112}
$$

Damit kann man die *Betriebs-Differenzverstärkung*  $\underline{A}_{B,D}(s)$ , die *Betriebs-Gleichtaktverstärkung*  $\underline{A}_{B,GI}(s)$  und die *Betriebs-Gleichtaktunterdrückung*  $\underline{G}_{B}(s)$  definieren:

$$
\underline{A}_{B,D}(s) = \frac{\underline{u}_{a1}(s)}{\underline{u}_{g,D}(s)}\bigg|_{u_{g,GI}=0} \tag{4.113}
$$

$$
\underline{A}_{B,GI}(s) = \frac{\underline{u}_{a1}(s)}{\underline{u}_{g,GI}(s)}\Big|_{u_{g,D}=0} \tag{4.114}
$$

$$
\underline{G}_B(s) = \frac{\underline{A}_{B,D}(s)}{\underline{A}_{B,GI}(s)}\tag{4.115}
$$

Im folgenden wird der Prefix *Betrieb* der Einfachheit halber weggelassen.

Auch bei der Berechnung der Frequenzgänge macht man von den Symmetrieeigenschaften Gebrauch. Dadurch kann man den syinmetrischen Differenzverstärker auf die entsprechenden Emitter-, Source- oder Kaskodeschaltungen zurückführen. Beim unsymmetrischen Differenzverstärker mir Stromspiegel ist dies auf Grund der Unsymmetrie nicht möglich; außerdem muss der Frequenzgang des Stromspiegels berücksichtigt werden. Bei der Berechnung der statischen Größen wurde ein idealer Stromspiegel angenommen; deshalb konnten die Ergebnisse für den symmetrischen Differenzverstärker einfach auf den unsymmetrischen übertragen werden. Da Stromspiegel im allgemeinen eine schr hohe Grenzfrequenz aufweisen, kann man diese Vorgehensweise auch hier anwenden; dazu setzt man für den Stromspiegels einen idealen Frcquenzgang voraus. Die Grenzfrequen-Zen eines symmetrischen und eines unsymmetrischen Differenzverstärkers gleicher Bauart sind in diesem Fall gleich.

**Frequenzgang und Grenzfrequenz der Differenzverstärkung:** Der Frequenzgang der Differenzverstärkung wird nähemngsweise durch einen Tiefpass I .Grades beschrieben:

$$
\underline{A}_{B,D}(s) \approx \frac{A_0}{1 + \frac{s}{\omega_o}}\tag{4.116}
$$

Dabei ist Ao die Betriebsverstärkung bei niedrigen Frequenzen unter Berücksichtigung des Innenwiderstands  $R_g$  der Signalquelle und des Lastwiderstands  $R_L$ :

$$
A_0 = \underline{A}_{B,D}(0) = A_B = \frac{r_{e,D}}{r_{e,D} + 2R_g} A_D \frac{R_L}{r_{a,D} + R_L}
$$
(4.117)

Für die -3dB-Grenzfrequenz f-<sub>3dB</sub>, bei der der Betrag der Verstärkung um 3 dB abgenommen hat, erhält man aus (4.116)  $\omega_{3dB} \approx \omega_{g}$ . Sie lässt sich mit Hilfe der Niederfrequenzverstärkung  $A_0$  und zwei Zeitkonstanten beschreiben:

$$
\omega_{-3dB} = 2\pi f_{-3dB} = \frac{1}{T_1 + T_2|A_0|} \stackrel{|A_0| \gg T_1/T_2}{\approx} \frac{1}{T_2|A_0|} \tag{4.118}
$$

Für IAol >> *Ti/T2* ist die Grenzfrequenz umgekehrt proportional zum Betrag der Verstärkung A<sub>0</sub> und man erhält ein konstantes Verstärkungs-Bandbreite-Produkt (gainbandwidth-product. GBW):

$$
GBW = f_{-3dB} |A_0| \approx \frac{1}{2\pi T_2}
$$
 (4.119)

Die Zeitkonstanten *Ti* und *T2* für die verschiedenen Ausführungen des Differenzverstärkers kann man den folgenden Abschnitten entnehmen:

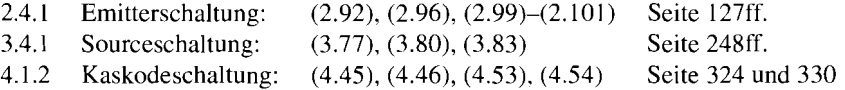

Abbildung 4.91 enthält eine Zusammenfassung für den Fall, dass die Kapazitäten der npn- und pnp-Transistoren und die der n- und p-Kanal-Mosfets gleich sind. Will man hier unterscheiden, muss man bei der Zeitkonstanten *T2* alle Kapazitäten mit dem Faktor 2 durch die Summe der entsprechenden Werte ersetzen:

$$
2C_C \rightarrow C_{C,npn} + C_{C,ppp} , 2C_S \rightarrow C_{S,npn} + C_{S,ppp}
$$
  

$$
2C_{GD} \rightarrow C_{GD,nK} + C_{GD,pK} , 2C_{BD} \rightarrow C_{BD,nK} + C_{BD,pK}
$$

Alle anderen Kapazitäten beziehen sich beim npn-Differenzverstärker auf die npn-Transistoren und beim n-Kanal-Differenzverstärker auf die n-Kanal-Mosfets; das gilt auch für die Kapazitäten mit dem Faktor 2 in der Zeitkonstanten *Tl.* 

Einige Gleichungen in Abb. 4.9 1 sind im Vergleich zur ursprünglich berechneten Form modifiziert:

- Die Basisbahn- und Gatewiderstände werden vernachlässigt, d.h. anstelle von  $R_{\varrho}$  =  $R_g + R_B$  bzw.  $R_g' = R_g + R_G$  wird  $R_g$  eingesetzt.
- Bei den npn-Differenzverstärkern werden die zugrundeliegenden Gleichungen der Emitterschaltung um die Substratkapazität  $C_S$  erweitert; dazu wird  $C_L + C_S$  anstelle von  $C_L$ eingesetzt, da die Substratkapazität wie eine Lastkapazität wirkt.

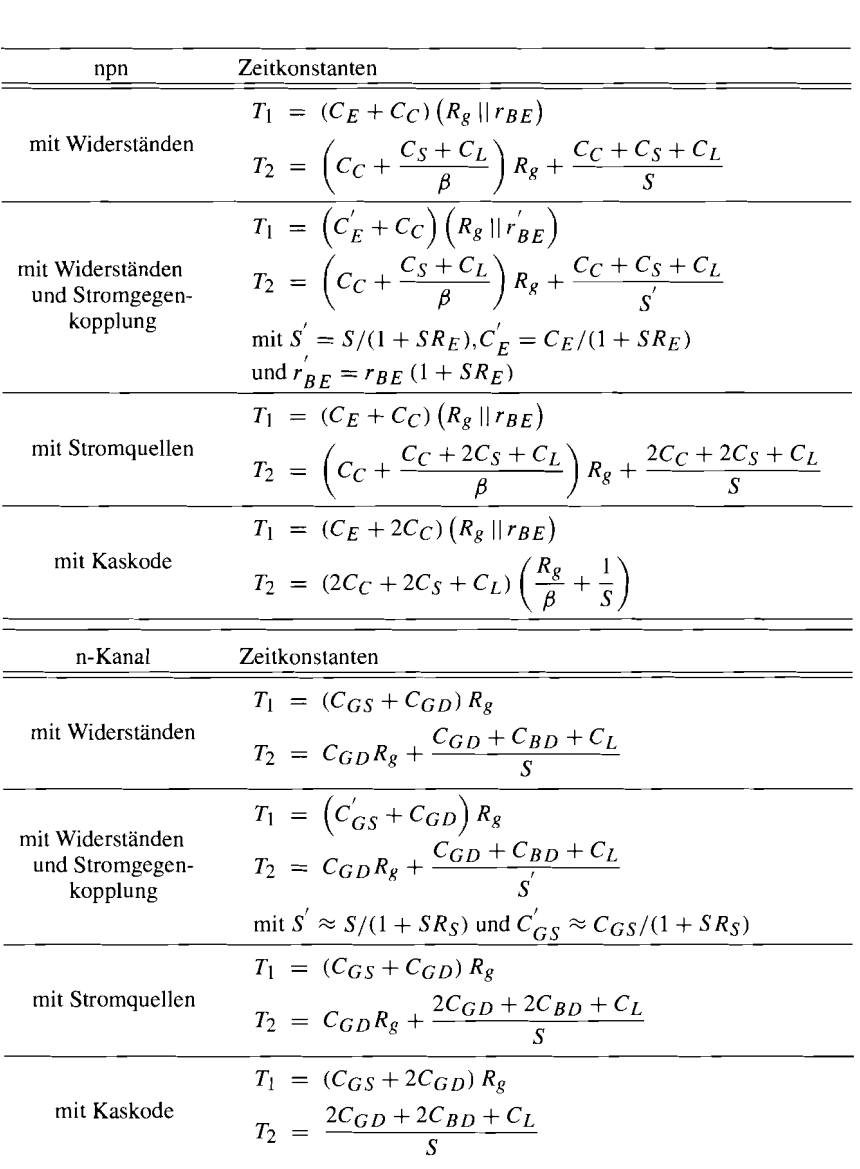

**Abb.** 4.91. Zeitkonstanten für die Grenzfrequenz der Differenzverstärkung

- Bei den n-Kanal-Differenzverstärkern wird in den zugrundeliegenden Gleichungen der Sourceschaltung die Drain-Source-Kapazität *C<sub>DS</sub>*, die nur bei diskreten Mosfets auftritt, durch die Bulk-Drain-Kapazität C<sub>BD</sub> ersetzt.

Bei Stromgegenkopplung werden einige Größen mit dem Gegenkopplungsfaktor transformiert; in Abb. 4.91 ist dies nur für den Differenzverstärker mit Widerständen aufgeführt, kann aber in gleicher Weise auch auf die anderen Ausführungen übertragen werden.

Die zur Auswertung der Zeitkonstanten benötigten Kleinsignalparameter integrierter Bipolartransistoren und Mosfets sind in Abb. 4.92 zusammengefasst; sie sind Abb. 2.45

| Bipolartransistor                      | Mosfet                                                                                                    |
|----------------------------------------|----------------------------------------------------------------------------------------------------|
|                                        | $S = \frac{\beta}{r_{BE}} = \frac{I_{C,A}}{U_T}$ (mit $\beta \approx B$ ) $S = \sqrt{2K I_{D,A}} = \sqrt{2\mu C'_{ox} I_{D,A} \frac{W}{L}}$ |
| $C_E \approx S \tau_{0,N} + 2C_{S0,E}$ | $C_{GS} \approx \frac{2}{3} C_{ox} = \frac{2}{3} C_{ox}^{'} W L$                                                                            |
| $C_C \approx C_{S0,C}$                 | $C_{GD} = C'_{GD, \ddot{U}} W$<br>$C_{BD} \approx C'_{S} A_D$ (A <sub>D</sub> : Drainfläche)                                                |
| $C_S \approx C_{S0,S}$                 |                                                                                                    |

**Abb. 4.92.** Kleinsignalparameter integrierter Bipolartransistoren und Mosfets

auf Seite *85* (ohne *CE* und *Cc), (4.49)* und *(4.50)* auf Seite *328* und Abb. *3.52* auf Seite *225*  entnommen. Bei den Sperrschichtkapazitäten *C<sub>C</sub>*, *C<sub>S</sub>* und *C<sub>BD</sub>* wird ohne Rücksicht auf die aktuelle Sperrspannung die jeweilige Null-Kapazität *C(U* = *0)* verwendet; die tatsächliche Kapazität ist geringer.

Die Betragsfrequenzgänge der Differenzverstärkung sind in Abb. *4.93* dargestellt. Die Werte für die Niederfrequenzverstärkung gelten für npn-Differenzverstärker; bei den ent-

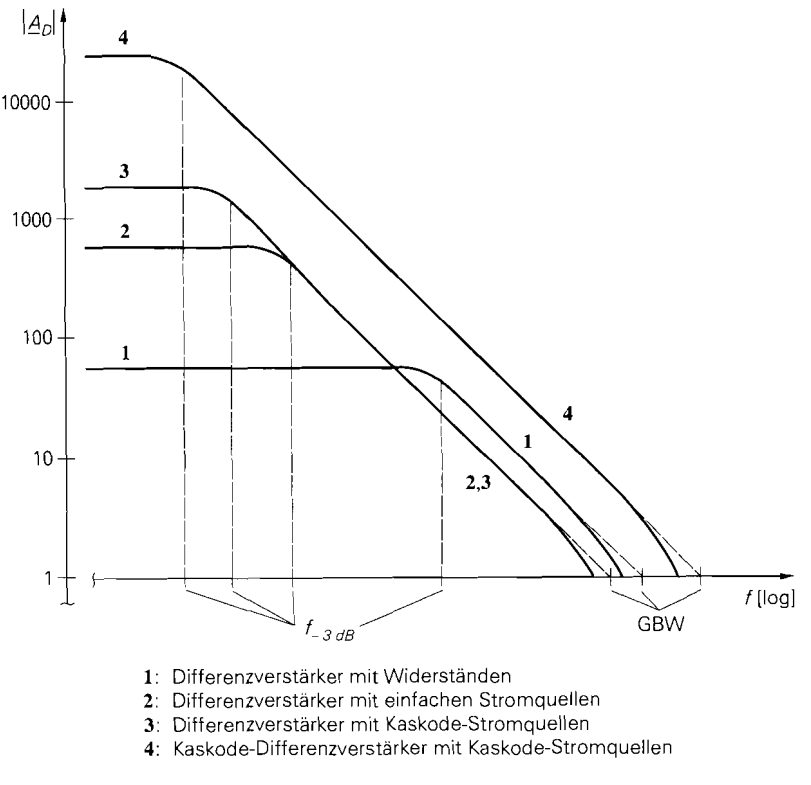

**Abb. 4.93.** Betragsfrequenzgänge der Differenzverstärkung (die Zahlenwerte gelten für npn-Differenzverstärker)

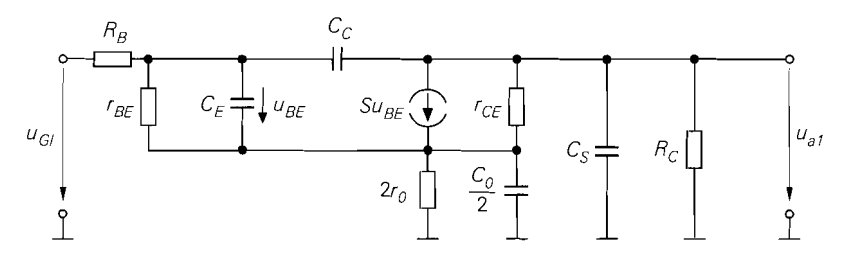

**Abb. 4.94.** Dynamisches Kleinsignalersatzschaltbild eines npn-Differenzverstärkers mit Widerständen bei Gleichtaktaussteuerung

sprechenden n-Kanal-Differenzverstärkern sind die Werte etwa um den Faktor 10 geringer. Die Differenzverstärker mit einfacher und mit Kaskode-Stromquelle erreichen eine höhere Differenzverstärkung als der Differenzverstärker mit Widerständen, haben allerdings wegen der zusätzlichen Kapazitäten der Stromquellen-Transistoren ein geringeres Verstärkungs-Bandbreite-Produkt  $(GBW)$ . Beim Kaskode-Differenzverstärker mit Kaskode-Stromquellen ist sowohl die Differenzverstärkung als auch das Verstärkungs-Bandbreite-Produkt am größten.

Der Differenzverstärker mit einfachem Stromspiegel erreicht etwa die doppelte Differenzverstärkung und das doppelte Verstärkungs-Bandbreite-Produkt wie der entsprechende symmetrische Differenzverstärker; dadurch haben beide Schaltungen dieselbe Grenzfrequenz. Das gilt auch für den n-Kanal-Kaskode-Differenzverstärker mit Kaskode-Stromspiegel. Beim npn-Kaskode-Differenzverstärker mit Kaskode-Stromspiegel ist das : Verstärkungs-Bandbreite-Produkt ebenfalls doppelt so groß wie beim npn-Kaskode-Dif- 1 ferenzverstärker mit Kaskode-Stromquellen, jedoch ist die Differenzverstärkung auf- 1 grund des geringeren Ausgangswiderstands des Kaskode-Stromspiegels im Vergleich zur \$ Kaskode-Stromquelle nur wenig größer; deshalb ist die Grenzfrequenz höher. Die Frequenzgänge der Differenzverstärker mit Stromspiegel sind in Abb. 4.93 der Übersichtlichkeit wegen nicht dargestellt.

**Frequenzgang der Gleichtaktverstärkung:** Zur Berechnung wird das in Abb. 4.94 gezeigte Kleinsignalersatzschaltbild eines npn-Differenzverstärkers mit Widerständen verwendet; es entsteht aus dem in Abb. 4.71 auf Seite 350 gezeigten statischen Kleinsignalersatzschaltbild für Gleichtaktaussteuerung durch übergang vom statischen zum dynamischen Kleinsignalmodell des Transistors.  $C_0$  ist die Ausgangskapazität der Stromquelle, die wegen der Aufteilung nur zur Hälfte eingeht. Das Ersatzschaltbild für Gleichtaktaus-Steuerung unterscheidet sich vom Ersatzschaltbild für Differenzaussteuerung nur durch die Impedanz der Stromquelle. die eine frequenzabhängige Stromgegenkopplung bewirkt; deshalb kann man den Frequenzgang der Gleichtaktverstärkung näherungsweise aus dem Frequenzgang der Differenzverstärkung berechnen, indem man anstelle der Steilheit *S* die reduzierte Steilheit

$$
S_{red}(s) = \frac{S}{1 + S \left(2 r_0 \mid \mid \frac{2}{s C_0}\right)} \approx \frac{1 + s C_0 r_0}{2 r_0 \left(1 + s \frac{C_0}{2S}\right)}
$$

einsetzt. Da bei Gleichtaktaussteuerung an jedem Eingang die volle Gleichtaktspannung anliegt. muss man zusätzlich mit 2 multiplizieren. Mit (4.1 16) und unter Berücksichtigung der Ausgangswiderstände folgt:

$$
\underline{A}_{B,GI}(s) \approx 2\underline{A}_{B,D}(s) \frac{S_{red}(s)r_{a,GI}}{S r_{a,D}} \approx \frac{A_0r_{a,GI}}{S r_0r_{a,D}} \frac{1 + sC_0r_0}{\left(1 + s\frac{C_0}{2S}\right)\left(1 + \frac{s}{\omega_o}\right)}
$$

Wenn man die Gleichtaktunterdrückung

$$
G = \frac{S r_0 r_{a,D}}{r_{a,GI}}
$$

einsetzt und die Zeitkonstante *C*<sub>0</sub>*r*<sub>0</sub> durch die *Grenzfrequenz der Gleichtaktunterdrückung* 

$$
\omega_{g,G} = 2\pi f_{g,G} = \frac{1}{C_0 r_0} \tag{4.120}
$$

ersetzt, erhält man:

$$
\underline{A}_{B,GI}(s) \approx \frac{A_0}{G} \frac{1 + \frac{s}{\omega_{g,G}}}{\left(1 + \frac{s}{2G\omega_{g,G}}\right)\left(1 + \frac{s}{\omega_g}\right)}
$$
\n
$$
\underline{G}_B(s) \approx G \frac{1 + \frac{s}{2G\omega_{g,G}}}{1 + \frac{s}{\omega_{g,G}}}
$$
\n(4.122)

Abb. 4.95 zeigt die Betragsfrequenzgänge  $\left|A_{B,D}\right|, \left|A_{B,G}\right|$  und  $\left|G_{B}\right|$  für die Fälle  $f_{g,G}$  <  $f_g$  und  $f_{g,G} > f_g$ .

Der Fall  $f_{g,G} < f_g$  ist typisch für Differenzverstärker mit Widerständen oder mit einfachen Stromquellen. Der Betrag der Gleichtaktverstärkung nimmt im Bereich zwischen der Gleichtakt-Grenzfrequenz  $f_{g,G}$  und der Grenzfrequenz  $f_g$  zu, verläuft oberhalb  $f_g$ konstant und ist bei hohen Frequenzen doppelt so groß wie der Betrag der Differenzverstärkung. Der Betrag der Gleichtaktunterdrückung nimmt ab der Gleichtakt-Grenzfrequenz  $f_{g,G}$  mit 20 dB/Dek. ab und geht bei hohen Frequenzen gegen  $1/2$ .

Der Fall  $f_{g,G} > f_g$  tritt vor allem bei Kaskode-Differenzverstärkern auf, die aufgmnd ihrer sehr hohen Niederfrequenzverstärkung selbst bei einem hohen Verstärkungs-Bandbreite-Produkt nur eine relativ geringe Grenzfrequenz *fg* besitzen. Der Betrag der Gleichtaktverstärkung nimmt zwischen der Grenzfrequenz  $f_g$  und der Gleichtakt-Grenzfrequenz  $f_{g,G}$  ab, ist oberhalb  $f_{g,G}$  konstant und bei hohen Frequenzen doppelt so groß wie der Betrag der Differenzverstärkung. Der Betrag der Gleichtaktunterdrückung verläuft wie im Fall  $f_{R,G} < f_{\varrho}$ .

Die vereinfachte Herleitung des Frequenzgangs der Gleichtaktverstärkung ist für die Anschauung nützlich, führt aber zu Ungenauigkeiten:

- Aufgrund der frequenzabhängigen Gegenkopplung hat die Grenzfrequenz  $f_g$  bei Gleichtaktaussteuerung einen anderen Wert als bei Differenzaussteuerung. Dieser Effekt ist bei den meisten Schaltungen gering, bei einigen jedoch stark ausgeprägt; dadurch tritt in der Gleichtaktunterdrückung ein zusätzlicher Pol und eine zusätzliche Nullstelle auf. Als Folge tritt beim Differenzverstärker mit Widerständen ein Bereich auf, in dem der Betrag der Gleichtaktunterdrückung mit 40 dB/Dek. abnimmt, und beim Differenzverstärker mit Kaskode-Stromspiegeln ein Bereich, in dem der Betrag der Gleichtaktunterdrückung zunimmt; Abb. 4.96 zeigt diese speziellen Fälle.

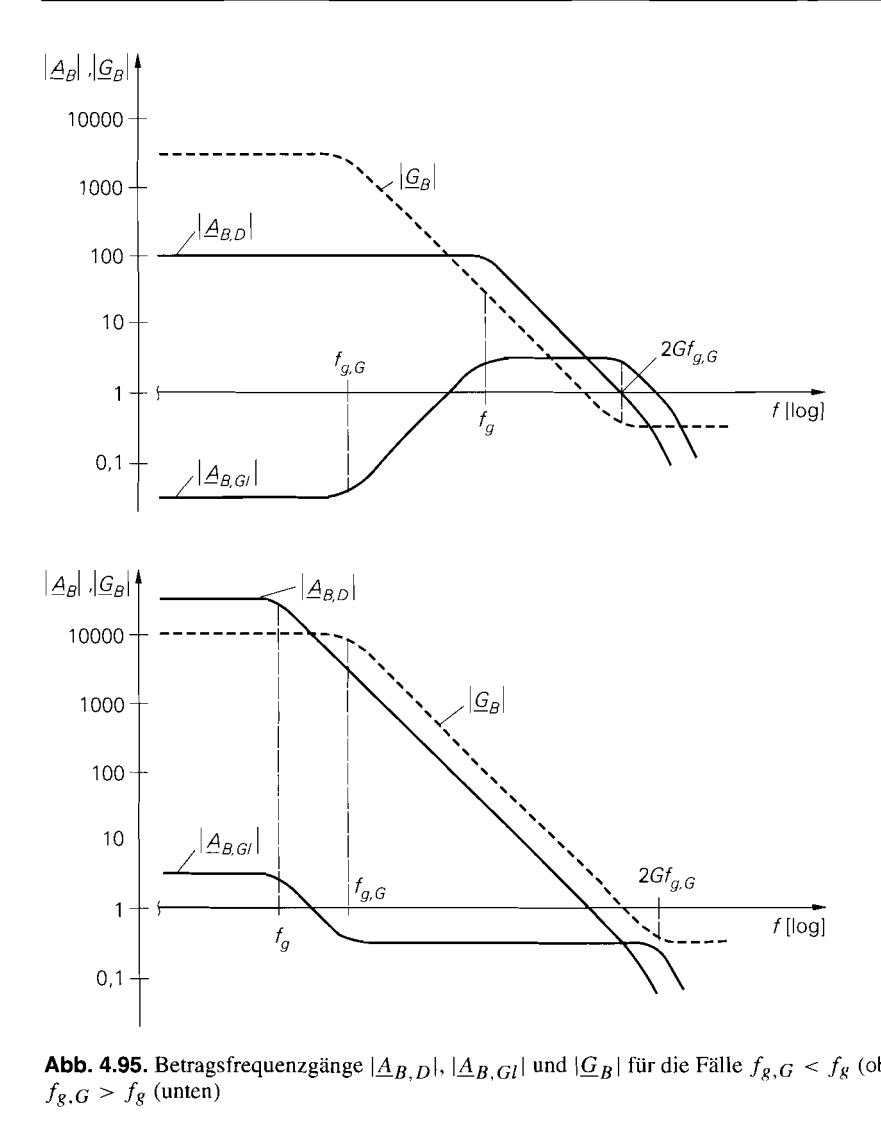

**Abb. 4.95.** Betragsfrequenzgänge  $|A_{B,D}|$ ,  $|A_{B,Gl}|$  und  $|G_B|$  für die Fälle  $f_{g,G} < f_g$  (oben) und

- Beim npn-Differenzverstärker werden der Differenz- und der Gleichtaktanteil des Eingangssignals aufgrund der unterschiedlichen Eingangswiderstände bei Differenz- und Gleichtaktaussteuerung unterschiedlich stark abgeschwächt. Deshalb entspricht der niederfrequente Wert der Betriebs-Gleichtaktunterdrückung  $G_B(s)$  vor allem bei hochohmigen Signalquellen nicht der Gleichtaktunterdrückung G, sondern ist umdas Verhältnis der Spannungsteiler-Faktoren

$$
\frac{\frac{r_{e,Gl} }{r_{e,Gl} + 2R_g}}{\frac{r_{e,D}}{r_{e,D} + 2R_g}} \xrightarrow{R_g \ll r_{e,Gl}} 1 + \frac{2R_g}{r_{e,D}}
$$

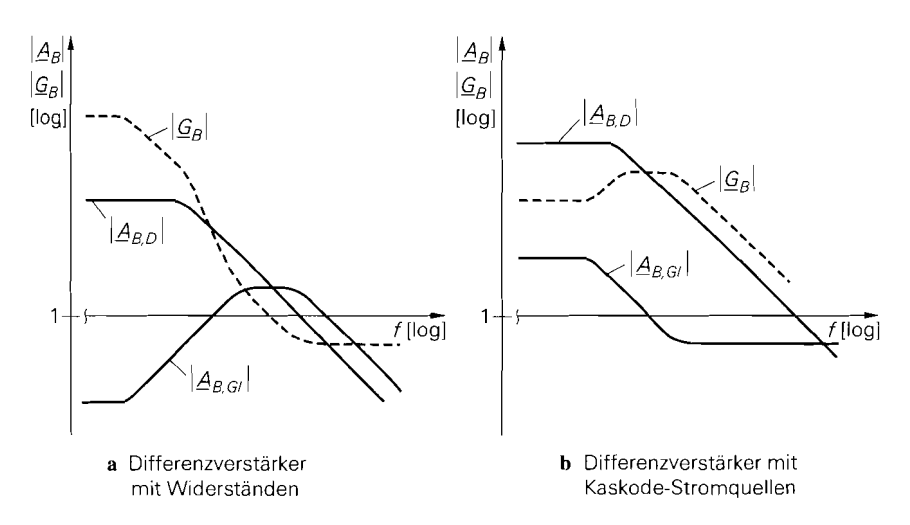

**Abb. 4.96.** Betragsfrequenzgänge  $|\underline{A}_{B,D}|$ ,  $|\underline{A}_{B,GI}|$  und  $|\underline{G}_{B}|$ 

geringer. Bei niederohmigen Quellen mit  $R_g \ll r_{e,D}$  macht sich dieser Effekt nicht bemerkbar.

**Beispiel:** Im folgenden werden die verschiedenen npn- und n-Kanal-Differenzverstärker verglichen. Alle Schaltungen sind für eine unipolare Versorgungsspannung von  $U_b =$ 5*V* und eine Ausgangsspannung von  $U_{a,A} = 2.5$  V ausgelegt. Für die Bipolartransistoren werden die Parameter aus Abb. 4.5 auf Seite 276 und für die Mosfets die Parameter aus Abb. 4.6 auf Seite 277 angenommen. Der Ruhestrom beträgt  $I_0 = 100 \mu A$  bei den npn-Differenzverstärkern und  $I_0 = 10 \mu A$  bei den n-Kanal-Differenzverstärkern. Bei den Bipolartransistoren wird generell die Größe 1 pro  $100 \mu A$  Ruhestrom verwendet; das entspricht dem in Abb. 4.5 aufgeführten typischen Wert. Bei den Mosfets würde nach Abb. 4.6 ebenfalls die Größe 1 ausreichen, jedoch ist die damit verbundene Gate-Source-Spannung  $\text{von } |U_{GS}| \approx 1,8...$  2 V ( $|U_{BS}| = 0...$  1 V) für die hier vorliegende Versorgungsspannung von 5 V zu hoch; deshalb werden n-Kanal-Mosfets der Größe 5  $(U_{GS} \approx 1,4...1,6 V)$  und p-Kanal-Mosfets der Größe 2 ( $U_{GS} \approx -1,6... -1,8$  V) pro 10  $\mu$  A Ruhestrom verwendet. Dadas geometrische Größenverhältnis der n- und p-Kanal-Mosfets der Größe 1 genau 215 beträgt, sind alle Mosfets – mit Ausnahme des Mosfets in der Stromquelle – geometrisch gleich groß:

 $W = 15 \,\mu \text{m}$  $L = 3 \mu m$ 

Die Gleichtaktspannung am Eingang beträgt bei den npn-Differenzverstärkern *UGI,A* = 1 V und bei den n-Kanal-Differenzverstärkern  $U_{GLA} = 2$  V; dadurch werden die Stromquellen im Emitter- bzw. Sourcezweig gerade noch oberhalb ihrer Aussteuemngsgrenze betrieben.

Abbildung 4.97 zeigt die Differenzverstärker mit Widerständen; dabei sind die Kollektor- bzw. Drainwiderstände so gewählt, dass die gewünschte Ausgangsspannung  $U_{a,A} = 2.5$  V erreicht wird:

$$
\begin{array}{c}\n R_C \\
 R_D\n\end{array}\n\bigg\} = \frac{U_b - U_{a,A}}{I_0} = \begin{cases}\n 25 \, k\Omega \\
 250 \, k\Omega\n\end{cases}
$$

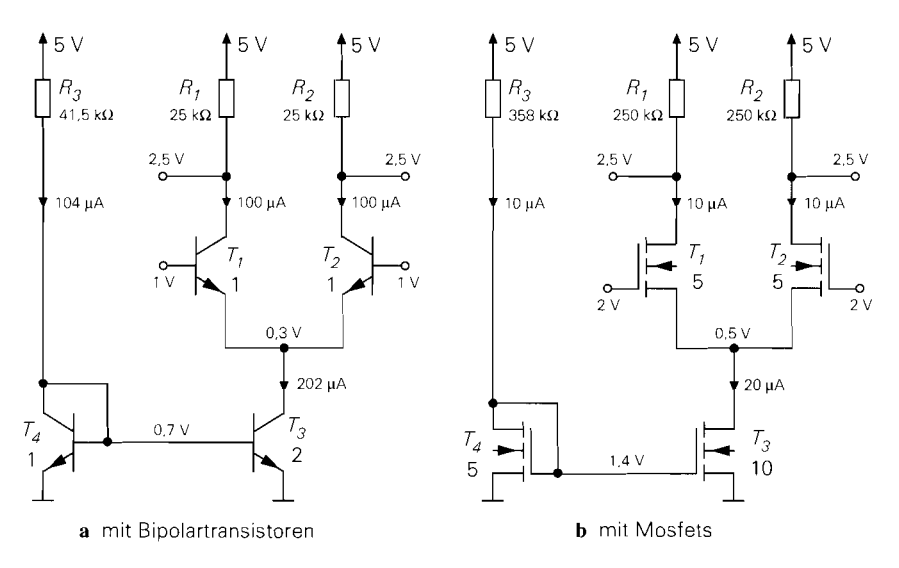

**Abb.** 4.97. Beispiel: Differenzverstärker mit Widerständen

Im Gegensatz dazu stellt sich der Arbeitspunkt bei den Differenzverstärkern mit einfachen Stromquellen und einfachen Stromspiegeln in Abb. 4.98 nicht automatisch ein. Da die Kollektor- bzw. Drainströme der Transistoren  $T_1$  und  $T_3$  sowie  $T_2$  und  $T_4$  im gewünschten Arbeitspunkt im allgemeinen nicht exakt gleich sind, geht der Transistor mit dem größeren Strom in die Sättigung bzw. in den Abschnürbereich; die Ausgänge sind in diesem Fall übersteuert. In einer integrierten Schaltung hängt der tatsächliche Arbeitspunkt von der Beschaltung der Ausgänge und einer eventuell vorhandenen Arbeitspunktregelung ab: letztere wird im Abschnitt über die Arbeitspunkteinstellung bei Differenzverstärkern näher beschrieben. In der Schaltungssimulation kann man den gewünschten Arbeitspunkt z.B. dadurch einstellen, dass man die Ausgänge über sehr große Induktivitäten (z.B.  $L = 10^9$  H) mit einer Spannungsquelle mit der Spannung  $U_{a,A}$  verbindet; dadurch werden die Ausgänge gleichspannungsmäßig auf  $U_{a,A}$  gehalten, während sie wechselspannungsmäßig aufgrund der bereits bei niedrigen Frequenzen sehr hohen Impedanzen der Induktivitäten praktisch offen sind. Diese Methode muss man bei allen Differenzverstärkern mit Stromquellen oder Stromspiegeln anwenden. Bei den Differenzverstärkern dieses Beispiels wird ein Arbeitspunkt mit  $U_{a,A} = 2.5$  V vorausgesetzt, ohne dass die dazu notwendige Beschaltung oder Arbeitspunktregelung dargestellt wird.

Bei den Differenzverstärkern mit Kaskode-Stromquellen in Abb. 4.99 sowie den Kaskode-Differenzverstärkern mit Kaskode-Stromquellen in Abb. 4.100 und mit Kaskode-Stromspiegeln in Abb. 4.101 werden Hilfsspannungen zur Arbeitspunkteinstellung der Kaskode-Transistoren benötigt: auf die Erzeugung dieser Spannungen wird im Abschnitt 4.1.5 näher eingegangen.

Mit Hilfe von Abb. 4.92 auf Seite 377 und den Parametern aus Abb. 4.5 auf Seite 276 und Abb. 4.6 auf Seite 277 kann man ausgehend von den Ruheströmen und den Größen der Transistoren die Kleinsignalparameter der Transistoren ermitteln. Daraus erhält man mit den folgenden Gleichungen die Verstärkung, den Ausgangs- und den Eingangswiderstand der Differenzverstärker für Differenz- und Gleichtaktaussteuerung:

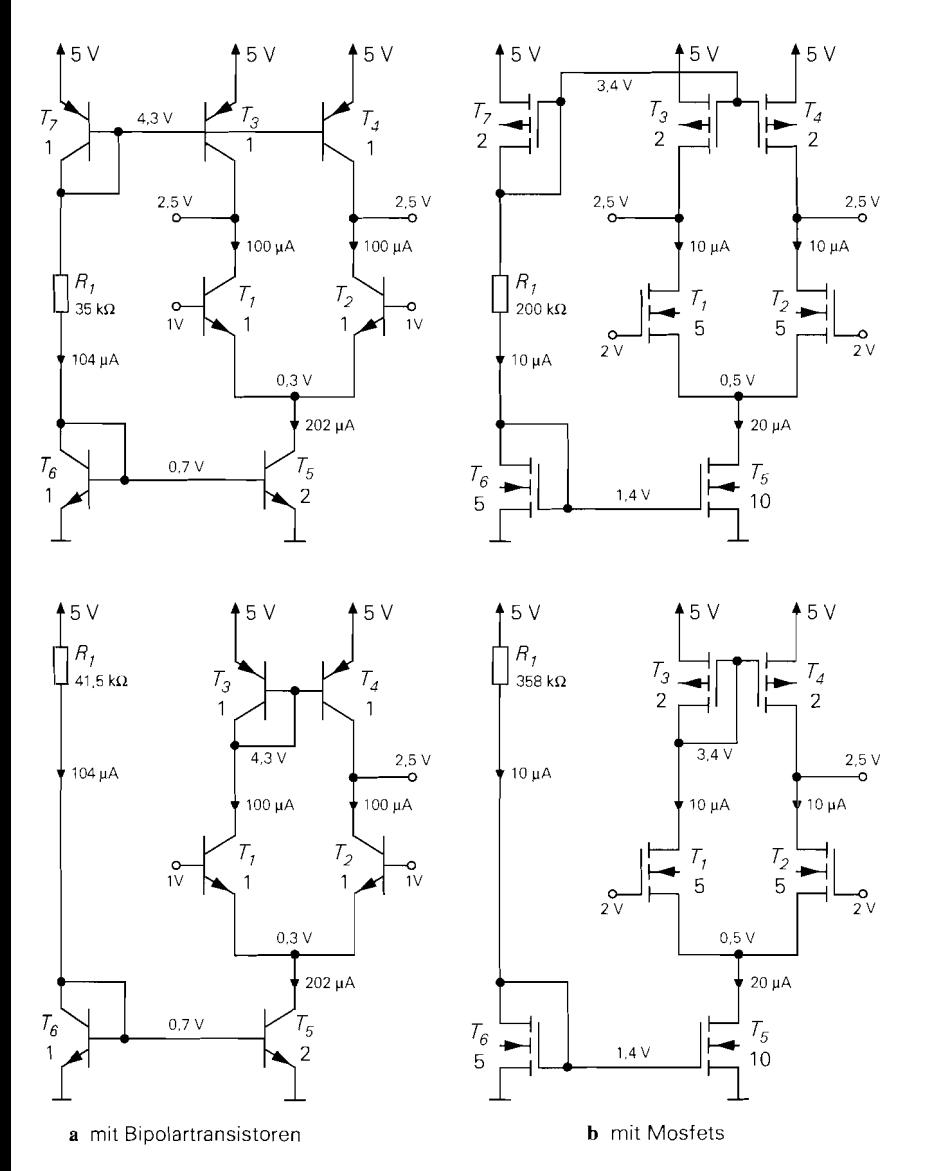

**Abb.** 4.98. Beispiel: Differenzverstärker mit einfachen Stromquellen und einfachen Stromspiegeln

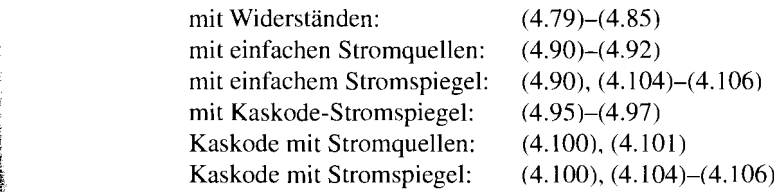

Die Betriebs-Differenzverstärkung **Au** erhält man aus (4.1 17). die Zeitkonstanten **Ti** und  $T_2$  aus Abb. 4.91, das Verstärkungs-Bandbreite-Produkt  $GBW$  aus (4.119), die -3dB-

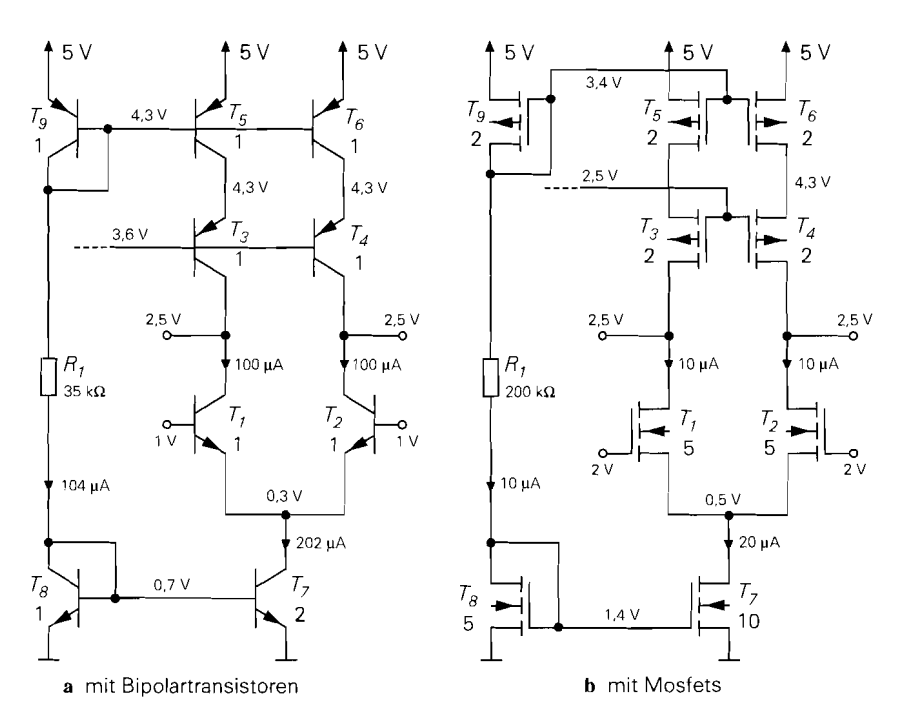

**Abb.** 4.99. Beispiel: Differenzverstärker mit Kaskode-Stromquellen

Grenzfrequenz  $f_{\text{-}3dB}$  aus (4.118) und die Grenzfrequenz  $f_{\text{e},G}$  der Gleichtaktunterdrückung aus (4.120).

Bei der Berechnung der Kleinsignalparameter der npn-Transistoren werden die geringen Unterschiede in den Ruheströmen der einzelnen Transistoren vernachlässigt, d.h. es wird mit  $|I_{C,A}| \approx I_0 \approx 100 \,\mu\text{A}$  gerechnet; daraus folgt:

$$
npn: S = 3,85 \text{ mS}, β = 100, r_{BE} = 26 \text{ k}\Omega, r_{CE} = 1 \text{ M}\Omega,
$$
  
\n
$$
C_E = 0.6 \text{ pF}, C_C = 0.2 \text{ pF}, C_S = 1 \text{ pF}
$$
  
\n
$$
pnp: β = 50, r_{CE} = 500 \text{ k}\Omega, C_C = 0.5 \text{ pF}, C_S = 2 \text{ pF}
$$

Für die Stromquelle gilt  $r_0 = U_{A, npn}/(2I_0) = 500 \text{ k}\Omega$ . Die Ausgangskapazität  $C_0$ der Stromquelle ergibt sich als Summe der Substrat- und der Kollektorkapazität des Stromquellen-Transistors. Beide Teilkapazitäten sind wegen der Größe 2 doppelt so groß wie bei den anderen npn-Transistoren; daraus folgt:  $C_0 = 2(C_s + C_c) = 2.4$  pF. Damit erhält man aus (4.120) die Grenzfrequenz der Gleichtaktunterdrückung:  $f_{g,G} = 133$  kHz. Die resultierenden Werte für die npn-Differenzverstärker sind in Abb. 4.102 zusammengefasst. Bei den Differenzverstärkern mit Stromspiegel wurden die Werte für Gleichtaktaus-Steuerung mit Hilfe einer Schaltungssimulation ermittelt; sie sind in Klammern angegeben.

Für die Mosfets erhält man mit  $I_0 = 10 \mu A$ :

n-Kanal: 
$$
K = 150 \mu A/V^2
$$
,  $S = 54.8 \mu S$ ,  $r_{DS} = 5 MΩ$ ,  
\n $C_{GS} = 18 \text{ fF}$ ,  $C_{GD} = 7.5 \text{ fF}$ ,  $C_{BD} = 17 \text{ fF}$   
\np-Kanal:  $K = 60 \mu A/V^2$ ,  $S = 34.6 \mu S$ ,  $r_{DS} = 3.3 MΩ$ ,  
\n $C_{GD} = 7.5 \text{ fF}$ ,  $C_{BD} = 17 \text{ fF}$ 

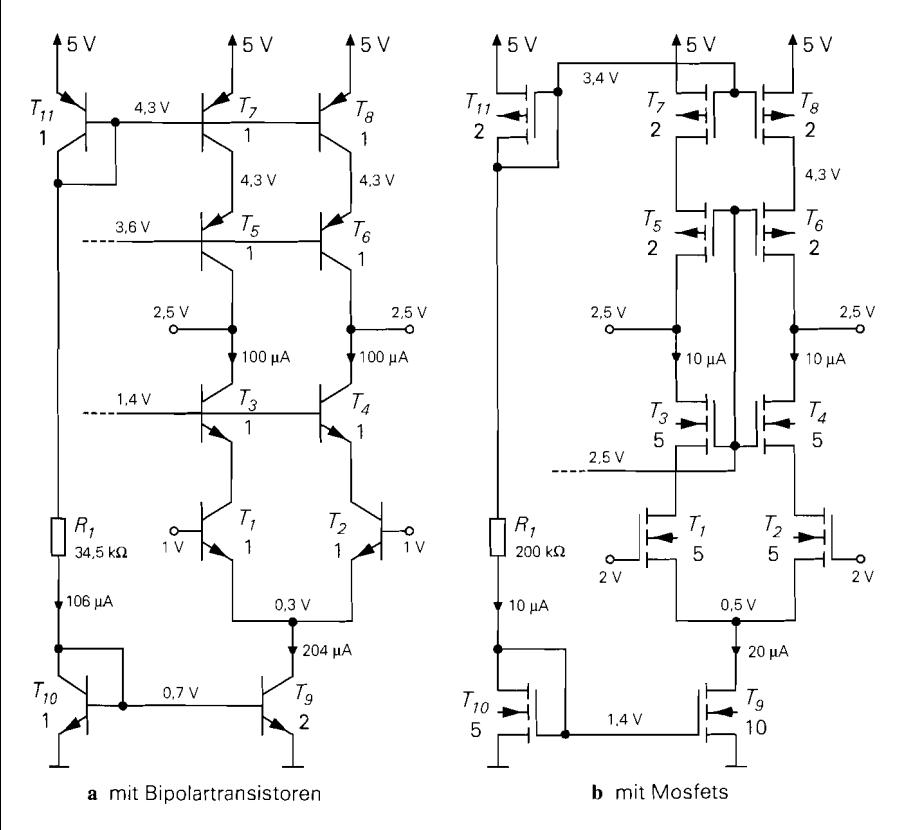

**Abb.** 4.100. Beispiel: **Kaskode-Differenzverstärker** mit Kaskode-Stromquellen

Dabei wird angenommen, dass die Draingebiete 5  $\mu$ m lang und 2  $\mu$ m breiter als die Kanalweite W sind; daraus folgt:

$$
A_D = (15 + 2) \cdot 5 \,\mu\text{m}^2 = 85 \,\mu\text{m}^2 \implies C_{BD} = C'_S A_D = (0.2 \cdot 85) \,\text{fF} = 17 \,\text{fF}
$$

Für die Stromquelle gilt  $r_0 = U_{A,nK}/(2I_0) = 2.5 M\Omega$ . Die Ausgangskapazität Co der Stromquelle setzt sich aus der Bulk-Drain- und der Gate-Drain-Kapazität des Stromquellen-Mosfets und den Bulk-Source-Kapazitäten der Mosfets  $T_1$  und  $T_2$  zusammen; letztere sind aufgrund des symmetrischen Aufbaus genauso groß wie die Bulk-Drain-Kapazitäten. Mit der Drainfläche  $A_D = (32 \cdot 5) \mu m^2 = 160 \mu m^2$  des Stromquellen-Mosfets erhält man:

$$
C_0 = C_S'A_D + 2C_{GD} + 2C_{BD} = (0.2 \cdot 160 + 2 \cdot 7, 5 + 2 \cdot 17) \text{ fF} = 83 \text{ fF}
$$

Damit folgt für die Grenzfrequenz der Gleichtaktunterdrückung:  $f_{g,G} = 767$  kHz. Die resultierenden Werte für die n-Kanal-Differenzverstärker sind in Abb. 4.103 zusammengefasst. Auch hier wurden die Werte für Gleichtaktaussteuemng bei den Differenzverstärkem mit Stromspiegel mit Hilfe einer Schaltungssimulation ermittelt.

Ein Vergleich der Werte der npn- und n-Kanal-Differenzverstärker zeigt, dass die Differenzverstärkung bei den npn-Differenzverstärkern etwa um den Faktor 10 größer ist als bei den korrespondierenden n-Kanal-Differenzverstärkern; lediglich bei den Kaskode-Differenzverstärkern ist der Unterschied geringer. Man muss dabei berücksichtigen, dass die

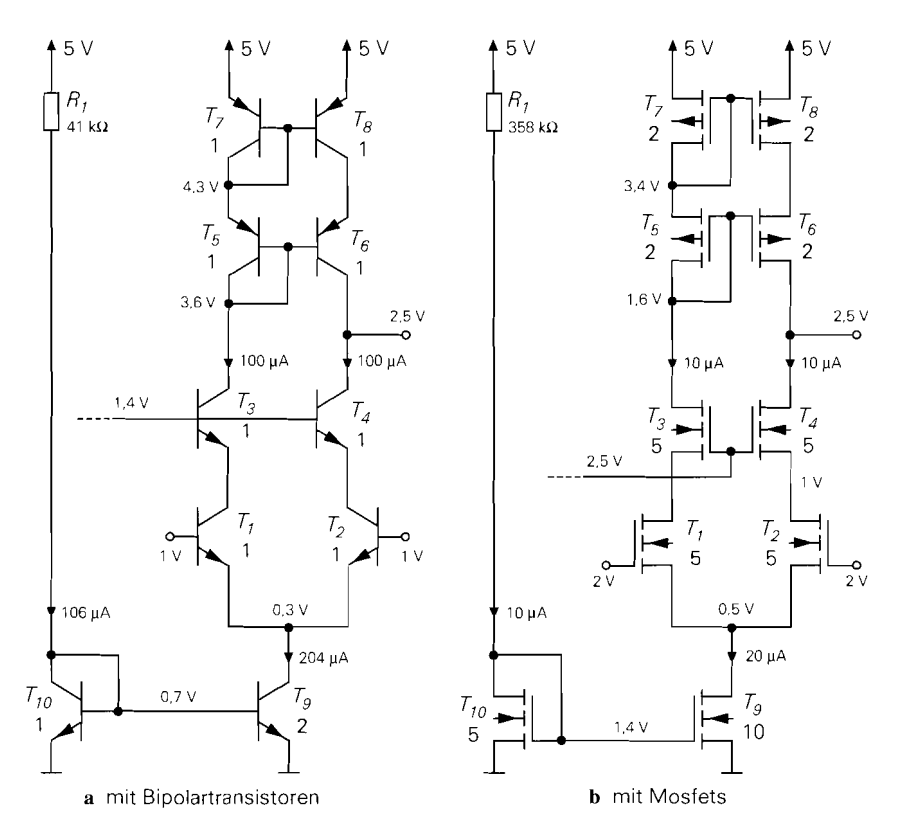

**Abb.** 4.101. Beispiel: Kaskode-Differenzverstärker mit Kaskode-Stromspiegel

n-Kanal-Mosfets bereits um den Faktor 5 größer gewählt wurden, als dies aufgrund des Ruhestroms erforderlich wäre; dadurch nimmt die Differenzverstärkung um den Faktor  $\sqrt{5}$  zu. Ursache für die geringere Differenzverstärkung der n-Kanal-Differenzverstärker ist die geringere Maximalverstärkung der Mosfets. Bei den Kaskode-Differenzverstärkern holen die Mosfets auf, weil bei ihnen der Ausgangswiderstand mit zunehmender Stromgegenkopplung unbegrenzt ansteigt, während er bei Bipolartransistoren auf  $\beta r_{CE}$ beschränkt ist. Daraus folgt, dass man die Differenzverstärkung eines n-Kanal-Kaskode-Differenzverstärkers durch weitere Kaskode-Stufen fast beliebig vergrößern kann.

Im allgemeinen sind an den Ausgängen eines Differenzverstärkers weitere Verstärkerstufen angeschlossen. Damit die Differenzverstärkung in vollem Umfang erhalten bleibt, müssen die Eingangswiderstände dieser Stufen größer sein als die Ausgangswiderstände des Differenzverstärkers. In CMOS-Schaltungen ist diese Bedingung wegen der isolierten Gate-Anschlüsse der Mosfets automatischen gegeben, so dass die maximale Betriebsverstärkung  $A_{B,D} = A_D$  ohne besondere Maßnahmen erreicht wird. In bipolaren Schaltungen muss man dagegen an jedem Ausgang einen Impedanzwandler mit einer oder mehreren Kollektorschaltungen einsetzen, um die Ausgangswiderstände auf einen Wert unterhalb des Eingangswiderstands der nächsten Stufe zu reduzieren. Impedanzwandler werden im Abschnitt 4.1.4 näher beschrieben.

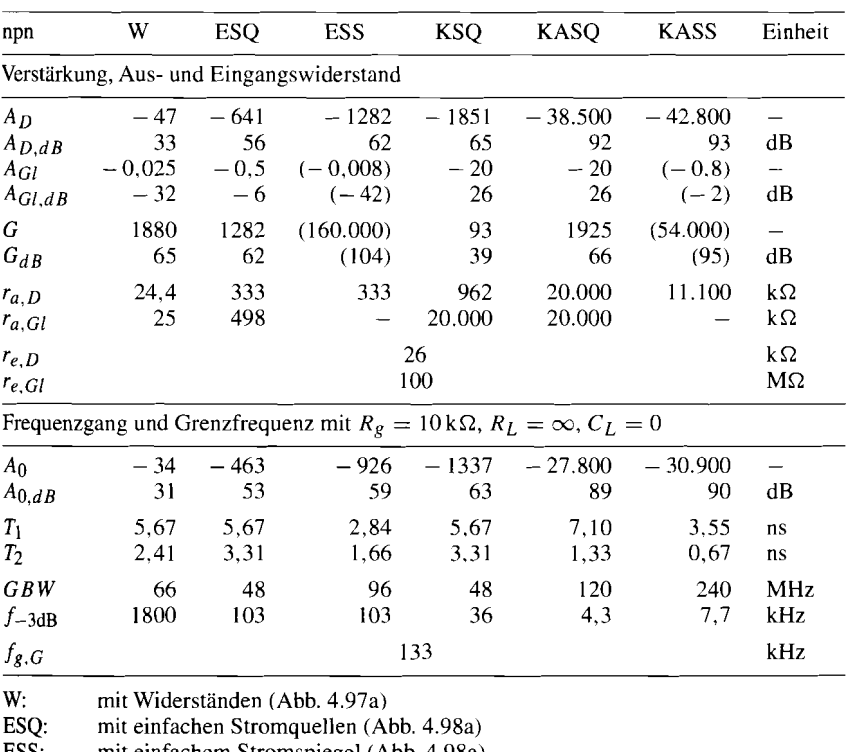

ESS: mit einfachem Stromspiegel (Abb. 4.98a)

KSQ: mit Kaskode-Stromquellen (Abb. 4.99a)

KASQ: Kaskode mit Stromquellen (Abb. 4.100a)<br>KASS: Kaskode mit Stromspiegel (Abb. 4.101a)

Kaskode mit Stromspiegel (Abb. 4.101a)

**Abb.** 4.102. Kleinsignalparameter der npn-Differenzverstärker (simulierte Werte in Klammem)

Ein sinnvoller Vergleich der Grenzfrequenzen der hier betrachteten Differenzverstärker ist wegen der stark unterschiedlichen Verstärkung nur auf der Basis des Verstärkungs-Bandbreite-Produkts möglich. Hier erreichen die n-Kanal-Differenzverstärker aufgrund der sehr kleinen Kapazitäten der integrierten Mosfets trotz des geringeren Ruhestroms höhere Werte als die npn-Differenzverstärker. Da die Eingangskapazitäten nachfolgender Verstärkerstufen ebenfalls sehr klein sind, bleibt dieser Vorteil im Inneren einer integrierten Schaltung in vollem Umfang erhalten. Wenn aber größere Lastkapazitäten an den Anschlüssen oder außerhalb einer integrierten Schaltung vorliegen, erreichen die npn-Differenzverstärker aufgrund der größeren Steilheit der Bipolartransistoren ein größeres Verstärkungs-Bandbreite-Produkt. Man erkennt dies, wenn man die Zeitkonstante *Tz* aus Abb. *4.91* für den Grenzfall großer Lastkapazitäten *CL* betrachtet:

$$
\lim_{C_L \to \infty} T_2 = \begin{cases} C_L \left( \frac{R_g}{\beta} + \frac{1}{S} \right) & \text{non-Differentzverstärker} \\ \frac{C_L}{S} & \text{n-Kanal-Differenzverstärker} \end{cases}
$$

Wenn man eine Lastkapazität von  $C_L = 100 \text{ pF}$  bei den npn-Differenzverstärkern und  $C_L = 10$  pF bei den n-Kanal-Differenzverstärkern annimmt – damit ist das Verhältnis von

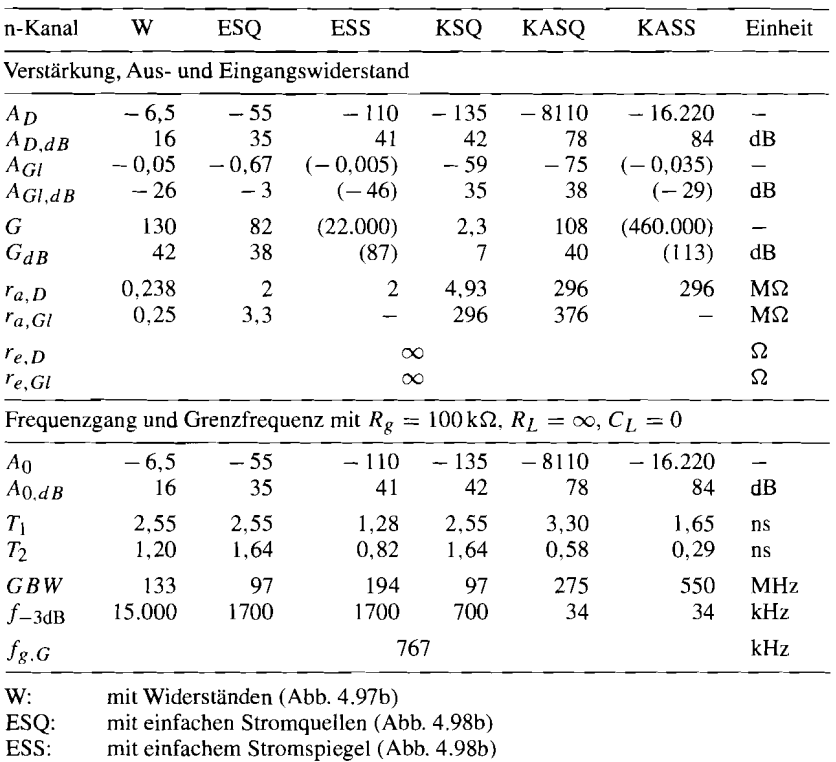

KSQ: mit Kaskode-Stromquellen (Abb. 4.99b)

KASQ: Kaskode mit Stromquellen (Abb. 4.100b)

KASS: Kaskode mit Stromspiegel (Abb. 4.101b)

**Abb.** 4.103. Kleinsignalparameter der n-Kanal-Differenzverstärker (simulierte Werte in Klammem)

Ruhestrom und Lastkapazität bei beiden gleich -, erhält man für den npn-Differenzverstärker  $GBW \approx 4.4$  MHz und für den n-Kanal-Differenzverstärker  $GBW \approx 870$  kHz. Auch hier muss man berücksichtigen, dass die n-Kanal-Mosfets bereits um den Faktor 5 größer gewählt wurden, als dies aufgrund des Ruhestroms erforderlich wäre; dadurch nimmt die Steilheit und in der Folge auch das Verstärkungs-Bandbreite-Produkt bei kapazitiver Last um den Faktor  $\sqrt{5}$  zu.

# **Zusammenfassung**

Der Differenzverstärker ist aufgrund seiner besonderen Eigenschaften eine der wichtigsten Schaltungen in der integrierten Schaltungstechnik. Man findet ihn nicht nur in Verstärkern, sondern auch in Komparatoren, ECL-Logikschaltungen, Spannungsreglern, aktiven Mischern und einer Vielzahl weiterer Schaltungen. Seine besondere Stellung in Verstärkerschaltungen verdankt er vor allem der weitgehend freien Wahl der Gleichtaktspannung am Eingang, die ein direktes Anschließen an jede Signalquelle erlaubt, deren Gleichspannungsanteil innerhalb des Gleichtaktaussteuerbereichs liegt; Spannungsteiler zur **Ar**beitspunkteinstellung und Koppelkondensatoren werden nicht benötigt. Daraus folgt auch, dass der Differenzverstärker von Hause aus ein echter **Gleichspannungsverstärker** ist. Da er praktisch nur das Differenzsignal verstärkt, ist er weiterhin *der* Regler schlechthin, da er durch die Differenzbildung die Regelabweichung berechnet und diese anschließend verstärkt, d.h. er vereint die Blöcke *Subtrahierer* und *Regelverstärker* eines Regelkreises. Damit bildet er auch die Basis für die Operationsverstärker. Der Differenzverstärker ist in diesem Sinne der *kleinste* Operationsverstärker, und der Operationsverstärker ist der *bessere* Differenzverstärker.

## **4.1.4 lmpedanzwandler**

Der Ausgangswiderstand einer Verstärkerstufe mit hoher Spannungsverstärkung ist im allgemeinen sehr hoch und muss mit einem Impedanzwandler herabgesetzt werden, bevor man weitere Verstärkerstufen oder Lastwiderstände ohne Verstärkungsverlust anschließen kann. Als Impedanzwandler werden ein- oder mehrstufige Kollektor- und Drainschaltungen verwendet.

# **Einstufige lmpedanzwandler**

Abb. 4.104 zeigt die einfachste Ausführung mit einer Kollektor- bzw. Drainschaltung *(Tl)*  und einem Stromspiegel zur Arbeitspunkteinstellung *(T2,T3);* dabei repräsentiert der Widerstand *Rg* den Ausgangswiderstand der vorausgehenden Stufe. Für den Ausgangswiderstand erhält man aus *(2.1 16)* und *(3.99):* 

$$
r_a = \begin{cases} \frac{R_g}{\beta} + \frac{1}{S} \stackrel{SR_g \gg \beta}{\approx} \frac{R_g}{\beta} & \text{Kollektorschaltung} \\ \frac{1}{S + S_B} \stackrel{S \gg S_B}{\approx} \frac{1}{S} & \text{Drainschaltung} \end{cases}
$$
(4.123)

**Kollektorschaltung:** Bei der Kollektorschaltung hängt der Ausgangswiderstand bei einer hochohmigen Signalquelle nur vom Innenwiderstand *Rg* und der Stromverstärkung

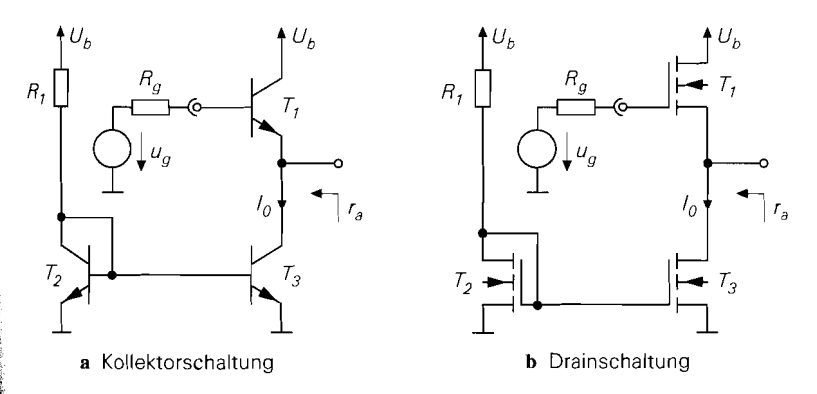

**Abb.** 4.104. Einstufige Impedanzwandler

 $\beta$  ab; der Ruhestrom  $I_0$  geht nicht ein, solange  $SR_e \gg \beta$  gilt. Daraus kann man mit  $S = I_0/U_T$  und  $SR_g \approx 10\beta$  einen Richtwert für die Wahl des Ruhestroms ableiten:

$$
I_0 \approx \frac{10\beta U_T}{R_g} \approx \frac{\beta \approx 100}{R_g} \tag{4.124}
$$

Bei sehr hochohmigen Signalquellen muss man meist einen höheren Ruhestrom einstellen, da sonst die Bandbreite der Schaltung zu gering wird; Ursache hierfür ist die Abnahme der Transitfrequenz eines Transistors bei kleinen Strömen. Wenn die lmpedanzwandlung um den Faktor  $\beta$  nicht ausreicht, muss man einen mehrstufigen Impedanzwandler einsetzen. Bei niederohmigen Signalquellen mit  $SR_g \ll \beta$  bestimmt die Steilheit des Transistors den Ausgangswiderstand:<br>  $r_a \approx \frac{1}{S} = \frac{U_T}{I_0} \approx \frac{26 \text{ mV}}{I_0}$ Ausgangswiderstand:

$$
r_a \approx \frac{1}{S} = \frac{U_T}{I_0} \approx \frac{26 \text{ mV}}{I_0}
$$

**Drainschaltung:** Die Drainschaltung zeigt bei hochohmigen Signalquellen ein völlig anderes Verhalten. Hier hängt der Ausgangswiderstand nur von der Steilheit ab:

$$
r_a \approx \frac{1}{S} = \frac{1}{\sqrt{2K I_0}} = \frac{U_{GS} - U_{th}}{2I_0}
$$
\n(4.125)

Für die Mosfets aus Abb. 4.6 auf Seite 277 erhält man bei einem typischen Ruhestrom von 10  $\mu$ A für die Größe 1 die Werte  $U_{GS} - U_{th} \approx 0.8$  V und  $r_a \approx 0.4$  V/I<sub>0</sub>. Bei kleinen Ausgangswiderständen werden große Mosfets mit einer entsprechend hohen Eingangskapazität benötigt; dadurch nimmt die Bandbreite bei hochohmigen Signalquellen stark ab. Wenn die Bandbreite nicht ausreicht, muss man einen mehrstufigen lmpedanzwandler verwenden.

**Ausgangsspannung:** Bei beiden Schaltungen liegt die Ausgangsspannung im Arbeitspunkt um eine Basis-Emitter- bzw. Gate-Source-Spannung unter der Eingangsspannung. Alternativ kann man eine pnp-Kollektorschaltung oder eine p-Kanal-Drainschaltung einsetzen; in diesem Fall ist die Ausgangsspannung im Arbeitspunkt größer als die Eingangsspannung. Allerdings haben pnp-Transistoren im allgemeinen eine geringere Stromverstärkung als npn-Transistoren, und p-Kanal-Mosfets sind bei gleichem Steilheitskoeffizienten geometrisch größer als n-Kanal-Mosfets und haben deshalb großere Kapazitäten.

#### **Mehrstufige Impedanzwandler**

Mehrstufige Impedanzwandler werden benötigt, wenn

- die Impedanztransformation einer Kollektorschaltung nicht ausreicht;
- die Kapazitäten einer Drainschaltung mit dem gewünschten Ausgangswiderstand so groß sind, dass die Bandbreite nicht ausreicht.

Abb. 4.105 zeigt als Beispiel zweistufige Impedanzwandler mit den zugehörigen Stromspiegeln zur Arbeitspunkteinstellung. Die optimale Auslegung eines mehrstufigen Impedanzwandlers erfordert eine optimale Wahl der Ruheströme und der Transistor-Größen.

**Mehrstufige Kollektorschaltung:** Bei einer mehrstufigen Kollektorschaltung könnte man den Ruhestrom jeder Stufe mit Hilfe von (4.124) wählen. Demnach müsste der Ruhestrom von Stufe zu Stufe um die Stromverstärkung  $\beta$  zunehmen, da der wirksame Innenwiderstand der Signalquelle mit jeder Stufe um den Faktor  $\beta$  abnimmt; damit würde man eine optimale Impedanztransformation bei hochohmigen Signalquellen erreichen.

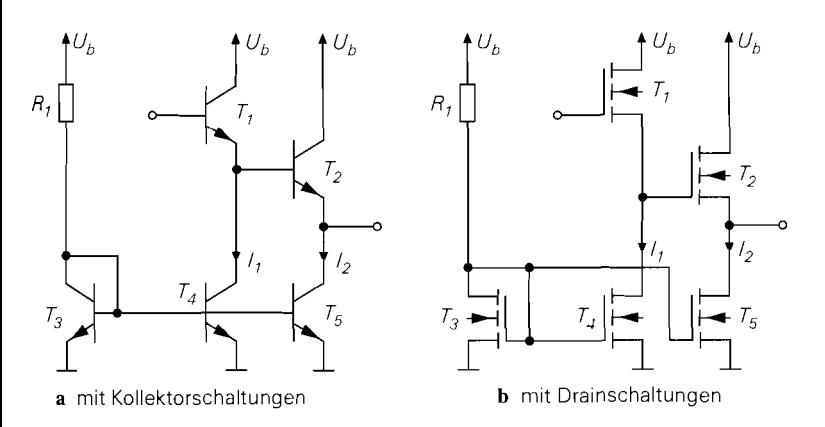

Abb. 4.105. Zweistufige Impedanzwandler

Da jedoch jede Stufe den Basisstrom der nächsten Stufe liefern muss und dieser deutlich kleiner als der Ruhestrom sein sollte. wird in der Praxis ein Ruhestromverhältnis von etwa  $B/10 \approx B/10$  verwendet; dadurch ist der Ruhestrom jeder Stufe um den Faktor 10 größer als der Basisstrom der nächsten Stufe. Da man den Ruhestrom der ersten Stufe bei sehr hochohmigen Signalquellen ohnehin meist größer wählen muss, als dies nach (4.124) erforderlich wäre, ist ein Ruhestromstromverhältnis von  $B/10$  bei zweistufigen Kollektorschaltungen auch in dieser Hinsicht vorteilhaft. Deshalb wählt man bei einer zweistufigen Kollektorschaltung zunächst den Ruhestrom  $I_2$  der zweiten Stufe mit Hilfe von (4.124); der wirksame Quellenwiderstand an dieser Stelle beträgt  $R_g/\beta$ . Daraus folgt für die Ruheströme der beiden Stufen:

$$
I_2 \approx \frac{10\beta^2 U_T}{R_g} \approx \frac{\beta \approx 100 \text{ V}}{\mathcal{R}_g} \quad , \quad I_1 \approx \frac{10 I_2}{B} \approx \frac{\beta \approx \beta \approx 100}{\mathcal{R}_g} \quad (4.126)
$$

Eine dritte Stufe würde den Ruhestrom  $I_3 = I_2 B / 10$  erhalten.

Beispiel: Eine Signalquelle mit  $R_g = 2.6 \text{ M}\Omega$  soll über eine zweistufige Kollektorschaltung mit dem Ruhestromverhältnis  $B/10$  an eine niederohmige Last angeschlossen werden; es gelte  $B \approx \beta \approx 100$ . Aus (4.126) erhält man  $I_2 = 1$  mA und  $I_1 = 100 \,\mu\text{A}$ . Am Ausgang der zweiten Stufe hat der wirksame Innenwiderstand der Signalquelle auf  $R_g/\beta^2 \approx 260 \Omega$  abgenommen. Bei einer dritten Stufe mit dem Ruhestrom  $I_3 = 10 \text{ mA}$ gilt  $SR_g = I_3R_g/U_T = 100$ , d.h. die Bedingung  $SR_g \gg \beta$  ist nicht mehr erfüllt; deshalb muss man den Ausgangswiderstand ohne die Näherung in (4.123) berechnen:  $r_a = R_p/\beta + 1/S = (2,6 + 2,6) \Omega = 5,2 \Omega.$ 

**Darlington-Schaltung:** Man kann die zweistufige Kollektorschaltung auch mit einem Darlington-Transistor aufbauen; dazu muss man nur die Transistoren  $T_1$  und  $T_2$  in Abb. 4.105a zu einem Darlington-Transistor zusammenfassen und den Transistor  $T_4$  entfernen. Der Ruhestrom von  $T_1$  entspricht in diesem Fall dem Basisstrom von  $T_2$ . In der Praxis erreicht man jedoch meist keine ausreichende Bandbreite, weil die Transitfrequenz von  $T_1$  wegen des geringen Ruhestroms sehr klein wird.

**Mehrstufige Drainschaltung:** Bei der Drainschaltung hängt der Ausgangswiderstand nach (4.125) nur vom Ruhestrom ab; deshalb hängt der Ausgangswiderstand einer mehrstufigen Drainschaltung nur vom Ruhestrom der letzten Stufe ab. Die Ruheströme der anderen Stufen wirken sich jedoch auf die Bandbreite aus, da jede Stufe mit der Eingangs-

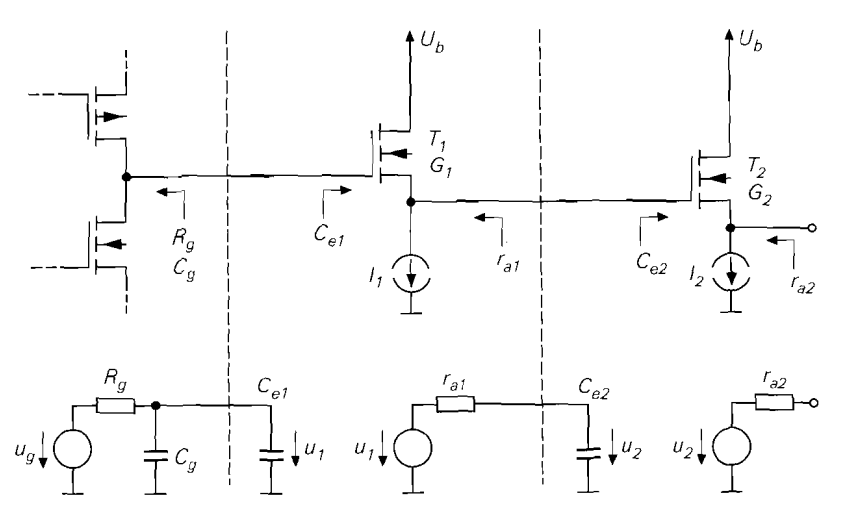

**Abb.** 4.106. Zweistufige Drainschaltung: Schaltung (oben) und Kleinsignalersatzschaltbild (unten)

kapazität der nächsten Stufe belastet wird. Die optimale Wahl der Ruheströme wird am Beispiel einer zweistufigen Drainschaltung erläutert; Abh. 4.106 zeigt die Schaltung und das zugehörige Kleinsignalersatzschaltbild. Die Ausgangswiderstände und die Eingangskapazitäten hängen von den Größen  $^{25}$  G<sub>1</sub> und G<sub>2</sub> der Mosfets  $T_1$  und  $T_2$  ab:

$$
r_{a1} = \frac{r_a'}{G_1} \quad , \quad r_{a2} = \frac{r_a'}{G_2} \quad , \quad C_{e1} = C_e' G_1 \quad , \quad C_{e2} = C_e' G_2
$$

Dabei sind r<sub>a</sub> und C<sub>e</sub> die Werte für einen Mosfet der Größe 1. Aus dem Kleinsignalersatzschaltbild in Abb. 4.106 erhält man die Zeitkonstanten

 $\overline{\phantom{a}}$ 

$$
T_1 = R_g (C_g + C_{e1}) = R_g (C_g + C_e' G_1) , T_2 = r_{a1} C_{e2} = \frac{r_a C_e G_2}{G_1}
$$

und die -3dB-Grenzfrequenz:

$$
\omega_{-3dB} = 2\pi f_{-3dB} \approx \frac{1}{T_1 + T_2} = \frac{1}{R_g C_g + R_g C_e' G_1 + \frac{r_a' C_e' G_2}{G_1}}
$$
(4.127)

Die Grenzfrequenz nimmt mit zunehmender Größe *G-* ab. Für die Größe *G,* erhält man über die Bedingung  $\partial (T_1 + T_2)/\partial G_1 = 0$  ein Optimum:

$$
G_{1,opt} = \sqrt{\frac{r_a' G_2}{R_g}} = G_2 \sqrt{\frac{r_{a2}}{R_g}}
$$
\n(4.128)

Man erkennt. dass das optimale Größenverhältnis Gi / *G2* vom Transformationsverhältnis *R<sub>R</sub>/r<sub>a2</sub>* abhängt. Durch die Wurzel kommt zum Ausdruck, dass die Transformation zu gleichen Teilen von beiden Stufen übernommen wird. Bei einer drei- oder mehrstufigen Drainschaltung geht man in gleicher Weise vor. Für den allgemeinen n-stufigen Fall erhält Inan:

<sup>25</sup> Mit *Größe* ist die elektrische und nicht die geometrische Größe gemeint, d.h.  $G \sim K$ .

$$
G_{i,opt} = G_n \left(\frac{r_{a,n}}{R_g}\right)^{\frac{n-i}{n}} \qquad \text{für } i = 1...n-1 \tag{4.129}
$$

*Beispiel:* Ein Lastwiderstand  $R_L = 1 \text{ k}\Omega$  soll über einen Impedanzwandler an eine Signalquelle mit  $R_g = 2 M\Omega$  und  $C_g = 20$  fF angeschlossen werden. Damit am Ausgang nur eine geringe Abschwächung des Signals auftritt, wird  $r_a = 100 Ω$  gewählt. Aus (4.125) auf Seite 390 erhält man mit dem für die Mosfets aus Abb. 4.6 typischen Wert  $U_{GS} - U_{th} \approx$ 0,8 *V* den erforderlichen Ruhestrom:

$$
I_0 = \frac{U_{GS} - U_{th}}{2r_a} = \frac{0.4 \text{ V}}{100 \Omega} = 4 \text{ mA}
$$

Die erforderliche Größe für den Mosfet ist  $G = 4 \text{ mA}/10 \mu\text{A} = 400$ . Die Eingangskapazität einer Drainschaltung erhält man aus *(3.106)* auf Seite *260.* indem man die mit *R;*  verbundene Kapazität betrachtet und  $R_L^{'} = 1/S_B$  einsetzt:

$$
C_e = C_{GS} \frac{S_B}{S} + C_{GD} \overset{S_B/S \approx 0.2}{\approx} 0.2 \cdot C_{GS} + C_{GD}
$$

Mit den Parametern aus Abb. *4.6* auf Seite *277* erhält man für einen n-Kanal-Mosfet der Größe 1 mit  $W = L = 3 \mu m$  und einem Ruhestrom von 10  $\mu$ A:

$$
r'_a \approx \frac{1}{S} = \frac{1}{\sqrt{2K I_0}} = \frac{1}{\sqrt{2 \cdot 30 \,\mu\text{A}/\text{V}^2 \cdot 10 \,\mu\text{A}}} \approx 40 \,\text{k}\Omega
$$
  

$$
C'_e \approx 0.2 \cdot \frac{2C'_{ox}WL}{3} + C'_{GD,U}W = 0.72 \,\text{fF} + 1.5 \,\text{fF} \approx 2.2 \,\text{fF}
$$

Der Mosfet der Größe 400 hat demnach eine Eingangskapazität von  $C_e = 400 \cdot 2.2$  fF = 880fF. Wenn man diesen Mosfet direkt an die Signalquelle anschließt, erhält man die Zeitkonstante  $T = R_g(C_g + C_e) = 1.8 \,\mu s$  und die Grenzfrequenz  $f_{-3dB} = 1/(2\pi T) \approx$ 88 Hz. Bei einer zweistufigen Drainschaltung erhält inan aus *(4.128)* die optimale Größe für den Mosfet der ersten Stufe:

$$
G_{1,opt} = G_2 \sqrt{\frac{r_a}{R_g}} = 400 \cdot \sqrt{\frac{100 \,\Omega}{2 \,\text{M}\Omega}} = 2\sqrt{2} \approx 3
$$

Damit erhält man aus (4.127) eine Grenzfrequenz von  $f_{-3dB} \approx 2.5$  MHz. Demnach ist die Bandbreite bei Einsatz einer zweistufigen Drainschaltung um den Faktor *28* größer als bei einer Stufe.

**Ausgangsspannung:** Bei einer zweistufigen npn-Kollektorschaltung liegt die Ausgangsspannung im Arbeitspunkt um  $2 U_{BE} \approx 1.4$  V unter der Eingangsspannung. Bei einer zweistufigen Drainschaltung ist der Spannungsversatz mit  $2 U_{GS} \approx 3...4$  V bereits so groß, dass man - unter Berücksichtigung der Aussteuerungsgrenze der Stromquelle von etwa 1 *V* - eine Eingangsspannung von mindestens *4.* . .5 *V* benötigt. Bei Impedanzwandlern mit mehr als zwei Stufen wird der Spannungsversatz noch größer. Alternativ kann man eine oder mehrere Stufen als pnp-Kollektor- oder p-Kanal-Drainschaltungen ausführen; dadurch kompensieren sich die Basis-Emitter- bzw. Gate-Source-Spannungen ganz oder teilweise. Abb. 4.107 zeigt als Beispiel zweistufige Impedanzwandler mit  $U_{e,A} \approx U_{a,A}$ .

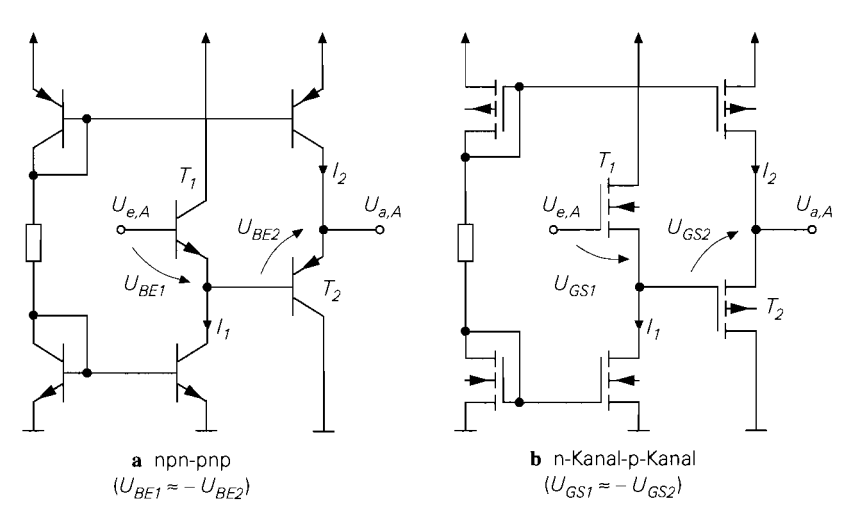

**Abb. 4.107.** Zweistufige Impedanzwandler mit  $U_{e,A} \approx U_{a,A}$ 

### **Komplementäre Impedanzwandler**

Bei niederohmigen oder größeren kapazitiven Lasten werden bevorzugt komplementäre Impedanzwandler eingesetzt. Es wird zunächst auf den Aufbau und anschließend auf die Vorteile eingegangen.

Abb. 4.108 zeigt die Prinzipschaltung eines einstufigen komplementären Impedanzwandlers mit Bipolartransistoren und mit Mosfets. Die Ruheströme müssen mit Vorspannungsquellen eingestellt werden, auf deren praktische Realisierung später noch näher eingegangen wird. Im Arbeitspunkt sind Ein- und Ausgangsspannung gleich, d.h. es tritt kein Spannungsversatz auf. Aus Symmetriegründen sind die Schaltungen mit einer syrnmetnschen Spannungsversorgung dargestellt; man kann aber auch eine unipolare Spannungs-Versorgung verwenden.

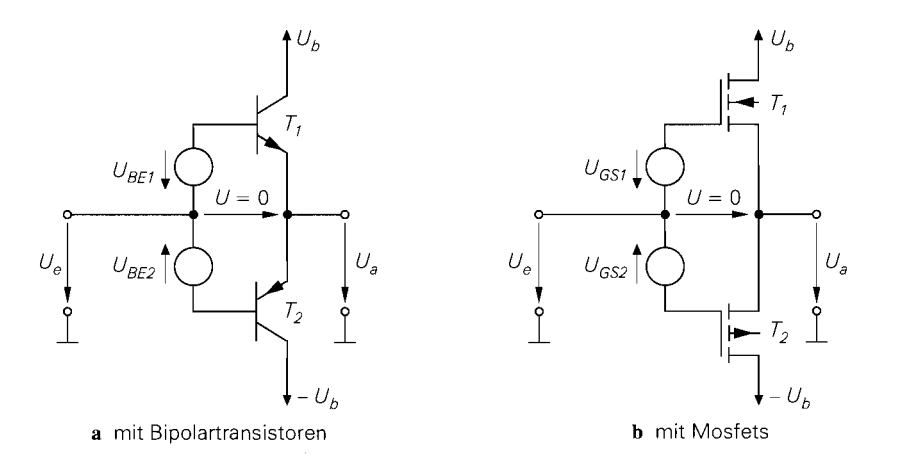

**Abb. 4.108.** Prinzipschaltung eines einstufigen komplementären Impedanzwandlers

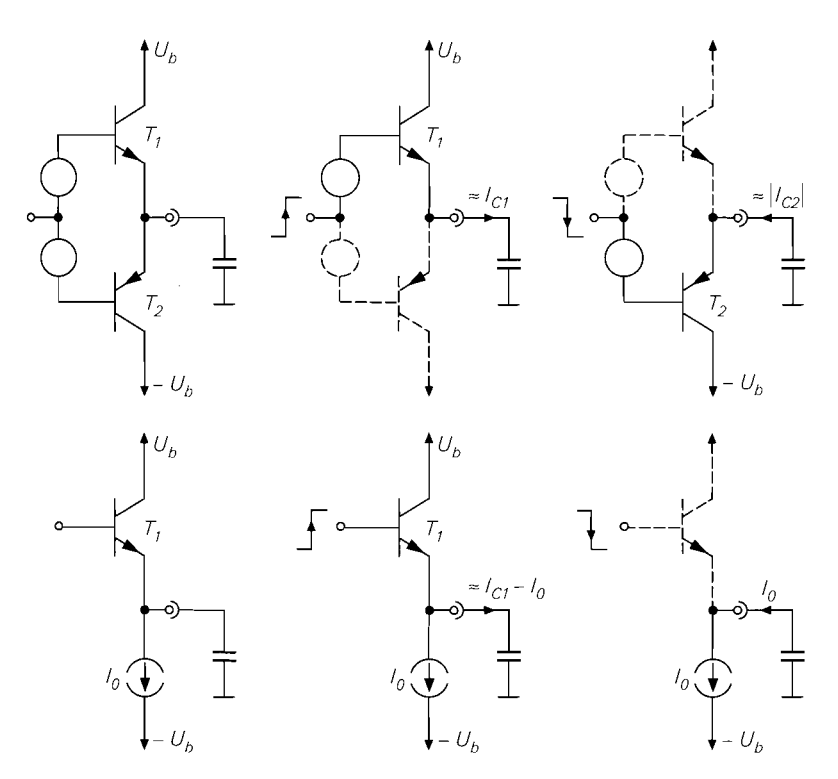

**Abb.** 4.109. Vergleich einer komplementären und einer einfachen Kollektorschaltung bei sprunghafter Änderung der Eingangsspannung

Komplementäre Impedanzwandler haben den Vorteil, dass sie in beiden Richtungen große Ausgangsströme liefern können; Abb. 4.109 zeigt dies durch einen Vergleich einer komplementären und einer einfachen Kollektorschaltung bei einer sprunghaften Änderung der Eingangsspannung. Bei der komplemetären Kollektorschaltung wird der Ausgangsstrom in beiden Richtungen über eine aktive Kollektorschaltung geliefert und kann deshalb sehr groß werden; die jeweils andere Kollektorschaltung sperrt in diesem Fall. Bei der einfachen Kollektorschaltung ist der Ausgangsstrom bei sprunghaft abnehmender Eingangsspannung durch die Stromquelle vorgegeben und damit auf den Ruhestrom begrenzt. Deshalb werden komplementäre Impedanzwandler immer dann eingesetzt, wenn ein einfacher Impedanzwandler einen unverhältnismäßig hohen Ruhestrom benötigen würde.

**Einstufige komplementäre Impedanzwandler:** Wenn man die Vorspannungsquellen in Abb. 4.108 mit Transistor- bzw. Mosfet-Dioden realisiert, erhält man die Schaltungen in Abb. 4.110. Die Arbeitspunktspannungen am Eingang und am Ausgang sind gleich, wenn das Größenverhältnis von *Tl* und *T3* gleich dem Größenverhältnis von *T2* und *T4* ist; in diesem Fall arbeiten  $T_3$  und  $T_1$  sowie  $T_4$  und  $T_2$  bezüglich der Ruheströme als Stromspiegel mit dem Übersetzungsverhältnis:

$$
k_I \approx \frac{I_{S1}}{I_{S3}} = \frac{I_{S2}}{I_{S4}}
$$
 bzw.  $k_I = \frac{K_1}{K_3} = \frac{K_2}{K_4}$ 

Dabei sind  $I_{S1}$ ...  $I_{S4}$  die Sättigungssperrströme der Bipolartransistoren und  $K_1$ ...  $K_4$ die Steilheitskoeffizienten der Mosfets. Für die Ruheströme gilt:

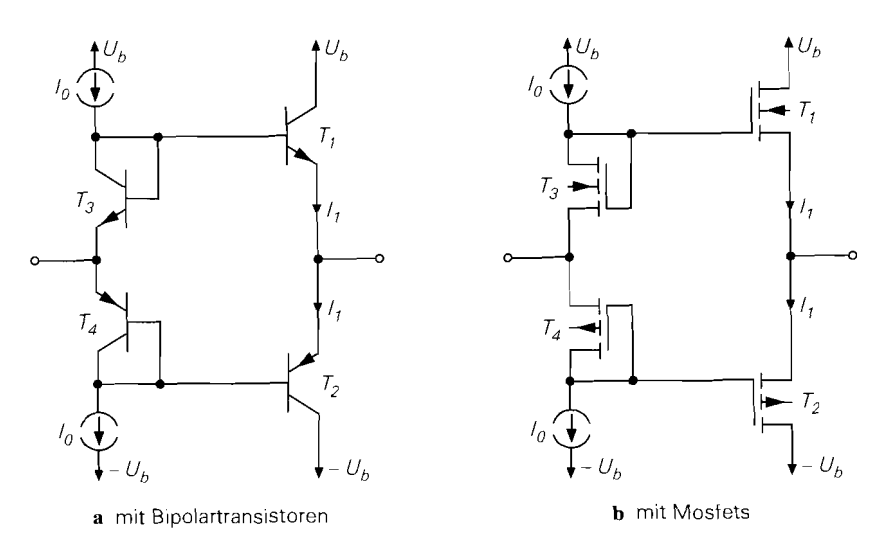

**Abb.** 4.1 10. Einstufige komplementäre Impedanzwandler

$$
I_1 = k_I I_0
$$

Die Schaltung in Abb. 4.1 10a kann als Parallelschaltung einer npn- und einer pnp-Kollektorschaltung aufgefasst werden; daraus folgt für den Ausgangswiderstand:

$$
r_a \approx \frac{1}{2} \left( \frac{R_g}{\beta_1} + \frac{R_g}{\beta_2} + \frac{1}{S} \right) \stackrel{SR_g \gg \beta_1, \beta_2}{\approx} \frac{R_g}{2} \left( \frac{1}{\beta_1} + \frac{1}{\beta_2} \right) \stackrel{\beta_1 = \beta_2 = \beta}{\equiv} \frac{R_g}{\beta} \tag{4.130}
$$

Dabei wird der differentielle Widerstand der Transistor-Dioden **T3** und **T4** vernachlässigt, da er viel kleiner als  $R_g$  ist. Die Steilheit der Transistoren  $T_1$  und  $T_2$  ist gleich:  $S = I_1 / U_T$ . Entsprechend kann man die Schaltung in Abb. 4.1 lob als Parallelschaltung einer n-Kanalund einer p-Kanal-Drainschaltung auffassen; hier gilt:

$$
r_a = \frac{1}{S_1} \mid \mid \frac{1}{S_2} = \frac{1}{S_1 + S_2} \stackrel{S_1 = S_2 = S}{=} \frac{1}{2S} = \frac{1}{2\sqrt{2K} I_1}
$$
(4.131)

**Zweistufige komplementäre Kollektorschaltung:** Wenn man die Transistor-Dioden T<sub>3</sub> und T<sub>4</sub> in Abb. 4.110a durch Kollektorschaltungen ersetzt, die neben der Vorspannungserzeugung eine Impedanzwandlung bewirken, erhält man ohne zusätzlichen Aufwand die in Abb. 4.1 1 1 gezeigte zweistufige komplementäre Kollektorschaltung. Man beachte, dass die npn-Transistor-Diode **T3** durch eine pnp-Kollektorschaltung und die pnp-Transistor-Diode **T4** durch eine npn-Kollektorschaltung ersetzt wird. Für die Stromquellen sind hier bereits die Stromspiegel **T5,T7** und **T6,Ts** eingesetzt. Die Schaltung kann als Parallelschaltung einer pnp-npn-  $(T_3,T_1)$  und einer npn-pnp-Kollektorschaltung  $(T_4,T_2)$  aufgefasst werden.

Die Einstellung der Ruheströme und die Wahl der Transistor-Größen kann im einfachsten Fall wie bei der einfachen komplementären Kollektorschaltung erfolgen; bei gleichem Größenverhältnis der npn- und pnp-Transistoren erhält man das Übersetzungsverhältnis

$$
k_I \approx \frac{I_{S1}}{I_{S4}} = \frac{I_{S2}}{I_{S3}}
$$

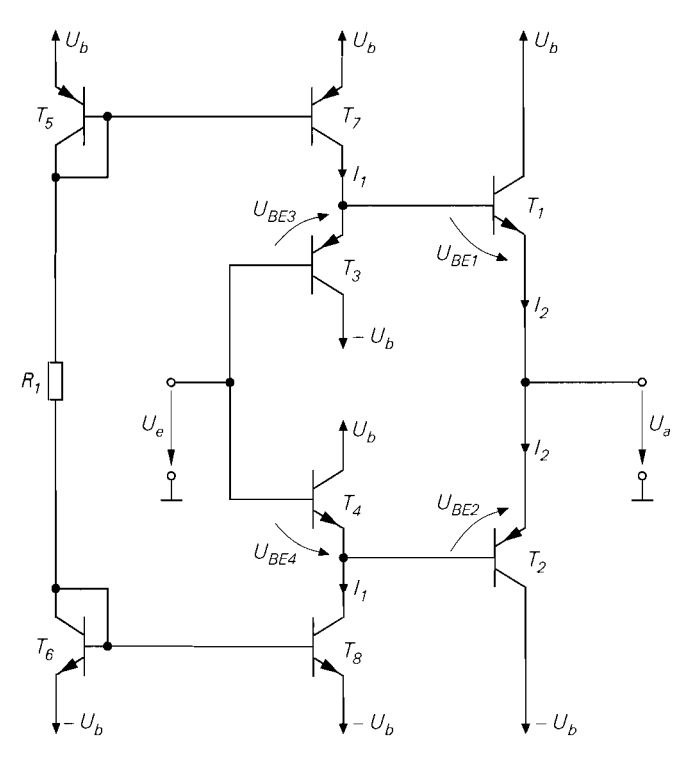

Abb. 4.111. Zweistufige komplementäre Kollektorschaltung

und  $I_2 = k_I I_1$ . Eine allgemeine Berechnung folgt im nächsten Abschnitt. Die Ein- und die Ausgangsspannung im Arbeitspunkt sind hier jedoch nicht gleich, weil die Transistor-Dioden durch Kollektorschaltungen der jeweils anderen Polarität ersetzt wurden und die Basis-Emitter-Spannungen von npn- und pnp-Transistoren gleicher Größe bei gleichem Strom unterschiedlich sind. Man kann diesen Spannungsversatz minimieren, indem man die Skalierung der Transistoren geeignet ändert.

Zur allgemeinen Berechnung der Ruheströme und des Spannungsversatzes geht man von der Maschengleichung

$$
U_{BE3} + U_{BE1} - U_{BE2} - U_{BE4} = 0
$$

aus. Für die Basis-Emitter-Spannungen gilt:

$$
U_{BE} = \begin{cases} U_T \ln \frac{I_C}{I_S} & \text{npn-Transistor} \\ -U_T \ln \frac{-I_C}{I_S} & \text{pnp-Transistor} \\ \text{ch Einstein und Dividieren mit } U_T \text{ erhält man:} \\ - \ln \frac{-I_{C3}}{I_{S3}} + \ln \frac{I_{C1}}{I_{S1}} + \ln \frac{-I_{C2}}{I_{S2}} - \ln \frac{I_{C4}}{I_{S4}} = 0 \end{cases}
$$

Durch Einsetzen und Dividieren mit  $U_T$  erhält man:

$$
- \ln \frac{-I_{C3}}{I_{S3}} + \ln \frac{I_{C1}}{I_{S1}} + \ln \frac{-I_{C2}}{I_{S2}} - \ln \frac{I_{C4}}{I_{S4}} = 0
$$

Wenn man die Basisströme vernachlässigt, kann man  $-I_{C2} = I_{C1} \approx I_2$  und  $-I_{C3}$  =  $I_{C4} \approx I_1$  einsetzen; dann folgt

$$
\ln \frac{I_{S3}I_{S4}I_2^2}{I_{S1}I_{S2}I_1^2} \approx 0
$$

und daraus:

und daraus:  
\n
$$
k_I = \frac{I_2}{I_1} \approx \sqrt{\frac{I_{S1}I_{S2}}{I_{S3}I_{S4}}} = \sqrt{g_{npn}g_{pnp}}
$$
 mit  $g_{npn} = \frac{I_{S1}}{I_{S4}}$ ,  $g_{pnp} = \frac{I_{S2}}{I_{S3}}$  (4.132)

Dabei ist *g<sub>nnn</sub>* das Größenverhältnis der npn-Transistoren  $T_1$  und  $T_4$  und *g<sub>pnp</sub>* das Größenverhältnis der pnp-Transistoren  $T_2$  und  $T_3$ .

Im allgemeinen wählt man gleiche Größenverhältnisse und gleichzeitig gleiche Größen für  $T_1$  und  $T_2$ , z.B. Größe 10 für  $T_1$  und  $T_2$  und Größe 1 für  $T_3$  und  $T_4$ ; dann gilt  $k_l \approx g_{npn} = g_{pnp} = 10$  und  $I_2 \approx 10 I_1$ . Der Faktor 10 ist typisch für die praktische Anwendung, weil man hier wie bei den einfachen mehrstufigen Kollektorschaltungen mit einem Ruhestromverhältnis von etwa  $B/10$  arbeitet und  $B \approx \beta \approx 100$  ein typischer Wert für integrierte Transistoren ist.

Der Spannungsversatz wird als *Offsetspannung*  $U_{off} = U_{e,A} - U_{a,A}$  angegeben; aus Abb. 4.1 11 folgt:

$$
U_{off} = U_{BE1} + U_{BE3} \approx U_T \ln \frac{I_2}{I_{S1}} - U_T \ln \frac{I_1}{I_{S3}} = U_T \ln \frac{I_{S3}I_2}{I_{S1}I_1}
$$

Wenn man gleiche Größenverhältnisse und gleiche Größen für  $T_1$  und  $T_2$  wählt, gilt  $k_l =$  $I_2/I_1 \approx g_{nnn} = g_{\text{on}p}$ ; daraus folgt:

$$
U_{off} \approx U_T \ln \frac{I_{S2}}{I_{S1}} = U_T \ln \frac{I_{S3}}{I_{S4}} = U_T \ln \frac{I_{S, pnp}}{I_{S, npn}}
$$

Dabei sind *I<sub>S,npn</sub>* und *I<sub>S,pnp</sub>* die Sättigungssperrströme von npn- und pnp-Transistoren gleicher Größe, z.B. der Größe 1. Für die Transistoren in Abb. 4.5 auf Seite 276 gilt  $I_{S,npn} = 2 I_{S,pnp}$ ; daraus folgt  $U_{off} = U_T \cdot \ln 0.5 \approx -18 \text{ mV}$ .

Die Offsetspannung wird Null, wenn die Sättigungssperrströme der Transistoren *Ti*  und *T2* gleich sind. Dazu muss man im Fall der Transistoren aus Abb. 4.5 *T2* doppelt so groß wie *Ti* und - um die Gleichheit der Größenverhältnisse zu wahren - *T3* doppelt so groß wie *T4* wählen. In der Praxis nimmt die Offsetspannung durch diese Maßnahme stark ab: typische Werte liegen im Bereich von einigen Millivolt. Ursache für die verbleibende Offsetspannung ist die durch die unterschiedliche Stromverstärkung der npnund pnp-Transistoren verursachte unsymmetrische Stromverteilung. Um diese ebenfalls zu eliminieren, kann man

- $-$  die Größe von  $T_1$  oder  $T_2$  geringfügig anpassen;
- *Tx* geringfügig größer machen, bis die Kollektorströme von *T3* und *T4* betragsmäßig gleich sind; dann wird der aufgrund der geringeren Stromverstärkung der pnp-Transistoren relativ große Basistrom von  $T_2$  vom unteren Stromspiegel  $T_6$ ,  $T_8$  zusätzlich bereitgestellt.

Trotz dieser Maßnahmen erreicht man mit dieser Schaltung keine so geringe Offsetspannung wie mit der Schaltung in Abb. 4.1 IOa, weil die Offsetspannung hier vom Verhältnis der Sättigungssperrströme der npn- und pnp-Transistoren abhängt, das in der Praxis herstellungsbedingte Toleranzen aufweist.

Die zweistufige komplementäre Kollektorschaltung kann als Reihenschaltung von zwei einstufigen komplementären Kollektorschaltungen aufgefasst werden; deshalb kann

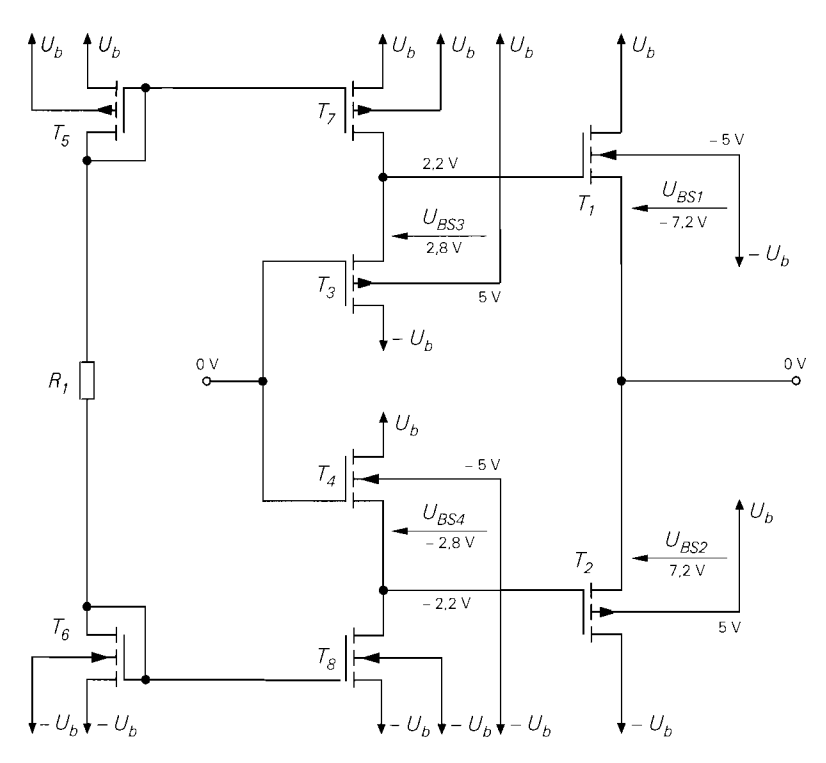

Abb. 4.112. Zweistufige komplementäre Drainschaltung

man den Ausgangswiderstand durch zweimaliges Anwenden von (4.130) auf Seite 396 berechnen.

**Zweistufige komplementäre Drainschaltung:** Man kann den zweistufigen komplementären Impedanzwandler aus Abb. 4.1 **1** <sup>1</sup>auch mit Mosfets aufbauen, siehe Abb. 4.1 12. In diesem Fall muss man die Größenverhältnisse mit Hilfe einer Schaltungssimulation ermitteln, weil die Mosfets  $T_1 \ldots T_4$  mit unterschiedlichen, zunächst unbekannten Bulk-Source-Spannungen arbeiten und deshalb aufgrund des Substrat-Effekts unterschiedliche Schwellenspannungen haben. Für eine erste näherungsweise Auslegung kann man den Substrat-Effekt vernachlässigen und die Größenverhältnisse entsprechend dem Optimum für die zweistufige Drainschaltung wählen, siehe (4.128) auf Seite 392. Den Ruhestrom unddie Größe für die Mosfets der zweiten Stufe erhält man aus (4.13 I) auf Seite 396 durch Vorgabe des gewünschten Ausgangswiderstands.

Da sich die Bulk-Source-Spannungen bei Aussteuerung ändern, ändert sich auch der Ruhestrom der zweiten Stufe. Auch hier muss man mit Hilfe einer Schaltungssimulation sicherstellen, dass die Schaltung im gewünschten Aussteuerbereich die Anforderungen erfüllt. Der Ruhestrom ist üblicherweise am größten, wenn die Eingangsspannung etwa in der Mitte des Versorgungsspannungsbereichs liegt. und nimmt mit Annäherung an eine der Versorgungsspannungen ab. Die Ruheströme der ersten Stufe bleiben dagegen konstant. da sie durch die Stromspiegel vorgegeben werden.

# **4.1.5 Schaltungen zur Arbeitspunkteinstellung**

In integrierten Schaltungen erfolgt die Arbeitspunkteinstellung in den meisten Fällen durch Einprägen der Ruheströme mit Hilfe von Stromquellen oder Stromspiegeln. Die Einstellung eines stabilen Arbeitspunkts erfordert deshalb in erster Linie temperaturstabile und von der Versorgungsspannung unabhängige Referenzstromquellen. Im Gegensatz dazu werden Referenzspannungsquellen nur selten benötigt; so kann man z.B. die für die **Ar**beitspunkteinstellung von Kaskode-Stufen benötigten Hilfsspannungen im allgemeinen ohne größeren schaltungstechnischen Aufwand und ohne besondere Anforderungen an die Stabilität erzeugen. Im folgenden werden zunächst die wichtigsten Referenz-Stromquellen beschrieben; anschließend werden Schaltungen zur Verteilung der Ströme behandelt.

## $U_{BE}$ -Referenzstromquelle

Bei dieser Referenzstromquelle wird die näherungsweise konstante Basis-Emitter-Spannung  $U_{BE}$  eines Bipolartransistors als Referenzgröße verwendet; Abb. 4.113 zeigt die Prinzipschaltung. Der Transistor  $T_1$  erhält seinen Basisstrom  $I_{B1}$  über den Widerstand  $R_2$ . Der Kollektorstrom  $I_{C_1} = BI_{B_1}$  nimmt solange zu, bis die Spannung am Stromgegenkopplungswiderstand  $R_1$  so groß wird, dass  $T_2$  leitet und eine weitere Zunahme von  $I_{B1}$  und  $I_{C1}$  verhindert. Wenn man die Basisströme vernachlässigt und eine näherungsweise konstante Basis-Emitter-Spannung von  $U_{BE2} \approx 0.7$  V annimmt, erhält man für den Referenzstrom:

$$
I_{ref} = I_{C1} \approx \frac{U_{BE2}}{R_1} \approx \frac{0.7 \text{ V}}{R_1}
$$

Er hängt in erster Näherung nicht vom Strom  $I_2$  und damit nicht von der Versorgungsspannung  $U_b$  ab.

**Kennlinie:** Abb. 4.114 zeigt die Kennlinie einer  $U_{BE}$ -Referenzstromquelle mit  $R_1 =$ 6,6 k $\Omega$  und  $R_2 = 36$  k $\Omega$ . Für  $U_b > 1.4$  V ist der Strom näherungsweise konstant; nur in diesem Bereich arbeitet die Schaltung als Stromquelle.

Bei der Berechnung der Kennlinie muss man die Abhängigkeit der Basis-Emitter-Spannung  $U_{BE2}$  vom Strom  $I_{C2} \approx I_2$  berücksichtigen:

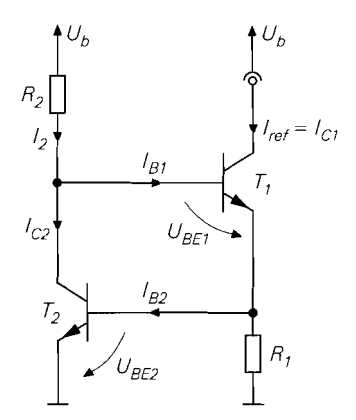

**Abb. 4.113.** Prinzip einer  $U_{BE}$ -Referenzstromquelle

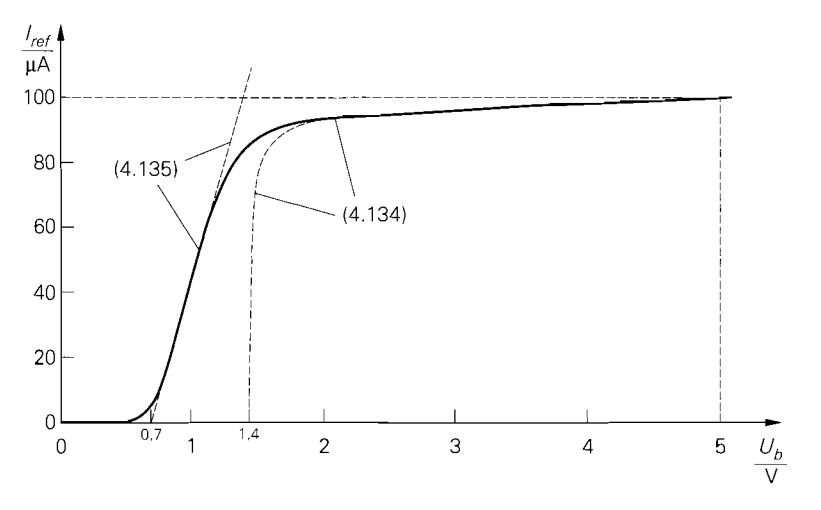

**Abb. 4.114.** Kennlinie einer  $U_{BE}$ -Referenzstromquelle mit  $R_1 = 6,6 \text{ k}\Omega$  und  $R_2 = 36 \text{ k}\Omega$ 

$$
I_2 \approx I_{C2} = I_{S2} \left( e^{\frac{U_{BE2}}{U_T}} - 1 \right) \Rightarrow U_{BE2} \approx U_T \ln \left( \frac{I_2}{I_{S2}} + 1 \right)
$$

Dabei ist  $I_{S2}$  der Sättigungssperrstrom von  $T_2$  und  $U_T$  die Temperaturspannung; bei Raumtemperatur gilt  $U_T \approx 26$  mV. Für den Referenzstrom folgt:

$$
I_{ref} \approx \frac{U_T}{R_1} \ln \left( \frac{I_2}{I_{S2}} + 1 \right) \approx \frac{U_T}{R_1} \ln \frac{I_2}{I_{S2}} \tag{4.133}
$$

Mit

$$
I_2 = \frac{U_b - U_{BE1} - U_{BE2}}{R_2} \approx \frac{U_b - 1.4 \text{ V}}{R_2}
$$

erhält man:

$$
I_{ref} \approx \frac{U_T}{R_1} \ln \frac{U_b - 1.4 \text{ V}}{I_{S2} R_2} \qquad \text{für } U_b > 1.4 \text{ V}
$$
 (4.134)

Für  $U_b$  < 1,4 V sperrt  $T_2$ ; dann folgt aus  $U_b = (I_{C1} + I_{B1})R_1 + U_{BE1} + I_{B1}R_2$ :

$$
I_{ref} = I_{C1} \approx \frac{U_b - 0.7 \text{ V}}{R_1 + \frac{R_1 + R_2}{B}} \quad \text{für } U_b < 1.4 \text{ V} \tag{4.135}
$$

Die Näherungen (4.134) und (4.135) sind in Abb. 4.114 eingezeichnet.

**UBE-Referenzstromquelle mit Stromspiegel:** Man erreicht eine deutliche Verbesserung des Verhaltens, wenn man eine Stromrückkopplung über einen Stromspiegel einsetzt; Abb. 4.115a zeigt die Schaltung bei Einsatz eines einfachen Stromspiegels. Der Strom  $I_2$ wird nicht mehr über einen Widerstand eingestellt, sondern vom Referenzstrom abgeleitet. Im Normalfall sind alle Transistoren gleich groß; der Stromspiegel hat in diesem Fall das Übersetzungsverhältnis  $k_I \approx 1$ , d.h. es gilt  $I_2 \approx I_{ref}$ . Durch Einsetzen in (4.133) erhält man die transzendente Gleichung:

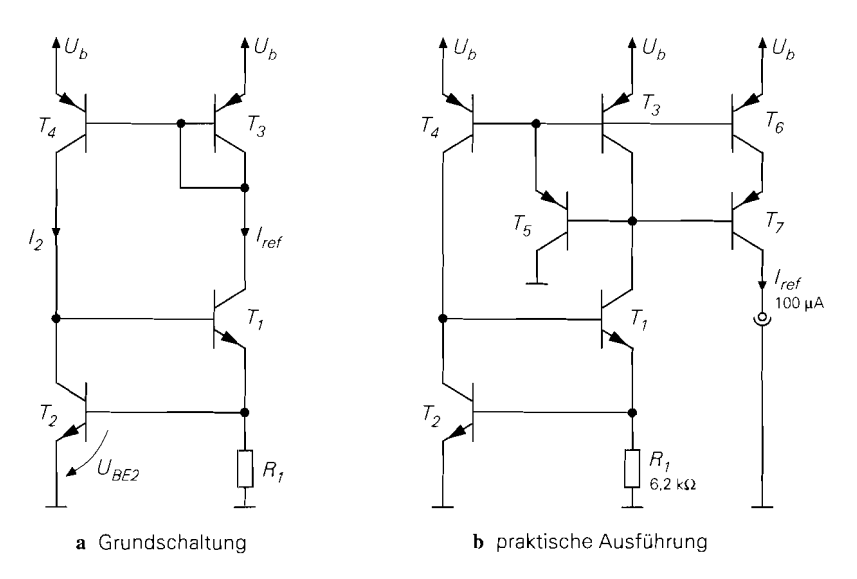

Abb. 4.115. U<sub>BE</sub>-Referenzstromquelle mit Stromspiegel

$$
I_{ref} \approx \frac{U_T}{R_1} \ln \left( \frac{I_{ref}}{I_{S2}} + 1 \right)
$$

Die Lösung dieser Gleichung hängt nur noch von  $U_T$ ,  $R_1$  und  $I_{S2}$  und nicht mehr von der Versorgungsspannung  $U_b$  ab. In der Praxis bleibt eine sehr geringe Abhängigkeit aufgrund der Early-Spannung der Transistoren, die hier nicht berücksichtigt wurde *26.* Da nun auch der Strom I2 stabilisiert wird, kann man von einer konstanten Basis-Emitter-Spannung  $U_{BE2}$  ausgehen und die Näherung

$$
I_{ref} \approx \frac{U_{BE2}}{R_1} \tag{4.136}
$$

verwenden.

Die praktische Ausführung der  $U_{BE}$ -Referenzstromquelle mit Stromspiegel ist in Abb. 4.1 15b gezeigt. Der Stromspiegel *T3,T4* wird mit *Ts* zum 3-Transistor-Stromspiegel erweitert und erhält mit *T6* einen zusätzlichen Ausgang zur Auskopplung des Referenz-Stroms. Der zusätzliche Ausgang muss mit einer Kaskode-Stufe *T7* versehen werden, damit die Unabhängigkeit von der Versorgungsspannung nicht durch den Early-Effekt von *Tb*  beeinträchtigt wird. Damit man am Ausgang den gewünschten Referenzstrom erhält, muss man *Ri* etwas kleiner wählen als in (4.136), um die durch die diversen Basisströme verursachten Stromverluste auszugleichen. Abbildung 4.116 zeigt die resultierenden Kennlinien für  $R_1 = 6.2 \text{ k}\Omega$  bei Raumtemperatur ( $T = 27 \text{ °C}$ ) und an den Grenzen des Temperaturbereichs für allgemeine Anwendungen  $(T = 0...70^{\circ}C)$ .

<sup>&</sup>lt;sup>26</sup>Eine Berechnung unter Berücksichtigung des Early-Effekts ergibt, dass der Early-Faktor 1 +  $U/U_A$  nur in das Argument des Logarithmus eingeht und deshalb in seiner Wirkung etwa um den Faktor 20.. .30 abgeschwächt wird; damit wird bereits ein Ausgangswiderstand wie bei einer Kaskodeschaltung erreicht.

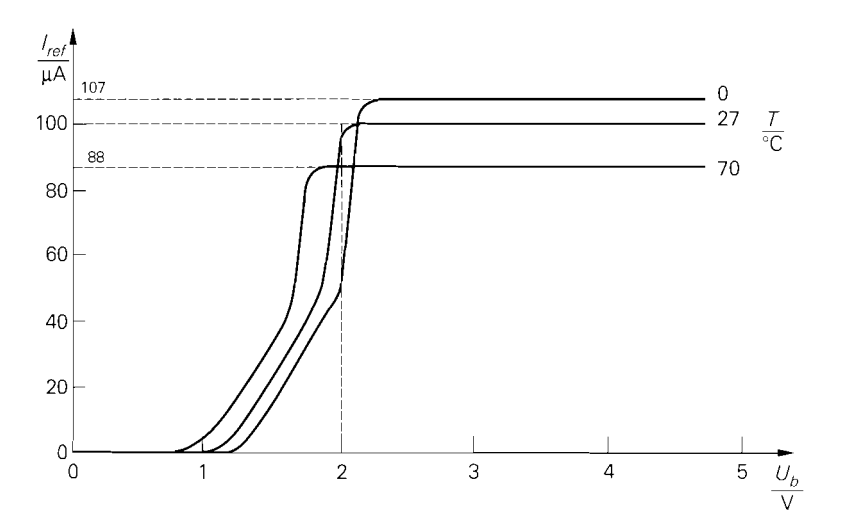

**Abb. 4.116.** Kennlinien der U<sub>BE</sub>-Referenzstromquelle mit Stromspiegel bei verschiedenen Temperaturen  $(R_1 = 6, 2 \text{ k}\Omega)$ 

**Temperaturabhängigkeit:** Ein Nachteil der U<sub>BE</sub>-Referenzstromquelle ist die relative starke Temperaturabhängigkeit, die durch die Temperaturabhängigkeit der Basis-Emitter-Spannung verursacht wird. Aus (2.21) auf Seite 56 entnimmt man  $dU_{BE}/dT \approx$  $-1.7$  mV/K; daraus folgt eine Stromänderung von

$$
\frac{dI_{ref}}{dT} = \frac{1}{R_1} \frac{dU_{BE2}}{dT} \approx -\frac{1.7 \text{ mV/K}}{R_1} \tag{4.137}
$$

und ein *Temperaturkoeffizient* von:

$$
\frac{1}{I_{ref}} \frac{dI_{ref}}{dT} = \frac{1}{U_{BE2}} \frac{dU_{BE2}}{dT} \approx \approx -2.5 \cdot 10^{-3} \text{ K}^{-1}
$$

Daraus folgt, dass der Referenzstrom bei einer Temperaturerhöhung um 4 K um ein Prozent abnimmt.

**Startschaltung:** Die  $U_{BE}$ -Referenzstromquelle hat neben dem gewünschten noch einen weiteren Arbeitspunkt, bei dem alle Transistoren stromlos sind. Ob dieser zweite Arbeitspunkt stabil oder instabil ist, hängt von den Leckströmen der Transistoren ab; diese hängen stark vom verwendeten Herstellungsprozess ab und sind auch in den meisten Simulationsmodellen nicht enthalten. Wenn der Stromspiegel *T3* . . . *Ts* mit lateralen pnp-Transistoren aufgebaut wird. reicht der aufgrund der großen Fläche relativ große Leckstrom von  $T_4$  normalerweise aus, um einen ausreichenden Startstrom für  $T_1$  zur Verfügung zu stellen; in diesem Fall existiert kein stabiler stromloser Arbeitspunkt. Andernfalls muss man eine Startschaltung verwenden, die einen Startstrom zur Verfügung stellt, der bei Annäherung an den gewünschten Arbeitspunkt abgeschaltet wird.

Abbildung 4.1 17 zeigt eine einfache und häufig verwendete Startschaltung [4.1],[4.2]. Sie besteht aus den Dioden *Dl* . . . *D4,* die als Transistor-Dioden ausgeführt werden, und den Widerständen *RI* und *R3.* Die Dioden *Di* . . . *D3* und der Widerstand *R3* bilden eine einfache Referenzspannungsquelle mit  $U_1 = 3 U_{BE} \approx 2.1$  V, die über die Diode  $D_4$ und den Widerstand  $R_2$  einen Startstrom für  $T_1$  bereitstellt. Der Widerstand  $R_2$  wird so

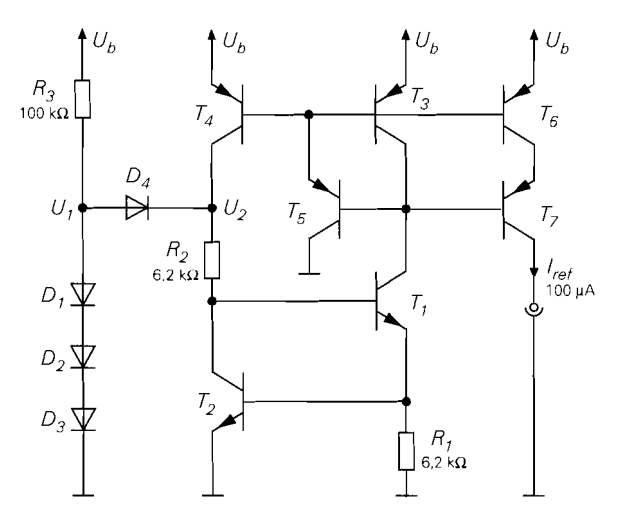

Abb. 4.117. U<sub>BE</sub>-Referenzstromquelle mit Startschaltung

dimensioniert, dass die Spannung U2 durch den einsetzenden Kollektorstrom von *T4* soweit ansteigt, dass *D4* im gewünschten Arbeitspunkt sperrt. Wenn man

$$
R_2 \; \approx \; \frac{U_{BE}}{I_{ref}} \; \approx \; R_1
$$

wählt, erhält man im gewünschten Arbeitspunkt  $U_1 = U_2$ ; damit sperrt  $D_4$ . Der Widerstand *R3* muss so klein gewählt werden, dass der Startstrom auch bei minimaler Versorgungs-Spannung ausreichend groß ist; andererseits darf er nicht zu klein gewählt werden, damit der Querstrom durch die Dioden *Di* . . . *D3* bei maximaler Versorgungsspannung nicht zu groß wird.

*Beispiel: Die U<sub>BE</sub>-Referenzstromquelle in Abb. 4.117 soll für einen Referenzstrom* von  $I_{ref} = 100 \mu A$  ausgelegt werden. Für die npn-Transistoren aus Abb. 4.5 auf Seite 276 gilt in diesem Fall  $U_{BE} \approx U_T \ln I_{ref}/I_s \approx 0,66 \text{ V}$ ; damit folgt aus (4.136)  $R_1 \approx 6,6 \text{ k}\Omega$ . Mit Hilfe einer Schaltungssimulation wird eine Feinabstimmung auf  $R_1 = 6.2 \text{ k}\Omega$  vorgenommen. Für die Startschaltung erhält man  $R_2 = R_1 = 6.2 \text{ k}\Omega$ . Der Widerstand  $R_3$ kann in einem weiten Bereich liegen; er wird hier so gewählt, dass der Strom in der Startschaltung bei einer maximalen Versorgungsspannung von  $U_b = 12$  V noch kleiner als der Referenzstrom ist:  $R_3 \approx (U_b - 3U_{BE})/I_{ref} \approx 100 \text{ k}\Omega$ .

### **PTAT-Referenzstromquelle**

Wenn man in Abb. 4.115a die  $U_{BE}$ -Referenzstromquelle  $T_1, T_2$  gegen einen Widlar-Stromspiegel austauscht, erhält man die in Abb. 4.118a gezeigte *PTAT-Referenzstromquelle.* Die Bezeichnung *PTAT* bedeutet *proportional lo absolute temperature* und weist darauf hin, dass der Strom proportional zur absoluten Temperatur in Kelvin ist. Daraus folgt, dass die PTAT-Referenzstromquelle im Gegensatz zur UB *E* -Referenzstromquelle einen positiven Temperaturkoeffizienten aufweist.

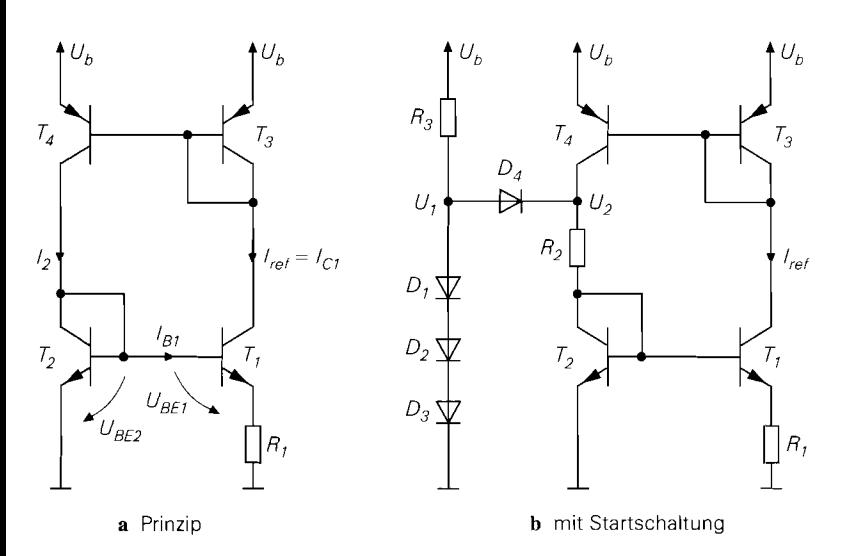

**Abb. 4.1 18. PTAT-Referenzstrornquelle** 

Aus Abb. 4.1 18 entnimmt man die Maschengleichung:

$$
U_{BE2} = U_{BE1} + (I_{C1} + I_{B1}) R_1 \stackrel{I_{ref} = I_{C1} \gg I_{B1}}{\approx} U_{BE1} + I_{ref} R_1
$$

Daraus folgt mit  $U_{BE} = U_T \ln I_C/I_S$ ,  $I_{C1} = I_{ref}$  und  $I_{C2} \approx I_2$ :

$$
U_T \ln \frac{I_2}{I_{S2}} \approx U_T \ln \frac{I_{ref}}{I_{S1}} + I_{ref} R_1
$$

Der Stromspiegel  $T_3, T_4$  hat normalerweise das Übersetzungsverhältnis  $k_l \approx 1$ ; daraus folgt  $I_2 \approx I_{ref}$ . Durch Einsetzen in die letzte Gleichung und Auflösen nach  $I_{ref}$  erhält man:

$$
I_{ref} \approx \frac{U_T}{R_1} \ln \frac{I_{S1}}{I_{S2}} \qquad \text{für } I_{S1} > I_{S2} \text{ und } k_I \approx 1 \qquad (4.138)
$$

Da  $I_{ref}$  positiv sein muss, ist in (4.138) die Einschränkung  $I_{S1} > I_{S2}$  erforderlich; sie besagt, dass  $T_1$  größer als  $T_2$  sein muss. Im allgemeinen gibt man  $I_{ref}$  und  $I_{S1}/I_{S2} \approx$ 4... 10 vor und berechnet damit  $R_1$ .

Auch die PTAT-Referenzstromquelle besitzt ein zweiten, stromlosen Arbeitspunkt, der durch eine Startschaltung eliminiert werden muss. Abbildung 4.1 1% zeigt eine mögliche Schaltung, die bereits bei der  $U_{BE}$ -Referenzstromquelle angewendet wurde und dort näher beschrieben ist. Der Widerstand  $R_2$  muss hier aber größer gewählt werden als bei der  $U_{BE}$ -Referenzstromquelle, damit die Spannung  $U_2$  im gewünschten Arbeitspunkt ausreichend groß wird; als Richtwert gilt hier  $I_{ref}R_2 \approx 2 U_{BE} \approx 1.4 \text{ V}.$ 

Damit die PTAT-Referenzstromquelle einen von der Versorgungsspannung unabhängigen Strom liefert. muss man noch Kaskode-Stufen ergänzen, die den Early-Effekt der Transistoren  $T_1$  und  $T_4$  eliminieren, und einen Ausgang bereitstellen. Abbildung 4.119 zeigt eine praktische Schaltung, die im Vergleich zu Abb. 4.1 18b folgende Ergänzungen aufweist:

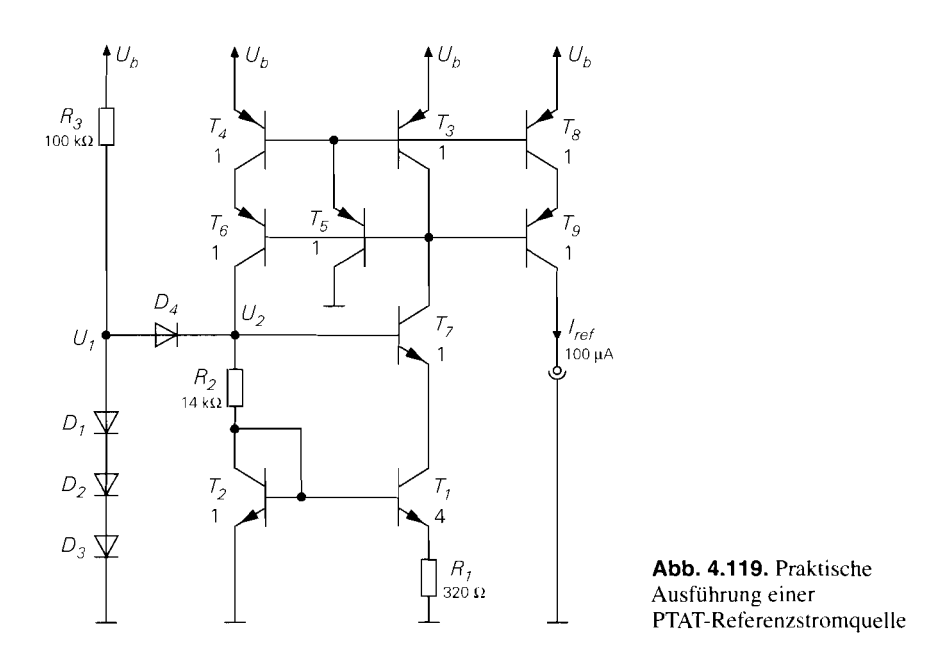

- der Stromspiegel *T3,T4* wird mit *TS* zum 3-Transistor-Stromspiegel erweitert und erhält am Ausgang die Kaskode-Stufe *Th;*
- $-$  der Transistor  $T_1$  erhält die Kaskode-Stufe  $T_7$ , die als Basis-Vorspannung die Spannung *U2* der Startschaltung verwendet;
- $-$  mit dem Transistor  $T_8$  und der zugehörigen Kaskode-Stufe  $T_9$  wird der Referenzstrom ausgekoppelt.

Abbildung 4.120 zeigt die resultierenden Kennlinien für verschiedene Temperaturen.

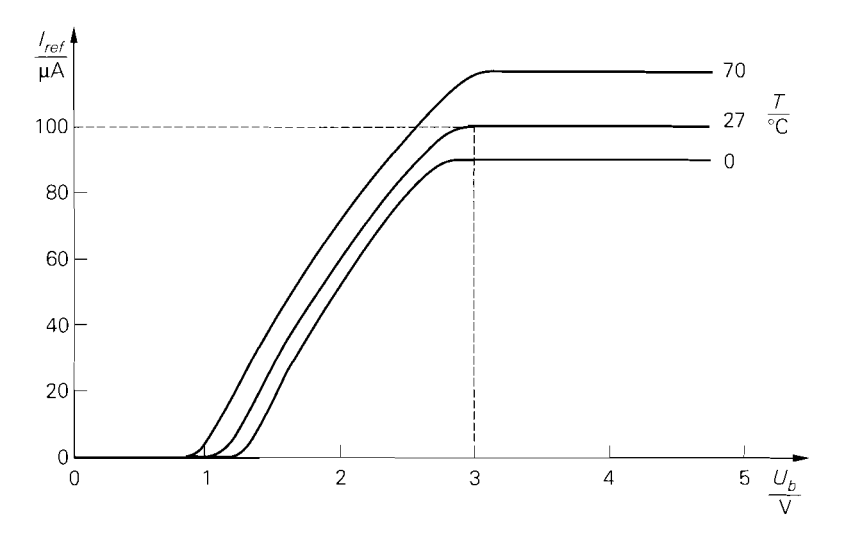

**Abb. 4.120.** Kennlinie der **PTAT-Referenzctrornquelle** aus Abb. 4.1 19

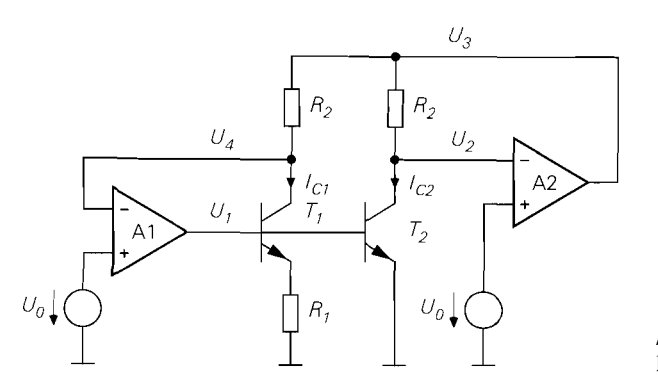

**Abb.** 4.121. Geregelte **PTAT-Referenzstroinqiielle** 

**Geregelte PTAT-Referenzstromquelle:** Abbildung 4.121 zeigt das Prinzip einer geregelten PTAT-Referenzstromquelle; dabei wird der PTAT-Strom nach (4.138) nicht über einen Stromspiegel, sondern über zwei Regelverstärker A I und A2 eingestellt.

Wenn beide Regelverstärker hochohmige Eingänge und die Verstärkung A besitzen, gilt:

 $U_1 = A (U_0 - U_4)$  $U_2 = U_3 - I_C_2 R_2$  $U_3 = A (U_0 - U_2)$  $U_4 = U_3 - I_{C1}R_2$ 

Bei ausreichend hoher Verstärkung A erhält man - Stabilität vorausgesetzt - einen Arbeitspunkt mit  $U_2 = U_4 = U_0$  und  $I_{C1} = I_{C2} = I_{ref}$ ; letzteres ist wegen der gemeinsamen Basisspannung *U]* nur für den PTAT-Strom nach (4.1 38) erfüllt. Die Stabilität wird mit Hilfe einer Kleinsignalbetrachtung geprüft; dabei erhält man

 $u_1 = -Au_4$  $u_2 = u_3 - i_{C2}R_2 = u_3 - S_2R_2u_1$  $u_3 = -Au_2$  $u_4 = u_3 - i_{C1}R_2 = u_3 - S_1R_2u_1$ 

mit den Steilheiten:

$$
S_1 = \frac{I_{ref}}{U_T + I_{ref} R_1} \quad , \quad S_2 = \frac{I_{ref}}{U_T} > S_1
$$

Abbildung 4.122 zeigt das regelungstechnische Ersatzschaltbild für den statischen Fall; dabei kann man den Kreis mit dem Regelverstärker A2 wegen

$$
\frac{u_3}{u_x} = \frac{A}{1+A} \stackrel{A \gg 1}{\approx} 1
$$

durch eine direkte Verbindung ersetzen. Der Regelverstärker Al wird demnach über den Transistor *Tl* mit *SI R2* mit- und über den Transistor *T2* mit *S? R2* gegengekoppelt; wegen
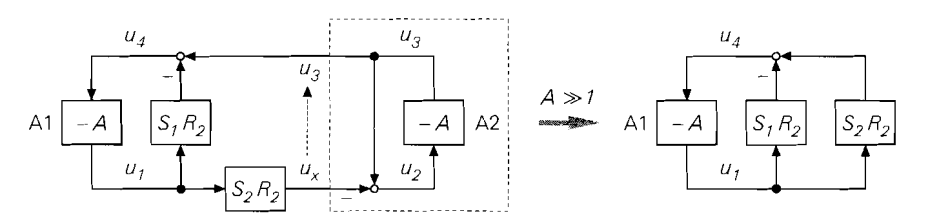

**Abb. 4.122.** Regelungstechnisches Ersatzschalthild der geregelten PTAT-Referenzstromquelle

 $S_2 > S_1$  ist der Kreis *statisch* stabil. Die dynamische Stabilität muss durch eine Frequenzgangkompensation der beiden Regelverstärker sichergestellt werden; wir gehen darauf im folgenden noch näher ein.

Abbildung 4.123 zeigt eine praktische Ausführung der geregelten PTAT-Referenzstromquelle. Als Regelverstärker wird jeweils eine Emitterschaltung **(T3,Ts)** mit nachfolgender Kollektorschaltung **(T4,T6)** eingesetzt; der Regelverstärker Al enthält zusätzlich einen nichtlinearen Pegelumsetzer **(R6,T7),** der den Kreis großsignalmäßig linearisiert. Die Spannungen **U()** entsprechen den Basis-Emitter-Spannungen der Transistoren  $T_3$  und  $T_5$  im Arbeitspunkt:  $U_2 \approx U_4 \approx U_0 \approx 0.7 \text{ V}$ . Daraus folgt auch, dass die Transistoren  $T_1$  und  $T_2$  mit konstanter Kollektorspannung betrieben werden; dadurch wirkt sich der Early-Effekt nicht auf den Referenzstrom aus. Die Auskopplung erfolgt durch Anschließen weiterer Transistoren an die Spannung **U,;** dies ist in Abb. 4.123 am linken Rand angedeutet. Auch hier muss man die Auskoppel-Transistoren gegebenenfalls mit einer Kaskode-Stufe versehen, um deren Early-Effekt zu eliminieren. Abbildung 4.124 zeigt die Kennlinien für verschiedene Temperaturen.

Beide Regelverstärker benötigen eine Frequenzgangkompensation, damit die Schaltung dynamisch stabil ist; dazu dienen die Kapazitäten  $C_1$  und  $C_2$ . Die Dimensionierung erfolgt mit Hilfe einer Schaltungssimulation. Man verwendet dazu eine Zeitbereichsana-

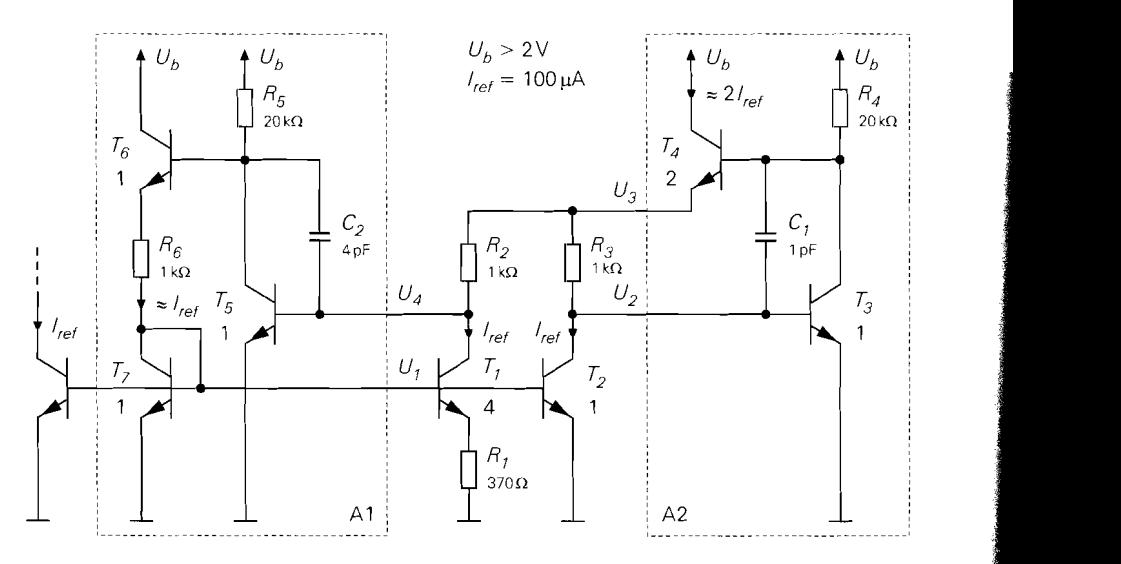

Abb. 4.123. Praktische Ausführung einer geregelten PTAT-Referenzstromquelle

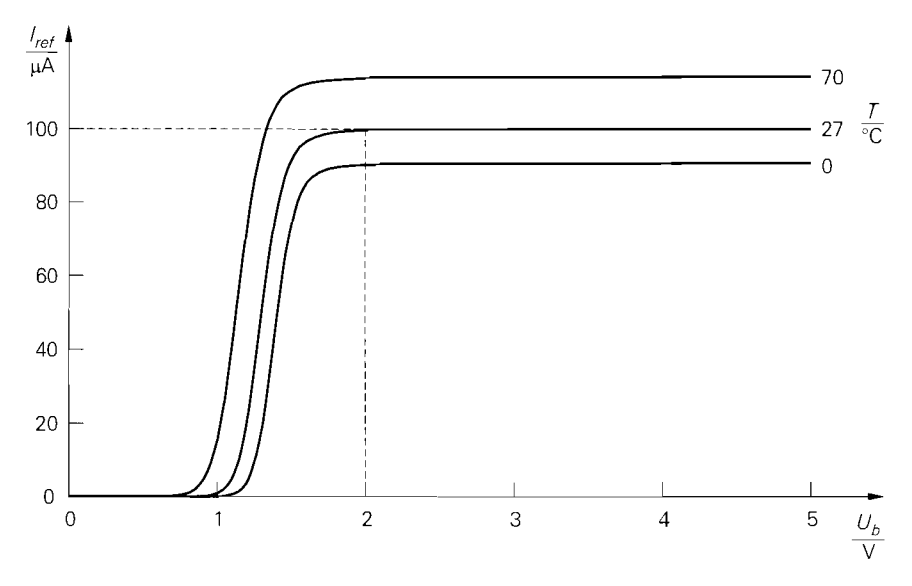

**Abb.** 4.124. Kennlinien der geregelten PTAT-Referenzstromquelle aus **Abb.** 4.123

lyse, bei der mit einer Stromquelle ein kurzer Strom-Impuls in den Knoten *Ui* einspeist wird; man kann damit die Impulsantwort an den verschiedenen Knoten begutachten und die Kapazitäten entsprechend wählen. Ohne Kompensation ist die Schaltung im allgemeinen instabil; in der Schaltungssimulation erhält man in diesem Fall eine Dauerschwingung.

**Temperaturabhängigkeit:** Da der Strom der PTAT-Referenzstromquelle proportional zur Temperaturspannung  $U_T$  ist, geht deren Temperaturabhängigkeit ein:

$$
U_T = \frac{kT}{q} \Rightarrow \frac{dU_T}{dT} = \frac{k}{q} \approx 86 \,\mu\text{V/K}
$$

Daraus folgt eine Stromänderung von

$$
\frac{dI_{ref}}{dT} = \frac{1}{R_1} \ln \frac{I_{S1}}{I_{S2}} \frac{dU_T}{dT} \approx \frac{86 \,\mu\text{V/K}}{R_1} \ln \frac{I_{S1}}{I_{S2}} \tag{4.139}
$$

und ein **Temperaturkoejizient** von:

$$
\frac{1}{I_{ref}} \frac{dI_{ref}}{dT} = \frac{1}{U_T} \frac{dU_T}{dT} = \frac{1}{T} \frac{T = 300 \text{ K}}{T} = 3.3 \cdot 10^{-3} \text{ K}^{-1}
$$

Der Referenzstrom nimmt bei einer Temperaturerhöhung um 3 K um ein Prozent zu. Damit ist die Temperaturabhängigkeit der PTAT-Referenzstromquelle noch größer als die der  $U_{BE}$ -Referenzstromquelle; sie hat aber umgekehrtes Vorzeichen.

**Einsatz in bipolaren Verstärkern:** Trotz ihrer starken Temperaturabhängigkeit wird die PTAT-Referenzstromquelle als Referenzquelle für die Ruheströme in bipolaren Verstärkern eingesetzt. In diesem Fall ist die Temperaturabhängigkeit sogar von Vorteil, weil die Verstärkung bei bipolaren Verstärkerstufen ohne Stromgegenkopplung proportional zur Steilheit  $S = I_{C,A}/U_T$  der Transistoren ist; mit  $I_{C,A} \sim I_{ref} \sim U_T$  bleibt die Steilheit und damit die Verstärkung konstant.

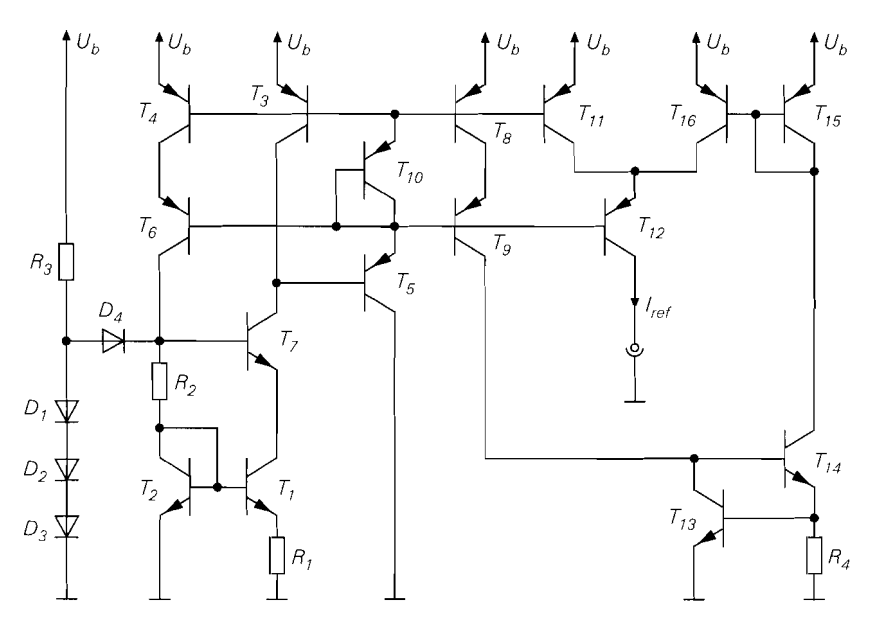

Abb. 4.125. Temperaturunabhängige Referenzstromquelle

#### **Ternperaturunabhängige Referenzstrornquelle**

Wenn man den Ströme einer  $U_{BE}$ - und einer PTAT-Referenzstromquelle addiert und so wählt, dass

$$
\left. \frac{dI_{ref}}{dT} \right|_{U_{BE} - \text{Ref.}} + \left. \frac{dI_{ref}}{dT} \right|_{\text{PTAT-Ref.}} = 0
$$

gilt, erhält man die in Abb. 4.125 gezeigte temperaturunabhängige Referenzstromquelle. Der linke Teil der Schaltung entspricht der PTAT-Referenzstromquelle in Abb. 4.119. Dabei wird die Transistor-Diode **Ti()** ergänzt, damit die Basis-Anschlüsse der pnp-Kaskode-Transistoren am Emitter von **Ts** angeschlossen werden können; dadurch wird der durch die Basisströme verursachte Fehler geringer. An den ursprünglichen Ausgang **T8,T9** wird die U<sub>BE</sub>-Referenzstromquelle  $T_{13}$ ,  $T_{14}$  angeschlossen; sie wird in diesem Fall bereits mit einem stablisierten Strom versorgt und benötigt deshalb keine Rückkopplung über einen Stromspiegel. Die PTAT-Referenzstromquelle erhält mit  $T_{11}, T_{12}$  einen weiteren Ausgang, an dem über den Stromspiegel  $T_{15}$ ,  $T_{16}$  der Strom der  $U_{BE}$ -Referenzstromquelle addiert wird. Mit (4.136)-(4.139) folgt für das Verhältnis der Ströme

$$
\frac{I_{ref, UBE}}{U_{BE}} \frac{dU_{BE}}{dT} + \frac{I_{ref, PTAT}}{U_T} \frac{dU_T}{dT} = 0 \Rightarrow \frac{I_{ref, UBE}}{I_{ref, PTAT}} = -\frac{U_{BE}}{U_T} \frac{\frac{dU_T}{dT}}{\frac{dU_{BE}}{dT}} \approx 1.3
$$

und für den Referenzstrom:

 $I_{ref}$  =  $I_{ref. UBE} + I_{ref. PTAT} \approx 2.3 \cdot I_{ref. PTAT} \approx 1.77 \cdot I_{ref. UBE}$ 

Für einen Referenzstrom  $I_{ref} = 100 \,\mu\text{A}$  erhält man  $I_{ref,PTAT} \approx I_{ref}/2, 3 \approx 43 \,\mu\text{A}$  und  $I_{ref, UBE} \approx I_{ref}/1,77 \approx 57 \,\mu\text{A}.$ 

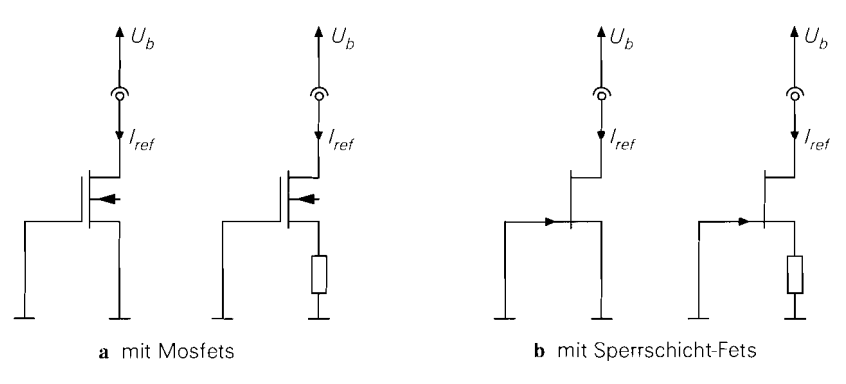

Abb. 4.126. Abschnür-Stromquellen

### Referenzstromquellen in MOS-Schaltungen

Die  $U_{BE}$ -Referenzstromquelle aus Abb. 4.113 kann auch mit Mosfets realisiert werden; sie wird dann  $U_{GS}$ -Referenzstromquelle genannt [4.2]. Bei Betrieb im quadratischen Bereich der Kennlinie ist die Stabilisierung des Stroms vergleichsweise schlecht. Deutlich besseres Verhalten erreicht man, wenn man die Mosfets so groß macht, dass sie im Unterschwellenbereich arbeiten; dort haben sie eine exponentielle Kennlinie und verhalten sich näherungsweise wie Bipolartransistoren. Aus (3.25) auf Seite 204 folgt, dass für einen Betrieb im Unterschwellenbereich

$$
|U_{GS}-U_{th}| \leq 2n_U U_T \overset{n_U \approx 1.5...2.5}{\approx} 3...5 \cdot U_T
$$

gelten muss; dadurch werden die Mosfets selbst bei kleinen Strömen sehr groß. Nachteilig ist die Abhängigkeit von der Schwellenspannung  $U_{th}$ , die herstellungsbedingt schwankt.

Die PTAT-Referenzstromquelle kann ebenfalls mit Mosfets im Unterschwellenbereich realisiert werden; dabei tritt bei der Berechnung des Stroms die Spannung  $n_U U_T$  an die Stelle von  $U_T$ , weil bei Mosfets im Unterschwellenbereich

$$
I_D \sim e^{\frac{U_{GS} - U_{th}}{n_U U_T}}
$$
 mit  $n_U \approx 1, 5...2, 5$ 

gilt. Die Verschiebung um die Schwellenspannung  $U_{th}$  wirkt sich dagegen nicht auf den Strom aus, sondern führt nur zu einer Verschiebung der Arbeitspunktspannungen.

Referenzstromquellen mit Mosfets haben im allgemeinen erheblich schlechtere Eigenschaften als bipolare Referenzstromquellen. Deshalb werden integrierte Schaltungen mit sehr hohen Anforderungen bezüglich Genauigkeit und Temperaturverhalten meist in Bipolar-Technik hergestellt.

### Abschnür-Stromquellen

Bei geringen Anforderungen an die Genauigkeit und die Temperaturabhängigkeit kann man eine der in Abb. 4.126 gezeigten Abschnür-Stromquellen einsetzen, die alle den konstanten Drainstrom eines selbstleitenden Fets im Abschnürbereich als Referenzstrom verwenden; dabei kann man mit  $U_{GS} = 0$  oder – bei Stromgegenkopplung mit einem Widerstand – mit  $U_{GS}$  < 0 arbeiten.

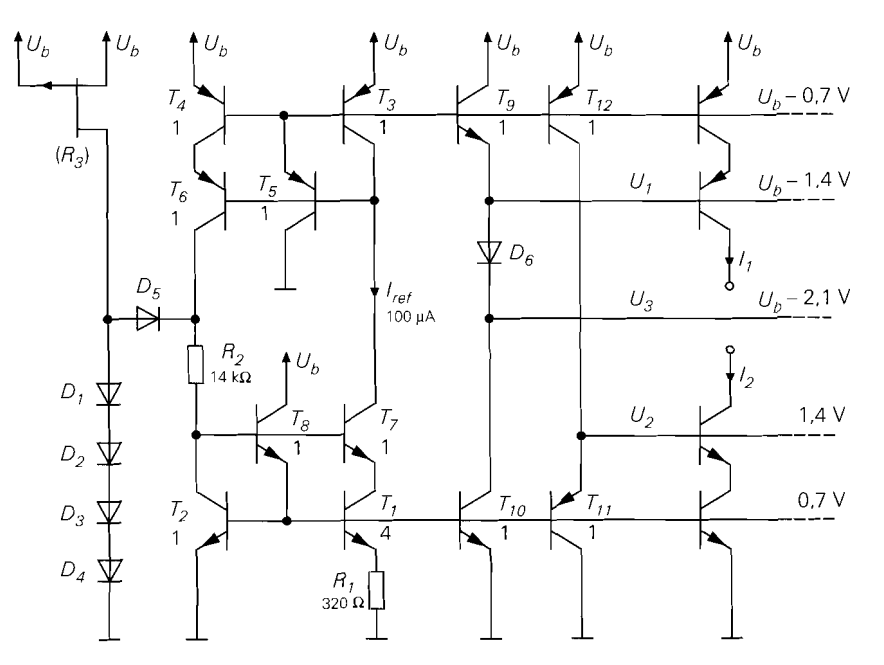

**Abb.** 4.127. Typische Schaltung mit **PTAT-Referenzstromquelle** zur Arbeitspunkteinstellung in bipolaren Verstärkerschaltungen (Zahlenbeispiel mit  $I_{ref} = 100 \mu A$  für  $U_b > 3.5 V$  unter Verwendung der Bipolartransistoren aus Abb. 4.5 auf Seite 276)

Die Abschnür-Stromquellen mit Sperrschicht-Fets in Abb. 4.126b werden in integrierten Schaltungen durch einen *Abschnür- Widerstand (pinch resistor)* realisiert. Dabei handelt es sich um einen hochohmigen integrierten Widerstand, der mit zunehmender Spannung abgeschnürt wird. Da der prinzipielle Aufbau dem eines Sperrschicht-Fets entspricht, ist das Verhalten praktisch gleich. Nachteilig sind die hohen fertigungsbedingten Toleranzen, die typisch in der Größenordnung von  $\pm 30\%$  liegen [4.1].

### **Arbeitspunkteinstellung in integrierten Verstärkerschaltungen**

Zur Arbeitspunkteinstellung in integrierten Schaltungen werden hauptsächlich Stromquellen zur Ruhestromeinstellung und Hilfsspannungen für Kaskode-Stufen benötigt; dabei werden die Stromquellen als Stromquellenbank mit einer gemeinsamen Referenzstromquelle ausgeführt.

**Bipolare Schaltungen:** Abbildung 4.127 zeigt eine typische Schaltung zur Arbeitspunkteinstellung in bipolaren Verstärkerschaltungen. Sie setzt sich aus einer PTAT-Referenzstromquelle *(Tl* . . . *T8)* mit Startschaltung *(D1* . . . *D5)* sowie einer npn- *(T9)* und einer pnp-Kollektorschaltung  $(T_{11})$  mit den zugehörigen Stromquellen  $(T_{10}, T_{12})$  zur Bereitstellung der Hilfsspannungen *Ui* und *U2* für Kaskode-Stufen zusammen; die Transistor-Diode *D6* demonstriert eine einfache Möglichkeit zur Erzeugung weiterer Hilfsspannungen. Da an der PTAT-Referenzstromquelle zusätzlich zur Auskopplung am Stromspiegel *T3* . . . *T6* auch eine Auskopplung am Widlar-Stromspiegel *Tl ,T2* erfolgt, wird dieser im Vergleich zu Abb. 4.1 19 mit *Ts* zum 3-Transistor-Stromspiegel ausgebaut, um den Fehler durch die Basisströme klein zu halten; dadurch wird auch in der Startschaltung eine weitere

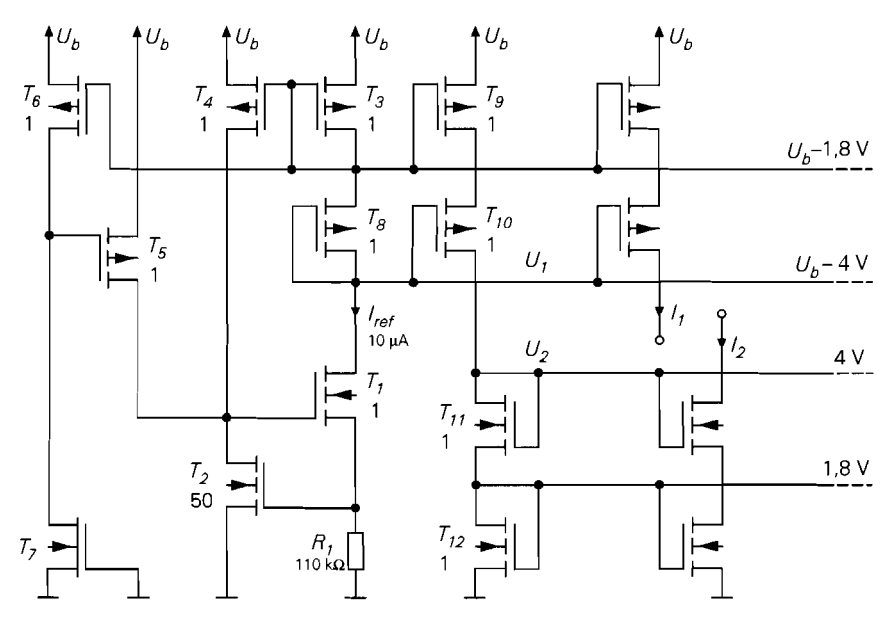

Abb. 4.128. Typische Schaltung mit U<sub>GS</sub>-Referenzstromquelle zur Arbeitspunkteinstellung in MOS-Verstärkerschaltungen (Zahlenbeispiel mit  $I_{ref} = 10 \,\mu\text{A}$  für  $U_b > 7 \,\text{V}$  unter Verwendung der Mosfets aus Abb. 4.6 auf Seite 277)

Transistor-Diode benötigt, um die Startspannung entsprechend anzuheben. Der Widerstand  $R_3$  wird als p-Kanal-Abschnür-Widerstand ausgeführt. Das ist keine Besonderheit, vielmehr kann man Widerstände im Bereich von  $100 \text{ k}\Omega$  meist ohnehin nur in dieser Form herstellen. Die Eigenschaft eines Abschnür-Widerstands, bei größeren Spannungen als Konstantstromquelle zu arbeiten - siehe Abschnitt über Abschnür-Stromquellen -, ist hier vorteilhaft, weil dadurch der Strom in der Startschaltung begrenzt wird; auch die herstellungsbedingten Toleranzen stören hier nicht, da der Strom in der Startschaltung um fast eine Größenordung variieren kann, ohne dass die Funktion beeinträchtigt wird.

An die Auskopplungen und die Hilfsspannungen kann man einfache Stromquellen oder Stromquellen mit Kaskode mit beliebigem Übersetzungsverhältnis anschließen; in Abb. 4.127 ist als Beispiel je eine Stromquelle mit Kaskode dargestellt. Weitere Hilfsspannungen, wie z.B. die Spannung  $U_3$ , können mit Transistor-Dioden einfach erzeugt werden; wenn größere Ströme benötigt werden, muss man Kollektorschaltungen wie bei  $U_1$  und  $U_2$  einsetzen.

**MOS-Schaltungen:** Abbildung 4.128 zeigt eine typische Schaltung zur Arbeitspunkteinstellung in MOS-Verstärkerschaltungen. Sie setzt sich aus einer  $U_{GS}$ -Referenzstromquelle ( $T_1, T_2$ ) mit Stromspiegel ( $T_3, T_4$ ) und Startschaltung ( $T_5, T_6$ ) sowie einer Auskopplung mit Hilfsspannungserzeugung  $(T_8 \dots T_{12})$  zusammen. Die Startschaltung liefert über  $T_5$  einen Startstrom, der nach Anlaufen der Schaltung über  $T_6$  abgeschaltet wird. Der selbstleitende Mosfet  $T_7$  dient als Ruhestromquelle (Abschnür-Stromquelle) für  $T<sub>6</sub>$ ; sein Strom muss kleiner als der Referenzstrom sein, damit die Startschaltung über  $T_6$  abgeschaltet werden kann. Die Größe von  $T_7$  hängt von der Schwellenspannung der selbstleitenden Mosfets im jeweiligen Herstellungsprozess ab.

Die Schaltung ist in dieser Form nur sinnvoll, wenn die herstellungsbedingten Toleran-Zen des Widerstands *Rl* und der Schwellenspannung von *T2* geringer sind als die Toleranz der Schwellenspannung von *T7;* andernfalls wäre es besser, den Strom der Abschnür-Stromquelle *T7* als Referenzstrom zu verwenden.

# **4.2 Eigenschaften und Kenngrößen**

Die Eigenschaften eines Verstärkers werden in Form von Kenngrößen angegeben. Man geht dabei von den Kennlinien des Verstärkers aus. Durch Linearisierung im Arbeitspunkt erhält man die Kleinsignal-Kenngrößen (z.B. die Verstärkung) und durch Reihenentwicklung die nichtlinearen Kenngrößen (z.B. den Klirrfaktor). Daeine geschlossene Darstellung der Kennlinien oft nicht möglich ist, muss man sich ggf. auf Messungen oder Schaltungssimulationen stützen.

## **4.2.1 Kennlinien**

Ein Verstärker mit einem Eingang und einem Ausgang wird in1 allgemeinen durch zwei Kennlinienfelder beschrieben; mit den Größen aus Abb. 4.129 gilt:

$$
I_e = f_E(U_e, U_a)
$$
  

$$
I_a = f_A(U_e, U_a)
$$

Die Rückwirkung vom Ausgang auf den Eingang ist bei den meisten Verstärkern im interessierenden Bereich vernachlässigbar klein, d.h. die Eingangskennlinie hängt praktisch nicht von der Ausgangsspannung ab. Damit erhält man:

$$
I_e = f_E(U_e) \tag{4.140}
$$

$$
I_a = f_A(U_e, U_a) \tag{4.141}
$$

Daraus erhält man bei offenem Ausgang die *Leerlauf-Ubertragungskennlinie*:  
\n
$$
I_a = f_A(U_e, U_a) = 0 \Rightarrow U_a = f_{\ddot{U}}(U_e)
$$
\n(4.142)

Sie wird oft nur *Übertragungskennline* genannt.

Wenn man den Verstärker mit einer Signalquelle mit Innenwiderstand *Rg* und einer Last *RL* betreibt, gilt nach Abb. 4.129:

$$
I_e = \frac{U_g - U_e}{R_g} \quad , \quad I_a = -\frac{U_a}{R_L} \tag{4.143}
$$

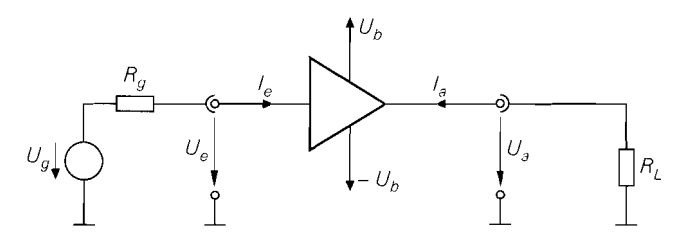

**Abb.** 4.129. Spannungen und Ströme bei einem Verstärker mit einem Eingang und einem Ausgang

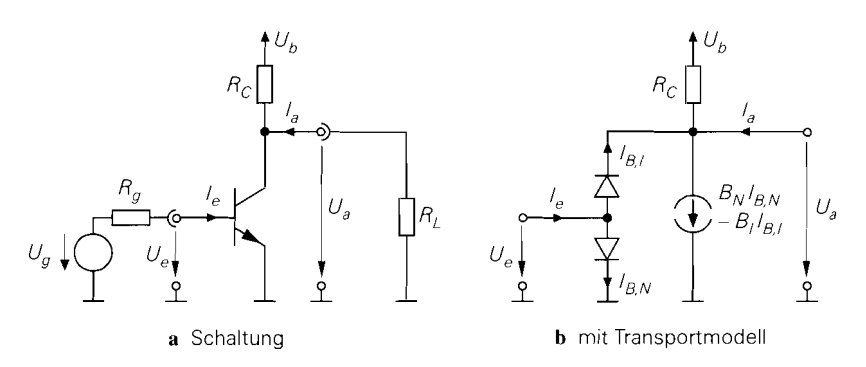

**Abb.** 4.130. Beispiel: Emitterschaltung

Die durch diese Gleichungen beschrieben Geraden werden Quellen- und Lastgerade genannt. Durch Einsetzen in (4.140) und (4.141) erhält man das nichtlineare Gleichungssystem

$$
U_g = U_e + R_g f_E(U_e) 0 = U_a + R_L f_A(U_e, U_a)
$$
 (4.144)

und daraus die Betriebs-Übertragungskennlinie:

$$
U_a = f_{\ddot{U}B}(U_g) \tag{4.145}
$$

Die Lösung der Gleichung (4.142) und des Gleichungssystems (4.144) sowie die Ermittlung der Betriebs-Übertragungskennlinie ist nur in Ausnahmefällen geschlossen möglich. In der Praxis werden Schaltungssimulationsprogramme eingesetzt, die die Gleichungen im Rahmen einer Gleichspannungsanalyse (DC analysis) punktweise lösen und die Kennlinien grafisch darstellen. Wenn die Kennlinien des Verstärkers grafisch vorliegen, kann man das Gleichungssystem (4.144) auch grafisch lösen, indem man die Geraden (4.143) in das Eingangs- bzw. Ausgangskennlinienfeld einzeichnet und die Schnittpunkte mit den Kennlinien ermittelt.

Beispiel: Für die in Abb. 4.130 gezeigte Emitterschaltung erhält man unter Verwendung des Transportmodells aus Abb. 2.26 auf Seite 63

$$
I_e = f_E(U_e, U_a) = I_{B,N} + I_{B,I}
$$
  
=  $\frac{I_S}{B_N} \left( e^{\frac{U_e}{U_T}} - 1 \right) + \frac{I_S}{B_I} \left( e^{\frac{U_e - U_a}{U_T}} - 1 \right)$   

$$
I_a = f_A(U_e, U_a) = \frac{U_a - U_b}{R_C} + B_N I_{B,N} - (1 + B_I) I_{B,I}
$$
  
=  $\frac{U_a - U_b}{R_C} + I_S \left( e^{\frac{U_e}{U_T}} - 1 \right) - \frac{1 + B_I}{B_I} I_S \left( e^{\frac{U_e - U_a}{U_T}} - 1 \right)$ 

Für den praktischen Betrieb ist nur der Bereich interessant, in dem der Transistor im Normalbetrieb arbeitet:  $U_a > U_{CE,sat} \approx 0.2 \text{ V}$ ; in diesem Bereich wirkt sich die Ausgangsspannung nicht auf die Eingangskennlinie aus. Bei Vernachlässigung der Sperrströme folgt:

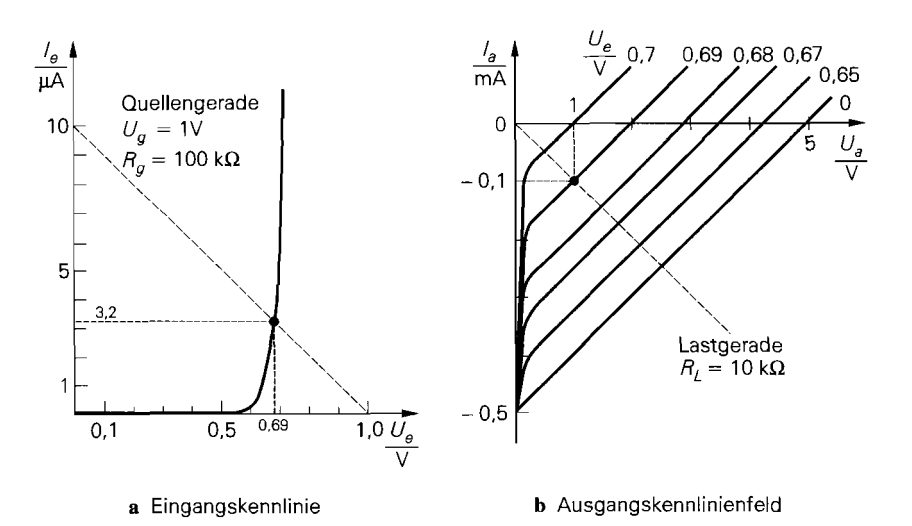

**Abb. 4.131.** Kennlinien der Emitterschaltung aus Abb. 4.130 mit  $U_b = 5$  V und  $R_C = 10 \text{ k}\Omega$ 

$$
I_e = f_E(U_e) = \frac{I_S}{B_N} e^{\frac{U_e}{U_T}}
$$
  

$$
I_a = f_A(U_e, U_a) = \frac{U_a - U_b}{R_C} + I_S e^{\frac{U_e}{U_T}}
$$

Die Kennlinien sind in Abb. 4.131 dargestellt. Die Leerlauf-Übertragungskennlinie kann hier noch geschlossen berechnet werden:

$$
f_A(U_e, U_a) = 0 \quad \Rightarrow \quad U_a = f_{\ddot{U}}(U_e) = U_b - I_S R_C e^{\frac{U_e}{U_T}}
$$

Mit  $U_g = 1 \text{ V}$ ,  $R_g = 100 \text{ k}\Omega$  und  $R_L = 10 \text{ k}\Omega$  erhält man die Quellengerade in Abb. 4.13 1a und die Lastgerade in Abb. 4.13 **1** b. Aus den Schnittpunkten entnimmt man  $U_e(U_g = 1 \text{ V}) \approx 0.69 \text{ V}$  und  $U_a(U_e = 0.69 \text{ V}) \approx 1 \text{ V}$ . Damit kennt man einen Punkt der Betriebs-Übertragungskennlinie:  $U_a(U_g = 1 \text{ V}) \approx 1 \text{ V}$ . Durch Vorgabe weiterer Werte

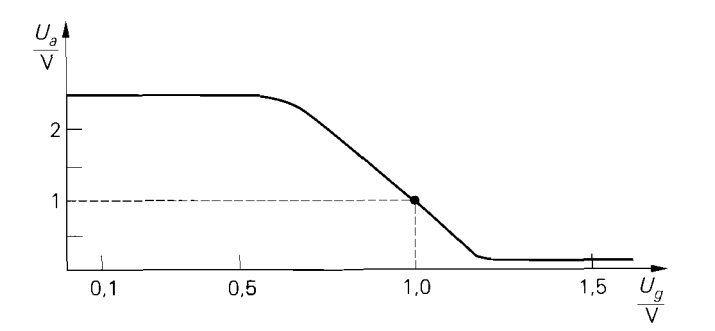

**Abb. 4.132.** Betriebs-Übertragungskennlinie der Emitterschaltung aus Abb. 4.130 mit  $U_b = 5$  V,  $R_C = 10 \text{ k}\Omega$ ,  $R_g = 100 \text{ k}\Omega$  und  $R_L = 10 \text{ k}\Omega$ 

für  $U_g$  kann man die Kennlinie punktweise ermitteln. Ein Programm zur Schaltungssimulation geht prinzipiell in gleicher Weise vor, indem das Gleichungssystem (4.144) für die vom Benutzer angegebenen Werte für  $U_g$  numerisch gelöst wird; Abb. 4.132 zeigt das Ergebnis.

## **4.2.2 Kleinsignal-Kenngrößen**

Die Kleinsignal-Kenngrößen beschreiben das quasi-lineare Verhalten eines Verstärkers bei Aussteuerung mit kleinen Amplituden in einem Arbeitspunkt; diese Betriebsart wird Kleinsignalbetrieb genannt.

## **Arbeitspunkt**

Der Arbeitspunkt A wird durch die Spannungen  $U_{e,A}$  und  $U_{a,A}$  und durch die Ströme  $I_{e,A}$ und  $I_{a,A}$  charakterisiert:

$$
I_{e,A} = f_E(U_{e,A})
$$
,  $I_{a,A} = f_A(U_{e,A}, U_{a,A})$ 

Im allgemeinen hängt der Arbeitspunkt von der Signalquelle und der Last ab. Eine Ausnahme sind Verstärker mit Wechselspannungskopplung über Koppelkondensatoren oder Übertrager, bei denen der Arbeitspunkt unabhängig von der Signalquelle und der Last eingestellt werden kann. Für die Berechnung der Kleinsignal-Kenngrößen spielt es jedoch keine Rolle, wie der Arbeitspunkt zustande kommt.

### **Kleinsignalgrößen**

Bei der Kleinsignalbetrachtung werden nur noch die Abweichungen vom Arbeitspunkt betrachtet, die durch die Kleinsignalgrößen

$$
u_e = U_e - U_{e,A}
$$
,  $i_e = I_e - I_{e,A}$   
\n $u_a = U_a - U_{a,A}$ ,  $i_a = I_a - I_{a,A}$ 

beschrieben werden. Da die Arbeitspunktgrößen  $U_{e,A}$ ,  $I_{e,A}$ ,  $U_{a,A}$  und  $I_{a,A}$  im Normalfall dem Gleichanteil von U<sub>e</sub>, I<sub>e</sub>, U<sub>a</sub> und I<sub>a</sub> entsprechen, sind die Kleinsignalgrößen ohne Gleichanteil, d.h. mittelwertfrei.

Beispiel:

$$
U_e = U_0 + u_1 \cos \omega_1 t + u_2 \cos \omega_2 t \Rightarrow \begin{cases} U_{e,A} = U_0 \\ u_e = u_1 \cos \omega_1 t + u_2 \cos \omega_2 t \end{cases}
$$

### **Linearisierung**

Durch Einsetzen der Kleinsignalgrößen in die Kennlinien (4.140) und (4.141) und Reihenentwicklung im Arbeitspunkt erhält man <sup>27</sup>:

Im folgenden wird auch bei der Eingangskennlinie  $f_E$  eine partielle Differentiation verwendet; damit wird angedeutet, dass  $f_E$  im allgemeinen von einer zweiten Variable (U<sub>a</sub>) abhängt.

$$
I_e = I_{e,A} + i_e = f_E(U_{e,A} + u_e)
$$
  
\n
$$
= f_E(U_{e,A}) + \frac{\partial f_E}{\partial U_e} \Big|_A u_e + \frac{1}{2} \frac{\partial^2 f_E}{\partial U_e^2} \Big|_A u_e^2 + \frac{1}{6} \frac{\partial^3 f_E}{\partial U_e^3} \Big|_A u_e^3 + \cdots
$$
  
\n
$$
I_a = I_{a,A} + i_a = f_A(U_{e,A} + u_e, U_{a,A} + u_a)
$$
  
\n
$$
= f_A(U_{e,A}, U_{a,A}) + \frac{\partial f_A}{\partial U_e} \Big|_A u_e + \frac{\partial f_A}{\partial U_a} \Big|_A u_a
$$
  
\n
$$
+ \frac{1}{2} \frac{\partial^2 f_A}{\partial U_e^2} \Big|_A u_e^2 + \frac{1}{2} \frac{\partial^2 f_A}{\partial U_e \partial U_a} \Big|_A u_e u_a + \frac{1}{2} \frac{\partial^2 f_A}{\partial U_a^2} \Big|_A u_e^2 + \cdots
$$

Bei ausreichend kleiner Aussteuerung kann man die Reihenentwicklung nach dem linearen Glied abbrechen; dadurch erhält man lineare Zusammenhänge zwischen den Kleinsignalgrößen:

$$
i_e = \frac{\partial f_E}{\partial U_e} \bigg|_A u_e
$$
  

$$
i_a = \frac{\partial f_A}{\partial U_e} \bigg|_A u_e + \frac{\partial f_A}{\partial U_a} \bigg|_A u_a
$$

Der Übergang zu diesen linearen Gleichungen wird Linearisierung im Arbeitspunkt genannt.

#### **Kleinsignal-Kenngrößen**

Die bei der Linearisierung auftretenden partiellen Ableitungen. jeweils ausgewertet im Arbeitspunkt A, werden als Kleinsignal-Kenngrößen bezeichnet; im einzelnen sind dies:

- der *Kleinsignal-Eingangswiderstand*  $r_e$ :

$$
r_e = \frac{u_e}{i_e} = \left(\frac{\partial f_E}{\partial U_e}\bigg|_A\right)^{-1} \tag{4.146}
$$

- der **Kleinsignal-Ausgangswidersfand** r,:

$$
r_a = \frac{u_a}{i_a}\bigg|_{u_e=0} = \left(\frac{\partial f_A}{\partial U_a}\bigg|_A\right)^{-1} \tag{4.147}
$$

Er wird auch als Kurzschluss-Ausgangswiderstand bezeichnet, weil der Eingang in diesem Fall kleinsignalmäßig kurzgeschlossen wird ( $u_e = 0$ ). In der Praxis bedeutet dies, dass am Eingang eine Spannungsquelle mit ausreichend geringem Innenwiderstand angeschlossen ist, die die Eingangsspannung auf dem Wert  $U_{e,A}$  konstant hält.

- die Kleinsignal-Verstärkung A:

$$
A = \frac{u_a}{u_e}\bigg|_{i_a=0} = -\frac{\partial f_A}{\partial U_e}\bigg|_A \left(\frac{\partial f_A}{\partial U_a}\bigg|_A\right)^{-1} \tag{4.148}
$$

Sie wird auch als Leerlauf-Verstärkung bezeichnet, weil der Ausgang in diesem Fall leerläuft, d.h. kleinsignalmäßig offen ist ( $i_a = 0$ ). Man kann die Verstärkung auch aus der Leerlauf-Übertragungskennlinie (4.142) berechnen:

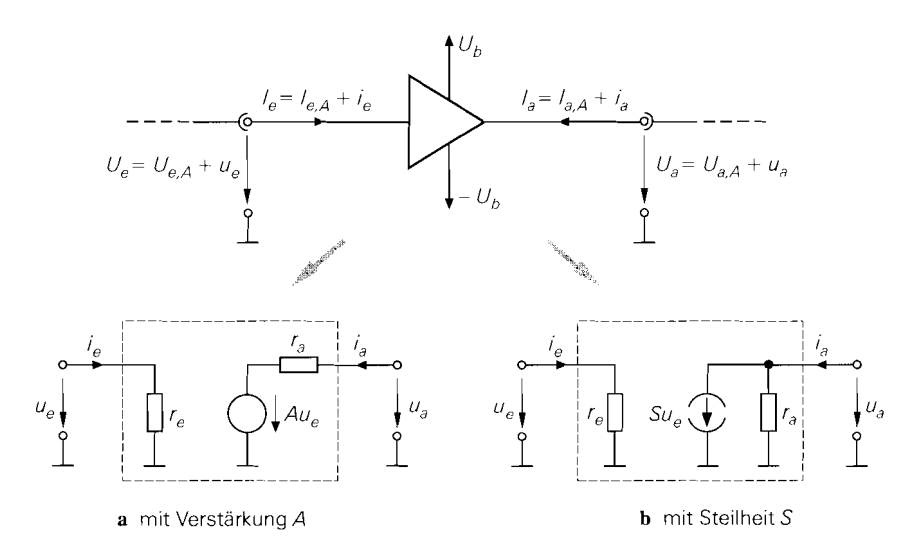

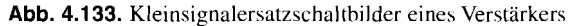

$$
A = \left. \frac{df_{\ddot{U}}}{dU_e} \right|_A
$$

- die *Steilheit S:* 

$$
S = \frac{i_a}{u_e}\bigg|_{u_a=0} = \frac{\partial f_A}{\partial U_e}\bigg|_A \tag{4.149}
$$

Sie ist bei Verstärkern, die einen niederohmigen Ausgang *(ru* klein) besitzen und deshalb primär eine Ausgangsspannung liefern, von untergeordneter Bedeutung, spielt aber bei Transistoren und Verstärkern mit hochohmigem Ausgang *(ru* groß) eine wichtige Rolle. Durch Vergleich mit (4.147) und (4.148) folgt:

$$
S = -\frac{A}{r_a} \qquad \text{bzw.} \qquad A = -S r_a \tag{4.150}
$$

Daraus folgt, dass eine der Größen *A, r<sub>a</sub>* und *S* redundant ist.

#### **Kleinsignalersatzschaltbild eines Verstärkers**

Mit den Kleinsignal-Kenngrößen erhält man die in Abb. 4.133 gezeigten *Kleinsignulersatzschaltbilder* mit den folgenden Gleichungen:

$$
i_e = \frac{u_e}{r_e} \tag{4.151}
$$

$$
r_e
$$
  

$$
u_a = Au_e + i_a r_a \t\t bzw.
$$
 
$$
i_a = Su_e + \frac{u_a}{r_a}
$$
 (4.152)

Wenn man den Verstärker mit einer Signalquelle mit Innenwiderstand *Rg* und einer Last *RL* betreibt, erhält man aus dem Kleinsignalersatzschaltbild in Abb. 4.134 die *Kleinsignal-Betriebsverstärkung:* 

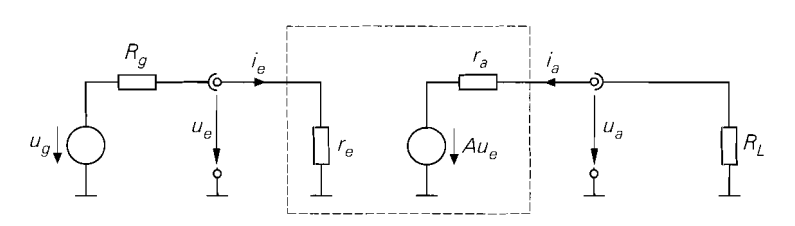

**Abb. 4.1 34.** Kleinsignalersatzschaltbild **eines Verstärkers mit Signalquelle und Last** 

$$
A_B = \frac{u_a}{u_g} = \frac{r_e}{R_g + r_e} A \frac{R_L}{r_a + R_L} \stackrel{A = -S r_a}{=} -\frac{r_e}{R_g + r_e} S \frac{r_a R_L}{r_a + R_L}
$$
(4.153)

Dabei ist  $u_g = U_g - U_{g,A}$  die Kleinsignalspannung der Signalquelle. Die Kleinsignal-Betriebsverstärkung setzt sich aus der Leerlauf-Verstärkung *A* und den Spannungsteilerfaktoren am Eingang und am Ausgang zusammen; bei einer Darstellung mit Hilfe der Steilheit *S* geht der ausgangsseitige Faktor in die Parallelschaltung von  $r_a$  und  $R_L$  über. Man kann die Kleinsignal-Betriebsverstärkung auch aus der Betriebs-Übertragungskennlinie (4.145) ermitteln:

$$
A_B = \left. \frac{d f_{\ddot{U}_B}}{d U_g} \right|_A
$$

*Beispiel:* Für die Emitterschaltung in Abb. 4.13Oa auf Seite 415 wurden die Kennlinien

$$
I_e = f_E(U_e) = \frac{I_S}{B_N} e^{\frac{U_e}{U_T}} \quad , \quad I_a = f_A(U_e, U_a) = \frac{U_a - U_b}{R_C} + I_S e^{\frac{U_e}{U_T}}
$$

ermittelt; mit  $U_g = 1 \text{ V}$ ,  $R_g = 100 \text{ k}\Omega$  und  $R_L = R_C = 10 \text{ k}\Omega$  folgte  $U_e \approx 0.69 \text{ V}$  und  $U_a \approx 1$  V. Dieser Punkt wird nun als Arbeitspunkt verwendet; mit  $I_s = 1$  fA,  $B_N = 100$ und  $U_T = 26$  mV folgt:

$$
U_{e,A} \approx 0.69 \text{ V} , I_{e,A} = f_E(U_{e,A}) \approx 3 \mu \text{A}
$$
  

$$
U_{a,A} \approx 1 \text{ V} , I_{a,A} = -\frac{U_{a,A}}{R_L} \approx -100 \mu \text{A}
$$

Abb. 4.135 zeigt im oberen Teil die Schaltung mit den Arbeitspunktgrößen.

Aus (4.146) folgt mit

$$
\left. \frac{\partial f_E}{\partial U_e} \right|_A = \left. \frac{I_S}{U_T B_N} e^{\frac{U_e}{U_T}} \right|_A = \left. \frac{I_e}{U_T} \right|_A = \frac{I_{e,A}}{U_T} \approx \frac{3 \, \mu \text{A}}{26 \, \text{mV}} \approx 0,115 \, \text{mS}
$$

der Eingangswiderstand  $r_e \approx 8.7 \,\mathrm{k}\Omega$ ; entsprechend erhält man aus (4.147) mit

$$
\left. \frac{\partial f_A}{\partial U_a} \right|_A = \frac{1}{R_C} = 0.1 \,\text{mS}
$$

den Ausgangswiderstand  $r_a = R_C = 10 \text{ k}\Omega$  und aus (4.149) mit

$$
\left. \frac{\partial f_A}{\partial U_e} \right|_A = \left. \frac{I_S}{U_T} e^{\frac{U_e}{U_T}} \right|_A \approx \frac{300 \,\mu\text{A}}{26 \,\text{mV}} \approx 11.5 \,\text{mS}
$$

die Steilheit  $S \approx 11,5$  mS. Die Verstärkung *A* kann mit (4.150) aus *S* und  $r_a$  ermittelt werden:  $A = - S r_a \approx -115$ . Abbildung 4.135 zeigt im unteren Teil das resultierende

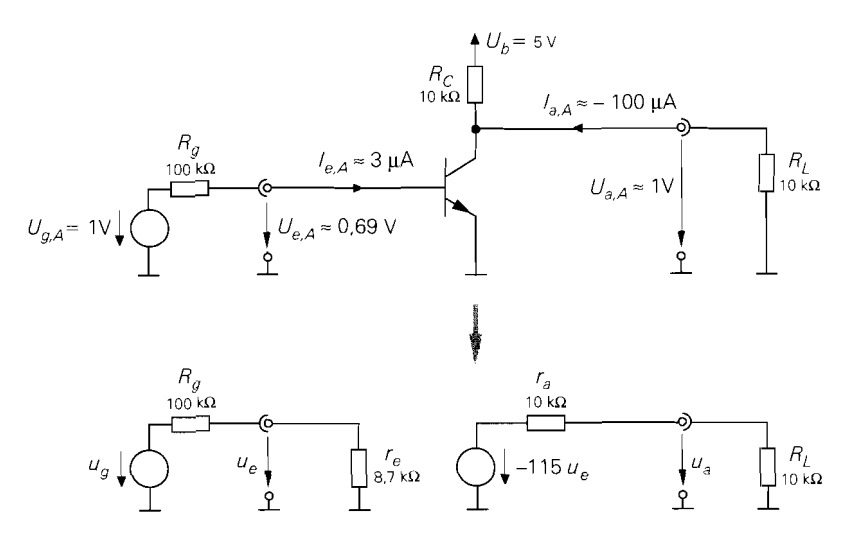

**Abb.** 4.135. Beispiel: Emitterschaltung mit Arbeitspunkt (oben) und resultierendes Kleinsignalersatzschaltbild (unten)

Kleinsignalersatzschaltbild. Daraus folgt mit (4.153) die Betriebsverstärkung  $A_B \approx -4.6$ ; sie entspricht der Steigung der Betriebs-Übertragungskennlinie in Abb. 4.132 auf Seite 416 im eingetragenen Arbeitspunkt.

### **Verstärker mit Rückwirkung**

Bei einigen Verstärkern kann man die Rückwirkung vom Ausgang auf den Eingang nicht vernachlässigen **28;** in diesem Fall hängt der Eingangsstrom auch von der Ausgangsspannung ab:

$$
I_e = f_E(U_e, U_a) \tag{4.154}
$$

Bei der Linearisierung erhält man neben den bereits genannten zwei weitere Kleinsignal-Kenngrößen:

- die *Rückwärtsver.stärkirl2g Ar* :

$$
A_r = \frac{u_e}{u_a}\bigg|_{i_e=0} = -\frac{\partial f_E}{\partial U_a}\bigg|_A \left(\frac{\partial f_E}{\partial U_e}\bigg|_A\right)^{-1} \tag{4.155}
$$

- die *Riickwärtssteilheit Sr:* 

$$
S_r = \left. \frac{i_e}{u_a} \right|_{u_e=0} = \left. \frac{\partial f_E}{\partial U_a} \right|_A \tag{4.156}
$$

Durch Vergleich mit (4.146) und (4.155) folgt:

\n
$$
S_r = -\frac{A_r}{r_e} \qquad \text{bzw.} \qquad A_r = -S_r r_e \tag{4.157}
$$

<sup>&</sup>lt;sup>28</sup> Hier wird nur die *statische Rückwirkung* behandelt; darüber hinaus haben viele Verstärker aufgrund parasitärer Kapazitäten eine *dynamisclze* Rückwirkung, die sich bei höheren Frequenzen bemerkbar macht.

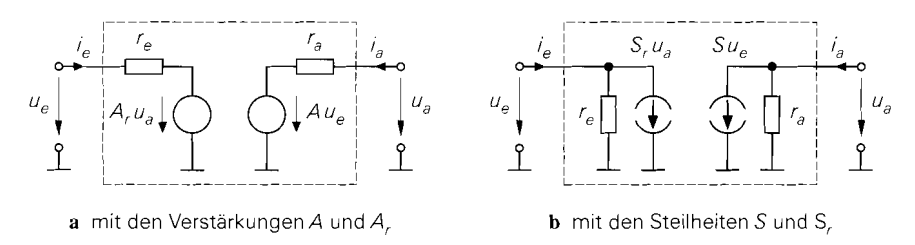

**Abb.** 4.136. Kleinsignalersatzschaltbilder eines Verstärkers mit Rückwirkung

Daraus folgt, dass eine der Größen  $A_r$ ,  $r_e$  und  $S_r$  redundant ist.

Abbildung 4.136 zeigt die Kleinsignalersatzschaltbilder für einen Verstärker mit Rückwirkung: es gilt:

$$
u_e = A_r u_a + i_e r_e \qquad \text{bzw.} \qquad i_e = S_r u_a + \frac{u_e}{r_e} \tag{4.158}
$$

$$
u_a = Au_e + i_a r_a \qquad \text{bzw.} \qquad i_a = Su_e + \frac{u_a}{r_a} \tag{4.159}
$$

Der Eingangswiderstand *r,* wird in diesem Fall auch als **Kurzschluss-Eingangswiderstand**  bezeichnet, da er bei kleinsignalmäßig kurzgeschlossenem Ausgang  $(u_a = 0)$  ermittelt wird. Darüber hinaus wird die Verstärkung *A* auch als *Vorwärtsverstärkung* und die Steilheit S als *Vorwärtssteilheit* bezeichnet, wenn der Unterschied zur jeweiligen Rückwärts-Größe betont werden soll.

Neben den beiden in Abb. 4.136 gezeigten Kleinsignalersatzschaltbildern gibt es noch zwei weitere, da man ein- wie ausgangsseitig entweder die Darstellung mit der jeweiligen Verstärkung oder die Darstellung mit der jeweiligen Steilheit verwenden kann. Die beiden gemischten Formen werden jedoch nur selten verwendet. Man darf diese vier möglichen Darstellungen jedoch nicht mit den vier Vierpol-Darstellungen mittels Y-, Z-, H- und **P-**Matrix verwechseln, da die gesteuerten Quellen hier immer spannungsgesteuert sind; es handelt sich bei den vier Kleinsignalersatzschaltbildern demnach um Varianten der Y-Darstellung mit:

$$
y_{11} = \frac{1}{r_e}
$$
,  $y_{12} = S_r$ ,  $y_{21} = S$ ,  $y_{22} = \frac{1}{r_a}$ 

Das Kleinsignalersatzschaltbild in Abb. 4.136b entspricht der üblichen Y-Darstellung. Die drei alternativen Kleinsignalersatzschaltbilder erhält man, indem man entweder im Eingangskreis oder **im** Ausgangskreis oder in beiden Kreisen die Stromquelle in eine äquivalente Spannungsquelle umwandelt; dabei gehen die Steilheiten S und  $S_r$  in die Verstärkungen *A* und *Ar* über.

Die Betriebsverstärkung *AB* bei Betrieb mit einer Signalquelle mit Innenwiderstand *R,* und einer Last *RL* kann mit Hilfe des Kleinsignalersatzschaltbilds in Abb. 4.137 direkt berechnet werden; man erhält einen umfangreichen Ausdruck, der keinen Einblick in die Zusammenhänge ermöglicht. Deshalb wird hier in drei Stufen vorgegangen:

- Zunächst wird die Betriebsverstärkung bei Betrieb mit einer idealen Signalspannungsquelle, d.h.  $R_g = 0$ , berechnet:

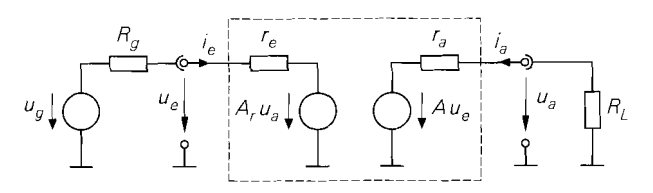

**Abb.** 4.137. **Kleinsignalersatzschalthild** zur Berechnung der Betriebsverstärkung eines Verstärkers mit Rückwirkung

$$
A_{B,0} = \left. \frac{u_a}{u_g} \right|_{R_v=0} = \frac{u_a}{u_e} = A \frac{R_L}{r_a + R_L}
$$
\n(4.160)

Sie setzt sich aus der Leerlaufverstärkung *A* und dem Spannungsteilerfaktor arnAusgang zusammen und ist unabhängig von der Rückwärtsverstärkung  $A_r$ . Der Index 0 in  $\overline{A_{B,0}}$ steht für  $R_g = 0$ .

- Anschließend wird der *Betriebseingangswiderstand*  $r_{e,B}$  berechnet:

$$
r_{e,B} = \frac{u_e}{i_e} = \frac{r_e}{1 - A_r A} \frac{R_L}{r_a + R_L} = \frac{r_e}{1 - A_r A_{B,0}}
$$
(4.161)

Er hängt bei Verstärkern mit Rückwirkung  $(A_r \neq 0)$  von der Last  $R_L$  ab; für Verstärker ohne Rückwirkung  $(A_r = 0)$  erhält man  $r_{e,B} = r_e$ .

- Mit Hilfe des Betriebseingangswiderstands kann man den Spannungsteilerfaktor am Eingang und damit die Betriebsverstärkung berechnen:

$$
A_B = \frac{r_{e,B}}{R_g + r_{e,B}} A_{B,0} = \frac{r_{e,B}}{R_g + r_{e,B}} A \frac{R_L}{r_a + R_L}
$$
(4.162)

Daraus folgt durch Einsetzen von  $r_{e,B} = r_e$  die Betriebsverstärkung für Verstärker ohne Rückwirkung nach *(4.153).* 

Man kann demnach einen Verstärker mit Rückwirkung wie einen Verstärker ohne Rückwirkung behandeln, wenn man anstelle des Eingangswiderstands *re* den Betriebseingangswiderstand  $r_{\varrho}$  *B* verwendet. Deshalb wird bei der Berechnung der Transistor-Grundschaltungen in den Abschnitten *2.4* und *3.4* angegeben, wie man den Eingangswiderstand für eine vorgegebene Last *RL* berechnet, sofern eine derartige Abhängigkeit, d.h. eine Rückwirkung, besteht; diese Angabe ersetzt die Berechnung der Rückwärtsverstärkung *Ar*  bzw. der Rückwärtssteilheit *Sr.* Die Betriebsverstärkung der Transistor-Grundschaltungen kann demnach mit  $(4.160)$ - $(4.162)$  berechnet werden, wenn man für  $r_a$  den Kurzschluss-Ausgangswiderstand  $r_{a,K}$  und für  $r_{e,B}$  den Eingangswiderstand  $r_e$  bei Betrieb mit einer Last  $R_L$  einsetzt:

$$
r_a = r_{a,K} \quad , \quad r_{e,B} = r_e(R_L)
$$

Während bei der Verstärkung *A* keine Interpretationsprobleme bestehen, muss man bei Angaben zum Ein- und Ausgangswiderstand grundsätzlich die Betriebsbedingungen beachten; die Zusammenhänge sind in Abb. *4.138* zusammengefasst.

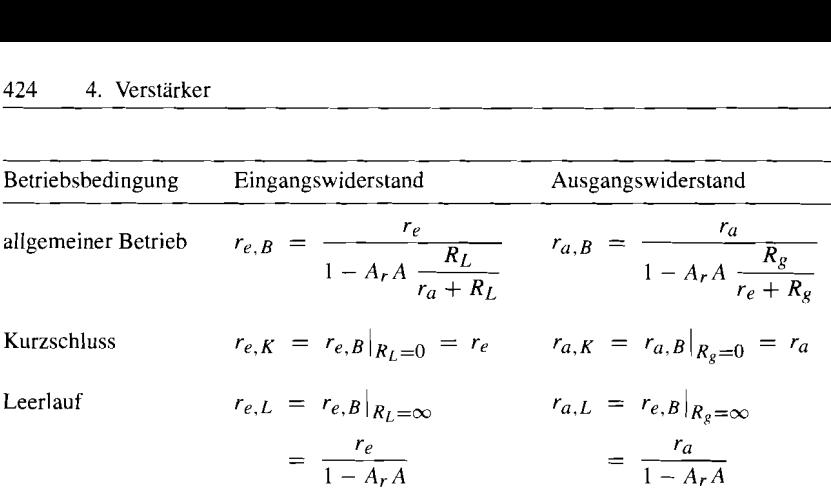

**Abb.** 4.138. Ein- und Ausgangswiderstände des Verstärkers in Abb. 4.137 für verschiedene Betriebsbedingungen. Man beachte, dass *re* und *r, per Dejnition* Kurzschluss-Widerstände sind.

### **Berechnung der Kleinsignal-Kenngrößen mit Hilfe des Kleinsignalersatzschaltbilds der Schaltung**

Bei größeren Schaltungen kann man die Kennlinien  $f_E$  und  $f_A$  nicht mehr geschlossen angeben; eine Berechnung der Kleinsignal-Kenngrößen durch Differenzieren der Kennlinien gemäß (4.146)-(4.149) ist dann nicht mehr möglich. Wenn man jedoch den Arbeitspunkt der Schaltung, ausgedrückt durch alle Spannungen und Ströme, kennt oder näherungsweise bestimmen kann, kann man die Bauelemente auch einzeln linearisieren und die Kenngrößen aus dem resultierenden Kleinsignalersatzschaltbild der Schaltung berechnen; dabei wird für jedes Bauteil das zugehörige Kleinsignalersatzschaltbild eingesetzt. Abbildung 4.139 zeigt dieses Verfahren im Vergleich zum Vorgehen über die Kennlinien. Angaben aus der Schaltung werden zur Berechnung des Arbeitspunkts, zur Auswahl der Kleinsignalersatzschaltbilder und zur Aufstellung des Kleinsignalersatzschaltbilds der Schaltung benötigt.

In der Praxis wird ausschließlich das Verfahren über das Kleinsignalersatzschaltbild der Schaltung angewendet. Auch Programme zur Schaltungssimulation können nur dieses Verfahren verwenden, weil sie nur numerische Berechnungen durchführen können; das Aufstellen, Umformen und Differenzieren von Gleichungen in geschlossener Form kann von diesen Programmen nicht durchgeführt werden. Allerdings kann man mit einigen Programmen (z.B. *PSpice)* die punktweise numerisch berechneten Kennlinien einer Schaltung auch numerisch differenziert darstellen. Diese Darstellung ist nützlich, wenn man sich für die Abhängigkeit der Kleinsignal-Kenngrößen vom Arbeitspunkt interessiert. Die numerische Differentiation führt jedoch in Bereichen sehr kleiner oder sehr großer Steigung der Kennlinien unter Umständen zu erheblichen Fehlern.

*Beispiel:* In Abb. 4.140 ist noch einmal die Emitterschaltung aus Abb. 4.130a dargestellt; dabei tritt als nichtlineares Bauteil nur der Transistor auf. Durch Einsetzen des Kleinsignalersatzschaltbilds des Transistors erhält man das Kleinsignalersatzschaltbild der Schaltung. Zur Berechnung der Parameter *S, r<sub>BE</sub>* und *r<sub>CE</sub>* werden die Transistor-Parameter  $\beta$  und  $U_A$  und der Kollektorstrom  $I_{C,A}$  im Arbeitspunkt benötigt; mit  $\beta = 100$ ,  $U_A = 100$  V und  $I_{C,A} = 300 \,\mu$ A erhält man:

$$
S = \frac{I_{C,A}}{U_T} = \frac{300 \,\mu\text{A}}{26 \,\text{mV}} \approx 11.5 \,\text{mS} \quad , \quad r_{BE} = \frac{\beta}{S} = \frac{100}{11.5 \,\text{mS}} \approx 8.7 \,\text{k}\Omega
$$

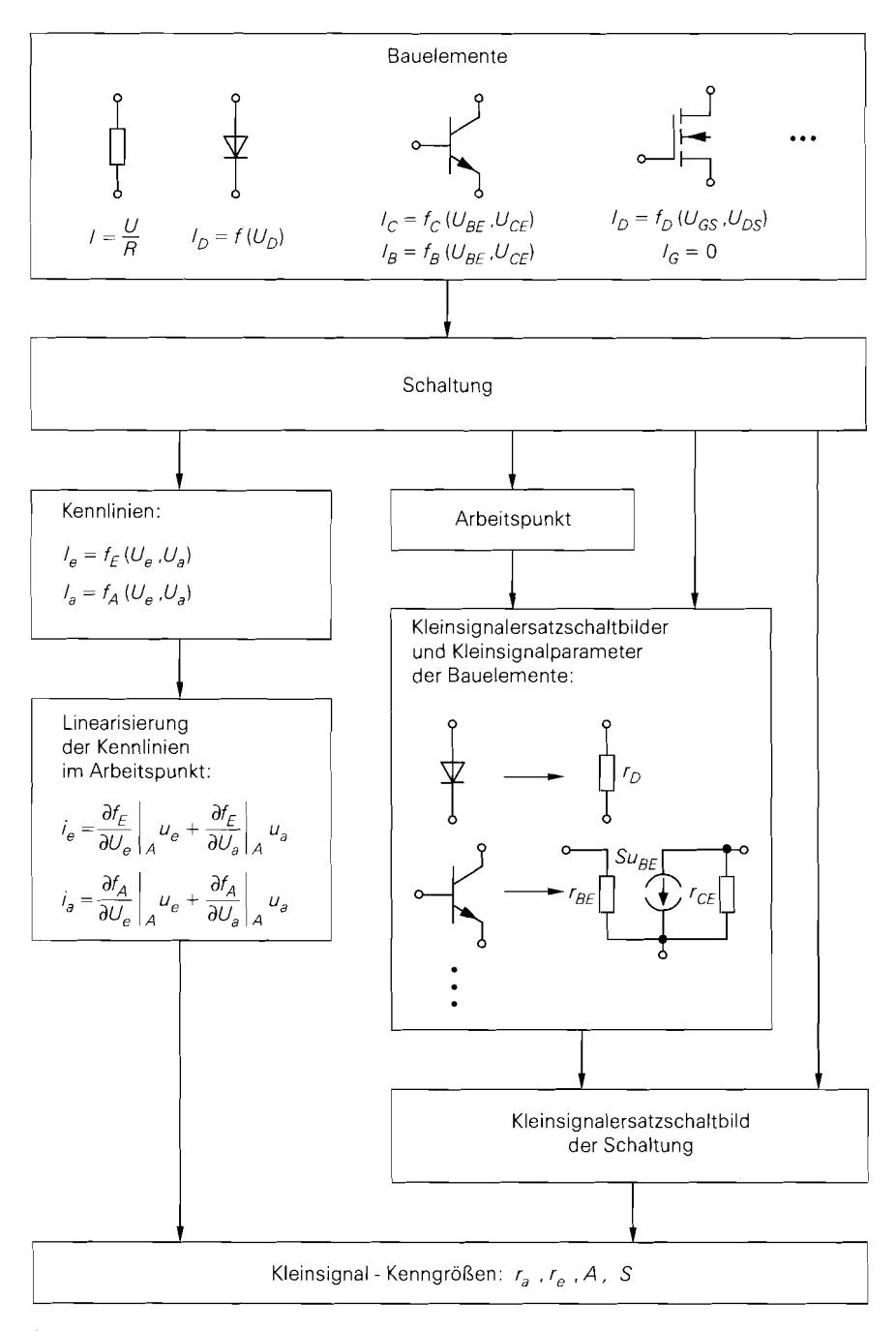

Abb. 4.139. Vorgehensweisen zur Berechnung der Kleinsignal-Kenngrößen

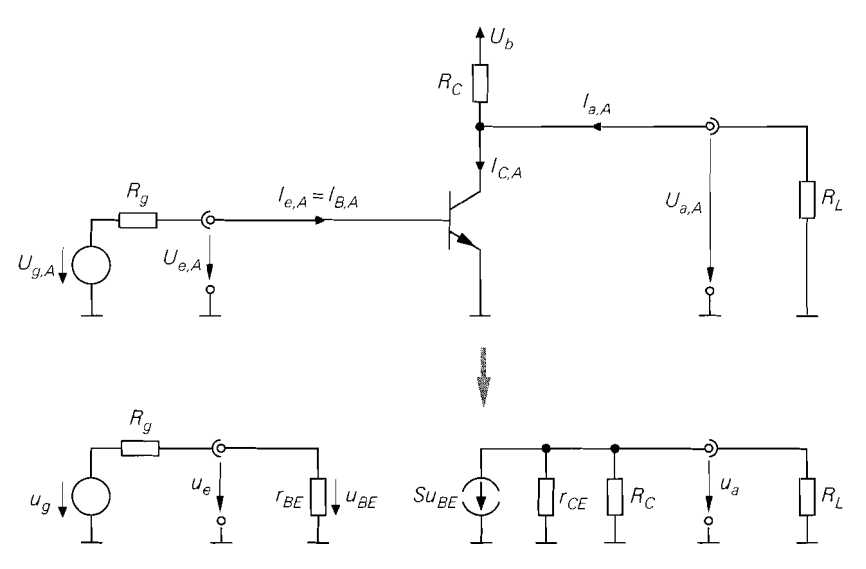

**Abb.** 4.140. Beispiel: Emitterschaltung mit Arbeitspunkt (oben) und resultierendes Kleinsignalersatzschaltbild bei Verwendung des Kleinsignalersatzschaltbilds des Transistors (unten)

$$
r_{CE} = \frac{U_A}{I_{C,A}} = \frac{100\,\text{V}}{300\,\mu\text{A}} \approx 333\,\text{k}\Omega
$$

Durch Vergleich mit Abb. 4.133b auf Seite 419 erhält man  $r_e = r_{BE} \approx 8.7 \text{k}\Omega$ ,  $r_a =$  $r_{CE}$  ||  $R_C \approx 9.7$  k $\Omega$ ,  $S \approx 11$ ,5 mS - die Steilheit des Verstärkers entspricht hier der Steilheit des Transistors – und  $A = -S r_a \approx -112$ .

Die Werte für A und *r,* unterscheiden sich geringfügig von den Werten in Abb. 4.135, weil im Kleinsignalersatzschaltbild des Transistors auch der Early-Effekt - repräsentiert durch den Widerstand  $r_{CE}$  – berücksichtigt wurde, der bei der Berechnung über die Kennlinien vernachlässigt wurde.

#### **Reihenschaltung von Verstärkern**

Man kann eine Reihenschaltung von mehreren Verstärkern zu einem Verstärker zusammenfassen. Da ein Verstärker im allgemeinen aus einer Reihenschaltung mehrerer Transistor-Grundschaltungen besteht, wird dieses Verfahren auch zur Berechnung der Kenngrößen eines einzelnen Verstärkers angewendet, indem man die einzelnen Grundschaltungen als Teil-Verstärker auffasst.

Die Zusammenfassung von Transistor-Grundschaltungen ist im allgemeinen aufwendiger, da einige Grundschaltungen eine nicht zu vernachlässigende Rückwirkung aufweisen; bei Verstärkern, die aus mehreren Grundschaltungen bestehen, ist dies nur selten der Fall, da eine Reihenschaltung von Grundschaltungen rückwirkungsfrei ist, sobald sie **eine**  rückwirkungsfreie Grundschaltung enthält.

**Reihenschaltung von Verstärkern ohne Rückwirkung:** Eine Reihenschaltung von mehreren Verstärkern ohne Rückwirkung kann ohne weiteres zu einem Verstärker zusammengefasst werden; bei *n* Verstärkern gilt:

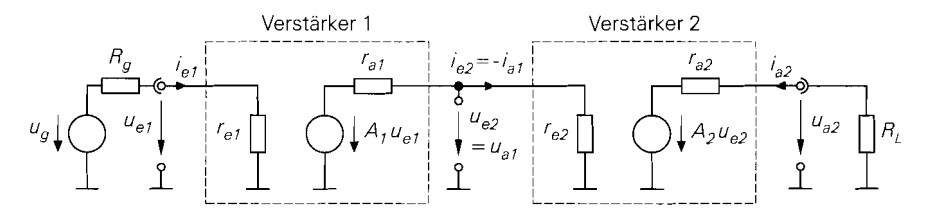

**Abb. 4.141.** Beispiel: Reihenschaltung von zwei Verstärkern ohne Rückwirkung

- Der Eingangswiderstand entspricht dem Eingangswiderstand des ersten Verstärkers:  $r_e = r_{e1}$ .
- Der Ausgangswiderstand entspricht dem Ausgangswiderstand des letzten Verstärkers:  $r_a = r_{a(n)}$ .
- Die Verstärkung entspricht dem Produkt der einzelnen Verstärkungen und der Spannungsteilerfaktoren *zwischen* ie zwei aufeinanderfolgenden Verstärkern:

$$
A = \prod_{i=1}^{n} A_{(i)} \cdot \prod_{i=1}^{n-1} \frac{r_{e(i+1)}}{r_{a(i)} + r_{e(i+1)}}
$$
(4.163)

- Die Betriebsverstärkung wird mit (4.153) berechnet:

$$
A_B = \frac{r_e}{R_g + r_e} A \frac{R_L}{r_a + R_L}
$$
\n
$$
= \prod_{i=1}^n A_{(i)} \cdot \prod_{i=0}^n \frac{r_{e(i+1)}}{r_{a(i)} + r_{e(i+1)}}
$$
 mit  $r_{a0} = R_g, r_{e(n)} = R_L$ \n
$$
(4.164)
$$

Hier kommen die Spannungsteilerfaktoren am Eingang  $(i = 0)$  und Ausgang  $(i = n)$ hinzu.

**Beispiel:** Für die in Abb. 4.141 gezeigte Reihenschaltung von zwei Verstärkern ohne Rückwirkung erhält man die Kleinsignal-Kenngrößen

$$
r_e = r_{e1}
$$
,  $r_a = r_{a2}$ ,  $A = A_1 \frac{r_{e2}}{r_{a1} + r_{e2}} A_2$ 

und die Betriebsverstärkung:

$$
A_B = \frac{r_e}{R_g + r_e} A \frac{R_L}{r_a + R_L} = \frac{r_{e1}}{R_g + r_{e1}} A_1 \frac{r_{e2}}{r_{a1} + r_{e2}} A_2 \frac{R_L}{r_{a2} + R_L}
$$

**Reihenschaltung von Verstärkern mit Rückwirkung:** Die Bestimmung der Kleinsignal-Kenngrößen für eine Reihenschaltung von Verstärkern mit Rückwirkung ist sehr aufwendig. Dagegen ist die Berechnung der Betriebsverstärkung A<sub>B</sub> einfach: man kann wie bei der Reihenschaltung von Verstärkern ohne Rückwirkung vorgehen, d.h. (4.164) verwenden, wenn man anstelle der Eingangswiderstände *re(;)* die Betriebseingangswiderstände *re,B(i)* einsetzt. Letztere werden *rückwärts* bestimmt: der Betriebseingangswiderstand des letzten Verstärkers hängt von der Last *RL* ab und ist seinerseits Last für den vorletzten Verstärker, usw. . Bei *n* Verstärkern gilt:

$$
R_L \rightarrow r_{e,B(n)}(R_L) \rightarrow r_{e,(n-1)}(r_{e,B(n)}) \rightarrow \cdots \rightarrow r_{e,B1}(r_{e,B2})
$$

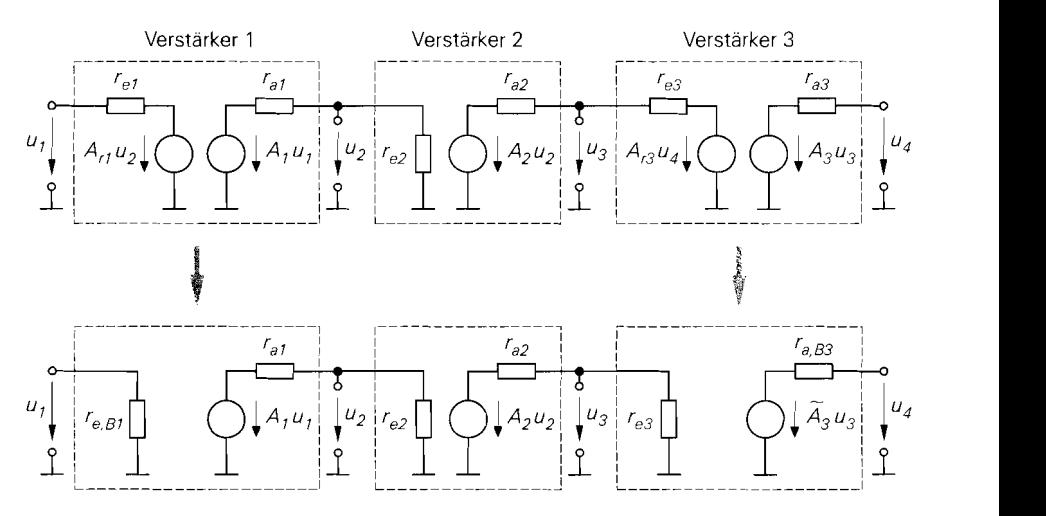

**Abb.** 4.142. Umwandlung von Verstärkern mit Rückwirkung in einer Reihenschaltung mit einem Verstärker ohne Rückwirkung

Diese Rückwärts-Berechnung kann im allgemeinen nur mit Zahlenwerten erfolgen, da ein Ineinander-Einsetzen der jeweiligen Gleichungen sehr schnell auf extrem umfangreiche Ausdrücke führt. Man beachte in diesem Zusammenhang, dass die Abhängigkeit von *RL*  eine Berechnung der Verstärkung *A* mit (4.163) verhindert; die Betriebseingangswiderstände sind in diesem Fall nicht definiert.

**Reihenschaltung mit mindestens einem rückwirkungsfreien Verstärker:** Wir haben bereits darauf hingewiesen, dass eine Reihenschaltung von Verstärkern genau dann rückwirkungsfrei ist, wenn *mindestens ein* Verstärker in der Reihe keine Rückwirkung aufweist. In diesem Fall ist eine Bestimmung der Kleinsignal-Kenngrößen *A, r,* und *ra*  möglich, indem man die Verstärker mit Rückwirkung sukzessive in rückwirkungsfreie Verstärker umwandelt; Abb. 4.142 zeigt dies an einem Beispiel. Das Verfahren beruht darauf, dass man einen Verstärker mit Rückwirkung, der vor oder nach einem rückwirkungsfreien Verstärker angeordnet ist, in einen rückwirkungsfreien Verstärker umwandeln kann; durch sukzessive Anwendung werden alle Verstärker mit Rückwirkung umgewandelt.

Zunächst wird der *Verstiirker* 1 in Abb. 4.142 betrachtet. Er ist vor dem rückwirkungsfreien *Verstiirker* 2 angeordnet und wird deshalb mit einer definierten Last, in diesem Fall  $r_{e2}$ , betrieben; damit kann man den Betriebseingangswiderstand  $r_{e,B1} = r_{e,B1}(r_{e2})$ berechnen und die Umwandlung durchführen.

Der *Verstiirker 3* in Abb. 4.142 ist nach dem rückwirkungsfreien *Verstärker* 2 angeordnet und wird deshalb mit einem definierten Signalquellen-Innenwiderstand, in diesem Fall  $r_{a2}$ , betrieben; damit kann man den Betriebsausgangswiderstand  $r_{a,B3} = r_{a,B3}(r_{a2})$ berechnen. Zusätzlich muss die Verstärkung der spannungsgesteuerten Spannungsquelle von *A3* auf

$$
\tilde{A}_3 = A_3 \frac{r_{a,B3}}{r_{a3}}
$$

geändert werden *29.* 

Dieser Zusammenhang fällt bei der Umrechnung der Größen an. kann aber auch durch eine Betrachtung des Kurzschlussstroms am Ausgang abgeleitet werden: bei Kurzschluss am Ausgang

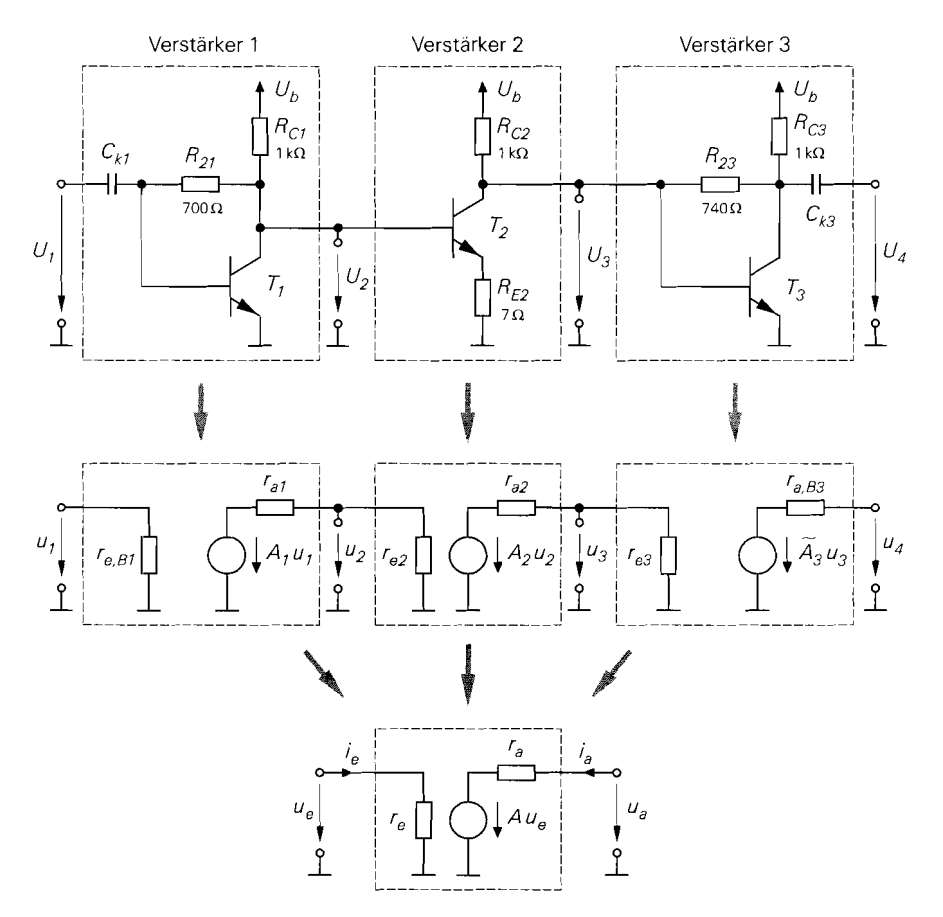

**Abb.** 4.143. Beispiel: Dreistufiger Verstärker

**Beispiel:** Abbildung 4.143 zeigt einen dreistufigen Verstärker mit je einer Emitterschaltung mit Spannungsgegenkopplung am Eingang und am Ausgang *(Ti* und *T3)* und einer Emitterschaltung mit Stromgegenkopplung dazwischen *(T2).* Die Emitterschaltungen mit Spannungsgegenkopplung haben eine nicht zu vernachlässigende Rückwirkung, die im wesentlichen von den Widerständen *R21* und *R23* verursacht wird; die Emitterschaltung mit Stromgegenkopplung ist dagegen praktisch rückwirkungsfrei. Im folgenden werden die Kleinsignal-Größen A,  $r_e$  und  $r_a$  bestimmt.

Die Versorgungsspannung beträgt *Ub* = 1,7 V; in diesem Fall haben alle drei Transistoren einen Kollektorruhestrom von 1 mA. Mit  $\beta = 100$  und  $U_A = 100$  V erhält man  $S = I_C/U_T = 38$  mS und  $r_{BE} = \beta U_T/I_C = 2.6$  k $\Omega$ ; der Kollektor-Emitter-Widerstand  $r_{CE} = U_A/I_C = 100 \text{ k}\Omega$  kann im Vergleich zu den Widerständen in der Schaltung vernachlässigt werden.

*<sup>(</sup>uq* = 0) fließt beim ursprünglichen Verstärker der Strom *A3u3/ru3* und beim umgewandelten Verstärker der Strom  $\tilde{A}_3u_3/r_{a,B3}$ ; da *u*<sub>3</sub> wegen  $A_{r3}u_4 = 0$  in beiden Fällen gleich ist, folgt aus der Gleichheit der Ströme der genannte Zusammenhang für die Verstärkungen.

Zunächst werden die Kenngrößen der Emitterschaltung mit Stromgegenkopplung bestimmt:

- aus (2.70) erhält man die Verstärkung:

$$
A_2 = -\frac{SR_{C2}}{1 + SR_{E2}} = -30
$$

- aus (2.7 1) erhält man den Eingangswiderstand:

$$
r_{e2} = r_{BE} + \beta R_{E2} = 3.3 \,\mathrm{k}\Omega
$$

- aus (2.72) erhält man den Ausgangswiderstand:

$$
r_{a2} = R_{C2} = 1 \,\mathrm{k}\Omega
$$

Bei den Emitterschaltungen mit Spannungsgegenkopplung fehlt der in der Grundschaltung in Abb. 2.66 enthaltene Widerstand *Rl;* deshalb müssen zunächst die Gleichungen für diesen Fall bereitgestellt werden:

- aus der Herleitung für die Verstärkung **A** kann man die Gleichung mit den Voraussetzungen  $r_{CE} \gg R_C$  und  $\beta \gg 1$  verwenden und  $R_1 = 0$  setzen:

$$
A = \frac{-SR_2 + 1}{1 + \frac{R_2}{R_C}}
$$

- aus der Herleitung für den Eingangswiderstand entnimmt man den Kurzschluss-Eingangswiderstand für  $R_1 = 0$ :

$$
r_e = r_{e,K} = r_{BE} || R_2
$$

- der Betriebseingangswiderstand *re,B* entspricht dem Leerlaufeingangswiderstand aus der Herleitung, wenn man anstelle von *Rc* die Parallelschaltung von *Rc* und *RL* einsetzt, siehe Abb. 2.69; mit  $r_{CE} \gg R_C$ ,  $\beta \gg 1$ ,  $\beta R_C \gg r_{BE}$ ,  $R_2$  und  $R_1 = 0$  folgt:

$$
r_{e,B} = \frac{1}{S} \left( 1 + \frac{R_2}{R_C \mid R_L} \right)
$$

- aus der Herleitung für den Kurzschluss-Ausgangswiderstand kann man die Gleichung mit den Voraussetzungen  $r_{CE} \gg R_C$  und  $\beta \gg 1$  verwenden und  $R_1 = 0$  setzen:

$$
r_a = R_C \parallel R_2
$$

- zur Berechnung des Betriebsausgangswiderstands verwendet man dieselbe Gleichung mit  $R_1 = R_g$ , da der Innenwiderstand  $R_g$  in diesem Fall an die Stelle des fehlenden Widerstands  $R_1$  tritt:

$$
r_{a,B} = R_C \parallel \frac{r_{BE} (R_g + R_2) + R_g R_2}{r_{BE} + \beta R_g}
$$

Mit diesen Gleichungen erhält man für die erste Emitterschaltung mit Spannungsgegenkopplung mit  $R_2 = R_{21} = 700 \Omega$  und  $R_C = R_{C1} = 1 \text{ k}\Omega$ 

 $A_1 = -15$ ,  $r_{e,B1}(R_L = r_{e2}) = 50 \Omega$ ,  $r_{a1} = 412 \Omega$ 

und für die zweite mit  $R_2 = R_{23} = 740 \Omega$  und  $R_C = R_{C3} = 1 \text{ k}\Omega$ :

$$
A_3 = -15,6 \t, r_{e3} = 576 \Omega \t, r_{u3} = 425 \Omega
$$
  

$$
r_{a, B3}(R_g = r_{a2}) = 49 \Omega \t, \t \tilde{A}_3 = -1,8
$$

Damit sind alle Elemente des in Abb. 4.143 in der Mitte gezeigten Kleinsignalersatzschaltbilds bestimmt und man kann die Reihenschaltung zusammenfassen:

$$
A = A_1 \frac{r_{e2}}{r_{a1} + r_{e2}} A_2 \frac{r_{e3}}{r_{a2} + r_{e3}} \tilde{A}_3 = -263
$$
  

$$
r_e = r_{e,B1} = 50 \Omega
$$
  

$$
r_a = r_{a,B3} = 49 \Omega
$$

Es handelt sich demnach um einen Verstärker, der beidseitig an *50* Q angepasst ist. Bei Betrieb mit einer 50  $\Omega$ -Signalquelle und einer 50  $\Omega$ -Last erhält man am Ein- und am Ausgang einen Spannungsteiler mit dem Faktor **112;** daraus folgt die Betriebsverstärkung  $A_B = A/4 = -66$ . Eine Simulation der Schaltung mit *PSpice* ergibt  $r_e = r_a = 50 \Omega$  und  $A_B = -61$ .

Man beachte, dass dieVerstärkung von den ersten beiden Stufen erbracht wird, während die dritte Stufe zusammen mit dem Spannungsteilerfaktor zwischen zweiter und dritter Stufe effektiv eine Dämpfung bewirkt. Die dritte Stufe dient hier nur als Impedanzwandler von  $r_{a2} = 1 \text{ k}\Omega$  auf  $r_{a, B3} = 50 \Omega$ ; man muss dazu eine Emitterschaltung mit Spannungsgegenkopplung verwenden, da der Einsatz einer galvanisch gekoppelten npn-Kollektorschaltung aufgrund der geringen Ausgangsgleichspannung der zweiten Stufe  $(U_{3,A} \approx 0.7 \text{ V})$  nicht möglich ist und die Schaltung in einer HF-Halbleiter-Technologie hergestellt werden soll, in der keine ausreichend schnellen pnp-Transistoren verfügbar sind.

Dieses ausführliche Beispiel zeigt, dass man mehrstufige Verstärker mit der hier vorgestellten Berechnungsmethode exakt berechnen kann <sup>30</sup>. Es zeigt aber auch, dass man bei der Berechnung der Elemente des Kleinsignalersatzschaltbilds sehr sorgfältig vorgehen und ggf. auf die vollständigen Gleichungen der Transistor-Gmndschaltungen zurückgreifen muss.

### **4.2.3 Nichtlineare Kenngrößen**

Im Zusammenhang mit den Kleinsignal-Kenngrößen stellt sich die Frage, wie groß die Aussteuerung um den Arbeitspunkt maximal sein darf. damit noch Kleinsignalbetrieb vorliegt. Von einem mathematischen Standpunkt aus gesehen gilt das Kleinsignalersatzschaltbild nur für *infinitesimale,* d.h. beliebig kleine Aussteuerung. In der Praxis sind die nichtlinearen Verzerrungen maßgebend. die mit zunehmender Amplitude überproportional zunehmen und einen anwendungsspezifischen Grenzwert nicht überschreiten sollen.

Das nichtlineare Verhalten eines Verstärkers wird mit den Kenngrößen *Klirrfaktor, Kornpressior~spunkt* und den *Inrercept-Punkten* beschrieben. Man kann sie aus den Koeffizienten der Reihenentwicklung der Übertragungskennlinie berechnen. Wenn dies mangels einer geschlossenen Darstellung der Übertragungskennlinie nicht möglich ist, muss man sie messen oder mit Hilfe einer Schaltungssimulation ermitteln.

<sup>&</sup>lt;sup>30</sup> Die Differenzen zur Schaltungssimulation sind eine Folge der Näherungen  $\beta \gg 1$  und  $r_{CE} \gg$ *Rc;* eine Berechnung ohne diese Näherungen liefert exakt die Werte der Simulation.

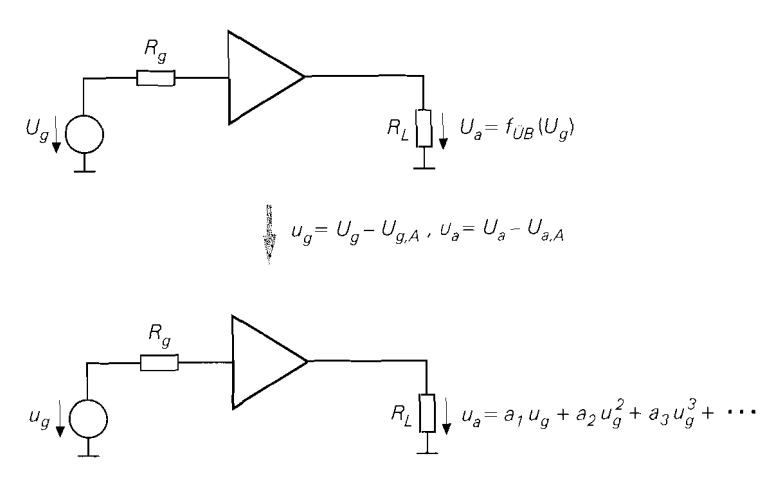

Abb. 4.144. Nichtlinearer Verstärker (oben) und Reihenentwicklung im Arbeitspunkt (unten)

#### **Reihenentwicklung im Arbeitspunkt**

Abbildung 4.144 zeigt einen nichtlinearen Verstärker mit der Betriebs-Übertragungskennlinie  $U_a = f_{UB}(U_g)$ . Die zugehörige Reihenentwicklung (Taylor-Reihe) im Arbeitspunkt lautet [4.3]:

$$
U_a = U_{a,A} + u_a = f_{UB}(U_g) = f_{UB}(U_{g,A} + u_g)
$$
  
=  $f_{UB}(U_{g,A}) + \frac{df_{UB}}{dU_g}\bigg|_A u_g + \frac{1}{2} \frac{d^2 f_{UB}}{dU_g^2}\bigg|_A u_g^2$   
+  $\frac{1}{6} \frac{d^3 f_{UB}}{dU_g^3}\bigg|_A u_g^3 + \frac{1}{24} \frac{d^4 f_{UB}}{dU_g^4}\bigg|_A u_g^4 + \cdots$ 

Daraus folgt für die Kleinsignalgrößen:

$$
u_{a} = \frac{df_{UB}}{dU_{g}}\bigg|_{A} u_{g} + \frac{1}{2} \frac{d^{2}f_{UB}}{dU_{g}^{2}}\bigg|_{A} u_{g}^{2} + \frac{1}{6} \frac{d^{3}f_{UB}}{dU_{g}^{3}}\bigg|_{A} u_{g}^{3} + \frac{1}{24} \frac{d^{4}f_{UB}}{dU_{g}^{4}}\bigg|_{A} u_{g}^{4} + \cdots
$$
  

$$
= \sum_{n=1...\infty} a_{n} u_{g}^{n} \quad \text{mit } a_{n} = \frac{1}{n!} \frac{d^{n}f_{UB}}{dU_{g}^{n}}\bigg|_{A}
$$
(4.165)

Die Koeffizienten  $a_1, a_2, \ldots$  werden Koeffizienten der Taylor-Reihe genannt. Der Koeffizient  $a_1$  entspricht der Kleinsignal-Betriebsverstärkung  $A_B$  und ist dimensionslos; alle anderen Koeffizienten sind dimensionsbehaftet:

ent 
$$
a_1
$$
 ensspricht der Keinsignal-Deu  
leren Koeffizienten sind dimensionsbe  

$$
[a_n] = \frac{1}{V^{n-1}}
$$
 für  $n = 2...\infty$ 

Beispiel: Bei der Emitterschaltung aus Abb. 4.1 35 auf Seite 421 kann man die Reihenentwicklung der **Betriebs-Übertragungskennlinie** noch vergleichsweise einfach berechnen; dazu wird eine Reihenentwicklung der Eingangsgleichung

$$
U_g = I_e R_g + U_e = I_B R_g + U_{BE} = \frac{I_C R_g}{B} + U_T \ln \frac{I_C}{I_S}
$$

im Arbeitspunkt vorgenommen:

$$
u_g = \frac{i_C R_g}{B} + U_T \ln\left(1 + \frac{i_C}{I_{C,A}}\right)
$$
  
=  $\left(\frac{I_{C,A} R_g}{B} + U_T\right) \frac{i_C}{I_{C,A}} - \frac{U_T}{2} \left(\frac{i_C}{I_{C,A}}\right)^2 + \frac{U_T}{3} \left(\frac{i_C}{I_{C,A}}\right)^3 - \cdots$ 

Mit

$$
i_C = -\frac{u_a}{R_C \mid R_L}
$$

und  $U_k = I_{C,A}$  ( $R_C || R_L$ ) erhält man:

$$
u_g = -\left(\frac{I_{C,A}R_g}{B} + U_T\right)\frac{u_a}{U_k} - \frac{U_T}{2}\left(\frac{u_a}{U_k}\right)^2 - \frac{U_T}{3}\left(\frac{u_a}{U_k}\right)^3 - \cdots
$$

Setzt man  $R_C = R_L = 10 \text{ k}\Omega$ ,  $R_g = 100 \text{ k}\Omega$ ,  $I_{C,A} = 300 \mu\text{A}$ ,  $B = 100 \text{ und } U_T = 26 \text{ mV}$ ein, folgt

$$
u_g = -0.2173 u_a - \frac{5.78 u_a^2}{10^3 \text{ V}} - \frac{2.57 u_a^3}{10^3 \text{ V}^2} - \frac{1.28 u_a^4}{10^3 \text{ V}^3} - \frac{0.685 u_a^3}{10^3 \text{ V}^4}
$$

und daraus durch Inversion:

dvalues under inversion:  

$$
u_a = -4.6 u_g - \frac{0.563 u_g^2}{V} + \frac{u_g^3}{V^2} - \frac{2 u_g^4}{V^3} + \frac{4 u_g^5}{V^4} - \cdots
$$

Daraus folgt:

$$
a_1 = -4,6
$$
,  $a_2 = -\frac{0,563}{V}$ ,  $a_3 = \frac{1}{V^2}$ ,  $a_4 = -\frac{2}{V^3}$ ,  $a_5 = \frac{4}{V^4}$ 

### **Ausgangssignal bei sinusförmiger Ansteuerung**

Durch die Terme  $u_{g}^{n}$  in (4.165) erhält man bei einem Signal

$$
u_g = \hat{u}_g \cos \omega t
$$

neben dem gewünschten Ausgangssignal (Nutzsignal)

$$
u_{a,Nutz} = \hat{u}_a \cos \omega t = a_1 \hat{u}_g \cos \omega t
$$

auch Anteile bei Vielfachen von **w:** 

$$
u_a = \sum_{n=1... \infty} a_n u_g^n = \sum_{n=1... \infty} a_n \hat{u}_g^n \cos^n \omega t
$$
  
=  $\left(\frac{a_2 \hat{u}_g^2}{2} + \frac{3a_4 \hat{u}_g^4}{8} + \frac{5a_6 \hat{u}_g^6}{16} + \cdots \right)$  Gleichanteil  
+  $\left(a_1 + \frac{3a_3 \hat{u}_g^2}{4} + \frac{5a_5 \hat{u}_g^4}{8} + \frac{35a_7 \hat{u}_g^6}{64} + \cdots \right) \hat{u}_g \cos \omega t$  Grundwelle

 $+ \cdots$ 

$$
+\left(\frac{a_2}{2}+\frac{a_4\hat{u}_g^2}{2}+\frac{15a_6\hat{u}_g^4}{32}+\cdots\right)\hat{u}_g^2\cos 2\omega t\qquad1. \text{Oberwelle}
$$

$$
+\left(\frac{a_3}{4}+\frac{5a_5\hat{u}_g^2}{16}+\frac{21a_7\hat{u}_g^4}{64}+\cdots\right)\hat{u}_g^3\cos 3\omega t\qquad 2.0\text{berwelle}
$$

$$
+\left(\frac{a_4}{8}+\frac{3a_6\hat{u}_g^2}{16}+\cdots\right)\hat{u}_g^4\cos 4\omega t\qquad \qquad 3. \text{Oberwelle}
$$

$$
+\left(\frac{a_5}{16}+\frac{7a_7\hat{u}_g^2}{64}+\cdots\right)\hat{u}_g^5\cos 5\omega t\tag{4.06}
$$

$$
= \sum_{n=0...\infty} b_n \hat{u}_g^n \cos n\omega t \qquad \text{mit } b_n = (\cdots)_n \tag{4.166}
$$

Die Koeffizienten *b<sub>n</sub>* erhält man durch Umformen der Terme cos<sup>n</sup> wt in Terme der Form cos *nwt* und Sortieren nach Frequenzen. Man erkennt, dass durch die *geraden* Koeffizienten  $a_2, a_4, \ldots$  ein Gleichanteil  $b_0$ , d.h. eine Verschiebung des Arbeitspunkts, verursacht wird; sie ist bei den in der Praxis üblichen Amplituden gering und wird deshalb vernachlässigt. Darüber hinaus werden durch die geraden Koeffizienten Anteile bei geradzahligen Vielfachen der Frequenz w erzeugt. Entsprechend werden durch die *ungeraden* Koeffizienten  $a_3, a_5, \ldots$  Anteile bei ungeradzahligen Vielfachen der Frequenz  $\omega$  erzeugt. Die ungeraden Koeffizienten wirken sich auch auf die Amplitude des Nutzsignals aus; deshalb ist die Betriebsverstärkung bei größeren Amplituden nicht mehr konstant.

Der Anteil bei der Frequenz  $\omega$  wird *Grundwelle* genannt. Die anderen Anteile werden als *Oberwellen* bezeichnet und entsprechend ihrer Ordnung nummeriert: 1 .Oberwelle bei 20, 2.0berwelle bei 3w, . . . . Alternativ werden die Anteile auch als *Harmonische*  bezeichnet: 1.Harmonische bei  $\omega$ , 2.Harmonische bei  $2\omega$ , ...

In der Praxis arbeitet man mit Amplituden, bei denen die Oberwellen sehr viel kleiner sind als die Grundwelle. In diesem Fall muss man in den Klammerausdrücken in (4.166) nur den ersten Term berücksichtigen, d.h. die Koeffizienten  $b<sub>n</sub>$  sind näherungsweise konstant und hängen nicht mehr von der Eingangsamplitude  $\hat{u}_g$ , sondern nur noch von den Koeffizienten a<sub>n</sub> der Kennlinie ab: den ersten Term berücksichtigen, d.<br> *t*t und hängen nicht mehr von der E<br> *b<sub>n</sub>*  $\approx \frac{a_n}{2^{n-1}}$  *für n* = 1 ...  $\infty$ 

$$
b_n \approx \frac{a_n}{2^{n-1}} \qquad \text{für } n = 1 \dots \infty \tag{4.167}
$$

j

Daraus folgt für die Amplituden der Grundwelle und der Oberwellen:

$$
\hat{u}_{a(GW)} = |b_1|\hat{u}_g \approx |a_1|\hat{u}_g
$$
\n
$$
\hat{u}_{a(1.0W)} = |b_2|\hat{u}_g^2 \approx \left|\frac{a_2}{2}\right|\hat{u}_g^2
$$
\n
$$
\hat{u}_{a(2.0W)} = |b_3|\hat{u}_g^3 \approx \left|\frac{a_3}{4}\right|\hat{u}_g^3
$$
\n
$$
\vdots
$$
\n(4.168)

Man erkennt, dass die Amplitude der Grundwelle linear mit der Eingangsamplitude zunimmt. während die Amplituden der Oberwellen überproportional zunehmen. Voraussetzung für die Näherung ist die Bedingung:

$$
\hat{u}_{a(GW)} \gg \hat{u}_{a(1,OW)}, \hat{u}_{a(2,OW)}, \ldots
$$

Durch Einsetzen der Koeffizienten folgt

$$
|b_1|\hat{u}_g \gg |b_2|\hat{u}_g^2, |b_3|\hat{u}_g^3, |b_4|\hat{u}_g^4, |b_5|\hat{u}_g^5, \dots
$$

und daraus durch Auflösen nach  $\hat{u}_g$ :

$$
\hat{u}_g \ll \left|\frac{b_1}{b_2}\right|, \sqrt{\left|\frac{b_1}{b_3}\right|}, \sqrt[3]{\left|\frac{b_1}{b_4}\right|}, \sqrt[4]{\left|\frac{b_1}{b_5}\right|}, \dots
$$
\n
$$
\hat{u}_g \ll \min_{n} \sqrt[n-1]{\left|\frac{b_1}{b_n}\right|} \stackrel{(4.167)}{=} 2 \min_{n} \sqrt[n-1]{\left|\frac{a_1}{a_n}\right|}
$$
\n(4.169)

*Beispiel:* Für die Emitterschaltung aus Abb. 4.135 erhält man mit (4.167) und den Koeffizienten  $a_1, \ldots, a_5$  auf Seite 433:

$$
b_1 \approx a_1 = -4,6
$$
,  $b_2 \approx \frac{a_2}{2} = -\frac{0,282}{V}$ ,  $b_3 \approx \frac{a_3}{4} = \frac{0,25}{V^2}$   
 $b_4 \approx \frac{a_4}{8} = -\frac{0,25}{V^3}$ ,  $b_5 \approx \frac{a_5}{16} = \frac{0,25}{V^4}$ 

Alle weiteren Koeffizienten haben ebenfalls den Betrag 0,25. Daraus folgt aus (4.169) für die Amplitude:

$$
\hat{u}_g \ll \min(16.3 \text{ V}; 4.3 \text{ V}; 2.6 \text{ V}; 2 \text{ V}; \ldots) = 1 \text{ V}
$$

Das Minimum wird hier für  $n \to \infty$  erreicht. Mit  $\hat{u}_g = 100 \text{ mV}$  erhält man aus (4.168) für die Grundwelle  $\hat{u}_{a(GW)} \approx 460$  mV, für die 1.Oberwelle  $\hat{u}_{a(1,OW)} \approx 2.82$  mV und für die 2.0berwelle  $\hat{u}_{a(2\mu W)} \approx 0.25$  mV.

#### **Gültigkeitsbereich der Reihenentwicklung**

Die Betriebs-Übertragungskennlinie kann nur in einem eingeschränkten Bereich durch das Polynom (4.165) beschrieben werden. Dieser Bereich hängt von der Anzahl der berücksichtigten Terme ab, endet aber spätestens beim Erreichen der Übersteuerungsgrenzen, weil ab hier die Kennlinie näherungsweise horizontal verläuft und nicht mehr durch ein Polynom beschrieben werden kann. In den meisten Fallen kann man auch den aktiven Bereich in der Nähe der Übersteuerungsgrenzen nicht mehr beschreiben, so dass mit (4.165) nur ein mehr oder weniger großer Bereich um den Arbeitspunkt beschrieben werden kann. Abbildung 4.145 zeigt diesen Bereich am Beispiel der Betriebs-Übertragungskennlinie einer Emitterschaltung.

#### **Klirrfaktor**

Bei sinusförmigen Signalen wird der *Klirrfaktor k* als Maß für die nichtlinearen Verzerningen verwendet:

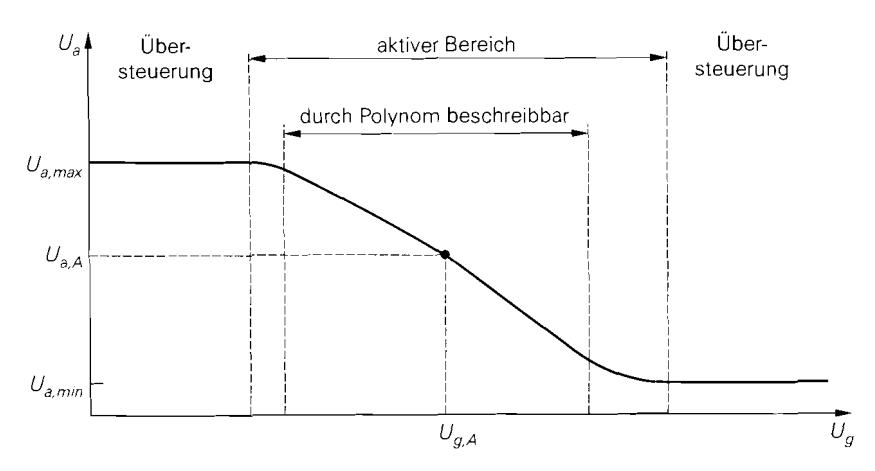

Abb. 4.145. Gültigkeitsbereich der Reihenentwicklung der Betriebs-Übertragungskennlinie

*Der Klirtfaktor k gibt das Verhältnis des Effektivwerts aller Oberwellen eines Signals zum Effekfivwert des ganzen Signals an.* 

Bei einem sinusförmigen Signal ohne Oberwellen gilt  $k = 0$ .

Mit *(4.166)* erhält man unter Berücksichtigung des Zusammenhangs zwischen Amplitude und Effektivwert  $(u_{\text{eff}}^2 = \hat{u}^2/2)$ :

$$
k = \sqrt{\sum_{n=1,...\infty}^{n=1} \frac{1}{2} \left( b_n \hat{u}_g^n \right)^2 \over \sum_{n=1,...\infty}^{n=1} \frac{1}{2} \left( b_n \hat{u}_g^n \right)^2} = \sqrt{\sum_{n=1,...\infty}^{n=2,...\infty} b_n^2 \hat{u}_g^{2n}}
$$
(4.170)

Der Gleichanteil *bo* wird nicht berücksichtigt. Bei geringer Aussteuerung mit kleinem Klirrfaktor kann man die Oberwellen bei der Berechnung des Effektivwerts des ganzen Signals vernachlässigen; dann gilt:

$$
k \approx \frac{\sqrt{\sum_{n=2...\infty} b_n^2 \hat{u}_g^{2n}}}{b_1 \hat{u}_g}
$$

In Systemen mit Filtern werden oft nicht alle Oberwellen übertragen; deshalb werden die *Teil-Klirrjaktoren* 

$$
k_n = \left| \frac{b_n \hat{u}_g^n}{b_1 \hat{u}_g} \right| = \left| \frac{b_n}{b_1} \right| \hat{u}_g^{n-1} \quad \text{für } n = 2 \dots \infty
$$

angegeben, die das Verhältnis der Effektivwerte der einzelnen Oberwellen zur Grundwelle angeben. Man kann den Klirrfaktor *k* aus den Teil-Klirrfaktoren berechnen:

$$
k = \sqrt{\frac{\sum_{n=2...\infty} k_n^2}{1 + \sum_{n=2...\infty} k_n^2}} \approx \sqrt{\sum_{n=2...\infty} k_n^2}
$$
 (4.171)

Aus (4.166) erhält man:

$$
k_2 = \left| \frac{b_2}{b_1} \right| \hat{u}_g = \left| \frac{\frac{a_2}{2} + \frac{a_4 \hat{u}_g^2}{2} + \frac{15 a_6 \hat{u}_g^4}{32} + \cdots}{a_1 + \frac{3 a_3 \hat{u}_g^2}{4} + \frac{5 a_6 \hat{u}_g^4}{8} + \cdots} \right| \hat{u}_g \approx \left| \frac{a_2}{2a_1} \right| \hat{u}_g
$$
  
\n
$$
k_3 = \left| \frac{b_3}{b_1} \right| \hat{u}_g^2 = \left| \frac{\frac{a_3}{4} + \frac{5 a_5 \hat{u}_g^2}{16} + \frac{21 a_7 \hat{u}_g^7}{64} + \cdots}{\frac{3 a_3 \hat{u}_g^2}{4} + \frac{5 a_6 \hat{u}_g^4}{8} + \cdots} \right| \hat{u}_g^2 \approx \left| \frac{a_3}{4a_1} \right| \hat{u}_g^2
$$
  
\n
$$
k_4 = \left| \frac{b_4}{b_1} \right| \hat{u}_g^3 \approx \left| \frac{a_4}{8a_1} \right| \hat{u}_g^3
$$
  
\n
$$
\vdots
$$
  
\n
$$
k_n = \left| \frac{b_n}{b_1} \right| \hat{u}_g^{n-1} \approx \left| \frac{a_n}{2^{n-1} a_1} \right| \hat{u}_g^{n-1} \quad \text{für } n = 2... \infty \tag{4.172}
$$

Man erkennt, dass der n-te Teil-Klirrfaktor bei kleinen Amplituden nur von den Koeffizienten  $a_1$  und  $a_n$  abhängt und mit der  $(n - 1)$ -ten Potenz der Eingangsamplitude zunimmt. Bei mittleren Amplituden machen sich weitere Anteile bemerkbar und führen zu einem abweichenden Verhalten. Bei sehr großen Amplituden wird der Verstärker voll übersteuert; in diesem Fall erhält man am Ausgang ein Rechtecksignal mit:

$$
k_n = \begin{cases} 0 & \text{für } n = 2, 4, 6, ... \\ \frac{1}{n} & \text{für } n = 3, 5, 7, ... \end{cases}
$$

Daraus folgt  $k \approx 0.48$ . In der Praxis ist die Übersteuerung meist nicht exakt symmetrisch, so dass die geraden Teil-Klirrfaktoren nicht Null werden.

**Beispiel:** Für die Emitterschaltung aus Abb. 4.135 erhält man mit den Koeffizienten *an*  von Seite 433 folgende Teil-Klirrfaktoren:

$$
k_2 \approx \frac{0,061 \,\hat{u}_g}{\rm V} \quad , \quad k_3 \approx \frac{0,054 \,\hat{u}_g^2}{\rm V^2} \quad , \quad k_4 \approx \frac{0,054 \,\hat{u}_g^3}{\rm V^3} \quad , \quad k_5 \approx \frac{0,054 \,\hat{u}_g^4}{\rm V^4}
$$

Abbildung 4.146 zeigt den Verlauf von *k2* . . . **ks.** Im quasi-linearen Bereich (I) verlaufen die Teil-Klirrfaktoren gemäß (4.172); dabei gehen die Potenzen von  $\hat{u}_g$  in der doppelt logarithmischen Darstellung in Geraden mit den entsprechenden Steigungen über. Im Bereich schwacher Übersteuerung (11) nehmen die Teil-Klirrfaktoren stark zu. Bei zunehmender Übersteuerung kann das Ausgangssignal Zustände durchlaufen, bei denen einige Teil-Klirrfaktoren nahezu Null werden; das ist in Abb. 4.146 bei  $\hat{u}_g \approx 0.2 \text{ V}$  und  $\hat{u}_g \approx 0.5 \text{ V}$ der Fall. Im Bereich starker Übersteuerung (111) ist das Ausgangssignal nahezu rechteckförmig; dabei gilt  $k_3 \approx 1/3$ ,  $k_5 \approx 1/5$  und  $k_2$ ,  $k_4 \rightarrow 0$ .

Aus Abb. 4.146 folgt, dass der Klirrfaktor **k** im quasi-linearen Bereich etwa dem Teil-Klirrfaktor  $k_2$  entspricht:

$$
k \approx k_2 \approx \left|\frac{a_2}{2a_1}\right| \hat{u}_g
$$

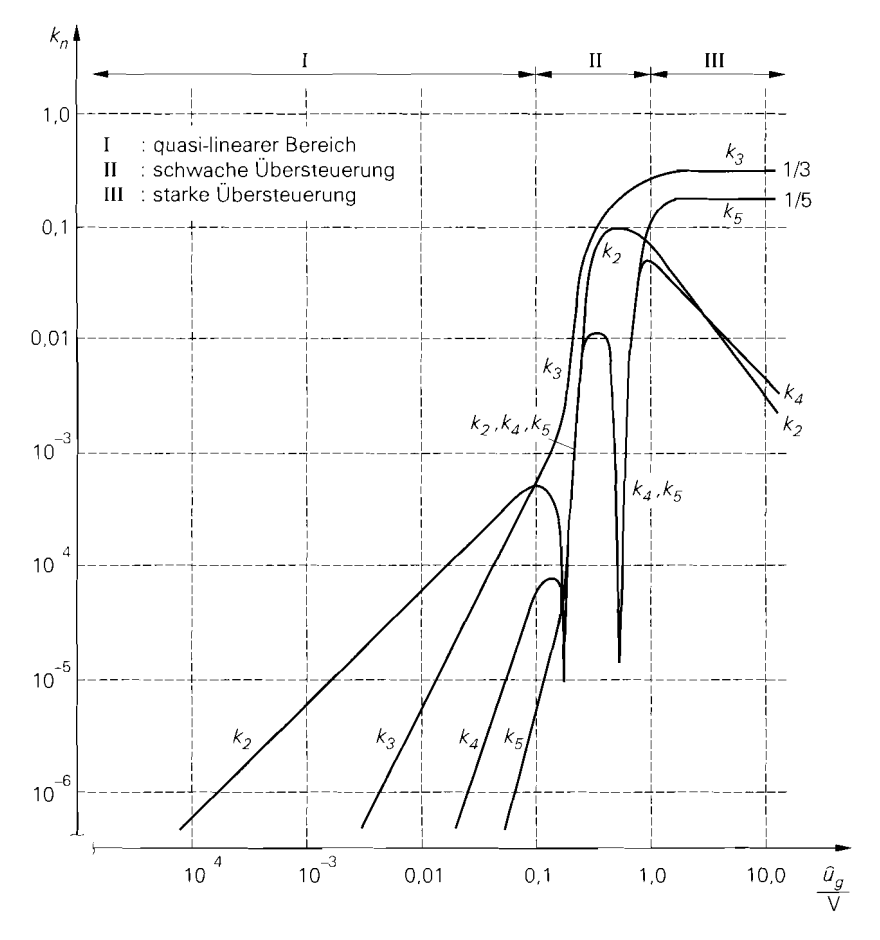

**Abb.** 4.146. Verlauf der Teil-Klirrfaktoren *k2* . . . *ks* für die Emitterschaltung aus Abb. 4.135

Alle anderen Teil-Klirrfaktoren sind deutlich kleiner. Bei Schaltungen mit symmetrischer Kennlinie ( $a_2 = 0$ ) wird  $k_2 = 0$ ; in diesem Fall gilt im quasi-linearen Bereich:

$$
k \approx k_3 \approx \left| \frac{a_3}{4a_1} \right| \hat{u}_g^2
$$

Ein Beispiel dafür ist der Differenzverstärker.

## **Kompressionspunkt**

Die ungeraden Koeffizienten der Reihenentwicklung wirken sich auch auf die Amplitude der Grundwelle aus, siehe (4.166); dadurch wird die effektive Betriebsverstärkung der Schaltung aussteuerungsabhängig:

$$
A'_{B}(\hat{u}_g) = b_1 = a_1 + \frac{3a_3}{4} \hat{u}_g^2 + \frac{5a_5}{8} \hat{u}_g^4 + \frac{35a_7}{64} \hat{u}_g^6 + \cdots
$$

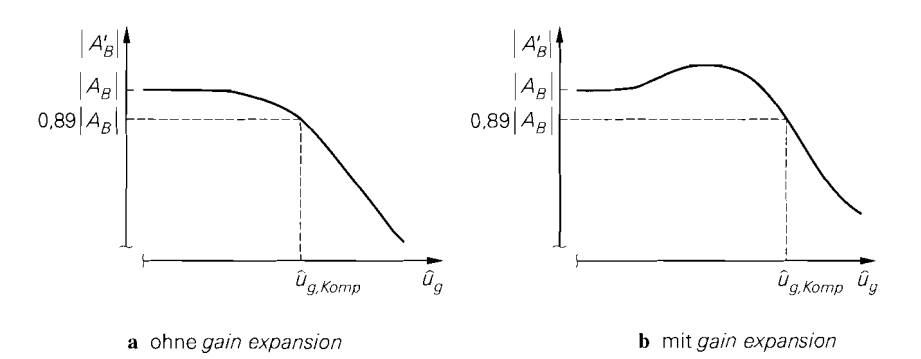

Abb. 4.147. Betrag der Betriebsverstärkung mit 1dB-Kompressionspunkt

Der Betrag der Betriebsverstärkung kann ausgehend von  $|A_B| = |a_1|$  mit zunehmender Aussteuerung zunächst zunehmen  $(a_3/a_1 > 0$ , *gain expansion*) oder abnehmen  $(a_3/a_1 < 0$ , *gain compression*). Bei einsetzender Übersteuerung nimmt er jedoch immer ab und geht mit zunehmender Übersteuerung gegen Null. Dieser Bereich wird von der Reihenentwicklung nicht mehr erfasst.

Bei Verstärkern wird der *1dB-Kompressionspunkt* als Maß für die Grenze zur Übersteuerung angegeben:

Der 1dB-Kompressionspunkt gibt die Amplitude an, bei der die Betriebsverstärkung durch die einsetzende Übersteuerung um 1 dB unter der Kleinsignal-*Betriebsverstärkung liegt.* 

Man unterscheidet zwischen dem Eingangs-Kompressionspunkt  $\hat{u}_{g,Komp}$  mit

$$
\left| A'_{B}(\hat{u}_{g, Komp}) \right| = 10^{-1/20} \cdot |A_B| \approx 0.89 \cdot |A_B| \tag{4.173}
$$

und dem Ausgangs-Kompressionspunkt:

$$
\hat{u}_{a, Komp} = 10^{-1/20} \cdot |A_B| \hat{u}_{g, Komp} \approx 0.89 \cdot |A_B| \hat{u}_{g, Komp}
$$
\n(4.174)

Beide werden in der Praxis durch Messen oder mit Hilfe einer Schaltungssimulation ermittelt. Abbildung *4.147* zeigt den Verlauf des Betrags der Betriebsverstärkung für einen Verstärker ohne und einen Verstärker mit *gain expunsion.* 

*Beispiel:* Für die Emitterschaltung aus Abb. *4.135* erhält man mit Hilfe einer Schaltungssimulation  $\hat{u}_{e,Komp} \approx 0.3 \text{ V}$  und  $\hat{u}_{a,Komp} \approx 1.2 \text{ V}$ .

#### **lntermodulation und Intercept-Punkte**

In Systemen mit Bandpassfiltern spielen die mit Hilfe der Klirrfaktoren beschriebenen harmonischen Verzerrungen meist keine Rolle, weil sie außerhalb des Durchlassbereichs der Filter liegen: daraus folgt. dass bei Ansteuerung mit *einem* Sinussignal *(Einton-Betrieb)*  keine Verzerrungen im Durchlassbereich entstehen. Wenn man dagegen zwei oder mehrere Sinussignale im Durchlassbereich anlegt, fallen einige der Verzerrungsprodukte wieder in den Durchlassbereich. Diese Anteile werden *Intermodulationsverzerrungen* genannt und kommen dadurch zustande. dass bei der Ansteuerung einer nichtlinearen Kennlinie vom Grad *N* mit einem Mehrton-Signal mit den Frequenzen  $f_1, f_2, \ldots, f_m$  neben den Harmonischen  $nf_1, nf_2, \ldots, nf_m$  ( $n = 1 \ldots N$ ) auch Mischprodukte bei den Frequenzen

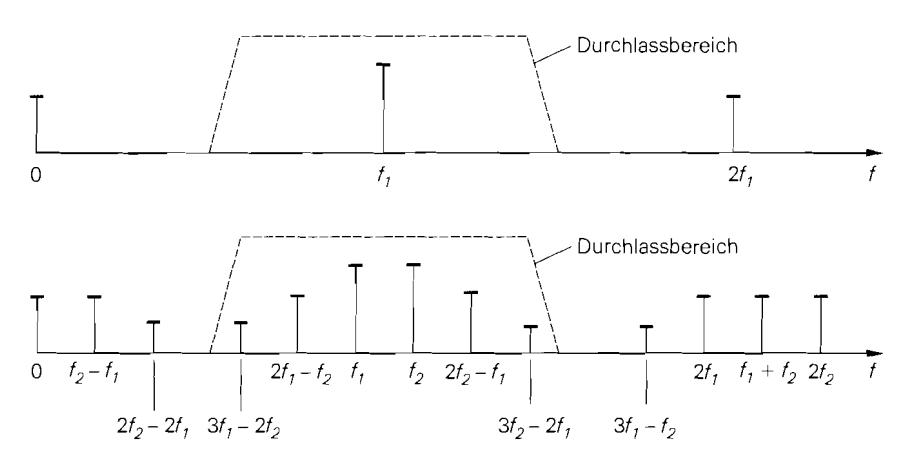

**Abb.** 4.148. Anteile bei Ansteuerung einer Kennlinie vom Grad *5* mit einem Einton-Signal (oben) und einem Zweiton-Signal (unten)

$$
\pm n_1 f_1 \pm n_2 f_2 \pm \cdots \pm n_m f_m \quad \text{mit } n_1 + n_2 + \ldots + n_m \le N
$$

entstehen, die zum Teil im Durchlassbereich liegen [4.4], [4.5].

In der Praxis wird ein Zweiton-Signal mit nahe beieinander liegenden Frequenzen  $f_1, f_2$  in der Mitte des Durchlassbereichs und gleichen Amplituden verwendet; mit  $f_1 < f_2$ entstehen durch die Potenzen  $n = 1 \dots 5$  folgende Anteile:

$$
n = 1 \Rightarrow f_1, f_2
$$
  
\n
$$
n = 2 \Rightarrow 2f_1, 2f_2, f_2 - f_1
$$
  
\n
$$
n = 3 \Rightarrow 3f_1, 3f_2, 2f_1 + f_2, 2f_1 - f_2, 2f_2 + f_1, 2f_2 - f_1
$$
  
\n
$$
n = 4 \Rightarrow 4f_1, 4f_2, 3f_1 + f_2, 3f_1 - f_2, ...
$$
  
\n
$$
n = 5 \Rightarrow 5f_1, 5f_2, ..., 3f_1 - 2f_2, 3f_2 - 2f_1, ...
$$

Abbildung 4.148 zeigt die Anteile bei Zweiton-Ansteuerung im Vergleich zur Einton-Ansteuerung. Man erkennt, dass die durch die ungeraden Potenzen verursachten Anteile bei

$$
2f_1 - f_2
$$
,  $2f_2 - f_1$ ,  $3f_1 - 2f_2$ ,  $3f_2 - 2f_1$ 

im Durchlassbereich liegen. Setzt man

$$
u_g = \hat{u}_g (\cos \omega_1 t + \cos \omega_2 t)
$$

in die Reihe (4.165) auf Seite 432 ein, erhält man

$$
u_{a} = \left(a_{1} + \frac{9a_{3}\hat{u}_{g}^{2}}{4} + \frac{25a_{5}\hat{u}_{g}^{4}}{4} + \frac{1225a_{7}\hat{u}_{g}^{6}}{64} + \cdots \right)\hat{u}_{g}\cos\omega_{1}t \qquad f_{1}
$$
  
+ 
$$
\left(a_{1} + \frac{9a_{3}\hat{u}_{g}^{2}}{4} + \frac{25a_{5}\hat{u}_{g}^{4}}{4} + \frac{1225a_{7}\hat{u}_{g}^{6}}{64} + \cdots \right)\hat{u}_{g}\cos\omega_{2}t \qquad f_{2}
$$
  
+ 
$$
\left(\frac{3a_{3}}{4} + \frac{25a_{5}\hat{u}_{g}^{2}}{8} + \frac{735a_{7}\hat{u}_{g}^{4}}{64} + \cdots \right)\hat{u}_{g}^{3}\cos(2\omega_{1} - \omega_{2})t \qquad 2f_{1} - f_{2}
$$

$$
+\left(\frac{3a_3}{4}+\frac{25a_5\hat{u}_g^2}{8}+\frac{735a_7\hat{u}_g^4}{64}+\cdots\right)\hat{u}_g^3\cos(2\omega_2-\omega_1)t\hspace{1cm}2f_2-f_1
$$

$$
+\left(\frac{5a_5}{8}+\frac{245a_7\hat{u}_g^2}{64}+\cdots\right)\hat{u}_g^5\cos(3\omega_1-2\omega_2)t\hspace{1cm}3f_1-2f_2
$$

$$
+\left(\frac{5a_5}{8}+\frac{245a_7\hat{u}_g^2}{64}+\cdots\right)\hat{u}_g^5\cos(3\omega_2-2\omega_1)t\hspace{1cm}3f_2-2f_1
$$

$$
\alpha+\beta\beta
$$

$$
= \sum_{n=0...\infty} c_{2n+1} \hat{u}_g^{2n+1} \cos[(n+1)\omega_1 - n\omega_2]t
$$
  
+ 
$$
\sum_{n=0...\infty} c_{2n+1} \hat{u}_g^{2n+1} \cos[(n+1)\omega_2 - n\omega_1]t
$$
  
+ 
$$
\cdots
$$
  
mit  $c_{2n+1} = (\cdots)_{2n+1}$  (4.175)

Praktisch ist die Summe nur soweit relevant, wie die Anteile noch iin Durchlassbereich liegen. Bei kleinen Amplituden sind die Koeffizienten *C,* näherungsweise konstant:

$$
c_1 \approx a_1
$$
,  $c_3 \approx \frac{3a_3}{4}$ ,  $c_5 \approx \frac{5a_5}{8}$ , ...

Daraus folgt:

 $c_{2n+1} \approx \frac{2n+1}{2^{n+1}} a_{2n+1}$  für  $n = 1, ..., \infty$  $(4.176)$ 

**Intermodulation:** Die Verzerrungen im Durchlassbereich werden *Interrnodulationsprodukte* genannt:

*Bei Mehrton-Betrieb werden diejenigen Verzerrungen im Durchlassbereich, deren Frequenz sich aus mindestens cwei Signalfrequenzeri zusammensetzt, als Inter* $modulation$  *oder Intermodulationsprodukte bezeichnet.* 

Die Anteile bei  $2f_1 - f_2$  und  $2f_2 - f_1$  werden *Intermodulation 3. Ordnung* (IM3) und die bei  $3 f_1 - 2 f_2$  und  $3 f_2 - 2 f_1$  *Intermodulation 5. Ordnung* (IM5) genannt. Allgemein gilt:

*Die Verzerrungen bei den Frequenzen*  $(n + 1) f_1 - nf_2$  *und*  $(n + 1) f_2 - nf_1$  *werden lntermodulation der Ordnung 2n* + <sup>1</sup>*genannt.* 

Da die Amplituden der Intermodulationsprodukte entsprechend ihrer Ordnung von der Eingangsamplitude abhängen, sind in der Praxis nur die dominierenden Anteile IM3 und IM5 von Interesse; die IM7 ist in den meisten Fällen bereits vernachlässigbar klein.

Für die Amplituden des Nutzsignals und der Intermodulationen erhält man:

$$
\hat{u}_{a,Nutz} = |c_1|\hat{u}_g \approx |a_1|\hat{u}_g
$$
\n
$$
\hat{u}_{a,IM3} = |c_3|\hat{u}_g^3 \approx \left|\frac{3a_3}{4}\right|\hat{u}_g^3
$$
\n(4.177)

÷

$$
\hat{u}_{a,IMS} = |c_5|\hat{u}_g^5 \approx \left|\frac{5a_5}{8}\right|\hat{u}_g^5
$$

**Intermodulationsabstände:** Die Abkürzungen *IM3* und *IM5* werden auch zur Bezeichnung der *Intermodulationsabstände* verwendet:

*Das Verhältnis der Amplitude des Nutzsignuls zur Amplitude eines bestimmten Intermodulationsprodukts wird Intermodulationsubsrand genannt.* 

Mit den Amplituden aus (4.177) erhält man:

$$
IM3 = \frac{\hat{u}_{a,Nutz}}{\hat{u}_{a,IM3}} = \left| \frac{c_1}{c_3} \right| \frac{1}{\hat{u}_g^2} \approx \left| \frac{4a_1}{3a_3} \right| \frac{1}{\hat{u}_g^2}
$$
(4.178)

$$
IMS = \frac{\hat{u}_{a,Nuz}}{\hat{u}_{a,IMS}} = \left| \frac{c_1}{c_5} \right| \frac{1}{\hat{u}_g^4} \approx \left| \frac{8a_1}{5a_5} \right| \frac{1}{\hat{u}_g^4}
$$
(4.179)

In der Praxis werden die Intermodulationsabstände meist in dB angegeben:

$$
I M3_{dB} = 20 dB \cdot \log I M3 \quad , \quad I M5_{dB} = 20 dB \cdot \log I M5
$$

Die Intermodulationsabstände entsprechen in ihrer Bedeutung den Teil-Klirrfaktoren bei Einton-Betrieb, wenn man berücksichtigt, dass bei den Intermodulationsabständen das Verhältnis aus Nutzsignal und Verzerrungsprodukt und bei den Teil-Klirrfaktoren das Verhältnis aus Verzerrungsprodukt und Nutzsignal gebildet wird. Deshalb kann man die Kehrwerte der Intermodulationsabstände als Mehrton-Teil-Klirrfaktoren auffassen.

**Intercept-Punkte:** Um eine von der Amplitude  $\hat{u}_g$  unabhängige Größe zur Charakterisierung der Intermodulationsprodukte angeben zu können, werden die Amplituden ermittelt, bei denen die Intermodulationsabstände *theoretisch* den Wert eins annehmen; dazu werden die für kleine Amplituden geltenden Näherungen in (4.178) und (4.179) über ihren Gültigkeitsbereich hinaus extrapoliert. Die resultierenden Amplituden werden *Intercept-Punkte (intercept point, IP)* genannt:

*Die Intercept-Punkte geben die Ein- oder Ausgangsamplitude an, bei der die extrapolierte Amplit~ide eines bestimmten Intert~zodulutionsprodukts genauso groß*  wird wie die extrapolierte Amplitude des Nutzsignals.

Man unterscheidet zwischen den Eingangs-Intercept-Punkten *(inpur IR IIP)* 

$$
\hat{u}_{g,IP3} = \hat{u}_g \Big|_{IM3=1} \stackrel{(4.178)}{=} \sqrt{\left| \frac{4a_1}{3a_3} \right|} \tag{4.180}
$$

$$
\hat{u}_{g,IPS} = \hat{u}_g \Big|_{IM5=1} \stackrel{(4.179)}{=} \sqrt[4]{\frac{8a_1}{5a_5}}
$$
\n(4.181)

und den *Ausgangs-Intercept-Punkten (output IR OIP):* 

$$
\hat{u}_{a,IP3} = |a_1|\hat{u}_{g,IP3} \quad , \quad \hat{u}_{a,IP5} = |a_1|\hat{u}_{g,IP5} \tag{4.182}
$$

Letztere sind um den Betrag der Kleinsignal-Betriebsverstärkung *(|a<sub>1</sub>| = |A<sub>B</sub>|)* größer als die Eingangs-Intercept-Punkte und werden oft ohne expliziten Bezug auf den Ausgang nur als *Intercept-Punkte IP3* und *IP5* bezeichnet.

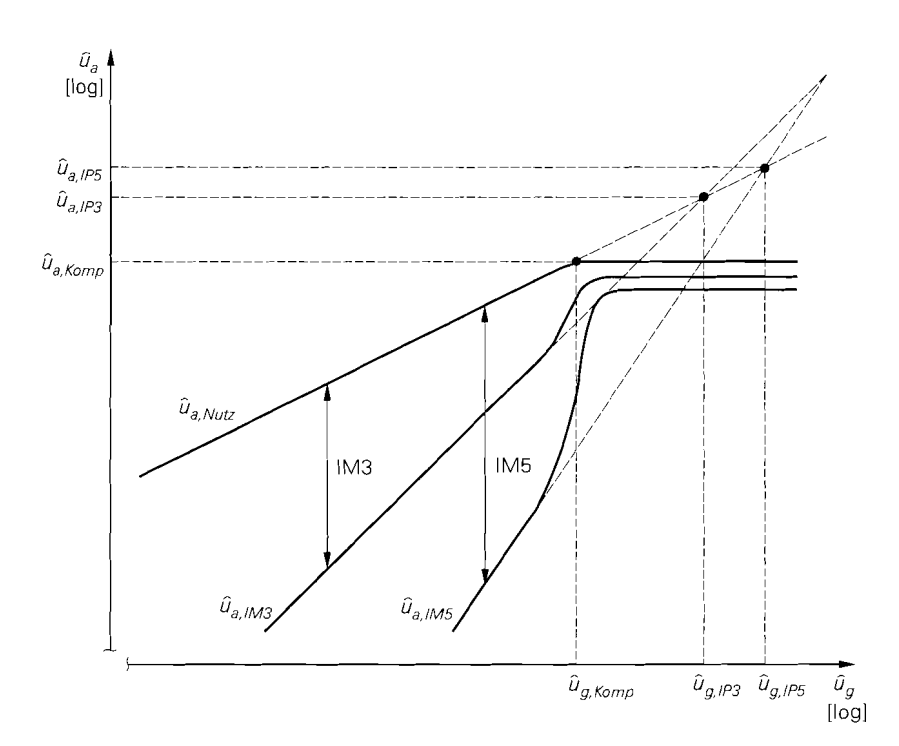

**Abb. 4.149.** Intercept-Punkte am Eingang  $(\hat{u}_{g,IP3}, \hat{u}_{g,IP5})$  und am Ausgang  $(\hat{u}_{a,IP3}, \hat{u}_{a,IP5})$  und Intermodulationsabstände **IM3** und *IM5* 

Abbildung 4.149 zeigt den Verlauf der Amplituden des Nutzsignals  $\hat{u}_{a,Nutz} = |c_1| \hat{u}_g$ und der Intermodulationsprodukte  $\hat{u}_{a,1M3} = |c_3| \hat{u}_g^3$  und  $\hat{u}_{a,1M5} = |c_5| \hat{u}_g^5$  in Abhängigkeit von der Eingangsamplitude **fig** in doppelt logarithmischer Darstellung. Man erhält bei kleinen Amplituden Geraden mit den Steigungen 1 bei  $\hat{u}_{a,Nutz}$ , 3 bei  $\hat{u}_{a,IM3}$  und 5 bei  $\hat{u}_{q, M5}$ . Durch Extrapolation werden die Intercept-Punkte *IP3* und *IP5* als Schnittpunkte der Geraden ermittelt. Zusätzlich sind Beispiele für die Intermodulationsabstände *IM3* und *IM5* und der Kompressionspunkt eingezeichnet <sup>31</sup>.

Man kann mit Hilfe der Intercept-Punkte die Amplituden der Intermodulationsprodukte und die Intermodulationsabstände für beliebige Ein- und Ausgangsamplituden im quasilinearen Bereich berechnen. Aus den Näherungen in (4.177) folgt für die Amplituden der Intermodulationsprodukte bei Bezug auf die Eingangs-Intercept-Punkte:

$$
\hat{u}_{a, I M 3} \,\approx\, \left|\frac{3 a_3}{4}\right| \hat{u}_g^3 \,\,=\,\, \left|\frac{3 a_3}{4 a_1}\right| |a_1| \hat{u}_g^3 \,\, \stackrel{(4.180)}{=}\,\, \frac{|a_1| \hat{u}_g^3}{\hat{u}_{e, I P 3}^2}
$$

<sup>&</sup>lt;sup>31</sup> Bei Zweiton-Betrieb hat der Verstärker wegen  $b_1 \neq c_1$  einen anderen Kompressionspunkt als bei Einton-Betrieb, siehe (4.166) und (4.175); nur bei kleinen Amplituden gilt  $c_1 \approx b_1 \approx a_1$ . Deshalb wird in Darstellungen wie Abb. 4.149 meist der Verlauf der Intern~odulationsprodukte bei Zweiton-Betrieb und der Verlauf des Nutzanteils bei Einton-Betrieb dargestellt. Auf die Intercept-Punkte hat das keinen Einfluss, weil zu ihrer Bestimmung die extrapolierten Werte verwendet werden.
$$
\hat{u}_{a,IM5} \approx \left| \frac{5a_5}{8} \right| \hat{u}_g^5 = \left| \frac{5a_5}{8a_1} \right| |a_1| \hat{u}_g^5 \stackrel{(4.181)}{=} \frac{|a_1|\hat{u}_g^5}{\hat{u}_{g,IP5}^4}
$$

Bei Bezug auf die Ausgangs-Intercept-Punkte erhält man unter Berücksichtigung von  $\hat{u}_{a,Nutz} = |a_1| \hat{u}_g$  und (4.182):

$$
\hat{u}_{a,JM3} \approx \frac{|a_1|\hat{u}_g^3}{\hat{u}_{g,IP3}^2} = \frac{(|a_1|\hat{u}_g)^3}{(|a_1|\hat{u}_{g,IP3})^2} = \frac{\hat{u}_{a,Nutz}^3}{\hat{u}_{a,IP3}^2}
$$
\n
$$
\hat{u}_{a,JM5} \approx \frac{|a_1|\hat{u}_g^5}{\hat{u}_{g,IP5}^4} = \frac{(|a_1|\hat{u}_g)^5}{(|a_1|\hat{u}_{g,IP5})^4} = \frac{\hat{u}_{a,Nutz}^5}{\hat{u}_{a,IP5}^4}
$$

Allgemein gilt:

$$
\hat{u}_{a,IMn} \approx \frac{|a_1|\hat{u}_R^n}{\hat{u}_{g,IPn}^{n-1}} = \frac{\hat{u}_{a,Nuz}^n}{\hat{u}_{a,IPn}^{n-1}}
$$
\n(4.183)

Für die Intermodulationsabstände folgt aus den Näherungen in (4.178) und (4.179) unter Berücksichtigung von  $\hat{u}_{a,Nuz} = |a_l|\hat{u}_g$  und (4.182):

$$
IM3 \approx \left| \frac{4a_1}{3a_3} \right| \frac{1}{\hat{u}_g^2} \stackrel{(4.180)}{=} \frac{\hat{u}_{g,IP3}^2}{\hat{u}_g^2} = \frac{\left( |a_1| \hat{u}_{g,IP3} \right)^2}{\left( |a_1| \hat{u}_g \right)^2} = \frac{\hat{u}_{a,IP3}^2}{\hat{u}_{a,Nutz}^2}
$$
\n
$$
IM5 \approx \left| \frac{8a_1}{5a_5} \right| \frac{1}{\hat{u}_g^4} \stackrel{(4.181)}{=} \frac{\hat{u}_{g,IP5}^4}{\hat{u}_g^4} = \frac{\left( |a_1| \hat{u}_{g,IP5} \right)^4}{\left( |a_1| \hat{u}_g \right)^4} = \frac{\hat{u}_{a,IP5}^4}{\hat{u}_{a,Nutz}^4}
$$

Allgemein gilt:

$$
IMn \approx \left(\frac{\hat{u}_{g,IPn}}{\hat{u}_g}\right)^{n-1} = \left(\frac{\hat{u}_{a,IPn}}{\hat{u}_{a,Nutz}}\right)^{n-1} \tag{4.184}
$$

**Beispiel:** Für die Emitterschaltung aus Abb. 4.135 erhält man mit (4.180)-(4.182) und den Koeffizienten *an* von Seite 433 folgende Intercept-Punkte:

$$
\hat{u}_{g,IP3} = 2.5 \text{ V} \implies \hat{u}_{a,IP3} = 11.4 \text{ V} \quad \hat{u}_{g,IP5} = 1.2 \text{ V} \implies \hat{u}_{a,IP5} = 5.4 \text{ V}
$$

Sie sind immer deutlich größer als die tatsächlich auftretenden Amplituden. Für ein Zweiton-Signal mit  $\hat{u}_g = 100 \text{ mV}$  erhält man mit (4.177)  $\hat{u}_{a,Nutz} = 460 \text{ mV}$ ,  $\hat{u}_{a,1M3} \approx$  $0.7 \,\text{mV}$  und  $\hat{u}_{a,lMS} \approx 0.024 \,\text{mV}$ , mit (4.178) *IM3*  $\approx 610$  und mit (4.179) *IM5*  $\approx$  19000.

### **Reihenschaltung von Verstärkern**

Wenn man zwei Verstärker wie in Abb. 4.150 in Reihe schaltet, erhält man aus den Kennlinien

$$
u_{a1} = a_{1,1}u_{g1} + a_{2,1}u_{g1}^2 + a_{3,1}u_{g1}^3 + \cdots
$$
  

$$
u_{a2} = a_{1,2}u_{g2} + a_{2,2}u_{g2}^2 + a_{3,2}u_{g2}^3 + \cdots
$$

durch Einsetzen die Kennlinie der Reihenschaltung:

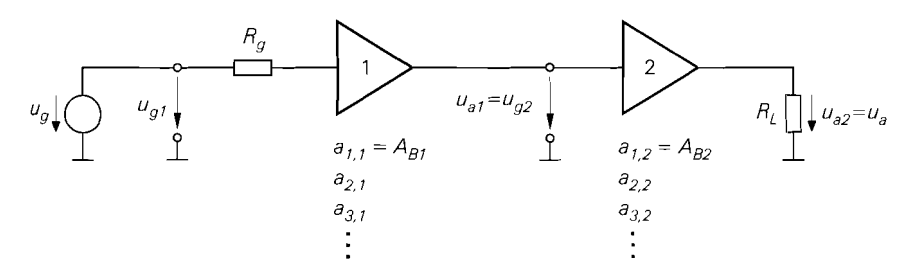

**Abb.** 4.150. Reihenschaltung von zwei Verstärkern

$$
u_a = a_1 u_g + a_2 u_g^2 + a_3 u_g^3 + \cdots
$$
  
=  $a_{1,1} a_{1,2} u_g + (a_{1,2} a_{2,1} + a_{1,1}^2 a_{2,2}) u_g^2$   
+  $(a_{1,2} a_{3,1} + 2a_{1,1} a_{2,1} a_{2,2} + a_{1,1}^3 a_{3,2}) u_g^3 + \cdots$  (4.185)

Man beachte, dass bei allen Größen  $x_{n,m}$  der Index n die Potenz innerhalb der Reihe und der Index **rn** die Nummer des Verstärkers angibt.

Die Kennlinie des Verstärkers 1 entspricht der Betriebs-Übertragungskennlinie bei Betrieb mit einer Signalquelle mit Innenwiderstand  $R_g$  und einer Last entsprechend dem Eingangswiderstand  $r_{e2}$  des Verstärkers 2; daraus folgt mit Bezug auf die Kleinsignal-Kenngrößen:

$$
a_{1,1} = A_{B1} = \frac{r_{e1}}{R_g + r_{e1}} A_1 \frac{r_{e2}}{r_{a1} + r_{e2}}
$$

**Im** Gegensatz dazu wird der Verstärker 2 mit einer idealen Signalspannungsquelle betrieben, da die Spannung *ug2* direkt am Eingang des Verstärkers anliegt, siehe Abb. 4.150; hier gilt demnach  $R_g = 0$  und:

$$
a_{1,2} = A_{B2} = A_2 \frac{R_L}{r_{a2} + R_L}
$$

**Klirrfaktor der Reihenschaltung:** Für die Teil-Klirrfaktoren der Reihenschaltung folgt aus (4.172):

$$
k_2 \approx \left| \frac{a_2}{2a_1} \right| \hat{u}_g
$$
,  $k_3 \approx \left| \frac{a_3}{4a_1} \right| \hat{u}_g^2$ , ...

Wenn man annimmt, dass sich alle harmonischen Verzerrungen addieren, d.h. alle Terme in den Klammern von (4.185) dasselbe Vorzeichen haben, kann man die Teil-Klirrfaktoren der Reihenschaltung unter Berücksichtigung von  $\$ 

$$
k_{2,1} \approx \left| \frac{a_{2,1}}{2a_{1,1}} \right| \hat{u}_{g1} \quad , \quad k_{3,1} \approx \left| \frac{a_{3,1}}{4a_{1,1}} \right| \hat{u}_{g1}^{2} \quad , \quad \ldots
$$

des Verstärkers 1 und die Teil-Klirrfaktoren

$$
k_{2,2} \approx \left| \frac{a_{2,2}}{2a_{1,2}} \right| \hat{u}_{g2} \approx \left| \frac{a_{1,1}a_{2,2}}{2a_{1,2}} \right| \hat{u}_{g1}
$$
  

$$
k_{3,2} \approx \left| \frac{a_{3,2}}{4a_{1,2}} \right| \hat{u}_{g2}^2 \approx \left| \frac{a_{1,1}^2 a_{3,2}}{4a_{1,2}} \right| \hat{u}_{g1}^2 , \dots
$$

des Verstärkers *2* ausdrücken:

$$
k_2 \approx k_{2,1} + k_{2,2}
$$
  
\n
$$
k_3 \approx k_{3,1} + k_{3,2} + 2k_{2,1}k_{2,2}
$$
  
\n
$$
k_4 \approx k_{4,1} + k_{4,2} + 2k_{3,1}k_{2,2} + 3k_{2,1}k_{3,2} + k_{2,1}^2k_{2,2}
$$
  
\n
$$
\vdots
$$

Wenn alle Teil-Klirrfaktoren viel kleiner als Eins sind, kann man die Produkte aus Teil-Klirrfaktoren vernachlässigen:

 $k_2 \approx k_1 + k_2$ ,  $k_3 \approx k_3 + k_3$ ,  $k_4 \approx k_{4} + k_4$ 

Demnach ergeben sich die Teil-Klirrfaktoren der Reihenschaltung aus der Summe der Teil-Klirrfaktoren der beiden Verstärker. Dieses Ergebnis kann man nun auf eine Reihenschaltung beliebig vieler Verstärker erweitern:

*Die Teil-Klirrfaktoren einer Reihenschaltung aus mehreren Verstürkern entspre*chen näherungsweise der Summe der entsprechenden Teil-Klirrfaktoren der ein*zelnen Verstärker:* 

Bei einer Reihenschaltung aus M Verstärkern gilt:

$$
k_n \approx \sum_{m=1...M} k_{n,m} \tag{4.186}
$$

Wenn bei der Reihenschaltung eine Kompensation von Harmonischen auftritt, sind die Teil-Klirrfaktoren der Reihenschaltung kleiner als die Summe; deshalb kann die Summe als Abschätzung nach oben *(worst case)* aufgefasst werden.

Für den Gesamt-Klirrfaktor *k* der Reihenschaltung, der mit *(4.17* 1) auf Seite *436* aus den Teil-Klirrfaktoren berechnet wird, kann man im allgemeinen Fall keinen einfachen Zusammenhang mit den Klirrfaktoren der einzelnen Verstärker angeben. In der Praxis ist jedoch meist ein Teil-Klirrfaktor dominierend, so dass  $k \approx k_2$  oder – bei symmetrischen Kennlinien  $-k \approx k_3$  gilt; in diesem Fall kann man (4.186) anwenden und den Klirrfaktorder Reihenschaltung durch die Summe der Klirrfaktoren der einzelnen Verstärker abschätzen.

**Intercept-Punkte der Reihenschaltung:** Aus *(4.180)* und *(4.185)* folgt für den Eingangs-Intercept-Punkt *IIP3* der Reihenschaltung:

$$
\frac{1}{\hat{a}_{g,IP3}^2} = \left| \frac{3a_3}{4a_1} \right| = \left| \frac{3a_{3,1}}{4a_{1,1}} + \frac{3a_{1,1}^2 a_{3,2}}{4a_{1,2}} + \frac{3a_{2,1}a_{2,2}}{2a_{1,2}} \right|
$$

Wenn man davon ausgeht, dass die ersten beiden Terme dasselbe Vorzeichen haben undder dritte Term vernachlässigt werden kann, weil in1 Zähler mit *a2.1 a2.2* das Produkt aus zwei vergleichsweise kleinen Größen steht, kann man diesen Ausdruck mit Hilfe des Intercept-Punkts

$$
\hat{u}_{g1,IP3} = \sqrt{\left|\frac{4a_{1,1}}{3a_{3,1}}\right|} = \sqrt{\left|\frac{4A_{B1}}{3a_{3,1}}\right|}
$$

des Verstärkers *I* und des Intercept-Punkts

$$
\hat{u}_{g2,IP3} = \sqrt{\left|\frac{4a_{1,2}}{3a_{3,2}}\right|} = \sqrt{\left|\frac{4A_{B2}}{3a_{3,2}}\right|}
$$

des Verstärkers 2 ausdrücken:

$$
\frac{1}{\hat{u}_{g,IP3}^2} \approx \frac{1}{\hat{u}_{g1,IP3}^2} + \frac{|A_{B1}|^2}{\hat{u}_{g2,IP3}^2}
$$

Daraus folgt mit

$$
\hat{u}_{a1,IP3} = |A_{B1}| \hat{u}_{g1,IP3} , \quad \hat{u}_{a2,IP3} = |A_{B2}| \hat{u}_{g2,IP3}
$$

der Ausgangs-Intercept-Punkt *OIP3:* 

$$
\frac{1}{\hat{u}_{a,IP3}^2} \approx \frac{1}{|A_{B2}|^2 \hat{u}_{a1,IP3}^2} + \frac{1}{\hat{u}_{a2,IP3}^2}
$$

In gleicher Weise erhält man den Intercept-Punkt IP5:

*HP5*: 
$$
\frac{1}{\hat{u}_{g,IP5}^4} \approx \frac{1}{\hat{u}_{g1,IP5}^4} + \frac{|A_{B1}|^4}{\hat{u}_{g2,IP5}^4}
$$
  
*OP5*: 
$$
\frac{1}{\hat{u}_{a,IP5}^4} \approx \frac{1}{|A_{B2}|^4 \hat{u}_{a1,IP5}^4} + \frac{1}{\hat{u}_{a2,IP5}^4}
$$

Unter Verwendung der Parallelschaltungsformel

$$
\frac{1}{c} = \frac{1}{a} + \frac{1}{b} \implies c = a \parallel b
$$

erhält man:

*HP3*: 
$$
\hat{u}_{g,IP3}^2 \approx \hat{u}_{g1,IP3}^2 || \left( \frac{\hat{u}_{g2,IP3}}{|A_{B1}|} \right)^2
$$
  
\n*OIP3*:  $\hat{u}_{a,IP3}^2 \approx (|A_{B2}|\hat{u}_{a1,IP3})^2 || \hat{u}_{a2,IP3}^2$   
\n*HP5*:  $\hat{u}_{g,IP5}^4 \approx \hat{u}_{g1,IP5}^4 || \left( \frac{\hat{u}_{g2,IP5}}{|A_{B1}|} \right)^4$   
\n*OIP5*:  $\hat{u}_{a,IP5}^4 \approx (|A_{B2}|\hat{u}_{a1,IP5})^4 || \hat{u}_{a2,IP5}^4$ 

Man erkennt, dass die Intercept-Punkte der Verstärker mit Hilfe der Betriebsverstärkungen *ABI* und *AB?* auf den Ein- oder Ausgang der Reihenschaltung umgerechnet und in der 2-ten bzw. 4-ten Potenz *parallelgeschaltet* werden.

Dieses Ergebnis kann auf eine Reihenschaltung von beliebig vielen Verstärkern erweitert werden:

*Der Eingangs-Intercept-Punkt IIPn einer Reihenschaltung von Verstärkern wird ermittelt, indem die Intercept-Punkte der einzelnen Verstärker mit Hilfe der Betriebsverstärkungen auf den Eingang irmgerechnet und in der (n-l)-ten Potenz parallelgeschaltet werden. In gleicher Weise erhält man den Ausgangs-lntercept-Punkt OIPn durch Umrechnen auf den Airsgang.* 

# **Betriebsfälle bei der Ermittlung der nichtlinearen Kenngrößen**

Die nichtlinearen Kenngrößen werden hier ausgehend von der Betriebs-Übertragungskennlinie, d.h. bei Betrieb des Verstärkers mit einer Signalquelle mit Innenwiderstand R<sub>g</sub> und einer Last *RL,* ermittelt; dadurch beziehen sich die Größen immer auf einen bestimmten Betriebsfall und sind demzufolge keine Eigenschaften des Verstärkers allein. Diese Vorgehensweise entspricht dem Vorgehen in der Praxis, da Kenngrößen wie Klirrfaktor und Intercept-Punkte immer für eine bestimmte Beschaltung ermittelt werden. Im Datenblatt eines Verstärkers ist diese Beschaltung angegeben. Es gibt zwei Betriebsfälle, die besonders häufig sind:

- Bei Niederfrequenzverstärkern ist oft die Eingangsimpedanz viel größer als der Innenwiderstand typischer Signalquellen  $(r_e \gg R_g)$  und der Ausgangswiderstand viel kleiner als der Lastwiderstand  $(r_a \ll R_L)$ . In diesem Fall ist die Spannungsteilung am Eingang und am Ausgang vernachlässigbar und die Betriebsverstärkung A<sub>B</sub> entspricht der Leerlauf-Verstärkung A. Wegen  $u_p \approx u_e$  ist es auch unerheblich, ob man sich bei den nichtlinearen Kenngrößen auf *ug* oder auf *U,* bezieht.
- Hochfrequenzverstärker werden angepasst betrieben, d.h. es gilt  $R_g = r_e = r_a$  $R_L = Z_W$ , wobei  $Z_W$  der Wellenwiderstand der verwendeten Leitungen ist; üblich sind  $Z_W = 50 \Omega$  und  $Z_W = 75 \Omega$  bei Koaxialleitungen und  $Z_W = 110 \Omega$  bei verdrillten Zweidraht-Leitungen *(twisted pair)*. Dadurch wird die Amplitude des Signals bei einem einzelnen Verstärker am Eingang und am Ausgang durch Spannungsteilung halbiert; daraus folgt:

$$
A_B = \frac{A}{4} \quad , \quad u_e = \frac{u_g}{2}
$$

Wenn man die nichtlinearen Kenngrößen nicht auf  $u_g$ , sondern auf  $u_g$  beziehen möchte, muss man in den jeweiligen Gleichungen  $(2u_e)^n$  anstelle von  $u_a^n$  einsetzen. Für den ersten Verstärker in einer Reihenschaltung gilt dies in gleicher Weise; dagegen muss man bei jedem weiteren Verstärker nur noch die Spannungsteilung am Ausgang berücksichtigen:

$$
A_{B(i)} = \frac{A_{(i)}}{2} , \quad u_{e(i)} = u_{g(i)} = u_{a(i-1)} \quad \text{für } i \geq 2
$$

# **4.2.4 Rauschen**

Die Grundlagen zur Beschreibung des Rauschens und die Berechnung der Rauschzahl werden im Abschnitt **2.3.4** am Beispiel eines Bipolartransistors beschrieben. Die Ergebnisse werden im folgenden auf allgemeine Verstärker übertragen. Wir setzen die Ausführungen über die *Rauschdichten* im Abschnitt **2.3.4** auf Seite **84** als bekannt voraus und empfehlen, ggf. dort nachzulesen.

## **Rauschquellen und Rauschdichten eines Verstärkers**

Halbleiter-Verstärker sind aus Transistoren und Widerständen aufgebaut, die jeweils eine oder mehrere Rauschquellen aufweisen. Man kann alle Rauschquellen auf den Eingang des Verstärkers umrechnen und zu einer Rauschspannungsquelle  $u_{r,0}$  und einer Rauschstromquelle *i<sub>r,0</sub>* zusammenfassen, siehe Abb. 4.151; der eigentliche Verstärker ist dann

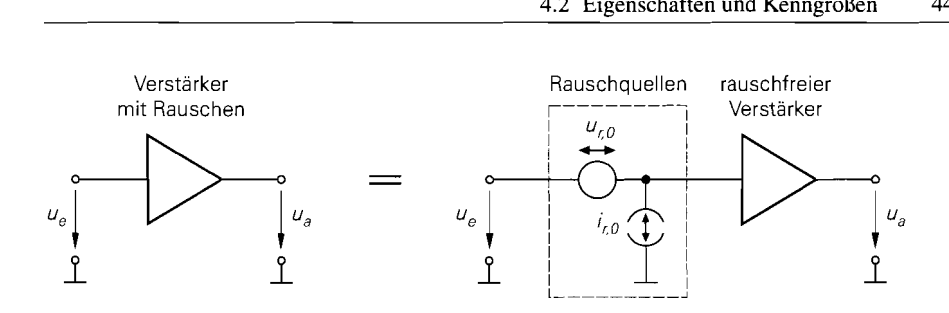

**Abb.** 4.151. Rauschquellen eines Verstärkers

rauschfrei. Die Rauschquellen u<sub>r 0</sub> und i<sub>r 0</sub> werden auch *äquivalente Rauschquellen* genannt, da sie das Rauschverhalten des Verstärkers *äquivalent* beschreiben. Die Berechnung der zugehörigen Rauschdichten  $|u_{r,0}(f)|^2$  und  $|i_{r,0}(f)|^2$  ist im allgemeinen aufwendig; in der Praxis werden sie gemessen oder mit Hilfe einer Schaltungssimulation ermittelt. Meist werden anstelle der Betragsquadrate mit den Einheiten

$$
\left[\left|\underline{u}_{r,0}(f)\right|^2\right] = \frac{\mathsf{V}^2}{\mathsf{Hz}} \quad , \quad \left[\left|\underline{i}_{r,0}(f)\right|^2\right] = \frac{\mathsf{A}^2}{\mathsf{Hz}}
$$

die Beträge  $|\mu_{r,0}(f)|$  und  $|i_{r,0}(f)|$  mit den Einheiten

$$
\left[ \left| \underline{u}_{r,0}(f) \right| \right] = \frac{V}{\sqrt{Hz}} \quad , \quad \left[ \left| \underline{i}_{r,0}(f) \right| \right] = \frac{A}{\sqrt{Hz}}
$$

angegeben.

I

Die Rauschdichten sind im Bereich mittlerer Frequenzen näherungsweise konstant, d.h. frequenzunabhängig; man spricht in diesem Zusammenhang von *weißem Rauschen* undnennt den zugehörigen Frequenzbereich den *Bereich wegen Rauschens.* Bei niedrigen Frequenzen nehmen die Rauschdichten aufgrund des *1/f-Rauschens*, bei hohen Frequenzen aufgrund der abnehmenden Verstärkung zu. Eine Ausnahme ist die Rauschstromdichte eines Fets, die über den ganzen Frequenzbereich frequenzproportional zunimmt. Abbildung 4.152 zeigt den typischen Verlauf der Rauschdichten für einen Verstärker mit Bipolartransistoren; der Bereich des weißen Rauschens mit  $|\mu_{r,0}(f)| = 1,1 \text{ nV}/\sqrt{\text{Hz}}$  und  $|i_{\tau,0}(f)| = 1,8\,\text{pA}/\sqrt{\text{Hz}}$  erstreckt sich in diesem Fall von 5 kHz bis 50 MHz.

#### **Ersatzrauschquelle und Rauschzahl**

Bei Betrieb mit einem Signalgenerator erhält man das in Abb. 4.153a gezeigte Ersatzschaltbild; dabei ist *ug* die Signalspannung und *ur,g* die Rauschspannung des Signalgenerators. Die Rauschquelle des Signalgenerators kann mit den Rauschquellen des Verstärkers zu einer *Ersatzrauschquelle* zusammengefasst werden, siehe Abb. 4.153b; es gilt:

$$
|\underline{u}_r(f)|^2 = |\underline{u}_{r,g}(f)|^2 + |\underline{u}_{r,0}(f)|^2 + R_g^2 |\underline{i}_{r,0}(f)|^2
$$
\n(4.187)

Man denkt sich das Rauschen des Verstärkers im Signalgenerator entstanden und be-<br>zeichnet das Verhältnis der Rauschdichte der Ersatzrauschquelle zur Rauschdichte des ; Signalgenerators als *spektrale Rauschzahl* [4.6]:

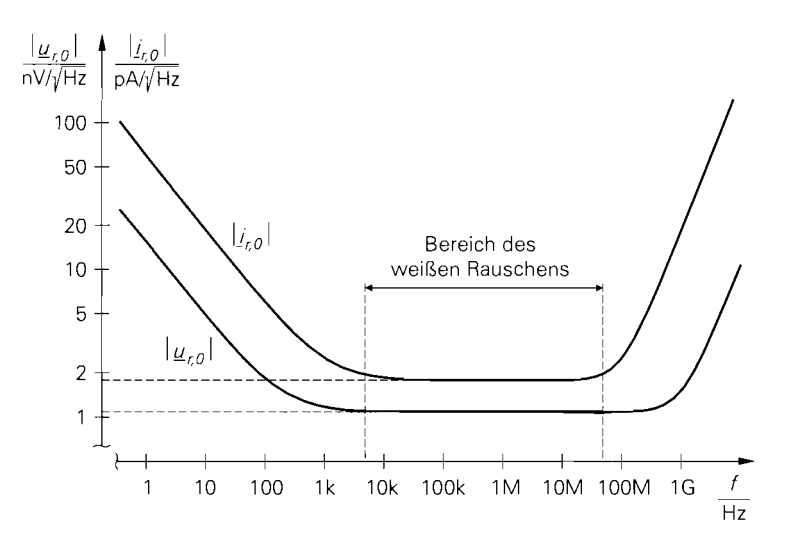

**Abb. 4.1 52.** Typischer Verlauf der Rauschdichten für einen Verstärker mit Bipolartransistoren

$$
F(f) = \frac{|\underline{u}_r(f)|^2}{|\underline{u}_{r,g}(f)|^2} = 1 + \frac{|\underline{u}_{r,0}(f)|^2 + R_g^2 |\underline{i}_{r,0}(f)|^2}{|\underline{u}_{r,g}(f)|^2}
$$
(4.188)

In Worten bedeutet dies:

*Die Rauschdichte der Ersat:raitschqitelle. die das Raitscheri des Signalgenerators und des Verstärkers repriisentiert. ist urn die spektrale Rauschzahl F( f) groJer als die Rauschdichte des Signalgenerators. Die spektrale Rauschzahl gibt demnach an, um welchen Faktordas bereits irn Signalgenerator vorhandene Rauschen durch das Rauschen des Verstiirkers angehoben wird. Damit ist die Rauschdichte am Ausgang des Verstärkers ebenfalls um die spektrale Rauschzahl höher als die Rauschdichte um Ausgang eines rauschfreien Verstiirkers mit gleicher Ver*stärkung. Ein rauschfreier Verstärker hat demzufolge die spektrale Rauschzahl *Eins.* 

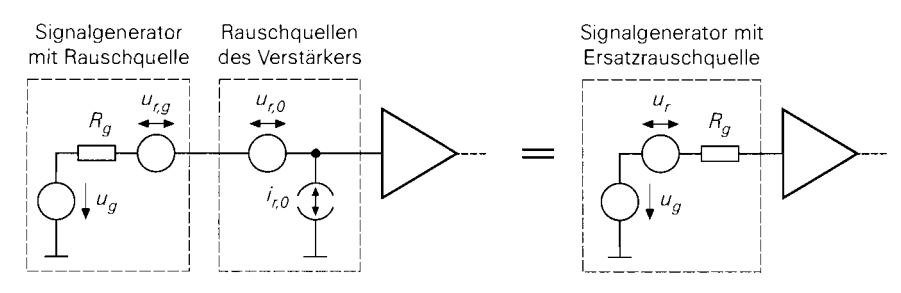

a mit Rauschquelle des Signalgenerators und **b** mit Ersatzrauschquelle aquivalenten Rauschquellen des Verstärkers

**Abb. 4.153.** Betrieb mit einer Signalquelle

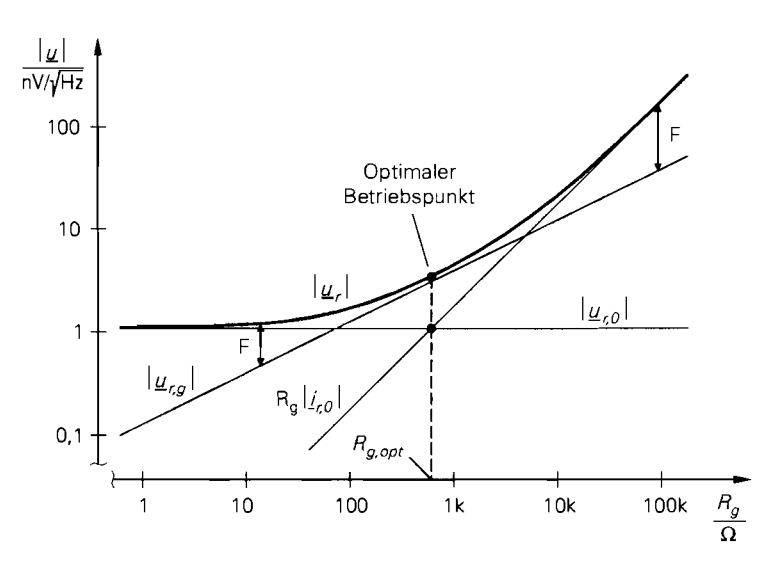

**Abb.** 4.154. Rauschdichte der Ersatzrauschquelle für den Verstärker aus Abb. 4.152 im Bereich des weißen Rauschens

Damit die Rauschzahl nicht von den Eigenschaften eines bestimmten Signalgenerators abhängt, verwendet man zur Berechnung einen *idealen Signalgenerator,* dessen Rauschdichte der thermischen Rauschdichte des Innenwiderstands  $R<sub>g</sub>$  entspricht [4.7]:

$$
|\underline{u}_{r,g}| = \sqrt{4kTR_g} = 0,13 \frac{\text{nV}}{\sqrt{\text{Hz}}} \cdot \sqrt{\frac{R_g}{\Omega}} \tag{4.189}
$$

Die Rauschdichte realer Signalgeneratoren ist meist deutlich größer.

In der Praxis spricht man meist nur von der *Rauschzahl* F und meint damit die spektrale Rauschzahl in dem Frequenzbereich, der für die aktuelle Anwendung von Interesse ist. Ist die Rauschzahl in diesem Bereich nicht konstant, muss man streng genommen die mittlere Rauschzahl mit Hilfe der Integralgleichung (4.233) berechnen. Wir schließen uns hier dem allgemeinen Sprachgebrauch an und verwenden die Bezeichnung  $F(f)$  nur noch in den Fällen, in denen ausdrücklich auf die Frequenzabhängigkeit der Rauschzahl Bezug genommen wird; bei den Rauschdichten gehen wir entsprechend vor.

Der Zusammenhang zwischen den Rauschdichten, dem Innenwiderstand *Rg* des Signalgenerators und der Rauschzahl wird in Abb. 4.154 verdeutlicht; dazu sind die Anteile der Ersatzrauschquelle, i.e.  $|\mu_{r,g}|$ ,  $|\mu_{r,0}|$  und  $R_g |i_{r,0}|$ , für den Verstärker aus Abb. 4.152 im Bereich des weißen Rauschens getrennt dargestellt. Die Anteile haben in der doppeltlogarithmischen Darstellung die Steigungen 0, 1/2 und 1:

$$
|\underline{u}_{r,0}| = \text{const.} \sim R_g^0 \quad , \quad |\underline{u}_{r,g}| \sim R_g^{1/2} \quad , \quad R_g|\underline{i}_{r,0}| \sim R_g
$$

Die Rauschzahl F entspricht in dieser Darstellung dem Abstand zwischen der Rauschdichte |u<sub>r</sub>| der Ersatzrauschquelle und der Rauschdichte |u<sub>r, e</sub>| des Signalgenerators; sie ist in Abb. 4.155 separat dargestellt. Aufgrund der unterschiedlichen Steigungen gibt es immer einen Punkt, an dem die Rauschzahl minimal wird; er ist in Abb. 4.154 und Abb. 4.155<br>als *optimaler Betriebspunkt* eingetragen. Der zugehörige Innenwiderstand wird *optimaler Quellenwiderstand* genannt und mit  $R_{\text{q}opt}$  bezeichnet.

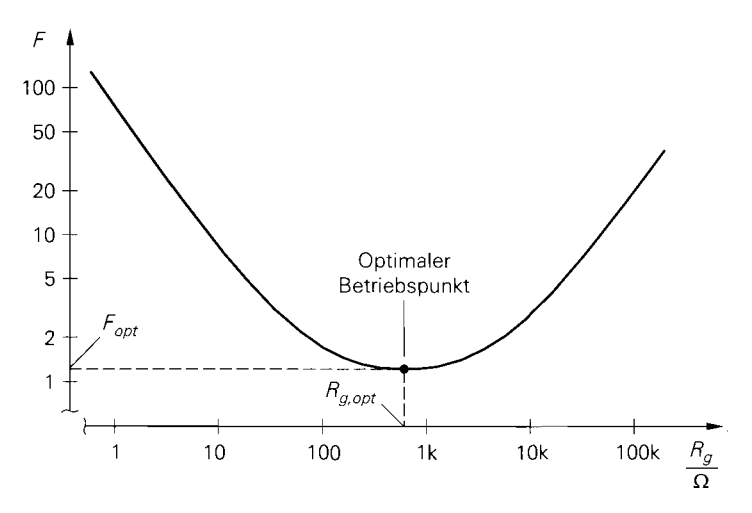

**Abb.** 4.155. Rauschzahl für den Verstärker aus Abb. 4.152 im Bereich des weißen Rauschens

Aus den Verläufen in Abb. 4.154 kann man eine grundsätzliche Eigenschaft ableiten:

Bei Betrieb mit einem Innenwiderstand deutlich unterhalb des optimalen Quel*lenwiderstands hängt die Rauschdichte der Ersatzrauschquelle in erster Linie von der Rauschspannungsdichte des Verstärkers ab; entsprechend hängt sie bei Betrieb mit einem Innenwiderstand deutlich oberhalb des optimalen Quellenwiderstands in erster Linie von der Rauschstromdichte des Verstiirkers ab. Für die Rauschzahl gilt dies in gleicher Weise.* 

Es gilt also:

$$
R_g \ll R_{gopt} \Rightarrow |\underline{u}_r| \approx |\underline{u}_{r,0}| \quad R_g \gg R_{gopt} \Rightarrow |\underline{u}_r| \approx R_g |i_{r,0}|
$$

Für den Betrieb mit einem Innenwiderstand im Bereich von *Rgopj* kann man keine allgemeine Aussage machen. da hier das Verhältnis der Rauschdichten des Verstärkers zur Rauschdichte des Signalgenerators ausschlaggebend ist.

*Rauscharm* ist ein Verstärker genau dann, wenn es einen Bereich gibt, in dem die vom Verstärker verursachten Anteile  $|\mu_{r,0}|$  und  $R_g |i_{r,0}|$  deutlich unterhalb der Rauschdichte *l~,,~* I des Signalgenerators liegen. Der Grenzfall ist dadurch gegeben, dass die Rauschdichte des Signalgenerators gleich der Summe der Rauschdichten des Verstärkers ist:

$$
|\underline{u}_{r,g}|^2 = |\underline{u}_{r,0}|^2 + R_g^2 |\underline{i}_{r,0}|^2
$$

In diesem Fall erhält man die Rauschzahl *F* = 2; deshalb wird häufig F < 2 als Bedingung für einen rauscharmen Verstärker angegeben.

#### **Optimale Rauschzahl und optimaler Quellenwiderstand**

Der optimale Betriebspunkt wird durch die *optimale Rauschzahl F<sub>opt</sub>* und den *optimalen Quellenwiderstand Rgopj* charakterisiert, siehe Abb. 4.155. Man berechnet diese Größen, indem man die Rauschdichte des idealen Signalgenerators in (4.188) einsetzt und mittels der Bedingung

$$
\frac{\partial F}{\partial R_g} = 0
$$

das Minimum für die Rauschzahl bestimmt; dabei erhält zunächst den optimalen Quellenwiderstand

$$
R_{gopt}(f) = \frac{|\mu_{r,0}(f)|}{|\dot{L}_{r,0}(f)|} \tag{4.190}
$$

und daraus, durch Einsetzen in (4.188), die optimale Rauschzahl:

$$
F_{opt}(f) = 1 + \frac{|\mu_{r,0}(f)| \, |\dot{\mu}_{r,0}(f)|}{2kT} \tag{4.191}
$$

Beide Größen sind frequenzabhängig; dadurch ist ein breitbandiger, optimaler Betrieb im allgemeinen nicht möglich  $32$ .

**Bereich des weißen Rauschens:** Im Bereich des weißen Rauschens kann die Frequenzabhängigkeit vernachlässigt werden; dann gilt:

$$
R_{gopt} = \frac{|\underline{u}_{r,0}|}{|\underline{i}_{r,0}|}
$$
\n
$$
F_{opt} = 1 + \frac{|\underline{u}_{r,0}| |\underline{i}_{r,0}|}{2kT}
$$
\n(4.193)

Dabei sind  $|\mu_{r,0}|$  und  $|\vec{r}_{r,0}|$  die Rauschdichten im Bereich des weißen Rauschens. Für  $F_{opt}$ erhält man die Größengleichung:

$$
F_{opt} \stackrel{T=300 \text{ K}}{=} 1 + 0.12 \cdot \frac{|\underline{u}_{r,0}|}{nV/\sqrt{Hz}} \cdot \frac{|\underline{i}_{r,0}|}{pA/\sqrt{Hz}}
$$

Für den Verstärker aus Abb. 4.152 gilt  $|\mu_{r,0}| = 1.1 \text{ nV}/\sqrt{\text{Hz}}$  und  $|\dot{t}_{r,0}| = 1.8 \text{ pA}/\sqrt{\text{Hz}}$ ; daraus folgt  $R_{gopt} = 610 \Omega$  und  $F_{opt} = 1.24$ .

Im optimalen Betriebspunkt sind die Beiträge der Rauschquellen des Verstärkers gleich groß:  $|\mu_{r,0}| = R_{\text{good}}/|i_{r,0}|$ . Dieser Zusammenhang ist in Abb. 4.154 eingetragen: die entsprechenden Geraden schneiden sich im optimalen Betriebspunkt.

**Betrieb mit nichtoptimalem Quellenwiderstand:** In der Praxis kann man einen Verstärker meist nicht mit dem optimalen Quellenwiderstand betreiben, da die Signalquelle vorgegeben und  $R_g \neq R_{\text{e}opt}$  ist; die Rauschzahl kann in diesem Fall mit (4.188) berechnet werden, sofern  $|\mu_{r,0}|$  und  $|i_{r,0}|$  bekannt sind. Man kann aber auch von  $F_{opt}$  und  $R_{gopt}$ ausgehen; aus (4.192) und (4.193) folgt

$$
|\underline{u}_{r,0}|^2 = 2kTR_{gopt}(F_{opt}-1) \quad , \quad |\underline{i}_{r,0}|^2 = \frac{2kT}{R_{gopt}}(F_{opt}-1)
$$

und daraus durch Einsetzen in (4.188):

**Contract of the contract of the contract of the contract of the contract of the contract of the contract of the contract of the contract of the contract of the contract of the contract of the contract of the contract of t** 

**<sup>32</sup>** Bei einem Breitbandverstärker, der auch im Bereich des **I/f-** oder des hochfrequenten Rauschens betrieben wird, muss man anstelle der *spektralen Rauschzahl* die *mittlere Rauschzahl* optimieren; dazu muss das Minimum der Integralgleichung (4.233) bestimmt werden. Der Verstärker wird dann zwar ebenfalls *optimal* betrieben, jedoch nicht *optimal bei jeder Frequenz.* 

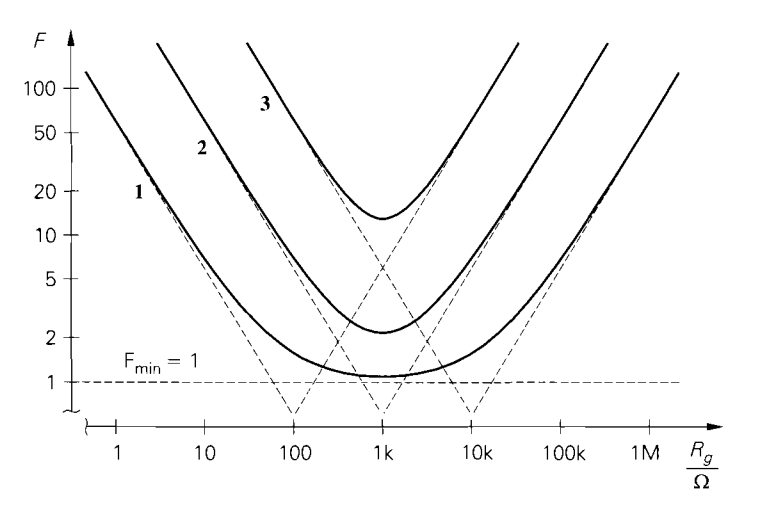

**Abb.** 4.156. Verlauf der Rauschzahlen für drei Verstärker mit verschiedenen optimalen Rauschzahlen

$$
F = 1 + \frac{1}{2} \left( F_{opt} - 1 \right) \left( \frac{R_g}{R_{gopt}} + \frac{R_{gopt}}{R_g} \right)
$$
 (4.194)

Für  $R_g = R_{gopt}$  erhält man definitionsgemäß  $F = F_{opt}$ ; für  $R_g \neq R_{gopt}$  gilt  $F > F_{opt}$ .

Man beachte. dass die Zunahme der Rauschzahl nicht nur vom Verhältnis der Widerstände, sondern auch von der optimalen Rauschzahl abhängt:

Ein Verstärker mit geringerem Rauschen hat nicht nur eine geringere optimale Rauschzahl, das Minimum wird gleichzeitig breiter. Im Grenzfall eines rausch*freien Verstärkers wird das Minimum unendlich breit, d.h. es gilt*  $F = 1$  *für alle Werte von R<sub>e</sub>*.

Abbildung 4.156 zeigt dies am Beispiel von drei Verstärkern mit verschiedenen optimalen Rauschzahlen: Verstärker 1 mit *Fop,* = *1.12,* Verstärker *2* mit *Fopt* = *2,2* und Verstärker 3 mit  $F_{opt} = 13^{33}$ .

Für  $R_g \ll R_{gopt}$  hängt die Rauschzahl praktisch nur von  $|\mu_{r,0}|$ , für  $R_g \gg R_{gopt}$ praktisch nur von  $|i_{r,0}|$  ab:

it 
$$
F_{opt} = 13^{33}
$$
.  
\nFirst  $R_g \ll R_{gopt}$  hangt die Rauschzahl praktisch nur von  $|\underline{u}_{r,0}|$   
\nStisch nur von  $|\underline{i}_{r,0}|$ ab:  
\n
$$
F \approx \begin{cases} \frac{|\underline{u}_{r,0}|^2}{4kTR_g} = \frac{1}{2} (F_{opt} - 1) \frac{R_{gopt}}{R_g} & \text{für } R_g \ll R_{gopt} \\ \frac{R_g |\underline{i}_{r,0}|^2}{4kT} = \frac{1}{2} (F_{opt} - 1) \frac{R_g}{R_{gopt}} & \text{für } R_g \gg R_{gopt} \end{cases}
$$

Auf diesen Zusammenhang haben wir bereits in Form eines Merksatzes hingewiesen. In Abb. 4.156 sind die entsprechenden Asymptoten eingetragen.

Hinweise zur Auswahl oder Dimensionierung von Verstärkern: Die Größen  $F_{opt}$ und *R<sub>ropt</sub>* spielen eine wichtige Rolle, wenn man einen gegebenen Verstärker optimal

<sup>&</sup>lt;sup>33</sup> Für den Verstärker 1 wurde  $|\mu_{r,0}| = 1 \text{ nV}/\sqrt{\text{Hz}}$  und  $|\dot{t}_{r,0}| = 1 \text{ pA}/\sqrt{\text{Hz}}$  angenommen. Bei den Verstärkern 2 und 3 sind die Werte um die Faktoren  $\sqrt{10}$  bzw. 10 größer.

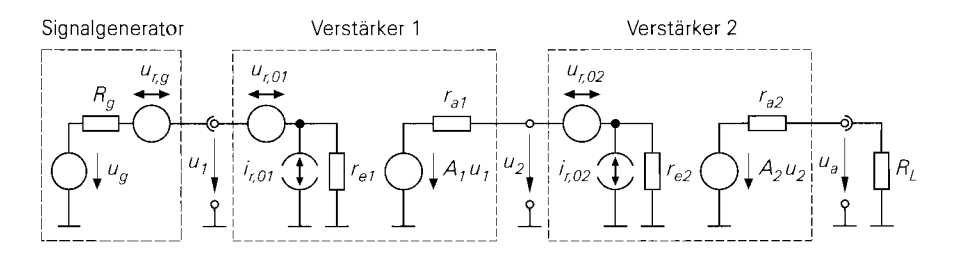

**Abb.** 4.157. Ersatzschaltbild zur Berechnung der Rauschzahl einer Reihenschaltung von zwei Verstärkern

betreiben will. Dagegen muss eine Auswahl zwischen mehreren handelsüblichen Verstärkern immer auf der Basis der Rauschzahl  $F$  für den vorgegebenen Quellenwiderstand  $R_g$ geschehen: optimal ist der Verstärker, der bei Betrieb mit dem vorgegebenen Quellenwiderstand die geringste Rauschzahl aufweist. Diese Betriebsrauschzahl wird mit (4.188) und (4.189) berechnet:

$$
F = 1 + \frac{|\underline{u}_{r,0}(f)|^2 + R_g^2 |\underline{i}_{r,0}(f)|^2}{4kTR_g} = \frac{r = 300 \text{ K}}{1 + \frac{|\underline{u}_{r,0}(f)|^2 + R_g^2 |\underline{i}_{r,0}(f)|^2}{1,656 \cdot 10^{-20} \text{ V}^2/\Omega \cdot R_g}}
$$

Die Größen  $F_{opt}$  und  $R_{gopt}$  sind hier nur relevant, weil man sie gemäß (4.194) ebenfalls zur Berechnung der Betriebsrauschzahl verwenden kann. Man wählt demnach *nicht*  den Verstärker mit der geringsten Rauschzahl  $F_{opt}$  oder den Verstärker, dessen optimaler Quellenwiderstand  $R_{gopt}$  am besten mit dem vorgegebenen Quellenwiderstand  $R_g$  übereinstimmt; beides führt im allgemeinen nicht auf ein optimales Ergebnis. Entsprechend ist bei der Dimensionierung eines integrierten Verstärkers die Betriebsrauschzahl mit dem vorgegebenen Quellenwiderstand als Optimierungskriterium zu verwenden; eine Optimierung von  $F_{opt}$  oder  $R_{gopt}$  als Einzelgröße ist sinnlos. Es gibt nur einen Ausnahmefall: wenn man eine Impedanztransformation von  $R_{\nu}$  auf  $R_{\nu}$  mit Hilfe eines Übertragers oder eines Resonanztransformators vornimmt, wird  $F = F_{opt}$  erzielt; dann kann man den Verstärker mit der geringsten Rauschzahl  $F_{opt}$  wählen, solange das benötigte Transformationsverhältnis *Rg/Rgopt* realisierbar ist.

### **Rauschzahl einer Reihenschaltung von Verstärkern**

Man kann die Rauschzahl einer Reihenschaltung von Verstärkern aus den Rauschzahlen der einzelnen Verstärker berechnen. Wir berechnen dazu die Rauschzahl für die in Abb. 4.157 gezeigte Reihenschaltung von zwei Verstärkern und verallgemeinern anschließend. In Abb. 4.157 wird für die Verstärker das Ersatzschaltbild eines rückwirkungsfreien Verstärkers mit den äquivalenten Rauschquellen *u,o* und *ir,o* verwendet; dieses Ersatzschaltbild gilt auch für Verstärker mit Rückwirkung, wenn man anstelle der Eingangswiderstände die Betriebseingangswiderstände einsetzt, siehe Abschnitt 4.2.2.

**Berechnung der Rauschzahl:** Da die Rauschdichten der Ersatzrauschquellen auf die Quellenspannungen und nicht auf die Eingangsspannungen der Verstärker bezogen werden, können wir hier nicht mit den Betriebsverstärkungen  $A_{B1} = u_2/u_g$  und  $A_{B2} = u_a/u_2$ rechnen, sondern müssen die *Rausch-Betriebsverstärkungen* 

$$
A_{B,r\perp} = \frac{A_1 u_1}{u_g} = \frac{r_{e1}}{R_g + r_{e1}} A_1
$$

$$
A_{B,r2} = \frac{A_2 u_2}{A_1 u_1} = \frac{r_{e2}}{r_{a1} + r_{e2}} A_2
$$

und den *Lastfaktor* 

$$
k_L = \frac{R_L}{r_{a2} + R_L}
$$

verwenden; es gilt:

$$
A_B = \frac{u_a}{u_g} = A_{B,r1} A_{B,r2} k_L
$$

Die Rausch-Betriebsverstärkungen setzen sich jeweils aus dem Spannungsteilerfaktor arn Eingang und der Leerlaufverstärkung zusammen und geben die Verstärkung von einer Quellenspannung zur nächsten an.

Zunächst werden alle Rauschquellen mit Hilfe der jeweiligen Verstärkung auf den Ausgang der Reihenschaltung umgerechnet; ohne Signalspannung ( $u_g = 0$ ) gilt:

$$
u_a = (u_{r,g} + u_{r,01} + R_g i_{r,01}) A_{B,r1} A_{B,r2} k_L + (u_{r,02} + r_{a1} i_{r,02}) A_{B,r2} k_L
$$

Die Spannung der Ersatzrauschquelle für die Reihenschaltung erhält man durch Umrechnen auf den Signalgenerator:

$$
u_r = \frac{u_a}{A_B} = u_{r,g} + u_{r,01} + R_g i_{r,01} + \frac{u_{r,02} + r_{a1} i_{r,02}}{A_{B,r1}}
$$
(4.195)

Da alle Rauschquellen unabhängig sind. gilt für die Rauschdichte der Ersatzrauschquelle:

$$
|\underline{u}_r|^2 = |\underline{u}_{r,g}|^2 + |\underline{u}_{r,01}|^2 + R_g^2 |\underline{i}_{r,01}|^2 + \frac{|\underline{u}_{r,02}|^2 + r_{a1}^2 |\underline{i}_{r,02}|^2}{A_{B,r}^2}
$$

Daraus folgt für die Rauschzahl der Reihenschaltung:

$$
F = \frac{|\underline{u}_r|^2}{|\underline{u}_{r,g}|^2} = 1 + \frac{|\underline{u}_{r,01}|^2 + R_g^2 |\underline{i}_{r,01}|^2}{|\underline{u}_{r,g}|^2} + \frac{|\underline{u}_{r,02}|^2 + r_{a1}^2 |\underline{i}_{r,02}|^2}{A_{B,r1}^2 |\underline{u}_{r,g}|^2}
$$
(4.196)

Für die Rauschzahl des ersten Verstärkers gilt:

$$
F_1 = 1 + \frac{|\underline{u}_{r,01}|^2 + R_g^2 |\underline{i}_{r,01}|^2}{|\underline{u}_{r,g}|^2} = 1 + \frac{|\underline{u}_{r,01}|^2 + R_g^2 |\underline{i}_{r,01}|^2}{4kTR_g}
$$

Beim zweiten Verstärker tritt *ral* an die Stelle von *Rg.* Da bei der Berechnung der Rauschzahl ein idealer Signalgenerator mit thermischem Rauschen des Innenwiderstands unterstellt wird, muss man hier als Bezugsgröße das thermische Rauschen

$$
|\underline{u}_{r,a1}|^2 = 4kTr_{a1}
$$

verwenden. Das bedeutet *nicht,* dass der Widerstand *ra* **1** in Abb. 4.157 thermisch rauscht, sondern nur, dass die Rauschzahl des zweiten Verstärkers für einen Signalgenerator-Innenwiderstand ermittelt wird, der *den Wert ral* besitzt. Es gilt also:

$$
F_2 = 1 + \frac{|u_{r,02}|^2 + r_{a1}^2 |i_{r,02}|^2}{|u_{r,a1}|^2} = 1 + \frac{|u_{r,02}|^2 + r_{a1}^2 |i_{r,02}|^2}{4kTr_{a1}}
$$

Durch Einsetzen der Rauschzahlen *F1* und *F2* in (4.196) erhält man

$$
F = F_1 + \frac{F_2 - 1}{A_{B,r1}^2} \frac{r_{a1}}{R_g}
$$

und daraus durch Verallgemeinerung die Rauschzahl einer Reihenschaltung von n Verstärkern:

<sup>I</sup>*Rauschzahl einer Reihenschaltung von n Verstärkern* 1

$$
F = F_1 + \frac{F_2 - 1}{A_{B,r1}^2} \frac{r_{a1}}{R_g} + \frac{F_3 - 1}{A_{B,r1}^2 A_{B,r2}^2} \frac{r_{a2}}{R_g} + \cdots
$$
  

$$
= F_1 + \sum_{i=2}^n \left( \frac{F_{(i)} - 1}{\prod_{k=1}^{i-1} A_{B,r(k)}^2} \frac{r_{a(i-1)}}{R_g} \right)
$$
(4.197)  

$$
A_{B,r(k)} = \frac{r_{e(k)}}{r_{a(k-1)} + r_{e(k)}} A_{(k)} \quad \text{mit } r_{a0} = R_g
$$
(4.198)

Die Rauschzahl des ersten Verstärkers geht unmittelbar in die Rauschzahl der Reihenschaltung ein; bei allen nachfolgenden Verstärkern geht die *Zusatzrauschzahl* 

$$
F_Z = F - 1 \tag{4.199}
$$

ein, bewertet mit dem Kehrwert des Quadrats der *vorausgehenden* Betriebs-Rauschverstärkungen und dem Verhältnis der Quellenwiderstände. Eine minimale Rauschzahl erhält man deshalb in erster Linie durch die Optimierung des ersten Verstärkers:

- Minimiemng der Rauschzahl *F]* ;
- Maximierung der Rausch-Betriebsverstärkung *AB,rl* durch Maximiemng von *Al* und *re1;*
- Minimierung des Ausgangswiderstands  $r_{a1}$ .

Der letzte Punkt ist vor allem bei kleinen Innenwiderständen *Rg* von Bedeutung, da der Faktor  $1/A_{B,r1}^2$  durch den Faktor  $r_{a1}/Rg$  überkompensiert werden kann; in diesem Fall dominiert die Rauschzahl F<sub>2</sub>. Wenn auch der zweite Verstärker eine hohe Rausch-Betriebsverstärkung besitzt, kann man die Beiträge der nachfolgenden Verstärker vernachlässigen.

**Darstellung mit Hilfe der verfügbaren Leistungsverstärkung:** In der Hochfrequenztechnik wird anstelle der Verstärkung die *verfügbare Leistungsverstärkung (available power gain) GA* angegeben; sie gibt das Verhältnis der verfügbaren Leistung *(available power)* am Ausgang des Verstärkers zur verfügbaren Leistung des Signalgenerators an. Die verfügbare Leistung des Signalgenerators beträgt 34:

$$
P_{A,g} = \frac{u_g^2}{4R_g}
$$

Sie setzt sich aus der Quellenspannung und dem Innenwiderstand zusammen. Entsprechend erhält man am Ausgang eines Verstärkers mit der Verstärkung *A:* 

<sup>&</sup>lt;sup>34</sup> Wir verwenden hier *Effektivwerte*, d.h. es gilt  $P = u^2/R$ ; damit ist keine Unterscheidung zwischen Gleich- und Wechselspannungen nötig.

$$
P_{A,V} = \frac{(Au_e)^2}{4r_a} = \left(\frac{r_e}{R_g + r_e}\right)^2 A^2 \frac{u_g^2}{4r_a}
$$

Daraus folgt

$$
G_A = \frac{P_{A,V}}{P_{A,g}} = \left(\frac{r_e}{R_g + r_e}\right)^2 A^2 \frac{R_g}{r_a} = A_{B,r}^2 \frac{R_g}{r_a}
$$
(4.200)

 $\sqrt{2}$ 

 $\lambda$ 

und. durch Einsetzen in (4.197):

$$
F = F_1 + \frac{F_2 - 1}{G_{A1}} + \frac{F_3 - 1}{G_{A1}G_{A2}} + \dots = F_1 + \sum_{i=2}^n \left( \frac{F_{(i)} - 1}{\prod_{k=1}^{i-1} G_{A(k)}} \right)
$$
(4.201)

Man beachte dabei den Zusammenhang:

$$
G_{A1}G_{A2}\cdots G_{A(i-1)} = A_{B,r1}^2 \frac{R_g}{r_{a1}} A_{B,r2}^2 \frac{r_{a1}}{r_{a2}} \cdots A_{B,r(i-1)}^2 \frac{r_{a(i-2)}}{r_{a(i-1)}}
$$
  
=  $A_{B,r1}^2 A_{B,r2}^2 \cdots A_{B,r(i-1)}^2 \frac{R_g}{r_{a(i-1)}}$ 

Die Gleichung (4.201) wird oft in der Form

$$
F = F_1 + \frac{F_2 - 1}{G_1} + \frac{F_3 - 1}{G_1 G_2} + \cdots
$$

mit nicht näher spezifizierten Leistungsverstärkungen  $G(i)$  angegeben. Da in der Hochfrequenztechnik eine ganze Reihe unterschiedlicher Leistungsverstärkungen verwendet werden, weisen wir ausdrücklich darauf hin, dass im allgemeinen Fall die verfügbare Leistungsverstärkung  $G_A$  verwendet werden muss; nur im allseitig angepassten Fall sind alle Leistungsverstärkungen gleich und man kann von *der* Leistungsverstärkung schlechthin sprechen.

**Reihenfolge für minimale Rauschzahl bei angepassten Verstärkern:** Bei einer Reihenschaltung von allseitig angepassten Verstärkern *mit gleichem Wellenwiderstand* kann man die Reihenfolge ohne Einfluss auf die Verstärkung und die Rauschzahlen der einzelnen Verstärker ändern. Zur Ableitung eines Kriteriums für die Reihenfolge mit minimaler Rauschzahl betrachten wir zwei Verstärker mit den verfügbaren Leistungsverstärkungen  $G_{A1}$  und  $G_{A2}$  und den Rauschzahlen  $F_1$  und  $F_2$ ; die Rauschzahlen der beiden möglichen Reihenschaltungen sind demzufolge:

$$
F_{12} = F_1 + \frac{F_2 - 1}{G_{A1}} \quad , \quad F_{21} = F_2 + \frac{F_1 - 1}{G_{A2}}
$$

Aus der Bedingung  $F_{12} < F_{21}$  folgt durch Trennung der Größen:<br>  $F_1 - 1$  **F**<sub>2</sub> - 1

$$
\frac{F_1 - 1}{1 - \frac{1}{G_{A1}}} < \frac{F_2 - 1}{1 - \frac{1}{G_{A2}}}
$$

Der Faktor

$$
M = \frac{F - 1}{1 - \frac{1}{G_A}}
$$
 (4.202)

wird Rauschmaß (noise measure) genannt [4.8]. Demzufolge muss man die Verstärker entsprechend den Rauschmaßen anordnen: den Verstärker mit dem geringsten Rauschmaß am Anfang, den mit dem größten Rauschmaß am Ende.

**Äquivalente Rauschquellen:** Mit Hilfe der Rauschspannung der Ersatzrauschquelle kann man die äquivalenten Rauschquellen der Reihenschaltung aus Abb. 4.157 ermitteln; aus (4.195) erhält man durch Einsetzen von  $A_{B,r}$  und Gruppieren der Terme mit und ohne  $R_{\varrho}$ :

$$
u_r = u_{r,g} + u_{r,01} + \frac{u_{r,02} + r_{a1}i_{r,02}}{A_1} + R_g \underbrace{\left(i_{r,01} + \frac{u_{r,02} + r_{a1}i_{r,02}}{A_1r_{e1}}\right)}_{i_{r,0}}
$$

Die äquivalenten Rauschquellen sind abhängig, da die Rauschquellen des zweiten Verstärkers in die Rauschspannungsquelle  $u_{r,0}$  und in die Rauschstromquelle  $i_{r,0}$  eingehen. Da das Rechnen mit abhängigen Rauschquellen aufwendig ist, werden wir diese Darstellung nicht weiter verwenden, verweisen aber auf einen wichtigen Zusammenhang: die äquivalenten Rauschquellen eines mehrstufigen Verstärkers, der als Reihenschaltung von Transistor-Grundschaltungen aufgefasst wird, sind nur dann näherungsweise unabhängig, wenn der Beitrag der zweiten und jeder weiteren Stufe bei mindestens einer der beiden äquivalenten Rauschquellen vernachlässigt werden kann.

### **Optimierung der Rauschzahl**

Wir beschränken uns im folgenden auf die Optimierung der Rauschzahl im Bereich des weißen Rauschens: die Rauschdichten sind in diesem Fall frequenzunabhängig. Eine Optimierung außerhalb dieses Bereichs ist erheblich aufwendiger, da hierzu die Minimierung von Integralgleichungen erforderlich ist; dies geschieht in der Praxis ausschließlich numerisch. Eine Optimierung im Bereich des weißen Rauschens hat jedoch im allgemeinen auch eine Verbesserung im Bereich des I/f- oder des hochfrequenten Rauschens zur Folge: deshalb sind die Ergebnisse tendenziell übertragbar.

Die Optimierungsaufgabe an sich hängt vom Umfeld ab. Der Anwender integrierter Schaltungen steht meist vor der Aufgabe, das Signal einer vorgegebenen Quelle möglichst rauscharm zu verstärken. Dazu muss er einen Verstärker auswählen, der für den vorgegebenen Innenwiderstand  $R_g$  eine möglichst geringe Rauschzahl erzielt; er kann dazu (4.188) oder (4.194) verwenden, je nachdem, ob im Datenblatt  $|u_{r,0}|$  und  $|i_{r,0}|$  oder  $F_{opt}$  und  $R_{root}$ angegeben sind. Im Niederfrequenz-Bereich werden meist VV-Operationsverstärker eingesetzt; ihre Rauscheigenschaften werden im Abschnitt 5.2.8 beschrieben. Bei Video- und Hochfrequenzanwendungen ist die Aufgabe insofern einfacher, als hier mit Anpassung, d.h. mit festen Quellen- und Lastwiderständen, gearbeitet wird:  $R_g = 75 \Omega$  bzw.  $R_g = 50 \Omega$ . In den Datenblättern sind die Rauschzahlen für diesen Betrieb angegeben, so dass der Anwender direkt vergleichen kann. Für spezielle Anwendungen, z.B. Photodioden-Empfänger, werden spezielle Verstärker angeboten.

Für den Entwickler integrierter Schaltungen stellt sich die Optimierungsaufgabe auf andere Weise. Er muss eine geeignete Technologie, eine geeignete Schaltung und einen geeigneten Arbeitspunkt für diese Schaltung finden, um ein optimales Ergebnis zu erhalten. Wir gehen im folgenden auf die grundlegenden Zusammenhänge ein, die diese dreistufige Auswahl beeinflussen.

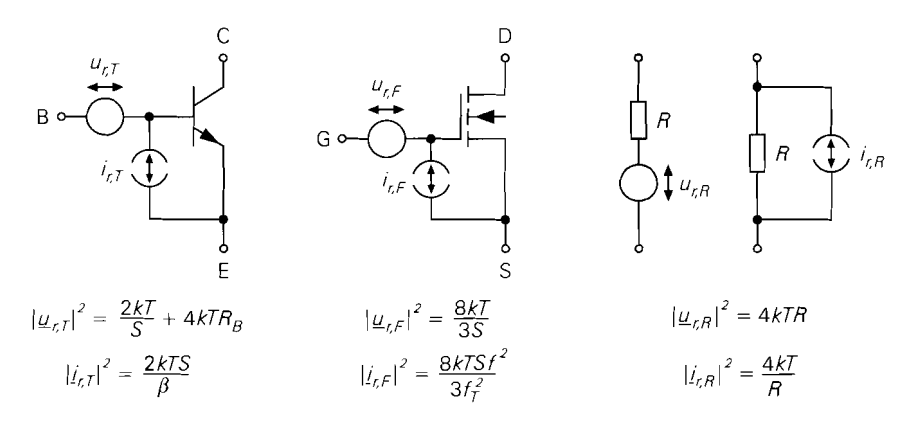

**Abb.** 4.158. Rauschquellen eines Bipolartransistors, eines Mosfets und eines ohmschen Widerstands

Rauschquellen in integrierten Schaltungen: Das Rauschen integrierter Schaltungen wird durch die Transistoren und die ohmschen Widerstände verursacht; Kapazitäten und Induktivitäten sind rauschfrei. Abbildung 4.158 zeigt die Rauschquellen eines Bipolartransistors, eines Mosfets und eines ohmschen Widerstands.

Ohmscher Widerstand: Bei ohmschen Widerständen verwenden wir bevorzugt die Darstellung mit einer Rauschstromquelle mit der Rauschdichte:

$$
|i_{r,R}|^2 = \frac{4kT}{R}
$$

Damit wird allerdings nur das thermische Rauschen eines idealen Widerstands erfasst; reale Widerstände in integrierten Schaltungen können je nach Ausführung eine geringfügig bis deutlich höhere Rauschdichte aufweisen.

Bipolartransistor: Für einen Bipolartransistor gilt nach (2.49) und (2.50) im Bereich des weißen Rauschens, d.h. für  $f_{g(1/f)} < f < f_T/\sqrt{\beta} \approx f_T/10$ :

$$
|\underline{u}_{r,T}|^2 = \frac{2kTU_T}{I_{C,A}} + 4kTR_B = \frac{2kT}{S} + 4kTR_B
$$
  

$$
|\underline{i}_{r,T}|^2 = \frac{2qI_{C,A}}{\beta} = \frac{2kTS}{\beta}
$$

Dabei wird  $S = I_{C,A}/U_T$  und  $U_T = kT/q$  verwendet. Wir beschränken uns hier auf den Bereich kleiner und mittlerer Ströme; dadurch entfällt der dritte Term in (2.49). Man erkennt, dass ein rauscharmer Bipolartransistor einen kleinen Basisbahnwiderstand  $R_B$ und eine hohe Stromverstärkung  $\beta$  aufweisen muss. Während die Stromverstärkung durch die Technologie vorgegeben ist, kann man den Basisbahnwiderstand über die Skalierung beeinflussen: *RB* ist im allgemeinen umgekehrt proportional zur Größe des Transistors. Demnach kann man die Rauschspannungsdichte im Bereich mittlerer Ströme durch Vergrößern des Transistors verringern. Das geht allerdings zu Lasten der Bandbreite, da die Kapazitäten des Transistors zunehmen, während die Steilheit gleich bleibt.

Abbildung 4.159 zeigt die Rauschzahl eines Bipolartransistors mit  $\beta = 100$  und  $R_B =$  $10 \Omega$  in der  $I_{C,A}-R_g$ -Ebene. Durch Einsetzen der Rauschdichten in (4.192) und (4.193)

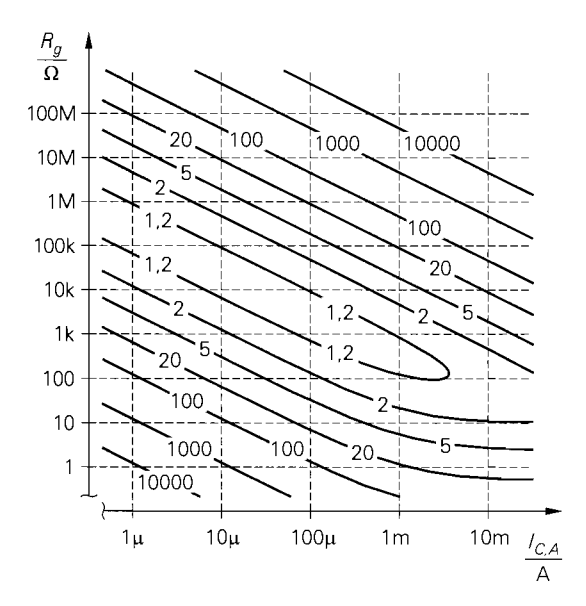

**Abb.** 4.159. Rauschzahl eines Bipolartransistors mit  $\beta = 100$  und  $R_B = 10 \Omega$ 

erhält man  $35$ :

$$
R_{gopt,T} = \frac{\sqrt{\beta}}{S} \sqrt{1 + 2SR_B} \stackrel{R_B \to 0}{\approx} \frac{\sqrt{\beta}}{S} \stackrel{\beta \approx 100}{\approx} \frac{10}{S} = \frac{0.26 \text{ V}}{I_{C,A}}
$$
  

$$
F_{opt,T} = 1 + \frac{1}{\sqrt{\beta}} \sqrt{1 + 2SR_B} \stackrel{R_B \to 0}{\approx} 1 + \frac{1}{\sqrt{\beta}} \stackrel{\beta \approx 100}{\approx} 1,1
$$

Dieses Optimum gilt allerdings nur für den Fall, dass man  $S$  bzw.  $I_{C,A}$  als gegeben betrachtet und *Rg* variiert. Einen anderen Zusammenhang erhält man, wenn man *Rg* vorgibt und den optimalen Ruhestrom  $I_{C,A}$  ermittelt; dann gilt:

$$
I_{C, Aopt}(R_g) = \frac{U_T \sqrt{\beta}}{\sqrt{R_g^2 + R_B^2}}
$$
  

$$
F_{opt, T}(R_g) = 1 + \frac{R_B}{R_g} + \frac{1}{\sqrt{\beta}} \sqrt{1 + \left(\frac{R_B}{R_g}\right)^2}
$$

Dieses Optimum haben wir bereits im Abschnitt *2.3.4* bestimmt, siehe *(2.54)* und *(2.57).*  Es hat in der Praxis die größere Bedeutung, da *Rg* im allgemeinen vorgegeben ist und nur mit einem Übertrager oder einer Resonanztransformation angepasst werden kann; dagegen kann man  $I_{C,A}$  einfach ändern.

Die Differenz zwischen  $F_{opt,T}$  und  $F_{opt,T}(R_g)$  wird durch den Basisbahnwiderstand verursacht; für  $R_B = 0$  erhält man gleiche Werte. Zur Verdeutlichung ist in Abb. 4.160 die Rauschzahl eines Bipolartransistors mit  $\beta = 100$  und  $R_B = 100 \Omega$  zusammen mit den Verläufen von  $F_{opt,T}$  und  $F_{opt,T}(R_g)$  dargestellt. Man erkennt deutlich, dass  $F_{opt,T}$ 

<sup>&</sup>lt;sup>35</sup> Es gilt  $|\mu_{r,T}|^2 = |\mu_{r,0}(f)|^2$  und  $|\mu_{r,T}|^2 = |\mu_{r,0}(f)|^2$ , da  $u_{r,T}$  und  $i_{r,T}$  die äquivalenten Rauschquellen des Bipolartransistors sind.

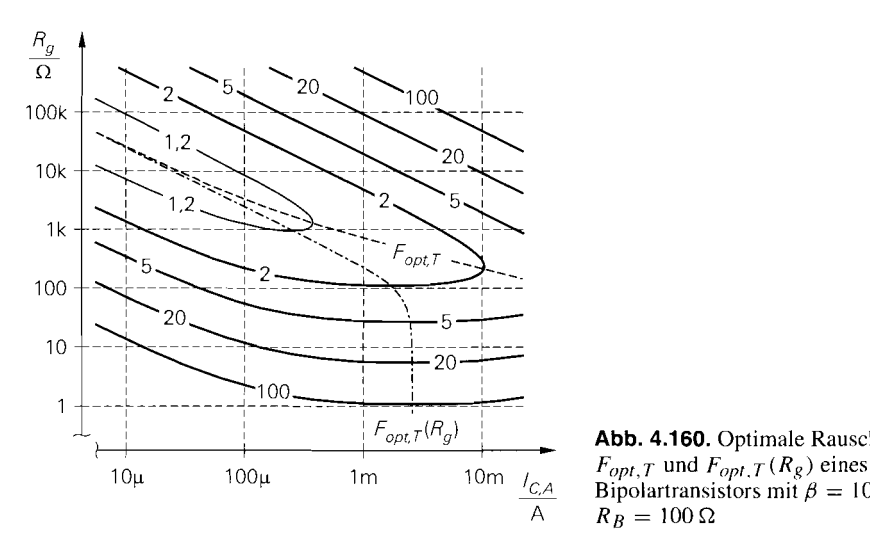

**Abb.** 4.160. Optimale Rauschzahlen Bipolartransistors mit  $\beta = 100$  und  $R_B=100\,\Omega$ 

das Optimum in  $R_g$ -Richtung und  $F_{opt,T} (R_g)$  das Optimum in  $I_{C,A}$ -Richtung ist. Für  $R_g < R_B$  nimmt  $F_{opt,T}(R_g)$  stark zu; für  $R_g = 1 \Omega$  wird nur noch eine Rauschzahl von 100 erzielt. Abbildung 4.160 zeigt auch. dass es eine Obergrenze für den Ruhestrom gibt:

$$
I_{C, Aopt}(R_g \to 0) = \frac{U_T \sqrt{\beta}}{R_B} \stackrel{\beta \approx 100}{\approx} \frac{0.26 \text{ V}}{R_B}
$$

Ein größerer Ruhestrom ist nicht sinnvoll.

Für Ströme im Bereich  $I_{C,A} = 10 \mu A \dots 1$  mA gilt  $R_{gopt,T} \approx 26 \kappa \Omega \dots 260 \Omega$ . Bei größeren Ruheströmen muss man den Basisbahnwiderstand berücksichtigen. Als Untergrenze für  $R_{\text{cont,T}}$  kann man den Wert  $\sqrt{\beta}R_B \approx 10R_B$  ansehen; dann sind die durch  $\beta$  und  $R_g$  verursachten Anteile in  $F_{opt,T}(R_g)$  etwa gleich groß und es gilt noch  $F_{opt,T}(R_g) \approx F_{opt,T}$ . Die Obergrenze für  $R_{gopt,T}$  hängt von der geforderten Bandbreite ab; man kann  $I_{C,A}$  nicht beliebig reduzieren, da die Transitfrequenz  $f_T$  im Bereich sehr kleiner Ströme proportional zu  $I_{C, A}$  abnimmt, siehe Abb. 2.44. Der Grenzstrom, unterhalb dem die Transitfrequenz abnimmt, beträgt:

$$
I_{C,A} = \frac{U_T}{\tau_{0,N}} (C_{S,E} + C_{S,C}) \approx \frac{U_T}{\tau_{0,N}} (2C_{S0,E} + C_{S0,C})
$$

Bei einem npn-Transistor mit den Parametern aus Abb. 4.5 (Größe 1) beträgt der Grenzstrom 100  $\mu$ A; daraus folgt  $R_{gopt} = 5.7 \text{ k}\Omega$  und  $F_{opt} = 1.22$ . Bei einem pnp-Transistor ist der Basisbahnwiderstand üblicherweise geringer als bei einem npn-Transistor; dadurch wird vor allem bei niederohniigen Quellen eine geringere Rauschzahl erzielt. Allerdings ist die Transitfrequenz eines pnp-Transistors selbst bei einer komplementären Technologie geringer als die eines npn-Transistors. Bei Technologien, in denen nur laterale pnp-Transistoren zur Verfügung stehen, ist die Transitfrequenz der pnp-Transistoren um bis zu 3 Zehnerpotenzen niedriger als die der npn-Transistoren.

*Beispiel:* Ein Breitband-Transistor BFR93 mit  $\beta = 95$  und  $R_B = 15 \Omega$  soll mit einer Signalquelle mit  $R_g = 50 \Omega$  betrieben werden. Man erhält  $I_{C, Aopt}(R_g) = 5 \text{ mA}$ und  $F_{opt,T}(R_g) = 1,3$ . Für diesen Arbeitspunkt gilt S = 192 mS,  $R_{gopt,T} = 132 \Omega$ und  $F_{opt,T} = 1.27$ , d.h. das Optimum *für diesen Arbeitspunkt* wird nicht ganz erreicht.

Wenn man fälschlicherweise die Gleichung für  $R_{\text{cont},T}$  mit der Bedingung  $R_{\text{cont},T} = 50 \Omega$ auswertet, erhält man  $S = 1,17$  S und  $I_{C,A} = 30,5$  mA; daraus folgt  $F_{opt,T} = 1,62$ . Dieses Beispiel zeigt, dass man bei niederohmigen Signalquellen in  $I_{C,A}$ -Richtung optimieren muss; eine Optimierung in  $R_{\rho}$ -Richtung führt auf eine höhere Rauschzahl.

**Mosfet:** Bei einem Mosfet verwenden wir die vereinfachte Beschreibung aus Abschnitt 3.3.4:

$$
|\underline{u}_{r,F}|^2 = \frac{8kT}{3S} = \frac{8kT}{3\sqrt{2KI_{D,A}}}
$$

$$
|\underline{i}_{r,F}(f)|^2 = \frac{8kTS}{3} \left(\frac{f}{fr}\right)^2 = \frac{8kT\sqrt{2KI_{D,A}}}{3} \left(\frac{f}{fr}\right)^2
$$

Dabei wird  $S = \sqrt{2KI_{D,A}}$  verwendet. Diese Beschreibung gilt bis zur Steilheitsgrenzfrequenz  $f_{Y21s}$ , die normalerweise größer als die Transitfrequenz  $f_T$  ist. Die Rauschstromdichte ist frequenzabhängig, d.h. es gibt keinen Bereich mit weißem Stromrauschen. Wir werden aber bei der Untersuchung der Grundschaltungen noch feststellen, dass durch die Beschaltung weitere Rauschquellen anfallen, die das Stromrauschen des Mosfets in einem mehr oder weniger großen Bereich überdecken; dadurch wird die äquivalente Rauschstromdichte der Schaltung in diesem Bereich frequenzunabhängig.

Durch Einsetzen der Rauschdichten in (4.192) und (4.193) erhält man <sup>36</sup>:

$$
R_{gopt,F}(f) = \frac{f_T}{Sf}
$$
  

$$
F_{opt,F}(f) = 1 + \frac{4}{3} \frac{f}{f_T}
$$

Für  $f \ll f_T$  gilt  $F_{opt,F} \to 1$ , d.h. ein Mosfet ist im optimalen Betriebspunkt praktisch rauschfrei. Bei schmalbandigen Anwendungen kann man die Frequenzabhängigkeit vernachlässigen und für *f* die Mittenfrequenz einsetzen. Dagegen muss man bei breitbandigen Anwendungen die mittlere Rauschstromdichte

$$
\begin{aligned} \left| \underline{i}_{r,F}[f_U, f_O] \right|^2 &= \frac{1}{f_O - f_U} \int_{f_U}^{f_O} \left| \underline{i}_{r,F}(f) \right|^2 df \\ &= \frac{8kTS}{f_T^2} \frac{f_O^3 - f_U^3}{f_O - f_U} \approx \frac{8kTS}{\approx} \left( \frac{f_O}{f_T} \right)^2 \end{aligned}
$$

im Bereich zwischen der unteren Grenzfrequenz *fu* und der oberen Grenzfrequenz *fo*  verwenden; daraus folgt mit  $f_0 \gg f_U$ :

$$
R_{gopt,F}[f_U, f_O] \approx \frac{fr}{\sqrt{3}Sf_O} = R_{gopt,F}(f)|_{f=\sqrt{3}f_O}
$$

$$
F_{opt,F}[f_U, f_O] \approx 1 + \frac{4}{\sqrt{3}} \frac{f_O}{f_T} = F_{opt,F}(f)|_{f=\sqrt{3}f_O}
$$

Man muss demnach nur  $f = \sqrt{3} f_{0}$  einsetzen, um die optimalen Werte für eine breitbandige Anwendung zur erhalten. Auch hier gilt  $F_{opt,F} \rightarrow 1$ , da die obere Grenzfrequenz

 $^{36}$  Es gilt  $|\mu_{r,F}|^2 = |\mu_{r,0}(f)|^2$  und  $|\underline{i}_{r,F}(f)|^2 = |\underline{i}_{r,0}(f)|^2$ , da  $u_{r,F}$  und  $i_{r,F}$  die äquivalenten Rauschquellen des Mosfets sind.

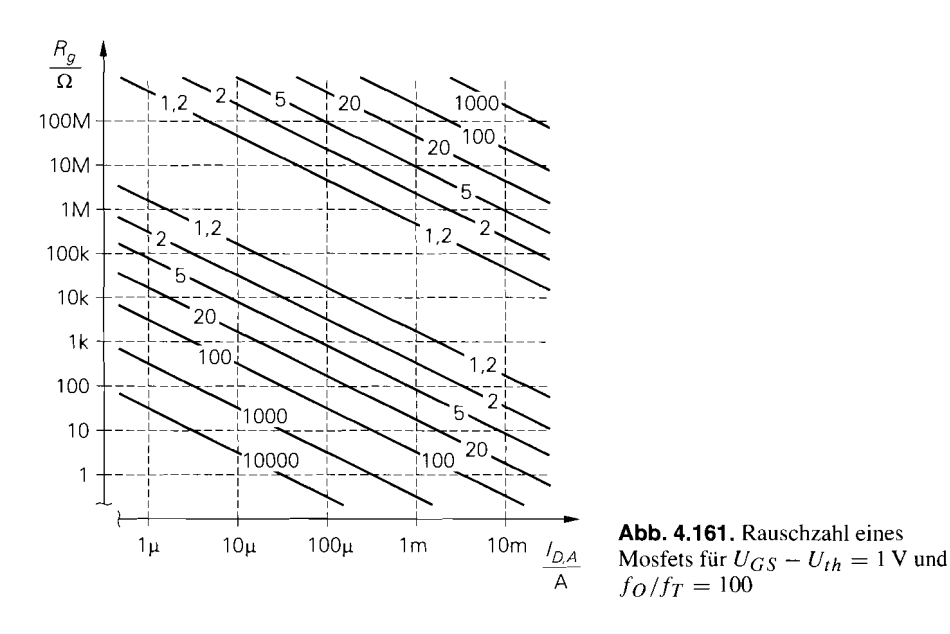

,fo *bei vielen Anwendungen mindestens um den Faktor 100 unter der Transitfrequenz liegt. Aus den Gleichungen für R<sub>eopt, F</sub> darf man nicht schließen, dass die Anpassung an eine Quelle durch geeignete Wahl der Transitfrequenz optimiert werden kann; die Rauschzahl wird nicht nur im optimalen, sondern in jedem Betriebsfall für*  $f_T \rightarrow \infty$  *minimal. Abbildung 4.16 1 zeigt die Rauschzahl eines Mosfets für* 

$$
U_{GS} - U_{th} = 1 \text{ V} \Rightarrow S = \frac{2I_{D,A}}{U_{GS} - U_{th}} = \frac{2I_{D,A}}{1 \text{ V}}
$$

und  $f<sub>O</sub>/f<sub>T</sub> = 100$  in der  $I<sub>D,A</sub> - R<sub>g</sub>$ -Ebene. Aufgrund der diagonalen Verläufe in der ganzen *Ebene muss man nicht zwischen Optimierung in*  $R_g$ *- und*  $I_{D,A}$ *-Richtung unterscheiden,* d.h. man kann die Gleichung für R<sub>gopt, F</sub> nach S auflösen und zur Berechnung der optimalen *Steilheit verwenden.* 

*Im Vergleich zum Bipolartransistor hat man beim Mosfet einen weiteren Freiheitsgrad,*  da die Steilheit nicht nur vom Strom  $I_{D,A}$ , sondern auch von der Größe des Mosfets, ausgedrückt durch den Steilheitskoeffizienten K, abhängt:  $S = \sqrt{2K I_{D,A}}$ . In die Rausch*dichten geht zwar nur die Steilheit ein, d.h. die Wahl von*  $I_{D,A}$  *und K wirkt sich im Bereich*  $des$  weißen Rauschens nicht auf  $R_{gopt,F}$  und  $F_{opt,F}$  aus, aber die Größe dieses Bereichs *hängt von dieser Wahl ab, da die llf-Grenzfrequenz beeinflusst wird. Wegen* 

$$
f_{g(1/f)} \sim k_{(1/f)} \sqrt{\frac{I_{D,A}}{K}} \sim \frac{1}{L^2} \sqrt{\frac{I_{D,A}L}{W}} = I_{D,A}^{1/2} W^{-1/2} L^{-3/2}
$$

*wird man bei vorgegebener Fläche A* = *W L bevorzugt L zu Lasten von W vergrößern; dadurch nimmt K ab. Minimales llf-Rauschen erhält man demnach mit geometrisch großen, aber elektrisch kleinen Mosfets, die mit hohem Strom betrieben werden. Auch hier gerät man wie beim Bipolartransistor mit der Bandbreite in Konflikt:* 

$$
f_T \sim \frac{S}{C} \sim \frac{\sqrt{2K I_{D,A}}}{A} \sim \frac{\sqrt{\frac{W}{L}} \sqrt{I_{D,A}}}{WL} = I_{D,A}^{1/2} W^{-1/2} L^{-3/2}
$$

Daraus folgt  $f_{g(1/f)} \sim f_T$ , d.h. bei einer Reduktion der 1/f-Grenzfrequenz wird auch die Transitfrequenz reduziert.

**Vergleich von Bipolartransistor und Mosfet:** Die Rauschspannungsdichten eines Bipolartransistors und eines Mosfets sind im Bereich des weißen Rauschens nahezu gleich, wenn man gleiche Steilheit annimmt:

$$
\frac{|u_{r,T}|^2}{|u_{r,F}|^2} = \frac{3}{4} \frac{S_F}{S_T} \stackrel{S_T = S_F}{=} \frac{3}{4}
$$

Nimmt man dagegen gleiche Ströme an, ist die Rauschspannungsdichte des Bipolartransistors aufgrund der höheren Steilheit deutlich geringer:

$$
\frac{|\mu_{r,T}|^2}{|\mu_{r,F}|^2} \stackrel{I_{C,A}=I_{D,A}}{=} \frac{3}{2} \frac{U_T}{U_{GS,A}-U_{th}} \stackrel{U_{GS,A}-U_{th}\approx 1 \text{ V}}{\approx} \frac{1}{25}
$$

Der praktisch bedeutsame Fall gleicher Bandbreite liegt zwischen diesen Grenzfällen. Da die Kapazitäten eines Mosfets im allgemeinen geringer sind als die eines Bipolartransistors, ist die für ein vorgegebenes Verstärkungs-Bandbreite-Produkt erforderliche Steilheit ebenfalls geringer; deshalb gilt meist  $S_F < S_T$  und  $I_{D,A} > I_{C,A}$ . Unter vergleichbaren Bedingungen ist demnach die Rauschspannungsdichte eines Mosfets mehr oder weniger größer als die eines Bipolartransistors. Ganz anders sind die Verhältnisse im Bereich des 1/f-Rauschens; hier ist die Rauschspannungsdichte eines Mosfets aufgrund der um bis zu vier Zehnerpotenzen höheren 1/f-Grenzfrequenz erheblich größer.

Im Gegensatz zur Rauschspannungsdichte ist die Rauschstromdichte eines Mosfets im Bereich kleiner und mittlerer Frequenzen erheblich geringer als die eines Bipolartransistors:

$$
\frac{|i_{r,T}|^2}{|i_{r,F}(f)|^2} \stackrel{f < f\tau, \tau/\sqrt{\beta}}{=} \frac{3}{4\beta} \frac{S_T}{S_F} \left(\frac{f_{T,F}}{f}\right)^2 \stackrel{S_T = S_F}{=} \frac{3}{4\beta} \left(\frac{f_{T,F}}{f}\right)^2 \stackrel{f \to 0}{\longrightarrow} \infty
$$

Die Bedingung  $f < f_{T,T}/\sqrt{\beta} \approx f_{T,T}/10$  ist erforderlich, da wir uns hier auf den Bereich des weißen Rauschens beschränkt haben. Für  $f > f_T / \sqrt{\beta}$  nimmt auch die Rauschstromdichte eines Bipolartransistors proportional zu  $(f/f_{T,T})^2$  zu, siehe (2.48); deshalb sind die Rauschstromdichten in diesem Bereich bei gleicher Transitfrequenz etwa gleich.

Aus den Verhältnissen der Rauschdichten folgt für den Bereich des weißen Rauschens ein grundlegender Zusammenhang:

Unter vergleichbaren Bedingungen ist die Rauschspannungsdichte eines Mosfets etwas größer, die Rauschstromdichte dagegen erheblich kleiner als die entspre*chende Rauschdichte eines Bipolartransistors. Daraus folgt. dass der optimale Quellenwiderstand eines Mosfets wesentlich groger ist als der eines Bipolartransistors. Deshalb erzielt man bei niederohrnigen Quellen mit Bipolartransistoren*  und bei hochohmigen Quellen mit Mosfets eine geringere Rauschzahl.

Es stellt sich die Frage nach der Grenze, d.h. nach dem Quellenwiderstand, für den ein Bipolartransistor und ein Mosfet dieselbe Rauschzahl erzielen; aus der Bedingung

$$
|\underline{u}_{r,T}|^2 + R_g^2 |\underline{i}_{r,T}|^2 = |\underline{u}_{r,F}|^2 + R_g^2 |\underline{i}_{r,F}(f)|^2
$$

folgt:

E

$$
R_{g,T \leftrightarrow F} = \sqrt{\frac{|\underline{u}_{r,F}|^2 - |\underline{u}_{r,T}|^2}{|\underline{i}_{r,T}|^2 - |\underline{i}_{r,F}(f)|^2}} \approx \frac{|\underline{i}_{r,T}|^2 \gg |\underline{i}_{r,F}(f)|^2}{\approx \sqrt{\frac{|\underline{u}_{r,F}|^2 - |\underline{u}_{r,T}|^2}{|\underline{i}_{r,T}|^2}}
$$

Die Grenze hängt nicht von der Frequenz ab, solange die Rauschstromdichte des Mosfets vernachlässigt werden kann; dazu muss

$$
\left(\frac{fo}{f_{T,F}}\right)^2 \ll \frac{1}{\beta} \approx \frac{1}{100}
$$

gelten, d.h. die obere Grenzfrequenz *fo* muss mindestens um den Faktor 30 unter der Transitfrequenz des Mosfets liegen. Durch Einsetzen der Rauschdichten erhält man:

$$
R_{g,T \leftrightarrow F} \stackrel{|\underline{i}_{r,T}|^2 \gg |\underline{i}_{r,F}(f)|^2}{\approx} \sqrt{\frac{\beta}{S_T} \left(\frac{4}{3S_F} - \frac{1}{S_T}\right)} \tag{4.203}
$$

Es muss demnach

$$
S_T > \frac{3}{4} S_F
$$

gelten, damit die Grenze existiert; sonst ist der Mosfet im Bereich des weißen Rauschens generell besser.

In der Praxis ist die Grenze  $R_{g,T \leftrightarrow F}$  nur selten von Interesse, da man im allgemeinen durch die verwendete Technologie beschränkt ist und diese nicht nur mit Blick auf die Rauschzahl *eines* Verstärkers auswählen kann; vielmehr möchte man wissen, in welchem Bereich eine *geforderte* Rauschzahl erzielt wird. Durch Auflösen von (4.194) nach *R,*  erhält man eine quadratische Gleichung mit der Lösung:

$$
R_{g,u/o} = R_{gopt} \left( \frac{F-1}{F_{opt}-1} \pm \sqrt{\left(\frac{F-1}{F_{opt}-1}\right)^2 - 1} \right)
$$

Für  $F > F_{opt}$  erhält man eine *untere* Grenze mit  $R_{g,u} < R_{gopt}$  und eine *obere* Grenze mit  $R_{g,o} > R_{gopt}$ ; für  $F = F_{opt}$  gilt  $R_{g,u} = R_{g,o} = R_{gopt}$  und für  $F < F_{opt}$  existiert keine Lösung. Ferner gilt  $R_{g,u}R_{g,o} = R_{g,orb}^2$ . Für

$$
F-1 > 2\left(F_{opt}-1\right)
$$

kann man eine Reihenentwicklung der Wurzel vornehmen und die Reihe nach dem linearen Glied abbrechen *37;* daraus folgt:

$$
R_{g,u} \approx \frac{R_{gopt}}{2} \frac{F_{opt}-1}{F-1} \quad , \quad R_{g,o} \approx 2R_{gopt} \frac{F-1}{F_{opt}-1}
$$

Für einen Bipolartransistor erhält man:

$$
R_{g,uT} \approx \left(\frac{1}{2S} + R_B\right)\frac{1}{F-1} \quad , \quad R_{g,\sigma T} \approx \frac{2\beta}{S} \left(F-1\right)
$$

Der Basisbahnwiderstand *RB* geht nur in die untere Grenze ein. Für einen Mosfet gilt bei breitbandigen Anwendungen:

$$
R_{g,uF} \approx \frac{2}{3S(F-1)} \cdot R_{g,oF} \approx \frac{F-1}{2S} \left(\frac{fr}{f_o}\right)^2
$$

Hier ist nur die obere Lösung  $R_{g,OF}$  frequenzabhängig.

*37* Für  $a > 2$  gilt:  $\sqrt{a^2 - 1} \approx a - 1/(2a)$ .

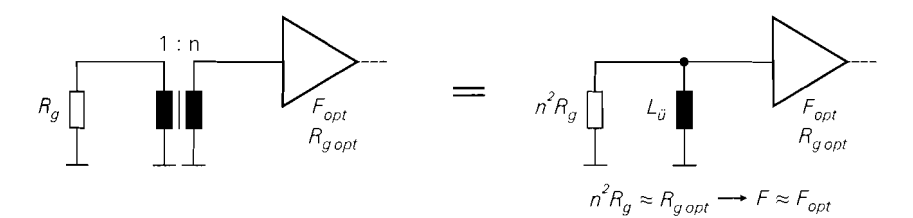

**Abb.** 4.162. Rauschanpassung mit einem Übertrager

**OptimalerArbeitspunkt:** Im Bereich des weißen Rauschens hängt der optimale Quellenwiderstand sowohl beim Bipolartransistor als auch beim Mosfet in erster Linie von der Steilheit ab; dies gilt prinzipiell auch für den Bereich des l/f- und des Hochfrequenzrauschens, wie die entsprechenden Gleichungen in den Abschnitten 2.3.4 und 3.3.4 zeigen. Demnach ist die Optimierung der Rauschzahl in erster Linie eine Frage des Arbeitspunkts. Beim Bipolartransistor besteht aufgrund des Zusammenhangs  $S = I_{C,A}/U_T$  kein Spielraum, d.h. zu jedem Quellenwiderstand existiert ein optimaler Kollektorstrom  $I_{C, Aopt}(R_g)$ ; dagegen kann man beim Mosfet wegen  $S = \sqrt{2K I_{D,A}}$  das Verhältnis zwischen dem Steilheitskoeffizienten K und dem Drainstrom  $I_{D,A}$  variieren.

In der Praxis kann man den Kollektor- oder Drainstrom im Arbeitspunkt nur selten ausschließlich nach Rausch-Gesichtspunkten wählen, da konkurrierende Anforderungen bezüglich Bandbreite, Impedanzniveau und - mit zunehmender Miniaturisierung und Portabilität moderner Systeme immer häufiger - Leistungsaufnahme bestehen. Tendenziell sind die Verhältnisse günstig: mit zunehmender Frequenz inuss man die Systeme aufgrund der unvermeidlichen Kapazitäten immer niederohmiger machen, was eine Reduktion der Quellenwiderstände in der Schaltung zur Folge hat; dabei muss man auch die Steilheiten der Transistoren erhöhen, was eine Reduktion der optimalen Quellenwiderstände der Transistoren zur Folge hat, die demzufolge den Quellenwiderständen in der Schaltung tendenziell folgen.

Im folgenden stellen wir noch zwei Verfahren zur Rauschanpassung durch lmpedanztransformation vor, die bei besonders hohen Anforderungen, vor allem im Bereich der drahtlosen Empfangstechnik, angewendet werden.

**Rauschanpassung mit einem Übertrager:** Wenn keine Gleichspannungsverstärkung benötigt wird und besonders hohe Anforderungen bezüglich des Rauschens gestellt werden, kann man eine Rauschanpassung mit einem Übertrager vornehmen; dabei wird der Innenwiderstand  $R_g$  in den Bereich des optimalen Quellenwiderstands  $R_{gopt}$  transforbenötigt wird und besonders hohe Anforderungen bezüglich des Rauschens gestellt werden, kann man eine Rauschanpassung mit einem Übertrager vornehmen; dabei wird der Innenwiderständ  $R_g$  in den Bereich des optimalen Quelle angewendet, da es keine Verstärker mit entsprechend geringem optimalen Quellenwiderstand gibt. Abbildung 4.162 zeigt eine Transformation von  $R_g$  auf  $n^2 R_g$  mit einem 1:n-Übertrager; ein Zahlenbeispiel findet sich am Ende von Abschnitt 2.3.4.

Die untere Grenzfrequenz ergibt sich aus der Induktivität des Übertragers:

$$
f_U = \frac{n^2 R_g}{2\pi L_{\ddot{U}}}
$$

Daraus folgt, dass man bei NF-Anwendungen Übertrager mit hoher Induktivität und entsprechend großen Abmessungen einsetzen muss, was im aIlgemeinen unpraktisch ist; dagegen sind Übertrager für den Frequenzbereich von 1 MHz bis I GHz als SMD-Bauteile mit einem Volumen von 0,l . . *.0,5* cm3 erhältlich.

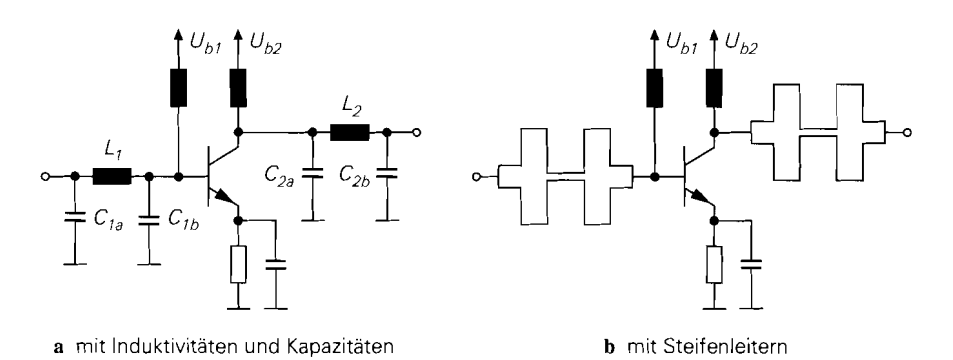

**Abb.** 4.163. Rauschanpassung am Eingang und Leistungsanpassung am Ausgang mit Collins-Filtern

**Rauschanpassung mit einem Resonanztransformator:** Bei hohen Frequenzen und geringer Bandbreite kann man anstelle eines Übertragers einen Resonanztransformator einsetzen. Besonders häufig wird ein  $\Pi$ -Glied mit zwei Kapazitäten und einer Induktivität verwendet, das als Collins-Filter bzw. Collins-Transformator bezeichnet wird. Ein HF-Verstärker enthält gewöhnlich zwei Resonanztransformatoren: einen am Ausgang zur Leistungsanpassung und einen am Eingang zur Leistungs- oder Rauschanpassung, Abbildung 4.163 zeigt eine Ausführung mit konzentrierten Bauelementen und eine mit Streifenleitern. Auf die Dimensionierung gehen wir im Abschnitt 27.2.7 näher ein.

## **Äquivalente Rauschquellen der Grundschaltungen**

Bei der Berechnung der Rauschzahl haben wir bis jetzt nur die äquivalenten Rauschquellen der Transistoren berücksichtigt. Dies entspricht dem Idealfall, bei dem die Rauschquellen der zur Schaltung gehörenden ohmschen Widerstände und Stromquellen vernachlässigt werden können. Außerdem haben wir nur einen Transistor betrachtet. Im folgenden berechnen wir die äquivalenten Rauschquellen der elementaren Grundschaltungen, der Kaskodeschaltung und des Differenzverstärkers unter Berücksichtigung der erforderlichen Widerstände und Stromquellen.

**Verfahren zur Berechnung der äquivalenten Rauschquellen:** Jede Rauschquelle eines Verstärkers kann in eine äquivalente Rauschspannungsquelle und eine äquivalente Rauschstromquelle am Eingang des Verstärkers umgerechnet werden; dies geschieht in vier Schritten:

- Berechnung der Verstärkung  $A = u_a/u_e$  bei Ansteuerung mit einer idealen Spannungsquelle ( $u_e = u_g$ ) und der Transimpedanz  $R_T = u_a/i_e$  bei Ansteuerung mit einer idealen Stromquelle  $(i_e = i_g)$ . Wegen  $u_e = i_e r_e$  gilt  $R_T = A r_e$ ; dies ist von Bedeutung, da wir bei den Grundschaltungen nur A und  $r_e$ , nicht aber  $R_T$  berechnet haben.
- Berechnung der Kurzschlussausgangsspannung

 $u_{a,K} = A_{K,x} u_{r,x}$  bzw.  $u_{a,K} = R_{K,x} i_{r,x}$ für  $u_e = 0$ 

und der Leerlaufausgangsspannung

 $u_{a,L} = A_{Lx} u_{rx}$  bzw.  $u_{a,L} = R_{Lx} i_{rx}$ für  $i_e = 0$ 

für jede Rauschquelle  $u_{r,x}$  bzw.  $i_{r,x}$ .

- Berechnung der äquivalenten Rauschspannung

$$
u_{r,0x} = \frac{A_{K,x}u_{r,x}}{A} \quad \text{bzw.} \quad u_{r,0x} = \frac{R_{K,x}i_{r,x}}{A}
$$
\ndes äquivalenten Rauschstroms\n
$$
i_{r,0x} = \frac{A_{L,x}u_{r,x}}{R_T} \quad \text{bzw.} \quad i_{r,0x} = \frac{R_{L,x}i_{r,x}}{R_T}
$$
\n
$$
e^{i\theta} = \frac{A_{L,x}u_{r,x}}{R_T} \quad \text{bzw.} \quad i_{r,0x} = \frac{R_{L,x}i_{r,x}}{R_T}
$$

und des äquivalenten Rauschstroms

$$
i_{r,0x} = \frac{A_{L,x}u_{r,x}}{R_T} \quad \text{bzw.} \quad i_{r,0x} = \frac{R_{L,x}i_{r,x}}{R_T}
$$

für jede Rauschquelle  $u_{r,x}$  bzw.  $i_{r,x}$ .

- Berechnung der Rauschdichten der äquivalenten Rauschquellen:

$$
u_{r,0} = \sum_{x} u_{r,0x} \implies |\underline{u}_{r,0}|^2 = \sum_{x} |\underline{u}_{r,0x}|^2
$$
  

$$
i_{r,0} = \sum_{x} i_{r,0x} \implies |\underline{i}_{r,0}|^2 = \sum_{x} |\underline{i}_{r,0x}|^2
$$

Dabei wird vorausgesetzt, dass die Rauschquellen  $u_{r,x}$  bzw. *i<sub>r,x</sub>* unabhängig sind; damit sind auch die äquivalenten Rauschquellen  $u_{r,0x}$  bzw.  $i_{r,0x}$  unabhängig und man kann die jeweiligen Rauschdichten addieren.

Abbildung 4.164 zeigt die ersten drei Schritte dieses Verfahrens am Beispiel einer Rausch-<br>stromquelle *i<sub>r, x</sub>*.

Im allgemeinen geht jede Rauschquelle sowohl in die äquivalente Rauschspannungsquelle als auch in die äquivalente Rauschstromquelle ein; deshalb sind die äquivalenten Rauschquellen streng genommen immer abhängig. Die Größenverhältnisse sind jedoch meist so, dass jede Rauschquelle nur in *eine* äquivalente Rauschquelle signifikant eingeht, während ihr Beitrag zur jeweils anderen äquivalenten Rauschquelle vernachlässigbar gering ist; dadurch sind die äquivalenten Rauschquellen praktisch unabhängig.

**Emitterschaltung mit Stromgegenkopplung:** Abbildung 4.165a zeigt eine Emitterschaltung mit Stromgegenkopplung und Widerständen zur Arbeitspunkteinstellung. Für  $R_E = 0$  erhält man eine Emitterschaltung ohne Gegenkopplung, d.h. dieser Fall ist ebenfalls enthalten. Zur Berechnung der äquivalenten Rauschquellen verwenden wir das Kleinsignalersatzschaltbild in Abb. 4.165b, in dem die Rauschquellen des Transistors und der Widerstände enthalten sind. Der Kollektor-Emitter-Widerstand  $r_{CE}$  des Transistors kann vernachlässigt werden und ist deshalb nicht dargestellt. Der Basisbahnwiderstand R<sub>B</sub> des Transistors wird im Kleinsignalersatzschaltbild ebenfalls vernachlässigt, ist aber in der Rauschspannungsdichte  $|\mu_{r,T}|^2$  enthalten und erscheint deshalb in den nachfolgenden Berechnungen, sobald die Rauschdichten eingesetzt werden. Die Widerstände *Rl* und  $R_2$  werden im folgenden zu  $R_b = R_1 || R_2$  zusammengefasst; dadurch werden auch die Rauschströme  $i_{r,R1}$  und  $i_{r,R2}$  zu einem Rauschstrom  $i_{r,Rb}$  zusammengefasst.

Die Verstärkung und die Transimpedanz kann man aus (2.70) und (2.71) entnehmen: unter Berücksichtigung des Einflusses von *Rh* auf den Eingangswiderstand *r,* gilt:

$$
A = -\frac{SK_C}{1 + SR_E}
$$
  

$$
R_T = A r_e
$$

$$
R_T = A r_e
$$

$$
R_T = \frac{R_E R_E}{R_E + R_E + \beta R_E}
$$

Die Berechnung der Kurzschluss- und Leerlaufausgangsspannungen für die Rauschquellen ist aufwendig: wir geben hier nur das Ergebnis nach Umrechnung auf den Eingang an:

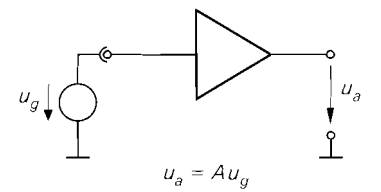

2. Berechnung der Kurzschlussausgangsspannung fur die Rauschquelle  $i_{\alpha}$ 

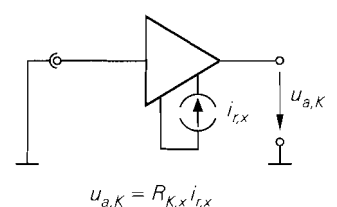

Rauschspannung  $u_{\text{c}0x}$ 

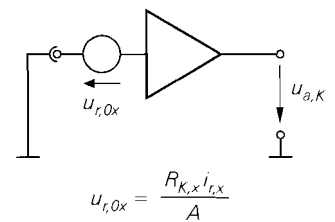

**a** äquivalente Rauschspannungsquelle **h** äquivalente Rauschstrornquelle

1: Berechnung der Verstärkung  $A = 1$ : Berechnung der Transimpedanz  $R_T$ 

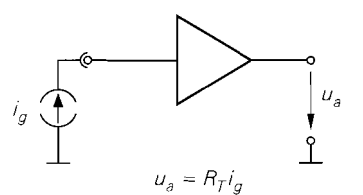

2: Berechnung der Leerlaufausgangsspannung für die Rauschquelle i,

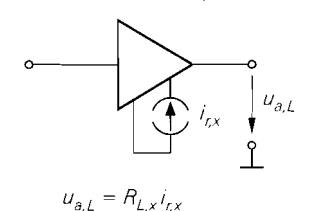

3: Berechnung der äquivalenten 3: Berechnung des äquivalenten Rauschspannung  $u_{\text{r.o}}$  Rauschstroms  $i_{\text{r.o}}$ 

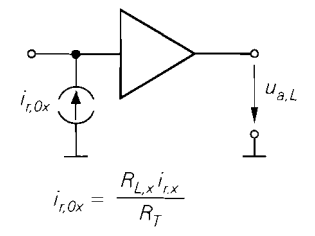

**Abb.** 4.164. Verfahren zur Berechnung der äquivalenten Rauschquellen für eine Raiischstromquelle **i,.,,** 

$$
u_{r,0} = u_{r,T} + (i_{r,T} + i_{r,RE}) R_E + i_{r,RC} \left( R_E + \frac{1}{S} \right)
$$
  

$$
i_{r,0} = \frac{u_{r,T}}{R_b} + i_{r,T} \left( 1 + \frac{R_E}{R_b} \right) + i_{r,Rb} + \frac{i_{r,RE} R_E}{R_b} + i_{r,RC} \left( \frac{1}{\beta} + \frac{R_E + 1/S}{R_b} \right)
$$

Für typische Größenverhältnisse  $(SR_C \gg 2, SR_b \gg 1/2, R_b \gg R_E, SR_E \ll 2\beta)$  erhält man:

 $u_{r,0} \approx u_{r,T} + i_{r,RE} R_E$  $i_{r,0} \approx i_{r,T} + i_{r,Rb}$ 

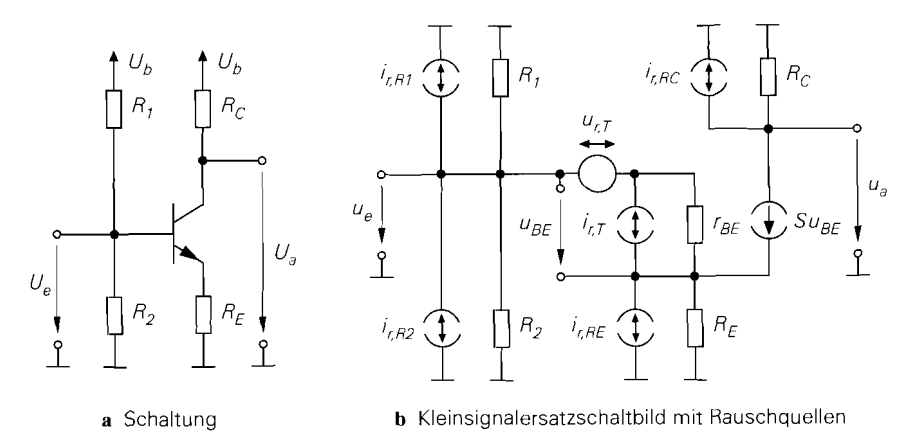

Abb. 4.165. Eniitterschaltung mit Stromgegenkopplung

Die äquivalenten Rauschquellen sind in diesem Fall unabhängig, da keine Rauschquelle in beide äquivalente Rauschquellen eingeht. Die Rauschquelle des Kollektorwiderstands *Rc*  geht gar nicht ein; sie macht sich erst bei sehr kleinen Werten von *Rc* bemerkbar. Damit folgt für die äquivalenten Rauschdichten der Emitterschaltung mit Stromgegenkopplung:

$$
|\underline{u}_{r,0}|^2 \approx |\underline{u}_{r,T}|^2 + 4kTR_E = \frac{2kT}{S} + 4kT (R_B + R_E)
$$
 (4.204)

$$
|\underline{i}_{r,0}|^2 \approx |\underline{i}_{r,T}|^2 + \frac{4kT}{R_b} \stackrel{R_b \gg 2r_{BE}}{\approx} |\underline{i}_{r,T}|^2 = \frac{2kTS}{\beta}
$$
 (4.205)

Durch die Stromgegenkopplung wird in erster Linie die äquivalente Rauschspannungsdichte erhöht. Dagegen wirkt sich der Innenwiderstand  $R_b$  des Basis-Spannungsteilers nur auf die äquivalente Rauschstromdichte aus; für  $R_b \gg 2r_{BE}$  ist dieser Einfluss vernachlässigbar. Man beachte, dass in *(4.204)* die Summe aus dem Gegenkopplungswiderstand *RE* und dem Basisbahnwiderstand *RB* auftritt; deshalb sind alle Rausch-Gleichungen des Bipolartransistors anwendbar, wenn man  $R_B + R_E$  anstelle von  $R_B$  einsetzt. Allerdings ist  $R_F$  im allgemeinen keine unabhängige Größe, sondern über die gewünschte Schleifenverstärkung  $k_E = SR_E$  an die Steilheit gekoppelt; eine Berechnung des optimalen Ruhestroms ergibt in diesem Fall:

$$
I_{C, Aopt}(R_g) = \frac{U_T \sqrt{\beta}}{\sqrt{R_g^2 + R_g^2}} \sqrt{1 + 2k_E} \approx \frac{R_g \approx 100}{\approx} \frac{0.26 \text{ V}}{R_g} \sqrt{1 + 2k_E}
$$

Die optimale Rauschzahl nimmt durch die Stromgegenkopplung zu:

$$
F_{opt,T}(R_g) = 1 + \frac{R_B}{R_g} + \frac{1}{\sqrt{\beta}} \sqrt{1 + \left(\frac{R_B}{R_g}\right)^2 \sqrt{1 + 2k_E}}
$$

Deshalb wird man bei einer Optimierung ausschließlich nach Rausch-Gesichtspunkten keine Stromgegenkopplung einsetzen. In der Praxis muss man jedoch häufig auch die Aussteuerungsgrenze, gegeben durch einen zulässigen Klirrfaktor oder Intermodulationsabstand, optimieren. In diesem Fall kann der Gewinn an möglicher Aussteuerung durch

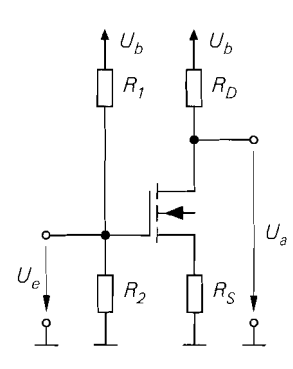

Abb. 4.166. Sourceschaltung mit Stromgegenkopplung

die linearisierende Wirkung der Stromgegenkopplung größer sein als der Verlust durch das höhere Rauschen. Ein Beispiel für eine solche Anwendung ist der Empfangsverstärker eines Mobiltelefons. bei dem je nach Abstand zum Sender extrem unterschiedliche Eingangssignale auftreten können; hier muss man Empfindlichkeit *opfern,* um große Eingangssignale intermodulationsarm verarbeiten zu können.

**Sourceschaltung mit Stromgegenkopplung:** Die äquivalenten Rauschdichten der Sourceschaltung mit Stromgegenkopplung in Abb. 4.166 entsprechend denen der Emitterschaltung mit Stromgegenkopplung; allerdings ist die äquivalente Rauschstromdichte hier durch den Gate-Spannungsteiler gegeben, da die Rauschstromdichte des Mosfets vernachlässigbar klein ist. Mit  $R_b = R_1 || R_2$  und bei Vernachlässigung der Substrat-Steilheit gilt:

$$
|\underline{u}_{r,0}|^2 \approx |\underline{u}_{r,F}|^2 + 4kTR_S \stackrel{k_S = SR_S}{=} \frac{8kT}{3S} \left(1 + \frac{3}{2}k_S\right)
$$
 (4.206)

$$
|\dot{I}_{r,0}|^2 \approx |\dot{I}_{r,F}(f)|^2 + \frac{4kT}{R_b} \approx \frac{4kT}{R_b}
$$
 (4.207)

Dabei ist *ks* = *SRs* die Schleifenverstärkung. Man muss *Rb* möglichst groß wählen, damit die Rauschzahl im Bereich hoher Quellenwiderstände nicht deutlich schlechter wird.

Eine unmittelbare Optimierung ist bei der Sourceschaltung nicht möglich, da es keine gegenläufigen Größen gibt; vielmehr muss man *S* und *Rb* möglichst groß und die Schleifenverstärkung *ks* möglichst klein machen. Bei NF-Anwendungen ist das Minimum für die Rauschzahl nur sehr schwach ausgeprägt. Ist *ks* durch den zulässigen Klirrfaktor gegeben, wird man die Steilheit so lange vergrößern, bis die Rauschzahl unter eine gewünschte Grenze fällt. Man kann dazu die untere Grenze *Rg,uF* für den Quellenwiderstand verwenden. wenn man den zusätzlichen Faktor

$$
1+\frac{3}{2}\,k_S
$$

aus (4.206) berücksichtigt; mit  $R_g = R_{g,\mu}$  folgt:

$$
S = \frac{2}{3R_g(F-1)}\left(1+\frac{3}{2}k_S\right)
$$

Mit zunehmender Frequenz wird das Minimum immer ausgeprägter; man verwendet in diesem Fall die Gleichung für den optimalen Quellenwiderstand bei Breitband-Anwendungen, i.e. *R,qopt,F[fU, fo],* und berücksichtigt den zusätzlichen Faktor in gleicher Weise:

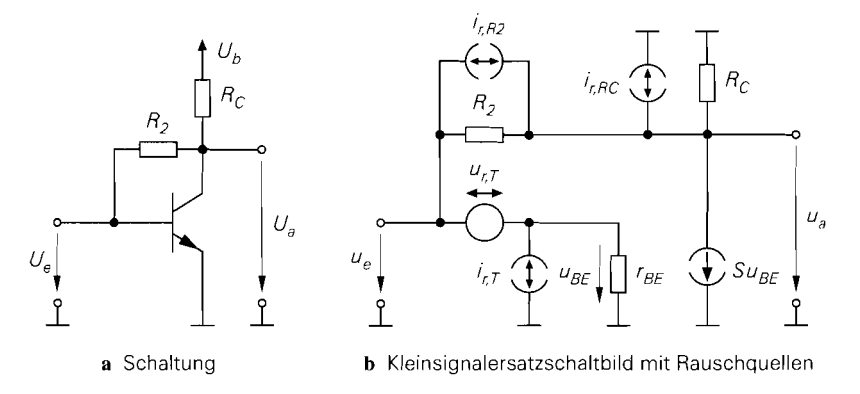

**Abb.** 4.167. Emitterschaltung mit Spannungsgegenkopplung

$$
S = \frac{f_T}{\sqrt{3}R_g f_O} \left(1 + \frac{3}{2}k_S\right)
$$

**Emitterschaltung mit Spannungsgegenkopplung:** Abbildung 4.167 zeigt eine Emitterschaltung mit Spannungsgegenkopplung und das zugehörige Kleinsignalersatzschaltbild mit allen Rauschquellen. Die Schaltung ist hier ohne den in Abb. 2.66 gezeigten Widerstand *Ri* dargestellt, da hier der Quellenwiderstand *Rg* die Rolle von *Ri* übernimmt; *Rg* gehört aber zur Signalquelle und trägt deshalb auch nicht zum Rauschen der Schaltung bei. Ein *zusätzlicher* Widerstand  $R_1$  ist unerwünscht, da er die Verstärkung reduziert und die Rauschzahl erhöht.

Eine Berechnung der äquivalenten Rauschquellen ergibt:

$$
u_{r,0} = \frac{SR_2u_{r,T} + R_2(i_{r,R2} + i_{r,RC})}{SR_2 - 1}
$$
  

$$
i_{r,0} = i_{r,T} + \frac{Su_{r,T} + SR_2i_{r,R2} + \left(1 + \frac{R_2}{r_{BE}}\right)i_{r,RC}}{SR_2 - 1}
$$

Für typische Größenverhältnisse  $(SR_C \gg 2, SR_2 \gg 2)$  erhält man:

$$
u_{r,0} \approx u_{r,T}
$$
  

$$
i_{r,0} \approx i_{r,T} + i_{r,R2}
$$

Die äquivalenten Rauschquellen sind in diesem Fall unabhängig. Die Rauschquelle des Kollektorwiderstands  $R_C$  geht nicht ein; sie macht sich erst bei sehr kleinen Werten von *Rc* bemerkbar. Damit folgt für die äquivalenten Rauschdichten der Emitterschaltung mit Spannungsgegenkopplung:

$$
|\underline{u}_{r,0}|^2 \approx |\underline{u}_{r,T}|^2 = \frac{2kT}{S} + 4kTR_B \tag{4.208}
$$

$$
|\underline{i}_{r,0}|^2 \approx |\underline{i}_{r,T}|^2 + \frac{4kT}{R_2} = \frac{2kTS}{\beta} + \frac{4kT}{R_2} \approx \frac{8R_2 \gg 2\beta}{\beta} \frac{2kTS}{\beta}
$$
(4.209)

Für  $SR_2 \gg 2\beta$  bzw.  $R_2 \gg 2r_{BE}$  ist die Rauschstromquelle des Gegenkopplungswiderstands *R2* vernachlässigbar; dann entsprechen die Rauschdichten der Schaltung denen des Transistors und man kann die Optimierung mit den Rausch-Gleichungen des Bipolartransistors durchführen.

Kriterium für die Wahl des Gegenkopplungwiderstands *R2* ist wie bei der Emitterschaltung mit Stromgegenkopplung der zulässige Klirrfaktor. Die Spannungsgegenkopplung bietet jedoch den Vorteil, dass der Klirrfaktor *auch* über den Kollektorwiderstand *Rc*  beeinflusst werden kann, und zwar ohne Auswirkung auf die Rauschzahl. Zunächst erhält man über den optimalen Kollektorstrom

$$
I_{C, Aopt} \overset{R_g > R_B}{\approx} \frac{U_T \sqrt{\beta}}{R_g}
$$

den Zusammenhang  $R_g = \sqrt{\beta}/S$ ; Einsetzen in die Formel für den Klirrfaktor der Emitterschaltung mit Spannungsgegenkopplung liefert unter Berücksichtigung von  $R_2 \gg R_1$ ,  $R_1 = R_g$  und  $\hat{u}_e = \hat{u}_g^{38}$ .

$$
k \approx \frac{\hat{u}_g}{4\beta U_T} \left(1 + \frac{R_2}{R_C}\right)^2
$$

Man kann demnach die Forderung für eine minimale Rauschzahl, i.e.  $R_2 \gg 2r_{BE}$ , einhalten und trotzdem einen geringen Klirrfaktor erzielen, wenn man den Kollektorwiderstand *Rc* entsprechend groß wählt; optimal ist demnach der Einsatz einer rauscharmen Stromquelle anstelle von *Rc.* Da eine am Ausgang angeschlossene Last kleinsignalmäßig parallel zu *Rc* liegt, muss ein Impedanzwandler, d.h. eine Kollektorschaltung, folgen, siehe Abb. 4.168a; dabei wird das Gegenkopplungssignal am Ausgang der Kollektorschaltung entnommen.

Abbildung 4.168b zeigt die verallgemeinerte Form einer rauscharmen Emitterschaltung mit Spannungsgegenkopplung, bei der die Kollektorschaltung durch einen allgemeinen Verstärker mit hohem Eingangs- und niedrigem Ausgangswiderstand ersetzt wird. Diese Schaltung nimmt in der Praxis eine herausragende Rolle ein, da sie minimales Rauschen, geringe Verzerrungen und eine ebenso einfache wie stabile Einstellung des Arbeitspunkts ermöglicht. Sie ist für kleine und mittlere Quellenwiderstände optimal und wird nur bei hohen Quellenwiderständen von der entsprechenden Schaltung mit Mosfets übertroffen. Ein wichtiges Einsatzfeld sind optische Empfänger für Glasfaser-Übertragungssysteme. Die Photo-Empfangsdioden sind zwar hochohmig, jedoch sind die Betriebsfrequenzen so hoch. dass die Rauschstromdichten von Bipolartransistoren und Mosfets etwa gleich groß sind; man verwendet dann Bipolartransistoren wegen der größeren Steilheit. Eine vergleichende Darstellung dieser und anderer optischer Breitband-Empfangsschaltungen ist in [4.9] enthalten.

**Sourceschaltung mit Spannungsgegenkopplung:** Die äquivalenten Rauschdichten der Sourceschaltung mit Spannungsgegenkopplung entsprechen denen der Emitterschaltung mit Spannungsegenkopplung; allerdings ist die äquivalente Rauschstromdichte hier durch den Gegenkopplungswiderstand gegeben, da die Rauschstromdichte des Mosfets vernachlässigbar klein ist:

<sup>38</sup>Die Größen *ue* und **Ri** der Emitterschaltung mit Spannungsgegenkopplung aus Abschnitt **2.3.1**  entsprechen hier den Größen *ug* und *Rg.* 

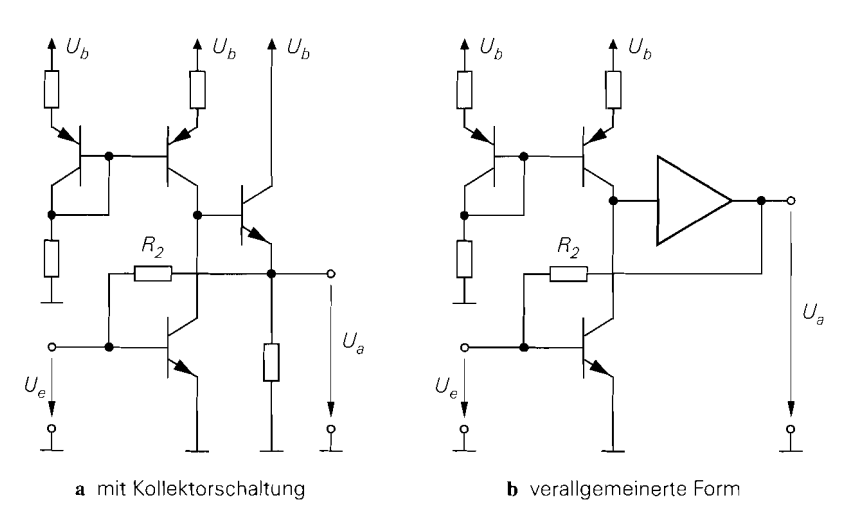

**Abb.** 4.168. Praktische Ausführung einer rauscharmen Emitterschaltung mit Spannungsgegenkopplung

$$
|\underline{u}_{r,0}|^2 \approx |\underline{u}_{r,F}|^2 = \frac{8kT}{3S} \tag{4.210}
$$

$$
|\underline{i}_{r,0}|^2 \approx |\underline{i}_{r,F}(f)|^2 + \frac{4kT}{R_2} \approx \frac{4kT}{R_2}
$$
 (4.211)

Die praktische Ausführung erfolgt entsprechend Abb. 4.168; hier muss allerdings nicht zwingend ein Impedanzwandler in Form einer Drainschaltung folgen, da eine Sourceschaltung ebenfalls einen hohen Eingangswiderstand aufweist. Diese Schaltung ist optimal für hochohmige Quellen. solange die obere Grenzfrequenz noch weit unterhalb der Transitfrequenz liegt. Sie wird bevorzugt in optischen Empfängern für Frequenzen bis etwa 10 MHz eingesetzt; Abb. 4.169 zeigt die entsprechende Schaltung. Der Gegenkopplungswiderstand  $R_2$  bildet zusammen mit der Kapazität  $C_D$  der Photodiode und der Gate-Source-Kapazität **CGS** einen Tiefpass. der die Bandbreite begrenzt; deshalb muss man *R2* in der Praxis nach der geforderten Bandbreite wählen. Da die Photodiode hochohmig ist, wird nurdie Rauschstromdichte wirksam; sie wird mittels der Empfindlichkeit der Diode in eine entsprechende Beleuchtungsstärke, die sogenannte *noise equivalent power (NEP)*, umgerechnet [4.7].

**Kollektor- und Drainschaltung:** Abbildung 4.170 zeigt eine Kollektor- und eine Drainschaltung als jeweils einfachste Ausführung eines Impedanzwandlers. Für die Kollektorschaltung erhält man:

$$
u_{r,0} = \frac{SR_E u_{r,T} + R_E (i_{r,T} + i_{r,RE})}{SR_E + 1} \approx u_{r,T} + \frac{i_{r,T} + i_{r,RE}}{S}
$$
  

$$
i_{r,0} = i_{r,T} + \frac{i_{r,RE}}{\beta}
$$

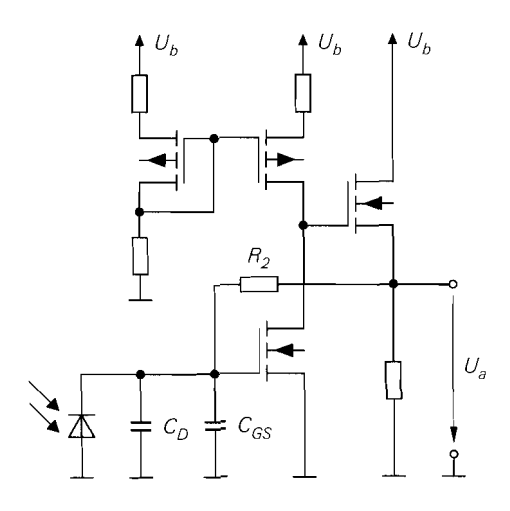

**Abb. 4.169.** Praktische Ausführung eines 1 optischen Empfängers mit Photodiode

Daraus folgt für die äquivalenten Rauschdichten mit  $SR_E \gg 2$  und  $\beta \gg 1$ :

$$
|\underline{u}_{r,0}|^2 \approx |\underline{u}_{r,T}|^2 = \frac{2kT}{S} + 4kTR_B \tag{4.212}
$$

$$
|\underline{i}_{r,0}|^2 \approx |\underline{i}_{r,T}|^2 = \frac{2kTS}{\beta}
$$
 (4.213)

Für die Drainschaltung erhält man entsprechend:

$$
|\underline{u}_{r,0}|^2 \approx |\underline{u}_{r,F}|^2 = \frac{8kT}{3S} \tag{4.214}
$$

$$
|\dot{t}_{r,0}|^2 \approx |\dot{t}_{r,F}[f_U, f_O]|^2 = 8kTS \left(\frac{f_O}{f_T}\right)^2 \tag{4.215}
$$

Beide Schaltungen besitzen demnach näherungsweise die äquivalenten Rauschdichten des jeweiligen Transistors.

Obwohl die Beschaltung eines Bipolartransistors oder Mosfets als Impedanzwandler praktisch keinen Einfluss auf die äquivalenten Rauschdichten hat, werden beide Schaltungen nur in Ausnahmefällen als Eingangsstufe in einem rauscharmen Verstärker eingesetzt, da sie keine Verstärkung besitzen und deshalb die Rauschdichten der nachfolgenden Stufe ebenfalls voll am Eingang wirksam werden.

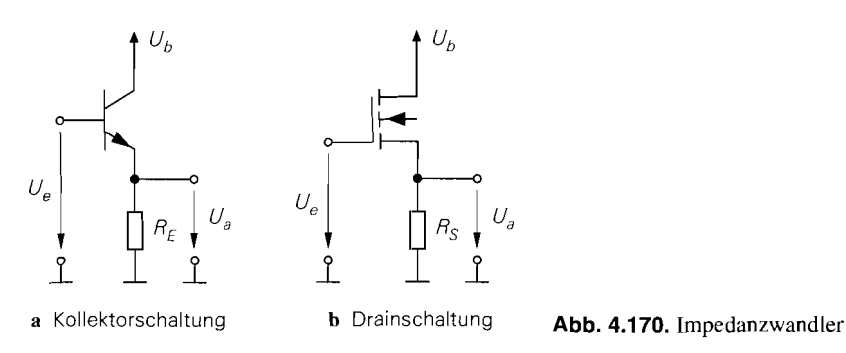

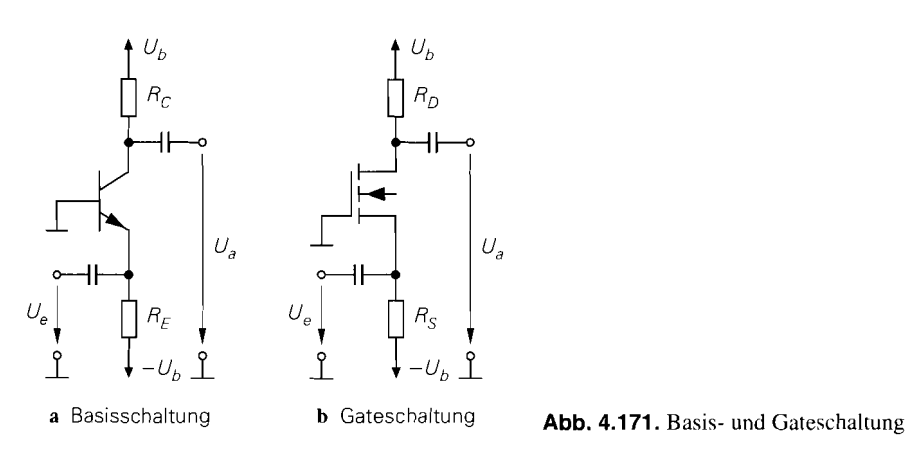

**Basis- und Gateschaltung:** Abbildung 4.17 1 zeigt eine Basis- und eine Gateschaltung in der für Hochfrequenzanwendungen typischen Ausfühmng mit Wechselspannungskopplung. Zur Einstellung des Ruhestroms wird ein wechselspannungsmäßig kurzgeschlossener Basis- bzw. Gate-Spannungsteiler oder. wie in Abb. 4.17 1, eine negative Versorgungs-Spannung verwendet. Für die Basisschaltung erhält man:

$$
u_{r,0} = u_{r,T} + \frac{i_{r,RC}}{S}
$$
  

$$
i_{r,0} = \frac{u_{r,T}}{R_E} + i_{r,T} + i_{r,RE} + \frac{SR_E + 1}{SR_E}i_{r,RC}
$$

Daraus folgt mit  $SR_C \gg 2$  und  $SR_E \gg 1$ :

$$
|\underline{u}_{r,0}|^2 \approx |\underline{u}_{r,T}|^2 = \frac{2kT}{S} + 4kTR_B \tag{4.216}
$$

$$
|\underline{i}_{r,0}|^2 \approx |\underline{i}_{r,T}|^2 + \frac{4kT}{R_E} + \frac{4kT}{R_C} = 4kT \left( \frac{1}{2r_{BE}} + \frac{1}{R_E} + \frac{1}{R_C} \right)
$$
(4.217)

Hier macht sich irn Gegensatz zur Emitterschaltung auch der Kollektorwiderstand *Rc*  bemerkbar, da bei der Umrechnung von *i,,Rc* auf den Emitter keine Abschwächung um den Faktor  $\beta$  erfolgt. Bei Verwendung eines Spannungsteilers an der Basis wirkt sich dessen ; Innenwiderstand *Rb* wie ein zusätzlicher Basisbahnwiderstand aus. d.h. die äquivalente **j** Rauschspannungsdichte nimmt entsprechend zu; gleiches gilt auch für den Widerstand *RBv* im Abschnitt 2.4.3.

Für die Gateschaltung gilt:

$$
|\underline{u}_{r,0}|^2 \approx |\underline{u}_{r,F}|^2 = \frac{8kT}{3S} \tag{4.218}
$$

$$
|\underline{i}_{r,0}|^2 \approx |\underline{i}_{r,F}(f)|^2 + \frac{4kT}{R_S} + \frac{4kT}{R_D} \approx 4kT \left(\frac{1}{R_S} + \frac{1}{R_D}\right)
$$
(4.219)

Hier kann die Rauschstromdichte des Mosfets vernachlässigt werden.

**Stromquelle:** Bei einer Stromquelle ist die Rauschstromdichte am Ausgang von Interesse; sie soll so klein sein, dass die Rauschzahl der Schaltung, in der die Stromquelle eingesetzt wird, nicht oder nur wenig zunimmt. Eine Stromquelle wird im allgemeinen

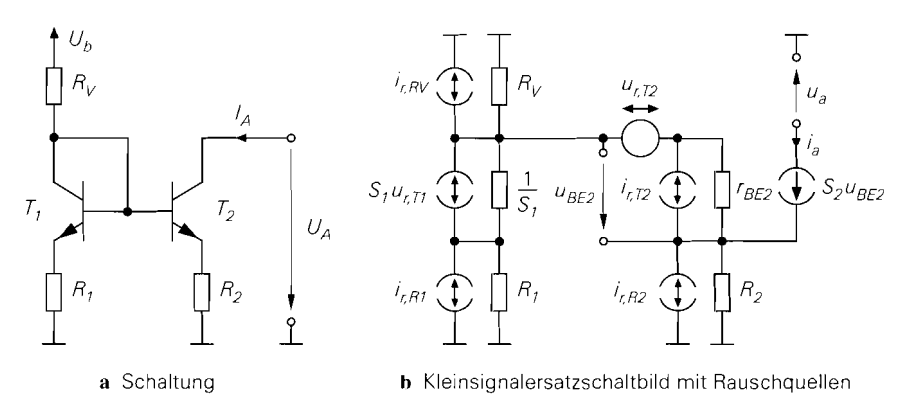

**Abb.** 4.172. Einfacher Stromspiegel als Stromquelle

anstelle eines hochohmigen Widerstands eingesetzt, z.B. anstelle eines Kollektor- oder Drainwiderstands. Im Kleinsignalersatzschaltbild einer Schaltung wird sie durch ihren Ausgangswiderstand  $r_a$  und eine Rauschstromquelle dargestellt; dabei ist die Rauschstromdichte  $|\underline{i}_{a,r}|^2$  erheblich größer als die eines entsprechenden ohmschen Widerstands:

$$
|\underline{i}_{a,r}|^2 \gg \frac{4kT}{r_a}
$$

Deshalb kann eine Stromquelle die Rauschzahl einer Schaltung auch dann erheblich erhöhen. wenn ein ohmscher Widerstand an gleicher Stelle keinen nennenswerten Einfluss hat.

Abbildung 4.172 zeigt die Schaltung und das Kleinsignalersatzschaltbild einer Stromquelle auf der Basis eines einfachen Stromspiegels mit Stromgegenkopplung. Eine rigorose Analyse liefert:

$$
i_a = \frac{\beta}{r_{BE2} + \beta R_2 + r_i} \left[ i_{r,RV}r_i + S_1r_i \frac{u_{r,T1} + i_{r,R1}R_1}{1 + S_1R_1} + u_{r,T2} + i_{r,T2}(r_i + R_2) + i_{r,R2}R_2 \right]
$$

Dabei ist

$$
r_i = \frac{R_V (1 + S_1 R_1)}{1 + S_1 (R_V + R_1)}
$$

der Innenwiderstand des linken Zweigs. Wir beschränken uns hier auf den bezüglich Transistoren und Widerständen kreuzsymmetrischen Fall mit dem Übersetzungsverhältnis

$$
k_I = \frac{S_2}{S_1} = \frac{R_1}{R_2}
$$

und nehmen ferner  $R_V \gg 1/S_1 + R_1$  an; dann gilt  $r_i \approx 1/S_1 + R_1$  und:

$$
i_a \approx \frac{\beta}{\beta + k_I} \frac{S_2}{1 + S_2 R_2} \left[ u_{r,T1} + u_{r,T2} + \left( k_I i_{r,R1} + i_{r,R2} + (1 + k_I) i_{r,T2} \right) R_2 \right]
$$

Das Übersetzungsverhältnis ist im allgemeinen viel kleiner als die Stromverstärkung:  $k_l \ll$  $\beta$ ; dann gilt:

$$
|\underline{i}_{a,r}|^2 \approx \left(\frac{S_2}{1+S_2R_2}\right)^2 \left[ (1+k_I) \left( |\underline{u}_{r,T2}|^2 + 4kTR_2 \right) + (1+k_I)^2 |\underline{i}_{r,T2}|^2 R_2^2 \right]
$$

Man kann durch eine Betrachtung der Grenzfälle ohne Gegenkopplung  $(R_2 = 0)$  und starker Gegenkopplung  $(S_2R_2 \gg 1)$  eine Näherung für diesen Ausdruck angeben, der in den Grenzfällen exakt ist und nur im Bereich  $S_2R_2 \approx 1$  geringfügig vom exakten Wert abweicht; es gilt:

$$
|\underline{i}_{a,r}|^2 \approx \frac{1 + k_I}{\frac{1}{S_2^2 |\underline{u}_{r,T2}|^2} + \frac{1}{|\underline{i}_{r,R2}|^2}} + (1 + k_I)^2 |\underline{i}_{r,T2}|^2
$$
  
 
$$
\approx \frac{4kT (1 + k_I)}{\frac{2}{S_2 (1 + 2S_2 R_{B2})} + R_2} + (1 + k_I)^2 \frac{2kT S_2}{\beta}
$$
(4.220)

Die Rauschstromdichte nimmt mit zunehmender Gegenkopplung ab, da der Nenner des ersten Terms mit *R2* zunimmt; die Untergrenze ist durch den zweiten Term gegeben. Das Übersetzungsverhältnis  $k_l$  wird in der Praxis zu Eins gewählt, um die Rauschstromdichte nicht unnötig zu erhöhen; bei hohen Anforderungen kann man auch  $k_l < 1$  wählen.

Für  $k_1 \le 1$  sind die beiden Terme in (4.220) für  $S_2 R_2 \approx \beta$  etwa gleich groß, d.h. eine weitere Vergrößerung von *R2* wirkt sich nur noch wenig aus; der Spannungsabfall an *Ri*  beträgt in diesem Fall:

$$
I_{C2}R_2 = S_2R_2U_T \stackrel{S_2R_2 \approx \beta}{\approx} \beta U_T \stackrel{\beta \approx 100}{\approx} 2.6 \text{ V}
$$

In der Praxis kann man den Spannungsabfall an *R2* nur selten so groß wählen, dass die Untergrenze erreicht wird; deshalb kann man vor allem in Schaltungen mit sehr geringer Versorgungsspannung keine rauscharmen Stromquellen realisieren.

Ohne bzw. mit schwacher Gegenkopplung dominiert der Einfluss der Rauschspannungsdichten der Transistoren. Man kann in diesem Fall große Transistoren einsetzen. um den Basisbahnwiderstand und damit die Rauschspannungsdichten klein zu halten; allerdings nimmt dadurch die Ausgangskapazität zu. Bei mittlerer und starker Gegenkopplung ist der Einfluss der Rauschspannungsdichten der Transistoren gering; die Transistor-Größe kann dann entsprechend der normalen Skalierung gewählt werden.

Für eine Stromquelle mit Mosfets erhält man:

$$
|i_{a,r}|^2 \approx (1 + k_I) \frac{4kT}{\frac{3}{2S_2} + R_2} + (1 + k_I)^2 8kT S_2 \left(\frac{fo}{fr}\right)^2
$$
  

$$
\approx \frac{fo \ll fr}{\approx (1 + k_I) \frac{4kT}{\frac{3}{2S_2} + R_2}}
$$
(4.221)

Hier existiert für  $f<sub>O</sub> \ll f<sub>T</sub>$  praktisch keine Untergrenze, da man den Gegenkopplungswiderstand *R2* aufgrund der geringen Steilheit eines Mosfets extrem groß wählen muss, damit die Terme gleich groß werden; der Spannungsabfall an *R2* ist in diesem Fall intolerabel hoch.
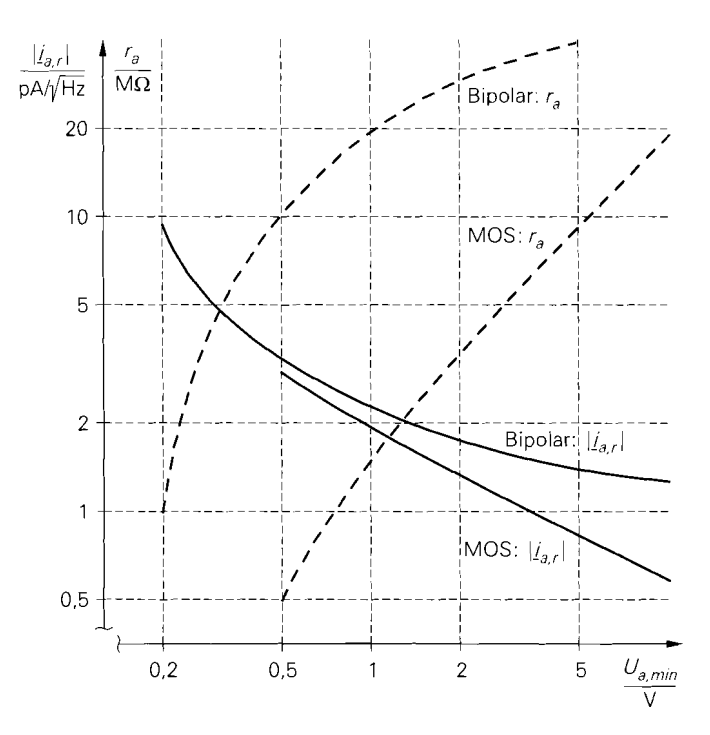

Abb. 4.173. Rauschstromdichten und Ausgangswiderstände einer bipolaren und einer MOS-Stromquelle mit  $I_a = 100 \mu A$  in Abhängigkeit von der Aussteuerungsgrenze  $U_{a,min}$  $(U_{CE,sat} = 0.2 \text{ V}, U_{DS,ab} = 0.5 \text{ V})$ 

Ein Vergleich der Rauschstromdichten einer bipolaren und einer MOS-Stromquelle ist nur auf der Basis gleicher Aussteuerungsgrenzen *U<sub>a,min</sub>* sinnvoll. Abbildung 4.173 zeigt einen Vergleich der Rauschstromdichten und der Ausgangswiderstände einer bipolaren und einer MOS-Stromquelle mit  $I_a = 100 \mu A$  für die Transistoren aus Abb. 4.5 und 4.6; dabei wird  $U_{CE,sat} = 0.2$  V und  $U_{DS,ab} = U_{GS} - U_{th} = 0.5$  V angenommen. Man kann die Aussteuerungsgrenze der MOS-Stromquelle durch Vergrößern der Mosfets weiter verringern, allerdings wird für eine Halbierung von  $U_{DS,ab}$  die vierfache Größe benötigt. Man erkennt, dass die Rauschstromdichte der MOS-Stromquelle im für die Praxis interessanten Bereich  $U_{a,min} \approx 0.5...2$  V geringfügig unter der der bipolaren Stromquelle liegt; dies gilt auch bei einer Änderung der Größe der Mosfets, d.h. bezüglich des Rauschens ist die MOS-Stromquelle immer geringfügig besser. Allerdings besitzt die bipolare Stromquelle einen wesentlich höheren Ausgangswiderstand; deshalb wird man sie immer dann bevorzugen, wenn ein hoher Ausgangswiderstand benötigt wird.

Abbildung 4.174 zeigt weitere Stromquellen mit Bipolartransistoren auf der Basis des 3-Transistor-, Kaskode- und Wilson-Stromspiegels. Die Rauschstromdichten unterscheiden sich nur bezüglich der Untergrenze bei starker Gegenkopplung: sie ist beim 3-Transistor-Stromspiegel niedriger und bei den anderen beiden Stromspiegeln höher als bei der Stromquelle mit einfachem Stromspiegel. Die Unterschiede sind gering und in der Praxis unbedeutend, da man nur selten eine derart starke Gegenkopplung verwenden kann. Ohne bzw. mit schwacher Gegenkopplung hängt die Rauschstromdichte auch hier von der Größe der Transistoren  $T_1$  und  $T_2$  ab; dagegen gehen die Größen der Transistoren

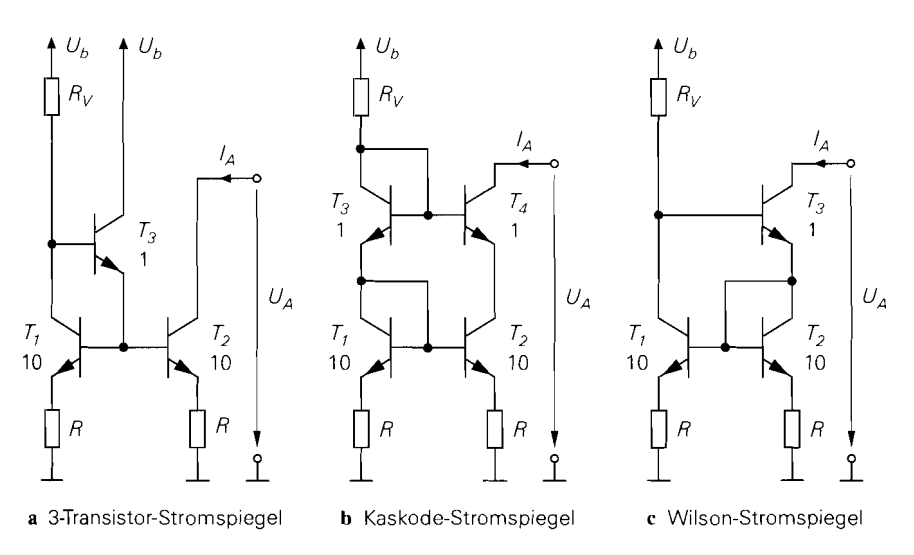

Abb. 4.174. Weitere Stromquellen

 $T_3$  und  $T_4$  praktisch nicht ein. Deshalb kann man die Stromquellen mit Kaskode- oder Wilson-Stromspiegel ohne Gegenkopplung optimieren, indem man  $T_1$  und  $T_2$  zur Minimierung der Rauschstromdichte groß und die anderen Transistoren zur Minimierung der Ausgangskapazität klein wählt, siehe Abb. 4.174blc. Bei gleicher Aussteuerungsgrenze ist der Ausgangswiderstand bei der Stromquelle mit Kaskode- oder Wilson-Stromspiegel höher als bei der Stromquelle mit einfachem Stromspiegel; die Rauschstromdichte ist jedoch ebenfalls höher. Deshalb muss man genau prüfen, welche Größe im konkreten Anwendungsfall wichtiger ist.

**Emitter- und Sourceschaltung mit Stromquelle:** Abbildung 4.175 zeigt die Schaltung und das Kleinsignalersatzschaltbild einer Emitterschaltung mit Stromquelle; dabei ist

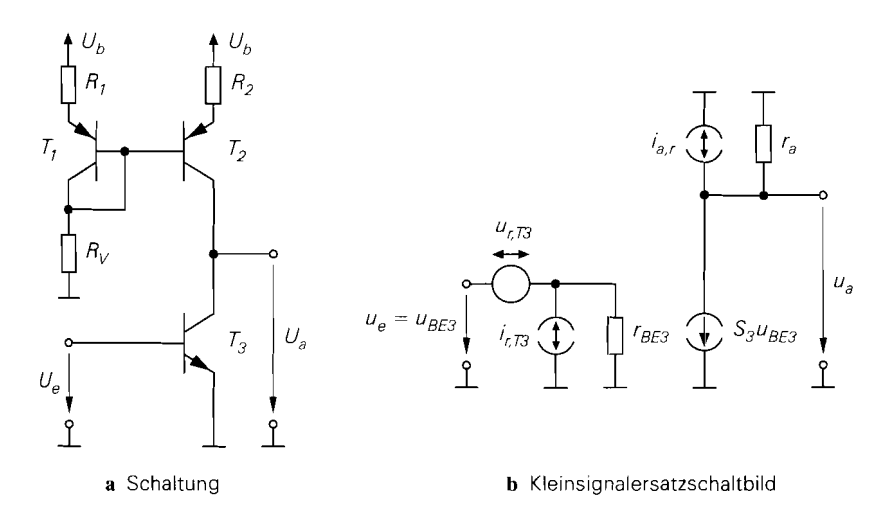

**Abb. 4.175.** Emitterschaltung mit Stromquelle

**i,,,** die Rauschstromquelle der Stromquelle und *r,* der Ausgangswiderstand der Schaltung. Man erkennt, dass die Quelle *i<sub>a,r</sub>* in gleicher Weise auf den Ausgang wirkt wie die gesteuerte Quelle  $S_3u_{BE3}$  des Transistors T<sub>3</sub>; deshalb kann ihr Strom über die Steilheit S<sub>3</sub> in eine äquivalente Eingangsspannung und über die Stromverstärkung **ß3** in einen äquivalenten Eingangsstrom umgerechnet werden. Daraus folgt für die äquivalenten Rauschdichten der Schaltung:

$$
|\underline{u}_{r,0}|^2 = |\underline{u}_{r,T3}|^2 + \frac{|\underline{i}_{a,r}|^2}{S_3^2} \stackrel{S_3 R_2 \gg 2 + 2k_l}{\approx} |\underline{u}_{r,T3}|^2
$$
\n(4.222)

$$
|\underline{i}_{r,0}|^2 = |\underline{i}_{r,T3}|^2 + \frac{|\underline{i}_{a,r}|^2}{\beta_3^2} \approx |\underline{i}_{r,T3}|^2
$$
\n(4.223)

Die äquivalente Rauschstromdichte wird durch die Stromquelle praktisch nicht erhöht; das gilt auch für den Fall ohne Stromgegenkopplung  $(R_1 = R_2 = 0)$ . Im Gegensatz dazu ist eine Stromgegenkopplung mit  $S_3 R_2 \gg 2+2k_I$  erforderlich, damit die äquivalente Rauschspannungsdichte nicht nennenswert zunimmt; ohne Stromgegenkopplung  $(R_1 = R_2 = 0)$ und unter Annahme gleich großer Basisbahnwiderstände R<sub>B2</sub> und R<sub>B3</sub> gilt:

$$
|\underline{u}_{r,0}|^2 \approx (2 + k_I) |\underline{u}_{r,T3}|^2 \stackrel{k_I = 1}{=} 3 |\underline{u}_{r,T3}|^2
$$

Für die Sourceschaltung gilt dies in gleicher Weise.

Besitzt die Emitter- oder Sourceschaltung ihrerseits eine Stromgegenkopplung über einen Widerstand RE bzw. *Rs,* muss man bei der Umrechnung der Rauschstromdichte der Stromquelle die reduzierte Steilheit

$$
S_{red} = \frac{S}{1 + SR_E} \qquad \text{bzw.} \qquad S_{red} = \frac{S}{1 + SR_S}
$$

verwenden; dadurch nimmt der Einfluss zu. Allerdings wird die Rauschspannungsdichte auch durch die Widerstände RE bzw. *Rs* erhöht; das Rauschen der Stromquelle ist in diesem Fall für  $R_2 \gg (1 + k_I) R_E$  bzw.  $R_2 \gg (1 + k_I) R_S$  vernachlässigbar.

**Kollektor- und Drainschaltung mit Stromquelle:** Es gelten dieselben Zusammenhänge wie bei der Emitter- und Sourceschaltung, d.h. die äquivalente Rauschstromdichte wird praktisch nicht erhöht; dagegen ist zur Erhaltung der äquivalenten Rauschspannungsdichte eine Stromgegenkopplung der Stromquelle erforderlich. In der Praxis werden dennoch meist Stromquellen ohne Stromgegenkopplung eingesetzt, da die Kollektor- und die Drainschaltung im allgemeinen als Impedanzwandler bei hohen Quellenwiderständen eingesetzt werden; in diesem Fall hängt die Rauschzahl in erster Linie von der äquivalenten Rauschstromdichte ab, so dass eine Zunahme der äquivalenten Rauschspannungsdichte um den Faktor 3 praktisch keinen Einfluss auf die Rauschzahl hat.

**Kaskodeschaltung:** Abbildung 4.176 zeigt die Schaltung und das Kleinsignalersatzschaltbild einer Kaskodeschaltung mit Bipolartransistoren. Da die Kleinsignal-Kenngrößen der Kaskode- und der Emitterschaltung praktisch gleich sind, kann man zunächst auf die Gleichungen für die Emitterschaltung zurückgreifen; insbesondere kann das Rauschen des Kollektorwiderstands *Rc* vernachlässigt werden. Die Rauschquellen des Transistors *T2* sind ebenfalls vernachlässigbar:

 $-$  Die Rauschspannungsquelle  $u_{r,T2}$  wirkt sich praktisch nicht aus, da der Strom durch *Ti* eingeprägt wird und die Änderung der Stromverteilung aufgrund der Kollektor-Emitterwiderstände  $r_{CE1}$  und  $r_{CE2}$  sehr klein ist.

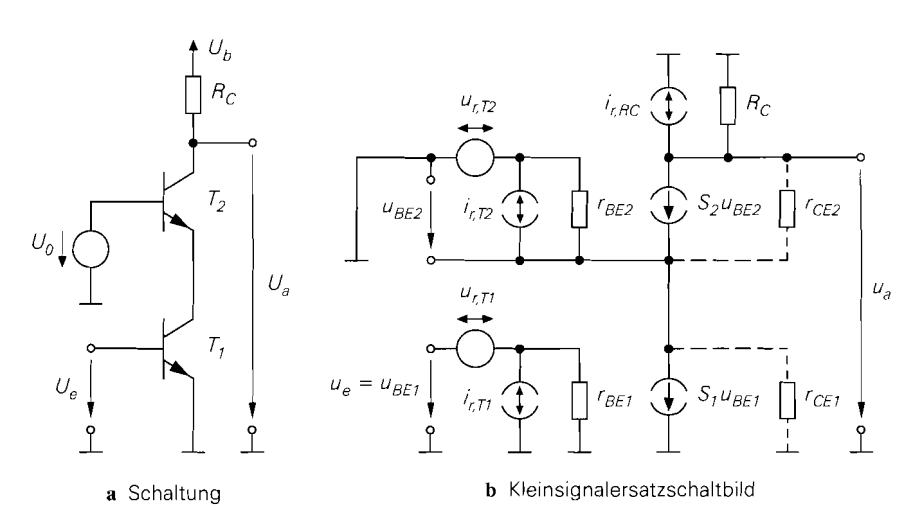

**Abb.** 4.1 76. Kaskodeschaltung

 $-$  Die Rauschstromquelle *i<sub>r, T2</sub>* wirkt bezüglich des Ausgangs wie die Quelle  $S_1 u_{BE1}$  und wird deshalb über die Stromverstärkung  $\beta$  auf den Eingang umgerechnet; dort kann sie gegen *ir,T* **1** vernachlässigt werden.

Daraus folgt für die Kaskodeschaltung:

$$
|\underline{u}_{r,0}|^2 \approx |\underline{u}_{r,T_1}|^2 \tag{4.224}
$$

$$
|\dot{I}_{r,0}|^2 \approx |\dot{I}_{r,T}|^2 \tag{4.225}
$$

Bei Varianten mit Stromgegenkopplung oder Basis-Spannungsteiler kann man die Gleichungen der entsprechenden Emitterschaltung verwenden. Entsprechend gelten die Gleichungen für die Sourceschaltung auch für die Kaskodeschaltung mit Mosfets.

**Differenzverstärker:** Abbildung 4.177 zeigt die Schaltung und das Kleinsignalersatzschaltbild eines Differenzverstärkers mit Bipolartransistoren und Ruhestromeinstellung über einen Widerstand. Die Kleinsignalersatzschaltbilder der Transistoren sind aus Übersichtsgründen nur schematisch dargestellt.

Man kann den Differenzverstärker auf die Emitterschaltung zurückführen; davon haben wir bereits im Abschnitt 4.1.3 Gebrauch gemacht. Daraus folgt, dass man das Rauschen der Kollektorwiderstände auch beim Differenzverstärker vernachlässigen kann. Die beiden Rauschspannungsquellen  $u_r$ ,  $T_1$  und  $u_r$ ,  $T_2$  werden zu einer äquivalenten Rauschspannungsquelle mit

$$
|\underline{u}_{r,0}|^2 = |\underline{u}_{r,T_1}|^2 + |\underline{u}_{r,T_2}|^2 \tag{4.226}
$$

zusammengefasst, die vor einem der beiden Eingänge angeordnet wird. Dies ist unabhängig von der Beschaltung möglich, da die Rauschspannungsquellen direkt in die Ersatzrauschquelle eingehen. Im Gegensatz dazu hängt der Beitrag der Rauschstromquellen von den Quellenwiderständen an den beiden Eingängen ab; deshalb wird - gleiche Transistoren : vorausgesetzt - an *beiden* Eingängen eine äquivalente Rauschstromquelle mit

$$
|\underline{i}_{r,01}|^2 = |\underline{i}_{r,02}|^2 = |\underline{i}_{r,T1}|^2 = |\underline{i}_{r,T2}|^2 \tag{4.227}
$$

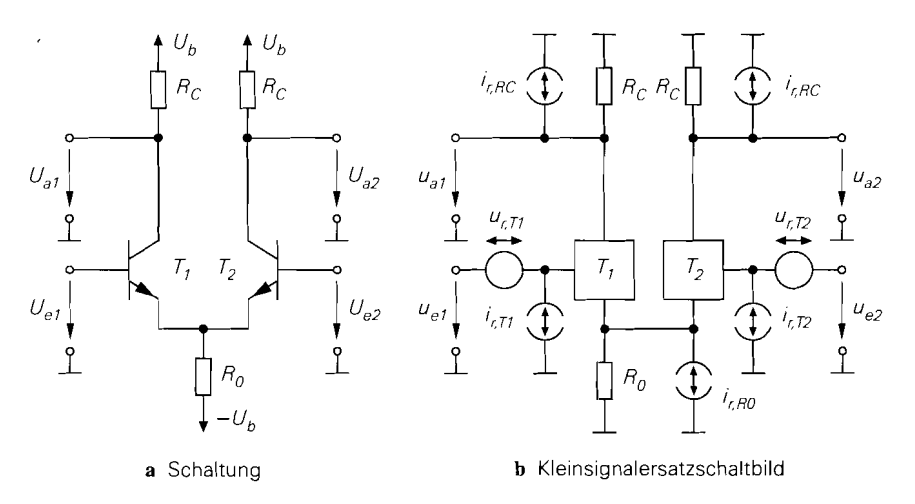

**Abb. 4.177.** Differenzverstärker

angeordnet. Der Einfluss der Rauschstromquelle  $i_{r, R0}$  hängt von der Beschaltung am Ausgang ab und wird getrennt behandelt; er ist in den meisten Fällen vernachlässigbar.

Man erhält das in Abb. 4.178 gezeigte Rausch-Ersatzschaltbild mit zwei Signalquellen; daraus folgt für die Ersatzrauschquelle

$$
u_r = u_{r,g1} + u_{r,g2} + u_{r,0} + i_{r,01}R_{g1} + i_{r,02}R_{g2}
$$

und für die Rauschzahl:

$$
F = \frac{|\underline{u}_r|^2}{\left|\underline{u}_{r,g1}\right|^2 + \left|\underline{u}_{r,g2}\right|^2} = 1 + \frac{|\underline{u}_{r,0}|^2 + R_{g1}^2 |\underline{i}_{r,01}|^2 + R_{g2}^2 |\underline{i}_{r,02}|^2}{4kT \left(R_{g1} + R_{g2}\right)} \tag{4.228}
$$

Zwei Betriebsfälle treten in der Praxis besonders häufig auf:

- Symmetrischer Betrieb mit  $R_{g1} = R_{g2} = R_g$ ; dann gilt:

$$
F = 1 + \frac{|\underline{u}_{r,0}|^2 + 2R_g^2 |\underline{i}_{r,01}|^2}{8kTR_g} = 1 + \frac{|\underline{u}_{r,T1}|^2 + R_g^2 |\underline{i}_{r,T1}|^2}{4kTR_g}
$$

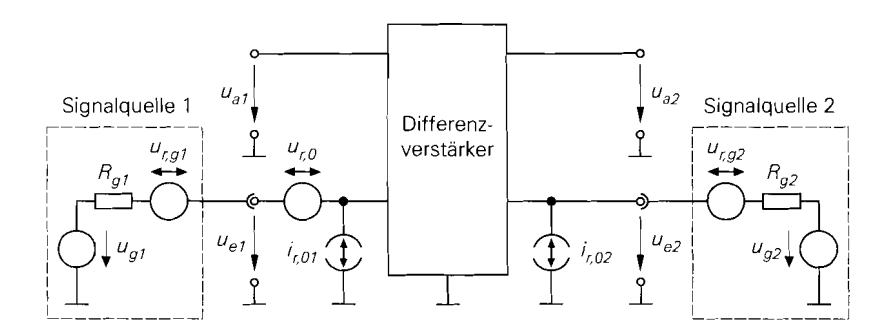

**Abb. 4.178.** Rausch-Ersatzschaltbild eines Differenzverstärkers

Dieser Fa11 entspricht der Emitterschaltung. Zwar sind die Rauschdichten des Differenzverstärkers aufgrund des Einsatzes von zwei Transistoren um den Faktor 2 größer, dies wird jedoch durch eine ebenfalls um den Faktor 2 größere Rauschdichte der beiden Signalquellen kompensiert.

- Unsymmetrischer Betrieb mit  $R_{\rho 1} = R_{\rho}$  und  $R_{\rho 2} = 0$ ; dann gilt:

$$
F = 1 + \frac{|u_{r,0}|^2 + R_g^2 |i_{r,01}|^2}{4kTR_e} = 1 + \frac{2|u_{r,T1}|^2 + R_g^2 |i_{r,T1}|^2}{4kTR_e}
$$

In diesem Fall ist die Rauschspannungsdichte um den Faktor 2 größer als bei der Emitterschaltung; dadurch nehmen der optimale Quellenwiderstand und die Rauschzahl entsprechend zu.

Bei einem direkten Vergleich des Differenzverstärkers mit der Emitterschaltung muss man dagegen *eine* Signalquelle mit dem Quellenwiderstand *R,* zugrunde legen, die in gleicher Weise zur Ansteuerung der Emitterschaltung wie zur symmetrischen und unsymmetrischen Ansteuerung des Differenzverstärkers verwendet wird. Der unsymmetrische Betrieb mit der um den Faktor 2 größeren Rauschspannungsdichte ist direkt vergleichbar. Dagegen muss der Vergleich beim symmetrischen Betrieb mit  $R_{g1} = R_{g2} = R_g/2$  erfolgen; dann sind beide Rauschdichten um den Faktor 2 größer. Demzufolge ist für eine vorgegebene Quelle die Emitterschaltung am günstigsten, gefolgt vom unsymmetrisch betriebenen Differenzverstärker und vom ungünstigsten Fall, dem symmetrisch betriebenen Differenzverstärker.

Bei unsymmetrischem Betrieb wird der nicht benutzte Eingang häufig nicht direkt, sondern über einen Widerstand entsprechend dem Quellenwiderstand  $R<sub>e</sub>$  mit der Kleinsignalmasse verbunden; dadurch wird der durch die Basisströme der Transistoren verursachte Spannungsabfall kompensiert. In rauscharmen Schaltungen muss man diesen Widerstand durch eine parallel liegende Kapazität kleinsignalmäßig kurzschließen, damit die Rauschstromquelle an diesem Eingang unwirksam wird. In der Praxis führt dies gelegentlich zu unerwünschten Schwingungen; dann muss man einen kleinen Widerstand im Bereich  $10... 100 \Omega$  in Reihe schalten, der nicht durch die Kapazität überbrückt wird.

Die Rauschstromquelle *i<sub>r. R0</sub>* oder die Rauschstromquelle einer anstelle von *R<sub>0</sub>* eingesetzten Stromquelle wirkt sich an beiden Ausgängen des Differenzverstärkers gleich aus, da sich ihr Strom entsprechend dem Ruhestrom zu gleichen Teilen auf die Transistoren aufteilt; sie hat demnach keinen Einfluss, wenn das Ausgangssignal differentiell weiterverarbeitet wird. Bei Verwendung nur eines Ausgangs wird der halbe Rauschstrom und damit ein Viertel der Rauschstromdichte wirksam; dagegen wird bei einem unsymmetrischen Ausgang mit Stromspiegel entsprechend Abb. 4.66 der ganze Rauschstrom wirksam. In der Praxis kann man den Einfluss von *ir,R(,* vernachlässigen, da *Ro* im allgemeinen viel größer ist als der Steilheitswiderstand der Transistoren:  $SR_0 \gg 1$ . Dasselbe gilt für den Einsatz einer Stromquelle mit Gegenkopplung, wenn der Gegenkopplungswiderstand derselben Bedingung genügt.

Für einen Differenzverstärker mit Mosfets gelten alle Zusammenhänge in gleicher Weise.

#### **Mittlere Rauschzahl und Signal-Rausch-Abstand**

**L** 

Mit Hilfe der *spektralen Rauschzahl F* (f) kann man die *mittlere Rauschzahl F (noisejigure)* berechnen. Sie gibt den Verlust an *Signal-Rausch-Abstand SNR (signal-to-poise-*  *~tio)* an, der durch den Verstärker in einem anwendungsspezifischen Frequenzintervall  $f_U < f < f_O$  verursacht wird. Die mittlere Rauschzahl wird gelegentlich mit  $\overline{F}$  bezeichnet, um Verwechslungen mit der spektralen Rauschzahl zu vermeiden. Wir bezeichnen die

**Signal-Rausch-Abstand:** Der Signal-Rausch-Abstand ist durch das Verhältnis der Leistungen des Nutzsignals und des Rauschens gegeben:

pektrale Rauschzahl mit 
$$
F(f)
$$
 und die mittlere Rauschzahl mit  $F$ .  
\n**Signal-Rausch-Abstand:** Der Signal-Rausch-Abstand ist durch das Verhältnis der  
\nLeistungen des Nutzsignals und des Rauschens gegeben:  
\n
$$
SNR = \frac{P_{Nutz}}{P_r}
$$
\n(4.229)

Dabei ist  $P_r$  die Rauschleistung im Frequenzintervall  $f_U < f < f_O$ . Da die Leistung eines Signals proportional zum Quadrat des Effektivwerts ist, gilt für den Signal-Rausch-Abstand des Signalgenerators:

$$
SNR_g = \frac{u_{geff}^2}{u_{r,geff}^2} = \frac{u_{geff}^2}{\int_{fv}^{fo} |\underline{u}_{r,g}(f)|^2 df}
$$
(4.230)

Durch den Verstärker wird die Rauschdichte um die spektrale Rauschzahl  $F(f)$  angehoben; dadurch wird der auf den Eingang des Verstärkers bezogene Signal-Rausch-Abstand

$$
SNR_e = \frac{u_{\text{eff}}^2}{u_{\text{ref}}^2} = \frac{u_{\text{eff}}^2}{\int_{fv}^{fo} |\underline{u}_r(f)|^2 df} = \frac{u_{\text{eff}}^2}{\int_{fv}^{fo} F(f) |\underline{u}_{r,g}(f)|^2 df}
$$
(4.231)

kleiner als der Signal-Rausch-Abstand des Signalgenerators.

**Mittlere Rauschzahl:** Die mittlere Rauschzahl entspricht dem Verhältnis der Signal-Rausch-Abstände [2.9]:

$$
F = \frac{SNR_g}{SNR_e} = \frac{\int_{f_U}^{f_O} F(f) |\underline{u}_{r,g}(f)|^2 df}{\int_{f_U}^{f_O} |\underline{u}_{r,g}(f)|^2 df}
$$
(4.232)

Sie wird meist in Dezibel angegeben:

$$
F_{dB} = 10 \log F
$$

Mit  $SNR_{e,dB} = 10 \log SNR_e$  und  $SNR_{g,dB} = 10 \log SNR_g$  gilt:

$$
F_{dB} = SNR_{g,dB} - SNR_{e,dB}
$$

Bei Betrieb mit einem idealen Signalgenerator mit der frequenzunabhängigen Rauschdichte  $|\underline{u}_{r,p}(f)|^2 = 4kTR_g$  kann man diesen Ausdruck vor die Integrale ziehen und erhält:

$$
F = \frac{1}{f_0 - f_U} \int_{f_U}^{f_O} F(f) df
$$
\n(4.233)

In diesem Fall erhält man die mittlere Rauschzahl F durch Mittelung über die spektrale Rauschzahl  $F(f)$ . Oft ist  $F(f)$  im betrachteten Frequenzintervall konstant; dann gilt  $F = F(f)$  und man spricht nur von der *Rauschzahl F*.

**Einsatz von Bewertungsfiltern:** Bei einigen Anwendungen wird bei der Ermittlung der Rauschleistung ein *Bewertungsfilter* mit der Übertragungsfunktion  $H_B(s)$  eingesetzt; die Signal-Rausch-Abstände werden in diesem Fall mit der *bewerteten Rauschdichte* 

$$
|\underline{\mu}_{r(B),g}(f)|^2 = |\underline{H}_B(j2\pi f)|^2 |\underline{\mu}_{r,g}(f)|^2
$$

berechnet:

$$
SNR_{B,g} = \frac{u_{geff}^2}{\int_{fv}^{f_O} \frac{|H_B(j2\pi f)|^2 |u_{r,g}(f)|^2 df}{\frac{u_{geff}^2}{\int_{fv}^{f_O} F(f) |H_B(j2\pi f)|^2 |u_{r,g}(f)|^2 df}}
$$

 $\overline{a}$ 

Davon macht man Gebrauch, wenn das Rauschen in bestimmten Bereichen des betrachteten Frequenzintervalls stärker stört als in anderen Bereichen. Mit einem Bewertungsfilter, dessen Betragsfrequenzgang proportional zur Störwirkung des Rauschens ist, erhält man in diesem Fall aussagekräftigere Werte für die Signal-Rausch-Abstände. Man kann auch eine *bewertete Rauschzahl* einführen, dies ist jedoch nicht üblich.

Ein typischer Fall für den Einsatz eines Bewertungsfilters ist die Ermittlung des Signal-Rausch-Abstands bei Audio-Verstärkern. Diese Verstärker sind üblicherweise für den Frequenzbereich *20* Hz < *f* < *20* kHz ausgelegt. Da das menschliche Ohr auf Rauschen im Bereich *1* kHz < *f* < *4* kHz besonders empfindlich reagiert, wird ein Bewertungsfilter verwendet, das diesen Bereich anhebt und die anderen Bereiche absenkt. Dieses Filter wird *A-Filter* genannt; entsprechend wird der Signal-Rausch-Abstand in *Dezibel A* bzw. dBA angegeben.

**Bandbreite des Verstärkers:** Die Bandbreite eines Verstärkers muss mindestens so groß sein, dass das Nutzsignal im betrachteten Frequenzintervall  $f_U < f < f_O$  gleichmäßig verstärkt wird; damit wird auch das Rauschen in diesem Bereich gleichmäßig verstärkt. In der Praxis ist die Bandbreite meist größer als die benötigte Bandbreite. d.h. der Verstärker verstärkt auch die Bereiche  $f < f_U$  und  $f > f_O$  entsprechend seiner Betriebsverstärkung  $A_B(s)$ . Diese Bereiche enthalten kein Nutzsignal, sondern nur das Rauschen des Signalgenerators und des Verstärkers. Damit erhält man am Ausgang des Verstärkers *ohne Beschränkung des Frequenzbereichs* die Rauschleistung:

$$
P_{r,a} = \int_0^\infty \left| \frac{A_B (j 2\pi f)}{2} \right|^2 \left| \frac{u_r(f)}{2} \right|^2 df
$$
  
= 
$$
\int_0^\infty \left| \frac{A_B (j 2\pi f)}{2} F(f) \left| \frac{u_{r,g}(f)}{2} \right|^2 df
$$
 (4.234)

Da das Nutzsignal mit der im Bereich  $f_U < f < f_O$  als konstant angenommenen Nutzverstärkung *AB,Nutz* verstärkt wird, folgt für den Signal-Rausch-Abstand am Ausgang des Verstärkers *ohne Beschränkung des Frequenzbereichs:* 

$$
SNR_a = \frac{|\underline{A}_{B,Nutz}|^2 u_{\text{geff}}^2}{P_{r,a}} = \frac{|\underline{A}_{B,Nutz}|^2 u_{\text{geff}}^2}{\int_0^\infty |\underline{A}_B(j2\pi f)|^2 F(f) |\underline{u}_{r,g}(f)|^2 df}
$$
(4.235)

Er ist geringer als der Signal-Rausch-Abstand nach *(4.231).* da hier das gesamte Rauschen und nicht nur der Anteil im Bereich  $f_U < f < f_O$  eingeht.

Die Rauschleistung  $P_{r,a}$  spielt in der Praxis eine große Rolle, da sie bei einer entsprechend großen Bandbreite des Verstärkers deutlich größer sein kann als die Nutzleistung;

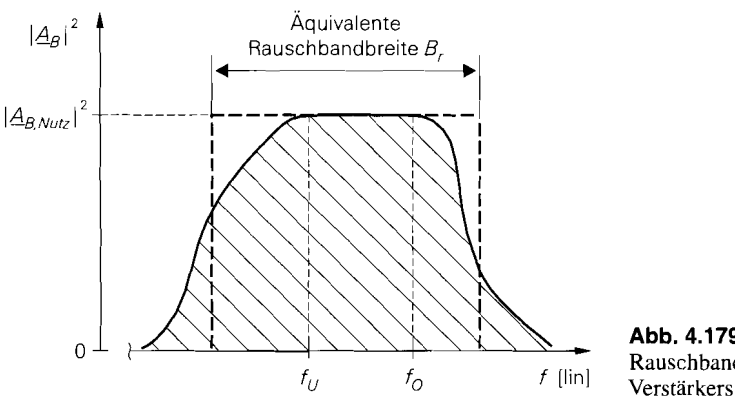

**Abb.** 4.179. Aquivalente Rauschbandbreite eines

dadurch werden alle nachfolgenden Komponenten der Signalverarbeitungskette primär durch das verstärkte Rauschen ausgesteuert und unter Umständen sogar übersteuert.

Der Signal-Rausch-Abstand *SNR,* ist nur dann von Bedeutung, wenn das Rauschen außerhalb des Bereichs  $f_U < f < f_O$  bis zum Ausgang der Signalverarbeitungskette übertragen wird und dort tatsächlich störend wirkt. Insofern besteht ein Zusammenhang mit dem Einsatz eines Bewertungsfilters: man erhält den Signal-Rausch-Abstand  $SNR_e$ nach (4.231), indem man in (4.235) *zusätzlich* einen idealen Bandpass mit der unteren Grenzfrequenz  $f_U$  und der oberen Grenzfrequenz  $f_O$  als Bewertungsfilter einsetzt.

**Äquivalente Rauschbandbreite:** Wenn die Rauschdichten des Signalgenerators und des Verstärkers innerhalb der Übertragungsbandbreite näherungsweise konstant sind damit ist auch die Rauschzahl näherungsweise konstant - , erhält man am Ausgang des Verstärkers die Rauschleistung:

$$
P_{r,a} \approx F |\underline{u}_{r,g}|^2 \int_0^\infty |\underline{A}_B(j2\pi f)|^2 df = F |\underline{u}_{r,g}|^2 |\underline{A}_{B,Nuz}|^2 B_r
$$

Die Bandbreite

$$
B_r = \frac{\int_0^\infty \left| \underline{A}_B (j2\pi f) \right|^2 df}{\left| \underline{A}_{B,Nuz} \right|^2} \tag{4.236}
$$

wird *äquivalente Rauschbandbreite* genannt. Sie gibt die Bandbreite eines idealen Filters mit der Verstärkung  $\underline{A}_{B,Nutz}$  an, das dieselbe Rauschleistung  $P_{r,a}$  besitzt wie der Verstärker. Anschaulich bedeutet dies, dass die Fläche unter dem Betragsquadrat-Verlauf  $|\underline{A}_B(j2\pi f)|^2$  durch ein flächengleiches Rechteck der *Höhe*  $|\underline{A}_{B,Nutz}|^2$  und der *Breite B*, ersetzt wird, siehe Abb. 4.179.

Als Beispiel berechnen wir die äquivalente Rauschbandbreite eines Verstärkers mit einer Übertragungsfunktion entsprechend einem Tiefpass 1. Grades:

$$
\underline{A}_{B}(s) = \frac{A_0}{1 + \frac{s}{\omega_g}} \quad \Rightarrow \quad |\underline{A}_{B}(j2\pi f)|^2 = \frac{A_0^2}{1 + \left(\frac{f}{f_g}\right)^2}
$$

| Grad | $B_r/f_{-3dB}$             |                |
|------|----------------------------|----------------|
|      | mehrfacher Pol Butterworth |                |
|      | $\pi/2 = 1.57$             | $\pi/2 = 1.57$ |
| 2    | 1.22                       | 1.11           |
| 3    | 1,15                       | 1,05           |
| 4    | 1,13                       | 1,03           |
| 5    | 1.11                       | 1.02           |

**Abb.** 4.180. Äquivalente Rauschbandbreite B, bei Tiefpässen

Mit  $|A_{R\text{ Nuts}}|^2 = A_0^2$  folgt:

$$
B_r = \int_0^\infty \frac{1}{1 + \left(\frac{f}{f_g}\right)^2} df = \left[f_g \arctan \frac{f}{f_g}\right]_0^\infty = \frac{\pi}{2} f_g \approx 1.57 \cdot f_g
$$

Demnach ist die äquivalente Rauschbandbreite eines Tiefpasses I. Grades um den Faktor 1,57 größer als die Grenzfrequenz *fg,* die in diesem Fall der 3dB-Grenzfrequenz *f-3&*  entspricht. Abbildung *4.180* enthält die entsprechenden Faktoren für Tiefpässe höheren Grades für den Fall eines mehrfachen Pols und den Fall einer Butterworth-Charakteristik mit maximal flachem Betragsfrequenzgang. In diesen und in den meisten anderen, in der Praxis auftretenden Fällen ist die äquivalente Rauschbandbreite größer als die 3dB-Bandbreite; sie kann jedoch auch kleiner sein.

In der Praxis wird nur selten mit der äquivalenten Rauschbandbreite gerechnet; man verwendet statt dessen die 3dB-Bandbreite und nimmt den vor allem bei höherem Grad geringen Fehler in Kauf. Eine große Bedeutung hat die äquivalente Rauschbandbreite dagegen bei der Messung von Rauschdichten; dabei wird der interessierende Frequenzbereich mit einem sehr schmalbandigen Bandpass abgefahren und die Rauschleistung am Ausgang mit Hilfe der äquivalenten Rauschbandbreite in die zu ermittelnde Rauschdichte umgerechnet.

 $\label{eq:2.1} \frac{1}{\sqrt{2}}\left(\frac{1}{\sqrt{2}}\right)^{2} \left(\frac{1}{\sqrt{2}}\right)^{2} \left(\frac{1}{\sqrt{2}}\right)^{2} \left(\frac{1}{\sqrt{2}}\right)^{2} \left(\frac{1}{\sqrt{2}}\right)^{2} \left(\frac{1}{\sqrt{2}}\right)^{2} \left(\frac{1}{\sqrt{2}}\right)^{2} \left(\frac{1}{\sqrt{2}}\right)^{2} \left(\frac{1}{\sqrt{2}}\right)^{2} \left(\frac{1}{\sqrt{2}}\right)^{2} \left(\frac{1}{\sqrt{2}}\right)^{2} \left(\$ 

# **Kapitel 5: Operationsverstärker**

Ein Operationsverstärker ist ein mehrstufiger Gleichspannungsverstärker, der als integrierte Schaltung hergestellt wird. Er wird als Einzelbauteil angeboten oder als Bibliothekselement für den Entwurf größerer integrierte Schaltungen. Im Grunde besteht kein Unterschied zwischen einem normalen Verstärker und einem Operationsverstärker. Beide dienen dazu, Spannungen bzw. Ströme zu verstärken. Während die Eigenschaften eines normalen Verstärkers jedoch durch seinen inneren Aufbau vorgegeben sind, ist ein Operationsverstärker so beschaffen, dass seine Wirkungsweise überwiegend durch eine äußere Gegenkopplungs-Beschaltung bestimmt werden kann. Um dies zu ermöglichen, werden Operationsverstärker als gleichspannungsgekoppelte Verstärker init hoher Verstärkung ausgeführt. Damit keine zusätzlichen Maßnahmen zur Arbeitspunkteinstellung erforderlich werden, verlangt man ein Eingangs- und Ausgangsruhepotential von 0 V. Deshalb sind in der Regel zwei Betriebsspannungsquellen erforderlich: eine positive und eine negative. Derartige Verstärker wurden früher ausschließlich in Analogrechnern und zur Durchführung mathmatischer Operationen wie Addition und Intergration eingesetzt. Daher stammt der Name Operationsverstärker.

# $5.1$ Übersicht

Operationsverstärker sind in großer Vielfalt als monolithisch integrierte Schaltungen erhältlich und sie unterscheiden sich in Größe und Preis häufig kaum von einem Einzeltransistor. Aufgrund ihrer in vieler Hinsicht idealen Eigenschaften ist ihr Einsatz jedoch einfacher als der von Einzeltransistoren. Die Stärke des klassischen Operationsverstärkern ist seine hohen Genauigkeit bei niedrigen Frequenzen. Er ist jedoch für viele Anwendungen zu langsam. Aus diesem Grund wurden Varianten entwickelt, die aufgrund einer modifizierten Architektur gute Hochfrequenzeigenschaften besitzen. Deshalb gibt es heute praktisch keinen Bereich mehr. in dem Einzeltransistoren Vorteile bieten. Wenn wir in diesem Kapitel den inneren Aufbau von Operationsverstärkern zeigen, soll das nur dazu dienen, bestimmte Eigenschaften der integrierten Schaltungen zu erklären. Schaltungsentwurf auf Transitor-Level hat seine Berechtigung nur noch zur Entwicklung integrierter Schaltungen.

Es gibt heute ein nahezu unüberschaubares Angebot an Operationsverstärkern: sie unterscheiden sich nicht nur durch ihre Daten, sondern auch in ihrem prinzipiellen Aufbau. Man kann vier Familien unterscheiden, deren innerer Aufbau und die Auswirkung auf die Kenndaten in den folgenden Abschnitten erklärt werden. In Abschnitt (5.6) werden die vier verschiedenen Varianten miteinander verglichen, um die Gemeinsamkeiten und die Unterschiede zu zeigen.

Zur Berechnung von Schaltungen verwendet man Modelle. die in Zusammenhang mit dem inneren Aufbau erklärt werden. Natürlich kann man dabei nicht jeden einzelnen Transistor berücksichtigen, denn dadurch würde die Schaltungsanalyse viel zu kompliziert. Man verwendet Makromodelle, die das Verhalten der ganzen Schaltung möglichst einfach beschreiben. Je nachdem, welchen Effekt man untersuchen möchte, modelliert

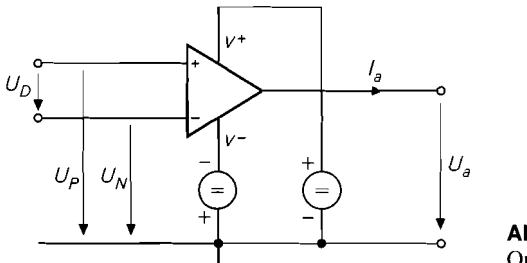

**Abb. 5.1.** Anschlüsse eines Operationsverstärkers

man nur den betreffenden Teil der Schaltung genauer. In vielen Fallen ist die Berechnung von Operationsverstärker-Schaltungen so einfach, dass man sie am schnellsten von Hand durchführt. Mit Hilfe der Makromodelle lässt sich das Verhalten einer Schaltung mit Simulationsprogrammen wie PSpice genauer studieren. Auf diese Weise erhält man schon in der Entwurfsphase Hinweise auf die Tauglichkeit einer Schaltung. Man baut die Schaltung erst dann in Hardware auf, wenn die Simulationsergebnisse zufriedenstellend sind.

Abbildung 5.1 zeigt das Schaltsymbol von Operationsverstärkern. Sie besitzen zwei Eingänge - einen invertierenden und einen nicht invertierenden - und einen Ausgang.

Verstärkt wird beim idealen Operationsverstärker nur die zwischen den Eingängen angelegte Differenzspannung  $U_D = U_P - U_N$ . Man bezeichnet den nicht invertierenden Eingang als P-Eingang und kennzeichnet ihn im Schaltsymbol mit einem + Zeichen. Entsprechend ist der invertierende Eingang der N-Eingang und er erhält ein - Zeichen. Zur Stromversorgung besitzt der Operationsverstärker zwei Betriebsspannungsanschlüsse, an die eine gegen Masse positive und negative Betriebsspannung angelegt wird, um Eingangsund Ausgangsruhepotentiale von 0 V zu ermöglichen. Operationsverstärker besitzen selbst keinen Masseanschluss, obwohl die Eingangs- und Ausgansspannungen darauf bezogen werden. Übliche Betriebsspannungen sind  $\pm 15$  V für Universalanwendungen; heute werden vermehrt Spannungen von *&5* V eingesetzt und der Trend geht zu weiterer Reduktion. Die gängige Anschlussbelegung von Operationsverstärkern ist in Abb. 5.2 dargestellt. Da man häufig mehrere Operationsverstärker in einer Schaltung benötigt, werden auch 2- und 4-fach-Operationsverstärker angeboten, mit denen man Platz und Geld sparen kann.

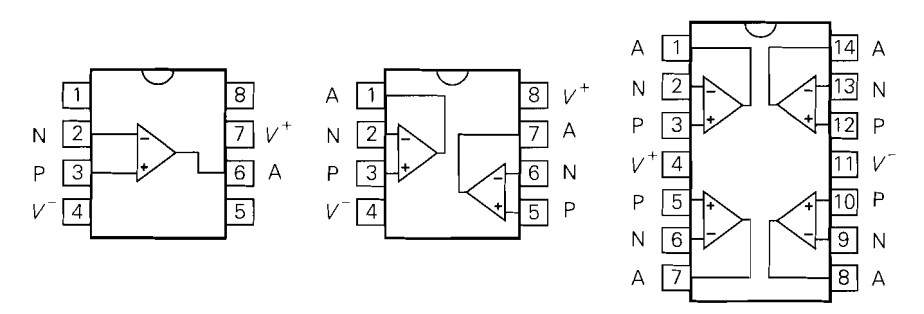

**Abb. 5.2.** Übliche Pinbelegung von Operationsverstärkern im dual – inline – Gehäuse von oben gesehen

### **5.1.1 Operationsverstärker-Typen**

Es gibt 4 verschiedene Typen von Operationsverstärkern, die in Abb. 5.3 zusammengestellt sind. Sie unterscheiden sich durch hoch- bzw. niederohmige Ein- und Ausgänge. Der nicht invertierende Eingang ist bei allen vier Typen hochohmig.

Beim *normalen Operationsverstärkrr* (Voltage Feedback Operational Amplifier) ist auch der invertierende Eingang hochohmig, also spannungsgesteuert. Sein Ausgang verhält sich wie eine Spannungsquelle mit kleinem Innenwiderstand, er ist also niederohmig. Aus diesem Grund bezeichnet man den normalen Operationsverstärker auch als VV-Operationsverstärker, dabei steht das erste V<sup>-1</sup> für die Spannungssteuerung am (invertierenden) Eingang, das zweite V für die Spannungsquelle am Ausgang. Früher gab es nur diese Ausführung und sie hat auch heute noch den größten Marktanteil und die größte Bedeutung. Die Ausgangsspannung

$$
U_a = A_D U_D = A_D (U_P - U_N) \tag{5.1}
$$

ist gleich der verstärkten Eingangsspannungsdifferenz; darin  $A<sub>D</sub>$  ist die Differenzverstärkung. Um die Schaltung stark gegenkoppeln zu können, strebt man Werte von  $A_D =$  $10<sup>4</sup>... 10<sup>6</sup>$  an. Die Übertragungskennlinien *idealer* VV-Operationsverstärker ist in Abb. 5.4a dargestellt. Die Differenzverstärkung

$$
A_D = \left. \frac{dU_a}{dU_D} \right|_{AP} \tag{5.2}
$$

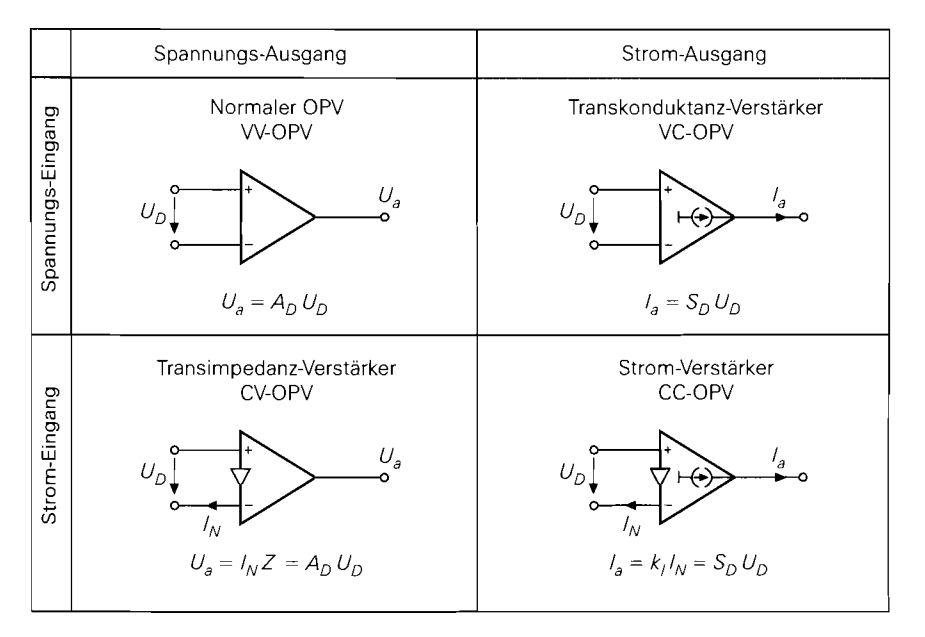

: **Abb. 5.3.** Schaltsymbole und Übertragungsgleichungen der vier Operationsverstärker

 $\frac{1}{1}V =$  Voltage = Spannung

**Fi** 

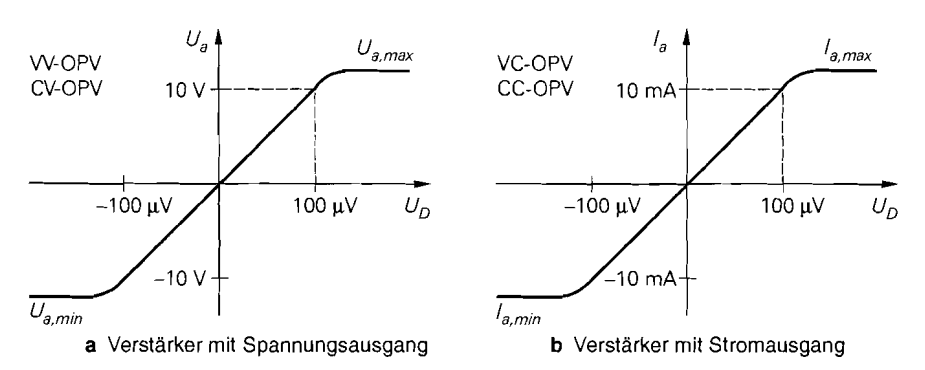

**Abb.** 5.4. Übertragungskennlinien von Operationsverstärkern

ist die Steigung in dem Diagramm. Man sieht, dass Bruchteile von 1 mV ausreichen, um den Ausgang voll auszusteuern. Der lineare Arbeitsbereich  $U_{a,min} < U_a < U_{a,max}$ heißt Ausgangsaussteuerbarkeit. Wenn diese Grenze erreicht ist, steigt  $U<sub>a</sub>$  bei weiterer Vergrößerung von *UD* nicht weiter an, d.h. der Verstärker wird übersteuert. In der Literatur verbindet man häufig mit einem idealen Operationsverstärker eine Differenzverstärkung von  $A_D = \infty$ ; das wollen wir hier nicht übernehmen, weil das Verständnis dadurch eher erschwert wird.

Der *Transkonduktanz-Verstärker* (Operational Transconductance Amplifier) besitzt hochohmige Eingänge wie der normale Operationsverstärker; im Gegensatz dazu ist der Ausgang jedoch ebenfalls hochohmig. Er verhält sich wie eine Stromquelle. deren Strom durch die Eingangsspannungsdifferenz U<sub>D</sub> gesteuert wird. Deshalb besitzt sein Schaltsymbol in Abb. 5.3 ein Stromquellensymbol am Ausgang. Es handelt sich hier also um einen Operationsverstärker. dessen invertierender Eingang spannungsgesteuert ist und dessen Ausgang wie eine Stromquelle wirkt. deshalb wird der Transkonduktanz-Verstärker auch als VC-Operationsverstärker bezeichnet 2. Der Ausgangsstrom

$$
I_a = S_D U_D = S_D (U_P - U_N)
$$
 (5.3)

ist proportional zur Eingangsspannungsdifferenz. Die Differenzsteilheit

$$
S_D = \left. \frac{dI_a}{dU_D} \right|_{AP} \tag{5.4}
$$

gibt an, wie stark der Ausgangsstrom mit der Eingangsspannung ansteigt. Die Differenzsteilheit ist verwandt mit der Steilheit eines Transistors und wird hier auch durch einen Transistor bestimmt. Die Bezeichnung Transkonduktanz-Verstärker kommt daher, dass die Transkonduktanz = Übertragungssteilheit  $S_D$  das Verhalten dieses Verstärkers bestimmt. Die typische Übertragungskennlinie eines VC-Operationsverstärkers ist in Abb. 5.4b dargestellt. Man erkennt, dass auch hier sehr kleine Differenzspannungen ausreichen, um Vollaussteuerung zu erreichen.

Bei den beiden Operationsverstärkern mit Strom-Eingang in Abb. 5.3 ist der invertierende Eingang niederohmig. also stromgesteuert. Dies erscheint zunächst als Nachteil, für hohe Frequenzen ergeben sich aber große Vorteile. weil dadurch, wie wir später noch sehen werden,

 $\overline{C} =$  Current = Strom

- der interne Signalpfad verkürzt und die Schwingneigung reduziert wird
- die Verstärkung des OPV an den jeweiligen Bedarf angepasst werden kann.

Der Transimpedanz-Verstärker (Current Feedback Amplifier) in Abb. *5.3* besitzt einen stromgesteuerten invertierenden Eingang und eine Spannungsquelle am Ausgang; deshalb handelt es sich um einen CV-Operationsverstärker. Die Ausgangsspannung

$$
U_a = A_D U_D = I_N Z \tag{5.5}
$$

kann man entweder - wie beim normalen OPV - aus der Differenzverstärkung berechnen oder aus dem Eingangsstrom  $I<sub>N</sub>$  und einer internen Impedanz Z, die im Megohm-Bereich liegt. Wegen dieser charakteristischen Impedanz Z wird der CV-OPV auch als Transimpedanz-Verstärker bezeichnet.

Der *Strorn- Verstärker* (Diamond Transistor, Drive-R-Amplifier) besitzt einen stromgesteuerten Eingang wie der CV-OPV und einen stromgesteuerten Ausgang wie der VC-OPV. Deshalb handelt es sich hier um einen CC-Operationsverstärker. Das Übertragungsverhalten

$$
I_a = S_D U_D = k_I I_N \tag{5.6}
$$

wird durch die Steilheit bestimmt. Einfacher ist es jedoch meist, mit dem Stromübertragungsfaktor

$$
k_I = \left. \frac{dI_a}{dI_N} \right|_{AP} \tag{5.7}
$$

zu rechnen, der je nach Typ zwischen  $k_l = 1 \dots 10$  liegt. Der Strom-Verstärker wird auch als Diamond-Transistor (Markenname von Burr Brown) bezeichnet, weil er sich - wie wir in Abschnitt *5.5* noch sehen werden - in vieler Hinsicht wie ein idealer Transistor verhält.

# **5.1.2 Prinzip der Gegenkopplung**

DieGegenkopplung wird am Beispiel desVV-Operationsverstärkers erläutert, weil er in der Praxis am häufigsten eingesetzt wird. Man kann einen gegengekoppelten Operationsverstärker als Regelkreis betrachten und die Gesetze der Regelungstechnik auf die Schaltung anwenden. Abbildung *5.5* zeigt einen allgemeinen Regelkreis. Der Sollwert ergibt sich aus der Führungsgröße durch Bewertung mit dem Führungsgrößenformer, hier dargestellt durch die Multiplikation mit *kF.* Der Istwert ergibt sich aus der Ausgangsgröße durch Bewertung mit dem Regler, hier dargestellt durch die Multiplikation mit  $k_R$ . Die Differenz

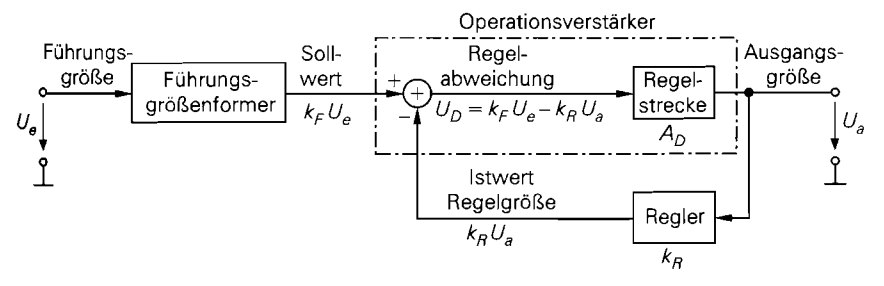

**Abb. 5.5.** Der allgemeine Regelkreis

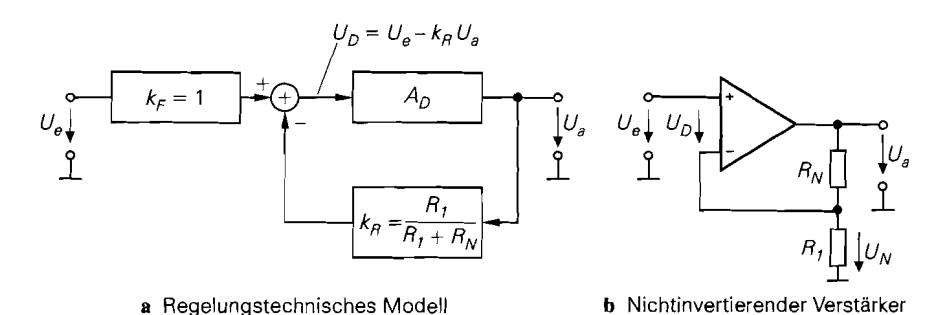

**Abb.** 5.6. Regelungstechnische Betrachtung des nichtinvertierenden Verstärkers am Beispiel des VV-Operationsverstärkers

von Soll- und Istwert wird durch die Regelstrecke mit *AD* multipliziert. Aus der Beziehung für die Regelabweichung

$$
U_D = k_F U_e - k_R U_a
$$

folgen die Definitionen:

$$
k_F = \left. \frac{U_D}{U_e} \right|_{U_a = 0} \quad \text{und} \quad k_R = -\left. \frac{U_D}{U_a} \right|_{U_e = 0} \tag{5.8}
$$

Die Verstärkung des Regelkreises in Abb. 5.5 lässt sich aus der Beziehung  $U_a = A_D U_D$ und (5.1.2) berechnen:

$$
A = \frac{U_a}{U_e} = \frac{k_F A_D}{1 + k_R A_D} \approx \frac{k_R A_D \gg 1}{k_R} \frac{k_F}{k_R}
$$
 (5.9)

In einer Operationsverstärkerschaltung realisiert der Operationsverstärker die Regelstrecke. Der Führungsgrößenformer und der Regler werden durch die äußere Beschaltung des Operationsverstärkers gebildet. Die Subtraktion erfolgt entweder durch den Differenzeingang des Operationsverstärkers oder durch die äußere Beschaltung.

#### **Der nichtinvertierende Verstärker**

Wenn man im allgemeinen Regelkreis in Abb. 5.5 den Sollwert gleich der Führungsgröße macht und den Regler mit einem Spannungsteiler realisiert, ergibt sich der nichtinvertierende Verstärker in Abb. 5.6. Zur qualitativen Untersuchung des Einschwingvorgangs lassen wir die Eingangsspannung von Null auf einen positiven Wert *Ue* springen. Im ersten Augenblick ist die Ausgangsspannung noch Null und damit auch die rückgekoppelte Spannung. Dadurch tritt am Verstärkereingang die Spannung  $U_D = U_e$  auf. Da diese Spannung mit der hohen Differenzverstärkung *An* verstärkt wird, steigt *U,* schnell auf positive Werte an und damit auch die rückgekoppelte Spannung  $k_R U_a$ ; dadurch verkleinert sich *UD.* Die Tatsache, dass die Ausgangsspannungsänderung der Eingangsspannungsänderung entgegenwirkt, ist typisch für die Gegenkopplung. Man kann daraus folgern, dass sich ein stabiler Endzustand einstellen wird.

Zur quantitativen Berechnung des eingeschwungenen Zustands geht man davon aus, dass die Ausgangsspannung so weit ansteigt, bis sie gleich der verstärkten Eingangsspannungsdifferenz ist.

$$
U_a = A_D U_D = A_D (U_P - k_R U_a)
$$

Durch Auflösen erhalten wir die Spannungsverstärkung:

$$
A = \frac{U_a}{U_e} = \frac{A_D}{1 + k_R A_D} = \begin{cases} \frac{1}{k_R} & \text{für } k_R A_D \gg 1\\ A_D & \text{für } k_R A_D \ll 1 \end{cases}
$$
(5.10)

Darin bezeichnet man die Größe

ing ang pagkalawan<br>Ing pag-pagkalawan

$$
g = k_R A_D \tag{5.11}
$$

als die Schleifenverstärkung (Loop Gain). Wenn die Schleifenverstärkung  $g \gg 1$  ist, kann man die 1 im Nenner von (5.10) vernachlässigen und man erhält die Verstärkung der gegengekoppelten Schaltung:

$$
A = \frac{U_a}{U_e} = \frac{1}{k_R} = 1 + \frac{R_N}{R_1} \tag{5.12}
$$

Sie wird in diesem Fall also nur durch die äußere Beschaltung und nicht durch den Verstärker bestimmt. Diese Näherung kann man auch unmittelbar aus der Schaltung entnehmen, denn für große Schleifenverstärkung wird  $U_D = 0$ , also  $U_N = U_e$ . Dann folgt für den Gegenkopplungsspannungsteiler:

$$
U_e = \frac{R_1}{R_1 + R_N} U_a \Rightarrow A = \frac{U_a}{U_e} = 1 + \frac{R_N}{R_1}
$$

Daraus folgt die wichtigste Regel zur Berechnung von Operationsverstärker-Schaltungen:

Die Ausgangsspannung eines Operationsverstärkers stellt sich so ein, dass die Eingangsspannungsdifferenz Null wird.

Voraussetzung ist dabei, dass die Schleifenverstärkung groß ist und dass wirklich Gegenkopplung vorliegt und keine Mitkopplung; sonst ergibt sich ein Schmitt-Trigger wie in Kap. 6.5.2 auf S. 612 beschrieben! Ist die Schleifenverstärkung  $g \ll 1$ , ist gemäß  $(5.10)$   $A = A_D$ ; die Verstärkung wird also in diesem Fall durch die Gegenkopplung nicht verändert.

Aus (5.1 1) und (5.12) folgt eine nützliche Methode, um die Schleifenverstärkung zu berechnen, wenn  $g \gg 1$  ist:

$$
g = k_R A_D = \frac{A_D}{A} \tag{5.13}
$$

Damit der durch die Näherung in (5.12) bedingte Fehler  $1^{0}/_{00}$  nicht überschreitet, ist eine Schleifenverstärkung von  $g = 1000$  erforderlich. Wenn die gegengekoppelte Schaltung eine Verstärkung von  $A = 100$  besitzen soll, lässt sich aus (5.13) die erforderliche Differenzverstärkung berechnen:  $A_D = gA = 1000 \cdot 100 = 10^5$ . Hier wird deutlich, warum man bei Operationsverstärkern eine möglichst hohe Differenzverstärkung anstrebt. Man muss vier Verstärkungen unterscheiden:

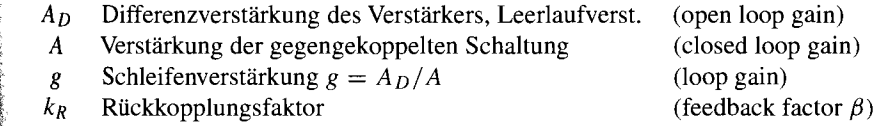

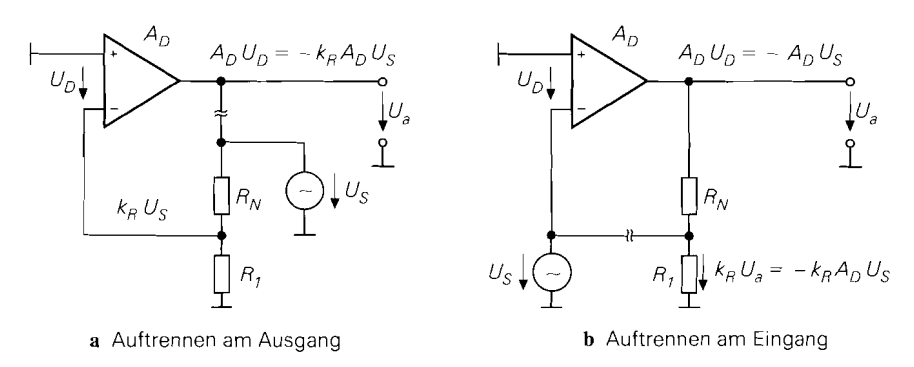

Abb. 5.7. Zur Veranschaulichung der Schleifenverstärkung

In der englischsprachigen Literatur ist noch eine weitere Verstärkung gebräuchlich: man bezeichnet den Kehrwert des Rückkopplungsfaktors als Noise Gain; sinngemäß ist das die durch die Beschaltung bestimmte Verstärkung. Die Schleifenverstärkung lässt sich auch anschaulich deuten. Dazu machen wir  $U_e = 0$  und trennen die Schleife am Eingang der externen Beschaltung auf wie Abb. 5.7a zeigt. Dann speisen wir an der Schnittstelle ein Testsignal *Us* ein und messen, wie groß das Signal ist, das am anderen Ende der Trennstelle, also am Verstärker-Ausgang auftritt. Wie man in Abb. 5.6 unmittelbar ablesen kann, ergibt sich:

$$
U_a = -k_R A_D U_S = -gU_S \tag{5.14}
$$

Das Testsignal wird beim Durchlaufen der aufgetrennten Schleife also mit der Verstärkung  $g = k_B A_D$  verstärkt. Man kann die Schleife ebenso am invertierenden Eingang auftrennen und dort ein Testsignal einspeisen, siehe Abb. 5.7b. Dann wird es zuerst mit  $A<sub>D</sub>$  und dann mit  $k_R$  verstärkt; die Schleifenverstärkung hat aber auch in diesem Fall den Wert  $g=k_R A_D$ .

Die Schleifenverstärkung lässt sich auch in der geschlossenen Schleife messen. Dazu legt man eine Spannung *U,* an den Eingang der Schaltung und misst *UN* und *UD* in Abb. 5.6b. Das Verhältnis dieser Spannungen ist die Schleifenverstärkung:

$$
\frac{U_N}{U_D} = \frac{k_R U_a}{U_D} = \frac{k_R U_a}{U_a / A_D} = k_R A_D = g \tag{5.15}
$$

#### **Der invertierende Verstärker**

Neben der Beschaltung in Abb. 5.6 gibt es eine zweite fundamentale Möglichkeit, einen Operationsverstärker als Verstärker gegenzukoppeln. Dabei muss die Rückkopplung natürlich immer vom Ausgang zum *invertierenden* Eingang führen, damit sich eine Gegenkopplung und keine Mitkopplung ergibt. Man kann aber die Eingangsspannung stau am nichtinvertierenden Eingang arn Fußpunkt des Gegenkopplungsspannungsteilers anschließen. Dann ergibt sich die in Abb. 5.8 dargestellte Schaltung. Setzt man  $k_F$  und  $k_R$  in (5.9)

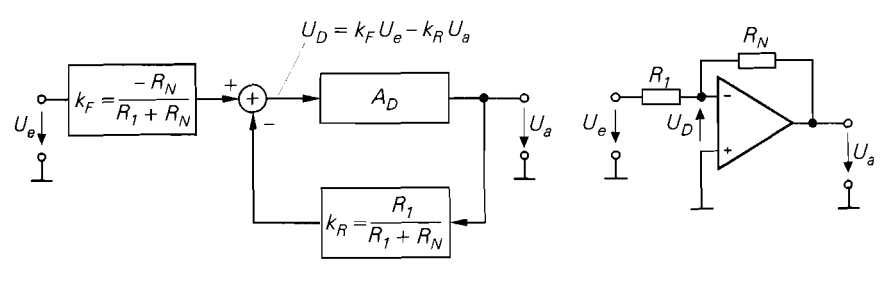

a Regelungstechnisches Modell b Invertierender Verstärker

**Abb.** 5.8. Beschaltung eines Operationsverstärkers als invertierenden Verstärker am Beispiel des VV-Operationsverstärkers. Die hier eingetragenen Werte für  $k_F$  und  $k_R$  ergeben sich aus den Definitionen in (5.8)

$$
A = \frac{U_a}{U_e} = \frac{-k_F A_D}{1 + k_R A_D} = \frac{-\frac{R_N}{R_1 + R_N} A_D}{1 + \frac{R_1}{R_1 + R_N} A_D} \approx \frac{k_R A_D \gg 1}{\approx} -\frac{R_N}{R_1}
$$
(5.16)

Es handelt sich hier also um einen invertierenden Verstärker. Dies erkennt man auch direkt in der Schaltung, wenn man in Gedanken eine postive Eingangsspannung anlegt. Da sie über *Rl* auf den invertierenden Eingang gelangt, wird die Ausgangsspannung negativ. Beim idealen Operationsverstärker mit  $A_D = \infty$  geht die Ausgangsspannung so weit nach Minus bis  $U_D = 0$  ist; man spricht daher von einer *virtuellen Masse*. Zur Berechnung der Ausgangsspannung wendet man die Knotenregel auf den invertierenden Eingang an und erhält:

$$
\frac{U_e}{R_1} + \frac{U_a}{R_N} = 0
$$

Diese Gleichung lässt sich direkt nach  $U_a$  auflösen:

$$
U_a = -\frac{R_N}{R_1}U_e \quad \Rightarrow \quad A = -\frac{R_N}{R_1}
$$

ImVergleich zum nichtinvertierenden Verstärker in Abb. 5.5 ist die Spannungsverstärkung hier also negativ und im Betrag um 1 kleiner. Man kann die Verstärkung der Schaltung in Abb. 5.8 natürlich auch für endliche Differenzverstärkung A<sub>D</sub> berechnen. Dann muss man berücksichtigen, dass  $U_D \neq 0$  ist. Aus

$$
\frac{U_E + U_D}{R_1} + \frac{U_a + U_D}{R_N} = 0
$$

und  $U_a$  =  $A_D U_D$  folgt

$$
A = \frac{U_a}{U_e} = -\frac{R_N A_D}{R_1 A_D + R_N + R_1} = k_F \frac{A_D}{1 + k_R A_D}
$$
(5.17)

mit dem Rückkopplungsfaktor  $k_R = R_1/(R_1 + R_N)$ . Auch hier bestimmt die Schleifenverstärkung die Abweichung vom idealen Verhalten, denn für  $g = k_R A_D \gg 1$  erhält man:

$$
A = \frac{k_F}{k_R} = -\frac{R_N}{R_1} \tag{5.18}
$$

Im einfachsten Fall besteht die äußere Beschaltung lediglich aus einem Spannungsteiler, wie wir in Abb. 5.6 und 5.8 gesehen haben. Wenn man ein RC-Netzwerk verwendet, entsteht ein Integrator, ein Differentiator oder ein aktives Filter. Man kann auch nichtlineare Bauelemente wie Dioden in der äußeren Beschaltung einsetzen, um Exponentialfunktionen und Logarithmen zu bilden. Diese Anwendungen werden in Kapitel 11.7 auf S. 765 beschrieben. Hier wollen wir uns auf die einfachsten ohmschen Gegenkopplungen beschränken.

# **5.2 Der normale Operationsverstärker (VV-OPV)**

Wir erklären hier verschiedene Möglichkeiten für den Aufbau von Operationsverstärkern, damit der Anwender versteht, welche Auswirkungen der innere Aufbau auf die Anwendung hat. Es soll damit nicht nahegelegt werden, Operationsverstärker aus einzelnen Transistoren und Widerständen aufzubauen. Das würde nicht nur höhere Kosten verursachen, sondern auch zu deutlich schlechteren Daten führen.

Damit ein Verstärker als Operationsverstärker einsetzbar ist, muss er eine Reihe von Anforderungen erfüllen, die seinen inneren Aufbau bestimmen. Allerdings gibt es heutzutage - wie Abb. 5.3 zeigt - vier verschiedene Ausführungsformen von Operationsverstärkern und innerhalb jeder Ausführungsform je nach Anwendungsgebiet verschiedene Varianten. Gemeinsam sind allen Typen die Forderungen:

- Gleichspannungskopplung
- Differenzeingang
- Eingangs- und Ausgangsruhepotential Null

Operationsverstärker kann man mit Bipolartransistoren, Feldeffekttransistoren bzw. Mosfets oder einer Kombination von beiden aufbauen. Für die folgende Darstellung werden bevorzugt Bipolartransistoren verwendet. Als Eingangsstufe wird meist ein Differenzverstärker eingesetzt, weil sich dabei die Basis-Emitterspannungen kompensieren, auch ihre Temperaturabhängigkeit.

Wenn man zur Verstärkung npn-Transistoren einsetzt, ist das Ausgangspotential einer Verstärkerstufe positiv gegenüber dem Eingangspotential. Damit das Ausgangsnihepotential Null wird, muss man mindestens an einer Stelle des Verstärkers eine Potentialverschiebung nach Minus vornehmen. Dazu gibt es im wesentlichen verschiedene Möglichkeiten, von denen wir die beiden wichtigsten in Abb. 5.9 zusammengestellt haben.

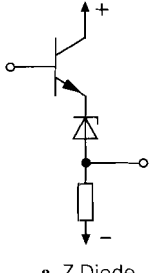

a Z-Diode

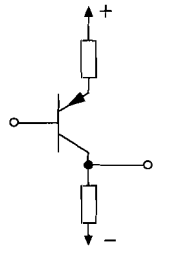

**b** Komplementäre **Abb. 5.9.** Methoden zur Transistoren Potentialverschiebung

- Z-Dioden in Abb. 5.9a schwächen das Nutzsignal wegen ihres niedrigen dynamischen Innenwiderstandes praktisch nicht ab. Allerdings muss ein ausreichender Strom durch die Z-Diode fließen damit ihr Rauschen nicht stört. Man kann sie daher im allgemeinen nur nach Emitterfolgern einsetzen. Nachteilig ist auch, dass der Betrag der Potentialverschiebung fest liegt und sich nicht an die Betriebsspannung anpasst. Ein Vorteil ist jedoch, dass man lediglich npn-Transistoren benötigt; deshalb ist diese Methode für Hochfrequenzverstärker besonders geeignet.
- Komplementäre Transistoren in Abb. 5.9b stellen die einfachste und eleganteste Art dar, die Potentialverschiebung einer Verstärkerstufe mit der nachfolgenden zu kompensieren. Meist werden die pnp Transistoren in Form von Stromspiegeln gemäß Abb. 4.66 auf S. 345 eingesetzt. Nachteilig ist hier jedoch, dass pnp-Transistoren in integrierten Schaltungen häufig deutlich schlechtere Transitfrequenzen besitzen. Erst in neueren, aufwendigeren Herstellungsprozessen ist es möglich, gleichwertige pnp-Transistoren herzustellen.

### **5.2.1 Das Prinzip**

Der VV-Operationsverstärker besitzt einen spannungsgesteuerten, also hochohmigen Eingang und einen niederohmigen Ausgang. Deshalb bietet es sich an, am Eingang einen Differenzverstärker und am Ausgang einen Emitterfolger einzusetzen. Damit erhält man den einfachsten VV-Operationsverstärker, wie er in Abb. 5.10 dargestellt ist. Die Schaltung wurde lediglich noch um eine Z-Diode am Ausgang erweitert, um das Ausgangsruhepotential auf 0 V herunterzusetzen. Operationsverstärker sollten drei Bedingungen erfüllen:

- **Gleichtaktaussteuerbarkeit:** bis dicht an die Betriebsspannungen;
- Ausgangsaussteuerbarkeit: bis dicht an die Betriebsspannungen:
- $\overline{P}$  Differenzverstärkung: möglichst groß:  $A_D = 10^4 \dots 10^6$ .

Die positive Grenze der **Gleichtaktaussteuerbarkeit** (s. Kapitel 4.1.3 auf S. 337) ist in Abb. 5.10 bei  $U_N = U_P = U_{GI} = 7.5 \text{ V}$  erreicht, da sonst die Kollektor-Basisdiode von  $T_2$  leitend wird. Die negative Grenze wird durch die Stromquelle  $I_0$  bestimmt. Wenn

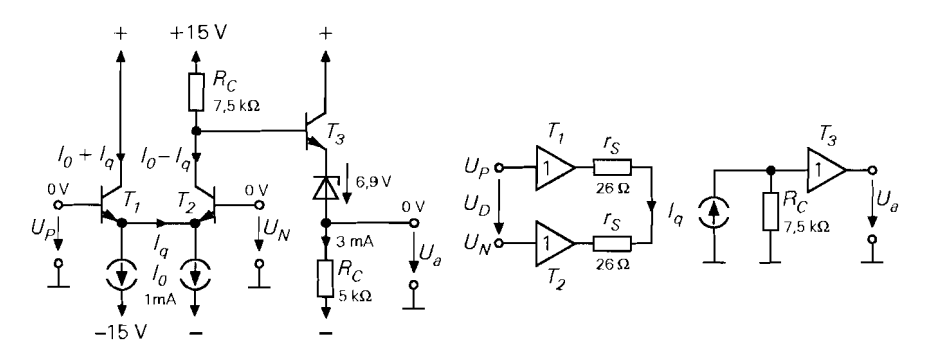

**Abb.** 5.10. Einfacher Operationsverstärker mit Beispielen für die Dimensionierung, die Ruhepotentiale und die Ruheströme. Der Emitterstrom wurde in zwei Hälften geteilt, um die Stromdifferenz *Iq* einzeichnen zu können. In dieser und den folgenden Schaltungen kann man ebenso gut einen gemeinsamen Emitterstrom der Größe  $I_k = 2I_0$  einsetzen

man einen minimalen Spannungsabfall von 1 V annimmt, darf das Emitterpotential des Differenzverstärkers bis auf - 14 V absinken. Daraus ergibt sich eine minimale Gleichtakt $spannung von -13,4 V. Zusammenfasssend lässt sich die Gleichtaktaussteuerbarkeit also$ als Ungleichungskette darstellen:  $-13.4 \text{ V} < U_{Gl} < +7.5 \text{ V}$ .

Die positive Grenze der Ausgangsaussteuerbarkeit ist erreicht, wenn der Transistor *T2*  sperrt; dann steigt das Basispotential des Emitterfolgers auf 15 V und die Ausgangsspannung auf +7,5 V. Die untere Aussteuerungsgrenze wird durch *T2* bestimmt, dessen Kollektorpotential 0 V nicht unterschreiten kann, weil seine Kollektor-Basis-Diode sonst leitend wird. Die zugehörige Ausgangsspannung beträgt dann  $-7,5$  V. Daraus ergibt sich die Ungleichungskette für die Ausgangsaussteuerbarkeit -7,5 V <  $U_a$  < +7,5 V. Die Aussteuerbarkeit wird noch ungünstiger, wenn man eine positive Gleichtaktspannung anlegt. Bei  $U_{GI} = 5$  V ist die negative Ausgangsaussteuergarkeit sogar auf  $-2.5$  V beschränkt.

Die Differenzverstärkung des Operationsverstärker in Abb. 5.10 gleicht der des Differenzverstärkers, wenn man berücksichtigt, dass der Emitterfolger am Ausgang praktisch die Spannungsverstärkung 1 besitzt und die Z-Diode auch keine nennenswerte Abschwächung bewirkt. Deshalb können wir das Modell in Abb. 5.10 zur Berechnung der Spannungsver-Stärkung verwenden. Wenn man eine Differenzeingangsspannung *UD* anlegt, liegt diese Spannung auch zwischen den Steilheitswiderständen der Eingangstransistoren und verursacht dort einen Strom

$$
I_q = \frac{U_D}{2 r_S} = \frac{1}{2} \frac{I_C}{U_T} U_D = \frac{1}{2} \frac{1 \text{ mA}}{26 \text{ mV}} U_D = 19 \frac{\text{mA}}{\text{V}} U_D
$$

Dieser Strom bewirkt am Kollektorwiderstand eine Spannungsänderung, die wegen der näherungsweise konstanten Potentialverschiebung zwischen Kollektor und Ausgang gleich der Ausgangsspannung ist:

$$
U_a = I_q R_C = \frac{1}{2} \frac{I_C R_C}{U_T} U_D = \frac{U_{RC}}{2 U_T} U_D = \frac{7.5 \text{ V}}{2 \cdot 26 \text{ mV}} U_D = 144 \cdot U_D
$$

Man sieht, dass sowohl die Gleichtakt- und Ausgangsaussteuerbarkeit als auch die Differenzverstärkung der Schaltung bei weitem nicht die angestrebten Werte erreichen; der Operationsverstärker in Abb. 5.10 ist also in jeder Hinsicht verbesserungsbedürftig. Ein nennenswerter Fortschritt lässt sich dadurch erreichen, dass man die Z-Diode zur Potentialverschiebung durch einen Stromspiegel mit pnp-Transistoren ersetzt. Diese Variante zeigt

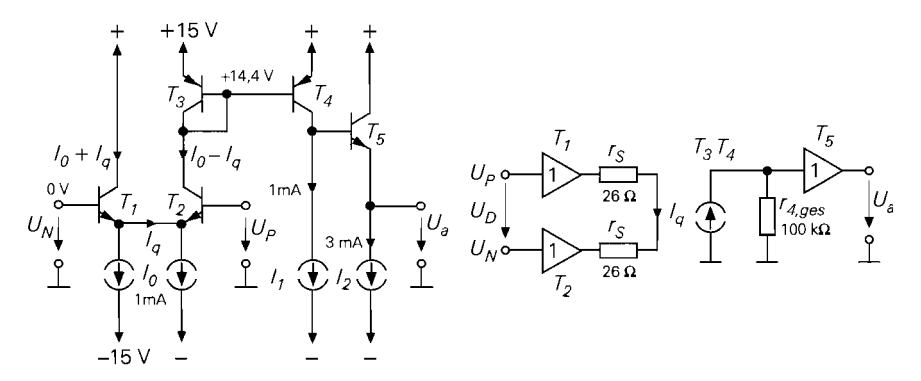

**Abb.** 5.1 1. Operationsverstärker mit Stromspiegel zur Potentialverschiebung

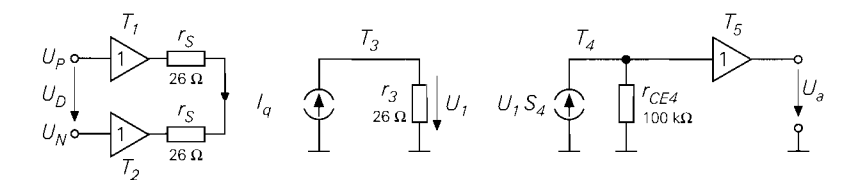

**Abb.** 5.12. Modell des Verstärkers in Abb. 5.1 1 für zweistufige Verstärkung

Abb. 5.1 1. Die Gleichtaktaussteuerbarkeit ist hier sehr viel besser, da das Kollektorpotential von  $T_2$  in der Nähe der positiven Betriebsspannung liegt:  $-13.4$  V  $< U_{G}$ / $< +14.4$  V. Gleichzeitig wird auch die Ausgangsaussteuerbarkeit verbessert, da der Emitterfolger am Ausgang bis dicht an die positive und negative Betriebsspannung ausgesteuert werden kann. Wenn man für die Stromquellen einen minimalen Spannungsabfall von I V fordert, ergibt sich  $-14V < U_a < +13.8V$ .

Die Differenzverstärkung in Abb. 5.1 1 lässt sich einfach berechnen, wenn man bedenkt, dass der Stromspiegel  $T_3$ ,  $T_4$  lediglich die Richtung des Kollektorstroms von  $T_2$ umkehrt. Als Arbeitswiderstand muss man die Parallelschaltung aller am Kollektor von *T4*  angeschlossenen Widerstände  $r_{4, \text{ges}}$  einsetzen. Wenn die Stromquellen ideal sind, ist nur *rCE4* ZU berücksichtigen, da der Eingangswiderstand des Emitteerfolgers im unbelasteten Fall unendlich groß ist:

$$
A_D = \frac{r_{CE4}}{2 r_S} = \frac{1}{2} \frac{I_{C2}}{U_T} \frac{U_A}{I_{C2}} = \frac{1}{2} \mu = \frac{1}{2} \frac{100 \text{ V}}{26 \text{ mV}} = 1923 \tag{5.19}
$$

Zur Berechnung der Differenzverstärkung kann man aber auch gemäß Abb. 5.12 von zwei Verstärkerstufen ausgehen. Die erste wird durch den Differenzverstärker mit der Transdiode  $T_3$  als Kollektorwiderstand gebildet. Sie besitzt die Verstärkung

$$
A_2 = \frac{r_3}{2 r_S} = \frac{1}{2} \frac{I_{C2}}{U_T} \frac{U_T}{I_{C3}} = \frac{1}{2}
$$
 (5.20)

da die beiden Kollektorströme gleich groß sind. Die zweite Verstärkerstufe wird durch den in Emitterschaltung betriebenen Transistor *T4* gebildet mit der Spannungsverstärkung

$$
A_4 = S_4 r_{CE4} = \frac{I_{C4}}{U_T} \frac{U_A}{I_{C4}} = \mu = \frac{100 \,\text{V}}{26 \,\text{mV}} = 3846 \tag{5.21}
$$

wenn man den Innenwiderstand der Stromquellen als unendlich annimmt. Daraus ergibt sich für den ganzen Operationsverstärker eine Differenzverstärkung von  $A_D = 1923$ , in Übereinstimmung mit (5.19).

#### **5.2.2 Universalverstärker**

Die Differenzverstärkung des Operationsverstärkers in Abb. 5.11b ist mit  $A_D \approx 2000$ für einen universellen Operationsverstärker bei weitem nicht ausreichend. Es gibt zwei Möglichkeiten, die Spannungsverstärkung nennenswert zu erhöhen:

- durch Erhöhung des Innenwiderstandes am Kollektor von *T4.* Dieser Knoten ist der Hochimpedanzpunkt der Schaltung, weil er der hochohmigste Punkt im Signalpfad ist. Seine Impedanz bestimmt die Spannungsverstärkung und die Grenzfrequenz der

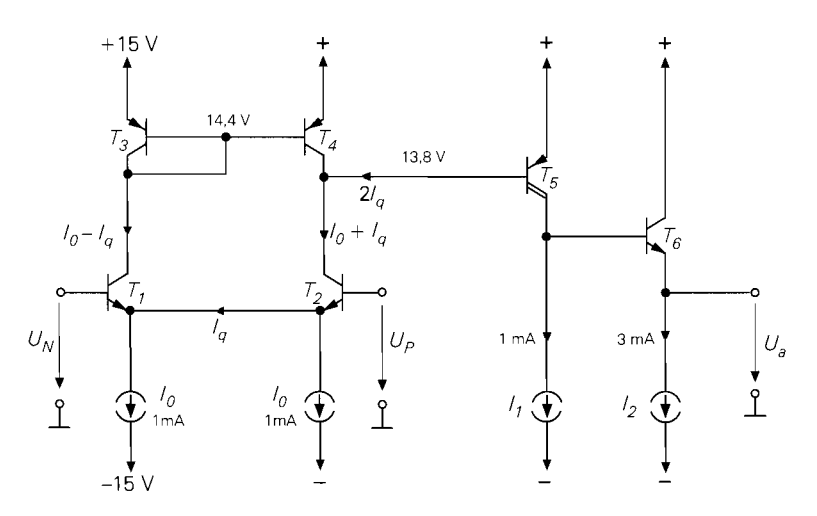

**Abb.** 5.13. Operationsverstärker mit zwei Stufen zur Spannungsverstärkung. Die eingetragenen Werte sind Beispiele für Ruhepotentiale und Ruheströme.

Schaltung. Erhöhen lässt sich der Innenwiderstand des Hochimpedanzpunkts durch den Einsatz von Kaskodeschaltungen; diese Möglichkeit nutzt man bei den Breitbandverstärkern in Abschnitt 5.2.6

- mit zweistufiger Spannungsverstärkung. Davon macht man bei den Universalverstärkem Gebrauch, die hier erklärt werden sollen.

Wie wir gesehen haben, kann man die Schaltung in Abb. 5.11 als einen Verstärker mit zwei Verstärkerstufen betrachten. Der Differenzverstärker besitzt wegen des niedrigen Kollektorwiderstandes, der durch die Transdiode *T3* gebildet wird, lediglich die Verstärkung 112. Man muss also den Kollektorwiderstand von *Tz* erhöhen, um die Spannungsverstärkung zu erhöhen. Dazu wurde in Abb. 5.13 die Stromquelle *T4* eingesetzt. Es ist sehr nützlich, diese Stromquelle mit *T3* zum Stromspiegel zu ergänzen; dadurch werden auch die Stromänderungen von  $T_1$  genutzt und verdoppeln die Stromänderungen am Ausgang des Differenzverstärkers und damit seine Differenzverstärkung. Ein noch wesentlicherer Vorteil des Stromspiegels besteht jedoch darin, dass der Ruhestrom von *T4* immer den passenden Wert hat, unanhängig von der Größe des Ruhestroms *lo.* Toleranzen von *10*  beeinträchtigen daher nicht den Nullpunkt des Differenzverstärkers. Dies begünstigt die Integrierbarkeit der Schaltung. Damit die zweite Verstärkerstufe den hohen Innenwiderstand am Kollektor von *T2* nicht beeinträchtigt, muss man für *Ts* eine Darlingtonschaltung gemäß Abschnitt 2.4.4 auf S. 162 einsetzen.

Auf dem in Abb. 5.13 gezeigten Prinzip beruhen die meisten integrierten Universalverstärker. Bei ihnen wird jedoch der Eingangs-Differenzverstärker mit einem Verbund von npn- und pnp-Transistoren realisiert, die sich zusammen wie ein pnp-Differenzverstärker verhalten. In diesem Fall muss die zweite Stufe zur Potentialverschiebung mit einem npn-Transistor ausgeführt werden. Man erkennt in Abb. 5.14 dass dadurch eine Schaltung entsteht, die zu Abb. 5.13 genau komplementär ist. Ein weiterer Unterschied besteht darin, dass hier sehr viel kleinere Ruheströme verwendet werden. Die Kollektorströme des Differenzverstärkers betragen nur 10  $\mu$ A. Die Endstufe wird bei integrierten Operationsverstärkern

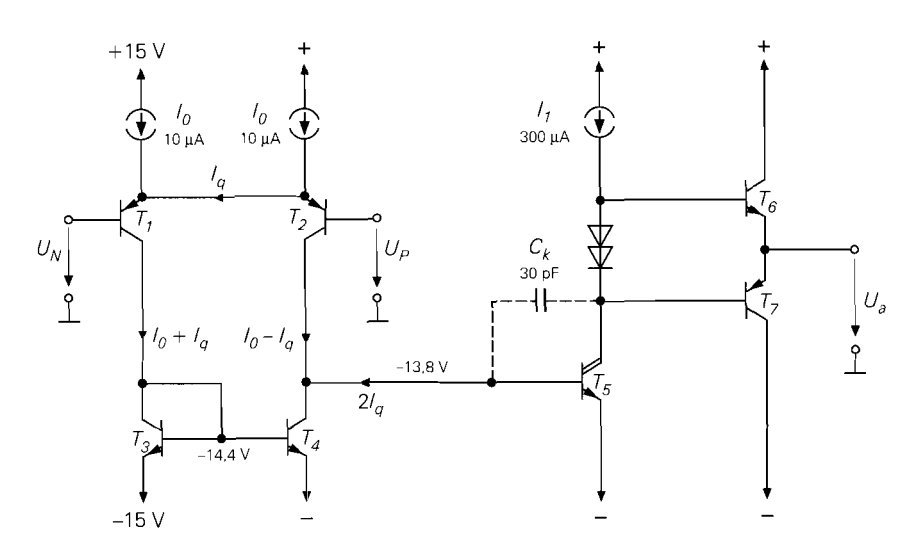

**Abb. 5.14.** Operationsverstärker der 741-Klasse. Die Schaltung gibt nur das Prinzip wieder; wegen der technologischen Einschränkungen besteht der Differenzverstärker aus einem Verbund mehrerer Transistoren. Der Kondensator *Ck* dient zur Frequenzgangkorrektur; seine Wirkung wird in Abschnitt 5.2.7 beschrieben. Der Strom  $2I<sub>q</sub>$  ist nicht der Basisstrom von  $T<sub>5</sub>$ , sondern der Signalstrom, der die Spannungsverstärkung an diesem Punkt bestimmt.

immer als komplementärer Emitterfolger ausgeführt, um positive und negative Ausgangsströme zu erhalten, die groß gegenüber dem Ruhestrom sind.

Die Differenzverstärkung des Operationsverstärker lässt sich mit dem Modell in Abb. 5.15 berechnen. Der Transistoren  $T_1$  und  $T_2$  des Eingangsdifferenzverstärkers werden durch die Spannungsfolger repräsentiert. Die Verbindung der Emitter erfolgt über die Steilheitswiderstände  $r_S = 1/S$ . Der Strom  $I_q$  gibt an, wie stark sich der Strom durch den einen Transistor bei Aussteuerung erhöht bzw. durch den anderen erniedrigt: Iq = *UD /2rS.*  Dieser Strom gelangt über den Stromspiegel an den Ausgang des Differenzverstärkers und bewirkt am dort vorhandenen Innenwiderstand die Spannung:

$$
U_1 = -2I_q R_1 = -2R_1 \frac{U_D}{2r_S} = -\frac{1 \text{ M}\Omega}{5 \text{k}\Omega} U_D = -200 \cdot U_D
$$

Der Differenzverstärker besitzt also mit den in dem Modell eingetragenen Paramentem eine Spannungsverstärkung von  $A_1 = U_1/U_D = -200$  und die Steilheit

$$
S_1 = \frac{2 I_q}{U_D} = \frac{1}{r_s} = 0.2 \frac{mA}{V}.
$$

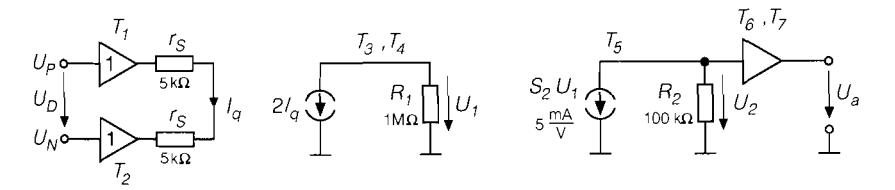

**Abb. 5.15.** Modell eines Operationsverstärkers der 741-Klasse

Die Darlingtonschaltung  $T_5$  verstärkt die Spannung  $U_1$  und liefert den Ausgangsstrom  $S<sub>2</sub>U<sub>1</sub>$ , der am Innenwiderstand *R*<sub>2</sub> die Spannung

$$
U_2 = -S_2 U_1 R_2 = -5 \frac{mA}{V} \cdot 100 k\Omega \cdot U_1 = -500 \cdot U_1
$$

abfallen lässt. Bei den im Modell eingetragenen Parametern besitzt die zweite Verstärkerstufe also die Verstärkung  $A_2 = -500$ . Wenn man davon ausgeht, dass der Emitterfolger am Ausgang die Spannungsverstärkung 1 besitzt, erhält man für das Modell insgesamt eine Verstärkung von

$$
A_D = A_1 A_2 = (-200) \cdot (-500) = 10^5
$$

#### **5.2.3 Betriebsspannungen**

Bei den bisherigen Betrachtungen sind wir von einer *syrntnetrischen* Betriebsspannung von  $\pm 15$  V ausgegangen. Normale Operationsverstärker, wie wir sie bisher beschrieben haben, besitzen dann eine Gleichtakt- und Ausgangsaussteuerbarkeit von ca.  $\pm 13$  V. Dieser Sachverhalt ist in Abb. 5.16a dargestellt. Dabei ist die Begrenzung durch eine bestimmte Spannungsdifferenz zu den Betriebsspannungen gegeben, die z.B. 2V beträgt. Man kann natürlich zu beiden Betriebsspannungen 15 V addieren, ohne dass der Operationsverstärker etwas davon merkt, da er keinen Masseanschluss besitzt. Dieser Fall ist in Abb. 5.16b dargestellt. Dann Iässt sich der Operationsverstärker aus einer *einzigen* Spannungsquelle betreiben. Allerdings verschieben sich dadurch auch die Gleichtakt- und Ausgangsaussteuerbarkeit um 15 V nach Plus, sodass ein Eingangs- und Ausgangsruhepotential von 0 V nicht mehr erreichbar ist; es gilt nun  $2V < U_{GL}$ ,  $U_a < 28$  V. Dadurch verliert man eine wichtige Eigenschaft der Operationsverstärker, die den Einsatz so einfach macht: Eingangs- und Ausgangsruhepotential Null. Man kann sich dadurch helfen, dass man ein zusätzliches positives Hilfspotential von  $+15V$  generiert<sup>3</sup> und alle Spannungen darauf bezieht; allerdings benötigt man dann doch wieder eine zweite Spannungsquelle, so dass sich nur Nachteile ergeben. Wenn man aber von vornherein weiß, dass keine negativen Gleichtakt- und Ausgangsspannungen auftreten, kann man zur Vergrößerung der positiven Aussteuerbarkeit den Operationsverstärker aus einer *unsymmetrischen* Betriebsspannung betreiben. Bei dem Beispiel in Abb. 5.16 $c$  ergibt sich dann eine Aussteuerbarkeit von

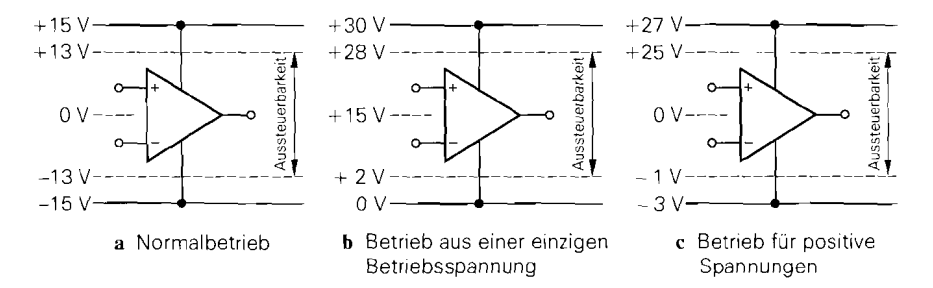

Abb. 5.16. Einfluss der Betriebsspannungen auf die Gleichtakt- und Ausgangsaussteuerbarkeit

 $3$  Eine dafür entwickelte Schaltung ist der Rail Splitter TLE2426 von Texas Inst.

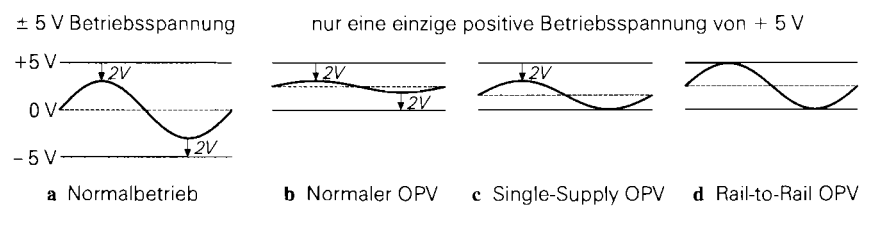

**Abb.** 5.17. Aussteuerbarkeit beim Betrieb von Operationsverstärkern aus niedrigen Betriebsspannungen

 $-1$  V <  $U_{GL}$ ,  $U_a$  <  $+25$  V. Operationsverstärker, die für eine nominelle Betriebsspannung von  $\pm 15$  V vorgesehen sind, lassen sich meist auch mit  $\pm 5$  V betreiben. Allerdings reduziert sich dadurch die Aussteuerbarkeit auf  $\pm 3$  V, wie man in Abb. 5.17a erkennt, wenn man wieder von einem minimalen Spannungsabfall von 2 V ausgeht. Zunehmend besteht der Wunsch, einen Operationsverstärker aus einer einzigen Betriebsspannung von nur +5 V oder gar +3,3 V zu betreiben, weil diese Spannung zur Versorgung digitalen Schaltungen in den meisten Fällen ohnehin vorhanden sind. Bei so niedrigen Betriebsspannungen sind die Universalverstärker meist nicht mehr spezifiziert. Selbst wenn sie noch bei +5 V funktionieren würden, hätte man wenig Nutzen davon, weil sich die Aussteuerbarkeit dann, wie in Abb. 5.17b dargestellt, auf 2 V <  $U_{GI}$ ,  $U_a$  < 3 V reduzieren würde. Deshalb hat man für diesen Zweck single-supply-Verstärker entwickelt, deren Gleichtakt- und Ausgangsaussteuerbarkeit die negative Betriebsspannung einschließt, wie man in Abb. 5.17c erkennt. Hier sind selbst bei einer negativen Betriebsspannung von 0 V Eingangs- und Ausgangsruhepotentiale bis 0 V zulässig. Es gibt sogar Operationsverstärker, die eine Gleichtaktund Ausgangsaussteuerbarkeit besitzen, die sowohl bis zur negativen als auch positiven Betriebsspannung reicht. Solche Verstärker werden als Rail-to-Rail-Verstärker bezeichnet; ihre Aussteuerbarkeit ist in Abb. 5.17d dargestellt.

## **5.2.4 Single-Supply-Verstärker**

Der klassische Single-Supply Verstärker ist der LM324, dessen prinzipieller Aufbau in Abb. 5.1 8 dargestellt ist. Die Schaltung ist mit dem in Abb. 5.14 dargestellten Universalverstärker verwandt, besitzt jedoch einige Modifikationen, um eine Aussteuerbarkeit bis zur negativen Betriebsspannung zu ermöglichen:

- Die Emitterfolger *T5* und *T6* wurden hinzugefügt, um das Emitterpotential des Differenzverstärkers um 0,6 V nach oben zu schieben. Dadurch beträgt die Kollektor-Emitterspannung des Differenzverstärkers selbst bei dem kritischen Fall mit 0 V Eingangsspannung, der hier eingetragen ist, noch 0.6 V.
- Die zweite Verstärkerstufe *T7* ist hier als einfache Emitterschaltung ausgeführt, damit sich ein Basisruhepotential von 0,6 V ergibt. Die Darlingtonschaltung in Abb. 5.14 hätte ein Ruhepotential von 1,2 V zur Folge; dadurch würde *Tz* bei 0 V Eingangsspannung in die Sättigung gehen.
- Um eine Ausgangsaussteuerbarkeit bis nahe an 0 V zu ermöglichen, wird die Stromquelle *I2* hinzugefügt. Natürlich sperrt der Transistor *T9* bei Ausgangsspannungen unter 0,6 V so dass der Ausgang in diesem Bereich nur Ströme aufnehmen kann, die kleiner als *12* sind.

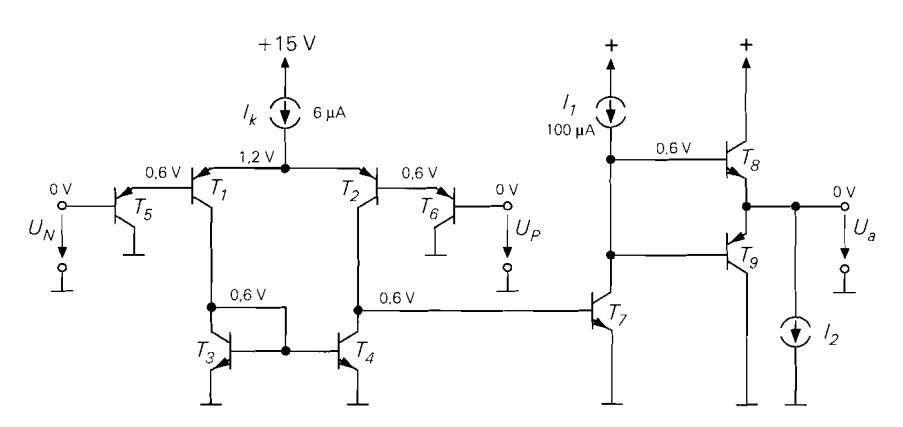

**Abb. 5.18.** Single-Supply-Verstärker LM324, prinzipieller Aufbau. Die eingetragenen Potentiale gelten für eine Aussteuerung, die gleich der negativen Betriebsspannung ist, hier also Nullpotential.

#### **Phasenumkehr**

Wenn man Single-Supply Verstärker nach Abb. 5.18 bis zur negativen Betriebsspannung aussteuert, besitzen die Transistoren des Differenzverstärkers noch eine Kollektor-Emitterspannung von 0,6 V. Sie liegt damit noch deutlich über der Sättigungsspannung von  $U_{CE,sat} = 0.2$  V. Aus diesem Grund darf die Gleichtaktspannung die negative Betriebsspannung sogar um 0.4 V unterschreiten. Bei noch negativeren Gleichtaktspannungen geht der Transistor *T2* in die Sättigung. seine Basis Kollektor-Diode wird leitend. Dann ist der Emitter von *T6* mit der Basis von *T7* verbunden und die invertierende Verstärkung von *T2* wird zur nichtinvertierenden Signalweitergabe. Wenn die Spannung am P-Eingang weiter sinkt, sperrt *T7* und die Ausgangsspannung steigt bis auf die positive Aussteuerungsgrenze. Diesen Vorgang nennt man *Phase-Reversal.* Wie störend sich dieser Effekt in der Praxis auswirkt, zeigt Abb. 5.19 am Beispiel eines nichtinvertierenden Verstärkers, der eine sinusförmige Wechselspannung verstärkt. Die Ausgangsspannung kann wegen der Begrenzung durch die Endstufe nicht negativ werden. Sie wird jedoch nicht wie man vermuten könnte – auf 0 V begrenzt, sondern springt wegen des Phase-Reversal auf die positive Aussteuerungsgrenze, wenn die Eingangsspannung die reversal-Spannung U<sub>r</sub> unterschreitet. Das Phase-Reversal ist ein sehr störender Effekt, der bei Single-Supply Verstärken auftreten kann, wenn man nennenswerte negative Eingangsspannungen anlegt.

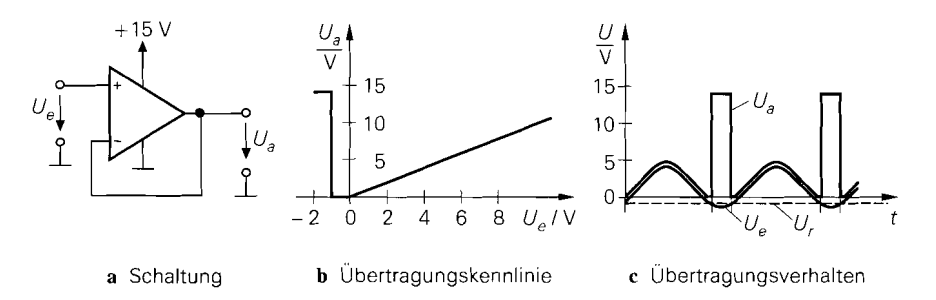

**Abb. 5.19.** Auswirkung des Phase-Reversal

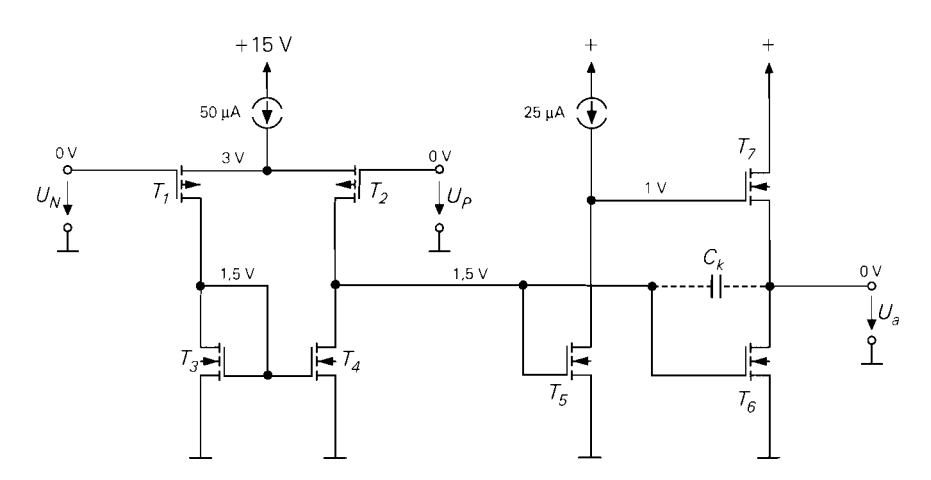

**Abb.** 5.20. Single Supply CMOS-Operationsverstärkerder TLC-Serie. Die Substrate der n-Kanal-Fets sind mit Nullpotential, die der p-Kanal-Fets mit der positiven Betriebsspannung verbunden.

Er lässt sich z.B. mit einer Schottky-Diode am Eingang vermeiden, die bei  $-0,4$  V leitend wird. Besser ist es jedoch, in diesem Fall Operationsverstärker einzusetzen, die aufgrund ihrer Schaltung kein Phase-Reversal besitzen.

**CMOS-Operationsverstärker** besitzen kein Phase-Reversal, da über die isolierten Gateelektroden kein Strom abfließen kann. Einen Effekt, der dem Leiten der Basis-Kollektor-Diode beim Bipolartransistor entspricht, gibt es beim Mosfet nicht. Eine gebräuchliche Schaltung ist in Abb. 5.20 dargestellt. Wie der Vergleich mit Abb. 5.18 zeigt ist der Aufbau sehr ähnlich. Die p-Kanal-Fets  $T_1$  und  $T_2$  bilden den Differenzverstärker. Beide Ausgangssignale werden über den Stromspiegel *T3* und *T4* zusammengefasst und an die zweite Verstärkerstufe *T5* weitergeleitet. Der Sourcefolger *T7* dient als Impedanzwandler. Ein Unterschied besteht hier lediglich in der Funktionsweise von *T6.* Er arbeitet nicht als komplementärer Sourcefolger, sondern verstärkt in Sourceschaltung genauso wie *Ts.*  Dadurch ist dieser Transistor in der Lage, die Ausgangsspannung bis auf 0 V herunterzuziehen, wenn *T7* wie in dem Beispiel in Abb. 5.20 sperrt. Deshalb wird die beim LM324 am Ausgang erforderliche Stromquelle hier nicht benötigt. Die Schwellenspannung aller Mosfets beträgt hier  $|U_{th}| = 1$  V. Bei p-Kanal-Mosfets  $T_1$  und  $T_2$  am Eingang erhöht sich die Schwellenspannung bei  $U_N = U_P = 0$ V wegen des Substrateffekts auf  $-2.5$  V, weil hier  $U_{BS} = 12 \text{ V}$  beträgt. Dieser Effekt ist hier nützlich, weil selbst bei der Gleichtaktaussteuening bis zur negativen Betriebsspannung eine ausreichende Drain-Source-Spannung zur Verfügung steht. Da Bipolartransistoren diesen Effekt nicht besitzen, sind beim LM324 in Abb. 5.18 die zusätzlichen Transistoren  $T_5$  und  $T_6$  zur Potentialverschiebung erforderlich.

## $5.2.5$ Rail-to-Rail-Verstärker

Rail-to-Rail-Verstärker sind spezielle Operationsverstärker. bei denen eine Gleichtaktaussteuerbarkeit nicht nur bis zur negativen Betriebsspannung möglich ist wie bei den Single-Supply-Verstärkern, sondern auch bis zur positiven Betriebsspannung. Dazu kann man den CMOS-Operationsverstärker in Abb. 5.20 erweitern. Hier bewirken die selbstsperren-

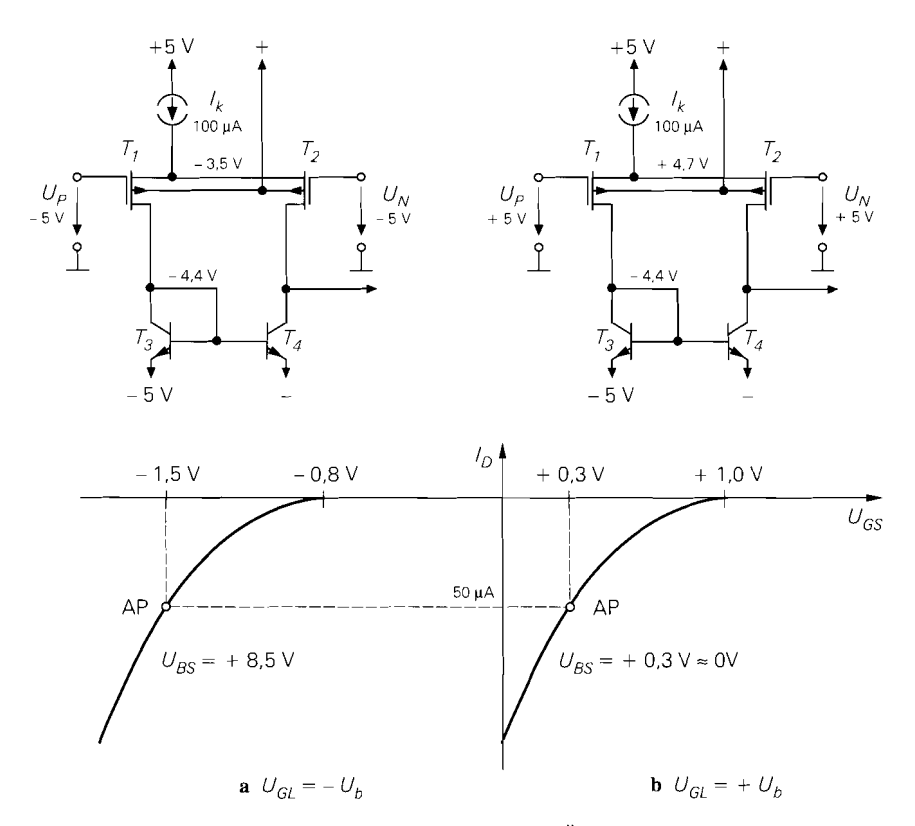

**Abb.** 5.21. Rail-to-Rail CMOS-Differenzverstärker. Die Übertragungskennlinie der Mosfets ist für die beiden Extremfalle eingezeichnet. Der Arheitspunkt isi mit AP gekennzeichnet. Nach diesem Prinzip arbeitet z.B. der LMC6484.

den Mosfets eine ausreichende Potentialverschiebung, um eine Gleichtaktaussteuerung bis zur negativen Betriebsspannung zu ermöglichen. Eine Gleichtaktaussteuerung bis zur positiven Betriebsspannung ist jedoch unmöglich, da dazu das Sourcepotential des Differenzverstärkers über die positive Betriebsspannung ansteigen müsste. Ermöglicht wird ein Rail-to-Rail-Verstärker in dieser Schaltungstechnik durch den Einsatz von Mosfets, die an der negativen Aussteuerungsgrenze - wie bisher - selbstsperrend sind, aber an der positiven Aussteuerungsgrenze selbstleitend werden. Zur Verschiebung der Schwellenspannung nutzt man den - sonst meist störenden - Substrateffekt. Diese Methode wird in Abb. 5.21 gezeigt.

Bei der maximalen positiven Gleichtaktaussteuerung in Abb. 5.21b ist  $U_{BS} \approx 0$  und die Transistoren sind selbstleitend; dadurch bleibt für die Stromquelle noch ein Spannungsabfall von 0,3 V. Bei der maximalen negativen Gleichtaktspannung bewirkt die Bulk-Source-Spannung von *Ues* = 8,5 V gemäß Abschnitt 3.3.1 eine Verschiebung der Schwellenspannung auf <sup>4</sup>:

<sup>&</sup>lt;sup>4</sup> In der Praxis werden an dieser Stelle spezielle Mosfets mit einem verstärkten Substrateffekt eingesetzt. Deshalb gehen wir hier von einem Substratsteuerfaktor von  $\gamma = 0.8\sqrt{V}$  aus, der über dem sonst verwendeten Wert von  $y = 0.6\sqrt{V}$  liegt.

$$
U_{th} = U_{th,0} - \gamma (\sqrt{U_{inv} + U_{BS}} - \sqrt{U_{inv}})
$$
  
= 1 V - 0.8 $\sqrt{V}(\sqrt{0.6 V + 8.5 V} - \sqrt{0.6 V})$   
= 1 V - 1.8 V = -0.8 V

Im Arbeitspunkt ergibt sich damit eine Spannung  $U_{GS} = -1.5 \text{ V}$ , wie man in Abb. 5.21a erkennt. Dadurch bleibt für den Differenzverstärker eine Spannung von  $U_{DS} = -0.9$  V übrig, die ausreicht, um oberhalb der Abschnürspannung zu arbeiten:

$$
U_{DS} < U_{DS, ab} = U_{GS} - U_{th} = -1.5 \text{ V} + 0.8 \text{ V} = -0.7 \text{ V}
$$

Mit Bipolartransistoren lässt sich ein Rail-to-Rail-Differenzverstärker nicht so elegant realisieren. Hier muss man zwei komplementäre Single-Supply **-Differenzverstärkereinset-**Zen, von denen der eine bis zur positiven und der andere bis zur negativen Betriebsspannung aussteuerbar ist, und ihre Ausgangssignale kombinieren. Diese Methode zeigt Abb. 5.22. Der Differenzverstärker mit den pnp-Transistoren ist bis zur negativen Betriebsspannung aussteuerbar. Bei Gleichtaktspannungen in der Nähe der positiven Betriebsspannung sperrt er; in diesem Bereich arbeitet aber der parallelgeschaltete npn-Differenzverstärker. Die nachfolgenden Transistoren  $T_5$  bis  $T_8$  kombinieren die Ausgangssignale der Differenzverstärker, so dass alle bei Aussteuerung auftretenden Stromänderungen der Verstärkung zugute kommen: der Ausgangsstrom an den Kollektoren von  $T_6$ ,  $T_8$  beträgt  $4 \cdot I_a$ . Wenn einer der beiden Differenzverstäker bei Gleichtaktspannungen in der Nähe der Betriebs-Spannungen ausfallt. halbiert sich die Steilheit der Rail-to-Rail-Eingangsstufe und damit auch ihre Spannungsverstärkung. In einer gegengekoppelten Schaltung, bei der die Verstärkung durch die äußere Beschaltung bestimmt wird, macht sich dieser Effekt jedoch nicht bemerkbar.

Im Prinzip könnte man die Spannung *U2* als Ausgangsspannung des Operationsverstärkers verwenden. Die Transistoren  $T_9$  bis  $T_{12}$  bilden dann einen konventionellen komplementären Emitterfolger. Dabei würde sich aber kein Rail-to-Rail-Ausgang ergeben; die Aussteuerungsgrenzen würden um ca. 1 V unter den Betriebsspannungen liegen. Eine Rail-to-Rail-Endstufe lässt sich nur mit komplementären Transistoren realisieren, deren Emitter an den Betriebsspannungen angeschlossen sind. Durch den Betrieb in Emitterschaltung erzielt man eine Ausgangsaussteuerbarkeit, die bis dicht an die Betriebsspannungen reicht. Als minimalen Spannungsabfall erhält man in diesem Fall die Kollektor-Emitter-Sättigungsspannung  $U_{CE, sat}$  von  $T_{15}$  bzw.  $T_{16}$ , die bei kleinen Strömen nur wenige Millivolt beträgt.

Die Ansteuerung der beiden Endstufentransistoren ist allerdings schwieriger, denn sie muss

- einen konstanten Ruhestrom durch die Endstufentransistoren über den ganzen Aussteuerbereich gewährleisten,
- bei Aussteuerung oder Belastung des Ausgangs definiert den Strom durch den einen Transistor erhöhen und den durch den anderen erniedrigen;
- Ausgangsströme ermöglichen, die groß gegenüber dem Ruhestrom sind, also die Endstufentransistoren im AB-Betrieb betreiben.

Es gibt eine Reihe verschiedener Schaltungen, um die beiden Endstufentransistoren anzusteuern. Die in Abb. 5.22 dargestellte Schaltung arbeitet besonders zuverlässig und kommt außerdem ohne spezielle technologische Tricks aus: dadurch wird das Verständnis

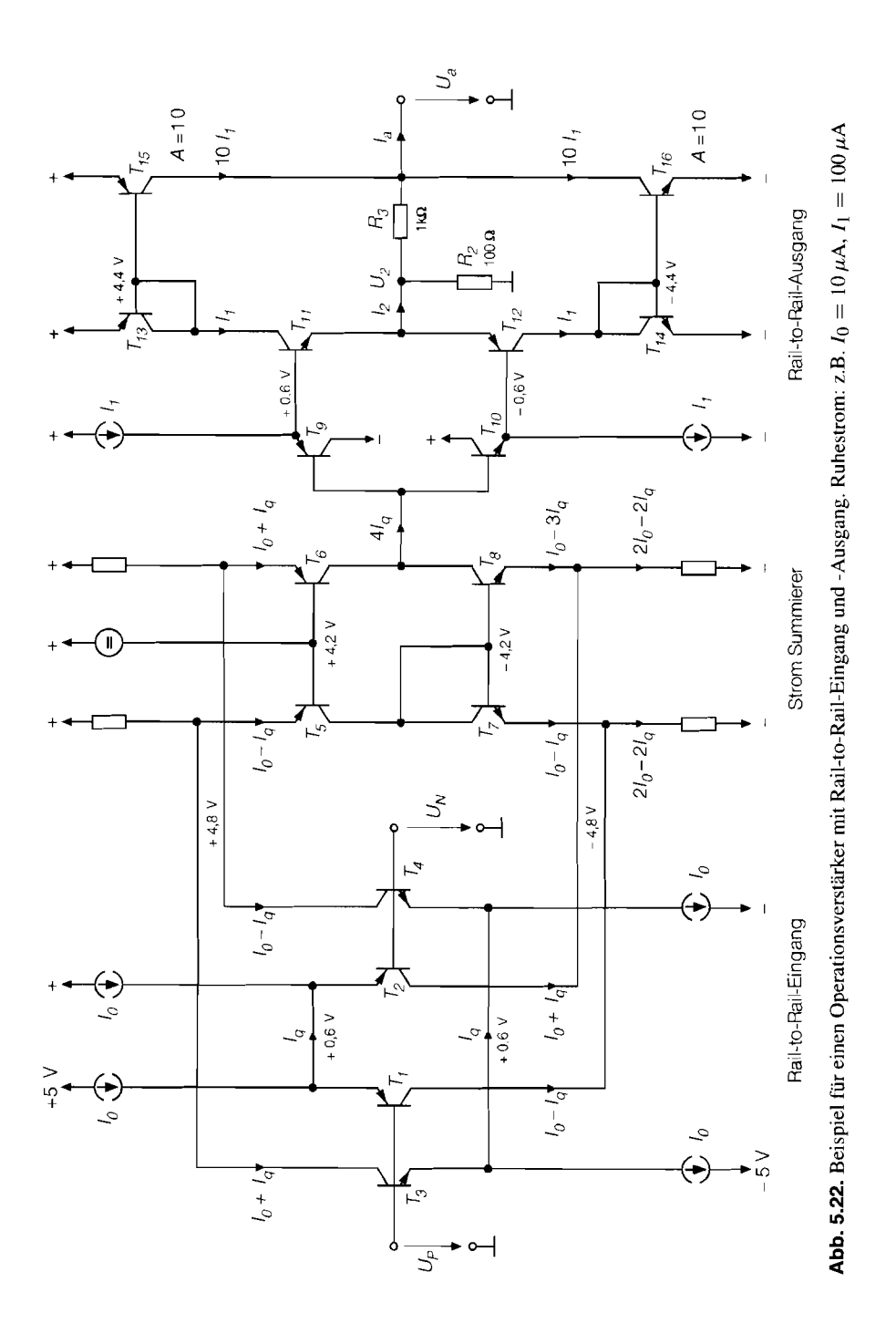

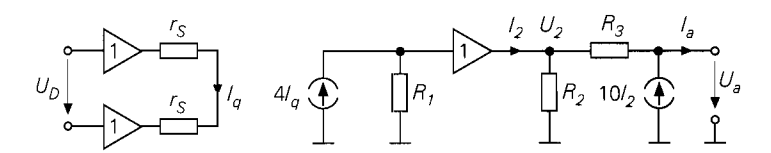

**Abb.** 5.23. Modell des **Rail-to-Rail-Operationsverstärkers** zur Analyse der Endstufe

erleichtert. Um die Endstufentransistoren  $T_{15}$ ,  $T_{16}$  definiert anzusteuern ergänzt man sie mit den Transistoren  $T_{13}$ ,  $T_{14}$  zu Stromspiegeln.

Zur Analyse der Endstufe gehen wir zunächst von dem Fall  $R_3 = \infty$  aus. Bei Aussteuerung des Spannungsfolgers  $T_9$  bis  $T_{12}$  mit einem positiven Signal fließt durch  $R_2$ ein Strom, der den Kollektorstrom von  $T_{11}$  vergrößert und den von  $T_{12}$  verkleinert. Die Stromdifferenz ist gleich dem durch  $R_2$  fließenden Strom. Das stimmt sogar für den Fall, dass der Strom durch  $R_2$  so groß ist, dass einer der beiden Transistoren sperrt. Aus diesem Grund ist der Ausgangsstrom der Endstufe proportional zum Strom durch  $R_2$ . Um große Ausgangsströme zu ermöglichen, haben wir den Endstufentransistoren in diesem Beispiel die zehnfache Fläche  $(A = 10)$  gegeben.

Die Rail-to-Rail-Endstufe besitzt wegen der Emitterschaltungen einen hohen Ausgangswiderstand, also einen Stromausgang. Um einen VV-Operationsverstärker mit niederohmigem Ausgang zu erhalten, wurde hier eine interne Spannungsgegenkopplung in der Endstufe mit den Widerständen  $R_2$  und  $R_3$  vorgesehen. Die Rail-to-Rail-Endstufe stellt einen CC-Operationsverstärker dar; im Zusammenhang werden diese Schaltungen in Abschnitt 5.5 behandelt.

Das Verhalten der Rail-to-Rail-Endstufe lässt sich am besten am Modell in Abb. 5.23 erklären. Die Verhältnisse sind deshalb etwas unübersichtlich weil die Endstufe eine stromgesteuerte Stromquelle darstellt, die eine Spannungsgegenkopplung besitzt. Zur Analyse der Schaltung kann man die Knotenregel auf die beiden Knoten der Endstufe anwenden:

$$
I_2 - \frac{U_2}{R_2} + \frac{U_a - U_2}{R_3} = 0 \tag{5.22}
$$

$$
\frac{U_2 - U_a}{R_3} + 10 I_2 - I_a = 0 \tag{5.23}
$$

Daraus folgt für  $I_a = 0$  die Leerlaufverstärkung der Endstufe:

$$
R_3
$$
aus folgt für  $I_a = 0$  die Leerlaufverstärkung der Endstufe:  

$$
U_a = \frac{11 R_2 + 10 R_3}{11 R_2} U_2 = \frac{111}{11} U_2 \approx 10 U_2
$$
für  $R_3 = 10 R_2$ 

Den Ausgangswiderstand erhält man für  $U_2 = 0$  aus (5.22) und (5.23):

$$
r_a = -\frac{U_a}{I_a} = \frac{1}{11} R_3 = \frac{1}{11} 1 \,\mathrm{k}\Omega \approx 100 \,\Omega
$$

Er ist also klein gegenüber dem Ausgangswiderstand der Endstufentransistoren, der hier  $r_{CE} = U_A/(10I_1) = 100 \text{ k}\Omega$  beträgt.

#### **5.2.6 Breitband-Operationsverstärker**

Bei Breitbandverstärkern soll eine einzige Verstärkerstufe die ganze Spannungsverstärkung bewirken, weil dann in der Regel keine Frequenzgangkorrektur erforderlich ist, die die

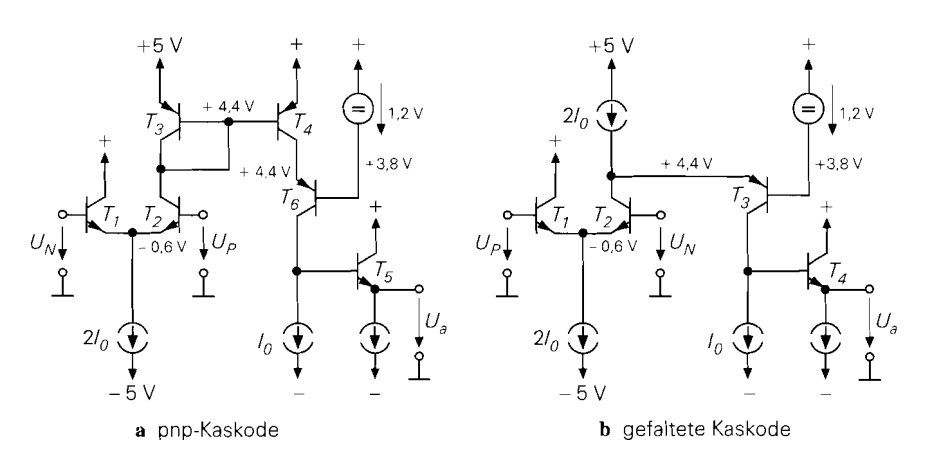

**Abb.** 5.24. Kaskodeschaltung zur Erhöhung der Differenzverstärkung

Bandbreite beeinträchtigen würde. Allerdings ist die maximale Verstärkung, die sich mit einem Bipolartransistor erreichen lässt, beschränkt:

$$
A_D = \mu = S r_{CE} = \frac{I_C}{U_T} \cdot \frac{U_A}{I_C} = \frac{U_A}{U_T} = \frac{100 \,\text{V}}{26 \,\text{mV}} \approx 4000
$$

Das ist selbst für einen Breitband-Operationsverstärker zu wenig. Höhere Spannungsverstärkungen lassen sich erzielen, indem man den Innenwiderstand über  $r_{CE}$  hinaus vergrößert. Das ist mit einer Kaskodeschaltung gemäß Abb. 5.24a möglich. Der im Vergleich zu Abb. 5.11 zusätzliche Transistor  $T_6$  bildet zusammen mit  $T_4$  eine Kaskodeschaltung. Ihr Ausgangswiderstand wurde bereits in Abschnitt 4.1.1 auf S. 297 ermittelt; er hat gemäß (4.23) den Wert  $r_a = \beta_{CE}$ . Der Ausgangswiderstand ist demnach um die Stromverstärkung  $\beta$  größer als bei einem einzelnen Transistor. Daher beträgt die Leerlaufverstärkung der Kaskodeschaltung mit  $\beta = 100$ :

$$
A_D = \beta S r_{CE} = \beta \mu = \frac{U_A}{U_T} = \beta \frac{100 \text{ V}}{26 \text{ mV}} \approx 400.000
$$

Auf diese Weise ist es also möglich, mit einer einzigen Verstärkerstufe einen guten Operationsverstärker zu bauen. Die Schaltung in Abb. 5.24a lässt sich vereinfachen, indem man den Stromspiegel weglässt. Dadurch eliminiert man in Abb. 5.24b die durch den Stromspiegel bedingte Phasenverschiebung ohne die Spannungsverstärkung zu beeinträchtigen. Lediglich das Vorzeichen ändert sich; das lässt sich aber durch Vertauschen der Eingänge kompensieren.

Die praktische Ausführung dieses Prinzips zeigt Abb. 5.25. Damit die Schaltung symmetrisch wird, nutzt man beide Ausgangssignale des Differenzverstärkers und führt sie über den Stromspiegel T7, Tg zusammen. Um dabei den hohen Innenwiderstand am Kollektor von T4 nicht zu verlieren, wurde ein Kaskode-Stromspiegel gemäß Abb. 4.27 eingesetzt; dadurch beträgt sein Ausgangswiderstand ebenfalls  $\beta r_{CE}$ .

Da der Hochimpedanzknoten (Kollektor von  $T_4$ ) der Schaltung wegen der Kaskodeschaltungen extrem hochohmig ist, reicht ein einfacher Emitterfolger als Impedanzwandler nicht aus. Die Emitterfolger  $T_9$  und  $T_{10}$  bewirken nicht nur eine zusätzliche Impedanzwandlung, sondern gleichzeitig die erforderliche Vorspannungerzeugung für den komplementären Emitterfolger  $T_{11}$  und  $T_{12}$ .

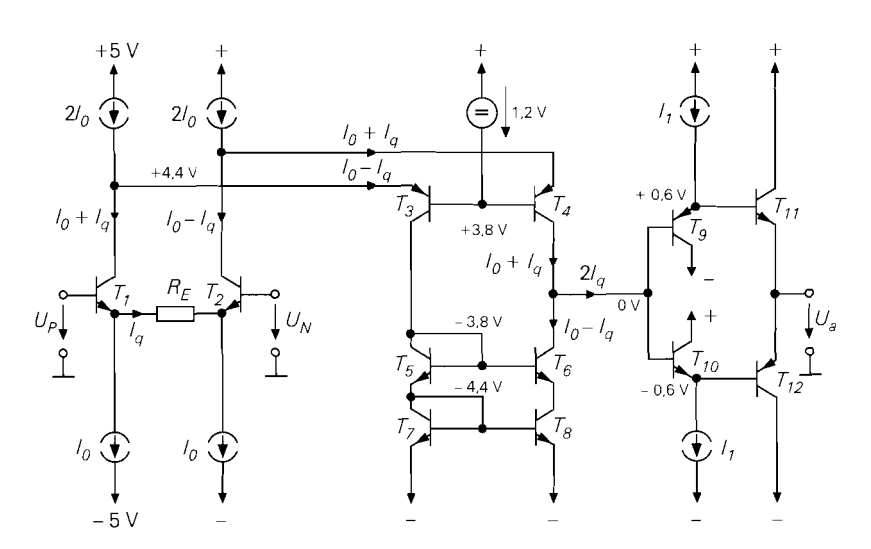

**Abb. 5.25.** Operationsverstärker mit komplenientärem Kaskode-Differenzverstärker (folded cascode). Nach diesem Prinzip arbeiten z.B. der AD797 von Analog Devices, der OP640 von Burr Brown und der LTI 363 von Linear Technology

Zur Berechnung der Spannungsverstärkung kann man das Modell in Abb. 5.26 heranziehen. Die maximale Spannungsverstärkung ergibt sich für  $R_E = 0$ . Dann fließt im Eingangsdifferenzverstärker ein Strom

$$
I_q = \frac{U_D}{2 r_S} = \frac{I_0}{2 U_T} U_D
$$

Dieser Strom bewirkt an dem Hochimpedanzknoten der Schaltung, der hier durch  $R_2 =$ *ßrCE/2* repräsentiert wird, den Spannungsabfall

$$
U_a = 2 I_q R_2 = \frac{I_0}{U_T} \frac{\beta}{2} \frac{U_A}{I_0} U_D = \frac{\beta}{2} \frac{U_A}{U_T} U_D \stackrel{U_A = 100 \text{ V}}{=} 2 \cdot 10^5 U_D
$$

Die Differenzverstärkung beträgt also  $A_D = 2 \cdot 10^5$ . Mit dem Emitterwiderstand  $R_E$ lässt sich die Steilheit des Differenzverstärkers reduzieren und damit auch die Spannungsverstärkung. Der Vorteil ist, dass sich dadurch die Bandbreite der Eingangsstufe erhöht und die Schwingneigung der gegengekoppelten Schaltung reduziert.

Voraussetzung für gute Hochfrequenz-Operationsverstärker ist die Herstellung von pnp-Transistoren mit guten Hochfrequenzeigenschaften, die denen der npn-Transistoren

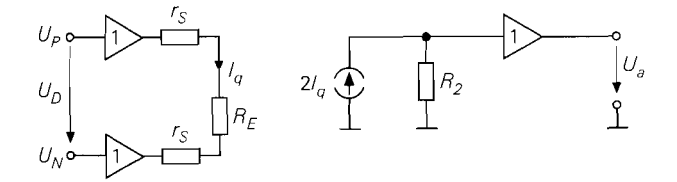

**Abb. 5.26.** Modell für den Operationsverstärker in Abb. 5.25 zur Berechnung der Differenzverstärkung
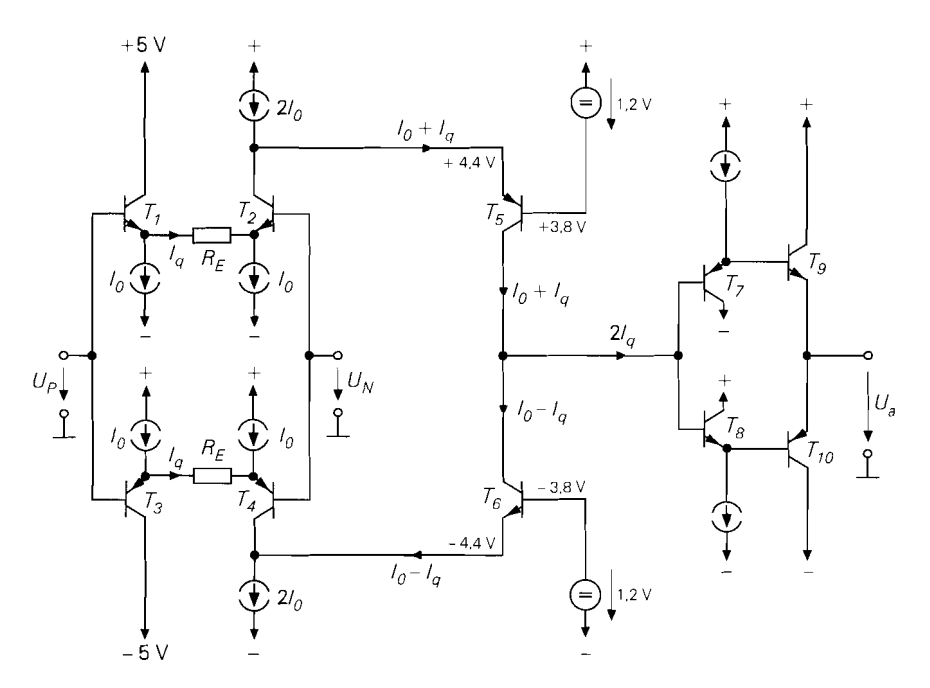

**Abb.** 5.27. Gegentakt-Operationsverstärker. Nach diesem Prinzip arbeiten z.B. der EL2038 von Elantec und der HFA0001 von Harris

möglichst entsprechen. Deshalb setzen die hier gezeigten Schaltungen vertikale pnp-Transistoren in p-Wannen voraus, deren Herstellungsprozess teuer ist.

Um sicherzustellen, dass die Anstiegs- und Abfallflanken eines Signals gleich steil werden, kann man das Prinzip des Gegentaktbetreibs anwenden, bei dem der Verstärker aus gegensinnig gesteuerten Transistoren besteht, so dass sowohl bei der positiven als auch bei der negativen Flanke jeweils in einer Hälfte der Schaltung eine Stromzunahme erfolgt. Um dieses Prinzip auf Breitbandverstärker anzuwenden, kann man die Schaltung in Abb. 5.25b symmetrisch ergänzen und gelangt dann zu dem Gegentakt-operationsverstärker in Abb. 5.27.

Im Ruhezustand fließt durch die Transistoren  $T_5$  und  $T_6$  derselbe Strom  $I_0$ . Legt man eine positive Differenzspannung *UD* an, nimmt der Kollektorstrom von *Ts* um *I,* zu, während der von  $T_6$  um denselben Betrag abnimmt. Daher ist der Strom  $I_q = U_D/R_E$ hier genauso groß wie in der vorhergehenden Schaltung in Abb. 5.25

Ein Problem, das allen bisher behandelten Schaltungen anhaftet, ist der konstante Emitterstrom des Eingangsdifferenzverstärkers, denn dies ist der maximale Strom  $I_{q, max} = I_0$ , mit dem die Schaltkapazitäten am Hochimpedanzknoten umgeladen werden können. Man kann die Ruheströme natürlich entsprechend groß wählen, aber dadurch erhöht sich die Verlustleistung des Operationsverstärkers. Die Qualität eines Schaltungskonzepts zeigt sich aber daran, ob es gelingt, trotz kleiner Ruheströme eine hohe Bandbreite zu erreichen. Gut sind daher Schaltungen, die selbst bei kleinen Ruheströmen große Umladeströme liefern können. Bei komplementären Emitterfolgern ist dieses Prinzip in Form des **AB-**Betriebs üblich. Ein nennenswerter Fortschritt der Breitbandverstärkertechnik besteht in der Entwicklung eines Differenzverstärkers, der für den AB-Betrieb geeignet ist.

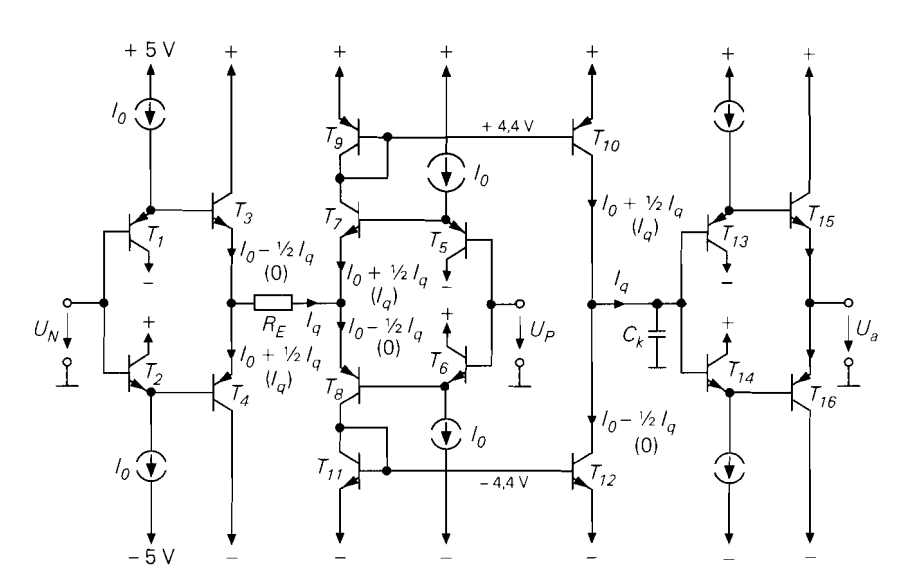

**Abb. 5.28.** Operationsverstärker mit Gegentakt-Differenzverstärker im AB-Betrieb *(current on demand).* In Klammem sind die Verhältnisse für große Ströme *Iq* > *I0* eingetragen. Nach diesem Prinzip arbeiten 2.B. die Typen OP 467 von Analog Devices, LT1352 von Linear Technology und LM7171 von National.

Ein Operationsverstärker mit einem Differenzverstärker im AB-Betrieb am Eingang ist in Abb. 5.28 dargestellt. Die Transistoren  $T_1$  bis  $T_8$  bilden zwei Spannungsfolger, die über den Widerstand *RE* verbunden sind; sie bilden den Differenzverstärker. Der Emitterstrom *Iq* ist hier nicht begrenzt; er wächst kontinuierlich mit der Eingangsspannungsdifferenz. Die Ausgangssignale werden über die Stromspiegel *T*<sub>9</sub>, *T*<sub>11</sub> bzw. *T*<sub>10</sub>, *T*<sub>12</sub> ausgekoppelt. Wenn der Strom  $I_q > I_0$  ist, wird der ganze Strom über den oberen Signalpfad übertragen, siehe Abb. 5.28. Aus diesem Grund lässt sich die Kapazität  $C_k$  an dem Hochimpedanzknoten mit großen Eingangsspannungsdifferenzen nahezu beliebig schnell umladen. Die bei allen bisher beschriebenen Operationsverstärkern auftretende Slew-Rate Begrenzung (s. Abschnitt 5.2.7) gibt es hier praktisch nicht.

Die Funktionsweise des Verstärkers soll an dem Modell in Abb. 5.29 erklärt werden. Die Spannungsfolger an den Eingängen sind über den Widerstand *RE* gekoppelt. in Reihe liegen die beiden Ausgangswiderstände *rs.* Damit erhält man

$$
I_q = \frac{U_D}{R_E + 2r_S}
$$

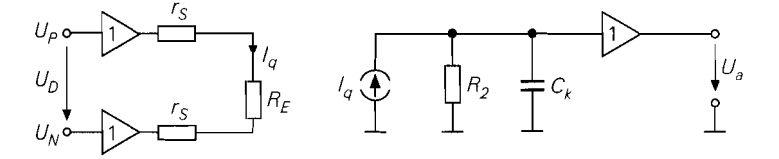

**Abb. 5.29.** Modell zur Erklärung der Funktionsweise des Operationsverstärkers in Abb. 5.28

Dieser Strom wird an den Ausgang gespiegelt und verursacht am Widerstand  $R_2$ , der die Parallelschaltung aller am Ausgang des Stromspiegels auftretenden Impedanzen repräsentiert. einen Spannungsabfall:

$$
U_a = I_q R_2 = \frac{U_D R_2}{R_E + 2r_S}
$$

Dieser wird über einen Spannungsfolger an den Ausgang übertragen. Die Differenzverstärkung der Schaltung beträgt also:

$$
A_D = \frac{U_a}{U_D} = \frac{R_2}{R_E + 2r_S} = \frac{R_2}{R_E, \text{ges}}
$$

Die größte Spannungsverstärkung ergibt sich, wenn mit  $R_E = 0$ :

$$
A_D = \frac{1}{2} \frac{R_2}{r_S} = \frac{1}{2} \frac{I_C}{U_T} \frac{1}{2} \frac{U_A}{I_C} = \frac{1}{4} \frac{U_A}{U_T} = \frac{1}{4} \mu \approx 1000
$$

Eine höhere Spannungsverstärkung kann man auch bei einer einfachen Emitterschaltung  $(T_{10}, T_{12})$  nicht erwarten. Sie lässt sich auch hier nennenswert erhöhen, indem man kaskadierte Stromspiegel wie in Abb. 5.25 einsetzt, da dadurch der Innenwiderstand am Hochimpedanzpunkt um die Stromverstärkung  $\beta$  ansteigt.

Es ist zwar etwas ungewöhnlich, einen Differenzverstärker aus zwei Spannungsfolgern aufzubauen und das Ausgangssignal mit zwei komplementären Stromspiegeln auszukoppeln, aber diese Anordnung ist auch an anderen Stellen nützlich: z.B. bei der Rail-to-Rail-Endstufe in Abb. 5.22.

Man kann die Funktion der Spannungsfolger in Abb. 5.28 auch noch anders deuten: Die Transistoren *T3, T7* bilden einen npn-Differenzverstärker, die Transistoren *T4, T8*  bilden einen pnp-Differenzverstärker, deren Eingänge parallel geschaltet sind. Dann erkennt man die Verwandtschaft zu dem Gegentakt-Operationsverstärker in Abb. 5.27. In beiden Schaltungen erzeugt man mit komplementären Differenzverstärkern gegenphasige Ausgangssignale, die in der nachfolgenden Stufe verstärkt werden. Bei der Schaltung in Abb. 5.27 ist der Ausgangsstrom eines Differenzverstärkers jedoch auf  $2 \cdot I_0$  beschränkt. Deshalb stört hier auch die komplementäre Kaskodeschaltung nicht, deren Strom ebenfalls auf 2 . lo begrenzt ist. Bei dem Operationsverstärker in Abb. 5.28 ist der Strom jedoch nicht beschränkt; deshalb muss man hier unbedingt Stromspiegel einsetzen; sonst würde man den Vorteil der unbegrenzten Ausgangsströme des Differenzverstärkers verlieren.

# **5.2.7 Frequenzgang-Korrektur**

# **Grundlagen**

Wenn man einen Operationsverstärker als Verstärker betreibt, muss die Rückkopplung wie in Abb. 5.30 dargestellt - immer vom Ausgang zum invertierenden Eingang führen, damit sich eine Gegenkopplung ergibt. Mitkopplungen sind hier unerwünscht, weil sich dabei Oszillatoren oder Kippschaltungen ergeben.

Operationsverstärker wie der 741 in Abb. 5.14 sind mehrstufige Verstärker, wobei jede Stufe Tiefpassverhalten zeigt. Das Modell in Abb. 5.3 1 zeigt die wichtigsten Tiefpässe des Verstärkers. Die niedrigste Grenzfrequenz mit  $f_{g1} = 10$  kHz besitzt der Differenzverstärker, weil er mit sehr kleinen Strömen betrieben wird und weil der effektive Widerstand

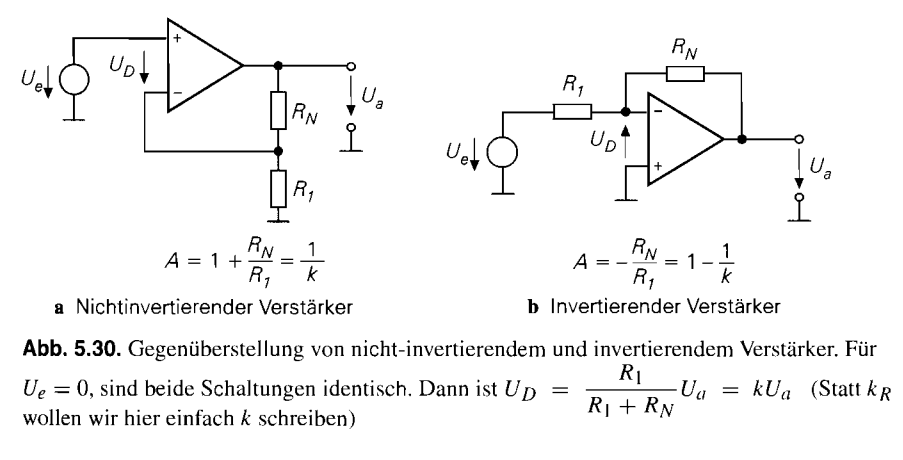

**Abb. 5.30.** Gegenüberstellung von nicht-invertierendem und invertierendem Verstärker. Für  $\overline{R}_0 = 0$ , sind behaviors can always in definition. Dannel as  $\overline{C}_D = \frac{R_1 + R_N}{R_1 + R_N}$ 

am Kollektor sehr hoch ist. Die Grenzfrequenz der zweiten Verstärkerstufe ist wegen der größeren Ströme deutlich höher und beträgt  $f_{g2} = 100$  kHz. In billigen Technologien sind die pnp-Transistoren viel schlechter als die npn-Typen; deshalb bewirken die pnp-Transistoren einen 3. Tiefpass mit einer Grenzfrequenz von  $f_{g3} = 1$  MHz [5.11].

Mit jedem Tiefpass ist oberhalb der Grenzfrequenz eine Abnahme der Verstärkung um 20d B / Dekade und eine zusätzliche Phasennachteilung verbunden, die bei der Grenzfrequenz 45" beträgt und darüber bis auf 90" anwächst, wie es in Abschnitt 29.3.1 auf S. 1533 beschrieben ist. Das resultierende Bode-Diagramm ist in Abb. 5.32 dargestellt. Man erkennt bei  $f_{g1}$  den Beginn der Verstärkungsabnahme um 20d B/Dekade und eine Phasenverschiebung von 45°. Ab der Frequenz  $f_{g2}$  sinkt der Betrag um 40d B/Dekade und die Phasenverschiebung beträgt bereits 135°, die sich aus 90° vom 1. Tiefpass und 45° vom 2. Tiefpass zusammensetzt. Durch den 3. Tiefpass nimmt die Verstärkung oberhalb von  $f_{g3}$  mit  $-60$ d B / Dekade ab und die Phasenverschiebung wächst asymptotisch auf  $-270^{\circ}$ . Bei einer Frequenz von (hier)  $f_{180} = 300 \text{ kHz}$  durchläuft sie den Wert  $-180^{\circ}$ . Hier vertauscht sich also die Funktion der Eingänge und die Gegenkopplung wird zur Mitkopplung [5.5].

Ob die Schaltung bei dieser Frequenz schwingt, hängt davon ab, ob die Schwingbedingung

$$
\underline{g} = \underline{k} \underline{A}_D \equiv 1 \implies \begin{cases} |\underline{g}| = |\underline{k}| |\underline{A}_D| \equiv 1 & \text{Amplitudenbedingung} \\ \phi(\underline{k} \underline{A}_D) \equiv 0^\circ, 360^\circ, \dots & \text{Phasenbedingung} \end{cases} \tag{5.24}
$$

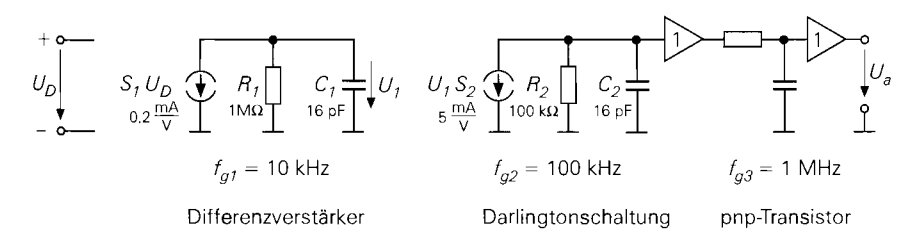

**Abb. 5.31.** Die **3** wichtigsten Grenzfrequenzen in einem Operationsverstärker der 741-Klasse

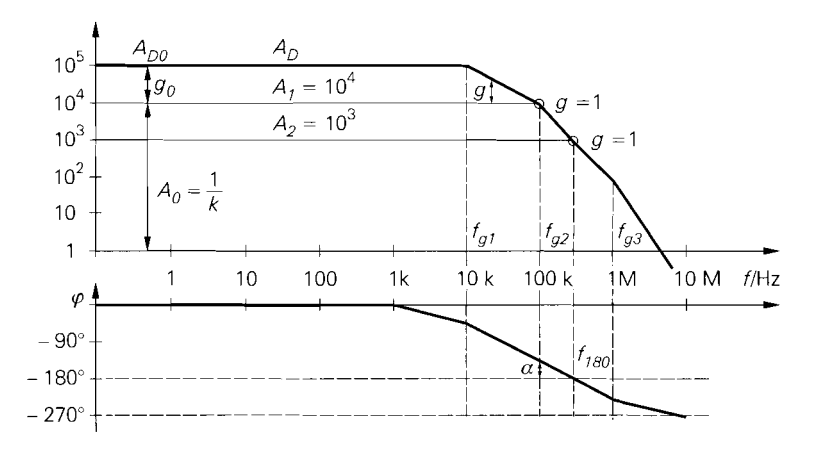

**Abb.** 5.32. Bode-Diagramm eines unkorrigierten Operationsverstärkers der 741-Klasse

erfüllt ist. Sie besteht aus zwei Teilen: der Amplituden- und der Phasenbedingung. Nur, wenn beide erfüllt sind, gibt es eine Schwingung mit konstanter Amplitude. Dieser Fall ergibt sich in Abb. 5.32, wenn man den Verstärker auf die Verstärkung  $A_2 = 1000$  gegenkoppelt. Dann ist bei der Frequenz  $f_{180}$  die Schleifenverstärkung  $|k||A_D| = 1$ . Die Schleifenverstärkung lässt sich im Bode-Diagramm direkt ablesen. Wegen  $g = kA_D = A_D/A$ ist in der logarithmischen Darstellung  $lg g = lg A_D - lg A$ , die (logarithmische) Schleifenverstärkung also gleich dem Abstand zwischen Differenzverstärkung und gegengekoppelter Verstärkung **5.** Man erkennt in Abb. 5.32, dass dieser Abstand mit zunehmender Frequenz abnimmt und am Schnittpunkt mit der eingestellten Verstärkung Null wird; an diesen Punkten ist also  $g = 1$ .

Ist bei erfüllter Phasenbedingung  $kA_D > 1$ , entsteht eine Schwingung mit ansteigender Amplitude. Die Schwingungsamplitude wächst in diesem Fall bis der Verstärker übersteuert wird. Ist  $kA_D < 1$ , erhält man eine gedämpfte Schwingung. Dies ist der einzig interessante Fall für einen Verstärker. Er tritt in unserem Beispiel ein, wenn die durch Gegenkopplung eingestellte Verstärkung größer als 1000 ist z.B.  $A_1 = 10.000$ . Bei der Frequenz  $f_{180}$  ist dann  $g = kA_D = 1/10$ ; die Schleifenverstärkung liegt also um einen Faktor 10 unter dem Schwingfall. Man spricht deshalb auch von einer *Verstärkungsreserve* von 10; das bedeutet: man kann die Schleifenverstärkung noch um einen Faktor 10 erhöhen. bevor eine ungedämpfte Schwingung einsetzt.

Gebräuchlicher ist es, bei erfüllter Amplitudenbedingung  $g = kA_D = 1$  anzugeben, wie groß der Abstand der Phasenverschiebung zu  $-180^\circ$  ist. Die Größe

$$
\alpha = 180^\circ - \varphi(f_k) \tag{5.25}
$$

bezeichnet man als die *Phasenreserve oder Phasenspielrautn.* Sie gibt an, um welchen Winkel die Phasenverschiebung noch zunehmen darf, bevor eine ungedämpfte Schwingung einsetzt. Darin ist *fk* die *kritische Frequenz,* bei der die Amplitudenbedingung erfüllt ist. Sie ist im Bodediagramm in Abb. 5.32 mit Kreisen markiert.

Die Phasenreserve ist eine besonders nützliche Größe, um die Dämpfung und die Schwingneigung eines Systems zu beurteilen. In Abb. 5.33 sind die Einschwingvorgänge

<sup>&</sup>lt;sup>5</sup> In dieser Kurzschreibweise ist  $g = |g|$  und  $A = |\underline{A}|$ 

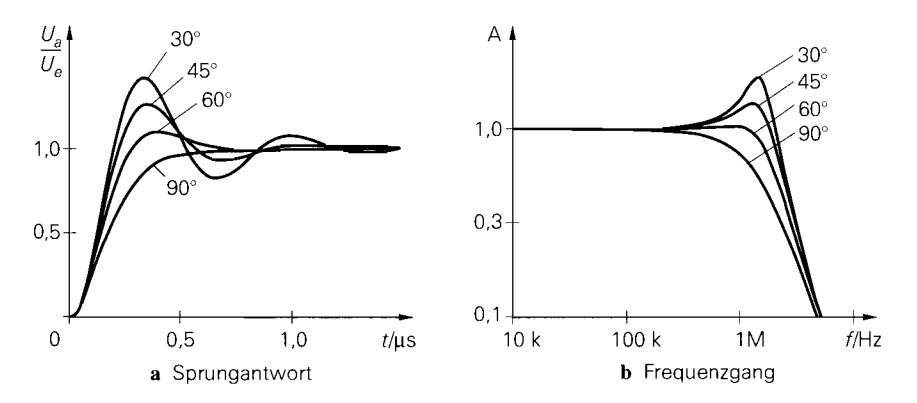

**Abb. 5.33.** Sprungantwort und Frequenzgang für verschiedene Phasenreserven  $\alpha$ . Ein Uberschwingen im Zeitbereich korrespondiert mit einer Überhöhung im Frequenzbereich.

für verschiedene Phasenreserven dargestellt und daneben die korrespondierenden Frequenzgänge. Man erkennt, dass sich mit abnehmender Phasenreserve eine schwächere Dämpfung der Sprungantwort und eine zunehmende Überhöhung des Frequenzgangs ergibt. Bei 90° Phasenreserve liegt der aperiodische Grenzfall vor: hier gibt es kein Überschwingen, die Anstiegszeit ist hier jedoch deutlich größer und die Bandbreite ist stark reduziert. Bei einer Phasenreserve von  $\alpha = 60^{\circ}$  ergibt sich sowohl im Zeit- als auch im Frequenzbereich ein besonders günstiges Verhalten.

Zur Erklärung der Frequenzgangkorrektur gehen wir im folgenden aber nicht von  $\alpha = 60^{\circ}$  aus, sondern von dem einfacheren Fall  $\alpha = 45^{\circ}$ . Dann fällt nämlich die kritische Frequenz  $f_k$ , bei der die Amplitudenbedingung  $|g| = 1$  erfüllt ist, mit der zweiten Grenzfrequenz, bei der die Phasenreserve 45" beträgt, zusammen. Da die Verstärkung des Operationsverstärkers im Frequenzbereich zwischen  $f_{g1}$  und  $f_{g2}$  umgekehrt proportional zur Frequenz ist, gilt:

$$
f_{g1} = \frac{f_{g2}}{g_0} \tag{5.26}
$$

diesen Zusammenhang erkennt man auch in Abb. 5.32. Daraus folgt die Regel für die Frequenzgangkorrektur:

# Die erste Grenzfrequenz muss um die Schleifenverstärkung g<sub>0</sub> unter der zweiten *GrenSrequenz liegen.*

Um einen Phasenspielraum von  $\alpha = 60^{\circ}$  zu erhalten, muss man die erste Grenzfrequenz nochmal halbieren.

Bei dem in Abb. 5.32 dargestellten Bode-Diagramm des unkorrigierten Verstärkers ergibt sich eine Phasenreserve von 45" bei einer Verstärkung von *Ai* = 10.000. Bei stärkerer Gegenkopplung reduziert sich die Phasenreserve. Wenn man die Verstärkung bis auf *A2* = 1.000 reduziert, schwingt der Verstärker von selbst, da dann die Phasenreserve **<sup>L</sup>**0 ist. Ein unkorrigierter Verstärker lässt sich also nur schwach gegenkoppeln, da er sonst schwingt.

1 schwingt.

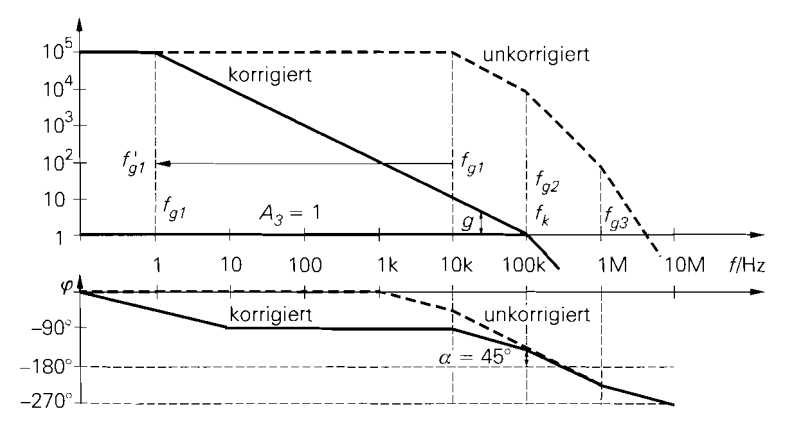

**Abb.** 5.34. Bode-Diagramm eines Operationsverstärkers der 741 -Klasse mit universeller Frequenzgangkorrektur

#### **Universelle Frequenzgang-Korrektur**

Bei der universellen Frequenzgang-Korrektur modifiziert man den Frequenzgang so, dass der Verstärker selbst bei voller Gegenkopplung  $A_3 = 1$  noch stabil ist. Damit sich eine Phasenreserve von 45° ergibt, muss die Verstärkung bei  $f_{g2}$  auf  $A_D = 1$  abgefallen sein, in diesem Fall ist die zweite Grenzfrequenz also gleich der Transitfrequenz, die durch *An* = 1 definiert ist. Aus *(5.26)* folgt dann

$$
f_{g1} = \frac{f_{g2}}{g_0} = \frac{f_T}{A_{D0}} = \frac{100 \text{ kHz}}{10^5} = 1 \text{ Hz}
$$

Dieser Fall ist in Abb. 5.34 dargestellt. Um die Grenzfrequenz  $f_1$  von 10 kHz auf 1 Hz zu erniedrigen, muss man die frequenzbestimmende Kapazität  $C_1$  in Abb. 5.31 von 16 pF auf 160 nF erhöhen. Eine so große Kapazität lässt sich in integrierten Schaltungen nicht realisieren; man muss sie entweder extern anschließen oder ihren Wert durch schaltungstechnische Tricks so weit reduzieren, dass eine Integration möglich wird. Allgemein lässt sich die Korrekturkapazität aus der Bedingung <sup>80</sup> <sup>*AD0*</sup><br>
8er Fall ist in Abb. 5.34 dar<br>
rrniedrigen, muss man die fr<br>
160 nF erhöhen. Eine so greisieren; man muss sie entwe<br>
mische Tricks so weit reduz<br>
die Korrekturkapazität aus<br>  $f_{g1} = \frac{1}{2\pi R_1 C_1} = \frac{f_T}{A_{D0$ 

$$
f_{g1} = \frac{1}{2\pi R_1 C_1} = \frac{f_T}{A_{D0}} \text{ und } A_{D0} = S_1 R_1 S_2 R_2 \qquad (5.27)
$$

berechnen:

$$
C_1 = \frac{A_{D0}}{2\pi R_1 f_T} = \frac{S_1 S_2 R_2}{2\pi f_T} = \frac{0.2 \frac{\text{mA}}{\text{V}} \cdot 5 \frac{\text{mA}}{\text{V}} \cdot 100 \text{ k}\Omega}{2\pi \cdot 100 \text{ kHz}} = 160 \text{ nF}
$$

Durch die Frequenzgangkorrektur reduziert man also nicht die Phasenverschiebung, sondern die Verstärkung, wie Abb. *5.34* zeigt. Dadurch verlagert sich die kritische Frequenz  $f_k$  in einen Bereich mit geringerer Phasenverschiebung.

#### **Pole-Splitting**

Beim Pole-Splitting wird der Miller-Effekt genutzt, um die Korrekturkapazität auf einen integrierbaren Wert zu reduzieren. Bei der Emitterschaltung stellt die Kollektor-Basis-

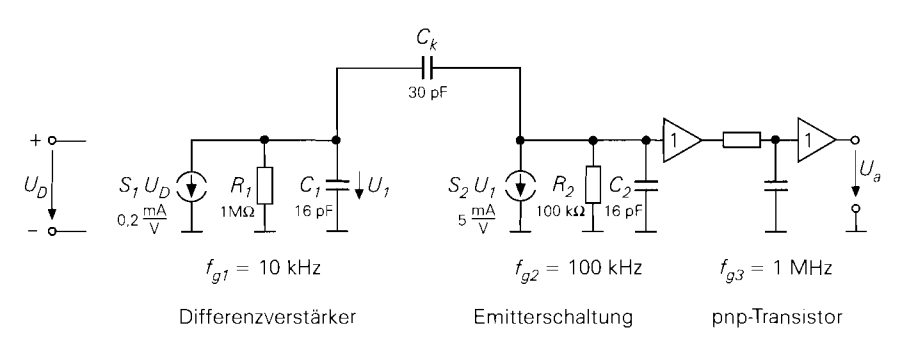

**Abb. 5.35.** Frequenzgangkorrektur mit Miller-Kondensator

Kapazität die Miller-Kapazität dar. Sie verursacht eine besonders starke Reduktion der Bandbreite, da sie wie ein um die Spannungsverstärkung vergrößerter Kondensator am Eingang wirkt (siehe Kap. 2.4.1 auf S. 128). Dieser sonst nachteilige Effekt lässt sich hier vorteilhaft nutzen, um mit einer kleineren Korrekturkapazität auszukommen. Der Miller-Kondensator ist in dem Modell in Abb. 5.35 eingezeichnet. Bei einer Spannungsverstärkung von 500 ist dann ein Kondensator von lediglich  $160 \text{ nF}/500 = 320 \text{ pF}$  erforderlich.

Die Ausnutzung des Miller-Effekts bringt noch einen zweiten Vorteil mit sich: da der Miller-Kondensator eine Spannungsgegenkopplung bewirkt, reduziert sich der Ausgangswiderstand der Verstärkerstufe. Dadurch wird in unserem Beispiel die Grenzfrequenz  $f_{g2}$ von 100 kHz auf einen Wert von 10 MHz erhöht; sie liegt dann über der 3. Grenzfrequenz des Operationsverstärkers von I MHz. Dies ist ein besonders günstiger Fall, bei dem es gelingt, eine Grenzfrequenz der Schaltung zu erhöhen. Aus diesem Grund kann jetzt

$$
f_{g1} = \frac{f_{g3}}{g_0} = \frac{f_{g3}}{A_{D0}} = \frac{1 \text{ MHz}}{10^5} = 10 \text{ Hz}
$$

um einen Faktor 10 höher gewählt werden. Dies zeigt auch das Bode-Diagramm in Abb. 5.36. Die dazu erforderliche Korrekturkapazität ist um den Faktor 10 kleiner und beträgt lediglich  $C_k \approx 30$  pF. Dies ist ein Wert, der sich gut in integrierten Schaltungen realisieren lässt; er ist in Abb. 5.14 bereits eingezeichnet.

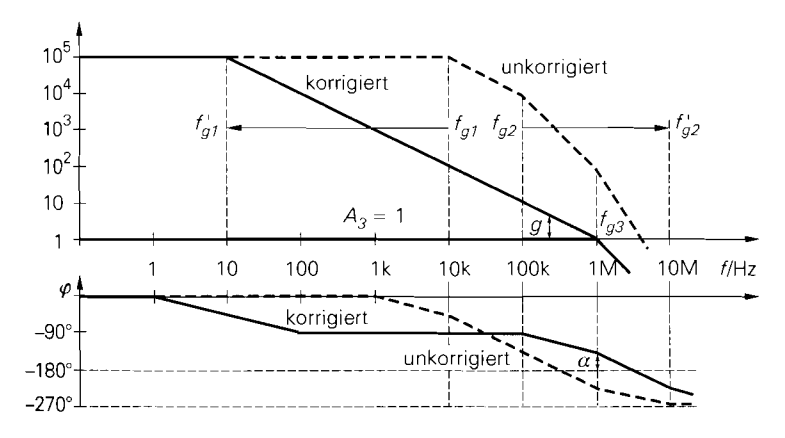

**Abb. 5.36.** Frequenzgangkorrektur mit Pole-Splitting 3

Die hier angewandte Methode, eine Grenzrequenz ( $f_{g1}$ ) zu erniedrigen und gleichzeitig eine andere ( $f_{g2}$ ) zu erhöhen, also die beiden Grenzfrequenzen auseinanderzuschieben, nennt man pole splitting.

Allgemein lässt sich die Korrekturkapazität berechnen, wenn man berücksichtigt, dass hier eine Kapazität  $A_2C_k$  zu  $C_1$  parallel liegt:

$$
f_{g1} = \frac{1}{2\pi R_1 (C_1 + S_2 R_2 C_k)} \approx \frac{1}{2\pi R_1 S_2 R_2 C_k} = \frac{f_T}{A_{D0}}
$$

Daraus folgt:

$$
C_k = \frac{A_{D0}}{2\pi R_1 S_2 R_2 f_T} = \frac{S_1 R_1 S_2 R_2}{2\pi R_1 S_2 R_2 f_T} = \frac{S_1}{2\pi f_T}
$$
(5.28)

Die Steilheit S<sub>1</sub> lässt sich aus dem Konstantstrom des Differenzverstärker berechnen, wenn man berücksichtigt, dass die Steilheit eines Differenzverstärkers halb so groß ist wie die der Transistoren:

$$
C_k = \frac{I_0/2}{2\pi U_T f_T} = \frac{I_0}{4\pi U_T f_T} = \frac{10 \,\mu\text{A}}{4\pi \cdot 26 \,\text{mV} \cdot 1 \,\text{MHz}} = 30 \,\text{pF}
$$

# **Angepasste Frequenzgangkorrektur**

Es ist bequem, mit universell korrigierten Verstärken zu arbeiten, weil man sich dann nicht um die Frequenzgangkorrektur kümmern muss. Sie besitzen für alle äußeren Beschaltungen ein gutes Einschwingverhalten und sind stabil, solange die Gegenkopplung keine nennenswerte zusätzliche Phasennachteilung verursacht. Man verschenkt allerdings Bandbreite, wenn man damit Verstärkungen realisiert, die größer als 1 sind. Dieser Nachteil lässt sich mit der angepassten Frequenzgangkorrektur vermeiden. Gemäß (5.26) ergibt sich bei einer Verstärkung  $A_0 = 10$ : tungen ein gutes Einschwingvernahen und sind stabit, solange<br>
nennenswerte zusätzliche Phasennachteilung verursacht. Man<br>
breite, wenn man damit Verstärkungen realisiert, die größer als<br>
sist sich mit der angepassten Freq

$$
f_{g1} = \frac{f_{g3}}{g_0} = \frac{f_{g3}}{kA_{D0}} = \frac{f_{g3}}{A_{D0}}A_0 = \frac{1 \text{ MHz}}{10^5} 10 = 100 \text{ Hz}
$$

Die 1. Grenzfrequenz kann hier also um die Verstärkung Ao höher gewählt werden als bei der universellen Korrektur. Die Grenzfrequenz des gegengekoppelten Verstärkers ist dann konstant gleich der 2. Grenzfrequenz, wie man in Abb. 5.37 erkennt. Die Phasenreserve beträgt jeweils 45". Bei der universellen Frequenzgangkorrektur ist dagegen das Verstärkungs-Bandbreite-Produkt konstant, d.h. die Bandbreite nimmt mit zunehmender Verstärkung ab.

Die angepasste Frequenzgangkorrektur ist bei Operationsverstärkern der 741-Klasse allerdings nur bis zu einer Grenzfrequenz von  $f_{g1} = 100$  Hz möglich; das ergibt eine Korrekturkapazität von  $C_k = 3$  pF. Bei einer stärkeren Dekompensation wird das Pole-Splitting unwirksam und die 2. Grenzfrequenz reduziert sich wieder auf 100 kHz.

Die Anschlüsse des Korrekturkondensators sind kritisch. Deshalb werden sie bei neueren Operationsverstärkern nicht mehr für den Anwender zugänglich gemacht. Stattdessen gibt es bei einigen Operationsverstärkern neben vollkorrigierten auch teilkorrigierte Typen, die für eine minimale Verstärkung von z.B.  $A_{min} = 2,5,10$  korrigiert sind.

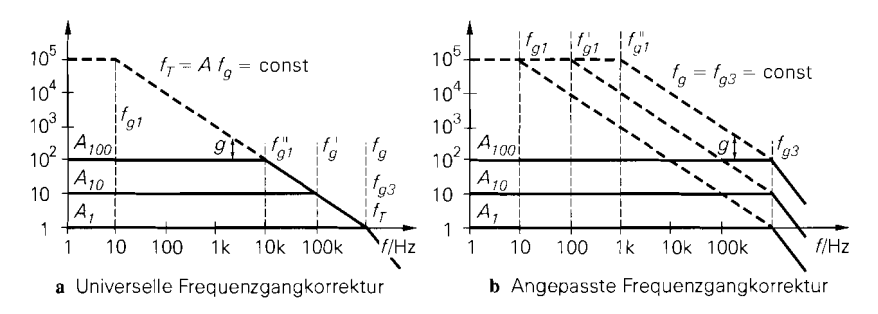

**Abb. 5.37.** Vergleich von universeller und angepasster Frequenzgangkorrektur für Verstärkungen von  $A_{min} = 1,10,100$ 

#### **Slew-Rate**

Neben der Reduzierung der Bandbreite und Schleifenverstärkung bringt die notwendige Frequenzgangkorrektur noch einen weiteren Nachteil mit sich: die maximale Anstiegsgeschwindigkeit der Ausgangsspannung, die man Slew-Rate nennt, wird auf einen verhältnismäßig niedrigen Wert begrenzt. Die Ursache dafür erkennt man leicht im Ersatzschaltbild in Abb. 5.38.

Wenn bei Übersteuerung nur  $T_2$  leitet, wird  $I_1 = 2I_0$ . Wenn nur  $T_1$  leitet, fließt der ganze Strom über den Stromspiegel; dann wird  $I_1 = -2I_0$ . Der Ladestrom von  $C_k$  ist auf den maximalen Ausgangsstrom des Differenzverstärkers  $I_{\text{max}} = \pm 2I_0 = \pm 20 \mu A$ beschränkt<sup>6</sup>. Da an der Korrekturkapazität die volle Ausgangsspannung liegt, folgt aus  $I = Cl$ :

$$
SR = \left. \frac{dU_a}{dt} \right|_{max} = \frac{I_{1max}}{C_k} = \frac{2I_0}{C_k} = \frac{20 \,\mu\text{A}}{30 \,\text{pF}} = 0.6 \,\frac{\text{V}}{\mu\text{s}}
$$
(5.29)

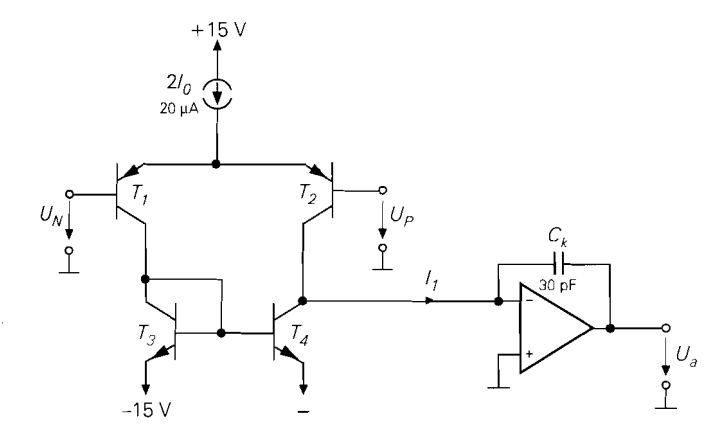

**Abb. 5.38.** Modell zur Erklärung der Slew-Rate am Beispiel eines Verstärkers der 741 -Klasse. Die zweite Verstärkerstufe mit dem Miller-Kondensator ist hier symbolisch als Integrator dargestellt.

Der maximale Strom der *2.* Verstärkerstufe, die hier als Integrator dargestellt ist, ist zwar auch begrenzt, er ist jedoch mit 300 **pA** deutlich größer und stellt daher keine weitere Begrenzung dar.

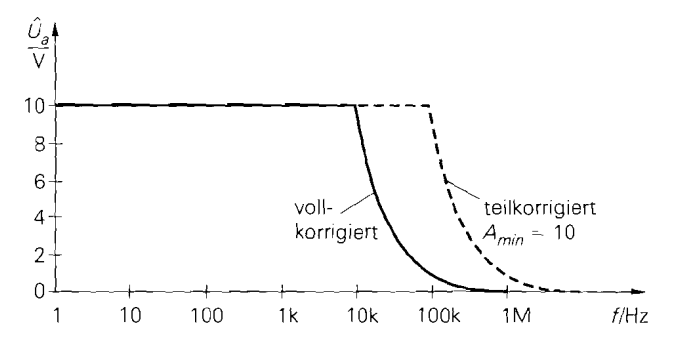

Abb. 5.39. Abhängigkeit der Ausgangsaussteuerbarkeit von der Frequenz bei einem Verstärker der 74 1 -Klasse

Die Ausgangsspannung kann sich also in 1  $\mu$ s höchstens um 0,6 V ändern. Ein rechteckförmiges Signal mit einer Ausgangsamplitude von  $\pm 20$  V besitzt daher eine Anstiegszeit von

$$
\Delta t = \frac{\Delta U_a}{SR} = \frac{20V}{0.6 \text{ V}/\mu\text{s}} = 33 \,\mu\text{s}
$$

Auch bei sinusförmiger Aussteuerung kann sich die Ausgangsspannung an keiner Stelle schneller ändern als es die Slew-Rate zulässt. Wenn man von einer Ausgangsspannung  $U_a = \hat{U}_a$  sin  $\omega t$  ausgeht, erhält man für die maximale Steigung, die im Nulldurchgang auftritt:

$$
SR = \frac{dU_a}{dt} = \hat{U}_a \omega = 2\pi f \hat{U}_a \tag{5.30}
$$

Daraus lässt sich die Frequenz berechnen, bis zu der eine unverzerrte sinusförmige Vollaussteuerung möglich ist:

$$
f_p = \frac{SR}{2\pi \hat{U}_a} = \frac{0.6 \,\text{V}/\mu\text{s}}{2\pi \cdot 10 \,\text{V}} = 10 \,\text{kHz} \tag{5.31}
$$

Diese Größe bezeichnet man als die *Leistungsbandbreite (Power-Bandwidth)*, weil bis zu dieser Frcquenz die volle Ausgangsleistung erhältlich ist. Man sieht, dass sie bei Verstärkern der 741-Klasse lediglich  $f_p = 10$  kHz beträgt, obwohl die Kleinsignalbandbreite bei  $f_T = 1$  MHz liegt. Oberhalb der Frequenz  $f_p$  reduziert sich die Ausgangsaussteuerbarkeit gemäß (5.30):

$$
\widehat{U}_a = \frac{SR}{2\pi f} \tag{5.32}
$$

Abbildung 5.39 zeigt, dass man bei einem Verstärker der 741-Klasse bis 10 kHz Vollaussteuerung erhält. aber bei 100 kHz lediglich eine Ausgangsamplitude von 1 V und bei 1 MHz nur noch O,1 V.

Wenn das Ausgangssignal die Slew-Ratc-Begrenzung überschreitet, wird es durch Geradenstücke ersetzt. die der Steigung der Slcw-Rate entsprechen. Dies ist in Abb. 5.40 dargestellt. Man erkennt, dass das Ausgangssignal bei nennenswerter Überschreitung der Slew-Rate dreieckförmig wird, und außer der Frequcnz nicht viel mit dem unverzerrten Signal gemeinsam hat.

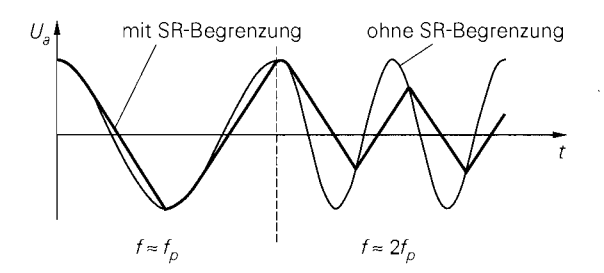

**Abb.** 5.40. Auswirkung der Slew-Rate auf ein sinusförmiges Ausgangssignal. Links: gerinfügige Uberschreitung der Leistungsbandbreite; rechts: Signal mit doppelter Frequenz

Zur Verbesserung der Slew-Rate könnte man aufgrund von (5.29) vermuten, dass sie sich mit zunehmendem Strom *lo* erhöht. Um das zu untersuchen muss man aber auch die Stromabhängigkeit von  $C_k$  in (5.28) berücksichtigen:

$$
SR = \frac{2I_0}{C_k} = 2\pi f_T \frac{2I_0}{S_1}
$$
\n(5.33)

Bei gegebener Transitfrequenz ist die Slew-Rate also um so größer je größer der Strom *10*  bei gegebener Steilheit ist. Bei Bipolartransistoren ist das Verhältnis *lo/Si* jedoch konstant, da die Steilheit zu *10* proportional ist:

$$
\frac{2I_0}{S_1} = \frac{2I_0}{2I_0/4U_T} = 4U_T \approx 100 \,\text{mV}
$$

Daraus folgt für die Slew-Rate:

$$
SR = \frac{4 \cdot 2I_0 U_T}{2I_0} 2\pi f_T = 8\pi U_T f_T = 8\pi \cdot 26 \,\text{mV} \cdot 1 \,\text{MHz} = 0.6 \,\frac{\text{V}}{\mu \text{s}} \tag{5.34}
$$

Sie ist also unabhängig vom Strom *10,* da die erforderliche Korrekturkapazität in demselben Maß wächst wie *10.* Durch Stromgegenkopplung im Eingangsdifferenzverstärker ist es jedoch möglich, den Strom *lo* bei konstanter Steilheit zu erhöhen; davon wird bei den Breitband-Operationsverstärkern häufig Gebrauch gemacht. Günstige Werte ergeben sich auch bei Operationsverstärkern mit Feldeffekttransistoren am Eingang, denn sie besitzen von Hause aus eine sehr viel kleinere Steilheit als Bipolartransistoren.

Da teilkorrigierte Operationsverstärker eine deutlich kleinere Korrekturkapazität besitzen, ist ihre Slew-Rate auch entsprechend größer. Aus diesem Grund kann es wünschenswert sein, sie unter der minimalen Verstärkung *A<sub>min</sub>* zu betreiben. Dann ist eine zusätzliche Frequenzgangkorrektur erforderlich, um ein brauchbares Einschwingverhalten zu erhalten. Das kann natürlich nicht dadurch erfolgen, dass man die interne Korrektur erhöht, weil sie einerseits nicht von außen zugänglich ist und andererseits kein Vorteil gegenüber einem voll korrigierten Verstärker bestehen würde. Die Schleifenverstärkung lässt sich aber in jedem Fall dadurch reduzieren, dass man das Gegenkopplungssignal am Eingang abschwächt. Dazu dient das zusätzliche RC-Glied in Abb. 5.41. Wenn man hier einen Verstärker einsetzen möchte, der intern für  $A_{min} = 10$  korrigiert ist, muss man das Rückkopplungssignal auf **1** / 10 abschwächen:

$$
U_N = \frac{R_1 || R_k}{R_N + R_1 || R_k} U_a \equiv \frac{1}{10} U_a
$$

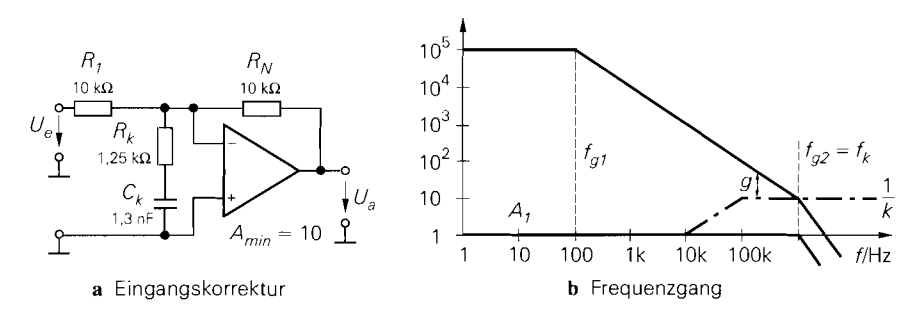

**Abb. 5.41.** Einsatz eines teilkorrigierten Verstärkers mit  $A_{min} = 10$  bei einer Verstärkungen von  $A_{min} = 1$ 

Dazu muss *Rk* den Wert

$$
R_k = \frac{R_1 R_N}{9R_1 - R_N} = 1.25 \,\mathrm{k}\Omega
$$

besitzen. Der in Reihe geschaltete Kondensator macht die Abschwächung für tiefe Frequenzen unwirksam, um dort die volle Schleifenverstärkung zu erhalten. Er muss so groß gewählt werden, dass er bei der kritischen Frequenz *fk* keine nennenswerte zusätzliche Phasennachteilung bewirkt. Daraus folgt die Bedingung:

$$
C_k = \frac{10}{2\pi \cdot R_k f_k} = \frac{10}{2\pi \cdot 1,25 \text{ k}\Omega \cdot 1 \text{ MHz}} = 1,3 \text{ nF}
$$

Die Wirkungsweise der Eingangskorrektur kann man auch im Bodediagramm in Abb. 5.41 verstehen. Bei hohen Frequenzen wird lediglich  $k = 1/10$  des Ausgangssignals rückgekoppelt, k hat also denselben Wert wie sonst bei einer Verstärkung von  $A = 1/k = 10$ . Das Eingangsrauschen des Verstärkers wird tatsächlich mit diesem Wert verstärkt; aus diesem Grund wird  $1/k$  auch als *noise gain* bezeichnet. Durch die Eingangskorrektur verschiebt Inan die kritische Frequenz in einen Bereich mit größerem Phasenspielraum, ohne dadurch die Verstärkung zu erhöhen.

Die Frequenzgangkorrektur am Eingang kann die interne Korrektur unterstützen, aber nie ersetzen; deshalb setzt man sie bei teilkorrigierten Verstärkern ein. Beim nichtinvertierenden Verstärker funktioniert die Eingangskorrektur nicht so gut, da sie dann von dem Quellenwiderstand abhängt, der in Reihe mit *Rk* liegt.

#### **Kapazitive Last**

Wenn man am Ausgang eines Operationsverstärkers eine kapazitive Last *CL* anschließt, entsteht zusammen mit dem Ausgangswiderstand  $r_a$  ein zusätzlicher Tiefpass mit der Grenzfrequenz  $f_{\nu}$ c, der in Abb. 5.42 eingezeichnet ist. Operationsverstärker mit einem einfachen Emitterfolger am Ausgang besitzen Ausgangswiderstände (des nicht gegengekoppelten Verstärkers) im Bereich von  $r_a \approx 1 \text{ k}\Omega$ , bei einer Darlingtonschaltung und bei HF-Operationsverstärkern sind es meist weniger als 100 Ω. Wenn die Lastkapazität klein ist  $(C_L < 100 \text{ pF})$ , liegt die zusätzliche Grenzfrequenz  $f_{\nu}c$  über der zweiten Grenzfrequenz des Verstärkers; dann verkleinert sich der Phasenspielraum nur geringfügig. Bei größeren Lastkapazitäten sinkt die zusätzliche Grenzfrequenz unter die zweite Grenzfrequenz; dieser Fall ist in Abb. 5.43 eingezeichnet. Man sieht, dass die Phasenverschiebung oberhalb

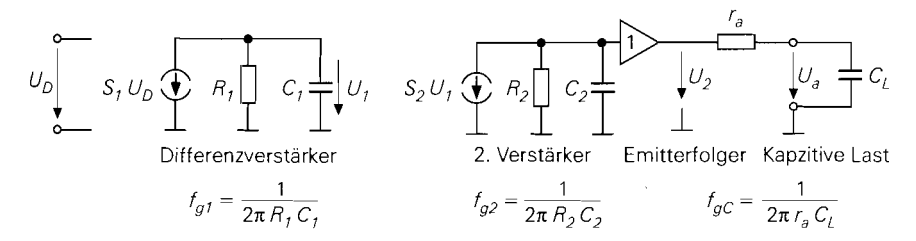

**Abb. 5.42.** Operationsverstärker mit kapazitiver Last. Bei einem voll korrigierten Verstärker der 741-Klasse ist  $f_{g1} = 10$  Hz und  $f_{g2} = 1$  MHz

von *fgc* so groß wird. dass die Schaltung bei stärkerer Gegenkopplung schwingt. Um dennoch zu einem stabilen Betrieb zu kommen, ist eine zusätzliche Frequenzgangkorrektur erforderlich 15.31.

Da handelsübliche Operationsverstärker meist intern korrigiert sind, ist es nicht möglich, die unterste Grenzfrequenz  $f_{g|}$  nachträglich zu reduzieren. Mittels der Eingangskorrektur lässt sich aber eine zusätzliche Korrektur auch extern hinzufügen. Diese Möglichkeit hatten wir bereits in Abb. 5.41 gezeigt. Da die Verstärkung bei der zweiten Grenzfrequenz *fgC* = 1 kHz in dem Beispiel in Abb. 5.43 noch 1000 beträgt, müsste man die Schleifenverstärkung durch die Eingangskorrektur um diesen Faktor verringern. Dadurch würde man viel Bandbreite verlieren.

Günstiger ist es, einen Isolationswiderstand wie in Abb. 5.44 vor die kapazitive Last zu schalten. Bei hohen Frequenzen, bei denen der Lastkondensator einen Kurzschluss darstellt, liegt dann am Ausgang des Verstärkers lediglich ein Spannungsteiler aus  $r_a$  und R<sub>iso</sub>, der keine Phasennachteilung verursacht. Im Bodediagramm in Abb. 5.45 erkennt man, dass sich der Verlauf der Phase im Vergleich zu Abb. 5.43 bis 1 kHz nicht ändert, sich darüber aber dem unbelasteten Fall nähert. Bei der kritischen Frequenz  $f_k = f_{g2}$ 100kHz ergibt sich ein Phasenspielraum von 90"; er bestimmt das Einschwingverhalten der Schaltung. Dabei ist es belanglos, dass die Phasenreserve bei niedrigen Frequenzen geringer ist. Hier liegt der besondere Fall vor, dass sich die Phasenreserve mit schwächerer

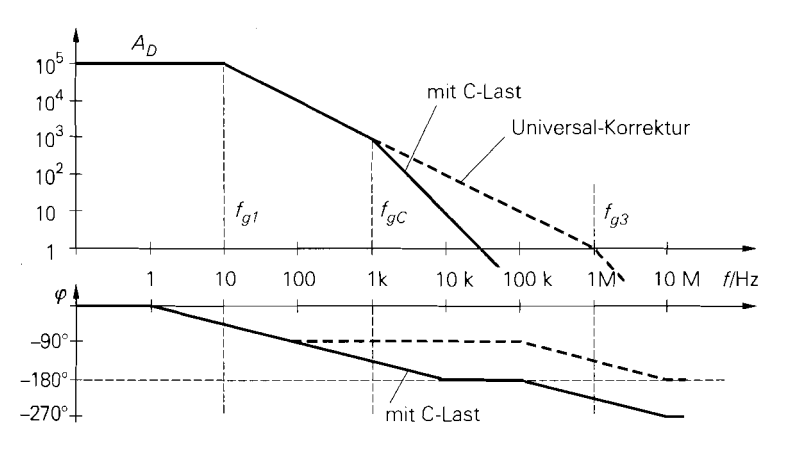

L

**Abb. 5.43.** Auswirkung einer kapazitiven Last auf einen voll korrigierten Operationsverstärker

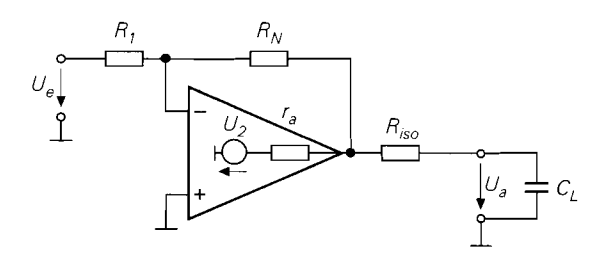

. 5.44. Isolationswiderstand Phasenkorrektur bei kapazitiver

Gegenkopplung verkleinert: bei einer Verstärkung von *A* = 10 liegt die kritische Frequenz bei 10 kHz; die Phasenreserve beträgt dort nur 45°.

Die Dimensionierung soll noch an einem Zahlenbeispiel erläutert werden. Ein Verstärker mit einem Leerlauf-Ausgangswiderstand von  $r_a = 1 \text{ k}\Omega$  soll mit einer Kapazität von  $C_L = 160$  nF am Ausgang belastet werden. daraus ergibt sich eine Grenzfrequenz von

$$
f_{gC} = \frac{1}{2\pi r_a C_L} = \frac{1}{2\pi \, 1 \, \text{k}\Omega \, 160 \, \text{nF}} = 1 \, \text{kHz}
$$
\n(5.35)

Damit die durch die Last bedingte Phasenverschiebung bis zur kritischen Frequenz *fg2* = 100 kHz abgebaut ist, wählen wir gemäß Abb. 5.45  $f_{\ell k} = 10$  kHz. Mit (5.35) folgt dann

$$
f_{gC} = \frac{1}{2\pi r_a C_L} = \frac{1}{2\pi \, 1 \, \text{k}\Omega \, 160 \, \text{nF}} = 1 \, \text{kHz}
$$
 (5.35)  
\nmit die durch die Last bedingte Phasenverschiebung bis zur kritischen Frequenz  $f_{g2}$  =  
\nkHz abgebaut ist, währenden wir gemäß Abb. 5.45  $f_{gk} = 10 \, \text{kHz}$ . Mit (5.35) folgt dann  
\n
$$
R_{iso} = \frac{1}{2\pi f_{gk} C_L} = \frac{f_{gC}}{f_{gk}} r_a = \frac{1 \, \text{kHz}}{10 \, \text{kHz}} \, 1 \, \text{k}\Omega = 100 \, \Omega
$$
 (5.36)  
\nmöolicht or0ke Bandbreite zu erhalten kann man R. et was kleiner währenden Dadurch

Um möglichst große Bandbreite zu erhalten, kann man  $R_{iso}$  etwas kleiner wählen. Dadurch erhöht sich einerseits die nicht in der Gegenkopplungsschleife liegende Grenzfrequenz des Ausgangstiefpasses. Andererseits entsteht durch die Reduktion der Phasenreserve eine Anhebung der Verstärkung gemäß Abb. 5.33, die den durch den Tiefpass  $R_{iso}C_L$  bedingten Abfall in einem gewissen Frequenzbereich kompensieren kann.

Für viele Anwendungen ist der Einsatz eines Isolationswiderstandes gemäß Abb. 5.44 nachteilig, da die Last nicht niederohmig betrieben wird. Dann kann man die konventionelle Beschaltung um den Kodensator *Ck* in Abb. 5.46a erweitern. Er kann die durch die Last bedingte Phasennacheilung kompensieren. Zur Dimensionierung vergrößert man ihn so

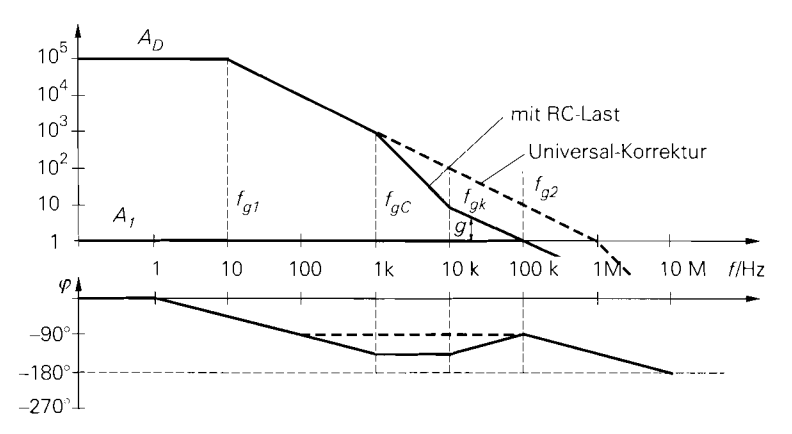

**Abb. 5.45.** Rückdrehung der Phasenverschiebung oberhalb von  $f_{gk}$  durch den Isalationswiderstand

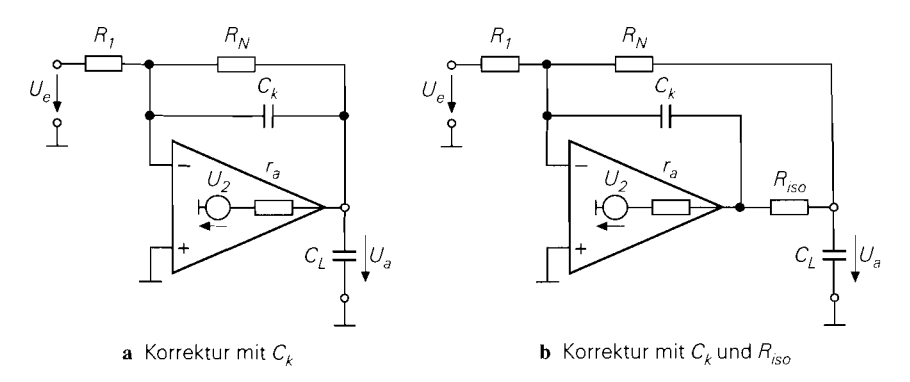

**Abb. 5.46.** Betrieb einer kapazitiven Last mit Phasenkorrektur

weit, bis sich das gewünschte Einschwingverhalten bzw. der gewünschte Frequenzgang ergibt.

In ganz hartnäckigen Fällen kann man zusätzlich noch einen Isolationswiderstand gemäß Abb. 5.46b einfügen. Damit es am Lastkondensator den beabsichtigten Verlauf der Ausgangsspannung ergibt, muss die Spannung  $U_1$  am Verstärkerausgang voreilen. Wenn man diese Spannung über den Korrekturkondensator  $C_k$  rückkoppelt, verstärkt sich die stabilisierende Wirkung [5.1].

### **Interne Lastkorrektur**

Um Operationsverstärker möglichst anwenderfreundlich zu machen, bemühen sich die Hersteller um eine universelle interne Korrektur für kapazitive Lasten. Die Idee besteht dabei darin, bei kapazitiven Lasten die vorhandene Korrektur zu verstärken. Dazu dient das  $R_kC_{k2}$ -Glied in Abb. 5.47, das den Emitterfolger am Ausgang überbrückt. Bei schwacher Last fällt an  $r_a$  praktisch keine Spannung ab; deshalb bleibt das RC-Glied wirkungslos. Bei hoher Last liegt der zusätzliche Korrekturkondensator  $C_{k2}$  praktisch parallel zu  $C_{k1}$ . Auf diese Weise lässt sich erreichen. dass ein Operationsverstärker auch bei kapazitiven Lasten nicht selbstständig schwingt: der Einschwingvorgang ist jedoch meist nur schwach gedämpft, so dass zusätzliche Maßnahmen erforderlich sind [5.2][5.4].

#### **Zweipolige Frequenzgangkorrektur**

Bei der Frequenzgangkorrektur bei kapazitiven Lasten hatten wir in Abb. 5.45 gesehen, dass die Phasenreserve in einem gewissen Frequenzbereich sehr klein wird. Das ist tolerabel,

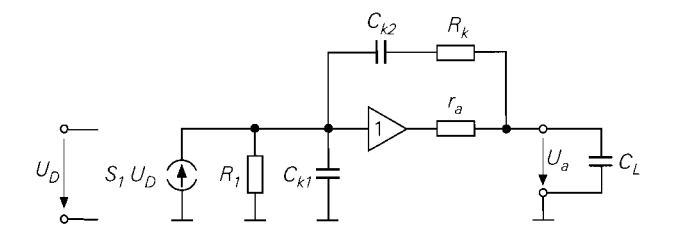

Abb. 5.47. Interne Korrektur für kapazitive Lasten

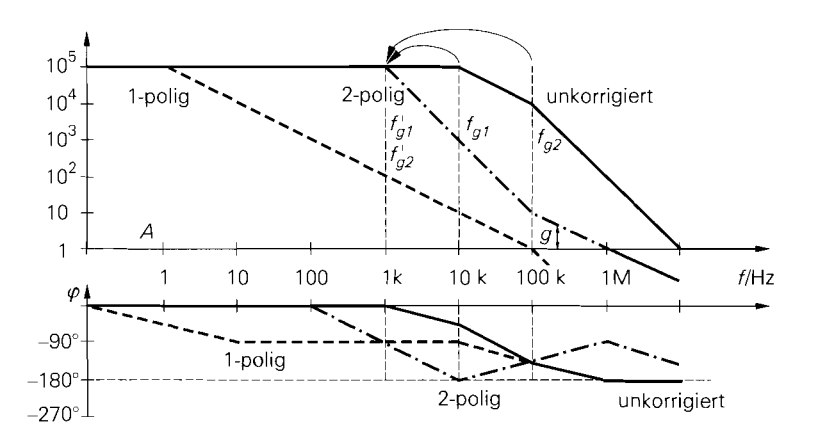

**Abb. 5.48.** Zweipolige Frequenzgangkorrektur eines Operationsverstärkers. Zum Vergleich ist die einpolige Korrektur ohne Pole-Splitting mit eingezeichnet

da für das Einschwingverhalten lediglich die Phasenreserve bei der kritischen Frequenz *,fk* entscheidend ist. Deshalb kann man die Verstärkung eines Operationsverstärkers zur Phasenkorrektur auch mit *zwei* Tiefpässen gleichzeitig reduzieren und in Kauf nehmen, dass die Phasenreserve dadurch in dem betreffenden Frequenzbereich fast Null wird. Den Vorteil der 2-poligen Frequenzgangkorrektur erkennt man in Abb. 5.48. Man sieht, dass die Schleifenverstärkung durch den steileren Abfall deutlich größer ist als bei 1-poliger Korrektur.

Bei der zweipoligen Korrektur reduziert man die 1. und 2. Grenzfrequenz des Verstärkers auf *denselben* Wert, in dem Beispiel auf  $f_{\text{el}} = 1$  kHz. Dazu dienen die beiden Kondensatoren  $C_{k1}$  und  $C_{k2}$  in Abb. 5.49. Folglich beträgt die Phasenverschiebung bei dieser Frequenz bereits  $-90^{\circ}$  und wächst bis auf  $-180^{\circ}$  an. Um eine ausreichende Phasenreserve in der Umgebung der kritischen Frequenz zu erhalten, fügt man mit  $R_k$ <sub>2</sub> eine Nullstelle ein, die die Phase *eines* Tiefpasses wieder zurückdreht. Dadurch reduziert sich die Phasenverschiebung und es ergibt sich im Bereich zwischen 100 kHz und 1 MHz eine Phasenreserve von 45" und mehr. Der Verstärker ist also für Verstärkungen im Bereich von  $A = 1 \dots 10$  richtig korrigiert. Bei schwächerer Gegenkopplung mit der Verstärkung  $A = 1000$  liegt die kritische Frequenz bei 10 kHz; dort ist die Phasenreserve jedoch fast Null und das Einschwingverhalten entsprechend schlecht.

Man erkennt in Abb. 5.48, dass man durch die zweipolige Korrektur viel Schleifenverstärkung gewinnt, ohne dadurch den Frequenzgang der gegengekoppelten Schaltung zu verschlechtern. In dem Maß, wie die Schleifenverstärkung zunimmt, reduzieren sich auch

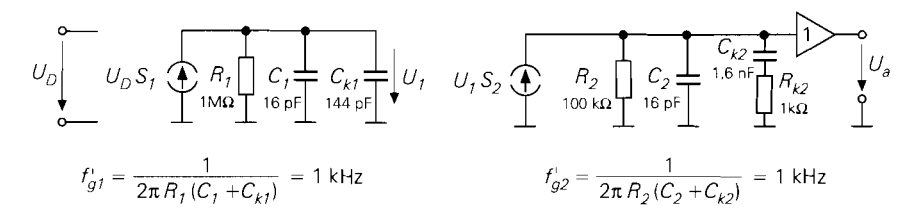

**Abb. 5.49.** Modell für die zweipolige Frequenzgangkorrektur

nichtlineare Verzerrungen. Deshalb ist diese Technik in der Elektroakustik von besonderem Interesse, um niedrige Klirrfaktoren zu erreichen. Allerdings verschlechtert sich das Einschwingverhalten durch die zweipolige Korrektur: man erhält ein über- bzw. Unterschwingen von einigen Prozent, das sehr langsam abklingt. Da die zweipolige Frequenzgangkorrektur außerdem individuell auf die Anwendung abgestimmt werden muss, wird sie nur selten eingesetzt. Es ist einfacher, einen entsprechend schnelleren Operationsverstärker mit I-poliger Standardkorrektur einzusetzen. Angewandt wird diese Technik nur dann, wenn man darauf angewiesen ist, mit einer Schaltung möglichst niedrige Klirrfaktoren bis zu hohen Frequenzen zu erreichen.

# **5.2.8 Parameter von Operationsverstärkern**

Die wichtigsten Parameter eines Operationsverstärkers sind in Abb. 5.50 zusammengestellt. Im folgenden sollen diese Größen erklärt und ihr Einfluss auf den nichtinvertierenden und invertierenden Verstärker untersucht werden.

Die Standardverstärker  $\mu$ A741 und TLC272 sind ältere Standardtypen, die verglichen mit Neuentwickungen keine besonders guten Daten besitzen. Dass sie auch heute noch in großen Stückzahlen eingesetzt werden, kommt daher, dass sie besonders billig sind. Der TLC272 ist ausschließlich aus selbstsperrenden n- und p-Kanal Mosfets aufgebaut. Deshalb ist seine maximale Betriebsspannung – wie in der CMOS-Technologie üblich – auf 16 V beschränkt. Da seine Gleichtakt- und Ausgangsaussteuerbarkeit bis zur negativen Betriebsspannung reicht, handelt es sich um einen Single Supply-Verstärker. Wegen des MOS-Eingangs sind die Eingangsströme hier extrem niedrig und die Eingangswiderstände entsprechend hoch. Meist werden diese Werte nicht durch den Chip bestimmt, sondern durch das Gehäuse und die Leiterplatte.

DerOP177 ist ein Operationsverstärker, mit dem sich eine besonders hohe Präzision erreichen lässt. Zum einen ist seine Offsetspannung sehr niedrig; in den meisten Anwendungen kann sie ganz vernachlässigt werden. Der Anwender muss vielmehr sicherstellen, dass Thermospannungen an den Lötstellen keine größeren Fehler bewirken. Zum anderen besitzt der Verstärker eine extrem hohe Differenzverstärkung und Gleichtaktunterdrückung, die in sehr guter Näherung als unendlich betrachtet werden können.

Der AD797 ist ein besonders rauscharmer Verstärker für Audio-Anwendungen. Seine Rauschspannungsdichte liegt mit 1 n $V/\sqrt{Hz}$  an der Grenze des technisch möglichen. Sein Rauschstrom ist allerdings nicht niedriger als bei normalen Operationsverstärkern. Aus diesem Grund bietet der AD797 besonders bei niederohmigen Quellen Vorteile (siehe S. 547). Das Verstärkungs-Bandbreite-Produkt erscheint mit I 10 MHz für Audio-Anwendungen unnötig hoch. Es ist jedoch die Voraussetzung für eine hohe Schleifenverstärkung und damit für niedrige Verzerrungen. Bis 20 kHz bleiben die Verzerrungen um 120dB unter dem Nutzsignal.

DerLM7171 ist ein besonders schneller Operationsverstärker. der bis 200 MHz nutzbar ist. Man erkennt das an der hohen Bandbreite und Slew-Rate. Dafür muss man schlechtere Gleichspannungsdaten in Kauf nehmen: Die Offsetspannungsdrift und die Eingangsruheströme sind groß, die Differenzverstärkung ist niedrig.

Zur Berechnung von Operationsverstärkerschaltungen könnte man im Prinzip die Schaltung mit allen Fehlerquellen exakt analysieren. Einfacher ist es jedoch, zunächst

| Parameter                            | Symbol                        | Standardverstärker       |                  | Spezialverstärker       |                          |                        |
|--------------------------------------|-------------------------------|--------------------------|------------------|-------------------------|--------------------------|------------------------|
|                                      |                               | $\mu$ A 741<br>(bipolar) | TLC 272<br>(Mos) | OP 177<br>(präzise)     | AD 797<br>(rauscharm)    | LM 7171<br>(schnell)   |
| Differenzverstärkung                 | $A_{\mathbf{D}}$              | $10^5$                   | $4 \cdot 10^{4}$ | 10 <sup>7</sup>         | $2 \cdot 10^{7}$         | $2 \cdot 10^{4}$       |
| Gleichtaktunter-<br>drückung         | G                             | $3 \cdot 10^{4}$         | $2 \cdot 10^4$   | 10 <sup>7</sup>         | 10 <sup>7</sup>          | $2 \cdot 10^5$         |
| Offsetspannung                       | $U_{0}$                       | $1 \text{ mV}$           | $1 \text{ mV}$   | $10 \mu V$              | $25 \mu V$               | $1 \text{ mV}$         |
| Offsetspannungsdrift                 | $\Delta U_0/\Delta \vartheta$ | $6 \mu$ V/K              | $2 \mu V/K$      | $0.1 \mu\text{V/K}$     | $0.2 \mu\text{V/K}$      | $35 \mu\text{V/K}$     |
| Eingangsruhestrom                    | $I_{\rm R}$                   | 80nA                     | 1 pA             | 1 nA                    | 250nA                    | $3 \mu A$              |
| Offsetstrom                          | $I_0$                         | 20 n A                   | $0.5 \text{ pA}$ | 0.3 <sub>nA</sub>       | 100nA                    | $0.1 \mu A$            |
| Offsetstromdrift                     | $\Delta I_0/\Delta \vartheta$ | $0.5n$ A/K               |                  | 3 nA/K                  | 1 nA/K                   | $1 \mu A/K$            |
| Differenzeingangs-<br>widerstand     | $r_{D}$                       | $1 M\Omega$              | $1T\Omega$       | $50 \,\mathrm{M}\Omega$ | $7.5 k\Omega$            | $3 M\Omega$            |
| Gleichtakteingangs-<br>widerstand    | $r_{\text{Gl}}$               | TGΩ                      | $1T\Omega$       | $200\,\mathrm{G}\Omega$ | $100 \,\mathrm{M}\Omega$ | $40\,\mathrm{M}\Omega$ |
| Gleichtaktaussteuer-<br>barkeit      | $U_{\text{Gl max}}$           | ±13V                     | 014V             | ±13V                    | $\pm 12V$                | ±13V                   |
| Eingangsrauschspan-<br>nungsdichte   | $U_{\rm rd}/\sqrt{\rm Hz}$    | 13nV                     | 25 n V           | 10nV                    | 1 nV                     | 14 n V                 |
| Eingangsrauschstom-<br>dichte        | $I_{\rm rd}/\sqrt{\rm Hz}$    | 2pA                      | 1 fA             | 0,3pA                   | 2pA                      | 2pA                    |
| Maximaler<br>Ausgangsstrom           | I <sub>a max</sub>            | $+20 \text{ mA}$         | $\pm 20$ mA      | $\pm 20$ mA             | $\pm 20$ mA              | $\pm 100 \text{ mA}$   |
| Ausgangssteuerbar-<br>keit           | $U_{\rm a\,max}$              | ±13V                     | 013V             | $\pm 14V$               | ±13 V                    | ±13 V                  |
| Ausgangswiderstand                   | $r_a$                         | l kΩ                     | $200 \Omega$     | $60\,\Omega$            | $300\,\Omega$            | $15 \Omega$            |
| 3 dB-Bandbreite                      | $f_{\rm{EA}}$                 | 10Hz                     | 50 Hz            | $0.06$ Hz               | 5 Hz                     | 10 kHz                 |
| Verstärkungs-Band-<br>breite-Produkt | $f_{\rm T}$                   | 1 MHz                    | 2 MHz            | $0.6$ MHz               | 110MHz                   | <b>200 MHz</b>         |
| Slew rate                            | $dU_a/dt$                     | $0.6$ V/ $\mu$ s         | $5V/\mu s$       | $0.3 V/\mu s$           | $20 V/\mu s$             | 3000 V/µs              |
| Leistungsbandbreite                  | $f_{p}$                       | $10$ kHz                 | $100$ kHz        | 5 kHz                   | 300 kHz                  | 50 MHz                 |
| Betriebsspannung                     | U <sub>h</sub>                | ±15V                     | $0/+15V$         | $\pm 15V$               | $\pm 15V$                | $\pm 15V$              |
| <b>Betriebsstrom</b>                 | I <sub>b</sub>                | 1.7 <sub>m</sub> A       | 1.4mA            | 1.6 <sub>m</sub> A      | $8 \text{ mA}$           | $7 \text{ mA}$         |
| Schaltung in Abb.                    |                               | 5.14                     | 5.20             |                         | 5.25                     | 5.28                   |

Abb. 5.50. Parameter von Operationsverstärkern

vom idealen Operationsverstärker auszugehen und dann die Abweichungen zu berechnen, die durch die einzelnen Parameter des realen Operationsverstärkersentstehcn.

# **Differenz- und Gleichtaktverstärkung**

Die Ausgangsspannung eines Operationsverstärker ist eine Funktion der Differenz- und Gleichtaktspannung:  $U_a = f(U_D, U_{GI})$ . Daraus folgt das totale Differential:

$$
dU_a = \frac{\partial U_a}{\partial U_D} dU_D + \frac{\partial U_a}{\partial U_{GI}} dU_{GI}
$$
\n(5.37)

Die auftretenden Differentialquotienten sind:

\nDifferenzverstärkung 
$$
A_D = \frac{\partial U_a}{\partial U_D}
$$
 (5.38)

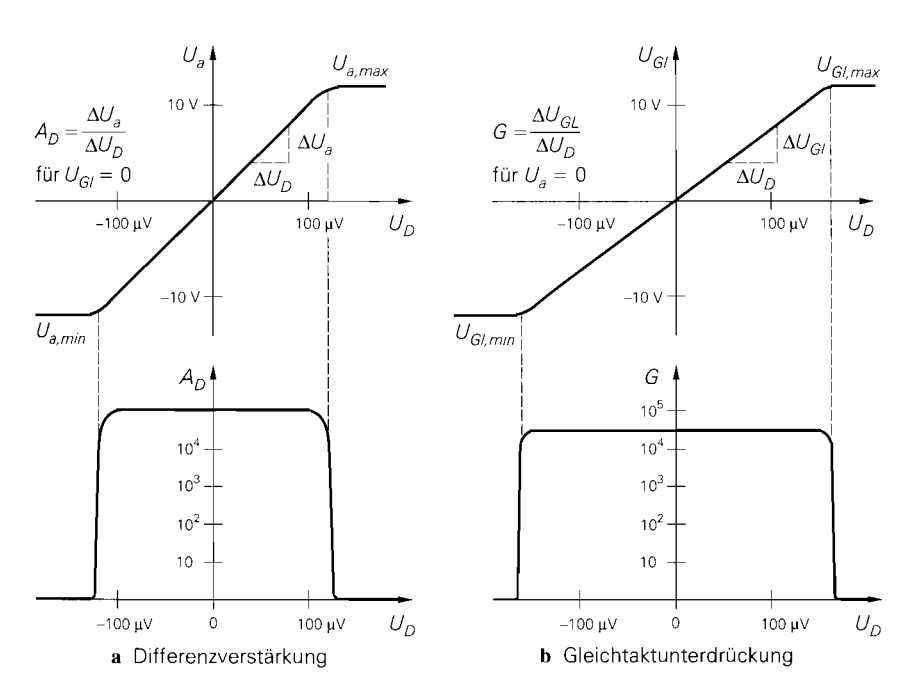

**Abb.** 5.51. Differenz- und Gleichtaktaussteuerung. Die angegebenen Werte sind typisch für einen Operationsverstärker der 74 1 -Klasse.

**b. 5.51.** Differentversalaking **b. 5.51.** Differentizer and Gleichtaktaussteuerung. Die angegebenen Werte sind typisch für einen erationsverstärker der 741-Klasse.  
\nGleichtaktverstärkung 
$$
A_{Gl} = \frac{\partial U_a}{\partial U_{Gl}}
$$
 (5.39)

Legt man an die Eingänge eines Operationsverstärkers eine Spannungsdifferenz U<sub>D</sub> an, wird diese mit der Differenzverstärkung verstärkt an den Ausgang übertragen. Die Steigung der Übertragungskennlinie in Abb. 5.5 la ist die Differenzverstärkung. Ihre Größe ist in dem Diagramm darunter aufgetragen. Wegen der hohen Differenzverstärkung reichen Differenzspannungen unter 1 mV aus, um den Ausgang zu übersteuern.

Legt man an beide Eingänge dieselbe Spannung U<sub>GI</sub> an, liegt reine Gleichtaktaus-Steuerung vor. Beim idealen Operationsverstärker müsste die Ausgangsspannung dabei Null bleiben. Beim realen Operationsverstärker gibt es eine Gleichtaktverstärkung, die meist in der Größenordnung von **1** liegt und damit um mehrere Größenordnungen kleiner ist als die Differenzverstärkung.

Mit den Definitionen (5.38) und (5.39) folgt aus (5.37)

$$
dU_a = A_D \, dU_D + A_{Gl} \, dU_{Gl} \tag{5.40}
$$

Da die Übertragungskennlinien innerhalb der Aussteuerungsgrenzen näherungsweise linear verlaufen, gilt (5.40) auch großsignalmäßig: !

$$
U_a = A_D U_D + A_{Gl} U_{Gl}
$$

 $\frac{1}{2}$ 

Diese Gleichung lässt sich nach *UD* auflösen; gleichzeitig kann man die Gleichtaktverstärkung durch die gebräuchlichere Gleichtaktunterdrückung  $G = A_D/A_{Gl}$  ersetzen:

$$
U_D = \frac{U_a}{A_D} - \frac{U_{Gl}}{G} = \begin{cases} U_a / A_D & \text{für } U_{Gl} = 0 \\ -U_{Gl}/G & \text{für } U_a = 0 \end{cases}
$$
 (5.41)

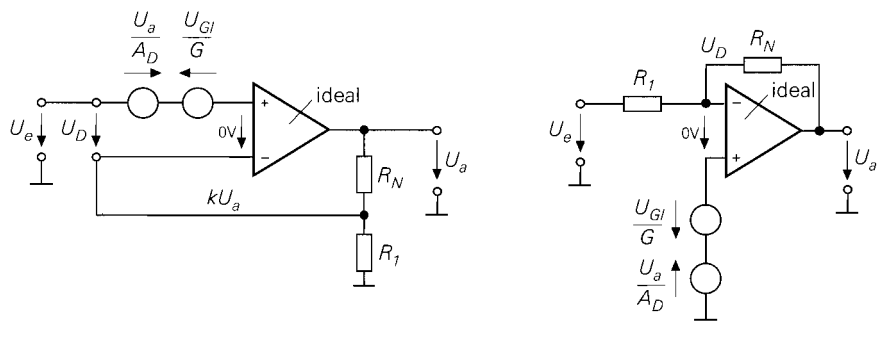

a Nichtinvertierender Verstärker

b Invertierender Verstärker

**Abb.** 5.52. Auswirkung der endlichen Differenzverstärkung und Gleichtaktunterdrückung auf die Verstärkung

Dies ist zum einen die bekannte Definition der Differenzverstärkung

$$
A_D = \left. \frac{\partial U_a}{\partial U_D} \right|_{dU_{Gl}} = 0} = \left. \frac{U_a}{U_D} \right|_{U_{Gl}} = 0
$$
\n(5.42)

und zum anderen eine zusätzliche Definition der Gleichtaktunterdrückung<sup>7</sup>:

$$
G = \frac{A_D}{A_{Gl}} = \frac{\partial U_{Gl}}{\partial U_D}\bigg|_{dU_a = 0} = \frac{U_{Gl}}{U_D}\bigg|_{U_a = 0} \tag{5.43}
$$

Den in Abb. 5.5 1 b dargestellten Zusammenhang zwischen Gleichtakt- und Differenz-Spannung erhält man, indem man bei einer bestimmten Gleichtaktspannung eine Differenzspannung anlegt, die so groß ist, dass die Ausgangsspannung Null wird. Dies ist also die Spannung, die erforderlich ist, um den Effekt der Gleichtaktaussteuerung zu kompensieren. Die Steigung dieser Funktion ist die Gleichtaktunterdrückung, deren Größe darunter aufgetragen ist. Man erkennt an der abrupten Abnahme der Gleichtaktunterdrückung deutlich die Grenzen der Gleichtaktaussteuerbarkeit. Die schaltungstechnische Grenze in Abb. 5.14 besteht darin, dass ein Transistor des Differenzverstärkers oder die zugehörige Stromquelle in die Sättigung gehen. Der Vergleich von Abb. 5.51 a mit 5.51 b zeigt, dass die Differenzverstärkung und die Gleichtaktunterdrückung zwei sehr ähnliche Größen sind.

Man erkennt in (5.41), dass sich die Differenzspannung aus zwei Anteilen zusammensetzt: einem, der sich durch die Aussteuerung des Ausgangs ergibt, und einem, der bei Gleichtaktaussteuerung hinzu kommt. Da  $A<sub>D</sub>$  und G in der Regel sehr groß sind, ergeben sich im linearen Arbeitsbereich für  $U_D$  in der Regel kleine Werte, die im Millivolt-Bereich liegen. Um die Auswirkung der endlichen Differenzverstärkung und Gleichtaktunterdrückung zu berücksichtigen, kann man am einfachsten von den Modellen in Abb. 5.52 ausgehen. Aus der Bedingung, dass sich die Ausgangsspannung eines idealen Operationsverstärkers so einstellt, dass die Eingangsspannungsdifferenz Null wird, folgt:

$$
U_e - \frac{U_A}{A_D} + \frac{U_{Gl}}{G} = kU_a
$$

Bei der Gleichtaktverstärkung und Gleichtaktunterdrückung wird nur der Betrag angegeben; deshalb hat dasVorzeichen hier keine Bedeutung. Um den Eindruck zu vermeiden, dass die Gleichtaktunterdrückung andere Effekte kompensieren könnte, sollte man immer mit dem ungünstigeren Vorzeichen rechnen.

Da die Gleichtaktspannung beim nichtinvertierenden Verstärker

$$
U_{Gl} = (U_P + U_N)/2 \approx U_P = U_e \tag{5.44}
$$

praktisch gleich  $U_e$  ist, folgt für die Verstärkung:

$$
A = \frac{U_a}{U_e} = \frac{A_D}{1 + kA_D} \left( 1 + \frac{1}{G} \right) \approx \frac{A_D}{1 + kA_D} \approx \frac{1}{k} = 1 + \frac{R_N}{R_1}
$$
(5.45)

Die durch die endliche Differenzverstärkung bedingte Abweichung vom idealen Verhalten beträgt:

$$
\frac{\Delta A}{A} = \frac{A_{id} - A}{A_{id}} = \frac{\frac{1}{k} - \frac{A_D}{1 + kA_D}}{1/k} = \frac{1}{1 + kA_D} \approx \frac{1}{g}
$$
(5.46)

Die relative Abweichung vom idealen Verhalten ist also gleich dem Kehrwert der Schleifenverstärkung; sie ist daher in der Regel sehr gering. Um denselben Faktor reduzieren sich auch Fertigungsstreuungen und temperaturbedingte Änderungen der Differenzverstärkung .

Beim invertierenden Verstärker in Abb. 5.52b ist die Gleichtaktspannung  $U_{GI}$  =  $U_D/2 \ll U_e$ . Deshalb wirkt sich hier die endliche Gleichtaktunterdrückung nicht auf die Spannungsverstärkung aus und man erhält die Verstärkung in (5.17).

### **Offsetspannung**

Die Übertragungskennlinie eines realen Operationsverstärkers geht nicht durch den Nullpunkt, sondern sie ist um die Offsetspannung *(Input Ojset Voltage)* verschoben; Abb. 5.53 zeigt dieses Verhalten. Die Offsetspannung liegt meist im Millivoltbereich; bei guten Operationsverstärkern sogar im Mikrovoltbereich wie man in Abb. 5.50 erkennt. Obwohl die Offsetspannung so klein ist, wird der Verstärker dadurch übersteuert, wenn man beide Eingänge auf Masse legt, also  $U_D = 0$ ; dies erkennt man auch in Abb. 5.53. Die Ursache ist die hohe Differenzverstärkung, die selbst kleine Offsetspannungen so hoch verstärkt, dass der Ausgang dadurch übersteuert wird.

Operationsverstärker werden jedoch meist nicht offen, sondern mit Gegenkopplung betrieben; dann wird der durch Offsetspannung bedingte Fehler nur so hoch wie das Eingangssignal verstärkt. Sie wirkt deshalb so als ob sie mit der Signalspannungsquelle in

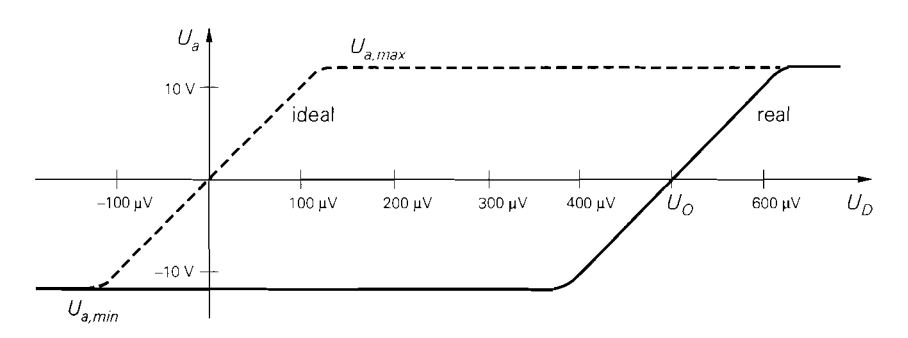

**Abb.** 5.53. Wirkung der Offsetspannung auf die Übertragungskennlinie eines Operationsverstärkers

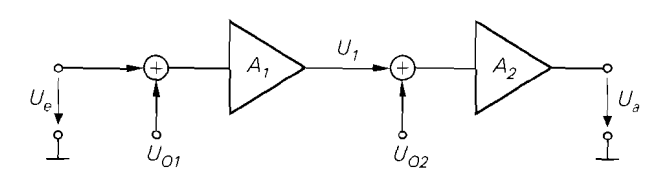

**Abb.** 5.54. Modell für den Einfluss von Offsetspannungen in mehrstutigen Verstärkern

Reihe geschaltet wäre. Falls dieser kleine Fehler stört, kann man die Offsetspannung auf Null abgleichen. Manche Operationsverstärker besitzen besondere Anschlüsse, an denen man ein Potentiometer zum Abgleich anschließen kann. Allerdings ist es meist zweckmäßiger einen Typ einzusetzen, bei dem die Offsetspannung so klein ist, dass sie nicht stört. Der OP177 in Abb. 5.50 zeigt, wie niedrig die Offsetspannung sein kann. Der Abgleich eines Operationsverstärkers beim Hersteller ist meist deutlich kostengünstiger als beim Anwender, denn der benötigt neben dem Einstellwiderstand (Trimmer) einen Messplatz mit Techniker und Abgleichanleitung.

Die Offsetspannung hat viele Ursachen. Neben Paarungstoleranzen der Eingangstransistoren gehen auch Unsymmetrien und Toleranzen des Eingangsverstärkers und der folgenden Schaltung ein, obwohl der Einfluss der Eingangsstufe am größten ist. Das erkennt man an dem Modell eines zweistufigen Verstärkers in Abb. 5.54. Bei jeder Stufe wird die jeweilige Offsetspannung am Eingang zugeführt. Für die Ausgangsspannung ergibt sich daher:

$$
U_a = (U_1 + U_{O2}) A_2 = [(U_e + U_{O1}) A_1 + U_{O2}] A_2
$$
  
=  $A_1 A_2 U_e + A_1 A_2 U_{O1} + A_2 U_{O2}$ 

Um die auf den Eingang bezogene Offsetspannung der ganzen Schaltung zu ermitteln, setzt man  $U_a = 0$  und rechnet die zugehörige Eingangsspannung aus:

$$
U_e (U_a = 0) = U_O = -U_{O1} - \frac{1}{A_1} U_{O2}
$$
\n(5.47)

Die Offsetspannung der 1. Stufe wirkt sich also in voller Größe auf den Eingang aus, die der zweiten Stufe jedoch nur um den Faktor  $1/A_1$  reduziert. Daher bemüht man sich, die Verstärkung der 1. Stufe möglichst groß zu machen.

Wenn man die Offsetspannung auf Null abgleicht, macht sich nur noch ihre Abhängigkeit von der Temperatur, der Zeit und der Betriebsspannung bemerkbar:

$$
dU_O(\vartheta, t, U_b) = \frac{\partial U_O}{\partial \vartheta} d\vartheta + \frac{\partial U_O}{\partial t} dt + \frac{\partial U_O}{\partial U_b} dU_b
$$
 (5.48)

Darin ist  $\partial U_O/d\vartheta$  die Temperaturdrift; typische Werte sind 3...  $10 \mu V/K$ . Die Langzeitdrift  $\partial U_{Q}/\partial t$  liegt in der Größenordnung von einigen  $\mu$ V je Monat. Man kann sie als niederfrequenten Anteil des Rauschens auffassen. Der Betriebsspannungsdurchgriff (supply voltage rejection ratio)  $\partial U_O / \partial U_b$  charakterisiert den Einfluss von Betriebsspannungsschwankungen auf die Offsetspannung. Er beträgt  $10...100 \mu V/V$ . Damit dieser Beitrag zur Offsetspannung klein bleibt, darf die Betriebsspannung höchstens um einige Millivolt schwanken.

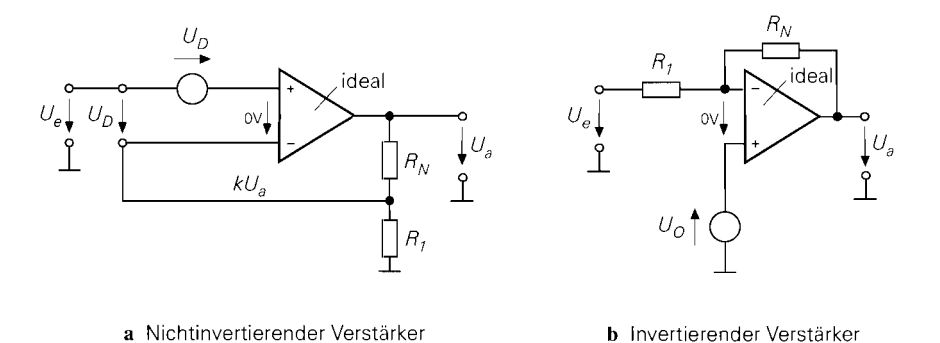

**Abb.** 5.55. Einfluss der Offsetspannung auf den nichtinvertierenden und invertierenden Verstärker

Die Übertragungskennlinie eines Operationsverstärkers mit Offsetspannung hat nach Abb. 5.53 innerhalb des linearen Aussteuerungsbereichs die Form:

$$
U_a = A_D (U_D - U_O) \tag{5.49}
$$

Umdas Ausgangsruhepotential zu Null zu machen, muss man entweder die Offsetspannung auf Null abgleichen oder am Eingang eine Spannung  $U_D = U_O$  anlegen. Daraus folgt die Regel:

# Die Offsetspannung ist die Spannung, die man am Eingang anlegen muss, damit *die Ausgungsspcirznurzg* Null *wird.*

Um die Wirkung der Offsetspannung in gegengekoppelten Schaltungen zu untersuchen, geht man am besten von den Ersatzschaltbildern in Abb. 5.55 aus. Wenn man  $U_e = 0$  macht, sind beide Schaltungen gleich. Am Ausgang ergibt sich dann die Offsetspannung:

$$
U_a (U_e = 0) = -\left(1 + \frac{R_N}{R_1}\right) U_O \tag{5.50}
$$

gemäß der Spannungsverstärkung des nichtinvertierenden Verstärkers. Die Offsetspannung wird also beim nichtinvertierenden Verstärker wie die Eingangsspannung verstärkt, beim invertierenden Verstärker gilt das näherungweise.

## **Eingangsströme**

Der Eingangsruhestrom eines Operationsverstärkers entspricht dem Basis- oder Gatestrom der Eingangstransistoren. Wie groß er ist, hängt davon ab. mit welchem Strom die Eingangstransistoren betrieben werden. Bei Universalverstärken mit Bipolartransistoren am Eingang, die mit Kollektorströmen von 10 $\mu$ A arbeiten, kann man mit Eingangsruheströmen von 0,1  $\mu$ A rechnen. In Breitbandverstärkern mit Kollektorströme bis zu 1 mA, betragen die Eingansströme mehrere Mikroampere. Bei Darlingtonschaltungen am Eingang liegt der Eingangsruhestrom im nA-Bereich. Die niedrigsten Eingangsruheströme besitzen Operationsverstärker mit Feldeffekttransistoren am Eingang. Hier betragen sie häufig nur wenige pA.

Da die Eingangstransistoren mit konstanten Kollektorströmen betrieben werden, sind auch ihre Basisströme konstant; daher stellen die Eingänge Konstantstromquellen dar. In

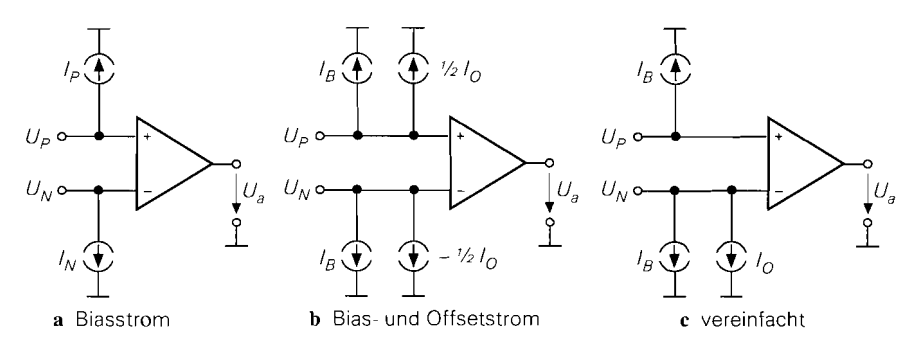

**Abb. 5.56.** Umrechnung der Eingansströme in Bias- und Offsetstrom

der Praxis sind die Eingangsströme zwar ähnlich. aber nicht exakt gleich. Deshalb wird im Datenblatt der mittlere *Eingangsruhestrom (input bias current)* 

$$
I_B = \frac{1}{2} (I_P + I_N) \tag{5.51}
$$

und der *Offsetstrom (iriput offset current)* 

$$
I_O = |I_P - I_N| \tag{5.52}
$$

spezifiziert. Aus diesen Definitionen lassen sich auch die Eingangsströme berechnen:

$$
I_N = I_B \pm I_O/2 \quad bzw. \quad I_P = I_B \mp I_O/2 \tag{5.53}
$$

Abbildung 5.56 veranschaulicht diesen Zusammenhang. Zur Vereinfachung kann man den Offsetstrom ganz einem der beiden Eingangsströme zuschlagen, denn der dadurch bedingte Fehler ist meist klein, da in der Regel  $|I_O| \ll |I_B|$  ist.

Die Auswirkung der Eingangsströme auf Verstärkerschaltungen wird mit Hilfe von Abb. 5.57 berechnet; dabei wird die vereinfachte Darstellung aus Abb. 5.56c verwendet. Für die Ausgangsspannung in Abb. 5.57a erhält man:

$$
U_a = \left(1 + \frac{R_N}{R_1}\right) U_e + I_B \left(R_N - \frac{R_g (R_1 + R_N)}{R_1}\right) + \frac{I_O}{2} \left(R_N + \frac{R_g (R_1 + R_N)}{R_1}\right)
$$
\n(5.54)

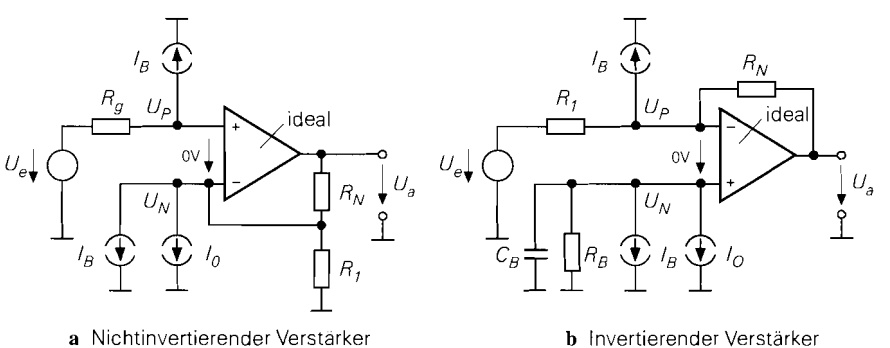

**Abb. 5.57.** Wirkung der Eingangsströme beim nichtinvertierenden und invertierenden Verstärker

Wenn die Eingangswiderstände gemäß der Beziehung

$$
R_g = \frac{R_N R_1}{R_N + R_1} \tag{5.55}
$$

abgeglichen sind, fällt die Wirkung von  $I_B$  heraus und (5.54) vereinfacht sich zu

$$
U_a = \left(1 + \frac{R_N}{R_1}\right) U_e + I_O R_N
$$

Übrig bleibt also nur der Fehler des Offsetstroms, der meist klein gegenüber dem Eingangsruhestrom ist, wie man in den Beispielen in Abb. 5.50 sieht. Die Größe des Offsetstroms ist von Verstärker zu Verstärker verschieden, sein Vorzeichen liegt nicht fest. Man könnte ihn im Prinzip abgleichen wie die Offsetspannung, es ist jedoch besser, die Schaltung so zu dimensionieren, dass er nicht stört. Außerdem ist der Offsetstrom genau wie die Offsetspannung temperaturabhängig; die Offsetstromdrift gibt an, wie stark er sich mit der Temperatur ändert.

Beim invertierenden Verstärker in Abb. 5.57b liegt der nichtinvertierende Eingang in der Regel an Masse. Daher bewirkt der Eingangsstrom einen Offset der Größe  $I_N R_N$ am Ausgang. Dieser Fehler lässt sich auch hier dadurch kompensieren, dass man den nichtinvertierenden Eingang nicht direkt an Masse anschließt, sondern über den Widerstand  $R_B = R_N R_1 / (R_N + R_1)$ , so dass die Gesamtwiderstände an beiden Eingängen gleich sind. Übrig bleibt dann lediglich der durch den Offsetstrom bedingte Fehler  $I_0 R_N$ . Damit der Widerstand  $R_B$  kein zusätzliches Rauschen verursacht, schließt man ihn für Wechselspannungen mit dem Kondensator  $C_R$  kurz.

Wir haben gezeigt, dass der durch die Eingangsströme bedingte Fehler proportional mit den Beschaltungswiderständen ansteigt. Deshalb sollte man diese Widerstände so niederohmig dimensionieren, dass dieser Fehler nicht stört. Falls die Größe der Gegenkopplungswiderstände vorgegeben ist, muss man den Operationsverstärker so auswählen, dass seine Eingansströme klein genug sind. Man erkennt in Abb. 5.50, dass es sehr große Unterschiede gibt.

### **Eingangswiderstände**

Beim Operationsverstärker kann man wie beim Differenzverstärker zwei Eingangswiderstände unterscheiden: den Differenz- und den sehr viel größeren Gleichtakteingangswiderstand. Wie sie sich die Gleichtakteingangswiderstände auf den nichtinvertierenden Verstärker auswirken, kann man dem Ersatzschaltbild in Abb. 5.58a entnehmen. Sie führen von den Eingängen nach Masse, liegen also parallel zu den Eingängen und werden daher durchdie Gegenkopplung nicht beeinflusst. Der Gleichtaktwiderstand am nichtinvertierenden Eingang bewirkt eine Abschwächung, der am invertierenden Eingang eine Erhöhung der Verstärkung. Wenn die Innenwiderstände an den beiden Eingängen abgeglichen sind, also  $R_g = R_N R_1 / (R_N + R_1)$  ist, kompensieren sich ihre Wirkungen vollständig. Da sie sehr hochohmig sind, ist ihr Einfluss gering.

Um die Wirkung des Differenzeingangswiderstandes zu untersuchen. muss man von einem realen Operationsverstärker mit endlicher Differenz- und Gleichtaktunterdrückung ausgehen. Dazu betrachten wir Abb. 5.58b und berechnen den Strom durch den Differenzeingangswiderstand. Mit (5.41) gilt:

$$
I_e = \frac{U_D}{r_D} = \left(\frac{U_a}{A_D} + \frac{U_{Gl}}{G}\right) \frac{1}{r_D}
$$

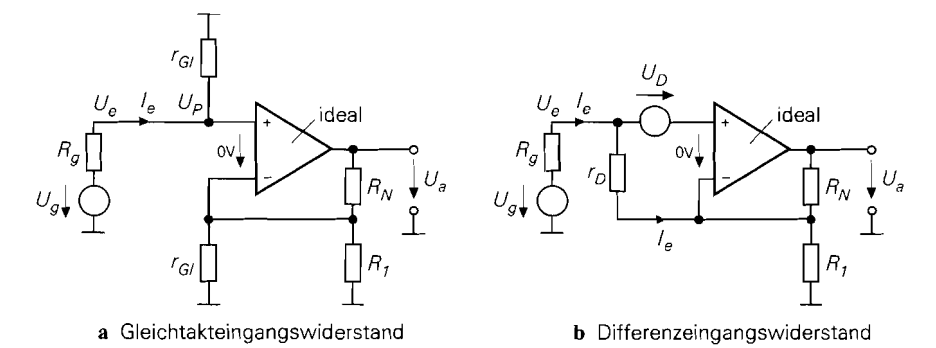

**Abb. 5.58.** Wirkung des Differenz- und Gleichtakteingangswiderstands beim nichtinvertierenden Verstärker

Mit  $U_a = U_e/k$ ,  $U_{Gl} = U_e$  und  $g = kA_D$  folgt daraus der durch  $r_D$  bedingte Beitrag zum Eingangswiderstand:

\n
$$
r'_{D} = \frac{U_e}{I_e} = r_D \frac{g G}{g + G} = \n \begin{cases} \n gr_D & \text{für} \quad G \gg g \\ \n Gr_D & \text{für} \quad g \gg G \n \end{cases}
$$
\n\tag{5.56}\n

Der Differenzeingangswiderstand wird also durch die Gegenkopplung stark erhöht, da an  $r<sub>D</sub>$  die Differenzspannung  $U<sub>D</sub>$  liegt, die lediglich ein Bruchteil der Eingangsspannung *U,* ist. Der resultierende Eingangswiderstand des nichtinvertierenden Verstärkers beträgt daher  $r_e = r_G$ [*|r*<sub>n</sub>; da beide Anteile sehr groß sind, erhält man selbst bei Operationsverstärkern mit Bipolartransistoren Werte im *Ga-* Bereich.

Eine Differenzspannung kann natürlich auch durch die Offsetspannung verursacht werden, also  $U_D = U_0$ . In diesem Fall fließt durch  $r_D$  ein konstanter Strom der Größe  $I_e = U_0/r_d$ , der einen konstanten Offset am Ausgang bewirkt. Mit Abb. 5.58b erhält man den durch  $I_e$  bedingten Anteil:

$$
\Delta U_a = -\left(R_N + \frac{R_1 + R_N}{R_1} R_g\right) \frac{U_0}{r_D}
$$

Dieser Offset wird auch dann nicht kompensiert, wenn die Widerstände abgeglichen sind, da beide Terme dasselbe Vorzeichen besitzen. Bei Abgleich  $R_g = R_N R_1 / (R_N + R_1)$ vereinfacht sich das Ergebnis:

$$
\Delta U_a = -\frac{2 R_N}{r_D} U_0 \tag{5.57}
$$

Beim invertierenden Verstärker in Abb. 5.59 sind die Verhältnisse viel einfacher. Der invertierende Eingang stellt hier eine virtuelle Masse dar, da die Differenzspannung  $U_D$  im

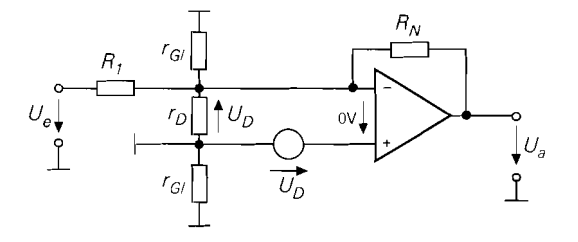

**Abb. 5.59.** Eingangswiderstand beim invertierenden Verstärker

Millivolt Bereich liegt. Deshalb wirkt der Widerstand  $R_1$  so, als ob er an einer echten Masse angeschlossen wäre. Der Eingangswiderstand der Schaltung ist daher gleich  $R_1$ . Er wird durch den Differenz- und Gleichtakteingangswiderstand des Verstärkers praktisch nicht verändert. Allerdings liegt der Eingangswiderstand  $R_1$  meist im Bereich von 1... 100 k $\Omega$ und ist damit um Größenordnungen kleiner als der des nichtinvertierenden Verstärkers.

#### **Ausgangswiderstand**

Wie die Abb. 5.50 zeigt, sind reale Operationsverstärker bezüglich ihres Ausgangswiderstands weit vom idealen Verhalten entfernt. Der Ausgangswiderstand wird jedoch durch die Gegenkopplung verkleinert: eine Reduzierung der Ausgangsspannung durch Belastung wird nämlich über den Spannungsteiler  $R_N$ ,  $R_1$  in Abb. 5.60 auf den invertierenden Eingang übertragen. Die dadurch entstehende Vergrößerung von *UD* wirkt der ursprünglichen Abnahme der Ausgangsspannung entgegen.

Zur quantitativen Analyse betrachten wir das Modell in Abb. 5.60 und berechnen unter Vernachlässigung des Stroms durch den Gegenkopplungsspannungsteiler die Ausgangs-Spannung aus

$$
U_e - \frac{U_a'}{A_D} = kU_a \quad \text{und} \quad U_a' = U_a + I_a r_a
$$

und erhalten:

$$
U_a = \frac{A_D U_e - I_a r_a}{1 + k A_D} \approx \frac{U_e}{k} - \frac{I_a r_a}{g}
$$

Es ergibt sich also neben der regulären Ausgangsspannung eine strombedingte Abnahme, die aber um die Schleifenverstärkung reduziert wird. Daraus erhält man den Ausgangswiderstand:

$$
r'_a = -\frac{dU_a}{dI_a} = \frac{r_a}{g} \tag{5.58}
$$

Der Ausgangswiderstand wird also durch die Gegenkopplung um die Schleifenverstärkung reduziert.

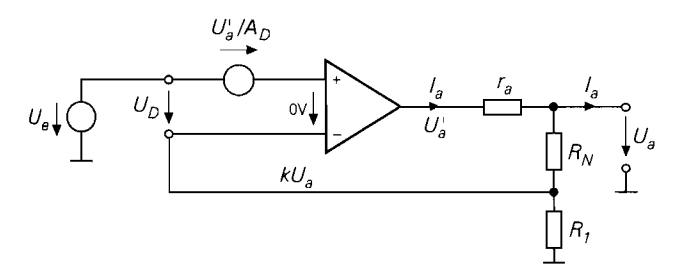

**Abb.** 5.60. Modell zur Berechnung des Ausgangswiderstandes

## **Beispiel für statische Fehler**

Ein Zahlenbeispiel soll die Größe der verschiedenen statischen Fehler demonstrieren. Wir gehen dabei von dem nichtinvertierenden Verstärker in Abb. 5.6 1 aus, dessen Verstärkung mit den Widerständen *RN* und **Ri** auf 10 eingestellt wurde. Der Operationsverstärker soll nur mittelmäl3ige Daten besitzen, damit die verschiedenen Fehler deutlich zu tage treten; deshalb haben wir hier die Daten des  $\mu$ A741 aus Abb. 5.50 verwendet. Die Eingangsspannungsquelle besitzt eine Spannung von I V. Bei einer Verstärkung von 10 ergibt das beim idealen Operationsverstärker eine Ausgangsspannung von  $U_a = 10$  V. Die Abweichungen durch die verschiedenen nichtidealen Eigenschaften werden im folgenden berechnet.

Wenn man eine Differenzverstärkung von  $10^5$  berücksichtigt, erhält man gemäß Abb. 5.52 einen auf den Eingang umgerechneten Spannungsfehler von

$$
\frac{U_a}{A_D} = \frac{10\,\text{V}}{10^5} = 100\,\mu\text{V}
$$

Daraus resultiert bei einer Verstärkung von 10 ein Spannungsfehler am Ausgang von 1 mV. Der durch die Gleichtaktaussteuerung bedingte Fehler beträgt:

$$
\frac{U_{Gl}}{G} = \frac{1 \text{ V}}{3 \cdot 10^4} = 33 \,\mu\text{V}
$$

Dieser Fehler wird ebenfalls 10-fach verstärkt und ergibt dann am Ausgang 0,33 mV. Die Wirkung der Offsetspannung lässt sich gemäß Abb. 5.55 genauso berücksichtigen: eine Spannung von I mV arn Eingang ergibt am Ausgang einen Fehler von 10 mV.

Der Eingangsruhestrom  $I_B$  wirkt sich hier nicht aus, da die Eingangswiderstände abgeglichen sind. Der Offsetstrom bewirkt einen Fehler der Größe:

$$
\Delta U_a = I_O R_N = 20 \,\text{nA} \cdot 100 \,\text{k}\Omega = 2 \,\text{mV}
$$

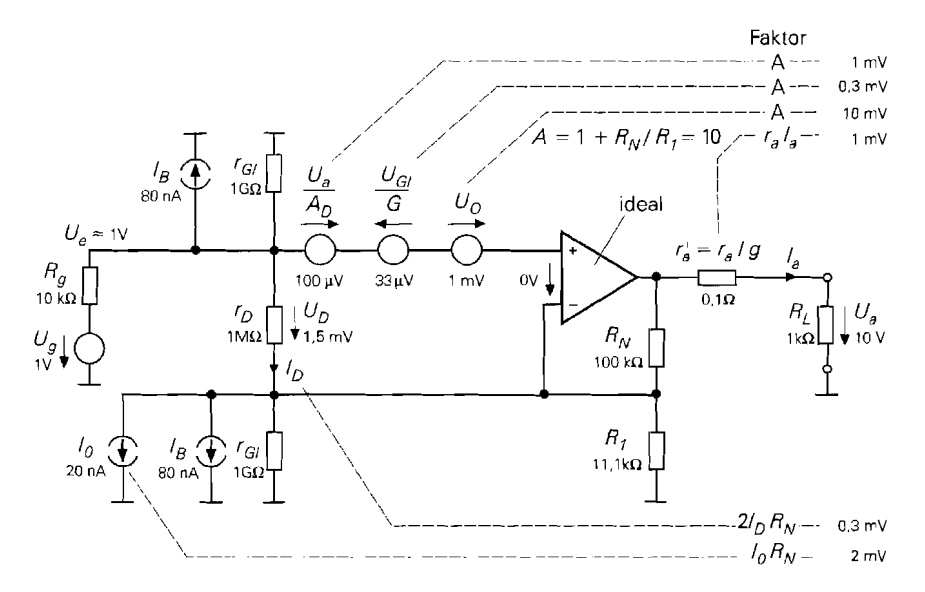

**Abb. 5.61.** Statische Fehler eines nichtinvertierenden Verstärkers mit der Verstärkung  $A = 10$ am Beispiel eines Operationsverstärkers der 741 -Klasse

Hätte die Quelle keinen Innenwiderstand. könnte man einen zusätzlichen I0 kQ-Widerstand einfügen, den man, um unnötiges Rauschen zu vermeiden, mit einem Kondensator überbrücken müsste. Wenn man die Eingangswiderstände nicht abgleicht, muss man mit dem Eingangsruhestrom rechnen und würde dann einen Spannungsfehler von  $I_R R_N = 8$  mV erhalten.

Man sieht, dass die Gleichtakteingangswiderstände sehr groß gegenüber allen anderen Widerständen sind, so dass sie selten einen Fehler verursachen. Hier hebt sich ihre Wirkung auf, da die Eingangswiderstände abgeglichen sind. Dagegen bewirkt der Differenzeingangswiderstand einen Fehler, denn durch ihn fließt ein Strom von

$$
I_D = \frac{U_D}{r_D} = \frac{1.5 \,\text{mV}}{1 \,\text{M}\Omega} = 1.5 \,\text{nA}
$$
\n(5.59)

Dieser Strom bewirkt mit *(5.57)* einen Fehler der Ausgangsspannung von

$$
\Delta U_a = 2 \cdot R_N \frac{U_D}{r_D} = 2 \cdot R_N I_D = 2 \cdot 1,5 \text{ nA} \cdot 100 \text{ k}\Omega = 0,3 \text{ mV}
$$

Der Fehler, der durch den Ausgangswiderstand entsteht, soll auch untersucht werden. Wenn man annimmt, dass der Ausgang mit einem Widerstand  $R_L = 1 \text{ k}\Omega$  belastet wird, fließt ein Ausgansstrom von  $I_a = 10 \text{ V}/1 \text{ k}\Omega = 10 \text{ mA}^8$  An dem nach (5.58) transformierten Ausgangswiderstand ergibt sich dadurch ein Spannungsabfall von

$$
\Delta U_a = \frac{r_a}{kA_D} I_a = \frac{1 \,\text{k}\Omega}{10^4} \,10 \,\text{mA} = 1 \,\text{mV}
$$

Bei der Berechnung der Fehler haben wir keine Rücksicht auf das Vorzeichen genommen. Die durch die Differenzverstärkung und den Ausgangswiderstand bedingten Fehler verkleinern die Ausgangsspannung. Die Vorzeichen von Offsetspannung, Offsetstrom und Gleichtaktunterdrückung liegen jedoch nicht fest; deshalb lässt sich nicht angeben, mit welchem Vorzeichen sie in die Ausgangsspanung eingehen. Wichtiger ist die Größenordnung der einzelnen Fehler: in diesem Beispiel übersteigt keiner  $1\%$ <sub>00</sub> der Ausgangsspannung. Am störendsten ist der durch die Offsetspannung bedingte Fehler von 10 mV, da er unabhängig von der Größe der Ausgangsspannung ist. Bei einer Ausgangsspannung von lOOmV wirkt er sich schon mit 10% aus. Deshalb verdient die Offsetspannung bei der Auswahl des Operationsverstärkers besondere Beachtung.

#### **Bandbreite**

**Operationsverstärker als Tiefpass:** Nachdem wir gesehen haben, dass sich ein frequenzkorrigierter Operationsverstärker näherungsweise wie ein Tiefpass I. Ordnung verhält, lässt sich sein Frequenzgang einfach angeben:

$$
\underline{A}_D = \frac{A_{D0}}{1+j} \frac{f}{f_g} \tag{5.60}
$$

Für einen Standard-Operationsverstärker ist das schon ein großer Strom, der nicht weit vom maximalen Ausgangsstrom von 20 mA entfernt ist. Derart große Ströme sollte man nur dann zulassen, wenn sie sich nicht umgehen lassen, da sich der Operationsverstärker durch die entstehende Verlustleistung erwärmt. Die Offsetspannungs- und Offsetstromdrift bewirken dann zusätzliche Fehler.

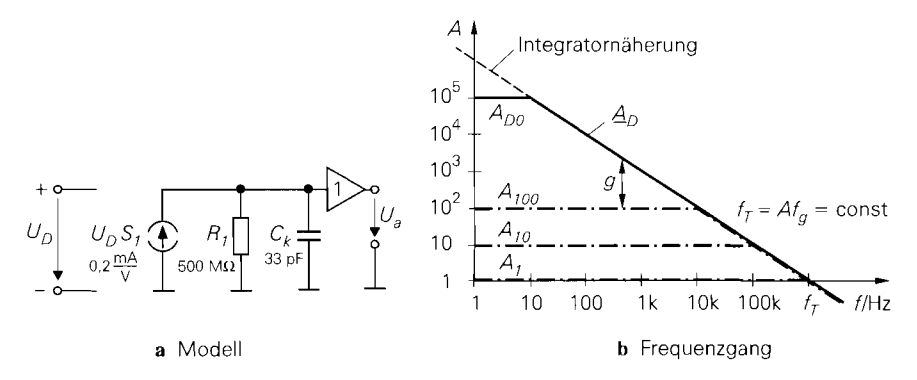

**Abb.** 5.62. Frequenzkorrigierter Operationsverstärker als Tiefpass I. Ordnung zur Berechnung des Frequenzverhaltens der gegengekoppelten Schaltung. Verstärker der 741-Klasse als Beispiel.

Die Differenzverstärkung des offenen Verstärkers ist meist sehr hoch und hat häufig Werte von  $A_{D0} = 10^5$  und mehr, wie man in Abb. 5.62 sieht. Die Grenzfrequenz des offenen Verstärkers ist meist sehr niedrig und beträgt häufig nur  $f_g = 10$  Hz.

Der Frequenzgang der gegengekoppelten Schaltung lautet gemäß (5.10):

$$
\underline{A} = \frac{\underline{A}_D}{1 + k\underline{A}_D} = \frac{1/k}{1 + \frac{1}{k\underline{A}_D}}
$$
(5.61)

Wenn man hier (5.60) einsetzt. folgt:

$$
\underline{A} = \frac{A_{D0}}{1 + kA_{D0}} \frac{1}{1 + j \frac{f}{f_g (1 + kA_{D0})}} \stackrel{kA_{D0} \gg 1}{\approx} \frac{1/k}{1 + j \frac{f}{k f_T}}
$$
(5.62)

Der Vergleich der rechten Seiten von (5.61) mit (5.62) zeigt, dass man statt der hier angewandten Näherung von einem vereinfachten Frequenzgang des offenen Verstärkers ausgehen kann:

$$
\underline{A}_D = -j \frac{fr}{f} \tag{5.63}
$$

Er stellt den Frequenzgang eines Integrators dar; deshalb bezeichnet man ihn auch als die *Integratornäher~lng* des Operationsverstärkers. Ein Unterschied zum exakten Frequenzgang des offenen Verstärkers ergibt sich nur bei niedrigen Frequenzen, wie Abb. 5.62b zeigt: hier geht die Verstärkung gegen Unendlich, die tatsächliche Verstärkung aber gegen *Ano.* Setzt man die Integratornäherung (5.63) in (5.61) ein. ergibt sich:

$$
\underline{A} = \frac{\underline{A}_D}{1 + k\underline{A}_D} = \frac{A_0}{1 + j\frac{A_0}{f_T}f} = \begin{cases} A_0 = 1/k & \text{für } f \ll f'_g \\ \underline{A}_D = -jf_T/f & \text{für } f \gg f'_g \end{cases}
$$
(5.64)

Darin ist  $A_0 = 1/k$  die durch die Gegenkopplung festgelegte Verstärkung. Auf diese Weise erhält man mit weniger Rechnung und ohne weitere Näherung das Ergebnis von (5.62). Die Verstärkung der gegengekoppelten Schaltung hat demnach bis zur Grenzfrequenz  $f'_g = f_T/A_0 = f_Tk$  den durch die Gegenkopplung bestimmten Wert; darüber verläuft

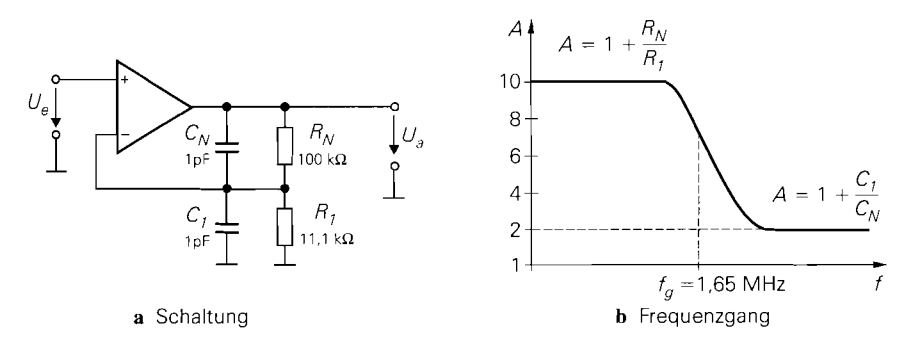

**Abb.** 5.63. Grenzfrequenz, die bei idealem Verstärker durch die parasitären Kapazitäten der Gegenkopplungswiderstände verursacht wird

sie wie beim offenen Verstärker. Dies erkennt man auch in Abb. 5.62, wo Frequenzgänge des gegengekoppelten Verstärkers mit eingezeichnet sind. Die Integratornäherung liefert demnach auch unterhalb der Grenzfrequenz des offenen Operationsverstärkers richtige Ergebnisse; es muss lediglich die Bedingung für die Schleifenverstärkung  $g = kA_{D0} \gg 1$ erfüllt sein. Aus diesem Grund benutzt man (5.63) immer vorteilhaft zur Berechnung des Frequenzverhaltens gegengekoppelter Operationsverstärker-Schaltungen.

**Begrenzung durch Beschaltung:** Eine unerwartete Bandbegrenzung kann durch die parasitären Kapazitäten der Gegenkopplungswiderstände eintreten. Dieser Effekt ist in Abb. 5.63 dargestellt. Jeder Widerstand besitzt eine parasitäre Kapazität, die praktisch nur von der Bauform und nicht vom Widerstandswert abhängt. Deshalb besitzt die Schaltung für hohe Frequenzen die Verstärkung

$$
A_{HF} = 1 + \frac{C_1}{C_N} = 2
$$

unabhängig davon, welchen Wert die Widerstände besitzen. Für  $R_N = R_1$  entsteht ein frequenzkorrigierter Spannungsteiler; dann ist die Verstärkung für alle Frequenzen konstant  $A = 2$ . Um auch sonst einen frequenzkorrigierten Spannungsteiler zu erhalten, müssen die Zeitkonstanten gleich sein:

$$
R_1 C_1 = R_N C_N \Rightarrow C_1 = \frac{R_N}{R_1} C_N = \frac{100 \,\text{k}\Omega}{11,1 \,\text{k}\Omega} 1 \,\text{pF} = 9 \,\text{pF} \tag{5.65}
$$

In diesem Fall müsste man also zu  $C_1$  noch 8 pF parallel schalten.

## **Rauschen**

Das Rauschen von Operationsverstärkern lässt sich wie bei einzelnen Transistoren durch Angabe einer auf den Eingang bezogenen Rauschspannungs- und Rauschstromdichte beschreiben. In Abb. 5.50 auf S. 534 sind typische Werte angegeben. Um daraus die Rausch-Spannung und den Rauschstrom zu berechnen, muss man sie noch mit der Wurzel der Bandbreite multiplizieren:

$$
U_r = U_{rd} \sqrt{B} \quad \text{bzw.} \quad I_r = I_{rd} \sqrt{B} \tag{5.66}
$$

Auch Widerstände rauschen; ihre Rauschleistung

$$
P_r = 4 kT B \tag{5.67}
$$

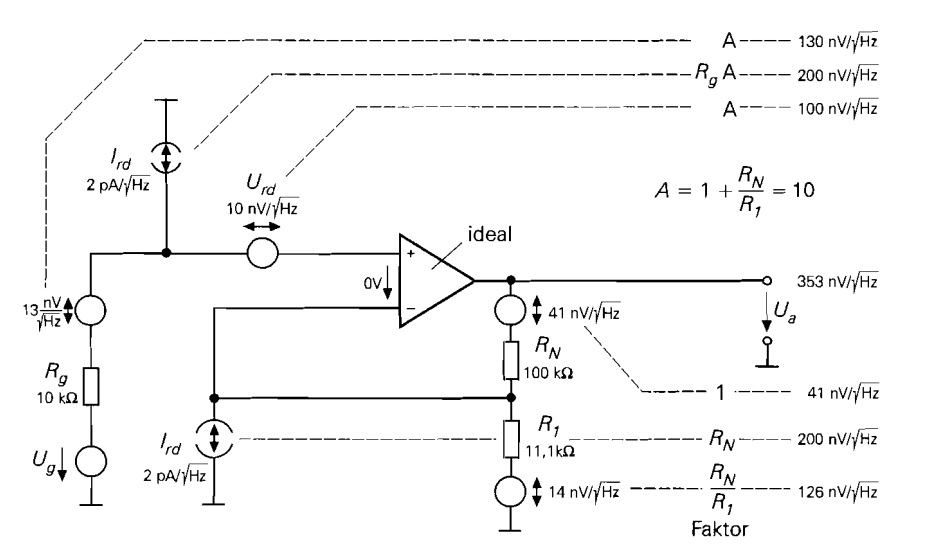

**Abb.** 5.64. Rauschquellen bei einem nichtinvertierenden Verstärker am Beispiel der 741 -Klasse

ist unabhängig von der Größe des Widerstandes. Dabei ist k die Bolzmann-Konstante und T die absolute Temperatur; bei Zimmertemperatur ist  $4kT = 1.6 \cdot 10^{-20}$  Ws. Daraus lässt sich die Rauschspannung berechnen:

$$
U_r = \sqrt{PR} = \sqrt{4kTBR} = 0.13 \,\text{nV} \sqrt{\frac{B}{\text{Hz}}} \sqrt{\frac{R}{\Omega}}
$$
\n(5.68)

Ein 10 k $\Omega$  Widerstand besitzt also eine Rauschspannungsdichte von  $U_{rd} = 13 \text{ nV}/\sqrt{\text{Hz}}$ . In Abb. 5.64 sind alle RauschspannungsquelIen eines als nichtinvertierenden Verstärker beschalteten Operationsverstärkers eingezeichnet. Man sieht, dass jeder Widerstand eine Rauschspanungsquelle besitzt, die Rauschspannung des Operationsverstärkers wie die Offsetspannung und der Rauschstrom wie der Eingangsruhestrom wirkt. Der Eingangsrauschstrom des Verstärkers verursacht am Innenwiderstand *Rg* der Signalquelle eine Rauschspannung  $I_r R_g$ , die zusammen mit dem Eigenrauschen des Innenwiderstands und dem Spannungsrauschen des Verstärkers wie das Nutzsignal verstärkt wird. Das Rauschen des Widerstands **Ri** wird mit der Verstärkung des invertierenden Verstärkers bewertet, der Rauschstrom am invertierenden Eingang verursacht einen Spannungsabfall an R<sub>N</sub> und addiert sich zu dessen Eigenrauschen. Daraus berechnen sich die einzelnen RauschanteiIe in Abb. 5.64. Um die resultierende Rauschspannung am Ausgang des Verstärkers zu erhalten, darf man die einzelnen Rauschspannungen nicht einfach addieren. Da es sich um unkorrelierte Rauschquellen handelt, muss man die Anteile quadratisch addieren:

$$
U_{r, ges} = \sqrt{\sum U_r^2} \tag{5.69}
$$

Das führt dazu, dass sich kleinere Beiträge praktisch nicht auf das Ergebnis auswirken. Auf diese Weise ergibt sich in dem Beispiel eine resultierende Rauschspannungsdichte von  $U_{rad, \text{ges}} = 353 \,\text{nV}/\sqrt{\text{Hz}}$ . Um daraus die Rauschspannung zu berechnen, muss man noch die Bandbreite berücksichtigen. Dazu muss man mit  $\sqrt{B}$  multiplizieren und mit einem Korrekturfaktor von  $\pi/2 = 1,57$ , der berücksichtigt, dass das Rauschen oberhalb der

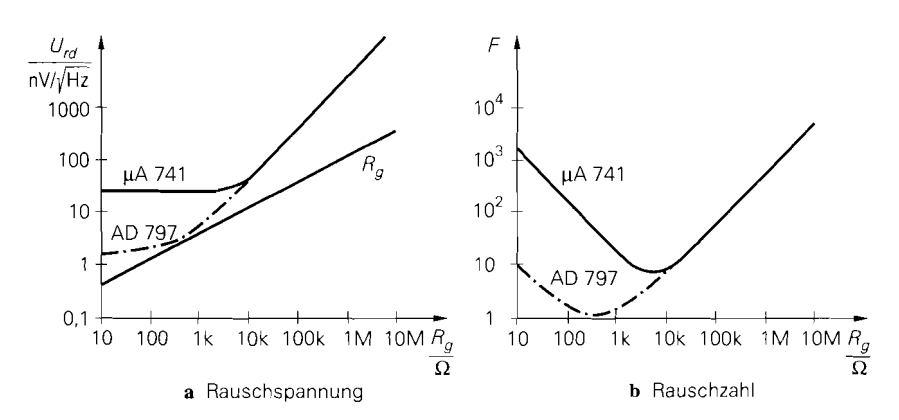

**Abb.** 5.65. Abhängigkeit der Rauschspannung und der Rauschzahl vom Quellwiderstand für den  $\mu$ A741 und den AD797 als Beispiel.

Grenzfrequenz nicht schlagartig Null wird, sondern wie ein Tiefpass 1. Ordnung abnimmt [5.6]. In dem Beispiel in Abb. 5.64 ergibt sich dann bei einer Bandbreite von  $B = 100$  kHz

$$
U_{ra, \; ges} \; = \; \frac{\pi}{2} \; \frac{353 \, \text{nV}}{\sqrt{\text{Hz}}} \; \sqrt{100 \, \text{kHz}} \; = \; 175 \, \mu \text{V} \tag{5.70}
$$

Um das Rauschen zu reduzieren, muss man die Schaltung niederohmiger dimensionieren und einen Operationsverstärker mit geringerem Spannungsrauschen einsetzen. Wenn man die Widerstände in Abb. 5.64 um einen Faktor 100 verkleinert. reduzieren sich ihre Rauschspannungen um den Faktor 10. Mit einem AD797, der eine Rauschspannungsdichte von nur 1 n $\rm V/\sqrt{Hz}$  besitzt, ergibt sich dann am Ausgang bei derselben Bandbreite eine Rauschspannung von nur  $U_{ra, \text{ges}} = 11 \,\mu\text{V}$ .

Der Innenwiderstand der Eingangsspannungsquelle *Rg* stellt eine untere Grenze für das Rauschen dar. da es schon am Eingang des Verstärkers vorhanden ist. Seine Größe lässt sich gemäß (5.68) berechnen. Zum Vergleich kann man die Rauschspannung am Ausgang des Verstärkers auf den Eingang umrechnen, indem man sie durch die Verstärkung dividiert. Das Rauschen des beschalteten Verstärkers erhält man. indem man in Abb. 5.64 den jeweiligen Generatorwiderstand berücksichtigt. Damit lässt sich in Abb. 5.65a gut vergleichen, wie stark der Verstärker am Rauschen beteiligt ist. Bei niedrigen Quellwiderständen überwiegt das Spannungsrauschen des Verstärkers und bei hohen Quellwiderständen das Stromrauschen, das an  $R_g$  eine Rauschspannung erzeugt. Da sie proportional zu  $R_g$  ist, steigt sie in der logarithmischen Darstellung doppelt so steil an wie das Widerstandsrauschen von R<sub>g</sub>. Um das Rauschen bei niedrigen Generatorwiderständen zu reduzieren, muss man einen Verstärker mit niedrigerem Spannungsrauschen verwenden. Deshalb wurden zum Vergleich die Werte für den AD797 mit aufgenommen, der mit 1 nV/ $\sqrt{Hz}$  lediglich 1/10 des Spannungsrauschens besitzt. Man sieht, dass man hier bei Quellwiderständen im Bereich von 500 *C2* der theoretischen Grenze sehr nahe kommt. Bei hohen Generatorwiderständen bringt die niedrige Rauschspannung keinen Vorteil. Hier ist ein Verstärker mit niedrigem Stromrauschen besser.

Man erkennt in Abb. 5.65a, dass nicht der Absolutwert des Rauschens zeigt, ob ein Verstärker günstig ist, sondern die Vergrößerung der Rauschspannung im Vergleich zu einem rauschfreien Verstärker, also die Verschlechterung des Signal-Rauschabstands durch den Verstärker. Deshalb definiert man eine Rauschzahl:

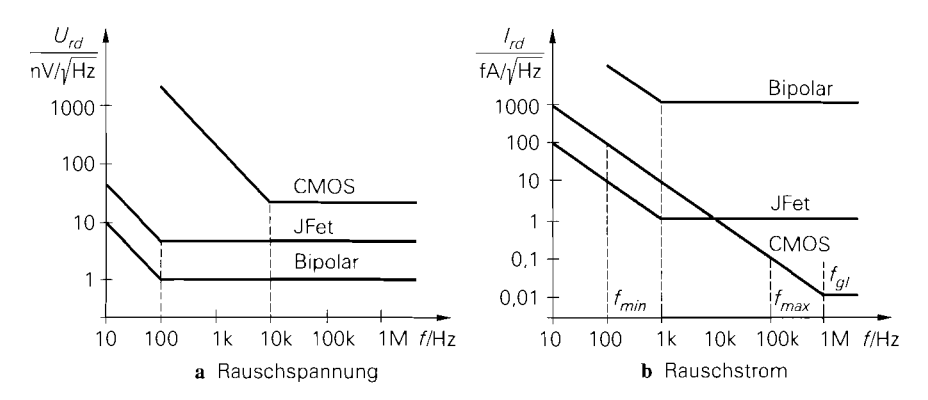

**Abb.** 5.66. Spannungs- und Stromrauschen von rauscharmen Operationsverstärkern mit Bipolartransistoren, Sperrschichtfets und Mosfets am Eingang

*Die Rauschzahl gibt an, um welchen Faktor die Rauschleistung arn Ausgang eines reulen Verstärker größer ist als bei einem rauschfreien Verstürker bei gleichem Ruuschen der Quelle.* 

Sie lässt sich am besten aus der Beziehung

$$
F = \left(\frac{\text{Rauschspannung am Ausgang des realen Verstärkers}}{\text{Rauschspannung am Ausgang eines rauschfreien Verstärkers}}\right)^2\tag{5.71}
$$

berechnen. In Abb. 5.65b ist die Abhängigkeit der Rauschzahl vom Quellwiderstand dargestellt. Man sieht, dass es ein ausgeprägtes Minimum gibt; die optimale Rauschzahl liegt bei einem optimalen Generatorwiderstand:

$$
R_{g. \; opt} \; = \; \frac{U_{rd}}{I_{rd}} \; = \; \begin{cases} \; 10 \, \text{nV} / 2 \, \text{pA} \; = \; 5 \quad \text{k}\Omega & \text{für} \quad \mu \text{A} \text{7} \text{4} \, \text{I} \\ \; 1 \, \text{nV} / 2 \, \text{pA} \; = \; 0.5 \, \text{k}\Omega & \text{für} \quad \text{A} \text{D} \text{7} \text{9} \, \text{7} \end{cases} \tag{5.72}
$$

Es gibt systematische Unterschiede im Rauschverhalten bei den verschiedenen Technologien für den Aufbau des Eingangsdifferenzverstärkers. Abbildung 5.66 zeigt einen Vergleich. Operationsverstärker mit Bipolartransistoren am Eingang besitzen die niedrigste Rauschspannung, die bei guten Typen lediglich  $1 \text{ nV}/\sqrt{\text{Hz}}$  beträgt. Sperrschichtfets am Eingang besitzen Rauschspannungen, die selbst bei guten Typen deutlich größer sind. Bei CMOS-Operationsverstärkern ist die Rauschspannung am größten; dafür besitzen sie das niedrigste S tromrauschen zumindest bei hohen Frequenzen. Bei niedrigen Frequenzen sind Sperrschichtfets überlegen.

Unterhalb einer bestimmten Frequenz steigt sowohl das Spannungs- als auch das Stromrauschen an, wie Abb. 5.66 zeigt. Da die Rauschdichte hier umgekehrt proportional zur Frequenz ist, wird dieses Rauschen als  $1/f$ -Rauschen bezeichnet. Die Frequenz, bei der es in das weiße Rauschen übergeht, ist bei CMOS-Operationsverstärkern deutlich höher als bei Typen mit Bipolartransistoren oder Sperrschichtfets am Eingang. Üblicherweise wird in den Datenblättern die Rauschdichte im Bereich des weißen Rauschens angegeben; das ist der Bereich, in dem die Rauschdichte frequenzunabhängig ist. Wenn man sich für den Beitrag der Rauschspannung interessiert, der im  $1/f$ -Bereich liegt, muss man über die Rauschdichte integrieren; man erhält dann:

$$
U_r = U_{rd} \sqrt{f_{gU} \ln \frac{f_{max}}{f_{min}}} + (f_{max} - f_{min})
$$
\n(5.73)

$$
I_r = I_{rd} \sqrt{f_{gI} \ln \frac{f_{max}}{f_{min}} + (f_{max} - f_{min})}
$$
 (5.74)

Darin sind  $f_{max}$  und  $f_{min}$  die Grenzfrequenzen des interessierenden Bereichs und  $f_{gU}$ ,  $f_{gl}$  die Grenzfrequenzen des  $1/f$  Rauschens. Sie sind als Beispiel für das Stromrauschen des CMOS-Operationsverstärkers in Abb. 5.66 eingezeichnet. Hier ergibt sich im Frequenzbereich von 100 Hz bis 100 kHz ein Rauschstrom von:

$$
I_r = 0.01 \frac{\text{fA}}{\sqrt{\text{Hz}}} \sqrt{1 \text{ MHz} \ln \frac{100 \text{ kHz}}{100 \text{ Hz}}} + (100 \text{ kHz} - 100 \text{ Hz}) = 26 \text{fA}
$$

# **5.3 Der Transkonduktanz-Verstärker (VC-OPV)**

Ein Transkonduktanzverstärker (Operational Transconductance Amplifier OTA) unterscheidet sich von einem konventionellen Operationsverstärker dadurch, dass er einen hochohmigen Ausgang besitzt: sein Ausgang verhält sich wie eine Stromquelle wie wir in der Übersicht in Abb. 5.3 gesehen haben. Man kann jeden VV-Operationsverstärker in einen VC-Operationsverstärker umwandeln, indem man den Emitterfolger am Ausgang weglässt [5.7].

### **5.3.1 Innerer Aufbau**

 $\iota$ 

Zur einfachsten Schaltung eines VC-Operationsverstärkers gelangt man, wenn man von Abb. 5.11 ausgeht und dort den Emitterfolger weglässt. Dann ergibt sich die Schaltung in Abb. 5.67. Die charakteristische Größe ist hier die Übertragungssteilheit, die Transkonduktanz (Transconductance ), deren Größe man am Modell direkt ablesen kann:

$$
S_D = \frac{I_q}{U_D} = \frac{I_{ak}}{U_D} = \frac{1}{2r_S} = \frac{1}{2} S = \frac{1}{2} \frac{I_0}{U_T}
$$
(5.75)  
\n
$$
{}^{+15}V
$$
\n
$$
{}^{+15}V
$$
\n
$$
{}^{+15}V
$$
\n
$$
{}^{+15}V
$$
\n
$$
{}^{+14.4}V
$$
\n
$$
I_q
$$
\n
$$
{}^{+14.4}V
$$
\n
$$
I_q
$$
\n
$$
{}^{+14.4}V
$$
\n
$$
I_q
$$
\n
$$
{}^{+14.4}V
$$
\n
$$
I_q
$$
\n
$$
{}^{+14.4}V
$$
\n
$$
I_q
$$
\n
$$
{}^{+14.4}V
$$
\n
$$
I_q
$$
\n
$$
{}^{+14.4}V
$$
\n
$$
I_q
$$
\n
$$
I_q
$$
\n
$$
I_q
$$
\n
$$
I_q
$$
\n
$$
I_q
$$
\n
$$
I_q
$$
\n
$$
I_q
$$
\n
$$
I_q
$$
\n
$$
I_q
$$
\n
$$
I_q
$$
\n
$$
I_q
$$
\n
$$
I_q
$$
\n
$$
I_q
$$
\n
$$
I_q
$$
\n
$$
I_q
$$
\n
$$
I_q
$$
\n
$$
I_q
$$
\n
$$
I_q
$$
\n
$$
I_q
$$
\n
$$
I_q
$$
\n
$$
I_q
$$
\n
$$
I_q
$$
\n
$$
I_q
$$
\n
$$
I_q
$$
\n
$$
I_q
$$
\n
$$
I_q
$$
\n
$$
I_q
$$
\n
$$
I_q
$$
\n
$$
I_q
$$
\n
$$
I_q
$$
\n
$$
I_q
$$
\n
$$
I_q
$$
\n
$$
I_q
$$
\n
$$
I_q
$$
\n
$$
I
$$

**Abb.** 5.67. Einfacher VC-Operationsverstärker. Die eingetragenen Werte gelten für **10** = 1 **mA**
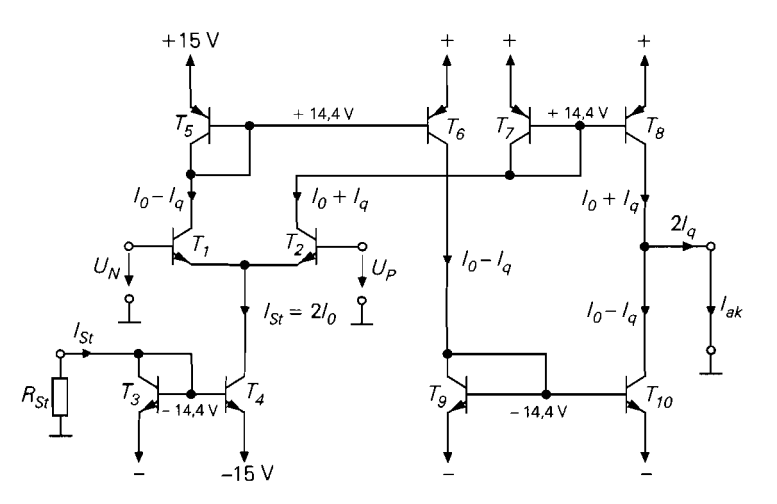

**Abb.** 5.68. Schematischer Aufbau des CA3080 von Harris. Die Schaltung wird auch als *Operational Transconductance Amplijer* - *OTA* - bezeichnet.

Wenn man den Ausgang offen lässt, fließt der Strom *Iq* durch den Ausgangswiderstand  $r_{CE4}$  und bewirkt die Leerlaufspannungsverstärkung:

$$
\frac{U_a}{U_D} = \frac{I_q}{U_D} r_{CE4} = S_D r_{CE4} = \frac{1}{2} \frac{I_0}{U_T} \frac{U_A}{I_0} = \frac{1}{2} \frac{100 \text{ V}}{26 \text{ mV}} = 1923
$$

also derselbe Wert wie beim VV-Operationsverstärker in Abb. 5.1 1. Wie groß die Spannungsverstärkung bei angeschlossener Last ist, hängt natürlich stark von der Größe des Lastwiderstandes ab, da der Ausgang hier mit  $100 \text{ k}\Omega$  sehr viel hochohmiger ist als beim VV-Operationsverstärker wo er 1 k $\Omega$  und weniger beträgt. Bei hochohmigen Lasten, bei denen sich eine ausreichende Differenzverstärkung ergibt, verhalten sich dieVC-Operationsverstärker fast genauso wie VV-Operationsverstärker.

Bei der praktischen Ausführung der Schaltung in Abb. 5.68 nutzt man beide Ausgangsströme des Eingangsdifferenzverstärkers aus, um auch die untere Stromquelle am Ausgang zu steuern. Dadurch erhält man nicht nur die doppelten Ausgangsströme, sondern auch eine stark verbesserte Nullpunktstabilität, da sich hier die Ruheströme *I*<sub>0</sub> am Ausgang genau aufheben.

Eine Besonderheit besteht hier darin, dass der Anwender den Strom *lo* vorgeben kann. Dazu dient im einfachsten Fall der Widerstand R<sub>St</sub>, an dem eine Spannung abfällt, die um 0,6 V kleiner ist als die negative Betriebsspannung. Um einen Nennstrom von  $I_{St}$  = 0,5 mA einzustellen, ist daher ein Widerstand

$$
R_{St} = \frac{14,4 \text{ V}}{0.5 \text{ mA}} = 28,8 \text{ k}\Omega
$$

erforderlich. Der maximale Ausgangsstrom beträgt dann  $I_{a, \text{max}} = I_{St} = 2I_0 = 0.5 \text{ mA}$ . Mit dem Strom *I<sub>St</sub>* lässt sich die Steilheit der Schaltung gemäß (5.75) einstellen und damit auch ihre Spannungsverstärkung. Wenn man einen Lastwiderstand *RL* anschließt, der klein gegenüber dem Ausgangswiderstand der Schaltung ist, ergibt sich

$$
U_a = S_D R_L U_D = \frac{R_L}{2 U_T} I_{St} U_D
$$

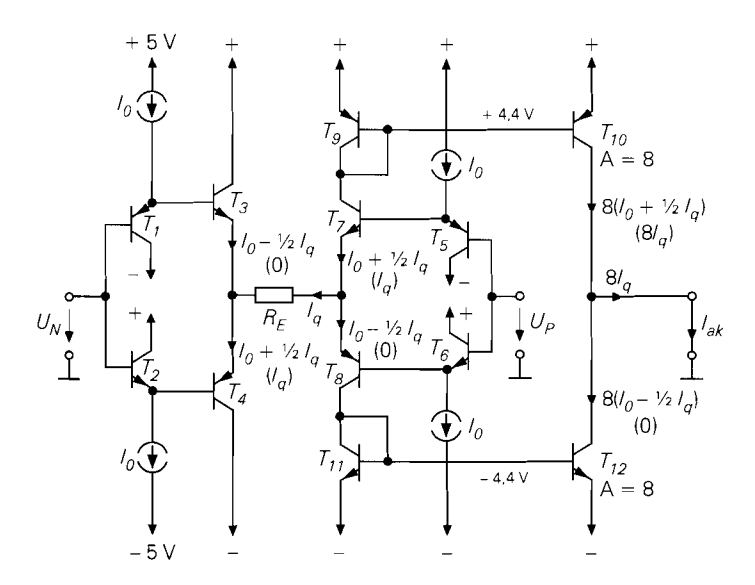

**Abb. 5.69.** Beispiel für einen modernen VC-Operationsverstärker (z.B. MAX436). Die Schaltung wird auch als Wideband Transconductance Amplifier - WTA - bezeichnet. In Klammern ist der Fall  $I_q > I_0$  angegeben

Diese Eigenschaft lässt sich dazu ausnutzen, zwei Spannungen zu multiplizieren, wenn man den Strom  $I_{St}$  proportional zu einer zweiten Eingangsspannung macht. Im Zusammenhang werden solche Schaltungen in Kap. 1 1.8.2 auf S. 781 beschrieben.

Wegen seiner veralteten Technologie und der kleinen Ausgangsströme hat der CA3080 heute keine praktische Bedeutung mehr. Mit dem MAX436 von Maxim bzw. dem OPA660 von Burr Brown gibt es jedoch moderne Nachfolger, die im Gegentakt-AB-Betrieb arbeiten und daher entsprechend große Ausgangsströme liefern können. Die Schaltung in Abb. 5.69 ergibt sich, indem man von dem VV-Operationsverstärker in Abb. 5.28 ausgeht und die Impedanzwandler-Endstufe weglässt. Der besondere Vorteil dieser Schaltung besteht darin, dass sie auch für Ströme  $I_q > 2I_0$  funktioniert, wenn die obere bzw. untere Hälfte der Schaltung sperrt.

Bei den neueren Typen hat der Anwender die Möglichkeit, die Steilheit mit dem Emitterwiderstand  $R_E$  zu reduzieren. Abbildung 5.70 zeigt, dass dieser Widerstand in Reihe mit den Steilheitswiderständen der Eingangstransistoren liegt. Wenn man außerdem berücksichtigt, dass die Stromspiegel beim MAX436 ein Übersetzungsverhältnis von  $k_I = 8$ besitzen, erhält man für die Steilheit der Schaltung:

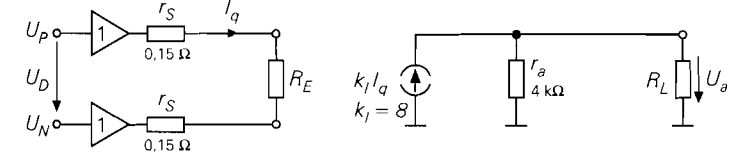

**Abb. 5.70.** Modell des MAX436

$$
S_D = \frac{I_{ak}}{U_D} = \frac{k_I I_q}{U_D} = \frac{k_I}{2 r_S + R_E} \approx \frac{k_I}{R_E}
$$

Die Spannungsverstärkung der Schaltung ergibt sich in Verbindung mit einem Lastwiderstand:

$$
A = S_D (R_L || r_a) = \frac{k_I}{R_E} (R_L || r_a) \stackrel{r_a \gg R_L}{\approx} k_I \frac{R_L}{R_E}
$$

Da sich durch die Stromgegenkopplung mit  $R_E$  jede beliebige Verstärkung einstellen lässt, verzichtet man auf eine zusätzliche Spannungsgegenkopplung.

Man sieht, dass alle hier gezeigten VC-Operationsverstärker am Ausgang mit Transistoren in Emitterschaltung arbeiten, um einen hohen Ausgangswiderstand zu erreichen. Daher ist hier im Prinzip keine besondere Schaltung wie bei den VV-Operationsverstärker in Abschnitt *5.2.5* erforderlich, um einen Rail-to-Rail-Ausgang zu realisieren. Die handelsüblichen VC-Operationsverstärker besitzen jedoch teilweise Wilson-Stromspiegel, die einen minimalen Spannungsabfall von 0,8 V erfordern siehe Kapitel 4.1 .I auf S. 306.

## **5.3.2 Typische Anwendung**

VC-Operationsverstärker eignen sich besonders zum Treiben von Koaxialleitungen. Dabei geht man davon aus. dass ihr Ausgangswiderstand groß gegenüber dem Wellenwiderstand der Leitung ist. Dann kann man die Leitung, wie Abb. *5.7* **1** zeigt, an beiden Enden parallel mit dem Wellenwiderstand terminieren. Der Verstärker wird hier lediglich mit Stromgegenkopplung durch  $R_E$  betrieben. Für die Ausgangsspannung erhält man:

$$
U_a = \frac{1}{2} I_a R_W = \frac{k_I}{2} \frac{R_W}{R_E} U_e
$$

Damit  $U_a = U_e$  wird, muss man dem Stromgegenkopplungswiderstand den Wert  $R_E$  = *kl* Rw *12* geben. Der Vorteil der hier vorliegenden Parallel-Terminierung besteht darin, dass die Spannung am Koaxkabel genauso groß ist wie die Ausgangsspannung des Verstärkers. Besonders bei niedrigen Betriebsspannungen ist das ein Vorteil gegenüber der Serien-Terminierung bei niederohmigen Ausgängen, weil dort der Verstärker die doppelte Spannung aufbringen muss. Das der Verstärker hier den doppelten Strom bereitstellen muss. ist bei niedrigen Betriebsspannungen meist kein Problem.

Eine andere typische Anwendung zeigt das Bandpassfilter in Abb. *5.72.* Auch hier wird der VC-Operationsverstärker über den Emitterwiderstand mit einer definierten Steilheit betrieben. Im Unterschied zu den bisherigen Schaltungen wird hier jedoch ein komplexer Emitterwiderstand eingesetzt, um einen Hochpass zu erhalten. Das  $RC$ -Glied am Ausgang wirkt als Tiefpass. Die beiden Grenzfrequenzen sind durch den Verstärker entkoppelt:

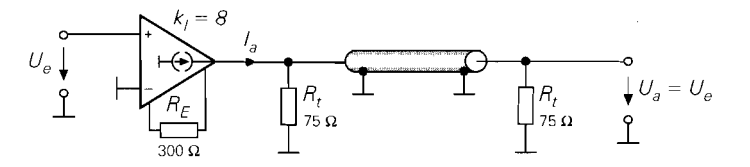

Abb. 5.71. Einsatz eines VC-Operationsverstärkers zum Treiben von Koaxialleitungen

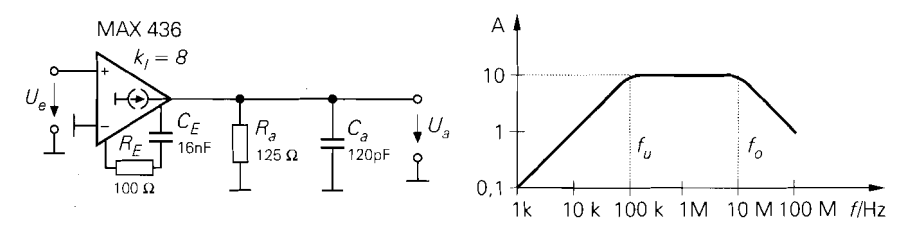

**Abb.** 5.72. Passiver Bandpass mit entkoppelten Grenzfrequenzen

$$
f_u = \frac{1}{2\pi R_E C_E} \qquad f_o = \frac{1}{2\pi R_a C_a}
$$

Die Verstärkung bei mittleren Frequenzen beträgt  $A = k_l R_a/R_E$ . Die kapazitive Last am Ausgang ist hier unkritisch, da die Schaltung keine Spannungsgegenkopplung besitzt. Aber selbst bei Spannungsgegenkopplung sind VC-Operationsverstärker robust gegen kapazitive Lasten, da hier der Hochimpedanzpunkt, der die niedrigste Grenzfrequenz besitzt, am Ausgang liegt. Eine Lastkapazität verringert die Grenzfrequenz und verbessert dadurch die Stabilität der Schaltung.

## **5.4 Der Transimpedanz-Verstärker (CV-OPV)**

Ein Transimpedanzverstärker unterscheidet sich von einem konventionellen Operationsverstärker dadurch, dass sein invertierender Eingang niederohmig ist; dieser Eingang ist also stromgesteuert. wie wir in der Ubersicht in Abb. 5.3 gesehen haben. Aus diesem Grund bezeichnet man den Transimpedanz-Verstärker auch als CV-Operationsverstärker.

## **5.4.1 Innerer Aufbau**

Die einfachste Ausführung eines CV-Verstärkers ist in Abb. 5.73b dargestellt, daneben ein normaler VV-Verstärker zum Vergleich. Man kann den Transistor  $T_1$  des Differenzverstärkers beim VV-Operationsverstärker als Impedanzwandler für den invertierenden Eingang auffassen. Beim CV-Operationsverstärker lässt man ihn weg; auf diese Weise ergibt sich ein niederohmiger invertierender Eingang. Allerdings muss man dann die Emitter-Basisspannung von *T2* an anderer Stelle kompensieren. Diese Aufgabe übernimmt der pnp-Transistor am nichtinvertierenden Eingang. Beim CV-Operationsverstärker verwendet man also statt des npn-Emitterfolgers am Emitter von *T2* einen pnp-Emitterfolger an der Basis. Die Transistoren  $T_1$  und  $T_2$  bilden einen Spannungsfolger, der vom nichtinvertierenden zum invertierenden Eingang führt. Er besitzt den Ausgangswiderstand  $r_s = 1/S$ . Die Signale, die man am nichtinvertierenden Eingang anlegt, werden nach Impedanzwandlung an den invertierenden Eingang übertragen. Daher wird die Spannungsdifferenz zwischen den Eingängen durch die Konstruktion der Schaltung zu Null und nicht erst durch die äußere Gegenkopplung, wie beim VV-Operationsverstärker. Wegen dieser Eigenschaft zeigt das kleine zusätzliche Verstärker-Symbol vom nichtinvertierenden zum invertierenden Eingang des Schaltsymbols in Abb. 5.74.

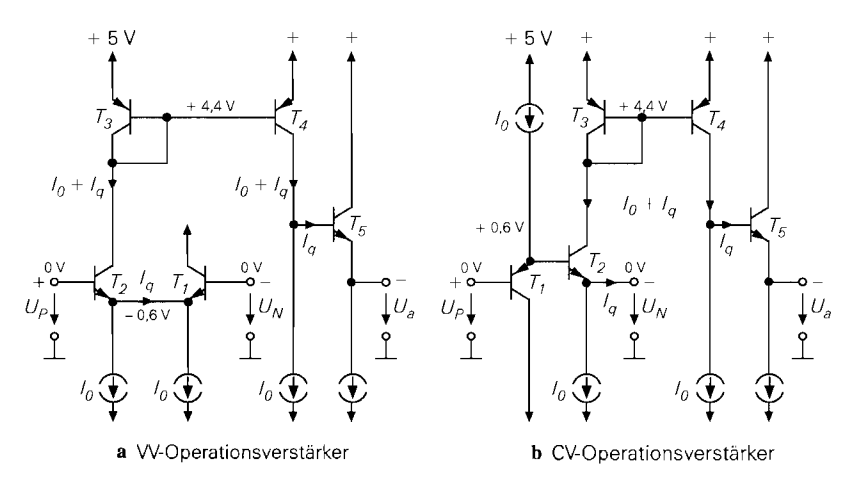

**Abb. 5.73.** Vergleich eines VV-Operationsverstärkers mit einem CV-Operationsverstärker. Der Strom *Iq* ist nicht der Basisstrom von *T5,* sondern der Signalstrom, der die Spannungsverstärkung an diesem Punkt bestimmt. Der Emitterstrom wurde in zwei Hälften geteilt, um die Stromdifferenz *Iq* einzeichnen zu können. In dieser und den folgenden Schaltungen kann man ebenso gut einen gemeinsamen Emitterstrom der Größe  $I_k = 2I_0$  einsetzen

Ungewöhnlich ist die Stromsteuerung des invertierenden Eingangs. Wenn in Abb. 5.73b der Strom *Iq* fließt, erhöht sich der Strom durch *T2.* Diese Erhöhung wird mit dem Stromspiegel übertragen und nach Abzug des Stroms *I.* bleibt der Strom *Iq* übrig. Dieser Strom ist nicht der Basisstrom von *T5,* der hier vernachlässigt wird, sondern der Strom, der an dem Innenwiderstand der Schaltung  $r_{CE}$  die Spannungsverstärkung bewirkt. Die Funktionsweise lässt sich gut an dem Modell in Abb. 5.74 verstehen. Daher ergibt sich die Ausgangsspannung

$$
U_a = I_q Z = \frac{U_D}{r_S} Z
$$

Daraus folgt die Spannungsverstärkung bei unbelastetem Ausgang:

$$
A_D = \frac{U_a}{U_D} = \frac{Z}{r_S} = \frac{r_{CE4}}{r_S} = \frac{U_A}{U_T} = \frac{100\,\text{V}}{26\,\text{mV}} = 3846\,
$$

Darin ist Z die Transimpedanz, nach der diese Verstärker benannt werden. Je höher sie ist, desto größer wird auch die Differenzverstärkung. Schaltungstechnisch handelt es sich

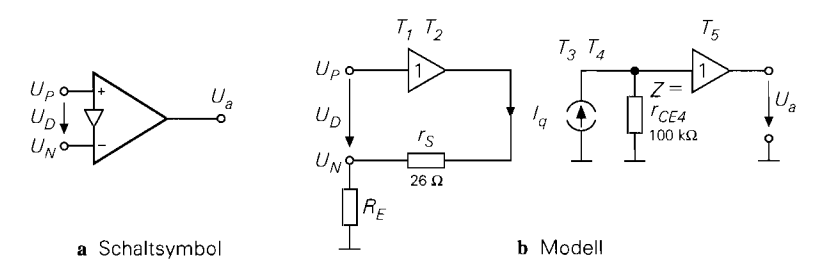

**Abb. 5.74.** Schaltsymbol und Modell eines CV-Operationsverstärkers. Die eingetragenen Werte gelten für einen Wert von  $I_0 = 1$  mA.

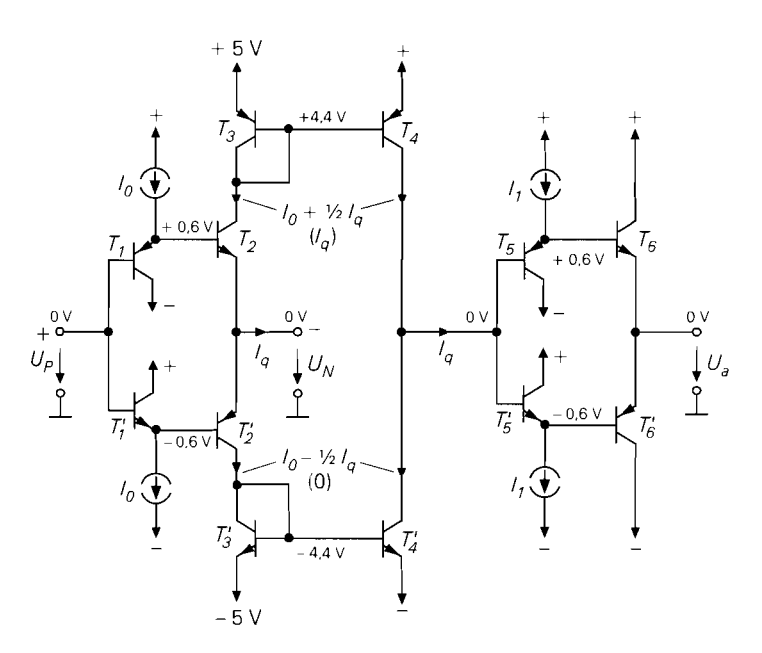

**Abb.** 5.75. Praktische Ausführung eines CV-Operationsverstärkers irn Gegentakt-AB-Betrieb. In Klammem sind die Verhältnisse für große Ströme *Iq* > *10* eingetragen. Operationsverstärker mit komplementären Strornspiegeln werden als Nelson-Verstärker bezeichnet.

um den Innenwiderstand am Hochimpedanzknoten, hier am Kollektor von *T4.* Zur Gegenkopplung wird wie beim VV-Operationsverstärker beim CV-Operationsverstärker ein Teil der Ausgangsspannung über einen Spannungsteiler auf den invertierenden Eingang rückgekoppelt. Hier reduziert jedoch sein Innenwiderstand, der im Modell in Abb. 5.74 als *RE* dargestellt ist, die Spannungsverstärkung des Operationsverstärkers:

$$
A_B = \frac{U_a}{U_P} = \frac{Z}{R_E + r_S} \tag{5.76}
$$

Man sieht in Abb. 5.73, dass der Strom *Iq* große positive Werte annehmen kann, die über den Stromspiegel an den Ausgang übertragen werden. Negative Ströme dürfen dagegen nicht größer als  $I_0$  werden, da sonst der Transistor  $T_1$  sperrt, und als Folge davon, auch der Stromspiegel. Um bei kleinen Ruheströmen große Signalströme mit beliebiger Polarität verarbeiten zu können, ergänzt man die Schaltung symmetrisch gemäß Abb. 5.75 und setzt Gegentakt-AB-Betrieb ein. Die Schaltung entspricht demVV-Operationsverstärker im AB-Betrieb in Abb. 5.28; hier wurde lediglich der Impedanzwandler am invertierenden Eingang weggelassen. CV-Operationsverstärker werden immer im Gegentakt-AB-Betrieb *(currenr*  on *demand)* aufgebaut. Das Prinzip des CV-Operationsverstärkers wurde zuerst von Comlinear in Hybridschaltungen eingesetzt. Sie waren naturgemäß teuer; daher wurden sie nur in Spezialfallen eingesetzt. Große Verbreitung haben die Verstärker erst gefunden, seitdem es monolithische Typen gibt, die nicht mehr kosten als normale Operationsverstärker; so wurde der EL2030 von Elantec zum Industriestandard. Allerdings setzt das eine Techno**i.** logie voraus, mit der sich auch pnp-Transistoren mit guten Hochfrequenzeigenschaften herstellen lassen.

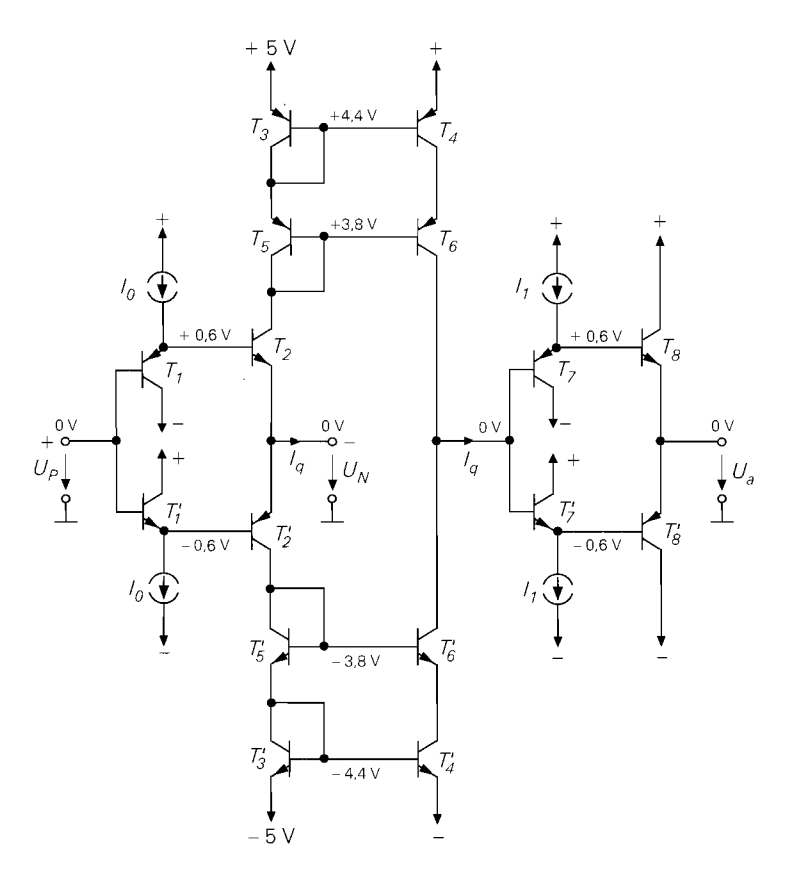

**Abb.** 5.76. Erhöhung der Spannungsverstärkung eines CV-Operationsverstärker durch Kaskode-Stromspiegel

Die Spannungsverstärkung, die sich aus (5.76) ergibt, ist meist nicht ausreichend, da sie durch den Innenwiderstand  $R_E$ , der durch den Gegenkopplungsspannungsteiler gebildet wird, noch reduziert wird. Um die Spannungsverstärkung zu erhöhen, ist es auch hier üblich, den Innenwiderstand am Hochimpedanzpunkt zu erhöhen. Dies ist gleichbedeutend mit der Erhöhung der Transimpedanz Z. Dazu kann man wie beim VV-Operationsverstärker in Abb. 5.25 bessere Stromspiegel einsetzen; in Abb. 5.76 werden deshalb Kaskode-Stromspiegel verwendet. Dadurch erhöht sich der Innenwiderstand gemäß (4.27) am Hochimpedanzpunkt um die Stromverstärkung  $\beta$  der Transistoren. Um diesen Faktor steigt auch die Differenzverstärkung in (5.76):

$$
A_B = \frac{Z}{R_E + r_S} = \frac{1}{2} \frac{\beta r_{CE}}{R_E + r_S}
$$
\n(5.77)

Der Faktor 1 /2 berücksichtigt die Tatsache, dass am Hochimpedanzpunkt zwei gleichartige Stromquellen parallel geschaltet sind. Ein Nachteil der Kaskode-Stromquellen besteht darin, dass die Gleichtakt- und Ausgangsaussteuerbarkeit um 0,6 V reduziert wird. Bei einer Betriebsspanung von  $\pm 5$  V beträgt sie nur  $\pm 3.6$  V.

### **5.4.2 Frequenzverhalten**

Transimpedanz-Verstärker werden nur in Anwendungen eingesetzt, in denen es auf hohe Bandbreite bzw. kurze Anstiegszeiten ankommt. Neuerdings gibt es aber auch Breitband-VV-Operationsverstärker, die in derselben Technologie hergestellt werden und im AB-Betrieb arbeiten wie in Abb. *5.28* gezeigt. Um die Unterschiede zu erklären haben wir in Abb. *5.77* beide Verstärker gegenüber gestellt. Der wesentliche Unterschied wird im Modell ersichtlich: beim CV-Operationsverstärker fehlt der Impedanzwandler am invertierenden Eingang. Die Steilheit der Eingangsstufe wird hier deshalb vom Widerstand am invertierenden Eingang bestimmt:

$$
S = \frac{I_q}{U_e} = \frac{1}{r_S + R_E} = \frac{1}{r_S + R_1 || R_N}
$$

Aus diesem Grund muss man die Widerstände *Ri* und *RN* bei der Analyse der offenen Schaltung berücksichtigen. In der Praxis ist  $r_S \ll R_1 || R_N$ , so dass man den Einfluss von  $r_S$  vernachlässigen kann. Dann ist die Spannung  $U_D \approx 0$  und die Spannung  $U_e$  fällt an  $R_1$ und *RN* ab. Deshalb ist die Verstärkung eines CV-Operationsverstärkers deutlich niedriger als die eines vergleichbaren VV-Operationsverstärkers. mit gleichem Widerstand R am Hochimpedanzpunkt. Da R meist in der Größenordnung von **1** MQ liegt, bestimmt er nur bei niedrigen Frequenzen die Verstärkung. Die parasitären Kapazitäten C von wenigen Pikofarad bewirken schon im Niederfrequenzbereich einen Abfall der Verstärkung. Rechnerisch lässt sich das berücksichtigen, indem man mit *S* der Parallelschaltung von R und C, rechnet. Für hohe Frequenzen bestimmt die Kapazität das Verhalten, man braucht dann den Widerstand nicht zu berücksichtigen: dadurch lässt sich die Rechnung vereinfachen. Man sieht, dass die Grenzfrequenz von beiden Verstärkern dieselbe ist. Die Transitfrequenzen sind jedoch verschieden: während die des VV-Operationsverstärkers durch den inneren Aufbau vorgegeben ist, hängt die des CV-Operationsverstärkers von der äußeren Beschaltung ab.

Bei der Analyse des gegengekoppelten CV-Operationsverstärkers muss man auch den Strom am invertierenden Eingang berücksichtigen und darf den Gegenkopplungsspannungsteiler nicht als unbelastet annehmen wie beim VV-Operationsverstärker. Zur Berechnung der Spannungsverstärkung wendet man die Knotenregel auf den invertierenden Eingang an:

$$
\frac{U_a - U_e}{R_N} - \frac{U_e}{R_1} + \frac{U_a}{Z} = 0
$$

Für niedrige Frequenzen ergibt sich genau dasselbe Ergebnis wie beim VV-Operations**<sup>i</sup>**verstärker wie der Vergleich in Abb. *5.77* zeigt. Es ist verwunderlich, dass der Strom am invertierenden Eingang das Ergebnis nicht verändert. Die Ursache dafür ist, dass der Strom  $I_q$  klein ist, denn selbst für eine Ausgangsspannung von 5 V ist bei einem Widerstand von  $R = 1 M\Omega$  nur ein Strom von  $I_q = 5 \mu A$  erforderlich.

Die Grenzfrequenz des gegengekoppelten VV-Operationsverstärkers wird umso kleiner, je größer die eingestellte Verstärkung ist; bei ihm ist das Verstärkung-Bandbreite-Produkt konstant, gleich der Transitfrequenz. wie Abb. *5.77* zeigt. Beim CV-Operationsverstärker lässt sich bei Gegenkopplung eine Grenzfrequenz erzielen, die unabhängig von der eingestellten Verstärkung ist, indem man *RN* konstant lässt und die Verstärkung mit *Rl* einstellt. In diesem Fall bleibt nämlich die Schleifenverstärkung konstant: wenn man

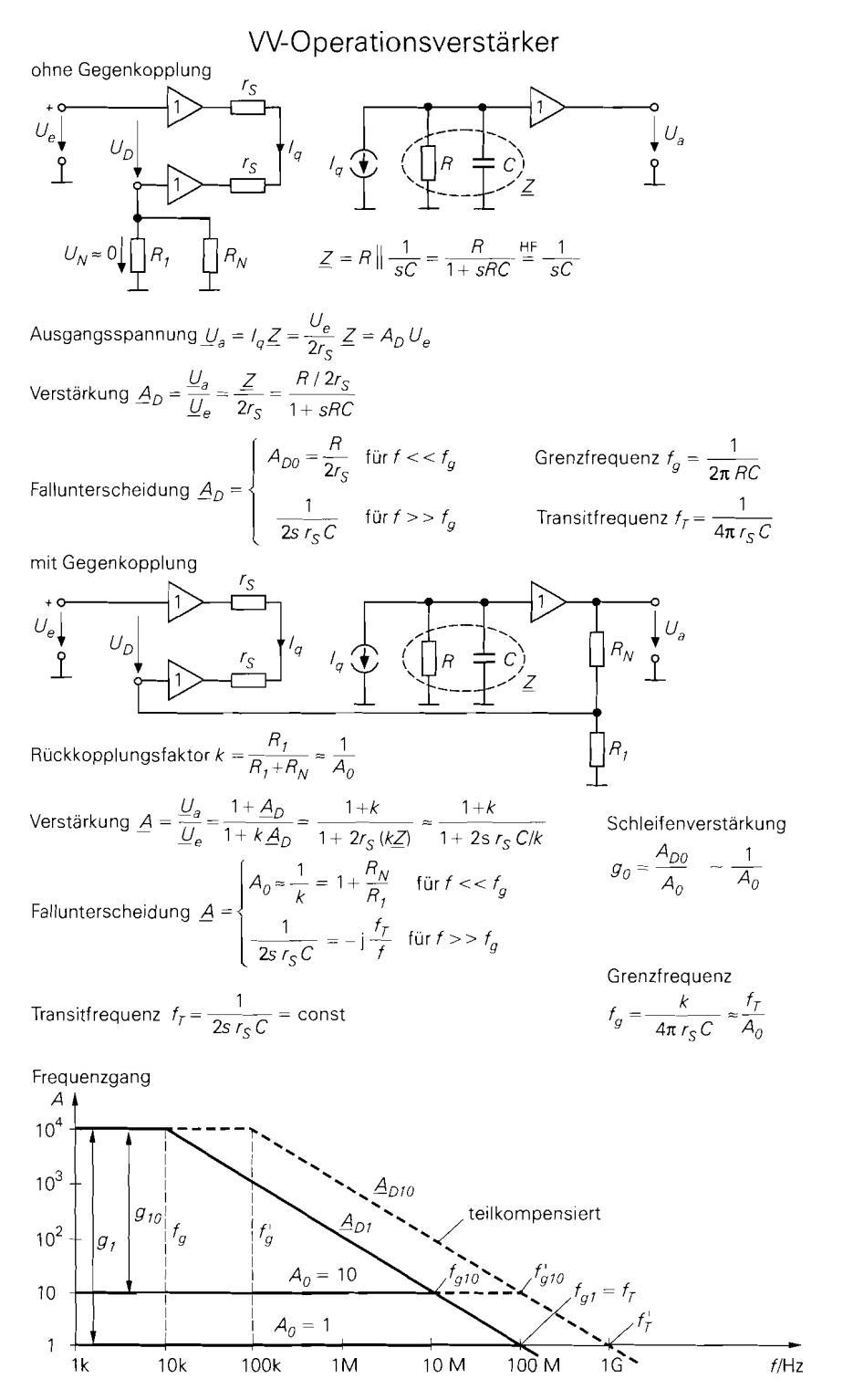

**Abb.** 5.77. Gegenüberstellung von VV- und CV-Operationsverstärker

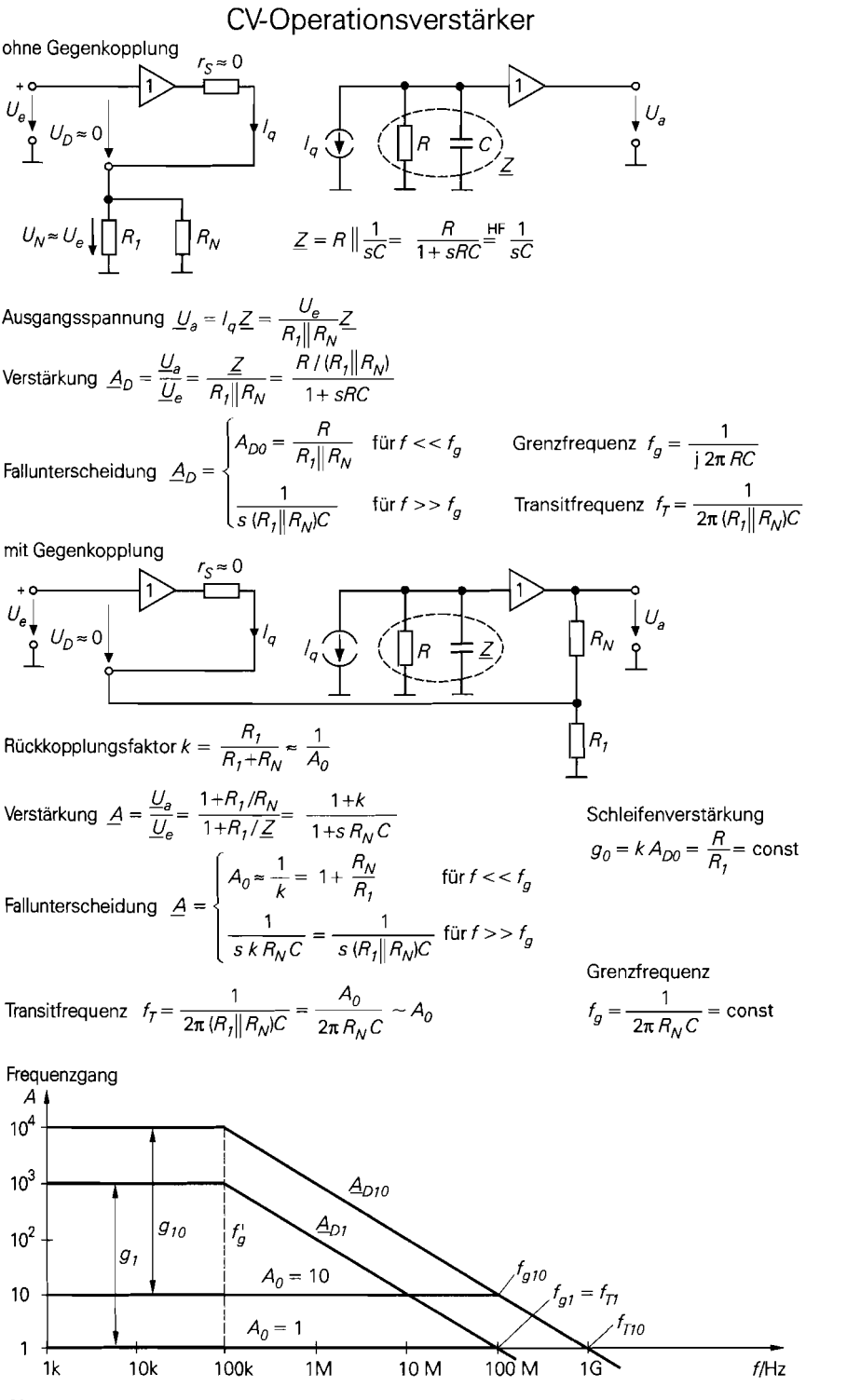

Abb. 5.77. Gegenüberstellung von VV- und CV-Operationsverstärker

 $R_1$  verkleinert, um die Verstärkung zu erhöhen, erhöht sich die Leerlaufverstärkung durch Reduzierung der Stromgegenkopplung in demselben Maß. Aus diesem Grund geben die Hersteller in der Regel einen optimalen Wert für  $R_N$  an, bei dem die Schleifenverstärkung gerade so groß ist, dass sich ein günstiges Einschwingverhalten ergibt. Dieser Wert von *RN* ist bei manchen Typen bereits eingebaut.

Wenn man bei einem CV-Operationsverstärker den Widerstand  $R_N$  konstant hält und die Verstärkung mit *R* **1** einstellt, ergeben sich folgende Unterschiede zum VV-Operationsverstärker, wie die Gleichungen in Abb. 5.77 zeigen:

- Die Bandbreite der gegengekoppelten Schaltung ist unabhängig von der gewählten Verstärkung.
- Die Schleifenverstärkung der gegengekoppelten Schaltung ist unabhängig von der gewählten Verstärkung.
- Die Transitfrequenz der gegengekoppelten Schaltung ist proportional zur gewählten Verstärkung.

Auch beim VV-Operationsverstärker ist eine angepasste Frequenzgangkorrektur möglich (s. Abb. 5.37); hier muss man jedoch mit der Verstärkung die Korrekturkapazität verändern. Wenn man das macht, ergibt sich auch dort eine konstante Grenzfrequenz, wie Abb. 5.77 zeigt.

Zwei Eigenschaften, in denen beide Schaltungen übereinstimmen, kann man den Gleichungen entnehmen:

- Die Bandbreite der gegengekoppelten Schaltung ist um die Schleifenverstärkung größer als die des offenen Verstärkers.
- Die Transitfrequenz der Schaltung wird durch die Gegenkopplung nicht verändert.

Diese Zusammenhänge werden durch die dargestellten Frequenzgänge in Abb. 5.77 veranschaulicht.

# **5.4.3 Typische Anwendungen**

Damit die Gegenkopplung des CV-Operationsverstärkers die Verstärkung durch Stromgegenkopplung bestimmen kann, inuss sie aus ohmschen Widerständen bestehen. Die Schaltung wird instabil, wenn man  $R_N$  oder  $R_1$  durch einen Kondensator ersetzt. Deshalb lässt sich mit CV-Operationsverstärkern kein Integrator oder Differentiator realisieren. Sie

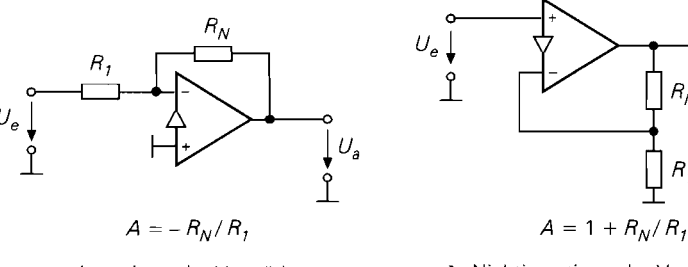

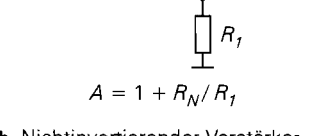

a Invertierender Verstärker b Nichtinvertierender Verstärker

**Abb.** 5.78. Anwendung des CV-Operationsverstärkers als Verstärker

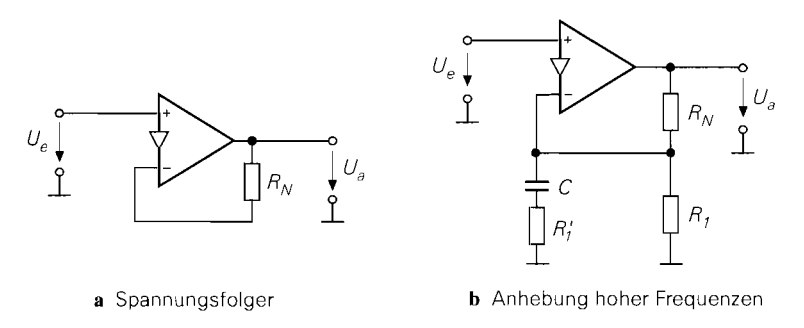

**Abb.** 5.79. CV-Operationsverstärker als nichtinvertierender Verstärker

werden daher hauptsächlich als Verstärker mit hoher Bandbreite eingesetzt, z.B. als Videoverstärker. Dabei ist der Betrieb als invertierender- und nichtinvertierender Verstärker möglich, wie Abb. 5.78 zeigt. Der Widerstand  $R_N$  bestimmt die Schleifenverstärkung; er ist daher weitgehend durch den Verstärker vorgegeben. Der Widerstand *Ri* bestimmt die Spannungsverstärkung; bei höherer Verstärkung wird er recht niederohmig. Da der Widerstand *Rl* beim invertierenden Verstärker den Eingangswiderstand darstellt, bevorzugt man meist den nichtinvertierenden Betrieb.

Wichtig ist, dass der Widerstand  $R_N$  auch bei der Verstärkung  $A = 1$  seinen Sollwert besitzen muss und nicht zu Null gemacht werden darf, siehe Abb. 5.79a. Man kann hier lediglich den Widerstand *Rl* weglassen. Um dem Abfall der Verstärkung in der Nähe der Grenzfrequenz entgegenzuwirken, kann man sie mit dem zusätzlichen *R;* C-Glied in Abb. 5.79b anheben. In diesem Fall muss man jedoch prüfen, ob man denselben Effekt nicht auch mit einer höheren Schleifenverstärkung erzielt, die sich bei niederohmiger Dimensionierung des Gegenkopplungsspannungsteilers ergibt.

# **5.5 Der Strom-Verstärker (CC-OPV)**

Der CC-Operationsverstärker unterscheidet sich vom CV-Operationsverstärker in derselben Weise wie der VC-Operationsverstärker vom VV-Operationsverstärker, nämlich durch Weglassen des Impedanzwandlers am Ausgang.

# **5.5.1 Innerer Aufbau**

Das Prinzipschaltbild ist in Abb. 5.80a dargestellt. Man sieht, dass hier im Vergleich zu dem CV-Verstärker in Abb. 5.73 lediglich der Emitterfolger am Ausgang fehlt. Wenn man einmal in Gedanken den invertierenden Eingang an Masse legt, lässt sich die Schaltung in zwei Teile zerlegen:

- $-$  den in Emitterschaltung betriebenen Transistor  $T_2$  mit Offsetspannungskompensation durch *Tl*
- $-$  den Stromspiegel, der durch die Transistoren  $T_3$  und  $T_4$  gebildet wird

Weil der Strom, der arn invertierenden Eingang fließt, zum Ausgang übertragen wird, wird i der CC-Operationsverstärker auch als *Stromverstärker* bezeichnet. Bei der Schaltung in

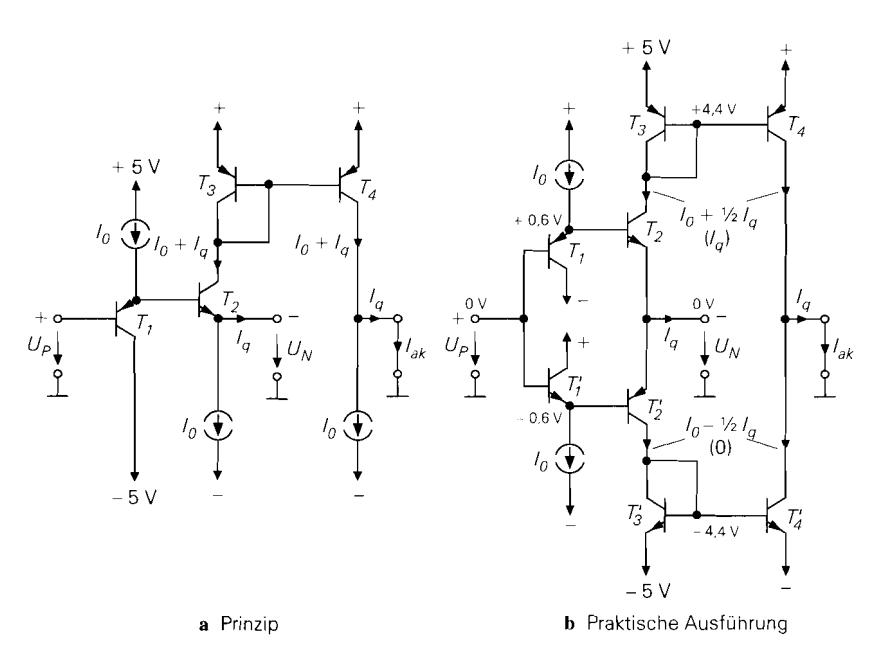

**Abb. 5.80.** Innerer Aufbau von CC-Operationsverstärkers

Abb. 5.80 ist der Ausgangsstrom gleich dem Eingangsstrom; der Stromverstärkungsfaktor ist hier also Eins. Wenn man dem Stromspiegel einen Übersetzungsfaktor gibt, lassen sich auch größere Verstärkungsfaktoren erreichen; Werte bis zu  $k_I = 8$  sind erhältlich.

Der ganze Operationsverstärker ist also nichts als ein erweiterter Transistor. Deshalb sind für den CC-Operationsverstärker auch zwei Schaltsymbole gebräuchlich, die in Abb. 5.8 1 a,b dargestellt sind. Wenn man ihn in Schaltungen einsetzt, die auch beim VV-Operationsverstärker gebräuchlich sind, ist das Operationsverstärker-Schaltsymbol vorzuziehen. Man kann den CC-Operationsverstärker aber auch wie einen Transistor verwenden; dann ist das Transistor-Symbol vertrauter. Zwischen dem CC-Operationsverstärker - dem Stromverstärker - und einem einfachen Transistor gibt es weitgehende Gemeinsamkeiten:

- der Kollektorstrom ist (betragsmäßig) gleich dem Emitterstrom
- der Eingangswiderstand an der Basis ist hoch, am Emitter ist er niedrig
- der Ausgangswiderstand am Kollektor ist hoch

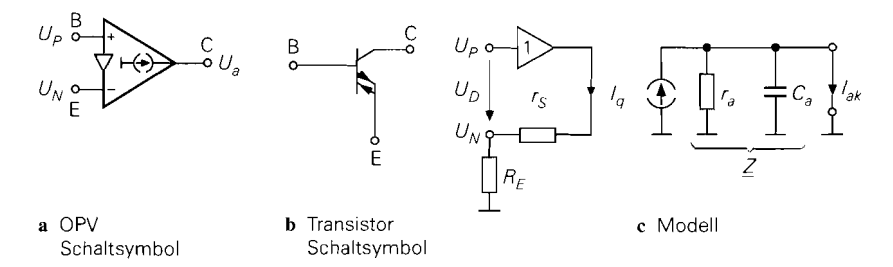

**Abb. 5.81.** Schaltsymbole eines CC-Operationsverstärkers; daneben das Modell

Daneben gibt es aber auch Unterschiede, die den Einsatz im Vergleich zum einzelnen Transistor vereinfachen:

- der Kollektorstrom besitzt wegen des Stromspiegels die umgekehrte Richtung
- die Basis-Emitterspannung ist Null:  $U_{BE, a} = 0$  wegen der Kompensation durch  $T_1$
- der Emitter- und Kollektorstrom können beide Richtungen annehmen
- die Arbeitspunkteinstellung erfolgt intern

Aus diesen Gründen verhält sich ein CC-Operationsverstärker wie ein idealer Transistor. Er wird deshalb von der Firma Burr Brown auch als Diamond Transistor bezeichnet [5.8].

Der CC-Operationsverstärker besitzt wegen seines kurzen inneren Signalpfads besondere Vorteile für hohe Frequenzen. Aus diesem Grund wird er im Gegentakt-AB-Betrieb aufgebaut (current on demand), um selbst bei kleinen Ruheströmen große Ausgangsströme zu ermöglichen. Die praktische Ausführung ist in Abb. 5.80b dargestellt. Wie der Vergleich mit dem Prinzip zeigt, sind hier die Stromquellen durch eine komplementäre Schaltung ersetzt.

Das Modell in Abb. 5.81 c zeigt den hochohmigen, nicht invertierenden und den niederohmigen, invertiereden Eingang. Der Ausgang ist hochohmig. Der dominiernde Tiefpass liegt am Ausgang. Seine Grenzfrequenz hängt von der angeschlossenen Last ab. Man sieht, dass der Kurzschlussstrom am Ausgang gleich dem Strom am invertiernden Eingang ist. Die Kurzschlusssteilheit der Schaltung ist gleich der Steilheit des Transistors  $T_2$ :

$$
S = \frac{I_{ak}}{U_D} = \frac{1}{r_S} \tag{5.78}
$$

Bei Anwendungen befindet sich meist ein Widerstand am invertierenden Eingang, durch den die Steilheit reduziert wird. Für die Betriebssteilheit der Schaltung erhält man:

Anwendungen befindet sich meist ein Widerstand am invertierenden Eingang, durch die Steilheit reduziert wird. Für die Betriebsteilheit der Schaltung erhält man:

\n
$$
S_B = \frac{I_{ak}}{U_P} = \frac{1}{r_S + R_E}
$$
\n(5.79)

\naus lässt sich auch die Leerlanden-Spannungsverstärkung berechnen:

\n
$$
A_B = \frac{U_a}{U_P} = S_B R_{a \text{ ges}} = \frac{R_{a \text{ ges}}}{r_S + R_E} = \frac{R_{a \text{ ges}}}{R_{E \text{ ges}}}
$$
\n(5.80)

Daraus lässt sich auch die Leerlauf-Spannnungsverstärkung berechnen:

$$
A_B = \frac{U_a}{U_P} = S_B R_{a \text{ ges}} = \frac{R_{a \text{ ges}}}{r_S + R_E} = \frac{R_{a \text{ ges}}}{R_{E \text{ ges}}}
$$
(5.80)

### **5.5.2 Typische Anwendung**

Bei den meisten Anwendungen wird das Verhalten des CC-Operationsverstärker durch Sromgegenkopplung am invertierenden Eingang bestimmt, nur in Sonderfällen wendet man zusätzlich eine Spannungsgegenkopplung an [5.9].

#### **Anwendungen mit Stromgegenkopplung**

**Emitterschaltung:** Da sich ein CC-Operationsverstärker weitgehend wie ein Transistor verhält, ist es naheliegend, ihn in den drei Grundschaltungen einzusetzen. Die Emitterschaltung ist in Abb. 5.82 dargestellt. Wenn man den Steilheitswiderstand *rs* vernachlässigt, ist  $U_{BE} = 0$ . Dann ergibt sich der Emitterstrom  $I_E = U_e/R_E$ . Da der Kollektorstrom genauso groß ist folgt daraus die Ausgangsspannung  $U_a = U_e R_C/R_E$ .

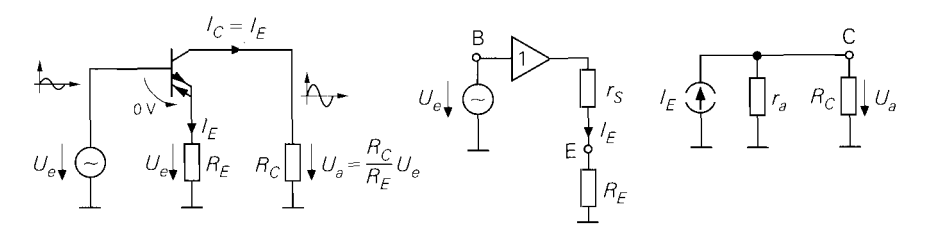

**Abb. 5.82.** Emitterschaltung eines CC-Operationsverstärker

Zur exakten Berechnung der Spannungsverstärkung kann man von dem Modell des CC-Operationsverstärker in Abb. 5.8 1 ausgehen und den Arbeitswiderstand *Re* hinzufügen. Dann ergibt sich in Abb. 5.82 der Emitterstrom **1.** 5.82. Emitterschaltung eines<br>
Zur exakten Berechnung der<br>
zur exakten Berechnung der<br>
rationsverstärker in Abb. 5.82 d<br>  $I_E = \frac{U_e}{r_S + R_E}$ <br>
ser Strom fließt auch im Au

$$
I_E = \frac{U_e}{r_S + R_E}
$$

Dieser Strom fließt auch im Augangsstromkreis und bewirkt dort den Spannungsabfall

$$
U_a = I_E (r_a||R_C) = \frac{r_a||R_C}{r_S + R_E} U_e \approx \frac{R_C}{R_E} U_e
$$

Wenn man den Ausgang mit einem Lastwiderstand belastet, muss man ihn bei der Berechnung der Spannungsverstärkung berücksichtigen. Am einfachsten fasst man ihn mit dem Kollektorwiderstand zusammen und rechnet mit  $R_{C, \text{yes}}$ . Um zu verhindern, dass sich ein Lastwiderstand auf die Spannungsverstärkung auswirkt, kann man einen **Spannungsfolger(CC-Operationsverstärker** in Kollektorschaltung) gemäß Abb. 5.83a zwischenschalten. Dafür ist der OPA660 besonders geeignet, da er neben dem CC-Operationsverstärker einen Spannungsfolger enthält. An diese Möglichkeit muss man bei allen Anwendungen von CC-Operationsverstärkern denken. Da die Arbeitspunkteinstellung - wie bei jedem Operationsverstärker - intern erfolgt, wird der Kollektorwiderstand an Masse angeschlossen und nicht an der Betriebsspannung. Deshalb sind hier Schaltungen funktionsfähig, die beim normalen Transistor lediglich das Kleinsignal-Ersatzschaltbild darstellen.

Um einem Abfall der Verstärkung bei hohen Frequenzen entgegenzuwirken, kann man den wirksamen Emitterwiderstand in diesem Frequenzbereich verkleinern indem man ein zusätzliches RC-Glied wie in Abb. 5.83b parallel schaltet.

**Kollektorschaltung:** Bei der Kollektorschaltung in Abb. 5.84 entnimmt man das Ausgangssignal am Emitter. Der Kollektor liegt auf konstantem Potential. Da die Arbeitspunkteinstellung hier intern erfolgt, legt man den nicht benötigten Kollektor auf Nullpotential.

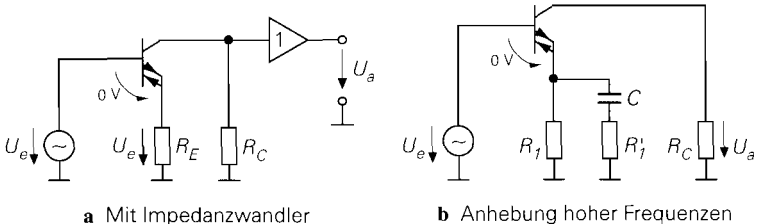

**Abb. 5.83.** Erweiterungen eines in Emitterschaltung betriebenen CC-Operationsverstärkers

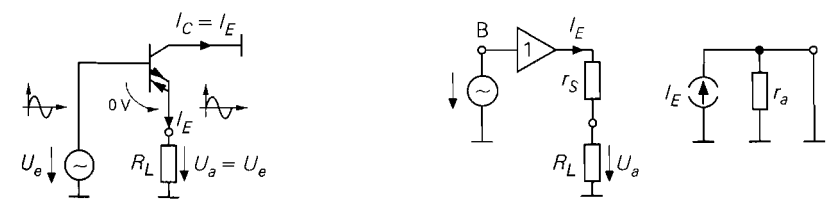

**Abb. 5.84.** Kollektorschaltung eines CC-Operationsverstärkers

Wenn man von der Näherung  $U_{BE} = 0$  ausgeht, ist es offensichtlich, dass die Spannungsverstärkung  $A = 1$  ist. Der Emitterwiderstand ist hier für die Funktionsweise nicht erforderlich; man kann ihn daher als Lastwiderstand betrachten.

Zur genaueren Berechnung der Spannungsverstärkung verwendet man am besten das Modell in Abb. 5.84. Hier sieht man, dass sich ein Spannungsteiler mit dem Steilheitswiderstand ergibt, der die Spannungsverstärkung

$$
A = \frac{U_a}{U_e} = \frac{R_L}{r_S + R_L} \approx 1
$$

besitzt. Man sieht in dem Modell auch. dass der Kollektorstrom ungenutzt nach Masse abfließt. Deshalb kann man beim Einsatz eines CC-Operationsverstärkers in Kollektorschaltung die Stromspiegel in Abb. 5.80 weglassen. Übrig bleibt dann eine komplementäre Darlingtonschaltung im AB-Betrieb.

Der Kollektorstrom lässt sich beim Betrieb in Kollektorschaltung aber auch sinnvoll nutzen, indem man den Kollektor mit dem Emitter verbindet wie Abb. 5.85 zeigt. Dadurch verdoppelt sich der Ausgangsstrom. da der Kollektorstrom beim CC-Operationsverstärker dieselbe Richtung besitzt wie der Emitterstrom. Zur Berechnung der Spannungsverstärkung verwenden wir das Modell und wenden die Knotenregel auf den Kollektor an:

$$
2\,\frac{U_e - U_a}{r_s} - \frac{U_a}{R_E} = 0 \quad \Rightarrow \quad U_a = \frac{R_E}{R_E + r_S/2} \, U_e
$$

Man sieht, dass sich der Ausgangswiderstand durch diese Maßnahme halbiert.

**Basisschaltung:** Bei der Basisschaltung gelangt das Eingangssignal über einen Widerstand auf den Emitter und der Kollektorstrom erzeugt an dem Kollektorwiderstand das verstärkte Ausgangssignal wie Abb. 5.86 zeigt. Wenn man vom idealen CC-Operationsverstärker ausgeht, bei dem  $U_{BE} = 0$  ist, ergibt sich ein Emitterstrom  $I_E = -U_e/R_e$ ; dieser Strom verursacht am Kollektorwiderstand die Spannung

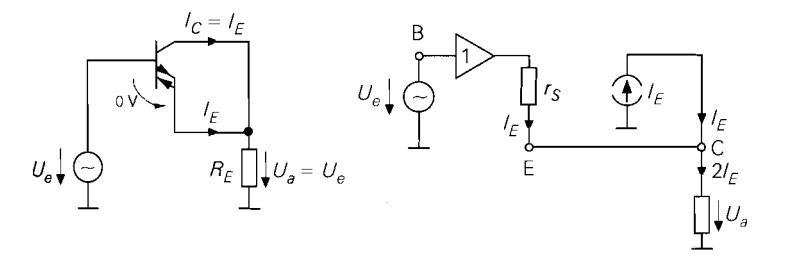

**Abb. 5.85.** Nutzung des Kollektorstroms beim CC-Operationsverstärker als Emitterfolger

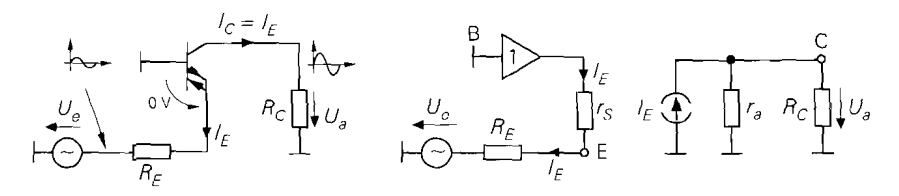

**Abb. 5.86.** Basisschaltung eines CC-Operationsverstärker

$$
U_a = I_C R_C = -\frac{R_C}{R_e} U_e
$$

Zur exakten Analyse verwendet man am besten das Modell in Abb. 5.86 und erhält:

$$
U_a = -I_E (r_a||R_C) = -\frac{r_a||R_C}{r_S+R_E} U_e \approx -\frac{R_C}{R_E} U_e
$$

Dies ist dasselbe Ergebnis wie bei der Emitterschaltung, nur mit negativem Vorzeichen. lm Vergleich zum einfachen Transistor besitzen die Emitter- und Basisschaltung des CC-Operationsverstärkers bei der Spannungsverstärkung das umgekehrte Vorzeichen.

Da der Emitter der Basisschaltung niederohmig auf Nullpotential liegt, lassen sich an diesem Punkt auch Ströme rückwirkungsfrei summieren wie am Summationspunkt eines VV-Operationsverstärkers. Diese Möglichkeit zeigt Abb. 5.87a. Man kann Emitter-und Basisschaltung auch kombinieren, und erhält dann den Subtrahierer in Abb. 5.87b.

**Differenzverstärker:** Aus zwei CC-Operationsverstärkern lässt sich ein Differenzverstärker aufbauen, wie Abb. 5.88 zeigt. Er besitzt viel Ähnlichkeit mit dem konventionellen Differenzverstärker mit Stromgegcnkopplung in Abb. 4.59 auf S. 339. Da die Arbeitspunkteinstellung intern erfolgt, ist hier jedoch keine Emitterstromquelle erforderlich und die Kollektorwiderstände werden an Masse angeschlossen. Wenn man vom idealen CC-Operationsverstärker mit  $U_{BE} = 0$  ausgeht, lässt sich der Querstrom dirckt angeben:

$$
I_q = \frac{U_{e1} - Ue2}{R_E} = \frac{U_D}{R_E}
$$

Da der Kollektorstrom genauso groß ist, ergeben sich die Ausgangsspannungen:

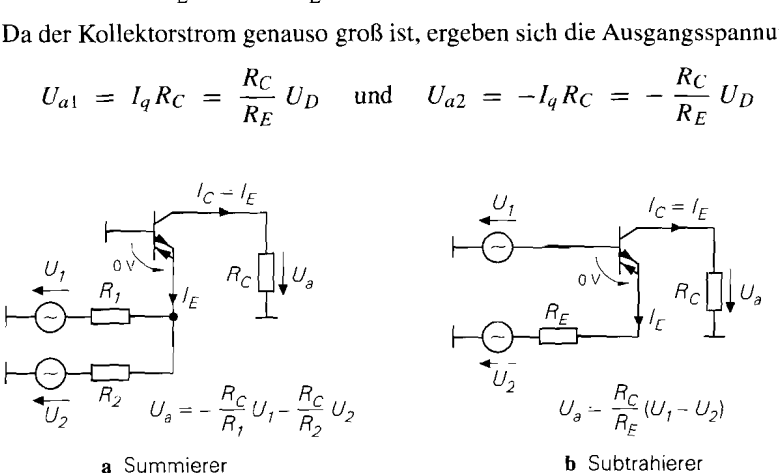

**Abb. 5.87.** CC-Operationsverstärker als Surnmierer und als Subtrahierer

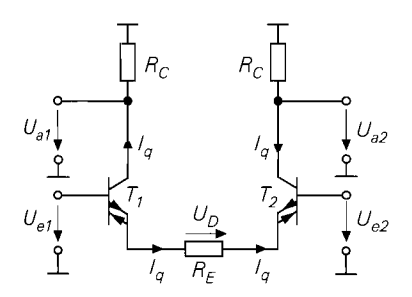

**Abb. 5.88.** Differenzverstärker aufgebaut aus zwei CC-Operationsverstärkern

Zur exakten Berechnung der Spannungsverstärkung kann man das Modell in Abb. 5.89 heranziehen. Hier lassen sich die Steilheitswiderstände bei der Berechnung des Querstroms berücksichtigen:

$$
I_q = \frac{U_D}{R_E + 2r_S}
$$

Die Ausgangswiderstände liegen parallel zu den Kollektorwiderständen, also gilt für die Ausgangsspannungen:

$$
U_{a1} = \frac{R_C || r_a}{R_E + 2r_S} U_D \text{ and } U_{a2} = -\frac{R_C || r_a}{R_E + 2r_S} U_D
$$

Den Differenzverstärker haben wir bereits bei den Anwendungen des VC-Operationsverstärkers in Abb. 5.71 und 5.72 eingesetzt. Der externe Emitterwiderstand  $R_E$  bestimmt die Steilheit der Schaltungen. Für die Kurzschlusssteilheit erhält man:

$$
S = \frac{I_{a1}}{U_D} = \frac{1}{R_E + 2r_S}
$$

Der MAX435 und der OPA2662 sind besonders geeignet zum Aufbau von Differenzverstärkern, da sie zwei CC-Operationsverstärker beinhalten.

**Gyrator:** Spannungsgesteuerte Stromquellen eignen sich besonders gut zur Realisierung von Gyratoren, da sich die erforderlichen Übertragungsgleichungen

$$
I_1 = \frac{1}{R_G} U_2 \qquad I_2 = \frac{1}{R_G} U_1 \tag{5.81}
$$

direkt realisieren lassen. Diese Gleichungen kann man in der Schaltung in Abb. 5.90 direkt ablesen, wenn man davon ausgeht, dass  $U_{BE} = 0$  und  $I_B = 0$  ist. Um die richtigen

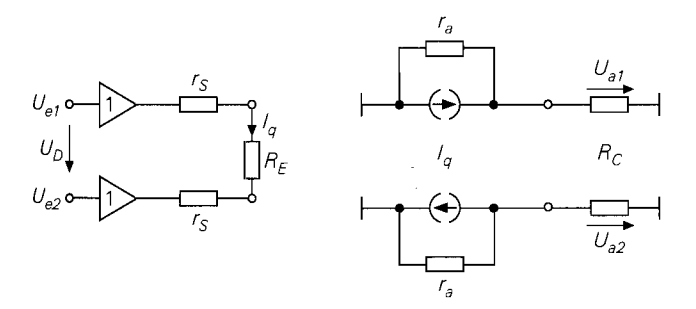

**L Abb. 5.89.** Modell des Differenzverstärkers aus CC-Operationsverstärkern

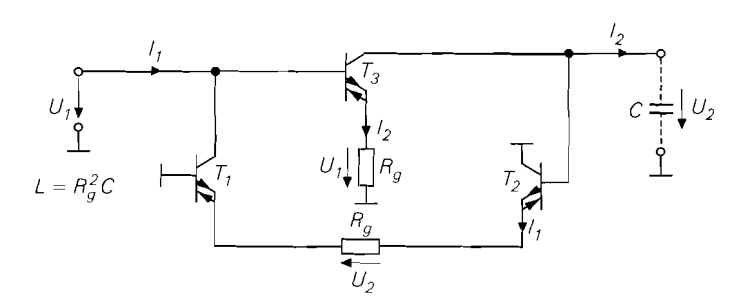

**Abb.** 5.90. Aufbau eines Gyrators aus CC-Operationsverstärkern als spannungsgesteuerte Stromquellen

Vorzeichen für den Strom zu erhalten, reicht im Signalpfad von links nach rechts ein einfacher CC-Operationsverstärker aus, während in der Gegenrichtung ein Differenzverstarker gemäß Abb. 5.88 erforderlich ist. Um hochwertige Gyratoren zu realisieren, müssen die Stromquellen einen hohen Ausgangswiderstand besitzen. Dafür ist der SHC615 (Burr Brown) besonders gut geeignet, da er Kaskode-Stromspiegel am Ausgang besitzt. die einen Ausgangswiderstand im Megaohm-Bereich besitzen.

Wenn man an einer Seite des Gyrators den Kondensator C anschließt, erhalt man gemäß (12.21) auf S. 810 an der anderen Seite die Induktivität  $L = R_p^2 C$ . Schließt man an beiden Seiten einen Kondensator an, ergibt sich ein Schwingkreis, den man mit einem 1 Parallelwiderstand bedämpfen kann. Die entstehende Schaltung ist dann identisch mit dem Filter in Abb. 5.93, wenn man das Eingangssignal an der Basis von  $T_1$  anlegt und das Ausgangssignal am Emitter von *T2* abnimmt. Es ist verblüffend, dass beide Filter. die vom Entwurf total verschieden sind, auf dieselbe Schaltung führen.

**Integrator:** Wenn man einen Kondensator mit einer spannungsgesteuerten Stromquelle ansteuert, ergibt sich ein Integrator. Nach diesem Prinzip arbeitet der Integrator in Abb. 5.91. Der CC-Operationsverstärker realisiert die apannungsgesteuerte Stromquelle; er liefert den Strom  $I_C = U_e/R$ , wenn man den Steilheitswiderstand vernachlässigt. An dem Kondensator ergibt sich daher die Spannung

$$
U_a = \frac{1}{C} \int I_C dt = \frac{1}{RC} \int U_e dt
$$

Man kann natürlich auch im Frequenzbereich rechnen. wenn man den Widerstand des Kondensators einsetzt:

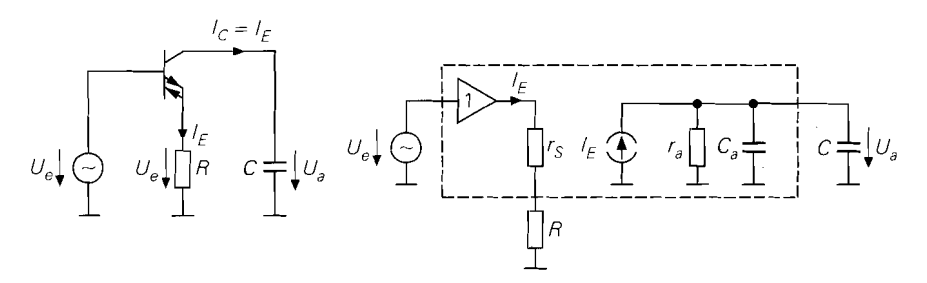

**Abb.** 5.91. CC-Operationsverstärker als Integrator

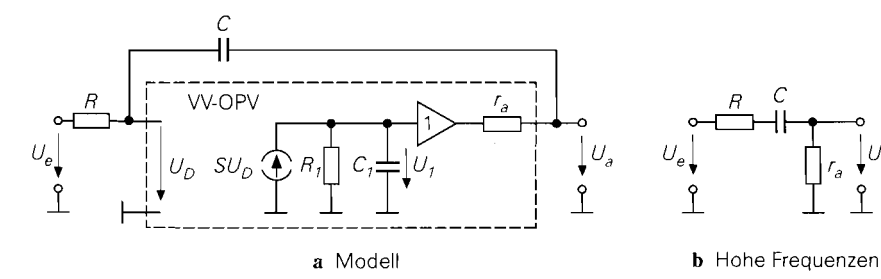

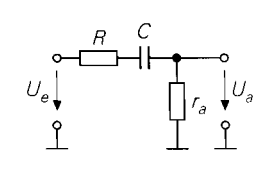

**Abb.** 5.92. VV-Operationsverstärker als Integrator beschaltet

$$
U_a = \frac{L_C}{sC} = \frac{U_e}{sRC}
$$

Um die Gleichungen nicht zu verfälschen, muss man die Spannung am Kondensator belastungsfrei abnehmen; im Normalfall ist daher noch ein Impedanzwandler erforderlich.

An dem Modell in Abb. 5.91 lassen sich die Auswirkungen der realen Eigenschaften eines CC-Operationsverstärkers auf den Integrator untersuchen. Der Steilheitswiderstand *rS* liegt auch hier in Reihe mit dem externen Emitterwiderstand R. Er lässt sich dadurch berücksichtigen, dass man den externen Widerstand entsprechend kleiner wählt.

Der dominierende Tiefpass  $r_aC_a$  begrenzt die untere Grenzfrequenz des Integrators auf den Wert  $f_u = 1/2\pi r_a (C + C_a)$ . Diese Einschränkung besitzen alle Integratoren, denn die Verstärkung müsste beim idealen Integrator bei niedrigen Frequenzen unendlich werden. Die parasitäre Kapazität  $C_a$  stellt keine Einschränkung dar, da sie parallel zum Integrationskondensator C liegt. Um sie zu berücksichtigen, kann man den externen Integrationskondesator C entsprechend kleiner wählen. Man sieht, dass es aufgrund des Modells keine Begrenzung der Bandbreite zu hohen Frequenzen hin gibt. Aufgrund untergeordneter Effekte gibt es natürlich auch für den CC-Integrator eine obere Grenzfrequenz; sie liegt aber bei sehr hohen Frequenzen.

Im Vergleich dazu sind die Verhältnisse beim VV-Operationsverstärker sehr viel ungünstiger. In Abb. 5.92a ist einVV-Operationsverstärker, dessen Modell hier eingezeichnet ist, als Integrator beschaltet. Oberhalb der Transitfrequenz  $f_T = S/(2\pi C)$  wird die Spannung  $U_1 = 0$ ; dann liegt der Ausgangswiderstand  $r_a$  auf Nullpotential. Für diesen Fall lässt sich das Modell vereinfachen, wie Abb. 5.92b zeigt. Der Intergationskondensator wirkt jetzt als Koppelkondensator und überträgt das Eingangssignal zum Ausgang anstatt es kurzzuschließen. Die Schaltung arbeitet in diesem Frequenzbereich also lediglich als Spannungsteiler gemäß  $U_a = U_e r_a/(r_a + R)$ .

**Filter:** Da sich mit CC-Operationsverstärkern sehr gute Integratoren für hohe Frequenzen realisieren lassen, sind sie besonders für aktive Hochfrequenzfilter geeignet, die auf Integratoren beruhen (s. Kap. 13.11 auf S. 860). Ein Beispiel für ein kombiniertes Bandpass-Tiefpassfilter 2. Ordnung ist in Abb. 5.93 dargestellt [5.10]. Es besteht aus 2 CC-Integratoren und einem Spannungsfolger. Im Unterschied zu Integratorfiltern mit VV-Operationsverstärkern sind die CC-Integratoren nicht invertierend. Deshalb benötigt man hier keinen Inverter in der Filterschleife. Man kann der Schaltung die Übertragungsfunktionen entnehmen:

$$
\frac{U_{TP}}{U_e} = \frac{1}{1 + sCR^2/R_1 + s^2C^2R^2}
$$
\n(5.82)

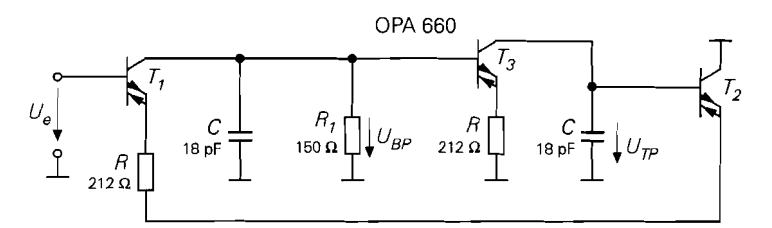

**Abb. 5.93.** Aktives Hochfrequenzfilter **2.** Ordnung mit Bandpass- bzw. Tiefpass-Ausgang. Mit der eingetragenen Dimensionierung ergibt sich eine Resonanz- bzw. Grenzfrequenz von<br>30 MHz bei einer Güte von 1/ $\sqrt{2}$  (Butterworth). Bei der Dimensionierung der Schaltung wurden Steilheitswiderstände von  $r_S = 10 \Omega$  und Schaltungskapazitäten von 6 pF parallel zu den Integrationskondensatoren berücksichtigt. Die Schaltung arbeitet bis über 300 MHz mit guter Genauigkeit.

$$
\frac{U_{BP}}{U_e} = \frac{sRC}{1 + sCR^2/R_1 + s^2C^2R^2}
$$
\n
$$
f_g = \frac{1}{2\pi RC} \qquad Q = \frac{R_1}{R}
$$
\n(5.83)

An den Gleichungen erkennt man, dass sich die Resonanzfrequenz und die Güte unabhängig voneinander einstellen lassen.

#### **Anwendungen mit Spannungsgegenkopplung**

Eine Spannungsgegenkopplung ist beim CC-Operationsverstärker dadurch möglich, dass man einen Teil der Ausgangsspannung über einen Spannungsteiler auf den invertierenden Eingang rückkoppelt, wie in Abb. 5.94a dargestellt. Dadurch ergibt sich eine Schaltung, wie sie beim VV-Operationsverstärker als nichtinvertierender Verstärker üblich ist. Der Unterschied besteht hier jedoch darin, dass der Gegenkopplungsspannungsteiler mit dem Eingangsstrom belastet wird. Wenn man die Schaltung mit dem Transistor-Symbol gemäß Abb. 5.94b zeichnet, erkennt man, dass hier gleichzeitig eine Stromgegenkopplung vorliegt. Die Rückkopplung vom Kollektor zum Emitter bewirkt hier eine Gegenkopplung, da der Kollektorstrom gegenüber einem einfachen Transistor invertiert ist. Da die Gegenkopplungsschleife hier weder einen Impedanzwandler am Eingang noch am Ausgang besitzt,

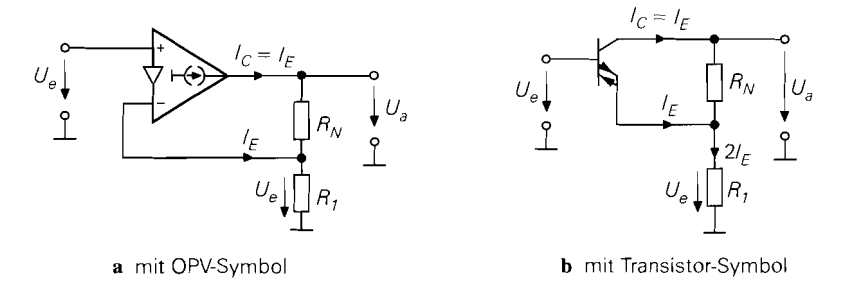

**Abb. 5.94.** CC-Operationsverstärker mit Spannungsgegenkopplung kombiniert mit Strorngegenkopplung (direct feedback)

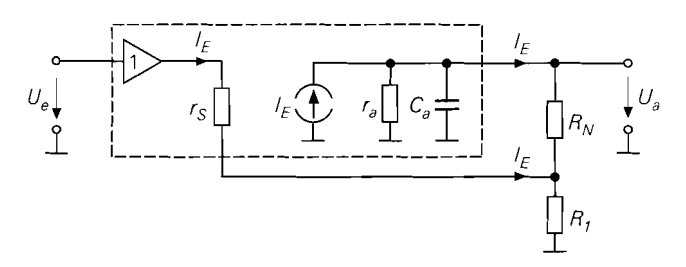

**Abb.** 5.95. Modell eines CC-Operationsverstärker zur Berechnung der Spannungsverstärkung und Bandbreite bei Spannungsgegenkopplung

also den kürzest möglichen Weg nimmt, spricht man hier von direkter Gegenkopplung *direct feedback.* 

Zur Berechnung der Spannungsverstärkung gehen wir vom idealen CC-Operationsverstärker aus, bei dem  $U_D = U_{BE} = 0$  ist. Wenn der Ausgang unbelastet ist, fließt durch den Widerstand  $R_1$  der Strom  $2I_E$ . Der Emitterstrom beträgt also  $I_E = U_e/2R_1$ . Daraus lässt sich die Ausgangsspannung berechnen:

$$
U_a = U_e + I_E R_N = U_e + \frac{R_N}{2R_1} U_e = \left(1 + \frac{R_N}{2R_1}\right) U_e
$$

Diese Beziehung ist also ganz ähnlich wie beim VV-Operationsverstärker, lediglich die **2**  im Nenner ist hier neu. Bei der Herleitung haben wir einen unbelasteten Ausgang  $I_a = 0$ vorausgesetzt. Bei Belastung nimmt die Verstärkung ab. Wenn das störend ist, kann man einen Spannungsfolger nachschalten, wie er z.B. im OPA660 bereits enthalten ist.

Um den Einfluss des Steilheitswiderstands und des Ausgangswiderstands im CC-Operationsverstärker zu berücksichtigen, geht man am besten vom Modell in Abb. 5.95 aus. Wenn man hier die Knotenregel auf den Emitter und den Kollektor anwendet, erhält man:

$$
\frac{U_e - U_1}{r_s} + \frac{U_a - U_1}{R_N} - \frac{U_1}{R_1} = 0
$$
  

$$
\frac{U_e - U_1}{r_s} + \frac{U_a - U_1}{R_N} - \frac{U_a}{r_a} = 0
$$

Daraus folgt der exakte Wert für die Leerlaufspannungsverstärkung

$$
A = \frac{U_a}{U_e} = \frac{1 + \frac{R_N}{2R_1}}{1 + \frac{1}{2r_a} \left(R_N + r_S + \frac{r_S R_N}{R_1}\right) + \frac{r_S}{2R_1}} \qquad \qquad \frac{r_a \to \infty}{1 + \frac{R_N}{2R_1}}
$$

Die Bandbreite der Schaltung in Abb. 5.94 lässt sich ebenfalls am besten an dem Modell in Abb. 5.95 berechnen. Zur Vereinfachung gehen wir von einem-bis auf die Kapazität  $C_a$ idealen CC-Operationsverstärker aus, d.h.  $r_s = 0$  und  $r_a = \infty$ . Zur Schaltungsanalyse kann man wieder die Knotenregel auf den Emitter und den Kollektor anwenden:

$$
I_E + \frac{U_a - U_e}{R_N} - \frac{U_e}{R_1} = 0
$$

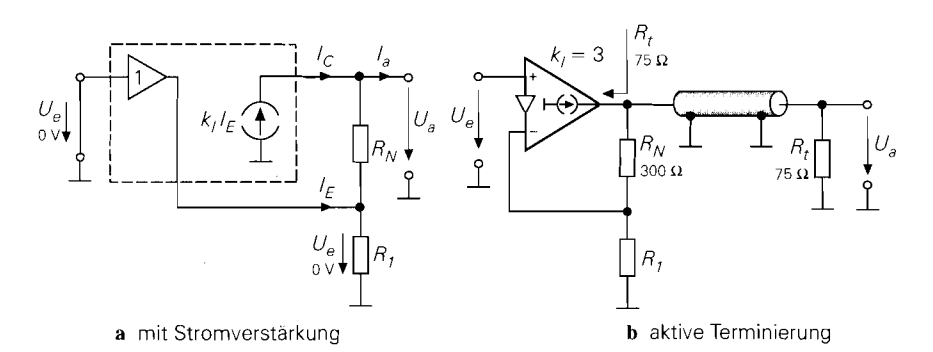

**Abb.** 5.96. CC-Operationsverstärker zur aktiven Terminierung

$$
I_E - \frac{U_a - U_e}{R_N} - U_a s C_a = 0
$$

Man erhält daraus die Spannungsverstärkung

$$
\underline{A} = \frac{U_a}{U_e} = \frac{1 + \frac{R_N}{2R_1}}{1 + sR_NC_a/2}
$$

Dieser Ausdruck enthält die bekannte Niederfrequenzverstärkung. Die Grenzfrequenz ergibt sich aus der Bedingung, dass der Imaginärteil im Nenner 1 sein muss; daraus folgt:

$$
\omega_g = 2\pi f_g = \frac{2}{R_N C_a}
$$

Weil C<sub>a</sub> wie eine Lastkapazität wirkt, die zusammen mit dem Ausgangswiderstand der Schaltung einen Tiefpass mit  $\omega_g = 1 / (r_a C_a)$  bildet, folgt aus diesem Ergebnis  $r_a = R_N/2$ .

Der Ausgangswiderstand der Schaltung ist weder so hochohmig wie der Ausgang des Verstärkers selbst, da der Gegenkopplungsspannungsteiler am Ausgang liegt, noch so niederohmig wie bei gegengekoppelten VV-Operationsverstärkern da die Schleifenverstärkung hier niedriger ist. Zur Berechnung des Ausgangswiderstands gehen wir vom idealen CC-Operationsverstärker in Abb. 5.96a aus und ermitteln den Zusammenhang zwischen Ausgangsstrom und Ausgangsspannung für kurzgeschlossenen Eingang  $U_e = 0$ . Wir wollen hier auch solche CC-Operationsverstärker berücksichtigen, die eine Strornverstärkung  $k_I = I_C/I_E$  besitzen, die größer als 1 ist. Für den Ausgangsstrom ergibt sich:

$$
I_a = I_C - \frac{U_a}{R_N} = k_I I_E - \frac{U_a}{R_N} = -(k_I + 1) \frac{U_a}{R_N}
$$

Daraus ergibt sich der Ausgangswiderstand

$$
r_a = -\frac{U_a}{I_a} = \frac{R_N}{k_I + 1} \tag{5.84}
$$

Der Widerstand *RN* wird also durch den Verstärker aktiv verkleinert. Der Ausgangswiderstand der Schaltung lässt sich mit dem Widerstand *RN* auf jeden gewunschten Wert einstellen; die Spannungsverstärkung läßt sich dann noch mit  $R_1$  unabhängig wählen. Aus diesem Grund wird der CC-Operationsverstärker von Comlinear auch als *drive-R-amplifier* bezeichnet.

Um eine Leitung mit dem Wellenwiderstand von  $R_t = 75 \Omega$  zu treiben, ist z.B. beim OPA2662, der eine Stromverstärkung  $k_l = 3$  besitzt, gemäß (5.84) ein Widerstand

$$
R_N = R_t(k+1) = 4R_t = 4.75 \,\Omega = 300 \,\Omega
$$

erforderlich. Abb. 5.96b zeigt dieses Beispiel. Beim MAX436 mit  $k_l = 8$  wäre ein Widerstand von  $R_N = 675 \Omega$  notwendig. Man sieht, dass die Verlustleistung im Terminierungswiderstand bei der aktiven Terminierung deutlich kleiner bleibt als bei der passiven Terminierung mittels eines Parallel- oder Serienwiderstands. Während die Verlustleistung bei der passiven Terminierung genauso groß wie die abgegebene Leistung ist, geht hier lediglich  $1/(1 + k_l)$  der an die Leitung abgegebenen Leistung in dem Widerstand verloren.

Die Technik, den Ausgangswiderstand eines hochohmigen Verstärkers durch *direct* feedback auf einen definierten Wert zu verkleinern, hatten wir bereits bei dem Rail-to-Rail-Verstärker angewandt. Man erkennt die Übereinstimmung der Rail-to-Rail-Endstufe in Abb. 5.22 mit dem CC-Operationsverstärker in Abb. 5.80.

## **5.6 Vergleich**

Die Gemeinsamkeiten und Unterschiede der vier verschiedenen Operationsverstärker sollen zusammengefasst werden. Deshalb haben wir alle wichtigen Eigenschaften in den Abbildungen 5.97 und 5.98 gegenübergestellt. In den Schaltsymbolen erkennt man das Stromquellen-Symbol bei den Typen mit Stromausgang als Kennzeichen für einen hochohmigen Ausgang mit eingeprägtem Ausgangsstrom. Bei den Typen mit Stromeingang findet man das Verstärker-Symbol zwischen den Eingängen als Hinweis auf einen hochohmigen nichtinvertierenden und einen niederohmigen invertierenden Eingang.

Man kann jeden Operationsverstärker als eine gesteuerte Quelle auffassen, die den idealen Verstärker beschreibt. Dabei stellen die Verstärker mit einem niederohmigen Ausgang Spannungsquellen dar, die mit einem hochohmigen Ausgang Stromquellen. Ein hochohmiger (invertierender) Eingang ergibt eine spannungsgesteuerte Quelle, ein niederohmiger eine stromgesteuerte Quelle. Aus den in Abb. 5.98 angegebenen englischen Beschreibungen der Funktion als gesteuerte Quelle ergeben sich dann zwangsläufig die bisher verwendeten Kurzbezeichnungen mit zwei Buchstaben für die vier Operationsverstärker-Typen. Man erkennt an der Systematik auch, dass es weitere Typen nicht geben kann; jede Schaltung lässt sich in der Matrix der vier Operationsverstärker einordnen.

Die in Abb. 5.97 dargestellten Modelle beschreiben die wichtigsten reale Eigenschaften der Operationsverstärker. Wenn man für Z die Parallelschaltung eines Widerstands mit einem Kondensator einsetzt, wird auch das Frequenzverhalten modelliert. Davon haben wir bei den jeweiligen Typen zur Berechnung der Grenzfrequenzen Gebrauch gemacht.

Die Schaltpläne zeigen die bereits behandelten Beispiele mit einer besonders einfachen vergleichbaren Realisierung. Die Operationsverstärker mit Spannungseingang besitzen einen Differenzverstärker am Eingang, die mit Stromeingang einen Spannungsfolger mit kompensierter Basis-Emitter-Spannung. Die Typen mit Spannungsausgang haben einen Emitterfolger am Ausgang, bei den Typen mit Stromausgang fehlt dieser.

Eine besonders instruktive Vergleichsmöglichkeit ergibt sich, wenn man den einfachsten der vier Verstärker, nämlich den CC-Operationsverstärker, als Transistor darstellt und die übrigen drei Typen durch Zusatz von Impedanzwandlern realisiert. Dann zeigt sich, dass der CV-Operationsverstärker einen Spannungsfolger am Ausgang benötigt,

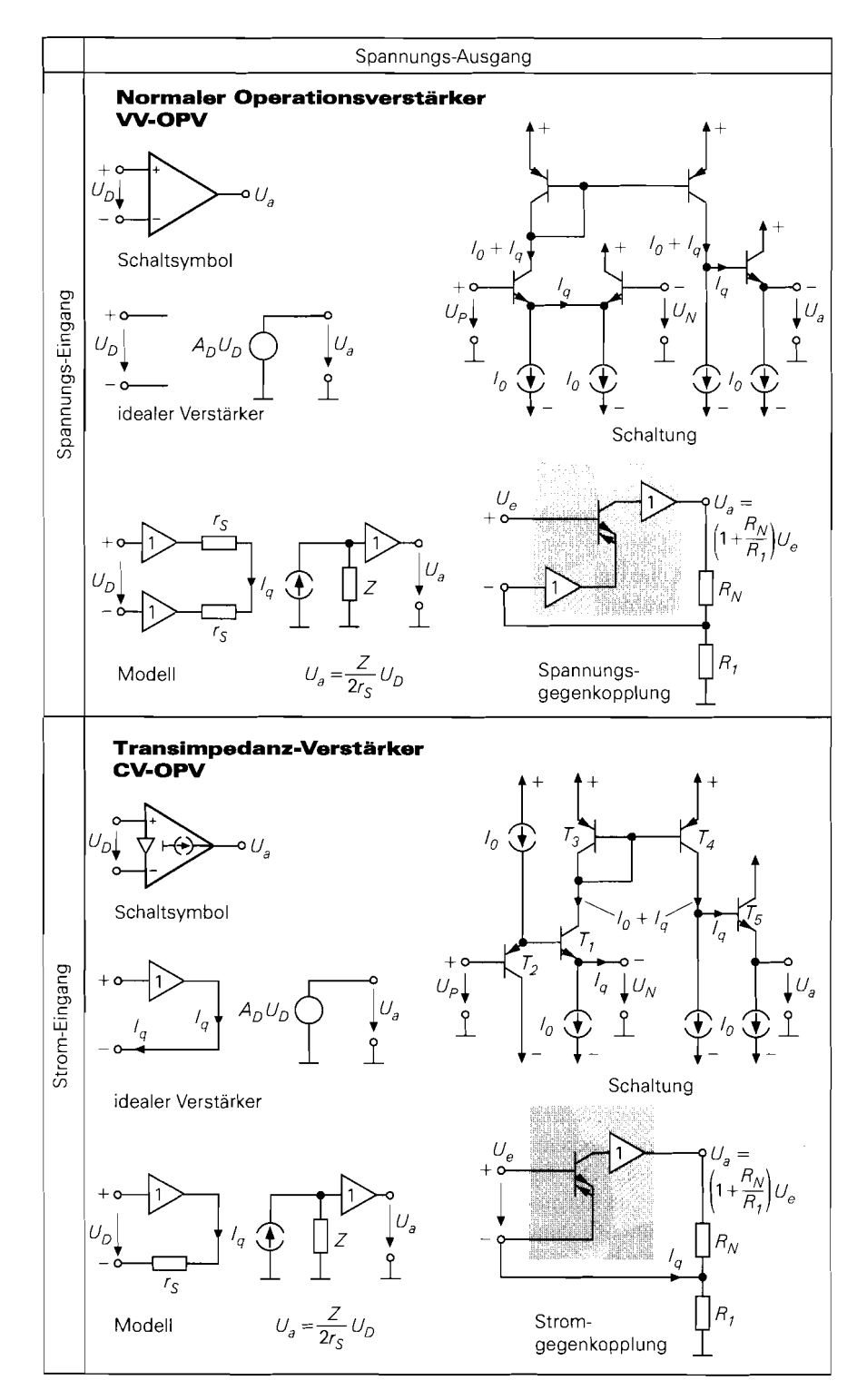

**Abb. 5.97.** Matrix der Operationsverstärker. Vergleich der Schaltungen

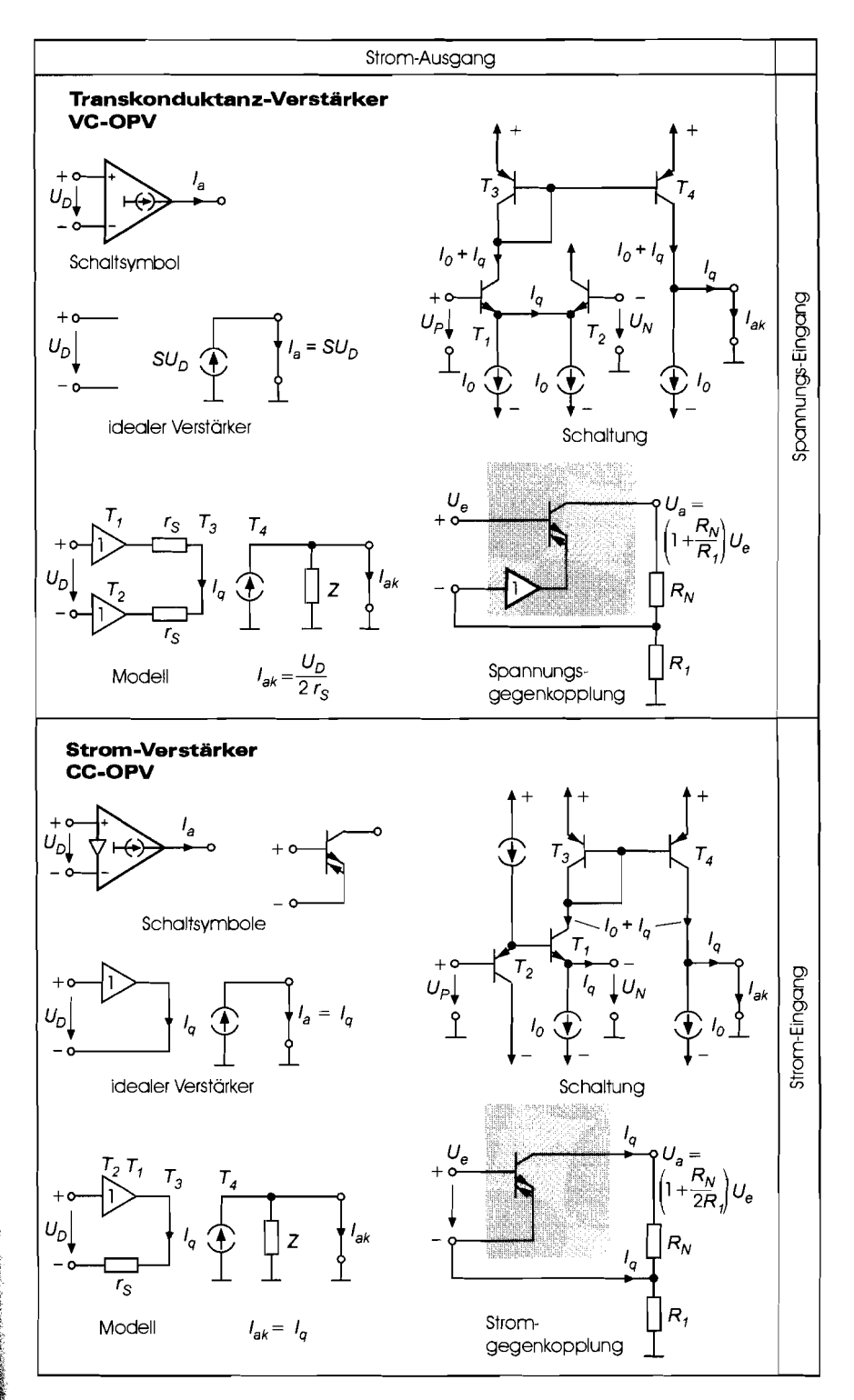

**Abb.** 5.97. Matrix der Operationsverstärker. Vergleich der Schaltungen

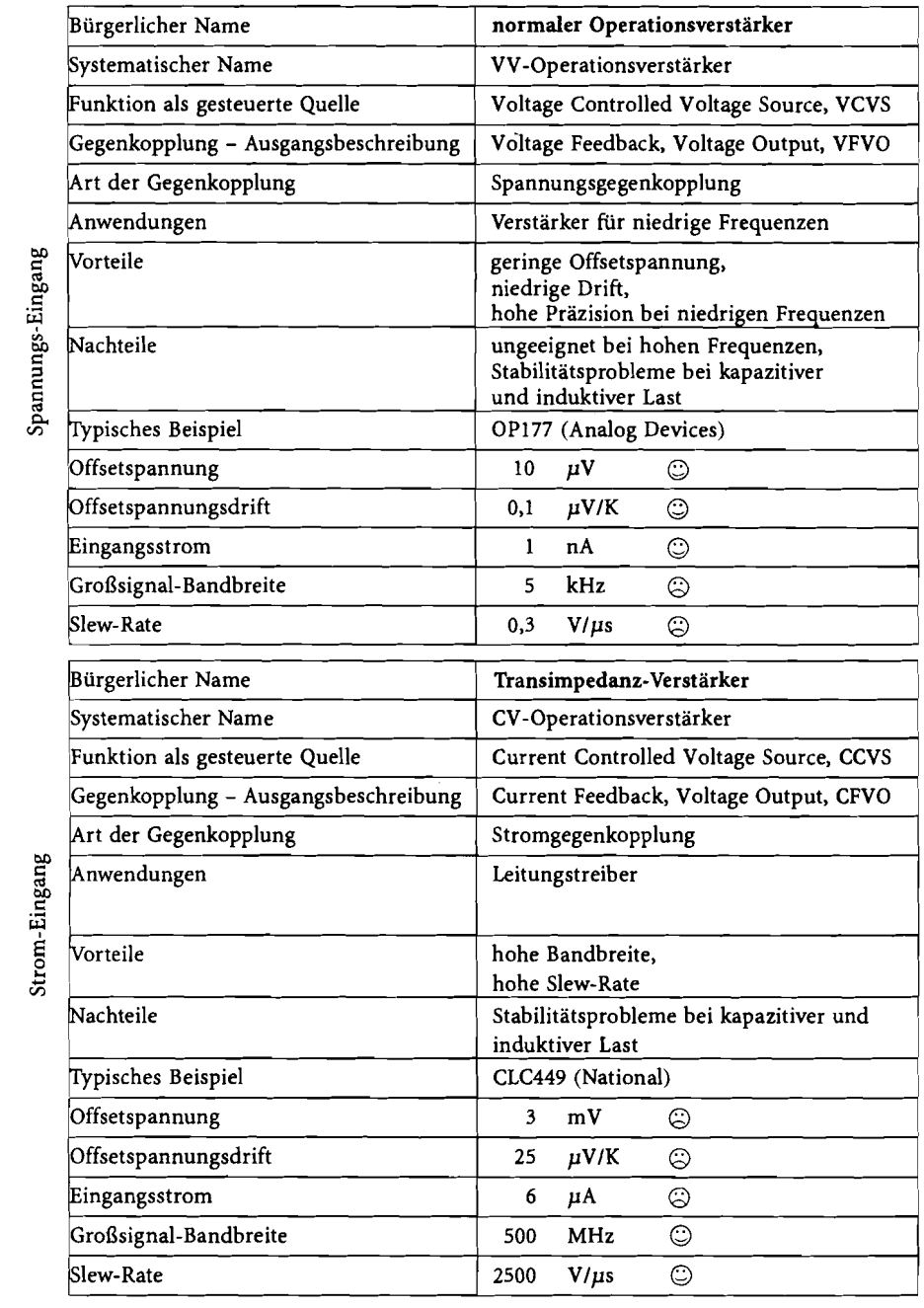

# Spannungs-Ausgang

**Abb.** 5.98. Matrix der Operationsverstärker. Vergleich der Eigenschaften 1

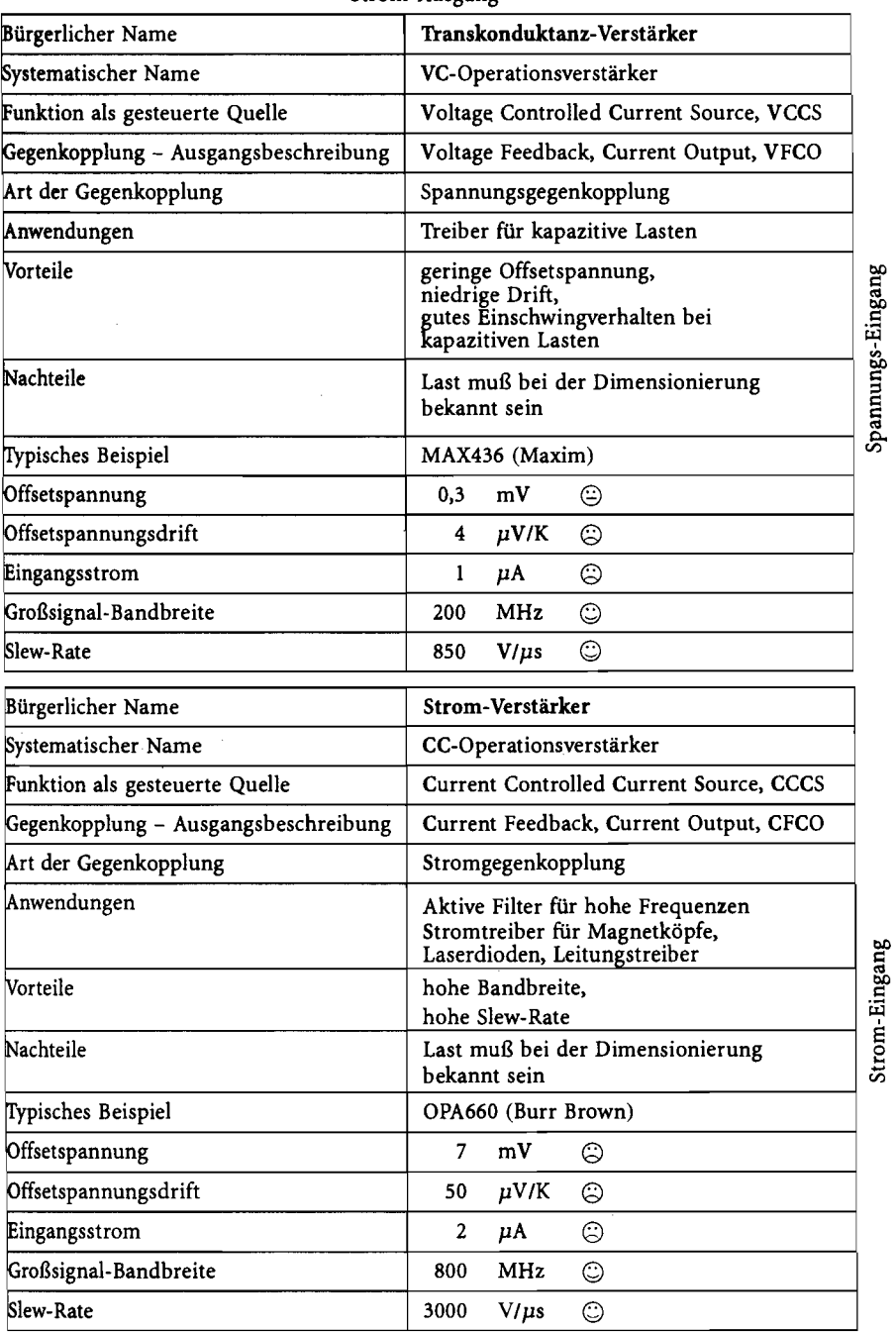

Strom- Ausgang

**Abb.** 5.98. Matrix der Operationsverstärker. Vergleich der Eigenschaften

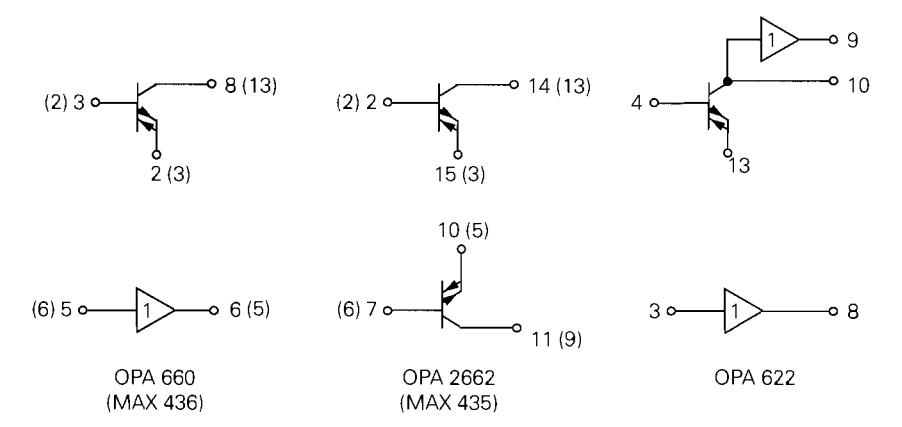

**Abb.** 5.99. Vergleich von handelsüblichen Operationsverstärkern mit Stromausgang. Eingetragen sind die Pin-Nummern der Dual-Inline Gehäuse.

der VC-Operationsverstärker einen Spannungsfolger am invertierenden Eingang und der VV-Operationsverstärker beide gleichzeitig. Aus diesem Grund kann man mit einem OPA622, der neben einem CC-Operationsverstärker zwei Spannungsfolger enthält, alle vier Operationsverstärker realisieren, wie der Vergleich von Abb. 5.97 mit Abb. 5.99 zeigt. Entsprechend lassen sich mit dem OPA660 oder MAX436 Transimpedanz- als auch VC-Operationsverstärker realisieren. Außerdem ist der zusätzliche Spannungsfolger in Anwendungen des CC-Operationsverstärkers nützlich, bei denen man zur Abkopplung der Last einen Impedanzwandler benötigt (s. Abb. 5.83). Man kann auch einen OPA2662 oder MAX435, die 2 CC-Operationsverstärker beinhalten, für diese Aufgaben einsetzen, wenn man einen der beiden CC-Operationsverstärker gemäß Abb. 5.84 als Spannungsfolger betreibt.

Zum Vergleich sind in Abb. 5.97 die vier Operationsverstärker als nichtinvertierende Verstärker dargestellt. Bei einem Spannungs-Eingang handelt es sich dann um eine Spannungsgegenkopplung. Bei Strom-Eingang spricht man von einer Stromgegenkopplung, obwohl dabei gleichzeitig eine Spannungsgegenkopplung vorliegt. Eine reine Stromgegenkopplung ergibt sich hier, wenn man den invertierenden Eingang einfach über einen Widerstand an Masse legt (s. Abb. 5.82ff.). Die angegebenen Beziehungen für die Ausgangsspannung sind überall gleich, bis auf den CC-Operationsverstärker bei dem eine zusätzliche 2 im Nenner steht. Sie gelten bei den Verstärkern mit Stromausgang allerdings nur dann, wenn derAusgang unbelastet ist. Die Gegenkopplungs-Ausgangsbeschreibungin Abb. 5.98 führt ebenfalls zu der üblichen systematischen Kurzbezeichnung der Operationsverstärker.

Die Gegenkopplungsschleifen in Abb. 5.97 zeigen. dass der Weg beim VV-Operationsverstärker am längsten und beim CC-Operationsverstärker am kürzesten ist. Aus diesem Grund treten bei hohen Frequenzen beim CC-Operationsverstärker die geringsten Phasennachteilungen und damit auch die geringsten Stabilitätsprobleme auf. Deshalb ist er für hohe Frequenzen besonders gut geeignet. Dieser Unterschied ist in Abb. 5.100 dargestellt. Obwohl beide Schaltungen dieselben Verstärker erfordern und einen niedrigen Ausgangswiderstand besitzen, ist die Gegenkopplungsschleife beim CC-Operationsverstärkerkürzer als beim Transimpdanzverstärker.

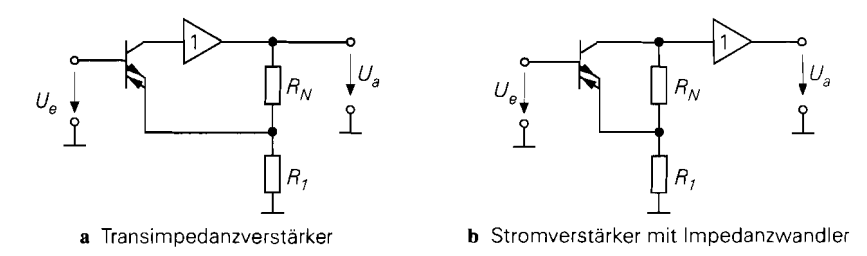

**Abb. 5.100.** Vergleich eines CV-Operationsverstärkers mit einem CC-Operationsverstärker mit Impedanzwandler

## **5.6.1 Praktischer Einsatz**

Viele parasitäre Effekte lassen sich durch die Schaltungssimulation nicht erfassen. Dazu gehören besonders die Induktivitäten, die durch die Verdrahtung entstehen, da sie vom Verlauf der Leiterbahnen abhängen. Nur wenige Simulationsprogramme sind in der Lage, diese Parameter aus dem Layout zu extrahieren und bei der Simulation automatisch zu berücksichtigen (post layout simulation). Bei niederfrequenten Schaltungen ist das auch nicht erforderlich, aber bei Frequenzen über 1 MHz wird es mit steigender Frequenz immer wichtiger. Über 30 MHz spielen selbst die Induktivitäten des Gehäuses einer integrierten Schaltung eine wichtige Rolle. Aus diesem Grund sind SMD-Bauteile für hohe Frequenzen besonders vorteilhaft, da bei ihnen die parasitären Induktivitäten wegen der geringen Abmessungen deutlich kleiner sind. Die wichtigsten Gesichtspunkte, die man beim Einsatz von Operationsverstärkern berücksichtigen sollte, sind im folgenden zusammengefasst.

**Abblocken der Betriebsspannungen:** Die Betriebsspannungen müssen gut abgeblockt sein. Die Betriebsspannungsleitungen haben natürlich eine Induktivität, die umso größer ist, je länger sie sind. Damit daran keine Spannung abfallt, schließt man diese Induktivitäten mit Kondensatoren kurz, wie Abb. 5.101a zeigt. Natürlich darf die Masseleitung der Kondensatoren nicht eine genauso große Induktivität wie die Betriebsspannungszuleitung besitzen. Eine Möglichkeit, das nähemngsweise zu erreichen, besteht darin, die Masse als geschlossenes Netz oder besser noch als Massefläche auszuführen, bei der nur die Anschlusspunkte ausgespart sind. Die Kondensatoren sind auch sehr unterschiedlich

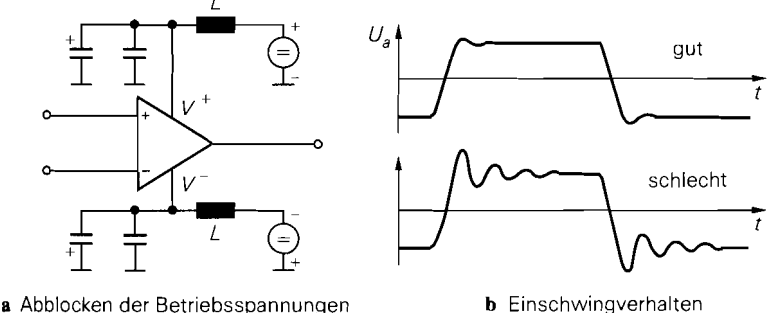

, **Abb. 5.101.** Schwingungsfreier Betrieb von Operationsverstärkern

in ihrem Hochfrequenzverhalten. Elektrolytkondensatoren besitzen wegen ihrer großen Kapazität selbst bei niedrigen Frequenzen niedrige Widerstände. Ihr Widerstand steigt jedoch wegen ihrer parasitären Induktivität bei höheren Frequenzen an. Um auch für diese Frequenzen niedrige Widerstände zu erzielen, schaltet man keramische Kondensatoren parallel, deren Widerstand bei hohen Frequenzen trotz ihrer kleineren Kapazität meist deutlich niedriger ist.

**Schwingneigung:** Die Schaltung kann schwingen, besonders bei kapazitiver Last oder wenn man einen Verstärker unter *A<sub>min</sub>* betreibt. Die Ursache kann aber auch eine unglückliche Leiterbahnführung oder unzureichendes Abblocken der Betriebsspannngen sein. Oft ist die Amplitude gering und die Frequenz hoch, so dass die Schwingung nicht direkt offensichtlich wird. Ein Hinweis ergibt sich häufig dadurch. dass die Schaltung für Gleichspannungen nicht exakt arbeitet. Aus diesem Grund sollte man sich in jedem Fall mit einem Oszillograf von der fehlerfreien Funktionsweise der Schaltung überzeugen. Man muss dabei aber bedenken, dass der Eingang eine kapazitive Last darstellt, die die Schwingneigung des Operationsverstärkers begünstigt. Deshalb sollte man den Oszillografen niemals über ein Koaxialkabel oder einen I: l -Tastkopf anschließen, sondern nur über einen 1: 10-Tastkopf, dessen Kapazität meist nur wenige Picofarad beträgt. Die zugehörige Masseleitung sollte über eine kurze Leitung in der Nachbarschaft des Messpunkts angeschlossen werden.

**Dämpfung:** Wenn man festgestellt hat, dass kein Verstärker eines Geräts schwingt, sollte man sich als nächstes davon überzeugen, dass die Verstärker weit vom Schwingfall entfernt betrieben werden. Einerseits könnten Schwingungen sonst bei Temperatur- oder lastbedingten Änderungen einsetzen, andererseits wünscht man meist ein gut gedämpftes Einschwingverhalten. Deshalb ist es nützlich, ein Rechtecksignal kleiner Amplitude einzuspeisen und die Ausgangssignale zu oszillografieren. Dadurch erhält man auf einen Blick eine Aussage über die Dämpfung der Schaltung. Ein Beispiel für ein brauchbares Rechteckverhalten ist in Abb. 5.101b dargestellt.

**Gegenkopplungswiderstände:** Bei VV-Operationsverstärkern hat man viel Freiheit bei der Dimensionierung der Gegenkopplungswiderstände. Wählen Sie sie einerseits so niederohmig, dass keine nennenswerten Fehler durch die Eingangsströme des Operationsverstärkers und durch das Rauschen der Widerstände entstehen. Wählen Sie die Widerstände andererseits so hochohmig, dass der durch sie bedingte Stromverbrauch und die Erwärmung des Operationsverstärkers gering bleiben. Berücksichtigen muss man auch die parasitären Kapazitäten der Widerstände. Auch der Eingang der Operationsverstärker besitzt Kapazitäten, die zu unerwünschten Tiefpässen in der Gegenkopplungsschleife führen können. Deshalb macht man die Widerstände so groß, wie es das dynamische Verhalten erlaubt. Muss man sie hochohmig machen, ist die Parallelschaltung von entsprechenden kleinen Kapazitäten erforderlich, um bei höheren Frequenzen die gewünschte Verstärkung zu erhalten. siehe Abb. 5.63. Bei den CV-Operationsverstärkern in Abb. 5.77 bestimmt der Gegenkopplungswiderstand  $R_N$  die Schleifenverstärkung und damit auch das Einschwingverhalten; seine Größe ist daher weitgehend durch den Hersteller vorgegeben. Der Vorwiderstand *Rl* bestimmt die Verstärkung seine Größe ist daher durch die Anwendung vorgegeben.

Verlustleistung: Wählen Sie die Betriebsspannung möglichst niedrig, um die Verlustleistung der Schaltung klein zu halten. Man muss sich überlegen, ob eine Ausgangsaussteuerbarkeit von  $\pm 10$ V, wie sie früher üblich war, wirklich erforderlich ist, denn dann benötigt man Betriebsspannungen von  $\pm 12... \pm 15$  V. Häufig reichen Betriebsspannungen von  $\pm$  5 V oder sogar eine einfache Betriebsspannung von 3,3 V aus, wenn man Rail-to-

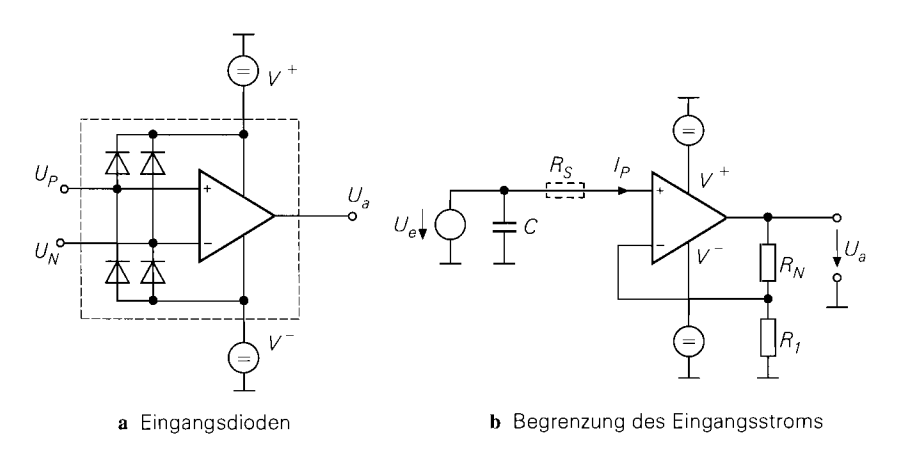

Abb. 5.102. Überströme an Operationsverstärker-Eingängen

Rail-Verstärker einsetzt. Bei der Stromaufnahme der Operationsverstärker gibt es große Unterschiede: sie reicht von wenigen Mikroampere bis zu mehreren Milliampere. Dabei besitzen Verstärker mit höherer Stromaufnahme meist auch eine größere Bandbreite. Deshalb sollte man keinen schnelleren Operationsverstärker einsetzen als für die Aufgabe erforderlich.

**Kühlung:** Bei größeren Ausgangsströmen ist eine zusätzliche Kühlung des Operationsverstärkers erforderlich. Solange die Verlustleistung im Bereich von einem Watt bleibt, ist dafür nicht unbedingt ein Kühlkörper erforderlich, sondern die Wärme lässt sich über ein paar Quadratzentimeter metallisierte Leiterplatte ableiten.

**Übersteuerung:** Wenn man einen Verstärker im Betrieb übersteuert, gehen meist interne Transistoren in die Sättigung und der Kondensator zur Frequenzgangkorrektur lädt sich auf. Meist vergeht einige Zeit, bis ein Verstärker nach einer Ubersteuerung wieder in den Normalbetrieb zurückkehrt. Deshalb sollte man Übersteuerungen möglichst vermeiden. Wenn das nicht möglich ist, sind übersteuerungsfeste Verstärker *(clamping amplijier)*  vorzuziehen, die aufgrund spezieller Schaltungszusäte praktisch keine Erholzeit benötigen (z.B. AD8036 von Analog Devices oder CLC501 von National).

**Eingangsschutz:** Die Eingangsspannungen einer integrierten Schaltung dürfen die Betriebsspannungen nicht überschreiten, da sonst die in Abb. 5.102a dargestellten parasitären Dioden leitend werden. Die maximal zulässigen Ströme betragen meist nur 10 mA. Besonders kritisch ist der Augenblick nach dem Ausschalten, wenn die Betriebsspannungen Null werden, da die maximale Eingangsspannung dann nur  $\pm 0.6$  V beträgt. Wenn sich dabei ein geladener Kondensator am Eingang befindet, können unzulässig hohe Entladeströme über die Dioden fließen. Derselbe Fall tritt ein, wenn ein entsprechend großes Eingangssignal weiterhin anliegt. In beiden Fällen ist der in Abb. 5.102b eingezeichnete Schutzwiderstand **Rs** zur Strombegrenzung nützlich.

# 5.6.2 **Typen**

Es gibt eine Vielzahl verschiedener Operationsverstärker die für ganz unterschiedliche Anwendungsfalle optimiert sind. Damit der Leser sieht, welche Daten man erwarten kann, haben wir in Abb. 5.2 einige typische Vertreter für die verschiedenen Anwendungsbereiche zusammengestellt. Die hier aufgeführten Hersteller sollen zeigen, welche Firmen auf diesem Gebiet besonders aktiv sind. Natürlich bieten alle eine große Zahl weiterer Operationsverstärker an, deren Datenblätter man vorzugsweise über das Intemet beziehen kann. Falls die Adressen nicht klar sind, kann man sie in Kapitel 29.8 auf S. 1571 nachschlagen.

Als Vergleichsmerkmal für die Genauigkeit bei Gleichspannungen haben wir die Offsetspannung und den Eingangsruhestrom angegeben. Zur Charakterisierung der Tauglichkeit für hohe Frequenzen folgt das Verstärkungs-Bandbreite-Produkt und die Anstiegsgeschwindigkeit. Das Verstärkungs-Bandbreite-Produkt hat eine anschauliche Bedeutung: es gibt die Bandbreite des Verstärkers bei der Verstärkung *A* = 1 an. Aus der Anstiegsgeschwindigkeit lässt sich die Leistungsbandbreite berechnen; das ist die Frequenz, bis zu der die volle Ausgangsamplitude erhältlich ist. Nach (5.3 1) gilt:

$$
f_p = \frac{SR}{2\pi \widehat{U}_a}
$$

Die Werte für die minimale und maximale Betriebsspannung sollen zeigen, welche Typen für niedrige Betriebsspannungen geeignet sind und welche hohe Ausgangsamplituden liefern können. Die hier angegebenen Werte geben die minimale bzw. maximale Spannung zwischen dem positiven und einen negativen Betriebsspannungsanschluss an, bei denen die Funktionsweise spezifiziert ist. Da Operationsverstärker keinen Masseanschluss besitzen, ist es dem Anwender überlassen, wie er diese Spannung auf die positive und negative Betriebsspannung aufteilt (s. Abschnitt 5.2.5). Im Normalfall verwendet man symmetrische Betriebsspannungen von  $\pm$  5 V oder  $\pm$  15 V. Bei Single Supply-Verstärkern wählt man als negative Betriebsspannung häufig 0 V. Dies ist bei Rail-to-Rail-Verstärkern natürlich auch möglich, sogar bei zusätzlicher Aussteuerbarkeit bis zur positiven Betriebsspannung.

Die maximale Gleichtakt- und Ausgangsspannung liegt bei normalen Operationsverstärkem Ca. 2 V innerhalb der Betriebsspannungen. Eine Ausnahme bilden die Single-Supply-Typen, deren Aussteuerbarkeit bis zur negativen Betriebsspannung reicht, und die Rail-to-Rail-Verstärker, die beide Betriebsspannungen erreichen können. Bei niedrigen Betriebsspannungen ist diese Eigenschaft besonders wichtig.

Häufig ist nicht nur ein einziger Operationsverstärker in einem Gehäuse untergebracht, sondern 2 oder 4 Verstärker. In Abb. 5.103 haben wir jeweils vermerkt, wie viele Verstärker bei dem angegebenen Typ in einem Gehäuse sind. Wir haben hier bevorzugt 2fach- oder 4fach-Operationsverstärker aufgenommen. Häufig gibt es unter einer verwandten Typenbezeichnung auch lfach-Operationsverstärker. Sofern die Stromaufnahme angegeben ist, bezieht sie sich immer auf einen einzigen Verstärker.

**Universaltypen:** Sie besitzen keine besonderen elektrischen Eigenschaften; dafür sind aber die alten Standardtypen wie der 741,324 und TL074 besonders billig. Aus der Größe des Eingangsstroms kann man auch auf die Technologie des Differenzverstärkers am Eingang schließen: Während er bei Bipolartransistoren im Nanoampere-Bereich liegt, sind es bei Feldeffekttransistoren Pikoampere, wie der Vergleich mit dem Aufbau zeigt.

**Präzisionstypen:** Die wichtigsten Voraussetzungen. um bei Gleichspannungen und niedrigen Frequenzen hohe Genauigkeit zu erreichen, sind eine niedrige Offsetspannung und eine hohe Differenzverstärkung. Natürlich ist ein niedriger Eingangsruhestrom auch wünschenswert, der durch ihn verursachte Fehler lässt sich jedoch bei entsprechend niederohmiger Dimensionierung der Gegenkopplungswiderstände klein halten (s. Abb 5.61 auf

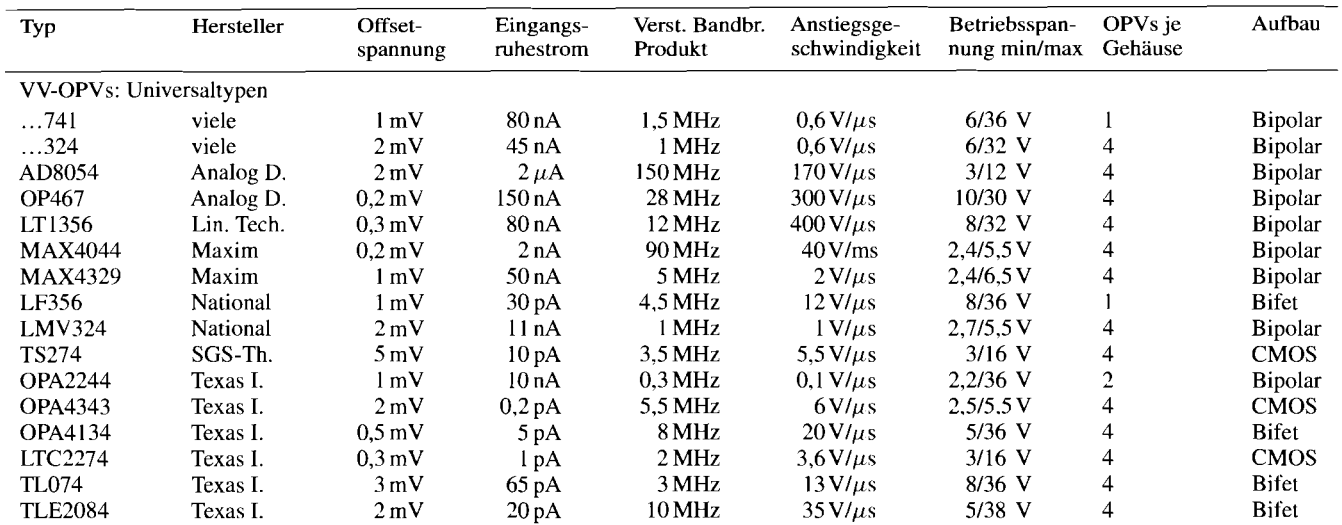

**Abb.** 5.103. Typische Daten von Operationsverstärkern

else and many provided and and provided the control of the control of the control of the control of the state of

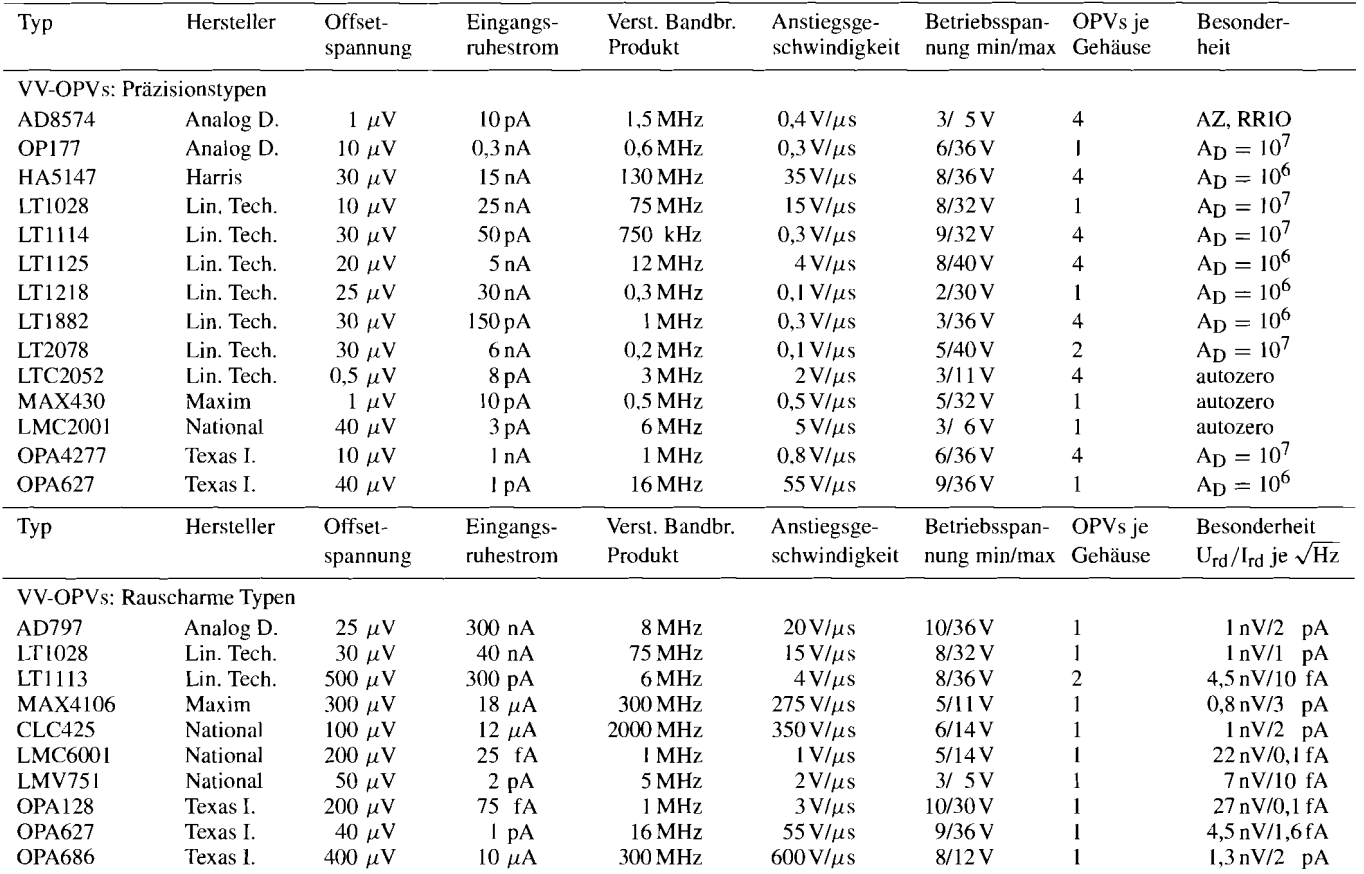

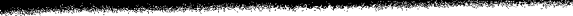

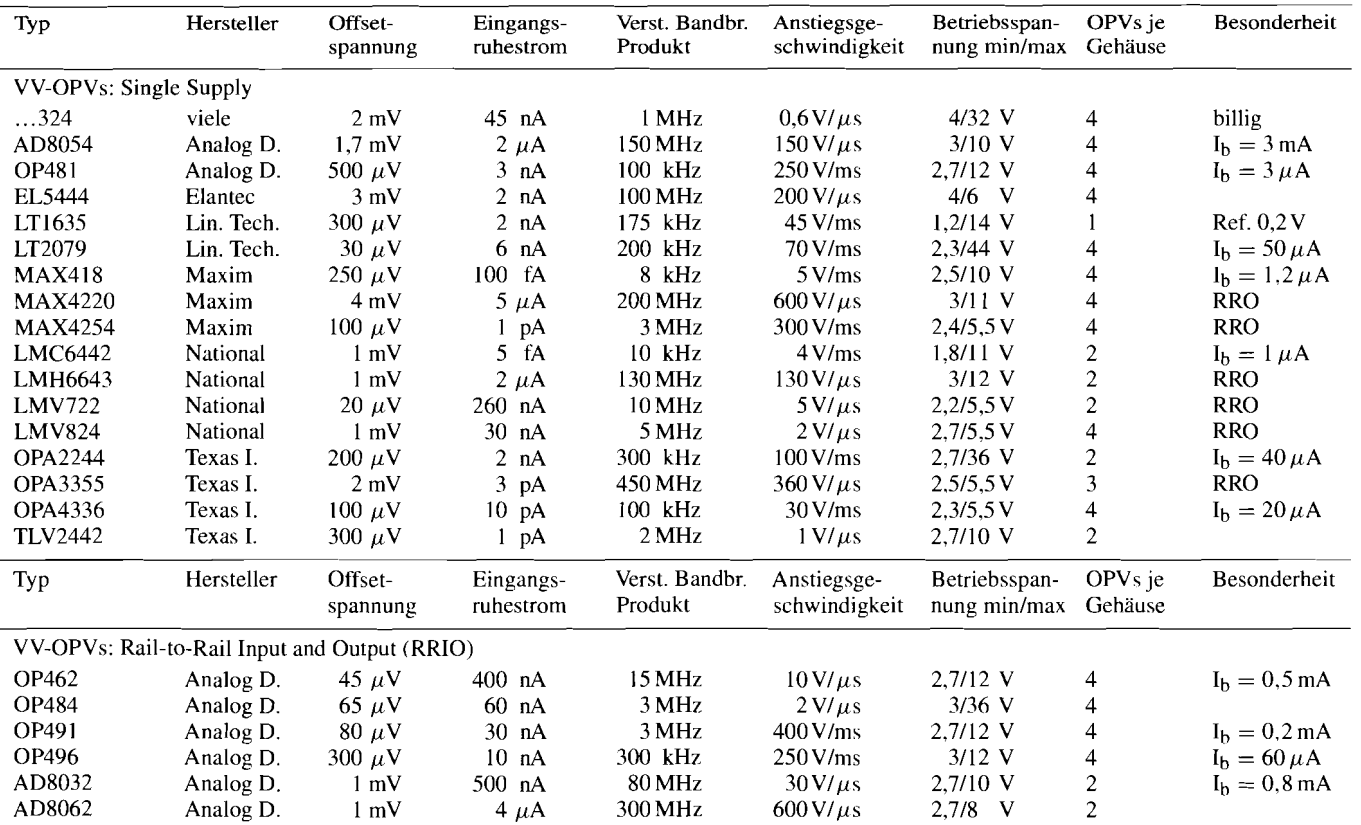

**Abb.** 5.103. Typische Daten von Operationsverstärkern. RRO = Rail-to-Rail Output

 $287$
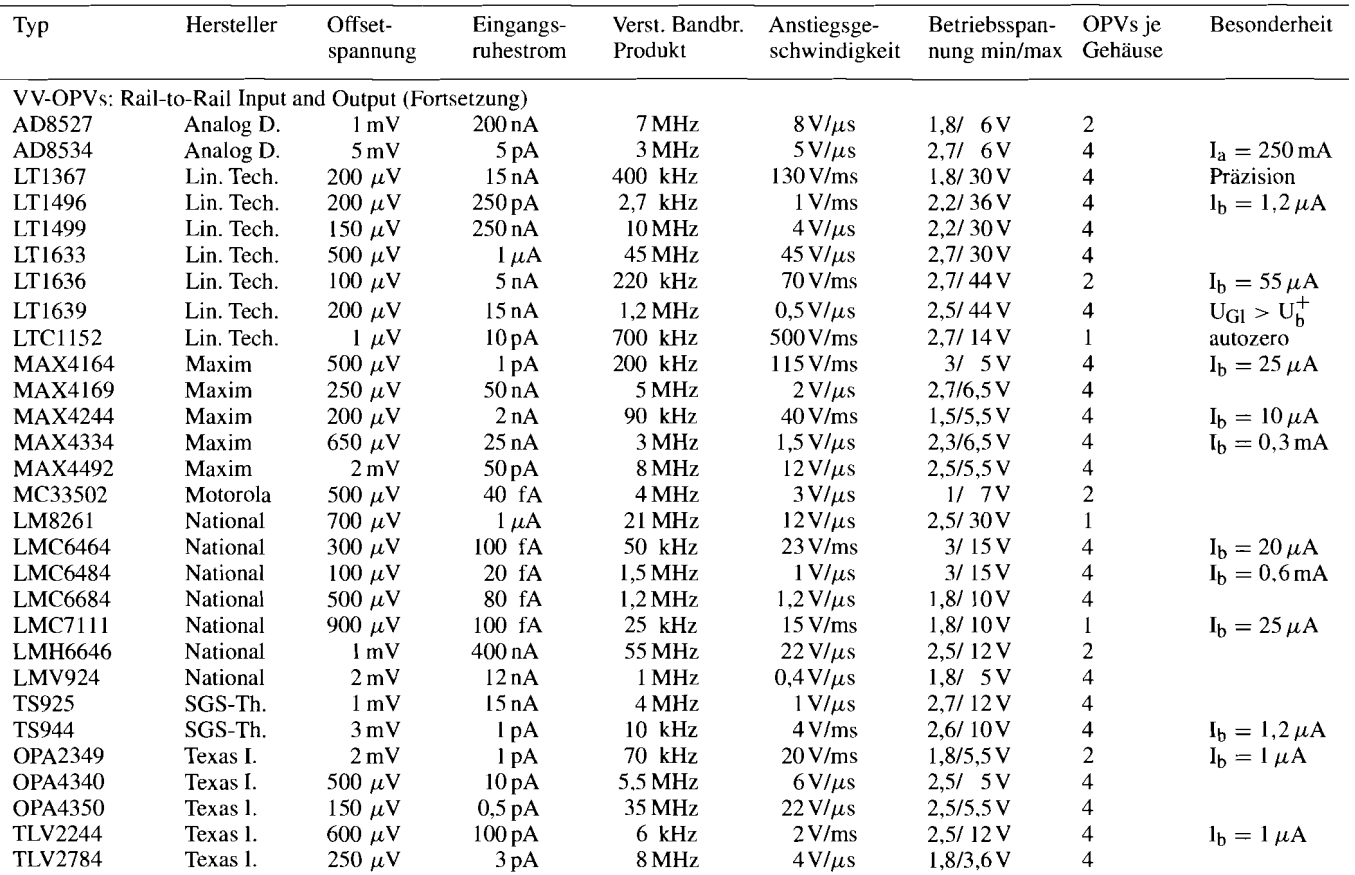

**Abb. 5.103. Typische Daten von Operationsverstirkem**  -

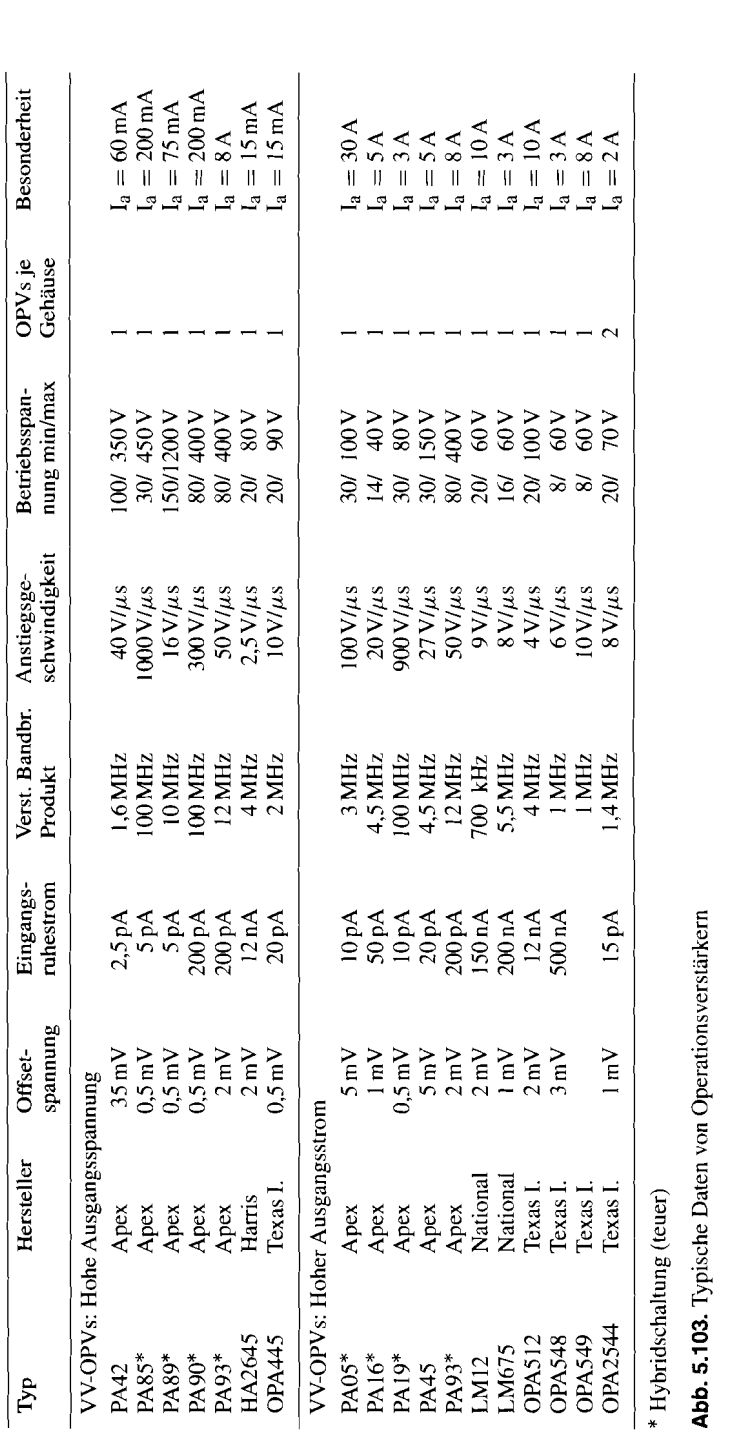

**ionsverstä**  $\tilde{e}$ 

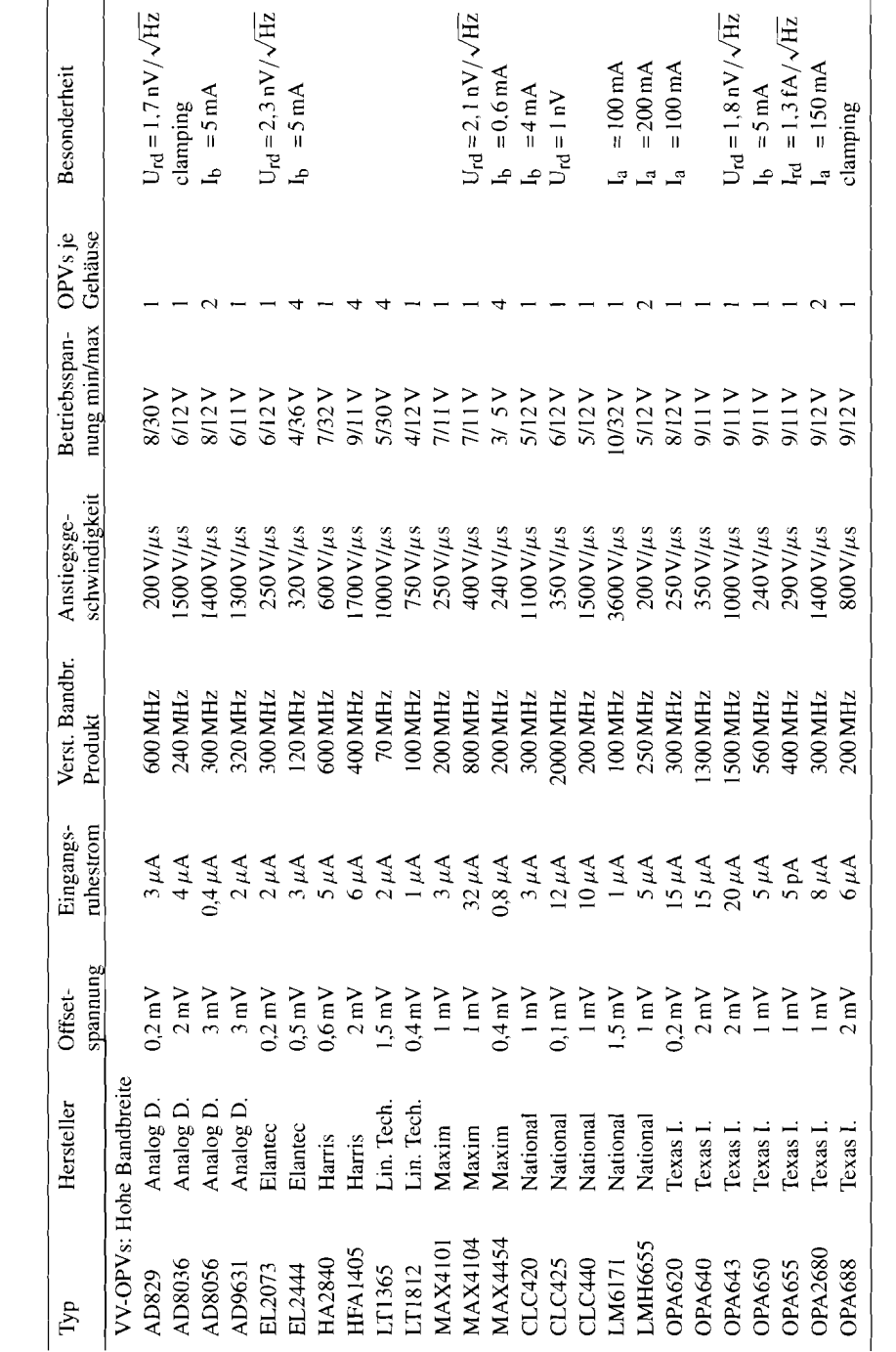

Abb. 5.103. Typische Daten von Operationsverstärkern

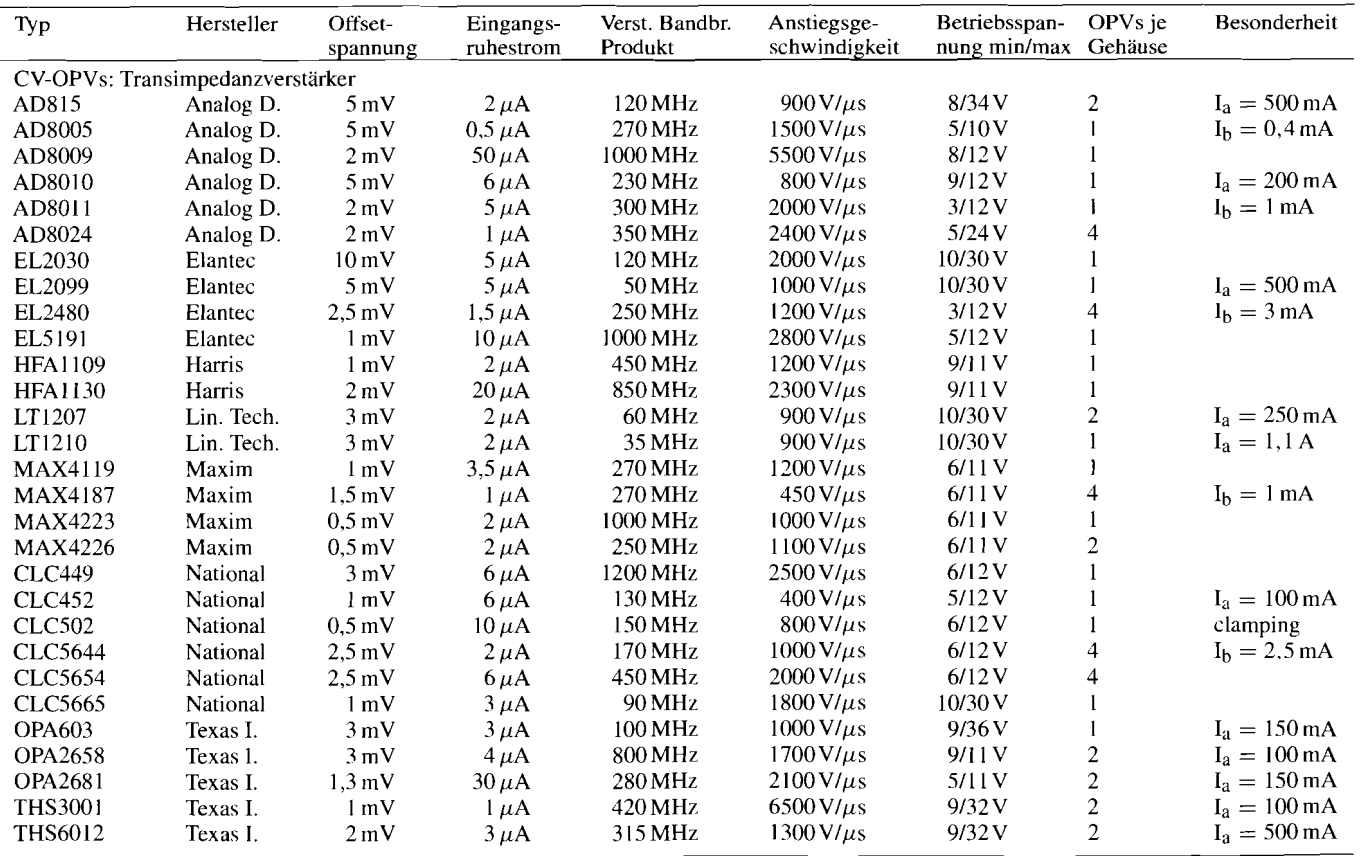

**Abb.** 5.103. Typische Daten von Operationsverstärkern

 $\frac{591}{291}$ 

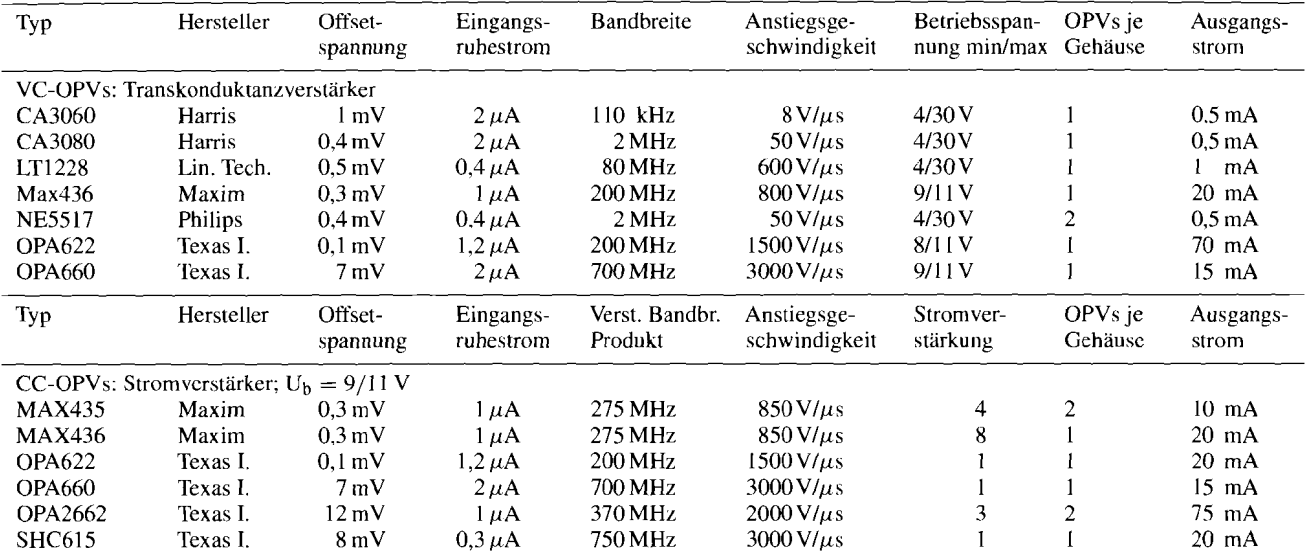

**Abb.** 5.103. Typische Daten von Operationsverstärkern

S. 544). Wegen der geringen Offsetspanung muss man sicherstellen, dass die unvermeidlichen Thermospannungen die Schaltung nicht beeinträchtigen. Man sollte dafür sorgen, dass sich korrespondierende Punkte der Schaltung auf gleicher Temperatur befinden. so dass sich die Thermospannungen weitgehend aufheben. In kritischen Fällen kann man auch spezielles Lötzinn verwenden oder die Drähte durch Thermokompression miteinander verbinden.

**Rauscharme Typen:** Bei den hier aufgeführten Typen handelt es sich um die rauschärmsten Operationsverstärker, die auf dem Markt erhältlich sind. Während man bei Verstärkern mit Bipolartransistoren Rauschspannungsdichten von 1 nV/ $\sqrt{Hz}$  erreicht, besitzen die besten Operationsverstärker mit Sperrschichtfets am Eingang die 5fachen Werte. Trotzdem sind sie wegen ihrer um 3 Zehnerpotenzen niedrigen Rauschstromdichte bei hochohmigen Quellen vorteilhaft. In jedem Fall sollte man die Gegenkopplungswiderstände so niederohmig wie möglich dimensionieren, damit der Rauschstrom des Verstärkers möglichst kleine Rauschspannungen bewirkt und um das Eigenrauschen der Widerstände klein zu halten (s. Abb. 5.64 auf S. 548).

**Single-Supply-Verstärker:** Ihre Besonderheit ist, dass die Gleichtakt- und Ausgangsausteuerbarkeit bis zur negativen Betriebsspannung reicht. Bei machen Typen lässt sich der Ausgang auch bis zur positiven Betriebsspannung aussteuern; sie besitzen also einen Rail-to-Rail-Ausgang. Sie werden häufig aus einer einfachen positiven Betriebsspannung versorgt (s. Abschnitt 5.2.4 auf S. 507). Einige Typen besitzen eine Stromaufnahme, die lediglich wenige  $\mu$ A beträgt. Sie sind für Batteriebetrieb besonders nützlich; den Ausschalter kann man sich dabei häufig sparen. Allerdings sinkt mit der Stromaufnahme auch die Bandbreite und die Slew-Rate wie die Übersicht zeigt.

**Rail-to-Rail-Verstärker:** Die hier aufgeführten Operationsverstärker sind am Eingang und am Ausgang bis zu den Betriebsspannungen aussteuerbar. Während die Ausgangsspannung die Betriebsspannung - besonders bei Belastung - nur Näherungsweise erreicht, ist meist eine Gleichtaktaussteuerung zulässig, die die Betriebsspannungen um mehrere 100 mV überschreitet. Rail-to-Rail-Verstärker sind besonders bei niedrigen Betriebsspannungen nützlich, weil sie die maximal mögliche Aussteuerbarkeit besitzen. Wie niedrig die Betriebsspannung sein darf, ist als minimale Betriebsspannung jeweils angegeben. Dabei ist es dem Anwender überlassen, z.B. den MC33502 mit  $+1$  V oder  $-1$  V oder  $\pm 0.5$  V zu betreiben. Zu beachten ist, dass die meisten Rail-to-Rail-Verstärker nicht für einen Betrieb mit  $\pm 15$  V zugelassen sind, manche nicht einmal für  $\pm 5$  V.

**Hohe Ausgangsspannung:** Es gibt relativ wenige Operationsverstärker, die hohe Ausgangsspannungen liefern können und entsprechend hohe Betriebsspannungen vertragen, weil die normalen Herstellungsprozesse nicht dafür geeignet sind. Deshalb werden bei Betriebsspannungen über 100 V meist Hybridschaltungen eingesetzt, die entsprechend teuer sind. Eine Ausnahme bildet hier der PA42.

**Hohe Ausgangsströme:** Bei großen Ausgangsströmen treten natürlich auch große Verlustleistungen im Operationsverstärker auf. Deshalb sollte man die Betriebsspannung nicht unnötig groß machen und den Verstärker gut kühlen. Man sieht in der Zusammenstellung, dass Leistungsverstärker in der Regel langsam sind und eine niedrige Anstiegsgeschwindigkeit besitzen, dass es aber auch Ausnahmen gibt. Auch hier lassen sich Spitzenprodukte nur in Hybridtechnik herstellen.

**Hohe Bandbreite:** Man sieht, dass es eine Vielzahl von VV-Operationsverstärkern gibt, die um bis zu 3 Zehnerpotenzen schneller sind als Verstärker der 741-Klasse. Das erkauft man sich meist mit schlechten Gleichspannungsdaten: hohe Offsetspannung, hoher Eingangsruhestrom, niedrige Differenzverstärkung und hohe Stromaufnahme. Ein positive Ausnahme stellt der CLC425 dar, der eine niedrige Offsetspannung und hohe Differenzverstärkung besitzt. Die meisten Breitband-Operationsverstärker werden in einem Herstellungsprozess für niedrige Betriebsspannungen ( $\pm$ 5 V) hergestellt, da es dabei einfacher ist. gute Hochfrequenztransistoren zu erhalten. Man sieht in der Abb. 5.103, dass es jedoch auch Hochfrequenzverstärker gibt, die für den Betrieb mit  $\pm 15$  V geeignet sind.

Die meisten Operationsverstärker benötigen eine relativ große Erholzeit, bis sie nach einer Übersteuerung wieder normal arbeiten. Wenn man von vorn herein Übersteuerungen nicht ausschließen kann, sollte man Typen mit einem Clamping Ausgang bevorzugen. Dabei wird durch interne Zusätze verhindert, dass Transistoren bei Übersteuerung in die Sättigung gehen; dadurch wird die Erholzeit auf wenige Nanosekunden reduziert. Darüber hinaus lässt sich der Einsatz der Ausgangsspannungsbegrenzung von außen für die positive und die negative Ausgangsspannung getrennt vorgeben. Auf diese Weise lassen sich auch nachfolgende Schaltungen wie z.B. AD-Umsetzer vor übersteuerung schützen.

**CV-Operationsverstärker** sind den konventionellen Breitbandverstärkern sehr ähnlich und verhalten sich auch in den Anwendungen so. Sie besitzen jedoch bei gleicher Technologie und Stromaufnahme eine größere Slew-Rate und Leistungsbandbreite als entsprechende VV-Operationsverstärker. Der hauptsächliche Unterschied besteht für den Anwender darin, dass hier lediglich ohmsche Gegenkopplungen möglich sind. Um hohe Bandbreiten zu erreichen, sind entsprechend große Betriebsströme erforderlich. Bei besonders günstigen Typen ist die Stromaufnahme angegeben. Um die Verlustleistungen trotzdem in Grenzen zu halten, verwendet man meist Betriebsspannungen von  $\pm 5$  V; Typen für höhere Betriebsspannungen sind hier die Ausnahme. Da man bei hohen Frequenzen üblicherweise niederohmige Lasten treiben muss, sind die maximalen Ausgangsströme durchweg größer als 20 mA. Bei Typen, die besonders große Ausgangsströme liefern können, ist ihr Wert vermerkt.

**VC-Operationsverstärker** gibt es schon lange. Die erste Generation mit dem CA3060, CA3080 und dem NE55 17 besitzen für heutige Verhältnisse uninteressante Daten: sie sind zu langsam und ihre Ausgangsströme sind zu klein. Der OPA622 und OPA660 sind CC-Operationsverstärker die man mit einem Spannungsfolger, der sich auf dem Chip befindet, zu einem VC-Operationsverstärker gemäß Abb. 5.97 erweitern kann. Die Transkonduktanz, also die Steilheit der Operationsverstärker, lässt sich hier und beim MAX436 mit einem externen Widerstand beliebig reduzieren. Das ist die Voraussetzung für den Betrieb mit reiner Stromgegenkopplung wie in Abb. 5.82 bis 5.91. Darüber hinaus lässt sich bei allen Typen die Stromaufnahme und damit auch der maximale Ausgangsstrom mit einem externen Widerstand einstellen.

**CC-Operationsverstärker** sind die vielseitigsten Operationsverstärker für hohe Frequenzen. Das sie wenig eingesetzt werden, kommt hauptsächlich daher, dass man gewohnt ist, in Spannungen zu denken und nicht in Strömen. Die Vorteile der CC-Operationsverstärker haben wir an dem Beispiel des Integratorfilters in Abb. 5.93 gezeigt. Die Stromverstärkung haben wir hier zusätzlich angegeben. Sie wird durch das Übersetzungsverhältnis der Stromspiegel am Ausgang (s. Abb. 5.80 auf S.564) bestimmt. Man kann auch hier den Ruhestrom mit einem externen Widerstand einstellen.

#### **Klassifizierung**

Die Technologie bestimmt die Eingangsdaten und damit auch die Gleichspannungsgenauigkeit. Dies erkennt man, wenn man alle Operationsverstärker bezüglich Eingangsruhestrom und Offsetspannung in Abb. 5.104 einträgt. Hier sieht man, dass die Operations-

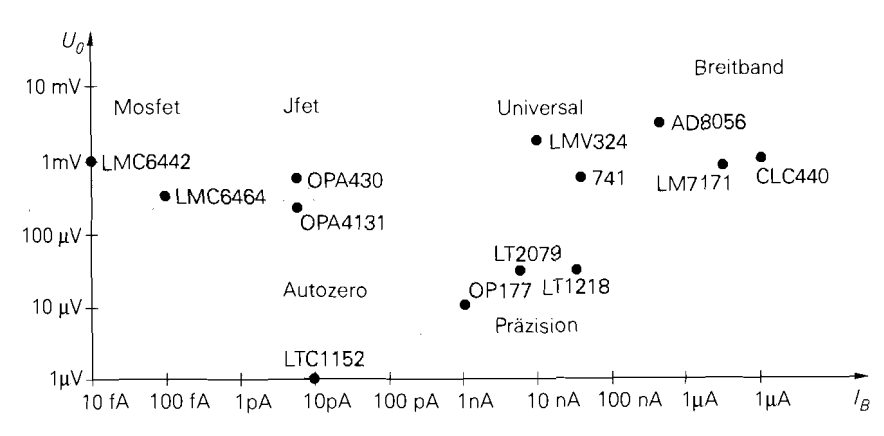

**Abb. 5.1 04.** Gleichspannungseigenschaften verschiedener **Operationsverstärker-Technologien** 

verstärker mit Fet-Differenzverstärken am Eingang die niedrigsten Eingangsströme, aber hohe Offsetspannungen besitzen. Die Verstärker mit automatischer Nullpunktkorrektur besitzen besonders kleine Offsetspannungen. Präzisionsverstärker mit Bipolartransistoren arn Eingang haben zum Teil auch sehr niedrige Offsetspannungen, aber deutlich größere Eingangsruheströme. **Am** schlechtesten sind die Gleichspannungsdaten der Breitband-Operationsverstärker: sie besitzen sowohl hohe Offsetspannungen als auch hohe Eingangsruheströme.

Wenn man die Operationsverstärker bezüglich des Rauschens vergleicht, erkennt man zwei klar voneinander getrennte Bereiche in Abb. 5.105: die Operationsverstärker mit Feldeffekttransistoren am Eingang besitzen wegen ihres geringen Eingansstroms auch ein deutlich geringeres Stromrauschen als Typen mit Bipolartransistoren. Deshalb sind sie bei hochohmigen Quellen vorteilhaft. Man erkennt andererseits, dass es bei Operationsverstärkern mit Biplolartransistoren Typen gibt, deren Spannungsrauschen deutlich niedriger ist als bei Fets. Deshalb sind sie bei niederohmigen Quellen günstiger (s. Abb. 5.64).

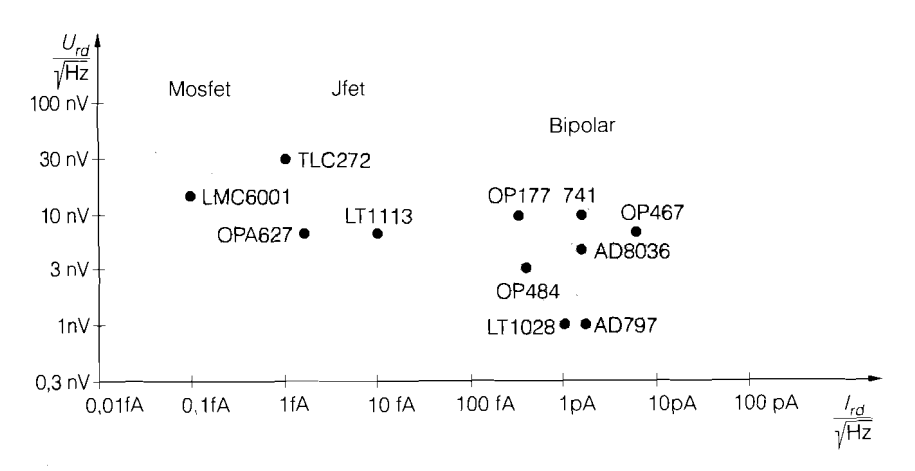

Abb. 5.105. Vergleich von Rauschspannung und Rauschstrom

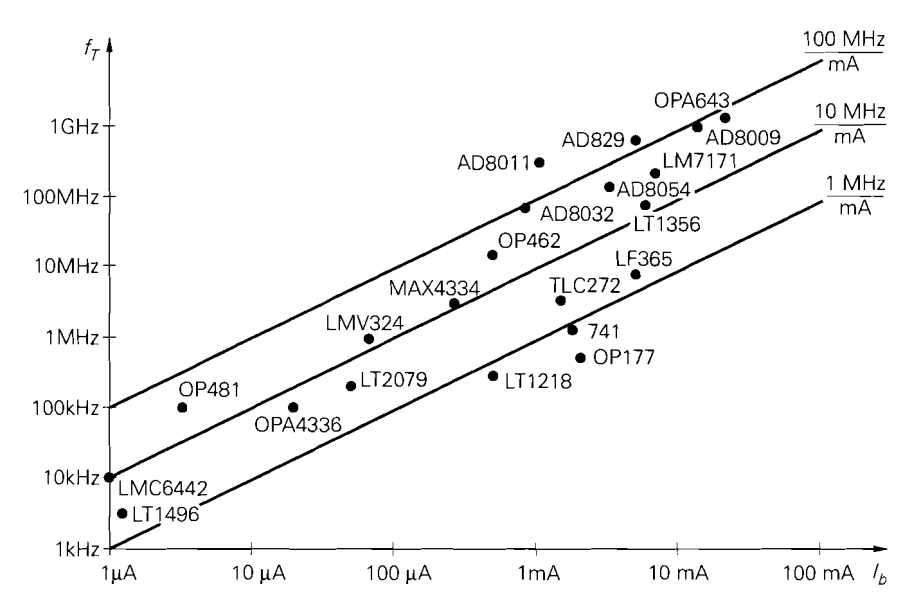

**Abb.** 5.106. Vergleich von Stromaufnahrne und Bandbreite bei verschiedenen Operationsverstärkem

Eine Vergleichsmöglichkeit für das dynamische Verhalten von Operationsverstärkem ist das Bandbreiten-Stromdiagramm in Abb. 5.106. Um die Bandbreite eines Operationsverstärkers zu vergrößern, muss man die Transistoren mit größeren Strömen betreiben; demnach müsste die Bandbreite proportional zum Strom sein. Wenn man jedoch eine Technologie einsetzt, die kleine parasitäre Kapazitäten besitzt, lassen sich selbst bei mittleren Strömen große Bandbreiten erzielen. Entsprechend besitzen Schaltungen, die im AB-Betrieb arbeiten (s. Abb. 5.28) bei gleichem Ruhestrom eine größere Bandbreite als Schaltungen im A-Betrieb. Schaltungen, die in Abb. 5.106 oben links stehen, haben eine für das Frequenzverhalten günstigere Technologie und/oder Schaltungstechnik als die Typen, die unten rechts stehen. Man erkennt in Abb. 5.106, dass es sowohl bezüglich des Stroms bei konstanter Bandbreite als auch bezüglich der Bandbreite bei konstantem Strom signifikante Unterschiede gibt. Wenn man andererseits Linien einzeichnet, bei denen die Bandbreite proportional zum Strom ist, dann verbinden sie alle Operationsverstärker mit derselben Technologie bzw. Schaltungstechnik. Man sieht, dass gute Operationsverstärker ein Bandbreite-Strom-Verhältnis von über 100 MHz/ mA besitzen, während alte Typen nicht einmal 1 MHz/ mA erreichen.

# **Kapitel 6: Kippschaltungen**

# **6.1 Der Transistor als digitales Bauelement**

Bei den linearen Schaltungen haben wir das Kollektorruhepotential so eingestellt, dass es zwischen *V+* und *UCE* **sat** lag. Dann war eine Aussteuerung um diesen Arbeitspunkt möglich. Das Kennzeichen der linearen Schaltungen ist, dass man die Aussteuerung so klein hält, dass die Ausgangsspannung eine lineare Funktion der Eingangsspannung ist. Deshalb durfte die Ausgangsspannung die positive oder negative Aussteuerungsgrenze nicht erreichen, da sonst Verzerrungen aufgetreten wären. Im Gegensatz dazu arbeitet man bei Digitalschaltungen nur mit zwei Betriebszuständen. Man interessiert sich nur noch dafür, ob eine Spannung größer ist als ein vorgegebener Wert *UH* oder kleiner als ein vorgegebener Wert *UL* < *UH.* Ist die Spannung größer als *UH,* sagt man, sie befinde sich im Zustand H (high); ist sie kleiner als  $U_L$ , sagt man, sie befinde sich im Zustand L (low).

Wie groß die Pegel *U<sub>H</sub>* und *U<sub>L</sub>* sind, hängt ganz von der verwendeten Schaltungstechnik ab. Um die Pegel eindeutig interpretieren zu können, sollen Pegel zwischen *UH* und *UL* nicht auftreten. Welche schaltungstechnischen Konsequenzen daraus folgen. wollen wir anhand des Pegelinverters in 6.1 erläutern. Die Schaltung soll folgende Eigenschaften besitzen:

Für  $U_e \leq U_L$  soll  $U_a \geq U_H$  werden, und

für  $U_e \geq U_H$  soll  $U_a \leq U_L$  werden

Dieser Zusammenhang soll auch im ungünstigsten Fall noch erfüllt sein; d.h. für  $U_e = U_L$ darf  $U_a$  nicht kleiner als  $U_H$  sein, und für  $U_e = U_H$  darf  $U_a$  nicht größer als  $U_L$  sein. Diese Bedingung lässt sich nur dann erfüllen, wenn man  $U_H$ ,  $U_L$  und die Widerstände  $R_C$ und  $R_B$  geeignet wählt. Wie man dabei vorgehen kann, soll das folgende Zahlenbeispiel zeigen:

Sperrt man den Transistor in Abb. 6.1, wird die Ausgangsspannung im unbelasteten Fall gleich  $V^+$ . Nehmen wir einmal an, die niederohmigste Ausgangslast sei  $R_V = R_C$ ; dann wird  $U_a$  in diesem Fall gleich  $\frac{1}{2}V^+$ . Dies ist also die kleinste Ausgangsspannung im H-Zustand. Sicherheitshalber definieren wir  $U_H < \frac{1}{2}V^+$ , bei einer Betriebsspannung von  $V^+ = 5V$  z.B.  $U_H = 1.5V$ . Nach der oben angegebenen Forderung soll sich für  $U_a \geq U_H$  die Eingangsspannung im Zustand L befinden. Als  $U_L$  definieren wir daher die größte Eingangsspannung, bei der der Transistor gerade noch sicher sperrt. Bei einem Siliziumtransistor können wir dafür 0,4 V annehmen, wenn er sich auf Zimmertemperatur befindet. Wir wählen also  $U_L = 0.4$  V. Nachdem wir die beiden Pegel  $U_H$  und  $U_L$  auf diese Weise festgelegt haben, müssen wir die Schaltung nun so dimensionieren, dass sich für  $U_e = U_H$  die Ausgangsspannung  $U_a \leq U_L$  ergibt. Auch im ungünstigsten Fall wünscht man noch eine gewisse Sicherheit, d.h. für  $U_e = U_H = 1.5$  V soll die Ausgangsspannung noch kleiner als  $U_L = 0.4$ V sein. Den Kollektorwiderstand  $R_C$  wählt man so niedrig, dass die Schaltzeiten hinreichend klein werden, die Stromaufnahme aber nicht unnötig groß wird. Wir wählen z.B.  $R_C = 5 k\Omega$ . Nun müssen wir  $R_B$  so dimensionieren, dass

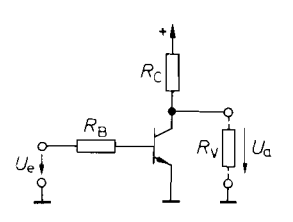

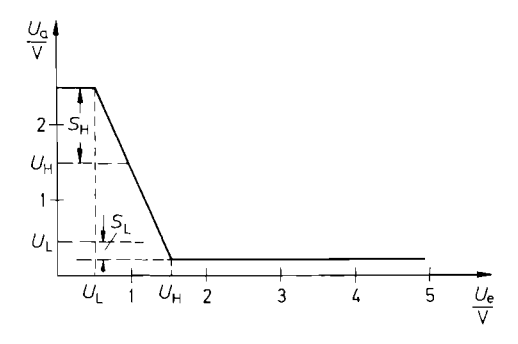

**Abb. 6.1.** Transistor als Inverter **Abb. 6.2.** Übertragungskennlinie für  $R_V = R_C$ . *S<sub>L</sub>*: L-Störabstand. *S<sub>H</sub>*: H-Störabstand

bei einer Eingangsspannung von  $U_e = 1.5V$  die Ausgangsspannung sicher unter den Wert  $U_L = 0.4$ V absinkt. Dazu muss ein Kollektorstrom von  $I_C \approx V^+/R_C = 1$  mA fließen. Die in Frage kommenden Transistoren sollen eine Stromverstärkung von  $B = 100$ besitzen. Der notwendige Basisstrom beträgt dann  $I_{B \text{ min}} = I_C/B = 10 \,\mu\text{A}$ . Um den Transistor sicher in die Sättigung zu bringen, wählen wir  $I_B = 100 \mu A$ , also 10fache Übersteuerung. Daraus erhalten wir:

$$
R_B = \frac{1,5 \text{ V} - 0,6 \text{ V}}{100 \,\mu\text{A}} = 9 \,\text{k}\Omega
$$

Abbildung 6.2 zeigt die übertragungskennlinie für diese Dimensionierung.

Für  $U_e = U_L = 0.4$ V wird bei Volllast  $(R_V = R_C)$  die Ausgangsspannung  $U_a =$ 2.5 V. Sie liegt also um 1 V über dem geforderten Minimalwert *UH* = 1,s V. Wir definieren nun einen *H-Störabstand*  $S_H = U_a - U_H$  für  $U_e = U_L$ . Er beträgt in unserem Beispiel 1 V. Ebenso kann man einen *L-Störabstand*  $S_L = U_L - U_a$  für  $U_e = U_H$  definieren. Er ist in Abb. 6.2 gleich der Spannungsdifferenz zwischen *UL* und der Kollektor-Emitter-Sättigungsspannung  $U_{CE\,\text{sat}} \approx 0.2V$  und beträgt daher  $S_L = 0.4V - 0.2V = 0.2V$ . Die Störabstände sind ein Maß für die Betriebssicherheit der Schaltung. Ihre allgemeine Definition lautet:

$$
S_H = U_a - U_H
$$
  
\n
$$
S_L = U_L - U_a
$$
 für worst-case-Bedingung am Eingang

Will man den L-Störabstand verbessern, muss man  $U_L$  erhöhen, da man die Spannung  $U_a(U_e = U_H) \approx U_{CE}$  sat nicht viel weiter verkleinern kann. Dazu kann man wie in Abb. 6.3a eine oder mehrere Dioden vor die Basis schalten. Der Widerstand *R2* dient zur Ableitung des Kollektor-Basis-Sperrstroms und sorgt damit dafür, dass der Transistor sicher sperrt. Eine andere Möglichkeit besteht darin, einfach einen Spannungsteiler vorzuschalten wie in Abb. 6.3b oder 6.3c.

Die Ausgangsbelastbarkeit (fan out) des Inverters in Abb. 6.1 ist gering. Man kann höchstens zwei gleichartige Eingänge an einem Ausgang anschließen, wenn die Ausgangs-Spannung im H-Zustand 2,5V nicht unterschreiten soll.

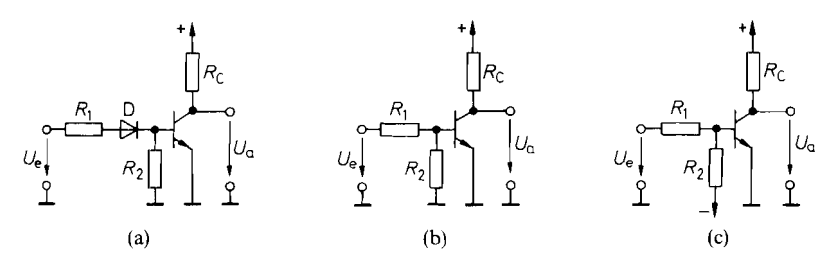

**Abb.** 6.3 **a-C.** Methoden zur Vergrößerung des L-Störabstands

#### **Dynamische Eigenschaften**

Bei der Anwendung eines Transistors als Schalter interessiert man sich besonders für die Schaltzeit. Man kann beim Rechteckverhalten verschiedene Zeitabschnitte unterscheiden. Sie sind in Abb. 6.4 eingezeichnet.

Man erkennt, dass die Speicherzeit *ts* wesentlich größer ist als die übrigen Schaltzeiten. Sie tritt dann auf, wenn man einen zuvor gesättigten Transistor ( $U_{CE} = U_{CE \text{ sat}}$ ) sperrt. Ist  $U_{CE}$  beim leitenden Transistor größer als  $U_{CE}$  sat, verkleinert sich die Speicherzeit stark. Benötigt man schnelle Schalter, macht man von dieser Tatsache Gebrauch und verhindert, dass *UCE* sat erreicht wird. Digitalschaltungen, die nach diesem Prinzip arbeiten, werden als *ungesättigte Logik* bezeichnet. Wie sich das schaltungstechnisch verwirklichen lässt, werden wir bei den betreffenden Schaltungen in Abschnitt 7.4.5 erläutern.

Das Zeitverhalten von Digital-Schaltungen wird im allgemeinen summarisch durch die Gatterlaufzeit (propagation delay time)  $t_{pd}$  charakterisiert:

$$
t_{pd} = \frac{1}{2}(t_{pd\,L} + t_{pd\,H})
$$

Dabei ist *tpd* L die Zeitdifferenz zwischen dem 50%-Wert der Eingangsflanke und dem 50%-Wert der abfallenden Ausgangsflanke.  $t_{pd}$  H ist die entsprechende Zeitdifferenz bei der ansteigenden Ausgangsflanke. Abbildung 6.5 veranschaulicht diesen Sachverhalt.

Bei der Schaltung in Abb. 6.1 haben wir gesehen, dass der H-Pegel weit unter der Betnebsspannung lag und belastungsabhängig war. Um dies zu vermeiden. kann man einen Emitterfolger wie in Abb. 6.6 nachschalten.

Wenn  $T_1$  sperrt, fließt der Ausgangsstrom über den Emitterfolger  $T_2$ . Dadurch bleibt die Belastung des Kollektorwiderstandes  $R_C$  gering. Wird  $T_1$  leitend, sinkt sein Kollektorpotential auf niedrige Werte ab. Bei ohmscher Ausgangsbelastung sinkt die Ausgangs-

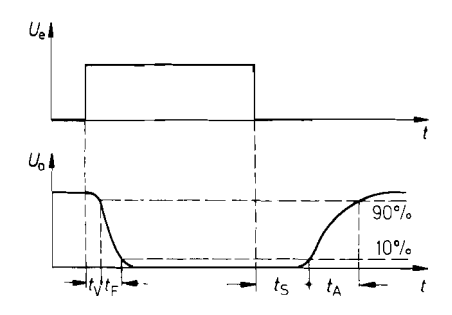

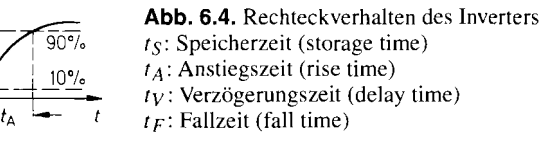

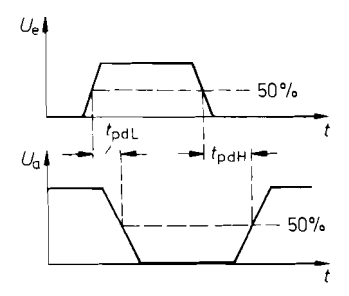

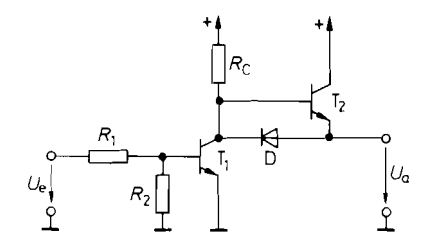

**Abb. 6.5.** Zur Definition der Gatterlaufzeit **Abb. 6.6.** Gegentakt-Endstufe für  $t_{nd}$ ; propagation delay time **Digitalschaltungen**  $t_{nd}$ : propagation delay time

Spannung ebenso ab. Bei kapazitiver Belastung muss die Schaltung den Entladestrom des Kondensators aufnehmen. Da der Transistor  $T_2$  in diesem Fall sperrt, wurde die Diode D vorgesehen, die den Entladestrom über den leitenden Transistor T<sub>1</sub> fließen lässt. Dadurch erhöht sich allerdings die Ausgangsspannung im L-Zustand auf ca. 0,8 V.

# **6.2 Kippschaltungen mit gesättigten Transistoren**

Kippschaltungen sind mitgekoppelte Digitalschaltungen. Sie unterscheiden sich von den mitgekoppelten Linearschaltungen (Oszillatoren) dadurch, dass ihre Ausgangsspannung sich nicht kontinuierlich ändert, sondern nur zwischen zwei festen Werten hin und her springt. Der *Umkippvorgang* kann auf verschiedene Weise ausgelöst werden: Bei den *bistabilen* Kippschaltungen ändert sich der Ausgangszustand nur dann, wenn mit Hilfe eines Eingangssignals ein Umkippvorgang ausgelöst wird. Beim *Flip-Flop* genügt dazu ein kurzer Impuls, während beim *Sclzrnitt-Trigger* ein beständiges Eingangssignal benötigt wird.

Eine *inonostabile* Kippschaltung besitzt nur *einen* stabilen Zustand. Der zweite Zustand ist nur für eine bestimmte, durch die Dimensionierung festgelegte Zeit stabil. Nach Ablauf dieser Zeit kippt die Schaltung wieder von alleine in den stabilen Zustand zurück. Sie wird deshalb auch als Zeitschalter, Monoflop. Univibrator oder Oneshot bezeichnet.

Eine *astabile* Kippschaltung besitzt keinen stabilen Zustand, sondern kippt ohne äußere Anregung ständig hin und her. Sie wird deshalb auch als Multivibrator bezeichnet.

Die drei Kippschaltungen lassen sich mit der Prinzipschaltung in Abb. 6.7 realisieren. Der Unterschied liegt lediglich in der Ausführung der beiden Koppelglieder K gemäß der Übersicht in Abb. 6.8. .

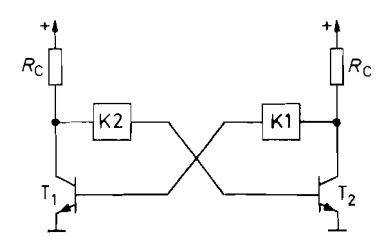

**Abb. 6.7.** Prinzipielle Anordnung von Kippschaltungen mit gesättigten Transistoren

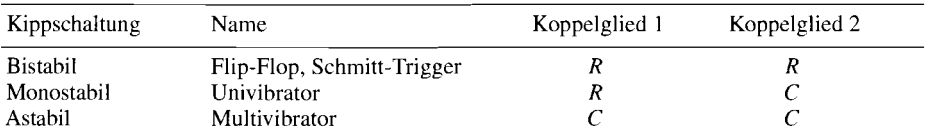

**Abb. 6.8.** Realisierung der Koppelglieder bei den verschiedenen Kippschaltungen

### 6.2.1 Bistabile Kippschaltung

#### Flip-Flop

Zur Realisierung einer bistabilen Kippschaltung kann man wie in Abb. 6.9 zwei Inverter in Reihe schalten und galvanisch mitkoppeln. Man erkennt, dass die beiden Inverter gleichberechtigt sind. Deshalb bevorzugt man in der Regel die symmetrische Darstellung gemäß Abb. 6.10.

Die Wirkungsweise ist folgende: Eine positive Spannung am Setz-Eingang S macht T<sub>1</sub> leitend. Dadurch sinkt dessen Kollektorpotential ab. Dadurch wird der Basisstrom von T2 kleiner, und dessen Kollektorpotential steigt an. Dieser Anstieg bewirkt über den Widerstand  $R_1$  eine Basisstromzunahme von T<sub>1</sub>. Der stationäre Zustand ist dann erreicht, wenn das Kollektorpotential von  $T_1$  bis auf die Sättigungsspannung abgenommen hat.  $T_2$  sperrt dann, und  $T_1$  wird über den Widerstand  $R_1$  leitend gehalten. Deshalb kann man am Ende des Umkippvorganges die Spannung am S-Eingang wieder Null machen, ohne dass sich noch etwas ändert. Man kann das Flip-Flop wieder zurückkippen. indem man einen positiven Spannungsimpuls an den Rücksetz-Eingang R anlegt. Wenn beide Eingangsspannungen Null sind, behält das Flip-Flop den zuletzt angenommenen Zustand bei. Auf dieser Eigenschaft beruht die Anwendung als Informations-Speicher.

Wenn man beide Eingangsspannungen gleichzeitig in den H-Zustand versetzt, werden beide Transistoren während dieser Zeit leitend. Die Basisströme werden in diesem Fall jedoch ausschließlich von den Steuerspannungsquellen und nicht vom Nachbartransistor geliefert, da beide Kollektorpotentiale niedrig sind. Deshalb ist dieser Zustand nicht stabil. Wenn man die beiden Steuerspannungen wieder Null macht, steigen folglich zunächst beide Kollektorpotentiale gleichphasig an. Aufgrund einer nie ganz vollkommenen Symmetrie wird jedoch ein Kollektorpotential etwas schneller ansteigen als das andere. Durch die Mitkopplung wird dieser Unterschied verstärkt, so dass am Ende wieder ein stabiler

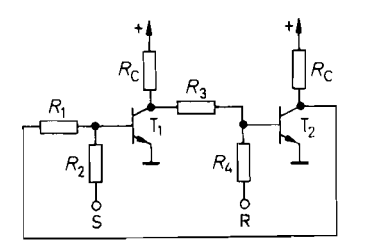

**Abb. 6.9.** Mitgekoppelte Schaltung aus zwei Invertern

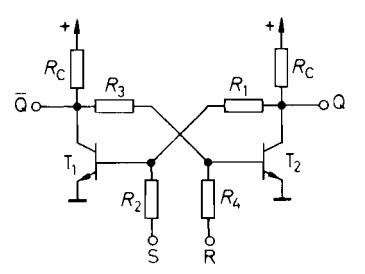

**Abb. 6.10.** RS-Flip-Flop

| $\overline{\mathbf{H}}$ | בי | L)  | ز حا           |
|-------------------------|----|-----|----------------|
| Н                       | ∟  |     | $\overline{H}$ |
|                         |    | H   |                |
|                         |    | wie | vorher         |

Abb. 6.11. Pegeltabelle des RS-Flip-Flops

Zustand erreicht wird, in dem ein Transistor sperrt und der andere leitet. Man kann jedoch nicht definitiv vorhersagen, in welchen der beiden stabilen Zustände das Flip-Flop übergehen wird. Deshalb ist der Eingangszustand  $R = S = H$  logisch unzulässig. Wenn man ihn vermeidet, sind die Ausgangszustände immer komplementär. Damit ergibt sich die in Abb. 6.1 1 dargestellte Pegeltabelle als zusammenfassende Funktionsbeschreibung.

#### **Schmitt-Trigger**

Das im vorhergehenden Abschnitt beschriebene RS-Flip-Flop wird jeweils dadurch zum Umkippen gebracht, dass man auf die Basis des gerade sperrenden Transistors einen positiven Spannungsimpuls gibt, um ihn leitend zu machen. Eine andere Möglichkeit besteht darin, nur *eine* Eingangsspannung zu verwenden und den Umkippvorgang dadurch einzuleiten, dass man die Eingangsspannung abwechselnd positiv und negativ macht. Ein so betriebenes Flip-Flop wird als *Schmitt-Trigger* bezeichnet. Die einfachste Realisierungsmöglichkeit ist in Abb. 6.12 dargestellt.

Wenn die Eingangsspannung die obere Triggerschwelle *U<sub>e ein</sub>* überschreitet, springt die Ausgangsspannung an die positive Übersteuerungsgrenze *U<sub>a max</sub>*. Sie springt erst dann wieder auf Null zurück, wenn die Eingangsspannung die untere Triggerschwelle  $U_{e}$ <sub>aus</sub> unterschreitet. Darauf beruht die Anwendung des Schmitt-Triggers als Rechteckformer. In Abb. 6.14 ist als Beispiel die Umwandlung einer Sinusschwingung in eine Rechteckschwingung dargestellt. Infolge der Mitkopplung erfolgt der Umkippvorgang auch dann schlagartig, wenn die Eingangsspannung sich nur langsam ändert.

Die Übertragungskennlinie ist in Abb. 6.13 dargestellt. Die Spannungsdifferenz zwischen dem Einschalt- und dem Ausschaltpegel heißt *Schalthysterese.* Sie wird um so kleiner, je kleiner man die Differenz zwischen  $U_a$  max und  $U_a$  min macht, oder je größer die Abschwächung im Spannungsteiler *Rl, R?* ist. Alle Maßnahmen, die Schalthysterese zu verkleinern, verschlechtern die Mitkopplung im Schniitt-Trigger und können dazu führen,

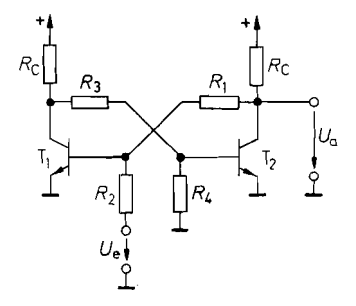

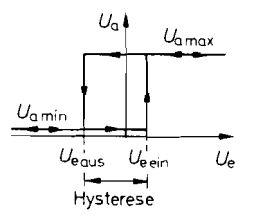

**Abb. 6.12.** Schmitt-Trigger **Abb. 6.13.** Übertragungskennlinie des Schmitt-Triggers

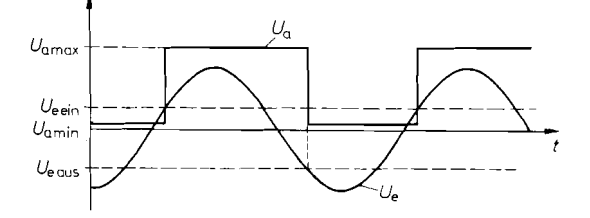

**Abb.** 6.14. Schmitt-Trigger als Rechteckformer

dass er nicht mehr bistabil ist. Für  $R_1 \rightarrow \infty$  geht die Schaltung in einen gewöhnlichen zweistufigen Verstärker über.

### **6.2.2 Monostabile Kippschaltungen**

Zur schaltungstechnischen Realisierung eines Univibrators geht man vom RS-Flip-Flop aus und ersetzt einen der beiden Rückkopplungswiderstände wie in Abb. 6.15 durch einen Kondensator. Da über ihn kein Gleichstrom fließen kann, ist im stationären Zustand der Transistor  $T_2$  leitend, und  $T_1$  sperrt.

Ein positiver Eingangsimpuls macht den Transistor  $T_1$  leitend. Dadurch springt sein Kollektorpotential vom Ruhewert *V+* auf Null. Dieser Sprung wird durch das Hochpassglied *RC* auf die Basis von T<sub>2</sub> übertragen. Dadurch springt dessen Basispotential von 0,6V auf  $-V^+ + 0.6$  V  $\approx -V^+$ , und T<sub>2</sub> sperrt. Über den Rückkopplungswiderstand *R*<sub>1</sub> wird  $T_i$  leitend gehalten, auch wenn die Eingangsspannung bereits wieder Null geworden ist.

Über den an *V+* angeschlossenen Widerstand *R* wird der Kondensator *C* aufgeladen. Nach Kapitel 29.3 steigt das Basispotential von  $T<sub>2</sub>$  gemäß der Beziehung

$$
V_{B2}(t) \approx V^{+}(1 - 2e^{-t/RC})
$$
\n(6.1)

an. Der Transistor T<sub>2</sub> bleibt so lange gesperrt, bis  $V_{B2}$  auf ca. +0,6V angestiegen ist. Die dazu benötigte Zeit  $t_e$  erhalten wir, indem wir in Gl. (6.1)  $V_{B2} \approx 0$  setzen. Damit ergibt sich die Einschaltzeit zu:

$$
t_e \approx RC \ln 2 \approx 0.7 \, RC \tag{6.2}
$$

Nach Ablauf dieser Zeit wird der Transistor  $T_2$  wieder leitend, d.h. die Schaltung kippt in ihren stabilen Zustand zurück. Eine Übersicht über den zeitlichen Verlauf der Spannungen ist in Abb. 6.16 zusammengestellt.

Der Ausgang kehrt auch dann nach der berechneten Einschaltdauer in den Ruhezustand zurück. wenn der Eingangsimpuls länger als die Einschaltdauer ist. In diesem Fall bleibt der Transistor  $T_1$  bis zum Verschwinden des Eingangsimpulses leitend, und die Mitkopplung ist unwirksam.  $T_2$  wird dann nicht momentan leitend, sondern nur gemäß der Anstiegsgeschwindigkeit von  $V_{B_2}$ .

Nach Ablauf eines Schaltvorganges muss der Kondensator C über *Rc* aufgeladen werden. Wenn der Kondensator bis zum nächsten Einschaltimpuls nicht vollständig aufgeladen ist, verkürzt sich die nächste Einschaltdauer. Soll dieser Effekt unter 1 % bleiben, so muss  $T_1$  mindestens für eine Erholzeit von 5  $R_C \cdot C$  gesperrt bleiben.

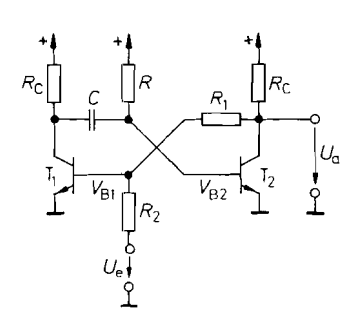

**Abb. 6.15.** Univibrator Einschaltduuer: **Abb. 6.16.** Spannungsverlauf  $t_e = RC \ln 2$ 

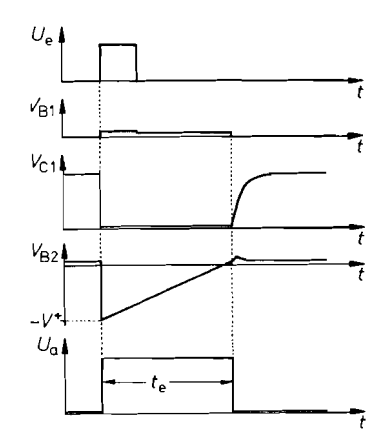

Die Betriebsspannung der Schaltung sollte 5 V nicht überschreiten, weil sonst die Gefahr besteht, dass die Emitter-Basis-Durchbruchspannung von  $T_2$  überschritten wird, wenn T<sub>l</sub> leitend wird. Dadurch verkürzt sich die Schaltzeit in Abhängigkeit von der Betriebs-Spannung.

## **6.2.3 Astabile Kippschaltung**

Wenn man bei dem Univibrator auch den zweiten Rückkopplungswiderstand wie in Abb. 6.17 durch einen Kondensator ersetzt, werden beide Zustände nur für eine jeweils begrenzte Zeit stabil. Die Schaltung kippt also dauernd zwischen den beiden Zuständen hin und her, wenn sie einmal angestoßen wurde (Multivibrator). Für die Schaltzeiten ergibt sich gemäß G1. (6.2):

 $t_1 = R_1 C_1 \ln 2$ und

 $t_2 = R_2 C_2 \ln 2$ 

Der zeitliche Verlauf der Spannungen ist in Abb. 6.18 dargestellt. Wie man sieht, ist  $t_1$  die Zeit, während der T<sub>l</sub> sperrt, und  $t_2$  die Zeit, während der T<sub>2</sub> sperrt. Die Schaltung kippt also immer dann um, wenn der bisher gesperrte Transistor leitend wird.

Bei der Dimensionierung der Widerstände  $R_1$  und  $R_2$  hat man wenig Freiheit. Sie müssen einerseits niederohmig gegenüber  $\beta R_C$  sein, damit durch sie ein Strom fließt, der ausreicht, um den leitenden Transistor in die Sättigung zu bringen. Andererseits müssen sie hochohmig gegenüber  $R_C$  sein, damit sich die Kondensatoren bis auf die Betriebsspannung aufladen können. Daraus folgt die Bedingung:

 $R_C \ll R_1$ ,  $R_2 \ll \beta R_C$ 

Wie bei dem Univibrator in Abb. 6.15 sollte auch hier die Betriebsspannung nicht größer als 5 V gewählt werden, um die Emitter-Basis-Durchbruchspannung nicht zu überschreiten.

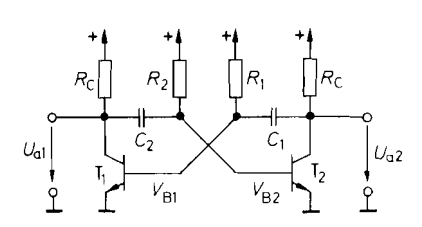

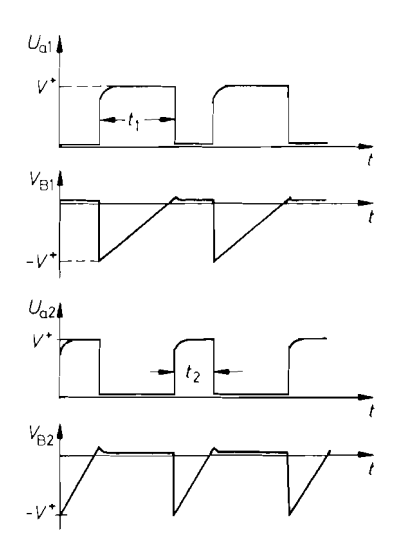

**Abb. 6.18.** Spannungsverlauf

Abb. 6.17. Multivibrator *Schaltzeiten:*  $t_1 = R_1 C_1 \ln 2$  $t_2 = R_2C_2 \ln 2$ 

Es kann vorkommen, dass der Multivibrator in Abb. 6.17 nicht selbstständig anschwingt. Wenn man z.B. einen Ausgang kurzschließt, gehen beide Transistoren in die Sättigung. Dieser Zustand bleibt auch nach Beseitigung des Kurzschlusses bestehen.

Bei Frequenzen unter 100 Hz werden die Kondensatoren unhandlich groß. Bei Frequenzen über 10 kHz machen sich die Schaltzeiten der Transistoren störend bemerkbar. Deshalb besitzt die Schaltung in Abb. 6.17 keine große praktische Bedeutung. Bei tiefen Frequenzen bevorzugt man die Präzisionsschaltungen mit Komparatoren in Abschnitt 6.5.3, und bei hohen Frequenzen die emittergekoppelten Multivibratoren in Abschnitt 6.3.2.

# **6.3 Kippschaltungen mit emittergekoppelten Transistoren**

### **6.3.1 Emittergekoppelter Schmitt-Trigger**

Man kann einen nicht-invertierenden Verstärker auch in Form eines Differenzverstärkers realisieren. Wenn man ihn mit einem ohmschen Spannungsteiler mitkoppelt, entsteht der in Abb. 6.19 dargestellte emittergekoppelte Schmitt-Trigger. Bei ihm sind beide Triggerschwellen positiv.

Durch geeignete Dimensionierung der Schaltung kann man erreichen, dass beim Umkippen der Strom  $I_k$  von einem Transistor auf den anderen wechselt, ohne dass die Transistoren in die Sättigung kommen. Dadurch entfallt beim Umschalten die Speicherzeit *ts,*  und man kann wesentlich höhere Schaltfrequenzen erreichen. Man nennt dieses Prinzip ,,ungesättigte Logik".

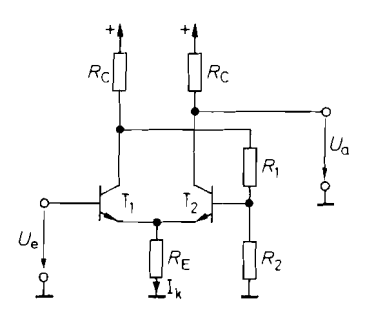

**Abb. 6.19.** Emittegekoppelter Schmitt-Trigger

## **6.3.2 Emittergekoppelter Multivibrator**

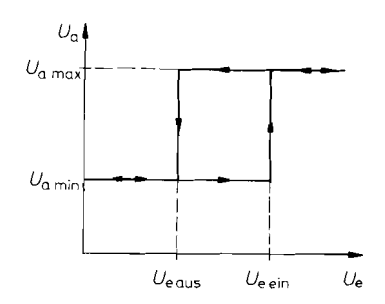

Abb. 6.20. Übertragungskennlinie

Aufgrund der wegfallenden Speicherzeiten lassen sich mit emittergekoppelten Multivibratoren wesentlich höhere Schaltfrequenzen erreichen als mit gesättigten Transistoren. Eine geeignete Schaltung ist in Abb. 6.21 dargestellt.

Zur Erklärung der Funktionsweise nehmen wir einmal an, die Amplitude der auftretenden Wechselspannungen sei an allen Punkten der Schaltung klein und betrage  $U_{SS} \approx 0.5$  V. Wenn T<sub>1</sub> sperrt, ist sein Kollektorpotential praktisch gleich der Betriebsspannung. Damit erhalten wir an T<sub>2</sub> ein Emitterpotential von  $V^+ - 1,2V$ . Sein Emitterstrom beträgt  $I_1 + I_2$ . Damit sich an  $R_1$  die gewünschte Schwingungsamplitude ergibt, muss man demnach  $R_1 = 0.5 \text{ V}/(I_1 + I_2)$  wählen. Damit erhalten wir in diesem Betriebszustand an  $T_4$  ein Emitterpotential von  $V^+ - 1$ , *I* V. Solange  $T_1$  sperrt. fließt der Strom der linken Stromquelle über den Kondensator C und bewirkt ein Absinken des Emitterpotentials von T<sub>1</sub> mit der Geschwindigkeit:

$$
\frac{\Delta V_{E1}}{\Delta t} = -\frac{I_1}{C}
$$

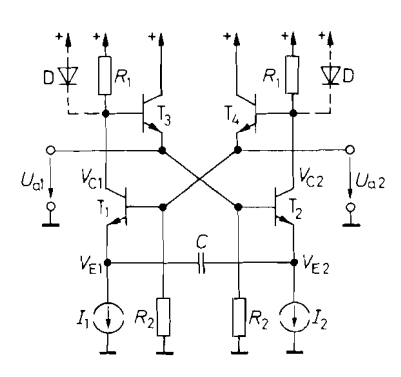

**Abb. 6.21.** Emittergekoppelter Multivibrator

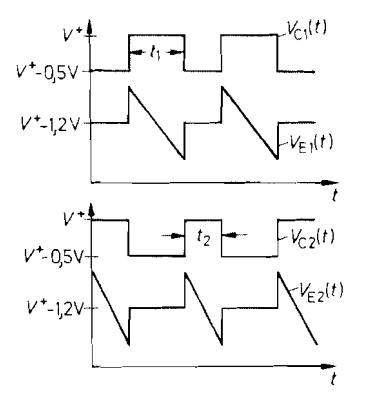

**Abb. 6.22.** Spannungsverlauf

 $T_1$  wird leitend, wenn sein Emitterpotential auf  $V^+ - 1$ , 7 V abgesunken ist. Dann sinkt das Basispotential von T<sub>2</sub> um 0,5 V ab, und T<sub>2</sub> sperrt. Sein Kollektorpotential steigt auf  $V^+$ . Das Basispotential von T<sub>1</sub> steigt über den Emitterfolger T<sub>4</sub> mit an. Dadurch springt das Emitterpotential von T<sub>1</sub> auf  $V^+$  – 1,2 V. Dieser Sprung überträgt sich über den Kondensator C auf den Emitter von T<sub>2</sub>, so dass sich dort ein Potentialanstieg von  $V^+ - 1.2V$  auf  $V^+ - 0.7V$  ergibt.

Solange  $T_2$  sperrt, fließt der Strom  $I_2$  über den Kondensator C und bewirkt ein Absinken des Emitterpotentials von  $T_2$  mit der Geschwindigkeit:

$$
\frac{\Delta V_{E2}}{\Delta t} = -\frac{I_2}{C}
$$

**L** 

Der Transistor T<sub>2</sub> sperrt so lange, bis sein Emitterpotential von  $V^+ - 0.7 V$  auf  $V^+ - 1.7 V$ abgesunken ist. Daraus folgt die Schaltzeit:

resulting result for the following matrices:

\n
$$
t_{2} = \frac{1 \, \text{V} \cdot C}{I_{2}} \quad \text{oder all} \quad \text{generic} \quad t_{2} = 2 \left( 1 + \frac{I_{1}}{I_{2}} \right) R_{1} C
$$
\ndisplacement

\nextended

\nextended

\ndefined

\n
$$
t_{1} = \frac{1 \, \text{V} \cdot C}{I_{1}} \quad \text{oder all} \quad t_{1} = 2 \left( 1 + \frac{I_{2}}{I_{1}} \right) R_{1} C
$$
\n(6.4)

\nSo

\n
$$
t_{1} = \frac{1 \, \text{V} \cdot C}{I_{1}} \quad \text{oder all} \quad t_{1} = 2 \left( 1 + \frac{I_{2}}{I_{1}} \right) R_{1} C
$$

**1** Entsprechend erhalten wir:

$$
t_1 = \frac{1 \text{ V} \cdot C}{I_1} \quad \text{oder allgemein} \quad t_1 = 2 \left( 1 + \frac{I_2}{I_1} \right) R_1 C \tag{6.4}
$$

Der Spannungsverlauf in der Schaltung ist in Abb. 6.22 dargestellt. Man sieht, dass bei der angenommenen Dimensionierung von *Uss* = 0,5 V keiner der Transistoren in die Sättigung geht. Mit der Schaltung lassen sich ohne großen Aufwand Frequenzen bis über 100 MHz erreichen.

Die Schaltung eignet sich besonders gut zur Frequenzmodulation. Dazu wählt man die Ströme  $I_1 = I_2 = I$  und steuert sie mit der Modulationsspannung. Um in diesem Fall sicherzustellen, dass die Amplitude an  $R_1$  konstant bleibt, kann man zu  $R_1$ , wie in Abb. 6.21 gestrichelt eingezeichnet, je eine Diode parallel schalten. Die Schwingungsfrequenz ergibt sich dann zu:

$$
f = \frac{1}{t_1 + t_2} = \frac{I}{4U_D C}
$$

Darin ist  $U_D$  die Durchlaßspannung der Dioden.

Emittergekoppelte Multivibratoren sind als monolithisch integrierte Schaltungen erhältlich. In der Regel ist dabei eine Endstufe in TTL- bzw. ECL-Technik eingebaut. IC-Typen:

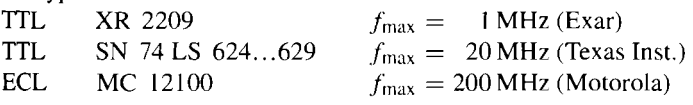

# **6.4 Kippschaltungen mit Gattern**

Kippschaltungen lassen sich nicht nur mit Transistoren, condern auch mit integrierten logischen Schaltungen ("Gatter") realisieren, wie sie im Kapitel 7.4 behandelt werden. Leser, die noch nicht mit den logischen Grundfunktionen vertraut sind. sollten die folgenden ; Abschnitte deshalb zunächst überspringen.

# **6.4.1 Flip-Flop**

Betrachten wir noch einmal das Flip-Flop in Abb. 6.10 auf S. 601. Der Transistor  $T_1$  ist leitend, wenn an dem Widerstand *R*<sub>1</sub> *oder* an dem Widerstand *R*<sub>2</sub> eine positive Spannung anliegt. Berücksichtigt man noch die durch den Transistor bewirkte Pegelinvertierung, sieht man, dass die Elemente  $R_1$ ,  $R_2$ ,  $T_1$  und  $R_C$  ein NOR-Gatter bilden. Das gleiche gilt für die andere Hälfte der Schaltung. Wenn man dafür die entsprechenden Schaltsymbole einsetzt, entsteht die in Abb. 6.23 dargestellte Schaltung mit der zugehörigen Wahrheitstafel in Abb. 6.24

# **6.4.2 Univibrator**

Kurze Impulse mit einer Dauer von nur wenigen Gatterlaufzeiten lassen sich auf einfache Weise mit der Schaltung in Abb. 6.25 realisieren. Solange die Eingangsvariable  $x = 0$ ist, ergibt sich am Ausgang des  $UND$ -Gatters eine 0. Wenn  $x = 1$  wird, liefert die UND-Verknüpfung so lange eine Eins, bis das Signal durch die Inverterkette gelaufen ist. Wenn das Eingangssignal wieder auf Null geht, wird die UND-Bedingung nicht erfüllt.

Der zeitliche Ablauf ist in Abb. 6.26 veranschaulicht. Die Dauer des Ausgangsimpulses ist gleich der Verzögerung in der Inverterkette. Sie lässt sich durch eine entsprechende Anzahl von Gattern festlegen. Dabei ist zu beachten, dass die Anzahl der Inverter ungerade sein muss. Wie man in Abb. 6.26 erkennt, muss bei diesem Univibrator das Triggersignal mindestens für die Dauer des Ausgangsimpulses anstehen.

Für die Realisierung größerer Schaltzeiten wird die Verzögerungskette unhandlich lang. In diesem Fall ist es günstiger, integrierte Univibratoren zu verwenden, bei denen die Schallzeit durch ein externes RC-Glied bestimmt wird.

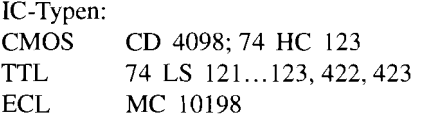

Ersetzt man das UND-Gatter in Abb. 6.25 durch ein Exklusiv-NOR-Gatter, ergibt sich ein Univibrator, der bei jeder Flanke des Eingangssignals einen Ausgangsimpuls liefert. Abb. 6.27 zeigt die entsprechende Schaltung, Abb. 6.28 das zugehörige Zeitdiagramm. Im stationären Fall sind die Eingänge des Exklusiv-NOR-Gatters komplementär und das Ausgangssignal ist Null. Ändert die Eingangsvariable **x** ihren Zustand, treten wegen der Verzögerung durch die Inverter vorübergehend gleiche Eingangssignale am Exklusiv-NOR-Gatter auf. Während dieser Zeit wird das Ausgangssignal gleich Eins.

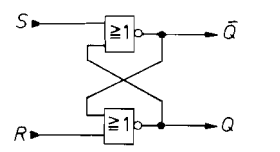

| R | S | 0                                   | Ō                   |  |
|---|---|-------------------------------------|---------------------|--|
| 0 | 0 | $Q_{-1}$                            | $\overline{Q}_{-1}$ |  |
| 0 |   |                                     |                     |  |
|   |   |                                     |                     |  |
|   |   | $\begin{matrix} 0 \ 0 \end{matrix}$ | $\left( 0\right)$   |  |

**Abb. 6.23.** Flip-Flop aus NOR-Gattern **Abb. 6.24.** Wahrheitstafel

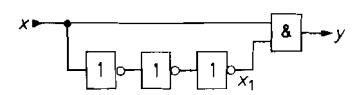

**Abb. 6.25.** Univibrator für kurze Schaltzeiten **Abb. 6.26.** Signalverlauf Einschaltdauer:  $t_e$  = Summe der  $t_1$  = Laufzeit des UND-Ga Inverterlaufzeiten

# **6.4.3 Multivibrator**

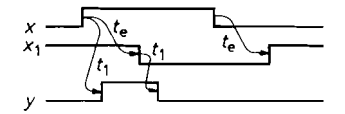

 $t_1 =$ Laufzeit des  $UND-Gatters$ 

Ein einfacher Multivibrator, der aus zwei Invertern aufgebaut ist, ist in Abb. 6.29 dargestellt. Um seine Funktionsweise zu erklären, nehmen wir einmal an, das Signal **X** befinde sich im H-Zustand. Dann ist y im L-Zustand. Dadurch lädt sich der Kondensator  $C$  über den Widerstand *R* soweit auf, bis das Potential *V* den Umschaltpegel  $V_S$  des Gatters  $G_1$ überschreitet. Dann geht **X** in den L-Zustand und y in den H-Zustand über. Dadurch springt das Potential V um die Amplitude des Ausgangssignals nach Plus. Anschließend entlädt sich der Kondensator über den Widerstand *R,* bis der Umschaltpegel wieder unterschritten wird.

Der Spannungsverlauf ist in Abb. 6.30 dargestellt. Liegt der Umschaltpegel in der Mitte zwischen den Ausgangspegeln, ergibt sich die Schwingungsdauer zu:

 $T = 2RC \ln 3 \approx 2.2RC$ 

Diese Voraussetzung ist bei praktischen Schaltungen meist nur näherungsweise erfüllt. Zusätzliche Abweichungen entstehen dadurch, dass der Eingang des Gatters G<sub>1</sub> das *RC*-Glied belastet. Bei Low-power-Schottky-TTL-Schaltungen gibt es für den Widerstand *R*  nur einen geringen Spielraum:  $R = 1 k\Omega \dots 3.9 k\Omega$ .

Bei der Verwendung von CMOS-Gattern kann man den Widerstand R hochohmig dimensionieren und damit auch relativ große Schwingungsdauern erreichen. In diesem Fall benötigt man jedoch einen Vorwiderstand am Eingang des Gatters  $G_1$ , um die Belastung des RC-Gliedes klein zu halten, die dadurch entsteht, dass die Schutzschaltung am Eingang von  $G_1$  leitend wird, solange V die Betriebsspannung überschreitet bzw. das Massepotential unterschreitet.

Eine Schaltung, bei der dieses Problem nicht auftritt, ist in Abb. 6.31 dargestellt. Dabei wird der Kondensator C über den Widerstand R bis zum Ausschaltpegel des Schmitt-Triggers aufgeladen und anschließend wieder bis zum Einschaltpegel entladen. Man erkennt in Abb. 6.32. dass die Spannung am Kondensator zwischen den Triggerpegeln hin und her pendelt. Beim Einsatz von Low-power-Schottky TTL-Schaltungen muss  $\overline{R}$  so niederohmig gewählt werden, dass er den Eingang bei dem fließenden Eingangsstrom unter

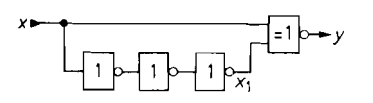

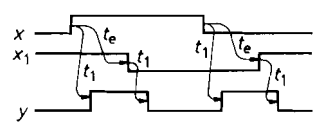

**Abb. 6.27.** *Zwei-Flanken-getriggerter* **Abb. 6.28.** *Signalverlauf <i>t*<sub>1</sub> = Laufzeit des Univibrator *Einschaltdauer: t<sub>e</sub>* = *3t<sub>pd</sub>* **Exklusiv-NOR-Gatters** 

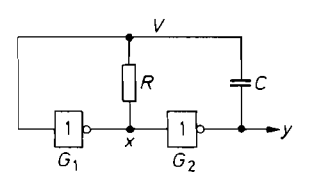

**Abb. 6.29.** Multivibrator aus zwei Invertern *Schwingungsdnuer:*   $T = 2 \dots 3RC$ 

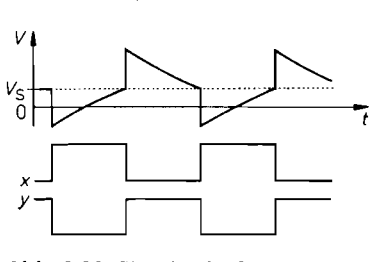

**Abb. 6.30.** Signalverlauf  $Schaltpegel: Vs$ 

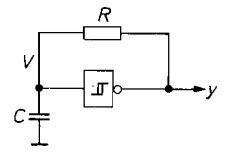

**Abb. 6.31.** Multivibrator mit Schmitt-Trigger **Abb. 6.32.** Signalverlauf Schwingungsdauer: (TTL)  $T = 1.4...1.8RC$ *Schwingungsdauer:* (TTL)<br>(5 **V**-CMOS)  $T = 0.5...$ **I** *RC* 

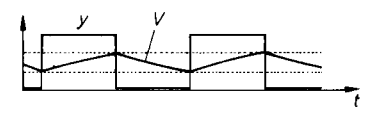

den Einschaltpegel ziehen kann. Günstig sind Werte zwischen 220  $\Omega$  und 680  $\Omega$ . Diese Einschränkung entfallt bei CMOS-Schmitt-Triggern.

Besonders hohe Frequenzen bis über 50MHz kann man erreichen, wenn man ECL-Gatter einsetzt. Wenn man einen Line-Receiver (2.B. MC 101 16) mitkoppelt, ergibt sich ein Schmitt-Trigger, der sich wie in Abb. 6.3 1 als Multivibrator beschalten lässt. Die äußere Beschaltung und der innere Aufbau sind in Abb. 6.33 und 6.34 dargestellt.

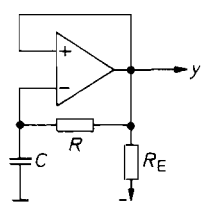

**Abb. 6.33.** Multivibrator mit ECL-Line-Receiver *Schwingungsdauer:*  $T \approx 3RC$ 

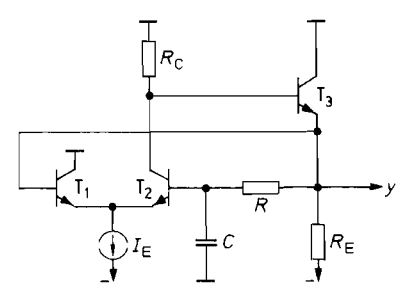

**Abb. 6.34.** Innerer Aufbau des Line-Receiver-Multivi brators

# **6.5 Kippschaltungen mit Komparatoren**

# **6.5.1 Komparatoren**

**REAL PROPERTY AND REAL PROPERTY** 

Betreibt man einen Operationsverstärker wie in Abb. 6.35 ohne Gegenkopplung, erhält man einen Komparator. Seine Ausgangsspannung beträgt:

$$
U_a = \left\{ \begin{array}{ll} U_a \text{ max} & \text{für } U_1 > U_2 \\ U_a \text{ min} & \text{für } U_1 < U_2 \end{array} \right.
$$

Die entsprechende Übertragungskennlinie zeigt Abb. 6.36. Wegen der hohen Verstärkung spricht die Schaltung auf sehr kleine Spannungsdifferenzen  $U_1 - U_2$  an. Sie eignet sich daher zum Vergleich zweier Spannungen mit hoher Präzision.

Beim Nulldurchgang der Eingangsspannungsdifferenz springt die Ausgangsspannung nicht momentan von der einen Aussteuerungsgrenze zur anderen, da die Slew Rate begrenzt ist. Bei frequenzkorrigierten Standard-Operationsverstärkern beträgt sie zum Teil nur 1 V/ $\mu$ s. Der Anstieg von  $-12V$  auf  $+12V$  dauert demnach 24  $\mu$ s. Durch die Erholzeit des Verstärkers nach Übersteuerung tritt noch eine zusätzliche Verzögerung auf.

Da der Verstärker nicht gegengekoppelt ist, benötigt er auch keine Frequenzgangkorrektur. Lässt man sie weg, verbessern sich Slew Rate und Erholzeit ganz enorm.

Wesentlich kürzere Verzögerungszeiten kann man mit speziellen Komparatorverstärkern erreichen. Sie sind für den Betrieb ohne Gegenkopplung konzipiert und besitzen besonders kleine Erholzeiten. Allerdings ist die Verstärkung und damit die Genauigkeit der Umschaltschwelle etwas geringer als bei Operationsverstärkern. In der Regel ist der Verstärkerausgang direkt mit einem Pegelumsetzer verbunden, der die unmittelbare An-Steuerung von integrierten Digitalschaltungen erlaubt. Ihr Einsatz und ihre Kennlinie sind inAbb. 6.37 und 6.38 dargestellt. Eine Übersicht über einige gebräuchliche Komparatoren ist in Abb. 6.39 zusammengestellt.

#### **Fensterkomparator**

Mit einem Fensterkomparator kann man feststellen, ob die Eingangsspannung im Bereich zwischen zwei Vergleichsspannungen oder außerhalb liegt. Dazu kann man wie in Abb. 6.40 mit zwei Komparatoren feststellen. ob die Eingangsspannung über der unteren und unter der oberen Vergleichsspannung liegt. Diese Bedingung ist nur dann erfüllt, wenn beide Komparatoren eine Eins liefern. Das UND-Gatter bildet diese Verknüpfung. Der Signalverlauf in Abb. 6.40 veranschaulicht die Funktionsweise der Schaltung. Fensterlen, ob die Eingangsspannung im Be-<br>
außerhalb liegt. Dazu kann man wie in<br>
die Eingangsspannung über der unte-<br>
t. Diese Bedingung ist nur dann erfüllt,<br>
UND-Gatter bildet diese Verknüpfung.<br>
Funktionsweise der Schaltung

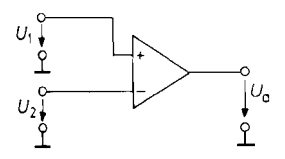

Abb. 6.35. Operationsverstärker als Komparator

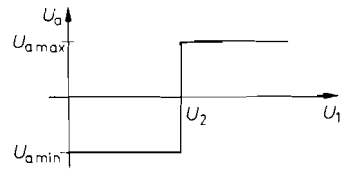

**Abb.**  6.36. Übertragungskennlinie

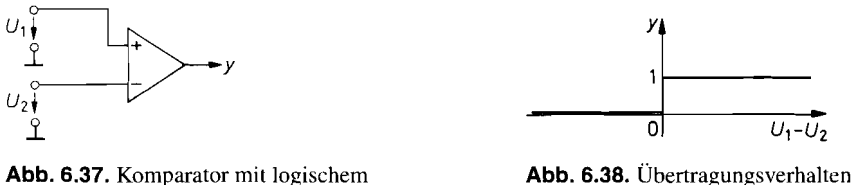

Ausgang  $y = 1$  für  $U_1 > U_2$ 

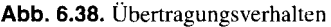

komparatoren sind auch als integrierte Schaltungen erhältlich wie z.B. der LTC 1042 von Linear Technology, der CMP 100 von Burr Brown, und der AD 13 17 von Analog Devices.

# **6.5.2 Schmitt-Trigger**

Ein Schmitt-Trigger ist ein Komparator, bei dem Ein- und Ausschaltpegel nicht zusammenfallen, sondern um eine Schalthysterese  $\Delta U_e$  verschieden sind. Solche Schaltungen haben wir bereits in den vorhergehenden Abschnitten mit zwei Transistoren beschrieben. In diesem Abschnitt wollen wir einige Beispiele für den Einsatz von Komparatoren als Schmitt-Trigger behandeln.

### **Invertierender Schrnitt-Trigger**

Bei dem Schmitt-Trigger in Abb. 6.42 wird die Schalthysterese dadurch erzeugt, dass man den Komparator über den Spannungsteiler  $R_1, R_2$  mitkoppelt. Legt man eine große negative Spannung  $U_e$  an, wird  $U_a = U_a$  max. Am P-Eingang tritt daher das Potential

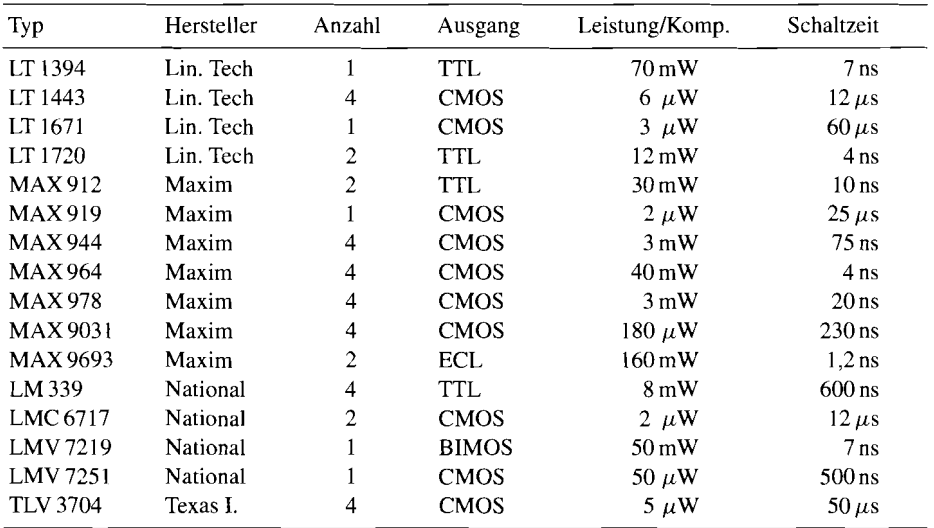

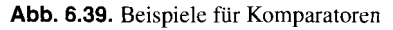

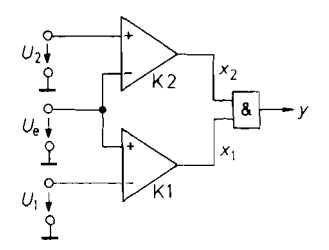

**Abb.** 6.40. Fensterkomparator  $y = 1$  für  $U_1 < U_e < U_2$ 

$$
V_{P \text{ max}} = \frac{R_1}{R_1 + R_2} U_a \text{ max}
$$

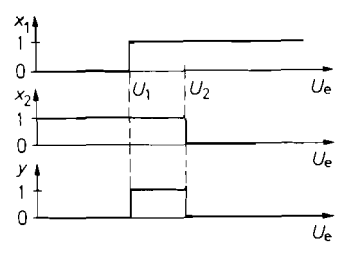

**Abb.** 6.41. Signalverlauf im Fensterkomparator

auf. Erhöht man nun die Eingangsspannung, ändert sich *U,* zunächst überhaupt nicht. Erst wenn  $U_e$  den Wert  $V_p$  <sub>max</sub> erreicht, nimmt die Ausgangsspannung ab und damit auch  $V_p$ . Die Differenz  $U_D = V_P - V_N$  wird negativ. Durch diese Mitkopplung springt  $U_a$  sehr schnell auf den Wert  $U_a$ <sub>min</sub>. Das Potential  $V_P$  nimmt den Wert

$$
V_{P \min} = \frac{R_1}{R_1 + R_2} U_a \min
$$

an. *UD* wird stark negativ; der Zustand ist stabil. Die Ausgangsspannung springt erst dann wieder auf den Wert  $U_a$  <sub>max</sub>, wenn die Eingangsspannung den Wert  $V_p$  <sub>min</sub> erreicht. Die entsprechende Übertragungskennlinie ist in Abb. 6.43 aufgezeichnet. *ADRI Die* wird stark negativ; der Zustand ist stabil. Die Ausgangsspannung springt erst dann der auf den Wert  $U_a$  max, wenn die Eingangsspannung den Wert  $V_{P \text{ min}}$  erreicht. Die prechende Übertragungskennlinie ist in

ist. Abbildung 6.44 zeigt das Schaltverhalten des Schmitt-Triggers bei sinusförmiger Eingangsspannung.

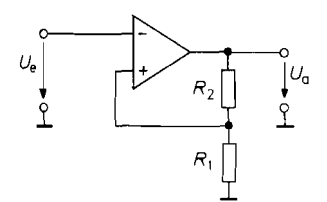

St. Abdituding 0.44 Zeigt das Schartverhanden des Schmitt-Triggers och sindsformiger Emplement<br> **St. Abdituding 0.44 Zeigt das Schartverhanden des Schmitt-Triggers och sindsformiger Emplement<br>**  $\begin{array}{r} V_a \\ V_{\text{enms}} \end{array}$ 

**Abb.** 6.42. Invertierender Schmitt-Trigger **Abb.** 6.43. Übertragungskennlinie

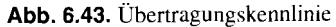

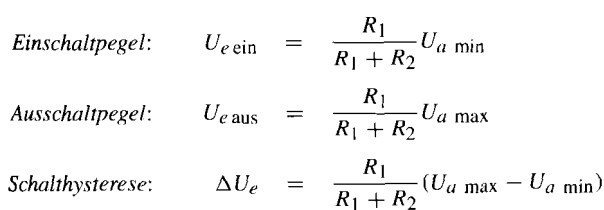

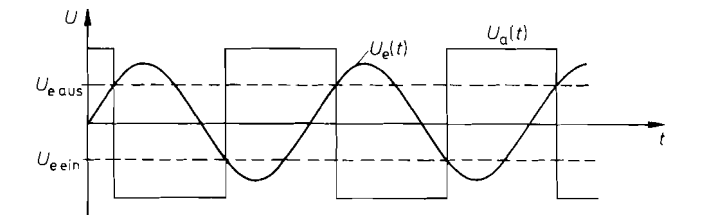

**Abb. 6.44.** Spannungsverlauf beim invertierenden Schrnitt-Trigger

#### **Nicht-invertierender Schmitt-Trigger**

Man kann das Eingangssignal bei dem Schmitt-Trigger in Abb. 6.42 auch auf den Fußpunkt des Mittkopplungs-Spannungsteilers geben und dafür den invertierenden Eingang auf Masse legen. Dann entsteht der nicht-invertierende Schmitt-Trigger in Abb. 6.45.

Legt man eine große positive Eingangsspannung  $U_e$  an, wird  $U_a = U_a$  max. Verkleinert man  $U_e$ , ändert sich  $U_a$  zunächst nicht, bis  $V_p$  durch Null geht. Das ist bei der Eingangs-Spannung

$$
U_{e \text{ aus}} = -\frac{R_1}{R_2} U_{a \text{ max}}
$$

der Fall. Erreicht oder unterschreitet *U,* diesen Wert, springt die Ausgangsspannung nach  $U_a$ <sub>min</sub>. Der Kippvorgang wird durch  $U_e$  eingeleitet, hängt dann aber nur noch von der Mitkopplung über *R2* ab. Der neue Zustand ist stabil, bis *U,* den Wert

$$
U_{e \text{ ein}} = -\frac{R_1}{R_2} U_{a \text{ min}}
$$

wieder überschreitet. Die Abb. 6.47 zeigt den zeitlichen Verlauf der Ausgangsspannung bei sinusförmiger Eingangsspannung. Da im Umschaltaugenblick  $V_p = 0$  ist, stimmen die Formeln für die Trigger-Pegel formal mit denen für den Umkehrverstärker überein.

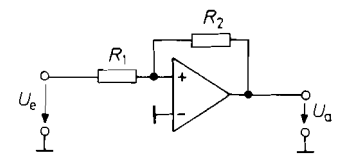

#### **Abb. 6.45.** Nicht-invertierender Schrnitt-Trigger

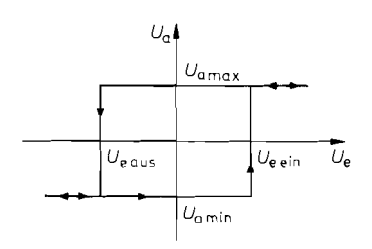

**Abb. 6.46.** Übertragungskennlinie

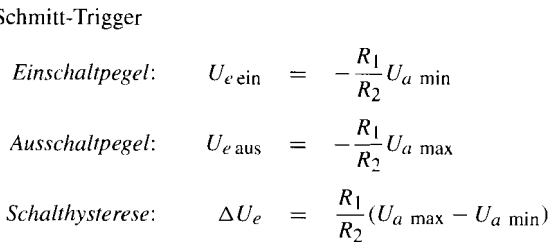

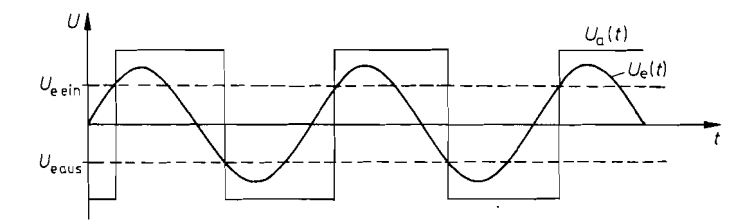

**Abb. 6.47.** Spannungsverlauf beim nicht-invertierenden Schmitt-Trigger

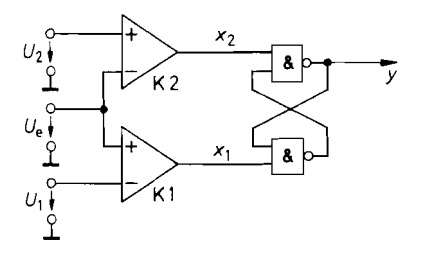

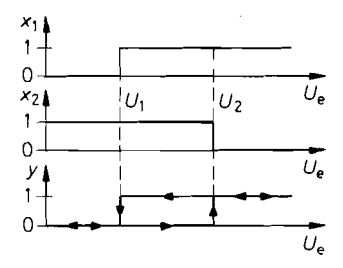

**Abb. 6.48.** Präzisions-Schmitt-Trigger

 $E$ *inschaltpegel* :  $U_e$ <sub>ein</sub> =  $U_2$   $\Big\}$  für  $U_2 > U_1$ <br>*Ausschaltpegel* :  $U_e$ <sub>aus</sub> =  $U_1$   $\Big\}$  für  $U_2 > U_1$ 

**Abb. 6.49.** Abhängigkeit der Variahlen von der Eingangsspannung

#### **Präzisions-Schmitt-Trigger**

Bei den beschriebenen Schmitt-Triggern besitzen die Umschaltpegel nicht die Präzision, wie man sie sonst von Operationsverstärker-Schaltungen erwarten kann. Die Ursache dafür ist, dass in die Triggerpegel die nicht genau definierte Ausgangsspannung  $U_{a \text{ max}}$  bzw.  $U_a$ <sub>min</sub> eingeht. Dieser Nachteil lässt sich beheben, wenn man wie in Abb. 6.48 zwei Komparatoren verwendet, die das Eingangssignal mit den gewünschten Umschaltpegeln vergleichen. Sie setzen dann ein RS-Flip-Flop, wenn der obere Triggerpegel überschritten wird und löschen es, wenn der untere Triggerpegel unterschritten wird. Abbildung 6.49 verdeutlicht diese Arbeitsweise.

Der Präzisions-Schmitt-Trigger in Abb. 6.48 lässt sich besonders einfach mit dem Doppelkomparator NE521 realisieren, weil dort auch die beiden erforderlichen **NAND-**Gatter bereits enthalten sind. Für niedrige Frequenzen gibt es noch eine weitere Ein-Chip-Lösung unter Verwendung des Timers NE555. der im nächsten Abschnitt noch näher behandelt wird.

## **6.5.3 Multivibratoren**

Wenn man einen invertierenden Schmitt-Trigger so beschaltet, dass das Ausgangssignal verzögert auf den Eingang gelangt, entsteht ein Multivibrator wie in Abb. 6.50.

Wenn das Potential am N-Eingang den Triggerpegel überschreitet, kippt die Schaltung um, und die Ausgangsspannung geht an die entgegengesetzte Aussteuerungsgrenze. Dadurch läuft das Potential am N-Eingang in die entgegengesetzte Richtung, bis der andere Tnggerpegel erreicht wird. Dann kippt die Schaltung in den Anfangszustand zurück. Der

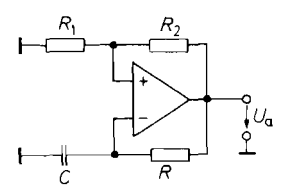

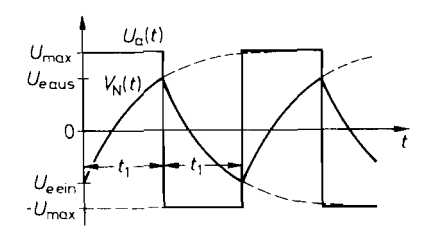

**Abb. 6.50.** Multivibrator mit Komparator **Abb. 6.51.** Spannungsverlauf im Schwingungsdauer: Multivibrator Schwingungsdauer:  $T = 2RC \ln(1 + 2R_1/R_2)$ 

Spannungsverlauf ist in Abb. 6.5 1 eingezeichnet. Nach Abb. 6.42 auf S. 613 lauten die Triggerpegel für  $U_a$  max =  $-U_a$  min =  $U_{\text{max}}$ :

$$
U_{e \text{ ein}} = -\alpha U_{\text{max}}
$$

und

 $U_{\alpha\text{ one}} = \alpha U_{\text{max}}$ 

mit  $\alpha = R_1/(R_1 + R_2)$ .

Aus der Schaltung können wir direkt die Differentialgleichung für  $V_N$  entnehmen:<br>  $\frac{dV_N}{dr} = \frac{\pm U_{\text{max}} - V_N}{r}$ 

$$
\frac{dV_N}{dt} = \frac{\pm U_{\text{max}} - V_N}{RC}
$$

Mit der Randbedingung  $V_N(t = 0) = U_{e \text{ein}} = -\alpha U_{\text{max}}$  erhalten wir die Lösung:

$$
V_N(t) = U_{\text{max}} \left[ 1 - (1 + \alpha)e^{-\frac{t}{RC}} \right]
$$

Der Triggerpegel  $U_{e\, \text{aus}} = \alpha U_{\text{max}}$  wird nach der Zeit

der Kandbedingung 
$$
V_N(t = 0) = U_{e \text{ ein}} =
$$
  
\n $V_N(t) = U_{\text{max}} \left[ 1 - (1 + \alpha)e^{-\frac{t}{RC}} \right]$   
\nTriggerpegel  $U_{e \text{ aus}} = \alpha U_{\text{max}}$  wird nach de  
\n $t_1 = RC \ln \frac{1+\alpha}{1-\alpha} = RC \ln \left( 1 + \frac{2R_1}{R_2} \right)$ 

erreicht. Die Schwingungsdauer ist demnach:

$$
T = 2t_1 = 2RC \ln \left( 1 + \frac{2R_1}{R_2} \right)
$$
 (6.5)

Für  $R_1 = R_2$  wird die Schwingungsdauer:

 $T = 2RC \ln 3 \approx 2.2RC$ 

#### **Multivibrator mit Präzisions-Schmitt-Trigger**

Die Frequenzstabilität des Multivibrators in Abb. 6.50 lässt sich verbessern, wenn man den Präzisions-Schmitt-Trigger von Abb. 6.48 einsetzt. Die resultierende Schaltung ist in Abb. 6.52 dargestellt. Der umrahmte Teil stellt den integrierten Timer NE555 dar, der für niedrige Frequenzen die einfachste Lösung bietet. Je nach äußerer Beschaltung lässt er sich als Multivibrator (Abb. 6.52), Univibrator (Abb. 6.54) und als Präzisions-Schmitt-Trigger (Abb. 6.48) betreiben.

Durch den internen Spannungsteiler R werden die Umschaltschwellen auf die Werte  $\frac{1}{3}V^+$  bzw.  $\frac{2}{3}V^+$  festgelegt. Sie lassen sich mit Hilfe des Anschlusses 5 in gewissen Grenzen

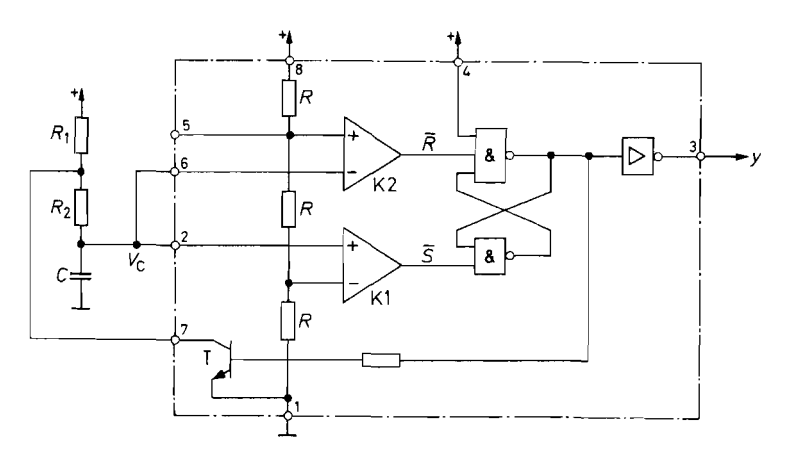

**Abb.** 6.52. Multivibrator mit Timer *Schwingungsdauer:*  $T = (R_1 + 2R_2)C \ln 2 \approx 0.7(R_1 + 2R_2)C$ 

variieren. Wenn das Kondensatorpotential die obere Umschaltschwelle überschreitet, wird -  $\overline{R} = L$  (low). Die Ausgangsspannung des Flip-Flops geht in den L-Zustand, und der Transistor T wird leitend. Der Kondensator C wird dann über den Widerstand  $R_2$  entladen, bis die untere Umschaltschwelle  $\frac{1}{3}V^+$  erreicht ist. Dabei vergeht die Zeit:

 $t_2 = R_2C \ln 2 \approx 0.693 R_2C$ 

Beim Unterschreiten der Schwelle wird  $\overline{S} = L$ , und das Flip-Flop kippt zurück. Die Ausgangsspannung geht in den H (high)-Zustand, und der Transistor T sperrt. Die Aufladung des Kondensators erfolgt über die Reihenschaltung der Widerstände  $R_1$  und  $R_2$ . Bis zum Erreichen der oberen Umschaltschwelle vergeht die Zeit:

 $t_1 = (R_1 + R_2)C \ln 2 \approx 0.693(R_1 + R_2)C$ 

Damit erhalten wir die Frequenz:

 $f = \frac{1}{t_1 + t_2} \approx \frac{1,44}{(R_1 + 2R_2)C}$ 

Der Spannungsverlauf ist in Abb. 6.53 aufgezeichnet. Mit Hilfe des Reset-Anschlusses 4 kann man die Schwingung anhalten.

Wenn man über den Anschluss *5* eine Spannung einspeist, kann man die Trigger-Pegel verschieben. Auf diese Weise lässt sich die Aufladezeit  $t_1$  und damit die Frequenz des

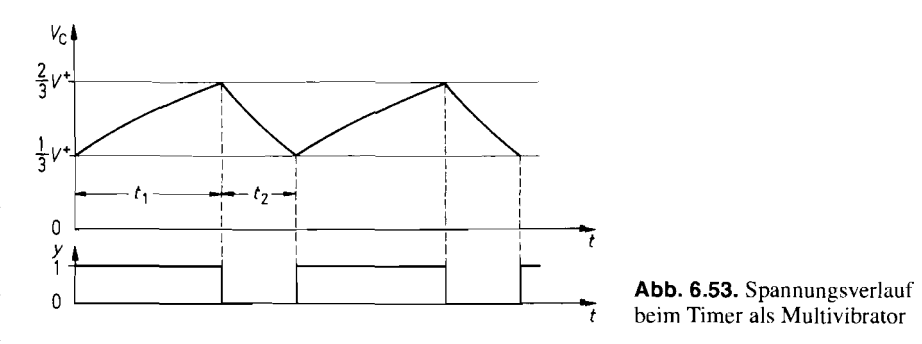

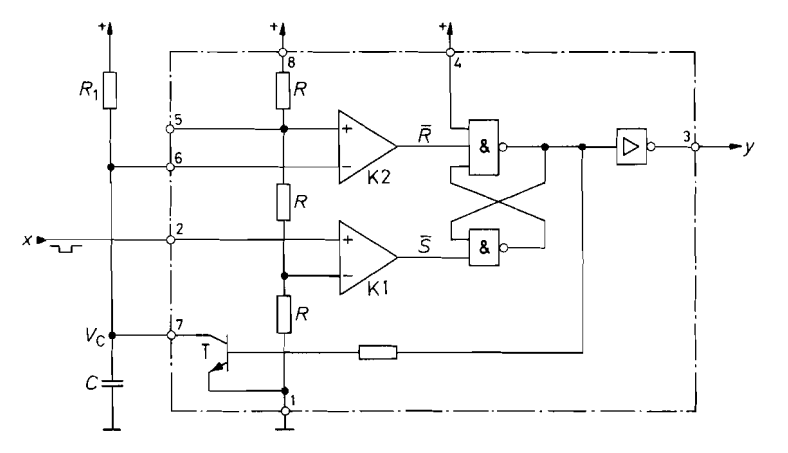

**Abb. 6.54.** Univibrator mit Timer *Einschaltdauer:*  $t_1 = R_1 C \ln 3 \approx 1.1 R_1 C$ 

Multivibrators verändern. Ändert man das Potential  $V_5 = \frac{2}{3}V^+$  um den Wert  $\Delta V_5$ , ergibt sich die relative Frequenzänderung:

$$
\frac{\Delta f}{f} \approx -3.3 \cdot \frac{R_1 + R_2}{R_1 + 2R_2} \cdot \frac{\Delta V_5}{V^+}
$$

Bei nicht zu großem Spannungshub erhält man eine Frequenzmodulation mit passabler Linearität.

## **6.5.4 Univibratoren**

Der Timer 555 lässt sich auch vorteilhaft zur Erzeugung von Einzelimpulsen verwenden. Man kann damit Schaltzeiten von einigen **ps** bis zu einigen Minuten realisieren. Die entsprechende Beschaltung ist in Abb. 6.54 dargestellt.

Wenn das Kondensatorpotential die obere Umschaltschwelle überschreitet, wird das Flip-Flop zurückgesetzt, d.h. die Ausgangsspannung geht in den L-Zustand. Der Transistor

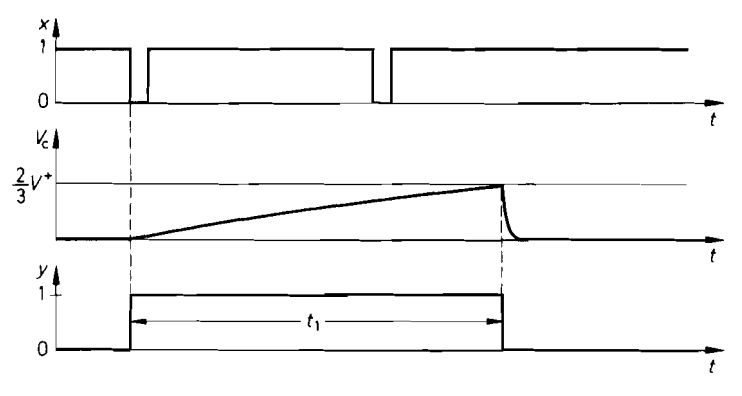

Abb. 6.55. Spannungsverlauf beim Univibrator

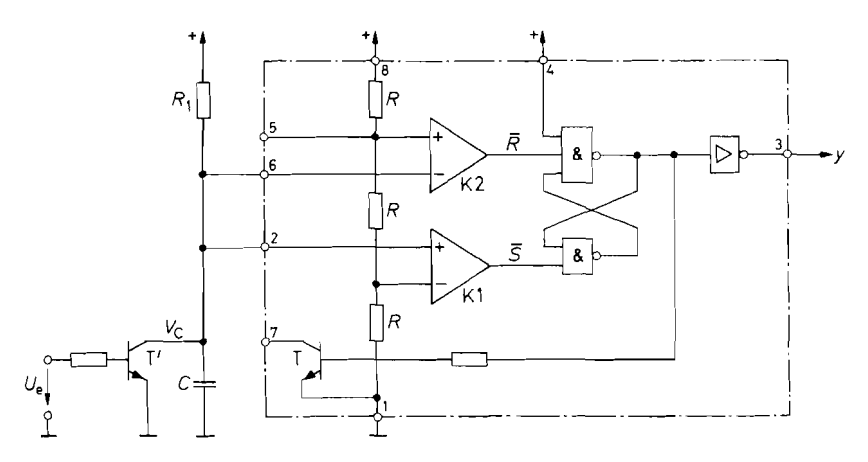

**Abb. 6.56.** Nachtriggerbarer Univibrator *Einschaltdauer:*  $t_1 = R_1 C \ln 3 \approx 1.1 R_1 C$ 

T wird leitend und entlädt den Kondensator. Da der untere Komparator nicht mehr am Kondensator angeschlossen ist. bleibt dieser Zustand erhalten, bis das Flip-Flop durch einen L-Impuls am Trigger-Eingang 2 gesetzt wird. Die Einschaltdauer ist gleich der Zeit. die das Kondensatorpotential benötigt, um von Null auf die obere Umschaltschwelle  $\frac{2}{3}V^+$ anzusteigen. Sie beträgt:

 $t_1 = R_1 C \ln 3 \approx 1.1 R_1 C$ 

Trifft während dieser Zeit ein neuer Triggerimpuls ein, bleibt das Flip-Flop gesetzt. Er wird also ignoriert. Abbildung 6.55 zeigt den Spannungsverlauf.

Das Entladen des Kondensators  $C$  nach Ablauf der Schaltzeit geht nicht beliebig schnell vor sich, da der Kollektorstrom des Transistors begrenzt ist. Die Entladezeit wird als Erholzeit bezeichnet. Trifft während dieser Zeit ein Trigger-Impuls ein, verkürzt sich die Schaltzeit. Sie ist dann also nicht mehr genau definiert. Dasselbe gilt, wenn der Triggerimpuls länger ist als die Schaltzeit.

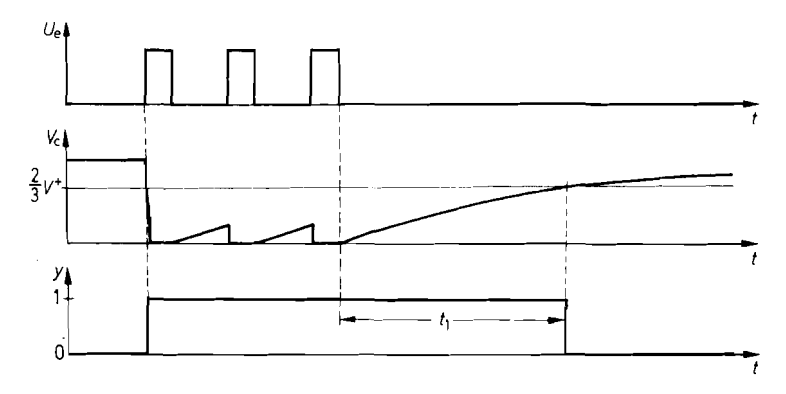

Abb. 6.57. Spannungsverlauf beim nachtriggerbaren Univibrator

### **Nachtriggerbarer Univibrator**

Es gibt Fälle, in denen die Schaltzeit nicht wie bei der vorhergehenden Schaltung vom ersten Irnpuls einer Impulsfolge gerechnet werden soll, sondern vom letzten. Univibratoren init dieser Eigenschaft werden als nachtriggerbar bezeichnet. Die entsprechende Betriebsart des Timers 555 zeigt Abb. 6.56. Man macht dabei nur noch von seiner Funktion als Präzisions-Schmitt-Trigger Gebrauch.

Überschreitet das Kondensatorpotential die obere Umschaltschwelle, wird das Flip-Flop zurückgesetzt, und der Ausgang geht in den L-Zustand. Der Kondensator wird jedoch nicht entladen, da der Transistor T nicht angeschlossen ist. Dadurch steigt das Kondensatorpotential auf  $V^+$  an. Dies ist der Ruhezustand. Durch einen positiven Trigger-Impuls ausreichender Dauer an der Basis des externen Transistors T' wird der Kondensator entladen. Der untere Komparator setzt das Flip-Flop, und die Ausgangsspannung geht in den H-Zustand. Trifft vor Ablauf der Schaltzeit ein neuer Trigger-Impuls ein, wird der Kondensator aufs neue entladen; die Ausgangsspannung bleibt im H-Zustand. Sie kippt erst wieder zurück, wenn mindestens für die Zeit

$$
t_1 = R_1 C \ln 3
$$

kein neuer Trigger-Impuls eintrifft. Deshalb wird die Schaltung auch als "Missing Pulse Detector" bezeichnet. Der Spannungsverlauf ist in Abb. 6.57 für mehrere aufeinanderfolgende Trigger-Impulse aufgezeichnet.

# **Kapitel 7: Digitaltechnik Grundlagen**

Digitale Geräte erscheinen auf den ersten Blick relativ kompliziert. Ihr Aufbau beruht jedoch auf dem einfachen Konzept der wiederholten Anwendung weniger logischer Grundschaltungen. Die Verknüpfung dieser Grundschaltungen erhält man aus der Problemstellung durch Anwendung rein formaler Methoden. Die Hilfsmittel dazu liefert die Boolesche Algebra, die im speziellen Fall der Anwendung auf die Digitalschaltungstechnik als Schaltalgebra bezeichnet wird. In den folgenden Abschnitten wollen wir daher zunächst die Grundlagen der Schaltalgebra zusammenstellen.

# **7.1 Die logischen Grundfunktionen**

Im Unterschied zu einer Variablen in der normalen Algebra kann eine logische Variable nur zwei diskrete Werte annehmen, die im allgemeinen als logische Null und logische Eins bezeichnet werden. Als Symbol verwendet man dafür "0" und "1" oder einfach 0 und 1. Wir werden im folgenden die letzte Bezeichnung verwenden. Eine Verwechslung mit den Zahlen 0 und 1 ist nicht zu befürchten, da aus dem Zusammenhang jeweils hervorgeht, ob eine Zahl oder ein logischer Wert gemeint ist.

Es gibt drei grundlegende Verknüpfungen zwischen logischen Variablen: die Konjunktion. die Disjunktion und die Negation. In Anlehnung an die Zahlenalgebra werden folgende Rechenzeichen verwendet:

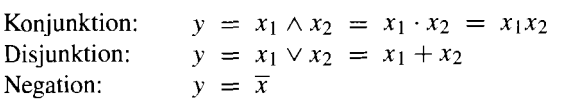

Für diese Rechenoperationen gelten eine Reihe von Theoremen, die in der folgenden Übersicht zusammengestellt sind [7.1]:

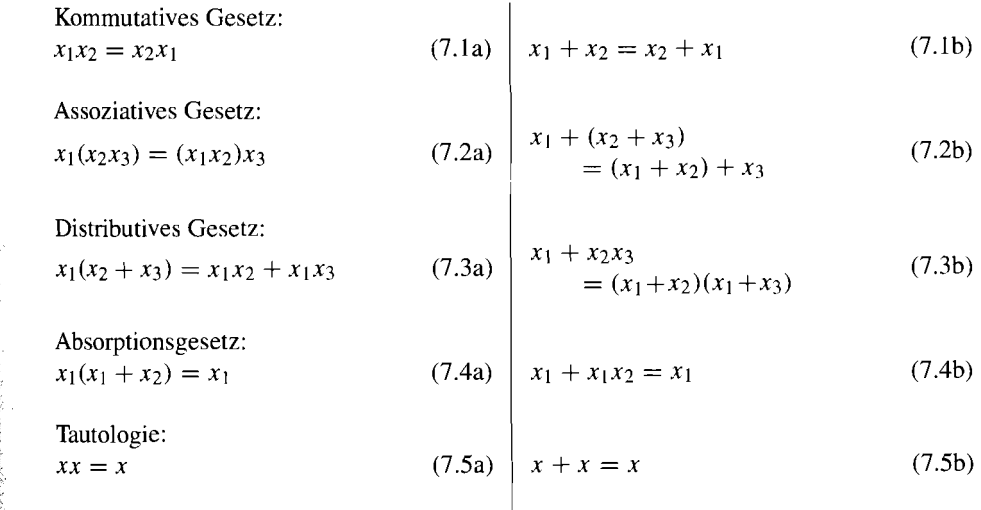

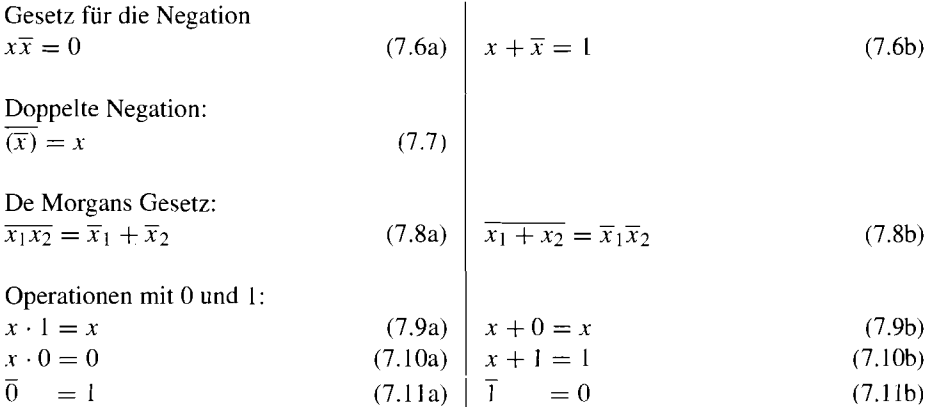

Viele dieser Gesetze sind schon aus der Zahlenalgebra bekannt. Jedoch gelten (7.3b), (7.4a. b), (7.5a, b) und (7. lob) nicht für Zahlen: außerdem existiert der Begriff der Negation bei Zahlen überhaupt nicht. Ausdrücke wie 2x und  $x^2$  treten infolge der Tautologie in der Schaltalgebra nicht auf.

Vergleicht man jeweils die linken und die rechten Gleichungen. erkennt man das wichtige Prinzip der Dualität: Vertauscht man in irgendeiner Identität Konjunktion mit Disjunktion und 0 mit 1, erhält man wieder eine Identität.

Mit Hilfe der Gln. (7.9) bis (7.1 1) ist es möglich, die Konjunktion und die Disjunktion für alle möglichen Werte der Variablen  $x_1$  und  $x_2$  auszurechnen. In Abb. 7.1 ist die Funktionstabelle für die Konjunktion, in Abb. 7.2 für die Disjunktion angegeben.

Man erkennt in Abb. 7.1, dass *y* nur dann gleich 1 wird, wenn  $x_1$  und  $x_2$  gleich 1 sind. Aus diesem Grund wird die Konjunktion auch als UND-Verknüpfung bezeichnet. Bei der Disjunktion wird y immer dann gleich 1, wenn  $x_1$  oder  $x_2$  gleich 1 ist. Daher wird die Disjunktion auch als ODER-Verknüpfung bezeichnet. Beide Verknüpfungen kann man entsprechend auf beliebig viele Variablen erweitern.

Die Frage ist nun, wie sich die 1ogischenVerknüpfungen durch elektrische Schaltkreise darstellen lassen. Da die logischen Variablen nur zwei diskrete Werte annehmen können, kommen nur Schaltungen in Frage, die zwei klar unterscheidbare Betriebszustände besitzen. Die einfachste Möglichkeit zur Darstellung einer logischen Variablen ist ein Schalter nach Abb. 7.3. Man kann nun vereinbaren. dass ein offener Schalter eine logische Null und ein geschlossener eine logische Eins darstellt. Der Schalter S stellt also die Variable x dar, wenn er für  $x = 1$  geschlossen ist. Er stellt die Variable  $\bar{x}$  dar, wenn er für  $x = 1$ geöffnet ist.

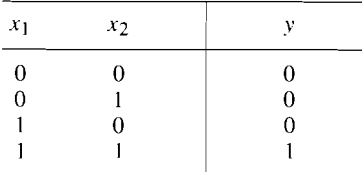

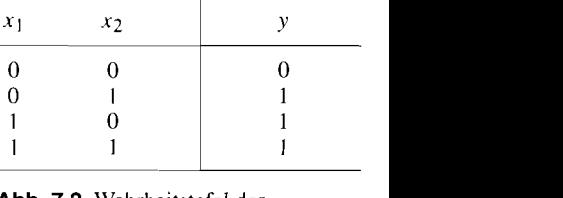

**Abb. 7.1.** Wahrheitstafel der Konjunktion  $y = x_1 x_2$ 

**Abb. 7.2.** Wahrheitstafel der Disjunktion  $y = x_1 + x_2$ 

$$
\circ \xrightarrow{\hspace{15mm} S \hspace{15mm}} \circ
$$

**Abb. 7.3.** Darstellung einer logischen **Abb. 7.4.** UND-Schaltung Variablen durch Schalter

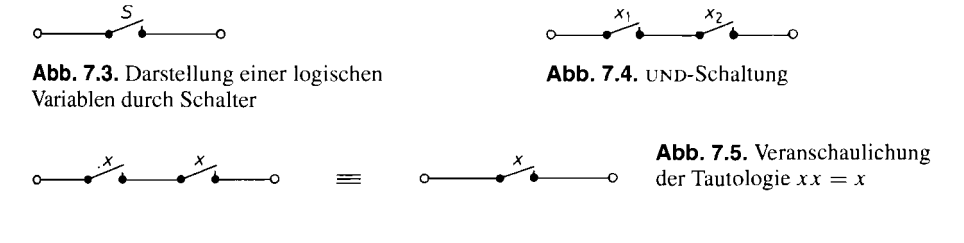

Als erstes wollen wir feststellen, welche logische Funktion sich ergibt, wenn man zwei Schalter  $x_1$  und  $x_2$  wie in Abb. 7.4 in Reihe schaltet. Der Wert der abhängigen Variablen y wird dadurch charakterisiert, ob die resultierende Schalteranordnung zwischen den Anschlussklemmen offen oder geschlossen ist. Wie man sieht, ist ein Stromdurchgang nur dann möglich, wenn  $x_1$  und  $x_2$  geschlossen, d.h. gleich Eins sind. Die Reihenschaltung stellt folglich eine UND-Verknüpfung dar. Entsprechend erhält man eine ODER-Verknüpfung, indem man Schalter parallel schaltet.

Mit Hilfe dieser Schalterlogik kann man nun die Richtigkeit der angegebenen Theoreme anschaulich nachprüfen. Wir wollen dies am Beispiel der Tautologie zeigen. In Abb. 7.5 wurden beide Seiten der G1. (7.5a) durch Schalteranordnungen realisiert. Man erkennt, dass die angegebene Identität erfüllt ist; denn zwei in Reihe geschaltete Schalter, die gleichzeitig geöffnet und geschlossen werden, wirken nach außen wie ein einziger Schalter.

Eine andere Darstellungsmöglichkeit für logische Variablen sind elektrische Spannungen, wie wir es schon in Kapitel 6.1 kennen gelernt haben. Dort wurden zwei Pegel H und L unterschieden, denen man nun die logischen Zustände I und 0 zuordnen kann. Diese Zuordnung  $H = 1$  und  $L = 0$  bezeichnet man als positive Logik. Aber auch die umgekehrte Zuordnung  $H = 0$  und  $L = 1$  ist möglich; sie wird als negative Logik bezeichnet.

Die logischen Grundfunktionen lassen sich durch entsprechende elektronische Schaltungen realisieren. Solche Schaltungen besitzen einen oder mehrere Eingänge und einen Ausgang. Sie werden in der Regel als "Gatter" bezeichnet. Die Spannungspegel an den Eingängen und die Art der logischen Verknüpfung bestimmen den Ausgangspegel. Da es eine Vielzahl von elektronischen Möglichkeiten gibt, eine logische Funktion zu realisieren, hat man zur Vereinfachung Schaltsymbole eingeführt. die lediglich die logische Funktion kennzeichnen und nichts über den inneren Autbau aussagen. Diese Schaltsymbole sind in Abb. 7.6 bis 7.8 zusammengestellt. Die vollständige Norm ist in DIN 40900 Teil 12 zu finden. Eine Zusammenfassung folgt in Kapitel 9.8. Die früher verwendeten Schaltsymbole sind in Abb. 7.9 bis 7.1 **1** zusammengestellt. um das Verständnis alter Schaltpläne zu ermöglichen.

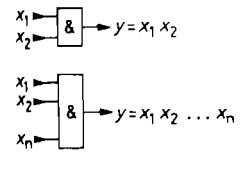

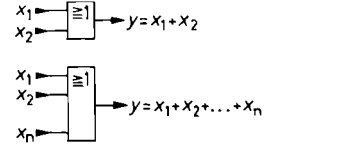

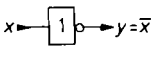

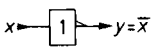

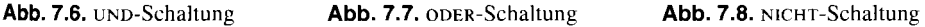

1 **Abb. 7.6** bis **7.8.** Schaltsymbole nach DIN 40900, Teil 12
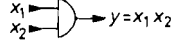

$$
x_2 \longrightarrow y = x_1 + x_2
$$

 $\overline{a}$ 

$$
x_1 \longrightarrow x_2 \longrightarrow y = x_1 + x_2
$$

**Abb. 7.1 1.**  NICHT-Schaltung

**Abb. 7.9.** UND-Schaltung **Abb. 7.10.** 

 $y=x_1x_2$ 

ODER-Schaltung

**Abb 7.9** bis **7.1 1.** Alte Schaltsymbole

Da man sich in der Digitaltechnik nicht für die Spannung als physikalische Größe interessiert, sondern nur für ihren logischen Zustand, werden die Ein- und Ausgänge nicht mit *U,, U2* usw. bezeichnet, sondern direkt mit der dargestellten logischen Variablen.

# **7.2 Aufstellung logischer Funktionen**

In der Digitaltechnik ist die Problemstellung meist in Form einer Funktionstabelle gegeben, die auch als Wahrheitstafel bezeichnet wird. Die Aufgabe besteht dann zunächst darin, eine logische Funktion zu finden, die diese Funktionstabelle erfüllt. Im nächsten Schritt wird diese Funktion auf die einfachste Form gebracht. Dann kann man sie durch entsprechende Kombination der logischen Grundschaltungen realisieren. Zur Aufstellung der logischen Funktion bedient man sich in der Regel der **disjunktiven** *Normalfornz.* Dabei geht man folgendermaßen vor:

- 1) Man sucht in der Wahrheitstafel alle Zeilen auf, in denen die Ausgangsvariable y den Wert I besitzt.
- 2) Von jeder dieser Zeilen bildet man die Konjunktion aller Eingangsvariablen; und zwar setzt man  $x_i$  ein, wenn bei der betreffenden Variablen eine 1 steht, andernfalls  $\overline{x}_i$ . Auf diese Weise erhält man gerade so viele Produktterme wie Zeilen mit  $y = 1$ .
- 3) Die gesuchte Funktion erhält man schließlich, indem man die Disjunktion aller gefundenen Produktterme bildet.

Nun wollen wir das Verfahren anhand der Wahrheitstafel in Abb. 7.12 erläutern. In den Zeilen 3, 5 und 7 ist  $y = 1$ . Zunächst müssen also die Konjunktionen dieser Zeilen gebildet werden:

| Zeile | $\mathcal{X}$ | $x_2$ | $x_3$ | ν |
|-------|---------------|-------|-------|---|
|       |               |       |       |   |
| 2     |               |       |       |   |
| 3     |               |       |       |   |
|       |               |       |       |   |
| 5     |               |       |       |   |
| 6     |               |       |       |   |
|       |               |       |       |   |
|       |               |       |       |   |

**Abb. 7.12.** Beispiel für eine Wahrheitstafel

Zeile 3:  $K_3 = \overline{x}_1 x_2 \overline{x}_3$ ,<br>Zeile 5:  $K_5 = x_1 \overline{x}_2 \overline{x}_3$ . Zeile 5:  $K_5 = x_1 \overline{x}_2 \overline{x}_3$ ,<br>Zeile 7:  $K_7 = x_1 x_2 \overline{x}_3$  $K_7 = x_1 x_2 \overline{x}_3$ 

Die gesuchte Funktion ergibt sich nun als die Disjunktion der Konjunktionen:

 $y = K_3 + K_5 + K_7,$ <br>  $y = \overline{x}_1 x_2 \overline{x}_3 + x_1 \overline{x}_2 \overline{x}_3 + x_1 x_2 \overline{x}_3$ 

Dies ist die disjunktive Normalform der gesuchten logischen Funktion. Zur Vereinfachung wenden wir nun GI. (7.3a) an und erhalten:

 $y = [\overline{x}_1 x_2 + x_1 (\overline{x}_2 + x_2)] \overline{x}_3$ 

Die Gln. (7.6b) und (7.9a) liefern die Vereinfachung:

 $y = (\overline{x}_1 x_2 + x_1) \overline{x}_3$ 

Mit GI. (7.3b) folgt nun:

 $y = (x_1 + x_2)(x_1 + \overline{x}_1)\overline{x}_3$ 

Durch nochmalige Anwendung der Gln. (7.6b) und (7.9a) erhalten wir schließlich das einfache Ergebnis:

 $y = (x_1 + x_2)\bar{x}_3$ 

Wenn in der Wahrheitstafel bei der Ausgangsvariablen y mehr Einsen als Nullen stehen, erhält man viele Produktterme. Man kann nun von vornherein eine Vereinfachung vornehmen, indem man statt y die negierte Ausgangsvariable  $\bar{y}$  betrachtet. Bei dieser negierten Variablen stehen dann sicher weniger Einsen als Nullen; man erhält bei der Aufstellung der logischen Funktion für die negierte Variable  $\bar{y}$  demnach weniger Produktterme, also eine von vornherein einfachere Funktion. Man braucht sie zum Schluss nur zu negieren, um die gesuchte Funktion für y zu erhalten. Dazu sind lediglich die Operationen (+) und (.) zu vertauschen. sowie alle Variablen und Konstanten einzeln zu negieren.

## **7.2.1 Das Karnaugh-Diagramm**

Ein wichtiges Hilfsmittel zur Gewinnung einer möglichst einfachen logischen Funktion ist das Karnaugh-Diagramm. Es ist nichts weiter als eine andere Anordnung der Wahrheitstafel. Die Werte der Eingangsvariablen werden dabei nicht einfach untereinander geschrieben, sondern an dem horizontalen und vertikalen Rand eines schachbrettartig unterteilten Feldes angeordnet. Bei einer geraden Anzahl von Eingangsvariablen schreibt man die Hälfte an den einen Rand und die andere Hälfte an den anderen. Bei einer ungeraden Anzahl von Variablen muss man an einem Rand eine Variable mehr anschreiben als an dem anderen.

Die Anordnung der verschiedenen Kombinationen der Eingangsfunktionswerte muss so vorgenommen werden, dass sich jeweils nur eine Variable ändert, wenn man von einem Feld zum Nachbarfeld übergeht. In die Felder selbst werden die Werte der Ausgangsvariablen y eingetragen, die zu den an den Rändern stehenden Werten der Eingangsvariablen gehören. Abbildung 7.13 zeigt noch einmal die Wahrheitstafel der UND-Funktion für zwei \* Eingangsvariablen, Abb. 7.14 das zugehörige Karnaugh-Diagramm.

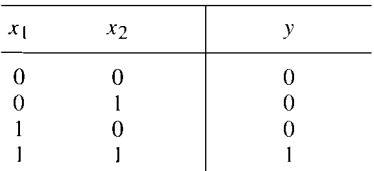

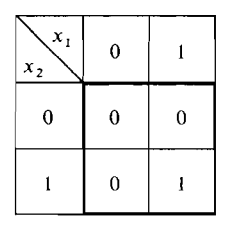

**Abb. 7.13.** Wahrheitstafel der UND-Fun ktion

**Abb. 7.14.** Karnaugh-Diagramm der UND-Funktion

Da das Karnaugh-Diagramm nur eine vereinfachte Schreibweise der Wahrheitstafel ist, kann man aus ihm die disjunktive Normalform der zugehörigen logischen Funktion auf die schon beschriebene Weise gewinnen. Der Vorteil besteht darin, dass man mögliche Vereinfachungen leicht erkennen kann. Wir wollen dies anhand des Beispiels in Abb. 7.15 erläutern.

Zur Aufstellung der disjunktiven Normalform muss zunächst, wie oben beschrieben, für jedes Feld, in dem eine Eins steht, die Konjunktion aller Eingangsvariablen gebildet werden. Für das Feld in der linken oberen Ecke ergibt sich:

 $K_1 = \overline{x}_1 \overline{x}_2 \overline{x}_3 \overline{x}_4$ 

Für das Feld rechts daneben folgt:

 $K_2 = \overline{x}_1 x_2 \overline{x}_3 \overline{x}_4$ 

Bildet man zum Schluss die Disjunktion aller Konjunktionen, tritt unter anderem der Ausdruck

 $K_1 + K_2 = \overline{x}_1 \overline{x}_2 \overline{x}_3 \overline{x}_4 + \overline{x}_1 x_2 \overline{x}_3 \overline{x}_4$ 

auf. Er lässt sich vereinfachen zu:

 $K_1 + K_2 = \overline{x}_1 \overline{x}_3 \overline{x}_4 (\overline{x}_2 + x_2) = \overline{x}_1 \overline{x}_3 \overline{x}_4$ 

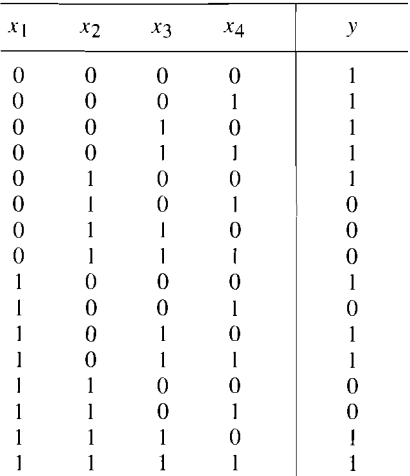

| $\sqrt{x_1 x_2}$<br>$x_3x_4$ | 00 | 01 | 11 | 10 |
|------------------------------|----|----|----|----|
| 00                           |    | R  | 0  | A  |
| 01                           | D  | 0  | 0  | 0  |
| 11                           |    | 0  |    |    |
| 10                           |    | 0  |    | А  |

Abb. 7.15. Wahrheitstafel mit zugehörigem Karnaugh-Diagramm

Daran erkennt man die allgemeine Vereinfachungsregel für das Karnaugh-Diagramm:

Wenn in einem Rechteck oder Quadrat mit 2, 4, 8, 16... Feldern überall Einsen stehen, kann man direkt die Konjunktion der ganzen Gruppe gewinnen, *indem man nur die Eingangsvariahlen heriicksiclitigt, die in allen Feldern der- Gruppe eiiieri konstariten Wert besitzen.* 

Danach erhält man in unserem Beispiel für die Zweiergruppe B die Konjunktion

$$
K_B = \overline{x}_1 \overline{x}_3 \overline{x}_4
$$

in Übereinstimmung mit der oben angegebenen Funktion. Zu einer Gruppe zusammenfassen lassen sich auch solche Felder, die sich am linken und rechten Rand einer Zeile bzw. am oberen und unteren Rand einer Spalte befinden.

Für die Vierer-Reihe D in Abb. 7.15 ergibt sich:

 $K_D = \overline{x_1 x_2}$ 

Entsprechend erhalten wir für das Viererquadrat C die Konjunktion:

 $K_C = x_1 x_3$ 

Nun bleibt noch die Eins in der rechten oberen Ecke. Sie lässt sich z.B. wie eingezeichnet mit der Eins am unteren Rand derselben Spalte zu einer Zweiergruppe  $K_A$  verbinden. Eine andere Möglichkeit wäre die Zusammenfassung mit der Eins am linken Rand der ersten Zeile. Die einfachste Lösung erhält man jedoch, wenn man beachtet, dass sich in jeder Ecke des Karnaugh-Diagramms eine Eins befindet. Diese Einsen lassen sich zu einer Vierergruppe verbinden, und wir erhalten:

 $K'_4 = \overline{x}_2 \overline{x}_4$ 

Für die disjunktive Normalform erhält man nun das schon stark vereinfachte Ergebnis:

$$
y = K'_A + K_B + K_C + K_D,
$$
  
\n
$$
y = \overline{x}_2 \overline{x}_4 + \overline{x}_1 \overline{x}_3 \overline{x}_4 + x_1 x_3 + \overline{x}_1 \overline{x}_2
$$

# **7.3 Abgeleitete Grundfunktionen**

In den vorhergehenden Abschnitten haben wir gezeigt, dass jede beliebige logische Funktion durch geeignete Kombination der Grundfunktionen ODER, UND, NICHT darstellbar ist. Es gibt nun eine Reihe von abgeleiteten Funktionen, die in der Schaltungstechnik so häufig auftreten, dass man ihnen eigene Namen gegeben hat. Ihre Wahrheitstafeln und Schaltsymbole haben wir in Abb. 7.16 zusammengestellt.

Die NOR- und NAND-Funktionen gehen durch Negation aus der ODER- bzw. UND-Funktion hervor:  $NOR = not$  or:  $NAND = not$  and. Demnach gilt:

$$
x_1 \text{ NOR } x_2 = \overline{x_1 + x_2} = \overline{x}_1 \overline{x}_2, \tag{7.12}
$$

$$
x_1 \text{ NAND } x_2 = \overline{x_1 x_2} = \overline{x}_1 + \overline{x}_2 \tag{7.13}
$$

Bei der  $\ddot{A}$ *quivalenz-Funktion* wird  $y = 1$ , wenn beide Eingangsvariablen gleich sind. Aus der Wahrheitstafel erhält man durch Aufstellen der disjunktiven Normalform:

$$
y = x_1 \text{ \texttt{AQUIV}} \ x_2 = \overline{x}_1 \overline{x}_2 + x_1 x_2
$$

| variablen<br>$x_1$ $x_2$ |  |  | Eingangs- $ y = x_1 + x_2 y = x_1 \cdot x_2$ $ y = x_1 + x_2 y = \overline{x_1 \cdot x_2}$ $ y = x_1 \oplus x_2 y = x_1 \oplus x_2$                                                        | $\vert x_1 \text{ or } x_2 \vert = x_1 \text{ UND } x_2 \vert = x_1 \text{ NOR } x_2 \vert = x_1 \text{ NAND } x_2 \vert = x_1 \text{ EXP } x_2 \vert = x_1 \text{ EXP } x_2$<br>$= x_1$ ANTIV $x_2 = x_1$ AQUIV $x_2$ |
|--------------------------|--|--|----------------------------------------------------------------------------------------------------|----------------------------------------------------------------------------------------------------|
|                          |  |  |                                                                                                    |                                                                                                    |
|                          |  |  |                                                                                                    |                                                                                                    |
|                          |  |  |                                                                                                    |                                                                                                    |
|                          |  |  |                                                                                                    |                                                                                                    |
|                          |  |  |                                                                                                    |                                                                                                    |
|                          |  |  | $x_1 = 1$<br>$x_2 = 1$ $\rightarrow$ $y = 1$ $x_3 = 1$ $\rightarrow$ $y = 1$ $\rightarrow$ $y = 1$ $\rightarrow$ $y = 1$ $\rightarrow$ $y = 1$ $\rightarrow$ $y = 1$ $\rightarrow$ $y = 1$ | $x_2 = -y$                                                                                                    |

**Abb. 7.16.** Aus der UND- bzw. ODER-Funktion abgeleitete Grundfunktionen

Die *Antivalenz-Funktion* ist eine negierte Äquivalenz-Funktion, bei ihr wird y dann gleich Eins. wenn die Eingangsvariablen verschieden sind. Die disjunktive Normalform ergibt:

 $y = x_1$  ANTIV  $x_2 = \overline{x}_1 x_2 + x_1 \overline{x}_2$ 

Aus der Wahrheitstafel ergibt sich noch eine andere Deutung der Antivalenz-Funktion: Sie stimmt mit der ODER-Funktion in allen Werten überein, bis auf den Fall, in dem alle Eingangsvariablen Eins sind. Deshalb wird sie auch als Exklusiv-ODER-Funktion bezeichnet. Dementsprechend kann man die Äquivalenz-Funktion auch als Exklusiv-NOR-Funktion bezeichnen.

Bei der Anwendung integrierter Schaltungen ist es manchmal günstig, beliebige Funktionen ausschließlich mit NAND- bzw. NOR-Gattern zu realisieren. Dazu formt man die Funktionen so um, dass nur noch die gewünschten Verknüpfungen auftreten. Das ist auf einfache Weise möglich, indem man zunächst den Zusammenhang mit den Grundfunktionen aufstellt. Für die UND-Funktion gilt: e moglic<br>Für die t

$$
x_1x_2 = \overline{\overline{x_1 x_2}} = \overline{x_1 \text{ NAND } x_2},
$$
  
\n
$$
x_1x_2 = \overline{\overline{x}}_1 \overline{\overline{x}}_2 = \overline{\overline{x}_1 + \overline{x}_2} = \overline{x}_1 \text{ NOR } \overline{x}_2
$$

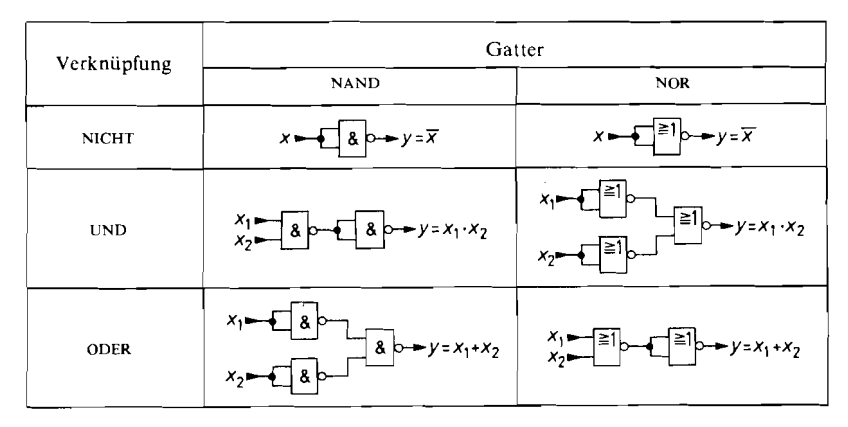

Abb. 7.17. Realisierung der Grundfunktionen mit NOR- und NAND-Gattern

Für die ODER-Verknüpfung erhalten wir entsprechend:

$$
x_1 + x_2 = \overline{\overline{x}}_1 + \overline{\overline{x}}_2 = \overline{\overline{x}}_1 \overline{x}_2 = \overline{x}_1
$$
 NAND  $\overline{x}_2$ ,  

$$
x_1 + x_2 = \overline{x_1 + x_2} = \overline{x_1}
$$
 NOR  $x_2$ 

Daraus ergeben sich die in Abb. 7.17 eingezeichneten Realisierungsmöglichkeiten.

# **7.4 Schaltungstechnische Realisierung der Grundfunktionen**

In den vorhergehenden Abschnitten haben wir mit logischen Schaltungen gearbeitet, ohne uns um ihren inneren Aufbau zu kümmern. Diese Denkweise wird dadurch gerechtfertigt. dass man heutzutage in der Digitaltechnik fast ausschließlich mit integrierten Schaltungen arbeitet, die neben den Anschlüssen für die Stromversorgung nur die erwähnten Ein- und Ausgänge besitzen.

Für die Realisierung der einzelnen Grundverknüpfungen gibt es eine ganze Reihe von Schaltungstechniken, die sich hinsichtlich Leistungsaufnahme, Betriebsspannung, Hund L-Pegel, Gatterlaufzeit und Ausgangsbelastbarkeit unterscheiden. Um eine geeignete Auswahl treffen zu können, sollte man wenigstens in groben Zügen etwas über den inneren Aufbau dieser Schaltungen wissen. Deshalb haben wir in den folgenden Abschnitten die wichtigsten Schaltungsfamilien zusammengestellt.

Bei der Verbindung der integrierten Schaltungen werden an einem Ausgang häufig eine Vielzahl von Gattereingängen angeschlossen. Wie viele Eingänge derselben Schaltungsfamilie man anschließen kann, ohne dass der garantierte Störabstand unterschritten wird, charakterisiert man durch die Ausgangsbelastbarkeit (Fan Out). Ein Fan Out von I0 bedeutet also, dass man 10 Gattereingänge anschließen kann. Wenn die Ausgangsbelastbarkeit nicht ausreicht, verwendet man statt eines Standard-Gatters ein Leistungsgatter (Buffer).

Bei einem Gatter gehört zu jedem Eingangszustand ein bestimmter Ausgangszustand. Wie in Kapitel 8 beschrieben, lassen sich diese Zustände durch die Bezeichnung H und L charakterisieren, je nachdem, ob die Spannung größer als *UH,* oder kleiner als *UL* ist. Die Funktion eines Gatters lässt sich durch eine Pegeltabelle wie in Abb. 7.18 beschreiben. Welche logische Funktion das Gatter realisiert, ist damit jedoch nicht festgelegt, denn es ist ja noch gar nichts über die Zuordnung zwischen Pegel und logischem Zustand gesagt. Diese Zuordnung ist willkürlich, sie wird jedoch sinnvollerweise innerhalb eines Gerätes einheitlich gewählt. Die Zuordnung

$$
H \widehat{=} 1, \qquad L \widehat{=} 0
$$

| $\scriptstyle U_1$ | $U_2$       | $U_a$       |
|--------------------|-------------|-------------|
| L<br>L<br>H        | L<br>H<br>L | Н<br>н<br>н |
| н                  | Н           | L           |

| $x_1$     | $x_2$ | ν        |
|-----------|-------|----------|
| 0         | 0     |          |
| $\bar{0}$ |       |          |
|           | 0     |          |
|           |       | $\theta$ |

**Abb. 7.18.** Beispiel einer **Abb. 7.19.** Wahrheitstafel **Abb. 7.20.** Wahrheitstafel **Pegeltabelle Pegeltabelle Abb. 7.20.** Wahrheitstafel **Pegeltabelle Pegeltabelle Abb. 7.20.** Wahrheitstafel **Pegeltabelle Pegelt** NAND-Funktion

| $x_1$ | $x_2$ | ν |
|-------|-------|---|
|       |       | 0 |
|       | 0     | 0 |
| 0     |       | 0 |
| 0     | 0     |   |

bei negativer Logik:<br>NOR-Funktion

wird als positive Logik bezeichnet und führt in unserem Beispiel auf die Wahrheitstafel in Abb. 7.19, die man leicht als die Wahrheitstafel der NAND-Verknüpfung identifizieren kann. Die Zuordnung

 $H \widehat{=} 0.$  $L \cong 1$ 

wird als negative Logik bezeichnet. Sie führt in unserem Beispiel auf die Wahrheitstafel in Abb. 7.20 also auf die NOR-Verknüpfung.

Ein und dieselbe Schaltung kann also je nach Wahl der Logik einmal eine NOR- und einmal eine NAND-Schaltung darstellen. In der Regel beschreibt man sie durch die Angabe der logischen Funktion in positiver Logik. Beim Übergang zu negativer Logik vertauschen sich die Verknüpfungen in folgender Weise:

NOR  $\Leftrightarrow$  NAND, ODER  $\Leftrightarrow$  UND, NICHT **e** NICHT

# **7.4.1 Widerstands-Transitor-Logik (RTL)**

Die RTL-Schaltungen stellen die Umsetzung der Kippschaltungen mit gesättigten Transistoren wie z.B. in Abb 6.10 auf S. 601 auf integrierte Technik dar. Befindet sich bei dem RTL-Gatter in Abb. 7.21 eine Eingangsspannung im H-Zustand, wird der betreffende Transistor leitend, und der Ausgang geht in den L-Zustand. Wir erhalten in positiver Logik also eine NOR-Verknüpfung. Die relativ niederohmigen Basis-Vorwiderstände stellen sicher, dass die Transistoren auch bei kleiner Stromverstärkung voll leitend werden. Daraus folgt jedoch eine niedrige Ausgangsbelastbarkeit. In dieser Beziehung sind die folgenden Schaltungen wesentlich besser. RTL-Schaltungen werden heute nicht mehr eingesetzt.

# **7.4.2 Dioden-Transistor-Logik (DTL)**

Bei der DTL-Schaltung in Abb. 7.22 wird der Basisstrom für den Ausgangstransistor über den Widerstand *Rl* eingespeist, wenn die Eingangsdioden *Dl* und *D2* sperren, d.h. wenn

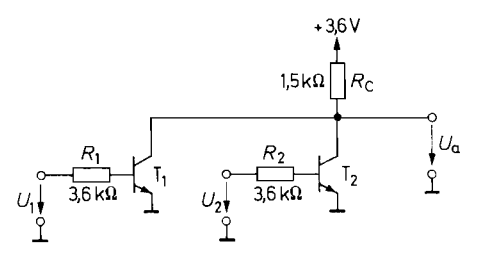

**Abb.** 7.21. RTL-NOR-Gatter vom Typ MC 7 17

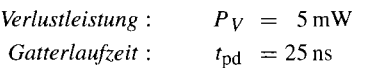

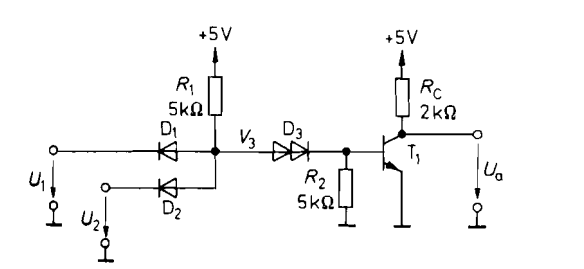

**Abb. 7.22.** DTL-NAND-Gatter vom Typ MC 849<br>Verlustleistung:  $P_V = 15$  mW Gatterlaufzeit: *Verlustleistung:*  $P_V = 15 \text{ mW}$  *Gatterlaufzeit:*  $t_{\text{nd}} = 25 \text{ ns}$ 

sich alle Eingangsspannungen im H-Zustand befinden. In diesem Fall leitet der Transistor  $T_1$ , und die Ausgangsspannung geht in den L-Zustand. In positiver Logik ergibt sich demnach eine NAND-Verknüpfung. Wenn man am Ausgang wieder dieselben NAND-Gatter anschließt, wird die Ausgangsspannung im H-Zustand nicht durch die Eingänge belastet. Sie nimmt daher im H-Zustand den Wert  $V^+$  an. DTL-Schaltungen werden wegen der durch die Sättigung der Transistoren bedingten großen Gatterlaufzeit nicht mehr eingesetzt.

# **7.4.3 Langsame Störsichere Logik (LSL)**

Für die Anwendung in Geräten, in denen hohe Störimpulse auftreten, gibt es modifizierte DTL-Schaltungen, bei denen die Doppeldiode  $D_3$  durch eine Z-Diode wie in Abb. 7.23 ersetzt ist. Dadurch wird der Umschaltpegel am Eingang auf Ca. 6V erhöht, und es ergibt sich bei einer Betriebsspannung von 12 V ein Störabstand von **5** V. Zur Erhöhung der Ausgangsbelastbarkeit besitzen die LSL-schaltungen eine Gegentaktendstufe nach Abb. 6.6 von S. 600. Die Schaltzeit wird durch den Einsatz langsamer Transistoren künstlich erhöht, und es besteht die Möglichkeit, sie durch einen externen Kondensator weiter zu vergrößern. Dadurch bleiben kurze Störimpulse selbst dann wirkungslos, wenn ihre Amplitude größer ist als der Störabstand. LSL-Schaltungen werden auch als HLL-Schaltungen bezeichnet (High Level Logic).

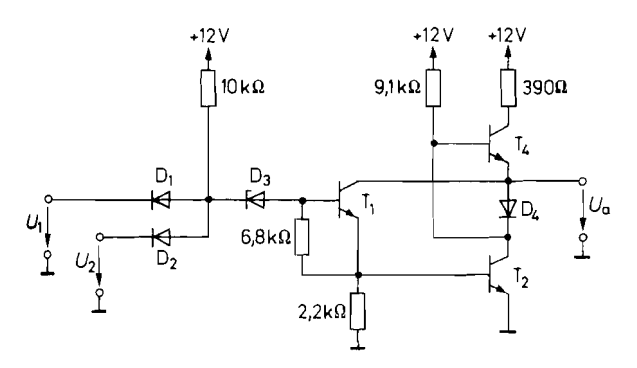

**Abb. 7.23.** LSL-NAND-Gatter vom Typ FZH 101 A *Verlustleistung:*  $P_V = 180 \text{ mW}$ ; *Gatterlaufzeit:*  $t_{\text{nd}} = 175 \text{ ns}$ 

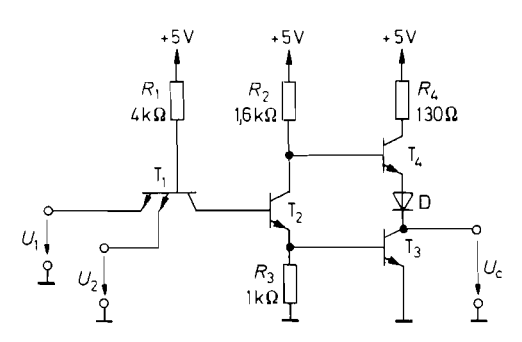

Abb. 7.24. Standard-TTL-NAND-Gatter vom Typ 7400 *Verlustleistung* :  $P_V = 10$  mW; *Gatterlaufzeit* :  $t_{\text{pd}} = 10$  ns

# **7.4.4 Transistor-Transistor-Logik (TTL)**

TTL-Gatter arbeiten im Prinzip genauso wie DTL-Gatter. Unterschiede bestehen lediglich in der Ausführung des Dioden-Gatters und des Verstärkers. Bei dem Standard-TTL-Gatter in Abb. 7.24 ist das Dioden-Gatter durch den Transistor  $T_1$  mit mehreren Emittern ersetzt. Sind alle Eingangspegel im H-Zustand, fließt der von *Rl* kommende Strom über die in Durchlassrichtung betriebene Basis-Kollektor-Diode des Eingangstransistors in die Basis von T<sub>2</sub> und macht diesen leitend. Legt man einen Eingang auf niedriges Potential, wird die betreffende Basis-Emitter-Diode leitend und übernimmt den Basisstrom von T2. Dadurch sperrt  $T_2$ , und das Ausgangspotential geht in den H-Zustand.

Der Verstärker besteht bei TTL-Schaltungen aus dem Ansteuer-Transistor  $T_2$  und einer Gegentakt-Endstufe (Totem-Pole-Schaltung). Wenn  $T_2$  leitend ist, wird auch  $T_3$  leitend, und T<sub>4</sub> sperrt. Am Ausgang entsteht ein L-Pegel, und der Transistor T<sub>3</sub> kann große Ströme aufnehmen, die z.B. von angeschlossenen Gatter-Eingängen herrühren. (Im L-Zustand fließt ein Strom aus den Eingängen heraus!)

Wenn  $T_2$  sperrt, sperrt auch  $T_3$ . In diesem Fall wird  $T_4$  leitend und liefert ein H-Signal an den Ausgang. Der als Emitterfolger betriebene Transistor kann in diesem Fall große Ausgangsströme liefern und dadurch Lastkapazitäten schnell aufladen. Standard-TTL-Schaltungen wie in Abb. 7.24 werden wegen der durch die Sättigung der Transistoren bedingten Gatterlaufzeit nicht mehr eingesetzt.

Eine Möglichkeit zur Verhinderung der Sättigung besteht darin, wie in Abb. 7.25 eine Schottky-Diode parallel zur Kollektor-Basis-Strecke zu schalten. Sie verhindert bei leitendem Transistor durch Spannungsgegenkopplung ein Absinken der Kollektor-Emitter-Spannung unter Ca. 0,3 V. Ein aus solchen ,,Schottky-Transistoren" aufgebautes TTL-Gatter ist in Abb. 7.26 dargestellt. Dabei handelt es sich um die vereinfachte Darstellung

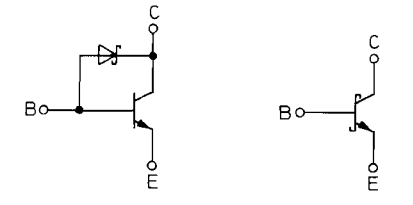

), **Abb. 7.25.** Transistor mit Schottky-Antisättigungsdiode sowie entsprechendes Schaltsymbol

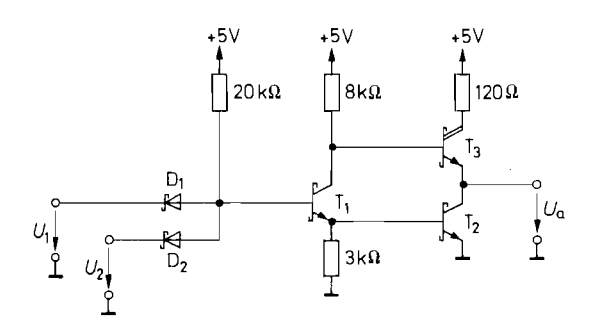

**Abb. 7.26.** Low-Power-Schottky-TTL-Gatter vom Typ 74 LS 00<br>Verlustleistung:  $P_V = 2$  mW Gatterlaufzeit:  $t_{\text{nd}} = 10$  ns  $Verlustleistune:$   $P_V = 2 \text{ mW}$ 

eines Low-Power-Schottky-TTL-Gatters. Der Vergleich mit dem Standard TTL-Gatter in Abb. 7.24 zeigt, dass die Schaltung um einen Faktor 5 hochohmiger dimensioniert ist. Dadurch ist die Leistungsaufnahme um einen Faktor 5 niedriger und beträgt nur 2 mW. Trotzdem ist die Gatterlaufzeit nicht größer und beträgt nur I0 ns. Das Eingangs-Dioden-Gatter ist wie bei den DTL-Schaltungen aus getrennten Dioden aufgebaut. Die in der Endstufe zur Potentialverschiebung erforderliche Diode D (Abb. 7.24) wird hier durch die Darlingtonschaltung  $T_3$  ersetzt.

Die Übertragungskennlinie eines Low-Power-Schottky-TTL-Inverters ist in Abb. 7.27 dargestellt. Man erkennt, dass der Umschaltpegel bei Ca. 1,l V am Eingang liegt. Die spezifizierten Toleranzgrenzen werden weit übertroffen: Bei dem höchsten zulässigen L-Pegel am Eingang von 0,8V muss sich am Ausgang ein H-Pegel von mindestens 2,4 V ergeben. Bei dem niedrigsten H-Pegel am Eingang von 2,0V darf der L-Pegel am Ausgang höchstens 0,4 V betragen.

### **Open-Collector-Ausgänge**

Mitunter tritt das Problem auf, dass man die Ausgänge sehr vieler Gatter logisch verknüpfen muss. Bei z.B. 20 Ausgängen würde man dazu ein Gatter mit 20 Eingängen benötigen und müsste 20 einzelne Leitungen dorthin führen. Dieser Aufwand lässt sich umgehen, wenn man Gatter mit *offenem Kollektor-Ausgang* (Open Collector) verwendet. Sie besitzen als Ausgangsstufe lediglich, wie in Abb. 7.28 angedeutet, einen npn-Transistor, dessen

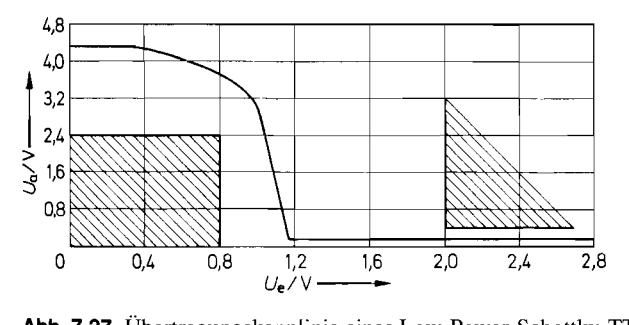

Abb. 7.27. Übertragungskennlinie eines Low-Power-Schottky-TTL-Inverters. Schraffiert: Toleranzgrenzen

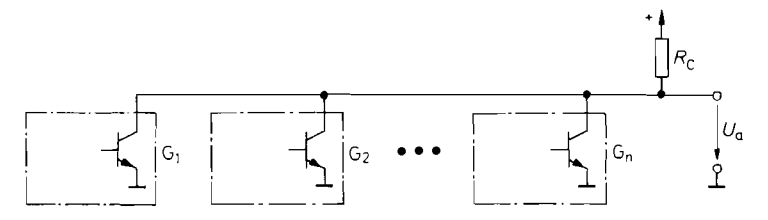

**Abb. 7.28.** I,ogische Verknüpfung von Gatter-Ausgängen mit offenem Kollektor

Emitter an Masse liegt. Solche Ausgänge kann man im Unterschied zu den sonst verwendeten Gegentaktendstufen ohne weiteres parallel schalten und wie in Abb. 7.28 mit einem gemeinsamen Kollektorwiderstand versehen.

Das Ausgangspotential geht nur dann in den H-Zustand, wenn *alle* Ausgänge im H-Zustand sind. In positiver Logik ergibt sich demnach eine UND-Verknüpfung. Andererseits erkennt man, dass die Ausgangsspannung dann in den L-Zustand geht, wenn einer oder mehrere der Ausgänge in den L-Zustand gehen. In negativer Logik ergibt sich demnach eine ODER-Verknüpfung. Da die Verknüpfung durch die äußere Verdrahtung erreicht wird, spricht man von Wired-AND- bzw. Wired-OR-Verknüpfung. Da die Gatterausgänge nur im L-Zustand niederohmig sind. bezeichnet man sie auch als Active-low-Ausgänge. Die Darstellung der Wired-AND-Verknüpfung durch logische Symbole wird in Abb. 7.29 gezeigt.

Mit Open-Collector-Ausgängen lässt sich auch eine ODER-Verknüpfung realisieren, indem man die Wired-AND-Verknüpfung auf die negierten Variablen anwendet. Nach De Morgan gilt:

$$
y_1 + y_2 + \ldots + y_n = \overline{y}_1 \cdot \overline{y}_2 \cdot \ldots \cdot \overline{y}_n
$$

Die entsprechende Schaltung ist in Abb. 7.30 dargestellt.

Ein Nachteil bei der Verwendung von Open-Collector-Ausgängen besteht darin, dass die Ausgangsspannung langsamer ansteigt als bei Gegentakt-Ausgängen, weil sich die Schaltkapazitäten hier nur über den Widerstand *Rc* aufladen können. In dieser Beziehung ergeben sich bei den Open-Collector-TTL-Gattern dieselben Nachteile wie bei den RTL-Schaltungen in Abb. 7.21 auf S. 630. Dort kann man die logische Verknüpfung ebenfalls als Wired-AND-Verknüpfung interpretieren.

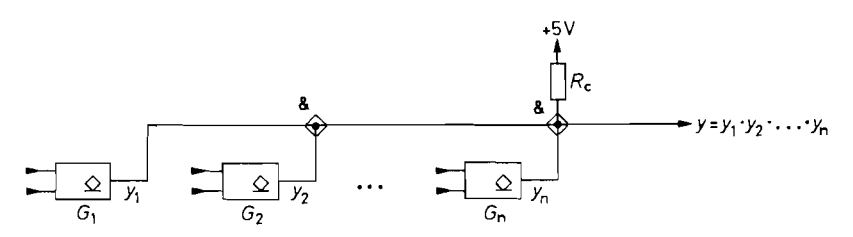

**Abb. 7.29.** Darstellung einer Wired-AND-Verknüpfung mit logischen Symbolen. Das Q Synibol in den Gattern bedeutet Open-Collector-Ausgang

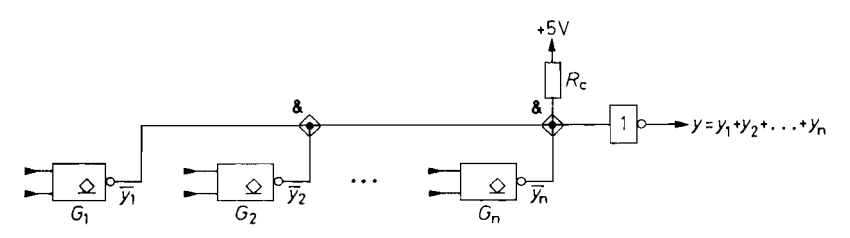

**Abb. 7.30.** ODER-Verknüpfung mit Open-Collector-Ausgängen

### **Tristate-Ausgänge**

Es gibt einen weiteren wichtigen Anwendungsfall, bei dem die Parallelschaltung von Gatterausgängen zu einer Schaltungsvereinfachung führt; nämlich dann, wenn wahlweise eines von mehreren Gattern den logischen Zustand einer Signalleitung bestimmen soll. Man spricht dann von einem Bus-System.

Diese Aufgabenstellung lässt sich ebenfalls mit Open-Collector-Gattern gemäß Abb. 7.29 lösen, indem man alle Ausgänge bis auf einen in den hochohmigen H-Zustand versetzt. Der prinzipielle Nachteil der niedrigen Anstiegsgeschwindigkeit lässt sich in diesem speziellen Anwendungsfall jedoch vermeiden, wenn man statt Gattern mit Open-Collector-Ausgang solche mit Tristate-Ausgang verwendet. Dies ist ein echter Gegentakt-Ausgang mit der zusätzlichen Eigenschaft, dass er sich mit einem besonderen Steuersignal in einen hochohmigen Zustand versetzen lässt. Dieser Zustand wird auch als Z-Zustand bezeichnet.

Das Prinzip der schaltungstechnischen Realisierung ist in Abb. 7.3 1 dargestellt. Wenn das *Enable*-Signal  $EN = 1$  ist, arbeitet die Schaltung als normaler Inverter: Für  $x = 0$ wird  $z_1 = 0$  und  $z_2 = 1$ , d.h., T<sub>1</sub> sperrt und T<sub>2</sub> ist leitend. Für  $x = 1$  wird T<sub>1</sub> leitend, und T<sub>2</sub> sperrt. Ist jedoch die Steuervariable  $EN = 0$ , werden auch  $z_1 = z_2 = 0$ , und beide Ausgangstransistoren sperren. Dies ist der hochohmige Z-Zustand.

Die Low-Power-Schottky-TTL-Schaltungen stellen wegen ihrer günstigen elektrischen Daten, wegen ihrer großen Typenvielfalt und wegen ihres niedrigen Preises die meistgebrauchte Logikfamilie dar. Eine Zusammenstellung der verschiedenen Schottky-TTL-Familien folgt in Abb. 7.46.

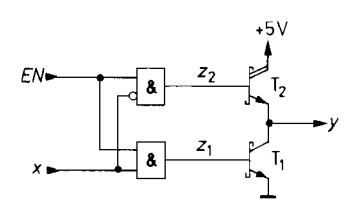

**I**  h 1

**Abb. 7.31.** Inverter mit Tristate-Ausgang

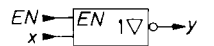

**Abb. 7.32.** Schaltsymbol eines Inverters mit Tristate-Ausgang

## **7.4.5 Emittergekoppelte Logik (ECL)**

Wie wir in Abb. 4.56 auf S. 336 gesehen haben. kann man bei einem Differenzverstärker mit einer Eingangsspannungsdifferenz von ca.  $\pm 100$  mV den Strom  $I_k$  vollständig von einem Transistor auf den anderen umschalten. Er besitzt also zwei definierte Schaltzustände, nämlich  $I_C = I_k$  oder  $I_C = 0$ . Er wird deshalb auch als Stromschalter bezeichnet. Wenn inan durch entsprechend niederohmige Dimensionierung dafür sorgt, dass der Spannungshub an den Kollektorwiderständen hinreichend klein bleibt. kann man verhindern, dass der leitende Transistor beim Schalterbetrieb in die Sättigung kommt.

Abbildung 7.33 zeigt ein typisches ECL-Gatter. Die Transistoren  $T_2$  und  $T_3$  bilden einen Differenzverstärker. An die Basis von T3 wird über den Spannungsteiler ein konstantes Potential  $V_{Ref}$  gelegt. Wenn sich alle Eingangsspannungen im L-Zustand befinden, sperren die Transistoren T<sub>1</sub> und T<sub>2</sub>. Der Emitterstrom fließt in diesem Fall über den Transistor  $T_3$  und bewirkt an  $R_2$  einen Spannungsabfall. Die Ausgangsspannung  $U_{a1}$  befindet sich demnach im L-Zustand, *U,* 2 im H-Zustand. Wenn mindestens ein Eingangspegel in den H-Zustand geht, vertauschen sich die Ausgangszustände. In positiver Logik ergibt sich für  $U_{a1}$  eine ODER-Verknüpfung und für  $U_{a2}$  eine NOR-Verknüpfung.

Nun wollen wir die Potentialverteilung der Schaltung untersuchen. Wenn der Transistor  $T_3$  sperrt, tritt an  $R_2$  nur ein kleiner Spannungsabfall von ca. 0,2V auf, der durch den Basisstrom von T<sub>5</sub> hervorgerufen wird. Das Emitterpotential von T<sub>5</sub> beträgt demnach in diesem Fall  $-0.9$  V. Dies ist der Ausgangs-H-Pegel. Legt man diesen Pegel z.B. an die Basis von  $T_2$  an, ergibt sich ein Emitterpotential von:

$$
V_E = -0.9 \, \text{V} - 0.7 \, \text{V} = -1.6 \, \text{V}
$$

Damit T2 nicht in die Sättigung kommt, soll seine Kollektor-Emitter-Spannung den Wert 0,6V nicht unterschreiten. Daraus folgt ein minimales Kollektorpotential von:

$$
V_C = -1.6 \,\mathrm{V} + 0.6 \,\mathrm{V} = -1.0 \,\mathrm{V}
$$

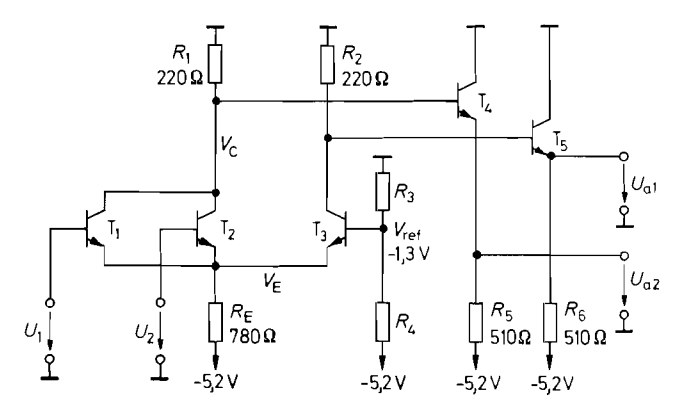

**Abb. 7.33.** ECL-NOR-ODER-Gatter vom Typ MC 10102. Die Emitterwiderstände  $R_5$  und  $R_6$  sind nicht in der integrierten Schaltung enthalten und müssen bei Bedarf extern angeschlossen werden *Verlustleistung Gatter:*  $P_{VG} = 25 \text{ mW}$ <br>*Verlustleistung R<sub>5</sub>, R<sub>6</sub> je:*  $P_{VR} = 30 \text{ mW}$ *Verlustleistung R<sub>5</sub>, R<sub>6</sub> je:*  $P_{VR} = 30 \text{ m}$ <br>*Gatterlaufzeit:*  $t_{\text{nd}} = 2 \text{ m}$ *Gatterlaufzeit:*  $t_{\text{pd}}$ 

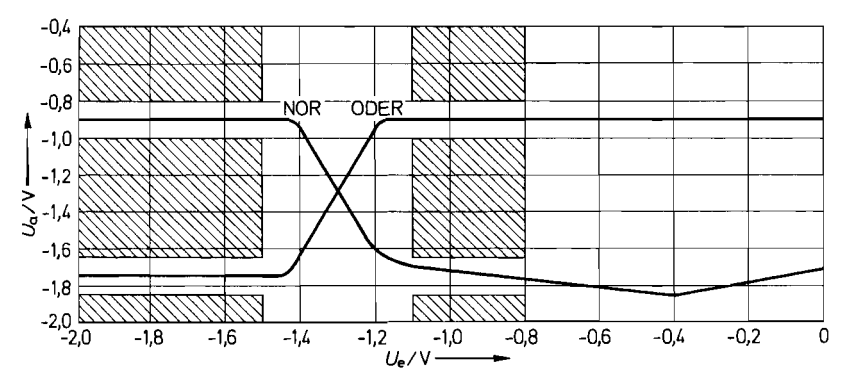

Abb. 7.34. Übertragungskennlinie eines ECL-Gatters aus der MC 10000-Serie. Schraffiert: Toleranzgrenzen

Damit ergibt sich der L-Pegel am Ausgang zu  $-1.7$  V. Nun muss  $V_{\text{Ref}}$  so gewählt werden, dass die Eingangstransistoren bei einer Eingangsspannung von  $U_H = -0.9V$  sicher leitend werden und bei einer Eingangsspannung von  $U_I = -1.7 V$  sicher sperren. Diese Bedingung lässt sich am besten dadurch erfüllen, dass man V<sub>Ref</sub> in die Mitte zwischen  $U_H$ und  $U_L$  legt, also auf etwa  $-1.3$  V. Der vollständige Verlauf der Übertragungskennlinie ist in Abb. *7.34* dargestellt. Man erkennt, dass der Umschaltpegel bei - *1,3 V* liegt. Bei dem höchsten zulässigen Eingangs-L-Pegel von  $-1.5V$  muss sich am NOR-Ausgang ein H-Pegel von mindestens - *l,OV* ergeben. Bei dem niedrigsten Eingangs-H-Pegel von  $-1,1$  V darf der L-Pegel am Ausgang höchstens  $-1,65$  V betragen.

Im Gegensatz zu den übrigen Logikfamilien ist die Eingangsspannung im H-Zustand nach oben eng begrenzt. Sie darf - *0,8V* nicht überschreiten. Sonst geht der betreffende Eingangstransistor in die Sättigung. Dies erkennt man in der Übertragungskennlinie für den NOR-Ausgang an dem Knick bei - 0,4 V Eingangsspannung. Bei weiterer Spannungserhöhung steigt wegen der Sättigung des Transistors  $T_2$  das Kollektorpotential  $V_C$  mit dem Emitterpotential an und damit auch die Ausgangsspannung *Ua* 2.

Man erkennt in Abb. *7.34,* dass die logischen Pegel sehr viel näher am Nullpotential liegen als an der negativen Betriebsspannung. Außerdem geht die Größe der Betriebsspannung nicht in den H-Pegel ein, da er nur durch die Basis-Emitter-Spannung der Emitterfolger bestimmt wird. Hätte man den negativen Anschluss der Betriebsspannung zum Nullpotential und damit zum Bezugspotential erklärt, wäre sie allen Pegeln überlagert. Angesichts der niedrigen Schaltpegel wäre kein zuverlässiger Betrieb möglich.

ECL-Schaltungen besitzen die kleinsten Gatterlaufzeiten aller Logikfamilien. Sie sind noch schneller als Schottky-TTL-Schaltungen, die ja auch ungesättigt betrieben werden. Der Unterschied besteht darin, dass die Kollektor-Emitter-Spannung an den leitenden Transistoren höher ist. Sie unterschreitet nie den Wert *0,6V.* Dadurch ergibt sich nicht nur ein größerer Abstand zur Sättigungsspannung, sondern außerdem eine Reduzierung der **Kollektor-Basis-Sperrschichtkapazität.** 

Ein weiterer Grund für die hohe Geschwindigkeit von ECL-Schaltungen sind die kleinen Signalamplituden von nur *0,8 V.* die beim Umschalten auftreten. Dadurch werden die unvermeidlichen Schaltkapazitäten schnell umgeladen. Auch der niedrige Ausgangswiderstand der Emitterfolger begünstigt kurze Schaltzeiten. Er beträgt nach G1. (2.1 *17)* von S. *139* nur:

$$
r_a \approx 1/S = U_T/I_C = 26 \text{ mV}/7.7 \text{ mA} = 3.4 \Omega
$$

Die hohe Geschwindigkeit der ECL-Schaltungen erkauft man sich mit einer hohen Verlustleistung. Die Verlustleistung eines Gatters der MC 10.000-Serie beträgt alleine schon 25 mW. Hinzu kommt noch die Verlustleistung in den Emitterwiderständen. Bei einer mittleren Ausgangsspannung von  $-1,3$  V ergibt sich in einem Emitterwiderstand mit 510 $\Omega$ eine Verlustleistung von 30 mW, also mehr als in dem ganzen Gatter. Deshalb wird man Emitterwiderstände nur an den benutzten Ausgängen anschließen. Die Verlustleistung in den Emitterwiderständen lässt sich auf  $10 \text{ mW}$  reduzieren, wenn man statt  $510 \Omega$  nach  $-5.2V$  Widerstände mit 50  $\Omega$  verwendet, die man an einer zusätzlichen Betriebsspannung von  $V_{TT} = -2V$  anschließt. Der damit verbundene Aufwand lohnt sich jedoch nur bei umfangreichen ECL-Schaltungen. Außerdem muss man sicherstellen, dass die - 2V-Betriebsspannung in der Stromversorgung mit hohem Wirkungsgrad erzeugt wird. Sonst verlagert man die Verlustleistung nur von der Schaltung in die Stromversorgung. Aus diesem Grund ist es ungünstig, die  $-2V$  mit einem Längsregler aus den  $-5.2V$  zu erzeugen.

### Wired-OR-Verknüpfung

Durch Parallelschaltung von ECL-Ausgängen kann man - wie bei Open-Collector-Ausgängen - eine logische Verknüpfung erreichen. Diese Möglichkeit ist in Abb. 7.35 dargestellt. Da bei der Parallelschaltung der Emitterfolger der H-Pegel dominiert (active high), ergibt sich in positiver Logik eine ODER-Verknüpfung. Der Vorteil einer Wired-on-Verknüpfung besteht bei ECL-Schaltungen darin, dass sich dadurch die Geschwindigkeit nicht reduziert. Man spart dabei also nicht nur ein Gatter ein, sondern auch eine Gatterlaufzeit.

Zusammenfassend sollen noch einmal die wichtigsten Gesichtspunkte aufgezählt werden, die für den Einsatz von ECL-Gattern in schnellen Logikschaltungen maßgebend sind:

- 1) Sie besitzen die kürzeste Gatterlaufzeit.
- 2) Ihre Stromaufnahme ist vom Schaltzustand unabhängig. Beim Umschalten treten keine Stromspitzen auf. Dadurch bleibt die hochfrequente Verseuchung der Stromversorgung gering.
- 3) Die symmetrischen Ausgänge erlauben eine störsichere Signalübertragung auch bei größeren Abständen (s. Abschn. 7.5).

Eine Übersicht über die verschiedenen ECL-Familien folgt in Abb. 7.46 auf S. 644.

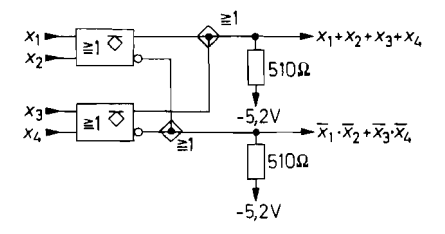

Abb. 7.35. Wired-OR-Verknüpfung bei ECL-Schaltungen. Das  $\sigma$ -Symbol in den Gattern bedeutet Open-Ernitter-Ausgang

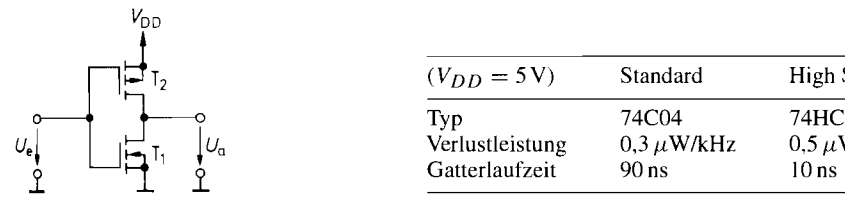

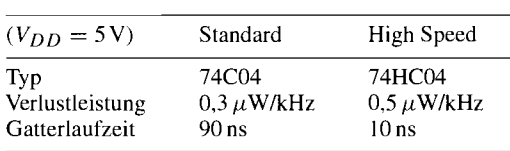

**Abb. 7.36.** CMOS-Inverter

## **7.4.6 Komplementäre MOS-Logik (CMOS)**

Eine Logikfamilie, die sich durch eine besonders niedrige Leistungsaufnahme auszeichnet, sind die CMOS-Schaltungen. Die Schaltung eines Inverters ist in Abb. 7.36 dargestellt. Auffallend ist, dass die Schaltung ausschließlich aus selbstsperrenden Mosfets besteht. Dabei ist die Source-Elektrode des n-Kanal-Fets an Masse und die des p-Kanal-Fets an der Betriebsspannung *V<sub>DD</sub>* angeschlossen. Beide Fets arbeiten also in Source-Schaltung und verstärken die Eingangsspannung invertierend. Dabei stellt jeweils der eine Transistor den Arbeitswiderstand für den anderen dar.

Die Schwellenspannung der beiden Mosfets liegt betragsmäßig bei Ca. 1,5 V. Bei einer Betriebsspannung von 5 V ist daher mindestens einer der beiden Mosfets leitend. Macht man  $U_e = 0$ , leitet der p-Kanal-Fet T<sub>2</sub>, und der n-Kanal-Fet T<sub>1</sub> sperrt. Die Ausgangsspannung wird gleich  $V_{DD}$ . Für  $U_e = V_{DD}$  sperrt  $T_2$ , und  $T_1$  leitet. Die Ausgangsspannung wird Null. Man erkennt, dass im stationären Zustand kein Strom durch die Schaltung fließt. Lediglich während des Umschaltens fließt ein kleiner Querstrom, solange sich die Eingangsspannung im Bereich  $|U_p| < U_e < V_{DD} - |U_p|$  befindet. Der Verlauf des Quer-Stroms ist zusammen mit der Übertragungskennlinie in Abb. 7.37 eingezeichnet.

Die logischen Pegel hängen von der gewählten Betriebsspannung ab. Der zulässige Betriebsspannungsbereich ist bei CMOS-Schaltungen sehr groß. Bei Silicon-Gate-Schaltungen liegt er zwischen 3V und 6V, bei Metal-Gate-Schaltungen sogar zwischen 3V und 15V. Der Umschaltpegel liegt aus Symmetriegründen immer bei der halben Betriebsspannung. Aus diesem Grund muss bei einer Betriebsspannung von 5 V der H-Pegel

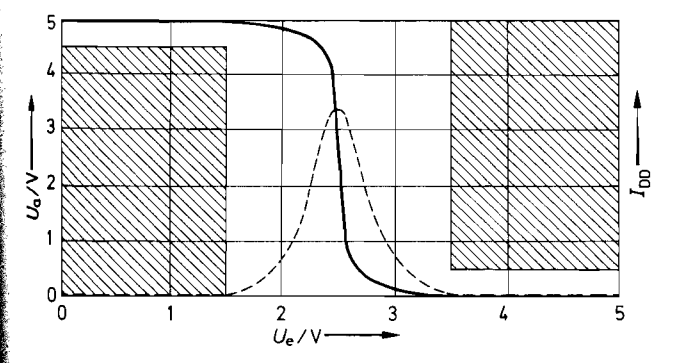

**Abb. 7.37.** Übertragungskennlinie eines CMOS-Gatters bei 5 V Betriebsspannung. Schraffiert: Toleranzgrenzen, Gestrichelt: Stromaufnahme

über 3,5 V liegen, wie man in Abb. 7.37 erkennt. Um ein CMOS-Gatter mit einem TTL-Ausgang anzusteuern, ist deshalb ein zusätzlicher Pull-up-Widerstand erforderlich. Voll TTL-kompatibel sind dagegen die HCT-Schaltungen, die einen speziellen Pegelumsetzer am Eingang besitzen.

Die Stromaufnahme eines CMOS-Gatters setzt sich aus drei Anteilen zusammen: 1. Wenn die Eingangsspannung konstant gleich Null oder gleich  $V_{DD}$  ist, fließt ein kleiner *Sperrstrom* im Bereich von wenigen Mikroampere. 2. Wenn das Eingangssignal seinen Zustand wechselt, fließt vorübergehend ein *Querstrom* durch beide Transistoren. 3. Der überwiegende Beitrag entsteht bei der Auf- und Entladung der *Transistorkapazitäten Cr.*  Beim Aufladen wird die Energie  $\frac{1}{2}C_T V_{DD}^2$  gespeichert; gleichzeitig wird derselbe Betrag im aufladenden Fet in Wärme umgesetzt. Beim Entladen wird die im Kondensator gespeicherte Energie im entladenden Fet in Wärme umgesetzt. Bei einem L-H-L-Zyklus wird daher die Energie  $W = C_T V_{DD}^2$  in Wärme verwandelt. Daraus ergibt sich die Verlustleistung

$$
P_V = W/t = W \cdot f = C_T \cdot V_{DD}^2 \cdot f
$$

Da die durch den Querstrom entstehenden Verluste ebenfalls proportional zur Frequenz sind, lassen sie sich gleichzeitig berücksichtigen, wenn man eine Verlustleistungskapazität *Cp,* gemäß der Gleichung

 $C_{P_V} = P_{V~\text{ges}}/(V_{DD}^2 \cdot f)$ 

definiert. Sie ist etwas größer als die reinen Transistorkapazitäten *Cr.* 

Das Potential an offenen CMOS-Eingängen ist *undejiniert.* Deshalb *muß* man sie an Masse bzw.  $V_{DD}$  anschließen. Dies ist selbst bei unbenutzten Gattern geboten, weil sich sonst ein Eingangspotential einstellt, bei dem ein mehr oder weniger großer Querstrom durch beide Transistoren fließt. Daraus resultiert eine unerwartet große Verlustleistung.

### **Vorsichtsmaßnahmen beim Betrieb von CMOS-Schaltungen**

Die Gate-Elektroden von Mosfets sind sehr empfindlich gegen statische Aufladungen. Um Beschädigungen zu vermeiden, sind die Eingänge integrierter MOS-Schaltungen deshalb wie in Abb. 7.38 durch Dioden geschützt. Vorsicht ist trotzdem geboten.

Durch die Schutzdioden entsteht jedoch eine weitere Einschränkung, die man beim Einsatz von CMOS-Schaltungen beachten muss. Infolge der Sperrschicht-Isolierung der beiden MOS-Fets  $T_1$  und  $T_2$  entsteht ein parasitärer Thyristor zwischen den Betriebsspannungsanschlüssen, wie in Abb. 7.39 dargestellt (s. Abb. 3.22 auf S. 195). Dieser Thyristor stört normalerweise nicht, da die Transistoren  $T_3$  und  $T_4$  sperren. Ihre Sperrströme werden über die Widerstände  $R_2$  bzw.  $R_3$  abgeleitet. Wenn jedoch eine der als zusätzliche Emitter wirkenden Schutzdioden in Durchlassrichtung betrieben wird, kann der Thyristor T<sub>3</sub>, T<sub>4</sub> zünden. Dadurch werden beide Transistoren leitend und schließen die Betriebsspannung kurz. Bei den dabei auftretenden großen Strömen wird die integrierte Schaltung zerstört. Um diesen "Latch-up"-Effekt zu vermeiden, sollte die Eingangsspannung das Massepotential nicht unterschreiten bzw. die Betriebsspannung nicht überschreiten. Wenn sich dies nicht ausschließen lässt, muss zumindest der über die Schutzdioden fließende Strom je nach Technologie auf Werte von 1.. .I00 mA begrenzt werden. Dazu reicht meist ein einfacher Vorwiderstand aus. Der parasitäre Thyristor kann auch gezündet werden, wenn man an den Ausgang eine Spannung anlegt, die den Betriebsspannungsbereich überschreitet.

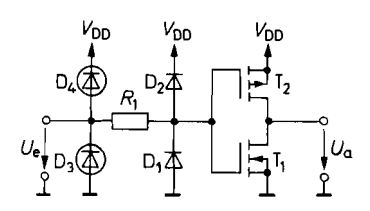

**Abb. 7.38.** Eingangs-Schutzschaltung von **Abb. 7.39.** Parasitärer Thyristor, der durch CMOS-Gattern. D<sub>3</sub>. D<sub>4</sub> werden durch T<sub>3</sub>. die Sperrschicht-Isolation des Mosfets CMOS-Gattern.  $D_3$ ,  $D_4$  werden durch  $T_3$ , die Sperreschicht-Isolation des Mosterschicht-Isolation des Mosterschicht-Isolation des Mosterschicht-Isolation des Mosterschicht-Isolation des Mosterschicht-Isolation des Mo  $T_4$  realisiert

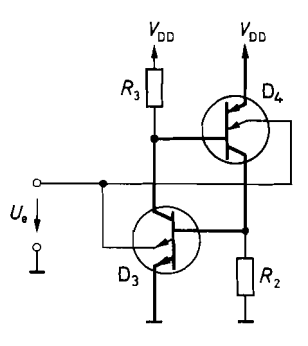

### **CMOS-Gatter**

Abbildung 7.40 zeigt ein CMOS-NOR-Gatter, das nach demselben Prinzip arbeitet wie der beschriebene Inverter. Damit der gesteuerte Arbeitswiderstand hochohmig wird, wenn eine der Eingangsspannungen in den H-Zustand geht, muss man eine entsprechende Anzahl von p-Kanal-Fets in Reihe schalten. Durch Vertauschen der Parallelschaltung mit der Reihenschaltung entsteht aus dem NOR-Gatter das in Abb. 7.41 dargestellte NAND-Gatter.

### **Transmission-Gate**

Im Abschnitt 7.1 haben wir gesehen, dass man logische Verknüpfungen auch mit Schaltern realisieren kann. Von dieser Möglichkeit macht man in der MOS-Technik ebenfalls Gebrauch, da sie häufig zu einer Schaltungsvereinfachung führt. Das zusätzlich zu den konventionellen Gattern eingesetzte Bauelement wird als Transmission-Gate bezeichnet. Sein Schaltsymbol und sein Ersatzschaltbild sind in Abb. 7.42 dargestellt. Seine Funktion besteht darin, dass Eingang und Ausgang entweder niederohmig verbunden oder getrennt werden. Dabei sind die beiden Anschlüsse gleichberechtigt. Das Signal kann also in beiden Richtungen mit sehr kleiner Verzögerung übertragen werden.

Im Unterschied zu den konventionellen Gattern tritt keine Pegelregenerierung auf. Der Störabstand wird deshalb um so schlechter, je mehr Transmission-Gates man zusammenschaltet. Man verwendet sie deshalb nur in Verbindung mit konventionellen Gattern.

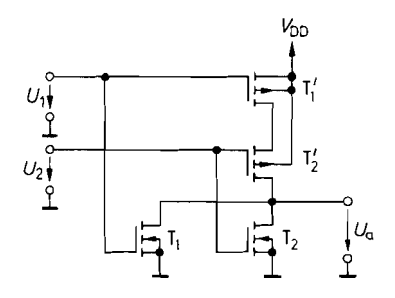

**Abb. 7.40.** CMOS-NOR-Gatter **Abb. 7.41.** CMOS-NAND-Gatter

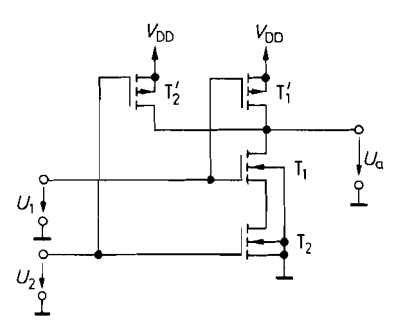

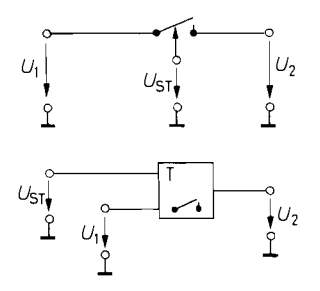

**Abb. 7.42.** Schaltsymbol und Funktionsweise eines Transmission-Gates

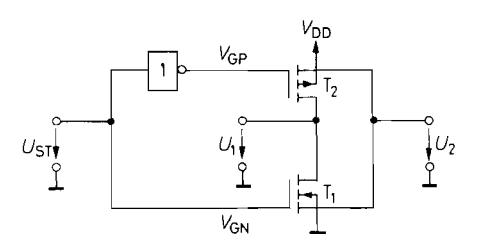

**Abb. 7.43.** Innerer Aufbau eines Transmission-Gates

Die schaltungstechnische Realisierung in CMOS-Technik ist in Abb. 7.43 dargestellt. Der eigentliche Schalter wird durch die beiden komplementären Mosfets T<sub>1</sub> und T<sub>2</sub> gebildet. Die Ansteuerung erfolgt mit Hilfe des Inverters mit komplementären Gatepotentialen. Wenn  $U_{ST} = 0$  ist, wird  $V_{GN} = 0$  und  $V_{GP} = V_{DD}$ . Dadurch sperren beide Mosfets, wenn wir voraussetzen, dass die Signalspannungen  $U_1$  und  $U_2$  im Bereich zwischen 0 und  $V_{DD}$  liegen. Macht man hingegen  $U_{ST} = V_{DD}$ , wird  $V_{GN} = V_{DD}$  und  $V_{GP} = 0$ . In diesem Fall ist im ganzen zugelassenen Signalspannungsbereich immer mindestens einer der beiden Mosfets leitend.

Wie wir im Kapitel 17.2.1 noch sehen werden, wird dieselbe Konfiguration auch als Analogschalter verwendet. Der Unterschied zum Transmission-Gate besteht lediglich darin, dass die Gate-Elektroden von T<sub>1</sub> und T<sub>2</sub> nicht logisch komplementär, sondern mit entgegengesetzter Polarität angesteuert werden. Dadurch kann man positive und negative Signalspannungen schalten.

Wegen ihrer niedrigen Stromaufnahme und des großen Betriebsspannungsbereichs sind CMOS-Schaltungen für Batterie-betriebene Geräte besonders geeignet. Eine Übersicht über die verschiedenen CMOS-Familien folgt in Abb. 7.46.

### $7.4.7$ **NMOS-Loaik**

Das Kennzeichen von integrierten NMOS-Schaltungen ist, dass sie ausschließlich aus n-Kanal-Mosfets aufgebaut sind. Sie lassen sich daher besonders einfach herstellen und werden deshalb hauptsächlich in hochintegrierten Schaltungen verwendet.

Das NMOS-NOR-Gatter in Abb. 7.44 ist eng verwandt mit dem RTL-NOR-Gatter in Abb. 7.2 1 auf S. 630. Dabei verwendet man aus technologischen Gründen statt eines ohrnschen Arbeitswiderstandes ebenfalls einen Mosfet, und zwar wie bei den Eingangs-Fets einen selbstsperrenden Typ. Damit er leitet, muss man ein hohes Gatepotential *VGG* anlegen. Wenn die Ausgangsspannung im H-Zustand bis auf das Drainpotential *V<sub>DD</sub>* ansteigen soll. muss das Hilfspotential *VGG* mindestens um die Schwellenspannung höher gewählt werden als *V<sub>DD</sub>*. Zusätzlich benötigt man häufig eine negative Substratvorspannung *V*<sub>BB</sub>, um die Eingangs-Fets sicher zu sperren und die Sperrschichtkapazitäten zu erniedrigen.

Wie man in Abb. 7.44 erkennt, arbeitet T<sub>3</sub> als Sourcefolger für *V<sub>GG</sub>*. Der Innenwiderstand  $r_i$  hat daher den Wert  $1/S$ . Um die gewünschten hochohmigen Werte zu realisieren, gibt man ihm eine wesentlich kleinere Steilheit als den Eingangs-Fets.

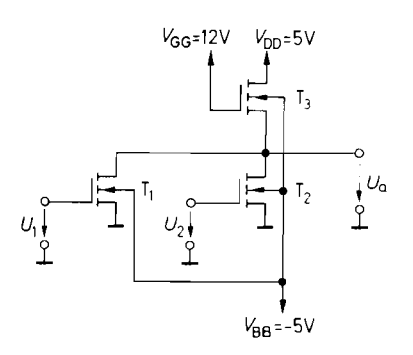

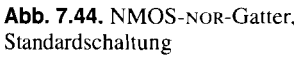

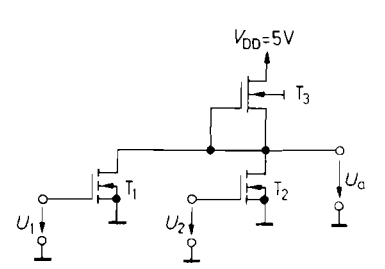

**Abb. 7.45.** NMOS-NOR-Gatter mit "depletion load"

Die positive Hilfsspannung  $V_{GG}$  lässt sich einsparen, wenn man für T<sub>3</sub> einen selbstleitenden Mosfet einsetzt. Diese Möglichkeit zeigt Abb. 7.45, bei der  $T_3$  als Konstantstromquelle wie in Abb. 4.126 auf S. 411 betrieben wird. Die Eingangs-Fets müssen jedoch immer selbstsperrend sein, da sonst die Steuerspannung negativ sein müsste, während die Ausgangsspannung immer positiv ist. Eine direkte Kopplung solcher Gatter wäre also nicht möglich.

Mit Hilfe der Ionenimplantation kann man selbstleitende und selbstsperrende Mosfets gemeinsam integrieren. Auf die negative Hilfsspannung verzichtet man zum Teil durch geeignete Wahl der Schwellenspannungen oder erzeugt sie aus der positiven Betriebs-Spannung mit einem Spannungswandler, der mit integriert ist.

Im NMOS-Technologie werden nur hochintegrierte Schaltungen angeboten, also keine einfachen Schaltungen wie z.B. Gatter.

## **7.4.8 Übersicht**

Abbildung 7.46 gibt eine Übersicht über die gebräuchlichen Logikfamilien. Dabei beziehen sichdie Datenjeweils auf ein einfaches Gatter. Man erkennt, dass jede Schaltungstechnik in verschiedenen Ausführungen erhältlich ist, die sich durch Verlustleistung und Gatterlaufzeit unterscheiden. Ein Merkmal für die Qualität einer Schaltungsfamilie ist das Laufzeit-Leistungs-Produkt. Es gibt an, ob ein Gatter trotz geringer Verlustleistung eine niedrige Gatterlaufzeit besitzt. So erkennt man, dass die neueren Familien wie 74 AS, 74 ALS, 74 F, 10 H 100 und 100.100 ein bemerkenswert niedriges Laufzeit-Leistungs-Produkt besitzen. Das kommt daher, dass sie dielektrisch isoliert sind und deshalb kleinere Schaltkapazitäten besitzen als die älteren Sperrschicht-isolierten Familien.

Einen ebenso großen technologischen Fortschritt stellen die Silicon-Gate-CMOS-Schaltungen dar. Sie sind bei sonst gleichen Eigenschaften um einen Faktor 10 schneller als die Metal-Gate-Typen.

Die meisten Schaltungsfamilien werden von verschiedenen Herstellern angeboten und unterscheiden sich dann nur im Präfix. Die zugehörigen Hersteller sind in Abb. 7.47 angegeben.

Die Leistungsaufnahme der Logik-Familien ist sehr unterschiedlich. Man erkennt in Abb. 7.48, dass die CMOS-Schaltungen bei niedrigen Frequenzen sehr günstig sind. Ober-

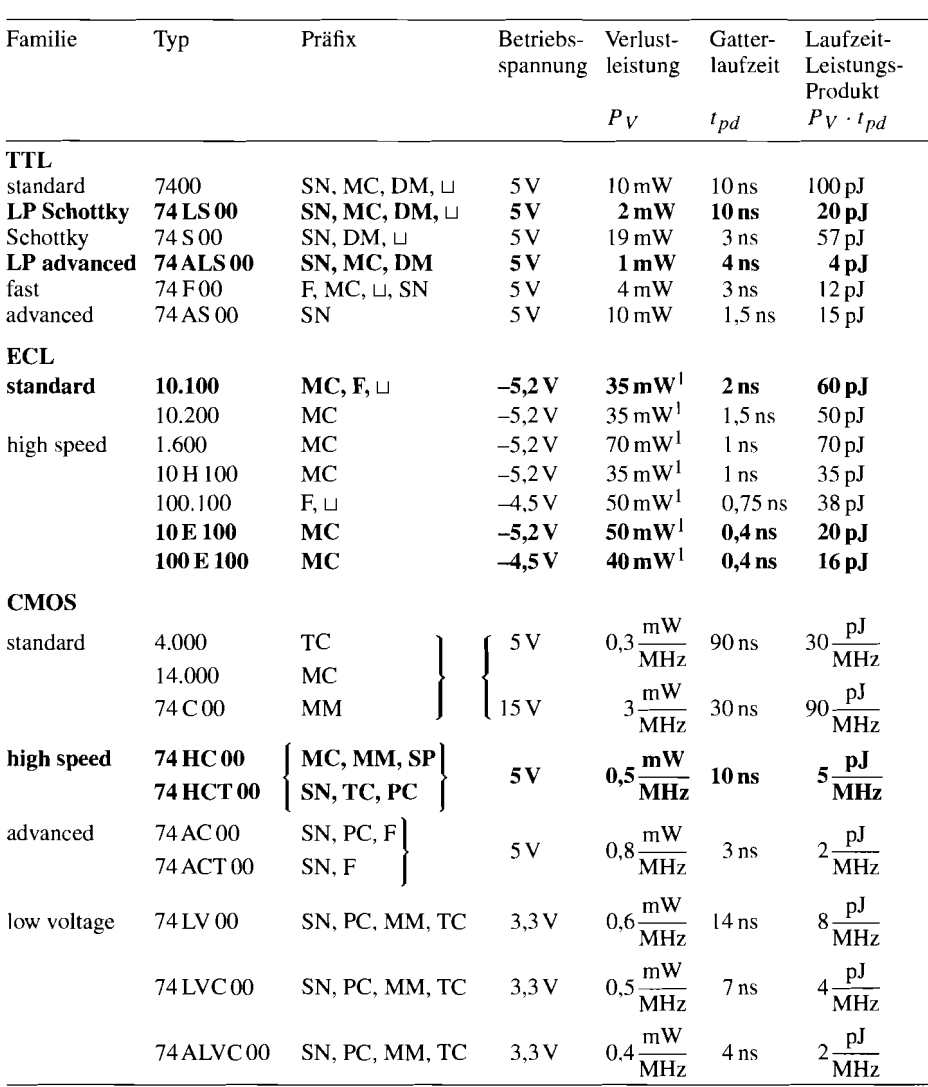

<sup>1</sup> inklusive Emitterwiderstand mit 50  $\Omega$  nach  $V_{TT} = -2V$ , der im Mittel 10 mW beiträgt

**Abb.** 7.46. Übersicht über die gebräuchlichsten Familien in TTL-, ECL- und CMOS Technik. LP bedeutet low power

| Am<br>HD<br>МC | AMD<br>Hitachi<br>Motorola | PC<br>М<br>DM, MM, F | Philips<br>SGS-Thom.<br>National | SN<br>SP | <b>Signetics</b><br>Texas Instr.<br><b>SPI</b> |  |
|----------------|----------------------------|----------------------|----------------------------------|----------|------------------------------------------------|--|
|                |                            |                      |                                  | TС       | Toshiba                                        |  |

**Abb. 7.47.** Präfixe der verschiedenen Hersteller

halb von 1 MHz sind jedoch die Unterschiede in der Verlustleistung zwischen Low-Power-Schottky- und CMOS-Schaltungen gering. Bemerkenswert ist, dass in diesem Frequenzbereich auch die Leistungsaufnahme von TTL-Schaltungen ansteigt. Die Ursache dafür ist, dass durch die Totem-Pole-Endstufe bei jedem Umschaltvorgang ein Querstrom fließt, der bei hohen Frequenzen die Leistungsaufnahme nennenswert erhöht. Diesen Nachteil besitzen ECL-Schaltungen nicht. Deshalb bieten ECL-Schaltungen (abgesehen von dem höheren Preis) bei Frequenzen über 30 MHz nur Vorteile.

Eine Voraussetzung für den problemlosen Einsatz digitaler integrierter Schaltungen ist eine gut durchdachte Betriebsspannungszuführung. Alle Logikfamilien erzeugen nämlich beim Umschalten hochfrequente Stromimpulse auf den Betriebsspannungsleitungen. Da sich alle Signale auf Massepotential beziehen, ist eine niederohmige und induktivitätsarme Masseverbindung aller integrierter Schaltungen erforderlich. Man erreicht diese Forderung auf einer Leiterplatte am besten durch eine netzartige Ausbildung der Masse-Leiterbahn. Bei Frequenzen über 50 MHz ist es zweckmäßig, eine Leiterplatten-Seite ganz als Massefläche zu metallisieren und nur die Anschlüsse auszusparen (siehe nächster Abschnitt). Damit die beim Umschalten entstehenden Stromimpulse die Betriebsspannung nicht verseuchen, muss sie sehr niederohmig und induktivitätsarm an die integrierten Schaltungen geführt werden. Wenn eine solide Masseverbindung vorhanden ist, lässt sich eine Verseuchung der Betriebsspannung dadurch vermeiden, dass man sie mit Kondensatoren glättet. Dazu verwendet man keramische Kondensatoren mit 10.. .100 nF. Elektrolytkondensatoren sind wegen ihres schlechten Hochfrequenzverhaltens ungeeignet. Je nach Anforderungen ordnet man jeweils 2 bis 5 integrierten Schaltungen einen Kondensator zu.

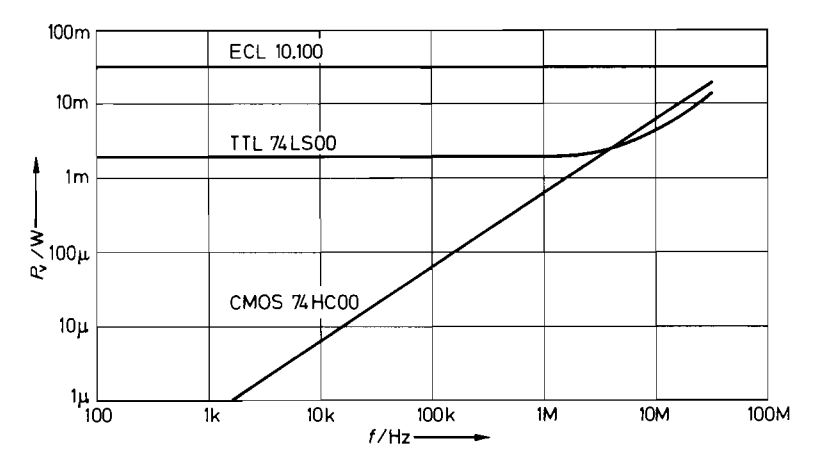

**Abb. 7.48.** Frequenzabhangigkeit der Verlustleistung

## **7.5 Verbindungsleitungen**

Bei den bisherigen Betrachtungen sind wir davon ausgegangen, dass die digitalen Signale von einer integrierten Schaltung zur anderen unverfälscht übertragen werden. Bei steilen Signalflanken kann man jedoch den Einfluss der Verbindungsleitungen nicht vernachlässigen. Als Faustregel kann gelten, dass ein einfacher Verbindungsdraht nicht mehr ausreicht, wenn die Laufzeit auf dem Verbindungsdraht in die Größenordnung der Anstiegszeit der Schaltung kommt. Daraus ergibt sich für solche Verbindungen eine maximale Länge von ca:

10 cm je Nanosekunde Anstiegszeit

Wird sie überschritten, treten schwerwiegende Impulsverformungen, Reflexionen und mehr oder weniger gedämpfte Schwingungen auf. Diese Fehler kann man durch den Einsatz von Leitungen mit definiertem Wellenwiderstand vermeiden (Koaxialleitung, Streifenleiter), die man mit ihrem Wellenwiderstand abschließt. Er liegt meist zwischen 50 und 300 R.

Streifenleiter lassen sich beispielsweise dadurch realisieren, dass man alle Verbindungsbahnen auf der Unterseite einer Leiterplatte herstellt und die Komponentenseite durchgehend metallisiert. Man muss lediglich kleine Aussparungen für die Isolation der Komponentenanschlüsse vorsehen. Dadurch werden alle auf der Unterseite gezogenen Verbindungsbahnen zu Streifenleitern (Microstrip Line). Besitzt die verwendete Leiterplatte eine relative Dielektrizitätskonstante  $\varepsilon_r = 5$  und eine Dicke  $d = 1, 2$  mm, ergibt sich bei einer Leiterbahnbreite von  $w = 1$  mm ein Wellenwiderstand von 75  $\Omega$ .

Für Verbindungen von einer Platine zur anderen kann man Koaxialleitungen verwenden. Sie besitzen jedoch den schwerwiegenden Nachteil, dass sie sich schlecht über Steckerleisten führen lassen. Wesentlich einfacher ist es, statt dessen das Signal über zwei einfache, verdrillte, isolierte Schaltdrähte zu leiten, die an zwei benachbarten Stiften gewöhnlicher Steckerleisten angeschlossen werden können. Gibt man diesen verdrillten Drähten (Twisted Pair Line) ca. 100 Windungen pro Meter, erhält man einen Wellenwiderstand von ca.  $110 \Omega$  [7.2].

Die einfachste Möglichkeit zur Datenübertragung über eine Twisted-Pair-Leitung zeigt Abb. 7.49. Wegen des erforderlichen niederohmigen Abschlusswiderstandes muss das Sendegatter einen entsprechend hohen Ausgangsstrom liefern können. Solche Gatter sind als "Leitungstreiber" (Buffer) integriert erhältlich. Als Empfänger verwendet man zweckmäßigerweise ein Schmitt-Trigger-Gatter, um die Signalflanken zu regenerieren.

Die in Abb. 7.49 dargestellte unsymmetrische Signalübertragung ist relativ empfindlich gegenüber äußeren Störeinflüssen. wie z.B. Spannungsimpulsen auf der Masseleitung. Deshalb ist in größeren Systemen die *sjrnrnetrische* Signalübertragung gemäß Abb. 7.50 günstiger. Dabei gibt man komplementäre Signale auf die beiden Drähte der Twisted-Pair-

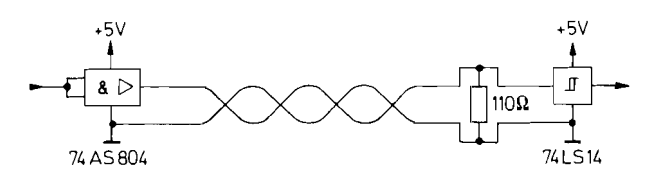

**Abb.** 7.49. Datenübertragung über eine unsyminetrisch angesteuerte Twisted-Pair-Leitung

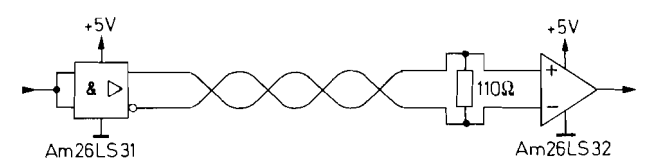

**Abb. 7.50.** Datenübertragung über eine symmetrisch angesteuerte Twisted-Pair-Leitung

Leitung und benutzt einen Komparator als Empfänger. Die Information wird bei dieser Betriebsart durch die Polarität der Differenzspannung und nicht durch den absoluten Wert des Pegels charakterisiert. Ein Störimpuls bewirkt lediglich eine Gleichtaktaussteuerung, die wegen der Differenzbildung im Komparator wirkungslos bleibt.

Bei der Bildung des Komplementärsignals muss man sicherstellen, dass keine zeitliche Verschiebung der beiden Signale gegeneinander auftritt. Deshalb muss man bei TTL-Schaltungen statt eines einfachen Inverters eine Spezialschaltung mit Komplementärausgängen einsetzen (z.B. Am 26LS3 1 von Advanced Micro Devices).

Solche Komplementärausgänge stehen bei ECL-Gattern von Hause aus zur Verfügung. Sie sinddeshalb für symmetrische Signalübertragung besonders gut geeignet. Um ihre hohe Geschwindigkeit voll ausnutzen zu können, verwendet man als Komparator einen einfachen Differenzverstärker mit ECL-kompatiblem Ausgang. Er wird als "Line-Receiver" bezeichnet. Die entsprechende Schaltungsanordnung zeigt Abb. 7.51.

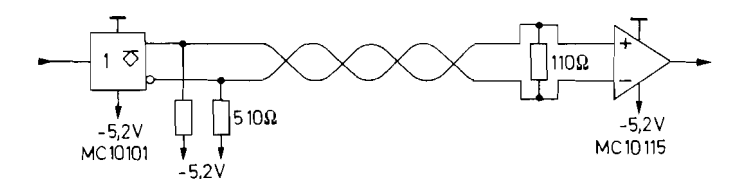

**Abb. 7.51.** Datenübertragung in ECL-Systemen über eine symmetrisch angesteuerte Twisted-Pair-Leitung

# **Kapitel 8: Schaltnetze (Kombinatorische Logik)**

Unter einem Schaltnetz versteht man eine Anordnung von Digital-Schaltungen ohne Variablenspeicher. Die Ausgangsvariablen y<sub>j</sub> werden gemäß dem Blockschaltbild in Abb. 8.1 eindeutig durch die Eingangsvariablen  $x_i$  bestimmt. Bei *Schaltwerken* hingegen hängen die Ausgangsvariablen zusätzlich vom jeweiligen Zustand des Systems und damit von der Vorgeschichte ab.

Die Beschreibung eines Schaltnetzes, also die Zuordnung der Ausgangsvariablen zu den Eingangsvariablen erfolgt mit Wahrheitstafeln oder Booleschen Funktionen. Zur Realisierung von Schaltnetzen denkt man primär an den Einsatz von Gattern. Dies ist aber nicht die einzige und meist auch nicht die beste Möglichkeit, wie Abb. 8.2 zeigt. Wenn die Nullen und Einsen in der Wahrheitstafel statistisch verteilt sind, wie z.B. bei einem Prograrnmcode, würden die logischen Funktionen sehr umfangreich. In diesem Fall speichert man die Wahrheitstafeln vorteilhaft als Tabelle in einem ROM (s. Kap. 10).

Wenn in der Wahrheitstafel wenige Einsen stehen, ergeben sich entsprechend wenige Produktterme in den logischen Funktionen. Sie können aber auch bei vielen Einsen einfach sein, wenn die zugrunde liegende Gesetzmäßigkeit hoch ist, wie z.B. bei der Funktion  $y_i =$  $\overline{x}_i$ . Aus diesem Grund lohnt es sich immer, zu testen, ob sich die logischen Funktionen vereinfachen lassen. Das ist von Hand sowohl mit der Booleschen Algebra als auch mit dem Karnaugh-Diagramm mühsam. Deshalb setzt man im Zeitalter des computergestützten Schaltungsentwurf einen Simplifier für diese Aufgabe ein. Nur wenn sich dann wenige sehr einfache Funktionen ergeben. ist die Realisierung mit einzelnen Gattern z.B. aus der 7400-Familie zweckmäßig.

Wenn man viele z.T. komplizierte Funktionen realisieren muss, ergibt sich beim Einsatz von Gattern schnell das berüchtigte TTL-Grab. In diesem Fall ist der Einsatz von programmierbaren logischen Schaltungen (Programmable Logic Devices, PLD) ein großer Vorteil, weil sich dabei alle noch so komplizierten Funktionen mit einem einzigen Chip realisieren lassen, denn es gibt Bausteine mit über 100.000 Gattern. Im Prinzip werden die logischen Funktionen in PLDs genauso realisiert wie beim Einsatz von diskreten Gattern. Der Unterschied besteht lediglich darin, dass sich alle benötigten Gatter auf einem Chip befinden und durch die Programmierung die erforderlichen Verbindungen auf dem Chip hergestellt werden **(s.** Kap. 10.4 auf S. 736).

Schaltnetze werden häufig zur Verrechnung und Umkodierung von Zahlen verwendet. Um diese Zahlen mit Hilfe von logischen Variablen darstellen zu können. müssen sie durch

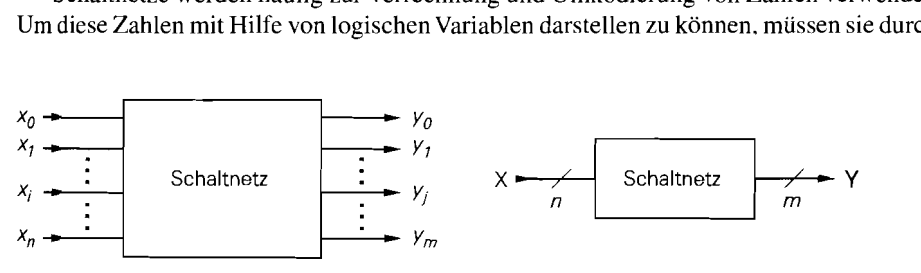

**a** Darstellung der Signale b Darstellung mit Vektoren

**Abb.** 8.1. Blockschaltbild eines Schaltnetzes

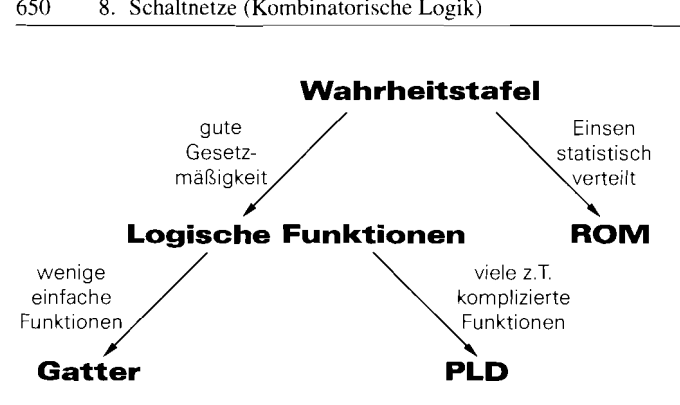

**Abb. 8.2.** Realisierungsmöglichkeit von Schaltnetzen

eine Reihe von zweiwertigen *(binären)* Informationen dargestellt werden. Eine solche Binärstelle wird als **Bit** bezeichnet. Eine spezielle binäre Zahlendarstellung ist die duale, bei der die Stellen nach steigenden Zweierpotenzen angeordnet werden. Dabei wird die Ziffer 1 mit der logischen Eins identifiziert und die Ziffer 0 mit der logischen Null. Die logischen Variablen, mit denen die einzelnen Stellen charakterisiert werden, bezeichnen wir mit Kleinbuchstaben, die ganze Zahl mit Großbuchstaben. Für die Darstellung einer N-stelligen Zahl im Dualcode gilt also:

$$
X_N = x_{N-1} \cdot 2^{N-1} + x_{N-2} \cdot 2^{N-2} + \dots + x_1 \cdot 2^1 + x_0 \cdot 2^0
$$

Natürlich muss man immer klar unterscheiden, ob man eine Rechenoperation mit Ziffern vornehmen will oder eine Verknüpfung von logischen Variablen. Den Unterschied wollen wir noch einmal an einem Beispiel erläutern. Es soll der Ausdruck  $1 + 1$  berechnet werden. Interpretieren wir das Rechenzeichen (+) als Additionsbefehl im Dezimalsystem, erhalten wir die Beziehung:

$$
1+1 = 2
$$

Dagegen ergibt die Addition im Dualsystem:

 $1 + 1 = 10$ <sup>2</sup> (lies: Eins-Null)

Interpretieren wir das Rechenzeichen (+) als Disjunktion von logischen Variablen, ergibt sich:

 $1 + 1 = 1$ 

# **8.1 Zahlendarstellung**

Digitalschaltungen können nur binäre, d.h. zweiwertige Informationen verarbeiten. Deshalb muss die Zahlendarstellung vom gewohnten Dezimalsystem in ein binäres System übersetzt werden. Dafür gibt es verschiedene Möglichkeiten, die in den folgenden Abschnitten zusammengestellt sind.

## **8.1.1 Positive ganze Zahlen im Dualcode**

Die einfachste binäre Zahlendarstellung ist der Dualcode. Die Stellen sind nach steigenden Zweierpotenzen angeordnet. Für die Darstellung einer N-stelligen Zahl im Dualcode gilt also:

$$
Z_N = z_{N-1} \cdot 2^{N-1} + z_{N-2} \cdot 2^{N-2} + \ldots + z_1 \cdot 2^1 + z_0 2^0 = \sum_{i=0}^{N-1} z_i 2^i
$$

Entsprechend zum Dezimalsystem schreibt man einfach die Ziffernfolge  $\{z_{N-1},...,z_0\}$  auf und denkt sich die Multiplikation mit der betreffenden Zweierpotenz und die Addition dazu.

Beispiel:

 $15253_{\text{Dez}} = 1 \quad 1 \quad 0 \quad 1 \quad 1 \quad 0 \quad 0 \quad 1 \quad 0 \quad 1 \quad 0 \quad 1$  Dual  $2^{13}$  Stellenwert

## **Oktalcode**

Wie man sieht, ist die Dualdarstellung schwer zu lesen. Man benutzt deshalb eine abgekürzte Schreibweise, indem man jeweils drei Stellen zu einer Ziffer zusammenfasst und den Wert dieser dreistelligen Dualzahl als Dezimalziffer anschreibt. Da die entstehenden Ziffern nach Potenzen von  $2^3 = 8$  geordnet sind, spricht man vom Oktalcode.

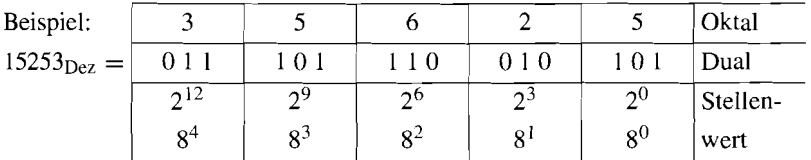

# **Hexadezimalcode**

i

Eine andere gebräuchliche abgekürzte Schreibweise ist die Zusammenfassung von jeweils vier Dualstellen zu einer Ziffer. Da die entstehenden Ziffern nach Potenzen von  $2^4 = 16$ geordnet sind, spricht man vom Hexadezimalcode. Jede Ziffer kann Werte zwischen 0 und 15 annehmen. Dafür reichen die Dezimalziffern nicht aus. Die Ziffern "zehn" bis ,,fünfzehn" werden deshalb durch die Buchstaben A bis F dargestellt.

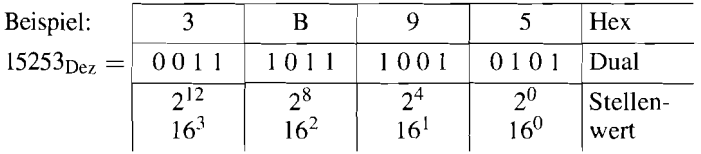

# **8.1.2 Positive ganze Zahlen im BCD-Code**

Zur Zahlen-Ein- und -Ausgabe sind Dualzahlen ungeeignet, da wir gewohnt sind, im Dezimalsystem zu rechnen. Man hat deshalb die binär codierten Dezimalzahlen (BCD-

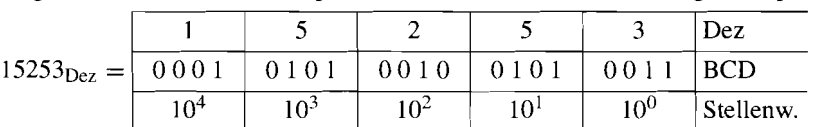

Zahlen) eingeführt. Bei ihnen wird jede einzelne Dezimalziffer durch eine binäre Zahl dargestellt, z.B. durch die entsprechende Dualzahl. In diesem Fall gilt beispielsweise

Eine so kodierte Dezimalzahl wird genauer als BCD-Zahl im 8421 -Code oder als natürliche BCD-Zahl bezeichnet. Die einzelnen Dezimalziffern lassen sich auch noch durch andere vier- oder mehrstellige Binärkombinationen darstellen. Da der 8421 -BCD-Code am weitesten verbreitet ist, wird er oft als BCD-Code schlechthin bezeichnet. Wir wollen uns diesem Sprachgebrauch anschließen und auf Abweichungen vom natürlichen BCD-Code besonders hinweisen.

Mit einer vierstelligen Dualzahl lassen sich Zahlen zwischen 0 und  $15_{\text{Dez}}$  darstellen. Beim BCD-Code werden davon nur zehn Kombinationen benutzt. Aus diesem Grund benötigt die BCD-Darstellung mehr Bits als die Dualdarstellung.

## **8.1.3 Ganze Dualzahlen mit beliebigem Vorzeichen**

### **Darstellung nach Betrag und Vorzeichen**

Eine negative Zahl lässt sich ganz einfach dadurch charakterisieren, dass man vor die höchste Stelle ein Vorzeichenbit s setzt. Null bedeutet "positiv", Eins bedeutet "negativ". Eine eindeutige Interpretation ist nur möglich, wenn eine feste Wortbreite vereinbart ist. Beispiel für eine Wortbreite von 8 bit:

 $+118_{\text{Dez}} = \begin{array}{|c|cccc|} 0 & 1 & 1 & 1 & 0 & 1 & 1 & 0_2 \\ \hline 1 & 1 & 1 & 1 & 0 & 1 & 1 & 0_2 \\ \hline (-1)^s & 2^6 & 2^5 & 2^4 & 2^3 & 2^2 & 2^1 & 2^0 \end{array}$ 

### **Darstellung im Zweierkomplement (Two's Complement)**

Die Darstellung nach Betrag und Vorzeichen hat den Nachteil, dass positive und negative Zahlen nicht einfach addiert werden können. Ein Addierer muss beim Auftreten eines Minuszeichens auf Subtraktion umgeschaltet werden. Bei der Zweierkomplementdarstellung ist das nicht notwendig.

Bei der Zweierkomplementdarstellung gibt man dem höchsten Bit ein negatives Gewicht. Der Rest der Zahl wird als normale Dualzahl dargestellt. Auch hier muss eine feste Wortbreite vereinbart sein, damit das höchste Bit eindeutig definiert ist. Bei einer positiven Zahl ist das höchste Bit 0. Bei einer negativen Zahl muss das höchste Bit gleich 1 sein, weil nur diese Stelle ein negatives Gewicht hat.

Beispiel für eine Wortbreite von 8 bit:

Der Übergang von einer positiven zur betragsmäßig gleichen negativen Zahl ist natürlich etwas schwieriger als bei der Darstellung nach Betrag und Vorzeichen. Nehmen wir an, die Dualzahl *BN* habe ohne das Vorzeichenbit die Wortbreite *N.* Dann hat die Vorzeichenstelle den Wert  $-2N$ . Die Zahl  $-B_N$  entsteht demnach in der Form:

 $-R_{N} = -2^{N} + X$ 

Damit ergibt sich der positive Rest X zu:

$$
X = 2^N - B_N
$$

Dieser Ausdruck wird als das Zweierkomplement  $B_N^{(2)}$  zu  $B_N$  bezeichnet. Er lässt sich auf einfache Weise aus *BN* berechnen. Dazu betrachten wir die größte Zahl, die sich mit *N*  Stellen dual darstellen Iässt. Sie hat den Wert:

 $1111... \cong 2^N - 1$ 

Subtrahiert man von dieser Zahl eine beliebige Dualzahl  $B_N$ , erhält man offensichtlich eine Dualzahl, die sich durch Negation aller Stellen ergibt. Diese Zahl nennt man das *Einerkomplement*  $B_N^{(1)}$  zu  $B_N$ . Damit gilt:

$$
B_N^{(1)} = 2^N - 1 - B_N = \underbrace{2^N - B_N}_{B_N^{(2)}} - 1
$$

und:

$$
B_N^{(2)} = B_N^{(1)} + 1 \tag{8.1}
$$

Das Zweierkomplement einer Dualzahl ergibt sich also durch Negation aller Stellen und Addition von 1.

Man kann leicht zeigen, dass man die Vorzeichenstelle nicht getrennt behandeln muss, sondern zum Vorzeichenwechsel einfach das Zweierkomplement der ganzen Zahl einschliel3lich Vorzeichenstelle bilden kann. Damit gilt für Dualzahlen in der Zweierkomplementdarstellung die Beziehung:

$$
-B_N = B_N^{(2)} \tag{8.2}
$$

Diese Beziehung gilt für den Fall, dass man iin Ergebnis ebenfalls nur *N* Stellen betrachtet und die Überlaufstelle unbeachtet lässt.

Beispiel für eine 8stellige Dualzahl in Zweierkomplementdarstellung:

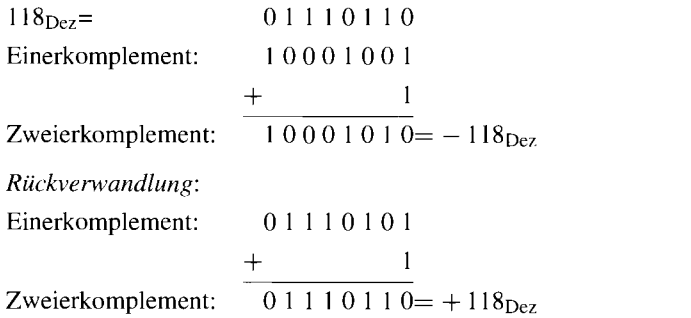

### **Vorzeichenergänzung (Sign Extension)**

Wenn man eine positive Zahl auf eine größere Wortbreite erweitern will, ergänzt man einfach führende Nullen. In der Zweierkomplementdarstellung gilt eine andere Regel: Man muss das Vorzeichenbit vervielfältigen.

Beispiel: 8 bit 16 bit  $118_{\text{Dez}} = 01110110 = 0000000001110110$  $-118$ <sub>Dez</sub> = 10001010 = 1111 1111 10001010 Vorzeichenerweiterung

Der Beweis ist einfach. Bei einer N-stelligen negativen Zahl hat das Vorzeichenbit den Wert  $-2^{N-1}$ . Erweitert man die Wortbreite um ein Bit, muss man eine führende Eins ergänzen. Die hinzugefügte Vorzeichenstelle hat den Wert  $-2^N$ . Die alte Vorzeichenstelle ändert ihren Wert von  $-2^{N-1}$  auf  $+2^{N-1}$ . Beide Stellen zusammen haben demnach den Wert:

 $-2^N + 2^{N-1} = -2 \cdot 2^{N-1} + 2^{N-1} = -2^{N-1}$ 

Er bleibt also unverändert.

### **Offset-Dual-Darstellung (Offset Binary)**

Es gibt Schaltungen, die nur positive Zahlen verarbeiten können. Sie interpretieren die höchste Stelle also grundsätzlich als positiv. In solchen Fällen definiert man die Mitte des darstellbaren Zahlenbereichs als Null (Offset-Darstellung).

Mit einer 8stelligen positiven Dualzahl kann man den Bereich 0 bis 255 darstellen, mit einer 8stelligen Zweierkomplementzahl den Bereich  $-128$  bis  $+127$ . Zum Übergang in die Offset-Dual-Darstellung verschiebt man den Zahlenbereich durch Addition von 128 nach 0 bis 255. Zahlen über 128 sind demnach positiv zu werten, Zahlen unter 128 als negativ. Die Bereichsmitte 128 bedeutet in diesem Fall Null. Die Addition von 128 kann man ganz einfach durch Negation des Vorzeichenbits in der Zweierkomplementdarstellung vornehmen. Eine Übersicht über einige Zahlenwerte ist in Abb. 8.3 zusammengestellt.

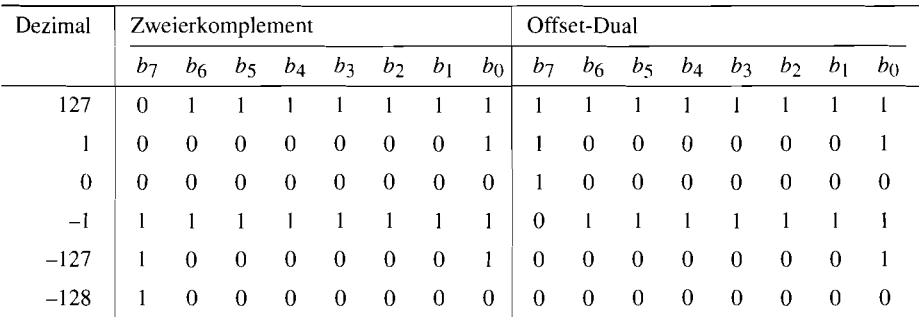

Abb. 8.3. Zusammenhang zwischen der Zweierkomplement- und der Offset-Dual-Darstellung

# **8.1.4 Festkomma-Dualzahlen**

Entsprechend zum Dezimalbruch definiert man den Dualbruch so, dass man die Stellenwerte hinter dem Komma als negative Zweierpotenzen interpretiert.

Beispiel:

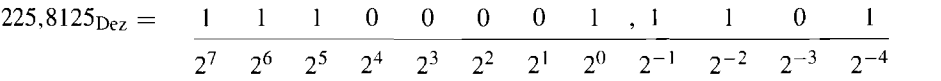

In der Regel wird eine feste Stellenzahl hinter dem Komma vereinbart. Daher kommt die Bezeichnung Festkomma-Dualzahl. Negative Festkommazahlen werden nach Betrag und Vorzeichen angegeben.

Durch die Festlegung einer bestimmten Stellenzahl kann man durch Multiplikation mit dem Kehrwert der niedrigsten Zweierpotenz ganze Zahlen herstellen, die in den beschriebenen Darstellungen verarbeitet werden können. Für die Zahlenausgabe macht man die Multiplikation wieder rückgängig.

# **8.1.5 Gleitkomma-Dualzahlen**

Entsprechend zur Gleitkomma-Dezimalzahl

$$
Z_{10} = M \cdot 10^E
$$

definiert man die Gleitkomma-Dualzahl:

$$
Z_2 = M \cdot 2^E
$$

Darin ist  $M$  die Mantisse und  $E$  der Exponent.

Beispiel:

i i<br>Santa

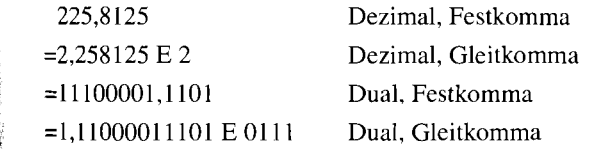

| <b>IEEE</b><br>Format | Wort–<br><b>Breite</b> | Vor—<br>zeichen | Exponent<br><b>Breite</b> | Bereich                                 | Mantisse<br><b>Breite</b><br>М | Genauigkeit                          |
|-----------------------|------------------------|-----------------|---------------------------|-----------------------------------------|--------------------------------|--------------------------------------|
| Einfach               | 32 bit                 | l bit.          | 8 bit                     | $2^{\pm 127} \approx 10^{\pm 38}$       |                                | 23 bit $\hat{=}$ 7 Dez. Stellen      |
| Doppelt               | 64 bit                 | 1 bit           | 11 bit                    | $2^{\pm 1023} \approx 10^{\pm 308}$     |                                | 52 bit $\widehat{=}$ 16 Dez. Stellen |
| Intern                | 80 bit                 | 1 bit.          | $15$ bit                  | $2^{\pm 16383}$ $\approx 10^{\pm 4932}$ |                                | 64 bit $\widehat{=}$ 19 Dez. Stellen |

**Abb. 8.4.** Spezifikationen der IEEE-Gleitkommaformate

Zur Rechnung mit Gleitkommazahlen verwendet man heutzutage durchweg die im **Floating-Point-Standard** IEEE-P 754 genormte Zahlendarstellung. Diese Zahlendarstellung wird nicht nur in Rechenanlagen, sondern auch in PCs und zum Teil sogar auch in Signalprozessoren eingesetzt und vielfältig durch die entsprechenden Arithmetik-Prozessoren unterstützt. Dabei kann der Anwender zwischen zwei Rechengenauigkeiten wählen: dem 32-bit-Single-Precision-Format und der Double-Precision-Darstellung mit 64 bit. Intem wird mit 80 bit Genauigkeit gerechnet. Diese drei Zahlenformate sind in Abb. 8.4 und Abb. 8.5 dargestellt. Man kann hier drei Bereiche unterscheiden: das Vorzeichenbit S, den Exponenten  $E$  und die Mantisse  $M$ . Die Wortbreite des Exponenten und der Mantisse hängen von der gewählten Genauigkeit ab.

Die Mantisse M wird beim IEEE-Standard durch die Ziffern  $m_0, m_1, m_2$  ... angegeben. Im Normalfall ist die Mantisse auf  $m_0 = 1$  normiert:

$$
M = 1 + m_1 \cdot 2^{-1} + m_2 \cdot 2^{-2} + \ldots = 1 + \sum_{i=1}^{k} m_i 2^{-i},
$$

ihr Betrag liegt demnach zwischen  $1 \leq M < 2$ . Die Ziffer  $m_0 = 1$  wird nur bei der internen Darstellung angegeben, sonst ist sie verborgen, und man muss sie sich zur Rechnung ergänzen.

Der Exponent E wird beim IEEE-Format als Offset-Dualzahl angegeben, damit positive und negative Werte definiert werden können. Zur Rechnung muss man daher einen

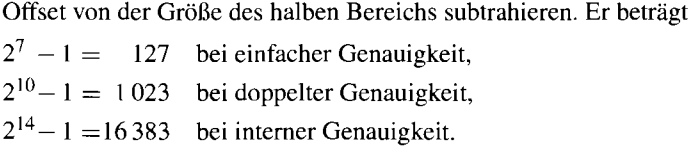

Das Vorzeichen der ganzen Zahl wird durch das Vorzeichenbit **S** bestimmt. Hier erfolgt also eine Darstellung nach Betrag und Vorzeichen. Der Wert einer IEEE-Zahl lässt sich demnach auf folgende Weise berechnen:

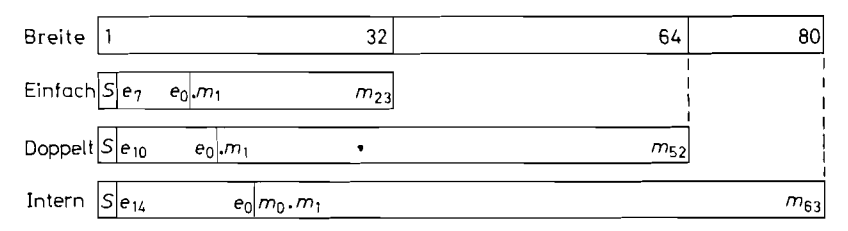

**Abb. 8.5.** Vergleich der Gleitkommaformate

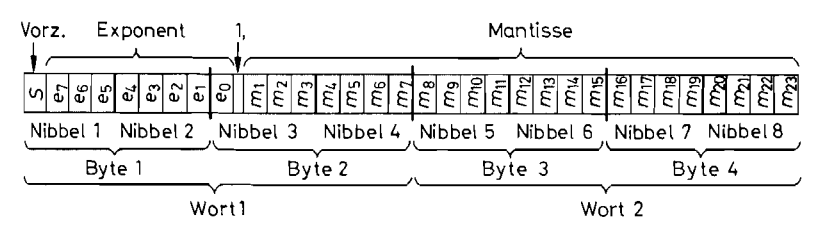

**Abb. 8.6.** Aufteilung einer 32 bit-Gleitkomma-Zahl

$$
Z = (-1)^S \cdot M \cdot 2^{E-\text{Offsel}}
$$

Am Beispiel der einfachen IEEE-Genauigkeit mit 32 bit Wortbreite soll dies noch etwas genauer erklärt werden. Die Aufteilung eines Wortes ist in Abb. 8.6 dargestellt. Das höchste Bit ist das Vorzeichenbit *S.* Dann folgen 8 bit für den Exponenten und 23 bit für die Mantisse. Das höchste Bit der Mantisse  $m_0 = 1$  ist verborgen; das Komma steht vor  $m_1$ . Der Stellenwert von  $m_1$  ist also  $\frac{1}{2}$ .

Die ganze Zahl lässt sich aufteilen in zwei Worte zu je 16 bit oder 4 Byte oder 8 Nibbel. Sie lässt sich daher mit 8 Hex-Zeichen angeben. In Abb. 8.7 stehen einige Beispiele. Die normierte Zahl NOR<sub>1</sub> besitzt einen Exponenten von 127; nach Abzug des Offsets von 127 ergibt sich ein Multiplikator von  $2^{\circ} = 1$ . Der dargestellte Wert der Mantisse beträgt 0,75. Zusammen mit der verborgenen 1 ergibt sich der angegebene Wert  $+1,75$ . Im zweiten Beispiel NOR<sub>2</sub> wurde eine negative Zahl gewählt; hier ist  $S = 1$ . Die Zahl 10 im dritten Beispiel wird normiert dargestellt als  $10 = 2^3 \cdot 1.25$ . Zu der angegebenen Hex-Darstellung gelangt man, indem man (wie immer) die Bitfolge in Vierergruppen zusammenfasst und die zugehörigen Hex-Symbole verwendet. Leider ist die Hex-Darstellung von IEEE-Zahlen sehr unübersichtlich, weil im ersten Symbol das Vorzeichen und ein Teil des Exponenten enthalten ist, und im dritten Symbol Exponent und Mantisse gemischt sind.

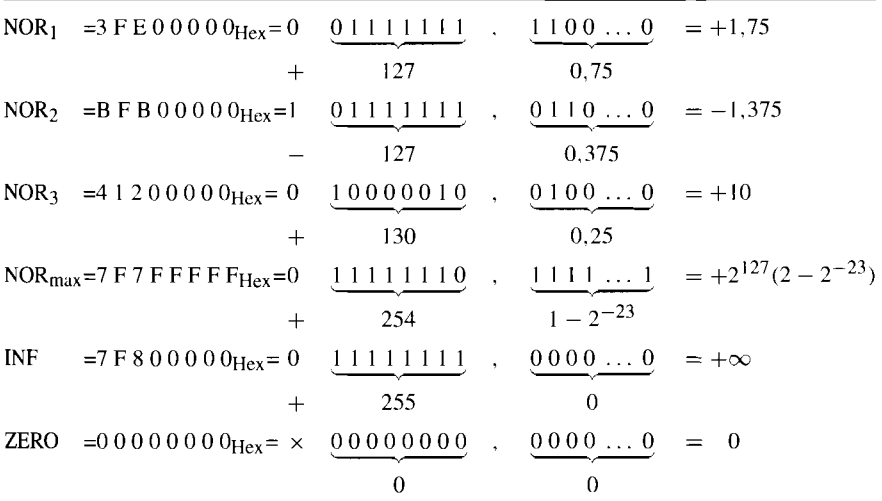

**Abb. 8.7.** Beispiele für normierte Zahlen und Ausnahmen im 32 bit-Gleitkomma-Format

Ein paar Sonderfälle sind ebenfalls in Abb. 8.7 aufgelistet. Die größte im 32 bit IEEE-Format darstellbare Zahl beträgt:

$$
NOR_{\text{max}} = 2^{254 - 127} (1 + 1 - 2^{-23})
$$
  
=  $2^{127} (2 - 2^{-23}) \approx 2^{128} \approx 3.4 \cdot 10^{38}$ 

Die Exponenten 0 bzw. 255 sind für Ausnahmen reserviert. Der Exponent 255 wird in Verbindung mit der Mantisse 0 als  $\pm\infty$  interpretiert, je nach Vorzeichen. Sind Exponent und Mantisse beide 0, wird die Zahl als  $Z = 0$  gewertet. In diesem Fall spielt das Vorzeichen keine Rolle.

# **8.2 Multiplexer**

Multiplexer sind Schaltungen, die eine von mehreren Datenquellen an einem einzigen Ausgang durchschalten. Welche Quelle ausgewählt wird, muss durch eine Adresse festgelegt werden. Die inverse Schaltung, die Daten nach Maßgabe einer Adresse auf mehrere Ausgänge verteilt, heißt Demultiplexer. Die Adressierung des ausgewählten Ein- bzw. Ausganges übernimmt bei beiden schaltungen ein 1-aus-n-Dekoder, der zunächst beschrieben werden soll.

# $8.2.1$ 1-aus-n-Decoder

Ein 1-aus-n-Decoder ist eine Schaltung mit n Ausgängen und  $1d n$  Eingängen. Die Ausgänge  $y_j$  sind von 0 bis  $(n - 1)$  nummeriert. Ein Ausgang geht genau dann auf Eins, wenn die eingegebene Dualzahl *A* gleich der Nummer J des betreffenden Ausgangs ist. Abbildung 8.9 zeigt die Wahrheitstafel für einen 1-aus-4-Decoder. Die Variablen a<sub>0</sub> und a<sub>1</sub> stellen den Dualcode der Zahl *A* dar. Daraus lässt sich unmittelbar die disjunktive Normalform der Umkodierungsfunktionen ablesen. Abb. 8.8 zeigt die entsprechende Realisierung.

Bei monolithisch integrierten Realisierungen wird statt der UND-Verknüpfung häufig eine NAND-Verknüpfung gewählt. Die Ausgangsvariablen sind deshalb meist negiert. Weitere IC-Typen findet man im folgenden Abschnitt über Demultiplexer.

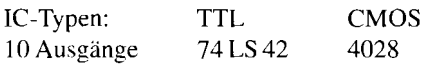

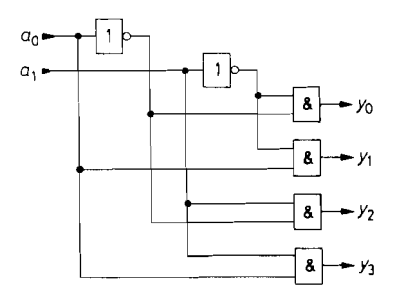

**Abb. 8.8.** Schaltung eines I -aus-4-Decoders

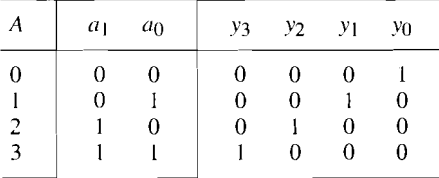

**Abb. 8.9.** Wahrheitstafel eines I -aus-4-Decoders  $y_0 = \overline{a_0} \overline{a_1}$ ,  $y_1 = a_0 \overline{a_1}$ ,  $y_2 = \overline{a_0} a_1$ ,  $y_3 = a_0 a_1$ 

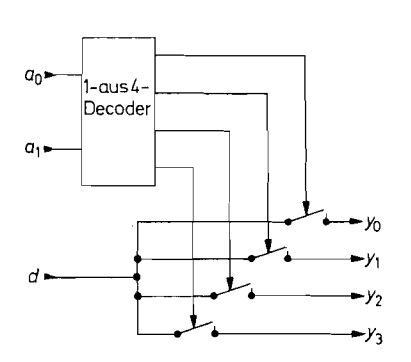

**Abb. 8.10.** Prinzipielle Wirkungsweise

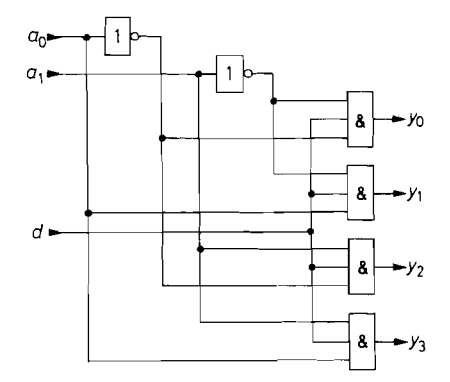

Abb. 8.11. Schaltung eines Demultiplexers  $y_0 = \overline{a}_0 \overline{a}_1 d$ ,  $y_1 = a_0 \overline{a}_1 d$ ,  $y_2 = \overline{a}_0 a_1 d$ .  $y_3 = a_0 a_1 d$ 

## **8.2.2 Demultiplexer**

Mit einem Demultiplexer kann man eine Eingangsinformation  $d$  an verschiedene Ausgänge verteilen. Er stellt eine Erweiterung des I-aus-n-Decoders dar. Der adressierte Ausgang geht nicht auf Eins, sondern nimmt den Wert der Eingangsvariable  $d$  an. Abb. 8.10 zeigt das Prinzip anhand von Schaltern, Abb. 8.11 die Realisierung mit Gattern. Macht man  $d =$ const = 1. arbeitet der Demultiplexer als 1-aus-n-Decoder. Gebräuchliche Demultiplexer sind in Abb. 8.12 zusammengestellt.

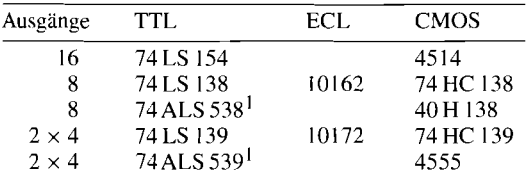

Ausgangspolarität umschaltbar

**Abb. 8.12.** Integrierte Demultiplexer

### **8.2.3 Multiplexer**

i<br>international<br>international c. **I**  Die Umkehrung des Demultiplexers heißt Multiplexer. Ausgehend von der Prinzipschaltung in Abb. 8.10 kann man ihn dadurch realisieren, dass man die Ausgänge mit dem Eingang vertauscht. Dadurch entsteht die Prinzipschaltung in Abb. 8.13. Daran lässt sich die Funktion besonders einfach erläutern: Ein 1-aus-n-Decoder wählt von n Eingängen denjenigen aus, dessen Nummer mit der eingegebenen Zahl übereinstimmt. und schaltet ihn auf den Ausgang durch. Die entsprechende Realisierung mit Gattern ist in Abb. 8.14 dargestellt.
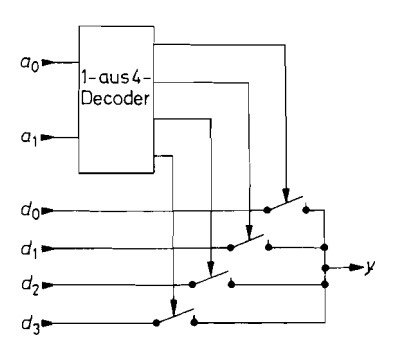

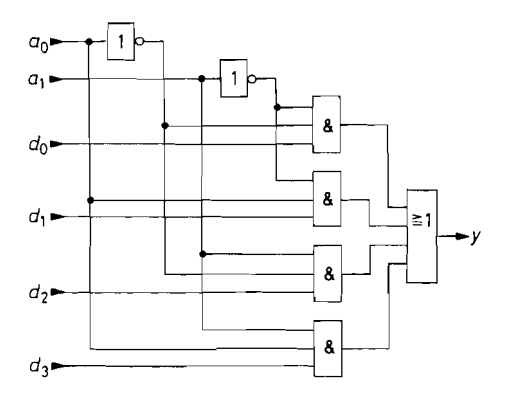

**Abb. 8.13.** Prinzipielle **Abb. 8.14.** Schaltung eines Multiplexers<br>Wirkungsweise eines Multiplexers  $y = \overline{a_0} \overline{a_1} d_0 + a_0 \overline{a_1} d_1 + \overline{a_0} a_1 d_2 + a_0 a_1$  $y = \overline{a}_0 \overline{a}_1 d_0 + a_0 \overline{a}_1 d_1 + \overline{a}_0 a_1 d_2 + a_0 a_1 d_3$ 

In CMOS-Technik kann man Multiplexer sowohl mit Gattern als auch mit Analogschaltem (Transmission Gate) realisieren. Bei Verwendung von Analogschaltem ist die Signalübertragung bidirektional. Deshalb wird in diesem Fall der Multiplexer identisch mit dem Demultiplexer, wie der Vergleich von Abb. 8.10 mit 8.13 zeigt. Man bezeichnet die Schaltung in diesem Fall als **Analog-Multiplexer/Demultiplexer.** 

Die in Multiplexern erforderliche ODER-Verknüpfung lässt sich auch mit einer Wired-OR-Verbindung realisieren. Diese Möglichkeit ist für Open-Collector-Ausgänge in Abb. 8.15 dargestellt. Da sich dabei in positiver Logik eine UND-Verknüpfung ergibt, muss man - wie in Abb. 7.30 auf S. 635 - auf die negierten Signale ubergehen.

Möchte man den mit Open-Collector-Ausgängen verbundenen Nachteil der größeren Anstiegszeit umgehen, kann man Tristate-Ausgänge parallelschalten, von denen jeweils nur einer eingeschaltet wird. Diese Alternative ist in Abb. 8.16 dargestellt.

Die in Abb. 8.15 und 8.16 dargestellten Möglichkeiten zur Realisierung der ODER-Verknüpfung werden in integrierten Multiplexern nicht angewendet. Sie sind aber dann von Bedeutung, wenn die Signalquellen des Multiplexers räumlich verteilt sind. Solche Anordnungen ergeben sich bei Bussystemen, wie sie in Computern üblich sind. Gebräuchliche Multiplexer sind in Abb. 8.17 zusammengestellt.

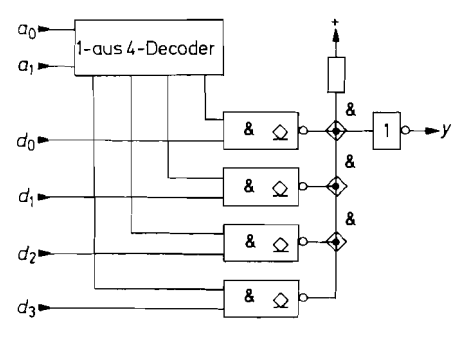

**Abb. 8.15.** Multiplexer mit Open-Collector-Gattern

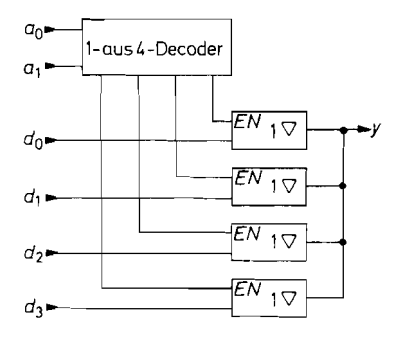

**Abb. 8.16.** Multiplexer mit Tristate-Gattern

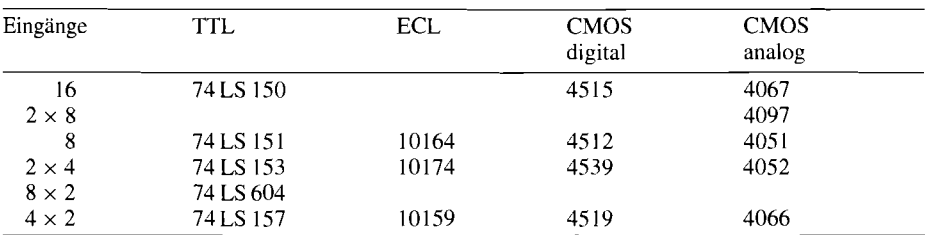

Abb. 8.17. Integrierte Multiplexer. CMOS, analog, bedeutet Multiplexer/Demultiplexer mit Transmi ssion-Gate

# **8.3 Prioritäts-Decoder**

Um den I -aus-n-Code in den Dualcode zu verwandeln, kann man einen *Prioritiits-Decoder*  verwenden. An seinen Ausgängen tritt eine Dualzahl auf, die der höchsten Eingangsnummer entspricht, an der eine Eins anliegt. Der Wert der darunterliegenden Eingangsvariablen ist gleichgültig. Daher rührt der Name *Prioritäts-Decoder.* Wegen dieser Eigenschaft lässt sich mit der Schaltung nicht nur der I-aus-n-Code umwandeln, sondern auch ein Summencode, bei dem nicht nur eine Stelle Eins ist, sondern auch alle darunter liegenden. Die Wahrheitstafel des Prioritäts-Kodierers ist in Abb. 8.18 zusammengestellt.

IC-Typen:

1-aus-10-Code: SN 74 147 (TTL)

1-aus-8-Code erweiterbar: SN 74148 (TTL); MC 10165 (ECL); MC 14532 (CMOS)

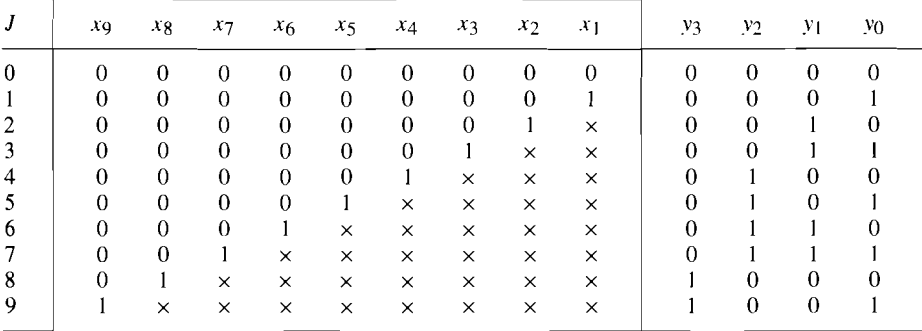

**Abb. 8.18.** Wahrheitstafel eines Prioritäts-Decoders.  $\times \hat{=}$  beliebig

# 8.4 **Schiebelogik (Barrel Shifter)**

Bei vielen Rechenoperationen muis man ein Bitmuster um eine oder mehrere Stellen verschieben. Diese Operation wird üblicherweise mit einem Schieberegister durchgeführt, wie es in Kapitel 9.5 beschrieben wird. Dabei ergibt sich pro Takt eine Verschiebung um

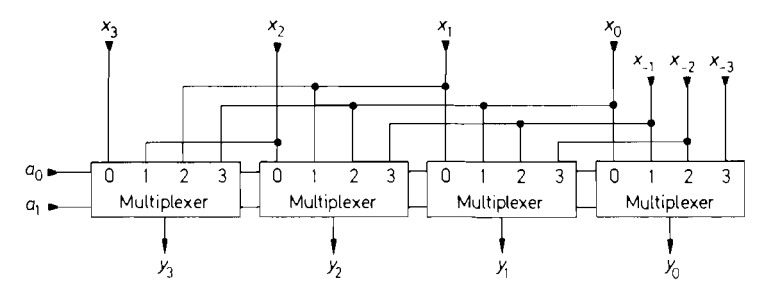

**Abb. 8.19.** Ungetaktetes Schieberegister aus Multiplexern

eine Stelle. Nachteilig ist, dass man eine Ablaufsteuerung benötigt, um das Schieberegister zunächst mit dem Bitmuster zu laden und anschließend die Verschiebung um eine vorwählbare Stellenzahl vorzunehmen.

Dieselbe Operation lässt sich ohne getaktete Ablaufsteuerung durchführen, indem man wie in Abb. 8.19 ein entsprechendes Schaltnetz mit Multiplexern aufbaut. Aus diesem Grund bezeichnet man die ungetakteten Schieberegister auch als kombinatorische oder asynchrone Schieberegister. Legt man in Abb. 8.19 die Adresse  $A = 0$  an, wird  $y_3 = x_3$ ,  $y_2 = x_2$  usw. Legt man die Adresse  $A = 1$  an, wird entsprechend der Verdrahtung  $y_3 = x_2$ ,  $y_2 = x_1$ ,  $y_1 = x_0$  und  $y_0 = x_{-1}$ . Das Bitmuster X erscheint also um eine Stelle nach links verschoben am Ausgang. Dabei geht wie bei einem normalen Schieberegister das höchste Bit verloren. Verwendet man Multiplexer mit N Eingängen, kann man eine Verschiebung um  $0,1,2...$   $(N-1)$  Stellen vornehmen. Bei dem Beispiel in Abb. 8.19 ist  $N = 4$ . Damit ergibt sich die Funktionstabelle in Abb. 8.20.

Möchte man verhindern, dass die höheren Bits verloren gehen, kann man das Register wie in Abb 8.21 durch Anreihen identischer Schaltungen verlängern. Bei dem gewählten Beispiel  $N = 4$  kann man auf diese Weise eine 5 bit-Zahl X ohne Informationsverlust um maximal 3 Stellen verschieben. Sie erscheint dann in dem Bereich von  $y_3$  bis  $y_7$ .

| $a_1$          | $a_0$ | y3      | y2       |          | УO       |  |
|----------------|-------|---------|----------|----------|----------|--|
| $\overline{0}$ |       | $x_3$   | $x_2$    | $x_1$    | $x_0$    |  |
| $\theta$       |       | $x_{2}$ | $x_1$    | $x_0$    | $x_{-1}$ |  |
|                |       | $x_1$   | $x_0$    | $x_{-1}$ | $x_{-2}$ |  |
|                |       | $x_0$   | $x_{-1}$ | $x_{-2}$ | $x_{-3}$ |  |

Abb. 8.20. Funktionstabelle des ungetakteten Schieberegisters

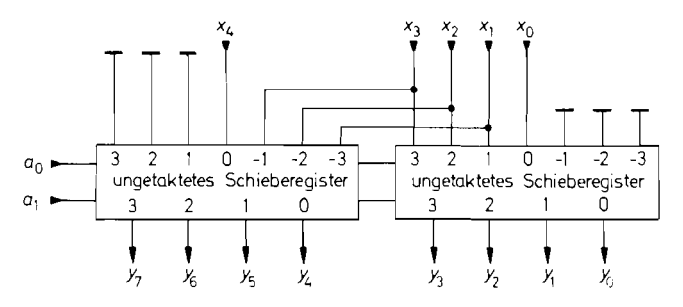

**Abb. 8.21.** Erweitemng eines ungetakteten Schieberegisters

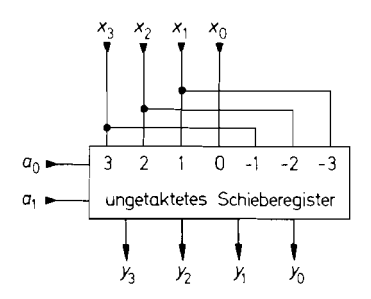

**Abb.** 8.22. Ungetaktetes Ring-Schieberegister

Man kann die Schaltung in Abb. 8.19 auch als Ring-Schieberegister betreiben, indem man die Erweiterungseingänge  $x_{-1}$  bis  $x_{-3}$  wie in Abb. 8.22 mit den Eingängen  $x_1$  bis  $x_3$ verbindet.

IC-Typen:

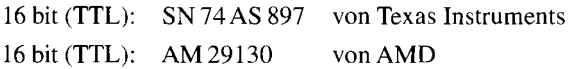

# **8.5 Komparatoren**

Komparatoren sind Schaltungen, die zwei Zahlen miteinander vergleichen. Die wichtigsten Vergleichskriterien sind  $A = B$ ,  $A > B$  und  $A < B$ . Zunächst wollen wir Komparatoren behandeln, die die Gleichheit zweier Binärzahlen feststellen. Das Kriterium für die Gleichheit zweier Zahlen ist, dass sie in allen Bits übereinstimmen. Der Komparator soll am Ausgang eine logische Eins liefern, wenn die beiden Zahlen gleich sind, sonst eine Null. Der einfachste Fall ist der, dass die zu vergleichenden Zahlen nur aus einem einzigen Bit bestehen. Dann können wir als Komparator die Äquivalenz-Schaltung (Exklusiv-NOR-Gatter) verwenden. Zwei N-stellige Zahlen vergleicht man Bit für Bit mit je einer Äquivalenz-Schaltung und bildet die UND-Verknüpfung ihrer Ausgänge, wie es in Abb. 8.23 dargestellt ist.

IC-Typen:

2 X 8 Eingänge: SN74 LS 688 (TTL) von Texas Instr.

2 X 9 Eingänge: Am 29809 (TTL) von AMD.

Universellere Komparatoren sind solche, die außer der Gleichheit zweier Zahlen feststellen können, welche der beiden größer ist. Solche Schaltungen werden als Größen-Komparatoren (Magnitude Comparator) bezeichnet. Um einen Größenvergleich durchführen zu

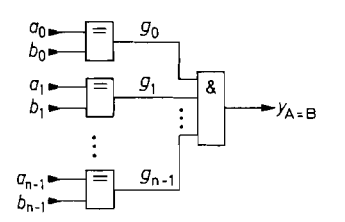

Abb. 8.23. Identitätskomparator für zwei N-stellige Zahlen

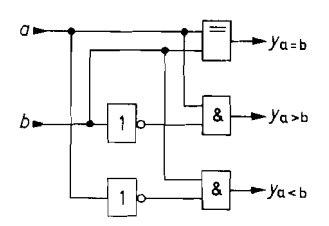

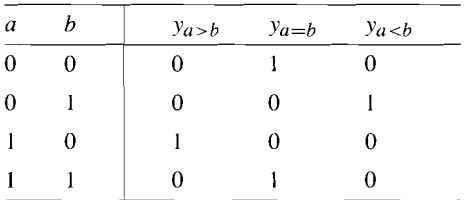

**Abb. 8.24.** bit-Komparator mit **Abb. 8.25.** Wahrheitstafel eines 1 bit-Komparators mit Größenvergleich

können, muss man wissen, in welchem Code die Zahlen verschlüsselt sind. Im folgenden wollen wir davon ausgehen, dass die Zahlen im Dual-Code vorliegen, also

$$
A = a_{N-1} \cdot 2^{N-1} + a_{N-2} \cdot 2^{N-2} + \ldots + a_1 \cdot 2^1 + a_0 \cdot 2^0
$$

ist.

Die einfachste Aufgabe ist wieder die, zwei einstellige Dualzahlen miteinander zu vergleichen. Zur Aufstellung der logischen Funktionen gehen wir von der Wahrheitstafel in Abb. 8.25 aus. Daraus erhalten wir unmittelbar die Schaltung in Abb. 8.24.

Für den Vergleich mehrstelliger Dualzahlen ergibt sich folgender Algorithmus: Man vergleicht zunächst die Bits in der höchsten Stelle. Sind sie verschieden, bestimmt allein diese Stelle das Ergebnis. Sind sie gleich, muss man die Bits in der nächst niedrigeren Stelle vergleichen usw. Bezeichnet man die Identitätsvariable der Stelle i wie in Abb. 8.23 mit **gi,** ergibt sich für den Größenvergleich einer N-stelligen Zahl die allgemeine Beziehung:

$$
y_{A>B} = a_{N-1} \cdot \overline{b}_{N-1} + g_{N-1} \cdot a_{N-2} \cdot \overline{b}_{N-2} + \dots
$$
  
+g\_{N-1} \cdot g\_{N-2} \cdot \dots \cdot g\_1 \cdot a\_0 \cdot \overline{b}\_0

IC-Typen

für 5stelligen Vergleich: MC 10166 (ECL) für 8stelligen Vergleich: SN 74 LS 682.. .689 (TTL).

Die Schaltungen lassen sich seriell und parallel kaskadieren. Abbildung 8.26 zeigt die serielle Methode. Wenn die höchsten 3 Bits gleich sind, bestimmen die Ausgänge des Komparators  $K_1$  das Ergebnis, da sie an den LSB-Eingängen des Komparators  $K_2$ angeschlossen sind.

Beim Vergleich von Zahlen mit sehr vielen Stellen ist die parallele Erweiterung nach Abb. 8.27 günstiger, da sich dabei eine kürzere Verzögerungszeit ergibt.

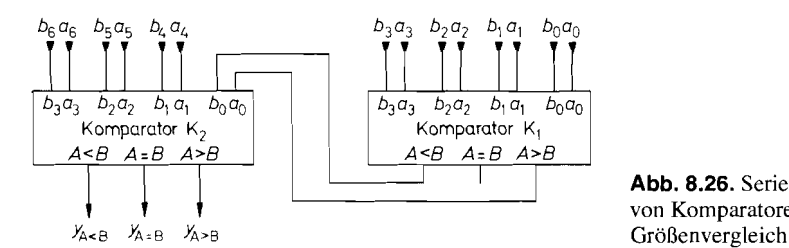

**Abb. 8.26.** Serielle Erweiterung von Komparatoren mit

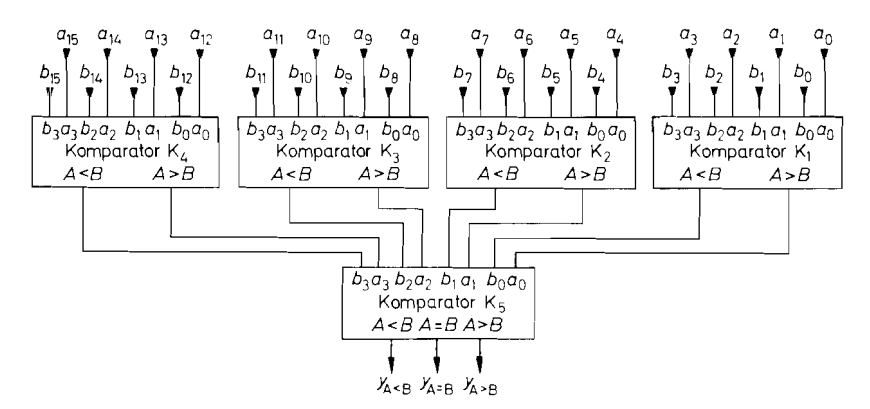

**Abb.** 8.27. Parallele Erweiterung von Komparatoren mit Größenvergleich

# **8.6 Addierer**

Addierer sind Schaltungen zur Addition von zwei Zahlen. Die Subtraktion lässt sich auf die Addition zurückführen.

## **8.6.1 Halbaddierer**

Addierer sind Schaltungen, die zwei Binärzahlen addieren. Im folgenden wollen wir Addierer für Dualzahlen behandeln. Die einfachste Aufgabe besteht darin. zwei einstellige Zahlen zu addieren. Um die logische Schaltung entwickeln zu können, muss man zunächst alle möglichen Fälle untersuchen; daraus lässt sich dann eine logische: Funktionstabelle aufstellen. Wenn man zwei einstellige Zahlen *A* und B addieren will, können folgende Fälle auftreten:

 $0 + 0 = 0.$  $0+1 = 1$ ,  $1+0 = 1$ .  $1+1 = 10$ 

Sind *A* und B gleich Eins, tritt bei der Addition ein Übertrag in die nächst höhere Stelle auf. Der Addierer muss also zwei Ausgänge besitzen, nämlich einen für den Summenanteil in derselben Stelle und einen für den Übertrag in die nächste Stelle. Zur Wahrheitstafel in Abb. 8.29 gelangen wir, indem wir die Zahlen *A* und B durch die logischen Variablen *ao*  und  $b_0$  darstellen. Den Übertrag stellen wir durch die Variable  $c_1$  und die Summe durch die Variable **so** dar.

Durch Aufstellen der disjunktiven Normalform erhalten wir die Booleschen Funktionen:

$$
c_1 = a_0 b_0
$$

und

 $s_0 = \overline{a}_0 b_0 + a_0 \overline{b}_0 = a_0 \oplus b_0$ 

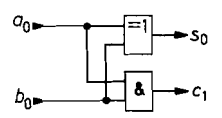

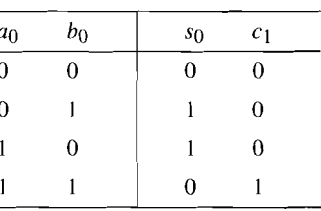

**Abb. 8.28.** Schaltung eines Halbaddierers

**Abb. 8.29.** Wahrheitstafel eines Halbaddierers

Der Übertrag stellt also eine UND-Verknüpfung dar, die Summe eine Antivalenz- bzw. eine Exklusiv-ODER-Verknüpfung. Eine Schaltung, die diese beiden Verknüpfungen realisiert, heißt Halbaddierer; sie ist in Abb. 8.28 aufgezeichnet.

#### **8.6.2 Volladdierer**

Will man zwei mehrstellige Dualzahlen addieren, kann man den Halbaddierer nur für die niedrigste Stelle verwenden. Bei allen anderen Stellen sind nämlich nicht zwei, sondern drei Bits zu addieren, weil der Übertrag von der nächst niedrigeren Stelle hinzukommt. Im allgemeinen Fall benötigt man also für jedes Bit eine logische Schaltung mit den drei Eingängen **ai, bi. ci** und den beiden Ausgängen **si** und *ci+i.* Solche Schaltungen werdenals Volladdierer bezeichnet. Sie lassen sich wie in Abb. 8.30 mit Hilfe von zwei Halbaddierem realisieren. Ihre Wahrheitstafel ist in Abb. 8.3 1 aufgestellt.

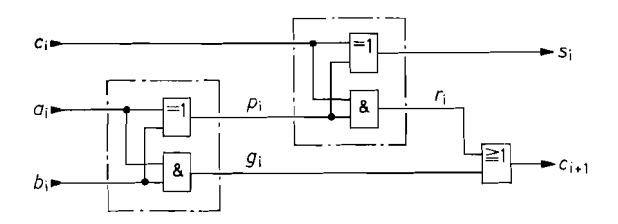

**Abb. 8.30.** Volladdierer.  $s_i = a_i \oplus b_i \oplus c_i;$  $c_{i+1} = a_i b_i + a_i c_i + b_i c_i$ 

|                | Eingang        |                |                | Intern         |                | Ausgang  |                | Dezimal        |
|----------------|----------------|----------------|----------------|----------------|----------------|----------|----------------|----------------|
| $a_i$          | $b_i$          | $c_i$          | $p_i$          | $g_i$          | $r_i$          | $s_i$    | $c_{i+1}$      |                |
| $\mathbf{0}$   | $\overline{0}$ | $\overline{0}$ | $\overline{0}$ | $\overline{0}$ | $\mathbf{0}$   | $\theta$ | $\overline{0}$ | $\theta$       |
| $\theta$       |                | 0              |                | $\theta$       | $\overline{0}$ |          | $\theta$       |                |
|                | $\theta$       | $\overline{0}$ |                | $\overline{0}$ | $\overline{0}$ |          | $\theta$       |                |
|                |                | 0              | $\theta$       |                | $\overline{0}$ | $\Omega$ |                | 2              |
| $\overline{0}$ | $\overline{0}$ |                | $\Omega$       | $\overline{0}$ | $\theta$       |          |                |                |
| $\theta$       |                |                |                | $\theta$       |                | $\theta$ |                | ◠              |
|                | $\theta$       |                |                | $\theta$       |                | 0        |                | $\overline{2}$ |
|                |                |                | 0              |                | 0              |          |                | 3              |

**Abb. 8.31.** Wahrheitstafel eines Volladdierers

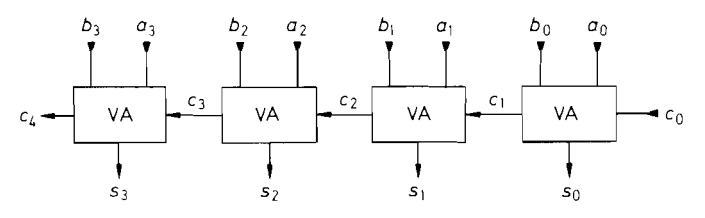

**Abb.** 8.32. 4 bit-Addition mit seriellem Übertrag

Um zwei mehrstellige Dualzahlen addieren zu können, benötigt man für jede Stelle einen Volladdierer. Bei der niedrigsten Stelle kommt man mit einem Halbaddierer aus. Eine Schaltung, die sich zur Addition zweier 4 bit-Zahlen A und B eignet, ist in Abb. 8.32 dargestellt. Solche Schaltungen sind voll integriert erhältlich. Sie verwenden meist auch in der niedrigsten Stelle einen Volladdierer, damit man die Schaltung beliebig erweitern kann (SN 74 LS 83).

#### **8.6.3 Parallele Übertragslogik**

Die Rechenzeit des Addierers in Abb. 8.32 ist wesentlich größer als die der Einzelstufen: denn der Übertrag *c4* kann erst dann einen gültigen Wert annehmen, wenn sich vorher *c3*  auf einen gültigen Wert eingestellt hat. Dasselbe gilt für die vorhergehenden Überträge (Ripple Carry). Um die Rechenzeit bei der Addition von vielstelligen Dualzahlen zu verkürzen, kann man eine parallele Übertragungslogik (Carry look-ahead) verwenden. Bei dieser Methode werden alle Überträge direkt aus den Eingangsvariablen berechnet. Aus der Wahrheitstafel in Abb. 8.3 1 ergibt sich für den Übertrag aus der Stufe i die allgemeine Beziehung:

$$
c_{i+1} = \underbrace{a_i b_i}_{g_i} + \underbrace{(a_i \oplus b_i)}_{p_i} c_i
$$
\n
$$
(8.3)
$$

Die zur Abkürzung eingeführten Größen *g,* und *p,* treten bei dem Volladdierer in Abb. 8.30 als Zwischenergebnisse auf. Ihre Berechnung erfordert also keinen zusätzlichen Aufwand. Man kann diese Größen ganz anschaulich deuten: Die Größe *g,* gibt an, ob in der Stufe ein Übertrag aufgrund der Eingangskombination  $a_i$ ,  $b_i$  erzeugt wird. Man bezeichnet sie deshalb als Generate-Variable. Die Größe *p,* gibt an, ob aufgrund der Eingangskombination ein Übertrag, der von der nächst niedrigeren Stelle kommt, weitergegeben oder absorbiert wird. Sie wird deshalb als Propagate-Variable bezeichnet.

Aus Gl. (8.3) erhalten wir sukzessive die einzelnen Überträge

$$
c_1 = g_0 + p_0c_0,
$$
  
\n
$$
c_2 = g_1 + p_1c_1 = g_1 + p_1g_0 + p_1p_0c_0,
$$
  
\n
$$
c_3 = g_2 + p_2c_2 = g_2 + p_2g_1 + p_2p_1g_0 + p_2p_1p_0c_0,
$$
  
\n
$$
c_4 = g_3 + p_3c_3 = g_3 + p_3g_2 + p_3p_2g_1 + p_3p_2p_1g_0 + p_3p_2p_1p_0c_0
$$
  
\n
$$
\vdots
$$
  
\n
$$
\vdots
$$
  
\n(8.4)

Man erkennt. dass die Ausdrücke zwar immer komplizierter werden, jedoch jeweils in zwei Gatterlaufzeiten aus den Hilfsvariablen berechnet werden können.

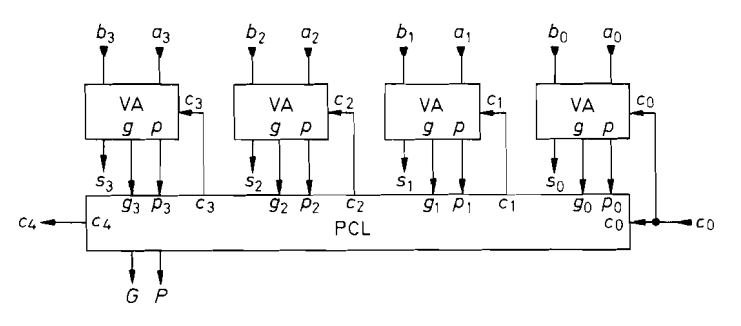

**Abb. 8.33.** 4 bit-Addition mit paralleler Übertragungslogik

Abbildung 8.33 zeigt das Blockschaltbild eines 4 bit-Addierers mit paralleler Übertragungslogik. In dem Übertragungsblock PCL sind die Gln. (8.4) realisiert. Die komplette Schaltung ist monolithisch integriert erhältlich.

IC-Typen (TTL):

TTL: SN74LS 181; SN74S281; SN74LS381; SN74LS382; SN74LS681 CMOS  $(16 + 16 \text{ bit}, 4 \times 381)$ : L4C 381 Logic Dev, IDT 7381

Addierer mit mehr als 4 Stellen kann man durch Aneinanderreihen mehrerer 41 bit-Blöcke realisieren. Der Übertrag  $c_4$  wäre dann als  $c_0$  an dem nächst höheren Block anzuschließen. Dieses Verfahren ist jedoch insofern inkonsequent, als der Übertrag dann innerhalb der Blöcke zwar parallel, von Block zu Block jedoch seriell verarbeitet wird.

Zur Erzielung möglichst kurzer Rechenzeiten muss man auch die Überträge von Block zu Block parallel verarbeiten. Dazu betrachten wir noch einmal die Beziehung für  $c_4$  in G1. (8.4):

$$
c_4 = \underbrace{g_3 + p_3 g_2 + p_3 p_2 g_1 + p_3 p_2 p_1 g_0}_{G} + \underbrace{p_3 p_2 p_1 p_0}_{P} c_0
$$
\n(8.5)

Zur Abkürzung führen wir die Block-Generate-Variable G und die Block-Propagate-Variable P ein und erhalten:

$$
c_4 = G + P c_0
$$

Diese Beziehung stimmt formal mit G1. (8.3) überein. Man braucht in den einzelnen 4 bit-Additions-Blöcken also nur die zusätzlichen Hilfsvariablen G und P zu bilden und kann dann mit demselben Algorithmus, wie er in G1. (8.4) für die Überträge von Stelle zu Stelle angegeben wurde, die Überträge von Block zu Block berechnen. Damit ergibt sich das in Abb. 8.34 angegebene Blockschaltbild für ein 16 bit-Addierwerk mit paralleler Übertragungslogik. Der Übertragungsblock PCL ist derselbe, wie er in dem 4 bit-Addierer in Abb. 8.33 enthalten ist. Er ist als separate integrierte Schaltung erhältlich. Bei Verwendung von TTL-Schaltungen ergibt sich für die 16 bit-Addition eine Rechenzeit von 36 ns, bei Schottky-TTL-Schaltungen 19 ns.

Integrierte Übertragsblöcke: Für 4 Stellen: SN74182 (TTL), MC 10179 (ECL), MC 14582 (CMOS)

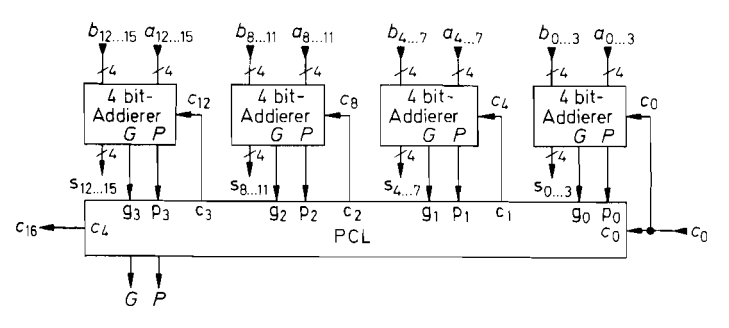

**Abb. 8.34. 16** bit-Addition niit paralleler Übertragungslogik in zwei Ebenen

#### **8.6.4 Subtraktion**

Die Subtraktion zweier Zahlen lässt sich auf eine Addition zurückführen, denn es gilt:

$$
D = A - B = A + (-B) \tag{8.6}
$$

Stellt man die Zahlen im Zweierkomplement dar, gilt für eine vorgegebene Wortbreite N nach G1. *(8.2)* die einfache Beziehung:

$$
-B_N = B_N^{(2)}
$$

Damit wird die Differenz:

 $D_N = A_N + B_N^{(2)}$ 

Zur Berechnung der Differenz muss man also das Zweierkomplement von  $B_N$  bilden und zu  $A_N$  addieren. Nach Gl. (8.1) muss man dazu alle Stellen von  $B_N$  negieren (Einerkomplement) und Eins addieren. Die Addition von  $A_N$  und Eins kann man mit ein und demselben Addierer vornehmen, indem man den übertragseingang ausnutzt. Damit ergibt sich die in Abb. 8.35 dargestellte Schaltung für 4 bit.

Damit die Differenz  $D_N$  in der korrekten Zweierkomplementdarstellung erscheint, müssen  $A_N$  und  $B_N$  ebenfalls in diesem Format eingegeben werden, d.h. bei positiven Zahlen muss das höchste Bit 0 sein.

Die in Abschnitt *8.6.3* aufgeführten integrierten Addierer der *18* 1-Familie besitzen Steuereingänge, mit denen die Eingangszahlen komplementiert werden können. Sie sind demnach auch als Subtrahierer geeignet. Über weitere Steuereingänge kann auch auf logische Verknüpfung der Eingangsvariablen umgeschaltet werden. Man bezeichnet die Bausteine deshalb allgemein als arithmetisch-logische Einheiten (arithmetic logic unit, ALU).

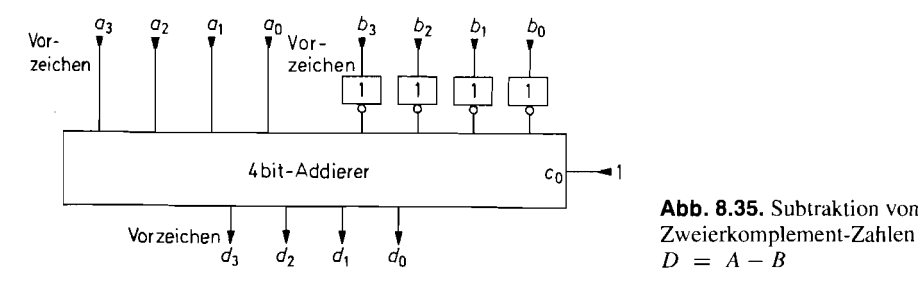

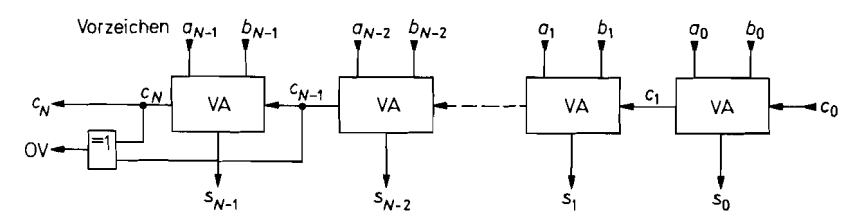

Abb. 8.36. Bildung des Zweierkomplement-Überlaufs OV

#### 8.6.5 Zweierkomplement-Überlauf

Wenn man zwei positive N-stellige Dualzahlen addiert, kann als Ergebnis eine  $(N + 1)$ stellige Zahl entstehen. Ein solcher Überlauf ist daran zu erkennen, dass aus der höchsten Stelle ein Übertrag (Carry) entsteht.

Bei der Zweierkomplement-Darstellung ist die höchste Stelle für das Vorzeichen reserviert. Bei der Addition von zwei negativen Zahlen wird in die Überlaufstelle systematisch ein Übertrag erfolgen, da die Vorzeichenstelle bei beiden Zahlen Eins ist. Bei der Verarbeitung von Zweierkomplementzahlen mit beliebigem Vorzeichen bedeutet das Auftreten eines Übertrages in die Überlaufstelle demnach nicht notwendigerweise, dass ein Uberlauf stattgefunden hat.

Ein Überlauf ist auf folgende Weise zu erkennen: Wenn man zwei positive Zahlen addiert, muss auch das Ergebnis positiv sein. Überschreitet die Summe den Zahlenbereich. findet ein Übertrag in die Vorzeichenstelle statt, d.h. das Ergebnis wird negativ. Daran erkennt man den positiven Überlauf. Entsprechend liegt ein negativer Überlauf vor, wenn bei der Addition von zwei negativen Zahlen ein positives Ergebnis entsteht. Bei der Addition einer positiven und einer negativen Zahl kann kein Überlauf entstehen, da der Betrag der Differenz dann kleiner ist als die eingegebenen Zahlen.

Das Auftreten eines Zweierkomplement-Überlaufes lässt sich auf einfache Weise dadurch erkennen, dass man wie in Abb. 8.36 den Übertrag  $c_{N-1}$  in die Vorzeichenstelle mit dem Übertrag  $c_N$  aus der Vorzeichenstelle vergleicht. Ein Überlauf hat genau dann stattgefunden. wenn diese beiden überträge verschieden sind. Dieser Fall wird mit der Exklusiv-ODER-Verknüpfung dekodiert. Bei der 4 bit-Recheneinheit SN74 LS 382 steht dieser Ausgang zur Verfügung.

#### **8.6.6 Addition und Subtraktion von Gleitkomma-Zahlen**

Bei der Bildung von Gleitkomma-Zahlen muss man die Mantisse und den Exponenten separat verarbeiten. Zur Addition muss man zunächst die Exponenten angleichen. Dazu bildet man die Differenz der Exponenten und verschiebt die Mantisse, die zu dem kleineren Exponenten gehört, um entsprechend viele Bits nach rechts. Dann besitzen beide Zahlen den gleichen, nämlich den größeren Exponenten. Er wird über den Multiplexer in Abb. 8.37 an den Ausgang weitergeleitet. Nun können die beiden Mantissen addiert bzw. subtrahiert werden. Dabei entsteht in der Regel ein nicht normiertes Ergebnis, d.h., die führende Eins in der Mantisse steht nicht an der vorgeschriebenen Stelle. Zur Normierung des Ergebnisses wird die höchste Eins in der Mantisse mit einem Prioritäts-Decoder (siehe Abschnitt 8.3)

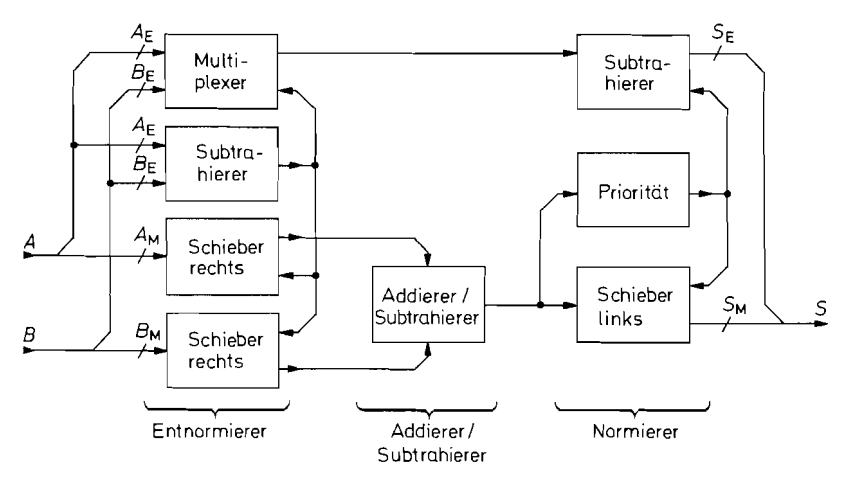

**Abb.** 8.37. Anordnurig zur Addition bzw. Subtraktion der Gleitkomma-Zahlen *A* und B

lokalisiert. Dann wird die Mantisse um entsprechend viele Bits nach links geschoben und der Exponent entsprechend erniedrigt.

# **8.7 Multiplizierer**

Multiplizierer sollen das Produkt von zwei Zahlen bilden.

# **8.7.1 Multiplikation von Festkomma-Zahlen**

Die Multiplikation im Dualsystem wollen wir zunächst an einem Zahlenbeispiel erläutern. Wir berechnen das Produkt  $13 \cdot 11 = 143$  und erhalten:

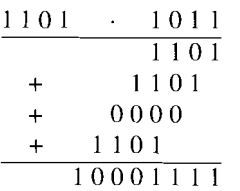

Die Berechnung ist deshalb besonders einfach, weil nur Multiplikationen mit Eins und Null auftreten. Das Produkt erhält man dann dadurch, dass man den Multiplikanden um jeweils eine Stelle nach links verschiebt und addiert oder nicht addiert, je nachdem, ob der Multiplikator der entsprechenden Stelle Eins oder Null ist. Die einzelnen Ziffern des Multiplikators werden also der Reihe nach verarbeitet. Daher wird diese Methode als serielle Multiplikation bezeichnet.

Man kann sie mit Hilfe eines Schieberegisters und eines Addierers realisieren. Allerdings benötigt man für eine solche Schaltwerkrealisierung eine Ablaufsteuerung. Wie wir schon bei der Dual-BCD-Umwandlung gesehen haben, kann man den Schiebevorgang auch mit einem Schaltnetz durchführen, indem man N Addierer entsprechend versetzt

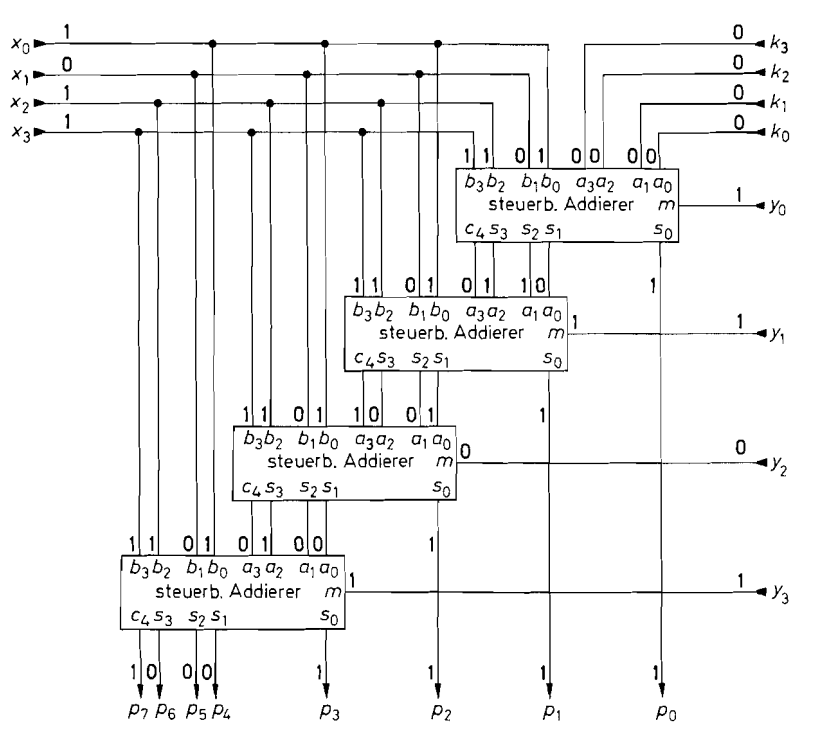

**Abb. 8.38.** Multiplizierer für zwei 4 bit-Zahlen. Eingetragen ist das Beispiel  $13 \cdot 11 = 143$ . Ergebnis:  $P = X \cdot Y + K$ 

anschließt. Dabei benötigt man zwar viele Addierer, spart jedoch das Schieberegister und die Ablaufsteuerung ein. Der Hauptvorteil ist die wesentlich kürzere Rechenzeit, da statt des Steuertaktes nur Gatterlaufzeiten auftreten.

Abbildung 8.38 zeigt eine geeignete Anordnung für eine kombinatorische  $4 \times 4$  bit-Multiplikation. Zum Addieren kann man vorteilhaft den Rechenbaustein SN 74 LS 381 verwenden, bei dem sich die Addition über die Steuereingänge ein- und ausschalten lässt. Es wird:

 $S = \begin{cases} A+0 & \text{für } m=0\\ A+B & \text{für } m=1 \end{cases}$ 

Der Multiplikator wird Bit für Bit an die Steuereingänge *m* angeschlossen. Der Multiplikand gelangt parallel an die vier Additionseingänge *bo* bis *b3.* 

Zunächst gehen wir einmal davon aus, dass die Zusatzzahl  $K = 0$  ist. Dann entsteht am Ausgang des ersten Rechenbausteines der Ausdruck:

$$
S_0 = X \cdot y_0
$$

Dieser Term entspricht der ersten Zeile im oben angeführten Multiplikationsschema. Das LSB von *So* stellt das LSB des Produktes P dar; es wird direkt an den Ausgang übertragen. Die nächst höheren Bits von *So* werden in dem zweiten Rechenbaustein zu dem Ausdruck  $X \cdot y_1$  addiert. Die dabei entstehende Summe stellt die Zwischensumme aus der ersten und zweiten Zeile des Multiplikationsschemas dar. Ihr LSB stellt die zweitniedrigste Stelle von P dar; es wird also an die Stelle  $p_1$  übertragen. Entsprechend verfährt man mit den nächst höheren Zwischensummen. Zum besseren Verständnis haben wir in Abb. 8.38 die Zahlenwerte für das eingangs angegebene Zahlenbeispiel eingetragen.

Über die Zusatzeingänge **ko** bis **ks** kann man noch eine 4 bit-Zahl K zum Produkt addieren. Damit lautet die Beziehung für den Multiplizierer:

$$
P = X \cdot Y + K
$$

Die Erweiterung für breitere Zahlen ist unmittelbar einzusehen. Für jedes weitere Bit des Multiplikators Y fügt man am unteren Ende der Schaltung einen weiteren Rechenbaustein an. Zur Erweiterung des Multiplikanden X vergrößert man die Wortbreite durch Anreihen einer entsprechenden Anzahl von Rechenbausteinen in jeder Stufe.

Bei dem beschriebenen Multiplikationsverfahren wurde jeweils ein neuer Produktterm zur vorhergehenden Zwischensumme addiert. Dieses Verfahren erfordert den geringsten Aufwand und ergibt eine übersichtliche und leicht erweiterbare Verdrahtung. Die Rechenzeit lässt sich jedoch verkürzen, wenn man möglichst viele Summationen gleichzeitig durchführt und die einzelnen Zwischensummen atn Schluss mit einem schnellen Addierer aufsummiert. Dafür gibt es verschiedene Verfahren, die sich lediglich in der Reihenfolge der Additionen unterscheiden (Wallace Tree).

Eine andere Möglichkeit, die Rechenzeit zu verkürzen, besteht im Booth-Algorithmus. Dabei werden die Bits des Multiplikators in Paaren zusammengefasst. Dadurch halbiert sich die Zahl der benötigten Addierer, und die Rechenzeit verkürzt sich entsprechend. Früher gab es eine Vielzahl von integrierten Multiplizierern. Sie sind heute durch Signal-Prozessoren (s. Abb. 19.59 auf S. 1065) abgelöst worden, die neben einem Multiplizierer einen vollständigen Computer besitzen. Er kann alle übrigen Aufgaben neben den Multiplikatoren übernehmen.

# **8.7.2 Multiplikation von Gleitkomma-Zahlen**

Zur Multiplikation von Gleitkomma-Zahlen muss man, wie in Abb. 8.39 dargestellt. die Mantissen der beiden Zahlen multiplizieren und ihre Exponenten addieren. Dabei kann ein Überlauf in der Mantisse auftreten. Das Ergebnis lässt sich wieder normieren, indem man die Mantisse um eine Stelle nach rechts schiebt und den Exponenten um Eins erhöht. Eine

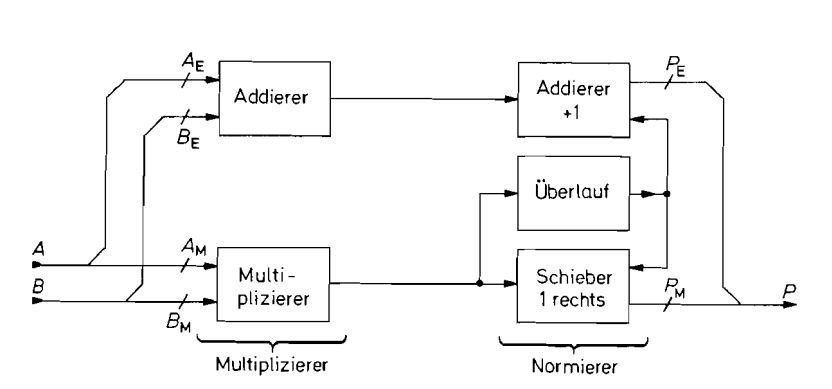

**Abb.** 8.39. Multiplikation von Gleitkomma-Zahlen

Entnormierung wie beim Gleitkomma-Addierer in Abb. 8.37 ist hier nicht erforderlich; hier steckt der Aufwand im Multiplizierer.

Gleitkomma-Rechenwerke befinden sich heutzutage in den meisten Prozessoren von Rechnern, insbesondere auch von PCs. Besonders leistungsfähig sind die Rechenwerke von Signalprozessoren (s. Abb. 19.59 auf S. 1065).

# **Kapitel 9: Schaltwerke (Sequentielle Logik)**

Unter einem Schaltwerk versteht man eine Anordnung zur Durchführung logischer Verknüpfungen mit der zusätzlichen Fähigkeit, einzelne Variablenzustände zu speichern. Die Ausgangsvariablen *yj* hängen im Unterschied zum Schaltnetz nicht nur von den Eingangsvariablen *x<sub>i</sub>* ab, sondern zusätzlich von der Vorgeschichte, die durch den Schaltzustand von Flip-Flops repräsentiert wird.

In den folgenden Abschnitten behandeln wir zunächst den Aufbau und die Wirkungsweise integrierter Flip-Flops.

# **9.1 Integrierte Flip-Flops**

Im Kapitel 6.2.1 wurden bereits einfache Flip-Flops aus Transistoren vorgestellt. In den folgenden Abschnitten wird die Wirkungsweise von Flip-Flops anhand von Gattern beschrieben. Dadurch kann man ihre prinzipielle Wirkungsweise unabhängig von der ieweils benutzten Schaltungstechnik verstehen.

# **9.1.1 Transparente Flip-Flops**

Wenn man zwei NOR-Gatter wie in Abb. 9.1 rückkoppelt, erhält man ein Flip-Flop. Es besitzt die komplementären Ausgänge Q und  $\overline{Q}$  und die beiden Eingänge S (Set) und R (Reset).

Legt man den komplementären Eingangszustand  $S = 1$  und  $R = 0$  an, wird:

$$
\overline{Q} = \overline{S+Q} = \overline{1+Q} = 0
$$

und

$$
Q = \overline{R + \overline{Q}} = \overline{0 + 0} = 1
$$

- 0

Die beiden Ausgänge nehmen also tatsächlich komplementäre Zustände an. Analog erhalten wir für  $R = 1$  und  $S = 0$  den umgekehrten Ausgangszustand. Macht man  $R = S = 0$ , bleibt der alte Ausgangszustand erhalten. Darauf beruht die Anwendung des RS-Flip-Flops als Speicher. Für  $R = S = 1$  werden beide Ausgänge gleichzeitig Null; der Ausgangszustand ist jedoch nicht mehr definiert, wenn *R* und *S* anschließend gleichzeitig Null werden.

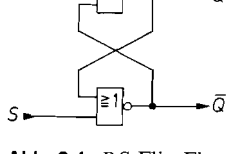

**Abb.** 9.1. RS-Flip-Flop aus NOR-Gattern

| S | R | 0                     | $\overline{o}$            |  |
|---|---|-----------------------|---------------------------|--|
| 0 |   | $Q_{-1}$ <sup>0</sup> | $\overline{\varrho}_{-1}$ |  |
| 0 |   |                       |                           |  |
|   |   |                       |                           |  |
|   |   | (0)                   | $\frac{0}{(0)}$           |  |

**Abb.** 9.2. Wahrheitstafel eines RS-Flip-Flops aus NOR-Gattern

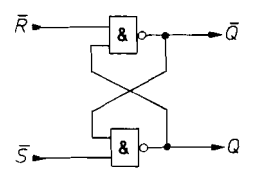

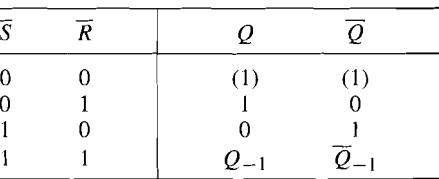

**Abb. 9.3.** RS-Flip-Flop aus NAND-Gattern

**Abb. 9.4.** Wahrheitstafel eines RS-Flip-Flops aus NAND-Gattern

Deshalb ist der Eingangszustand  $R = S = 1$  in der Regel nicht zulässig. Eine Übersicht über die Schaltzustände gibt die Wahrheitstafel in Abb. 9.2. Wir haben sie bereits bei der Transistorschaltung in Abb. 6.10 auf S. 601 kennen gelernt.

Im Abschnitt 7.2 haben wir gezeigt, dass sich eine logische Gleichung nicht ändert, wenn man alle Variablen negiert und die Rechenoperationen (+) und (.) vertauscht. Wenn wir diese Regel hier anwenden, gelangen wir zu dem RS-Flip-Flop aus NAND-Gattern in Abb. 9.3, das dieselbe Wahrheitstafel wie in Abb. 9.2 besitzt. Man muss jedoch beachten, dass nun die Eingangsvariablen  $\overline{R}$  und  $\overline{S}$  auftreten. Da wir im folgenden das RS-Flip-Flop aus NAND-Gattern noch häufig einsetzen werden, haben wir seine Wahrheitstafel für die Eingangsvariablen  $\overline{R}$  und  $\overline{S}$  in Abb. 9.4 zusammengestellt.

#### **Taktzustandgesteuertes RS-Flip-Flop**

Häufig benötigt man ein RS-Flip-Flop, das nur zu einer bestimmten Zeit auf den Eingangszustand reagiert. Diese Zeit soll durch eine zusätzliche Taktvariable C bestimmt werden. Abb. 9.5 zeigt ein solches statisch getaktetes RS-Flip-Flop. Für  $C = 0$  ist  $\overline{R} = \overline{S} = 1$ . In diesem Fall speichert das Flip-Flop den alten Zustand. Für  $C = 1$  wird:

$$
R = R' \quad \text{und} \quad S = S'
$$

Das Flip-Flop verhält sich dann wie ein normales RS-Flip-Flop.

#### **Taktzustandgesteuertes D-Flip-Flop**

Al5 nächstes wollen wir untersuchen, wie man mit dem Flip-Flop in Abb. 9.5 den Wert einer logischen Variablen D speichern kann. Wir haben gesehen, dass  $Q = S$  wird, wenn man komplementäre Eingangszustände anlegt und  $C = 1$  macht. Um den Wert einer Variablen D zu speichern, braucht man also lediglich  $S = D$  und  $R = \overline{D}$  zu machen. Dazu dient der Inverter G<sub>5</sub> in Abb. 9.6. Bei der so entstehenden Speicherzelle (Data Latch) wird Q = D. solange der Takt C = 1 ist. Dies erkennt man auch an der Wahrheitstafel *I\_~* 

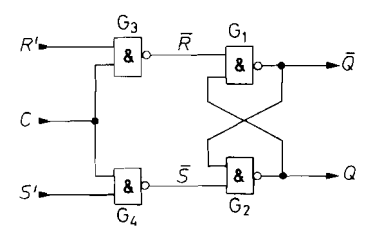

G<sub>2</sub> **2Abb. 9.5.** Statisch getaktetes *RS*-Flip-Flop

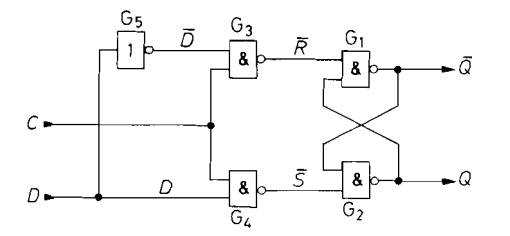

 $\overline{C}$  $\overline{D}$  $\overline{O}$  $\overline{0}$  $\overline{0}$  $\overline{\rho}$  + 0  $\mathbf{I}$  $0_{-1}$  $\mathbf{1}$  $\Omega$ 0  $\mathbf{1}$ Ī  $\mathbf{I}$ 

**Abb. 9.6.** Transparentes D-Flip-Flop (D-Latch) **Abb. 9.7.** Wahrheitstafel des

transparenten D-Flip-Flops

in Abb. 9.7. Wegen dieser Eigenschaft wird die taktzustandgesteuerte Speicherzelle als transparentes D-Flip-Flop bezeichnet. Macht man  $C = 0$ , bleibt der gerade bestehende Ausgangszustand gespeichert.

Man erkennt, dass das NAND-Gatter G<sub>4</sub> in Abb. 9.6 für  $C = 1$  als Inverter für D wirkt. Man kann daher den Inverter  $G_5$  einsparen und erhält so die praktische Ausführung eines D-Latch in Abb. 9.8. Das Schaltsymbol ist in Abb. 9.9 dargestellt.

IC-Typen: 74 LS 75 (TTL); 10133 (ECL); 4042 (CMOS)

# **9.1.2 Flip-Flops mit Zwischenspeicherung**

Für viele Anwendungen, wie z.B. Zähler und Schieberegister, sind die transparenten Flip-Flops ungeeignet. Für diese Anwendungen benötigt man Flip-Flops, die den Eingangszustand zwischenspeichern und ihn erst an den Ausgang übertragen, wenn die Eingänge bereits wieder verriegelt sind. Sie bestehen daher aus zwei Flip-Flops: dem "Master"-Flip-Flop am Eingang und dem "Slave"-Flip-Flop am Ausgang.

# **Zweiflankengetriggerte Flip-Flops**

Abbildung 9.10 zeigt ein solches Master-Slave-Flip-Flop. Es ist aus zwei statisch getakteten RS-Flip-Flops gemäß Abb. 9.5 aufgebaut. Die beiden Flip-Flops werden durch den Takt C komplementär zueinander verriegelt. Zur Invertierung des Taktes dient das Gatter  $G_{15}$ . Solange der Takt  $C = 1$  ist, wird die Eingangsinformation in den Master eingelesen. Der Ausgangszustand bleibt dabei unverändert, da der Slave blockiert ist.

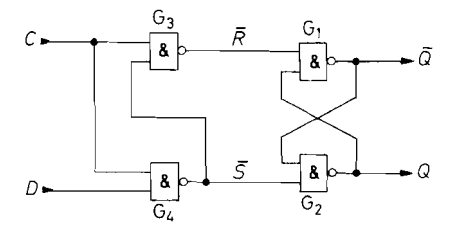

transparenten D-Flip-Flops D-Flip-Flops

ែ i

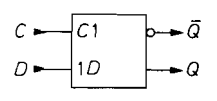

**Abb.** 9.8. Praktische Ausführung eines **Abb. 9.9.** Schaltsymbol eines transparenten

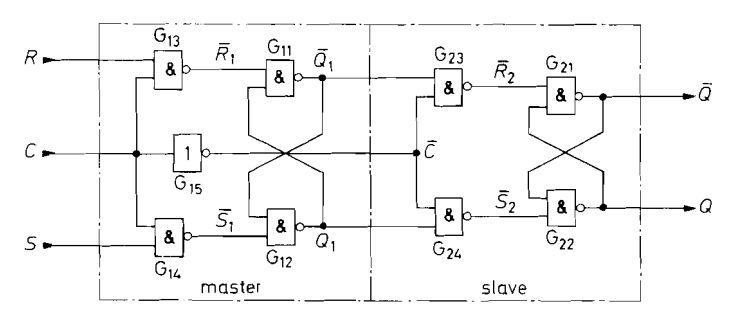

**Abb. 9.10.** RS-Master-Slave-Flip-Flop

Wenn der Takt auf  $C = 0$  geht, wird der Master blockiert und auf diese Weise der Zustand eingefroren, der unmittelbar vor der negativen Taktflanke angelegen hat. Gleichzeitig wird der Slave freigegeben und damit der Zustand des Masters an den Ausgang übertragen. Die Datenübertragung findet also bei der negativen Taktflanke statt; es gibt jedoch keinen Taktzustand bei dem sich die Eingangsdaten unmittelbar auf den Ausgang auswirken. wie es bei den transparenten Flip-Flops der Fall ist.

Die Eingangskombination  $R = S = 1$  führt hier zwangsläufig zu einem undefinierten Verhalten, weil die Eingänge  $\overline{S}_1$ ,  $\overline{R}_1$  im Master gleichzeitig von 00 auf 11 übergehen, wenn der Takt  $C = 0$  wird. Um diese Eingangskombination sinnvoll zu nutzen, legt man die komplementären Ausgangsdaten zusätzlich an die Eingangsgatter an. Dazu dient die in Abb. 9.1 1 dick eingezeichnete Rückkopplung. Die äußeren Eingänge werden dann als *J*bzw. K-Eingang bezeichnet. Man erkennt an der Wahrheitstafel in Abb. 9.1 3, dass sich der Ausgangszustand für  $J = K = 1$  bei jedem Taktimpuls invertiert. Das ist gleichbedeutend mit einer Frequenzteilung durch zwei, wie Abb. 9.12 zeigt. Deshalb ermöglichen die  $JK$ -Master-Slave-Flip-Flops einen besonders einfachen Aufbau von Zählern.

Wegen der Rückkopplung muss für den Betrieb des  $JK$ -Flip-Flops jedoch eine wichtige einschränkende Voraussetzung gemacht werden: Die Wahrheitstafel in Abb. 9.13 gilt nur dann, wenn sich der Zustand an den J K-Eingängen nicht ändert, solange der Takt C gleich I ist. Denn im Unterschied zum RS-Master-Slave-Flip-Flop in Abb. 9.10 kann das Master-Flip-Flop hier nur einmal umkippen und nicht mehr zurück, da eines der bei-

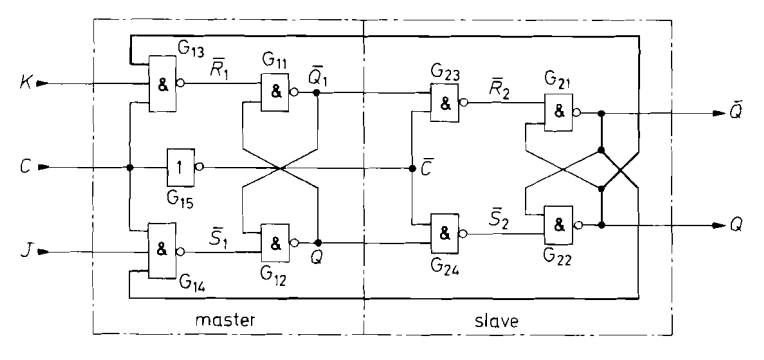

Abb. 9.11. *JK*-Master-Slave-Flip-Flop

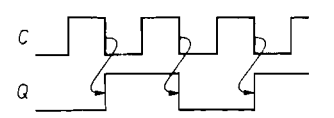

**Abb. 9.12.**  JK-Master-Slave-Flip-Flop als Frequenzteiler ( $J = K = 1$ )

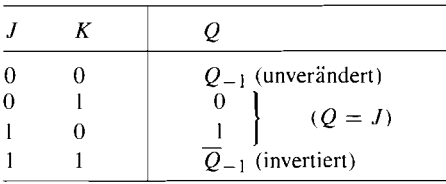

**Abb. 9.13.** Ausgangszustand eines  $JK$ -Master-Slave-Flip-Flops nach einem (010) Taktzyklus

den Eingangs-UND-Gatter immer über die Rückkopplung blockiert ist. Das Nichtbeachten dieser Einschränkung ist eine häufige Fehlerquelle in Digitalschaltungen!

Es gibt spezielle Typen von  $JK$ -Master-Slave-Flip-Flops, die diese Einschränkung nicht besitzen. Bei diesen Flip-Flops mit Eingangsverriegelung (Data Lockout) wird genau derjenige Eingangszustand eingelesen, der bei der positiven Taktflanke angelegen hat. Unmittelbar nach dieser Flanke werden beide Eingangsgatter blockiert und reagieren nicht mehr auf Änderungen der Eingangszustände. Dies wird in Abb. 9.14 veranschaulicht. Während bei den normalen J K -Flip-Flops die J- und K-Eingänge sich nicht ändern dürfen, solange der Takt  $C = 1$  ist, müssen sie bei einem JK-Flip-Flop mit Eingangsverriegelung nur während der positiven Taktflanke konstant bleiben. Beiden Flip-Flops gemeinsam ist, dass die bei der positiven Taktflanke eingelesene Information erst bei der negativen Taktflanke am Ausgang erscheint. Wegen dieser Verzögerung besitzt das Schaltsymbol in Abb. 9.15 auch ein Verzögerungszeichen an den Ausgängen.

Häufig besitzen die J K-Flip-Flops mehrere J- bzw. K-Eingänge, die zu einem internen UND-Gatter führen. Die internen J- bzw. K-Variablen werden nur dann Eins. wenn alle J- bzw. K-Eingänge Eins sind.

Die  $JK$ -Flip-Flops besitzen neben den  $JK$ -Eingängen meist Set- und Reset-Eingänge, die unabhängig vom Takt - also asynchron - wirken. Damit lassen sich Master- und Slave-Flip-Flop setzen bzw. löschen. Die RS-Eingänge besitzen Priorität gegenüber den  $JK$ -Eingängen. Um den taktgesteuerten Betrieb zu ermöglichen, muss  $R = S = 0$  sein, bzw.  $\overline{R}=\overline{S}=1$ 

Beispiele für IC-Typen:

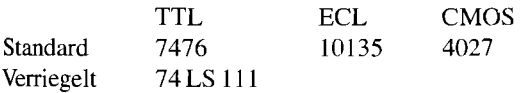

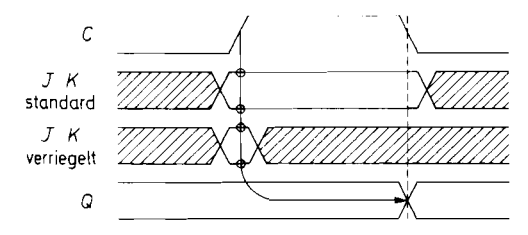

**Abb. 9.14.** Zeitlicher Verlauf der Eingangs- und Ausgangssignale von  $JK$ -Master-Slave-Flip-Flops

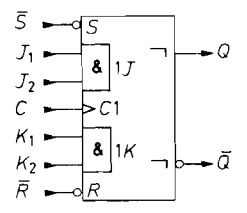

**Abb. 9.15.** Schaltsymbol eines J K-Master-Slave-Flip-Flops

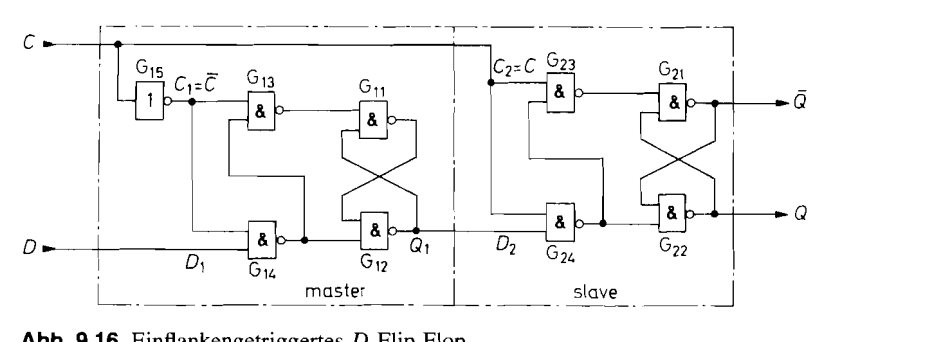

Abb. 9.16. Einflankengetriggertes D-Flip-Flop

#### **Einflankengetriggerte Flip-Flops**

Flip-Flops mit Zwischenspeicherung lassen sich auch dadurch realisieren, dass man zwei transparente D-Flip-Flops (Abb. 9.8 auf S. 677) in Reihe schaltet und sie mit komplementärem Takt ansteuert. Dadurch gelangt man zu der Schaltung in Abb. 9.16. Solange der Takt  $C = 0$  ist, folgt der Master dem Eingangssignal, und es wird  $Q_1 = D$ . Der Slave speichert währenddessen den alten Zustand. Wenn der Takt auf 1 geht, wird die in diesem Augenblick anliegende Information  $D$  im Master eingefroren und an den Slave und damit an den Q-Ausgang übertragen. Die bei der positiven Taktflanke am D-Eingang anliegende Information wird also momentan an den  $\ddot{Q}$ -Ausgang übertragen. In der übrigen Zeit ist der Zustand des D-Eingangs ohne Einfluss. Dies erkennt man auch an der Abb. 9.17. Im Unterschied zum J K-Flip-Flop mit Eingangsblockierung erscheint der eingelesene Wert nicht erst bei der negativen Taktflanke am Ausgang, sondern sofort. Aus diesem Grund besitzt das Schaltsymbol in Abb. 9.18 auch keine Verzögerungs-Symbole. Darin liegt ein entscheidender Vorteil, weil nun die ganze Taktperiodendauer zur Bildung der neuen D-Signale zur Verfügung steht. Wenn man  $JK$ -Flip-Flops verwendet, muss dieser Vorgang ablaufen, während der Takt Null ist, also bei symmetrischem Takt in der halben Zeit.

Beispiele für IC-Typen: 74 LS 74 (TTL); 10131 (ECL); 4013 (CMOS)

Einflankengetriggerte D-Flip-Flops lassen sich auch als Toggle-Flip-Flops betreiben. Dazu macht man wie in Abb. 9.19  $D = \overline{Q}$ . Dann invertiert sich der Ausgangszustand bei jeder positiven Taktflanke. Dies veranschaulicht Abb. 9.20. -Beim Einsatz transparenter D-Flip-Flops würde man statt der Frequenzteilung eine Dauerschwingung erhalten, solange der Takt  $C = 1$  ist, da dann wegen des unverriegelten Signaldurchlaufs jeweils nach Ablauf einer Verzögerungszeit eine Invertierung erfolgen würde.

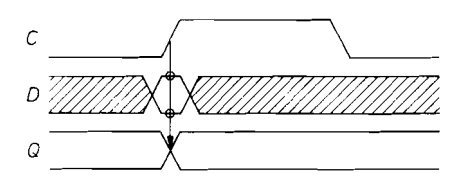

**Abb. 9.17.** Zeitlicher Verlauf der Eingangs- und Ausgangssignale im einflankengetriggerten D-Flip-Flops

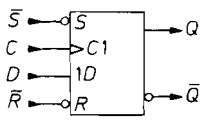

**Abb. 9.18.** Schaltsymbol des einflankengetriggerten D-Flip-Flops

$$
c \longrightarrow c1
$$

**Abb. 9.19.** Einflankengetriggertes D-Flip-Flop als Frequenzteiler

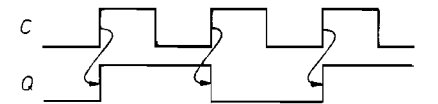

**Abb. 9.20.** Zeitlicher Verlauf im Frequenzteiler

Man kann die Invertierung auch von einer Steuervariablen abhängig machen, indem man über einen Multiplexer wahlweise *Q* bzw. Q auf den D-Eingang rückkoppelt. Gesteuert wird der Multiplexer vom Toggle-Eingang T in Abb. 9.21. Dieselbe Funktionsweise besitzt das J K-Flip-Flop in Abb. 9.22 mit verbundenen J K-Eingängen. Die Toggle-Flip-Flops in Abb. 9.21 und 9.22 stellen die Grundbausteine von Zählern dar.

Noch universellere Flip-Flops ergeben sich, wenn man zusätzlich die Möglichkeit zur synchronen Dateneingabe schafft. Dazu kann man dem Multiplexer vor dem D-Eingang einen weiteren Eingang geben, der wie in Abb. 9.23 über den Load-Eingang L angewählt wird. Für  $L = 1$  wird  $y = D$  und damit nach dem nächsten Takt  $Q = D$ . Für  $L = 0$  arbeitet die Schaltung genauso wie die in Abb. 9.21. Die Funktionsweise dieses Multifunktions-Flip-Flops ist in Abb. 9.25 zusammengestellt.

Dasselbe Verhalten lässt sich auch mit einem  $JK$ -Flip-Flop gemäß Abb. 9.24 realisieren. Für  $L = 1$  wird  $J = D$  bzw.  $K = \overline{D}$ . Nach dem nächsten Takt wird also  $Q = D$ . Wenn  $L = 0$  ist, wird  $J = K = T$ ; dann arbeitet die Schaltung wie die in Abb. 9.22. Bei JK-Flip-Flops muss man berücksichtigen, dass die Daten schon vor der positiven

 $Q = \begin{cases} \frac{Q}{Q-1} & \text{für} & T = 0 \\ \frac{Q}{Q-1} & T = 1 \end{cases}$ 

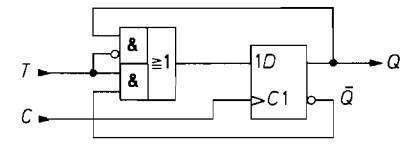

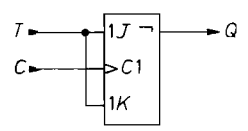

**Abb. 9.21.** Erweiterung eines D-Flip-Flops zum Toggle-Flip-Flop

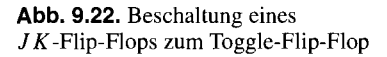

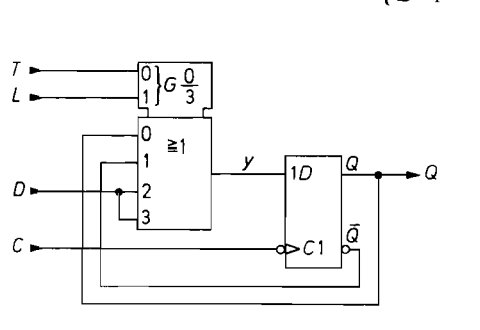

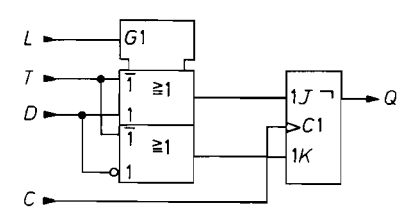

**Abb. 9.23. Abb. 9.24.** 

**Abb. 9.23** und **9.24.** Multifunktions-Flip-Flops  $T = \text{Together}$ ,  $L = \text{Load}$ ,  $D = \text{Data}$ ,  $C = \text{Clock}$ 

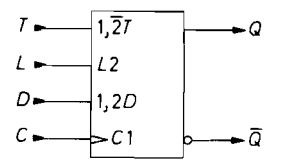

**Abb. 9.25.** Schaltsymbol eines Multifunktions-Flip-Flops

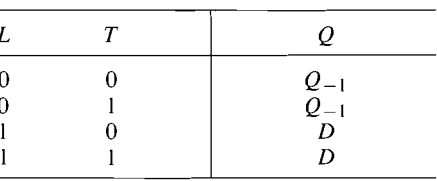

**Abb. 9.26.** Funktionstabelle eines Multifunktions-Flip-Flops

Taktflanke anliegen müssen, aber erst nach der negativen Taktflanke am Ausgang erscheinen. Bei den normalen J K-Flip-Flops (nach Abb. 9.1 1 auf S. 678) muss man außerdem sicherstellen, dass sich die *J*- und K-Eingänge nicht ändern, solange der Takt  $C = 1$  ist. Während dieser Zeit dürfen sich daher auch die L-, *T-* und D-Eingänge nicht ändern.

## **9.2 Dualzähler**

Eine wichtige Gruppe von Schaltwerken sind die Zähler. Als Zähler kann man jede Schaltung verwenden. bei der innerhalb gewisser Grenzen eine eindeutige Zuordnung zwischen der Zahl der eingegebenen Impulse und dem Zustand der Ausgangsvariablen besteht. Da jede Ausgangsvariable nur zwei Werte annehmen kann, gibt es bei  $n$  Ausgängen  $2^n$  mögliche Kombinationen. Oft wird aber nur ein Teil der möglichen Kombinationen ausgenutzt. Welche Zahl durch welche Kombination dargestellt werden soll, ist an und für sich beliebig. Zweckmäßigerweise wählt man jedoch im Zähler eine Zahlendarstellung, die sich leicht verarbeiten lässt. Zu den einfachsten Schaltungen gelangt man bei der reinen Dualdarstellung.

Abbildung 9.28 zeigt die entsprechende Zuordnung zwischen der Zahl der Eingangsimpulse  $Z$  und den Werten der Ausgangsvariablen  $z_i$  für einen 4 bit-Dualzähler. Liest man diese Abbildung von oben nach unten, kann man zwei Gesetzrnäßigkeiten erkennen:

- 1) Eine Ausgangsvariable *zi* ändert dann ihren Wert, wenn die nächst niedrigere Variable  $z_{i-1}$  von 1 auf 0 geht.
- 2) Eine Ausgangsvariable *zi* ändert immer dann ihren Wert, wenn alle niedrigeren Variablen  $z_{i-1}$ ...  $z_0$  den Wert 1 besitzen und ein neuer Zählimpuls eintrifft.

Diese Gesetzmäßigkeiten kann man auch aus dem Zeitdiagramm in Abb. 9.27 ablesen. Die Gesetzmäßigkeit 1) führt auf die Realisierung eines Zählers nach dem Asynchron-Verfahren, die Gesetzmäßigkeit 2) führt auf das Synchron-Verfahren.

Gelegentlich benötigt man Zähler, bei denen sich der Zählerstand mit jedem Zählimpuls um Eins erniedrigt. Die Gesetzmäßigkeiten für einen solchen *Rückwärtszähler* kann man ebenfalls aus der Abb. 9.28 entnehmen, indem man sie von unten nach oben liest.

Daraus ergibt sich folgendes:

- la Eine Ausgangsvariable *zi* ändert beim Rückwärtszähler immer dann ihren Wert, wenn die nächst niedrigere Variable *zi-1* von 0 auf 1 geht.
- 2a Eine Ausgangsvariable *z;* ändert beim Rückwärtszähler immer dann ihren Wert, wenn alle niedrigeren Variablen *zi-1* . . . *zo* den Wert 0 besitzen und ein neuer Zählimpuls eintrifft.

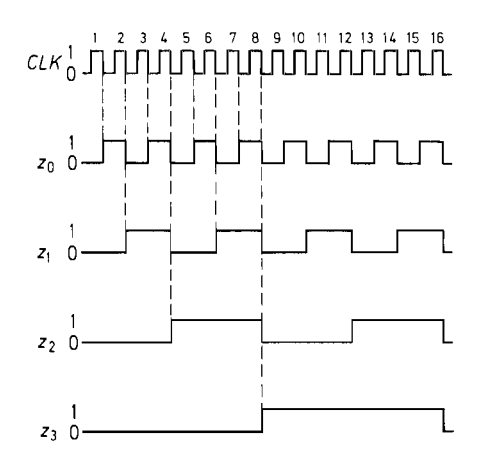

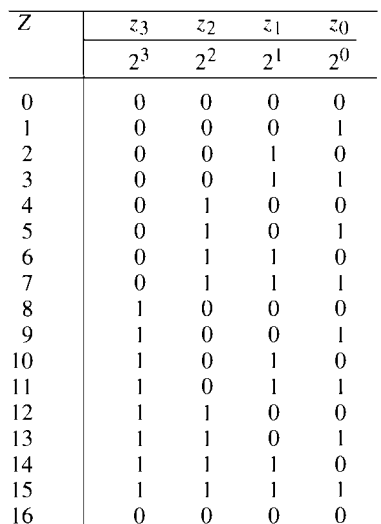

**Abb. 9.27.** Zeitlicher Verlauf der Ausgangszustände eines dualen Vorwärtszählers

#### **Abb. 9.28.** Zustandstabelle eines Dualzählers

# **9.2.1 Asynchroner Dualzähler**

**3** 

**i.** 

Ein asynchroner Dualzähler lässt sich dadurch realisieren, dass man wie in Abb. 9.29 eine Kette von Flip-Flops aufbaut und deren Takteingang C jeweils am Ausgang  $Q$  des vorhergehenden Flip-Flops anschließt. Damit sich eine Vorwärts-Zählfunktion ergibt, müssen die Flip-Flops ihren Ausgangszustand ändern, wenn ihr Takt C von 1 auf 0 geht. Man benötigt also flankengetriggerte Flip-Flops, z.B.  $JK$ -Master-Slave-Flip-Flops mit  $J = K = 1$ . Der Zähler lässt sich beliebig erweitern. Mit zehn Flip-Flops kann man auf diese Weise schon bis 1023 zählen.

Man kann auch Flip-Flops verwenden, die auf positive Taktflanken triggern, also z.B. einflankengetriggerte D-Flip-Flops. Schließt man sie wie in Abb. 9.29 an, erhält man einen Rückwärtszähler. Um eine Vorwärts-Zählfunktion zu realisieren, muss man ihren Takt invertieren. Dazu schließt man ihn einfach am  $\overline{Q}$ -Ausgang des Vorgängers an.

Jeder Zähler ist zugleich ein Frequenzteiler. Die Frequenz am Ausgang des Flip-Flops F<sub>0</sub> ist gleich der halben Zählfrequenz. Am Ausgang von F<sub>1</sub> tritt ein Viertel der Eingangs-

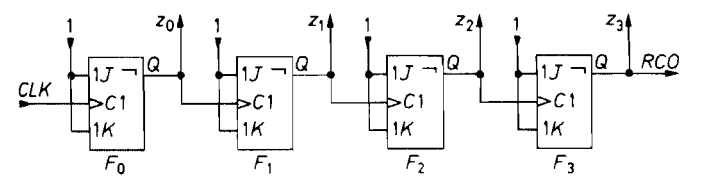

**Abb. 9.29.** Asynchroner Dualzähler  $CLK = \text{Clock}$   $RCO = \text{Ripple Carry Output}$ 

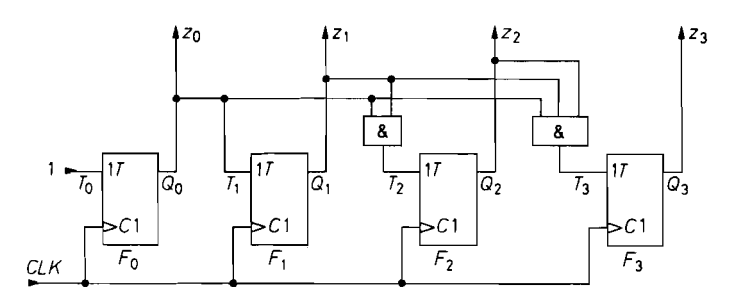

**Abb.** 9.30. Synchroner Dualzähler

frequenz auf, am Ausgang von  $F_2$  ein Achtel usw. Diese frequenzteilende Eigenschaft ist in Abb. 9.27 gut zu erkennen.

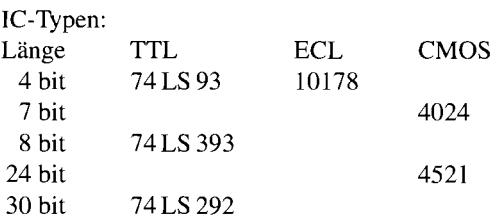

## **9.2.2 Synchrone Dualzähler**

Das Kennzeichen der *asynchronen* Zähler ist, dass die Zählimpulse nur auf den Takt-Eingang des ersten Flip-Flops gegeben werden, während die übrigen Flip-Flops indirekt angesteuert werden. Das hat zur Folge, dass das Eingangssignal für das letzte Flip-Flop erst ankommt, wenn alle vorhergehenden Flip-Flops umgekippt sind. Die Ausgangszustände  $z_0$ bis *zn* ändern sich also jeweils um die Schaltzeit eines Flip-Flops später. Bei langen Ketten und hohen Zählfrequenzen hat das zur Folge, dass sich  $z_n$  erst ändert, nachdem schon neue Zählimpulse eingetroffen sind. Daher muss man nach dem letzten Zählimpuls die Verzögerungszeit der gesamten Zählkette abwarten, bevor man das Ergebnis auswerten kann. Ist eine Auswertung des Zählerstandes während des Zählens notwendig, darf die Periodendauer der Zählimpulse nicht kleiner sein als die Verzögerungszeit der Zählkette.

Diese Nachteile besitzen die *synchronen* Zähler nicht. Sie sind dadurch gekennzeichnet, dass die Zählimpulse *gleichzeitig* auf alle Takteingänge *C* gegeben werden. Damit nun nicht bei jedem Takt alle Flip-Flops umkippen, verwendet man steuerbare Toggle-Flip-Flops nach Abb. 9.21 bzw. 9.22 auf S. 681, die nur umkippen, wenn die Steuervariable  $T= 1$  ist. Die Kippbedingung lautet nach Abb. 9.28: Ein Flip-Flop eines Dualzählers darf nur dann umkippen, wenn alle niederwertigeren Flip-Flops Eins sind. Um dies zu realisieren, macht man  $T_0 = 1$ ,  $T_1 = z_0$ ,  $T_2 = z_0 \cdot z_1$  und  $T_3 = z_0 \cdot z_1 \cdot z_2$ . Die dazu erforderlichen UND-Verknüpfungen erkennt man in Abb. 9.30.

Integrierte Synchronzähler besitzen noch einige weitere Ein- und Ausgänge, deren Funktion und Anwendung anhand von Abb. 9.3 1 näher erklärt werden soll. Mit dem Lösch-Eingang *CLR* ist es möglich, den ganzen Zähler zu löschen  $(Z = 0)$ . Über den Lade-Eingang *L* 0 *A D* lässt sich der Zähler auf eine beliebige Zahl Z = D setzen. Während der

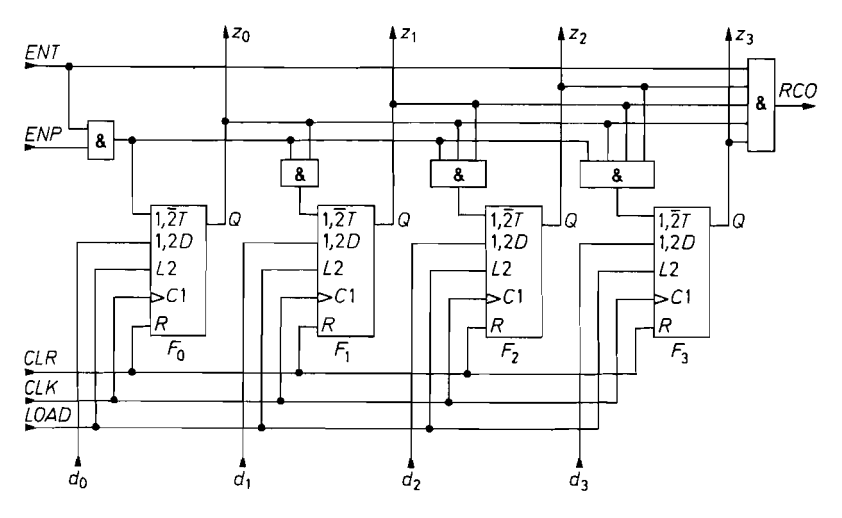

**Abb.** 9.31. Praktische Ausführung von integrierten Synchronzählern.

 $ENT =$  Enable  $T = ENP =$  Enable  $P = CLR =$  CLK = Clock  $CLK = Clock$  $RCO =$  Ripple Carry Output

Lösch-Eingang wie jeder Reset-Eingang asynchron arbeitet, gibt es für den Ladevorgang sowohl synchrone als auch asynchrone Typen.

Vielstellige Zähler lassen sich durch Kaskadierung mehrerer z.B. 4stelliger Zählstufen realisieren. Die Kopplung der Stufen erfolgt über den Übertragsausgang RCO (Ripple Carry Output) und den Enable-Eingang ENT, mit dem sich die ganze Zählstufe und der Übertragsausgang blockieren lassen. Der Übertragsausgang soll dann Eins werden, wenn der Zahlerstand 1 I I I erreicht ist und alle niederwertigeren Stufen ebenfalls einen Übertrag liefern. Dazu muss in jeder Zählstufe die Verknüpfung

 $RCO = ENT \cdot z_0 \cdot z_1 \cdot z_2 \cdot z_3$ 

gebildet werden. Das entsprechende Ausgangsgatter ist in Abb. 9.3 1 eingezeichnet.

Zur Kaskadierung der Zählstufen braucht man lediglich den  $ENT$ -Eingang einer Stufe am RCO-Ausgang der nächst niederwertigeren Stufe anzuschließen. Durch die kaskadierte UND-Verknüpfung summieren sich allerdings die Laufzeiten. Dadurch ergibt sich bei vielstelligen Zählern eine Reduzierung der maximal möglichen Zählfrequenz. In diesem Fall ist es günstiger, die erforderlichen UND-Verknüpfungen in jeder Zählstufe parallel zu bilden. Dazu lässt man die niedrigste Zählstufe bei der seriellen  $RCO$ - $ENT$ -Verknüpfung aus und steuert die Freigabe der höheren Zählstufen parallel über die  $ENP$ -Eingänge. Auf diese Weise lässt sich die parallele UND-Verknüpfung wie in Abb. 9.32 ohne externe Gatter durchführen.

Beispiele für IC-Typen:

*CONTRACTORS CONTRACTORS CONTRACTORS* 

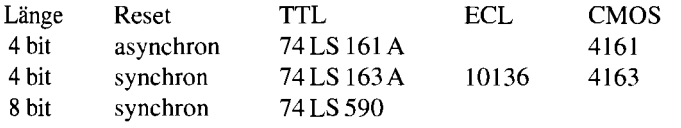

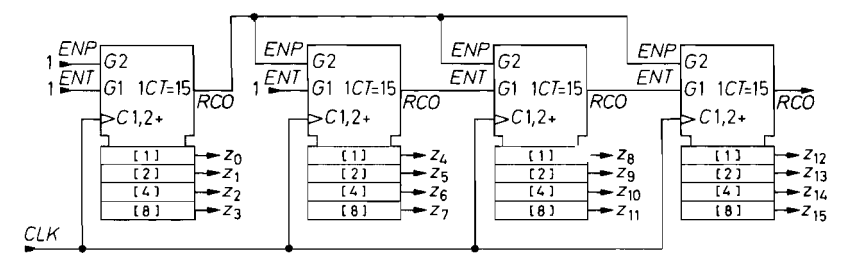

**Abb. 9.32.** Kaskadierung von synchronen Zählstufen.  $CT =$  Content (Inhalt, Zählerstand)

#### **9.2.3 Vorwärts-Rückwärtszähler**

Bei den Vorwärts-Rückwärtszählern unterscheidet man zwei Typen: Solche mit einem Takt-Eingang und einem zweiten Eingang, der die Zählrichtung bestimmt, und solche, die zwei Takt-Eingänge besitzen, von denen der eine den Zählerstand erhöht und der andere erniedrigt.

#### **Zähler mit umschaltbarer Zählrichtung**

Die Kippbedingung für den Rückwärtszählbetrieb besagt nach Abb. 9.28, dass ein Flip-Flop dann umkippen muss, wenn alle niedrigeren Stellen Null sind. Um dies zu dekodieren, kann man die von Abb. 9.31 bekannte Logik zum Vorwärtszählen an den Q-Ausgängen anschließen. Bei dem Zähler mit umschaltbarer Zählrichtung in Abb. 9.33 wird über die Vorwärts-Rückwärts-Umschaltung *u/D* entweder der obere Teil der Zähllogik zum Vorwärtszählen oder der untere Teil zum Rückwärtszählen freigegeben.

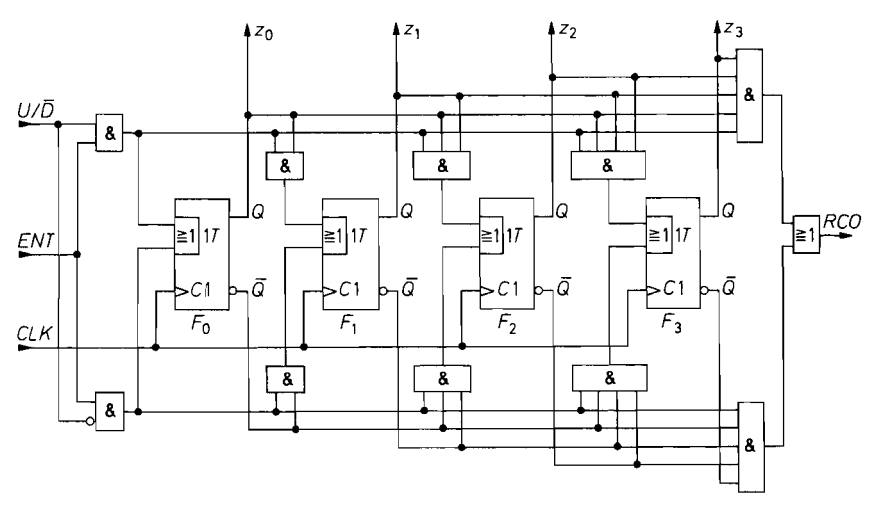

**Abb. 9.33.** Dualzähler mit Zählrichtungsumschaltung  $U/\overline{D} = U P/\overline{DOWN}$ 

Ein Übertrag in die nächsthöhere Zählstufe kann in zwei Fällen auftreten, nämlich, wenn beim Vorwärtsbetrieb  $(U/\overline{D} = 1)$  der Zählerstand 1111 ist, oder wenn beim Rückwärtsbetneb der Zählerstand 0000 ist. Für die Übertragsvariable ergibt sich damit die Beziehung:

$$
RCO = [z_{0}z_{1}z_{2}z_{3}U/\overline{D} + \overline{z}_{0}\overline{z}_{1}\overline{z}_{2}\overline{z}_{3}U/\overline{D}]ENT
$$

Diese Variable wird wie in Abb. 9.32 am Enable-Eingang **ENT** der nächsten Zählstufe angeschlossen. Der Übertrag wird immer vorzeichenrichtig interpretiert, wenn man die Zählrichtung für alle Zähler gemeinsam umschaltet.

Beispiele für IC-Typen:

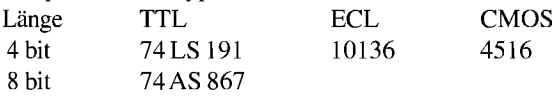

#### **Zähler mit Vorwärts- und Rückwärts-Eingängen**

Abbildung 9.34 zeigt einen Zähler mit zwei Takteingängen, die vorwärts bzw. rückwärts zählen. Bei den vorhergehenden Schaltungen gelangte der Takt auf alle Flip-Flops. Diejenigen Flip-Flops, die nicht kippen sollten, wurden über den Steuereingang **T** blockiert. Bei dem Zähler in Abb. 9.34 werden die Taktimpulse von den entsprechenden Flip-Flops ferngehalten. Ein Vorwärtstakt *CU* P gelangt nur auf die Takteingänge derjeniger Flip-Flops, deren Vorgänger auf Eins sind. Entsprechend gelangt ein Rückwärtstakt *C* **DN** nur auf diejenigen Flip-Flops, deren Vorgänger auf Null sind.

Diejenigen Flip-Flops, die umkippen sollen, erhalten ihren Taktimpuls praktisch gleichzeitig. Die Flip-Flops für die höheren Ziffern kippen also gleichzeitig mit denen für die niedrigeren um. Die Schaltung arbeitet demnach als Synchronzähler. Die UND-Gatter am Ausgang ermitteln den Übertrag in Vorwärts- bzw. Rückwärtsrichtung. Man

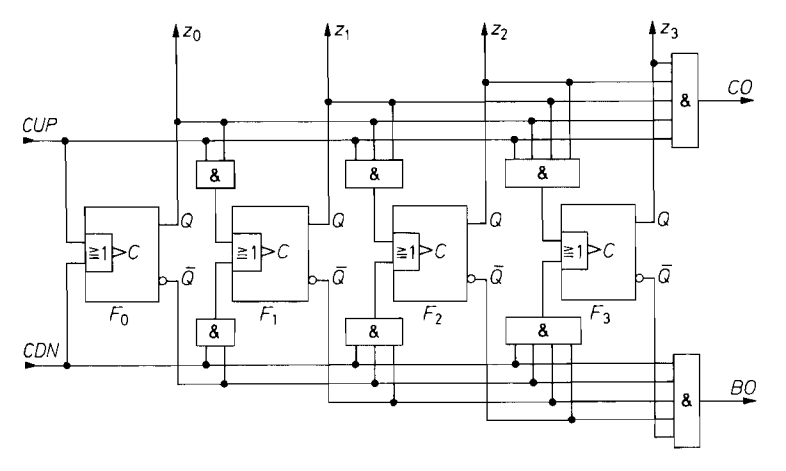

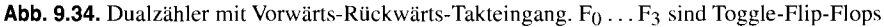

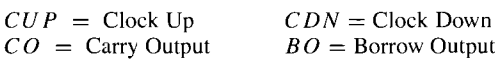

kann daran einen identischen Zähler anschließen, der dann in sich wieder synchron, gegenüber dem ersten aber verzögert, also asynchron arbeitet. Diese Betriebsart wird als semisynchron bezeichnet.

IC-Typ:<br>4 bit: 4 bit: 74 LS 193 (TTL)

#### **Koinzidenzunterdrückung**

Der zeitliche Abstand zweier Zählimpulse und ihre Dauer darf nicht kleiner sein als die Einstellzeit  $t_e$  des Zählers, da sonst der zweite Impuls falsch verarbeitet wird. Bei Zählern mit nur einem Zähleingang ergibt sich aus dieser Fordemng die maximal mögliche Zählfrequenz  $f_{\text{max}} = 1/2t_e$ . Bei dem Zähler in Abb. 9.34 liegen die Verhältnisse jedoch schwieriger. Selbst wenn die Zählfrequenzen am Vorwärts- und am Rückwärtszähleingang wesentlich kleiner sind als *fmax,* kann bei asynchronen Systemen der Fall eintreten, dass der Abstand zwischen einem Vorwärts- und einem Rückwärtszählimpuls kleiner als  $t_e$  ist. So dicht zusammenfallende (koinzidierende) Impulse haben einen undefinierten Zählerstand zur Folge. Abhilfe lässt sich nun dadurch schaffen, dass man die zu dicht zusammenfallenden Impulse gar nicht in den Zähler gelangen lässt. Dann bleibt der Zählerstand unverändert. wie es nach dem Eintreffen eines Vorwärts- und eines Rückwärtszählimpulses ja auch sein muss.

Eine solche Antikoinzidenzschaltung lässt sich z.B. wie in Abb. 9.35 realisieren. [9.2] Die Univibratoren U<sub>1</sub> und U<sub>2</sub> stellen zunächst aus den Zählimpulsen CUP und CDN die Signale  $x_{UP}$  und  $x_{DN}$  mit definierter Länge  $t_1$  her. Mit ihren abfallenden Flanken werden die beiden Univibratoren U<sub>4</sub> und U<sub>5</sub> getriggert, mit denen die Ausgangsimpulse erzeugt werden. Mit dem Gatter G<sub>1</sub> wird festgestellt, ob sich die normierten Eingangsimpulse  $x_{UP}$ und *XDN* überlappen. Ist das der Fall, tritt an seinem Ausgang eine positive Flanke auf, mit der der Univibrator U3 getriggert wird. Dadurch werden die beiden Ausgangsgatter *G2*  und  $G_3$  für die Zeit  $t_2$  blockiert, und es gelangen keine Impulse an den Ausgang, wie es im Fall der Koinzidenz auch sein muss. Damit die Impulse sicher unterdrückt werden, muss

$$
t_2 > t_1 + t_3
$$

gewählt werden. Die Zeit  $t_3$  bestimmt die Dauer der Ausgangsimpulse. Ihr kürzester Abstand tritt auf, wenn gerade noch keine Koinzidenz vorliegt. Er beträgt dann  $\Delta t = t_1 - t_3$ . Damit der Zähler richtig arbeitet, müssen demnach die zusätzlichen Zeitbedingungen

$$
t_3 > t_e \quad \text{und} \quad t_1 - t_3 > t_e
$$

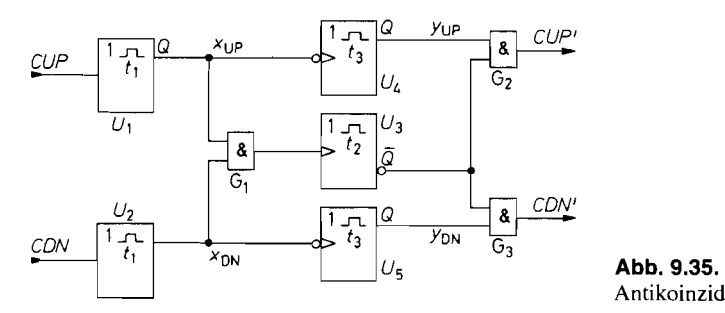

Antikoinzidenzschaltung

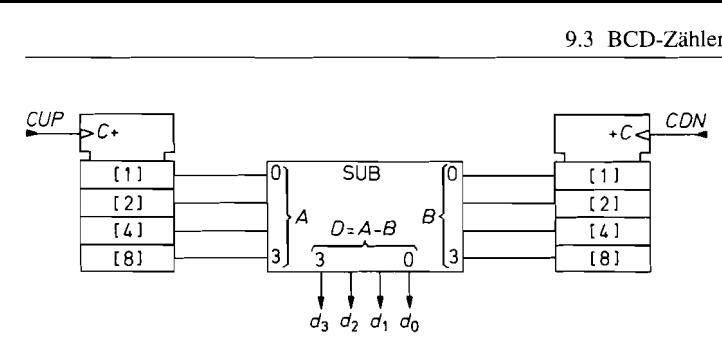

**Abb.** 9.36. Koinzidenz-unempfindlicher Vorwärts-Rückwärts-Dualzähler

erfüllt werden. Die kürzesten erlaubten Schaltzeiten betragen demnach  $t_3 = t_e, t_1 = 2t_e$ und  $t_2 = 3t_e$ . Die maximale Zählfrequenz an den beiden Eingängen der Koinzidenzschaltung beträgt demnach:

$$
f_{\text{max}} = \frac{1}{t_2} = \frac{1}{3t_e}
$$

Sie wird durch die Antikoinzidenzschaltung also um den Faktor 1,5 verringert.

Nach dem beschriebenen Prinzip arbeitet der ,,Anti-Race-Clock-Generator" in dem Zähler 401 10 (CMOS).

#### **Subtrahiermethode**

Eine wesentlich elegantere Methode besteht darin, wie in Abb. *9.36* die Vorwärts- und die Rückwärtszählimpulse in getrennten Zählern abzuzählen und anschließend die Differenz der Zählerstände zu bilden. Dabei ist eine Koinzidenz der Zählimpulse unschädlich. Ein weiterer Vorteil besteht darin, dass die Vorwärtszähler wegen der einfacheren Logik von Hause aus höhere Taktfrequenzen erlauben.

Das Übertragsbit des Subtrahierers kann nicht zur Vorzeichenanzeige verwendet werden; denn sonst würde man eine nach wie vor positive Differenz falschlicherweise als negativ interpretieren, wenn einer der beiden Zähler übergelaufen ist und der andere noch nicht. Zum vorzeichenrichtigen Ergebnis kommt man jedoch, wenn man die Differenz als – in unserem Beispiel – vierstellige Zweierkomplementzahl interpretiert. Das Bit  $d_3$ gibt dann das richtige Vorzeichen an, solange die Differenz den zulässigen Bereich von  $-8$  bis  $+7$  nicht überschreitet.

## $9.3$ BCD-Zähler im 8421-Code

#### **9.3.1 Asynchroner BCD-Zähler**

**CONTRACTOR** 

[ DieAbb. *9.28* zeigt, dass man mit einem dreistelligen Dualzähler bis 7 zählen kann und mit einem vierstelligen bis 15. Bei einem Zähler für natürliche BCD-Zahlen benötigt man also fürjede Dezimalziffer einen vierstelligen Dualzähler, der als Zähldekade bezeichnet wird. Diese Zähldekade unterscheidet sich vom normalen Dualzähler lediglich dadurch, dass sie bei dem zehnten Zählimpuls auf Null zurückspringt und einen Übertrag herausgibt. Mit diesem Übertrag kann man die Zähldekade für die nächst höhere Dezimalziffer ansteuern.

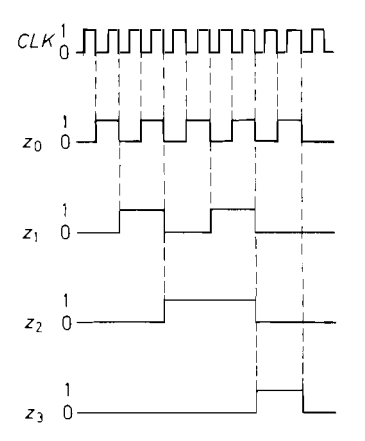

Ausgangszustände eines BCD-Zählers

| `Z                                    | $z_3$ | $z_2$ | $z_1$          | $z_0$   |
|---------------------------------------|-------|-------|----------------|---------|
|                                       | $2^3$ | $2^2$ | 2 <sup>1</sup> | $2^{0}$ |
| 0                                     | 0     | 0     | 0              |         |
|                                       | 0     | 0     | 0              |         |
| $\overline{\mathbf{c}}$               | 0     | 0     |                | Ō       |
| 3                                     | 0     | 0     |                |         |
| $\overline{\mathcal{L}}$              | 0     |       | 0              | 0       |
|                                       | 0     |       |                |         |
| $\begin{array}{c} 5 \\ 6 \end{array}$ | 0     |       |                |         |
| 7                                     | 0     |       |                |         |
| 8                                     |       | 0     | 0              |         |
| 9                                     |       | 0     | 0              |         |
| 10                                    |       | 0     | 0              |         |

**Abb. 9.37.** Zeitlicher Verlauf der **Abb. 9.38.** Zustandstabelle für den BCD-Code

Mit BCD-Zählern ist eine Dezimalanzeige des Zählerstandes sehr viel einfacher als beim reinen Dualzähler, weil sich jede Dekade für sich dekodieren und als Dezimalziffer anzeigen lässt.

Da die Dezimalziffer bei der natürlichen BCD-Darstellung durch eine vierstellige Dualzahl dargestellt wird, deren Stellenwerte  $2^3$ ,  $2^2$ ,  $2^1$  und  $2^0$  betragen, wird diese BCD-Darstellung auch als 842 1-Code bezeichnet. Die Zustandstabelle einer Zähldekade im 8421-Code zeigt Abb. 9.38. Sie muss definitionsgemäß bis zur Ziffer 9 mit Abb. 9.28 auf S. 683 übereinstimmen, während die Zahl Zehn wieder durch 0000 dargestellt wird. Der zugehörige zeitliche Verlauf der Ausgangsvariablen ist in Abb. 9.37 dargestellt.

Um die Rückkehr des Zählers beim zehnten Eingangsimpuls in den Anfangszustand zu erzwingen, benötigt man natürlich zusätzliche Logik. Man kann jedoch Gatter einsparen, wenn man wie in Abb. 9.39 J K-Flip-Flops mit mehreren J- und K-Eingängen verwendet. Gegenüber dem reinen Dualzähler in Abb. 9.29 ergibt sich hier zunächst folgende Änderung: Das Flip-Flop F<sub>1</sub> darf beim zehnten Zählimpuls nicht umkippen, obwohl  $z_0$  von 1 auf 0 springt. Für das Auftreten dieses Falles erkennen wir in Abb. 9.29 ein einfaches Kriterium:  $z_1$  muss dann auf Null gehalten werden, wenn  $z_3$  vor dem Takt 1 ist. Um dies zu erreichen, verbindet man einfach den J-Eingang von  $F_1$  mit  $\overline{z}_3$ . Die Bedingung, dass  $z_2$  beim zehnten Impuls Null bleibt, ist damit automatisch erfüllt.

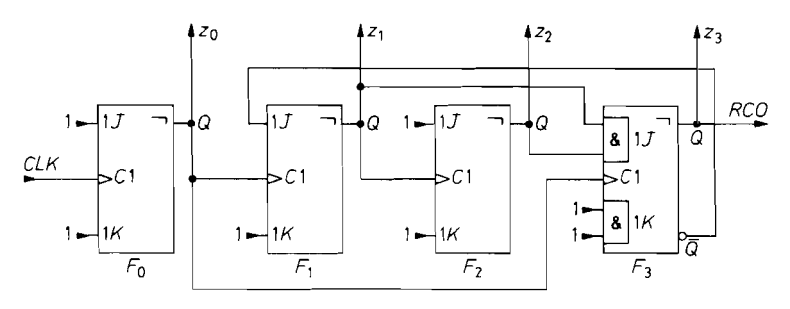

**Abb. 9.39.** Asynchroner BCD-Zähler

Die zweite Änderung gegenüber dem Dualzähler ist, dass **23** beim zehnten Impuls von 1 auf 0 geht. Nun erkennen wir jedoch eine Schwierigkeit: Wäre der Takteingang von  $F_3$ wie beim Dualzähler an z<sub>2</sub> angeschlossen, könnte sich z<sub>3</sub> nach dem achten Zählimpuls nicht mehr ändern, da das Flip-Flop  $F_1$  über die Rückkopplung blockiert wird. Aus diesem Grund muss man den Takteingang von  $F_3$  am Ausgang des Flip-Flops anschließen, das nicht durch die Rückkopplung blockiert wird, in unserem Fall also an  $z_0$ .

Nun müssen wir aber über die J-Eingänge verhindern, dass das Flip-Flop F<sub>3</sub> zu früh umkippt. Wir lesen in Abb. 9.38 ab, dass  $z_3$  erst dann Eins werden darf, wenn  $z_1$  und  $z_2$ vor dem Takt beide Eins sind. Um dies zu erreichen, schließt man die beiden J-Eingänge von F<sub>3</sub> an  $z_1$  bzw.  $z_2$  an. Dann wird beim achten Zählimpuls  $z_3 = 1$ . Da gleichzeitig  $z_1 = z_2 = 0$  wird, kehrt  $z_3$  bei der nächsten Gelegenheit wieder in den Zustand  $z_3 = 0$ zurück. Das ist beim zehnten Zählimpuls der Fall, da *zo* dann den nächsten Eins-Null-Übergang durchführt. Dies ist nach Abb. 9.38 gerade der gewünschte Augenblick.

IC-Typen:

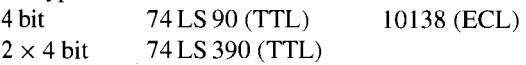

#### **9.3.2 Synchroner BCD-Zähler**

Die synchrone Zähldekade in Abb. 9.40 entspricht in ihrer Schaltung weitgehend dem synchronen Dualzähler in Abb. 9.31 auf S. 685. Wie bei der asynchronen Zähldekade sind auch hier zwei Zusätze erforderlich, die beim Übergang von 9 =  $1001_2$  auf 0 = 0000 sicherstellen, dass das Flip-Flop  $F_1$  nicht umkippt, dafür aber das Flip-Flop  $F_3$ . Die Blockierung von F<sub>1</sub> wird in Abb. 9.40 über die Rückkopplung von  $Q_3$  erreicht, das Umkippen von F3 durch die zusätzliche Dekodierung der 9 am Toggle-Steuereingang.

Beispiele für synchrone BCD-Zähler: 74 LS 160 (TTL); 4 160 (CMOS); mit umschaltbarer Zählrichtung: 74 LS 190 (TTL); 10137 (ECL); 4510 (CMOS); mit Vorwärts- und Rückwärts-Zähleingang: 74 LS 192 (TTL)

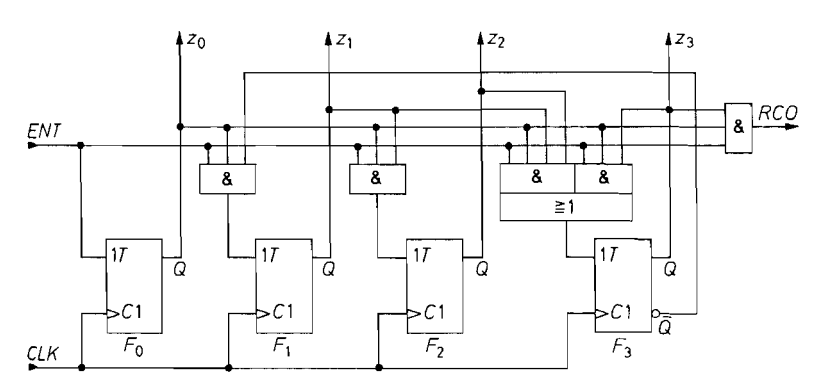

*<sup>5</sup>***Abb.** 9.40. Synchroner BCD-Zähler

!<br>!<br>!

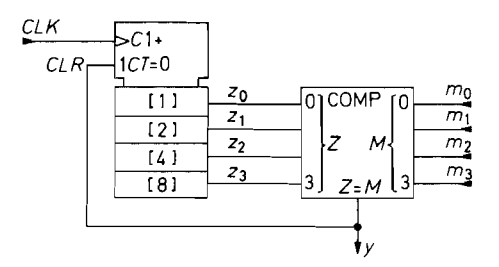

**Abb. 9.41.** Modulo (M + 1)-Zähler mit Komparator

#### **9.4 Vorwahlzähler**

Vorwahlzähler sind Schaltungen, die ein Ausgangssignal abgeben, wenn die Zahl der Eingangsimpulse gleich einer vorgewählten Zahl M wird. Das Ausgangssignal kann man dazu verwenden, einen bestimmten Vorgang auszulösen. Gleichzeitig greift man damit in den Zählablauf ein, um den Zähler zu stoppen oder wieder in den Anfangszustand zu versetzen. Lässt man ihn nach dem Rücksetzen weiterlaufen, erhält man einen Modulo-m-Zähler, dessen Zählzyklus durch die vorgewählte Zahl bestimmt wird.

Die nächstliegende Methode zur Realisierung eines Vorwahlzählers besteht wie in Abb. 9.41 darin, den Zählerstand *Z* mit der Vorwahlzahl M zu vergleichen. Dazu kann man einen Identitätskomparator verwenden, wie er in Kap. *8.5* beschrieben wird. Wenn nach *M* Taktimpulsen  $Z = M$  geworden ist, wird  $y = 1$ , und der Zähler wird gelöscht *(Z* = 0). Das Gleichheitssignal y tritt dabei für die Dauer des Löschvorganges auf. Bei einem asynchronen  $CLR$ -Eingang beträgt diese Zeit nur wenige Gatterlaufzeiten. Daher ist ein synchroner Löscheingang zu bevorzugen; dann erscheint das Gleichheitssignal genau eine Taktperiode lang. Der Zähler in Abb. 9.41 geht also nach  $M + I$  Taktimpulsen wieder auf Null. Er stellt also einen Modulo  $(M + 1)$ -Zähler dar.

Der Komparator in Abb. 9.41 lässt sich einsparen, wenn man die bei Synchronzählern meist vorhandenen parallelen Ladeeingänge (Abb. 9.31 auf S. *685)* benutzt. Von dieser Möglichkeit machen die Schaltungen in Abb. 9.42 und 9.43 Gebrauch. Den Zähler in Abb. 9.42 lädt man mit der Zahl  $P = Z_{\text{max}} - M$ . Nach M Taktimpulsen ist dann der maximale Zählerstand Z<sub>max</sub> erreicht, der intern dekodiert wird und zu einem Übertrag  $RCO = 1$  führt. Wenn man diesen Ausgang wie in Abb. 9.42 mit dem  $LOAD$ -Eingang verbindet, wird mit dem Takt  $M + 1$  wieder die Vorwahlzahl P geladen. Es ergibt sich

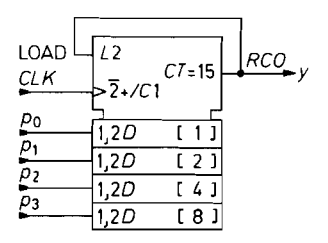

**Abb. 9.42.** Modulo *(M* + I)-Zähler mit **Abb. 9.43.** Modulo *(M* + I )-Zähler mit paralleler Eingabe von  $P = Z_{\text{max}} - M$  bei paralleler Eingabe von *M* bei  $Z = 0$  unter  $Z = 15$  Verwendung eines Rückwärtszählers

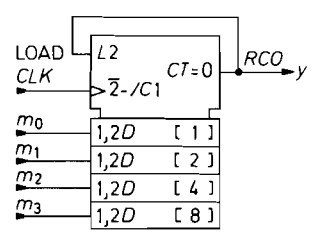

**Z=15** Verwendung eines Rückwärtszählers

also wieder ein Modulo- $(M + 1)$ -Zähler. Die Vorwahlzahl P lässt sich bei Dualzählern besonders leicht berechnen: sie ist gleich dem Einerkomplement von M (s. Kap. 8.1.3 auf S. 652).

Der Zähler in Abb. 9.43 wird mit der Vorwahlzahl M selbst geladen. Anschließend zählt er rückwärts bis auf Null. Bei Null wird beim Rückwärtszählen ein Übertrag  $RCO$ generiert (s. Abb. 9.33 auf S. 686), den man dazu verwenden kann, den Zähler wieder neu zu laden.

# **9.5 Schieberegister**

Schieberegister sind Ketten von Flip-Flops, die es ermöglichen, eine am Eingang angelegte Information mit jedem Takt um ein Flip-Flop weiter zu schieben. Nach dem Durchlaufen der Kette steht sie am Ausgang verzögert, aber sonst unverändert zur Verfügung.

## **9.5.1 Grundschaltung**

Das Prinzip ist in Abb. 9.44 dargestellt. Mit dem ersten Takt wird die am Eingang anliegende Information *Dl* in das Flip-Flop Fi eingelesen. Mit dem zweiten Takt wird sie an das Flip-Flop  $F_2$  weiter gegeben; gleichzeitig wird in das Flip-Flop  $F_1$  eine neue Information  $D_2$ eingelesen. Abbildung 9.45 verdeutlicht die Funktionsweise für das Beispiel eines Schieberegisters mit 4 bit Länge. Man erkennt, dass das Schieberegister nach vier Takten mit den seriell eingegebenen Daten gefüllt ist. Sie stehen dann an den vier Flip-Flop-Ausgängen  $Q_1$  bis  $Q_4$  parallel zur Verfügung, oder sie lassen sich mit weiteren Takten wieder seriell am Ausgang  $Q_4$  entnehmen. Als Flip-Flops eignen sich alle Typen mit Zwischenspeicher.

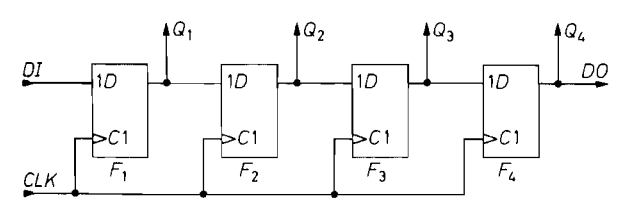

**Abb. 9.44.** Einfachste Ausführung eines 4 bit-Schieberegisters.  $DI = Data Input$   $DO = Data Output$   $CLK = Clock$ 

| CLK |             | Q2             | Q3    |                |
|-----|-------------|----------------|-------|----------------|
|     | $D_1$       |                |       |                |
|     | $\cdot D_2$ | $D_1$          |       |                |
|     | $D_3$       | $D_2$          | $D_1$ |                |
| 4   | $D_4$       | $\mathbf{D_3}$ | $D_2$ | $\mathbf{D}_1$ |
|     | $D_5$       | $D_4$          | $D_3$ | $D_2$          |
| 6   | $D_6$       | $D_5$          | $D_4$ | $D_3$          |
|     | $D_7$       | D6             | $D_5$ | $\mathbf{D_4}$ |

**Abb. 9.45.** Funktionstabelle eines **4** bit-Schieberegisters

i

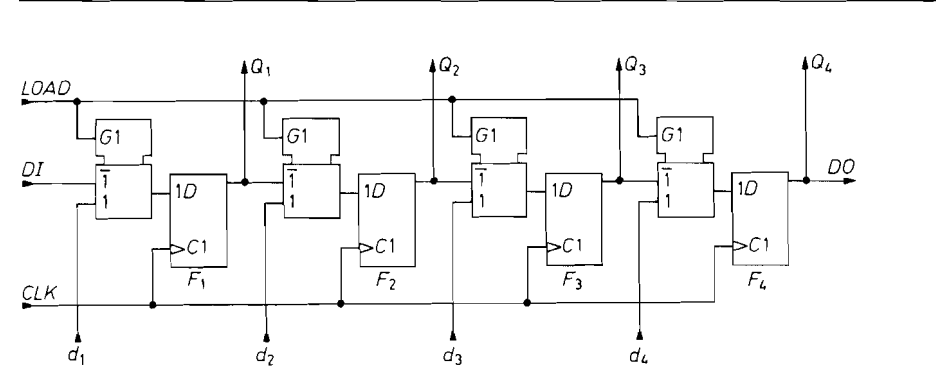

**Abb.** 9.46. Schieberegister mit parallelen Ladeeingängen

Transparente Flip-Flops sind ungeeignet, weil die am Eingang angelegte Information dabei sofort bis zum letzten Flip-Flop durchlaufen würde, wenn der Takt Eins wird.

#### **9.5.2 Schieberegister mit Paralleleingabe**

Wenn man wie in Abb. 9.46 vor jeden D-Eingang einen Multiplexer schaltet, kann man über den  $LOAD$ -Eingang auf Parallel-Eingabe umschalten. Mit dem nächsten Takt werden dann die Daten di . . . **d4** parallel geladen und erscheinen an den Ausgängen Q **1** . . . **Q4.** Auf diese Weise ist nicht nur eine **Serien-Pumllel-Wandlung** sondern auch eine **Parallel-Serien-Wuridlung** möglich.

Ein Schieberegister mit parallelen Ladeeingängen lässt sich auch als Vorwärts-Rückwärts-Schieberegister betreiben. Dazu schließt man die parallelen Ladeeingänge jeweils am Ausgang des rechten benachbarten Flip-Flops an. Dann ergibt sich für  $LOAD = 1$ eine Datenverschiebung von rechts nach links.

Beispiele für IC-Typen:

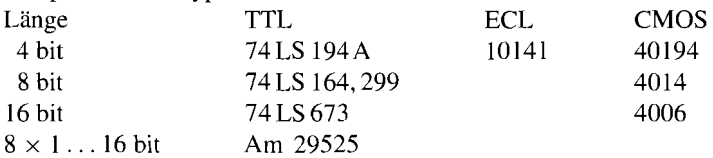

# **9.6 Aufbereitung asynchroner Signale**

Man kann Schaltwerke sowohl asynchron als auch synchron, d.h. getaktet realisieren. Die asynchrone Realisierung ist zwar in der Regel weniger aufwendig, bringt jedoch eine Menge Probleme mit sich, da man immer sicherstellen muss, dass keine Übergangszustände als gültig dekodiert werden, die nur kurzzeitig durch Laufzeitunterschiede auftreten (Hazards). Bei synchronen Systemen liegen die Verhältnisse wesentlich einfacher. Wenn an irgend einer Stelle des Systems eine Änderung auftritt, kann sie nur bei einer Taktflanke auftreten. Man kann also am Taktzustand erkennen, wann das System im stationären Zustand ist. Zweckmäßigerweise sorgt man dafür, dass alleÄnderungen im System einheitlich entweder bei der positiven oder der negativen Flanke erfolgen. Triggern z.B. alle Schal-

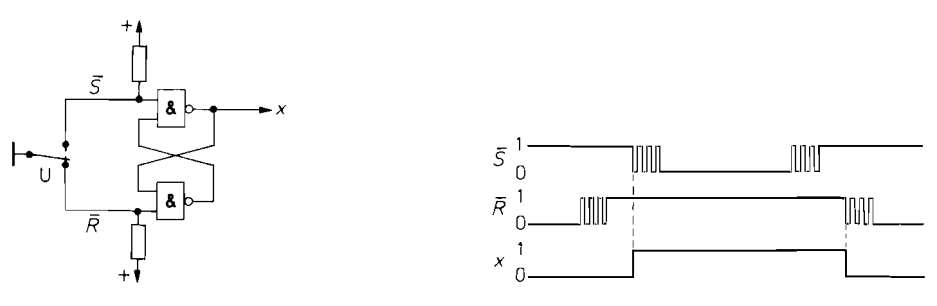

**Abb. 9.47.** Entprellung eines Schalters **Abb. 9.48.** Zeitdiagramm

tungen auf die negative Flanke, dann ist das System sicher im eingeschwungenen Zustand, wenn der Takt 1 ist.

Daten, die von außerhalb in das System gegeben werden, sind in der Regel nicht mit dessen Takt synchronisiert. Um sie synchron verarbeiten zu können, muss man sie zunächst aufbereiten. In den folgenden Abschnitten wollen wir einige Schaltungen angeben, die in diesem Zusammenhang häufig benötigt werden.

#### **9.6.1 Entprellung mechanischer Kontakte**

Wenn man einen mechanischen Schalter öffnet oder schließt, entsteht infolge mechanischer Schwingungen jeweils eine Impulskette. Ein Zähler registriert demnach statt eines beabsichtigten Einzelimpulses eine undefinierte Zahl von Impulsen. Eine Abhilfemöglichkeit besteht in der Verwendung von quecksilberbenetzten Schaltkontakten. Diese Lösung ist jedoch relativ teuer. Ein einfaches Verfahren zur elektronischen Entprellung mit Hilfe eines RS-Flip-Flops ist in Abb. 9.47 dargestellt. Im Ruhezustand ist  $\overline{R} = 0$  und  $\overline{S} = 1$ , also **X** = 0. Betätigt man nun den Schaltkontakt, tritt zunächst durch das Öffnen des Ruhekontaktes eine Impulsfolge am  $\overline{R}$ -Eingang auf. Da  $\overline{R} = \overline{S} = 1$  der Speicherzustand ist, ändert sich am Ausgang **X** nichts. Nach der vollständigen Öffnung des Ruhekontaktes tritt eine Impulsfolge am Arbeitskontakt auf. Bei der ersten Berührung ist  $\overline{R} = 1$  und  $\overline{S} = 0$ . Dadurch kippt das Flip-Flop um, und es wird  $x = 1$ . Dieser Zustand bleibt während des weiteren Prellvorganges gespeichert. Das Flip-Flop kippt erst wieder zurück. wenn der Umschaltkontakt wieder den Ruhekontakt berührt. Der zeitliche Ablauf wird durch das Impulsdiagramm in Abb. 9.48 verdeutlicht.

# **9.6.2 Flankengetriggertes RS-Flip-Flop**

Ein Flip-Flop mit RS-Eingängen wird gesetzt, solange  $S = 1$  ist, und zurückgesetzt, solange  $R = 1$  ist. Dabei sollte vermieden werden, dass beide Eingänge gleichzeitig Eins werden. Um dies zu erreichen, kann man kurze  $R$ - bzw. S-Impulse erzeugen. Eine einfachere Möglichkeit ist in Abb. 9.49 dargestellt. Hier gelangen die Eingangssignale auf die Eingänge von positiv flankengetriggerten D-Flip-Flops. Dadurch wird erreicht. dass nur der Augenblick der positiven Flanke eine Rolle spielt und der übrige zeitliche Verlauf der Eingangssignale belanglos ist. Wenn eine positive Set-Flanke auftritt, wird  $Q_1 = Q_2$ . Dadurch ergibt sich die Exklusiv-ODER-Verknüpfung:
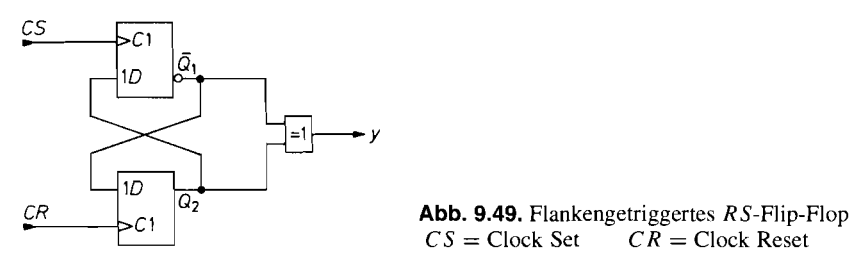

 $CR = \text{Clock}$  Reset

 $y = \overline{Q}_1 \oplus Q_2 = 1$ 

Trifft eine positive Reset-Flanke ein, wird  $Q_2 = \overline{Q}_1$ . In diesem Fall wird  $y = 0$ . Der Ausgang y wirkt also wie der Q-Ausgang eines RS-Flip-Flops.

Eine Einschränkung gibt es jedoch auch hier für den zeitlichen Verlauf der Eingangs-Signale: Die positiven Eingangsflanken dürfen nicht gleichzeitig auftreten. Sie müssen mindestens um die "Propagation Delay Time" plus "Data Setup Time" zeitlich getrennt sein. Das sind bei TTL-Schaltungen aus der 74 LS-Serie zusammen ca. 50 ns. Bei gleichzeitigen Eingangsflanken wird das Ausgangssignal invertiert.

#### **9.6.3 Synchronisation von Impulsen**

Die einfachste Methode zur Synchronisation von Impulsen besteht in der Verwendung eines D-Flip-Flops. Das externe Signal **X** wird wie in Abb. 9.50 am D-Eingang angeschlossen, der Systemtakt  $\Phi$  am C-Eingang. Auf diese Weise wird der Zustand der Eingangsvariablen **X** bei jeder positiven Taktflanke abgefragt und an den Ausgang übertragen. Da sich das Eingangssignal auch während der positiven Taktflanke ändern kann, können metastabile Zustände im Flip-Flop  $F_1$  auftreten. Damit dadurch keine Fehler im Ausgangssignal y entstehen, wurde das zusätzliche Flip-Flop F<sub>2</sub> vorgesehen.

Abbildung 9.5 1 zeigt ein Beispiel für den zeitlichen Verlauf. Ein Impuls, der so kurz ist, dass er nicht von einer positiven Taktflanke erfasst wird, wird ignoriert. Dieser Fall ist in Abb. 9.51 ebenfalls eingezeichnet. Sollen so kurze Impulse nicht verloren gehen, muss man sie bis zur Übernahme in das D-Flip-Flop zwischenspeichern. Dazu dient das vorgeschaltete D-Flip-Flop  $F_1$  in Abb. 9.52. Es wird über den S-Eingang asynchron gesetzt, wenn  $x = 1$  wird. Mit der nächsten positiven Taktflanke wird  $y = 1$ . Ist zu diesem Zeitpunkt  $x$  bereits wieder Null geworden, wird das Flip-Flop  $F_1$  mit derselben Flanke zurückgesetzt. Auf diese Weise wird ein kurzer  $x$ -Impuls bis zur nächsten Taktflanke

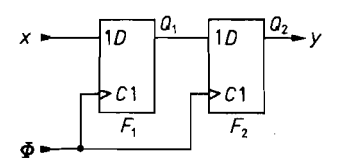

**Abb. 9.50.**  Synchronisationsschaltung

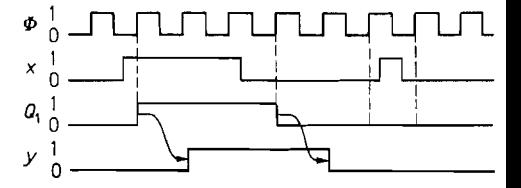

**Abb. 9.51.** Zeitdiagramm

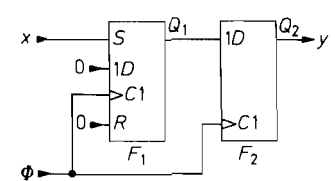

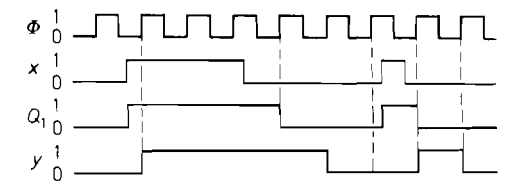

**Abb. 9.52.** Erfassung kurzer Impulse

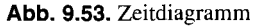

verlängert und kann deshalb nicht verloren gehen. Diese Eigenschaft ist auch in dem Beispiel in Abb. 9.53 zu erkennen.

## **9.6.4 Synchrones Monoflop**

Mit der Schaltung in Abb. 9.54 ist es möglich, einen taktsynchronen Ausgangsimpuls zu erzeugen, dessen Dauer eine Taktperiode beträgt, unabhängig von der Dauer des Triggersignals **X.** 

Wenn x von Null auf Eins geht, wird bei der nächsten positiven Taktflanke  $Q_1$  = 1. Damit wird auch y = 1. Bei der folgenden positiven Taktflanke wird  $\overline{Q}_2 = 0$  und damit wieder  $y = 0$ . Dieser Zustand bleibt so lange erhalten, bis x mindestens einen Takt lang Null ist und dann erneut auf Eins geht. Kurze Triggerimpulse, die nicht von einer positiven Taktflanke erfasst werden, gehen wie bei der Synchronisationsschaltung in Abb. 9.50 verloren. Sollen sie berücksichtigt werden, muss man sie wie in Abb. 9.52 in einem zusätzlichen vorgeschalteten Flip-Flop bis zur Übernahme speichern. Das Beispiel in Abb. 9.55 verdeutlicht den zeitlichen Ablauf.

Ein synchrones Monoflop für Einschaltdauern von mehr als einer Taktperiode lässt sich auf einfache Weise wie in Abb. 9.56 mit Hilfe eines Synchronzählers realisieren. Setzt man die Triggervariable **x** auf Eins, wird der Zähler mit dem nächsten Taktimpuls parallel geladen. Mit den folgenden Taktimpulsen zählt er bis zum vollen Zählerstand Z<sub>max</sub>. Ist diese Zahl erreicht, wird der übertragsausgang *RCO* = 1. In diesem Zustand wird der Zähler über den Count-Enable-Eingang *EN* P blockiert; die Ausgangsvariable y ist Null. Der normale Enable-Eingang *EN* T kann für diesen Zweck nicht verwendet werden, da er nicht nur auf die Flip-Flops, sondern zusätzlich direkt auf *RCO* einwirkt. Dadurch würde eine unerwünschte Schwingung entstehen.

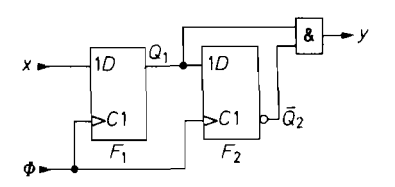

**Abb. 9.54.** Erzeugung eines synchronen **Abb. 9.55.** Zeitdiagramm Einzelimpulses

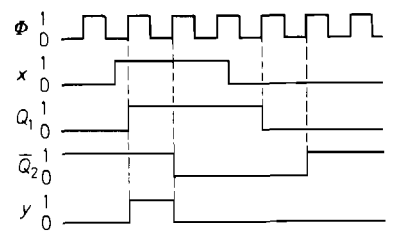

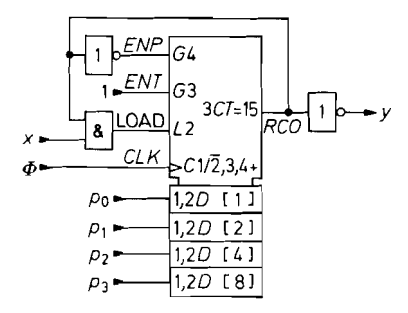

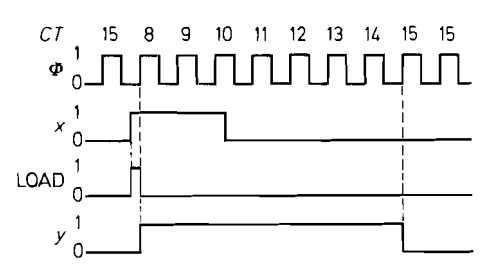

**Abb. 9.56.** Synchrones Monoflop **Abb. 9.57.** Zeitdiagramm

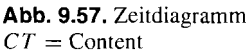

Ein neuer Zyklus wird durch den parallelen Ladevorgang eingeleitet. Unmittelbar nach dem Laden wird  $RCO = 0$  und  $y = 1$ . Die Rückkopplung von  $RCO$  auf das UND-Gatter am x-Eingang verhindert einen neuen Ladevorgang vor Erreichen des Zählerstandes  $Z_{\text{max}}$ . Bis zu diesem Zeitpunkt sollte spätestens  $x = 0$  geworden sein, sonst wird der Zähler sofort wieder neu geladen, d.h. er arbeitet dann als Modulo- $(M + 1)$ -Zähler wie in Abb. 9.42.

Der zeitliche Ablauf ist in Abb. 9.57 für eine Einschaltdauer von 7 Taktimpulsen dargestellt. Verwendet man einen 4 bit-Dualzähler, muss man ihn für diese Einschaltdauer mit  $P = 8$  laden. Der erste Takt wird zum Laden verwendet, die restlichen 6 zum Zählen bis 15.

## **9.6.5 Synchroner Änderungsdetektor**

Ein synchroner Änderungsdetektor soll einen taktsynchronen Ausgangsimpuls liefern, wenn sich die Eingangsvariable *x* geändert hat. Zur Realisierung einer solchen Schaltung gehen wir von dem Monoflop in Abb. 9.54 aus. Dieses liefert einen Ausgangsimpuls, wenn  $\bar{x}$  von Null auf Eins geht. Um auch beim Übergang von Eins auf Null einen Ausgangsimpuls zu erhalten, ersetzen wir das UND-Gatter durch ein Exklusiv-ODER-Gatter und erhalten die in Abb. 9.58 dargestellte Schaltung. Ihr Verhalten wird durch das Impulsdiagramm in Abb. 9.59 verdeutlicht.

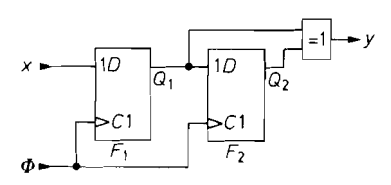

Abb. 9.58. Änderungsdetektor **Abb. 9.59.** Zeitdiagramm

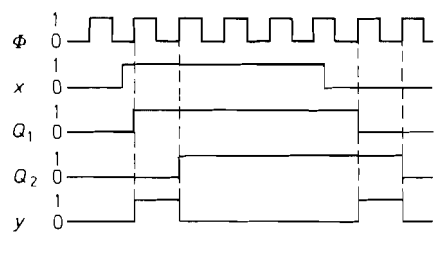

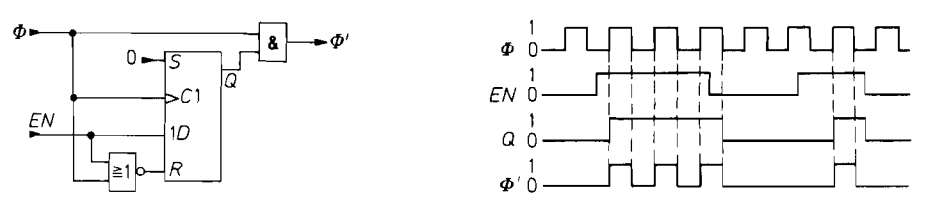

Abb. 9.60. Synchroner Taktschalter **Abb.** 9.61. Zeitdiagramm

## **9.6.6 Synchroner Taktschalter**

Häufig stellt sich das Problem, einen Takt ein- und auszuschalten, ohne den Taktgenerator selbst anzuhalten. Zu diesem Zweck könnte man im Prinzip ein UND-Gatter verwenden. Wenn das Einschaltsignal aber nicht mit dem Takt synchronisiert ist, entsteht beim Einund Ausschalten ein Taktimpuls mit undefinierter Länge. Um diesen Effekt zu vermeiden, kann man zur Synchronisation wie in Abb. 9.60 ein einflankengetriggertes D-Flip-Flop verwenden. Macht man EN = 1, wird bei der nächsten positiven Taktflanke Q = **1** und damit auch  $\Phi' = 1$ . Wegen der Flankentriggerung hat der erste Impuls des geschalteten Taktes  $\Phi'$  immer die volle Länge.

Zum Ausschalten kann man die positive Taktflanke nicht verwenden. da dann unmittelbar nach dem Anstieg  $Q = 0$  wird. Das hätte einen kurzen Ausgangsimpuls zur Folge. Deshalb wird das Flip-Flop über den Reset-Eingang asynchron gelöscht, wenn  $EN$  und  $\Phi$ Null sind. Dazu dient das NOR-Gatter vor dem R-Eingang. Wie man in Abb. 9.61 erkennt, gelangen dann nur ganze Taktimpulse durch das UND-Gatter.

## **9.7 Systematischer Entwurf von Schaltwerken**

## **9.7.1 Zustandsdiagramm**

Um ein Schaltwerk systematisch entwerfen zu können, benötigt man zuerst eine möglichst übersichtliche Beschreibung der Aufgabenstellung. Dazu gehen wir von dem allgemeinen **Blockschaltbild in Abb. 9.62 aus.** 

Im Unterschied zum Schaltnetz hängen die Ausgangsvariablen  $y_j$  nicht nur von den Eingangsvariablen  $x_i$ , sondern vom vorhergehenden Zustand des Systems ab. Alle logischen Variablen des Systems, die neben den Eingangsvariablen den übergang in den nächsten Zustand beeinflussen, heißen Zustandsvariablen *zu.* Damit sie beim nächsten Takt wirksam werden können, werden sie im Zustandsvariablenspeicher für einen Takt gespeichert.

Die Menge der Eingangsvanablen **.r,** heißt Eingangsvektor:

 $X = \{x_1, x_2 \ldots x_l\}$ 

Die Menge der Ausgangsvariablen  $y_i$  heißt Ausgangsvektor:

 $Y = \{y_1, y_2 \ldots y_m\}$ 

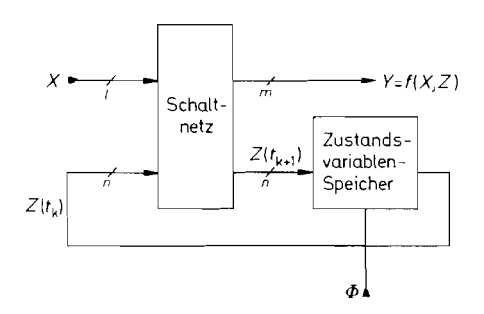

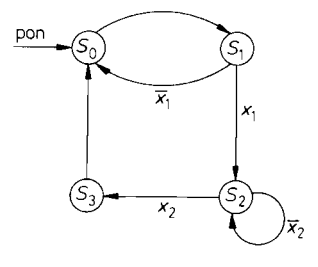

**Abb. 9.63.** Beispiel für ein Zustandsdiagramm Zustand 0: Anfangszustand Zustand 1: Verzweigungszustand Zustand 2: Wartezustand Zustand 3: Übergangszustand

Schaltwerkes Eingangsvektor: X Ausgangsvektor: *Y*  Zustandsvektor: Z Takt: @

**Abb. 9.62.** Prinzipielle Anordnung eines

Die Menge der Zustandsvariablen *z,* heißt Zustandsvektor:

 $Z = \{z_1, z_2, \ldots z_n\}$ 

Die verschiedenen Zustände, die das Schaltwerk durchläuft, bezeichnen wir als *Sz.* Zur Vereinfachung der Schreibweise liest man den Zustandsvektor zweckmäßigerweise als Dualzahl und schreibt als Index einfach die entsprechende Dezimalzahl an.

Der neue Zustand  $S(t_{k+1})$  wird einerseits vom alten Zustand  $S(t_k)$  und andererseits von den Eingangsvariablen (Qualifier) **xi** bestimmt. Die Reihenfolge, in der die Zustände durchlaufen werden, kann also mit Hilfe der Qualifier X beeinflusst werden. Die entsprechende Zuordnung wird mit einem Schaltnetz vorgenommen: Legt man an seine Eingänge den alten Zustandsvektor  $Z(t_k)$  an, tritt an seinem Ausgang der neue Zustandsvektor  $Z(t_{k+1})$ auf. Der entsprechende Systemzustand soll bis zum nächsten Taktimpuls bestehen bleiben. Der Zustandsvektor *Z(tk+l)* darf demnach erst mit dem nächsten Taktimpuls an die Ausgänge der Flip-Flops übertragen werden. Aus diesem Grund muss man flankengetriggerte Flip-Flops verwenden.

Es gibt einige wichtige Spezialfalle von Schaltwerken: Ein Sonderfall ist z.B. der, dass man die Zustandsvariablen direkt als Ausgänge verwenden kann. Eine zweite Vereinfachung tritt dann auf, wenn die Reihenfolge der Zustände immer dieselbe ist. Dann benötigt man keine Eingangsvariablen. Von diesen Vereinfachungen haben wir bei den Zählern Gebrauch gemacht.

Zur allgemeinen Beschreibung der Zustandsfolge verwendet man ein Zustandsdiagramm, wie es in Abb. 9.63 dargestellt ist.

Jeder Zustand *Sz* des Systems wird durch einen Kreis repräsentiert. Der Übergang von einem Zustand in einen anderen wird durch einen Pfeil gekennzeichnet. Die Bezeichnung des Pfeiles gibt an, unter welcher Bedingung der Übergang stattfinden soll. Bei dem Beispiel in Abb. 9.63 folgt auf den Zustand  $S(t_k) = S_1$  der Zustand  $S(t_{k+1}) = S_2$ , wenn  $x_1 = 1$  ist. Bei  $x_1 = 0$  hingegen wird  $S(t_{k+1}) = S_0$ . Ein unbeschrifteter Pfeil bedeutet einen unbedingten Übergang.

Bei einem *synchronen* Schaltwerk ist noch die zusätzliche Bedingung zu beachten. dass ein Übergang nicht schon in dem Augenblick erfolgt, in dem die Übergangsbedingung wahr

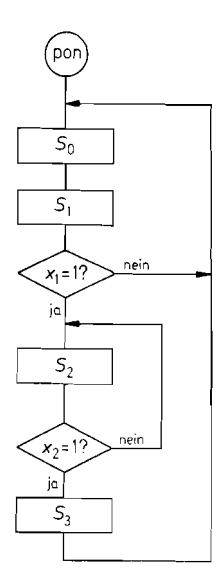

Abb. 9.64. Äquivalentes Flussdiagramm

wird, sondern erst bei der darauf folgenden Taktflanke. Da diese Einschränkung für alle Übergänge im System gilt, trägt man sie in der Regel nicht zusätzlich in das Zustandsdiagramm ein, sondern vermerkt sie in der Beschreibung. Im folgenden wollen wir uns auf die Behandlung synchroner Schaltwerke beschränken, da ihr Entwurf unproblematisch ist.

Wenn sich das System in einem Zustand  $S_z$  befindet und keine Übergangsbedingung wahr ist, die von diesem Zustand wegführt, bleibt das System im Zustand Sz. Diese an und für sich selbstverständliche Tatsache kann man in Einzelfällen noch besonders hervorheben, indem man einen Übergangspfeil in das Diagramm einträgt, der von  $S_Z$ nach  $S_Z$  zurück führt (Wartezustand). In Abb. 9.63 haben wir einen solchen Übergang als Beispiel bei dem Zustand  $S_2$  eingezeichnet.

Nach dem Einschalten der Betriebsspannung muss ein Schaltwerk in einen definierten Anfangszustand gebracht werden. Dazu dient die Bedingung "pon" (Power on). Sie wird mit Hilfe einer besonderen Einschaltlogik für eine kurze Zeit nach dem Einschalten der Betriebsspannung auf Eins gesetzt und ist sonst Null. Mit diesem Signal löscht man in der Regel den Zustandsvariablen-Speicher, indem man es an den Reset-Eingängen der Flip-Flops anschließt.

Die Funktion eines Schaltwerkes lässt sich statt mit einem Zustandsdiagramm auch mit einem Flussdiagramm darstellen, wie das Beispiel in Abb. 9.64 zeigt. Diese Darstellung führt auf die Realisieningsmöglichkeit eines Schaltwerkes mit Hilfe eines Mikrocomputers.

## **9.7.2 Entwurfsbeispiel für einen umschaltbaren Zähler**

Als Beispiel wollen wir einen Zähler entwerfen, dessen Zählzyklus 0, 1, 2, 3 oder 0, 1, 2 lautet, je nachdem, ob die Steuervariable **X** gleich Eins oder Null ist. Das entsprechende Zustandsdiagramm ist in Abb. 9.65 dargestellt. Da das System 4 Zustände annehmen kann, benötigen wir 2 Flip-Flops zur Speichening des Zustandsvektors Z mit den Variablen *zo* 

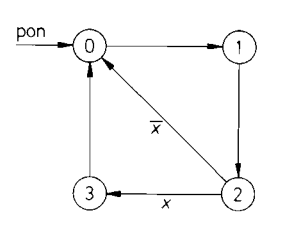

**Abb. 9.65.** Zustandsdiagramm für einen Zähler mit umschaltbarem **Zählzyklus** 

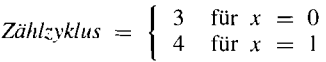

|              |             | $Z(t_k)$ | $Z(t_{k+1})$   |            |   |
|--------------|-------------|----------|----------------|------------|---|
| x            | ζI          | $z_0$    | z'             | $z'_0$     | y |
| 0            | 0           | 0        | 0              |            | 0 |
| 0            | 0           |          |                | 0          | 0 |
| 0            |             | 0        | 0              | 0          |   |
| 0            |             |          | $\overline{0}$ | $\theta$   | 0 |
| $\mathbf{I}$ | 0           | 0        | 0              |            | 0 |
|              | 0           |          |                | 0          | 0 |
|              |             | 0        |                |            | 0 |
|              |             |          | 0              | 0          |   |
|              | ROM-Adresse |          |                | ROM-Inhalt |   |

**Abb. 9.66.** Wahrheitstafel zu dem Zustandsdiagramm in Abb. 9.65

und *z* **1.** Da man an diesen Variablen unmittelbar den Zählerstand ablesen kann, dienen sie gleichzeitig als Ausgangsvariablen. Zusätzlich soll bei Z<sub>max</sub> noch ein Übertrag y ausgegeben werden, d.h. wenn im Fall  $x = 1$  der Zählerstand  $Z = 3$  oder im Fall  $x = 0$  der Zählerstand  $Z = 2$  ist.

Damit erhalten wir die Schaltung in Abb. 9.67 mit der Wahrheitstafel in Abb. 9.66. Auf der linken Seite der Abbildung sind alle Wertekombinationen aufgeführt, die die Eingangsund Zustandsvariablen annehmen können. Aus dem Zustandsdiagramm in Abb. 9.65 kann man für jede Kombination ablesen, welches der nächste Systemzustand ist. Er ist auf der rechten Seite der Abbildung aufgeführt. Zusätzlich ist der jeweilige Wert der Übertrags $variablen$   $y$  eingetragen.

Realisiert man das Schaltnetz als ROM, kann man die Wahrheitstafel in Abb. 9.66 unmittelbar als Programmiertabelle verwenden. Dabei dienen die Zustands- und Eingangsvariablen als Adressenvariablen. Unter der jeweiligen Adresse speichert man den neuen Wert Z' des Zustandsvektors Z und der Ausgangsvariablen y. Zur Realisierung des Zählerbeispieles benötigen wir demnach ein ROM mit 8 Worten *h* 3 bit. Das kleinste PROM besitzt 32 Worte *h* 8 bit (siehe Kap. 11). Es wird also nur ein Zehntel seiner Speicherkapazität belegt.

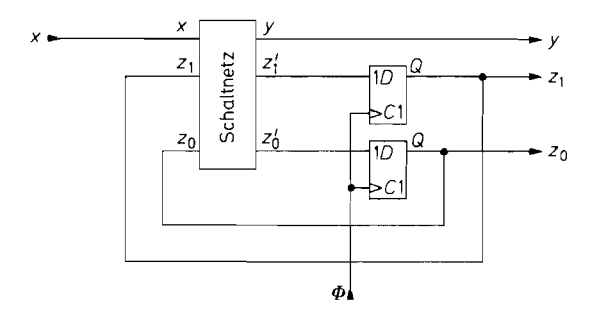

**Abb. 9.67.** Schaltwerk zur Realisierung des umschaltbaren Zählers

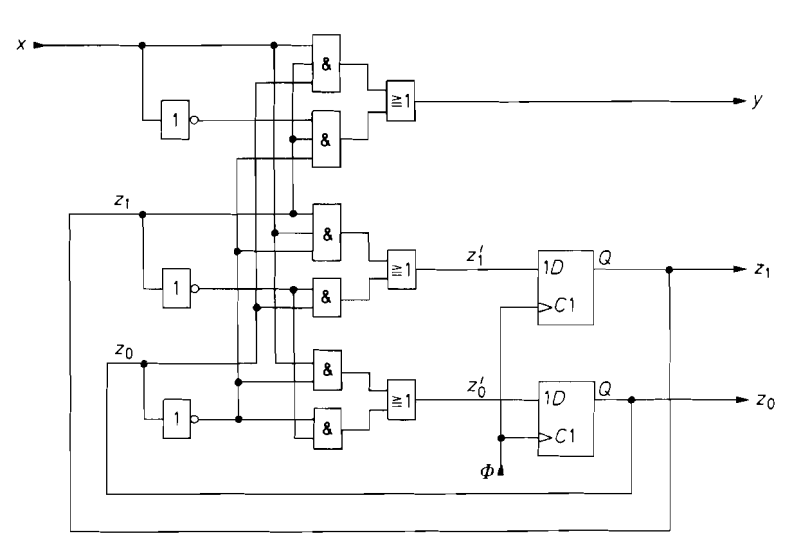

**Abb.** 9.68. Umschaltbarer Zähler mit einem aus Gattern realisierten Schaltnetz

Aus der Wahrheitstafel in Abb. 9.66 können wir folgende Schaltfunktionen aufstellen:

 $z'_1 = z_0 \overline{z}_1 + x \overline{z}_0 z_1,$  $z'_0 = \overline{z}_0 \overline{z}_1 + x \overline{z}_0,$  $y = \overline{xz_0z_1} + xz_0z_1$ 

Damit ergibt sich die in Abb. 9.68 dargestellte Realisierung des Schaltwerkes mit Gattern. Man erkennt, dass der Aufwand an integrierten Schaltungen um ein Vielfaches größer ist als bei der Verwendung eines ROMs. Eine andere Alternative zur komplexen Reaiisiemng der Schaltung besteht im Einsatz von Programmierbaren Logischen Schaltungen. Sowohl ROMs als auch PDLs ermöglichen nicht nur eine 1 Chip-Lösung sondern besitzen außerdem noch den entscheidenden Vorteil der Flexibilität: Man braucht lediglich den Baustein neu zu programmieren und erhält ohne zusätzliche Änderungen eine Schaltung mit anderen Eigenschaften.

Die Realisierung eines Schaltwerkes mit Gattern ist demnach nur in einfachen Sonderfällen empfehlenswert, z.B. bei Standardzählern, wie wir sie bereits in den vorhergehenden Abschnitten kennen gelernt haben.

Beim Aufbau komplexer Schaltwerke kommt man jedoch auch bei der Lösung mit einem ROM sehr bald an eine Grenze, bei der die erforderliche Speicherkapazität exzessiv ansteigt. Im folgenden Abschnitt wollen wir deshalb einige Kunstgriffe angeben, mit denen sich dieses Problem weitgehend beseitigen lässt.

## **9.7.3 Reduzierung des Speicherplatzbedarfs**

Wieman bei der Grundschaltung in Abb. 9.62 erkennt, besitzt das im Schaltwerk enthaltene Schaltnetz  $n+l$  Eingänge und  $n+m$  Ausgänge. Darin ist n die Zahl der Zustandsvariablen, 1 die Zahl der Eingangsvariablen (Qualifier) und **rn** die Zahl der Ausgangsvariablen. Bei der Realisierung mit einem ROM ergibt sich demnach eine Speicherkapazität von:

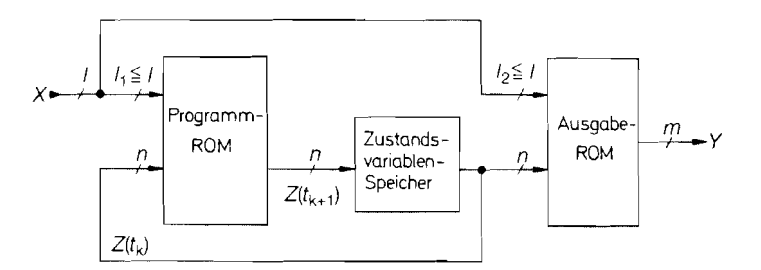

**Abb.** 9.69. Reduzierung der insgesamt benötigten Speicherkapazität durch Aufteilung eines großen ROMs in zwei kleine

 $2^{n+1}$  Worte à  $(n + m)$  bit =  $(n + m)2^{n+l}$  bit

Man hat dabei die Möglichkeit, jeder Kombination von Zustands- und Eingangsvariablen einen bestimmten Ausgangsvektor Y zuzuordnen. In der Praxis ist es jedoch so, dass die Werte der meisten Ausgangsvariablen bereits vollständig durch die Zustandsvariablen bestimmt sind und nur wenige von einem Teil der Qualifier abhängen.

Aufgrund dieser Tatsache bietet es sich an, das ROM wie in Abb. *9.69* in zwei ROMs aufzuspalten. Das erste ist das "Programm-ROM". Es enthält nur noch die Folge der Systemzustände und keine Ausgangszustände. Diese werden in dem ,,Ausgabe-ROM" aus den Zustandsvariablen und einigen wenigen Eingangsvariablen gebildet. Deshalb ist  $l_2$  in der Regel klein gegenüber *I.* Es kann auch Fälle geben, bei denen eine Eingangsvariable nur einen Einfluss auf die Ausgangsdekodierung hat und nicht auf die Zustandsfolge. Solche Qualifier kann man bei der Aufteilung gemäß Abb. *9.69* direkt am Ausgabe-ROM anschließen und beim Programm-ROM weglassen. Deshalb kann auch  $l_1 < l$  sein.

Da an den beiden ROMS nur diejenigen Qualifier angeschlossen sind, die zur Ablaufbzw. Ausgabesteuerung tatsächlich benötigt werden, ergibt sich eine wesentliche Reduzierung des Speicherplatzbedarfs. Der ungünstigste Fall ist derjenige, dass bei beiden ROMs alle 1 Qualifier benötigt werden. Dann wird die erforderliche Speicherkapazität der beiden ROMs zusammen gerade so groß wie die des einen ROMS bei der Anordnung nach Abb. *9.62.* 

Bezüglich der Speicherkapazität tritt dann also keine Ersparnis ein. Trotzdem ist auch in diesem Fall die Aufspaltung in zwei ROMS gemäß Abb. *9.69* vorteilhaft: Man kann damit das System leichter verschiedenen Randbedingungen anpassen. Es gibt viele Fälle, in denen die Zustandsfolge identisch ist, und sich nur die Ausgabeinstruktionen unterscheiden. Dann braucht man zur Anpassung nur das Ausgabe-ROM auszutauschen, während das Programm-ROM unverändert bleibt.

#### **Eingangsmultiplexer**

Es gibt noch eine andere Eigenschaft praktischer Schaltwerke, die sich zur Reduktion des Speicherplatzbedarfs ausnutzen lässt: Häufig ist die Zahl 1 der Qualifier so groß, dass die Zahl der Adressenvariablen eines ROMs bei weitem überschritten wird. Andererseits werden von den *2'* Kombinationsmöglichkeiten nur relativ wenige Kombinationen ausgenutzt; mitunter nur 1 verschiedene. Deshalb bietet es sich an, die Qualifier nicht direkt als Adres-

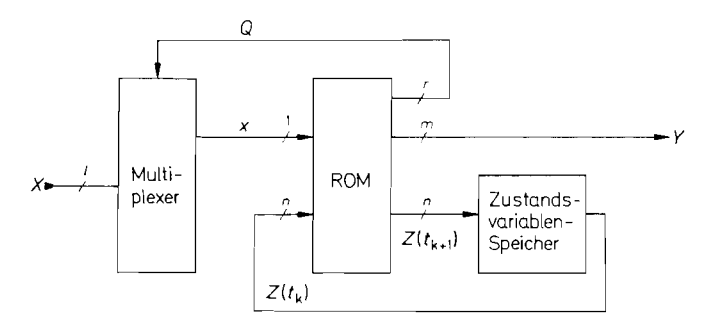

**Abb.** 9.70. Reduzierung der benötigten Speicherkapazität mit einem Multiplexer am Eingang

senvariablen zu verwenden, sondern mit Hilfe eines Multiplexers in jedem Zustand nur die jeweils interessierenden Variablen abzufragen. Damit ergibt sich das Blockschaltbild in Abb. 9.70.

Neben den Zustandsvariablen wird nur noch der Ausgang **x** des Multiplexers an den Adresseneingängen des ROMs angeschlossen. Der Multiplexer wird mit Hilfe einiger zusätzlicher Ausgänge des ROMs mit der Dualzahl  $Q$  angesteuert. Den damit ausgewählten Qualifier bezeichnen wir mit  $x_0$ .

Wenn bei einem Übergang mehrere Qualifier abgefragt werden sollen, muss man die Abfrage bei diesem Verfahren nacheinander durchführen, da jeweils nur eine Variable ausgewählt werden kann. Dazu zerlegt man den betreffenden Zustand in mehrere Unterzustände, bei denen jeweils nur ein Qualifier abgefragt wird. Dadurch ergibt sich insgesamt eine größere Zahl von Systemzuständen, die mit Hilfe einiger zusätzlicher Zustandsvariablen dargestellt werden können. Dieser zusätzliche Aufwand ist jedoch klein gegenüber der Einsparung an Speicherplätzen durch die Multiplexabfrage der Qualifier.

Diese Tatsache wollen wir an einem typischen Beispiel demonstrieren: Es soll ein Schaltwerk mit dem Zustandsdiagramm in Abb. 9.71 realisiert werden. Es besitzt vier Zustände und sechs Qualifier. Zur Realisierung gemäß der Grundschaltung in Abb. 9.62 würden wir ein ROM mit acht Eingängen benötigen. Seine Speicherkapazität beträgt  $2^8$  = 256 Worte. Wir wollen annehmen, dass zwei Ausgangsvariablen benötigt werden. Unter Berücksichtigung der beiden Zustandsvariablen ergibt sich damit eine Wortbreite von 4 bit, also eine Gesamtspeicherkapazität von 1024 bit.

Nun betrachten wir die Realisierung mit Hilfe eines Eingangsmultiplexers. Zunächst zerlegen wir die Zustände *A* und C in drei Unterzustände, bei denen jeweils nur einer der in Abb. 9.71 eingezeichneten Qualifier abgefragt wird. Damit erhalten wir das modifizierte Zustandsdiagramm in Abb. 9.72. Wie man sieht, entstehen nun insgesamt acht Zustände, die wir mit  $S_0$  bis  $S_7$  bezeichnet haben. Wie man leicht nachprüfen kann, erfolgt ein Übergang von dem Makrozustand *A* in den Makrozustand B genau dann, wenn **x3** gleich Null ist  $\mu$ und  $x_0$  und  $x_1$  gleich Eins sind, in Übereinstimmung mit dem ursprünglichen Zustandsdiagramm in Abb. 9.7 1. Die entsprechende Aufspaltung für eine ODER-Verknüpfung erkennt man bei dem Makrozustand C.

Zur Darstellung der acht Zustände benötigen wir drei Zustandsvariablen. Das ROM in Abb. 9.70 muss außerdem drei Ausgänge zur Ansteuerung des 8-Input-Multiplexers besitzen sowie zwei y-Ausgänge. Damit ergibt sich eine Wortbreite von 8 bit. Neben den

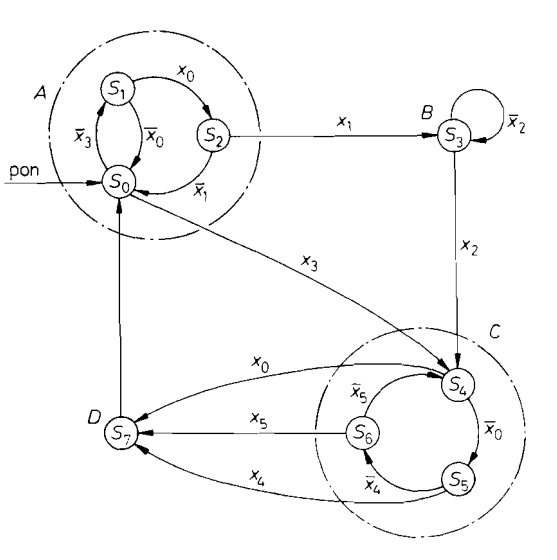

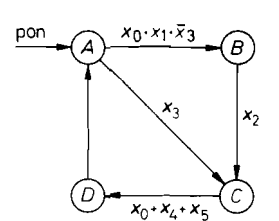

**Abb. 9.71.** Beispiel für ein **Abb. 9.72.** Modifiziertes Zustandsdiagramm mit nur einer Zustandsdiagramm einzigen Abfrage in jedem Zustand einzigen Abfrage in jedem Zustand

drei Zustandsvariablen tritt nur noch der Ausgang des Multiplexers als Adressenvariable auf. Damit ergibt sich eine Speicherkapazität von nur:

 $2^4$  Worten à 8 bit = 128 bit

Das ist nur etwa ein Zehntel der Speicherkapazität gegenüber der Standardrealisierung.

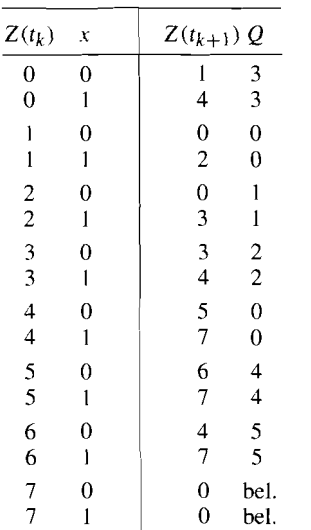

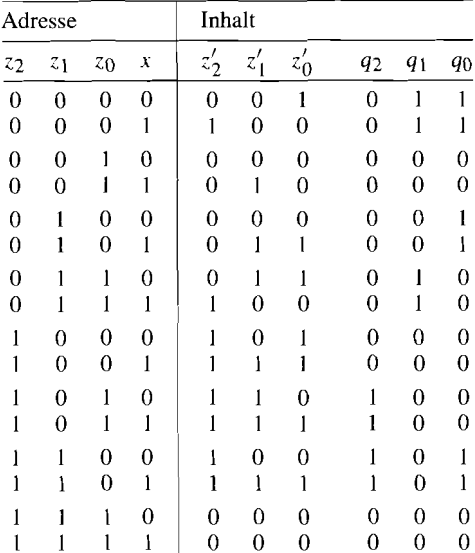

**Abb. 9.73.** Zustandstabelle **Abb. 9.74.** PROM-Programmier-Tabelle

Die Aufstellung der Wahrheitstafel ist nicht schwierig. Aus dem Zustandsdiagramm in Abb. 9.72 ergibt sich unmittelbar die Zustandstabelle in Abb. 9.73. Sie gibt an, welcher Zustandsvektor  $Z(t_{k+1})$  auf einen Zustandsvektor  $Z(t_k)$  folgt, je nachdem, ob x gleich 1 oder 0 ist. Die Dualzahl Q gilt dabei den im Zustand  $S_{Z(t_k)}$  ausgewählten Qualifier  $x_O$  an. Nun braucht man nur noch die Zahlen  $Z(t_k)$ ,  $Z(t_{k+1})$  und O als Dualzahlen aufzuschreiben und erhält direkt die in Abb. 9.74 dargestellte Programmiertabelle. Beim Inhalt haben wir nur die 6 für die Ablaufsteuerung erforderlichen Bits eingetragen. Zusätzliche Bits für die Ausgabe können nach Belieben ergänzt werden.

## **9.8 Abhängigkeitsnotation**

Die neue Norm für digitale Schaltsymbole (DIN 40 900 Teil 12) beschränkt sich nicht darauf, die bisherigen runden Symbole durch eckige zu ersetzen. Als wesentlicher Fortschritt wurde im Rahmen der neuen Symbolik die sogenannte Abhängigkeitsnotation eingeführt, mit der sich auch komplexe Schaltungen übersichtlich darstellen lassen.

Der Grundgedanke besteht darin, durch genau festgelegte Beschriftungsregeln über das Schaltsymbol für Gatter hinaus anzugeben, wie bestimmte Variablen andere Variablen beeinflussen. Man unterscheidet zwischen steuernden Anschlüssen und gesteuerten Anschlüssen. Dabei ist es auch möglich, dass ein gesteuerter Anschluss seinerseits wieder als steuernder Anschluss für andere wirkt.

In der Norm wurden verschiedene Arten von Abhängigkeiten festgelegt. Sie werden durch bestimmte Buchstaben gemäß Abb. 9.75 gekennzeichnet. Je nach gewünschter Beeinflussung wird der entsprechende Buchstabe innerhalb des Schaltsymbols an den steuernden Anschluss geschrieben. Hinter den Buchstaben setzt man eine Identifikationsnummer. Diese Nummer wird ebenfalls an all den Anschlüssen angebracht, die von der betreffenden Verknüpfung beeinflusst werden sollen.

Abbildung 9.77 zeigt als Beispiel die Erweiterung eines Treibergatters zum UND-Gatter mit Hilfe der Abhängigkeitsnotation. Entsprechend ist in Abb. 9.77 und Abb. 9.78 die Erweiterung zum ODER- bzw. EXOR-Gatter dargestellt.

Ein Anschluss kann gleichzeitig von mehreren anderen Anschlüssen gesteuert werden. In diesem Fall werden die verschiedenen Identifikationsnummern wie in Abb.9.79 durch

| Symbol     | Bedeutung                           |
|------------|-------------------------------------|
|            |                                     |
| G          | UND                                 |
| V          | <b>ODER</b>                         |
| N          | Exklusiv-ODER (steuerbare Negation) |
| Z          | unveränderte Übertragung            |
| $\epsilon$ | Clock, Takt                         |
| S          | Set                                 |
| R          | Reset                               |
| EN         | Enable                              |
| M          | Mode                                |
| L          | Load                                |
| T          | Toggle                              |
| A          | Adresse                             |
| CТ         | Content (z.B. Zählerinhalt)         |

Abb. 9.75. Symbole der Abhängigkeitsnotation

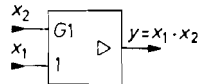

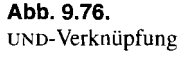

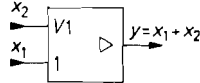

**Abb. 9.76. Abb. 9.77. Abb. 9.78.** Exklusiv-ODER-Verknüpfung

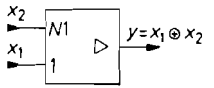

**Abb 9.76-9.78.** Abhängigkeitsnotation am Beispiel eines Treibers

Kommas getrennt. Die betreffenden Verknüpfungen sind nacheinander von links nach rechts durchzuführen.

Abbildung *9.80* zeigt als Beispiel, wie ein Steueranschluss auf mehrere andere Anschlüsse wirkt. Ein Negationsstrich über einer Identifikationsnummer besagt, dass die betreffende Variable mit der negierten Steuervariable zu verknüpfen ist.

Man kann wie in Abb. *9.81* mehrere Anschlüsse zu einer Steuervariable zusarnmenfassen. Als Identifikationsnummer wird dann eine Dualzahl herangezogen. die sich durch die innerhalb der geschweiften Klammer eingetragene Gewichtung ergibt. Der in Frage kommende Zahlenbereich wird hinter dem Verknüpfungssymbol eingetragen. Die Bedie innerhalb der geschweiften Klammer eingetragene Gewichtung ergibt. Der in Frage<br>kommende Zahlenbereich wird hinter dem Verknüpfungssymbol eingetragen. Die Bezeichnung <sup>0</sup> bedeutet dabei 0 bis 3. Im Beispiel wirkt der E Steuereingänge a<sub>0</sub> und a<sub>1</sub> die Dualzahl 0 darstellen.

Die bisher gezeigten Beispiele haben verdeutlicht, dass gesteuerte Eingänge nur mit Identifikationsnummem gekennzeichnet werden. Es gibtjedoch Fälle, in denen aus anderen Gründen eine mnemonische Bezeichnung eines Anschlusses wünschenswert ist, z.B. D für Daten. In solchen Fällen wird die Identifikationsnummer, mit einem Komma getrennt, vor den Bezeichnungsbuchstaben gesetzt, z.B. 1, D.

Abbildung *9.82* zeigt ein Beispiel für die Benutzung verschiedener Betriebsarten (Mode M) sowie die Beeinflussung und steuernde Wirkung eines Inhaltes (Content *CT).*  Dargestellt ist ein **Vorwärts-/Ruckwärtszähler** mit parallelen Ladeeingängen. Je nach Betriebsart bewirkt der Takt *CL* K verschiedene Dinge.

Die Notation *2,4+* am Takteingang bedeutet, dass der Zählerstand inkrementiert wird  $(+)$ , wenn Mode 2 vorliegt  $(LOAD = 0, UP = 1)$  und  $ENABLE = 1$  ist. Entsprechend wird in Mode 0 abwärts gezählt. Die Bedingung hierfür lautet *0,4-.* Die verschiedenen Wirkungsweisen eines Anschlusses werden einfach, durch Schrägstriche getrennt, nebeneinander geschrieben.

In der dritten Betriebsart bewirkt der Takt eine parallele Datenübernahme an den D-Eingängen. Die Notation 1,5 D besagt, dass der parallele Ladevorgang in Mode 1 statt-

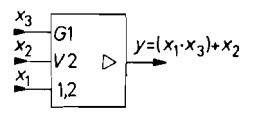

**Abb. 9.79.** Mehrfache **Abb. 9.80.** Steuerung **Abb. 9.81.** Steuerblock mit Steuerung eines Eingangs mehrerer Eingänge am **Abb. 9.81.** Steuervariablen Steuerung eines Eingangs

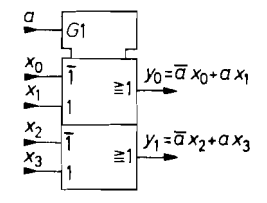

Beispiel eines 2fach am Beispiel eines 2-zu- 1 -Multiplexers 4-zu- 1 -Multiplexers

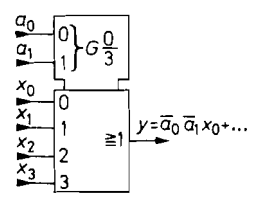

**international** 

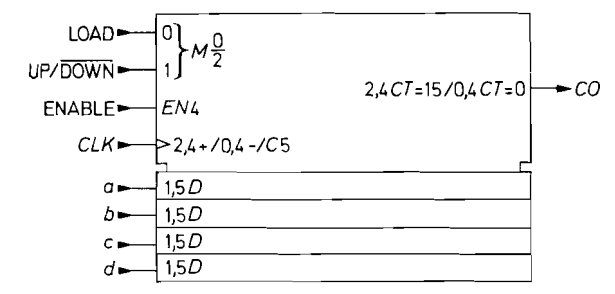

**Abb.** 9.82. Beschreibung mehrerer Betriebsarten am Beispiel eines **Vorwärts-/Rückwärtszählers**  mit synchronen Ladeeingängen

findet und synchron mit dem Takt erfolgt. Dementsprechend würde die Notation 1 D eine taktunabhängige, d.h. asynchrone übernahme bedeuten.

Der Übertragsausgang  $CO$  wird vom Zählerinhalt gesteuert. Er wird Eins, wenn beim Vonvärtszählen der Inhalt **15** beträgt (2,4 CT = **15)** oder wenn beim Rückwärtszählen der Inhalt Null ist  $(0, 4 \text{ CT} = 0)$ .

 $\mathcal{L}^{\text{max}}_{\text{max}}$  , where  $\mathcal{L}^{\text{max}}_{\text{max}}$ 

## **Kapitel 10: Halbleiterspeicher**

Bei den Halbleiterspeichern unterscheidet man, wie in Abb. 10.1 dargestellt, zwei Hauptgruppen; die *Tabellenspeiclzer* und die *Funktionsspeiclzer.* Bei den Tabellenspeichern gibt man eine Adresse A im Bereich

$$
0\leq A\leq n = 2^N-1
$$

an. Die Wortbreite der Adresse liegt dabei je nach Speicher zwischen N = *5..* .22. Bei jeder der  $2^N$  Adressen lassen sich Daten speichern. Die Datenwortbreite beträgt  $m =$ 1... 16 bit. In Abb. 10.2 ist ein Beispiel für  $N = 3$  Adressbits und  $m = 2$  Datenbits dargestellt.

Die Speicherkapazität  $K = m \cdot 2^N$  wird in Bit angegeben, bei Datenwortbreiten von 8 oder 16 bit daneben auch K18 in Byte. Durch Verwendung mehrerer Speicherbausteine Iässt sich sowohl der Adressraum als auch die Wortbreite beliebig vergrößern. Auf diese Weise lassen sich beliebige Tabellen wie z.B. Wahrheitstafeln, Computerprogramme oder Messreihen speichern.

Bei den Funktionsspeichern werden keine Tabellen, sondern logische Funktionen gespeichert. Jede Variable einer Wahrheitstafel Iässt sich als logische Funktion darstellen. Die logische Funktion der Variable  $d_0$  in Abb. 10.2 lautet z.B. in disjunktiver Normalform:

$$
d_0 = \overline{a_2} \overline{a_1} \overline{a_0} d_{00} + \overline{a_2} \overline{a_1} a_0 d_{10} + \cdots + a_2 a_1 a_0 d_{70}
$$

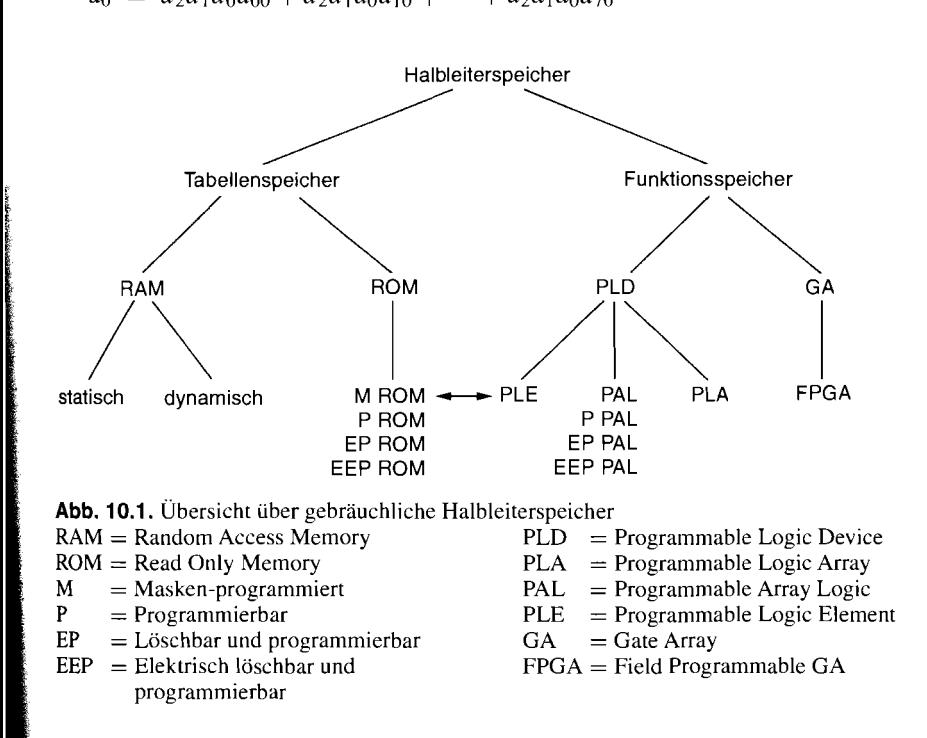

|                |                  | А     |                | D              |                       |       |
|----------------|------------------|-------|----------------|----------------|-----------------------|-------|
|                | $a_2$            | $a_1$ | $a_0$          | $d_1$          | $\sqrt{d_0}$          |       |
| 0              | 0                | 0     | 0              | $d_{01}$       | $d_{00}$              | $D_0$ |
| $\mathbf{1}$   | 0                | 0     | 1              | $d_{11}$       | $d_{10}$              | $D_1$ |
| $\overline{c}$ | 0                |       | 0              | $d_{21}$       | $d_{\rm 20}$          | $D_2$ |
| $\overline{3}$ | $\theta$         |       | 1              | $d_{31}$       | $d_{\mathrm{30}}$     | $D_3$ |
| $\overline{4}$ | 1                | 0     | $\overline{0}$ | $d_{41}$       | $d_{40}$              | $D_4$ |
| 5              |                  | 0     | 1              | $d_{51}$       | $d_{50}$              | $D_5$ |
| 6              |                  |       | 0              | $d_{61}$       | $\ensuremath{d_{60}}$ | $D_6$ |
| $\overline{7}$ |                  |       |                | $d_{\rm 7l}$   | $d_{\rm 70}$          | $D_7$ |
|                | Adresswortbreite |       |                | N<br>$=$ 3 bit |                       |       |
|                | Datenworthreite  |       | m              | 2 hit<br>$=$   |                       |       |

**Abb.** 10.2. Anordnung einer Tabelle für einen Speicher mit einer Speicherkapazität von  $K = 2^3 \cdot 2$  bit = 16 bit

Wenn  $d_0$  keine Gesetzmäßigkeit enthält, die Nullen und Einsen also statistisch verteilt sind, ergeben sich n/2, hier also 4, nicht verschwindende Konjunktionen. Solche Verhältnisse findet man z.B. bei der Speicherung von Programmen. In diesem Fall ist die Realisierung der logischen Funktion aufwendiger als die Speicherung in einer Tabelle.

Wenn man jedoch von einer Wahrheitstafel ausgeht, gibt es wegen der oft zugrunde liegenden Gesetzmäßigkeiten weitgehende Vereinfachungsmöglichkeiten für die logische Funktion. Ein Fall ist der, dass es nur sehr wenige Einsen gibt. Wenn z.B. in der Funktion  $d_0$  nur  $d_{70} = 1$  ist, benötigt man nur eine einzige Konjunktion  $d_0 = a_2 a_1 a_0$ . Ein anderer Fall ist der, dass sich die logische Funktion mit Hilfe der Booleschen Algebra vereinfachen lässt. Wenn z.B. in Abb. 10.2  $d_0 = a_1$  ist, ergibt sich eine ganz einfache Funktion, obwohl sie 4 Einsen enthält. In solchen Fällen führt der Einsatz von Funktionsspeichern meist zu sehr viel günstigeren Lösungen als der Einsatz von Tabellenspeichern.

Bei den Tabellenspeichern unterscheidet man RAMs und ROMS. RAM ist die allgemeine Bezeichnung für Schreib-Lese-Speicher. Der Speicherinhalt kann im Normalbetrieb eingeschrieben und gelesen werden. Die Abkürzung RAM bedeutet wörtlich "Random Access Memory", d.h. Speicher mit wahlfreiem Zugriff. Das bedeutet, dass man auf jedes Datenwort zu jeder Zeit zugreifen kann, im Unterschied zum Schieberegisterspeicher, bei dem die Daten nur in derselben Reihenfolge ausgelesen werden können, in der sie eingeschrieben wurden. Schieberegisterspeicher haben heute keine Bedeutung mehr. Deshalb ist der Begriff RAM zur generellen Bezeichnung für Schreib-Lese-Speicher geworden. Das ist insofern etwas irreführend, als die ROMS ebenfalls einen wahlfreien Zugriff auf jedes Datenwort erlauben.

ROM ist die Abkürzung des englischen Begriffs .,Read-Only Memory", d.h. Festwertspeicher. Damit werden Speicher-ICs bezeichnet, die ihre Daten auch dann behalten, wenn sie ohne jede Versorgungsspannung, also auch ohne Hilfsbatterie, betrieben werden. Im Normalbetrieb werden sie nur gelesen, aber nicht beschrieben. Die Speicherung der Daten erfordert in der Regel spezielle Geräte. Man bezeichnet den Speichervorgang in diesem Fall als Programmierung. Die in Abb. 10.1 aufgeführten Untergruppen unterscheiden sich in der Art der Programmierung. Sie wird im folgenden Abschnitt noch näher beschrieben.

## **10.1 Schreib-Lese-Speicher (RAM)**

## **10.1.1 Statische RAMs**

Ein RAM ist ein Speicher, bei dem man nach Vorgabe einer Adresse Daten abspeichern und unter dieser Adresse wieder auslesen kann (wahlfreier Zugriff). Aus technologischen Gründen werden die einzelnen Speicherzellen nicht linear, sondern in einer quadratischen Matrix angeordnet. Zur Auswahl einer bestimmten Speicherzelle wird wie in Abb. 10.3 die Adresse A von einem Spalten- bzw. Zeilendecoder dekodiert.

Außer den Adresseingängen besitzt ein RAM noch einen Dateneingang *Din,* einen Datenausgang  $D_{\text{out}}$ , eine Schreib-Leseumschaltung  $R/\overline{W}$  (Read/Write) und einen Chip-Select-Anschluss *CS* bzw. Chip-Enable-Anschluss *CE.* Dieser Anschluss dient zum Multiplexbetrieb mehrerer Speicher, die an einer gemeinsamen Datenleitung (BUS-System) betrieben werden. Wenn  $CS = 0$  ist, wird der Datenausgang  $D_{out}$  in einen hochohmigen Zustand versetzt und beeinflusst daher die Datenleitung nicht. Um diese Umschaltung zu ermöglichen, ist der Datenausgang grundsätzlich als Open-Collector-Gatter oder Tristate-Gatter ausgeführt.

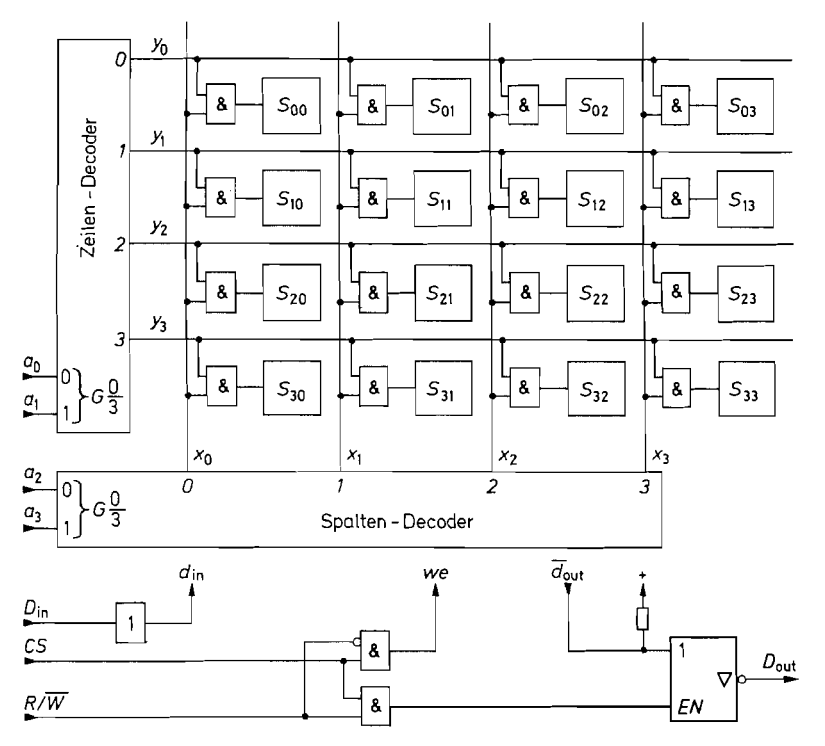

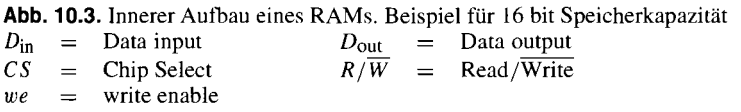

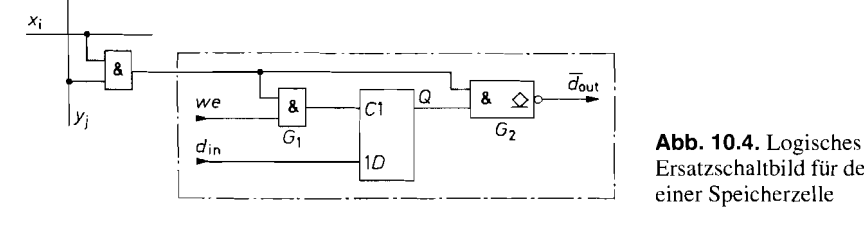

Ersatzschaltbild für den Aufbau

Bei einem Schreibvorgang ( $R/\overline{W} = 0$ ) wird das Ausgangsgatter durch eine zusätzliche logische Verknüpfung ebenfalls in den hochohmigen Zustand versetzt. Dadurch hat man die Möglichkeit, *D<sub>in</sub>* mit *D<sub>out</sub>* zu verbinden und somit die Datenübertragung in beiden Richtungen über ein und dieselbe Leitung vorzunehmen (bidirektionales BUS-System).

Durch eine weitere logische Verknüpfung wird eine Umschaltung in den Schreibzustand (we = 1) verhindert, wenn  $CS = 0$  ist. Dadurch wird ein versehentliches Schreiben vermieden, solange der betreffende Speicher nicht ausgewählt ist.

In Abb. 10.3 sind die genannten logischen Verknüpfungen eingezeichnet. Intern sind an jeder Speicherzelle die Leitungen  $d_{\text{in}}$ ,  $d_{\text{out}}$  und we (write enable) angeschlossen; wie es in Abb. 10.4 schematisch dargestellt ist. In die Speicherzelle sollen nur Daten eingelesen werden, wenn die Adressenbedingung  $x_i = y_i = 1$  erfüllt ist und außerdem  $we = 1$  ist. Diese Verknüpfung bildet das Gatter  $G_1$ . Der Inhalt der Speicherzelle soll nur dann an den Ausgang gelangen, wenn die Adressenbedingung erfüllt ist. Diese Verknüpfung bildet das Gatter  $G_2$ . Es besitzt einen Open-Collector-Ausgang. Wenn die Zelle nicht adressiert ist, sperrt der Ausgangstransistor. Die Ausgänge aller Zellen sind über eine interne Wired-AND-Verknüpfung miteinander verbunden und über das in Abb. 10.3 eingezeichnete Tristate-Gatter am Speicherausgang  $D_{out}$  angeschlossen.

Wenn die Betriebsspannung nicht abgeschaltet wird, bleibt der Speicherinhalt so lange erhalten, bis er durch einen Schreibbefehl geändert wird. Man bezeichnet solche Speicher als statisch im Unterschied zu den dynamischen Speichern, bei denen der Speicherinhalt regelmäßig aufgefrischt werden muss, damit er nicht verloren geht.

Das Schaltsymbol eines RAMs ist in Abb. 10.5 gezeigt. Man erkennt N Adresseneingänge, die vom Adressendekodierer so dekodiert werden, dass genau die Speicherzelle (aus *2N)* selektiert wird, die der angelegten Adresse entspricht. Die Schreib-Leseumschaltung

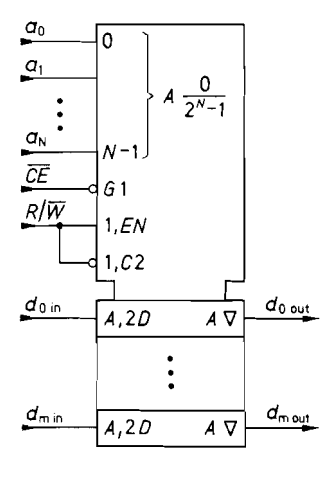

**Abb. 10.5.** Schaltsymbol eines RAMs

 $R/\overline{W}$  wird nur aktiv, wenn der Chip-Enable  $CE = 1$  bzw.  $\overline{CE} = 0$  ist. Dann wird für  $R/\overline{W} = 1$  der Tristate-Ausgang aktiviert und für  $R/\overline{W} = 0$  hochohmig. Aus diesem Grund lassen sich jeweils der Datenein- und -ausgang im Speicher-IC intern miteinander verbinden. Dadurch entsteht ein bidirektionaler Datenanschluss, dessen Richtung durch das  $R/\overline{W}$ -Signal bestimmt wird.

Häufig wird unter einer Adresse nicht nur ein einziges Bit gespeichert, sondern ein *m*stelliges Wort. Man kann sich die Speicherung ganzer Worte als die räumliche Erweiterung des Blockschaltbildes in Abb. 10.3 vorstellen. Die zusätzlichen Bits liegen dann in weiteren Speicherebenen übereinander; ihre Steuerleitungen **X,** y und **we** sind parallelgeschaltet. ihre Datenleitungen bilden das Eingangs- bzw. Ausgangswort.

#### **Zeitbedingungen**

Um die einwandfreie Funktion eines Speichers zu gewährleisten, müssen einige zeitliche Randbedingungen eingehalten werden. Abbildung 10.6 zeigt den Ablauf eines Schreibvorganges. Um zu verhindern, dass die Daten in eine falsche Zelle geschrieben werden, darf der Schreibbefehl erst eine gewisse Wartezeit nach der Adresse angelegt werden. Diese Zeit heißt Address Setup Time *t*<sub>AS</sub>. Die Dauer des Schreibimpulses darf den Minimalwert twp (Write Pulse Width) nicht unterschreiten. Die Daten werden am Ende des Schreibimpulses eingelesen. Sie müssen eine bestimmte Mindestzeit vorher gültig. d.h. stabil sein. Diese Zeit heißt *t*<sub>DW</sub> (Data Valid to End of Write). Bei vielen Speichern müssen die Daten bzw. Adressen noch eine gewisse Zeit  $t_H$  nach dem Ende des Schreibimpulses anliegen (Hold Time). Wie man in Abb. 10.6 erkennt, ergibt sich für die Durchführung eines Schreibvorganges die Zeit:

 $t_W = t_{AS} + t_{WP} + t_H$ 

Sie wird als Schreib-Zyklus-Zeit (Write Cycle Time) bezeichnet.

Der Lesevorgang ist in Abb. 10.7 dargestellt. Nach dem Anlegen der Adresse muss man die Zeit *t*<sub>AA</sub> abwarten, bis die Daten am Ausgang gültig sind. Diese Zeit heißt Lese-Zugriffszeit (Address Access Time) oder einfach Zugriffszeit.

Eine Übersicht über einige gebräuchliche statische RAMs in Bipolar- und MOS-Technologie ist in Abb. 10.9 zusammengestellt.

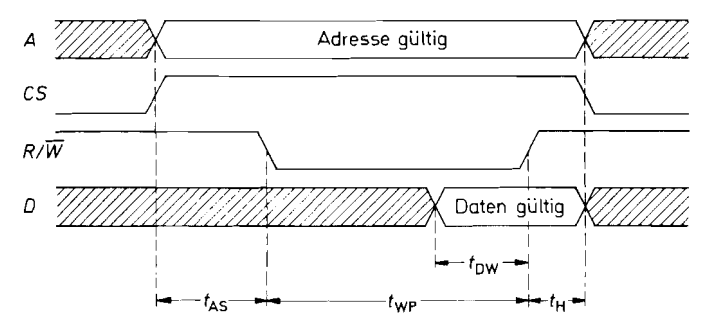

**Abb.** 10.6. Zeitlicher Ablauf eines Schreibvorganges

- *~AS* : Address Setup Time
- $t_{WP}$ : Write Pulse Width
- *t*<sub>DW</sub> : Data Valid to End of Write Time
- $t_H$ : Hold Time

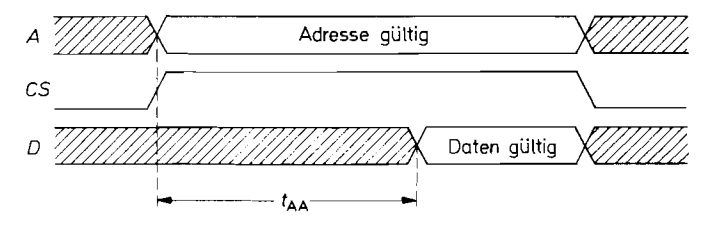

**Abb. 10.7.** Zeitlicher Ablauf eines Lesevorganges **~AA** : Address Access Time

### **10.1.2 Dynamische RAMs**

Da man in einem Speicher möglichst viele Zellen unterbringen möchte, ist man bemüht, sie so einfach wie möglich zu realisieren. Sie bestehen in der Regel nur aus wenigen Transistoren; bei den statischen CMOS-RAMs ist eine 6-Transistor-Zelle üblich. Im einfachsten Fall lässt man sogar das Flip-Flop weg und ersetzt es durch einen Kondensator, den man über einen Mosfet selektiert. Auf diese Weise gelangt man zur 1 -Transistor-Zelle. Die Information wird als Ladung gespeichert; allerdings bleibt sie nur für kurze Zeit erhalten. Deshalb muss der Kondensator regelmäßig (ca. alle 2. . .8 ms) nachgeladen werden. Diesen Vorgang bezeichnet man als *Refresh,* die Speicher als *dynamische* RAMs.

Diesem Nachteil stehen mehrere Vorteile gegenüber. Auf derselben Leiterplatten-Fläche, bei derselben Stromaufnahme und mit denselben Kosten lässt sich mit dynamischen Speichern ungefähr die vierfache Speicherkapazität realisieren.

Um Anschlüsse einzusparen, wird die Adresse bei dynamischen Speichern in zwei Schritten eingegeben und im IC zwischengespeichert. Das Blockschaltbild eines 1 Mbit-RAMs ist in Abb. 10.8 dargestellt. Im ersten Schritt werden die unteren 10 Adressbits *ao* . . . *ag* mit dem RAS-Signal in das Row-Address-Latch geladen. Im zweiten Schritt werden die Addressbits *alo* . . . *a19* mit dem CAS-Signal in das Column-Address-Latch geladen. Dadurch ist es möglich, einen 1 Mbit-Speicher in einem 18poligen Gehäuse unterzubringen. Abbildung 10.10 zeigt eine Übersicht über gebräuchliche IC-Typen, Abb. 10.11 zeigt einige Module. Speichern ungefähr die vierfache Speicherkapazität realisieren.<br>
Um Anschlüsse einzusparen, wird die Adresse bei dynamischen Speichern in<br>
Schritten eingegeben und im IC zwischengespeichert. Das Blockschaltbild eines 1<br>
RA

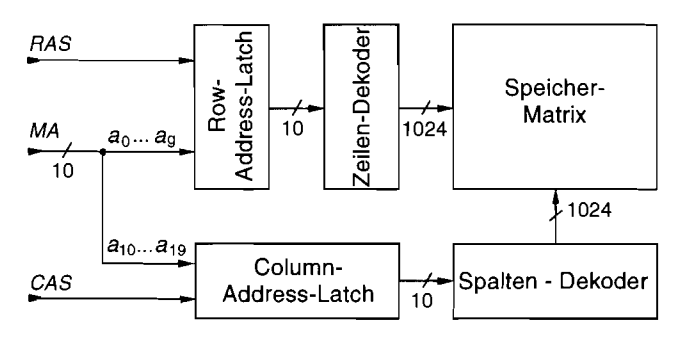

**Abb. 10.8.** Adress-Dekodierung in einem dynamischen 1 Mbit-Speicher *RAS* : Row Address Strobe (gleichzeitig Chip Enable) *CAS* : Column Address Strobe

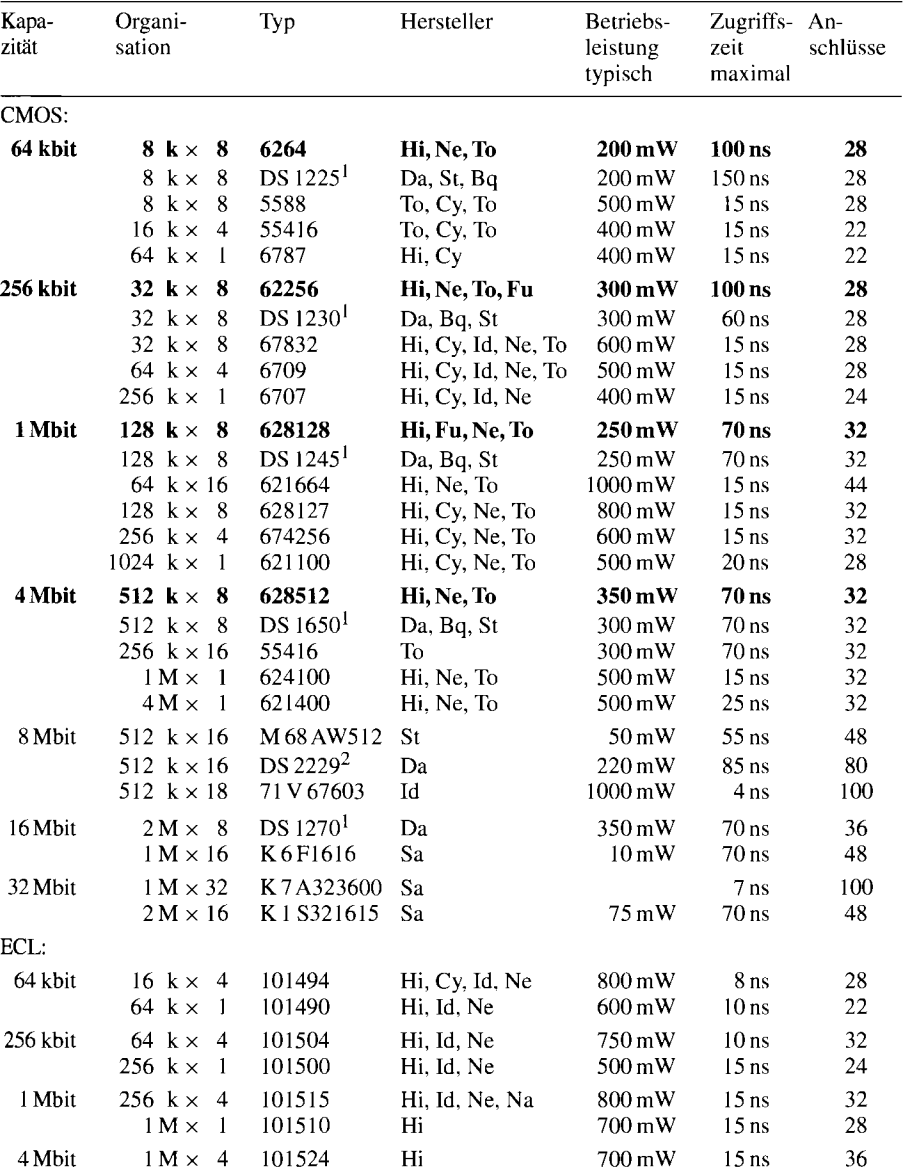

Lithium-Batterie enthalten, Datenerhalt: 10 Jahre

Modul

Hersteller: Bq = Benchmarq, Cy = Cypress, Da = Dallas, Ed = EDI, Hi = Hitachi, Memory, Id = IDT,  $Mi = Micron$ ,  $Na = National$ ,  $Ne = NEC$ ,  $Sa = Samsung$ ,  $St = SGS - Thomsonson$ ,  $To = Toshiba$ 

**Abb.** 10.9. Beispiel für statische RAMs

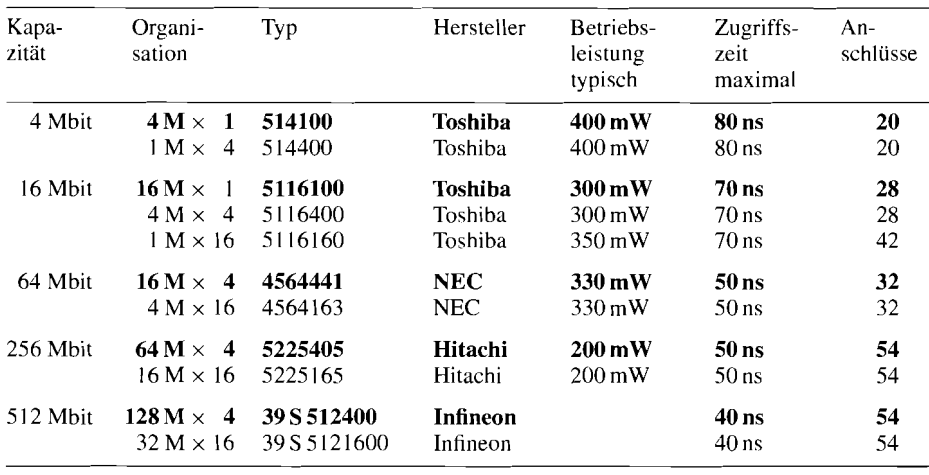

Weitere Hersteller: Hyundai, Micron. Mitsubishi, Oki, Samsung, Infineon

**Abb. 10.10.** Beispiele für DRAM-Chips

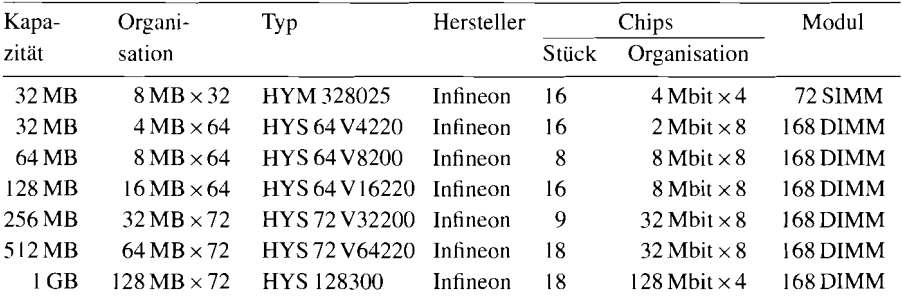

Weitere Hersteller: Hitachi, Hyundai, Micron, Mitsubishi, NEC, Oki, Samsung, Toshiba

**Abb. 10.1 1.** Beispiele für DRAM-Module

#### **Dynarnic RAM Controller**

Der Betrieb von dynamischen RAMs erfordert zusätzliche Schaltungen. Bei einem normalen Speicherzugriff muss die Adresse in zwei aufeinander folgenden Schritten in das RAM geladen werden. Um einen Datenverlust zu vermeiden, ist es erforderlich, alle Zeilenadressen in (normalerweise) 8 ms mindestens einmal aufzurufen. Wenn der Speicherinhalt nicht zyklisch ausgelesen wird, sind Schaltungszusätze notwendig, die eine zyklische Adressierung zwischen den normalen Speicherzugriffen bewirken. Man bezeichnet sie als "Dynamic-RAM-Controller". Das Blockschaltbild ist in Abb. 10.12 dargestellt [10.2, 10.31.

Bei einem normalen Speicherzugriff wird die außen angelegte Adresse im Row- bzw. Column-Address-Latch eingespeichert. wenn der Address-Strobe AS Eins wird und damit anzeigt, dass die Adresse gültig ist. Gleichzeitig wird in der Ablauf-Steuerung ein Zugriffs-

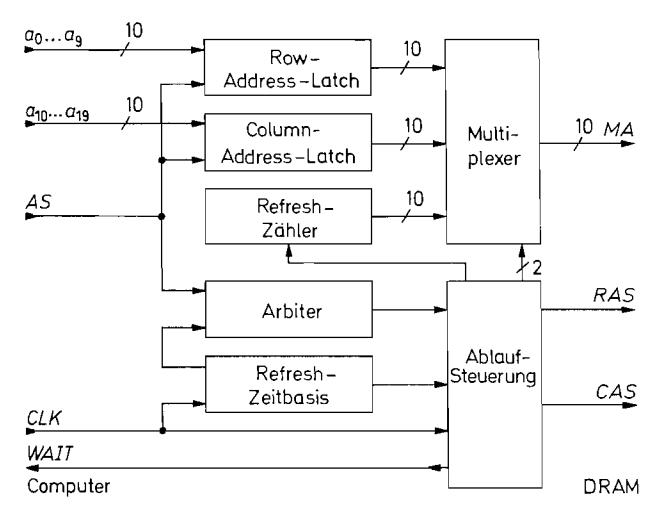

**Abb. 10.12.** Aufbau eines Dynamic-RAM-Controllers für 1 Mbit-RAMs  $AS =$  Address Strobe  $KAS =$  Row Address Strobe  $AS$  = Address Strobe **K**  $AS$  = Row Address Strobe<br>  $MA$  = Memory Address  $CAS$  = Column Address Stro  $CAS =$  Column Address Strobe

Zyklus ausgelöst. Dabei wird zunächst die Zeilenadresse *ao* . . . *a9* über den Multiplexer an den Speicher ausgegeben. Dann wird der Row-Address-Strobe gleich Eins und bewirkt die Übernahme in den Speicher. Anschließend wird die Spaltenadresse *uio* . . . *ui9* ausgegeben und mit dem Column-Address-Strobe ebenfalls in den Speicher eingelesen. Dieser Zeitablauf ist in Abb. 10.13 dargestellt. Nach der Adresseneingabe muss der Address-Strobe so lange auf Eins bleiben, bis die Datenübertragung abgeschlossen ist. Der nächste Speicher-Zugriff darf nicht sofort erfolgen, sondern erst nach der "Precharge Time", die in derselben Größenordnung liegt wie die Zugriffszeit (Address Access Time). Archive<br>
Certicus-<br>
Certicus-<br>
Certicus-<br>
Certicus-<br>
Certicus-<br>
Certicus-<br>
Certicus-<br>
Certicus-<br>
Certicus-<br>
CRAM<br>
Certicus-<br>
CRAM<br>
24.7<br>
CRAM<br>
24.7<br>
CRAM<br>
24.7<br>
CRAM<br>
24.7<br>
CRAM<br>
24.7<br>
CRAM<br>
24.7<br>
CRAM<br>
24.8 - Andices Str

Zur Durchführung des Refreshs muss man alle Zeilen-Adressen (hier 1024) in 8 ms einmal anlegen. Bei einer "Refresh-Cycle-Time" von 100 ns ist dazu eine Gesamtzeit von ca.  $100 \mu s$  erforderlich. Die Verfügbarkeit des Speichers reduziert sich dadurch also um weniger als 2%. Bei der zeitlichen Aufteilung des Refreshs unterscheidet man drei verschiedene Methoden:

*1) Burst Refresh.* Bei dieser Betriebsart wird nach jeweils 8ms der Normalbetrieb unterbrochen und ein Refresh für alle Speicherzellen durchgeführt. In vielen Fällen ist jedoch störend, dass der Speicher für  $100 \mu s$  blockiert ist.

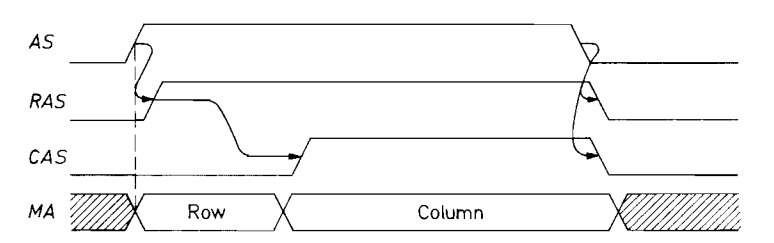

**Abb. 10.1 3.** Zeitlicher Ablauf der Adress-Eingabe bei einem dynamischen RAM

į.

2) Cycle Stealing. Um den Nachteil der zusammenhängenden Blockierung des Speichers zu vermeiden, kann man den Refreshvorgang gleichmäßig auf 8 ms verteilen: Wenn man den Zählerstand des Refreshzählers alle 8  $\mu$ s um Eins erhöht, hat man nach  $1024 \cdot 8 \mu s \approx 8 \text{ ms}$ , wie verlangt, alle Zeilenadressen einmal angelegt. Beim Cycle Stealing hält man dazu den Prozessor alle  $8 \mu s$  für einen Zyklus an und führt einen Refresh-Schritt aus. Zur Durchführung des Cycle Stealing ist im Blockschaltbild in Abb. 10.12 eine Refresh-Zeitbasis eingezeichnet, die den Takt  $CLK$  so herunter teilt, dass an die Ablaufsteuerung alle  $8 \mu s$  ein Refresh-Befehl gegeben wird.

Bei einem Refresh-Zyklus wird der Zählerstand des Refresh-Zählers über den Multiplexer an den Speicher ausgegeben und das RAS-Signal vorübergehend auf Eins gesetzt. Anschließend wird der Zählerstand um Eins erhöht. Während des Refresh-Zyklus wird der Prozessor über ein Wait-Signal angehalten. Dadurch wird der laufende Prozess alle  $8 \mu s$ für 100 ns angehalten, also ebenfalls um 2% verlangsamt.

3) Transparent *bzw.* Hidden Refresh. Bei diesem Verfahren führt man ebenfalls alle 8 ps einen Refresh-Schritt aus. Man synchronisiert den Refresh Controller jedoch so, dass der Prozessor nicht angehalten wird, sondern der Refresh genau dann ausgeführt wird, wenn der Prozessor ohnehin nicht auf den Speicher zugreift. Dadurch wird der Zeitverlust Null. Wenn sich eine Überlappung eines externen Zugriffs mit einem Refresh-Zyklus nicht ganz ausschließen lässt, kann man einen zusätzlichen Prioritäts-Decoder (Arbiter) wie in Abb. 10.12 einsetzen. Er quittiert eine externe Anforderung mit einem Wait-Signal, bis der laufende Refreshzyklus abgeschlossen ist und führt sie im Anschluss daran aus.

Refresh-Controller:

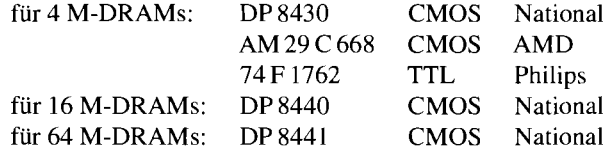

## **10.2.1 Zweitorspeicher**

Zweitorspeicher sind spezielle RAMs, die es zwei unabhängigen Prozessen ermöglichen, auf gemeinsame Daten zuzugreifen. Dies ermöglicht einen Datenaustausch zwischen den beiden Prozessen [10.4, 10.51. Dazu muss der Zweitorspeicher wie in Abb. 10.14 zwei First Contoiner.<br>
First M-DRAMs: DP 8430 CMOS National<br>
THE PITC Prilips<br>
für 16 M-DRAMs: DP 8440 CMOS National<br>
für 64 M-DRAMs: DP 8441 CMOS National<br>
10.2<br> **RAM-Erweiterungen**<br>
10.2.1<br> **RAM-Erweiterungen**<br>
10.2.1<br> **RAM-**

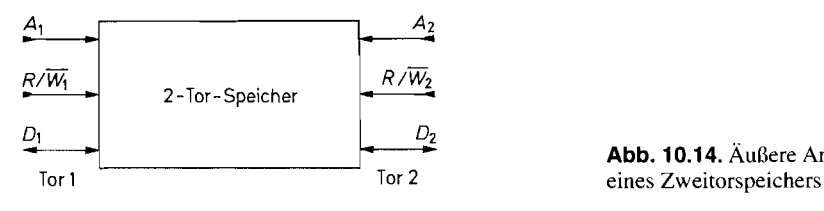

**Abb.** 10.14. Äußere Anschlüsse

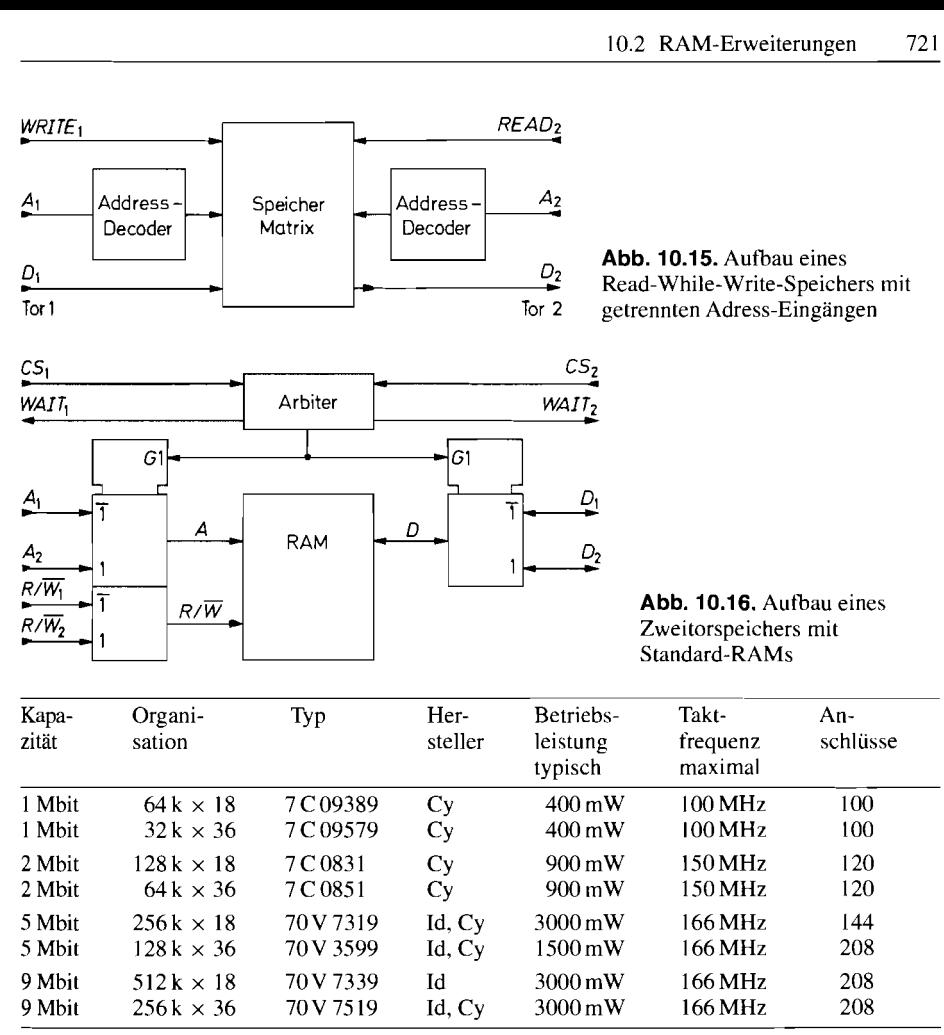

Hersteller:  $Cy = Cypress$ ,  $Id = IDT$ 

**Abb. 10.17.** Beispiele für Zweitorspeicher

sich nicht ohne Einschränkungen realisieren, da es prinzipiell unmöglich ist, gleichzeitig von beiden Toren in dieselbe Speicherzelle zu schreiben.

Dieses Problem wird bei den "Read-While-Write-Speichern" dadurch umgangen, dass an einem der beiden Tore nur geschrieben wird und am anderen nur gelesen. In Abb. 10.15 erkennt man, dass diese Speicher zwei getrennte Adress-Decoder besitzen, die es ermöglichen, **gleichzeitig** auf eine Adresse zu schreiben und auf einer anderen zu lesen.

Wenn an beiden Toren eines Zweitorspeichers gelesen und geschrieben werden soll, lässt sich ein Zugriffskonflikt im allgemeinen nur dadurch umgehen, dass man gleichzeitige Speicherzugriffe verhindert. Dazu kann man wie in Abb. 10.16 die Adress-, Datenund Steuerleitungen über Multiplexer dem angesprochenen Tor zur Verfügung stellen. In vielen Fallen lassen sich die beiden auf den Speicher zugreifenden Prozesse so miteinander synchronisieren, dass ein gleichzeitiger Speicherzugriff ausgeschlossen ist. Wenn dies ! nicht möglich ist, kann man einen Prioritäts-Decoder (Arbiter) einsetzen, der bei überlappenden Speicherzugriffen einen der beiden Prozesse über ein Wait-Signal vorübergehend anhält. Einige integrierte Zweitorspeicher sind in Abb. 10.17 zusammengestellt. Ihre Speicherkapazität ist allerdings beschränkt. Um große Zweitorspeicher zu realisieren, ist es zweckmäßig, normale RAMs zusammen mit einem Dual-Port-RAM-Controller einzusetzen. In diesem Fall ist der 74 LS 764 von Valvo besonders vorteilhaft, weil er den Betrieb von dynamischen RAMs als Zweitorspeicher unterstützt.

## **10.2.2 RAM als Schieberegister**

RAMs lassen sich als Schieberegister betreiben, wenn man die Adressen zyklisch durchzählt. Dazu dient der Zähler in Abb. 10.18. Bei jeder Adresse werden zunächst die gespeicherten Daten ausgelesen und anschließend die neuen Daten eingelesen. Der zeitliche Ablauf ist in Abb. 10.19 dargestellt. Bei der positiven Taktflanke wird der Zählerstand erhöht. Wenn man den Takt *CLK* gleichzeitig als  $R/\overline{W}$ -Signal verwendet, wird dann der Speicherinhalt ausgelesen und bei der negativen Taktflanke im Ausgangs-Flip-Flop gespeichert. Während der Takt  $CLK = 0$  ist, wird die gerade ausgelesene Speicherzelle mit den neuen Daten **Di,** beschrieben. Die minimale Taktperiodendauer ist hier kürzer als die Summe von Lese- und Schreibzykluszeit, weil die Adresse konstant bleibt. Sie ist gleich der sogenannten "Read-Modify-Write-Cycle-Time".

Der Unterschied zu einem normalen Schieberegister (s. Abschnitt 9.5 auf S. 693) besteht darin, dass hier nicht die Daten geschoben werden, sondern nur die Adresse, die als Zeiger auf die feststehenden Daten wirkt. Der Vorteil dieser Methode ist, dass man normale RAMs einsetzen kann, die mit sehr viel größeren Speicherkapazitäten erhältlich sind als herkömmliche Schieberegister. Wenn die Tatktfrequenz größer als 128 kHz ist, kann man sogar auch dynamische 1 Mbit-RAMs ohne zusätzliche Refresh-Logik einsetzen, da dann sichergestellt ist, dass die Zeilen-Adressen in 8 ms durchlaufen werden.

Auch bei hohen Schiebefrequenzen kann man kostengünstige RAMs verwenden. wenn man mehrere Datenbits parallel verarbeitet und am Eingang einen Serien-Parallel-Wandler bzw. am Ausgang einen Parallel-Serien-Wandler einsetzt, um die erforderliche Schiebefrequenz zu erreichen.

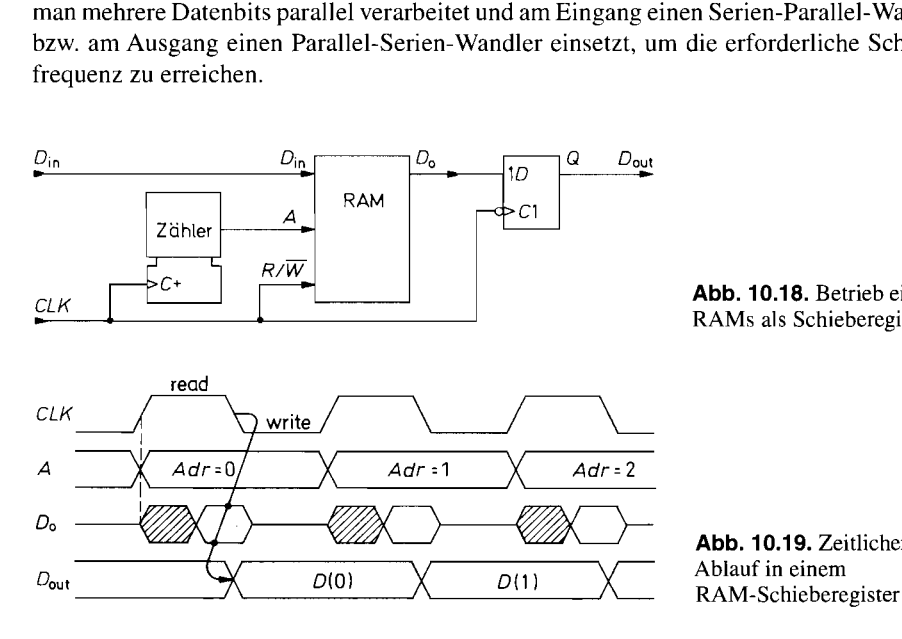

**Abb. 10.18.** Betrieb eines RAMs als Schieberegister

**Abb. 10.19.** Zeitlicher **<sup>I</sup>**

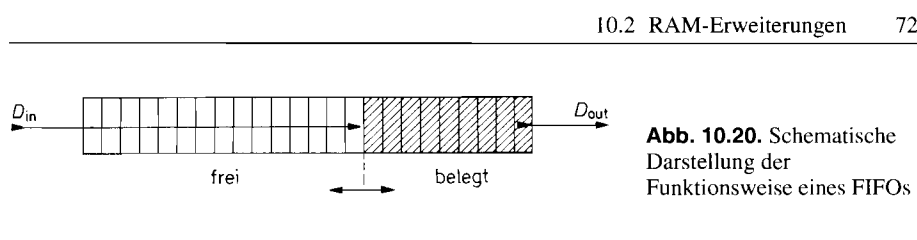

# **Abb. 10.20.** Schematische

## **10.2.3 First-In-First-Out Memories (FIFO)**

Ein FIFO ist eine besondere Form eines Schieberegisters. Das gemeinsame Merkmal ist, dass die Daten in derselben Reihenfolge am Ausgang erscheinen, wie sie eingegeben wurden: das zuerst eingelesene Wort (First In) wird auch wieder zuerst ausgelesen (First Out). Bei einem FIFO kann dieser Vorgang im Unterschied zu einem Schieberegister völlig asynchron erfolgen, d.h. der Auslesetakt ist unabhängig vom Einlesetakt. Deshalb benutzt man FIFOs zur Kopplung asynchroner Systeme [10.6].

Die Funktion ist ganz ähnlich wie die einer Warteschlange: Die Daten wandern nicht mit einem festenTakt vom Eingang zum Ausgang, sondern warten nur so lange im Register, bis alle vorhergehenden Daten ausgegeben sind. Abbildung 10.20 zeigt eine schematische Darstellung. Bei den FIFOs der ersten Generation wurden die Daten tatsächlich nach dem Schema von Abb. 10.20 durch eine Registerkette hindurchgeschoben. Bei der Eingabe wurden die Daten bis zum niedrigsten freien Speicherplatz weitergereicht und von dort mit dem Auslesetakt zum Ausgang weitergeschoben. Ein Nachteil dieses Prinzips war die große Durchlaufzeit (Fall Through Time). Sie macht sich bei leerem FIFO besonders unangenehm bemerkbar, da dann die eingegebenen Daten alle Register durchlaufen müssen, bevor sie am Ausgang verfügbar sind. Dadurch ergeben sich selbst bei kleinen FIFOs Durchlaufzeiten von mehreren Mikrosekunden. Weitere Nachteile sind die aufwendige Schiebelogik und die vielen Schiebeoperationen, die einer stromsparenden Realisierung in CMOS entgegenstehen.

Deshalb werden bei den FIFOs der zweiten Generation nicht mehr die Daten verschoben, sondern lediglich zwei Zeiger, die die Eingabe bzw. Ausgabe-Adresse in einem RAM angeben. Abbildung 10.21 soll dies veranschaulichen. Der Eingabezähler zeigt auf die

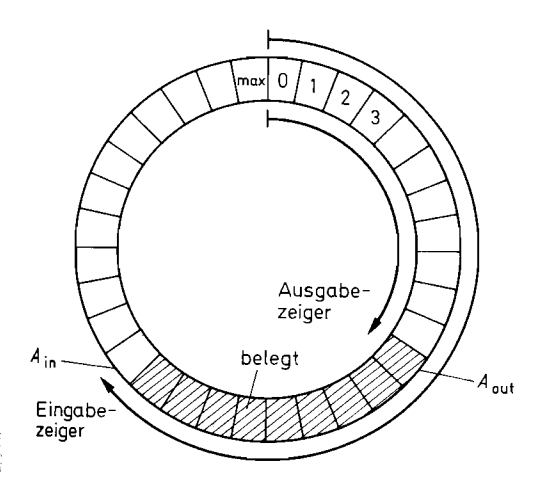

**Abb. 10.21.** FIFO als Ringspeicher

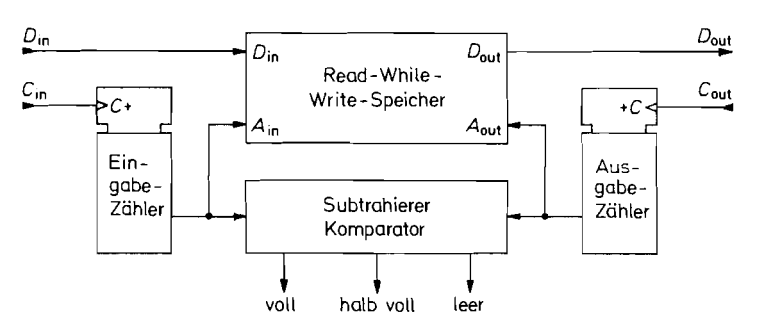

**Abb.** 10.22. FIFO-Realisierung mit Read-While-Write-Speicher

erste freie Adresse A<sub>in</sub>, der Ausgabezähler auf die letzte belegte Adresse A<sub>out</sub>. Im Betrieb mit laufender Datenein- und Ausgabe rotieren also beide Zeiger.

Der Abstand der beiden Zeiger  $A_{in} - A_{out}$  gibt den Füllstand des FIFOs an. Wenn  $A_{in} - A_{out} = A_{max}$  ist, ist das FIFO voll. Dann dürfen keine weiteren Daten eingegeben werden, da sonst Daten überschrieben werden, die noch nicht ausgelesen wurden. Wenn Ai, = **Amt** ist, ist das FlFO leer. Dann dürfen keine Daten ausgelesen werden, weil man sonst alte Daten ein zweites Mal erhält. Ein Überlauf bzw. ein Leerlauf sind nur dann vermeidbar, wenn die mittleren Datenraten für die Ein- und Ausgabe gleich sind. Dazu muss man den Füllstand des FIFOs überwachen und versuchen, die Datenrate der Quelle bzw. der Senke so zu beeinflussen, dass das FIFO im Mittel halb voll ist. Dann kann das FIFO kurzzeitige Schwankungen auffangen, wenn seine Speicherkapazität hinreichend groß bemessen ist.

Der Aufbau eines FIFOs ist in Abb. 10.22 dargestellt. Er ist verwandt mit dem des RAM-Schieberegisters in Abb. 10.18. Als Speicher sind hier Read-While-Write-Speicher mit getrennten Adress-Eingängen (s. Abb. 10.15) besonders gut geeignet, da sie asynchron beschrieben und ausgelesen werden können. Nach diesem Prinzip arbeiten die neueren FIFOs, von denen einige Beispiele in Abb. 10.23 zusammengestellt sind.

#### **FIFO-Realisierung mit Standard-RAMs**

Für die Realisierung von großen FIFOs ist es zweckmäßig, auf Standard-RAMs zurückzugreifen, da man dann den höchsten Integrationsgrad erreicht. Dazu ersetzt man den Read-While-Write-Speicher in Abb. 10.22 durch einen mit Standard-RAMs realisierten Zweitorspeicher nach Abb. 10.16. Die sich ergebende Anordnung ist in Abb. 10.24 dargestellt.

Da man bei einem normalen RAM nicht gleichzeitig lesen und schreiben kann, muss man diese Vorgänge nacheinander ausführen. Die Koordination übernimmt ein "Arbiter" in der Kontroll-Logik. Wenn eine Eingabe durchgeführt werden soll, solange gerade eine Ausgabe abläuft, wird zuerst der Lesezyklus abgeschlossen und die Eingabe über ein "Wait"-Signal verzögert. Bei der Ausgabe ist es umgekehrt. Es wird jeweils der Zyklus ausgeführt, der zuerst angefordert wurde. Fallen Eingabe- und Ausgabetakt zusammen, trifft der Arbiter eine Zufallsentscheidung. Infolge der möglichen Wartezeit kann sich die Zugriffszeit im ungünstigsten Fall verdoppeln. Die für den Betrieb eines RAMs als

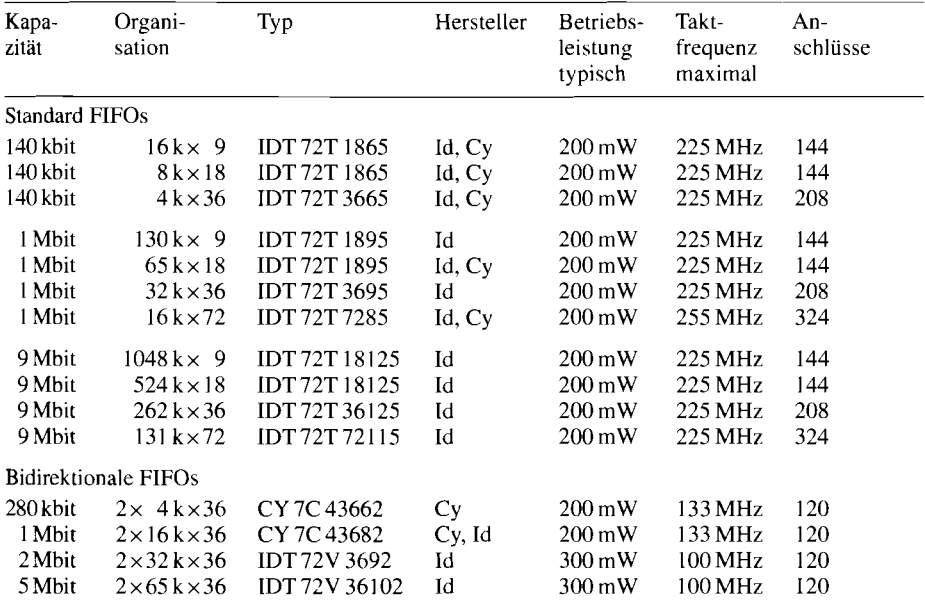

Hersteller:  $Cy = Cypress$ ,  $Id = IDT$ 

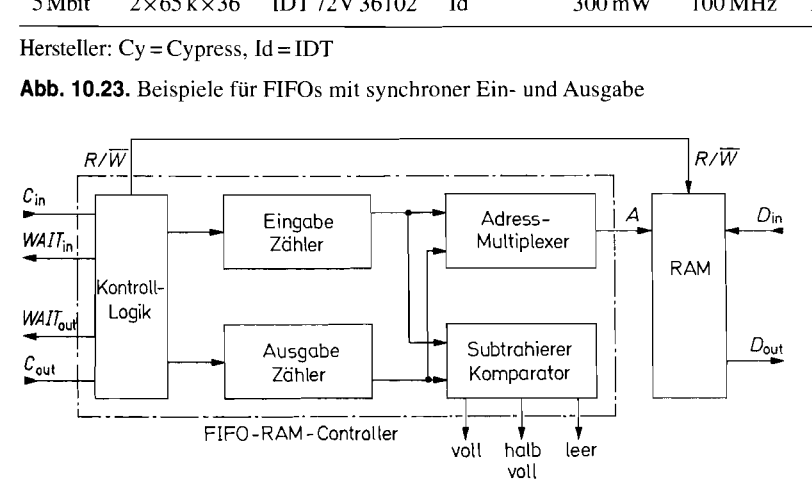

**Abb. 10.24.** FIFO-Realisierung mit Standard-RAMs

FIFO erforderliche Steuerlogik ist als sogenannter "FIFO-RAM-Controller" als integrierte Schaltung erhältlich:

512.. .64 k Worte, I0 MHz, TTL: 674219, AMD

## 10.2.4 **Fehler-Erkennung und -Korrektur**

Bei der Speicherung von Daten in RAMs können zwei verschiedene Arten von Fehlern auftreten: permanente und flüchtige Fehler. Die permanenten Fehler (Hard Errors) werden durch Defekte in den Speicher-ICs selbst oder den beteiligten Ansteuerschaltungen

verursacht. Die flüchtigen Fehler (Soft Errors) treten nur zufällig auf und sind daher nicht reproduzierbar. Sie werden hauptsächlich durch  $\alpha$ -Strahlung des Gehäuses verursacht. Sie kann die Speicherkondensatoren von dynamischen RAMs umladen, aber auch Speicher-Flip-Flops in statischen RAMs umkippen. Flüchtige Fehler können auch durch Störimpulse entstehen, die innerhalb oder außerhalb der Schaltung erzeugt werden [10.7].

Das Auftreten von Speicher-Fehlern kann sehr weitreichende Folgen haben. So kann ein einziger Fehler in einem Computer-Speicher nicht nur ein falsches Ergebnis verursachen. sondern zum "Absturz" (endgültiger Ausfall) des Programms führen. Deshalb hat man Verfahren entwickelt, die das Auftreten von Fehlern melden. Um dies zu ermöglichen, muss man neben den eigentlichen Datenbits noch ein oder mehrere Prüfbits mit abspeichern. Je mehr Prüfbits man verwendet, desto mehr Fehler kann man erkennen oder sogar korrigieren.

#### **Paritätsbit**

Das einfachste Verfahren zur Fehlererkennung besteht in der Übertragung eines Paritätsbits p. Man kann gerade oder ungerade Parität vereinbaren. Bei der geraden Parität setzt man das hinzugefügte Paritätsbit auf Null, wenn die Zahl der Einsen im Datenwort gerade ist. Man setzt es auf Eins, wenn sie ungerade ist. Dadurch ist die Gesamtzahl der übertragenen Einsen in einem Datenwort einschließlich Paritätsbit immer gerade. Bei der ungeraden Parität ist sie ungerade.

Das gerade Paritätsbit kann auch als Quersumme (modulo-2) der Datenbits interpretiert werden. Diese Quersumme lässt sich als **Exklusiv-ODER-Verknüpfung** der Datenbits errechnen.

Die Realisierung eines Paritätsgenerators ist in Abb. 10.25 dargestellt. Die Reihenfolge der **Exklusiv-ODER-Verknüpfungen** ist beliebig. Man wählt sie so, dass die Summe der beteiligten Verzögerungszeiten möglichst klein bleibt.

Zur Fehlererkennung speichert man das Paritätsbit zusammen mit den Datenbits ab. Beim Auslesen der Daten kann man dann wie in Abb. 10.26 erneut die Parität bilden und über eine **Exklusiv-ODER-Verknüpfung** mit dem gespeicherten Paritätsbit vergleichen. Wenn sie verschieden sind, ist ein Fehler aufgetreten, und der Fehler-Ausgang wird  $f = 1$ . Auf diese Weise lässt sich jeder Einzelfehler erkennen. Eine Korrektur ist jedoch nicht möglich. da das fehlerhafte Bit nicht lokalisierbar ist. Sind *mehrere* Bits gestört, kann man eine ungerade Fehlerzahl erkennen, eine gerade hingegen nicht.

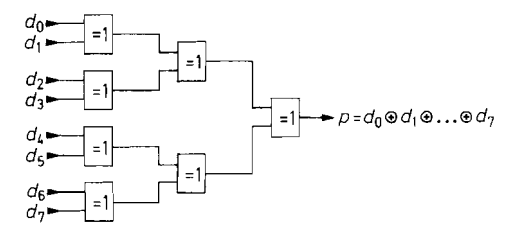

Abb. 10.25. Paritätsgenerator für gerade Parität mit 8 Eingängen IC-Typen: 8 bit: SN 74 180 (TTL) 9 bit:SN 74 S 280 (TTL) 12 bit:MC 10160 (ECL); MC 14531 (CMOS)

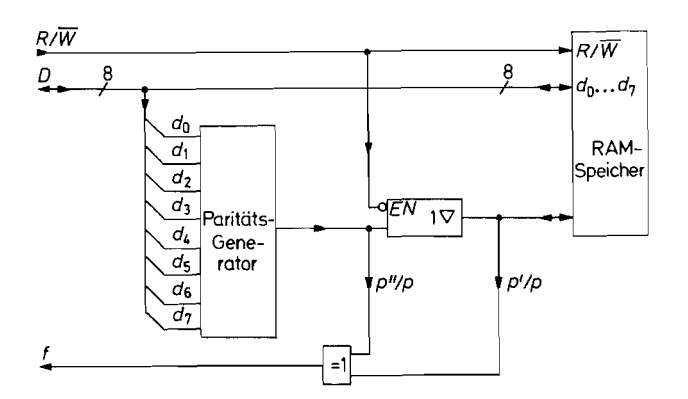

mit Paritätsprüfung (für 8 bit-Datenworte als Beispiel) **Abb. 10.26.** Datenspeicher

### **Hamming-Code**

Das Prinzip des Hamming-Codes besteht darin, durch Verwendung mehrerer Prüfbits die Fehlererkennung so zu verfeinern, dass ein Einzelfehler nicht nur erkannt, sondern auch lokalisiert werden kann. Wenn bei einem binären Code das fehlerhafte Bit lokalisiert ist, lässt es sich durch Negation korrigieren.

Die Frage nach der für diesen Zweck erforderlichen Zahl von Prüfbits lässt sich einfach beantworten: Mit k Prüfbits kann man 2k verschiedene Bitnummern angeben. Bei *in* Datenbits ergibt sich eine Gesamtwortbreite von  $m + k$ . Eine zusätzliche Prüfbitkombination benötigt man zur Angabe, dass das empfangene Datenwort richtig ist. Daraus folgt die Bedingung:

$$
2^k \geq m + k + 1
$$

Die praktisch wichtigen Lösungen sind in Abb. 10.27 zusammengestellt. Man erkennt, dass der relative Anteil der Prüfbits an der Gesamtwortbreite um so kleiner ist, je größer die Wortbreite ist.

Das Verfahren für die Ermittlung der Prüfbits wollen wir an dem Beispiel einer 16 bit-Zahl erläutern. Um 16 bit zu sichern, benötigen wir nach Abb. 10.27 fünf Prütbits. also eine Gesamtwortbreite von 21 bit. Nach Hamming berechnet man die einzelnen Prütbits in Form von Paritätsbits für verschiedene Teile des Datenwortes. In unserem Beispiel benötigen wir also 5 Paritätsgeneratoren. lhre Anschlüsse verteilt man so auf die Datenbits, dass jedes an mindestens 2 der 5 Generatoren angeschlossen ist. Wird nun ein Datenbit falsch gelesen, ergibt sich genau bei denjenigen Paritätsbits ein Unterschied, auf die die betreffende Stelle wirkt. Anstelle der Paritätsfehlermeldung  $f$  erhalten wir bei diesem Verfahren also ein 5 bit-Fehlerwort, das Syndromwort. Es kann 32 verschiedene Werte annehmen, die einen Rückschluss auf das fehlerhafte Bit zulassen. Man erkennt, dass der Rückschluss bei einem Einzelfehler genau dann eindeutig ist, wenn man für jede Stelle eine andere

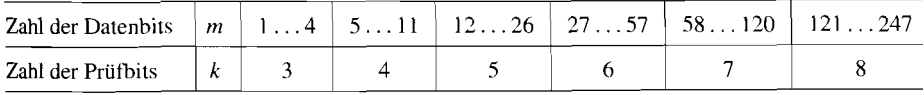

Abb. 10.27. Anzahl der mindestens benötigten Prüfbits. um einen Einzelfehler zu erkennen und zu korrigieren in Abhängigkeit von der Breite des Datenwortes

| Paritäts-<br><b>Bits</b> | Daten-Bits<br>d; |          |                |          |                |          |          |          |          |          |          |          |          |          |          |          |
|--------------------------|------------------|----------|----------------|----------|----------------|----------|----------|----------|----------|----------|----------|----------|----------|----------|----------|----------|
|                          | 0                |          | $\overline{2}$ | 3        | $\overline{4}$ | 5        | 6        | 7        | 8        | 9        | 10       | 11       | 12       | 13       | 14       | 15       |
| $p_0$                    | $\times$         | $\times$ | $\times$       | $\times$ |                |          |          |          |          |          | $\times$ | $\times$ | $\times$ |          | $\times$ |          |
| $p_1$                    | $\times$         |          |                |          | $\times$       | $\times$ | $\times$ |          |          |          | $\times$ | $\times$ | $\times$ | $\times$ |          |          |
| $p_2$                    |                  | $\times$ |                |          | $\times$       |          |          | $\times$ | $\times$ |          | $\times$ |          |          | ×        | ×        | $\times$ |
| $p_3$                    |                  |          | $\times$       |          |                | ×        |          | ×        |          | $\times$ |          | $\times$ |          | $\times$ | ×        | $\times$ |
| $p_4$                    |                  |          | ×              | $\times$ | $\times$       |          | $\times$ |          | $\times$ | $\times$ |          |          | $\times$ |          |          | $\times$ |

Abb. 10.28. Beispiel für die Bildung der Paritätsbits nach Hamming für 16 bit Wortbreite

Anschlusskombination wählt. Ergibt sich ein Unterschied bei nur *einem* Paritätsbit, kann nur das betreffende Paritätsbit selbst fehlerhaft sein, denn nach dem gewählten Anschlussschema müssten bei einem fehlerhaften Datenbit mindestens *zwei* Paritätsbits differieren. Wenn alle Daten- und Paritätsbits fehlerfrei gelesen werden, stimmen die berechneten mit den gespeicherten Paritätsbits überein, und das Syndromwort wird  $F = 0$ .

Ein Beispiel für die Zuordnung der fünf Paritätsbits zu den einzelnen Datenbits ist in Abb. 10.28 dargestellt. Demnach wirkt z.B. das Datenbit *do* auf die Paritätsbits *po* und *pi,* das Datenbit *di* auf die Paritätsbits *po* und *p2* usw. Man sieht, dass wie verlangt jedes Datenbit auf eine andere Kombination von Prüfbits wirkt. Zur Schaltungsvereinfachung haben wir die Kombinationen so verteilt, dass jeder Paritätsgenerator 8 Eingänge erhält.

Beim Lesen  $(R/\overline{W} = 1)$  vergleicht der Syndrom-Generator in Abb. 10.29 das gespeicherte Paritätswort **P'** mit dem aus den Daten **D'** berechneten Paritätswort **P".** Bei auftretenden Fehlern wird das Syndromwort  $F = P' \oplus P'' \neq 0$ . Der Syndrom-Decoder gibt dann an, welches Datenbit korrigiert werden muss, und veranlasst damit, dass das gestörte Datenbit im Daten-Korrektor invertiert wird.

Die Funktionsweise des S yndrom-Decoders soll anhand von Abb. 10.30 genauer erklärt werden. In Abhängigkeit von dem Syndrom-Wort *fo* . . . *f4* lassen sich drei Fehlerarten unterscheiden: Die Datenfehler  $d_0 \ldots d_{15}$ , die Prüfbitfehler  $p_0 \ldots p_4$  und die Mehrfachfehler.

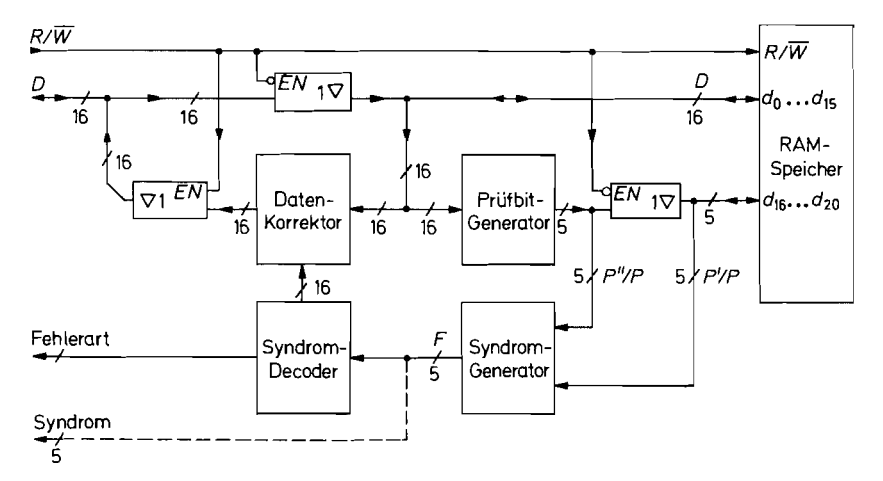

**Abb. 10.29.** Datenspeicher mit Fehlerkorrektur für 16 bit-Datenworte als Beispiel

| $Syn-$<br>drom- | Kein<br>Fehler |          |                |   | Datenfehler |   |                         |       |        |          | Prüfbitfehler                                |          |   | Mehrfachfehler |  |
|-----------------|----------------|----------|----------------|---|-------------|---|-------------------------|-------|--------|----------|----------------------------------------------|----------|---|----------------|--|
| wort            |                | do.      | d <sub>1</sub> |   |             |   | $d_2$ $d_{14}$ $d_{15}$ | $p_0$ | $p_1$  |          | P <sub>2</sub> P <sub>3</sub> P <sub>4</sub> |          |   |                |  |
| J0              | 0              |          |                |   |             |   | 0                       |       |        | $_{0}$   | $_{0}$                                       | 0        |   | $\ldots 0$     |  |
| İ١              | 0              |          |                | 0 |             | 0 | 0                       | 0     |        | $\theta$ | 0                                            | $\theta$ |   |                |  |
| J2              | 0              | $_{0}$   |                |   |             |   |                         | 0     | 0      |          | 0                                            | 0        |   |                |  |
| f3              | 0              | $\theta$ | $^{(+)}$       |   |             |   |                         | 0     | 0      | 0        |                                              | $\Omega$ |   |                |  |
| Ĵ4              | 0              | 0        | $^{(1)}$       |   |             | O |                         | 0     | $_{0}$ | $_{0}$   | $\theta$                                     |          | 0 |                |  |

**Abb. 10.30.** Zusammenstellung der Syndromworte und ihre Bedeutung

Letztere werden jedoch bei der verwendeten Hamming-Matrix mit minimaler Größe nur unvollständig erkannt und sind nicht korrigierbar [10.8, 10.91.

Der besondere Vorteil von Speichern mit Fehlerkorrektur besteht darin, dass man auftretende Speicherfehler registrieren kann, während sie infolge des Korrektuwerfahrens wirkungslos bleiben. Um alle damit verbundenen Vorteile zu erreichen, sind jedoch einige Gesichtspunkte zu beachten: Man sollte die Wahrscheinlichkeit von nicht korrigierbaren Mehrfach-Fehlern möglichst klein halten. Aus diesem Grund sollte man für jedes Datenund Prüfbit einen separaten Speicher-IC verwenden. Sonst würden bei einem Totalausfall eines Speicherbausteins gleichzeitig mehrere Datenbits gestört. Weiter ist es erforderlich, jeden erkannten Fehler möglichst schnell zu beseitigen. Deshalb unterbricht man bei einem Computer-Speicher das laufende Programm, wenn ein Fehler erkannt wird, und führt ein Fehler-Service-Programm aus. Darin muss zuerst festgestellt werden, ob es sich um einen flüchtigen Fehler handelt. der sich dadurch beseitigen lässt, dass man das korrigierte Datenwort wieder in den Speicher schreibt und erneut ausliest. Bleibt der Fehler bestehen, handelt es sich um einen permanenten Fehler. In diesem Fall liest man das Syndromwort aus, weil sich daraus der beteiligte Speicher-IC lokalisieren lässt, und trägt die IC-Nummer zusammen mit der Häufigkeit des Ausfalls in eine Tabelle ein. Diese Tabelle kann dann regelmäßig abgefragt werden, um die defekten Bausteine auszutauschen. Auf diese Weise erhöht sich die Zuverlässigkeit eines Speichers mit EDC (Error Detection and Correction) ständig .

In Abb. 10.31 sind einige integrierte EDC-Controller zusammengestellt. Alle Typen verwenden ein zusätzliches Prüfbit, das ermöglicht, alle Zweifachfehler zu erkennen; korrigieren lassen sich jedoch nur Einzelfehler [10.9].

| Wort-<br>breite | Typ           | Hersteller   | Prüf-<br>bits | Korrektur-<br>dauer | Verlust-<br>leistung | An-<br>schlüsse |  |
|-----------------|---------------|--------------|---------------|---------------------|----------------------|-----------------|--|
| 8 bit           | 74 LS 636     | Texas Instr. |               | $45$ ns             | $450 \,\mathrm{mW}$  | 20              |  |
| $16$ bit        | 74 LS 630     | Texas Instr. | 6             | 50 <sub>ns</sub>    | $600 \,\mathrm{mW}$  | 28              |  |
| $16$ bit        | IDT 39 $C$ 60 | <b>IDT</b>   |               | $30 \text{ ns}$     | $300 \,\mathrm{mW}$  | 48              |  |
| 16 bit          | Am $29C60$    | AMD          | 7             | $50$ ns             | $250 \,\mathrm{mW}$  | 48              |  |
| 32 bit          | 74 ALS 632    | Texas Instr. |               | $60 \text{ ns}$     | 780 mW               | 52              |  |
| 32 bit          | IDT 49 C 460  | IDT          | 8             | $35$ ns             | $350 \,\mathrm{mW}$  | 68              |  |
| 32 bit          | Am 29 C 660   | AMD          | 8             | $50$ ns             | $300 \,\mathrm{mW}$  | 68              |  |
| 64 bit          | IDT 49 C 466  | IDT          | 8             | 15 <sub>ns</sub>    | $400 \,\mathrm{mW}$  | 208             |  |

**Abb. 10.31.** Integrierte Fehlerkorrekturschaltungen

## **10.3 Festwertspeicher (ROM)**

Unter ROMS versteht man Tabellenspeicher, die im Normalfall nur gelesen werden. Sie eignen sich daher zur Speicherung von Tabellen und Programmen. Vorteilhaft ist hier, dass der Speicherinhalt beim Abschalten der Betriebsspannung erhalten bleibt (nicht-flüchtiger Speicher, non-volatile memory). Nachteilig ist, dass die Eingabe der Tabelle sehr viel mühsamer ist als bei RAMs. Die in Abb. 10.1 auf S. 7 11 dargestellten Varianten (MROM, PROM, EPROM, EEPROM) unterscheiden sich in der Eingabe-Prozedur.

## $10.3.1$ Masken-ROMs

Bei den Masken-programmierten MROMs wird der Speicherinhalt vom Hersteller im letzten Herstellungsschritt mit einer spezifischen Metallisierungsmaske eingegeben. Dieses Verfahren ist nur bei großen Stückzahlen (ab Ca. 10000 Stück) kostengünstig und erfordert meist mehrere Monate zur Realisierung.

## **10.3.2 Programmierbare Festwertspeicher (PROM)**

Unter PROMs versteht man Festwertspeicher, deren Inhalt vom Anwender einprogrammierbar ist. Als programmierbare Bauelemente werden hier meist Schmelzsicherungen verwendet, die in den integrierten Schaltungen durch besonders dünne Metallisierungsbrücken realisiert werden. Daneben werden auch Dioden eingesetzt, die man durch Überlastung in Sperrrichtung in einen Kurzschluss umwandeln kann. Die neuesten programmierbaren Bauelemente für PROMs sind spezielle Mosfets, die ein zusätzliches "floating gate" besitzen. Es wird beim Programmieren aufgeladen und verschiebt dadurch die Schwellenspannung des Mosfets. Da das floating gate ringsum mit  $SiO<sub>2</sub>$  isoliert ist, kann der Ladungserhalt für 10 Jahre garantiert werden.

Der innere Aufbau eines PROMs soll am Beispiel des Sicherungs-PROMs in Abb. 10.32 erklärt werden. Aus technologischen Gründen werden die einzelnen Speicherzellen nicht linear, sondern in einer quadratischen Matrix angeordnet. Die Adressierung einer bestimmten Speicherzelle erfolgt dadurch, dass an die entsprechende Spalten- bzw. Zeilenleitung je eine logische Eins gelegt wird. Zu diesem Zweck muss der von außen angelegte Adressenvektor  $A = (a_0 \ldots a_n)$  entsprechend dekodiert werden. Dazu dienen die Spalten- und Zeilendecoder. Sie arbeiten als 1-aus-n-Decoder.

Die ausgewählte Speicherzelle wird durch das UND-Gatter am Kreuzungspunkt der selektierten Spalten- bzw. Zeilenleitung aktiviert. Die ODER-Verknüpfung aller Speicherzellen-Ausgänge ergibt das Ausgangssignal D. Um dazu nicht ein Gatter mit 2<sup>n</sup> Eingängen zu benötigen, verwendet man eine "Wired-on"-Verknüpfung. Sie lässt sich bei Open-Collector-Ausgängen durch Wired-AND-Verknüpfung der negierten Signale realisieren. Diese Methode wurde bereits in Abb. 7.30 auf S. 635 beschrieben.

Im Urzustand erzeugt jede adressierte Speicherzelle das Ausgangssignal  $D = 1$ . Zur Programmierung einer Null wird die Sicherung am Ausgang der gewünschten Zelle durch- 1 gebrannt. Dazu wird die Adresse der entsprechenden Zelle angewählt und damit der Aus- <sup>1</sup> gangstransistor des NAND-Gatters leitend gemacht. Dann prägt man in die Leseleitung ei-

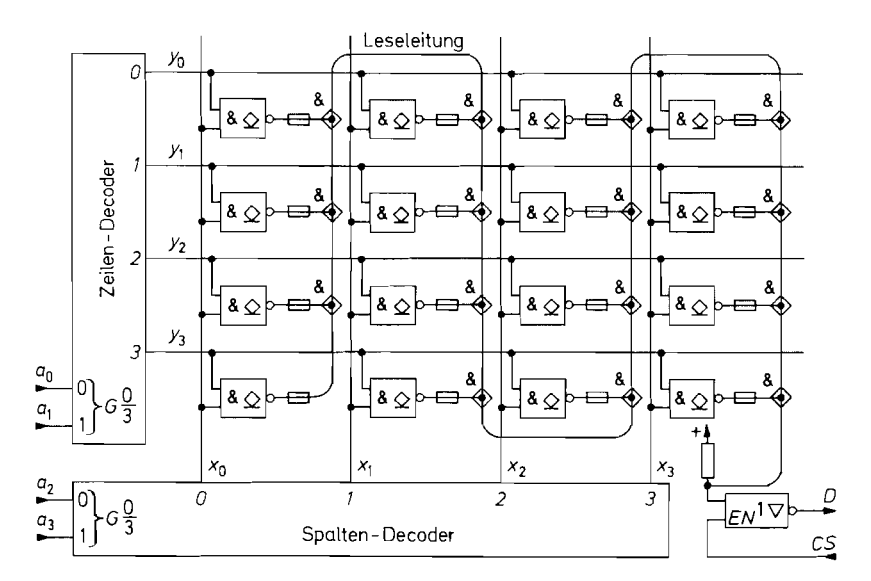

**Abb. 10.32.** Innerer Aufbau eines PROMs. Beispiel für 16 bit Speicherkapazität

nen kräftigen Stromimpuls ein, der gerade so groß ist, dass die Sicherung am Ausgang des NAND-Gatters durchbrennt. Dabei muss ein vom Hersteller genau vorgeschriebener Zeitablauf eingehalten werden. Deshalb verwendet man dazu spezielle Programmiergeräte, die dem jeweiligen Speichertyp angepasst werden können.

Bei den PROMs wird unter einer Adresse in der Regel nicht 1 bit gespeichert, sondern ein ganzes "Wort" zu 4 oder 8 bit. Sie besitzen deshalb entsprechend viele Datenausgänge. Die Angabe einer Speicherkapazität von z.B. 1 k  $\times$  8 bit bedeutet, dass der Speicher 1024 Worte zu 8 bit enthält. Der Inhalt wird in Form einer Programmiertabelle angegeben. Abbildung 10.33 zeigt als Beispiel das Schema für ein  $32 \times 8$  bit PROM. Einige Beispiele für EPROMs sind in Abb. 10.35 zusammengestellt.

| Eingänge |           |          |       |       |                | Ausgänge       |       |           |    |           |   |                |  |  |
|----------|-----------|----------|-------|-------|----------------|----------------|-------|-----------|----|-----------|---|----------------|--|--|
| $x_4$    | $x_3$     | $x_2$    | $x_1$ | $x_0$ | a <sub>7</sub> | a <sub>6</sub> | $a_5$ | a4        | a3 | a2        | a | $d_0$          |  |  |
| ი        | Ω         | $\Omega$ | 0     | 0     |                |                |       |           |    |           |   |                |  |  |
|          | ∩         | $\Omega$ | 0     |       |                |                |       |           |    |           |   |                |  |  |
| Λ        |           | $\theta$ |       | 0     |                |                |       |           |    |           |   |                |  |  |
| 0        |           | O        |       |       |                |                |       |           |    |           |   |                |  |  |
| ☆        | $\approx$ | ≈        | ☆     | ≈     | ≈              | ≈              | ≈     | $\approx$ | ≈  | $\approx$ | ≈ | $\approx$<br>≈ |  |  |
|          |           |          |       |       |                |                |       |           |    |           |   |                |  |  |
|          |           |          |       | 0     |                |                |       |           |    |           |   |                |  |  |
|          |           |          |       |       |                |                |       |           |    |           |   |                |  |  |

**Abb. 10.33.** Beispiel fur die Programmiertabelle eines PROMs mit 32 Worten zu je 8 bit
#### **10.3.3 UV-löschbare Festwertspeicher (EPROM)**

Unter einem EPROM (Erasable PROM) versteht man einen Festwertspeicher, der sich nicht nur vom Anwender programmieren, sondern auch mit ultraviolettem Licht löschen lässt. Als Speicherelement verwendet man hier ausschließlich MOSFETs mit einem zusätzlichen "floating gate". Es wird beim Programmieren (wie bei manchen PROMs) aufgeladen und verschiebt dadurch die Schwellenspannung des MOSFETs. Bei den EPROMs hat man jedoch zusätzlich die Möglichkeit, diese Ladung durch Bestrahlung mit UV-Licht in ca. 20 Minuten wieder zu löschen. Um dies zu ermöglichen, besitzen die Gehäuse über dem Chip ein Fenster aus Quarzglas.

Wegen des aufwendigen Gehäuses sind die EPROMs teurer als die in gleicher Technologie aufgebauten PROMs ohne Fenster. Bei der Entwicklung eines Geräts sind daher die EPROMs nützlich, für die Serienproduktion sind aber die entsprechenden PROMs vorzuziehen.

Die Programmiemng der EPROMs erfolgt wortweise; bei der üblichen 8 bit-Organisation also byteweise. Bei den älteren EPROMs (z.B. 2716, 2k **X** 8 bit) war der Programmiervorgang noch einfach. Man hat eine Programmierspannung von  $V_{PP} = 25$  V angelegt, ebenso die gewünschte Adresse und das zu programmierende Bitmuster. Dann wurde zur Speichemng ein Programmierbefehl mit einer Dauer von 50 ms angelegt. Dann konnte man das Programmieren beenden oder den Vorgang bei einer anderen Adresse mit dem zugehörigen Bitmuster wiederholen. Bei einem 2 kByte-EPROM dauerte die Programmiemng des ganzen Bausteins also Ca. 2 min. Bei einem 128 kByte-Speicher würde sich aber eine Programmierdauer von fast 2 h ergeben. Da dies indiskutabel ist, musste man für größere EPROMs die Technologie und die Programmier-Algorithmen modifizieren. Die Grunderkenntnis für alle schnellen Programmier-Algorithmen besteht darin, dass sich die meisten Bytes eines EPROMs in einer Zeit programmieren lassen, die wesentlich unter 50 ms liegt. Da es jedoch immer wieder "langsame" Bytes gibt, kann man die Programmierdauer nicht generell reduzieren. Man verwendet vielmehr eine variable Programmierimpulsdauer.

Der heute übliche "schnelle" oder auch "intelligente" Programmier-Algorithmus ist in Abb. 10.34 dargestellt. Zuerst wird die Programmierspannung *Vpp* = 12,5 V angelegt und die Betriebsspannung auf *Vcc* = 6V erhöht. Die höhere Betriebsspannung beschleunigt einerseits den Programmiervorgang, weil die Transistoren niederohmiger werden, und stellt andererseits für die Verifikation den "wort case" dar. Dann wird die Adresse  $A = 0$  und die zugehörigen Daten angelegt. Nun folgt die Prozedur, um dieses Byte zu programmieren. Dazu wird ein Hilfszähler auf  $n = 0$  gesetzt. Dann wird ein Programmierbefehl mit einer Dauer von 1 ms ausgegeben. Nach der Erhöhung des Hilfszählers wird der Speicherinhalt ausgelesen, um zu prüfen, ob die Programmierung schon erfolgreich war. Wenn nicht, werden noch bis zu 24 weitere Programmierbefehle ausgegeben. Ist das Byte dann immer noch nicht programmiert, wird der Baustein als defekt erklärt.

Im Normalfall sind nur wenige Programmierimpulse erforderlich. Dann ist jedoch noch nicht sichergestellt, dass soviel Ladung auf dem "floating gate" ist, dass sie für 10 Jahre hält. Um dies zu gewährleisten, wird noch die dreifache Ladung hinzugefügt. Dazu dient die Überprogrammierung mit einer Dauer von  $3n \cdot 1$  ms.

Damit ist das erste Byte programmiert, und der Vorgang kann bei der nächsten Adresse mit neuen Daten wiederholt werden. Am Ende der Programmierung wird auf den Le-

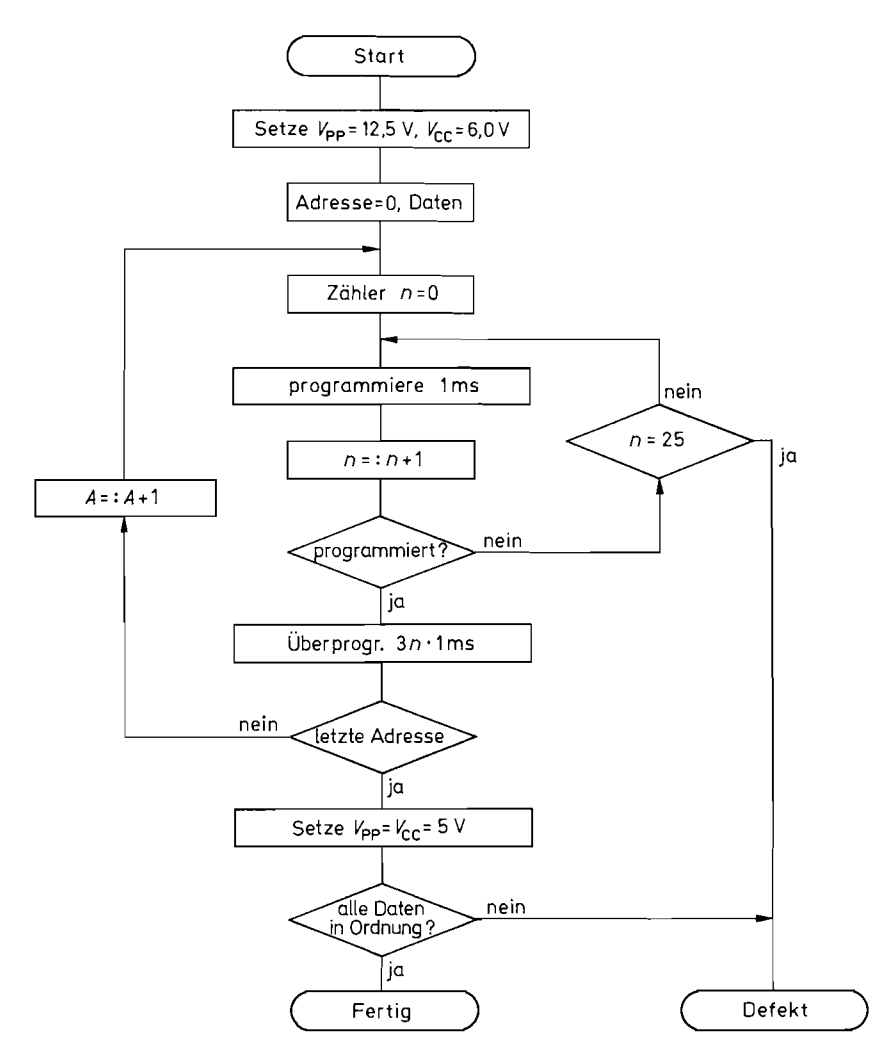

**Abb.** 10.34. Schneller Algorithmus zur Programmierung von EPROMs

sebetrieb zurückgeschaltet und noch einmal verifiziert, dass der ganze Speicherinhalt in Ordnung ist. Durch den schnellen Programmieralgorithmus reduziert sich die Programmierdauer für ein 1 Mbit-EPROM von ca. 2 h auf unter 10 min. Durch die Reduzierung der Programmierimpulsdauer auf  $100 \mu s$  kommt man bei einigen EPROMs sogar auf Zeiten von unter 1 min.

Eine Übersicht über gebräuchliche EPROMs ist in Abb. 10.35 zusammengestellt.

#### **10.3.4 Elektrisch Iöschbare Festwertspeicher(EEPR0Ms)**

Unter einem EEPROM (Electrically Erasable PROM) versteht man ein PROM. das sich im Gegensatz zum EPROM auch elektrisch löschen lässt. Bei den neueren Typen sind der

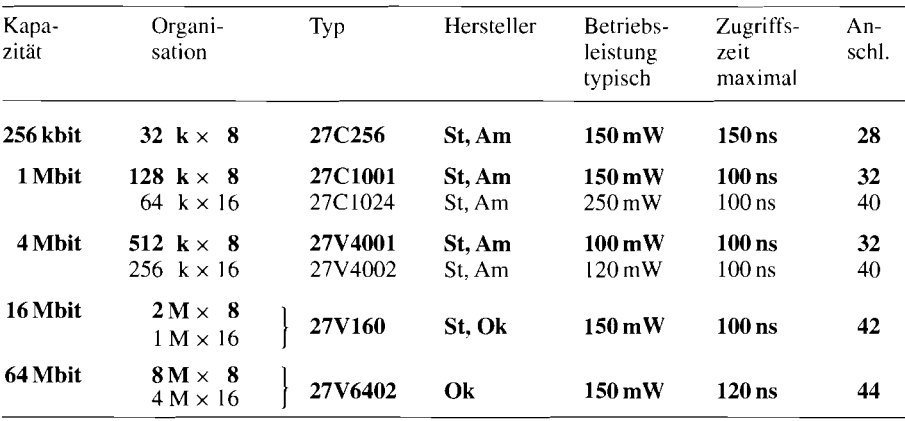

Hersteller:  $Am = AMD$ ,  $Ok = Oki$ ,  $St = SGS$ -Thomson

**Abb.** 10.35. Beispiele für EPROMs. Die meisten Typen sind auch im billigeren Plastikgehäuse ohne Fenster als OTP (One Time Programmable) Typen erhältlich

Spannungswandler zur Erzeugung der Programmierspannung und der Timer zur Festlegung der Programmierimpulsdauer auf dem Chip integriert. Um ein Byte zu programmieren, muss man daher lediglich Adresse und Daten anlegen. Wenn man dann die Programmierung mit einem Schreibbefehl auslöst, speichert das EEPROM die Adresse und Daten intern und gibt die Adress- und Datenleitungen sofort wieder frei. Der weitere Vorgang läuft auf dem Chip autonom ab. Zuerst wird das alte Byte gelöscht, und dann wird das neue Byte programmiert. Dieser Vorgang wird intern überwacht, um sicherzustellen, dass die programmierte Ladung ausreicht. Seine Dauer beträgt 1 . . . I0 ms; sie liegt also in der gleichen Größenordnung wie bei EPROMs. Bei einigen EEPROMs lässt sich mit einem Programmiervorgang nicht nur ein Byte, sondern eine ganze "Seite" mit 16...64 byte speichern. Dazu gibt man die Seite in ein internes RAM ein und gibt dann erst den Programmierbefehl. Dadurch erreicht man effektive Programmierdauern von 30  $\mu$ s je Byte.

Derart einfache und schnelle Lösch- und Schreibvorgänge dürfen einen aber nicht dazu verleiten, ein EEPROM als RAM zu benutzen. Die Zahl der möglichen Schreibzyklen ist nämlich begrenzt: Es darf kein Byte öfter als  $10^4 \dots 10^6$ mal (je nach Typ) beschrieben werden. Bei einer Programmierdauer von 1 ms kann man also schon in 10 s das Ende der Lebensdauer eines Bytes bzw. einer Seite erreichen, wenn man ständig programmiert.

Aus diesem Grund werden bei einigen Typen EEPROMs mit RAMs kombiniert. Bei diesen Typen überträgt man den Speicherinhalt nur beim Ausfall der Betriebsspannung ins EEPROM. Dadurch erreicht man im Normalbetrieb einen kurzen Schreibzyklus, der nicht init Abnutzungserscheinungen verbunden ist.

Die Flash-EEPROMs stellen ein Mittelding zwischen den EPROMs und den EE-PROMs dar. Sie sind wie die EEPROMs zwar elektrisch löschbar, aber wie die EPROMs nicht byteweise sondern nur der ganze Chip auf einmal; daher kommt der Name Flash-EEPROM. Die Löschung ist viel einfacher als bei EPROMs: Sie erfolgt mit einem einzigen Löschimpuls, der einige Sekunden lang ist. Man muss den Baustein also nicht aus der Schaltung ausbauen und für Ca. 20 min in ein Löschgerät legen. Ihre Technologie ist dagegen kaum aufwendiger als die von EPROMs: daher lassen sich auch entsprechend hohe Integrationsdichten und niedrige Preise erzielen. Um sie nicht unnötig zu verteuern,

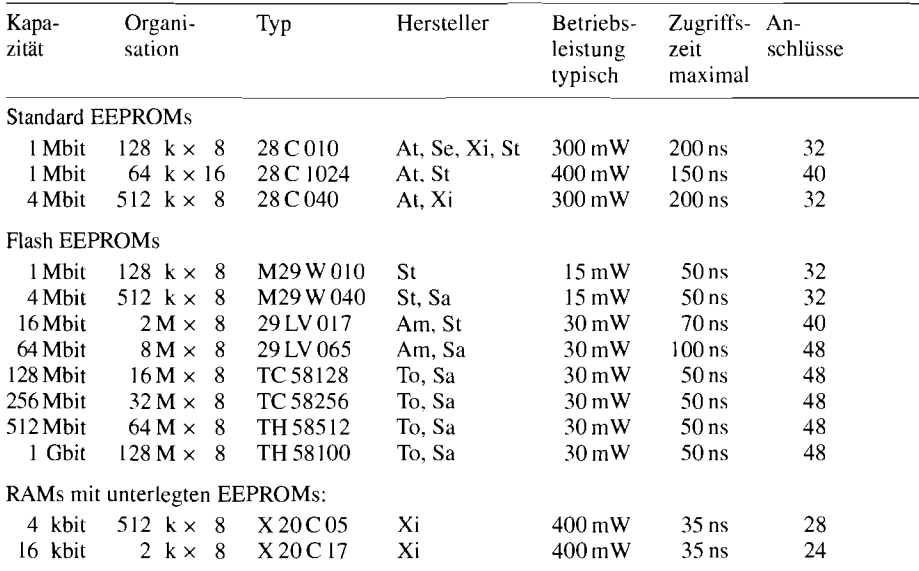

Hersteller: Am = AMD, At = Atmel, Sa = Samsung, Se = Seeq, St = SGS-Thomson, To = Toshiba

**Abb. 10.36.** Beispiele für EEPROMs

wird bei den Flash-EEPROMs der 28iger Serie der sonst bei EEPROMs übliche Spannungswandler für die Programmierspannung und der Timer für die Programmierdauer weggelassen. Sie sind daher genauso zu programmieren wie die EPROMs.

Ein Vergleich des Schreib- und Leseverhaltens der verschiedenen ROM-Varianten mit RAMs ist in Abb. 10.37 dargestellt. Man erkennt die Stärke der RAMs mit ihren schnellen Schreib- und Lesevorgängen, die beliebig oft durchgeführt werden können. Das Schreiben unterliegt bei allen ROM-Varianten mehr oder weniger großen Einschränkungen. Dafür besitzen alle ROMs den Vorteil, dass ihr Inhalt auch ohne Betriebsspannung erhalten bleibt. Diese Eigenschaft kann man bei RAMs dadurch erhalten, dass man eine Puffer-Batterie hinzufügt. Die Stromaufnahme vieler CMOS-RAMs ist, wie man in Abb. 10.9 auf S. 717 erkennt, meist geringer als die Selbstentladung einer Batterie. Deshalb kann auch hier mit entspechenden Batterien ein Datenerhalt von 10 Jahren garantiert werden.

|                         | RAM                    |                        |                             | <b>ROM</b>                    |                                  |  |
|-------------------------|------------------------|------------------------|-----------------------------|-------------------------------|----------------------------------|--|
| Schreiben               |                        | <b>MROM</b>            | <b>PROM</b>                 | <b>EPROM</b>                  | <b>EEPROM</b>                    |  |
| Anzahl<br>Zeit          | beliebig<br>$10200$ ns | 1 mal<br>Monate        | 1 <sub>mal</sub><br>Minuten | $\dots$ 100 $m$ al<br>Minuten | $104$ $105$ mal<br>Millisekunden |  |
| Lesen<br>Anzahl<br>Zeit | beliebig<br>$10200$ ns | beliebig<br>ca. 100 ns | beliebig<br>$10300$ ns      | beliebig<br>$30300$ ns        | beliebig<br>$30300$ ns           |  |

**Abb. 10.37.** Vergleich von RAMs und ROMs bezüglich ihres Schreib- und Leseverhaltens

## **10.4 Programmierbare logische Bauelemente (PLD)**

Die PLDs dienen zur Speicherung logischer Funktionen. Man erkennt in der Übersicht Abb. 10.1 auf S. 71 1 drei Varianten: die PLAs, die PALs und die PLEs. Die Unterschiede liegen in der Flexibilität der Programmierbarkeit. Am einfachsten sind die PALs (Programmable Array Logic) zu programmieren. Sie sind deshalb besonders populär, und es gibt sie auch in den vielfältigsten Varianten. Die PLAs (Programmable Logic Array) sind im Prinzip flexibler, ihre Programmierung ist aber komplizierter. Sie besitzen daher keine große Bedeutung mehr. Ganz neue Bauelemente sind die FPGAs (Field Programmable Gate Arrays). Bei ihnen lassen sich nicht nur logische Funktionen, sondern auch beliebige Datenpfade zwischen verschiedenen Funktionsblöcken programmieren 110.1 11.

Geht man bei der Realisierung logischer Funktionen von der disjunktiven Normalform aus, muss man zunächst die erforderlichen Konjunktionen der Eingangsvariablen bilden und anschließend deren Disjunktion. Um diese Verknüpfungen übersichtlich darstellen zu können, verwendet man die vereinfachte Darstellung von Abb. 10.38. Dann lässt sich der innere Aufbau von PLAs und PALs sehr einfach darstellen, wie man in Abb. 10.39 erkennt. Die Eingangsvariablen bzw. deren Negation bilden mit den kreuzenden Eingängen von UND-Gattern eine Matrix, mit der sich alle benötigten Konjunktionen herstellen lassen. In einer entsprechenden zweiten Matrix kann man dann die Verbindungen zwischen den UND-Gattern und den ODER-Gattern an den Ausgängen herstellen, um die erforderlichen Disjunktionen zu bilden. Dazu wird lediglich ein ODER-Gatter je Ausgangsvariable benötigt. Bei einem PLA (Abb. 10.39 oben) sind beide Matrizen vom Anwender programmierbar. Bei einem PAL (Abb. 10.39 Mitte) ist die ODER-Matrix fest vom Hersteller vorgegeben; hier lässt sich also nur die UND-Matrix programmieren.

Man kann ein PROM auch als Funktionsspeicher darstellen, wenn man den Adressen-Dekodierer in Abb. 10.3 auf S. 713 als UND-Matrix interpretiert. Dann gelangt man zu der Darstellung in Abb. 10.39 unten. Bei jeder angelegten Adresse wird nur eine einzige UND-Verknüpfung Eins, und zwar diejenige, die der angelegten Adresse entspricht. Es gibt hier also  $n = 2^N$  Konjunktionen, während die PLAs und PALs sehr viel weniger besitzen. Ob der zugehörige Funktionswert 1 oder 0 ist, wird durch die Programmierung der ODER-Matrix festgelegt.

PROMs, die zur Realisierung logischer Funktionen vorgesehen sind, werden auch als PLEs (Programmable Logic Element) bezeichnet. Unterschiede sollen an dem Beispiel in Abb. 10.40 verdeutlicht werden. Dazu werden alle Verbindungen wegprogrammiert, die für diese Funktionen nicht benötigt werden: In Abb. 10.41 erkennt man, dass in den

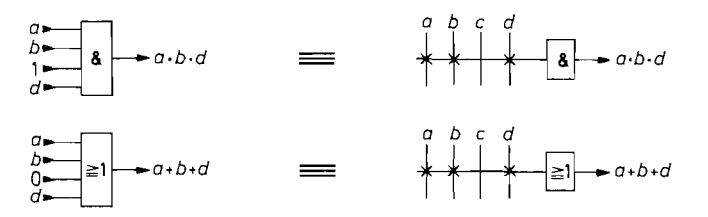

**Abb. 10.38.** Abgekürzte Darstellung der UND- bzw. ODER-Verknüpfung. Die Kreuze geben an, welcher Eingang angeschlossen ist. Ein nicht angeschlossener Eingang bleibt wirkungslos, da er bei der UND-Verknüpfung als 1 bzw. bei der ODER-Verknüpfung als 0 wirkt

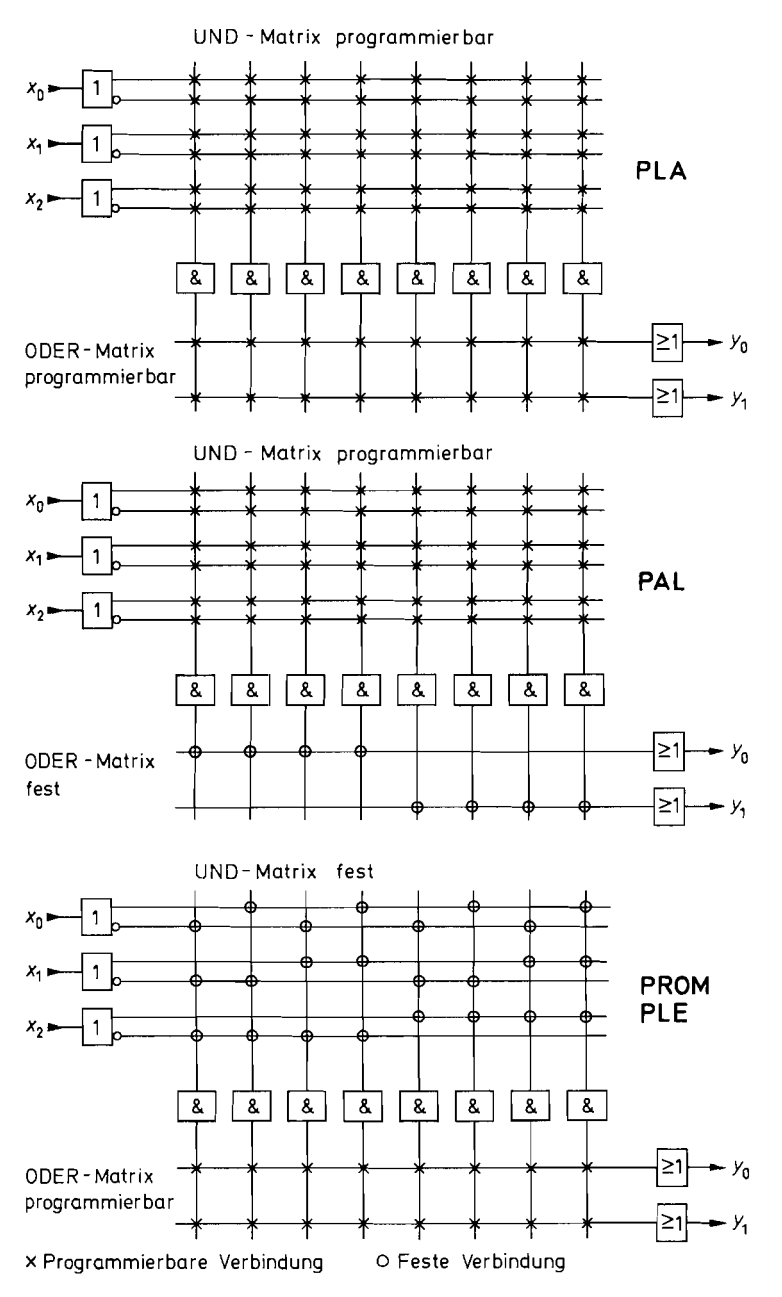

**Abb.** 10.39. Vergleich des inneren Aufbaus von PLA, PAL und PROM

| Ζ                       | $x_2$            | $x_1$ | $x_0$ | $y_1$ | УO |
|-------------------------|------------------|-------|-------|-------|----|
| 0                       | $\theta$         | 0     | 0     |       | 0  |
| 1                       | 0                | 0     |       | 0     | 0  |
| $\overline{c}$          | 0                |       | 0     |       |    |
| $\overline{\mathbf{3}}$ | $\boldsymbol{0}$ |       |       | 0     | 0  |
| 4                       |                  | 0     | 0     | 0     |    |
| 5                       |                  | 0     |       |       |    |
| 6                       |                  |       | 0     |       |    |
|                         |                  |       |       | 0     |    |

**Abb.** 10.40. Beispiel für eine Wahrheitstafel und ihre logischen Funktionen

UND-Matrizen von PLA und PAL alle benötigten Konjunktionen gebildet werden. Beim PLA kann man sogar eine Konjunktion, die mehrfach benötigt wird, zweimal in der ODER-Matrix verwenden. Diese Freiheit hat man bei den (einfachen) PALs nicht, da hier die ODER-Matrix fest ist.

Bei einem PROM wird jeweils genau diejenige Konjunktion Eins, die der Eingangskombination entspricht. Deshalb muss man in der ODER-Matrix bei den Kombinationen Verbindungen programmieren, bei denen in der Wahrheitstafel Einsen stehen. Man erkennt daran, dass ein PROM das Abbild der Wahrheitstafel ist, während das PLA bzw. PAL die logischen Funktionen repräsentieren. In einem PROM lassen sich beliebige Wahrheitstafeln speichern, während man in einem PLA bzw. PAL nur eine begrenzte Anzahl von Konjunktionen und Disjunktionen zur Verfügung hat. Aus diesem Grund lassen sich hier keine beliebigen Wahrheitstafeln realisieren, sondern nur solche, die sich in einfache logische Funktionen umsetzen lassen. Dazu ist es erforderlich, die Funktionen möglichst weitgehend mit Hilfe der Booleschen Algebra zu vereinfachen und gegebenenfalls mit Hilfe des De Morgan'schen Gesetzes UND- in ODER-Verknüpfungen umzuwandeln, um die PALs möglichst effizient zu nutzen. Dies macht man heutzutage nicht mehr von Hand, sondern mit speziellen Entwurfs-Programmen, die auf jedem Personal-Computer laufen. Ihre Anwendung wird in Abschnitt 10.4.2 genauer beschrieben.

#### **10.4.1 Programmable Array Logic (PAL)**

PALs sind die wichtigsten Vertreter der programmierbaren Bauelemente (PLDs) [10.11]. Sie sind in vielfältigen Varianten erhältlich, die alle auf dem in Abb. 10.39 (Mitte) gezeigten Prinzip beruhen. Die Unterschiede bestehen in der Ausführung der ODER-Verknüpfungen am Ausgang. Die gebräuchlichsten Varianten sind in Abb. 10.42 zusammengestellt.

Die Typen mit High(H)-Ausgang stellen den in Abb. 10.39 gezeigten Grundtyp dar. Bei dem Low(L)-Typ ist der Ausgang negiert. Der Sharing(S)-Ausgang ist mit den PLAs verwandt. Hier ist auch die ODER-Matrix teilweise programmierbar: Zwei benachbarte ODER-Verknüpfungen können sich die ihnen zur Verfügung stehenden UND-Verknüpfungen beliebig aufteilen. Dadurch ist es möglich, Funktionen zu bilden, für die sonst die Anzahl der erhältlichen ODER-Verknüpfungen nicht ausreicht. Bei vielen PALs lässt sich ein Ausgang auch als Eingang nutzen, oder auch als bidirektionaler Anschluss  $(I/O)$  programmieren. Dazu dient das Tristate-Gatter am Ausgang. dessen Enable selbst eine logische Funktion ist.

Eine wichtige Anwendung von PALs ist ihr Einsatz in Schaltwerken. Um dazu keine zusätzlichen Bausteine zu benötigen, integriert man die erforderlichen Register (R) in die

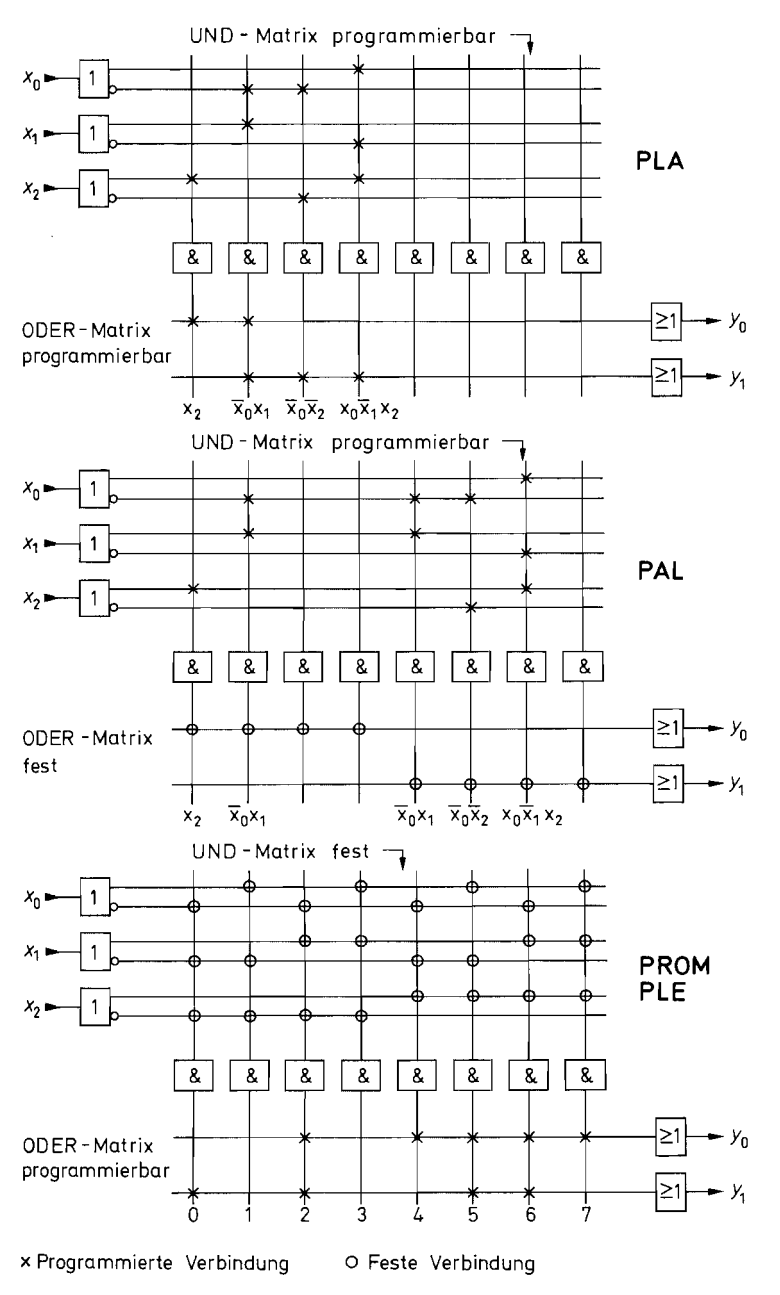

**Abb.** 10.41. Realisierung der Funktionen von Abb. 10.40 mit einem PLA, PAL und PROM

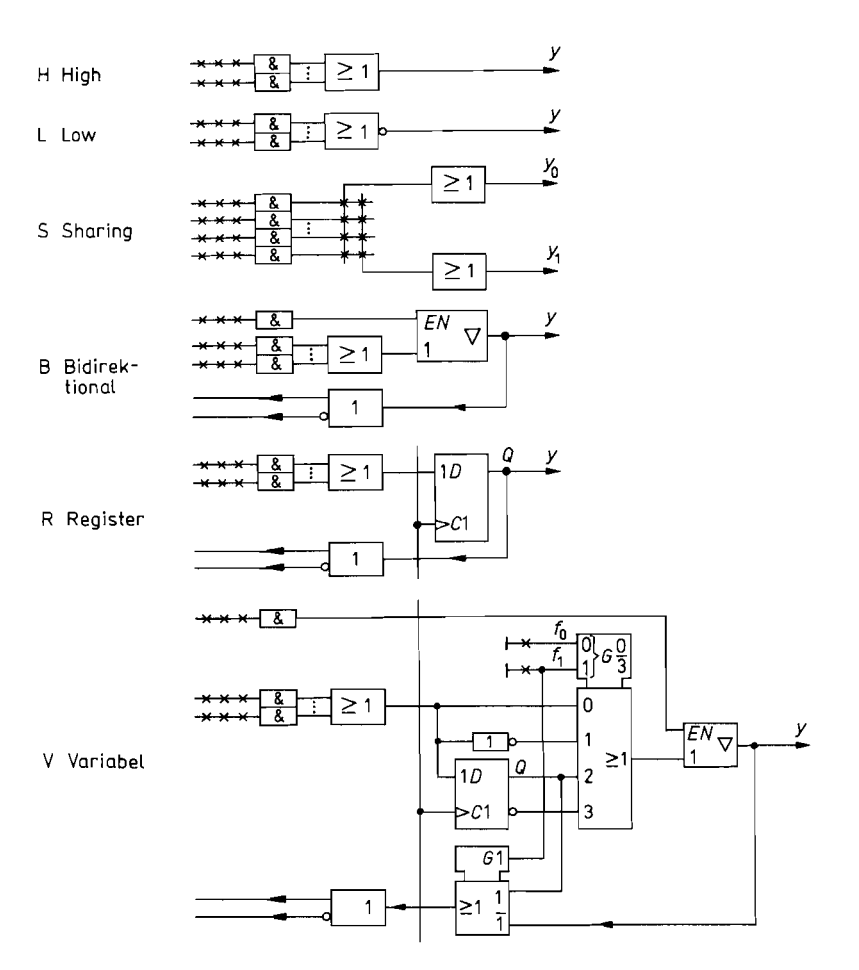

**Abb.** 10.42. Ausgangsschaltungen von PALs

PALs. Sie besitzen einen gemeinsamen Taktanschluss zum Aufbau synchroner Schaltwerke. Zusätzlich werden meist die Ausgangssignale intern in die UND-Matrix rückgekoppelt. Dadurch spart man sich die externen Rückkopplungsleitungen (s. Abb. 9.62 auf S. 700) und belegt damit auch keine Eingänge.

Wenn man für jede Anwendung das optimale PAL einsetzen möchte, benötigt man, wie Abb. 10.42 zeigt, eine Vielzahl verschiedener Typen. Um die Typenvielfalt zu verkleinern, werden neuerdings zunehmend PALs mit einer programmierbaren Ausgangsstruktur angeboten. Eine solche variable "Makrozelle" vom Typ V ist in Abb.  $10.42$  ebenfalls dargestellt. Das Kernstück ist der Multiplexer, mit dem man zwischen vier verschiedenen Betriebsarten wählen kann. Sie werden durch die Programmierung der Funktionsbits **fo**  und **fi** festgelegt. In Abb. 10.43 sind die verschiedenen Betriebsarten zusammengestellt. Das Bit **fo** bestimmt, ob der Ausgang negiert wird oder nicht. Das Bit **fi** schaltet zwischen kombinatorischem und getaktetem Betrieb um. Gleichzeitig wird damit die Rückkopplung mit einem zweiten Multiplexer zwischen Ausgang und Register umgeschaltet. Man sieht, dass sich auf diese Weise die meisten PALs mit einem einzigen Typ realisieren lassen.

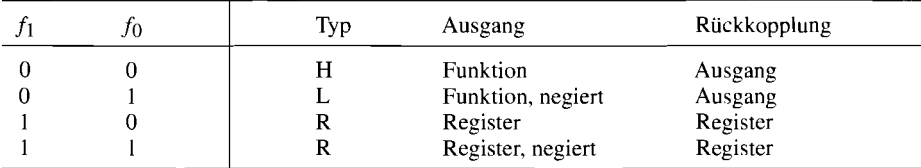

**Abb. 10.43.** Betriebsarten der variablen Makrozelle

#### $10.4.2$ Computer-gestützter PLD-Entwurf

Um ein PAL zu "personalisieren" muss man zunächst festlegen, welche Verbindungen programmiert werden sollen, und dann in einem zweiten Schritt die Programmierung durchführen. Der PAL-Entwurf wird heutzutage natürlich nicht mehr von Hand durchgeführt, seitdem es Programmpakete gibt, die auf jedem PC (Personal Computer) laufen. Die verschiedenen Phasen des Entwurfs sind in Abb. 10.44 zusammengestellt. Es gibt meist verschiedene Eingabe-Formate, von denen hier die gebräuchlichsten dargestellt sind. Die logische Funktion bzw. die Wahrheitstafel werden mit einem Text-Editor eingegeben. Zum Entwurf von Schaltwerken kann man auch von einem Zustandsdiagramm ausgehen und die Übergangsbedingungen angeben.

Eine besonders leistungsfähige Eingabe-Methode ist die Schaltplan-Eingabe. Hier kann man sich auf eine Bibliothek stützen, in der die gängigsten TTL-Funktionen bereits als Makros definiert sind. Dort stehen einem meist neben Gattern und Flip-Flops auch Multiplexer und Demultiplexer, Addierer und Komparatoren, sowie Zähler und Schieberegister zur Verfügung. Dies ist nicht nur nützlich, um einen alten Entwurf mit TTL-Bausteinen in einen PLD-Entwurf umzusetzen, sondern vereinfacht auch den Entwurf neuer Schaltungen, bei dem die TTL-Bausteine nur als Denkmodelle dienen. Unterstützt wird die Eingabe hier durch einen grafischen Zeichen-Editor.

Nach der Eingabe, so verschieden sie auch sein mag. werden alle Daten in logische Funktionen umgewandelt und dabei gleichzeitig einer Syntax-Prüfung unterzogen. Anschließend werden die Funktionen mit dem *Flattener* in eine zweistufige Ausführung

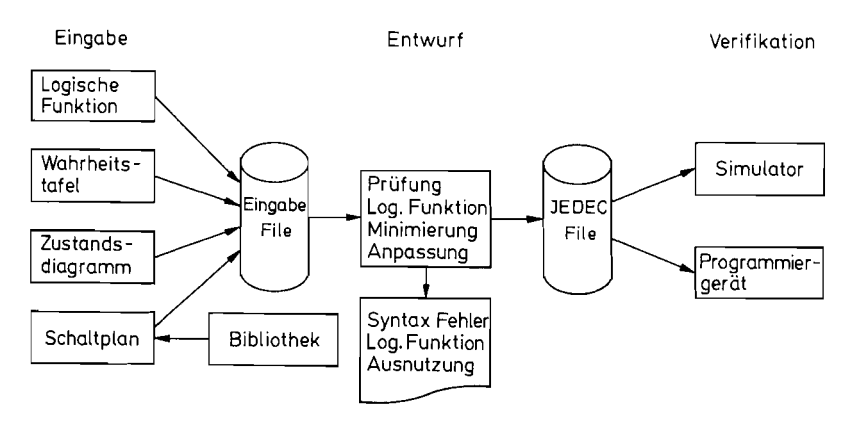

**Abb. 10.44.** Ablauf des Computer-gestützten PLD-Entwurfs

*"flach geklopft": zunächst werden die Produktterme gebildet, dann die ODER-Verknüpfung.*  Anschließend werden die Funktionen mit dem Minimizer nach den Regeln der Booleschen *Algebra vereinfacht. Damit passen sie aber noch nicht unbedingt optimal in das in Frage kommende PLD; sie müssen noch an die spezifische Architektur angepasst werden; dazu dient der Fitter. Er muss z.B. die logischen Funktionen so abändern, dass die Anzahl der verfügbaren UND-Verknüpfungen in einer Funktion nicht überschritten wird. Dazu kann er untersuchen. ob die negierte Funktion einfacher ist oder ob in dem Baustein frei verfügbare*  Produktterme (expander product terms) vorhanden sind oder im Notfall die Funktion in *zwei Matrix-Durchläufen bilden. Zum Schluss werden die Programmierdaten, die bei den alten TTL-PALs die durchzubrennenden Sicherungen bezeichnen und deshalb bis heute Fuse Map heißen, in einem genormten Format, dem JEDEC-File abgelegt.* 

*Zur Durchführung der Programmierung schließt man ein Programmiergerät am PC an und lädt den JEDEC-File hinunter. Neuere Programmiergeräte besitzen meist selbst keine Bedienungselemente, sondern werden ganz vom PC gesteuert. Eine Eingabe der Programmierdaten von Hand ist nicht mehr zeitgemäß und wegen der großen Datenmengen auch gar nicht mehr praktikabel. Bevor man sich für einen neuen PLD-Typ entscheidet, ist es zweckmäßig nachzuprüfen, ob er auch von dem Programmiergerät unterstützt wird. Es reicht nicht aus, ein universelles Programmiergerät zu haben. bei dem die Spannungen und Ströme fürjeden Pin Software-gesteuert sind, sondern man braucht auch die entsprechende Programmiersoftware. Hier kann es mitunter viele Monate dauern bis die entsprechende Software zur Verfügung steht. Diese Probleme hat man bei einigen neueren PLDs nicht, die in der Schaltung programmierbar sind (in circuit programmable). Sie besitzen dazu eine*  Schnittstelle, die direkt am PC angeschlossen werden kann. Die Programmier-Hardware *befindet sich hier auf dem PLD. Man spart auf diese Weise nicht nur ein Programmiergerät bzw. einen entsprechenden Sockel-Adapter, sondern man kann die Auswirkung von Programmänderungen im laufenden Betrieb überprüfen.* 

*Obwohl die meisten PLDs sich wieder löschen lassen, ist es zweckmäßig, vor der Programmierung zu prüfen. ob die entworfene Schaltung auch die gewünschten Eigenschaften*  hat. Dazu setzt man zuerst einen *funktionalen Simulator* ein. Damit lässt sich überprüfen, *ob die Ausgangsfunktionen wie beabsichtigt auf die Eingangssignale und den Takt reagieren. Man erhält dabei Zeitdiagramme wie auf dem Bildschirm eines Logik-Analysators; die Signal-Laufzeiten werden dabei allerdings nicht berücksichtigt. Um das dynamische* 

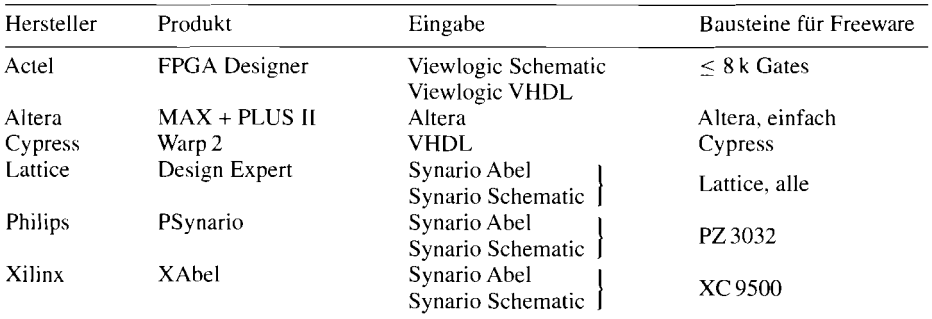

**Abb.** 10.45. Hersteller-Spezifische Entwurfssoftware. die in der Minimalversion meist als Freeware erhältlich ist

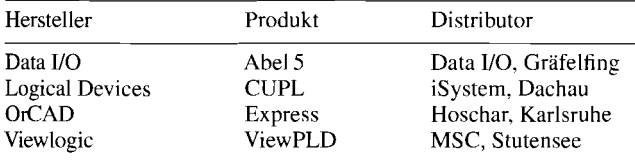

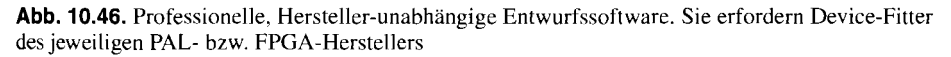

Verhalten zu testen, benötigt man einen *Timing-Simulator,* der viel komplizierter ist, da er die Daten und Architektur des betreffenden PLDs berücksichtigen muss. An dieser Stelle wird man immer dann Überraschungen erleben, wenn der Fitter zwei Durchläufe durch das PLD benötigt, um eine komplizierte Funktion zu bilden.

Nahezu jeder Hersteller bietet ein Software-Paket an, um Schaltungen mit seinen PLDs zu entwerfen. Häufig sind solche Programme mit eingeschränktem Funktionsumfang kostenlos erhältlich und man kann manche sogar über das Internet herunterladen. Einige Beispiele sind in Abb. 10.45 zusammengstellt. Damit lassen sich meist die Standard-PALs in Abb. 10.47 und die einfacheren CPLDs des jeweiligen Herstellers in Abb. 10.48 entwerfen.

Die Hersteller-unabhängigen Programme in Abb. 10.46 besitzen den großen Vorteil, dass man den Hersteller wechseln kann, ohne die Schaltung neu eingeben zu müssen. Vorteilhaft ist auch dass man für Produkte verschiedener Hersteller dieselbe Benutzer-Oberfläche hat. Man benötigt allerdings einen Device-Fitter des jeweiligen Herstellers, der den Entwurf auf die Architektur des jeweiligen Bausteins abbildet.

#### **10.4.3 Typenübersicht**

Wenn man heute eine digitale Schaltungen autbaut, die mehr als ein paar 7400-Gatter erfordern, ist es zweckmäßig, sie mit PLDs zu realisieren. Selbst die einfachen PALs in Abb. 10.47 beinhalten 300 bis 500 Gatter. Selbst, wenn man davon lediglich die Hälfte nutzen kann, lassen sich damit bereits viele Schaltungen mit 1 Chip realisieren. Man kann ein ganzes "TTL-Grab" durch einen einzigen Baustein ersetzen. Es bringt immer mehrere Vorteile mit sich, die Zahl der Bausteine zu reduzieren:

- man kommt mit kleineren Leiterplatten aus und spart dadurch Platz und Geld,
- häufig ist ein PLD billiger als die Summe der sonst benötigten Bausteine,
- die Zuverlässigkeit steigt, da die Verbindungen im PLD sicherer sind als auf der Leiterplatte,
- Designänderungen lassen sich häufig einfach durch Umprogrammieren des PLDs durchführen.

Alle hier aufgeführten PALs besitzen konfigurierbare Ausgangszellen vom Typ V = variabel von Abb. 10.42 auf S. 740. Der wichtigste Parameter, der die Architektur beschreibt, ist die Anzahl der Makrozellen. Sie gibt an, wie viele logische Funktionen sich bilden lassen. Jeder Eingang des PLDs und jede Makrozelle liefert je ein Signal in die UND-Matrix. Daher ist die

Zahl der *Einträge* 
$$
\left\{\n \begin{array}{c}\n \text{Anzahl von} \\
 \text{Eingängen} + \text{Makrozellen}\n \end{array}\n\right.
$$

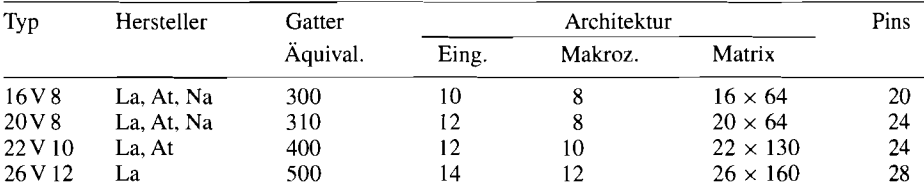

Hersteller:  $AT =$  Atmel,  $Cy =$  Cypress,  $La =$  Lattice,  $Na =$  National,  $Ph =$  Philips

**Abb. 10.47.** Standard PALs in CMOS-EEPROM-Technologie. Es gibt verschiedene Geschwindigkeitsklassen: sie liegen zwischen 5 und 25 ns für die Laufzeit vom Eingang zum Ausgang

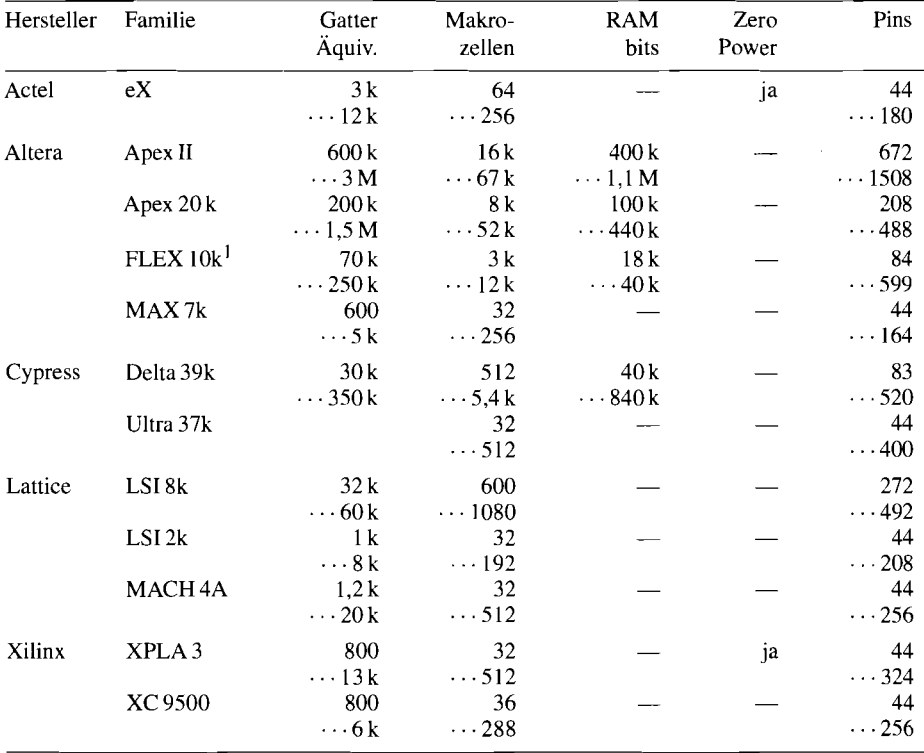

' SRAM-Technologie: Konfiguration wird nach dem Einschalten aus einem seperaten EPROM geladen.

**Abb. 10.48.** Komplexe PLDs (CPLDs) in CMOS-EEPROM-Technologie. Alle aufgeführten Typen besitzen "in system programming". Die maximalen Taktfrequenzen liegen je nach Geschwindigkeitsklasse zwischen 50 und 250 MHz

Manche PLDs besitzen, wie Abb. 10.47 zeigt, wesentlich mehr Eingänge in die **UND-**Matrix. Das kommt daher, dass hier mehr als 1 Signal je Makrozelle rückgekoppelt wird oder Expander-Produktterme in die Matrix rückgekoppelt werden. Auf dem Chip gibt es natürlich doppelt so viele Eingänge in die Matrix, da jedes Signal auch negiert zugeführt werden muss wie Abb. 10.39 auf S. 737 zeigt. Die Anzahl der Matrix-Ausgänge gibt die möglichen Produktterme eines PLDs an. Wenn sie gleichmäßig auf die Makrozellen verteilt sind, ist die

maximale Zahl von  $\Big|$  Zahl der Matrix Ausgänge Produkttermen je Funktion ] <sup>Zahl</sup> der Makrozellen

und beträgt beim  $16V8$  mit 64 Ausgängen  $64/8 = 8$ . Für die meisten Funktionen ist dies ausreichend aber häufig nicht für alle. Um auch die komplizierten Funktionen bilden zu können, kann man mitunter bei den Nachbarn Produktterme ausleihen *(Produktterm Sharing)* oder *Expander Produktterme* einsetzen. die beliebigen Funktionen zugeordnet werden können. In dieser Beziehung verhalten sie sich dann wie PLAs.

In der Spalte Architektur ist neben der Anzahl der nur als Eingang benutzbaren Anschlüsse die Zahl der Makrozellen angegeben. Ihr Ausgang lässt sich auch als Eingang konfigurieren, wie man bei der variablen Ausgangszelle erkennt. Bei den PALs kann man die Architektur aus der Typenbezeichnung entnehmen:

*Zahl der Eingänge in die Matrix V Zahl der Makrozellen* 

Der 22V 10 ist der gebräuchlichste Typ. Es gibt zwei Optionen:

- "in system programming" d.h. Programmierlogik ist auf dem Chip

- ,,Zero power" d.h. die statische Stromaufnahme ist Null.

Die *Komplexen PLDs* in Abb. 10.48 (kurz CPLDs genannt) bestehen aus *mehreren*  Standard PLDs auf einem Chip, die über eine *programmierbare Verdrahtung* miteinander verbunden werden können. Mit CPLDs lassen sich Schaltungen, die mehrere Standard PALs erfordern mit einem einzigen Chip realisieren. Natürlich sind die Device-Fitter hier sehr viel komplizierter, weil sie die Aufgabe auf die zur Verfügung stehenden PLDs aufteilen und dann die erforderlichen Verbindungen auf dem Chip programmieren (routen) müssen.

Die meisten PLDs besitzen selbst im statischen Zustand eine erstaunlich große Verlustleistung, obwohl es sich um CMOS-Schaltungn handelt. Die Ursache dafür sind Pull-Up-Widerstände in Wired-And-Verknüpfungen. Es gibt jedoch auch PLDs, deren Stromaufnahme proportional zur Frequenz ist; die also im statischen Fall praktisch keinen Strom aufnehmen. Sie sind in Abb. 10.48 als "Zero-Power" Typen gekennzeichnet. Die Stromaufnahme dieser PLDs ist auch im Betrieb besonders gering.

Wenn man in einem Schaltwerk ein paar Bits speichern muss, verwendet man dazu die Register der Makrozellen. Bei größeren Datenmengen ist diese Methode jedoch unpraktikabel; dann muss man ein externes RAM anschließen. Diesen Umstand kann man sich bei einigen neueren CPLDs sparen, da sich Teile von ihnen als RAM konfigurieren lassen: die erreichbare Speicherkapazität ist in Abb. 10.48 angegeben.

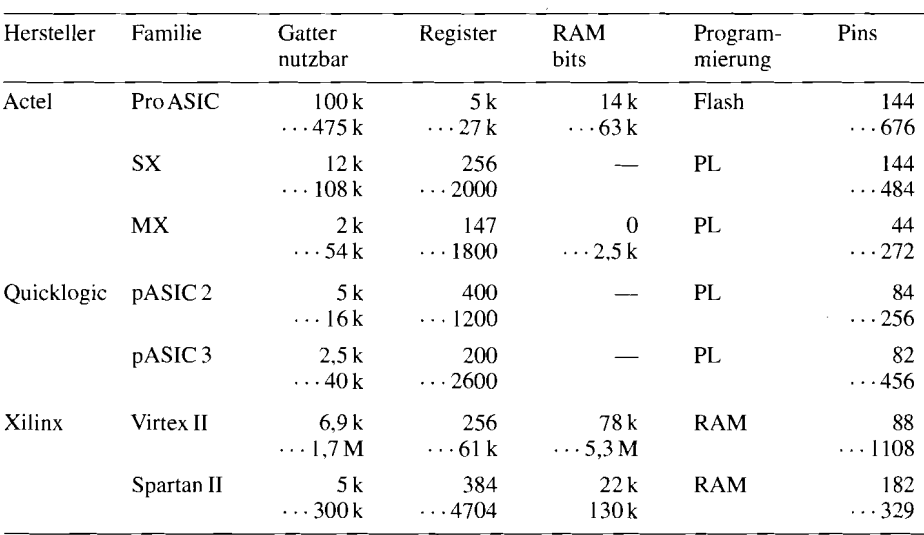

**Abb.** 10.49. Beispiele für Anwender-programmierbare Gate-Arrays (FPGAs). Programmierung:  $PL = Programmable Link = programmierbare Verbindung; RAM = Programmierung wird im RAM$ auf dem Chip gespeichert, das nach dem Einschalten aus einem seperaten EPROM geladen wird

# **10.4.4 Anwender-programmierbare Gate-Arrays**

Eine Gruppe von logischen Schaltungen, die ebenfalls vom Anwender selbst programmiert werden können, sind die Field Programmable Gate Arrays (FPGAs). Sie unterscheiden sich von den bisher beschriebenen PLDs dadurch, dass ihre interne Struktur sehr viele primitive Zellen enthält. die aus Gattern und Flip-Flops und zum Teil auch einfachen PLDs bis zum Typ 5 V 2 bestehen. Man erkennt in Abb. 10.49, dass die Zahl der Gatter-Äquivalente zum Teil größer ist als bei CPLDs. Daher kann man mit den FPGAs komplexe Schaltungen entwerfen. Sie sind dann besonders vorteilhaft, wenn sich die Aufgabe schlecht auf die Architektur eines PLDs abbilden lässt. Neben der Eingabe der zu realisierenden Funktion in einer Beschreibungssprache ist es hier üblich, direkt einen Schaltplan zu zeichnen, in dem die primitiven Zellen zur gewünschten Funktion verbunden werden. Auf diese Weise kann man mit FPGAs fast jede beliebige Schaltung **auf** dem **Chip** verdrahten, genauso wie man es früher bei einem TTL-Grab gemacht hat.

Im Vergleich zum PLD-Entwurf kommt jetzt ein weiterer Designschritt hinzu. bei dem wie beim Entflechten einer Leiterplatte die verwendeten Gatter zunächst auf dem FPGA plaziert (Place) und dann verbunden (Route) werden müssen. Die entsprechenden Router müssen natürlich die Architektur des betreffenden Bausteins berücksichtigen und besonders die Verbindungs-Resourcen genau kennen. Man kann angeben, welche Verbindungen zeitkritisch sind, da meist verschieden schnelle Datenpfade zur Verfügung stehen und kurze Verbindungen schneller sind als solche, die über mehrere Ecken gehen. Eine Timing-Simulation unter Berücksichtigung der Verdrahtung (Post Layout Simulation) ist hier unerlässlich.

Die Konfiguration der Verdrahtung wird bei den meisten FPGAs in einem RAM auf dem Chip gespeichert. Es wird nach dem Einschalten automatisch aus einem separaten EPROM über eine serielle Schnittstelle geladen. Grundsätzlich anders erfolgt die Programmierung bei den FPGAs in Programmable-Link-Technik. Hier werden Verbindungen durch die Programmierung hergestellt. Dies ist also das Gegenteil von der bei PROMs üblichen Fusible-Link-Technik, bei der Verbindungen durch die Programmierung unterbrochen werden. Ein Programmable-Link ist ebenso wie ein Fusible-Link nicht löschbar.

# **Teil II**

# **Anwendungen**

 $\mathcal{L}^{\text{max}}_{\text{max}}$  and  $\mathcal{L}^{\text{max}}_{\text{max}}$ 

# **Kapitel 11** : **Lineare und nichtlineare Analogrechenschaltungen**

Mit Mikrocomputern und Signalprozessoren hat man heute die Möglichkeit. mathematische Operationen nahezu mit beliebiger Genauigkeit durchzuführen. Die zu verarbeitenden Größen liegen jedoch häufig als kontinuierliche Signale vor, z.B. in Form einer zur Messgröße analogen elektrischen Spannung. In diesem Fall benötigt man zusätzlich zum Digitalrechner einen Analog-Digital- und einen Digital-Analog-Umsetzer. Dieser Aufwand lohnt sich jedoch nur dann, wenn die Genauigkeitsforderungen so hoch sind, dass sie sich mit Analogrechenschaltungen nicht erfüllen lassen. Die Grenze liegt größenordnungsmäßig bei 0,l %.

Im folgenden werden die wichtigsten Analogrechenschaltungen mit konventionellen VV-Operationsverstärkern behandelt: die vier Grundrechenarten, Differential- und Integraloperationen sowie die Bildung transzendenter und beliebiger Funktionen. Dabei soll das Prinzip möglichst deutlich werden. Deshalb gehen wir bei den verwendeten Operationsverstärkern zunächst immer von idealen Eigenschaften aus. Die Einschränkungen und Gesichtspunkte bei der Schaltungsdimensionierung, die sich beim Einsatz realer Operationsverstärker ergeben, haben wir ausführlich in Kapitel 5 behandelt. Die entsprechenden Überlegungen gelten sinngemäß auch für die folgenden Schaltungen. Hier wollen wir nur noch auf solche Nebeneffekte eingehen, die bei den einzelnen Schaltungen eine besondere Rolle spielen.

# **11.1 Addierer**

Zur Addition mehrerer Spannungen kann man einen als Umkehrverstärker beschalteten Operationsverstärker heranziehen. Man schließt die Eingangsspannungen wie in Abb. I I. I über Vorwiderstände am N-Eingang an. Da dieser Punkt hier eine virtuelle Masse darstellt, liefert die Anwendung der Knotenregel unmittelbar die angegebene Beziehung für die Ausgangsspannung:

$$
\frac{U_1}{R_1} + \frac{U_2}{R_2} + \cdots + \frac{U_n}{R_n} + \frac{U_a}{R_N} = 0
$$

Man kann den Umkehraddierer auch als Verstärker mit großem Nullpunkt-Einstellungsbereich einsetzen, indem man zur Signalspannung in der beschriebenen Weise eine Gleichspannung addiert.

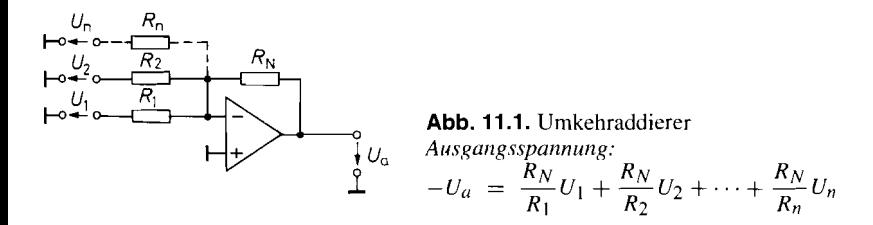

#### **11.2 Su btrahierer**

#### **11.2.1 Rückführung auf die Addition**

Eine Subtraktion lässt sich auf eine Addition zurückführen, indem man das zu subtrahierende Signal invertiert. Die entstehende Schaltung ist in Abb. 11.2 dargestellt. Der Operationsverstärker OV 1 invertiert die Eingangsspannung *U2.* Damit erhalten wir die Ausgangsspannung:

$$
U_a = A_P U_2 - A_N U_1 \tag{11.1}
$$

Eine reine Differenzbildung gemäß  $U_a = A_D(U_2 - U_1)$  ergibt sich, wenn man die beiden Verstärkungsfaktoren *Ap* und *AN* gleich der gewünschten Differenzverstärkung *AD*  macht. Die Abweichung von der idealen Differenzbildung wird durch die Gleichtaktunterdrückung  $G = A_D / A_{GI}$  charakterisiert. Zu ihrer Berechnung setzen wir

$$
U_2 = U_{GI} + \frac{1}{2}U_D \tag{11.2}
$$

und

$$
U_1 \ = \ U_{Gl} - \frac{1}{2} U_D
$$

in Gl.  $(11.1)$  ein und erhalten:

$$
U_a = \underbrace{(A_P - A_N)}_{A_{Gl}} U_{Gl} + \underbrace{\frac{1}{2}(A_P + A_N)}_{A_D} U_D
$$
\n(11.3)

Darin ist *UGl* die Gleichtaktspannung und *UD* die Differenzspannung.

Aus Gl. (11.3) ergibt sich die Gleichtaktunterdrückung zu:

$$
G = \frac{A_D}{A_{Gl}} = \frac{1}{2} \cdot \frac{A_P + A_N}{A_P - A_N}
$$
 (11.4)

Nun wollen wir annehmen, dass die Koeffizientenbedingung annähernd erfüllt ist. Es soll also gelten:

$$
A_N = A - \frac{1}{2} \Delta A
$$
  

$$
A_P = A + \frac{1}{2} \Delta A
$$

Einsetzen in G1. (1 1.4) liefert das Ergebnis:

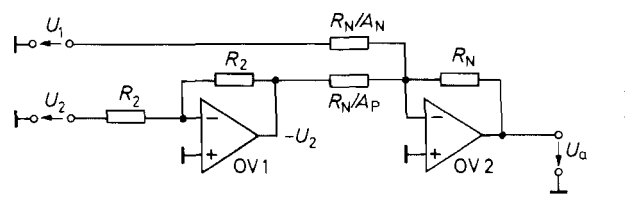

**Abb.** 11.2. Subtrahierer mit Addierschaltung *Ausgangsspannung:*   $U_a = A_D(U_2 - U_1)$ *Koeflzientenbedingung:*   $A_N = A_P = A_D$ 

$$
G = \frac{A}{\Delta A} \tag{11.5}
$$

Die Gleichtaktunterdrückung ist also gleich dem Kehrwert der relativen Paarungstoleranz der beiden Verstärkungen.

#### **11.2.2 Subtrahierer mit einem Operationsverstärker**

Zur Berechnung der Ausgangsspannung des Subtrahierers in Abb. 11.3 ziehen wir den Überlagerungssatz heran. Danach gilt:

$$
U_a = k_1 U_1 + k_2 U_2
$$

Für  $U_2 = 0$  arbeitet die Schaltung als Umkehrverstärker mit  $U_a = -\alpha_N U_1$ . Daraus folgt  $k_1 = -\alpha_N$ . Für  $U_1 = 0$  arbeitet die Schaltung als Elektrometerverstärker mit vorgeschaltetem Spannungsteiler. Das Potential

$$
V_P = \frac{R_P}{R_P + R_P/\alpha_P} U_2
$$

wird demnach mit dem Faktor  $(1 + \alpha_N)$  verstärkt. Es wird also in diesem Fall:

$$
U_a = \frac{\alpha_P}{1 + \alpha_P} (1 + \alpha_N) U_2
$$

Wenn die beiden Widerstandsverhältnisse gleich sind, d.h.  $\alpha_N = \alpha_P = \alpha$ , folgt daraus

$$
U_a = \alpha U_2
$$

und damit  $k_2 = \alpha$ . Daraus ergibt sich die Ausgangsspannung im allgemeinen Fall zu:

$$
U_a = \alpha (U_2 - U_1)
$$

Wenn das Verhältnis der Widerstände am P- und N-Eingang nicht genau gleich *a*  ist, bildet die Schaltung nicht exakt die Differenz der Eingangsspannungen, sondern den Ausdruck:

$$
U_a = \frac{1 + \alpha_N}{1 + \alpha_P} \alpha_P U_2 - \alpha_N U_1
$$

Zur Berechnung der Gleichtaktunterdrückung verwenden wir wieder den Ansatz G1. (1 1.2) und erhalten:

$$
G = \frac{A_D}{A_{GI}} = \frac{1}{2} \cdot \frac{(1 + \alpha_N)\alpha_P + (1 + \alpha_P)\alpha_N}{(1 + \alpha_N)\alpha_P - (1 + \alpha_P)\alpha_N}
$$

Bei annähernd erfüllter Koeffizientenbedingung, d.h.  $\alpha_N = \alpha - \frac{1}{2}\Delta\alpha$  und  $\alpha_P = \alpha + \frac{1}{2}\Delta\alpha$ [ folgt daraus unter Vernachlässigung von Termen höherer Ordnung:

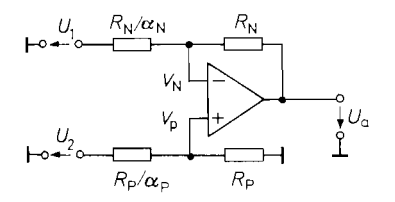

i

 $\downarrow$   $\downarrow$   $\downarrow$   $\downarrow$  **Abb. 11.3.** Subtrahierer mit einem Operationsverstärker *Ausgangsspannung* :  $U_a = \alpha (U_2 - U_1)$ *Koeffizientenbedingung* :  $\alpha_N = \alpha_p = \alpha$ 

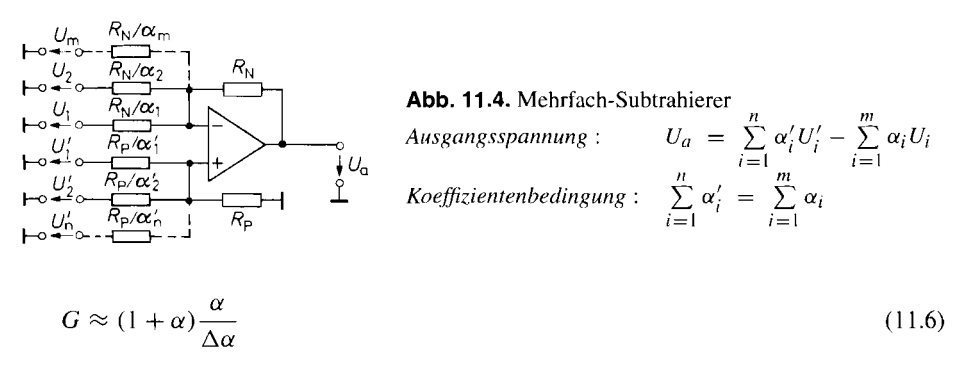

Bei konstantem *a* ist demnach die Gleichtaktunterdrückung umgekehrt proportional zur Toleranz der Widerstandsverhältnisse. Sind die beiden Widerstandsverhältnisse gleich, wird  $G = \infty$ ; dies gilt jedoch nur beim idealen Operationsverstärker. Wünscht man eine besonders hohe Gleichtaktunterdrückung, kann man *Rp* geringfügig variieren und damit *Aa* so einstellen, dass die endliche Gleichtaktunterdrückung des realen Operationsverstärkers kompensiert wird.

Aus GI. (1 1.6) ergibt sich außerdem, dass die Gleichtaktunterdrückung bei gegebener Widerstandstoleranz *Aa/a* annähernd proportional zur eingestellten Differenzverstärkung  $A_D = \alpha$  ist. Dies ist ein entscheidender Vorteil gegenüber der vorhergehenden Schaltung.

Ein Zahlenbeispiel soll die Verhältnisse verdeutlichen: Zwei Spannungen von ca. 10V sollen subtrahiert werden. Ihre Differenz beträgt maximal 100 mV. Dieser Wert soll am Ausgang des Subtrahierers auf 5V verstärkt erscheinen, bei einer Genauigkeit von 1%. Die Differenzverstärkung muss also  $A_D = 50$  betragen. Der Absolutfehler am Ausgang muss kleiner als 5 V  $\cdot$  1% = 50 mV sein. Nun nehmen wir den günstigen Fall an, dass die Gleichtaktverstärkung die einzige Fehlerquelle darstellt. Damit ergibt sich die Forderung:

$$
A_{Gl} \le \frac{50 \text{ mV}}{10 \text{ V}} = 5 \cdot 10^{-3}
$$

 $d.h.$ 

$$
G \ge \frac{50}{5 \cdot 10^{-3}} = 10^4 \, \widehat{=} \, 80 \, \text{dB}
$$

Nach G1. (1 1.6) lässt sich diese Forderung bei dem Subtrahierer in Abb. 11.3 mit einer Paarungstoleranz von  $\Delta \alpha / \alpha = 0.5\%$  erfüllen. Bei der Schaltung in Abb. 11.2 hingegen ist nach Gl. (11.5) eine Paarungstoleranz von 0,01% erforderlich!

In Abb. 11.4 ist eine Erweiterung des Subtrahierers für beliebig viele Additions- und Subtraktionseingänge dargestellt. Voraussetzung für die richtige Funktionsweise ist, dass die angegebene Koeffizientenbedingung erfüllt ist.

Ist dies nach Vorgabe der Koeffizienten noch nicht der Fall. kann man mit dem noch fehlenden Koeffizienten die Spannung 0 addieren bzw. subtrahieren.

Zur Herleitung der angegebenen Beziehung wenden wir die Knotenregel auf den N-Eingang an:

$$
\sum_{i=1}^{m} \frac{U_i - V_N}{\left(\frac{R_N}{\alpha_i}\right)} + \frac{U_a - V_N}{R_N} = 0
$$

Daraus folgt:

$$
\sum_{i=1}^{m} \alpha_i U_i - V_N \bigg[ \sum_{i=1}^{m} \alpha_i + 1 \bigg] + U_a = 0
$$

Ganz analog erhält man für den P-Eingang:

$$
\sum_{i=1}^n \alpha'_i U'_i - V_P \bigg[\sum_{i=1}^n \alpha'_i + 1\bigg] = 0
$$

Mit  $V_N = V_P$  und der zusätzlichen Voraussetzung

$$
\sum_{i=1}^{m} \alpha_i = \sum_{i=1}^{n} \alpha'_i \tag{11.7}
$$

folgt durch Subtraktion der beiden Gleichungen:

$$
U_a = \sum_{i=1}^n \alpha'_i U'_i - \sum_{i=1}^m \alpha_i U_i
$$

Für  $n = m = 1$  geht der Mehrfachsubtrahierer in die Grundschaltung in Abb. 11.3 über.

Die Eingänge der Rechenschaltungen belasten die Signalspannungsquellen. Wenn dadurch keine Rechenfehler entstehen sollen, müssen deren Ausgangswiderstände hinreichend niederohmig sein. Sind die Quellen ihrerseits gegengekoppelte Operationsverstärkerschaltungen, ist diese Bedingung im allgemeinen gut erfüllt. Bei anderen Signalquellen ist es meist notwendig, Impedanzwandler in Form von Elektrometerverstärkern vor die Eingänge zu schalten. Die sich dabei ergebenden Subtrahierer werden als Elektrometer-Subtrahierer (Instrumentation Amplifier) bezeichnet und hauptsächlich in der Messtechnik eingesetzt. Deshalb werden sie noch ausführlich im Kapitel 20 behandelt.

#### **11.3 Bipolares Koeffizientenglied**

Die Schaltung in Abb. 11.5 gestattet die Multiplikation einer Eingangsspannung mit einem konstanten Faktor, der mit dem Potentiometer  $R_2$  zwischen  $\pm n$  einstellbar ist. Steht das Potentiometer am rechten Anschlag, ist  $q = 0$ , und die Schaltung arbeitet als invertierender Verstärker mit der Verstärkung  $A = -n$ . Der Widerstand  $R_1/(n - 1)$  ist in diesem Fall wirkungslos, da an ihm keine Spannung abfallt.

Für  $q = 1$  liegt die volle Eingangsspannung  $U_e$  am P-Eingang. Dadurch wird der Spannungsabfall an dem Widerstand  $R_1/n$  gleich Null, und die Schaltung arbeitet als nicht-invertierender Verstärker mit der Verstärkung:

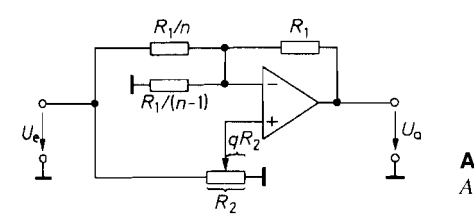

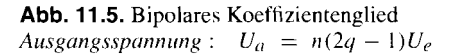

$$
A = 1 + \frac{R_1}{R_1/(n-1)} = +n
$$

Für Zwischenstellungen beträgt die Verstärkung:

 $A = n(2a - 1)$ 

Sie ist also linear von *q* abhängig und kann deshalb gut mit Hilfe eines geeichten Wendelpotentiometers eingestellt werden. Der Faktor *n* bestimmt den Koeffizientenbereich. Der kleinste Wert ist  $n = 1$ ; in diesem Fall entfällt der Widerstand  $R_1/(n - 1)$ .

#### **11.4 Integratoren**

Eine besonders wichtige Anwendung des Operationsverstärkers in der Analogrechentechnik ist der Integrator. Er bildet allgemein einen Ausdruck der Form:

$$
U_a(t) = K \int_0^t U_e(\tilde{t}) d\tilde{t} + U_a(t=0)
$$

#### **11.4.1 Umkehrintegrator**

Der Umkehrintegrator in Abb. 1 1.6 unterscheidet sich vom Umkehrverstärker dadurch, dass der Gegenkopplungswiderstand *RN* durch einen Kondensator *C* ersetzt wird. Dann ergibt sich die Ausgangsspannung:

$$
U_a = \frac{Q}{C} = \frac{1}{C} \left[ \int_0^t I_C(\tilde{t}) d\tilde{t} + Q_0 \right]
$$

Dabei ist *Q0* die Ladung, die sich zu Beginn der Integration *(t* = 0) auf dem Kondensator befindet. Mit  $I_C = -U_e/R$  folgt:

$$
U_a = -\frac{1}{RC} \int\limits_0^t U_e(\tilde{t}) d\tilde{t} + U_a{}_0
$$

Die Konstante  $U_{a0}$  stellt die Anfangsbedingung dar:  $U_{a0} = U_a(t = 0) = Q_0/C$ . Sie muss durch zusätzliche Maßnahmen auf einen definierten Wert gesetzt werden. Darauf werden wir im nächsten Abschnitt eingehen.

Nun wollen wir zwei Sonderfälle untersuchen: Ist die Eingangsspannung *U,* zeitlich konstant, erhält man die Ausgangsspannung

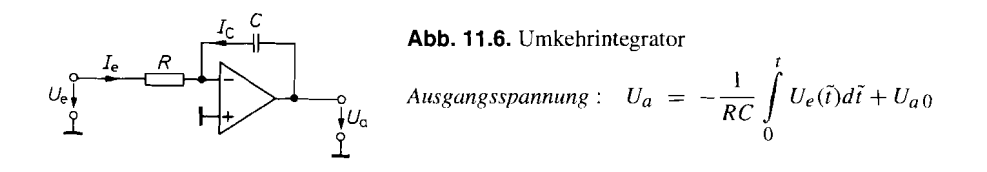

$$
U_a = -\frac{U_e}{RC}t + U_{a0}
$$

Sie steigt also linear mit der Zeit an. Deshalb ist die Schaltung zur Erzeugung von Dreieckund Sägezahnspannungen sehr gut geeignet. **<sup>A</sup>**

Ist  $U_e$  eine cosinusförmige Wechselspannung  $u_e = \hat{U}_e \cos \omega t$ , wird die Ausgangsspannung:

$$
U_a(t) = -\frac{1}{RC} \int_0^t \widehat{U}_e \cos \omega \tilde{t} d\tilde{t} + U_{a0} = -\frac{\widehat{U}_e}{\omega RC} \sin \omega t + U_{a0}
$$

Die Amplitude der Ausgangswechselspannung ist also umgekehrt proportional zur Kreisfrequenz  $\omega$ . Trägt man den Amplitudenfrequenzgang doppelt-logarithmisch auf, ergibt sich eine Gerade mit der Steigung -6 dB1Oktave. Diese Eigenschaft ist ein einfaches Kriterium dafür, ob sich eine Schaltung als Integrator verhält.

Das Verhalten im Frequenzbereich lässt sich auch direkt mit Hilfe der komplexen Rechnung ermitteln:

$$
\underline{A} = \frac{U_a}{U_e} = -\frac{Z_C}{R} = -\frac{1}{s\,RC} \tag{11.8}
$$

Für das Verhältnis der Amplituden folgt daraus

$$
\frac{\widehat{U}_a}{\widehat{U}_e} = |\underline{A}| = \frac{1}{\omega RC}
$$

wie oben gezeigt.

Bezüglich der Stabilität ist zu beachten, dass das Gegenkopplungsnetzwerk hier im Gegensatz zu den bisher behandelten Schaltungen eine Phasenverschiebung verursacht, d.h. der Rückkopplungsfaktor wird komplex:

$$
\underline{k} = \left. \frac{V_N}{U_a} \right|_{U_e=0} = \frac{s \, RC}{1 + s \, RC} \tag{11.9}
$$

Für hohe Frequenzen strebt  $k \rightarrow 1$ , und die Phasenverschiebung wird Null. In diesem Frequenzbereich liegen also dieselben Verhältnisse vor wie beim voll gegengekoppelten Umkehrverstärker (s. Kap. 5). Deshalb ist auch die dafür notwendige Frequenzgangkorrektur anzuwenden. Intern korrigierte Verstärker sind in der Regel für diesen Fall ausgelegt und daher auch als Integratoren geeignet.

Der zum Integrieren ausnutzbare Frequenzbereich lässt sich in Abb. 11.7 für ein typisches Beispiel ablesen. Als Integrationszeitkonstante wurde  $\tau = RC = 100 \,\mu s$  gewählt. Man sieht, dass damit eine maximale Schleifenverstärkung  $|g| = |k A_D| \approx 600$  erzielt wird, d.h. eine Rechengenauigkeit von  $1/|g| \approx 0.2\%$ . Im Unterschied zum Umkehrverstärker nimmt die Rechengenauigkeit nicht nur bei hohen. sondern auch bei tiefen Frequenzen ab.

Beim realen Operationsverstärker können Eingangsruhestrom *I<sub>B</sub>* und Offsetspannung **UQ** sehr störend sein, weil sich ihre Wirkung zeitlich summiert. Wenn man die Eingangsspannung  $U_e$  Null macht, fließt durch den Kondensator der Fehlerstrom:

$$
\frac{U_0}{R} + I_B
$$

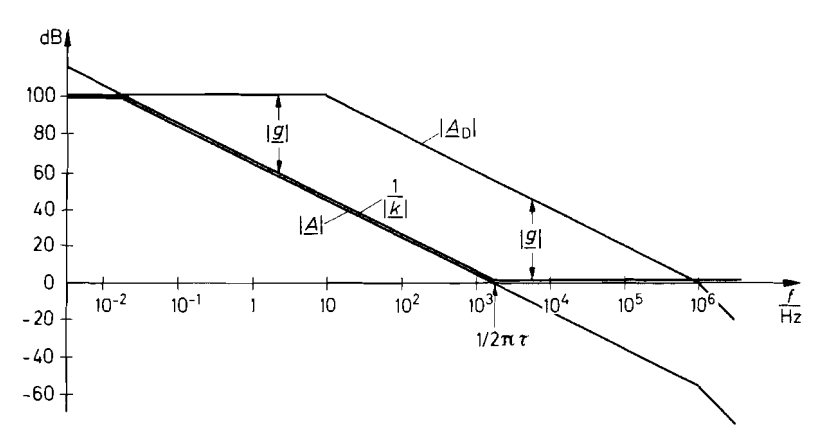

**Abb. 11.7.** Frequenzgang der Schleifenverstärkung *g*  -

Das hat eine Ausgangsspannungsänderung

$$
\frac{dU_a}{dt} = \frac{1}{C} \left( \frac{U_0}{R} + I_B \right) \tag{11.10}
$$

zur Folge. Ein Fehlerstrom von 1  $\mu$ A lässt also die Ausgangsspannung um 1 V je Sekunde ansteigen, wenn  $C = 1 \mu$ F ist. Man erkennt an Gl. (11.10), dass bei gegebener Zeitkonstante der Beitrag des Eingangsruhestromes um so kleiner wird je größer man C wählt, während der Beitrag der Offsetspannung konstant bleibt. Da man C nicht beliebig groß machen kann, sollte man zumindest sicherstellen, dass der Einfluss von  $I_B$  den von  $U_0$ nicht überwiegt. Das ist dann der Fall, wenn

$$
I_B < \frac{U_0}{R} = \frac{U_0 C}{\tau}
$$

ist. Will man mit einem Kondensator von 1  $\mu$ F eine Zeitkonstante von  $\tau = 1$  s erreichen, sollte ein Operationsverstärker mit einer Offsetspannung von 1 mV also einen Eingangsruhestrom besitzen, der kleiner ist als:

$$
I_B = \frac{1 \mu \mathrm{F} \cdot 1 \,\mathrm{mV}}{1 \,\mathrm{s}} = 1 \,\mathrm{nA}
$$

Operationsverstärker mit bipolaren Transistoren am Eingang besitzen meist größere Eingangsströme. Ihre störende Wirkung lässt sich wie in Abb. 1 1.8 dadurch reduzieren, dass man den P-Eingang nicht direkt an Masse legt, sondern über einen Widerstand, der ebenfalls den Wert R besitzt. Dann fällt an beiden Widerständen die Spannung  $I_B R$  ab, und der Fehlerstrom durch den Kondensator C wird Null. Die verbleibende Fehlerquelle ist

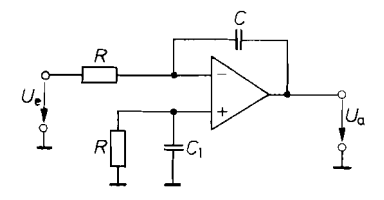

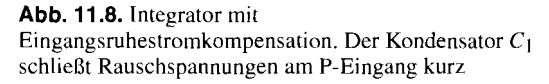

*in diesem Fall lediglich die Differenz der Eingangsruheströme, also der Offsetstrom. der jedoch meist klein demgegenüber ist.* 

*Bei* Fet-Operationsverstärkern *ist der Eingangsruhestrom meist vernachlässigbar klein. Sie sind daher bei großen Integrationszeitkonstanten vorzuziehen, obwohl ihre Offsetspannungen häufig deutlich größer sind als bei Operationsverstärkern mit Bipolartransistoren*  am Eingang.

*Eine weitere Fehlerquelle können Leckströme durch den Kondensator darstellen. Da Elektrolytkondensatoren Leckströme im wA-Gebiet besitzen, kommen sie als Integrationskondensatoren nicht in Frage. Man ist also auf Folienkondensatoren angewiesen. Bei*  ihnen sind jedoch Kapazitäten über  $10 \mu$ F äußerst unhandlich.

## **11.4.2 Anfangsbedingung**

*Ein Integrator ist bei manchen Anwendungen erst dann brauchbar, wenn man die Aus*gangsspannung  $U_a(t = 0)$  unabhängig von der Eingangsspannung vorgeben kann. Die *Schaltung in Abb. 11.9 ermöglicht es, die Integration zu stoppen und Anfangsbedingungen zu setzen.* 

*Ist der Schalter Si geschlossen und S2 offen. arbeitet die Schaltung wie die in Abb.* **1** *1.6: die Spannung Ul wird integriert. 0ffnet man nun den Schalter Si, wird der Ladestrom beim idealen Integrator gleich Null, und die Ausgangsspannung bleibt auf dem Wert stehen. den sie im Umschaltaugenblick hatte. Dies ist von Nutzen, wenn man eine Rechnung unterbrechen möchte, um die Ausgangsspannung in Ruhe abzulesen. Zum Setzen der Anfangsbedingungen lässt man SI geöffnet und schließt S2. Dadurch wird der Integrator zum Umkehrverstärker mit der Ausgangsspannung:* 

$$
U_a = -\frac{R_N}{R_2}U_2
$$

*Dieser Wert stellt sich jedoch erst mit einer gewissen Verzögerung ein, die durch die Zeitkonstante RN C bestimmt wird.* 

*Abbildung 11.10 zeigt eine Möglichkeit, die Schalter elektronisch zu realisieren. Die beiden Fets T<sub>1</sub> und T<sub>2</sub> ersetzen die Schalter S<sub>1</sub> und S<sub>2</sub> in Abb. 11.9. Sie sind leitend, wenn die betreffende Steuerspannung größer als Null ist. Bei hinreichend negativer Steuerspannung sind sie gesperrt. Die genauere Funktion der Fet-Schalter und der Dioden D1 bis Dg wird ausführlich in Kapitel 17.2.1 auf S. 966 beschrieben.* 

*Der Spannungsfolger OV 2 reduziert die* Verzögerungszeitkonstante *beim Setzen der*  Anfangsbedingung vom Wert  $R_N C$  auf den kleinen Wert  $R_{DS\text{on}} C$ .

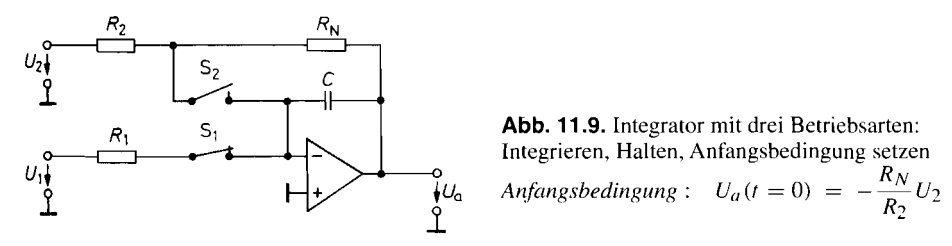

**Abb.** 11.9. Integrator mit drei Betriebsarten: Integrieren, Halten, Anfangsbedingung setzen

*R?* 

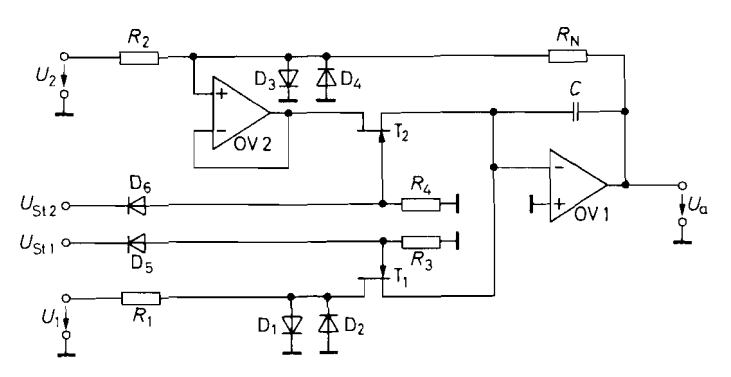

**Abb. 11.10.** Elektronisch gesteuerter Integrator Eine integrierte Schaltung, die zwei derartige Integratoren enthält. ist der ACF 2101 von Burr Brown. **Abb. 11.10.** Elektronisch gesteuerter Integrator<br>
Eine integrierte Schaltung, die zwei derartige Inte<br>
Burr Brown.<br>
Anfangsbedingung :  $U_a(t=0) = -\frac{R_N}{R_2}U_2$ 

#### **11.4.3 Summationsintegrator**

Genauso, wie man den Umkehrverstärker zum Additionsverstärker erweitern kann, lässt sich auch der Integrator zum Summationsintegrator erweitern. Die angegebene Beziehung für die Ausgangsspannung ergibt sich unmittelbar aus der Anwendung der Knotenregel auf den Summationspunkt.

#### **11.4.4 Nicht invertierender Integrator**

Zur Integration ohne Vorzeichenumkehr kann man zusätzlich zum Integrator einen **Um**kehrverstärker einsetzen. Eine andere Möglichkeit zeigt Abb. 1 1.12. Die Schaltung besteht im Prinzip aus einem Tiefpass als Integrierglied und einem parallel geschalteten NIC mit dem Innenwiderstand  $-R$ , der gleichzeitig als Impedanzwandler wirkt (s. Kap. 12.5 auf S. 806). Zur Berechnung der Ausgangsspannung wenden wir die Knotenregel auf den P-Eingang an und erhalten:

$$
\frac{U_a - V_P}{R} + \frac{U_e - V_P}{R} - C \frac{dV_P}{dt} = 0
$$

Mit  $V_P = V_N = \frac{1}{2}U_a$  folgt das Ergebnis:

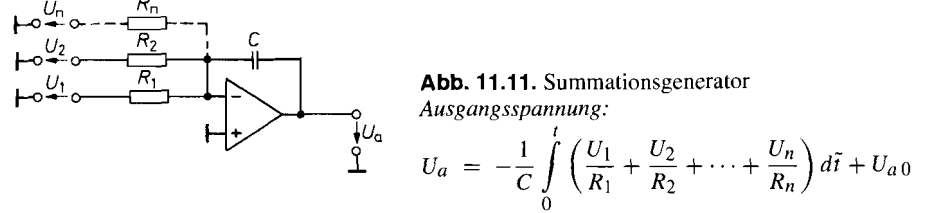

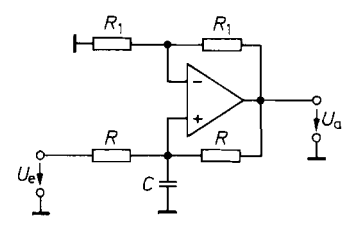

Abb. 11.12. Nicht invertierender Integrator

$$
\mathcal{L} = \frac{1}{\sqrt{1-\frac{1}{2}}} \quad \text{Ausgangsspannung}: \quad U_a = \frac{2}{RC} \int_0^t U_e(\tilde{t}) d\tilde{t} + U_{a,0}
$$

$$
U_a = \frac{2}{RC} \int\limits_0^t U_e(\tilde{t}) d\tilde{t}
$$

Zu beachten ist, dass die Eingangsspannungsquelle einen sehr niedrigen Innenwiderstand besitzen muss, damit die Stabilitätsbedingung für den NIC nicht verletzt wird.

Bei der Verlustkompensation durch den NIC werden Differenzen großer Größen gebildet. Deshalb besitzt dieser Integrator nicht die Präzision der Grundschaltung in Abb. 11.6 auf S. 756.

# **11.5 Differentiatoren**

## **11.5.1 Prinzipschaltung**

Vertauscht man bei dem Integrator in Abb. 11.6 Widerstand und Kondensator, erhält man den Differentiator in Abb. 11.13. Die Anwendung der Knotenregel auf den Summationspunkt liefert die Beziehung:

$$
C\frac{dU_e}{dt} + \frac{U_a}{R} = 0,
$$
  

$$
U_a = -RC\frac{dU_e}{dt}
$$
 (11.11)

Für sinusförmige Wechselspannungen  $u_e = \hat{U}_e$  sin  $\omega t$  erhalten wir damit die Ausgangs-Spannung:  $\hat{u}$ 

$$
u_a = -\omega \, RC \, \widehat{U}_e \cos \omega t
$$

Für das Verhältnis der Amplituden folgt daraus:

$$
\frac{\widehat{U}_a}{\widehat{U}_e} = |\underline{A}| = \omega RC \tag{11.12}
$$

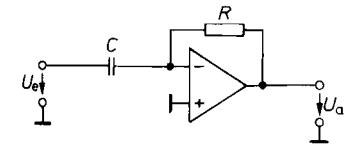

Abb. 11.13. Differentiator

*Assomasspannung*: 
$$
U_a = -RC \frac{dU_e}{dt}
$$

Trägt man den Frequenzgang der Verstärkung doppeltlogarithmisch auf, erhält man eine Gerade mit der Steigung +6 dB/Oktave. Allgemein bezeichnet man eine Schaltung in dem Frequenzbereich als Differentiator, in dem ihre Frequenzgangkurve mit 6 dB/Oktave steigt.

Das Verhalten im Frequenzbereich lässt sich auch direkt mit Hilfe der komplexen Rechnung ermitteln:

$$
\underline{A} = \frac{\underline{U}_a}{\underline{U}_e} = -\frac{R}{\underline{Z}_C} = -s RC
$$
\n(11.13)

Daraus folgt

 $|A| = \omega RC$ 

in Übereinstimmung mit Gl. (11.12).

#### **11.5.2 Praktische Realisierung**

Die praktische Realisierung der Differentiatorschaltung in Abb. 11.13 bereitet gewisse Schwierigkeiten, da eine große Schwingneigung besteht. Die Ursache liegt darin begründet, dass das Gegenkopplungsnetzwerk bei höheren Frequenzen eine Phasen-Nachteilung von 90° verursacht:

$$
\underline{k} = \frac{1}{1 + s \, RC} \tag{11.14}
$$

Sie addiert sich zur Phasennacheilung des Operationsverstärkers. die im günstigsten Fall selbst schon 90° beträgt. Die verbleibende Phasenreserve ist Null, die Schaltung also instabil. Abhilfe lässt sich dadurch schaffen, dass man die Phasenverschiebung des Gegenkopplungsnetzwerkes bei hohen Frequenzen reduziert, indem man mit dem Differentiationskondensator wie in Abb. **1** l. 14 einen Widerstand *Ri* in Reihe schaltet. Dadurch muss sich der ausnutzbare Frequenzbereich nicht notwendigerweise reduzieren, da der Differentiator bei höheren Frequenzen wegen abnehmender Schleifenverstärkung ohnehin nicht mehr richtig arbeitet.

Als Grenzfrequenz  $f_1$  für das RC-Glied  $R_1$  C wählt man zweckmäßigerweise den Wert, bei dem die Schleifenverstärkung gleich Eins wird. Dabei geht man zunächst von einem universell korrigierten Verstärker aus, dessen Amplitudenfrequenzgang bei dem Beispiel in Abb. 1 1.15 gestrichelt eingezeichnet ist. Dann beträgt die Phasenreserve bei der Frequenz  $f_1$  ca. 45°. Da der Verstärker in der Nähe dieser Frequenz nicht voll gegengekoppelt ist, kann man nun durch Verkleinerung der Korrekturkapazität *Ck* eine Vergrößerung der Phasenreserve bis zum aperiodischen Grenzfall erzielen.

Zur experimentellen Optimierung der Korrektur-Kapazität gibt man eine Dreieckspannung in den Differentiator und reduziert  $C_k$  soweit, bis die rechteckförmige Ausgangsspannung optimal gedämpft ist.

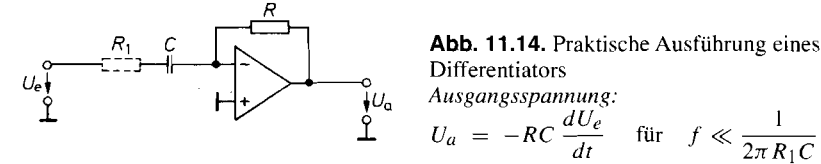

Abb. 11.14. Praktische Ausführung eines<br>Differentiators

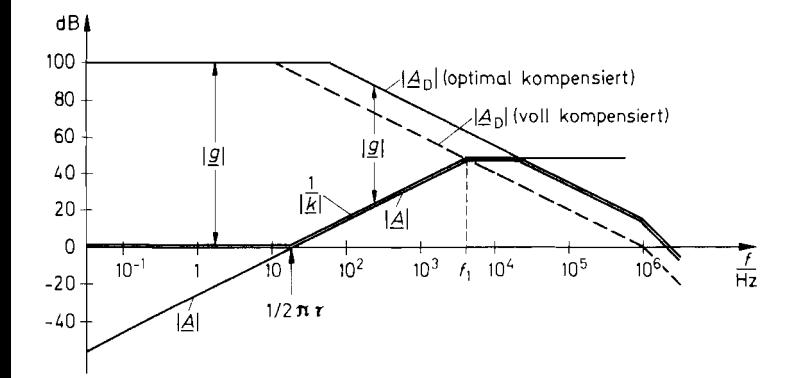

**Abb.** 11.15. Beispiel für den Frequenzgang der Schleifenverstärkung  $f_1 = \sqrt{f_T/2\pi\tau}$  mit  $\tau = RC$ 

#### **11.5.3 Differentiator mit hohem Eingangswiderstand**

Die Tatsache, dass die Eingangsimpedanz des beschriebenen Differentiators kapazitives Verhalten aufweist, kann in manchen Fällen Schwierigkeiten bereiten. Wenn z.B. eine Operationsverstärkerschaltung als Steuerspannungsquelle verwendet wird, kann diese leicht instabil werden. In dieser Hinsicht ist der Differentiator in Abb. 11.16 günstiger. Seine Eingangsimpedanz sinkt auch bei hohen Frequenzen nicht unter den Wert  $R$  ab.

Die Funktionsweise der Schaltung sei durch folgende überlegung veranschaulicht: Wechselspannungen mit tiefen Frequenzen werden in dem Eingangs- $RC$ -Glied differenziert. In diesem Frequenzbereich arbeitet der Operationsverstärker als Elektrometerveistärker mit der Verstärkung  $A = 1$ .

Wechselspannungen mit hohen Frequenzen werden über das Eingangs-RC-Glied voll übertragen und durch den gegengekoppelten Verstärker differenziert. Sind beide Zeitkonstanten gleich groß: geht die Differentiation bei tiefen und hohen Frequenzen nahtlos ineinander über.

Bezüglich der Stabilisierung gegen Schwingneigung gelten dieselben Gesichtspunkte wie bei der vorhergehenden Schaltung. Der Dämpfungswiderstand  $R_1$  ist gestrichelt in Abb. 11.16 eingezeichnet.

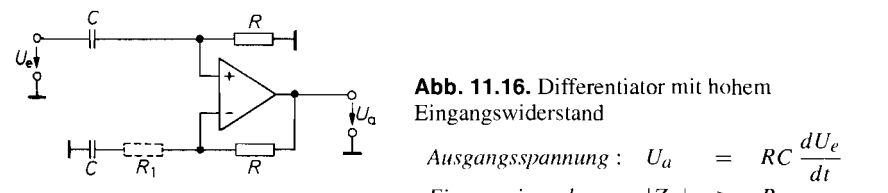

Abb. 11.16. Differentiator mit hohem Eingangswiderstand

*d Ci, dt Eingangsimpedanz* :  $|Z_e| \ge$ 

#### **11.6 Lösung von Differentialgleichungen**

Es gibt viele Aufgabenstellungen, die sich am einfachsten in Form von Differentialgleichungen beschreiben lassen. Die Lösung erhält man dadurch, dass man die Differentialgleichung mit den beschriebenen Analogrechenschaltungen nachbildet und die sich einstellende Ausgangsspannung misst. Um Stabilitätsprobleme zu vermeiden, formt man die Differentialgleichung so um, dass statt der Differentiatoren ausschließlich Integratoren benötigt werden.

Das Verfahren wollen wir am Beispiel einer linearen Differentialgleichung 2. Ordnung erläutern:

$$
y'' + k_1 y' + k_0 y = f(x) \tag{11.15}
$$

Im ersten Schritt ersetzt man die unabhängige Variable X durch die Zeit t:

$$
x = \frac{t}{\tau}
$$

Damit wird nach der Kettenregel:

$$
y' = \frac{dy}{dt} \cdot \frac{dt}{dx} = \tau \dot{y} \text{ und } y'' = \tau^2 \ddot{y}
$$

Einsetzen in die Differentialgleichung (11.15) liefert:

$$
\tau^2 \ddot{y} + k_1 \tau \dot{y} + k_0 y = f(t/\tau) \tag{11.16}
$$

Im zweiten Schritt löst man die Gleichung nach den nicht abgeleiteten Größen auf:

$$
k_0 y - f(t/\tau) = -\tau^2 \ddot{y} - k_1 \tau \dot{y}
$$
  
Im dritten Schritt wird mit  $\left(-\frac{1}{\tau}\right)$  durchmultipliziert und integriert:  

$$
\frac{1}{\tau} \int_{\tau} f(t, y) \, d\tau \, dt = \tau \dot{y} + k_1 y \qquad (11.17)
$$

$$
-\frac{1}{\tau} \int [k_0 y - f(t/\tau)] dt = \tau \dot{y} + k_1 y \tag{11.17}
$$

Auf der linken Seite entsteht auf diese Weise ein Ausdruck, der sich mit einem einfachen Summations-Integrator bilden lässt. Seine Ausgangsspannung wird als Zustandsvariable *z,* bezeichnet. Dabei ist *n* die Ordnung der Differentialgleichung, hier also gleich 2. Damit ergibt sich:

in vine to very

$$
z_2 = -\frac{1}{\tau} \int [k_0 y - f(t/\tau)] dt
$$
 (11.18)

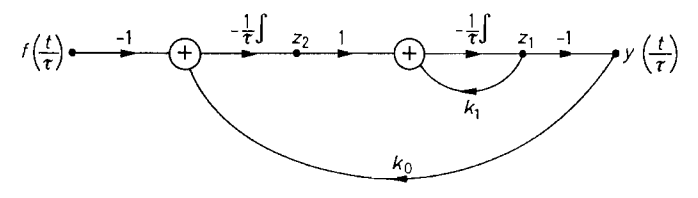

Abb. 11.17. Signalflussgraph für die Lösung der Differentialgleichung  $\tau^2 \ddot{y} + k_1 \tau \dot{y} + k_0 y = f\left(\frac{t}{\tau}\right)$ 

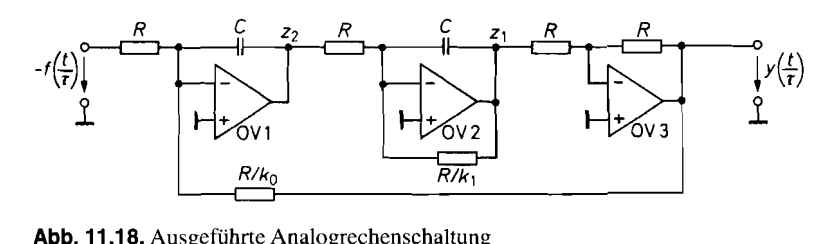

**Abb.** 11.1 8. Ausgeführte Analogrechenschaltung

Die Ausgangsgröße y wird dabei zunächst einfach als bekannt angenommen.

Durch Einsetzen von Gl. (11.18) in Gl. (11.17) ergibt sich:

$$
z_2 = \tau \dot{y} + k_1 y \tag{11.19}
$$

Diese Differentialgleichung wird nun genauso behandelt wie G1. (1 1.16) Damit erhalten wir:

$$
z_2 - k_1 y = \tau \dot{y},
$$
  

$$
-\frac{1}{\tau} \int [z_2 - k_1 y] dt = -y
$$
 (11.20)

Die linke Seite stellt die Zustandsvariable  $z_1$  dar:

$$
z_1 = -\frac{1}{\tau} \int [z_2 - k_1 y] dt \tag{11.21}
$$

Dieser Ausdruck wird mit einem zweiten Summations-Integrator gebildet. Einsetzen in G1. (1 1.20) liefert die Gleichung für das Ausgangssignal:

$$
y = -z_1 \tag{11.22}
$$

Da keine abgeleiteten Größen mehr vorkommen, ist das Verfahren beendet. Die letzte Gleichung (11.22) liefert die noch fehlende Beziehung für die als bekannt angenommene Ausgangsgröße *Y.* 

Die zur Lösung der Differentialgleichung notwendigen Rechenoperationen Gln. (11.18), (11.21), (11.22) lassen sich übersichtlich anhand eines Signalflussgraphen wie in Abb. 1 1.17 darstellen. Die zugehörige ausgeführte Analogrechenschaltung zeigt Abb. 11.18. Um einen zusätzlichen Umkehrverstärker zur Bildung des Ausdrucks -  $k_1$  / *y* in G1. (1 1.21) einzusparen, wurde von der Tatsache Gebrauch gemacht, dass nach GI. (1 1.22)  $z_1 = -y$  gilt.

# **11.7 Funktionsnetzwerke**

Häufig tritt das Problem auf einer Spannung  $U_1$  eine Spannung  $U_2 = f(U_1)$  zuzuordnen, wobei f eine beliebige Funktion ist, also z.B.:

$$
U_2 = U_A \log \frac{U_1}{U_B}
$$

oder

$$
U_B
$$
  
r  

$$
U_2 = U_A \sin \frac{U_1}{U_B}
$$

Der Zusammenhang kann auch in Form eines Diagramms oder einer Wertetabelle gegeben sein.

Zur Realisierung solcher Zuordnungen gibt es drei Möglichkeiten. Man kann entweder einen physikalischen Effekt heranziehen, der dem gesuchten Zusammenhang folgt, oder die Funktion durch Polygonzüge bzw. Potenzreihen approximieren. Im folgenden werden wir einige Beispiele für diese Methoden angeben.

#### **11.7.1 Logarithmus**

Ein Logarithmierer soll eine Ausgangsspannung liefern, die proportional zum Logarithmus der Eingangsspannung ist. Dazu kann man die Diodenkennlinie heranziehen:

$$
I_A = I_S(e^{\frac{U_{AK}}{nU_T}} - 1)
$$
\n(11.23)

Darin ist  $I_s$  der Sättigungssperrstrom.  $U_T$  ist die Temperaturspannung  $kT/e_0$  und *n* ein Korrekturfaktor, der zwischen 1 und 2 liegt. Im Durchlassbereich  $I_A \gg I_S$  vereinfacht sich die Gl. (11.23) mit guter Genauigkeit zu:

$$
I_A = I_S e^{\frac{U_{AK}}{nU_T}}
$$
\n(11.24)

Daraus folgt:

$$
U_{AK} = nU_T \ln \frac{I_A}{I_S} \tag{11.25}
$$

also die gesuchte Logarithmus-Funktion. Die einfachste Möglichkeit. diese Beziehung zum Logarithmieren auszunutzen, besteht darin, einen Operationsverstärker wie in Abb. 11.19 mit einer Diode gegenzukoppeln. Der Operationsverstärker wandelt die Eingangsspannung  $U_e$  in einen Strom  $I_A = U_e/R_1$  um. Gleichzeitig stellt er die Ausgangsspannung  $U_a$  =  $-U_{AK}$  niederohmig zur Verfügung. Damit wird:

$$
U_a = -nU_T \ln \frac{U_e}{I_S R_1} = -nU_T \ln 10 \lg \frac{U_e}{I_S R_1}
$$
 (11.26)

$$
U_a = -(1...2) \cdot 60 \,\text{mV}
$$
lg  $\frac{U_e}{I_S R_1}$ bei Raumtemperatur

Der ausnutzbare Bereich wird durch zwei Effekte eingeschränkt: Die Diode besitzt einen parasitären ohmschen Serienwiderstand. Bei großen Strömen fällt an ihm eine nennenswerte Spannung ab und verfälscht die Logarithmierung. Außerdem ist der Korrekturfaktor *n* stromabhängig. Eine befriedigende Genauigkeit lässt sich daher nur über ein bis zwei Dekaden der Eingangsspannung erreichen.

Der ungünstige Einfluss des Korrekturfaktors *n* lässt sich eliminieren, wenn man statt der Diode D einen Transistor T wie in Abb. 1 1.20 einsetzt. Für den Kollektorstrom gilt nach Gl. (2.2) von S. 37 für  $I_C \gg I_{CS}$  die Beziehung:

$$
I_C = I_{CS} e^{U_{BE}/U_T} \tag{11.27}
$$

also:

$$
U_{BE} = U_T \ln I_C / I_{CS} \tag{11.28}
$$

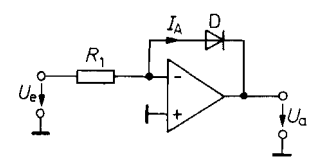

 $U_{\rm e}$ <br>  $\begin{array}{ccc}\n\downarrow U_{\rm c} & \downarrow U_{\rm e} \\
\downarrow U_{\rm e} & \downarrow U_{\rm e}\n\end{array}$ <br>
Fur mit Diode<br>
Abb. 11.20. Logarithmierer mit Transis<br>
für  $U_e > 0$ <br>  $U_a = -U_T \ln \frac{U_e}{I_{CS}R_1}$  für  $U_e > 0$ 

$$
U_a = -nU_T \ln \frac{U_e}{I_S R_1} \quad \text{für} \quad U_e > 0
$$

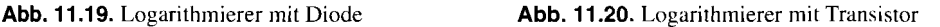

$$
U_a = -U_T \ln \frac{U_e}{I_{CS}R_1} \quad \text{für} \quad U_e > 0
$$

Für die Ausgangsspannung des Transistor-Logarithmieren in Abb. 1 1.20 ergibt sich daraus:

$$
U_a = -U_{BE} = -U_T \ln \frac{U_e}{I_{CS}R_1}
$$

Neben der Elimination des Korrekturfaktors *m* besitzt die Schaltung in Abb. 1 I .20 noch zwei weitere Vorteile: Es tritt keine Verfälschung durch den Kollektor-Basis-Sperrstrom auf, da  $U_{CB} = 0$  ist. Außerdem geht die Größe der Stromverstärkung nicht in das Ergebnis ein, weil der Basisstrom nach Masse abfließt. Bei geeigneten Transistoren hat man einen Kollektorstrombereich vom PA- bis zum mA-Gebiet, also neun Dekaden, zur Verfügung. Man benötigt allerdings Operationsverstärker mit sehr niedrigen Eingangsströmen, wenn man diesen Bereich voll ausnutzen will.

Der Transistor T erhöht die Schleifenverstärkung der gegengekoppelten Anordnung um seine Spannungsverstärkung. Daher neigt die Schaltung zum Schwingen. Die Spannungsverstärkung des Transistors lässt sich ganz einfach dadurch herabsetzen, dass man wie in Abb. 11.21 einen Emitterwiderstand  $R_E$  vorschaltet. Damit wird die Spannungsverstärkung des Transistors durch Stromgegenkopplung auf den Wert  $R_1/R_E$  begrenzt. Man darf *RE* natürlich nur so groß machen, dass der Ausgang des Operationsverstärkers bei den größten auftretenden Ausgangsströmen nicht übersteuert wird. Der Kondensator C kann die Stabilität der Schaltung durch differenzierende Gegenkopplung weiter verbessern. Dabei ist allerdings zu beachten, dass die obere Grenzfrequenz infolge der nichtlinearen Transistorkennlinie proportional zum Strom abnimmt.

Günstigere Verhältnisse ergeben sich, wenn man den Logarithmier-Transistor aus einer hochohmigen Stromquelle betreibt. Die Schleifenverstärkung beträgt dann  $S \cdot R_1$ , wobei *S* die Steilheit der Ansteuerschaltung ist. Da sie vom Kollektorstrom unabhängig ist, lässt sich die Frequenzgang-Korrektur für den ganzen Strombereich optimieren. Operationsverstärker, die einen Stromausgang besitzen, sind die VC- und CC-Operationsverstärker (s. Kap. 5).

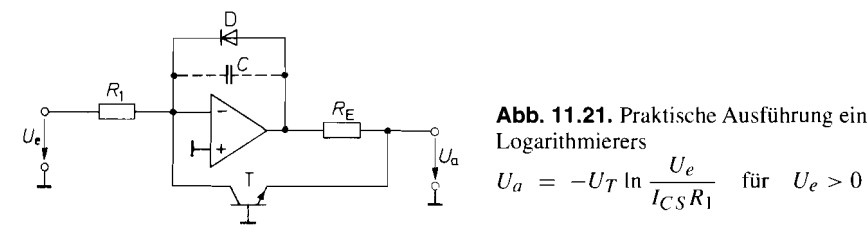

**Abb. 11.21.** Praktische Ausführung eines

$$
\bigcup_{\Delta}^{\infty} U_{a} \qquad \text{Logarithmierers} \qquad \qquad U_{e}
$$
\n
$$
U_{a} = -U_{T} \ln \frac{U_{e}}{I_{CS} R_{1}} \qquad \text{für} \qquad U_{e} > 0
$$
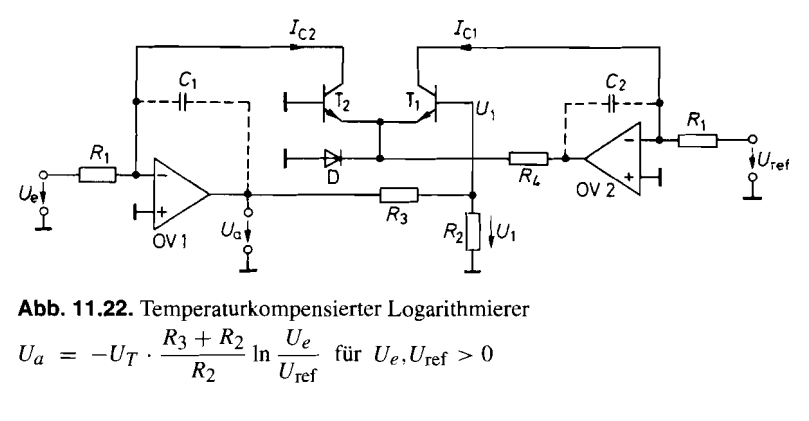

**Abb. 11.22.** Temperaturkompensierter Logarithmierer  $R_2$   $U_{\text{ref}}$ 

Die Diode D in Abb. 11.21 verhindert eine Übersteuerung des Operationsverstärkers bei negativen Eingangsspannungen. Dadurch wird eine Beschädigung des Transistors T durch zu hohe Emitter-Basis-Sperrspannung vermieden und die Erholzeit verkürzt.

Ein Nachteil der beschriebenen Logarithmierer ist ihre starke Temperaturabhängigkeit. Sie rührt daher, dass sich *UT* und *Ics* stark mit der Temperatur ändern. Bei einer Temperaturerhöhung von 20 °C auf 50 °C nimmt  $U_T$  um 10% zu, während sich der Sperrstrom etwa verzehnfacht. Der Einfluss des Sperrstroms lässt sich eliminieren, wenn man die Differenz zweier Logarithmen bildet. Davon machen wir bei der Schaltung in Abb. 11.22 Gebrauch. Hier dient der Differenzverstärker  $T_1$ ,  $T_2$  zur Logarithmierung. Um die Wirkungsweise der Schaltung zu untersuchen, ermitteln wir die Stromaufteilung im Differenzverstärker. Aus der Maschenregel folgt:

$$
U_1 + U_{BE2} - U_{BE1} = 0
$$

Die Übertragungskennlinien der Transistoren lauten:

$$
I_{C1} = I_{C5}e^{\frac{U_{BE1}}{U_T}}
$$

$$
I_{C2} = I_{C5}e^{\frac{U_{BE2}}{U_T}}
$$

Daraus ergibt sich:

$$
\frac{I_{C1}}{I_{C2}} = e^{\frac{U_1}{U_T}} \tag{11.29}
$$

Aus Abb. 1 1.22 entnehmen wir die weiteren Beziehungen

$$
I_{C2} = \frac{U_e}{R_1} \qquad \qquad I_{C1} = \frac{U_{\text{ref}}}{R_1} \qquad \qquad U_1 = \frac{R_2}{R_3 + R_2} U_a
$$

wenn man *R2* nicht zu hochohmig wählt. Durch Einsetzen erhalten wir die Ausgangsspannung:

$$
U_a = -U_T \frac{R_3 + R_2}{R_2} \ln \frac{U_e}{U_{\text{ref}}}
$$
 (11.30)

Der Wert von *R4* geht nicht in das Ergebnis ein. Man wählt ihn so groß, dass der Spannungsabfall an ihm kleiner bleibt als die Ausgangsaussteuerbarkeit des Operationsverstärkers ov 2.

Häufig benötigt man Logarithmierer, die eine Ausgangsspannung von 1 VIDekade liefern. Zur Ermittlung der Dimensionierung von *R2* und *R3* für diesen Sonderfall formen wir die Gl. (11.30) um:

$$
U_a = -U_T \frac{R_3 + R_2}{R_2} \cdot \frac{1}{\lg e} \cdot \lg \frac{U_e}{U_{\text{ref}}} = -1 \text{ V} \lg \frac{U_e}{U_{\text{ref}}}
$$

Daraus folgt mit  $U_T = 26$  mV die Bedingung:

$$
\frac{R_3 + R_2}{R_2} = \frac{1 \text{ V} \cdot \text{lg } e}{U_T} \approx 16.7
$$

Wählt man  $R_2 = 1 k\Omega$ , ergibt sich  $R_3 = 15.7 k\Omega$ .

Bezüglich der Frequenzkorrektur der beiden Verstärker gelten dieselben Gesichtspunkte wie bei der vorhergehenden Schaltung. *Ci* und *C2* sind die zusätzlichen Kompensationskapazitäten.

Der Temperatureinfluß von *UT* lässt sich dadurch eliminieren, dass man *R2* einen positiven oder *R3* einen negativen Temperaturkoeffizienten von 0,3%/K gibt. Von dieser Möglichkeit wird in dem Logarithmierer ICL 8084 von Intersil Gebrauch gemacht. Eine andere Möglichkeit besteht darin, den Differenzverstärker auf konstanter Temperatur zu halten. Dazu verwendet man am einfachsten eine integrierte Schaltung, die einen zusätzlichen Temperaturregler auf demselben Chip besitzt wie z.B. der SSM2100 von Analog Devices. Hier wird die Temperatur auf 60 "C geregelt; die Heizleistung beträgt 450 mW bei 25 "C Umgebungstemperatur.

# **11.7.2 Exponentialfunktion**

Abbildung 11.23 zeigt einen e-Funktionsgenerator, der ganz analog aufgebaut ist zu dem Logarithmierer in Abb. 11.20. Legt man eine negative Eingangsspannung an, fließt nach Gl. (11.27) durch den Transistor der Strom:

$$
I_C = I_{CS}e^{\frac{U_{BE}}{U_T}} = I_{CS}e^{-\frac{U_e}{U_T}}
$$

und man erhält die Ausgangsspannung:

$$
U_a = I_C R_1 = I_{CS} R_1 e^{-\frac{U_e}{U_T}}
$$

Wie bei dem Logarithmierer in Abb. 11.22 lässt sich auch hier die Temperaturstabilität durch den Einsatz eines Differenzverstärkers verbessern. Die entsprechende Schaltung ist in Abb. 1 1.24 dargestellt. Nach G1. (1 1.29) gilt wieder:

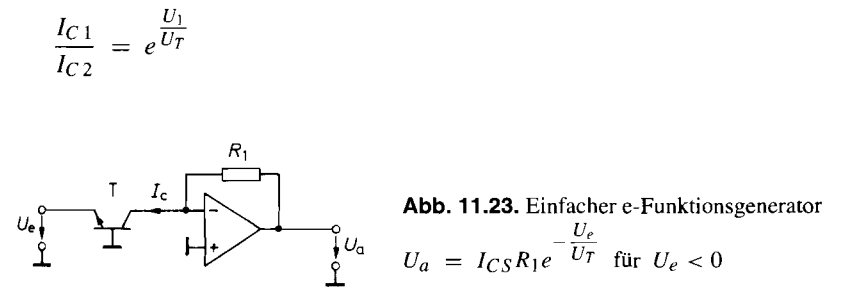

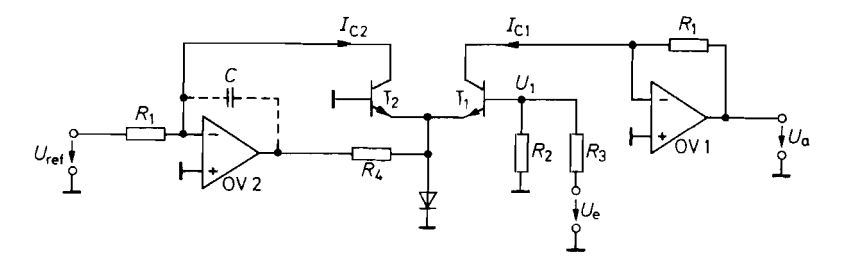

**Abb.** 11.24. Temperaturkompensierter e-Funktionsgenerator  $U_a = U_{\text{ref}} e^{\frac{K_2}{R_3 + R_2} \cdot \frac{U_e}{U_T}}$  für  $U_{\text{ref}} > 0$ 

Aus Abb. 1 1.24 entnehmen wir die weiteren Beziehungen:

$$
I_{C1} = \frac{U_a}{R_1} \qquad I_{C2} = \frac{U_{\text{ref}}}{R_1} \qquad U_1 = \frac{R_2}{R_3 + R_2} U_e
$$

Durch Einsetzen erhalten wir die Ausgangsspannung:

$$
U_a = U_{\text{ref}} e^{\frac{R_2}{R_3 + R_2} \cdot \frac{U_e}{U_T}}
$$
\n(11.31)

Man erkennt, dass *Ics* nicht mehr in das Ergebnis eingeht, wenn die Transistoren gut gepaart sind. Der Widerstand  $R_4$  begrenzt den Strom durch die Transistoren  $T_1$  und  $T_2$ . Seine Größe geht nicht in das Ergebnis ein, solange der Operationsverstärker OV 2 nicht übersteuert wird.

Eine besonders wichtige Dirnensionierung ist die, dass sich die Ausgangsspannung um eine Dekade (Faktor 10) erhöht, wenn die Eingangsspannung um I V zunimmt. Die dafür erforderliche Bedingung lässt sich aus G1. (1 1.3 1) ableiten:

$$
U_a = U_{\text{ref}} \cdot 10^{\frac{R_2}{R_3 + R_2} \cdot \frac{U_e}{U_T} \cdot \lg e} = U_{\text{ref}} \cdot 10^{\frac{U_e}{1 \text{ V}}}
$$

Daraus folgt mit  $U_T = 26$  mV

$$
\frac{R_3 + R_2}{R_2} = \frac{1 \text{ V} \cdot \text{lg } e}{U_T} \approx 16.7
$$

also dieselbe Dimensionierung wie beim Logarithmierer in Abb. 1 1.22.

Ein integrierter e-Funktions-Generator mit interner Temperaturkompensation ist **z.B.**  der ICL 8049 von Intersil.

Die beschriebenen Exponentialfunktionsgeneratoren gestatten es, einen Ausdruck der Form

 $y = e^{ax}$ 

zu bilden. Aufgrund der Identität

$$
b^{ax} = (e^{\ln b})^{ax} = e^{ax \ln b}
$$

kann man damit auch Exponentialfunktionen zu einer beliebigen Basis  $b$  gemäß

 $y = b^{ax}$ 

berechnen, indem man das Eingangssignal **X** mit dem Faktor In b verstärkt und in den e-Funktionsgenerator gibt.

$$
U_{\text{eff}} \circ \psi_{\text{ref}} \circ \psi_{\text{ref}} \circ
$$

Abb. 11.25. Allgemeine Potenzfunktion

$$
U_a = U_{\text{ref}} \left(\frac{U_e}{U_{\text{ref}}}\right)^a \text{ für } U_e > 0
$$

## **11.7.3 Bildung von Potenzfunktionen über Logarithmen**

Die Berechnung von Potenzen der Form

 $y = x^a$ 

lässt sich für  $x > 0$  mit Hilfe von Logarithmierern und e-Funktionsgeneratoren durchführen. Dazu verwendet man die Identität:

 $x^a = (e^{\ln x})^a = e^{a \ln x}$ 

Die prinzipielle Anordnung ist in Abb. 11.25 gezeigt. Die eingetragenen Gleichungen gelten für den Logarithmierer in Abb. 11.22 und den e-Funktionsgenerator in Abb. 1 1.24 mit  $R_2 = \infty$  und  $R_3 = 0$ . Damit erhalten wir die Ausgangsspannung:

$$
U_a = U_{\text{ref}} e^{\frac{aU_T \ln \frac{U_e}{U_{\text{ref}}}}{U_T}} = U_{\text{ref}} \left(\frac{U_e}{U_{\text{ref}}}\right)^a
$$

Die Bildung des Logarithmus und der e-Funktion lassen sich mit einer einzigen integrierten Schaltung durchführen, wenn man sogenannte Multifunktions-Konverter einsetzt, wie z.B. den LH 0094 von National oder den AD 538 von Analog Devices.

Die Potenzierung über Logarithmen ist grundsätzlich nur für positive Eingangsspannungen definiert. Bei ganzzahligem Exponenten  $a$  sind rein mathematisch gesehen auch bipolare Eingangssignale zugelassen. Dieser Fall lässt sich schaltungstechnisch dadurch realisieren, dass man Multiplizierer verwendet, wie sie im Abschnitt 11.8 noch beschrieben werden.

# **11.7.4 Sinus- und Cosinusfunktion**

Ein Sinus-Funktionsnetzwerk soll den Ausdruck

$$
U_a = \widehat{U}_a \sin\left(\frac{\pi}{2} \cdot \frac{U_e}{\widehat{U}_e}\right)
$$
 (11.32)  
im Bereich von  $-\widehat{U}_e \le U_e \le +\widehat{U}_e$ approximieren. Für kleine Eingangsspannungen gilt:

$$
U_a = \widehat{U}_a \cdot \frac{\pi}{2} \cdot \frac{U_e}{\widehat{U}_e}
$$

Zweckmäßigerweise wählt man  $\widehat{U}_a$  so, dass in Nullpunktnähe  $U_a = U_e$  wird. Dies ist der Fall für:

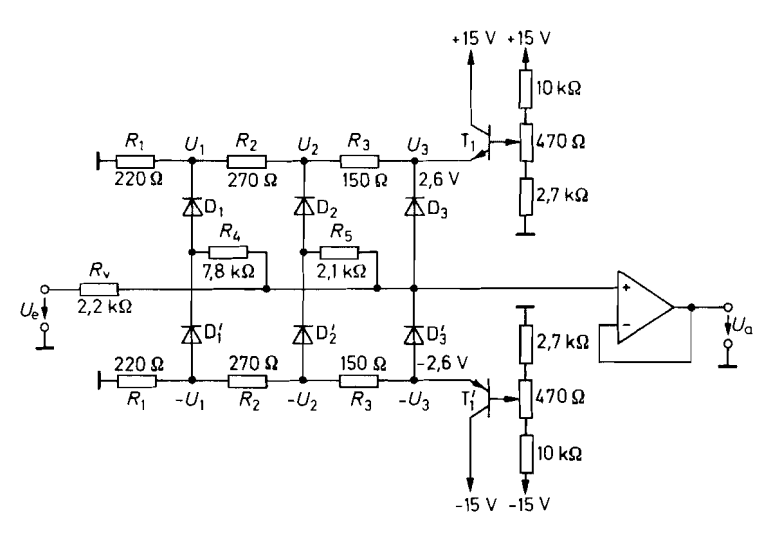

**Abb. 11.26.** Sinusfunktionsnetzwerk mit 2n = 6 Knickpunkten<br>  $U_a \approx \frac{2}{\pi} \cdot \widehat{U}_e \sin\left(\frac{\pi}{2} \frac{U_e}{\widehat{U}_e}\right)$  für  $\widehat{U}_e = 5 \text{ V}$ 

$$
\widehat{U}_a = \frac{2}{\pi} \cdot \widehat{U}_e \tag{11.33}
$$

Bei kleinen Eingangsspannungen muss das Sinus-Funktionsnetzwerk demnach die Verstärkung 1 besitzen, während sie bei höheren Spannungen abnehmen muss. Eine Schaltung, die das leistet, ist in Abb. I 1.26 dargestellt. Sie beruht auf dem Prinzip der *stuckweisen Approximation.* 

Bei kleinen Eingangsspannungen sperren alle Dioden, und es wird wie verlangt  $U_a = U_e$ . Wird  $U_a$  größer als  $U_1$ , wird die Diode  $D_1$  leitend.  $U_a$  steigt nun langsamer an als  $U_e$ , weil  $R_v$  und  $R_4$  einen Spannungsteiler bilden. Wird  $U_a$  größer als  $U_2$ , wird der Ausgang zusätzlich mit **R5** belastet und der Spannungsanstieg weiter verlangsamt. Die Diode *D3* erzeugt schließlich die horizontale Tangente im Maximum der Sinusschwingung. Entsprechend wirken die Dioden *D;* bis *D;* bei der negativen Halbschwingung. Berücksichtigt man, dass die Dioden nicht schlagartig leitend werden, sondern exponentielle Kennlinien besitzen, kann man mit wenigen Dioden niedrige Klirrfaktoren von  $U_a$ erreichen.

Zur Dimensionierung des Netzwerkes muss man zunächst die Knickpunkte der Approximationskurve festlegen. Man kann zeigen, dass die ersten *n* ungeraden Oberschwingungen verschwinden, wenn man *2n* Knickpunkte an folgende Stellen der Eingangsspannung  $legt [11.2]:$ 

$$
U_{ek} = \pm \frac{2k}{2n+1} \widehat{U}_e, \qquad 0 < k \le n \tag{11.34}
$$

Die zugehörigen Ausgangsspannungen liegen nach G1. (1 1.32) und GI. (1 1.33) bei:

$$
U_{ak} = \pm \frac{2}{\pi} \widehat{U}_e \sin \frac{\pi k}{2n+1}, \qquad 0 < k \le n \tag{11.35}
$$

Für die Steigung des jeweiligen Geradenstückes oberhalb des k-ten Knickpunktes folgt daraus:

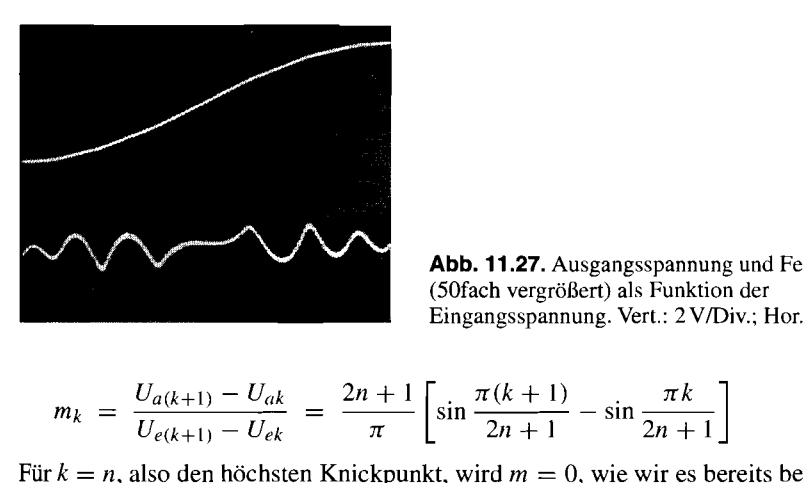

$$
m_k = \frac{U_{a(k+1)} - U_{ak}}{U_{e(k+1)} - U_{ek}} = \frac{2n+1}{\pi} \left[ \sin \frac{\pi (k+1)}{2n+1} - \sin \frac{\pi k}{2n+1} \right]
$$
(11.36)

Für  $k = n$ , also den höchsten Knickpunkt, wird  $m = 0$ , wie wir es bereits bei der qualitativen Beschreibung gefordert haben. Die Steigung *mo* ist gleich Eins zu wählen.

Aus Symmetriegründen verschwinden alle geraden Oberschwingungen. Aus dem Effektivwert der nicht verschwindenden ungeraden Oberschwingungen ergibt sich bei  $2n = 6$  Knickpunkten ein theoretischer Klirrfaktor von 1,8%, bei  $2n = 12$  einer von 0,8%. Infolge der Kurvenverrundung durch die realen Diodenkennlinien liegen die tatsächlichen Verhältnisse jedoch wesentlich günstiger. Dies soll durch folgendes Dimensionierungsbeispiel gezeigt werden:

Eine Dreieckspannung mit einem Scheitelwert von  $\hat{U}_e = 5 \text{V}$  soll in eine Sinusspannung umgeformt werden. Nach G1. (1 1.33) muss deren Amplitude 3,18 V betragen, damit die Steigung des Null-Segmentes, wie verlangt, gleich Eins wird. Zur Approximation wollen wir 2n = 6 Knickpunkte verwenden. Nach Gl. (11.35) müssen sie bei  $\pm 1, 4, \pm 2, 5$ und  $\pm 3.1$ V in der Ausgangsspannung auftreten. Bei den realen Dioden gehen wir davon aus, dass ein nennenswerter Strom erst ab einer Durchlassspannung von 0,5 V fließt. Um diesen Betrag sind die Dioden-Vorspannungen zu reduzieren. Damit erhalten wir  $U_1 = 0.9$  V,  $U_2 = 2.0$  V und  $U_3 = 2.6$  V. Die Dimensionierung der Spannungsteilerkette  $R_1, R_2, R_3$  ist für diese Werte in Abb. 11.26 eingetragen. Die Emitterfolger T<sub>1</sub> und T<sub>1</sub> dienen zur niederohmigen Einstellung von *U3* und gleichzeitig zur Temperaturkompensation der Dioden-Durchlassspannungen.

Für die drei Segmentsteigungen erhalten wir nach Gl. (11.36):  $m_1 = 0.78$ ,  $m_2 = 0.43$ und  $m_3 = 0$ . Wir wählen  $R_v = 2.2 k\Omega$ . Unter Vernachlässigung des Innenwiderstandes der Teilerkette erhalten wir damit aus

$$
m_1 = \frac{R_4}{R_v + R_4}
$$

den Wert  $R_4 = 7,8 k\Omega$ . Für die zweite Steigung gilt:

$$
m_2 = \frac{(R_5 \| R_4)}{R_v + (R_5 \| R_4)}
$$

Daraus folgt  $R_5 = 2$ ,  $1k\Omega$ .

Zum Feinabgleich des Netzwerkes verwendet man zweckmäßigerweise ein Sperrfilter für die Grundschwingung (s. Kap. 13.9 auf S. 853) und oszillographiert die verbleibende Fehlerspannung. Das Optimum ist dann erreicht, wenn die Maxima der Abweichung gleich groß werden, wie es in dem Oszillogramm in Abb. 1 1.27 zu erkennen ist. Der für diesen

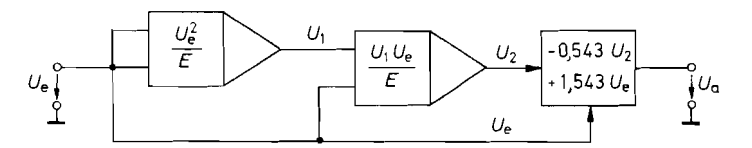

**Abb.** 11.28. Sinus-Approximation durch Potenzreihenentwicklung

$$
U_a \approx \widehat{U}_e \sin\left(\frac{\pi}{2} \cdot \frac{U_e}{\widehat{U}_e}\right) \text{ für } \widehat{U}_E = E
$$

Fall gemessene Klirrfaktor betrug 0,42% und liegt damit deutlich unter dem theoretischen Wert für ideale Dioden.

#### **Potenzreihenentwicklung**

Eine andere Approximation für die Sinusfunktion ist in Form einer Potenzreihe möglich. Sie lautet:

$$
\sin x = x - \frac{x^3}{3!} + \frac{x^5}{5!} - + \cdots
$$

Um den Aufwand klein zu halten, bricht man die Reihe nach dem zweiten Glied ab. Dadurch  $\pi$   $\pi$ Um den Aufwand klein zu halten, bricht man die Reihe nach dem zweiten Glied ab. Dadurch<br>entsteht ein Fehler. Begrenzt man nun den Argumentbereich auf  $-\frac{\pi}{2} \le x \le \frac{\pi}{2}$ , kann man<br>den Fehler minimieren, indem man die Ko man:

$$
\sin x \approx y = 0,9825 x - 0,1402 x^3 \tag{11.37}
$$

wird die Abweichung bei  $x = 0, \pm 0,96$  und  $\pm \pi/2$  gleich Null. Dazwischen bleibt der Betrag des Absolutfehlers kleiner als 0,578 der Amplitude. Der Klirrfaktor beträgt 0,6%. Er lässt sich durch geringfügige Variation der Koeffizienten auf 0,25% reduzieren und ist damit etwas kleiner als bei der stückweisen Approximation mit  $2 \times 3$  Knickpunkten. Das Fehlen von Knickpunkten wirkt sich besonders dann günstig aus, wenn das Signal differenziert werden soll. Absolute hers kleiner als 0,57% die 25<br>Absolute hers kleiner als 0,57% der A<br>ch durch geringfügige Variation der K<br>twas kleiner als bei der stückweisen A<br>n von Knickpunkten wirkt sich besondert<br>werden soll.<br>altungstechnis

Zur schaltungstechnischen Realisierung setzen wir:

$$
x = \frac{\pi}{2} \cdot \frac{U_e}{\widehat{U}_e} \quad \text{und} \quad y = \frac{U_a}{\widehat{U}_a}
$$

Weiter wählen wir  $\widehat{U}_a = \widehat{U}_e$  und erhalten aus Gl. (11.37):

$$
U_a = 1,543 U_e - 0,543 \frac{U_e^3}{\widehat{U}_e^2} \approx \widehat{U}_e \sin\left(\frac{\pi}{2} \cdot \frac{U_e}{\widehat{U}_e}\right)
$$

Das Blockschaltbild für diese Operation ist in Abb. 11.28 dargestellt. Dabei wurde als Eingangsamplitude  $\widehat{U}_e$  die Recheneinheit E der Multiplizierer gewählt. Die benötigten Analogmultiplizierer werden wir im nächsten Abschnitt kennen lernen.

#### **Differenzverstärker**

Eine weitere Möglichkeit zur Sinusapproximation beruht auf der Tatsache, dass die tanh $x$ -Funktion für kleine Werte von **X** einen ähnlichen Verlauf besitzt. Diese Funktion lässt sich

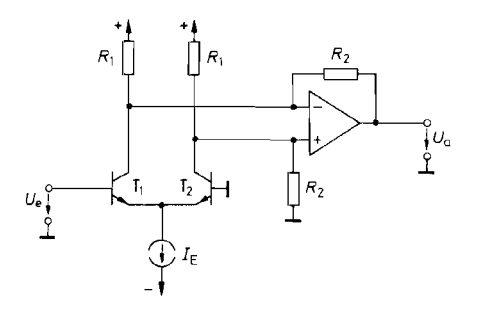

**Abb.** 11.29. Sinus-Approximation mit Differenzverstärker

$$
U_a \approx I_E R_2 \cdot \sin\left(\frac{\pi}{2} \frac{u_e}{\hat{U}_e}\right)
$$
 für  $\hat{U}_e = 2.8 U_T \approx 73 \text{ mV}$ 

mit Hilfe eines Differenzverstärkers wie in Abb. *11.29* auf einfache Weise realisieren. Wie im Abschnitt 11.7.1 gezeigt wurde, gilt beim Differenzverstärker nach G1. *(1 1.29):* 

$$
\frac{I_{C1}}{I_{C2}} = e^{\frac{U_e}{U_T}} \quad \text{und} \quad I_{C1} + I_{C2} \approx I_E
$$

Daraus folgt:

Hilfe eines Differenzverstärkers wie in Abb. 11.29 auf einfache Weise realisieren. Wie  
Abschnitt 11.7.1 gezeigt wurde, gilt beim Differenzverstärker nach Gl. (11.29):  

$$
\frac{I_{C1}}{I_{C2}} = e^{\frac{U_{e}}{U_{T}}} \text{ und } I_{C1} + I_{C2} \approx I_{E}
$$
  
aus folgt:  

$$
I_{C1} - I_{C2} = \frac{e^{\frac{U_{e}}{U_{T}}} - 1}{e^{\frac{U_{e}}{U_{T}}} + 1} I_{E} = I_{E} \tanh \frac{U_{e}}{2U_{T}}
$$
(11.38)

Der Operationsverstärker bildet die Differenz der beiden Kollektorströme gemäß:

$$
U_a = R_2(I_{C1} - I_{C2})
$$

Damit ergibt sich:

$$
U_a = R_2(I_{C1} - I_{C2})
$$
  
mit ergibt sich:  

$$
U_a = I_E R_2 \tanh \frac{U_e}{2U_T}
$$
 (11.39)

Diese Funktion lässt sich näherungsweise als Sinusfunktion

$$
U_a = \widehat{U}_a \sin\left(\frac{\pi}{2} \cdot \frac{U_e}{\widehat{U}_e}\right) \quad \text{im Bereich} \quad -\frac{\pi}{2} \le x \le \frac{\pi}{2}
$$

interpretieren. Die Güte der Sinusapproximation ist abhängig von dem gewählten Scheitelwert  $\widehat{U}_e$ . Für  $\widehat{U}_e = 2.8 U_T \approx 73 \,\text{mV}$  wird der Fehler minimal, und  $\widehat{U}_a$  ergibt sich zu 0,86 *ZER2.* Allerdings beträgt der Fehler dann immer noch 3%. Er lässt sich auf *0,02%*  verkleinern, wenn man den Differenzverstärker um *2* Transistoren mit entsprechender Vorspannung erweitert. Nach diesem Prinzip arbeitet der AD639 von Analog Devices, mit dem sich neben der Sinusfunktion auch alle anderen Winkelfunktionen erzeugen lassen [ll.3, 11.41.

## **Cosinus-Funktion**

Die Cosinus-Funktion lässt sich im Argumentbereich  $0 \le x \le \pi$  mit den bereits beschriebenen Sinus-Netzwerken dadurch realisieren, dass man aus der Eingangsspannung *U<sub>e</sub>*, die zwischen 0 und  $U_{e \text{ max}}$  liegen soll, zunächst eine Hilfsspannung

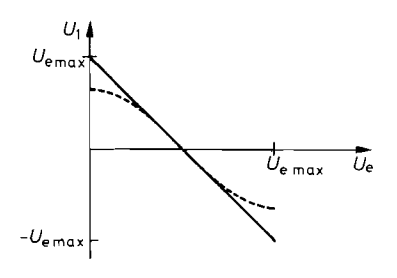

**Abb. 11.30.** Verlauf der Hilfsspannung zur Erzeugung der gestrichelt eingezeichneten Cosinus-Funktion

$$
U_1 = U_{e \max} - 2U_e \tag{11.40}
$$

bildet. Wie man in Abb. 11.30 erkennt, erhält man daraus bereits die erste Näherung für die Cosinus-Funktion. Zur erforderlichen Abrundung der Kurve im Bereich des Maximums und Minimums gibt man *Ul* auf den Eingang eines Sinus-Netzwerkes. Wie man in Abb. 11.31 erkennt, besteht der zusätzliche Aufwand lediglich in einer einfachen Additionsschaltung.

### Gleichzeitige Erzeugung der sin- und cos-Funktion im Argumentbereich  $-\pi \leq$  $x < \pi$

Mit den bisher beschriebenen Netzwerken kann man die sin- und cos-Funktion über eine halbe Periode erzeugen. Soll der Argumentbereich eine volle Periode oder mehr betragen, erzeugt man zunächst dreieckförmige Funktionen als erste Näherung und verwendet zur Abrundung der Spitzen Sinus-Netzwerke. Der Verlauf der Dreieckspannungen ist in Abb. 1 1.32 dargestellt.

Die Spannung  $U_1$  approximiert die Cosinus-Funktion. Für  $U_e > 0$  ist sie identisch mit der Spannung *Ul* in Abb. 11.30. Für *U,* < 0 verläuft sie spiegelbildlich zur y-Achse. Wir können also die Gl. (11.40) verwenden, indem wir dort  $U_e$  durch  $|U_e|$  ersetzen, und erhalten:

$$
U_1 = U_{e \max} - 2|U_e| \tag{11.41}
$$

Etwas komplizierter liegen die Verhältnisse bei der Sinus-Funktion. Hier müssen wir drei Bereiche unterscheiden:

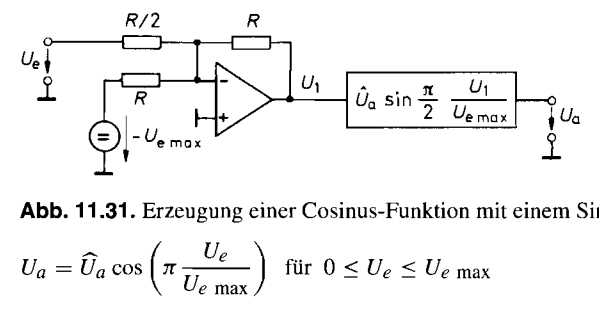

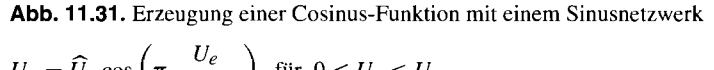

$$
U_a = \widehat{U}_a \cos\left(\pi \frac{U_e}{U_e \max}\right) \text{ für } 0 \le U_e \le U_e \max
$$

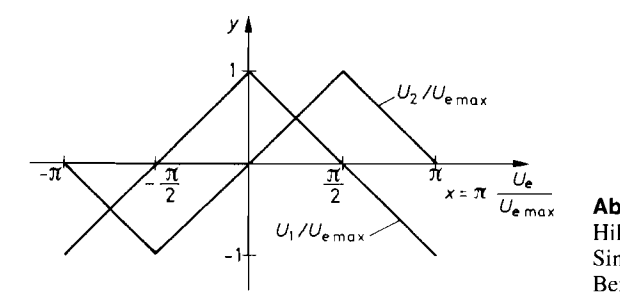

**Ur max Abb.** 11.32. Verlauf der Hilfsspannungen zur Erzeugung der Sinus- und Cosinus-Funktion im Bereich  $-\pi \leq x \leq \pi$ 

$$
-2(U_e + U_{e\max}) \quad \text{für} \quad -U_{e\max} \le U_e \le -\frac{1}{2}U_{e\max} \tag{11.42a}
$$

$$
U_2 = \begin{cases} 2U_e & \text{für } -\frac{1}{2}U_{e\text{ max}} \le U_e \le \frac{1}{2}U_{e\text{ max}} \end{cases}
$$
 (11.42b)

$$
\begin{cases}\n-2(U_e - U_{e\max}) & \text{für} \qquad \frac{1}{2}U_{e\max} \le U_e \le U_{e\max}\n\end{cases}
$$
\n(11.42c)

Solche Funktionen lassen sich am besten mit dem allgemeinen Präzisions-Funktionsnetzwerk realisieren, das wir im folgenden Abschnitt behandeln wollen.

## **11.7.5 Einstellbares Funktionsnetzwerk**

In Abb. 1 1.26 haben wir ein Dioden-Netzwerk zur stückweisen Approximation von Funktionen durch Polygonzüge kennen gelernt. Die Berechnung ist nur näherungsweise möglich, weil die Durchlassspannung der Dioden und die gegenseitige Belastung berücksichtigt werden muss. Außerdem ist das Vorzeichen der Segmentsteigung bereits durch die Struktur des Netzwerkes festgelegt. Deshalb lassen sich solche Netzwerke jeweils nur für eine bestimmte Funktion optimieren und nicht auf einfache Weise einstellbar machen.

In Abb. 1 1.33 ist nun eine Schaltung dargestellt, die es gestattet, die Knickpunkte und Steigungen der einzelnen Segmente an getrennten Potentiometern geeicht einzustellen. DieTeilschaltung mit den Operationsverstärkern OV 1 und OV 2 gestattet es, ein Segment für positive Eingangsspannungen zu addieren, während die Teilschaltung mit den Operationsverstärkern OV 5 und OV 6 bei negativen Eingangsspannungen wirksam wird. Der Verstärker OV 4 bestimmt die Steigung im Nulldurchgang. Die Schaltung lässt sich durch Hinzufügen weiterer identischer Teilschaltungen für beliebig viele Segmente erweitern.

Die Verstärker OV 2, OV 4 und OV 6 sind als bipolare Koeffizientenglieder wie in Abb. 11.5 auf S. 755 mit **n** = 1 beschaltet. Ihre Verstärkung lässt sich an den zugehörigen Potentiometern zwischen  $-1 \le k \le +1$  einstellen. Die Ausgangsspannungen werden i mit dem Verstärker OV 3 summiert. Dabei kann mit dem Potentiometer *P3* noch eine Gleichspannung addiert werden.

In Nullpunktnähe liefert nur der Verstärker OV 4 einen Beitrag

$$
U_4 = k_0 U_e
$$

zur Ausgangsspannung. Die beiden Spannungen *Ui* und *U5* sind in diesem Fall gleich Null, weil die Dioden *D1* und *D4* sperren und die Verstärker OV 1 und OV 5 über die leitenden Dioden *D2* und *D3* gegengekoppelt sind.

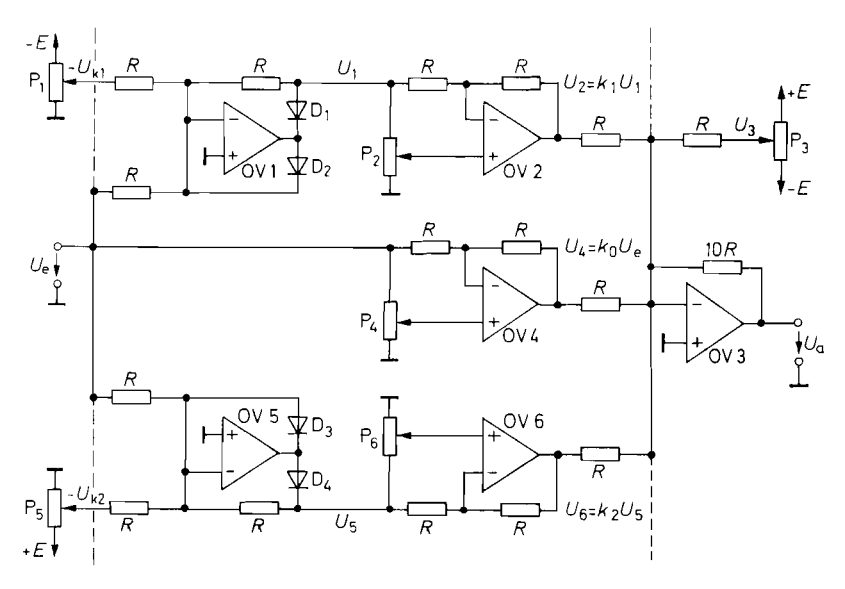

**Abb. 11.33.** Einstellbares Funktionsnetzwerk

Wird die Eingangsspannung größer als *Uk* **1,** wird die Diode *Di* leitend, und wir erhalten:

$$
U_1 = -(U_e - U_{k1}) \quad \text{für} \quad U_e \ge U_{k1} \ge 0
$$

Der Verstärker OV 1 arbeitet demnach als Einweggleichrichter mit der positiven Vorspannung *Uk* 1. Entsprechend verhält sich der Verstärker OV 5 bei negativen Eingangsspannungen:

$$
U_5 = -(U_e - U_{k2}) \quad \text{für} \quad U_e \le U_{k2} \le 0
$$

Für die Steigung der Ausgangsspannung *U,* erhalten wir daraus die allgemeine Beziehung:

$$
m = \frac{\Delta U_a}{\Delta U_e} = 10 \cdot \begin{cases} -k_0 + k_1 + \dots + k_m & \text{für} & U_e > U_{km} > 0\\ -k_0 + k_1 & \text{für} & U_e > U_{k1} > 0\\ -k_0 & \text{für} & U_{k2} < U_e < U_{k1}\\ -k_0 + k_2 & \text{für} & U_e < U_{k2} < 0\\ -k_0 + k_2 + \dots + k_n & \text{für} & U_e < U_{kn} < 0 \end{cases}
$$
(11.43)

Als Beispiel wollen wir die Realisierung des Spannungsverlaufs *U2* in Abb. 11.32 erläutern. Es wird ein positiver Knickpunkt bei  $U_{k|1} = \frac{1}{2} U_{e \text{ max}}$  und ein negativer bei  $U_{k2} = -\frac{1}{2}U_{e \text{ max}}$  benötigt. Die Steigung des Nullsegmentes muss nach Gl. (11.42b)  $m = +2$  betragen. Daraus ergibt sich  $k_0 = -0, 2$ . Oberhalb des positiven Knickpunktes benötigen wir die Steigung *-2.* Aus G1. (1 1.43) entnehmen wir für diesen Bereich

 $m = 10(-k_0 + k_1)$ 

und erhalten damit  $k_1 = -0.4$ . Entsprechend ergibt sich  $k_2 = -0.4$ . Der daraus resultierende Verlauf der Teilspannungen ist in Abb. 11.34 aufgezeichnet.

Die Einstellung des Netzwerkes auf den gewünschten Verlauf ist auch dann auf einfache Weise möglich, wenn man nur ungeeichte Potentiometer zur Verfügung hat. Dazu verfährt

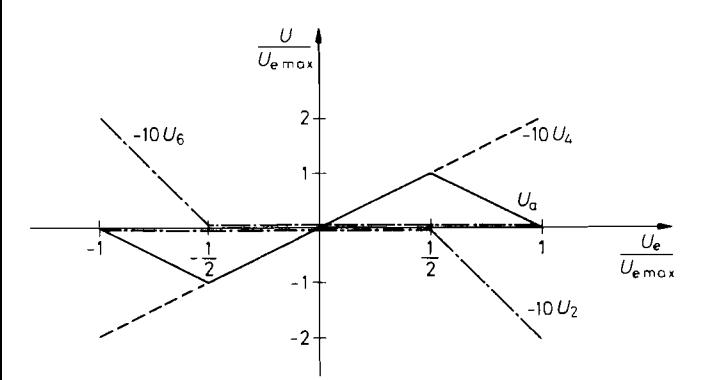

**Abb. 11.34.** Verlauf der Teilspannungen zur Bildung des Spannungsverlaufs *U?* in Abb. 1 I .32

man folgendermaßen: Zu Beginn stellt man alle Knickspannungen und Steigungen auf den Maximalwert ein und macht  $U_e = 0$ . Damit ist sicher  $|U_e| < |U_{ki}|$ ; es wirkt also nur der Nullpunkteinsteller  $P_3$ . Mit ihm stellt man  $U_a(0)$  auf den gewünschten Wert ein. Nun macht man  $U_e = U_{k\perp}$  und stellt  $P_4$  so ein, dass  $U_a(U_{k\perp})$  den gewünschten Wert annimmt. Damit ist  $k_0$  abgeglichen. Anschließend variiert man  $P_1$  soweit, bis sich die Ausgangsspannung gerade zu ändern beginnt. Damit ist  $P_1$  auf  $U_{k_1}$  abgeglichen. Nun stellt man  $U_e$  auf den nächst höheren Knickpunkt ein (gegebenenfalls auch auf das Bereichsende) und justiert  $P_2$  so, dass  $U_a$  den Sollwert annimmt. Damit ist  $k_1$  abgeglichen. Entsprechend verfährt man mit den übrigen Knickpunkten und Steigungen.

Für den Fall, dass man für die Steigungen keine geeichten Potentiometer benötigt, ist eine Schaltungsvereinfachung möglich. Man kann die bipolaren Koeffizientenglieder durch einfache Potentiometer ersetzen. die man wie in Abb. 11.35 an einem Strom-

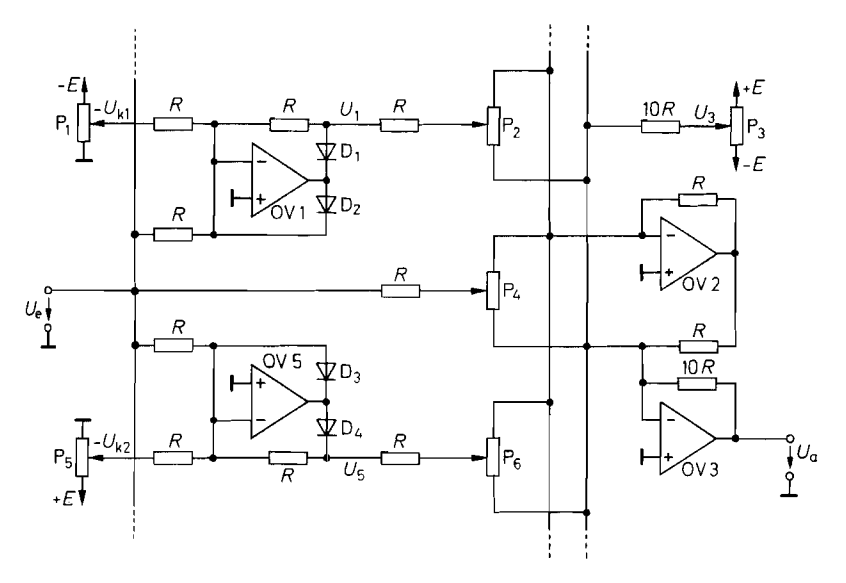

**Abb. 11.35.** Einstellbares Funktionsnetzwerk, vereinfacht

Subtrahierer mit mehreren Eingängen anschließt. Dieser besteht aus den beiden Operationsverstärkern OV 2 und OV 3 und beruht auf dem Prinzip von Abb. 11.2 auf S. 752.

# **11.8 Analog-Multiplizierer**

Wir haben bisher Schaltungen zum Addieren, Subtrahieren, Differenzieren und Integrieren behandelt. Multiplizieren können wir bisher aber nur mit einem konstanten Faktor. Im folgenden wollen wir die wichtigsten Prinzipien zur Multiplikation und Division von zwei variablen Spannungen behandeln.

# **11.8.1 Multiplizierer mit logarithmierenden Funktionsgeneratoren**

Die Multiplikation und Division lässt sich auf eine Addition und Subtraktion von Logarithmen zurückführen:

$$
\frac{xy}{z} = \exp[\ln x + \ln y - \ln z]
$$

Diese Funktion kann man mit drei Logarithmierern, einem e-Funktionsgenerator und einer Addier-Subtrahier-Schaltung bilden. Die Addier-Subtrahier-Schaltung lässt sich einsparen, wenn man die Eingänge des Differenzverstärkers bei dem e-Funktionsgenerator in Abb. 11.24 auf S. 770 zur Subtrahierung verwendet und berücksichtigt, dass der Referenzspannungsanschluss als zusätzlicher Signaleingang verwendet werden kann.

Die Logarithmierer in Abb. 11.36 bilden die Ausdrücke:

$$
V_1 = -U_T \ln \frac{U_y}{I_{CS}R_1} \quad \text{bzw.} \quad V_2 = -U_T \ln \frac{U_z}{I_{CS}R_1}
$$

Der e-Funktionsgenerator liefert dann die Ausgangsspannung:

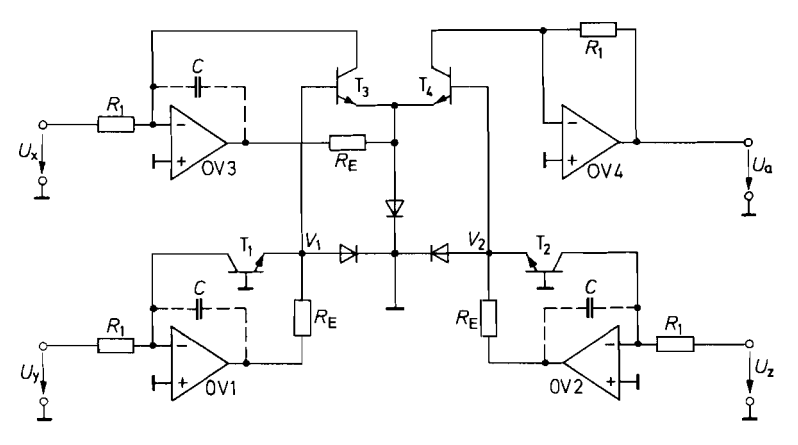

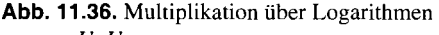

$$
U_a = \frac{U_x U_y}{U_z} \text{ für } U_x, U_y, U_z > 0
$$

$$
U_a = U_x e^{\frac{V_2 - V_1}{U_T}} = \frac{U_x U_y}{U_z}
$$

Man erkennt, dass sich in diesem Fall nicht nur die Sperrströme *Ics* kürzen. sondern auch die Spannung *UT* herausfallt. Daher ist keine Temperaturkompensation erforderlich. Voraussetzung ist allerdings, dass die vier Transistoren gleiche Daten und gleiche Temperatur besitzen. Sie sollten daher monolithisch integriert sein.

Ein prinzipieller Nachteil des Verfahrens ist, dass alle Eingangsspannungen positiv sein müssen und nicht einmal Null werden dürfen. Ein solcher Multiplizierer wird als Einquadranten-Multiplizierer bezeichnet.

Multiplizierer wie in Abb. 11.36 lassen sich mit Multifunktions-Konvertern wie z.B. dem LH 0094 (National) oder dem AD 538 (Analog Dev.) realisieren. Sie sind jedoch auch als komplette integrierte Schaltung erhältlich wie 2.B. der RC 4200 von Raytheon [11.5].

# **11.8.2 Steilheits-Multiplizierer**

Gemäß (2.1 1) auf S. 44, ist die Steilheit eines Bipolartransistors

$$
S = \frac{dI_C}{dU_{BE}} = \frac{I_C}{U_T}
$$

proportional zum Kollektorstrom.

Die Änderung des Kollektorstroms ist demnach proportional zum Produkt aus Eingangsspannungsänderung und Kollektorruhestrom. Diese Eigenschaft wird bei dem Differenzverstärker in Abb. 1 1.37 zur Multiplikation ausgenutzt.

Der Operationsverstärker bildet die Differenz der Kollektorströme:

$$
U_a = R_z (I_{C2} - I_{C1})
$$
\n(11.44)

Legt man eine negative Spannung  $U_y$  an und macht  $U_x = 0$ , fließt durch beide Transistoren der gleiche Strom, und die Ausgangsspannung bleibt Null. Macht man *U.,* positiv, nimmt der Kollektorstrom von T<sub>1</sub> zu und der von T<sub>2</sub> ab. Die Ausgangsspannung wird negativ. Entsprechend wird  $U_a$  positiv, wenn  $U_x$  negativ ist. Die auftretende Kollektorstromdifferenz wird um so größer, je größer der Emitterstrom ist, d.h. je größer der Betrag von *U,.*  ist. Man kann also vermuten, dass  $U_a$  zumindest näherungsweise proportional zu  $U_x \cdot U_y$ . ist. Zur genaueren Berechnung ermitteln wir die Stromaufteilung im Differenzverstärker. Wie im Abschnitt 11.7.4 gezeigt wurde, gilt nach Gl. (11.38): Man kann also vermuten, dass  $U_a$  zumindest näherungsweise proportional zu  $U_x \cdot U_y$ <br>Zur genaueren Berechnung ermitteln wir die Stromaufteilung im Differenzverstärker.<br>im Abschnitt 11.7.4 gezeigt wurde, gilt nach Gl. (11.3

$$
I_{C1} - I_{C2} = I_E \tanh \frac{U_x}{2U_T}
$$
 (11.45)

Die Reihenentwicklung bis zur vierten Potenz liefert:

$$
I_{C1} - I_{C2} = I_E \left( \frac{U_x}{2U_T} - \frac{U_x^3}{24U_T^3} \right)
$$
 (11.46)

Daraus folgt:

$$
I_{C1} - I_{C2} = I_E \left( \frac{2U_T}{2U_T} - \frac{24U_T^3}{24U_T^3} \right)
$$
  
auss folgt:  

$$
I_{C1} - I_{C2} \approx I_E \cdot \frac{U_x}{2U_T} \qquad \text{für } |U_x| \ll U_T
$$
 (11.47)

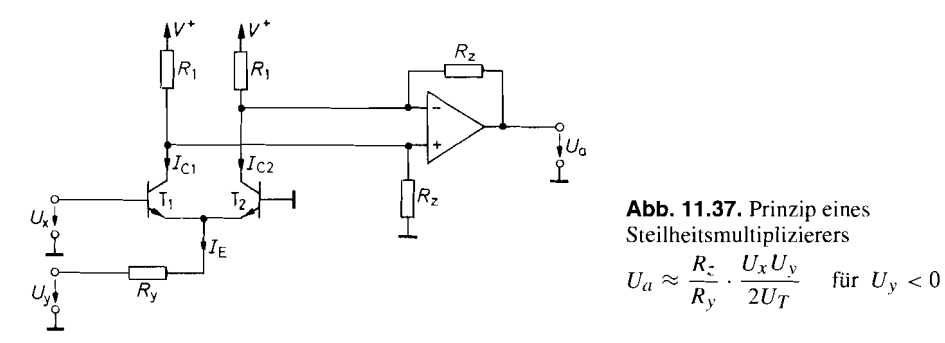

Abb. 11.37. Prinzip eines<br>Steilheitsmultiplizierers

Wenn  $|U_y| \gg U_{BE}$  ist, gilt:

$$
I_E \approx -\frac{U_y}{R_y}
$$

Einsetzen in Gl. (11.47) liefert in Verbindung mit Gl. (11.44) das Ergebnis:

$$
U_a \approx \frac{R_z}{R_y} \cdot \frac{U_x U_y}{2U_T} \tag{11.48}
$$

Um den Fehler in Gl. (11.48) kleiner als 1% zu halten, muss  $|U_r| < 0.35$   $U_T \approx 9$  mV sein. Wegen der Kleinheit von *U,* müssen die Transistoren **Ti** und *Tz* enge Paarungstoleranzen besitzen, damit die Offsetspannungsdrift nicht stört.

Für das richtige Funktionieren der Schaltung muss vorausgesetzt werden, dass *Uy*  immer negativ ist, während die Spannung *U,* beide Vorzeichen annehmen darf. Ein solcher Multiplizierer wird als Zweiquadranten-Multiplizierer bezeichnet.

Der Steilheitsmultiplizierer in Abb. 1 1.37 lässt sich in verschiedener Hinsicht verbessern. Bei der Herleitung der Funktionsgleichung (1 1.48) haben wir die Näherungsannahme treffen müssen, dass  $|U_y| \gg U_{BE} \approx 0.6 \text{V}$  ist. Diese Bedingung kann man fallen lassen, wenn man den Widerstand  $R_y$ , durch eine gesteuerte Stromquelle ersetzt, für die  $I_E \sim U_y$ gilt.

Ein weiterer Nachteil der Schaltung in Abb. 11.37 ist darin zu sehen, dass man *IUxI*  auf kleine Werte beschränken muss, um den Linearitätsfehler klein zu halten. Dies lässt sich umgehen, indem man  $U_x$  nicht direkt anlegt, sondern zunächst logarithmiert.

Eine Erweiterung zum Vierquadranten-Multiplizier, d.h. beliebige Vorzeichen für beide Eingangsspannungen, ist dadurch möglich, dass man einen zweiten Differenzverstärker parallel schaltet, dessen Emitterstrom man mit  $U_y$  gegensinnig steuert.

Alle diese Gesichtspunkte wurden bei dem **~ier~uadranten-~teilheitsmulti~lizierer** in Abb. 11.38 berücksichtigt. Der Differenzverstärker  $T_1, T_2$  ist derjenige von Abb. 11.37. Er wurde durch den Differenzverstärker  $T'_1, T'_2$  symmetrisch ergänzt. Die Transistoren T<sub>5</sub>, T<sub>6</sub> bilden einen Differenzverstärker mit Stromgegenkopplung. Dabei stellen die Kollektoren die Ausgänge von zwei Stromquellen dar, die wie verlangt von *U,* gegensinnig gesteuert werden:

$$
I_5 = I_8 + \frac{U_y}{R_y}, \qquad I_6 = I_8 - \frac{U_y}{R_y} \tag{11.49}
$$

Für die Differenz der Kollektorströme in den beiden Differenzverstärkern  $T_1$ ,  $T_2$  und  $T_1'$ ,  $T_2'$ erhalten wir damit in Analogie zur vorhergehenden Schaltung:

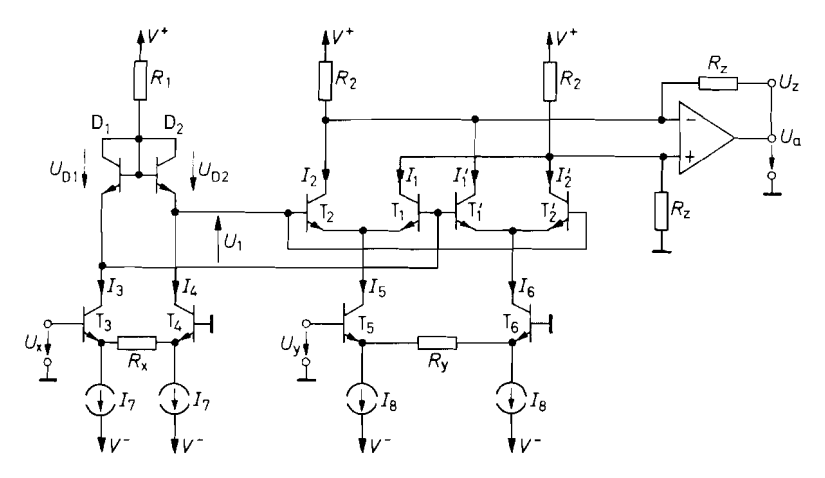

**Abb. 11.38. Vierquadranten-Steilheitsmultiplizierer**   $U_a = \frac{2R_z}{R_x R_y} \cdot \frac{U_x U_y}{I_7}$  für  $I_7 > 0$ 

$$
I_1 - I_2 = I_5 \tanh \frac{U_1}{2U_T} = \left(I_8 + \frac{U_y}{R_y}\right) \tanh \frac{U_1}{2U_T}
$$
\n
$$
I'_1 - I'_2 = I_6 \tanh \frac{U_1}{2U_T} = \left(I_8 - \frac{U_y}{R_y}\right) \tanh \frac{U_1}{2U_T}
$$
\n(11.51)

$$
I'_1 - I'_2 = I_6 \tanh \frac{U_1}{2U_T} = \left(I_8 - \frac{U_y}{R_y}\right) \tanh \frac{U_1}{2U_T}
$$
 (11.51)

Der Operationsverstärker bildet die Stromdifferenz:

$$
\Delta I = (I_2 + I'_1) - (I'_2 + I_1) = (I'_1 - I'_2) - (I_1 - I_2)
$$
\n(11.52)

Durch Subtraklion der Gl. (11.50) von Gl. (11.51) folgt daraus:

$$
\Delta I = -\frac{2U_y}{R_y} \tanh \frac{U_1}{2U_T} \tag{11.53}
$$

Dabei sind jetzt auch bei  $U_y$  beide Vorzeichen zugelassen. Durch Reihenentwicklung erkennt man wie bei der vorhergehenden Schaltung die näherungsweise Multiplikation.

Nun wollen wir den Zusammenhang zwischen  $U_1$  und  $U_x$  untersuchen. Die beiden als Dioden geschalteten Transistoren  $D_1$  und  $D_2$  dienen zur Logarithmierung des Eingangssignals:

$$
U_1 = U_{D2} - U_{D1} = U_T \ln \frac{I_4}{I_{CS}} - U_T \ln \frac{I_3}{I_{CS}}
$$

Daraus folgt:

$$
U_1 = U_T \ln \frac{I_4}{I_3} = U_T \ln \frac{I_7 - \frac{U_x}{R_x}}{I_7 + \frac{U_x}{R_x}}
$$
(11.54)

Einsetzen in GI. (1 1.53) liefert die Stromdifferenz:

$$
\Delta I = \frac{2U_x U_y}{R_x R_y I_7} \tag{11.55}
$$

Der als Stromsubtrahierer beschaltete Operationsverstärker bildet daraus die Ausgangs-Spannung:

$$
U_a = \Delta I R_z = \frac{2R_z}{R_x R_y I_7} \cdot U_x U_y = \frac{U_x U_y}{E}
$$
\n(11.56)

Darin ist  $E = R_x R_y I_7/2R_z$  die Recheneinheit. Sie wird meist gleich 10V gewählt. Da  $U_T$ herausfällt, ergibt sich eine gute Temperaturkompensation. Die Gl. (11.55) bzw. (11.56) ergibt sich ohne Reihenentwicklung. Deshalb ist ein wesentlich größerer Eingangsspannungsbereich für *U,* zulässig. Die Aussteuerungsgrenze ist dann erreicht, wenn einer der gesteuerten Stromquellentransistoren sperrt. Daraus folgt:

$$
|U_x| < R_x I_7 \quad \text{und} \quad |U_y| < R_y I_8
$$

Macht man die Ströme *I7* durch eine weitere Eingangsspannung *U7* steuerbar, ist gleichzeitig mit der Multiplikation eine Division möglich. Der mögliche Strombereich für *I7* ist jedoch beschränkt, weil sich damit alle Arbeitspunkte im Multiplizierer und die Aussteuerbarkeit von *U,* ändern.

Eine einfachere Möglichkeit zur Division besteht darin, die Verbindung zwischen  $U_a$ und  $U_z$  aufzutrennen und statt dessen  $U_y$  mit  $U_a$  zu verbinden. Durch die entstehende Gegenkopplung stellt sich die Ausgangsspannung so ein, dass  $\Delta I = U_z/R_z$  wird. Mit GI.  $(11.55)$  folgt daraus:

$$
\Delta I = \frac{2U_xU_y}{R_xR_yI_7} = \frac{U_z}{R_z}
$$

Damit wird die neue Ausgangsspannung:

$$
U_a = U_y = \frac{R_x R_y I_7}{2R_z} \cdot \frac{U_z}{U_x} = E \frac{U_z}{U_x}
$$
 (11.57)

Stabilität ist allerdings nur dann gewährleistet, wenn  $U_x$  negativ ist, da sonst statt der Gegenkopplung eine Mitkopplung auftritt. Das Vorzeichen von *U,* ist dagegen beliebig. Es liegt also ein Zweiquadranten-Dividierer vor. Die Vorzeicheneinschränkung für den Nenner ist jedoch keine spezielle Einschränkung dieser Schaltung, sondern gilt für alle Dividierer.

Steilheitsmultiplizierer nach dem in Abb. 1 1.38 gezeigten Prinzip sind als monolithisch integrierte Schaltungen erhältlich; einige Beispiele sind in Abb. 11.39 zusammengestellt. Die erreichbare Genauigkeit liegt bei 0,1% bezogen auf die Recheneinheit E; das sind

| $IC-Tvp$       | Hersteller  | Genauigkeit   |              | Bandbreite          |                 |
|----------------|-------------|---------------|--------------|---------------------|-----------------|
|                |             | ohne Abgleich | mit Abgleich | 1%                  | 3 dB            |
| <b>MPY 100</b> | Burr Brown  | $0.5 \, %$    | 0.35%        | $35$ kHz            | $0.5$ MHz       |
| <b>MPY 600</b> | Burr Brown  | %             | $0.5\%$      |                     | MHz.<br>60      |
| AD 534         | Analog Dev. | 0.25%         | %<br>0.1     | 70 kHz              | MHz             |
| AD 633         | Analog Dev. | $\%$          | %<br>0.1     | $100\,\mathrm{kHz}$ | <b>MHz</b>      |
| AD 734         | Analog Dev. | %<br>0.1      |              | 1000 kHz            | MHz<br>10       |
| AD 834         | Analog Dev. | $\%$<br>2     |              |                     | 500<br>MHz      |
| AD 835         | Analog Dev. |               | 0,1<br>%     | 15 MHz              | MHz<br>250      |
| $MLT 04*$      | Analog Dev. | 2<br>%        | $0.2 \, \%$  |                     | <b>MHz</b><br>8 |

**Abb.** 11.39. Beispiele für integrierte Steilheitsmultiplizierer. \* 4 Multiplizierer

also lOmV bei einer Recheneinheit von 10V. Die einfachen Typen benötigen, wie in Abschnitt 11.8.5 noch gezeigt wird, vier Einsteller, um diese Genauigkeit zu erreichen. Die besseren Typen werden bereits vom Hersteller intern abgeglichen [I1 .SI. Bei ihnen ist ein äußerer Abgleich in der Regel nicht erforderlich.

Die 3 dB-Bandbreite liegt in der Regel bei 1 MHz. Bei dieser Frequenz beträgt der Rechenfehler demnach bereits 30%. Eine solche Abweichung ist in den meisten Anwendungsfallen nicht tragbar. Ein besserer Anhaltspunkt ist deshalb diejenige Grenzfrequenz, bei der ein Abfall der Ausgangsspannung um 1% auftritt.

#### **Steilheitsdividierer mit verbesserter Genauigkeit**

Wir haben bis jetzt zwei Methoden zum Dividieren kennen gelernt: zum einen mit dem Logarithmen-Multiplizierer in Abb. 1 1.36 und zum andern mit dem oben beschriebenen Steilheitsmultiplizierer. In Nullpunktnähe tritt beim Dividieren ein prinzipielles Problem auf: Die Ausgangsspannung wird im wesentlichen nur noch von den Nullpunktfehlern bestimmt. Beim Steilheitsmultiplizierer ist dieser Fehler besonders ausgeprägt, weil dort beim Eingangslogarithmierer eine positive Konstante (nämlich  $I_7$  in Gl. (11.54)) zum Eingangssignal addiert wird, um einen Vorzeichenwechsel des Argumentes zu verhindern. Bei der Division über Logarithmen in Abb. 1 1.36 liegen die Verhältnisse wesentlich günstiger: allerdings hat man nur einen Quadranten zur Verfügung.

Die Vorteile der beiden Verfahren, d.h. Zweiquadrantendivision bei guter Genauigkeit in Nullpunktnähe, kann man miteinander verbinden, indem man zum Zähler statt einer Konstanten eine zum Nenner proportionale Größe addiert, um den Vorzeichenwechsel des Logarithmus-Argumentes zu verhindern [11.7]:

Der Dividierer soll den Ausdmck

$$
U_a = E\frac{U_x}{U_z}
$$

bilden. Unter der Voraussetzung  $U_z > 0$  und  $|U_x| < U_z$  kann man zwei Hilfsspannungen

$$
U_1 = U_z - \frac{1}{2}U_x \qquad U_2 = U_z + \frac{1}{2}U_x \qquad (11.58)
$$

bilden, die immer positiv sind. Sie werden gemäß dem Blockschaltbild in Abb. 11.40 mit je einem einfachen Logarithmierer nach Abb. 11.20 logarithmiert. Von der Differenz

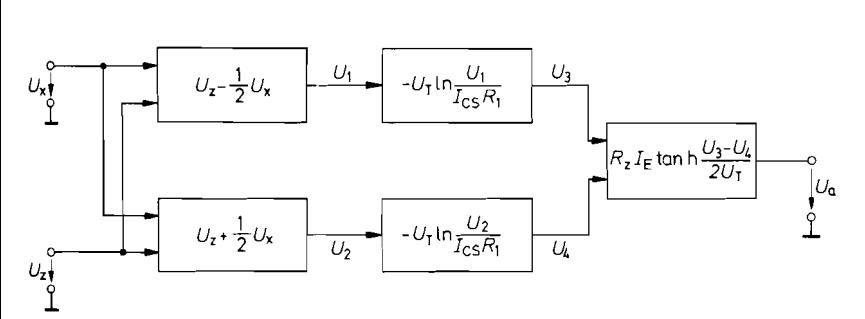

**Abb. 11.40. Zweiquadranten-Steilheitsdividierer** 

$$
U_a = \frac{R_z I_E}{2} \cdot \frac{U_x}{U_z} \quad \text{für } U_z > 0 \text{ und } |U_x| \le U_z
$$

der Ausgangsspannungen *U3* und *U4* bildet man mit einem Differenzverstärker wie in Abb. 1 1.37 den Tangens Hyperbolicus und erhält:

$$
U_a = R_z I_E \tanh \frac{U_T \ln(U_2/U_1)}{2U_T}
$$

Mit Gl. (11.58) folgt daraus:

$$
U_a = \frac{R_z I_E}{2} \cdot \frac{U_x}{U_z}
$$

Mit diesemverfahren kann man über einen Dynamikbereich von 1 : 1000 eine Genauigkeit von 0,1% der Recheneinheit erreichen.

# **11.8.3 Multiplizierer mit elektrisch isolierten Kopplern**

Mit einem einfachen Spannungsteiler ist es möglich, eine Spannung mit einer Konstanten zu multiplizieren. Sorgt man nun über eine Regelschaltung dafür, dass die Konstante proportional zu einer zweiten Eingangsspannung wird, ist eine Analogmultiplikation möglich.

Das Prinzipschaltbild ist in Abb. 11.41 dargestellt. Es enthält zwei identische Koeffizientenglieder  $K_x$  und  $K_z$ , deren Ausgangsspannung proportional zur Eingangsspannung ist. Ihre Proportionalitätskonstante  $k$  lässt sich durch die Spannung  $U_1$  steuern. Der Verstärker stellt seine Ausgangsspannung *Ui* infolge der Gegenkopplung über *K,* so ein, dass  $kU_z = U_y$  wird. Das ist für  $k = U_y/U_z$  der Fall. Gibt man nun in das zweite Koeffizientenglied die Spannung  $U_x$ , wird dessen Ausgangsspannung:

$$
U_a = kU_x = \frac{U_x U_y}{U_z}
$$

Die Spannung *U,* muss positiv sein, damit die Gegenkopplung nicht zur Mitkopplung wird. Ob die Spannung *U,* positiv und negativ werden darf, hängt vom Aufbau der Koeffizientenglieder ab. Wenn sie bipolare Koeffizienten zulassen, sind auch bipolare Spannungen  $U_y$  zulässig.

Die Spannung *U,* kann in jedem Fall bipolar sein. Sie besitzt außerdem den Vorteil, dass sie nicht den Abgleichverstärker OV 1 durchläuft. Aus diesem Grunde lassen sich für *U,* sehr hohe Bandbreiten erreichen.

Verwendet man als elektrisch steuerbaren Widerstand einen Fet, gelangt man zu der Schaltung in Abb. 1 1.42. Der Verstärker OV 1 arbeitet als Regelverstärker zur Einstellung des Koeffizienten. Seine Ausgangsspannung stellt den Widerstand *R<sub>DS</sub>* so ein, dass

$$
\frac{\alpha U_z}{R_{DS}} + \frac{U_y}{R_4} = 0
$$

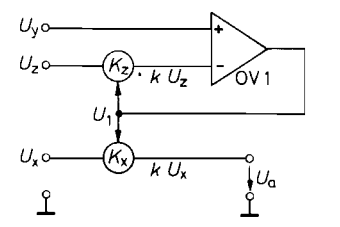

**Abb. 11.41.** Prinzipschaltung<br>  $\overline{U_x}$   $\begin{aligned}\nU_a &= \frac{U_x U_y}{U_z} \quad \text{für } U_z > 0\n\end{aligned}$  $U_a = \frac{U_x U_y}{U_z}$  für  $U_z > 0$ 

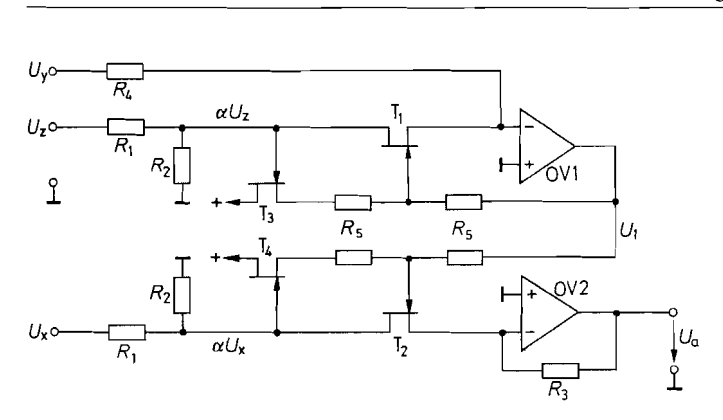

**Abb. 11.42.** Multiplizierer mit Fets als steuerbare Widerstände<br>  $U_a = \frac{R_3}{R_A} \cdot \frac{U_x U_y}{U_z}$  für  $U_z > 0$ ,  $U_y < 0$ 

wird. Daraus folgt:

$$
R_{DS} = -\alpha R_4 \frac{U_z}{U_y}
$$

Für die Ausgangsspannung des Verstärkers OV 2 erhalten wir:

$$
U_a = -\alpha \frac{R_3}{R_{DS}} U_x = \frac{R_3}{R_4} \cdot \frac{U_x U_y}{U_z}
$$

Um die Fets als ohmsche Widerstände zu betreiben. muss der Spannungsabfall an ihnen unter ca. 0,5 V bleiben. Die Spannungsteiler  $R_1, R_2$  bewirken die erforderliche Abschwächung. Eine zusätzliche Linearisierung der Fet-Widerstände wird, wie in Kapitel 3.1.3 auf S. 18 1 beschrieben, durch die Widerstände *R5* erreicht. Um eine Rückwirkung der Steuerspannung  $U_1$  auf die Eingangssignale  $U_2$  bzw.  $U_x$  zu vermeiden, sind die beiden zusätzlichen Sourcefolger T<sub>3</sub> bzw. T<sub>4</sub> vorgesehen. Die Größe ihrer Gate-Source-Spannung ist belanglos, da sie von dem Operationsverstärker OV 1 ausgeregelt wird. Wichtig ist nur, dass sie gute Gleichlauf-Eigenschaften besitzen. Deshalb sollte man Doppelfets einsetzen.

Damit der Regelkreis gegengekoppelt ist, muss  $U_z$  positiv sein. Mit den einfachen, in Abb. 11.42 dargestellten Koeffizientengliedern lassen sich nur positive Koeffizienten realisieren [11.8]. Deshalb muss  $U_y$  immer negativ sein, damit ein Abgleich erfolgen kann. Die Spannung U<sub>x</sub> darf jedoch beliebiges Vorzeichen besitzen.

Um eine gute Genauigkeit zu erhalten, müssen die Fets T<sub>1</sub> und T<sub>2</sub> über einen großen Widerstandsbereich gute Gleichlaufeigenschaften aufweisen. Diese Forderung lässt sich nur mit monolithischen Doppel-Fets erfüllen.

# **11.8.4 Abgleich von Multiplizierern**

Ein Multiplizierer soll den Ausdruck

$$
U_a = \frac{U_x U_y}{E}
$$

bilden. Darin ist E die Recheneinheit, z.B. 10V. In der Praxis ist jeder Spannung eine kleine Offsetspannung überlagert. Es ist also im allgemeinen Fall:

$$
U_a + U_{a0} = \frac{1}{E}(U_x + U_{x0})(U_y + U_{y0})
$$

Daraus folgt:

$$
U_a = \frac{U_x U_y}{E} + \frac{U_y U_{x0} + U_x U_{y0} + U_{x0} U_{y0}}{E} - U_{a0}
$$
\n(11.59)

Das Produkt *U, U,* muss gleich Null sein, wenn *U,* oder *U,* gleich Null ist. Das ist nur möglich, wenn *U,* 0, *U,* 0 und *U,* 0 einzeln verschwinden. Man benötigt also grundsätzlich drei Nullpunkteinsteller zur Kompensation der Offsetspannungen. Beim Abgleich geht man zweckmäßigerweise folgendermaßen vor: Man macht zunächst *U,* = 0. Dann wird nach Gl. (11.59):

$$
U_a = \frac{U_y U_{x0} + U_{x0} U_{y0}}{E} - U_{a0}
$$

Nun variiert man die Spannung *U,..* Wegen des Ausdrucks *U , U ,* 0 ändert sich dabei auch die Ausgangsspannung. Nun stellt man den Nullpunkteinsteller von *U,* so ein, dass sich trotz Variation von  $U_y$  eine konstante Ausgangsspannung ergibt. Dann ist  $U_{x,0} = 0$ .

Im zweiten Schritt macht man  $U_y$  gleich Null und variiert  $U_x$ . Damit lässt sich auf dieselbe Weise der Nullpunkt von  $U_y$  abgleichen. Im dritten Schritt macht man  $U_x$  =  $U_y = 0$  und gleicht die Ausgangsoffsetspannung  $U_{a0}$  auf Null ab.

Meist benötigt man noch einen vierten Einsteller zum Abgleich der Proportionalitätskonstante *E* auf den gewünschten Wert.

#### **11.8.5 Erweiterung von Ein- und Zweiquadrantenmultiplizierern zu Vierquadrantenmultiplizierern**

Mitunter möchte man Ein- und Zweiquadrantenmultiplizierer mit Eingangsspannungen betreiben, deren Vorzeichen nicht zulässig ist. Die naheliegendste Abhilfe besteht in diesem Fall darin, beim Auftreten des verbotenen Vorzeichens das Vorzeichen am Eingang und Ausgang des Multiplizierers umzukehren. Diese Methode ist jedoch schaltungstechnisch sehr aufwendig und auch nicht besonders schnell. Günstiger ist es, zu den Eingangsspannungen  $U_x$  und  $U_y$  konstante Spannungen  $U_{xk}$  und  $U_{yk}$  zu addieren, so dass die resultierenden Eingangsspannungen unter allen Bedingungen im erlaubten Bereich bleiben. Für die Ausgangsspannung gilt dann:

$$
U_a = \frac{(U_x + U_{xk})(U_y + U_{yk})}{E}
$$

Für das gesuchte Produkt erhalten wir daraus:

$$
\frac{U_x U_y}{E} = U_a - \frac{U_{xk}}{E} U_y - \frac{U_{yk}}{E} U_x - \frac{U_{xk} U_{yk}}{E}
$$

Man muss demnach von der Ausgangsspannung des Multipliziers eine konstante Spannung subtrahieren und zwei Spannungen, die proportional zu je einer Eingangsspannung sind. Die dazu benötigten Schaltungen haben wir bereits in Abb. 1 1.4 auf S. 754 kennen gelernt.

Das Blockschaltbild der entstehenden Anordnung ist in Abb. 11.43 dargestellt. Dabei wurden die Konstantspannungen und Koeffizienten so gewählt. dass der Aussteuerbereich voll ausgenutzt wird: Wenn die Eingangsspannung  $U_x$  im Bereich  $-E \leq U_x \leq +E$  liegt,

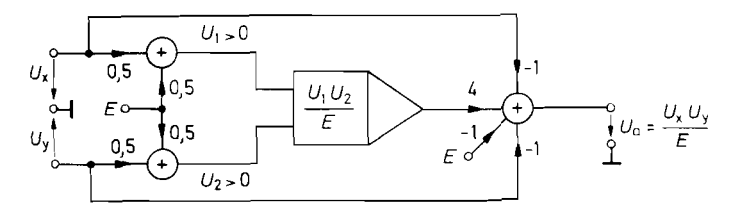

Abb. 11.43. Erweiterung eines Einquadrantenmultiplizierers zum Vierquadrantenmultiplizierer

ergibt sich für  $U_1 = 0.5 U_x + 0.5 E$  der Bereich  $0 \le U_1 \le E$ . Für die Ausgangsspannung erhalten wir:

$$
U_a = 4 \cdot \frac{\frac{1}{2}(U_x + E) \cdot \frac{1}{2}(U_y + E)}{E} - U_x - U_y - E = \frac{U_x U_y}{E}
$$

## **11.8.6 Multiplizierer als Dividierer und Radizierer**

In Abb. 1 1.44 ist ein Verfahren dargestellt, mit dem man einen Multiplizierer ohne Divisionseingang zum Dividieren verwenden kann. Die Ausgangsspannung des Operationsverstärkers stellt sich über die Gegenkopplung so ein, dass

$$
\frac{U_a U_z}{E} = U_x
$$

wird. Die Schaltung bildet demnach den Quotienten  $U_a = EU_x/U_z$ . Sie arbeitet aber nur richtig, solange  $U_z > 0$  ist. Bei negativem Nenner tritt statt der Gegenkopplung nämlich eine Mitkopplung auf.

Ein Multiplizierer lässt sich auch als Radizierer verwenden, indem man ihn als Quadrierer betreibt und wie in Abb. 11.45 in die Gegenkopplungsschleife eines Operationsverstärkers legt. Dann stellt sich die Ausgangsspannung so ein. dass gilt:

$$
\frac{U_a^2}{E} = U_e, \quad \text{also} \quad U_a = \sqrt{EU_e}
$$

Das richtige Funktionieren ist nur für positive Eingangs- und Ausgangsspannungen gewährleistet. Es können Schwierigkeiten auftreten, wenn die Ausgangsspannung z.B. beim Einschalten kurzzeitig negativ wird. In diesem Fall bewirkt nämlich der Quadrierer eine Phasenumkehr in der Gegenkopplungsschleife. Dadurch entsteht eine Mitkopplung, und die Ausgangsspannung geht weiter nach Minus, bis sie an der negativen Aussteuerungsgrenze blockiert wird. Durch diesen "Latch up" ist die Schaltung nicht mehr betriebsfähig. Man muss deshalb durch zusätzliche schaltungstechnische Maßnahmen verhindern, dass die Ausgangsspannung negative Werte annehmen kann.

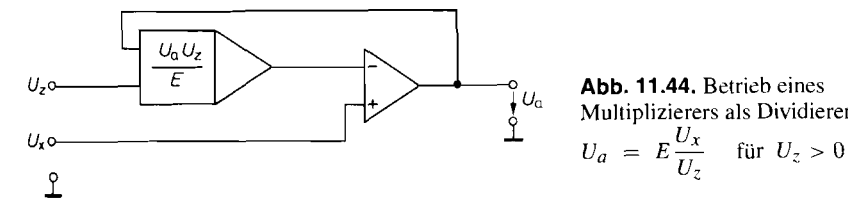

Multiplizierers als Dividierer

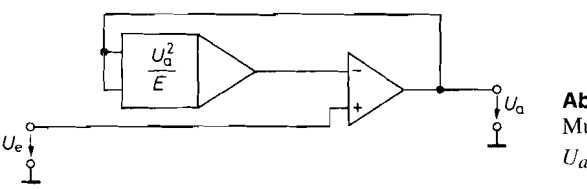

**Abb. 11.45.** Betrieb eines Multiplizierers als Radizierer  $U_a = \sqrt{EU_e}$  für  $U_e > 0$ 

# **11.9 Koordinatentransformation**

Neben den kartesischen Koordinaten spielen in Naturwissenschaft und Technik die Polarkoordinaten eine große Rolle. Deshalb wollen wir im folgenden einige Koordinaten-Transformationsschaltungen angeben.

# **11.9.1 Transformation von Polarkoordinaten in kartesische Koordinaten**

Zur Ausführung der Transformationsvorschrift

$$
x = r \cos \varphi, \n y = r \sin \varphi
$$
\n(11.60)

mit einer Analogrechenschaltung müssen wir die Koordinaten durch Spannungen ausdrücken. Wir setzen:

$$
\varphi = \pi \frac{U_{\varphi}}{E} \quad \text{mit} \quad -E \le U_{\varphi} \le +E
$$

Damit ist der Winkelbereich auf  $\pm \pi$  festgelegt. Für die übrigen Koordinaten soll gelten:

$$
x = \frac{U_x}{E}; \qquad y = \frac{U_y}{E}; \qquad r = \frac{U_r}{E}
$$

Damit können wir die GI. (1 1.60) auf die Form

$$
U_x = U_r \cos\left(\pi \frac{U_\varphi}{E}\right), \quad U_y = U_r \sin\left(\pi \frac{U_\varphi}{E}\right) \tag{11.61}
$$

bringen. Zur Berechnung dieser Ausdrücke verwendet man das im Abschnitt 11.7.4 beschriebene Netzwerk zur Bildung der Sinus- und Cosinusfunktion im Argumentbereich  $\pm \pi$  und zwei Multiplizierer, wie es in dem Blockschaltbild in Abb. 11.46 dargestellt ist.

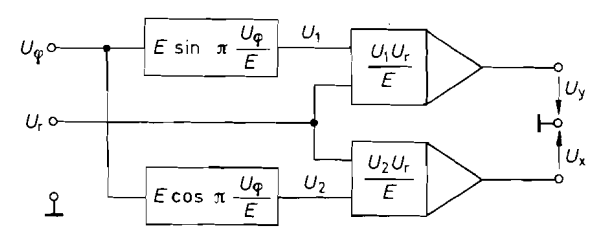

**Abb. 11.46.** Umwandlung von Polarkoordinaten in kartesische Koordinaten

$$
U_x = U_r \cos\left(\pi \frac{U_\varphi}{E}\right); \qquad U_y = U_r \sin\left(\pi \frac{U_\varphi}{E}\right)
$$

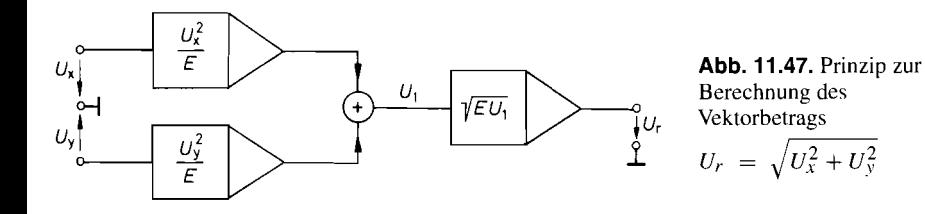

# **11.9.2 Transformation von kartesischen Koordinaten in Polarkoordinaten**

Die Umkehrung der Transformationsgleichung (1 1.60) liefert:

$$
r = \sqrt{x^2 + y^2} \quad \text{bzw.} \quad U_r = \sqrt{U_x^2 + U_y^2}, \tag{11.62}
$$

$$
r = \sqrt{x^2 + y^2} \quad \text{bzw.} \quad U_r = \sqrt{U_x^2 + U_y^2},
$$
\n
$$
\varphi = \arctan \frac{y}{x} \quad \text{bzw.} \quad U_\varphi = \frac{E}{\pi} \arctan \frac{U_y}{U_x}
$$
\n(11.63)

Die Berechnung des Vektorbetrages *Ur* kann man gemäß dem Blockschaltbild in Abb. 11.47 mit zwei Quadrierern und einem Radizierer vornehmen. Durch einige Umformungen kann man zu einer einfacheren Schaltung gelangen, die außerdem einen größeren Dynamikbereich besitzt. Aus GI. (I 1.62) erhalten wir:

$$
U_r^2 - U_y^2 = U_x^2,
$$
  

$$
(U_r - U_y)(U_r + U_y) = U_x^2
$$

Daraus folgt:

$$
U_r = \frac{U_x^2}{U_r + U_y} + U_y
$$

Diese implizite Gleichung für *Ur* lässt sich wie in Abb. 1 1.48 durch einen Multiplizierer mit Divisionseingang realisieren. Der Summierer  $S_1$  bildet den Ausdruck:

$$
U_1 = U_r + U_{\nu}
$$

Damit wird:

$$
U_2 = \frac{U_x^2}{U_r + U_y}
$$

Zur Bildung von *U,.* wird zu dieser Spannung mit dem Summierer *S2* die Eingangsspannung *Uy* addiert.

Die Spannung *U,* muss immer positiv sein. Dies kann man sich an dem Spezialfall  $U_x = 0$  leicht klarmachen. Dann wird nämlich  $U_2 = 0$  und  $U_r = U_y$ . Dies ist nur für

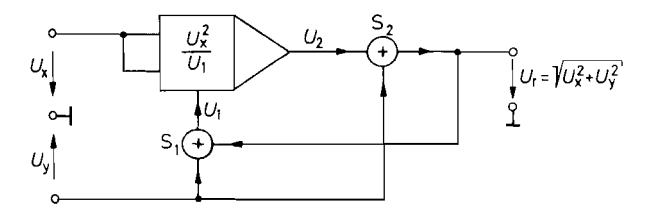

**Abb. 11.48.** Praktische Durchführung der Berechnung des Vektorbetrags

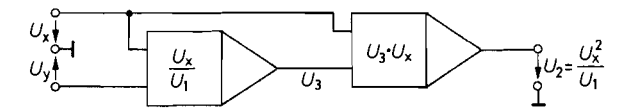

**Abb.** 11.49. Einsatz von Steilheitsmultiplizierern zur Berechnung des Vektorbetrages gemäß der Methode in Abb. 11.48

positive Werte von *Uy* die richtige Lösung. Außerdem können praktische Dividierer einen Vorzeichenwechsel im Nenner nicht verarbeiten. Deshalb muss man bei bipolaren Werten von *Uy* den Betrag bilden, z.B. mit der Schaltung in Abb. 20.20 auf S. 1082. Dadurch wird die Vektorberechnung nicht eingeschränkt, da die Zwischengröße *U;* in jedem Fall positiv ist.

Die einfachste Realisierung des Vektormessers ergibt sich, wenn man die Berechnung der Multiplikation und Division über Logarithmen durchführt, weil sich beides mit einer einzigen Schaltung wie in Abb. 11.36 auf S 780 durchführen lässt. In diesem Fall ist es jedoch erforderlich, auch von *U,* den Betrag zu bilden.

Dies ist bei dem Einsatz von Steilheitsmultiplizierern nicht notwendig, da sie in der Regel Vierquadranten-Betrieb ermöglichen. In diesem Fall benötigt man jedoch getrennte Schaltungen für die Multiplikation und Division. Dabei ist es zweckmäßig, wie in Abb. 11.49 zuerst die Division und dann die Multiplikation durchzuführen, da sonst der Dynamikbereich durch das Auftreten der Größe *U:* verkleinert wird.

# **Kapitel 12: Gesteuerte Quellen und lmpedanzkonverter**

In der linearen Netzwerksynthese verwendet man neben den passiven Bauelementen idealisierte aktive Bauelemente in Form von gesteuerten Strom- und Spannungsquellen. Zusätzlich treten idealisierte Transformations-Schaltungen wie z.B. NIC, Gyrator und Zirkulator auf. In den folgenden Abschnitten wollen wir die wichtigsten **Realisierungsmöglichkeiten**  beschreiben.

# **12.1 Spannungsgesteuerte Spannungsquellen**

Eine spannungsgesteuerte Spannungsquelle ist dadurch gekennzeichnet, dass die Ausgangsspannung  $U_2$  proportional zur Eingangsspannung  $U_1$  ist. Es handelt sich also um nichts weiter als einen Spannungsverstärker. Als Idealisierung verlangt man, dass die Ausgangsspannung vom Ausgangsstrom unabhängig und der Eingangsstrom Null ist. Damit lauten die Übertragungsgleichungen:

$$
I_1 = 0 \cdot U_1 + 0 \cdot I_2 = 0,
$$
  

$$
U_2 = A_v U_1 + 0 \cdot I_2 = A_v U
$$

In der Praxis lässt sich die ideale Quelle nur näherungsweise realisieren. Unter Berücksichtigung der meist gut erfüllbaren Rückwirkungsfreiheit ergibt sich das Ersatzschaltbild in Abb. 12.1 für eine reale Quelle mit den Übertragungsgleichungen:

$$
I_1 = \frac{1}{r_e} U_1 + 0 \cdot I_2
$$
  
\n
$$
U_2 = A_v U_1 - r_a I_2
$$
\n(12.1)

Die eingezeichnete innere Spannungsquelle ist dabei als ideal anzusehen.  $r_e$  ist der Eingangswiderstand,  $r_a$  der Ausgangswiderstand.

Spannungsgesteuerte Spannungsquellen mit niedrigem Ausgangswiderstand und definiert einstellbarer Verstärkung haben wir bereits im Kapitel 5 in Form des Umkehrverstärkers und des Elektrometerverstärkers kennen gelernt. Sie sind in Abb. 12.2112.3 noch einmal dargestellt. Gemäß (5.58) auf S. 543 erreicht man leicht Ausgangswiderstände, die weit unter  $1 \Omega$  liegen und kommt damit dem idealen Verhalten ziemlich nahe. Allerdings ist zu beachten, dass die Ausgangsimpedanz induktiven Charakter besitzt, also mit steigender Frequenz größer wird.

Beim Elektrometerverstärker ist der Eingangswiderstand sehr hoch. Man erreicht bei tiefen Frequenzen leicht Werte im GR-Bereich, also praktisch ideale Verhältnisse. Der hohe (differentielle) Eingangswiderstand darf aber nicht darüber hinwegtäuschen, dass durch den konstanten Eingangsruhestrom *I<sub>B</sub>* zusätzliche Fehler entstehen können, wenn

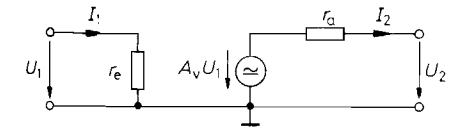

**Abb.** 12.1. Niederfrequenz-Ersatzschaltbild einer spannungsgesteuerten Spannungsquelle

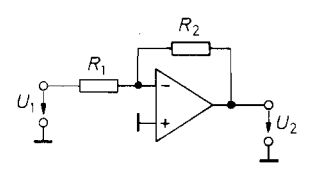

**Abb. 12.2.** Umkehrverstärker als spannungsgesteuerte Spannungsquelle

*Ideale R*<br>*Reale*<br>*Ribertragungsfunktion:*  $U_2 = -\frac{R_2}{R_1}U_1$ *Eingangsimpedanz:*  $Z_e = R_1$ *Ausgangsimpedanz:*  $Z_a = \frac{r_a}{g}$ 

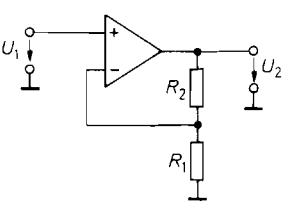

**Abb. 12.3.** Elektrometerverstärker als spannungsgesteuerte Spannungsquelle

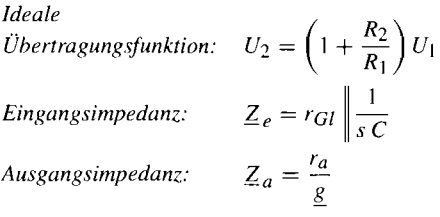

der Innenwiderstand der Signalquelle hoch ist. In kritischen Fällen muss man Verstärker mit Fet-Eingang verwenden.

Bei niederohmigen Signalquellen kann man die Umkehrverstärkerschaltung in Abb. 12.2 anwenden, weil deren niedriger Eingangswiderstand *Ri* dann keinen Fehler verursacht. Man gewinnt dadurch den Vorteil, dass keine Fehler durch Gleichtaktaussteuerung entstehen können.

# **12.2 Stromgesteuerte Spannungsquellen**

Das in Abb. 12.4 dargestellte Ersatzschaltbild der stromgesteuerten Spannungsquelle ist identisch mit dem der spannungsgesteuerten Spannungsquelle in Abb. 12.1. Der Unterschied besteht lediglich darin, dass jetzt der Eingangsstrom als Steuergröße verwendet wird. Er soll durch die Schaltung möglichst wenig beeinflusst werden. Das ist im Idealfall für  $r_e = 0$  gegeben. Die Übertragungsgleichungen lauten bei vernachlässigbarer Rückwirkung:

$$
U_1 = r_e I_1 + 0 \cdot I_2
$$
  
\n
$$
U_2 = R I_1 - r_a I_2 \implies U_2 = R I_1
$$
  
\n
$$
(12.2)
$$
  
\n
$$
(12.2)
$$
  
\n
$$
U_1 = 0
$$
  
\n
$$
U_2 = R I_1
$$
  
\n
$$
(12.2)
$$

Bei der Schaltungsrealisierung nach Abb. 12.5 nutzt man die Tatsache aus, dass der Summationspunkt eines Umkehrverstärkers eine virtuelle Masse darstellt. Dadurch ergibt sich der geforderte niedrige Eingangswiderstand. Die Ausgangsspannung wird  $U_2 = -RI_1$ , wenn man den Eingangsruhestrom des Verstärkers gegenüber  $I_1$  vernachlässigen kann. Sollen sehr kleine Ströme *Ii* als Steuergröße verwendet werden. muss man einen Verstärker mit Fet-Eingang verwenden. Zusätzliche Fehler können durch die Offsetspannung entstehen. Sie sind um so größer, je niedriger der Innenwiderstand  $R<sub>e</sub>$  der Signalquelle ist, da die Offsetspannung mit dem Faktor ( $1 + R/R<sub>g</sub>$ ) verstärkt wird.

Für die Ausgangsimpedanz ergibt sich dieselbe Beziehung wie bei der vorhergehenden Schaltung. Die darin auftretende Schleifenverstärkung g ist vom Innenwiderstand *Rg* der Signalquelle abhängig und beträgt:

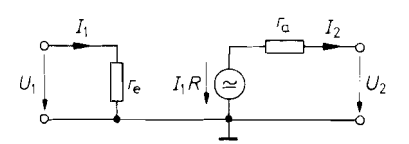

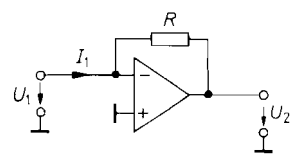

**Abb. 12.4.** Niederfrequenz-Ersatzschaltbild **Abb. 12.5.** Stromgesteuerte Spannungsquelle einer stromgesteuerten Spannungsquelle *Heale Übertragungsfunktion:*  $U_2 = -RI_1$  $Z_e = \frac{R}{A_D}$ Eingangsimpedanz:  $Z_a = \frac{r_a}{g}$ Ausgangsimpedanz:

$$
\underline{g} = \underline{k} \underline{A}_D = \frac{R_g}{R + R_g} \underline{A}_L
$$

Eine stromgesteuerte Spannungsquelle mit erdfreiem Eingang werden wir noch im Kapitel 20.2.1 auf S. 1079 behandeln.

# **12.3 Spannungsgesteuerte Stromquellen**

Spannungsgesteuerte Stromquellen sollen einem Verbraucher einen Strom *I2* einprägen, der von der Ausgangsspannung  $U_2$  unabhängig ist und nur von der Steuerspannung  $U_1$ bestimmt wird. Es soll also gelten:

$$
I_1 = 0 \cdot U_1 + 0 \cdot U_2
$$
  
\n
$$
I_2 = SU_1 + 0 \cdot U_2
$$
\n(12.3)

Diese Forderung lässt sich in der Praxis nur näherungsweise erfüllen. Unter Berücksichtigung der gut realisierbaren Rückwirkungsfreiheit ergibt sich für eine reale Stromquelle das Ersatzschaltbild in Abb. 12.6 mit den Übertragungsgleichungen:

$$
I_1 = \frac{1}{r_e} U_1 + 0 \cdot U_2,
$$
  
\n
$$
I_2 = SU_1 - \frac{1}{r_e} U_2
$$
\n(12.4)

Für  $r_e \rightarrow \infty$  und  $r_a \rightarrow \infty$  ergibt sich die ideale Stromquelle. Der Parameter *S* wird als Steilheit oder Übertragungsleitwert bezeichnet.

## **12.3.1 Stromquellen für erdfreie Verbraucher**

Beim Umkehr- und beim Elektrometerverstärker fließt durch den Gegenkopplungswiderstand der Strom  $I_2 = U_1/R_1$ . Er ist also vom Spannungsabfall am Gegenkopplungs-

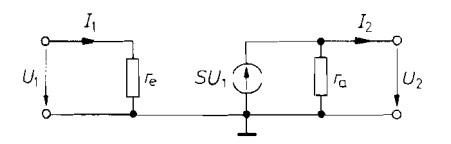

**Abb. 12.6.** Niederfrequenz-Ersatzschaltbild einer spannungsgesteuerten Stromquelle

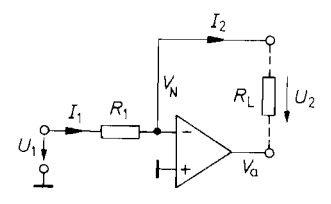

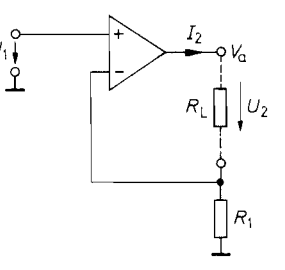

*Ideale Ideale* 

**Abb. 12.7.** Umkehrverstärker als **Abb. 12.8.** Elektrometerverstärker als spannungsgesteuerte Stromquelle spannungsgesteuerte Stromquelle

 $Ü$ bertragungsfkt.:  $I_2 = U_1 / R_1$   $Ü$ bertragungsfkt.:  $I_2 = U_1 / R_1$ *Eingangsimpedanz:*  $\underline{Z}_e = R_1$  *Eingangsimpedanz:*  $\underline{Z}_e = r_{Gl} \left\| \frac{1}{s C_{Cl}} \right\|$ 

*Ausgangsimpedanz:*  $\underline{Z}_a = A_D R_1 \left\| \frac{A_D R_1 \omega_g A}{s} \right\|$  *Ausgangsimpedanz:*  $\underline{Z}_a = A_D R_1 \left\| \frac{A_D R_1 \omega_g A}{s} \right\|$ 

widerstand unabhängig. Die beiden Schaltungen lassen sich demnach als Stromquellen verwenden, indem man den Verbraucher *RL* anstelle des *Gegenkopplungswiderstandes*  einsetzt, wie es in Abb. 12.7 und 12.8 dargestellt ist.

Für die Eingangsimpedanz erhält man dieselben Beziehungen wie bei den entsprechenden spannungsgesteuerten Spannungsquellen in Abb. 12.2 und 12.3.

Bei endlicher Differenzverstärkung *A<sub>D</sub>* des Operationsverstärkers erhält man für den Ausgangswiderstand nur endliche Werte, weil die Potentialdifferenz  $U_D = V_P - V_N$  nicht exakt Null bleibt. Zur Berechnung des Ausgangswiderstandes entnehmen wir der Abb. 12.7 die Beziehungen

$$
I_1 = I_2 = \frac{U_1 - V_N}{R_1} \qquad V_N = -\frac{V_a}{A_D} \qquad U_2 = V_N - V_a
$$

und erhalten:

$$
I_2 = \frac{U_1}{R_1} - \frac{U_2}{R_1(1+A_D)} \approx \frac{U_1}{R_1} - \frac{U_2}{A_D R_1}
$$

Daraus ergibt sich der Ausgangswiderstand zu:

$$
r_a = -\frac{\partial U_2}{\partial I_2} = A_D R_1 \tag{12.5}
$$

Er ist also proportional zur Differenzverstärkung des Operationsverstärkers.

Da die Differenzverstärkung eines frequenzkorrigierten Operationsverstärkers eine ziemlich niedrige Grenzfrequenz besitzt (z.B.  $f_{gA} \approx 10$  Hz beim Typ 741), muss man bereits bei tiefen Frequenzen berücksichtigen, dass *A<sub>D</sub>* komplex wird. In komplexer Schreibweise lautet die G1. (12.5):

$$
Z_a = A_D R_1 = \frac{A_D}{1 + j\frac{\omega}{\omega_{gA}}} R_1
$$
\n(12.6)

Diese Ausgangsimpedanz lässt sich als Parallelschaltung eines ohmschen Widerstandes *Ra* und einer Kapazität *Ca* darstellen, wie folgende Umformung der G1. (12.6) zeigt:

$$
\underline{Z}_a = \frac{1}{\frac{1}{A_D R_1} + \frac{s}{A_D R_1 \omega_{gA}}} = R_a \left\| \frac{1}{s C_a} \right\},
$$
\n(12.7)

mit  $R_a = A_D R_1$  und  $C_a = \frac{1}{A - B_1}$ 

 $A_D R_1 \omega_{gA}$ <br>Bei einem Operationsverstärker mit  $A_D = 10^5$  und  $f_{gA} = 10$  Hz erhält man für  $R_1 = 1 k\Omega$ :

$$
R_a = 100 \,\mathrm{M}\Omega \quad \text{und} \quad C_a = 15 \,\mathrm{pF}
$$

Bei einer Frequenz von **10** kHz verkleinert sich der Betrag der Ausgangsimpedanz demnach auf  $100 \text{ k}\Omega$ . Für die Ausgangsimpedanz der Schaltung in Abb. 12.8 erhält man dieselben Beziehungen.

Vom Standpunkt der elektrischen Daten her gesehen sind die beiden Stromquellen in Abb. 12.7 und 12.8 für viele Anwendungszwecke geeignet. Sie besitzen jedoch einen großen schaltungstechnischen Nachteil: Der Verbraucher *RL* darf nicht einseitig an ein festes Potential angeschlossen werden, da sonst entweder der Verstärkerausgang oder der N-Eingang kurzgeschlossen wird. Diese Einschränkung besitzen die folgenden Schaltungen nicht.

# **12.3.2 Stromquellen für geerdete Verbraucher**

Die Funktionsweise der Stromquelle in Abb. 12.9 beruht darauf, dass der Ausgangsstrom über den Spannungsabfall an *Ri* gemessen wird. Die Ausgangsspannung des Operationsverstärkers stellt sich so ein, dass dieser Spannungsabfall gleich der vorgegebenen Eingangsspannung wird. Zur Berechnung des Ausgangsstromes wenden wir die Knotenregel auf den N- und P-Eingang und auf den Ausgang an. Damit ergibt sich:

$$
\frac{V_a - V_N}{R_3} - \frac{V_N}{R_2} = 0
$$
\n
$$
\frac{U_1 - V_P}{R_2 + R_4} + \frac{U_2 - V_P}{R_3} = 0
$$

$$
\frac{V_a - U_2}{R_1} + \frac{V_P - U_2}{R_3} - I_2 = 0
$$

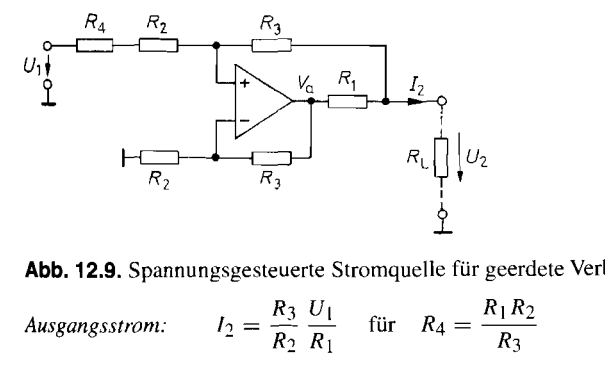

**Abb.** 12.9. Spannungsgesteuerte Stromquelle für geerdete Verbraucher

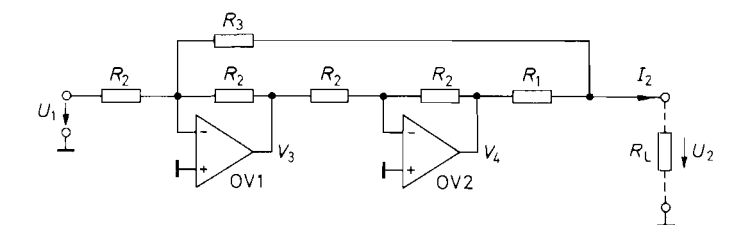

**Abb.** 12.10. Spannungsgesteuerte Stromquelle ohne Gleichtaktaussteuerung  $I_2 = \frac{U_1}{R_1}$  für  $R_3 = R_2 - R_1$ Ausgangsstrom:

Mit der Bezeichnung  $V_N = V_P$  erhalten wir daraus den Ausgangsstrom:

$$
I_2 = \frac{R_1 R_2 + R_2 R_3 + R_3^2}{R_1 R_2 (R_2 + R_3 + R_4)} U_1 + \frac{R_3 R_4 - R_1 R_2}{R_1 R_2 (R_2 + R_3 + R_4)} U_2
$$

Man sieht, dass der Ausgangsstrom für  $R_4 = R_1 R_2/R_3$  von der Ausgangsspannung unabhängig wird. Dann wird also der Ausgangswiderstand  $r_a = \infty$ , und der Ausgangsstrom beträgt  $I_2 = R_3 U_1/R_1 R_2$ . In der Praxis macht man  $R_1$  so niederohmig, dass der Spannungsabfall an ihm in der Größenordnung von wenigen Volt bleibt. Die Widerstände *R2* wählt man groß gegenüber *Rl* , damit der Operationsverstärker und die Spannungsquelle **Ui** nicht unnötig belastet werden. Durch Feinabgleich von *R4* lässt sich der Ausgangswiderstand der Stromquelle für niedrige Frequenzen auch bei einem realen Operationsverstärker auf Unendlich abgleichen. Der Innenwiderstand *Rg* der Steuerspannungsquelle liegt in Reihe mit *R4* und *R2.* Damit er die Ergebnisse nicht verfälscht, sollte er vernachlässigbar sein.

Die Schaltung lässt sich auch als Stromquelle mit *negativem Ausgangswiderstand* dimensionieren. Dazu vergrößert man *R4:* 

$$
R_4 > \frac{R_1 R_2}{R_3}
$$

Bei der Schaltung in Abb. 13.10 ist der Eingangsstrom unabhängig von der Spannung **U2.** also vom Lastwiderstand *RL,* da hier der Vorwiderstand *R2* virtuell geerdet ist. Ein weiterer Vorteil besteht darin, dass keine Gleichtaktaussteuerung auftritt.

Zur Berechnung des Ausgangsstromes entnehmen wir der Schaltung folgende Beziehung:

$$
V_4 = -V_3 = U_1 + \frac{R_2}{R_3}U_2
$$

Die Anwendung der Knotenregel auf den Ausgang liefert:

$$
\frac{V_4 - U_2}{R_1} - \frac{U_2}{R_3} = -I_2 = 0
$$

Durch Elimination von *V4* erhalten wir:

$$
I_2 = \frac{U_1}{R_1} + \frac{R_2 - R_3 - R_1}{R_1 R_3} U_2
$$

Der Ausgangsstrom wird dann von der Ausgangsspannung unabhängig, wenn die Abgleichbedingung

 $R_3 = R_2 - R_1$ 

erfüllt ist.

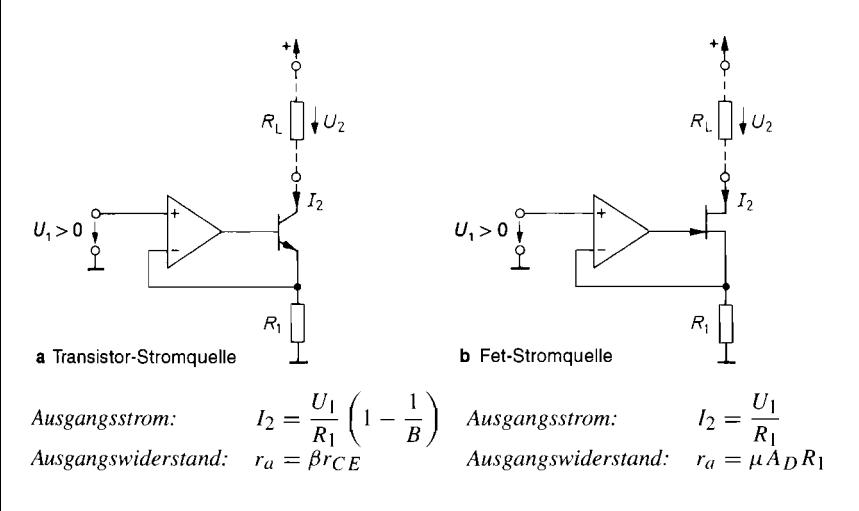

**Abb. 12.1 1. Transistor-Priäzisionsstromquellen** 

# **12.3.3 Transistor-Präzisionsstromquellen**

In Kapitel 4 haben wir einfache Stromquellen aus einem Bipolar- bzw. Feldeffekt-Transistor kennen gelernt, die einen Verbraucher speisen können, der mit einem Anschluss auf festem Potential liegt. Der Nachteil dieser Schaltungen besteht darin, dass der Ausgangsstrom nicht genau definiert ist, da er von *UBE* bzw. *UGS* beeinflusst wird. Es liegt nun nahe, diesen Einfluss durch Einsatz eines Operationsverstärkers zu eliminieren. Abb. 12.1 1 zeigt die entsprechenden Schaltungen für einen bipolaren Transistor und für einen Feldeffekttransistor. Die Ausgangsspannung des Operationsverstärkers stellt sich so ein, dass die Spannung an dem Widerstand  $R_1$  gleich  $U_1$  wird. (Dies gilt natürlich nur für positive Spannungen, da die Transistoren sonst sperren.) Der Strom durch  $R_1$  wird dann  $U_1/R_1$ .<br>Der Ausgangsstrom beträgt somit:<br>beim Spannungen, da die Transistoren sonst sperren.) Der Strom durch  $R_1$  wird dann  $U_1/R_1$ . Der Ausgangsstrom beträgt somit:

being the bin-Bipolartransistor:

\n
$$
I_2 = \frac{U_1}{R_1} \frac{B}{B+1} \approx \frac{U_1}{R_1} \left( 1 - \frac{1}{B} \right)
$$
\nbeing the form of the form  $I_2 = \frac{U_1}{R_1}$ .

Der Unterschied rührt daher, dass beim Bipolartransistor ein Teil des Emitterstroms über die Basis abfließt. Da die Stromverstärkung B von *UCE* abhängt, ändert sich auch *IB* mit derAusgangsspannung *U2.* Nach (4.1) auf S. 281 wird durch diesen Effekt der Ausgangswiderstand auf den Wert  $\beta r_{CE}$  begrenzt, auch wenn der Operationsverstärker als ideal angenommen wird.

Der Einfluss der endlichen Stromverstärkung lässt sich verkleinern, wenn man den Bipolartransistor durch eine Darlingtonschaltung ersetzt. Praktisch ganz beseitigen kann man diesen Einfluss durch Einsatz eines Feldeffekttransistors, weil bei ihm der Gate-Strom außerordentlich klein ist. Begrenzt wird der Ausgangswiderstand der Schaltung in

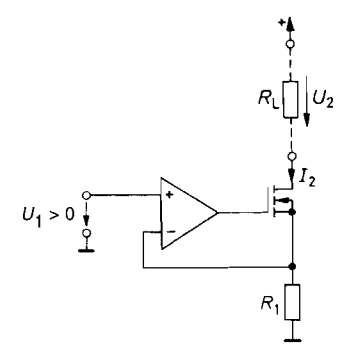

 $Ausgangswiderstand:$ 

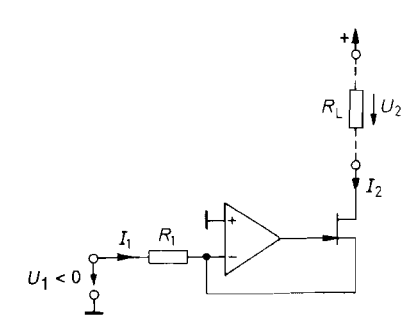

**Abb. 12.1 2.** Stromquelle für große **Abb. 12.13.** Invertierende Fet-Stromquelle

Ausgangsströme **71.** *P 1.* **<b>***P P I P I P I P I P I P I P I P I P I P II***</del> <b>***P II P II P II* **<b>***P* **1** *P* **1 Abb. 12.13.** Invertierende Fet-Strom<br>Ausgangsströme<br>*Ausgangsstrom:*  $I_2 = \frac{U_1}{R_1}$  *Ausgangsstrom:*  $I_2 = \frac{U_1}{R_1}$ *D. R 1*   $I_2 = \frac{U_1}{R_1}$  Ausgangsstrom:  $I_2 = \frac{U_1}{R_1}$ <br>  $r_a = \mu A_D R_1$  Ausgangswiderstand:  $r_a = \mu A_D R_1$ 

Abb. 12.1 1 b letztlich durch die endliche Verstärkung des Operationsverstärkers. Um ihn zu berechnen, entnehmen wir der Schaltung für  $U_1$  = const folgende Beziehungen:

$$
dU_{DS} \approx -dU_2
$$
  

$$
dU_{GS} = dU_G - dU_S = -A_D R_1 dI_2 - R_1 dI_2 \approx -A_D R_1 dI_2
$$

Mit der Grundgleichung (3.9) von S. 184

$$
dI_2 = S dU_{GS} + \frac{1}{r_{DS}} dU_{DS}
$$

erhalten wir den Ausgangswiderstand:

$$
r_a = -\frac{dU_2}{dI_2} = r_{DS}(1 + A_D S R_1) \approx \mu A_D R_1
$$
 (12.8)

Er ist also noch um den Faktor  $\mu = Sr_{Ds} \approx 150$  größer als bei der äquivalenten Operationsverstärker-Stromquelle ohne Fet in Abb. 12.8. Mit den Werten des dort angegebenen Zahlenbeispiels erhält man hier den sehr hohen Ausgangswiderstand von ca. 15 GS2. Wegen der Frequenzabhängigkeit der Differenzverstärkung *AD* ist dieser Wert jedoch nur unterhalb der Grenzfrequenz *fgA* des Operationsverstärkers gültig. Bei höheren Frequenzen müssen wir die Differenzverstärkung komplex ansetzen und erhalten anstelle von Gl. (12.8) die Ausgangsimpedanz:

$$
\underline{Z}_a = \underline{A}_D \mu R_1 = \frac{A_D}{1 + j \frac{\omega}{\omega_{gA}}} \mu R_1
$$
\n(12.9)

Wie der Vergleich mit GI. (12.6) und (12.7) zeigt, lässt sich diese Impedanz darstellen als Parallelschaltung eines ohmschen Widerstandes  $R_a = \mu A_D R_1$  und einer Kapazität  $C_a = 1/\mu A_D R_1 \omega_{gA}$ . Beide Werte sind also um den Faktor  $\mu$  günstiger. Für das genannte Zahlenbeispiel erhalten wir  $C_a = 1$  pF. Parallel dazu tritt noch die Fet-Kapazität von einigen pF auf.

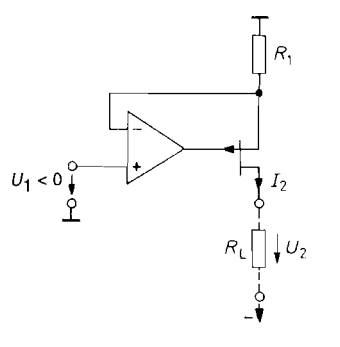

Abb. 12.14. Stromquelle mit p-Kanal-Fet

*Ausgangsstrom:*  $I_2 = -\frac{U_1}{R_1}$ Ausgangswiderstand:  $r_a = \mu A_D R_1$ 

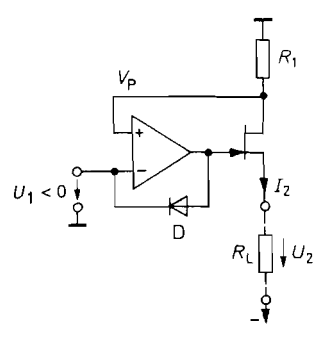

**Abb. 12.15.** Stromquelle mit quasi-p-Kanal-Fet

 $I_2 = -\frac{U_1}{R_1}$  $A$ *usgangsstrom:* Ausgangswiderstand:  $r_a = A_D R_1$ 

Benötigt man größere Aucgangsströme, kann man einen Leistungsmosfet einsetzen, wie es in Abb. 12.12 dargestellt ist. Da über das Gate auch hier kein Strom fließt, verschlechtern sich durch diese Maßnahme die Daten der Schaltung nicht.

Die Schaltung in Abb. 12.1 1 b lässt sich modifizieren, indem man die Eingangsspannung direkt an *Ri* anlegt,und statt dessen den P-Eingang an Masse anschließt. Diese Möglichkeit zeigt Abb. 12.13. Damit der Fet nicht sperrt, muss *Ul* immer negativ sein. Im Unterschied zu der Schaltung in Abb. 12.1 1 b wird die Steuerspannungsquelle mit *I2*  belastet.

Benötigt man eine Stromquelle, deren Ausgangsstrom in der umgekehrten Richtung fließt wie bei der Schaltung in Abb. 12.1 1 b, braucht man lediglich den n-Kanal-Fet durch einen p-Kanal-Fet zu ersetzen und gelangt zu der Schaltung in Abb. 12.14. Steht kein p-Kanal-Fet zur Verfügung, kann man auch die Schaltung in Abb. 12.15 verwenden. Tm Gegensatz zu den bisherigen Schaltungen dient hier die Sourceelektrode als Ausgang. Dadurch ändert sich jedoch nichts am Ausgangsstrom, da er nach wie vor über den Spannungsabfall an *Ri* kontrolliert wird. Die Gegenkopplung kommt hier auf folgende Weise zustande: Nimmt der Ausgangsstrom ab, steigt *Vp* an. Dadurch steigt das Gatepotential verstärkt an, und *UGS* verkleinert sich. Dies wirkt der Stromabnahme entgegen. Der Ausgangswiderstand ist allerdings wesentlich kleiner als bei den vorhergehenden schaltungen.

Wird durch Übersteuerung die Gate-Kanal-Diode leitend, wird die Ausgangsspannung des Operationsverstärkers direkt auf den P-Eingang gekoppelt. Es tritt also Mitkopplung auf, und die Ausgangsspannung geht an die positive Aussteuerungsgrenze. Um diesen "Latch up" zu verhindern, wurde in Abb. 12.15 die Diode D vorgesehen.

#### **Transistor-Stromquellen für bipolare Ausgangsströme**

Ein Nachteil der bisher aufgeführten Stromquellen besteht darin. dass sie nur einen unipolaren Ausgangsstrom liefern können. Durch Kombination der beiden Schaltungen in Abb. 12.11 und 12.14 gelangt man zu der Stromquelle in Abb. 12.16, die bipolare Ausgangsströme liefern kann. Im Ruhezustand ist  $V_{P_1} = \frac{3}{4}V^+$  und  $V_{P_2} = \frac{3}{4}V^-$ . In diesem Fall ergibt sich:

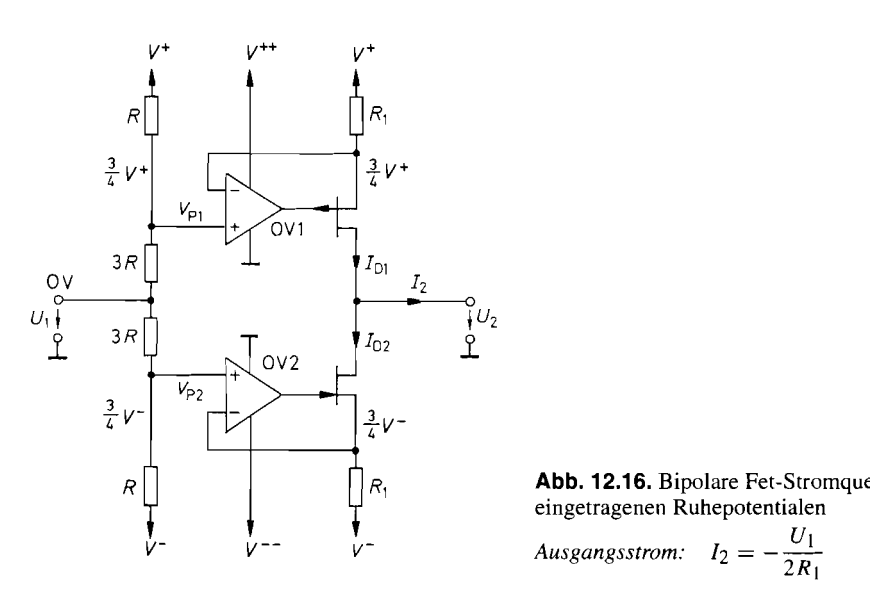

**Abb.** 12.16. Bipolare Fet-Stromquelle mit eingetragenen Ruhepotentialen

 $I_2 = I_{D1} - I_{D2} = \frac{V^+}{4R_1} + \frac{V^-}{4R_1} = 0$  für  $V^- = -V^+$ 

Bei positiven Eingangsspannungen *Ui* vergrößert sich der Strom *ID* 2 um *U] /4R1,* während  $I_{D1}$  um denselben Betrag abnimmt. Damit ergibt sich ein negativer Ausgangsstrom:

$$
I_2 = -\frac{U_1}{2R_1}
$$

Bei negativen Eingangsspannungen verkleinert sich *102,* während *ID 1* größer wird. Dadurch ergibt sich ein positiver Ausgangsstrom. Die Aussteuerungsgrenze ist erreicht, wenn einer der Fets sperrt. Das ist für  $U_1 = \pm V^+$  der Fall. Um die Fets sperren zu können, muss das Gatepotential betragsmäßig höher werden als die Betriebsspannung *V+.* Deshalb benötigen die Operationsverstärker OV 1 und OV 2 höhere Betriebsspannungen. Sie sind in Abb. 12.16 mit  $V^{++}$  bzw.  $V^{--}$  bezeichnet.

Die Schaltung besitzt eine ziemlich schlechte Nullpunktstabilität, da sich der Ausgangsstrom als Differenz großer Größen ergibt, die außerdem noch von den Betriebsspannungen beeinflusst werden.

In dieser Beziehung ist die Schaltung in Abb. 12.17 wesentlich günstiger. Sie unterscheidet sich von der vorhergehenden durch eine andere Art der Ansteuerung [12.1]. Die beiden Ausgangsstufen werden von den Strömen *I3* und *I4* gesteuert, die in den Betriebsspannungsanschlüssen des Verstärkers OV I fließen. Für die Drainströme gilt:

$$
I_{D1} = \frac{U_3}{R_1} = \frac{R_2}{R_1} I_3, \qquad I_{D2} = \frac{U_4}{R_1} = \frac{R_2}{R_1} I_4 \qquad (12.10)
$$

Die Ausgangsstufen arbeiten also als Stromspiegel. Für den Ausgangsstrom folgt:

$$
I_2 = I_{D1} - I_{D2} = \frac{R_2}{R_1} (I_3 - I_4)
$$
 (12.11)

Der Verstärker OV 1 arbeitet als Spannungsfolger. Am Widerstand *R3* tritt demnach die Eingangsspannung *Ul* auf; der Ausgangsstrom beträgt also:

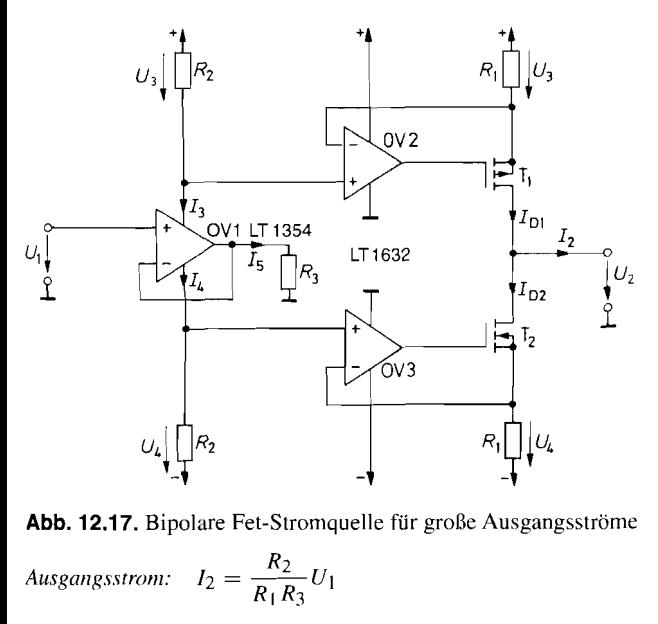

Abb. 12.17. Bipolare Fet-Stromquelle für große Ausgangsströme

$$
Augangsstrom: \quad I_2 = \frac{R_2}{R_1 R_3} U_1
$$

$$
I_5 = U_1/R_3 \tag{12.12}
$$

Bei der Weiterleitung des Signals wird nun von der Tatsache Gebrauch gemacht, dass man den Operationsverstärker als Stromknoten auffassen kann, für den nach der Knotenregel die Summe der Ströme gleich Null sein muss. Da man die Eingangsströme vernachlässigen kann und ein Masseanschluss in aller Regel nicht vorhanden ist, ergibt sich mit sehr guter Genauigkeit die Beziehung:

$$
I_5 = I_3 - I_4 \tag{12.13}
$$

Einsetzen in Gl. (12.12) und (12.11) liefert den Ausgangsstrom:  
\n
$$
I_2 = \frac{R_2}{R_1 R_3} U_1 = \frac{U_1}{R_1}
$$
für  $R_2 = R_3$ 

Im Ruhezustand ist  $I_5 = 0$  und  $I_3 = I_4 = I_R$ . Dabei ist  $I_R$  der Ruhestrom, der in den Betriebsspannungsanschlüssen des Verstärkers OV 1 Hießt. Er ist klein gegenüber dem maximal erhältlichen Ausgangsstrom *I5* desverstärkers. Bei positiver Eingangsspannungsdifferenz wird  $I_3 \approx I_5 \gg I_4$ . Der Ausgangsstrom  $I_2$  wird dann praktisch ganz von der oberen Ausgangsstufe geliefert, während die untere sperrt. Bei negativer Eingangsspannungsdifferenz ist es umgekehrt. Es handelt sich also um einen Gegentakt-AB-Betrieb. Da der Ruhestrom in der Endstufe

$$
I_{D+R} = I_{D2R} = \frac{R_2}{R_1} I_R
$$
\n(12.14)

klein ist gegenüber dem maximalen Ausgangsstrom, ergibt sich der Ausgangsstrom im Ruhezustand nur noch als Differenz kleiner Größen. Dadurch wird eine gute Nullpunktstabilität erzielt. Als weiterer Vorteil ergibt sich daraus ein hoher Wirkungsgrad, der besonders dann von Interesse ist, wenn man die Schaltung für hohe Ausgangsströme auslegt.
Aus diesem Grund verwendet man für OV 1 einen Operationsverstärker mit niedriger Ruhestromaufnahme.

Bei der Schaltung in Abb. 12.17 ist der Einsatz von Leistungsmosfets besonders sinnvoll. Da sie selbstsperrend sind, liegen ihre Gatepotentiale innerhalb des Betriebsspannungsbereiches. Man kann deshalb hier auf positive bzw. negative Hilfsspannungen für die Operationsverstärker OV 2 bzw. OV 3 verzichten, wenn man Rail-to-Rail-Operationsverstärker einsetzt.

Wenn man den Widerstand *R3* in Abb. 12.17 nicht an Masse, sondern am Ausgang eines zweiten Spannungsfolgers anschließt, bestimmt die Eingangsspannungsdifferenz den Ausgangsstrom [12.2]. Man kann die ganze Schaltung aber auch als einen einzigen CC-Operationsverstärker gemäß Abb. 5.80b auf S. 564 betrachten: OV 1 stellt den Eingangs-Impedanzumwandler dar, OV 2 und OV 3 die Stromspiegel. Aus diesem Grund ist der OPA 2662 für Ausgangsströme bis 60 mA bzw. 120 mA, wenn man beide Verstärker einsetzt, die einfachste Realisierung.

#### **12.3.4 Schwimmende Stromquellen**

Wir haben in den vorhergehenden Abschnitten zwei Typen von Stromquellen kennen gelernt. Bei den Schaltungen in Abb. 12.7 und 12.8 auf S. 796 darf keiner der beiden **An**schlüsse des Verbrauchers mit einem festen Potential verbunden sein. Ein solcher Verbraucher wird als erdfrei, potentialfrei oder schwimmend bezeichnet. Abb. 12.18 a verdeutlicht diesen Sachverhalt. Als Verbraucher kommen bei dieser Betriebsart praktisch nur passive Elemente in Frage, da bei aktiven Schaltungen über die Stromversorgung in der Regel eine Masseverbindung besteht. Solche geerdeten Verbraucher können mit einer Stromquelle nach Abb. 12.18 b betrieben werden, deren Realisierung in Abb. 12.9 (S. 797) bis 12.17 angegeben ist.

Möchte man an den einen oder anderen Verbraucheranschluss ein beliebiges Potential anlegen können, ohne dass sich der Strom ändern soll, dann benötigt man eine schwimmende Stromquelle. Sie lässt sich, wie in Abb. 12.19 gezeigt, mit Hilfe von zwei geerdeten Stromquellen realisieren, die entgegengesetzt gleich große Ströme liefern. Dazu ist der zweifache CC-Operationsverstärker OPA 2662 oder MAX 435 besonders gut geeignet.

;

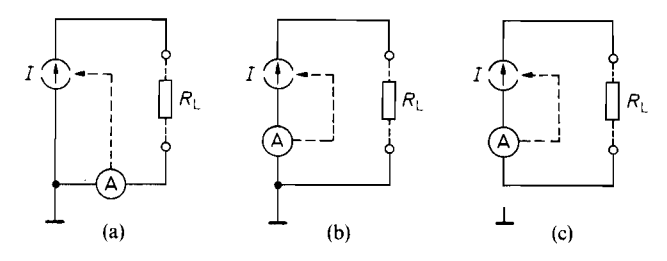

**Abb.** 12.18. (a) Stromquelle für schwimmende Verbraucher. (b) Stromquelle für einseitig geerdete Verbraucher. (C) Schwimmende Stromquelle für beliebige Verbraucher

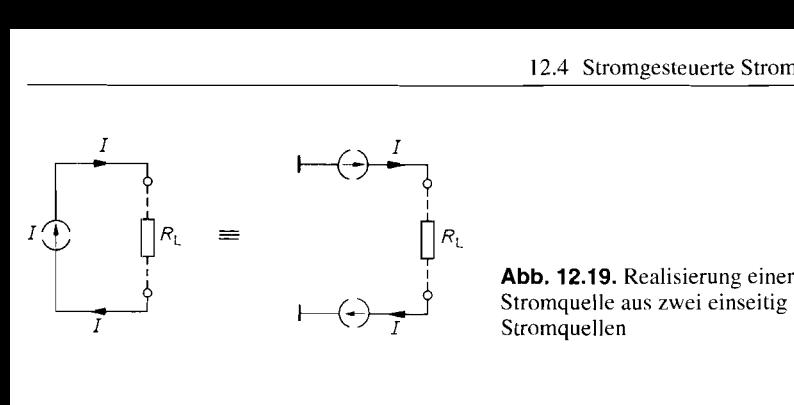

**Abb. 12.19.** Realisierung einer schwimmenden Stromquelle aus zwei einseitig geerdeten **Stromquellen** 

### **12.4 Stromgesteuerte Stromquellen**

Das Ersatzschaltbild der stromgesteuerten Stromquelle ist identisch mit dem der spannungsgesteuerten Stromquelle in Abb. *12.6* auf S. *795.* Der Unterschied besteht lediglich darin, dass jetzt der Eingangsstrom als Steuergröße verwendet wird. Er soll durch die Schaltung möglichst wenig beeinflusst werden. Das ist im Idealfall für  $r_e = 0$  gegeben. Die Übertragungsgleichungen lauten bei vernachlässigbarer Rückwirkung:

$$
U_1 = r_e I_1 + 0 \cdot U_2 \Rightarrow U_1 = 0
$$
  
\n
$$
I_2 = A_I I_1 - \frac{1}{r_a} \cdot U_2 \Rightarrow I_2 = A_I I_1
$$
  
\n
$$
(12.15)
$$
  
\n
$$
(12.15)
$$
  
\n
$$
(12.15)
$$

In Abb. *12.7* auf S. *796* und *12.13* auf S. *800* haben wir zwei spannungsgesteuerte Stromquellen mit endlichem Eingangswiderstand kennen gelernt. Sie lassen sich als stromgesteuerte Stromquellen mit weitgehend idealen Eigenschaften betreiben, indem man den Widerstand  $R_1$  gleich Null macht. Dann wird  $I_2 = I_1$ .

Von besonderem Interesse sind stromgesteuerte Stromquellen mit Vorzeichenumkehr. Sie werden als Stromspiegel bezeichnet (siehe Kapitel 4.1.1). Eine Realisierungsmöglichkeit ist in Abb. *12.20* dargestellt. Sie beruht auf der spannungsgesteuerten Stromquelle in Abb. *12.1 1* b auf S. *799.* Die Strom-Spannungsumsetzung wird durch den Zusatzwiderstand  $R_1$  bewirkt. Dadurch erhält man allerdings nicht den idealen Eingangswiderstand Null.

Die größte Freiheit in der Schaltungsdimensionierung ergibt sich, wenn man mit einer Schaltung aus Abschnitt *12.2* eine Strom-Spannungsumsetzung vornimmt und eine der beschriebenen spannungsgesteuerten Stromquellen aus Abschnitt *12.3* nachschaltet. Die einfachste Realisierung ergibt sich, wenn man einen CC-Operationsverstärker einsetzt bei dem man den nichtinvertierten Eingang an Masse legt.

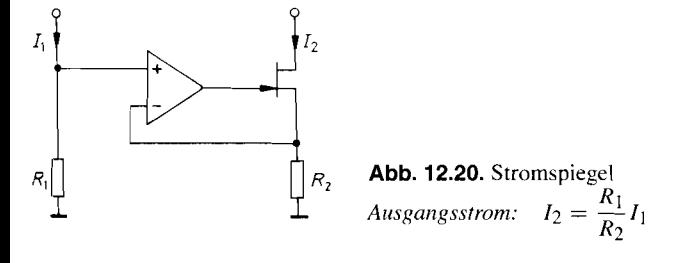

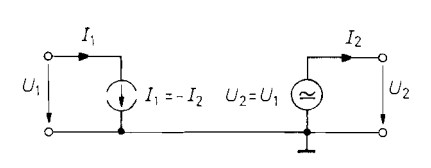

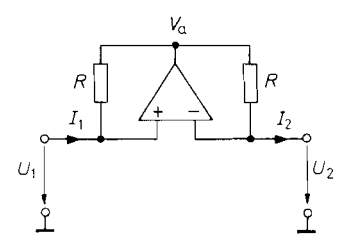

gesteuerten Quellen

**Abb. 12.21.** Schaltung eines INIC mit **Abb. 12.22.** INIC niit Operationsverstärker

### **12.5 Der NIC (Negative lmpedance Converter)**

Manchmal benötigt man negative Widerstände oder Spannungsquellen mit negativem Innenwiderstand. Nach der Definition des Widerstandes ist  $R = +U/I$ , wenn Strom- und Spannungspfeil dieselbe Richtung haben. Wenn bei einem Zweipol in diesem Fall eine von außen angelegte Spannung *U* und der dann durch den Zweipol fließende Strom I entgegengesetzte Vorzeichen besitzen, wird der Quotient  $U/I < 0$ . Einen solchen Zweipol bezeichnet man als negativen Widerstand. Negative Widerstände lassen sich prinzipiell nur mit aktiven Schaltungen verwirklichen, die man als NIC bezeichnet. Man unterscheidet zwei Typen: den UNIC, der die Spannung bei gleichbleibendem Strom umpolt und den INIC, der den Strom bei gleichbleibender Spannung umpolt. Schaltungstechnisch lässt sich der INIC besonders einfach realisieren. Seine idealisierten Übertragungsgleichungen lauten:

$$
U_1 = U_2 + 0 \cdot I_2 I_1 = 0 \cdot U_2 - I_2
$$
 (12.16)

Diese Gleichungen lassen sich wie in Abb. 12.21 mit einer spannungsgesteuerten Spannungsquelle und einer stromgesteuerten Stromquelle realisieren. Beide Funktionen kann aber auch ein einziger Operationsverstärker übernehmen. Die entsprechende Schaltung ist in Abb. 12.22 dargestellt.

Beim idealisierten Operationsverstärker ist  $V_P = V_N$  und damit wie verlangt  $U_1 = U_2$ . Die Ausgangsspannung des Operationsverstärkers stellt sich auf den Wert

 $V_a = U_2 + I_2 R$ 

ein. Damit fließt am Tor 1 wie verlangt der Strom:

$$
I_1 = \frac{U_2 - V_a}{R} = -I_2
$$

Bei der Herleitung haben wir stillschweigend vorausgesetzt. dass die Schaltung stabil ist. Da sie aber gleichzeitig mit- und gegengekoppelt ist, muss man getrennt untersuchen, ob diese Voraussetzung erfüllt ist. Dazu berechnen wir, welcher Bruchteil der Ausgangs-Spannung auf den P-Eingang bzw. den N-Eingang gekoppelt wird. Abb. 12.23 zeigt den allgemein beschalteten INIC. *Rl* und *R2* sind die Innenwiderstände der angeschlossenen Schaltungen.

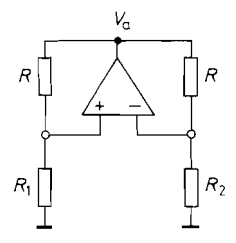

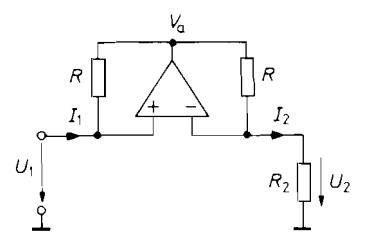

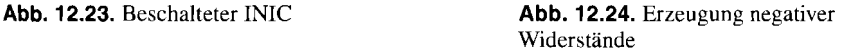

 $R_1 + R_1$ 

 $R_2 + R$ 

Negativer Widerstand: 
$$
\frac{U_1}{I_1} = -R_2
$$

Mitgekoppelt wird die Spannung: **Rigger Widerstände**<br>
Mitgekoppelt wird die Spannung: *Ri Ri* Riggekoppelt wird die Spannung: *Ri Ri* Ri Gegengekoppelt wird die Spannung: *R<sub>N</sub>* = *V<sub>n</sub>* - *R*<sub>2</sub> *Rigativer Widerstände*<br>*Regativer Widerstand:*  $\frac{R_1}{R_2}$ <br>*K*<br>*Gegengekoppelt wird die Spannung:*  $V_P = V_a \frac{R_1}{R_1 + R}$ *<br>Gegengekoppelt wird die Spannung:*  $V_N = V_a \frac{R_2}{R_2 + R}$ *<br>Schaltung ist stabil wenn die mitgekoppelte* 

Die Schaltung ist stabil, wenn die mitgekoppelte Spannung kleiner ist als die gegengekoppelte, wenn also gilt:

 $R_1 < R_2$ 

Als Anwendung des INIC ist in Abb. 12.24 eine Schaltung zur Erzeugung negativer ohmscher Widerstände dargestellt. Legt man am Tor 1 eine positive Spannung an, wird nach Gl. (12.16) auch  $U_2 = U_1$  positiv und damit auch  $I_2$ . Nach Gl. (12.16) ergibt sich:

$$
I_1 = -I_2 = -\frac{U_1}{R_2}
$$

Es fließt also ein negativer Strom in das Tor **1** hinein, obwohl wir eine positive Spannung angelegt haben. Das Tor 1 verhält sich demnach wie ein negativer Widerstand der Größe:

$$
\frac{U_1}{I_1} = -R_2 \tag{12.17}
$$

Die Schaltung ist stabil, solange der Innenwiderstand *Rl* der am Tor 1 angeschlossenen Schaltung kleiner ist als *R2.* Einen solchen negativen Widerstand bezeichnet man als kurzschlussstabil. Es ist auch möglich, einen leerlaufstabilen negativen Widerstand zu erzeugen, indem man den INIC umkehrt, d.h. den Widerstand *R2* am Tor I anschließt.

Da die G1. (12.16) auch für Wechselströme gilt, kann man den Widerstand *R2* durch einen komplexen Widerstand  $Z_2$  ersetzen und auf diese Weise beliebige negative Impedanzen erzeugen.

Der INIC lässt sich auch als Spannungsquelle mit negativem Ausgangswiderstand betreiben. Eine Spannungsquelle mit der Leerlaufspannung *U0* und dem Ausgangswiderstand  $r_a$  liefert bei Belastung die Ausgangsspannung  $U = U_0 - Ir_a$ . Bei normalen Spannungsquellen ist  $r_a$  positiv; daher sinkt U bei Belastung ab. Bei einer Spannungsquelle mit negativem Ausgangswiderstand dagegen steigt *U* bei zunehmender Belastung an. Diese Eigenschaft besitzt die Schaltung in Abb. 12.25. Es gilt nämlich:

$$
U_2 = V_1 = U_0 - I_1 R_1
$$

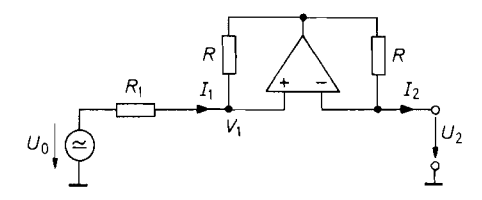

**Abb. 12.25.** Spannungsquelle mit negativem Ausgangswiderstand

*Ausgangssannung:*  $U_2 = U_0 + I_2 R_1$ *dusgangswiderstand:*  $r_a = -\frac{dU_2}{dI_2} = -R_1$ 

Mit  $I_1 = -I_2$  folgt daraus:

$$
U_2 = U_0 + I_2 R_1
$$

Der INIC wurde so angeschlossen, dass die Spannungsquelle leerlaufstabil ist.

Auch bei negativen Widerständen gelten die Gesetze der Reihen- und Parallelschaltung unverändert. Man kann die Spannungsquelle mit negativem Ausgangswiderstand also z.B. dazu verwenden, den Widerstand einer längeren Zuleitung zu kompensieren, um am Ende die Spannung *Uo* mit dem Ausgangswiderstand Null zu erhalten.

#### **12.6 Der Gyrator**

Der Gyrator ist eine Transformationsschaltung, mit der man beliebige Impedanzen in ihre dazu dualen umwandeln kann, also z.B. eine Kapazität in eine Induktivität. Das Schaltsymbol des Gyrators ist in Abb. 12.26 dargestellt. Die idealisierten Übertragungsgleichungen lauten:

$$
I_1 = 0 \cdot U_1 + \frac{1}{R_g} U_2
$$
  
\n
$$
I_2 = \frac{1}{R_g} U_1 + 0 \cdot U_2
$$
\n(12.18)

Es ist also jeweils der Strom auf der einen Seite proportional zur Spannung auf der anderen Seite. Man kann demnach einen Gyrator aus zwei spannungsgesteuerten Stromquellen mit hohem Eingangs- und Ausgangswiderstand realisieren, wie es schematisch in Abb. 12.27 dargestellt ist. Die direkte Realisierung dieses Prinzips besteht im Einsatz von zwei CC-Operationsverstärkern gemäß Abb. 5.90 auf S. 570.

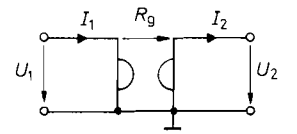

**Abb. 12.26.** Schaltsymbol des Gyrators **Abb. 12.27.** Realisierung eines Gyrators

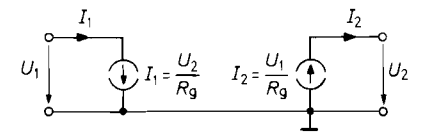

mit zwei spannungsgesteuerten Stromquellen

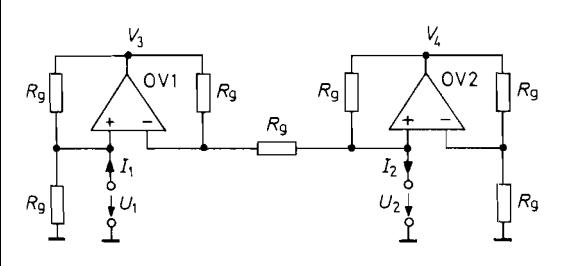

Abb. 12.28. Realisierung eines Gyrators mit zwei INICs

Die in Abb. 12.28 gezeigte Realisierungsmöglichkeit beruht auf der Kombination von zwei INICs [12.3]. Zur Berechnung der Übertragungsgleichungen wenden wir die Knotenregel auf die P- und N-Eingänge von OV 1 und OV 2 an und erhalten:

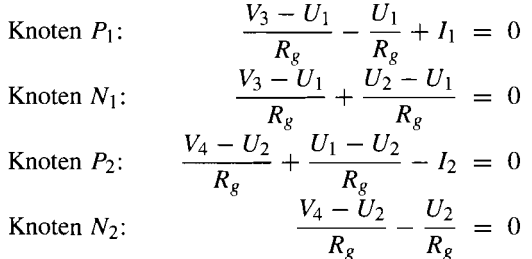

Durch Elimination von *V*<sub>3</sub> und *V*<sub>4</sub> folgen die Übertragungsgleichungen<br>  $I_1 = \frac{U_2}{R_e}$  und  $I_2 = \frac{U_1}{R_e}$ ,

$$
I_1 = \frac{U_2}{R_g} \quad \text{und} \quad I_2 = \frac{U_1}{R_g},
$$

also die gewünschten Beziehungen, wie sie in G1. (12.18) angegeben wurden.

Nun wollen wir einige Anwendungen des Gyrators untersuchen. Dazu schließen wir auf der rechten Seite einen Widerstand *R2* an. Da *12* und *U2* dieselbe Pfeilrichtung besitzen, gilt nach dem Ohmschen Gesetz der Zusammenhang *I2* = *U2/ R2.* Setzt man diese Beziehung in die Übertragungsgleichungen ein, folgt: Nun wollen wir einige Anwendungen des Gyratechten Seite einen Widerstand  $R_2$  an. Da  $I_2$  und<br>
1 dem Ohmschen Gesetz der Zusammenhang *I*<br>
ie Übertragungsgleichungen ein, folgt:<br>  $U_1 = I_2 R_g = \frac{U_2 R_g}{R_2}$  und  $I_1 = \frac{U_$ 

$$
U_1 = I_2 R_g = \frac{U_2 R_g}{R_2} \text{ und } I_1 = \frac{U_2}{R_g}
$$

Das Tor 1 verhält sich demnach wie ein ohmscher Widerstand mit dem Wert:

$$
R_1 = \frac{U_1}{I_1} = \frac{R_g^2}{R_2} \tag{12.19}
$$

Er ist also proportional zum Kehrwert des Verbraucherwiderstandes am Tor 2.

Die Widerstandstransformation gilt auch für Wechselstromwiderstände und lautet dann entsprechend zu G1. (12.19):

$$
\underline{Z}_1 = \frac{R_g^2}{\underline{Z}_2} \tag{12.20}
$$

Diese Beziehung führt auf eine interessante Anwendung des Gyrators: Schließt man nämlich auf der einen Seite einen Kondensator mit der Kapazität *C2* an, misst man auf der anderen Seite die Impedanz:

$$
\underline{Z}_1 = R_g^2 \cdot j\omega C_2
$$

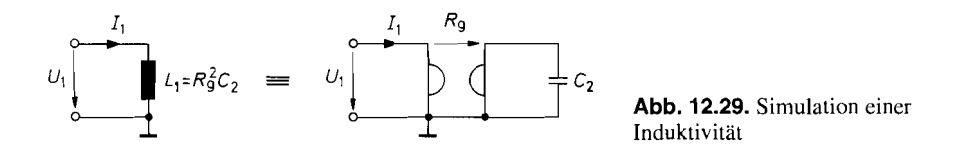

Das ist aber nichts anderes als die Impedanz einer Induktivität:

$$
L_1 = R_e^2 C_2 \tag{12.21}
$$

Die Bedeutung des Gyrators liegt darin, dass man mit ihm große verlustarme Induktivitäten erzeugen kann. Die entsprechende Schaltung ist in Abb. 12.29 dargestellt. Die beiden freien Anschlüsse des Gyrators verhalten sich nach G1. (12.21) so, als ob zwischen ihnen eine Induktivität  $L_1 = R_{g}^2 C_2$  läge. Mit  $C_2 = 1 \mu F$  und  $R_g = 10 \kappa \Omega$  ergibt sich  $L_1 = 100$  H.

Schaltet man zu der Induktivität *L*<sub>1</sub> einen Kondensator *C*<sub>1</sub> parallel, erhält man einen Parallelschwingkreis. Damit lassen sich *,,L"* C-Filter hoher Güte aufbauen.

Die Güte des Parallelschwingkreises für  $C_1 = C_2$  ist ein geeignetes Maß, um die Abweichung eines realen Gyrators vom idealen Verhalten zu charakterisieren. Sie wird als Gyratorgüte Q bezeichnet. Die Verluste eines realen Gyrators lassen sich durch zwei Widerstände  $R<sub>v</sub>$  beschreiben, die parallel zu den beiden Toren liegen. Bei der Stromquellenschaltung nach Abb. 12.27 ergeben sie sich als Parallelschaltung des Eingangswiderstandes der einen Quelle mit dem Ausgangswiderstand der anderen. Bei der INIC-Realisierung nach Abb. 12.28 werden sie von der Paarungstoleranz der Widerstände bestimmt. Das Ersatzschaltbild eines Gyrator-Parallelschwingkreises bei realem, verlustbehaftetem Gyrator ist in Abb. 12.30 a dargestellt. Wendet man auf die rechte Seite die Transformationsgleichung (12.20) an, ergibt sich das transformierte Ersatzschaltbild in Abb. 12.30 b. Daraus erhält man nach [12.4] die Gyratorgüte zu  $Q = R_v/2R_g$ .

Diese Beziehung gilt allerdings nur bei niedrigen Frequenzen, da die Güte sehr empfindlich auf Phasenverschiebungen in den Übertragungsgleichungen (12.18) reagiert. Nach [12.4] ergibt sich für ein Modell 1. Ordnung:

$$
Q(\varphi) = \frac{1}{\frac{1}{Q_0} + \varphi_1 + \varphi_2}
$$

Darin ist  $Q_0$  der niederfrequente Grenzwert der Güte.  $\varphi_1$  und  $\varphi_2$  sind die Phasenverschiebungen zwischen Strom  $\underline{I}_1$  und Spannung  $\underline{U}_2$  bzw. Strom  $\underline{I}_2$  und Spannung  $\underline{U}_1$  bei der Resonanzfrequenz des Schwingkreises. Bei Phasennacheilung nimmt die Güte mit steil bungen zwischen Strom  $\underline{I}_1$  und Spannung  $\underline{U}_2$  bzw. Strom  $\underline{I}_2$  und Spannung  $\underline{U}_1$  bei der<br>Resonanzfrequenz des Schwingkreises. Bei Phasennacheilung nimmt die Güte mit stei-<br>gender Resonanzfrequenz zu. Bei

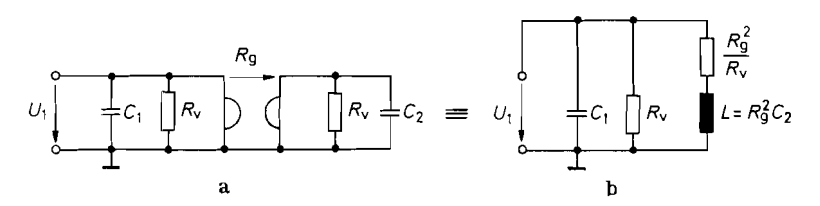

**Abb. 12.30. (a)** Simulierter Schwingkreis init verlustbehaftetem Gyrator. (b) Ersatzschaltbild des verlustbehafteten Schwingkreises

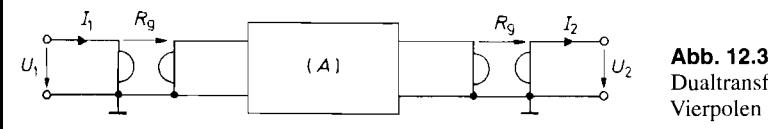

**Abb. 12.31.**   $\begin{bmatrix} 1 & 0 \\ 0 & 2 \end{bmatrix}$  **Abb. 12.31.**<br>Dualtransformation von

eine Schwingung mit der Resonanzfrequenz des Schwingkreises auf. Bei Phasenvoreilung nimmt die Güte mit steigender Resonanzfrequenz ab.

Mit Gyratoren kann man nicht nur Zweipole, sondern auch Vierpole transformieren. Dazu schließt man den zu transformierenden Vierpol wie in Abb. 12.3 1 zwischen zwei Gyratoren mit gleichen Gyrationswiderständen an. Zwischen den äußeren Toren tritt dann der duale Vierpol auf. Zur Herleitung der Transformationsgleichungen bildet man das Produkt der Kettenmatrizen. Der zu transformierende Vierpol besitze die Kettenmatrix:

$$
(A) = \begin{pmatrix} A_{11} & A_{12} \\ A_{21} & A_{22} \end{pmatrix}
$$

Aus G1. (12.1 8) erhalten wir für den Gyrator die Beziehung:

$$
\begin{pmatrix} U_1 \\ I_1 \end{pmatrix} = \underbrace{\begin{pmatrix} 0 & R_g \\ 1/R_g & 0 \end{pmatrix}}_{(A_g)} \begin{pmatrix} U_2 \\ I_2 \end{pmatrix}
$$
\n(12.22)

Für die Kettenmatrix  $(\overline{A})$  des resultierenden Vierpoles ergibt sich damit:

$$
(\overline{A}) = (A_g)(A)(A_g) = \begin{pmatrix} A_{22} & A_{21}R_g^2 \\ A_{12}/R_g^2 & A_{11} \end{pmatrix}
$$
 (12.23)

Das ist die Matrix des dualtransformierten inneren Vierpoles.

Die Abb. 12.32 zeigt als Beispiel, wie sich eine Schaltung aus drei Induktivitäten durch eine duale Schaltung aus drei Kapazitäten ersetzen lässt.

Schaltet man parallel zu *L1* und *L2* extern je einen Kondensator, erhält man ein induktiv gekoppeltes Bandfilter, das ausschließlich aus Kondensatoren aufgebaut ist. Schließt man  $C_a$  und  $C_b$  kurz, erhält man eine erdfreie Induktivität  $L_3$ .

# **12.7 Der Zirkulator**

Ein Zirkulator ist eine Schaltung mit drei oder mehr Anschlüssen. Das Schaltsymbol ist in Abb. 12.33 dargestellt. Kennzeichnend ist, dass ein Signal, das auf einen der Anschlüsse gegeben wird, in Pfeilrichtung weitergeleitet wird. An einem offenen Anschluss wird es unverändert vorbeigeleitet; an einem kurzgeschlossenen Anschluss wird das Vorzeichen der Signalspannung invertiert. Schließt man an einem Anschluss einen Widerstand *<sup>R</sup>*= *R,* 

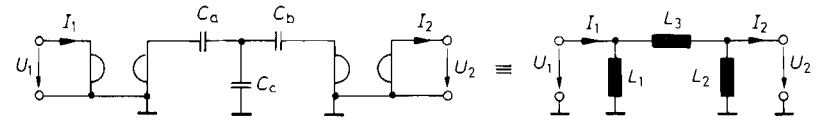

Abb. 12.32. Beispiel für die Dualtransformation *Transformationsgleichungen:*  $L_1 = R_g^2 C_a$ ,  $L_2 = R_g^2 C_b$ ,  $L_3 = R_g^2 C_c$ 

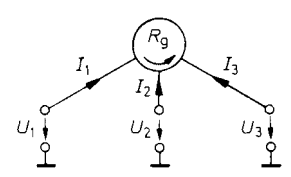

**Abb. 12.33.** Schaltsymbol des Zirkulators

nach Masse an, tritt an diesem Widerstand die Signalspannung auf. Sie wird in diesem Fall jedoch nicht mehr zum nächsten Anschluss weitergeleitet.

Eine Schaltung, die diese Eigenschaften besitzt, zeigt Abb. 12.34 [12.5]. Man erkennt, dass die Schaltung aus drei identischen Stufen besteht, von denen wir eine in Abb. 12.35 herausgezeichnet haben. Zunächst wollen wir die Funktionsweise der Einzelstufe untersuchen. Dabei müssen wir verschiedene Fälle unterscheiden:

Lässt man den Anschluss 1 offen, wird  $I_1 = 0$ . Dann wird  $V_P = U_e = V_N$ . Demnach fließt durch den Gegenkopplungswiderstand kein Strom, und es wird  $U_a = U_e$ .

Schließt man den Anschluss 1 kurz, wird  $U_1 = 0$ , und die Schaltung arbeitet als Um $k$ ehrverstärker mit der Verstär $k$ ung  $-1$ . In diesem Fall erhalten wir die Ausgangsspannung  $U_a = -U_e.$ 

Schließt man am Anschluss 1 einen Widerstand  $R_1 = R_g$  an, arbeitet die Schaltung als Subtrahierer für zwei gleiche Spannungen  $U_e$ . In diesem Falle wird also  $U_a = 0$ .

Macht man *U,* gleich Null und legt an den Anschluss 1 eine Spannung *Ul* an, arbeitet die Schaltung als nicht invertierender Verstärker mit der Verstärkung 2, und wir erhalten  $U_a = 2U_1$ .

Mit diesen Eigenschaften kann man die Funktionsweise der Schaltung in Abb. 12.34 leicht verstehen. Wir gehen einmal davon aus, dass man an den Anschluss **1** eine Spannung  $U_1$  anlegt, am Anschluss 2 einen Widerstand  $R_g$  nach Masse anschließt und den Anschluss 3 offen lässt. Aus der Funktionsweise einer Stufe wissen wir bereits, dass in diesem Fall die Ausgangsspannung von OV 2 Null wird. OV 3 besitzt wegen des offenen Anschlusses 3 die Verstärkung 1; seine Ausgangsspannung wird daher ebenfalls Null. OV 1 arbeitet also als Elektrometerverstärker mit der Verstärkung 2. Seine Ausgangsspannung wird daher gleich 2U1. An dem mit *R,* abgeschlossenen Anschluss 2 liegt die Hälfte dieser Spannung, also gerade *Ul.* Andere Spezialfälle kann man sich ganz analog überlegen.

Liegt nicht gerade einer der genannten Spezialfälle vor, benötigt man zur Berechnung der Eigenschaften die Übertragungsgleichungen des Zirkulators. Zu ihrer Berechnung wenden wir die Knotenregel auf die P- und N-Eingänge an:

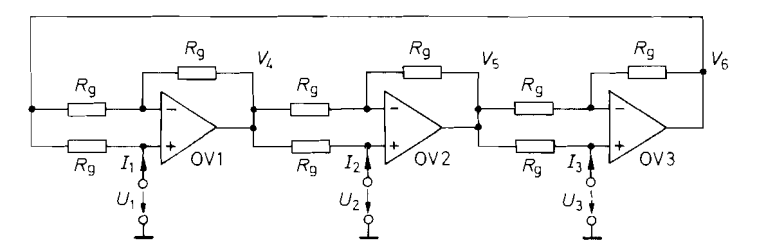

**Abb. 12.34.** Realisierungsmöglichkeit eines Zirkulators

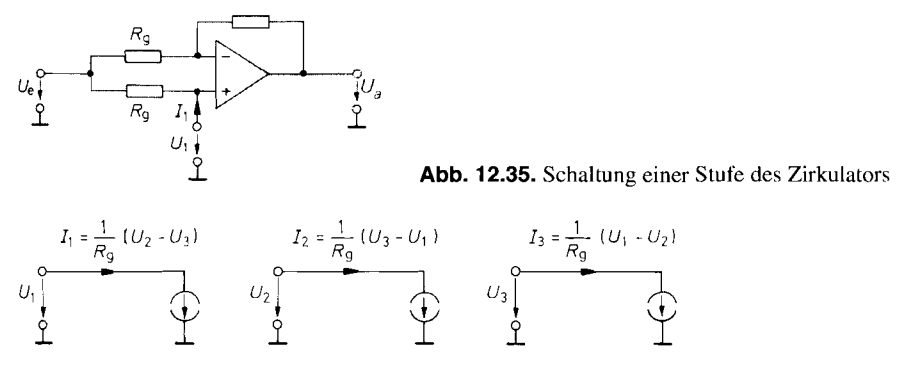

**Abb. 12.36.** Realisierung eines Zirkulators aus spannungsgesteuerten Stromquellen

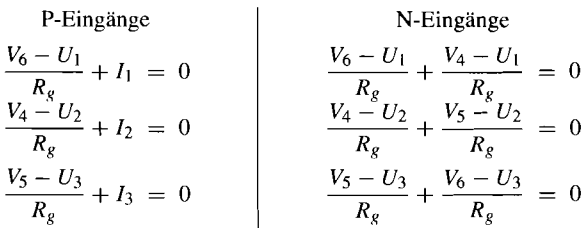

Durch Elimination von V4 bis *V6* folgen die Übertragungsgleichungen:

$$
I_1 = \frac{1}{R_g}(U_2 - U_3)
$$
  
\n
$$
I_2 = \frac{1}{R_g}(U_3 - U_1)
$$
  
\n
$$
I_3 = \frac{1}{R_g}(U_1 - U_2)
$$
\n(12.24)

Aus G1. (12.24) wird ersichtlich, dass man den Zirkulator auch aus drei spannungsgesteuerten Stromquellen mit Differenzeingang aufbauen kann, wie Abb. 12.36 zeigt. Eine dafür geeignete Stromquellenschaltung haben wir in Abb. 12.17 auf S. 803 kennen gelernt, die man am besten mit CC-Operationsverstärkern realisiert.

Als Anwendung des Zirkulators ist in Abb. 12.37 eine aktive Telefon-Gabelschaltung angegeben. Sie besteht aus einem Zirkulator mit drei Toren, die alle mit dem Zirkulationswiderstand *R,* abgeschlossen sind. Das vom Mikrofon kommende Signal wird zur Vermittlung geleitet und gelangt nicht in den Hörer. Das von der Vermittlung kommende Signal wird auf den Hörer übertragen und gelangt nicht auf das Mikrofon. Die Übersprechdämpfung wird hauptsächlich von der Paarungstoleranz der Abschlusswiderstände bestimmt.

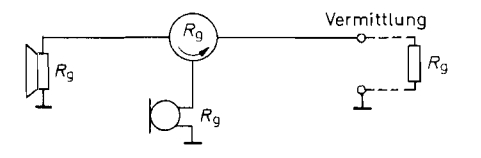

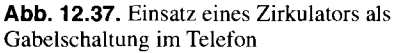

 $\label{eq:2} \frac{1}{\sqrt{2}}\left(\frac{1}{\sqrt{2}}\right)^{2} \left(\frac{1}{\sqrt{2}}\right)^{2} \left(\frac{1}{\sqrt{2}}\right)^{2} \left(\frac{1}{\sqrt{2}}\right)^{2} \left(\frac{1}{\sqrt{2}}\right)^{2} \left(\frac{1}{\sqrt{2}}\right)^{2} \left(\frac{1}{\sqrt{2}}\right)^{2} \left(\frac{1}{\sqrt{2}}\right)^{2} \left(\frac{1}{\sqrt{2}}\right)^{2} \left(\frac{1}{\sqrt{2}}\right)^{2} \left(\frac{1}{\sqrt{2}}\right)^{2} \left(\frac{$ 

# **Kapitel 13: Aktive Filter**

# **13.1 Theoretische Grundlagen von Tiefpassfiltern**

In Kapitel 29.3.1 und 29.3.2 haben wir einfache Hoch- und Tiefpässe kennen gelernt. Die Schaltung des einfachsten Tiefpasses ist noch einmal in Abb. 13.1 dargestellt. Nach G1. (29.1) ergibt sich für das Verhältnis von Ausgangsspannung zu Eingangsspannung der Frequenzgang:

$$
\underline{A}(j\omega) = \frac{U_a}{U_e} = \frac{1}{1 + j\omega RC}
$$

Ersetzt man j $\omega$  durch  $j\omega + \sigma = s$ , erhält man daraus die Übertragungsfunktion:

$$
A(s) = \frac{L\{U_a(t)\}}{L\{U_e(t)\}} = \frac{1}{1+s RC}
$$

Sie gibt das Verhältnis der Laplacetransformierten von Ausgangs- und Eingangsspannung für beliebig von derzeit abhängige Signale an. Umgekehrt ergibt sich der Übergang von der Übertragungsfunktion  $A(s)$  zum Frequenzgang  $A(i\omega)$  für sinusförmige Eingangssignale durch Nullsetzen von  $\sigma$ .

Um zu einer allgemeinen Darstellung zu kommen, ist es zweckmäßig, die komplexe Frequenzvariable s zu normieren. Wir setzen:

$$
s_n = \frac{s}{\omega_g}
$$

Für  $\sigma = 0$  folgt daraus:

$$
s_n = \frac{j\omega}{\omega_g} = j\frac{f}{f_g} = j\omega_n
$$

Die Schaltung in Abb. 13.1 besitzt die Grenzfrequenz  $f_k = 1/2\pi RC$ . Damit ergibt sich  $s_n = s \, RC$  und:

$$
A(s_n) = \frac{1}{1 + s_n} \tag{13.1}
$$

Für den Betrag der Übertragungsfunktion, d.h. für das Amplitudenverhältnis bei sinusförmigem Eingangssignal erhalten wir daraus:

$$
|\underline{A}(j\omega_n)|^2 = \frac{1}{1 + \omega_n^2}
$$

Für $\omega_n \gg 1$ , d.h. für  $f \gg f_g$ , wird  $|\underline{A}| = 1/\omega_n$ ; das entspricht einer Verstärkungsabnahme von 20 dB je Frequenzdekade.

$$
\begin{array}{ccc}\n\circ & \circ & \circ \\
\downarrow & \circ & \circ \\
\downarrow & \circ & \downarrow \\
\downarrow & \circ & \downarrow\n\end{array}
$$
\n**Abb. 13.1.** Einfachster passiver Tiefpass

Benötigt man einen steileren Verstärkungsabfall, kann man n Tiefpässe in Reihe schalten. Für die Übertragungsfunktion ergibt sich dann ein Ausdruck der Form

$$
A(s_n) = \frac{1}{(1 + \alpha_1 s_n)(1 + \alpha_2 s_n) \dots (1 + \alpha_n s_n)}
$$
(13.2)

mit den reellen, positiven Koeffizienten  $\alpha_1, \alpha_2, \alpha_3, \ldots$  Für  $\omega_n \gg 1$  wird  $|A| \sim 1/\omega_n^n$ ; die Verstärkung nimmt also mit  $n \cdot 20$  dB je Dekade ab. Man erkennt, dass die Übertragungsfunktion n reelle negative Pole besitzt. Dies ist das Kennzeichen der passiven RC-Tiefpässe n-ter Ordnung. Schaltet man entkoppelte Tiefpässe mit gleicher Grenzfrequenz in Reihe, wird:

$$
\alpha_1 = \alpha_2 = \alpha_3 = \ldots = \alpha = \sqrt{\sqrt[n]{2} - 1}
$$

Dies ist der Fall der kritischen Dämpfung. Die einzelnen Tiefpässe besitzen dann eine um den Faktor  $1/\alpha$  höhere Grenzfrequenz als das ganze Filter.

Die Übertragungsfunktion eines Tiefpasses hat allgemein die Form:

$$
A(s_n) = \frac{A_0}{1 + c_1 s_n + c_2 s_n^2 + \ldots + c_n s_n^n}
$$
 (13.3)

Darin sind  $c_1, c_2 \ldots c_n$  positive reelle Koeffizienten. Die Ordnung des Filters ist gleich der höchsten Potenz von  $s_n$ . Für die Realisierung der Filter ist es günstig, wenn das Nennerpolynom in Faktoren zerlegt ist. Wenn man auch komplexe Pole zulässt, ist eine Zerlegung in Linearfaktoren wie in G1. (13.2) nicht mehr möglich, sondern man erhält ein Produkt aus quadratischen Ausdrücken:

$$
A(s_n) = \frac{A_0}{(1 + a_1 s_n + b_1 s_n^2)(1 + a_2 s_n + b_2 s_n^2) \dots}
$$
 (13.4)

Darin sind **ai** und **bi** positive reelle Koeffizienten. Bei ungerader Ordnung ist der Koeffizient  $b_1$  gleich Null.

Der Frequenzgang lässt sich nach verschiedenen theoretischen Gesichtspunkten optimieren. Aus solchen Optimierungsüberlegungen folgen ganz bestimmte Werte für die Koeffizienten  $a_i$  und  $b_i$ . Wie wir noch sehen werden, entstehen dabei konjugiert komplexe Pole, die man nicht mit passiven RC-Schaltungen realisieren kann, wie der Vergleich mit (13.2) zeigt. Eine Möglichkeit, konjugiert komplexe Pole zu erzeugen, besteht in der Verwendung von L RC-Schaltungen. Im Hochfrequenzbereich macht die Realisierung der benötigten Induktivitäten meist keine Schwierigkeiten. Im Niederfrequenzbereich werden jedoch meist große Induktivitäten notwendig, die unhandlich sind und schlechte elektrische Eigenschaften besitzen. Die Verwendung von Induktivitäten lässt sich im Niederfrequenzbereich jedoch umgehen, wenn man zu den RC-Schaltungen aktive Bauelemente (z.B. Operationsverstärker) hinzufügt. Solche Schaltungen werden dann als aktive Filter bezeichnet.

Nun wollen wir zunächst die wichtigsten optimierten Frequenzgänge miteinander vergleichen. Die schaltungstechnische Realisierung folgt dann in den nächsten Abschnitten.

Butterworth-Tiefpassfilter besitzen einen Amplituden-Frequenzgang, der möglichst lang horizontal verläuft und erst kurz vor der Grenzfrequenz scharf abknickt. Ihre Sprungantwort zeigt ein beträchtliches Überschwingen, das mit zunehmender Ordnung größer wird.

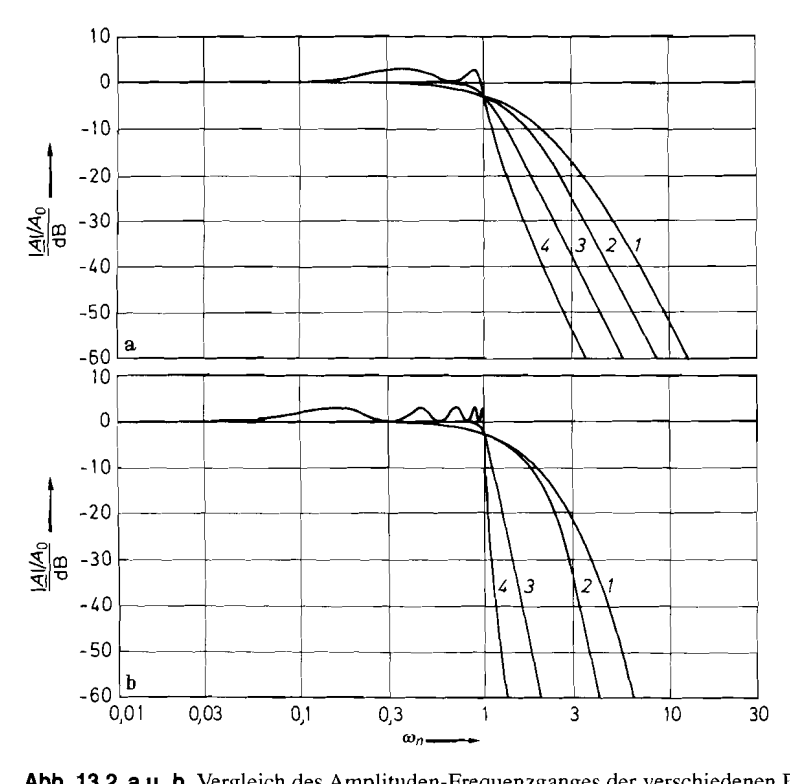

**Abb. 13.2 a U. b.** Vergleich des Amplituden-Frequenzganges der verschiedenen Filtertypen. (a) 4. Ordnung. (b) 10. Ordnung

Kurve *I:* Tiefpass mit kritischer Dämpfung. Kurve 2: Bessel-Tiefpass.

Kurve 3: Butterworth-Tiefpass. Kurve *4:* Tschebyscheff-Tiefpass mit **3** dB Welligkeit

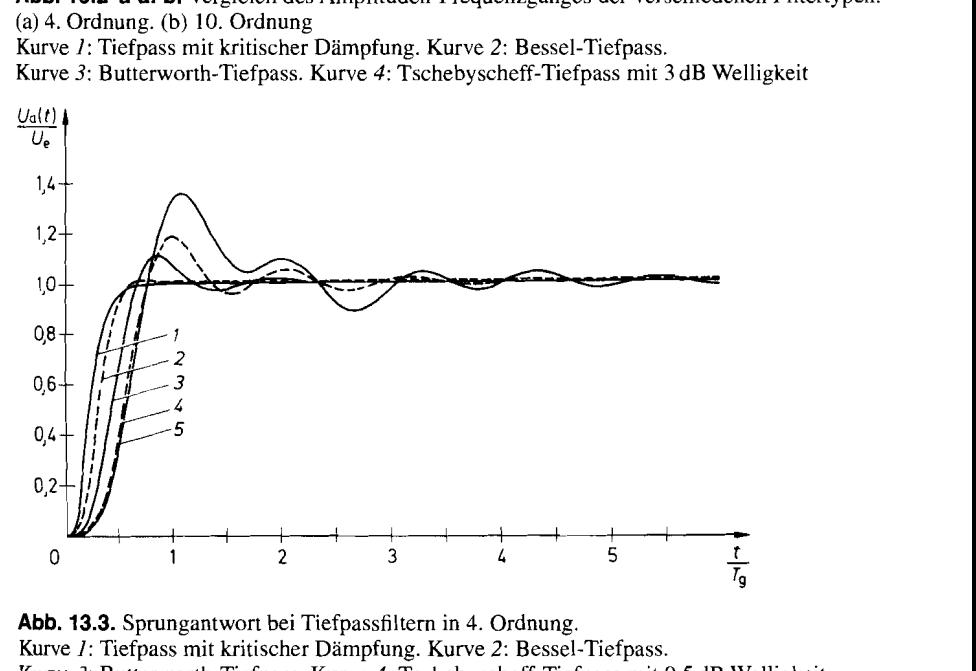

**Abb. 13.3.** Sprungantwort bei Tiefpassfiltern in 4. Ordnung. Kurve *I:* Tiefpass mit kritischer Dämpfung. Kurve 2: Bessel-Tiefpass. Kurve 3: Butterworth-Tiefpass. Kurve *4:* Tschebyscheff-Tiefpass mit 0,5 dB Welligkeit. Kurve 5: Tschebyscheff-Tiefpass mit 3 dB Welligkeit

#### 818 13. Aktive Filter

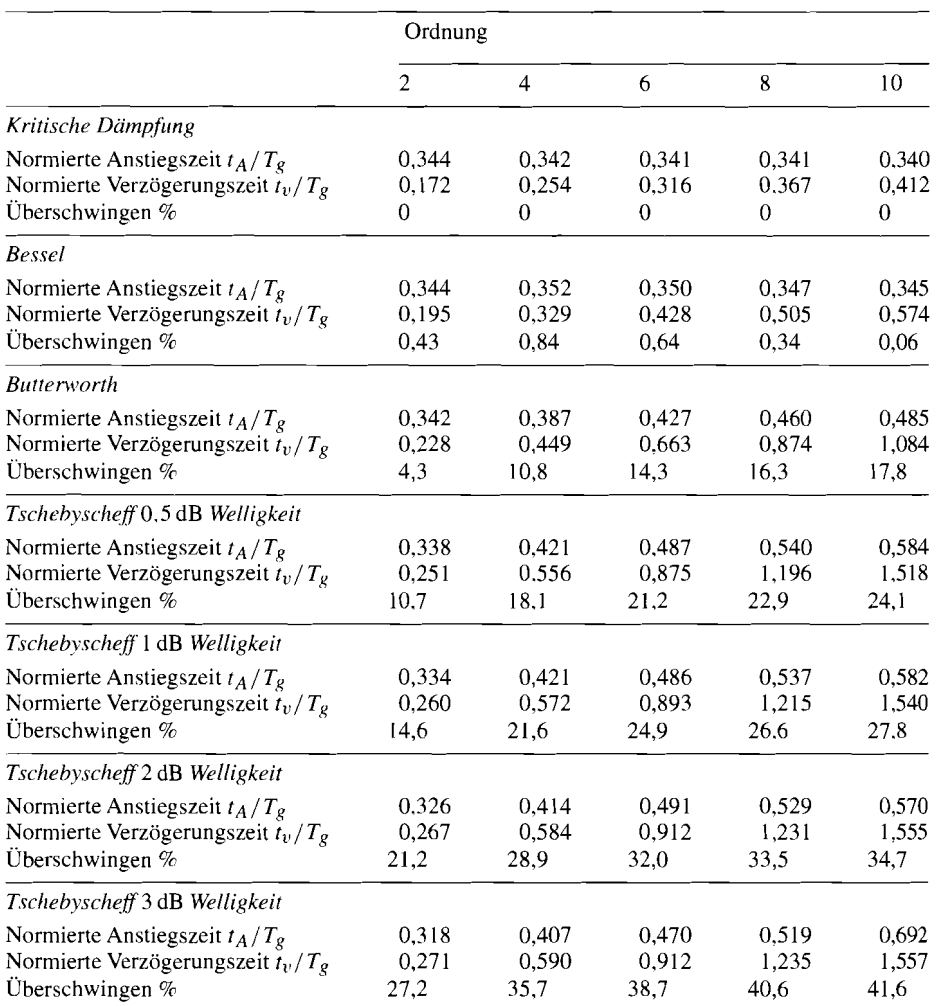

**Abb.** 13.4. Vergleich von Tiefpassfiltern. Anstiegszeit und Verzögerungszeit sind auf den Kehrwert der Grenzfrequenz  $T_g = 1/f_g$  normiert

Tschebyscheff -Tiefpassfilter besitzen oberhalb der Grenzfrequenz einen noch steileren Abfall der Verstärkung. Im Durchlassbereich verläuft die Verstärkung jedoch nicht monoton, sondern besitzt eine Welligkeit konstanter Amplitude. Bei gegebener Ordnung ist der Abfall oberhalb der Grenzfrequenz um so steiler, je größer die zugelassene Welligkeit ist. Das Überschwingen der Sprungantwort ist noch stärker als bei den Butterworth-Filtern.

Bessel-Tiefpassfilter besitzen ein optimales Rechteckübertragungsverhalten. Die Voraussetzung hierfür ist, dass die Gruppenlaufzeit über einen möglichst großen Frequenzbereich konstant ist, d.h. dass die Phasenverschiebung in diesem Frequenzbereich proportional zur Frequenz ist. Allerdings knickt der Amplituden-Frequenzgang der Bessel-Filter nicht so scharf ab wie bei den Butterworth- und Tschebyscheff-Filtern.

Abbildung 13.2 zeigt eine Gegenüberstellung der vier beschriebenen Amplituden-Frequenzgänge in 4. und 10. Ordnung. Man erkennt, dass der Tschebyscheff-Tiefpass am steilsten vom Durchlass- in den Sperrbereich übergeht. Dies erkauft man sich durch die Welligkeit des Frequenzgangs im Durchlassbereich. Macht man die Welligkeit immer kleiner, geht das Tschebyscheff-Filter kontinuierlich in das Butterworth-Filter über [13.1]. Beide Filter zeigen ein beachtliches Überschwingen in der Sprungantwort. Dies erkennt man in der Abb. 13.3. Bessel-Filter hingegen besitzen nur ein ganz geringes Überschwingen. Trotz ihres ungünstigeren Amplituden-Frequenzgangs wird man sie immer dann einsetzen, wenn es auf gutes Rechteckübertragungsverhalten ankommt. Ein passiver RC-Tiefpass zeigt kein Überschwingen; man erkauft jedoch die geringe Verbesserung gegenüber dem Bessel-Filter mit einer beachtlichen Verschlechterung des Amplituden-Frequenzgangs. Außerdem ist die Verrundung der Ecken in der Sprungantwort stärker als beim Bessel-Filter. Eine Übersicht über die Anstiegszeiten, Verzögerungszeiten und das Überschwingen gibt die Abb. 13.4. Darin ist die Anstiegszeit diejenige Zeit, in der das Ausgangssignal von 10% auf 90% des stationären Wertes ansteigt. Die Verzögerungszeit ist diejenige Zeit; in der das Ausgangssignal von 0 auf 50% des stationären Wertes ansteigt.

Man erkennt, dass die Anstiegszeit nicht sehr stark von der Ordnung oder dem Filtertyp abhängt und etwa den in (29.9) auf S. 1536 angegebenen Wert  $1/3f_g$  besitzt. Dagegen nehmenVerzögerungszeit und Überschwingen mit zunehmender Ordnung zu. Eine Ausnahme bilden die Bessel-Filter. Bei ihnen nimmt das Überschwingen oberhalb der 4. Ordnung wieder ab.

Es wird sich später zeigen, dass sich mit ein und derselben Schaltung jeweils alle Filtercharakteristiken einer bestimmten Ordnung realisieren lassen. Die Widerstands- und Kapazitätswerte bestimmen den Filtertyp. Um die Schaltungen dimensionieren zu können, muss man die Frequenzgänge der einzelnen Filtertypen für jede Ordnung kennen. Deshalb wollen wir sie in den nächsten Abschnitten eingehend untersuchen.

#### **13.1.1 Butterworth-Tiefpässe**

Aus  $(13.3)$  ergibt sich für den Betrag der Verstärkung eines Tiefpasses n-ter Ordnung die allgemeine Form:

$$
|\underline{A}|^2 = \frac{A_0^2}{1 + k_2 \omega_n^2 + k_4 \omega_n^4 + \dots + k_{2n} \omega_n^{2n}}
$$
(13.5)

Ungerade Potenzen von  $\omega_n$  treten nicht auf, da das Betragsquadrat eine gerade Funktion ist. Beim Butterworth-Tiefpass soll die Funktion  $|\underline{A}|^2$  unterhalb der Grenzfrequenz möglichst lange horizontal verlaufen. Da in diesem Gebiet  $\omega_n < 1$  ist, wird die geforderte Bedingung dann am besten erfüllt, wenn  $|\underline{A}|^2$  nur von der höchsten Potenz von  $\omega_n$  abhängt. Für  $\omega_n < 1$ liefern nämlich die niedrigen Potenzen von *w,* die größten Beiträge zum Nenner und damit zum Abfall der Verstärkung. Damit ergibt sich:

$$
|\underline{A}|^2 = \frac{A_0^2}{1 + k_{2n}\omega_n^{2n}}
$$

Der Koeffizient *k2,* ergibt sich aus der Normierungsbedingung, dass die Verstärkung für  $\omega_n = 1$  um 3 dB abgenommen haben soll. Daraus folgt:

| n |                                                                                                 |
|---|-------------------------------------------------------------------------------------------------|
|   | $1 + s_n$                                                                                       |
|   | $1 + \sqrt{2} s_n + s_n^2$                                                                      |
|   | $1 + 2s_n + 2s_n^2 + s_n^3 = (1 + s_n)(1 + s_n + s_n^2)$                                        |
| 4 | $1 + 2,613s_n + 3,414s_n^2 + 2,613s_n^3 + s_n^4 = (1 + 1,848s_n + s_n^2)(1 + 0,765s_n + s_n^2)$ |

**Abb.** 13.5. Butterworth-Polynome

$$
\frac{A_0^2}{2} = \frac{A_0^2}{1 + k_{2n}}
$$
  

$$
k_{2n} = 1
$$

Für das Betragsquadrat der Verstärkung von Butterworth-Tiefpässen  $n$ -ter Ordnung ergibt sich somit:

$$
|\underline{A}|^2 = \frac{A_0^2}{1 + \omega_n^{2n}} \tag{13.6}
$$

Da in dieser Gleichung nur die höchste Potenz von  $\omega_n$  auftritt, werden die Butterworth-Tiefpässe gelegentlich auch als Potenztiefpässe bezeichnet.

Um einen Butterworth-Tiefpass zu realisieren, muss man eine Schaltung aufbauen, deren Verstärkungsquadrat die angegebene Form hat. Aus der Schaltungsanalyse erhält man aber primär nicht das Betragsquadrat der Verstärkung **(Al2,** sondern die komplexe Verstärkung A. Um die Schaltung leicht dimensionieren zu können, ist es daher wünschenswert, die zu (13.6) gehörige komplexe Verstärkung zu kennen. Dazu bilden wir den Betrag von (13.3) und machen Koeffizientenvergleich mit (13.6). Daraus folgen dann die gesuchten Koeffizienten  $c_1$  bis  $c_n$ . Die so erhaltenen Nenner von (13.3) sind die Butterworth-Polynome, von denen wir die ersten vier in Abb. 13.5 zusammengestellt haben.

Nach [13.2] ist es möglich, die Pole der Übertragungsfunktion in geschlossener Form anzugeben. Daraus erhalten wir durch Zusammenfassung der konjugiert komplexen Pole unmittelbar die Koeffizienten  $a_i$  und  $b_i$  der quadratischen Ausdrücke in (13.4):

Ordnung  $n$  gerade:

$$
a_i = 2 \cos \frac{(2i-1)\pi}{2n} \quad \text{für} \quad i = 1 \dots \frac{n}{2},
$$
  

$$
b_i = 1
$$

Ordnung  $n$  ungerade:

$$
a_1 = 1,
$$
  

$$
b_1 = 0
$$

und

$$
b_i = 1
$$
  
nung *n* ungerade:  

$$
a_1 = 1,
$$
  

$$
b_1 = 0
$$
  

$$
a_i = 2 \cos \frac{(i-1)\pi}{n} \quad \text{für} \quad i = 2... \frac{n+1}{2},
$$
  

$$
b_i = 1
$$

Die Koeffizienten der Butterworth-Polynome sind bis zur 10. Ordnung in Abb. 13.14 auf S. 828 zusammengestellt.

|                                           | Welligkeit              |                         |                         |                         |  |
|-------------------------------------------|-------------------------|-------------------------|-------------------------|-------------------------|--|
|                                           | 0.5 dB                  | 1 dB                    | 2 dB                    | 3 dB                    |  |
| $A_{\text{max}}/A_{\text{min}}$<br>k<br>ε | 1.059<br>1.122<br>0.349 | 1.122<br>1.259<br>0.509 | 1.259<br>1.585<br>0.765 | 1.413<br>1.995<br>0.998 |  |

**Abb.** 13.8. Zusammenstellung einiger Tschebyscheff-Parameter

Die Konstante k wird so gewählt, dass für  $x = 0$  das Verstärkungsquadrat  $|\underline{A}|^2 = A_0^2$  wird, d.h.  $k = 1$  für ungerades *n* und  $k = 1 + \varepsilon^2$  für gerades *n*. Der Faktor  $\varepsilon$  ist ein Maß für die Welligkeit. Es ist:

$$
\frac{A_{\text{max}}}{A_{\text{min}}} = \sqrt{1 + \varepsilon^2}
$$

und

$$
A_{\text{max}} = A_0 \sqrt{1 + \varepsilon^2}
$$
 |  
\n
$$
A_{\text{min}} = A_0
$$
 bei gerader Ordnung

und

$$
\begin{array}{rcl}\nA_{\text{max}} & = & A_0 \\
A_{\text{min}} & = & A_0 \big/ \sqrt{1 + \varepsilon^2} \quad \text{bei ungerader Ordnung}\n\end{array}
$$

In Abb. 13.8 haben wir die auftretenden Größen für verschiedene Welligkeiten angegeben. Im Prinzip könnte man aus dem Betrag der Verstärkung die komplexe Verstärkung berechnen und daraus die Koeffizienten der faktonsierten Form bestimmen. Nach (13.31 ist es jedoch möglich, die Pole der Übertragungsfunktion explizit aus denen der Butterworth-Filter zu berechnen. Daraus ergeben sich durch Zusammenfassung der konjugiert komplexen Pole die Koeffizienten *ai* und *bi* in (13.4) folgendermaßen:

Ordnung *n* gerade:

$$
b'_{i} = \frac{1}{\cosh^{2} \gamma - \cos^{2} \frac{(2i-1)\pi}{2n}}
$$
  
\n
$$
a'_{i} = 2b'_{i} \cdot \sinh \gamma \cdot \cos \frac{(2i-1)\pi}{2n}
$$
 für  $i = 1... \frac{n}{2}$ 

Ordnung *n* ungerade:

$$
a'_{i} = 2b'_{i} \cdot \sinh \gamma \cdot \cos \frac{(2i - 1)\pi}{2n}
$$
  
Ordnung *n* ungerade:  

$$
b'_{1} = 0
$$

$$
a'_{1} = 1/\sinh \gamma
$$

$$
b'_{i} = \frac{1}{\cosh^{2} \gamma - \cos^{2} \frac{(i - 1)\pi}{n}}
$$

$$
a'_{i} = 2b'_{i} \cdot \sinh \gamma \cdot \cos \frac{(i - 1)\pi}{n}
$$

$$
für i = 2... \frac{n + 1}{2}
$$
  
Darin ist  $\gamma = \frac{1}{n}$  Arsinh  $\frac{1}{\varepsilon}$ .

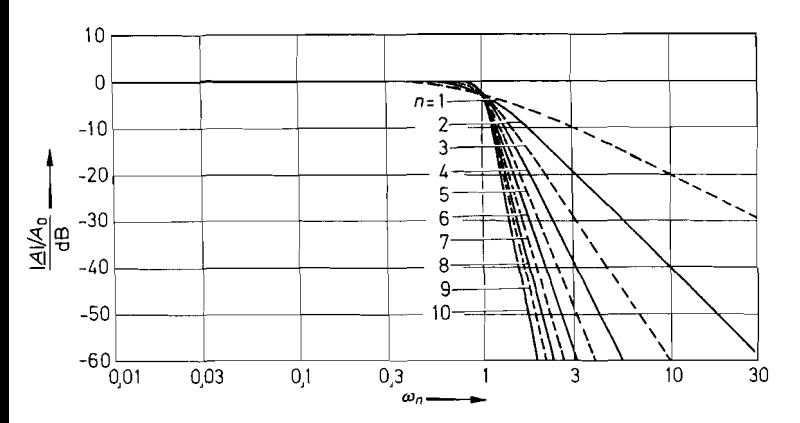

**Abb. 13.6.** Frequenzgang der Verstärkung von Butterworth-Tiefpässen

Man erkennt, dass ein Butterworth-Tiefpass 1. Ordnung ein passiver Tiefpass mit der Übertragungsfunktion von (13.1) ist. Die höheren Butterworth-Polynome besitzen konjugiert komplexe Nullstellen. Wie der Vergleich mit G1. (13.2) zeigt, lassen sich solche Nennerpolynome mit passiven RC-Schaltungen nicht realisieren, denn bei ihnen sind alle Nullstellen reell. Man hat dann nur die Wahl, LRC-Schaltungen mit den bekannten Nachteilen oder aktive RC-Filter zu verwenden. Der Frequenzgang der Verstärkung ist in Abb. 13.6 dargestellt.

#### **13.1.2 Tschebyscheff -Tiefpässe**

Die Verstärkung von Tschebyscheff-Tiefpässen besitzt bei tiefen Frequenzen den Wert **Ao,** schwankt jedoch noch unterhalb der Grenzfrequenz mit einer gewissen, vorgegebenen Welligkeit. Polynome, die in einem gewissen Bereich eine konstante Welligkeit besitzen, sind die Tschebyscheff-Polynome

$$
T_n(x) = \begin{cases} \cos(n \arccos x) & \text{für } 0 \le x \le 1\\ \cosh(n \operatorname{Arcosh} x) & \text{für } x > 1, \end{cases}
$$

von denen wir die ersten vier in Abb. 13.7 explizit angegeben haben. Im Bereich 0 *5*   $x \leq 1$  pendelt  $|T(x)|$  zwischen 0 und 1; für  $x > 1$  steigt  $T(x)$  monoton an. Um aus den Tschebyscheff Polynomen die Gleichung eines Tiefpasses herzustellen, setzt man:

$$
|\underline{A}|^2 = \frac{kA_0^2}{1 + \varepsilon^2 T_n^2(x)}\tag{13.7}
$$

 $\overline{n}$ 

 $\mathbf{1}$  $T_1(x) = x$ 

$$
2 \qquad T_2(x) = 2x^2 - 1
$$

- $T_3(x) = 4x^3 3x$ 3
- $T_4(x) = 8x^4 8x^2 + 1$  $\overline{4}$

**Abb. 13.7.** Tschebyscheff-Polynome

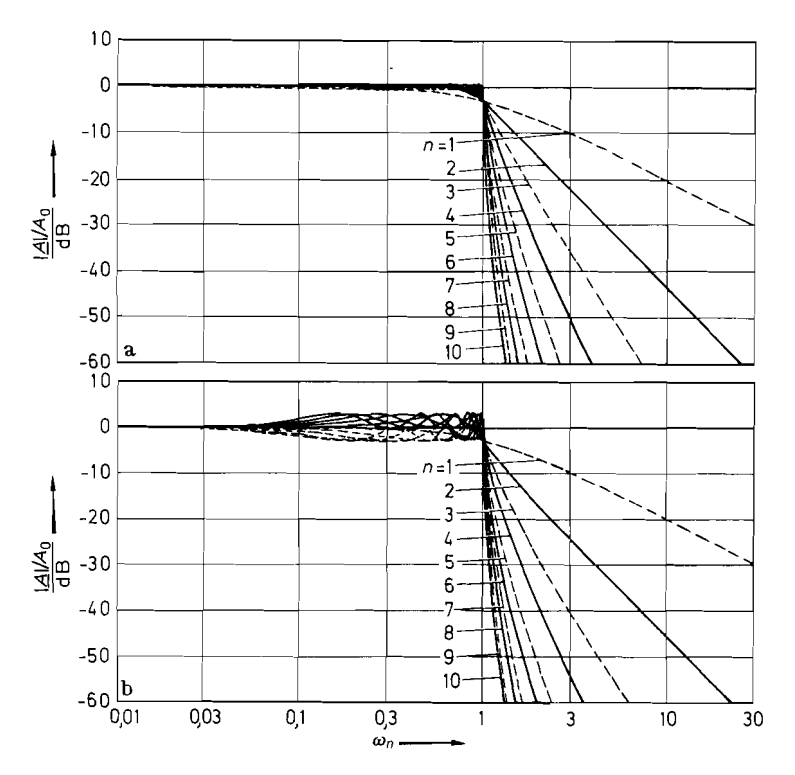

**Abb. 13.9** a **U. b.** Frequenzgang der Verstärkung von Tschebyscheff-Tiefpässen (a) Welligkeit 0,5 dB. (b) Welligkeit 3 dB

Setzt man die so erhaltenen Koeffizienten  $a_i$  und  $b_i$  anstelle von  $a_i$  und  $b_i$  in (13.4) ein, ergeben sich Tschebyscheff-Filter, bei denen s<sub>n</sub> nicht auf die 3 dB-Grenzfrequenz  $\omega_{\ell}$ normiert ist, sondern auf eine Frequenz  $\omega_c$ , bei der die Verstärkung zum letzten Mal den Wert A<sub>min</sub> annimmt.

Um die verschiedenen Filtertypen besser vergleichen zu können, ist es günstiger,  $s_n$  auf die 3 dB-Grenzfrequenz  $\omega_g$  zu normieren. Dazu ersetzt man  $s_n$  durch  $\alpha s_n$  und bestimmt die Normierungskonstante  $\alpha$  so, dass die Verstärkung für  $s_n = j$  den Wert  $1/\sqrt{2}$  annimmt. Die quadratischen Ausdrücke im Nenner der komplexen Verstärkung lauten dann:

$$
(1+a'_i\alpha s_n+b'_i\alpha^2s_n^2)
$$

Durch Koeffizientenvergleich mit G1. (13.4) folgt daraus:

$$
a_i = \alpha a'_i \quad \text{und} \quad b_i = \alpha^2 b'_i
$$

Die Koeffizienten *a;* und *b,* sind für Welligkeiten von 0,5, 1,3 und 3 dB bis zur 10. Ordnung in Abb. 13.14 auf S. 828 tabelliert. Der Frequenzgang der Verstärkung ist in Abb. 13.9 für Welligkeiten von 0,5 und 3 dB aufgetragen. Abb. 13.10 zeigt den direkten Vergleich von Tschebyscheff-Filtern verschiedener Welligkeiten in der 4. Ordnung. Man erkennt, dass die Unterschiede des Frequenzganges im Sperrbereich sehr gering sind. Er wird in höheren Ordnungen sogar noch kleiner. Andererseits sieht man, dass bereits das Tschebyschef-

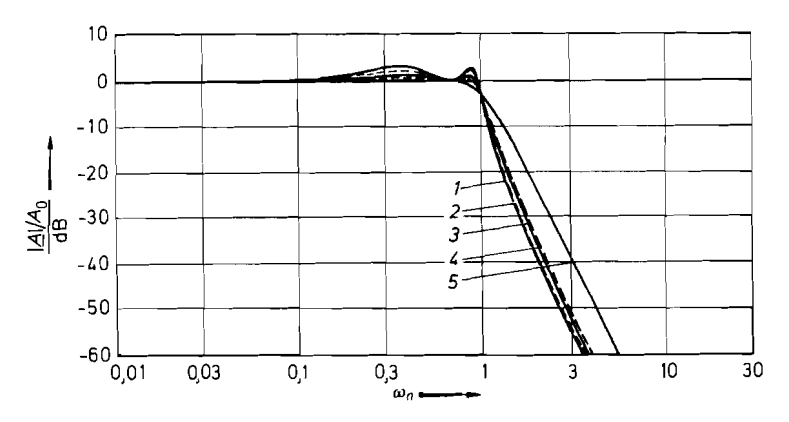

**Abb.** 13.10. Vergleich von Tschebyscheff-Tiefpässen in 4. Ordnung Welligkeit: Kurve 1: **3** dB. Kurve 2: 2 dB. Kurve 3: 1 dB. Kurve 4: 0,5 dB. Kurve 5: Butterworth-Tiefpass in 4. Ordnung zum Vergleich

Filter mit der geringen Welligkeit von 0,5 dB deutlich steiler in den Sperrbereich übergeht als das Butterworth-Filter.

Der Übergang vom Durchlass- in den Sperrbereich lässt sich noch weiter versteilem, indem man oberhalb der Grenzfrequenz Nullstellen in den Amplitudenfrequenzgang einbaut. Man kann die Dimensionierung so optimieren, dass sich auch im Sperrbereich eine gleichmäßige Welligkeit des Amplitudenfrequenzganges ergibt. Solche Filter werden als *Cauer-Filter* bezeichnet. Die Übertragungsfunktion unterscheidet sich von der gewöhnlichen Tiefpassgleichung dadurch, dass statt der Konstante **Ao** im Zähler ein Polynom mit Nullstellen auftritt. Daher lassen sich die versteilerten Tiefpassfilter nicht mit den einfachen Schaltungen im Abschnitt 13.4 realisieren. Im Abschnitt 13.11 geben wir jedoch ein Universalfilter an, mit dem sich auch beliebige Zählerpolynome realisieren lassen. Die Koeffizienten der Cauer-Polynome kann man z.B. dem Tabellenwerk [13.4] entnehmen.

#### **13.1.3 Bessel-Tiefpässe**

Die Butterworth- und Tschebyscheff-Tiefpässe besitzen, wie schon gezeigt, ein beträchtliches Überschwingen in der Sprungantwort. Ideales Rechteckverhalten besitzen Filter mit frequenzunabhängiger Gruppenlaufzeit, d.h. frequenzproportionaler Phasenverschiebung. Dieses Verhalten wird am besten durch die Bessel-Filter, gelegentlich auch Thomson-Filter genannt, approximiert. Die Approximation besteht darin, die Koeffizienten so zu wählen, dass die Gruppenlaufzeit unterhalb der Grenzfrequenz  $\omega_n = 1$  möglichst wenig von  $\omega_n$ abhängt. Man nimmt also eine Butterworth-Approximation für die Gruppenlaufzeit vor.

Nach (13.4) gilt für die Verstärkung eines Tiefpasses 2. Ordnung mit  $s_n = j\omega_n$ :

$$
\underline{A} = \frac{A_0}{1 + a_1 s_n + b_1 s_n^2} = \frac{A_0}{1 + ja_1 \omega_n - b_1 \omega_n^2}
$$

Daraus ergibt sich die Phasenverschiebung zu:

$$
\varphi = -\arctan \frac{a_1 \omega_n}{1 - b_1 \omega_n^2} \tag{13.8}
$$

Die Gruppenlaufzeit ist definiert als:

$$
t_{gr} = -\frac{d\varphi}{d\omega}
$$

Um die weitere Rechnung zu vereinfachen, führen wir eine normierte Gruppenlaufzeit ein:

$$
T_{gr} = t_{gr} \omega_g = 2\pi t_{gr} \cdot f_g \tag{13.9a}
$$

Darin ist  $f_g$  die Grenzfrequenz. Damit erhalten wir:

$$
T_{gr} = -\omega_g \cdot \frac{d\varphi}{d\omega} = -\frac{d\varphi}{d\omega_n} \tag{13.9b}
$$

und mit G1. (13.8)

$$
T_{gr} = \frac{a_1(1 + b_1\omega_n^2)}{1 + (a_1^2 - 2b_1)\omega_n^2 + b_1^2\omega_n^4}
$$
 (13.9c)

Um die Gruppenlaufzeit im Buttenvorthschen Sinne zu approximieren, machen wir von der Tatsache Gebrauch, dass für  $\omega_n \ll 1$  gilt:

$$
T_{gr} = a_1 \cdot \frac{1 + b_1 \omega_n^2}{1 + (a_1^2 - 2b_1)\omega_n^2} \quad \text{für} \quad \omega_n \ll 1
$$

Dieser Ausdruck wird dann von  $\omega_n$  unabhängig, wenn die Koeffizienten von  $\omega_n^2$  im Zähler und Nenner übereinstimmen. Daraus folgt die Bedingung:

$$
b_1 = a_1^2 - 2b_1
$$

oder

$$
b_1 = \frac{1}{3}a_1^2
$$

Die zweite Beziehung ergibt sich aus der Normierungsbedingung  $|\underline{A}|^2 = \frac{1}{2}$  für  $\omega_n = 1$ :

$$
\frac{1}{2} = \frac{1}{(1-b_1)^2 + a_1^2}
$$

Mit (13.10) folgt daraus:

$$
a_1 = 1,3617
$$
  

$$
b_1 = 0,6180
$$

Für höhere Ordnungen wird die entsprechende Rechnung ziemlich schwierig, da ein nichtlineares Gleichungssystem entsteht. Nach [13.5] ist es jedoch möglich, die Koeffizienten *ci* der fortlaufenden Darstellung gemäß (13.3) aufgrund einer anderen Überlegung als Rekursionsformel anzugeben:

$$
c'_{1} = 1,
$$
  
\n
$$
c'_{i} = \frac{2(n-i+1)}{i(2n-i+1)}c'_{i-1}
$$

Die so erhaltenen Nenner von G1. (13.3) sind die Bessel-Polynome, die wir bis zur 4. Ordnung in Abb. 13.1 1 angegeben haben. Dabei ist allerdings zu beachten, dass in dieser Darstellung **s,** nicht auf die 3 dB Grenzfrequenz normiert ist, sondern auf den Kehrwert der Gruppenlaufzeit für  $\omega_n = 0$ . Diese Normierung ist aber für den Aufbau von Tief $\overline{n}$  $\mathbf{1}$  $1 + s_n$  $1 + s_n + \frac{1}{2}s_n^2$  $\overline{2}$  $1 + s_n + \frac{2}{5}s_n^2 + \frac{1}{15}s_n^3$  $\overline{3}$  $1 + s_n + \frac{3}{7}s_n^2 + \frac{2}{21}s_n^3 + \frac{1}{105}s_n^4$ 4

**Abb. 13.1 1.** Bessel-Polynome

passfiltern wenig nützlich. Daher haben wir die Koeffizienten **ci** wie im vorhergehenden Abschnitt auf die 3 dB-Grenzfrequenz umgerechnet und anschließend den Nenner in ein Produkt von quadratischen Ausdrücken zerlegt. Die so erhaltenen Koeffizienten  $a_i$  und  $b_i$ von GI. (13.4) sind in Abb. 13.14 bis zur 10. Ordnung tabelliert. Der Frequenzgang der Verstärkung ist in Abb. 13.12 grafisch dargestellt.

Um zu demonstrieren, wie groß die Phasenverzerrungen im Vergleich zu den Bessel-Filtern bei anderen Filtern werden können, haben wir in Abb. 13.13 den Frequenzgang der Phasenverschiebung und der Gruppenlaufzeit für Filter 4. Ordnung aufgezeichnet. Zu ihrer Berechnung geht man am besten von der faktorisierten Übertragungsfunktion gemäß G1. (1 3.4) aus und summiert die Phasenverschiebungen und Gruppenlaufzeiten der einzelnen Blöcke 2. Ordnung. Dann erhält man aus Gl. (13.8) und (13.9c) für ein Filter

beliebiger Ordnung die Beziehungen:  
\n
$$
\varphi = -\sum_{i} \arctan \frac{a_i \omega_n}{1 - b_i \omega_n^2}
$$

und

$$
T_{gr} = \sum_{i} \frac{a_i (1 + b_i \omega_n^2)}{1 + (a_i^2 - 2b_i)\omega_n^2 + b_i^2 \omega_n^4}
$$

$$
T_{gr0} = \sum_{i} a_i
$$

für  $\omega_n \ll 1$  bzw.  $\omega \ll \omega_\varphi$ .

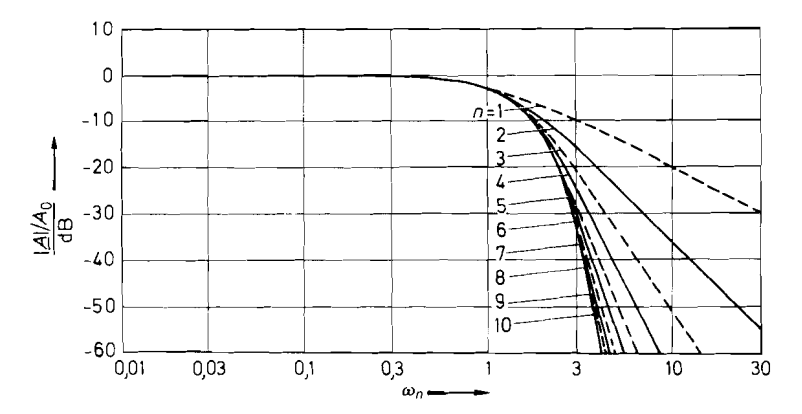

**Abb. 13.12.** Frequenzgang der Verstärkung von Bessel-Tiefpässen

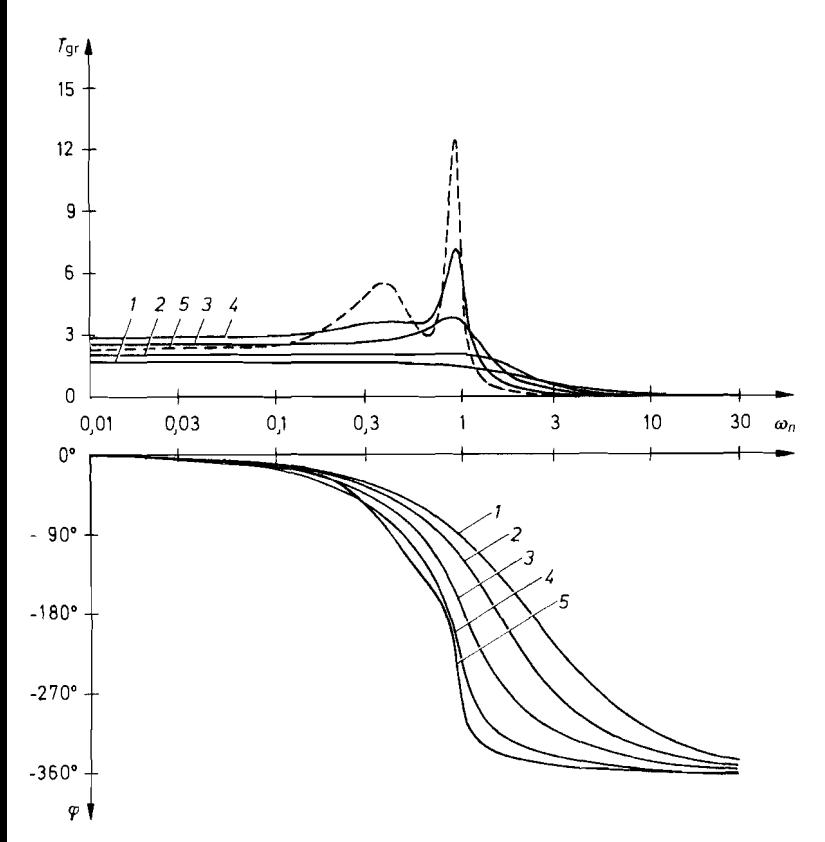

**Abb. 13.13.** Vergleich der Frequenzgänge der Gruppenlaufzeit und Phasenverschiebung in 4. Ordnung

Kurve I: Tiefpass mit kritischer Dämpfung. Kurve 2: Bessel-Tiefpass.

Kurve 3: Butterworth-Tiefpass. Kurve 4: Tschebyscheff-Tiefpass mit *0,5* dB Welligkeit.

Kurve 5: Tschebyscheff-Tiefpass mit 3 dB Welligkeit

#### **13.1.4 Zusammenfassung der Theorie**

Wir haben gesehen, dass sich die Übertragungsfunktion aller Tiefpassfilter in der Form

$$
A(s_n) = \frac{A_0}{\prod_i (1 + a_i s_n + b_i s_n^2)}
$$
(13.11)

darstellen lässt. Die Ordnung n des Filters ist gegeben durch die höchste Potenz von s<sub>n</sub> in **G1.** (13.1 I), wenn man den Nenner ausmultipliziert. Sie legt die Asymptotensteigung des Frequenzgangs der Verstärkung auf den Wert *-n* . 20dBlDekade fest. Der übrige Verlauf der Verstärkung wird für die jeweilige Ordnung durch den Filtertyp bestimmt. Von besonderer Bedeutung sind Butterworth-, Tschebyscheff- und Bessel-Filter, die sich durch die Koeffizienten  $a_i$  und  $b_i$  in Gl. (13.11) unterscheiden. Die Werte der Koeffizienten sind in Abb. 13.14 bis zur 10. Ordnung zusammengestellt. Zusätzlich ist die **3** dB-Grenzfrequenz eines jeden Teilfilters durch die Größe  $f_{\kappa i}/f_{\kappa}$  angegeben. Sie wird zur Dimensionierung

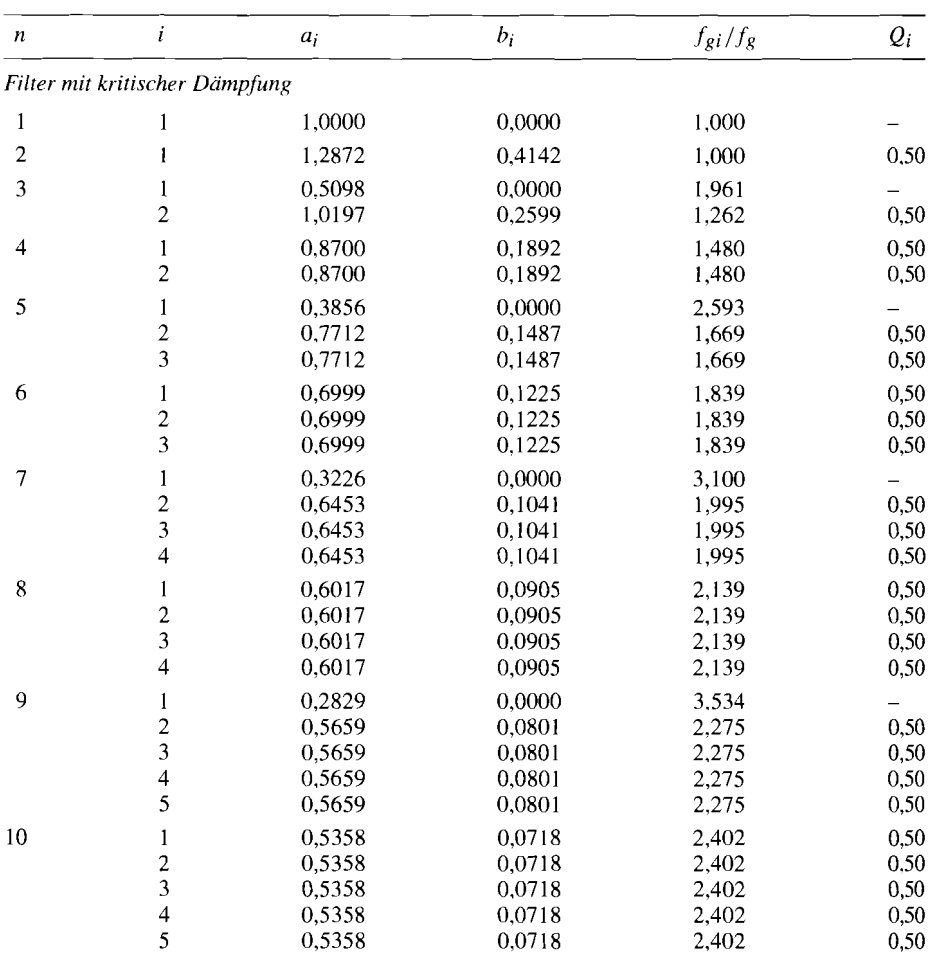

**Abb.** 13.1 4. Koeffizienten der verschiedenen Filtertypen

Zur Dimensionierung ist bei allen Teilfiltern die Grenzfrequenz  $f_g$  des ganzen Filters einzusetzen. Die hier angegebene Grenzfrequenz der Teilfilter  $f_{\mathfrak{gl}}/f_{\mathfrak{g}}$  dient nur zur Kontrolle.

Zum Entwurf von Filtern sind viele Programme erhältlich, u.a. auch von den IC-Herstellern wie Burr Brown, Linear Technology, Maxim und National.

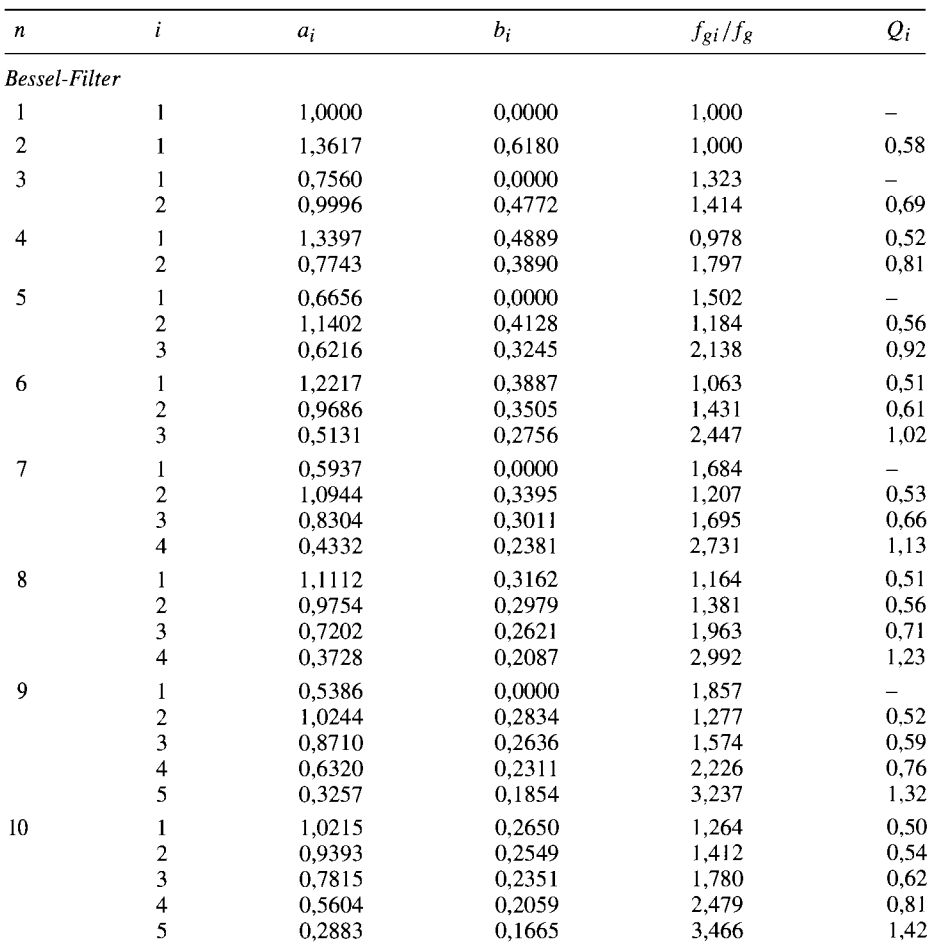

**Abb.** 13.1 4. Filterkoeftizienten, 1. Fortsetzung

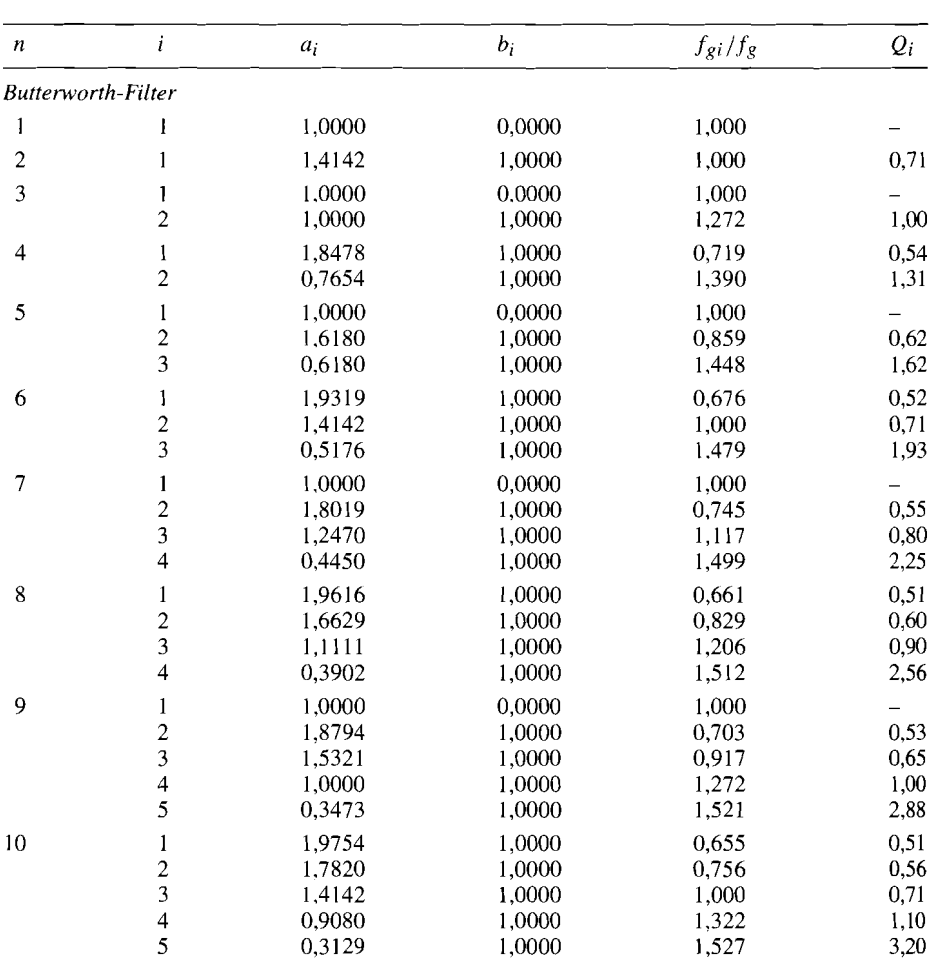

**Abb.** 13.14. Filterkoefiizienten, 2. Fortsetzung

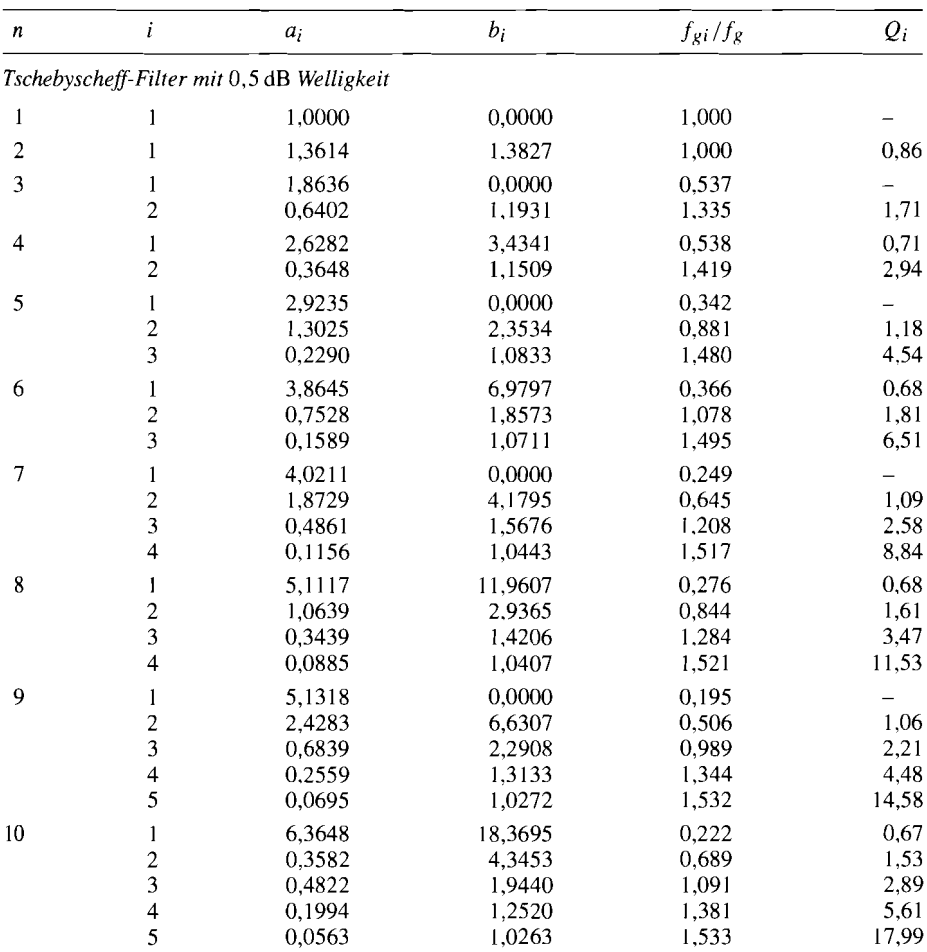

**Abb.** 13.14. Filterkoeffizienten, 3. Fortsetzung

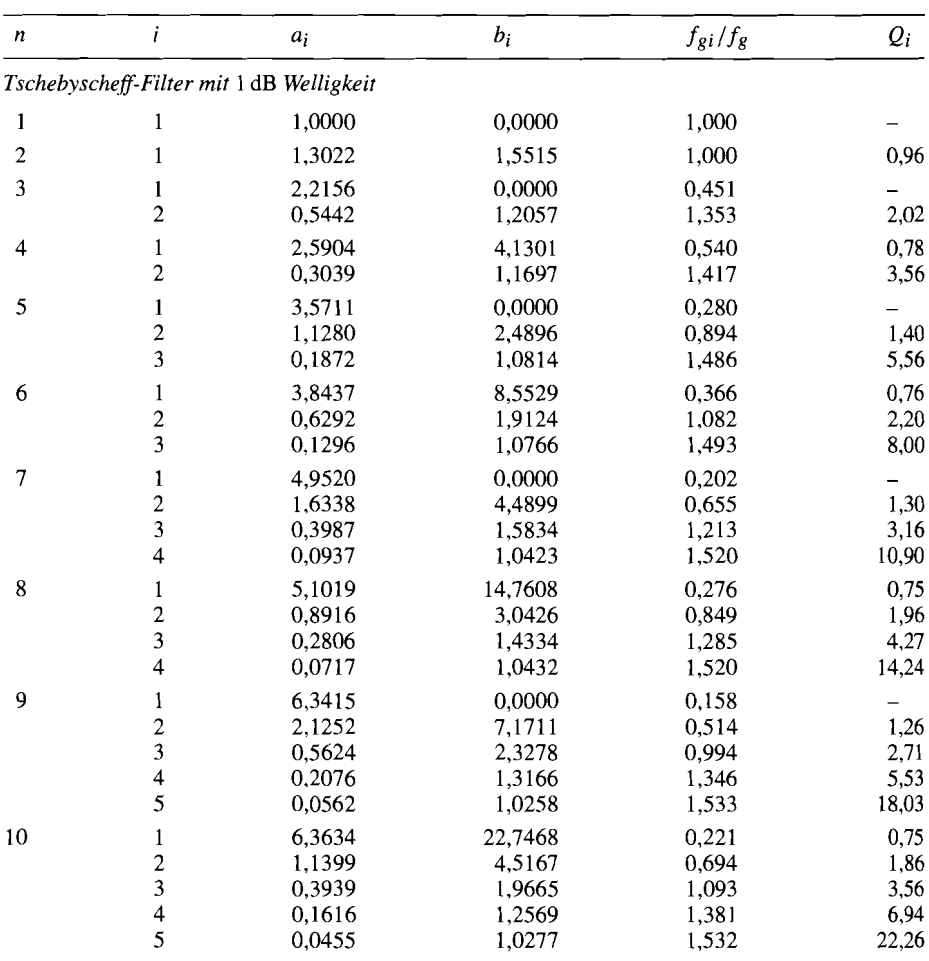

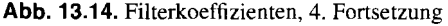

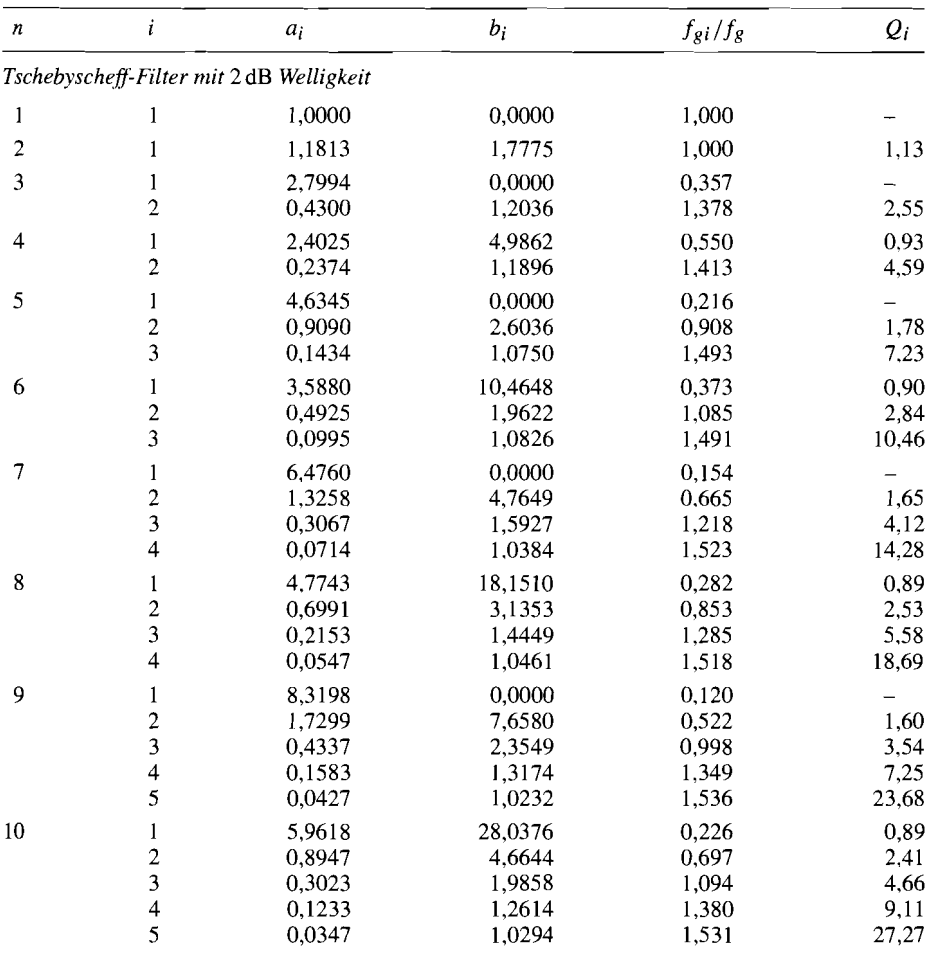

**Abb.** 13.14. Filterkoeffizienten, 5. Fortsetzung

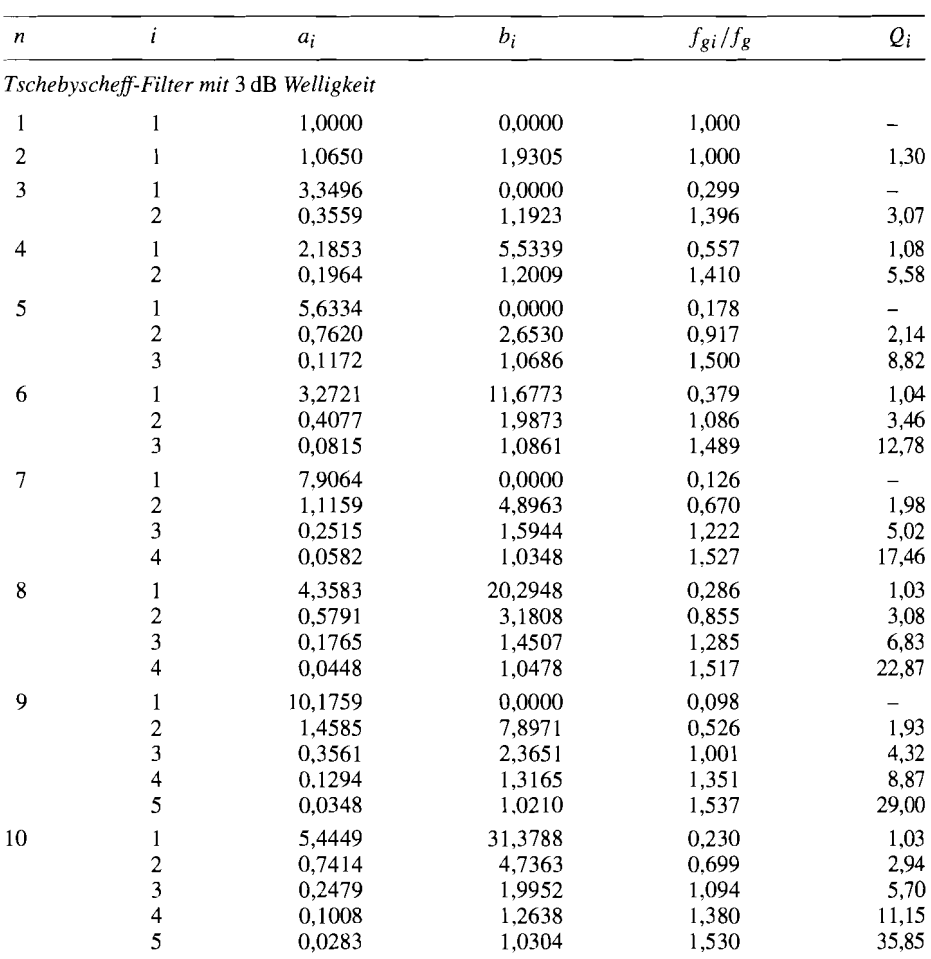

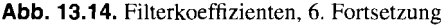

zwar nicht benötigt, ist aber sehr nützlich, um das richtige Funktionieren der einzelnen Teilfilter überprüfen zu können.

Außerdem haben wir die Polgüte **Qi** der einzelnen Teilfilter angegeben. Sie ist in Analogie zur Güte der selektiven Filter in Abschnitt 13.6.1 definiert als:

$$
Q_i = \frac{\sqrt{b_i}}{a_i}
$$

Je größer die Polgüte ist, desto größer ist die Neigung des Filters zu Instabilitäten. Filter mit reellen Polen besitzen eine Polgüte  $Q \leq 0.5$ .

Mit den Koeffizienten  $a_i$  und  $b_i$  der faktorisierten Übertragungsfunktion lässt sich der Frequenzgang der Verstärkung, der Phasenverschiebung und der Gruppenlaufzeit berechnen:

$$
|\underline{A}|^2 = \frac{A_0^2}{\prod_{i} \left[ 1 + (a_i^2 - 2b_i)\omega_n^2 + b_i^2 \omega_n^4 \right]}
$$
(13.12)

$$
\varphi = -\sum_{i} \arctan \frac{a_i \omega_n}{1 - b_i \omega_n^2} \tag{13.13}
$$

$$
T_{Gr} = \sum_{i} \frac{a_i (1 + b_i \omega_n^2)}{1 + (a_i^2 - 2b_i)\omega_n^2 + b_i^2 \omega_n^4}
$$
 (13.14)

# **13.2 Tiefpass-Hochpass-Transformation**

In der logarithmischen Darstellung kommt man vom Tiefpass zum analogen Hochpass, indem man die Frequenzgangkurve der Verstärkung an der Grenzfrequenz spiegelt. d.h.  $\omega_n$  durch  $1/\omega_n$  bzw. s<sub>n</sub> durch  $1/s_n$  ersetzt. Die Grenzfrequenz bleibt dabei erhalten, und  $A_0$  geht in  $A_{\infty}$  über. Gleichung (13.11) lautet dann:

$$
A(s_n) = \frac{A_{\infty}}{\prod_{i} \left(1 + \frac{a_i}{s_n} + \frac{b_i}{s_n^2}\right)}
$$
(13.15)

Die Überlegungen über das Verhalten im Zeitbereich können allerdings nicht übernommen werden, da die Sprungantwort ein prinzipiell anderes Verhalten aufweist. Wie man in Abb. 13.15 erkennt, ergibt sich selbst bei Hochpassfiltern mit kritischer Dämpfung eine Schwingung um den stationären Wert. Die Analogie zu den entsprechenden Tiefpassfiltern bleibt jedoch insofern erhalten, als der Einschwingvorgang um so langsamer abklingt, je größer die Polgüten sind. ort jedoch insofern erhalten, als der Einschwingvorgang um so langsamer abklingt, je<br> **i** eier die Polgüten sind.<br> **i i** eier die Polgüten sind.<br> **i i i i i i i i i die Übertragungsfunktion eines Tiefp** 

# **13.3 Realisierung von Tief- und Hochpassfiltern 1. Ordnung**

Nach (13.1 1) lautet die Übertragungsfunktion eines Tiefpasses 1. Ordnung allgemein:

$$
A(s_n) = \frac{A_0}{1 + a_1 s_n} \tag{13.16}
$$

Sie lässt sich mit einem einfachen RC-Glied wie in Abb. 13.1 auf S. 815 realisieren. Nach Abschnitt 13.1 gilt für diese Schaltung:

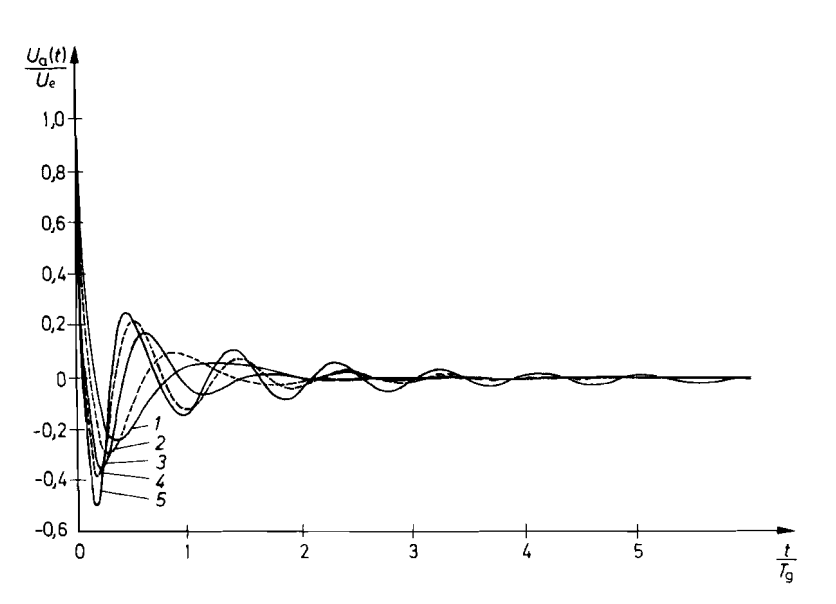

**Abb. 13.15.** Sprungantwort von Hochpassfiltern in 4. Ordnung Kurve 1: Hochpass mit kritischer Dämpfung. Kurve 2:Bessel-Hochpass. Kurve 3: Butterworth-Hochpass. Kurve 4: Tschebyscheff-Hochpass mit 0,5 dB Welligkeit. Kurve 5: Tschebyscheff-Hochpass mit 3 dB Welligkeit

$$
A(s_n) = \frac{1}{1+s\,RC} = \frac{1}{1+\omega_g RCs_n}
$$

Die Gleichspannungsverstärkung ist auf den Wert  $A_0 = 1$  festgelegt. Der Parameter  $a_1$ lässt sich jedoch frei wählen. Der Koeffizientenvergleich mit (13.16)liefert die Dimensionierung:

$$
RC = \frac{a_1}{2\pi f_g}
$$

Wie man aus der Koeffiziententabelle in Abb. 13.14 entnimmt, sind in der 1. Ordnung alle Filtertypen identisch und besitzen den Koeffizienten  $a_1 = 1$ . Bei der Realisierung von Filtern höherer Ordnung durch Reihenschaltung von Teilfiltern niedriger Ordnung treten jedoch auch Stufen 1. Ordnung auf, bei denen  $a_1 \neq 1$  ist. Das rührt daher, dass die Teilfilter in der Regel eine andere Grenzfrequenz besitzen als das Gesamtfilter, nämlich  $f_{g1} = f_{g}/a_{1}.$ 

Das einfache RC-Glied in Abb. 13.1 auf S. 815 besitzt den Nachteil, dass sich seine Eigenschaften bei Belastung ändern. Daher muss man in der Regel einen Impedanzwandler nachschalten. Gibt man ihm die Spannungsverstärkung  $A_0$ , erhält man gleichzeitig die

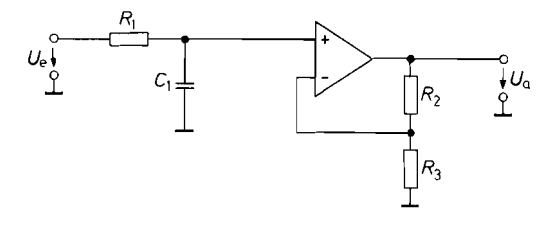

Abb. 13.16. Tiefpass 1. Ordnung mit Impedanzwandler  $(R_2 + R_3)/R_3$ 

$$
R_3 \qquad A(s_n) = \frac{2}{1 + \omega_g R_1 C_1 s_n}
$$

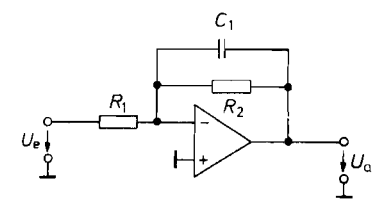

 $\frac{1}{2}U_{\alpha}$ 

**Abb. 13.17.** Tiefpass 1. Ordnung mit **Abb. 13.18.** Hochpass 1. Ordnung mit *I*mkehrverstärker Umkehrverstärker Umkehrverstärker

$$
A(s_n) = -\frac{R_2/R_1}{1 + \frac{1}{\omega_g R_1 C_1} \cdot \frac{1}{s_n}}
$$

Möglichkeit, die Gleichspannungsverstärkung frei zu wählen. Die entsprechende Schaltung ist in Abb. 13.16 dargestellt.

Um den analogen Hochpass zu erhalten, muss man in (13.16)  $s_n$  durch  $1/s_n$  ersetzen. In der Schaltung lässt sich dies ganz einfach dadurch realisieren, dass man *Rl* mit *Cl*  vertauscht.

Zu etwas einfacheren Tief- und Hochpässen 1. Ordnung gelangt man, wenn man das Filter mit in die Gegenkopplung des Operationsverstärkers einbezieht. Das entsprechende Tiefpassfilter zeigt Abb. 13.17. Zur Dimensionierung gibt man die Grenzfrequenz, die hier negative Gleichspannungsverstärkung **Ao** und die Kapazität *Ci* vor. Dann folgt durch Koeffizientenvergleich mit (13.16): auscht.<br>
Zu etwas einfacheren Tief- und Hochpä<br> *er* mit in die Gegenkopplung des Operati<br>
passfilter zeigt Abb. 13.17. Zur Dimen<br>
negative Gleichspannungsverstärkung Affizientenvergleich mit (13.16):<br>  $R_2 = \frac{a_1}{2\pi f_g C_$ 

$$
R_2 = \frac{a_1}{2\pi f_g C_1} \quad \text{und} \quad R_1 = -\frac{R_2}{A_0}
$$

Abbildung 13.18 zeigt den analogen Hochpass. Durch Koeffizientenvergleich mit (13.15) folgt die Dimensionierung:

$$
R_1 = \frac{1}{2\pi f_g a_1 C_1}
$$
 and  $R_2 = -R_1 A_\infty$ 

Die bei den vorhergehenden Schaltungen angegebenen Übertragungsfunktionen besitzen nur in dem Frequenzbereich Gültigkeit, in dem der Betrag der Differenzverstärkung des Operationsverstärkers groß ist gegenüber dem Betrag von **A.** Diese Bedingung ist bei höheren Frequenzen nur schwer zu erfüllen, da der Betrag der Differenzverstärkung wegen der notwendigen Frequenzgangkorrektur mit 6 dB/Oktave abnimmt und bei einem Standardverstärker bei 10 kHz nur noch etwa 100 beträgt.

# **13.4 Realisierung von Tief- und Hochpassfiltern 2. Ordnung**

Nach (13.1 1) lautet die Übertragungsfunktion eines Tiefpasses *2.* Ordnung allgemein:

$$
A(s_n) = \frac{A_0}{1 + a_1 s_n + b_1 s_n^2} \tag{13.17}
$$

Wie man der Abb. 13.14 entnehmen kann, besitzen die optimierten Übertragungsfunktionen zweiter und höherer Ordnung konjugiert komplexe Pole. Im Abschnitt 13.1 wurde

 $A(s_n) = -\frac{R_2/R_1}{1 + \omega_{\alpha} R_2 C_1 s_n}$ 

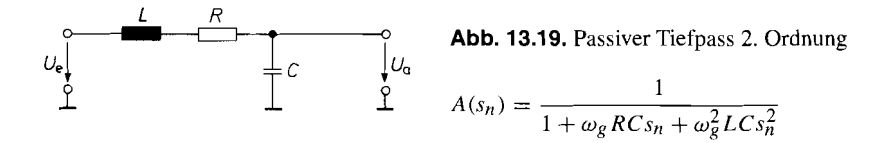

gezeigt, dass solche Übertragungsfunktionen nicht mit passiven  $RC$ -Schaltungen realisierbar sind. Eine Realisierungsmöglichkeit besteht in der Verwendung von Induktivitäten, wie das folgende Beispiel zeigt.

#### 13.4.1 **LRC-Filter**

Die klassische Realisierung von Filtern 2. Ordnung besteht im Einsatz von LRC-Filtern wie in Abb. 13.19. Der Koeffizientenvergleich mit G1. (13.17) liefert die Dimensionierung: l zeigt.<br>
ierung von Filtern 2. Ordnung be<br>
r Koeffizientenvergleich mit Gl. (1<br>
und  $L = \frac{b_1}{4\pi^2 f_g^2 C}$ <br>
h-Tiefpass 2. Ordnung entnimmt m

$$
R = \frac{a_1}{2\pi f_g C} \quad \text{und} \quad L = \frac{b_1}{4\pi^2 f_g^2 C}
$$

Für einen Butterworth-Tiefpass 2. Ordnung entnimmt man aus Abb. 13.14 die Koeffizienten  $a_1 = 1,414$  und  $b_1 = 1,000$ . Gibt man eine Grenzfrequenz  $f_g = 10$  Hz und eine Kapazität  $C = 10 \,\mu\text{F}$  vor, folgt  $R = 2.25 \,\text{k}\Omega$  und  $L = 25.3 \,\text{H}$ . Man erkennt, dass sich ein solches Filter wegen der Größe der Induktivität außerordentlich schlecht realisieren lässt. Die Verwendung von Induktivitäten lässt sich umgehen, indem man sie mit einer aktiven RC-Schaltung simuliert. Dazu kann man die Gyratorschaltung in Abb. 12.32 heranziehen. Der schaltungstechnische Aufwand ist jedoch beträchtlich.

Die gewünschten Übertragungsfunktionen lassen sich wesentlich einfacher durch geeignete RC-Beschaltung von Operationsverstärkern ohne den Umweg über die Simulation von Induktivitäten realisieren.

#### **13.4.2 Filter mit Mehrfachgegenkopplung**

Ein aktiver RC-Tiefpass 2. Ordnung ist in Abb. 13.20 dargestellt. Durch Koeffizientenvergleich mit (13.17) erhalten wir die Beziehungen:

$$
A_0 = -R_2/R_1
$$
  
\n
$$
a_1 = \omega_g C_1 \left( R_2 + R_3 + \frac{R_2 R_3}{R_1} \right)
$$
  
\n
$$
b_1 = \omega_g^2 C_1 C_2 R_2 R_3
$$

Zur Dimensionierung kann man z.B. die Widerstände  $R_1$  und  $R_3$  vorgeben und aus den Dimensionierungsgleichungen  $R_2$ ,  $C_1$  und  $C_2$  berechnen. Wie man sieht, ist eine Dimensionierung für alle positiven Werte von  $a_1$  und  $b_1$  möglich. Man kann also jeden gewünschten Filtertyp realisieren. Die Gleichspannungsverstärkung  $A_0$  ist negativ. Das Filter bewirkt bei tiefen Frequenzen demnach eine Signalinvertierung.

Um wirklich die gewünschten Frequenzgänge zu erhalten, dürfen die Bauelemente keine zu großen Toleranzen besitzen. Diese Forderung ist für Widerstände leicht zu erfüllen, da sie in der Normreihe E 96 mit einprozentiger Toleranz lagermäßig geführt werden. Auch

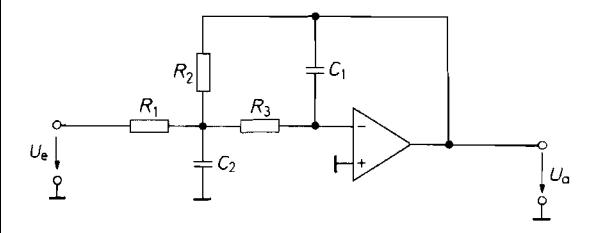

**Abb.** 13.20. Aktives Tiefpassfilter 2. Ordnung mit Mehrfachgegenkopplung

$$
A(s_n) = -\frac{R_2/R_1}{1 + \omega_g C_1 \left(R_2 + R_3 + \frac{R_2 R_3}{R_1}\right) s_n + \omega_g^2 C_1 C_2 R_2 R_3 s_n^2}
$$

die Kondensatoren sollten einprozentige Toleranz besitzen; sie sind jedoch meist nur in der Normreihe E 6 erhältlich. Daher ist es vorteilhaft, bei der Dimensionierung von Filtern die Kondensatoren vorzugeben und die Widerstandswerte zu berechnen. Dazu lösen wir die Dimensionierungsgleichungen nach den Widerständen auf und erhalten:

$$
R_2 = \frac{a_1 C_2 - \sqrt{a_1^2 C_2^2 - 4C_1 C_2 b_1 (1 - A_0)}}{4 \pi f_g C_1 C_2}
$$
  
\n
$$
R_1 = \frac{R_2}{-A_0}
$$
  
\n
$$
R_3 = \frac{b_1}{4 \pi^2 f_g^2 C_1 C_2 R_2}
$$

Damit sich für *R2* ein reeller Wert ergibt, muss die Bedingung

$$
C_2 \ge \frac{4b_1(1-A_0)}{a_1^2}C_1
$$

erfüllt sein. Die günstigste Dimensionierung ergibt sich, wenn man *Cl* vorgibt und für *C2*  den nächst größeren Normwert wählt. Die Daten des Filters sind relativ unempfindlich gegenüber Bauteiltoleranzen. Daher ist die Schaltung besonders geeignet zur Realisiemng von Filtern mit höherer Güte.

Damit der Operationsverstärker als ideal angesehen werden kann, muss er bei der Grenzfrequenz des Filters noch eine hohe Schleifenverstärkung besitzen. Aus diesem Grund sind selbst bei niedrigen Grenzfrequenzen schnelle Operationsverstärker erforderlich.

# **13.4.3 Filter mit Einfachmitkopplung**

Aktive Filter lassen sich auch durch mitgekoppelte Verstärker realisieren. Allerdings muss die Verstärkung durch eine interne Gegenkopplung auf einen genau definierten Wert festgelegt werden (,,controlled source"). Der Spannungsteiler  $R_3$ ,  $(\alpha - 1)R_3$  in Abb. 13.21 bewirkt diese Gegenkopplung und stellt die innere Verstärkung auf den Wert **cr** ein. Die Mitkopplung erfolgt über den Kondensator *C2.*
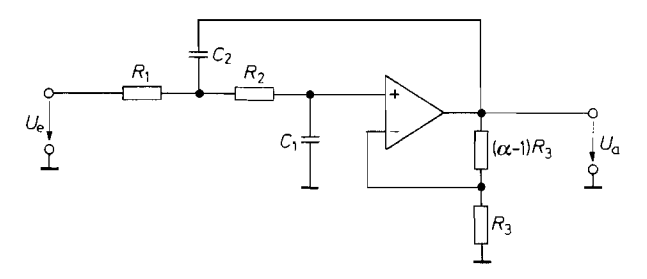

Abb. 13.21. Aktives Tiefpassfilter 2. Ordnung mit Einfachmitkopplung "Sallen-Key"-Schaltung

$$
A(s_n) = \frac{\alpha}{1 + \omega_g \Big[ C_1 (R_1 + R_2) + (1 - \alpha) R_1 C_2 \Big] s_n + \omega_g^2 R_1 R_2 C_1 C_2 s_n^2}
$$

Die Dimensionierung lässt sich wesentlich vereinfachen, wenn man von vornherein gewisse Spezialisierungen vornimmt. Eine mögliche Spezialisierung ist, die **innere Verstärkung**  $\alpha = 1$  zu wählen. Dann wird  $(\alpha - 1)R_3 = 0$ , und beide Widerstände  $R_3$  können entfallen. Solche voll gegengekoppelten Operationsverstärker sind als Spannungsfolger integriert erhältlich. Oft genügt auch ein einfacher Impedanzwandler, z.B. in Form eines Emitter- oder Sourcefolgers. Damit lassen sich auch Filter im MHz-Bereich realisieren. Für den Sonderfall  $\alpha = 1$  lautet die Übertragungsfunktion:

$$
A(s_n) = \frac{1}{1 + \omega_g C_1 (R_1 + R_2) s_n + \omega_g^2 R_1 R_2 C_1 C_2 s_n^2}
$$

Gibt man  $C_1$  und  $C_2$  vor, erhält man durch Koeffizientenvergleich mit (13.17):

$$
A_0 = 1
$$
  

$$
R_{1/2} = \frac{a_1 C_2 \mp \sqrt{a_1^2 C_2^2 - 4b_1 C_1 C_2}}{4\pi f_g C_1 C_2}
$$

Damit sich reelle Werte ergeben, muss die Bedingung

$$
C_2/C_1 \ge 4b_1/a_1^2
$$

erfüllt sein. Wie bei dem Filter mit Mehrfachgegenkopplung ergibt sich die günstigste Dimensionierung, wenn man das Verhältnis  $C_2/C_1$  nicht viel größer wählt, als es die obige Bedingung vorschreibt. Filter, die nach diesem Prinzip arbeiten sind als integrierte Schaltungen erhältlich. Die MAX 270-Familie von Maxim enthält zwei Filter 2. Ordnung mit Butterworth-Charakteristik. Die Grenzfrequenz kann in 128 Schritten zwischen 1.. .25 **Hz**  durch ein 7 bit Wort von außen eingestellt werden.

Zu einer anderen interessanten Spezialisierung gelangt man, wenn man **gleiche** Wi**derstände und gleiche Kondensatoren** einsetzt, d.h.  $R_1 = R_2 = R$  und  $C_1 = C_2 = C$ wählt. Um die verschiedenen Filtertypen realisieren zu können, muss man in diesem Fall die innere Verstärkung  $\alpha$  variieren. Die Übertragungsfunktion lautet dann:

$$
A(s_n) = \frac{\alpha}{1 + \omega_g RC(3 - \alpha)s_n + (\omega_g RC)^2s_n^2}
$$

Durch Koeffizientenvergleich mit (13.17) erhalten wir die Dimensionierung:

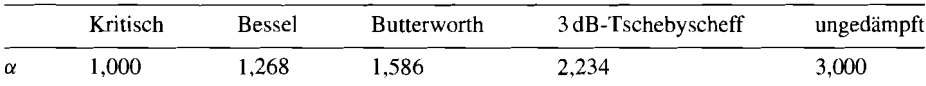

**Abb. 13.22.** Innere Verstärkung bei Einfachmitkopplung

$$
RC = \frac{\sqrt{b_1}}{2\pi f_8}, \qquad \alpha = A_0 = 3 - \frac{a_1}{\sqrt{b_1}} = 3 - \frac{1}{Q_1}
$$

Wie man sieht, hängt die innere Verstärkung  $\alpha$  nur von der Polgüte und nicht von der Grenzfrequenz  $f_g$  ab. Die Größe  $\alpha$  bestimmt daher den Filtertyp. Setzt man die in Abb. 13.14 auf S. 828 angegebenen Koeffizienten der Filter 2. Ordnung ein, erhält man die in Abb. 13.22 angegebenen Werte für  $\alpha$ . Bei  $\alpha = 3$  schwingt die Schaltung selbständig auf der Frequenz  $f = 1/2\pi RC$ . Man erkennt, dass die Einstellung der inneren Verstärkung um so schwieriger wird, je näher sie dem Wert  $\alpha = 3$  kommt. Daher ist besonders beim Tschebyscheff-Filter eine sehr genaue Einstellung notwendig. Dies ist ein gewisser Nachteil gegenüber den vorhergehenden Filtern. Ein bedeutender Vorteil ist jedoch, dass der Filtertyp ausschließlich durch  $\alpha$  bestimmt wird und nicht von *R* und *C* abhängt. Daher lässt sich die Grenzfrequenz bei diesem Filter besonders einfach verändern, z.B. mit einem Doppelpotentiometer für die beiden gleichen Widerstände *Rl* und *R2* in Abb. 13.21.

Vertauscht man die Widerstände mit den Kondensatoren, erhält man das *Hochpassfilter*  in Abb. 13.23. Zur Erleichterung der Dimensionierung wählen wir die Spezialisierung  $\alpha = 1$  und  $C_1 = C_2 = C$ . Der Koeffizientenvergleich mit (13.15) liefert dann:

$$
A_{\infty} = 1
$$
  
\n
$$
R_1 = \frac{1}{\pi f_g Ca_1}
$$
  
\n
$$
R_2 = \frac{a_1}{4\pi f_g C b_1}
$$

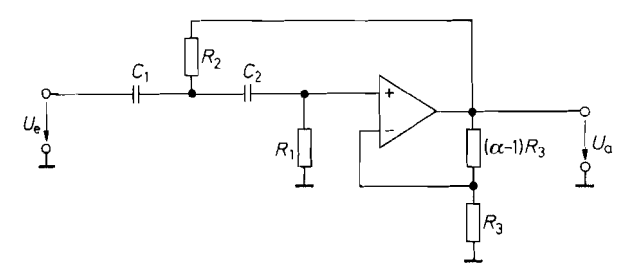

**Abb. 13.23.** Aktives Hochpassfilter 2. Ordnung mit Einfachmitkopplung

 $\alpha$ 

$$
A(s_n) = \frac{1}{1 + \frac{R_2(C_1 + C_2) + R_1C_2(1 - \alpha)}{R_1R_2C_1C_2\omega_g} \cdot \frac{1}{s_n} + \frac{1}{R_1R_2C_1C_2\omega_g^2} \cdot \frac{1}{s_n^2}}
$$

## **13.5 Realisierung von Tief- und Hochpassfiltern höherer Ordnung**

Wenn die Filtercharakteristik nicht scharf genug ist, muss man Filter höherer Ordnung verwenden. Dazu schaltet man Filter erster und 2. Ordnung in Reihe. Dabei multiplizieren sich die Frequenzgänge der einzelnen Filter. Es wäre jedoch falsch, z.B. zwei Butterworth-Filter 2. Ordnung in Reihe zu schalten, um ein Butterworth-Filter 4. Ordnung zu erhalten. Das entstehende Filter hätte eine andere Grenzfrequenz und auch eine andere Filtercharakteristik. Man muss deshalb die Koeffizienten der einzelnen Filter so einstellen, dass das Produkt der Frequenzgänge den gewünschten optimierten Filtertyp ergibt.

Um die Dimensionierung der einzelnen Filter zu erleichtern, haben wir die Polynome der verschiedenen Filtertypen in Faktoren zerlegt. Die Koeffizienten  $a_1$  und  $b_1$  der einzelnen Filterstufen sind in Abb. 13.14 angegeben. Jeden Faktor mit  $b_i \neq 0$  kann man durch eines der beschriebenen Filter 2. Ordnung realisieren. Man braucht lediglich die Koeffizienten  $a_1$  und  $b_1$  durch  $a_i$  und  $b_i$  zu ersetzen. Zur Dimensionierung der Schaltung setzt man in die angegebenen Formeln die gewünschte Grenzfrequenz des *resultierenden Gesarntfilters* ein. Die einzelnen Teilfilter besitzen in der Regel andere Grenzfrequenzen, wie man in Abb. 13.14 erkennt. - Filter ungerader Ordnung enthalten ein Glied mit  $b_i = 0$ . Dieses Glied kann mit einem der beschriebenen Filter 1. Ordnung realisiert werden, wobei  $a_1$  durch  $a_i$  zu ersetzen ist. Auch hier muss für  $f<sub>e</sub>$  die Grenzfrequenz des resultierenden Gesamtfilters eingesetzt werden. Die Filterstufe erhält aufgrund des entsprechenden Wertes von  $a_i$  automatisch die in Abb. 13.14 angegebene Grenzfrequenz  $f_{\varphi i}$ .

Im Prinzip ist es gleichgültig, in welcher Reihenfolge man die einzelnen Filterstufen anordnet, da der resultierende Frequenzgang immer derselbe bleibt. In der Praxis gibt es jedoch verschiedene Gesichtspunkte für die Reihenfolge der Filterstufen, z.B. die Aussteuerbarkeit. Nach diesem Gesichtspunkt ist es günstig, die Teilfilter der Grenzfrequenz nach zu ordnen und das mit der niedrigsten Grenzfrequenz an den Eingang zu schalten. Sonst kann die erste Stufe bereits übersteuert werden, wenn am Ausgang der zweiten noch keine Vollaussteuerung auftritt. Das kommt daher, dass die Filterstufen mit der höheren

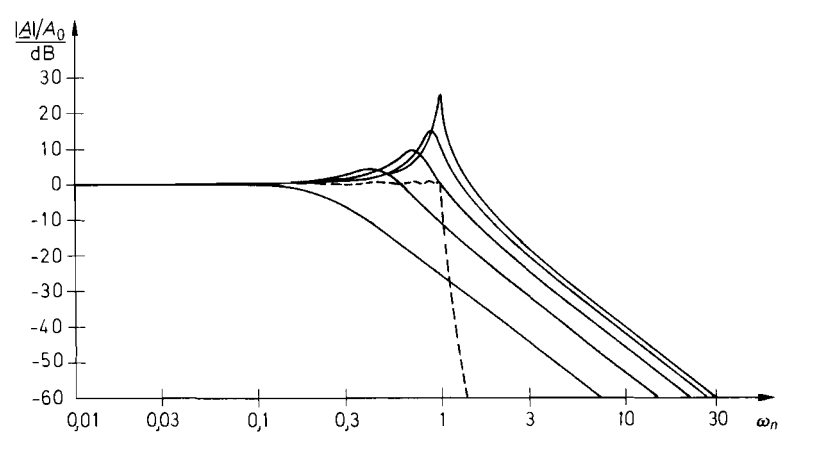

**Abb.** 13.24. Frequenzgang der Verstärkung eines Tschebyscheff-Filters 10. Ordnung mit **0,5** dB Welligkeit sowie der fünf zugehörigen Teilfilter

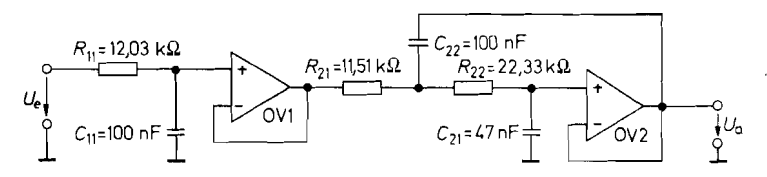

**Abb. 13.25.** Bessel-Tiefpass 3. Ordnung mit einer Grenzfrequenz  $f_g = 100 \text{ Hz}$ 

Grenzfrequenz durchweg eine höhere Polgüte besitzen und damit auch einen Anstieg der Verstärkung in der Nähe ihrer Grenzfrequenz aufweisen. Dies erkennt man in Abb. 13.24, in der wir den Frequenzgang der Verstärkung eines 0,5 dB-Tschebyscheff-Tiefpasses 10. Ordnung und seiner fünf Teilfilter eingezeichnet haben. Man sieht, dass man die größte Aussteuerbarkeit dann erhält, wenn man die Filterstufen mit niedriger Grenzfrequenz an den Anfang der Filterkette setzt.

Ein anderer Gesichtspunkt für die Anordnung der Filterstufen kann das Rauschen sein. Diesbezüglich ist gerade die umgekehrte Reihenfolge günstig, weil dann die Teilfilter mit der niedrigen Grenzfrequenz am Ende der Filterkette das Rauschen der Eingangsstufen wieder abschwächen.

Die Dimensionierung soll noch an einem Bessel-Tiefpass 3. Ordnung demonstriert werden. Er soll mit dem Tiefpass 1. Ordnung von Abb. 13.16 auf S. 836 und dem Tiefpass 2. Ordnung von Abb. 13.21 realisiert werden, wobei wir die in Abschnitt 13.4.3 beschriebene Spezialisierung  $\alpha = 1$  wählen wollen. Die Gleichspannungsverstärkung des Gesarntfilters soll den Wert Eins besitzen. Um das zu erreichen, muss auch der Impedanzwandler in der Filterstufe 1. Ordnung die Verstärkung  $\alpha = 1$  erhalten. Die entstehende Schaltung ist in Abb. 13.25 dargestellt.

Die gewünschte Grenzfrequenz sei  $f_g = 100$  Hz. Zur Dimensionierung der ersten Filterstufe geben wir  $C_{11} = 100$  nF vor und erhalten nach Abschnitt 13.3 mit den Koeffizienten aus Abb. 13.14:

$$
R_{11} = \frac{a_1}{2\pi f_g C_{11}} = \frac{0,7560}{2\pi \cdot 100 \,\text{Hz} \cdot 100 \,\text{nF}} = 12,03 \,\text{k}\Omega
$$

Bei der zweiten Filterstufe geben wir  $C_{22} = 100$  nF vor und erhalten nach Abschnitt 13.4.3 für  $C_{21}$  die Bedingung:

$$
C_{21} \le C_{22} \frac{a_2^2}{4b_2} = 100 \,\text{nF} \cdot \frac{(0,9996)^2}{4 \cdot 0,4772}
$$
  

$$
C_{21} \le 52,3 \,\text{nF}
$$

Wir wählen den nächsten Normwert  $C_{21} = 47$  nF und erhalten:

$$
R_{21/22} = \frac{a_2 C_{22} \mp \sqrt{a_2^2 C_{22}^2 - 4b_2 C_{21} C_{22}}}{4\pi f_g C_{21} C_{22}}
$$
  

$$
R_{21} = 11,51 \text{ k}\Omega, \quad R_{22} = 22,33 \text{ k}\Omega
$$

Bei Filtern 3. Ordnung ist es möglich, den ersten Operationsverstärker einzusparen. Dadurch wird dem Filter 2. Ordnung der einfache Tiefpass von Abb. 13.1 auf S. 815 vorgeschaltet. Durch die gegenseitige Belastung der Filter wird aber eine andere Dimensionierung notwendig, deren Berechnung wesentlich schwieriger ist als im entkoppelten

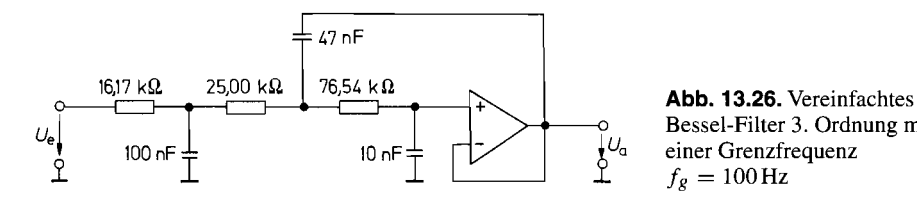

 $\begin{array}{ll}\n\downarrow 0 & \text{Bessel-Filter 3. Ordnung mit} \\
\downarrow U_a & \text{einer Grenzfrequenz} \\
\downarrow 0 & f_a = 100 \text{ Hz}\n\end{array}$ einer Grenzfrequenz

Fall. Abbildung 13.26 zeigt eine solche Schaltung. Sie besitzt dieselben Daten wie die vorhergehende.

## **13.6 Tiefpass-Bandpass-Transformation**

Im Abschnitt 13.2 haben wir gezeigt, wie man durch Transformation der Frequenzvariablen einen gegebenen Tiefpass-Frequenzgang in den entsprechenden Hochpass-Frequenzgang übersetzen kann. Durch eine ganz ähnliche Transformation kann man auch den Frequenzgang eines Bandpasses erzeugen, indem man in der Tiefpass-Übertragungsfunktion die Frequenzvariable **s,** durch den Ausdruck

$$
\frac{1}{\Delta \omega_n} \left( s_n + \frac{1}{s_n} \right) \tag{13.18}
$$

ersetzt. Durch diese Transformation wird die Amplitudencharakteristik des Tiefpasses vom Bereich  $0 \leq \omega_n \leq 1$  in den Durchlassbereich eines Bandpasses zwischen der Mittenfrequenz  $\omega_n = 1$  und der oberen Grenzfrequenz  $\omega_{n, \text{max}}$  abgebildet. Außerdem erscheint sie im logarithmischen Frequenzmaßstab an der Mittenfrequenz gespiegelt mit der unteren Grenzfrequenz  $\omega_{n,mn} = 1/\omega_{n,mn}$  [13.7]. Abbildung 13.27 veranschaulicht diese Verhältnisse.

Die normierte Bandbreite  $\Delta \omega_n = \omega_{n, \text{max}} - \omega_{n, \text{min}}$  ist frei wählbar. Aus der angegebenen Abbildungs-Eigenschaft ergibt sich, dass der Bandpass bei  $\omega_n$ ,  $\min$  und  $\omega_n$ ,  $\max$  dieselbe Verstärkung besitzt wie der entsprechende Tiefpass bei  $\omega_n = 1$ . Ist der Tiefpass wie in unserer Abb. 13.14 auf die 3 dB-Grenzfrequenz normiert, stellt  $\Delta\omega_n$  die normierte 3 dB-Bandbreite des Bandpasses dar. Mit

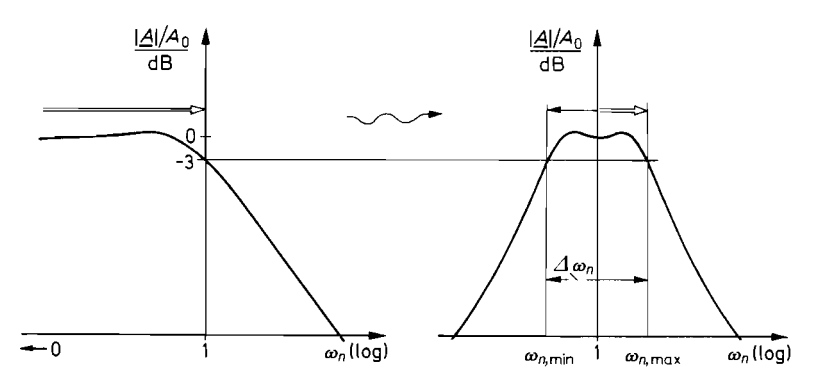

**Abb. 13.27.** Veranschaulichung der Tiefpass-Bandpass-Transformation

 $\Delta \omega_n = \omega_{n, \text{max}} - \omega_{n, \text{min}}$  und  $\omega_{n, \text{max}} \omega_{n, \text{min}} = 1$ 

erhalten wir dann die normierten 3 dB-Grenzfrequenzen:

$$
\omega_{n,\max/\min} = \frac{1}{2}\sqrt{(\Delta\omega_n)^2 + 4} \pm \frac{1}{2}\Delta\omega_n
$$

## **13.6.1 Bandpassfilter 2. Ordnung**

Den einfachsten Bandpass erhält man, wenn man die Transformation (13.18) auf einen Tiefpass 1. Ordnung mit

$$
A(s_n) = \frac{A_0}{1 + s_n}
$$

anwendet. Damit ergibt sich für den Bandpass die Übertragungsfunktion 2. Ordnung:

$$
A(s_n) = \frac{A_0}{1 + \frac{1}{\Delta \omega_n} \left( s_n + \frac{1}{s_n} \right)} = \frac{A_0 \Delta \omega_n s_n}{1 + \Delta \omega_n s_n + s_n^2}
$$
(13.19)

Bei Bandpässen interessiert man sich für die Verstärkung *Ar* bei der Resonanzfrequenz und die Güte *Q.* Aus den angegebenen Transformationseigenschaften ergibt sich unmittelbar  $A_r = A_0$ . Dies kann man leicht verifizieren, indem man in (13.19)  $\omega_n = 1$ , d.h. **s,** = *j* setzt. Da sich für *Ar* ein reeller Wert ergibt, ist die Phasenverschiebung bei der Resonanzfrequenz gleich Null.

In Analogie zum Schwingkreis definiert man die Güte als das Verhältnis von Resonanzfrequenz  $f_r$  zu Bandbreite  $B$ . Es gilt also:

$$
Q = \frac{f_r}{B} = \frac{f_r}{f_{\text{max}} - f_{\text{min}}} = \frac{1}{\omega_{n,\text{max}} - \omega_{n,\text{min}}} = \frac{1}{\Delta \omega_n}
$$
(13.20)

Durch Einsetzen in (13.19) erhalten wir die Übertragungsfunktion:

$$
A(s_n) = \frac{(A_r/Q)s_n}{1 + \frac{1}{Q}s_n + s_n^2}
$$
 (13.21)

Diese Gleichung ermöglicht es, direkt aus der Übertragungsfunktion eines Bandpasses 2. Ordnung alle interessierenden Größen abzulesen.

Aus (13.21) erhalten wir mit  $s_n = j\omega_n$  den Frequenzgang der Amplitude und der Phasenverschiebung:

$$
|\underline{A}| = \frac{(A_r/\mathcal{Q})\omega_n}{\sqrt{1 + \omega_n^2 \left(\frac{1}{\mathcal{Q}^2} - 2\right) + \omega_n^4}} (13.22) \qquad \varphi = \arctan \frac{\mathcal{Q}(1 - \omega_n^2)}{\omega_n} (13.23)
$$

Die beiden Funktionen sind in Abb. 13.28 für die Güten 1 und 10 aufgezeichnet.

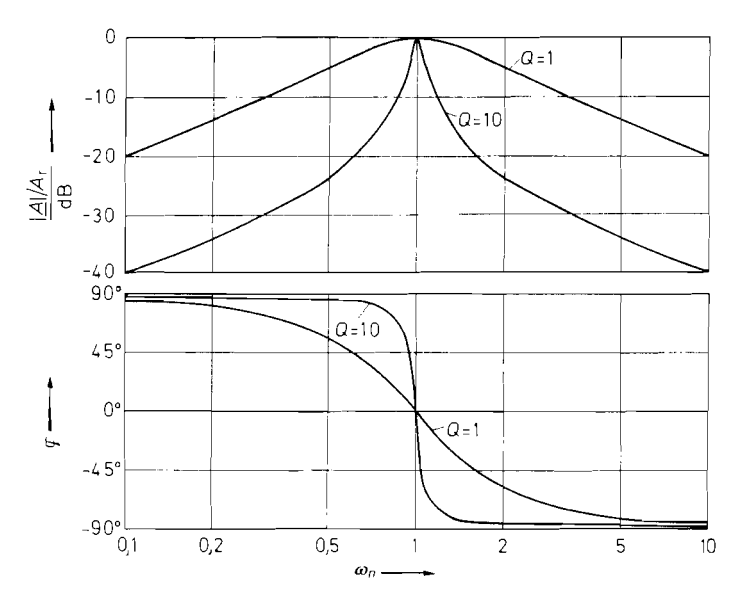

**Abb.** 13.28. Frequenzgang der Amplitude und Phasenverschiebung für Bandpassiilter 2. Ordnung mit der Güte  $Q = 1$  und  $Q = 10$ 

## **13.6.2 Bandpassfilter 4. Ordnung**

Bei Bandpassfiltern 2. Ordnung wird der Amplitudenfrequenzgang um so spitzer, je größer man die Güte wählt. Es gibt jedoch Anwendungsfälle, bei denen man in der Umgebung der Resonanzfrequenz einen möglichst flachen Verlauf fordern muss und trotzdem einen steilen Übergang in den Sperrbereich benötigt. Diese Optimierungsaufgabe lässt sich durch Anwendung der Tiefpass-Bandpass-Transformation auf Tiefpassfilter höherer Ordnung lösen. Dann hat man die Möglichkeit, außer der Bandbreite *Aw,* den geeigneten Filtertyp frei zu wählen.

Von besonderer Bedeutung ist die Anwendung der Tiefpass-Bandpass-Transformation auf Tiefpässe 2. Ordnung. Sie führt auf Bandpässe 4. Ordnung, die wir im folgenden etwas näher untersuchen wollen. Durch Einsetzen der Transformationsgleichung (13.18) in die Tiefpassgleichung 2. Ordnung (13.17) erhalten wir die Bandpass-Übertragungsfunktion:

$$
A(s_n) = \frac{s_n^2 A_0 (\Delta \omega_n)^2 / b_1}{1 + \frac{a_1}{b_1} \Delta \omega_n s_n + \left[2 + \frac{(\Delta \omega_n)^2}{b_1}\right] s_n^2 + \frac{a_1}{b_1} \Delta \omega_n s_n^3 + s_n^4}
$$
(13.24)

Man erkennt, dass der Amplitudenfrequenzgang bei tiefen und hohen Frequenzen eine Asymptotensteigung von  $\pm 12$  dB/Oktave besitzt. Bei der Mittenfrequenz  $\omega_n = 1$  wird die Verstärkung reell und besitzt den Wert  $A_m = A_0$ .

In Abb. 13.31 haben wir den Frequenzgang der Amplitude und der Phase für einen Butterworth-Bandpass und einen 0,5 dB-Tschebyscheff-Bandpass mit einer normierten Bandbreite  $\Delta \omega_n = 1$  aufgezeichnet. Zum Vergleich ist der Frequenzgang eines Bandpasses 2. Ordnung mit derselben Bandbreite eingezeichnet.

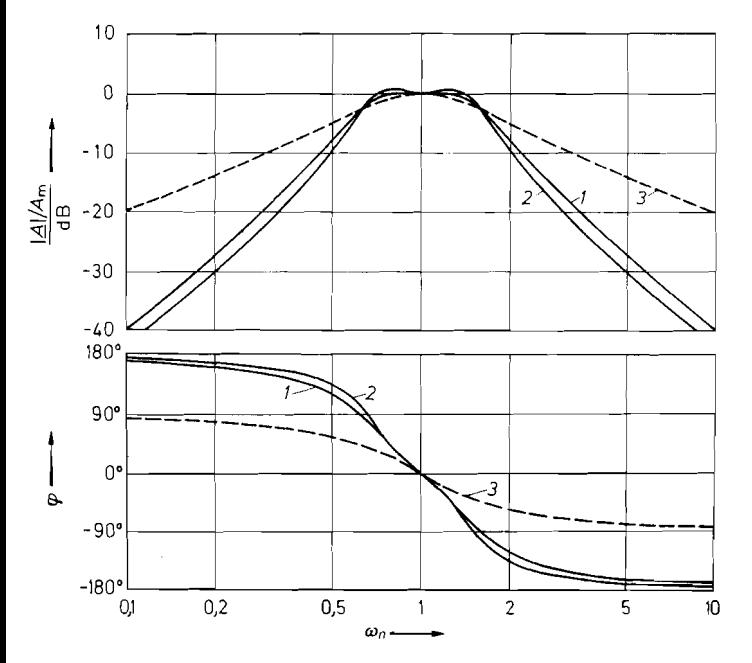

**Abb.** 13.29. Frequenzgang der Amplitude und Phasenverschiebung für Bandpässe mit der Bandbreite  $\Delta \omega_n = 1$ Kurve **1:** Butterworth-Bandpass 4. Ordnung. Kurve 2: 0,5 dB-Tschebyscheff-Bandpass

4. Ordnung. Kurve 3: Bandpass 2. Ordnung zum Vergleich

Wie bei den Tiefpassfiltern wollen wir zur Vereinfachung der Realisierung den Nenner in Faktoren zweiten Grades zerlegen. Aus Symmetriegründen können wir einen vereinfachten Ansatz wählen. Wir setzen:

$$
A(s_n) = \frac{s_n^2 A_m (\Delta \omega_n)^2 / b_1}{\left[1 + \frac{\alpha s_n}{Q_i} + (\alpha s_n)^2\right] \left[1 + \frac{1}{Q_i} \left(\frac{s_n}{\alpha}\right) + \left(\frac{s_n}{\alpha}\right)^2\right]}
$$
(13.25)

Durch Ausmultiplizieren und Koeffizientenvergleich mit (13.24) erhalten wir für *a* die Bestimmungsgleichung:

$$
\alpha^2 + \left[\frac{\alpha \Delta \omega_n a_1}{b_1 (1 + \alpha^2)}\right]^2 + \frac{1}{\alpha^2} - 2 - \frac{(\Delta \omega_n)^2}{b_1} = 0 \tag{13.26}
$$

Sie kann für den entsprechenden Anwendungsfall leicht mit Hilfe eines Taschenrechners numerisch gelöst werden. Nach der Bestimmung von *a* erhält man die Polgüte **Qi** der Teilfilter zu:

$$
Q_i = \frac{(1+\alpha^2)b_1}{\alpha \Delta \omega_n a_1} \tag{13.27}
$$

Je nach Zerlegung des Zählers erhält man zwei verschiedene Realisierungsmöglichkeiten: Die Aufspaltung in einen konstanten Faktor und einen Faktor, der  $s_n^2$  enthält, führt auf die Reihenschaltung eines Hochpasses mit einem Tiefpass. Diese Realisierung ist bei großer Bandbreite  $\Delta \omega_n$  vorteilhaft.

Bei kleiner Bandbreite  $\Delta \omega_n \leq 1$  verwendet man besser die Reihenschaltung zweier Bandpässe 2. Ordnung, die etwas gegeneinander verstimmt sind. Dieses Verfahren wird als ,,staggered tuning" bezeichnet. Zur Dimensionierung der Bandpässe zerlegen wir den Zähler von  $(13.25)$  in zwei Faktoren mit  $s_n$  gemäß:

$$
A(s_n) = \frac{(A_r/Q_i)(\alpha s_n)}{1 + \frac{\alpha s_n}{Q_i} + (\alpha s_n)^2} \cdot \frac{(A_r/Q_i)(s_n/\alpha)}{1 + \frac{1}{Q_i}\left(\frac{s_n}{\alpha}\right) + \left(\frac{s_n}{\alpha}\right)^2}
$$
(13.28)

Durch Koeffizientenvergleich mit (13.25) und (13.21) erhalten wir die Dimensionierung der Teilfilter:

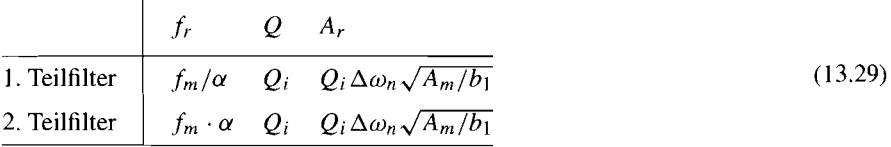

Darin ist  $f_m$  die Mittenfrequenz des resultierenden Bandpassfilters und  $A_m$  die Verstärkung bei der Mittenfrequenz. Die Größen  $\alpha$  und  $Q_i$  erhält man aus (13.26) und (13.27).

Die Dimensionierung der Teilfilter sei noch an einem Zahlenbeispiel erläutert: Gesucht ist ein Butterworth-Bandpass mit einer Mittenfrequenz von 1 kHz und einer Bandbreite von 100Hz. Die Verstärkung bei der Mittenfrequenz soll **Am** = 1 betragen. Zunächst entnehmen wir der Abb. 13.14 für ein Butterworth-Tiefpassfilter 2. Ordnung die Koeffizienten  $a_1 = 1,4142$  und  $b = 1$ . Mit  $\Delta \omega_n = 0,1$  erhalten wir aus (13.26)  $\alpha = 1,0360$ . Gleichung (13.27) liefert  $Q_i = 14, 15$ . Aus (13.29) ergibt sich  $A_r = 1, 415$ ,  $f_{r1} = 965$  Hz und  $f_{r2} = 1,036$  kHz.

# **13.7 Realisierung von Bandpassfiltern 2. Ordnung**

Schaltet man wie in Abb. 13.30 einen Tiefpass und einen Hochpass 1. Ordnung in Reihe, erhält man einen Bandpass mit der Übertragungsfunktion:

$$
A(s) = \frac{1}{1 + \frac{1}{\alpha s RC}} \cdot \frac{1}{1 + \frac{sRC}{\alpha}} = \frac{\alpha s RC}{1 + \frac{1 + \alpha^2}{\alpha} s RC + (s RC)^2}
$$

Mit der Resonanzfrequenz  $\omega_r = 1/RC$  ergibt sich die normierte Form. Durch Koeffizientenvergleich mit (13.2 1) erhalten wir die Güte:

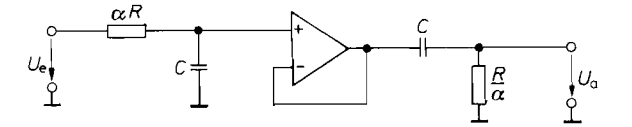

**Abb.** 13.30. Bandpassfilter aus Tief- und Hochpass I. Ordnung

$$
A(s_n) = \frac{\alpha s_n}{1 + \frac{1 + \alpha^2}{\alpha} s_n + s_n^2}
$$

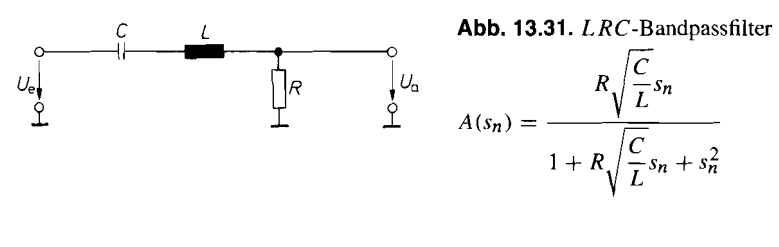

$$
Q = \frac{\alpha}{1 + \alpha^2}
$$

Bei  $\alpha = 1$  besitzt sie den Maximalwert  $Q_{\text{max}} = \frac{1}{2}$ . Das ist also die größte Güte, die sich durch Reihenschaltung von Filtern 1. Ordnung erzielen lässt. Bei höheren Güten bekommt der Nenner von Gl.  $(13.21)$  komplexe Nullstellen. Eine solche Übertragungsfunktion ist aber nur mit L RC-Schaltungen oder mit speziellen aktiven RC-Schaltungen realisierbar, die wir im folgenden behandeln wollen.

## $13.7.1$ **LRC-Filter**

Die herkömmliche Methode, selektive Filter mit höherer Güte zu realisieren, ist die Verwendung von Schwingkreisen. Abbildung 13.31 zeigt eine solche Schaltung. Ihre Übertragungsfunktion lautet:

$$
A(s) = \frac{s \, RC}{1 + s \, RC + s^2 LC}
$$

Mit der Resonanzfrequenz  $\omega_r = 1/\sqrt{LC}$  folgt daraus die normierte Darstellung, wie sie in Abb. 13.31 angegeben ist.

Der Koeffizientenvergleich mit (13.21) liefert:

$$
Q = \frac{1}{R} \sqrt{\frac{L}{C}} \quad \text{und} \quad A_r = 1
$$

Im Hochfrequenzbereich lassen sich die benötigten Induktivitäten leicht mit geringen Verlusten realisieren. Im Niederfrequenzbereich werden die Induktivitäten jedoch unhandlich groß und besitzen schlechte elektrische Eigenschaften. Will man z.B. mit der Schaltung in Abb. 13.31 ein Filter mit der Resonanzfrequenz  $f<sub>r</sub> = 10$  Hz aufbauen, wird bei einer Kapazität von 10  $\mu$ F eine Induktivität  $L = 25.3$  H erforderlich. Wie bei den Tief- und Hochpassfiltern in Abschnitt 13.4.1 schon gezeigt wurde, kann man solche Induktivitäten z.B. mit Hilfe von Gyratoren simulieren. Schaltungstechnisch ist es jedoch meist einfacher, die gewünschte Übertragungsfunktion (13.21) direkt durch eine spezielle RC-Rückkopplung eines Operationsverstärkers zu erzeugen.

## **13.7.2 Bandpass mit Mehrfachgegenkopplung**

Das Prinzip der Mehrfachgegenkopplung lässt sich auch auf Bandpässe anwenden. Die entsprechende Schaltung ist in Abb. 13.32 dargestellt. Wie man durch Vergleich mit Gl. (13.21) erkennt, muss der Koeffizient von  $s_n^2$  gleich 1 sein. Daraus folgt die Resonanzfrequenz:

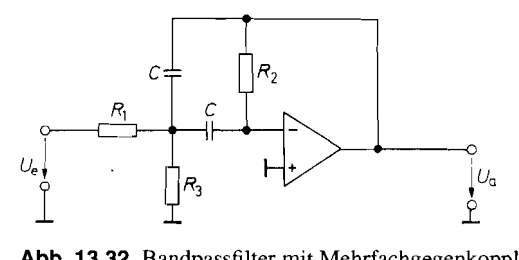

**Abb.** 13.32. Bandpassfilter mit Mehrfachgegenkopplung

**Abb. 13.32.** Bandpassfilter mit Mehrfachgegenkop
$$
- \frac{R_2 R_3}{R_1 + R_3} C \omega_r s_n
$$

$$
A(s_n) = \frac{2R_1 R_3}{1 + \frac{2R_1 R_3}{R_1 + R_3} C \omega_r s_n + \frac{R_1 R_2 R_3}{R_1 + R_3} C^2 \omega_r^2 s_n^2}
$$

$$
f_r = \frac{1}{2\pi C} \sqrt{\frac{R_1 + R_3}{R_1 R_2 R_3}}
$$
Setzt man diese Beziehung in die Ühertraun

$$
1 + \frac{1}{R_1 + R_3} C \omega_r s_n + \frac{1}{R_1 + R_3} C^2 \omega_r^2 s_n^2
$$
  

$$
f_r = \frac{1}{2\pi C} \sqrt{\frac{R_1 + R_3}{R_1 R_2 R_3}}
$$
 (13.30)

Setzt man diese Beziehung in die Übertragungsfunktion ein und vergleicht die übrigen Koeffizienten mit (13.21), erhält man die weiteren Ergebnisse:

$$
-A_r = \frac{R_2}{2R_1} \tag{13.31}
$$

$$
Q = \frac{1}{2} \sqrt{\frac{R_2(R_1 + R_3)}{R_1 R_3}} = \pi R_2 C f_r
$$
 (13.32)

Man sieht, dass sich Verstärkung, Güte und Resonanzfrequenz frei wählen lassen.

Für die Bandbreite des Filters erhalten wir aus (13.32):

$$
B = \frac{f_r}{Q} = \frac{1}{\pi R_2 C}
$$

Sie ist also von *Rl* und *Rg* unabhängig. Andererseits erkennt man in GI. (13.3 I), dass Ar nicht von *R3* abhängt. Daher hat man die Möglichkeit, mit *R3* die Resonanzfrequenz zu variieren, ohne dabei die Bandbreite und die Verstärkung Ar zu beeinflussen.

Lässt man den Widerstand *R3* weg, bleibt das Filter funktionsfähig, aber die Güte wird i von  $A_r$  abhängig. Aus (13.32) folgt nämlich für  $R_3 \rightarrow \infty$ :

$$
-A_r = 2Q^2
$$

Damit die Schleifenverstärkung der Schaltung groß gegenüber 1 ist, muss die Differenzverstärkung des Operationsverstärkers groß gegenüber 2Q2 sein. Mit dem Widerstand *Rg*  lassen sich auch bei niedriger Verstärkung  $A_r$  hohe Güten erzielen. Wie man in Abb. 13.32 erkennt, kommt die niedrigere Verstärkung jedoch lediglich dadurch zustande, dass das Eingangssignal im Spannungsteiler *Ri, R3* abgeschwächt wird. Daher muss der Operationsverstärker auch in diesem Fall eine Leerlaufverstärkung besitzen, die groß gegenüber  $2O^2$  ist. Diese Forderung ist deshalb besonders hart, weil sie auch bei der Resonanzfrequenz noch erfüllt sein muss. Darauf ist bei der Auswahl des Operationsverstärkers insbesondere bei höheren Frequenzen zu achten.

Die Dimensioniemng der Schaltung soll noch an einem Zahlenbeispiel erläutert werden: Ein selektiver Filter soll die Resonanzfrequenz  $f_r = 10$  Hz und die Güte  $Q = 100$  besitzen. Die Grenzfrequenzen haben also etwa den Wert 9,95 Hz und 10,05 Hz. Die Verstärkung bei der Resonanzfrequenz soll  $A_r = -10$  sein. Man kann nun eine Größe frei wählen, z.B.  $C = 1 \mu F$ , und die übrigen berechnen. Zunächst ergibt sich aus (13.32):

$$
R_2 = \frac{Q}{\pi f_r C} = 3.18 \,\mathrm{M}\Omega
$$

Damit erhält man aus (13.31):

$$
R_1 = \frac{R_2}{-2A_r} = 159 \,\mathrm{k}\Omega
$$

Der Widerstand *R3* ergibt sich aus (1 3.30):

$$
R_3 = \frac{-A_r R_1}{2Q^2 + A_r} = 79.5 \,\Omega
$$

Die Differenzverstärkung des Operationsverstärkers muss bei der Resonanzfrequenz noch groß gegenüber  $2Q^2 = 20000$  sein.

Die Schaltung besitzt den Vorteil, dass sie auch bei nicht ganz exakter Dimensionierung nicht zu selbständigen Schwingungen auf der Resonanzfrequenz neigt. Voraussetzung ist natürlich eine richtige Frequenzkorrektur des Operationsverstärkers; sonst treten hochfrequente Schwingungen auf.

## **13.7.3 Bandpass mit Einfachmitkopplung**

Die Anwendung der Einfachmitkopplung führt auf die Bandpassschaltung in Abb. 13.33. Durch die Gegenkopplung über die Widerstände  $R_1$  und  $(k - 1)R_1$  wird die innere Verstärkung auf den Wert k festgelegt. Durch Koeffizientenvergleich mit (13.21) folgen aus der Übertragungsfunktion die angegebenen Dimensionierungsgleichungen.

Nachteilig ist, dass sich Q und *Ar* nicht unabhängig voneinander wählen lassen. Ein Vorteil ist jedoch, dass sich die Güte durch Variation von k verändern lässt, ohne dass sich dadurch die Resonanzfrequenz ändert.

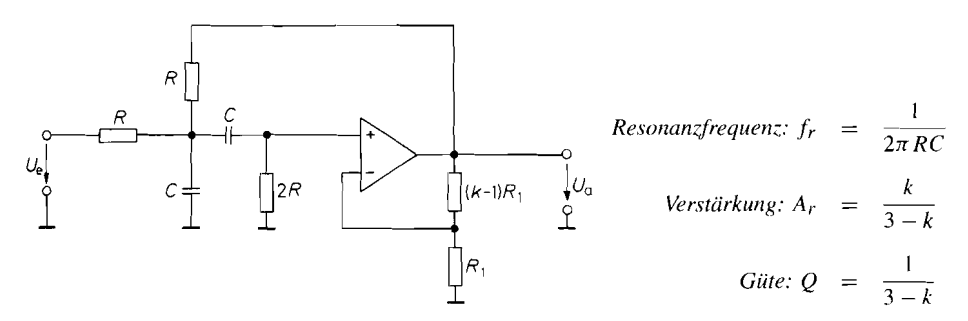

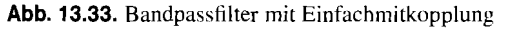

$$
A(s_n) = \frac{kRC\omega_r s_n}{1 + RC\omega_r (3 - k)s_n + R^2C^2\omega_r^2 s_n^2}
$$

Für  $k = 3$  wird die Verstärkung unendlich groß, d.h. es tritt eine ungedämpfte Schwingung auf. Die Einstellung der inneren Verstärkung  $k$  wird also um so kritischer, ie näher sie dem Wert 3 kommt.

## **13.8 Tiefpass-Bandsperren-Transformation**

Zur selektiven Unterdrückung einer bestimmten Frequenz benötigt man ein Filter, dessen Verstärkung bei der Resonanzfrequenz Null ist und bei höheren und tieferen Frequenzen auf einen konstanten Wert ansteigt. Solche Filter nennt man *Sperr-lter* oder *Bandsperren.*  Zur Charakterisierung der Selektivität definiert man eine *Unterdrückungsgüte* <sup>Q</sup>= *fr/B.*  Darin ist *B* die 3 dB-Bandbreite. Je größer die Güte des Filters ist, desto steiler fallt die Verstärkung in der Nähe der Resonanzfrequenz *fr* ab.

Wie beim Bandpass kann man auch bei der Bandsperre den Amplitudenfrequenzgang durch eine geeignete Frequenztransformation aus dem Frequenzgang eines Tiefpassfilters erzeugen. Dazu ersetzt man die Variable *sn* durch den Ausdruck:

$$
\frac{\Delta \omega_n}{s_n + \frac{1}{s_n}}\tag{13.33}
$$

Darin ist  $\Delta \omega_n = 1/O$  wieder die normierte 3 dB-Bandbreite. Durch diese Transformation wird die Amplitudencharakteristik des Tiefpasses vom Bereich  $0 \leq \omega_n \leq 1$  in den Durchlassbereich der Bandsperre zwischen  $0 \leq \omega_n \leq \omega_{n, \ell_1}$  abgebildet. Außerdem erscheint sie im logarithmischen Maßstab an der Resonanzfrequenz gespiegelt. Bei der Resonanzfrequenz  $\omega_n = 1$  besitzt die Übertragungsfunktion eine Nullstelle. Wie beim Bandpass verdoppelt sich durch die Transformation die Ordnung des Filters. Besonders interessant ist die Anwendung der Transformation auf einen Tiefpass 1. Ordnung. Sie führt auf eine Bandsperre 2. Ordnung mit der Übertragungsfunktion:

$$
A(s_n) = \frac{A_0(1+s_n^2)}{1+\Delta\omega_n s_n + s_n^2} = \frac{A_0(1+s_n^2)}{1+\frac{1}{Q}s_n + s_n^2}
$$
 (13.34)

Daraus erhalten wir für den Frequenzgang der Amplitude und der Phase die Beziehungen:

$$
|\underline{A}| = \frac{A_0|(1-\omega_n^2)|}{\sqrt{1+\omega_n^2\left(\frac{1}{Q^2}-2\right)+\omega_n^4}}, \qquad \varphi = \arctan\frac{\omega_n}{Q(\omega_n^2-1)}
$$

Der Verlauf ist in Abb. 13.34 für die Unterdrückungsgüten 1 und 10 aufgezeichnet.

Der Nenner von (13.34) ist identisch mit demjenigen von (13.21) für Bandpassfilter. Wie dort schon gezeigt wurde, kann man mit passiven RC-Schaltungen maximal eine Güte  $Q=\frac{1}{2}$  erreichen. Für höhere Güten benötigt man LCR-Schaltungen oder spezielle aktive RC-Schaltungen.

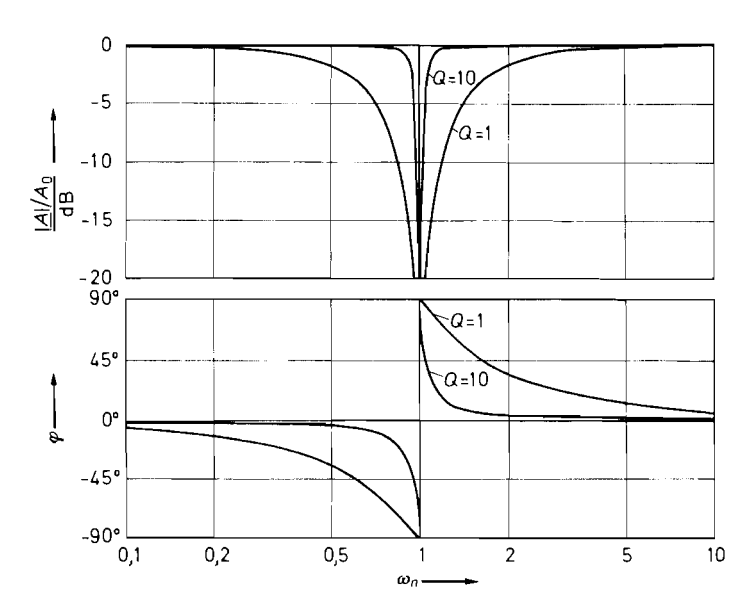

**Abb.** 13.34. Frequenzgang der Amplitude und Phasenverschiebung für Bandsperren 2. Ordnung mit der Güte  $Q = 1$  und  $\dot{Q} = 10$ 

# **13.9 Realisierung von Sperrfiltern 2. Ordnung**

## 13.9.1 **LRC-Sperrfilter**

Eine altbekannte Methode zur Realisierung von Sperrfiltern beruht auf der Verwendung von Saugkreisen wie in Abb. 13.35. Bei der Resonanzfrequenz stellt der Serien-Schwingkreis einen Kurzschluss dar, und die Ausgangsspannung wird Null. Die Übertragungsfunktion der Schaltung lautet:

$$
A(s) = \frac{1 + s^2 LC}{1 + s RC + s^2 LC}
$$

Daraus ergibt sich die Resonanzfrequenz  $\omega_r = 1/\sqrt{LC}$ , und wir erhalten die normierte Form, wie sie in Abb. 13.35 angegeben ist. Die Unterdrückungsgüte ergibt sich durch Koeffizientenvergleich mit G1. (13.34) zu:

$$
Q = \frac{1}{R} \sqrt{\frac{L}{C}}
$$

Dies gilt jedoch nur, wenn die Spule verlustfrei ist. Sonst geht die Ausgangsspannung gar nicht bis auf Null. Im übrigen gelten fur den Einsatz von Induktivitäten dieselben Gesichtspunkte wie bei den selektiven Filtern.

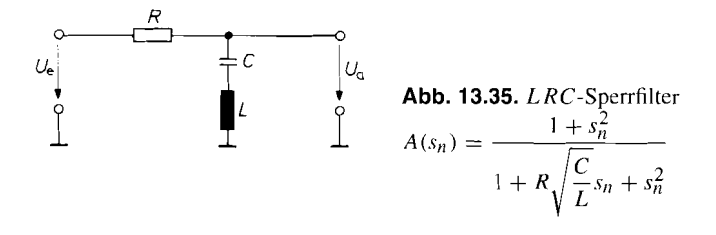

## **13.9.2 Aktive Doppel-T-Bandsperre**

Wie im Abschnitt *29.3.6* gezeigt wurde. stellt das Doppel-T-Filter ein passives *RC-*Sperrfilter dar. Aus *(29.24)* ergibt sich die Unterdrückungsgüte zu Q = *0,25.* Sie lässt sich erhöhen, indem man das Doppel-T-Filter in die Rückkopplung eines Verstärkers einbezieht. Eine Möglichkeit dazu zeigt Abb. *13.36.* 

Bei hohen und tiefen Frequenzen überträgt das Doppel-T-Filter das Eingangssignal unverändert. Die Ausgangsspannung des Impedanzwandlers wird dann *kU<sub>e</sub>*. Bei der Resonanzfrequenz wird die Ausgangsspannung Null. In diesem Fall wirkt das Doppel-T-Filter so, als ob der Widerstand *R/2* an Masse angeschlossen wäre. Daher bleibt die Resonanzfrequenz  $f_r = 1/2\pi RC$  unverändert.

Aus der Übertragungsfunktion kann man unmittelbar die angegebenen Filterdaten ablesen. Gibt man dem Spannungsfolger die Verstärkung I, wird  $Q = 0.5$ . Erhöht man die Verstärkung, strebt Q gegen  $\infty$ , wenn k gegen 2 geht.

Voraussetzung für das richtige Funktionieren der Schaltung ist der optimale Abgleich des Doppel-T-Filters bezüglich Resonanzfrequenz und Verstärkung. Er ist bei höheren Güten schlecht durchzuführen, da man bei Veränderung eines Widerstandes immer gleichzeitig beide Parameter beeinflusst. In dieser Beziehung ist das aktive Wien-Robinson-Sperrfilter günstiger.

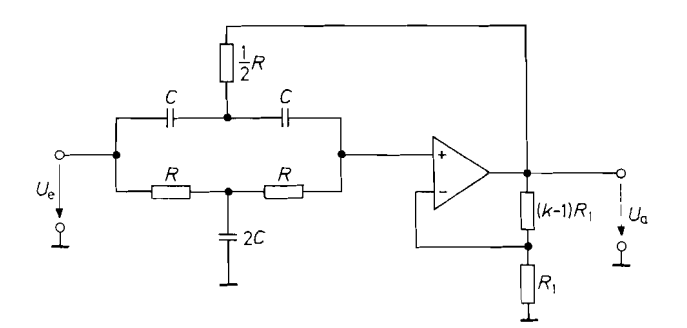

**Abb. 13.36.** *Aktive Doppel-T-Bandsperre* 

**Abb. 13.36.** Aktive Doppel-T-Bandsperre  
\n
$$
A(s_n) = \frac{k(1+s_n^2)}{1+2(2-k)s_n+s_n^2}
$$
\n
$$
A(s_n) = \frac{k(1+s_n^2)}{1+2(2-k)s_n+s_n^2}
$$
\n
$$
A_0 = k
$$
\n
$$
Unterdrückungsgüte: Q = \frac{1}{2(2-k)}
$$

## **13.9.3 Aktive Wien-Robinson-Bandsperre**

Wie wir in Abschnitt 29.3.5 gesehen haben, ist die Wien-Robinson-Brücke ebenfalls ein Sperrfilter. Ihre Güte ist allerdings auch nicht viel größer als die des Doppel-T-Filters. Sie lässt sich jedoch ebenfalls durch Einbeziehen des Filters in die Rückkopplungsschleife eines Verstärkers auf beliebige Werte vergrößern. Die entsprechende Schaltung ist in Abb. 13.37 dargestellt. Ihre Übertragungsfunktion ergibt sich aus der Beziehung für die Wien-Robinson-Brücke (29.23):

$$
U_a = \frac{1 + s_n^2}{1 + 3s_n + s_n} U_1
$$

Daraus ergeben sich unmittelbar die angegebenen Filterdaten. Zur Dirnensionierung der Schaltung gibt man  $f_r$ ,  $A_0$ ,  $Q$  und  $C$  vor und erhält dann:  $Z_a = \frac{1 + s_n^2}{1 + 3s_n + s_n} U_1$ <br>
aus ergeben sich unmittelbar die angegebenen Filterda<br>
altung gibt man  $f_r$ ,  $A_0$ ,  $Q$  und  $C$  vor und erhält dann:<br>  $R_2 = \frac{1}{2\pi f_r C}$ ,  $\alpha = 3Q - 1$  und  $\beta = -3A_0 Q$ <br>
Zur Abstimmung der Beson

$$
R_2 = \frac{1}{2\pi f_r C}
$$
,  $\alpha = 3Q - 1$  and  $\beta = -3A_0 Q$ 

Zur Abstimmung der Resonanzfrequenz des Filters kann man die beiden Widerstände *R2* durchstimmen und die Kondensatoren C in Stufen umschalten. Wenn infolge mangelnder Gleichlauftoleranzen die Resonanzfrequenz nicht vollständig unterdrückt wird, kann man den Feinabgleich durch geringfügige Variation des Widerstandes  $2R_3$  vornehmen.

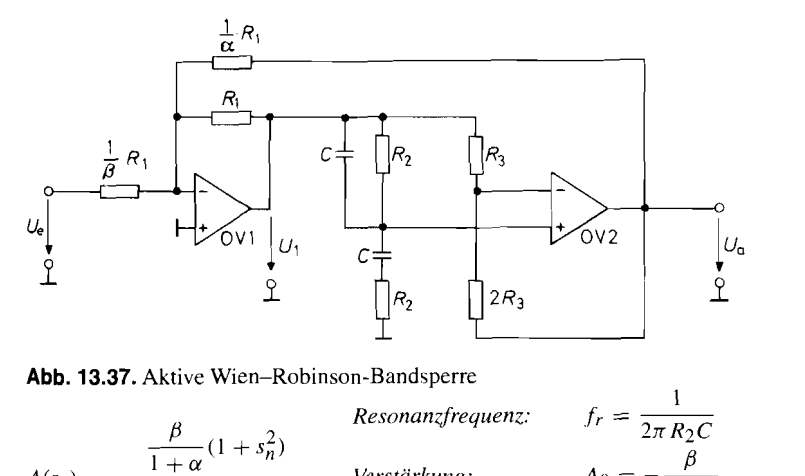

**Abb.** 13.37. Aktive Wien-Robinson-Bandsperre

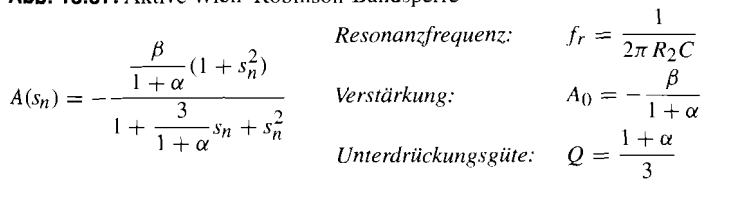

## **13.1 0 Allpässe**

## **13.1 0.1 Grundlagen**

Bei den bisher besprochenen Filtern hat es sich um Schaltungen gehandelt, bei denen die Verstärkung und die Phasenverschiebung von der Frequenz abhängig waren. In diesem Abschnitt wollen wir Schaltungen untersuchen, deren Verstärkung konstant ist, die aber trotzdem eine frequenzabhängige Phasenverschiebung verursachen. Solche Schaltungen werden als Allpässe bezeichnet. Man verwendet sie zur Phasenentzerrung und zur Signalverzögerung.

Zunächst wollen wir zeigen, wie man vom Frequenzgang eines Tiefpasses zum Frequenzgang eines Allpasses gelangt. Dazu ersetzt man im Zähler von (13.1 I) den konstanten Faktor **Ao** durch den konjugiert komplexen Nenner und erhält dann die konstante Verstärkung 1 und die doppelte Phasenverschiebung:

$$
A(s_n) = \frac{\prod\limits_{i} (1 - a_i s_n + b_i s_n^2)}{\prod\limits_{i} (1 + a_i s_n + b_i s_n^2)} = \frac{\prod\limits_{i} \sqrt{(1 - b_i \omega_n^2)^2 + a_i^2 \omega_n^2} e^{-j\alpha}}{\prod\limits_{i} \sqrt{(1 - b_i \omega_n^2)^2 + a_i^2 \omega_n^2} e^{+j\alpha}}
$$
(13.35)  
=  $1 \cdot e^{-2j\alpha} = e^{j\varphi}$ 

Darin ist:

$$
\varphi = -2\alpha = -2\sum_{i}\arctan\frac{a_i\omega_n}{1 - b_i\omega_n^2}
$$
\n(13.36)

Von besonderem Interesse ist die Anwendung von Allpässen zur Signalverzögerung. Eine Voraussetzung zur unverzerrten Signalübertragung ist eine konstante Verstärkung; sie ist bei den Allpässen von vornherein erfüllt. Die zweite Voraussetzung ist, dass die Gruppenlaufzeit der Schaltung für alle auftretenden Frequenzen konstant ist. Filter, die diese Forderung am besten erfüllen, haben wir schon in Form der Bessel Tiefpässe kennen gelernt, bei denen die Gruppenlaufzeit im Butterworthschen Sinne approximiert wurde. Um einen ,,Butterworth-Allpass" zu erhalten, braucht man also lediglich die Besselkoeffizienten in (13.35) einzusetzen.

Es ist jedoch zweckmäßig, die so erhaltenen Frequenzgänge umzunormieren, weil die 3 dB-Grenzfrequenz der Tiefpässe hier ihren Sinn verliert. Daher haben wir die Koeffizienten  $a_1$  und  $b_1$  so umgerechnet, dass die Gruppenlaufzeit bei  $\omega_n = 1$  auf das  $1/\sqrt{2}$ -fache des Wertes bei niedrigen Frequenzen abgesunken ist. Die so erhaltenen Koeffizienten sind in Abb. 13.39 bis zur 10. Ordnung tabelliert.

Die Gruppenlaufzeit ist diejenige Zeit, um die das Signal im Allpass verzögert wird. Sie ergibt sich aus (13.36) gemäß der Definition in (13.9b) zu

$$
T_{gr} = t_{gr} \cdot \omega_g = 2\pi t_{gr} \cdot f_g = -\frac{d\varphi}{d\omega_n} = 2 \sum_i \frac{a_i (1 + b_i \omega_n^2)}{1 + (a_i^2 - 2b_i)\omega_n^2 + b_i^2 \omega_n^4}
$$
(13.37)

und besitzt demnach bei tiefen Frequenzen den Wert

$$
T_{gr\,0} = 2\sum_i a_i
$$

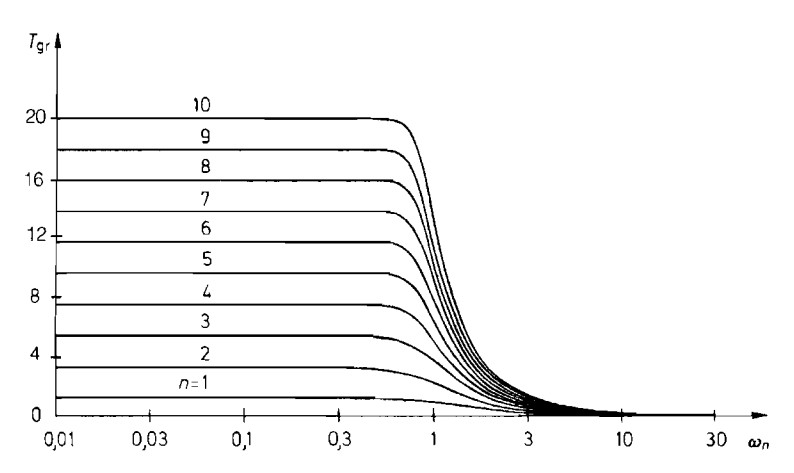

**Abb. 13.38. Frequenzgang der Gruppenlaufzeit für 1. bis 10. Ordnung** 

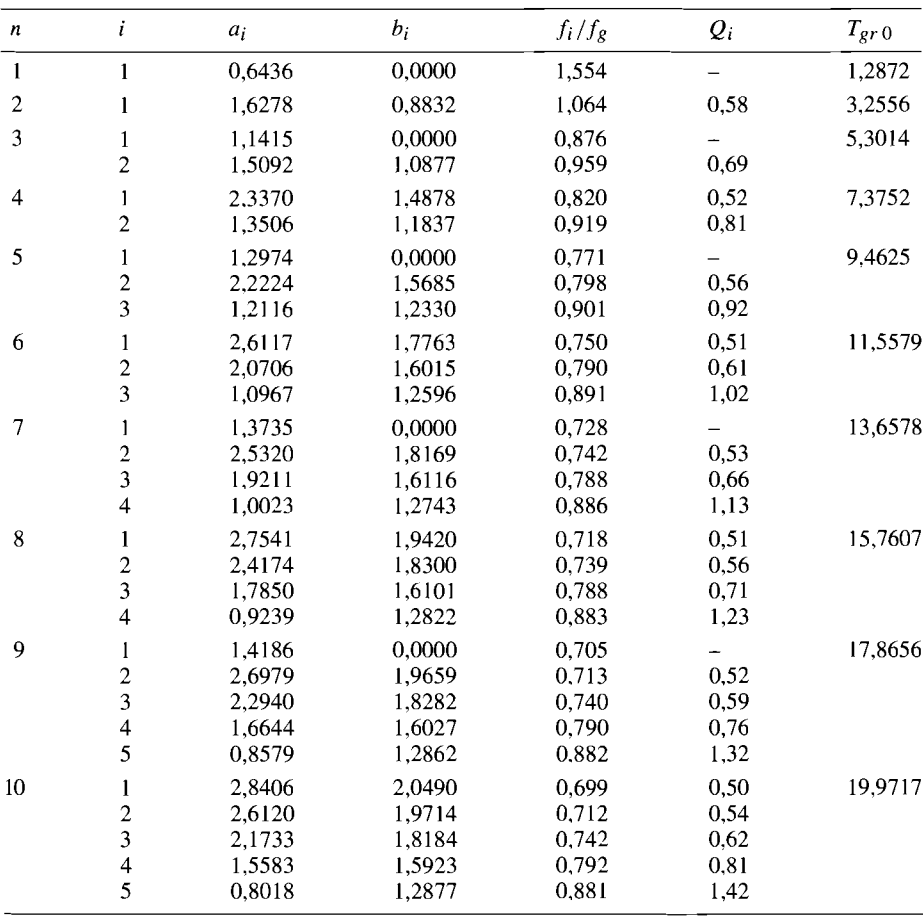

**Abb. 13.39. Allpass-Koeffizienten für maximal flache Gmppenlaufzeit** 

der für jede Ordnung in Abb. 13.39 mit angegeben ist. Außerdem ist die Polgüte  $Q_i$  = *z/b;/ai* angegeben. Da sie durch die Umnormierung nicht beeinflusst wird, hat sie dieselben Werte wie bei den Bessel-Filtern.

Um eine Kontrolle von aufgebauten Teilfiltern zu ermöglichen, haben wir in Abb. 13.39 zusätzlich die Größe  $f_i/f_g$  aufgeführt. Dabei ist  $f_i$  diejenige Frequenz, bei der die Phasenverschiebung des betreffenden Teilfilters - 180° bei 2. Ordnung bzw. - 90° bei 1. Ordnung erreicht. Diese Frequenz ist wesentlich leichter zu messen als die Grenzfrequenz der Gruppenlaufzeit.

Der Frequenzgang der Gruppenlaufzeit ist in Abb. 13.38 für Allpässe 1.-10. Ordnung grafisch dargestellt.

In welcher Reihenfolge man bei der Dimensionierung eines Allpasses vorgeht, soll folgendes Zahlenbeispiel erläutern: Ein Signal mit einem Frequenzspektrum von 0 bis 1 kHz soll um  $t_{gr 0} = 2$  ms verzögert werden. Damit keine zu großen Phasenverzerrungen auftreten, muss die Grenzfrequenz des Allpasses  $f_g \geq 1$  kHz sein. Nach (13.37) folgt daraus die Forderung:

$$
T_{gr0} \ge 2 \text{ ms} \cdot 2\pi \cdot 1 \text{ kHz} = 12,566.
$$

Aus Abb. 13.39 kann man entnehmen, dass man dazu mindestens ein Filter 7. Ordnung benötigt. Bei ihm ist  $T_{gr0} = 13,6578$ . Damit die Gruppenlaufzeit genau 2 ms beträgt, muss nach (13.37) die Grenzfrequenz

$$
f_g = \frac{T_{gr0}}{2\pi \cdot t_{gr0}} = \frac{13,6578}{2\pi \cdot 2 \text{ ms}} = 1,087 \text{ kHz}
$$

gewählt werden.

## **13.1 0.2 Realisierung von Allpässen 1. Ordnung**

Wie man leicht sieht, besitzt die Schaltung in Abb. 13.40 bei tiefen Frequenzen die Verstärkung  $+1$  und bei hohen Frequenzen  $-1$ . Die Phasenverschiebung geht also von 0 auf  $-180^\circ$ . Die Schaltung ist dann ein Allpass, wenn der Betrag der Verstärkung auch bei mittleren Frequenzen gleich 1 ist. Um dies nachzuweisen, betrachten wir die Übertragungsfunktion in Abb. 13.40. Der Betrag der Verstärkung ist offensichtlich konstant gleich Eins. Der Koeffizientenvergleich mit (13.35) liefert die Dimensionierung:

$$
RC = \frac{a_1}{2\pi f_g}
$$

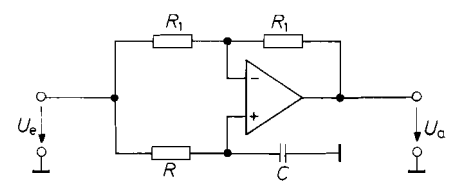

**Abb. 13.40. Allpass** 1. Ordnung

$$
A(s_n) = \frac{1 - s RC}{1 + s RC} = \frac{1 - RC\omega_g s_n}{1 + RC\omega_g s_n}
$$

Für den niederfrequenten Grenzwert der Gruppenlaufzeit ergibt sich mit (13.37):

 $t_{\text{er }0}$  = 2RC

DerAllpass I. Ordnung in Abb. 13.40 lässt sich sehr gut als Weitwinkel-Phasenschieber einsetzen. Man kann durch Variation des Widerstandes R Phasenverschiebungen zwischen 0 und  $-180^\circ$  einstellen, ohne die Amplitude zu beeinflussen. Die Phasenverschiebung beträgt:

 $\varphi = -2 \arctan(\omega RC)$ 

## **13.1 0.3 Realisierung von Allpässen 2. Ordnung**

Einen Allpass 2. Ordnung kann man beispielsweise dadurch realisieren. dass man von der Eingangsspannung die Ausgangsspannung eines Bandpasses subtrahiert. Dann lautet die Übertragungsfunktion der Anordnung:

$$
A(s'_n) = 1 - \frac{\frac{A_r}{Q}s'_n}{1 + \frac{1}{Q}s'_n + s'_n{}^2} = \frac{1 + \frac{1 - A_r}{Q}s'_n + s'_n{}^2}{1 + \frac{1}{Q}s'_n + s'_n{}^2}
$$

Man erkennt, dass sich für  $A_r = 2$  die Übertragungsgleichung eines Allpasses ergibt. Sie ist jedoch noch nicht auf die Grenzfrequenz des Allpasses normiert, sondern auf die Resonanzfrequenz des selektiven Filters. Um zu der richtigen Normierung zu gelangen. setzen wir

$$
\omega_{g} = \beta \omega_{r}
$$

und erhalten:

$$
s'_n = \frac{s}{\omega_r} = \frac{\beta s}{\omega_g} = \beta s_n
$$

Damit lautet die Übertragungsfunktion:

$$
A(s_n) = \frac{1 - \frac{\beta}{Q}s_n + \beta^2 s_n^2}{1 + \frac{\beta}{Q}s_n + \beta^2 s_n^2}
$$

Der Koeffizientenvergleich mit (13.35) liefert:

$$
a_1 = \frac{\beta}{Q} \quad \text{und} \quad b_1 = \beta^2
$$

Damit ergeben sich für das selektive Filter folgende Daten:

$$
A_r = 2
$$
  
\n
$$
f_r = f_g / \sqrt{b_1}
$$
  
\n
$$
Q = \sqrt{b_1}/a_1 = Q_1
$$

Als Beispiel sei die Realisierung mit dem Bandpassfilter aus Abb. 13.32 auf S. 850 angegeben. Da die Güten relativ klein bleiben, kann man den Widerstand *R3* weglassen

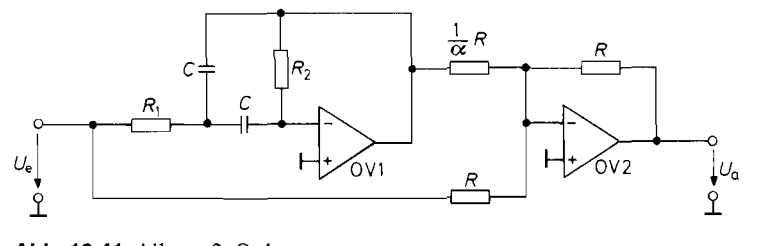

**Abb.** *13.41. Allpass 2.* Ordnung **11. 11. 11. 11. 11. 11. 11. 12.** *cm cm<sub>gss<sub>n</sub>***</sub> <b>***n R***<sub>1</sub> <b>***R*<sub>2</sub>C<sup>2</sup> $\omega_g^2 s_n^2$ <br>**1 1 2***R*<sub>1</sub>C $\omega_g s_n$  **+** *R*<sub>1</sub> $R_2C^2\omega_g^2 s_n^2$ 

und statt dessen die Verstärkung mit dem Widerstand *R/a* in Abb. 13.41 einstellen. Die Dimensionierung erhält man durch Koeffizientenvergleich der Übertragungsfunktion mit (13.35):

$$
R_1 = \frac{a_1}{4\pi f_g C}
$$
,  $R_2 = \frac{b_1}{\pi f_g C a_1}$  and  $\alpha = \frac{a_1^2}{b_1} = \frac{1}{Q_1^2}$ 

Aus der Übertragungsfunktion kann man noch eine weitere Anwendung der Schaltung in Abb. 13.41 herleiten. Wählt man nämlich:

 $2R_1 - \alpha R_2 = 0$ 

ergibt sich ein Sperrfilter.

## **13.11 Einstellbare Universalfilter**

Aus den bisherigen Betrachtungen ergibt sich für die Übertragungsfunktion eines Filterblockes 2. Ordnung die allgemeine Form:

$$
A(s_n) = \frac{d_0 + d_1 s_n + d_2 s_n^2}{c_0 + c_1 s_n + c_2 s_n^2} \tag{13.38}
$$

Die bisher beschriebenen Filterarten gehen durch folgende Spezialisierungen im Zähler aus (13.38) hervor:

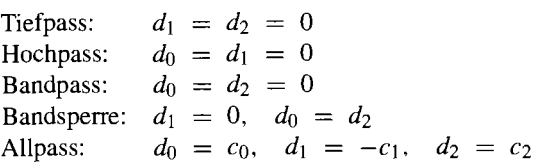

Die Zählerkoeffizienten dürfen beliebige Vorzeichen annehmen, während die Nennerkoeffizienten aus Stabilitätsgründen immer positiv sein müssen. Die Polgüte wird durch die Nennerkoeffizienten bestimmt:

$$
Q_i = \frac{\sqrt{c_0 c_2}}{c_1} \tag{13.39}
$$

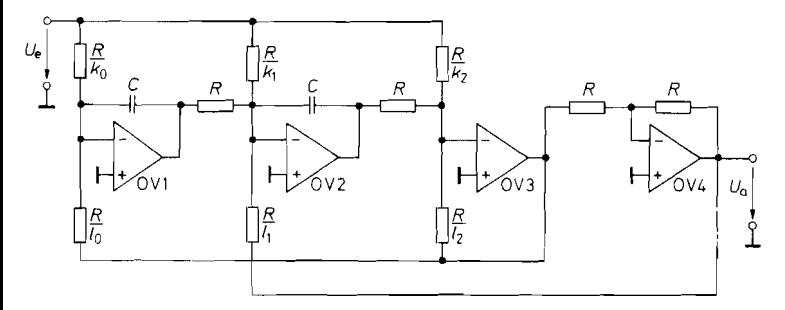

Abb. 13.42. Universalfilter 2. Ordnung mit unabhängig einstellbaren Koeffizienten

$$
A(s_n) = \frac{k_0 - k_1 \omega_0 \tau s_n + k_2 \omega_0^2 \tau^2 s_n^2}{l_0 + l_1 \omega_0 \tau s_n + l_2 \omega_0^2 \tau^2 s_n^2}
$$
\n(13.40)

#### **Filter mit einstellbaren Koeffizienten**

In den vorhergehenden Abschnitten haben wir für jede Filterart spezielle, möglichst einfache Schaltungen angegeben. Es tritt jedoch gelegentlich die Forderung auf, mit einer einzigen Schaltung alle beschriebenen und auch noch allgemeinere Filterarten gemäß (13.38) mit beliebigen Zählerkoeffizienten realisieren zu können. Diese Aufgabe lässt sich mit der Schaltung in Abb. 13.42 erfüllen. Sie besitzt darüber hinaus den Vorteil, dass sich die einzelnen Koeffizienten unabhängig voneinander einstellen lassen, da jeder Koeffizient nur von einem Bauelement abhängt. In der angegebenen Übertragungsfunktion ist *wo* die Normierungsfrequenz und **t** = RC die Zeitkonstante der beiden Integratoren. Die Koeffizienten *k;*  und *li* sind Widerstandsverhältnisse und daher immer positiv. Möchte man das Vorzeichen eines Zählerkoeffizienten ändern, muss man die Eingangsspannung des Filters mit einem zusätzlichen Verstärker invertieren und den entsprechenden Widerstand dort anschließen.

Zur Realisierung von Filtern höherer Ordnung kann man die Zahl der Integratoren entsprechend erhöhen. Es ist jedoch meist einfacher. das Filter in Teilblöcke 2. Ordnung aufzuspalten und diese zu kaskadieren.

Die Dimensionierung der Schaltung sei noch an einem Zahlenbeispiel erläutert: Gesucht ist ein Allpass 2. Ordnung, dessen Gruppenlaufzeit maximal flach verläuft und bei tiefen Frequenzen  $t_{gr0} = 1$  ms beträgt. Aus der Abb. 13.39 auf S. 857 entnehmen wir  $a_1 = 1,6278, b_1 = 0,8832$  und  $T_{gr0} = 3,2556$ . Mit (13.37) erhalten wir daraus die Grenzfrequenz:

$$
\omega_g = \frac{T_{gr0}}{t_{gr0}} = \frac{3,2556}{1 \text{ ms}} = 3,26 \text{ kHz}
$$

Wir wählen  $\tau = 1$  ms und erhalten durch Koeffizientenvergleich von (13.40) und (13.35) mit  $\omega_0 = \omega_g = 3.26$  kHz die Dimensionierung:

<sup>a</sup>1 bl *lo* = *ko* = <sup>1</sup>*lI* = *kl* = - = 0,500 *Iz* = *k2* = - = 0,0833 *WO* 

Der kleine Wert des Koeffizienten *12* ist nicht gut zu realisieren. Er lässt sich stärker als die übrigen vergrößern, wenn man  $\tau$  verkleinert. Wir wählen deshalb  $\tau = 0.3$  ms und erhalten:

$$
l_0 = k_0 = 1
$$
  $l_1 = k_1 = 1,67$  and  $l_2 = k_2 = 0,926$ 

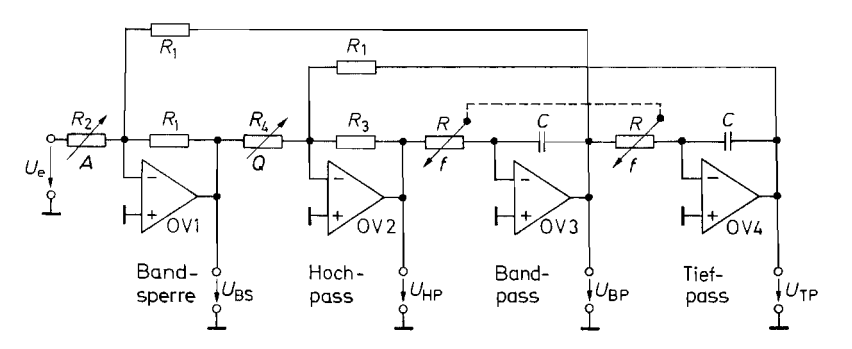

**Abb.** 13.43. Universalfilter 2. Ordnung mit unabhängig einstellbaren Parametern. State Variable Filter, Biquad. Integrationszeitkonstante  $\tau = RC$ 

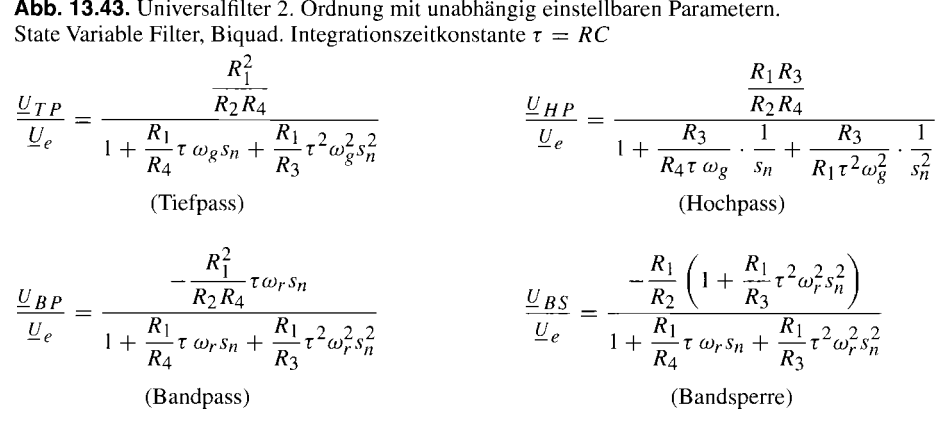

#### **Filter mit einstellbaren Parametern**

Für manche Anwendungen ist es wünschenswert, bei einem selektiven Filter die Resonanzfrequenz, die Güte und die Verstärkung bei der Resonanzfrequenz unabhängig voneinander einstellen zu können. Wie der Vergleich von (13.41) mit (13.21) zeigt, müsste man zur Einstellung der Güte ohne Änderung der Verstärkung gleichzeitig die beiden Koeffizienten <sup>11</sup>und *kl* variieren. Abb. 13.43 zeigt nun eine Schaltung, bei der diese Kopplung nicht auftritt.

Das Interessante an der Schaltung ist, dass sie, je nachdem, welchen Ausgang man verwendet, gleichzeitig als selektives Filter, als Sperrfilter, als Tiefpass und als Hochpass arbeitet. Zur Berechnung der Filterparameter entnehmen wir der Schaltung folgende Beziehungen, wenn man für die Integrationszeitkonstante  $\tau = RC$  einsetzt:

$$
U_{BS} = -U_{BP} - \frac{R_1}{R_2}U_e
$$
  
\n
$$
U_{HP} = -\frac{R_3}{R_1}U_{TP} - \frac{R_3}{R_4}U_{BS}
$$
  
\n
$$
U_{BP} = -U_{HP}/s\tau
$$
  
\n
$$
U_{TP} = -U_{BP}/s\tau
$$

Durch Elimination von jeweils drei der vier Ausgangsspannungen erhält man die angegebenen Übertragungsfunktionen. Der Koeffizientenvergleich mit (13.1 l), (13.15), (13.21) und (13.34) ergibt die Dimensionierung. Sie wird besonders einfach, wenn man

$$
\tau \cdot \omega_g = 1
$$
 setzt, d.h.  $RC = \frac{1}{2\pi f_g}$  wählt:

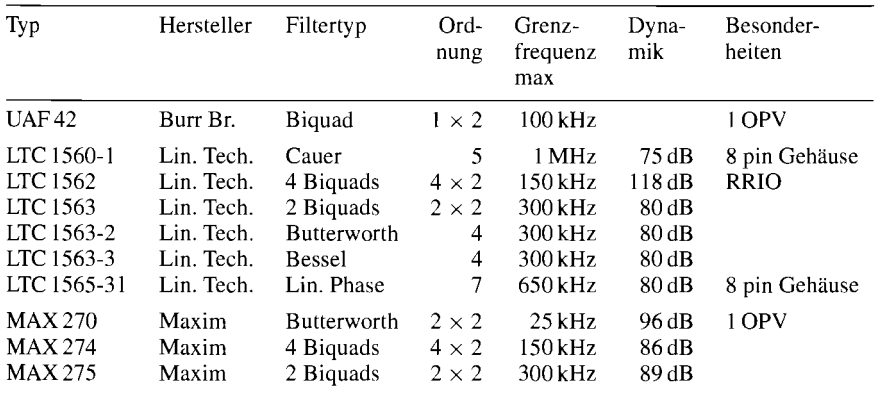

**Abb.** 13.44. Integrierte aktive Filter

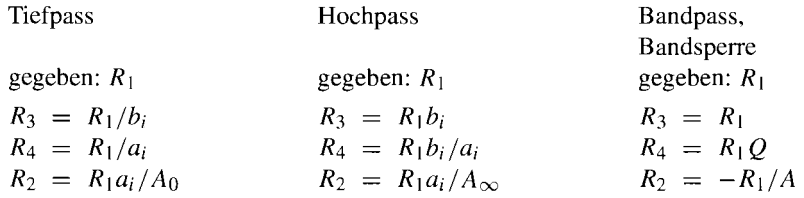

Aus den angegebenen Dimensionierungsgleichungen sieht man, dass bei Hoch- und Tiefpassfiltern *R3* und *R4* den Filtertyp bestimmen, und *R2* die Verstärkung. Bei gegebenem Filtertyp kann man die Grenzfrequenz und Verstärkung unabhängig voneinander durchstimmen.

Auch beim Betrieb als Bandpass bzw. Bandsperre lassen sich die Resonanzfrequenz, die Verstärkung und die Güte variieren, ohne dass sie sich gegenseitig beeinflussen. Das kommt daher, dass die Resonanzfrequenz ausschließlich durch das Produkt  $\tau = RC$ bestimmt wird. Da diese Größen nicht in den Gleichungen für *A* und *Q* auftreten, ist eine Variation der Frequenz möglich, ohne dabei *A* und *Q* zu verändern. Diese beiden Parameter können unabhängig voneinander mit den Widerständen *R2* und *R4* eingestellt werden.

Wie wir in Abb. 5.92 auf S. 571 gesehen haben, sind Integratoren mit VV-Operationsverstärkem für hohe Frequenzen nicht gut geeignet. Deshalb sind hier CC-Integratoren besser geeignet. Ein Beispiel zeigt Abb 5.93 auf S. 572 [13.11].

Universalfilter sind als integrierte Schaltungen erhältlich, bei denen man außen nur ein paar Widerstände zur Festlegung des Filtertyps und der Grenzfrequenz anschließen muss. Einige Beispiele sind in Abb. 13.44 zusammengestellt. Gegenüber den sehr populären SC-Filtern, die in Abschnitt 13.12 beschrieben werden, besitzen die kontinuierlichen Filter den Vorteil, dass sie keinen Takt benötigen und daher auch kein *Taktrauschen* aufweisen.

#### **Elektronische Steuerung der Filterpararneter**

Bei tiefen Frequenzen ergeben sich für die Widerstände *R* hohe Werte. Dann kann es vorteilhaft sein, sie durch Festwiderstände mit vorgeschalteten Spannungsteilern zu ersetzen. Die Spannungsteiler lassen sich dann als niederohmige Potentiometer ausführen. Diese Maßnahme ist auch bei den Widerständen *Rl* und *R2* anwendbar.

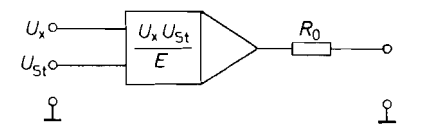

**Abb. 13.45.** Multiplizierer zur Steuerung der<br>
Widerstände Widerstände

Möchte man einen Filterparameter mit einer Spannung steuern, kann man die Spannungsteiler durch Analogmultiplizierer ersetzen, an deren zweiten Eingang man die Steuerspannung anlegt, wie es in Abb. 13.45 dargestellt ist. Als wirksamen Widerstand erhält man dann:

$$
R_x = R_0 \cdot \frac{E}{U_{St}}
$$

Darin ist *Ust* die Steuerspannung. Setzt man je eine solche Schaltung anstelle der beiden frequenzbestimmenden Widerstände *R* ein, lautet die Resonanzfrequenz des selektiven Filters:

$$
f_r = \frac{1}{2\pi R_0 C} \cdot \frac{U_{St}}{E}
$$

Sie wird also proportional zur Steuerspannung.

Möchte man die Filterparameter numerisch steuern, z.B. über einen Rechner, kann man statt der Analogmultiplizierer auch Digital-Analog-Umsetzer verwenden. Sie liefern i eine Ausgangsspannung, die proportional ist zum Produkt von angelegter Zahl und Referenzspannung:

$$
U_a = U_{\text{ref}} \frac{Z}{Z_{\text{max}} + 1}
$$

Besonders günstig für den Einsatz in Filtern sind solche Typen, bei denen die Referenz-Spannung beliebige positive und negative Werte annehmen darf. Aus diesem Grund sind die multiplizierenden DA-Umsetzer mit CMOS-Schaltern, wie sie in Kapitel 18.2 beschrieben werden, hier besonders geeignet. Da sie jedoch beträchtliche Widerstandstoleranzen besitzen, kann man sie nicht einfach als Vorwiderstände in Abb. 13.43 einsetzen. Der Einfluss des absoluten Widerstandswertes lässt sich jedoch dadurch eliminieren, dass man einen Operationsverstärker nachschaltet, der über einen im DA-Umsetzer enthaltenen Widerstand gegengekoppelt wird. Die resultierende Schaltung zur digitalen Frequenzeinstellung ist in Abb. 13.46 dargestellt. Beiden Integratoren wurde ein DA-Umsetzer vorgeschaltet. Daraus ergibt sich hier eine resultierende Integrationszeitkonstante:

$$
\tau = RC(Z_{\text{max}}+1)Z \tag{13.41}
$$

Wenn die Zahl Z gleich dem Maximalwert Z<sub>max</sub> ist, also alle Bits gleich Eins sind, erhält man demnach praktisch dieselbe Resonanzfrequenz wie bei der Schaltung in Abb. 13.43.

Im Vergleich zu Abb. 13.43 wurde die Anordnung der Gegenkopplungsschleifen etwas modifiziert, weil die DA-Umsetzer zusammen mit den zugehörigen Operationsverstärkern und den nachfolgenden Integratoren einen *nichtinvertierenden Integrator* bilden. Die resultierenden Übertragungsfunktionen sind aber ganz ähnlich. Die Dimensionierung wird besonders einfach, wenn man  $\tau \omega_g = 1$ , d.h.  $f_g = 1/2\pi \tau$  wählt:

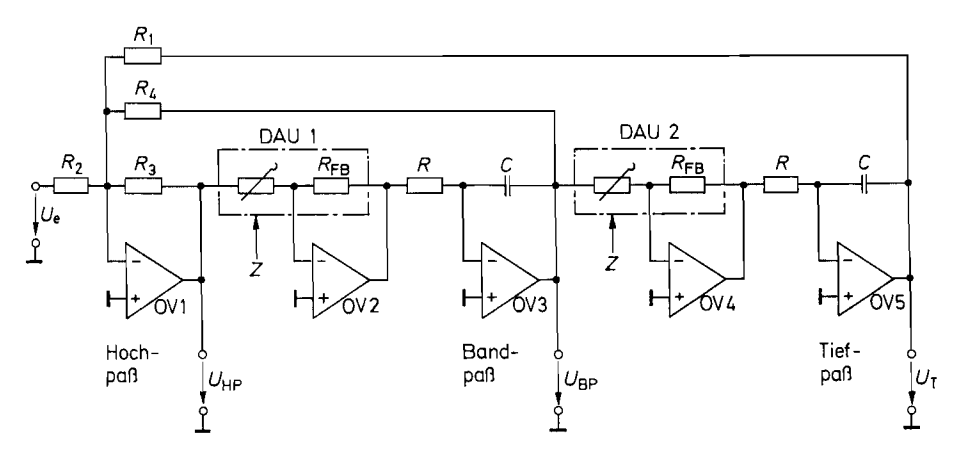

**Abb.** 13.46. Universalfilter mit digital einstellbarer Frequenz Integrationszeitkonstante:  $\tau = RC(Z_{\text{max}} + 1)/Z$ 

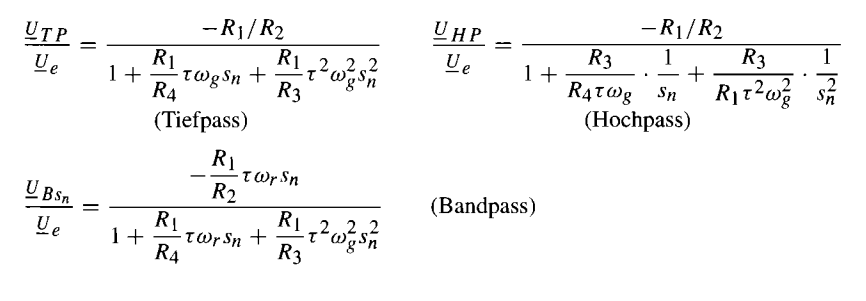

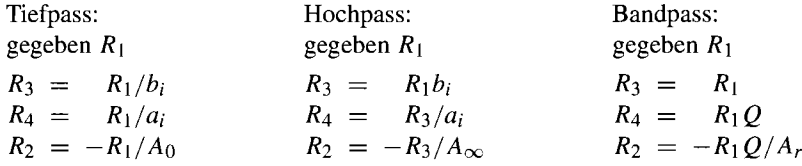

Setzt man die Integrationszeitkonstante aus (1 3.41) ein, erkennt man, dass die Grenz- bzw. Resonanzfrequenz proportional zur Zahl *Z* wird:

$$
f_g = \frac{1}{2\pi\tau} = \frac{1}{2\pi RC} \cdot \frac{Z}{Z_{\text{max}} + 1}
$$

Die Ausgänge der DA-Umsetzer müssen einen großen Dynamikbereich besitzen, wenn man die Frequenz über weite Bereiche durchstimmen möchte. Damit keine Gleichspannungsfehler in der Schaltung entstehen, sollte man daher Operationsverstärker mit niedriger Offsetspannung einsetzen [13.12].

Eine sehr viel einfachere Möglichkeit zur Realisierung durchstimmbarer Filter besteht im Einsatz von SC-Filtern, wie sie im folgenden Abschnitt beschrieben werden. Sie sind auch in vielfältigen Ausführungen als integrierte Schaltungen erhältlich.

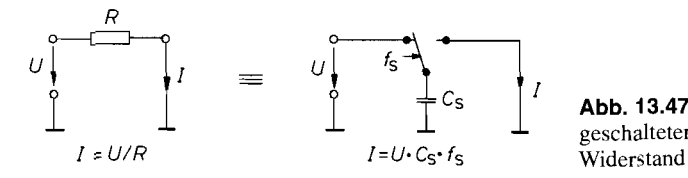

Abb. 13.47. Aquivalenz von geschalteter Kapazität und ohmschem

## **13.1 2 Switched-Capacitor-Filter**

## **13.1 2.1 Grundprinzip**

*Die bisher beschriebenen aktiven Filter benötigen zu ihrer Realisierung das aktive Bauelement Operationsverstärker sowie als passive Elemente Kondensatoren und Widerstände. Filter mit variabler Grenzfrequenz erreicht man auf übliche Weise nur durch Variation der Kondensatoren oder Widerstände (siehe Abb. 13.46). Nun gibt es die Möglichkeit, einen Widerstand durch einen geschalteten Kondensator (Switched-Capacitor) zu simulieren. Abbildung 13.47 zeigt dieses Prinzip.* 

*Verbindet der Umschalter in der gezeigten Anordnung die geschaltete Kapazität mit der Eingangsspannung, so erhält der Kondensator C die Ladung*  $Q = C_S \cdot U$ *. In der a anderen Schalterstellung gibt der Kondensator die gleiche Ladung wieder ab. In jeder Schaltperiode überträgt er also die Ladung*  $Q = C_S \cdot U$  *vom Eingang zum Ausgang der Schaltung. Auf diese Weise kommt ein Stromfluss zustande, der sich im Mittel zu*   $I = C_S \cdot U/T_S = C_S \cdot U \cdot f_S$  einstellt. Vergleicht man diese Beziehung mit dem Ohmschen *Gesetz, so lässt sich die Grundäquivalenz zwischen der geschalteten Kapazität und einem ohmschen Widerstand angeben als:* 

 $I = U/R$   $\ddot{a}_{\text{conv}} = U \cdot C_S \cdot f_S$  mit  $R$   $\ddot{a}_{\text{conv}} = 1/(C_S \cdot f_S)$ 

*Bemerkenswert ist der lineare Zusammenhang zwischen der Schaltfrequenz und dem äquivalenten Leitwert. Von dieser Eigenschaft wird bei den* Switched-Capacitor-Filtern *(SC-Filter) Gebrauch gemacht.* 

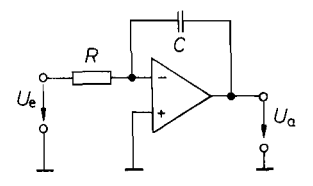

RC-Technik SC-Technik

$$
\tau = R \cdot C \quad ; \quad \frac{\underline{U}_a}{\underline{U}_e} = -\frac{1}{\tau \cdot s}
$$

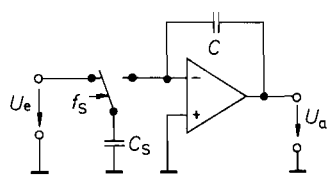

**Abb. 13.48.** Invertierender Integrator in **Abb. 13.49.** Invertierender Integrator in

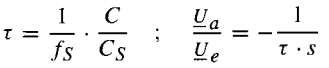

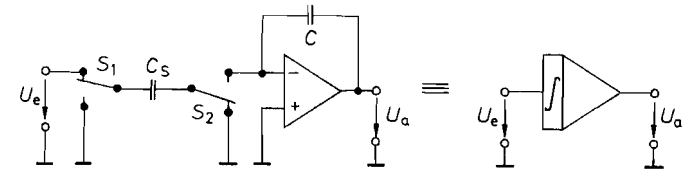

**Abb.** 13.50. Der nicht-invertierende lntegrator in SC-Technik und sein Schaltsymbol

$$
U_a = + f_S \frac{C_S}{C} \int U_e dt = \frac{1}{\tau} \int U_e dt
$$
  

$$
\frac{U_a}{U_e} = \frac{f_S}{s} \cdot \frac{C_S}{C} = \frac{1}{\tau \cdot s}
$$

## **13.12.2 Der SC-Integrator**

Der geschaltete Kondensator kann den ohmschen Widerstand in einem herkömmlichen Integrator gemäß Abbildung 13.48 ersetzen. Damit erhält man den SC-Integrator in Abb. 13.49. In einer solchen Anordnung lässt sich die Integrationszeitkonstante

$$
\tau = C \cdot R_{\text{aquiv}} = \frac{C}{C_S \cdot f_S} = \frac{\eta}{2\pi f_S} \tag{13.42}
$$

über die Schaltfrequenz  $f_s$  einstellen. Das Kapazitätsverhältnis  $C/C_s = \eta/2\pi$  ist hierbei vom Hersteller fest vorgegeben; den Parameter *rj* findet man im Datenblatt. Er liegt meist zwischen 50 und *200* [13.9].

Die Verwendung geschalteter Kapazitäten bietet aber noch weitere Vorteile: Um einen nicht invertierenden Integrator in herkömmlicher Technik zu realisieren, benötigt man einen invertierenden Integrator, dem ein Spannungs-Inverter vor- bzw. nachgeschaltet ist. Beim SC-Integrator lässt sich die Vorzeichenänderung der Eingangsspannung einfach dadurch realisieren, dass man den Kondensator, der auf die abzutastende Eingangsspannung aufgeladen worden ist, während der anschließenden Ladungsübertragungsphase mit **ver***tauschten* Anschlüssen an den Eingang des Operationsverstärkers legt. Das Vertauschen der Anschlüsse lässt sich wie in Abb. 13.50 mit einem weiteren Umschalter S<sub>2</sub> bewerkstelligen, der gleichzeitig mit  $S_1$  schaltet.

Die Auf- und Entladung des Kondensators *Cs* erfolgt nicht momentan. sondern wegen der unvermeidlichen Widerstände in den Schaltern exponentiell. Eine momentane Umladung wäre auch gar nicht wünschenswert, weil weder die Eingangsspannungsquelle noch der Operationsverstärker die erforderlichen Ströme liefern könnten. Andererseits bestimmen diese parasitären Widerstände auch die maximale Schaltfrequenz, da sonst eine vollständige Umladung nicht mehr gewährleistet ist.

## **13.12.3 SC-Filter 1. Ordnung**

Die beiden angegebenen Grundschaltungen für SC-Integratoren lassen sich um einen Gegenkopplungswiderstand erweitern, so dass ein Tiefpass 1. Ordnung ähnlich dem in Abb. 13.17 dargestellten entsteht. Üblicherweise wird für die monolithische Ausführung jedoch eine andere Grundstruktur gewählt. Sie besteht aus einem Integrator in SC-Technik und einem zusätzlich vorgeschalteten Summierer. Diese Anordnung wird dann in der in

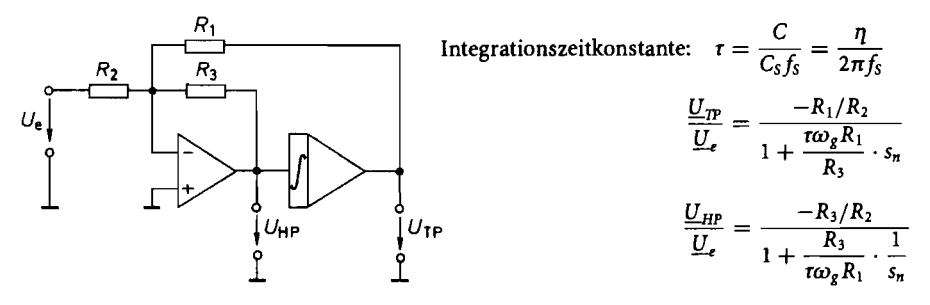

**Abb.** 13.51. Hoch- und Tiefpassfilter 1. Ordnung

Abb. 13.51 gezeigten Weise um drei Widerstände ergänzt. Damit erhält man gleichzeitig ein Hoch- und ein Tiefpassfilter.

Für die Dimensionierung wählt man am einfachsten  $f_S/f_g = \eta$ . Dann folgt aus den Übertragungsfunktionen die Dimensionierung:

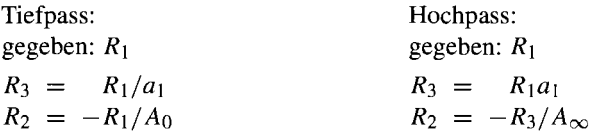

Bei Filtern 1. Ordnung, bei denen gemäß Abb. 13.14 auf S. 828  $a_1 = 1$  ist, wird also  $R_3 = R_1$ . Dann werden die Verstärkungen von Tiefpass und Hochpass gleich; man erhält komplementäre Hoch- und Tiefpassfilter.

## **13.1 2.4 SC-Filter 2. Ordnung**

SC-Filter 2. Ordnung werden meist in ,,Biquad'-Struktur nach Abb. 13.46 aufgebaut. Da hier wie dort nichtinvertierende Integratoren verwendet werden, erhält man auch dieselbe Struktur und dieselben Übertragungsfunktionen (monolithisch integrierte Universalfilter enthalten immer diese Biquad-Struktur). Im Unterschied zum kontinuierlichen Fall wird hier die Integrationszeitkonstante *t* nach G1. (13.42) durch die Wahl der Schaltfrequenz *fs* bestimmt.

Zur Bestimmung der Übertragungsfunktion entnehmen wir der Schaltung in Abb. 13.52 folgende Beziehungen:

$$
U_{HP} = -\frac{R_3}{R_2}U_e - \frac{R_3}{R_4}U_{BP} - \frac{R_3}{R_1}U_{TP}
$$
  

$$
U_{BP} = \frac{1}{\tau_S}U_{HP} \qquad U_{TP} = \frac{1}{\tau_S}U_{BP}
$$

Daraus lassen sich die angegebenen Übertragungsfunktionen für die Einzelfilter berechnen. Macht man wieder die Schaltfrequenz gleich dem  $\eta$ -fachen der Grenzfrequenz (bzw. Resonanzfrequenz), wird  $\tau \omega_g = 1$ , und man erhält die Dimensionierungsgleichungen:

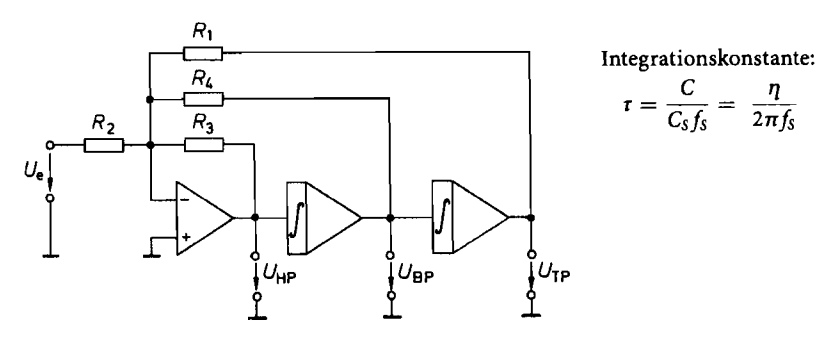

**Abb. 13.52. SC-Biquad zur Synthese von Hoch-, Tief- und Bandpass** *2.* **Ordnung** 

 $\frac{U_{TP}}{U_{TP}} = \frac{-R_1/R_2}{2.2}$   $\frac{U_{HP}}{U_{TP}} = \frac{-R_3/R_2}{2.2}$  $\frac{U_e}{I} = \frac{R_1 \tau \omega_g}{I} s_n + \frac{R_1 \tau^2 \omega_g^2}{I} s_n^2$   $\frac{U_e}{I} = \frac{1}{R_1 \tau \omega_e} \frac{R_3}{s_n} + \frac{R_3}{R_1 \tau^2 \omega_e^2} \frac{1}{s_n^2}$ **Reduced SET Assembly**<br> **R4** *R<sub>4</sub>**Sn* **+**  $\frac{R_1 r^2 \omega_g^2}{R_3} s_n^2$ **<br>
<b>R4** *R<sub>4</sub>**R<sub>4</sub>**R<sub>3</sub>**R<sub>3</sub>**R<sub>3</sub>**R<sub>4</sub>**R<sub>3</sub>**R<sub>4</sub>**R<sub>3</sub>**R<sub>4</sub>**R<sub>3</sub>**R<sub>4</sub>**R<sub>3</sub>**R<sub>4</sub>**R<sub>3</sub>**R<sub>4</sub>**R<sub>3</sub>**R<sub>4</sub>**R<sub>4</sub>**R<sub>3</sub>**R<sub>4*</sub>  $\frac{R_4}{R_4}$   $s_n + \frac{S_3}{R_3}$   $s_n$   $s_n$   $R_4 \tau \omega_g s_n$   $R_1 \tau^2 \omega_g^2 s_n^2$ <br>(Tiefpass) (Hochpass)  $\frac{U_{BP}}{U_{B}} = \frac{-s_n \tau \omega_r R_1/R_2}{V_{B}}$  (Bandpass)  $\frac{U_e}{R_1}$  +  $\frac{R_1 \tau \omega_r}{R_4} s_n + \frac{R_1 \tau^2 \omega_r^2}{R_3} s_n^2$  $R_1/R_2$ <br>  $\frac{\tau \omega_g}{R_4} s_n + \frac{R_1 \tau^2 \omega_g^2}{R_3} s_n^2$ <br>
Tefpass)<br> *S<sub>R4</sub>*  $\frac{S_n \tau \omega_r R_1/R_2}{S_n}$ <br> *E*  $\frac{\tau \omega_r}{R_4} s_n + \frac{R_1 \tau^2 \omega_r^2}{R_3} s_n^2$  (B

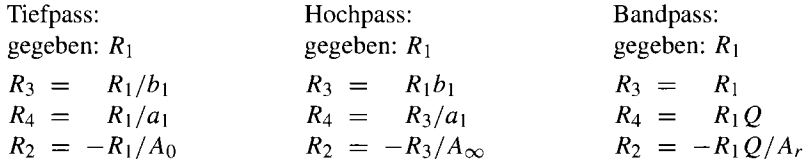

Wenn man einen Filtertyp dimensioniert hat, besitzen die beiden anderen natürlich nicht unbedingt dieselben Daten. Für die Grenzfrequenzen (bzw. die Resonanzfrequenz) gilt dann die Relation:

$$
f_{g\,T\,P}/\sqrt{b_1} = f_{r\,BP} = f_{g\,HP}\sqrt{b_1}
$$

Da bei Filtern 2. Ordnung  $b_1 = 1$  ist, fallen hier die drei Frequenzen zusammen. In diesem Fall gilt für die Verstärkungen:

$$
A_0 = A_r/Q = A_\infty
$$

Als Dimensionierungsbeispiel wollen wir ein Tiefpassfilter 2. Ordnung mit einer Grenzfrequenz  $f_R = 1$  kHz, einer Verstärkung im Durchlassbereich  $A_0 = -1$  und Butterworth-Charakteristik berechnen. Aus Abb. 13.14 auf S. 828 entnehmen wir  $a_1 =$ 1,4142 und  $b_1 = 1$ . Wir wählen  $R_2 = 10 \text{ k}\Omega$  und erhalten damit  $R_1 = R_3 = 10 \text{ k}\Omega$  und  $R_4 = 7.15 \text{ k}\Omega$ . Für  $\eta = 100$  muss die Schaltfrequenz  $f_s = 100 \text{ kHz}$  betragen. Bei dieser Dimensionierung erhalten wir außerdem einen Hochpass mit den Kenndaten  $A_{\infty} = -1$ und Butterworth-Charakteristik, sowie einen Bandpass mit  $A_r = -0.707$  und  $Q = 0.707$ . SC-Filter höherer Ordnung lassen sich durch Kaskadierung erzeugen. Die Koeffizienten der Teilfilter sind dann nach Abb. 13.14 zu wählen.

## **13.1 2.5 Integrierte Realisierung von SC-Filtern**

Man realisiert die SC-Filter natürlich nicht mit diskreten Bauelementen, sondern setzt integrierte Schaltungen ein, die neben den Schaltern auch die Kondensatoren und die Operationsverstärker enthalten. Dies stellt nicht nur eine Vereinfachung für den Anwender dar, sondern bietet wesentliche Vorteile, wie im folgenden gezeigt wird.

Bei integrierten SC-Filtern findet die 2-Schalter-Anordnung aus Abbildung 13.50 Anwendung, weil sich hierbei der Einfluss der Streukapazitäten kompensiert. Die Umschalter sind in den integrierten SC-Bauelementen als Transmission-Gate realisiert. Sie werden von einem internen Taktgenerator angesteuert. der nichtüberlappende Taktsignale bereitstellt. Auf diese Weise ist dafür gesorgt, dass in der Umschaltphase keine Ladung verloren geht.

Wie man sieht, bestimmt das Kapazitätsverhältnis  $C/C_S$  zusammen mit der Schaltfrequenz fs die Integrationszeitkonstante. Ein wesentlicher Vorteil einer integrierten Realisierung ist, dass Kapazitätsverhältnisse mit O,l% Toleranz hergestellt werden können. Man erreicht daher gut reproduzierbare Genauigkeiten mit monolithischen SC-Filtern. Außerdem ist die Zeitkonstante temperaturunabhängig, da beide Kondensatoren, wenn sie auf einem Chip gemeinsam integriert werden, in gleicher Weise temperaturabhängig sind. Gut reproduzierbare Zeitkonstanten, die sonst in integrierter Technik nur schwer und aufwendig realisierbar sind, können in SC-Technik einfach erreicht werden. Dazu muss nur das Verhältnis der beiden Kapazitäten entsprechend gewählt werden.

# **13.12.6 Allgemeine Gesichtspunkte beim Einsatz von SC-Filtern**

Trotz aller offensichtlich hervorragenden Eigenschaften der modernen SC-Schaltungstechnik unterliegt der Einsatz dieser Bauelemente gewissen Einschränkungen, denn es handelt sich hierbei ja um Abtastsysteme. Verletzt man das Abtasttheorem, muss man in jedem Falle mit unerwünschten Mischprodukten im Basisband rechnen. Deshalb darf das Eingangssignal keine Frequenzanteile oberhalb der halben Schaltfrequenz *fs* enthalten. Um dies sicherzustellen, ist in der Regel ein analoges Vorfilter erforderlich. Es muss bei  $\frac{1}{2}$  fs eine genügend hohe Dämpfung (ca. 70-90dB) besitzen. Da die typische Abtastfrequenz integrierter SC-Filter etwa gleich der 50.. .100-fachen Grenzfrequenz ist, reicht zu diesem Zweck normalerweise ein analoges Filter 2. Ordnung als sogenanntes Antialiasing-Filter aus. Das Ausgangssignal eines SC-Filters hat immer einen treppenförmigen Verlauf, da sich die Ausgangsspannung nur im Schaltaugenblick ändert. Es enthält also Spektralanteile, die von der Schaltfrequenz herrühren. Je nach Anwendung ist daher auch am Ausgang ein analoges Glättungsfilter vorzusehen.

## **13.1 2.7 Typenübersicht**

Die heute erhältlichen SC-Filter enthalten meist vollständige Funktionsblöcke aus SC-Integratoren, Summierern und auch die dazugehörigen (steuerbaren) Oszillatoren zur Takterzeugung. Auf dem Chip ist deren Anordnung entweder durch Masken fest vorgegeben (Filter mit fester Charakteristik) oder aber vom Anwender noch geeignet kombinierbar (Universalfilter mit variabler Charakteristik).

| Typ                                                                                                    | Hersteller                                                                       | Filtertyp                                                                    | Ord-<br>nung                                                 | Grenz-<br>frequenz<br>max                                               | Dyna-<br>mik                                          | Besonder-<br>heiten                                                                                                 |
|----------------------------------------------------------------------------------------------------|----------------------------------------------------------------------------------|------------------------------------------------------------------------------|--------------------------------------------------------------|-------------------------------------------------------------------------|-------------------------------------------------------|----------------------------------------------------------------------------------------------------|
| <b>Universalfilter</b>                                                                                         |                                                                                  |                                                                              |                                                              |                                                                         |                                                       |                                                                                                    |
| LTC 1060<br>LTC 1064<br>LTC 1067<br>LTC 1069                                                                   | Lin. Tech.<br>Lin. Tech.<br>Lin. Tech.<br>Lin. Tech.                             | 2 Biquads<br>4 Biquads<br>2 Biquads<br>4 Biquads                             | $2 \times 2$<br>$4 \times 2$<br>$2 \times 2$<br>$4 \times 2$ | $15$ kHz<br>$100$ kHz<br>$25$ kHz                                       | 70dB<br>80dB<br>80dB<br>80dB                          | rail to rail                                                                                                    |
| LTC 1264<br><b>MAX 262</b><br><b>MAX 266</b><br><b>MAX7490</b>                                                 | Lin. Tech.<br>Maxim<br>Maxim<br>Maxim                                            | 4 Biquads<br>2 Biquads<br>2 Biquads<br>2 Biquads                             | $4 \times 2$<br>$2 \times 2$<br>$2 \times 2$<br>$2 \times 2$ | 100kHz<br>75 kHz<br>100 kHz<br>40 <sub>kHz</sub>                        | 80dB<br>80dB<br>80dB<br>80dB                          | $\mu$ C-prog.<br>pin-prog.                                                                                          |
| <b>LMF100</b>                                                                                                  | National                                                                         | 2 Biquads                                                                    | $2 \times 2$                                                 | $100$ kHz                                                               | 80dB                                                  |                                                                                                    |
| <b>Tiefpässe</b><br>LTC 1069-1<br>LTC 1069-7<br>LTC 1164-5<br>LTC 1164-6<br>LTC 1264-7<br>LTC 1569-7           | Lin. Tech.<br>Lin. Tech.<br>Lin. Tech.<br>Lin. Tech.<br>Lin. Tech.<br>Lin. Tech. | Cauer<br>Lin. Phas.<br>Butterworth<br>Lin. Phas.<br>Lin. Phas.<br>Lin. Phas. | 8<br>8<br>8<br>8<br>8<br>10                                  | 140 kHz<br>140 kHz<br>$20$ kHz<br>20 kHz<br>200 kHz<br>640 kHz          | 70dB<br>70dB<br>75dB<br>75dB<br>70dB<br>80dB          | 8 pin Gehäuse<br>8 pin Gehäuse<br>Bessel, umsch.<br>Cauer, umsch.<br>8 pin Gehäuse                                  |
| <b>MAX 291</b><br><b>MAX 292</b><br><b>MAX 293</b><br><b>MAX7400</b><br><b>MAX7409</b><br>MAX 7410<br>MAX 7411 | Maxim<br>Maxim<br>Maxim<br>Maxim<br>Maxim<br>Maxim<br>Maxim                      | Butterworth<br>Bessel<br>Cauer<br>Cauer<br>Bessel<br>Butterworth<br>Cauer    | 8<br>8<br>8<br>8<br>5<br>5<br>5                              | $25$ kHz<br>$25$ kHz<br>$25$ kHz<br>15 kHz<br>15 kHz<br>15kHz<br>15 kHz | 70dB<br>70dB<br>70dB<br>80 dB<br>80dB<br>80dB<br>80dB | 8 pin Gehäuse<br>8 pin Gehäuse<br>8 pin Gehäuse<br>8 pin Gehäuse<br>8 pin Gehäuse<br>8 pin Gehäuse<br>8 pin Gehäuse |
| LMF60                                                                                                    | National                                                                         | Butterworth                                                                  | 6                                                            | 20 kHz                                                                  | 75dB                                                  | 2 OPVs                                                                                                    |
| <b>Bandpässe</b><br><b>MAX 268</b>                                                                             | Maxim                                                                            |                                                                              | $2 \times 2$                                                 | 75 kHz                                                                  | 80dB                                                  | pin-prog.                                                                                                    |
| <b>Bandsperre</b><br>LMF90                                                                                     | National                                                                         | Cauer                                                                        | 4                                                            | $30$ kHz                                                                | 50 dB                                                 | Quarzosz.                                                                                                    |

**Abb.** 13.53. Beispiele für monolithische SC-Filter

Durch das Schalten mit der Taktfrequenz entsteht in den Filtern ein Grundrauschen, das den Signal-Störabstand, wie man in Abb. 13.53 erkennt, auf Werte von etwa 70.. .80 dB begrenzt. Darin besteht ein Nachteil gegenüber den kontinuierlichen Filtern [13.11].

Die meisten Hersteller bieten kostenlose Filter-Entwurfprogramme an, die sich über das Internet herunterladen lassen. Sie sind der bequemste Weg zur Dimensionierung der frei beschaltbaren Filter.

# **Kapitel 14: Signalgeneratoren**

In diesem Kapitel werden Schaltungen beschrieben, die Sinusschwingungen erzeugen. Bei den  $LC$ -Oszillatoren wird die Frequenz durch einen Schwingkreis bestimmt. bei den Quarzoszillatoren durch einen Schwingquarz und bei den Wien-Brückenund Analogrechner-Oszillatoren durch RC-Glieder. Die Funktionsgeneratoren erzeugen primär eine Dreieckschwingung, die mit einem entsprechenden Funktionsnetzwerk in eine Sinusschwingung umgewandelt werden kann.

# $14.1$ LC-Oszillatoren

Die einfachste Methode zur Erzeugung einer Sinusschwingung besteht in der Entdärnpfung eines LC-Schwingkreises mit Hilfe eines Verstärkers. Im folgenden Abschnitt wollen wir auf einige allgemeine Gesichtspunkte eingehen.

# **14.1.1 Schwingbedingung**

Abbildung 14.1 zeigt die prinzipielle Anordnung eines Oszillators. Der Verstärker verstärkt die Eingangsspannung mit dem Faktor 4. Dabei tritt eine parasitäre Phasenverschiebung  $\alpha$  zwischen  $U_2$  und  $U_1$  auf. Am Verstärkerausgang sind der Verbraucherwiderstand  $R_v$ und ein frequenzabhängiges Rückkopplungsnetzwerk angeschlossen, das z.B. aus einem Schwingkreis bestehen kann. Damit lautet die rückgekoppelte Spannung  $U_3 = k U_2$ . Die Phasenverschiebung zwischen  $U_3$  und  $U_2$  bezeichnen wir mit  $\beta$ .

Um zu prüfen, ob der Oszillator schwingungsfahig ist, trennt man die Rückkopplungsleitung auf, belastet den Ausgang des Rückkopplers aber weiterhin mit einem Widerstand  $R_{e}$ , der so groß ist wie der Eingangswiderstand des Verstärkers. Dann gibt man eine Wechselspannung  $U_1$  in den Verstärker und misst  $U_3$ . Der Oszillator ist schwingungsfähig, wenn die Ausgangsspannung gleich der Eingangsspannung wird. Daraus folgt die notwendige Schwingbedingung:

$$
\underline{U}_1 = \underline{U}_3 = \underline{k} \underline{A} \underline{U}_1
$$

Die Schleifenverstärkung muss also

$$
\underline{g} = \underline{k} \underline{A} = 1 \tag{14.1}
$$

betragen. Daraus ergeben sich zwei Bedingungen, nämlich:

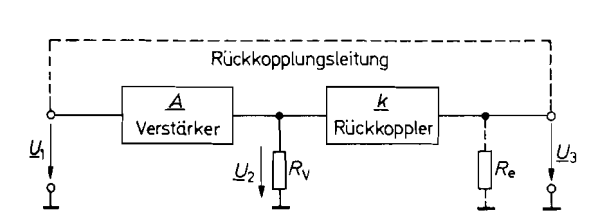

Abb. 14.1. Prinzipielle Anordnung eines Oszillators

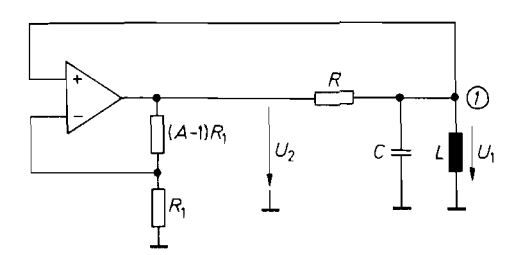

**Abb.** 14.2. Prinzip eines LC-Oszillators

$$
|g| = |\underline{k}| \cdot |\underline{A}| = 1 \tag{14.2}
$$

und

$$
\alpha + \beta = 0, 2\pi, \dots \tag{14.3}
$$

Die Gl. (14.2) wird als *Amplitudenbedingung* bezeichnet. Sie besagt, dass ein Oszillator nur dann schwingen kann, wenn der Verstärker die Abschwächung im Rückkoppler aufhebt. Die *Phasenbedingung* (14.3) besagt, dass eine Schwingung nur dann zustande kommen kann, wenn die Ausgangsspannung mit der Eingangsspannung in Phase ist. Nähere Aufschlüsse darüber, auf welcher Frequenz und mit welcher Kurvenform der Oszillator schwingt, kann man erst erhalten, wenn man nähere Aussagen über das Rückkopplungsnetzwerk macht. Dazu wollen wir als Beispiel den LC-Oszillator in Abb. 14.2 untersuchen.

Der Elektrometerverstärker verstärkt die Spannung  $U_1(t)$  mit dem Verstärkungsfaktor *A.* Da der Ausgang des Verstärkers niederohmig ist, wird der Schwingkreis durch den Widerstand R parallel bedämpft. Zur Berechnung der rückgekoppelten Spannung wenden wir die Knotenregel auf den Punkt 1 an und erhalten:

$$
\frac{U_2 - U_1}{R} - C\dot{U}_1 - \frac{1}{L}\int U_1 dt = 0
$$

Mit  $U_2 = AU_1$  folgt daraus:

$$
\ddot{U}_1 + \frac{1-A}{RC}\dot{U}_1 + \frac{1}{LC}U_1 = 0
$$
\n(14.4)

Dies ist die Differentialgleichung einer gedämpften Schwingung. Zur Abkürzung setzen wir:<br>  $\gamma = \frac{1-A}{2RC}$  und  $\omega_0^2 = \frac{1}{LC}$ wir:

$$
\gamma = \frac{1-A}{2RC} \text{ und } \omega_0^2 = \frac{1}{LC}
$$

Damit lautet die Differentialgleichung:

 $\ddot{U}_1 + 2\gamma \dot{U}_1 + \omega_0^2 U_1 = 0$ 

Sie hat die Lösung:

$$
U_1(t) = U_0 \cdot e^{-\gamma t} \sin(\sqrt{\omega_0^2 - \gamma^2} t) \tag{14.5}
$$

Man kann drei Fälle unterscheiden:

1)  $\nu > 0$ , d.h.  $A < 1$ .

Die Amplitude derAusgangswechselspannung nimmt exponentiell ab. Die Schwingung ist gedämpft.

2)  $\gamma = 0$ , d.h.  $A = 1$ .

Es ergibt sich eine Sinusschwingung der Frequenz  $\omega_0 = \frac{1}{\sqrt{LC}}$  und konstanter Amplitude.

3)  $\gamma$  < 0, d.h.  $A > 1$ .

Die Amplitude der Ausgangswechselspannung nimmt exponentiell zu.

In GI. (14.2) haben wir eine notwendige Bedingung für das Auftreten einer Schwingung erhalten. Dieses Ergebnis können wir nun präzisieren: Für *A* = 1 ergibt sich eine sinusförmige Ausgangsspannung mit konstanter Amplitude und der Frequenz:

 $\omega = \omega_0 = \frac{1}{\sqrt{LC}}$ 

Bei schwächerer Rückkopplung nimmt die Amplitude exponentiell ab. bei stärkerer Rückkopplung zu. Damit eine Oszillatorschaltung beim Einschalten der Betriebsspannung zu schwingen beginnt, muss zunächst *A* > 1 sein; dann steigt die Amplitude exponentiell an. bis der Verstärker übersteuert wird. Durch die Übersteuerung verkleinert sich *A* von selbst so weit, bis der Wert 1 erreicht wird. Dann ist die Ausgangsspannung des Verstärkers aber nicht mehr sinusförmig. Wünscht man eine sinusförmige Ausgangsspannung, muss eine Verstärkungsregelung dafür sorgen, dass  $A = 1$  wird, bevor der Verstärker übersteuert wird. In der Hochfrequenztechnik lassen sich Schwingkreise mit hoher Güte in der Regel leicht verwirklichen. Dann ist die Spannung am Schwingkreis auch bei Übersteuerung des Verstärkers noch sinusförmig. Man verzichtet in diesem Frequenzbereich daher meist auf eine besondere Amplitudenregelung und verwendet die Spannung am Schwingkreis als Ausgangsspannung.

## **14.1.2 Meißner-Schaltung**

Das Kennzeichen des Meißner-Oszillators ist, dass die Rückkopplung über einen Transformator erfolgt, dessen Primärwicklung zusammen mit einem Kondensator den frequenzbestimmenden Schwingkreis darstellt. In den Abb. 14.3 bis 14.5 sind drei Meißner-Oszillatoren in Emitterschaltung dargestellt. Die verstärkte Eingangsspannung tritt am Kollektor bei der Resonanzfrequenz

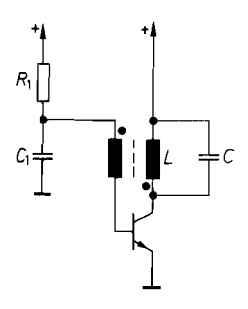

**Abb. 14.3. Abb. 14.4. Abb. 14.5.**  Arbeitspunkteinstellung durch Arbeitspunkteinstellung durch konstanten Basisstrom Stromgegenkopplung negativer Betriebsspannung

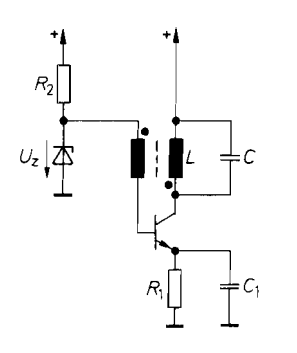

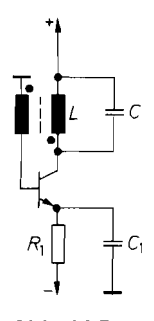
14. Signal  
general  

$$
\omega_0 = \frac{1}{\sqrt{LC}}
$$

mit maximaler Amplitude und 180" Phasenverschiebung auf. Ein Teil dieser Wechselspannung wird über die Sekundärwicklung rückgekoppelt. Um die Phasenbedingung zu erfüllen, muss der Übertrager eine weitere Phasendrehung von 180" bewirken. Sind Primär- und Sekundärwicklung gleichsinnig gewickelt. wird dazu das kollektorseitige Ende der Sekundärwicklung wechselspannungsmäßig geerdet, sonst umgekehrt. Die Punkte an den Spulen kennzeichnen Wicklungsanschlüsse gleicher Polarität. Man wählt das Übersetzungsverhältnis so, dass der Betrag der Schleifenverstärkung *kA* bei der Resonanzfrequenz sicher größer als Eins ist. Dann setzt die Schwingung nach dem Einschalten der Betriebsspannung ein, und ihre Amplitude steigt exponentiell an, bis der Transistor übersteuert wird. Durch die Übersteuerung verkleinert sich die mittlere Verstärkung des Transistors so weit, dass  $|k|A| = 1$  wird und die Schwingungsamplitude konstant bleibt. Man kann zwei Übersteuerungseffekte unterscheiden: die ausgangsseitige Übersteuerung und die eingangsseitige Übersteuerung. Die ausgangsseitige Übersteuerung kommt dadurch zustande, dass die Kollektor-Basis-Diode leitend wird. Das ist bei den Schaltungen in Abb. 14.3 und 14.5 dann der Fall, wenn das Kollektorpotential negativ wird. Die maximale Schwingungsamplitude beträgt also  $\hat{U}_C = V^+$ . Die Kollektorspannungsmaxima betragen dann  $\hat{U}_{CE \text{max}} = 2V^+$ . Darauf ist bei der Auswahl des Transistors zu achten. Bei der Schaltung in Abb. 14.4 ist die maximale Schwingungsamplitude um die Z-Spannung kleiner als *V+.* 

Bei starker Rückkopplung kann auch eine eingangsseitige Übersteuerung auftreten. Dann treten große Eingangsamplituden auf. die von der Emitter-Basis-Diode gleichgerichtet werden. Dadurch lädt sich der Kondensator  $C_1$  auf, und der Transistor wird nur während der positiven Spitzen der Eingangswechselspannung leitend.

Bei der Schaltung in Abb. 14.3 kann sich der Kondensator  $C_1$  schon mit wenigen Schwingungen so weit negativ aufladen, dass die Schwingung ganz abreißt. Sie setzt erst wieder ein, wenn das Basispotential mit der relativ großen Zeitkonstante  $R_1 C_1$  wieder auf +0,6 V angestiegen ist. An C, tritt also in diesem Fall eine sägezahnförmige Spannung auf. Ein so betriebener Oszillator wird als *Sperrschwinger* bezeichnet. Er wurde früher häufig zur Erzeugung sägezahnförmiger Spannungen eingesetzt.

Um zu verhindern, dass der Oszillator zum Sperrschwinger wird, kann man zunächst die Eingangsübersteuerung klein halten, indem man ein entsprechendes Übersetzungsverhältnis wählt. Außerdem sollte man den Basis-Gleichstromkreis möglichst niederohmig halten. Dies ist bei der Schaltung in Abb. 14.3 schlecht möglich, da dann ein viel zu großer Basisstrom fließen würde. Deshalb ist die Arbeitspunkteinstellung durch Stromgegenkopplung wie in Abb. 14.4 und 14.5 günstiger.

# **14.1.3 Hartley-Schaltung (induktive Dreipunktschaltung)**

Der Hartley-Oszillator ähnelt dem Meißner-Oszillator. Der Unterschied besteht lediglich darin, dass der Übertrager durch eine Spule mit Anzapfung ersetzt wird. Die Induktivität dieser Spule bestimmt zusammen mit einem parallel geschalteten Kondensator die Resonanzfrequenz.

Abbildung 14.6 zeigt einen Hartley-Oszillator in Emitterschaltung. Über den Kondensator  $C_2$  gelangt eine Wechselspannung auf die Basis, die gegenüber der Kollektorspannung um 180" phasenverschoben ist. so dass eine Mitkopplung entsteht. Die Amplitude der

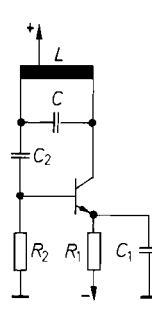

**Abb. 14.6.** Hartley-Oszillator in Emitterschaltung

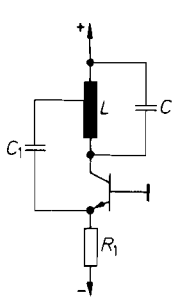

**Abb. 14.7.** Hartley-Oszillator in Basisschaltung

mitgekoppelten Spannung lässt sich durch die entsprechende Lage der Anzapfung auf den gewünschten Wert einstellen. Der Kollektorruhestrom wird durch Stromgegenkopplung mit *Rl* wie bei dem Meißner-Oszillator in Abb. 14.5 eingestellt.

Bei dem Hartley-Oszillator in Abb. 14.7 wird der Transistor in Basisschaltung betrieben. Deshalb wird über den Kondensator  $C_1$  an der Spule L eine Spannung abgegriffen, die in Phase mit der Kollektorspannung ist.

# **14.1.4 Colpitts-Oszillator (kapazitive Dreipunktschaltung)**

Das Kennzeichen der Colpitts-Schaltung ist ein kapazitiver Spannungsteiler, der den Bruchteil der mitgekoppelten Spannung bestimmt. Die Reihenschaltung der Kondensatoren wirkt als Schwingkreiskapazität. Es ist also:

$$
C = \frac{C_a C_b}{C_a + C_b}
$$

Die Emitterschaltung in Abb. 14.8 entspricht der Schaltung in Abb. 14.6. Sie ist jedoch ziemlich aufwendig, da sie einen zusätzlichen Kollektorwiderstand *R3* benötigt, über den die positive Betriebsspannung zugeführt wird.

Wesentlich einfacher ist hier wieder die Basisschaltung, wie sie in Abb. 14.9 dargestellt ist. Sie entspricht dem Hartley-Oszillator in Abb. 14.7.

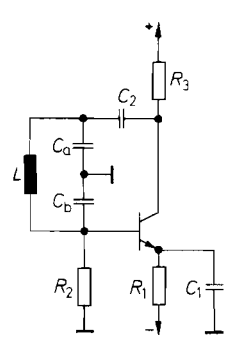

**Abb. 14.8.** Colpitts-Oszillator in Emitterschaltung

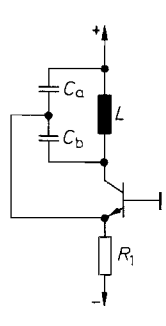

**Abb. 14.9.** Colpitts-Oszillator in Basisschaltung

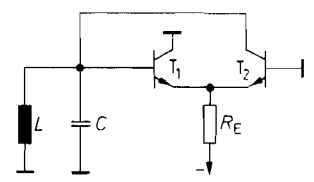

**Abb. 14.10.** Emittergekoppelter Oszillator

## 14.1.5 Emittergekoppelter LC-Oszillator

Ein Oszillator lässt sich auf einfache Weise wie in Abb. 14.10 auf S. 878 mit einem Differenzverstärker realisieren. Da das Basispotential von  $T_1$  mit dem Kollektorpotential von  $T_2$  in Phase ist, kann man die Mitkopplung durch direkte Verbindung erzeugen. Die Schleifenverstärkung ist zur Steilheit der Transistoren proportional. Sie lässt sich durch Änderung des Emitterstromes in weiten Grenzen einstellen. Da die Transistoren mit  $U_{CB} =$ 0 betrieben werden, wird die Amplitude der Ausgangsspannung auf ca. 0,5 V begrenzt.

Der Verstärker für den emittergekoppelten Oszillator ist zusammen mit einer Endstufe und einer Amplitudenregelung als IC unter der Bezeichnung MC 1648 bei Motorola erhältlich. Er ist für Frequenzen bis über 200 MHz geeignet.

## 14.1.6 Gegentaktoszillatoren

Genauso wie man bei Leistungsversiärkern Gegentaktschaltungen anwendet, um höhere Leistungen und besseren Wirkungsgrad zu erreichen, kann man aus denselben Gründen auch Gegentaktoszillatoren aufbauen. Eine entsprechende Schaltung zeigt Abb. 14.1 1. Sie besteht im Grunde aus zwei Meißner-Oszillatoren. Die Transistoren  $T_1$  und  $T_2$  werden abwechselnd leitend.

Da sich das Basispotential des einen Transistors gleichphasig mit dem Kollektorpotential des anderen ändert, kann man die Sekundärwicklung zur Phasenumkehr einsparen. Diese Möglichkeit zeigt Abb. 14.12. Die Mitkopplung erfolgt hier über die kapazitiven Spannungsteiler  $C_1$ ,  $C_2$ . Die parallel geschalteten ohmschen Spannungsteiler dienen zur Einstellung des Basis-Ruhepotentials.

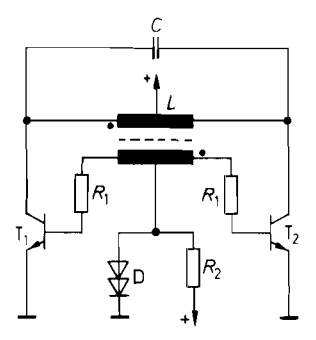

**Abb. 14.1 1.** Gegentaktoszillator mit induktiver Mitkopplung

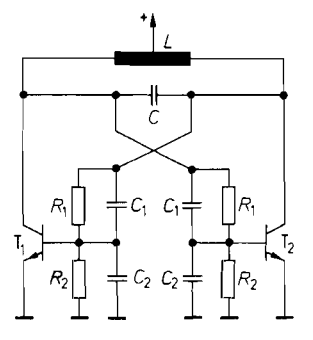

**Abb. 14.12.** Gegentaktoszillator mit kapazitiver Mitkopplung

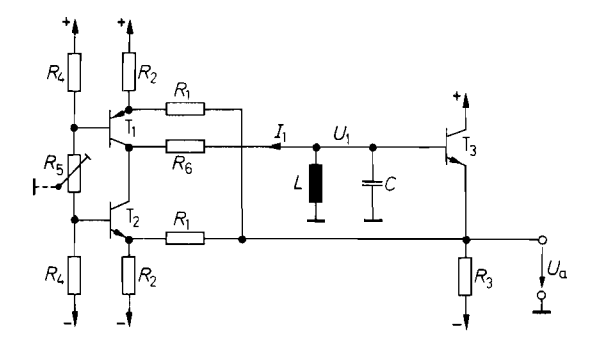

**Abb.** 14.13. Gegentaktoszillator mit gesteuerten Stromquellen

Beide Schaltungen erzeugen neben der größeren Leistung auch weniger Oberschwingungen als die Eintaktoszillatoren.

Ein Gegentaktoszillator lässt sich auf einfache Weise auch dadurch realisieren, dass man wie in Abb. 14.13 einen Schwingkreis mit einem CC-Operationsverstärker gemäß Abb. 5.80 auf S. 564 ansteuert. In der vereinfachten Ausführung wird hier die Spannung am Schwingkreis mit dem Emitterfolger  $T_3$  abgegriffen und auf die Stromquelle zurückgekoppelt. Da der Schwingkreis in dieser Schaltung nur sehr schwach bedämpft wird, kann man hier Wechselspannungen mit geringem Oberschwingungsgehalt erzeugen. Der Widerstand *R6* sorgt für einen weichen Einsatz der Spannungsbegrenzung und hält damit die Verzerrungen auch im Übersteuerungsfall klein.

Der Spannungsteiler  $R_4$ ,  $R_5$  bestimmt die Übersteuerungsgrenze und damit die Amplitude der Wechselspannung. Mit *R5* lässt sich die Symmetrie abgleichen. Mit *R2* kann man den Ruhestrom der Stromquellen einstellen. Wenn es auf geringen Oberwellengehalt ankommt, sollte man ihn so groß wählen, dass die Transistoren  $T_1$  und  $T_2$  im A-Betrieb arbeiten. Die Widerstände *Rl* bestimmen die Stärke der Mitkopplung.

Man kann die Schaltung als negativen Widerstand auffassen, der den Schwingkreis entdämpft. Zu seiner Berechnung gehen wir von einer positiven Spannungsänderung *AUi*  aus. Sie bewirkt eine Abnahme des Kollektorstroms von T<sub>2</sub> um  $\Delta U_1/R_1$  und eine gleich große Zunahme des Kollektorstroms von T<sub>1</sub>. Damit verkleinert sich  $I_1$  um  $2\Delta U_1/R_1$ . Zum Schwingkreis liegt also der Widerstand

$$
R = \frac{\Delta U_1}{\Delta I_1} = -\frac{1}{2}R_1
$$

parallel. Damit die Schwingbedingung erfüllt ist, muss man also  $\frac{1}{2}R_1$  etwas kleiner als den Resonanzwiderstand des Schwingkreises wählen.

# **14.2 Quarzoszillatoren**

Die Frequenzkonstanz der bisher beschriebenen LC-Oszillatoren reicht für viele Anwendungen nicht aus. Sie hängt von den Temperaturkoeffizienten der Schwingkreiskapazität und -induktivität ab. Wesentlich bessere Frequenzkonstanz kann man mit Schwingquarzen erreichen. Sie lassen sich mit elektrischen Feldern zu mechanischen Schwingungen anregen. Ein Schwingquarz mit angeschlossenen Elektroden verhält sich elektrisch wie ein Schwingkreis hoher Güte. Der Temperaturkoeffizient der Resonanzfrequenz ist sehr klein. Die erreichbare Frequenzstabilität eines Quarzoszillators liegt in der Größenordnung von:

$$
\frac{\Delta f}{f} = 10^{-6} \dots 10^{-10}
$$

# **14.2.1 Elektrische Eigenschaften eines Schwingquarzes**

Das elektrische Verhalten eines Schwingquarzes lässt sich gut durch das Ersatzschaltbild in Abb. 14.14 beschreiben. Die beiden Größen C und L sind durch die mechanischen Eigenschaften des Quarzes sehr gut definiert. Der Widerstand  $R$  ist ein kleiner ohmscher Widerstand, der die Dämpfung charakterisiert. Der Kondensator  $C_0$  gibt die Größe der Kapazität an, die von den Elektroden und den Zuleitungen gebildet wird. Typische Werte für einen 4 MHz-Quarz sind:

$$
L = 100 \text{ mH}, \qquad R = 100 \Omega
$$
  

$$
C = 0.015 \text{ pF}, \qquad C_0 = 5 \text{ pF}
$$

Daraus resultiert eine Güte von:

$$
Q = \frac{1}{R}\sqrt{\frac{L}{C}} = 26000
$$

Zur Berechnung der Resonanzfrequenz ermitteln wir zunächst die Impedanz des Schwingquarzes. Aus Abb. 14.14 ergibt sich unter Vernachlässigung von R:

$$
Z_q = \frac{1 + s^2 LC}{s(C_0 + C) + s^3 LC C_0}
$$
 (14.6)

Man erkennt, dass es eine Frequenz gibt, bei der  $\underline{Z}_q = 0$  wird, und eine andere Frequenz, bei der  $\underline{Z}_a = \infty$  wird. Der Schwingquarz besitzt also eine Serien- und eine Parallelresonanz. Zur Berechnung der Serienresonanzfrequenz  $f_s$  setzen wir den Zähler von Gl. (14.6) gleich Null und erhalten:

$$
f_S = \frac{1}{2\pi\sqrt{LC}}\tag{14.7}
$$

Die Parallelresonanzfrequenz ergibt sich durch Nullsetzen des Nenners:

$$
f_P = \frac{1}{2\pi\sqrt{LC}}\sqrt{1 + \frac{C}{C_0}}
$$
\n(14.8)

Wie man sieht, hängt die Serienresonanzfrequenz nur von dem gut definierten Produkt  $LC$ ab, während bei der Parallelresonanz die wesentlich schlechter definierte Elektrodenkapazität  $C_0$  mit eingeht.

Häufig möchte man die Frequenz eines Quarzoszillators in einem kleinen Bereich variieren, um sie exakt auf einen gewünschten Wert einstellen zu können. Dazu braucht

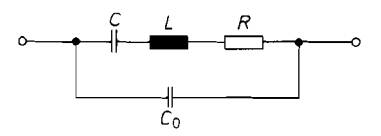

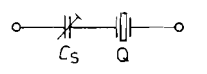

**Abb. 14.15.** Abgleich der Resonanzfrequenz bei Serienresonanz

**Abb. 14.14.** Ersatzschaltbild eines Schwingquarzes

man lediglich wie in Abb. **14.15** einen Kondensator mit dem Quarz in Reihe zu schalten, dessen Kapazität groß gegenüber **C** ist.

Zur Berechnung der verschobenen Resonanzfrequenz ermitteln wir die Impedanz der Reihenschaltung. Mit GI. **(14.6)** ergibt sich:

$$
\underline{Z}'_q = \frac{C + C_0 + C_S + s^2 LC(C_0 + C_S)}{sC_S(C_0 + C) + s^3 LC C_0 C_S} \tag{14.9}
$$

Durch Nullsetzen des Zählers erhalten wir die neue Serienresonanzfrequenz:

$$
f'_{S} = \frac{1}{2\pi\sqrt{LC}}\sqrt{1 + \frac{C}{C_0 + C_S}} = f_{S}\sqrt{1 + \frac{C}{C_0 + C_S}}
$$
(14.10)

Durch Reihenentwicklung folgt daraus mit  $C \ll C_0 + C_S$ :

$$
f'_{S} = f_{S} \left[ 1 + \frac{C}{2(C_0 + C_S)} \right]
$$

Die relative Frequenzänderung beträgt also:

$$
\frac{\Delta f}{f} = \frac{C}{2(C_0 + C_S)}
$$

Die Parallelresonanzfrequenz wird durch **Cs** nicht verändert, da die Nullstelle des Nenners in GI. **(14.9)** von **Cs** unabhängig ist. Der Vergleich von GI. **(14.10)** mit GI. **(14.8)**  ergibt, dass man mit  $C_s \rightarrow 0$  die Serienresonanzfrequenz maximal bis in die Nähe der Parallelresonanzfrequenz erhöhen kann.

## **14.2.2 Grundwellen-Oszillatoren**

Bei dem Pierce-Oszillator in Abb. **14.16** bildet der Quarz zusammen mit den Kondensatoren C<sub>S</sub> und C<sub>1</sub> einen Serienschwingkreis mit einer Serienkapazität von:

$$
\frac{1}{C_{S\text{ges}}} = \frac{1}{C_S} + \frac{1}{C_1}
$$

Der Schwingkreis wird über den Kollektor angeregt. Wenn man davon ausgeht, dass der Strom im Schwingkreis groß gegenüber dem Erregerstrom ist, ergeben sich an  $C_1$  und  $C_S$ gegenphasige Signale. Dadurch kommt die Mitkopplung zustande.

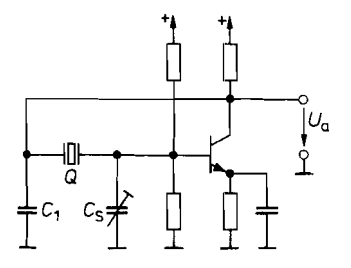

**Abb.** 14.16. Pierce-Oszillator mit Verstärker in Emitterschaltung

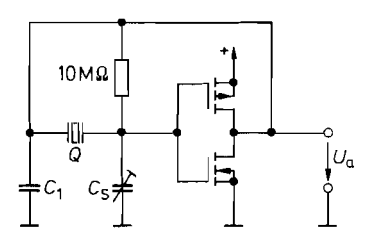

**Abb.** 14.1 **7.** Pierce-Oszillator mit **Abb.** 14.18. Emittergekoppelter CMOS-Inverter als Verstärker and Duarzmultivibrator

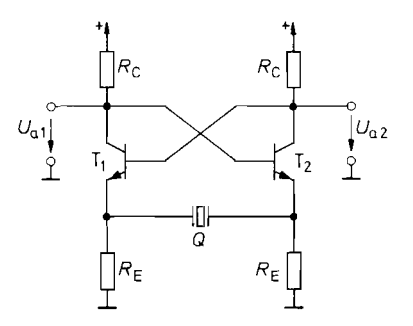

Als Verstärker wird heutzutage meist ein CMOS-Inverter eingesetzt. Die resultierende Schaltung ist in Abb. 14.17 dargestellt. Sie benötigt nicht nur weniger Bauelemente, sondern bedämpft den Quarz wegen des hohen Eingangswiderstandes nur minimal. Der Widerstand legt den Arbeitspunkt auf den Wert  $U_e = U_a \approx \frac{1}{2} U_b$  fest. Er kann sehr hochohmig sein, da praktisch kein Eingangsstrom fließt.

Der Quarzoszillator in Abb. 14.18 arbeitet wie der emittergekoppelte Multivibrator in Abb. 6.21 auf S. 606 [14.1]. Die Stärke der Mitkopplung lässt sich über die Steilheit der Transistoren mit Hilfe der Emitterwiderstände einstellen. Man wählt sie so groß, dass die Schaltung sicher anschwingt, aber nicht zu stark übersteuert. Dann wird die Differenz der Ausgangsspannungen und damit der Strom durch den Quarz annähernd sinusförmig. Eine entsprechende automatische Verstärkungsregelung ist z.B. in dem Typ MC 12061 enthalten.

Ein Präzisions-Quarzoszillator, der den Betrieb mit einseitig geerdeten Quarzen ermöglicht, ist in Abb. 14.19 dargestellt. Um die Güte des Quarzes nicht zu beeinträchtigen, muss die Ansteuerung möglichst niederohmig erfolgen (Serienresonanz). Dazu dient der Emitterfolger T<sub>1</sub>. Der durch den Quarz fließende Strom Δl wird in dem als Strom-Spannungs-Umsetzer beschalteten Transistor T<sub>2</sub> in eine Spannung  $\Delta V_{C2} = \Delta IR_2$  übersetzt. Die Mitkopplung erfolgt über den Emitterfolger  $T_4$  auf die Basis von T<sub>1</sub>. Bei der Serienresonanzfrequenz des Quarzes ist die reduzierte Steilheit von  $T_1$  und damit auch die Schleifenverstärkung der Schaltung am größten. Man stellt den Abschwächer  $R_5$ ,  $R_6$ so ein, dass die Wechselspannung am Quarz nur einige lOmV beträgt. Dann bleibt die Verlustleistung im Quarz so klein, dass die Frequenzstabilität nicht beeinträchtigt wird.

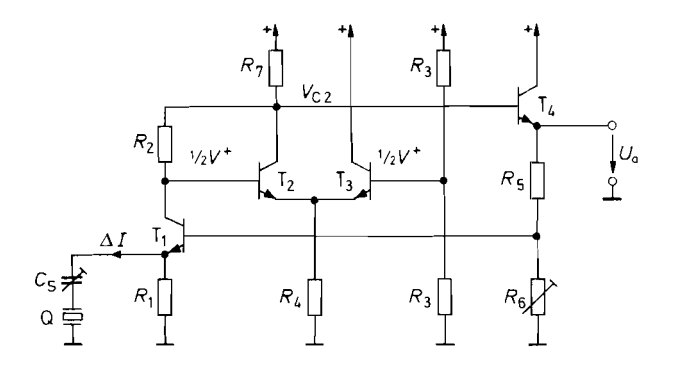

Abb. 14.19. Präzisions-Quarzoszillator '

| Typ       | Hersteller   | Ausgang    | max. Frequenz |  |
|-----------|--------------|------------|---------------|--|
| 74 LS 320 | Texas Instr. | <b>TTL</b> | 20 MHz        |  |
| 74 LS 624 | Texas Instr. | <b>TTL</b> | 20 MHz        |  |
| MC 12061  | Motorola     | TTL. ECL   | 20 MHz        |  |

**Abb. 14.20.** Oszillatorschaltungen für externe Schwingquarze

Am besten verwendet man einen elektrisch steuerbaren Abschwächer, z.B. einen Steilheitsmultiplizierer, den man mit einer Amplituden-Regelschaltung auf den richtigen Wert einstellt. Dann ist auch ein sicheres Anschwingen des Oszillators gewährleistet, und die Ausgangsspannung besitzt einen gut sinusförmigen Verlauf. Eine Übersicht über einige integrierte Schaltungen ist in Abb. 14.20 zusammengestellt. Da vollständige Quarzoszillatoren in großer Vielfalt im Frequenzbereich von 1.. .50 MHz angeboten werden, ist der Einsatz der angegebenen Oszillatorschaltungen nur in Ausnahmefällen gerechtfertigt.

# **14.2.3 Oberwellen-Oszillatoren**

Schwingquarze für Frequenzen über 30 MHz lassen sich schlecht herstellen. Wenn man derartig hohe Frequenzen mit Quarzstabilität benötigt, kann man entweder einen LC-Oszillator über einen PLL (Kap. 22.4.5 auf S. 1164) mit einem niederfrequenten Quarz stabilisieren oder einen Schwingquarz auf einer Oberwelle anregen.

Wenn man den in Abb. 14.21 dargestellten Verlauf des Blindwiderstandes eines Schwingquarzes betrachtet, erkennt man, dass er bei ungradzahligen Oberwellen ebenfalls Resonanzstellen besitzt. Zum Betrieb eines Quarzes mit einer Oberwelle sind die bisher behandelten Schaltungen jedoch nicht geeignet. Um einen Quarz bei einer Oberwelle anzuregen, benötigt man einen Verstärker, dessen Verstärkung in der Nähe der gewünschten Frequenz ein Maximum besitzt. Dies lässt sich mit einem zusätzlichen LC-Schwingkreis erreichen.

Wenn man die Mitkopplung bei dem Hartley-Oszillator in Abb. 14.7 auf S. 877 über einen Schwingquarz vornimmt, ergibt sich die in Abb. 14.22 dargestellte Schaltung. Der LC-Schwingkreis wird auf die gewünschte Oberwelle abgestimmt. Dann wird die Verstärkung für diese Frequenz am größten, und der Quarz wird bevorzugt mit der entsprechenden Oberwelle angeregt. Der entsprechend modifizierte Colpitts-Oszillator von Abb. 14.9 auf S. 877 ist in Abb. 14.23 dargestellt.

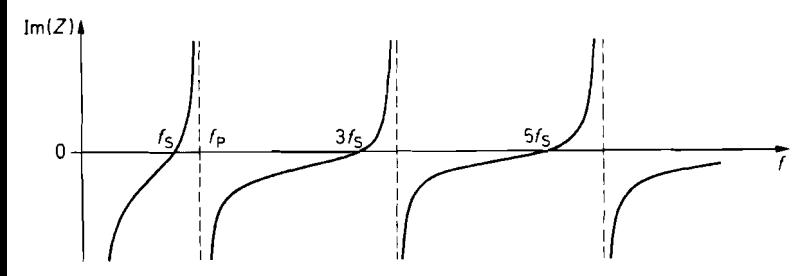

**Abb. 14.21.** Typischer Frequenzgang des Blindwiderstandes eines Schwingquarzes

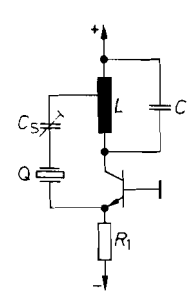

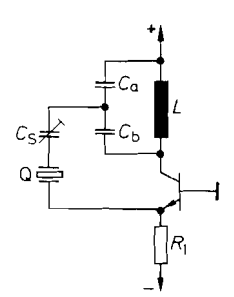

**Abb. 14.22.** Hartley-Oszillator mit Schwingquarz

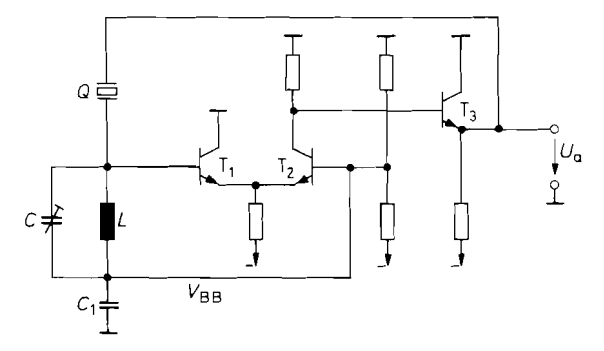

**Abb. 14.23.** Colpitts-Oszillator mit Schwingquarz

**Abb. 14.24.** Emittergekoppelter Oszillator mit Quarz-Stabilisierung. Mit dem ECL-Line Receiver 10.1 16 lassen sich Frequenzen bis über 100 MHz erreichen

Ein Oberwellen-0szillator lässt sich auch mit dem emittergekoppelten Oszillator von Abb. 14.10 realisieren. Dazu schließt man die Mitkopplungsschleife wie in Abb. 14.24 über einen Schwingquarz. Bei der Resonanzfrequenz des  $LC$ -Schwingkreises wird eine Mitkopplung mit der gewünschten Oberwelle des Schwingquarzes ermöglicht. Die einfachste Realisierung des erforderlichen Hochfrequenzverstärkers ergibt sich durch Verwendung eines ECL-Gatters. Besonders günstig ist in diesem Fall ein Line-Receiver, da bei ihm das Bezugspotential V<sub>BB</sub> herausgeführt ist. Wenn man den Schwingkreis wie in Abb. 14.24 daran anschließt, ist der Verstärker im optimalen Arbeitspunkt. Der Kondensator  $C_1$  dient lediglich zum hochfrequenten Kurzschluss von  $V_{BB}$ . Die sich ergebende Ausgangsspannung ist in erster Näherung sinusförmig. Wenn man ein rechteckförmiges ECL-Signal benötigt, braucht man nur einen weiteren Line-Receiver nachzuschalten [14.2].

# **14.3 Wien-Brücken-Oszillatoren**

Im Niederfrequenzbereich eignen sich LC-Oszillatoren weniger, weil die Induktivitäten und Kapazitäten unhandlich groß werden. Deshalb verwendet man in diesem Bereich vorzugsweise Oszillatoren, bei denen RC-Netzwerke die Frequenz bestimmen.

Im Prinzip könnte man einen RC-Oszillator dadurch realisieren, dass man den Schwingkreis in Abb. 14.2 auf S. 874 durch einen passiven RC-Bandpass ersetzt. Die maximal erreichbare Güte wäre dann allerdings auf den Wert  $\frac{1}{2}$  begrenzt, wie wir in Kapitel 13.1

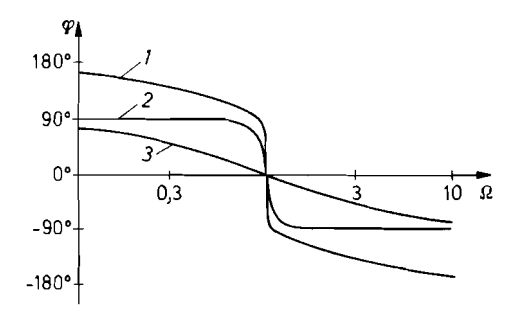

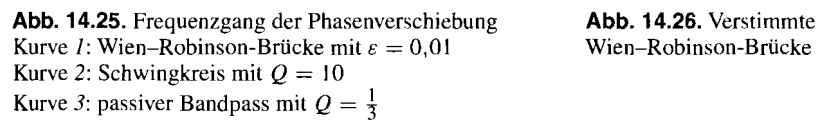

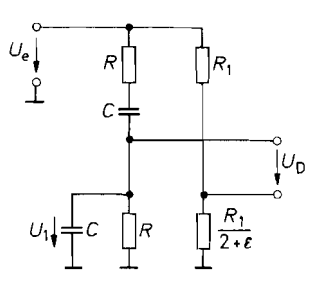

gezeigt haben. Die entstehende Sinusschwingung würde eine schlechte Frequenzstabilität besitzen. Dies erkennt man an dem Frequenzgang der Phasenverschiebung in Abb. 14.25. Bei einem passiven Tiefpass mit  $Q = \frac{1}{3}$  beträgt die Phasenverschiebung bei der halben Resonanzfrequenz 27°. Verursacht der Verstärker z.B. eine Phasenverschiebung von - 27°, würde der Oszillator wegen der Phasenbedingung  $\varphi_{\text{ges}} = 0$  auf der halben Resonanzfrequenz schwingen. Um eine gute Frequenzkonstanz zu erzielen, benötigt man also ein Rückkopplungsnetzwerk, dessen Frequenzgang der Phasenverschiebung einen möglichst steilen Nulldurchgang hat. Diese Eigenschaft besitzen z.B. Schwingkreise hoher Güte und die Wien-Robinson-Brücke. Die Ausgangsspannung der Wien-Robinson-Brücke wird jedoch bei der Resonanzfrequenz Null; daher eignet sie sich nicht ohne weiteres als Rückkoppler. Für den Einsatz in Oszillatoren verstimmt man die Wien-Robinson-Brücke geringfügig wie in Abb. 14.26;  $\varepsilon$  sei darin eine positive Zahl, die klein gegenüber Eins ist.

Den Verlauf der Phasenverschiebung der verstimmten Wien-Robinson-Brücke kann man sich leicht qualitativ überlegen: bei hohen und tiefen Frequenzen wird  $U_1 = 0$ . Dann wird  $\underline{U}_D \approx -\frac{1}{3}\underline{U}_e$ . Die damit verbundene Phasenverschiebung beträgt  $\pm$  180°. Bei der Resonanzfrequenz wird  $U_1 = \frac{1}{3}U_e$  und:

$$
\underline{U}_D = \left(\frac{1}{3} - \frac{1}{3+\varepsilon}\right) \underline{U}_e \approx \frac{\varepsilon}{9} \underline{U}_e
$$

 $U_D$  ist also bei der Resonanzfrequenz in Phase mit  $U_e$ . Um quantitativ den Verlauf der Kurve  $I$  in Abb. 14.25 zu berechnen, ermitteln wir zunächst die Übertragungsfunktion:

$$
\frac{U_D}{U_e} = -\frac{1}{3+\varepsilon} \cdot \frac{1-\varepsilon s_n + s_n^2}{1+3s_n + s_n^2}
$$

Daraus folgt unter Vernachlässigung höherer Potenzen von  $\varepsilon$  der Frequenzgang der Phasenverschiebung:

$$
\varphi = \arctan \frac{3\omega_n \left(\omega_n^2 - 1\right) (3 - 2\varepsilon)}{\left(\omega_n^2 - 1\right)^2 (3 + \varepsilon) - 9\varepsilon \omega_n^2}
$$

Er ist in Abb. 14.25 für  $\varepsilon = 0.01$  dargestellt. Man erkennt, dass die Phasenverschiebung bei der verstimmten Wien-Robinson-Brücke in einem sehr kleinen Frequenzbereich auf  $\pm 90^\circ$  anwächst; er wird um so kleiner, je kleiner man  $\varepsilon$  wählt. In dieser Beziehung ist

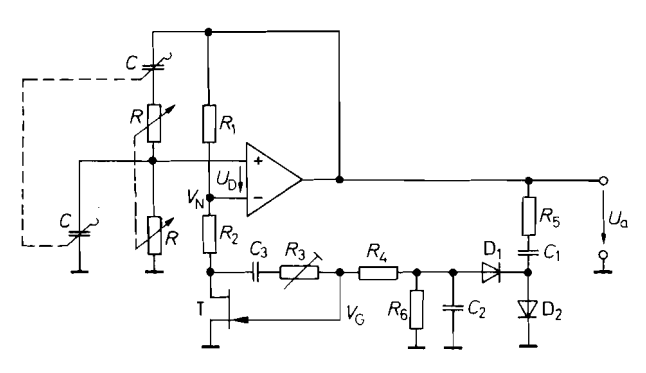

**Abb.** *14.27. Schaltung eines einfachen Wien-Robinson-Oszillators*   $Resonanzfrequencies:$   $f_r = 1/2\pi RC$ 

die Wien-Robinson-Brücke mit sehr guten Schwingkreisen vergleichbar. Ein Vorzug ist, dass die Phasenverschiebung nicht auf  $\pm 90^{\circ}$  begrenzt ist, sondern sogar auf  $\pm 180^{\circ}$  anwächst. Dadurch werden auftretende Oberwellen stark gedämpft. Ein Nachteil der Wien-Robinson-Brücke ist, dass die Abschwächung bei der Resonanzfrequenz um so stärker wird, je kleiner man  $\varepsilon$  wählt. Allgemein beträgt die Abschwächung bei der Resonanzfrequenz:

$$
\frac{\hat{U}_D}{\hat{U}_e} = k \approx \frac{\varepsilon}{9}
$$

in unserem Beispiel  $\frac{1}{900}$ . Um bei einem Oszillator die Amplitudenbedingung zu erfüllen, muss der Verstärker diese Abschwächung wieder ausgleichen. Abbildung *14.27* zeigt eine solche Oszillatorschaltung.

Besitzt der Verstärker die Differenzverstärkung A<sub>D</sub>, muss wegen der Amplitudenbedingung  $kA_D = 1$  die Verstimmung  $\varepsilon$  den Wert  $\varepsilon = 9k = 9/A_D$  besitzen. Ist  $\varepsilon$  etwas größer, steigt die Schwingungsamplitude so weit an, bis der Verstärker übersteuert wird. Ist  $\varepsilon$  zu klein oder sogar negativ, kommt keine Schwingung zustande. Es ist aber unmöglich, die Widerstände  $R_1$  und  $R_1/(2 + \varepsilon)$  mit der notwendigen Präzision einzustellen. Daher muss man einen der beiden Widerstände automatisch in Abhängigkeit von der Ausgangsamplitude regeln. Dazu dient der Feldeffekttransistor T in Abb. *14.27.* Wie in Kapitel 3.1.3 auf S. 18 1 gezeigt, hängt der Kanalwiderstand *RDs* lediglich von der Spannung *UGS* ab, solange *UDS* hinreichend klein bleibt. Um dies sicherzustellen, lässt man einen Teil von  $V_N$  an  $R_2$  abfallen. Die Reihenschaltung von  $R_2$  mit  $R_{DS}$  soll den Wert  $R_1/2 + \varepsilon$  besitzen. Der kleinste Wert, den *R<sub>DS</sub>* annehmen kann, ist *R<sub>DS on</sub>*. Folglich muss

$$
R_2 < \frac{1}{2}R_1 - R_{DS\,\text{on}}
$$

gewählt werden. Schaltet man die Betriebsspannung ein, ist *VG* zunächst noch gleich Null und daher  $R_{DS} = R_{DS \text{on}}$ . Wenn die oben genannte Dimensionierungsbedingung erfüllt ist, ist der Widerstand der Reihenschaltung von  $R_2$  mit  $R_{DS}$  in diesem Fall kleiner als  $\frac{1}{2}R_1$ . Bei der Resonanzfrequenz der Wien-Brücke tritt also eine relativ große Differenzspannung *UD* auf. Die Folge ist, dass die Schwingung einsetzt und die Amplitude ansteigt. Die Ausgangsspannung wird in der Spannungsverdopplerschaltung *Dl, D2* gleichgerichtet.

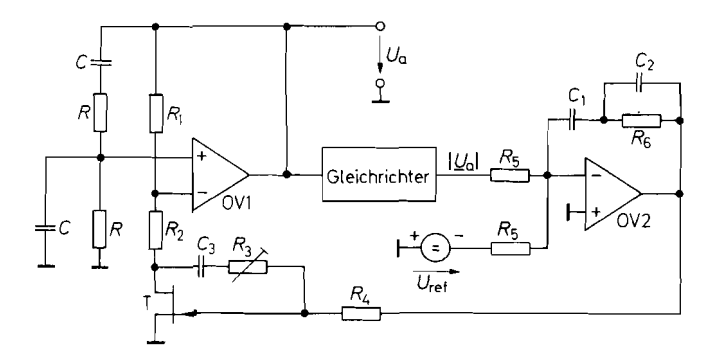

**Abb. 14.28.** Wien-Robinson-Oszillator mit Präzisionsamplitudenstabilisierung *Amplitude:*  $\hat{U}_a = \frac{\pi}{2} U_{\text{ref}}$ 

Dadurch wird das Gatepotential negativ, und *RDs* vergrößert sich. Die Ausgangsamplitude steigt nun so lange an. bis

$$
R_{DS} + R_2 = \frac{R_1}{2 + \varepsilon} = \frac{R_1}{2 + \frac{9}{4n}}
$$

ist.

Der Klirrfaktor der Ausgangsspannung hängt im wesentlichen von der Linearität der Fet-Ausgangskennlinie ab. Wie wir in Kapitel *3.1.3* gesehen haben, Iässt sie sich wesentlich verbessern, wenn man wie in Abb. 3.13 auf S. *181* einen Teil der Drain-Source-Spannung zum Gatepotential addiert. Dazu dienen die beiden Widerstände *R3* und *R4.* Der Kondensator *C3* sorgt dafür, dass kein Gleichstrom in den N-Eingang des Operationsverstärkers fließt, der eine Nullpunktverschiebung am Ausgang verursachen würde. Man wählt in der Praxis  $R_3 \approx R_4$ . Durch Feinabgleich von  $R_3$  lässt sich der Klirrfaktor auf ein Minimum abgleichen. Man erreicht damit Werte unter 0.1%.

Macht man *R* einstellbar, kann man die Frequenz kontinuierlich einstellen. Je schlechterdie Gleichlaufgenauigkeit der beiden Widerstände ist, desto wirksamer muss die Amplitudenregelung sein. Der Maximalwert von *R* sollte so niedrig sein, dass der Eingangsruhestrom des Operationsverstärkers keinen nennenswerten Spannungsabfall an ihm erzeugt. Andererseits darf *R* nicht zu niederohmig sein, sonst wird der Ausgang zu stark belastet. Um die Frequenz in einem Bereich 1 : *10* einstellen zu können, schaltet man Festwiderstände mit dem Wert *RlIO* in Reihe mit den Potentiometern *R.* Macht man zusätzlich die Kondensatoren C umschaltbar, lässt sich mit einer solchen Schaltung ein Frequenzbereich von *10* Hz bis 1 MHz überstreichen. Damit die Amplitudenregelung auch bei der tiefsten Frequenz noch keine Verzerrungen hervorruft, sollten die Auf- und Entladezeitkonstanten *R5Cl* und *R6C2* mindestens um einen Faktor *10* größer sein als die größte Schwingungsdauer des Oszillators.

Welche Ausgangsamplitude sich einstellt, hängt von den Daten des Feldeffekttransistors T ab. Die Konstanz der Ausgangsamplitude ist nicht besonders gut, weil eine bestimmte Ausgangsamplitudenändemng notwendig ist, damit sich der Widerstand des Feldeffekttransistors T nennenswert verändert. Dies Iässt sich verbessern, wenn man die Gatespannung zwischenverstärkt. Eine solche Schaltung zeigt Abb. 14.28.

Mit dem Gleichrichter wird der Betrag der Ausgangswechselspannung gebildet. OV 2 ist als modifizierter PI-Regler wie in Abb. 22.7 auf S. 1147 beschaltet. Er stellt das Gatepotential des Fets T so ein. dass seine Eingangsspannung im Mittel Null wird. Das ist dann der Fall, wenn der arithmetische Mittelwert von  $|U_a|$  gleich  $U_{\text{ref}}$  ist. Die Regelzeitkonstante muss groß gegenüber der Schwingungsdauer gewählt werden, sonst ändert sich die Verstärkung schon innerhalb einer einzelnen Schwingung. Dies würde zu beträchtlichen Verzerrungen führen. Deshalb kann man keinen reinen PI-Regler verwenden, sondern muss zu  $R_6$  einen Kondensator parallel schalten, der die Wechselspannung an  $R_6$  auch bei der tiefsten Oszillatorfrequenz noch kurzschließt. Der P-Anteil wird daher erst unterhalb dieser Frequenz wirksam.

# **14.4 Analogrechner-Oszillatoren**

Niederfrequente Sinusschwingungen lassen sich auch dadurch erzeugen, dass man mit Operationsverstärkern die Differentialgleichung einer Sinusschwingung programmiert. Sie lautet nach Abschnitt 14.1.1

$$
\ddot{U}_a + 2\gamma \dot{U}_a + \omega_0^2 U_a = 0 \tag{14.1}
$$

und besitzt die Lösung:

$$
U_a(t) = \hat{U}_a e^{-\gamma t} \sin(\sqrt{\omega_0^2 - \gamma^2} t)
$$
 (14.12)

Da man mit Operationsverstärkern besser integrieren als differenzieren kann, formen wir die Differentialgleichung durch zweimalige Integration um und erhalten:

$$
U_a + 2\gamma \int U_a dt + \omega_0^2 \iint U_a dt^2 = 0
$$

Diese Integralgleichung lässt sich mit Hilfe von zwei Integratoren und einem Umkehrverstärker nachbilden. Es gibt dazu eine ganze Reihe verschiedener Möglichkeiten. Eine davon, die sich besonders gut als Oszillator eignet, zeigt Abb. 14.29. Bei dieser Schaltung beträgt die Dämpfung  $\gamma = -\alpha/20 RC$  und die Resonanzfrequenz  $f_0 = 1/2\pi RC$ . Damit lautet ihre Ausgangsspannung nach G1. (14.12):

$$
U_a(t) = \hat{U}_a e^{\frac{\alpha}{20RC}t} \sin\left(\sqrt{1 - \frac{\alpha^2}{400}} \frac{t}{RC}\right)
$$
 (14.13)

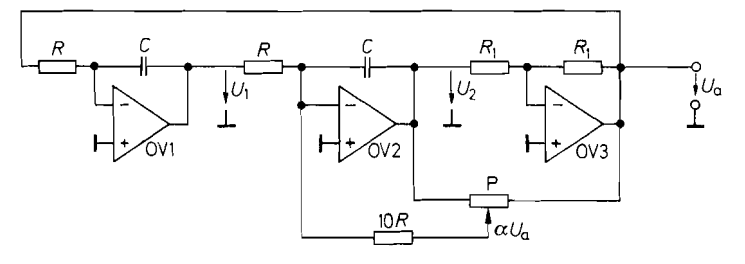

**Abb.** 14.29. Programmierte Schwingungsdifferentialgleichung  $Resonanzfrequencies: f_0 = 1/2\pi RC$ 

Man erkennt, dass sich mit *a* die Dämpfung der Schwingung einstellen lässt. Stellt man das Potentiometer P an den rechten Anschlag, wird  $\alpha = 1$ . Stellt man es an den linken Anschlag, wird  $\alpha = -1$ . In der Mittelstellung wird  $\alpha = 0$ . Die Dämpfung lässt sich also zwischen positiven und negativen Werten variieren. Für  $\alpha = 1$  nimmt die Schwingungsamplitude nach 20 Schwingungen auf das e-fache zu, für  $\alpha = -1$  auf den e-ten Teil ab. Für  $\alpha = 0$  erhält man eine ungedämpfte Schwingung. Dies gilt jedoch nur im Idealfall. In der Praxis tritt für  $\alpha = 0$  meist eine leicht gedämpfte Schwingung auf. Um in diesem Fall eine Schwingung mit konstanter Amplitude zu erhalten, muss man *a* auf einen kleinen positiven Wert einstellen. Diese Einstellung ist so kritisch, dass man die Amplitude nie über längere Zeit auf einem bestimmten Wert konstant halten kann. Um dies dennoch zu erreichen, benötigt man eine automatische Amplitudenregelung. Dazu kann man wie beim Wien-Robinson-Oszillator in Abb. 14.28 die Ausgangsamplitude mit einem Gleichrichter messen und  $\alpha$  in Abhängigkeit von der Differenz zu einer Referenzspannung regeln. Wie wir gesehen haben. muss die Regelzeitkonstante groß gegenüber der Schwingungsdauer gewählt werden. damit die Amplitudenregelung keine Verzerrungen verursacht. Diese Forderung ist bei Frequenzen unter 10 Hz immer schwerer zu erfüllen.

Die Schwierigkeiten rühren daher, dass man eine Schwingung abwarten muss, um ihre Amplitude messen zu können. Sie ließen sich eliminieren, wenn man die Amplitude in jedemAugenblickder Schwingung messen könnte. Dies ist bei der Schaltung in Abb. 14.29 möglich. Für den Fall der ungedämpften Schwingung gilt nämlich:

$$
U_a = \hat{U}_a \sin \omega_0 t \quad \text{und} \quad U_1 = -\frac{1}{\tau} \int U_a dt = \hat{U}_a \cos \omega_0 t
$$

Die Amplitude lässt sich nun in jedem Augenblick bestimmen, wenn man den Ausdruck

$$
U_a^2 + U_1^2 = \hat{U}_a^2 (\sin^2 \omega_0 t + \cos^2 \omega_0 t) = \hat{U}_a^2 \tag{14.14}
$$

bildet. Man sieht, dass der Ausdruck  $U_a^2 + U_1^2$  nur von der Amplitude der Schwingung abhängt und nicht von ihrer Phase. Man erhält also eine reine Gleichspannung, die nicht gefiltert zu werden braucht, sondern direkt mit einer Referenzspannung verglichen werden kann.

Ein Analogrechner-Oszillator, dessen Amplitude nach diesem Prinzip geregelt wird, ist in Abb. 14.30 dargestellt. Die Analogmultiplizierer  $M_1$  und  $M_2$  quadrieren  $U_1$  bzw.  $U_a$ . Zu diesen beiden Anteilen wird noch die Referenzspannung am Summationspunkt des Regelverstärkers OV 4 addiert. Seine Ausgangsspannung  $U_3$  stellt sich so ein, dass

$$
\frac{U_1^2}{ER_2} + \frac{U_a^2}{ER_2} - \frac{U_{\text{ref}}}{R_2} = 0
$$

wird. Mit Gl. (14.14) ist dies der Fall für eine Amplitude  $\hat{U}_a^2 = EU_{\text{ref}}$ . Mit dem RC-Glied  $R_3C_1$  wird die Zeitkonstante des Regelverstärkers festgelegt. Die Dimensionierung wird in Kapitel 22 beschrieben.

Am Ausgang des Multiplizierers  $M_3$  tritt die Spannung  $U_a U_3/E$  auf. Sie wird statt des Potentiometers P an den Widerstand 10R in Abb. 14.29 angeschlossen. Dann ist  $\alpha = U_3/E$ . Wächst die Amplitude an, wird  $\hat{U}_a^2 > EU_{\text{ref}}$ . Dadurch wird  $U_3$  und damit auch  $\alpha$  negativ. Die Schwingung wird also gedämpft. Sinkt die Amplitude ab, wird  $U_3$  positiv, und die Schwingung wird entdämpft.

Außer der günstigen Methode zur Amplitudenstabilisierung bietet die Schwingungsdifferentialgleichung noch einen weiteren Vorteil: Man kann eine nahezu ideale Frequenzmodulation durchführen. Bei  $LC$ -Oszillatoren muss man zu diesem Zweck den Wert von  $L$ 

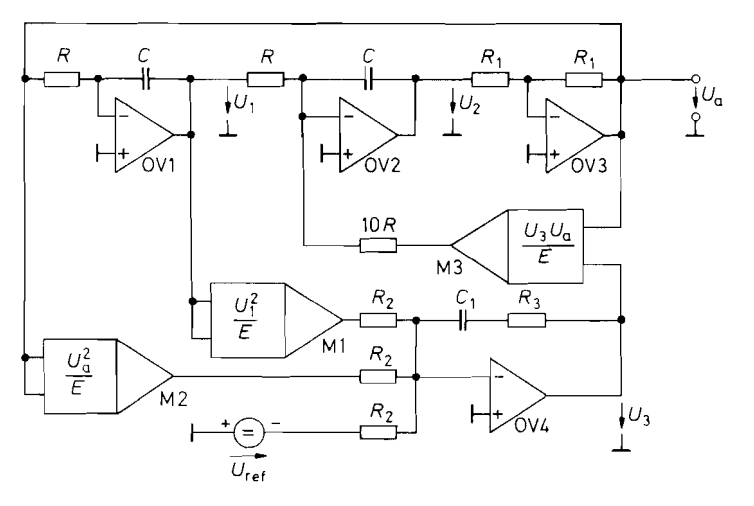

Abb. 14.30. Analogrechner-Oszillator mit Präzisionsamplitudenregelzusatz *Frequenz:*  $f_0 = 1/2\pi RC$ , *Amplitude:*  $\hat{U}_a^2 = EU_{\text{ref}}$ 

oder C variieren. Dadurch ändert sich aber die Energie des Oszillators und damit seine Amplitude. Es treten parametrische Verstärkungseffekte auf. Bei der programmierten Schwingungsdifferentialgleichung hingegen kann man die Resonanzfrequenz durch Variation der beiden Widerstände *R* verändern. ohne den Energieinhalt zu beeinflussen.

Da die beiden Widerstände jeweils an virtueller Masse angeschlossen sind, kann man zur Frequenzmodulation Analogmultiplizierer verwenden, die man vor die Widerstände schaltet. Sie liefern dann die Ausgangsspannung:

$$
U'_a = \frac{U_{\text{St}}}{E} U_a \quad \text{bzw.} \quad U'_1 = \frac{U_{\text{St}}}{E} U_1
$$

Dadurch werden die Widerstände *R* um den Faktor *E/* L'sr vergrößert, und wir erhalten die Resonanzfrequenz:

$$
f_0 = \frac{1}{2\pi RC} \cdot \frac{U_{\text{St}}}{E}
$$

Sie ist also proportional zur Steuerspannung.

Die Frequenz lässt sich auch digital steuern, wenn man statt der Analogmultiplizierer Digital-Analog-Umsetzer vor die Integratoren schaltet. Dann entsteht dieselbe Anordnung wie bei dem digital durchstimmbaren Filter in Abb. 13.46 auf S. 865. Auf diese Weise lassen sich Frequenzbereiche von 1 : 100 mit hoher Genauigkeit überstreichen. Um die Dämpfung des Oszillators bei derart großen Frequenzbereichen konstant zu halten, ist es zweckmäßig zu dem Vorwiderstand *Rl* bei OV 3 einen kleinen Kondensator parallel zu schalten. Er kompensiert die durch die Phasennacheilung der Operationsverstärker bedingte Dämpfungszunahme bei höheren Frequenzen.

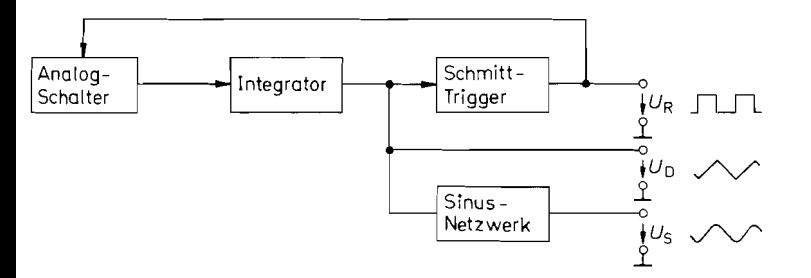

**Abb. 14.31.** Schematischer Aufbau eines Funktionsgenerators

# **14.5 Funktionsgeneratoren**

Wir haben gesehen, dass bei der Erzeugung niederfrequenter Sinusschwingungen die Amplitudenstabilisierung ziemlich aufwendig wird. Viel einfacher ist es, mit Hilfe eines Schmitt-Triggers und eines Integrators eine dreieckförmige Wechselspannung zu erzeugen. In einem weiteren Schritt kann man dann aus der Dreieckschwingung eine Sinusschwingung herstellen, indem man eines der im Kapitel 1 1.7.4 auf S. 77 1 beschriebenen Sinusfunktionsnetzwerke nachschaltet. Da man bei diesem Verfahren gleichzeitig eine Dreieck-, Rechteck- und Sinusschwingung erhält, bezeichnet man Schaltungen, die nach diesem Prinzip arbeiten, als Funktionsgeneratoren. Das Blockschaltbild ist in Abb. 14.3 1 dargestellt.

Das Prinzip besteht darin, an einen Integrator eine konstante Spannung anzulegen, die entweder positiv oder negativ ist, je nachdem, in welche Richtung die Ausgangsspannung des Integrators gerade laufen soll. Erreicht die Ausgangsspannung des Integrators den Einschalt- bzw. Ausschaltpegel des nachgeschalteten Schmitt-Triggers, wird das Vorzeichen am Eingang des Integrators invertiert. Dadurch entsteht an dessen Ausgang eine dreieckförmige Spannung, die zwischen den Triggerpegeln hin und her läuft.

## **14.5.1 Prinzipielle Anordnung**

Es gibt zwei verschiedene Realisierungsmöglichkeiten, die sich in der Ausführung der Integration unterscheiden. Bei der Schaltung in Abb. 14.32 wird je nach Stellung des Analogschalters *+Ue* bzw. *-Ue* an einen Integrator gelegt. Bei der Schaltung in Abb. 14.33 wird der Strom *+Ie* bzw. *-Ie* über einen Analogschalter in den Kondensator C eingeprägt. Dadurch ergibt sich ebenfalls ein zeitlinearer Anstieg bzw. Abfall der Spannung. Um die

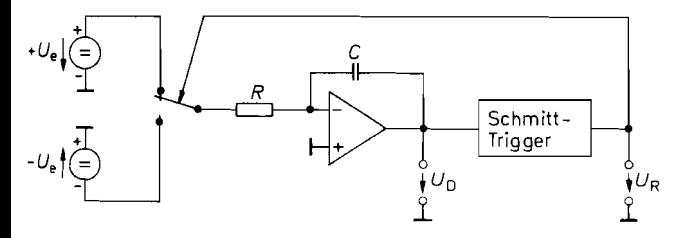

**Abb. 14.32.** Funktionsgenerator mit Integrator

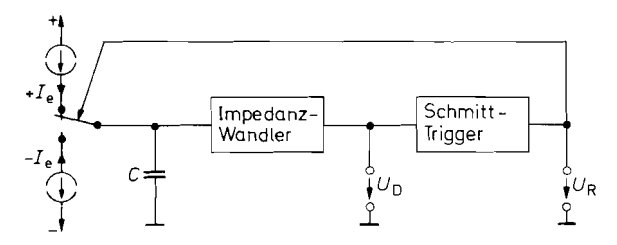

**Abb. 14.33.** Funktionsgenerator mit Konstantstromquellen

dreieckförmige Spannung am Kondensator durch Belastung nicht zu verfälschen, benötigt man hier in der Regel einen Impedanzwandler. Der Vorteil dieser Methode besteht jedoch darin, dass man den Impedanzwandler und den Strom-Umschalter leichter für höhere Frequenzen realisieren kann [14.3].

## **14.5.2 Praktische Realisierung**

Zu der einfachsten Ausführung gelangt man, wenn man von dem Prinzip in Abb. 14.32 ausgeht und die Ausgangsspannung des Schmitt-Triggers selbst als Eingangsspannung für den Integrator verwendet. Die entstehende Schaltung ist in Abb. 14.34 dargestellt. Der Schmitt-Trigger liefert eine konstante Ausgangsspannung, die der Integrator integriert. Erreicht seine Ausgangsspannung den Trigger-Pegel des Schmitt-Triggers, ändert die zu integrierende Spannung *UR* momentan ihr Vorzeichen. Dadurch läuft der Ausgang des Integrators in umgekehrter Richtung. bis der andere Trigger-Pegel erreicht ist. Damit die positive und negative Steigung betragsmäßig gleich groß werden, muss der Komparator eine symmetrische Ausgangsspannung  $\pm U_R$  max besitzen. Dann ergibt sich nach Abschnitt 6.5.2 auf S. 612 für die Dreieckschwingung eine Amplitude von:

$$
\hat{U}_D = \frac{R_1}{R_2} U_{R \text{ max}}
$$

Die Schwingungsdauer ist gleich der vierfachen Zeit, die der Integrator benötigt, um von <sup>j</sup> Null bis  $\hat{U}_D$  zu laufen. Sie beträgt daher:

$$
T = 4\frac{R_1}{R_2}RC
$$

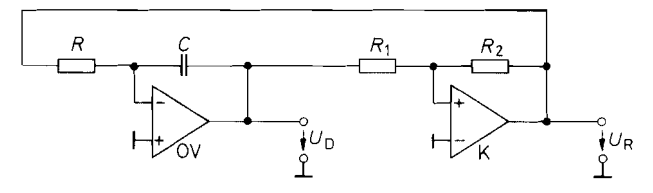

**Abb. 14.34.** Einfacher Funktionsgenerator

*Frequenz:*  $f' = \frac{R_2}{4R_1} \cdot \frac{1}{RC}$ , Amplitude:  $\hat{U}_D = \frac{R_1}{R_2} U_R$  max

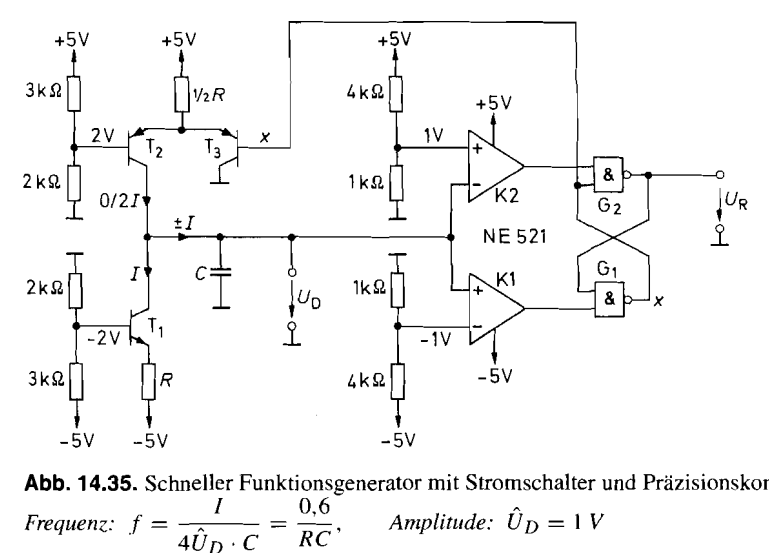

**Abb.** 14.35. Schneller Funktionsgenerator mit Stromschalter und Präzisionskomparator Amplitude:  $\hat{U}_D = 1 V$ 

Ein Beispiel für die praktische Ausführung des Stromschaltprinzips von Abb. 14.33 ist in Abb. 14.35 dargestellt. Der gesteuerte Stromschalter besteht aus den Transistoren  $T_1$  bis T<sub>3</sub>. Solange das Steuersignal  $x = L$  ist, wird der Kondensator über T<sub>1</sub> mit dem Strom I entladen. Wenn die Dreieckspannung den Wert - I V unterschreitet, kippt der nach Abb. 6.48 auf S. 615 realisierte Präzisions-Schmitt-Trigger um, und es wird  $x = H$ . Dadurch sperrt  $T_3$ , und die Stromquelle  $T_2$  wird eingeschaltet. Sie liefert den doppelten Strom wie T<sub>1</sub>, nämlich 2*I*. Dadurch wird der Kondensator C mit dem Strom *I* aufgeladen, ohne dass  $T_1$  abgeschaltet werden muss.

Wenn die Dreieckspannung den oberen Triggerpegel von +I V überschreitet, kippt der Schmitt-Trigger in den Zustand **X** = L zurück, und der Kondensator C wird wieder entladen.

Für die Realisierung des Präzisions-Schmitt-Triggers ist der Doppelkomparator NE521 von Signetics besonders geeignet, da er die beiden benötigten Gatter bereits enthält. Außerdem besitzt dieser Komparator besonders kurze Schaltzeiten von nur Ca. 8 ns, die die Erzeugung von Frequenzen bis zu mehreren Megahertz ermöglichen. Den in Abb. 14.33 eingezeichneten Impedanzwandler benötigt man nur dann, wenn man die Dreieckspannung niederohmig belasten möchte. Die angeschlossenen Komparatoren belasten die Dreieckspannung praktisch nicht.

## **14.5.3 Funktionsgeneratoren mit steuerbarer Frequenz**

Bei dem in Abb. 14.32 gezeigten Prinzip lässt sich die Frequenz ganz einfach dadurch steuern, dass man die Spannungen  $+U_e$  und  $-U_e$  verändert. Ein Beispiel für einen solchen Funktionsgenerator ist in Abb. 14.36 dargestellt. An den Ausgängen von OV 1 bzw. OV 2 stehen die Spannungen  $+U_e$  bzw.  $-U_e$  niederohmig zur Verfügung. Diese Spannungen werden in Abhängigkeit vom Schaltzustand des Schmitt-Triggers über die Transistoren  $T_1$  bzw.  $T_2$  an den Eingang des Integrators gelegt. Wenn die Ausgangsspannungen des Komparators größer als  $\pm U_e$  sind, arbeiten die beiden Transistoren als übersteuerte Emit-

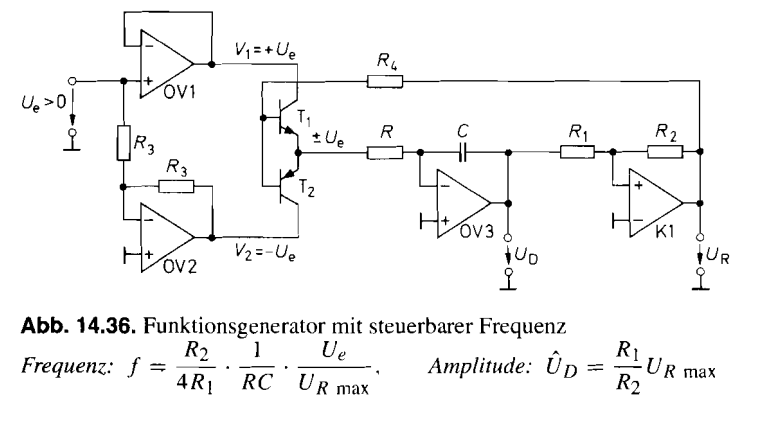

**Abb.** 14.36. Funktionsgenerator mit steuerbarer Frequenz

terfolger und besitzen dann, wie in Kapitel 17.2.3 auf S. 971 beschrieben wird, nur einen Spannungsabfall von wenigen Millivolt.

Der Schmitt-Trigger bestimmt auch hier die Amplitude der Dreieckschwingung. Sie beträgt:

$$
\hat{U}_D = \frac{R_1}{R_2} U_{R \text{ max}}
$$

Für die Steigung der Dreieckspannung gilt:

$$
\frac{\Delta U_D}{\Delta t} = \pm \frac{U_e}{RC}
$$

Die Schwingungsdauer ist gleich der vierfachen Zeit, die der Integrator benötigt, um von

Null nach 
$$
U_D
$$
 zu laufen. Damit erhalten wir die Frequenz:  

$$
f = \frac{U_e}{4RC\hat{U}_D} = \frac{R_2}{4R_1} \cdot \frac{1}{RC} \cdot \frac{U_e}{U_R}_{max}
$$

Sie ist also proportional zur Eingangsspannung  $U_e$ . Die Schaltung ist demnach als Spannungs-Frequenz-Umsetzer geeignet. Wählt man:

$$
U_e = U_{e0} + \Delta U_e
$$

erhält man eine lineare Frequenzmodulation.

Wenn man auf Genauigkeit und Stabilität von Amplitude und Frequenz Wert legt. muss man dafür sorgen, dass sie nicht von *UR* niax abhängen. Dies ist durch den Einsatz eines Präzisions-Schmitt-Triggers wie in Abb. *14.35* leicht möglich. Dann benötigt man jedoch einen zusätzlichen Verstärker, der die für die Ansteuerung von T<sub>1</sub> und T<sub>2</sub> erforderlichen bipolaren Signale erzeugt. In diesem Fall ist es einfacher, die Transistoren durch CMOS-Analogschalter mit integrierter Ansteuerschaltung zu ersetzen. Geeignete Typen sind in Abb. 17.9 auf S. 968 zu finden.

#### **Variables Tastverhältnis**

Um eine Rechteckspannung mit einstellbarem Tastverhältnis zu erzeugen, kann man die Dreieckspannung mit Hilfe eines Komparators mit einer Gleichspannung vergleichen. Etwas schwieriger liegen die Verhältnisse. wenn nicht nur die Rechteckspannung, sondern wie in Abb. *14.37* auch die Dreieckspannung unsymmetrisch verlaufen soll.

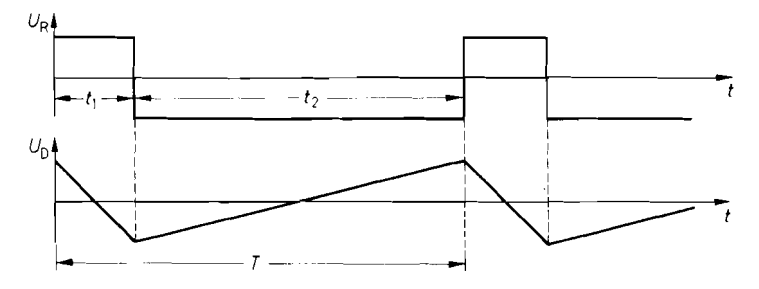

**Abb. 14.37.** Spannungsverlauf bei einem Tastverhältnis von  $t_1/T = 20\%$ 

Eine Möglichkeit dazu bietet die Schaltung in Abb. 14.36, indem man den Betrag der beiden Potentiale *Vi* und *V2* verschieden groß macht. Dann betragen die Anstiegs- und Abfallszeiten der Dreieckspannung zwischen  $\pm \hat{U}_D$ :

$$
t_1 = \frac{2RC\hat{U}_D}{V_1}, \qquad t_2 = \frac{2RC\hat{U}_D}{|V_2|}
$$

Wenn man nun die Symmetrie ändern möchte, ohne dass sich die Frequenz ändert, muss man den Betrag des einen Potentials vergrößern und den des anderen verkleinern, so dass

$$
T = t_1 + t_2 = 2RC\hat{U}_D \left( \frac{1}{V_1} + \frac{1}{|V_2|} \right)
$$
 (14.15)

konstant bleibt. Diese Bedingung lässt sich auf einfache Weise erfüllen, wenn man die

$$
T = t_1 + t_2 = 2RCU_D \left(\frac{1}{V_1} + \frac{1}{|V_2|}\right)
$$
\n(14  
\nkonstant bleibt. Diese Bedingung lässt sich auf einfache Weise erfüllen, wenn man  
\nAnsteuerschaltung in Abb. 14.38 verwendet [14.4]. Für ihre Ausgangspotentiale gilt:  
\n
$$
\frac{1}{V_1} + \frac{1}{|V_2|} = \frac{1}{U_e R_3} [R_3 + (1 - \alpha)R_4 + R_3 + \alpha R_4] = \frac{1}{U_e R_3} [2R_3 + R_4]
$$

Dieser Ausdruck ist wie verlangt unabhängig vom eingestellten Symmetriefaktor  $\alpha$ . Durch Einsetzen in GI. (14.15) erhalten wir die Frequenz:

$$
f = \frac{R_3}{2RC[2R_3 + R_4]} \cdot \frac{U_e}{\hat{U}_D}
$$

Das Tastverhältnis  $t_1/T$  bzw.  $t_2/T$  lässt sich mit dem Potentiometer  $R_4$  zwischen

$$
\frac{R_3}{2R_3+R_4} \quad \text{und} \quad \frac{R_3+R_4}{2R_3+R_4}
$$

einstellen. Mit  $R_4 = 3R_3$  ergeben sich Werte zwischen 20% und 80%.

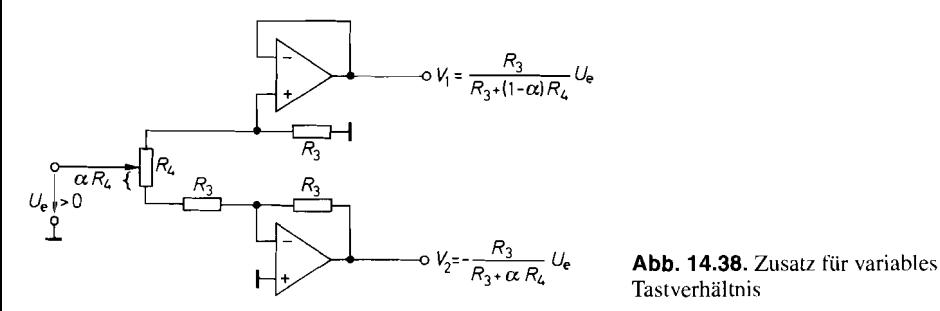

**Tastverhältnis** 

| Typ           | Hersteller | max. Frequenz |
|---------------|------------|---------------|
| <b>MAX038</b> | Maxim      | 25 MHz        |
| XR-205        | Exar       | 4 MHz         |
| XR-2206       | Exar       | 1 MHz         |

**Abb. 14.39.** Integrierte Dreieck-Signalgeneratoren mit Sinusformer

Funktionsgeneratoren, die nicht nur Dreieck- und Rechteckschwingungen liefern. sondem auch ein Sinusfunktions-Netzwerk enthalten, sind als integrierte Schaltungen erhältlich. Einige Typen sind in Abb. 14.39 zusammengestellt.

Der Einsatz dieser Schaltungen stellt die einfachste Realisierung von Funktionsgeneratoren dar. Wenn es nur darum geht, Rechteck-Signale zu erzeugen, sind die Multivibratoren von Kapitel 6.3.2 auf S. 606 die einfachere Lösung.

## **14.5.4 Funktionsgeneratoren zur gleichzeitigen Erzeugung von Sinus- und Cosinus-Schwingungen**

Die problemlose Amplitudenstabilisierung der Funktionsgeneratoren lässt sich auch bei der gleichzeitigen Erzeugung einer Sinus- und Cosinus-Schwingung ausnutzen. Man geht dabei von dem Dreiecksignal eines beliebigen Funktionsgenerators aus. Sein Vorzeichenverlauf. den man mit einem Komparator ermitteln kann, ist gegenüber dem Rechtecksignal um 90" phasenverschoben. Mit Hilfe eines zweiten Integrators lässt sich dieses Rechtecksignal in ein Dreiecksignal umwandeln, das dann ebenfalls gegenüber dem ursprünglichen Dreiecksignal um 90" phasenverschoben ist.

Eine einfache Ausführung dieses Prinzips ist in Abb. 14.40 dargestellt. Der Operationsverstärker OV 1 und der Komparator K 1 bilden einen Funktionsgenerator nach Abb. 14.34. Der Komparator K 2 erzeugt das phasenverschobene Rechteck- und der Intergrator OV2 das zugehörige Dreiecksignal.

Die Schaltung würde jedoch ohne die Rückkopplung über *R3* nicht funktionieren: Der Integrator OV 2 würde wegen der unvermeidbaren Symmetrie- und Offsetfehler unweigerlich an eine Übersteuerungsgrenze laufen. Dies wird durch den zusätzlichen Widerstand  $R_3$ vermieden. Über ihn lässt sich die Spannung  $U_{D}$  sin zu positiven bzw. negativen Werten verschieben und damit auch das Tastverhältnis von  $U_{R\cos}$  verändern. Mit der Gegenkopplung

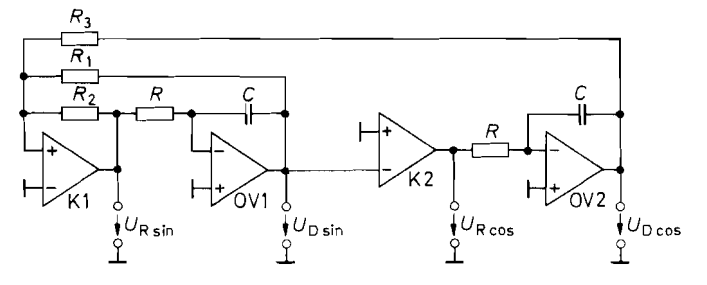

**Abb. 14.40.** Funktionsgenerator zur Erzeugung von Dreieck- und Rechteckschwingungen, die 90' ~hasenverschoben sind

*Frequenz:*  $f = \frac{R_2}{4R_1} \frac{1}{RC}$ , *Amplitude:*  $\hat{U}_D = \frac{R_1}{R_2} U_i$ 

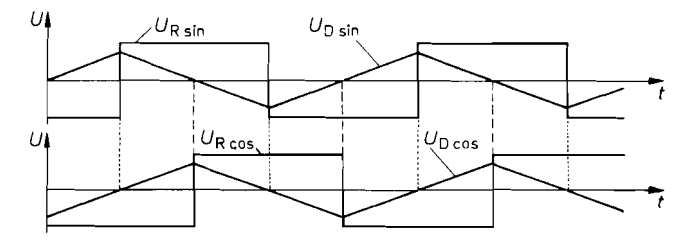

**Abb. 14.41.** Zeitlicher Verlauf der um 90" verschobenen Dreieck- und Rechteckschwingungen

über  $R_3$  stabilisiert sich die dem Ausgang  $U_D$   $_{\text{cos}}$  überlagerte Gleichspannung praktisch auf Null.

Es ist nicht selbstverständlich, dass die am Ausgang  $U_D$   $_{\text{cos}}$  auftretende Dreieckspannung, die über *R3* rückgekoppelt wird, die Funktionsweise des Funktionsgenerators K 1, OV I nicht beeinträchtigt. Den Grund dafür erkennt man in Abb. 14.41. Man sieht, dass die Dreieckspannung  $U_D$  cos bei den Scheitelwerten von  $U_D$  sin Null ist und daher den Schaltaugenblick des Schmitt-Triggers K 1 nicht verändert. Dies würde nur durch eine überlagerte Gleichspannung geschehen.

Die Schaltung in Abb. 14.40 lässt sich so erweitern, dass man Schwingungen mit einer zwischen 0° und 180° steuerbaren Phasenverschiebung erhält [14.5, 14.6].

# **Kapitel 15: Leistungsverstärker**

Leistungsverstärker sind Schaltungen, bei denen eine hohe Ausgangsleistung im Vordergrund steht und die Spannungsverstärkung eine untergeordnete Rolle spielt. In der Regel liegt die Spannungsverstärkung der Leistungsendstufen in der Größenordnung von Eins. Die Leistungsverstärkung kommt also hauptsächlich durch eine Stromverstärkung zustande. Ausgangsspannung und Ausgangsstrom sollen sowohl positive als auch negative Werte annehmen können. Leistungsverstärker, bei denen der Ausgangsstrom nur ein Vorzeichen besitzt, werden als Netzgeräte bezeichnet und im Kapitel 16 behandelt.

# **15.1 Emitterfolger als Leistungsverstärker**

Die Funktionsweise des Emitterfolgers haben wir bereits in Kapitel 2.4.2 auf S. 134 beschrieben. Nun wollen wir einige Daten berechnen, die bei der Anwendung als Leistungsverstärker besonders interessant sind. Dazu berechnen wir zunächst denjenigen Verbraucherwiderstand, bei dem die Schaltung in Abb. 15.1 die größte Leistung unverzerrt abgibt: Steuert man den Ausgang nach Minus aus, liefert *Ru* einen Teil des Stroms durch *RE.* Die Aussteuerungsgrenze ist erreicht, wenn der Strom durch den Transistor Null wird. Das ist bei der Ausgangsspannung

$$
U_{a \min} = -\frac{R_v}{R_E + R_v} \cdot V_b
$$

der Fall. Will man den Ausgang sinusförmig um 0 V aussteuern, darf die Amplitude der Ausgangsspannung den Wert

$$
\hat{U}_{a \max} = \frac{R_v}{R_E + R_v} \cdot V_b
$$

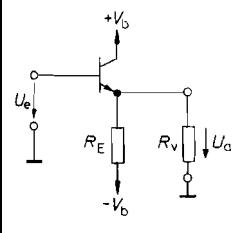

Abb. 15.1. Emitterfolger als Leistungsverstärker

Spannungsverstärkung:

 $Verbraucherwiderstand für Leistung-sampassung:$ *Aus,q(rrl,gsleis~urig bei Leistungsunpa.ssirng und*   $sinusförmiger$  *Vollaussteuerung* 

*Maximale Verlirstleistung des Trunsistors:* 

| Spannungsverstärkung:                         | $A \approx 1$                                           |
|-----------------------------------------------|---------------------------------------------------------|
| Stromverstärkung bei Leistungsanpassung:      | $A_i = \frac{1}{2}\beta$                                |
| Verbraucherwiderstand für Leistungsanpassung: | $R_v = R_E$                                             |
| Ausgangseleistung bei Leistungsanpassung und  | $P_v$ max $= \frac{V_b^2}{8R_E}$                        |
| Maximaler Wirkungsgrad:                       | $\eta_{\text{max}} \frac{P_v}{P_{\text{ges}}} = 6.25\%$ |
| Maximale Verlustleistung des Transistors:     | $P_T = \frac{V_b^2}{R_E} = 8P_v$ max                    |

nicht überschreiten. Die an *R,* abgegebene Leistung beträgt in diesem Fall

$$
P_v = \frac{1}{2} \frac{\hat{U}_a^2 \max}{R_v} = \frac{V_b^2 R_v}{2(R_E + R_v)^2}.
$$

Aus  $\frac{dP_u}{dR_u} = 0$  folgt, dass sich für  $R_v = R_E$  die maximale Ausgangsleistung

$$
P_{v \text{ max}} = \frac{V_b^2}{8R_E}
$$

ergibt. Dieses Ergebnis ist insofern überraschend. als man normalerweise erwarten würde, dass die Ausgangsleistung maximal wird, wenn der Verbraucherwiderstand gleich dem Innenwiderstand *r,* der Spannungsquelle ist. Dies gilt jedoch nur bei konstanter Leerlauf-Spannung: dieser Fall liegt hier nicht vor, da man die Leerlaufspannung um so kleiner machen muss, je kleiner  $R_v$  ist.

Nun wollen wir für beliebige Ausgangsamplituden und Verbraucherwiderstände die Aufteilung der Leistung in der Schaltung berechnen. Bei sinusförmigem Spannungsverlauf wird an den Verbraucherwiderstand *Ru* die Leistung

$$
P_v = \frac{1}{2} \frac{\hat{U}_a^2}{R_v}
$$

abgegeben. Für die Verlustleistung des Transistors ergibt sich

$$
P_T = \frac{1}{T} \int_{0}^{T} (V_b - U_a(t)) \left( \frac{U_a(t)}{R_v} + \frac{U_a(t) + V_b}{R_E} \right) dt.
$$

Mit  $U_a(t) = \hat{U}_a \sin \omega t$  folgt:

$$
P_T = \frac{V_b^2}{R_E} - \frac{1}{2} \hat{U}_a^2 \left( \frac{1}{R_v} + \frac{1}{R_E} \right).
$$

Die Verlustleistung im Transistor ist also ohne Eingangssignal am größten. Für die Leistung in *RE* erhält man analog

$$
P_E = \frac{V_b^2}{R_E} + \frac{1}{2} \frac{\hat{U}_a^2}{R_E}.
$$

Die Schaltung nimmt von den Betriebsspannungsquellen also die Gesamtleistung

$$
P_{\rm ges} = P_v + P_T + P_E = 2\frac{V_b^2}{R_E}
$$

auf. Wir erhalten damit das erstaunliche Ergebnis, dass die aufgenommene Leistung der Schaltung unabhängig von Aussteuerung und Ausgangsbelastung konstant bleibt, solange die Schaltung nicht übersteuert wird. Der Wirkungsgrad  $\eta$  ist definiert als das Verhältnis von erhältlicher Ausgangsleistung zu aufgenommener Leistung. Mit den Ergebnissen für  $P_{v \text{ max}}$  und  $P_{\text{ges}}$  folgt für den maximalen Wirkungsgrad  $\eta_{\text{max}} = \frac{1}{16} = 6,25\%$ . Zwei Merkmale sind für diese Schaltung charakteristisch:

'

- I) Der Strom durch den Transistor wird nie Null.
- 2) Die von der Schaltung aufgenommene Gesamtleistung ist, unabhängig von der Aussteuerung, konstant.

Dies sind die Kennzeichen des *A-Betriebs.* 

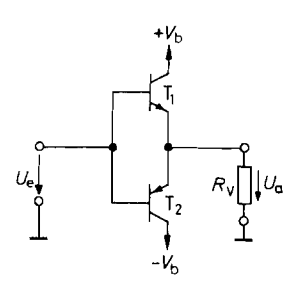

Abb. 15.2. Komplementärer Emitterfolger

 $Stromverstärkung:$ *V; Ausgur7g.rleistung bei sinusjiirttligrr Vollaussteuerung: Pu* = -  $Wirkungsgrad bei sinusförmiger Vollaussteuerung:$ 

 $Spannungsverstärkung:$  *A*  $\approx$  **1**  $A_i = \beta$ <br> $P_v = \frac{V_h^2}{2R_v}$  $\eta_{\text{max}} \frac{P_v}{P_{\text{ges}}} = 78.5\%$ *Maximale Verlustleistung in einem Transistors:*  $P_{T\perp} = P_{T2} \frac{V_b^2}{\pi^2 R_v} = 0.2 P_v$ 

# **15.2 Komplementäre Emitterfolger**

Bei dem Emitterfolger in Abb. 15.1 wurde die Ausgangsleistung dadurch beschränkt, dass über *RE* nur ein begrenzter Ausgangsstrom fließen konnte. Wesentlich größere Ausgangsleistung und besseren Wirkungsgrad kann man erzielen, wenn man  $R_E$  wie in Abb. 15.2 durch einen weiteren Emitterfolger ersetzt.

# **15.2.1 Komplementäre Emitterfolger in B-Betrieb**

Bei positiven Eingangsspannungen arbeitet T<sub>1</sub> als Emitterfolger, und T<sub>2</sub> sperrt; bei negativen Eingangsspannungen ist es umgekehrt. Die Transistoren sind also abwechselnd je eine halbe Periode leitend. Eine solche Betriebsart wird als *Gegentakt-B-Betrieb* bezeichnet. Für  $U_e = 0$  sperren beide Transistoren. Daher nimmt die Schaltung keinen Ruhestrom auf. Der aus der positiven bzw. negativen Betriebsspannungsquelle entnommene Strom ist gleich dem Ausgangsstrom. Man erkennt schon qualitativ, dass die Schaltung einen wesentlich besseren WirRungsgrad besitzen wird als der normale Emitterfolger. Ein weiterer Unterschied ist, dass man den Ausgang bei jeder Belastung zwischen  $\pm V_b$  aussteuern kann, da die Transistoren den Ausgangsstrom nicht begrenzen. Die Differenz zwischen Eingangs- und Ausgangsspannung ist gleich der Basis-Emitter-Spannung des jeweils leitenden Transistors. Sie ändert sich bei Belastung nur wenig. Daher ist  $U_a \approx U_e$ , unabhängig von der Belastung. Die Ausgangsleistung ist umgekehrt proportional zu *Ru* und besitzt keinen Extremwert. Es gibt bei dieser Schaltung also keine Leistungsanpassung. Die maximale Ausgangsleistung wird vielmehr durch die zulässigen Spitzenströme und die maximale Verlustleistung der Transistoren bestimmt. Bei sinusförmiger Aussteuerung beträgt die Ausgangsleistung

$$
P_v = \frac{\hat{U}_a^2}{2R_v}.
$$

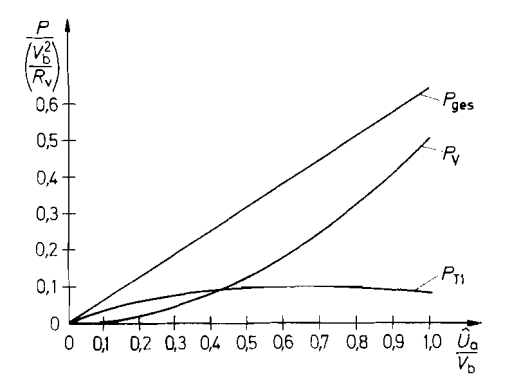

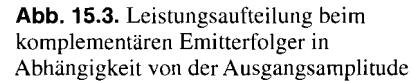

Nun wollen wir die in  $T_1$  auftretende Verlustleistung  $P_{T_1}$  berechnen; die Verlustleistung in T2 ist wegen der Symmetrie der Schaltung genauso groß.

$$
P_{T\perp} = \frac{1}{T} \int_{0}^{T/2} (V_b - U_a(t)) \frac{U_a(t)}{R_v} dt.
$$

Mit  $U_a(t) = \hat{U}_a \sin \omega t$  folgt:

$$
P_{T\perp} = \frac{1}{R_v} \left( \frac{\hat{U}_a V_b}{\pi} - \frac{\hat{U}_a^2}{4} \right).
$$

Der Wirkungsgrad der Schaltung beträgt damit:

$$
\eta \ = \ \frac{P_v}{P_{\text{ges}}} \ = \ \frac{P_v}{2P_{T\,1} + P_v} \ = \ \frac{\pi}{4} \cdot \frac{\dot{U}_a}{V_b} \ \approx \ 0.785 \frac{U_a}{V_b}.
$$

Er ist also proportional zur Ausgangsamplitude und erreicht bei Vollaussteuerung  $(\hat{U}_a =$  $V_h$ ) einen Wert von  $\eta_{\text{max}} = 78,5\%$ .

Die Verlustleistung der Transistoren erreicht ihr Maximum nicht bei Vollaussteuerung, sondern bei

$$
\hat{U}_a = \frac{2}{\pi} V_b \approx 0.64 V_b.
$$

Dies erhält man unmittelbar aus der Beziehung

$$
\frac{\mathrm{d}P_{T1}}{\mathrm{d}\hat{U}_a} = 0.
$$

Die Verlustleistung beträgt in diesem Fall pro Transistor

$$
P_{T \text{ max}} = \frac{1}{\pi^2} \frac{V_b^2}{R_v} \approx 0.1 \frac{V_b^2}{R_v}.
$$

Den Verlauf von Ausgangsleistung, Verlustleistung und Gesamtleistung zeigt Abb. 15.3 als Funktion der Aussteuerung.

Man erkennt, dass die aufgenommene Leistung

$$
P_{\rm ges} = 2P_{T\perp} + P_v = \frac{2V_b}{\pi R_v} \hat{U}_a \approx 0.64 \frac{V_b}{R_v} \hat{U}_a
$$

proportional zur Ausgangsamplitude ist. Dies ist das Kennzeichen des *B-Betriebs.* 

Wie oben beschrieben, ist jeweils nur ein Transistor leitend. Dies gilt jedoch nur bei Frequenzen der Eingangsspannung, die klein gegenüber der Transitfrequenz der verwendeten Transistoren sind. Ein Transistor benötigt eine gewisse Zeit, um vom leitenden in den gesperrten Zustand überzugehen. Unterschreitet die Schwingungsdauer der Eingangs-Spannung diese Zeit, können beide Transistoren gleichzeitig leitend werden. Dann können sehr hohe Ströme von  $+V_b$  nach  $-V_b$  durch beide Transistoren fließen, die zur momentanen Zerstörung führen können. Schwingungen mit diesen kritischen Frequenzen können in gegengekoppelten Verstärkern auftreten oder auch schon dann, wenn man die Emitterfolger kapazitiv belastet. Zum Schutz der Transistoren sollte man eine Strombegrenzung vorsehen.

# **15.2.2 Komplementäre Emitterfolger in AB-Betrieb**

Abbildung 15.4 zeigt die Übertragungskennlinie  $U_a = U_a(U_e)$  für Gegentakt-B-Betrieb wie bei der vorhergehenden Schaltung. In Nullpunktnähe wird der Strom auch in dem leitenden Transistor sehr klein und sein Innenwiderstand hoch. Daher ändert sich die Ausgangsspannung bei Belastung in diesem Bereich weniger als die Eingangsspannung. Dies ist die Ursache für den Kennlinienknick in Nullpunktnähe. Die damit verbundenen Verzerrungen der Ausgangsspannung werden als Übernahmeverzerrungen bezeichnet. Lässt man durch beide Transistoren einen kleinen Ruhestrom fließen, verkleinert sich ihr Widerstand in Nullpunktnähe, und man erhält die Übertragungskennlinie in Abb. 15.5. Man erkennt, dass die Übernahmeverzerrungen beträchtlich kleiner sind. Gestrichelt eingezeichnet sind die Übertragungskennlinien der Einzelemitterfolger. Macht man den Ruhestrom so groß wie den maximalen Ausgangsstrom, würde man eine solche Betriebsart analog zu 15.1 als Gegentakt-A-Betrieb bezeichnen. Die Übernahmeverzerrungen verkleinern sich jedoch schon beachtlich, wenn man nur einen Ruhestrom fließen lässt, der einen kleinen Bruchteil des maximalen Ausgangsstroms beträgt. Eine solche Betriebsart heißt Gegentakt-AB-Betrieb. Die Übernahmeverzerrungen werden bei Gegentakt-AB-Betrieb schon so klein, dass man sie durch Gegenkopplung leicht auf nicht mehr störende Werte heruntersetzen kann.

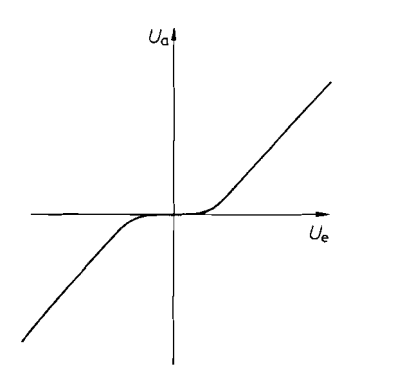

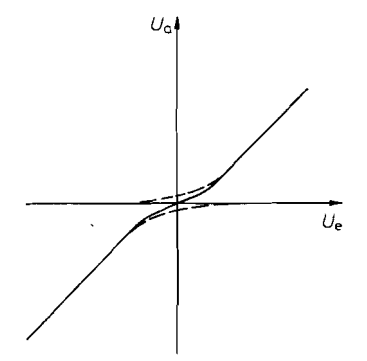

**Abb. 15.4.** Übernahmeverzerrungen bei **Abb. 15.5.** Übernahmeverzerrungen bei Gegentakt-AB-Betrieb Gegentakt-AB-Betrieb

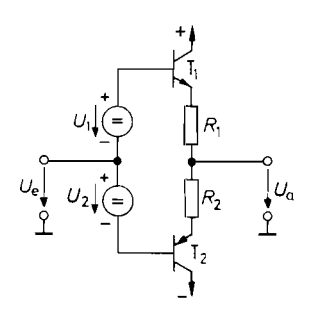

**Abb. 15.6.** Einstellung des AB-Betriebs **Abb. 15.7.** Einstellung des AB-Betriebs mit zwei Hilfsspannungen mit einer Hilfsspannung mit zwei Hilfsspannungen

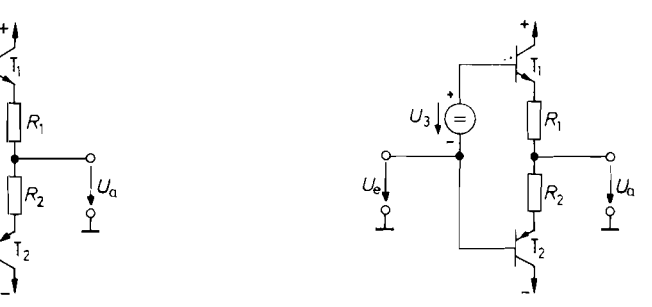

Zusätzliche Verzerrungen können entstehen, wenn positive und negative Spannungen verschieden verstärkt werden. Dieser Fall tritt dann auf, wenn man die komplementären Emitterfolger mit einer hochohmigen Signalquelle ansteuert und die beiden Transistoren verschiedene Stromverstärkungen besitzen. Wenn keine starke Gegenkopplung vorgesehen ist, muss man deshalb Transistoren mit möglichst gleicher Stromverstärkung aussuchen.

In Abb. 15.6 ist die Prinzipschaltung zur Realisierung des AB-Betriebs dargestellt. Um einen kleinen Ruhestrom fließen zu lassen, legt man eine Gleichspannung von ca. 1,4V zwischen die Basisanschlüsse von T<sub>1</sub> und T<sub>2</sub>. Wenn die beiden Spannungen  $U_1$  und  $U_2$ gleich groß sind, wird das Ausgangsruhepotential ungefähr gleich dem Eingangsruhepotential. Man kann die Vorspannung auch wie in Abb. 15.7 mit nur einer Spannungsquelle  $U_3 = U_1 + U_2$  erzeugen. In diesem Fall tritt zwischen Eingang und Ausgang eine Potentialdifferenz von ca. 0,7 V auf.

Das Hauptproblem beim AB-Betrieb besteht darin, den gewünschten Ruhestrom über einen großen Temperaturbereich konstant zu halten. Wenn sich die Transistoren erwärmen, nimmt der Ruhestrom zu. Dies kann zu einer weiteren Erwärmung der Transistoren und schließlich zu ihrer Zerstörung führen. Dieser Effekt wird als thermische Mitkopplung bezeichnet. Eine Möglichkeit, das Ansteigen des Ruhestroms zu verhindern, besteht darin, die Spannungen  $U_1$ , und  $U_2$  um  $2 \text{ mV}$  je Grad Temperaturerhöhung zu erniedrigen. Dazu kann man Dioden oder Heißleiter verwenden, die man auf den Kühlkörper für die Leistungstransistoren montiert.

Die Temperaturkompensation ist allerdings nie ganz vollkommen, da meist beträchtliche Temperaturdifferenzen zwischen der Sperrschicht des Leistungstransistors und dem Temperaturfühler auftreten. Deshalb sind zusätzliche Stabilisierungsmaßnahmen erforderlich. Dazu dienen die Widerstände  $R_1$  und  $R_2$ , die eine Stromgegenkopplung bewirken. Sie wird um so wirksamer, je größer man die Widerstände wählt. Die Widerstände liegen ; jedoch in Reihe mit dem angeschlossenenVerbraucher und setzen die erhältliche Ausgangs- ! leistung herunter. Sie müssen daher klein gegenüber dem Verbraucherwiderstand gewählt / werden. Bei der Verwendung von Darlington-Schaltungen lässt sich dieser Kompromiss vermeiden, wie wir im Abschnitt 15.3 noch zeigen werden.

## **15.2.3 Erzeugung der Vorspannung**

Eine Möglichkeit zur Vorspannungserzeugung zeigt Abb. 15.8. An den Dioden  $D_1$  und  $D_2$ fällt eine Spannung von  $U_1 = U_2 \approx 0.7$  V ab. Bei dieser Spannung fließt durch die Tran-

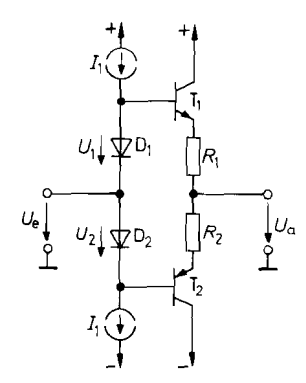

**Abb. 15.8.** Vorspannungserzeugung mit **Abb. 15.9.** Vorspannungserzeugung mit

Transistoren

sistoren  $T_1$  und  $T_2$  gerade ein kleiner Ruhestrom. Um einen höheren Eingangswiderstand zu erzielen, kann man die Dioden auch durch Emitterfolger ersetzen. Damit ergibt sich die in Abb. 15.9 dargestellte Schaltung.

Eine Ansteuerschaltung, bei der sich die Vorspannung und ihr Tempcraturkoeffizient in weiten Grenzen einstellen lassen, ist in Abb. 15.10 gezeigt. Der Transistor  $T_3$  ist über den Spannungsteiler *Rs, Rg* gegengekoppelt. Seine Kollektor-Emitter-Spannung stellt sich bei vernachlässigbarem Basisstrom auf den Wert

$$
U_{CE} = U_{BE} \left( 1 + \frac{R_5}{R_6} \right)
$$

ein. Um den gewünschten Temperaturkoeffizienten zu erhalten, verwendet man für **R5**  ein Widerstandsnetzwerk, das einen NTC-Widerstand enthält, und montiert diesen auf den Kühlkörper. Man kann auf diese Weise erreichen, dass der Ruhestrom weitgehend temperaturunabhängig wird, obwohl die Gehäusetemperatur niedriger liegt als die Sperrschichttemperatur der Ausgangstransistoren.

Bei den beschriebenen Schaltungen zur Vorspannungserzeugung mit Dioden kann kein Strom vom Eingang in die Basis der Ausgangstransistoren fließen. Der Basisstrom für die Ausgangstransistoren muss also von den Konstantstromquellen geliefert werden. Man muss den Konstantstrom  $I_1$  demnach größer als den maximalen Basisstrom von T<sub>1</sub> und T<sub>2</sub> wählen, damit die Dioden D<sub>1</sub> und D<sub>2</sub> bzw. die Transistoren T<sub>3</sub> und T<sub>4</sub> nicht vor Erreichen

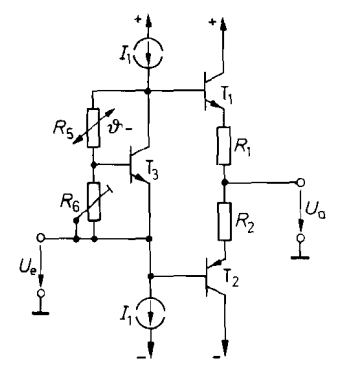

**Abb. 15.10.** Vorspannungserzeugung mit **frei** wählbarem Temperaturkoeffizienten

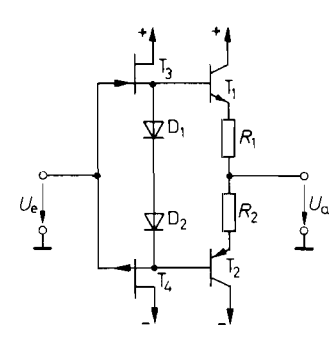

Abb. 15.11. Vorspannungserzeugung mit selbstleitenden Fets

der Vollaussteuerung sperren. Aus diesem Grund wäre es ungünstig, die Konstantstromquellen durch Widerstände zu ersetzen, da sonst der Strom mit zunehmender Aussteuerung abnimmt.

Am günstigsten ist eine Ansteuerschaltung, die bei zunehmender Aussteuerung einen größeren Basisstrom liefern kann. Eine solche Schaltung ist in Abb. 15.1 1 dargestellt. Die Fets  $T_3$  und  $T_4$  arbeiten als Sourcefolger. Ihre Source-Spannungsdifferenz stellt sich durch Stromgegenkopplung auf ca. 1,4V ein. Geeignet sind Fets, die einen großen Drainstrom *los* besitzen.

## **15.3 Komplementäre Darlington-Schaltungen**

Mit den bisher beschriebenen Schaltungen kann man Ausgangsströme bis zu einigen hundert Milliampere erhalten. Will man höhere Ausgangsströme entnehmen, benötigt man Transistoren mit höherer Stromverstärkung. Solche Transistoren kann man aus zwei oder mehr Einzeltransistoren zusammensetzen, indem man sie als Darlington-Schaltung oder Komplementär-Darlington-Schaltung betreibt. Diese Schaltungen und ihre Ersatzkennwerte haben wir bereits in Kapitel 2.4.4 auf S. 162 kennen gelernt. Abb. 15.12 zeigt die Grundschaltung eines Darlington-Leistungsverstärkers. Die Darlington-Schaltungen bestehen aus den Transistoren T<sub>1</sub> und T'<sub>1</sub> bzw. T<sub>2</sub> und T'<sub>2</sub>.

Bei der Realisierung eines Gegentakt-AB-Betriebes bereitet die Einstellung des Ruhestromes gewisse Schwierigkeiten, da jetzt vier temperaturabhängige Basis-Emitter-Spannungen kompensiert werden müssen. Diese Schwierigkeiten lassen sich umgehen, indem man den Ruhestrom nur durch die Treiber-Transistoren  $T_1$  und  $T_2$  fließen lässt. Die Ausgangstransistoren werden dann erst bei größeren Ausgangsströmen leitend. Zu diesem Zweck wählt man die Vorspannung  $U_1$  so groß, dass an den Widerständen  $R_1$  und  $R_2$  eine Spannung von je ca. 0,4V abfällt, also  $U_1 \approx 2(0.4V + 0.7V) = 2.2V$ . In diesem Fall sind die Ausgangstransistoren auch bei höheren Sperrschichttemperaturen im Ruhezustand weitgehend gesperrt.

Bei höheren Ausgangsströmen steigt die Basis-Emitter-Spannung der Ausgangstransistoren auf ca. 0,8 V an. Dadurch bleibt der Strom durch die Widerstände  $R_1$  und  $R_2$  auf den doppelten Ruhewert begrenzt. Aus diesem Grund steht der größte Teil des Emitterstromes der Treibertransistoren als Basisstrom für die Ausgangstransistoren zur Verfügung.

Die Widerstände  $R_1$  und  $R_2$  dienen gleichzeitig als Ableitwiderstände für die in der Basis der Ausgangstransistoren gespeicherte Ladung. Je niederohmiger sie sind, desto schneller können die Ausgangstransistoren gesperrt werden. Dies ist von besonderer Be-

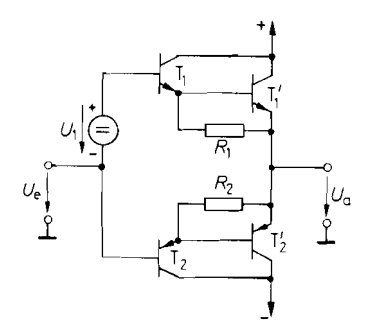

**Abb. 15.12.** Komplementäre Darlington-Schaltungen

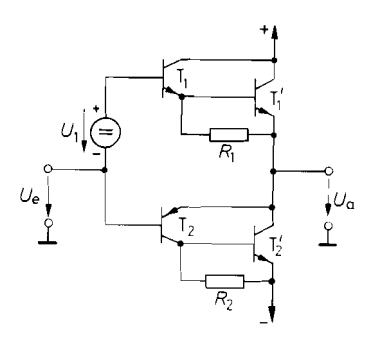

**Abb. 15.13.** Quasikomplementäre Darlington-Schaltungen

deutung, weil sonst beim Vorzeichenwechsel der Eingangsspannung der eine Transistor bereits leitend wird, bevor der andere sperrt. Auf diese Weise kann ein großer Querstrom durch die Endstufe fließen und durch "Secondary Breakdown" die sofortige Zerstörung eintreten. Dieser Effekt ist für die erreichbare Großsignal-Bandbreite maßgebend.

Mitunter möchte man in der Endstufe Leistungstransistoren desselbenTyps verwenden. Zu diesem Zweck ersetzt man die Darlington-Schaltung  $T_2$ ,  $T'_2$  in Abb. 15.12 durch eine Komplementär-Darlington-Schaltung, wie sie in Ab. 2.1 16b auf S. 163 gezeigt wurde. Die so entstehende Schaltung wird als *quasi-komplementärer* Leistungsverstärker bezeichnet. Er ist in Abb. 15.13 dargestellt. Um dieselben Ruhestromverhältnisse einzustellen wie bei der vorhergehenden Schaltung, lässt man an dem Widerstand  $R_1$  wieder eine Spannung von ca. 0,4 V abfallen. Dazu muss die Spannung  $U_1 \approx 0.4 V + 2 \cdot 0.7V = 1.8 V$  betragen. Der Ruhestrom fließt über  $T_2$  und  $R_2$  zur negativen Betriebsspannungsquelle ab. Man wählt  $R_2 = R_1$  und erhält dann für T'<sub>2</sub> eine Vorspannung von ebenfalls 0,4 V. Die Funktion der Widerstände  $R_1$  und  $R_2$  zur Ableitung der Basisladungen ist dieselbe wie bei der vorhergehenden Schaltung.

# **15.4 Komplementäre Sourcefolger**

Leistungsmosfets bieten gegenüber bipolaren Leistungstransistoren den großen Vorteil, dass sie sich sehr viel schneller ein- und ausschalten lassen. Während die Schaltzeiten von bipolaren Leistungstransistoren im Bereich zwischen 100 ns bis 1  $\mu$ s liegen, betragen sie bei Leistungsmosfets nur 10 ns bis 100 ns. Deshalb sind Leistungsmosfets in Endstufen für Frequenzen über 100 kHz bis I MHz vorteilhaft.

Leistungsmosfets besitzen große Drain-Gate-und Gate-Source-Kapazitäten. Sie können einige hundert pF betragen. Deshalb ist es günstig, Leistungsmosfets als Sourcefolger zu betreiben. Dann wird die Drain-Gate-Kapazität nicht durch den Miller-Effekt dynamisch vergrößert, und die Gate-Source-Kapazität durch den Bootstrap-Effekt sogar stark verkleinert.

Die Grundschaltung komplementärer Sourcefolger ist in Abb. 15.14 dargestellt. Die beiden Hilfsspannungsquellen  $U_1$  dienen wie beim Bipolartransistor in Abb. 15.6 auf S. 904 dazu, den gewünschten Ruhestrom einzustellen. Für  $U_1 = U_p$  fließt gerade kein Ruhestrom: es ergibt sich der B-Betrieb. Um die Übernahmeverzerrungen klein zu halten, lässt man jedoch in der Regel einen Ruhestrom fließen, indem man  $U_1 > U_p$  wählt. Die

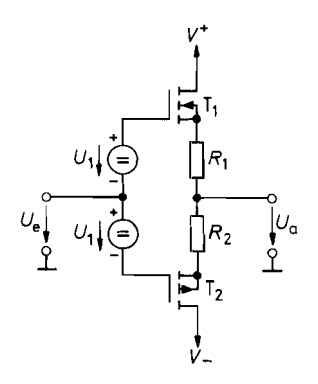

**Abb. 15.14.** Prinzip eines komplementären **Abb. 15.1 5.** Vorspannungserzeugung für

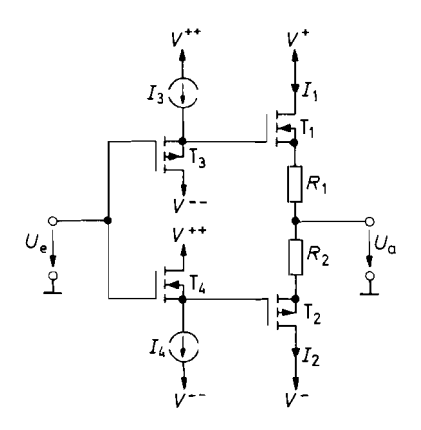

den Betrieb komplementärer Sourcefolger. Beispiele für Transistortypen von International Rectifier:

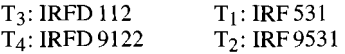

Größe des Ruhestroms wird durch Stromgegenkopplung über die Widerstände  $R_1, R_2$ stabilisiert. Die Größe von  $U_1$  ergibt sich aus der Übertragungskennlinie der Mosfets zu:

$$
U_1 = I_D R_1 + U_p \left( 1 + \sqrt{\frac{I_D}{I_{DS}}} \right).
$$

Die sich ergebenden Spannungen sind deutlich größer als bei Bipolartransistoren, da die Schwellenspannung von Leistungsmosfets zwischen 1 V und 4 V liegt. Eine einfache Möglichkeit zur Erzeugung der erforderlichen Vorspannung besteht darin, die Emitterfolger T<sub>3</sub>, T4 inAbb. 15.9 durch Sourcefolger zu ersetzen. Die entstehende Schaltung ist in Abb. 15.15 dargestellt. Hier ergibt sich durch  $T<sub>3</sub>$  eine Vorspannung

$$
U_1 = U_{p3} \left( 1 + \sqrt{\frac{I_3}{I_{DS3}}} \right)
$$

Wenn die Kleinleistungs-Mosfets  $T_3$ ,  $T_4$  in demselben Prozeß wie die Leistungs-Mosfets T<sub>1</sub>, T<sub>2</sub> hergestellt werden und daher dieselben Schwellenspannungen besitzen, ergibt sich für  $R_1 = R_2 = 0$  der maximale Ruhestrom zu

$$
I_1 = \frac{I_{DS1}}{I_{DS3}} I_3.
$$

Er lässt sich mit R<sub>1</sub>, R<sub>2</sub> auch auf niedrigere Werte reduzieren. Die Ströme I<sub>3</sub>, I<sub>4</sub> wählt man so groß, dass sie ausreichen, um die Eingangskapazität der Sourcefolger  $T_1$ ,  $T_2$  bei der höchsten Frequenz umzuladen.

Zum Betrieb der Ansteuerschaltung ist es in der Regel erforderlich, eine um mindestens 10 V höhere Betriebsspannung als für die Endstufe zu verwenden. Sonst kann die maximal erreichbare Ausgangsspannung bis zu 10V unter der Betriebsspannung liegen. Dadurch ergäbe sich ein indiskutabel schlechter Wirkungsgrad.

# **15.5 Elektronische Strombegrenzung**

Leistungsverstärker können infolge ihres niedrigen Ausgangswiderstandes leicht überlastet und damit zerstört werden. Deshalb ist es sinnvoll, den Ausgangsstrom durch einen Regelzusatz auf einen bestimmten Maximalwert zu begrenzen. Die verschiedenen Möglichkeiten sollen am Beispiel der einfachen komplementären Emitterfolger von Abb. 15.8 erläutert werden. Eine besonders einfache Schaltung ist in Abb. 15.16 dargestellt. Die Begrenzung setzt ein, wenn die Mehrfachdiode  $D_3$  bzw.  $D_4$  leitend wird, denn in diesem Fall kann der Spannungsabfall an  $R_1$  bzw.  $R_2$  nicht weiter zunehmen. Der maximale Ausgangsstrom beträgt damit

$$
I_{a \text{ max}}^{+} = \frac{U_{D3} - U_{B}E_{1}}{R_{1}} = \frac{0.7 \text{ V}}{R_{1}} (n_{3} - 1),
$$
  

$$
I_{a \text{ max}}^{-} = -\frac{U_{D4} - |U_{B}E_{2}|}{R_{2}} = -\frac{0.7 \text{ V}}{R_{2}} (n_{4} - 1)
$$

Dabei ist  $n_3$  bzw.  $n_4$  die Anzahl der für D<sub>3</sub> bzw. D<sub>4</sub> eingesetzten Dioden.

Eine andere Möglichkeit zur Strombegrenzung zeigt Abb. 15.17. Überschreitet der Spannungsabfall an  $R_1$  bzw.  $R_2$  einen Wert von ca. 0,7 V, wird der Transistor T<sub>3</sub> bzw. T<sub>4</sub> leitend. Dadurch wird ein weiteres Ansteigen des Basisstroms von T<sub>1</sub> bzw. T<sub>2</sub> verhindert.<br>Durch diese Regelung wird der Au leitend. Dadurch wird ein weiteres Ansteigen des Basisstroms von T<sub>1</sub> bzw. T<sub>2</sub> verhindert. Durch diese Regelung wird der Ausgangsstrom auf den Maximalwert

$$
I_{a \max}^+ \approx \frac{0.7 \text{ V}}{R_1} \quad \text{bzw.} \quad I_{a \max}^- \approx \frac{0.7 \text{ V}}{R_2}
$$

begrenzt. Vorteilhaft ist, dass hier nicht mehr die stark schwankende Basis-Emitter-Spannung der Leistungstransistoren eingeht, sondern nur noch die Basis-Emitter-Spannung der Begrenzer-Transistoren. Die Widerstände *R3* und R4 dienen zum Schutz dieser Transistoren vor zu hohen Basisstromspitzen.

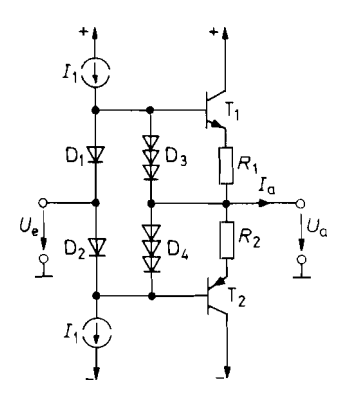

**Abb. 15.16.** Strombegrenzung mit Dioden **Abb. 15.17.** Strombegrenzung mit

 $I_{a \text{ max}} = \pm 1.4 \text{ V}/R_{1.2}$   $I_{a \text{ max}} = \pm 0.7 \text{ V}/R_{1.2}$ 

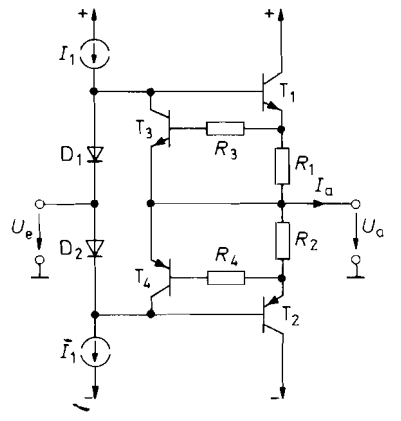

Transistoren

$$
I_{a \text{ max}} = \pm 0.7 \text{ V}/R_{1,2}
$$

Im Kurzschlussfall fließt der Strom  $I_{a \text{ max}}$  für jeweils eine halbe Periode durch T<sub>1</sub> bzw. T2, während die Ausgangsspannung Null ist. Die Verlustleistung in den Endstufentransistoren beträgt damit

$$
P_{T\,1} \;=\; P_{T\,2} \;\approx\; \frac{1}{2} V_b I_a \; \text{max}.
$$

Wie der Vergleich mit Abschnitt 15.2 zeigt, ist dies das Fünffache der Verlustleistung im Normalbetrieb. Dafür muss man aber die Leistungstransistoren und die Kühlkörper dimensionieren, um die Schaltungen in Abb. 15.16 und 15.17 kurzschlussfest zu machen.

#### **Amplitudenabhängige Strombegrenzung**

Die für den Kurzschlussschutz erforderliche Überdimensionierung der Endstufe lässt sich dann umgehen, wenn nur ohmsche Verbraucher mit einem definierten Widerstand *Ru* zugelassen werden. Dann kann man davon ausgehen, dass bei kleinen Ausgangsspannungen auch nur kleine Ausgangsströme fließen. Die Strombegrenzung muss dann nicht auf den Maximalstrom  $I_a$   $_{\text{max}} = U_a$   $_{\text{max}} / R_v$  eingestellt werden, sondern kann den Ausgangsstrom auf den Wert  $I_a = U_a/R_v$  begrenzen, also abhängig von der Ausgangsspannung. Der Maximalstrom im Kurzschlussfall ( $U_a = 0$ ) kann dann entsprechend klein gewählt werden.

Um die Stromgrenze von der Ausgangsspannung abhängig zu machen, gibt man den Transistoren  $T_3$  und  $T_4$  in Abb. 15.18 eine Vorspannung, die mit zunehmender Ausgangs-Spannung größer wird. Dazu dienen die Widerstände *R5* und *R6,* die groß gegenüber *R3* und *R4* gewählt werden. Bei kleinen Ausgangsspannungen ergibt sich daher dieselbe Stromgrenze wie in Abb. 15.17. Bei größeren positiven Ausgangsspannungen entsteht an *R3* ein

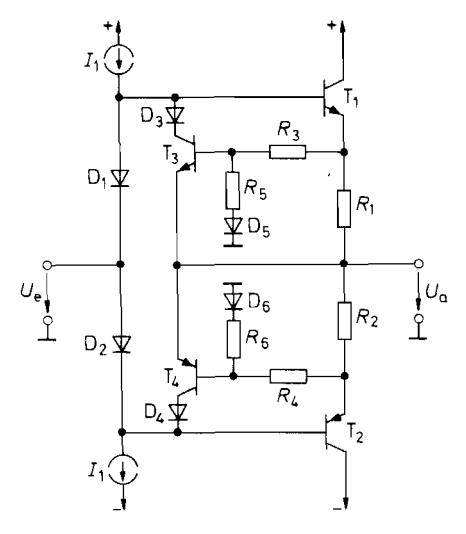

**Abb. 15.1 8.** Spannungsabhängige Strornbegrenzung

$$
|I_{a \text{ max}}| = \frac{0.7 \text{ V}}{R_{1,2}} + \frac{R_{3,4}}{R_{5,6}} \cdot \frac{U_{a}}{R_{1,2}}
$$

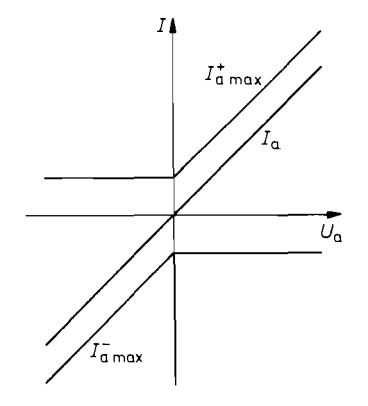

Abb. 15.19. Verlauf der Stromgrenzen und des Ausgangsstroms bei ohmscher Last

zusätzlicher Spannungsabfall der Größe  $U_a R_3/R_5$ . Dadurch wird die Stromgrenze auf den Wert

$$
I_{a\text{ max}}^+ \approx \frac{0.7\,\text{V}}{R_1} + \frac{R_3}{R_5}\frac{U_a}{R_1}
$$

erhöht. Die Diode D<sub>5</sub> verhindert, dass der Transistor  $T_3$  bei negativen Ausgangsspannungen eine positive Vorspannung erhält und dadurch unbeabsichtigt leitend werden könnte. Die Diode  $D_3$  verhindert, dass die Kollektor-Basis-Diode von  $T_3$  leitend wird, wenn es bei negativen Ausgangsspannungen einen größeren Spannungsabfall an  $R_2$  gibt. Sonst würde die Ansteuerschaltung zusätzlich belastet. Die entsprechenden Überlegungen gelten für die negative Strombegrenzung mit T4.

DerVerlauf der Stromgrenzen ist in Abb. 15.19 zurVeranschaulichung aufgetragen. Mit dieser spannungsabhängigen Strombegrenzung ist es möglich, den sicheren Arbeitsbereich der Leistungstransistoren voll auszunutzen. Sie wird daher auch als SOA (Safe Operating Area)-Strombegrenzung bezeichnet. Integrierte Treiber. die eine solche Strombegrenzung besitzen, sind z.B. die Typen ICL 8063 von Intersil und LM 391 von National.

## **15.6 Vier-Quadranten-Betrieb**

Die härtesten Bedingungen für eine Leistungsendstufe ergeben sich, wenn man für beliebige positive und negative Ausgangsspannungen eine konstante Stromgrenze *I*<sup>+</sup><sub>a max</sub> und *I<sub>amax</sub>* fordert. Solche Anforderungen entstehen immer dann, wenn kein ohmscher Verbraucher vorliegt, sondern eine Last, die Energie an die Endstufe zurückspeisen kann. Derartige Verbraucher sind z.B. Kondensatoren, Induktivitäten und Elektromotoren. In diesem Fall muss man auf die Strombegrenzung in Abb. 15.16 oder 15.17 zurückgreifen. Der kritische Betriebszustand für den negativen Endstufentransistor  $T_2$  ergibt sich dann, wenn der Verbraucher bei der Ausgangsspannung  $U_a = U_a$  max  $\approx V^+$  den Strombegrenzungsstrom *I<sub>a</sub>* max in die Schaltung einspeist. Dann fließt der Strom *I<sub>a</sub>* max bei der Spannung  $U_{CE 2} \approx 2V^+$  durch T<sub>2</sub>. Dann entsteht in T<sub>2</sub> die Verlustleistung  $P_{T2} = 2V^+ \cdot I_{a max}^-$ . Bei der Spannung 2  $V^+$  darf man die meisten Bipolartransistoren aber wegen des Durchbruchs zweiter Art (Secondary Breakdown) nur mit einem Bruchteil der thermisch zulässigen Leistung belasten. Man muss deshalb meist viele Leistungstransistoren parallel schalten oder besser Leistungsmosfets verwenden, die keinen Durchbruch zweiter Art besitzen.

Eine Möglichkeit, die Spannung an den Endstufentransistoren zu halbieren, ist in Abb. 15.20 dargestellt. Die Grundidee dabei ist, die Kollektorpotentiale von  $T_1$  und  $T_2$ mit der Eingangsspannung steuern. Für positive Eingangsspannungen ergibt sich

 $V_1 = U_e + 0.7V + 3V - 0.7V - 0.7V = U_e + 2.3V$ .

Der Transistor  $T_1$  wird also sicher außerhalb der Sättigung betrieben. Bei negativen Eingangsspannungen übernimmt die Diode D<sub>3</sub> den Ausgangsstrom, und es wird  $V_1 = -0.7V$ . Sinkt die Eingangsspannung auf  $U_e = U_e$  min  $\approx V^-$ , fällt an T<sub>1</sub> nur die Spannung  $U_{CE~1 \text{ max}} \approx V^-$  ab. Die maximale Spannung an T<sub>3</sub> ist ebenfalls nicht größer. Sie ergibt sich für  $U_e = 0$  und beträgt  $U_{CE~3 \text{ max}} \approx V^+$ . Die maximal auftretende Verlustleistung in  $T_1$  und  $T_3$  ist daher  $P_{\text{max}} = V^+ \cdot I_{a \text{max}}^+$ . Es wird also nicht nur die maximal auftretende Kollektor-Emitterspannung halbiert, sondern auch die Verlustleistung. Für die negative Seite,  $T_2$ ,  $T_4$  ergeben sich wegen der Symmetrie der Schrattung die entsprechenden Verhältnisse. Der Verlauf von  $V_1$  und  $V_2$  ist zur Veranschaulichung in Abb. 15.21 dargestellt.
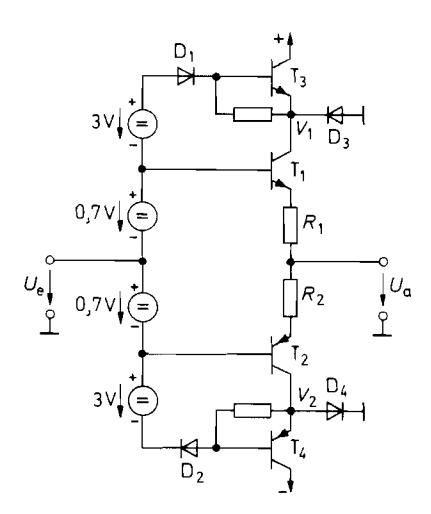

Vier-Quadranten-Betrieb und der Hilfspotentiale  $V_1$  bzw.  $V_2$ 

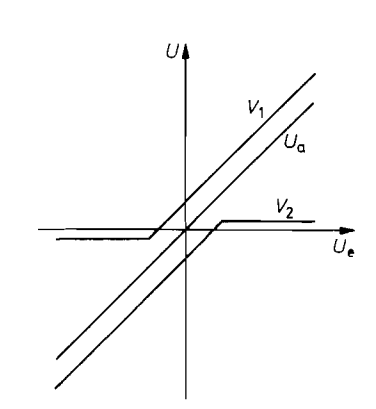

**Abb. 15.20.** Gegentaktendstufe für **Abb. 15.21.** Verlauf der Ausgangsspannung

## **15.7 Dimensionierung einer Leistungsendstufe**

Um die Dimensionierung einer Leistungsendstufe etwas detaillierter zu beschreiben, wollen wir ein Zahlenbeispiel für einen 50 W-Verstärker durchrechnen. Abbildung 15.22 zeigt die Gesamtschaltung. Sie beruht auf dem Leistungsverstärker von Abb. 15.12.

Der Verstärker soll an einen Verbraucher mit  $R_v = 5 \Omega$  eine Sinusleistung von 50W abgeben. Der Scheitelwert der Ausgangsspannung beträgt dann  $\hat{U}_a = 22.4$ V und der Spitzenstrom  $\hat{I}_a = 4,48$ A. Zur Berechnung der Betriebsspannung bestimmen wir den minimalen Spannungsabfall an  $T'_1$ ,  $T_1$ ,  $T_3$  und  $R_3$ . Für die Basis-Emitter-Spannung von T<sub>1</sub> und T'<sub>1</sub> müssen wir bei  $I_{\text{max}}$  zusammen ca. 2V veranschlagen. An R<sub>3</sub> fällt eine Dioden-Durchlassspannung ab, also ca. 0,7 V. Die Kollektor-Emitter-Spannung von T<sub>3</sub> soll bei Vollaussteuerung 0,9V nicht unterschreiten. Die Endstufe soll aus einer unstabilisierten Betriebsspannungsquelle betrieben werden, deren Spannung bei Volllast um Ca. 3 V absinken kann. Damit erhalten wir für die Leerlaufbetriebsspannung

$$
V_b = 22.4 \text{ V} + 2 \text{ V} + 0.7 \text{ V} + 0.9 \text{ V} + 3 \text{ V} = 29 \text{ V}.
$$

Wegen der Symmetrie der Schaltung muss die negative Betriebsspannung genauso groß sein. Damit lassen sich die erforderlichen Grenzdaten der Transistoren T'<sub>1</sub> und T'<sub>2</sub> angeben.<br>Der maximale Kollektorstrom beträgt 4,48 A. Sicherheitshalber wählen wir *l<sub>C</sub>* max = 10A. Die maximale Kollektor-Emitter-Spannung tritt bei Vollaussteuerung auf und beträgt  $V_b$  +  $\hat{U}_a = 51,4$  V. Wir wählen  $U_{CER} = 60$  V. Mit der Beziehung

$$
P_T = 0.1 \frac{V_b^2}{R_v}
$$

von Abschnitt 15.2.1 erhalten wir  $P_{T_1} = P_{T_2} = 17$  W. Nach Kapitel 2.1.6 auf S. 51 gilt für den Zusammenhang zwischen Verlustleistung und Wärmewiderstand die Beziehung

$$
P_{\vartheta_j} = \frac{\vartheta_j - \vartheta_U}{R_{th\,L} + R_{th\,G}}
$$

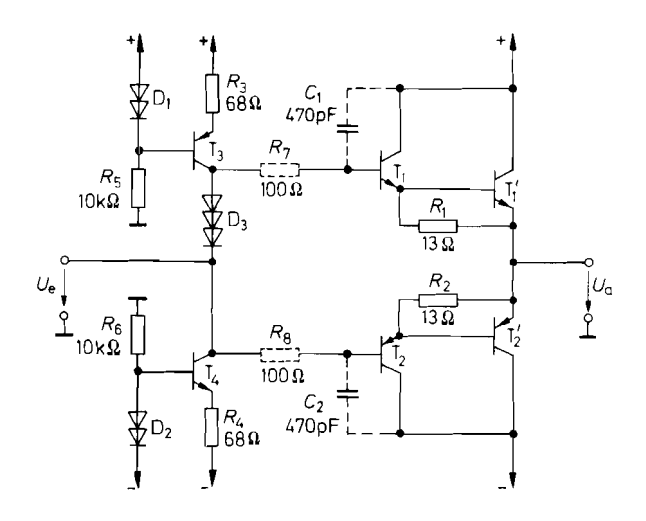

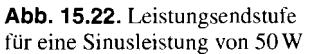

Die maximale Sperrschichttemperatur **Qj** liegt bei Siliziumtransistoren im allgemeinen bei 175 "C. Die Umgebungstemperatur im Gerät soll 55 "C nicht überschreiten. Der Wärmewiderstand der Kühlkörper sei  $R_{th L} = 4$  K/W. Damit erhalten wir für den Wärmewiderstand zwischen Halbleiter und Transistorgehäuse die Forderung:

$$
17 \text{ W} = \frac{175 \text{ }^{\circ}\text{C} - 55 \text{ }^{\circ}\text{C}}{\frac{4 \text{ K}}{\text{W}} + R_{th} \text{ }G},
$$

also

$$
R_{th\,G} = \frac{3.1\,\mathrm{K}}{\mathrm{W}}.
$$

Häufig wird bei Leistungstransistoren die maximale Verlustleistung P<sub>25</sub> bei 25 °C Gehäusetemperatur angegeben. Diese Leistung können wir mit der Kenntnis von  $R_{th,G}$  und  $\vartheta_i$ berechnen:

$$
P_{25} = \frac{\vartheta_j - 25 \,^{\circ}\mathrm{C}}{R_{th\,G}} = \frac{150\,\mathrm{K}}{3.1\,\mathrm{K/W}} = 48\,\mathrm{W}.
$$

Die Stromverstärkung der so ausgesuchten Transistoren betrage beim maximalen Ausgangsstrom 30. Damit können wir die Daten der Treibertransistoren  $T_1$  und  $T_2$  bestimmen. Ihr maximaler Kollektorstrom beträgt

$$
\frac{4,48 \text{ A}}{30} = 149 \text{ mA}.
$$

Dieser Wert gilt jedoch nur für niedrige Frequenzen. Bei Frequenzen oberhalb  $f_g \approx 20$  kHz nimmt die Stromverstärkung von Niederfrequenz-Leistungstransistoren bereits deutlich ab. Deshalb muss bei einem steilen Stromanstieg der Treibertransistor kurzzeitig den größten Teil des Ausgangsstromes liefern. Um eine möglichst große Bandbreite zu erzielen, wählen wir  $I_{C \text{ max}} = 1$  A. Transistoren dieser Größenordnung sind noch preiswert mit Transitfrequenzen von Ca. 50 MHz erhältlich.

Im Abschnitt 15.3 haben wir gezeigt, dass es günstig ist, den Ruhestrom nur durch die Treibertransistoren fließen zu lassen und einen Spannungsabfall von Ca. 400 mV an den Widerständen *Ri* und *R2* einzustellen. Dazu dienen die drei Si-Dioden D3, an denen

eine Spannung von ca. 2,1 V abfällt. Um die Übernahmeverzerrungen hinreichend klein zu halten, wählen wir einen Ruhestrom von Ca. 30 mA. Damit ergibt sich

$$
R_1 = R_2 = \frac{400 \text{ mV}}{30 \text{ mA}} = 13 \Omega.
$$

Die Verlustleistung in den Treibertransistoren beträgt im Ruhezustand 30 mA  $\cdot$  29 V  $\approx$ 0,9 W, bei Vollaussteuerung noch 0.75 W. Man sieht, dass ein Kleinleistungstransistor im TO-5-Gehäuse mit Kühlstern für diesen Zweck ausreicht. Die Stromverstärkung dieser Transistoren sei 100. Dann beträgt ihr maximaler Basisstrom noch

$$
I_{B \text{ max}} = \frac{1}{100} \left( \frac{4,48 \text{ A}}{30} + \frac{0,8 \text{ V}}{13 \Omega} \right) \approx 2 \text{ mA}.
$$

Der Strom durch die Konstantstromquellen  $T_3$  und  $T_4$  soll groß gegenüber diesem Wert sein. Wir wählen ca. 10 mA.

Emitterfolger neigen zu parasitären Schwingungen in der Nähe der Transitfrequenz der Ausgangstransistoren [I 5.11. Zur Schwingungsdämpfung kann man die Quellenzeitkonstante vergrößern. Dadurch verlässt man den kritischen Bereich in Abb. 2.102 auf S. 148 nach oben (Pfeil 1). Dazu fügt man in der Schaltung in Abb. 15.22 die RC-Glieder  $R_7C_1$ und  $R_8C_2$  ein. Die Serienwiderstände müssen natürlich so niederohmig gewählt werden, dass der Spannungsabfall daran klein bleibt. Zusätzlich kann man den Ausgang bei hohen Frequenzen bedämpfen. Dazu schaltet man am Ausgang ein serein-RC-Glied parallel (z.B.  $1 \Omega$  in Reihe mit 0,  $1 \mu$ F). Dadurch entstehen natürlich bei hohen Frequenzen zusätzliche Verluste.

## **15.8 Ansteuerschaltungen mit Spannungsverstärkung**

Bei den beschriebenen Leistungsverstärkern treten in Nullpunktnähe mehr oder weniger große Übernahmeverzerrungen auf. Sie lassen sich durch Gegenkopplung weitgehend beseitigen. Dazu schaltet man eine Ansteuerschaltung mit Spannungsverstärkung vor die Leistungsendstufe und schließt die Gegenkopplung über beide Teile. Eine einfache Möglichkeit zeigt Abb. 15.23. Die Ansteuerung der Endstufe erfolgt über die Stromquelle T3, die zusammen mit  $T_7$  einen Stromspiegel für  $I_{C6}$  bildet. Der Differenzverstärker  $T_5$ ,  $T_6$ bewirkt die erforderliche Spannungsverstärkung. Sein Arbeitswiderstand ist relativ hoch: er ergibt sich aus der Parallelschaltung der Stromquellen-Innenwiderstände  $T_3$ ,  $T_4$  und der Eingangswiderstände der Emitterfolger  $T_1$ ,  $T_2$ .

Die ganze Anordnung ist über die Widerstände  $R_7$ ,  $R_8$  als nichtinvertierender Verstärker gegengekoppelt. Die Spannungsverstärkung beträgt  $A = 1 + R_8/R_7$ . Damit sich eine ausreichende Schleifenverstärkung ergibt, sollte man A nicht zu groß wählen. Praktikable Werte liegen zwischen 5 und 30.

Wenn man nur Wechselspannungen verstärken will, lässt sich die Nullpunktstabilität der Schaltung verbessern, indem man mit  $R_7$  einen Koppelkondensator in Reihe schaltet. Dadurch erniedrigt sich die Gleichspannungsverstärkung auf 1.

Nach dem beschriebenen Prinzip arbeiten die meisten integrierten Leistungsverstärker wie z.B. der LM 3875 von National [15.1].

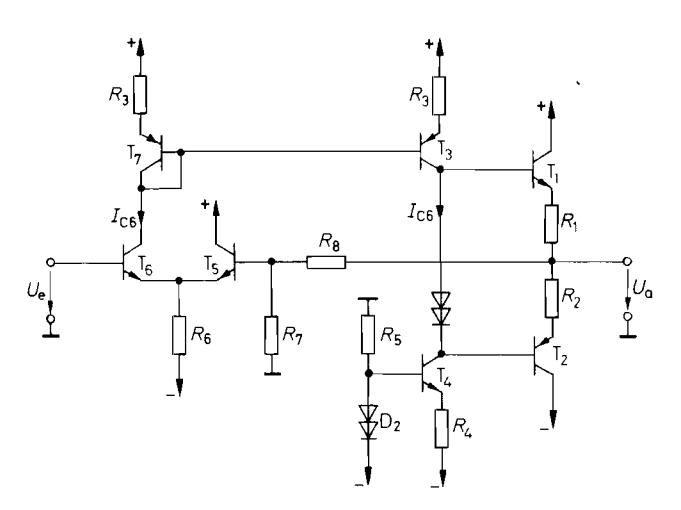

**Abb.** 15.23. Einfache Ansteuerschaltung mit Spannungsverstärkung

#### **Breitband-Ansteuerschaltung**

Eine größere Bandbreite der Ansteuerschaltung lässt sich dadurch erreichen, dass man die beiden Stromquellen T<sub>3</sub>, T<sub>4</sub> gegensinnig ansteuert und in Basisschaltung betreibt. Man gelangt dann zu der Schaltung in Abb. 15.24, die mit dem Breitbandoperationsverstärker in Abb. 5.27 verwandt ist. Da man bei einem Leistungsverstärker keinen Differenzeingang benötigt, wurde hier die eine Hälfte des Gegentakt-Differenzverstärkers weggelassen und durch die Gegentakt-Endstufe des Operationsverstärkers ersetzt. Er stabilisiert die Ruhepotentiale mit dem Operationsverstärker. Die Gesamtschaltung verhält sich wie ein invertierender Operationsverstärker, der über die Widerstände  $R_{15}$  und  $R_{16}$  gegengekoppelt ist. Seine Verstärkung beträgt also  $A = -R_{16}/R_{15}$ .

Zur Dimensionierung der Schaltung gibt man zunächst die Kollektorströme der Transistoren T<sub>3</sub> bis T<sub>6</sub> vor. Wir wählen 10 mA. Durch die Widerstände  $R_3$  und  $R_4$  muss dann ein Strom von 20 mA fließen. An den Widerständen  $R_3$  und  $R_4$  fällt eine Spannung von 1,4V ab. Damit wird

$$
R_3 = R_4 = \frac{1,4 \text{ V}}{20 \text{ mA}} = 70 \Omega.
$$

Das Ausgangsruhepotential des Operationsverstärkers ist durch die Offsetspannung der Endstufe gegeben und liegt nahe bei Null. Daher fließt über die Widerstände R<sub>11</sub> und  $R_{12}$  im Ruhezustand praktisch kein Strom. Die Kollektorströme von T<sub>5</sub> und T<sub>6</sub> müssen also über die Widerstände  $R_9$  bzw.  $R_{10}$  fließen. Bei Betriebs-Spannungen von  $\pm 15$  V folgt daraus

$$
R_9 = R_{10} \approx \frac{15 \,\text{V}}{10 \,\text{mA}} = 1,5 \,\text{k}\Omega.
$$

Um die maximale Stromaussteuerung der Stromquellen  $T_3$  und  $T_4$  zu erreichen, müssen die Kollektorströme von T<sub>5</sub> und T<sub>6</sub> zwischen Null und 20 mA ausgesteuert werden. Diese Werte sollen bei Vollaussteuerung des Operationsverstärkers erreicht werden. Daraus folgt für die Widerstände  $R_{11}$  und  $R_{12}$ :

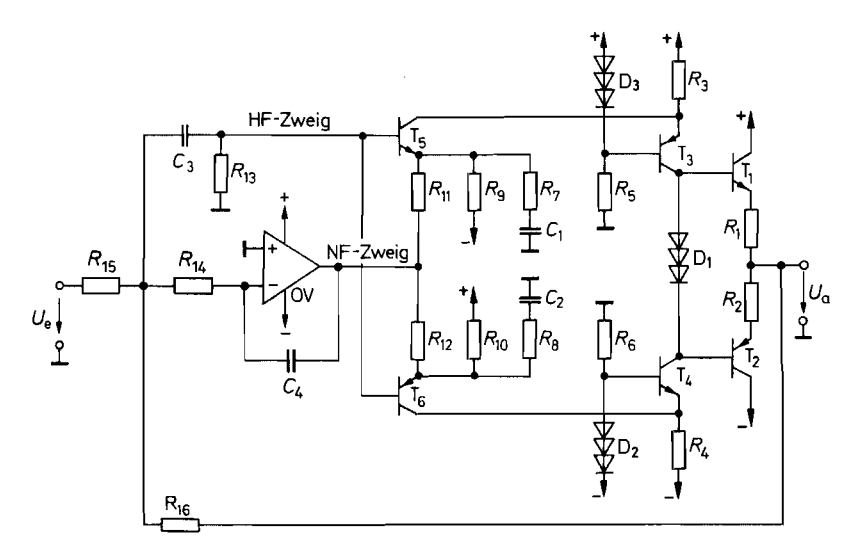

**Abb. 15.24. Breitband-Leistungsverstärker** 

$$
R_{11} = R_{12} \approx \frac{10 \,\mathrm{V}}{10 \,\mathrm{mA}} = 1 \,\mathrm{k}\Omega.
$$

Den Operationsverstärker OV beschaltet man als Integrator. Dadurch erhält man eine durch die äußere Beschaltung definierte Verstärkung, die man so wählt, dass sie deutlich unter der Leerlaufverstärkung des unbeschalteten Operationsverstärkers liegt. Wählt man z.B.  $R_{14} = 10 \text{ k}\Omega$  und  $C_4 = 160 \text{ pF}$ , sinkt seine Verstärkung bei 100 kHz auf 1 ab. Die untere Grenzfrequenz des Hochpasses  $C_3$ ,  $R_{13}$  im HF-Zweig wählt man niedriger, z.B. 1 kHz.

Die Gesamtverstärkung der Schaltung lässt sich mit den Widerständen *R15* und *R16* auf Werte zwischen 1 und 10 einstellen. Größere Verstärkungen sind nicht empfehlenswert, weil sonst die Schleifenverstärkung im HF-Zweig zu gering wird. Die offene Verstärkung des HF-Zweiges lässt sich mit Hilfe der Widerstände *R7* und *R8* variieren. Man stellt sie so ein, dass sich das gewünschte Einschwingverhalten der Gesamtschaltung ergibt. Für den Operationsverstärker genügt die interne Standard-Frequenzkorrektur. Zur Vermeidung von Schwingungen im VHF-Bereich kann es sich als notwendig erweisen, einzelne Transistoren mit Basis-Vorwiderständen zu versehen [15.1].

## **15.9 Erhöhung des Ausgangsstromes integrierter Operationsverstärker**

Der Ausgangsstrom integrierter Operationsverstärker ist normalerweise auf Werte von maximal 20 mA begrenzt. Es gibt viele Anwendungsfälle, bei denen man ohne großen Aufwand den Ausgangsstrom auf den ungefähr lOfachen Wert vergrößern möchte. Dazu kann man die beschriebenen Leistungsendstufen verwenden. Bei niedrigen Signalfrequenzen lässt sich der Aufwand reduzieren, indem man Gegentakt-Emitterfolger im B-Betrieb einsetzt. Infolge der endlichen Slew-Rate des Operationsverstärkers treten jedoch auch bei Gegenkopplung noch wahrnehmbare Übernahmeverzerrungen auf. Sie lassen sich stark reduzieren, indem man wie in Abb. 15.25 einen Widerstand *Rl* verwendet, der in Null-

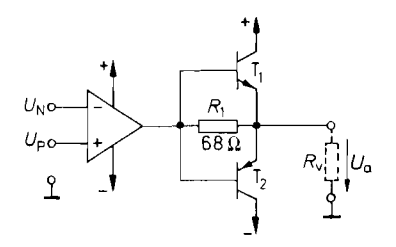

**Abb. 15.25.** Stromverstärkung mit komplementären Emitterfolgern

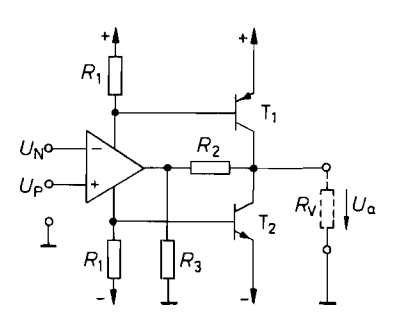

**Abb. 15.26.** Stromverstärkung mit komplementären Emitterschaltungen

punktnähe die Emitterfolger überbrückt. In diesem Fall reduziert sich die erforderliche Slew-Rate des Verstärkers von unendlich auf einen Wert, der um den Faktor  $1 + R_1/R_v$ über der Anstiegsgeschwindigkeit der Ausgangsspannung liegt.

Die Schaltung in Abb. 15.26 besitzt dieselben Eigenschaften wie die vorhergehende. Die Ansteuerung der Endstufentransistoren erfolgt hier jedoch über die Betriebsspannungsanschlüsse. Dadurch entstehen zusammen mit den Ausgangstransistoren des Operationsverstärkers zwei Komplementär-Darlington-Schaltungen, wenn man  $R_2 = 0$  macht.

Bei kleinen Ausgangsströmen sperren die beiden Endstufentransistoren  $T_1$  und  $T_2$ . In diesem Fall liefert der Operationsverstärker den ganzen Ausgangsstrom. Bei größeren Ausgangsströmen werden die Transistoren T<sub>1</sub> bzw. T<sub>2</sub> leitend und liefern den größten Teil des Ausgangsstromes. Der Ausgangsstrom des Operationsverstärkers bleibt ungefähr auf den Wert  $0.7 V/R_1$  begrenzt.

Ein gewisser Vorteil gegenüber der vorhergehenden Schaltung besteht darin, dass durch den Ruhestrom des Operationsverstärkers bereits eine Basis-Emitter-Vorspannung an den Endstufentransistoren entsteht. Man dimensioniert die Widerstände  $R_1$  so, dass sie ca. 400 mV beträgt. Dadurch wird der Übernahmebereich bereits stark verkleinert, ohne dass in den Endstufentransistoren ein Ruhestrom fließt, für dessen Stabilisierung man zusätzliche Maßnahmen ergreifen müsste.

Mit dem Spannungsteiler R<sub>2</sub>, R<sub>3</sub> kann man der Endstufe eine zusätzliche Spannungsverstärkung der Größe  $1 + R_2/R_3$  geben. Dadurch ist es möglich, die Ausgangsaussteuerbarkeit des Verstärkers zu erhöhen, die dann nur noch um die Sättigungsspannung von T<sub>1</sub> bzw.  $T_2$  unter der Betriebsspannung liegt. Außerdem wird dadurch die Schwingneigung innerhalb der Komplementär-Darlington-Schaltungen reduziert. Diese Schaltung hatten wir bereits bei den Operationsverstärkern mit rail-to-rail-Ausgang in Abb. 5.22 auf S. 5 12 kennen gelernt.

# **Kapitel 16: Stromversorgung**

Jedes elektronische Gerät benötigt eine Stromversorgung. Sie muss im allgemeinen eine oder mehrere Gleichspannungen liefern. Bei höherem Leistungsbedarf sind Batterien unwirtschaftlich. Man erzeugt die Gleichspannung dann durch Transformieren und Gleichrichten der Netzspannung. Die so gewonnene Gleichspannung weist in der Regel eine beträchtliche Welligkeit auf und ändert sich bei Belastungs- und Netzspannungsschwankungen. Deshalb wird meist ein Spannungsregler nachgeschaltet, der die Schwankungen ausregelt. In den folgenden beiden Abschnitten behandeln wir zunächst die Erzeugung der unstabilisierten Gleichspannung und anschließend die Ausführung der Regelschaltungen.

## **16.1 Eigenschaften von Netztransformatoren**

Bei der Dimensionierung von Gleichrichterschaltungen spielt der Innenwiderstand *R;* des Netztransformators eine große Rolle. Er lässt sich aus den Nenndaten der Sekundärwicklung  $U_N$ ,  $I_N$  und dem Verlustfaktor  $f_v$  berechnen. Dieser ist definiert als das Verhältnis von Leerlauf- zu Nennspannung:

$$
f_v = \frac{U_L}{U_N} \tag{16.1}
$$

Daraus folgt für den Innenwiderstand die Beziehung:

$$
R_i = \frac{U_L - U_N}{I_N} = \frac{U_N (f_v - 1)}{I_N}
$$
 (16.2)

Nun definieren wir eine Nennlast  $R_N = U_N/I_N$  und erhalten aus Gl. (16.2):

$$
R_i = R_N(f_v - 1) \tag{16.3}
$$

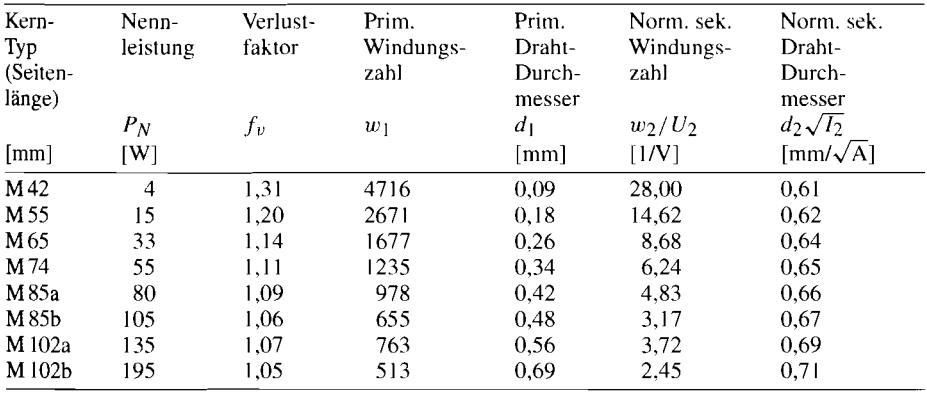

**Abb.** 16.1. Typische Daten von M-Kerntransformatoren für eine Primärspannung  $U_1$  eff = 230 V, 50 Hz

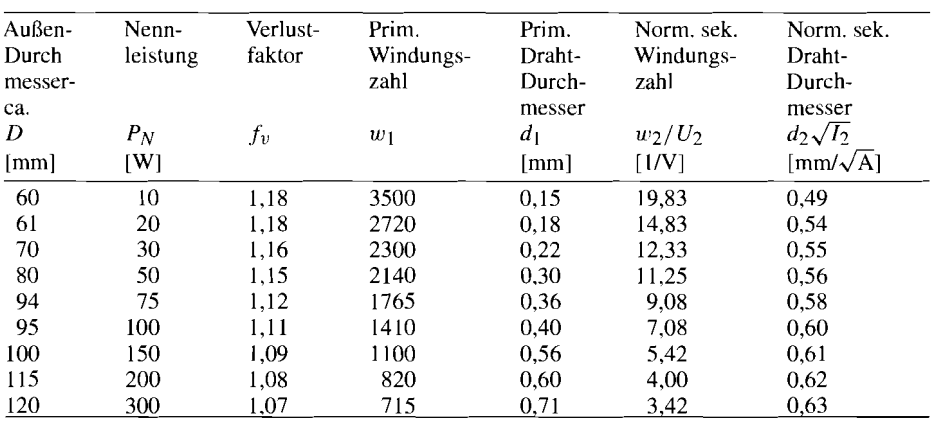

**Abb.** 16.2. Typische Daten von Ringkerntransformatoren für eine Primärspannung  $U_{1 \text{ eff}} = 230 \text{ V}$ , 50 Hz

Eine Übersicht über die Daten gebräuchlicher M-Kerntransformatoren ist in Abb. *16.1*  zusammengestellt; die entsprechenden Angaben für Ringkerntransformatoren finden sich in Abb. *16.2.* 

Ringkerntransformatoren sind schwieriger zu wickeln: daraus resultiert besonders bei kleinen Leistungen ein deutlich höherer Preis. Dem stehen aber einige nennenswerte Vorteile gegenüber: ihr magnetisches Streufeld ist deutlich geringer. Die Hauptinduktivität ist größer; daraus resultieren ein kleinerer Magnetisierungsstrom und geringere Leerlaufverluste. Zur genaueren Berechnung verwendet man am besten den *Magnetic Designer* von Intusoft (Thomatronik).

## **16.2 Netzgleichrichter**

#### **16.2.1 Einweggleichrichter**

Die einfachste Methode, eine Wechselspannung gleichzurichten, besteht darin. wie in Abb. *16.3* einen Kondensator über eine Diode aufzuladen. Wenn der Ausgang unbelastet ist, wird der Kondensator C<sub>L</sub> während der positiven Halbschwingung auf den Scheitelwert  $U_{a0} = \sqrt{2}U_{L,\text{eff}} - U_D$  aufgeladen. Darin ist  $U_D$  die Durchlassspannung der Diode. Die maximale Sperrspannung tritt auf, wenn die Transformatorspannung ihren negativen Scheitelwert erreicht. Sie beträgt demnach ca.  $2\sqrt{2}U_{L,eff}$ .

Bei Belastung entlädt der Verbraucherwiderstand  $R_v$  den Kondensator  $C_L$ , solange die Diode sperrt. Erst wenn die Leerlaufspannung des Transformators um  $U_D$  größer wird als die Ausgangsspannung, wird der Kondensator wieder nachgeladen. Welche Spannung er ' dabei erreicht, hängt vom Innenwiderstand *R,* des Transformators ab. Abbildung *16.4* zeigt den Verlauf der Ausgangsspannung im stationären Zustand. Wegen des ungünstigen Verhältnisses von Nachlade- zu Entladezeit sinkt die Ausgangsspannung schon bei geringer Belastung stark ab. Deshalb ist die Schaltung nur bei kleinen Ausgangsströmen empfehlenswert. Die Herleitung der angegebenen Beziehungen folgt beim Brückengleichrichter im nächsten Abschnitt.

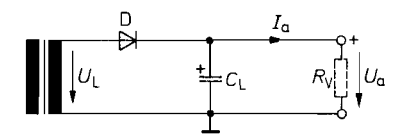

**Abb. 16.3.** Einweggleichrichter

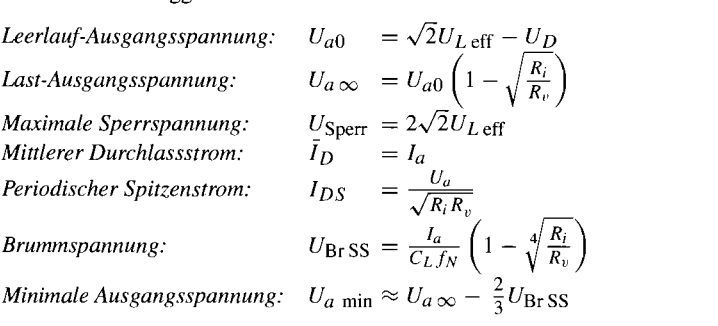

## **16.2.2 Brückengleichrichter**

Das Verhältnis von Nachlade- zu Entladezeit lässt sich wesentlich verbessern, indem man den Ladekondensator *CL* während der positiven und negativen Halbschwingung auflädt. Das erreicht man mit der Brückenschaltung in Abb. 16.5.

Die Dioden verbinden während der Nachladezeit den jeweils negativen Pol des Transformators mit Masse und den positiven mit dem Ausgang. Die maximal auftretende Sperr-Spannung ist gleich der Leerauf-Ausgangsspannung:

$$
U_{a0} = \sqrt{2}U_{L \text{ eff}} - 2U_D = \sqrt{2}U_{N \text{ eff}}f_v - 2U_D \tag{16.4}
$$

Sie ist also nur halb so groß wie beim Einweggleichrichter.

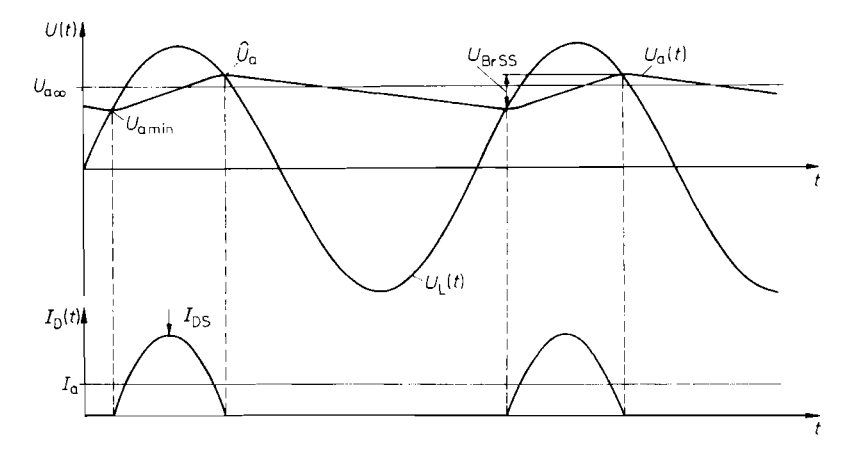

Abb. 16.4. Spannungs- und Stromverlauf beim Einweggleichrichter

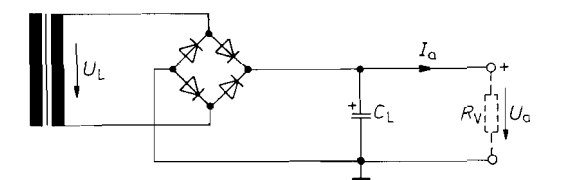

**Abb.** 16.5. Brückengleichrichter

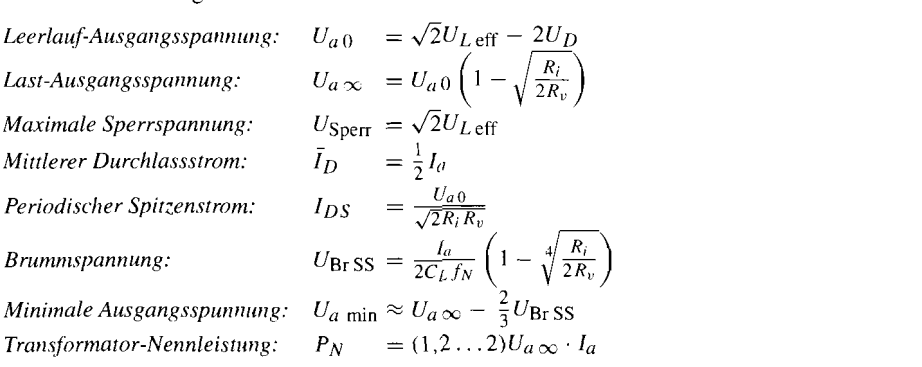

Zur Berechnung des Spannungsabfalles bei Belastung gehen wir zunächst von einem unendlich großen Ladekondensator aus. Dann ist die Ausgangsspannung eine reine Gleichspannung, die wir mit  $U_a$   $\infty$  bezeichnen. Je weiter die Ausgangsspannung infolge der Belastung absinkt, desto größer wird die Nachladedauer. Der Gleichgewichtszustand ist dann erreicht, wenn die zugeführte Ladung gleich der abgegebenen Ladung ist. Daraus ergibt sich:

$$
U_{a\infty} = U_{a0} \left( 1 - \sqrt{\frac{R_i}{2R_v}} \right) \tag{16.5}
$$

Darin ist  $R_v = U_{a\infty}/I_a$  der Verbraucherwiderstand. Die Herleitung dieser Beziehung ist mit einer längeren Approximationsrechnung verbunden, bei der die Sinusschwingung durch Parabelbögen angenähert wird. Sie soll hier übergangen werden. Wie der Vergleich mit der Einweggleichrichterschaltung in Abb. 16.3 zeigt, geht beim Vollweggleichrichter nur der halbe Innenwiderstand des Transformators in den Spannungsabfall bei Belastung ,  $\sum_{i=1}^{n}$ 

Um den Gleichrichter richtig dimensionieren zu können, tnuss man die auftretenden Ströme kennen. Wegen der Erhaltung der Ladung ist der mittlere Durchlassstrom durch <sup>1</sup> jeden Brückenzweig gleich dem halben Ausgangsstrom. Da die Durchlassspannung nur wenig vom Strom abhängt, ergibt sich die Verlustleistung einer Diode zu:

I

$$
P_D = \frac{1}{2} U_D I_a
$$

Während der Aufladezeit treten periodisch Spitzenströme *I<sub>DS</sub>* auf, die um ein Vielfaches größer sein können als der Ausgangsstrom:

$$
I_{DS} = \frac{U_L - 2U_D - U_{a\infty}}{R_i} = \frac{U_{a0} - U_{a\infty}}{R_i}
$$

Mit GI. (16.5) folgt daraus:

$$
I_{DS} = \frac{U_{a0}}{\sqrt{2R_iR_v}}
$$

Man erkennt, dass der Innenwiderstand *R;* der Wechselspannungsquelle einen entscheidenden Einfluss auf den Spitzenstrom hat. Ist die Wechselspannungsquelle sehr niederohmig, kann es sich als notwendig erweisen, einen Widerstand in Reihe zu schalten, um den maximalen Spitzenstrom des Gleichrichters nicht zu überschreiten. Dies ist besonders bei der direkten Gleichrichtung der Netzspannung zu berücksichtigen. Die Zweiweggleichrichtung ist auch in dieser Beziehung günstiger als die Einweggleichrichtung, da der Spitzenstrom um den Faktor  $\sqrt{2}$  kleiner ist.

Der Effektivwert des pulsierenden Ladestroms ist größer als der arithmetische Mittelwert. Deshalb muss die Gleichstromleistung kleiner bleiben als die Nennleistung des Transformators für ohmsche Last, wenn die zulässige Verlustleistung im Transformator nicht überschritten werden soll. - Die Gleichstromleistung ergibt sich aus der abgegebe-Der Effektivwert des pulsierenden Ladestroms ist größer als der arithmetische Mittelwert. Deshalb muss die Gleichstromleistung kleiner bleiben als die Nennleistung des Transformators für ohmsche Last, wenn die zulässige V Nennleistung des Transformators muss daher zu

$$
P_N = \alpha I_a (U_a \propto +2U_D) \approx \alpha I_a U_a \infty \tag{16.6}
$$

gewählt werden. Darin ist  $\alpha$  der Formfaktor, mit dem der erhöhte Effektivwert des Stromes berücksichtigt wird. Er beträgt bei Zweiwegleichrichtung ca. 1,2. Es ist jedoch zweckmäßig, nicht nach G1. (16.6) an die Grenze der thermischen Belastbarkeit zu gehen, sondern den Transformator überzudimensionieren, indem man für *a* einen höheren Wert einsetzt. Dadurch ergibt sich ein höherer Wirkungsgrad. Der Nachteil des höheren Platzbedarfs hält sich in Grenzen, wenn man Ringkemtransformatoren verwendet. Außerdem bleiben bei ihnen auch im Fall der starken Überdimensionierung die Leerlaufverluste klein.

Bei endlich großem Ladekondensator tritt am Ausgang eine überlagerte Brummspannung auf. Sie lässt sich aus der Ladung berechnen, die dem Kondensator während der Entladezeit  $t_E$  entzogen wird:

$$
U_{\rm BrSS} = \frac{I_a t_E}{C_L}
$$

Aus G1. (16.5) ergibt sich näherungsweise:

$$
t_E \approx \frac{1}{2} \left( 1 - \sqrt[4]{\frac{R_i}{2R_v}} \right) T_N
$$

Darin ist  $T_N = 1/f_N$  die Periodendauer der Netzwechselspannung. Daraus folgt:

$$
U_{\rm BrSS} = \frac{I_a}{2C_L f_N} \left( 1 - \sqrt[4]{\frac{R_i}{2R_v}} \right)
$$
 (16.7)

Von besonderem Interesse ist der untere Scheitelwert der Ausgangspannung. Er beträgt näherungsweise:

$$
U_{a \min} \approx U_{a \infty} - \frac{2}{3} U_{\rm BrSS} \tag{16.8}
$$

Die Dimensionierung einer Netzgleichrichterschaltung soll an einem Zahlenbeispiel verdeutlicht werden [16.1]. Gesucht ist eine Gleichspannungsversorgung mit einer minimalen Ausgangsspannung  $U_a$  min = 30 V bei einem Ausgangsstrom  $I_a = 1$  A und einer maximalen Brummspannung  $U_{\text{BrSS}} = 3 \text{V}$ .

Aus G1. (16.8) erhalten wir zunächst

$$
U_{a\,\infty} = U_{a\,\min} + \frac{2}{3}U_{\rm BrSS} = 32\,\mathrm{V}
$$

und mit Gl. (16.6) und  $\alpha = 1.5$  die Transformator-Nennleistung:

$$
P_N = \alpha I_a (U_a \otimes + 2U_D) = 1,5A(32 \text{ V} + 2 \text{ V}) = 51 \text{ W}
$$

Aus Abb. 16.2 entnehmen wir dafür den Ringkerntyp mit  $D = 80$  mm. Sein Verlustfaktor beträgt  $f_n = 1.15$ . Zur weiteren Rechnung benötigt man den Innenwiderstand des Transformators. Er hängt aber von der noch nicht bekannten Nennspannung ab. Zu ihrer Berechnung muss man das nichtlineare Gleichungssystem Gln. (16.3) bis (16.5) 1ösen. Das geschieht am einfachsten in Form einer Iteration: Als Anfangswert geben wir  $U_{N \text{ eff}} \approx U_a$  min = 30 V vor. Dann folgt mit Gl. (16.3): Transformators. Er hängt aber von der i<br>
r Berechnung muss man das nichtlineare<br>
Das geschieht am einfachsten in Form<br>
eff  $\approx U_a$  min = 30 V vor. Dann folgt mit<br>  $R_i = R_N(f_v - 1) = \frac{U_{N}^2}{P_N}(f_v - 1)$ <br>
(20 V)<sup>2</sup>

$$
R_i = R_N(f_v - 1) = \frac{U_{N \text{ eff}}^2}{P_N}(f_v - 1)
$$
  
= 
$$
\frac{(30 \text{ V})^2}{51 \text{ W}} \cdot (1,15 - 1) = 2,65 \Omega
$$

Mit Gln. (16.4) und (16.5) folgt daraus:

$$
U_{a\infty} = (\sqrt{2}U_{N\text{ eff}}f_{v} - 2U_{D})\left(1 - \sqrt{\frac{R_{i}}{2R_{v}}}\right)
$$
  
=  $(\sqrt{2} \cdot 30 \text{ V} \cdot 1, 15 - 2 \text{ V})\left(1 - \sqrt{\frac{2,65 \Omega}{2 \cdot 32 \text{ V}/1 \text{ A}}}\right) \approx 37,3 \text{ V}$ 

Die Spannung ist also um ca. 5V höher als oben verlangt. Im nächsten Iterationsschritt reduzieren wir die Transformator-Nennspannung um diesen Betrag und erhalten entsprechend:

$$
R_i = 1,84 \Omega \quad \text{und} \quad U_{a\infty} = 32,1 \text{ V}
$$

Damit wird bereits der gewünschte Wert erreicht. Die Transformatordaten lauten also:

$$
U_{N \text{ eff}} \approx 25 \text{ V}; \qquad I_{N \text{ eff}} = \frac{P_N}{U_N} \approx 2 \text{ A}
$$

Aus Abb. 16.2 entnehmen wir damit die Wickeldaten für eine Primärspannung von 220V

$$
w_1
$$
 = 2140,  $d_1$  = 0,30 mm,  
\n $w_2$  = 11,25 $\frac{1}{V}$  · 25 V = 281,  $d_2$  = 0,56 $\frac{\text{mm}}{\sqrt{A}}$  $\sqrt{2}A$  = 0,79 mm

Die Kapazität des Ladekondensators ergibt sich aus G1. (16.7) zu

$$
C_L = \frac{I_a}{2U_{\text{BrSS}} f_N} \left( 1 - \sqrt[4]{\frac{R_i}{2R_v}} \right)
$$
  
= 
$$
\frac{1 \text{ A}}{2.3 \text{ V} \cdot 50 \text{ Hz}} \left( 1 - \sqrt[4]{\frac{1,84 \Omega}{2.32 \Omega}} \right) \approx 2000 \,\mu\text{F}
$$

Die Leerlauf-Ausgangsspannung beträgt 39V. Diese Spannungsfestigkeit muss der Kondensator mindestens besitzen.

Bei Transformatoren mit mehreren Sekundärwicklungen verläuft die Rechnung genau wie oben. Für *PN* wird jeweils die Leistung der betreffenden Sekundärwicklung eingesetzt. Die Gesamtleistung ergibt sich als Summe der Teilleistungen. Sie ist für die Auswahl des Kerns und damit für  $f<sub>v</sub>$  maßgebend.

## **16.2.3 Mittelpunkt-Schaltung**

Eine Vollweggleichrichtung lässt sich auch dadurch erreichen, dass man zwei gegenphasige Wechselspannungen einweggleichrichtet. Dieses Prinzip zeigt die Mittelpunktschaltung in Abb. 16.6. An den angegebenen Daten erkennt man, dass dabei die Vorteile der Brückenschaltung erhalten bleiben.

Ein zusätzlicher Vorteil ergibt sich dadurch, dass der Strom jeweils nur durch eine Diode fließen muss und nicht durch zwei wie bei der Brückenschaltung. Dadurch halbiert sich der Spannungsverlust, der durch die Durchlassspannung der Dioden verursacht wird. Andererseits verdoppelt sich der Innenwiderstand des Transformators, da jede Teilwicklung für die halbe Ausgangsleistung zu dimensionieren ist. Dadurch wird der Spannungsverlust wieder vergrößert. Welcher Effekt überwiegt. hängt vom Verhältnis der Ausgangsspannung zur Durchlassspannung der Diode ab. Bei kleinen Ausgangsspannungen ist die Mittelpunktschaltung günstiger, bei großen Ausgangsspannungen die Brückengleichrichterschaltung.

## **Doppelte Mittelpunktschaltung**

Bei der Mittelpunktschaltung in Abb. 16.6 bleiben jeweils die negativen Halbwellen ungenutzt. Man kann sie in einer zweiten Mittelpunktschaltung mit umgepolten Dioden gleichrichten und erhält dann gleichzeitig eine negative Gleichspannung. Diese Möglichkeit zur

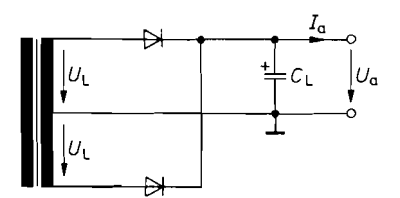

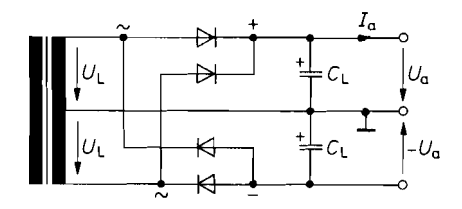

**Abb. 16.6.** Mittelpunktschaltung **Abb. 16.7.** Mittelpunktschaltung für erdsynimetrische Ausgangsspannungen

*Leerlaufspannung:*  $U_{a0} = \sqrt{2}U_{L \text{ eff}} - 2U_{D}$ *Last-Ausgangsspannung:*  $U_a \infty = U_{a0} \left(1 - \sqrt{\frac{R_i}{2R_i}}\right)$ <br>*Maximale Sperrspannung:*  $U_{\text{Sper}} = 2\sqrt{2}U_{i \text{ eff}}$  $U_{\text{Sperr}} = 2\sqrt{2}U_L$  eff<br> $\bar{I}_D = \frac{1}{2}I_a$ *Mittlerer Durchlassstrom:* Mittlerer Durchlassstrom:  $\overline{I}_D = \frac{1}{2} I_a$ <br>Periodischer Spitzenstrom:  $I_{DS} = \frac{U_{a0}}{\sqrt{2R_iR_v}}$ Periodischer Spitzenstrom:  $I_{DS} = \frac{U_{a0}}{\sqrt{2R_{i}R_{v}}}$ <br>
Brummspannung:  $U_{BrSS} = \frac{I_{a}}{2C_{L}fr} \left(1 - \sqrt[4]{\frac{R_{i}}{2R_{v}}}\right)$ *Periodischer Spitzenstrom:*  $I_{DS} = \frac{U_{a0}}{\sqrt{2R_iR_v}}$ <br>*Brummspannung:*  $U_{BrSS} = \frac{I_a}{2C_Lf_N} \left(1 - \sqrt[4]{\frac{I}{2M}}\right)$ <br>*Minimale Ausgangsspunnung:*  $U_a$  min  $\approx U_a \infty - \frac{2}{3}U_{BrSS}$ 

Erzeugung erdsymmetrischer Spannungen ist in Abb. 16.7 dargestellt. Für die benötigten vier Dioden lässt sich ein integrierter Brückengleichrichter einsetzen. Die Nennleistung des Transformators sollte auch hier das 1,2- bis 2fache der Gleichstromleistung betragen:

# **16.3 Lineare Spannungsregler**

Zum Betrieb von elektronischen Schaltungen benötigt man in der Regel eine Gleichspannung, die einen bestimmten Wert auf 5 bis 10% genau einhält. Diese Toleranz muss über den ganzen Bereich der auftretenden Netzspannungsschwankungen, Laststromschwankungen und Temperaturschwankungen eingehalten werden. Die überlagerte Brummspannung soll höchstens im Millivoltbereich liegen. Aus diesen Gründen ist die Ausgangsspannung der beschriebenen Gleichrichterschaltungen nicht direkt als Betriebsspannung für elektronische Schaltungen geeignet, sondern muss durch einen nachgeschalteten Spannungsregler stabilisiert und geglättet werden.

Die wichtigsten Kenndaten eines Spannungsreglers sind:

- 1) Die Ausgangsspannung und ihre Toleranz.
- 2) Der maximale Ausgangsstrom und der Kurzschlussstrom.
- 3) Der minimale Spannungsabfall, den der Spannungsregler zur Aufrechterhaltung der Ausgangsspannung benötigt. Er wird in den Datenblättern als "Dropout-Voltage" bezeichnet und soll im folgenden kurz Spannungsverlust genannt werden.
- 4) Die Unterdrückung von Eingangsspannungsschwankungen (Line Regulation).
- *5)* Die Ausregelung von Laststromschwankungen (Load Rejection).

## **16.3.1 Einfachste Ausführung**

Der einfachste Serienregler ist ein Emitterfolger, dessen Basis man an einer Referenzspannungsquelle anschließt. Die Referenzspannung kann man z.B. wie in Abb. 16.8 mit Hilfe einer Z-Diode aus der unstabilisierten Eingangsspannung  $U_e$  gewinnen. Weitere Möglichkeiten werden wir in Abschnitt 16.4 kennen lernen. Durch Stromgegenkopplung stellt sich die Ausgangsspannung auf den Wert

$$
U_a = U_{\text{ref}} - U_{BE}
$$

ein. Wie stark sich die Spannung bei Belastung ändert. ergibt sich aus dem Ausgangswiderstand:

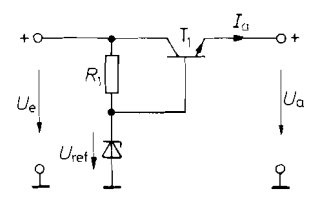

**Abb. 16.8.** Spannungsstabilisierung mit **Abb. 16.9.** Zusatz zur Einstellung der Emitterfolger Ausgangsspannung

Ausgangsspannung:  $U_a = U_{ref} - U_{BE}$ 

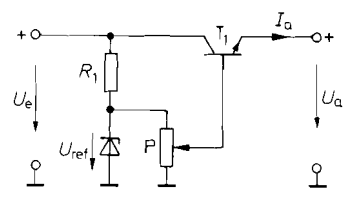

$$
0 \le U_a \le U_{\text{ref}} - U_{BE}
$$

$$
r_a = -\frac{\partial U_a}{\partial I_a} = \frac{1}{S} = \frac{U_T}{I_a}
$$

Mit  $U_T \approx 26$  mV erhält man bei  $I_a = 100$  mA ca. 0,3  $\Omega$ .

Schwankungen der Eingangsspannung werden durch den niedrigen differentiellen Widerstand *rz* der Z-Diode aufgefangen. Für die Änderung der Ausgangsspannung ergibt sich:  $r_a = -\frac{\partial U_a}{\partial I_a} = \frac{1}{S} = \frac{U_T}{I_a}$ <br>  $U_T \approx 26 \text{ mV}$  erhält man bei  $I_a = 100 \text{ mA}$  c<br>
Schwankungen der Eingangsspannung werd<br>
schwankungen der Eingangsspannung werd<br>
tand  $r_z$  der Z-Diode aufgefangen. Für die<br>  $\Delta U_a = \Delta U_{$ 

$$
\Delta U_a = \Delta U_{\text{ref}} = \frac{r_z}{R_1 + r_z} \Delta U_e \approx \frac{r_z}{R_1} \Delta U_e
$$

Sie beträgt je nach Dimensionierung 1...10% der Eingangsspannungsänderung.

Benötigt man eine einstellbare Ausgangsspannung, kann man einen Teil der Referenzspannung an einem Potentiometer abgreifen. Diese Möglichkeit zeigt Abb. 16.9. Man muss den Widerstand des Potentioneters klein gegenüber  $r_{BE}$  wählen, damit sich der Ausgangswiderstand der Schaltung nicht nennenswert erhöht.

## **16.3.2 Spannungsregler mit fester Ausgangsspannung**

Die einfachen Schaltungen in Abb. 16.8/16.9 erfüllen die Anforderungen, die man an Spannungsregler stellen muss, zum großen Teil nicht oder nicht gut genug. Deshalb findet man in integrierten Spannungsreglern neben einem Regelverstärker und einer Referenzspannungsquelle mehrere weitere Baugruppen zum Schutz des Leistungs-Transistors [16.2]. Sie sind im Blockschaltbild in Abb. 16.10 eingezeichnet.

Eine Schaltung zur Strombegrenzung überwacht den Spannungsabfall an dem Strommesswiderstand R. Der Sichere Arbeitsbereich (Save Operating Area SOA) des Leistungstransistors wird in einem weiteren Block überwacht. Wenn der Spannungsabfall an dem Leistungstransistor zunimmt, wird die Stromgrenze entsprechend reduziert.

Ein thermischer Schutz überwacht die Kristalltemperatur und reduziert den Ausgangs-Strom bei drohender Überhitzung. Mit Hilfe der Dioden wird erreicht, dass die Ausgangsspannung von der niedrigsten der vier Stellgrößen bestimmt wird. Nur solange kein Grenzwert überschritten wird, hält der Spannungsregelverstärker die Ausgangsspannung auf dem Sollwert.

Die praktische Ausführung eines integrierten Spannungsreglers der 7800-Serie ist in Abb. 16.1 1 dargestellt. Die Anforderungen an den Regelverstärker sind nicht besonders hoch, da ein Emitterfolger allein schon ein ganz brauchbarer Spannungsregler ist. Deshalb

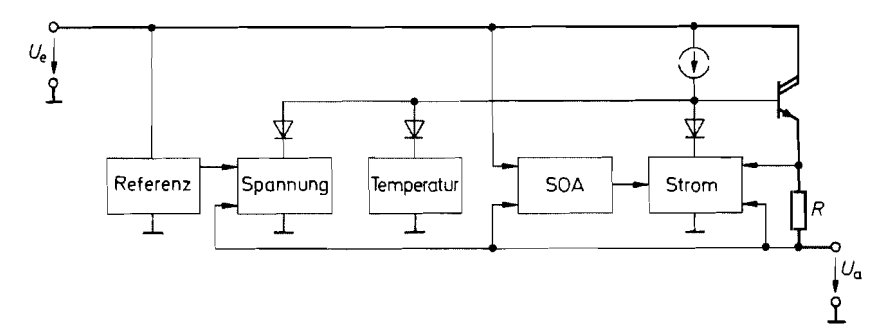

**Abb.** 16.10. Schematischer Aufbau eines integrierten Spannungsreglers

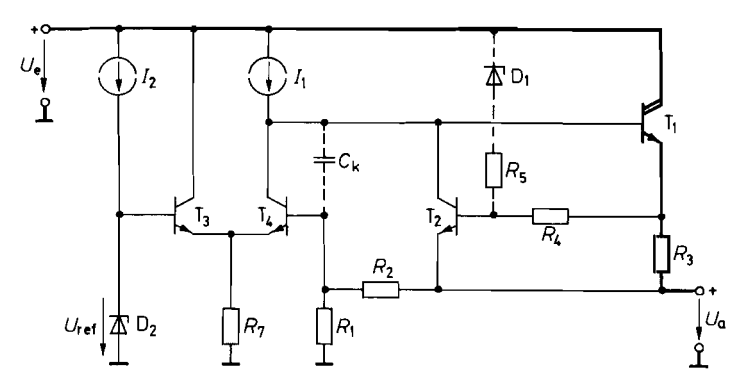

**Abb. 16.11.** Prinzipschaltung eines integrierten Spannungsreglers aus der 7800-Serie<br>  $U_a = \left(1 + \frac{R_2}{R_1}\right)U_{\text{ref}}$ :  $I_a$  max  $= \frac{0.6 \text{ V}}{R_3}$ 

genügt der einfache Differenzverstärker  $T_3$ ,  $T_4$ , der zusammen mit der Darlingtonschaltung  $T_1$  als Leistungsoperationsverstärker arbeitet. Er ist über den Spannungsteiler  $R_1, R_2$ als nicht-invertierender Verstärker gegengekoppelt und liefert am Ausgang die verstärkte Referenzspannung:

 $U_a = (1 + R_2/R_1)U_{ref}$ 

Der Transistor T<sub>2</sub> dient zur Strombegrenzung. Wenn der Spannungsabfall an R<sub>3</sub> den Wert 0,6 V erreicht, wird  $T_2$  leitend und reduziert damit die Ausgangsspannung. Durch die entstehende Gegenkopplung wird die Ausgangsspannung so eingestellt, dass der Spannungsabfall an *Rg* auf den Wert 0,6V stabilisiert wird. Das ist gleichbedeutend mit einem konstanten Ausgangsstrom:

$$
I_{a\,\text{max}}\ =\ 0,6\,\text{V}/R_3
$$

Die Ausgangsspannung wird in diesem Betriebszustand vom Lastwiderstand *RL* bestimmt gemäß  $U_a = I_a$  max  $R_L$ .

Beim Erreichen des Maximalstromes tritt in dem Ausgangstransistor  $T_1$  die Verlustleistung **in der Steine Einfall**eistung in der Steine Einstein der Steine Einstein der Steine Einstein der Stein

i

 $P_v = I_a \max_{\text{max}} (U_e - U_a)$ 

auf. Sie wird im Kurzschlussfall sehr viel größer als im Normalbetrieb, da dann die Ausgangsspannung unter den Sollwert bis auf Null absinkt. Um diese Zunahme der Verlustleistung zu verhindern, kann man die Stromgrenze mit abnehmender Ausgangsspannung reduzieren. Auf diese Weise entsteht eine rückläufige Strom-Spannungskennlinie, wie sie in Abb. 16.12 dargestellt ist.

Eine starke Zunahme der Verlustleistung kann auch dann eintreten, wenn die Eingangsspannung  $U_e$  vergrößert wird, da in diesem Fall die Differenz  $U_e - U_a$  ebenfalls zunimmt. Ein optimaler Schutz des Ausgangstransistors  $T_1$  lässt sich demnach dadurch erreichen, dass man die Stromgrenze  $I_a$  <sub>max</sub> an die Spannungsdifferenz  $U_e - U_a$  anpasst. Dazu dienen der Widerstand *R5* und die Z-Diode D,, die in Abb. 16.11 gestrichelt eingezeichnet sind.

Wenn die Potentialdifferenz  $U_e - U_a$  kleiner ist als die Z-Spannung  $U_Z$  der Diode D<sub>1</sub>, fließt durch den Widerstand *R5* kein Strom. Dadurch beträgt die Stromgrenze in diesemFall

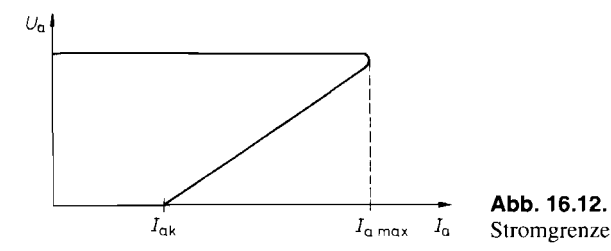

**Abb. 16.12.** Ausgangskennlinie bei rückläufiger

unverändert  $0.6\,\text{V/R}_3$ . Überschreitet die Potentialdifferenz den Wert  $U_7$ , entsteht durch den Spannungsteiler  $R_5$ ,  $R_4$  eine positive Basis-Emitter-Vorspannung an dem Transistor  $T_2$ . Dadurch wird der Transistor  $T_2$  bereits bei einem entsprechend kleineren Spannungsabfall an  $R_3$  leitend.

Der Kondensator *Ck* bewirkt die für die Stabilität notwendige Frequenzgangkorrektur. Als zusätzliche Stabilisierungsmaßnahme muss man in der Regel am Eingang und Ausgang je einen Kondensator mit ca. 100 nF nach Masse anschließen.

## **16.3.3 Spannungsregler mit einstellbarer Ausgangsspannung**

Neben den Festspannungsreglern gibt es auch einstellbare Spannungsregler (Serie 78 G). Bei ihnen ist der Spannungsteiler  $R_1$ ,  $R_2$  weggelassen und dafür der Eingang des Regelverstärkers wie in Abb. 16.13 herausgeführt. Sie besitzen also vier Anschlüsse. Mit dem extern anzuschließenden Spannungsteiler  $R_1$ ,  $R_2$  kann man beliebige Ausgangsspannungen zwischen  $U_{ref} \approx 5 \text{ V} \le U_a < U_e - 3 \text{ V}$  einstellen.

Einstellbare Spannungsregler mit nur drei Anschlüssen lassen sich dadurch realisieren, dass man auf den Masse-Anschluss verzichtet und den Betriebsstrom des Regelverstärkers zum Ausgang ableitet. Um den Unterschied deutlich zu machen, ist in Abb. 16.13 ein einstellbarer Spannungsregler der 78 G-Serie mit 4 Anschlüssen und daneben in Abb. 16.14 ein einstellbarer Spannungsregler der 317-Serie mit 3 Anschlüssen dargestellt. Die Referenzspannungsquelle ist hier nicht an Masse, sondern am nichtinvertierenden Eingang des Regelverstärkers angeschlossen. Die Ausgangsspannung steigt deshalb so weit an, bis an

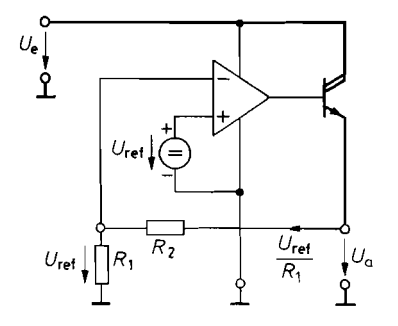

**Abb. 16.13.** Einstellbarer Spannungsregler mit **Abb. 16.14.** Einstellbarer Spannungsregler mit vier Anschlüssen (78 G-Serie) drei Anschlüssen (3 17-Serie)

$$
U_a = \left(1 + \frac{R_2}{R_1}\right) U_{\text{ref}}; \quad U_{\text{ref}} = 5 \text{ V}
$$

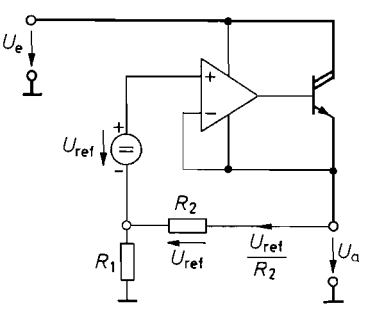

$$
U_a = \left(1 + \frac{R_1}{R_2}\right) U_{\text{ref}}; \quad U_{\text{ref}} = 1.25 \text{ V}
$$

 $R_2$  die Spannung  $U_{\text{ref}}$  abfällt. Dann ist die Eingangsspannungsdifferenz des Operationsverstärkers gerade Null.

Der Ausgang des Spannungsreglers in Abb. 16.14 darf nicht unbelastet bleiben, weil sonst der Strom des Regelverstärkers nicht abfließen kann. Deshalb ist es zweckmäßig, den Spannungsteiler  $R_1$ ,  $R_2$  niederohmig zu dimensionieren. Man wählt z.B.  $R_2 = 240 \Omega$ ; dann fließt bei einer Referenzspannung von  $U_{\text{ref}} = 1,25$  V ein Querstrom von 5 mA. Dann kann auch der aus der Referenzspannungsquelle fließende Strom von ca.  $100 \mu A$ den Spannungsabfall an *Ri* nicht nennenswert verändern.

#### **16.3.4 Spannungsregler mit geringem Spannungsverlust**

Wie man in Abb. 16.1 1 erkennt, ergibt sich der minimale Spannungsabfall zwischen Eingang und Ausgang des Spannungsreglers aus dem Spannungsabfall von 0,6V am Strommesswiderstand **Rj,** der Basis-Emitter-Spannung der Darlingtonschaltung von 1,6 V und dem minimalen Spannungsabfall an der Stromquelle  $I_1$  von ca. 0,3 V. Der minimale Spannungsabfall (Dropout Voltage) beträgt also 2,5V. Dies ist besonders bei der Regelung niedriger Ausgangsspannungen störend: Bei einem 5 V-Regler ergibt sich damit eine Verlustleistung von mindestens 50% der Ausgangsleistung. Da man aber noch einen zusätzlichen Spannungsabfall zum Ausregeln von Netz- und Lastschwankungen benötigt, ergibt sich eine noch höhere Verlustleistung. Sie ist meist genauso groß wie die Ausgangsleistung.

Die Ableitung der entstehenden Wärme führt häufig zu Problemen. Die integrierten Spannungsregler sind zwar thermisch geschützt. Die Folge davon ist, dass sich der maximale Ausgangsstrom bei unzureichender Kühlung entsprechend reduziert. Deshalb ist es wichtig, den minimalen Spannungsabfall so klein wie möglich zu halten. Das lässt sich bei der Schaltung in Abb. 16.11 dadurch erreichen, dass man die Stromquelle  $I_1$  aus einer Hilfsspannung betreibt, die ein paar Volt über der Eingangsspannung liegt. Davon wird bei dem Typ LT 1581 Gebrauch gemacht.

Eine einfachere Möglichkeit besteht darin, als Leistungs-Transistor einen pnp-Transistor wie in Abb. 16.15 einzusetzen. Der minimale Spannungsabfall an dem Spannungsregler ist hier gleich der Sättigungsspannung des Leistungstransistors  $T_1$ . Sie lässt sich bei entsprechend großem Basisstrom unter 0,5 V halten. Um die erforderlichen Basisströme für  $T_1$  bereitstellen, sollte man allerdings hier keine Darlington-Schaltung einsetzen, da sich der minimale Spannungsabfall sonst um eine Emitter-Basis-Spannung erhöht. Deshalb wird der Transistor T<sub>2</sub> in Emitterschaltung betrieben. Die Stromgegenkopplung mit *R3* begrenzt dabei den maximalen Ausgangsstrom und verringert gleichzeitig

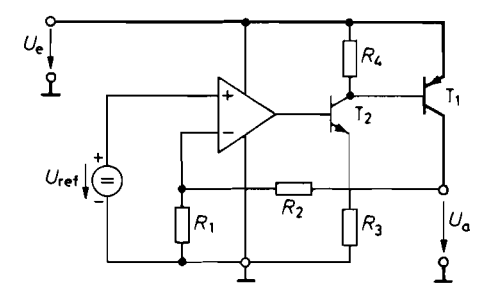

Abb. 16.15. Spannungsregler mit geringem Spannungsverlust  $U_a = \left(1 + \frac{R_2}{R_1}\right)U_{\text{ref}}$ 

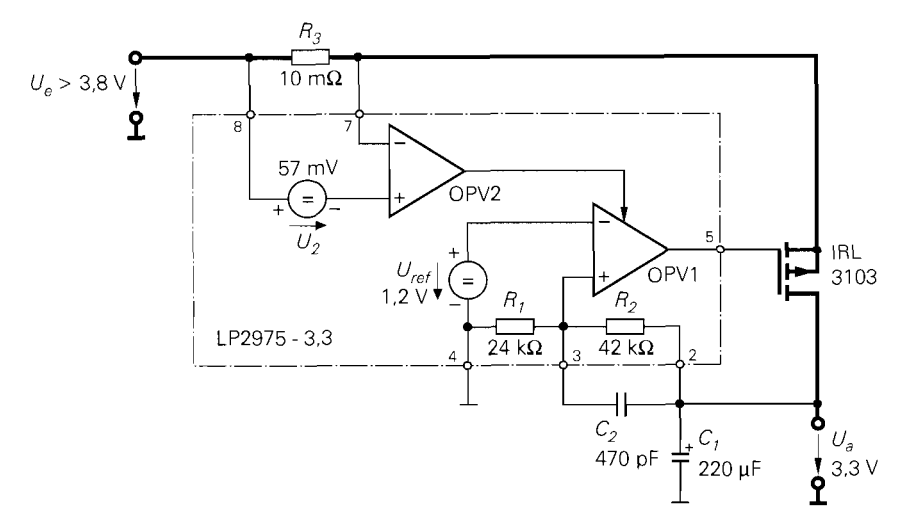

**Abb. 16.16.** Ausführung eines Spannungsreglers mit geringem Spannungsverlust

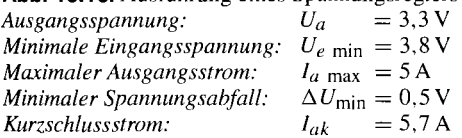

e

die Schwingneigung des Regelkreises. Ein Nachteil dieses Prinzips besteht darin, dass die Stromaufnahme mit zunehmendem Ausgangsstrom stark ansteigt wegen der geringen Stromverstärkung der pnp-Transistoren. Dieser Strom kommt nicht dem Ausgang zugute, sondern geht verloren, da der Basisstrom von  $T_1$  über  $T_2$  nach Masse abfließt. Besonders störend ist derAnstieg der Stromaufnahme bei erreichen des minimalen Spannungsverlusts, da dann der Strom durch  $T_2$  auf den maximal möglichen Wert ansteigt. Diese Probleme lassen sich dadurch umgehen, dass man den pnp-Leistungstransistor durch einen p-Kanal Leistungsmosfet ersetzt wie z.B. im MAX 1658.

Für große Ströme muss man diskrete Leistungstransistoren einsetzen. Die Ansteuerschaltung lässt sich aus handelsüblichen Operationsverstärkern aufbauen. Eine besonders einfache Lösung ergibt sich, wenn man den Spannungsregler LP 2975 von National einsetzt. Sein innerer Aufbau und seine äußere Beschaltung sind in Abb. 16.16 dargestellt. Der Operationsverstärker OPV I bildet zusammen mit der Referenzspannungsquelle den Spannungsregelkreis. Da der externe Leistungsmosfet einen invertierten Verstärker in Sourceschaltung darstellt, muss das Gegenkopplungssignal auf den nichtinvertierten Eingangs des Operationsverstärkers gelangen.

Der dominierende Tiefpass liegt wegen des großen Kondensators  $C_1$  am Ausgang des Spannungsregelkreises. Um trotzdem gute Stabilität zu erreichen, wird vorgeschlagen, die Phase mit dem Kondensator  $C_2$  im kritischen Frequenzbereich zurückzudrehen.

Der Operationsvestärker OPV 2 dient zur Strombegrenzung. Wenn der Spannungsab fall an  $R_3$  die eingebaute Stromreferenz von  $U_2 = 57$  mV erreicht, wird der Stromregelkreis aktiv und verhindert eine weitere Zunahme des Ausgangsstroms.

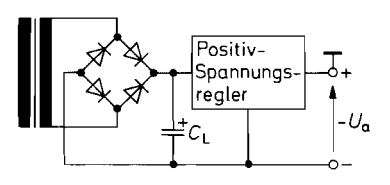

**Abb. 16.17.** Stabilisierung einer negativen Spannung

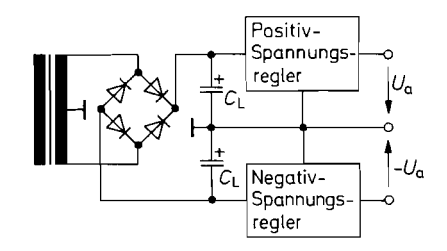

**Abb. 16.1 8.** Stabilisierung von zwei erdsymmetrischen Spannungen

#### **16.3.5 Spannungsregler für negative Spannungen**

Man kann mit den bisher beschriebenen Spannungsreglern auch negative Ausgangspotentiale stabilisieren, wenn eine erdfreie Eingangsspannung zur Verfügung steht. Die entsprechende Schaltung ist in Abb. 16.17 dargestellt. Man erkennt, dass sie nicht mehr funktioniert, wenn die unstabilisierte Spannungsquelle mit dem einen oder dem anderen Anschluss geerdet ist, denn dann wird entweder der Spannungsregler oder die Ausgangs-Spannung kurzgeschlossen. Dieses Problem tritt z.B. dann auf, wenn man die vereinfachte Schaltung zur gleichzeitigen Erzeugung einer positiven und einer negativen Betriebsspannung von Abb. 16.7 einsetzt. Dabei ist der Mittelpunkt geerdet. Deshalb lässt sich das negative Betriebspotential nicht wie in Abb. 16.17 stabilisieren. Man benötigt in diesem Fall Spannungsregler für negative Ausgangsspannungen wie in Abb. 16.18. Bei den integrierten Komplementärtypen zur 7800- bzw. 317-Serie wird der Leistungstransistor in Emitterschaltung betrieben, weil sich dadurch ein leicht herstellbarer npn-Transistor ergibt. Die Funktionsweise der in Abb. 16.19 und 16.20 dargestellten Schaltungen entspricht dadurch dem Spannungsregler mit geringem Spannungsverlust in Abb. 16.15. Aus diesem Grund besitzen die integrierten Negativ-Spannungsregler einen deutlich niedrigeren Spannungsverlust als die entsprechenden Positiv-Spannungsregler.

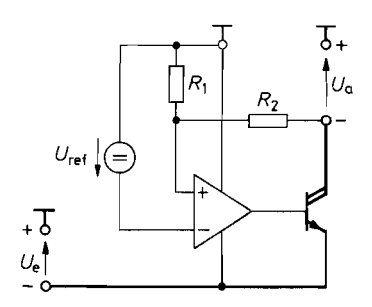

**Abb. 16.1 9.** 7900-Familie **Abb. 16.20.** 337-Familie  $U_a = -\left(1 + \frac{R_2}{R_1}\right)U_{\text{ref}}$ 

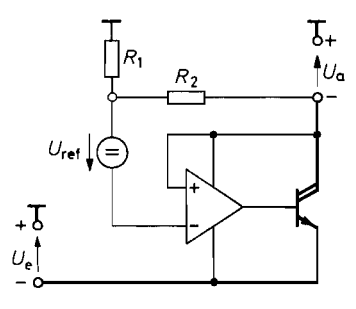

 $U_a = -\left(1+\frac{R_1}{R_2}\right)U_{\rm ref}$ 

**Abb. 16.1 9** und **16.20.** Schematischer Aufbau von Negativ-Spannungsreglern

### **16.3.6** <sup>G</sup>**Symmetrische Aufteilung einer erdfreien Spannung**

Besonders bei batteriebetriebenen Geräten tritt häufig das Problem auf, aus einer erdfreien, unstabilisierten Spannung zwei erdsymmetrische, stabilisierte Spannungen herzustellen. Dazu kann man zunächst mit einer der beschriebenen Regelschaltungen die Summe der beiden Spannungen auf den gewünschten Wert stabilisieren. Dann benötigt man eine zweite Schaltung, die dafür sorgt, dass sich die Spannung im gewünschten Verhältnis aufteilt. Zu diesem Zweck könnte man im Prinzip einen Spannungsteiler verwenden, dessen Abgriff man an Masse anschließt. Die Aufteilung der Spannung bleibt um so besser konstant, je niederohmiger man den Spannungsteiler dimensioniert. Dadurch steigt aber der Leistungsverlust in dem Spannungsteiler beträchtlich an. Daher ist es besser, den Spannungsteiler durch zwei Transitoren zu ersetzen, von denen man jeweils denjenigen leitend macht, der auf der weniger belasteten Seite liegt. Die entsprechende Schaltung zeigt Abb. 16.2 I.

Der Spannungsteiler aus den beiden Widerständen  $R_1$  halbiert  $U_b$ . Er lässt sich hier hochohmig dimensionieren, da er lediglich mit dem Eingangsruhestrom des Operationsverstärkers belastet wird. Die Spannung *Ur,* teilt sich dann wie gewünscht im Verhältnis 1 : 1 auf die positive und die negative Ausgangsspannung auf, wenn die Mitte des Spannungsteilers auf Nullpotential liegt. Deshalb vergleicht der Operationsverstärker das Abgriffspotential mit dem Nullpotential und stellt eine Ausgangsspannung so ein, dass die Differenz Null wird. Die Gegenkopplung kommt auf folgende Weise zustande: Belastet man z.B. die positive Ausgangsspannung höher als die negative, sinkt die positive Ausgangsspannung ab. Dadurch sinkt auch das Potential am P-Eingang ab. Das Ausgangspotential sinkt dann verstärkt ab, so dass  $T_1$  sperrt und  $T_2$  leitend wird. Dies wirkt der angenommenen Spannungsabnahme am positiven Ausgang entgegen. Im stationären Fall wird der Strom durch T<sub>2</sub> gerade so groß, dass beide Ausgangsspannungen gleich stark belastet werden. Die beiden Transistoren  $T_1$  und  $T_2$  arbeiten demnach als Shuntregulatoren, von denen jeweils nur einer leitend ist. Bei geringer Lastunsymmetrie kann man anstelle der Transistoren  $T_1$  und  $T_2$  direkt die Endstufe des Operationsverstärkers verwenden. Dazu schließt man den Ausgang des Operationsverstärkers einfach an Masse an.

In dem leitenden Ausgangstransistor wird natürlich elektrische Energie in Wärme umgewandelt. Das ist in batteriebetriebenen Geräten, in denen diese Schaltung bevorzugt eingesetzt wird, besonders nachteilig. Ohne nennenswerten Energieverlust lässt sich *r* eine Spannung mit einem Spannungswandler nach dem Ladungspumpenprinzip (s. Abschnitt 16.6.5) symmetieren, in dem die Ladung und damit der Strom von der einen Seite auf die andere geschaufelt wird. Man muss dann allerdings alternativ in Betracht ziehen, die Betriebsspannungsquelle *U,,* auf die positive Ausgangsspannung zu reduzieren und die negative Spannung mit einem Spannungsinverter nach dem Ladungspumpenprinzip zu erzeugen.

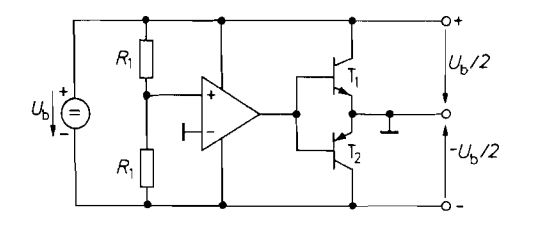

Abb. 16.21. Symmetrierung einer erdfreien Spannung IC-Typ TLE 2426 von Texas Instruments

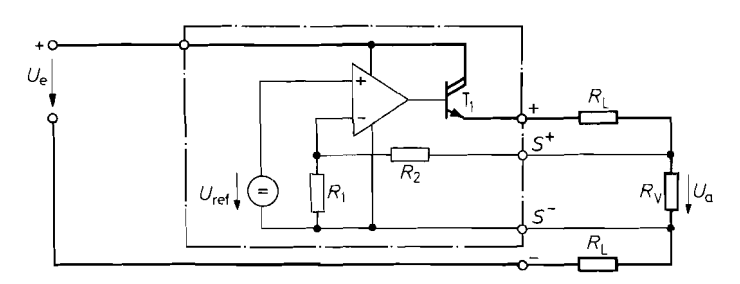

**Abb.** 16.22. Spannungskonstanthaltung am Verbraucher

## **16.3.7 Spannungsregler mit Sensor-Anschlüssen**

Der Widerstand *RL* der Verbindungsleitungen vom Spannungsregler zum Verbraucher einschließlich eventuell vorhandener Kontaktwiderstände kann den niedrigen Ausgangswiderstand des Spannungsreglers zunichte machen. Dieser Effekt lässt sich beseitigen, indem man die Übergangswiderstände mit in die Gegenkopplung einbezieht, d.h. die Ausgangsspannung möglichst nahe am Verbraucher misst. Dazu dienen die Sensor-Anschlüsse  $S^+$  und  $S^-$  in Abb. 16.22. Die Widerstände in den Fühlerleitungen verursachen keine Fehler, da dort nur kleine Ströme fließen.

Man kann die beschriebene Vierdraht-Stabilisierungsmethode auch mit integrierten Spannungsreglern realisieren, wenn der Masse- bzw. Spannungsfühler-Anschluss von außen zugänglich sind. Geeignete Typen sind z.B. der 78 G, 79 G oder L 200.

#### **16.3.8 Labornetzgeräte**

Bei den beschriebenen Spannungsreglern lässt sich die Ausgangsspannung nur in einem gewissen Bereich  $U_a \geq U_{\text{ref}}$  einstellen. Die Strombegrenzung dient nur zum Schutz des Spannungsreglers und ist daher fest auf den Wert *I<sub>max</sub>* eingestellt.

Von einem Labornetzgerät verlangt man, dass Ausgangsspannung und Stromgrenze zwischen Null und einem Maximalwert linear einstellbar sind. Eine dafür geeignete Schaltung ist in Abb. 16.23 dargestellt. Die Spannungsregelung erfolgt über den Operationsverstärker OV 1, der als Umkehrverstärker betrieben wird. Damit wird die Ausgangsspannung:

$$
U_a = -\frac{R_2}{R_1} U_{\text{ref l}}
$$

Sie ist also proportional zu dem Einstellwiderstand *R2.* Durch Veränderung von *Uref* 1 ist auch eine Spannungssteuerung möglich. Der Ausgangsstrom fließt von der erdfreien unstabilisierten Leistungs-Spannungsquelle  $U_L$  über die Darlington-Schaltung  $T_1, T'_1$  durch den Verbraucher und über den Strom-Messwiderstand *R5* wieder zurück zur Spannungsquelle.

Der Spannungsabfall an  $R_5$  ist demnach proportional zum Ausgangsstrom  $I_a$ . Er wird durch den als Umkehrverstärker betriebenen Operationsverstärker OV 2 mit der zweiten Referenzspannung *Uref* **2** verglichen. Solange

$$
\frac{I_a R_5}{R_4} < \frac{U_{\text{ref 2}}}{R_3}
$$

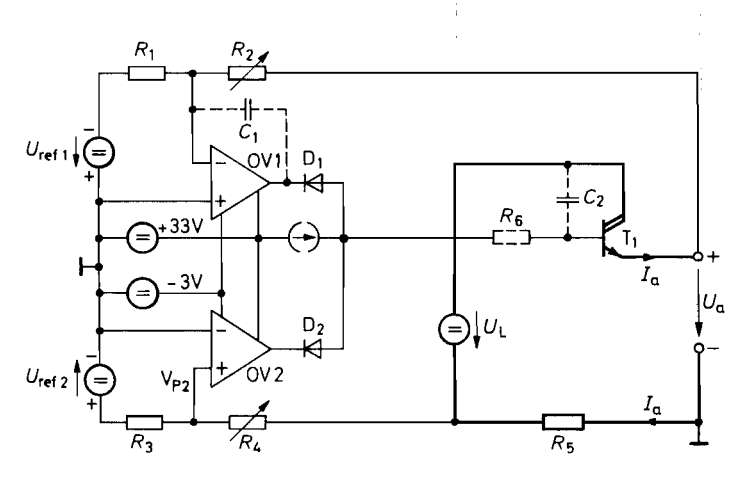

**Abb.** 16.23. Labornetzgerät mit frei einstellbarer Ausgangsspannung und Strombegrenzung  $U_a = -\frac{R_2}{R_1} U_{\text{ref 1}}; \qquad I_a \text{ max} = \frac{R_4}{R_5 R_3}$ 

bleibt, ist  $V_{P2} > 0$ . Dadurch geht die Ausgangsspannung des Verstärkers OV 2 an die positive Aussteuerungsgrenze, und die Diode D2 sperrt. Die Spannungsregelung wird in diesem Betriebszustand also nicht beeinflusst. Erreicht der Ausgangsstrom den Grenzwert

$$
I_{\rm a\,grenz} = \frac{R_4}{R_5 R_3} U_{\rm ref\,2},
$$

dann wird  $V_{P2} = 0$ . Die Ausgangsspannung von OV 2 sinkt ab, und die Diode D<sub>2</sub> wird leitend. Dadurch sinkt auch das Basispotential der Darlington-Schaltung ab: die Stromregelung setzt ein. Der Verstärker OV 1 versucht das Absinken der Ausgangsspannung zu verhindern, indem er seine Ausgangsspannung bis auf den Maximalwert erhöht. Dadurch sperrt die Diode  $D_1$  und die Stromregelung wird nicht beeinträchtigt.

In vielen Fällen führt die hier verwendete Strommessung in der Masseleitung der Leistungsstromquelle zu einer Fülle von Einschränkungen beim Schaltungsentwurf. Um diese Probleme zu beseitigen kann man den Strom am Pluspol der Leistungsspannungsquelle messen. Dazu schaltet man den Strommesswiderstand in die Plusleitung. Für den Stromregler ist jedoch ein auf das Massepotential bezogener Strommesswert erforderlich. Dazu könnte man im Prinzip den Spannungsabfall mit einem Subtrahierer auf das Massepotential übertragen. Viel einfacher ist es jedoch, spezielle integrierte Strommesser einzusetzen z.B. den LT 1620 von Linear Technology, den MAX471 von Maxim mit eingebautem Shunt für 3A oder den UCC 3926 von Unitrode mit eingebautem Shunt für 20A.

In Netzgeräten, deren Ausgangsspannung bis auf Null regelbar ist, können besonders In Netzgeräten, deren Ausgangsspannung bis auf Null regelbar ist, können besonders hohe Verlustleistungen auftreten. Um die maximale Ausgangsspannung  $U_a$  max erreichen In Netzgeraten, deren Ausgangsspannung bis auf Nun regelbar ist, können besonders hohe Verlustleistungen auftreten. Um die maximale Ausgangsspannung  $U_a$  <sub>max</sub> erreichen zu können, muss die unstabilisierte Spannung  $U_L$  g Verlustleistung in  $T_1$  tritt dann auf, wenn man bei kleinen Ausgangsspannungen den mazu können, muss die unstabilisierte Spannung  $U_L$  größer als  $U_a$  max sein. Die maximale Verlustleistung in  $T_1$  tritt dann auf, wenn man bei kleinen Ausgangsspannungen den maximalen Ausgangsstrom  $I_a$  max fließen lässt. genauso groß wie die maximal erhältliche Ausgangsleistung. Aus diesem Grund bevorzugt man bei größeren Leistungen Schaltregler in der Endstufe, weil bei ihnen die Verlustleistung auch bei großem Spannungsabfall klein bleibt.

## **16.3.9 llbersicht über integrierte Spannungsregler**

Neben einigen Spannungsreglern für spezielle Anwendungen kann man zwei große Familien unterscheiden: die 7800- bzw. die 317-Serie. Dies erkennt man in der Übersicht in Abb. 16.24. In beiden Familien gibt es auch Negativ-Spannungsregler. Während bei der 7800-Serie die Typen mit einstellbarer Ausgangsspannung die Ausnahme bilden, sind alle Typen der 3 17-Serie einstellbar und besitzen nur drei Anschlüsse.

Man erkennt, dass der Spannungsverlust bei allen Typen bei 2 V und mehr liegt. Dies ist insbesondere bei 5 V-Reglern für größere Ströme störend. da dann die Verlustleistung im Spannungsregler größer als 40% der Ausgangsleistung wird. Deshalb erreicht man damit meist nur einen Wirkungsgrad der Stromversorgung von 25%; d.h. das Dreifache der abgegebenen Leistung wird in Wärme umgesetzt. Eine Verbesserung bietet der Einsatz von Spannungsreglern mit niedrigem Spannungsverlust. Sie sind aber für größere Ströme nicht als integrierte Schaltungen erhältlich. Bei sorgfältiger Dimensionierung lässt sich selbst ein 5 V-Netzteil mit einem Wirkungsgrad von 50% realisieren.

Nennenswert bessere Wirkungsgrade lassen sich durch den Einsatz von Schaltungsreglern erzielen, die in Abschnitt 16.5 beschrieben werden.

## **16.4 Erzeugung der Referenzspannung**

Jeder Spannungsregler benötigt eine Referenzspannung, mit der die Ausgangsspannung verglichen wird. Die Stabilität der Ausgangsspannung kann nicht besser sein als die der Referenz. Deshalb wollen wir in diesem Abschnitt einige Gesichtspunkte bei der Erzeugung der Referenzspannung noch etwas näher betrachten.

#### **16.4.1 Referenzspannungsquellen mit 2-Dioden**

Die einfachste Methode zur Erzeugung einer Referenzspannung besteht darin, wie in Abb. 16.25 die unstabilisierte Eingangsspannung über einen Vorwiderstand auf eine Z-Diode zu geben. Die Güte der Stabilisierung wird durch die Unterdrückung von Eingangsspannungsschwankungen (Line Regulation)  $\Delta U_e/\Delta U_{ref}$  charakterisiert, die meist in dB angegeben wird. Bei der Schaltung in Abb. 16.25 beträgt sie:

$$
\frac{\Delta U_e}{\Delta U_{\text{ref}}} = 1 + \frac{R}{r_Z} \approx \frac{R}{r_Z} = 10 \dots 100
$$

Darin ist *rz* der differentielle Widerstand der Z-Diode im gewählten Arbeitspunkt. Er ist in erster Näherung umgekehrt proportional zum fließenden Strom. Man kann also bei gegebener Eingangsspannung durch Vergrößerung des Vorwiderstandes R keine Verbesserung der Stabilisierung erreichen. Ein wesentlicher Gesichtspunkt für die Wahl des Dioden-Stromes ist das Rauschen der Z-Spannung. Es nimmt bei kleinen Strömen stark zu. Man dimensioniert den Widerstand  $R$  so, dass bei der minimalen Eingangsspannung und dem maximalen Ausgangsstrom noch ein ausreichender Diodenstrom fließt.

Eine wesentliche Verbesserung der Stabilisierung kann man dadurch erreichen, dass man den Vorwiderstand  $R$  wie in Abb. 16.26 durch eine Stromquelle ersetzt. Schaltungstechnisch am einfachsten ist die Verwendung einer Fet-Stromquelle wie in Abb. 4.126 auf

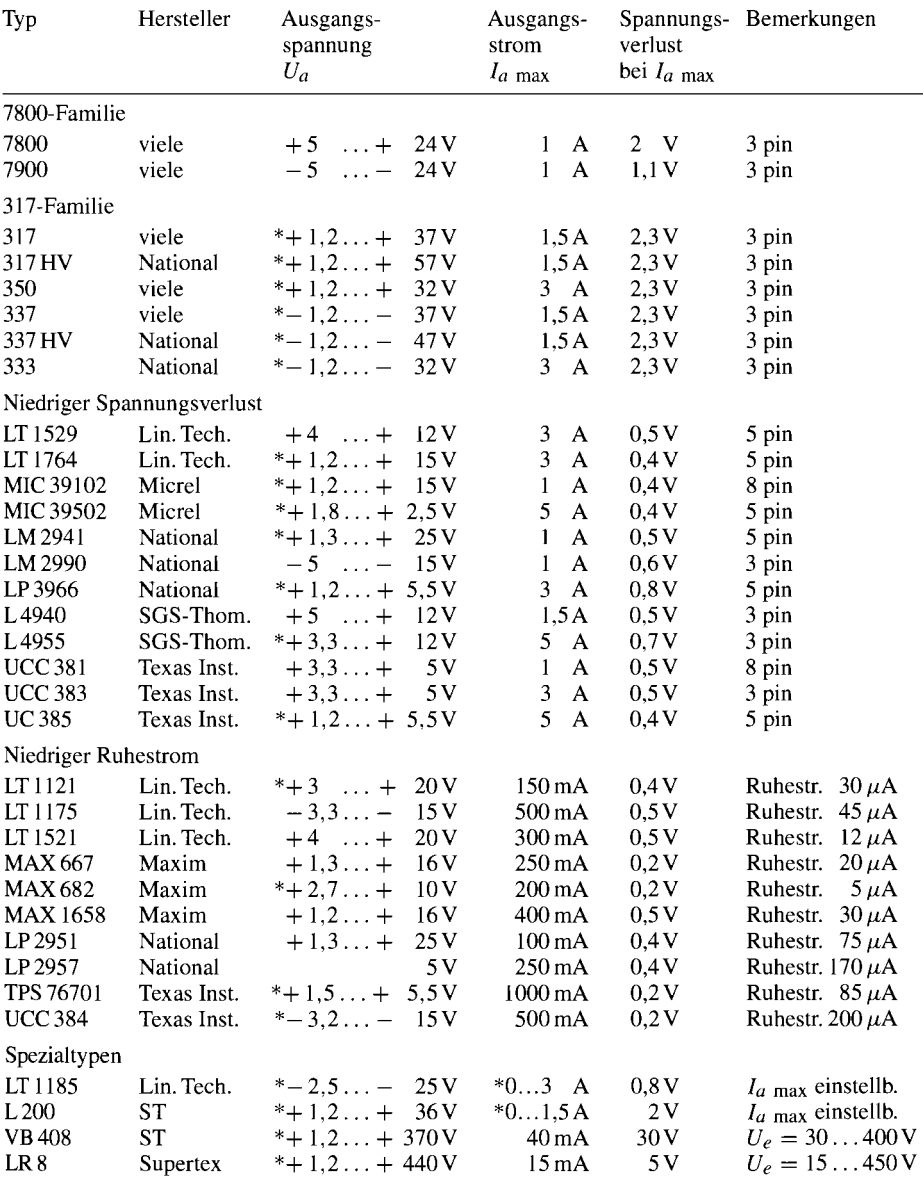

*E* \* Die Ausgangsspannung bzw. der Ausgangsstrom kann mit einem externen Spannungsteiler innerhalb des angegebenen Bereichs eingestellt werden.

1 **Abb.** 16.24. Typische Daten von integrierten Spannungsreglern

 $\mathbf{r}$ 

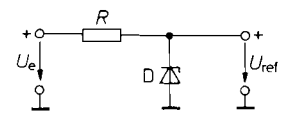

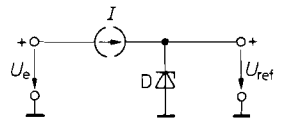

**Abb. 16.25.** Spannungsstabilisiening mit **Abb. 16.26.** Verbesserte Unterdrückung von Z-Diode Eingangsspannungsschwankungen mit einer Konstantstromquelle

S. 41 1, da sie nur zwei Anschlüsse besitzt. Damit kann man Stabilisierungsfaktoren bis Ca. 10 000 erreichen.

Eine andere Möglichkeit, die Z-Diode mit einem konstanten Strom zu betreiben, besteht darin, sie statt an der unstabilisierten Eingangsspannung an der stabilisierten Ausgangsspannung anzuschließen. Dazu erzeugt man wie in Abb. 16.27 eine Ausgangsspannung

$$
U_{\rm ref} = \left(1 + \frac{R_2}{R_1}\right) U_Z,
$$

die höher ist als die Z-Spannung  $U_Z$ . Dann fließt durch  $R_3$  der konstante Strom  $I_Z$  =  $(U_{\text{ref}} - U_Z)/R_3$ . Die Unterdrückung von Eingangsspannungsschwankungen wird in diesem Fall hauptsächlich durch die Betriebsspannungs-Unterdrückung  $D = \Delta U_b / \Delta U_0$  des Operationsverstärkers bestimmt. Mit den Beziehungen

$$
\Delta V_p = \frac{r_Z}{r_Z + R_3} \Delta U_{\text{ref}}, \qquad \Delta V_N = \frac{R_1}{R_1 + R_2} \Delta U_{\text{ref}}
$$

und  $\Delta U_b = \Delta U_e$  folgt daraus:

$$
\frac{\Delta U_e}{\Delta U_{\text{ref}}} = D\left(\frac{r_Z}{r_Z + R_3} - \frac{R_1}{R_1 + R_2}\right) \approx |D| \frac{R_1}{R_1 + R_2} \approx |D|
$$

Man erreicht Werte um 10000. Wenn die Änderung der Eingangsspannung unter 10V bleibt, ändert sich die Ausgangsspannung demnach um weniger als 1 mV.

Wesentlich größere Schwankungen können durch Temperaturänderungen entstehen. Der Temperaturkoeffizient der Z-Spannung liegt zwischen ca.  $\pm 1 \cdot 10^{-3}/K$ . Bei kleinen Z-Spannungen ist er negativ, bei großen positiv. Sein typischer Verlauf ist in Abb. 16.28 aufgezeichnet. Man erkennt. dass er bei Z-Spannungen um 6 V am kleinsten ist. Bei größeren Z-Spannungen lässt er sich dadurch reduzieren, dass man Dioden in Durchlassrichtung in Reihe schaltet. Solche Elemente sind als Referenzdioden erhältlich. Man verwendet jedoch meist integrierte Referenzspannungsquellen nach Abb. 16.27, die Referenzdioden

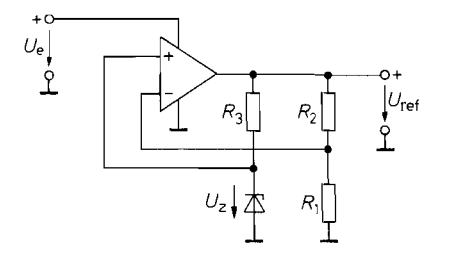

**Abb. 16.27.** Betrieb der Z-Diode aus der geregelten Spannung

$$
U_{\rm ref} = \left(1 + \frac{R_2}{R_1}\right) U_Z
$$

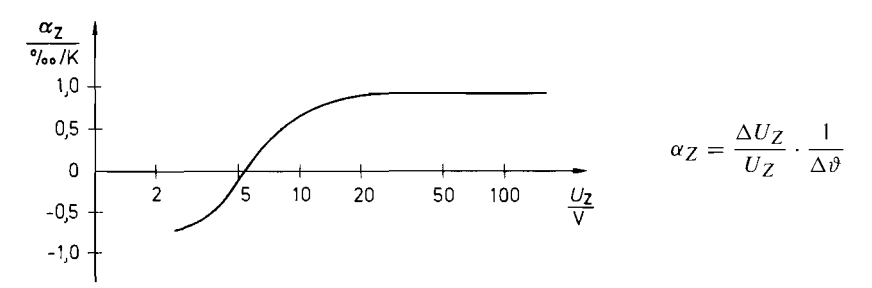

Abb. 16.28. Abhängigkeit des Temperaturkoeffizienten von der Z-Spannung

enthalten. Einige Typen folgen in der Übersicht in Abb. 16.3 1. Dabei werden Temperaturkoeffizienten bis zu  $10^{-6}/K \hat{=} 1$  ppm erreicht.

## **16.4.2 Bandabstands-Referenz**

Man kann im Prinzip auch die Durchlassspannung einer Diode oder die Basis-Emitter-Spannung eines Bipolartransistors als Spannungsreferenz einsetzen. Allerdings ist der Temperaturkoeffizient mit  $-2$  mV/K bei 0,6V recht hoch. Er lässt sich kompensieren, indem man eine Spannung mit einem Temperaturkoeffizienten von +2 mV/K addiert. Die Besonderheit bei der Schaltung in Abb. 16.29 besteht darin, dass man diese Spannung mit einem zweiten Transistor erzeugt. Die Transistoren  $T_1$  und  $T_2$  werden mit verschiedenen Kollektorströmen  $I_{C2} > I_{C1}$  betrieben.

Dann ergibt sich aus den Übertragungskennlinien an  $R_1$  ein Spannungsabfall

$$
\Delta U_{\rm BE} = U_{\rm BE\,2} - U_{\rm BE\,1} = U_T \ln \frac{I_{C2}}{I_{C1}}
$$

Er ist also proportional zu  $U_T$  und wegen  $U_T = kT/e_0$  auch proportional zur absoluten Temperatur T. An dem Widerstand  $R_2$  ergibt sich ein entsprechend größerer Spannungsabfall, da er nicht nur von dem Strom  $I_{C1} = \Delta U_{BE}/R_1$ , sondern auch von dem Strom  $I_{C2}$ durchflossen wird. Der Operationsverstärker stellt seine Ausgangsspannung so ein, dass  $I_{C2} = nI_{C1}$  wird. Damit ergibt sich:

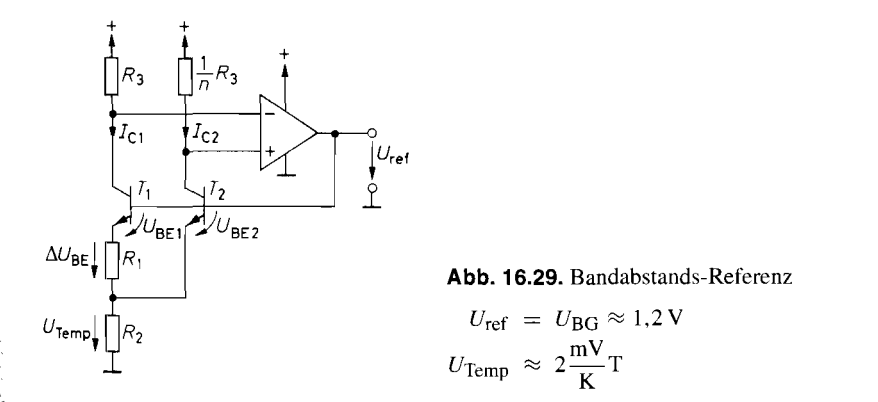

$$
U_{\text{Temp}} = R_2(I_{C1} + I_{C2}) = R_2 \frac{\Delta U_{\text{BE}}}{R_1} (1 + n)
$$
  
=  $U_T \frac{R_2}{R_1} (1 + n) \ln n = AU_T$ 

Man hat nun die Möglichkeit, durch Wahl von n und *R2/Rl,* beliebige Verstärkungsfaktoren A zu realisieren. So ergibt sich für  $U_{Temp}$  ein Temperaturkoeffizient von  $+2$  mV/K, wenn man  $A \approx 23$  wählt, denn dann wird:

$$
\frac{dU_{\text{Temp}}}{dT} = A \cdot \frac{dU_T}{dT} = A \frac{k}{e_0} = A \frac{U_T}{T}
$$

$$
= 23 \cdot \frac{26 \text{ mV}}{300 \text{ K}} = +2 \frac{\text{mV}}{\text{K}}
$$

Der theoretische Wert für den Temperaturkoeffizienten eines Bipolartransistors beträgt nach (2.21) auf S. 56

$$
\frac{\mathrm{d}U_{\mathrm{BE}}}{\mathrm{d}T} \approx -2\frac{\mathrm{mV}}{\mathrm{K}}
$$

Der Temperaturkoeffizient der Ausgangsspannung  $U_{\text{ref}} = U_{\text{Temp}} + U_{\text{BE2}}$  wird demnach Null, wenn

$$
U_{\rm ref} = AU_T + U_{\rm BE} = U_{\rm BG} = 1.2 \,\rm{V}
$$

wird. Darin ist  $U_{BG} = E_g/e_0 = 1.2 \text{V}$  die Bandabstands-Spannung von Silizium. Dies ist ein genaueres und gleichzeitig einfacheres Abgleichkriterium als die Einstellung der Verstärkung A [16.4].

Bei diskretem Aufbau der Schaltung in Abb. 16.29 ergibt sich für  $I_{C2} = 10I_{C1}$  eine günstige Dimensionierung. Dann wird  $R_1 \approx R_2$ . Um eine gute Paarung von T<sub>l</sub> und T<sub>2</sub> zu erreichen, ist ein Doppeltransitor erforderlich, z.B. der LM 394.

Der diskrete Aufbau von Bandabstands-Referenzen ist nur in Spezialfällen interessant, da sie in großer Vielfalt als integrierte Schaltungen angeboten werden (siehe Abb. 16.31). Dabei werden die Transistoren T<sub>1</sub> und T<sub>2</sub> in Abb. 16.29 zum Teil mit gleichen Kollektorströmen betrieben. Unterschiedliche Stromdichten werden dann dadurch erreicht, dass man dem Transistor *Tl* eine entsprechend größere Fläche gibt. Mitunter werden auch beide Möglichkeiten kombiniert [ 16.51.

Ein großer Vorteil gegenüber Referenz-Dioden besteht darin, dass sich Bandabstands-Referenzen mit niedriger Spannung betreiben lassen, die im Extremfall nur gleich der Bandabstandsspannung *U*<sub>BG</sub> ≈ 1,2 V sein muss. Referenz-Dioden benötigen dagegen Spannungen von 6,4V und mehr. Andererseits lassen sich mit Bandabstands-Referenzen auch beliebige höhere Referenzspannungen erzeugen, wenn man wie in Abb. 16.30 nur einen Teil der Ausgangsspannung des Operationsverstärkers auf die Basisanschlüsse rückkoppelt. In diesem Fall lässt sich die eigentliche Referenzspannungsquelle  $T_1$ ,  $T_2$  aus der stabilisierten Ausgangsspannung betreiben. Dadurch ergibt sich wie in Abb. 16.27 eine wesentlich bessere Unterdrückung von Eingangsspannungsschwankungen.

Da die Spannung *UTemp* proportional zur absoluten Temperatur ist, kann man sie zur Temperaturmessung verwenden (s. auch Kap. 21.1.5 auf S. 1106). Bei manchen Schaltungen ist daher  $U_{\text{Temp}} = T \cdot 2$  mV/K herausgeführt (z.B. MAX 873, /875, /876 oder AD 680, 1780.

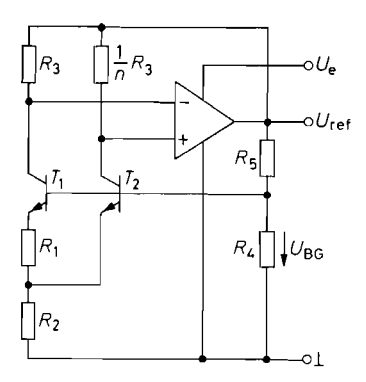

**Abb. 16.30.** Betrieb der Referenztransistoren aus der geregelten Spannung

$$
U_{\rm ref} = \left(1 + \frac{R_5}{R_4}\right) U_{\rm BG}
$$

## **16.4.3 Typenübersicht**

In Abb. 16.31 sind einige gebräuchliche Referenzspannungsquellen zusammengestellt. Auffallend sind die geringen Toleranzen und niedrigen Temperaturkoeffizienten. Sie werden durch Laser-Abgleich der betreffenden Widerstände bei der Herstellung erreicht. Die angegebenen Werte sind jedoch nur grobe Anhaltspunkte, da alle Schaltungen in verschiedenen Genauigkeitsklassen angeboten werden [16.6].

Die zweipoligen Typen verhalten sich wie Z-Dioden. Deshalb darf bei ihnen der Strom nicht Null werden. Einige Typen besitzen einen einfachen Emitterfolger am Ausgang. Sie können dann einen großen Strom abgeben, aber nur einen kleinen aufnehmen. Andere

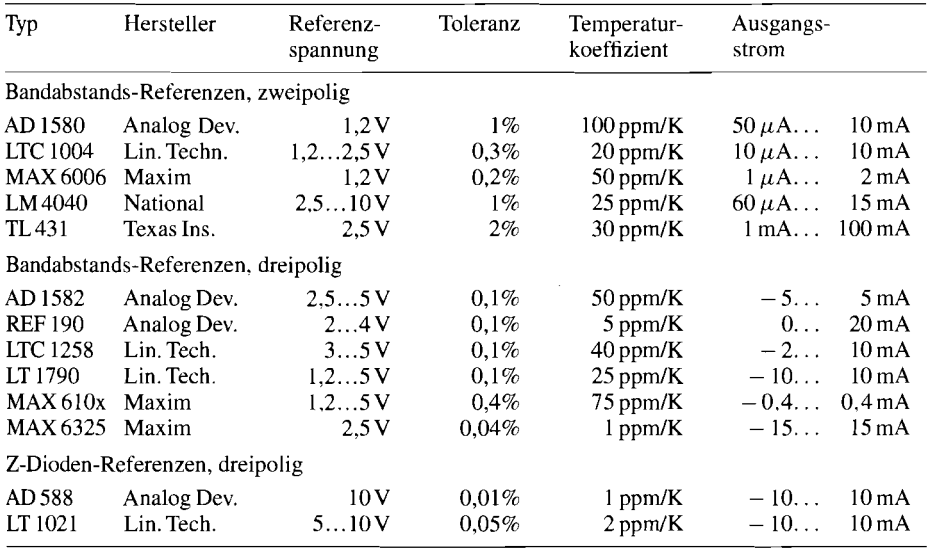

**Abb. 16.31.** Typische Daten von Referenz-Spannungsquellen. Bei den hier angegebenen Familien ist jeweils der Typ mit der niedrigsten Referenzspannung angegeben

Typen besitzen einen komplementären Emitterfolger am Ausgang. Sie können deshalb auch große Ströme aufnehmen.

In allen Spannungsreglern und vielen AD- bzw. DA-Umsetzern sind Referenz-Spannungsquellen bereits eingebaut, so dass man häufig auf eine separate Referenz-Spannungsquelle verzichten kann.

## **16.5 Schaltnetzteile**

Bei den bisher beschriebenen Netzteilen mit linearen Serienreglern gibt es drei wesentliche Verlustfaktoren: den Netztransformator, den Gleichrichter und den Regeltransistor. Der Wirkungsgrad  $\eta = P_{\text{Abgabe}}/P_{\text{Aufnahme}}$  beträgt meist nur 25% bis 50%. Die Verlustleistung

$$
P_{\text{Verlust}} = P_{\text{Aufnahme}} - P_{\text{Abgabe}} = \left(\frac{1}{\eta} - 1\right) P_{\text{Abgabe}}
$$

kann demnach bis zu dreimal so groß sein wie die abgegebene Leistung. Dadurch entsteht nicht nur ein großer Energieverlust, sondern auch ein entsprechendes Kühlungsproblem.

Die Verluste im Serienregler lassen sich stark reduzieren, indem man den kontinuierlich geregelten Transistor durch einen Schalter wie in Abb. 16.32 ersetzt. Um die gewünschte Ausgangsgleichspannung zu erhalten, benötigt man zusätzlich ein Tiefpassfilter, das den zeitlichen Mittelwert bildet. Die Größe der Ausgangsspannung lässt sich in diesem Fall durch das Tastverhältnis bestimmen, mit dem der Schalter geschlossen wird. Wenn man ein LC-Tiefpassfilter verwendet, gibt es im Regler keine systematische Verlustquelle mehr. Da sich der beschriebene Schaltregler auf der Sekundärseite des Netztransformators befindet, bezeichnet man solche Netzteile auch als *sekundärgetaktete Schaltnetzteile.* 

Die Verluste im Netztransformator werden durch den Schaltregler natürlich nicht reduziert. Sie lassen sich verkleinern, indem anstelle der Netzspannung eine hochfrequente Wechselspannung transformiert. Zu diesem Zweck richtet man die Netzspannung wie in Abb. 16.33 unmittelbar gleich und erzeugt mit einem Schaltregler eine Wechselspannung mit einer Frequenz im Bereich von 20 kHz bis 200 kHz.

Da die erforderlichen Windungszahlen des Netztransformators umgekehrt proportional zur Frequenz sinken, lassen sich dadurch die Kupferverluste stark reduzieren. Die Sekundärspannung wird gleichgerichtet, gesiebt und gelangt dann direkt zum Verbraucher. Zur Regelung der Gleichspannung verändert man das Tastverhältnis der Schalter auf der Primärseite.

Solche Netzteile werden als *primärgetaktete Schaltnetzteile* bezeichnet. Ihr Wirkungsgrad kann 70-90% betragen. Ein weiterer Vorteil besteht in der geringen Größe und dem geringen Gewicht des HF-Transformators.

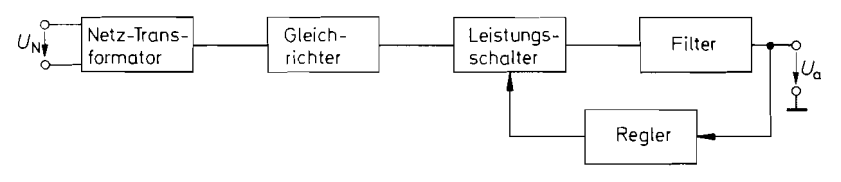

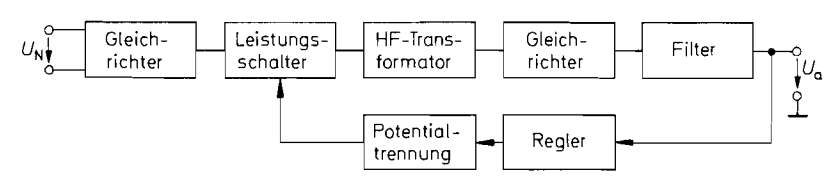

**Abb. 16.33.** Primärgetakteter Schaltregler

Wie der Vergleich der beiden Prinzipien in Abb. 16.33 und 16.33 zeigt, wird bei beiden mit einem Schalter eine Wechselspannung erzeugt, deren Tastverhältnis die Ausgangsspannung bestimmt. Während die Netztrennung beim sekundärgetakteten Schaltregler mit einem normalen 50 Hz-Netztransformator erfolgt, wird beim primärgetakteten Schaltregler die Netztrennung durch den HF-Transformator erreicht. Aus diesem Grund liegen die Schalter beim primärgetakteten Schaltregler auf Netzpotential. Ihre Spannungsfestigkeit muss mindestens so hoch sein wie der Scheitelwert der Netzspannung. Der Regler besteht in diesem Fall aus zwei Teilen: einem Teil, der auf Netzpotential liegt und die Schalter steuert, und einem zweiten, der auf Ausgangspotential liegt und die Ausgangsspannung misst. Beide Teile müssen galvanisch getrennt sein.

Trotz dieser Probleme und des damit verbundenen Schaltungsaufwandes sind primärgetaktete Netzteile wegen des höheren Wirkungsgrades zu bevorzugen. Sekundärgetaktete Stromversorgungen werden hauptsächlich als Gleichspannungswandler für kleine Leistungen eingesetzt.

## **16.6 Sekundärgetaktete Schaltregler**

Zu Abb. 16.34 bis 16.36 sind die drei Grundformen von Gleichspannungswandlern gegenübergestellt. Sie bestehen jeweils aus drei Bauteilen: dem Leistungsschalter S, der Speicherdrossel L und dem Glättungskondensator C. Jede der drei Schaltungen liefert jedoch eine andere Ausgangsspannung. Bei der Schaltung in Abb. 16.34 erzeugt der Schalter eine Wechselspannung, deren Mittelwert je nach Tastverhältnis zwischen der Eingangsspannung und Null liegt.

Bei der Schaltung in Abb. 16.35 wird  $U_a = U_e$ , wenn der Schalter fest in der oberen Stellung steht. Wenn der Schalter nach unten umschaltet, wird in der Speicherdrossel Energie gespeichert, die zusätzlich an den Ausgang abgegeben wird, wenn der Schalter wieder in die obere Stellung zurückkehrt. Deshalb wird die Ausgangsspannung größer als die Eingangsspannung.

Bei der Schaltung in Abb. 16.36 wird in der Drossel Energie gespeichert, solange der Schalter in der linken Stellung ist. Wenn der Schalter nach rechts umschaltet, behält der

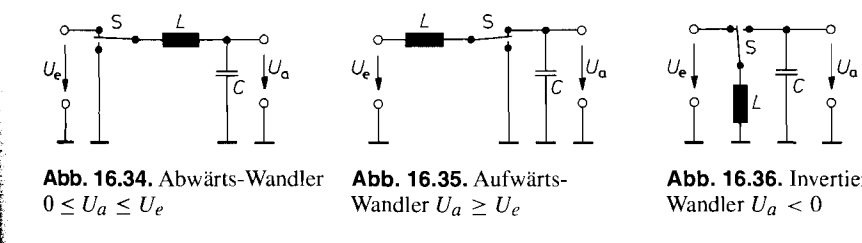

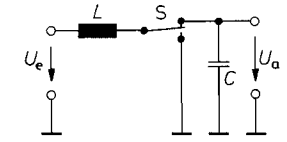

**Abb. 16.34.** Abwärts-Wandler **Abb. 16.35.** Aufwärts- **Abb. 16.36.** Invertierender  $0 \le U_a \le U_e$  Wandler  $U_a \ge U_e$  Wandler  $U_a < 0$ 

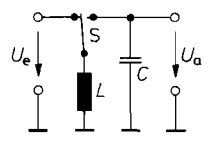

Drosselstrom seine Richtung bei und lädt den Kondensator (bei positiver Eingangsspannung) auf negative Werte auf.

Bei der Schaltung in Abb. 16.34 fließt dauernd Strom in den Speicherkondensator. Daher wird die Schaltung auch als *Durchjusswandler* bezeichnet. Anders ist es in Abb. 16.35 und 16.36, denn dort wird der Kondensator nicht nachgeladen, solange die Energie in die Drossel eingespeichert wird. Sie werden daher als *Sperrwandler* bezeichnet.

## **16.6.1 Der Abwärts-Wandler**

Der Wechselschalter lässt sich jeweils vereinfachen, indem man einen Zweig mit einem einfachen Ausschalter realisiert und den anderen mit einer Diode. Damit ergibt sich der Abwärts-Wandler in Abb. 16.37. Solange der Schalter geschlossen ist, wird  $U_1 = U_e$ . Wenn er sich öffnet, behält der Drosselstrom seine Richtung bei, und  $U_1$  sinkt ab, bis die Diode leitend wird, also ungefähr auf Nullpotential. Dies erkennt man auch an dem Zeitdiagramm in Abb. 16.38.

Der zeitliche Verlauf des Spulenstroms ergibt sich aus dem Induktionsgesetz:

$$
U_L = L \cdot \frac{dI_L}{dt} \tag{16.9}
$$

Während der Einschaltzeit  $t_{\text{ein}}$  liegt an der Drossel die Spannung  $U_L = U_e - U_a$ , während der Ausschaltzeit tau, die Spannung *UL* = *-Ua.* Daraus ergibt sich mit GI. (16.9) die Stromänderung:

$$
\Delta I_L = \frac{1}{L}(U_e - U_a)t_{\text{ein}} = \frac{1}{L}U_a t_{\text{aus}}
$$
\n(16.10)

Aus dieser Bilanz lässt sich die Ausgangsspannung berechnen:

$$
U_a = \frac{t_{\text{ein}}}{t_{\text{ein}} + t_{\text{aus}}} U_e = \frac{t_{\text{ein}}}{T} U_e = p U_e
$$
 (16.11)

Darin ist  $T = t_{\text{ein}} + t_{\text{aus}} = 1/f$  die Schwingungsdauer und  $p = t_{\text{ein}}/T$  das Tastverhältnis. Man sieht, dass sich als Ausgangsspannung erwartungsgemäß der arithmetische Mittelwert von  $U_1$  ergibt.

Ganz anders wird die Funktionsweise der Schaltung, wenn der Ausgangsstrom *I,*  kleiner wird als

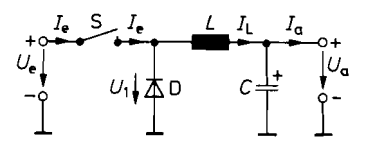

**Abb. 16.37.** Abwärts-Wandler mit einfachem Schalter

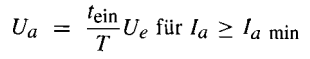

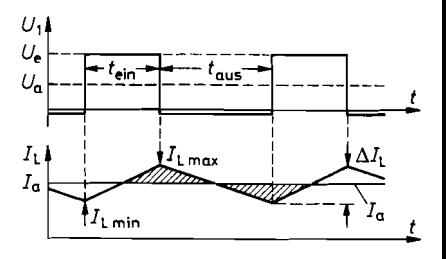

**Abb. 16.38.** Strom- und Spannungsverlauf

$$
\overline{I}_e = \frac{t_{\text{ein}}}{T} I_a \quad \hat{I} = I_a
$$

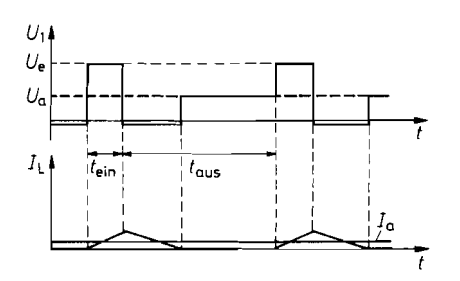

**Abb. 16.39.** Strom- und Spannungsverlauf **Abb. 16.40.** Abhängigkeit des im Abwärts-Wandler bei Ausgangsströmen Tastverhältnisses  $p = t_{\text{ein}}/T$  vom im Abwärts-Wandler bei Ausgangsströmen<br>unter

$$
I_{a \min} = \frac{T}{2L} U_a \left( 1 - \frac{U_a}{u_e} \right)
$$

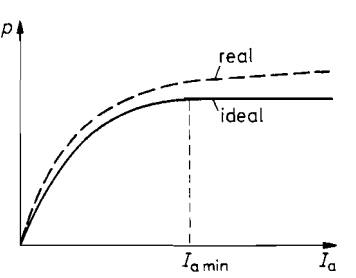

Ausgangsstrom  $I_a$  bei konstanter Ausgangsspannung  $U_a$ 

$$
I_{a \min} = \frac{1}{2} \Delta I_L = \left(1 - \frac{U_a}{U_e}\right) \frac{T U_a}{2L}
$$
 (16.12)

Dann sinkt der Drosselstrom während der Sperrphase des Schalters bis auf Null ab. die Diode sperrt, und die Spannung an der Drossel wird Null. Diese Verhältnisse sind in Abb. 16.39 dargestellt. Zur Berechnung der Ausgangsspannung wollen wir einmal annehmen, dass die Schaltung verlustfrei arbeitet. Dann muss die mittlere Eingangsleistung gleich der Ausgangsleistung werden:

$$
U_e = \overline{I}_e = U_a I_a \tag{16.13}
$$

Der Strom durch die Drossel steigt während der Einschaltdauer  $t_{\text{ein}}$  von Null auf den Wert  $I_L = U_L t_{\text{ein}}/L$  an. Der arithmetische Mittelwert des Eingangsstroms beträgt daher

$$
\bar{I}_e = \frac{t_{\text{ein}}}{T} \cdot \frac{1}{2} I_L = \frac{t_{\text{ein}}^2}{2TL} U_L = \frac{T}{2L} (U_e - U_a) p^2
$$
\n(16.14)

Einsetzen in G1. (16.13) ergibt die Ausgangsspannung bzw. das Tastverhältnis

$$
U_a = \frac{U_e^2 p^2 T}{2 L I_a + U_e p^2 T} \quad \text{bzw.} \quad p = \sqrt{\frac{2L}{T} \frac{U_a}{U_e (U_e - U_a)}} \sqrt{I_a} \tag{16.15}
$$

Um zu verhindern, dass die Ausgangsspannung bei kleinen Strömen ( $I_a < I_a$  <sub>min</sub>) ansteigt. muss man p entsprechend reduzieren. Dies ist in Abb. 16.40 schematisch dargestellt. Man erkennt, dass in diesem Bereich sehr kleine Einschaltdauern realisiert werden müssen. Bei Strömen über  $I_a$  <sub>min</sub> bleibt das Tastverhältnis nach Gl. (16.11) konstant. Dies gilt jedoch nur bei einer verlustfreien Schaltung. Sonst muss p auch oberhalb von  $I_a$  min mit zunehmendem Ausgangsstrom - wenn auch geringfügig - vergrößert werden, um die Ausgangsspannung konstant zu halten.

#### **Dimensionierung**

Die Induktivität der Speicherdrossel wählt man nach Möglichkeit so groß, dass  $I_a$  min nicht unterschritten wird. Aus GI. (16.12) folgt dann

$$
L = T \left( 1 - \frac{U_a}{U_e} \right) \frac{U_a}{2I_a \text{ min}} \tag{16.16}
$$

Der maximale Strom durch die Speicherdrossel und damit auch durch den Schalter und die Diode beträgt dann  $I_L$  <sub>max</sub> =  $I_a + I_a$  <sub>min</sub>. Als freier Parameter bleibt dann noch die Schwingungsdauer  $T = 1/f$ . Um mit einer kleinen Induktivität auszukommen, wählt man die Frequenz *f'* so hoch wie möglich. Dem steht jedoch entgegen, dass bei hohen Frequenzen der Schalttransistor teurer und die Ansteuerschaltung aufwendiger wird. Außerdem nehmen die dynamischen Schaltverluste proportional zur Frequenz zu. Aus diesen Gründen werden Schaltfrequenzen zwischen 20 kHz und 200 kHz bevorzugt.

Der Glättungskondensator C bestimmt die Welligkeit der Ausgangsspannung. Der Ladestrom beträgt  $I_C = I_L - I_a$ . Die während einer Periode zu- und abgeführte Ladung ist demnach gleich den in Abb. 16.38 schraffierten Flächen. Damit erhalten wir für die Welligkeit die Beziehung: Der Glättungskondensator<br>estrom beträgt  $I_C = I_L - I_L$ <br>lemnach gleich den in Abb<br>ligkeit die Beziehung:<br> $\Delta U_a = \frac{\Delta Q_C}{C} = \frac{1}{C} \cdot \frac{1}{2}$ .

$$
\Delta U_a = \frac{\Delta Q_C}{C} = \frac{1}{C} \cdot \frac{1}{2} \cdot (\frac{1}{2} t_{\text{ein}} + \frac{1}{2} t_{\text{aus}}) \cdot \frac{1}{2} \Delta I_L = \frac{T}{8C} \Delta I_L
$$

Mit GI. (16.10) und (16.16) ergibt sich daraus die Glättungskapazität:

$$
C = \left(1 - \frac{U_a}{U_e}\right) \frac{T^2 U_a}{8L \Delta U_a} = \frac{T I_a \min}{4 \Delta U_a}
$$
 (16.17)

Bei der Auswahl des Glättungskondensators ist darauf zu achten, dass er einen möglichst niedrigen Serienwiderstand und eine möglichst niedrige Serieninduktivität besitzt. Um dies zu erreichen, schaltet man meist einen oder mehrere Elektrolytkondensatoren und keramische Kondensatoren parallel.

## **16.6.2 Erzeugung des Schaltsignals**

Die Erzeugung des Schaltsignals erfolgt mit zwei Modulen: einem Impulsbreitenmodulator und einem Regler mit Spannungsreferenz. Das Blockschaltbild ist in Abb. 16.41 dargestellt.

Der Impulsbreitenmodulator besteht aus einem Sägezahngenerator und einem Komparator. Der Komparator schaltet den Schalter ein, solange die Spannung  $U_R$  größer ist als die Dreieckspannung. Die dabei entstehende Steuerspannung  $U_{\rm Sr}$  ist in Abb. 16.42 für den Fall dargestellt, dass  $U_R$  von der unteren Begrenzung bis zur oberen Begrenzung läuft. Das sich ergebende Tastverhältnis

$$
p = \frac{t_{\text{ein}}}{T} = \frac{U_R}{\hat{U}_{SZ}}
$$

ist daher proportional zu  $U_R$ .

Der Subtrahierer bildet die Differenz zwischen der Referenzspannung und der gewichteten Ausgangsspannung  $U_{\text{ref}} - kU_a$ . Der PI-Regelverstärker erhöht  $U_R$  so lange, bis diese Differenz Null wird. Die Ausgangsspannung hat dann den Wert  $U_a = U_{\text{ref}}/k$ .

Die Dimensionierung eines Schaltreglers soll noch an einem Beispiel verdeutlicht werden. Verlangt sei eine Ausgangsspannung von 5V bei einem maximalen Strom von

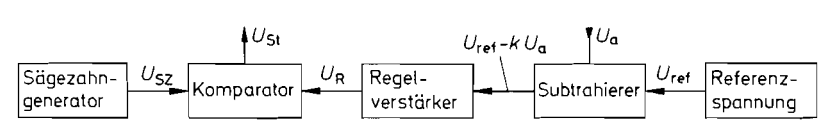

**Abb.** 16.41. Ausführung der Steuereinheit

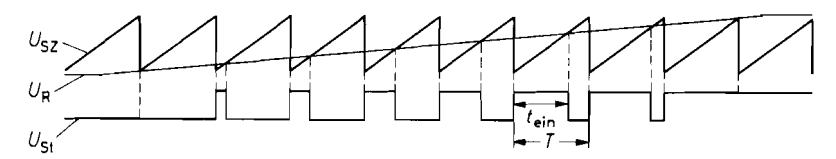

**Abb. 16.42.** Funktionsweise des Impulsbreitenrnodulators

5 A. Der minimale Ausgangsstrom sei 0,3 A, die Eingangsspannung betrage ca. 15 V. Ein geeigneter Schaltregler für diese Anwendung ist 2.B. der LM 2678-5 von National. Die sich ergebende Schaltung ist in Abb. 16.43 dargestellt. Abgesehen von dem Ausgangsfilter *LC*  sind nur wenige externe Widerstände und Kondensatoren für den Betrieb der integrierten Schaltung erforderlich. Der Schaltregler soll mit einer Frequenz von 250 kHz betrieben werden; das ergibt eine Schwingungsdauer von  $T = 4 \mu s$ . Nach Gl. (16.11) ergibt sich dann eine Einschaltdauer von altung erforderlich. Der Schaltregler soll mit einer Frequenz von 250<br>den; das ergibt eine Schwingungsdauer von  $T = 4 \mu s$ . Nach Gl. (16.<br>n eine Einschaltdauer von<br> $t_{\text{ein}} = T \frac{U_a}{U_e} = 4 \mu s \frac{5 \text{ V}}{15 \text{ V}} = 1,3 \mu s$ <br>Indukt

$$
t_{\rm ein} \ = \ T \frac{U_a}{U_e} \ = \ 4 \ \mu s \frac{5 \ \text{V}}{15 \ \text{V}} \ = \ 1,3 \ \mu s
$$

Die Induktivität der Speicherdrossel folgt aus GI. (16.16):

$$
L = T \left( 1 - \frac{U_a}{U_e} \right) \frac{U_a}{2I_a \text{ min}} = 4 \,\mu s \left( 1 - \frac{5 \,\text{V}}{15 \,\text{V}} \right) \frac{5 \,\text{V}}{2 \cdot 0.3 \,\text{A}} = 22 \,\mu \text{H}
$$

Wenn die Ausgangswelligkeit in der Größenordnung von 10 mV liegen soll, ergibt sich nach G1. (16.17) ein Glättungskondensator

$$
C = T \frac{I_a \text{ min}}{4 \Delta U_a} = 4 \mu s \frac{0.3 \text{ A}}{4 \cdot 10 \text{ mV}} = 30 \mu \text{F}
$$

Bei der Berechnung der Filterkapazität wurde der papasitäre Serienwiderstand (ESR, Equivalent Series Resistance) und die Serieninduktivität (ESL, Equivalent Series Inductance) nicht berücksichtigt. Um trotzdem akzeptable Werte für die Ausgangswelligkeit zu erhalten, ist eine deutlich größere Kapazität erforderlich. Zur Realisierung schaltet man mehrere kleine Kondensatoren parallel, da sie immer deutlich kleinere Werte für den Serienwiderstand und die Serieninduktivität aufweisen als ein einziger großer Kondensator.

Die Ausgangsspannung bleibt selbst dann konstant, wenn der Ausgangsstrom kleiner als der in der Rechnung eingesetzte Wert  $I_{a,min} = 0.3$  A wird. In diesem Fall reduziert

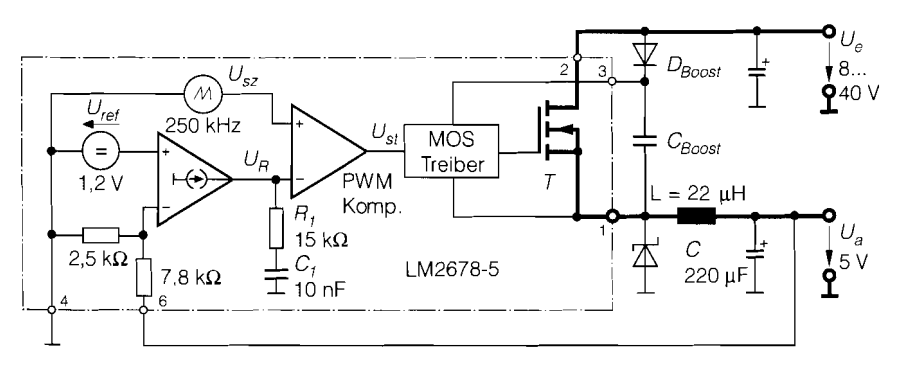

**Abb. 16.43.** Beispiel für einen Abwärts-Wandler.  $I_a$  max = 5A
der Regelverstärker über den Komparator das Tastverhältnis entsprechend Abb. 16.40. Probleme treten dann auf, wenn die notwendige Einschaltdauer kürzer als die minimal realisierbare Einschaltdauer des Transistors T wird. In diesem Fall steigt die Ausgangs-Spannung bei einem Einschaltimpuls von T so weit an, dass der Transistor anschließend für mehrere Taktperioden gesperrt wird. Daraus resultiert ein sehr unruhiger Betrieb.

Mit dem RC-Glied  $R_1$  C<sub>1</sub> wird an dem hochohmigen Operationsverstärker-Ausgang das gewünschte Regelverhalten eingestellt. Dabei ist zu berücksichtigen, dass der Spannungsregelkreis in Schaltreglern leicht zu Instabilitäten neigt. Dies hat zwei Ursachen: zum einen handelt es sich um ein abtastendes System mit einer mittleren Totzeit, die gleich der halben Schwingungsdauer ist; zum anderen stellt das Ausgangsfilter einen Tiefpass 2. Ordnung dar. der eine Phasennacheilung bis zu 180" verursacht. Aus diesen Gründen ist es nützlich, sicherzustellen, dass der Regelverstärker bei hohen Frequenzen keine Phasennacheilung bewirkt. Dazu dient der Widerstand  $R_1$  in Abb. 16.43.

Die statischen Verluste der Schaltung ergeben sich überwiegend aus den Spannungsabfällen im Leistungsstromkreis. Dabei lässt sich die Speicherdrossel leicht so überdimensionieren, dass ihre ohmschen Verluste klein werden. Dann bleibt als Verlustquelle der Spannungsabfall an dem Leistungsschalter, der aus dem Transistor T und der Diode D gebildet wird.

Während der Zeit t<sub>ein</sub> fließt der Ausgangsstrom durch T, während t<sub>aus</sub> durch D. Wenn man bei einem Ausgangsstrom vom 5A mit einem Spannungsabfall von 0,7V an dem Transistor bzw. an der Diode rechnet, ergibt sich daraus eine Verlustleistung von 3,5 W. Der Wirkungsgrad beträgt daher höchstens:

$$
\eta = \frac{P_{\text{Abgabe}}}{P_{\text{Aufrahme}}} = \frac{25 \text{ W}}{25 \text{ W} + 3.5 \text{ W}} = 88\%
$$

Dabei sind die Umschaltverluste. die bei der hohen Schaltfrequenz nicht zu vernachlässigen sind, noch nicht berücksichtigt. Zusätzlich wird der Wirkungsgrad durch die Stromaufnahme des Schaltreglers selbst beeinträchtigt. Da dieser Beitrag von dem Ausgangsstrom unabhängig ist, reduziert er den Wirkungsgrad besonders bei kleinen Ausgangsstömen.

Um n-Kanal Mosfet in den ohmschen Bereich zu bringen, ist eine Gatepotential erforderlich, das positiv gegenüber der Eingangsspannung ist. Dazu wird in dem MOS-Treiber eine Hilfsspannung erzeugt, die positiv gegenüber dem Sourcepotential ist. Der Boost-Kondensator überträgt dazu die Ausgangswechselspannung in den MOS-Treiber. Alternativ hätte der Hersteller einen p-Kanal Mosfet einsetzen können, der jedoch bei gleicher Fläche den doppelten On-Widerstand besitzen würde.

#### **16.6.3 Der Aufwärts-Wandler**

In Abb. 16.44 ist die praktische Realisierung des Aufwärts-Wandlers von Abb. 16.35 auf S. 943 dargestellt, daneben in Abb. 16.45 der Spannungs- bzw. Stromverlauf in der Schaltung. Aus dem Anstieg bzw. Abfall des Drosselstroms *IL* während der beiden Schaltzustände des Schalters S lassen sich auch hier die für die Dimensionierung der Schaltung erforderlichen Beziehungen ableiten. Sie sind in der Abbildungsunterschrift angegeben. Die niedrigste Ausgangsspannung ist  $U_a = U_e$ . Sie ergibt sich – bei verlustfreier Schaltung -, wenn der Schalter S dauernd geöffnet ist.

Die angegebene Ausgangsspannung ergibt sich auch hier nur unter der Voraussetzung, dass der Drosselstrom nicht Null wird. Bei Unterschreitung des minimalen Ausgangs-

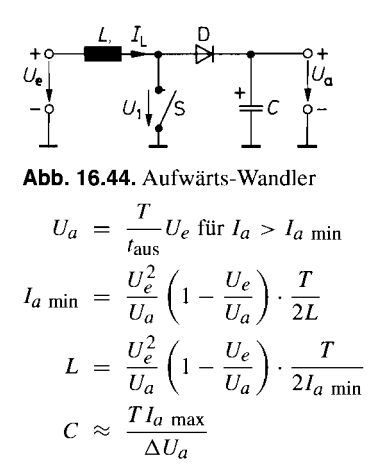

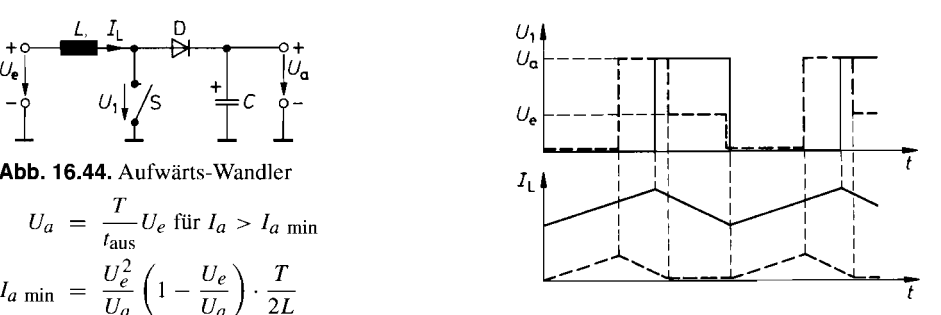

Abb. 16.45. Spannungs- und Stromverlauf im Aufwärts-Wandler. Gestrichelt: Abb. 16.45. Spannungs- u<br>im Aufwärts-Wandler. Ges<br>Verhältnisse für *I<sub>a</sub> < I<sub>a mi</sub>* 

stroms  $I_a$ <sub>min</sub> muss die Einschaltdauer wie in Abb. 16.40 verkürzt werden, um ein Ansteigen der Ausgangsspannung zu verhindern. Dieser Fall ist in Abb. 16.45 gestrichelt eingezeichnet. Die Erzeugung des Schaltsignals erfolgt hier genauso wie beim Abwärts-Wandler.

### **16.6.4 Der invertierende Wandler**

Der invertierende Wandler und die zugehörigen Zeitdiagramme sind in Abb. 16.46 und 16.47 dargestellt. Man sieht, dass sich der Kondensator während der Sperrphase über die Diode auf eine negative Spannung auflädt. Die angegebenen Beziehungen erhält man auch hier aus der Gleichheit der Spulenstromänderung während der Einschalt- bzw. Ausschaltphase.

Wenn der Ausgangsstrom den Wert  $I_a$ <sub>min</sub> unterschreitet, sinkt der Spulenstrom zeitweise bis auf Null ab. Um die Ausgangsspannung in diesem Fall konstant zu halten, muss auch hier die Einschaltdauer gemäß Abb. 16.40 verkürzt werden. Diese Verhältnisse sind in Abb. 16.47 gestrichelt eingezeichnet.

## **16.6.5 Spannungs-Wandler mit Ladungspumpe**

Bei geringem Strombedarf gibt es eine einfache Methode, eine Spannung zu invertieren. Dazu wandelt man wie in Abb. 16.48 die Eingangsspannung mit dem Schalter  $S_1$  in eine Wechselspannung um. Diese Wechselspannung wird mit Hilfe des Kondensators  $C_1$  potentialfrei gemacht und anschließend wieder gleichgerichtet. Dazu dient der Schalter  $S_2$ . In der eingezeichneten Schalterstellung wird  $C_1$  auf die Eingangsspannung aufgeladen: es wird  $U_1 = U_e$ . Anschließend werden beide Schalter umgeschaltet. Dadurch wird die Spannung  $-U_1$  an  $C_2$  angelegt, und dieser lädt sich nach mehreren Schaltzyklen auf die Spannung  $U_a = -U_1 = -U_e$  auf.

Die Gleichrichtung der Ausgangsspannung erfordert nicht unbedingt einen gesteuerten Schalter, sondern lässt sich auch wie in Abb. 16.49 mit zwei Dioden durchführen. Je nachdem, an welchem Potential man den Gleichrichter anschließt und wie man die

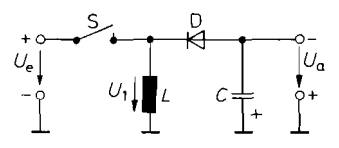

**Abb. 16.46.** Invertierender Wandler

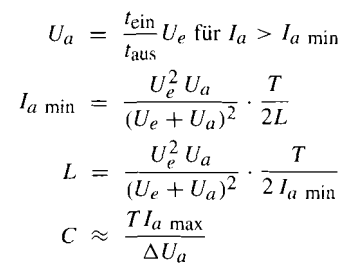

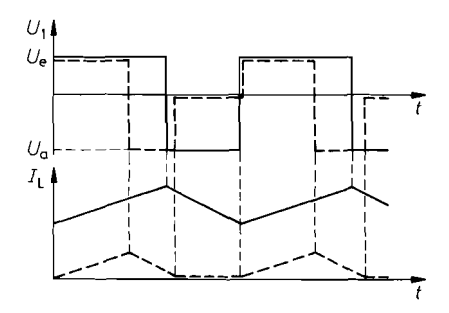

**Abb. 16.47.** Spannungs-und Stromverlauf im invertierenden Wandler. Gestrichelt: **Abb. 16.47.** Spannungs-<br>im invertierenden Wandle<br>Verhältnisse für *I<sub>a</sub> < I<sub>a i</sub>* 

Dioden polt, kann man zu jedem beliebigen Potential die Spannung  $U_e$  addieren bzw. subtrahieren. Die Gleichrichtung mit Dioden besitzt jedoch den Nachteil, dass die Ausgangsspannung um die beiden Durchlassspannungen erniedrigt wird. Deshalb werden bei den integrierten Spannungsinvertern CMOS-Schalter zur Gleichrichtung eingesetzt. Dann ist der Spannungsabfall proportional zum Laststrom.

Zusätzliche Verluste entstehen durch das Umladen der Kondensatoren. Sie hängen jedoch nur von der Größe der Spannungsdifferenz ab, die beim Umladen auftritt. Man kann sie im stationären Zustand leicht klein halten. indem man große Kapazitäten oder hohe Taktfrequenzen verwendet.

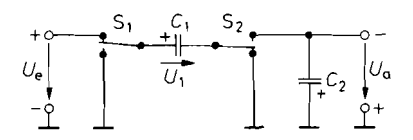

**Abb. 16.48.** Prinzip eines Spannungsinverters nach dem Ladungspumpen-Prinzip

 $U_a = -U_e$ 

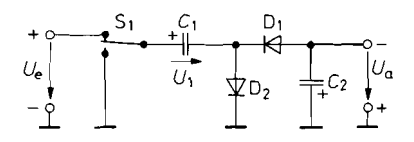

**Abb. 16.49.** Vereinfachte Anordnung zur Gleichrichtung der Ausgangsspannung.

$$
U_a = -(U_e - 2U_D)
$$

## **16.6.6 Typenübersicht**

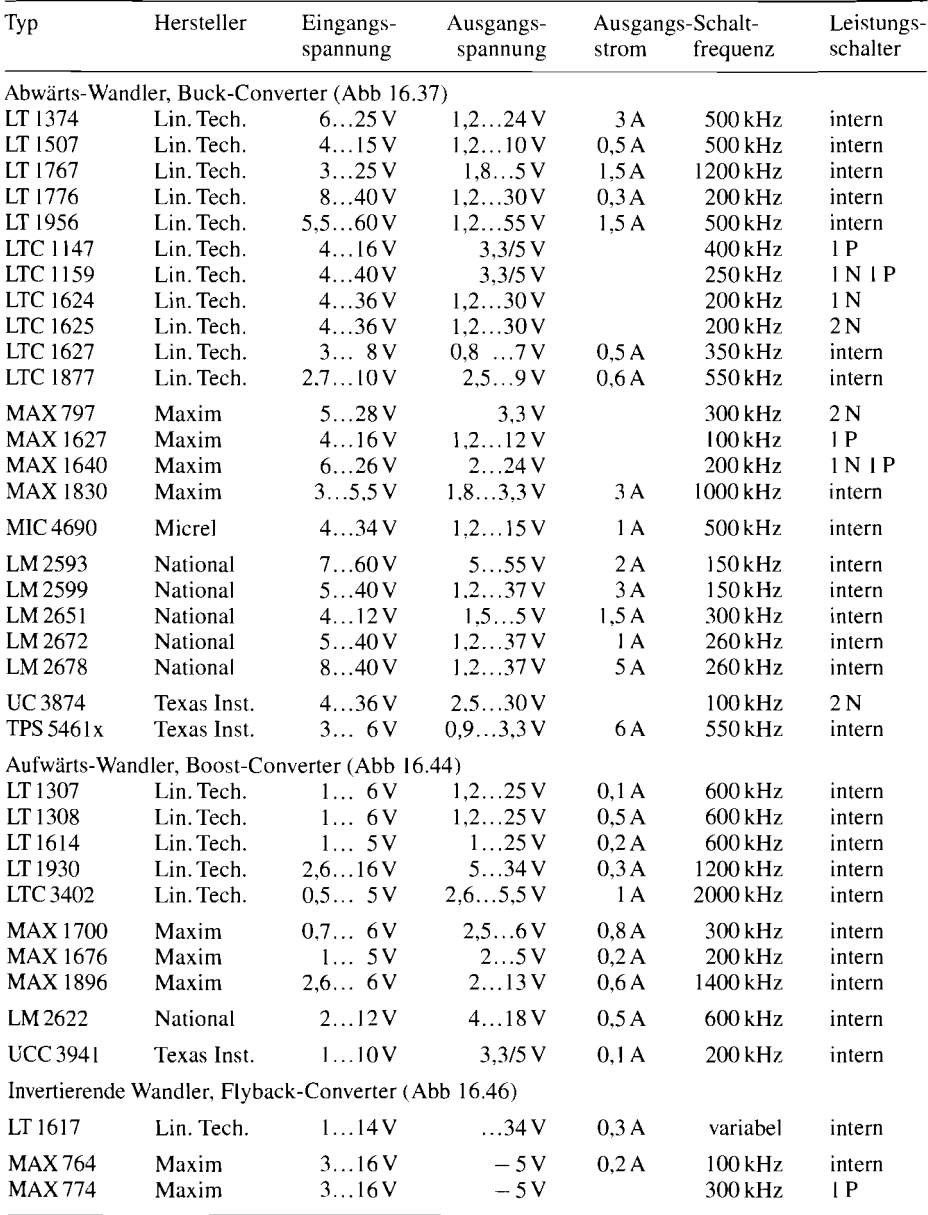

**Abb.** 16.50. Schaltregler für sekundärgetaktete Netzteile. Bei externen Leistungsschaltern steht N für n-Kanal- bzw. P für p-Kanal-Mosfets. Der maximale Ausgangsstrorn wird dabei von den jeweiligen Leistungstransistoren bestimmt

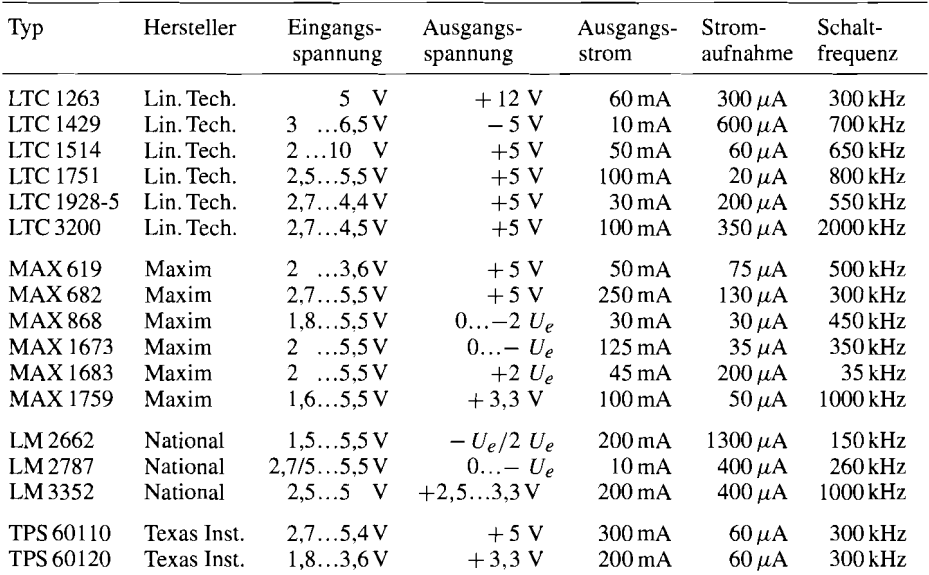

**Abb.** 16.51. Schaltregler nach dem Ladungspumpen-Prinzip (16.48). Wenn die Größe der Ausgangsspannung angegeben ist, handelt es sich um einen geregelten Ausgang

In Abb. 16.50 sind Beispiele für Schaltregler zusammengestellt, die eine Speicherdrossel benötigen. Selbst bei den Typen mit internen Leistungstransistoren lassen sich beachtliche Leistungen handhaben. Durch den Einsatz externer Leistungstransistoren lässt sich der Leistungsbereich nennenswert erweitern. In Abb. 16.5 1 folgen die Spannungswandler nach dem Ladungspumpen-Prinzip, die lediglich externe Kondensatoren erfordern. Man sieht, dass sie für kleine Ströme und niedrige Spannungen besonders gut geeignet sind.

# **16.7 Primärgetaktete Schaltregler**

Bei den primärgetakteten Schaltreglern unterscheidet man zwischen Eintakt- und Gegentakt-Wandlern. Die Eintaktwandler benötigen in der Regel nur einen Leistungsschalter; sie erfordern daher nur wenig Bauteile. Allerdings beschränkt sich ihr Einsatz auf kleine Leistungen. Bei Leistungen über 100 W sind die Gegentakt-Wandler vorteilhaft, obwohl sie zwei Leistungsschalter benötigen.

# **16.7.1 Eintakt-Wandler**

Der Eintaktwandler in Abb. 16.52 stellt die einfachste Realisierung eines primärgetakteten Schaltreglers dar. Er ergibt sich aus dem Sperrwandler in Abb. 16.46, indem man die Speicherdrossel zu einemTransformator erweitert. Solange der Leistungsschalter S geschlossen ist, wird Energie in den Transformator gespeichert. Sie wird an den Glättungskondensator C abgegeben, wenn sich der Schalter öffnet. Daher ergibt sich hier für die Ausgangsspan-

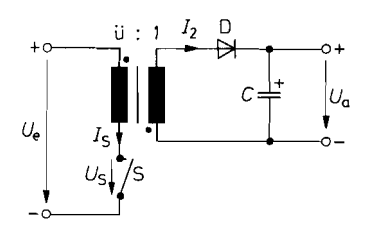

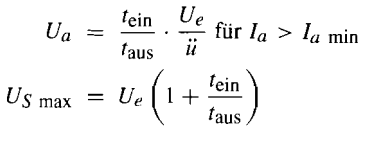

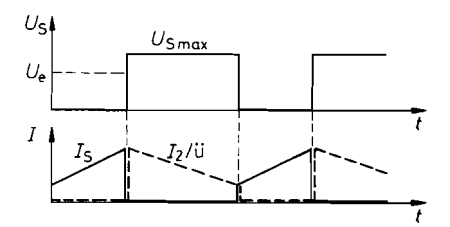

**Abb. 16.52.** Eintakt-Sperrwandler **Abb. 16.53.** Zeitlicher Verlauf von Spannung und Strom für  $I_a > I_a$  min

nung dieselbe Beziehung wie bei der Schaltung in Abb. 16.46. Ein Unterschied besteht lediglich darin, dass die Ausgangsspannung hier um das Übersetzungsverhältnis  $\ddot{u}$  des Transformators kleiner ist.

Der zeitliche Verlauf der Spannung am Schalter ist in Abb. 16.53 dargestellt. Wenn sich der Schalter öffnet, steigt die Spannung an, bis die Diode D leitend wird, also bis auf  $U_{S \text{ max}} = U_e + \ddot{u}U_a$ . Damit sie nicht zu groß wird, macht man die Einschaltdauer  $t_{\text{ein}} \leq 0.5T$ , dann wird  $U_{S \text{max}} \leq 2U_e$ . Da bei der Gleichrichtung von 220V Netzspannung eine Gleichspannung von  $U_e = 230 \text{V} \cdot \sqrt{2} = 325 \text{V}$  entsteht, ergibt sich in diesem Fall am Leistungsschalter eine Spannung von  $U_{S \text{ max}} = 650 \text{ V}$ . Die tatsächlich auftretenden Spannungen sind wegen der unvermeidlichen Streuinduktivitäten noch höher.

Der Stromverlauf ist ebenfalls in Abb. 16.53 dargestellt. Solange der Schalter geschlossen ist, steigt der Strom gemäß  $\Delta I = U_e t_{\text{ein}}/L$  an. Wenn er sich öffnet, wird die Diode leitend, und der auf die primärseite transformierte Strom sinkt gemäß  $\Delta I = iU_a t_{\text{aus}}/L$ wieder ab. Daraus ergibt sich die angegebene Ausgangsspannung. Voraussetzung ist allerdings auch hier, dass die Induktivität des Transformators so groß ist. dass der Strom während der Sperrphase nicht auf Null absinkt.

Ein Nachteil der Schaltung ist, dass der Transformator nicht nur die Netztrennung und die erforderliche Spannungsuntersetzung vornehmen muss, sondern gleichzeitig als Speicherdrossel wirkt. Wegen der auftretenden Gleichstrom-Vormagnetisierung muss er stark überdimensioniert werden. Günstiger ist es, den Transformator gleichstrom frei zu halten und zur Energiespeicherung eine separate Speicherdrossel zu verwenden. Nach diesem Prinzip arbeiten alle folgenden Schaltungen.

Bei dem Eintaktwandler in Abb. 16.54 besitzen Primär- und Sekundärwicklung gleiche Polung. Dadurch wird über die Diode  $D_2$  Energie an den Ausgang abgegeben, solange der Leistungsschalter geschlossen ist. Daher bezeichnet man die Schaltung als Durchflusswandler. Der Spannungsverlauf ist in Abb. 16.55 dargestellt. Solange der Leistungsschalter geschlossen ist, liegt an der Primärwicklung die Eingangsspannung *U,* und daher an der Sekundärwicklung die Spannung  $U_2 = U_e/\ddot{u}$ . Wenn sich der Schalter S öffnet, sperrt D<sub>2</sub>, und der Strom durch die Speicherdrossel *L* wird von der Diode Dg übernommen. Die Verhältnisse auf der Sekundärseite sind daher genau dieselben wie bei dem Durchflusswandler in Abb. 16.37 auf S. 944. Daher ergeben sich hier (abgesehen von dem Faktor ü) dieselben Beziehungen für die Ausgangsspannung und dieselben Gesichtspunkte bei der Dimensionierung der Speicherdrossel und des Glättungskondensators.

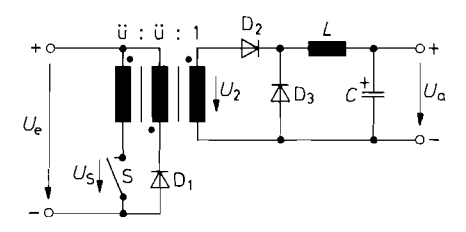

**Abb. 16.54.** Eintakt-Durchflusswandler **Abb. 16.55.** Zeitlicher Verlauf der

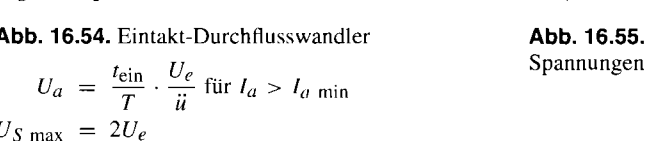

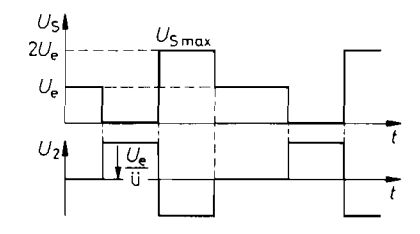

In dem Augenblick, in dem der Leistungsschalter sperrt, sperrt auch die Diode D2. Ohne weitere Maßnahmen würde die im Transformator gespeicherte Energie dann einen Spannungsimpuls mit extrem hoher Amplitude erzeugen. Um dies zu verhindern, gibt man dem Transformator eine dritte Wicklung mit derselben Windungszahl wie die Primärwicklung, jedoch mit geringerem Querschnitt. Bei der angegebenen Polung wird dann die Diode  $D_1$ , leitend, wenn die Induktionsspannung gleich der Eingangsspannung wird. Auf diese Weise wird die Spannung am Leistungsschalter auf  $U_S$   $_{\text{max}} = 2U_e$  begrenzt. Außerdem wird in der Ausschaltphase die gleiche Energie an die Eingangsspannungsquelle zurückgeliefert, die während der Einschaltphase im Transformator gespeichert wurde. Auf diese Weise wird der Transformator ohne Gleichstromvormagnetisierung betrieben.

### **16.7.2 Gegentakt-Wandler**

Bei den Gegentakt-Wandlern wird die Eingangsgleichspannung mit einem Wechselrichter aus wenigstens zwei Leistungsschaltern in eine Wechselspannung umgewandelt. Diese wird über einen HF-Transformator heruntertransformiert und anschließend gleichgerichtet.

Bei der Schaltung in Abb. 16.56 wird ein Zyklus der Dauer T in vier Zeitabschnitte unterteilt. Zuerst wird der Schalter S<sub>1</sub> geschlossen. Dadurch wird die Diode D<sub>1</sub> leitend, und an der Speicherdrossel L liegt die Spannung  $U_3 = U_e/\ddot{u}$ . Danach öffnet sich S<sub>1</sub> wieder, und alle Spannungen am Transformator sinken auf Null ab. Die Dioden  $D_1$  und D2 übernehmen dann je zur Hälfte den Drosselstrom.

Im nächsten Zeitabschnitt bleibt der Schalter S<sub>1</sub> geöffnet. Statt dessen schließt sich der Schalter S<sub>2</sub>. Dadurch wird  $D_2$  leitend und überträgt ebenfalls die Spannung  $U_3 =$ *Ue/ü.* Wenn S2 wieder sperrt, werden wie im zweiten Zeitabschnitt alle Spannungen am Transformator wie der Null. In Abb. 16.57 sind diese Spannungsverläufe dargestellt.

Die Sekundärseite der Schaltung arbeitet hier im Prinzip genauso wie der Durchflusswandler in Abb. 16.37. Hier wird jedoch wegen der Vollweggleichrichtung während der Zeit T zweimal Energie an die Speicherdrossel übertragen. Deshalb muss in die Gleichungen des Durchflusswandlers  $\frac{1}{2}T$  statt T eingesetzt werden.

Wegen des symmetrischen Betriebs arbeitet der Transformator gleichstromfrei. Dies gilt allerdings nur dann, wenn die Einschaltdauern der Leistungsschalter exakt gleich sind, also  $t_1$ <sub>ein</sub> =  $t_2$ <sub>ein</sub> =  $t_{\text{ein}}$  ist. Diese Bedingung ist bei der Ansteuerung der Schalter sicherzustellen. Sonst geht der Transformator in die Sättigung, die Ströme werden groß, und

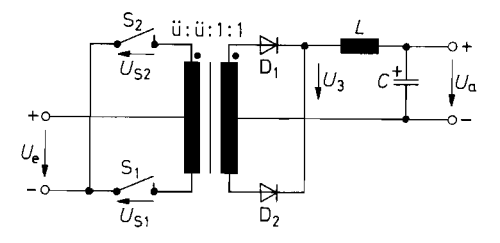

Parallelspeisung

**Abb. 16.56.** Gegentaktwandler mit  
Parallelspeisung  

$$
U_a = 2\frac{t_{\text{ein}}}{T} \cdot \frac{U_e}{\ddot{u}} \text{ mit } \frac{t_{\text{ein}}}{T} < 0.5
$$

$$
U_{S \text{ max}} = 2U_e
$$

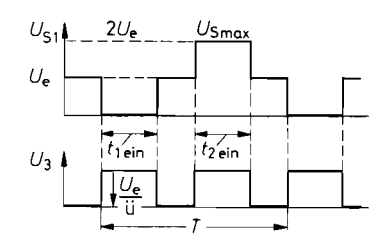

**Abb. 16.57.** Zeitlicher Verlauf der Spannungen

die Schalter brennen durch. Aus demselben Grund muss auch verhindert werden, dass sich einer der Schalter in einem Zyklus überhaupt nicht einschaltet. Diese Bedingungen sind jedoch in den meisten integrierten Ansteuerschaltungen für Gegentakt-Schaltregler berücksichtigt. Die Ansteuerung der Leistungsschalter wird hier dadurch vereinfacht, dass sich ihre beiden negativen Anschlüsse auf gleichem Potential befinden. Für sekundärgetaktete Netzteile gibt es integrierte Ansteuerungsschaltungen, die die Leistungstransistoren zur Ansteuerung eines Transformators mit Mittelanzapfung bereits enthalten: z.B. der MAX 845 (Maxim) oder der LT 1533 (Linear Tech.) beide für ca. 0,7 W Ausgangsleistung.

Bei dem Gegentaktwandler in Abb. 16.58 wird eine Wechselspannung dadurch erzeugt, dass das eine Ende der Primärwicklung zwischen dem Plus- bzw. Minuspol der Eingangs-Bei dem Gegentaktwandler in Abb. 16.58 wird eine Wechselspannung dadurch erzeugt,<br>dass das eine Ende der Primärwicklung zwischen dem Plus- bzw. Minuspol der Eingangs-<br>spannung hin und her geschaltet wird, während das ande der Leistungsschalter erfolgt auch hier abwechselnd. Der in Abb. 16.59 dargestellte Spannungsverlauf ist dann derselbe wie bei der vorhergehenden Schaltung. Ein Unterschied besteht lediglich darin, dass die Amplitude nur halb so groß ist. Dies ist besonders bei der Auswahl der Schalter vorteilhaft.

Ein weiterer Vorteil der Schaltung besteht darin, dass der Transformator wegen der kapazitiven Kopplung immer gleichstromfrei ist. Das trifft selbst dann zu, wenn die Einschaltdauern der beiden Schalter nicht gleich lang sind. In diesem Fall verschiebt sich lediglich die Gleichspannung an den Kondensatoren  $C_1$  und  $C_2$  etwas. Ein Nachteil ist

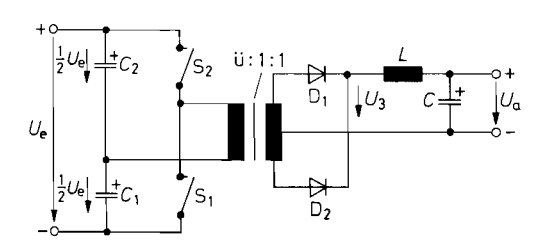

Halbbrückenschaltung

**Abb. 16.58.** Gegentaktwandler in  
Halbbrückenschaltung  

$$
U_a = \frac{t_{\text{ein}}}{T} \cdot \frac{U_e}{i\hat{i}}
$$
mit  $\frac{t_{\text{ein}}}{T} < 0.5$   

$$
U_S_{\text{max}} = 2U_e
$$

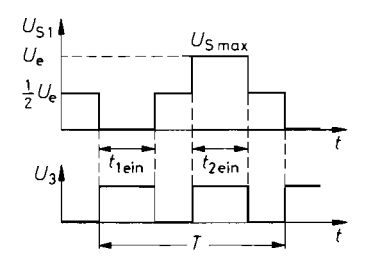

**Abb. 16.59.** Zeitlicher Verlauf der Spannungen

jedoch, dass die negativen Anschlüsse der Leistungsschalter auf ganz verschiedenen Potentialen liegen. Daher ist die Ansteuerung aufwendiger.

### **16.7.3 Hochfrequenztransformatoren**

Speicherdrosseln werden in großer Vielfalt im Handel angeboten. Es sind Typen mit Induktivitäten von 10  $\mu$ H bis 10 mH und für Ströme von 0,1 A bis 60 A von verschiedenen Herstellern erhältlich. Daher gibt es für den Anwender kaum eine Notwendigkeit, sie selber zu wickeln. Anders ist es bei den Hochfrequenztransformatoren. Dabei ist es ein Zufall, wenn man einen fertigen Transformator mit den passenden Wickeldaten erhält. Daher muss der Anwender die Transformatoren meist selbst berechnen und bei kleinen Stückzahlen auch selbst wickeln.

Die in einem Transformator induzierte Spannung beträgt nach dem Induktionsgesetz:

$$
U = w\dot{\Phi} = w \cdot A_e \cdot \dot{B} \tag{16.18}
$$

Darin ist  $\Phi$  der magnetische Fluss, *B* die magnetische Induktion und  $A_e$  die Querschnittsfläche des Kerns, der den Spulenkörper durchsetzt. Für die Primärwindungszahl  $w_1$  folgt aus GI. ( 16.18):  $U = w\dot{\Phi} = w \cdot A_e$ <br>in ist  $\Phi$  der magnetisch<br>he des Kerns, der den (<br>Gl. (16.18):<br> $w_1 = \frac{U_1}{A_e \cdot \dot{B}} = \frac{U_1}{A_e}$ 

$$
w_1 = \frac{U_1}{A_e \cdot \dot{B}} = \frac{U_1}{A_e} \cdot \frac{\Delta t}{\Delta B}
$$

Die minimale Windungszahl ergibt sich mit  $\Delta B = \hat{B}$ , dem zugelassenen Scheitelwert der magnetischen Induktion und dem Maximalwert von

$$
\Delta t = t_{\text{ein max}} = p_{\text{max}} \cdot T = p_{\text{max}}/f = 1/2f
$$

Daraus folgt:

$$
w_1 = \frac{U_1}{2A_e\hat{B} \cdot f} \tag{16.19}
$$

Man erkennt, dass die erforderliche Windungszahl umgekehrt proportional zur Frequenz ist. Deshalb ist die Leistung, die sich bei einem gegebenen Kern und damit auch einem gegebenen Wickelraum übertragen lässt, proportional zur Frequenz.

Die Windungszahl auf der Sekundärseite ergibt sich aus dem Spannungsverhältnis:

$$
w_2 = w_1 \frac{U_2}{U_1} = \frac{w_1}{\ddot{u}} \tag{16.20}
$$

Die auftretenden Magnetisierungs- und Kupferverluste lassen sich meist so klein halten, dass man sie nicht berücksichtigen muss.

Die Drahtdurchmesser ergeben sich aus den fließenden Strömen. Man kann aus thermischen Gründen Stromdichten bis  $S = 5...7$  A/mm<sup>2</sup> zulassen. Wenn man die Kupferverluste klein halten will, sollte man allerdings bei niedrigeren Werten bleiben. Für den Drahtdurchmesser ergibt sich:

$$
D = 2\sqrt{\frac{I}{\pi \cdot S}}\tag{16.21}
$$

Allerdings fließt der Strom bei höheren Frequenzen aufgrund des "Skin-Effekts" nicht mehr gleichmäßig durch den ganzen Querschnitt, sondern nur noch an der Oberfläche des Drahtes. Für die Eindringtiefe (Abfall auf  $1/e$ ) des Stroms gilt [16.7]:

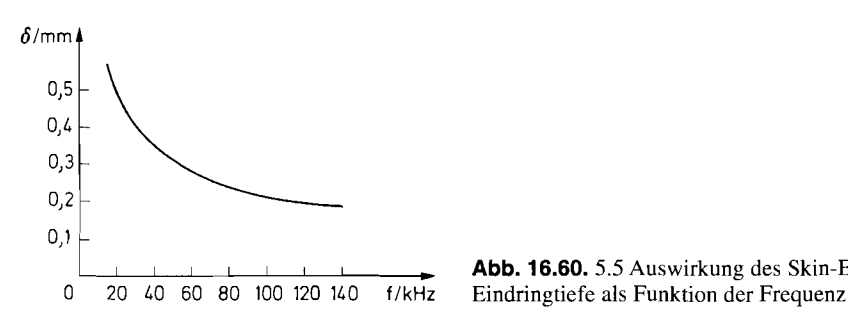

**Abb. 16.60.** 5.5 Auswirkung des Skin-Effekts:

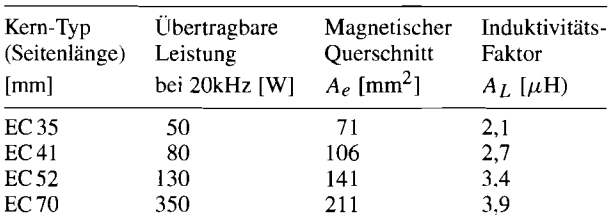

**Abb. 16.61.** Ferroxcube-Kerne für Hochfrequenztransformatoren

*Empfohlene Maximalinduktion:*  $\hat{B} = 200 \text{ mT} = 2 \text{ kG}$ *Induktivität:*  $L = A_I \cdot w^2$ 

$$
\delta = 2.2 \,\mathrm{mm}/\sqrt{f/\mathrm{kHz}}
$$

 $(16.22)$ 

Man erkennt in Abb. 16.60, wie die Eindringtiefe mit zunehmender Frequenz abnimmt. Aus diesem Grund ist es nicht sinnvoll, den Drahtdurchmesser größer als die doppelte Eindringtiefe zu wählen. Um trotzdem die erforderlichen Querschnitte zu erreichen, kann man Hochfrequenzlitzen verwenden, bei denen die einzelnen Fasern gegeneinander isoliert sind. Günstig ist auch der Einsatz von Flachkabeln oder Kupferfolien, die entsprechend dünn sind.

Die wichtigsten Daten von einigen EC-Kernen aus Ferroxcube sind in Abb. 16.61 zusammengestellt. Dabei stellt die übertragbare Leistung nur einen groben Richtwert dar. Wenn man den Drahtdurchmesser stark überdimensioniert, um die Verluste klein zu halten, kann es sein, dass man den nächstgrößeren Kern benötigt, um ausreichenden Wickelraum **zu** erhalten. Ein Programm zur Berechnung und Simulation von Drosseln und Transformatoren ist der *Magnetic Designer* von Intusoft (Thomatronik).

# **16.7.4 Leistungsschalter**

**Company of the Second Company** 

Für die Leistungsschalter aller Schaltregler gelten dieselben Gesichtspunkte, die im folgenden behandelt werden. Als Bauelemente kommen Bipolartransistoren und Leistungsmosfets in Betracht. Der Einsatz von Thyristoren ist erst bei großen Leistungen im Kilowatt- : Bereich von Interesse; deshalb werden sie hier nicht behandelt. Wenn man den zulässigen Arbeitsbereich (SOA, Save Operating Area) von Leistungstransistoren betrachtet, erkennt man, dass es praktisch keine Leistungstransistoren gibt, die bei hohen Spannungen mit lOOW belastbar sind. Beim Einsatz als schnelle Schalter gibt es jedoch Ausnahmen, die in

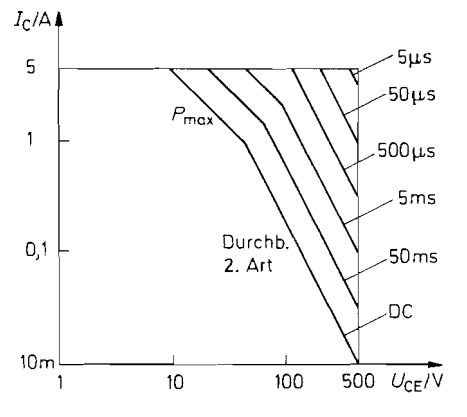

**Abb.** 16.62. Sicherer Arbeitsbereich eines Bipolartransistors bei Schalterbetrieb

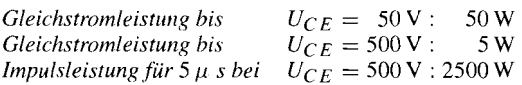

Abb. 16.62 dargestellt sind. Man erkennt, dass es kurzfristig zulässig ist, die Verlustleistung und den Durchbruch zweiter Art zu überschreiten. Im Extremfall (für wenige Mikrosekunden) ist es sogar zulässig,  $U_{CE \text{max}}$  und  $I_{C \text{max}}$  gleichzeitig anzulegen. Auf diese Weise ist es möglich, mit einem Transistor mehrere Kilowatt zu schalten. Davon macht man beim Einsatz in Schaltnetzteilen Gebrauch.

Es gibt aber noch einen zweiten Grund, die Transistoren schnell ein- und auszuschalten: Ein Schalter arbeitet nur dann verlustfrei, wenn er momentan vom gesperrten in den leitenden Zustand und zurück übergeht. Sonst treten bei jedem Ein- und Ausschalten die sogenannten *Umschaltverluste* auf. Sie sind um so größer, je langsamer der Umschaltvorgang abläuft. Da sie bei jedem Umschaltvorgang aufs neue anfallen, sind sie proportional zur Schaltfrequenz.

Außerdem ist es bei den meisten Schaltreglern wünschenswert, auch kleine Einschaltdauern  $t_{\text{ein}}$  zu realisieren, um selbst bei kleinen Lastströmen  $I_a < I_a$ <sub>min</sub> ein ordnungsgemäßes Arbeiten zu gewährleisten. Dazu ist es erforderlich, den Transistor schnell abzuschalten. Deshalb sollte man die störende Speicherzeit von Bipolartransistoren umgehen, indem man während der Leitphase ihre Sättigung verhindert  $(U_{CE} > U_{CE \text{ sat}})$ . Diese beiden Fälle sind in Abb. 16.63 gegenübergestellt. Man erkennt, dass man zwar eine geringe Zunahme des Spannungsabfalls am leitenden Transistor in Kauf nehmen muss, dafür aber die Speicherzeit vermeidet.

Die prinzipielle Anordnung zum Betrieb eines Bipolartransistors als Leistungsschalter ist in Abb. 16.64 dargestellt. Um den Transistor einzuschalten, schaltet man den Schalter S in die obere Stellung und lässt über den Widerstand  $R_1$  einen großen Basisstrom fließen. Dadurch steigt der Kollektorstrom schnell an, und es ergibt sich eine kurze Fallzeit. Wenn das Kollektorpotential unter das Basispotential absinkt, wird die Schottky-Diode leitend und verhindert, dass der Transistor in die Sättigung geht. Der größte Teil des Stroms durch  $R_1$  wird nun über die Diode zum Kollektor abgeleitet, und der verbleibende Basisstrom stellt sich gerade auf den Wert ein, den der Transistor in diesem Arbeitspunkt benötigt. Zum Sperren des Transistors genügt es nicht, den Basisstrom abzuschalten, sondern man muss seine Richtung umkehren, um die in der Basiszone gespeicherte Raumladung aus-

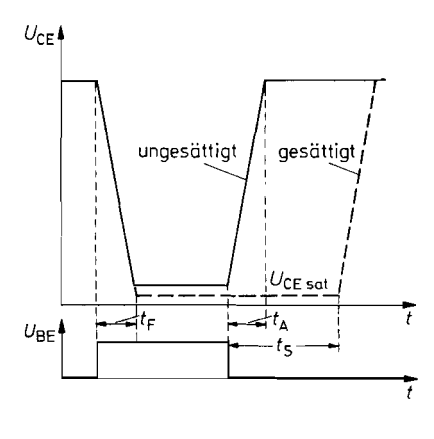

**Abb. 16.63.** Schaltzeiten eines Bipolartransistors mit und ohne Sättigung  $t_F$ : *Fallzeit t t~* : *Anstiegs:eit t~* : *Speicherzeit* 

zuräumen. Wenn dies schnell gehen soll, ist ein großer negativer Basisstrom erforderlich. Seine Größe wird durch den Widerstand *R2* bestimmt.

Eine *Realisierungsmöglichkeit* ist in Abb. 16.65 dargestellt. Der komplementäre Emitterfolger  $T_2$ ,  $T_3$  stellt die erforderlichen Basisströme bereit. Der Widerstand  $R_B$  begrenzt den Basisstrom. Die Antisättigungsdiode D<sub>1</sub> stellt sicher, dass das Kollektorpotential höher als das Basispotential bleibt. Integrierte Treiber, die nach diesem Prinzip arbeiten, sind z.B. die Typen UAA 4002 und 4006 von Thomson, die Basisströme bis  $\pm$  1,5 A liefern können.

Wenn man mit dem Leistungsschalter große Ströme schalten muss, werden die erforderlichen Basisströme unhandlich groß. In diesem Fall kann man eine Darlingtonschaltung wie in Abb. 16.66 einsetzen. Allerdings erhöht sich dadurch die Sättigungsspannung um *UBEl.* Eine wichtige Voraussetzung für schnelles Sperren ist, dass die Darlingtonschaltung die eingezeichnete Ausräumdiode enthält, da sich der Transistor T1 sonst nicht aktiv sperren lässt.

Leistungsmosfets bieten beim Einsatz als Leistungsschalter große Vorteile: Sie besitzen keinen Durchbruch zweiter Art, keine Speicherzeit, und sie lassen sich mindestens um einen Faktor 10 schneller ein- und ausschalten als vergleichbare Bipolartransistoren. Deshalb sind sie trotz ihres höheren Preises bei Frequenzen über 50.. .I00 kHz vorzuziehen. Der Einsatz von Mosfets darfjedoch nicht zu derAnnahme verleiten, sie ließen sichleistungslos steuern. Dies soll anhand von Abb. 16.67 erläutert werden. Die Kondensatoren  $C_1$  und  $C_2$ seien die parasitären Kapazitäten des Leistungsmosfets. Wenn man nun die Gatespannung

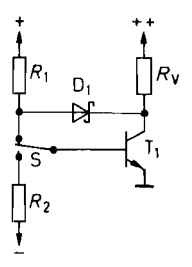

kurze Schaltzeiten aus der Eine ausgesetzten ausgesetzten ausgesetzten ausgesetzten ausgesetzten ausgesetzten ausgesetzten ausgesetzten ausgesetzten ausgesetzten ausgesetzten ausgesetzten ausgesetzten ausgesetzten ausgeset

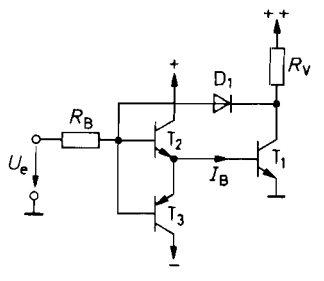

**Abb. 16.64. Abb. 16.65.** Praktische **Abb. 16.66.**  Basisansteuerung für Ausführung der Basisansteuerung Darlington-Schaltung mit

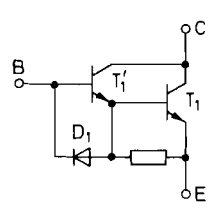

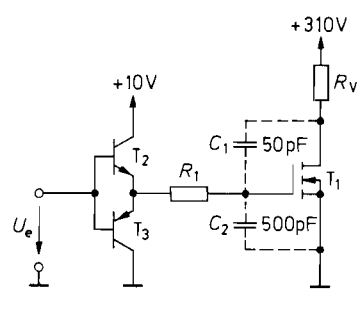

**Abb. 16.67.** Ansteuerung eines **Abb. 16.68.** Ansteuerung eines LeistungsMosfets mit einem Komplementär-Emitterfolger Totem-Pole-Schaltung

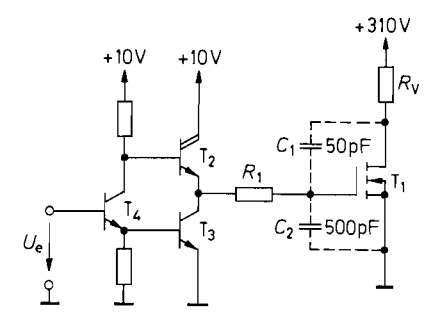

von OV auf 10V erhöht, wird der Transistor leitend und sein Drainpotential sinkt von 310V auf ca. OV ab. Die dabei auftretende Ladungsänderung in den beiden Kondensatoren beträgt:

$$
\Delta Q = 500 \,\text{pF} \cdot 10 \,\text{V} + 50 \,\text{pF} \cdot 310 \,\text{V} = 5 \,\text{nC} + 16 \,\text{nC} = 21 \,\text{nC}
$$

Wenn das Gatepotential in 100 ns ansteigen soll, ist dazu ein Strom von  $I = 21$  nC/ 100 ns = 210 mA erforderlich. Der Gatestrom liegt also in derselben Größenordnung wie der Basisstrom von Bipolartransistoren. Ein Unterschied besteht lediglich darin, dass der Gatestrom nur im Umschaltaugenblick fließt. Um Leistungsmosfets schnell ein- und auszuschalten sind daher niederohmige Treiber erforderlich. In Abb. 16.67 ist ein komplementärer Emitterfolger eingezeichnet und in Abb. 16.68 eine Totem-Pole-Endstufe, wie sie in TTL-Gattern üblich ist. Sie lässt sich leichter in monolithischer Technik realisieren und wird deshalb in integrierten Treibern bevorzugt, z.B. beim SG 3525.. .27 von Silicon General. Ein Vorteil bei der Ansteuerung von Leistungsmosfets besteht darin, dass man keine negative Hilfsspannungsquelle benötigt wie bei Bipolartransistoren.

#### **16.7.5 Erzeugung der Schaltsignale**

Die Schaltsignale für Eintakt-Wandler lassen sich mit einem Impulsbreitenmodulator erzeugen, wie er schon in Abschnitt 16.6.2 beschrieben wurde. Der Betrieb von Gegentaktwandlern erfordert jedoch zwei impulsbreitenmodulierte Ausgänge, die abwechselnd aktiv werden. Zur Erzeugung dieser Signale erweitert man den Impulsbreitenmodulator von Abb. 16.41 auf S. 946 um ein Toggle-Flip-Flop und erhält dann die Schaltung in Abb. 16.69. Es kippt bei jeder negativen Flanke der Sägezahnschwingung um und gibt dadurch im Wechsel das eine oder das andere UND-Gatter frei. Der Signalverlauf ist in Abb. 16.70 dargestellt. Man sieht, dass zwei Schwingungen des Sägezahngenerators erforderlich sind, um einen vollständigen Taktzyklus am Ausgang zu erzeugen. Seine Frequenz muss daher doppelt so hoch sein wie die, mit der der HF-Transformator betrieben werden soll. Die maximale Einschaltdauer an einem Ausgang kann 50% nicht überschreiten. Daher ist durch die Schaltung sichergestellt, dass nie beide Leistungsschalter gleichzeitig leitend werden können.

Ein zusätzliches Problem bei der Regelung von primärgetakteten Schaltnetzteilen ist die Netztrennung in der Ansteuerschaltung. Dies erkennt man in Abb. 16.33 auf S. 943.

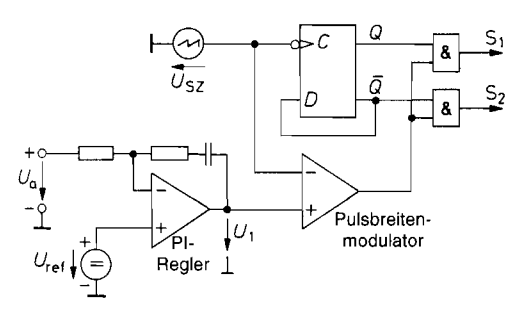

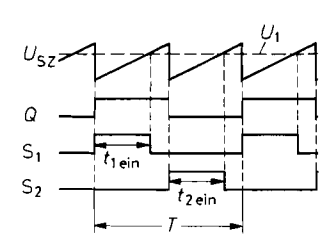

**Abb. 16.69. Gegentakt-Impulsbreitenmodulator Abb. 16.70.** Zeitlicher Verlauf der

Signale

Sie muss einerseits die Ausgangsspannung überwachen und andererseits die Schaltsignale für die Leistungsschalter liefern, die auf Netzpotential liegen. Daher ist eine galvanische Trennung in der Ansteuerschaltung erforderlich. Es ist zweckmäßig, die Trennung entweder bei dem Ausgangssignal des Reglers in Abb. 16.69 oder bei den Schaltsignalen  $S_1$ , **S2** vorzunehmen. Für die Trennung der Regelspannung bietet sich ein Optokoppler wie in Abb. 16.71 an. Der Regler gleicht dann auch die Nichtlinearitäten des Optokopplers aus [16.8].

Die galvanische Trennung der Schaltsignale ist insbesondere dann naheliegend, wenn sich die beiden Leistungsschalter wie z.B. in Abb. 16.58 auf verschiedenen Potentialen befinden und daher eine direkte Verbindung mit dem Impulsbreiten-Modulator ohnehin nicht möglich ist. Zur Trennung kommen in diesem Fall neben Optokopplern auch Impulstransformatoren in Frage. Optokoppler besitzen dabei den Nachteil, dass sie nicht die erforderliche Ansteuerleistung für die Leistungsschalter übertragen können. Deshalb benötigt man eine Hilfsstromversorgung auf dem Potential der Leistungsschalter [16.9]. Impulstransformatoren ermöglichen dagegen unmittelbar die Übertragung der Ansteuerleistung. Besonders einfach wird die Schaltung bei Verwendung von Leistungs-Mosfets. Dabei kann man den Impulstransformator wie in Abb. 16.72 einfach zwischen Treiber und Mosfet schalten [16.10]. Der Koppelkondensator hält den Übertrager gleichstromfrei. Zu beachten ist allerdings, dass die Gateamplitude von der Einschaltdauer abhängt, da der arithmetische Mittelwert von *U2* Null ist. Dieser Effekt ist in Abb. 16.73 dargestellt. Aus diesem Grund lassen sich Einschaltdauern über SO%, nicht ohne weiteres realisieren; sie werden aber auch nur selten benötigt.

Bei der Ansteuerung von bipolaren Leistungsschaltern über einen Impulsübertrager ist es erforderlich, einen Teil des Treibers auf das Transistorpotential zu legen. Er muss den Einschaltstrom und den Ausschaltstrom regeln sowie die Sättigung verhindern. Am einfachsten ist der Einsatz von integrierten Treibern mit Potentialtrennung; einige Beispiele folgen in Abb. 16.75 auf S. 963.

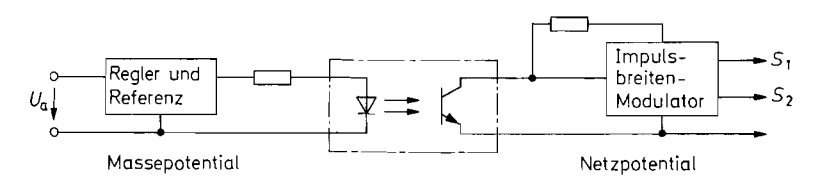

: **Abb. 16.71.** Netztrennung mit einem Optokoppler für das analoge Regler-Signal

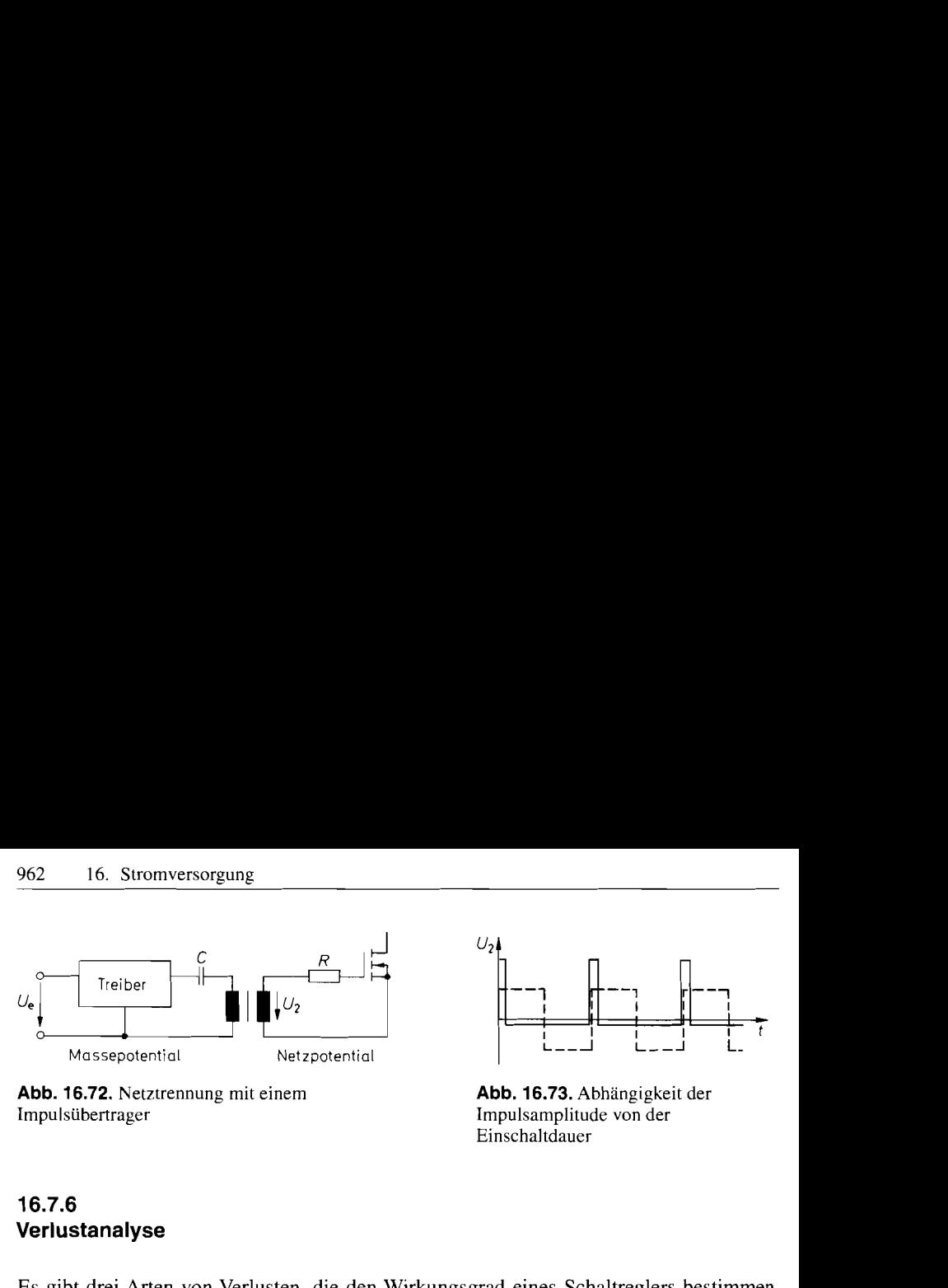

**Abb. 16.72.** Netztrennung Impulsübertrager

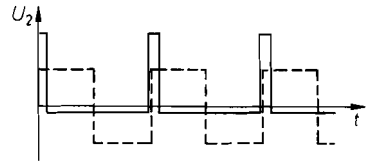

Abb. 16.73. Abhängigkeit der Impulsamplitude von der Einschaltdauer

#### **16.7.6 Verlustanalyse**

Es gibt drei Arten von Verlusten, die den Wirkungsgrad eines Schaltreglers bestimmen. Die statisehen Verluste resultieren aus dem Stromverbrauch des Impulsbreitenmodulators und der Treiber, sowie den Durchlassverlusten der Leistungsschalter und des Ausgangsgleichrichters. Sie sind unabhängig von der Schaltfrequenz. Die *dynamischen Verluste* entstehen als Umschaltverluste in den Leistungsschaltern und als Magnetisierungsverluste im HF-Transformator und in der Speicherdrossel. Sie sind näherungsweise proportional zur Schaltfrequenz. Die *Kupfewerluste* im HF-Transformator und in der Speicherdrossel ergeben sich aus dem Spannungsabfall am ohmschen Widerstand der Wicklungen. Da man nach GI. (16.19) mit zunehmender Frequenz mit weniger Windungen auskommt, sinddiese Verluste umgekehrt proportional zur Frequenz.

In Abb. 16.74 sind die drei Verlustquellen in Abhängigkeit von der Frequenz aufgetragen. Der sinnvolle Arbeitsbereich liegt zwischen 20 und 200 kHz. Bei hohen Frequenzen werden zwar die magnetischen Bauteile leichter und kleiner, die dynamischen Verluste überwiegen jedoch in diesem Bereich so stark, dass die Gesamtverluste zunehmen.

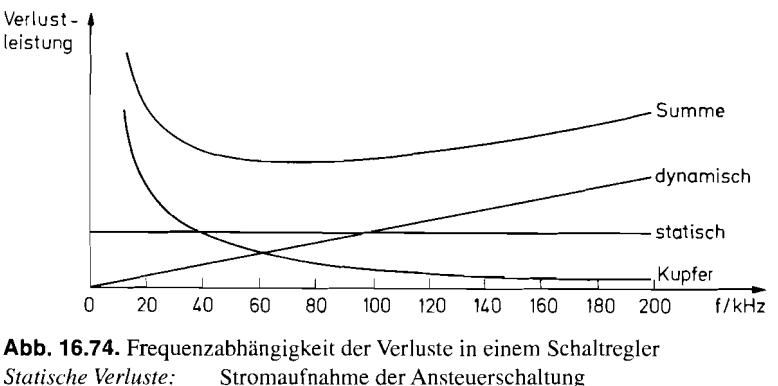

Durchlassverluste der Schalter Durchlassverluste der Dioden *D!i~ami.rche Verluste:* Umschaltverluste der Schalter Magnetisierungsverluste Dämpfung von Überschwingern *Kupfer-Verluste:* HF-Transformator Speicherdrossel

Ein zusätzliches Problem sind die Überschwinger, die beim Ausschalten der Leistungsschalter entstehen. Sie entstehen durch den Spannungsabfall der an den Streuinduktivitäten des HF-Transformators und der Schaltungsverdrahtung. Um sie klein zu halten, sollte man alle Leitungen im Leistungsstromkreis so kurz wie möglich halten. Trotzdem können selbst bei kleinen Streuinduktivitäten hohe Überschwinger entstehen, wenn man schnell schaltet. Dies zeigt folgendes Zahlenbeispiel:

$$
U = L_{\text{Streu}} \frac{\Delta I}{\Delta t} = 100 \,\text{nH} \frac{1 \,\text{A}}{100 \,\text{ns}} = 100 \,V
$$

Um dadurch nicht die Leistungsschalter zu gefährden, benötigt man ein zusätzliches Entlastungsnetzwerk (Snubber Network), das aber auch zusätzliche dynamische Verluste verursacht [16.11].

# **16.7.7 Integrierte Ansteuerschaltungen**

Eine Zusammenstellung einiger gebräuchlicher Schaltregler ist in Abb. 16.75 gegeben. Die Steuerbausteine für Gegentaktwandler besitzen zwei Ausgänge, die im Wechsel schalten. Man kann sie jedoch auch in Eintakt-Wandlern einsetzen, wenn man einen Ausgang unbenutzt lässt. Wenn dabei die Begrenzung der Einschaltdauer auf 50% stört, kann man auch beide Ausgänge ODER-verknüpfen.

Das &-Zeichen vor dem Ausgangsstrom gibt an. dass die Leistungstreiber einen Gegentakt-Ausgang besitzen, der nicht nur Ströme liefern, sondern auch aufnehmen kann. Sie können daher die Leistungstransistoren aktiv sperren indem Basis- oder Gateladung ausgeräumt wird.

Bei den *stromgesteuerten* Schaltreglern wird die zur Impulsbreitenregelung erforderliche Sägezahnspannung vom Strom durch den Leistungsschalter abgeleitet. Dadurch ergibt

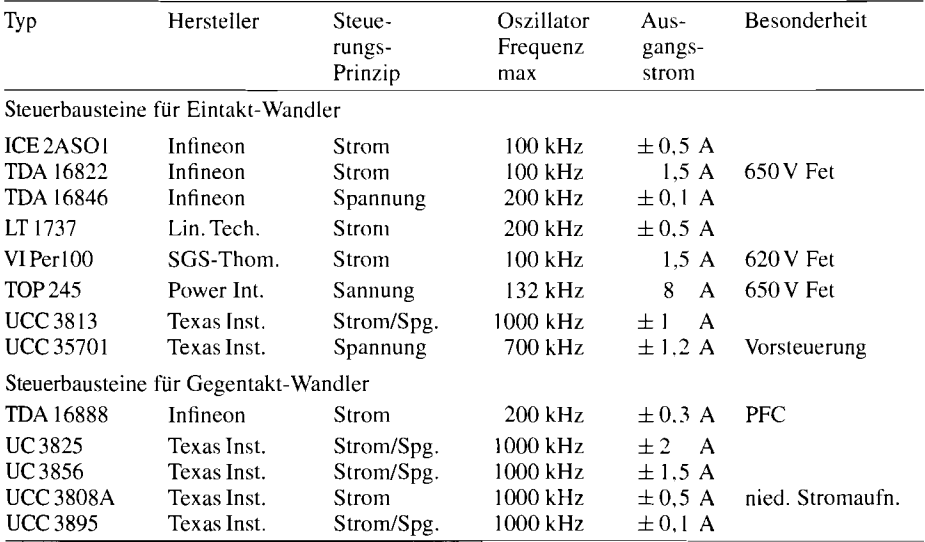

**Abb.** 16.75. Steuerbausteine für primärgetaktete Schaltnetzteile. PFC = Power Factor Correction = Leistungsfaktor Korrektur

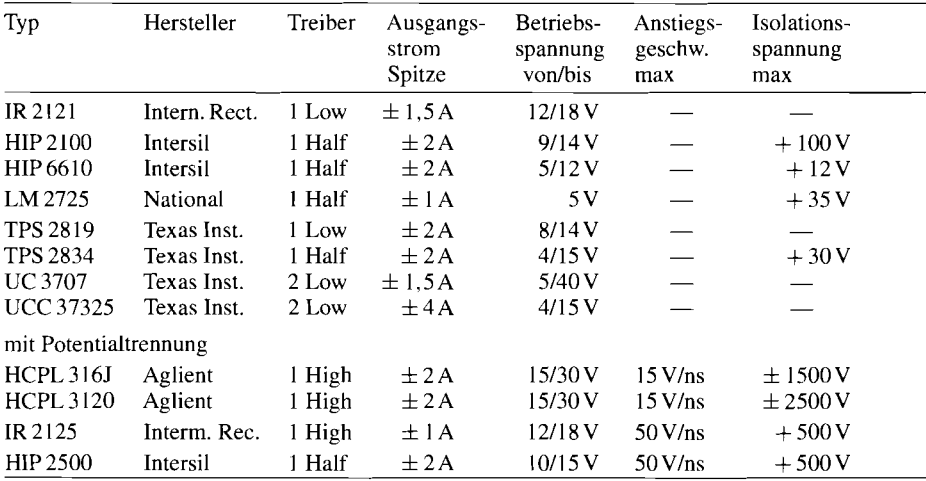

**Abb. 16.76.** Gegentakt-MOS-Treiber. Low = low side driver; High = high side driver; Half = half side driver

sich eine schnellere Reaktion auf Lastwechsel und eine automatische Syrnmetriekorrektur in Gegentaktschaltungen. Außerdem erhält man dadurch eine momentan ansprechende ("dynamische") Überstromabschaltung.

Alle Pulsbreitenmodulatoren besitzen eine "Soft-Start"-Schaltung, die die Einschaltdauer beim Anlegen der Betriebsspannung allmählich auf den stationären Wert anwachsen lässt.

Bei allen Typen ist auch eine Strornüberwachung vorgesehen. Einige besitzen einen Strornregler, der dafür gedacht ist, den Ausgangsgleichstrom des Schaltreglers zu überwachen. Er arbeitet parallel zum Spannungsregler und erniedrigt über die Einschaltdauer die Ausgangsspannung, wenn der Maximalstrom überschritten wird ("statische Strombegrenzung"). Andere Typen besitzen eine "dynamische Strombegrenzung". Sie ist dafür gedacht, den Momentanwert des Stroms durch den Leistungsschalter zu überwachen und bei Überschreitung den laufenden Einschaltzyklus abzubrechen.

Eine Störimpulsunterdrückung, die bei den meisten Typen eingebaut ist, blockiert eine mehrfache Einschaltung des Leistungsschalters während einer Taktperiode. Dies könnte sonst geschehen, wenn die relativ hohen Impulse, die beim Ein- und Ausschalten des Leistungsschalters auftreten, in den Impulsbreitenkomparator gelangen.

Eine Doppelimpulssperre stellt sicher, dass niemals zwei Einschaltimpulse nacheinander an ein und demselben Ausgang eines Steuerbausteins für Gegentaktwandler auftreten können.

# **Kapitel 17: Analogschalter und Abtast-Halte-Glieder**

Ein Analogschalter soll ein kontinuierliches Eingangssignal ein- und ausschalten. Wenn der Schalter eingeschaltet ist, soll die Ausgangsspannung möglichst genau gleich der Eingangsspannung werden; wenn er ausgeschaltet ist, soll sie gleich Null sein. Die wichtigsten Eigenschaften eines Analogschalters werden durch die folgenden Parameter charakterisiert:

- Durchlassdämpfung (Ein-Widerstand),
- Sperrdämpfung (Sperrstrom),
- Analog-Spannungsbereich,
- Schaltzeiten.

**k** 

# **17.1 Anordnung der Schalter**

Es gibt verschiedene Schalteranordnungen, die den gewünschten Zweck erfüllen. Sie sind in Abb. 17.1 in Form von mechanischen Schaltern dargestellt.

Abbildung 17.1 a stellt einen Serienschalter dar. Solange der Kontakt geschlossen ist, wird  $U_a = U_e$ . Öffnet sich der Kontakt, wird die Ausgangsspannung gleich Null. Dies gilt allerdings nur im unbelasteten Fall. Bei kapazitiver Belastung sinkt die Ausgangsspannung wegen des endlichen Ausgangswiderstandes  $r_a = R$  nur allmählich auf Null ab.

Diesen Nachteil besitzt der Kurzschlussschalter in Abb. 17.1 b nicht. Dafür weist er im eingeschalteten Zustand, also bei offenem Kontakt, einen endlichen Ausgangswiderstand  $r_a = R$  auf.

Der Serien-Kurzschluss-Schalter in Abb. 17.1 c vereinigt die Vorteile der beiden vorhergehenden. Er besitzt in beiden Schaltzuständen einen niedrigen Ausgangswiderstand. Die Durchlassdämpfung ist gering, die Sperrdämpfung ist hoch. Der im ausgeschalteten Zustand kurzgeschlossene Ausgang kann jedoch auch stören. Dies ist z.B. dann der Fall, wenn man die Ausgangsspannung in einem Kondensator speichern will wie bei den Abtast-Haltegliedern in Abschnitt 17.4. In diesem Fall kann man wie in Abb. 17.2 den Schalter  $S_3$  hinzufügen. Wenn der Schalter offen ist, wird das kapazitiv über  $S_1$  gekoppelte Eingangssignal von  $S_2$  kurzgeschlossen; der Ausgang bleibt aber wegen  $S_3$  hochohmig. Diese Anordnung verhält sich also nach außen wie der Serienschalter in Abb. 17.1 a. besitzt jedoch für hohe Frequenzen eine deutlich bessere Sperrdämpfung.

Eine Erweiterung auf mehrere Eingänge ist in Abb. 17.3 dargestellt. Von den vier Schaltern ist jeweils ein einziger geschlossen. Dadurch wird die Ausgangsspannung gleich

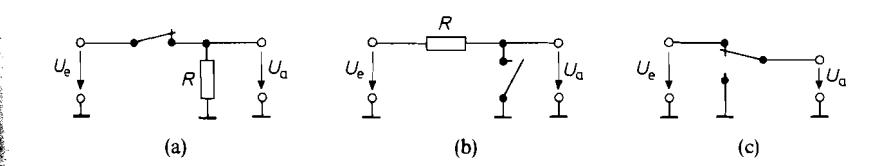

Abb. 17.1. (a) Serienschalter. (b) Kurzschlussschalter. (c) Serien-Kurzschlussschalter

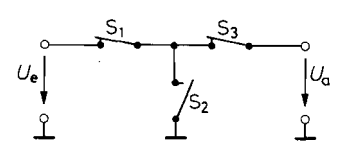

**Abb. 17.2.** Serienschalter mit verbesserter **Abb. 17.3.** 

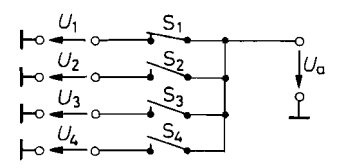

Analog-Multiplexer-Demultiplexer

*der betreffenden Eingangsspannung. Man bezeichnet die Anordnung deshalb auch als Analog-Mirltiplexer.* 

*Kehrt man die Anordnung um, kann man eine Eingangsspannung auf mehrere Ausgänge verteilen. Diese Funktion bezeichnet man als Analog-Derriultiplexer. Die entsprechenden Schaltungen für digitale Signale haben wir bereits im Kapitel 8.2 auf S. 658 kennen gelernt.* 

## **17.2 Elektronische Schalter**

*Zur Realisierung der Schalter verwendet man Feldeffekttransistoren, Dioden oder Bipolartransistoren. Sie besitzen ganz unterschiedliche Eigenschaften und spezifische Vor- und Nachteile. Gemeinsam ist jedoch die in Abb. 17.4 dargestellte prinzipielle Anordnung. Man fordert meist TTL-kompatible Steuersignale. Sie werden von einem Leistungsgatter verstärkt. Danach folgt ein Pegelumsetzer, der die Spannungen erzeugt, die zum Öffnen bzw. Schließen des Schalters erforderlich sind.* 

## **17.2.1 Fet als Schalter**

*Wie wir im Kapitel 3.1.3 auf S. 18 1 gesehen haben, verhält sich ein Fet bei kleinen Drain-Source-Spannungen wie ein ohmscher Widerstand, der mit der Gate-Source-Spannung Ucs um mehrere Zehnerpotenzen verändert werden kann. Er ist deshalb gut als Schalter geeignet. Abb. 17.5 zeigt seinen Einsatz als Serienschalter. Bei positiven Eingangsspannungen sperrt der Fet, wenn man*  $U_{St} \leq U_p$  *macht; bei negativen muss die Steuerspannung mindestens um*  $|U_p|$  *unter der Eingangsspannung liegen.* 

Wenn der Fet leitend werden soll, muss  $U_{GS}$  auf Null gehalten werden. Diese Be*dingung ist nicht ganz einfach zu erfüllen, da das Sourcepotential nicht festliegt. Eine geeignete Methode ist in Abb. 17.6 dargestellt. Macht man*  $U_{St}$  *größer als die positivste Eingangsspannung, sperrt die Diode D, und es wird wie verlangt*  $U_{GS} = 0$ *.* 

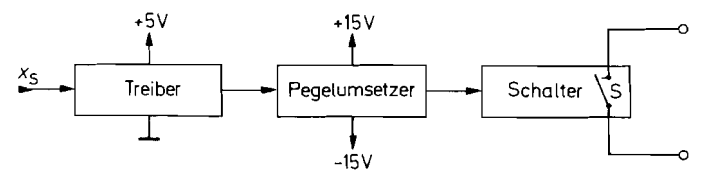

**Abb. 17.4.** Ansteuerung eines Schalters

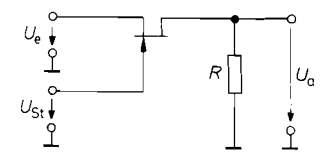

| $U_e$           | R, |  |   |
|-----------------|----|--|---|
| $U_{\text{St}}$ |    |  | ά |
|                 |    |  |   |

**Abb. 17.5.** Fet-Serienschalter **Abb. 17.6.** Vereinfachung der Ansteuerung

 $U_{\text{Stein}} = U_e$ <br>  $U_{\text{St ein}} = U_{\ell \text{ max}}$ <br>  $U_{\text{St 2us}} \leq \begin{cases} U_p & \text{für } U_e > 0 \\ U_p + U_{e \text{ min}} & \text{für } U_e < 0 \end{cases}$ <br>  $U_{\text{St 2us}} \leq \begin{cases} U_p & \text{für } U_e > 0 \\ U_p + U_{e \text{ min}} & \text{für } U_e < 0 \end{cases}$  $U_{\text{Staus}} \leq \begin{cases} U_p & \text{für } U_e > 0 \\ U_p + U_{e \text{ min}} & \text{für } U_e < 0 \end{cases}$   $U_{\text{St aus}} \leq \begin{cases} U_p & \text{für } U_e > 0 \\ U_p + U_{e \text{ min}} & \text{für } U_e < 0 \end{cases}$ 

Bei hinreichend negativer Steuerspannung wird die Diode D leitend, und der Fet sperrt. In diesem Betriebszustand fließt über den Widerstand **Ri** ein Strom von der Eingangsspannungsquelle in den Steuerstromkreis. Das stört normalerweise nicht, da die Ausgangsspannung in diesem Fall ohnehin gleich Null ist. Ein störender Effekt kann nur dann auftreten. wenn die Eingangsspannung über einen Koppelkondensator angeschlossen wird, da dieser während der Sperrphase negativ aufgeladen wird.

Diese Probleme entstehen nicht, wenn man einen Mosfet als Schalter einsetzt. Man kann einen n-Kanal-Mosfet dadurch leitend machen, dass man eine Steuerspannung anlegt, die positiver ist als die positivste Eingangsspannung, ohne dass dabei ein Gate-Kanal-Strom fließt. Man kann also die Diode D und den Widerstand  $R_1$  entbehren. Um sicherzustellen, dass der Schalter im ganzen Eingangsspannungsbereich zwischen Masse und der Betriebs-Spannung leitend ist, verwendet man statt eines einzelnen Mosfets besser einen CMOS-Schalter, der aus zwei komplementären Mosfets besteht, die wie im Transmission-Gate in Abb. 17.7 parallel geschaltet sind.

Um den Schalter leitend zu machen, legt man das Gate des n-Kanal-Mosfets  $T_1$  auf  $V^+$ -Potential und das des p-Kanal-Mosfets  $T_2$  auf Masse. Bei mittleren Eingangsspannungen *U,* sind dann beide Mosfets leitend. Steigt die Eingangsspannung auf größere positive Werte an, verringert sich  $U_{GS1}$ . Dadurch wird T<sub>1</sub> hochohmiger. Das schadet jedoch nichts, da gleichzeitig der Betrag von *U<sub>GS2</sub>* größer wird. Dadurch wird T<sub>2</sub> niederohmiger. Bei kleinen Eingangsspannungen ist es umgekehrt. Dieser Sachverhalt ist in Abb. 17.8 dargestellt. Man sieht, dass die Eingangsspannung jeden Wert zwischen 0 und *V+* annehmen darf.

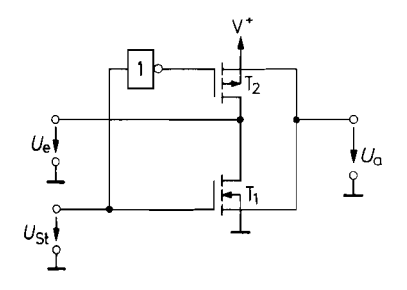

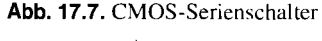

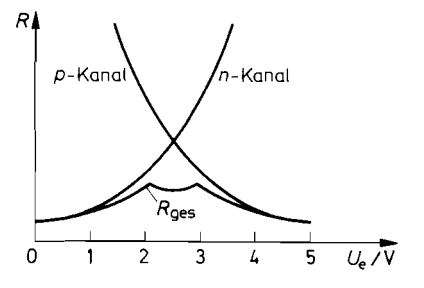

**Abb. 17.7.** CMOS-Serienschalter **Abb. 17.8.** Abhängigkeit der Fet-Widerstände  $U_{\text{Stein}} = V^+$  **von der Eingangsspannung für** 

$$
U_{\text{St~aus}} = 0 \text{ V}
$$
\n
$$
U_{\text{St~e}} = U_{\text{St~e}} = V^+ = 5 \text{ V}
$$

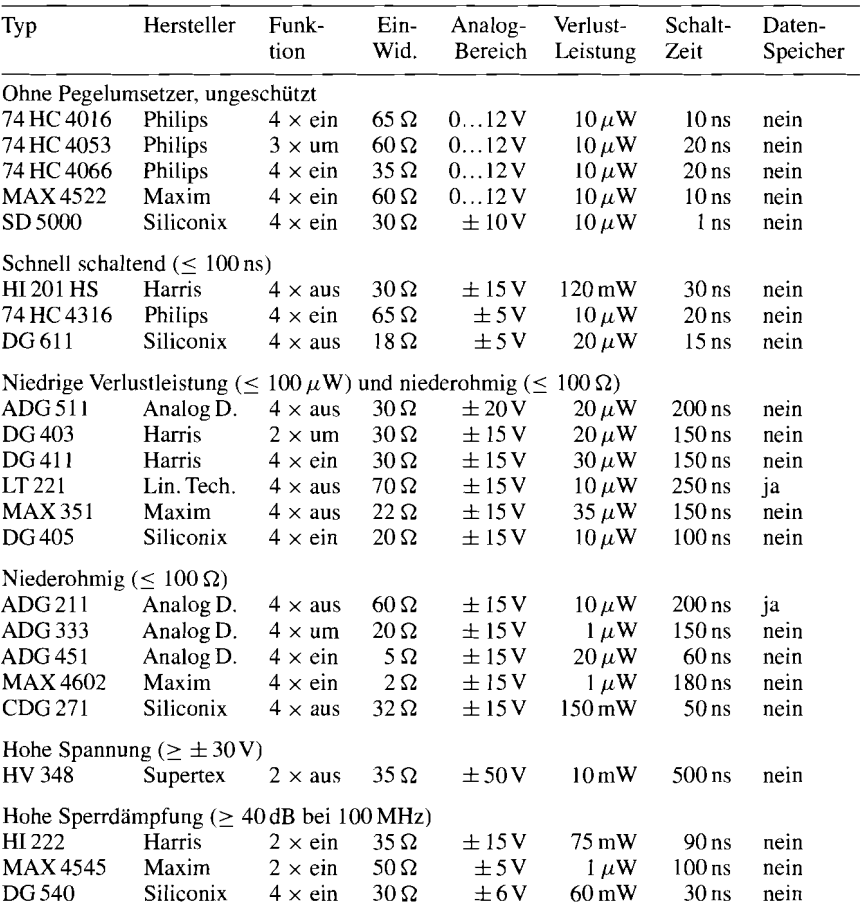

**Abb.** 17.9. Beispiele für Analogschalter in CMOS-Technologie. Häufig sind andere Schalter-Konfigurationen unter benachbarten Typennummern erhältlich

Bei Standard-CMOS-Schaltern dürfen weder die Steuerspannung noch das Analogsignal außerhalb dieses Bereichs liegen, weil die Schalter sonst durch *Lutch-Up* zerstört werden können. In diesem Fall wird nämlich eine Kanal-Substrat-Diode leitend und überschwemmt das Substrat mit Ladungsträgern. Diese können den in Abb. 3.22 auf S. 195 dargestellten parasitären Thyristor zünden, der die Betriebsspannung kurzschließt. Wenn eine Einhaltung des sicheren Eingangsspannungsbereichs nicht garantiert werden kann, sollte man einen Widerstand vorschalten, der den Strom auf kleine Werte begrenzt [17.1].

Wegen dieser Probleme werden die meisten integrierten CMOS-Schalter mit zusätzlichen Schutzstrukturen versehen, die den Strom begrenzen, oder mit *dielektrischer* Isola*tion* [17.2] hergestellt. Hier dient nicht ein pn-Übergang zum Substrat als Isolator, sondern eine Oxidschicht. Dadurch sind CMOS-Bauelemente mit dielektrischer Isolation Latch-Up-frei. Allerdings ist ihr Herstellungs-Prozess deutlich teurer.

In Abb. 17.9 und 17.10 sind einige gebräuchliche CMOS-Schalter und -Multiplexer zusammengestellt. Die 74 HC-Typen sind normale CMOS-Gatter mit sehr niedrigem Preis.

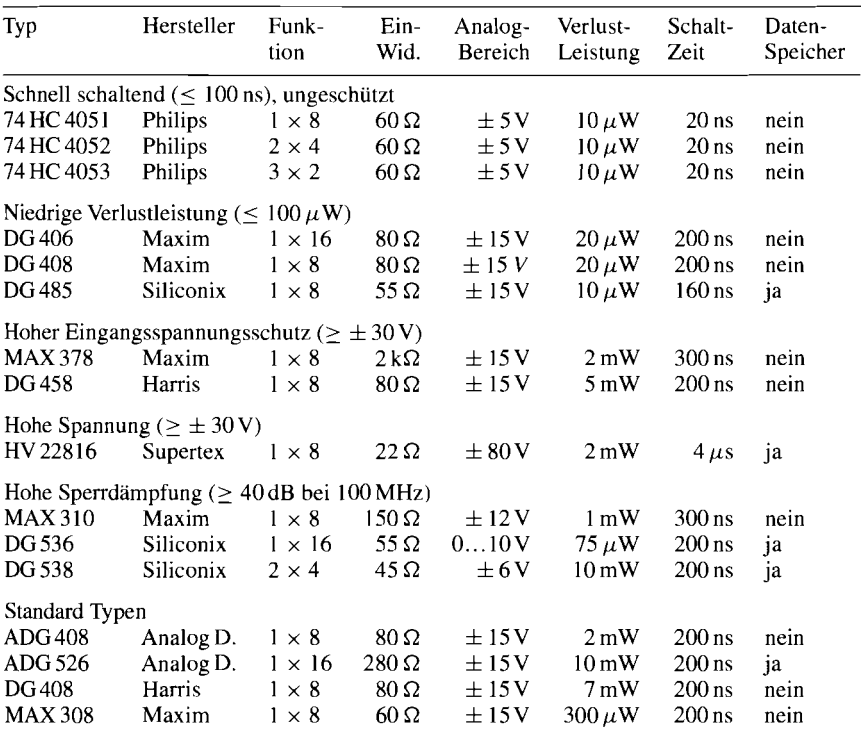

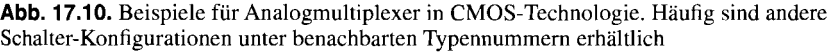

Sie sind jedoch Latch-Up gefährdet und besitzen nur einen eingeschränkten Spannungsbereich. Die übrigen Typen sind Latch-Up geschützt; ihr Einsatz ist daher problemlos. Die angegebenen Hersteller bieten noch eine Vielzahl weiterer Typen an, von denen nur einige Beispiele herausgegriffen wurden.

Die typischen Sperrströme der Schalter liegen bei Raumtemperatur zwischen 0, l nA und 1 nA. Sie verdoppeln sich bei 10 Grad Temperaturerhöhung und können daher bis auf 100 nA ansteigen.

### **17.2.2 Dioden als Schalter**

Dioden eignen sich wegen ihres hohen Sperr- und niedrigen Durchlasswiderstandes ebenfalls für den Einsatz als Schalter. Legt man bei der Schaltung in Abb. 17.11 eine positive Steuerspannung an, sperren die Dioden  $D_5$  und  $D_6$ . Der Konstantstrom I fließt dann über die beiden Zweige  $D_1$ ,  $D_4$  und  $D_2$ ,  $D_3$  von der einen Stromquelle zur anderen. Dadurch stellen sich die Potentiale  $V_1$  und  $V_2$  auf die Werte

 $V_1 = U_e + U_D, \qquad V_2 = U_e - U_D$ 

ein. Die Ausgangsspannung wird:

 $U_a = V_1 - U_D = V_2 + U_D = U_e$ 

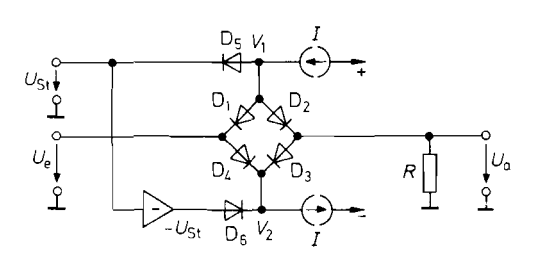

**Abb. 17.11.** Serienschalter mit Dioden

wenn die Durchlassspannungen gleich sind. Ist das nicht der Fall, tritt eine Offsetspannung auf.

Macht man die Steuerspannung negativ, werden die beiden Dioden  $D_5$ ,  $D_6$  leitend, und die Diodenbrücke sperrt. Dadurch wird der Ausgang vom Eingang zweifach getrennt und die Mitte auf konstantes Potential gelegt. Es liegt daher ein Analogschalter mit hoher Sperrdämpfung nach Abb. 17.3 vor.

Mit dem gezeigten Prinzip lassen sich Schaltzeiten unter 1 ns erreichen, wenn man schnell schaltende Dioden einsetzt [17.2]. Geeignet ist z.B. das Dioden-Array CA 3019 von RCA oder das Schottky-Dioden-Quartett 5082-2813 von Hewlett-Packard.

Schnelles Schalten setzt natürlich auch entsprechend schnelle Ansteuersignale voraus. Ein Beispiel für die geeignete Ansteuerschaltung ist in Abb. 17.12 dargestellt. Sie besteht aus einer Brückenschaltung von vier Konstantstromquellen  $T_1$  bis  $T_4$ . Die oberen beiden werden gegensinnig vom Steuersignal eingeschaltet. Wenn  $T_1$  leitend ist, fließt ein Strom der Größe I durch die Diodenbrücke und macht sie leitend. Wenn T<sub>2</sub> eingeschaltet wird, sperrt die Diodenbrücke. Damit in diesem Fall die Stromquellen  $T_2$  und  $T_3$  nicht in die Sättigung gehen, werden die Sperrspannungen an den Dioden mit den Transistoren T5

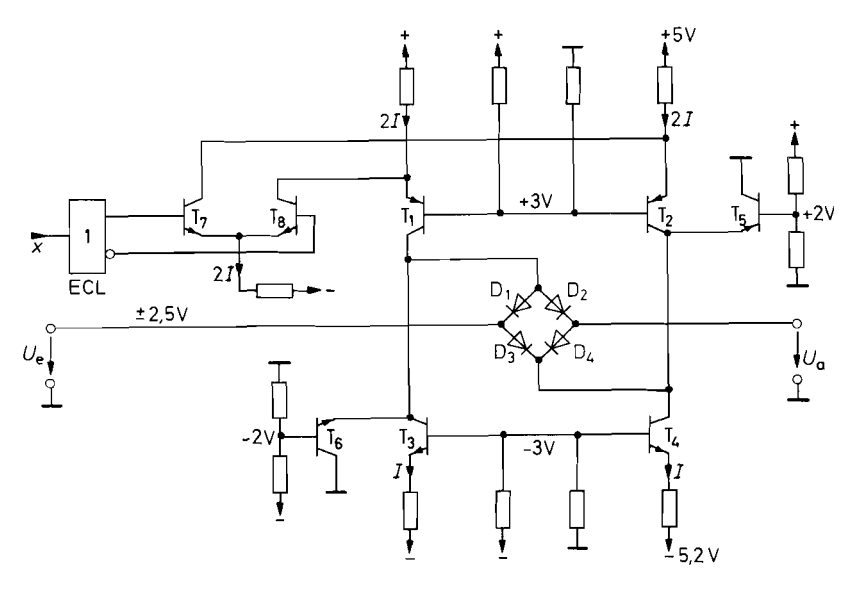

**Abb. 17.12.** Dioden-Brücke mit schneller Ansteuerschaltung. IC-Typ: AD 1315 von Analog Devices

und T<sub>6</sub> auf  $\pm$ 2,7V begrenzt. Sie gewährleisten gleichzeitig, dass die Diodenbrücke im Sperrbetrieb niederohmig angesteuert wird, um eine gute Sperrdämpfung zu erreichen.

Die Amplitude des Analogsignals muss kleiner sein als die maximale Steuerspannung an der Diodenbrücke. Bei der angegebenen Dimensionierung wird sie mit den Transistoren T<sub>5</sub> und T<sub>6</sub> auf  $\pm 2.7V$  begrenzt. Größere Spannungen sollte man mit schnellen Schaltern auch nicht verarbeiten, weil Bauelemente mit höheren Sperrspannungen meist auch deutlich schlechtere Hochfrequenz-Eigenschaften besitzen.

### **17.2.3 Bipolartransistor als Schalter**

Um die Eignung eines Bipolartransistors als Schalter zu untersuchen, betrachten wir sein Kennlinienfeld in Nullpunktnähe. Es ist in Abb. 17.13 für kleine positive und negative Kollektor-Emitter-Spannungen aufgezeichnet.

Im ersten Quadranten liegt das bereits aus Abb. 2.3 auf S. 37 bekannte Ausgangskennlinienfeld. Macht man die Spannung *UCE* negativ, ohne den Basisstrom zu ändern, erhält man die Kennlinien im dritten Quadranten. Bei dieser umgekehrten Polung besitzt der Transistor eine wesentlich kleinere Stromverstärkung; sie liegt bei  $\frac{1}{20}\beta$ . Die maximal zulässige Kollektor-Emitter-Spannung bei dieser Polung ist gleich der Emitter-Basis-Sperrspannung *UEB* **0,** Das kommt daher, dass bei dieser Betriebsart die Basis-Kollektor-Diode leitend wird, und die Basis-Emitter-Diode sperrt. Diese Betriebsart wird als Inversbetrieb bezeichnet, die zugehörige Stromverstärkung als inverse Stromverstärkung  $\beta_i$ . Der Nulldurchgang des Kollektorstrorns liegt bei einer Kollektor-Emitter-Spannung von etwa

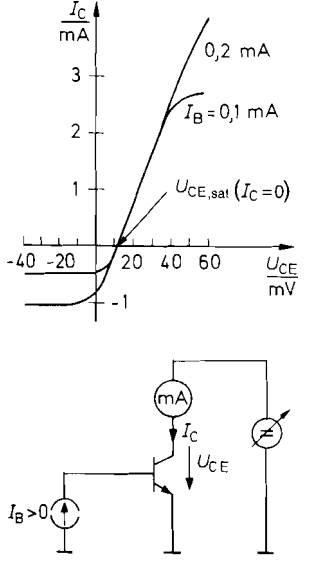

**Abb.** 17.13. Vollständiges Ausgangskennlinienfeld **iii**  Emitterschaltung mit zugehöriger Messschaltung

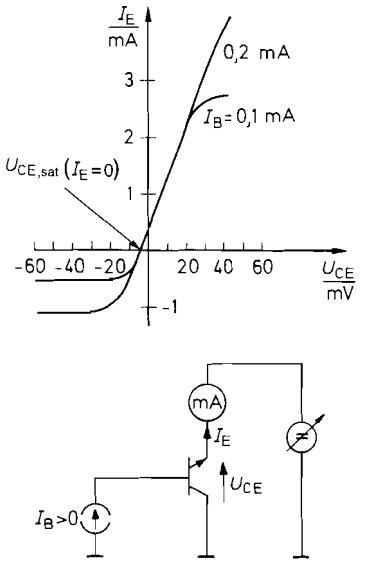

**Abb.** 17.14. Vollständiges Ausgangskennlinienfeld bei vertauschtem Emitter und Kollektor mit zugehöriger Messschaltung

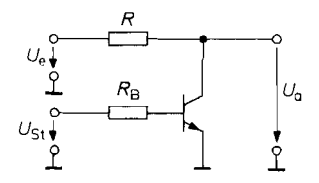

 $U_{\alpha}$ 

Abb. 17.15. Bipolartransistor als Kurzschlussschalter

Abb. 17.16. Kurzschlussschalter im lnversbetrieb

10 bis 50 mV. Überschreitet der Basisstrom einige mA, steigt diese *Offsetspannung* stark an; bei kleineren Basisströmen bleibt sie über einen weiten Bereich konstant.

Man kann die Offsetspannung wesentlich reduzieren, indem man dafür sorgt, dass der Transistor beim Nulldurchgang des Ausgangsstroms invers leitend ist. Um das zu erreichen, muss man Kollektor und Emitter vertauschen. Das dabei entstehende Ausgangskennlinienfeld ist in Abb. 17.14 aufgezeichnet. Wenn man  $U_{CE}$  weiterhin vorzeichenrichtig am Transistor misst, erhält man bei größeren Ausgangsströmen praktisch denselben Verlauf wie beim Normalbetrieb in Abb. 17.13. Das kommt daher, dass der hier als Ausgangsstrom verwendete Emitterstrom praktisch gleich dem Kollektorstrom ist.

In Nullpunktnähe tritt jedoch ein wesentlicher Unterschied auf. Das rührt daher, dass man in diesem Bereich den Basisstrom nicht mehr gegenüber dem Ausgangsstrom vernachlässigen kann. Macht man im Normalbetrieb den Ausgangsstrom Null, ist der Emitterstrom gleich dem Basisstrom, also ungleich Null, und am Ausgang tritt die genannte Offsetspannung von ca. 10 bis 50 mV auf. Macht man dagegen bei vertauschtem Emitter und Kollektor den Ausgangsstrom Null, wird der Kollektorstrom gleich dem Basisstrom. Dann ist also die Kollektor-Basis-Diode leitend (Inversbetrieb). Die hierbei auftretende Offsetspannung ist wie im Kapitel 2.3.1 auf S. 60 im Abschnitt Sättigungsspannung beschrieben etwa um den Faktor 10 kleiner als im Normalbetrieb, aber nach wie vor positiv, da bei der Schaltung in Abb. 17.14  $U_a = -U_{CE}$  ist. Typische Werte liegen zwischen 1 und 5 mV. Aus diesem Grund ist es günstig, Transistorschalter mit vertauschtem Emitter und Kollektor zu betreiben. Wenn man den Emitterstrom klein hält, arbeitet der Transistor praktisch ausschließlich im Inversbetrieb.

#### **Kurzschlussschalter**

Der Einsatz eines Transistors als Kurzschlussschalter ist in Abb. 17.15 und 17.16 dargestellt. Bei der Schaltung in Abb. 17.15 arbeitet der Transistor im Normalbetrieb, bei der Schaltung in Abb. 17.16 im Inversbetrieb. Um den Transistor hinreichend niederohmig zu machen, lässt man Basisströme im mA-Gebiet fließen. Der Kollektor- bzw. Emitterstrorn sollte nicht nennenswert größer sein, damit die Offsetspannung klein bleibt.

#### **Serienschalter**

Abbildung 17.17 zeigt den Einsatz eines Bipolartransistors als Serienschalter. Um den Transistor zu sperren, legt man eine negative Steuerspannung an. Sie muss negativer sein als die negativste Eingangsspannung. Dem sind allerdings dadurch Grenzen gesetzt, dass die Steuerspannung nicht negativer werden darf als  $-U_{EB0} \approx -6$  V.

Um den Transistor leitend zu machen, muss man eine Steuerspannung anlegen, die um  $\Delta U = I_B R_B$  positiver ist als die Eingangsspannung. Dann wird die Kollektor-Basis-

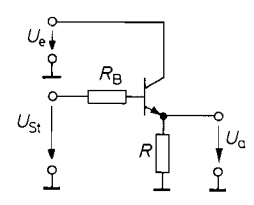

**Abb. 17.17.** Übersteuerter Emitterfolger **Abb. 17.18.** Übertragungskennlinie für als Serienschalter **abberragungskennlinie für** 

 $U_{\alpha}$  $U_{\alpha} = U_{\alpha}$  $U_0 = U_{St} - U_{BF}$  $U_a = 0$ **ue Us** *<sup>t</sup>* gesperrt Ernitterfolger übersteuerter **Emitterfolger** 

positive Eingangsspannungen

Diode leitend, und der Transistor arbeitet als Schalter im Inversbetrieb. Nachteilig ist, dass der Basisstrom in die EingangsspannungsqueIle fließt. Damit dadurch keine großen Fehler auftreten, muss ihr Innenwiderstand sehr niederohmig sein.

Lässt sich diese Bedingung erfüllen, eignet sich die Schaltung besonders gut für positive Eingangsspannungen. Dann wird nämlich der Emitterstrom im eingeschalteten Zustand positiv; dadurch verkleinert sich die Offsetspannung. Wie man in Abb. 17.14 erkennt, geht sie bei einem bestimmten Emitterstrom sogar durch Null. In dieser Betriebsart wird die Schaltung als übersteuerter Emitterfolger bezeichnet. Für Steuerspannungen zwischen Null und *U,* arbeitet sie nämlich als Ernitterfolger für *Ust.* Dieser Sachverhalt wird durch die Übertragungskennlinie für positive Eingangsspannungen in Abb. 17.18 verdeutlicht.

#### **Serien-Kurzschlussschalter**

Kombiniert man den übersteuerten Emitterfolger in Abb. 17.17 mit dem Kurzschlussschalter in Abb. 17.16, erhält man einen Serien-Kurzschlussschalter, der in beiden Betriebszuständen eine niedrige Offsetspannung besitzt. Nachteilig ist jedoch, dass man komplementäre Ansteuersignale braucht. Zu einer besonders einfachen Ansteuerung kommt man, wenn man wie in Abb. 17.19 einen komplementären Emitterfolger einsetzt, den man in beiden Richtungen übersteuert. Dazu muss  $U_{St \text{max}} > U_e$  und  $U_{St \text{min}} < 0$  gewählt wer-; den. Wegen des niedrigen Ausgangswiderstandes ist eine schnelle Umschaltung der Aus- ! gangsspannung zwischen Null und *U,* möglich. Den praktischen Einsatz des übersteuerten Emitterfolgers als Analogschalter haben wir bei dem Funktionsgenerator in Abb. 14.36 auf S. 894 gezeigt.

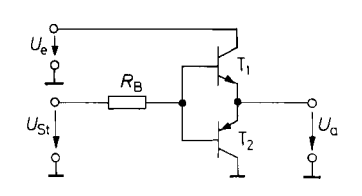

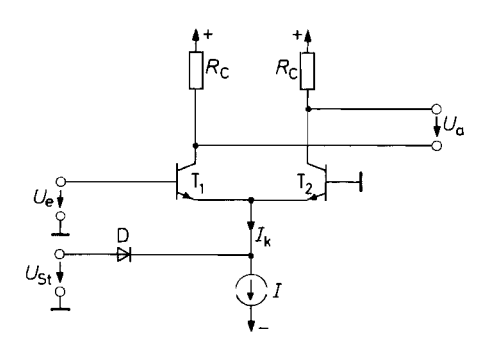

**Abb. 17.20.** Prinzipielle Arbeitsweise eines Differenzverstärkers als Schalter

 $U_a = \begin{cases} 0 & \text{für } U_{St} = 1 \text{ V} \\ SR_C U_e & \text{für } U_{St} = -1 \text{ V} \end{cases}$ 

## **17.2.4 Differenzverstärker als Schalter**

Die Verstärkung eines Differenzverstärkers ist proportional zur Steilheit, und diese ist ihrerseits proportional zum Kollektorstrom. Die Differenzverstärkung lässt sich demnach zu Null machen, indem man den Emitterstrom abschaltet. Abb. 17.20 zeigt, wie man dieses Prinzip beim Einsatz als Analogschalter nutzen kann.

Macht man die Steuerspannung negativ, sperrt die Diode D, und der Differenzverstärker erhält den Emitterstrom  $I_k = I$ . Wenn man die Ausgangsspannung zwischen den Ausgängen abnimmt. ergibt sich:

$$
U_a = SR_c U_e = \frac{I_c}{U_T} R_c U_e = \frac{1}{2U_T} I_k R_c U_e
$$

Macht man die Steuerspannung positiv, übernimmt die Diode den Strom I, und die Transistoren sperren:  $I_k = 0$ . Dadurch steigen zwar beide Ausgangspotentiale auf  $V^+$  an, die betrachtete Ausgangsspannungsdifferenz *U,* wird jedoch Null.

Wie sich dieses Prinzip als Analogschalter für niedrige Frequenzen einsetzen lässt, ist in Abb. 17.21 dargestellt. Solange die Eingangsspannung  $U_D = 0$  ist, teilt sich der Steuerstrom gleichmäßig auf die beiden Transistoren des Differenzverstärkers auf, und in allen Stromspiegeln fließt der Strom I. Der Ausgangsstrom wird Null. Legt man eine

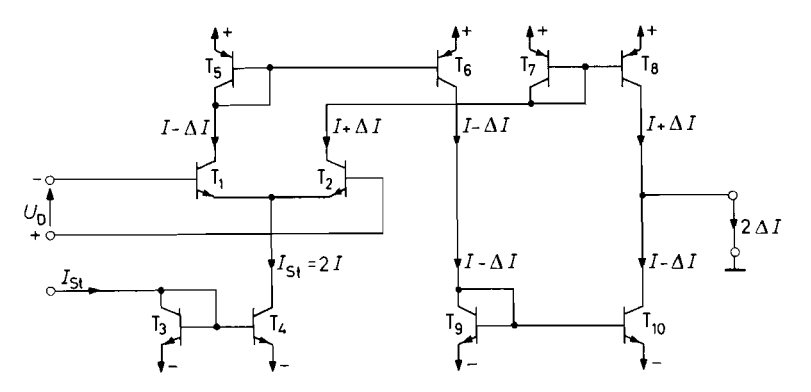

**Abb. 17.21.** Transconductunce-Amplifier als Schalter  $I_a = \left\{ \begin{matrix} 0 & \text{für } I_{St} = 0 \\ I_{St} U_D/2U_T & \text{für } I_{St} > 0 \end{matrix} \right.$ 

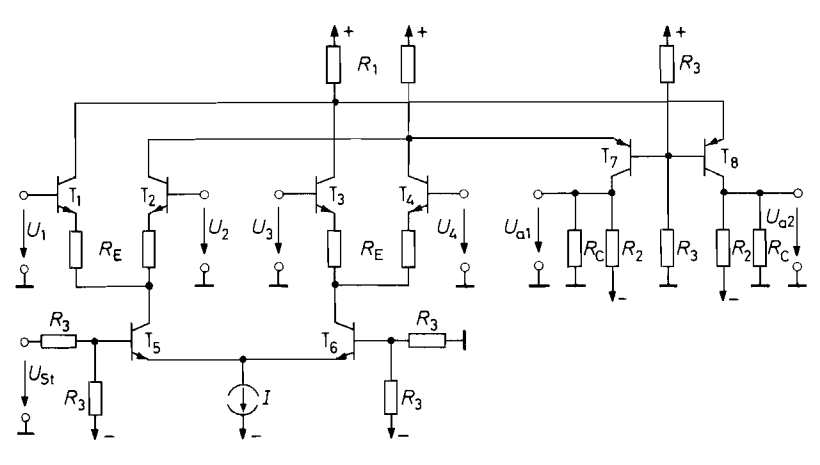

**Abb.** 17.22. Breitband-Multiplexer

$$
U_{a1} = -U_{a2} = \begin{cases} A(U_1 - U_2) & \text{für } U_{St} = 1 \text{ V} \\ A(U_3 - U_4) & \text{für } U_{St} = -1 \text{ V} \end{cases}
$$
  

$$
A = \frac{1}{2} S_{\text{red}}(R_C || R_2) \qquad S_{\text{red}} = S/(1 + S R_E)
$$

positive Eingangsspannung an, nimmt der Kollektorstrom von T<sub>2</sub> um  $\Delta I = \frac{1}{2} S U_D$  zu und der von T<sub>1</sub> um denselben Betrag ab. Damit ergibt sich ein Ausgangsstrom:<br>  $I_a = 2\Delta I = S U_D = \frac{I_c}{U_T} U_D = \frac{I_{St}}{2U_T} U_D$ der von T<sub>1</sub> um denselben Betrag ab. Damit ergibt sich ein Ausgangsstrom:

$$
I_a = 2\Delta I = SU_D = \frac{I_c}{U_T}U_D = \frac{I_{St}}{2U_T}U_L
$$

Macht man den Steuerstrom gleich Null, sperren alle Transistoren, und der Ausgangsstrom wird Null.

Verstärker, die nach dem in Abb. 17.21 gezeigten Prinzip arbeiten, bezeichnet man wegen ihres hochohmigen Ausgangs als VC-Operationsverstärker (s. Abschnitt 5.3 auf S. 551) oder als "*Transconductance Amplifier"* (Steilheits-Verstärker). Sie sind als integrierte Schaltungen erhältlich: z.B. der CA 3060 bzw. CA 3280 von Harris. Sie lassen sich bei konstantem Steuerstrom auch wie Operationsverstärker einsetzen. Macht man den Steuerstrom proportional zu einer zweiten Eingangsspannung, arbeiten sie als Ana-**<sup>L</sup>**logmultiplizierer [17.3].

Wie sich das Abb. 17.20 gezeigte Prinzip als Schalter für hohe Frequenzen einsetzen lässt, ist in Abb. 17.22 dargestellt. Hier arbeiten die beiden Differenzverstärker  $T_1, T_2$  bzw. **f.** *T3,T4* mit gemeinsamen Kollektorwiderständen *Rl.* Eingeschaltet wird aber jeweils nur einer von beiden: bei positiver Steuerspannung erhält der linke Differenzverstärker den Strom I, sonst der rechte. Dadurch ergibt sich gegenüber dem Prinzip in Abb. 17.20 der Vorteil, dass die Ausgangspotentiale beim Schalten konstant bleiben.

Man hat also einen Schalter zur Verfügung, mit dem man von der einen Eingangsspannung  $U_{e1} = U_1 - U_2$  auf eine zweite  $U_{e2} = U_3 - U_4$  umschalten kann. Macht man durch Verbinden der entsprechenden Eingänge  $U_3 = U_2$  und  $U_4 = U_1$ , wird  $U_{e2} = -U_{e1}$ . Dadurch entsteht ein Polaritätsumschalter.

Die Schaltung lässt sich wie der in Abb. 5.25 auf S. 5 15 dargestellte Komplementär-Kaskode-Differenzverstärker als Breitbandverstärker dimensionieren. Dazu dienen die Stromgegenkopplungswiderstände  $R_E$  und die Kaskodeschaltungen  $T_7$ ,  $T_8$ . Bei geeigneter Dimensionierung kann man Bandbreiten bis über 100 MHz erreichen. Die Schaltung *eignet sich deshalb z.B. für den Einsatz in der Nachrichtentechnik als Modulator, Demodulator oder Phasendetektor sowie als Kanalumschalter in Breitbandoszillographen.* 

*Integrierte Schaltungen, die nach diesem Prinzip arbeiten, sind z.B. der LT 1193 von Linear Technology, der OPA 678 von Burr Brown, der CLC 532 von Comlinear oder der AD 539 von Analog Devices für hohe Bandbreite bzw. der AD 630 von Analog Devices für hohe Genauigkeit [17.4].* 

## **17.3 Analogschalter mit Verstärkern**

*Wenn man Analogschalter mit Operationsverstärkern kombiniert, lassen sich einige besondere Merkmale erreichen. Die Schalter selbst werden im folgenden nur symbolisch angegeben. Zur praktischen Realisierung sind die in Abb. 17.9 und 17.10 auf S. 968 angegebenen CMOS-Schalter am besten geeignet.* 

#### **17.3.1 Analogschalter für hohe Spannungen**

*Bei der Schaltung in Abb. 17.23 arbeitet der Operationsverstärker als Umkehrverstärker.*  Wenn der Schalter offen ist, wird die Spannung an ihm mit den Dioden D<sub>1</sub> und D<sub>2</sub> auf f *0,7V begrenzt. Wenn der Schalter geschlossen ist, liegen beide Anschlüsse auf Masse-Potential, da sie am Summationspunkt angeschlossen sind. Die Schaltung arbeitet in diesem Fall als Umkehrverstärker. Die Dioden beeinträchtigen diesen Betrieb nicht, da* an *ihnen praktisch keine Spannung abfällt. Die Verstärkung der Schaltung lässt sich mit R<sub>1</sub> und R2 so einstellen, dass der Operationsverstärker auch bei den höchsten Eingangsspannungen nicht übersteuert wird.* 

*Eine zweite Möglichkeit, große Spannungen zu schalten, ist in Abb. 17.24 dargestellt.*  In der eingezeichneten Schalterstellung arbeitet der Operationsverstärker auch hier als *Umkehrverstärker. Vorteilhaft ist dabei, dass der Schalter innerhalb der Gegenkopplungsschleife liegt. Dadurch wirkt sich sein Ein-Widerstand nicht auf die Verstärkung aus. Allerdings benötigt man hier Schalter, deren Analogspannungsbereich gleich der Ausgangsaussteuerbarkeit des Operationsverstärkers ist. Wenn der Schalter umgeschaltet wird, liegt der Ausgang über R2 am Summationspunkt, also auf Nullpotential.* 

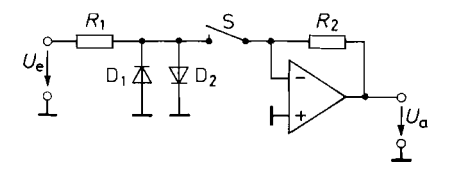

**Abb. 17.23.** Schalten von hohen Spannungen bei kleinen Schalterspannungen

$$
U_a = \begin{cases} 0 \\ -U_e R_2 / (R_1 + r_{\text{DS on}}) \end{cases}
$$

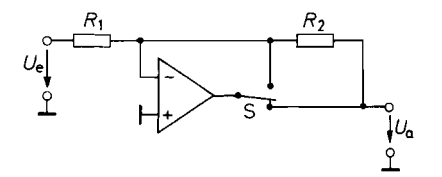

**Abb. 17.24.** Schalten von hohen Spannungen mit hoher Präzision

$$
U_a = \begin{cases} 0 \\ -U_e R_2 / R_1 \end{cases}
$$

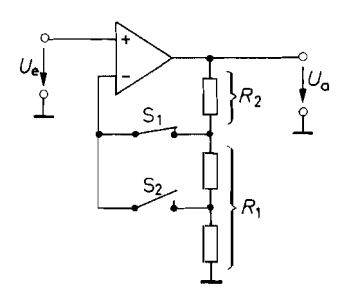

**Abb.** 17.25. Elektrometerverstärker mit umschaltbarer Verstärkung

 $U_a = (1 + R_2/R_1)U_e$ 

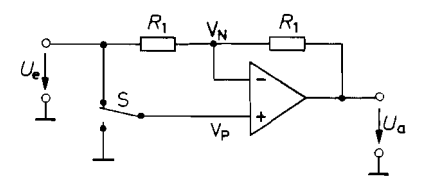

**Abb.** 17.26. Invertierender - Nichtinvertierender Verstärker

 $U_e$  für  $S =$  oben  $U_a=\begin{cases} -U_e & \text{für } S=\text{unten} \end{cases}$ 

# **17.3.2 Verstärker mit umschaltbarer Verstärkung**

Bei der Schaltung in Abb. 17.25 lässt sich die Verstärkung eines Elektrometerverstärkers mit einem Analog-Multiplexer umschalten. Je nachdem, welcher Schalter des Multiplexers geschlossen ist, lassen sich beliebige Verstärkungen  $A \geq 1$  durch entsprechende Dimensionierung der Spannungsteilerkette realisieren. Besonders interessant ist bei dieser Schaltung, dass die Schalter des Analog-Multiplexers stromlos betrieben werden. Dadurch geht ihr Ein-Widerstand nicht in die Ausgangsspannung ein. Ein integrierter Verstärker, der nach diesem Prinzip arbeitet, ist der AD 526 von Analog Devices. Seine Verstärkung lässt sich zwischen 1 und 16 umschalten.

Bei der Schaltung in Abb. 17.26 lässt sich mit dem Schalter S das Vorzeichen der Verstärkung umschalten. Wenn der Schalter in der unteren Stellung steht, arbeitet die Schaltung als Umkehrverstärker mit der Verstärkung  $A = -1$ .

Wenn der Schalter in der oberen Stellung steht, wird  $V_p = U_e$ . Daher stellt sich die Ausgangsspannung so ein, dass an  $R_1$  keine Spannung abfällt. Dies ist für  $U_a = U_c$ der Fall. Der Verstärker arbeitet also als Elektrometer-Verstärker. Die Schaltung ist eng verwandt mit dem bipolaren Koeffizientenglied in Abb. 11.5 auf S. 755.

# **17.4 Abtast-Halte-Glieder**

## **17.4.1**  : **Grundlagen**

Die Ausgangsspannung eines Abtast-Halte-Gliedes (Sample and Hold) soll im eingeschalteten Zustand der Eingangsspannung folgen. In dieser Betriebsart verhält es sich also wie ein Analogschalter. Im ausgeschalteten Zustand soll jedoch die Ausgangsspannung nicht Null werden, sondern es soll die Spannung im Ausschaltaugenblick gespeichert werden. Wegen dieser Eigenschaft bezeichnet man Abtast-Halte-Glieder auch als Track-and-hold-Schaltungen.

Die prinzipielle Anordnung eines Abtast-Halte-Gliedes ist in Abb. 17.27 dargestellt. Das zentrale Bauelement ist der Kondensator  $C$ , der die Speicherfunktion übernimmt.

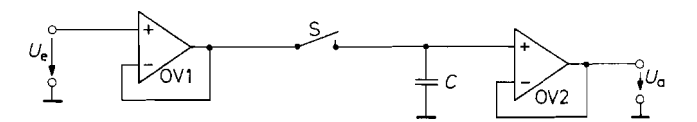

**Abb. 17.27.** Schematische Anordnung eines Abtast-Halte-Gliedes

Wenn der Schalter S geschlossen ist, wird der Kondensator auf die Eingangsspannung aufgeladen. Damit dabei nicht die Eingangsspannungsquelle belastet wird, verwendet man einen Impedanzwandler. Er wird in Abb. 17.27 durch den Spannungsfolger OV 1 realisiert. Er muss hohe Ausgangsströrne liefern können, um den Speicherkondensator schnell umladen zu können.

Wenn der Schalter S geöffnet ist, soll die Spannung am Kondensator C möglichst lange unverändert erhalten bleiben. Deshalb schaltet man einen Spannungsfolger nach, der Belastungen vom Kondensator fern hält. Außerdem muss der Schalter einen hohen Sperrwiderstand und der Kondensator eine hochwertige Isolation besitzen.

Die wichtigsten nichtidealen Eigenschaften eines Abtast-Halte-Gliedes sind in Abb. 17.28 eingezeichnet. Wenn der Schalter mit dem Abtastbefehl geschlossen wird, steigt die Ausgangsspannung nicht momentan auf den Wert der Eingangsspannung an, sondern nur mit einer bestimmten maximalen Anstiegsgeschwindigkeit (Slew Rate). Sie wird primär durch den maximalen Strom des Eingangsimpedanzwandlers bestimmt. Dann folgt ein Einschwingvorgang, dessen Dauer durch die Dämpfung des Impedanzwandlers und den Ein-Widerstand des Schalters bestimmt wird. Man definiert eine Einstellzeit  $t_E$ (Acquisition Time) als die Zeit, die nach dem Übergang in den Folgebetrieb vergeht, bis die Ausgangsspannung mit vorgegebener Toleranz gleich der Eingangsspannung ist. Wenn die Aufladung des Speicherkondensators ausschließlich durch den Ein-Widerstand des Schalters  $R<sub>S</sub>$  bestimmt wird, lässt sich die Einstellzeit aus der Aufladefunktion eines RC-Gliedes und der geforderten Einstellgenauigkeit berechnen, und man erhält:

$$
t_E = R_S \cdot C \cdot \left\{ \begin{array}{ll} 4.6 & \text{für } 1\% \\ 6.9 & \text{für } 0.1\% \end{array} \right.
$$

Sie wird also um so kürzer, je kleiner man C wählt.

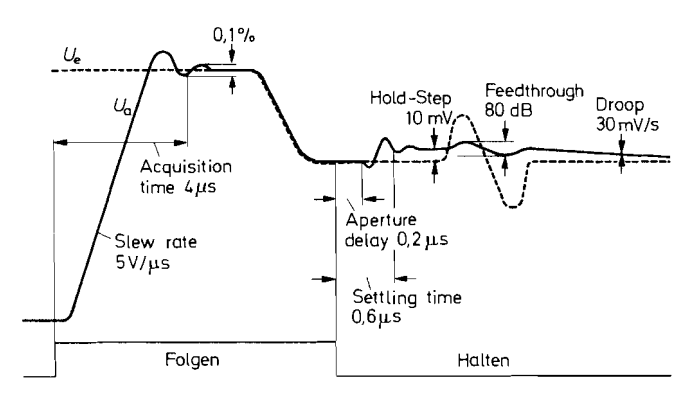

**Abb. 17.28.** Definition der Kenndaten eines Abtast-Halte-Gliedes. Eingetragen sind als Beispiel die typischen Daten des LF 398 bei einem Haltekondensator von 1 nF. Die Dauer der Folge-Phase muss mindestens gleich der Acquisition-Time sein

$$
C = \frac{16\Omega}{1\mu F} \qquad C_1 = 6\pi F
$$

F **Abb. 17.29.** Ersatzschaltbild eines Kondensators. Als Beispiel ein 1 $\mu$ F-Kondensator mit Mylar-Dielektrikum

Wenn man in den Halte-Zustand übergeht, dauert es einen Augenblick, bis sich der Schalter öffnet. Diese Zeit wird als *Apertur-Zeit t<sub>A</sub>* (*Aperture Delay*) bezeichnet. Sie ist meist nicht konstant, sondern schwankt etwas; häufig in Abhängigkeit vom jeweiligen Wert der Eingangsspannung. Diese Schwankungen werden als *Apertur-Jitter AtA* bezeichnet.

Anschließend bleibt die Ausgangsspannung meist nicht auf dem gespeicherten Wert stehen, sondern es gibt einen kleinen Spannungssprung *AU, (Hold Step)* mit nachfolgendem Einschwingvorgang. Er kommt daher, dass beim Ausschalten eine kleine Ladung über die Kapazität des Schalters  $C_s$  vom Ansteuersignal in den Speicherkondensator C gekoppelt wird. Der dabei auftretende Spannungssprung beträgt:

$$
\Delta U_a = \frac{C_s}{C} \Delta U_S
$$

darin ist *AUs* die Amplitude des Ansteuersignals. Die Störung wird also um so kleiner, je größer man C wählt.

Eine weitere nichtideale Eigenschaft ist der *Durchgrif (Feedthrough).* Er kommt dadurch zustande, dass trotz geöffnetem Schalter die Eingangsspannung auf den Ausgang wirkt. Dieser Effekt wird hauptsächlich durch den kapazitiven Spannungsteiler verursacht. den die Kapazität des geöffneten Schalters mit dem Speicherkondensator bildet.

Die wichtigste Größe im Speicherzustand ist die *Haltedrift (Droop).* Sie wird hauptsächlich durch den Eingangsstrom des Impedanzwandlers am Ausgang und durch den Sperrstrom des Schalters bestimmt. Bei einem Entladestrom *IL* ergibt sich:

$$
\frac{\Delta U_a}{\Delta t} = \frac{I_L}{C}
$$

Um den Entladestrom klein zu halten. verwendet man für OV 2 einen Verstärker mit Fet-Eingang.

Man sieht, dass alle Kenndaten im Haltezustand um so besser werden, je größer man  $C$  wählt, während im Folgebetrieb kleine Werte von  $C$  günstiger sind. Daher muss man je nach Anwendung einen Kompromiss schließen.

Bei den bisherigen Überlegungen sind wir davon ausgegangen, dass der Speicherkondensator ideale Eigenschaften besitzt. Es lassen sich auch Kondensatoren mit praktisch vernachlässigbar kleinem Selbstentladungsstrom finden. Trotzdem kann eine Spannungsänderung im Haltezustand infolge der Ladungsspeicherung im Dielektrikum auftreten. Dieser Effekt wird durch das Ersatzschaltbild eines Kondensators in Abb. 17.29 erklärt. Der Kondensator  $C_1$  repräsentiert die im Dielektrikum gespeicherte Ladung. Sie bleibt bei einem Spannungssprung zunächst unverändert und lädt sich erst im Laufe der Zeit um. Wenn die Abtastdauer kurz ist. wird die dazu erforderliche Ladung dem Kondensator C während der Haltephase entnommen. Bei einem Spannungssprung der Größe *U* ergibt sich dadurch eine nachträgliche Spannungsänderung:

$$
\Delta U = \frac{C_1}{C}U
$$

im Beispiel von Abb. 17.29 sind es also 0,6%. Wie groß dieser Effekt ist, hängt vom Dielektrikum ab. Teflon, Polystyrol und Polypropylen sind in dieser Beziehung gut; Polycarbonat, Mylar und die meisten keramischen Dielektrika sind dagegen schlecht [17.5].

## **17.4.2 Praktische Ausführung**

Die schnellsten Abtast-Halte-Glieder ergeben sich nach dem in Abb. 17.27 gezeigten Prinzip, wenn man als Schalter die Diodenbrücke von Abb. 17.12 von S. 970 einsetzt und als Spannungsfolger die Schaltungen in Abb 4.1 11 auf S. 397. Nach diesem Prinzip arbeitet z.B. das Abtast-Halte-Glied HTS 0010 von Analog Devices, das eine Einstellzeit von lediglich 10 ns aufweist.

Höhere Genauigkeit lässt sich mit einer Über-alles-Gegenkopplung erreichen, wie sie in Abb. 17.30 dargestellt ist. Wenn der Schalter geschlossen ist. stellt sich das Ausgangspotential  $V_1$  des Verstärkers OV 1 so ein, dass  $U_a = U_e$  wird. Dadurch werden Offsetfehler, die durch OV 2 oder den Schalter entstehen, eliminiert. Die Dioden D<sub>2</sub> und D<sub>3</sub> sperren in diesem Betriebszustand, da an ihnen nur die kleine Spannung  $V_1 - U_a$  abfällt, die gerade gleich der genannten Offsetspannung ist.

Öffnet man den Schalter, bleibt die Ausgangsspannung konstant. Mit dem Widerstand  $R_2$  und den Dioden D<sub>2</sub>, D<sub>3</sub> wird verhindert, dass der Verstärker OV 1 in diesem Betriebszustand übersteuert wird. Das ist deshalb von Bedeutung, weil nach der Übersteuerung eine große Erholzeit auftritt, um die sich die Einstellzeit vergrößert.

Nach diesem Prinzip arbeitet der Typ LF 398. Er stellt wegen seines niedrigen Preises das gebräuchlichste Abtast-Halte-Signal für Universal-Anwendungen dar.

#### **Abtast-Halte-Glied mit Integrator**

Statt eines geerdeten Kondensators mit Spannungsfolger kann man auch einen Integrator als Analogspeicher verwenden. Diese Möglichkeit zeigt Abb. 17.3 1. Dann liegt der Senenschalter wie in Abb. 17.3 1 an einem Summationspunkt und ist deshalb einfach anzusteuern.

Wenn der Schalter geschlossen ist, stellt sich die Ausgangsspannung wegen der Umkehrgegenkopplung auf den Wert  $U_a = -U_e R_2/R_1$  ein. Der Verstärker OV 1 verkürzt wie bei der vorhergehenden Schaltung die Einstellzeit und eliminiert die Offsetspannung des Fet-Verstärkers OV 2.

Wenn der Schalter geöffnet wird, wird der Strom durch den Speicherkondensator gleich Null, und die Ausgangsspannung bleibt konstant. In diesem Fall wird die Über-alles-Gegenkopplung unwirksam. Statt dessen werden dann die Dioden  $D_1$  bis  $D_4$  wirksam und begrenzen die Ausgangsspannung von OV 1 auf  $\pm$  1,2V. Dadurch wird eine Übersteuerung verhindert.

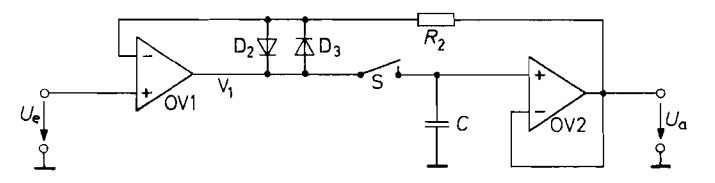

Abb. 17.30. Abtast-Halte-Glied mit Über-alles-Gegenkopplung

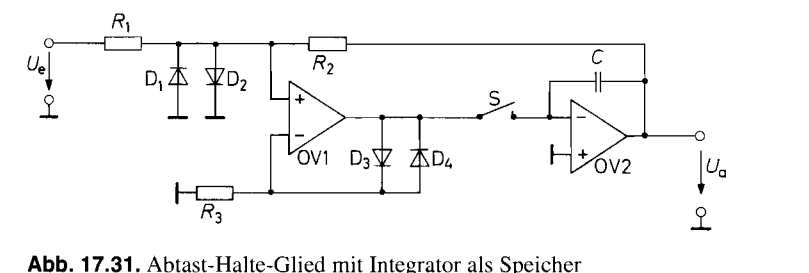

**Abb. 17.31.** Abtast-Halte-Glied mit Integrator als Speicher

Bei schnellen Abtast-Halte-Gliedern wird der Verstärker OV I meist weggelassen. Die Schaltung entspricht dann dem Integrator in Abb. 11.9 auf S. 759. Nach diesem Prinzip arbeitet das Abtast-Halte-Glied HTC 0300 von Analog Devices.

Das wichtigste Anwendungsgebiet der Abtast-Halte-Glieder ist der Einsatz vor Analog-Digital Umsetzern. Allerdings gibt es für nahezu alle Anwendungen AD-Umsetzer, bei denen ein Abtast-Halte-Glied bereits eingebaut ist (Sampling ADCs) wie Abb. 18.36 auf

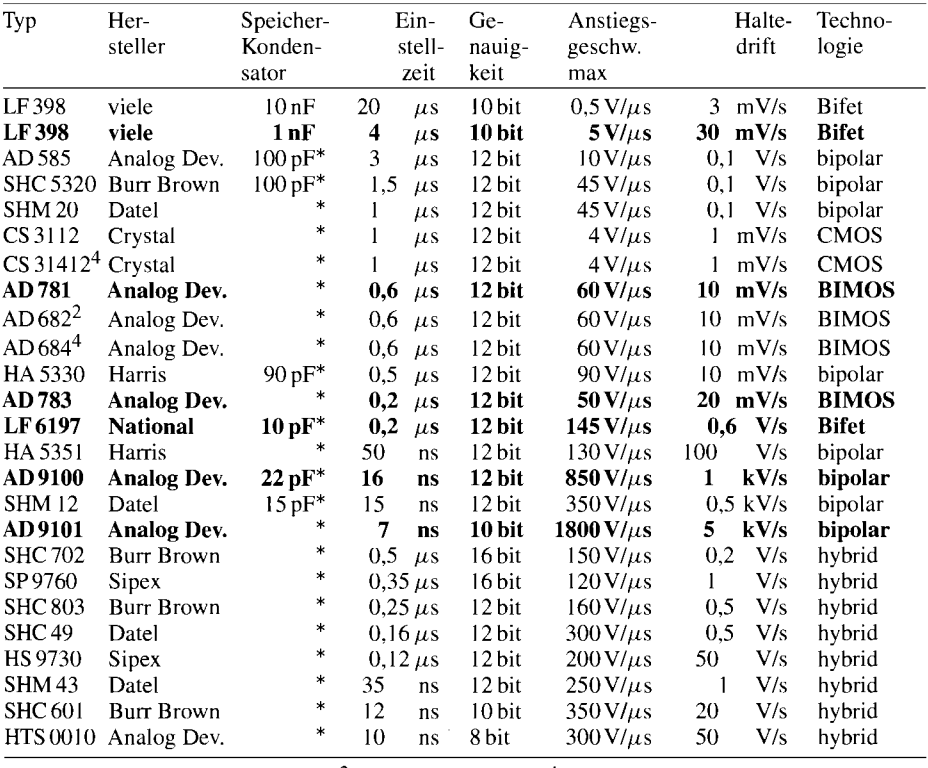

\* Speicher-Kondensator intern.  $\frac{2}{3}$  zweifach S&H.  $\frac{4}{3}$  vierfach S&H.

**Abb. 17.32.** Typische Daten von Abtast-Halte-Gliedern.

Abtast-Halte-Glieder vor Analog-Digital-Umsetzern realisiert man vorzugsweise mit Umsetzern, bei denen ein Abtast-Halte-Glied integriert ist (Sampling ADCs). Beispiele sind in Abb. 18.36 auf S. 1008 und Abb. 18.43 auf S. 1012 zusammengestellt.

S. 1008 und 18.43 auf S. 1012 zeigen. Dies bietet mehrere Vorteile z.B. kompakterer Aufbau, gemeinsame Spezifikation und günstiger Preis.

Die Abtast-Halteglieder in Abb. 17.32 teilen sich in zwei Gruppen: die monolitisch integrierten Typen und die hybriden. Die Hybridschaltungen sollte man nur dann in Betracht ziehen, wenn die Geschwindigkeit es unbedingt erfordert, da sie ein Vielfaches kosten.

# **Kapitel 18: DA- und AD-Umsetzer**

Wenn man eine Spannung digital anzeigen oder verarbeiten möchte, muss man sie in eine entsprechende Zahl übersetzen. Diese Aufgabe erfüllt ein Analog-Digital-Umsetzer, ADU. (Analog to Digital Converter, ADC). Dabei soll die Zahl Z in der Regel proportional zur Eingangsspannung *Ue* sein:

$$
Z = U_e/U_{\text{LSB}}
$$

Darin ist  $U_{\text{LSB}}$  die Spannungseinheit für das niedrigste Bit (Least Significant Bit, LSB), also die zu  $Z = 1$  gehörige Spannung.

Zur Rückverwandlung einer Zahl in eine Spannung verwendet man Digital-Analog-Umsetzer, DAU, (Digital to Analog Converter, DAC). Ihre Ausgangsspannung ist proportional zur eingegebenen Zahl gemäß:

$$
U_a = U_{\text{LSB}} \cdot Z
$$

# **18.1 Grundprinzipien der DA-Umsetzung**

Die Aufgabe eines Digital-Analog-Umsetzers, DAU, besteht darin, eine Zahl in eine dazu proportionale Spannung umzuwandeln. Man kann dabei drei prinzipiell verschiedene Verfahren unterscheiden:

- 1) das Parallelverfahren,
- 2) das Wägeverfahren,
- 3) das Zählverfahren.

Die Arbeitsweise dieser drei Verfahren ist in Abb. 18.1 schematisch dargestellt. Bei dem Parallelverfahren in Abb. 18.1 a werden mit einem Spannungsteiler alle möglichen Ausgangsspannungen bereitgestellt. Mit einem 1 -aus-n-Decoder wird dann derjenige Schalter geschlossen, dem die gewünschte Ausgangsspannung zugeordnet ist.

Beim Wägeverfahren in Abb. 18.1 b ist jedem Bit ein Schalter zugeordnet. Uber entsprechend gewichtete Widerstände wird dann die Ausgangsspannung aufsummiert.

Das Zählverfahren in Abb. 18.1 **C** erfordert nur einen einzigen Schalter. Er wird periodisch geöffnet und geschlossen. Sein Tastverhältnis wird mit Hilfe eines Pulsbreitenmodulators so eingestellt, dass der arithmetische Mittelwert der Ausgangsspannung den gewünschten Wert annimmt.

Der Vergleich der drei Verfahren zeigt, dass das Parallelverfahren Z<sub>max</sub> Schalter erfordert, das Wägeverfahren Id  $Z_{\text{max}}$  Schalter und das Zählverfahren nur einen einzigen. Wegen der großen Zahl von Schaltern wird das ParalIelverfahren nur selten eingesetzt. Das Zählverfahren erlangt zunehmende Bedeutung, weil hier der Pulsbreitenmodulator eine einfach zu integrierende digitale Schaltung darstellt. Wenn man ihn mit einer Frequenz betreibt, die weit über der Abtastfrequenz liegt (oversampling), vereinfacht sich dadurch das erforderliche Tiefpassfilter.
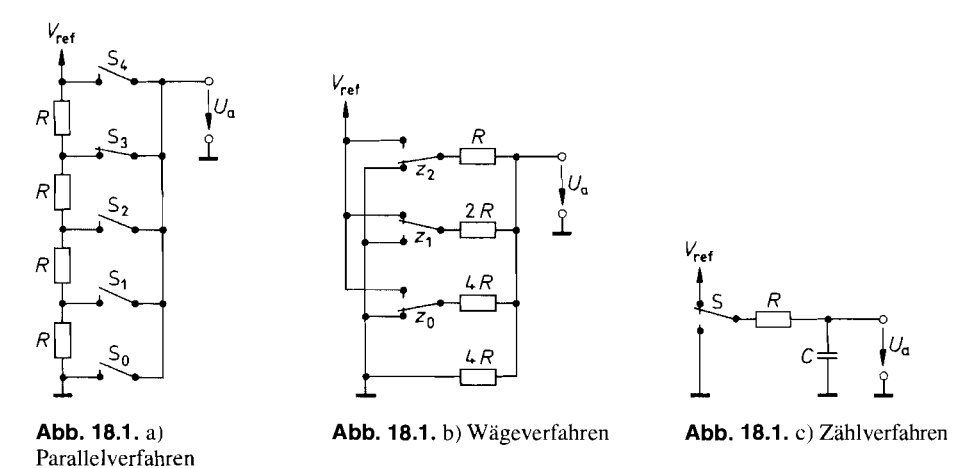

**Abb. 18.1.** Verfahren zur Digital-Analog-Umsetzung

Die größte Bedeutung haben die DA-Umsetzer nach dem Wageverfahren. Ihre vielfaltigen Realisierungsmöglichkeiten wollen wir im folgenden beschreiben. Für die Realisierung der Schalter haben sich zwei Verfahren durchgesetzt: In CMOS-Schaltungen werden die in Abb. 17.7 auf S. 967 dargestellten Transmission-Gates eingesetzt, in Bipolarschaltungen werden Konstantströme erzeugt und wie in Abb. 17.20 auf S. 974 mit Dioden oder Differenzverstärkern geschaltet.

## 18.2 DA-Umsetzer in CMOS-Technologie

#### **18.2.1 Summation gewichteter Ströme**

Eine einfache Schaltung zur Umwandlung einer Dualzahl in eine dazu proportionale Spannung ist in Abb. 18.2 dargestellt. Die Widerstände sind so gewählt, dass durch sie bei geschlossenem Schalter ein Strom fließt, der dem betreffenden Stellenwert entspricht. Die Schalter müssen immer dann geschlossen werden, wenn in der betreffenden Stelle eine logische Eins auftritt. Wegen der Gegenkopplung des Operationsverstärkers über den Widerstand *RFB* bleibt der Summationspunkt auf Nullpotential. Die Teilströme werden also ohne gegenseitige Beeinflussung aufsummiert.

Wenn der von *zo* gesteuerte Schalter geschlossen ist, ergibt sich die Ausgangsspannung:

$$
U_a = U_{\text{LSB}} = -U_{\text{ref}} \frac{R_{\text{FB}}}{16 R} = -\frac{1}{16} U_{\text{ref}}
$$

Im allgemeinen Fall erhält man:

$$
U_a = -\frac{1}{2}U_{\text{ref}}z_3 - \frac{1}{4}U_{\text{ref}}z_2 - \frac{1}{8}U_{\text{ref}}z_1 - \frac{1}{16}U_{\text{ref}}z_0
$$

Daraus ergibt sich

$$
U_a = -\frac{1}{16}U_{\text{ref}}(8z_3 + 4z_2 + 2z_1 + z_0) = -U_{\text{ref}}\frac{Z}{Z_{\text{max}} + 1}
$$
 (18.1)

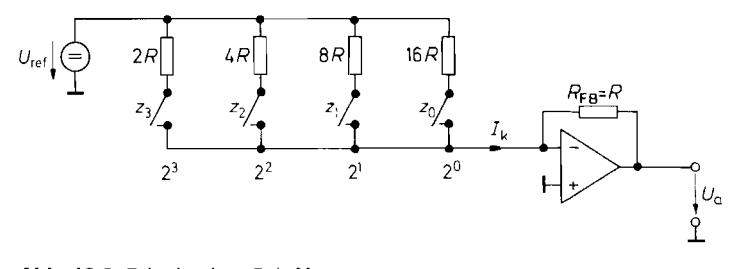

**Abb. 18.2.** Prinzip eines DA-Umsetzers  $U_a = -U_{\text{ref}} \frac{Z}{16}; \qquad I_k = \frac{U_{\text{ref}}}{R} \cdot \frac{Z}{16}$ 

## **18.2.2 DA-Umsetzer mit Wechselschaltern**

Ein Nachteil des beschriebenen DA-Umsetzers besteht darin, dass die Potentiale an den Schaltern stark schwanken. Solange die Schalter offen sind, liegen sie auf  $V_{ref}$ -Potential, wenn sie geschlossen sind, auf Nullpotential. Deshalb müssen bei jedem Schaltvorgang die parasitären Kapazitäten des Schalters umgeladen werden. Dieser Nachteil lässt sich vermeiden, wenn man wie in Abb. 18.3 Wechselschalter einsetzt, mit denen jeweils zwischen dem Summationspunkt und Masse umgeschaltet wird. Dadurch bleibt der Strom durch jeden Widerstand konstant. Daraus ergibt sich ein weiterer Vorteil: Die Belastung der Referenzspannungsquelle ist konstant. Ihr Innenwiderstand braucht also nicht wie bei der vorhergehenden Schaltung Null zu sein. Der Eingangswiderstand des Netzwerkes und damit der Lastwiderstand für die Referenzspannungsquelle beträgt in dem Beispiel:

$$
R_e = 2R \parallel 4R \parallel 8R \parallel 16R = \frac{16}{15}R
$$

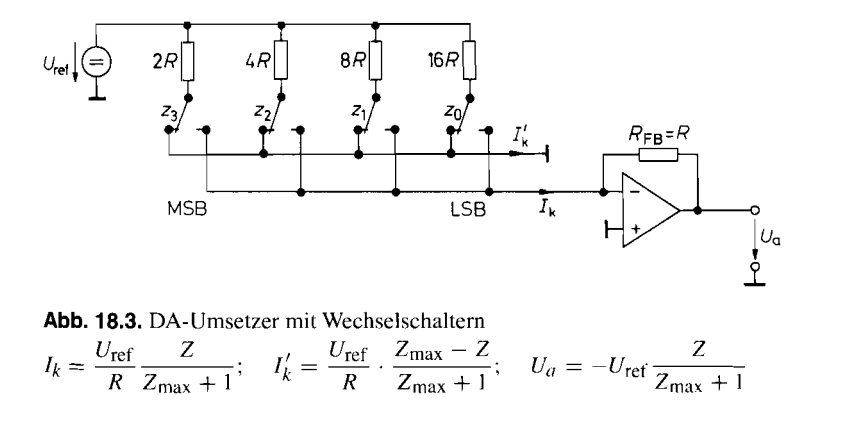

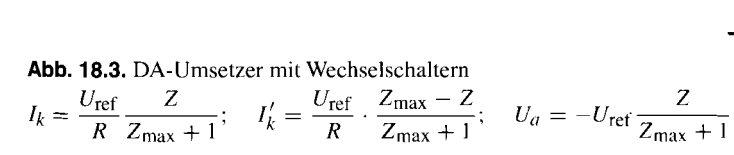

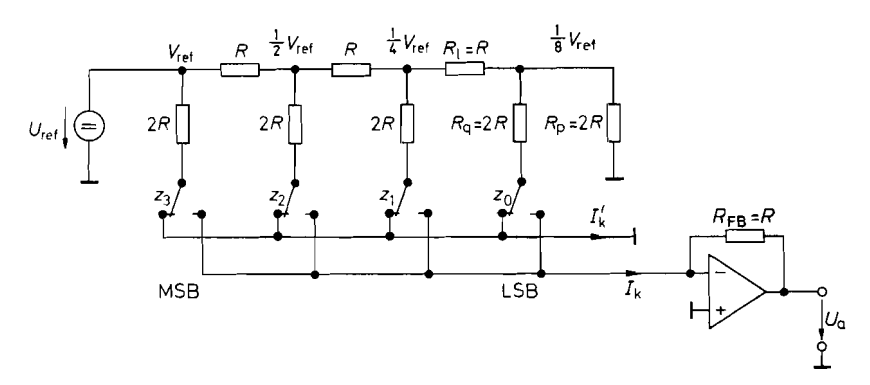

**Abb. 18.4.** DA-Umsetzer mit Leiternetzwerk. Dies ist die gebräuchliche Schaltung in CMOS-Technologie

$$
U_a = -U_{\text{ref}} \frac{Z}{Z_{\text{max}} + 1}
$$

#### **18.2.3 Leiternetzwerk**

Bei der Herstellung von integrierten DA-Umsetzern stößt die Realisiemng genauer Widerstände mit stark unterschiedlichen Werten auf erhebliche Schwierigkeiten. Man realisiert die Gewichtung der Stufen deshalb durch Anwendung einer fortgesetzten Spannungsteilung mit Hilfe eines Leiternetzwerkes wie in Abb. 18.4. Das Grundelement eines solches Leiternetzwerkes stellt ein belasteter Spannungsteiler gemäß Abb. 18.5 dar, der folgende Eigenschaften besitzen soll: Belastet man ihn mit einem Lastwiderstand *R,,,* soll sein Eingangswiderstand *R,* ebenfalls den Wert *Rp* annehmen. Die Kettenabschwächung  $\alpha = U_2/U_1$  soll bei dieser Belastung gleich einem vorgegebenen Wert sein. Mit diesen beiden Bedingungen erhalten wir die Dimensionierungsvorschrift:

$$
R_1 = \frac{(1-\alpha)^2}{\alpha} R_q \quad \text{und} \quad R_p = \frac{(1-\alpha)}{\alpha} R_q \tag{18.2}
$$

In dem Fall der Dualkodierung ist  $\alpha = 0.5$ . Wenn wir  $R_q = 2R$  vorgeben, erhalten wir:

$$
R_1 = R \quad \text{und} \quad R_p = 2R \tag{18.3}
$$

in Übereinstimmung mit Abb. 18.4.

Die Referenzspannungsquelle wird mit dem konstanten Widerstand

 $R_e = 2R || 2R = R$ 

belastet. Die Ausgangsspannung des Summierverstärkers ergibt sich zu:

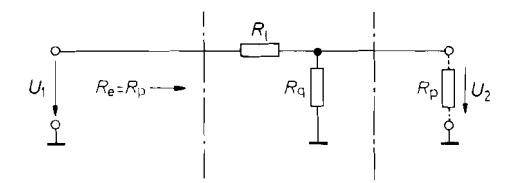

Abb. 18.5. Aufbau einer Stufe des Leiternetzwerkes

$$
U_a = -R_{\text{FB}} I_k
$$
  
=  $-U_{\text{ref}} \frac{R_{\text{FB}}}{16R} (8z_3 + 4z_2 + 2z_1 + z_0) = -U_{\text{ref}} \frac{Z}{Z_{\text{max}} + 1}$  (18.4)

Der DA-Umsetzer in Abb. 18.4 erfordert lediglich Widerstände der Größe *R,* wenn man die Widerstände *2R* durch Reihenschaltung von zwei Widerständen ersetzt. Daher ist die Anordnung gut geeignet für die Herstellung als monolithisch integrierte Schaltung. Dabei lassen sich leicht die erforderlichen Paarungstoleranzen für die Widerstände erreichen. Ihr Absolutwert lässt sich jedoch nicht genau festlegen. So sind Toleranzen bis zu  $\pm 50\%$ üblich. Entsprechend stark können natürlich auch die Ströme *Ik* bzw. *1;* schwanken. Um trotzdem eng tolerierte Ausgangsspannungen zu erhalten, wird der Gegenkopplungswiderstand *RFB* mit integriert. Dadurch kürzt sich der Absolutwert von *R* aus der G1. (18.4) für die Ausgangsspannung heraus. Aus diesem Grund sollte man zur Strom-Spannungs-Umsetzung immer den internen Gegenkopplungswiderstand einsetzen und nie einen externen.

## **18.2.4 Inversbetrieb eines Leiternetzwerks**

Gelegentlich wird das Leiternetzwerk auch wie in Abb. 18.6 mit vertauschtem Eingang und Ausgang betrieben, da man dann keinen Verstärker zur Summation benötigt. Man muss dann allerdings die bereits erwähnten Nachteile eines hohen Spannungshubes an den Schaltern und einer ungleichmäßig belasteten Referenzspannungsquelle in Kauf nehmen.

Zur Berechnung der Ausgangsspannung benötigen wir den Zusammenhang zwischen den eingespeisten Spannungen *U;* und den zugehörigen Knotenspannungen *U;.* Dabei benutzen wir den Überlagerungssatz, d.h. wir setzen alle eingespeisten Spannungen außer der betrachteten Spannung *Ui* gleich Null und addieren die einzelnen Anteile. Wenn wir das Netzwerk rechts und links mit dem Widerstand  $R_L = R_p = 2R$  abschließen, ergibt sich voraussetzungsgemäß an jedem Knotenpunkt nach rechts und links die Belastung  $R_p = 2R$ . Daraus folgen die Spannungsanteile  $\Delta U_i' = \frac{1}{3} \Delta U_i$  und wir erhalten durch Addition der entsprechend gewichteten Anteile die Ausgangsspannung:

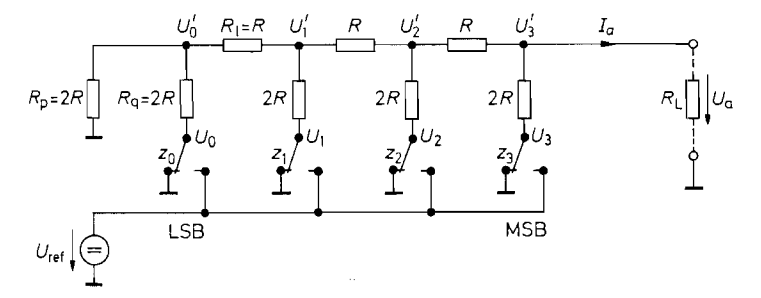

**Abb.** 18.6. Invers betriebenes Leiternetzwerk. Diese Schaltung wird in Umsetzern mit Spannungs-Ausgang eingesetzt

$$
U_a = U_{\text{ref}} \frac{R_L}{R + R_L} \cdot \frac{Z}{Z_{\text{max}} + 1} = U_{\text{ref}} \frac{R_L}{R + R_L} \cdot \frac{Z}{16}
$$

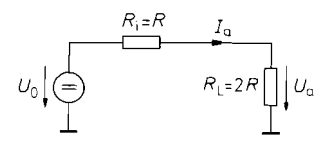

**Abb. 18.7.** Ersatzschaltbild zur Berechnung von Leerlaufspannung und Kurzschlussstrom

$$
U_a = \frac{1}{3} \left( U_3 + \frac{1}{2} U_2 + \frac{1}{4} U_1 + \frac{1}{8} U_0 \right) = \frac{2U_{\text{ref}}}{3} \cdot \frac{Z}{16}
$$
 (18.5)

Da der Innenwiderstand des Netzwerkes unabhängig von der eingestellten Zahl den konstanten Wert

$$
R_i = R_p \| R_q = (1 - \alpha) R_q = R \tag{18.6}
$$

besitzt, bleibt die Gewichtung auch dann erhalten, wenn der Lastwiderstand *RL* nicht den zunächst vorausgesetzten Wert  $R_p = 2R$  besitzt. Aus dem Ersatzschaltbild in Abb. 18.7 können wir mit Gl. (18.5) unmittelbar die Leerlaufspannung und den Kurzschlussstrom berechnen:

$$
U_{a0} = U_{\text{ref}} \frac{Z}{16} = U_{\text{ref}} \frac{Z}{Z_{\text{max}} + 1}; \quad I_{ak} = \frac{U_{\text{ref}}}{R} \cdot \frac{Z}{16} = \frac{U_{\text{ref}}}{R} \cdot \frac{Z}{Z_{\text{max}} + 1}
$$
(18.7)

## **18.3 Leiternetzwerk zur Dekadenkopplung**

Das Leiternetzwerk in Abb. 18.4 lässt sich zur Umsetzung längerer Dualzahlen beliebig fortsetzen. Zur Umsetzung von BCD-Zahlen modifiziert man das Verfahren gemäß Abb. 18.8. Dabei verwendet man für jede Dezimalstelle einen 4stelligen DA-Umsetzer nach Abb. 18.3 oder Abb. 18.4 und verbindet diese mit einem Leiternetzwerk, das von Stufe zu Stufe die Abschwächung  $\alpha = \frac{1}{10}$  bewirkt. In Gl. (18.2) müssen wir dann für *Rq* den Eingangswiderstand *R,* der DA-Umsetzerstufen einsetzen und erhalten die Kopplungswiderstände  $R_1 = 8, 1R_e$  und den Abschlusswiderstand  $R_p = 9R_e$ , wie in Abb. 18.8 eingezeichnet. Auf diese Weise unterscheiden sich die Eingangsspannungen der DA-Umsetzerstufen jeweils um den Faktor 10, und wir erhalten für das Beispiel mit 4 Dekaden die Ausgangsspannung:

$$
U_a = -\frac{U_{\text{ref}}}{16} \left( Z_3 + \frac{1}{10} Z_2 + \frac{1}{100} Z_1 + \frac{1}{1000} Z_0 \right)
$$

wenn wir für jede Dekade ein Leiternetzwerk nach Abb. 18.4 einsetzen.

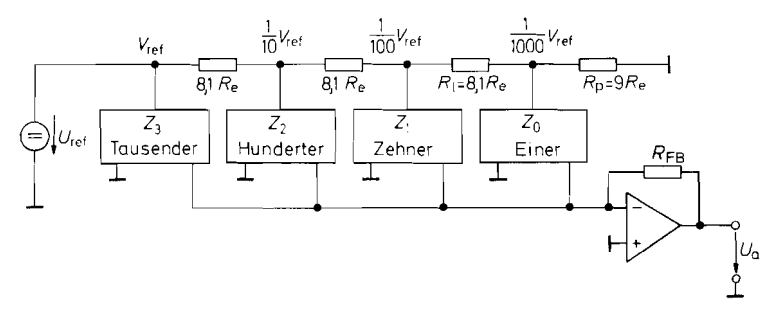

**Abb. 18.8.** Leiternetzwerk zur Dekadenkopplung

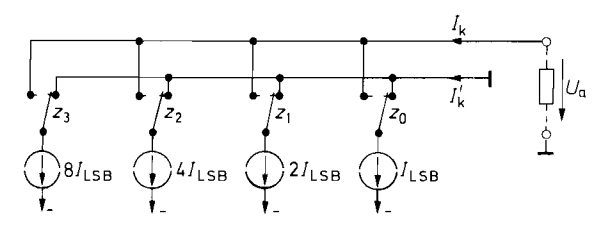

**Abb. 18.9.** DA-Umsetzer mit geschalteten Stromquellen  $U_a = -R_L \cdot I_{LSB} \cdot Z; \quad I_k = I_{LSB} \cdot Z; \quad I'_k = I_{LSB}(Z_{max} - Z)$ 

## **18.4 DA-Umsetzer in Bipolartechnologie**

Bei den DA-Umsetzern in Bipolartechnologie lassen sich auf einfache Weise Konstantstromquellen realisieren, die die einzelnen Beiträge zum Ausgangstrom liefern. Dieses Prinzip ist in Abb. 18.9 dargestellt. Die Ströme sind nach dem Stellenwert gewichtet. Je nachdem, ob die betreffende Dualstelle Eins oder Null ist, gelangt der zugehörige Strom an den Ausgang oder wird nach Masse abgeleitet. Die Sammelschiene für den Strom  $I_k$ muss hier nicht unbedingt auf Nullpotential liegen, da der Strom, den die Stromquellen liefern, unabhängig von der Spannung ist. Dies gilt natürlich nur innerhalb des Aussteuemngsbereiches der Konstantstromquellen (Compliance Voltage). Aus diesem Grund kann man hier einen ohmschen Lastwiderstand einsetzen und muss nicht unbedingt – wie z.B. in Abb. 18.4 - auf eine virtuelle Masse gehen.

Zur Erzeugung der Konstantströme verwendet man einfache Transistorstromquellen nach Abb. 4.20 auf S. 290. Wenn man dabei alle Basispotentiale gleich macht und alle Emitterwiderstände an  $V^-$  anschließt, müssen diese im umgekehrten Verhältnis stehen wie die Stellenwertigkeit. Dies führt auch im Bipolarprozess zu Toleranzproblemen. Aus diesem Grund setzt man auch hier ein Leiternetzwerk zur Stromteilung ein. Das Prinzip ist in Abb. 18.10 dargestellt. Die Stromquellenbank  $T_1$  bis  $T_6$  liegt auf gleichem Basispotential. Es stellt sich über den Operationsverstärker so ein, dass über den Referenztransistor  $T_1$  der Strom  $I_{ref} = U_{ref}/R_{ref}$  fließt. Dies ist für  $U_1 = 2R \cdot I_{ref}$  der Fall. Wenn die Emitter-Basis-Spannungen der übrigen Transistoren genauso groß sind wie die von  $T_1$ , ergeben sich die eingetragenen Spannungsabfälle an den Emitterwiderständen und damit auch die gewünschte Gewichtung der Ströme.

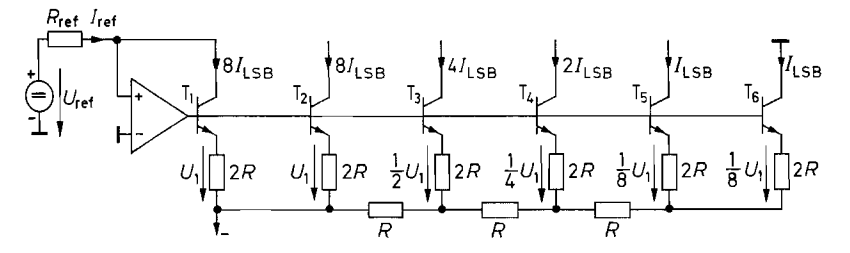

**Abb. 18.10.** Erzeugung gewichteter Konstantströme. Dies ist die gebräuchliche Schaltung in Bipolar-Technologie

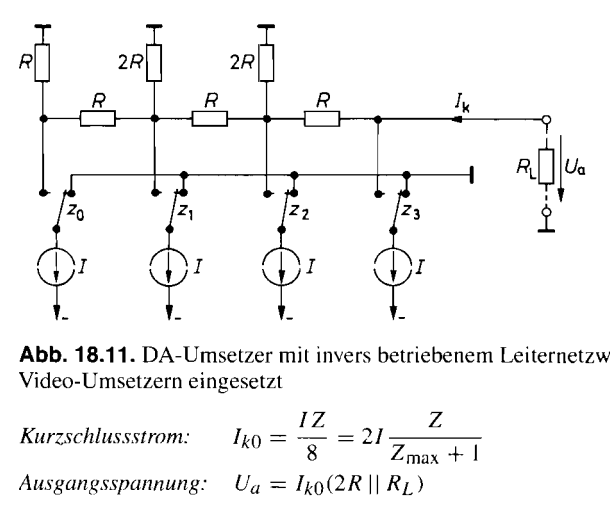

**Abb.** 18.11. DA-Umsetzer mit invers betriebenem Leiternetzwerk. Diese Schaltung wird in Video-Urnsetzern eingesetzt

**IZ** *IX*  $\frac{1}{2}$  *IX*  $\frac{1}{2}$  *IX*  $I_{k0} = \frac{IZ}{8} = 2I \frac{Z}{Z_{max}}$  $\frac{2}{Z_{\text{max}}+1}$ Ausgangsspannung:

Gleiche Emitter-Basis-Spannungen ergeben sich aber selbst dann nicht, wenn dieTransistoren exakt gleich sind, da die Ströme ungleich sind. Aus der Übertragungskennlinie *(2.2)* auf S. *38* ergibt sich:

$$
U_{\rm BE} = U_T \ln \frac{I_C}{I_{C0}}
$$

Daraus folgt eine Spannungserhöhung um 18 mV bei Verdopplung des Kollektorstroms. Damit dadurch kein Fehler entsteht, betreibt man alle Transistoren mit dem gleichen Kollektorstrom. Dazu schaltet man so viele Transistoren parallel, dass durch jeden nur der Strom *ILSB* fließt. In integrierten Schaltungen wird dem dadurch Rechnung getragen, dass man für die höheren Ströme entsprechend großflächigere Transistoren einsetzt.

Den Abschlusswiderstand *2R* des Leiternetzwerkes in Abb. 18.10 darf man hiernicht an Masse anschließen, sondern man muss dazu einen Punkt wählen, der auf Emitterpotential liegt. Zu seiner Erzeugung dient der sonst nicht benutzte Transistor  $T_6$ . Man kann seinen Emitter zur Vereinfachung auch zu  $T_5$  parallel schalten und die beiden Emitterwiderstände zu einem einzigen mit der Größe *R* zusammenfassen.

Eine andere Möglichkeit zur DA-Umsetzung mit geschalteten Stromquellen ist in Abb. 18.1 1 dargestellt. Hier werden gleich große Ströme erzeugt, die über ein Netzwerk gewichtet am Ausgang erscheinen. Die Anordnung entspricht dem invers betriebenen Leiternetzwerk in Abb. 18.6. Die Widerstände *2R,* die die Abschwächung innerhalb der Kette bewirken, müssen hier an Masse angeschlossen werden. In Reihe mit den Konstantstromquellen wären sie wirkungslos. Andererseits wird die Abschwächung in der Kette durchdas Zuschalten einer Stromquelle nicht verändert, da sie einen zumindest theoretisch unendlich hohen Innenwiderstand besitzt.

| Dezimal |          | Zweierkomplement |         |     |          |         |                |                |         | Offset-Dual |         |         |       | Analog          |      |          |                                |                             |
|---------|----------|------------------|---------|-----|----------|---------|----------------|----------------|---------|-------------|---------|---------|-------|-----------------|------|----------|--------------------------------|-----------------------------|
|         | $v_z$    | $z_{6}$          | $z_{5}$ | -74 | $z_3$    | $z_{2}$ | $\mathbb{Z}$ 1 | z <sub>0</sub> | $z_{7}$ | $z_{6}$     | $z_{5}$ | $Z_4$   | $Z_3$ | $\overline{52}$ | -7.1 | $z_0$    | , $\overline{U_1}/U_{\rm LSB}$ | $U_{\text{LSB}}$<br>$U_{a}$ |
| 127     | $\Omega$ |                  |         |     |          |         |                |                |         |             |         |         |       |                 |      |          | $-255$                         | 127                         |
| 126     | 0        |                  |         |     |          |         |                |                |         |             |         |         |       |                 |      |          | $-254$                         | 126                         |
|         | 0        |                  |         | 0   | O        |         |                |                |         |             |         |         |       | 0               |      |          | $-129$                         |                             |
| 0       | $\Omega$ |                  |         | 0   | $\Omega$ |         | 0              | $\Omega$       |         | $^{()}$     |         | $^{()}$ |       | 0               |      | $\theta$ | $-128$                         |                             |
|         |          |                  |         |     |          |         |                |                |         |             |         |         |       |                 |      |          | $-127$                         |                             |
| $-127$  |          |                  |         |     | 0        |         |                |                | 0       | Ð           |         |         |       |                 |      |          |                                | $-127$                      |
| $-128$  |          |                  |         | 0   | 0        |         | 0              | 0              | 0       | 0           |         | $\cup$  | 0     | 0               |      | 0        | 0                              | $-128$                      |

**Abb. 18.12.** Verarbeitung negativer Zahlen in DA-Umsetzern.  $U_{LSB} = U_{ref}/256$ 

## **18.5 DA-Umsetzer für spezielle Anwendungen**

## **18.5.1 Verarbeitung vorzeichenbehafteter Zahlen**

Bei der Beschreibung der DA-Umsetzer sind wir bis jetzt davon ausgegangen, dass positive Zahlen vorliegen, die in positive (je nach Schaltung auch negative) Spannungen umgewandelt werden sollen. Hier wollen wir untersuchen, wie man mit den beschriebenen DA-Umsetzern bipolare Ausgangsspannungen erzeugen kann. Die übliche Darstellung für Dualzahlen mit beliebigem Vorzeichen ist die Zweierkomplement-Darstellung (siehe Abschnitt 8.1.3 auf S. 652). Mit 8 bit kann man auf diese Weise den Bereich von  $-128$ bis +I27 darstellen; dies ist in Abb. 18.12 noch einmal dargestellt.

Zur Eingabe in den DA-Umsetzer verschiebt man den Zahlenbereich durch Addition von 128 nach 0 bis 255. Zahlen über 128 sind demnach positiv zu werten, Zahlen unter 128 als negativ. Die Bereichsmitte 128 bedeutet in diesem Fall Null. Diese Charakterisierung von vorzeichenbehafteten Zahlen durch rein positive Zahlen bezeichnet man als Offset-Dualdarstellung (Offset Binary). Die Addition von 128 kann man ganz einfach durch Negation des Vorzeichenbits vornehmen wie man in Abb. 18.12 erkennt.

Um eine Ausgangsspannung mit dem richtigen Vorzeichen zu bekommen. macht man die Addition des Offsets wieder rückgängig, indem man auf der Analogseite  $128U_{\text{LSB}} =$  $\frac{1}{2}U_{\text{ref}}$  subtrahiert. Dazu dient der Summierer OV 2 in Abb. 18.13. Er bildet die Ausgangs-Spannung:

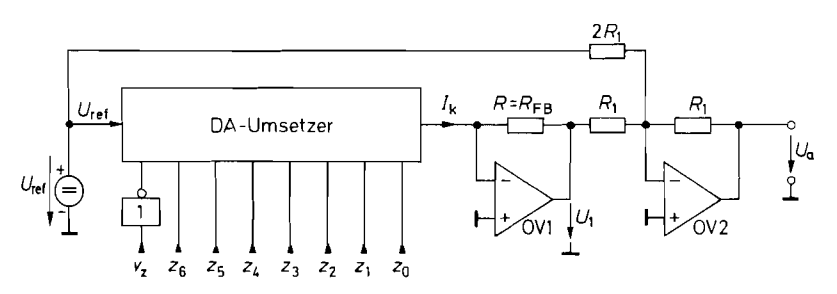

**Abb. 18.13.** DA-Umsetzer mit bipolarem Ausgang

 $U_a = U_{\text{ref}} \frac{Z}{256}$  für  $-128 \le Z \le 127$ 

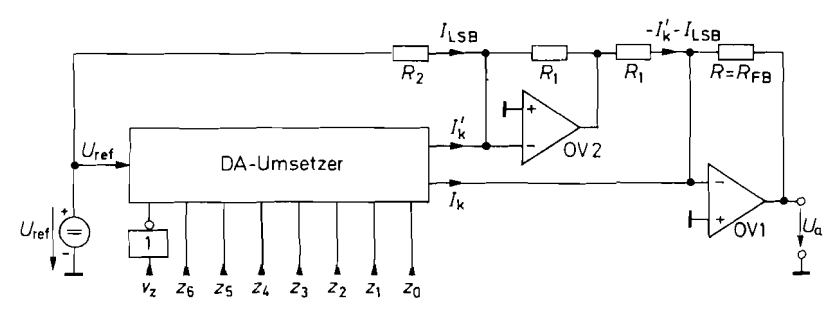

**Abb.** 18.14. Bipolarer DA-Umsetzer mit verbesserter Nullpunktstabilität  $U_a = U_{\text{ref}} \frac{Z}{128}$  für  $-128 \le Z \le 127$ 

$$
U_a = -U_1 - \frac{1}{2}U_{\text{ref}} = U_{\text{ref}} \frac{Z + 128}{256} - \frac{1}{2}U_{\text{ref}} = U_{\text{ref}} \frac{Z}{256}
$$
(18.8)

Ihre Größe ist zusammen mit der Spannung  $U_1$  in Abb. 18.12 eingetragen.

Die Nullpunktstabilität der Schaltung in Abb. *18.13* lasst sich verbessern, indem man zur Subtraktion des Offsets am Ausgang nicht die Referenzspannung direkt, sondern den komplementären Ausgangsstrom *I;* verwendet. Bei der Zweierkomplementzahl 0, die ja der Offset-Dualzahl *128* entspricht, beträgt nämlich:

$$
I_k = 128 I_{\text{LSB}} \quad \text{und} \quad I'_k = 127 I_{\text{LSB}}
$$

Wenn man also zu  $I'_k$  ein  $I_{\text{LSB}}$  addiert und von  $I_k$  subtrahiert, ergibt sich der richtige Nullpunkt. Diese Methode ist in Abb. *18.14* dargestellt. Der Operationsverstärker OV *1* wandelt wie bisher den Strom *Ik* in die Ausgangsspannung um. Damit dabei keine Fehler auftreten, wird er über den DAU-internen Widerstand *RFB* gegengekoppelt. Der Operationsverstärker OV *2* invertiert **1;** und addiert diesen Strom in den Summationspunkt von OV 1. Dabei ist der Absolutwert der beiden Widerstände **Ri** beliebig; sie müssen nur gleich sein. Über den Widerstand  $R_2$  wird der Strom  $I_{LSB}$  addiert. Wenn  $I_{LSB} = U_{ref}/(256R)$  ist, folgt:

$$
R_2 = \frac{U_{\text{ref}}}{I_{\text{LSB}}} = 256R
$$

Zur Berechnung der Ausgangsspannung brauchen wir lediglich die Ströme am Summationspunkt von OV 1 zu addieren und erhalten:

$$
U_a = R \left[ \underbrace{\frac{U_{\text{ref}}}{R} \frac{Z + 128}{256}}_{I_k} - \underbrace{\frac{U_{\text{ref}}}{R} \frac{255 - (Z + 128)}{256}}_{I'_k} - \underbrace{\frac{U_{\text{ref}}}{R} \frac{1}{256}}_{I_{\text{LSB}}} \right] = U_{\text{ref}} \frac{Z}{128}
$$
(18.9)

## **18.5.2 Multiplizierende DA-Umsetzer**

Wir haben gesehen, dass DA-Umsetzer eine Ausgangsspannung liefern, die proportional zur eingegebenen Zahl Z und zur Referenzspannung *Uref* ist. Sie bilden also das Produkt Z · U<sub>ref</sub>. Aus diesem Grund bezeichnet man die Typen, bei denen eine Variation der Referenzspannung möglich ist, auch als *multiplizierende* DA-Umsetzer.

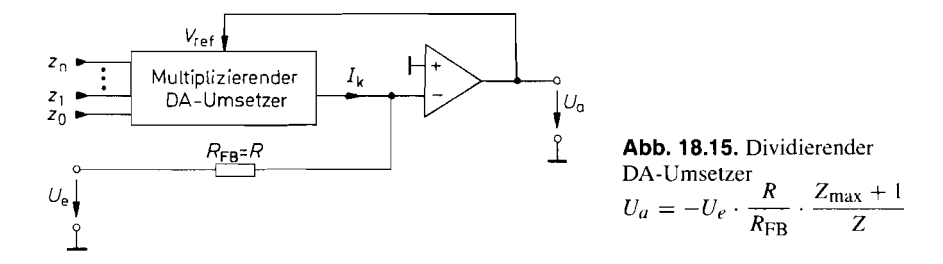

Bei den Typen in Bipolar-Technologie darf die Referenzspannung nur positive Werte annehmen, da sonst die Stromquellen in Abb. 18.10 sperren. Bei den CMOS-Typen sind dagegen positive und negative Referenzspannungen zulässig. Wenn man dabei Schaltungen wie in Abb. 18.13 und 18.14 einsetzt, die die vorzeichenrichtige Umsetzung von positiven und negativen Zahlen ermöglichen, spricht man von einer Vier-Quadranten-Multiplikation.

## **18.5.3 Dividierende DA-Umsetzer**

Man kann einen DA-Umsetzer auch so betreiben. dass er durch die eingegebene Zahl **dividiert.** Dazu schaltet man ihn wie in Abb. 18.15 in die Gegenkopplungsschleife eines Operationsverstärkers. Dadurch stellt sich die Referenzspannung  $V_{ref}$  so ein, dass  $I_k$  =  $-U_e/R_{\text{FR}}$  wird. Mit der Umsetzergleichung

$$
I_k = \frac{V_{\text{ref}}}{R} \cdot \frac{Z}{Z_{\text{max}} + 1}
$$

erhalten wir die Ausgangsspannung:

$$
U_a = V_{\text{ref}} = I_k R \frac{Z_{\text{max}} + 1}{Z} = -U_e \cdot \frac{R}{R_{\text{FB}}} \cdot \frac{Z_{\text{max}} + 1}{Z} = -U_e \cdot \frac{Z_{\text{max}} + 1}{Z} \tag{18.10}
$$

Mit dieser einfachen Möglichkeit zur Division kann man häufig eine analoge oder digitale Division umgehen, die immer mit großem Aufwand verbunden ist, wenn höhere Genauigkeiten verlangt werden.

## **18.5.4 DA-Umsetzer als Funktionsgenerator**

Bei einem gewöhnlichen DA-Umsetzer ist die Ausgangsspannung *U,* proportional zur eingegebenen Zahl  $Z U_a = aZ$ . Wenn man statt dessen einen beliebigen Zusammenhang  $U_a = f(Z)$  realisieren möchte, kann man zunächst mit einem digitalen Funktionsnetzwerk die Funktion  $X = f(Z)$  bilden und die Zahl X in einen gewöhnlichen DA-Umsetzer geben.

Bei geringer Anforderung an die Auflösung gibt es jedoch eine wesentlich einfachere Möglichkeit: Man steuert mit der Dualzahl **Z** einen Analogmultiplexer. An dessen Eingängen schließt man diejenigen Analogwerte an, die der jeweiligen Dualzahl zugeordnet werden sollen. Man benötigt also für jeden Analogwert einen Schalter. Dadurch ist die erzielbare Auflösung auf ca. 16 Stufen begrenzt.

Eine Realisierungsmöglichkeit zeigt Abb. 18.16. Von den Schaltern  $S_0$  bis  $S_7$  ist im Unterschied zu den gewöhnlichen DA-Wandlern immer nur einer geschlossen. Damit lauten die Funktionswerte der Ausgangsspannung:

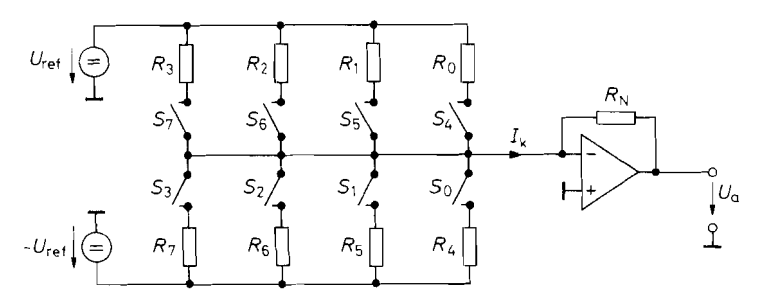

**Abb. 18.16.** DA-Umsetzer für beliebige Gewichtung

$$
U_a(Z) = \begin{cases} +U_{\text{ref}}\frac{R_N}{R_Z} & \text{für } Z = 0 \dots 3\\ -U_{\text{ref}}\frac{R_N}{R_Z} & \text{für } Z = 4 \dots 7 \end{cases}
$$

Eine wichtige Anwendung dieses Prinzips ist die digitale Erzeugung von Sinusschwingungen (z.B. in Modems). Mit Hilfe von Frequenzteilern ist es auf einfache Weise möglich, Schwingungen mit verschiedenen Frequenzen zu erzeugen, die von einer gemeinsamen Zeitbasis abgeleitet werden. Für die Verwendung in Analogsystemen ist es jedoch häufig ein schwerwiegender Nachteil, dass die auf diese Weise gewonnenen Signale rechteckförmigen Verlauf besitzen. Man kann daraus Sinusschwingungen erzeugen, indem man die Grundschwingung mit einem Tiefpass oder Bandpass herausfiltert. Diese Filter müssen aber auf die entsprechende Frequenz abgestimmt werden.

Im Gegensatz dazu gestattet der beschriebene DA-Umsetzer die frequenzunabhängige Erzeugung von Sinusschwingungen. Als digitales Eingangssignai benötigen wir gemäß Abb. 18.17 eine äquidistant auf- und absteigende Zahlenfolge. Dieses Eingangssignal entspricht der dreieckförmigen Eingangsspannung bei der Erzeugung von Sinusschwingungen mit einem anaiogen Funktionsnetzwerk, wie wir es im Abschnitt 11.7.4 auf S. 771 kennen gelernt haben.

Wenn man eine Zahlendarstellung nach Betrag und Vorzeichen wählt, lässt sich eine Zahlenfolge mit den gewünschten Eigenschaften auf einfache Weise mit einem zyklisch

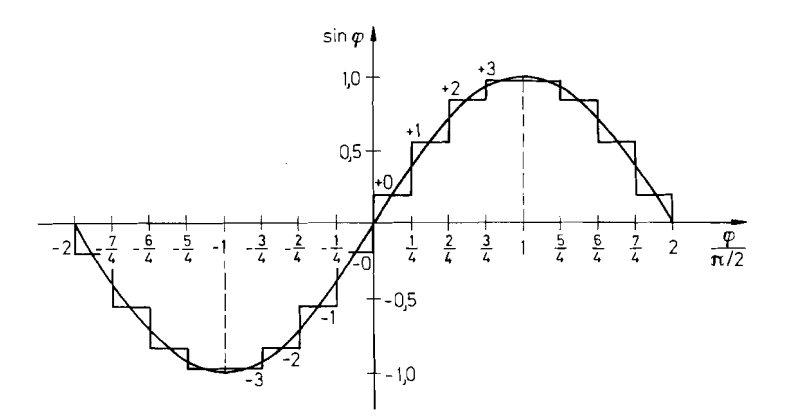

**Abb. 18.17.** Approximation einer Sinusschwingung mit 16 Stufen

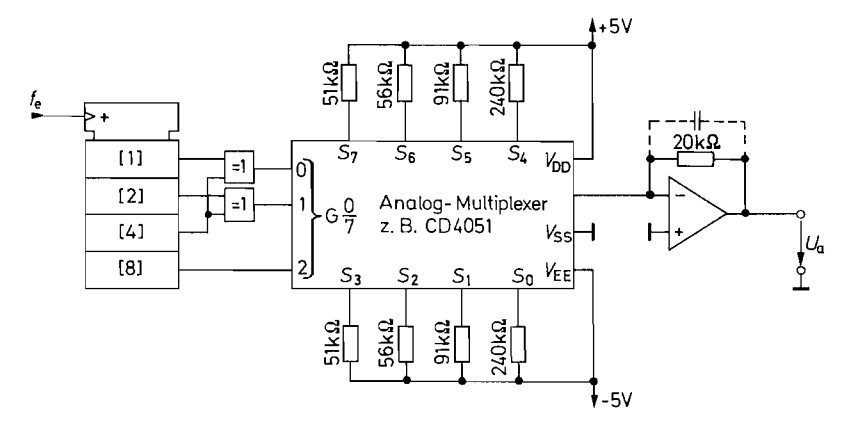

**Abb. 18.18.** Schaltung zur Erzeugung einer fortlaufenden Sinusschwingung  $U_a = 2 \text{ V} \sin 2\pi \frac{fe}{16} t$ 

durchlaufenden Dualzähler realisieren [18.1]: Das höchste Bit ist das Vorzeichen. Mit dem zweithöchsten Bit schaltet man die Zählrichtung für die niedrigeren Bits um, indem man die entsprechenden Ausgänge mit Exklusiv-ODER-Gattern negiert. Diese Bits repräsentieren den Betrag. Verwendet man einen 4stelligen Dualzähler, ergibt sich die in Abb. 18.18 dargestellte Realisierung. Die entstehende Zahlenfolge ist in Abb. 18.19 aufgelistet. Mit der 3 bit-Zahl am Eingang des Analogmultiplexers werden vier positive Stufen  $+0$ , 1, 2, 3 der Sinusfunktion und entsprechend vier negative Stufen  $-0$ ,  $-1$ ,  $-2$ ,  $-3$  ausgewählt. Verteilt man die Stufen wie in Abb. 18.17, erhält man die in Abb. 18.19 eingetragenen Funktionswerte und damit die entsprechenden Widerstandswerte. Bei der gewählten gro-

| Z        | Zähler-<br>Ausgänge |          |                  |                | Multiplexer-<br>Eingänge |                |                  | Geschlossener<br>Schalter | Stufen-<br>Nr.           | Ausgangs-<br>spannung |  |  |
|----------|---------------------|----------|------------------|----------------|--------------------------|----------------|------------------|---------------------------|--------------------------|-----------------------|--|--|
|          | $z_3$               | $z_2$    | $z_1$            | $z_0$          | $2^2$                    | 2 <sup>1</sup> | $2^{0}$          |                           |                          | $U_a/\tilde{U}_a$     |  |  |
| $\Omega$ | $\Omega$            | $\theta$ | $\theta$         | $\theta$       | 0                        | $\theta$       | $\boldsymbol{0}$ | $S_0$                     | $+0$                     | 0,20                  |  |  |
|          | $\theta$            | $\theta$ | $\boldsymbol{0}$ |                | 0                        | $\overline{0}$ |                  | $S_1$                     | $+1$                     | 0,56                  |  |  |
| 2        | $\theta$            | $\theta$ |                  | $\theta$       | $\theta$                 |                | 0                | $S_2$                     | $+2$                     | 0,83                  |  |  |
| 3        | $\Omega$            | $\Omega$ |                  |                | 0                        |                |                  | $S_3$                     | $+3$                     | 0.98                  |  |  |
| 4        | $\theta$            |          | $\theta$         | $\theta$       | $\theta$                 |                |                  | $S_3$                     | $+3$                     | 0,98                  |  |  |
| 5        | $\Omega$            |          | $\theta$         |                | $\bf{0}$                 |                | 0                | $S_2$                     | $+2$                     | 0.83                  |  |  |
| 6        | $\theta$            |          |                  | $\overline{0}$ | $\overline{0}$           | $\overline{0}$ |                  | $S_1$                     | $+1$                     | 0,56                  |  |  |
|          | $\Omega$            |          |                  |                | $\overline{0}$           | $\overline{0}$ | $\theta$         | $S_0$                     | $+0$                     | 0,20                  |  |  |
| 8        |                     | $\theta$ | $\theta$         | $\theta$       |                          | $\theta$       | $\theta$         | $S_4$                     | $-0$                     | $-0,20$               |  |  |
| 9        |                     | $\theta$ | $\theta$         |                |                          | $\theta$       |                  | $S_5$                     | — 1                      | $-0,56$               |  |  |
| 10       |                     | $\theta$ |                  | $\Omega$       |                          |                | 0                | $S_6$                     | $-2$                     | $-0.83$               |  |  |
| 11       |                     | $\theta$ |                  |                |                          |                |                  | $S_7$                     | $-3$                     | $-0.98$               |  |  |
| 12       |                     |          | $\theta$         | $\theta$       |                          |                |                  | $S_7$                     | $-3$                     | $-0.98$               |  |  |
| 13       |                     |          | $\theta$         |                |                          |                | 0                | $S_6$                     | $-2$                     | $-0.83$               |  |  |
| 14       |                     |          |                  | $\theta$       |                          | $\overline{0}$ |                  | $S_5$                     | $\overline{\phantom{0}}$ | $-0.56$               |  |  |
| 15       |                     |          |                  |                |                          | $\theta$       | $\theta$         | $S_4$                     | $-0$                     | $-0,20$               |  |  |

**Abb. 18.19.** Zusammenstellung der auftretenden Zahlenfolgen und Spannungen

ben Quantisierung ist es völlig ausreichend, wenn man den nächstliegenden Normwert verwendet.

Da bei einer vollständigen Sinusschwingung jede Stufe zweimal auftritt, ergibt sich insgesamt eine Aufteilung in 16 Stufen. Dementsprechend muss die Eingangsfrequenz  $f_e$ des Zählers gleich der l6fachen Frequenz der Sinusschwingung gewählt werden.

Das treppenförmige Ausgangssignal enthält viele Oberwellen. Um einen Sinus zu erhalten, beseitigt man sie mit einem Tiefpassfilter. Bei variabler Eingangsfrequenz  $f_e$  ist ein SC-Filter (s. Kap. 13.12 auf S. 866) besonders günstig, da seine Grenzfrequenz der Signalfrequenz folgt.

# **18.6 Genauigkeit von DA-Umsetzern**

## **18.6.1 Statische Kenngrößen**

Der Nullpunktfehler eines DA-Umsetzers wird durch die Sperrströme bestimmt, die durch die geöffneten Schalter fließen.

Der *Vollausschlagfehler* wird einerseits durch die Ein-Widerstände der Schalter und andererseits durch die Genauigkeit des Gegenkopplungswiderstandes  $R_{FB}$  bestimmt. Beide Fehler lassen sich durch Abgleich weitgehend beseitigen.

Die *Nichtlinearität* dagegen lässt sich nicht abgleichen. Sie gibt an, um wie viel eine Stufe im ungünstigsten Fall größer oder kleiner als 1 LSB ist. In Abb. 18.20 ist der Fall einer Nichtlinearität von  $\pm \frac{1}{2}$  LSB dargestellt. Der kritische Fall liegt dabei in der Bereichsmitte: Wenn nur das höchste Bit Eins ist, fließt der Strom über einen einzigen Schalter. Erniedrigt man die Zahl um Eins, muss über alle niedrigeren Schalter zusammen ein um ein **ILSB**  kleinerer Strom fließen.

Ist der Linearitätsfehler größer als 1 LSB, kehrt sich die Tendenz um. Dann sinkt an dieser Stelle die Ausgangsspannung ab, wenn man die Zahl um Eins erhöht. Einen derart schwerwiegenden Fehler bezeichnet man als *Monotonie-Fehler.* Ein Beispiel dafür ist in

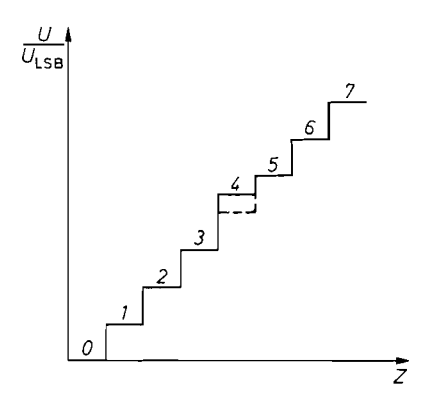

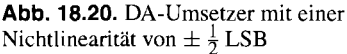

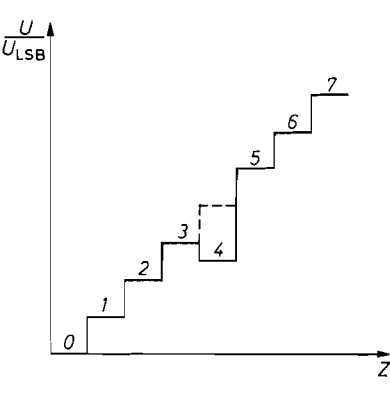

**Abb. 18.21.** DA-Umsetzer mit einer Nichtlinearität von  $\pm 1 \frac{1}{2}$  LSB und damit verbundenem Monotoniefehler

Abb. 18.21 dargestellt. Die meisten DA-Umsetzer sind so ausgelegt, dass ihre Nichtlinearität  $\pm \frac{1}{2}$  LSB nicht überschreitet, da sonst das niedrigste Bit wertlos wird.

## **18.6.2 Dynamische Kenngrößen**

Die *Einschwingzeit* gibt an, wie lange es nach der Umschaltung der Zahl Z von 0 auf  $Z_{\text{max}}$  dauert, bis das Ausgangssignal mit einer Genauigkeit von  $\frac{1}{2}$  LSB den stationären Wert erreicht hat. Dann erst steht das Analogsignal mit der durch die Auflösung des DA-Umsetzers gegebenen Genauigkeit zur Verfügung. Der Bezug auf  $\frac{1}{2}$  LSB bringt es natürlich mit sich, dass DA-Umsetzer mit derselben Zeitkonstante bei größererAuflösung langsamer auf  $\frac{1}{2}$  LSB einschwingen.

Bei vielen DA-Umsetzern wird primär ein Strom gebildet, der bei Bedarf mit einem nachfolgenden Operationsverstärker in eine Spannung umgewandelt werden kann. In diesem Fall addiert sich noch die Einschwingzeit des Operationsverstärkers, die meist deutlich größer ist als die des DA-Umsetzers. Um kurze Einschwingzeiten für die Spannung zu erreichen, sollte man daher Verfahren auswählen, die auch ohne Operationsverstärker einen Spannungsausgang ermöglichen. Dafür kommt bei CMOS-Typen nur das invers betriebene Leiternetzwerk in Abb. 18.6 auf S. 987 in Frage. DieTypen in Bipolar-Technologie können durchweg eine Spannung an einem ohmschen Lastwiderstand erzeugen. Um Bandbreiten im Megahertz-Bereich zu erreichen, verwendet man am besten DA-Umsetzer, deren Ausgangsströme so groß sind, dass sie die erforderlichen Amplituden an Lastwiderständen von 50  $\Omega$  bzw. 75  $\Omega$  erzeugen können.

Sehr unangenehme Störimpulse (Glitche) können beim Übergang von einer Zahl auf die andere entstehen. Ihre Ursache liegt meist nur zum kleinen Teil in den Ansteuersignalen, die über die Schalter kapazitiv an den Ausgang gelangen. Große Glitche entstehen dann, wenn die Schalter im DA-Umsetzer nicht gleichzeitig schalten. Der kritische Punkt ist dabei wieder die Bereichsmitte: Wenn das höchste Bit (MSB) Eins ist, fließt der Strom nur über einen einzigen Schalter. Erniedrigt man die Zahl um Eins, öffnet sich der Schalter des MSB und alle anderen schließen sich. Wenn sich dabei der Schalter für das MSB öffnet, bevor sich die übrigen Schalter geschlossen haben, geht das Ausgangssignal kurzzeitig auf Null. Öffnet sich der Schalter für das MSB aber etwas zu spät, geht das Ausgangssignal kurzzeitig auf Vollausschlag. Auf diese Weise können also Störimpulse mit der Amplitude des halben Bereichs auftreten. Ein Beispiel für den Fall. dass sich die Schalter schneller schließen als öffnen, ist in Abb. 18.22 dargestellt.

Da die Glitche kurze Impulse sind, lassen sie sich mit einem nachfolgenden Tiefpass verkleinern. Dadurch werden sie aber entsprechend länger. Konstant bleibt dabei die Spannungs-Zeit-Fläche, also die Glitchenergie.

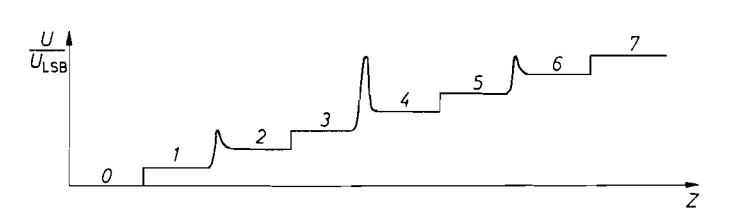

**Abb.** 18.22. Auftreten positiver Glitches bei zu langsamem Öffnen der Schalter

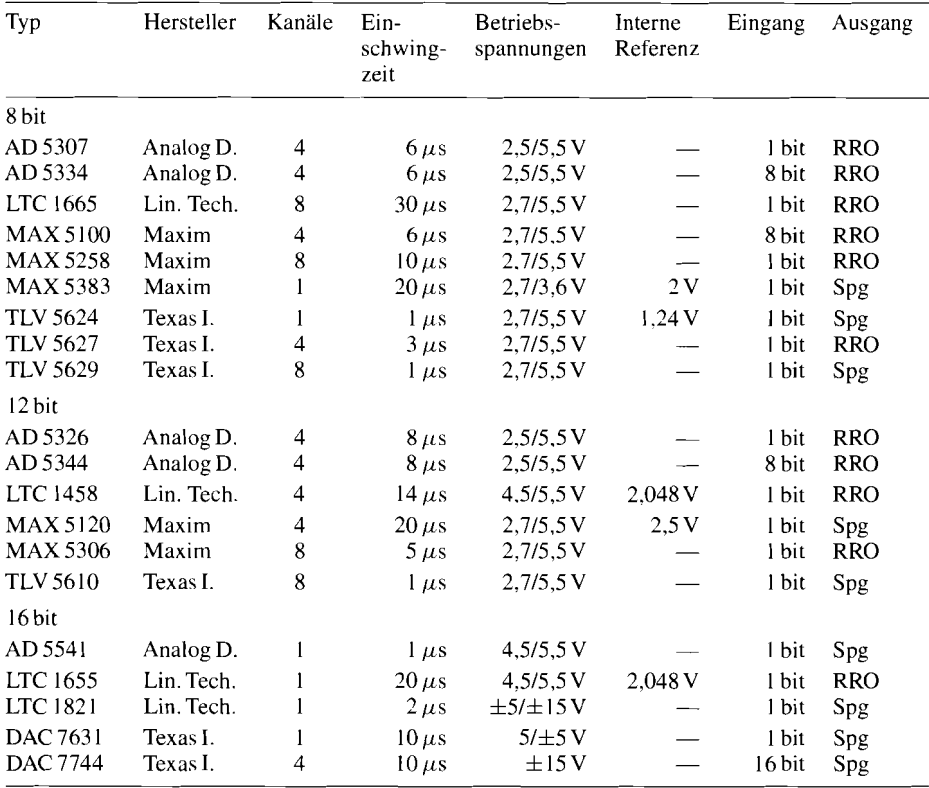

**Abb. 18.23.** Digital-Analog-Umsetzer für niedrige Abtastfrequenzen. Eingang: 16 bit = seriell Ausgang: RRO = Rail-to-Rail Output; Spg = Spannung

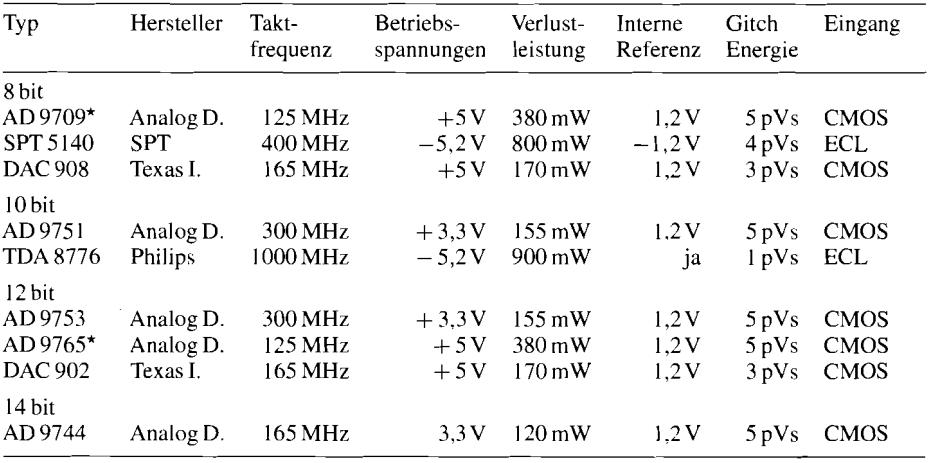

\* 2DACs auf einem Chip

**Abb. 18.24.** Digital-Analog-Umsetzer für hohe Abtastfrequenzen: Communukations DACs. Alle Typen besitzen einen Stromausgang mit 20 mA bei Z<sub>max</sub>.

Glitche lassen sich auch dadurch beseitigen, dass man ein Abtast-Halte-Glied nachschaltet. Man kann es während der Glitchphase in den Haltezustand versetzen und dadurch den Glitch ausblenden. Abtast-Halte-Glieder, die speziell für diesen Zweck dimensioniert sind, werden als Deglitcher bezeichnet.

Einfacher ist es jedoch, glitcharme DA-Umsetzer zu verwenden. Sie besitzen in der Regel einen internen flankengetriggerten Datenspeicher für die Zahl Z, um sicherzustellen, dass die Steuersignale gleichzeitig an alle Schalter gelangen. Mitunter wird auch für die höchsten, kritischen Bits das Parallelverfahren eingesetzt, weil es von Hause aus glitchfrei ist [18.2].

Einige Beispiele für DA-Umsetzer mit Ausgangsverstärkern sind in Abb. 18.23 zusammengestellt. DA-Umsetzer für hohe Abtastraten folgen in Abb. 18.24. Bei ihnen ergibt sich die Ausgangsspannung als Spannungsabfall an einem ohmschen Arbeitswiderstand, den man an den Wellenwiderstand anpasst.

## **18.7 Grundprinzipien der AD-Umsetzung**

Die Aufgabe eines AD-Umsetzers (AD-Converter, ADC) besteht darin, eine Eingangs-Spannung in eine dazu proportionale Zahl umzuwandeln. Man kann dabei drei prinzipiell verschiedene Verfahren unterscheiden:

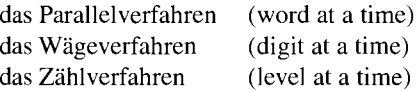

Beim Parallelverfahren vergleicht man die Eingangsspannung gleichzeitig mit *n* Referenzspannungen und stellt fest, zwischen welchen beiden sie liegt. Auf diese Weise erhält man die vollständige Zahl in einem Schritt. Allerdings ist der Aufwand sehr hoch, da man für jede mögliche Zahl einen Komparator benötigt. Für einen Messbereich von 0 bis 100 in Schritten von Eins benötigt man also  $n = 100$  Komparatoren.

Beim Wägeverfahren wird nicht das ganze Ergebnis in einem Schritt gebildet, sondern jeweils nur eine Stelle der zugehörigen Dualzahl ermittelt. Dabei beginnt man mit der höchsten Stelle und stellt fest, ob die Eingangsspannung größer oder kleiner ist als die Referenzspannung für die höchste Stelle. Ist sie größer, setzt man die höchste Stelle auf Eins und subtrahiert die Referenzspannung. Den Rest vergleicht man mit der nächstniedrigeren Stelle usw. Man benötigt also so viele Vergleichsschritte, wie die Zahl Stellen besitzt und ebenso viele Referenzspannungen.

Das einfachste Verfahren ist das Zählverfahren. Dabei zählt man ab, wie oft man die Referenzspannung der niedrigsten Stelle addieren muss, um die Eingangsspannung zu

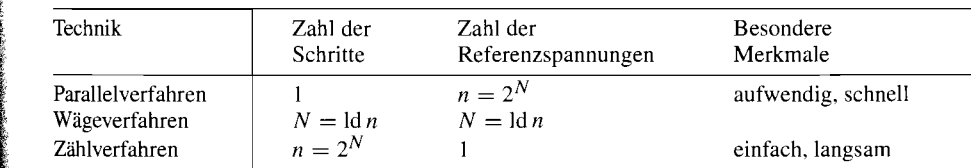

**Abb.** 18.25. Vergleich verschiedener Verfahren zur AD-Umsetzung. N = Zahl der Bits, n = Zahl der Stufen

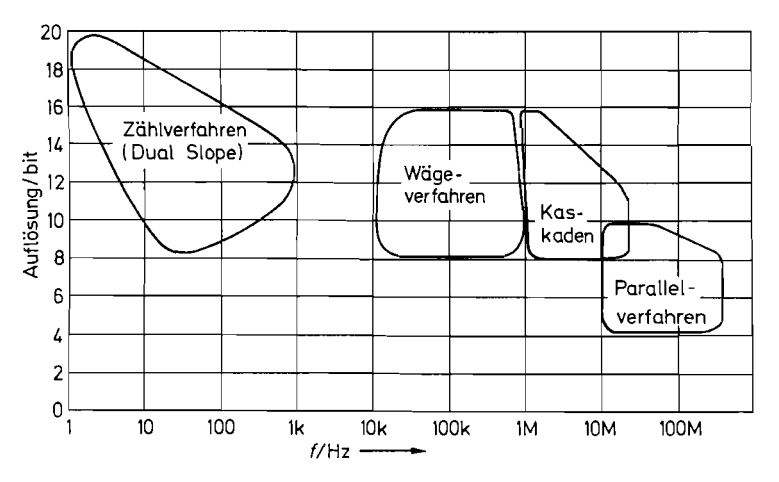

**Abb.** 18.26. Urnsetzfrequenzen und Auflösung von AD-Umsetzern

erhalten. Die Zahl der Schritte ist gleich dem Ergebnis. Beträgt die größte darstellbare Zahl *n,* benötigt man also maximal *n* Schritte. um das Ergebnis zu erhalten.

Zum Vergleich der einzelnen Verfahren haben wir ihre wichtigsten Eigenschaften in Abb. 18.25 zusammengestellt. Abbildung 18.26 zeigt, in welchem Genauigkeits- und Geschwindigkeitsbereich diese Verfahren realisiert werden.

## **18.8 Genauigkeit von AD-Umsetzern**

### **18.8.1 Statische Fehler**

Bei der Umsetzung einer analogen Größe in eine Zahl mit endlich vielen Bits entsteht infolge der begrenzten Auflösung ein systematischer Fehler, der als Quantisierungsfehler bezeichnet wird. Er beträgt wie man in Abb. 18.27 erkennt  $\pm \frac{1}{2}U_{LSB}$ , d.h. er ist so groß wie die halbe Eingangsspannungsänderung, die erforderlich ist, um die Zahl in der niedrigsten Stelle zu ändern.

Wenn man die erzeugte Zahlenfolge mit einem DA-Umsetzer in eine Spannung zurückverwandelt, äußert sich der Quantisierungsfehler als überlagertes Rauschen. Dessen Effektivwert beträgt nach [18.3]:

$$
U_{r \text{ eff}} = \frac{U_{\text{LSB}}}{\sqrt{12}} \tag{18.11}
$$

Bei sinusförmiger Vollaussteuerung beträgt der Effektivwert der Signalspannung bei einem  $N$ -bit-Umsetzer:<br>  $U_{s \text{ eff}} = \frac{1}{\sqrt{2}} \cdot \frac{1}{2} \cdot 2^N \cdot U_{\text{LSB}}$ N-bit-Umsetzer:

$$
U_{\text{s eff}} = \frac{1}{\sqrt{2}} \cdot \frac{1}{2} \cdot 2^N \cdot U_{\text{LSB}}
$$

Daraus erhalten wir den Signal/Rausch-Abstand:

$$
S = 20 \, \text{dB} \, \text{lg} \, \frac{U_{\text{s}} \, \text{eff}}{U_{\text{r}} \, \text{eff}} = N \cdot 6 \, \text{dB} + 1,8 \, \text{dB} \approx N \cdot 6 \, \text{dB} \tag{18.12}
$$

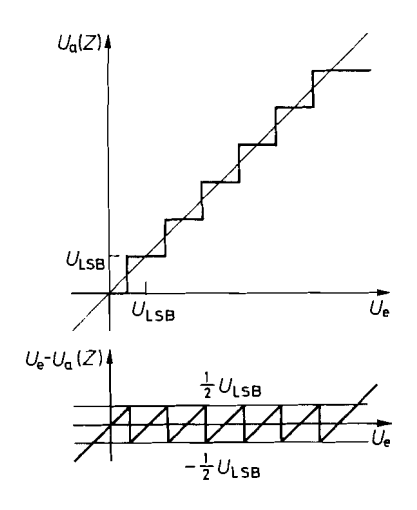

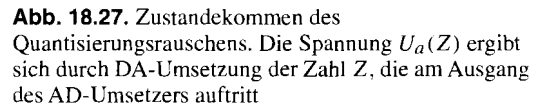

Neben dem systematischen Quantisierungsrauschen treten mehr oder weniger große schaltungsbedingte Fehler auf. Wenn man bei der idealen Übertragungskennlinie in Abb. 18.27 die Stufenmitten verbindet, erhält man, wie dünn eingezeichnet, eine Gerade durch den Ursprung mit der Steigung 1. Bei einem realen AD-Umsetzer geht diese Gerade nicht durch Null (Offsetfehler) und ihre Steigung weicht von Eins ab (Verstärkungsfehler). Der Verstärkungsfehler verursacht eine über den Aussteuerungsbereich konstante *relative*  Abweichung der Ausgangsgröße vom Sollwert, der Offsetfehler dagegen eine konstante *absolute* Abweichung. Diese beiden Fehler lassen sich in der Regel durch Abgleich von Nullpunkt und Vollausschlag beseitigen. Dann verbleiben nur noch die Abweichungen infolge Drift und Nichtlinearität.

Eine über den systematischen Quantisierungsfehler hinausgehende Nichtlinearität entsteht immer dann, wenn die Stufen nicht gleich breit sind. Zur Bestimmung des Linearitätsfehlers gleicht man zunächst Nullpunkt und Verstärkung ab und ermittelt die maximale Abweichung der Eingangsspannung von der idealen Geraden. Dieser Wert abzüglich

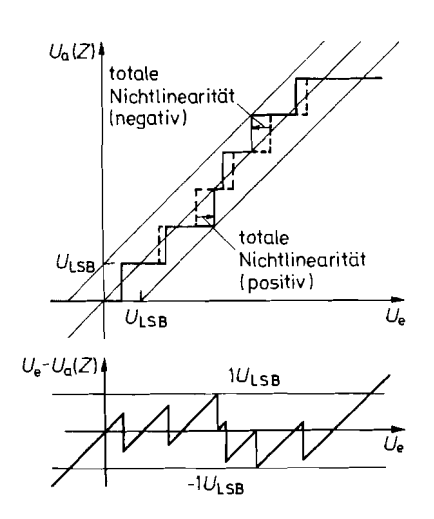

Abb. 18.28. Übertragungsverhalten eines AD-Umsetzers mit Linearitätsfehler

des systematischen Quantisierungsfehlers von  $\frac{1}{2}U_{LSB}$  stellt die *totale Nichtlinearität* dar. Sie wird in der Regel in Bruchteilen der LSB-Einheit angegeben. Bei dem Beispiel in Abb. 18.28 beträgt sie  $\pm \frac{1}{2} U_{\text{LSB}}$ .

Ein weiteres Maß für den Linearitätsfehler ist die *differentielle Niclztliriearität.* Sie gibt an, um welchen Betrag die Breite der einzelnen Stufen vom Sollwert *U<sub>LSB</sub>* abweicht. Ist dieser Fehler größer als *ULsB,* werden einzelne Zahlen übersprungen (Missing Code). Bei noch größeren Abweichungen kann die Zahl Z bei Vergrößerung der Eingangsspannung sogar abnehmen (Monotoniefehler).

## **18.8.2 Dynamische Fehler**

Bei der Anwendung von AD-Umsetzern kann man zwei Bereiche unterscheiden, nämlich einerseits den Einsatz in Digitalvoltmetern und andererseits den Einsatz in der Signalverarbeitung. Bei Digitalvoltmetern geht man davon aus, dass die Eingangsspannung während der Umsetzdauer konstant ist. Bei der Signalverarbeitung hingegen ändert sich die Eingangsspannung fortwährend. Zur digitalen Verarbeitung entnimmt man aus dieser Wechselspannung Proben in äquidistanten Zeitabständen mit Hilfe eines Abtast-Halte-Gliedes. Diese Proben werden mit einem AD-Umsetzer digitalisiert. Wie wir im Kapitel 19.1 auf S. 1020 zeigen werden, repräsentiert die entstehende Zahlenfolge (Z) nur dann das kontinuierliche Eingangssignal ohne Informationsverlust, wenn das *Abtasttheorem* erfüllt ist. Die Abtastfrequenz  $f_a$  muss demnach mindestens doppelt so groß sein wie die höchste Signalfrequenz  $f_{\text{max}}$ . Daraus ergibt sich die Forderung, dass die Umsetzdauer des AD-Umsetzers und die Einstellzeit des Abtast-Halte-Gliedes zusammen kleiner als  $1/(2 f_{\text{max}})$ ist. Um diese Forderung mit erträglichem Aufwand realisieren zu können, begrenzt man die Bandbreite des Signals auf den unbedingt erforderlichen Wert. Deshalb schaltet man meist ein Tiefpassfilter vor.

Zur Beurteilung der Genauigkeit muss man deshalb die Eigenschaften von AD-Umsetzer und Abtast-Halte-Glied gemeinsam betrachten. ES gibt z.B. keinen Sinn, einen 12 bit-AD-Umsetzer mit einem Abtast-Halte-Glied zu betreiben, das sich innerhalb der zur Verfügung stehenden Zeit nicht auf  $1/4096 \approx 0.025\%$  des Aussteuerbereichs einstellt.

Ein zusätzlicher dynamischer Fehler wird durch die Unsicherheit des Abtast-Augenblickes (Apertur-Jitter) verursacht. Wegen der Aperturzeit  $t_A$  des Abtast-Halte-Gliedes wird der Messwert erst verspätet entnommen. Wenn die Aperturzeit konstant

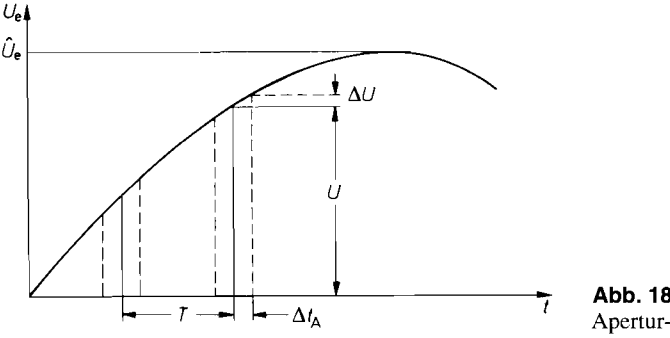

**7 Abb.** 18.29. Wirkung des Apertur-Jitters

ist, wird aber jeder Messwert um dieselbe Zeit verzögert. Deshalb ist eine äquidistante Abtastung trotzdem gewährleistet. Wenn die Aperturzeit aber wie in Abb. 18.29 um den Apertur-Jitter  $\Delta t_A$  schwankt, entsteht ein Messfehler, der gleich der Spannungsänderung  $\Delta U$  in dieser Zeit ist. Zur Berechnung des maximalen Fehlers  $\Delta U$  denken wir uns als Eingangssignal eine Sinusschwingung mit der maximal vorgesehenen Frequenz *f*<sub>max</sub>. Die größte Steigung tritt im Nulldurchgang auf:

$$
\left. \frac{dU}{dt} \right|_{t=0} = \hat{U}\omega_{\text{max}}
$$

Daraus erhalten wir den Amplitudenfehler:

$$
\Delta U = \tilde{U}\omega_{\text{max}}\Delta t_A
$$

Wenn er kleiner sein soll als die Quantisierungsstufe  $U_{\text{LSB}}$  des AD-Umsetzers, ergibt sich daraus für den Apertur-Jitter die Bedingung

$$
\Delta t_A < \frac{U_{\text{LSB}}}{\hat{U}\omega_{\text{max}}} = \frac{U_{\text{LSB}}}{\frac{1}{2}U_{\text{max}}\omega_{\text{max}}}
$$
\n(18.13)

Bei hohen Signalfrequenzen ist diese Forderung sehr schwer zu erfüllen, wie folgendes Zahlenbeispiel zeigt: Bei einem 8 bit-Umsetzer ist  $U_{LSB}/U_{max} = 1/255$ . Wenn die maximale Signalfrequenz l0MHz betragen soll. muss nach GI. (18.13) der Apertur-Jitter kleiner als 125 ps sein.

# **18.9 Ausführung von AD-Umsetzern**

## **18.9.1 Parallelverfahren**

*<u>Property of the company of the company of the company of the company of the company of the company of the company of the company of the company of the company of the company of the company of the company of the company* </u>

Abbildung 18.30 zeigt eine Realisierung des Parallelverfahrens für 3 bit-Zahlen. Mit einer 3 bit-Zahl kann man 8 verschiedene Zahlen einschließlich der Null darstellen. Man benötigt demnach 7 Komparatoren. Die zugehörigen sieben äquidistanten Referenzspannungen werden mit Hilfe eines Spannungsteilers erzeugt.

Legt man nun eine Eingangsspannung an. die beispielsweise zwischen  $\frac{5}{2}U_{LSB}$  und  $\frac{7}{2}U_{1,\text{SR}}$  liegt, liefern die Komparatoren 1 bis 3 eine Eins und die Komparatoren 4 bis 7 eine Null. Man benötigt nun eine Logik, die diese Komparatorzustände in die Zahl 3 übersetzt. In Abb. 18.31 haben wir den Zusammenhang zwischen den Komparatorzuständen und der zugehörigen Dualzahl aufgestellt. Wie der Vergleich mit Abb. 8.18 auf S. 66 1 zeigt, kann man die erforderliche Umwandlung mit einem Prioritätsdecoder vornehmen. wie wir ihn im Abschnitt 8.3 kennen gelernt haben.

Man darf jedoch den Prioritätsdecoder nicht unmittelbar an den Ausgängen der Komparatoren anschließen. Wenn nämlich die Eingangsspannung nicht konstant ist, können im Dualcode vorübergehend völlig falsche Zahlenwerte auftreten. Nehmen wir als Beispiel den Übergang von drei auf vier, also im Dualcode von 01 1 auf 100. Wenn sich die höchste Stelle infolge kürzerer Laufzeiten früher ändert als die beiden anderen, entstellt vorübergehend die Zahl 111, also sieben. Das entspricht einem Fehler des halben Messbereiches. Da man in der Regel das Ergebnis der AD-Umsetzung in einen Speicher übernimmt, besteht also eine gewisse Wahrscheinlichkeit, diesen völlig falschen Wert zu erwischen.

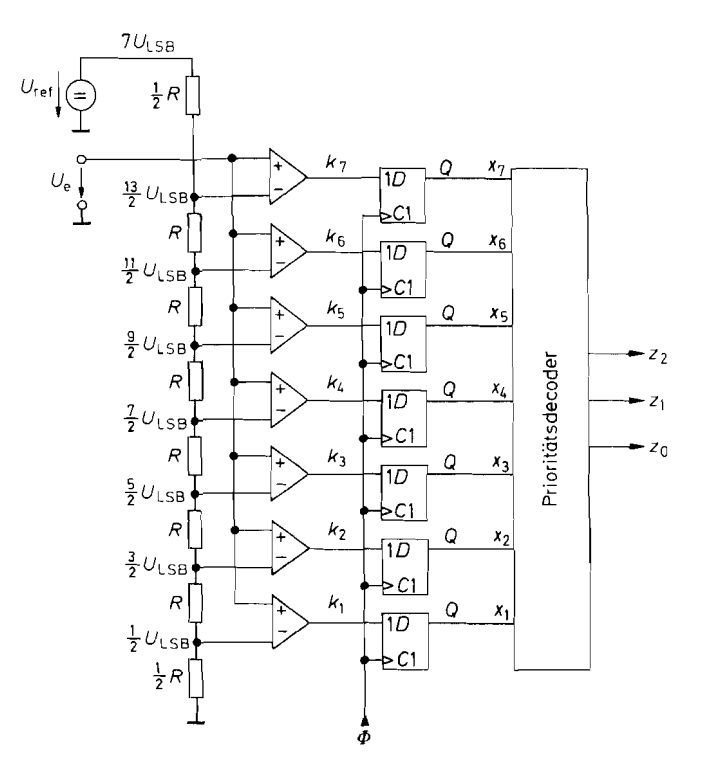

**Abb. 18.30.** AD-Umsetzer nach dem Parallelverfahren<br>  $Z = \frac{U_e}{U_{LSB}} = 7 \frac{U_e}{U_{ref}} = Z_{max} \frac{U_e}{U_{ref}}$ 

Abhilfe kann man z.B. dadurch schaffen, dass man eine Änderung der Eingangsspannung während der Messzeit mit Hilfe eines Abtast-Halte-Gliedes verhindert. Man benötigt dazu allerdings sehr schnelle Abtast-Halte-Glieder um die Bandbreite eines AD-Umsetzers nach dem Parallelverfahren nicht zu beeinträchtigen. Außerdem ist damit noch nicht sicherge-

| Eingangs-<br>spannung |    |    | Komparatorzustände |       |       |                | Dualzahl       | Dezimal-<br>äquivalent |       |       |   |
|-----------------------|----|----|--------------------|-------|-------|----------------|----------------|------------------------|-------|-------|---|
| $U_e/U_{LSB}$         | k7 | k6 | $k_5$              | $k_4$ | $k_3$ | k <sub>2</sub> | k <sub>1</sub> | z <sub>2</sub>         | $z_1$ | $z_0$ | Ζ |
| 0                     | 0  | 0  | O                  |       | 0     | 0              | 0              | 0                      | 0     | 0     |   |
|                       |    | 0  | 0                  | 0     | 0     | 0              |                | 0                      | 0     |       |   |
|                       |    | 0  | 0                  | 0     | 0     |                |                | 0                      |       | 0     |   |
|                       | 0  | 0  | 0                  | 0     |       |                |                |                        |       |       |   |
| 4                     |    | 0  | 0                  |       |       |                |                |                        | 0     | 0     |   |
|                       |    | 0  |                    |       |       |                |                |                        | 0     |       |   |
| 6                     |    |    |                    |       |       |                |                |                        |       | 0     | D |
|                       |    |    |                    |       |       |                |                |                        |       |       |   |

**Abb.** 18.31. Variablenzustände im parallelen AD-Umsetzer in Abhängigkeit von der Eingangsspannung

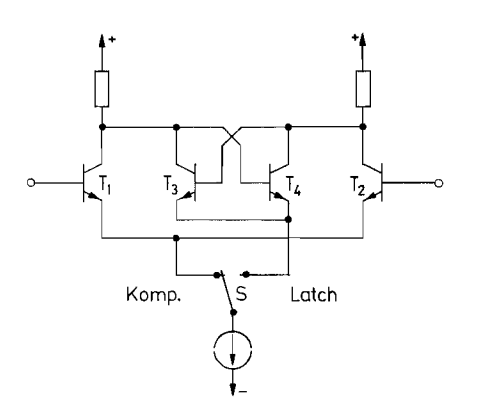

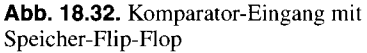

stellt, dass sich die Ausgangszustände der Komparatoren nicht doch ändern, weil schnelle Abtast-Halte-Glieder eine beachtliche Drift besitzen.

Diese Probleme lassen sich jedoch vermeiden, wenn man nicht den Analogwert vor den Komparatoren, sondern den Digitalwert dahinter speichert. Dazu dienen die flankengetriggerten D-Flip-Flops in Abb. 18.30 hinter jedem Komparator. Auf diese Weise wird sichergestellt, dass der Prioritätsdecoder für eine ganze Taktperiode konstante Eingangssignale erhält. Vor dem Eintreffen der nächsten Triggerflanke stehen dann am Ausgang des Pnoritätsdecoders stationäre Daten zur Verfügung.

Die Möglichkeit, ein *digitales Abtust-Halte-Glied* einzusetzen, ist ein besonderer Vorzug des Parallelverfahrens. Es bietet die Voraussetzung für eine Hochgeschwindigkeits-AD-Umsetzung. Analoge Abtast-Halte-Glieder lassen sich selbst mit großem Aufwand für hohe Frequenzen nicht mit der erforderlichen Genauigkeit realisieren.

Der Abtastaugenblick wird durch die Triggerflanke des Taktes bestimmt. Er liegt um die Komparatorlaufzeit vor dieser Flanke. Die Laufzeitdifferenzen bestimmen demnach den Apertur-Jitter. Um die im vorhergehenden Abschnitt geforderten niedrigen Werte erreichen zu können, hält man die Signallaufzeit vom Analogeingang bis zu den Speichern so klein wie möglich. Aus diesem Grund wird bei den meisten Ausführungen der Speicher in den Komparator mit einbezogen und unmittelbar hinter den Analogeingang verlegt. Die resultierende Eingangsschaltung eines solchen Komparators ist in Abb. 18.32 dargestellt [18.4].

Steht der Schalter S in der linken Stellung, arbeiten die Transistoren  $T_1$ ,  $T_2$  als Komparator. Wenn der Schalter nach rechts umgeschaltet wird, wird der Komparator  $T_1$ ,  $T_2$ abgeschaltet und dafür das Flip-Flop T3, T4 eingeschaltet. Das Flip-Flop speichert dann den Zustand, der am Komparator-Ausgang angelegen hat. Dazu ist es nicht einmal erforderlich, dass der Komparator schon voll umgeschaltet hat. Da das Flip-Flop ebenfalls als Differenzverstärker aufgebaut ist, entscheiden Differenzen von wenigen Millivolt darüber, ob das Flip-Flop in den einen oder den anderen Zustand kippt. Auf diese Weise lässt sich der Apertur-Jitter bis auf wenige Picosekunden reduzieren.

In Abb. 18.33 sind AD-Umsetzer, die nach dem Parallelverfahren arbeiten, zusammengestellt. Von einigen Herstellern gibt es daneben noch Typen mit 4 bit und 6 bit. Man erkennt, dass die Umsetzer in CMOS-Technologie die geringste Verlustleistung besitzen. Für Taktfrequenzen über 100 MHz sind Umsetzer in ECL-Technik vorzuziehen, da man hier weniger Probleme mit dem Timing und mit den Störsignalen hat.

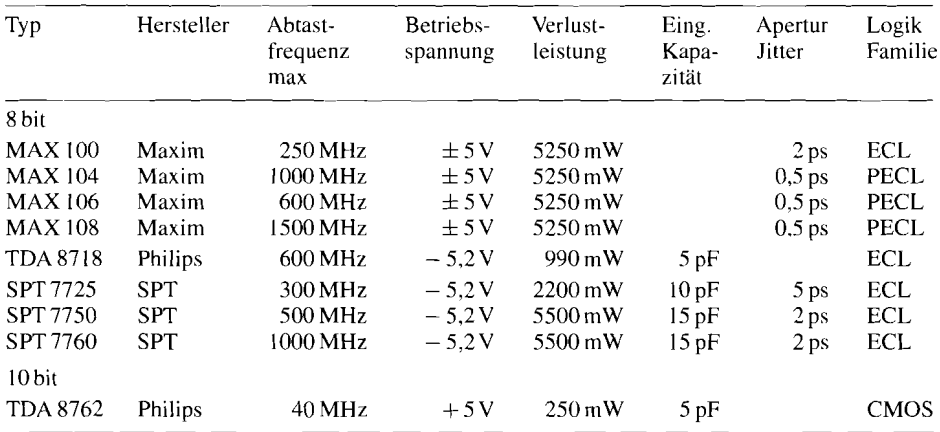

Abb. 18.33. Typische Daten von AD-Umsetzern, die nach dem Parallelverfahren arbeiten (Flash-Converter)

Die Linearität der AD-Umsetzer ist bei niedrigen Signal-Frequenzen gleich der Auflösung  $\pm \frac{1}{2}$  LSB, zum Teil sogar  $\pm \frac{1}{4}$  LSB. Bei hohen Signalfrequenzen steigt die Nichtlinearität jedoch an. Dadurch wird das niedrigste oder sogar auch das zweitniedrigste Bit unbrauchbar. Entsprechend erhöht sich das Quantisierungsrauschen nach G1. (18.12) um 6 bzw. 12dB [18.5].

## **18.9.2 Kaskadenumsetzer**

Ein Nachteil des Parallelverfahrens besteht darin, dass die Zahl der Komparatoren exponentiell mit der Wortbreite ansteigt. Für einen 10 bit-Umsetzer benötigt man beispielsweise bereits 1023 Komparatoren. Man kann diesen Aufwand wesentlich reduzieren, indem man Zugeständnisse an die Umwandlungsgeschwindigkeit macht. Dazu kombiniert man das Parallelverfahren mit dem Wageverfahren.

Einen 10 bit-Umsetzer realisiert man nach diesem erweiterten Parallelverfahren dadurch, dass man in einem ersten Schritt die oberen 5 bit parallel umwandelt, wie es in dem Blockschaltbild in Abb. 18.34 dargestellt ist. Das Ergebnis stellt den grob quantisierten Wert der Eingangsspannung dar. Mit einem DA-Umsetzer bildet man die zugehörige Analogspannung und subtrahiert diese von der Eingangsspannung. Der verbleibende Rest wird mit einem zweiten 5 bit-AD-Umsetzer digitalisiert.

Wenn man die Differenz zwischen Grobwert und Eingangsspannung mit dem Faktor 32 verstärkt, kann man zwei AD-Umsetzer mit demselben Eingangsspannungsbereich verwenden. Ein Unterschied zwischen den beiden Umsetzern besteht allerdings in der Genauigkeitsanfordening: Sie muss bei dem ersten 5 bit-AD-Umsetzer so gut sein wie bei einem 10 bit-Umsetzer, da sonst die gebildete Differenz irrelevant ist.

Parallele AD-Umsetzer mit einer derart hohen Linearität sind aber nicht erhältlich und für höhere Signalfrequenzen auch nicht realisierbar. Die Folge davon ist, dass das Differenzsignal aus dem Feinbereich herausläuft und den zweiten AD-Umsetzer übersteuert. Dadurch treten im Ausgangssignal schwerwiegende Fehler (Missing Codes) auf.

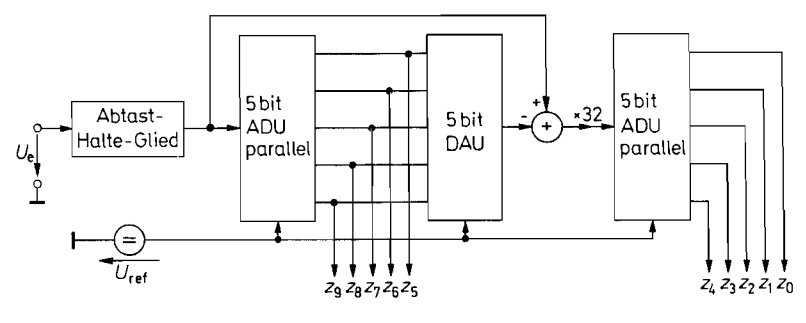

**Abb. 18.34.** Prinzip eines Kaskadenumsetzers  $Z = Z_{\text{max}} \frac{U_e}{U_{\text{ref}}} = 1023 \frac{U_e}{U_{\text{ref}}}$ 

Dieses Problem lässt sich beseitigen, indem man die Verstärkung des Differenzsignals auf 16 halbiert wie Abb. 18.35 zeigt. Dadurch wird dann das Bit *zs* sowohl vom Grobals auch vom Feinquantisierer gebildet. Läuft nun das Feinsignal wegen Linearitätsfehlern des Grobquantisierers aus dem vorgesehenen Bereich heraus, lässt sich der Grobwert mittels *z;* um Eins erhöhen bzw. erniedrigen. Auf diese Weise lassen sich Linearitätsfehler des Grobquantisierers bis auf  $\pm \frac{1}{2}$  LSB korrigieren. Seine Linearität braucht bei der Schaltung in Abb. 18.35 im Unterschied zur vorhergehenden nicht besser zu sein als die Auflösung. Lediglich der DA-Umsetzer muss die volle 10-bit-Genauigkeit besitzen [18.5]. Für die Fehlerkorrektur müssen der Grob- und Feinbereich um mindestens 1 bit überlappen. Um die Auflösung des ganzen Umsetzers dadurch nicht zu reduzieren, besitzt hier der Feinquantisierer ein zusätzliches Bit.

Grob- und Feinwerte müssen natürlich jeweils von derselben Eingangsspannung  $U_e(t_i)$ gebildet werden. Wegen der Laufzeit durch die erste Stufe entsteht jedoch eine zeitliche Verzögerung. Deshalb muss die Eingangsspannung bei diesem Verfahren mit einem analogen Abtast-Halte-Glied konstant gehalten werden, bis die ganze Zahl gebildet ist. Dies ist ein schwerwiegender Nachteil gegenüber dem reinen Parallel-Verfahren. In Abb. 18.36 sind einige Kaskaden-AD-Umsetzer zusammengestellt.

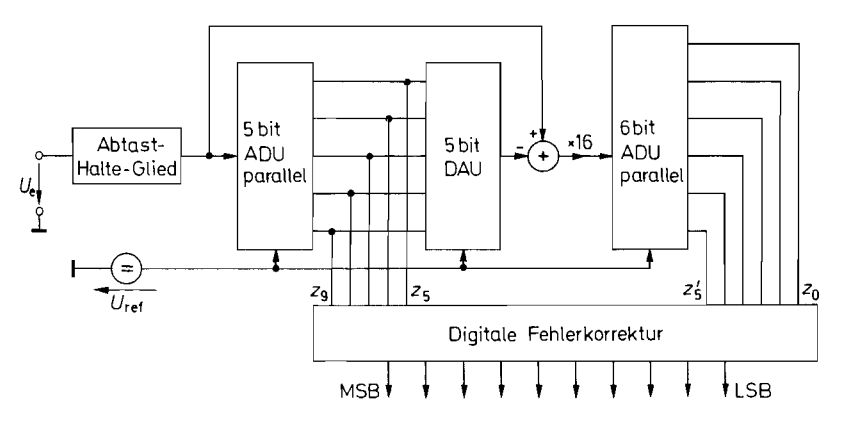

! **Abb. 18.35.** Kaskadenumsetzer mit digitaler Fehlerkorrektur

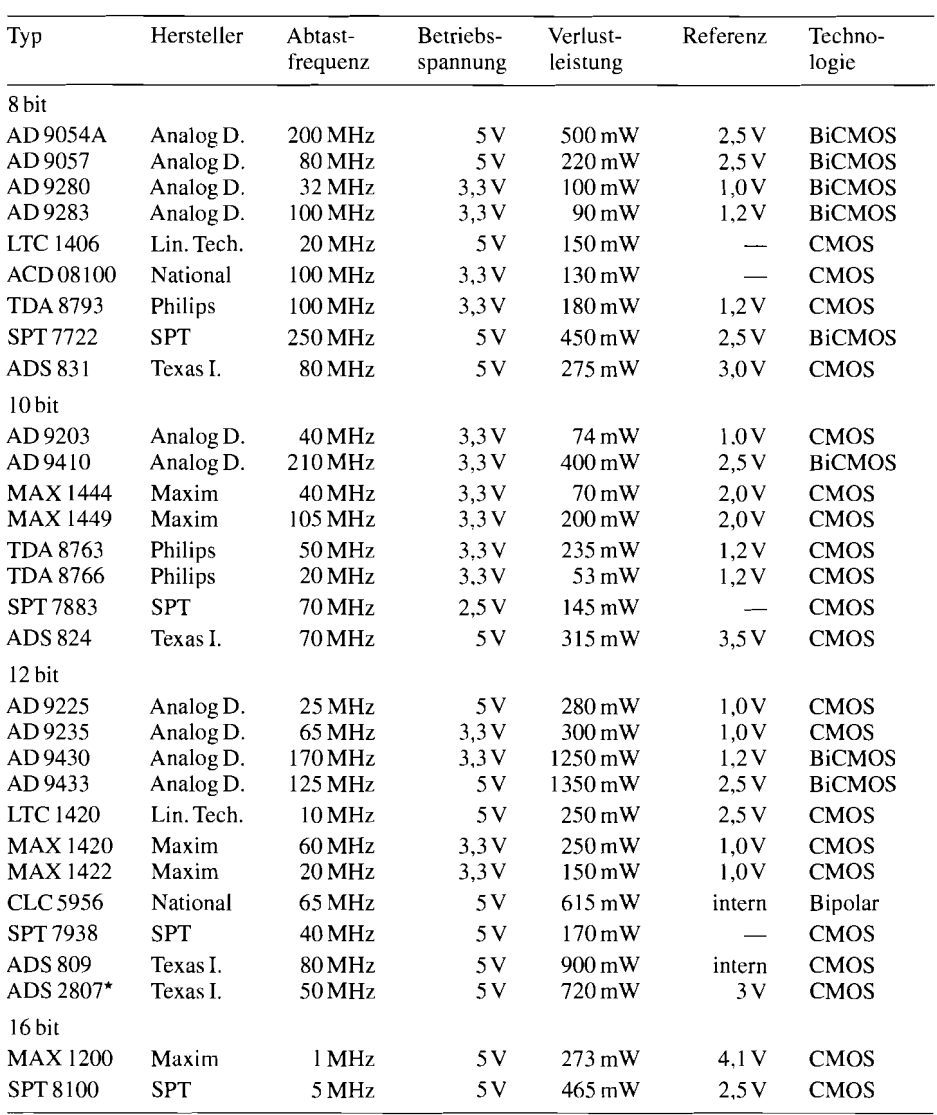

\* zwei Umsetzer

**Abb.** 18.36. Analog-Digital-Umsetzer. die nach dem Kaskadenverfahren arbeiten (Half-Flash-Converter, Two-Step Flash-Converter, Pipeline Converter)

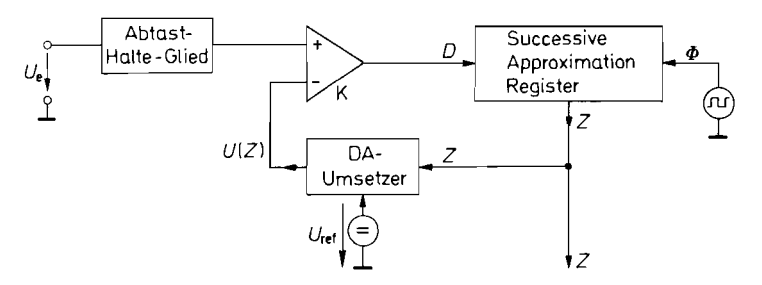

**Abb. 18.37.** AD-Umsetzer nach dem Wägeverfahren<br>Z =  $(Z_{\text{max}} + 1) \frac{U_e}{U_{\text{ref}}}$ 

## **18.9.3 Wägeverfahren**

i

Der prinzipielle Aufbau eines AD-Umsetzers nach dem Wägeverfahren ist in Abb. 18.37 dargestellt. Der Komparator vergleicht den gespeicherten Messwert mit der Ausgangsspannung des DA-Umsetzers. Beim Messbeginn wird die Zahl *Z* auf Null gesetzt. Anschließend wird das höchste Bit (MSB) auf Eins gesetzt und geprüft, ob die Eingangsspannung größer als *U(Z)* ist. Ist das der Fall, bleibt es gesetzt. Andernfalls wird es wieder gelöscht. Damit ist das höchste Bit "gewogen". Dieser Wägevorgang wird anschließend für jedes weitere Bit wiederholt, bis zum Schluss auch das niedrigste Bit (LSB) feststeht. Auf diese Weise entsteht in dem Register eine Zahl, die nach der Umsetzung durch den DAU eine Spannung ergibt, die innerhalb der Auflösung  $U_{LSB}$  mit  $U_e$  übereinstimmt. Damit wird:

$$
U(Z) = U_{\text{ref}} \frac{Z}{Z_{\text{max}} + 1} = U_e \text{ also } Z = (Z_{\text{max}} + 1) \frac{U_e}{U_{\text{ref}}}
$$
(18.14)

Wenn sich die Eingangsspannung während der Umwandlungszeit ändert, benötigt man einAbtast-Halte-Glied zur Zwischenspeicherung der entnommenen Funktionswerte, damit alle Stellen von derselben Eingangsspannung *Ue(tj)* gebildet werden. Ohne Abtast-Halte-Glied kann ein Fehler entstehen, der gleich der Änderung der Eingangsspannung während der Umsetzdauer ist [18.7].

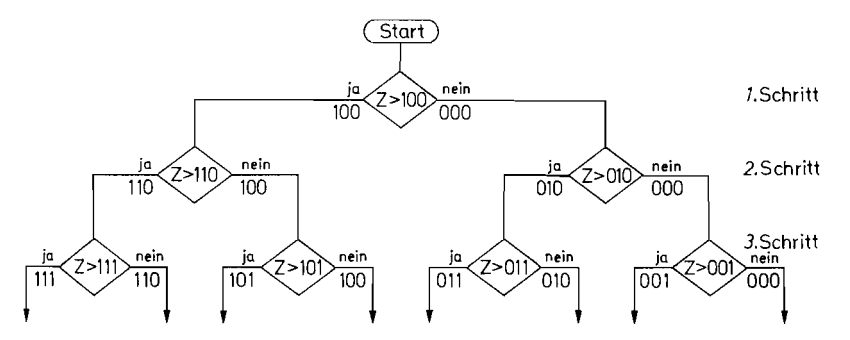

: **Abb. 18.38.** Flussdiagramm für den Ablauf des Wägeverfahrens

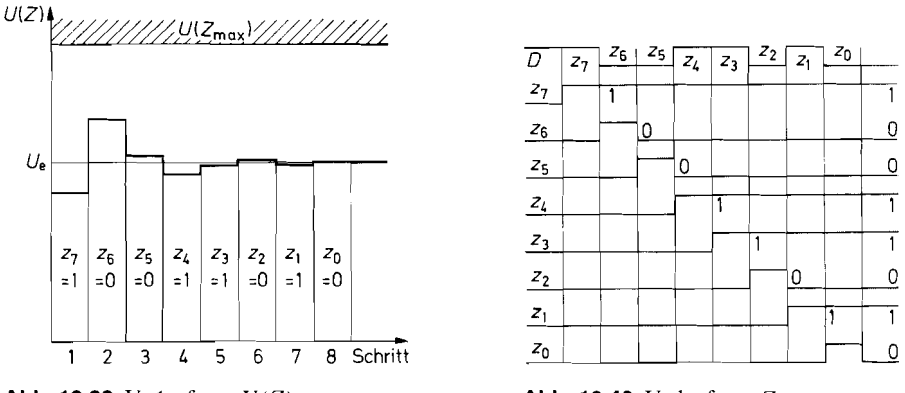

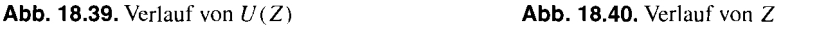

**Abb. 18.39** und **18.40.** Zeitlicher Verlauf einer AD-Umsetzung nach dem Wägeverfahren

Das Flussdiagramm für die ersten drei Wägeschritte ist in Abb. 18.38 dargestellt. Man erkennt, dass in jedem Schritt entschieden wird, ob das betreffende Bit Eins oder Null ist. Die zuvor ermittelten Bits bleiben unverändert.

Der zeitliche Verlauf des Wägevorganges ist in Abb. 18.39 für die Spannung *U(Z)*  und in Abb. 18.40 für die Zahl Z dargestellt. Jedes Bit wird versuchsweise gesetzt. Wenn dadurch die Eingangsspannung überschritten wird, wird es gleich wieder gelöscht. Nach 8 Wägeschritten ist dann in diesem Beispiel die Umsetzung abgeschlossen.

Gesteuert wird die Umsetzung von dem SAR (Successive Approximation Register). Seine prinzipielle Arbeitsweise soll anhand von Abb. 18.4 1 erklärt werden. Bei Messbeginn werden niit dem Reset-Signal *R* alle Flip-Flops gelöscht. In dem Schieberegister *F;* bis *F;*  wird dann eine Eins bei jedem Takt um eine Position weiter nach rechts geschoben. Dadurch werden die Bits  $z_7$  bis  $z_0$  der Reihe nach versuchsweise auf Eins gesetzt. Das jeweilige Wägeresultat wird in den Latch-Flip-Flops  $F_7$  bis  $F_0$  gespeichert, indem der betreffende Komparatorzustand D eingelesen wird. Dabei wird jeweils nur dasjenige Latch-Flip-Flop über den C-Eingang freigegeben, dessen zugehöriges Bit gerade getestet wird.

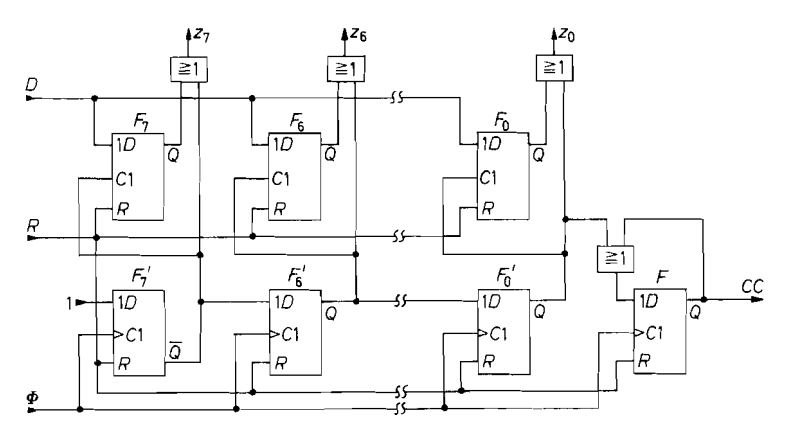

**Abb. 18.41.** Beispiel für die Realisierung des Successive Approximation Registers SAR

|   | R              |                | $z_{7}$ | $z_{6}$ | $z_{5}$ | $z_4$ | $z_3$    | z <sub>2</sub> | $z_1$ | $z_0$ |  |
|---|----------------|----------------|---------|---------|---------|-------|----------|----------------|-------|-------|--|
| 0 |                | D7             |         |         |         |       |          |                |       |       |  |
|   | 0              | $D_7$          | $D_7$   |         |         |       | $\Omega$ |                |       | 0     |  |
| 2 | $\theta$       | $D_6$          | $D_7$   | $D_6$   |         |       | 0        |                |       |       |  |
| 3 | 0              | $D_5$          | $D_7$   | $D_6$   | $D_5$   |       | 0        |                | 0     | 0     |  |
| 4 | $\overline{0}$ | $D_4$          | $D_7$   | $D_6$   | $D_5$   | $D_4$ |          |                |       |       |  |
| 5 | $\mathbf 0$    | $D_3$          | $D_7$   | $D_6$   | $D_5$   | $D_4$ | $D_3$    |                |       | 0     |  |
| 6 | $\overline{0}$ | D <sub>2</sub> | $D_7$   | $D_6$   | $D_5$   | $D_4$ | $D_3$    | $D_2$          |       |       |  |
|   | 0              | $D_1$          | $D_7$   | $D_6$   | $D_5$   | $D_4$ | $D_3$    | $D_2$          | D,    |       |  |
| 8 | 0              | $D_{\rm 0}$    | D7      | $D_6$   | $D_5$   | $D_4$ | $D_3$    | $D_2$          |       |       |  |

**Abb.** 18.42. Wahrheitstafel des Successive Approximation Registers

Wenn auch das niedrigste Bit *zo* feststeht, wird das letzte Flip-Flop F des Schieberegisters gesetzt. Es zeigt an, dass die Umsetzung abgeschlossen ist (Conversion Complete, CC). Wegen des ODER-Gatters am D-Eingang behält es diesen Zustand auch bei weiteren Taktimpulsen bei. Es wird erst zusammen mit dem Ergebnis bei Beginn der nächsten Messung gelöscht.

Die Wahrheitstafel des Successive Approximation Registers ist in Abb. 18.42 dargestellt. Man sieht, dass alle Ausgänge mit dem Resetsignal gelöscht werden. Eine Ausnahme bildet lediglich das Bit *27,* das schon die Eins für den ersten Wägevorgang aufweist. Bei jedem Schritt T wird dann die Entscheidung D des Komparators in der betreffenden Stelle gespeichert und gleichzeitig das nächste niedrigere Bit gewogen. Man erkennt in der Wahrheitstafel die Funktion des Schieberegisters. Nach 8 Schritten ist die Eins am Conversion Complete-Ausgang CC angekommen, und die Umsetzung ist beendet. Dann steht das Ergebnis Z parallel zur Verfügung. Man kann es aber auch am Komparator-Ausgang in serieller Form erhalten.

Einige Beispiele für Umsetzer nach dem Wägeverfahren sind in Abb. 18.43 zusammengestellt.

## **18.9.4 Zählverfahren**

Die AD-Umsetzung nach dem Zählverfahren erfordert den geringsten Schaltungsaufwand. Allerdings ist die Umsetzdauer wesentlich größer als bei den anderen Verfahren. Sie liegt in der Regel zwischen 1 ms und 1 s. Das genügt jedoch bei langsam veränderlichen Signalen. wie sie z.B. bei der Temperaturmessung auftreten. Auch in Digitalvoltmetern benötigt man keine größere Geschwindigkeit, weil man das Ergebnis doch nicht schneller ablesen kann. Es gibt verschiedene Realisierungsformen für das Zählverfahren, von denen wir die wichtigsten im folgenden behandeln wollen. Die größte Bedeutung besitzt das "Dual-Slope"-Verfahren, weil sich dabei mit geringem Aufwand die größte Genauigkeit erreichen lässt.

#### **Kornpensationsverfahren**

Der Kompensations-AD-Umsetzer in Abb. 18.44 ist eng verwandt mit dem Wägeverfahren in Abb. 18.37. Der wesentliche Unterschied besteht darin, dass hier statt des SA-Registers ein Vorwärts-Rückwärtszähler eingesetzt wird.

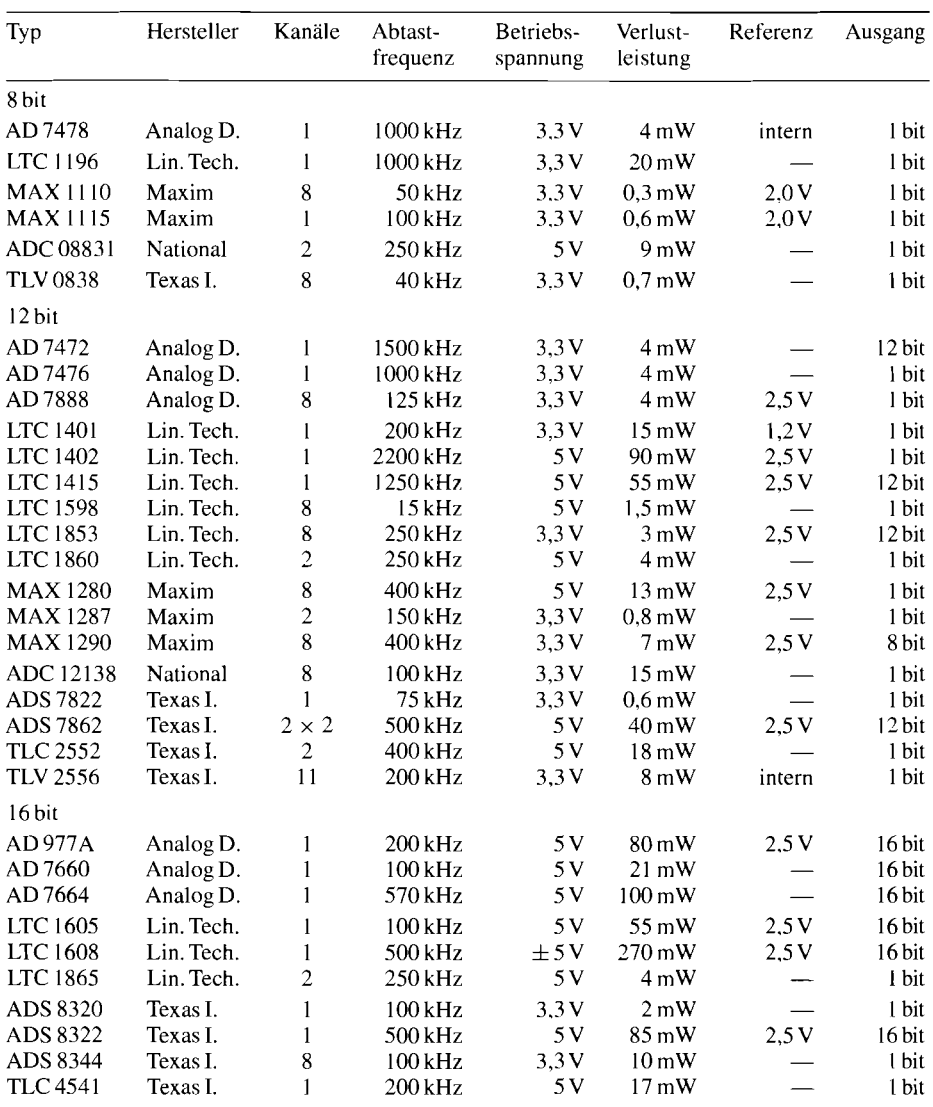

**Abb.** 18.43. Analog-Digital-Umsetzer, die nach dem Wägeverfahren arbeiten. Alle Typen enthalten ein Abtast-Halte-Glied. Die meisten 3,3 V-Typen lassen sich auch mit 5 V betreiben, die Verlustleistung steigt dabei aber beträchtlich. Ausgang: 1 bit = seriell

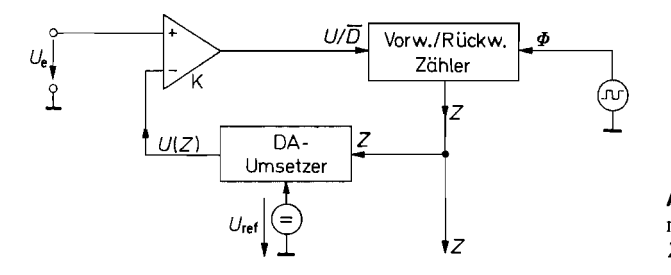

**Abb. 18.44.** AD-Umsetzer nach dem Nachlaufverfahren.  $Z = (Z_{\text{max}} + 1)U_e/U_{\text{ref}}$ 

Der Komparator vergleicht die Eingangsspannung  $U_e$  mit der Kompensationsspannung  $U(Z)$ . Ist die Differenz positiv, lässt er den Zähler vorwärts zählen, sonst rückwärts. Dadurch läuft die Kompensationsspannung so weit, bis sie die Eingangsspannung erreicht hat, und folgt ihr dann bei Veränderungen. Aus diesem Grund bezeichnet man die Schaltung auch als *nachlaufenden* AD-Umsetzer (Tracking ADC).

Ein Schönheitsfehler der einfachen Schaltung in Abb. 18.44 besteht darin, dass der Zähler nie zur Ruhe kommt, sondern immer um 1 LSB um die Eingangsspannung hin und her pendelt, da der Takt nie abgeschaltet wird. Wenn dies stört, kann man den einfachen Komparator zu einem Fensterkomparator erweitern. Damit lässt sich dann der Takt blockieren, wenn die Kompensationsspannung  $U(Z)$  die Eingangsspannung  $U<sub>e</sub>$  bis auf  $\pm \frac{1}{2}U_{\text{LSB}}$  erreicht hat.

Den Wegfall der Steuerlogik gegenüber dem Wageverfahren erkauft man sich durch eine beträchtliche Einbuße an Umsetzgeschwindigkeit, da sich die Kompensationsspannung nur in Schritten von  $U_{LSB}$  ändert. - Wenn sich die Eingangsspannung nur langsam ändert, kann sich jedoch auch hier eine kurze Einstellzeit ergeben, da infolge der Nachlaufeigenschaft die Approximation kontinuierlich erfolgt und nicht wie beim Wageverfahren immer bei Null beginnt.

#### **Ein-Rampen-Verfahren (Single Slope)**

Der in Abb. 18.45 dargestellte Sägezahn-AD-Umsetzer kommt ohne DAU aus. Das Prinzip beruht darauf, zunächst die Eingangsspannung in eine dazu proportionale Zeit zu übersetzen. Dazu dient der Sägezahngenerator in Verbindung mit dem Fensterkomparator  $K_1, K_2$ und  $G_1$ .

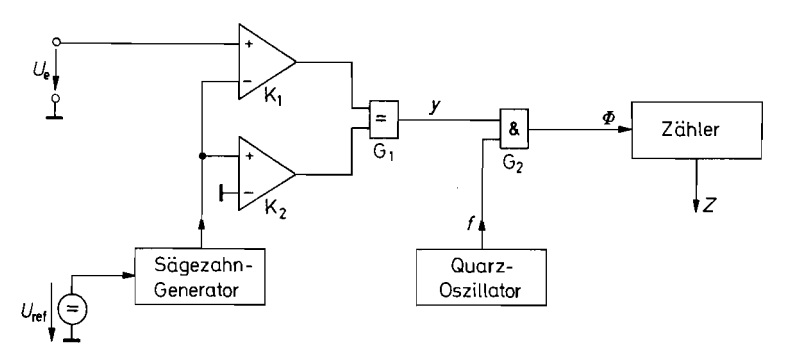

**Abb. 18.45.** AD-Umsetzer nach dem Single-Slope-Verfahren.  $Z = \tau \cdot f \cdot U_e / U_{ref}$ 

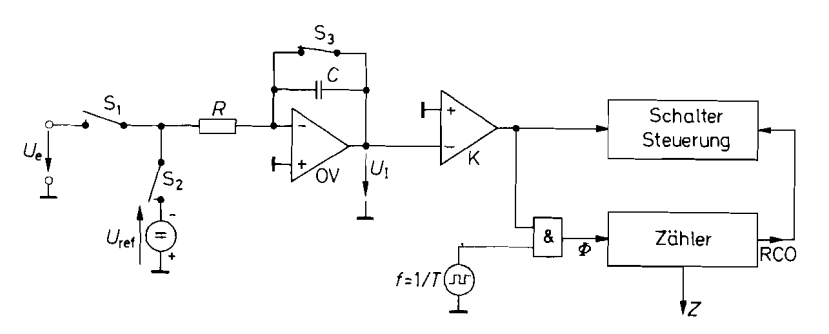

**Abb. 18.46.** AD-Umsetzer nach dem Dual-Slope-Verfahren  $Z = (Z_{\text{max}} + 1)U_e/U_{\text{ref}}$ 

Die Sägezahnspannung lässt man von negativen auf positive Werte ansteigen gemäß:

$$
V_S = \frac{U_{\text{ref}}}{\tau}t - V_0
$$

Am Ausgang des Äquivalenz-Gatters  $G_1$  ergibt sich nur so lange eine Eins, wie sich die Sägezahnspannung zwischen den beiden Schranken 0 und  $U_e$  befindet. Die entsprechende Zeit beträgt  $\Delta t = \tau U_e / U_{\text{ref}}$ . Sie wird durch Abzählen der Schwingungen des Quarzoszillators gemessen. Setzt man den Zähler zu Beginn der Messung auf Null, ergibt sich nach dem Überschreiten der oberen Komparatorschwelle der Zählerstand

$$
Z = \frac{\Delta t}{T} = \tau f \frac{U_e}{U_{\text{ref}}}
$$
\n(18.15)

Legt man eine negative Messspannung an, erfolgt zuerst der Messspannungsdurchgang und dann der Nulldurchgang. Aus dieser Reihenfolge lässt sich also das Vorzeichen der Messspannung bestimmen. Die Messdauer ist dieselbe; sie hängt nur vom Betrag der Messspannung ab. Nach jeder Messung muss man den Zähler wieder auf Null stellen und die Sägezahnspannung auf ihren negativen Anfangswert bringen. Um trotzdem eine stehende Ausgabe zu erhalten, ist es üblich, das alte Zählergebnis zu speichern, bis ein neues zur Verfügung steht.

Wie man in Gl. (18.15) erkennt, geht die Toleranz der Zeitkonstante  $\tau$  voll in die Messgenauigkeit ein. Da sie durch ein  $RC$ -Glied bestimmt wird, unterliegt sie der Temperaturund Langzeitdrift des Kondensators. Aus diesem Grund ist eine Genauigkeit unter 0,1% nur schwer zu erreichen.

#### Zwei-Rampen-Verfahren (Dual Slope)

Bei dem Dual-Slope-Verfahren wird nicht nur die Referenzspannung, sondern auch die Eingangsspannung integriert. Im Ruhezustand sind die Schalter  $S_1$  und  $S_2$  in Abb. 18.46 offen, S3 ist geschlossen. Dadurch wird die Ausgangsspannung des Integrators Null.

Bei Messbeginn wird der Zähler gelöscht, der Schalter  $S_3$  geöffnet, und  $S_1$  geschlossen. Dadurch wird die Eingangsspannung  $U_e$  integriert. Wenn sie positiv ist, wird der Integrator-Ausgang negativ und der Komparator gibt den Taktgenerator frei. Das Ende der ersten Integrationsphase  $t_1$  ist erreicht, wenn der Zähler nach  $Z_{\text{max}} + 1$  Takten überläuft und damit wieder auf Null steht. Anschließend wird die Referenzspannung integriert: dazu wird der Schalter S<sub>1</sub> geöffnet und der S<sub>2</sub> geschlossen. Da sie negativ ist, steigt die

 $(18.17)$ 

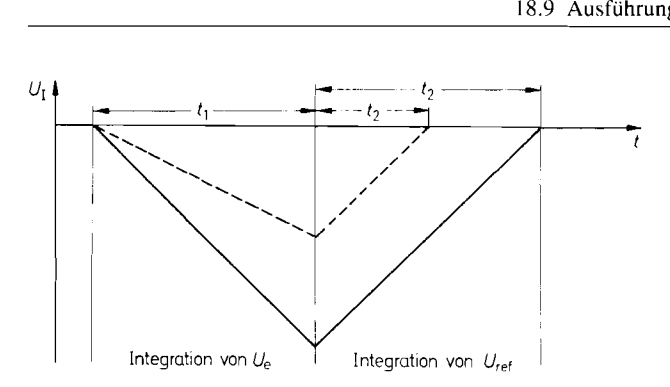

**Abb.** 18.47. Zeitlicher Verlauf der Integrator-Ausgangsspannung für verschiedene Eingangsspannungen

Ausgangsspannung des Integrators jetzt wieder. Die zweite Integrationsphase ist beendet, wenn *Ur* bis auf Null angestiegen ist. Dann geht der Komparator auf Null und stoppt damit den Zähler. Der Zählerstand ist gleich der Zahl der Taktimpulse während der Zeit t<sub>2</sub> und damit proportional zur Eingangsspannung.

Der Zusammenhang zwischen der Eingangsspannung *U,* und dem Ergebnis *Z* lässt sich direkt angeben, wenn man die Integration ausrechnet und berücksichtigt, dass die Integration bei OV beginnt und bei OV endet. Aus

$$
U_I = -\frac{1}{RC} \int_0^{t_1} U_e dt - \frac{1}{RC} \int_0^{t_2} U_{\text{ref}} dt \stackrel{!}{=} 0
$$
 (18.16)

folgt, wenn man *U,* als konstant annimmt:

$$
-\frac{1}{RC}U_e t_1 - \frac{1}{RC}U_{\text{ref}} t_2 = 0
$$

Mit

$$
t_1 = (Z_{\text{max}} + 1)T \quad \text{und} \quad t_2 = ZT
$$

folgt

$$
-\frac{1}{RC}U_e(Z_{\text{max}}+1)T - \frac{1}{RC}U_{\text{ref}}ZT = 0
$$

Man sieht, dass sich die Zeitkonstante *RC* und die Taktdauer *T* aus der Gleichung herauskürzen. Damit erhält man:

 $U_e$  (Z<sub>max</sub> + 1)  $T + U_{\text{ref}} Z T = 0$ 

Auflösen nach *Z* liefert das Ergebnis:

$$
Z = -\frac{U_e}{U_{\text{ref}}} (Z_{\text{max}} + 1) \tag{18.18}
$$

Nach dieser Gleichung besteht das hervorstehende Merkmal des Dual-Slope-Verfahrens darin, dass weder die Taktfrequenz  $1/T$  noch die Integrationszeitkonstante  $\tau = RC$  in das Ergebnis eingehen. Man muss lediglich fordern, dass die Taktfrequenz während der Zeit  $t_1 + t_2$  konstant ist. Diese Kurzzeitkonstanz lässt sich mit einfachen Taktgeneratoren erreichen. Aus diesen Gründen kann man mit dem Verfahren leicht Genauigkeiten von  $0.01\% = 100$  ppm realisieren [18.8].

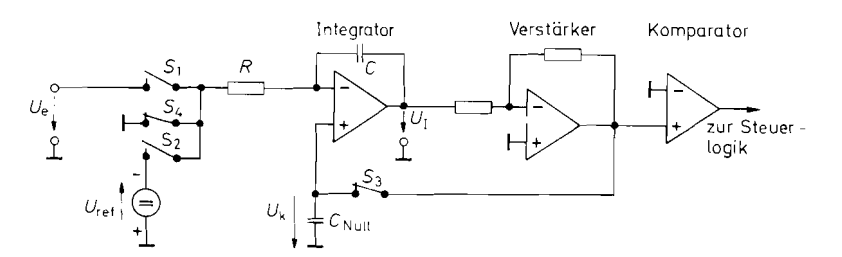

**Abb.** 18.48. Dual-Slope-Verfahren mit automatischem Nullpunkt-Abgleich

Wie wir bei der Herleitung gesehen haben, geht nicht der Momentanwert der Messspannung in das Ergebnis ein, sondern nur ihr Mittelwert über die Messzeit *ti.* Daher werden Wechselspannungen um so stärker abgeschwächt, je höher ihre Frequenz ist. Wechselspannungen, deren Frequenz gleich einem ganzzahligen Vielfachen von  $1/t_1$  ist, werden vollständig unterdrückt. Es ist daher günstig, die Frequenz des Taktgenerators so zu regeln, dass  $t_1$  gleich der Schwingungsdauer der Netzwechselspannung oder einem Vielfachen davon wird. Dann werden alle Brummstörungen eliminiert.

Da man mit dem Dual-Slope-Verfahren mit wenig Aufwand hohe Genauigkeit und Störunterdrückung erzielen kann, wird es bevorzugt in Digitalvoltmetern eingesetzt. Dort stört die relativ große Umsetzdauer nicht.

Der Zähler in Abb. *18.46* muss nicht unbedingt ein Dualzähler sein. Es ergibt sich dieselbe Funktionsweise, wenn man einen BCD-Zähler einsetzt. Von dieser Möglichkeit macht man in Digitalvoltmetern Gebrauch, weil man dann den Messwert nicht dual/dezimal wandeln muss.

#### **Automatischer Nullpunkt-Abgleich**

Bei der Beschreibung des Dual-Slope-Verfahrens haben wir gesehen, dass die Zeitkonstante  $\tau = RC$  und die Taktfrequenz  $f = 1/T$  nicht in das Ergebnis eingehen. Die Genauigkeit wird also im wesentlichen von der Toleranz der Referenzspannung und den Nullpunktfehlem von Integrator und Komparator bestimmt. Diese Nullpunktfehler lassen sich mit einem automatischen Nullpunkt-Abgleich weitgehend beseitigen. Zu diesem Zweck ersetzt man den Kurzschlussschalter S<sub>3</sub> in Abb. 18.46 durch eine Regelschaltung gemäß Abb. *18.48,* mit der man den Integrator auf geeignete Anfangsbedingungen setzt.

Im Ruhezustand ist der Schalter  $S_3$  geschlossen. Dadurch bilden der Integrator und der Komparatorvorverstärker zusammen einen Spannungsfolger, mit dessen Ausgangs-Spannung *Uk* der Nullpunktkondensator *CNULL* aufgeladen wird. Zur Nullpunktkorrektur wird gleichzeitig mit dem zusätzlichen Schalter S4 der Integratoreingang auf Nullpotential gelegt. Dadurch nimmt  $U_k$  den Korrekturwert  $U_{OI} - I_B R$  an. Darin ist  $U_{OI}$  die Offsetspannung des Integrators und *IB* sein Eingangsruhestrom. Im eingeschwungenen Zustand wird durch diese Kompensation der Strom durch *CI* wie bei einem idealen Integrator gleichNull.

Zur Integration der Eingangsspannung werden die Schalter  $S_3$  und  $S_4$  geöffnet und Si geschlossen. Da die Spannung *Uk* während dieser Zeit auf dem Kondensator *CNULL*  gespeichert bleibt, ist der Nullpunkt auch während der Integrationsphase abgeglichen. Die Nullpunktdrift wird dann nur noch durch die Kurzzeitstabilität bestimmt.

Der Offsetfehler des Komparators wird bei dem Verfahren ebenfalls weitgehend eliminiert. Im Ruhezustand stellt sich nämlich die Ausgangsspannung *U,* des Integrators nicht

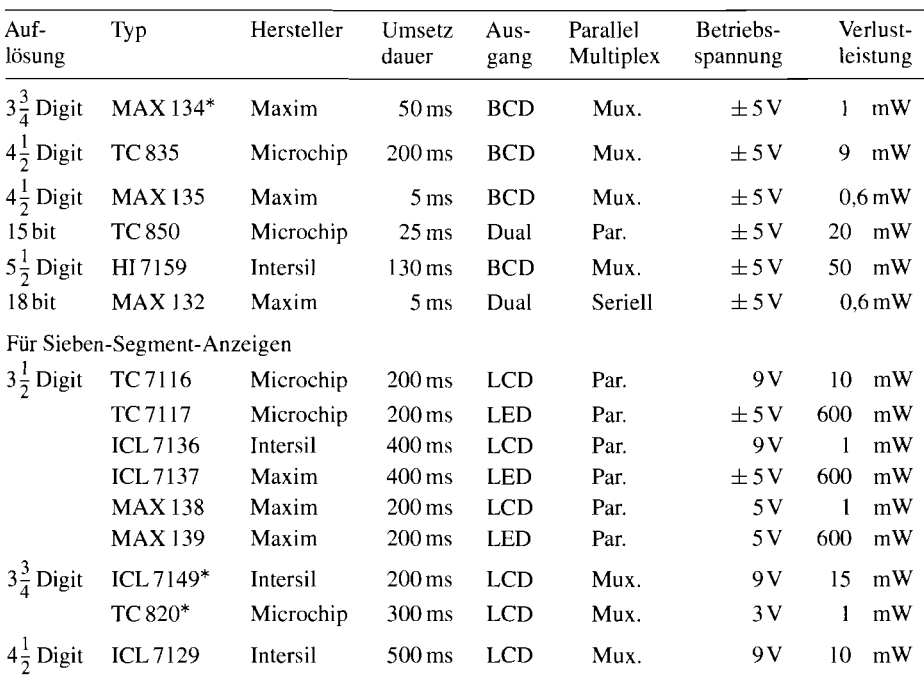

\* mit automatischer Bereichsurnschaltung

**Abb.** 18.49. Analog-Digital-Umsetzer, die nach dem Dual-Slope-Verfahren arbeiten

wie bei der vorhergehenden Schaltung auf Null ein, sondern auf die Offsetspannung des Komparatorvorverstärkers, also gerade auf die Umschaltschwelle der Anordnung.

Da in dem Kompensationskreis zwei Verstärker in Reihe geschaltet sind, können leicht Regelschwingungen auftreten. Zur Stabilisierung kann man mit  $C_{\text{NULL}}$  einen Widerstand in Reihe schalten. Außerdem ist es zweckmäßig, die Verstärkung des Komparatorvorverstärkers auf Werte unter 100 zu begrenzen. Dadurch ist es auch einfacher, kurze Verzögerungszeiten zu erreichen, die beim Komparatorbetrieb in der Integrationsphase erforderlich sind.

AD-Umsetzer nach dem Dual-Slope-Verfahren sind in großer Vielfalt als monolitisch integrierte CMOS-Schaltungen erhältlich. Man kann zwei Hauptgruppen unterscheiden: solche für allgemeine Anwendungen (insbesondere auch zum Anschluss an Mikrocomputer) und solche, die speziell für die Ansteuerung von Anzeigeeinheiten vorgesehen sind. Während die ersteren meist Dual- bzw. BCD-Code liefern, besitzen die letzteren meist 7-Segment-Ausgänge. Einige Beispiele sind in Abb. 18.49 zusammengestellt.

# **Kapitel 19: Digitale Filter**

Im Kapitel 13 auf S. 815 haben wir eine Reihe von Möglichkeiten zur Realisierung verschiedener Übertragungsfunktionen mit Hilfe von aktiven Filtern kennen gelernt. Die verarbeiteten Signale waren Spannungen in Form kontinuierlicher Zeitfunktionen. Die verwendeten Bauelemente waren Widerstände. Kondensatoren und Verstärker.

In neuerer Zeit geht man mehr und mehr dazu über, die Signalverarbeitung nicht analog sondern digital durchzuführen. Die Vorteile liegen in der höheren Genauigkeit und Reproduzierbarkeit sowie in der geringen Störempfindlichkeit. Nachteilig ist der höhere Schaltungsaufwand, der jedoch angesichts des zunehmenden Integrationsgrades digitaler Schaltungen immer weniger ins Gewicht fallt.

Statt kontinuierlicher Größen werden diskrete Zahlenfolgen verarbeitet. Die Bauelemente sind Speicher und Rechenwerke. - Beim Übergang vom Analog- zum Digitalfilter stellen sich drei Fragen:

- 1) Wie lässt sich aus der kontinuierlichen Eingangsspannung eine Folge von diskreten Zahlenwerten gewinnen, ohne dabei Information zu verlieren?
- 2) Wie muss man diese Zahlenfolge verarbeiten, um die gewünschte Übertragungsfunktion zu erhalten?
- 3) Wie lassen sich die Ausgangswerte wieder in eine kontinuierliche Spannung zurückverwandeln?

Die Einbettung eines digitalen Filters in eine analoge Umgebung ist in Abb. 19.1 schematisch dargestellt. Das Abtast-Halte-Glied entnimmt aus dem Eingangssignal  $U_e(t)$  in den Abtastaugenblicken  $t_{\mu}$  die Spannungen  $U_{\ell}(t_{\mu})$  und hält sie jeweils für ein Abtastintervall konstant. Damit bei derAbtastung keine irreparablen Fehler entstehen, muss das Eingangssignal gemäß dem Abtasttheorem auf die halbe Abtastfrequenz bandbegrenzt sein. Daher ist meist ein Tiefpass am Eingang erforderlich.

Der Analog-Digital-Umsetzer wandelt die zeitdiskrete Spannungsfolge  $U_e(t_\mu)$  in eine zeit- und wertdiskrete Zahlenfolge  $x(t_{ij})$  um. Bei den Werten x handelt es sich üblicherweise um N-stellige Dualzahlen. Die Stellenzahl N bestimmt dabei die Größe des Quantisierungsrauschens (s. G1. (18.12) von S. 1000). Abbildung 19.2 zeigt einige Beispiele für gebräuchliche Abtastfrequenzen und Auflösungen.

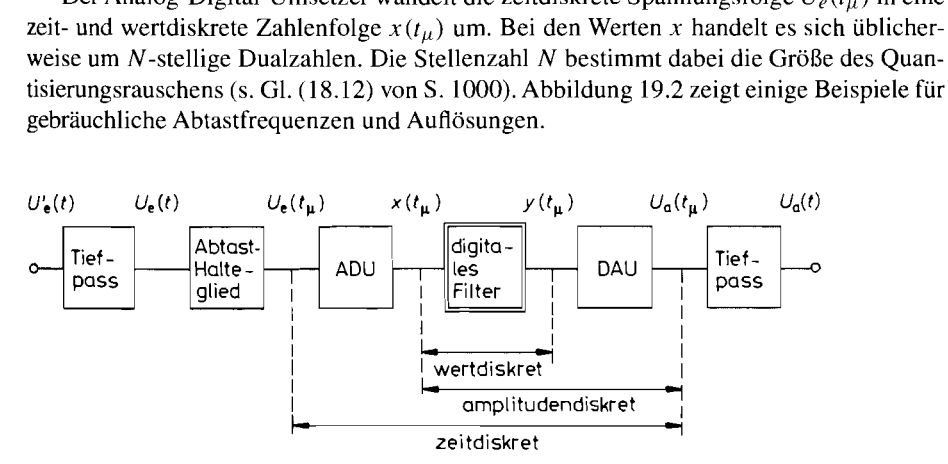

**Abb.** 19.1. Einsatz eines digitalen Filters in einer analogen Umgebung

**8**
| Signal              | Abtastfrequenz | Auflösung |  |
|---------------------|----------------|-----------|--|
| Telefon-Sprache     | 8 kHz          | 12 bit    |  |
| CD-Musik            | 44.1kHz        | 16 bit    |  |
| Digitales Fernsehen | 13.3MHz        | 8 bit     |  |

Abb. 19.2. Übliche Abtastfrequenzen und Wortbreiten für die digitale Signalverarbeitung

Das digitale Filter in Abb. 19.1 erzeugt die gefilterte Zahlenfolge  $y(t_u)$ . Um sie wieder in eine Spannung zu verwandeln, verwendet man einen Digital-Analog-Umsetzer. Er liefert an seinem Ausgang eine wert- und zeitdiskrete treppenförmige Spannung. Um sie in eine kontinuierliche Spannung umzuwandeln, muss man einen Tiefpass zur Glättung nachschalten.

## **19.1 Abtasttheorem**

Ein kontinuierliches Einganggsignal lässt sich in eine Folge von diskreten Werten umwandeln, indem man mit Hilfe eines Abtast-Halte-Gliedes in äquidistanten Zeitpunkten  $t_{\mu} = \mu T_a$  Proben aus dem Eingangssignal entnimmt. Dabei ist  $f_a = 1/T_a$  die Abtastfrequenz. Man erkennt in Abb. 19.3. dass sich die entstehende Treppenfunktion umso weniger von dem kontinuierlichen Eingangssignal unterscheidet, je höher die Abtastfrequenz ist. Da aber der schaltungstechnische Aufwand stark mit der Abtastfrequenz wächst, ist man bemüht, sie so niedrig wie möglich zu halten. Die Frage ist nun: welches ist die niedrigste Abtastfrequenz, bei der sich das Originalsignal noch fehlerfrei, d.h. ohne Informationsverlust rekonstruieren lässt. Diese theoretische Grenze gibt das Abtasttheorem an, das wir im Folgenden erläutern wollen.

Zur mathematischen Beschreibung ist die Treppenfunktion in Abb. 19.3 nicht gut geeignet. Man ersetzt sie deshalb wie in Abb. 19.4 durch eine Folge von Dirac-Impulsen:

$$
\tilde{U}_e(t) = \sum_{\mu=0}^{\infty} U_e(t_\mu) T_a \delta(t - t_\mu)
$$
\n(19.1)

Ihre Impulsstärke  $U_e(t_\mu)T_a$  ist dabei symbolisch durch einen Pfeil charakterisiert. Man darf sie nicht mit der Impulshöhe verwechseln; denn der Dirac-Impuls ist nach der Definition ein Impuls mit unendlicher Höhe und verschwindender Dauer, dessen Fläche jedoch einen endlichen Wert besitzt, den man als Impulsstärke bezeichnet. Diese Eigenschaft

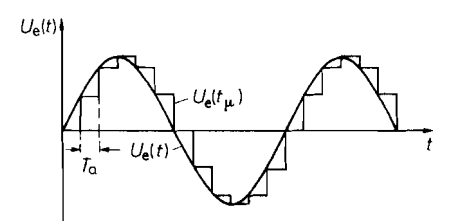

**Abb. 19.3.** Beispiel für das Eingangssignal **Abb. 19.4.** Darstellung des  $U_e(t)$  und die Abtastwerte  $U_e(t_{\mu})$  Eingangssignals durch eine Impulsfolge

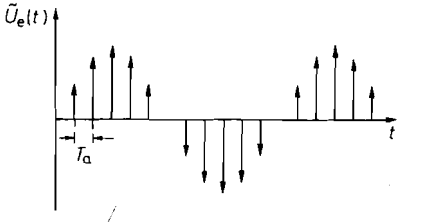

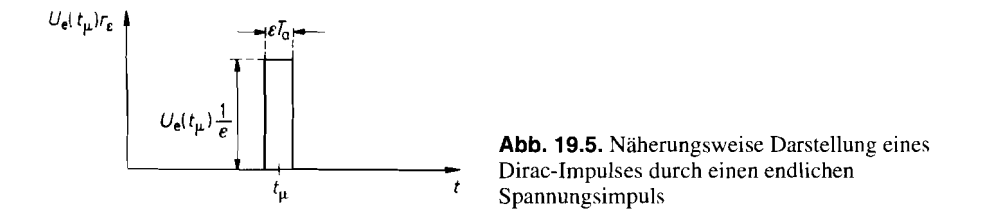

wird durch Abb. 19.5 verdeutlicht, in der der Dirac-Impuls näherungsweise durch einen Rechteckimpuls  $r<sub>e</sub>$  dargestellt ist. Dabei gilt der Grenzübergang:

$$
U_e(t_\mu)T_a\delta(t-t_\mu) = \lim_{\varepsilon \to 0} U_e(t_\mu)r_\varepsilon(t-t_\mu)
$$
\n(19.2)

Um zu untersuchen, welche Informationen die in Gl. (19.1) dargestellte Impulsfolge enthält, betrachten wir ihr Spektrum. Durch Anwendung der Fourier-Transformation auf G1. (19.1) erhalten wir:

$$
\tilde{X}(jf) = T_a \sum_{\mu=0}^{\infty} U_e(\mu T_a) e^{-2\pi j \mu f/f_a}
$$
\n(19.3)

Man erkennt, dass dieses Spektrum eine periodische Funktion ist. Ihre Periode ist gleich der Abtastfrequenz  $f_a$ . Durch Fourier-Reihenentwicklung dieser periodischen Funktion lässt sich nun weiter zeigen, dass das Spektrum  $|X(jf)|$  im Bereich  $-\frac{1}{2}f_a \le f \le \frac{1}{2}f_a$ identisch ist mit dem Spektrum  $X(j, f)$  der Originalfunktion [19.1]. Es enthält also noch die volle Information, obwohl nur wenige Werte aus der Eingangsfunktion entnommen werden.

Dabei ist lediglich eine Einschränkung zu machen, die wir anhand der Abb. 19.6 erläutern wollen: Das Originalspektrum erscheint nur dann unverändert, wenn die Abtastfrequenz mindestens so hoch gewählt wird, dass sich die periodisch wiederkehrende Spektren nicht überlappen. Das ist nach Abb. 19.6 für

$$
f_a > 2f_{\text{max}} \tag{19.4}
$$

der Fall. Diese Bedingung wird als Abtasttheorem bezeichnet.

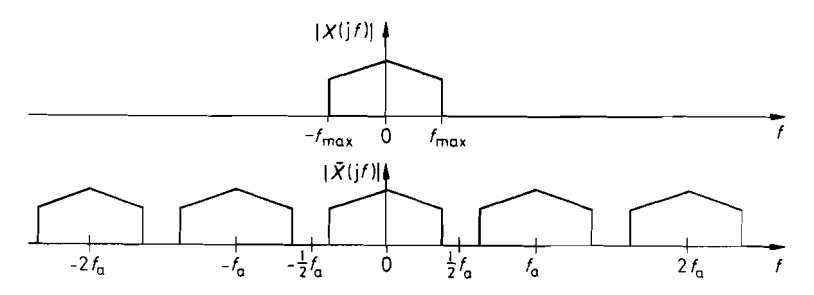

Abb. 19.6. Spektrum der Eingangsspannung vor dem Abtasten (oben), und nach dem Abtasten  $($ unten $)$ 

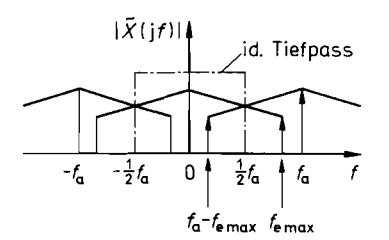

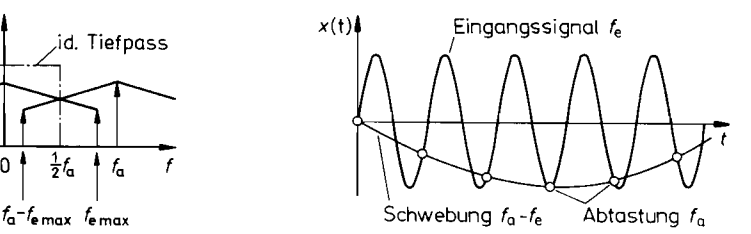

**Abb. 19.7.** Überlappung der Spektren **Abb. 19.8.** Zustandekommen der Schwebung bei zu niedriger Abtastfrequenz bei zu niedriger Abtastfrequenz für  $f_e \lesssim f_a$ 

### **Rückgewinnung des Analogsignals**

Aus Abb. 19.6 lässt sich unmittelbar die Vorschrift für die Rückgewinnung des Analogsignals ablesen: Man braucht lediglich mit Hilfe eines Tiefpassfilters die Spektralanteile oberhalb  $\frac{1}{2} f_a$  abzuschneiden. Dabei muss der Tiefpass so dimensioniert werden, dass die Dämpfung bei  $f_{\text{max}}$  noch Null ist und bei  $\frac{1}{2}f_a$  bereits unendlich.

Zusammenfassend ergibt sich die Aussage, dass man aus den Abtastwerten einer kontinuierlichen, bandbegrenzten Zeitfunktion die ursprüngliche Funktion wieder vollständig rekonstruieren kann, wenn die Voraussetzung  $f_a \geq 2 f_{\text{max}}$  erfüllt ist. Dazu muss man aus den Abtastwerten eine Folge von Dirac-Impulsen erzeugen und diese in ein ideales Tiefpassfilter mit  $f_g = f_{\text{max}}$  geben.

Wählt man die Abtastfrequenz niedriger als nach dem Abtasttheorem vorgeschrieben, entstehen Spektralanteile mit der Differenzfrequenz  $f_a - f < f_{\text{max}}$ , die vom Tiefpassfilter nicht unterdrückt werden und sich am Ausgang als Schwebung äußern (Aliasing). Abbildung 19.7 zeigt diese Verhältnisse. Man erkennt, dass die Spektralanteile des Eingangsnicht unterdrückt werden und sich am Ausgang als Schwebung äußern (Aliasing). Abbildung 19.7 zeigt diese Verhältnisse. Man erkennt, dass die Spektralanteile des Eingangs-<br>signals oberhalb von  $\frac{1}{2} f_a$  nicht einfach ver signals oberhalb von  $\frac{1}{2}f_a$  nicht einfach verloren gehen, sondern invers in das Nutzband gespiegelt werden. Die höchste Signalfrequenz  $f_e$  max findet sich dann als die niedrigste gespiegelt werden. Die höchste Signalfrequenz  $f_{e \text{ max}}$  findet sich dann als die niedrigste Spiegelfrequenz  $f_a - f_{e \text{ max}} < \frac{1}{2} f_a$  im Basisband des Ausgangsspektrums wieder. In Abb. 19.8 sind diese Verhältnisse für ein Eingangssignal dargestellt, dessen Spektrum nur eine einzige Spektrallinie bei  $f_{e \text{ max}} \lesssim f_a$  besitzt. Man erkennt, wie hier eine Schwingung mit der Schwebungsfrequenz  $f_a - f_{\text{max}}$  zustande kommt.

### **19.1.1 Praktische Gesichtspunkte**

Bei der praktischen Realisierung tritt das Problem auf, dass man mit einem realen System keine Dirac-Impulse erzeugen kann. Man muss die Impulse also gemäß Abb. 19.5 näherungsweise mit endlicher Amplitude und endlicher Dauer erzeugen, d.h. auf den Grenzübergang in GI. (19.2) verzichten. Durch Einsetzen von GI. (19.2) in G1. (19.1) erhalten wir mit endlichem  $\varepsilon$  die angenäherte Impulsfolge:

$$
\tilde{U}'_e(t) = \sum_{\mu=0}^{\infty} U_e(t_\mu) r_e(t - t_\mu)
$$
\n(19.5)

Durch Fourier-Transformation erhalten wir das Spektrum:

$$
\tilde{X}'(jf) = \frac{\sin \pi \varepsilon T_a f}{\pi \varepsilon T_a f} \cdot \tilde{X}(jf)
$$
\n(19.6)

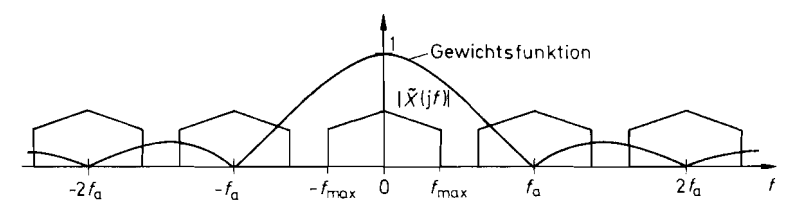

Abb. 19.9. Übergang vom Spektrum der Dirac-Folge zum Spektrum der Treppenfunktion durch die Gewichtsfunktion  $|(\sin \pi f/f_a)/(\pi f/f_a)|$ 

Das ist dasselbe Spektrum wie bei Dirac-Impulsen, jedoch mit einer überlagerten Gewichtsfunktion, die dazu führt, dass höhere Frequenzen abgeschwächt werden. Besonders interessant ist der Fall der Treppenfunktion. Bei ihr ist die Impulsbreite  $\varepsilon T_a$  gleich der Abtastdauer  $T_a$ . Dafür ergibt sich das Spektrum:

$$
\tilde{X}'(jf) = \frac{\sin(\pi f/f_a)}{\pi f/f_a} \cdot \tilde{X}(jf) \qquad (19.7)
$$

Der Betrag der Gewichtsfunktion ist in Abb. 19.9 über dem symbolischen Spektrum der Dirac-Impulse aufgezeichnet. Bei der halben Abtastfrequenz tritt eine Abschwächung mit dem Faktor 0.64 auf.

Wie man bei der Wahl der Abtastfrequenz und der Eingangs- bzw. Ausgangsfilter vorgehen kann, soll an dem Beispiel in Abb. 19.10 erklärt werden. Angenommen sei ein Eingangsspektrum eines Musiksignals im Bereich  $0 \le f \le f_{\text{max}} = 16$  kHz, das abgetastet und unverfälscht rekonstruiert werden soll. Dabei ist es unerheblich, ob 16 kHz-Komponenten auch tatsächlich mit voller Amplitude auftreten; der lineare Frequenzgang soll vielmehr andeuten, dass in diesem Bereich eine konstante Verstärkung gefordert wird.

Selbst wenn man sicher ist, dass keine Töne über 16 kHz auftreten, so bedeutet dies nicht automatisch, dass das Spektrum am Eingang des Abtasters auf 16 kHz beschränkt ist. Eine breitbandige Störquelle ist z.B. das Verstärkerrauschen. Aus diesem Grund ist es immer angebracht, den in Abb. 19.1 eingezeichneten Eingangstiefpass vorzusehen. Er soll das Eingangsspektrum auf die halbe Abtastfrequenz begrenzen, um Aliasing zu verhindern. Seine Grenzfrequenz muss mindestens *fma,* betragen, um das Eingangssignal nicht zu beschneiden. Andererseits ist es wünschenswert, dass er bei einer nur wenig höheren Frequenz vollständig sperrt, um einen möglichst niedrigen Wert für die Abtastfrequenz verwenden zu können. Mit der Abtastfrequenz steigt nämlich der Aufwand in den AD- bzw. DA-Umsetzern und im digitalen Filter. Andererseits steigt der Aufwand für den Tiefpass mit zunehmender Filtersteilheit und Sperrdämpfung. Deshalb ist immer ein Kompromiss zwischen dem Aufwand in den Tiefpassfltern einerseits und den Umsetzern und dem digitalen Filter andererseits zu finden. In dem Beispiel mit *fma,* = 16 kHz kann man beispielsweise  $\frac{1}{2} f_a = 22$  kHz wählen, also eine Abtastfrequenz von  $f_a = 44$  kHz verwenden.

Das bandbegrenzte Eingangssignal wird durch die Abtastung, wie man in Abb. 19.10 erkennt, zu  $f_a$  periodisch fortgesetzt. Deshalb muss nach der DA-Umsetzung das Basisband  $0 \le f \le \frac{1}{2} f_a$  wieder herausgefiltert werden. Da man am Ausgang des DA-Umsetzers eine Treppenfunktion erhält, muss man noch zusätzlich die sin  $x/x$ -Bewertung nach Gl. (19.7) berücksichtigen.

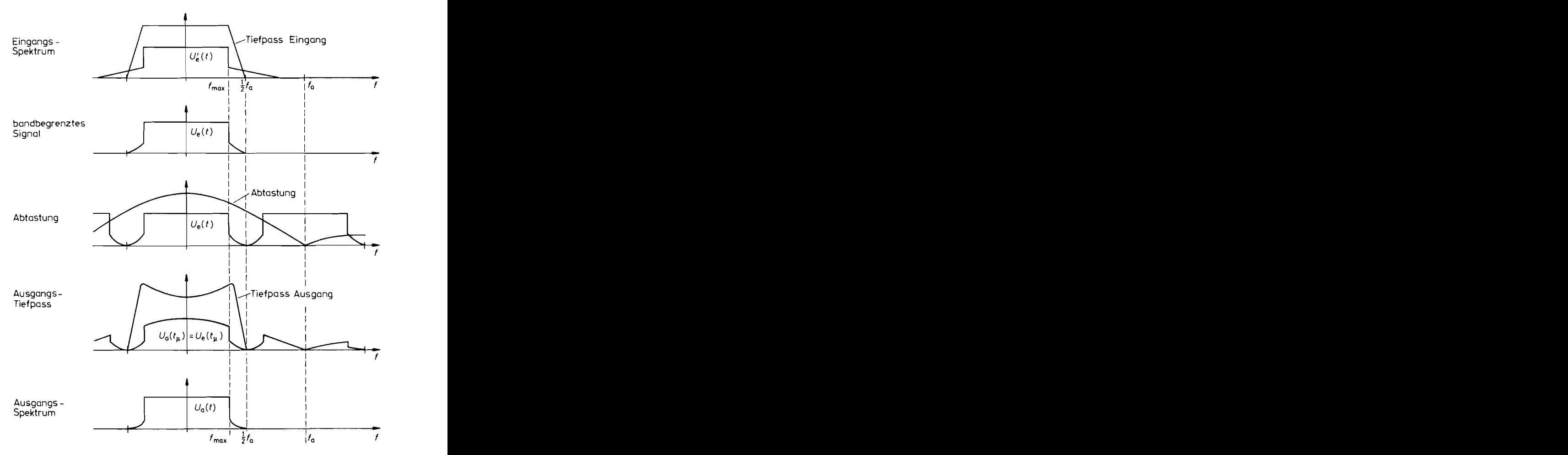

**Abb.** 19.10. Rekonstruktion des Eingangsspektrums in einem digitalen System gemäß Abb. 19.1 für  $y(t_{\mu}) = x(t_{\mu})$ 

Man kann die dafür erforderliche Entzerrung entweder im Frequenzgang des digitalen Filters berücksichtigen oder im Ausgangs-Tiefpass durchführen. Die letztere Möglichkeit ist in Abb. 19.10 eingezeichnet. Die Hauptaufgabe des Ausgangsfilters besteht aber darin, das Basisband  $0 \le f \le \frac{1}{2} f_a$  aus dem Spektrum herausfiltern: Bei der Frequenz  $f_{\text{max}}$  muss es noch voll durchlässig sein, während es bei der unter Umständen nur knapp darüber liegenden Frequenz  $\frac{1}{2} f_a$  schon vollständig sperren soll. Man sieht, dass es hier bezüglich der Filtersteilheit dieselbe Problematik gibt wie beim Eingangsfilter. Um das Filter realisieren zu können, muss also auch hier ein ausreichender Abstand zwischen  $f_{\text{max}}$  und  $\frac{1}{2}f_a$ bestehen.

Die Problematik, das Eingangs- bzw. Ausgangsfilter zu realisieren, lässt sich entschärfen, wenn man eine deutlich höhere Abtastfrequenz verwendet, also z.B. den doppelten oder vierfachen Wert. Durch diese *Überabtastung* (oversampling) steigt natürlich der Aufwand für die AD- und DA-Umsetzer. Man kann jedoch die Abtastfrequenz mit einem digitalen Tiefpass hinter dem AD-Umsetzer wieder auf den nach dem Abtasttheorem erforderlichen Wert reduzieren. Dadurch vermeidet man eine Erhöhung der Datenrate bei der Übertragung bzw. Speicherung der Daten. Vor der DA-Umsetzung berechnet man mit einem Interpolator wieder Zwischenwerte, um auch dort durch Überabtastung mit einem einfachen Ausgangstiefpass auskommen zu können [19.2].

# **19.2 Digitale Übertragungsfunktion**

Im Kapitel 13 haben wir gesehen, dass man Analogfilter mit Hilfe von Integratoren, Addierern und Koeffizientengliedern realisieren kann. Der Übergang zum Digitalfilter geschieht dadurch, dass man die Integratoren durch Verzögerungsglieder ersetzt. Solche Verzögerungsglieder kann man z.B. mit Hilfe von Schieberegistern realisieren, durch die man die Abtastwerte der Eingangsfunktion mit der Abtastfrequenz  $f_a$  hindurchschiebt. Der einfachste Fall ist die Verzögerung um ein Zeitintervall  $T_a$ ; ein derartiges Verzögerungsglied ist in Abb. 19.11 schematisch dargestellt.

# **19.2.1 Beschreibung im Zeitbereich**

Gegeben ist die Zahlenfolge  $\{x(t_u)\} = \{x_u\}$ , die man sich als Abtastwerte mit einer Wortbreite von 8-, 16- oder 32 bit vorstellen kann. Sie werden in ein Register mit entsprechend vielen parallel-getakteten Flip-Flops geschoben. Die Ausgangsfolge  $\{y(t_u)\} = \{y_u\}$  stellt die um einen Takt  $T_a$  verzögerte Eingangsfolge dar. Es gilt also

$$
y(t_{\mu}) = x(t_{\mu-1}) \tag{19.8}
$$

### **19.2.2 Beschreibung im Frequenzbereich**

Zur Untersuchung des Frequenzganges gibt man eine Sinusfolge  $x(t_{\mu}) = k_0 \sin \omega t_{\mu}$  auf den Eingang. Ist das System linear, entsteht auch eine Sinusfolge am Ausgang. Das Verhältnis der Amplituden ist wie bei den Analogfiltern gleich dem Betrag der Übertragungsfunktion für  $p = i\omega$ . Die Linearität eines Digitalfilters erkennt man an der Linearität der Differenzengleichung. Gemäß G1. (19.8) ist das Filter in Abb. 19.1 1 also linear.

Die Übertragungsfunktion kann man wie bei den Analogfiltern direkt mit Hilfe der komplexen Rechnung der Schaltung entnehmen. Dazu benötigen wir den Frequenzgang eines Verzögerungsgliedes: Aus der harmonischen Eingangsfolge

$$
x(t_{\mu}) = \hat{x}e^{j\omega t_{\mu}}
$$

k

folgt die harmonische Ausgangsfolge

$$
\{x(t_{\mu})\} \longrightarrow \boxed{I_{\alpha}} \longrightarrow \{y(t_{\mu})\} \qquad \qquad X(z) \longleftarrow \boxed{z^{-1}} \longrightarrow Y(z)
$$
\n
$$
y(t_{\mu}) = x(t_{\mu-1}) \qquad \qquad Y(z) = z^{-1} X(z) = e^{-j2\pi f/f_{\alpha}} X(z)
$$
\n
$$
\text{Frequencies of} \qquad \qquad \text{Frequencies}
$$

Abb. 19.11. Darstellung eines Verzögerungsgliedes

$$
y(t_{\mu}) = \hat{x}e^{j\omega(t_{\mu}-T_a)} = \hat{x}e^{j\omega t_{\mu}} \cdot e^{-j\omega T_a} = x(t_{\mu})e^{-j\omega T_a}
$$

und mit  $j\omega = s$  die Übertragungsfunktion:

$$
A(p) = \frac{y(t_{\mu})}{x(t_{\mu})} = e^{-j\omega T_a} = e^{-sT_a}
$$
\n(19.9)

Sie ist eine periodische Funktion mit der Periode  $f = f_a = 1/T_a$ . Darin ist  $f_a$  die Taktfrequenz. Man führt nun die Abkürzung

$$
z^{-1} = e^{-sT_a} = e^{-j2\pi f/f_a}
$$
 (19.10)

ein und erhält damit aus GI. (19.9) die Übertragungsfunktion:

$$
\tilde{A}(z) = z^{-1} \tag{19.11}
$$

Dies ist die in Abb. 19.1 1 dargestellte Beschreibung des Verzögerungsgliedes im Frequenzbereich.

Im Kapitel 13 haben wir bereits erwähnt, dass die Übertragungsfunktion *A(p)* den Zusammenhang zwischen dem Ausgangssignal und einem beliebig von der Zeit abhängigen Eingangssignal über die Laplace-Transformation herstellt gemäß:

$$
L\{y(t)\} = A(s) \cdot L\{x(t)\} \tag{19.12}
$$

Diese Beziehung gilt auch für ein digitales System. Mit Hilfe der umgeformten Übertragungsfunktion GI. ( 19.11) kann man die Beziehung für Zahlenfolgen vereinfachen. Es gilt nämlich:

$$
Z\{y(t_{\mu})\} = \tilde{A}(z) \cdot Z\{x(t_{\mu})\} \tag{19.13}
$$

Darin ist

$$
Z\{x(t_{\mu})\} = X(z) = \sum_{\mu=0}^{\infty} x(t_{\mu}) z^{-\mu}
$$
 (19.14)

die Z-Transformierte der Eingangsfolge. Die Ausgangsfolge erhält man durch die entsprechende Rücktransformation [19.3, 19.4]. Aufgrund dieser Eigenschaft bezeichnet man  $\tilde{A}(z)$  als *digitale Übertragungsfunktion*.

Daraus lassen sich die analoge Übertragungsfunktion bzw. die daraus abgeleiteten Größen wie Betrag. Phase und Gruppenlaufzeit berechnen. Für das Verzögerungsglied folgt aus:

$$
\tilde{A}(z) = \frac{Y(z)}{X(z)} = z^{-1} \quad \text{mit} \quad z^{-1} = e^{-j\omega T_a},
$$
\n
$$
\underline{A}(j\omega) = z^{-1} = e^{-j\omega T_a} = \cos \omega T_a - j \sin \omega T_a
$$

Damit ergibt sich der Betrag:

$$
|\underline{A}(j\omega)| = \sqrt{\cos^2 \omega T_a + \sin^2 \omega T_a} = 1
$$

die Phase

Phase  
\n
$$
\varphi = \arctan \frac{-\sin \omega T_a}{\cos \omega T_a} = \arctan(-\tan \omega T_a) = -\omega T_a = -2\pi \frac{f}{f_a}
$$

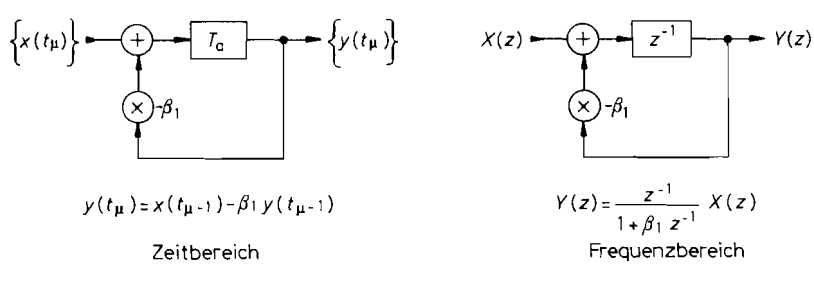

**Abb. 19.12.** Beispiel für ein rekursives Digitalfilter I. Ordnung

und die Gruppenlaufzeit:

$$
T_{\rm gr} = -\frac{d\varphi}{d\omega} = T_a
$$

### **Beispiel-Tief pass**

Mit den Beziehungen für ein Verzögerungsglied ist die Beschreibung von digitalen Filtern einfach. Am Eingang des Speichers in Abb. 19.12 liegt im Zeitpunkt  $t_{\mu}$  der Zahlenwert  $x(t_\mu) - \beta_1 y(t_\mu)$ . Dieser Wert erscheint eine Taktzeit später am Ausgang des Speichers. Damit erhalten wir für die Werte der Ausgangsfolge die Beziehung:

$$
y(t_{\mu+1}) = x(t_{\mu}) - \beta_1 y(t_{\mu})
$$

Diese *Differenzengleichung* stellt das Analogon zur Differentialgleichung eines kontinuierlichen Systems dar. Man kann sie als Rekursionsformel zur Berechnung der Ausgangsfolge benutzen, indem man einen Startwert *y*( $t_0$ ) vorgibt. Als Beispiel wählen wir *y*( $t_0$ ) = 0 und berechnen die Sprungantwort für  $\beta_1 = -0.75$ . Sie ist in Abb. 19.13 aufgezeichnet. Man erkennt, dass die Schaltung ein Tiefpassverhalten aufweist.

Der Frequenzgang des Beispiel-Tiefpasses lässt sich wie beim Verzögerungsglied berechnen. Aus der rechten Darstellung entnehmen wir:

$$
Y(z) = [X(z) - \beta_1 Y(z)]z^{-1}
$$

Daraus folgt die digitale Übertragungsfunktion:

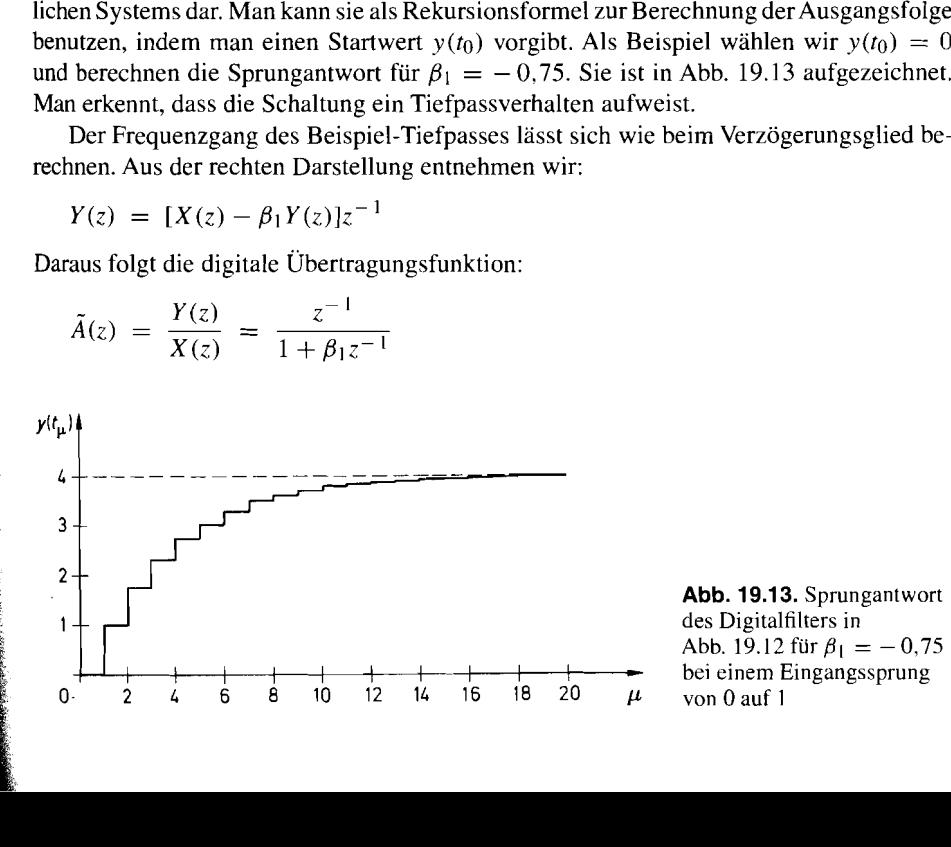

des Digitalfilters in

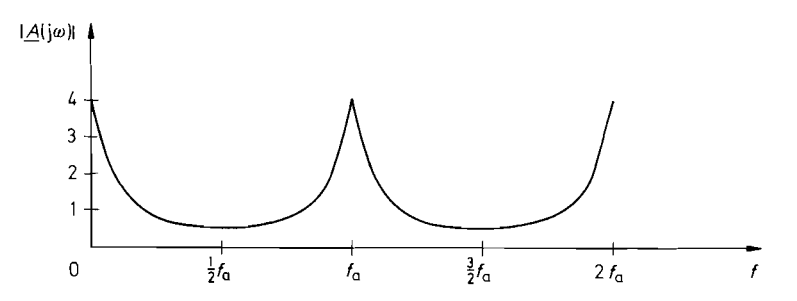

**Abb. 19.14.** Amplitudenfrequenzgang des Digitalfilters in Abb. 19.12 für  $\beta_1 = -0.75$ 

Zur Berechnung des Frequenzganges setzen wir

 $z^{-1} = e^{-j\omega T_a} = \cos \omega T_a - i \sin \omega T_a$ 

und erhalten:

$$
\underline{A}(j\omega) = \frac{1}{\beta_1 + e^{j\omega T_a}} = \frac{1}{\beta_1 + \cos \omega T_a + j \sin \omega T_a}
$$

Mit  $\omega T_a = 2\pi f/f_a$  ergibt sich daraus der Betrag:

$$
|\underline{A}(j\omega)| = \frac{1}{\sqrt{(\beta_1 + \cos 2\pi f/f_a)^2 + (\sin 2\pi f/f_a)^2}}
$$

Man erkennt in Abb. 19.14, dass er mit  $f_a$  periodisch ist und zu  $\frac{1}{2}f_a$  spiegelbildlich. Diese Eigenschaft ist allen Digitalfiltern gemeinsam. Der Frequenzbereich oberhalb von  $\frac{1}{2}f_a$  lässt sich allerdings nicht nutzen, da man sonst das Abtasttheorem verletzt.

Ein interessanter Sonderfall ergibt sich für  $\beta_1 = -1$ . Dann lässt sich der Betrag der Übertragungsfunktion vereinfachen gemäß  $\cos^2 x + \sin^2 x = 1$ :

$$
|\underline{A}(j\omega)| = \frac{1}{\sqrt{2 - 2\cos 2\pi f/f_a}} = \frac{1}{\sqrt{4(\sin \pi f/f_a)^2}} = \frac{1}{2\sin \pi f/f_a}
$$

Für niedrige Frequenzen  $f \ll f_a$  erhalten wir daraus mit sin  $x \approx x$ :

$$
|\underline{A}(j\omega)| = \frac{}{\sqrt{2 - 2\cos 2}}
$$
  
First  $\text{Pi} = \frac{1}{2\pi f} \sim \frac{1}{f}$   

$$
|\underline{A}(j\omega)| = \frac{f_a}{2\pi f} \sim \frac{1}{f}
$$

also den Frequenzgang eines Integrators. Die resultierende Schaltung ist die übliche **An**ordnung für einen Summierer bzw. Akkumulator.

## **19.3 Grundstrukturen**

Zur Realisierung von digitalen Filtern gibt es - abgesehen von Abzweigfiltern - drei Anordnungen, die in den Abbildungen 19.15 bis 19.17 dargestellt sind. Sie besitzen alle drei dieselben Übertragungsfunktionen, wenn man die Filterkoeffizienten  $\alpha_k$  und  $\beta_k$  jeweils an den eingetragenen Stellen einsetzt [19.5, 19.6, 19.71.

Man erkennt in Abb. 19.15 bis 19.17, dass die Filter neben den Verzögerungsgliedem Multiplizierer benötigen, die die Variablen mit den festen Filterkoeffizienten multiplizieren, und Summierer, die zwei bzw. drei Zahlen addieren. Die Struktur in Abb. 19.15 ist die

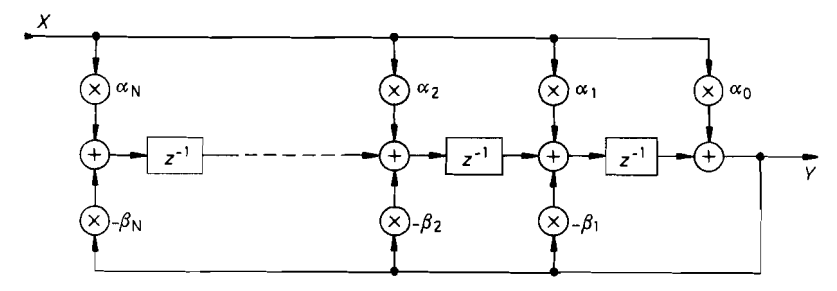

**Abb. 19.15.** Digitales Filter mit verteilten Summierern

gebräuchlichste, da hier jede Multiplizierer-Akkumulator-Stufe (MAC) von der nächsten durch ein Verzögerungsglied getrennt ist. Dadurch steht für diese Operationen eine ganze Taktdauer zur Verfügung. Die Verzögerungsglieder ergeben hier eine "Pipeline"-Struktur. Bei den beiden anderen Schaltungen müssen viele Variablen in einem einzigen Takt addiert werden. Das erfordert zwar nicht mehr Addierer, aber mehr Rechenzeit.

Bei der Schaltung in Abb. 19.16 erkennt man, dass sich das Eingangssignal für die Verzögemngskette aus dem Eingangssignal X und allen gewichteten Zwischenwerten ergibt. Entsprechend ist das Ausgangssignal die gewichtete Summe aller Zwischenwerte. Man kann daher die Addierer zu zwei globalen Addierern zusammenfassen: einen am Eingang und einen am Ausgang.

Bei der Schaltung in Abb. 19.17 gibt es nur einen einzigen globalen Addierer am Ausgang. Er summiert sowohl das verzögerte und gewichtete Eingangssignal als auch das verzögerte und gewichteteAusgangssigna1. Dazu ist eine zusätzliche zweite Verzögerungskette erforderlich, die am Ausgang angeschlossen ist. Der Mehraufwand dafür ist jedoch gering.

Die Zahl der Filterstufen gibt die Ordnung N des Filters an. Man benötigt je Stufe 1 Verzögerungsglied (2 bei Abb. 19.17), 2 Koeffizienten-Multiplizierer, und man muss 3 Summanden addieren. Lediglich die erste bzw. letzte Stufe ist etwas einfacher.

Die Analyse der Schaltungen soll am Beispiel von Abb. 19.15 gezeigt werden. Die Differenzengleichung lautet:

$$
y(t_N) = \sum_{k=0}^{N} \alpha_k x_{N-k} - \sum_{k=1}^{N} \beta_k y_{N-k}
$$
 (19.15)

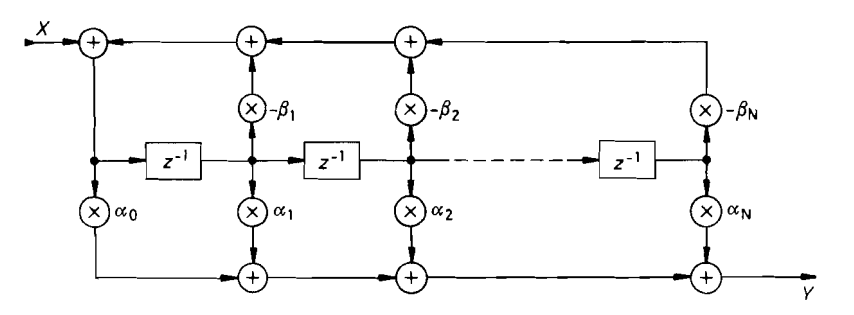

I **Abb. 19.16.** Digitales Filter mit je einem globalen Summierer am Eingang und Ausgang

**E** 

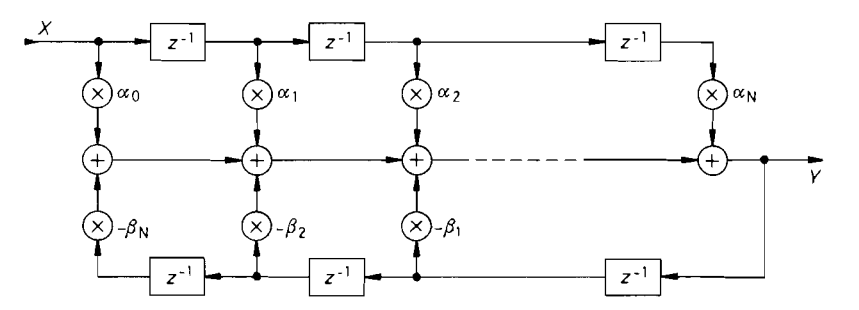

Abb. 19.17. Digitales Filter mit einem einzigen globalen Summierer am Ausgang

Für die übertragungsfunktion erhält man aus der Schaltung die Beziehung:

$$
Y(z) = \sum_{k=0}^{N} \alpha_k z^{-k} X(z) - \sum_{k=1}^{N} \beta_k z^{-k} Y(z)
$$

Daraus ergibt sich die Übertragungsfunktion:

$$
A(z) = \frac{Y(z)}{X(z)} = \frac{\sum_{k=0}^{N} \alpha_k z^{-k}}{1 + \sum_{k=1}^{N} \beta_k z^{-k}}
$$
  
\n
$$
A(z) = \frac{\alpha_0 + \alpha_1 z^{-1} + \alpha_2 z^{-2} + \dots + \alpha_{N-1} z^{-(N-1)} + \alpha_N z^{-N}}{1 + \beta_1 z^{-1} + \beta_2 z^{-2} + \dots + \beta_{N-1} z^{-(N-1)} + \beta_N z^{-N}}
$$
\n(19.16)

Zur Berechnung des komplexen Frequenzganges setzt man wieder:<br> $z^{-1} = e^{-j\omega T_a} = \cos \omega T_a - j \sin \omega T_a$ 

$$
z^{-1} = e^{-j\omega T_a} = \cos \omega T_a - j \sin \omega T_a
$$

Zusätzlich ist es zweckmäßig, alle Frequenzen auf die Abtastfrequenz  $f_a = 1/T_a$  zu normieren. Damit ergibt sich die normierte Frequenzvariable  $F$ :

$$
F = \frac{f}{f_a} \quad \text{bzw.} \quad \omega T_a = 2\pi F \tag{19.17}
$$

Um das Abtasttheorem nicht zu verletzen, muss gelten:

$$
0 \le f \le \frac{1}{2}f_a \quad \text{bzw.} \quad 0 \le F \le \frac{1}{2}
$$

Für den Betrag des komplexen Frequenzganges folgt damit aus G1. (19.16):

$$
|\underline{A}(j\omega)| = \sqrt{\frac{\left[\sum_{k=0}^{N} \alpha_k \cos 2\pi kF\right]^2 + \left[\sum_{k=0}^{N} \alpha_k \sin 2\pi kF\right]^2}{\left[\sum_{k=0}^{N} \beta_k \cos 2\pi kF\right]^2 + \left[\sum_{k=0}^{N} \beta_k \sin 2\pi kF\right]^2}}
$$
(19.18)

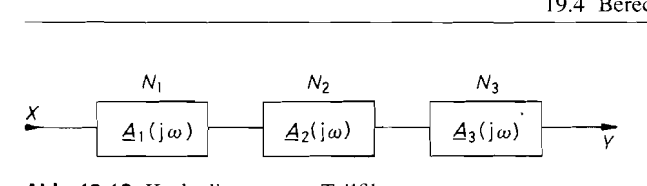

**Abb. 19.18.** Kaskadierung von Teilfiltern

 $\underline{A}_{\text{ges}} = \underline{A}_1 \cdot \underline{A}_2 \cdot \underline{A}_3$  $|A_{\text{ges}}| = |A_1| \cdot |A_2| \cdot |A_3|$  $N_{\text{ges}} = N_1 + N_2 + N_3$ 

Der Koeffizient  $\beta_0$  tritt in den Filtern nicht explizit als Multiplizierer auf;  $\beta_0$  hat immer den Wert I.

Die Gleichung 19.18 ist von großem Wert, da sie es ermöglicht, den Frequenzgang eines beliebigen digitalen Filters zu berechnen, wenn die Filterkoeffizienten gegeben sind. Damit wurden alle Frequenzgänge in diesem Kapitel berechnet.

Eine Erweiterung der in Abb. 19.15-19.17 dargestellten Varianten ist die Kaskaden-Struktur. Hier schaltet man, wie in Abb. 19.18 gezeigt. mehrere Teilfilter in Reihe. Der Frequenzgang des ganzen Filters ergibt sich dann als Produkt der Teilfilter-Frequenzgänge. Zum Entwurf der Teilfilter faktorisiert man die zu realisierende übertragungsfunktion. Dadurch wird ein Filter N-ter Ordnung (höchste Potenz  $z^{-N}$ ) in mehrere Teilfilter zerlegt. die zusammen wieder die Ordnung N besitzen. Wie man die Ordnung der Teilfilter wählt, ist im Prinzip beliebig; sie sollte jedoch bei IIR-Filtern nicht kleiner als  $N_i = 2$  sein, weil sich sonst die meist auftretenden konjugiert komplexen Pole der übertragungsfunktion nicht realisieren lassen. Man sieht. dass beim übergang zur Kaskadenstruktur die Ordnung des ganzen Filters erhalten bleibt. Ein Vorteil ist darin zu sehen, dass sich die Teilfilter niedriger Ordnung meist leichter entwerfen und verifizieren lassen. Davon machen wir bei den analogen Filtern in Kapitel I3 und bei den rekursiven Filtern in Abschnitt 19.6 Gebrauch.

## **19.4 Berechnung von FIR-Filtern**

Die Koeffizienten  $\beta_k$  in den digitalen Filtern (s. Abb. 19.15–19.17) bestimmen die Stärke der Rückkopplung. Macht man sie alle zu Null, entfällt die Rückkopplung, und man erhalt als Ausgangssignal lediglich die gewichtete Summe des Eingangssignals und seiner Verzögerungen. Derartige Filter bezeichnet man als *nichtrekursive Filter. Transversaijilter,* oder auch *Finite-Impulse-Response-Filter* (FIR). Die Bezeichnung FIR bedeutet, dass die Impulsantwort eine endliche Länge besitzt ( $N + 1$  Werte). Die Schaltungen in den Abb. 19.15 bis 19.17 gehen dadurch in die vereinfachten Schaltungen in Abb. 19.19/19.20 über.

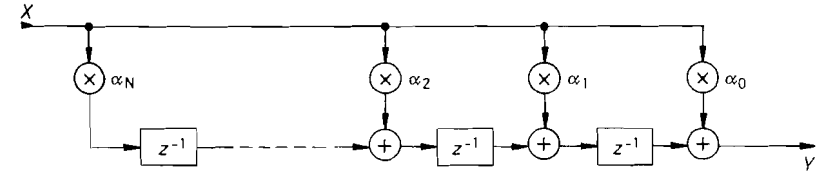

**Abb. 19.19.** FIR-Filter mit verteilten Summierern

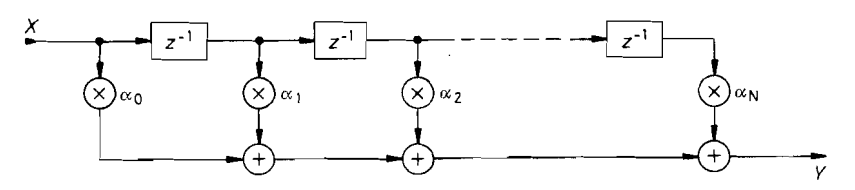

**Abb.** 19.20. FIR-Filter mit einem globalen Summierer am Ausgang

### **19.4.1 Grundgleichungen**

Durch den Wegfall der Koeffizienten  $\beta_k$  vereinfachen sich auch die Übertragungsgleichungen. Die Differenzengleichung lautet

$$
y_N = \alpha_0 x_N + \alpha_1 x_{N-1} + \ldots + \alpha_{N-1} x_1 + \alpha_N x_0, \quad y_N = \sum_{k=0}^N \alpha_k x_{N-k} \tag{19.19}
$$

Für die Übertragungsfunktion erhält man

$$
Y(z) = \left[ \alpha_0 + \alpha_1 z^{-1} + \alpha_2 z^{-2} + \dots + \alpha_{N-1} z^{-(N-1)} + \alpha_N z^{-N} \right] X(z)
$$
  
\n
$$
\tilde{A}(z) = \frac{Y(z)}{X(z)} = \sum_{k=0}^{N} \alpha_k z^{-k}
$$
\n(19.20)

Setzt man die Eulersche Beziehung

$$
z^{-1} = e^{-j2\pi F} = \cos 2\pi F - j\sin 2\pi F \qquad (19.21)
$$

ein, folgt der komplexe Frequenzgang:

$$
\underline{A}(j\omega) = \sum_{k=0}^{N} \alpha_k e^{-j2\pi k} \tag{19.22}
$$

Diese Beziehung lässt sich vereinfachen, wenn die Koeffizienten symmetrisch sind:

$$
\alpha_{N-k} = \alpha_k \qquad \text{gerade Symmetric} \tag{19.23}
$$
\n
$$
\alpha_{N-k} = -\alpha_k \qquad \text{ungerade Symmetric} \tag{19.24}
$$

Dann lassen sich jeweils zwei Terme mit (betragsmäßig) gleichen Koeffizienten zusammenfassen und ein gemeinsamer Phasenfaktor lässt sich ausklammern. Gleichung (19.22) vereinfacht sich dann:

bei gerader Symmetrie:

$$
\underline{A}(j\omega) = e^{-j\pi NF} \sum_{k=0}^{N} \alpha_k \cos \pi (N - 2k) F \qquad (19.25a)
$$

bei ungerader Symmetrie:

$$
\underline{A}(j\omega) = e^{-j\pi NF} \sum_{k=0}^{N} \alpha_k \sin \pi (N - 2k) F
$$
 (19.25b)

Bei ungerader Symmetrie muss in gerader Ordnung der mittlere Koeffizient verschwinden, d.h.  $\alpha_{\frac{1}{2}N} = 0$  sein. Man erhält also eine Darstellung nach Betrag  $B(\omega)$  und Phase  $e^{j\varphi}$  der Form:

$$
\underline{A}(j\omega) = \begin{cases} B(\omega)e^{-j\pi NF} & \text{für gerade Symmetrie} \\ B(\omega)je^{-j\pi NF} & \text{für ungerade Symmetrie} \end{cases}
$$

Um den Betrag zu berechnen, braucht man lediglich die Summe in G1. *(19.25)* zu berücksichtigen. Die Phasenverschiebung folgt aus der Exponentialfunktion:

$$
\varphi = \begin{cases}\n-\pi N F & \text{für gerade Symmetric} \\
-\pi N F + \pi/2 & \text{für ungerade Symmetric}\n\end{cases}
$$
\n(19.26)

Man erkennt in beiden Fällen die *.,lineare Phase",* die bei beliebigen symmetrischen Koeffizienten exakt erfüllt ist.

Die Gruppenlaufzeit ergibt sich aus der Definition:

$$
t_{\rm gr} = -\frac{d\varphi}{d\omega} = -\frac{d\varphi}{dF} \cdot \frac{dF}{d\omega} = -\frac{T_a}{2\pi} \cdot \frac{d\varphi}{dF}
$$
(19.27)

Daraus folgt durch Differenzieren der GI. *(19.26):* 

$$
t_{\rm gr} = \frac{1}{2}NT_a \tag{19.28}
$$

Sie ist demnach frequenzunabhängig. Laufzeit-Verzerrungen können also bei symmetrischen FIR-Filtern nicht auftreten. Dies ist ein besonderer Vorteil der FIR-Filter. Aus diesem Gmnd entwirft man ausschließlich FIR-Filter mit symmetrischen Koeffizienten. Die in diesem Kapitel angegebenen Berechnungsverfahren und Beispiele führen alle zu FIR-Filtern mit konstanter Gruppenlaufzeit.

### **19.4.2 Einfache Beispiele**

Um sich mit dem Verhalten und der Berechnung von FIR-Filtern vertraut zu machen, ist es nützlich, ein paar einfache Beispiele zu untersuchen.

### **FIR-Filter 1. Ordnung**

Die Schaltung in Abb. *19.21* zeigt ein FIR-Filter *1.* Ordnung *(N* = I). Man sieht, dass es sich um einen Tiefpass handelt. Seine Verstärkung für Gleichspannungen ist *IA(F* = 0) $| = 1$ . Dies lässt sich auch direkt aus der Schaltung ersehen: Legt man am Eingang eine Einheitsfolge  $x_{\mu} = 1$  an, so wird  $y_{\mu} = \alpha_0 + \alpha_1 = 0.5 + 0.5 = 1$ . Diese Eigenschaft lässt sich verallgemeinern:

Die Gleichspannungsverstärkung eines FIR-Filters ist gleich der Summe aller Filterkoeffizienten.

Bei der höchsten Signalfrequenz, die das Abtasttheorem zuläßt, also:

$$
f = \frac{1}{2}f_a
$$
 bzw.  $F = \frac{1}{2}$ 

ergibt sich eine Einheits-Eingangsfolge, bei der im Wechsel die Werte + *1* und - *1* auftreten  ${X_{u}} = {\pm 1, -1, +1, -1, \ldots}$ . Daher wird in Abb. 19.20 das Ausgangssignal

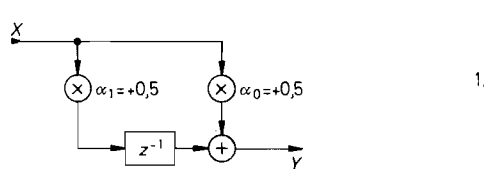

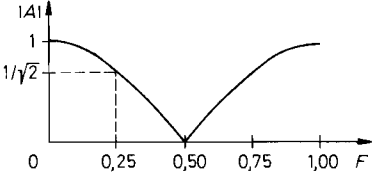

Abb. 19.21. Tiefpass/Interpolator 1. Ordnung

 $\tilde{A}(z) = 0,5(1+z^{-1})$   $F_g = 0,25$ <br>  $\frac{A(j\omega)}{=} 0,5(1+\cos 2\pi F - j\sin 2\pi F)$   $\varphi = -\pi F$  $\frac{A(j\omega)}{|A(j\omega)|} = 0,5(1+\cos 2\pi F - j\sin 2\pi F)$   $\varphi = -\pi F$ <br> $\frac{|A(j\omega)|}{|\sigma|} = |\cos \pi F|$   $t_{\text{gr}} = 0.5T_a$  $|\overline{A}(j\omega)| = |\cos \pi F|$   $t_{\text{gr}} = 0.5T_a$ 

 $Y = +0.5 - 0.5 = -0.5 + 0.5 = 0$ , also konstant Null. Dies erkennt man auch im Amplitudenfrequenzgang. Auch diese Eigenschaft lässt sich verallgemeinern:

Die Verstärkung eines FIR-Filters bei der halben Abtastfrequenz ist gleich der im Wechsel mit  $+1$  und  $-1$  gewichteten Koeffizientensumme.

Multipliziert man alle Koeffizienten des Filters mit demselben Faktor, so wirkt dies so, als ob man das Eingangssignal mit diesem Faktor multipliziert. Daraus lässt sich die allgemeine Regel ableiten:

Multipliziert man alle Koeffizienten eines FIR-Filters mit demselben Faktor, so ändert sich lediglich die Grundverstärkung des Filters um diesen Faktor, seine Filtercharakteristik bleibt aber unverändert.

Zur Berechnung der Grenzfrequenz setzen wir

 $|\underline{A}(j\omega)| = \cos \pi F_g = 1/\sqrt{2}$ 

und erhalten daraus  $F_g = \frac{1}{4}$  bzw.  $f_g = \frac{1}{4}f_a$ .

Gibt man in ein FIR-Filter eine Eingangsfolge  $x(t_\mu)$ , die nur ein einziges mal gleich 1 ist, und sonst immer 0, erhält man am Ausgang zuerst den Koeffizienten  $y(t_\mu) = \alpha_0$  und dann  $y(t_{\mu+1}) = \alpha_1$ , also einen Koeffizienten nach dem anderen. Allgemein gilt:

Die Einheits-Impulsantwort eines FIR-Filters ist die Folge seiner Koeffizienten. Sie ist  $N + 1$  Werte lang.

Ein Hochpass 1. Ordnung ist in Abb. 19.22 dargestellt. Man erkennt hier an den Koeffizienten,  $\alpha_0 = +0.5$  und  $\alpha_1 = -0.5$ , dass ihre Summe Null ist. Daraus resultiert auch die Gleichspannungsverstärkung Null. Bei einer Eingangsfolge von  $+1, -1, \ldots$  (höchste Signalfrequenz) ergibt sich auch am Ausgang die Folge  $+1, -1, \ldots$  Die Verstärkung ist also gleich Eins. Die Grenzfrequenz des Hochpasses beträgt wie beim Tiefpass  $f_g = \frac{1}{4} f_a$ .

Man erkennt in den beiden beschriebenen Beispielen auch die lineare Phase und die daraus resultierende konstante Gruppenlaufzeit. Der Tiefpass lässt sich auch zur Mittelwert-Bildung verwenden, wie man an den Koeffizienten erkennt. Entsprechend kann man den Hochpass als Differentiator einsetzen, denn für tiefe Frequenzen gilt:

 $|A(j\omega)| = \sin \pi \approx \pi F$ 

die Verstärkung ist also proportional zur Frequenz.

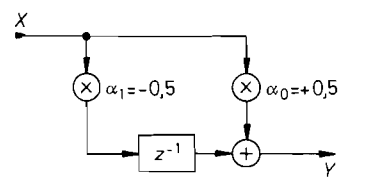

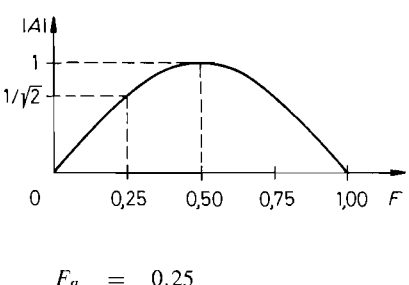

**Abb. 19.22.** *Hochpass/Differentiator 1. Ordnung* $\tilde{A}(z) = 0.5(1 - z^{-1})$  $F_g = 0.25$ 

 $\tilde{A}(z) = 0.5(1 - z^{-1})$ <br>  $\tilde{A}(j\omega) = 0.5(1 - \cos 2\pi F + j \sin 2\pi F)$ <br>  $\tilde{\varphi} = -\pi(0.5 - F)$ <br>  $\tilde{A}(j\omega) = \sin \pi F$ <br>  $t_{\text{gr}} = 0.5T_a$  $|\overline{A(j\omega)}|$  =  $\sin \pi F$   $t_{\text{gr}}$  =  $0.5T_a$ 

### **FIR-Filter 2. Ordnung**

Ein Tiefpassfilter bzw. Interpolator in 2. Ordnung ist in Abb. 19.23 dargestellt. Man erkennt, dass das Argument des Cosinus hier doppelt so groß ist und folglich auch die Phasenverschiebung und die Gruppenlaufzeit. Sein Amplitudenfrequenzgang ist in Abb. 19.24 doppeltlogarithmisch aufgetragen. und zum Vergleich ist der Frequenzgang des Tiefpasses I. Ordnung mit eingezeichnet.

Die entsprechende Darstellungen für einen Hochpass (Differentiator) 2. Ordnung sind in den Abbildungen 19.25119.26 zu finden. An der Tatsache. dass die Koeffizientensumme Null ist, erkennt man sofort, dass es sich hier um einen Hochpass handelt. Wenn man die Koeffizienten mit  $+1$  bzw.  $-1$  gewichtet addiert, kann man feststellen, dass die Verstärkung bei  $\frac{1}{2} f_a$  gleich Eins ist.

Für  $\alpha_1 = 0$  ergibt sich die in Abb. 19.27 dargestellte Bandsperre mit der Mittenfrequenz  $f_r = \frac{1}{4} f_a$ . Man erkennt hier, dass sich die Werte am Ausgang gerade aufheben. wenn zwei aufeinanderfolgende Eingangswerte  $+1$  betragen und die nächsten beiden  $-1$ . Entsprechend lassen sich Bandsperren mit niedrigerer Resonanzfrequenz realisieren, wenn man bei einer längeren Verzögerungskette ebenfalls den ersten und letzten Koeffizienten  $\alpha = \alpha_N = 0.5$  wählt und alle anderen Null setzt.

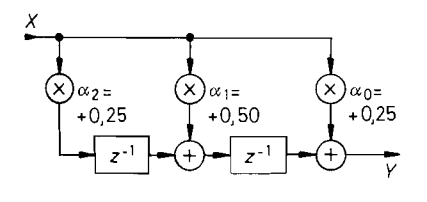

**Abb. 19.23.** *TiefpasslInterpolator 2. Ordnung* 

$$
\begin{array}{rcl}\n\tilde{A}(z) & = & 0.25 + 0.5z^{-1} + 0.25z^{-2} & \varphi & = & -2\pi F \\
\frac{|A(j\omega)|}{F_g} & = & \frac{1}{2\pi} \arccos\left(\sqrt{2} - 1\right) = 0.182 & \text{for } f \text{ and } g \text{ are } \frac{1}{2\pi} \text{ and } g \text{ are } g \text{ is } g \text{ and } g \text{ is } g \text{ is } g
$$

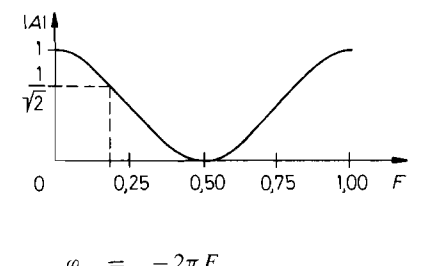

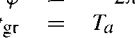

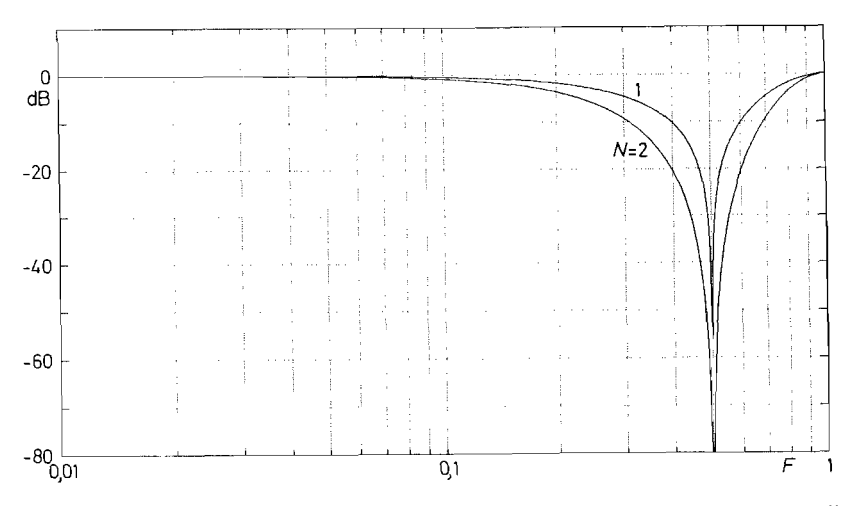

**Abb. 19.24.** Frequenzgänge der Beispiel-Tiefpässe in doppelt-logarithmischer Darstellung  $N = 1$  :  $\alpha_0 = \alpha_1 = +0.5$  $N = 2 : \alpha_0 = \alpha_2 = +0.25$   $\alpha_1 = +0.5$ 

### **19.4.3 Berechnung der Filterkoeffizienten**

Zur Berechnung der Koeffizienten von FIR-Filtern sind besonders zwei Verfahren gebräuchlich: die *Fenster-Methode* und der *Remez Exchange Algorithmus* [19.8]. Letzterer ist ein numerisches Verfahren zur Tschebyscheff-Approximation eines gegebenen Toleranzschemas der Verstärkung. Es liefert eine minimale Anzahl von Koeffizienten und führt daher zu besonders effizienten Schaltungen. Die Fenster-Methode hat den Vorteil, dass sie ein anschauliches Verständnis der Wirkungsweise ermöglicht und gleichzeitig weniger rechenintensiv ist. Wie man mit dieser Methode die Filterkoeffizienten berechnet, soll im folgenden erläutert werden.

Die FIR-Filter besitzen eine besonders anschauliche Impulsantwort. Wenn man am Eingang einen Einheitsimpuls gemäß der Folge

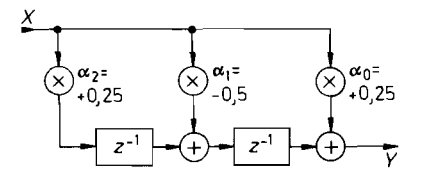

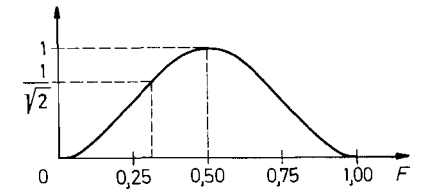

Abb. 19.25. Hochpass/Differentiator 2. Ordnung

*A*(*z*) = 0,25 - 0,5*z*<sup>-1</sup> + 0,25*z*<sup>-2</sup>  $\varphi$  = -2*xF*  $A(z) = 0,25 - 0,5z^{-1} + 0,25z^{-2}$   $\qquad \qquad \varphi = -\frac{1}{2}$ <br>  $\boxed{A(j\omega)} = 0,5 - 0,5\cos 2\pi F$   $t_{\text{gr}} = T_a$  $\frac{1}{2\pi}$  arccos  $(1 - \sqrt{2}) = 0,318$  $F_g$  $=$ 

$$
\begin{array}{rcl}\n\varphi & = & -2\pi F \\
t_{\text{gr}} & = & T_a\n\end{array}
$$

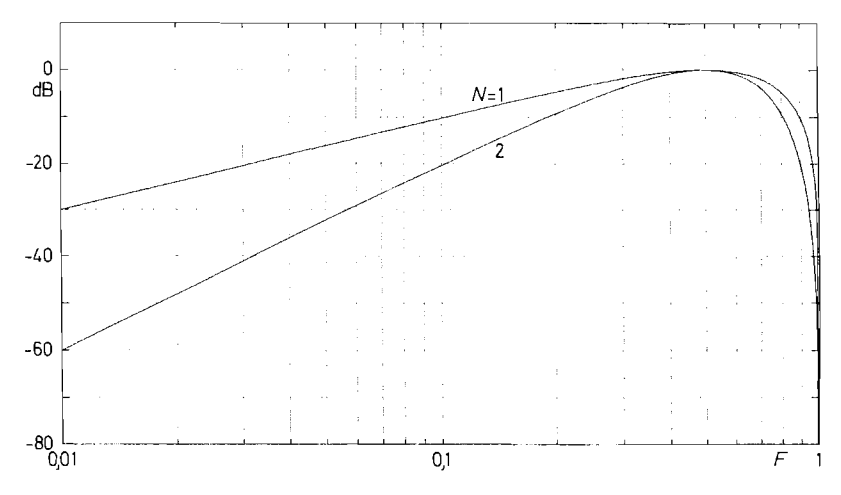

**Abb. 19.26.** Frequenzgänge der Beispiel-Hochpässe in doppelt-logarithmischer Darstellung  $N = 1 : \alpha_0 = +0.5$   $\alpha_1 = -0.5$  $N = 1 : \alpha_0 = +0.5$ <br>  $N = 2 : \alpha_0 = \alpha_2 = +0.25$   $\alpha_1 = -0.5$ 

$$
\{x(kT_a)\} = \begin{cases} 1 & \text{für } k = 0\\ 0 & \text{sonst} \end{cases} \tag{19.29}
$$

anlegt, ergibt sich gemäß Abb. 19.19119.20 bzw. GI. 19.19 die Impulsantwort:

$$
\{y(kT_a)\} = \alpha_0, \alpha_1, \alpha_2, \dots \alpha_N = \{\alpha_k\} \tag{19.30}
$$

also die Folge der Filterkoeffizienten.

Andererseits lässt sich in der Systemtheorie zeigen, dass die Impulsantwort eines Systems die inverse Fouriertransformierte seines Frequenzganges  $A_w(j_\omega)$  darstellt gemäß:

$$
y(t) = \int_{-\infty}^{+\infty} A_w(j\omega)e^{j\omega t} d\omega
$$
 (19.31)

Bei zeitdiskreten Systemen ist der Frequenzgang periodisch mit  $f_a = 1/T_a$ , und die Zeit lässt sich als Vielfache der Abtast-Periodendauer angeben:  $t = kT_a$ . Dadurch vereinfacht sich GI. (19.31) zu:

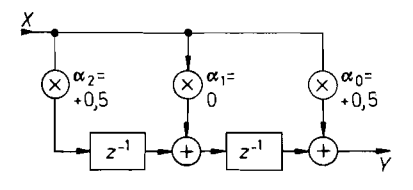

**Abb. 19.27.** Bandsperre 2. Ordnung

 $\tilde{A}(z) = 0,5 + 0,5z^{-2}$  $\left|\frac{A(j\omega)}{F_r}\right| = \left|\frac{\cos 2\pi F}{5}\right|$  $= 0,25$ 

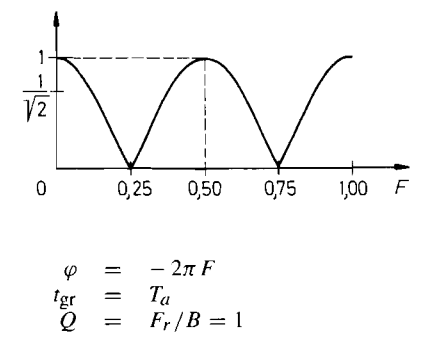

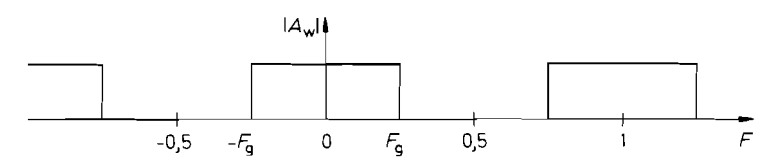

**Abb.** 19.28. Wunschfrequenzgang eines idealen Tiefpasses und seine periodische Fortsetzung

$$
y(kT_a) = \int_{-\frac{1}{2}f_a}^{+\frac{1}{2}f_a} A_w(jf)e^{j2\pi f kT_a} df
$$
 (19.32)

Die gesuchten Filterkoeffizienten erhält man dadurch, dass man GI. (19.30) undG1. (19.32) gleichsetzt und den gewünschten Frequenzgang  $A_w(i\omega)$  vorgibt.

Besonders interessant ist der Fall des in Abb. 19.28 dargestellten idealen Tiefpasses mit der Grenzfrequenz  $F_g = f_g/f_a$ , der die Verstärkung 1 im Durchlassbereich und 0 im Sperrbereich besitzt. Fordert man zusätzlich noch eine konstante Gruppenlaufzeit  $t_{gr} = \frac{1}{2}NT_a$ , so lässt sich  $A_w(j, f)$  als Verzögerungsfunktion darstellen:

$$
\underline{A}_w(jf) = \begin{cases} e^{-j\pi fNT_a} & \text{für } -f_g \le f \le f_g \\ 0 & \text{sonst} \end{cases}
$$
\n(19.33)

Setzt man diesen Wunschfrequenzgang in Gl. (19.32) ein, erhält man:

$$
\alpha_{\rm kr} = \int_{-f_g}^{f_g} e^{-j\pi f N T_a} e^{j2\pi f k T_a} df = \int_{-F_g}^{F_g} e^{j\pi F (2k - N)} dF
$$
  

$$
\alpha_{\rm kr} = 2F_g \frac{\sin(2k - N)\pi F_g}{(2k - N)\pi F_g} \quad \text{für} \quad k = 0, 1, 2...N
$$
 (19.34)

Dies sind die gesuchten Filterkoeffizienten, allerdings nur ihre Rohwerte; daher steht hier der Index r. Sie müssen noch so modifiziert werden, dass sich exakt die gewünschte Grenzfrequenz bzw. Verstärkung ergibt. Aus diesem Grund wollen wir im Folgenden den gemeinsamen Faktor aller Koeffizienten  $2F_g$  in Gl. (19.34) zur Vereinfachung weglassen, da er später durch die ohnehin erforderliche Normierung der Verstärkung ersetzt wird. Dem bei gerader Ordnung, also ungerader Koeffizientenzahlen auftretenden Wert (sin 0)/0 ordnet man den Grenzwert<br>  $\lim_{x\to 0} \frac{\sin x}{x} = 1$ gerader Ordnung, also ungerader Koeffizientenzahlen auftretenden Wert (sin 0)/0 ordnet man den Grenzwert

$$
\lim_{x \to 0} \frac{\sin x}{x} = 1
$$

zu. Da man in der Praxis nur endliche Ordnungen N realisieren kann, muss man die Folge  $\alpha_{kr}$  abbrechen. Dies kann man wie Abb. 19.29 zeigt als Multiplikation mit einem Rechteckfenster interpretieren. Dadurch wird der Wunschfrequenzgang natürlich nur unvollständig approximiert. In Abb. 19.30 erkennt man eine starke Abweichung vom Wunschfrequenzgang und eine schlechte Sperrdämpfung. Dies lässt sich deutlich verbessern, indem man statt des Rechteckfensters ein Fenster verwendet, das die Koeffizienten zum Rand hin sanft reduziert. Gebräuchliche Fensterfunktionen sind:

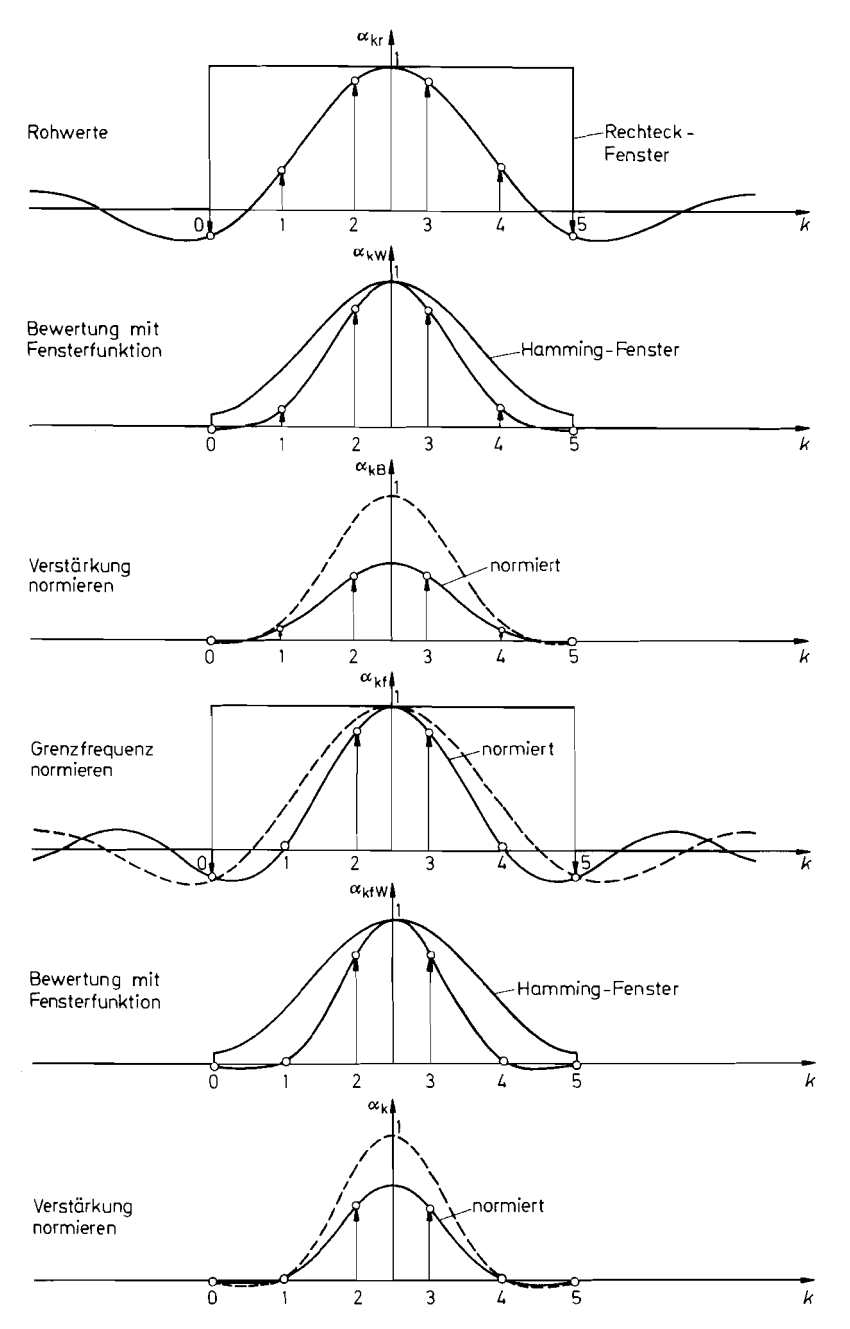

**Abb.** 19.29. Schritte zur Berechnung der Filterkoeffizienten am Beispiel eines Tiefpasses 5. Ordnung mit der Grenzfrequenz  $F_g = 0.25$ <br>Ergebnis:  $\alpha_0 = \alpha_5 = -0.00979$ ,  $\alpha_1 = \alpha_4 = +0.00979$ ,  $\alpha_2 = \alpha_3 = 0.5000$ 

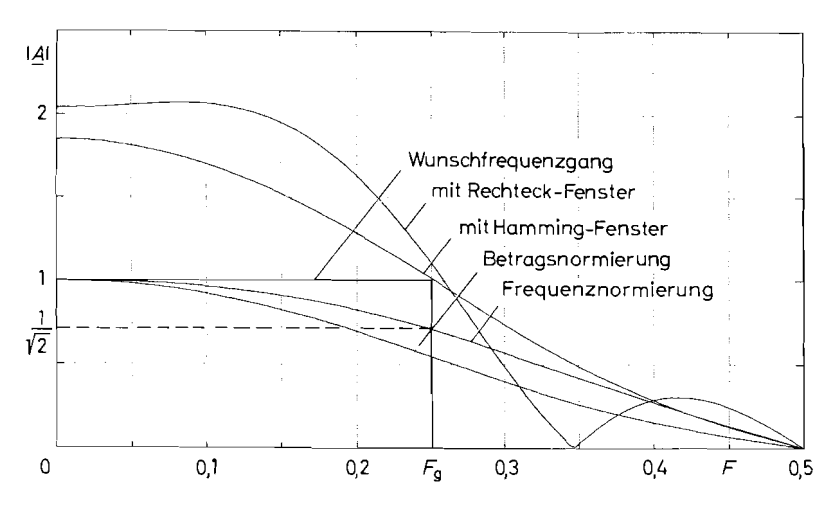

**Abb.** 19.30. Auswirkung der einzelnen Schritte zur Koeffizientenberechnung auf den Frequenzgang eines Filters am Beispiel eines Tiefpasses 5. Ordnung mit  $F_g = 0.25$ 

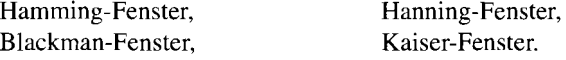

Wir wollen das Hamming-Fenster verwenden, weil es gute Ergebnisse bei geringem Rechenaufwand bringt. Die Hamming-Funktion

$$
W_k = 0,54 - 0,46 \cos \frac{2\pi k}{N} \quad \text{für} \quad k = 0,1,2 \dots N \tag{19.35}
$$

ist in Abb. 19.29 eingezeichnet. Ihre Randwerte betragen:

 $W(k = 0) = W(k = N) = 0.08$ 

in der Mitte hat sie den Wert  $W(k = \frac{1}{2}N) = 1$ . Die mit dieser Fensterfunktion bewerteten Filterkoeffizienten sind in Abb. 19.29 eingetragen, und der resultierende Frequenzgang ist in Abb. 19.30 dargestellt. Man sieht, dass die störende Welligkeit weitgehend verschwindet, und sich die Sperrdämpfung erhöht.

Nun muss noch die Gleichspannungsverstärkung auf 1 normiert werden. Dazu dividiert man jeden Koeffizienten durch die Summe aller Koeffizienten. Dieser Schritt ist in den Abb. 19.29119.30 ebenfalls dargestellt.

Das entstandene Filter besitzt jetzt noch nicht die gewünschte Grenzfrequenz. Der in Gl. (19.29) eingesetzte Wert von  $F_g$  führt nur zu einer Näherungslösung. Man muss daher  $F<sub>g</sub>$  in Gl. (19.29) etwas korrigieren, um die Verstärkung von  $1/\sqrt{2}$  bei der gewünschten Grenzfrequenz zu erhalten. Hier muss man sie auf  $F'_g = 0.32$  erhöhen. Dazu ist es allerdings erforderlich, den ganzen Entwurfsprozess mit dem modifizierten Wert von *Fg* zu wiederholen. Dies führt zwangsläufig zu einem Iterationsvorgang, der mehrmals durchlaufen werden muss. Das Ergebnis ist ein nach Verstärkung und Grenzfrequenz normierter Tiefpass, wie er in Abb. 19.29119.30 ebenfalls dargestellt ist.

Nach diesem Verfahren wurden die Tiefpässe berechnet, die in Abb. 19.3 1 für normierte Grenzfrequenzen von  $F_g = 0.25; 0.1; 0.025$  dargestellt sind. Die Filterkoeffizienten sindin Abb. 19.32a tabelliert. Je niedriger die Grenzfrequenz *fg* im Vergleich zur Abtastfrequenz

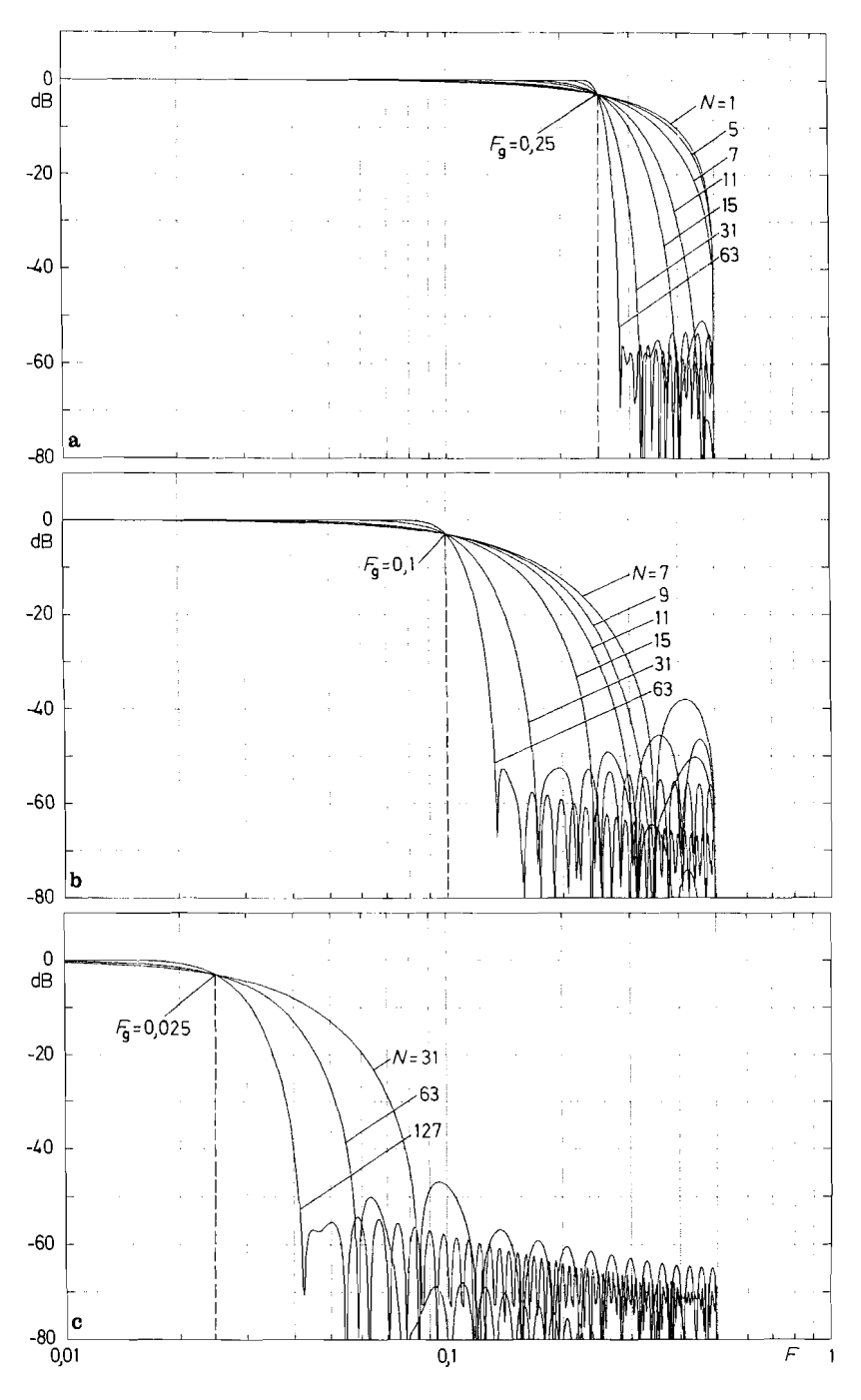

**Abb.** 19.31. Frequenzgänge von F1R-Tiefpässen

| Grenzfrequenz $F_g = 0.25$             |                                        |                                        |
|----------------------------------------|----------------------------------------|----------------------------------------|
| $N=1$                                  |                                        |                                        |
| $\alpha_0 = \alpha_1 = +0.50000$       |                                        |                                        |
| $N=5$                                  |                                        |                                        |
| $\alpha_0 = \alpha_5 = -0.00979$       | $\alpha_1 = \alpha_4 = +0.00979$       | $\alpha_2 = \alpha_3 = +0.50000$       |
| $N=7$                                  |                                        |                                        |
| $\alpha_0 = \alpha_7 = +0.00343$       | $\alpha_1 = \alpha_6 = -0.03171$       | $\alpha_2 = \alpha_5 = +0.03171$       |
| $\alpha_3 = \alpha_4 = +0.49657$       |                                        |                                        |
| $N=11$                                 |                                        |                                        |
| $\alpha_0 = \alpha_{11} = -0.00203$    | $\alpha_1 = \alpha_{10} = +0.01056$    | $\alpha_2 = \alpha_9 = +0.00010$       |
| $\alpha_3 = \alpha_8 = -0.07531$       | $\alpha_4 = \alpha_7 = +0.07734$       | $\alpha_5 = \alpha_6 = +0.48934$       |
| $N = 15$                               |                                        |                                        |
| $\alpha_0 = \alpha_{15} = +0.00152$    | $\alpha_1 = \alpha_{14} = -0.00561$    | $\alpha_2 = \alpha_{13} = -0.00175$    |
| $\alpha_3 = \alpha_{12} = +0.02812$    | $\alpha_4 = \alpha_{11} = -0.01076$    | $\alpha_5 = \alpha_{10} = -0.09143$    |
| $\alpha_6 = \alpha_9 = +0.09879$       | $\alpha_7 = \alpha_8 = +0.48112$       |                                        |
| $N = 31$                               |                                        |                                        |
| $\alpha_0 = \alpha_{31} = +0.00074$    | $\alpha_1 = \alpha_{30} = -0.00182$    | $\alpha_2 = \alpha_{29} = -0.00083$    |
| $\alpha_3 = \alpha_{28} = +0.00404$    | $\alpha_4 = \alpha_{27} = +0.00088$    | $\alpha_5 = \alpha_{26} = -0.00898$    |
| $\alpha_6 = \alpha_{25} = +0,00024$    | $\alpha_7 = \alpha_{24} = +0.01753$    | $\alpha_8 = \alpha_{23} = -0.00429$    |
| $\alpha_9 = \alpha_{22} = -0.03102$    | $\alpha_{10} = \alpha_{21} = +0.01441$ | $\alpha_{11} = \alpha_{20} = +0.05303$ |
| $\alpha_{12} = \alpha_{19} = -0.03900$ | $\alpha_{13} = \alpha_{18} = -0,10015$ | $\alpha_{14} = \alpha_{17} = +0.12815$ |
| $\alpha_{15} = \alpha_{16} = +0.46707$ |                                        |                                        |
| $N=63$                                 |                                        |                                        |
| $\alpha_0 = \alpha_{63} = +0.00036$    | $\alpha_1 = \alpha_{62} = -0.00078$    | $\alpha_2 = \alpha_{61} = -0,00036$    |
| $\alpha_3 = \alpha_{60} = +0.00105$    | $\alpha_4 = \alpha_{59} = +0.00041$    | $\alpha_5 = \alpha_{58} = -0,00158$    |
| $\alpha_6 = \alpha_{57} = -0,00045$    | $\alpha_7 = \alpha_{56} = +0.00239$    | $\alpha_8 = \alpha_5 = +0.00044$       |
| $\alpha_9 = \alpha_{54} = -0.00356$    | $\alpha_{10} = \alpha_{53} = -0.00030$ | $\alpha_{11} = \alpha_{52} = +0.00513$ |
| $\alpha_{12} = \alpha_{51} = -0.00006$ | $\alpha_{13} = \alpha_{50} = -0.00714$ | $\alpha_{14} = \alpha_{49} = -0.00075$ |
| $\alpha_{15} = \alpha_{48} = +0.00968$ | $\alpha_{16} = \alpha_{47} = -0.00190$ | $\alpha_{17} = \alpha_{46} = -0.01283$ |
| $\alpha_{18} = \alpha_{45} = +0.00372$ | $\alpha_{19} = \alpha_{44} = +0.01677$ | $\alpha_{20} = \alpha_{43} = -0,00650$ |
| $\alpha_{21} = \alpha_{42} = -0.02179$ | $\alpha_{22} = \alpha_{41} = +0.01074$ | $\alpha_{23} = \alpha_{40} = +0.02852$ |
| $\alpha_{24} = \alpha_{39} = -0.01743$ | $\alpha_{25} = \alpha_{38} = -0.03839$ | $\alpha_{26} = \alpha_{37} = +0.02898$ |
| $\alpha_{27} = \alpha_{36} = +0.05549$ | $\alpha_{28} = \alpha_{35} = -0.05326$ | $\alpha_{29} = \alpha_{34} = -0.09716$ |
| $\alpha_{30} = \alpha_{33} = +0,14016$ | $\alpha_{31} = \alpha_{32} = +0.45891$ |                                        |

**Abb. 19.32a.** Koeffizienten für FIR-Filter mit der Grenzfrequenz  $F_g = 0.25$  d.h.  $f_g = 0.25 f_a$ . Die Ordnung  $N = 3$  existiert hier nicht, da die beiden Koeffizienten  $\alpha_0$  und  $\alpha_3$  verschwinden

 $f_a$  ist, also je kleiner  $F_g = f_g/f_a$  ist, desto höher ist die niedrigste Ordnung N, bei der eine Lösung existiert. Bei  $F_g = 0.025$  ist  $N = 27$  die niedrigste Ordnung, bei  $F_g = 0.01$ wäre es  $N = 65$ .

Wir haben uns hier auf Tiefpässe in ungerader Ordnung beschränkt. Sie besitzen zwei Vorteile: Zum einen besitzt ihr Frequenzgang bei  $F = 0,5$  eine Nullstelle, während die der Tiefpässe in gerader Ordnung dort ein (relatives) Maximum aufweisen. Das führt insbesondere bei den Tiefpässen mit der Grenzfrequenz  $F<sub>g</sub> = 0.25$  in niedriger Ordnung zu einem wesentlich besseren Sperrverhalten. Zum anderen erhält man dadurch eine gerade Anzahl von Koeffizienten und kann daher integrierte FIR-Filter meist besser ausnutzen.

Um zu einer möglichst einfachen Realisierung von Tiefpassfiltern zu kommen, kann man die Frage stellen: wie muss die Grenzfrequenz  $F_g$  gewählt werden, damit möglichst viele Filterkoeffizienten in Gl. (19.34) zu Null werden? Zwei derartige Spezialfälle sind in Abb. 19.33 dargestellt. Macht man  $F_g = \frac{1}{2}$  verschwinden in gerader Ordnung (ungerader

| Grenzfrequenz $F_g = 0, 1$<br>$N=7$                                              |                                                                                  |                                        |
|----------------------------------------------------------------------------------|----------------------------------------------------------------------------------|----------------------------------------|
| $\alpha_0 = \alpha_7 = +0.00976$<br>$\alpha_3 = \alpha_4 = +0.27616$             | $\alpha_1 = \alpha_6 = -0.04966$                                                 | $\alpha_2 = \alpha_5 = +0.16442$       |
| $N = 11$                                                                         |                                                                                  |                                        |
| $\alpha_0 = \alpha_{11} = -0.00470$                                              | $\alpha_1 = \alpha_{10} = -0.00605$                                              | $\alpha_2 = \alpha_9 = +0.00818$       |
| $\alpha_3 = \alpha_8 = +0.07006$                                                 | $\alpha_4 = \alpha_7 = +0.17404$                                                 | $\alpha_5 = \alpha_6 = +0.25848$       |
| $N = 15$                                                                         |                                                                                  |                                        |
| $\alpha_0 = \alpha_{15} = -0.00101$                                              | $\alpha_1 = \alpha_{14} = -0.00521$                                              | $\alpha_2 = \alpha_{13} = -0.01269$    |
| $\alpha_3 = \alpha_{12} = -0.01214$                                              | $\alpha_4 = \alpha_{11} = +0.01830$                                              | $\alpha_5 = \alpha_{10} = +0.08914$    |
| $\alpha_6 = \alpha_9 = +0.17962$                                                 | $\alpha_7 = \alpha_8 = +0.24399$                                                 |                                        |
| $N = 31$                                                                         |                                                                                  |                                        |
| $\alpha_0 = \alpha_{31} = -0.00165$                                              | $\alpha_1 = \alpha_{30} = -0.00146$                                              | $\alpha_2 = \alpha_{29} = -0.00037$    |
| $\alpha_3 = \alpha_{28} = +0.00225$                                              | $\alpha_4 = \alpha_{27} = +0.00593$                                              | $\alpha_5 = \alpha_{26} = +0.00823$    |
| $\alpha_6 = \alpha_{25} = +0.00548$                                              | $\alpha_7 = \alpha_{24} = -0.00461$                                              | $\alpha_8 = \alpha_{23} = -0.01979$    |
| $\alpha_9 = \alpha_{22} = -0.03195$                                              | $\alpha_{10} = \alpha_{21} = -0.02944$                                           | $\alpha_{11} = \alpha_{20} = -0.00261$ |
| $\alpha_{12} = \alpha_{19} = +0.04987$                                           | $\alpha_{13} = \alpha_{18} = +0.11780$                                           | $\alpha_{14} = \alpha_{17} = +0.18175$ |
| $\alpha_{15} = \alpha_{16} = +0.22058$                                           |                                                                                  |                                        |
| $N = 63$                                                                         |                                                                                  |                                        |
| $\alpha_0 = \alpha_{63} = +0.00065$                                              | $\alpha_1 = \alpha_{62} = +0.00086$                                              | $\alpha_2 = \alpha_{61} = +0.00073$    |
| $\alpha_3 = \alpha_{60} = +0.00022$                                              | $\alpha_4 = \alpha_{59} = -0.00061$                                              | $\alpha_5 = \alpha_{58} = -0.00148$    |
| $\alpha_6 = \alpha_{57} = -0.00194$                                              | $\alpha_7 = \alpha_{56} = -0.00150$                                              | $\alpha_8 = \alpha_{55} = +0.00001$    |
| $\alpha_9 = \alpha_{54} = +0.00223$                                              | $\alpha_{10} = \alpha_{53} = +0.00418$                                           | $\alpha_{11} = \alpha_{52} = +0.00464$ |
| $\alpha_{12} = \alpha_{51} = +0.00272$                                           | $\alpha_{13} = \alpha_{50} = -0.00144$                                           | $\alpha_{14} = \alpha_{49} = -0.00639$ |
| $\alpha_{15} = \alpha_{48} = -0.00973$                                           | $\alpha_{16} = \alpha_{47} = -0.00909$                                           | $\alpha_{17} = \alpha_{46} = -0.00343$ |
| $\alpha_{18} = \alpha_{45} = +0.00593$                                           | $\alpha_{19} = \alpha_{44} = +0.01532$                                           | $\alpha_{20} = \alpha_{43} = +0.01986$ |
| $\alpha_{21} = \alpha_{42} = +0.01560$                                           | $\alpha_{22} = \alpha_{41} = +0.00177$                                           | $\alpha_{23} = \alpha_{40} = -0.01790$ |
| $\alpha_{24} = \alpha_{39} = -0.03551$                                           | $\alpha_{25} = \alpha_{38} = -0.04135$                                           | $\alpha_{26} = \alpha_{37} = +0.02742$ |
| $\alpha_{27} = \alpha_{36} = +0.00903$<br>$\alpha_{30} = \alpha_{33} = +0.17761$ | $\alpha_{28} = \alpha_{35} = +0.06348$<br>$\alpha_{31} = \alpha_{32} = +0.20829$ | $\alpha_{29} = \alpha_{34} = +0.12467$ |
|                                                                                  |                                                                                  |                                        |

**Abb. 19.32b.** Koeffizienten für FIR-Filter mit der Grenzfrequenz  $F_g = 0.1$  d.h.  $f_g = 0.1 f_a$ . Für die Ordnungen *N* < *7* existiert hier keine Lösung

Koeffizientenzahl) alle Koeffizienten bis auf den mittleren, der den Wert  $\alpha(\frac{1}{2}N) = 1$  besitzt. Das resultierende Filter ist ein Allpass, es lässt sich also nicht als Tiefpass nutzen.<br>Halbiert man die Grenzfrequenz, e besitzt. Das resultierende Filter ist ein Allpass, es lässt sich also nicht als Tiefpass nutzen.<br>Halbiert man die Grenzfrequenz, ergeben sich die Halbbandfilter mit  $F_g = \frac{1}{4}$ . Setzt

man diese Bedingung in GI. (19.34) ein, ergibt sich:

$$
\alpha_{\rm kr} = \frac{\sin(2k - N)\pi/4}{(2k - N)\pi/4} \tag{19.36}
$$

Man erkennt in Abb. 19.33, dass sich auch hier bei gerader Ordnung (ungerader Koeffizientenzahl) eine nennenswerte Vereinfachung ergibt, denn jeder zweite Koeffizient wird Null. Um zu brauchbaren Filtern zu gelangen, muss man die Koeffizienten noch mit einem Fenster bewerten. Mit dem Hamming-Fenster nach G1. (19.35) erhält man mit:

$$
\alpha_{\text{kw}} = \frac{\sin(2k - N)\pi/4}{(2k - N)\pi/4} \left(0,54 - 0,46\cos\frac{2\pi k}{N}\right) \text{ für } k = 0,1,2...N \tag{19.37}
$$

Wenn man die Koeffizienten eines Filters für alle  $k$  berechnet hat, muss man sie lediglich noch zur Normierung durch ihre Summe dividieren, um die endgültigen Koeffizienten zu i erhalten. Ein Iterationsverfahren ist hier zum Filterentwurf also nicht erforderlich. Daher lassen sich diese Filterkoeffizienten mit dem Taschenrechner berechnen. Die resultierenden

| Grenzfrequenz $F_g = 0.025$            |                                        |                                        |
|----------------------------------------|----------------------------------------|----------------------------------------|
| $N=31$                                 |                                        |                                        |
| $\alpha_0 = \alpha_{31} = +0.00077$    | $\alpha_1 = \alpha_{30} = -0.00132$    | $\alpha_2 = \alpha_{29} = +0.00236$    |
| $\alpha_3 = \alpha_{28} = +0.00417$    | $\alpha_4 = \alpha_{27} = +0.00698$    | $\alpha_5 = \alpha_{26} = +0.01095$    |
| $\alpha_6 = \alpha_{25} = +0.01613$    | $\alpha_7 = \alpha_{24} = +0.02244$    | $\alpha_8 = \alpha_{23} = +0.02968$    |
| $\alpha_9 = \alpha_{22} = +0.03754$    | $\alpha_{10} = \alpha_{21} = +0.04559$ | $\alpha_{11} = \alpha_{20} = +0.05335$ |
| $\alpha_{12} = \alpha_{19} = +0.06033$ | $\alpha_{13} = \alpha_{18} = +0.06606$ | $\alpha_{14} = \alpha_{17} = +0.07012$ |
| $\alpha_{15} = \alpha_{16} = +0.07222$ |                                        |                                        |
| $N=63$                                 |                                        |                                        |
| $\alpha_0 = \alpha_{63} = -0,00005$    | $\alpha_1 = \alpha_{62} = -0.00022$    | $\alpha_2 = \alpha_{61} = -0,00042$    |
| $\alpha_3 = \alpha_{60} = -0.00068$    | $\alpha_4 = \alpha_{59} = -0,00101$    | $\alpha_5 = \alpha_{58} = -0,00141$    |
| $\alpha_6 = \alpha_{57} = -0.00188$    | $\alpha_7 = \alpha_{56} = -0.00241$    | $\alpha_8 = \alpha_{55} = -0.00295$    |
| $\alpha_9 = \alpha_{54} = -0.00344$    | $\alpha_{10} = \alpha_{53} = -0.00383$ | $\alpha_{11} = \alpha_{52} = -0.00403$ |
| $\alpha_{12} = \alpha_{51} = -0.00395$ | $\alpha_{13} = \alpha_{50} = -0.00350$ | $\alpha_{14} = \alpha_{49} = -0.00259$ |
| $\alpha_{15} = \alpha_{48} = -0.00115$ | $\alpha_{16} = \alpha_{47} = +0.00089$ | $\alpha_{17} = \alpha_{46} = +0.00356$ |
| $\alpha_{18} = \alpha_{45} = +0.00689$ | $\alpha_{19} = \alpha_{44} = +0.01084$ | $\alpha_{20} = \alpha_{43} = +0.01536$ |
| $\alpha_{21} = \alpha_{42} = +0.02036$ | $\alpha_{22} = \alpha_{41} = +0.02573$ | $\alpha_{23} = \alpha_{40} = +0.03131$ |
| $\alpha_{24} = \alpha_{39} = +0.03694$ | $\alpha_{25} = \alpha_{38} = +0.04243$ | $\alpha_{26} = \alpha_{37} = +0.04759$ |
| $\alpha_{27} = \alpha_{36} = +0.05227$ | $\alpha_{28} = \alpha_{35} = +0.05618$ | $\alpha_{29} = \alpha_{34} = +0.05928$ |
| $\alpha_{30} = \alpha_{33} = +0.06143$ | $\alpha_{31} = \alpha_{32} = +0.06252$ |                                        |

**Abb. 19.32c.** Koeffizienten für FIR-Filter mit der Grenzfrequenz  $F_g = 0.025$  d.h.  $f_g = 0.025 f_a$ . Für die Ordnungen  $N < 27$  existiert hier keine Lösung

Grenzfrequenzen sind natürlich nicht genau  $F_g = \frac{1}{4}$ , denn sie wurden dabei nicht normiert. Eine Normierung verbietet sich in diesem Fall, da man sonst den Vorteil verliert, dass jeder zweite Koeffizient verschwindet. Die Frequenzgänge einiger Halbbandfilter sind in Abb. 19.34 zusammengestellt, eine Koeffiziententabellefolgt inAbb. 19.35. Man erkennt in Abb. 19.34, dass die - 6 dB-Grenzfrequenzen mit zunehmender Ordnung immer genauer gleich  $F_g = 0.25$  werden, also auf das "Halbband" fallen. Die sonst immer angegebenen - 3 dB-Grenzfrequenzen sind daher niedriger; ihr genauer Wert ist in Abb. 19.35 zusätzlich

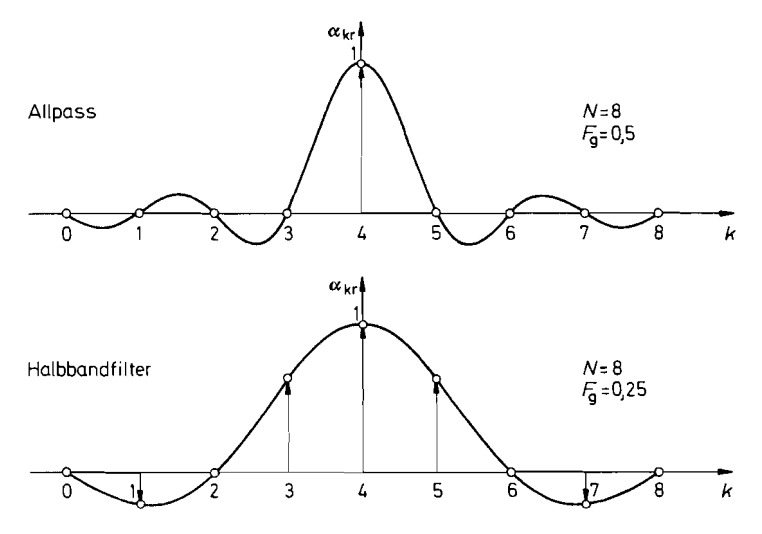

**Abb. 19.33.** FIR-Filter mit verschwindenden Koeffizienten

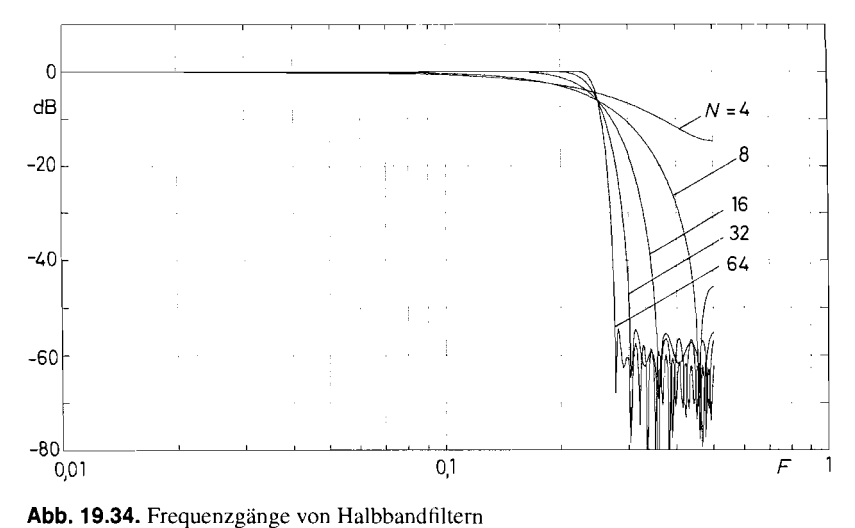

|                                 | $N = 4$ 3 Koeffizienten $F_g = 0,205$                            |                                 |                                        |
|---------------------------------|------------------------------------------------------------------|---------------------------------|----------------------------------------|
|                                 | $\alpha_0 = \alpha_4 = 0$ $\alpha_1 = \alpha_3 = +0.20371$       | $\alpha_2 = +0.59258$           |                                        |
|                                 | $N = 8$ 5 Koeffizienten $F_g = 0,199$                            |                                 |                                        |
|                                 | $\alpha_0 = \alpha_8 = 0$ $\alpha_1 = \alpha_7 = -0.02266$       | $\alpha_2 = \alpha_6 = 0$       | $\alpha_3 = \alpha_5 = +0.27398$       |
| $\alpha_4 = 0.49737$            |                                                                  |                                 |                                        |
|                                 | $N = 16$ 9 Koeffizienten $F_g = 0,225$                           |                                 |                                        |
|                                 | $\alpha_0 = \alpha_{16} = 0$ $\alpha_1 = \alpha_{15} = -0.00524$ | $\alpha_2 = \alpha_{14} = 0$    | $\alpha_3 = \alpha_{13} = +0.02321$    |
|                                 | $\alpha_4 = \alpha_{12} = 0$ $\alpha_5 = \alpha_{11} = -0.07611$ | $\alpha_6 = \alpha_{10} = 0$    | $\alpha_7 = \alpha_9 = +0.30770$       |
| $\alpha_8 = +0,50087$           |                                                                  |                                 |                                        |
|                                 | $N = 32$ 17 Koeffizienten $F_g = 0.238$                          |                                 |                                        |
| $\alpha_0 = \alpha_{32} = 0$    | $\alpha_1 = \alpha_{31} = -0.00189$                              | $\alpha_2 = \alpha_{30} = 0$    | $\alpha_3 = \alpha_{29} = +0.00386$    |
| $\alpha_4 = \alpha_{28} = 0$    | $\alpha_5 = \alpha_{27} = -0.00824$                              | $\alpha_6 = \alpha_{26} = 0$    | $\alpha_7 = \alpha_{25} = +0.01595$    |
| $\alpha_8 = \alpha_{24} = 0$    | $\alpha_9 = \alpha_{23} = -0.02868$                              | $\alpha_{10} = \alpha_{22} = 0$ | $\alpha_{11} = \alpha_{21} = +0.05072$ |
| $\alpha_{12} = \alpha_{20} = 0$ | $\alpha_{13} = \alpha_{19} = -0.09802$                           | $\alpha_{14} = \alpha_{18} = 0$ | $\alpha_{15} = \alpha_{17} = +0.31594$ |
| $\alpha_{16}$ =+0,50071         |                                                                  |                                 |                                        |
|                                 | $N = 64$ 33 Koeffizienten $F_g = 0,244$                          |                                 |                                        |
| $\alpha_0 = \alpha_{64} = 0$    | $\alpha_1 = \alpha_{63} = -0.00084$                              | $\alpha_2 = \alpha_{62} = 0$    | $\alpha_3 = \alpha_{61} = +0.00110$    |
| $\alpha_4 = \alpha_{60} = 0$    | $\alpha_5 = \alpha_{59} = -0.00158$                              | $\alpha_6 = \alpha_{58} = 0$    | $\alpha_7 = \alpha_{57} = +0.00235$    |
| $\alpha_8 = \alpha_{56} = 0$    | $\alpha_9 = \alpha_{55} = -0.00344$                              | $\alpha_{10} = \alpha_{54} = 0$ | $\alpha_{11} = \alpha_{53} = +0.00490$ |
| $\alpha_{12} = \alpha_{52} = 0$ | $\alpha_{13} = \alpha_{51} = -0.00681$                           | $\alpha_{14} = \alpha_{50} = 0$ | $\alpha_{15} = \alpha_{49} = +0.00927$ |
| $\alpha_{16} = \alpha_{48} = 0$ | $\alpha_{17} = \alpha_{47} = -0.01243$                           | $\alpha_{18} = \alpha_{46} = 0$ | $\alpha_{19} = \alpha_{45} = +0.01650$ |
| $\alpha_{20} = \alpha_{44} = 0$ | $\alpha_{21} = \alpha_{43} = -0.02192$                           | $\alpha_{22} = \alpha_{42} = 0$ | $\alpha_{23} = \alpha_{41} = +0.02944$ |
| $\alpha_{24} = \alpha_{40} = 0$ | $\alpha_{25} = \alpha_{39} = -0.04076$                           | $\alpha_{26} = \alpha_{38} = 0$ | $\alpha_{27} = \alpha_{37} = +0.06025$ |
| $\alpha_{28} = \alpha_{36} = 0$ | $\alpha_{29} = \alpha_{35} = -0,10408$                           | $\alpha_{30} = \alpha_{34} = 0$ | $\alpha_{31} = \alpha_{33} = +0.31785$ |
| $\alpha_{32}$ =+0,50039         |                                                                  |                                 |                                        |

**Abb. 19.35.** Koeffizienten für Halbband-Filter

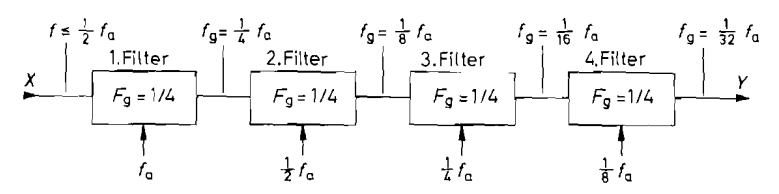

Abb. 19.36. Einsatz von Halbbandfiltern in Kaskadenstruktur mit Unterabtastung. Anzahl der

MAC-Operationen zur Berechnung eines Ausgangswertes:<br>  $(N + 1) + \frac{1}{2}(N + 1) + \frac{1}{4}(N + 1) + ... = (N + 1)\left(1 + \frac{1}{2} + \frac{1}{4} + ...\right) = 2(N + 1)$ 

angegeben. Die krummen Werte für  $F_g$  erlauben es trotzdem, beliebige – auch glatte – Grenzfrequenzen zu realisieren, indem man die Abtastfrequcnz entsprechend wählt:

$$
f_a = f_g / F_g
$$

Man sieht in Abb. 19.33, dass nur bei ungerader Koeffizientenzahl die Hälfte der Werte Null wird. Deshalb verwendet man nur Halbbandfilter mit gerader Ordnung. Weiter erkennt man, dass die Randkoeffizienten (im Beispiel  $\alpha_0$  und  $\alpha_8$ ) bei allen durch 4 teilbaren Ordnungen verschwinden. Sie sind daher besonders vorteilhaft, da man zwei zusätzliche Ordnungen ohne eine zusätzliche Multiplikation gewinnt. Selbst die beiden Verzögerungselemente, die zu den beiden verschwindenden Randkoeffizienten  $\alpha_0 = \alpha_N = 0$ gehören, können entfallen. Diese Vorteile lassen sich jedoch nur ausnutzen, wenn man den Filter-Algorithmus auf einem Signalprozessor programmiert. Bei den in Abb. 19.43 auf S. 1052 zusammengestellten Hardware-Filtern lassen sich die Vorteile der Halbbandfilter nicht nutzen.

Halbbandfilter werden vorteilhaft in Kaskaden-Anordnungen eingesetzt, wie in Abb. 19.36 dargestellt. Dabei verwendet man identische Filterblöcke, die bei der halben Abtastfrequenz schon eine hohe Sperrdämpfung besitzen. Dann kann man, ohne das Abtasttheorem nennenswert zu verletzen, im zweiten Filterblock mit der halben Abtastfrequenz arbeiten. Dadurch reduziert sich hier der Rechenaufwand auf die Hälfte. In einem dritten und vierten Filterblock halbiert man die Abtastfrequenz jeweils wieder. Die Grenzfrequenz des ganzen Filters halbiert sich also mit jedem zusätzlichen Filtcrblock; dies ist auch in Abb. 19.36 dargestellt. Auf diese Weise lassen sich Grenzfrequenzen realisieren, die weit unter der Abtastfrequenz liegcn. und deren Realisierung sonst sehr hohen Aufwand erfordern würde [ 19.121.

### **Hochpass-Filter**

Die Berechnung der Filterkoeffizienten von Hochpass-Filtern lässt sich auf den Entwurf von Tiefpässen zurückführen. Dazu macht man vom Additionstheorem der Fouriertransformation Gebrauch, das besagt, dass eine Addition im Frequenzbereich einer Addition im Zeitbereich entspricht. Abbildung 19.37 zeigt, wie man diesen Satz zum Entwurf von Hochpass-Filtern nutzen kann. Man sieht, dass im Frequenzbereich ein Hochpass entsteht, wenn man von einem Allpass einen Tiefpass subtrahiert. Die zugehörigen Filterkoeffizienten erhält man demnach dadurch, dass man von den Koeffizienten des Allpasses die dcs Tiefpasses subtrahiert, wie es auf der rechten Seite der Abbildung dargestellt ist. Natürlich muss man auch hier die Koeffizienten niit einem Fenster bewerten und den Betrag der Verstärkung bei der Frequenz  $F = 0.5$  auf 1 und bei  $F = F<sub>g</sub>$  auf  $1/\sqrt{2}$  normieren.

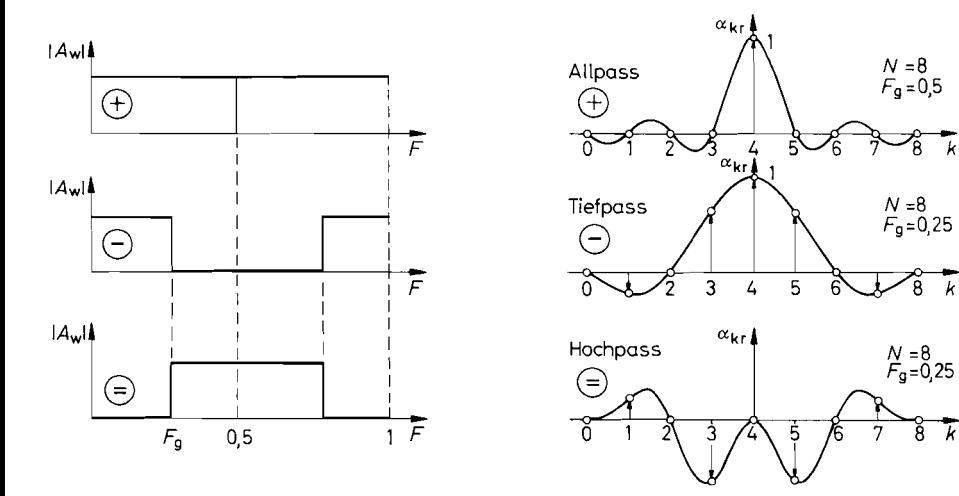

**Abb. 19.37.** Entwurf von Hochpass-Filtern

| Grenzfrequenz $F_g = 0.25$                                                 |                                                                               |                                                                               |
|----------------------------------------------------------------------------|-------------------------------------------------------------------------------|-------------------------------------------------------------------------------|
| $N=1$                                                                      |                                                                               |                                                                               |
| $\alpha_0 = -\alpha_1 = +0,5000$                                           |                                                                               |                                                                               |
| $N=6$                                                                      |                                                                               |                                                                               |
| $\alpha_0 = \alpha_6 = -0,00009$                                           | $\alpha_1 = \alpha_5 = -0.05091$                                              | $\alpha_2 = \alpha_4 = -0.25163$                                              |
| $\alpha_3 = +0.60528$                                                      |                                                                               |                                                                               |
| $N = 10$                                                                   |                                                                               |                                                                               |
| $\alpha_0 = \alpha_{10} = -0.00162$                                        | $\alpha_1 = \alpha_9 = +0.01114$                                              | $\alpha_2 = \alpha_8 = +0.03079$                                              |
| $\alpha_3 = \alpha_7 = -0.05152$                                           | $\alpha_4 = \alpha_6 = -0.27968$                                              | $\alpha_5 = +0.58179$                                                         |
| $N = 14$                                                                   |                                                                               |                                                                               |
| $\alpha_0 = \alpha_{14} = +0.00113$                                        | $\alpha_1 = \alpha_{13} = -0.00587$                                           | $\alpha_2 = \alpha_{12} = -0.01005$                                           |
| $\alpha_3 = \alpha_{11} = +0.02291$                                        | $\alpha_4 = \alpha_{10} = +0.05852$                                           | $\alpha_5 = \alpha_9 = -0.04623$                                              |
| $\alpha_6 = \alpha_8 = -0.29895$                                           | $\alpha_7 = +0.55709$                                                         |                                                                               |
| $N = 30$                                                                   |                                                                               |                                                                               |
| $\alpha_0 = \alpha_{30} = +0.00053$                                        | $\alpha_1 = \alpha_{29} = -0.00188$                                           | $\alpha_2 = \alpha_{28} = -0.00136$                                           |
| $\alpha_3 = \alpha_{27} = +0.00375$                                        | $\alpha_4 = \alpha_{26} = +0.00407$                                           | $\alpha_5 = \alpha_{25} = -0.00732$                                           |
| $\alpha_6 = \alpha_{24} = -0.01026$                                        | $\alpha_7 = \alpha_{23} = +0.01213$                                           | $\alpha_8 = \alpha_{22} = -0.02267$                                           |
| $\alpha_9 = \alpha_{21} = -0.01739$                                        | $\alpha_{10} = \alpha_{20} = +0.04475$                                        | $\alpha_{11} = \alpha_{19} = +0.02213$                                        |
| $\alpha_{12} = \alpha_{18} = +0.09366$                                     | $\alpha_{13} = \alpha_{17} = -0.02541$                                        | $\alpha_{14} = \alpha_{16} = -0.31369$                                        |
| $\alpha_{15}$ = +0,52709                                                   |                                                                               |                                                                               |
| $N=62$                                                                     |                                                                               |                                                                               |
| $\alpha_0 = \alpha_{62} = +0.00025$                                        | $\alpha_1 = \alpha_{61} = -0.00082$                                           | $\alpha_2 = \alpha_{60} = -0.00038$                                           |
| $\alpha_3 = \alpha_{59} = +0.00104$                                        | $\alpha_4 = \alpha_{58} = +0,00064$                                           | $\alpha_5 = \alpha_{57} = -0.00146$                                           |
| $\alpha_6 = \alpha_{56} = -0.00110$<br>$\alpha_9 = \alpha_{53} = -0.00291$ | $\alpha_7 = \alpha_{55} = +0.00209$<br>$\alpha_{10} = \alpha_{52} = -0.00297$ | $\alpha_8 = \alpha_{54} = -0.00184$<br>$\alpha_{11} = \alpha_{51} = +0.00389$ |
| $\alpha_{12} = \alpha_{50} = +0.00457$                                     | $\alpha_{13} = \alpha_{49} = -0.00500$                                        | $\alpha_{14} = \alpha_{48} = -0.00680$                                        |
| $\alpha_{15} = \alpha_{47} = +0.00620$                                     | $\alpha_{16} = \alpha_{46} = -0.00981$                                        | $\alpha_{17} = \alpha_{45} = -0.00744$                                        |
| $\alpha_{18} = \alpha_{44} = -0.01387$                                     | $\alpha_{19} = \alpha_{43} = +0.00866$                                        | $\alpha_{20} = \alpha_{42} = +0.01938$                                        |
| $\alpha_{21} = \alpha_{41} = -0.00982$                                     | $\alpha_{22} = \alpha_{40} = -0.02713$                                        | $\alpha_{23} = \alpha_{39} = +0.01085$                                        |
| $\alpha_{24} = \alpha_{38} = +0.03879$                                     | $\alpha_{25} = \alpha_{37} = -0.01170$                                        | $\alpha_{26} = \alpha_{36} = -0.05873$                                        |
| $\alpha_{27} = \alpha_{35} = +0.01235$                                     | $\alpha_{28} = \alpha_{34} = +0.10304$                                        | $\alpha_{29} = \alpha_{33} = -0.01275$                                        |
| $\alpha_{30} = \alpha_{32} = -0.31713$                                     | $\alpha_{31}$ = +0,51315                                                      |                                                                               |

**Abb. 19.38a.** Filterkoeffizienten von FIR-Hochpässen mit  $F_g = 0.25$ , d.h.  $f_g = 0.25 f_a$ 

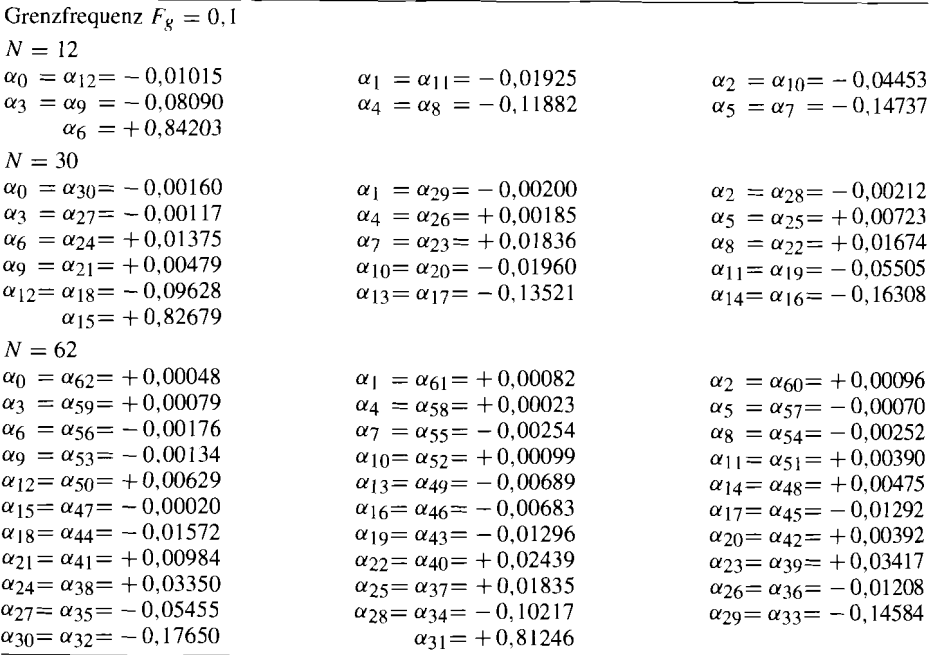

**Abb. 19.38b.** Filterkoeffizienten von FIR-Hochpässen mit der Grenzfrequenz  $F_g = 0.1$ , d.h.  $f_g = 0.1 f_a$ 

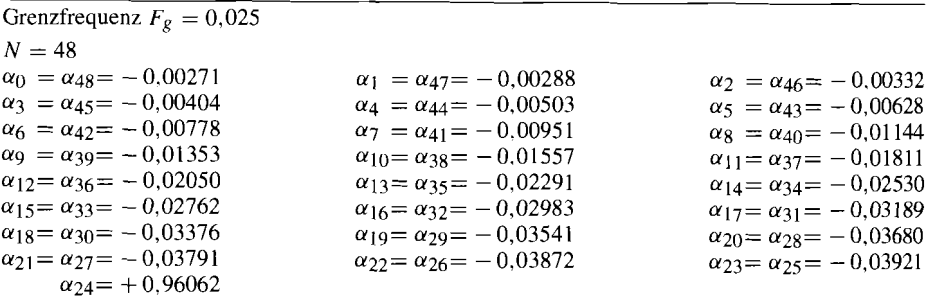

**Abb. 19.38c.** Filterkoeffizienten von FIR-Hochpässen mit der Grenzfrequenz  $F_g = 0.025$ , d.h.  $f_g = 0.025 f_a$ 

Es zeigt sich jedoch, dass die nach dieser Methode entworfenen Hochpässe in ungerader Ordnung bei  $F = 0.5$  eine Nullstelle besitzen. Sie eignen sich daher nicht gut als Hochpassfilter. Daher wurden in den Frequenzgängen in Abb. 19.39 und der Koeffizienten-Tabelle in Abb. 19.38 nur Filter mit gerader Ordnung, d.h. ungerader Koeffizientenzahl, berücksichtigt.

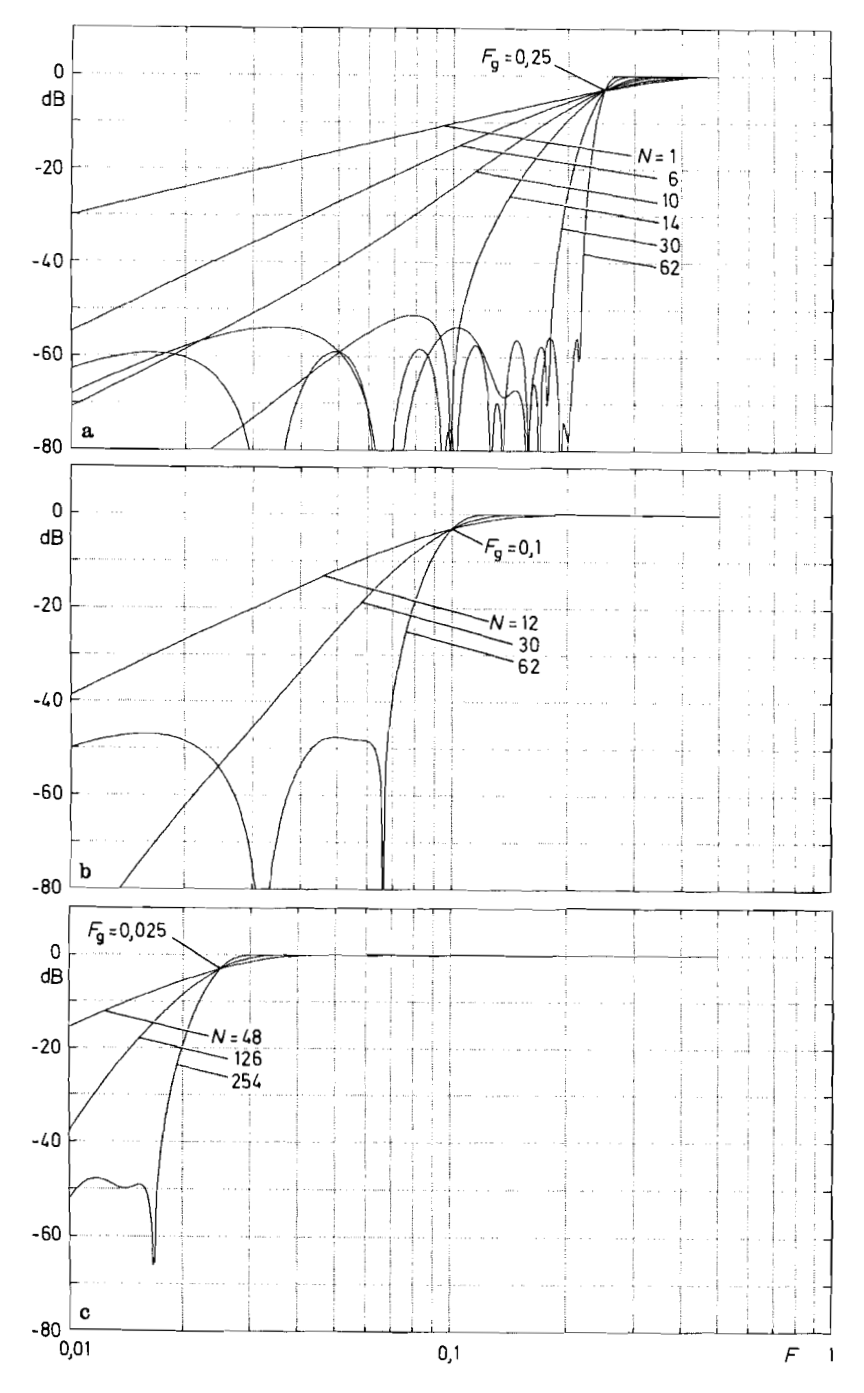

Abb. 19.39. Frequenzgänge von FIR-Hochpässen

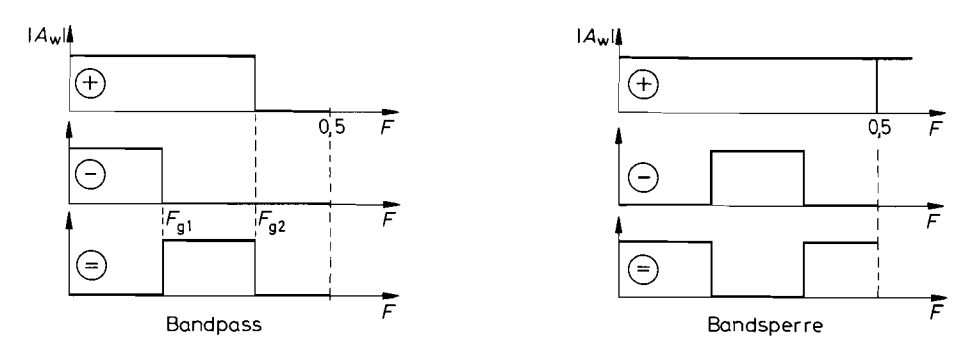

**Abb.** 19.40. Entwurf von Bandpass. bzw. Bandsperre

### **Bandpässe und Bandsperren**

Ein Bandpass lässt sich dadurch realisieren, dass man wie in Abb. 19.40 die Frequenzgänge zweier Tiefpässe voneinander subtrahiert. Um eine Bandsperre zu erhalten, kann man den Frequenzgang eines Bandpasses von dem eines Allpasses subtrahieren. Die Koeffizienten des gewünschten Filters erhält man dann jeweils durch Subtraktion der betreffenden Koeffizienten-Sätze.

Eine andere Möglichkeit, die Filterkoeffizienten von Bandpässen und Bandsperren zu erhalten, besteht darin, die Übertragungsfunktionen *Ä(z)* eines entsprechenden Hoch- und Tiefpasses miteinander zu multiplizieren. Die Realisiemng kann man dann entweder aus den einzelnen Filtern in Kaskadenform vornehmen oder nach Ausmultiplizieren auch in fortlaufender Anordnung.

## **19.5 Realisierung von FIR-Filtern**

Zur Realisierung von FIR-Filtern muss man gemäß Gl. (19.19) die Ausgangswerte

$$
y(t_N) = \sum_{k=0}^{N} \alpha_k x(t_{N-k})
$$

als die mit den Koeffizienten gewichtete Summe der N letzten Eingangswerte berechnen. Diese Operation kann man entweder parallel, also in einem Schritt, oder seriell, d.h. in N Schritten ausführen. Im ersten Fall ergibt sich ein großer Hardware-Aufwand, im zweiten Fall ein großer Zeitaufwand, wie Abb. 19.41 zeigt. Wenn man für die Basisoperation, d.h. Multiplikation und Addition (MAC), z.B. 100 ns zugrunde legt. lassen sich bei paralleler Verarbeitung Abtastfrequenzen von 10 MHz erreichen. sonst nur der N-te Teil davon.

Zur Berechnung der Gl. (19.19) müssen natürlich alle Koeffizienten und die letzten  $N$ Abtastwerte gespeichert vorliegen. Daraus ergibt sich in beiden Fällen ein Speicherbedarf von  $2N + 1$  Werten.

*<sup>0</sup>*Die erforderliche Wortbreite *W* der Daten **x** wird durch den Quantisierungsrauschabstand bestimmt, der Ca. **U)** . 6 dB beträgt. Die Wortbreite, die für die Koeffizienten zur Verfügung steht, bestimmt, wie genau man die berechneten Koeffizienten realisieren kann. Man wählt sie meist mindestens so groß wie die Datenwortbreite. Dadurch entstehen nach der Multiplikation Worte mit der doppelten Wortbreite, also 2w. Bei der Berechnung der

| Verarbeitung | Multiplizierer | Summierer | Rechenzeit    | Speicher |
|--------------|----------------|-----------|---------------|----------|
| parallel     | $N + 1$        |           | 1 Takt        | $2N + 1$ |
| seriell      |                |           | $N + 1$ Takie | $2N + 1$ |

Abb. 19.41. Aufwandsabschätzung für FIR-Filter N-ter Ordnung bei paralleler bzw. serieller Verarbeitung

Summe kann die Wortbreite in jedem Schritt um ein Bit zunehmen, also auf  $2w + N$ . Die tatsächliche Zunahme ist jedoch geringer, da die Mehrzahl der Koeffizienten  $\alpha_k \ll 1$  ist. Trotzdem ist eine Rundung auf kleinere Wortbreite meist unumgänglich, um den Aufwand in Grenzen zu halten.

## **19.5.1 Parallele Realisierung von FIR-Filtern**

Zur Realisierung von FIR-Filtern nach dem Parallelverfahren ist die in Abb. 19.19 auf S. 1031 dargestellte Struktur besonders geeignet. da hier jeweils eine ganze Taktperiodendauer für eine MAC-Operation zur Verfügung steht. Die auftretenden Multiplikationen der Eingangsfolge mit den Filterkoeffizienten kann man im Prinzip mit Parallelmultiplizierern durchführen, deren einen Faktor man gemäß der Koeffiziente Bit für Bit fest an 0 bzw. I anschließt. Man könnte auch die Multiplikationstabelle für jeden Koeffizienten ausrechnen und in einem EPROM abspeichern.

Beide Verfahren sind jedoch nicht mehr zeitgemäß, da integrierte FIR-Filter in vielfaltigen Ausführungen im Handel sind. Sie sind durchweg nach dem in Abb. 19.19 gezeigten Prinzip aufgebaut. Es handelt sich hier um hochkomplexe Schaltungen, die eine Vielzahl von Parallelmultiplizierern, Addierem und Speichern enthalten. Zur Eingabe und Speicherung der Koeffizienten ist hier meist ein zusätzliches Schieberegister vorgesehen, wie es in Abb. 19.42 dargestellt ist. Hier lädt man die Koeffizienten nach dem Einschalten der Betriebsspannung hinein; damit ist dann das Filter konfiguriert. Man kann die Koeffizienten auch während des Betriebs austauschen, um die Filtercharakteristik adaptiv zu machen. Davon wird z.B. in Echo-Entzerrern Gebrauch gemacht. Man kann den Koeffizienten-Eingang auch als zweiten Signal-Eingang verwenden. In diesem Fall bezeichnet die Anordnung die Kreuzkorrelationsfunktion der Eingangssignale. Der zusätzliche Eingang y<sub>exp</sub> ermöglicht die Kaskadierung gleichartiger Bausteine zur Erhöhung der Ordnung. Die Daten von einigen integrierten FIR-Filtern sind in Abb. 19.43 auf zusammengestellt.

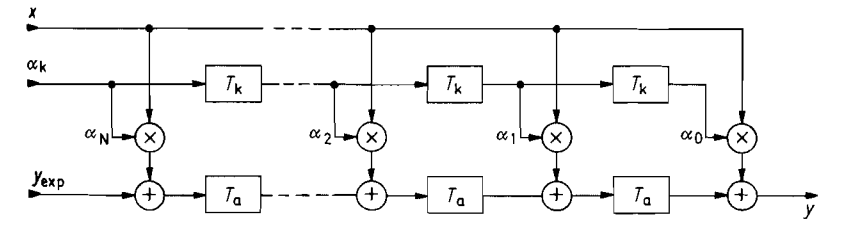

**Abb. 19.42.** Aufbau integrierter FIR-Filter, die nach dem Parallelverfahren arheiten

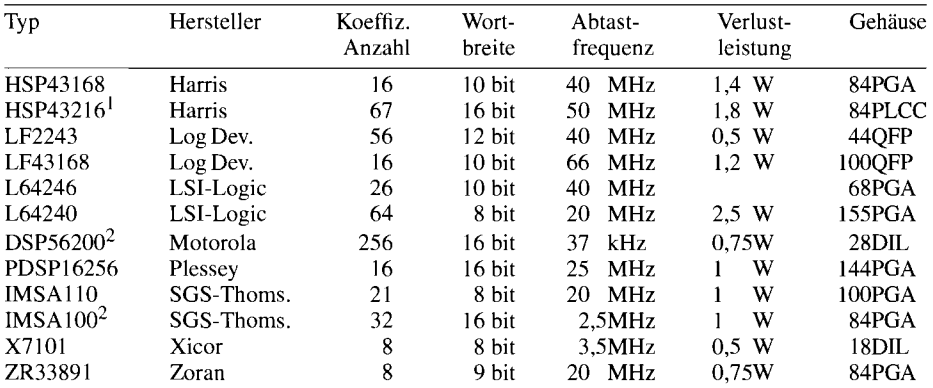

 $^{1}$ Halbbandfilter  $^{2}$ seriell

**Abb. 19.43.** Integrierte FIR-Filter

## **19.5.2 Serielle Realisierung von FIR-Filtern**

Zur seriellen Realisierung von FIR-Filtern geht man von der Grundstruktur in Abb. 19.20 auf S. 1032 mit einem globalen Summierer am Ausgang aus. Zur Speicherung der Koeffizienten verwendet man in Gedanken ein Schieberegister gemäß Abb. 19.44. Hier ist es möglich, alle Multiplizierer und Summierer durch einen einzigen zu ersetzen, wie Abb. 19.45 zeigt. Zur Berechnung eines Ausgangswertes werden die Eingänge des Multiplizierers einmal durch alle Stufen geschoben und die sich ergebenden Teilprodukte aufsummiert. Realisiert werden die beiden Schieberegister als FIFO's (s. Kap. 10.2.3 auf S. 723). Dabei ist es nicht nötig, die Daten physikalisch zu verschieben, vielmehr werden nur die betreffenden Ein- bzw. Ausgabezeiger weiterbewegt. In Abb. 19.46 ist diese Technik dargestellt.

Zu einer kompakten Lösung gelangt man mit dem FIR-Prozessor DSP56200 von Motorola. Die maximale Filterlänge beträgt hier 256 Koeffizienten. Bei dem DSP 56200 handelt es sich um einen digitalen Signalprozessor aus der DSP 56000-Familie, der ein Anwendungs-spezifisches Programm für FIR-Filter enthält. Man kann natürlich auch jeden anderen Signalprozessor einsetzen, wenn man das benötigte Programm selber schreibt. Einige frei programmierbare Signalprozessoren sind in Abb. 19.59 auf S. 1065 zusammengestellt.

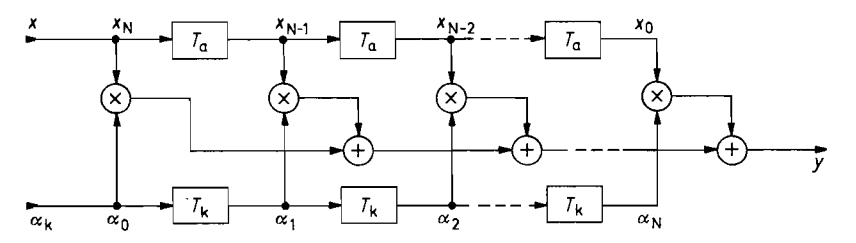

**Abb. 19.44.** FIR-Filter mit globalem Summierer am Ausgang

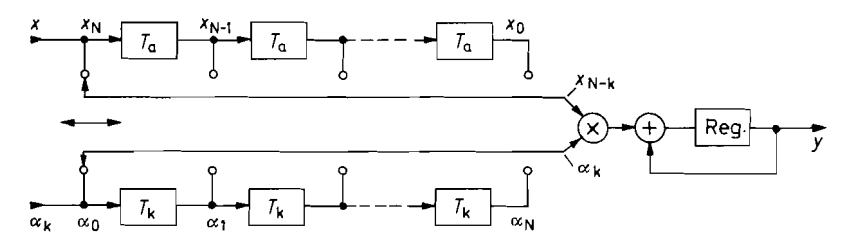

**Abb. 19.45.** Serielle Berechnung der Teilprodukte

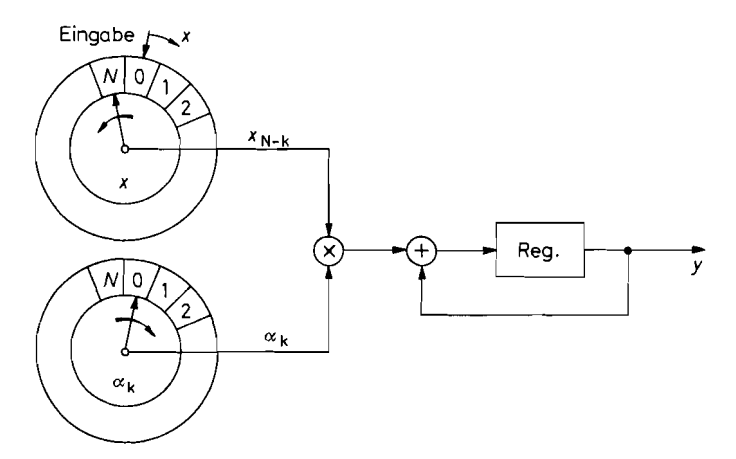

**Abb. 19.46.** Serielle Berechnung von y. Zur Ermittlung eines Ausgangswertes lässt man beide Ausgabezeiger einmal rotieren und summiert alle Teilprodukte. Dann wird der nächste Wert **X**  eingelesen

# **19.6 Berechnung von IIR-Filtern**

Die rekursiven Filter werden auch als Infinite Impulse Response Filter (IIR-Filter) bezeichnet, da ihre Impulsantwort - zumindest theoretisch - unendlich viele von Null verschiedene Abtastwerte besitzt. Ihre Grundstrukturen und Übertragungsfunktionen, die schon in Abschnitt 19.3 behandelt wurden, stellen den allgemeinen Fall der digitalen Filter dar.

# **19.6.1 Berechnung der Filterkoeffizienten**

Zur Berechnung der Filterkoeffizienten sind insbesondere zwei Verfahren gebräuchlich, der Yulewalk-Algorithmus und die bilineare Transformation. Der Yulewalk-Algorithmus [19.11] approximiert ein gegebenes Toleranzschema im Frequenzbereich durch eine minimale Anzahl von Filterkoeffizienten. Er liefert also Koeffizienten für ein minimiertes IIR-Filter und stellt daher das Analogon zum Remez-Exchange-Algorithmus für FIR-Filter dar. Wir wollen hier die bilineare Transformation genauer beschreiben, weil sie weniger rechenintensiv ist und daher das Verständnis der Wirkungsweise erleichtert.

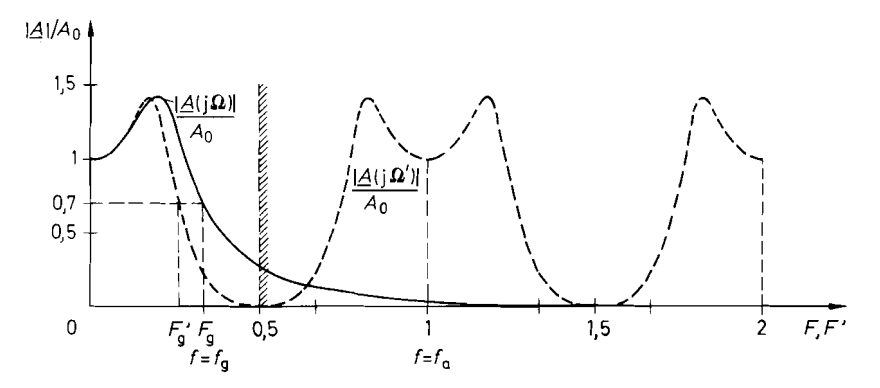

**Abb.** 19.47. Herstellung eines periodischen Amplitudenfrequenzganges. Tschebyscheff-Charakteristik mit 3 dB Welligkeit in 2. Ordnung als Beispiel. Grenzfrequenz:  $F_g = 0.3$ , d.h.  $f_g = 0.3 f_a$ . Lineare Darstellung

Bei der bilinearen Transformation geht man vom Frequenzgang eines analogen Filters aus und versucht ihn möglichst gut mit einem IIR-Filter nachzubilden. Dies ist jedoch nicht ohne weiteres möglich, da die Übertragungsfunktion eines digitalen Filters nur bis zur halben Abtastfrequenz  $\frac{1}{2} f_a$  genutzt werden kann und darüber hinaus periodisch sein muss. Aus diesem Grund bildet man den Amplitudenfrequenzgang des Analogfilters im Bereich  $0 \le f \le \infty$  in den Bereich  $0 \le f' \le \frac{1}{2} f_a$  des digitalen Filters ab und setzt ihn periodisch fort. Eine Transformation, die diese Eigenschaft besitzt, ist:<br> $f = \frac{f_a}{\pi} \tan \frac{\pi f'}{f_a}$  (19.38) periodisch fort. Eine Transformation, die diese Eigenschaft besitzt, ist:

$$
f = \frac{f_a}{\pi} \tan \frac{\pi f'}{f_a} \tag{19.38}
$$

Für  $f \to \infty$  strebt wie verlangt  $f' \to \frac{1}{2} f_a$ . Für  $f' \ll f_a$  wird  $f \approx f'$ . Die Verzerrung der Frequenzachse wird also um so geringer, je größer die Taktfrequenz  $f_a$  gegenüber dem interessierenden Frequenzbereich ist.

Um hier wie bei den Analogfiltern mit normierten Frequenzen arbeiten zu können, normieren wir alle Frequenzen auf die Abtastfrequenz:

$$
F = f/f_a \quad \text{bzw.} \quad F_g = f_g/f_a \tag{19.39}
$$

Damit lautet die GI. (19.38):

$$
F = \frac{1}{\pi} \tan \pi F'
$$
 (19.40)

Als Beispiel für die Transformation der Frequenzachse haben wir in Abb. 19.47 den Amplitudenfrequenzgang eines Tschebyscheff-Tiefpasses 2. Ordnung aufgezeichnet. Man erkennt, dass die typische Durchlasscharakteristik erhalten bleibt. Allerdings ergibt sich eine Verschiebung der Grenzfrequenz. Um diesen Effekt zu vermeiden, führen wir in die Gl. (19.40) zur Frequenzabbildung einen Faktor  $l$  ein, den wir so wählen, dass die Grenz-

frequency bei der Transformation erhalten bleibt, also 
$$
F_g = F'_g
$$
 wird:  
\n
$$
F = F_g \underbrace{\cot \pi F_g}_{l} \tan \pi F'
$$
\n(19.41)

Die nach dieser Vorschrift transformierte Frequenzgangkurve ist in Abb. 19.48 dargestellt. Dabei interpretieren wir die formal eingeführte Größe *F'* als neue Frequenzvariable

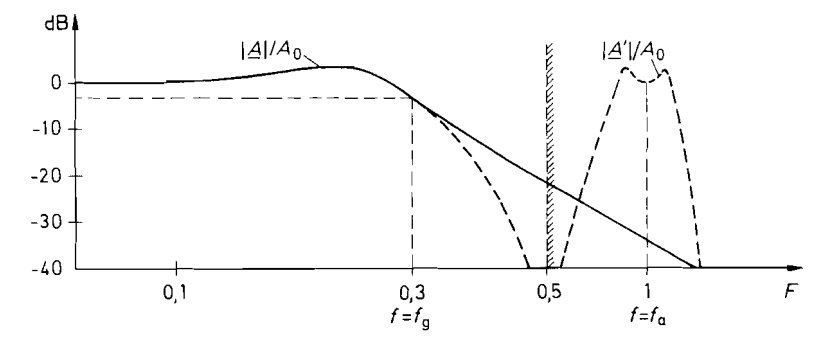

**Abb.** 19.48. Anpassung der Grenzfrequenz. Tschebyscheff-Charakteristik **riiit** *3* dB Welligheit in 2. Ordnung als Beispiel. Grenzfrequenz:  $F_g = 0.3$ , d.h.  $f_g = 0.3f_a$ . Logarithmische Darstellung

F und bezeichnen den transformierten Frequenzgang mit  $A'(j\omega_n)$ . Man erkennt, dass sich damit eine gute Approximation des Analogfilters ergibt.

Nach den bisherigen Ausführungen besitzt der transformierte Frequenzgang *A'(j F)*  eine Form. die sich mit einem Digitalfilter realisieren lässt. Zur Berechnung der digitalen Übertragungsfunktion  $\vec{A}(z)$  benötigen wir nun die Transformationsgleichung für die komplexe Frequenzvariable  $s_n$ . Mit  $s_n = j\omega_n = jF/F_g$  folgt aus Gl. (19.41):

 $s_n = l \cdot i \tan \pi F$ 

Mit der mathematischen Umformung

$$
j \tan x = -\tanh(-jx) = \frac{1 - e^{-2jx}}{1 + e^{-2jx}}
$$

und der Definition von  $z^{-1} = e^{-2\pi jF}$  ergibt sich dann

$$
s_n = l \frac{1 - e^{-2\pi jF}}{1 + e^{-2\pi jF}} = l \frac{1 - z^{-1}}{1 + z^{-1}} \text{ mit } l = \cot \pi F_g
$$
 (19.42)

Diese Beziehung heißt bilineare Transformation.

Zusammenfassend kann man auf folgende Weise eine Analogfilterfunktion in eine Digitalfunktion transformieren: Man ersetzt in der analogen Übertragungsfunktion  $A(s_n)$  die normierte Frequenzvariable  $s_n$  durch  $l(z - 1)/(z + 1)$  und erhält eine Übertragungsfunktion *Ä(z),* die sich mit einem Digitalfilter realisieren lässt. Der Amplitudenfrequenzgang verläuft dann sehr ähnlich wie der des Analogfilters. Die Charakteristik wird in  $f$ -Richtung so weit zusammengedrängt, dass der Wert  $|A(j\infty)|$  bei der Frequenz  $\frac{1}{2} f_a$  erscheint. Die dadurch verursachten Abweichungen sind um so geringer, je größer *f,* gegenüber dem interessierenden Frequenzbereich  $0 < f < f_{\text{max}}$  ist.

Der Frequenzgang der Phase wird allerdings starker verändert. Daher können diesbezügliche Aussagen aus dem Analogbereich nicht ohne weiteres in den Digitalbereich **i** übernommen werden. Deshalb ist es z.B. nicht sinnvoll. den Amplitudenfrequenzgang eines Bessel-Filters zu approximieren, weil die Linearität der Phase verlorengeht. Wenn ein Filter mit linearer Phase benötigt wird. verwendet man am besten ein FIR-Filter.
Zur Berechnung der Filterkoeffizienten von IIR-Filtern setzt man in den Frequenzgang des linearen Filters *N* 

$$
A(s_n) = \frac{d_0 + d_1 s_n + d_2 s_n^2 + \dots}{c_0 + c_1 s_n + c_2 s_n^2 + \dots} = \frac{\sum_{k=0}^{N} d_k s_n^k}{\sum_{k=0}^{N} c_k s_n^k}
$$
(19.43)

die bilineare Transformation

$$
s_n = l \frac{1 - z^{-1}}{1 + z^{-1}}
$$
 (19.42)

ein. Der Koeffizientenvergleich mit dem allgemeinen Frequenzgang eines IIR-Filters

$$
A(z) = \frac{\alpha_0 + \alpha_1 z^{-1} + \alpha_2 z^{-2} + \dots}{1 + \beta_1 z^{-1} + \beta_2 z^{-2} + \dots} = \frac{\sum_{k=0}^{N} \alpha_k z^{-k}}{1 + \sum_{k=1}^{N} \beta_k z^{-k}}
$$
(19.16)

liefert dann die gesuchten Filterkoeffizienten  $\alpha_k$  und  $\beta_k$ .

## **19.6.2 IIR-Filter in Kaskadenstruktur**

Zur Realisierung von Digitalfiltern ist es wie bei den Analogfiltern am einfachsten, Blöcke erster und 2. Ordnung zu kaskadieren. In diesem Fall kann man auch zur Berechnung der Filterkoeffizienten auf die tabellierten Werte in Abb. 13.14 auf S. 828 für analoge Filter zurückgreifen. Deshalb wollen wir die Umrechnung der Filterkoeffizienten für diesen Fall explizit angeben.

#### **IIR-Filter 1. Ordnung**

Die in Abb. 19.49 dargestellte Struktur eines IIR-Filters I. Ordnung entsteht aus Abb. 19.15 von S. 1029 für den Fall  $N = 1$ . Aus der *analogen* Übertragungsfunktion 1. Ordnung

$$
A(s_n) = \frac{d_0 + d_1 s_n}{c_0 + c_1 s_n} \tag{19.44}
$$

erhalten wir durch Anwendung der bilinearen Transformation die digitale Übertragungsfunktion

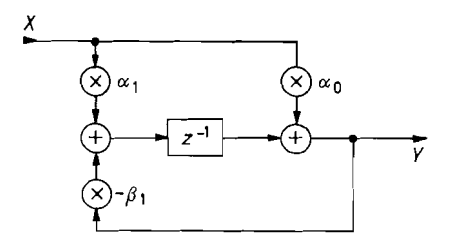

**Abb.** 19.49. IIR-Filter 1. Ordnung **Abd.** 19.49. IIR-Filter 1.<br> $\tilde{A}(z) = \frac{Y}{X} = \frac{\alpha_0 + \alpha_1 z^{-1}}{1 + \beta_1 z^{-1}}$ 

$$
\tilde{A}(z) = \frac{\alpha_0 + \alpha_1 z^{-1}}{1 + \beta_1 z^{-1}} \tag{19.45}
$$

mit den Koeffizienten:

$$
\alpha_0 = \frac{d_0 + d_1 l}{c_0 + c_1 l}; \quad \alpha_1 = \frac{d_0 - d_1 l}{c_0 + c_1 l}; \quad \beta_1 = \frac{c_0 - c_1 l}{c_0 + c_1 l}
$$
(19.46)

Wenn wir diese allgemeinen Gleichungen auf einen Tiefpass anwenden, folgt:

$$
A(s_n) = \frac{A_0}{1 + a_1 s_n} \Rightarrow \tilde{A}(z) = \alpha_0 \frac{1 + z^{-1}}{1 + \beta_1 z^{-1}}
$$
(19.47)

$$
\alpha_0 \alpha_1 = \frac{A_0}{1 + a_1 l}; \quad \beta_1 = \frac{1 - a_1 l}{1 + a_1 l} \tag{19.48}
$$

Bei einem Hochpass ergibt sich entsprechend:

$$
A(s_n) = \frac{A_{\infty}}{1 + a_1 \frac{1}{s_n}} = \frac{A_{\infty} s_n}{a_1 + s_n} \Rightarrow \tilde{A}(z) = \alpha_0 \frac{1 - z^{-1}}{1 + \beta_1 z^{-1}}
$$
  

$$
\alpha_0 = -\alpha_1 \frac{A_{\infty} l}{a_1 + l}; \quad \beta_1 = \frac{a_1 - l}{a_1 + l}
$$
(19.49)

Als Beispiel wollen wir die Koeffizienten für einen Hochpass 1. Ordnung mit *al* = <sup>I</sup> berechnen. Seine Grenzfrequenz soll  $f_g = 100$  Hz betragen, die Bandbreite des Eingangssignals 3,4 kHz. Wir wählen  $f_a = 10$  kHz und erhalten die normierte Grenzfrequenz:

 $F_g = f_g/f_a = 100 \text{ Hz}/10 \text{ kHz} = 0.01$ 

Daraus folgt der Normierungsfaktor:

$$
l = \cot \pi F_g = \cot \pi \cdot 0.01 = 31,82
$$

Aus G1. (19.49) ergibt sich damit:

 $\alpha_0 = -\alpha_1 = 0.9695$  und  $\beta_1 = -0.9391$ 

Die digitale Übertragungsfunktion lautet also:

$$
\tilde{A}(z) = \frac{\alpha_0 + \alpha_1 z^{-1}}{1 + \beta_1 z^{-1}} = \frac{0.9695 - 0.9695 z^{-1}}{1 - 0.9391 z^{-1}}
$$

Das Verhältnis von Abtastfrequenz zu Grenzfrequenz ist durch die vorgenommene Dimensionierung auf den Wert 100 festgelegt. Die Grenzfrequenz ist also proportional zur Abtastfrequenz. Sie kann demnach auf einfache Weise mit Hilfe der Abtastfrequenz gesteuert werden. Dies ist eine besondere Eigenschaft aller Digitalfilter, die außer ihnen nur die in Kapitel 13.12 auf S. 866 beschriebenen Switched-Capacitor Filter besitzen.

#### **IIR-Filter 2. Ordnung**

Ein IIR-Filter 2. Ordnung, das sich durch Spezialisierung von Abb. 19.15 auf S. 1029 ergibt, ist in Abb. 19.50 dargestellt. Setzt man hier in die lineare Übertragungsfunktion

$$
A(s_n) = \frac{d_0 + d_1 s_n + d_2 s_n^2}{c_0 + c_1 s_n + c_2 s_n^2}
$$

die bilineare Transformation gemäß G1. ( 19.42) ein, erhält man

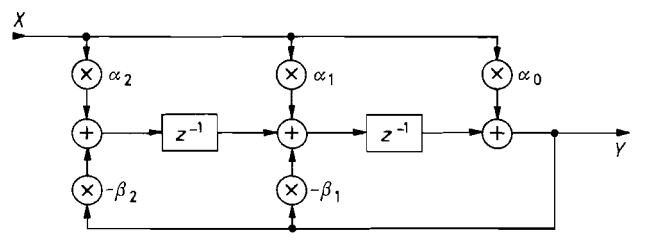

**Abb. 19.50.** IIR-Filter 2. Ordnung  $\tilde{A}(z) = \frac{Y}{X} = \frac{\alpha_0 + \alpha_1 z^{-1} + \alpha_2 z^{-1}}{1 + \beta_1 z^{-1} + \beta_2 z^{-2}}$ 

$$
\tilde{A}(z) = \frac{\alpha_0 + \alpha_1 z^{-1} + \alpha_2 z^{-2}}{1 + \beta_1 z^{-1} + \beta_2 z^{-2}}
$$
\n(19.50)

mit den Koeffizienten:

$$
\alpha_0 = \frac{d_0 + d_1 l + d_2 l^2}{c_0 + c_1 l + c_2 l^2}; \qquad \alpha_1 = \frac{2(d_0 - d_2 l^2)}{c_0 + c_1 l + c_2 l^2}; \qquad \alpha_2 = \frac{d_0 - d_1 l + d_2 l^2}{c_0 + c_1 l + c_2 l^2};
$$

$$
\beta_1 = \frac{2(c_0 - c_2 l^2)}{c_0 + c_1 l + c_2 l^2}; \qquad \beta_2 = \frac{c_0 - c_1 l + c_2 l^2}{c_0 + c_1 l + c_2 l^2}
$$

Daraus lassen sich folgende Filter 2. Ordnung berechnen: Tiefpass (Gl. (19.51)):

$$
A(s_n) = \frac{A_0}{1 + \alpha_1 s_n + b_1 s_n^2} \Rightarrow \tilde{A}(z) = \alpha_0 \frac{1 + 2z^{-1} + z^{-2}}{1 + \beta_1 z^{-1} + \beta_2 z^{-2}}
$$
  

$$
\alpha_0 = \frac{A_0}{1 + a_1 l + b_1 l^2}; \quad \beta_1 = \frac{2(1 - b_1 l^2)}{1 + a_1 l + b_1 l^2}; \quad \beta_2 = \frac{1 - a_1 l + b_1 l^2}{1 + a_1 l + b_1 l^2}
$$

Hochpass (Gl. (19.52)):

$$
A(s_n) = \frac{A_{\infty} s_n^2}{b_1 + a_1 s_n + s_n^2} \Rightarrow \tilde{A}(z) = \alpha_0 \frac{1 - 2z^{-1} + z^{-2}}{1 + \beta_1 z^{-1} + \beta_2 z^{-2}}
$$
  

$$
\alpha_0 = \frac{A_{\infty} l^2}{b_1 + a_1 l + l^2}; \quad \beta_1 = \frac{2(b_1 - l^2)}{b_1 + a_1 l + l^2}; \quad \beta_2 = \frac{b_1 - a_1 l + l^2}{b_1 + a_1 l + l^2}
$$

Bandpass (GI. (19.53)):

$$
A(s_n) = \frac{A_r s_n / Q}{1 + s_n / Q + s_n^2} \Rightarrow \tilde{A}(z) = \alpha_0 \frac{1 - z^{-2}}{1 + \beta_1 z^{-1} + \beta_2 z^{-2}}
$$
  

$$
\alpha_0 = \frac{l A_r / Q}{1 + l / Q + l^2}; \quad \beta_1 = \frac{2(1 - l^2)}{1 + l / Q + l^2}; \quad \beta_2 = \frac{1 - l / Q + l^2}{1 + l / Q + l^2}
$$

Bandsperre (GI. (19.54)):

$$
A(s_n) = \frac{A_0(1+s_n^2)}{1+s_n/Q+s_n^2} \Rightarrow \tilde{A}(z) = \frac{\alpha_0 + A_0\beta_1 - z^{-1} + \alpha_0 z^{-2}}{1+\beta_1 z^{-1} + \beta_2 z^{-2}}
$$
  

$$
\alpha_0 = \frac{A_0(1+l^2)}{1+l/Q+l^2}; \quad \beta_1 = \frac{2(1-l^2)}{1+l/Q+l^2}; \quad \beta_2 = \frac{1-l/Q+l^2}{1+l/Q+l^2}
$$

Die Dimensionierung der Schaltung wollen wir an einem Zahlenbeispiel erläutern. Gesucht ist ein Tschebyscheff-Tiefpass 2. Ordnung mit 0,5 dB Welligkeit und einer 3 dB-Grenzfrequenz  $f_g = 100$  Hz. Das Analogsignal besitze eine Bandbreite von 3,4 kHz und werde mit einer Frequenz  $f_a = 10$  kHz abgetastet. Daraus ergibt sich die normierte Grenzfrequenz zu  $F_{\nu} = 0.01$  und der Normierungsfaktor  $l = 31,82$ . Aus der Abb. 13.14 auf S. 828 können wir  $a_1 = 1,3614$  und  $b_1 = 1,3827$  entnehmen. Daraus ergibt sich die kontinuierliche Übertragungsfunktion:

$$
A(s_n) = \frac{1}{1 + 1,3614s_n + 1,3827s_n^2}
$$

Mit G1. (19.51) erhalten wir daraus die digitale Übertragungsfunktion:

$$
\tilde{A}(z) = 6,923 \cdot 10^{-4} \frac{1 + 2z^{-1} + z^{-2}}{1 - 1,937z^{-1} + 0,9400z^{-2}}
$$

Als zweites Beispiel wollen wir einen Bandpass dimensionieren. Die Abtastfrequenz betrage wie vorher 10 kHz. Die Resonanzfrequenz sei  $f_r = 1$  kHz. Damit wird  $F_g = 1 \text{ kHz}/10 \text{ kHz} = 0, 1$ . Bei einer Güte von 10 lautet die kontinuierliche Übertragungsfunktion nach Gl. (13.24) von S. 846 für  $A_r = 1$ :

$$
A(s_n) = \frac{0, 1s_n}{1 + 0, 1s_n + s_n^2}
$$

Mit  $l = \cot \pi F_g = 3.078$  und Gl. (19.53) folgt daraus die digitale Übertragungsfunktion:

$$
\tilde{A}(z) = -2,855 \cdot 10^{-2} \frac{1 - z^{-2}}{1 - 1,572z^{-1} + 0,9429^{-2}}
$$

Entsprechend erhalten wir bei einer Güte von  $Q = 100$ :

$$
\tilde{A}(z) = -2,930 \cdot 10^{-3} \frac{1 - z^{-2}}{1 - 1,613z^{-1} + 0,9941^{-2}}
$$

Nun betrachten wir noch den Fall  $Q = 10$  und  $F_r = 0.01$ . Dafür ergibt sich:

$$
\tilde{A}(z) = -3,130 \cdot 10^{-3} \frac{1 - z^{-2}}{1 - 1,990z^{-1} + 0,9937^{-2}}
$$

Man erkennt, dass mit zunehmender Güte Q bzw. abnehmender Resonanzfrequenz  $F_r$  der Koeffizient  $\alpha_0$  immer kleiner wird, während  $\beta_2 \rightarrow 1$  und  $\beta_1 \rightarrow -2$  streben. Die Information über die Filtercharakteristik steckt dann in der sehr kleinen Abweichung gegenüber l bzw. - 2. Das bedeutet eine zunehmende Genauigkeitsanforderung an die Koeffizienten. d.h. es ergibt sich eine entsprechend große Wortbreite im Filter. Um den Aufwand in Grenzen zu halten, sollte man demnach die Abtastfrequenz nicht größer als notwendig wählen.

# **19.7 Realisierung von IIR-Filtern**

*I* 

## **19.7.1 Aufbau aus einfachen Bausteinen**

Wir wollen die Vorgehensweise. wie man zu einer möglichst einfachen Schaltung gelangen kann, an dem Beispiel aus Abschnitt 19.6.2 für einen Hochpass 1. Ordnung demonstrieren. Dort haben wir bereits die digitale Übertragungsfunktion für einen Hochpass mit

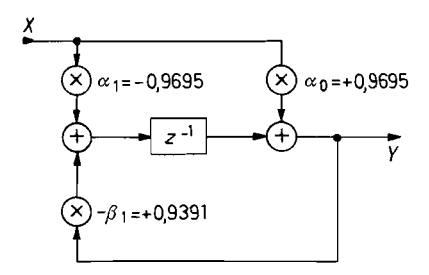

**Abb.** 19.51. IIR-Hochpass **1.** Ordnung **Abb.** 19.52.11R-Hochpass mit

$$
\tilde{A}(z) = \frac{0.9695 - 0.9695z^{-1}}{1 - 0.9391z^{-1}} \nF_g = f_g/f_a = 0.01 \nA(f = 0.5f_a) = 1
$$

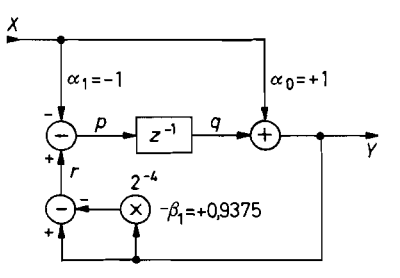

vereinfachten Koeffizienten

$$
\tilde{A}(z) = \frac{1 - z^{-1}}{1 - (1 - 2^{-4})z^{-1}}
$$
\n
$$
F_g = f_g/f_a = 0,0103
$$
\n
$$
A(f = 0.5f_a) = 1,032
$$

einer Grenzfrequenz  $f_g = 100$  Hz bei einer Abtastfrequenz  $f_a = 10$  kHz, also  $F_g = 0.01$ berechnet:

$$
\tilde{A}(z) = \frac{\alpha_0 + \alpha_1 z^{-1}}{1 + \beta_1 z^{-1}} = \frac{0.9695 - 0.9695 z^{-1}}{1 - 0.9391z^{-1}}
$$

Die korrespondierende Schaltung ist in Abb. 19.5 1 dargestellt. Man sieht, dass die drei Koeffizienten dicht bei 1 liegen. Die Zählerkoeffizienten  $\alpha_0$  und  $\alpha_1$  kann man ohne nennenswerten Fehler auf 1 runden, da sie lediglich die Verstärkung bestimmen. Anders ist es bei dem Koeffizienten  $\beta_1$ , dessen Abweichung von 1 die Grenzfrequenz des Filters bestimmt. In diesem Fall kann man jedoch eine Vereinfachung durch die Umformung

$$
\beta_1 = 1 - \beta_1' = -0.9391 = -(1 - 0.0609)
$$

erzielen. Darin ist  $\beta_1' = 1 - \beta_1$  die Abweichung gegenüber 1. Dieser Koeffizient besitzt weit weniger signifikante Stellen als  $\beta_1$ . Die nächstliegende Zweierpotenz ist  $2^{-4} = 0.0625$ . Der Aufwand für die Rechnung im Dualsystem lässt sich stark reduzieren, wenn man  $\beta'_1$ auf diesen Wert rundet, da eine Multiplikation mit  $2^{-4}$  lediglich eine Verschiebung um 4 Stellen darstellt, die sich durch Verdrahtung realisieren lässt. Die daraus resultierende Verschiebung der Grenzfrequenz ergibt sich aus Gl. (19.44) zu:

$$
l = \frac{1 - \beta_1}{\beta_1} = \frac{2 - 2^{-4}}{2^{-4}} = 31
$$
, also  $F_g = 0.0103$ 

d.h. die Grenzfrequenz erhöht sich auf  $f_g = 103$  Hz.

Wenn wir zur weiteren Vereinfachung die Zählerkoeffizienten auf  $\alpha_0 = -\alpha_1 = 1$ runden, ergibt sich für hohe Frequenzen ( $f \approx \frac{1}{2} f_a$ ) gemäß Gl. (19.44) die Verstärkung:

$$
A_{\infty} = \alpha_0 \frac{1+l}{l} = 1 \frac{1+31}{31} = 1.032
$$

Auch diese kleine Abweichung wollen wir in Kauf nehmen. Die so vereinfachte Anordnung ist in Abb. 19.52 dargestellt. Man erkennt, dass es bei einiachen Filtern möglich ist, die Schaltung durch geringfügige Modifikation der Aufgabenstellung nennenswert zu vereinfachen.

Die schaltungstechnisehe Realisierung zeigt Abb. 19.53 für eine Eingangswortbreite von 4 bit. Um positive und negative Zahlen darstellen zu können, haben wir die in Ab-

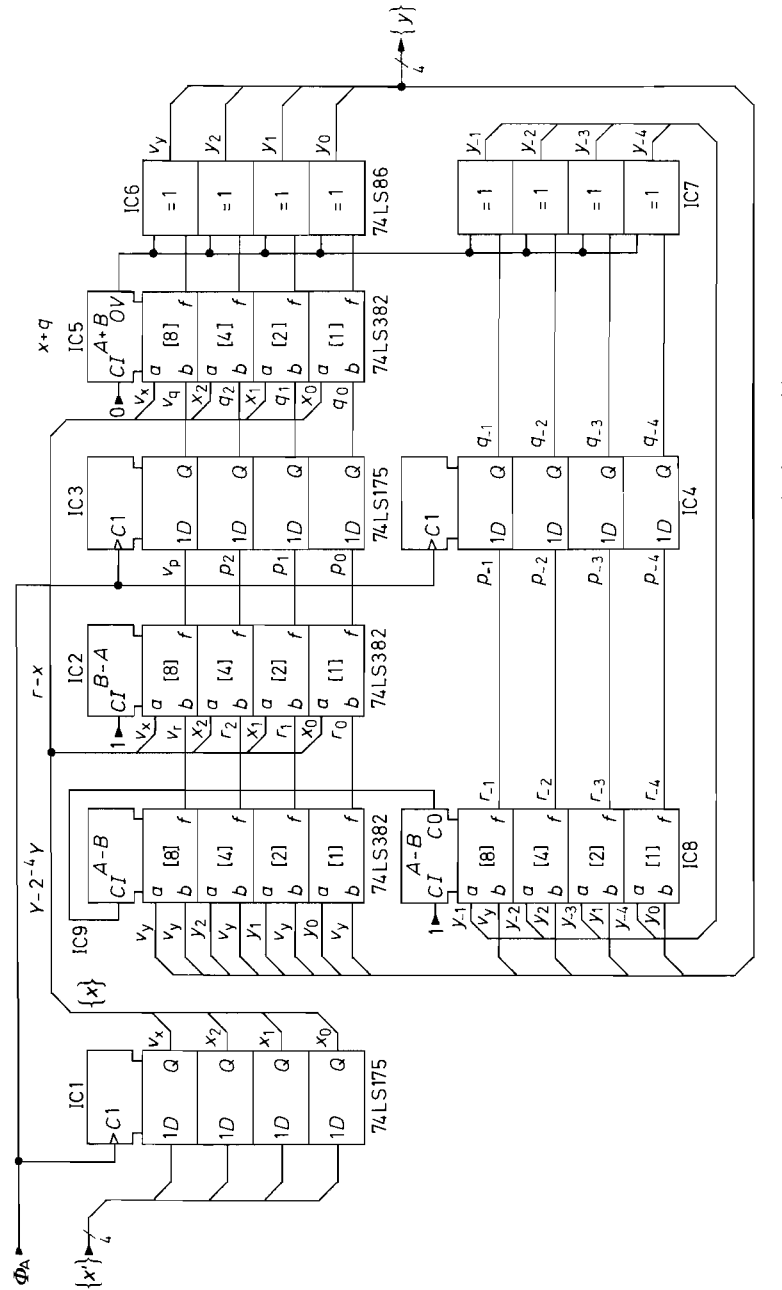

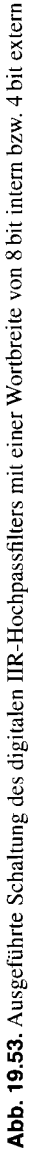

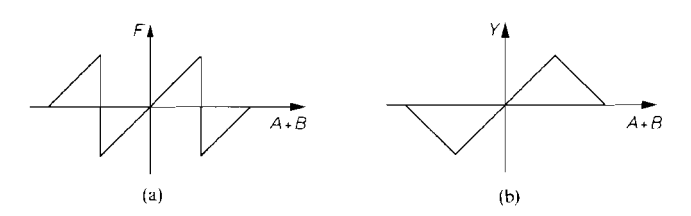

Abb. 19.54 a u. b. Übersteuerungskennlinie der Rechenbausteine. (a) Ohne Begrenzungslogik. (b) Mit Begrenzungslogik

schnitt 8.1.3 auf S. 652 eingeführte Zweierkomplementdarstellung gewählt. Das höchste Bit ist also das Vorzeichenbit. Da wir die Multiplikation durch Verschiebung realisieren können, werden nur noch Addierschaltungen benötigt. Wir benutzen dazu 4 bit-Rechenschaltungen vom Typ SN 74 LS 382. Sie lassen sich über entsprechende Steuereingänge auch als Subtrahierer betreiben. Auf diese Weise kann man die Bildung des Zweierkomplementes bei dem Koeffizienten  $\alpha_1 = -1$  und  $-\beta_1 = 1 - 2^{-4}$  in den Addierer verlegen.

Mit den beiden Rechenschaltungen IC 8 und 1C 9 wird der Ausdruck

 $r = -\beta_1 y = y - 2^{-4} y$ 

gebildet. Die Multiplikation von y mit  $2^{-4}$  wird dadurch erreicht, dass y um vier Stellen versetzt an dem Subtrahierer angeschlossen wird. Dadurch erhöht sich die Wortbreite von 4 bit auf 8 bit.

Das Vorzeichenbit  $v_y$  muss an allen freiwerdenden Stellen angeschlossen werden, damit die Multiplikation von y mit  $2^{-4}$  sowohl für positive als auch negative Werte von y richtig durchgeführt wird (Sign Extension).

Der Rechenbaustein IC 2 führt die Subtraktion  $r - x$  am Eingang von Abb. 19.52 durch, 1C 5 die Addition **X** + *q* am Ausgang. Die Verzögerung um eine Taktdauer wird mit den 1Cs 3 und 4 vorgenommen. die je vier einflankengetriggerte D-Flip-Flops enthalten. Die Flip-Flops in IC 1 dienen zur Synchronisation des Eingangssignals.

Die Exklusiv-ODER-Gatter in IC 6 und 7 bewirken einen Übersteuerungsschutz: Wie wir in Abb. 8.3 auf S. 655 gesehen haben, würde beim Überschreiten des positiven Zahlenbereichs ein Sprung von  $+127$  nach  $-128$  erfolgen, da das höchste Bit als Vorzeichen gelesen wird. Durch den unerwünschten Vorzeichenwechsel kann das Filter bei Übersteuerung instabil werden und unter Umständen nicht mehr in den Normalbetrieb zurückkehren. Dieser Effekt entspricht genau einem "Latch Up", wie er auch bei Analogschaltungen bekannt ist. Er lässt sich z.B. dadurch vermeiden, dass man die Zahlen am Ausgang der Addierer bei positiver Übersteuerung auf  $+127$  und bei negativer Übersteuerung auf  $-128$  setzt. Dazu müsste man den positiven und negativen Überlauf getrennt dekodieren.

Die Fallunterscheidung ist jedoch nicht notwendig, wenn man die Ausgänge bei einem Überlauf negiert. Dann ergibt sich die in Abb. 19.54 dargestellte Kennlinie. Zu ihrer Realisierung schaltet man wie in Abb. 19.53 Exklusiv-ODER-Gatter hinter die Ausgänge  $f_i$  derjenigen Rechenbausteine, bei denen eine Übersteuerung auftreten kann. Dadurch entsteht eine Negation, wenn  $OV = 1$  wird. Die Rechenbausteine 74LS 382 besitzen gegenüber den Standardtypen 74 LS 18 1 den Vorteil, dass die Überlaufvariable OV zur Verfügung steht und nicht extern gebildet werden muss.

Die Funktionsweise des Digitalfilters lässt sich anhand der Sprungantwortin Abb. 19.55 gut erkennen.

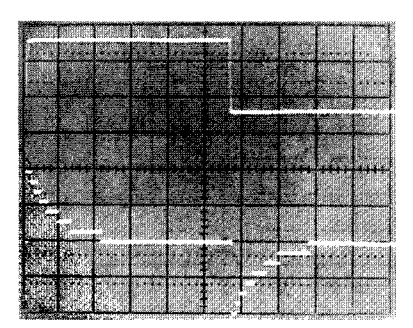

Abb. 19.55. Sprungantwort des Digitalfilters in Abb. 19.53 bei Vollaussteuerung

# **19.7.2 Aufbau aus hochintegrierten Bausteinen**

Zur Realisierung von IIR-Filtern mit hochintegrierten Schaltungen gibt es drei Möglichkeiten:

- 1) Spezifische IIR-Filter,
- 2) Einsatz von FIR-Filtern,
- 3) programmierbare Signalprozessoren.

Anwendungsspezifische IIR-Filter lassen sich mit CPLDs und FPGAs realisieren (s. Kap. 10.4 auf S. 736) [19.13]. Diese Aufgabe ist beim Einsatz der Beschreibungssprache VHDL besonders einfach, weil man dabei die erforderlichen Addierer und Multiplizierer mit einer Zeile definieren kann. Allerdings ist der Hardware-Aufwand groß; deshalb setzt man CPLDs und FPGAs nur bei hohen Geschwindigkeitsanforderungen ein.

Man kann ein IIR-Filter aus zwei FIR-Filtern aufbauen. Dazu kann man von der Grundstruktur in Abb. 19.16 auf S. 1029 mit globalen Summierern am Eingang und Ausgang ausgehen und die Verzögerungskette verdoppeln. Dadurch gelangt man zu der Schaltung in Abb. 19.56, in der man die beiden FIR-Filter erkennt. Dabei ist es unerheblich, ob die verwendeten FIR-Filter wie hier dargestellt mit einem globalen Summierer am Ausgang

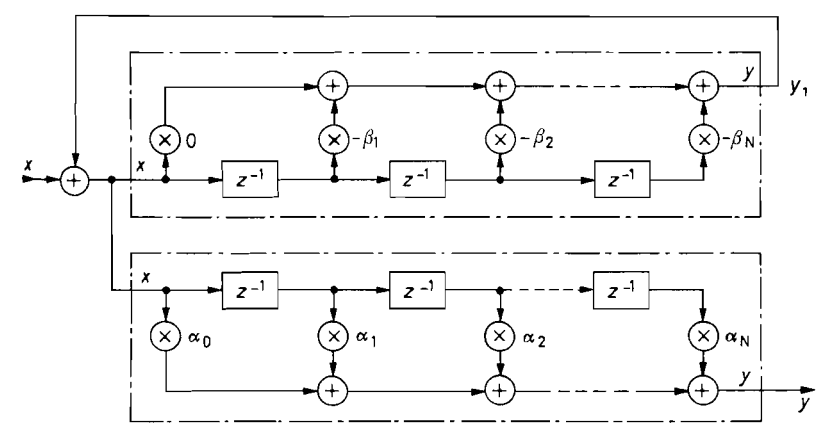

**Abb.** 19.56. Realisierung eines IIR-Filters mit je einem globalen Summierer am Eingang und Ausgang aus zwei FIR-Filtern und einem zusätzlichen Addierer

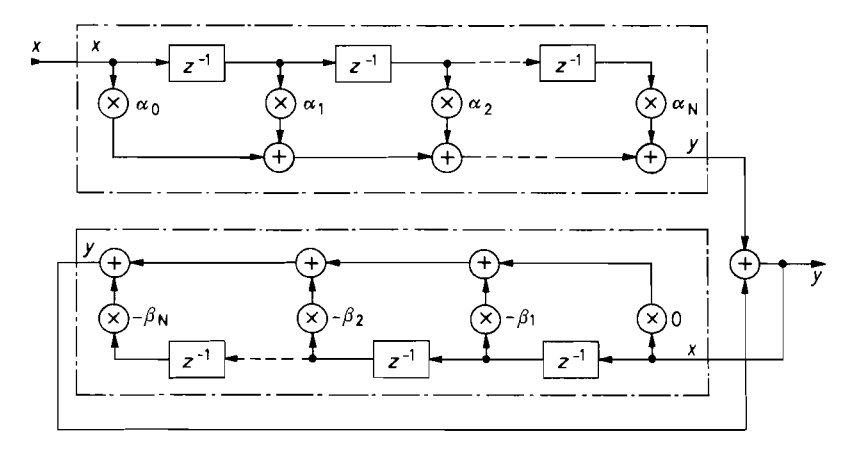

**Abb.** 19.57. Realisierung eines IIR-Fillers mit einem einzigen globalen Summierer am Ausgang aus zwei FIR-Filtern und einem zusätzlichen Addierer

arbeiten oder mit verteilten Summierern nach Abb. 19.19 auf S. 103 1. Das Ergebnis ist in beiden Fällen dasselbe, wenn man die Koeffizienten entsprechend anordnet.

Die Grundstruktur von Abb. 19.17 auf S. 1030 lässt sich ebenfalls in zwei FIR-Filter zerlegen, wenn man den globalen Summierer am Ausgang in zwei Teile aufspaltet. In Abb. 19.57 erkennt man, dass dadurch zwei FIR-Filter entstehen, deren Teilergebnisse man mit einem zusätzlichen Addierer zusammenfassen kann.

Zur seriellen Berechnung von IIR-Filtern sind Signalprozessoren am besten geeignet, da sie neben einem Parallelmultiplizierer mit Akkumulator auch die erforderlichen Datenspeicher besitzen. Der Ablauf der Filterberechnung lässt sich auf Maschinenebene wie bei einem Mikroprozessor in Assembler programmieren. Neuerdings wird die Programmierung sogar in einer höheren Programmiersprache wie **,,C"** unterstützt. Bei der Programmierung geht man am besten von der Grundstruktur mit einem globalen Summierer am Ausgang gemäß Abb. 19.57 aus. Wie Abb. 19.58 zeigt, berechnet sich dann der neue Wert der Ausgangsfolge gemäß G1. (19.15):

$$
Y_N = \sum_{k=0}^{N} \alpha_k x_{N-k} - \sum_{k=1}^{N} \beta_k y_{N-k}
$$

indem man alle Eingangs- und Rückkopplungssignale mit den jeweiligen Koeffizienten bewertet und aufsummiert. Dazu schiebt man den Abgriff an den Verzögerungsketten entlang und selektiert den jeweiligen Koeffizienten  $\alpha_k$  bzw.  $\beta_k$ . Wenn man die ganze Kette einmal durchlaufen hat, ist der neue Funktionswert y<sub>N</sub> berechnet. Dann kann man die Inhalte beider Schieberegister um einen Takt weiterschieben, um im nächsten Durchlauf einen weiteren Funktionswert y zu berechnen. Man verschiebt natürlich auch hier die Daten nicht physikalisch, sondern lässt nur Zeiger rotieren, die die Werte  $x_k$ ,  $y_k$ ,  $\alpha_k$  und  $\beta_k$  adressieren.

Man kann mit einem Signalprozessor genauso gut IIR-Filter in Kaskadenform berech- ' nen. Dazu reduziert man die Ordnung des Filters in Abb. 19.58 auf  $N = 2$  und berechnet

$$
y_2 = \alpha_0 x_2 + \alpha_1 x_1 + \alpha_2 x_0 - \beta_1 y_1 - \beta_2 y_0
$$

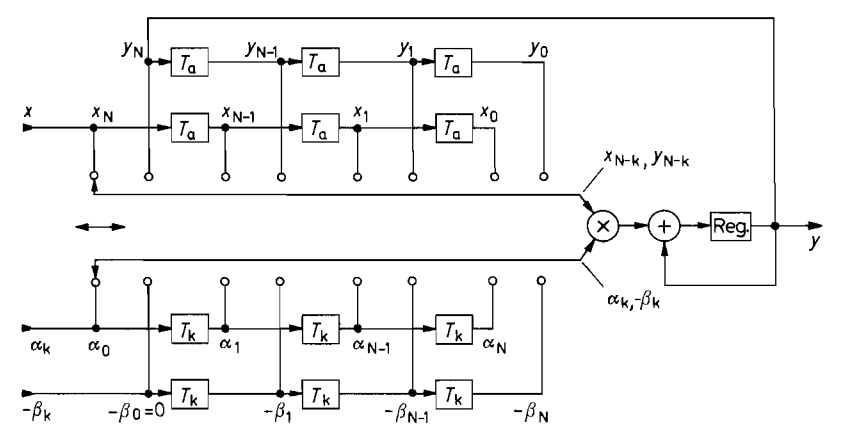

**Abb. 19.58.** Serielle Realisierung eines IIR-Filters mit einem einzigen globalen Summierer am Ausgang vorzugsweise mit einem Signalprozessor

mit einem kleinen Unterprogramm. Das ganze Filter erhält man dann, indem man das Programm für ein Filter 2. Ordnung mehrfach aufruft und die jeweiligen Daten- bzw. Koeffizientensätze austauscht.

Eine Übersicht über einige neuere Signalprozessoren ist in Abb. 19.59 zusammengestellt. Die bevorzugten Zahlendarstellungen sind 16 bit Festkommazahlen für universelle Anwendungen bzw. 32 bit Gleitkommazahlen für hohe Genauigkeit und große Dynamik. Die Datenwortbreite des Akkumulators ist meist mehr als doppelt so groß, um sicherzustellen, dass sich die Rundungsfehler nicht auf das Ergebnis auswirken. Die meisten Signalprozessoren besitzen schnelle Daten-und Programmspeicher auf dem Chip. Man

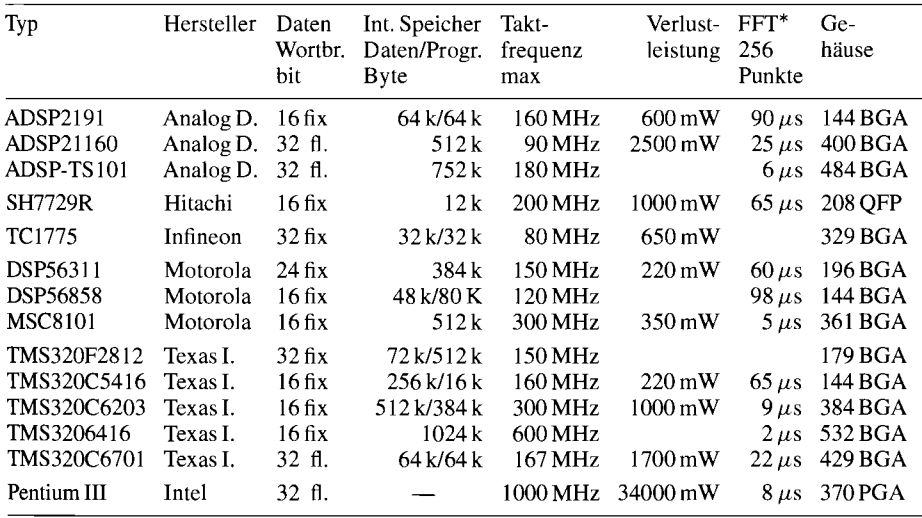

\* Nach Angaben der Hersteller und Berkeley Design Technology, www.BDTI.com

**Abb. 19.59.** Signalprozessoren. fix = Festkomma, fl. = Gleitkomma.

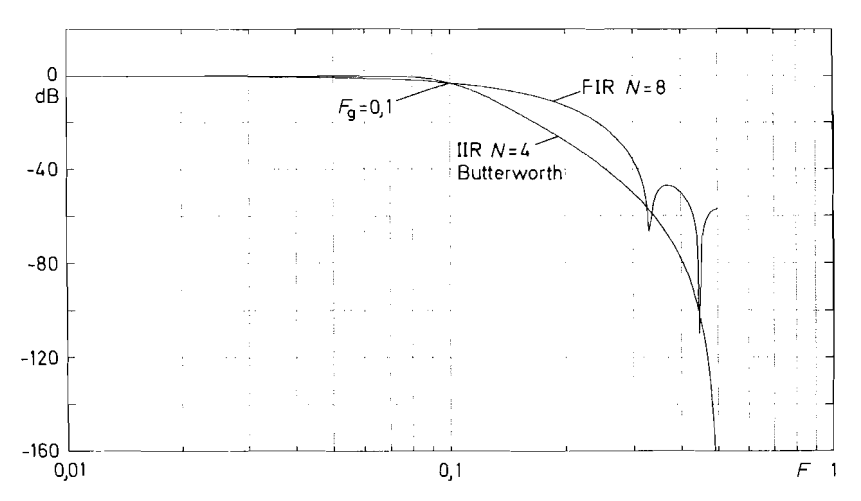

**Abb.** 19.60. Vergleich eines FIR-Tiefpasses 8. Ordnung mit einem IIR-Tiefpass 4. Ordnung

sollte sie nach Möglichkeit nutzen, denn jeder externe Speicherzugriff führt selbst bei kurzen Zugriffszeiten meist zur Einfügung von Wait States.

Die Zeit für eine Multiplikation und Akkumulation (MAC-Operation) bestimmt, wie schnell ein Signalprozessor Filter-Algorithmen bearbeiten kann, da sie fast ausschließlich aus MAC-Operationen bestehen. Bei einem FIR-Filter N-ter Ordnung sind je Abtastwert  $N+1$  MAC-Operationen erforderlich, bei einem IIR-Filter sind es  $2N+1$ . Bei den meisten neueren Signalprozessoren wird eine MAC-Operation in einem einzigen Maschinenzyklus ausgeführt.

# **19.8 Vergleich von FIR- und IIR-Filtern**

Wenn man die Struktur von IIR-Filtern in Abb. 19.15-19.17 von S. 1029/1030 mit der von FIR-Filtern in Abb. 19.19119.20 von S. I03111032 vergleicht, erkennt man, dass IIR-Filter bei gleicher Ordnung etwa doppelt so viele MAC-Operationen erfordern wie FIR-Filter. Sie besitzen jedoch eine höhere Selektivität als FIR-Filter mit gleich vielen MAC-Operationen. Dies zeigt das Beispiel in Abb. 19.60. Allgemein kann man feststellen, dass die erforderliche Ordnung für ein FIR-Filter mehr als doppelt so hoch ist wie bei einem IIR-Filter. In Abschnitt 19.6.2 haben wir gezeigt, dass man einen Tiefpass mit einer niedrigen Grenzfrequenz von  $F_g = 0.01$  mit einem IIR-Filter 1. Ordnung realisieren kann. Bei einem FIR-Filter mit dieser Grenzfrequenz hätte man mindestens die Ordnung  $N = 65$  gebraucht. Hier muss nämlich in erster Näherung eine ganze Schwingung der Grenzfrequenz *Fg* mit den Koeffizienten bewertet werden können.

 $N \geq 1/F_g = f_a/f_g$ 

Dem stehen jedoch einige schwerwiegende Vorteile der FIR-Filter gegenüber. Wir haben gesehen, dass es bei FIR-Filtern leicht möglich ist, eine lineare Phase, also konstante Gruppenlaufzeit, exakt zu realisieren. Alle in diesem Kapitel angegebenen FIR-Filter besitzen diese Eigenschaft; sie bewirken also keine Phasenverzerrungen.

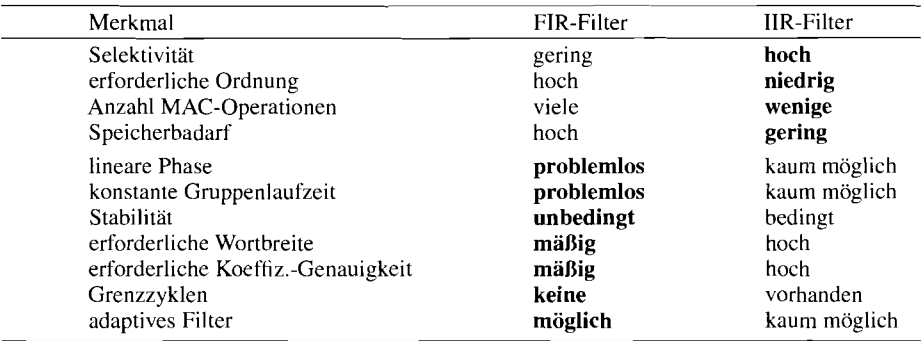

**Abb.** 19.61. Gegenüberstellung von FIR- und IIR-Filtern

Da FIR-Filter keinen Rückkopplungszweig besitzen, sind sie auch für beliebige Koeffizienten stabil. IIR-Filter neigen wie analoge Filter zu Schwingungen um so mehr, je höher ihre Polgüte bzw. je niedriger ihre Grenzfrequenz im Vergleich zur Abtastfrequenz ist (s. Abschnitt 19.6.2). Um keine starken Abweichungen vom berechneten Frequenzgang zuerhalten, muss man die Koeffizienten von IIR-Filtern deutlich genauer realisieren als bei FIR-Filtern; das erfordert eine höhere Wortbreite. Außerdem führen die durch begrenzte Rechengenauigkeit bedingten Rundungsfehler bei IIR-Filtern häufig zu Grenzzyklen. Das sind periodische Schwingungen in den niedrigsten Bits, die besonders bei kleinen Eingangssignalen stören. Eine Gegenüberstellung der Vor- und Nachteile zeigt Abb. 19.61.

# **Kapitel 20: Messschaltungen**

In den vorhergehenden Kapiteln haben wir eine Reihe von Verfahren zur analogen und digitalen Signalverarbeitung kennen gelernt. In vielen Fällen müssen jedoch selbst elektrische Signale erst umgeformt werden, bevor sie einer Analogrechenschaltung oder einem AD-Wandler zugeführt werden können. Man benötigt zu diesem Zweck Messschaltungen, die als Ausgangssignal eine geerdete Spannung mit niedrigem Innenwiderstand liefern.

# **20.1 Spannungsmessung**

# **20.1.1 lmpedanzwandler**

Um die Spannung einer hochohmigen Signalquelle belastungsfrei zu messen, kann man einen Elektrometerverstärker gemäß Abb. 5.58 von S. 542 zur Impedanzwandlung einsetzen. Dabei muss man jedoch beachten, dass die hochohmige Eingangsleitung sehr empfindlich gegenüber kapazitiven Störeinstreuungen ist. Sie muss also in der Regel abgeschirmt werden. Dadurch entsteht eine beträchtliche kapazitive Belastung der Quelle nach Masse (30...100 pF/m). Bei einem Innenwiderstand der Quelle von beispielsweise 1 G $\Omega$  und einer Leitungskapazität von lOOpF resultiert daraus eine obere Grenzfrequenz von nur 1,6Hz.

Ein weiteres Problem sind zeitliche Schwankungen dieser Kapazität, die z.B. durch mechanische Bewegungen verursacht werden können. Dadurch entstehen sehr große Rausch-Spannungen. Wenn die Leitung z.B. auf 10V aufgeladen ist, ergibt sich durch eine Kapazitätsänderung von 1% ein Spannungssprung von 100 mV!

Diese Nachteile lassen sich vermeiden, wenn man den Elektrometerverstärker dazu benutzt, die Spannung zwischen Innenleiter und Abschirmung klein zu halten. Dazu schließt man die Abschirmung wie in Abb. 20.1 nicht an Masse, sondern am Verstärkerausgang an. Auf diese Weise wird die Leitungskapazität um die Differenzverstärkung des Operationsverstärkers virtuell verkleinert. - Da nur noch die Offsetspannung des Operationsverstärkers an der Leitungskapazität anliegt, verschwindet auch das Leitungsrauschen weitgehend.

# **Vergrößerung der Spannungsaussteuerbarkeit**

Die maximal zulässige Betriebsspannung der gängigen integrierten Operationsverstärker beträgt meist  $\pm$  18 V. Damit ist die Spannungsaussteuerbarkeit auf Werte um  $\pm$  15 V be-

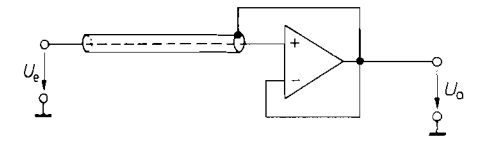

**Abb.** 20.1. Verkleinerung der Abschirmungskapazität und des Abschirmungsrauschens durch Mitführung dei  $\mu_o$  Abschirmungspotentials mit dem<br>  $\mu_o$  Abschirmungspotentials mit dem<br>
Messnotential (guard drive) Messpotential (guard drive)

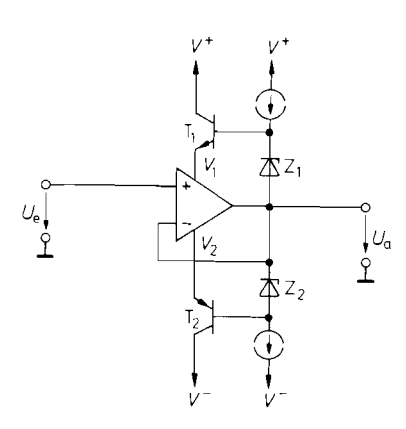

**i Abb.** 20.2. Spannungsfolger für hohe Eingangsspannungen

grenzt. Diese Begrenzung lässt sich umgehen, indem man die Betriebspotentiale des Operationsverstärkers durch eine Bootstrapschaltung mit dem Eingangspotential mitführt. Dazu dienen die beiden Emitterfolger in Abb. 20.2. Mit ihnen werden die Potentialdifferenzen  $V_1 - U_a$  und  $U_a - V_2$  auf den Wert  $U_z - 0.7$  V stabilisiert. Die Aussteuerbarkeit wird auf diese Weise nicht mehr durch den Operationsverstärker, sondern durch die Spannungsfestigkeit der Emitterfolger und der Konstantstromquellen bestimmt.

# **20.1.2 Messung von Potentialdifferenzen**

Bei der Messung von Potentialdifferenzen kommt es darauf an, die Differenzspannung

$$
U_D = V_2 - V_1
$$

möglichst unbeeinträchtigt von der überlagerten Gleichtaktspannung

$$
U_{\rm GI} = \frac{1}{2}(V_2 + V_1)
$$

zu verstärken. Dabei kommt es häufig vor, dass Differenzspannungen im Millivoltbereich Gleichtaktspannungen von 10V und mehr überlagert sind. Kennzeichnend für die Güte eines Subtrahierers ist daher seine Gleichtaktunterdrückung:

$$
G = \frac{A_D}{A_{\text{GI}}} = \frac{U_a/U_D}{U_D/U_{\text{GI}}}
$$

In dem genannten Zahlenbeispiel muss  $G \gg 10 \text{V/1 mV} = 10^4 \text{ sein}$ . Besondere Probleme treten auf, wenn die überlagerte Gleichtaktspannung sehr hohe Werte oder hohe Frequenzen aufweist.

Es gibt drei verschiedene Verfahren zur Verstärkung von Spannungsdifferenzen:

- als Subtrahierer beschaltete Operationsverstärker.
- gegengekoppelte Differenzverstärker,
- Subtraktion mit geschalteten Kondensatoren.

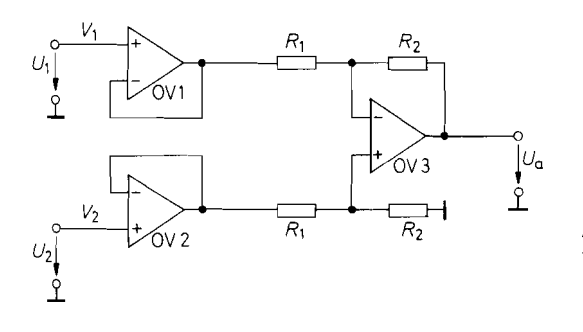

**Abb. 20.3.** Subtrahierer mit vorgeschalteten Impedanzwandlern<br> $U_a = \frac{R_2}{R_1}(V_2 - V_1)$ 

#### **Subtrahierer mit beschalteten Operationsverstärkern**

Zur Messung von Potentialdifferenzen kann man im Prinzip den Subtrahierer von Abb. 1 1.3 von S. 753 einsetzen. Häufig darf man jedoch die zu messenden Potentiale nicht mit dem Eingangswiderstand des Subtrahierers belasten, weil sie einen beträchtlichen Innenwiderstand besitzen. Mit den zusätzlichen Spannungsfolgern in Abb. 20.3 wird die Funktionsweise des Subtrahierers unabhängig von den Innenwiderständen der Messpotentiale.

Eine höhere Gleichtaktunterdrückung lässt sich jedoch erzielen, wenn man die Spannungsverstärkung in die Impedanzwandler verlagert und dem Subtrahierer die Verstärkung 1 gibt. Diese Variante ist in Abb. 20.4 dargestellt. Für  $R_1 = \infty$  arbeiten OV 1 und OV 2 als Spannungsfolger; in diesem Fall besteht praktisch kein Unterschied zur vorhergehenden Schaltung.

Ein zusätzlicher Vorteil der Schaltung besteht darin, dass man durch Variation eines einzigen Widerstandes die Differenzverstärkung einstellbar machen kann. Wie man in Abb. 20.4 erkennt, tritt an dem Widerstand  $R_1$  die Potentialdifferenz  $V_2 - V_1$  auf. Damit wird:

$$
V_2' - V_1' = \left(1 + \frac{2R_2}{R_1}\right)(V_2 - V_1)
$$

Diese Differenz wird mit Hilfe des Subtrahierers OV 3 an den geerdeten Ausgang übertragen.

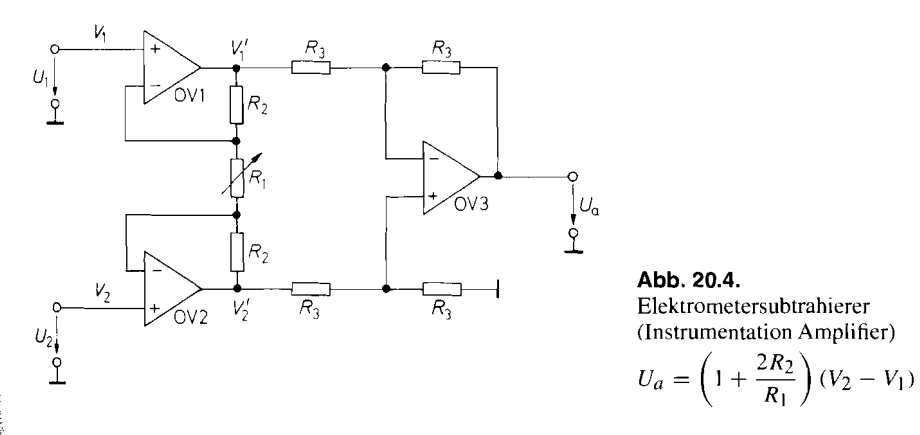

Abb. 20.4.

$$
U_a = \left(1 + \frac{2R_2}{R_1}\right)(V_2 - V_1)
$$

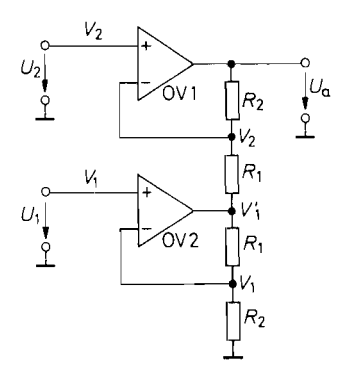

**Abb. 20.5.** Unsymmetrischer Elektrometersubtrahierer

$$
U_a = \left(1 + \frac{R_2}{R_1}\right)(V_2 - V_1)
$$

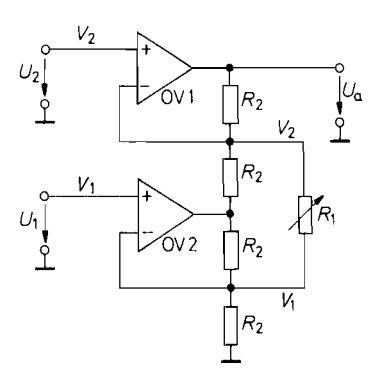

**Abb. 20.6.** Subtrahierer mit einstellbarer Verstärkung

$$
U_a = 2\left(1 + \frac{R_2}{R_1}\right)(V_2 - V_1)
$$

Bei reiner Gleichtaktaussteuerung  $(V_1 = V_2 = V_{\text{GI}})$  wird  $V_1' = V_2' = V_{\text{GI}}$ . Die Gleichtaktverstärkung von OV 1 und OV 2 besitzt also unabhängig von der eingestellten Differenzverstärkung den Wert *1.* Mit GI. *(1 1.6)* von S. 754 erhalten wir damit die Gleichtaktunterdrückung:

$$
G = \left(1 + \frac{2R_2}{R_1}\right) \frac{2\alpha}{\Delta \alpha}
$$

Darin ist  $\Delta \alpha / \alpha$  die relative Paarungstoleranz der Widerstände  $R_3$ .

Bei dem Elektrometer-Subtrahierer in Abb. 20.4 lässt sich ein Operationsverstärker einsparen, wenn man auf die Symmetrie der Schaltung verzichtet. Der Elektrometerverstärker OV 2 in Abb. 20.5 besitzt die Verstärkung 1 + *Rl* / *R2.* OV 1 verstärkt das Potential  $V_2$  mit dem Faktor  $1 + R_2/R_1$  und addiert gleichzeitig die in den Fusspunkt eingespeiste Spannung  $V'_1$  mit dem Gewicht  $-R_2/R_1$ . Dadurch werden beide Eingangspotentiale betragsmäßig mit 1 + *R2/ Rl* verstärkt. Wenn man die Schaltung wie in Abb. 20.6 modifiziert, lässt sich auch hier die Verstärkung mit einem einzigen Widerstand festlegen.

Für manche Anwendungen ist es akzeptabel, einen Subtrahierer einzusetzen, bei dem lediglich ein Eingang hochohmig ist. In diesem Fall benötigt man nur einen einzigen Operationsverstärker, wie Abb. 20.7 zeigt. An der Übertragungsgleichung erkennt man jedoch die Einschränkung, dass die Verstärkung von *U2* immer betragsmäßig größer ist als die von *Ul.* Dies ist aber z.B. bei der Verstärkung und Nullpunktverschiebung von

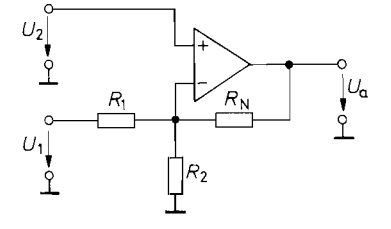

**Abb. 20.7.** Subtrahierer mit nur einem hochohmigen Eingang

$$
U_a = \left(1 + \frac{R_N}{R_1} + \frac{R_N}{R_2}\right)U_2 - \frac{R_N}{R_1}U_1
$$

Sensorsignalen kein Nachteil. Ein interessanter Sonderfall ergibt sich für  $R_N = R_1 = R$ und  $R_2 = \infty$ ; dann erhält man die Ausgangsspannung  $U_a = 2U_2 - U_1$ .

#### **Subtrahierer für hohe Spannungen**

Zur Subtraktion von hohen Spannungen kann man die Schaltung von Abb. 20.3 einsetzen. Die drei in diesem Fall erforderlichen Hochspannungsoperationsverstärker kann man häufig dadurch umgehen, dass man  $R_1 \gg R_2$  macht; Abb. 20.8 zeigt ein Dimensionierungsbeispiel. Dann wird der Eingangswiderstand so groß, dass man auf die Spannungsfolger häufig verzichten kann. Gleichzeitig werden die Eingangsspannungen am Subtrahierer durch diese Dimensionierung so weit heruntergesetzt. dass man keinen Hochspannungsoperationsverstärker benötigt. In dem Beispiel kann man bei einer Gleichtaktausstcuerbarkeit von 10V Eingangsspannungen von über 200V anlegen.

Ein Nachteil dieser Dimensionierung ist jedoch, dass sich Subtrahierer ergeben. deren Verstärkung  $A = R_2/R_1 \ll 1$  ist. Man kann einen zweiten Verstärker nachschalten, um die Spannungsdifferenz mit dem gewünschten Faktor zu verstärken. Einfacher ist es jedoch, die Schaltung von Abb. 20.9 einzusetzen, bei der sich die Abschwächung hoher Eingangsspannungen und die Verstärkung unabhängig dimensionieren lassen. Die Widerstände *Ri* und *R2* bestimmen auch hier die Verstärkung; die zusätzlichen Widerstände *R3*  reduzieren lediglich die Gleichtaktaussteuening. Bei der angegebenen Dimensionierung ergibt sich die Verstärkung Eins, während die Gleichtaktaussteuerbarkeit im Vergleich zu dem Beispiel in Abb. 20.8 praktisch unverändert ist. Ein integrierter Subtrahierer, der nach diesem Prinzip arbeitet, ist z.B. der INA 148 von Burr Brown.

Die Erhöhung der **Gleichtaktaussteuerbarkeit** mit den Widerständen *R3* in Abb. 20.9 bringt jedoch auch Probleme mit sich, die man bei der Auswahl der Operationsverstärker berücksichtigen sollte. Die Widerstände *R3* wirken nämlich als Abschwächer für die Eingangssignale des Operationsverstärkers. Sie reduzieren daher die Schleifenverstärkung und damit meist auch die Bandbreite. Gleichzeitig erhöhen sie in demselben Maß die

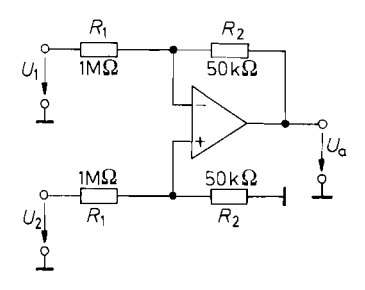

**Abb. 20.8.** Subtraktion hoher Spannungen **Abb. 20.9.** Subtraktion hoher Spannungen

$$
U_2
$$
\n**Abb. 20.8.** Subtraktion hoher Spannungen\n
$$
U_a = \frac{R_2}{R_1}(U_2 - U_1) = 0.05(U_2 - U_1)
$$
\n
$$
U_{\text{GI}} = \frac{R_2}{R_1 + R_2} = 0.045U_2
$$

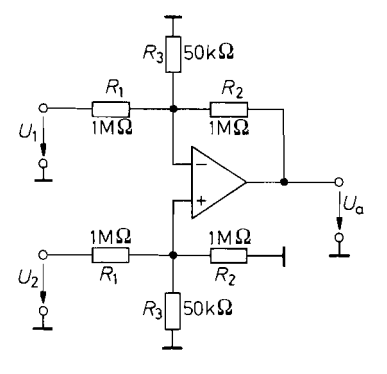

mit frei wählbarer Verstärkung

$$
U_a = \frac{R_2}{R_1}(U_2 - U_1) = (U_2 - U_1)
$$
  
\n
$$
U_a = \frac{R_2}{R_1}(U_2 - U_1) = (U_2 - U_1)
$$
  
\n
$$
U_{\text{GI}} = \frac{R_2|R_3}{R_1 + R_2|R_3}U_2 = 0,045U_2
$$

unerwünschte Verstärkung der Offsetspannung und Offsetspannungsdrift. Daher benötigt man hier hochwertige Operationsverstärker. Die Widerstände *R3* müssen auf beiden Seiten natürlich dieselbe Abschwächung bewirken. Deshalb sind hier engtolerierte Widerstände besonders wichtig. Um enge Gleichlauftoleranzen an beiden Eingängen des Operationsverstärkers sicherzustellen, wird man die Widerstände *R2* und *R3* am nichtinvertierenden Eingang in der Regel nicht zu einem einzigen Widerstand zusammenfassen.

#### **Subtrahierer mit gegengekoppelten Differenzverstärkern**

Die Differenzverstärkung eines Differenzverstärkers lässt sich durch Stromgegenkopplung auf beliebige gut definierte Werte reduzieren (siehe Abb. 4.59 auf S. 339). Andererseits haben wir gesehen, dass sich mit einem Differenzverstärker leicht hohe Gleichtaktunterdrückungen erreichen lassen, wenn man eine Konstantstromquelle als Emitterwiderstand einsetzt. Eine Schaltung, die auf diesem Prinzip beruht. ist in Abb. 20.10 dargestellt. Der Eingangsdifferenzverstärker *TiT2* ist hier über den Widerstand *RG* gegengekoppelt. Im Prinzip wird die auftretende Kollektorstromdifferenz mit dem nachfolgenden Operationsverstärker in die Ausgangsspannung umgesetzt. Hier wird jedoch mit dem zweiten Differenzverstärker  $T_3T_4$  eine entgegengesetzt gleich große Stromdifferenz<br>  $\Delta I_C = \frac{V_2 - V_1}{R_1} = \frac{V_4 - V_3}{R_1}$ 

$$
\Delta I_C = \frac{V_2 - V_1}{R_G} = \frac{V_4 - V_3}{R_S}
$$

gebildet, die die primäre Stromdifferenz kompensiert, so dass die Kollektorströme von *Ti*  und *T2* immer konstant den Wert Ii der Stromquellen besitzen. Erreicht wird dies durch die Gegenkopplung über den Operationsverstärker. Seine Ausgangsspannung stellt sich soein, dass seine Eingangsspannungsdifferenz zu Null wird; genau dann sind die Kollektorströme von T<sub>1</sub> und T<sub>2</sub> aber gleich groß. Wenn man die Abschwächung der Spannungsteiler  $R_1R_2$ gemäß  $V_3 - V_4 = U_a R_1/(R_1 + R_2)$  berücksichtigt, erhält man für die Ausgangsspannung im eingeschwungenen Zustand:

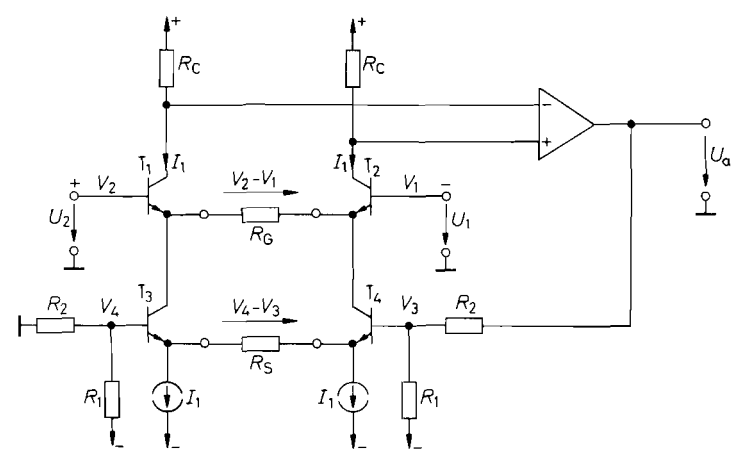

**Abb.** 20.1 0. Elektrometer-Subtrahierer mit gegengekoppelten Differenzverstärkern (Instrumentation Amplifier)

$$
U_a = \left(1 + \frac{R_2}{R_1}\right) \frac{R_S}{R_G} (V_2 - V_1)
$$

$$
U_a = \left(1 + \frac{R_2}{R_1}\right) \frac{R_S}{R_G} (V_2 - V_1)
$$

Die Widerstände **Ri** und *R2* sind in integrierten Schaltungen, die nach diesem Prinzip arbeiten, vorgegeben. Der Anwender hat dann die Moglichkeit, die Verstärkung mit *Rs*  und *RG* auf den gewünschten Wert festzulegen. Der Vorteil dieser Schaltung im Vergleich zu den Operationsverstärker-Subtrahierern besteht darin, dass die Höhe der Gleichtaktunterdrückung hier nicht von der Paarungstoleranz der Spannungsteiler *Ri R2* abhängig ist. Aus diesem Grund lässt sich die Schaltung in Abb. 20.10 ganz als monolithisch integrierte Schaltung herstellen, während sonst die kritischen Widerstände als Dünnfilmschaltung separat realisiert werden müssen.

Einen Subtrahierer mit CC-Operationsverstärkern, der nach diesem Prinzip arbeitet, hatten wir bereits in Abb. 5.88 auf S. 569 kennen gelernt.

#### **Subtrahierer in SC-Technik**

Das Prinzip eines Subtrahierers in Switched-Capacitor-Technik besteht darin, einen Kondensator auf die zu messende Spannungsdifferenz aufzuladen und dann in einen einseitig geerdeten Kondensator zu übertragen. Die resultierende Schaltung ist in Abb. 20.1 I dargestellt. Solange die Schalter in der linken Stellung stehen, wird der Speicherkondensator *Cs* auf die Eingangsspannungsdifferenz aufgeladen. Nach dem Umschalten in die rechte Stellung wird die Ladung an den Haltekondensator  $C_H$  weitergegeben. Nach einigen Schaltzyklen ist die Spannung  $U_H$  auf den stationären Wert

$$
U_H = U_S = U_D = V_2 - V_1
$$

angestiegen. Diese Spannung lässt sich mit dem nachfolgenden Elektrometerverstärker praktisch beliebig verstärken, da hier keine Differenzbildung mehr erforderlich ist.

Die Genauigkeit der Differenzbildung wird praktisch nur durch Streukapazitäten der Schalter bestimmt. Um diesen Effekt möglichst klein zu halten, wählt man für *Cs* und *CH*  relativ große Kapazitäten, z.B.  $1 \mu F$ , wie in der Schaltung vorgeschlagen. Verwendet man als Schalter den LTC 1043 von Linear Technology, lässt sich eine Gleichtaktunterdrückung von über 120 dB  $\widehat{=} 10^6$  erreichen, und zwar nicht nur für Gleichspannungen, sondern bis zu Frequenzen von 20 kHz [20. I]. Der LTC 1043 ist für diese Aufgabe besonders geeignet, da er neben 4 Wechselschaltern auch noch einen Oszillator enthält, der die Schalter steuert.

Die Schaltung besitzt drei Tiefpässe, die die Bandbreite begrenzen. Der erste Tiefpass entsteht bei der Aufladung des Speicherkondensators *Cs.* Der Ein-Widerstand der beiden

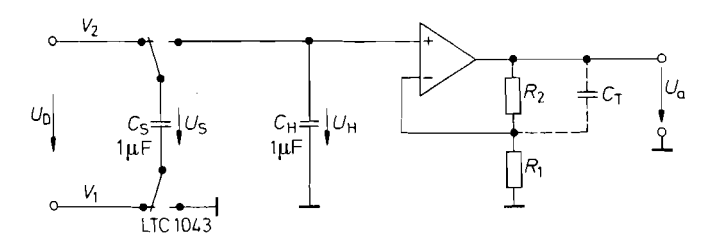

**Abb.** 20.1 1. Subtrahierer in Switched-Capacitor-Technik  $U_a = \left(1 + \frac{R_2}{R_1}\right)(V_2 - V_1)$ 

| Typ            | Hersteller | Verstärkung                 | Eingangs-<br>Strom | Offset-<br>spannung | Schal-<br>tung | Besonderheiten                                          |
|----------------|------------|-----------------------------|--------------------|---------------------|----------------|---------------------------------------------------------|
| AD620          | Analog D.  | $\dots$ 1000<br>1           | $0.5$ nA           | 50 $\mu$ V          | 20.10          | billig                                                  |
| AD621          | Analog D.  | 10.<br>100                  | $0.5$ nA           | 50 $\mu$ V          | 20.10          | billig                                                  |
| AD623          | Analog D.  | $\dots 1000$<br>1           | 17nA               | 100 $\mu$ V         | 20.4           | RRO.                                                    |
| AD624          | Analog D.  | $\dots$ 1000<br>1           | 25 nA              | $25 \mu V$          | 20.5           | genau                                                   |
| AD629          | Analog D.  | 1                           | $2.5 \mu A/V$      | $200 \mu V$         | 20.9           | $U_{\text{GI}} = \pm 270 \text{V}$                      |
| LT1101         | Lin. Tech. | 100<br>10,                  | 6 nA               | 50 $\mu$ V          | 20.5           | $P_b = 0.5$ mW                                          |
| LT1102         | Lin. Tech. | 10.<br>100                  | $10\ \mathrm{pA}$  | $200 \mu V$         | 20.5           | $\Delta U_a/\Delta t = 25 \,\text{V/}\mu\text{s}$       |
| LT1167         | Lin. Tech. | $\dots$ 10.000<br>1         | $100 \text{ pA}$   | $20 \mu V$          | 20.4           | genau                                                   |
| LTC1100        | Lin. Tech. | 100                         | $25$ pA            | $2 \mu V$           | 20.5           | Autozero                                                |
| CLC522         | National   | $\mathbf{1}$<br>$\ldots$ 10 | $20 \mu A$         | 25 $\mu$ V          | 20.10          | $\Delta U_a/\Delta t = 2000 \,\text{V/\mu s}$           |
| <b>INA103</b>  | Texas I.   | $\mathbf{1}$<br>$\dots$ 100 | $2.5 \mu A$        | 50 $\mu$ V          | 20.4           | $U_r = 1 \text{ nV}/\sqrt{\text{Hz}}$                   |
| <b>INA105</b>  | Texas I.   | 1                           | $20 \mu A/V$       | 50 $\mu$ V          | 20.8           | billig                                                  |
| <b>INA106</b>  | Texas I.   | 10                          | 50 $\mu$ A/V       | 50 $\mu$ V          | 20.8           | billig                                                  |
| <b>INA110</b>  | Texas I.   | $\dots$ 5000<br>1           | 20pA               | 50 $\mu$ V          | 20.4           | $\Delta U_a / \Delta t = 17 \,\mathrm{V}/\mu\mathrm{s}$ |
| <b>INA114</b>  | Texas I.   | $\dots$ 1000                | 1 nA               | $25 \mu V$          | 20.4           | genau, billig                                           |
| <b>INA116</b>  | Texas I.   | 1<br>$\dots$ 1000           | 3 fA               | $2 \text{ mV}$      | 20.4           | $I_R$ extrem klein                                      |
| <b>INA118</b>  | Texas I.   | $\dots$ 10.000<br>1         | 1 nA               | $20 \mu V$          | 20.4           | $I_b = 0.4 \text{ mA}$                                  |
| <b>INA121</b>  | Texas I.   | $\dots$ 10.000              | 4 pA               | 200 $\mu$ V         | 20.4           | $I_b = 0.4 \text{ mA}$                                  |
| <b>INA122</b>  | Texas I.   | 5<br>$\dots$ 10.000         | 10 nA              | 100 $\mu$ V         | 20.6           | $I_b = 60 \mu A$                                        |
| <b>INA131</b>  | Texas I.   | 100                         | l nA               | 25 $\mu$ V          | 20.4           | genau, billig                                           |
| <b>INA148</b>  | Texas I.   | 1                           | $1 \mu A/V$        | 1000 $\mu$ V        | 20.9           | $U_{\text{GL}} = \pm 200 \,\text{V}$                    |
| <b>INA2141</b> | Texas I.   | 100<br>10.                  | 2 nA               | $20 \mu V$          | 20.4           | 2-fach                                                  |
| <b>PGA204</b>  | Texas I.   | $\dots$ 1000<br>1           | 2 nA               | 50 $\mu$ V          | 20.4           | Verst. digit. einst.                                    |
| <b>PGA207</b>  | Texas I.   | 1<br>$\dots$ 10             | 2pA                | $1000 \text{ mV}$   | 20.4           | Verst. digit. einst.                                    |

**Abb.** 20.12. Integrierte Subtrahierer (Instrumentation Amplifier)

Schalter ( $2 \times 240 \Omega$  beim LTC 1043) und der Innenwiderstand der Quelle bestimmen die Auflade-Zeitkonstante. Sie beträgt bei niedrigen Quellenwiderständen demnach Ca. 0,5 ms.

Ein zweiter Tiefpass entsteht bei der Ladungsübertragung auf den Haltekondensator  $C_H$ . Wenn die Spannung  $U_H = 0$  ist, steigt sie im ersten Schritt auf  $\frac{1}{2}U_D$ , im zweiten auf  $\frac{3}{4}U_D$ , im dritten auf  $\frac{1}{8}U_D$  usw. Die daraus resultierende Zeitkonstante beträgt also ca. 2 Schwingungsdauern der Schalter. Um die parasitären Ladungen, die beim Schalten eingekoppelt werden, klein zu halten, wählt man niedrige Schaltfrequenzen von Ca. 500 Hz **2** 2 ms. Daher kann die Schaltung nur niederfrequente Differenzsignale verarbeiten; die obere Grenze liegt bei 10.. .50 Hz. Überlagerte Gleichtaktspannungen und Wechselspannungen mit Frequenzen bis über 20 kHz stören dabei nicht.

Ein dritter Tiefpass ergibt sich durch den zusätzlichen Kondensator *CT.* Mit ihm begrenzt man die Bandbreite des Verstärkers auf den genutzten Frequenzbereich von 10.. .50Hz, um das Rauschen am Ausgang möglichst klein zu halten.

Beispiele für integrierte Subtrahierer sind in Abb. 20.12 zusammengestellt.

#### **20.1.3 Trennverstärker (Isolation Amplifier)**

Mit den beschriebenen Subtrahierern lassen sich je nach Schaltungsprinzip Spannungen von 10V...200V verarbeiten. Es gibt jedoch viele Anwendungen, bei denen der Messspannung eine wesentlich höhere Gleichtaktspannung überlagert ist, die z.B. einige kV

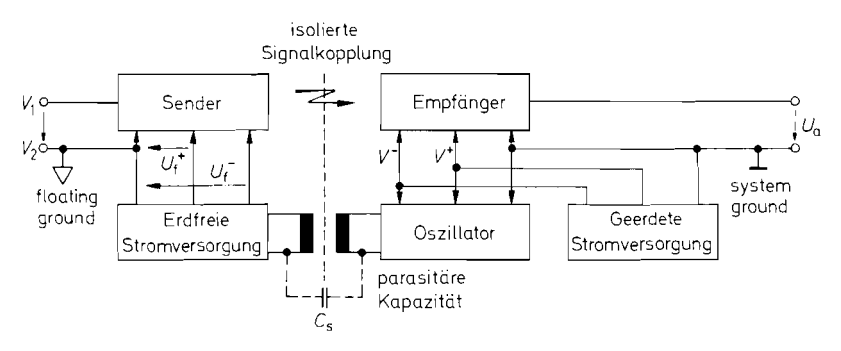

**Abb.** 20.13. Prinzip zur Messung erdfreier Spannungen mit einem galvanisch getrennten Verstärker

beträgt. Zur Überwindung solcher Potentialunterschiede teilt man die Messschaltung wie in Abb. 20.13 in zwei galvanisch getrennte Teile auf. Eine galvanische Trennung kann auch aus Sicherheitsgründen vorgeschrieben sein wie z.B. bei den meisten medizinischen Anwendungen. Der Senderteil arbeitet auf Messpotential, der Empfängerteil auf Nullpotential. Um diesen Betrieb zu ermöglichen, benötigt der Senderteil eine eigene erdfreie Stromversorgung, deren Masseanschluss (Floating Ground) das Bezugspotential für den erdfreien Eingang darstellt. Man darf allerdings nicht übersehen, dass dieser Anschluss zwar galvanisch vom Nullpotential (System Ground) getrennt ist, jedoch noch kapazitiv gekoppelt ist. Diese Kopplung kommt hauptsächlich durch die Kapazität  $C_s$ des Stromversorgungs-Transformators zustande, wie man in Abb. 20.13 erkennt. Um sie klein zu halten, verwendet man zweckmäßigerweise statt eines Netztransformators einen HF-Transformator für Ca. 100 kHz, den man mit einem Sinusoszillator betreibt. Auf diese Weise lassen sich Koppelkapazitäten  $C_s < 10$  pF erreichen.

Wenn beide Messpunkte hochohmig sind, kann selbst der verkleinerte kapazitive Störstrom noch beträchtliche Spannungsfehler am Floating-Ground-Anschluss verursachen. In solchen Fällen kann es vorteilhaft sein, den Floating-Ground an einem dritten Punkt anzuschließen und die Potentialdifferenz zwischen den beiden Messpunkten mit einem Elektrometersubtrahierer nach Abb. 20.4 auf S. 1071 zu bestimmen. Dann sind beide Messleitungen stromlos. Den Elektrometersubtrahierer schließt man an der erdfreien Stromversorgung an. Dabei lässt sich die verbleibende Gleichtaktaussteuerung gegenüber dem Floating-Ground meist klein halten, wenn man diesen an einem geeigneten Punkt des Messobjektes anschließt.

Die Frage ist nun, wie man die gemessene Spannung elektrisch isoliert auf den Empfangerteil überträgt. Dafür gibt es drei Möglichkeiten: Transformatoren, Optokoppler oder Kondensatoren [20.1, 20.21. Bei der Übertragung mit Transformatoren oder Kondensatoren muss das Signal auf einen Träger mit genügend hoher Frequenz moduliert werden (Amplituden- oder Tastverhältnismodulation). Mit Optokopplern kann man dagegen auch Gleichspannungen unmittelbar übertragen. Bei hohen Genauigkeitsforderungen kann man das Analogsignal auch direkt auf der Floating-Ground-Seite digitalisieren und die Digitalwerte mit Optokopplern auf die Empfangerseite übertragen. Dabei spielt die Nichtlinearität der Optokoppler keine Rolle.

Eine Möglichkeit zur optischen Analogübertragung zeigt Abb. 20.14. Um den Linearitätsfehler des Optokopplers auszugleichen, wird mit Hilfe des Operationsverstärkers OV 1 der Strom durch die Leuchtdioden so geregelt, dass der Photostrom in dem Referenz-

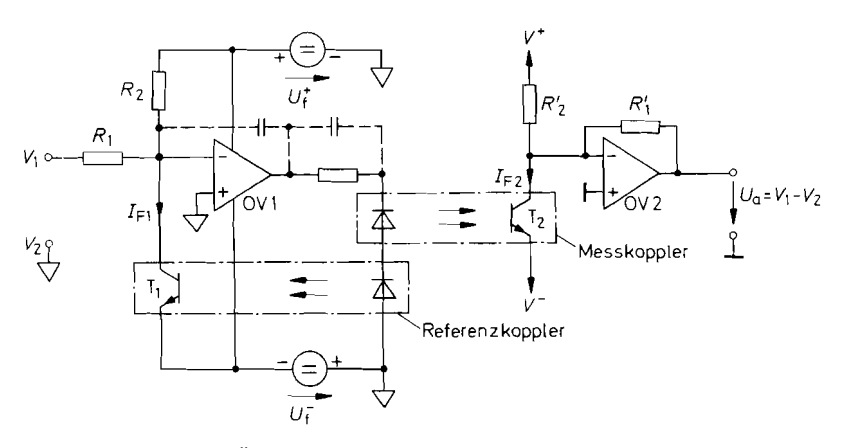

**Abb. 20.14.** Optische Übertragung eines Analogwertes. Zweifach Optokoppler: IL 300 von Siemens oder TIL300 von Texas Instruments

empfänger  $T_1$  gleich dem Sollwert ist. Die Gegenkopplungsschleife wird dabei über den Referenzkoppler geschlossen, und wir erhalten:

$$
I_{F1} = \frac{U_f^+}{R_2} + \frac{V_1 - V_2}{R_1}
$$

Da der Photostrom sein Vorzeichen nicht ändern kann, überlagert man dabei einen konstanten Anteil  $U_f^+/R_2$ , um auch bipolare Eingangssignale verarbeiten zu können. Wenn die beiden Optokoppler gute Gleichlaufeigenschaften besitzen, wird auf der Empfängerseite  $I_{F2} = I_{F1}$ , und wir erhalten die Ausgangsspannung:

$$
U_a = \frac{R'_1}{R_1}(V_1 - V_2) \quad \text{für} \quad \frac{U_f^+}{R_2} = \frac{V^+}{R'_2}
$$

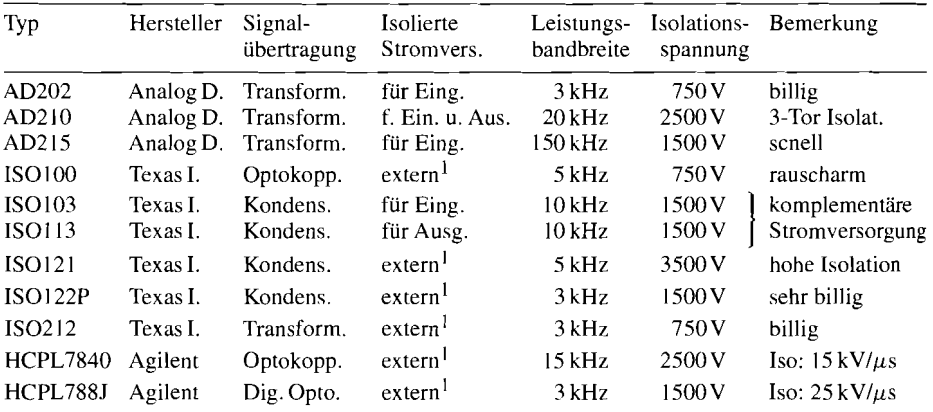

<sup>1</sup> Isolierte Stromversorgung: z.B. DCP02-Serie von Texas Instruments oder HPR100-Serie von Power Convertibles (Metronik)

Abb. 20.15. Beispiele für Trennverstärker (Isolation Amplifier)

Trennverstärker mit Transformator-, Opto- oder Kondensatorkopplung sind als fertige Module erhältlich. In Abb. 20.15 haben wir einige Typen zusammengestellt. Besonders anwenderfreundlich sind die Typen, bei denen der erforderliche Gleichspannungswandler bereits eingebaut ist. Ein externer Spannungswandler ist nur dann sinnvoll, wenn man mit ihm mehrere Isolationsverstärker betreiben kann, deren Floating Ground auf gleichem Potential liegt. Auch bei den Typen mit eingebautem Spannungswandler steht die erdfreie Stromversorgung dem Anwender zur Verfügung. Daraus lässt sich z.B. ein vorgeschalteter Elektrometer-Subtrahierer oder ein Sensor betreiben. Besonders universell ist der AD210 von Analog Devices, bei dem auch die Empfänger Schaltung aus einer erdfreien Stromversorgung betrieben wird. Daher kann hier die Signal-Masse des Empfängers von der Stromversorgungs Masse getrennt werden. Da es hier also drei voneinander isolierte Masseanschlüsse gibt, spricht man von einer "Drei-Tor-Isolation".

# **20.2 Strommessung**

# **20.2.1 Erdfreies Amperemeter mit niedrigem Spannungsabfall**

In Abschnitt 12.2 auf S. 794 haben wir einen Strom/Spannungs-Konverter kennen gelernt, der sich infolge seines extrem niedrigen Eingangswiderstandes nahezu ideal als Ampermeter eignet. Allerdings können nur Ströme gemessen werden, die unmittelbar nach Masse fließen, da der Eingang eine virtuelle Masse darstellt.

Erdfreie Amperemeter kann man mit einem Elektrometersubtrahierer nach Abb. 20.4 auf S. 1071 realisieren, zwischen dessen Eingängen man einen Strommesswiderstand anschließt. Dadurch geht allerdings der Vorteil des niedrigen Eingangswiderstandes verloren. Legt man jedoch den Strommesswiderstand wie in Abb. 20.16 in die Gegenkopplung der Eingangsverstärker, ergibt sich ein erdfreies Amperemeter mit sehr niedrigem Spannungsabfall.

Durch die Gegenkopplung über die Widerstände **R2** und **R;** stellt sich das Potential  $V_N$  auf den Wert  $V_e$  ein. Die Potentialdifferenz zwischen den Eingängen 1 und 2 wird also

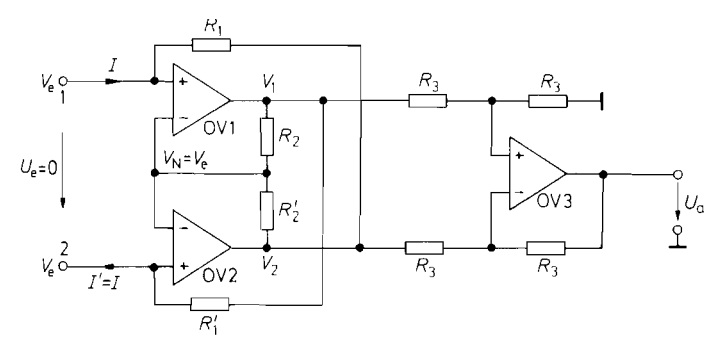

**Abb.** 20.16. Erdfreies Amperemeter ohne Spannungsabfall  $U_a = 2R I$  für  $R_1 = R_1' = R_2 = R_2' = R$ 

gleich Null. Nun nehmen wir einmal an, in den Anschluss 1 fließe der Strom *I* hinein. Dann stellt sich das Ausgangspotential von OV 2 durch die Gegenkopplung auf den Wert

$$
V_2 = V_e - IR_1 \tag{20.1}
$$

ein. Mit  $V_N = V_e$  folgt daraus:

$$
V_1 = V_2 + \left(1 + \frac{R_2}{R'_2}\right)(V_e - V_2) = V_e + \frac{R_1 R_2}{R'_2}I
$$
\n(20.2)

Damit ergibt sich der aus dem Anschluss 2 herausfließende Strom zu:

$$
I' = \frac{V_1 - V_e}{R'_1} = \frac{R_1 R_2}{R'_1 R'_2} I
$$
 (20.3)

Wenn die beiden Eingänge wie die einer erdfreien Schaltung wirken sollen, muss *I'* = I sein. Sonst fließt ein Differenzstrom  $\Delta I = I' - I$  über die Operationsverstärkerausgänge nach Masse ab. Daraus folgt die Abgleichbedingung:

$$
\frac{R_1}{R_1'} = \frac{R_2'}{R_2} \tag{20.4}
$$

Der Subtrahierer OV 3 bildet die Differenz  $V_1 - V_2$ . Seine Ausgangsspannung lautet demnach mit GI. (20.1) und (20.2):

$$
U_a = R_1 \left( 1 + \frac{R_2}{R'_2} \right) I \tag{20.5}
$$

Sie ist also proportional zum fließenden Strom.

## **20.2.2 Strommessung auf hohem Potential**

Die Gleichtaktaussteuerbarkeit der vorhergehenden Schaltung ist auf Werte innerhalb der Betriebspotentiale begrenzt. Zur Messung von Strömen auf höherem Potential eignet sich die einfache Schaltung nach Abb. 12.5 von S. 795, wenn man sie statt an Nullpotential am Floating-Ground eines Trennverstärkers anschließt. Ihre Ausgangsspannug wird mit Hilfe des Trennverstärkers auf Nullpotential übertragen.

Der Aufwand lässt sich ganz wesentlich reduzieren, wenn man bei der Strommessung einen Spannungsabfall von 1 bis 2 V zulassen kann (z.B. in der Anodenleitung von Hochspannungsröhren). In diesem Fall lässt man den zu messenden Strom einfach durch die Leuchtdiode eines Optokopplers fließen. Dadurch entfällt die erdfreie Stromversorgung. Zur Linearisierung der Übertragungskennlinie kann man wie in Abb. 20.17 auf der Sekundärseite einen Referenz-Optokoppler verwenden. Sein Eingangsstrom *I2* wird durch den Operationsverstärker so geregelt, dass sich die Fotoströme von Referenz- und Messkoppler gegenseitig aufheben. Wenn die beiden Koppler gut gepaart sind, wird dann:

 $I_2 = I$ 

Dieser Strom kann über den Spannungsabfall an dem geerdeten Widerstand R gemessen werden.

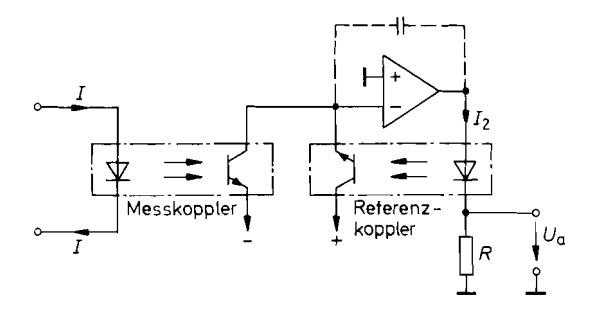

*<sup>I</sup>*- **Abb.** 20.17. Einfacher Trennverstärker zur Strommessung  $U_a = RI$ 

# **20.3 Messgleichrichter (ACIDC-Converter)**

Zur Charakterisierung von Wechselspannungen werden verschiedene Kenngrößen verwendet: der arithmetische Mittelwert des Betrages und der Effektivwert sowie positiver und negativer Scheitelwert.

# **20.3.1 Messung des Betragsmittelwertes**

Zur Betragsbildung einer Wechselspannung benötigt man eine Schaltung, deren Verstärkungsvorzeichen in Abhängigkeit von der Polarität der Eingangsspannung umgeschaltet wird. Ihre Übertragungskennlinie muss also die in Abb. *20.18* dargestellte Form besitzen.

Eine solche Vollweggleichrichtung kann man durch Brückenschaltung von Dioden realisieren. Die erzielbare Genauigkeit ist wegen der Durchlassspannung der Dioden jedoch begrenzt. Dieser Effekt lässt sich beseitigen, indem man den Brückengleichrichter mit einer gesteuerten Stromquelle betreibt. Eine einfache Möglichkeit dazu ist in Abb. *20.19*  dargestellt. Der Operationsverstärker wird als spannungsgesteuerte Stromquelle gemäß Abb. 12.8 von S. 796 betrieben. Dadurch wird unabhängig von der Durchlassspannung der Dioden:

$$
I_A = \frac{|U_e|}{R}
$$

Zur Anzeige des Mittelwertes dieses Stromes kann man z.B. ein Drehspulamperemeter einsetzen. Deshalb wird das Verfahren häufig in Analogmultimetem eingesetzt.

Für Ausgangspotentiale im Bereich  $-2U_D < V_a < 2U_D$  ist der Verstärker nicht gegengekoppelt, da sämtliche Dioden sperren. In der Zeit, während der  $V_a$  von  $2U_D$  auf  $-2U_D$  springt, ändert sich  $V_N$  nicht. Dies ist eine Totzeit im Regelkreis. Eine Totzeit kann aber je nach Frequenz beliebige Phasenverschiebungen verursachen. Das macht bei

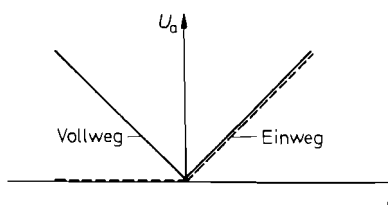

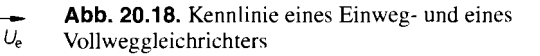

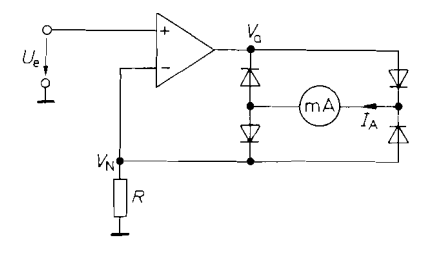

**Abb. 20.19.** Vollweggleichrichter für erdfreie Anzeigeinstrumente  $I_A = U_e/R$ 

der Stabilisierung des Operationsverstärkers besondere Schwierigkeiten. Man wählt Verstärker mit einer hohen Anstiegsgeschwindigkeit der Ausgangsspannung und Dioden mit niedriger Durchlassspannung; dies verringert die Totzeit. Außerdem muss man die Frequenzkorrektur kräftiger dimensionieren als bei linearer Gegenkopplung.

#### **Vollweggleichrichter mit geerdetem Ausgang**

Bei der vorhergehenden Gleichrichterschaltung muss der Verbraucher (das Messwerk) erdfrei betrieben werden. Wenn das Signal weiterverarbeitet (z.B. digitalisiert) werden soll, benötigt man jedoch eine geerdete Ausgangsspannung. Eine solche Ausgangsspannung lässt sich z.B. mit einem erdfreien Strom-Spannungs-Konverter aus dem Strom **IA**  gewinnen. Eine einfachere Methode ist in Abb. 20.20 dargestellt.

Zunächst wollen wir die Wirkungsweise von OV 1 untersuchen. Bei positiven Eingangsspannungen arbeitet er als Umkehrverstärker. In diesem Fall ist nämlich  $V_2$  negativ, d.h. die Diode  $D_1$  leitet, und D<sub>2</sub> sperrt. Dadurch wird  $V_1 = -U_e$ . Bei negativen Eingangsspannungen wird  $V_2$  positiv. D<sub>1</sub> sperrt in diesem Fall; D<sub>2</sub> wird leitend und koppelt den Verstärker gegen. Sie verhindert, dass OV 1 übersteuert wird; daher bleibt der Summationspunkt auf Nullpotential. Da  $D_i$  sperrt, wird  $V_i$  ebenfalls Null. Zusammenfassend gilt also:

$$
V_{1} = \begin{cases} -U_{e} & \text{für } U_{e} \ge 0\\ 0 & \text{für } U_{e} \le 0 \end{cases}
$$
 (20.6)

Der Verstärker OV 1 arbeitet demnach als invertierender Einweggleichrichter.

Die Erweiterung zumVollweggleichrichter erfolgt durch den Verstärker OV 2. Er bildet den Ausdruck:

$$
U_a = -(U_e + 2V_1) \tag{20.7}
$$

Mit G1. (20.6) folgt daraus:

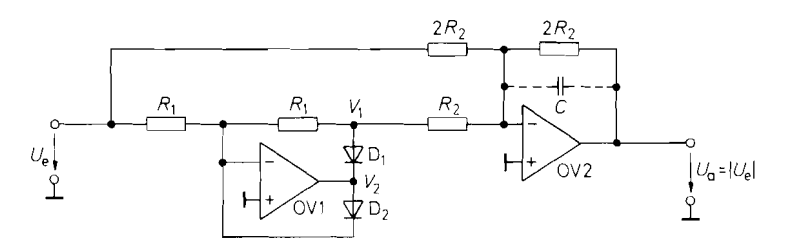

**Abb. 20.20.** Vollweggleichrichter mit geerdetem Ausgang

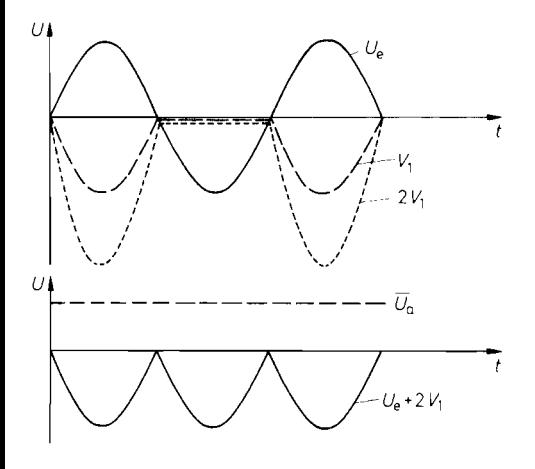

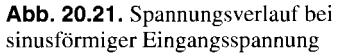

$$
U_a = \begin{cases} U_e & \text{für } U_e \ge 0\\ -U_e & \text{für } U_e \le 0 \end{cases}
$$
 (20.8)

Dies ist die gewünschte Funktion eines Vollweggleichrichters. Ihr Zustandekommen wird durch Abb. *20.21* verdeutlicht.

Mit Hilfe des Kondensators C lässt sich der Verstärker OV *2* zum Tiefpass *1.* Ordnung erweitern. Wenn man seine Grenzfrequenz klein gegenüber der niedrigsten Signalfrequenz wählt, erhält man am Ausgang eine reine Gleichspannung mit dem Wert:

$$
U_a~=~|\overline{U_e}|
$$

Der Verstärker OV *1* muss wie bei der vorhergehenden Schaltung eine hohe Anstiegsgeschwindigkeit besitzen, um die Totzeit beim Ubergang von einer Diode auf die andere möglichst klein zu halten.

#### **Gleichrichtung durch Umschalten des Vorzeichens**

In GI. *(20.8)* erkennt man, dass ein Vollweggleichrichter für postive Spannungen die Verstärkung  $A = +1$  und für negative Spannungen  $A = -1$  besitzt. Diese Funktion lässt sich auch direkt realisieren, indem man einen Verstärker einsetzt, dessen Verstärkung sich von *+l* auf - *1* umschalten lässt, und die Umschaltung vom Vorzeichen der Eingangs-Spannung steuert. Dieses Prinzip ist in Abb. *20.22* dargestellt. Bei positiven Eingangs-Spannungen wird der nicht-invertierende Eingang des Verstärkers benutzt, bei negativen Eingangsspannungen schaltet der Komparator den Schalter auf den invertierenden Eingang um.

Für den Verstärker V kann man natürlich keinen unbeschalteten Operationsverstärker verwenden, denn seine Verstärkung ist  $A_D \gg 1$ . Geeignet ist aber z.B. die Schaltung in Abb. *17.26* von S. *977,* bei der sich die Verstärkung mit dem Schalter S zwischen *+l* und - *1* umschalten lässt. Für höhere Frequenzen ist der Breitband-Multiplexer von Abb. *17.22*  von S. *975* geeigneter. Abb. *20.23* zeigt, wie man ihn als Gleichrichter betreiben kann. Die Eingangsverstärker schließt man so an der Eingangsspannung an, dass sich entgegengesetzte Vorzeichen ergeben. Je nachdem, welchen Eingangsverstärker der Komparator auswählt, erhält man dann die Ausgangsspannung  $+U_e$  oder  $-U_e$ .

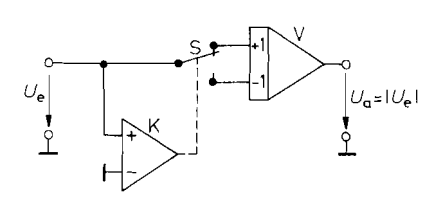

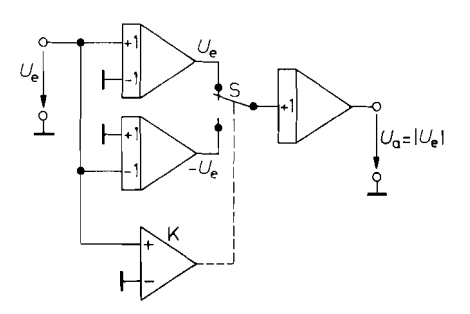

**Abb. 20.22.** Gleichrichtung durch **Abb. 20.23.** Praktische Ausführung der Umschalten des Vorzeichens Gleichrichtung mit Verstärkungs-Umschaltung

Diese Methode zur Gleichrichtung ist deshalb praktikabel, weil es integrierte Schaltungen gibt, die nach diesem Prinzip arbeiten, wie z.B. der AD 630 von Analog Devices. Er enthält auch den erforderlichen Komparator. Bei hohen Frequenzen bewirkt allerdings die durch den Komparator bedingte Verzögerung nennenswerte Fehler, da dann die verspätete Umschaltung ins Gewicht fällt.

#### **Breitband-Vollweggleichrichter**

Bei einem Differenzverstärker steht von Hause aus ein invertierender und ein nicht invertierender Ausgang zur Verfügung. Er kann demnach als schneller Vollweggleichrichter benutzt werden. Dazu wird mit den beiden parallel geschalteten Emitterfolgem **T3/T4**  in Abb. 20.24 das jeweils positivere Kollektorpotential an den Ausgang übertragen. Mit der Z-Diode wird das Kollektor-Ruhe-Potential kompensiert, damit das Ausgangs-Ruhe-Potential Null wird.

Dasselbe Prinzip zur Vollweggleichung lässt sich vorteilhaft auch mit **CC-**Operationsverstärkern realisieren. Die Schaltung in Abb. 20.25 beruht auf dem Differenzverstärker von Abb. 5.88 auf S. 569. Von den gegensinnigen Ausgangsströmen wird jeweils der positive über die Dioden **D3** bzw. **D4** zum Widerstand **R2** geleitet. Die Dioden **Di** und **D2** leiten negative Ströme nach Masse ab, um die Verstärker nicht zu übersteuern. Die 4 Dioden lassen sich als Brückengleichrichter aus Schottky-Dioden realisieren. Zu dem Widerstand **R2** kann man einen Kondensator parallelschalten, um den Mittelwert zu bilden. Der Verstärker *T3* dient als Impedanzwandler.

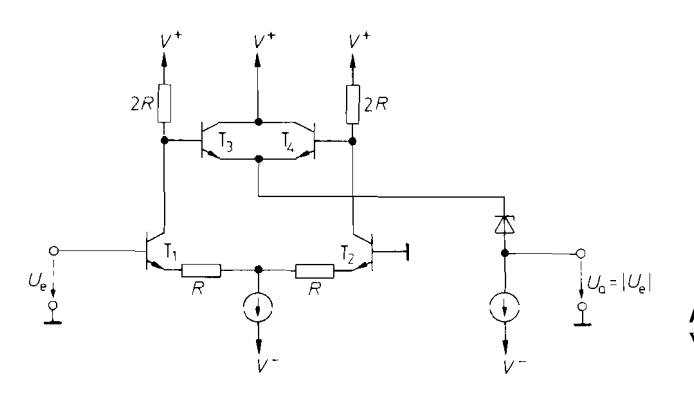

**Abb. 20.24.** Breitband-Vollweg-Gleichrichter

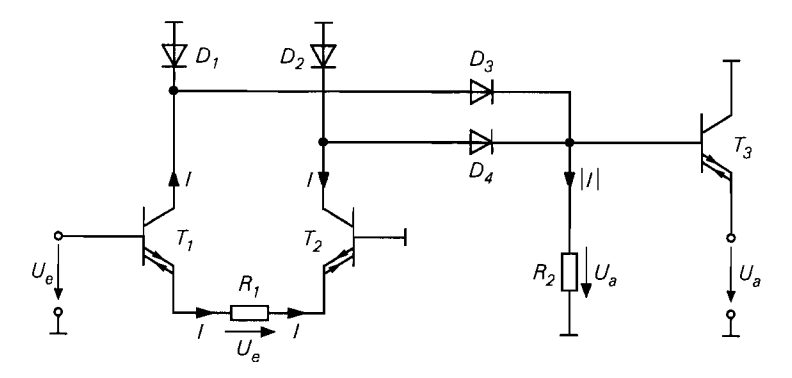

**Abb.** 20.25. Differenzverstärker aus CC-Operationsverstärkern zur Vollweg-Gleichrichtung  $U_a = |I|R_2 = \frac{R_2}{R_1} |U|$ 

# **20.3.2 Messung des Effektivwertes**

Im Unterschied zum arithmetischen Betragsmittelwert (Average Absolute Value, Mean Modulus)

$$
\overline{|U|} = \frac{1}{T} \int_{0}^{T} |U| dt
$$
\n(20.9)

ist der Effektivwert als quadratischer Mittelwert definiert (Root Mean Square Value, RMS):

$$
U_{\text{eff}} = \sqrt{\overline{(U^2)}} = \sqrt{\frac{1}{T} \int_0^T U^2 dt}
$$
 (20.10)

Darin ist  $T$  die Messdauer. Man wählt sie groß gegenüber der größten im Signal enthaltenen Schwingungsdauer. Dann ergibt sich eine messzeitunabhängige Anzeige. Bei streng periodischen Funktionen genügt die Mittelung über eine Periode, um das gewünschte Ergebnis zu erhalten.

Bei sinusförmigen Wechselspannungen gilt:

$$
U_{\rm eff}~=~\widehat{U}/\sqrt{2}
$$

Man könnte demnach die Effektivwertmessung auf eine Scheitelwertmessung zurückführen. Bei anderen Kurvenformen treten bei diesem Verfahren beliebig große Fehler auf, insbesondere bei Spannungen mit hohen Spitzen, d.h. großem *Crest-Faktor*  $\widehat{U}/U_{\text{eff}}$ .

Geringere Abweichungen ergeben sich, wenn man die Effektivwertmessung auf eine Betragsmittelwertmessung zurückführt. Bei sinusförmigem Verlauf gilt:

$$
\overline{|U|} = \frac{\widehat{U}}{T} \int_{0}^{T} |\sin \omega t| dt = \frac{2}{\pi} \widehat{U}
$$
\n(20.11)

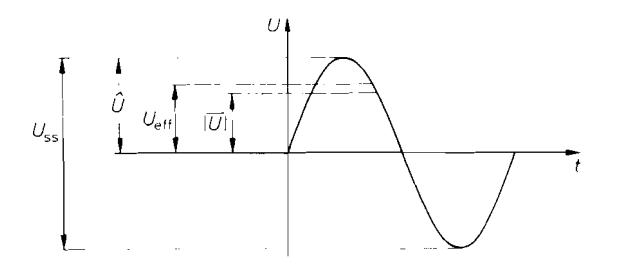

**Abb. 20.26.** Relative Größe von Scheitelwert, Effektivwert und Betragsmittelwert bei einer **1-** Sinusschwingung

Mit  $U_{\text{eff}} = \hat{U}/\sqrt{2}$  folgt daraus der Zusammenhang:

$$
U_{\rm eff} = \frac{\pi}{2\sqrt{2}} |\overline{U}| \approx 1.11 \cdot |\overline{U}| \tag{20.12}
$$

Die Größenverhältnisse werden durch Abb. 20.26 verdeutlicht. Der Formfaktor 1,11 ist bei den meisten handelsüblichen Betragsmittelwertmessern bereits eingeeicht. Sie zeigen für sinusförmigen Verlauf also den Effektivwert an, obwohl sie in Wirklichkeit den Betragsmittelwert messen. Bei anderen Kurvenformen treten durch diese unechte Messung mehr oder weniger große Abweichungen vom wahren Effektivwert auf. Bei dreieckigem Verlauf ergibt sich  $U_{\text{eff}} = (2/\sqrt{3})\overline{U}$  und bei weißem Rauschen  $U_{\text{eff}} = \sqrt{\pi/2}\overline{U}$ . Bei Gleichspannung ist  $U_{\text{eff}} = |\overline{U}|$ . Es ergeben sich demnach in Abhängigkeit von der Kurvenform folgende Abweichungen [20.3]:

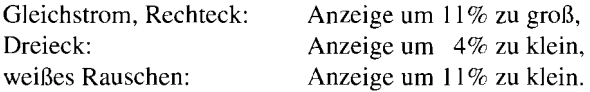

#### **Echte Effektivwertrnessung (True RMS)**

Zur echten, Kurvenform-unabhängigen Effektivwertmessung kann man entweder die Definitionsgleichung (20.10) heranziehen oder eine Leistungsmessung durchführen.

Nach GI. (20.10) arbeitet die Schaltung in Abb. 20.27. Zur Mittelwertbildung der quadrierten Eingangsspannung wird dabei ein einfacher Tiefpass 1. Ordnung verwendet, dessen Grenzfrequenz klein gegenüber der niedrigsten Signalfrequenz gewählt wird.

Ein Nachteil der Schaltung besteht in ihrem kleinen Dynamikbereich: Wenn man z.B. eine Eingangsspannung von I0 mV anlegt, erhält man mit der üblichen Recheneinheit von  $10V$  am Ausgang des Quadrierers eine Spannung von  $10 \mu V$ . Dieser Wert geht aber bereits im Rauschen des Radizierers unter.

In dieser Beziehung ist die Schaltung in Abb. 20.28 günstiger. Bei ihr wird das Wurzelziehen am Ausgang durch eine Division am Eingang ersetzt. Am Ausgang des Tiefpassfilters tritt demnach die Spannung

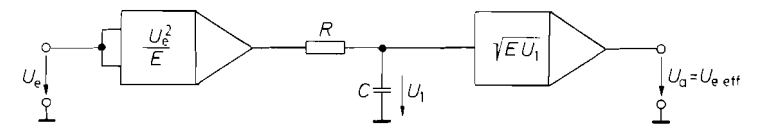

**Abb. 20.27.** Messung des Effektivwertes mit Rechenschaltungen

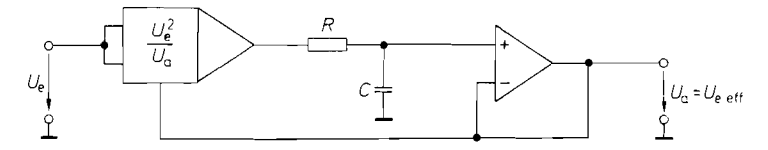

**Abb. 20.28.** Effektivwertmesser mit erhöhtem Dynamikbereich

$$
U_a = \overline{\left(\frac{U_e^2}{U_a}\right)}\tag{20.13}
$$

auf. Im eingeschwungenen Zustand ist  $U_a = const$ . Daraus folgt:

$$
U_a = \frac{\overline{(U_e^2)}}{U_a} \quad \text{also} \quad U_a = \sqrt{\overline{(U_e^2)}} = U_{\text{eff}}
$$

Der Vorteil dieser Methode besteht darin, dass die Eingangsspannung *U,* nicht mit dem Faktor  $U_e/E$  multipliziert wird, der bei kleinen Eingangsspannungen klein gegenüber Eins ist, sondern mit dem Faktor  $U_e/U_a$ , der in der Größenordnung von Eins liegt. Dadurch ergibt sich ein wesentlich größerer Dynamikbereich. Die Voraussetzung dafür ist allerdings, dass die Division  $U_e/U_a$  auch bei kleinen Signalen mit guter Genauigkeit erfolgt. Dazu eignen sich solche Dividierer am besten, die über Logarithmen arbeiten wie wir sie in Kapitel 1 1.8.1 auf S. *780* beschrieben haben.

Die implizite Lösung der GI. *(20.13)* erfolgt dann nach dem in Abb. *20.29* dargestellten Prinzip [20.4]. Vor der Logarithmierung muss man zunächst den Betrag der Eingangsspannung bilden. Die Quadrierung erfolgt einfach durch Multiplikation des Logarithmus mit zwei. Zur Division durch *U,* wird die logarithmierte Ausgangsspannung abgezogen.

Die praktische Ausführung dieses Prinzips ist in Abb. *20.30* dargestellt. Am Summationspunkt von OV *2* ergibt sich das vollweggleichgerichtete Eingangssignal. Der Operationsverstärker OV *2* logarithmiert die Eingangsspannung. Die zum Quadrieren erforderliche Spannungsverdopplung wird mit den beiden in Reihe geschalteten Transistoren  $T_1$ und  $T_2$  erreicht:

$$
V_2 = -2U_T \ln \frac{U_e}{I_{\rm CO}R} = -U_T \ln \left(\frac{U_e}{I_{\rm CO}R}\right)^2
$$

OV 4 logarithmiert die Ausgangsspannung:

$$
V_4 = -U_T \ln \frac{U_a}{I_{\rm CO} R}
$$

Die an T<sub>3</sub> zur Bildung der Exponentialfunktion wirksame Spannung  $V_4 - V_2$  ergibt die Ausgangsspannung

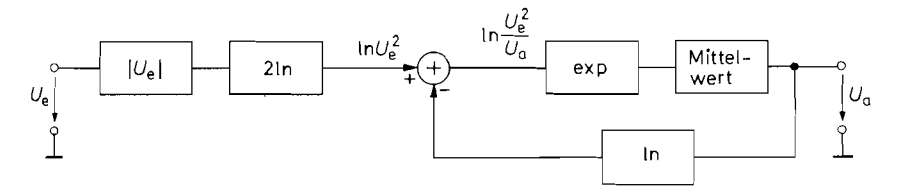

**Abb. 20.29.** Rechnerische Ermittlung des Effektivwerts über Logarithmen

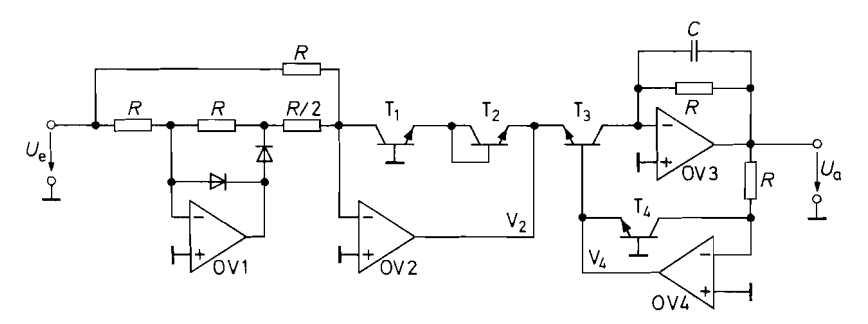

**Abb. 20.30.** Praktische Ausführung der Effektivwert-Berechnung Ausgungsspannung:  $U_a = \sqrt{\overline{U}_a^2} = U_{ee}$ ff

| Typ    | Hersteller                                                                               | Technologie | Genauigkeit | Bandbreite |
|--------|------------------------------------------------------------------------------------------|-------------|-------------|------------|
| AD637  | <b>Analog Devices</b>                                                                    | bipolar     | 0.1%        | 80 kHz     |
| AD736  | Analog Devices                                                                           | bipolar     | $0.3\%$     | 30 kHz     |
| AD8361 | <b>Analog Devices</b>                                                                    | bipolar     | 0.5 dB      | $2.5$ GHz  |
| AD536  | Maxim                                                                                    | bipolar     | $0.2\%$     | 45 kHz     |
| LH0091 | National                                                                                 | hybrid      | 0.2%        | 80 kHz     |
|        | Abb. 20.31. Integrierte Schaltungen zur Berechnung des echten Effektivwerts              |             |             |            |
|        | $U_a = I_{\text{CS}} R \exp \frac{V_4 - V_2}{U_T} = \frac{U_e^2}{U_a}$                   |             |             | (20.14)    |
|        | Mit dem Kondensator $C$ zur Mittelwerthildung ergibt sich also dieselbe Ausgangsspannung |             |             |            |

**Abb. 20.31.** Integrierte Schaltungen zur Berechnung des echten Effektivwerts

$$
U_a = I_{\text{CS}} R \exp \frac{V_4 - V_2}{U_T} = \frac{U_e^2}{U_a}
$$
 (20.14)

Mit dem Kondensator C zur Mittelwertbildung ergibt sich also dieselbe Ausgangsspannung wie nach G1. (20.13).

Die Transistoren  $T_1$  bis  $T_4$  müssen monolithisch integriert sein, damit sie – wie bei der Rechnung vorausgesetzt - gleiche Daten besitzen. Es ist sogar möglich, die Operationsverstärker und Widerstände mit zu integrieren, wie Abb. 20.3 1 zeigt.

#### **Thermische Umformung**

Nach der Definition ist der Efektivwert einer Wechselspannung diejenige Gleichspannung, die dieselbe mittlere Leistung in einem Widerstand erzeugt. Es gilt also:

$$
\overline{U_e^2}/R = U_{\text{eff}}^2/R
$$

Der Effektivwert einer Wechselspannung *U,* lässt sich demnach dadurch bestimmen, dass man eine Gleichspannung *Ueff* an einem Widerstand *R* solange erhöht, bis er genauso heiß wird wie der von *U,* erwärmte. Auf diesem Prinzip beruht die thermische Messung des Effektivwerts. Zur Temperaturmessung kann man im Prinzip jede beliebige Methode (s. Kap. 2 1.1) heranziehen. Besonders vorteilhaft ist der Einsatz von Temperaturfühlern, die sich zusammen mit den Heizwiderständen als integrierte Schaltung herstellen lassen. Deshalb verwendet man heutzutage meist Dioden als Temperaturfühler, wie es in Abb. 20.32 dargestellt ist.

Der Widerstand *R* **1** wird von der Eingangsspannung erwärmt, der Widerstand *R2* von der Ausgangsspannung. Die Ausgangsspannung steigt so lange an, bis die Differenz der

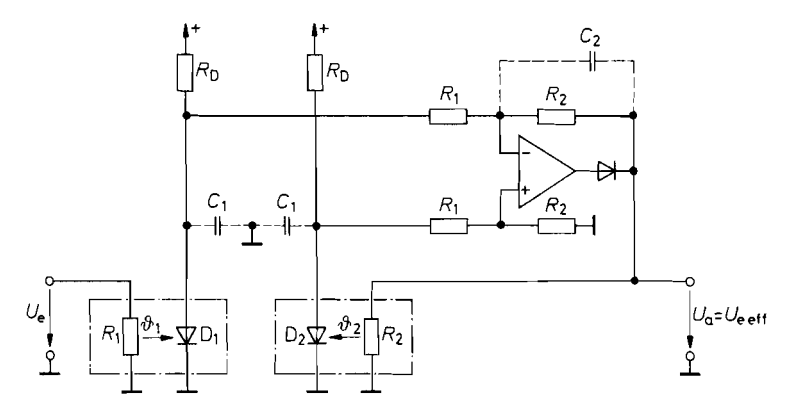

**Abb.** 20.32. Effektivwertmesser mit thermischer Umformung

beiden Diodenspannungen Null wird, beide Temperaturen also übereinstimmen. Als Regelverstärker dient hier der als Subtrahierer mit Tiefpass beschaltete Operationsverstärker. Die Kondensatoren  $C_1$  halten hochfrequente Signale von dem Operationsverstärker fern.

Die Diode am Ausgang des Regelverstärkers verhindert, dass der Widerstand  $R_2$  mit einer negativen Spannung geheizt wird, da sonst ein Latch-up infolge thermischer Mitkopplung auftreten würde.

Da die Heizleistung proportional zum Quadrat von  $U_a$  ist, ergibt sich eine zu  $U_a^2$ proportionale Schleifenverstärkung. Dieser Effekt führt zu einer nichtlinearen Sprungantwort: Die Abschaltzeitkonstante ist wesentlich größer als die Einschaltzeitkonstante. Eine wesentliche Verbesserung lässt sich durch eine zusätzliche quadratische Gegenkopplung erzielen [20.5, 20.61.

Die Widerstände  $R_1$  und  $R_2$  werden meist niederohmig ausgeführt (50  $\Omega$ ), um eine hohe Bandbreite zu erreichen. Deshalb sind entsprechend große Ströme zur Ansteuerung erforderlich. Am Ausgang des Regelverstärkers fügt man daher meist einen Emitterfolger ein. Am Eingang ist ein Vorverstärker bzw. Impedanzwandler aufwendiger. Er muss nicht nur die volle Bandbreite des Eingangssignals besitzen, sondern darüber hinaus auch Stromspitzen von einigen 100 mA bereitstellen. Hier sind Breitband-Operationsverstärker bzw. -Spannungsfolger erforderlich, wie sie in Abb. 5.103 auf S. 585 zu finden sind.

Um genaue Messergebnisse zu erreichen, müssen die beiden Messpaare gute Gleichlaufeigenschaften besitzen. Eine integrierte schaltung, die diese Forderung erfüllt, ist der LT 1088 von Linear Technology. Damit lassen sich bis 100 MHz Genauigkeiten von 1% erreichen.

## **20.3.3 Messung des Scheitelwertes**

Eine Scheitelwertmessung lässt sich ganz einfach dadurch realisieren. dass man einen Kondensator über eine Diode auflädt. Zur Elimination der Durchlassspannung kann man die Diode wie in Abb. 20.33 in die Gegenkopplung eines Spannungsfolgers legen. Solange die Eingangsspannung  $U_e$  <  $V_C$  ist, sperrt die Diode D. Für  $U_e > V_C$  leitet die Diode, und über die Gegenkopplung wird  $V_C = U_e$ . Aufgrund dieser Eigenschaft lädt sich der Kondensator C auf den Spitzenwert der Eingangsspannung auf. Der nachgeschaltete Span-

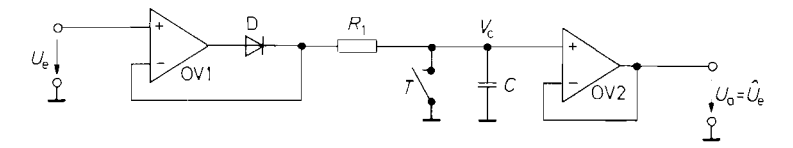

**Abb. 20.33.** Scheitelwertmesser

nungsfolger belastet den Kondensator nur wenig, so dass der Spitzenwert über längere Zeit gespeichert werden kann. Über den Schalter T lässt sich der Kondensator für eine neue Messung entladen.

Durch die kapazitive Belastung neigt der Verstärker OV 1 zum Schwingen. Dieser Effekt wird durch den Schutzwiderstand  $R_1$  beseitigt. Dadurch vergrößert sich allerdings die Einstellzeit, da sich die Kondensatorspannung nur asymptotisch dem stationären Wert nähert. Ein weiterer Nachteil der Schaltung besteht darin, dass OV 1 für  $U_e < V_C$  übersteuert wird. Die dadurch auftretende Erholzeit begrenzt den Einsatz der Schaltung auf niedrige Frequenzen.

Beide Nachteile werden bei dem Scheitelwertmesser nach Abb. 20.34 vermieden. OV 1 wird hier invertierend betrieben. Wenn  $U_e$  über den Wert  $-V_C$  ansteigt, wird  $V_1$  negativ, und die Diode  $D_1$  leitet. Durch die Gegenkopplung über beide Verstärker stellt sich  $V_1$  so ein, dass  $U_a = -U_e$  wird. Neben der Durchlassspannung der Diode D<sub>1</sub> wird dabei auch die Offsetspannung des Impedanzwandlers OV 2 eliminiert. - Nimmt die Eingangsspannung wieder ab. steigt  $V_1$  an. Dadurch sperrt die Diode  $D_1$  und trennt die Gegenkopplung über  $R_2$  auf.  $V_1$  steigt aber nur soweit an, bis die Diode D<sub>2</sub> leitend wird und den Verstärker OV 1 gegenkoppelt. Dadurch wird die übersteuerung vermieden.

Der invertierte positive Scheitelwert von  $U_e$  bleibt auf dem Kondensator C gespeichert, da dieser weder über  $D_1$  noch über den Spannungsfolger OV 2 entladen wird. Nach beendigter Messung lässt sich der Kondensator C über den Schalter T entladen. Zur Messung negativer Scheitelwerte polt man die Dioden um.

Eine andere Möglichkeit, einen Scheitelwertmesser zu realisieren, besteht darin, ein Abtast-Halte-Glied einzusetzen und das Abtast-Kommando im richtigen Augenblick zu geben. Dazu kann man, wie in Abb. 20.35 dargestellt. einfach einen Komparator einsetzen, der feststellt, wann die Eingangsspannung größer als die Ausgangsspannung ist, und in dieser Zeit den Schalter S des Abtast-Halte-Gliedes schließen. Dann folgt das Ausgangssignal dem Eingangssignal, solange es steigt, und bleibt gespeichert, wenn es wieder sinkt. Die Ausgangsspannung steigt erst dann weiter an, wenn die Eingangsspannung das zuletzt gespeicherte Maximum überschreitet. Ein Beispiel für die Funktionsweise ist in Abb. 20.36 dargestellt. Zur Realisierung der Schaltung kann man die Abtast-Halte-Glieder

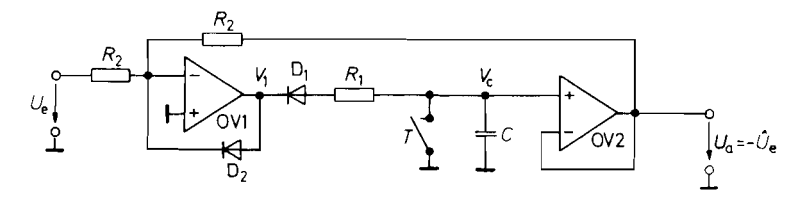

**Abb. 20.34.** Verbesserter Scheitelwertmesser

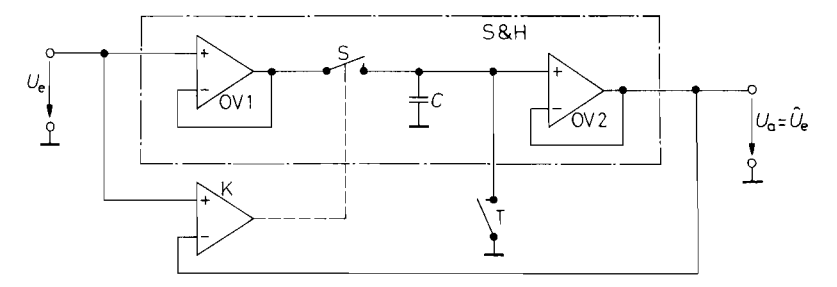

**Abb. 20.35.** Scheitelwertmesser mit Abtast-Halte-Glied

von Abb. 17.32 von S. 981 und die Komparatoren aus Abb. 6.39 von S. 612 verwenden [20.7].

Eine integrierte Schaltung, die alle Komponenten für einen Scheitelwertmesser enthält und auch zwei elektrisch gesteuerte Schalter besitzt, ist der PKD 01 von Analog Devices.

#### **Momentane Scheitelwertmessung**

Zur kontinuierlichen Scheitelwertmessung kann man bei den beschriebenen Verfahren den Schalter T durch einen hochohmigen Widerstand ersetzen. Man dimensioniert ihn so, dass zwischen zwei Spannungsmaxima noch keine wesentliche Entladung des Kondensators  $C$ auftritt. Diese Methode bringt allerdings den Nachteil mit sich, dass eine Amplitudenabnahme nur sehr langsam registriert wird.

Für manche Anwendungen, insbesondere in der Regelungstechnik. kommt es darauf an, die Amplitude mit möglichst kurzer Verzögerungszeit zu bestimmem. Bei den beschriebenen Verfahren beträgt die Messzeit jedoch mindestens eine Periode des Eingangssignals. Bei sinusförmigen Signalen kann man jedoch in jedem Augenblick die Amplitude gemäß der trigonometrischen Beziehung

$$
\widehat{U} = \sqrt{\widehat{U}^2 \sin^2 \omega t + \widehat{U}^2 \cos^2 \omega t}
$$
\n(20.15)

berechnen. Von dieser Beziehung haben wir bereits bei der Amplitudenregelung für den Oszillator in Abb. 14.30 von S. 890 Gebrauch gemacht. Das geht dort besonders einfach, weil sowohl die sin  $\omega t$ - als auch die cos  $\omega t$ -Funktion zur Verfügung stehen.

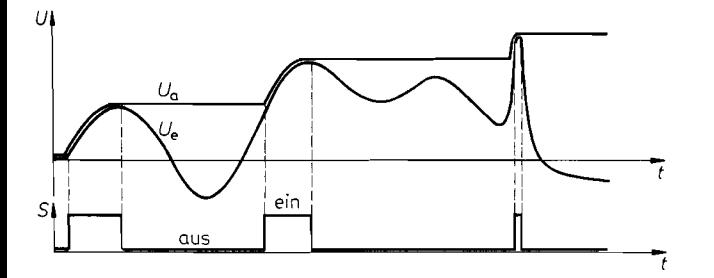

**Abb. 20.36.** Zeitlicher Verlauf der Signale im Scheitelwertmesser mit Abtast-Halte-Glied
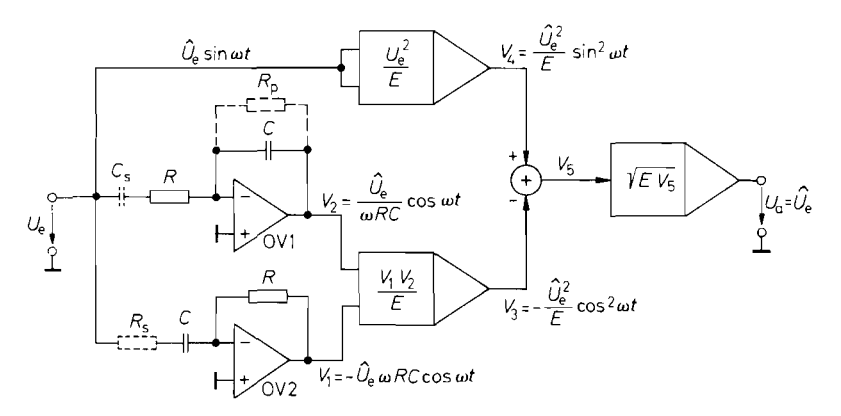

**Abb.** 20.37. Schaltung zur momentanen Scheitelwertmessung von sinusförmigen Signalen

Bei der Messung einer unbekannten sinusförmigen Spannung müssen wir die cos **ot-**Funktion aus dem Eingangssignal bilden. Dazu können wir einen Differentiator verwenden. An seinem Ausgang erhalten wir:

$$
V_1(t) = -RC \frac{dU_e(t)}{dt} = -\widehat{U}_e RC \frac{d \sin \omega t}{dt} = -\widehat{U}_e \omega RC \cos \omega t
$$
 (20.16)

Bei bekannter Frequenz können wir den Koeffizienten  $\omega RC$  auf den Wert 1 einstellen. Damit steht der gesuchte Term für die weitere Rechnung nach G1. (20.15) zur Verfügung. Durch Quadrieren und Addieren von  $U_e(t)$  und  $V_1(t)$  erhalten wir demnach eine kontinuierliche Amplitudenanzeige, für die keine Filterung notwendig ist.

Bei variabler Frequenz muss man das Verfahren wie in Abb. 20.37 um einen Integrator erweitern, um einen  $\cos^2 \omega t$ -Ausdruck mit frequenzunabhängiger Amplitude zu gewinnen. Das Ausgangspotential des Integrators beträgt: quenz muss man das vertanren wie in Abb. 20.57 u<br>
cos<sup>2</sup>  $\omega t$ -Ausdruck mit frequenzunabhängiger Ampl<br>
tial des Integrators beträgt:<br>  $U_e(t)dt = -\frac{1}{RC} \int \widehat{U}_e \sin \omega dt = \frac{\widehat{U}_e}{\omega RC} \cos \omega t$ 

$$
V_2(t) = -\frac{1}{RC} \int U_e(t)dt = -\frac{1}{RC} \int \widehat{U}_e \sin \omega dt = \frac{\widehat{U}_e}{\omega RC} \cos \omega t
$$
 (20.17)

Die Integrationskonstante wird dabei mit Hilfe des Widerstandes  $R_p$  im eingeschwungenen Zustand zu Null gemacht. Durch Multiplikation von  $V_1$  und  $V_2$  erhalten wir den gesuchten Ausdruck:

$$
V_3(t) = -\frac{\widehat{U}_e^2}{E} \cos^2 \omega t
$$

Durch Bildung der Differenz  $V_4 - V_3$  und Wurzelziehen ergibt sich die Ausgangsspannung  $U_a = \hat{U}_e$ . Sie ist also in jedem Augenblick gleich dem Scheitelwert der Eingangsspannung. Bei steilen Amplitudenänderungen treten vorübergehende Abweichungen auf bis der Integrator wieder auf Mittelwert Null eingeschwungen ist. Die Änderung der Ausgangs-Spannung erfolgt jedoch sofort in der richtigen Richtung, so dass z.B. ein angeschlossener Regelverstärker schon mit sehr geringer Verzögerung eine Trendmeldung erhält.

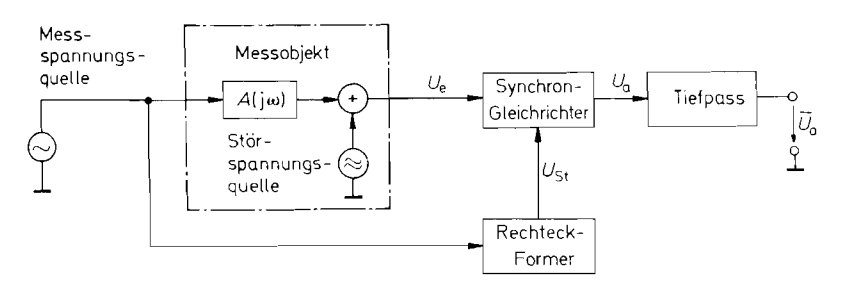

**Abb. 20.38.** Einsatz eines Synchrongleichrichters zur Messung verrauschter Signale. Für Frequenzen bis 350 kHz ist der Balanced Modulator/Demodulator von Analog Devices besonders geeignet

## **20.3.4 Synchrongleichrichter**

Bei einem Synchrongleichrichter wird das Vorzeichen der Verstärkung nicht durch die Polarität der Eingangsspannung umgeschaltet, sondern durch eine externe Steuerspannung *Ust(t).* Zu diesem Zweck kann man die Schalter mit Vorzeichenwechsel aus Abb. 17.22 auf S. 975 und Abb. 17.26 auf S. 977 verwenden.

Ein Synchrongleichrichter kann in der Messanordnung gemäß Abb. 20.38 dazu benutzt werden, aus einem stark verrauschten Signal die Amplitude derjenigen Schwingung zu bestimmen, deren Frequenz gleich der Steuerfrequenz ist, und deren Phasenlage  $\varphi$  zum Steuersignal konstant ist. Der Sonderfall  $f_e = f_{St}$  und  $\varphi = 0$  ist in Abb. 20.39 dargestellt. Man erkennt, dass der Synchrongleichrichter hier wie einVollweggleichrichter wirkt. Wenn  $\varphi \neq 0$  ist oder  $f_e \neq f_{St}$ , treten neben den positiven Flächen auch negative Flächen auf. Der Mittelwert der Ausgangsspannung ist in diesen Fällen also immer kleiner als im eingezeichneten.

Die Abhängigkeit der Ausgangsspannung von der Frequenz und der Phasenlage wollen wir im folgenden berechnen. Die Eingangsspannung *U,* wird im Rhythmus der Steuerfrequenz  $f_{St}$  mit  $+1$  bzw.  $-1$  multipliziert. Dieser Sachverhalt lässt sich mathematisch folgendermaßen darstellen:

$$
U_a = U_e(t) \cdot S(t) \tag{20.18}
$$

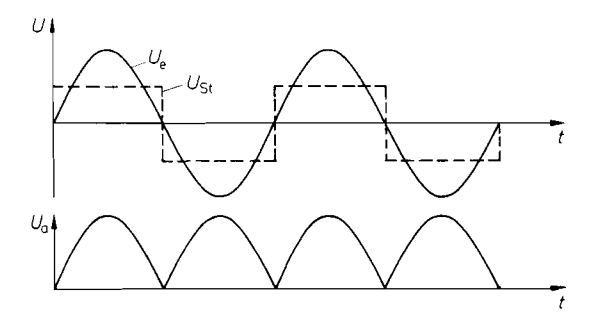

**Abb. 20.39.** Wirkungsweise eines Synchrongleichrichters

Dabei ist:

$$
S(t) = \begin{cases} 1 & \text{für } U_{\text{St}} > 0 \\ -1 & \text{für } U_{\text{St}} < 0 \end{cases}
$$

Durch Fourier-Reihenentwicklung folgt daraus:

$$
S(t) = \frac{4}{\pi} \sum_{n=0}^{\infty} \frac{1}{2n+1} \sin((2n+1)\omega_{\text{St}}t)
$$
 (20.19)

Nun denken wir uns als Eingangsspannung eine sinusförmige Wechselspannung mit der Frequenz  $f_e = m \cdot f_{\text{St}}$ , und der Phasenverschiebung  $\varphi_m$  gegenüber der Steuerspannung. Dann ergibt sich mit Gln. (20.18) und (20.19) die Ausgangsspannung

$$
U_a(t) = \widehat{U}_e \sin(m\omega_{\text{St}}t + \varphi_m) \cdot \frac{4}{\pi} \sum_{n=0}^{\infty} \frac{1}{2n+1} \sin(2n+1)\omega_{\text{St}}t \tag{20.20}
$$

Von dieser Spannung wird mit dem nachgeschalteten Tiefpassfilter der arithmetische Mittelwert gebildet. Mit der Hilfsformel

$$
\frac{1}{T}\int_{0}^{T}\sin(m\omega_{\text{St}}t + \varphi_m) = 0
$$

und der Orthogonalitätsrelation

$$
\frac{1}{T} \int_{0}^{T} \sin(m\omega_{\text{St}}t + \varphi_m) \sin l\omega_{\text{St}}t dt = \begin{cases} 0 & \text{für } m \neq l \\ \frac{1}{2} \cos \varphi_m & \text{für } m = l \end{cases}
$$

folgt damit aus G1. (20.20) das Ergebnis:

$$
\overline{U}_a = \begin{cases}\n\frac{2}{\pi m} \widehat{U}_e \cdot \cos \varphi_m & \text{für } m = 2n + 1 \\
0 & \text{für } m \neq 2n + 1\n\end{cases}
$$
\n(20.21)

Darin ist  $n = 0, 1, 2, 3, ...$ 

Ist die Eingangsspannung ein beliebiges Frequenzgemisch. liefern nur diejenigen Anteile einen Beitrag zur gemittelten Ausgangsspannung, deren Frequenz gleich oder gleich einem ungeraden Vielfachen der Steuerfrequenz ist. Deshalb ist der Synchrongleichrichter zur selektiven Amplitudenmessung geeignet. Da der Mittelwert der Ausgangsspannung außerdem von der Phasenverschiebung zwischen der betreffenden Komponente der Eingangsspannung und der Steuerspannung abhängt, bezeichnet man den Synchrongleichrichter auch als phasenernpjindlichen Gleichrichter.

Für  $\varphi_m = 90^\circ$  wird  $\overline{U}_a$  auch dann gleich Null, wenn die Frequenzbedingung erfüllt ist. In unserem Beispiel in Abb. 20.39 war  $m = 1$  und  $\varphi_m = 0$ . In diesem Fall erhalten wir aus G1. (20.2 1):

$$
\overline{U}_a = \frac{2}{\pi} \widehat{U}_e
$$

Dies ist aber gerade der arithmetische Mittelwert einer vollweggleichgerichteten Sinus spannung. Dieses Ergebnis konnten wir schon unmittelbar aus Abb. 20.39 entnehmen.

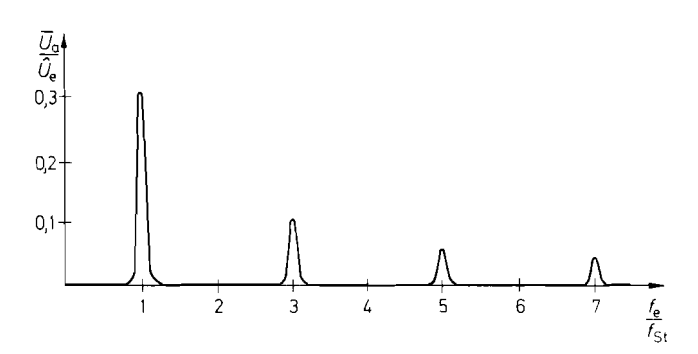

**Abb.** 20.40. Filtercharakteristik eines Synchrongleichrichters

Mit G1. *(20.21)* haben wir gezeigt, dass nur die Spannungen zur Ausgangsspannung beitragen, deren Frequenz gleich oder gleich einem ungradzahligen Vielfachen der Steuerfrequenz ist. Das gilt jedoch nur. wenn die Zeitkonstante des Tiefpassfilters unendlich groß ist. In der Praxis wäre das aber nicht realisierbar und auch gar nicht wünschenswert, denn dann würde die obere Grenzfrequenz gleich Null; die Ausgangsspannung könnte sich also zeitlich überhaupt nicht ändern. Ist  $f_g > 0$ , siebt der Synchron-Gleichrichter nicht mehr diskrete Frequenzen, sondern einzelne Frequenzbänder aus seiner Eingangs-Spannung heraus. Die Bandbreite dieser Frequenzbänder ist gleich *2,fg.* Abbildung *20.40*  veranschaulicht diese Filtercharakteristik.

Den meist unerwünschten Beitrag der ungradzahligen Oberschwingungen kann man beseitigen, indem man statt des Schalters einen *Analogmultiplizierer* als Synchrongleichrichter benutzt. Dann kann man die Eingangsspannung statt mit einer Rechteckfuntion - *S(t)* mit einer Sinusfunktion  $U_{St} = \hat{U}_{St} \sin \omega t$  multiplizieren. Da diese Sinusfunktion keine Oberschwingungen enthält, gilt die Gl.  $(20.21)$  nur noch für  $n = 0$ . Wenn wir die Amplitude der Steuerspannung gleich der Recheneinheit  $E$  des Multiplizierers wählen, ergibt sich statt G1. *(20.21)* das Ergebnis:

$$
\overline{U}_a = \begin{cases} \frac{1}{2} \widehat{U}_e \cos \varphi & \text{für } f_e = f_{\text{St}} \\ 0 & \text{für } f_e \neq f_{\text{St}} \end{cases}
$$
\n(20.22)

Gemäß Gl. (20.20) liefert der Synchrongleichrichter nicht direkt die Amplitude  $\hat{U}_e$ , sondern den Realteil  $\hat{U}_e$  cos  $\varphi$  der komplexen Amplitude  $U_e$ . Zur Ermittlung ihres Betrages  $|U_e| = \hat{U}_e$  kann man die Phase der Steuerspannung mit einem einstellbaren Phasenschieber so weit verschieben, bis die Ausgangsspannung des Synchrongleichrichters maximal wird. Dann sind die Spannungen *Ue(t)* und *Ust(t)* in Phase, und wir erhalten aus GI. *(20.22):* 

$$
\overline{U}_a = \frac{1}{2}\widehat{U}_e = \frac{1}{2}|\underline{U}_e|_{f_e = f_{\rm St}}
$$

Wenn man zur Verschiebung der Steuerspannung einen geeichten Phasenschieber verwendet, kann man dort unmittelbar die durch das Messobjekt verursachte Phasenverschiebung  $\varphi$  ablesen.

Häufig interessiert man sich nur für die Amplitude eines bestimmten Spektralanteils der Eingangsspannung und nicht für deren Phasenlage. In diesem Fall kann man auf die Synchronisation der Steuerspannung verzichten, wenn man wie in Abb. *20.41* zwei Syn-

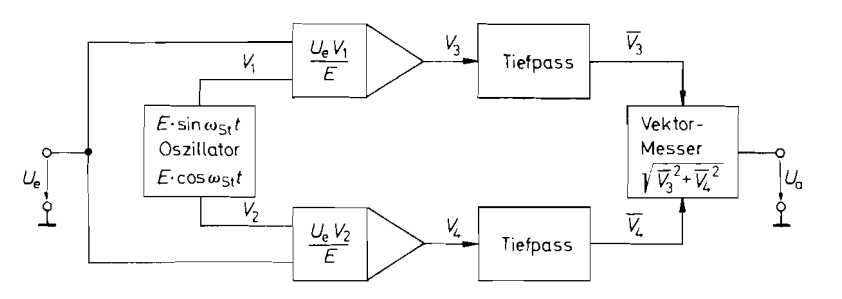

**Abb.** 20.41. Phasenunabhängige Synchrongleichrichtung  $U_a = \frac{1}{2}\widehat{U}_e$  für  $f_{\text{St}} = f_e$ 

chrongleichrichter einsetzt, die mit zwei um 90' gegeneinander verschobenen Steuerspannungen

$$
V_1(t) = E \sin \omega_{\text{St}} t \quad \text{bzw.} \quad V_2(t) = E \cos \omega_{\text{St}} t
$$

betrieben werden. Darin ist E die Recheneinheit der als Synchrongleichrichter benutzten Multiplizierer. Zur Erzeugung dieser beiden Steuerspannungen eignet sich z.B. besonders gut der Oszillator in Abb. 14.30 von S. 890.

Einen Beitrag zu den Ausgangsspannungen der beiden Synchrongleichrichter liefert nur die Spektralkomponente der Eingangsspannung mit der Frequenz  $f_{\text{St}}$ . Sie besitze die Phasenverschiebung  $\varphi$  gegenüber  $V_1$  und lautet damit:<br> $U = \widehat{U} \sin(\omega t + \omega)$ 

$$
U_e = \widehat{U}_e \sin(\omega_{\text{St}} t + \varphi)
$$

Nach GI. (20.22) liefert der obere Synchrongleichrichter die Ausgangsspannung:

$$
\overline{V}_3 = \frac{1}{2}\widehat{U}_e \cos \varphi \tag{20.23}
$$

Die entsprechende Rechnung für den unteren Gleichrichter liefert

\n
$$
\overline{V}_4 = \frac{1}{2} \hat{U}_e \sin \varphi
$$
\n(20.24)

Durch Quadrieren und Addieren erhalten wir daraus unabhängig von der Phasenlage die Ausgangsspannung

$$
U_a = \frac{1}{2}\widehat{U}_e\sqrt{\sin^2\varphi + \cos^2\varphi} = \frac{1}{2}\widehat{U}_e
$$
\n(20.25)

Die Schaltung eignet sich demnach als durchstimmbares selektives Voltmeter. Seine Bandbreite ist konstant gleich der doppelten Grenzfrequenz des Tiefpassfilters. Die erreichbare Filtergüte ist wesentlich höher als bei herkömmlichen aktiven Filtern. Man kann z.B. ohne weiteres ein 1 MHz-Signal mit einer Bandbreite von 1 Hz filtern. Das entspricht einer Güte  $Q=10^6$ .

Wenn man die Steuerfrequenz kontinuierlich durchstimmt, arbeitet die Schaltung als Spektrum-Analysator.

# **Kapitel 21** : **Sensorik**

In diesem Kapitel sollen Schaltungen behandelt werden, die es ermöglichen, nichtelektrische Größen zu messen. Dazu müssen diese zunächst von einem Sensor erfasst und in eine elektrische Größe umgewandelt werden. Mit der Betriebsschaltung für den Sensor wird diese elektrische Größe meist in eine Spannung umgewandelt, die dann nach Aufbereitung sichtbar angezeigt oder zur Regelung verwendet wird.

Abbildung 21.1 zeigt die einzelnen Stufen. Sie werden am Beispiel eines Feuchte-Sensors in Abb. 21.2 konkretisiert. Der Sensor besitzt hier eine von der relativen Luftfeuchtigkeit abhängige Kapazität. Um sie zu messen, muss der Sensor in eine Kapazitäts-Messschaltung einbezogen werden. Sie liefert am Ausgang eine Spannung, die proportional zur Kapazität, aber sicher nicht proportional zur Feuchte ist. Man benötigt also noch eine Schaltung zur Linearisierung und Kalibrierung des Sensors. Es gibt eine große Mannigfaltigkeit von Sensoren für die verschiedensten Messgrößen und Messbereiche. Eine Übersicht ist in Abb. 21.3 zusammengestellt.

# **21.1 Temperaturmessung**

Nachfolgend sollen verschiedene Methoden zur Temperaturmessung beschrieben werden. Man erkennt in der Übersicht, dass die metallischen Sensoren, wie Thermoelement und Widerstandsthermometer, sich in einem sehr großen Temperaturbereich einsetzen lassen. Die Temperaturfühler auf Halbleiterbasis (Kaltleiter, Heißleiter, Transistor) liefern dagegen ein sehr viel größeres Ausgangssignal. Deshalb führt ihr Einsatz meist zu billigeren Lösungen.

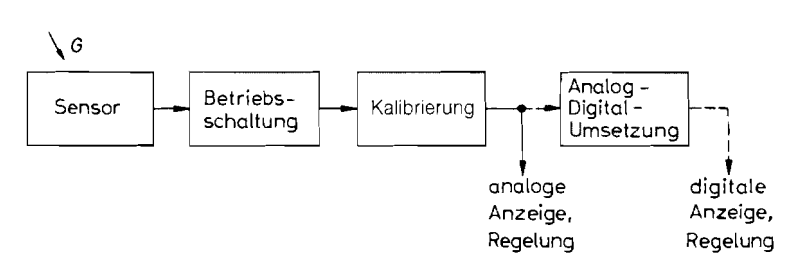

Abb. 21.1. Umwandlung einer physikalischen Größe G in ein kalibriertes elektrisches Signal

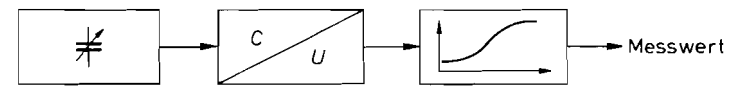

**Abb. 21.2.** Messwert-Gewinnung am Beispiel eines Feuchtesensors

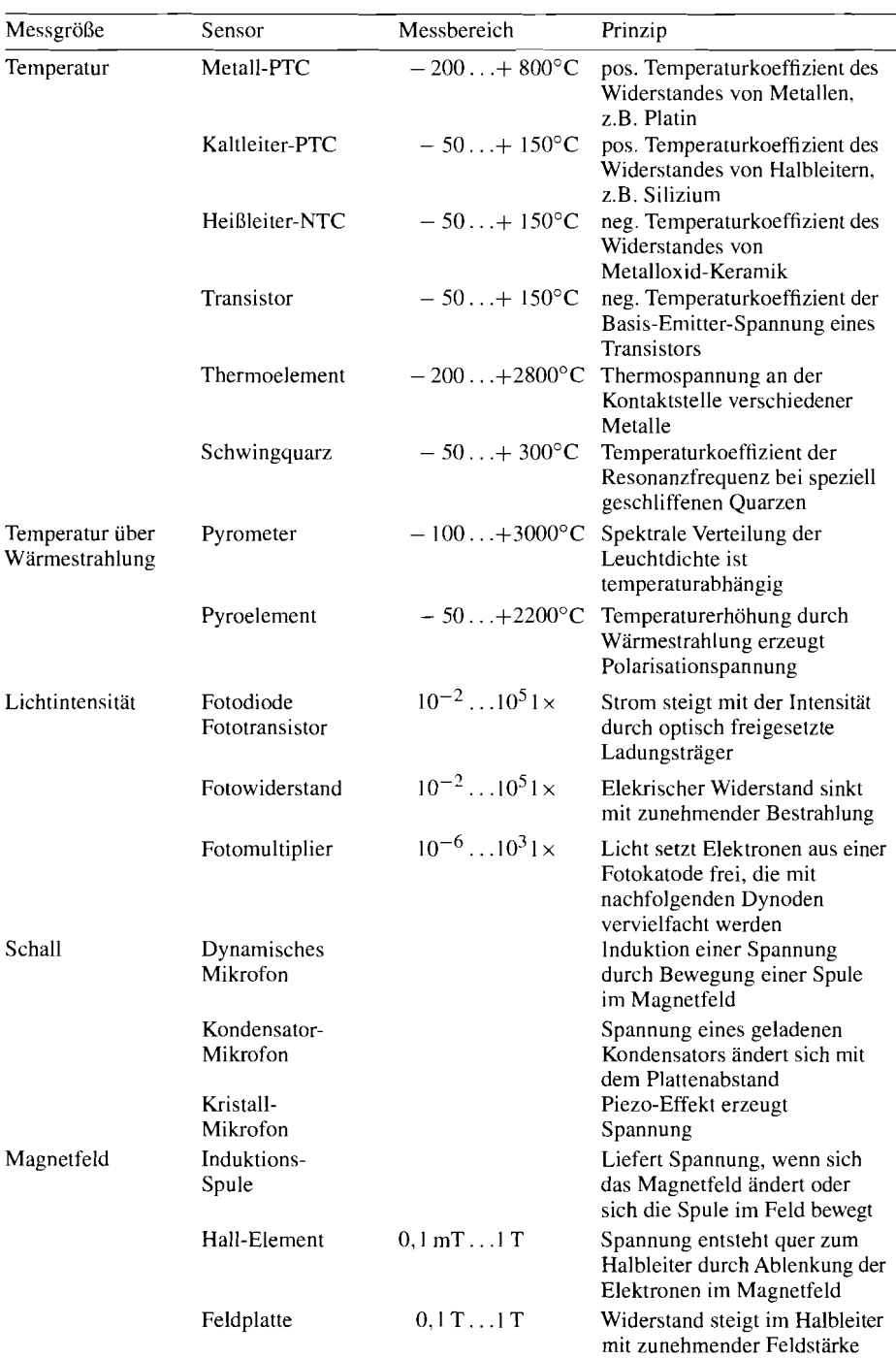

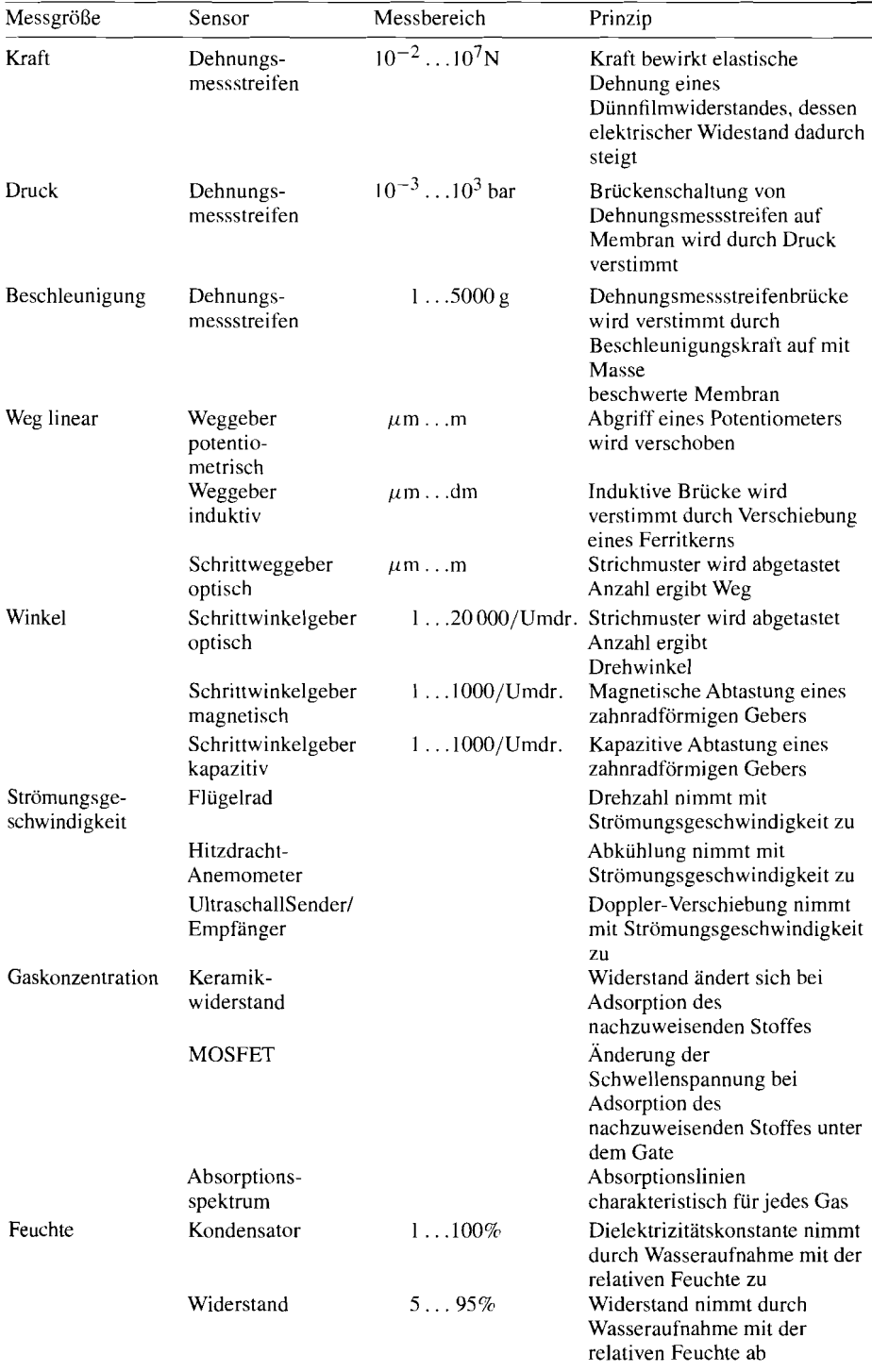

## **21.1.1 Metalle als Kaltleiter**

Der Widerstand von Metallen steigt mit zunehmender Temperatur; sie besitzen also einen positiven Temperaturkoeffizienten. Die gebräuchlichsten Metalle zur Temperaturmessung sind Platin und Nikkel-Eisen. In erster Näherung steigt der Widerstand linear mit der Temperatur um Ca. 0,4% je Grad. Bei 100 K Temperaturerhöhung ergibt sich also der 1,4fache Widerstand.

Bei den *Platin-Temperaturfühlern* spezifiziert man den Widerstand R<sub>0</sub> bei 0°C. Üblich ist ein Wert von 100  $\Omega$  (Pt 100), daneben auch 200  $\Omega$  (Pt 200), 500  $\Omega$  (Pt 500) und 1000  $\Omega$  (Pt 1000). Der Widerstand folgt hier im Temperaturbereich 0°C  $\lt \theta$   $\lt$  850°C der Gleichung (DIN 43760 und IEC 571):

$$
R_{\vartheta} = R_0 \left[ 1 + 3.90802 \cdot 10^{-3} \vartheta / {^{\circ}}\mathbf{C} - 0.580195 \cdot 10^{-6} (\vartheta / {^{\circ}}\mathbf{C})^2 \right]
$$

und im Bereich  $-200^{\circ}\text{C} \le \vartheta \le 0^{\circ}\text{C}$  der Gleichung:

$$
R_{\vartheta} = R_0[1 + 3,90802 \cdot 10^{-3} \vartheta /^{\circ}C - 0,580195 \cdot 10^{-6} (\vartheta /^{\circ}C)^2 + 0,42735 \cdot 10^{-9} (\vartheta /^{\circ}C)^3 - 4,2735 \cdot 10^{-12} (\vartheta /^{\circ}C)^4]
$$

Der nutzbare Temperaturbereich ist mit  $-200^{\circ}$ C bis  $+850^{\circ}$ C sehr groß und wird bei hohen Temperaturen nur durch die Thermoelemente (s. Abschn. 21.1.6) übertroffen. Die Nichtlinearität der Gleichung ist relativ klein. Aus diesem Grund kann man in einem begrenzten Temperaturbereich häufig auf eine Linearisierung verzichten. Beispiele für Betriebsschaltungen folgen in Abschnitt 21.1.4.

Bei den Nickel-Eisen-Temperaturfühlern wird der Nennwiderstand  $R_0$  bei 20°C spezifiziert. Der Temperaturverlauf folgt dann im Temperaturbereich -  $50^{\circ}C \le \vartheta \le 150^{\circ}C$ der Gleichung:

$$
R_{\vartheta} = R_{20}[1 + 3.83 \cdot 10^{-3} (\vartheta/^{\circ}C) + 4.64 \cdot 10^{-6} (\vartheta/^{\circ}C)^{2}]
$$

Man sieht, dass neben dem linearen Term ein quadratischer Anteil vorhanden ist, der bei 150°C eine Abweichung von ca. 25" bewirkt. Eine Linearisierung ist daher praktisch immer erforderlich [21. I]. Wie die entsprechenden Betriebsschaltungen arbeiten und dimensioniert werden, wird in Abschnitt 2 1.1.4 beschrieben.

#### **21.1.2 Kaltleiter auf Siliziurnbasis, PTC**

Der Widerstand von homogen dotiertem Silizium nimmt mit der Temperatur zu. Der Temperaturkoeffizient ist hier etwa doppelt so groß wie bei Metallen. Der Widerstand verdoppelt sich ungefähr bei 100 K Temperaturerhöhung. Seine Gleichung lautet:

$$
R_{\vartheta} = R_{25}[1 + 7.95 \cdot 10^{-3} \Delta \vartheta / ^{\circ}C + 1.95 \cdot 10^{-5} (\Delta \vartheta / ^{\circ}C)^{2}]
$$

Sie gilt exakt nur für die Sensoren der TS-Serie von Texas Instruments. für andere Hersteller nur näherungsweise. Darin ist  $R_{25}$  der Nennwiderstand bei 25°C. Er liegt meist zwischen 1.. .2 **ks2.** A6 ist die Differenz zwischen der aktuellenTemperatur und der Nenntemperatur:  $\Delta \vartheta = \vartheta - 25^{\circ}$ C. Der nutzbare Temperaturbereich liegt hier wie bei den Nickel-Eisen-Sensoren zwischen 50°C und + 150°C. Wie man die Silizium-Kaltleiter einsetzt und ihre Kennlinie linearisiert, folgt in Abschnitt 21.1.4.

#### **21.1.3 Heißleiter, NTC**

Heißleiter sind temperaturabhängige Widerstände mit einem negativen Temperaturkoeffizienten. Sie werden aus Metalloxid-Keramik hergestellt. Ihr Temperaturkoeffizient ist sehr groß; er liegt zwischen  $-3... - 5\%$  je Grad. *Leistungsheißleiter* werden zur Einschaltstrom-Begrenzung eingesetzt. Bei ihnen ist eine Erhitzung durch den fließenden Strom erwünscht. Sie müssen einen niedrigen Heißwiderstand und eine hohe Strombelastbarkeit besitzen. Im Gegensatz dazu hält man die Eigenerwärmung bei den *Messheißleitern* möglichst gering. Hier kommt es auf einen möglichst genau spezifizierten Widerstandsverlauf an. Die Temperaturabhängigkeit des Widerstandes lässt sich durch die Beziehung [21.2]

$$
R_T = R_N \cdot \exp\left[B\left(\frac{1}{T} - \frac{1}{T_N}\right)\right]
$$

approximieren, wenn die interessierende Temperatur  $T$  in der Nähe der Nenntemperatur  $T_N$  liegt. Dabei müssen die Temperaturen in Kelvin ( $T = \vartheta + 273^\circ$ ) eingesetzt werden. Die Konstante B liegt je nach Typ zwischen  $B = 1500...7000$  K. Um auch bei großen Temperaturdifferenzen den Widerstandsverlauf genau beschreiben zu können, ist die Gleichung

$$
\frac{1}{T} = \frac{1}{T_N} + \frac{1}{B} \ln \frac{R}{R_N} + \frac{1}{C} \left( \ln \frac{R}{R_N} \right)^3
$$

vorzuziehen. Zusätzlich ist hier der Term mit dem Koeffizienten **1IC** eingefügt. Damit lässt sich selbst in einem Temperaturbereich von 100 K eine Genauigkeit von 0.1 K erreichen. Voraussetzung ist natürlich, dass die Koeffizienten bzw. der Widerstandsverlauf mit ausreichender Genauigkeit vom Hersteller spezifiziert werden. Betriebsschaltungen für Heißleiter werden in Abschnitt 21.14 behandelt.

## **21.1.4 Betrieb von Widerstandstemperaturfühlern**

Bei den hier beschriebenen Widerstandstemperaturfühlern (RTD = Resistive Temperature Detector) ist der Widerstand eine Funktion der Temperatur; der Zusammenhang wird durch die jeweiligen Gleichungen  $R = f(\vartheta)$  beschrieben. Wie stark der Widerstand sich mit der Temperatur ändert, wird durch den Temperaturkoeffizienten

$$
TK = \frac{1}{R} \cdot \frac{dR}{d\vartheta} \tag{21.1}
$$

in % je Grad angegeben. Daraus lässt sich auch die aus einer Widerstandstoleranz resultierende Temperaturtoleranz berechnen:

$$
\Delta \vartheta = \frac{1}{TK} \underbrace{\Delta R}_{}
$$
 (21.2)

**i** 

Temperaturtoleranz Widerstandstoleranz

Bei einem Temperaturkoeffizienten von 0,3% je Grad führt demnach eine Widerstandstoleranz von  $\pm$  1% zu einer Temperaturtoleranz von  $\pm$  3 K. Je größer der Temperaturkoeffizient ist, desto kleiner wird die Temperaturtoleranz bei gegebener Widerstandstoleranz.

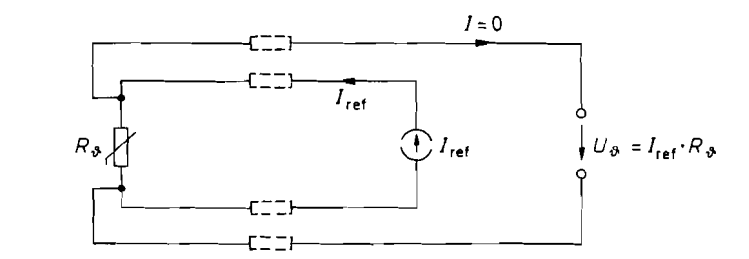

Abb. 21.4. Vierdraht-Widerstandsmessung macht unabhängig von Leitungswiderständen

Zur Messung des Widerstandes von Widerstandstemperaturfühlern kann man durch den Sensor einen konstanten Strom fließen lassen. Er sollte so klein sein, dass sich dadurch keine nennenswerte Eigenerwärmung ergibt. Als Richtwert sollte man anstreben. die Verlustleistung unter I mW zu halten. Man erhält dann eine Spannung am Sensor, die proportional zu seinem Widerstand ist. Wenn lange Verbindungsleitungen zwischen der Stromquelle und dem Sensor liegen, kann es nützlich sein, eine Vierdraht-Widerstandsmessung wie in Abb. 2 1.4 vorzunehmen. Hier verfälschen die Leitungswiderstände das Messergebnis  $U_{\vartheta}$  nicht, wenn man hochohmig misst.

Die Spannung  $U_{\vartheta}$  ist zwar proportional zum Widerstand, aber wegen der nichtlinearen Kennlinien keine lineare Funktion der Temperatur. Wenn man die Messwerte ohnehin digitalisiert, lässt sich die zugehörige Temperatur dadurch berechnen, dass man die entsprechende Kennliniengleichung nach  $\vartheta$  auflöst. Zur analogen Linearisierung kann man ein Funktionsnetzwerk nach Kapitel 11.7.5 auf S. 777 nachschalten.

Für die meisten Anwendungen ist jedoch eine Linearisierung ausreichend, die sich dadurch ergibt, dass man wie in Abb. 21.5 a einen geeigneten Festwiderstand *R*<sub>lin</sub> zu dem Sensor parallel schaltet. Abbildung 21.6 zeigt die Wirkung von R<sub>lin</sub> am Beispiel eines Silizium-Kaltleiters. Mit zunehmendem Wert von  $R_{\vartheta}$  steigt der Wert der Parallelschaltung wegen des Linearisierungswiderstandes langsamer an. Dadurch Iässt sich der quadratische Term in den Kennlinien weitgehend kompensieren. Die Qualität der Linearisierung hängt wesentlich davon ab, dass man den Linearisierungswiderstand für den geforderten Messbereich optimiert. Im einfachsten Fall entnimmt man diesen Wert dem Datenblatt.

Die Frage ist jedoch, wie man vorgehen muss, wenn man für den gewünschten Messbereich keine Angaben findet. Meist fordert man im ganzen Messbereich eine möglichst niedrige, konstante Fehlergrenze. Mit dem Linearisierungswiderstand lässt sich der Fehler bei drei Temperaturen ( $\vartheta_U$ ,  $\vartheta_M$ ,  $\vartheta_O$ ) zu Null machen. Man verschiebt nun diese drei

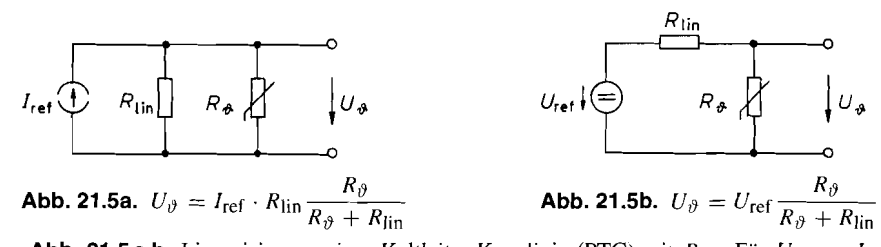

**Abb. 21.5 a,b** Linearisierung einer Kaltleiter-Kennlinie (PTC) mit  $R_{lin}$ . Für  $U_{ref} = I_{ref} \cdot R_{lin}$ liefern beide Schaltungen dasselbe Ausgangssignal

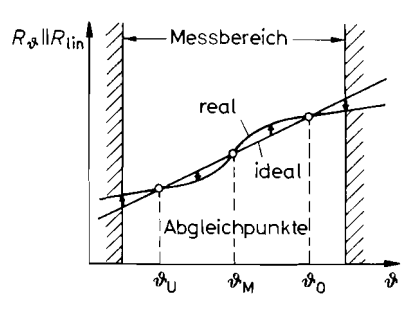

**Abb. 21.6.** Optimaler Fehlerausgleich bei **Abb. 21.7.** Vereinfachte Methode zur

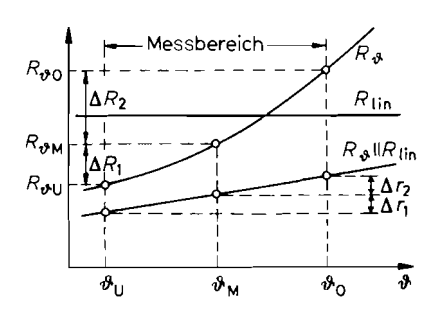

Berechnung des Linearisierungswiderstandes für PTCs

Temperaturen solange und wählt R<sub>lin</sub> so, dass der maximale Fehler dazwischen und an den Bereichsenden gleich groß wird. Abbildung 21.6 veranschaulicht dieses Vorgehen.

Einen einfachen Näherungswert für R<sub>lin</sub> erhält man dadurch, dass man die Temperaturen  $\vartheta_U$  und  $\vartheta_O$  auf die Messbereichsgrenzen legt und  $\vartheta_M$  in die Mitte. Dieser Fall ist in Abb. 21.7 eingezeichnet. Die Linearisierungsbedingung ergibt sich dann aus der Forderung, dass die Widerstandsänderung der Parallelschaltung ( $R_{\theta}$  || $R_{lin}$ ) in der unteren Hälfte des Messbereichs genauso groß sein soll wie in der oberen. Für *R*<sub>lin</sub> ergibt sich daraus:

$$
R_{\rm lin} = \frac{R_{\vartheta M}(R_{\vartheta U} + R_{\vartheta O}) - 2R_{\vartheta U} \cdot R_{\vartheta O}}{R_{\vartheta U} + R_{\vartheta O} - 2R_{\vartheta M}} \tag{21.3}
$$

Darin sind  $R_{\partial U}$ ,  $R_{\partial M}$  bzw.  $R_{\partial O}$  die Widerstandswerte des Sensors bei der unteren  $(\vartheta_U)$ , mittleren  $(\vartheta_M)$  bzw. oberen  $(\vartheta_O)$  Temperatur. Man erkennt, dass der Linearisierungswiderstand unendlich wird, also entfällt, wenn  $R_{\partial M}$  in der Mitte zwischen  $R_{\partial U}$  und  $R_{\partial O}$ liegt, denn dann ist der Sensor selbst linear. Liegt  $R_{\partial M}$  oberhalb der Mitte, wird  $R_{lin}$ negativ. Dieser Fall tritt auf, wenn der quadratische Term der Sensorkennlinie negativ ist, wie z.B. bei den Platin-Sensoren.

Die beschriebene Linearisierung ergibt sich auch, wenn man die Stromquelle in Abb. 21.5 a mit dem Linearisierungswiderstand zusammenfasst und in eine äquivalente Spannungsquelle wie in Abb. 21.5 b umrechnet. Der Linearisierungswiderstand *Rlin* ist in beiden Fällen derselbe. Abbildung 21.8 zeigt die resultierende Messschaltung. Die Spannung *U19* ist hier die linearisierte Funktion der Temperatur. Um sie nicht durch Belastung zu verfälschen, legt man sie an den nichtinvertierenden Eingang eines Elektrometerver-

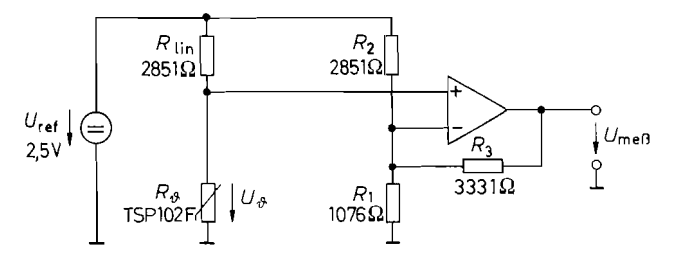

**Abb. 21.8.**  $U_{\text{meB}} = 20 \text{ mV } \vartheta / \vartheta \text{C}$  für  $0^{\circ} \le \vartheta \le 100^{\circ} \text{C}$ Linearisierung, Nullpunktverschiebung und Verstärkung für einen Silizium-Kaltleiter (PTC). Nach diesem Prinzip arbeitet der AD 22100 vom Analog Devices

| υ                            | $R_{\vartheta}$                 | $U_{\mathcal{P}}$                       | $U_{\text{meB}}$                    |
|------------------------------|---------------------------------|-----------------------------------------|-------------------------------------|
| $\vartheta_{II} = 0$ °C      | $R_{\vartheta U} = 813 \Omega$  | $U_{\vartheta II} = 0.555 \,\mathrm{V}$ | $U_{\text{meB U}} = 0.00 \text{ V}$ |
| $\vartheta_M = 50^{\circ}$ C | $R_{\vartheta M} = 1211 \Omega$ | $U_{\partial M} = 0.745 \text{ V}$      | $U_{\text{meß M}} = 1,00 \text{ V}$ |
| $\vartheta_O = 100^{\circ}C$ | $R_{\vartheta O} = 1706 \Omega$ | $U_{\vartheta O} = 0.935$ V             | $U_{\text{meB O}} = 2,00 \text{ V}$ |

Abb. 21.9. Funktionsweise der Schaltung in Abb. 21.8

stärkers. Durch die Beschaltung mit *Rl, R2* und *R3* kann er gleichzeitig die gewünschte Verstärkung und Nullpunktverschiebung bewirken. Man erkennt in Abb. 21.8, dass sich die resultierende Schaltung auch als Messbrücke interpretieren lässt.

An einem Beispiel soll die Dimensionierung der Schaltung erklärt werden. Die Schaltung soll eine Temperatur im Bereich von 0°C bis 100°C messen und Ausgangsspannungen zwischen OV und 2V liefern. Die Referenzspannung soll 2.5 V betragen. Als Sensor wird ein Silizium-Kaltleiter gewählt, hier der Typ TSP 102 F von Texas Instruments. Die Linearisierung soll für diesen Bereich berechnet werden. Dazu entnimmt man aus dem Datenblatt die Widerstandswerte an den Bereichsenden und in der Bereichsmitte gemäß Abb. 21.9. Nach Gl. (21.3) folgt daraus ein Linearisierungswiderstand  $R_{lin} = 2851 \Omega$ . Der Linearisierungsfehler ist in der Mitte zwischen den Stützstellen. also hier bei 25°C und 75°C, am größten. Er beträgt aber lediglich 0,2 K! An dem Spannungsteiler  $R_{\vartheta}$ ,  $R_{lin}$ ergeben sich dann die ebenfalls in Abb. 21.9 eingetragenen Werte für  $U_{\vartheta}$ . Man erkennt, dass die Differenzen zur Bereichsmitte tatsächlich gleich groß werden.

Zur Berechnung der Widerstände *Rl* . *R2* und *R3* kann man einen der Werte vorgeben. Wir wählen  $R_2 = R_{\text{lin}} = 2851 \Omega$ . Die Widerstände  $R_1$  und  $R_3$  bestimmen die Verstärkung und den Nullpunkt. Die Verstärkung der Schaltung ergibt sich einerseits aus der geforderten Ausgangsspannung

$$
A = \frac{U_{\text{meB O}} - U_{\text{meB U}}}{U_{\vartheta O} - U_{\vartheta U}} = \frac{2,00 \text{ V}}{380 \text{ mV}} = 5,263
$$

und andererseits aus der Formel für den Elektrometerverstärker:

$$
A = 1 + R_3/(R_1||R_2)
$$

Der gewählte Nullpunkt  $U_{\text{meB U}} = 0 \text{V}$  führt gemäß Abb. 21.8 zu der Bedingung, dass an den in diesem Fall virtuell parallel geschalteten Widerstände *Rl* und *R3* gerade die Spannung  $U_{\vartheta}$  abfällt:

$$
U_{\vartheta U} = \frac{R_1 || R_3}{(R_1 || R_3) + R_2} U_{\text{ref}}
$$

Aus diesen beiden Bestimmungsgleichungen folgt:

 $R_1 = 1076 \Omega$  und  $R_3 = 3331 \Omega$ 

Zur Realisierung der Schaltung wählt man die nächstliegenden Normwerte aus der E96- Reihe (s. Kap. 29.6 auf S. 1568). Ein Abgleich der Schaltung erübrigt sich dann in den meisten Fällen, wenn man eine eng tolerierte Referenzspannungsquelle einsetzt.

Bei hohen Anforderungen an die Genauigkeit kann man den Nullpunkt mit *Rl* und die Verstärkung mit *R3* abgleichen. Um dabei keinen iterativen Abgleich durchlaufen zu müssen, gleicht man zunächst den Nullpunkt bei einer Temperatur ab, bei der die Spannung an *R3* Null ist. Dann lässt sich *Rl* unabhängig von der Größe von *R3* abgleichen. In unserem Beispiel ist

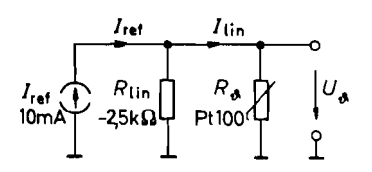

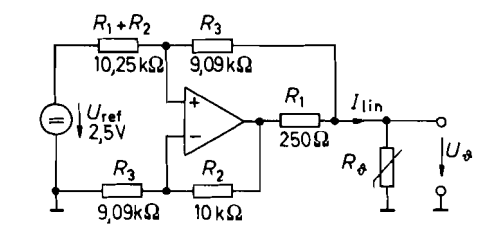

**Abb. 21.10.** Prinzip zum linearisierten **Abb. 21.11.** Realisierung der Stromquelle mit Betrieb von Pt 100-Sensoren **Australianus** negativem Ausgangswiderstand negativem Ausgangswiderstand

$$
U_{\text{meB}} = U_{\vartheta} = 0.685 \text{ V}
$$

für  $R_{\vartheta} = 1076 \Omega$  bzw.  $\vartheta = 34,3^{\circ}$ C. Die Verstärkung lässt sich dann bei einer beliebigen anderen Temperatur (also z.B. 0°C oder 100°C) an *Rj* abgleichen, ohne dadurch den Nullpunktabgleich wieder zu verfälschen. Die allgemeine Vorgehensweise beim Abgleich von Sensorschaltungen folgt in Abschnitt 21.5.

Wenn man einen Operationsverstärker wählt, dessen Gleichtakt- und Ausgangsaussteuerbarkeit bis an die negative Betriebsspannung reicht, lässt sich die Schaltung aus einer einzigen Betriebsspannungsquelle von 5 V betreiben. Um bis auf wenige Millivolt an  $0V$  heran zu kommen, kann man den Ausgang zusätzlich mit 1 k $\Omega$  belasten.

Zur Linearisierung von **Platin-Temperatursensoren** benötigt man wegen des negativen quadratischen Terms in der Kennlinie einen negativen Linearisierungswiderstand. Zur Linearisierung eines Pt 100-Sensors im Temperaturbereich von 0°C bis 400°C ist nach Gl. (21.3) ein Widerstand  $R_{lin} = -2.5 \text{ k}\Omega$  erforderlich. Deshalb ist die Linearisierung nach Abb. 21.8 nicht möglich. Man muss hier zum Betrieb eine Stromquelle mit negativem Innenwiderstand einsetzen. In Abb. 21.10 ist das Ersatzschaltbild dargestellt. Zur Realisierung ist die Stromquelle nach Abb. 12.9 auf S. 797 besonders gut geeignet. Macht man *R3* etwas niederohmiger als für eine Konstantstromquelle erforderlich, ergibt sich ein negativer Widerstand:

$$
r_a = -\frac{\Delta U_{\vartheta}}{\Delta I} = \frac{R_1 R_3}{R_3 - R_2} = R_{\text{lin}}
$$

Dies ist eine Bestimmungsgleichung für *R*<sub>3</sub>. Gibt man  $R_1 = 250 \Omega$ ,  $R_2 = 10 \text{ k}\Omega$  und  $R_{lin} = -2.5 \text{ k}\Omega$  vor, erhält man  $\overline{R}_3 = 9.09 \text{ k}\Omega$ . Die so dimensionierte Schaltung ist in Abb. 21.1 1 dargestellt. Die Schaltung zur Verstärkung und Nullpunktverschiebung der Sensorspannung *U8* kann sinngemäß von Abb. 21.8 übernommen werden.

In einem beschränkten Temperaturbereich und bei nicht zu hohen Genauigkeitsanforderungen lässt sich auch der Widerstandsverlauf eines Heißleiters mit einem Parallelwiderstand linearisieren. Abbildung 21.12 veranschaulicht die Wirkungsweise. Die beste Linearisierung ergibt sich auch hier, wenn man den Wendepunkt von  $R_{lin} \| R_T$  in die Mitte *TM* des gewünschten Temperaturbereichs legt. Daraus folgt für den Linearisierungswiderstand [21.2]:

$$
R_{\rm lin} = \frac{B - T_M}{B + 2T_M} R_{TM} \sim R_{TM}
$$

B ist hier der B-Wert des Heißleiters aus der Kennliniengleichung. Man kann auch hier den Temperatursensor mit demselben Linearisierungswiderstand R<sub>lin</sub> in Reihe schalten und erhalt dann einen linearisierten Spannungsverlauf. Um eine mit der Temperatur steigende

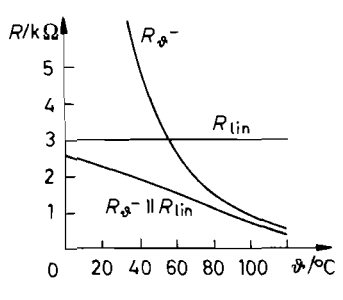

Parallelwiderstand Heißleiter

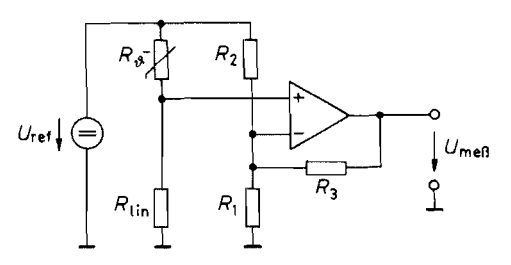

**Abb. 21.12.** Linearisierung eines **Abb. 21.13.** Betriebsschaltung zur Linearisierung, Heißleiters (NTC) mit einem Nullpunktverschiebung und Verstärkung für

Spannung zu erhalten, ist es hier zweckmäßig, die Spannung am Linearisierungswiderstand abzugreifen. Dies ist in Abb. 21.13 dargestellt. Die Schaltung und ihre Dimensionierung entspricht im übrigen ganz der Betriebsschaltung für Kaltleiter in Abb. 21.8.

#### **21.1.5 Transistor als Temperatursensor**

Aufgrund des inneren Aufbaus ist ein Bipolartransistor ein stark temperaturabhängiges Bauelement. Sein Sperrstrom verdoppelt sich bei ca. 10 K Temperaturerhöhung, und seine Basis-Emitterspannung sinkt um Ca. 2 mV/K (siehe (2.21) auf S. 56). Diese sonst unerwünschten Nebeneffekte lassen sich zur Temperaturmessung ausnutzen. In Abb. 21.14 wird ein als Diode geschalteter Transistor mit einem konstanten Strom betrieben. Dann ergibt sich der in Abb. 21.15 dargestellte Temperaturverlauf der Basis-Emitterspannung. Sie hat bei Zimmertemperatur ( $T \approx 300$  K) den üblichen Wert von ca. 600 mV. Bei einer Temperaturerhöhung von 100 K sinkt sie um 200 mV; entsprechend steigt sie bei einer Temperaturemiedrigung. Der Temperaturkoeffizient beträgt also:

$$
\frac{\Delta U}{U \cdot \Delta T} = 0.3\% / \text{K}
$$

Leider ist jedoch die Streuung der Durchlassspannung und des Temperaturkoeffizienten recht groß. Aus diesem Grund verwendet man einzelne Transistoren zur Temperaturmessung heutzutage nur noch bei geringen Anforderungen an die Messgenauigkeit. Besser kalibrieren lassen sich Schaltungen, die auf der Differenz der Basis-Emitterspannungen

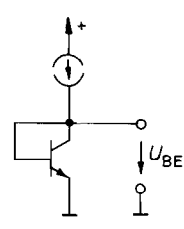

**Abb. 21.14.** Nutzung der Basis-Emitter-Spannung zur Temperaturmessung

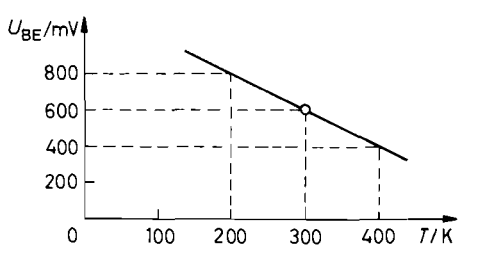

**Abb. 21.15.** Temperaturabhängigkeit der Basis-Eniitterspannung (typischer Verlauf)

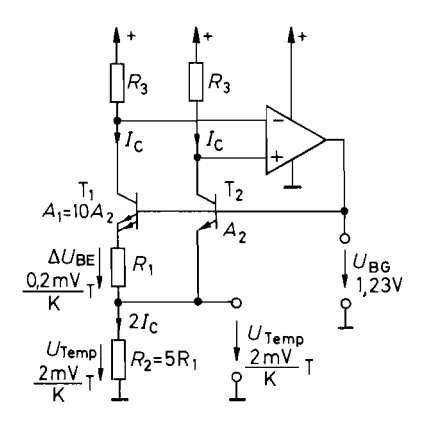

**Abb. 21.16.** Nutzung einer **Abb. 21.17.** Zusatz zur Realisierung eines Bandgap-Referenz zur Temperaturmessung Celsius-Nullpunkts

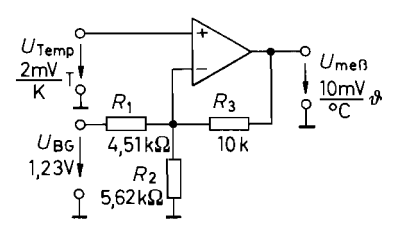

 $U_{\text{meB}} = 5U_{\text{Temp}} - 2,22 U_{\text{BG}}$ 

von zwei bei verschiedenen Stromdichten betriebenen Bipolartransistoren beruhen. Das Prinzip ist in Abb. 21.16 dargestellt. Es handelt sich hier um eine Bandabstands-Referenz, wie sie schon in Kapitel 16.4.2 auf S. 939 beschrieben wurde. Die Differenz der Basis-Emitterspannungen beträgt hier:

$$
\Delta U_{\rm BE} = U_T \ln \frac{I_{C2}}{I_{C0} A_2} - U_T \ln \frac{I_{C1}}{I_{C0} A_1} = U_T \ln \frac{I_{C2} A_1}{I_{C1} A_2}
$$

Da die beiden Kollektorströme hier gleich groß sind, und das Flächenverhältnis der Transistoren  $A_1/A_2 = 10$  beträgt, folgt:

$$
\Delta U_{\rm BE} = \frac{kT}{e} \ln 10 = 200 \frac{\mu V}{K} \cdot T
$$

Zur Realisierung einer Bandgap-Referenz verstärkt man diese Spannung mit  $R_2$  so, dass sich eine Spannung  $U_{Temp} \approx (2 \text{ mV/K}) \cdot T$  ergibt, die den Temperaturkoeffizienten von  $T_2$  kompensiert (s. Abschnitt 16.4.2).

Die Spannung *Urernp* Iässt sich direkt zur Temperaturmessung verwenden: sie ist proportional zur absoluten Temperatur T ("PTAT" = Proportional To Absolute Temperature). Bei  $\vartheta = 0$ °C ist:

$$
U_{\text{Temp}} = 2\frac{\text{mV}}{\text{K}} \cdot 273 \text{ K} = 546 \text{mV}
$$

Um einen Celsius-Nullpunkt zu erhalten, kann man eine konstante Spannung dieser Größe von *U*<sub>Temp</sub> subtrahieren. Dazu benutzt der Subtrahierer in Abb. 21.17 die entsprechend gewichtete Spannung *UBG.* 

Das Prinzip von Abb. 2 I .16 Iässt sich dahingehend modifizieren, dass man die Emitter auf gleiches Potential legt. Die Ausgangsspannung des Operationsvertärkers in Abb. 21.18 stellt sich auch hier so ein, dass die beiden Kollektorströme gleich groß werden. Dabei ergibt sich derselbe Wert für *AUBE,* hier jedoch zwischen den Basisanschlüssen. Die Spannung an  $R_1$  ist also proportional zu T ("PTAT"). Sie lässt sich durch Reihenschaltung mit weiteren Widerständen auf beliebige Werte erhöhen. Bei dem Beispiel in Abb. 2 1.18 wird sie auf das 50fache verstärkt:

$$
U_{\text{Temp}} = 50 \Delta U_{\text{BE}} = 10 \frac{\text{mV}}{\text{K}} \cdot T
$$

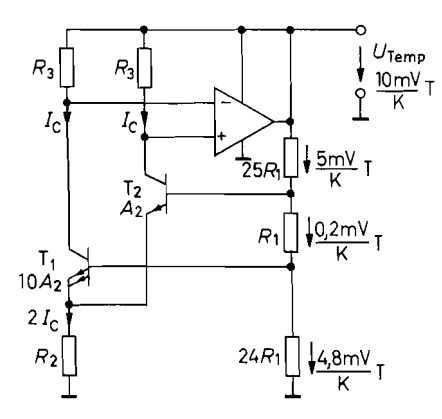

**Abb. 21.18.** Modifizierte Bandgap-Referenz **Abb. 21.1 9.** Beispiel für die zur direkten Temperaturmessung (z.B. Celsius-Nullpunkt-Verschiebung bei einem STP 35 von Texas Instruments)

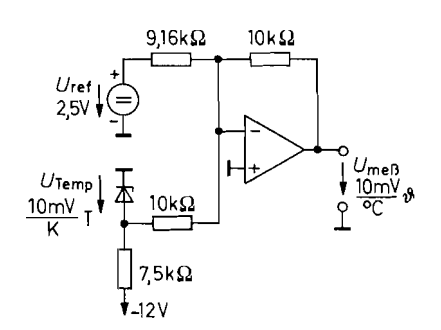

Temperatursensor-Zweipol

Bei Zimmertemperatur ( $T\approx 300$  K) ergibt sich also eine Spannung von  $U_{\text{Temp}}\approx 3$  V. Der Vorteil dieser Variante ist, dass *U*<sub>Temp</sub> hier am Ausgang des Operationsverstärkers auftritt und dadurch belastbar ist.

Temperatursensoren, die nach dem Prinzip von Abb. 2 1.18 arbeiten, werden von Texas Instr. (STP 35) und National (LM 335) als IC hergestellt. Sie besitzen keinen separaten Betriebsspannungsanschluss und verhalten sich daher wie eine Z-Diode.

Der Betrieb eines solchen Temperatursensors mit Celsius-Nullpunktverschiebung soll an dem Beispiel in Abb. 21.19 erläutert werden. Da sich der Sensor wie eine Z-Diode mit niedrigem Innenwiderstand (ca.  $0.5 \Omega$  bei 1 mA) verhält, hat der fließende Strom praktisch keinen Einfluss auf die Spannung, und man kann ihn aus einer ungeregelten Spannung betreiben. Man muss lediglich sicherstellen, dass man den minimalen Betriebsstrom (hier 0,4mA) nicht unterschreitet. Andererseits sollte man den Betriebsstrom nicht unnötig groß wählen, um die Eigenerwärmung klein zu halten. Wählt man in Abb. 21.19 einen Vorwiderstand von 7,5 k $\Omega$ , fließt bei 0°C ein Strom von ca. 1 mA durch den Sensor; bei 150°C ist er noch größer als 0,4 mA. Um einen Celsius-Nullpunkt zu erhalten, muss man einen Strom von

$$
\frac{2,73 \text{ V}}{10 \text{k}\Omega} = \frac{2,5}{9,16 \text{k}\Omega} = 273 \,\mu\text{A}
$$

subtrahieren. Da der Operationsverstärker hier invertiert, erhält man, wie gewünscht, eine positive Celsius-Skala am Ausgang.

Eine Celsius-Nullpunktverschiebung ist auch im Sensor integriert erhältlich. Der LM 35 von National liefert z.B. eine Spannung von 10 mV/°C. Er stellt besonders dann eine nennenswerte Vereinfachung dar, wenn man nur positive Temperaturen messen möchte.

Die temperaturproportionale Spannung  $\Delta U_{\rm BE}$  lässt sich auch dazu nutzen, einen *Strom* zu erzeugen, der zur absoluten Temperatur proportional ist. Sowohl in Abb. 21.16 als auch in Abb. 21.18 ist der Kollektorstrom *Ic* proportional zu T. Um den gewünschten Strom zu erhalten, braucht man also nur den Operationsverstärker in Abb. 21.16 durch den Stromspiegel in Abb. 21.20 zu ersetzen. Dann ist die Bedingung  $I_{C1} = I_{C2}$  weiterhin erfüllt. Die Spannung

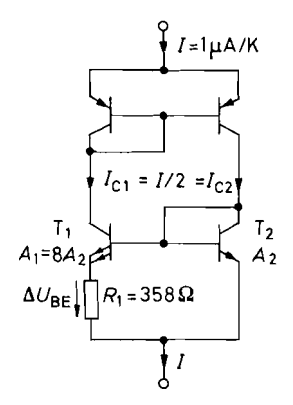

**Abb. 21.20.** Temperaturgesteuerte **Abb. 21.21.** Temperaturgesteuerte Stromquelle nach dem Bandgap-Prinzip Stromquelle mit frei dimensioniert

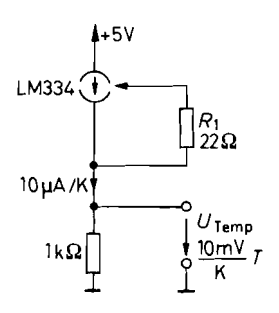

Stromquelle nach dem Bandgap-Prinzip Stromquelle mit frei dimensionierbarem<br>
(z.B. AD 592 Analog Dev.) Ausgangsstrom (z.B. LM 344 National) Ausgangsstrom (z.B. LM 344 National)

$$
\Delta U_{\rm BE} = U_T \ln \frac{A_1}{A_2} = \frac{k}{e} \ln \frac{A_1}{A_2} \cdot T = 86 \frac{\mu V}{K} \ln \frac{A_1}{A_2} \cdot T
$$

bedingt dann einen Strom:

 $I = 2I_C = 2\Delta U_{\rm BE}/R_1$ 

Bei einem Flächenverhältnis von  $A_1/A_2 = 8$  und einem Widerstand  $R_1 = 358 \Omega$  ergibt sich dann ein Strom:

 $I = T \cdot 1 \mu A/K$ 

Nach diesem Prinzip arbeitet z.B. der AD 592 von Analog Devices [21.3].

Mitunter ist der Widerstand R<sub>1</sub> nicht in der integrierten Schaltung eingebaut, sondern außen anschließbar. Damit hat man die Möglichkeit, die Proportionalitätskonrtante frei zu wählen, also z.B. auch einen relativ großen Strom von  $10 \mu A/K$  zu programmieren. Ein monolithischer Sensor, der diese Möglichkeit bietet, ist der LM 334 von National. Seinen Betrieb zeigt das Beispiel in Abb. 21.21. Mit dem 22 Ω-Widerstand wird hier ein Strom von 10  $\mu$ A/K eingestellt. Er bewirkt an dem Arbeitswiderstand von 1 k $\Omega$  einen Spannungsabfall von 10 mV/K. Da es sich bei diesen Temperatursensoren um Konstantstromquellen handelt, hat die Betriebsspannung keinen Einfluss auf den Strom, solange ein minimaler Spannungsabfall (1 V beim LM 334) nicht unterschritten wird. Aus diesem Grund ist hier keine geregelte Betriebsspannungsquelle erforderlich.

#### **21.1.6 Das Thermoelement**

An der Kontaktstelle von zwei verschiedenen Metallen oder Legierungen ergibt sich aufgrund des Seebeck-Effekts eine Spannung im Millivolt-Bereich, die man als Thermorpannung bezeichnet. An dem Prinzip der Temperaturmessung in Abb. 21.22 erkennt man, dass selbst dann, wenn eines der beiden Metalle Kupfer ist. immer zwei Thermoelemente entstehen, die entgegengesetzt gepolt sind. Bei gleichen Temperaturen  $\vartheta_M = \vartheta_V$  kompensieren sich daher ihre Thermospannungen. Messen lässt sich also nur die Temperaturdifferenz

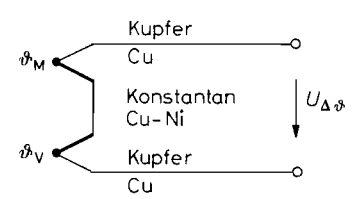

**Abb. 21.22.** Prinzip der Temperaturmessung mit **Kupfer** (*Networkshipperson methods)* **V** *Kupfer-Konstantan-Thermoelements* Kupfer-Konstantan-Thermoelements

 $\Delta \vartheta = \vartheta_M - \vartheta_V$ . Man benötigt also zur Messung von Einzeltemperaturen eine *Vergleichsstelle* mit der Vergleichstemperatur  $\vartheta_V$ . Besonders einfache Verhältnisse ergeben sich für  $v_V = 0$ °C. Dies lässt sich dadurch realisieren, dass man einen Schenkel des Thermopaars in Eiswasser legt. Dann geben die Messwerte an, um wie viel Grad  $\vartheta_M$  über 0°C liegt.

Natürlich ist diese Erzeugung der Vergleichstemperatur nur ein einfaches Denkmodell, das sich schlecht realisieren Iässt. Einfacher ist es, einen Ofen zu bauen, der auf eine konstante Temperatur von z.B. 60°C geregelt wird, und dies als Vergleichstemperatur zu verwenden. In diesem Fall ist der Messwert dann auf 60°C bezogen. Um ihn auf 0°C umzurechnen, kann man einfach eine konstante Spannung addieren, die der Vergleichstemperatur von 60°C entspricht.

Noch einfacher ist es aber, die Temperatur der Vergleichsstelle sich selbst zu überlassen [21.4]. Sie wird dann in der Nähe der Umgebungstemperatur liegen. Wenn man sie nicht berücksichtigt, entsteht jedoch leicht ein Fehler von 20.. . 50°C, der für die meisten Anwendungen zu groß ist. Wenn man ihre Größe jedoch misst (das ist z.B. mit einem Transistor-Thermometer-IC ganz einfach), kann man die zugehörige Spannung in den Messstromkreis addieren. Dieses Verfahren ist schematisch in Abb. 2 1.23 dargestellt. Gleichzeitig ist hier der Fall gezeigt, dass keines der Thermoelement-Metalle Kupfer ist. In diesem Fall entsteht ein zusätzliches unbeabsichtigtes Thermopaar beim Übergang auf eine Kupferleitung zur Auswertung. Damit sich diese beiden Thermospannungen kompensieren, müssen beide Zusatzelemente dieselbe Temperatur besitzen.

Die Anordnung in Abb. 21.23 lässt sich vereinfachen, wenn man die beiden isothermen Blöcke zu einem einzigen mit der Temperatur  $\vartheta_V$  zusammenfasst und dann die Länge des Verbindungsmetalls (hier Eisen) zu Null macht. Dann entsteht die gebräuchliche Anordnung in Abb. 2 1.24, die nur noch einen isothermen Block benötigt.

Es gibt verschiedene Kombinationen von Metallen bzw. Legierungen für Thermoelemente, die bei IEC 584 und DIN 43710 genormt sind. Sie sind in Abb. 21.26 zusammengestellt. Man erkennt, dass die maximale Verwendungstemperatur sehr unterschiedlich ist, und dass die Edelmetall-Thermoelemente deutlich kleinere Temperaturkoeffizienten besitzen. Der Verlauf der Thermospannung ist in Abb. 2 1.25 aufgetragen. Man sieht, dass keine der Kurven exakt linear verläuft. Die Typen T, J, E, K besitzen aber eine ordentliche

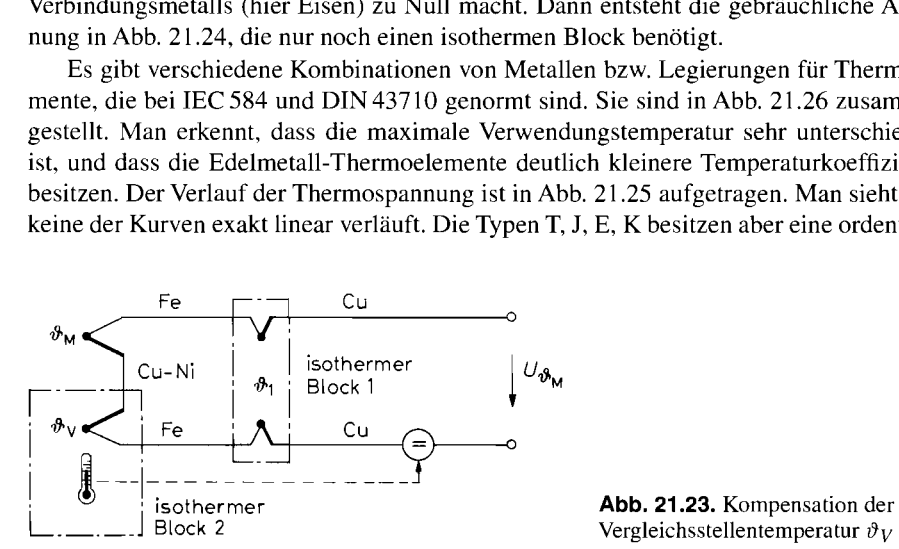

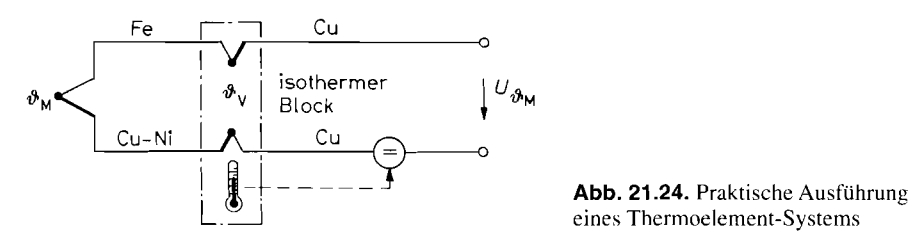

eines Thermoelement-Systems

Linearität und liefern daneben relativ hohe Spannungen. Deshalb werden sie bevorzugt, wenn der Temperaturbereich es zuläßt. Bei den übrigen Typen ist bei der Auswertung eine Linearisierung erforderlich, wenn man sich nicht auf einen kleinen Temperaturbereich beschränken kann.

Zur Auswertung der Thermospannung muss man gemäß Abb. 21.24 eine Spannung addieren, die der Vergleichstemperatur  $\vartheta_V$  entspricht, um die Anzeige auf den "Eispunkt", also O°C, umzurechnen. Diese Korrektur kann entweder auf Thermoelement-Pegeln oder nach der Verstärkung erfolgen. In Abb. 2 1.27 ist der zweite Fall schematisch dargestellt. Als Beispiel wurde hier ein Eisen-Konstantan-Element eingesetzt. Um seine Spannung auf 10 mV/K zu verstärken, ist nach Abb. 3 1.26 eine Verstärkung von

$$
A = \frac{10 \text{ mV/K}}{51.7 \mu \text{V/K}} = 193
$$

erforderlich. Dann muss die Vergleichsstellentemperatur mit derselben Empfindlichkeit, also auch 10 mV/K, addiert werden. In Abb. 21.28 ist eine Realisierungsmöglichkeit dieses Prinzips dargestellt. Da die Thermospannungen im  $\mu$ V-Bereich liegen, ist ein driftarmer Operationsverstärker erforderlich. Um bei der hohen Spannungsverstärkung von 193 noch ausreichende Schleifenverstärkung zu erhalten, muss er außerdem eine hohe Differenzverstärkung *A<sub>D</sub>* besitzen. Die Messung der Vergleichsstellentemperatur wird besonders einfach, wenn man einen fertigen Temperatursensor mit Celsius-Nullpunkt einsetzt wie

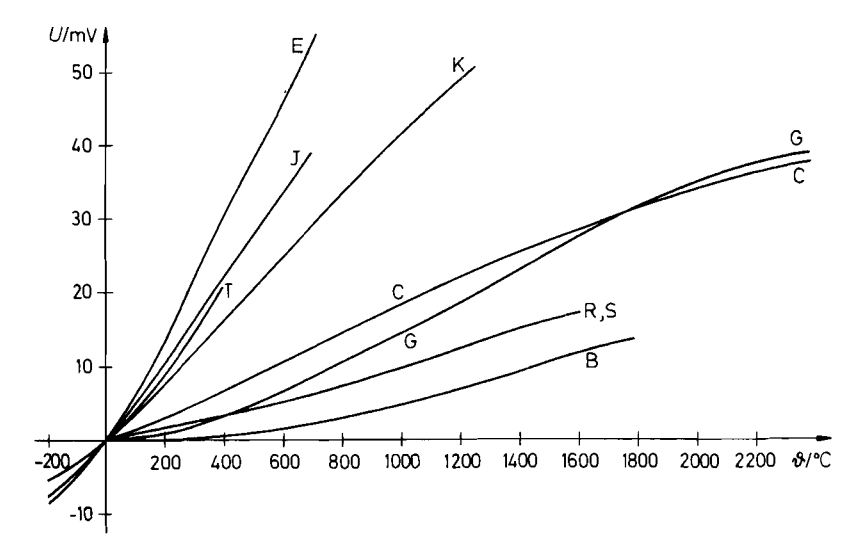

**Abb. 21.25.** Ternperaturabhängigkeit der Thermospannung bei einer Vergleichstemperatur von O°C

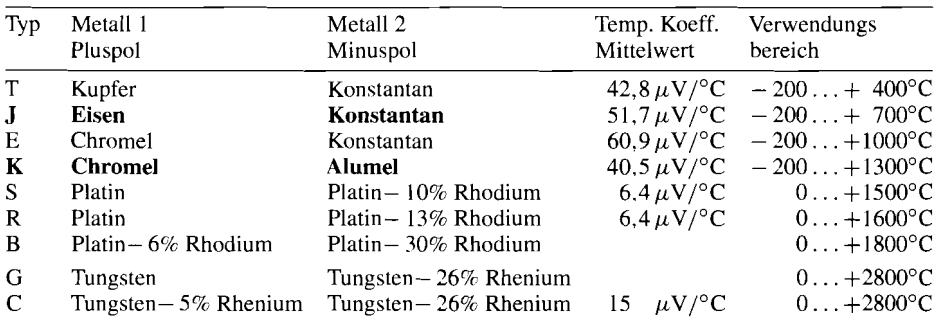

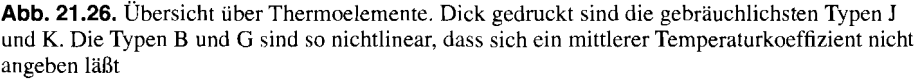

Konstantan = Kupfer-Nickel; Chromel = Chrom-Nickel; Alumel = Aluminium-Nickel

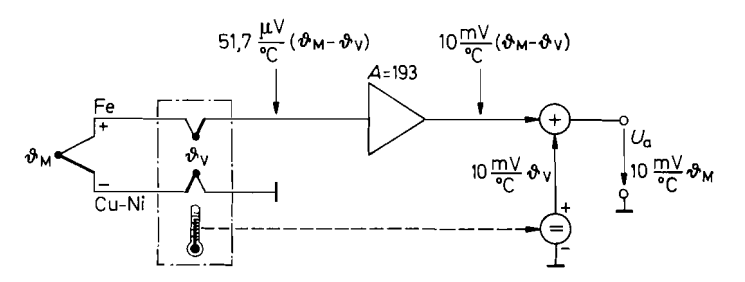

**Abb. 21.27.** Verstärkung und Vergleichsstellenkompensation für Thermoelemente am Beispiel von Eisen-Konstantan

z.B. den LM35 von National oder den LT 1025 von Linear Technology. Man kann aber natürlich auch jede andere Schaltung aus diesem Kapitel verwenden, die ein Ausgangssignal von 10 mV/K liefert.

In Abb. 21.29 ist als Alternative das Prinzip dargestellt, dass man zu der Spannung des Thermoelements die Eispunktkorrektur addiert, und dann erst verstärkt. Dazu ist beim Eisen-Konstantan-Element eine Spannung von 51,7  $\mu$ V/K zu addieren. Besonders einfach wird die Schaltung, wenn man von der Tatsache Gebrauch macht, dass das Thermoele-

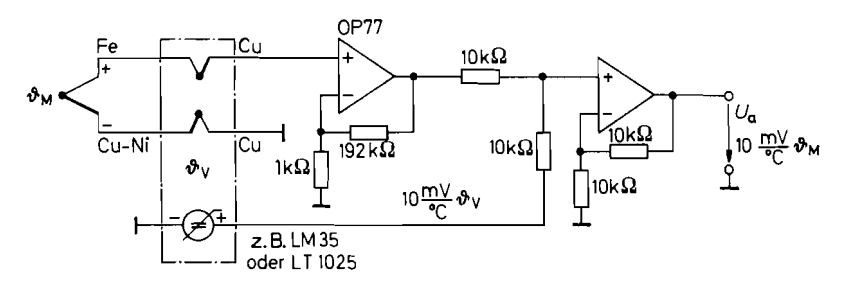

**Abb. 21.28.** Praktische Ausführung der Betriebsschaltung für Thermoelemente am Beispiel von Eisen-Konstantan

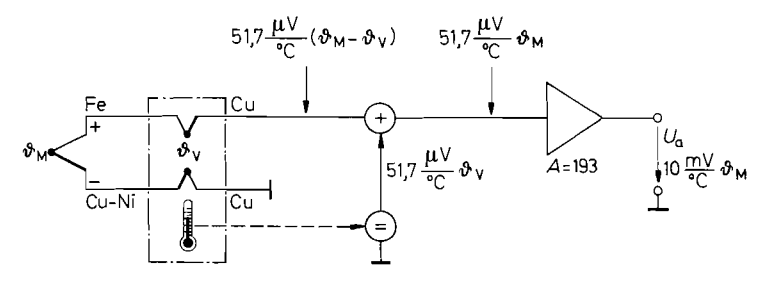

**Abb. 21.29.** Vergleichsstellenkompensation vor der Verstärkung von Thermoelement-Signalen am Beispiel von Eisen-Konstantan

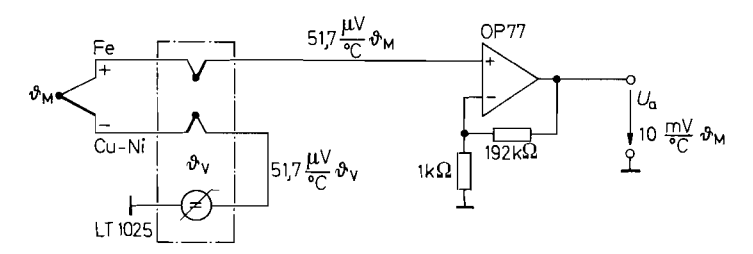

**Abb. 21.30.** Praktische Ausführung für die Vergleichsstellenkompensation vor der Verstärkung Beispiel von Eisen-Konstantan-Thermoelementen

ment erdfrei ist. Dann kann man das Thermoelement wie in Abb. 21.30 einfach mit der Korrekturspannungsquelle in Reihe schalten.

Die einfachste Realisierung ergibt sich, wenn man spezielle ICs für den Betrieb von Thermoelementen einsetzt wie z.B. die Serie AD 594.. .597 von Analog Devices. Dabei sind die Typen AD 594 und 596 für den Betrieb von Eisen-Konstantan-Elementen (Typ J) kalibriert, und die Typen AD 595 und 597 für Chromel-Alumel (Typ K). Die Drähte des Thermoelements werden hier direkt, wie Abb. 21.31 zeigt, an die integrierte Schaltung angeschlossen. Sie stellt den isothermen Block mit der Vergleichstemperatur  $\vartheta_V$ dar. Dabei geht man davon aus. dass der Silizium-Kristall dieselbe Temperatur wie die Anschluss-Beine besitzt. Die Eispunkt-Korrektur wird für die Chip-Temperatur gebildet, zur Thermospannung addiert und verstärkt. Dabei sind Nullpunkt und Verstärkung intern

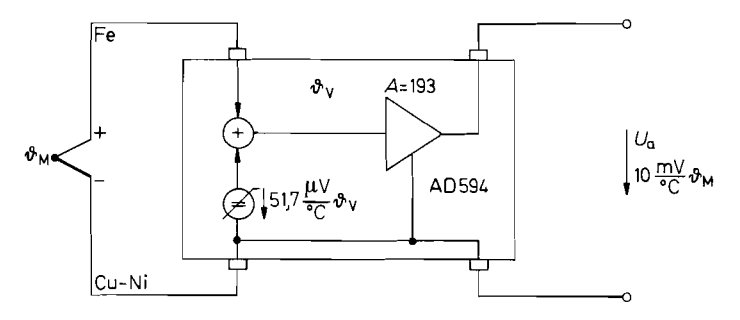

**Abb. 21.31.** Einsatz integrierter Thermoelement-Verstärker

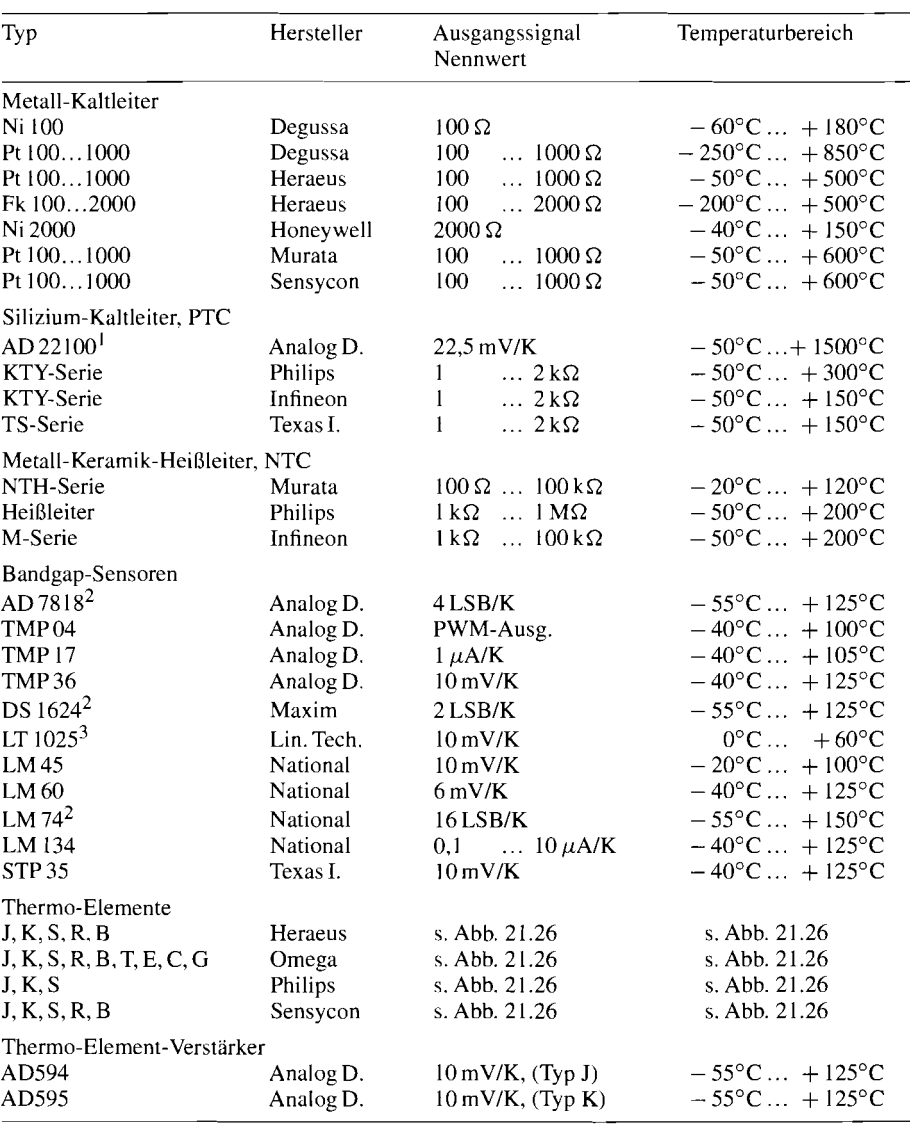

Verstärker integriert  $4$  AD-Umsetzer integriert  $3$  zusätzliche Ausgänge für Vergleichsstellenkompensation von Thermoelementen

**Abb.** 21 **32.** Beispiele für Temperatursensoren

*auf 1°C genau abgeglichen erhältlich. Schließt man die Eingänge kurz und lässt das Thermoelement weg, ergibt sich am Ausgang lediglich die* Eispunkt-Korrekturspannung *von:* 

$$
U_{\vartheta} = 51.7 \frac{\mu V}{\text{C}} \cdot \vartheta_V \cdot 193 = 10 \frac{\text{mV}}{\text{C}} \vartheta_V
$$

*Die Schaltung arbeitet dann also als* Transistor-Temperatursensor *mit Celsius-Nullpunkt.* 

## **21.1.7 Typenübersicht**

*Einige repräsentative Hersteller und Produkte zur Temperaturmessung sind in Abb. 2 1.32 zusammengestellt. In den Preisen gibt es große Unterschiede. Daher lohnt es sich, verschiedene Prinzipien und Typen miteinander zu vergleichen. Generell kann man jedoch*  feststellen, dass ein Sensor um so teurer ist, je genauer er vom Hersteller abgeglichen *(Laser-getrimmt) ist.* 

# **21.2 Druckmessung**

*Der Druck ist definiert als Kraft pro Fläche:* 

$$
p = F/A
$$

*Die Einheit des Drucks ist:* 

*1* Pascal =  $\frac{1 \text{ Newton}}{1 \text{ Quadratmeter}}$ ;  $1 \text{ Pa} = \frac{1 \text{ N}}{1 \text{ m}^2}$ 

*Daneben ist auch noch die Einheit bar gebräuchlich. Es gilt der Zusammenhang:* 

 $1 \text{ bar} = 100 \text{ kPa}$  *bzw.*  $1 \text{mbar} = 1 \text{hPa}$ 

*Mitunter wird der Druck auch als Höhe einer Wasser- bzw. Quecksilbersäule angegeben. Die Zusammenhänge sind:* 

*1 cmH20* = *98,l Pa* = *0,981 mbar 1mmHg* = *133Pa* = *1,33mbar* 

*In englischen Datenblättern wird der Druck meist in* 

*psi* = *pounds per Square inch* 

*angegeben. Hier lautet die Umrechnung:* 

 $1 \text{ psi} = 6,89 \text{ kPa} = 68.9 \text{ mbar}$  *bzw.*  $15 \text{ psi} \approx 1 \text{ bar}$ 

*Abb. 21.33 gibt ein paar Beispiele für die Größenordnung von praktisch auftretenden Drücken* [2 *1.51.* 

*Drucksensoren lassen sich sehr universell einsetzen. Man kann mit ihnen über Druckdifferenzen auch* Durchflussgeschwindigkeiten *und Durchflussmengen bestimmen.* 

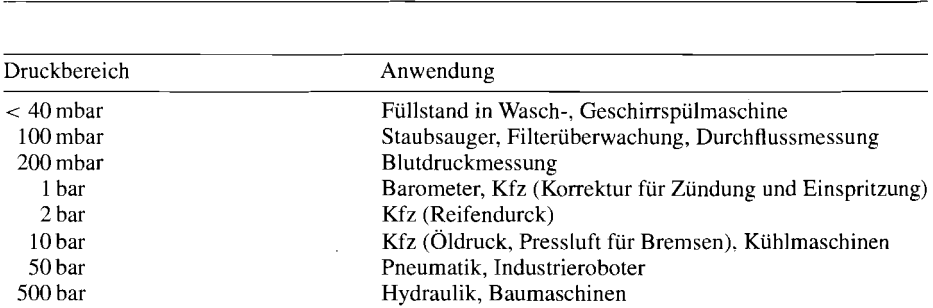

**Abb. 21.33.** Praktisch auftretende Drücke

#### **21.2.1 Aufbau von Drucksensoren**

Drucksensoren registrieren die durch den Druck bedingte Biegung einer Membran. Dazu bringt man auf der Membran eine Brücke von Dehnungsmessstreifen an. Sie verändern ihren Widerstand aufgrund des piezoresistiven Effekts bei Biegung, Druck oder Zug. Früher waren sie meist aus aufgedampften Konstantan- oder Platin-Iridium-Schichten aufgebaut. Heutzutage verwendet man meist in Silizium implantierte Widerstände. Dabei dient das Silizium-Substrat gleichzeitig als Membran. Ihr Vorteil ist eine billigere Herstellung und eine um mehr als den Faktor 10 höhere Empfindlichkeit. Nachteilig ist hier jedoch ein höherer Temperaturkoeffizient.

Der Aufbau eines Drucksensors ist in Abb. 21.34 schematisch dargestellt. Beim Differenzdruck-Sensor in Abb. 2 1.34 a herrscht auf der einen Seite der Membran der Druck *pl* , auf der anderen *p2.* Für die Auslenkung der Membran ist daher nur die Druckdifferenz *pi* - *p2* maßgebend. Beim Absolutdruck-Sensor in Abb. 2 1.34 b bildet man die eine Seite der Membran als Vakuum-Kammer aus [21.6].

Ein Beispiel für die Anordnung der Dehnungsmessstreifen auf der Membran zeigt Abb. 21.35. Die linke Abbildung soll zeigen, dass sich bei der Durchbiegung der Membran Zonen ergeben, die gedehnt bzw. gestaucht werden. In diesen Bereichen - siehe rechte Abbildung - ordnet man die vier Brückenwiderstände an. Sie werden so miteinander verbunden, dass sich die Widerstände in den Brückenzweigen gegensinnig ändern. Durch diese Anordnung ergibt sich, wie man in Abb. 21.36 erkennt, ein besonders großes Ausgangssignal, während sich gleichsinnige Effekte, wie der Absolutwert der Widerstände 1

> **4**  1

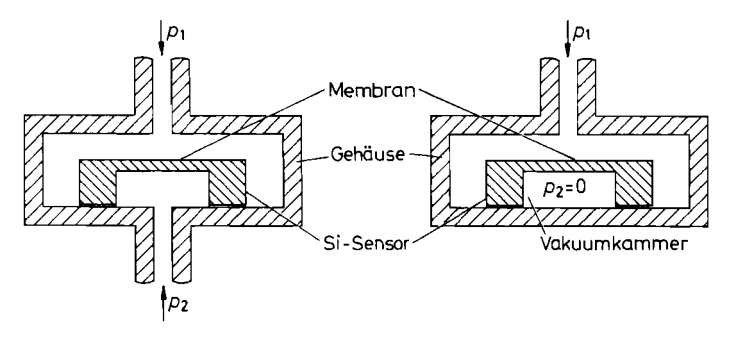

**Abb. 21.34a.** Differenzdruck-Sensor **Abb. 21.34b.** Absolutdruck-Sensor

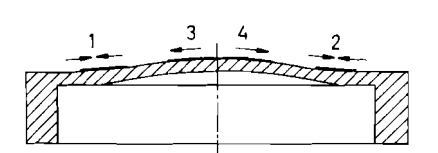

**Abb. 21.35a.** Dehnung und Stauchung der **Abb. 21.35a.** Anordnung der

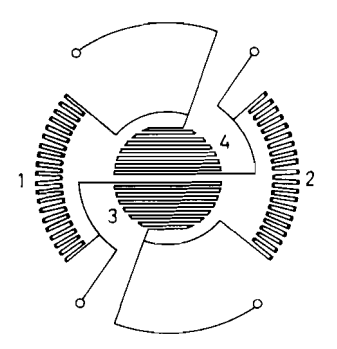

Dehnungsmessstreifen auf der Membran

und ihr Temperaturkoeffizient, kompensieren. Wegen der geringen Widerstandsänderungen  $\Delta R$  ist das Ausgangssignal trotzdem niedrig. Es liegt bei Maximaldruck je nach Sensor zwischen 25 und 250 mV bei einer Betriebsspannung von  $U_{\text{ref}} = 5$  V. Die relative Widerstandsänderung liegt also zwischen *0,5* und *5%.* 

Das Ausgangssignal eines realen Drucksensors setzt sich aus einem druckproportionalen Anteil und einem unerwünschten Offset-Anteil zusammen:

$$
U_D = S \cdot p \cdot U_{\text{ref}} + O \cdot U_{\text{ref}} = U_p + U_O \tag{21.4}
$$

Darin ist

$$
S = \frac{\Delta U_D}{\Delta p \ U_{\text{ref}}} = \frac{\Delta R}{\Delta p \cdot R}
$$

die Empfindlichkeit und O der Offset. Beide Anteile liefern einen Beitrag, der proportional zur Referenzspannung ist. Um nicht zu kleine Signale zu erhalten, verwendet man möglichst große Referenzspannungen. Dem sind jedoch durch die Eigenerwärmung des Sensors Grenzen gesetzt. Daher verwendet man Referenzspannungen zwischen *2* und 12 V. und O der Offset. Beide Anteile liefern einen Beitrag, der propannung ist. Um nicht zu kleine Signale zu erhalten, verwendet<br>ferenzspannungen. Dem sind jedoch durch die Eigenerwärmung<br>setzt. Daher verwendet man Referenzsp

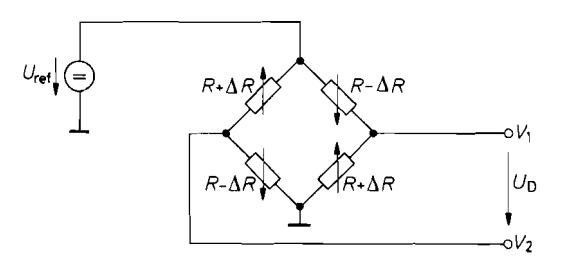

**Abb. 21.36.** Messbrücke eines Drucksensors

**Abb. 21.36.** Messbrücke eines Drucks<br>  $\frac{U_D}{U_{\text{ref}}} = \frac{R + \Delta R}{2R} - \frac{R - \Delta R}{2R} = \frac{\Delta R}{R}$ 

# **21.2.2 Betrieb temperaturkompensierter Drucksensoren**

Drucksensoren auf Silizium-Basis besitzen so hohe Temperaturkoeffizienten, dass man auf eine Temperaturkompensation meist nicht verzichten kann. Am einfachsten ist für den Anwender der Einsatz von Drucksensoren, die schon vom Hersteller temperaturkompensiert sind. Es kann jedoch der Fall eintreten, dass man aus Kostengründen die Temperaturkompensation selbst realisieren muss. Wie man dabei vorgehen kann, wird im nächsten Abschnitt gezeigt.

Es gibt ein paar grundsätzliche Gesichtspunkte bei der Aufbereitung von Drucksensor-Signalen:

- 1) Die vier Brückenwiderstände in Abb. 21.36 sind zwar untereinander gut gepaart, ihr Absolutwert besitzt jedoch eine große Toleranz und ist darüber hinaus stark temperaturabhängig. Aus diesem Grund sollte man die Ausgangssignale nicht belasten: man setzt daher meist einen Elektrometer-Subtrahierer zur Verstärkung ein.
- 2) Drucksensoren besitzen meist einen Nullpunktfehler, der absolut gesehen zwar klein ist (z.B.  $\pm$  50 mV); der Vergleich mit dem Nutzsignal zeigt jedoch, dass er meist in der Größenordnung des Messbereichs liegt. Daher ist ein Nullpunkteinsteller erforderlich, der den ganzen Messbereich überstreicht.
- 3) Auch die Empfindlichkeit eines Drucksensors weist meist beträchtliche Toleranzen auf  $(z.B. \pm 30\%)$ , so dass auch ein Verstärkungs-Abgleich erforderlich ist.
- 4) Der Abgleich von Nullpunkt und Verstärkung sollte iterationsfrei möglich sein.
- 5) Da die Nutzsignale eines Drucksensors klein sind, ist meist eine hohe Nachverstärkung erforderlich. Dadurch ergibt sich ein nennenswertes Verstärkeirauschen, und auch der Drucksensor selbst besitzt ein nicht zu vernachlässigendes Widerstandsrauschen. Daher sollte man die Bandbreite am Ausgang des Verstärkers auf den Frequenzbereich der Druckschwankungen begrenzen.
- 6) Häufig möchte man die Druckmessschaltung ausschließlich aus einer positiven Betriebsspannung betreiben und ohne eine zusätzliche negative Betriebsspannung auskommen.

Die übliche Schaltung zurAufbereitung von Drucksensorsignalen ist ein Elektrometer-Subtrahierer (Instrumentation Amplifier) [21.7]. In Abb. 21.37 ist als Beispiel der unsymmetrische Subtrahierer von Abb. 20.6 auf S. 1072 eingezeichnet. Die Verstärkung lässt sich mit dem Widerstand  $R_1$  auf den Sensor abgleichen. Zur Nullpunkt-Einstellung wurde der Fusspunkt des Spannungsteilers  $R_2$  nicht an Masse, sondern über den Impedanzwandler OV 3 am Nullpunkt-Einsteller angeschlossen. Dadurch wird die Spannung V<sub>N</sub> zur Ausgangsspannung addiert.

Die Schaltung in Abb. 21.37 lässt sich aus einer einzigen positiven Betriebsspannung betreiben, da die Ruhepotentiale ungefähr bei  $\frac{1}{2}U_{\text{ref}}$  liegen. Ein schwerwiegender Nachteil ist jedoch, dass der Abgleich von Nullpunkt und Verstärkung hier nicht iterationsfrei möglich ist. Zerlegt man nämlich die Ausgangsspannung des Drucksensors nach G1. (21.4) in einen druckabhängigen Teil *Up* und die Offsetspannung *Uo,* erkennt man, dass beide mit der Verstärkung  $A = 2(1 + R_2/R_1)$  verstärkt werden:

$$
U_a = A(V_1 - V_2) + V_N = AU_P + AU_O + V_N
$$

während die Spannung zur Nullpunktkorrektur nicht verstärkt wird. Der Nullpunktabgleich

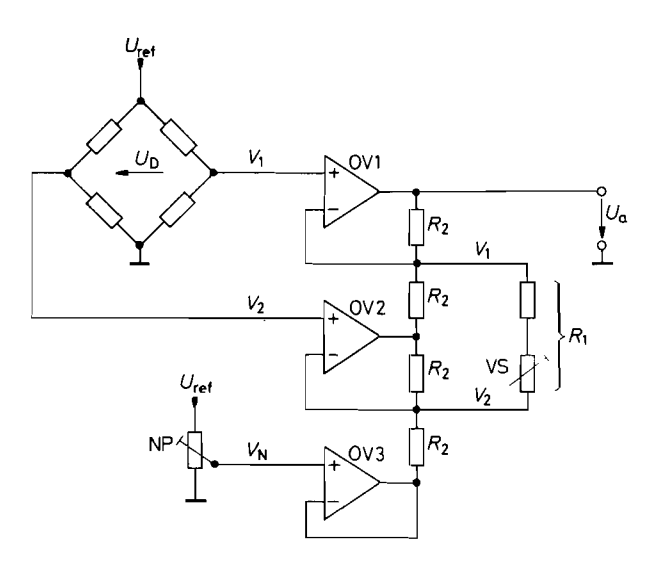

**Abb.** 21.37. Betriebsschaltung für Drucksensoren

$$
U_a = 2\left(1 + \frac{R_2}{R_1}\right) \cdot (V_1 - V_2) + V_N
$$
  

$$
U_a = A \qquad U_D \qquad -U_O
$$

$$
V_N = -AU_O
$$

ist somit von der Verstärkung *A* abhängig. Daraus ergibt sich für einen iterationsfreien Abgleich die Forderung, dass die Spannung zur Nullpunkt-korrektur ebenfalls mit *A* verstärkt werden muss. Der Nullpunkt-Abgleich muss demnach **iwr** der Stelle in der Schaltung erfolgen, an der der Verstärkungs-Abgleich vorgenommen wird. Dann lässt sich der Abgleichpunkt für den Nullpunkt so wählen, dass der Widerstand für die Verstärkungs-Einstellung ohne Spannung ist, so dass sein Wert keinen Einfluss auf die Ausgangsspannung hat.

Um einen Nullpunktabgleich vor dem Subtrahierer zu ermöglichen, der den Verstärkungseinsteller enthält, wurden die Operationsverstärker OV 3 und OV 4 in Abb. 21.38 hinzugefügt. Hier ergibt sich für das Potential *V3:* 

$$
V_3 = V_2 + \frac{R_3}{R_3 + R_4} \left(\frac{1}{2} V_{\text{ref}} - V_N\right)
$$

Zum Potential  $V_2$  lässt sich also je nach der Größe von  $V_N$  eine Spannung bis zu  $\pm \frac{1}{2}V_{\text{ref}}R_3/(R_3 + R_4)$  addieren. Der Nullpunkt des Subtrahierers wurde hier nicht auf  $0\overline{V}$  sondern auf  $U_{ref}$  festgelegt, indem der Fusspunkt der Spannungsteilerkette  $R_2$  nicht an Masse, sondern an  $U_{\text{ref}}$  angeschlossen wurde. Dadurch verschiebt sich der Nullpunkt-Abgleich vom Druck Null und der Ausgangsspannung Null auf den zu  $U_a = U_{\text{ref}}$  gehörenden Druck (siehe Abschnitt 21 S.1). Eine Ausgangsspannung von OV ließe sich in der Schaltung ohnehin nicht ganz erreichen, wenn man sie ausschließlich aus einer positiven Betriebsspannung betreibt.

Ein Beispiel soll die Dimensionierung der Schaltung erläutern. Ein Luftdruckmesser soll eine Ausgangsspannung von 5 mV/hPa liefern. Als Druckmesser soll der KPY 63 AK

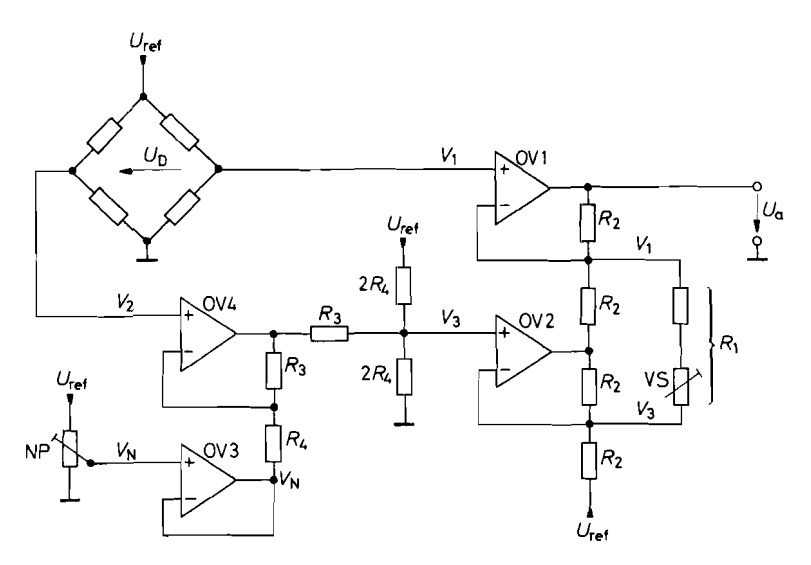

Abb. 21.38. Betriebsschaltung zum iterationsfreien Abgleich

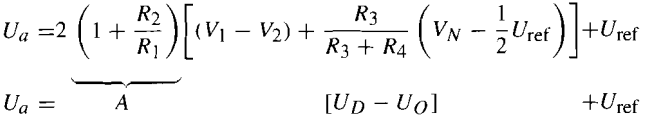

von Siemens eingesetzt werden. Er liefert bei einer Betriebsspannung von  $U_{\text{ref}} = 5V$ ein Signal von 50...150  $\mu$ V/hPa; sein Nullpunktfehler kann bis zu  $\pm 25$  mV betragen. Zur Dimensionierung des Nullpunkt-Abgleichs geben wir  $R_3 = 1 \text{ k}\Omega$  vor. Dann ergibt sich bei der Referenzspannung  $U_{\text{ref}} = 5V$  der erforderliche Einstellbereich mit  $R_4 =$ 100 kR. Die Verstärkung muss je nach Empfindlichkeit des Sensors zwischen 30 und 125 einstellbar sein. Gibt man  $R_2 = 10 \text{ k}\Omega$  vor, ergibt sich für  $R_1$  ein Minimalwert von 160  $\Omega$ (Festwiderstand) und ein Maximalwert von 660 R. Der Einstellwiderstand muss also einen Wert von 500  $\Omega$  besitzen.

Zum Kalibrieren der Schaltung muss man zunächst den Nullpunkt abgleichen. Damit dies iterationsfrei möglich ist, wählt man dazu den Dmck, bei dem am Verstärkungs-Einsteller keine Spannung liegt, also  $V_1 - V_3 = 0$  ist. Das ist hier bei  $U_a = U_{\text{ref}} = 5 \text{ V}$  der Fall; dies entspricht einem Druck von 1000 hPa. Man stellt also den Nullpunkt-Einsteller so ein, dass bei 1000 hPa tatsächlich  $U_a = 5$  V wird. Da  $R_1$  nach dem Abgleich ohne Spannung ist. beeinflusst sein Wert den Abgleich nicht. Zum Abgleich der Verstärkung wählt man einen Druck, der möglichst weit vom Nullpunkt bei 1000 hPa entfernt liegt, also z.B. das obere oder untere Ende des gewünschten Messbereichs, und gleicht die Ausgangsspallnung mit  $R_1$  auf den Sollwert ab. Eine genaue Beschreibung für die Kalibrierung von Sensoren folgt in Abschnitt 21.5.

Da die Sensor-Signale im Mikrovolt-Bereich liegen, ist es zweckmäßig Operationsverstärker mit kleiner Offsetspannung bzw. Offsetspannungsdrift einzusetzen. Die Anforderungen an die Bandbreite sind jedoch gering. So kann man Operationsverstärker mit niedriger Stromaufnahme verwenden. Besonders anwenderfreundlich sind integrierte Betriebsschaltungen, die die Brücke nicht nur mit Strom versorgen und das Messsignal

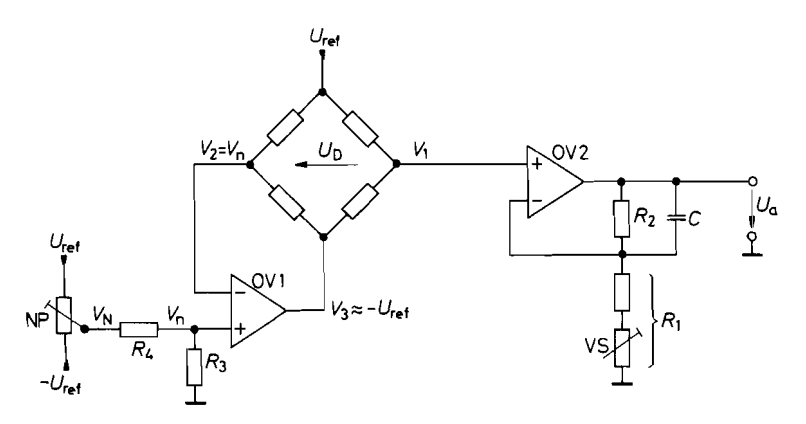

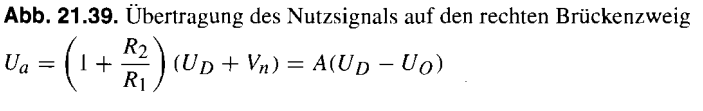

verstärken, sondern auch den Nullpunkt- und Verstärkungsabgleich ermöglichen. Solche Typen sind die MAX 1450 ... 1458 von Maxim.

Die Schaltung zur Aufbereitung der Sensorsignale Iässt sich nennenswert vereinfachen. wenn man zusätzlich eine negative Betriebsspannung zur Verfügung hat oder sie sich mit einem Spannungswandler erzeugt. Bei der Schaltung in Abb. 21.39 liegt ein Brückenzweig des Drucksensors in der Gegenkopplung des Verstärkers OV 1. Macht man in Gedanken  $V_n = 0$ , so stellt sich die Ausgangsspannung von OV 1 so ein, dass  $V_2 = 0$  wird. Dadurch wird also das ganze Brückensignal  $U_D$  auf den rechten Ausgang der Brücke übertragen, und eine Subtraktion ist nicht mehr erforderlich. Deshalb benötigt man hier nur den einfachen Elektrometerverstärker OV 2 zur Verstärkung. Zum Nullpunkt-Abgleich legt man an OV 1 die Spannung  $V_n$  an. Dann wird  $V_2 = V_n$  und:

$$
V_1 = U_D + V_n = U_P + U_O + V_n
$$

Der Nullpunkt ist also für  $V_n = -U_O$  abgeglichen.

Mit dem Kondensator C Iässt sich auf einfache Weise ein Tiefpass realisieren, der die Rauschbandbreite der Schaltung begrenzt. Man kann sogar einen Tiefpass 2. Ordnung realisieren, indem man einen zweiten Kondensator direkt am Brückenausgang nach Masse anschließt.

# **21.2.3 Temperaturkompensation von Drucksensoren**

Naturgemäß sind die dotierten Silizium-Widerstände eines Drucksensors temperaturabhängig. Sie werden ja sogar zur Temperaturmessung eingesetzt (siehe Abschn. 21.1). Der typische Verlauf des Widerstandes ist in Abb. 21.40 dargestellt. Sein Temperaturkoeffizient beträgt bei Raumtemperatur:

$$
TK_R = \frac{\Delta R}{R \cdot \Delta \vartheta} \approx 1350 \frac{\text{ppm}}{\text{K}} = 0.135 \frac{\%}{\text{K}}
$$

In einer Brückenanordnung, wie sie in Drucksensoren eingesetzt wird, ist diese temperaturbedingte Widerstandsänderung nicht störend, wenn sie in allen Widerständen gleich ist,

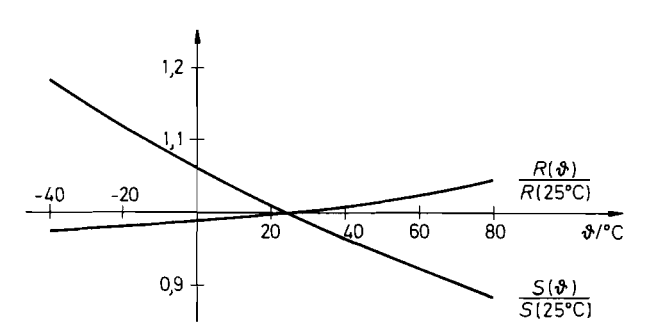

**Abb.** 21.40. Temperaturabhängigkeit des Widerstandes und der Empfindlichkeit von Silizium-Drucksensoren

$$
TK_R = \frac{\Delta R}{R\Delta \vartheta} \approx +1350 \frac{\text{ppm}}{\text{K}}, \quad TK_S = \frac{\Delta S}{S\Delta \vartheta} \approx -2350 \frac{\text{ppm}}{\text{K}}
$$

und das Ausgangssignal nicht belastet wird. Ein Problem entsteht jedoch dadurch, dass auch die Druckempfindlichkeit des Sensors temperaturabhängig ist: ihr Temperaturkoeffizient beträgt:

$$
TK_S = \frac{\Delta S}{S \cdot \Delta \vartheta} \approx -2350 \frac{\text{ppm}}{\text{K}} = -0.235 \frac{\%}{\text{K}}
$$

Bei 40" Temperaturerhöhung ist sie also bereits um 10% gesunken, wie man auch in Abb. 21.40 erkennt. Damit die Messung dadurch nicht verfälscht wird, muss die Verstärkung entsprechend mit der Temperatur erhöht werden. Dabei darf natürlich nicht die Temperatur des Verstärkers zugrunde gelegt werden, sondern die des Drucksensors. Der Temperaturfühler muss also in den Drucksensor mit eingebaut werden. Aus diesem Grund liegt die Überlegung nahe, die Temperaturkompensation gleich im Sensor durchzuführen. Dazu kann man die Referenzspannung  $U_{\text{ref}}$  so mit der Temperatur erhöhen, dass die Empfindlichkeitsabnahme gerade kompensiert wird:

$$
U_D = S \cdot P \cdot U_{\text{ref}} + 0 \cdot U_{\text{ref}} = U_P + U_O
$$

Das dadurch auch der Nullpunkt  $U_0 = 0 \cdot U_{ref}$  geringfügig verstellt wird, nimmt man meist in Kauf.

Die temperaturkompensierten Drucksensoren unterscheiden sich lediglich in der Methode zur Temperaturkompensation. Drei gebräuchliche Methoden sind in Abb. 21.41 dargestellt. In Abb. 21.41 a wird ein Heißleiter eingesetzt, um die Brückenspannung mit der Temperatur zu erhöhen. In Abb. 21.41 b benutzt man den negativen Temperaturkoeffizienten einer Diode von  $-2$  mV/K. Durch die Beschaltung des Transistors entsteht die Wirkung von 3 Dioden. Man kann auch einen Temperatursensor nach dem Bandabstands-Prinzip einbauen; der in Abb. 21.41 C verwendete Typ ist der STP *35.* Er arbeitet nach der Schaltung in Abb.  $21.18$  auf S. 1108 und liefert eine Spannung von  $10 \text{ mV/K}$ , bei Zimmertemperatur also Ca. *3* V. Das Interessante an dieser Lösung ist, dass man hier die Schaltung zur Temperaturkompensation gleichzeitig zur Temperaturmessung einsetzen kann.

Eine Methode zur Temperaturkompensation, die ohne einen zusätzlichen Temperaturfühler auskommt, besteht darin. die Temperaturabhängigkeit der Brückenwiderstände <sup>4</sup> selbst zur Temperaturkompensation zu nutzen. Wenn man die Brücke statt mit einer konstanten Spannung U<sub>ref</sub> mit einem konstanten Strom *I*<sub>ref</sub> betreibt, steigt die Spannung an der

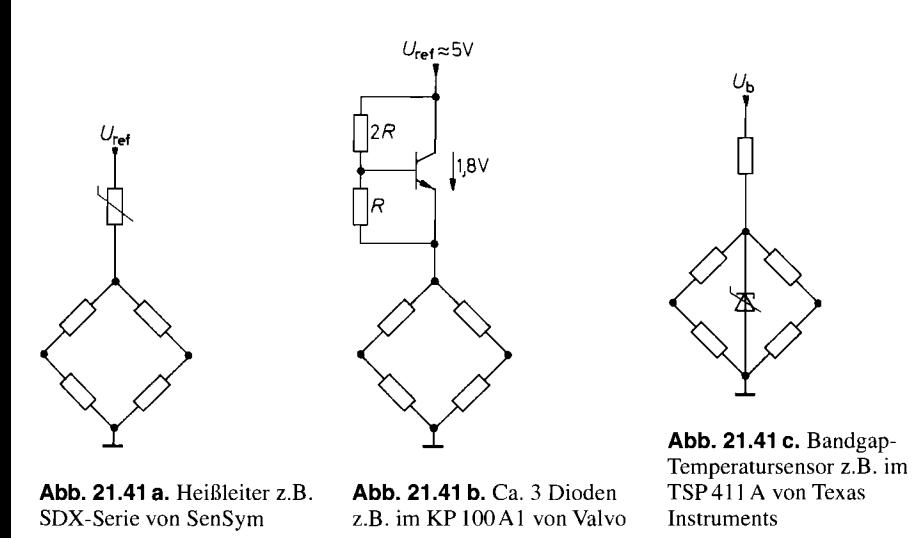

**Abb. 21.41 a,b,c.** Methoden zur Temperaturkompensation von Drucksensoren

Brücke mit der Temperatur in demselben Maß wie ihr Widerstand. Leider reicht jedoch die Spannungszunahme von  $TK_R = 1350$  ppm/K nicht aus, um die Empfindlichkeitsabnahme von  $TK_S = -2350$  ppm/K zu kompensieren. Gibt man der Stromquelle in Abb. 21.42 jedoch einen negativen Innenwiderstand, steigt der Strom *IB* mit zunehmender Spannung. Die Forderung, dass die Brückenspannung  $U_B$  um den Faktor  $|TK_S/TK_R|$  schneller steigt als bei konstantem Strom, liefert die Bedingung:

$$
U_B = |TK_S / TK_R|R_B I_k = (R_i || R_B) I_k
$$

Daraus folgt für die Dimensionierung von **Ri** :

$$
R_i = \frac{|TK_S|}{TK_R - |TK_S|} R_B = -2.35 R_B
$$

Zur Realisierung einer geeigneten Stromquelle ist auch hier die Schaltung von Abb. 12.9 auf S. 797 gut geeignet. Abb. 21.43 zeigt ihren Einsatz zur Temperaturkompensation eines Drucksensors mit einem Brückenwiderstand von  $R_B = 3 \text{ k}\Omega$ . Wir wählen einen Kurzschlussstrom von  $I_k = 1$  mA. Dann ergibt sich  $R_1 = U_{ref}/I_k = 2.5 \text{ k}\Omega$ . Die Nenn-Betriebsspannung der Brücke beträgt dann:

$$
U_B = |TK_S / TK_R| R_B I_k = (2350/1350) \cdot 3 \, k\Omega \cdot 1 \, mA = 5,22 \, V
$$

Zur Dimensionierung der Schaltung muss man zunächst den erforderlichen Innenwiderstand ermitteln:

$$
R_i = \frac{|TK_S|}{TK_R - |TK_S|} R_B = -2,35 \cdot 3 \text{ k}\Omega = -7,05 \text{ k}\Omega
$$

Wenn man dann  $R_2 = 10 \text{ k}\Omega$  vorgibt, erhält man:

$$
R_3 = R_2 \left( 1 + \frac{R_1}{R_i} \right) = 6,45 \,\mathrm{k}\Omega
$$

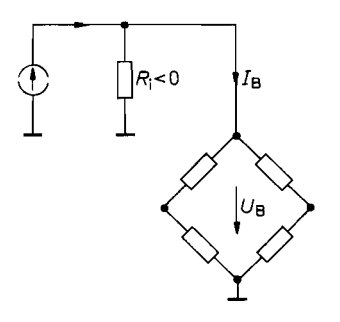

**Abb. 21.42.** Betrieb eines Drucksensors aus einer Stromquelle mit negativem Innenwiderstand

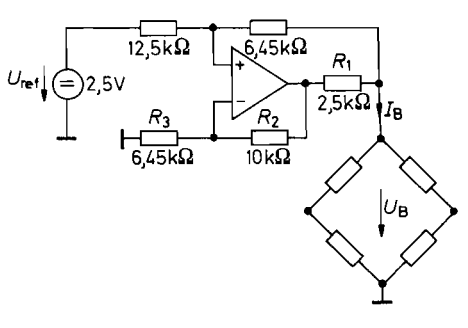

**Abb. 21.43.** Praktische Realisierung der **Stromquelle** 

 $I_k = 1 \text{ mA}$   $R_i = -7.05 \text{ k}\Omega$ 

## **21.2.4 Handelsübliche Drucksensoren**

Abbildung 21.44 soll zeigen, wie groß das Spektrum der Drucksensoren ist. Es gibt nicht nur eine Reihe weiterer Hersteller, sondern die hier aufgeführten Typen stehen meist nur stellvertretend für eine ganze Familie. Man erkennt in Abb. 2 1.44, dass es neben den Sensoren mit einem Druckbereich von 1 bis 2 bar, die primär für Barometer vorgesehen sind, auch Typen für sehr viel kleinere und größere Messbereiche gibt. Bei den Relativdmck-Sensoren gibt es zwei Ausführungen: Die einen messen den Druck gegen den Atmosphärendruck; die anderen messen die Druckdifferenz zwischen zwei Anschlüssen. Die

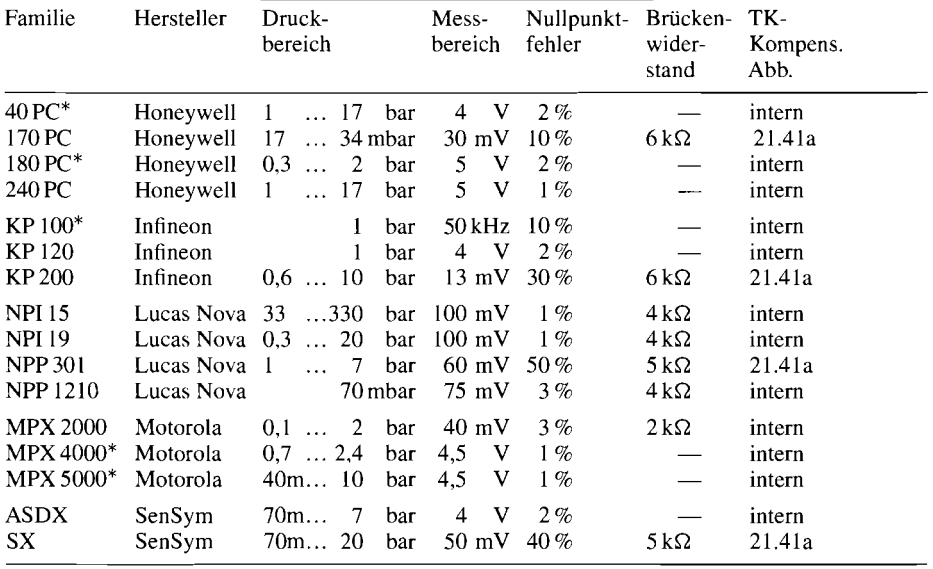

\* Verstärker integriert

**Abb. 21.44.** Beispiele für Drucksensoren. Daten für eine Betriebsspannung von 5 V

Empfindlichkeit der Drucksensoren sieht sehr unterschiedlich aus. Die Ursache dafür liegt in den sehr unterschiedlichen Messbereichen. Bei vollem Druck und dem Nennwert der Betriebsspannung liefern sie durchweg ein Differenzsignal von 30...150 mV. Eine Ausnahme bilden lediglich die Typen mit eingebautem Verstärker. Sie liefern ein verstärktes, temperaturkompensiertes und kalibriertes Ausgangssignal. Der Nullpunktfehler liegt bei vielen Typen in der Größenordnung des ganzen Messboreichs. Sehr viel besser schneiden hier die mit Thermistoren kompensierten Typen (Abb. 21.41 a) ab. weil bei ihnen nicht nur die Empfindlichkeit sondern auch der Nullpunkt vom Hersteller abgeglichen wird.

## **21.3 Feuchtemessung**

Die Feuchte gibt den Wassergehalt an. Besonders interessant ist der Wassergehalt der Luft. Man definiert eine *absolute Feuchte Fabs* als Wassermenge, die in einem bestimmten Luftvolumen enthalten ist:

$$
F_{\text{abs}} = \frac{\text{Masse des Wasser}}{\text{Luftvolumen}}; \quad [F_{\text{abs}}] = \frac{g}{m^3}
$$

Wie viel Wasser maximal in der Luft gelöst sein kann, gibt die *Sättigungsfeuchte Fsat* an:

$$
F_{\text{sat}} = F_{\text{abs max}} = f(\vartheta)
$$

Wie groß sie ist, hängt stark von der Temperatur ab, wie Abb. 21.45 zeigt. Beim Erreichen oder Überschreiten der Sättigungsfeuchte kondensiert Wasser: der *Taupunkt* ist erreicht. Aus der Ermittlung des Taupunkts lässt sich also mittels Abb. 21.45 direkt die absolute Feuchte angeben.

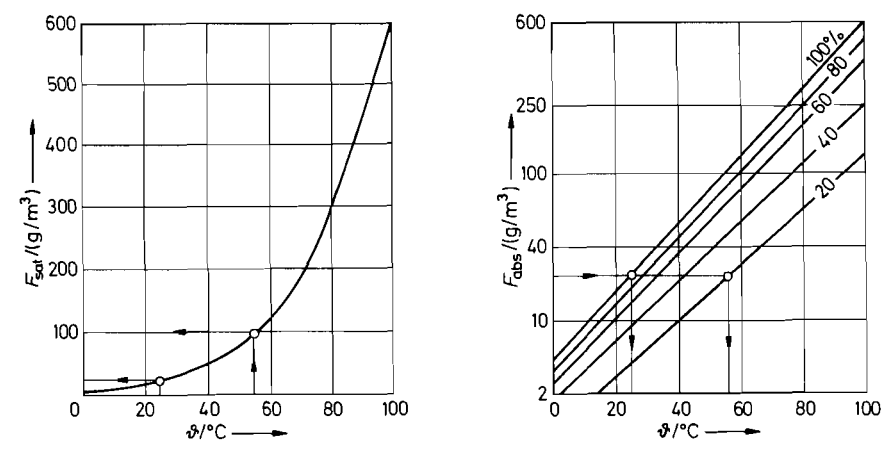

**Abb. 21.45.** Abhängigkeit der Sättigungsfeuchte von der Temperatur

**Abb. 21.46.** Abhängigkeit der Feuchte von der Temperatur. Parameter: relative Feuchte **Frei** 

Für **Frei** = 100% gehen beide Diagramme ineinander über

Die meisten von der Luftfeuchtigkeit ausgelösten Reaktionen, wie z.B. auch das körperliche Wohlbefinden, hängen von der *relativen Luftfeuchte F*<sub>rel</sub> ab:

$$
F_{\rm rel} = \frac{F_{\rm abs}}{F_{\rm sat}}
$$

Sie gibt also an, zu welchem Prozentsatz die Sättigungsfeuchte erreicht ist. Wie groß die relative Luftfeuchtigkeit ist, Iässt sich mit Hilfe von Abb. 21.45 bestimmen. Ermittelt man z.B. durch Abkühlen der Luft einen Taupunkt von 25"C, beträgt die absolute Feuchte  $F_{\text{abs}} = 20 \text{ g/m}^3$ . Bei einer Temperatur von z.B. 55°C könnte die Luft aber  $F_{\text{sat}} = 100 \text{ g/m}^3$ Wasser aufnehmen. Die relative Luftfeuchte beträgt also bei 55°C:

$$
F_{\text{rel}} = \frac{F_{\text{abs}}}{F_{\text{sat}}} = \frac{20 \,\text{g/m}^3}{100 \,\text{g/m}^3} = 20\%
$$

Wie die relative Luftfeuchte von der Temperatur abhängt. Iässt sich aus Abb. 21.46 direkt entnehmen.

#### **21.3.1 Feuchtesensoren**

Das obengenannte Beispiel zeigt, dass sich die relative Luftfeuchte durch Messung der Umgebungstemperatur und des Taupunkts bestimmen Iässt. Die Messung des Taupunkts ist zwar genau und bedarf keiner weiteren Kalibrierung, die dazu erforderliche Kühlung ist jedoch aufwendig [21.8]. Die gebräuchlichen Sensoren zur Bestimmung der Feuchte vereinfachen die Messung dadurch, dass sie einen Messwert liefern, der direkt von der - meist interessierenden -relativen Feuchte abhängt. Sie bestehen aus einem Kondensator mit einem Dielektrikum, dessen Dielektrizitätskonstante feuchtigkeitsabhängig ist.

Abb. 21.47 zeigt den schematischen Aufbau [21.8]. Als Dielektrikum verwendet man Aluminiumoxid oder eine spezielle Kunststoffolie. Eine oder beide Elektroden bestehen aus einem für Wasserdampf durchlässigen Metall. Der Kapazitätsverlauf ist an einem Bei-

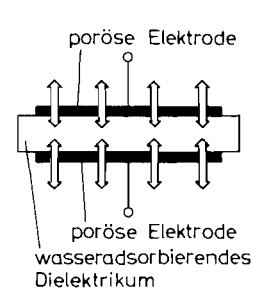

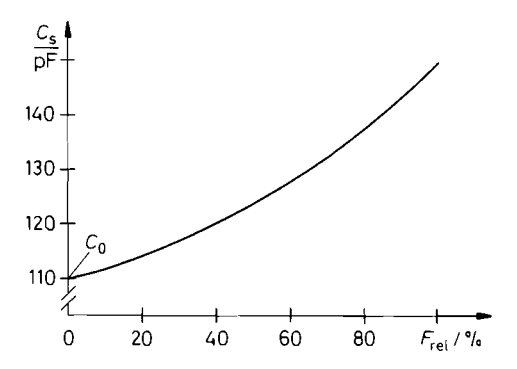

**Abb. 21.47.** Schematischer Aufbau **Abb. 21.48.** Abhängigkeit der Sensorkapazität von eines kapazitiven Feuchtesensors der relativen Feuchte. Beispiel: Nr. 2322691 90001 von Valvo

$$
\frac{C_S}{C_0} = 1 + 0.4 \left(\frac{F_{\text{rel}}}{100\%}\right)^{1.4}
$$

*spiel in Abb. 21.48 dargestellt. Man sieht. dass es naturgemäß eine bestimmte Grundkapazität Co gibt, und dass der Kapazitätsanstieg nichtlinear erfolgt. In einem beschränkten Messbereich lässt sich diese Nichtlinearität mit einem Serienkondensator weitgehend beseitigen.* 

# **21.3.2 Betriebsschaltungen für kapazitive Feuchtesensoren**

*Zur Bestimmung der Feuchte muss man die Kapazität des Feuchtesensors bestimmen. Daher kommen hier alle Schaltungen zur Kapazitätsmessung in Betracht. Man kann z.B. eine Wechselspannung an den Sensor anlegen und den fließenden Strom messen. wie Abb. 2 1.49 schematisch zeigt. Obwohl dieses Verfahren so einfach aussieht, ist es doch aufwendig, da es neben einem kalibrierten Wechselstrommesser eine Wechselspannungsquelle mit konstanter Amplitude und Frequenz erfordert.* 

*Einfacher ist es, den Sensor in eine astabile Kippschaltung einzubeziehen, deren Frequenz bzw. Tastverhältnis er bestimmt. Abbildung 2 1 .SO zeigt eine solche Schaltung [2 1.91. Sie besteht aus zwei Multivibratoren nach Abb. 6.29 auf S. 610. Der Multivibrator M I schwingt mit einer konstanten Frequenz von ca. 10 kHz, wenn man CMOS-Gatter einsetzt. Er synchronisiert den Multivibrator M 2, dessen Einschaltdauer durch den Feuchtesensor*  Cs *bestimmt wird. Die Einschaltdauern beider Multivibratoren sind bei der Feuchte Null gleich lang; mit zunehmender Feuchte wird die Einschaltdauer von M 2 größer, wie in Abb. 21.51 eingezeichnet. Bildet man die Differenz der Einschaltdauern, so erhält man*  mit  $U_3$  ein Signal, das proportional zu  $\Delta C$  ist und damit auch näherungsweise proportio*nal zur Feuchte. Das Tiefpassfilter am Ausgang bildet den zeitlichen Mittelwert.* 

*Eine Schaltung, mit der sich eine sehr viel höhere Genauigkeit erreichen lässt, ist in Abb. 21.52 dargestellt. Hier bestimmt man die Kapazität des Feuchtesensors gemäß der*  Definition der Kapazität  $C_S = Q/U$ . Zunächst lädt man den Kondensator  $C_S$  auf  $U_{\text{ref}}$  auf *und entlädt ihn anschließend über den Sumrnationspunkt. Dabei fließt der mittlere Strom:* 

$$
\overline{I}_S = U_{\text{ref}} \cdot f \cdot C_S
$$

*Darin ist f die Frequenz, mit welcher der Schalter betätigt wird. Am Ausgang ergibt sich dann wegen der Mittelwertbildung durch Cl eine Gleichspannung, die proportional zu Cs ist.* 

*Um das Prinzip in Abb. 21.52 zu einer praktisch einsetzbaren Feuchtemessschaltung zu erweitern, benötigt man noch Zusätze, die es ermöglichen, den Nullpunkt und den Vollausschlag abzugleichen. Die vollständige Schaltung ist in Abb. 21.53 dargestellt. Zur Nullpunkteinstellung dient der Kondensator CT. Er wird ebenfalls auf die Spannung Uref aufgeladen, dann jedoch umgepolt an den Summationspunkt gelegt. Damit ergibt sich der Strom:* 

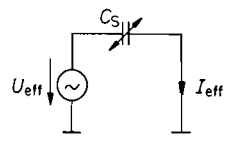

**Abb.** 21.49. Kapazitätsmessung durch Messung des Scheinwiderstandes

 $I_{\text{eff}} = 2\pi U_{\text{eff}} \cdot f \cdot C_S$
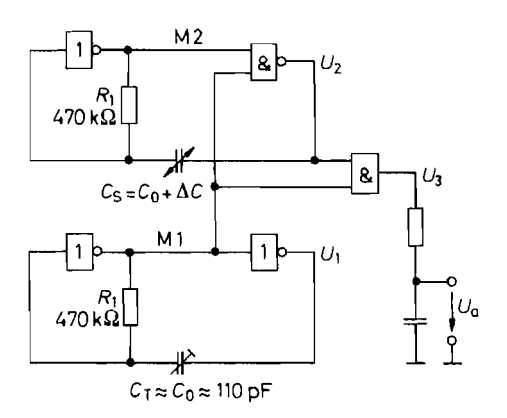

**Abb. 21.50.** Bestimmung der Kapazitätszunahme **Abb. 21.51.** Zustandekommen des durch Messung der Schwingungsdauer-Zunahme. Ausgangssignals als Ausgangssignals als Differenz der als Differen<br>Genaltzeiten Gatter: CMOS z.B. CD4011

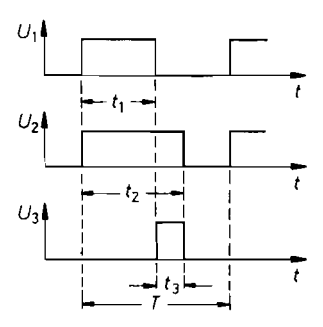

$$
\overline{I}_T = -U_{\text{ref}} \cdot f \cdot C_T
$$

Der Gegenkopplungswiderstand  $R$  wurde ebenfalls durch einen geschalteten Kondensator ersetzt. Sein mittlerer Strom beträgt:

$$
\overline{I}_G = U_a \cdot f \cdot C_G
$$

Aus der Knotenregel, angewandt auf den Summationspunkt,  $\overline{I}_S + \overline{I}_T + \overline{I}_G =$  folgt dann die Ausgangsspannung:

$$
U_a = -U_{\text{ref}} \frac{C_S - C_T}{C_G} = -U_{\text{ref}} \frac{\Delta C}{C_G}
$$

Man erkennt, dass durch den Einsatz der Switched-Capacitor-Technik zur Nullpunktund Verstärkungs-Einstellung alle Ströme proportional zu  $f$  sind. Dadurch kürzt sich die Schaltfrequenz aus dem Ergebnis heraus. Diesen Vorteil verliert man, wenn man, wie sonst üblich, Widerstände einsetzt; dies erkennt man auch an der Schaltung in Abb. 21.52. Zur Realisierung der Schalter ist der LTC 1043 (Linear Technology) besonders gut geeignet, da er nicht nur 4 Wechselschalter, sondern daneben auch einen Taktgenerator enthält, der die Schalter ansteuert.

Es ist wünschenswert, Nullpunkt und Vollausschlag nicht an Trimmkondensatoren, sondern mit Potentiometern abzugleichen. Wie man dabei vorgehen kann, ohne die Vorteile

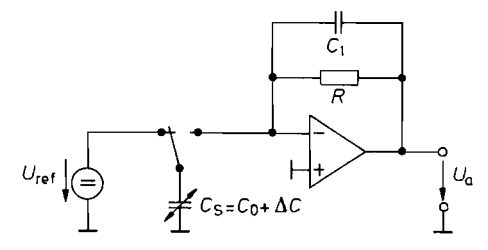

**Abb. 21.52.** Prinzip der Feuchtemessung in Switched-Capacitor-Technik

 $U_a = -U_{\text{ref}} \cdot R \cdot f \cdot C_S$ 

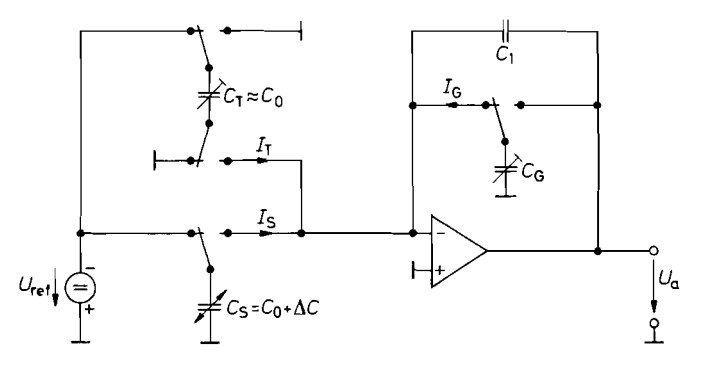

**Abb.** 21.53. Feuchtemessung mit Nullpunkt- und Empfindlichkeitsabgleich  $U_a = -U_{\text{ref}}\Delta C/C_G$ 

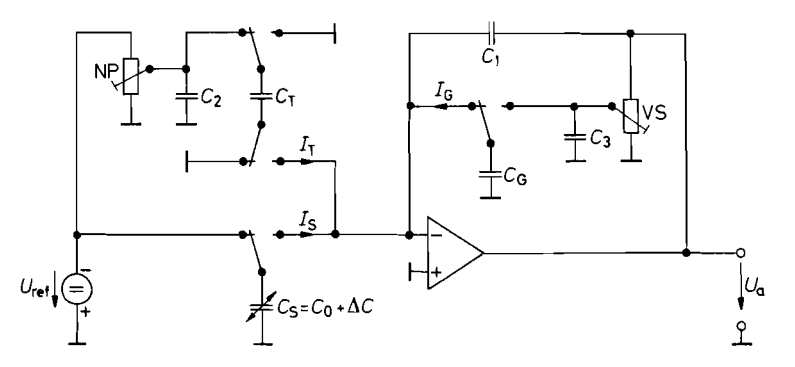

**Abb.** 21.54. Nullpunkt- und Verstärkungsabgleich eines Feuchtesensors mit Potentiometern

der reinen SC-Technik zu verlieren, ist in Abb. 21.54 dargestellt. Hier wird der durch *CT* bzw. *CG* fließende Strom durch die über die Potentiometer abgegriffene Spannung variiert. Damit sich dadurch die Aufladedauer nicht verlängert, verwendet man zusätzlich die Kondensatoren  $C_2$  und  $C_3$ , die man groß gegenüber  $C_T$  bzw.  $C_G$  wählt [21.10].

# **21.4 Übertragung von Sensorsignalen**

Zwischen dem Sensor und dem Ort, an dem die Signale ausgewertet werden, liegen häufig große Entfernungen und Umgebungen mit hohen Störpegeln. Deshalb sind in solchen Fällen besondere Maßnahmen erforderlich, damit die Messwerte nicht durch äußere Einflüsse verfälscht werden. Je nach Anwendungsbereich und der erforderlichen Sicherheitsklasse unterscheidet man zwischen einer galvanischen Signalübertragung und der aufwendigeren Technik mit galvanischer Trennung.

### **21.4.1 Galvanisch gekoppelte Signalübertragung**

Bei großen Leitungslängen lässt sich der ohmsche Leitungswiderstand *RL* nicht vernachlässigen. Selbst kleine, zum Betrieb des Sensors erforderliche Ströme führen dann zu so hohen Spannungsabfällen, dass sie den Messwert untragbar verfälschen. Dieses Problem lässt sich dadurch lösen, dass man das Messsignal über zwei zusätzliche Leitungen zur Auswertung führt. über die kein Strom fließt. Zur Gewinnung der Messgröße setzt man dann in der Auswertung einen Elektrometer-Subtrahierer wie in Abb. *21.55* ein. Der Spannungsabfall im Messstromkreis bewirkt hier lediglich eine Gleichtaktaussteuemng  $U_{\text{GI}} = I_0 R_L$ , die nach der Subtraktion herausfällt.

Man kann eine Leitung einsparen, wenn man voraussetzt, dass der Widerstand in allen Leitungen gleich groß ist, und kommt so zur Dreileitermethode in Abb. *21.56 [21.11].* Hier lässt sich der Spannungsabfall an *R<sub>L</sub>* herausrechnen, indem man den Ausdruck

$$
U_2 = 2V_1 - V_2 = 2U_S + 2I_0R_L - U_S - 2I_0R_L = U_S
$$

bildet.

Wenn die Sensorsignale klein sind, wie z.B. bei Druckaufnehmern oder Thermoelementen, muss man sie in unmittelbarer Nachbarschaft des Sensors vorverstärken, bevor man sie über eine längere Leitung überträgt. Abbildung *2 1.57* zeigt dieses Prinzip. DasAusgangssignal wird hier zwar durch Spannungsabfall an *RL* verfälscht. Wenn man jedoch die Verstärkung **A** groß genug wählt, spielt dieser Fehler keine große Rolle. Er lässt sich ganz vermeiden, wenn man auch hier zusätzlich die Vierleitertechnik von Abb. *21.55* einsetzt. Allerdings benötigt man dann auf der Empfängerseite einen zusätzlichen Subtrahierer.

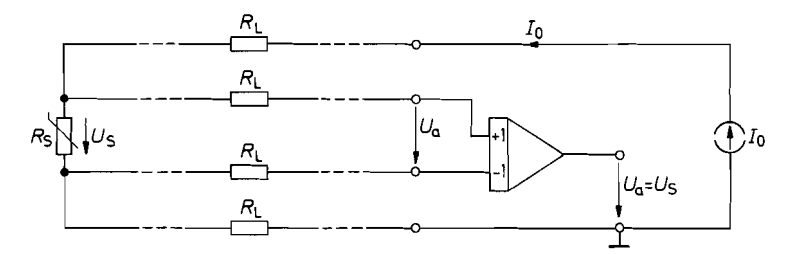

Abb. 21.55. Vierdrahtmessung am Beispiel eines Widerstand-Temperaturfühlers  $U_a = I_0 R_S = U_S$   $U_{\text{Gl}} = I_0 R_L$ 

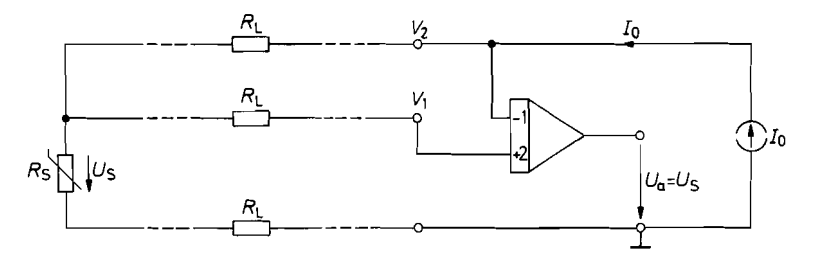

**Abb. 21.56.** Dreidrahtmessung am Beispiel eines Widerstands-Temperaturfühlers  $V_1 = I_0(R_S + R_L)$   $V_2 = I_0(R_S + 2R_L)$   $U_a = 2V_1 - V_2 = I_0R_S = U_s$ 

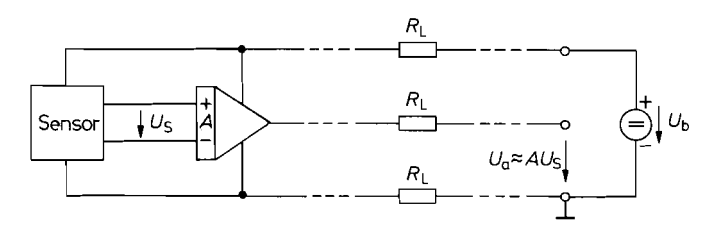

**Abb. 21.57.** Vorverstärker beim Sensor reduziert Fehler bei der Signalübertragung

Einfacher ist es, in diesem Fall das Sensorsignal in einen dazu proportionalen Strom umzuwandeln. Ein Strom wird durch die Leitungswiderstände nicht verfälscht. Das Prinzip ist in Abb. 21.58 dargestellt. Die spannungsgesteuerte Stromquelle setzt die Sensorspannung  $U_S$  in einen Strom  $I_S = SU_S$  um. Er bewirkt an dem Arbeitswiderstand einen Spannungsabfall  $U_a = SR_1 U_s$ . Wählt man  $R_1 = 1/S$ , ergibt sich wieder das Sensorsignal. Man kann aber die Anordnung gleichzeitig zur Verstärkung der Sensorspannung verwenden, indem man  $A = SR_1 \gg 1$  macht.

Eine weitere Vereinfachung der Signalübertragung ist dadurch möglich. dass man dafür sorgt, dass die Stromaufnahme des Sensors und der spannungsgesteuerten Stromquelle konstant sind. In diesem Fall kann man den Signalstrom *Is* und den Verbraucherstrom **lv**  über dieselbe Leitung übertragen. Man benötigt dann nur noch zwei Leitungen, wie man in Abb. 21.59 erkennt. Sie dienen sowohl zur Versorgung des Sensors und der Betriebsschaltung als auch zur Übertragung des Messsignals. Wenn man am Messwiderstand den Strom  $I_V$  bzw. die daraus resultierende Spannung  $R_1 I_V$  subtrahiert, bleibt das Sensorsignal übrig. Wie bei der Stromübertragung in Abb. 21.58 beeinträchtigen die Leitungswiderstände *RL*  das Messergebnis nicht. Voraussetzung ist allerdings, dass die Betriebsspannung *Ub* so groß ist, dass trotz aller im Stromkreis auftretenden Spannungsabfälle die Stromquellen nicht in die Sättigung gehen.

Die Ströme *Iv* + *Is* einer Stromschleife (Current loop) sind genormt. Sie liegen zwischen 4 mA und 20 mA. Dabei entspricht 4 mA dem unteren Bereichsende und 20 mA dem oberen. Bei unipolaren Signalen legt man den Nullpunkt auf 4 mA. Bei bipolaren Signalen legt man ihn auf 12 mA und erhält dann einen Aussteuerbereich von  $\pm 8$  mA. Wenn man, wie üblich,  $R_1 = 250 \Omega$  wählt, ergeben sich auf der Empfängerseite in beiden Fällen Spannungen von  $U_a = 1...5$ V. Ein integrierter Stromschleifen-Empfänger, der

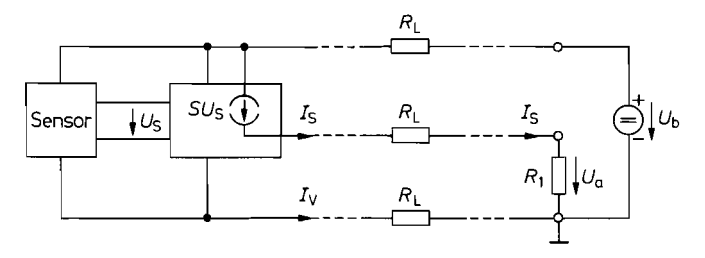

**Abb. 21.58.** Vorverstärker mit Stromausgang beim Sensor eliminiert Fehler bei der Signalübertragung. Beispiel für eine integrierte spannungsgesteuerte Stromquelle: XTR 110 von Burr Brown

 $U_a = I_S R_1 = SU_S R_1 = AU_S$ 

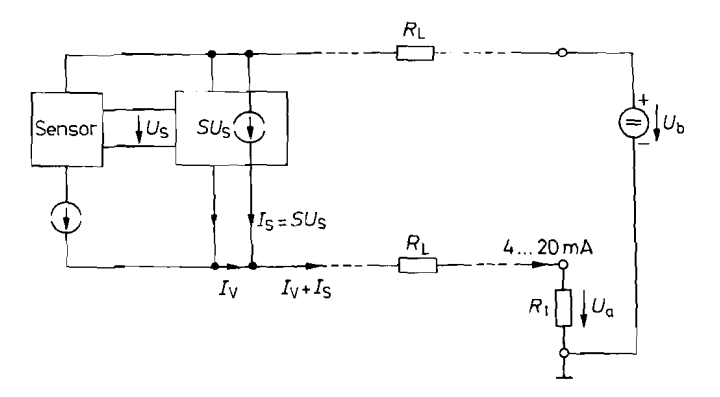

Abb. 21.59. Zweidraht-Stromschleife zur Sensorsignalübertragung. IC-Typen: XTR 105 von Burr Brown bzw. AD 693 von Analog Devices  $U_a = (I_V + I_S)R_1 = R_1I_V + R_1SU_S$ 

zusätzlich eine Referenzspannungsquelle zur Wiederherstellung des Nullpunkts besitzt, ist der RCV 420 von Burr Brown.

Der innere Aufbau einer Sensor-Betriebsschaltung mit Stromschleifenausgang ist in Abb. 21.60 gezeigt. Das Kernstück der Schaltung ist **eineTransistor-Präzisionsstromquelle,**  bestehend aus dem Transistor T, dem Operationsverstärker OV 1 und dem Strommesswiderstand  $R_1$ . Der Strom  $I_a$  stellt sich so ein, dass die Eingangsspannungsdifferenz von OV 1 Null wird. Wenn man zur Vereinfachung *R4* einmal weglässt, ist dies der Fall, wenn der Spannungsabfall  $I_a R_1 = U_1$  ist. Der Widerstand  $R_4$  dient lediglich dazu, den Stromnullpunkt von  $I_N = 4$  mA bzw. 12 mA zu addieren. Das Sensorsignal wird mit dem Elektrometersubtrahierer aufbereitet und steuert dann die Stromquelle. Der Kunstgriff

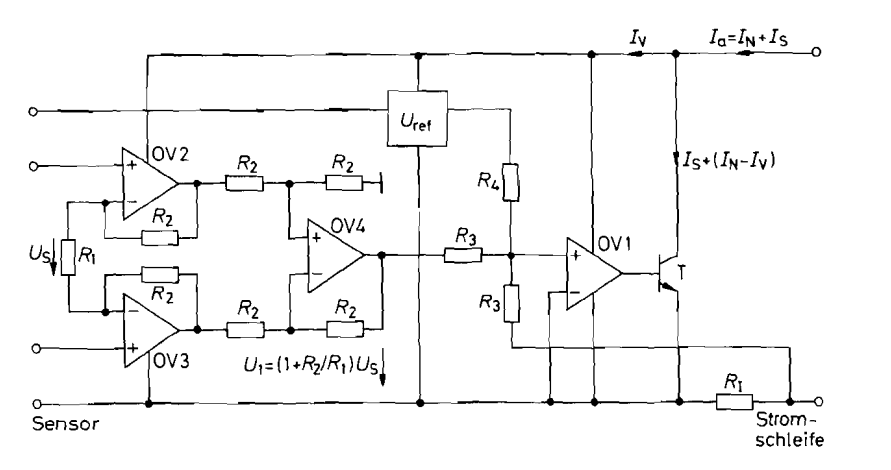

**Abb.** 21.60. Innerer Aufbau eines Strornschleifen-Transmitters am Beispiel des AD 693 von Analog Devices bzw. XTR 103 von Burr Brown

$$
I_a = I_N + I_S = \frac{R_3}{R_4} \frac{U_{\text{ref}}}{R_I} + \left(1 + \frac{R_2}{R_1}\right) \frac{U_S}{R_I}
$$

bei der Anordnung in Abb. 21.60 besteht darin, dass die Verbraucherströme für die vier Operationsverstärker, die Referenzspannungsquelle und eventuell angeschlossener Sensoren ebenfalls durch den Strommesswiderstand **Ri** fließen. Ihre Summe wird also bei der Strommessung mit berücksichtigt. Durch den Transistor T fließt dann nur noch der Strom, der an dem Soll-Ausgangsstrom fehlt. Damit das auch beim kleinsten Schleifenstrom von  $I_a = 4$  mA funktioniert, muss die Summe aller Verbraucherströme  $I_V < 4$  mA sein. Bei den handelsüblichen integrierten Schaltungen liegt die interne Stromaufnahme unter 1 mA, so dass noch bis zu **3** mA für den Betrieb des Sensors zur Verfügung stehen.

Ein positiver Nebeneffekt des beschriebenen Verfahrens besteht darin. dass man Störungen leicht erkennen kann: Ist der Schleifenstrom kleiner als 4 mA. liegt eine Störung vor, z.B. ein Nebenschluss oder eine Unterbrechung.

### **21.4.2 Galvanisch getrennte Signalübertragung**

Bei größeren Entfernungen und bei elektrisch stark verseuchter Umgebung können so große Störsignale auftreten, dass die bisher beschriebenen Methoden zur Signalübertragung keinen ausreichenden Signal-Störabstand bieten. In solchen Fällen gibt es nur eine einzige brauchbare Lösung: den Einsatz von Lichtleiter-Übertragungsstrecken. Sie werden weder von elektrostatischen noch von elektromagnetischen Feldern beeinträchtigt und können nahezu beliebig große Potentialdifferenzen überbrücken. Abbildung 21.6 **1** zeigt dass Prinzip zur optischen Übertragung von Sensorsignalen.

Eine Übertragung von Analogsignalen ist jedoch mit Lichtleitern ungebräuchlich, weil die Dämpfung der optischen Übertragungsstrecke schlecht definiert ist, und auch Temperaturschwankungen und Alterung unterworfen ist. Deshalb wandelt man das Sensorsignal im Sender in ein serielles digitales Signal um. Dazu gibt es verschiedene Möglichkeiten. Bei der Spannungs-Frequenz-Umsetzung ist die Frequenz eine lineare Funktion der Spannung; das Tastverhältnis des Ausgangssignals ist konstant **1** : I. Bei der Spannungs-Tastverhältnis-Umsetzung ist die Frequenz konstant, dafür aber das Tastverhältnis eine lineare Funktion der Spannung. Abbildung 21.62 zeigt das Prinzip der beiden Verfahren. Sie sind besonders dann vorteilhaft, wenn man auf der Empfangerseite ein Analogsignal zurückgewinnen möchte.

Man kann die Signale auch digital weiterverarbeiten, indem man die Frequenz bzw. das Tastverhältnis digital misst. Wenn man jedoch hohe Genauigkeit benötigt, ist es besser die Digitalisierung mit einem handelsüblichen AD-Umsetzer auf der Sensorseite vorzunehmen und das Ergebnis wortweise seriell zu übertragen.

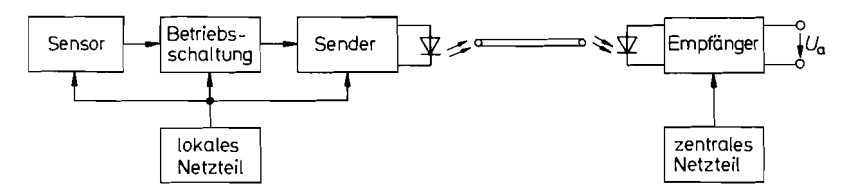

Abb. 21.61. Prinzip der optischen Übertragung von Sensorsignalen

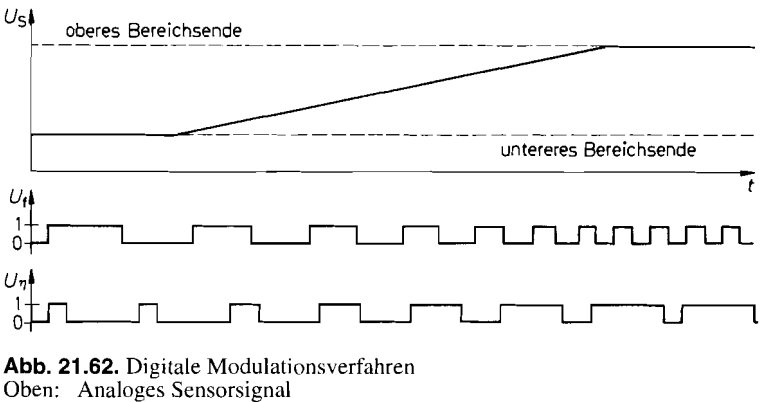

Mitte: Spannungs-Frequenz-Umsetzung

Unten: Spannungs-Tastverhältnis-Umsetzung

## **21.5 Kalibrierung von Sensorsignalen**

Manche Sensoren sind so eng toleriert, dass eine Kalibrierung nicht erforderlich ist, wenn man auch in der Betriebsschaltung ausreichend eng tolerierte Bauelemente einsetzt. In diesem Fall lässt sich der Sensor sogar ohne neuen Abgleich austauschen. In einer derart glücklichen Situation befindet man sich jedoch nur bei einigen Temperatursensoren. Im allgemeinen Fall ist bei einem Sensorwechsel immer eine neue Kalibrierung erforderlich. Bei hohen Genauigkeits-Anfordeningen kann sogar eine regelmäßige Kalibrierung notwendig sein.

### **21.5.1 Kalibrierung des Analogsignals**

Um den Vorgang der Kalibrierung unabhängig von den speziellen Eigenschaften des Sensors erklären zu können, soll die Abgleichschaltung wie in Abb. 21.63 ganz von der Betriebsschaltung des Sensors getrennt werden. Wir wollen einmal davon ausgehen, dass das Sensorsignal linear von der physikalischen Größe G abhängt bzw. von der Betriebsschaltung linearisiert wird. Dann lässt sich die Eingangsspannung der Kalibrierungsschaltung in der Form

$$
U_e = a' + m'G \tag{21.5}
$$

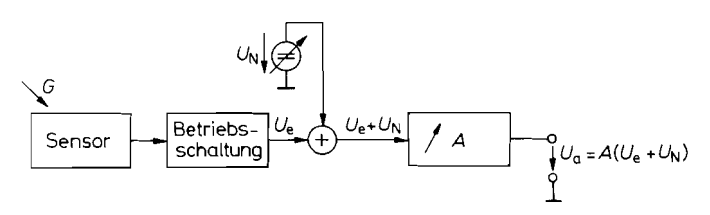

**Abb. 21.63.** Prinzipielle Anordnung zur Kalibrierung von Sensorsignalen durch Abgleich des Nullpunkts *UN* und der Verstärkung *A* 

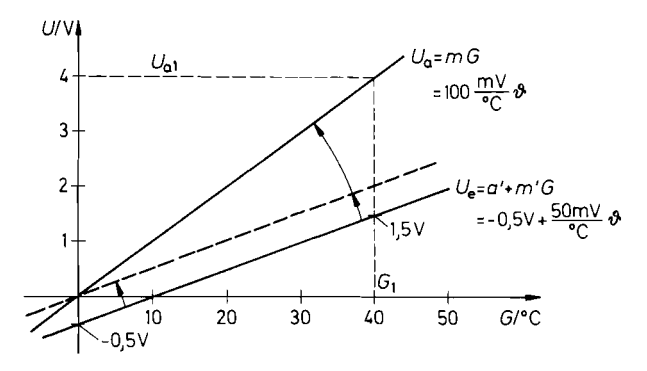

**Abb.** 21.64. Veranschaulichung eines Abgleichvorgangs: zuerst Nullpunktabgleich, dann Verstärkungsabgleich. Beispiel: Fieberthermometer

darstellen. Das kalibrierte Signal soll in der Regel proportional zur Messgröße sein gemäß der Gleichung:

$$
U_a = mG \tag{21.6}
$$

Abbildung 21.64 zeigt den Verlauf der Spannungen am Beispiel einer Temperaturmessung. Die Abgleichschaltung muss also eine Nullpunkt- und eine Verstärkungskorrektur ermöglichen. Eine wichtige Randbedingung ist, dass die Kalibrierung *iterationsfrei* erfolgen kann, d.h., es soll eine Prozedur geben, bei der die eine Einstellung die andere nicht beeinflusst. Dies ist bei der Anordnung in Abb. 21.63 möglich. Ihre Ausgangsspannung beträgt:

$$
U_a = A(U_e + U_N) \tag{21.7}
$$

Setzt man die Gleichungen (21.5/6) ein, ergeben sich durch Koeffizientenvergleich die Abgleichbedingungen:

Nullpunkt:  $U_N = -a'$ Verstärkung:  $A = m/m'$ 

Zum Nullpunktabgleich legt man an den Sensor die zum Messwert  $U_a = 0$  gehörige physikalische Größe  $G = G_0$  an. Dann gleicht man mit  $U_N$  die Ausgangsspannung auf  $U_a = 0$  ab. Dieser Abgleich ist von der zufälligen Einstellung der Verstärkung A unabhängig; man muss lediglich sicherstellen, dass  $A \neq 0$  ist. In Abb. 21.64 erfolgt durch den Nullpunktabgleich eine Parallelverschiebung der Eingangskennlinie durch den Nullpunkt.

Zum Verstärkungsabgleich legt man die physikalische Größe  $G_1$  an und kalibriert die Verstärkung *A* so, dass sich der Sollwert der Ausgangsspannung  $U_{a1} = mG_1$  ergibt. In Abb. 21.64 entspricht dies einer Drehung der verschobenen Eingangskennlinie, bis sie mit der gewünschten Funktion zusammenfallt. Der Nullpunktabgleich wird dadurch nicht beeinträchtigt, weil bei der Verstärkungseinstellung lediglich der Faktor *A* in G1. (21.7) verändert wird.

Man erkennt. dass die umgekehrte Reihenfolge nicht zu einem iterationsfreien Abgleich führt. Es ist demnach zwingend erforderlich, dass der Nullpunkteinsteller **vor** dem Verstärkungseinsteller im Signalpfad liegt. Die Schaltung in Abb. 2 1.63 kann also nicht anders angeordnet werden.

Die Kalibrierung soll noch an dem Beispiel des Fieberthermometers in Abb. 21.64 erläutert werden. Zur Nullpunkteinstellung bringt man den Sensor auf die Temperatur  $\vartheta = 0$ °C und gleicht mit  $U_N$  die Ausgangsspannung auf  $U_a = 0$  ab. Dies ist bei der Spannung

 $U_N = -a' = +0.5 \text{ V}$ 

der Fall. Zur Kalibrierung der Verstärkung legt man an den Sensor den zweiten Abgleichpunkt an, z.B.  $G_1 = \vartheta_1 = 40^\circ \text{C}$ , und gleicht die Verstärkung A ab, bis sich auch hier der Sollwert der Ausgangsspannung

$$
U_{a1} = mG_1 = \frac{100 \text{ mV}}{^{\circ}C} \cdot 40^{\circ} = 4 \text{V}
$$

ergibt. Die Verstärkung hat dann den Wert:

$$
A = \frac{m}{m'} = \frac{100 \text{ mV} / \text{°C}}{50 \text{ mV} / \text{°C}} = 2
$$

Der beschriebene Abgleich setzt voraus, dass man zunächst den Nullpunkt  $U_a = 0$ bei  $G = 0$  abgleicht. Es kann jedoch der Fall eintreten, dass sich die physikalische Größe  $G = 0$  nicht oder nicht mit der gewünschten Genauigkeit realisieren lässt. Es kann auch der Wunsch bestehen, beide Abgleichpunkte in die Nähe des interessierenden Messbereichs zu legen; bei dem Beispiel des Fieberthermometers in Abb. 21.64 also z.B. auf  $G_1 = 40^{\circ}C$ und  $G_2 = 30^{\circ}$ C. Dadurch lassen sich Fehler, die aus Nichtlinearitäten resultieren, in diesem Bereich klein halten. Um auch in diesem Fall zu einem iterationsfreie Abgleich zu kommen, kann man den Nullpunkt der Eingangskennlinie wie in Abb. 21.65 auf einen dieser Abgleichpunkte verschieben und am Ausgang eine entsprechende Spannung addieren. Dazu dient die zusätzliche Spannung Uv in Abb. **2** 1.66. Man dimensioniert sie vorzugsweise für den kleineren der beiden Abgleichpunkte:

$$
U_V = U_{a2} = mG_2
$$

Zum Nullpunktabgleich legt man die physikalische Größe  $G_2$  an und gleicht mit  $U_N$  die Spannung  $U_e + U_N$  bzw.  $A(U_e + U_N)$  auf Null ab. Dazu muss man nicht in die Schaltung hineinmessen. sondern man verfolgt den Abgleich am Ausgang. Hier muss sich dann der Abgleichwert  $U_{a2} = U_V$  ergeben. Da die Ausgangsspannung des Verstärkers nach dem Abgleich gerade Null ist, ist er unabhängig von der Größe von A.

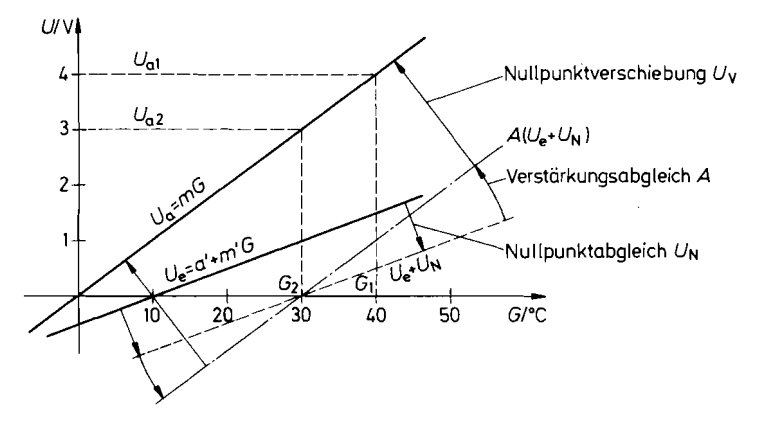

**Abb.** 21.65. Iterationsfreier Abgleichvogang bei zwei von Null verschiedenen Abgleichpunkten  $G_1, G_2$ 

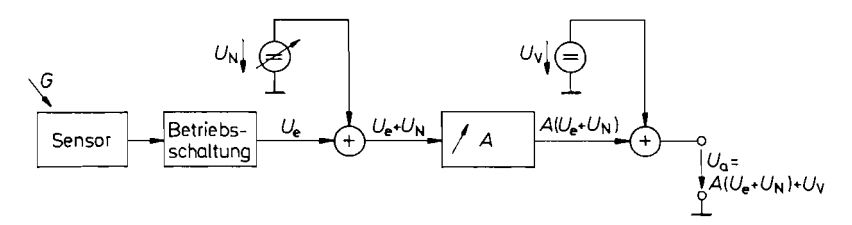

**Abb. 21.66.** Anordnung zur iterationsfreien Kalibrierung von Sensorsignalen. wenn kein Abgleichpunkt auf Null liegt

Anschließend legt man den anderen Abgleichwert an und gleicht die Verstärkung **A**  wie bisher ab. Dabei dreht sich die verschobene Eingangskennlinie in Abb. 21.65, bis sie die richtige Steigung besitzt. Durch die ausgangsseitige Spannungsaddition gelangt man dann zu dem kalibrierten Ausgangssignal.

Ein Beispiel für die praktische Realisierung einer Abgleichschaltung ist in Abb. 2 1.67 dargestellt. Die Eingangsspannung und die Spannung des Nullpunkteinstellers werden am Summationspunkt von OV 1 addiert. Die Verstärkung wird an dem Gegenkopplungswiderstand eingestellt. Der Festwiderstand dient zur Begrenzung des Einstellbereichs; er verhindert gleichzeitig, dass sich die Verstärkung auf Null stellen lässt. Der Verstärker OV 2 bewirkt die ausgangsseitige Nullpunktverschiebung für den ersten Abgleichpunkt. Da ihre Größe vorgegeben wird, lässt sie sich durch die Wahl von *R3* festlegen. Ein Abgleich ist hier nicht erforderlich.

Die Vorgehensweise beim Abgleich soll noch am Beispiel des Fieberthermometers erläutert werden. Gegeben seien die Eingangs- und Ausgangskennlinien

$$
U_e = -0.5\,\text{V} + \frac{50\,\text{mV}}{\text{°C}}\vartheta; \quad U_a = \frac{100\,\text{mV}}{\text{°C}}\vartheta
$$

und die Abgleichpunkte:

$$
(\vartheta_2 = 30^{\circ}\text{C}, \text{U}_{a2} = 3\text{V}); \quad (\vartheta_1 = 40^{\circ}\text{C}, \text{U}_{a1} = 4\text{V})
$$

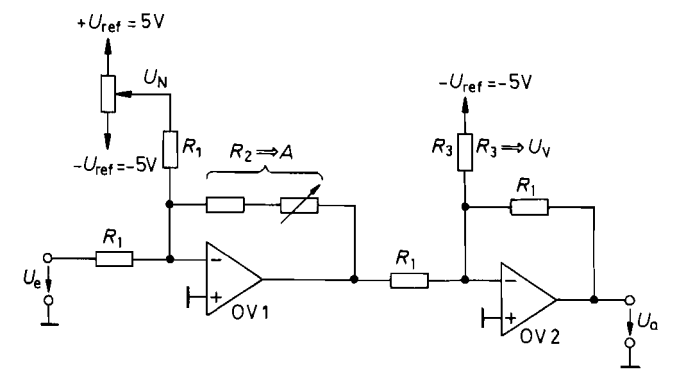

**Abb. 21.67.** Praktische Ausführung einer Abgleichschaltung **Abb. 21.67.** Praktische Ausführung einer Abg<br>  $U_a = \frac{R_1}{R_3} U_{\text{ref}} + \frac{R_2}{R_1} (U_e + U_N)$ 

Daraus folgt die ausgangsseitige Nullpunktverschiebung  $U_V = U_{a2} = 3$  V. Gibt man  $R_1 =$ 10k $\Omega$  vor, folgt bei einer Referenzspannung von  $-5V$  der Widerstand  $R_3 = 16.7k\Omega$ . Zum Nullpunktabgleich legt man an den Sensor eine Temperatur von  $\vartheta_2 = 30^\circ$  an und gleicht die Ausgangsspannung auf  $U_{a2} = 3$  V ab. Die dazu erforderliche Spannung beträgt:

$$
U_N = -U_{e1} = +0.5 \,\mathrm{V} - \frac{50 \,\mathrm{mV}}{\mathrm{C}} \cdot 30^\circ = -1 \,\mathrm{V}
$$

Die Ausgangsspannung von OV 1 ist dann Null, und der zufällig eingestellte Wert von A beeinflusst den Nullpunktabgleich nicht. Um die Verstärkung zu kalibrieren, gibt man den anderen Abgleichpunkt  $\vartheta_1 = 40^\circ \text{C}$  vor und gleicht die Ausgangsspannung auf  $U_{a1} = 4 \text{V}$ ab. Das ist bei einer Verstärkung von

$$
A = \frac{m}{m'} = \frac{100 \text{ mV}^{\circ}\text{C}}{50 \text{ mV}^{\circ}\text{C}} = 2
$$

der Fall. Mit  $R_1 = 10 \text{ k}\Omega$  folgt daraus im abgeglichenen Zustand ein Wert von  $R_2 = 20 \text{ k}\Omega$ .

#### **21.5.2 Computer-gestützte Kalibrierung**

Wenn man beabsichtigt, ein Sensorsignal mit einem Mikrocomputer weiterzuverarbeiten, ist es vorteilhaft, auch die Kalibrierung mit dem Mikrocomputer vorzunehmen. Wie man in Abb. 2 1.68 erkennt, spart man in diesem Fall nicht nur die analoge Abgleichschaltung, sondern die Kalibrierung lässt sich auch einfacher durchführen, und ihre Genauigkeit und Stabilität sind besser. Zur Kalibrierung gehen wir davon aus, dass die Zahl *Z* am Ausgang des AD-Umsetzers wie in Abb. 2 1.69 eine lineare Funktion der Messgröße *G* ist:

$$
Z = a + bG \tag{21.8}
$$

Die Abgleichkoeffizienten *u* und *b* bestimmt man aus zwei Abgleichpunkten:

 $(G_1, Z_1)$  und  $(G_2, Z_2)$ 

indem man die Bestimmungsgleichungen

$$
Z_1 = a + bG_1 \quad \text{und} \quad Z_2 = a + bG_2
$$

nach *a* und b auflöst:

$$
b = \frac{Z_2 - Z_1}{G_2 - G_1} \tag{21.9}
$$

bzw.

$$
a = Z_1 - bG_1 \tag{21.10}
$$

Um aus einem Messwert *Z* die zugehörige physikalische Größe zu berechnen, muss man GI. (2 1.8) nach *G* auflösen:

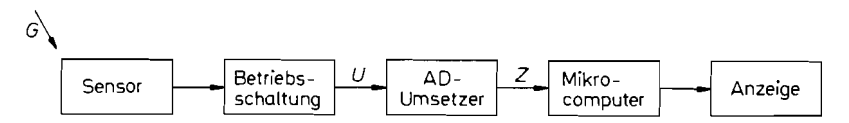

**Abb.** 21.68. Anordnung zur Computer-gestützten Kalibrierung von Sensorsignalen

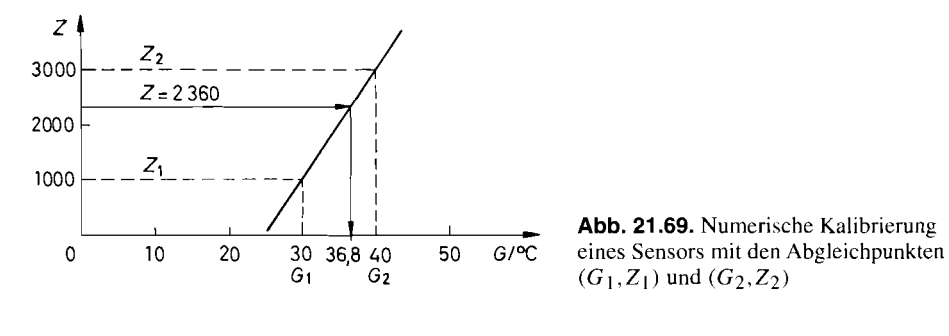

 $(G_1, Z_1)$  und  $(G_2, Z_2)$ 

$$
G = (Z - a)/b \tag{21.11}
$$

Zur praktischen Durchführung der Kalibrierung speichert man die beabsichtigten Abgleichwerte z.B.  $G_1 = 30^{\circ}\text{C}$  und  $G_2 = 40^{\circ}\text{C}$  in einer Tabelle. Dann legt man sie nacheinander an den Sensor an und gibt dem Mikrocomputer z.B. über Drucktasten den Befehl, die zugehörigen Messwerte z.B.  $Z_1 = 1000$  und  $Z_2 = 3000$  einzulesen und zusätzlich in der Tabelle abzulegen. Daraus kann ein Programm des Mikrocomputers die Abgleichwerte geniäß G1. (21.9110) berechnen und auch in der Tabelle speichern:

 $b = 200$ <sup>o</sup>C bzw. a =  $- 5000$ 

Damit ist die Kalibrierung abgeschlossen. Das Auswerteprogramm kann dann gemäß Gl. (21.11) die Größen G, berechnen. Zu einem Messwert von  $Z = 2360$  ergibt sich in dem Beispiel eine Temperatur von:

$$
G = \frac{Z - a}{b} = \frac{2360 + 5000}{200\degree\text{C}} = 36.8\degree\text{C}
$$

Bei der rechnerischen Kalibrierung nimmt man also die Kennlinie der Hardware (Abb. 21.69) als gegeben, man stellt ihre Gleichung auf und verwendet sie dann dazu, Messwerte  $Z_i$  auf physikalische Größen  $G_i$  abzubilden. Man muss hier also keine Kennlinien verschieben oder drehen wie bei der analogen Kalibrierung. Die Wahl der Abgleichpunkte ist hier beliebig; der Abgleich ist grundsätzlich iterationsfrei, da die Abgleichwerte durch Lösung eines Gleichungssystems ermittelt werden.

Ein besonders schwieriges Problem besteht darin, Sensoren zu kalibrieren, deren Signal nicht nur von der gesuchten Größe, sondern zusätzlich auch von einer zweiten Größe abhängt. Die verbreitetste Form solcher unerwünschter Doppelabhängigkeiten besteht in der Temperaturabhängigkeit von Sensorsignalen. Ein Beispiel dafür sind die Drucksensoren. Daran soll hier die Vorgehensweise erklärt werden. Der Messwert Z setzt sich hier aus vier Anteilen zusammen:

$$
Z = a + bp + c\vartheta + d\vartheta p \tag{21.12}
$$

Darin bedeutet

- p Druck,
- $\vartheta$  Temperatur,
- a Nullpunktfehler,
- $b$  Druckempfindlichkeit,
- **<sup>C</sup>**Temperaturkoeffizient des Nullpunkts,
- d Temperaturkoeffizient der Empfindlichkeit.

|                   | $\vartheta_1 = 25$ °C | $\vartheta_2 = 50$ °C |
|-------------------|-----------------------|-----------------------|
| $p_1 = 900$ mbar  | $Z_{11} = 3061$       | $Z_{12} = 2837$       |
| $p_2 = 1035$ mbar | $Z_{21} = 3720$       | $Z_{22} = 3456$       |

**Abb.** 21.70. Beispiel für Druckeichung

Zur Bestimmung der vier Koeffizienten  $a, b, c$  und  $d$  macht man vier Abgleichmessungen, die sich jeweils in einer Größe unterscheiden:

 $Z_{11} = a + bp_1 + c\vartheta_1 + dp_1\vartheta_1$  $Z_{21} = a + bp_2 + c\vartheta_1 + dp_2\vartheta_1$ 

$$
Z_{12} = a + bp_1 + c\vartheta_2 + dp_1\vartheta_2 \qquad Z_{22} = a + bp_2 + c\vartheta_2 + dp_2\vartheta_2
$$

und erhält daraus:

$$
d = \frac{Z_{22} + Z_{11} - Z_{12} - Z_{21}}{(p_2 - p_1)(\vartheta_2 - \vartheta_1)} \quad b = \frac{Z_{22} - Z_{12}}{(p_2 - p_1)} - d\vartheta_2
$$
  

$$
c = \frac{Z_{22} - Z_{21}}{\vartheta_2 - \vartheta_1} - dp_2 \qquad a = Z_{22} - bp_2 - c\vartheta_2 - dp_2\vartheta_2
$$
 (21.13)

Damit ist die Kalibrierung abgeschlossen, und der Druck lässt sich aus GI. (21.12) berechnen:

$$
p = \frac{Z - a - c\vartheta}{b + d\vartheta} \tag{21.14}
$$

Die Durchführung der Kalibrierung soll noch an einem Beispiel erklärt werden. Die vier erforderlichen Abgleichwerte sollen bei einem Druck von  $p_1 = 900$  rnbar und  $p_2 =$ 1035 mbar gewonnen werden. und zwar jeweils bei einer Temperatur  $\vartheta_1 = 25^{\circ}$ C und  $\vartheta_2 = 50$ °C. Dabei ergeben sich die Messwerte in Abb. 21.70. Mit Gl. (21.13) erhält man daraus die Abgleichkoeffizienten:

$$
a = -1375 \t b = 5,18 \frac{1}{mbar}
$$
  
\n
$$
c = 1,71 \frac{1}{\circ C} \t d = -0,0119 \frac{1}{mbar \cdot \circ C}
$$

Diese Kalibrierung ist sehr genau, da sie nicht nur Nullpunkt und Verstärkung abgleicht, sondern darüber hinaus auch den Temperaturkoeffizienten der Empfindlichkeit und des Nullpunkts berücksichtigt. Auf diese Weise lassen sich mit billigen, unkalibrierten Druck-Sensoren Präzisionsmessungen durchführen.

Zur Druckmessung verwendet man Gl. (21.14). Wenn man z.B. bei einer Temperatur von  $\vartheta = 15^{\circ}$ C einen Messwert Z = 3351 erhält, ergibt dies einen Druck von:

$$
P = \frac{Z - v - c\vartheta}{b + d\vartheta} = \frac{3351 + 1375 - 1.71 \cdot 15}{5,18 - 0,0119.15}
$$
 mbar = 940 mbar

Eine kalibrierte Temperaturmessung ist natürlich erforderlich, um den Temperatureinfluss richtig berücksichtigen zu können. Die Temperaturmessung wird man in diesem Fall natürlich auch, wie beschrieben, rechnerisch kalibriert. Damit ergibt sich das Blockschaltbild in Abb. 21.71. Die von den Betriebschaltungen aufbereiteten Signale des Temperatur- bzw. Drucksensors gelangen auf einen Analog-Digital-Umsetzer mit eingebautem Multiplexer. Der Mikrocomputer erhält die Messwerte Z und berechnet daraus während der Kalibrierung die Abgleichkoeffizienten und dann im Normalbetrieb die Messgrößen. Damit dies

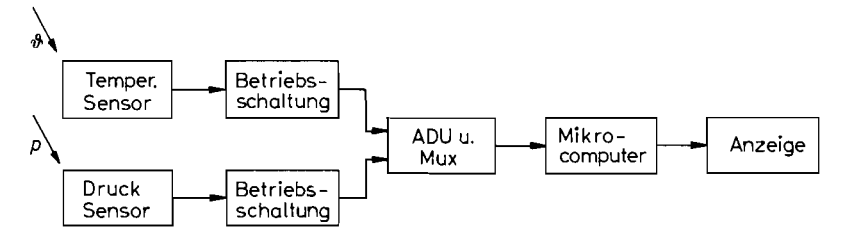

**Abb.** 21.71. Anordnung zur rechnerischen Temperatur- und Druckeichung und -Messung

mit ausreichender Genauigkeit möglich ist, muss der AD-Umsetzer eine Genauigkeit von mindestens 12 bit besitzen. So genaue AD-Umsetzer sind in Ein-Chip-Mikrocomputern nicht erhältlich. Man muss daher in der Regel separate AD-Umsetzer einsetzen wie z.B. den AD 7582 von Analog Devices, der auch einen Eingangsmultiplexer enthält.

Speziell auf die Auswertung von Sensorsignalen zugeschnitten ist die Sensor-Signalprozessor-Familie MSP430 von Texas Instruments. Sie enthält neben einem 14 bit-AD-Umsetzer mit Multiplexer auch einen Treiber für eine zehnstellige Flüssigkristallanzeige. Sie wird immer dann eine besonders einfache Lösung ermöglichen, wenn man die Messwerte nur anzeigen möchte.

# **Kapitel 22: Elektronische Regler**

### **22.1 Grundlagen**

Die Aufgabe eines Reglers besteht darin, eine bestimmte physikalische Größe (die Regelgröße X) auf einen vorgegebenen Sollwert (die Führungsgröße *W)* zu bringen und dort zu halten. Dazu muss der Regler in geeigneter Weise dem Einfluss von Störungen entgegenwirken [22.1, 22.21.

Die prinzipielle Anordnung eines einfachen Regelkreises zeigt Abb. 22. I. Der Regler beeinflusst die Regelgröße *X* mit Hilfe der Stellgröße Y so. dass die Regelabweichung *W* - X möglichst klein wird. Die auf die Strecke einwirkenden Störungen werden formal durch eine Störgröße *Z* dargestellt, die der Stellgröße additiv überlagert ist. Im folgenden wollen wir davon ausgehen, dass die Regelgröße durch eine elektrische Spannung repräsentiert wird, und dass die Strecke elektrisch gesteuert wird. Dann können elektronische Regler verwendet werden.

Ein solcher Regler ist im einfachsten Fall ein Verstärker, der die Regelabweichung  $W - X$  verstärkt. Wenn die Regelgröße *X* über den Sollwert *W* ansteigt, wird  $W - X$ negativ. Dadurch verkleinert sich die Stellgröße Y in verstärktem Maße. Diese Abnahme wirkt der angenommenen Zunahme der Regelgröße entgegen. Es liegt also Gegenkopplung vor. Die im eingeschwungenen Zustand verbleibende Regelabweichung ist um so kleiner, je höher die Verstärkung *AR* des Reglers ist. Nach Abb. 22.1 gilt bei linearen Systemen mit der Strecken-Verstärkung *As:* 

$$
Y = A_R(W - X) \text{ und } X = A_S(Y + Z) \tag{22.1}
$$

Damit ergibt sich die Regelgröße *X* zu:

$$
X = \frac{A_R A_S}{1 + A_R A_S} W + \frac{A_S}{1 + A_R A_S} Z \tag{22.2}
$$

Man erkennt, dass das Führungsverhalten *8x18 W* um so besser gleich 1 wird, je größer die Schleifenverstärkung

$$
g = A_R A_S = \frac{\partial X}{\partial (W - X)}
$$
(22.3)

ist. Das Störverhalten *aX/aZ* wird um so besser gleich Null, je größer die Verstärkung *AR* des Reglers ist.

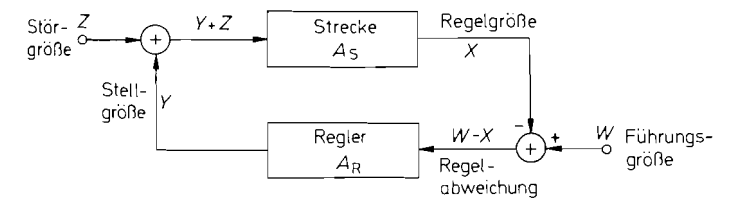

**Abb.** 22.1. Blockschaltbild eines Regelkreises

Dabei tritt jedoch die Schwierigkeit auf, dass man die Schleifenverstärkung g nicht beliebig groß machen kann, da sonst die unvermeidlichen Phasenverschiebungen in dem Regelkreis zu Schwingungen führen. Diese Problematik haben wir bereits bei der Frequenzgangkorrektur von Operationsverstärkern kennen gelernt. Die Aufgabe der Regelungstechnik besteht nun darin. trotz dieser Einschränkung eine möglichst kleine Regelabweichung und ein gutes Einschwingverhalten zu erzielen. Zu diesem Zweck fügt man zu dem Proportionalverstärker einen Integrator und einen Differentiator hinzu und erhält damit statt eines P-Reglers einen PI-, bzw. PID-Regler. Die elektronische Realisierung solcher Regler wollen wir im folgenden behandeln.

### **22.2 Regler-Typen**

### 22.2.1 P-Regler

Ein P-Regler ist ein linearer Verstärker, dessen Phasenverschiebung in dem Frequenzbereich vernachlässigbar klein ist, in dem die Schleifenverstärkung g des Regelkreises größer als Eins ist. Ein solcher P-Regler kann z.B. ein Operationsverstärker mit ohmscher Gegenkopplung sein.

Zur Bestimmung der maximal möglichen Proportionalverstärkung A<sub>p</sub> betrachten wir das Bode-Diagramm einer typischen Regelstrecke. Es ist in Abb. 22.2 dargestellt. Bei der Frequenz  $f = 3,3$  kHz beträgt die Phasennacheilung 180". Die Gegenkopplung wird bei dieser Frequenz also zur Mitkopplung. Oder anders ausgedrückt: Die Phasenbedingung GI. (14.3) von S. 874 für selbständige Schwingung eines Oszillators ist erfüllt. Ob auch die Arnplitudenbedingung G1. (14.2) von S. 874 erfüllt ist, hängt von der Größe der Proportionalverstärkung **A** *p* ab. Bei dem Beispiel in Abb. 22.2 beträgt die Streckenverstär-

I

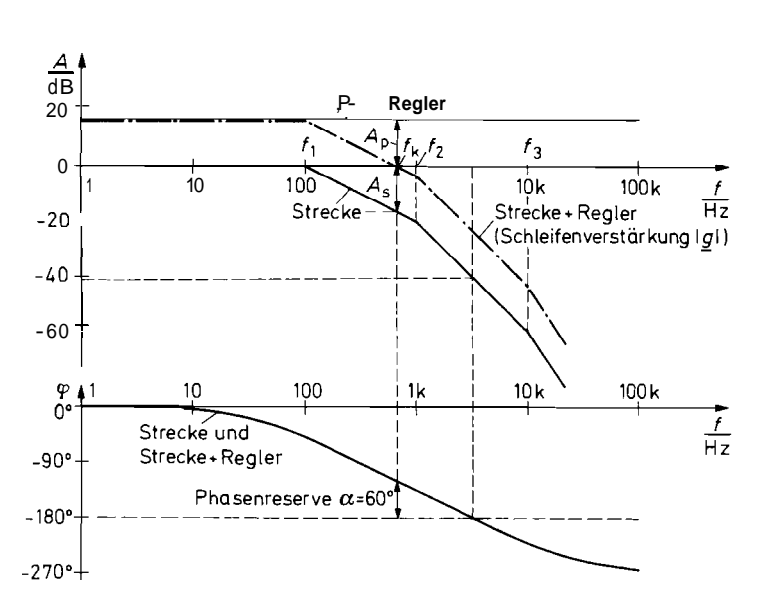

**Abb.** 22.2. Beispiel für das Bode-Diagramm einer Strecke mit P-Regler

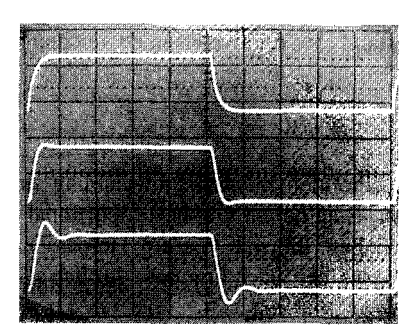

**Abb.** 22.3. Abhängigkeit der Sprungantwort von der Phasenreserve bei konstanter kritischer Frequenz **fk.**  Von oben nach unten:  $\alpha = 90^{\circ}$ ,  $\alpha = 60^{\circ}$ ,  $\alpha = 45^{\circ}$ 

kung  $|A_{\rm S}|$  bei 3,3 kHz ca. 0,01  $\hat{=}$  - 40 dB. Wenn wir  $A_P = 100 \hat{=}$  40 dB wählen, wird die Schleifenverstärkung  $|g| = |A_{S}| \cdot A_{P}$  bei dieser Frequenz gleich 1, d.h. die Amplitudenbedingung eines 0szillatÖrs wäre ebenfalls erfüllt, und es würde eine Dauerschwingung mit  $f = 3.3$  kHz entstehen. Wählt man  $A_p > 100$ , entsteht eine Schwingung mit exponentiell ansteigender Amplitude. Wählt man  $A<sub>P</sub> < 100$ , entsteht eine gedämpfte Schwingung.

Die Frage ist nun, wie weit man *Ap* reduzieren muss, bis sich ein optimaler Einschwingvorgang ergibt. Ein ungefähres Maß für die Dämpfung des Einschwingvorganges lässt sich unmittelbar aus dem Bode-Diagramm in Fomi der *Phasen-Reserve* a ablesen: Das ist diejenige Phasennacheilung, die bei der *kritischen Frequenz f<sub>k</sub>* noch bis 180° fehlt. Dabei ist die kritische Frequenz diejenige, bei der die Schleifenverstärkung  $|g| = 1$  wird. Damit lautet die Phasenreserve:

$$
\alpha = 180^{\circ} - |\varphi_{g}(f_{k})| = 180^{\circ} - |\varphi_{S}(f_{k}) + \varphi_{R}(f_{k})| \tag{22.4}
$$

Im Falle des P-Reglers ist definitionsgemäß  $\varphi_R(f_k) = 0$ , und wir erhalten:

$$
\alpha = 180^\circ - |\varphi_S(f_k)| \tag{22.5}
$$

Eine Phasenreserve von  $\alpha = 0^{\circ}$  ergibt eine ungedämpfte Schwingung, da dann sowohl die Amplituden- als auch die Phasenbedingung eines Oszillators erfüllt ist.  $\alpha = 90^{\circ}$  ist der aperiodische Grenzfall. Bei  $\alpha \approx 60^{\circ}$  tritt bei der Sprungantwort der geschlossenen Schleife ein Überschwingen von ca. 4% auf. Die Einstellzeit nimmt ein Minimum an. Diese Phasenreserve stellt deshalb für die meisten Fälle das Optimum dar. Einen Vergleich der Einschwingvorgänge zeigt das Oszillogramm in Abb. 22.3.

Zur Ermittlung der optimalen P-Verstärkung sucht man im Bode-Diagramm die Frequenz auf, bei der die Strecke eine Phasenverschiebung von 120" besitzt. In dem Beispiel in Abb. 22.2 ergibt sich eine Frequenz von 700Hz. Diese Frequenz macht man zur kritischen Frequenz, indem man die Verstärkung des P-Reglers so wählt, dass dort  $|g| = 1$ wird. Aus GI. (22.3) folgt dann:

$$
A_P = \frac{1}{A_S} = \frac{1}{0.14} = 7
$$

bzw.

$$
A_P^* = -A_S^* = -(-17 \,\text{dB}) = 17 \,\text{dB}
$$

Dieser Fall ist in Abb. 22.2 eingezeichnet. Der niederfrequente Grenzwert der Schleifenverstärkung beträgt demnach:

$$
g = A_S A_P = 1.7 = 7
$$

Aus GI. (22.2) folgt daraus im eingeschwungenen Zustand eine relative Regelabweichung von:

$$
\frac{W - X}{W} = \frac{1}{1 + g} = \frac{1}{1 + 7} = 12,5\%
$$

Wenn man die Verstärkung des Reglers erhöht, um eine kleinere Regelabweichung zu erhalten, verschlechtert sich das Einschwingverhalten. Eine beliebig hohe Proportionalverstärkung kann man nur bei solchen Strecken einstellen, die sich wie ein Tiefpass I. Ordnung verhallen; denn bei ihnen ist die Phasenreserve bei jeder Frequenz größer als  $90^\circ$ .

### 22.2.2 **PI-Regler**

Im vorhergehenden Abschnitt haben wir gesehen, dass man die Verstärkung eines Proportionalreglers aus Stabilitätsgründen in der Regel nicht beliebig groß machen kann. Eine Möglichkeit zur Verbesserung der Einstellgenauigkeit besteht darin, die Schleifenverstärkung wie in Abb. 22.4 bei niedrigen Frequenzen ansteigen zu lassen. Man erkennt, dass der Frequenzgang der Schleifenverstärkung in der Umgebung der kritischen Frequenz  $f_k$  dadurch nicht verändert wird. Das Einschwingverhalten bleibt also unbeeinflusst. Die bleibende Regelabweichung wird jetzt jedoch Null, da

$$
\lim_{f \to 0} |g| = \infty
$$

ist.

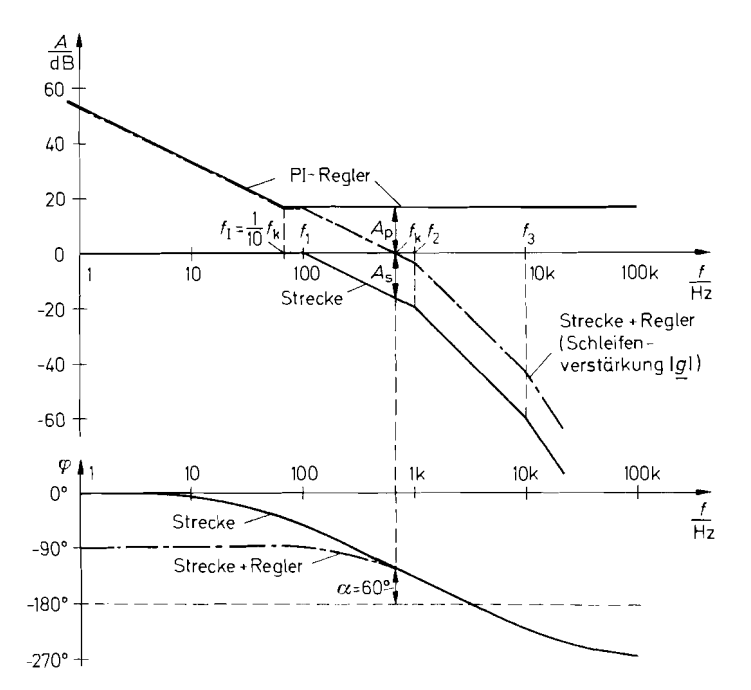

**Abb.** 22.4. Beispiel für das Bode-Diagramm einer Strecke mit PI-Regler

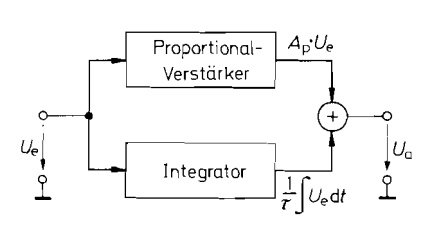

**Abb. 22.5.** Blockschaltbild eines PI-Reglers

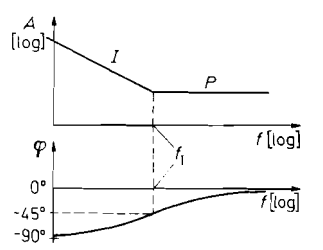

**Abb. 22.6.** Bode-Diagramm eines PI-Reglers

Zur Realisierung eines solchen Frequenzganges schaltet man zu dem P-Regler wie in Abb. 22.5 einen Integrator parallel. Das Bode-Diagramm des resultierenden PI-Reglers ist in Abb. 22.6 dargestellt. Man erkennt, dass sich der PI-Regler bei tiefen Frequenzen wie ein Integrator und bei hohen Frequenzen wie ein reiner Proportionalverstärker verhält. Der Übergang wird durch die Grenzfrequenz *f<sub>I</sub>* des PI-Reglers charakterisiert. Bei dieser Frequenz beträgt die Phasenverschiebung  $-45^{\circ}$ , und die Regelverstärkung  $|A_R|$  liegt um 3 dB über *A p.* 

Zur Berechnung der Grenzfrequenz  $f_l$  entnehmen wir aus Abb. 22.5 die komplexe Regelverstärkung :

$$
\underline{A}_R = A_P + \frac{1}{j\omega\tau_I} = A_P \left( 1 + \frac{1}{j\omega\tau_I A_P} \right)
$$

Daraus folgt:

$$
\underline{A}_R = A_P + \frac{1}{j\omega\tau_I} = A_P \left( 1 + \frac{1}{j\omega\tau_I A_P} \right)
$$
  
aus folgt:  

$$
\underline{A}_R = A_P \left( 1 + \frac{\omega_I}{j\omega} \right) \text{ mit } \omega_I = 2\pi f_I = \frac{1}{\tau_I A_P}
$$
(22.6)

Ein PI-Regler lässt sich auch mit einem einzigen Operationsverstärker realisieren. Die entsprechende Schaltung zeigt Abb. 22.7. Ihre komplexe Verstärkung lautet:

$$
\frac{1}{\pi} \sum_{i=1}^{n} \frac{1}{i\omega} \int \frac{\tau_i A_p}{\tau_i A_p}
$$
  
\nEin PI-Regler lässt sich auch mit einem einzigen Operationsverstärker realisieren. Die  
\nsprechende Schaltung zeigt Abb. 22.7. Irre komplexe Verstärkung lautet:  
\n
$$
\frac{A_R}{\pi} = -\frac{R_2 + 1/j\omega C_I}{R_1} = -\frac{R_2}{R_1} \left(1 + \frac{1}{j\omega C_I R_2}\right)
$$
\n(c2.7)  
\nCh Koeffizientenvergleich mit Gl. (22.6) erhalten wir die Reglerdaten:  
\n
$$
A_P = -\frac{R_2}{R_1} \quad \text{und} \quad f_I = \frac{1}{2\pi C_I R_2}
$$
\n  
\nDie Dimensionierung des PI-Reglers ist ganz einfach, wenn man von der Tatsache

Durch Koeffizientenvergleich mit G1. (22.6) erhalten wir die Reglerdaten:

$$
A_P = -\frac{R_2}{R_1} \quad \text{und} \quad f_I = \frac{1}{2\pi C_I R_2} \tag{22.8}
$$

Die Dimensionierung des PI-Reglers ist ganz einfach, wenn man von der Tatsache Gebrauch macht, dass der I-Anteil die Phasenreserve nicht verändert. Dann bleibt die Dimensionierung des P-Anteils erhalten; im Beispiel also  $f_k = 700$  Hz und  $A_p = 7$ .

Damit der I-Anteil die Phasenreserve nicht verringert, muss  $f_I \ll f_k$  gewählt werden. Es ist jedoch andererseits nicht sinnvoll, sie unnötig niedrig zu wählen, da es dann länger

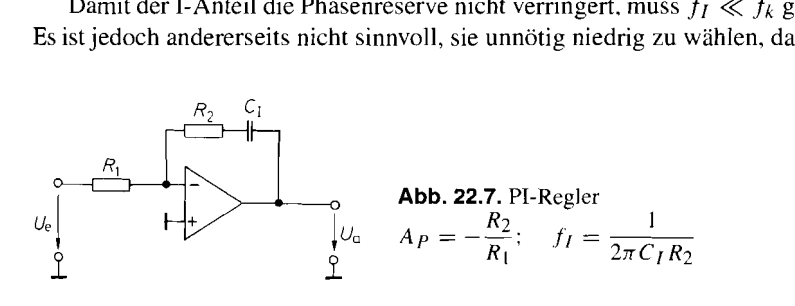

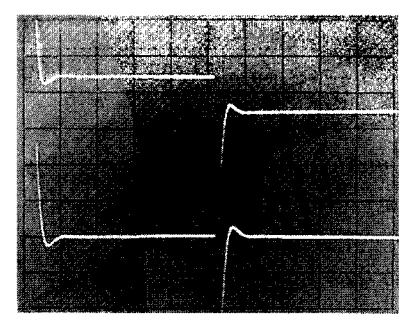

Unten: PI-Regler bei optimaler Einstellung von  $f_I$ 

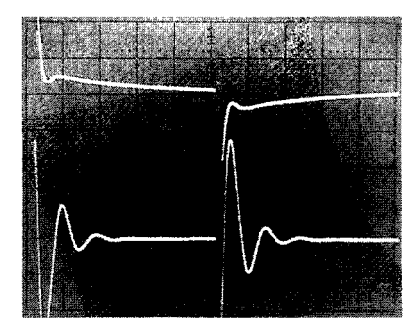

**Abb. 22.8.** Regelabweichung. **Abb. 22.9.** Regelabweichung eines PI-Reglers. Oben: P-Reglers. Oben: P-Reglers. Oben:  $f_I$  zu klein.<br>Unten:  $f_I$  zu groß

*dauert, bis der Integrator die Regelabweichung auf Null gebracht hat. Die obere Grenze für* fj *liegt bei Ca.* 0,l *fk. Dann reduziert der I-Anteil die Phasenreserve um weniger als*  6". *Diese Dimensionierung ist in Abb.* 22.4 *eingezeichnet. Das zugehörige Einschwingverhalten der Regelabweichung zeigt das Oszillogramm in Abb.* 22.8. *Man erkennt an dem Verlauf der unteren Kurve, dass der PI-Regler bei dieser optimalen Dimensionierung in derselben Zeit auf die Regelabweichung Null einschwingt wie der reine P-Regler auf die*  Abweichung  $1/(1 + g) = 1/8 = 12.5\%$ .

Den Effekt einer nicht ganz optimalen  $f_1$ -Einstellung zeigt das Oszillogramm in *Abb.* 22.9. *Bei der oberen Kurve wurde* fi *zu klein gewählt: die Einstellzeit verlängert sich. Bei der unteren Kurve wurde* fi *zu groß gewählt: die Phasenreserve verringert sich.* 

### 22.2.3 **PID-Regler**

*Man kann einen PI-Regler durch Parallelschalten eines Differentiators gemäß Abb.* 22.10 *zum PID-Regler erweitern. Diese Schaltung verhält sich oberhalb der Differentiations*grenzfrequenz  $f_D$  wie ein Differentiator. Die Phasenverschiebung steigt bis auf +90° an, *wie man dem Bode-Diagramm in Abb.* 22.1 1 *entnehmen kann. Diese Phasenvoreilung bei hohen Frequenzen kann man dazu benutzen, die Phasennacheilung der Strecke in* 

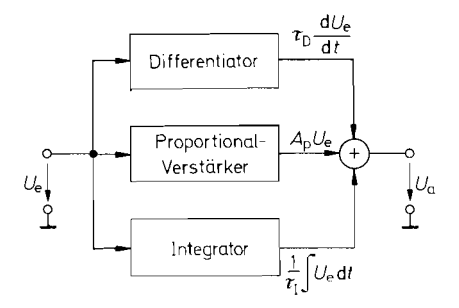

**Abb. 22.1 0.** Blockschaltbild eines PID-Reglers **Abb. 22.1 1.** Bode-Diagramm eines

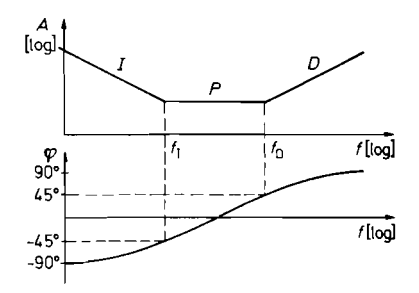

PID-Reglers

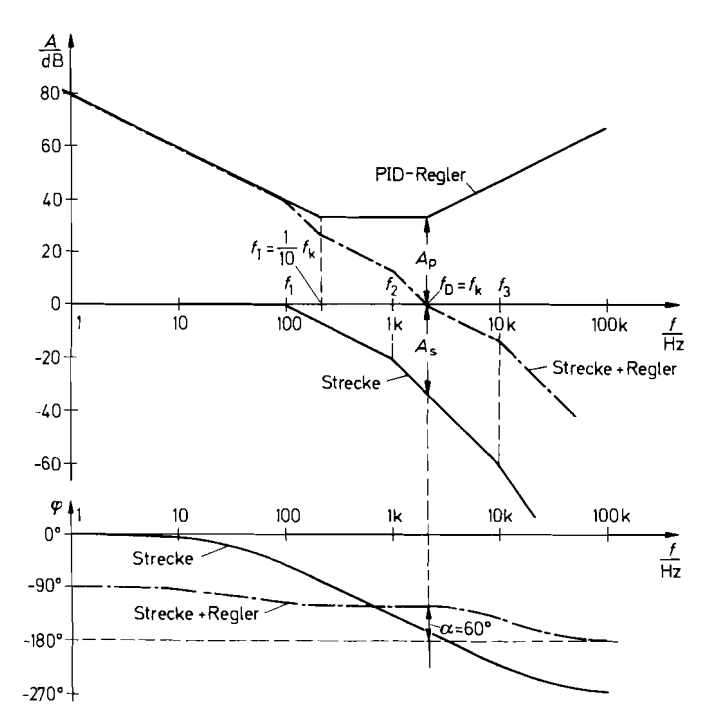

**Abb.** 22.12. Beispiel für das Bode-Diagramm einer Strecke mit PID-Regler

der Umgebung von  $f_k$  teilweise zu kompensieren. Dadurch kann man eine höhere Proportionalverstiirkung einstellen und erhält eine höhere kritische Frequenz *fk.* Dadurch beschleunigt sich der Einschwingvorgang.

Die Dimensionierung wollen wir wieder anhand unseres Beispieles erläutern: Zunächst erhöhen wir die Proportionalverstärkung A *p* so weit. bis die Phasenreserve nur noch ca. *15"*  beträgt. Aus Abb. 22.12 entnehmen wir für diesen Fall  $A_p = 50 \approx 34$  dB und  $f_k \approx 2.2$  kHz gegenüber 700 Hz beim PI-Regler. Wenn man nun die Differentiationsgrenzfrequenz  $f_D \approx$  $f_k$  wählt, beträgt die Phasenverschiebung des Reglers bei der Frequenz  $f_k$  ca.  $+45^\circ$ , d.h. die Phasenreserve erhöht sich von *15"* auf *60°,* und wir erhalten das gewünschte Einschwingverhalten.

Für die Dimensionierung der Integrationsgrenzfrequenz  $f_l$  gelten dieselben Gesichtspunkte wie beim PI-Regler, also  $f_l \approx \frac{1}{10} f_k$ . Damit ergibt sich für die Schleifenverstärkung der in Abb. 22.12 eingetragene Frequenzgang.

Die Verringerung der Einstellzeit gegenüber dem PI-Regler kann man durch Vergleich der Oszillogramme in Abb. *22.13* deutlich erkennen.

Zur schaltungstechnischen Realisierung eines PID-Reglers gehen wir von dem Blockschaltbild in Abb. *22.10* aus. Die komplexe Verstärkung lautet:

Oszillogramme in Abb. 22.13 deutlich erkennen.  
\nZur schaltungstechnischen Realisierung eines PID-Reglers gehen wir von dem Block-  
\naltbild in Abb. 22.10 aus. Die komplexe Verstärkung lautet:  
\n
$$
\underline{A}_R = A_P + j\omega\tau_D + \frac{1}{j\omega\tau_I} = A_P \left[ 1 + j \left( \frac{\omega}{\omega_D} - \frac{\omega_I}{\omega} \right) \right]
$$
\n(22.9)  
\nbei ist:  
\n
$$
f_D = \frac{A_P}{2\pi\tau_D} \text{ und } f_I = \frac{1}{2\pi A_P \tau_I}
$$
\n(22.10)

Dabei ist:

$$
f_D = \frac{A_P}{2\pi\tau_D} \quad \text{und} \quad f_I = \frac{1}{2\pi A_P \tau_I} \tag{22.10}
$$

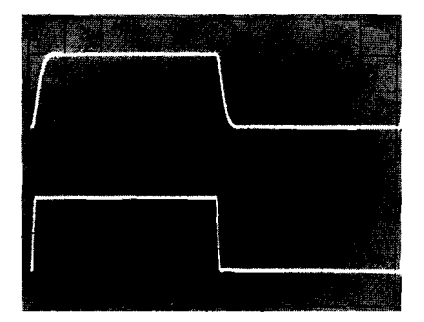

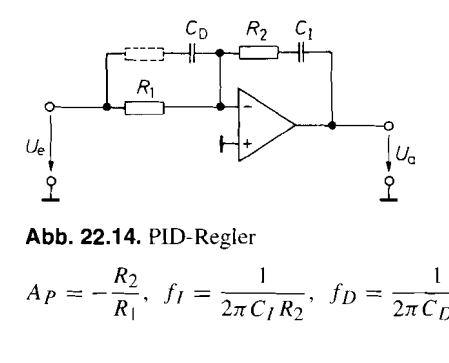

**Abb. 22.13.** Vergleich des **Abb. 22.14.** PID-Regler Einschwingverhaltens für die Beispielstrecke mit PI-Regler (oben)  $und mit PID-Regler (unten)$ 

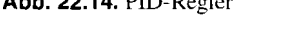

$$
A_P = -\frac{R_2}{R_1}, \ f_I = \frac{1}{2\pi C_I R_2}, \ f_D = \frac{1}{2\pi C_D R_1}
$$

Eine Schaltung mit dem Frequenzgang von G1. (22.9) lässt sich auch mit einem einzigen Operationsverstärker gemäß Abb. 22.14 realisieren. Ihre komplexe Verstärkung lautet:

$$
\underline{A}_R = -\left[\frac{R_2}{R_1} + \frac{C_D}{C_I} + j\omega C_D R_2 + \frac{1}{j\omega C_I R_1}\right]
$$

$$
\underline{A}_R = -\left[\frac{R_2}{R_1} + \frac{C_D}{C_I} + j\omega C_D R_2 + \frac{1}{j\omega C_I R_1}\right]
$$
\n
$$
\text{Mit } \frac{C_D}{C_I} \ll \frac{R_2}{R_1} \text{ folgt daraus:}
$$
\n
$$
\underline{A}_R = -\frac{R_2}{R_1} \left[1 + j\left(\omega C_D R_1 - \frac{1}{\omega C_I R_2}\right)\right]
$$
\n(22.11)

Der Koeffizientenvergleich mit GI. (22.9) liefert die Reglerdaten:

$$
A_P = -\frac{R_2}{R_1}, \quad f_D = \frac{1}{2\pi C_D R_1}, \quad f_I = \frac{1}{2\pi C_I R_2}
$$
 (22.12)

### **22.2.4 Einstellbarer PID-Regler**

Bei der Dimensionierung der verschiedenen Reglertypen sind wir davon ausgegangen, dass die Daten der Regelstrecke bekannt sind. Diese Daten sind jedoch insbesondere bei langsamen Strecken oft schwer zu messen. Deshalb kommt man in der Regel schneller zum Ziel, wenn man die optimale Einstellung des Reglers experimentell ermittelt. Dazu benötigt man eine Schaltung, bei der sich die Reglerparameter *A<sub>P</sub>*,  $f_I$  und  $f_D$  *unabhängig* voneinander variieren lassen. Wie man in GI. (22.12) und (22.10) erkennt, ist diese Bedingung weder bei der Schaltung in Abb. 22.14 noch bei der Schaltung in Abb. 22.10 erfüllt, da sich bei einer Änderung von  $A_P$  die Grenzfrequenzen  $f_I$  und  $f_D$  ebenfalls ändern.

Bei der Schaltung in Abb. 22.15 ist hingegen eine unabhängige Einstellung aller Parameter möglich. Ihre komplexe Verstärkung lautet:

$$
\underline{A}_R = \frac{R_P}{R_I} \left[ 1 + j \left( \omega C_D R_D - \frac{1}{\omega C_I R_I} \right) \right]
$$
\n(22.13)

Der Koeffizientenvergleich mit GI. (22.9) liefert die Reglerdaten:

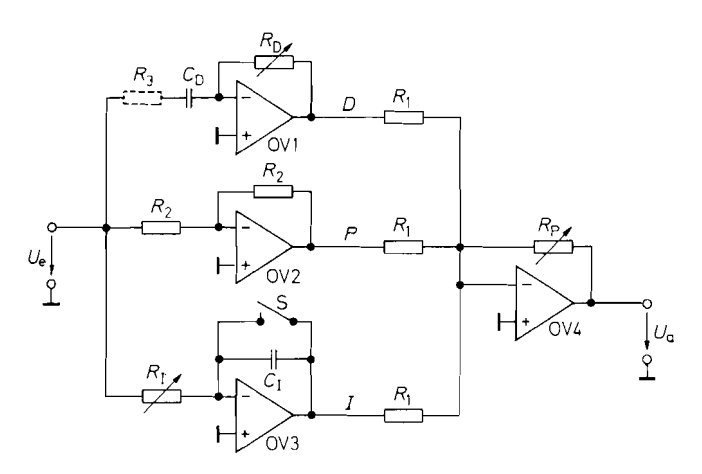

**Abb.** 22.15. PID-Regler mit entkoppelt einstellbaren Koeffizienten  $A_P = -\frac{R_P}{R}$ ,  $f_I = \frac{1}{2 \cdot R_P}$ ,  $f_D = \frac{1}{2 \cdot R_P}$  $R_1$   $2\pi C_I R_I$   $2\pi C_D R_D$ 

$$
A_P = -\frac{R_P}{R_I}, \quad f_D = \frac{1}{2\pi C_D R_D}, \quad f_I = \frac{1}{2\pi C_I R_I}
$$
(22.14)

Den Abgleich des Reglers wollen wir wieder anhand unserer Beispielstrecke erläutern: Zu Beginn schließt man den Schalter S, um den Integrator auszuschalten. Den Widerstand *RD* stellt man auf Null. Dann liefert auch der Differentiator keinen Beitrag, und die Schaltung arbeitet als reiner P-Regler.

Nun geben wir ein Rechtecksignal auf den Führungseingang und betrachten das Einschwingverhalten der Regelgröße X. Dabei erhöhen wir *Ap* von Null beginnend so weit, bis der Einschwingvorgang wie in Abb. 22.16, obere Kurve, nur noch schwach gedämpft ist. Dies entspricht der in Abb. 22.12 zugrunde gelegten Phasenreserve von  $15^{\circ}$  ohne D-Anteil.

Im zweiten Schritt erniedrigt man durch Vergrößern von *RD* die Differentiationsgrenzfrequenz f<sub>D</sub> von Unendlich auf einen Wert, bei dem die gewünschte Dämpfung erreicht wird (siehe Abb. 22.16, untere Kurve).

Im dritten Schritt betrachtet man das Einschwingverhalten der Regelabweichung  $W - X$ . Nach Öffnen des Schalters S vergrößert man die Integrationsgrenzfrequenz  $f_i$  so

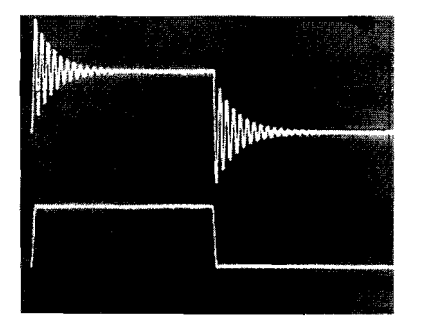

Abb. 22.16. Experimenteller Abgleich des Proportional- und Differentialanteils. Oben: P-Regler mit 15° Phasenreserve, Unten: Dämpfung durch zusätzlichen D-Anteil

weit, bis die Einschwingzeit minimal wird. Die entsprechenden Oszillogramme haben wir bereits in Abb. 22.8 auf S. 1148 und 22.9 auf S. 1148 kennen gelernt.

Der große Vorteil dieses Abgleichverfahrens besteht darin, dass sich die in Abb. 22.12 dargestellte, optimale Reglereinstellung unmittelbar ohne Iterationen ergibt. Mit den so gewonnenen Reglerdaten kann man dann den einfachen PID-Regler in Abb. 22.14 dimensionieren.

Aus dem *Schwingversuch* - also dem Auftreten einer schwach gedämpften Schwingung - lassen sich alle für die Dimensionierung des PID-Reglers erforderlichen Daten auch berechnen: Die Schwingfrequenz ist die kritische Frequenz:  $f_S = 1/T_S = f_k$ . Die Schwingverstärkung ergibt die P-Verstärkung *ARS* = *Ap.* Darin ist *ARS* die P-Verstärkung des P-Reglers an der Stabilitätsgrenze. Die Differentiationsgrenzfrequenz wählt man gleich der Schwingfrequenz  $f_D = f_S$  und die Integrationsgrenzfrequenz gleich einem Zehntel der Schwingfrequenz  $f_l = \frac{1}{10} f_S$ . Damit ergibt sich zusammenfassend die folgende Di-<br>mensionierungsanleitung für einen PID-Regler:

 $A_P \approx A_{RS}$   $\tau_D \approx T_S$   $\tau_l \approx 10T_S$ 

## **22.3 Regelung nichtlinearer Strecken**

### **22.3.1 Statische Nichtlinearität**

Bisher sind wir davon ausgegangen, dass die Streckengleichung

 $X = A_{S}Y$ 

lautet, d.h., dass die Regelstrecke linear ist. Bei vielen Strecken ist diese Bedingung jedoch nicht erfüllt. Es ist also allgemein:

 $X = f(Y)$ 

Für kleine Aussteuerung um einen gegebenen Arbeitspunkt *X.* kann man jedoch jede Strecke als linear betrachten, wenn ihre Kennlinie in der Umgebung dieses Arbeitspunktes stetig und differenzierbar ist. In diesem Fall verwendet man die differentielle Größe:

$$
a_S = \frac{\mathrm{d}X}{\mathrm{d}Y}
$$

Für Kleinsignalbetrieb gilt demnach:

 $x \approx a_S y$ <br>mit  $x = (X - X_0)$  und  $y = (Y - Y_0)$ . Für einen festen Arbeitspunkt kann man nun den Regler wie beschrieben optimieren. Wenn jedoch größere Änderungen der Führungsgröße W zugelassen werden, treten Schwierigkeiten auf: Da die differentielle Streckenverstärkung *as* vom Arbeitspunkt abhängig ist, ändert sich das Einschwingverhalten in Abhängigkeit von W.

Dieses Problem lässt sich dadurch beseitigen, dass man die Linearität der Strecke durch Vorschalten eines Funktionsnetzwerkes nach Kapitel 11.7.5 auf S. 777 herstellt. Das entsprechende Blockschaltbild zeigt Abb. 22.17. Wenn man mit dem Funktionsnetzwerk die Funktion  $Y = f^{-1}(Y')$  bildet, erhalten wir wie verlangt die lineare Streckengleichung:

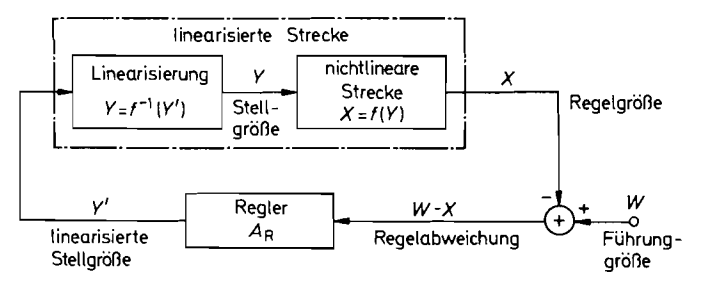

**Abb.** 22.17. Linearisierung einer statisch nichtlinearen Strecke

$$
X = f(Y) = f[f^{-1}(Y')] = Y
$$

Wenn die Strecke z.B. ein exponentielles Verhalten gemäß

$$
X = Ae^Y
$$

zeigt, benötigen wir als Funktionsnetzwerk einen Logarithmierer, der den Ausdruck

$$
Y = f^{-1}(Y') = \ln \frac{Y'}{A}
$$

bildet.

### **22.3.2 Dynamische Nichtlinearität**

Eine andere Art der Nichtlinearität einer Regelstrecke kann darin bestehen, dass ihre Ansiiegsgeschwindigkeit auf einen Maximalwert begrenzt ist, der sich durch Vergrößern der Stellgröße nicht erhöhen lässt. Diesen Effekt haben wir bereits beim Operationsverstärker in Form der Slew-Rate-Begrenzung kennen gelernt. Er führt bei der Verwendung von Reglern mit Integralanteil bei großen Sprüngen zu einem starken Überschwingen, das nur langsam abklingt.

Das Überschwingen kommt auffolgende Weise zustande: Bei einem optimal eingestellten Integralanteil erreicht der Integrator nach einem kleinen Spannungssprung genau in dem Augenblick seine stationäre Ausgangsspannung, in dem die Regelabweichung Null wird. Verdoppelt man die Sprunghöhe, verdoppelt sich im linearen Fall sowohl die Anstiegsgeschwindigkeit der Strecke als auch die des Integrators. Der höhere Sollwert wird also nach derselben Einstellzeit erreicht.

Liegt jedoch eine Strecke mit begrenzter Anstiegsgeschwindigkeit vor, verdoppelt sich nur die Anstiegsgeschwindigkeit des Integrators, aber nicht die der Strecke. Dadurch erreicht die Strecke den Sollwert erst wesentlich später, und der Integrator läuft über das Ziel hinaus. Aufgrund dieser Tatsache schwingt die Regelgröße stark über den Sollwert hinaus. Das Abklingen dauert um so länger, je weiter der Integrator über den stationären Wert gelaufen ist. Die Abklingzeit nimmt bei diesem nichtlinearen Betrieb also mit steigender Sprunghöhe zu.

Als Gegenmaßnahme kann man die Integrationszeitkonstante so weit vergrößern (also *jI* verkleinern), bis beim größten Sprung gerade kein Überschwingen auftritt. Dadurch erhält man jedoch bei Kleinsignalbetrieb eine wesentlich vergrößerte Einstellzeit (siehe Abb. 22.9 auf S. 1148, untere Kurve).

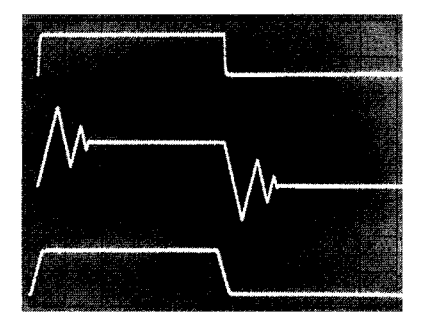

**Abb. 22.18.** Einschwingverhalten der Regelgröße bei anstiegsbegrenzter Strecke. Obere Kurve: Kleinsignalverhalten. Mittlere Kurve: Großsignalverhalten. Untere Kurve: Großsignalverhalten bei anstiegsbegrenzter Führungsgröße

Eine wesentlich bessere Gegenmaßnahme besteht darin, die Anstiegsgeschwindigkeit der Führungsgröße auf die maximale Anstiegsgeschwindigkeit der Strecke zu begrenzen. Dadurch bleibt man im linearen Arbeitsbereich, und der Überschwingeffekt wird sicher vermieden. Die Großsignaleinstellzeit wird dadurch nicht vergrößert, da sich die Regelgröße ohnehin nicht schneller ändern kann. Diesen Effekt kann man an den Oszillogrammen in Abb. 22.18 sehr gut erkennen.

Zur Begrenzung der Anstiegsgeschwindigkeit könnte man im Prinzip einen Tiefpass verwenden. Dadurch würde sich jedoch auch die Kleinsignalbandbreite verkleinern. Eine bessere Möglichkeit zeigt Abb. 22.19. Wenn man einen Spannungssprung auf den Eingang gibt, geht der Verstärker OV 1 an die Aussteuerungsgrenze  $U_{\text{max}}$ . Dadurch steigt die Ausgangsspannung von OV 2 mit der Geschwindigkeit

$$
\frac{\mathrm{d}U_a}{\mathrm{d}t} = \frac{U_{\text{max}}}{RC}
$$

an, bis sie den durch die Über-alles-Gegenkopplung bestimmten Wert  $-U_e$  erreicht. Eine Rechteck-Spannung wird also in die gewünschte Trapezspannung verwandelt. Ist die Anstiegsgeschwindigkeit der Eingangsspannung kleiner als der eingestellte Grenzwert, wird das Signal unverändert übertragen. Die Kleinsignalbandbreite wird also im Gegensatz zum Tiefpass nicht beeinflusst.

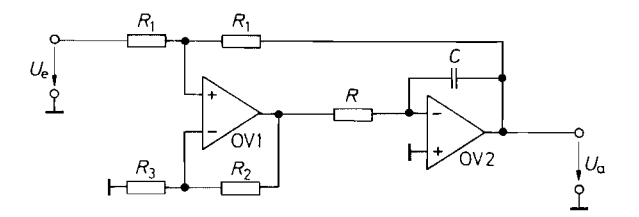

**Abb. 22.1 9.** Schaltung zur Begrenzung der Anstiegsgeschwindigkeit der Führungsgröße. Die Widerstände *R2. R3* begrenzen die Verstärkung von OV 1 und dienen zur Frequenzkorrektur der Schaltung **Abb. 22.19.** Schaltung zur Begrenzung der Anstiegsgeschwiderstände  $R_2$ ,  $R_3$  begrenzen die Verstärkung von OV 1 u:<br>
Schaltung<br> *Stationäre Ausgangspannung:*  $U_a = -U_e$ <br> *Maximale Anstiegsgeschwindigkeit:*  $\frac{dU_a}{dt} = \frac{$ 

*Stationäre Ausgangspannung:*  $U_a = -U_e$ 

Maximale Anstiegsgeschwindigkeit: 
$$
\frac{dU_a}{dt} = \frac{U_{\text{ma}}}{RC}
$$

### **22.4 Nachlaufsynchronisation (PLL)**

Ein in der Nachrichtentechnik besonders wichtiger Anwendungsfall der Regelungstechnik ist die Nachlaufsynchronisation (Phase-Locked Loop, PLL). Ihre Aufgabe besteht darin, die Frequenz  $f_2$  eines Oszillators so einzustellen, dass sie mit der Frequenz  $f_1$  eines Bezugsoszillators übereinstimmt, und zwar so genau, dass die Phasenverschiebung nicht wegläuft. Die prinzipielle Anordnung ist in Abb. 22.20 dargestellt.

Die Frequenz des Nachlaufoszillators lässt sich mit Hilfe der Steuerspannung *Uf*  gemäß der Beziehung

$$
f_2 = f_0 + k_f U_f \tag{22.15}
$$

variieren. Solche spannungsgesteuerte Oszillatoren (Voltage Controlled Oscillator, VCO) haben wir im Kapitel 14 bereits kennen gelernt. Für niedrige Frequenzen kann man die Analogrechner-Oszillatoren aus Abschnitt 14.4 auf S. 888 oder die Funktionsgeneratoren aus Abschnitt 14.5 auf S. 89 1 verwenden. Für höhere Frequenzen eignet sich der emittergekoppelte Multivibrator in Abb. 6.21 auf S. 606 oder auch jeder LC-Oszillator, indem man zum Schwingkreis eine Kapazitätsdiode parallel schaltet. In diesem Fall gilt die lineare Beziehung Gl. (22.15) jedoch nur für kleine Abweichungen vom Arbeitspunkt  $f_0$ , d.h. die differentielle Steuerkonstante  $k_f = d f_2/dU_f$  ist vom Arbeitspunkt abhängig.

Der Phasendetektor liefert eine Ausgangsspannung, die von der Phasenverschiebung  $\varphi$  zwischen der Nachlauf-Wechselspannung  $U_2$  und der Bezugs-Wechselspannung  $U_1$ bestimmt wird:

$$
U_{\varphi} = k_{\varphi} \cdot \varphi
$$

Eine Besonderheit besteht dabei in dem integrierenden Verhalten der Regelstrecke: Wenn die Frequenz  $f_2$  von der Bezugsfrequenz  $f_1$  abweicht, nimmt die Phasenverschiebung proportional zur Zeit zu und wächst über alle Grenzen (.,Strecke ohne Ausgleich"). Dadurch steigt die Regelabweichung in der geschlossenen Schleife selbst bei endlicher Regelverstärkung so weit an, bis die beiden Frequenzen exakt übereinstimmen. Die bleibende Regelabweichung der Frequenz wird also Null.

Die bleibende Regelabweichung der *Phase* wird jedoch in der Regel nicht Null. Nach Abb. 22.20 gilt  $U_{\alpha} - U_{\omega} = U_f / A_R$ . Daraus folgt:

$$
\alpha - \varphi = \frac{f_1 - f_0}{A_R k_f k_\varphi} \tag{22.16}
$$

Darin ist  $f_0$  die VCO-Frequenz für  $U_f = 0$ . Wenn es darauf ankommt, dass die Phasenverschiebung exakt den durch die Führungsgröße vorgegebenen Wert

$$
\alpha = U_{\alpha}/k_{\varphi} = -\varphi
$$

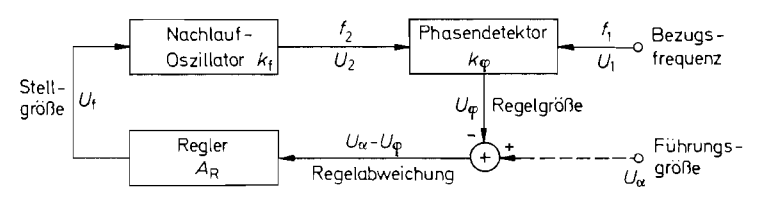

**Abb.** 22.20. Prinzip eines Phasenregelkreises (PLL)

annimmt, muss man einen PI-Regler verwenden, bei dem  $A_R(f = 0) = \infty$  ist. In vielen Anwendungsfallen kommt es aber nur darauf an, dass die Frequenzen übereinstimmen  $(f_1 = f_2)$ , während die stationäre Phasenverschiebung unwichtig ist. In diesem Fall vereinfacht sich der Regler, und man kann  $U_{\alpha}$  weglassen. Dann stellt  $U_{\varphi}$  die bleibende Regelabweichung dar.

Zur Dimensionierung des Reglers benötigen wir den Frequenzgang der Strecke. Wie schon erwähnt, besitzt die Phasenregelstrecke ein integrierendes Verhalten. Für die Phasenverschiebung gilt:

$$
\varphi = \int_{0}^{t} \omega_2 d\tilde{t} - \int_{0}^{t} \omega_1 d\tilde{t} = \int_{0}^{t} \Delta \omega d\tilde{t}
$$
 (22.17)

Zur Bestimmung des Frequenzganges der Strecke modulieren wir die Frequenz  $\omega_2$  sinusförmig mit der Modulationsfrequenz  $\omega_m$  um den Mittelwert  $\omega_1$  herum. Damit wird:

 $\Delta\omega(t) = \widehat{\Delta\omega} \cos \omega_m t$ 

Durch Einsetzen in GI. *(22.17)* folgt daraus:

$$
\varphi(t) = \frac{\widehat{\Delta \omega}}{\omega_m} \cdot \sin \omega_m t
$$

Unter Berücksichtigung der Phasennacheilung von 90° erhalten wir daraus in komplexer Schreibweise:

$$
\frac{\varphi}{\underline{\Delta}\omega} = \frac{1}{j\omega_m} \tag{22.18}
$$

also die Gleichung eines Integrators. Mit den Umwandlungskonstanten  $k_f$  und  $k_\varphi$  erhalten wir daraus die komplexe Streckenverstärkung:

$$
\underline{A}_{S} = \frac{U_{\varphi}}{U_{f}} = \frac{2\pi k_{f}k_{\varphi}}{j\omega_{m}} = \frac{k_{f}k_{\varphi}}{jf_{m}}
$$
\n(22.19)

Wie wir noch sehen werden, kann die Phasenverschiebung nur mit einer mehr oder weniger großen Verzögerung gemessen werden. Dadurch wird  $k_{\varphi}$  komplex, die Ordnung der Strecke also vergrößert.

Die Eigenschaften eines Phasenregelkreises hängen ganz wesentlich vom verwendeten Phasendetektor ab. Die wichtigsten Typen wollen wir im folgenden behandeln. **<sup>i</sup>**

### **22.4.1 Abtast-Halte-Glied als Phasendetektor**

Die Phasenverschiebung  $\varphi$  zwischen zwei Spannungen  $U_1$  und  $U_2$  kann man z.B. dadurch ermitteln, dass man mit einem Abtast-Halte-Glied den Momentanwert von *Ui* in dem Augenblick abfragt, in dem *U2* einen positiven Nulldurchgang besitzt. Zu diesem Zweck steuert man mit *U2* wie in Abb. *22.21* ein flankengetriggertes Monoflop an, das den Abtastimpuls für das Abtast-Halte-Glied liefert. Wie man in Abb. *22.22* erkennt, ergibt sich die Ausgangsspannung des Abtast-Halte-Gliedes zu:

$$
U_{\varphi} = \hat{U}_1 \sin \varphi \tag{22.20}
$$

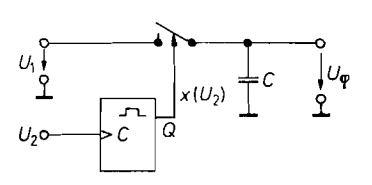

**Abb.** 22.21. Abtast-Halte-Glied als Phasendetektor

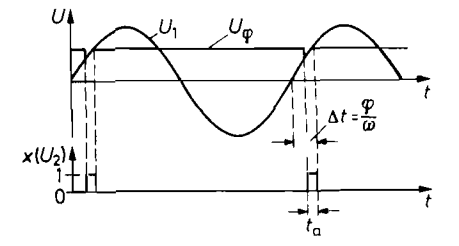

**Abb.** 22.22. Spannungsverlauf im Phasendetektor. Die Einschaltstörungen auf  $U_{\omega}$ verschwinden weitgehend, wenn man  $t_a$  in derselben Größenordnung wählt wie die Zeitkonstante des Abtast-Halte-Gliedes

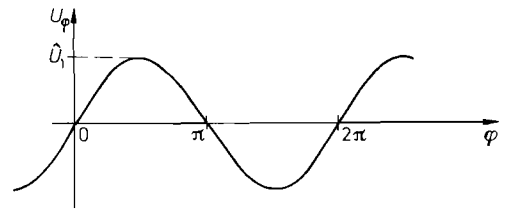

 $\overline{\varphi}$ <br>**Abb. 22.23.** Übertragungskennlinie eines Abtast-Halte-Gliedes als Phasendetektor

In der Umgebung des Arbeitspunktes  $\varphi = 0$  verläuft die Detektorkennlinie näherungsweise linear gemäß:

$$
U_\omega \approx {\hat U}_1 \varphi
$$

Daraus erhalten wir die Umwandlungskonstante des Phasendetektors:

$$
k_{\varphi} = \hat{U}_1 \tag{22.21}
$$

Wie man in Abb. 22.23 erkennt, liegt ein weiterer möglicher Arbeitspunkt bei  $\varphi = \pi$ . Dort ist  $k_{\varphi} = -\widehat{U}_1$ . Welcher der beiden Arbeitspunkte sich einstellt, hängt vom Vorzeichen der Regelverstärkung ab. Weitere stabile Arbeitspunkte treten jeweils um *237* verschoben auf. Das bedeutet, dass der Phasendetektor einen Versatz um ganze Schwingungen nicht erkennt.

Wenn man statt der sinusförmigen Eingangsspannung  $U_1$  eine Dreieckspannung verwendet, ergibt sich auch eine dreieckförmige Detektorkennlinie. Für rechteckförmige Eingangsspannungen  $U_1$  ist die Schaltung nicht brauchbar.

#### **Dynamisches Verhalten**

Der beschriebene Phasendetektor ermittelt nur einmal pro Periode einen neuen Messwert für die Phasenverschiebung. Er verhält sich demnach wie ein Totzeitglied. Je nachdem. in welchem Augenblick eine Phasenänderung erfolgt, liegt die Verzögerung zwischen 0 und  $T_2 = 1/f_2$ . Die mittlere Verzögerung beträgt demnach  $\frac{1}{2}T_2$ . Um diesem Umstand Rechnung zu tragen, müssen wir die Umwandlungskonstante bei höheren Phasenmodulationsfrequenzen  $f_m$  komplex ansetzen gemäß:

$$
\underline{k}_{\varphi} = k_{\varphi} e^{-j\omega_m \cdot \frac{1}{2}T_2} = \hat{U}_1 e^{-j\pi f_m/f_2}
$$
 (22.22)

Mit G1. (22.19) erhalten wir demnach für die komplexe Verstärkung der gesamten Strecke das Ergebnis:

$$
\underline{A}_{S} = \frac{k_{f} \underline{k}_{\varphi}}{j f_{m}} = \frac{k_{f} \hat{U}_{1}}{j f_{m} e^{j \pi f_{m}/f_{2}}}
$$

also:

$$
\underline{A}_{S} = \frac{k_{f} \underline{k}_{\varphi}}{j f_{m}} = \frac{k_{f} \hat{U}_{1}}{j f_{m} e^{j \pi f_{m}/f_{2}}}
$$
\n
$$
\underline{A}_{S} = \frac{|\underline{U}_{\varphi}|}{|\underline{U}_{f}|} = \frac{k_{f} \hat{U}_{1}}{f_{m}} \quad \text{und} \quad \varphi_{m} = -\frac{\pi}{2} - \frac{\pi f_{m}}{f_{2}}
$$
\n
$$
(22.23)
$$

#### **Dimensionierung des Reglers**

Als Regler verwendet man zweckmäßigerweise eine Schaltung ohne Differentialanteil, da die Ausgangsspannung des Abtast-Halte-Gliedes sich nur in Sprüngen ändert. Nach Gl. (22.23) besitzt die Phasenverschiebung  $\varphi_m$  zwischen  $U_{\varphi}$  und  $U_f$  bei der Frequenz  $f_m = \frac{1}{4} f_2$  den Wert - 135°. Wir erhalten demnach eine Phasenreserve von 45°, wenn wir die Proportionalverstärkung  $A_P$  so einstellen, dass die kritische Frequenz  $f_k = \frac{1}{4} f_2$  wird. Definitionsgemäß muss für  $f_m = f_k$  gelten:

$$
|\underline{g}| = |\underline{A}_S| \cdot |\underline{A}_R| = 1
$$

Mit  $A_R = A_P$  und Gl. (22.23) erhalten wir daraus:

$$
A_P = \frac{f_k}{k_f k_\varphi} = \frac{f_2}{4k_f \hat{U}_1}
$$

Ein typisches Zahlenbeispiel ist  $f_2 = 10$  kHz,  $k_f = 5$  kHz/V und  $k_\varphi = \hat{U}_1 = 10$ V. Daraus folgt *Ap* = 0,05. Der Regler lässt sich in diesem Fall als passiver Spannungsteiler ausführen.

Zur Reduzierung des bleibenden Phasenfehlers [s. GI. (22.16)] kann man die Verstärkung für niedrige Frequenzen mit einem Integralanteil anheben  $(f_I = \frac{1}{10} f_k = \frac{1}{40} f_2)$ . Zweckmäßigerweise begrenzt man jedoch den niederfrequenten Grenzwert der Verstärkung auf einen endlichen Wert *Al* da sonst der Integrator im ausgerasteten Zustand der Strecke an die Aussteuerungsgrenze driftet. Dadurch kann sich der VCO so weit verstimmen. dass der Phasenregelkreis nicht mehr einrastet.

Der passive Spannungsteiler lässt sich auf einfache Weise zum PI-Regler mit begrenzter Verstärkung *Al* erweitern, indem man wie in Abb. 22.24 einen Kondensator mit dem Widerstand  $R_2$  in Reihe schaltet. Die Reglerdaten lauten dann:

$$
A_P = \frac{R_2}{R_1 + R_2} \qquad f_1 = \frac{1}{2\pi R_2 C_I} \qquad A_I = 1
$$

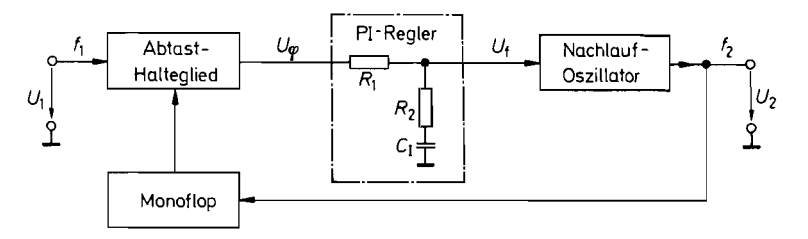

**Abb.** 22.24. PLL mit Abtast-Halte-Glied als Phasendetektor

#### **Einrastvorgang**

Nach dem Einschalten besteht in der Regel ein gewisser Frequenzoffset  $\Delta f = f_1 - f_0$ . Dadurch steigt die Phasenverschiebung proportional zur Zeit an. Gemäß Abb. 22.23 tritt dadurch am Ausgang des Phasendetektors eine Wechselspannung mit der Frequenz  $\Delta f$ und der Amplitude  $\tilde{\tilde{U}}_{\omega} = \hat{U}_1$  auf. Der Nachlaufoszillator wird deshalb mit der Spannung

$$
U_f = A_P \hat{U}_1 \sin \Delta \omega t
$$

frequenzmoduliert. Es wird also einen Augenblick geben, in dem die Frequenzen übereinstimmen und der Regelkreis einrastet. Die Voraussetzung dafür ist, dass der Frequenzoffset  $\Delta f = f_1 - f_0$  kleiner ist als der Frequenzhub:

$$
\Delta f_{2\max} = \pm k_f A_P \hat{U}_1 \tag{22.24}
$$

Dieser maximal zulässige Offset wird als Fangbereich (Capture Range) bezeichnet. Er stellt den normalen Arbeitsbereich dar. Bei unserem Zahlenbeispiel beträgt er  $\pm 2.5$  kHz, also  $\pm 25\%$  von  $f_0$ .

### **22.4.2 Synchrongleichrichter als Phasendetektor**

In Abschnitt 20.3.4 auf S. 1093 haben wir den Multiplizierer als phasenempfindlichen Gleichrichter kennen gelernt. Wenn wir als Eingangssignale zwei sinusförrnige Wechselspannungen  $U_1 = E \cos \omega_1 t$  und  $U_2 = E \cos(\omega_2 t + \varphi)$  anlegen, erhalten wir:

$$
U_a = \frac{U_1 U_2}{E} = \frac{1}{2} E \cos[(\omega_1 + \omega_2)t + \varphi] + \frac{1}{2} E \cos[(\omega_1 - \omega_2)t - \varphi]
$$
 (22.25)

Für  $\omega_1 = \omega_2$  ergibt sich eine Schwingung mit doppelter Frequenz, der eine Gleichspannung der Größe

$$
U_{\varphi} = \overline{U}_a = \frac{1}{2} E \cos \varphi \tag{22.26}
$$

überlagert ist, in Übereinstimmung mit G1. (20.22) von S. 1095.

Ihr Verlauf ist in Abb. 22.25 aufgezeichnet. Man erkennt sofort, dass man diese Spannung in der Umgebung von  $\varphi = 0$  nicht als Regelgröße verwenden kann, da dort das Vorzeichen der Regelabweichung nicht erkennbar ist. Gut geeignet sind jedoch die Arbeitspunkte  $\pm \pi/2$ , weil dort die Spannung  $U_{\varphi}$  einen Nulldurchgang besitzt. Welcher der beiden Arbeitspunkte sich einstellt, hängt vom Vorzeichen der Regelverstärkung ab. Weitere stabile Arbeitspunkte treten jeweils um  $2\pi$  verschoben auf. Das bedeutet, dass auch dieser Phasendetektor einen Versatz um ganze Schwingungen nicht erkennt.

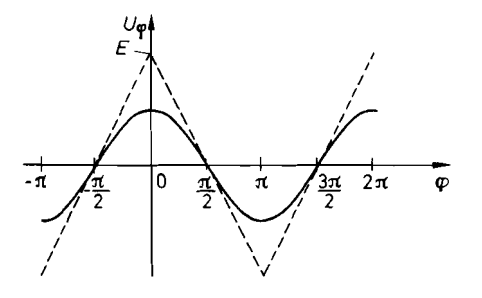

Abb. 22.25. Arithmetischer Mittelwert der Ausgangsspannung eines Multiplizierers für sinusförmige Eingangsspannungen mit der Amplitude E. Gestrichelt eingezeichnet: Verlauf für rechteckförmige Eingangssignale mit den Scheitelwerten  $\pm E$ 

In einer Umgebung von ca.  $\pm \pi/4$  um den stabilen Arbeitspunkt  $\varphi_0$  herum ist die Kennlinie des Phasendetektors näherungsweise linear, und es gilt mit  $\varphi = \varphi_0 + \varphi$ :

$$
U_{\varphi} = \frac{E}{2}\cos(\varphi_0 + \vartheta) = \pm \frac{E}{2}\sin\vartheta \approx \pm \frac{E}{2}\vartheta
$$
 (22.27)

Seine Empfindlichkeit beträgt also:

$$
k_{\varphi} = \frac{U_{\varphi}}{\vartheta} = \pm \frac{E}{2} \tag{22.28}
$$

Wenn man statt der beiden Sinusschwingungen zwei Rechteckschwingungen mit den Scheitelwerten  $\pm E$  verwendet, erhält man die in Abb. 22.25 gestrichelt eingezeichnete dreieckförmige Detektorkennlinie. Die stabilen Arbeitspunkte liegen ebenfalls bei  $\varphi_0 =$  $\pm(\pi/2) \pm n \cdot 2\pi$ . Die Empfindlichkeit beträgt in diesem Fall:

$$
k_{\varphi} = \pm \frac{2E}{\pi} \tag{22.29}
$$

Bei rechteckförmigen Eingangssignalen braucht man natürlich keinen Analogmultiplizierer zu verwenden. Wesentlich höhere Frequenzen lassen sich in diesem Fall mit einem Transistormodulator nach Abb. 17.22 von S. 975 erreichen.

Wenn die Welligkeit von  $U_{\varphi}$  hinreichend klein sein soll, muss man ein Tiefpassfilter hinter den Multiplizierer schalten, dessen Grenzfrequenz  $f_g$  nach Gl. (22.25) klein gegenüber 2 *fi* ist. Dies ist ein entscheidender Nachteil gegenüber der vorhergehenden Schaltung; denn man muss die Proportionalverstärkung des Reglers hier so niedrig wählen, dass die kritische Frequenz  $f_k \approx f_g$  wird. Bei dieser Frequenz beträgt nämlich die Phasenverschiebung von Strecke und Tiefpass zusammen bereits  $-135^\circ$ . Mit  $f_k \approx f_g \ll f_1$  erhält man jedoch einen praktisch unbrauchbar langsamen Regelkreis. Man könnte ihn im Prinzip durch Anwendung eines Differentialanteiles im Regler schneller machen. Dadurch wird jedoch die Wirkung des Tiefpasses aufgehoben, d.h. die Welligkeit vergrößert.

Eine Erhöhung der Regelbandbreite auf Kosten der Welligkeit von *U,* kann man auf einfachere Weise dadurch erzielen, dass man einen P-Regler verwendet und das Tiefpassfilter ganz weglässt. Dann hat man bei jeder Proportionalverstärkung eine Phasenreserve von 90" zur Verfügung, d.h. der Regelkreis ist aperiodisch gedämpft.

Durch die Gegenkopplung der überlagerten Welligkeit von *U,* wird der Nachlaufoszillator jedoch mit der doppelten Signalfrequenz frequenzmoduliert. Dies äußert sich in einer Verzerrung der Sinuskurve. Bei Rechteckschwingungen ändert sich das Tastverhältnis. Um die Verzerrungen in erträglichen Grenzen zu halten, darf man die Proportionalverstärkung nicht zu groß wählen. Als Richtwert kann man die Bedingung  $f_k \leq \frac{1}{3} f_1$  angeben.

Die entstehende Anordnung ist in Abb. 22.26 dargestellt. Sie ist als integrierte PLL-Schaltung erhältlich. Dabei ist der Multiplizierer in der Regel zum Modulator nach Abb. 17.22 von S. 975 vereinfacht. Als Beispiel seien die Typen NE 560.. ,566 von Philips und 74 HC 4046 von National genannt.

Die Schaltung ist bei der Betriebsart ohne Tiefpass für solche Anwendungen brauchbar, bei denen es nur darauf ankommt, die Frequenz f<sub>2</sub> auf den Wert f<sub>l</sub> einzuregeln, während die Kurvenform und die genaue Phasenlage keine Rolle spielen. Eine solche Anwendung ist z.B. die FM-Demodulation. Dabei wird die Bezugsschwingung als Eingangssignal verwendet. Wenn die VCO-Frequenz  $f_2$  linear von  $U_f$  abhängt, ist diese Spannung proportional zur Frequenzänderung *A fi* . Die überlagerte Welligkeit kann man nachträglich außerhalb der Regelschleife mit einem steilen Tiefpass wegfiltern.

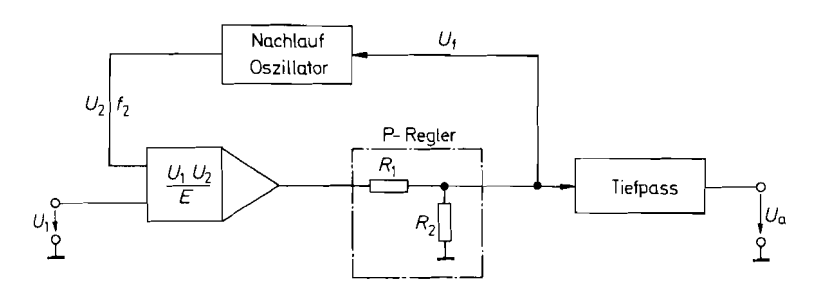

**Abb. 22.26.** PLL mit Multiplizierer als Phasendetektor zur FM-Demodulation

### **22.4.3 Frequenzempfindlicher Phasendetektor**

Der Nachteil der beschriebenen Phasendetektoren besteht darin, dass sie nur einen begrenzten Fangbereich besitzen; d.h. sie rasten nie ein, wenn der anfängliche Frequenzoffset einen bestimmten Wert überschreitet. Das rührt daher, dass das Phasenmesssignal bei Frequenzverschiedenheit eine zu Null symmetrische Wechselspannung ist. Die Steuerspannung *Uf* bewirkt daher nur eine periodische Frequenzmodulation des Nachlaufoszillators, aber keine systematische Verstimmung in der richtigen Richtung.

Im Unterschied dazu liefert der Phasendetektor in Abb. 22.27 auch bei beliebigem Frequenzoffset ein vorzeichenrichtiges Signal. Er besteht im wesentlichen aus zwei flankengetriggerten D-Flip-Flops. Zur Ansteuerung erzeugt man aus den beiden Eingangsspannungen  $U_1(t)$  und  $U_2(t)$  rechteckförmige Signale  $x_1$  bzw.  $x_2$  [22.3].

Nun wollen wir annehmen, dass beide Flip-Flops gelöscht sind. Wenn die Spannung  $U_2$  der Spannung  $U_1$  vorauseilt ( $\varphi > 0$ ), erhalten wir zuerst eine positive Flanke *x*<sub>2</sub>. Dadurch wird das Flip-Flop F2 gesetzt. Es verbleibt in diesem Zustand, bis die nachfolgende positive Flanke  $x_1$  das Flip-Flop F<sub>1</sub> setzt. Der Zustand, dass beide Flip-Flops gesetzt sind, existiert jedoch nur eine Laufzeit lang, da sie anschließend über das Gatter G gemeinsam zurück gesetzt werden. Wie man in Abb. 22.28 erkennt, erhalten wir am Ausgang des Subtrahierers eine Folge von positiven Rechteckimpulsen. Entsprechend ergibt sich eine Folge von negativen Impulsen, wenn die positive Flanke von  $x_2$  nach der von  $x_1$ eintrifft, d.h., wenn  $\varphi < 0$  ist. Dieses Verhalten lässt sich zusammenfassend in Form eines Zustandsdiagrammes wie in Abb. 22.29 darstellen.

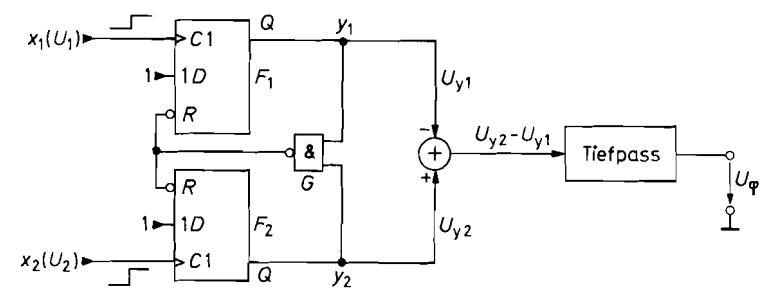

**Abb. 22.27.** Phasendetektor mit Vorzeichengedächtnis

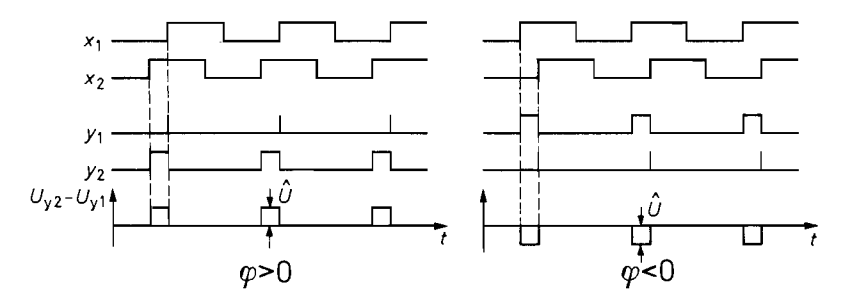

**Abb.** 22.28. Eingangs- und Ausgangssignale des Phasendetektors

Die Dauer der Ausgangsimpulse ist gleich der Zeitdifferenz zwischen den positiven Nulldurchgängen von  $U_1(t)$  und  $U_2(t)$ . Damit ergibt sich der Mittelwert der Ausgangs-Spannung zu:

$$
U_{\varphi} = \hat{U} \frac{\Delta t}{T} = \hat{U} \cdot \frac{\varphi}{2\pi}
$$
 (22.30)

Da der Betrag der Zeitdifferenz proportional zu  $\varphi$  zunimmt, bis die Grenzen  $\pm 360^{\circ}$  erreicht sind, ergibt sich ein linearer Phasenmessbereich von  $\pm 360^{\circ}$ . Beim Überschreiten dieser Grenze springt die Ausgangsspannung auf Null und wächst dann wieder mit dem ursprünglichen Vorzeichen weiter. Damit ergibt sich die sägezahnförmige Kennlinie in Abb. 22.30.

Diese Kennlinie unterscheidet sich von den bisher gezeigten insbesondere dadurch, dass  $U_{\varphi}$  für  $\varphi > 0$  immer positiv ist und für  $\varphi < 0$  immer negativ. Daraus resultiert die Frequenzsensitivität dieses Detektors: Wenn z.B. die Frequenz  $f_2$  größer als  $f_1$  ist, steigt die Phasenverschiebung proportional zur Zeit auf immer größere positive Werte an. Nach Abb. 22.30 erhalten wir dadurch für  $U_{\varphi}$  eine Sägezahnspannung mit positivem Mittelwert. Wenn man diesen Detektor in einem Phasenregelkreis einsetzt, wird dem Regelverstärker also immer Phasenvoreilung gemeldet. Bei einem Regler mit I-Anteil wird dadurch die Nachlauf-Frequenz  $f_2$  so lange erniedrigt, bis sie mit  $f_1$  übereinstimmt. Der Fangbereich ist deshalb theoretisch unendlich groß und in der Praxis nur durch die Aussteuerbarkeit des VCOs begrenzt.

Wie wir im Abschnitt 22.4.2 gesehen haben, wirkt sich das Tiefpassfilter zur Mittelwertbildung sehr ungünstig auf die Dimensionierung des Reglers aus. Man wird es bei dieser Schaltung also in der Regel ebenfalls weglassen. Wenn man (mit Hilfe eines I-Anteiles) auf  $\varphi = 0$  regelt, treten dabei keine Phasenverzerrungen auf, weil in diesem Fall auch ohne Filterung  $U_{\varphi} = 0$  ist. Dann liefern nämlich beide Flip-Flops keine Ausgangsimpulse.

Ein gewisser Nachteil der Schaltung besteht darin, dass sehr kleine Phasenabweichungen nicht erkannt werden. In diesem Fall müssten die Flip-Flops nämlich sehr kurze Aus-

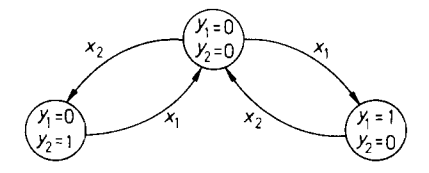

Abb. 22.29. Zustandsdiagramm des Phasendetektors

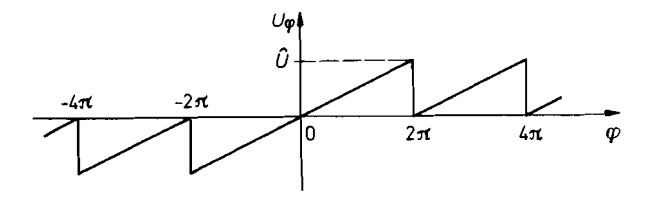

**Abb. 22.30.** Detektorkennlinie des Phasendetektors

gangsimpulse liefern. Diese gehen aber infolge der begrenzten Anstiegszeit verloren. Dadurch entsteht ein etwas größeres Phasenrauschen als beim Abtast-Halte-Detektor [22.4].

Wenn man einen PLL mit großem Fangbereich und kleinem Phasenrauschen benötigt, kombiniert man zweckmäßigerweise diese Schaltung mit dem Abtast-Halte-Detektor, indem man nach dem Einrasten auf den anderen Detektor umschaltet.

Integrierte Phasendetektoren sind in Abb. 22.34 zusammengestellt.

### **22.4.4 Phasendetektor mit beliebig erweiterbarem Messbereich**

Mit den bisher beschriebenen Phasendetektoren ist es nicht möglich, eine Verschiebung um mehr als eine Schwingung auszuregeln, weil der Phasenmessbereich auf Werte unter  $2\pi$  beschränkt ist. Es gibt jedoch Anwendungen, bei denen auch noch eine Verschiebung um viele Schwingungen wieder aufgeholt werden muss. Für diesen Zweck eignet sich der in Abb. 22.3 1 dargestellte Phasendetektor. Er beruht auf dem koinzidenzunempfindlichen Vorwärts-Rückwärtszähler in Abb. 9.36 auf S. 689.

In Nullpunktnähe verhält sich der Detektor genauso wie die vorhergehende Schaltung: Bei Phasenvoreilung von  $x_2$  gegenüber  $x_1$  entstehen positive Impulse mit der Amplitude *ULSB,* deren Dauer gleich der Zeitdifferenz zwischen den Nulldurchgängen ist. Bei Phasennacheilung entstehen negative Impusle. Der Mittelwert dieser Impulse beträgt demnach:

$$
U_{\varphi} = \overline{U}_D = U_{\text{LSB}} \frac{\Delta t}{T} = U_{\text{LSB}} \cdot \frac{\varphi}{2\pi}
$$

Wenn die Phasenverschiebung den Wert  $2\pi$  erreicht, springt die Zeit  $\Delta t$  von dem Wert T auf den Wert 0. Im Unterschied zu der vorhergehenden Schaltung wird dadurch die

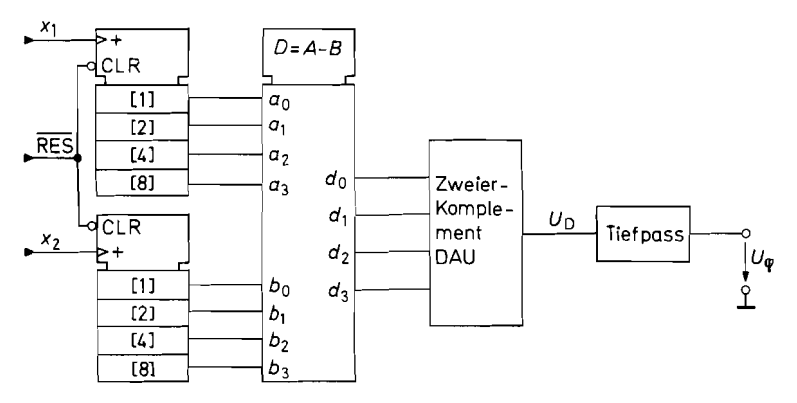

**Abb. 22.31.** Phasendetektor mit beliebig erweiterbarem Messbereich Messbereich im Beispiel:  $+7$ ,  $-8$  Schwingungen
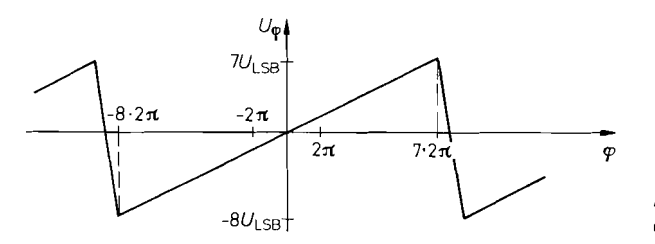

**Abb.** 22.32. Detektorkennlinie des Phasendetektors

Ausgangsspannung jedoch nicht Null, sondern bleibt gleich *ULsB,* da sich gleichzeitig die Differenz D um 1 erhöht. Damit ergibt sich die Ausgangsspannung im allgemeinen Fall zu:

$$
U_{\varphi} = U_{\text{LSB}} \left( D + \frac{\Delta t}{T} \right) = U_{\text{LSB}} \cdot \frac{\varphi}{2\pi}
$$

Der Ausdruck  $D + \Delta t/T$  gibt dabei an, um wie viele Schwingungen die beiden Signale gegeneinander verschoben sind. Die entstehende Detektorkennlinie ist in Abb. 22.32 für 4 bit dargestellt. Der Messbereich lässt sich durch Erweiterung des Zählbereiches beliebig vergrößern.

#### **22.4.5 PLL als Frequenzvervielfacher**

Eine besonders wichtige Anwendung des PLL ist die Frequenzvervielfachung. Dazu braucht man lediglich wie in Abb. 22.33 je einen Frequenzteiler vor die Eingänge des Phasendetektors zu schalten. Dann stellt sich die Frequenz des Nachlaufoszillators so ein, dass<br>  $\frac{f_1}{f_2} = \frac{f_2}{f_2}$ 

$$
\frac{f_1}{n_1} = \frac{f_2}{n_2}
$$

wird. Auf diese Weise kann man die Frequenz des Nachlaufoszillators gemäß

$$
f_2 = \frac{n_2}{n_1} f_1
$$

auf jedes beliebige rationale Vielfache der Bezugsfrequenz  $f_1$  einstellen.

Da der Phasendetektor bei dieser Anwendung mit einer unter Umständen wesentlich niedrigeren Frequenz arbeitet als der Nachlaufoszillator, muss man sicherstellen, dass die Regelspannung *U,* keine Welligkeit enthält. Sonst würde nämlich statt der in Abschnitt 22.4.2 beschriebenen Kurvenverzerrung eine unerwünschte Frequenzmodulation entstehen.

Mit der Schaltung zur Frequenzvervielfachung ist es möglich, Frequenzen mit Quarz- **<sup>j</sup>** genauigkeit zu erzeugen, die oberhalb von 100 MHz liegen, und für die es daher praktisch keine Quarze gibt. Dazu schließt man einen Quarzoszillator mit der Frequenz z.B.  $f_1 = 10$  MHz an und wählt  $n_2 > n_1$ . Wenn es nur darum geht, ein ganzzahliges Vielfaches der Quarzfrequenz zu bilden, kann man  $n_1 = 1$  wählen, also den Eingangsteiler ganz weglassen. Wenn man aber z.B. die Frequenzen von 90.. .I00 MHz in 100 kHz-Schritten durchlaufen möchte, muss man die Quarzfrequenz zunächst auf  $100 \text{ kHz}$  teilen mit  $n_1 = 100$ . Dann hat man die Möglichkeit, mit einem Teilerfaktor  $n_2 = 900...1000$  alle gewünschten Frequenzen zu erzeugen. Auf diesem Prinzip beruhen die digitalen Tuner, die heute in Rundfunk- und Fernsehempfängern verbreitet sind [22.7]. Integrierte PLL-Komponenten sind in Abb. 22.34 zusammengestellt.

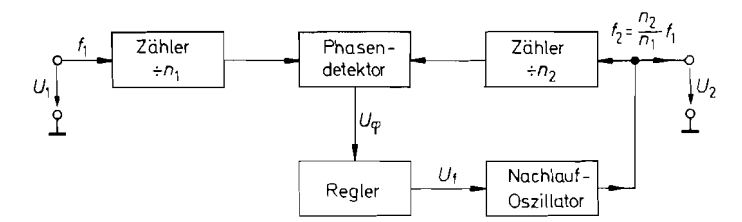

**Abb. 22.33.** Frequenzvervielfachung mit einem PLL

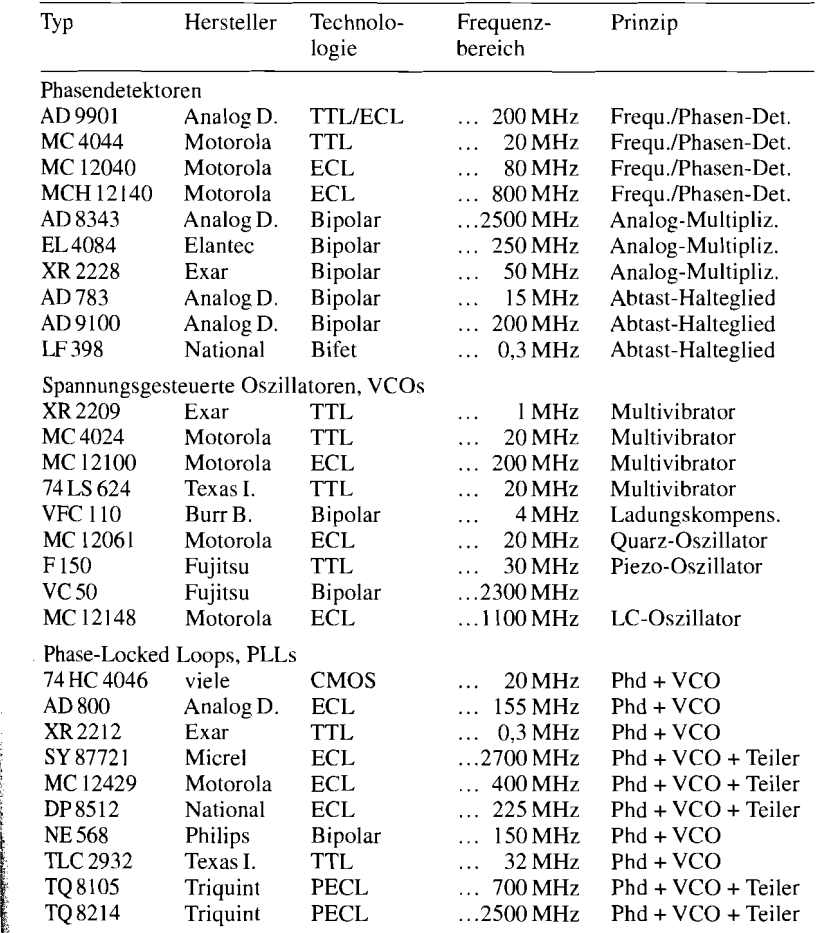

**Abb. 22.34.** Beispiel für PLLs und PLL-Komponenten

 $\label{eq:2.1} \frac{1}{\sqrt{2}}\left(\frac{1}{\sqrt{2}}\right)^{2} \left(\frac{1}{\sqrt{2}}\right)^{2} \left(\frac{1}{\sqrt{2}}\right)^{2} \left(\frac{1}{\sqrt{2}}\right)^{2} \left(\frac{1}{\sqrt{2}}\right)^{2} \left(\frac{1}{\sqrt{2}}\right)^{2} \left(\frac{1}{\sqrt{2}}\right)^{2} \left(\frac{1}{\sqrt{2}}\right)^{2} \left(\frac{1}{\sqrt{2}}\right)^{2} \left(\frac{1}{\sqrt{2}}\right)^{2} \left(\frac{1}{\sqrt{2}}\right)^{2} \left(\$ 

## **Kapitel 23: Optoelektronische Bauelemente**

#### **23.1 Photometrische Grundbegriffe**

Das menschliche Auge nimmt elektromagnetische Wellen im Bereich von 400nm bis 700nm als Licht wahr. Die Wellenlänge vermittelt den Farbeindruck, die Intensität den Helligkeitseindruck. Zur quantitativen Messung der Helligkeit muss man einige photometrische Größen definieren. Der Lichtstrom  $\Phi$  ist ein Maß für die Zahl der Lichtquanten (Photonen), die in der Zeiteinheit durch einen Beobachtungsquerschnitt  $F$  treten. Seine Maßeinheit ist das Lumen (lm). Zur Charakterisierung der Helligkeit einer Lichtquelle ist der Lichtstrom  $\Phi$  ungeeignet, denn er hängt im allgemeinen vom Beobachtungsquerschnitt  $F$  und dem Abstand  $r$  von der Lichtquelle ab. Bei einer punktförmigen, kugelsymmetrischen Lichtquelle ist der Lichtstrom  $\Phi$  proportional zum Raumwinkel  $\Omega$ . Dieser ist definiert als  $\Omega =$  Kugelfläche/(Radius)<sup>2</sup> und ist eigentlich dimensionslos. Er wird jedoch üblicherweise mit der Einheit Steradiant (sr) versehen. Die volle Kugeloberfläche erscheint vom Mittelpunkt aus unter dem Raumwinkel:

$$
\Omega_0 = \frac{4\pi r^2}{r^2}
$$
 sr =  $4\pi$  sr

Ein Kreiskegel mit dem Öffnungswinkel  $\pm\varphi$  umschließt den Raumwinkel

$$
\Omega = 2\pi (1 - \cos \varphi) \text{ sr}
$$
 (23.1)

Bei  $\pm 33$ ° ergibt sich ca. 1 sr. Bei kleinen Raumwinkeln kann man die Kugelfläche näherungsweise durch eine ebene Fläche ersetzen und erhält:

$$
\Omega = \frac{F_n}{r^2} \text{sr} \tag{23.2}
$$

wobei r der Abstand der Fläche vom Zentrum ist.

Da der Lichtstrom einer punktförmigen Lichtquelle proportional zum Raumwinkel  $\Omega$ ist, kann man die Helligkeit der Lichtquelle durch die Größe  $I = d\Phi/d\Omega$ , die Lichtstärke, charakterisieren. Die Einheit der Lichtstärke ist 1 Candela (cd). Es gilt der Zusammenhang 1 cd = **1** lm/sr. Eine Lichtquelle besitzt also die Lichtstärke **1** cd, wenn sie in den Raumwinkel **1** sr den Lichtstrom **1** lm aussendet. Bei Kugelsymmetrie beträgt der gesamte ausgesendete Lichtstrom dann  $\Phi_{\text{ges}} = I \Omega_0 = 1$  cd  $4\pi$  sr =  $4\pi$  lm. Definitionsgemäß ist 1 cd die Lichtstärke, die ein schwarzer Körper mit  $\frac{1}{60}$  cm<sup>2</sup> Oberfläche bei der Temperatur des erstarrenden Platins (1769°C) besitzt. Eine große Kerzenflamme besitzt etwa die Lichtstärke 1 cd. Bei Glühlampen kann man näherungsweise den Zusammenhang  $I = 1 \frac{cd}{W}$ angegeben. Dabei ist P die Nennleistung der Glühlampe.

Bei ausgedehnten Lichtquellen gibt man im allgemeinen die Leuchtdichte  $L = dI/dF_n$ an. Darin ist  $F_n$  die Projektion der Lichtquellenfläche auf die Ebene senkrecht zur Betrachtungsrichtung. Bildet die Flächennormale mit der Betrachtungsrichtung den Winkel  $\varepsilon$ , gilt  $dF_n = dF \cdot \cos \varepsilon$ . Die Einheit der Leuchtdichte ist das Stilb (sb):  $1 \text{ sb} = 1 \text{ cd/cm}^2$ .

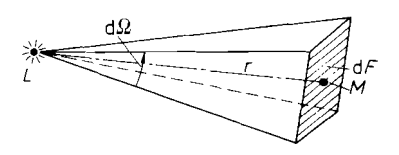

Abb. 23.1. Zum Zusammenhang zwischen Lichtstärke und Beleuchtungsstärke

Ein Maß dafür, wie hell eine angeleuchtete Fläche  $F$  dem Betrachter erscheint, ist die *Beleuchtungsstärke*  $E = d\Phi/dF_n$ . Sie hat die Einheit Lux (1x): 1 lx = 1 lm/m<sup>2</sup>. Bei Vollmond beträgt die Beleuchtungsstärke 0,l bis 0,2 Ix. Eine Zeitung ist gerade noch lesbar bei einer Beleuchtungsstärke von 0,5 bis 2 lx. Ein Schreibplatz sollte eine Beleuchtungsstärke von 500 bis 1000 lx aufweisen. Das Tageslicht kann Beleuchtungsstärken bis zu 50 000Ix bewirken.

Nun wollen wir berechnen, welche Beleuchtungsstärke eine punktförmige Lichtquelle mit einer gegebenen Lichtstärke in einem bestimmten Abstand *r* bewirkt (Abb. 23.1).

Zur Berechnung der Beleuchtungsstärke nehmen wir an, das Flächenelement  $dF$  sei klein gegenüber *r2* und stehe senkrecht auf der Verbindungsgeraden LM. Dann gilt für den Raumwinkel  $d\Omega$ , unter dem  $dF$  von L aus erscheint, nach Gl. (23.2):

$$
d\Omega = \frac{dF}{r^2} \text{ sr}
$$

Für den von der Lampe L ausgesendeten Lichtstrom gilt definitionsgemäß:

$$
d\Phi = Id\Omega = I\frac{dF}{r^2} \text{ sr}
$$

Für die Beleuchtungsstärke erhalten wir:

$$
E = \frac{d\Phi}{dF} = \frac{I}{r^2} \text{sr}
$$
 (23.3)

Die Beleuchtungsstärke ist demnach umgekehrt proportional zum Abstandsquadrat.

Da jedes Lichtquant die Energie *hf* besitzt, kann man für eine bestimmte Frequenz eine Beziehung zwischen der Lichtleistung  $P_L$  und dem Lichtstrom  $\Phi$  aufstellen. Bei einer Wellenlänge von 555 nm gilt:

$$
P_L = \frac{1.47 \,\text{mW}}{\text{lm}} \Phi
$$

Daraus folgt für die Beleuchtungsstärke:

$$
1 \,\mathrm{lx} \; = \; 1 \frac{\mathrm{Im}}{\mathrm{m}^2} \widehat{=} \frac{1,47 \,\mathrm{mW}}{\mathrm{m}^2}
$$

Bei den Richtwerten für verschiedene Lichtstärken haben wir angegeben, dass eine Glühlampe mit der Nennleistung  $P = 10$  W eine Lichtstärke von etwa 10 cd besitzt. Sie strahlt in den vollen Raumwinkel also einen Lichtstrom  $\Phi_{\text{ges}} = 4\pi \text{ sr} \cdot 10 \text{ cd} = 126 \text{ lm}$  aus; das entspricht bei einer Wellenlänge  $\lambda = 555$  nm einer Lichtleistung von  $P_L = 0.185$  W. Eine Glühlampe besitzt demnach einen Wirkungsgrad  $\eta = P_L/P \approx 2\%$ .

Neben den angegebenen photometrischen Einheiten sind besonders in der amerikanischen Literatur weitere Einheiten gebräuchlich, die wir in Abb. 23.2 zusammengestellt haben.

| Physikalische<br>Größen | Zusammen-<br>hang           | Einheiten                                                                                                |
|-------------------------|-----------------------------|----------------------------------------------------------------------------------------------------|
| Lichtstrom              | Φ                           | $1 \text{ lm} = 1 \text{ cd sr} \hat{=} 1,47 \text{ mW} (\lambda = 555 \text{ nm})$                      |
| Lichtstärke             | $I = \frac{d\Phi}{d\Omega}$ | 1 cd = $1 \frac{\text{Im}}{\text{sr}} \approx 1.47 \frac{\text{mW}}{\text{sr}}$                          |
| Leuchtdichte            | $L = \frac{dI}{dF_n}$       | $1 \text{ sb} = 1 \frac{\text{cd}}{\text{cm}^2} = \pi \text{ Lambert} = \pi \cdot 10^4 \text{ Apostilb}$ |
|                         |                             | $= 2919$ Footlambert                                                                                     |
| Beleuchtungsstärke      | $E = \frac{d\Phi}{dF_r}$    | $11x = 1 \frac{lm}{m^2} = 0.0929$ Footcandle $\approx 0.147 \frac{\mu W}{cm^2}$                          |

I **Abb. 23.2.** Tabelle der photometrischen Größen

#### **23.2 Photowiderstand**

Photowiderstände sind sperrschichtlose Halbleiter. deren Widerstand von der Beleuchtungsstärke abhängt. Abbildung 23.3 zeigt das Schaltsymbol, Abb. 23.4 die Kennlinie.

Ein Photowiderstand verhält sich wie ein ohmscher Widerstand, d.h. sein Widerstandswert hängt nicht von der angelegten Spannung ab, auch nicht von ihrem Vorzeichen. Bei mittleren Beleuchtungsstärken gilt der Zusammenhang  $R \sim E^{-\gamma}$ ; darin ist  $\gamma$  eine Konstante zwischen 0,5 und 1. Bei größeren Beleuchtungsstärken strebt der Widerstand gegen einen Minimalwert. Bei kleinen Beleuchtungsstärken erhöht sich der Wert von  $\gamma$ , bei sehr kleinen Beleuchtungsstärken strebt der Widerstand gegen den Dunkelwiderstand. Das Hell-Dunkel-Widerstandsverhältnis kann über sechs Zehnerpotenzen betragen.

Der Widerstand ist bei geringer Beleuchtungsstärke stark temperaturabhängig. Diesen Sachverhalt zeigt Abb. 23.5.

Bei Belichtung stellt sich nicht momentan ein stationärer Widerstandswert ein. Der Photowiderstand benötigt eine bestimmte Einstellzeit, die bei Beleuchtungsstärken von einigen Tausend Lux im Millisekundenbereich liegt, aber unter 1 lx mehrere Sekunden betragen kann. Auf welchen stationären Wert sich der Widerstand einstellt, hängt außer von der Beleuchtungsstärke auch von der optischen Vorgeschichte ab. Nach längerer Belichtung mit großer Beleuchtungsstärke erhält man höhere Widerstandswerte als wenn der Photowiderstand im Dunkeln aufbewahrt wurde.

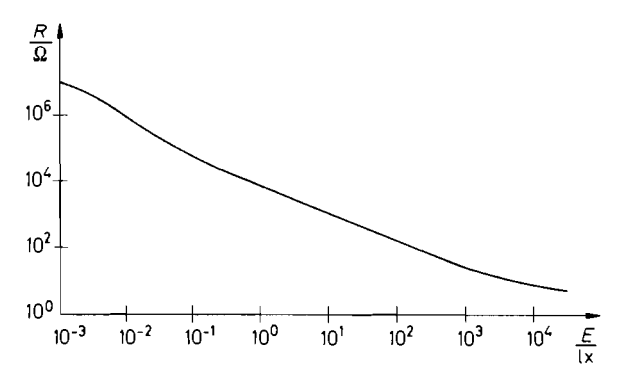

**i** 

**Abb. 23.3.** Schaltsymbol **Abb. 23.4.** Kennlinie eines Photowiderstandes

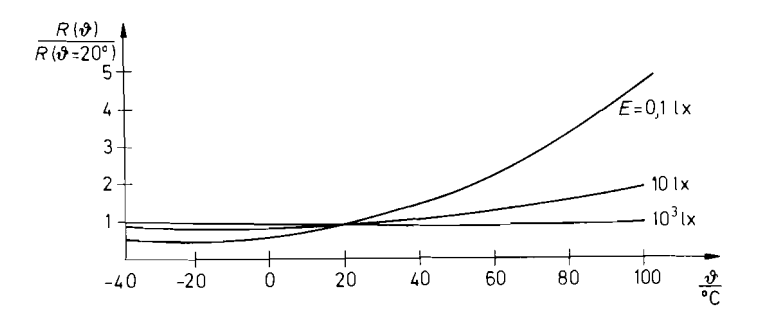

**Abb. 23.5.** Temperaturabhängigkeit des Photowiderstandes

Photowiderstände werden hauptsächlich aus Cadmiumsulfid aufgebaut. Dafür gelten auch die bisher gemachten Zahlenangaben. Photowiderstände aus Cadmiumselenid zeichnen sich durch kürzere Einstellzeiten und höheres Hell-Dunkel-Widerstandsverhältnis aus. Sie besitzen jedoch höhere Temperaturkoeffizienten und eine stärkere Abhängigkeit von der optischen Vorgeschichte. Photowiderstände auf Cadmiumbasis sind in dem Spektralbereich von 400 bis 800nm empfindlich. Es gibt Typen, die über den ganzen Bereich brauchbar sind, und andere, die eine ganz spezifische Farbempfindlichkeit besitzen. Photowiderstände mit hoher Infrarotempfindlichkeit werden aus Bleisulfid oder Indiumantimonid hergestellt. Sie eignen sich für Wellenlängen bis 3 bzw. 7  $\mu$ m, besitzen aber eine wesentlich geringere Empfindlichkeit als die Photowiderstände auf Cadmiumbasis.

Photowiderstände besitzen eine Empfindlichkeit, die mit der von Photovervielfachem vergleichbar ist. Sie eignen sich daher zur Messung niedriger Beleuchtungsstärken. Ein anderes Anwendungsgebiet ist der Einsatz als steuerbarer Widerstand. Da die Belastung zum Teil mehrere Watt betragen kann, lassen sich ohne zusätzliche Verstärkung z.B. direkt Relais schalten.

#### **23.3 Photodiode**

Der Sperrstrom einer Diode steigt bei Belichtung an. Diesen Effekt kann man zur Lichtmessung ausnutzen. Zu diesem Zweck besitzen Photodioden ein Glasfenster im Gehäuse. Abbildung 23.6 zeigt das Schaltsymbol, Abb. 23.7 das Ersatzschaltbild und Abb. 23.8 das Kennlinienfeld. Kennzeichnend ist, dass ein Kurzschlussstrom fließt, der proportional zur Beleuchtungsstärke ist. Man benötigt also im Gegensatz zum Photowiderstand keine

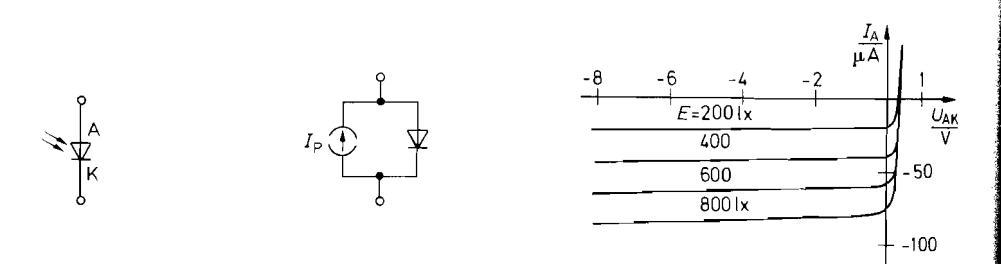

**Abb. 23.6.** Schaltsymbol **Abb. 23.7.** Ersatzschaltbild **Abb. 23.8.** Kennlinienfeld

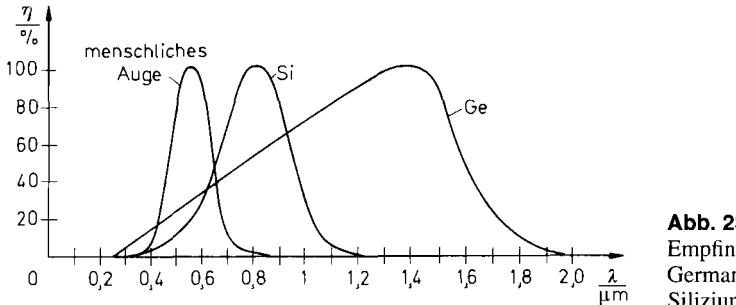

**Abb. 23.9.** Relative Empfindlichkeit n von Germanium- und Siliziumphotodioden

externe Spannungsquelle. Typische Werte für die Empfindlichkeit liegen in der Größenordnung von 0,1  $\mu$ A/lx. Beim Anlegen einer Sperrspannung ändert sich der Photostrom praktisch nicht. Diese Betriebsart ist vorteilhaft, wenn man kurze Ansprechzeiten benötigt, da sich mit zunehmender Sperrspannung die Sperrschichtkapazität verkleinert.

Mit zunehmender Beleuchtungsstärke steigt die Leerlaufspannung bei Silizium-Photodioden auf Ca. 0.5 V an. Wie man in Abb. 23.8 erkennt, sinkt die Diodenspannung bei Belastung nur wenig ab, solange der Strom kleiner ist als der durch die Beleuchtungsstärke bestimmte Kurzschlussstrom *Ip* . Photodioden eignen sich also nicht nur zur Lichtmessung, sondern auch zur Erzeugung elektrischer Energie. Für diesen Zweck werden besonders großflächige Photodioden hergestellt, die als *Solarzellen* bezeichnet werden.

Der Spektralbereich von Photodioden aus Silizium liegt zwischen 0,6 und 1  $\mu$ m, bei Germanium-Photodioden zwischen 0.5 und 1,7  $\mu$ m. Die relative spektrale Empfindlichkeit ist in Abb. 23.9 aufgetragen.

Photodioden besitzen wesentlich kürzere Ansprechzeiten als Photowiderstände. Ihre Grenzfrequenz liegt bei 10 MHz. Mit pin-Photodioden erreicht man Grenzfrequenzen bis 1 GHz.

Photodioden benötigen wegen ihres kleinen Photostromes in der Regel einen nachgeschalteten Verstärker. Um eine möglichst hohe Bandbreite zu erreichen, hält man die Spannung an den Photodioden konstant, da dann ihre Sperrschichtkapazität nicht umgeladen werden muss. Die entsprechenden Operationsverstärker-Schaltungen sind in Abb. 23.10/23.11 dargestellt. Es handelt sich dabei um **Strorn/Spannungs-Konverter,**  gemäß Abb. 12.5 auf S. 795. Bei der Schaltung in Abb. 23.10 liegt an der Photodiode abgesehen von der kleinen Offsetspannung des Operationsverstärkers - keine Spannung.

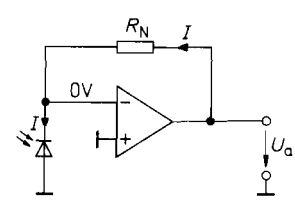

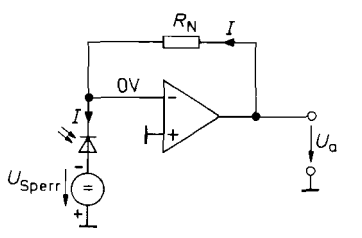

**Abb. 23.10.** Strom-Spannungswandler für **Abb. 23.1 1.** Strom-Spannungswandler für besonders kleinen Dunkelstrom

**Abb. 23.10** und **23.11.** Ausgangsspannung:  $U_a = R_N \cdot I$ 

Daher ist der Dunkelstrom bei dieser Schaltung besonders klein. Bei der Schaltung in Abb. 23.11 wird die Photodiode mit negativer Vorspannung betrieben. Daher besitzt sie eine kleine Sperrschichtkapazität, und es lassen sich höhere Bandbreiten erreichen.

Der Eingangsruhestrom der Operationsverstärker sollte immer klein gegenüber dem Photostrom sein. Der Gegenkopplungswiderstand  $R_N$  muss kapazitätsarm sein. Sonst begrenzt er die Bandbreite der Schaltung. Ein Widerstand von  $R_N = 1$  G $\Omega$  mit einer Parallelkapazität  $C_N = 1$  pF ergibt eine Grenzfrequenz von nur:

$$
f_g = 1/2\pi R_N C_N = 160 \,\mathrm{Hz}
$$

Andererseits ist eine kleine Parallelkapazität nützlich, um die Sperrschichtkapazität der Photodiode zu kompensieren.

#### **23.4 Phototransistor**

Bei einem Phototransistor ist die Kollektor-Basis-Strecke als Photodiode ausgebildet. Abb. 23.12 zeigt sein Schaltsymbol, Abb. 23.13 sein Ersatzschaltbild.

Die Wirkungsweise des Phototransistors lässt sich leicht anhand des Ersatzschaltbildes in Abb. 23.13 erklären: Der Strom durch die Photodiode bewirkt einen Basisstrom und damit einen verstärkten Kollektorstrom. Ob es günstiger ist, die Basis anzuschließen oder offen zu lassen, hängt ganz von der jeweiligen Schaltung ab. Phototransistoren, bei denen der Basisanschluss nicht herausgeführt ist, heißen Photoduodioden.

Um eine besonders hohe Stromverstärkung zu erreichen, kann man einen Darlington-Phototransistor verwenden. Sein Ersatzschaltbild ist in Abb. 23.14 dargestellt.

Aus den Ersatzschaltbildern geht hervor, dass sich die Phototransistoren hinsichtlich ihres Spektralbereichs wie die entsprechenden Photodioden verhalten. Ihre Grenzfrequenz ist allerdings wesentlich niedriger. Sie liegt bei Phototransistoren in der Größenordnung von 300 kHz und bei Photo-Darlington-Transistoren in der Größenordnung von 30 kHz.

Abbildung 23.15 zeigt den Einsatz eines Phototransistors als Photoempfanger. Wenn wir den Photostrom durch die Kollektor-Basis-Diode mit *Ip* bezeichnen, erhalten wir die Ausgangsspannung:

 $U_a = V^+ - BR_1 I_P$ 

Entsprechend gilt bei der Schaltung in Abb. 23.16:

 $U_a = BR_1 I_P$ 

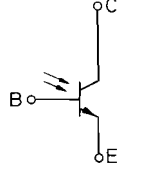

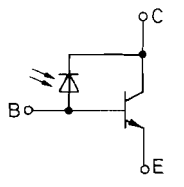

**Abb. 23.12.** Schaltsymbol **Abb. 23.13.** Ersatzschaltbild **Abb. 23.14.** Ersatzschaltbild

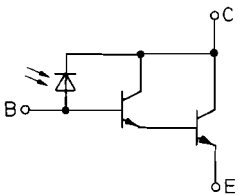

eines Phototransistors eines Phototransistors eines Darlington-Phototransistors

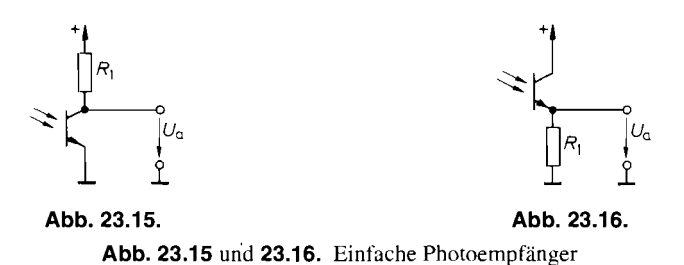

#### **23.5 Leuchtdioden**

Leuchtdioden werden nicht aus Silizium oder Germanium, sondern aus Gallium-Arsenid-Phosphid hergestellt (111-V-Verbindung). Diese Dioden senden Licht aus, wenn ein Durchlassstrom fließt. Der Spektralbereich des ausgesandten Lichtstroms ist ziemlich scharf begrenzt. Seine Lage hängt vom verwendeten Grundmaterial ab. Das Schaltsymbol ist in Abb. 23.17 dargestellt. Eine Übersicht über die wichtigsten Eigenschaften zeigt Abb. 23.1 8.

Der Wirkungsgrad von Leuchtdioden beträgt bei Standardtypen lediglich *0,05%.*  Neuere Typen mit hohem Wirkungsgrad erreichen bis zu 2%; sie sind genau so schlecht wie Glühlampen. Leuchtröhren besitzen mit 10% einen deutlich besseren Wirkungsgrad. Die Leuchtdichte ist über einen weiten Bereich zum Durchlassstrom proportional. Ströme von einigen mA sind bereits ausreichend, um eine deutlich sichtbare Anzeige zu erhalten. Deshalb eignen sich Leuchtdioden besonders gut als Anzeige-Elemente in Halbleiterschal-**<sup>O</sup>**' **O Abb. 23.17.** Schaltsymbol einer Leuchtdiode tungen. Sie sind auch als fertige Sieben-Segment- oder Matrix-Einheiten erhältlich.

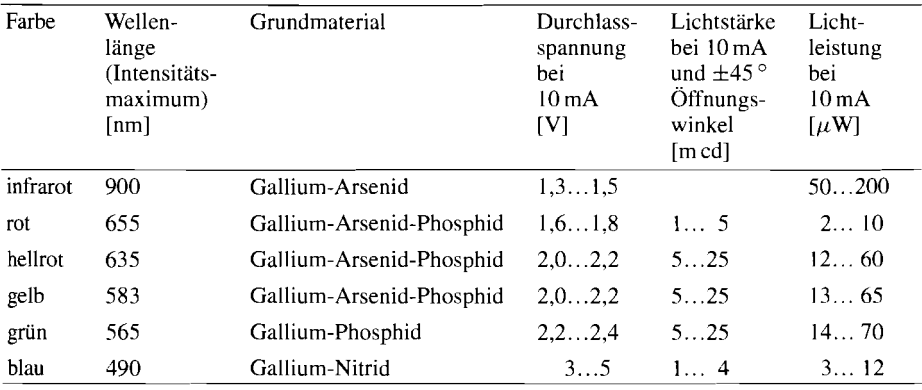

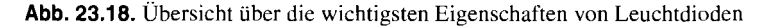

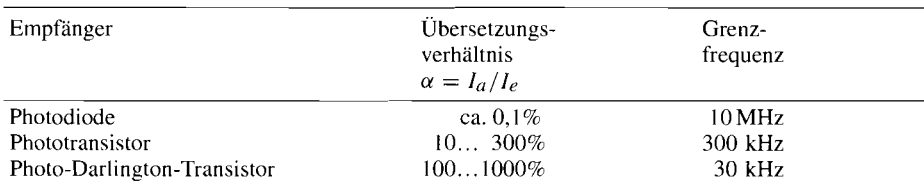

**Abb.** 23.19. Gegenüberstellung von Optokopplern

#### **23.6 Optokoppler**

Kombiniert man eine Leuchtdiode mit einem Photoempfänger, z.B. einem Phototransistor, kann man einen Eingangsstrom in einen Ausgangsstrom übersetzen, der auf einem beliebigen Potential liegen kann. Solche Optokoppler sind als Bausteine in üblichen IC-Gehäusen erhältlich. Um einen guten Wirkungsgrad zu erhalten, arbeitet man dabei im Infrarotgebiet. Das wichtigste Merkmal eines Optokopplers ist das Übersetzungsverhältnis  $\alpha = I_a/I_e$ . Es wird im wesentlichen von den Eigenschaften des Empfängers bestimmt. Typische Werte sind in Abb. 23.19 zusammengestellt. Man erkennt, dass man mit Photo-Darlington-Transistoren die höchste Stromverstärkung erzielt. Allerdings ist bei ihnen die Grenzfrequenz am niedrigsten.

Optokoppler eignen sich sowohl zur Übertragung digitaler als auch analoger Signale. Beispiele für entsprechenden Schaltungen findet man in Abb. 23.55 auf S. 1261 (11. Auflage).

Für die Anwendung als Sensoren werden Optokoppler auch als Gabellichtschranken bzw. Reflexionslichtschranken ausgeführt.

### **23.7 Optische Anzeige**

Die optische Anzeige digitaler Informationen ist auf viele Arten möglich, z.B. mit Glühlampen, Glimmlampen. Leuchtdioden, Flüssigkristallen. Die größte Bedeutung haben die Leuchtdiodenanzeige und die Flüssigkristallanzeige gewonnen, weil sie sich mit niedrigen Spannungen und kleinen Strömen betreiben lassen. Für den Anwender wird der Einsatz dieser Anzeigeelemente durch eine Vielzahl von integrierten Treibern vereinfacht.

Flüssigkristallanzeiger sind keine Halbleiterbauelemente. Im Unterschied zu den Leuchtdioden erzeugen sie selbst kein Licht, sondern sind auf Fremdbeleuchtung angewiesen. Ein optischer Effekt wird dadurch erreicht, dass ein Flüssigkristallelement ohne angelegte Spannung durchsichtig ist und deshalb hell erscheint, während es bei angelegter Spannung undurchsichtig wird und deshalb dunkel erscheint [23.4]. Das Flüssigkristallelement besteht aus zwei Elektroden, zwischen denen sich eine organische Substanz befindet. Diese Substanz enthält Kristalle, deren Orientierung sich durch ein elektrisches Feld verändern lässt. Der Zustand des Elements ist also von der elektrischen Feldstärke abhängig; es verhält sich wie ein Kondensator.

Zur Ansteuerung verwendet man Wechselspannungen mit einer Frequenz, die so hoch ist, dass kein Flimmern auftritt. Andererseits wählt man die Frequenz nicht unnötig hoch, damit der durch den Kondensator fließende Wechselstrom klein bleibt. Praktische Werte liegen zwischen 30 und 100Hz. Der ansteuernden Wechselspannung darf keine Gleich-

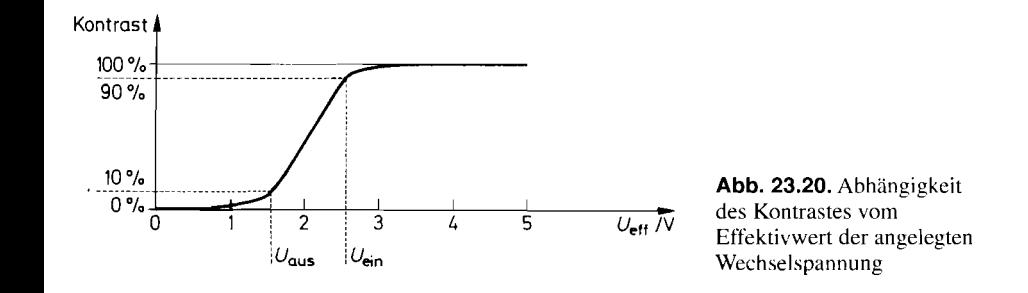

Spannung überlagert sein, da schon bei 50 mV elektrolytische Vorgänge einsetzen, die die Lebensdauer reduzieren.

Wie der Kontrast von dem Effektivwert der angelegten Wechselspannungsamplitude abhängt, ist in Abb. 23.20 dargestellt. Bei Wechselspannungen unter  $U_{\text{aus eff}} \approx 1.5 \text{V}$  ist die Anzeige praktisch unsichtbar; bei Spannungen über  $U_{\text{ein eff}} \approx 2.5$ V ergibt sich maximaler Kontrast.

Da die Kapazität eines Flüssigkristallelements nur ca. 1 nF/cm<sup>2</sup> beträgt, liegen die zur Ansteuerung erforderlichen Ströme deutlich unter 1  $\mu$ A. Dieser extrem niedrige Stromverbrauch stellt einen großen Vorteil gegenüber Leuchtdioden dar.

#### **23.7.1 Binär-Anzeige**

Leuchtdioden benötigen bei Tageslicht zur guten Sichtbarkeit einen Durchlassstrom von 5...20mA. Diese Ströme lassen sich am einfachsten mit Gattern wie in Abb. 73.71123.22 bereitstellen. In Abb. 73.71 leuchtet die Leuchtdiode, wenn am Gatterausgang ein H-Pegel auftritt, am Eingang also ein L-Pegel anliegt. In Abb. 23.22 ist es umgekehrt. Die Strombegrenzung erfolgt jeweils über die gatterinternen Widerstände. Lediglich bei TTL-Schaltungen ist in Abb. 23.22 ein externer Strombegrenzungswiderstand erforderlich. Wegen der relativ hohen Belastung durch die Leuchtdioden besitzen die Gatterausgänge keine spezifizierten Spannungspegel und dürfen daher nicht weiterverwendet werden. Im Schaltplan wird dies durch das Kreuz am Gatterausgang angedeutet.

Zur Steuerung der Intensität kann man Gatter mit einem zweiten Eingang verwenden, an den man eine rechteckförmige Wechselspannung anlegt. Mit deren Tastverhältnis lässt sich dann der mittlere Diodenstrom bis auf Null reduzieren. Damit dabei kein Flimmern sichtbar wird, sollte die Frequenz mindestens 100 Hz betragen.

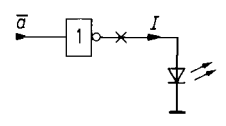

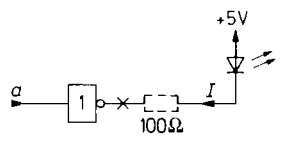

**Abb. 23.21. Abb. 23.22.** 

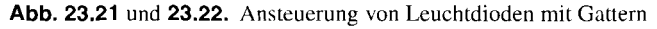

$$
I \approx \left\{ \begin{array}{ccc} 20 \text{ mA} & 74 \text{ LS} \\ 4 \text{ mA} & \text{bei} & 74 \text{ C} \\ 25 \text{ mA} & 74 \text{ HC} \end{array} \right\} \text{ Gattern}
$$

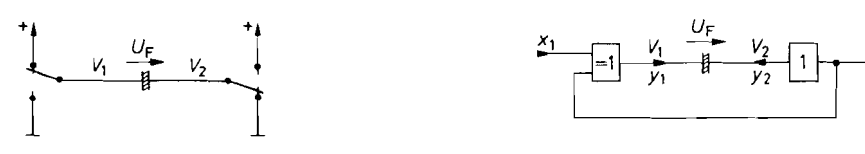

**Abb. 23.23.** Prinzip **Abb. 23.24.** Praktische Ausführung

**Abb. 23.23** und **23.24.** Gleichspannungsfreie Ansteuerung einer Flüssigkristallanzeige aus einer einzigen Betriebsspannung

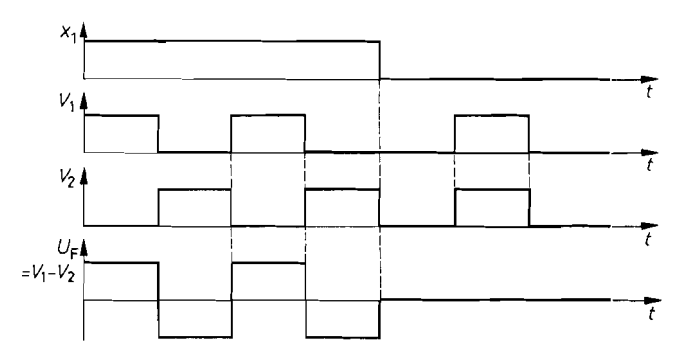

**Abb. 23.25.** Spannungsverlauf bei ein- bzw. ausgeschalteter Flüssigkristallanzeige

Die Erzeugung der Ansteuersignale für Flüssigkristallanzeiger ist etwas komplizierter, wenn man von Standardgattern mit 5 V Betriebsspannung ausgeht. Es muss eine Wechselspannung erzeugt werden, deren Effektivwert ausreichend hoch ist, und deren Mittelwert Null ist. Das lässt sich am einfachsten dadurch realisieren, dass man die Anzeige wie in Abb. 23.23 zwischen zwei Schaltern anschließt, die entweder gleichphasig oder gegenphasig zwischen Masse und Betriebsspannung *V+* hin und her geschaltet werden. Bei gleichphasigem Betrieb ist  $U_F = 0$ , bei gegenphasigem Betrieb ist  $U_{F\text{eff}} = V^+$ . Dies wird durch das Zeitdiagramm in Abb. 23.25 veranschaulicht.

Die praktische Realisierung ist in Abb. 23.24 dargestellt. Wenn  $x_1 = 0$  ist, wird  $y_1 = y_2 = x_2$ ; beide Anschlüsse der Anzeige schalten also gleichphasig im Takt des Rechtecksignals  $x_2$ . Für  $x_1 = 1$  wird  $y_1 = \bar{x}_2$ , und die Anzeige erhält gegenphasige Signale. CMOS-Gatter sind hier am besten geeignet, da ihre Ausgangspegel bei der rein kapazitiven Belastung nur wenige Millivolt von *V+* bzw. Nullpolential abweichen. Außerdem kommt nur bei dem Einsatz von CMOS-Gattern der niedrige Stromverbrauch der Flüssigkristallanzeiger voll zur Geltung.

#### **23.7.2 Analog-Anzeige**

Eine quasi-analoge Anzeige lässt sich dadurch erreichen, dass man eine Vielzahl von Anzeigeelementen in einer Reihe anordnet. Dabei ergibt sich eine Leuchtpunkt-Anzeige, wenn man jeweils nur das Element einschaltet, das dem Anzeigewert zugeordnet ist. Eine Leuchtband-Anzeige erhält man, wenn man auch alle niedrigeren Anzeigeelemente einschaltet. In Abb. 23.26 sind diese beiden Alternativen gegenübergestellt.

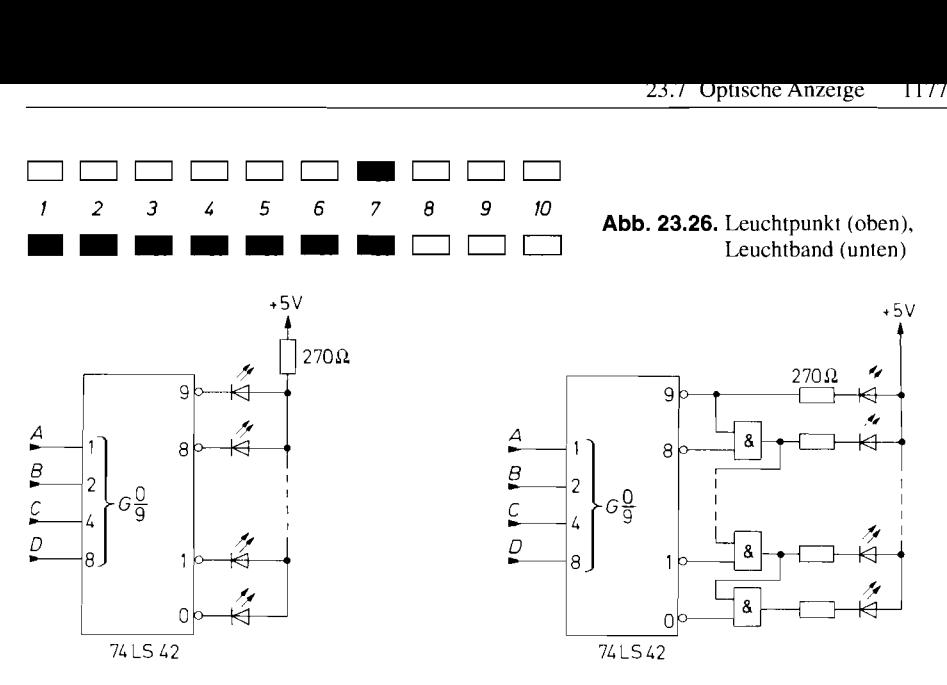

**Abb. 23.27.** Digitale Leuchtpunkt-Ansteuerung **Abb. 23.28.** Digitale Leuchtband-Ansteuerung

Zur digitalen Ansteuerung einer Leuchtpunkt-Anzeige kann man wie in Abb. 23.27 einen 1-aus-n-Decoder einsetzen (siehe Kapitel 8.2.1 auf S. 658). Dabei wird diejenige Leuchtdiode eingeschaltet, die an dem selektierten Ausgang angeschlossen ist. Zu der Leuchtband-Anzeige in Abb. 23.28 gelangt man, wenn man über die nachgeschalteten Gatter auch alle Leuchtdioden unterhalb des selektierten Ausganges einschaltet.

Zur analogen Ansteuerung einer Anzeigezeile kann man vorteilhaft einen Analog-Digital-Umsetzer nach dem Parallelverfahren einsetzen, weil sich dabei die zum Betrieb eines Leuchtbandes erforderlichen Signale unmittelbar ergeben. Die Eingangsspannung wird dabei wie in Abb. 23.29 mittels einer Komparatorkette gegen eine Referenzspannungskette verglichen. Dadurch werden alle Komparatorausgänge aktiv, deren Referenz-

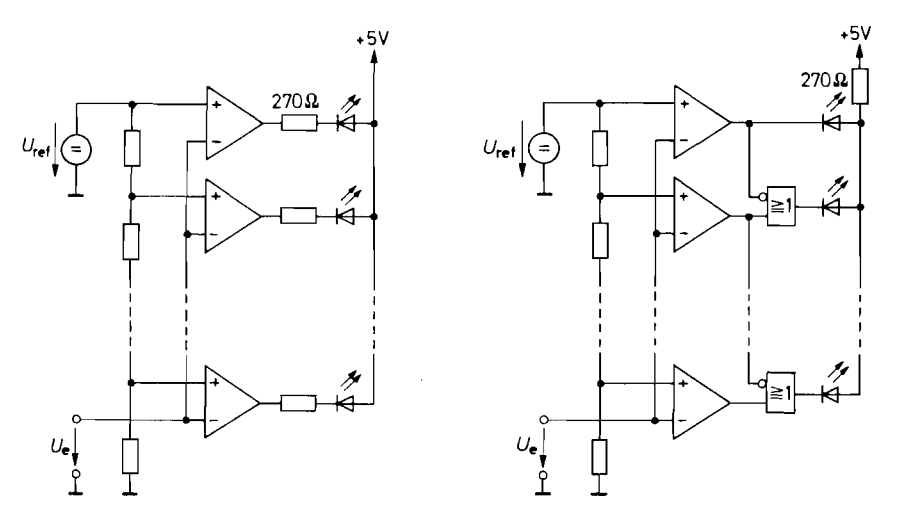

**Abb. 23.29.** Analoge Leuchtband-Ansteuerung **Abb. 23.30.** Analoge Leuchtpunkt-Ansteuerung

| Typ             | Hersteller     | Elemente | Punkt    | <b>Band</b> | Strombegr.<br>intern |
|-----------------|----------------|----------|----------|-------------|----------------------|
| LM 3914         | National       | 10       |          |             | $\times$             |
| <b>HEF4754V</b> | <b>Philips</b> | 18       |          |             | LCD                  |
| TC 826          | Microchip      | 41       | $\times$ | ×           | LCD                  |
| <b>ICL 7182</b> | Intersil       | 101      |          |             | LCD                  |

**<sup>1</sup>**178 23. Optoelektronische Bauelemente

Abb. 23.31. Leuchtpunkt-/Leuchtbandtreiber mit Analog-Eingang

Spannung kleiner als die Eingangsspannung ist. Bei dieser Technik benötigt man zusätzliche Gatter, um - wie in Abb. 23.30 - eine Leuchtpunkt-Anzeige zu realisieren.

Analoge Leuchtband-Leuchtpunkttreiber sind als integrierte Schaltungen erhältlich. Eine Zusammenstellung einiger Typen ist in Abb. 23.3 1 dargestellt.

#### **23.7.3 Numerische Anzeige**

Die einfachste Möglichkeit zur Darstellung der Zahlen von 0 bis 9 besteht darin, sieben Anzeigeelemente wie in Abb. 23.32 zu einer *Siebensegment-Anzeige* zusammenzufügen. Je nachdem, welche Kombination der Segmente a bis g eingeschaltet wird, lassen sich damit alle Ziffern mit ausreichender Lesbarkeit darstellen.

Zur Ansteuerung einer Siebensegment-Anzeige muss man jeder Ziffer, die üblicherweise dual kodiert vorliegt (BCD), die zugehörige Kombination von Segmenten zuordnen. Eine derartige Schaltung bezeichnet man als BCD-Siebensegment-Decoder. Ihre Wahrheitstafel ist in Abb. 23.33 dargestellt. Zum Anschluss von Leuchtdioden- bzw. Flüssigkristall-Anzeigen verwendet man das in Abb. 23.22 bzw. 23.24 gezeigte Prinzip. Damit ergeben sich die Schaltungen in Abb. 23.34 bzw. 23.35.

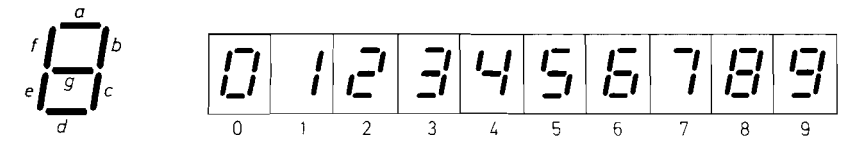

**Abb. 23.32.** Siebensegment-Anzeige

| Ziffer |       | <b>BCD-Eingang</b> |                |                |   | Sieben-Segment-Ausgang |               |                  |                  |   |   |  |
|--------|-------|--------------------|----------------|----------------|---|------------------------|---------------|------------------|------------------|---|---|--|
| z      | $2^3$ | $2^2$              | $\overline{2}$ | 2 <sup>0</sup> | a | b                      | $\mathcal{C}$ | $\boldsymbol{d}$ | $\boldsymbol{e}$ |   | g |  |
| ∩      | 0     | Ω                  | O              | O              |   |                        |               |                  |                  |   |   |  |
|        | Ω     | Ω                  | 0              |                |   |                        |               |                  |                  |   |   |  |
|        |       | Ω                  |                |                |   |                        |               |                  |                  |   |   |  |
|        | 0     | Ω                  |                |                |   |                        |               |                  | O                | 0 |   |  |
|        |       |                    |                |                |   |                        |               |                  |                  |   |   |  |
|        |       |                    |                |                |   |                        |               |                  |                  |   |   |  |
|        |       |                    |                |                |   |                        |               |                  |                  |   |   |  |
|        |       |                    |                |                |   |                        |               |                  |                  | n |   |  |
|        |       |                    | 0              |                |   |                        |               |                  |                  |   |   |  |
|        |       |                    |                |                |   |                        |               |                  |                  |   |   |  |

**Abb. 23.33.** Wahrheitstafel für einen BCD-Siebensegment-Decoder

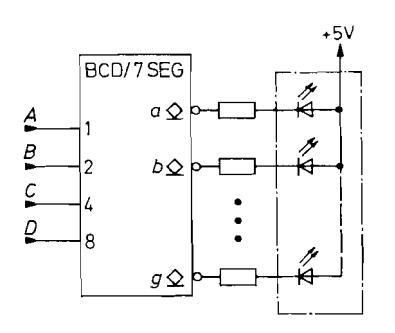

**Abb. 23.34.** Anschluss einer LED-Anzeige an einem Siebensegment-Decoder

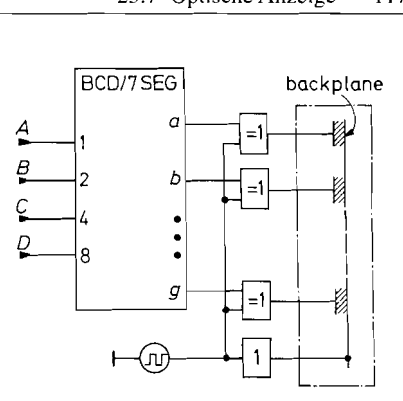

**Abb. 23.35.** Anschluss einer Flüssigkristallanzeige an einem Siebensegment-Decoder

BCD-Siebensegment-Decoder sind als integrierte Schaltungen erhältlich: eine Übersicht ist in Abb. 23.36 zusammengestellt. Die Typen zur Ansteurung von Leuchtdioden besitzen zum Teil Stromqellen-Ausgänge; dann sind die externen Strombegrenzungswiderstände nicht erforderlich. Neben den Decodern zum Betrieb von Anzeigen mit gemeinsamer Anode gibt es auch Typen für gemeinsame Katode. Bei den Flüssigkristall-Decodern sind die Exklusiv-ODER-Gatter bereits enthalten. Man benötigt daher lediglich noch einen externen Taktgenerator.

Einige Siebensegment-Decoder ermöglichen die Darstellung der Zahlen 10 bis **15**  durch die Buchstaben A bis F. Allerdings werden dabei die Zahlen 11 bzw. 13 als Kleinbuchstaben b bzw. d dargestellt. weil man sie sonst nicht von der 8 bzw. 0 unterscheiden könnte. Derartige Decoder werden als Hexadezimal-Decoder bezeichnet. Decoder für mehrstellige Anzeigen finden sich in Abb. 23.40 auf S. 1 182.

| Typ          | Hersteller                         | Techno-<br>logie | Daten-<br>speicher<br>intern | Hexa-<br>dezi-<br>mal | Anode/<br>Katode<br>gemeinsam | Aus-<br>gangs-<br>strom<br>maximal | Strom-<br>be-<br>grenzung<br>intern |
|--------------|------------------------------------|------------------|------------------------------|-----------------------|-------------------------------|------------------------------------|-------------------------------------|
|              | Für Leuchtdioden-Anzeigen (LED)    |                  |                              |                       |                               |                                    |                                     |
| 74 LS 47     | Texas Instr.                       | TTL.             | nein                         | nein                  | Anode                         | $24 \text{ mA}$                    | nein                                |
| 74 LS 247    | Texas Instr.                       | <b>TTL</b>       | nein                         | nein                  | Anode                         | $24 \text{ mA}$                    | nein                                |
| <b>NE587</b> | Philips                            | <b>TTL</b>       | ja                           | nein                  | Anode                         | $550 \,\text{mA}$                  | ja                                  |
| <b>NE589</b> | Philips                            | <b>TTL</b>       | ja                           | ja                    | Katode                        | $550 \,\text{mA}$                  | ja                                  |
| CA 3161      | Intersil                           | TTL              | ja                           | nein                  | Anode                         | $25 \text{ mA}$                    | ja                                  |
| CD4511       | viele                              | <b>CMOS</b>      | ja                           | nein                  | Katode                        | $25 \text{ mA}$                    | nein                                |
|              | Für Flüssigkristall-Anzeigen (LCD) |                  |                              |                       |                               |                                    |                                     |
| CD 4055      | Texas I.                           | <b>CMOS</b>      | nein                         | nein                  |                               |                                    |                                     |
| CD4056       | Texas I.                           | <b>CMOS</b>      | ja                           | nein                  |                               |                                    |                                     |
| CD4543       | Texas I.                           | <b>CMOS</b>      | ja                           | nein                  |                               |                                    |                                     |

**Abb. 23.36.** Siebensegment-Decoder

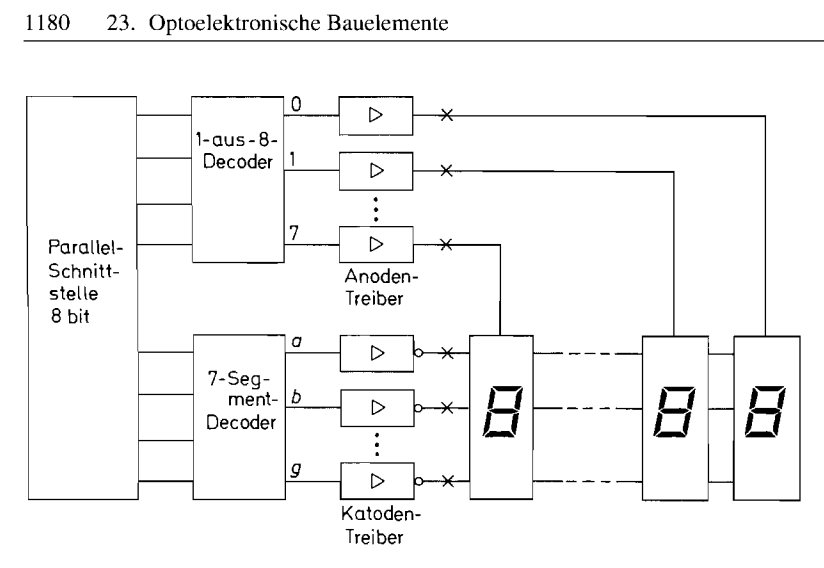

**Abb.** 23.37. Anschluss einer 8stelligen Siebensegmentanzeige an einer parallelen Ausgabe-Schnittstelle

#### **23.7.4 Multiplex Anzeige**

Um die Zahl der benötigten Treiber und Leitungen klein zu halten, ist es jedoch bei mehrstelligen Anzeigen zweckmäßig, sie als Matrix zu verbinden und im Zeitmultiplex zu betreiben. Dies ist für das Beispiel einer 8stelligen 7-Segment-LED-Anzeige in Abb. 23.37 dargestellt. Die entsprechenden Segmente aller Anzeigen werden parallel geschaltet. Damit nun nicht die gleichen Segmente aller Stellen gleichzeitig leuchten, schaltet man über den I-aus-8-Decoder jeweils nur eine Stelle ein.

Man benötigt also zum Betrieb einer 8stelligen 7-Segment-Anzeige nur 15 Leitungen. Als Mikroprozessor-Schnittstelle reicht eine einzige Parallelschnittstelle mit 8 bit aus. Man kann den 1-aus-8-Decoder und den 7-Segment-Decoder sogar direkt am Mikrocomputer-Bus anschließen, wenn sie interne Speicher besitzen. Einige 7-Segment-Decoder sind in Abb. 23.36 zusammengestellt. Anoden- bzw. Katodentreiber folgen in Abb. 23.38.

Der Multiplex-Betrieb wird vom Mikroprozessor per Programm durchgeführt. Dazu gibt man jeweils mit vier Bit die Stellennummer und mit den anderen vier Bit das darzustellende Zeichen im BCD-Code aus. Dann wiederholt man diese Ausgabe für die nächste Stelle. Damit sich eine flimmerfreie Anzeige ergibt, sollte der ganze Anzeigezyklus mindestens 100 mal in der Sekunde durchlaufen werden. Es gibt viele Anwendungen besonders in einfachen Geräten - bei denen die für die Anzeigesteuerung erforderliche Rechenzeit übrig ist. Stören kann jedoch, dass die Anzeige flackert, wenn der Mikroprozessor längere Zeit für andere Aufgaben benötigt wird.

Wenn die Anzeige ohne Mikroprozessor-Unterstützung arbeiten soll, muss sie zusätzlich zu Abb. 23.37 einen Anzeigespeicher und eine interne Multiplex-Einrichtung besitzen. Die resultierende Schaltung ist in Abb. 23.39 dargestellt. Die Anzeigedaten werden vom Mikroprozessor in einen 2-Tor-Speicher (siehe Kapitel 10.2.1 auf S. 720) geschrieben, der wie ein normales RAM am Mikrocomputerbus angeschlossen wird. Unabhängig davon wird der Anzeigeinhalt aus dem 2-Tor-Speicher ausgelesen. Der Dualzähler stellt dabei zyklisch die Adressen bereit und aktiviert über den 1-aus-8-Decoder die zugehörigen Stellen.

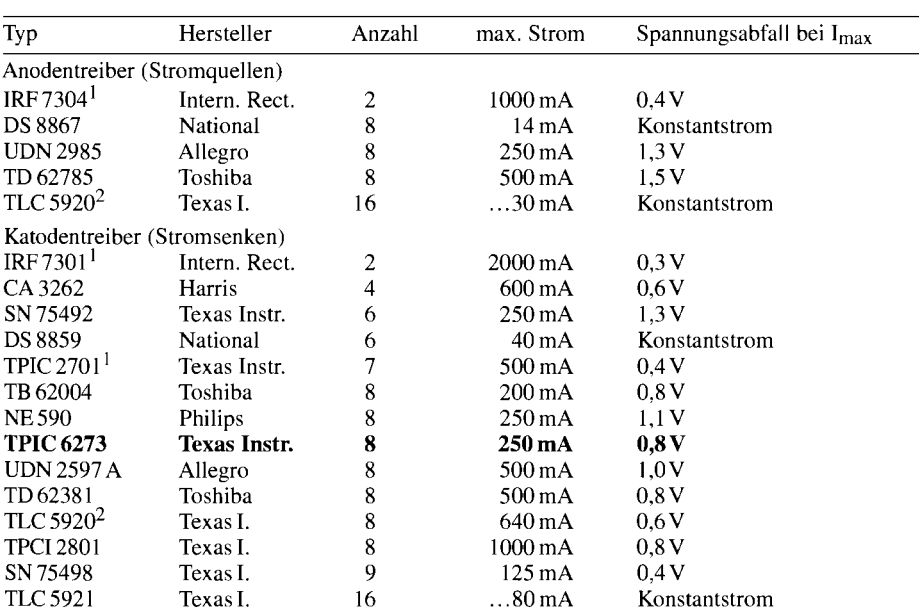

<sup>1</sup> Logic Level Mosfets, ansteuerbar mit  $5V<sup>-2</sup>$  Enthält Anoden- und Katodentreiber

**Abb. 23.38.** Leistungstreiber für die Ansteuerung von LED-Anzeigen und andere Anwendungen, die große Ausgangsströme benötigen

Anzeigetreiber, die nach diesem Prinzip arbeiten, sind als voll integrierte Schaltungen in großer Vielfalt erhältlich. Einige Typen sind in Abb. 23.40 zusammengestellt. Neben den Typen mit parallelem Dateneingang gibt es auch Ausführungen, bei denen die Anzeigedaten in einem Schieberegister gespeichert werden. Sie benötigen zur Ansteuerung nur eine einzige serielle Datenleitung und keine Adressen. Erweitern lassen sich beide

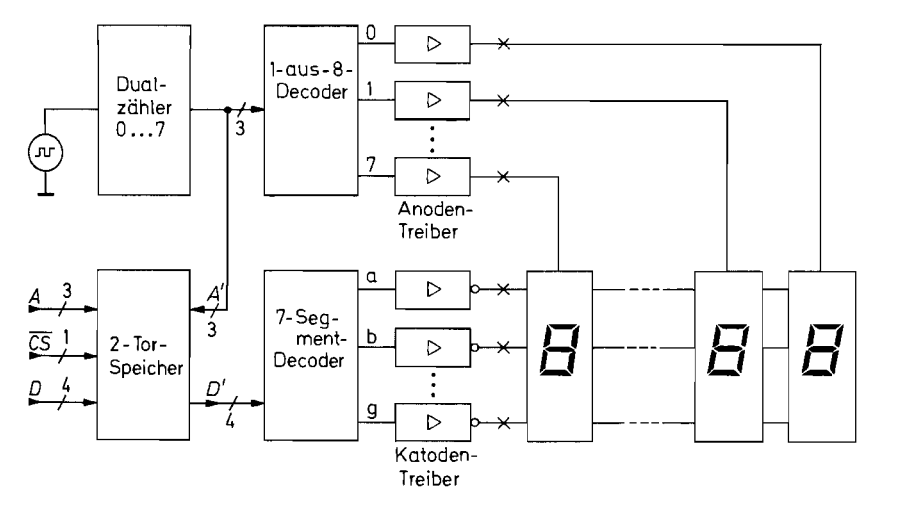

**Abb. 23.39.** Selbstlaufende Multiplex-Anzeige mit Datenspeicher

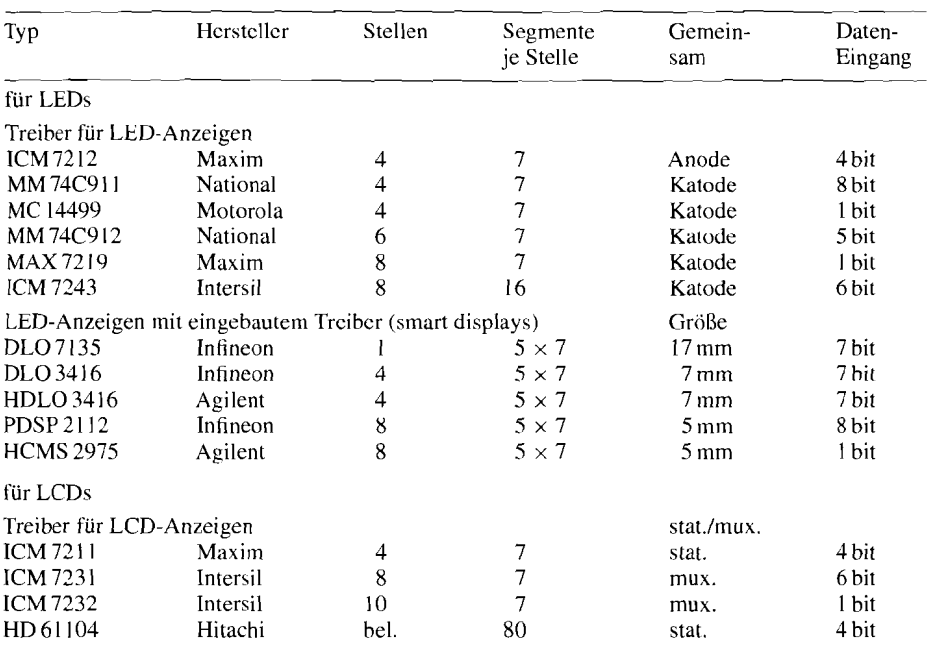

**Abb.** 23.40. Integrierte Anzeige-Schnittstellenbausteine mit Datenspeicher

Ausführungsformen. Bei den RAM-Typen selekticrt man über einen 1-aus-11-Decoder den gewünschten Baustein; bei den Schiebe-Register-Typen lassen sich die Anzeigedaten seriell durch mehrere in Reihe geschaltete Bausteine schieben.

Bei einigen LED-Anzeigen sind die Multiplex-Treiber bereits eingebaut. Solche "intelligente Anzeigen" sind in Abb. 23.40 ebenfalls aufgeführt.

Flüssigkristall-Anzeigen benötigen zur Anzeige eine Wechselspannung mit bestimmter Amplitude. Sie wird nur bei den Treibern für wenige Segmente nach dem in Abb. 23.24 auf S. 1 176 beschriebenen Gegentakt-Verfahren erzeugt. Bei größeren Segmentzahlen werden auch Flüssigkristall-Anzeigen als Matrix verbunden, um die Anzahl der Anschlussleitungen in Grenzen zu halten. Zur Ansteuerung solcher Flüssigkristall-Matrizen benötigt man jedoch **drei** Spannungspegel (außer Masse), um zu erreichen, dass die selektierten Seginente eine ausreichend große und die übrigen eine hinreichend kleine Wechselspannung erhalten. Diese spezielle Art der Multiplex-Technik wird als Triplex-Verfahren bezeichnet.

#### **23.7.5 Alpha-Numerische Anzeige**

Mit Siebensegment-Anzeigen lassen sich nur wenige Buchstaben darstellen. Zur Anzeige des ganzen Alphabets benötigt man eine größere Auflösung. Sie lässt sich durch den Einsatz von 16-Segment-Anzeigen bzw. 35-Punkt-Matrizen erzielen.

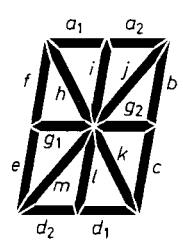

Abb. 23.41. 16-Segment-Anzeige. Die beiden zusätzlichen Punkte sind hier **dz di** nicht dargestellt

|  | H                       |   | $ E $ $\%$ $ E $ |                                                                     | $\langle  \langle  \rangle \rangle$ | $*$ |  |                                                                   |  |
|--|-------------------------|---|------------------|---------------------------------------------------------------------|-------------------------------------|-----|--|-------------------------------------------------------------------|--|
|  |                         | V | $\vert 5 \vert$  | $\left E\right $ $\left I\right $ $\left E\right $ $\left S\right $ |                                     |     |  |                                                                   |  |
|  |                         |   |                  |                                                                     |                                     |     |  | $ \vec{\mu} F1 H \vec{\mathcal{L}}  T E  F  E H T J  K L  M N EI$ |  |
|  | P G R G T U V W X Y Z U |   |                  |                                                                     |                                     |     |  |                                                                   |  |

**Abb. 23.42.** Gebräuchlicher Zeichensatz einer 16-Segment-Anzeige

#### 16-Segment-Anzeigen

Die Anordnung der Segmente einer 16-Segment-Anzeige ist in Abb. 23.41 dargestellt. Gegenüber der Siebensegment-Anzeige in Abb. 23.32 sind die Segmente a, d und g in zwei Teile aufgeteilt und die Segmente h bis m hinzugefügt. Damit lässt sich der in Abb. 23.42 dargestellte Zeichensatz erzeugen. Man beschränkt sich meist auf 64 Zeichen, die die Großbuchstaben, die Ziffern und die wichtigsten Sonderzeichen enthalten.

16-Segment-Anzeigen sind als Leuchtdioden- und Flüssigkristall-Typen erhältlich. LED-Typen werden von Hewlett-Packard, Monsanto und Siemens hergestellt. Die Anzeigen von Siemens besitzen eingebaute Decoder. Ein geeigneter Decoder für die übrigen Typen ist z.B. der AC 5947 von Texas Instruments. Er wird genauso wie der Siebensegment-Decoder in Abb. 23.34 an die Anzeige angeschlossen. Decoder für mehrstellige Anzeigen findet man ebenfalls in Abb. 23.40.

#### 35-Punktmatrix-Anzeigen

Eine bessere Auflösung als mit 16 Segmenten erhält man. wenn man eine Punktmatrix mit  $5 \times 7$  Punkten verwendet, wie sie in Abb. 23.43 dargestellt ist. Damit lassen sich praktisch alle denkbaren Zeichen approximieren. So lassen sich - wie Abb. 23.45 zeigt - alle 96 ASCII-Zeichen und 32 weitere Sonderzeichen mit handelsüblichen Zeichengeneratoren darstellen.

Wegen der Vielzahl der entstehenden Leitungen wird jedoch bei den Matrix-Anzeigen nicht von jedem Element ein Anschluss herausgeführt, sondern sie werden auch elektrisch als Matrix verbunden. Dies ist in Abb. 23.44 am Beispiel von Leuchtdioden dargestellt. Dadurch ergeben sich nur 12 äußere Anschlüsse. Allerdings ist es dadurch unmöglich, alle erforderlichen Elemente gleichzeitig einzuschalten. Man betreibt die Anzeige deshalb im Zeitmultiplex, indem man Reihe für Reihe selektiert und dabei jeweils die gewünschte Kombination von Anzeigeelementen einschaltet. Wenn man die Weiterschaltung genügend

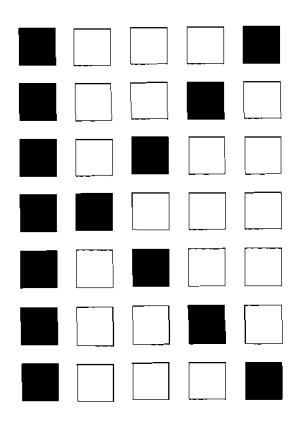

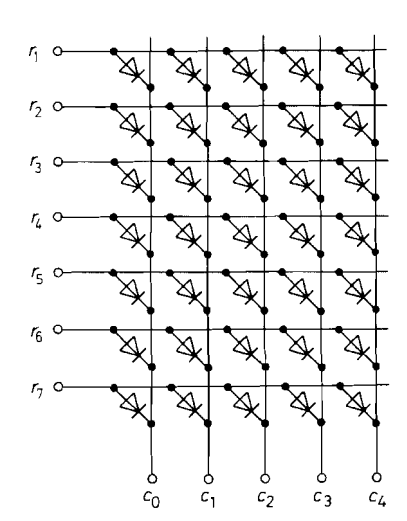

**Abb. 23.43.** Anordnung der Punkte in einer **Abb. 23.44.** Matrixförinige Verbindung 35-Punkt-Matrix in 7 Zeilen zu je 5 Spalten

Leuchtdioden

schnell vornimmt, bekommt der Betrachter den Eindruck, dass alle angesteuerte Punkte gleichzeitig aktiv sind. Bei einer Zyklusfrequenz über lOOHz ist die Anzeige für das menschliche Auge praktisch flimmerfrei.

Die schematische Anordnung einer Ansteuerschaltung für LED-Matrizen ist in Abb. 23.46 dargestellt. Mit dem Dualzähler und dem 1-aus-8-Decoder wird jeweils eine Reihe selektiert. Die Reihennummer wird zusammen mit dem ASCII-Code für das gewünschte Zeichen in den Zeichengenerator gegeben. Er bestimmt gemäß Abb. 23.44, wel-

| 00000<br>∎000∎<br>annna<br>                                   | <b>PROOF LOODD</b><br><b>BDDQB   @DDDQ</b><br>00000<br>10000<br>50000<br><b>PDDCG</b> | ∩n∎n⊓<br>00100<br>00000<br><b>DOM 08</b><br>00000<br>aasaa<br>                                                                               | <b>DOOD</b><br>89888<br>00000<br>00000<br>00000<br>aaaaa<br>                                 | 00000 80000<br>00000 0000<br>00000 00000<br>$\sim$<br>00000<br>GOODO<br>00000       | 180808<br><b>LETORE</b><br>80008<br>.                                                                              | nacao<br><b>00000</b><br>nd <b>aa</b> a<br>0000<br>10000<br>00000<br>nnoon                            | <b>DELLO</b><br><b>BOOD</b><br>4000-<br><br>00000<br>$C = C = C$<br><b>BROTH</b>                                        | on∎nn<br>$0 \blacksquare 000$<br><b>.</b> .<br><b>CEODE</b><br><b>DOMOR</b><br>00000<br><b>DDOCE</b> | anao<br>00000<br>nnnD<br><br>00000<br><b>DDEDD</b><br>0000C                                                     | 00000<br>nonpo<br>00000<br>anago                                                      | 00000<br>.<br><b>CHARG 1</b><br>oosao<br>80000                                            | 100000<br>nnasa 1 - 0 - 0 -<br>88180 G.L.C<br><b>DOMOD</b><br>医口气口炎<br><b>DEELB</b><br>00000 | nnaon<br>oo∎oo<br>08000<br>-----<br>00000<br>00000<br>99990                                                     | <b>DRIIO</b><br><br>.<br>.<br><br>annas<br><b>00000</b>                                                                       | .<br><br>806 D.<br>8000E<br><br><b>08880</b>                                                                                                    |
|---------------------------------------------------------------|---------------------------------------------------------------------------------------|----------------------------------------------------------------------------------------------------|----------------------------------------------------------------------------------------------|-------------------------------------------------------------------------------------|----------------------------------------------------------------------------------------------------|----------------------------------------------------------------------------------------------------|----------------------------------------------------------------------------------------------------|----------------------------------------------------------------------------------------------------|----------------------------------------------------------------------------------------------------|---------------------------------------------------------------------------------------|-------------------------------------------------------------------------------------------|----------------------------------------------------------------------------------------------|----------------------------------------------------------------------------------------------------|----------------------------------------------------------------------------------------------------|----------------------------------------------------------------------------------------------------|
| <br>∎⊡ü⊡∎<br>∎000∎<br>80008                                   | <b>OBBID</b><br><b>BREDE</b><br><b>BORDE</b><br><b>ADODE</b><br>08880                 | 09090<br>0000<br>∎000∎<br><b>DROD</b><br><b>NODOR INCHOR</b><br>onno                                                                         | <b>DEED</b><br>$-0000$<br>.<br><b>DRING</b><br><b>BOBDE</b><br>0.1110                        | 00000<br><b>ACCOR &amp;CROS</b><br>l nanna<br><br><b>BOODS</b><br>lennoe.<br>0.0007 | nnnn I<br>00000100000<br>0000010000<br><b>BODO -</b><br><b>Lesc</b> on L<br>10000<br>00000                         | <b>DEED</b><br><b>00000</b><br>lo e o nã<br>lo so so<br>----                                          | 88888<br>00000 80000<br>00001<br><br>00000<br><b>BODDU</b><br>0000                                                      | 00000<br>on no<br>00000<br><b>BOODS</b><br>                                                          | CORDO<br>00000<br>000000<br>00000<br>00000<br><b>DB</b> 800<br>00090                                            | 00000<br><b>80008</b><br>■0000<br>8088<br><b>00000</b><br>00000<br>00.00              | <b>DEED</b><br><b>00000</b>                                                               | -000-1-000-<br>80008 80808<br>-----<br><b>BOODE 180008</b><br><b>BOOD   4000 F</b>           | 80008 90008<br><b>BODOR BOOCH</b><br>-----<br><b>BORON BORDE</b><br>.                                           | 80000                                                                                                    | <br>.<br>00001<br>0000                                                                                                    |
| naann<br>00000<br>aaann<br>nnann<br>00000<br>пооод<br>00000   | $00-00$<br>$\Box$<br>00000<br>00000<br>00000<br>l aanna<br>00000                      | <b>DEDED</b><br><b>DEDED</b><br><b>DECED</b><br>anaan L<br>angao<br>annon<br>nnnn                                                            | 00000<br>00000<br>,,,,,<br>00000<br>,,,,,<br>0.0000<br>00000                                 | <b>DDROG</b><br>BDBD<br>08000<br>00000<br><br><b>DDDDD</b>                          | $-000$<br>880QB<br>00000 00000<br>00000 0000<br>00000 00000                                                        | 00000<br>80800<br>00000 00000<br><b>BOOBS EQUID</b>                                                   | 0000<br>00000<br>04000<br><br>00000<br>00000<br>aaaa                                                                    | <b>DROID</b><br><b>DOB001</b><br>000001<br>88888<br>o∎ono<br>on a na<br>880 O                        | nannn<br>00000<br>00000<br>00000<br>00000<br>00000<br>00000                                                     | <b>BOICO</b><br><b>BDBDB</b><br>0.0000<br><br>08890<br><b>BOBDE</b><br>88.DD          | ∣ נחחחם<br>00000<br>00000<br><br><b>DDEOD</b><br>00800<br><b>RODOR</b>                    | 00000<br>onno<br>00000<br>08800<br>00000<br>$0 - 000$<br>80000                               | <b>DODDD</b><br>,00000<br>naooo<br>-----<br>00000<br>00000<br>00000                                             | 00000<br>nnon<br>nndoo<br>nanaa<br>00000<br>00000<br>08100                                                                    | 00000<br><b>DOODE</b><br>00000<br>00000<br>0.000<br><br>00000                                                                                            |
| <b>DHILD</b><br>-0200<br>-00-0<br>-0000<br><br><br>DEEBN      | 00000<br><b>CARDO</b><br>DOLOR.<br>DO LOR<br><b>BO BOO</b><br><b>CARSO</b>            | <b>DE E E O</b><br><b>BDQDA BOQDA</b><br>9000 <b>-</b> 10000 <b>-</b><br><b>ORD 10</b><br>00000140000100000<br><b>BDGGG   DGGGB</b><br>----- | 0.0000<br>100000<br>99699                                                                    | <b>00000</b><br><b>BOLLD</b><br>00000<br>80080<br>,,,,,<br>000101<br><b>DODED</b>   | <br><b>80000 00000</b><br><b>COODE!</b><br><b>BODON BODDS</b>                                                      | <b>DOBBO</b><br><b>BERBSI BODD</b><br><br>00008180000<br>Desenip <b>se</b> d                          | <br>00000<br><b>DOOBD</b> 1<br><b>DO100</b><br>00000<br>$\blacksquare$<br><b>BDDDD</b>                                  | 0 L L D<br><br>80008<br><b>OBBED</b><br>80008<br>80008<br><b>DARD</b>                                | <b>DELLA</b><br>80008<br>$-000$<br><br>00000<br><b>DOOM0</b><br><b>DEEDD</b>                                    | noopp<br>08800<br>0.000<br>80000<br><b>DEE00</b><br><b>DEEDD</b><br>acona :           | onno<br><b>DEBDO</b><br>00000<br>08800<br>00000<br>00000                                  | 000.0<br><b>DDDDD</b><br>00000100000<br>80000<br>omann<br>00400<br>98988                     | annoo<br>00000<br>-----<br>l na na a<br><b>DRODE</b><br><b>DDDDD</b>                                            | <b>00000</b><br>oo∎an.<br>nnn an<br><b>00000</b><br>nnnan.<br>00100<br>00000                                                  | 08880<br><b>MOOOM</b><br>00000<br>00000<br>00000<br>nnnn<br>חם המם                                                                                       |
| D8880<br><br><b>DEDOA</b><br><b>DE 600</b><br>.<br>.<br>88.DO | 00000<br><b>DEDED</b><br>80006<br>10007<br>10001<br>HODDE                             | <b>BREED</b><br><b>DUDDE</b><br>00000<br><b>DE BUD</b><br><b>DODD:</b><br><b>DEDDE I</b><br>                                                 | 69880<br>80008<br>80000<br>80000<br>80000<br><b>BOOD</b><br>.                                | $0 - 00$<br>0.000<br>0.0004<br><b>DEDDE</b><br><b>DECTE</b><br><b>BRIDG</b>         | 0000 0000<br><b>BREDO</b><br>■0000   €0000<br>$-00000$ $-00000$<br>                                                | <b>BODDO   80000</b><br>---00<br>0000                                                                 | <b>DEEEE</b><br>$\blacksquare$ 0000   2000  <br><b>BOGGO BOGGE</b><br><b>80088</b><br><b>BOOON BOOON</b><br><b>DEER</b> | <b>BODDS</b><br><b>BOOD ROOM</b><br>10000                                                            | 00000<br><b>DOBO</b><br>DOMOO<br>DD BOO<br><b>DOBDD</b><br>DOBDO<br><b>DEED</b>                                 | 0000<br>0000<br>0000<br>0000<br>nnna∎<br><b>BOOD</b><br><b>DEED</b>                   | ■□□□■<br><b>BOORD</b><br>10100<br><br>∎0∎¤0<br>$-00-0$<br>                                | 80000<br>80000<br>80000<br><b>BDD00</b><br>80000<br>-0000<br>                                | <br>80.DO L<br>0000<br>                                                                                         | <b>BOOD BOODS</b><br><b>BBDDB</b><br><b>BOBDS BOBDS</b><br><b>BOOKS</b><br><b>BOODS BOODS</b><br><b>BROOM</b><br><b>80008</b> | n <del>.</del><br><br><b>BOOD</b><br>n<br>-000-<br><b>BODD</b><br>0 P P D D                                                                              |
| <br><b>BOOD.</b><br><br>∎¤ooo<br>■0000<br>.0000               | 88 B B B<br><b>80008</b><br><b>COOOE</b><br><b>BOBOT</b><br>.<br><b>DEEDS</b>         | <br><b>BRANE   84008   80008</b><br>  6000   60000<br>800KD<br>0000                                                                          | 88.DO<br><b>***********</b><br><b>*0000 00000</b><br>80001<br><b>DUTTO</b>                   | ,,,,,<br>88188<br>00000<br>88888<br>00400<br>$00 - 00$<br><b>DOM DO</b>             | $00000$ $00000$<br><b>BROAD BOOD</b><br><b>BROOK \$000B</b><br><b>BOODS</b><br>0000<br><b>BOOD</b><br><b>DEEPD</b> | 01010<br>OBDEC<br><b>DODOG</b><br>nn∎an                                                               | 80008<br>80008<br>$-000$<br><b>BOOD</b><br><b>BORON</b><br><b>BROBE</b><br><b>SOONS</b>                                 | 1000CL<br>100000<br>00000<br>00000<br>0.000<br>$\blacksquare$<br>$-0.00$                             | 80008<br>80008<br>0.0000<br>00000<br><b>DREDA</b><br><b>DO 800</b><br><b>DOMOD</b>                              | <br>0000<br><b>DOO00</b><br><b>DOM00</b><br>00000<br>80000<br>-----                   | <b>00000</b><br>0.000<br>00000<br><b>DEDD</b> D<br>0.000<br><b>DEODO</b><br><b>DEED</b> O | anna<br>10000<br>00000<br>00000<br><b>DOOLO</b><br><b>DO 600</b><br>00000                    | 00000<br>00000<br>00000<br>00000<br>00000<br>0000                                                               | 88.BB<br><b>DECED</b><br>$\blacksquare$<br><b>DODDD</b><br>00000<br>00000<br>88888                                            | 00000<br>annao<br>00000<br>oonan<br>00000<br>00000<br>.                                                                                                  |
| onmoo<br>onmoo<br>000 <b>0</b> 0<br>00000<br>00000<br>00000   | ODDDD I<br>DU BO<br><b>DOOD</b><br>$0$ , and $\overline{a}$<br>-000<br><b>DEED</b>    | 80000<br>80000<br><b>BD180</b><br><b>BBODE</b><br>anna i<br><b>CHOON</b><br><b>BORED</b>                                                     | 00000<br>000000<br><b>DEED</b> 10<br><b>BOOD</b><br>$-0000$<br>P <sub>0</sub><br><b>DEED</b> | 00004<br>00000<br>.<br><br><b>MOOD</b><br><b>BOOMS</b><br><b>00000</b>              | <b>DOD00</b><br>pooāā<br>.<br>.<br>-----<br>0000<br><b>OM 8 8 17</b>                                               | <b>DOOMO</b><br><b>DO101</b><br><b>DOMOO</b><br><b>OBBBD</b><br>00000<br><b>00000</b><br><b>DO000</b> | <b>DEB08</b><br><b>ADD 18</b><br>800 <b>BB</b><br>00000<br>00000<br><br><b>DEED</b>                                     | 10010<br>.<br>ennne<br>90009<br><b>BODDE</b>                                                         | 00100<br><b>*</b> 8999 0000<br>0.000<br>00000<br>00000<br>00000<br><b>DEEE0</b>                                 | 00009<br>90000<br>nnno <b>s</b><br>00000<br><b>DODO</b><br><b>BODD</b><br><b>DEED</b> | <br>8000Q<br>80080<br>80800<br><br>00000<br>80080                                         | <b>DREDD</b><br><b>DDBDD</b><br>00000<br><b>DO 00</b><br>00000<br><b>DEBED</b>               | l nnonn<br><b>DDEDD   DOOGG</b><br><b>BROSO</b><br><b>BOBOT</b><br><b>BORDE</b><br><b>BORDE</b><br><b>BOROH</b> | nnnnn<br>00000<br><br><b>BROOK</b><br><b>BERGE</b><br><b>BOOD</b><br><b>80008</b>                                             | 88888<br>00000<br><b>DESES</b><br>0000<br>80008<br>$-0000$<br>a <b>.</b>                                                                                 |
| .<br><br><br><br><br>-0000<br>$\blacksquare$                  | 0.100<br>80088<br>$-0000$<br><b>BOORS</b><br><b>DEEDE</b>                             | 00000<br>00000<br><b>BOP 10</b><br>188008<br>80000<br>00000 00000<br>onone Leonon                                                            | 00000<br><b>DELLE</b><br>00000<br><b>DESED</b>                                               | 00000100000<br>00000<br><br>00000<br><b>DOBDD</b><br>OCCOR DORDR                    | 0000C<br>aanaa<br><b>80008180008</b><br>Leonne Leonne<br><b>IPOGRA LONDO</b><br><b>FEARD ROOFS INTERFIERED</b>     | nnooo<br><b>00000</b><br>80008 80008                                                                  | 00000<br>00000<br><b>BDODS</b><br>$-000$<br><b>CO.O.</b><br><b>BOBON</b>                                                | 00000<br>00000<br><br>00000<br><b>DECED</b>                                                          | <b>BOODS</b><br><b>BOOD</b><br>Leggan<br>1000ee<br>00000 00000<br><b>BOODS</b><br>ORONO   2000   162226   2000A | 00000<br>10000<br>,,,,,<br><b>DODSO</b><br>00000<br>00000                             | 00000<br>00000<br>00000<br>90998<br>00000<br><b>DO000</b><br>nnnen.                       | 00000<br><b>DRODO</b><br>00100                                                               | 00000<br>00000100000<br>anona 100000<br>long so<br>100000                                                       | <b>DBODD</b><br><b>BOB08</b><br><b>CDDED</b><br>00000<br><b>DOOOL</b><br>00100 00100 00000<br>an an Iomana Langgo Langgo      | <b>DROBO</b><br><b>BOADE</b><br><b>DEDED</b><br><b>BOTOR</b><br>$\begin{array}{c} 1 \quad 0 \quad 0 \quad 0 \quad 0 \quad 0 \end{array}$<br><b>BOBDE</b> |

**Abb. 23.45.** Beispiel für einen ASCII-Zeichengenerator

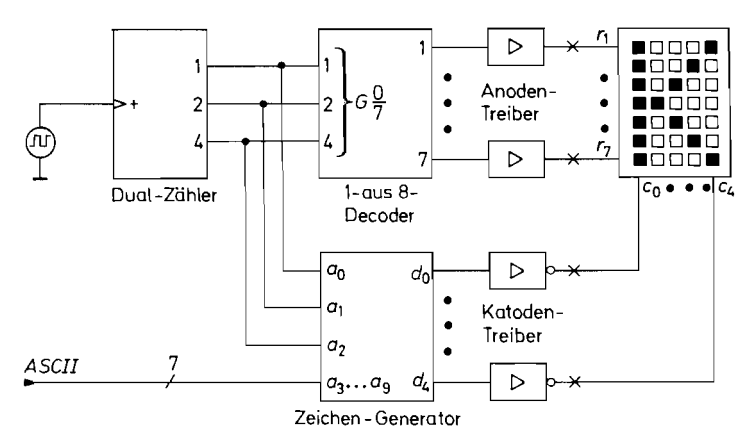

**Abb. 23.46.** Ansteuerschaltung für Leuchtdioden-Matrizen mit  $5 \times 7$  Elementen

che Punkte bei der jeweiligen Zeile eingeschaltet werden sollen. Zeichengeneratoren sind als maskenprogrammierte ROMS mit den in Abb. 23.45 dargestellten Symbolen erhältlich. Wenn man andere Zeichensätze wünscht, ist es zweckmäßig ein EPROM entsprechend zu programmieren. Wie der Inhalt des Zeichengenerators aussehen muss, ist am Beispiel des Zeichens "K" in Abb. 23.47 dargestellt. Eine Matrix-Anzeige mit integrierter Ansteuerelektronik ist z.B. der Typ DLR 7136 von Siemens.

Die Multiplex-Ansteuemng von Flüssigkristallanzeigen ist etwas komplizierter, da es sich dabei nicht vermeiden lässt, dass auch die nicht-selektierten Punkte eine Wechselspannung erhalten. Aus diesem Grund verwendet man ein 3-Pegel-Signal zur Ansteuemng, bei dem die Amplitude an den nicht-selektierten Elementen unter der Einschaltschwelle bleibt (s. Abb. 23.20 auf S. 1175). Derartige Triplex-Decoder sind ebenfalls als integrierte Schaltungen erhältlich [23.5]; einige Typen findet man ebenfalls in Abb. 23.40.

| Zeilen- |    |           | <b>ROM-Adress</b> |                |          |       |       |                |          |       |                | ROM-Inhalt     |             |          |                |
|---------|----|-----------|-------------------|----------------|----------|-------|-------|----------------|----------|-------|----------------|----------------|-------------|----------|----------------|
| nummer  |    | ASCII-"K" |                   |                |          |       |       |                |          |       |                |                | Spaltencode |          |                |
|         |    |           |                   |                |          |       |       |                |          |       |                |                |             |          |                |
|         | aq | a8        | $a_7$             | a <sub>6</sub> | $a_5$    | $a_4$ | $a_3$ | a <sub>2</sub> | $a_1$    | $a_0$ | c <sub>0</sub> | c <sub>1</sub> | $c_2$       | $c_3$    | c <sub>4</sub> |
|         |    | O         | $\Omega$          |                | n        |       |       | $\Omega$       | $\Omega$ |       |                | ∩              | 0           | $\Omega$ |                |
|         |    | $\Omega$  | $\Omega$          |                | $\Omega$ |       |       | $\Omega$       |          | 0     |                | $\Omega$       | $\Omega$    |          | U              |
|         |    | $\Omega$  | $\theta$          |                | $\Omega$ |       |       | $\Omega$       |          |       |                | $\Omega$       |             | $\Omega$ | O              |
|         |    | $\Omega$  | $\Omega$          |                | $\Omega$ |       |       |                | 0        |       |                |                | $\Omega$    | $\Omega$ |                |
|         |    | $\Omega$  | $\Omega$          |                | 0        |       |       |                | $\Omega$ |       |                | 0              |             | 0        |                |
|         |    | $\Omega$  | $\Omega$          |                | $\Omega$ |       |       |                |          | 0     |                | $\Omega$       | $\Omega$    |          | Ð              |
|         |    | $\Omega$  | 0                 |                | 0        |       |       |                |          |       |                |                | 0           |          |                |

Abb. 23.47. Inhalt des Zeichengenerators zur Darstellung des Zeichens "K"

# **Teil III**

**Schaltungen der Nachrichtentechnik** 

## **Kapitel 24: Grundlagen**

### **24.1 Nachrichtentechnische Systeme**

Nachrichtentechnische Systeme sind heute genauso selbstverständlich in unser Alltagsleben integriert wie die elektrische Energieversorgung. Dazu gehören neben dem analogen Telefon als klassisches leitungsgebundenes System und dem analogen Rundfunk und Fernsehen als klassische drahtlose Systeme in zunehmendem Masse moderne Systeme wie ISDN-Telefone, schnurlose und Mobiltelefone, Rundfunk- und Fernsehempfang über Breitband-Kabelnetze oder Satellitenempfang, PC-Modems, drahtlose PC-Mäuse und -Tastaturen, drahtlose Garagentoröffner sowie die in den Autoschlüssel integrierten Fernentriegler, und vieles mehr. Darüber hinaus entstehen durch die Kopplung verschiedener Systeme und die Einführung spezieller Vermittlungsverfahren heterogene Systeme wie das Internet.

Wir bezeichnen ein Übertragungssystem genau dann als nachrichtentechnisches System, wenn eine *Modulation* zur Anpassung an den Übertragungskanal verwendet wird; in diesem Sinne ist die Nachrichtentechnik als Lehre von den *Modulationsverfahren* zu verstehen. Davon unterscheiden wir Übertragungssysteme ohne Modulation, z.B. die Verbindungssysteme der Computertechnik (V.24, SCSI, usw.). die lediglich spezielle Leitungen und Treiber zur direkten Übertragung der Signale über größere Entfernungen verwenden. Charakteristisch für ein Nachrichtenübertragungssystem ist demnach die Verwendung eines *Modulators* im Sender und eines zugehörigen *Demodulators* im Empfänger.

Abbildung 24.1 zeigt die Komponenten eines analogen und eines digitalen Nachrichtenübertragungssystems. Die abwärts durchlaufenen Komponenten bilden den *Sender,* die aufwärts durchlaufenen den *Empfänger.* Zwischen Sender und Empfänger fungiert der *Kanal* als Übertragungsmedium; dabei kann es sich um eine Leitung oder eine drahtlose Übertragungsstrecke mit Sende- und Empfangsantenne handeln.

Beim analogen System wird das zu übertragende Nutzsignal *s(t)* direkt dem *analogen Modulator* zugeführt. Das Ausgangssignal des Modulators wird mit einem *Sendeverstärker* verstärkt und auf den Kanal gegeben. Die meisten analogen Modulatoren erzeugen bereits ein Signal mit der gewünschten Sendefrequenz; in diesem Fall besteht der Sendeverstärker nur aus einem oder mehreren in Reihe geschalteten Verstärkern. In einigen Fällen erzeugt der Modulator ein Signal auf einer Zwischenfrequenz, die im Sendeverstärker mit Hilfe eines Mischers auf die Sendefrequenz umgesetzt wird. Der Kanal bewirkt eine Dämpfung des Signals, die bei drahtlosen Übertragungsstrecken bis zu 150 dB betragen kann (z.B. Sendeleistung 1 kW =  $10^3$  W  $\rightarrow$  Empfangsleistung 1 pW =  $10^{-12}$  W); dadurch liegt die Leistung des Signals im Extremfall nur noch wenig über der Leistung des unvermeidlichen thermischen Rauschens. Im Empfänger verstärkt ein *Empfangsverstärker* das Signal soweit, dass es dem Demodulator zugeführt werden kann; dabei muss eine Verstärkungsregelung eingesetzt werden, um den je nach Entfernung zum Sender stark unterschiedlichen Empfangspegel auf einen festen Pegel für den Demodulator anzuheben. Bei drahtlosen Systemen und leitungsgebundenen Systemen mit Mehrfachnutzung muss der Empfangsverstärker zusätzlich eine Frequenzselektion vornehmen. um das gewünschte

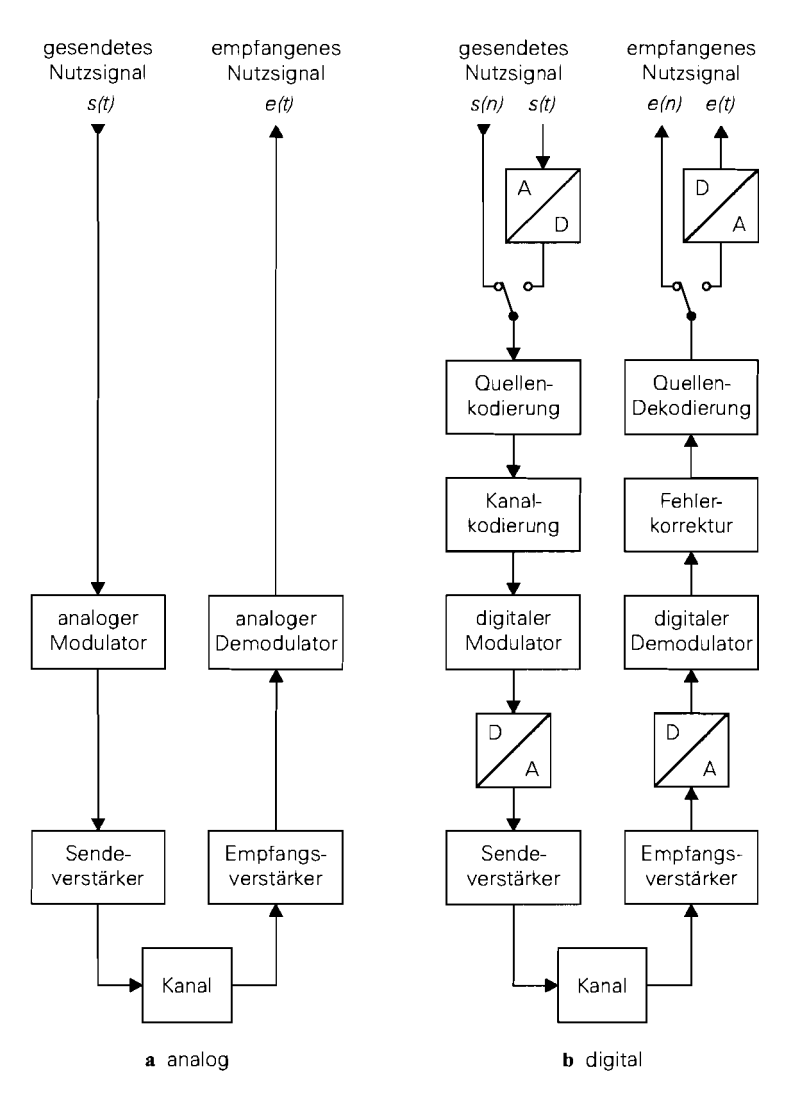

**Abb.** 24.1. Komponenten eines Nachrichtenübertragungssystems

Empfangssignal von den Signalen in benachbarten Frequenzbereichen zu trennen; dazu werden mehrere Filter sowie ein oder zwei Mischer zur Frequenzumsetzung eingesetzt. Aus dem selektierten und pegelrichtig verstärkten Signal erzeugt der *arialoge Demodulator*  das empfangene Nutzsignal *e(t).* 

Das digitale System enthält alle Komponenten des analogen Systems; allerdings sind der Modulator und der Demodulator in diesem Fall digital realisiert und über DIA- bzw. A/D-Umsetzer mit den Verstärkern verbunden. Die Umsetzer werden gelegentlich als Bestandteil des Modulators bzw. Demodulators aufgefasst und nicht separat dargestellt; in diesem Fall besitzt der digitale Modulator einen digitalen Ein- und einen analogen Ausgang, der digitale Demodulator einen analogen Ein- und einen digitalen Ausgang. Diese, dem analogen System entsprechenden Komponenten bilden bereits ein einsatzfähiges Sys-

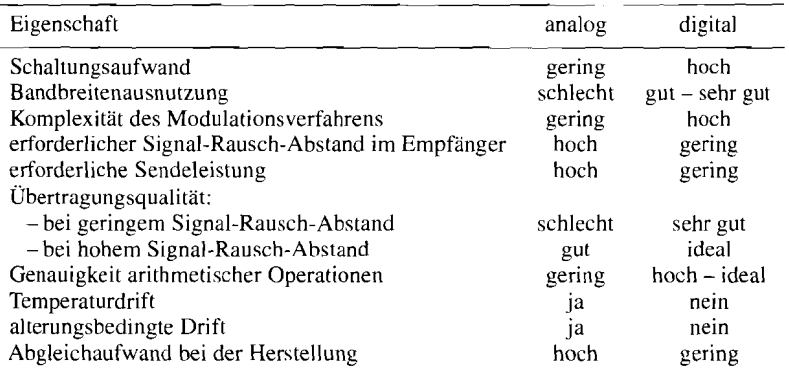

Abb. 24.2. Eigenschaften analoger und digitaler Nachrichtenübertragungssysteme

tem. Es wird ergänzt durch eine *Kanalkodierung* im Sender, die eine Redundanz in Form von Prüfbits, Kontrollsummen oder einer speziellen Kodierung einfügt; diese Redundanz wird zur *Fehlerkorrektur* im Empfängcr verwendet. Darüber hinaus wird in einigen Systemen eine *Quellenkoclierung* und *Quellen-Dekoclierung* eingesetzt, um die zu übertragende Datenmenge zu reduzieren. Die Quellenkodierung ist im allgemeinen nicht verlustfrei, d.h. bei der Dekodierung wird das Signal nicht exakt rekonstruiert: die Quellenkodierung stützt sich vielmehr auf physiologische Erkenntnisse, nach denen bestimmte Anteile in Sprachoder Bildsignalen vom Menschen nicht wahrgenommen werden. Auf dieser Ebene wird das digitale Signal *s(n)* gesendet und das Signal *e(n)* empfangen. Zur Übertragung von analogen Signalen werden zusätzliche Umsetzer im Sender und Empfanger benötigt: das ist 2.B. bei digitalenTelefonen der Fall, bei denen das gesendete Nutzsignal *s(t)* von einem Mikrofon stammt und das empfangene Nutzsignal *e(t)* auf einen Lautsprecher ausgegeben wird.

Ein analoges System besitzt weniger Komponenten, die zudem in vielen Fällen einfacher aufgebaut sind als die entsprechenden Komponenten eines digitalen Systems. Es hat jedoch den Nachteil, dass Rauschen und andere Störungen, die bei der Übertragung hinzugefügt werden, nicht mehr vom Signal getrennt werden können; deshalb nimmt der Signal-Rausch-Abstand vor allem bei einer Übertragung über mehrere Teilstrecken stark ab. Darüber hinaus nutzen die analogen Modulationsverfahren die zur Verfügung stehende Bandbreite nur schlecht aus und benötigen einen relativ hohen Signal-Rausch-Abstand am Empfängereingang, um eine gute Übertragungsqualität zu erzielen.

In digitalen Systemen werden komplexe Modulationsverfahren mit einer erheblich besseren Ausnutzung der Bandbreite verwendet. Rauschen und andere Störungen werden durch eine Schwellwert-Entscheidung im Demodulator vollständig entfcrnt, solange sie eine bestimmte Amplitude nicht überschreiten. Wird diese Amplitude überschritten, wird zwar zunächst eine Fehlentscheidung getroffen, diese kann jedoch durch die Fehlerkorrektur korrigiert werden, solange die Wahrscheinlichkeit von Fehlentscheidungen unter einer bestimmten Grenze bleibt. Deshalb ermöglichen digitale Systeme bereits bei einem geringen Signal-Rausch-Abstand am Empfängereingang eine nahezu ideale Übertragung. Die bessere Ausnutzung der Bandbreite durch den Einsatz komplexer Modulationsverfahren ist ebenfalls sehr wichtig, da die anhaltende Einführung neuer Systeme eine zunehmende Verknappung der Sendefrequenzen zur Folge hat.

Abbildung 24.2 zeigt einen Vergleich der wichtigsten Eigenschaften analoger und digitaler Systeme; dabei sind auch die *iiblichen* Vorteile digitaler Systeme wie fehlende Drift und geringer Abgleichaufwand enthalten. Die Eigenschaften sind zum Teil redundant; so ist die bessere Ausnutzung der Bandbreite bei digitalen Systemen ein Folge der höheren Komplexität des Modulationsverfahrens und der geringere erforderliche Signal-Rausch-Abstand im Empfänger erlaubt eine Reduktion der Sendeleistung.

## **24.2 übertragungskanäle**

Wir behandeln die Übertragungskanäle in der Reihenfolge ihrer großtechnischen Nutzung: *Leitung, drahtlose Verbindung* und *faseroptische Verbindung.* Trotz der Unterschiede im Aufbau und der Beschreibung ist allen Kanälen eines gemein: die Übertragung erfolgt mit Hilfe elektromagnetischer Wellen.

#### **24.2.1 Leitung**

Für die Nachrichtenübertragung werden überwiegend die *Koaxialleitung* und die *Zweidrahtleitung* eingesetzt; Abb. 24.3 zeigt einen Querschnitt dieser Leitungen mit den Feldlinien der E- und H-Felder sowie den charakteristischen Abmessungen. Die Koaxialleitung ist eine *abgeschirmte Leitung*, da die Felder auf den Raum zwischen Innen- und Außenleiter begrenzt sind; eine Beeinflussung benachbarter Komponenten ist dadurch ausgeschlossen<sup>1</sup>. Im Gegensatz dazu kann das Signal einer *ungeschirmten* Zweidrahtleitung durch kapazitive (E-Feld) oder induktive (H-Feld) Kopplung in benachbarte Komponenten oder parallel liegende ungeschirmte Leitungen eingekoppelt werden; man nennt dies *Übersprechen.* 

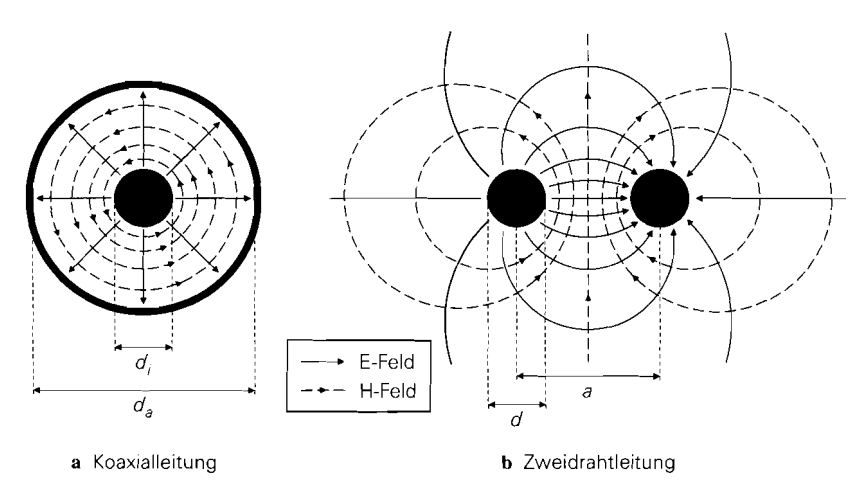

**Abb.** 24.3. Querschnitt und Feldlinien von Leitungen zur Nachrichtenübertragung

<sup>&#</sup>x27; Bei vielen praktischen Koaxialleitungen ist der Außenleiter nicht ideal *dicht,* so dass auch außerhalb der Leitung schwache Felder vorhanden sind.

Bei einer Koaxialleitung ist der Raum zwischen Innen- und Außenleiter mit einem Dielektrikum gefüllt, um die Leiter zu zentrieren; üblicherweise wird Teflon  $(\epsilon_r = 2.05)$  oder Polystyrol  $(\epsilon_r = 2.5)$  verwendet. Die Leiter der Zweidrahtleitung besitzen jeweils einen Mantel aus Polyäthylen; sie werden entweder verdrillt oder durch einen Steg verbunden.

#### **Feldwellenwiderstand und Ausbreitungsgeschwindigkeit**

Das Verhältnis von E-Feldstärke und H-Feldstärke einer fortschreitenden elektromagnetischen Welle ist durch den *Feldwellenwiderstand ZF* gegeben; aus den Maxwell'schen Gleichungen folgt [24.1]:

$$
Z_F = \frac{|E|}{|H|} = \sqrt{\frac{\mu_0 \mu_r}{\epsilon_0 \epsilon_r}} = 120\pi \,\Omega \sqrt{\frac{\mu_r}{\epsilon_r}} \stackrel{\mu_r = 1}{=} \frac{120\pi \,\Omega}{\sqrt{\epsilon_r}} = \frac{377 \,\Omega}{\sqrt{\epsilon_r}}
$$

Man kann  $\mu_r = 1$  setzen, da bei Leitungen im allgemeinen keine magnetischen Stoffe eingesetzt werden. Für die Ausbreitungsgeschwindigkeit gilt

$$
v = \frac{c_0}{\sqrt{\epsilon_r \mu_r}} \stackrel{\mu_r = 1}{=} \frac{c_0}{\sqrt{\epsilon_r}}
$$
(24.1)

mit der Freiraum-Lichtgeschwindigkeit  $c_0 = 3 \cdot 10^8$  m/s. Sie beträgt für die üblichen Dielektrika mit  $\epsilon_r \approx 2... 2.5$  etwa  $2 \cdot 10^8$  m/s, d.h. 2/3 der Lichtgeschwindigkeit.

#### **Leitungswellenwiderstand**

Das Verhältnis von Spannung und Strom einer fortschreitenden Welle ist durch den *Leitungswellenwiderstand Z<sub>W</sub>* gegeben. Er wird berechnet, indem man durch Integration entlang einer E-Feldlinie vom Leiter 1 zum Leiter 2 die Spannung und durch Integration entlang einer H-Feldlinie den Strom bestimmt [24.1]:

$$
U = \int_1^2 E dr \quad , \quad I = \oint H dr
$$

Daraus folgt:

Thus folgt:

\n
$$
Z_{W} = \frac{U}{I} = Z_{F}k_{g} = Z_{F} \cdot \begin{cases} \frac{1}{2\pi} \ln \frac{d_{a}}{d_{i}} & \text{Koxialleitung} \\ \frac{1}{\pi} \ln \left( \frac{a}{d} \sqrt{\left(\frac{a}{d}\right)^{2} - 1} \right) & \text{Zweidrahtleitung} \end{cases}
$$

Der Leitungswellenwiderstand setzt sich demnach aus dem Feldwellenwiderstand und einem die Leitung beschreibenden *Geometriefaktor kc* zusammen. Durch Einsetzen von *ZF*  erhält man:

Weilattinis von E-feldstärke und H-feldstärke einer fortschreitenden eleben Welle ist durch den *Feldwellenwiderstand* 
$$
Z_F
$$
 gegeben; aus den Maxichungen folgt [24.1]:  
\n
$$
Z_F = \frac{|E|}{|H|} = \sqrt{\frac{\mu_0 \mu_r}{\epsilon_0 \epsilon_r}} = 120\pi \Omega \sqrt{\frac{\mu_r}{\epsilon_r}} = \frac{120\pi \Omega}{\sqrt{\epsilon_r}} = \frac{377 \Omega}{\sqrt{\epsilon_r}}
$$
\n $n \text{ kann } \mu_r = 1$  setzen, da bei Leitungen im allgemeinen keine magnetiseseetzt werden. Für die *Ausbreitungsgeschwindigkeit* gilt  
\n $v = \frac{c_0}{\sqrt{\epsilon_r \mu_r}} = \frac{\mu_r = 1}{\sqrt{\epsilon_r}}$   
\nder Freiraum-Lichtgeschwindigkeit  $c_0 = 3 \cdot 10^8$  m/s. Sie beträgt für d  
\nlektrika mit  $\epsilon_r \approx 2...2.5$  etwa 2 · 10<sup>8</sup> m/s, d.h. 2/3 der Lichtgeschwindig  
\ntungswellenwiderstand  
\nVerhältnis von Spannung und Strom einer fortschreitenden Welle ist dur  
\ngswellenwiderstand  $Z_W$  gegeben. Er wird berechnet, indem man durch  
\nang einer E-Feldlinie von Leiter 1 zum Leiter 2 die Spannung und durch  
\nang einer H-Feldlinie den Strom bestimm [24.1]:  
\n $U = \int_1^2 E dr$ ,  $I = \oint H dr$   
\naus folgt:  
\n $Z_W = \frac{U}{I} = Z_F k_g = Z_F \cdot \begin{cases} \frac{1}{2\pi} \ln \frac{d_a}{d_i} & \text{Koxialleitur} \\ \frac{1}{\pi} \ln \left( \frac{a}{d} \sqrt{\left(\frac{a}{d}\right)^2 - 1} \right) & \text{Zweidrahtle} \\ \frac{120 \Omega}{\sqrt{\epsilon_r}} \ln \left( \frac{a}{d_i} \sqrt{\left(\frac{a}{d}\right)^2 - 1} \right) & \text{Zweidrahtleitung} \end{cases}$   
\n $Z_W = \begin{cases} \frac{60 \Omega}{\sqrt{\epsilon_r}} \ln \frac{d_a}{d_i} & \text{Koxialleitung} \\ \frac{120 \Omega}{\sqrt{\epsilon_r}} \ln \left( \frac{a}{d_i} \sqrt{\left(\frac{a}{$ 

 $(24.2)$ 

I

In der Praxis werden Koaxialleitungen mit  $Z_W = 50 \Omega$  (z.B.  $\epsilon_r = 2.05$ ,  $d_i = 2.6$  mm,  $d_a = 8.6$  mm) und  $Z_W = 75 \Omega$  und verdrillte Zweidrahtleitungen mit  $Z_W = 110 \Omega$ eingesetzt. Bei der Zweidrahtleitung ist die Berechnung von  $Z_W$  schwierig, da sich die Felder im Mantel  $(\epsilon_r > 1)$  und im Außenraum  $(\epsilon_r = 1)$  ausbreiten; deshalb muss man in (24.2) einen *effektiven* Wert für **t,** einsetzen, der nur durch Feldsimulation oder Messung bestimmt werden kann.

Der Leitungswellenwiderstand ist kein ohmscher Widerstand und kann deshalb nicht mit einem Ohmmeter oder Impedanzmessgerät gemessen werden. Er beschreibt lediglich das Verhältnis zwischen der Spannung und dem Strom *eitler* Welle. Wir werden noch sehen, dass im allgemeinen Fall zwei Wellen auf einer Leitung vorhanden sind: eine *vorlaufende Welle* mit  $U_f = Z_W I_f$  und eine *rücklaufende Welle* mit  $U_r = Z_W I_r$ ; daraus erhält man mit  $U = U_f + U_r$  und  $I = I_f - I_r$  die zwischen den Leitern messbare Spannung *U* und den durch die Leitung fließenden Strom *I*.

In der Praxis wird der Präfix *Leitung* meist weggelassen; man spricht dann nur vom Wellenwiderstand. Häufig werden auch die Formelzeichen Z<sub>L</sub> oder Z<sub>0</sub> verwendet. Da der Wellenwiderstand auch komplex sein kann, wird er wie eine Impedanz mit Z bezeichnet: manchmal werden jedoch auch die Formelzeichen  $R_W$ ,  $R_L$  oder  $R_0$  verwendet.

#### **Leitungsgleichung**

Man kann ein kurzes Leitungsstück durch ein Ersatzschaltbild mit vier konzentrierten Bauelementen beschreiben, siehe Abb. 24.4; dabei werden vier *Leitungsbeläge* verwendet  $[24.1]$ :

- Der *Induktivitätsbelag L'* repräsentiert die im H-Feld gespeicherte Energie pro Längeneinheit. Die Einheit ist *Henry pro Meter*:  $[L'] = H/m$ .
- Der *Kapazitätsbelag* C' repräsentiert die im E-Feld gespeicherte Energie pro Längeneinheit. Die Einheit ist *Farad pro Meter*:  $[C'] = F/m$ .
- Der *Widerstclndsbelag* R' berücksichtigt die ohmschen Verluste in den Leitern. Die Einheit ist *Ohm pro Meter*:  $[R'] = \Omega/m$ . Dieser Anteil entspricht bei niedrigen Frequenzen dem Gleichstromwiderstand der Leiter. Bei Frequenzen oberhalb etwa 10 kHz nimmt er aufgrund der Stromverdrängung *(Skin-Effekt)* proportional zur Wurzel aus der Frequenz zunehmende Dämpfung.<br>zu: R<sup>'</sup> ~  $\sqrt{f}$ ; dadurch ergibt sich eine mit der Frequenz zunehmende Dämpfung. zu:  $R^{'} \sim \sqrt{f}$ ; dadurch ergibt sich eine mit der Frequenz zunehmende Dämpfung.<br>- Der *Ableitungsbelag G'* berücksichtigt den Isolationsleitwert und die Polarisationsver-
- luste des Dielektrikums. Die Einheit ist *Siernenspro Meter:* [G'] = S/m. Der Isolationsleitwert ist im allgemeinen vernachlässigbar gering. Die Polarisationsverluste nehmen proportional zur Frequenz zu ( $G' \sim f$ ), sind aber im technischen Anwendungsbereich dennoch meist kleiner als die ohmschen Verluste.

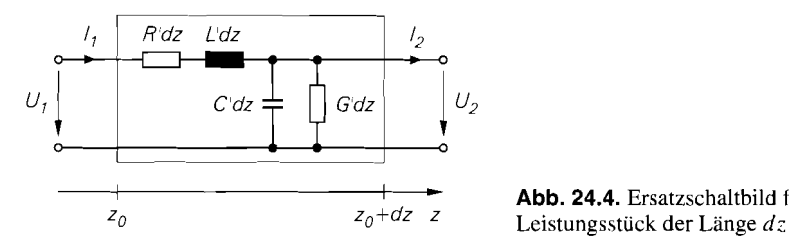

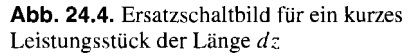

Aus Abb. 24.4 entnimmt man für die Spannungen und Ströme:

$$
U_2 = U_1 - (R^{'}dz + j\omega L^{'}dz) I_1
$$
  

$$
I_2 = I_1 - (G^{'}dz + j\omega C^{'}dz) U_2
$$

Durch Einsetzen von

$$
U_2 = U_1 + dU \quad , \quad I_2 = I_1 + dI
$$

und Dividieren durch  $dz$  mit anschließendem Grenzübergang

$$
dz \rightarrow 0 \quad , \quad U_1 \rightarrow U_2 = U \quad , \quad I_1 \rightarrow I_2 = I
$$

erhält man:

$$
\frac{dU}{dz} = -\left(R' + j\omega L'\right)I\tag{24.3}
$$
\n
$$
\frac{dI}{dz} = -\left(G' + j\omega C'\right)U\tag{24.4}
$$

Daraus folgt durch Differenzieren von (24.3) nach z und Einsetzen von (24.4) die Leitungsgleichung:

$$
\frac{d^2U}{dz^2} = \left(R^{'} + j\omega L^{'}\right)\left(G^{'} + j\omega C^{'}\right)U = \gamma_L^2 U
$$
\n(24.5)

Sie hat die allgemeine Lösung

$$
U(z) = U_f e^{-\gamma_L z} + U_r e^{\gamma_L z} \tag{24.6}
$$

mit der Ausbreitungskonstante:

$$
\gamma_L = \sqrt{\left(R' + j\omega L'\right)\left(G' + j\omega C'\right)}\tag{24.7}
$$

Bei verlustarmen Leitungen gilt bereits bei Frequenzen im unteren kHz-Bereich j $\omega L' \gg$  $R'$  und  $i\omega C' \gg G'$ ; daraus folgt für die Ausbreitungskonstante [24.1]

$$
\gamma_L \approx \frac{R^{'}}{2} \sqrt{\frac{C^{'}}{L^{'}}} + \frac{G^{'}}{2} \sqrt{\frac{L^{'}}{C^{'}}} + j \underbrace{\omega \sqrt{L^{'}C^{'}}}_{\beta_L}
$$
\n(24.8)

mit der Dämpfungskonstante  $\alpha_L$  und der Phasenkonstante  $\beta_L$ . Bei einer verlustfreien Leitung  $(R^{'} = G^{'} = 0)$  wird die Dämpfungskonstante zu Null.

Zur Veranschaulichung bilden wir die Zeitfunktion:

$$
u(t,z) = \text{Re}\left\{U(z)e^{j\omega t}\right\} \stackrel{(24.6)}{=} \text{Re}\left\{U_f e^{j\omega t - \gamma_L z} + U_r e^{j\omega t + \gamma_L z}\right\}
$$

$$
= \underbrace{|U_f|e^{-\alpha_L z}\cos(\omega t - \beta_L z + \varphi_f)}_{\text{voraluifende Welle}} + \underbrace{|U_r|e^{\alpha_L z}\cos(\omega t + \beta_L z + \varphi_r)}_{\text{ricklaufende Welle}}
$$

$$
= u_f(t,z) + u_r(t,z)
$$

Sie setzt sich aus einer vorlaufenden Welle u  $_f(t,z)$  und einer rücklaufenden Welle u<sub>r</sub> $(t,z)$ zusammen. Abbildung 24.5 zeigt diese Wellen zu einem Zeitpunkt  $t_0$  und eine Viertel-Penodendauer später. Man erkennt die gegenläufige Ausbreitung und die zunehmende

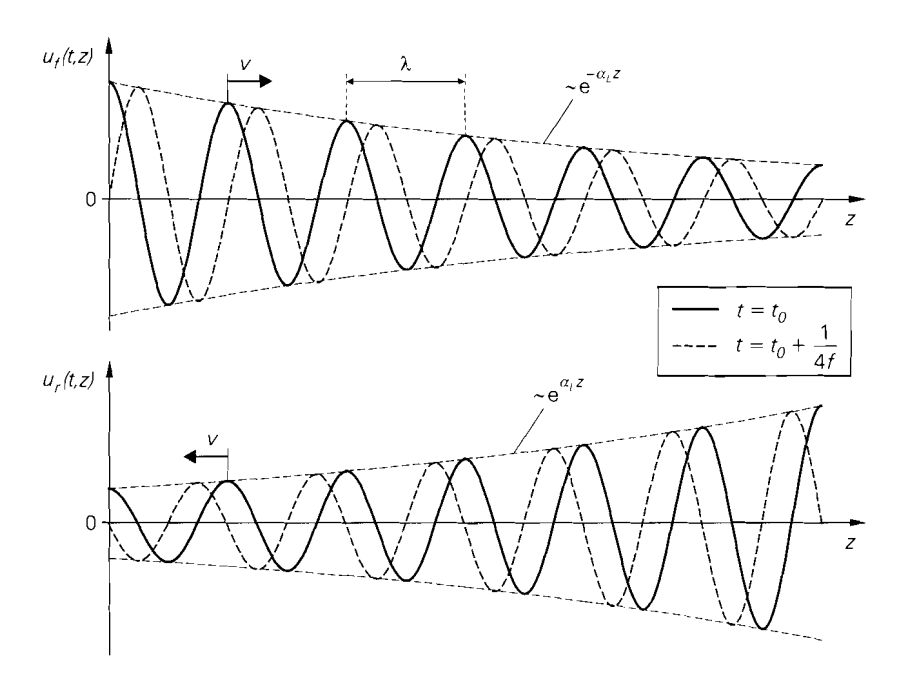

**Abb.** 24.5. Vorlaufende (oben) und rücklaufende (unten) Welle auf einer Leitung zu einem Zeitpunkt *to* und eine Viertel-Periodendauer später

Dämpfung in Ausbreitungsrichtung. Die Ausbreitungsgeschwindigkeit *v* erhält man aus der Betrachtung eines Maximums der Cosinus-Funktion; für die vorlaufende Welle gilt:

$$
\omega t - \beta_L z + \varphi_f = 0 \implies v = \frac{dz}{dt} = \frac{\omega}{\beta_L} = \frac{1}{\sqrt{L'C'}} \tag{24.9}
$$

Für die rücklaufende Welle enthält man eine betragsmäßig gleiche, jedoch negative Ausbreitungsgeschwindigkeit; auch darin zeigt sich die gegenläufige Ausbreitung der beiden Wellen. Die Wellenlänge  $\lambda$  entspricht dem Abstand von zwei benachbarten Maxima; dazu muss der ortsabhängige Teil des Arguments der Cosinus-Funktion den Bereich  $2\pi$  durchlaufen:

$$
\beta_L \lambda = 2\pi \Rightarrow \lambda = \frac{2\pi}{\beta_L} = \frac{1}{f\sqrt{L'C'}} = \frac{v}{f}
$$
\n(24.10)

Zur Berechnung des Stroms I auf der Leitung lösen wir (24.3) nach I auf und setzen  $U$  aus (24.6) ein:

$$
I = -\frac{1}{R^{'} + j\omega L^{'}} \frac{dU}{dz} = -\frac{1}{R^{'} + j\omega L^{'}} \left( -\gamma_L U_f e^{-\gamma_L z} + \gamma_L U_r e^{\gamma_L z} \right)
$$

$$
= \sqrt{\frac{G^{'} + j\omega C^{'}}{R^{'} + j\omega L^{'}}} \left( U_f e^{-\gamma_L z} - U_r e^{\gamma_L z} \right)
$$

Mit dem *Leitungswellenwiderstand* 

$$
Z_W = \sqrt{\frac{R^{'} + j\omega L^{'}}{G^{'} + j\omega C^{'}}}
$$
\n(24.11)

gilt:

$$
I = \frac{U_f}{Z_W} e^{-\gamma_L z} - \frac{U_r}{Z_W} e^{\gamma_L z} = I_f e^{-\gamma_L z} - I_r e^{\gamma_L z}
$$
 (24.12)

Auch hier erhält man eine vorlaufende und eine rücklaufende Welle. die in diesem Fall aber subtrahiert werden. Die Stromwellen sind über den Leitungswellenwiderstand mit den entsprechenden Spannungswellen gekoppelt; diesen Zusammenhang haben wir bereits im vorangehenden Abschnitt beschrieben.

Die Spannungen  $U_f$  und  $U_r$  sowie die Ströme  $I_f$  und  $I_r$  der vorlaufenden und rücklaufenden Welle sind nicht direkt messbar. da auf der Leitung immer die Überlagerung der beiden Wellen vorliegt; messbar sind demnach nur *U* und I. Zur Messung der Wellen muss man einen Richtkoppler verwenden [24. **I].** 

Bei verlustarmen Leitungen kann man den Einfluss von *R'* und G' auf den Leitungswellenwiderstand vernachlässigen; dann gilt:

$$
Z_W \approx \sqrt{\frac{L'}{C'}} \tag{24.13}
$$

Für verlustfreie Leitungen gilt dieser Zusammenhang exakt.

Im vorangehenden Abschnitt haben wir den Leitungswellenwiderstand für spezielle Leitungen unter Verwendung des Geometriefaktors  $k_G$  aus dem Feldwellenwiderstand berechnet. Diese Berechnung ist mit der Berechnung über die Leitungsbeläge identisch. da  $L'$  und  $C'$  ebenfalls Geometrie-Eigenschaften sind.

#### **Dämpfung**

Bei Leitungen wird meist der Dämpfungsbelag  $a'$  in Dezibel pro Meter angegeben; für eine 50  $\Omega$ -Norm-Koaxialleitung gilt [24.1]:

$$
\frac{a^{'}}{dB/m} \approx 2,35 \cdot 10^{-3} \sqrt{\frac{f}{MHz}}
$$

Daraus folgt für die Dämpfung a einer Leitung der Länge I:

 $a = a'I$ 

Abbildung 24.6 zeigt die Dämpfung in Abhängigkeit von der Länge und der Frequenz. Die Dämpfung einer Zweidrahtleitung ist, je nach Ausführung, um den Faktor 2. . *.5* höher.

Aus dem Dämpfungsbelag kann man die Dämpfungskonstante  $\alpha_L$  berechnen:

$$
\alpha_L = \frac{\ln 10}{20 \text{ m}} \cdot \frac{a^{'}}{\text{dB/m}} = \frac{0,115}{\text{ m}} \cdot \left(\frac{a^{'}}{\text{dB/m}}\bigg|_{f_0}\right) \sqrt{\frac{f}{f_0}}
$$

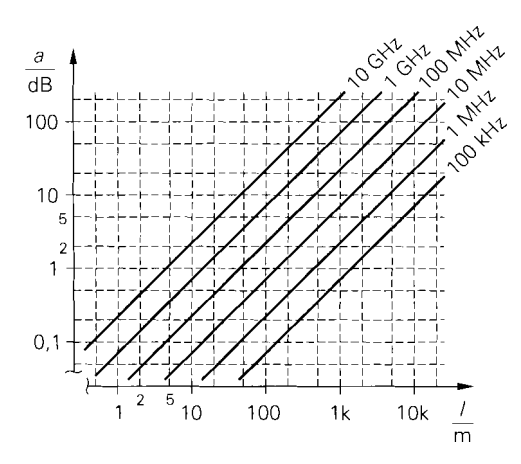

**Abb.** 24.6. Dämpfung a einer 50  $\Omega$ -Norm-Koaxialleitung der Länge  $l$  für verschiedene Frequenzen

Für die 50 $\Omega$ -Norm-Koaxialleitung folgt:

$$
\alpha_L \approx 2.7 \cdot 10^{-7} \,\mathrm{m}^{-1} \cdot \sqrt{\frac{f}{\mathrm{Hz}}} = \begin{cases} 2.7 \cdot 10^{-4} \,\mathrm{m}^{-1} & f = 1 \,\mathrm{MHz} \\ 2.7 \cdot 10^{-2} \,\mathrm{m}^{-1} & f = 10 \,\mathrm{GHz} \end{cases}
$$

#### **Kenngrößen einer Leitung**

Eine Leitung wird üblicherweise durch Angabe des Leitungswellenwiderstands  $Z_W$ , der Ausbreitungsgeschwindigkeit *V* und des Dämpfungsbelags *a'* spezifiziert. Anstelle der Ausbreitungsgeschwindigkeit kann auch die relative Dielektrizitätskonstante *E,* angegeben werden; daraus folgt mit (24.1) die Ausbreitungsgeschwindigkeit. Alternativ zu  $\overline{Z_W}$  und  $v$  bzw.  $\epsilon_r$  kann auch der Induktivitätsbelag  $L^{\dagger}$  und der Kapazitätsbelag  $C^{'}$  angegeben werden; dies ist jedoch in der Praxis unüblich. Abbildung 24.7 enthält eine Übersicht über die Größen und die Zusammenhänge.

| ne Growen and the Lasammenhange. |                                                                                                    |
|----------------------------------|----------------------------------------------------------------------------------------------------|
|                                  |                                                                                                    |
| Leitungswellenwiderstand         | $Z_W = \sqrt{\frac{L}{C'}}$                                                                                                    |
| Ausbreitungsgeschwindigkeit      | $\frac{c_0}{\sqrt{\epsilon_r}} = 3 \cdot 10^8 \frac{\text{m}}{\text{s}} \cdot \frac{1}{\sqrt{\epsilon_r}}$<br>$\frac{1}{\sqrt{L'C'}}$ =  |
| Induktivitätsbelag               | $L^{'} = \frac{\dot{Z}_W}{v}$                                                                                                    |
| Kapazitätsbelag                  | $C' = \frac{1}{Z_W v}$                                                                                                    |
| Dämpfungskonstante               | $\alpha_L = 0,115 \text{ m}^{-1} \cdot \frac{a'}{\text{dB/m}}$<br>$\beta_L = \frac{\omega}{v} = \frac{2\pi f}{v} = \frac{2\pi}{\lambda}$ |
| Phasenkonstante                  | mit $\lambda = \frac{v}{r}$                                                                                                    |
| Ausbreitungskonstante            | $\gamma_L = \alpha_L + j\beta_L$                                                                                                    |

**Abb.** 24.7. Kenngrößen einer Leitung

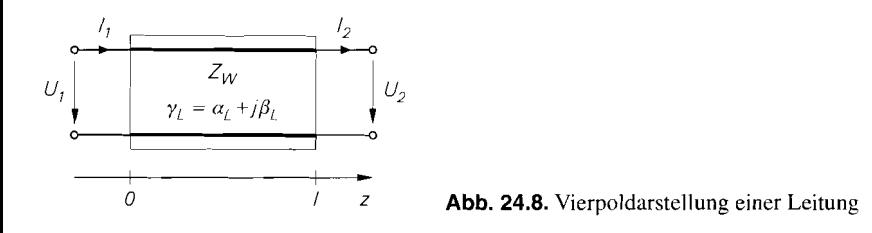

#### **Vierpoldarstellung einer Leitung**

Abbildung 24.8 zeigt die Vierpoldarstellung einer Leitung der Länge *l* mit den zugehörigen Strömen und Spannungen. Wir stellen nun die Spannung  $U_1$  mit der Ortskoordinate  $\overline{z} =$ 0 und die Spannung  $U_2$  mit der Ortskoordinate  $z = l$  gemäß (24.6) als Summe einer vorlaufenden und einer rücklaufenden Welle dar:

$$
U_1 = U_f + U_r \tag{24.14}
$$

$$
U_2 = U_f e^{-\gamma_L l} + U_r e^{\gamma_L l} \tag{24.15}
$$

Für die Ströme gilt entsprechend:

$$
I_1 = I_f - I_r = \frac{U_f}{Z_W} - \frac{U_r}{Z_W}
$$
 (24.16)

$$
I_2 = I_f e^{-\gamma_L l} - I_r e^{\gamma_L l} = \frac{U_f}{Z_W} e^{-\gamma_L l} - \frac{U_r}{Z_W} e^{\gamma_L l} \tag{24.17}
$$

Aus den Gleichungen *(24.15)* und *(24.17)* erhält man:

$$
U_2 + Z_W I_2 = 2 U_f e^{-\gamma_L l} \quad , \quad U_2 - Z_W I_2 = 2 U_r e^{\gamma_L l} \tag{24.18}
$$

Daraus folgt, dass die rücklaufende Welle durch die Beschaltung am Tor 2 bestimmt wird. Für  $U_2 - Z_W I_2 = 0$ , d.h. bei Beschaltung des Tors 2 mit einem Widerstand  $R =$  $Z_W = U_2/I_2$ , existiert keine rücklaufende Welle; man nennt dies *Abschluss mit dem Wellenwiderstand.* Durch Auflösen von (24.18) nach  $U_f$  und  $U_r$  und Einsetzen in die Gleichungen *(24.14)* und *(24.16)* folgt:

$$
U_1 = \frac{U_2}{2} \left( e^{\gamma_L l} + e^{-\gamma_L l} \right) + \frac{Z_W l_2}{2} \left( e^{\gamma_L l} - e^{-\gamma_L l} \right)
$$
  

$$
I_1 = \frac{U_2}{2Z_W} \left( e^{\gamma_L l} - e^{-\gamma_L l} \right) + \frac{I_2}{2} \left( e^{\gamma_L l} + e^{-\gamma_L l} \right)
$$

Mit

$$
\cosh(\gamma_L l) = \frac{1}{2} \left( e^{\gamma_L l} + e^{-\gamma_L l} \right) , \quad \sinh(\gamma_L l) = \frac{1}{2} \left( e^{\gamma_L l} - e^{-\gamma_L l} \right)
$$
  
allt man die *Vierpolgleichungen einer Leitung*:  

$$
\begin{bmatrix} U_1 \end{bmatrix} \begin{bmatrix} \cosh(\gamma_L l) & Z_W \sinh(\gamma_L l) \end{bmatrix} \begin{bmatrix} U_2 \end{bmatrix}
$$

erhält man die *Vierpolgleichungen einer Leitung:* 

$$
\begin{bmatrix} U_1 \\ I_1 \end{bmatrix} = \begin{bmatrix} \cosh(\gamma_L l) & Z_W \sinh(\gamma_L l) \\ \frac{1}{Z_W} \sinh(\gamma_L l) & \cosh(\gamma_L l) \end{bmatrix} \begin{bmatrix} U_2 \\ I_2 \end{bmatrix}
$$
 (24.19)
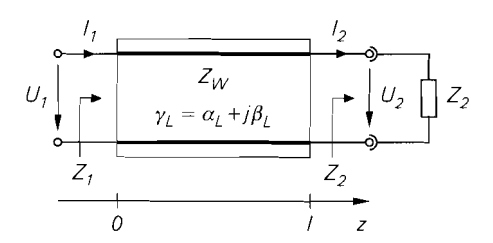

Abb. 24.9. Leitung mit Abschluss

### **Leitung mit Abschluss**

Wir betrachten nun eine Leitung mit einer Abschluss-Impedanz Z<sub>2</sub> und berechnen die Eingangsimpedanz  $Z_1$ , siehe Abb. 24.9; mit  $U_2 = Z_2 I_2$  folgt aus (24.19):

$$
Z_1 = \frac{U_1}{I_1} = \frac{Z_2 \cosh(\gamma_L l) + Z_W \sinh(\gamma_L l)}{Z_2 \sinh(\gamma_L l) + \cosh(\gamma_L l)} = \frac{Z_2 + Z_W \tanh(\gamma_L l)}{Z_2 \tanh(\gamma_L l) + 1}
$$
(24.20)

Für eine verlustfreie Leitung ( $\alpha_L = 0$ ) folgt mit

$$
\gamma_L = j\beta_L = j\frac{2\pi}{\lambda}
$$

und tanh( $j\beta_L l$ ) =  $j \tan(\beta_L l)$ :

$$
Z_1 = \frac{Z_2 + j Z_W \tan\left(\frac{2\pi l}{\lambda}\right)}{1 + j \frac{Z_2}{Z_W} \tan\left(\frac{2\pi l}{\lambda}\right)}
$$
(24.21)

Die Gleichungen (24.20) und (24.21) zeigen, dass die Leitung eine Impedanztransformation  $Z_2 \rightarrow Z_1$  bewirkt. Zur Veranschaulichung betrachten wir einige Spezialfälle:

- Abschluss mit dem Wellenwiderstand: Für  $Z_2 = Z_W$  gilt  $Z_1 = Z_2 = Z_W$ , und zwar unabhängig von der Länge der Leitung. Wir haben im letzten Abschnitt bereits erwähnt, dass in diesem Fall keine rücklaufende Welle vorhanden ist. Der Abschluss mit dem Wellenwiderstand ist die bevorzugte Betriebsart bei Übertragungsleitungen, weil in diesem Fall eine optimale Leistungsübertragung von der Signalquelle zur Last stattfindet; wir gehen darauf im Abschnitt 24.3 noch näher ein.
- Elektrisch kurze Leitung: Wenn die Leitung sehr viel kürzer ist als die Wellenlänge  $\lambda$ , kann man die tanh- bzw. tan-Terme vernachlässigen; dann gilt  $Z_1 = Z_2$ . Dieser Fall entspricht der *normalen* Verbindungsleitung in niederfrequenten Schaltungen, die als ideale Verbindung angesehen werden kann. Mit zunehmender Frequenz nimmt die zulässige Länge für eine elektrisch kurze Leitung entsprechend der Wellenlänge, also umgekehrt proportional zur Frequenz, ab; im GHz-Bereich bewirken bereits Längen von wenigen Millimetern eine spürbare Impedanztransformation.
- $\lambda/4$ -Leitung: Für eine verlustfreie Leitung mit einer Länge entsprechend einem Viertel der Wellenlänge  $\lambda$  erhält man tan $\left(2\pi l/\lambda\right) = \tan(\pi/2) \rightarrow \infty$ ; damit folgt aus (24.21):

$$
Z_1 = \frac{Z_W^2}{Z_2} \tag{24.22}
$$

Dieser Zusammenhang gilt auch für verlustarme Leitungen ausreichend genau. Die  $\lambda/4$ -Leitung wird oft anstelle eines Übertragers zur Widerstandstransformation eingesetzt; dabei wird ein Widerstand  $Z_2 = R_2$  mit einer  $\lambda/4$ -Leitung mit  $Z_W = \sqrt{R_1 R_2}$  auf  $Z_1 = R_1$  transformiert. Man nennt eine derartige Leitung auch  $\lambda/4$ -Transformator.

**- Offene Leitung:** Eine Leitung mit  $Z_2 \rightarrow \infty$  wird als *offene* oder *leerlaufende Leitung* bezeichnet; im verlustfreien Fall folgt aus (24.21 ):

$$
Z_1 = \frac{Z_W}{j \tan\left(\frac{2\pi l}{\lambda}\right)} \approx \frac{Z_W}{j \frac{2\pi l}{\lambda}} = \frac{1}{j\omega C} = \frac{1}{j\omega C} \tag{24.23}
$$

Eine offene, verlustfreie Leitung wirkt demnach als Reaktanz, wobei je nach Länge kapazitives (tan( $2\pi l/\lambda$ ) > 0) oder induktives (tan( $2\pi l/\lambda$ ) < 0) Verhalten vorliegt; für  $l < \lambda/8$  wirkt die Leitung als Kapazität mit  $C = C'l$ .

- **Kurzgeschlossene Leitung:** Für eine kurzgeschlossene (Z<sub>2</sub> = 0), verlustfreie Leitung folgt aus (24.21):

$$
Z_1 = jZ_W \tan\left(\frac{2\pi l}{\lambda}\right)^{l < \lambda/8} j Z_W \frac{2\pi l}{\lambda} = j\omega L' l = j\omega L \qquad (24.24)
$$

Eine kurzgeschlossene, verlustfreie Leitung wirkt demnach ebenfalls als Reaktanz, wobei je nach Länge induktives (tan $(2\pi l/\lambda) > 0$ ) oder kapazitives (tan $(2\pi l/\lambda) < 0$ ) Verhalten vorliegt; für  $l < \lambda/8$  wirkt die Leitung als Induktivität mit  $L = L<sup>'</sup>l$ .

Die letzten drei Fälle spielen eine große Rolle bei der Realisierung von Anpass-Schaltungen im oberen MHz- und im GHz-Bereich; dabei werden jedoch keine Koaxial- oder Zweidrahtleitungen, sondern die im folgenden beschriebene Streifenleitung verwendet. Abbildung 24.10 fasst die Transformationseigenschaften einer Leitung zusammen.

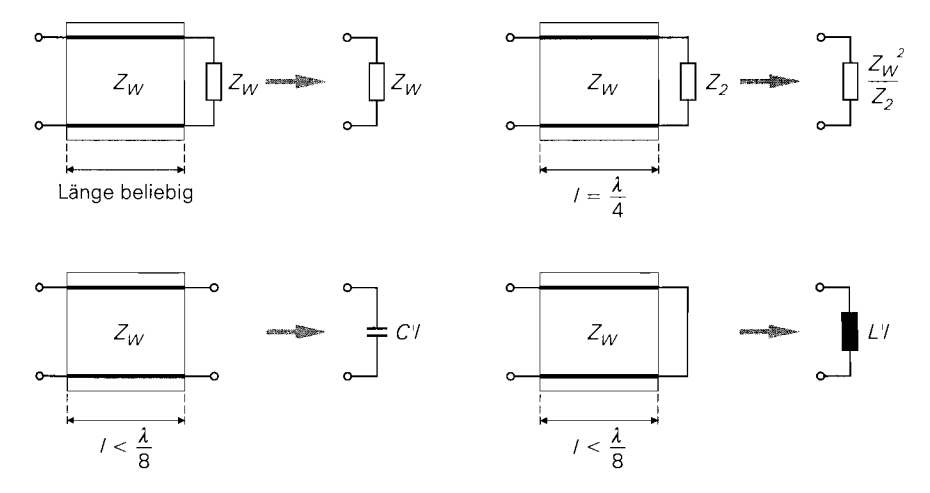

**Abb.** 24.1 0. Transformationseigenschaften einer Leitung

Beispiel: Ein IOMHz-Signal soll mit einem Oszilloskop gemessen werden; dazu wird der entsprechende Punkt mit einer ein Meter langen 50 $\Omega$ -Koaxialleitung mit dem Eingang des Oszilloskops verbunden. Da die Eingangsimpedanz des Oszilloskops  $(1 \text{ M}\Omega || 20 \text{ pF} \Rightarrow Z_2 \approx -j 1, 6 \text{ k}\Omega)$  wesentlich höher ist als der Wellenwiderstand der Leitung ( $Z_w = 50 \Omega$ ), ist die Leitung praktisch *offen*. Mit  $v \approx 2 \cdot 10^8$  m/s erhält man  $\lambda = v/f = 20$  m, d.h. es gilt  $l < \lambda/8 = 2.5$  m; demnach gilt nach (24.23)  $Z_1 = 1/iwC$ mit  $C = C' l = l/Z_W v \approx 100 \text{ pF}$ . Zu dieser Kapazität der praktisch offenen Leitung wird exakte Berechnung mit Hilfe von (24.21) liefert:

noch die Eingangskapazität des Oszilloskops addiert: *C* = 100 pF + 20 pF = 120 pF. Eine  
\nexakte Berechnung mit Hilfe von (24.21) liefert:

\n
$$
Z_1 = \frac{-j 1.6 \, \text{k}\Omega + j 50 \, \Omega \, \tan\left(\frac{\pi}{10}\right)}{1 + j \, \frac{-j 1.6 \, \text{k}\Omega}{50 \, \Omega} \, \tan\left(\frac{\pi}{10}\right)} = -j 139 \, \Omega = \frac{1}{j\omega C}
$$

Daraus folgt  $C = 114$  pF. Das zu messende Signal wird demnach mit einer Kapazität belastet, die wesentlich höher ist als die Eingangskapazität des Oszilloskops. Die Leitung der Länge ein Meter ist also keine elektrisch kurze Leitung.

#### **Streifenleitung**

Mit zunehmender Frequenz muss man auch die Verbindungen auf Leiterplatten als Leitungen mit definiertem Wellenwiderstand ausführen, um eine verzerrungsfreie Signalübertragung von hochfrequenten Analog- und schnellen Digitalsignalen zu gewährleisten; dazu werden verschiedene Ausführungen von Streifenleitungen verwendet [24.1].

Die am einfachsten zu realisierende Streifenleitung ist die in Abb. 24.1 1 gezeigte Mikrostreifenleitung (Microstrip), die sich praktisch nicht von normalen Leiterplatten-Verbindungen unterscheidet und deshalb in der herkömmlichen Ätztechnik hergestellt werden kann. Aufgrund der durchgehenden Massefläche auf der Unterseite müssen beidseitig mit Kupfer beschichtete Leiterplatten verwendet werden. Leiterplatten aus Pertinax scheiden aufgrund ihrer hohen dielektrischen Verluste aus. Mit Epoxydharz-Leiterplatten  $(\epsilon_r \approx 4.8)$  kann man bei geringen Anforderungen und Frequenzen unter 1 GHz akzeptable Ergebnisse erzielen; dabei ist vor allem die Streuung von  $\epsilon_r$  problematisch. Im allgemeinen werden jedoch Substrate aus Teflon ( $\epsilon_r = 2.05$ ) oder, vor allem im GHz-Bereich, Aluminiumoxid-Keramik (Al<sub>2</sub>O<sub>3</sub>,  $\epsilon_r = 9.7$ ) verwendet.

Eine Berechnung des Leitungswellenwiderstands und der Leitungsbeläge ist nur mit sehr aufwendigen mathematischen Verfahren möglich; in der Praxis werden die benötigten Größen meist mit Hilfe einer Feldsimulation ermittelt. Es gibt jedoch halb-empirische Formeln für den Leitungswellenwiderstand einer Mikrostreifenleitung mit den in Abb. 24.11

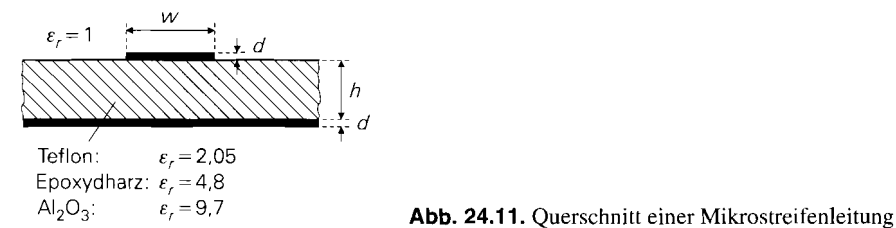

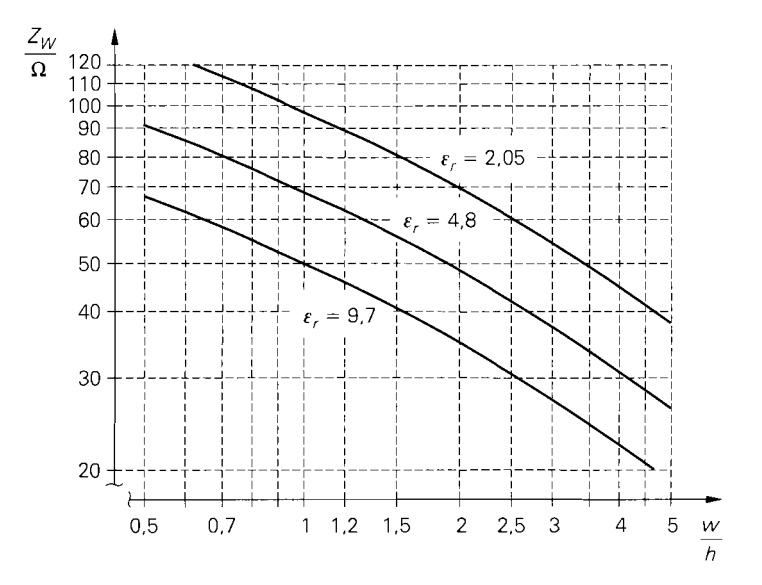

**Abb. 24.12.** Leitungswellenwiderstand einer Mikrostreifenleitung für Teflon  $(\epsilon_r = 2.05)$ , Epoxydharz  $(\epsilon_r = 4.8)$  und  $\text{Al}_2\text{O}_3$   $(\epsilon_r = 9.7)$ 

genannten Abmessungen, die unter der in der Praxis im allgemeinen leicht zu erfüllenden Nebenbedingung  $w/d \gg 10$  auf etwa 2% genau sind [24.1]; für  $w > h$  gilt

$$
\frac{Z_W}{\Omega} \approx \frac{188.5 / \sqrt{\epsilon_r}}{\frac{w}{2h} + 0.441 + \frac{\epsilon_r + 1}{2\pi\epsilon_r} \left[ \ln\left(\frac{w}{2h} + 0.94\right) + 1.451 \right] + \frac{0.082 (\epsilon_r - 1)}{\epsilon_r^2}}
$$

und für  $w < h$ :

$$
\frac{Z_W}{\Omega} \approx \frac{60}{\sqrt{\frac{\epsilon_r+1}{2}}} \left[ \ln \left( \frac{8h}{w} \right) + \frac{1}{32} \left( \frac{w}{h} \right)^2 - \frac{1}{2} \frac{\epsilon_r-1}{\epsilon_r+1} \left( 0.4516 + \frac{0.2416}{\epsilon_r} \right) \right]
$$

Abbildung 24.12 zeigt die Verläufe für Teflon, Epoxydharz und  $Al_2O_3$ .

## **24.2.2 Drahtlose Verbindung**

Abbildung 24.13 zeigt die Komponenten eines drahtlosen Übertragungssystems. Das Ausgangssignal des Sendeverstärkers wird über eine Leitung zur *Sendeantenne* geführt. Da die Eingangsimpedanz der Antenne im allgemeinen nicht mit dem Wellenwiderstand der Leitung übereinstimmt, ist zur optimalen Leistungsübertragung ein *Anpassnetzwerk* erforderlich. Die von der Sendeantenne abgestrahlte elektromagnetische Welle wird von der im Abstand *r* aufgestellten *Empfangsantenne* empfangen. Das Empfangssignal wird über ein weiteres *Anpassnetzwerk* und eine Leitung zum Empfangsverstärker geführt.

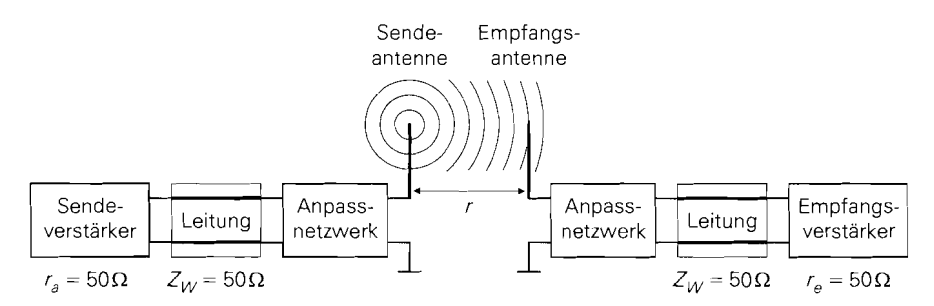

**Abb.** 24.13. Komponenten eines drahtlosen Übertragungssysiems

### **Antennen**

Es gibt sehr unterschiedliche Bauformen von Antennen; eine Übersicht ist in [24.1] enthalten. Sie unterscheiden sich bezüglich des Frequenzbereichs, der Bandbreite und der *Richtcharakteristik.* Letztere gibt an, wie sich die abgestrahlte Leistung im Raum verteilt. Sendeantennen für *Rundfunk und Fernsehen* strahlen normalerweise horizontal in alle Richtungen ab, damit das Signal von allen im Umkreis aufgestellten Empfängern empfangen werden kann. Auch Rundfunk- und Fernseh-Empfangsantennen für portable Geräte haben eine breite Richtcharakteristik, damit möglichst keine Ausrichtung auf den Sender erforderlich ist; damit kann man jedoch nur relativ starke Sender empfangen. Dagegen werden bei Geräten mit festem Standort *Richtantennen* verwendet, die auch den Empfang schwacher Sender ermöglichen, dazu aber möglichst genau auf den Sender ausgerichtet werden müssen; bei einer Fehlausrichtung ist kein Empfang mehr möglich. Ein Beispiel dafür sind die Parabolantennen in Satelliten-Empfangsanlagen. In der *Mobilkommunikation* ist eine Ausrichtung des Mobilteils nicht möglich, da der Standort der Basisstation im allgemeinen unbekannt ist und je nach Standort des Mobilteils und den momentanen Ausbreitungsbedingungen wechselt; deshalb werden hier ebenfalls Antennen mit breiter Richtcharateristik eingesetzt. Die Basisstationen selbst arbeiten mit einer Sektorierung, d.h. die Umgebung ist in Sektoren eingeteilt, die von je einer Antenne mit entsprechender Richtcharakteristik bedient werden. Beim *Richtfunk* werden Sende- und Empfangsantennen mit extrem enger Richtcharakteristik verwendet; dadurch kann man mit relativ geringer Sendeleistung große Reichweiten erzielen, ein unerwünschtes Abhören weitgehend vermeiden und dieselbe Sendefrequenz zur Übertragung in andere Richtungen verwenden. Jede Antenne kann prinzipiell sowohl als Sende- als auch als Empfangsantenne verwendet werden; die Richtcharateristik ist dieselbe.

Bei bidirektionalen übertragungsstrecken mit gemeinsamer Sende- und Empfangsantenne muss man verhindern, dass das Ausgangssignal des Sendeverstärkers auf den empfindlichen Eingang des Empfangsverstärkers gelangt: dieser würde sonst sofort zerstört. Bei abwechselndem Senden und Empfangen wird ein Antennenumschalter verwendet, siehe Abb. 24.14a. Gleichzeitiges Senden und Empfangen mit einer Antenne ist ebenfalls möglich, wenn man getrennte Sende- und Empfangsfrequenzen verwendet; in diesem Fall erfolgt die Trennung mit einem speziellen Filter *(Duplexer).* Abbildung 24.14b zeigt einen einfachen Duplexer mit Parallelschwingkreisen.

**Richtfaktor:** Als Kennzeichen für die Richtcharakteristik wird der *Richtfahtor* D *(directivity)* verwendet; er gibt an, um welchen Faktor die Sendeleistung in der Hauptrichtung größer ist als bei einer hypothetischen Antenne mit gleichmäßiger Ausstrahlung in

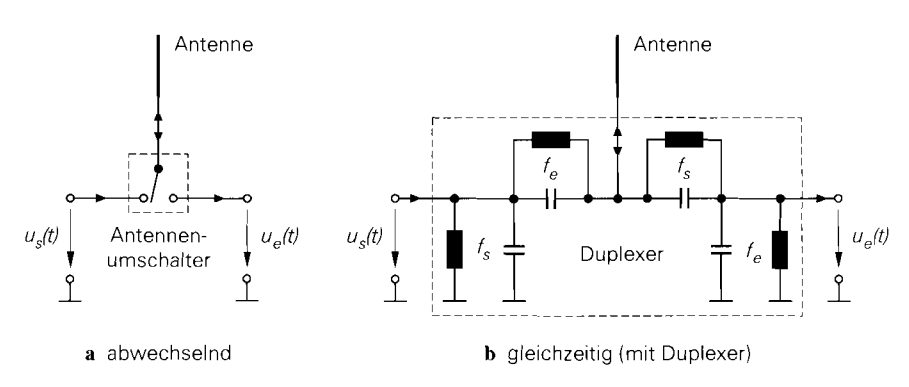

**Abb. 24.14.** Betriebsarten einer gemeinsamen Sende- und Empfangsantenne

alle Richtungen. Die Bezugsantenne ist hypothetisch, da es keine Einzelantenne gibt, die eine gleichmäßige Ausstrahlung besitzt; deshalb ist der Richtfaktor einer realen Antenne immer größer als Eins.

Der Richtfaktor bezieht sich auf die *abgestrahlte* Leistung; in der Praxis interessiert jedoch die der Antenne *zugeführte* Leistung *(Speiseleistung),* die aufgrund von Verlusten größer ist als die abgestrahlte Leistung.

**Ersatzschaltbild:** Abbildung 24.15 zeigt das Ersatzschaltbild einer elektrisch kurzen Stabantenne (Länge  $\langle \lambda/4 \rangle$  einschließlich der Verbindung zum Sendeverstärker; dabei sind  $L_A$  und  $C_A$  die reaktiven Elemente der Antenne,  $R_S$  ist der *Strahlungswiderstand* und *Rv* der ohmsche *Verlustwiderstand* [24.1]. Die Betriebsfrequenz liegt unterhalb der Resonanzfrequenz, d.h. die Antennenimpedanz hat einen kapazitiven Anteil; die Summe aus Strahlungs- und Verlustwiderstand ist kleiner als 50  $\Omega$ . Die Antennenimpedanz wird durch das Anpassnetzwerk auf 50 $\Omega$  transformiert.

Abbildung 24.16 zeigt den Strahlungswiderstand *Rs* einer Stabantenne in Abhängigkeit von der relativen Länge *l/h* [24.1]. Er wird für *1* < *h/8* sehr klein; eine Anpassung an  $50 \Omega$  ist dann nur noch sehr schmalbandig möglich. Besonders günstig sind Stabantennen mit  $l/\lambda \approx 0.26...0.27$ . Sie haben einschließlich des Verlustwiderstands einen Gesamtwiderstand von 50  $\Omega$  und werden geringfügig oberhalb der Resonanzfrequenz betrieben; die Anpassung erfolgt in diesem Fall mit einer Serienkapazität.

**Antennenwirkungsgrad:** Aus Abbildung 24.15 kann man unmittelbar den *Antennenwirkungsgrad n* ablesen:

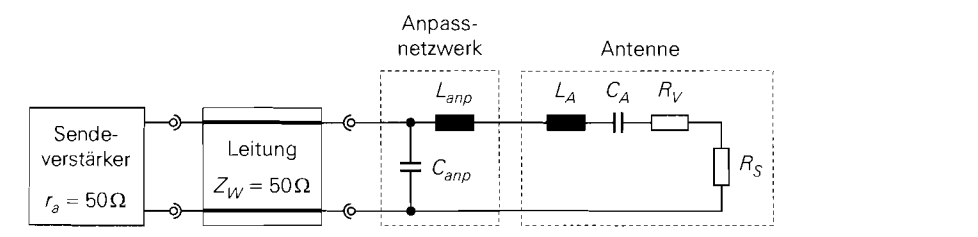

**Abb. 24.15.** Ersatzschaltbild einer Stabantenne (Länge  $\langle \lambda/4 \rangle$ ) einschließlich der Verbindung zum Sendeverstärker

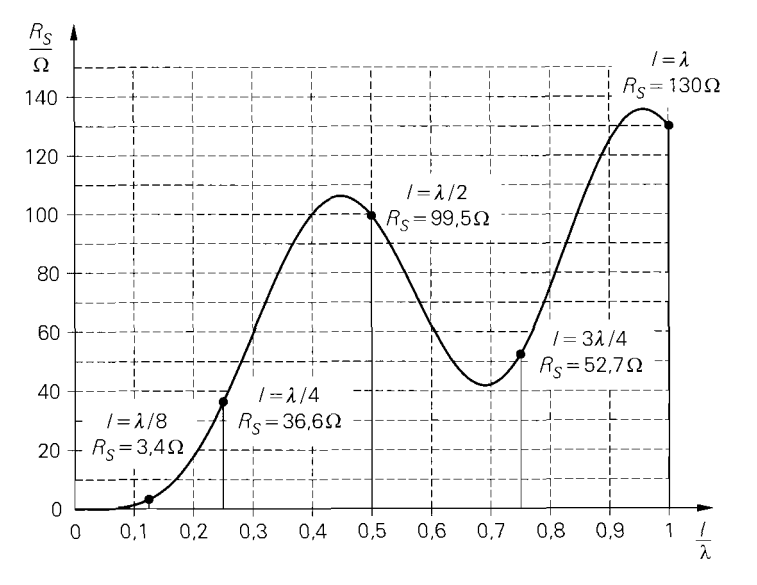

**Abb.** 24.16. Strahlungswiderstand einer Stabantenne in Abhängigkeit von der relativen Länge *l/h* 

$$
\eta = \frac{R_S}{R_S + R_V} < 1
$$

Er gibt das Verhältnis von zugeführter zu abgestrahlter Leistung an. Betreibt man die Antenne als Empfangsantenne, erhält man zwar formal dasselbe Ersatzschaltbild, der Verlustwiderstand hat jedoch aufgrund einer etwas anderen Stromverteilung nicht denselben Wert; deshalb muss man zwischen dem *Sendewirkungsgrad 17s* und dem *Empfangswir* $kungsgrad \eta_F$  unterscheiden.

**Antennengewinn:** Das Produkt aus dem Richtfaktor und dem Antennenwirkungsgrad wird *Antennengewinn* genannt:

$$
G = D\eta
$$

Der Antennengewinn vergleicht demnach die Sendeleistung einer realen, verlustbehafteten Antenne in der Hauptrichtung mit der Sendeleistung einer hypothetischen, verlustfreien Antenne mit gleichmäßiger Ausstrahlung *bei gleicher zugeführter Leistung.* Aufgrund des unterschiedlichen Antennenwirkungsgrads im Sende- und Empfangsfall muss man zwischen dem *Sendegewinn* und dem *Empfangsgewinn* unterscheiden; in der Praxis sind die Unterschiede jedoch meist so gering, dass diese Unterscheidung nicht notwendig ist.

# Leistungsübertragung über eine drahtlose Verbindung

Mit Hilfe des Antennengewinns  $G_S$  der Sendeantenne und des Antennengewinns  $G_E$  der Empfangsantenne können wir einen Zusammenhang zwischen der Sendeleistung *PS* und der Empfangsleistung  $P_E$  einer drahtlosen Verbindung angeben [24.1]:

$$
P_E = P_S G_S G_E \left(\frac{\lambda}{4\pi r}\right)^2 \tag{24.25}
$$

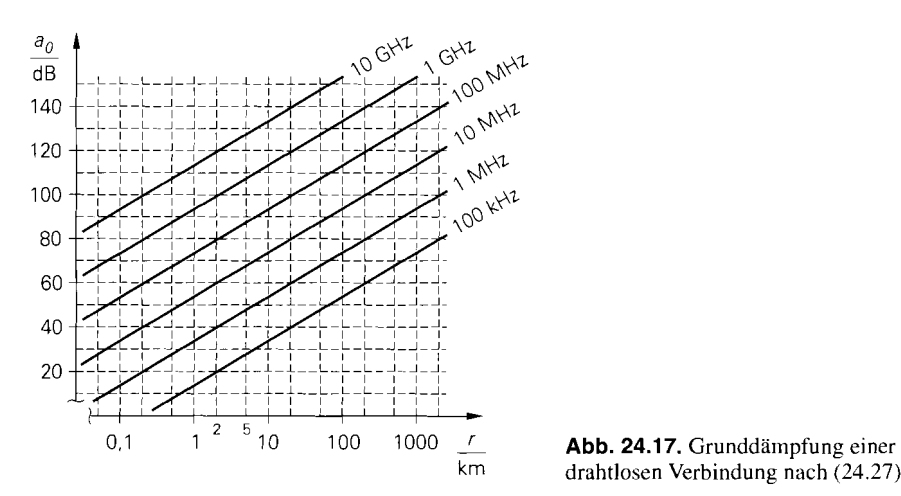

drahtlosen Verbindung nach  $(24.27)$ 

Dabei ist

$$
\lambda = \frac{c_0}{f} = \frac{3 \cdot 10^8 \text{ m/s}}{f}
$$

die Freiraum-Wellenlänge und *r* der Abstand zwischen Sender und Empfänger. Der Faktor

$$
\left(\frac{\lambda}{4\pi r}\right)^2 = \frac{\lambda^2/(4\pi)}{4\pi r^2} = \frac{\text{wirksame Fläche der Empfangsantenne}}{\text{Kugeloberfläche}}
$$

berücksichtigt, dass die Empfangsantenne nur einen Teil der gleichmäßig ausgestrahlten Kugeloberfläche abdeckt *2.* 

In der Praxis wird die Streckendämpfung

$$
\frac{a}{\text{dB}} = 10 \log \frac{P_S}{P_E} = 20 \log \frac{4\pi r}{\lambda} - \frac{G_S}{\text{dB}} - \frac{G_E}{\text{dB}}
$$
(24.26)

angegeben; dabei ist

$$
\frac{a_0}{dB} = 20 \log \frac{4\pi r}{\lambda} = 20 \log \frac{4\pi r f}{c_0}
$$
\n(24.27)

die *Grunddanzpfung.* Die Dämpfung nimmt demnach mit zunehmendem Abstand und zunehmender Frequenz mit jeweils 20 dB pro Dekade zu. Nach Einsetzen der Konstanten erhält man:<br>  $\frac{a}{dB}$  = 32,4 + 20 log  $\frac{r}{km}$  + 20 log  $\frac{f}{MHz}$  -  $\frac{G_S}{dB}$  -  $\frac{G_E}{dB}$ erhält man:

$$
\frac{a}{dB} = 32.4 + 20 \log \frac{r}{km} + 20 \log \frac{f}{MHz} - \frac{G_S}{dB} - \frac{G_E}{dB}
$$

Abbildung 24.17 zeigt die Grunddämpfung  $a_0$  in Abhängigkeit vom Abstand und der Frequenz.

Die Gleichungen (24.25) und (24.26) gelten nur bei idealer Ausbreitung im Raum. Reale Verbindungen haben je nach Frequenz eine mehr oder weniger hohe Zusatzdämp*furlg,* die durch die Luft, Nebel oder Regen verursacht wird; hinzu kommen bodennahe Ab-

<sup>&</sup>lt;sup>2</sup> Man beachte, dass die Sende- und Empfangsantenne nun als verlustfreie Antennen mit gleichmäßiger Ausstrahlung zu betrachten sind. da die Abweichung hiervon bereits durch die Antennengewinne  $G_S$  und  $G_F$  erfasst wird.

sorption und lokale Einbrüche infolge Mehrwegausbreitung. Eine ausführliche Beschreibung der Ausbreitungsbedingungen in den verschiedenen Frequenzbereichen findet man in [24.1].

### **Frequenzbereiche**

Der Frequenzbereich wird in Bereiche eingeteilt; Abb. 24.18 zeigt die Einteilung im Bereich von 30 kHz bis 300 GHz mit den entsprechenden Bezeichnungen. Der Bereich zwischen 200MHz und 220 GHz wird auch als *Mikrowellenbereich* bezeichnet; er ist in 12 Bänder eingeteilt, siehe Abb. 24.19. Die Bereichs- und Band-Bezeichnungen werden oft im Zusammenhang mit Bauteilen verwendet, z.B. *UHF-Transistor* oder *S-Band-Fet.* 

Neben dieser anwendungsunabhängigen Einteilung in Bereiche oder Bänder ist jeder speziellen Anwendung ein Frequenzbereich zugeteilt. Abbildung 24.20 zeigt die Bereiche für Rundfunk und Fernsehen, Abb. 24.21 die für Mobilkommunikation und schnurlose Telefone nach dem DECT-Standard.

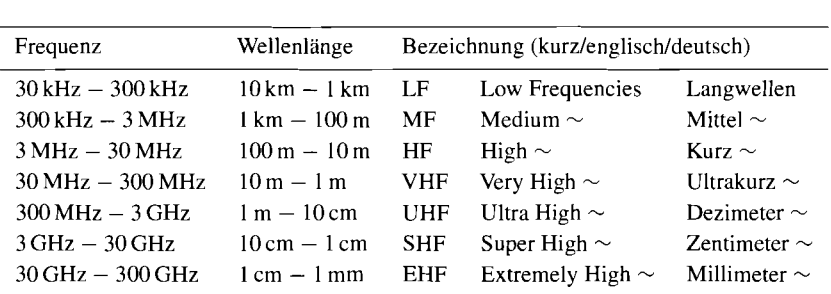

**Abb. 24.1 8.** Frequenz- und Wellenlängenbereiche für drahtlose Verbindungen im Bereich von 30 kHz bis 300 GHz

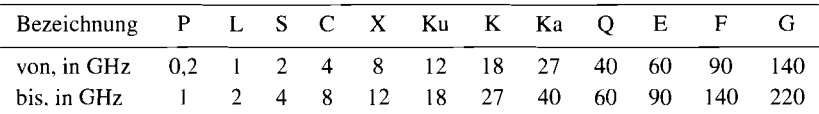

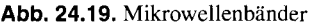

| Bezeichnung           | Frequenz                | Wellenlänge          |
|-----------------------|-------------------------|----------------------|
| Langwellen-Rundfunk   | $148, 5$ 283,5 kHz      | $2,021,06$ km        |
| Mittelwellen-Rundfunk | $526.51606.5$ kHz       | $572187$ m           |
| Kurzwellen-Rundfunk   | $3.9526.1 \text{ MHz}$  | 7611.5m              |
| Fernsehbereich I      | $4768 \,\mathrm{MHz}$   | $6.384.41 \text{ m}$ |
| UKW-Rundfunk          | $88108 \text{ MHz}$     | $3.412.78 \text{ m}$ |
| Fernsehbereich III    | $174223 \,\mathrm{MHz}$ | $1.721.34 \text{ m}$ |
| Fernsehbereich IV+V   | $470790 \,\mathrm{MHz}$ | $63.838$ cm          |

**Abb. 24.20.** Frequenz- und Wellenlängenbereiche für Rundfunk und Fernsehen

| System                                                                | Netz          | Frequenzbereich                                                                                                    |                                                                                                    |
|-----------------------------------------------------------------------|---------------|----------------------------------------------------------------------------------------------------|----------------------------------------------------------------------------------------------------|
| FM (analog)<br><b>GSM900</b><br>GSM1800<br><b>DECT</b><br><b>UMTS</b> | C.<br>D<br>E. | $U: 451455.74 \text{ MHz}$<br>$U: 890915 \text{ MHz}$<br>$U: 17101785 \,\text{MHz}$<br>$U: 18801900 \,\text{MHz}$<br>$U: 19201980 \,\text{MHz}$ | D: $461465.74 \text{ MHz}$<br>$D: 935960 \,\text{MHz}$<br>D: 18051880 MHz<br>$D = U$<br>D: 21102170 MHz |

**Abb. 24.21.** Frequenzbereiche für Mobilkommunikation und schnurlose Telefone (U = Uplink: Mobilteil  $\rightarrow$  Basisstation. D = Downlink: Basisstation  $\rightarrow$  Mobilteil)

# **24.2.3 Faseroptische Verbindung**

Neben der Verbindung über Koaxial- oder Zweidrahtleitungen und der drahtlosen Verbindung gewinnt die faseroptische Verbindung über Lichtwellenleiter (Glasfaser) zunehmend an Bedeutung. Dabei wird ein Trägersignal im Infrarotbereich ( $f = 190...360$ THz,  $\lambda = 1.55 \dots 0.85 \mu m$ ) verwendet, das mit Signalfrequenzen bis zu 100 GHz moduliert werden kann; dadurch sind theoretisch Übertragungsraten bis zu 200 Gbit/s möglich. Zur Zeit sind Systeme mit 10Gbit/s im Einsatz; Systeme mit bis zu 40Gbit/s werden erprobt. Aufgmnd der sehr kleinen relativen Modulationsbandbreite (Signal- zu Trägerfrequenz  $\ll 10^{-3}$ ) ist die Dämpfung im Übertragungsband konstant; deshalb ist der Aufwand für die Entzerrung im Empfänger trotz der erheblich höheren Datenraten geringer als bei Leitungen.

Ein weiterer Vorteil der faseroptischen Verbindung ist die Unempfindlichkeit gegen äußere elektromagnetische Störungen (optimale passive elektromagnetische Verträglichkeit) und das Fehlen jeglicher Störausstrahlung (optimale aktive elektromagnetische Verträglichkeit); deshalb kann man Lichtwellenleiter ohne gegenseitige Beeinflussung in Bündeln durch stark elektromagnetisch gestörte Bereiche verlegen.

Abbildung 24.22 zeigt die Komponenten eines einfachen faseroptischen Übertragungssystems. Im Sender wird die Strahlungsintensität der Sendediode mit einem elektrischen Signal moduliert, im Empfänger wird die einfallende Strahlungsintensität mit einer Emp-<br>fangsdiode in ein elektrisches Signal zurückgewandelt. In leistungsfähigeren Systemen<br>werden zusätzlich besondere elektro-optische Kom fangsdiode in ein elektrisches Signal zurückgewandelt. In leistungsfähigeren Systemen werden zusatzlich besondere elektro-optische Komponenten wie z.B. optische Verstärker, Wellenlängenmultiplexer und optische Oszillatoren eingesetzt. Wir beschreiben hier nur

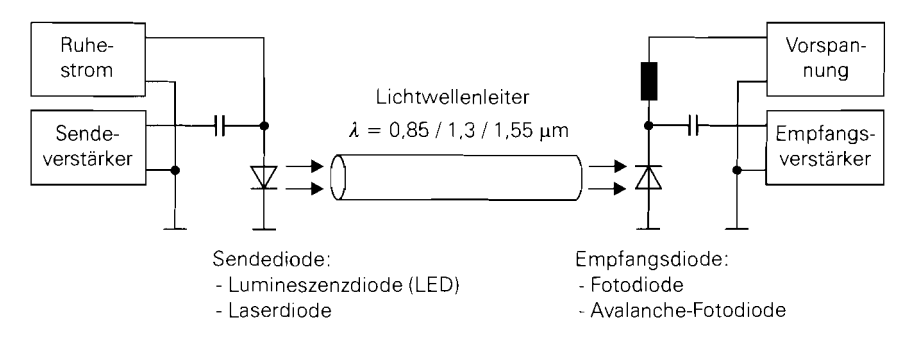

**Abb. 24.22.** Komponenten eines einfachen faseroptischen Übertragungssystems

die Eigenschaften der verschiedenen Lichtwellenleiter und verweisen darüber hinaus auf die Literatur [24.2],[24.3].

## **Lichtwellenleiter**

Ein hochwertiger Lichtwellenleiter besteht aus einer sehr dünnen Faser aus Silikatglas; dabei werden die in Abb. 24.23 gezeigten Querschnitte verwendet. Die Strahlung breitet sich im Kern mit der Brechzahl  $n_K$  und dem Durchmesser  $d_K$  aus, während der Mantel mit der etwas geringeren Brechzahl  $n_M$  und dem Außendurchmesser  $d_M$  nur zur Führung benötigt wird; die äußere Umhüllung dient zum Schutz des Lichtwellenleiters. Typische Werte für eine Stufenfaser sind  $n_K \approx 1.4$  und  $n_M/n_K \approx 0.99$ , d.h. die Brechzahl des Mantels ist nur um 1% geringer als die des Kerns. Lichtwellenleiter aus Glas werden als *Glasfasern* bezeichnet.

Seit einiger Zeit gibt es auch Lichtwellenleiter aus Kunststoff, die als *Plastikjasern*  bezeichnet werden. Sie sind billiger und aufgrund ihrer hohen mechanischen Flexibilität einfacher zu verlegen als Lichtwellenleiter aus Glas, haben aber erheblich schlechtere Ausbreitungseigenschaften und können deshalb nur für kurze Verbindungen und niedrige

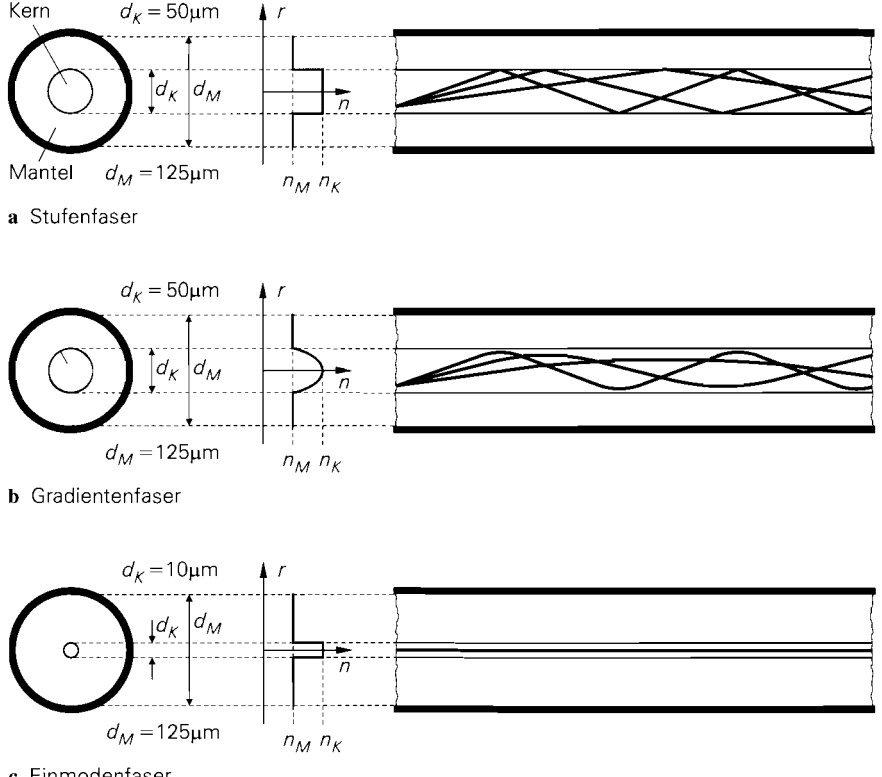

**<sup>C</sup>**Einmodenfaser

**Abb.** 24.23. Querschnitt. Brechzahlverlauf und Ausbreitungsverhalten von Lichtwellenleitern aus Silikatglas

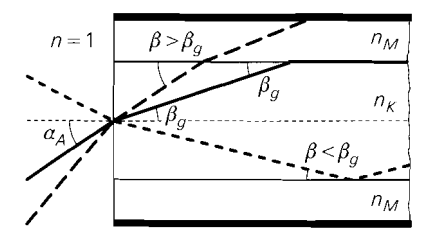

 $\begin{array}{c|c}\n\sqrt{n_M} & \text{Abb. 24.24.} \text{ Grenzwinkel } \beta_g \text{ und Akzeptanzwinkel } \alpha_A\n\end{array}$ 

Datenraten eingesetzt werden. Ihr Durchmesser ist erheblich größer als der von Lichtwellenleitern aus Glas; typisch sind  $d_K = 0.98$  mm und  $d_M = 1$  mm.

**Grenzwinkel und Akzeptanzwinkel:** Die Ausbreitung kann mit Hilfe der Strahlenoptik veranschaulicht werden. Demnach wird ein im Kern verlaufender Strahl an der Grenzfläche zum Mantel total refektiert, d.h. in den Kern zurückgebrochen, wenn der Winkel zwischen Strahl und Grenzfläche kleiner als der Grenzwinkel  $\beta_e$  ist; es gilt <sup>3</sup>:

$$
\cos \beta_g = \frac{n_M}{n_K} < 1
$$

Mit den typischen Werten für eine Stufenfaser erhält man  $\beta_g \approx 8^\circ$ . Damit der Winkel im Lichtwellenleiter kleiner bleibt als der Grenzwinkel, muss der Einfallswinkel an der Stirnseite kleiner als der Akzeptanzwinkel  $\alpha_A$  sein. Abbildung 24.24 veranschaulicht die Zusammenhänge. Aus dem Brechungsgesetz folgt:

$$
\frac{\sin \alpha_A}{\sin \beta_g} = n_K
$$

Numerische Apertur: In der Praxis wird anstelle des Akzeptanzwinkels die numerische Apertur

$$
A_N = \sin \alpha_A = n_K \sin \beta_g = n_K \sqrt{1 - \cos^2 \beta_g} = \sqrt{n_K^2 - n_M^2}
$$

angegeben; ein typischer Wert ist  $A_N = 0.2$ . Die Angabe von  $\beta_g$  und  $A_N$  ist äquivalent zur Angabe von  $n_K$  und  $n_M$ . Die numerische Apertur ist eine wichtige Größe im Zusammenhang mit der Kopplung zwischen Sendediode und Lichtwellenleiter; ein hoher Wert, verbunden mit einem entsprechend hohen Akzeptanzwinkel, ist von Vorteil. Für die Ausbreitungsgeschwindigkeit gilt:

$$
v = \frac{c_0}{\sqrt{\epsilon_{r,K}}} = \frac{c_0}{n_K}
$$

Dabei ist  $\epsilon_{r,K} = n_K^2$  die Dielektrizitätskonstante des Kernmaterials.

**Moden:** Bei Anwendung der Maxwell'schen Gleichungen zeigt sich, dass aufgrund der Randbedingungen für die Felder nicht alle Winkel im Bereich  $0 \leq \beta < \beta_g$  für eine Ausbreitung in Frage kommen; es sind vielmehr nur diskrete Winkel  $\beta_m$  entsprechend der Beziehung sin ist  $\epsilon_{r,K} = n_K^2$  die Dielektrizitätskonstante des Kernmaterial<br> **Moden:** Bei Anwendung der Maxwell'schen Gleichungen ze<br>
Randbedingungen für die Felder nicht alle Winkel im Bereich<br>
breitung in Frage kommen; es sind

$$
\sin \beta_m = \frac{\sqrt{2}\lambda m}{\pi d_K} \quad \text{mit } m = 0, 1, 2, \dots \text{ und } m \leq \frac{\pi d_K}{\sqrt{2}\lambda}
$$

Inder Strahlenoptik wird häufig der Winkel zwischen dein Strahl und der *Normale* der Grenzfläche (Senkrechte auf der Grenzfläche) verwendet; in diesem Fall gilt sin  $\beta_g = n_M/n_K$ . Wir beziehen den Winkel auf die Faserachse.

möglich [24.2]. Die zu diesen Winkeln gehörenden Strahlen werden *Moden* oder *Eigenwellen* genannt; ihre Anzahl nimmt mit zunehmendem Durchmesser des Kerns zu.

Bei einer *Stufenfaser* ist der Durchmesser des Kerns so groß, dass sich mehrere Moden ausbreiten können. siehe Abb 24.23a. Da die verschiedenen Moden unterschiedliche Wegstrecken zurücklegen, wird ein von der Sendediode eingekoppelter Impuls mit zunehmender Faserlänge zeitlich immer weiter aufgeweitel. Durch diese *Modendispersion* wird die Bandbreite vor allem bei großen Faserlängen stark begrenzt; deshalb wird die Stufenfaser im Weitverkehr nicht mehr eingesetzt. In einfachen Systemen mit Entfernungen bis zu 100 Metern und Datenraten bis maximal 40 Mbit/s werden Stufenfasern aus Kunststoff eingesetzt [24.4].

Bei der *Gradientenfaser* wird ein stetiger Übergang der Brechzahl verwendet; dadurch werden die Moden im Sinne einer *kontinuierlichen* Totalreflexion in Richtung der Faserachse zurückgebogen, siehe Abb 24.23b. Da die Ausbreitungsgeschwindigkeit in den Außenbereichen des Kerns aufgrund der abnehmenden Brechzahl zunimmt, breiten sich die *schräg* verlaufenden Moden schneller aus als die Mode auf der Faserachse; dadurch wird die Modendispersion stark verringert und die Bandbreite erhöht. Die Gradientenfaser erreicht zwar nicht die Bandbreite der nachfolgend beschriebenen Einmodenfaser, hat aber den Vorteil, dass aufgrund des größeren Kerndurchmessers eine einfachere Verbindungstechnik mit größeren Toleranzen bezüglich der Ausrichtung verwendet werden kann.

Bei der *Einmodenfaser*<sup>4</sup> ist der Kerndurchmesser so klein, dass sich nur noch die Grundmode ausbreiten kann, siehe Abb. 24.23c; dadurch entfällt die Modendispersion. Den zulässigen Kerndurchmesser erhält man aus der Bedingung, dass der Winkel der Mode mit  $m = 1$  bereits über dem Grenzwinkel liegen muss:

$$
\beta_1 > \beta_g \Rightarrow d_K < \frac{\sqrt{2}\lambda}{\pi \sqrt{1 - \left(\frac{n_M}{n_K}\right)^2}} \approx 10\lambda
$$

Die Brechzahl des Mantels ist in diesem Fall nur noch um O,1% geringer als die des Kerns, damit der zulässige Kerndurchmesser nicht zu klein wird. Mit dieser Faser wird die höchste Bandbreite erzielt. Nachteilig ist die aufwendige Verbindungstechnik.

## **Wellenlängenbereiche**

Zur Übertragung mit Lichtwellenleitern aus Silikatglas (Glasfasern) werden drei Bereiche genutzt, in denen die Dämpfung besonders gering ist, siehe Abb. 24.25. Diese Bereiche werden als *Fenster* bezeichnet. Abbildung 24.26 fasst die Kenngrößen der Fenster zusammen. Es wird grundsätzlich immer die *Freiraumwellenlänge* angegeben; dadurch ist die Angabe unabhängig von der Brechzahl des Lichtwellenleiters.

Das Fenster 1 wird trotz seiner vergleichsweise hohen Dämpfung oft verwendet, da man im Sender herkömmliche Infrarot-Lumineszenzdioden (IR-LED) und im Empfänger herkömmliche Infrarot-Fotodioden (IR-Fotodioden) einsetzen kann. Die Verbindungslängen sind kleiner als fünf Kilometer und die Datenraten liegen unter 200 Mbit/s; dabei werden Gradientenfasern mit  $d_K = 50 \,\mu \text{m}$  verwendet.

<sup>&</sup>lt;sup>4</sup> Diese Faser wurde früher *Monomodefaser* genannt.

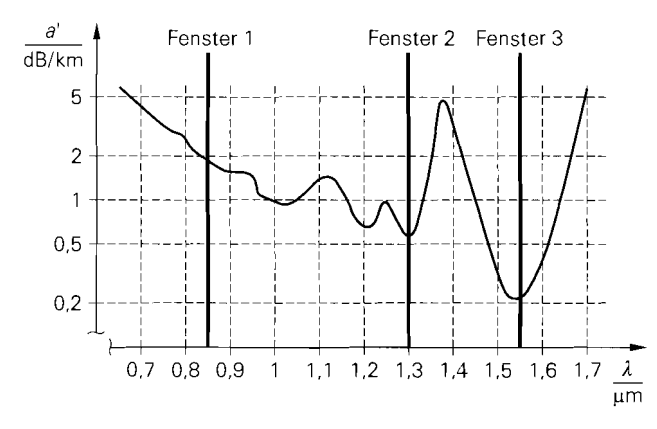

Abb. 24.25. Dämpfungskoeffizient eines typischen Lichtwellenleiters aus Silikatglas in Abhängigkeit von der Wellenlänge

| Bezeichnung            | Wellenlänge<br>$\lceil nm \rceil$ | Frequenz<br>[THz] | Dämpfung<br>[dB/km] | Lichtwellenleiter                                 |
|------------------------|-----------------------------------|-------------------|---------------------|---------------------------------------------------|
| Fenster 1              | 660<br>850                        | 455<br>353        | 230(!)<br>2         | Plastikfaser<br>Gradientenfaser                   |
| Fenster 2<br>Fenster 3 | 1300<br>1550                      | 231<br>194        | 0.6<br>0.2          | Gradienten- und<br>Einmodenfaser<br>Einmodenfaser |
|                        |                                   |                   |                     |                                                   |

**Abb. 24.26.** Wellenlängenbereiche für Lichtwellenleiter

Für Verbindungen im Weitverkehr mit höchsten Datenraten werden ausschliel3lich die Fenster 2 und 3 verwendet; dabei geht man von den bisher verwendeten Gradientenfasern zunehmend auf Einmodenfasern mit  $d_K = 10 \mu m < 10\lambda$  über. Datenraten über 1 Gbit/s werden nur mit Einmodenfasern erzielt. Auf der Sendeseite werden Laserdioden und auf der Empfangsseite Avalanche-Fotodioden eingesetzt.

Zur Übertragung mit Lichtwellenleitern aus Kunststoff (Plastikfasern) wird häufig sichtbares Licht mit einer Wellenlänge von  $\lambda = 660 \,\mu\text{m}$  verwendet. Die Dämpfung ist extrem hoch, so dass die Verbindungslänge auf 100 m beschränkt ist. Im Sender werden rote Lumineszenzdioden (LED) und im Empfänger Fotodioden für den sichtbaren Bereich eingesetzt.

# **24.2.4 Vergleich der Übertragungskanäle**

Wir beschränken uns hier auf einen Vergleich der Dämpfungen, da ein Vergleich der Datenraten nur unter Berücksichtigung der Modulationsverfahren möglich ist. Außerdem ist die Datenrate bei drahtloser Übertragung durch den zugeteilten Frequenzbereich und nicht durch die Trägerfrequenz limitiert.

Abbildung 24.27 zeigt die Uberlegenheit des Lichtwellenleiters im Vergleich zur Koaxialleitung. Da die Modulation beim Lichtwellenleiter sehr schmalbandig ist, hängt die Dämpfung nur von der Entfernung ab; bei einer zulässigen Dämpfung von 40 dB zwischen Sender und Empfänger kann man bis zu 100 km ohne Zwischenverstärker überbrücken.

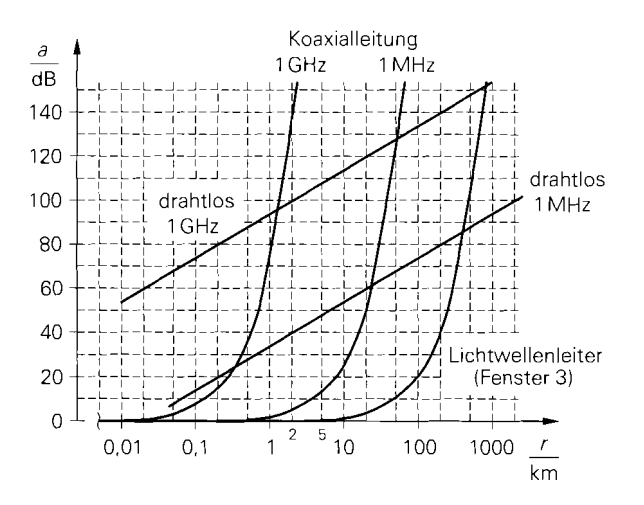

**Abb.** 24.27. Dämpfungen der km Ubertragungskanäle

Bei der Koaxialleitung hängt die Dämpfung auch von der Frequenz ab: deshalb ist die überbrückbare Entfernung durch die maximal zulässige Dämpfung bei der oberen Grenzfrequenz gegeben.

Bei der drahtlosen Verbindung geht die Entfernung nur logarithmisch in die Dämpfung ein; deshalb erhält man in der halblogaritmischen Darstellung in Abb. 24.27 Geraden. Die drahtlose Verbindung ist im Grenzfall sehr großer Entfernungen allen anderen Verbindungen überlegen. Allerdings muss die technisch zur Verfügung stehende Bandbreite unter den zahlreichen Systemen aufgeteilt werden. Aufgrund der hohen Empfindlichkeit schmalbandiger Empfänger kann die zulässige Dämpfung bis zu 150 dB betragen. In Abb. 24.27 ist allerdings nur die Grunddämpfung dargestellt; die Abnahme der Dämpfung durch die Gewinne von Sende- und Empfangsantenne (üblicherweise 10. . .20 dB, bei großen Parabolantennen über 40 dB) und die Zusatzdämpfung durch Luft, Regen, Nebel und bodennahe Absorption sind nicht berücksichtigt. Der Hauptvorteil der drahtlosen Verbindung ist natürlich die Drahtlosigkeit.

Für den Fernsprech- und Datenverkehr werden heute fast ausschließlich faseroptische Verbindungen mit mehreren parallel verlegten Lichtwellenleitern verwendet: darauf beruht die hohe Übertragungsleistung öffentlicher und privater Weitverkehrsnetze wie z.B. dem *Internet.* 

# **24.3 Reflexionsfaktor und S-Parameter**

Im Abschnitt 24.2.1 haben wir gesehen, dass die Spannungen und Ströme auf einer Leitung durch eine vorlaufende und eine rücklaufende Welle beschrieben werden, dass der Zusammenhang zwischen diesen Wellen von der Beschaltung abhängt und dass im allgemeinen eine lmpedanztransformation stattfindet; nur bei elektrisch kurzen Leitungen kann man eine ideale Verbindung annehmen. Diese Beschreibung wird nun auf beliebige Zweiund Vierpole ausgedehnt, d.h. *alle* Spannungen und Ströme in einer Schaltung werden in eine vor- und eine rücklaufende Welle zerlegt; dadurch wird eine einheitliche Beschreibung von Bauelementen und Verbindungsleitungen möglich. Die Bauelemente werden in diesem Fall nicht mehr mit Impedanzen oder Admittanzen. sondern durch das Verhältnis

von vor- und rücklaufender Welle charakterisiert; die entsprechenden Größen sind der *Rejlexionsfaktor* und die *S-Parameter.* 

# **24.3.1 Wellengrößen**

Die Spannungen der vorlaufenden (Index *f)* und der rücklaufenden (Index *r)* Welle auf einer Leitung sind über den Leitungswellenwiderstand *Zw* mit den jeweiligen Strömen gekoppelt:

 $U_f = Z_W I_f$ ,  $U_r = Z_W I_r$ 

verwendet dazu die *Wellengroßen:* 

Deshalb ist zur Beschreibung der beiden Wellen jeweils eine Größe ausreichend. Man verwendet dazu die Wellengrößen:

\n
$$
a = \frac{U_f}{\sqrt{Z_W}} = I_f \sqrt{Z_W} \qquad \text{vorlaufende Welle}
$$
\n
$$
b = \frac{U_r}{\sqrt{Z_W}} = I_r \sqrt{Z_W} \qquad \text{ricklaufende Welle}
$$
\n(24.28)

Sie sind ein Maß für die von den Wellen transportierte Leistung und haben die Einheit *Wurzel Watt:* 

 $[a] = [b] = \sqrt{VA} = \sqrt{W}$ 

Für die transportierten Leistungen gilt *5:* 

$$
P_f = \text{Re}\left\{U_f I_f^*\right\} \stackrel{Z_W \text{ recall}}{=} |a|^2
$$
  
\n
$$
P_r = \text{Re}\left\{U_r I_r^*\right\} \stackrel{Z_W \text{ recall}}{=} |b|^2
$$
 (24.29)

Der Leitungswellenwiderstand  $Z_W$  ist reell; deshalb sind  $U_f$  und  $I_f$  sowie  $U_r$  und  $I_r$ immer in Phase und beide Wellen transportieren nur Wirkleistung.

## **Darstellung mit Hilfe von Spannung und Strom**

Die Spannung *U* und den Strom *I* erhält man durch Überlagerung der vorlaufenden und der rücklaufenden Welle 6:

$$
U = U_f + U_r \quad , \quad I = I_f - I_r
$$

Daraus folgt durch Einsetzen der Wellengrößen aus (24.28)

$$
U = \sqrt{Z_W} (a+b) \tag{24.30}
$$

$$
I = \frac{1}{\sqrt{Z_W}}(a-b) \tag{24.31}
$$

<sup>&</sup>lt;sup>5</sup> Wir verwenden *Effektivwertzeiger*; demnach gilt bei reellen Zeigern  $P = U I$  und bei komplexen Zeigern  $P = \text{Re}\left\{U I^*\right\}$  mit  $I^* = \text{Re}\left\{I\right\} - j \text{Im}\left\{I\right\}.$ 

<sup>&</sup>lt;sup>6</sup> Diese Zusammenhänge folgen aus (24.6) und (24.12) durch Einsetzen von  $z = 0$ .

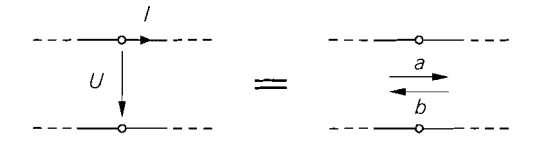

**Abb.** 24.28. Äquivalente Darstellungen für die Größen in einer Schaltung

und, durch Umkehrung:

$$
a = \frac{1}{2} \left( \frac{U}{\sqrt{Z_W}} + I \sqrt{Z_W} \right)
$$
  
\n
$$
b = \frac{1}{2} \left( \frac{U}{\sqrt{Z_W}} - I \sqrt{Z_W} \right)
$$
  
\n(24.33)

Damit erhält man die in Abb. 24.28 gezeigten äquivalenten Darstellungen für die Größen in einer Schaltung.

Die Gleichungen (24.30)-(24.33) sind für sich betrachtet unanschaulich, da das zugrundeliegende Prinzip der Wellengrößen als Ersatz für die Spannungen und Ströme der vor- und rücklaufenden Welle nur noch indirekt enthalten ist; man muss diese Gleichungen deshalb immer im Zusammenhang mit (24.28) sehen.

## **24.3.2 Reflexionsfaktor**

Nach dem Übergang auf die Wellengrößen wird ein Zweipol nicht mehr durch die Impedanz Z, sondern durch das Verhältnis aus vor- und rücklaufender Welle beschrieben, siehe Abb. 24.29. Die vorlaufende Welle wird in diesem Fall *einfallende Welle* und die rücklaufende Welle *rejlektierte Welle* genannt. Der Quotient aus reflektierter und einfallender Welle wird *Rejlexionsfuktor r* genannt:

$$
Reflectionsfaktor r = \frac{reflectierte Welle}{einfallende Welle} = \frac{U_r}{U_f} = \frac{b}{a}
$$

Unter Verwendung von  $Z = U/I$  folgt aus (24.32) und (24.33):

$$
r = \frac{U_r}{U_f} = \frac{b}{a} = \frac{Z - Z_W}{Z + Z_W} \tag{24.34}
$$

Umgekehrt gilt:

$$
Z = Z_W \frac{1+r}{1-r} \tag{24.35}
$$

$$
z_{w} \qquad \qquad u \qquad \qquad z = \frac{U}{I} \qquad \qquad z = \frac{U}{I} \qquad \qquad z = \frac{U}{
$$

**Abb. 24.29.** Impedanz und Reflexionsfaktor eines Zweipols

#### Reflexionsfaktor-Ebene (r-Ebene)

Die Gleichung (24.34) beschreibt eine Abbildung der Impedanz-Ebene (Z-Ebene) auf die Reflexionsfaktor-Ebene (r-Ebene). Der Bereich passiver Zweipole mit Re  $\{Z\} \geq 0$  (rechte Z-Halbebene) fällt in den Einheitskreis der r-Ebene, d.h. für passive Zweipole gilt  $|r| \leq 1$ , siehe Abb. 24.30. Die Passivität zeigt sich darin, dass die vom Zweipol aufgenommene Wirkleistung als Differenz zwischen einfallender und reflektierter Wirkleistung immer positiv oder Null ist:

$$
P = P_f - P_r \stackrel{(24.29)}{=} |a|^2 - |b|^2 \stackrel{(24.34)}{=} |a|^2 \left(1 - |r|^2\right) \stackrel{|r| \le 1}{\ge} 0
$$

Der Faktor

$$
k_P = 1 - |r|^2 \tag{24.36}
$$

wird **Leistungsüberrragungsfaktor** genannt. Für aktive Zweipole erhält man Re {Z) < 0,  $|r| > 1$  und  $P < 0$ , d.h. aktive Zweipole geben Wirkleistung ab.

Die Abbildung der Z- auf die r-Ebene hat drei spezielle Punkte:

- **Anpassung:** Für  $Z = Z_W$  liegt Anpassung an den Wellenwiderstand vor. Wir haben bereits im Abschnitt 24.2 gesehen, dass in diesem Fall die rücklaufende bzw. reflektierte Welle verschwindet ( $b = 0$ ); entsprechend folgt aus (24.34)  $r = 0$ . Die einfallende Wirkleistung  $P_f$  wird vollständig vom Zweipol absorbiert.
- $-$  **Kurzschluss:** Für  $Z = 0$  erhält man  $r = -1$ , d.h. einfallende und reflektierte Welle sind betragsmäßig gleich groß, jedoch in Gegenphase:  $b = -a$ . Der Zweipol nimmt

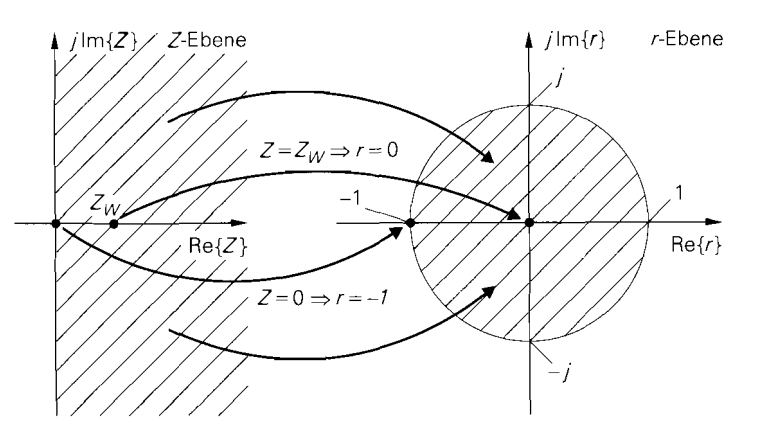

**Abb. 24.30.** Abbildung der Impedanz-Ebene (Z-Ebene) auf die Reflexionsfaktor-Ebene (r-Ebene) bei passiven Zweipolen ( $Re(Z] \ge 0$ )

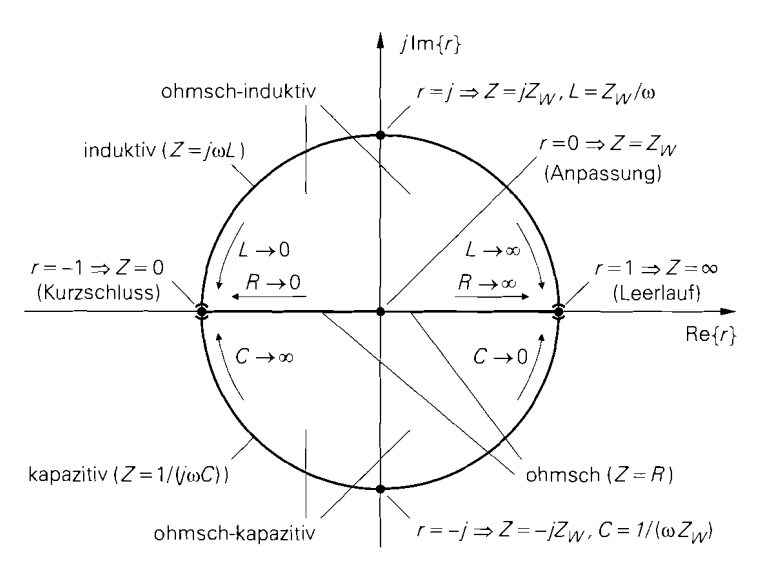

**Abb.** 24.31. Spezielle Punkte und Bereiche in der Reflexionsfaktor-Ebene (r-Ebene)

in diesem Fall keine Wirkleistung auf; die einfallende Wirkleistung wird vollständig reflektiert:  $P_r = P_f$ .

**- Leerlauf:** Für  $Z \rightarrow \infty$  erhält man  $r = 1$ ; einfallende und reflektierte Welle sind gleich groß und in Phase:  $b = a$ . Auch in diesem Fall wird die einfallende Wirkleistung vollständig reflektiert:  $P_r = P_f$ .

Neben diesen Punkten treten folgende Bereiche auf:

- **Ohmsche Widerstände:** Für ohmsche Widerstände (Z = *R)* erhält man einen rellen Reflexionsfaktor im Bereich - 1 < **r** < *1.* Dieser Bereich besteht aus einem Teilbereich mit  $0 < R < Z_W$  und  $-1 < r < 0$ , dem Anpassungspunkt mit  $R = Z_W$  und  $r = 0$  und einem Teilbereich mit  $Z_W < R < \infty$  und  $0 < r < 1$ .
- **Induktivitäten:** Für Induktivitäten (Re  $\{Z\} = 0$ , Im  $\{Z\} > 0$ ) erhält man  $|r| = 1$  und  $0 < \arg \{r\} < \pi$ , d.h. die obere Hälfte des Einheitskreises in der r-Ebene.
- **Kapazitäten:** Für Kapazitäten (Re  $\{Z\} = 0$ , Im  $\{Z\} < 0$ ) erhält man ebenfalls  $|r| = 1$ , jedoch  $-\pi < \arg(r) < 0$ , d.h. die untere Hälfte des Einheitskreises in der r-Ebene.

Abbildung *24.3* 1 zeigt die speziellen Punkte und Bereiche in der r-Ebene.

Abbildung *24.32* zeigt den Betrag des Reflexionsfaktors und den Leistungsübertragungsfaktor bei ohmschen Widerständen für Zw = *50* R. Der Betrag des Reflexionsfaktors nimmt bei einer Abweichung vom Anpassungspunkt  $Z = R = 50 \Omega$  schnell zu und geht asypmtotisch gegen Eins. Der Leistungsübertragungsfaktor verläuft im Bereich um den Anpassungspunkt weniger steil; deshalb ist eine geringe Fehlanpassung bezüglich der Leistungsübertragung unkritisch. Im Bereich  $20 \Omega < Z = R < 130 \Omega$  erhält man aus  $(24.34) |r| < 0.45$  und aus  $(24.36) k<sub>P</sub> = 1 - |r|<sup>2</sup> > 0.8$ ; der Verlust an Übertragungsleistung ist in diesem Fall kleiner als 1 dB  $(10 \log k_p = -0.97 \text{ dB})$ .

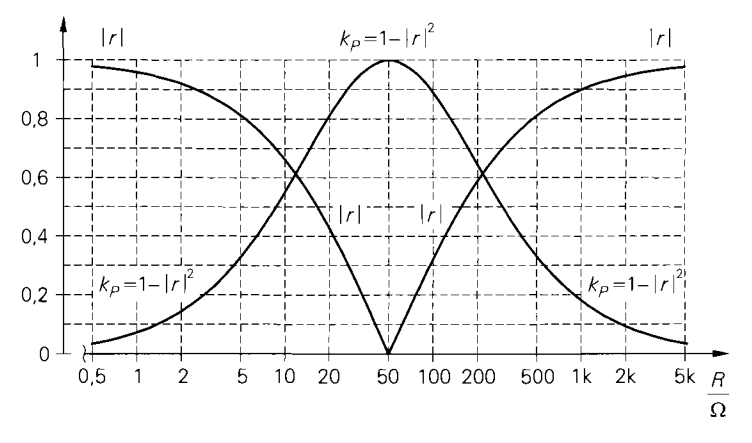

**Abb. 24.32.** Betrag des Reflexionsfaktors und Leistungsübertragungsfaktor  $kp = 1 - |r|^2$  bei ohmschen Widerständen für  $Z_W = 50 \Omega$ 

### **Einfluss einer Leitung auf den Reflexionsfaktor**

Im Abschnitt *24.2.1* haben wir gezeigt, dass eine Leitung eine Impedanztransformation bewirkt. Wir können diese Impedanztransformation nun mit Hilfe des Reflexionsfaktors darstellen; dazu betrachten wir eine Leitung der Länge  $l$  mit einer Abschlussimpedanz  $Z_2$  und dem zugehörigen Reflexionsfaktor  $r_2$  und berechnen den Reflexionsfaktor  $r_1$  am Eingang der Leitung, siehe Abb. *24.33.* 

Für die Spannung entlang der Leitung gilt:

$$
U(z) = U_f(z) + U_r(z) \stackrel{(24.6)}{=} U_f(0) e^{-\gamma_L z} + U_r(0) e^{\gamma_L z}
$$

Dabei sind *Uf(0)* und *Ur (0)* die Spannungen der einfallenden und der reflektierten Welle Dabei sind  $U_f(0)$  und  $U_r(0)$  die Spannungen der einfallenden und der reflektierten Welle am Punkt  $z = 0$ . Daraus erhält man mit (24.28) die Wellen  $a(z)$  und  $b(z)$  entlang der Leitung:

$$
a(z) = \frac{U_f(z)}{\sqrt{Z_W}} = \frac{U_f(0)}{\sqrt{Z_W}} e^{-\gamma_L z} , \quad b(z) = \frac{U_r(z)}{\sqrt{Z_W}} = \frac{U_r(0)}{\sqrt{Z_W}} e^{\gamma_L z}
$$

Damit kann man die Reflexionsfaktoren  $r_1$  und  $r_2$  berechnen:

$$
r_1 = \frac{b_1}{a_1} = \frac{b(0)}{a(0)} = \frac{U_r(0)}{U_f(0)} \quad , \quad r_2 = \frac{b_2}{a_2} = \frac{b(l)}{a(l)} = \frac{U_r(0)}{U_f(0)} e^{2\gamma_L l}
$$

Daraus folgt mit 
$$
\gamma_L = \alpha_L + j\beta_L
$$
:

\n $r_1 = r_2 e^{-2\gamma_L l} = r_2 e^{-2\alpha_L l} e^{-2j\beta_L l}$ 

\n(24.37)

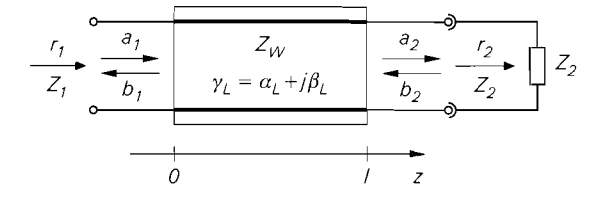

**Abb. 24.33.** Einfluss einer Leitung auf den Reflexionsfaktor

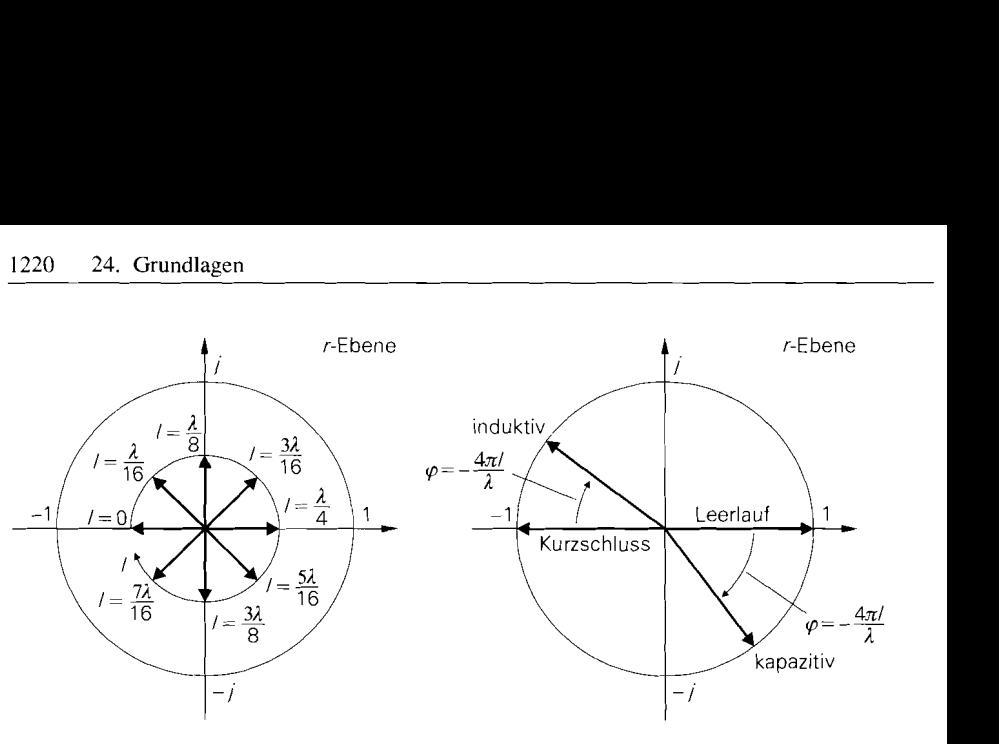

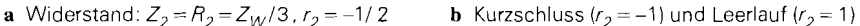

**Abb.** 24.34. Drehung des Reflexionsfaktors bei einer verlustlosen Leitung

Demnach wird der Reflexionsfaktor durch die Leitung betragsmäßig mit der doppelten Dämpfungskonstante  $\alpha_L$  gedämpft und mit der doppelten Phasenkonstante  $\beta_L$  gedreht.

Besonderes wichtig ist der Fall einer verlustlosen Leitung; aus (24.37) folgt mit  $\alpha_L = 0$ :

$$
r_1 = r_2 e^{-2j\beta_L l} \stackrel{\beta_L = 2\pi/\lambda}{=} r_2 e^{-j\frac{4\pi l}{\lambda}} e^{-\frac{(2\pi l)}{\lambda}} = r_2 e^{j\varphi}
$$
 (24.38)

In diesem Fall wird der Reflexionsfaktor nur gedreht, und zwar mit zwei Umdrehungen pro Wellenlänge im Uhrzeigersinn:  $l = \lambda \Rightarrow \varphi = -4\pi$ . Abbildung 24.34a zeigt dies am Beispiel eines Widerstands  $Z_2 = R_2 = Z_W/3$  mit  $r_2 = -1/2$  für den Fall, dass die Leitungslänge schrittweise um  $\Delta l = \lambda/16$  zunimmt. Der Reflexionsfaktor wird zunächst in den ohmsch-induktiven Bereich gedreht. Für  $l = \lambda/4$  ( $\varphi = -\pi$ ) wird  $r_1 = -r_2 = 1/2$ mit  $Z_1 = Z_w^2/R_2 = 3Z_W$  erreicht; diese Eigenschaft einer  $\lambda/4$ -Leitung haben wir bereits in (24.22) und Abb. 24.10 beschrieben. Bei weiterer Zunahme der Leitungslänge wird der ohmsch-kapazitive Bereich durchlaufen, bis schließlich für  $l = \lambda/2$  ( $\varphi = -2\pi$ ) der Ausgangspunkt erreicht wird:  $r_1 = r_2$ . Der Reflexionsfaktor  $r_1$  ist demnach mit  $\Delta l = \lambda/2$ periodisch.

Abbildung 24.34b zeigt, dass eine kurze kurzgeschlossene Leitung ( $r_2 = -1$ ) induktiv und eine kurze leerlaufende Leitung ( $r_2 = 1$ ) kapazitiv wirkt; auch dies haben wir bereits in (24.23) und (24.24) sowie Abb. 24.10 beschrieben. Mit  $l = \lambda/4$  wird der Kurzschluss zum Leerlauf und der Leerlauf zum Kurzschluss.

Bei Abschluss mit dem Wellenwiderstand ( $Z_2 = Z_W$ ) gilt  $r_2 = 0$ . In diesem Fall ist die Drehung wirkungslos; es gilt  $r_1 = 0$  und  $Z_1 = Z_w$ , unabhängig von der Länge der Leitung.

#### **Stehwellenverhältnis**

Wir betrachten nun den Verlauf des Spannungszeigers  $U(z)$  entlang einer verlustlosen Leitung; aus (24.30) folgt unter Verwendung von (24.34) und (24.28):

$$
U(z) = \sqrt{Z_W} (a(z) + b(z)) = \sqrt{Z_W} a(z) (1 + r(z)) = U_f(z) (1 + r(z)) \tag{24.39}
$$

Dabei ist  $U_f(z)$  der Spannungszeiger der einfallenden Welle und  $r(z)$  der Reflexionsfaktor. Bei einer verlustlosen Leitung werden die Wellen nicht gedämpft; deshalb ist der Betrag des Spannungszeigers  $U_f(z)$  entlang der Leitung konstant:

$$
|U_f(z)| = |U_f| = \text{const.}
$$

Damit erhält man aus (24.39) für den Betrag des Spannungszeigers  $U(z)$ :

$$
|U(z)| = |U_f| |1 + r(z)| \tag{24.40}
$$

Der Betrag des Reflexionsfaktors ist bei einer verlustlosen Leitung ebenfalls konstant:

 $|r(z)| = |r| = \text{const.}$ 

Da der Reflexionsfaktor entlang der Leitung eine Drehung erfährt, nimmt der Faktor | | +  $r(z)$  in (24.40) Werte im Bereich

$$
1 - |r| \le |1 + r(z)| \le 1 + |r|
$$

an; dadurch treten entlang der Leitung abwechselnd Punkte mit maximalem oder minimalem Betrag des Spannungszeigers  $U(z)$  auf:

$$
U_{max} = |U_f| (1 + |r|) \quad , \quad U_{min} = |U_f| (1 - |r|) \tag{24.41}
$$

Man erhält eine stehende Welle mit dem Stehwellenverhältnis (voltage standing *wave* ratio, VSWR):

$$
s = \frac{U_{max}}{U_{min}} = \frac{1 + |r|}{1 - |r|} \tag{24.42}
$$

Im angepassten Fall  $(r = 0)$  wird das Stehwellenverhältnis zu Eins; in diesem Fall tritt keine stehende Welle auf und der Betrag des Spannungszeigers  $U(z)$  ist über die gesamte Leitungslänge konstant:  $|U(z)| = |U_f|$ . Im reaktiven Fall ( $|r| = 1$ ) nimmt das Stehwellenverhältnis den Wert Unendlich an; in diesem Fall gilt  $U_{max} = 2|U_f|$  und  $U_{min} = 0$ . Der Abstand zwischen den Maxima und Minima beträgt  $\lambda/4$  entsprechend einer Drehung des Reflexionsfaktors um den Winkel  $\pi$  (180°).

Abbildung 24.35 zeigt eine stehende Welle auf einer verlustlosen Leitung der Länge  $l = \lambda/2$  für den Fall  $r_2 = 0.5 e^{j.30^\circ}$ . Für die Beträge der Reflexionsfaktoren gilt demnach  $|r(z)| = |r| = |r_1| = |r_2| = 0.5$ . Der Betrag des Spannungszeigers  $U(z)$  ist gemäß (24.40) proportional zum Betrag des Faktors  $1 + r(z)$ ; deshalb wird dieser Faktor in Abb. 24.35 an fünf Stellen im Abstand  $\lambda/8$  geometrisch konstruiert. Da der Reflexionsfaktor bei einer Leitung mit  $l = \lambda/2$  eine Drehung um den Winkel  $2\pi$  (360°) erfährt, tritt genau ein Maximum und ein Minimum auf. Mit  $|r| = 0.5$  erhält man aus (24.42) das Stehwellenverhältnis  $s = 3$ .

Das Stehwellenverhältnis ist auch für die übertragene Wirkleistung P von Bedeutung. Bei einer verlustlosen Leitung sind die Beträge der Wellengrößen und des Reflexionsfaktors entlang der Leitung konstant; dann gilt:

$$
P = P_f - P_r = |a|^2 - |b|^2 = |a|^2 (1 - |r|^2) = \frac{|U_f|^2}{Z_W} (1 - |r|^2)
$$

Daraus folgt durch Einsetzen von (24.41):

$$
P = \frac{U_{max}^2}{Z_W} \frac{1 - |r|^2}{(1 + |r|)^2} = \frac{U_{max}^2}{Z_W} \frac{1 - |r|}{1 + |r|} = \frac{1}{s} \frac{U_{max}^2}{Z_W} = \frac{P_{max}}{s}
$$

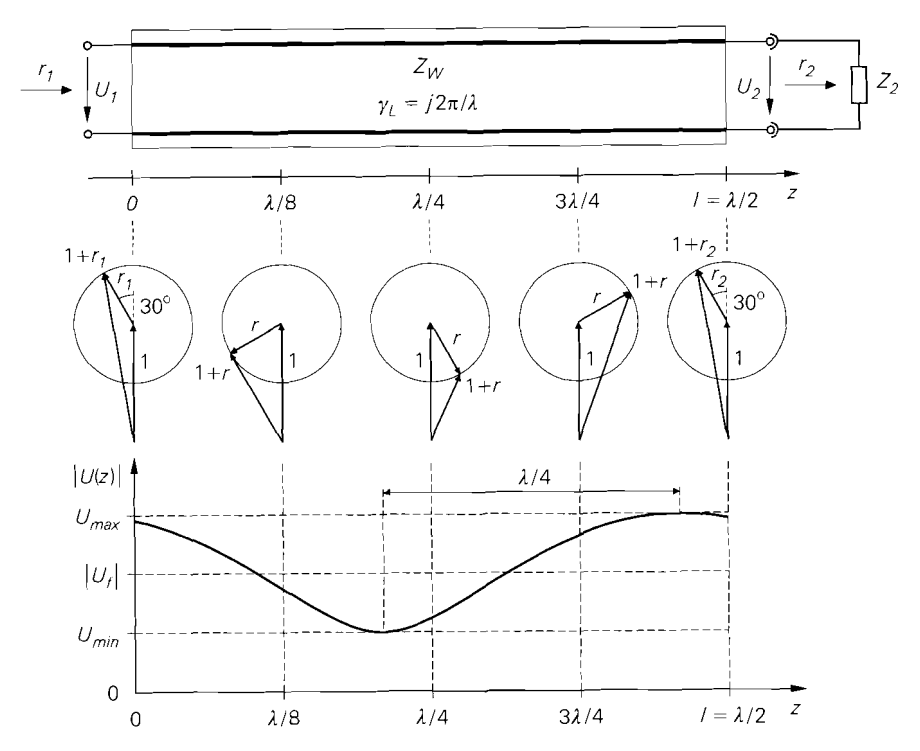

**Abb.** 24.35. Stehende Welle auf einer verlustlosen Leitung der Länge A/2 für den Fall  $r_2 = 0.5e^{j.30^{\circ}}$ 

Demnach ist die übertragene Wirkleistung P um das Stehwellenverhältnis geringer als die Wirkleistung *P<sub>max</sub>*, die bei Anpassung und gleicher maximaler Spannung übertragen werden kann.

Das Stehwellenverhältnis hat in der Praxis eine große Bedeutung, da es mit einer Spannungs- bzw. E-Feld-Sonde durch Verschieben entlang der Leitung direkt gemessen werden kann; auch die Wellenlänge kann ermittelt werden. Aus dem gemessenen Stehwellenverhältnis kann man mit (24.42) den Betrag des Reflexionsfaktors berechnen:

$$
|r| = \frac{s-1}{s+1} \tag{24.43}
$$

Eine Bestimmung der Phase ist auf diesem Wege allerdings nicht möglich.

# **24.3.3 Wellenquelle**

Eine Signalquelle mit Innenwiderstand wird als Wellenquelle bezeichnet; von ihr geht eine unabhängige Welle aus, wahrend die bisher behandelten passiven Zweipole nur einfallende Wellen reflektieren. Abbildung 24.36 zeigt eine Wellenquelle mit den zugehörigen Größen.

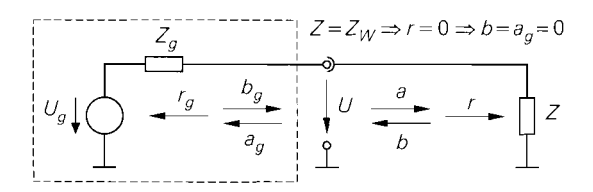

Abb. 24.36. Wellenquelle

#### **Unabhängige Welle einer Wellenquelle**

Die von der Quelle ausgehende Welle *bg* setzt sich aus einem von der Quelle erzeugten Anteil  $b_{g,0}$  und einem reflektierten Anteil  $r_g a_g$  zusammen:

$$
b_g = b_{g,0} + r_g a_g \qquad \text{mit } r_g = \frac{Z_g - Z_W}{Z_g + Z_W} \tag{24.44}
$$

Der von der Quelle erzeugte Anteil wird *untzbhängige Welle* genannt, da er nicht von der einfallenden Welle  $a_g$  abhängt. Bei Belastung mit dem Wellenwiderstand  $Z = Z_W$  gilt  $r = 0$  und  $b = u_g = 0$ , siehe Abb. 24.36; in diesem Fall gilt  $a = b_g = b_{g,0}$ . Wir können demnach die unabhängige Welle  $b_{g,0}$  bestimmen, in dem wir die Spannung U für den Fall  $Z = Z_W$  berechnen und diese anschließend in eine Welle umrechnen; mit

$$
U = \frac{U_g Z}{Z_g + Z} \stackrel{Z = Z_W}{=} \frac{U_g Z_W}{Z_g + Z_W} = \frac{U_g}{2} \left( 1 - \frac{Z_g - Z_W}{Z_g + Z_W} \right) = \frac{U_g}{2} \left( 1 - r_g \right)
$$

sowie  $a = b_g = b_{g,0}$  und  $b = a_g = 0$  folgt aus (24.30):

$$
b_{g,0} = \frac{U}{\sqrt{Z_W}} = \frac{U_g}{2\sqrt{Z_W}} (1 - r_g)
$$
 (24.45)

Für eine angepasste Wellenquelle mit  $Z_g = Z_W$  und  $r_g = 0$  gilt:

$$
b_{g,0} = \frac{U_g}{2\sqrt{Z_W}}\tag{24.46}
$$

#### **Verfügbare Leistung**

Bei Hochfrequenz-Verstärkern wird gewöhnlich die *verfügbare Leistungsverstärkung* angegeben; dabei wird die Leistung am Ausgang des Verstärkers nicht auf die der Quelle entnommene Leistung, sondern auf die *verfügbare Leistung (available power) P<sub>A,g</sub>* bezogen. Die verfügbare Leistung ist die maximale Wirkleistung, die einer Quelle bei Leistungsanpassung entnommen werden kann; es gilt  $\frac{7}{1}$ :

$$
P_{A,g} = \frac{|U_g|^2}{4 \operatorname{Re} \{Z_g\}} \stackrel{Z_g = R_g}{=} \frac{|U_g|^2}{4 R_g} \tag{24.47}
$$

Für Berechnungen mit den Wellengrößen benötigten wir eine Darstellung mit Hilfe von  $b_{g,0}$  und  $r_g$ . Aus (24.45) folgt:

<sup>&</sup>lt;sup>7</sup> Wir verwenden *Effektivwertzeiger*; mit Spitzenwertzeigern gilt  $P_{A,g} = |\hat{U}_g|^2/(8 \text{ Re} \{Z_g\}).$ 

$$
|U_g|^2 = \frac{4 Z_W |b_{g,0}|^2}{|1 - r_g|^2}
$$

Daraus folgt mit

$$
\operatorname{Re}\left\{Z_g\right\} \ = \ \operatorname{Re}\left\{Z_W \frac{1+r_g}{1-r_g}\right\} \ = \ \operatorname{Re}\left\{Z_W \frac{(1+r_g)(1-r_g^*)}{|1-r_g|^2}\right\} \ = \ Z_W \frac{1-|r_g|^2}{|1-r_g|^2}
$$

durch Einsetzen in (24.47):

$$
P_{A,g} = \frac{|b_{g,0}|^2}{1 - |r_g|^2} \tag{24.48}
$$

Dabei ist zu beachten, dass  $b_{g,0}$  ebenfalls von  $r_g$  abhängt, d.h. aus  $|r_g| \rightarrow 1$  folgt nicht  $P_{A,g} \rightarrow \infty$ ; vielmehr gilt  $P_{A,g} = 0$  für  $r_g = 1$  (eine Quelle mit  $Z_g = \infty$  gibt keine Leistung ab) und  $P_{A,g} = \infty$  für  $r_g = -1$  (bei einer Quelle mit  $Z_g = 0$  ist die Leistung nicht beschränkt).

Wir wenden nun die Beschreibung mit Hilfe der Wellengrößen auf Vierpole an, indem wir die Spannungen und Ströme mit (24.32) und (24.33) in die entsprechenden Wellen umrechnen, siehe Abb. 24.37:

$$
a_1 = \frac{1}{2} \left( \frac{U_1}{\sqrt{Z_W}} + I_1 \sqrt{Z_W} \right) , b_1 = \frac{1}{2} \left( \frac{U_1}{\sqrt{Z_W}} - I_1 \sqrt{Z_W} \right)
$$
  

$$
a_2 = \frac{1}{2} \left( \frac{U_2}{\sqrt{Z_W}} + I_2 \sqrt{Z_W} \right) , b_2 = \frac{1}{2} \left( \frac{U_2}{\sqrt{Z_W}} - I_2 \sqrt{Z_W} \right)
$$

Dabei sind  $a_1$  und  $a_2$  die einfallenden Wellen und  $b_1$  und  $b_2$  die reflektierten bzw. ausfallenden Wellen.

Die Zusammenhänge zwischen den Wellen werden in Form einer Matrix-Gleichung angegeben:

$$
\begin{bmatrix} b_1 \\ b_2 \end{bmatrix} = \begin{bmatrix} S_{11} & S_{12} \\ S_{21} & S_{22} \end{bmatrix} \begin{bmatrix} a_1 \\ a_2 \end{bmatrix} \tag{24.49}
$$

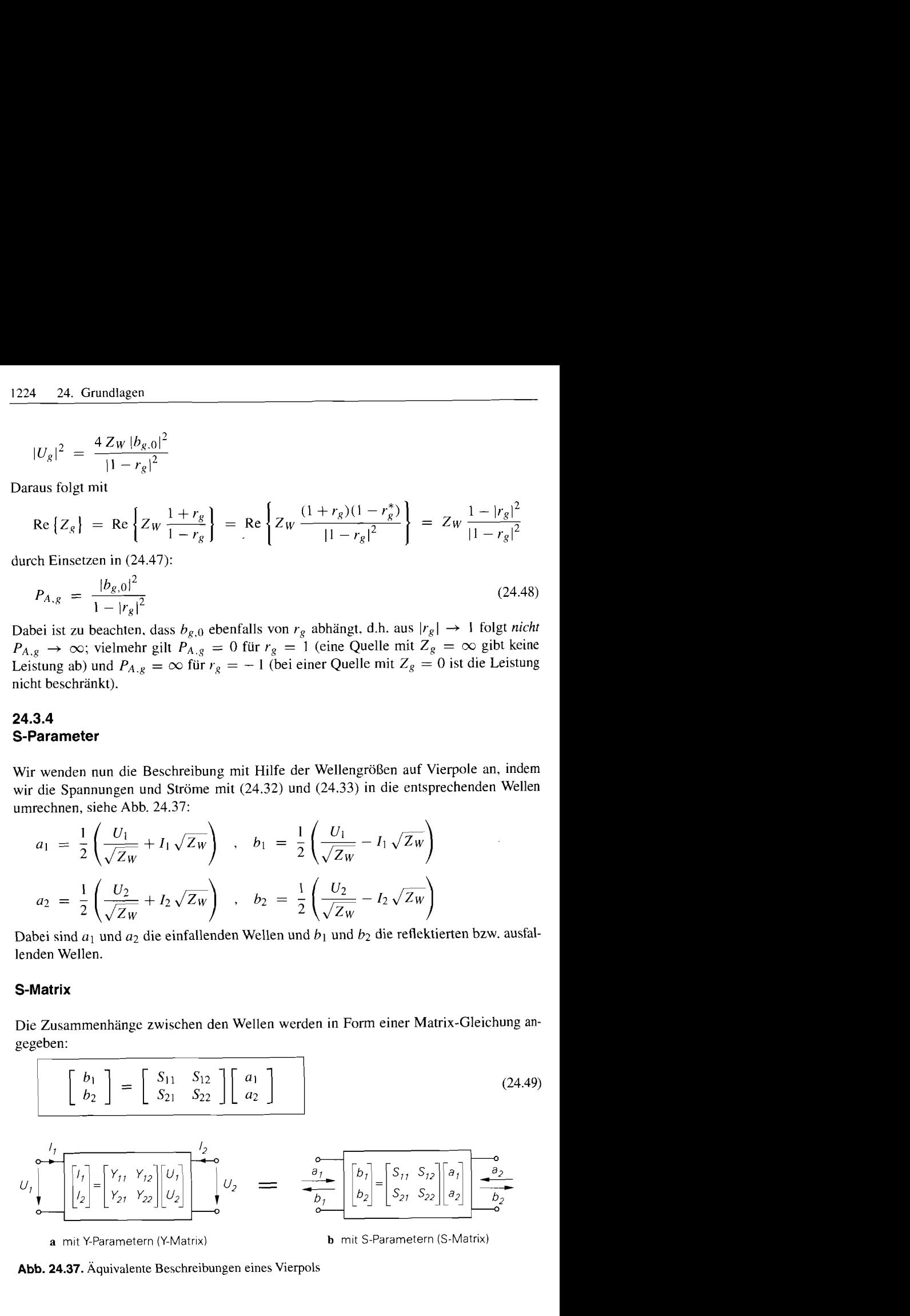

**Abb.** 24.37. Äquivalente Beschreibungen eines Vierpols

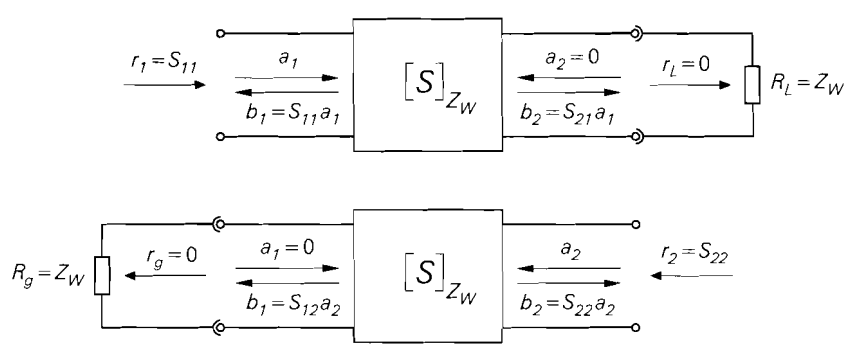

**Abb.** 24.38. Beschaltung zur Ermittlung der S-Parameter *SI 1* und *S21* (oben) sowie *S12* und *S22*  (unten)

Die Parameter  $S_{11} \ldots S_{22}$  werden *Streu-Parameter* (scattering parameters) oder *S*-*Parameter* genannt; sie bilden die *S-Matrix.* Die Beschreibung eines Vierpols mit S-Parametern ist äquivalent zur Beschreibung mit anderen Vierpol-Parametern, z.B. den in Abb. 24.37 gezeigten Y-Parametern oder den Z- oder H-Parametern. Allerdings sind die S-Parameter auf den Wellenwiderstand  $Z_W$  normiert; dieser muss deshalb immer mit angegeben werden. Abbildung 24.38 zeigt die Beschaltung des Vierpols zur Ermittlung der S-Parameter. Wir bezeichnen das linke Anschlusspaar im folgenden als *Eingang* und das rechte als *Ausgang,* behalten aber die Indices I und 2 bei.

**Eingangsreflexionsfaktor S<sub>11</sub>:** Der Parameter  $S_{11}$  entspricht dem *Eingangsreflexionsfaktor bei ausgangsseitigem Abschluss mit dem Wellenwiderstand:* 

$$
S_{11} = \left. \frac{b_1}{a_1} \right|_{a_2=0} \stackrel{(24.34)}{=} r_1 \Big|_{r_L=0} = r_1 \Big|_{R_L=Z_W} \tag{24.50}
$$

Er ist ein Maß für die Eingangsimpedanz  $Z_e$  bei Betrieb mit einer Last  $R_L = Z_W$ :

$$
Z_e\Big|_{R_L = Z_W} = \frac{U_1}{I_1}\Big|_{R_L = Z_W} \stackrel{(24.35)}{=} Z_W \frac{1 + r_1}{1 - r_1}\Big|_{R_L = Z_W} = Z_W \frac{1 + S_{11}}{1 - S_{11}}
$$

Für  $S_{11} = 0$  liegt eine Anpassung an den Wellenwiderstand vor:  $Z_e = Z_w$ .

Ausgangsreflexionsfaktor S<sub>22</sub>: Der Parameter S<sub>22</sub> entspricht dem Ausgangsreflexi*onsfaktor bei eingangsseitigem Abschluss mit dem Wellenwiderstand:* 

$$
S_{22} = \frac{b_2}{a_2}\Big|_{a_1=0} = \frac{(24.34)}{r_2}\Big|_{r_g=0} = r_2\Big|_{R_g=Z_W}
$$
\n
$$
S_{22} = \frac{b_2}{a_2}\Big|_{a_1=0} = \frac{(24.34)}{r_2}\Big|_{r_g=0} = r_2\Big|_{R_g=Z_W}
$$
\n
$$
S_{22} = \frac{b_2}{a_2}\Big|_{r_g=0} = \frac{(24.35)}{r_2}\Big|_{R_g=Z_W} = \frac{(24.35)}{2} = \frac{2}{r_2}\Big|_{R_g=Z_W} = \frac{2}{r_2}\Big|_{R_g=Z_W} = \frac{2}{r_2}\Big|_{R_g=Z_W} = \frac{2}{r_2}\Big|_{R_g=Z_W} = \frac{2}{r_2}\Big|_{R_g=Z_W} = \frac{2}{r_2}\Big|_{R_g=Z_W} = \frac{2}{r_2}\Big|_{R_g=Z_W} = \frac{2}{r_2}\Big|_{R_g=Z_W} = \frac{2}{r_2}\Big|_{R_g=Z_W} = \frac{2}{r_2}\Big|_{R_g=Z_W} = \frac{2}{r_2}\Big|_{R_g=Z_W} = \frac{2}{r_2}\Big|_{R_g=Z_W} = \frac{2}{r_2}\Big|_{R_g=Z_W} = \frac{2}{r_2}\Big|_{R_g=Z_W} = \frac{2}{r_2}\Big|_{R_g=Z_W} = \frac{2}{r_2}\Big|_{R_g=Z_W} = \frac{2}{r_2}\Big|_{R_g=Z_W} = \frac{2}{r_2}\Big|_{R_g=Z_W} = \frac{2}{r_2}\Big|_{R_g=Z_W} = \frac{2}{r_2}\Big|_{R_g=Z_W} = \frac{2}{r_2}\Big|_{R_g=Z_W} = \frac{2}{r_2}\Big|_{R_g=Z_W} = \frac{2}{r_2}\Big|_{R_g=Z_W} = \frac{2}{r_2}\Big|_{R_g=Z_W} = \frac{2}{r_2}\Big|_{R_g=Z_W} = \frac{2}{r_2}\Big|_{R_g=Z_W} = \frac{2}{r_2}\Big|_{R_g=Z_W} = \frac{2}{r_2}\Big|_{R_g=Z_W} = \frac{2}{r_2}\Big|_{R_g=Z_W} = \
$$

Er ist ein Maß für die Ausgangsimpedanz  $Z_a$  bei Betrieb mit einer Quelle mit  $R_g = Z_w$ :

$$
Z_a\Big|_{R_g = Z_W} = \frac{U_2}{I_2}\Big|_{R_g = Z_W} \stackrel{(24.35)}{=} Z_W \frac{1+r_2}{1-r_2}\Big|_{R_g = Z_W} = Z_W \frac{1+S_{22}}{1-S_{22}}
$$

Für  $S_{22} = 0$  liegt eine Anpassung an den Wellenwiderstand vor:  $Z_a = Z_w$ .

**Vorwärts-Transmissionsfaktor S<sub>21</sub>:** Der Parameter S<sub>21</sub> wird *Vorwärts-Transmis.sionsfaktor bei ausgangsseitigem Abschluss mit dem Wellenwiderstarid* genannt und beschreibt das Übertragungsverhalten vom Eingang zum Ausgang:

$$
U_g \downarrow \sqrt{\frac{h_g Z_W}{h_{g,0} = \frac{U_g}{2\sqrt{Z_W}}} \cdot U_f \cdot \frac{a_1}{b_1 = S_{11}a_1}} \qquad \left[S\right]_{Z_W} \quad \left[S\right]_{\frac{a_2 = 0}{b_2 = S_{21}a_1}} \cdot U_2 \cdot \left[ \right] R_t = Z_W
$$

**Abb. 24.39.** Beschaltung zur Erläuterung von  $S_{21}$ 

$$
S_{21} = \left. \frac{b_2}{a_1} \right|_{a_2 = 0} \tag{24.52}
$$

Zur Erläuterung betrachten wir die Schaltung in Abb. 24.39, bei der der Eingang mit einer Quelle mit  $R_g = Z_W$  und der Ausgang mit einer Last  $R_L = Z_W$  beschaltet ist, und ermitteln den Zusammenhang zwischen  $S_{21}$  und der Betriebsverstärkung  $A_B = U_2/U_g$ . Für die Ausgangsspannung gilt:

$$
U_2 \stackrel{(24.30)}{=} \sqrt{Z_W} (a_2 + b_2) \stackrel{a_2 = 0}{=} \sqrt{Z_W} b_2 = \sqrt{Z_W} S_{21} a_1 \tag{24.53}
$$

Die einfallende Welle *a*<sub>1</sub> entspricht der unabhängigen Welle *b<sub>g,0</sub>* der Quelle, da wegen  $R_g = Z_W$  kein reflektierter Anteil vorhanden ist:

$$
a_1 = b_{g,0} \stackrel{(24.46)}{=} \frac{U_g}{2\sqrt{Z_W}}
$$

Durch Einsetzen in (24.53) und Auflösen nach *S21* folgt:

$$
S_{21} = \frac{2U_2}{U_g} = 2A_B \Big|_{R_g = R_L = Z_W} \tag{24.54}
$$

Demnach entspricht *S21* der doppelten Betriebsverstärkung bei beidseitiger Beschaltung mit dem Wellenwiderstand.

**Rückwärts-Transmissionsfaktor S<sub>12</sub>:** Der Parameter S<sub>12</sub> wird *Rückwärts-Transrnissionsfaktor bei eingangsseitigem Abschluss mit dem Wellenwiderstand* genannt und beschreibt das Übertragungsverhalten vom Ausgang zum Eingang:

$$
S_{12} = \left. \frac{b_1}{a_2} \right|_{a_1=0} \tag{24.55}
$$

Er entspricht der doppelten Rückwärts-Betriebsverstärkung.

**Bezeichnung:** Die S-Parameter werden in der Praxis entsprechend ihren Formelzeichen mit  $S_{11}, \ldots, S_{22}$  bezeichnet; die Verwendung der ausgeschriebenen Bezeichnungen ist unüblich. Manchmal werden S<sub>11</sub> und S<sub>22</sub> nur als *Ein*- bzw. Ausgangsreflexionsfak*tor* und  $S_{21}$  und  $S_{12}$  nur als *Vorwärts-* bzw. *Rückwärts-Transmissionsfaktor* bezeichnet; dies ist jedoch irreführend, da diese Bezeichnungen auch allgemein, d.h. ohne Einhaltung der Abschluss-Bedingungen, verwendet werden. Wir verwenden diese Bezeichnungen nur zusammen mit dem jeweiligen Formelzeichen, z.B. *(Eingangs-) Rejexionsfaktor SI* 1.

#### **Messung der C-Parameter**

Der Hauptvorteil der S-Parameter zeigt sich bei der Messung. Alle anderen Parameter (Y, Z, H, ...) müssen mit einem Kurzschluss oder einem Leerlauf am Ein- oderAusgang gemessen werden; dabei stellt sich das Problem, wo der Ein- bzw. Ausgang ist, da bereits sehr kurze Zuleitungen eine spürbare Impedanztransformation bewirken können. Abbildung 24.34b zeigt, wie ein Kurzschluss im Abstand **1** mit zunehmender Frequenz (l/h nimmt zu) als Induktivität wirkt; für  $l = \lambda/4$  geht er in einen Leerlauf über und für  $\lambda/4 < l < \lambda/2$ wirkt er als Kapazität. Im Gegensatz dazu werden die S-Parameter mit Abschlusswiderständen  $R_e = R_l = Z_w$  gemessen, die über Leitungen mit dem Wellenwiderstand  $Z_w$ angeschlossen werden; in diesem Fall findet keine Impedanztransformation statt, d.h. die Abschluss-Bedingungen sind unabhängig von der Länge der Zuleitung für alle Frequenzen erfüllt.

Ein weiterer Vorteil der S-Parameter liegt darin, dass sie mit den Abschlusswiderständen gemessen werden, die auch bei normalem Betrieb vorliegen. Für diesen Fall ist der Vierpol, z.B. ein Verstärker, ausgelegt, so dass durch die Messbedingungen keine unzulässige Belastung-verursacht wird; demgegenüber tritt bei einem Kurzschluss im allgemeinen eine zu hohe Strombelastung und bei einem Leerlauf aufgrund von ungedämpften Resonanzen in den Anpassnetzwerken eine zu hohe Spannungsbelastung auf.

## **Zusammenhang mit den Y-Parametern**

In der Hochfrequenztechnik werden neben den S-Parametern auch die Y-Parameter verwendet, siehe Abb. 24.37:

$$
\left[\begin{array}{c} I_1 \\ I_2 \end{array}\right] = \left[\begin{array}{cc} Y_{11} & Y_{12} \\ Y_{21} & Y_{22} \end{array}\right] \left[\begin{array}{c} U_1 \\ U_2 \end{array}\right]
$$
 (24.56)

Sie sind von Interesse, da ein direkter Zusammenhang zwischen den Y-Parametern und den im Abschnitt 4.2.2 genannten Kleinsignal-Kenngrößen eines Verstärkers besteht  $8$ :

$$
Y_{11} = \frac{1}{r_e} , \quad Y_{21} = S = -\frac{A}{r_e}
$$
  
\n
$$
Y_{22} = \frac{1}{r_a} , \quad Y_{12} = S_r = -\frac{A_r}{r_a}
$$
 (24.57)

Abbildung 24.40 zeigt die Umrechnung zwischen den S- und den Y-Parametern.

| $S_{11} = \frac{1+(Y_{22}-Y_{11})\,Z_W - \Delta_Y Z_W^2}{1+(Y_{11}+Y_{22})\,Z_W + \Delta_Y Z_W^2}$       | $Y_{11} = \frac{1}{Z_W} \frac{1 - S_{11} + S_{22} - \Delta_S}{1 + S_{11} + S_{22} + \Delta_S}$ |
|----------------------------------------------------------------------------------------------------|------------------------------------------------------------------------------------------------|
| $S_{12} = \frac{-2Y_{12}Z_W}{1 + (Y_{11} + Y_{22})Z_W + \Delta_Y Z_W^2}$                                 | $Y_{12} = \frac{1}{Z_W} \frac{-2S_{12}}{1 + S_{11} + S_{22} + \Delta_S}$                       |
| $S_{21} = \frac{-2Y_{21}Z_W}{1 + (Y_{11} + Y_{22})Z_W + \Delta_Y Z_W^2}$                                 | $Y_{21} = \frac{1}{Z_W} \frac{-2S_{21}}{1 + S_{11} + S_{22} + \Delta_S}$                       |
| $S_{22} = \frac{1 + (Y_{11} - Y_{22}) Z_W - \Delta_Y Z_W^2}{1 + (Y_{11} + Y_{22}) Z_W + \Delta_Y Z_W^2}$ | $Y_{22} = \frac{1}{Z_W} \frac{1 + S_{11} - S_{22} - \Delta_S}{1 + S_{11} + S_{22} + \Delta_S}$ |
| $\Delta y = Y_{11}Y_{22} - Y_{12}Y_{21}$                                                                 | $\Delta_S = S_{11}S_{22} - S_{12}S_{21}$                                                       |

**Abb.** 24.40. Umrechnung zwischen den **S-** und den Y-Parametern

 $8$  Siehe (4.146)–(4.150) und (4.155)–(4.157).

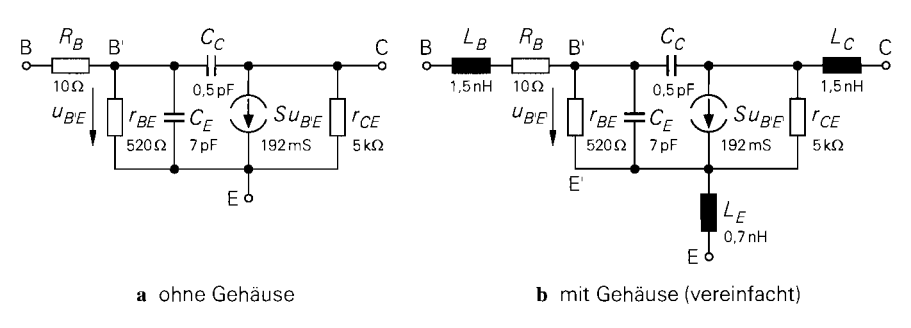

**Abb.** 24.41. Kleinsignalmodell eines Bipolartransistors

### **C-Parameter eines Transistors**

Zur Verdeutlichung betrachten wir die S-Parameter eines Bipolartransistors in Emitterschaltung; wir verwenden dazu das Kleinsignalmodell in Abb. 24.41a, das wir aus Abb. 2.41 übernehmen. Für einen Fet erhält man nahezu gleiche Ergebnisse, da sich die Kleinsignalmodelle nur unwesentlich unterscheiden, siehe Abb. 3.49. Die S-Parameter werden in der Praxis immer für  $Z_W = 50 \Omega$  angegeben.

Die niederfrequenten Werte der Parameter  $S_{11}$  und  $S_{22}$  kann man auf einfache Weise bestimmen, da der Transistor bei niedrigen Frequenzen keine Rückwirkung aufweist; sie entsprechen den Reflexionsfaktoren  $r_1$  am Eingang und  $r_2$  am Ausgang, die man ohne Rückwirkung unmittelbar aus dem Eingangswiderstand  $r_e$  und dem Ausgangswiderstand  $r_a$  des Transistors bei niedrigen Frequenzen berechnen kann:

$$
S_{11} \stackrel{(24.50)}{=} r_1 \stackrel{(24.34)}{=} \frac{r_e - Zw}{r_e + Zw}
$$
\n
$$
S_{22} \stackrel{(24.51)}{=} r_2 \stackrel{(24.34)}{=} \frac{r_a - Zw}{r_a + Zw}
$$

Aus Abb. 24.41a entnimmt man für niedrige Frequenzen  $r_e = R_B + r_{BE}$  und  $r_a = r_{CE}$ ; daraus folgt:

$$
S_{11} = \frac{R_B + r_{BE} - Z_W}{R_B + r_{BE} + Z_W} \approx 1 - \frac{2Z_W}{r_{BE}}
$$
 (24.58)

$$
S_{22} = \frac{r_{CE} - Z_W}{r_{CE} + Z_W} \approx 1 - \frac{2Z_W}{r_{CE}} \tag{24.59}
$$

Für die Näherungen wird  $R_B < Z_W \ll r_{BE}$ ,  $r_{CE}$  angenommen. Zur Ermittlung von  $S_{21}$ 

Here, the random variable 
$$
x
$$
 is the standard deviation. Let functions  $x$  is the minimum. Let functions  $x$  is the minimum. Let functions  $x$  is the maximum interval  $R_g = R_L = Z_W$ :

\n
$$
A_B = -\frac{r_{BE}}{Z_W + R_B + r_{BE}} \quad S(Z_W \mid r_{CE}) \approx -\frac{Sr_{BE}Z_W}{Z_W + r_{BE}} = -\frac{\beta Z_W}{Z_W + r_{BE}}
$$

Dabei wird ebenfalls  $R_B < Z_W \ll r_{BE}$ ,  $r_{CE}$  angenommen. Mit (24.54) folgt:

$$
S_{21} = 2A_B \approx -\frac{2\beta Z_W}{Z_W + r_{BE}} \tag{24.60}
$$

Aufgrund der fehlenden Rückwirkung gilt  $S_{12} = 0$ . Damit können wir die Lage der niederfrequenten S-Parameter in der  $r$ -Ebene angeben:  $S_{11}$  und  $S_{22}$  liegen in der Nähe des

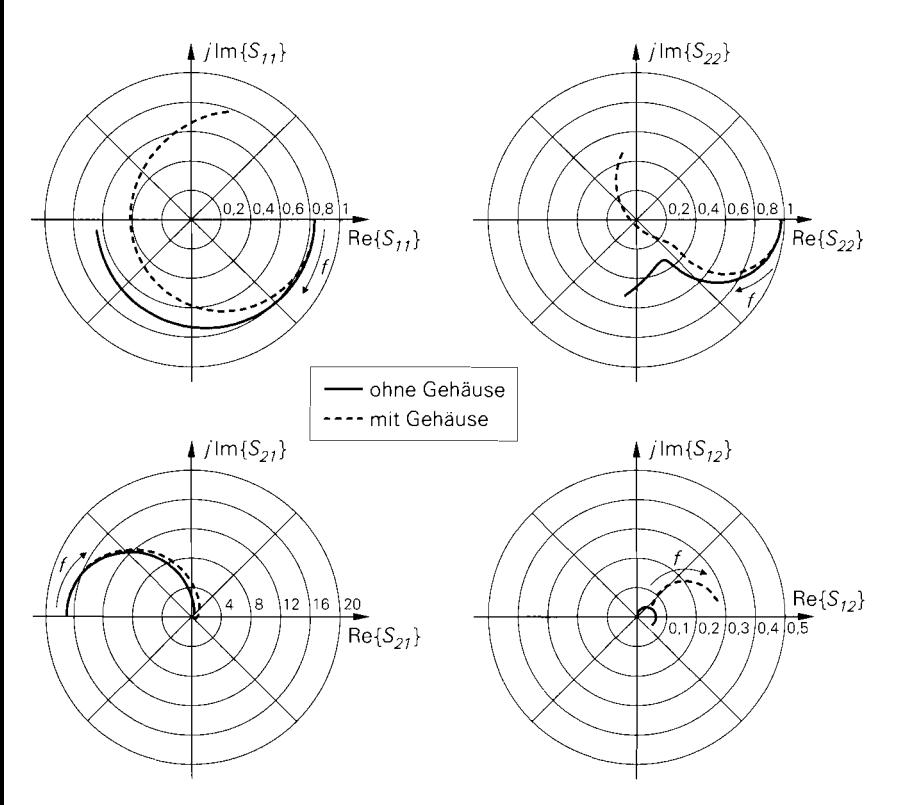

**Abb. 24.42.** S-Parameter eines Bipolartransistors ( $Z_W = 50 \Omega$ )

Leerlaufpunkts  $r = 1$ ,  $S_{12}$  liegt im Ursprung  $r = 0$  und  $S_{21}$  auf der negativ reellen Achse außerhalb des Einheitskreises.

**Ortskurven:** Der Frequenzgang der S-Parameter wird in Form von Ortskurven in der r-Ebene angegeben; Abb. 24.42 zeigt dies für einen Bipolartransistor ohne Gehäuse mit dem Kleinsignalmodell in Abb. 24.41a und für einen Transistor mit Gehäuse mit dem Kleinsignalmodell in Abb. 24.41b, bei dem ein vereinfachtes Gehäusemodell mit drei Zuleitungsinduktivitäten verwendet wird. Die Kleinsignalparameter des Transistors wurden für  $I_C = 5$  mA,  $\beta = 100$ ,  $U_A = 25$  V,  $f_T = 4$  GHz und  $C_C = 0.5$  pF mit Hilfe von Abb. 2.45 auf Seite 85 ermittelt; sie sind typisch für Hochfrequenz-Einzeltransistoren der BFR-Reihe. Durch Einsetzen von

$$
S = 192 \,\text{mS} \quad , \quad r_{BE} = 520 \,\Omega \quad , \quad r_{CE} = 5 \,\text{k}\Omega
$$

und  $Z_W = 50 \Omega$  in (24.58)-(24.60) erhält man die niederfrequenten Werte der S-Parameter:

$$
S_{11} = 0.83
$$
,  $S_{12} = 0$ ,  $S_{21} = -16.9$ ,  $S_{22} = 0.98$ 

Die Ortskurven in Abb. 24.42 beginnen für  $f = 0$  bei diesen Werten und sind bis  $f = 6$  GHz dargestellt. S<sub>11</sub> und S<sub>22</sub> verlaufen ohne Gehäuse im ohmsch-kapazitiven Bereich (Im  $\{r\} < 0$ ). Mit Gehäuse tritt aufgrund der Zuleitungsinduktivitäten sowohl am Eingang als auch am Ausgang eine Serienresonanz auf, bei der die Impedanzen ohmsch werden  $(\text{Im } r) = 0$ ; oberhalb der Resonanzfrequenzen sind  $S_{11}$  und  $S_{22}$  induktiv (Im  $\{r\} > 0$ ).

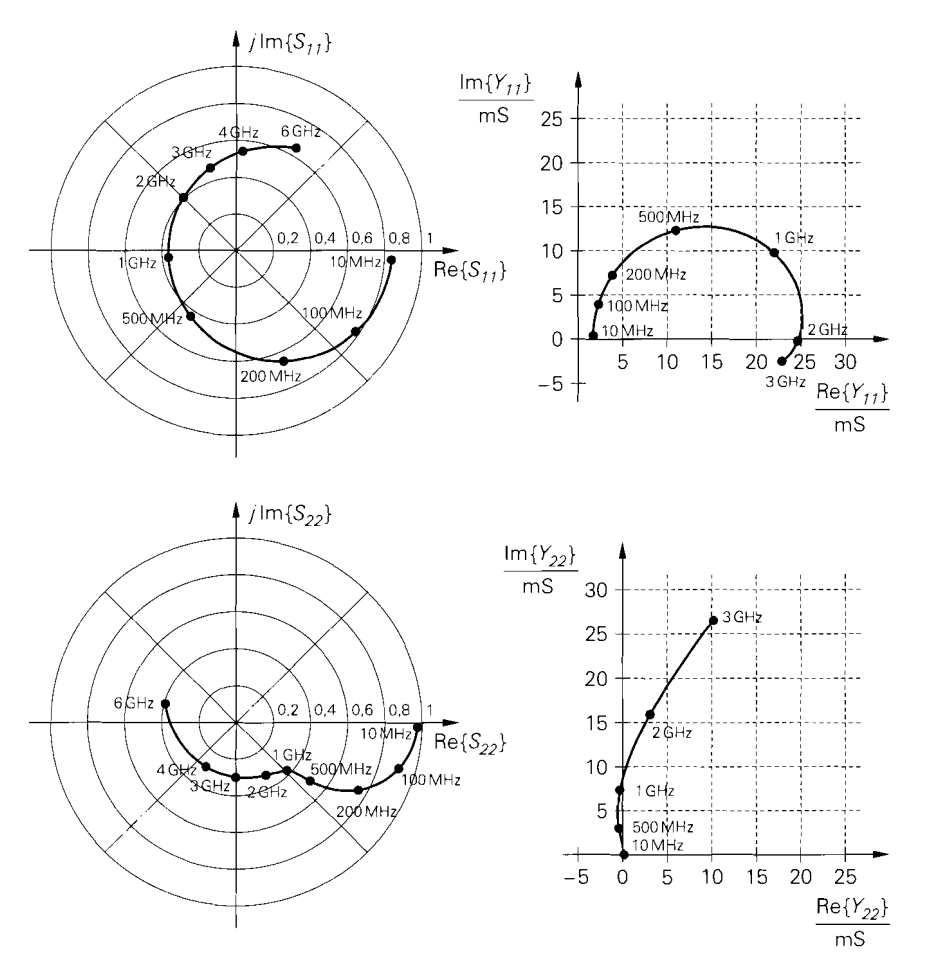

**Abb.** 24.43. Parameter des Hochfrequenz-Transistors BFR93 (Teil 1)

 $S_{21}$  wird durch das Gehäuse nur wenig beeinflusst; mit zunehmender Frequenz nimmt der Betrag ab, wobei eine Phasendrehung von etwa 180" auftritt. Der Betrag von **Si2** ist ohne Gehäuse auch bei sehr hohen Frequenzen kleiner als 0,07, d.h. die Rückwirkung bleibt relativ klein; mit Gehäuse nimmt die Rückwirkung aufgrund der Zuleitungsinduktivitäten deutlich zu. Da die Rückwirkung ein Maß für die Stabilität ist (Rückwirkung  $\rightarrow$ Rückkopplung  $\rightarrow$  Oszillator), sind vor allem Hochfrequenz-Einzeltransistoren mit relativ langen Zuleitungen anfällig für parasitäre Schwingungen; deshalb sind im GHz-Bereich SMD-Gehäuse mit kleinen Zuleitungsinduktivitäten zwingend notwendig. In integrierten Schaltungen tritt dieses Problem nur bei den Schaltungsteilen auf, die mit äußeren **An**schlüssen verbunden sind; im Inneren sind die Zuleitungsinduktivitäten im allgemeinen vernachlässigbar gering.

**Beispiel:** In Abb. 24.43 und Abb. 24.44 sind die S- und die Y-Parameter des Hochfrequenz-Einzeltransistors BFR93 für  $I_C = 5$  mA und  $U_{CE} = 5$  V dargestellt. Die Ortkurven der S-Parameter sind mit  $Z_W = 50 \Omega$  ermittelt und stimmen mit Ausnahme

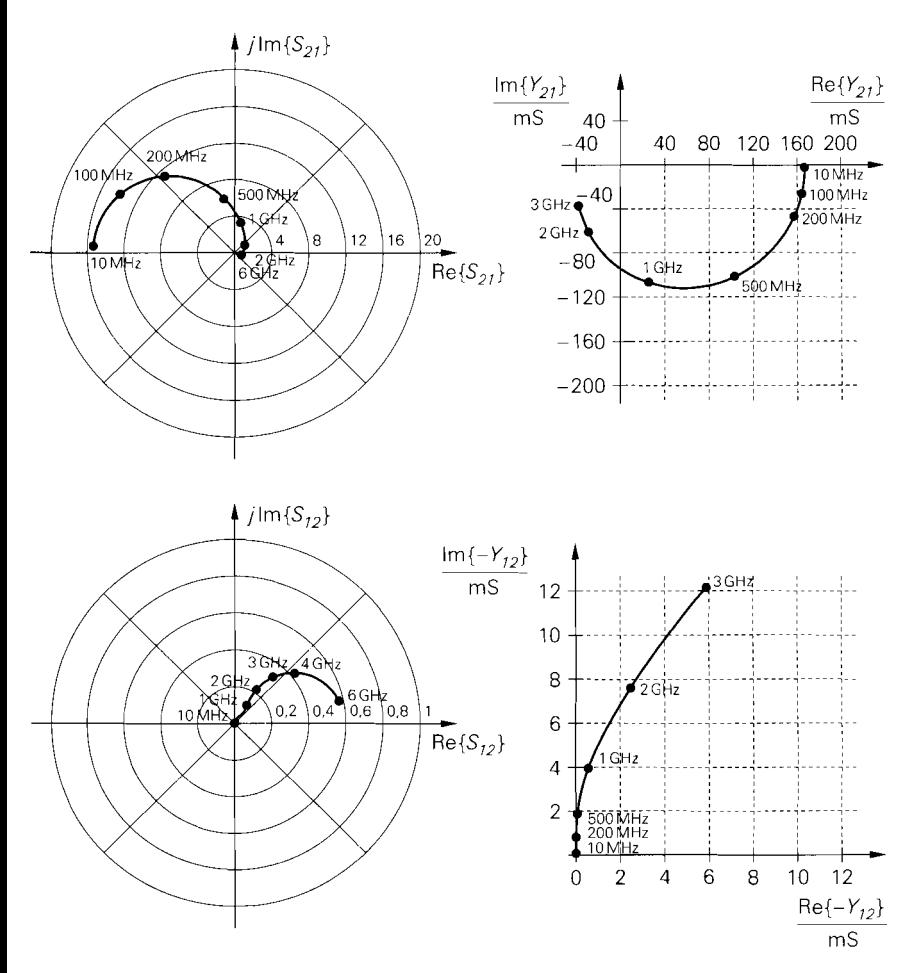

**Abb.** 24.44. Parameter des Hochfrequenz-Transistors BFR93 (Teil 2)

von **Si2** gut mit den prinzipiellen Verläufen in Abb. 24.42 überein. Die Abweichung bei **SI2** ist eine Folge der vereinfachten Modellierung des Gehäuses in Abb. 24.41 b.

Nach Abb. 24.43 liegt die Serienresonanz am Eingang etwa bei I GHz, die am Ausgang etwa bei 5,5 GHz. Durch Vergleich der Ortskurven von  $S_{11}$  und  $Y_{11}$  erkennt man die Auswirkung der Rückwirkung: bei S<sub>11</sub>, gemessen bei ausgangsseitigem Abschluss mit Z<sub>W</sub>, liegt die Serienresonanz bei 1 GHz, bei  $Y_{11}$ , gemessen mit ausgangsseitigem Kurzschluss, dagegen bei 2 GHz (Im  ${Y_{11}} = 0$ ). Die Betriebsbedingungen *Abschluss mit Zw* und *Kur:schluss* sind dabei *kleinsignalmäJ3ig* zu verstehen, d.h. der Ausgang wird über eine ausreichend große Kapazität mit einem Widerstand  $Z_W$  oder mit Masse verbunden.

Die Ortskurve für **Y22** hat zwischen 230 MHz und 1,09 GHz einen negativen Realteil; in diesem Bereich ist der Transistor potentiell instabil. Schließt man am Ausgang eine Last  $Y_L$  mit Re  $\{Y_{22} + Y_L\}$  < 0 und Im  $\{Y_{22} + Y_L\} = 0$  an <sup>9</sup>, tritt eine parasitäre Schwingung

<sup>&</sup>lt;sup>9</sup> Ein Transistor ist genau dann instabil, wenn die Ein- oder Ausgangsadmittanz des Transistors zusammen mit der Admittanz der äußeren Beschaltung einen negativen Widerstand bildet; dazu

auf; dies ist hier für Induktivitäten zwischen 16 nH ( $Y_L = 1/(j\omega L) = -j9$  mS bei  $f =$ 1.09 GHz) und 550 nH ( $Y_L = 1/(j\omega L) = -j 1.25$  mS bei  $f = 230$  MHz) der Fall. Wird der Eingang dagegen mit  $Z_W = 50 \Omega$  abgeschlossen, tritt keine potentielle Instabilität auf, da die Ortskurve von  $S_{22}$  vollständig innerhalb des Einheitskreises der r-Ebene verläuft; daraus folgt für die Ausgangsimpedanz Re $\{Z_a\} > 0$  und für die Ausgangsadmittanz  $\text{Re}\{Y_a\} > 0$ . Dieses Verhalten ist typisch für Hochfrequenz-Transistoren; deshalb ist eine Messung der S-Parameter ohne Stabilitätsprobleme möglich, während bei der Messung vonY-, Z- oder H-Parametern parasitäre Schwingungen auftreten können, die eine korrekte Messung unmöglich machen.

# **24.4 Modulationsverfahren**

Das zu übertragende Nutzsignal muss im allgemeinen in ein für die Übertragung geeignetes Sendesignal umgewandelt werden; diesen Vorgang nennt man Modulation, die dazu verwendeten Verfahren *Modulationsverfahren*. Man unterscheidet dabei zwischen einer Übertragung im Basisband, bei der das Nutzsignal in seinem ursprünglichen Frequenzbereich übertragen wird, und einer trägerfrequenten Übertragung, bei der das Nutzsignal auf eine höhere Sendefrequenz umgesetzt wird. Die Übertragung im Basisband ist typisch für leitungsgebundene Systeme wie das Telefon; dabei kann das Nutzsignal im einfachsten Fall unverändert, d.h. ohne Modulation, übertragen werden, wie dies beim analogen Telefon der Fall ist. Es gibt aber auch leitungsgebundene Systeme, die eine trägerfrequente Übertragung verwenden; ein Beispiel hierfür ist die Übertragung von Rundfunkund Fernsehsignalen über das Breitband-Kabelnetz. Die Übertragung über Lichtwellenleiter ist ebenfalls leitungsgebunden und für beide Übertragungsarten geeignet. Im Gegensatz dazu muss bei drahtlosen Systemen eine trägerfrequente Übertragung verwendet werden, da die Baugröße der benötigten Antennen umgekehrt proportional zur Sendefrequenz ist und eine direkte Übertragung niederfrequenter Signale extrem große Antennen erfordern würde. Darüber hinaus steht bei der drahtlosen Übertragung nur ein Übertragungskanal zur Verfügung, so dass die verschiedenen Systeme zwangsläufig verschiedene Frequenzbereiche benutzen müssen.

Wir beschränken uns im folgenden auf die trägerfrequente Übertragung; dabei werden die Parameter Amplitude, Frequenz und Phase eines hochfrequenten Trägersignals

 $s_T(t) = a_T \cos \omega_T t$  (24.61)

durch das Nutzsignal  $s(t)$  variiert. Diese Variation erfolgt bei den *analogen Modulations*verfahren direkt durch das Nutzsignal:

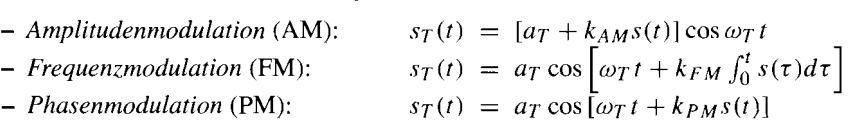

Die Parameter  $k_{AM}$ ,  $k_{FM}$  und  $k_{PM}$  sind ein Maß für die Stärke der Modulation. Abbildung 24.45 zeigt die modulierten Trägersignale für diese Verfahren. Da die Frequenz als Examples Re  $(KM)$ ,  $k_{FM}$  and  $k_{PM}$  sind ein Maß für die Stärke der Modulation. Abbil-<br>ng 24.45 zeigt die modulierten Trägersignale für diese Verfahren. Da die Frequenz als<br>muss Re  $\{Y\} < 0$  und Im  $\{Y\} = 0$  gelten. Da

muss  $\text{Re}\{Y\} < 0$  und Im  $\{Y\} = 0$  gelten. Dasselbe gilt für Impedanzen; hier muss  $\text{Re}\{Z\} < 0$  und Im  $\{Z\} = 0$  gelten. Man kann diese Bedingungen auf die gewohnten Schwingbedingungen für die Schleifenverstärkung und die Phase eines Oszillators zurückführen; dabei entspricht die Bedingung für den Realteil der Bedingung für die Schleifenverstärkung und die Bedingung für den Imaginärteil der Bedingung für die Phase.

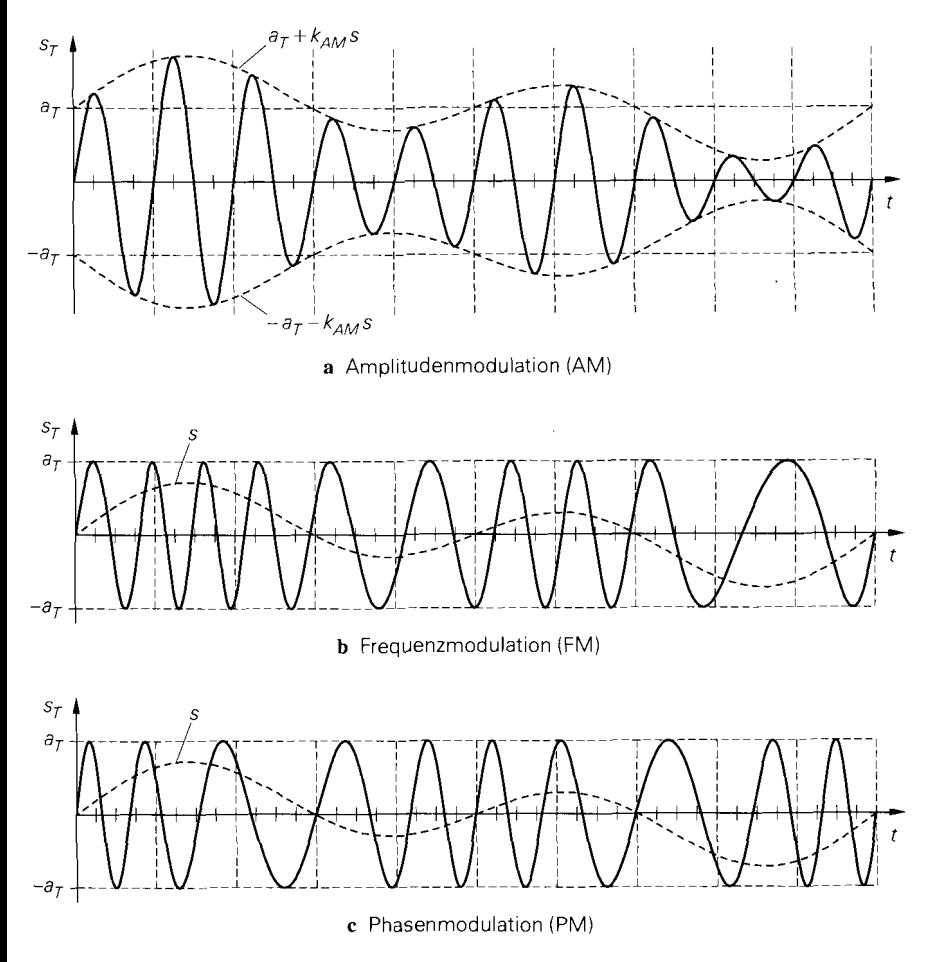

**Abb.** 24.45. Analoge Modulationsverfahren

Ableitung der Phase nach der Zeit definiert ist  $(\omega = d\phi/dt)$ , sind diese Parameter voneinander abhängig; deshalb werden die Frequenz- und die Phasenmodulation unter dem Begriff Winkelmodulation zusammengefasst. Die Amplituden- und die Frequenzmodulation sind die klassischen Verfahren der Rundfunktechnik: Langwellen- und Mittelwellen-Rundfunk verwenden AM, der UKW-Rundfunk FM. Wir gehen in den beiden folgenden Abschnitten näher auf diese Verfahren ein.

Die binäre Übertragung digitaler Signale erfolgt im einfachsten Fall dadurch, dass für  $s(t)$  ein zweistufiges Rechtecksignal, z.B.  $s(t) = 0$  für eine Null und  $s(t) = 1$  für eine Eins, verwendet wird; in diesem Fall wird zwischen zwei Amplituden, zwei Frequenzen oder zwei Phasen umgeschaltet. Diese Modulation wird Tastung, die Modulationsverfahren werden Amplitudentastung (ASK, amplitude shift keying), Frequenztastung (FSK, frequency shift keying) und Phasentastung (PSK, phase shift keying) genannt; Abb. 24.46 zeigt die modulierten Trägersignale. Man kann auch mehr als zwei Stufen verwenden; die entsprechenden Verfahren werden n-ASK, n-FSK und n-PSK genannt, wobei n die Anzahl der Stufen ist. Die zweistufigen Verfahren werden deshalb auch 2-ASK, 2-FSK und 2-PSK

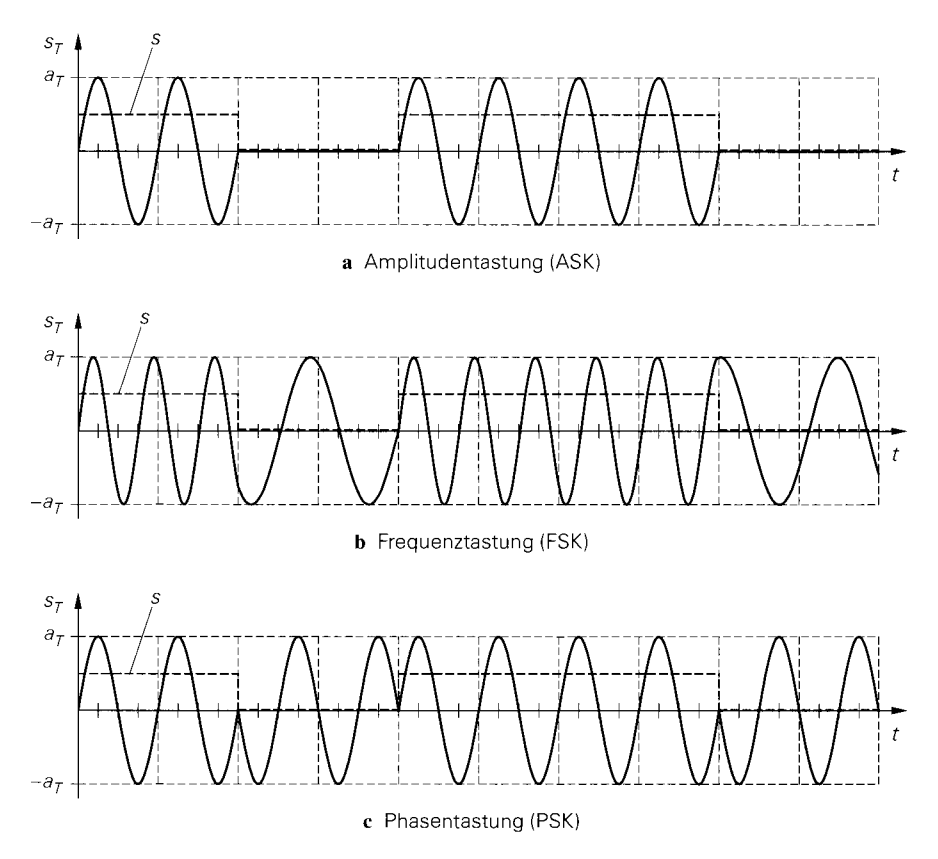

**Abb.** 24.46. Einfache digitale Modulationsverfahren

genannt. Die Tastverfahren sind streng genommen keine eigenen Verfahren, da es sich um eine gewöhnliche AM, FM oder PM mit einem speziellen Nutzsignal handelt.

Darüber hinaus gibt es eine Vielzahl weiterer Modulationsverfahren, bei denen die Amplitude und die Phase moduliert wird. Bei diesen Verfahren besteht kein einfacher Zusammenhang zwischen dem Nutzsignal  $s(t)$  und dem modulierten Trägersignal  $s_T(t)$ ; man kann dann die Darstellung

$$
s_T(t) = a(t)\cos[\omega_T t + \varphi(t)] \tag{24.62}
$$

mit der allgemeinen Amplitudenmodulation  $a(t)$  und der allgemeinen Phasenmodulation  $\varphi(t)$  verwenden. Der Zusammenhang zwischen  $a(t)$  und  $\varphi(t)$  und dem Nutzsignal  $s(t)$ kennzeichnet das jeweilige Verfahren. In den meisten Fällen wird jedoch eine andere Darstellung verwendet, die auf einer trigonometrischen Umformung von (24.62) beruht:

$$
s_T(t) = a(t)\cos[\omega_T t + \varphi(t)]
$$
  
=  $a(t)\cos\varphi(t)\cos\omega_T t - a(t)\sin\varphi(t)\sin\omega_T t$   
=  $i(t)\cos\omega_T t - q(t)\sin\omega_T t$  (24.63)

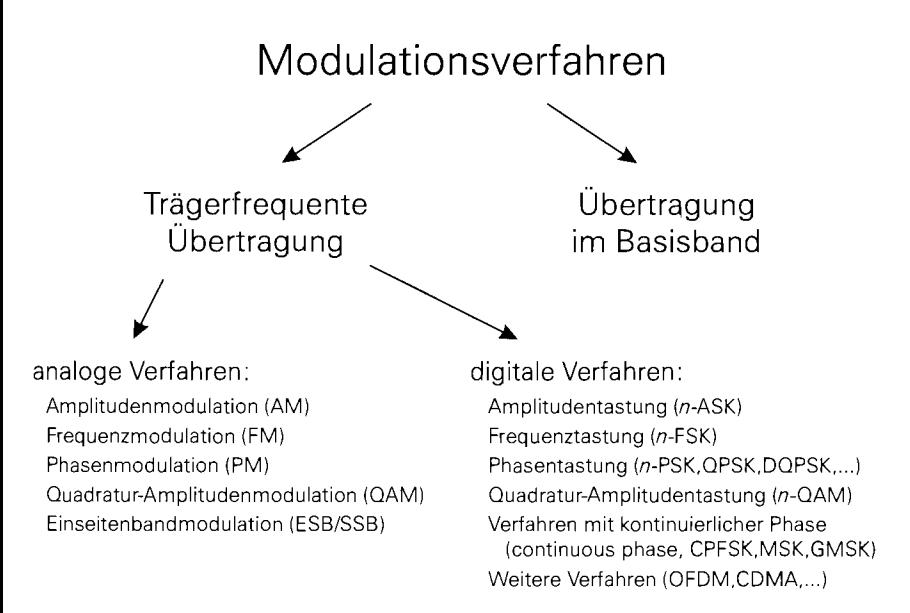

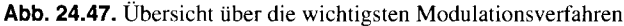

Die Signale

$$
i(t) = a(t)\cos\varphi(t) \quad , \quad q(t) = a(t)\sin\varphi(t) \tag{24.64}
$$

werden *Quadraturkomponenten* genannt; dabei ist *i (t)* das *Inphase-Signal* und *q(t)* das *Quadratur-Signal.* Man kann demnach ein amplituden- und phasenmoduliertes Signal als Differenz eines mit **i** *(t)* amplitudenmodulierten Cosinus-Trägersignals und eines mit *q(t)*  amplitudenmodulierten Sinus-Trägersignals auffassen. Das zugehörige analoge Modulationsverfahren wird *Quadratur-Amplitudenmodulation* (QAM) genannt. Mit der Umkehrung <sup>10</sup><br>  $a(t) = \sqrt{i^2(t) + q^2(t)}$ ,  $\varphi(t) = \arctan \frac{q(t)}{i(t)} + \frac{\pi}{2} (1 - \text{sign } i(t))$  (24.65) rung  $10$ 

$$
a(t) = \sqrt{i^2(t) + q^2(t)} \quad , \quad \varphi(t) = \arctan\frac{q(t)}{i(t)} + \frac{\pi}{2} (1 - \text{sign}\,i(t)) \tag{24.65}
$$

gelangt man von der Darstellung mit den Quadraturkomponenten auf die Darstellung mit Amplituden- und Phasenmodulation.

Abbildung *24.47* zeigt eine Übersicht über die wichtigsten Modulationsverfahren. Bei allen modernen, trägerfrequenten Verfahren erzeugt der Modulator aus dem Nutzsignal zunächst die Quadratur-Komponenten *i(t)* und *q(t);* daraus wird mit einem *I/Q-Mischer*  gemäß *(24.63)* das modulierte Trägersignal gebildet. Wir gehen darauf im Abschnitt *24.4.3*  noch näher ein. Die Übertragung im Basisband erfolgt entweder direkt, d.h. ohne Modulation, oder mit Pulsmodulationsverfahren, bei denen die zu übertragende Nachricht digitalisiert und in geeignete Pulsmuster umcodiert wird. siehe *[24.5].* Wir gehen darauf nicht weiter ein.

<sup>&</sup>lt;sup>10</sup> Für die *Signum-Funktion* gilt: sign  $x = 1$  für  $x > 0$ , sign  $x = 0$  für  $x = 0$ , sign  $x = -1$  für  $x < 0$ .
# **24.4.1 Amplitudenmodulation**

Bei der *Amplitudenmodulation* (AM) wird die Amplitude des Trägersignals  $s_T(t)$  durch das zu übertragende Nutzsignal **.I.** *(t)* moduliert; die Phase des Trägersignals bleibt konstant. Man unterscheidet zwischen der *Amplitudenmodulation mit Träger* und der *Amplitudenmodulation ohne Triiger:* 

$$
s_T(t) = \begin{cases} [a_T + k_{AMS}(t)] \cos \omega_T t & \text{AM mit Träger} \\ k_{AMS}(t) \cos \omega_T t & \text{AM ohne Träger} \end{cases}
$$
 (24.66)

# **Darstellung im Zeitbereich**

Für ein sinusförmiges Nutzsignal

$$
s(t) = a_s \cos \omega_s t
$$

erhält man bei der AM mit Träger

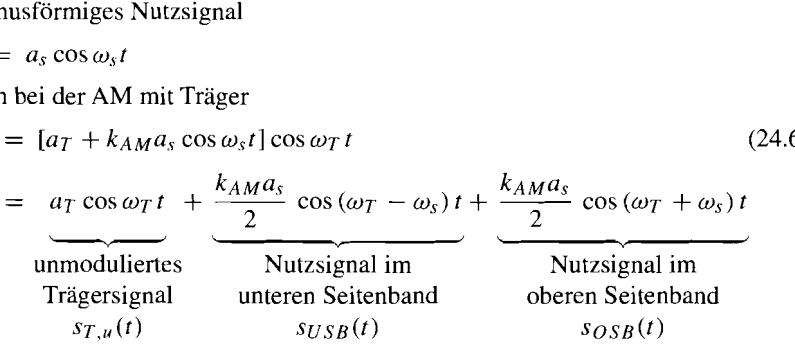

 $(24.67)$ 

Das modulierte Trägersignal besteht demnach aus dem *urimodulierten Trägersignal,* einem Nutzsignal bei der Frequenz  $f_T - f_s$  im *unteren Seitenband* und einem Nutzsignal bei der Frequenz *fT* + *f,* im *oberen Seitenband.* Bei der AM ohne Träger entfallt das unmodulierte Trägersignal. Wegen des doppelten Auftretens des Nutzsignals in den beiden Seitenbändern wird die AM auch als *Zweiseitenbandmodulation* bezeichnet. Abbildung 24.48 zeigt die bei der AM auftretenden Teilsignale sowie die modulierten Trägersignale mit und ohne Träger.

Der Betrag der Amplitude des modulierten Trägersignals wird *Hüllkurve s*<sub>T, H</sub> genannt:

$$
s_{T,H} = \begin{cases} |a_T + k_{AM} s(t)| & \text{AM mit Träger} \\ |k_{AM} s(t)| & \text{AM ohne Träger} \end{cases}
$$

Bei der AM mit Träger setzt sich die Hüllkurve aus dem Nutzsignal und der Trägeramplitude zusammen, solange der *Modulationsgrad* 

$$
m = \frac{k_{AM}a_s}{a_T} \tag{24.68}
$$

kleiner als Eins bleibt; dann gilt:<br> $a_T + k_{AM} s(t) > 0$ 

$$
a_T + k_{AM} s(t) > 0
$$

Abbildung 24.48 zeigt dies für  $m = 0.8$ . In diesem Fall kann man das Nutzsignal durch eine Spitzenwertgleichrichtung des modulierten Trägersignals mit anschließender Abtrennung des Gleichanteils zurückgewinnen. Diese Art der Demodulation wird *Hüllkuwendetekrion* genannt. Aufgrund dieser einfachen Möglichkeit zur Demodulation wird beim AM-Rundfunk ausschließlich die AM mit Träger verwendet.

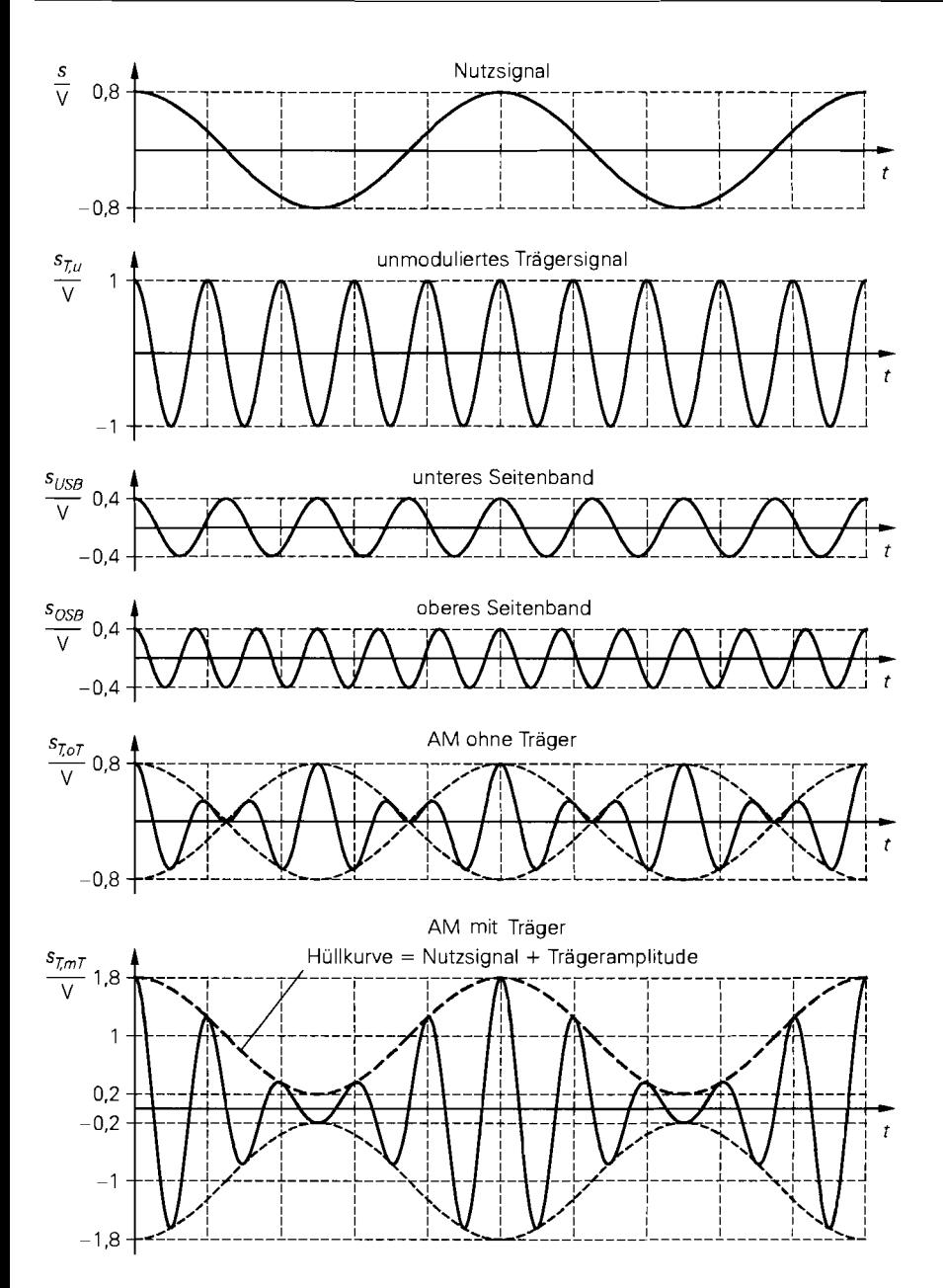

**Abb.** 24.48. Signale bei Amplitudenmodulation

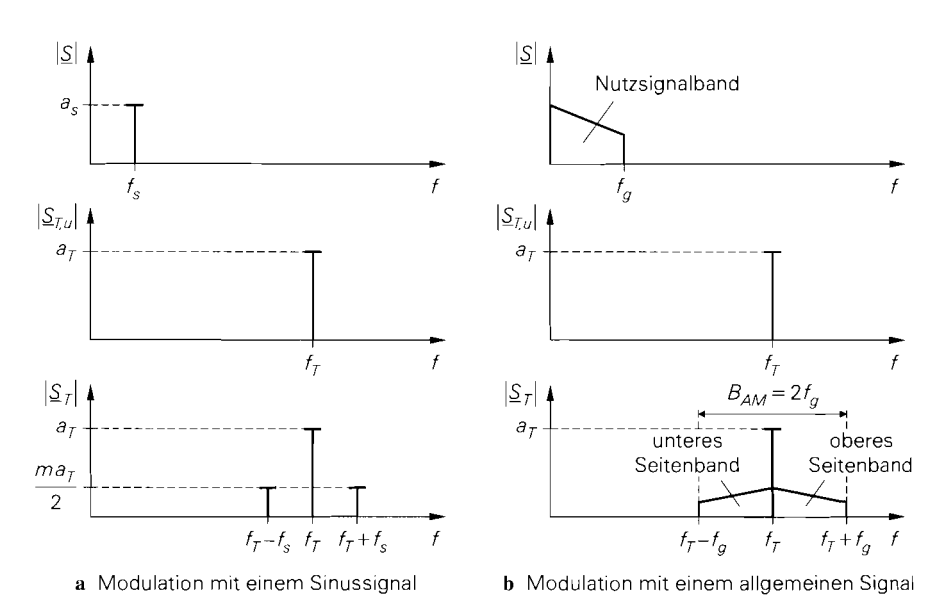

**Abb.** 24.49. Darstellung der Arnplitudenmodulation mit Träger im Frequenzbereich. Bei AM ohne Träger fehlt der Träger im modulierten Signal.

## **Darstellung im Frequenzbereich**

Die frequenzmäßige Darstellung der AM mit Träger für den Fall einer sinusförmigen Modulation ist bereits durch *(24.67)* gegeben; mit *(24.68)* folgt: *stellarge Exercion CDAN mit Träger für den Fall einer s<br>
<i>sulation ist bereits durch* (24.67) gegeben; mit (24.68) folgt:<br> *s<sub>T</sub>(t)* =  $a_T \cos \omega_T t + \frac{ma_T}{2} \cos (\omega_T - \omega_s) t + \frac{ma_T}{2} \cos (\omega_T + \omega_s) t$ 

$$
s_T(t) = a_T \cos \omega_T t + \frac{ma_T}{2} \cos (\omega_T - \omega_s) t + \frac{ma_T}{2} \cos (\omega_T + \omega_s) t
$$

Abbildung 24.49a zeigt die Betragsspektren des Nutzsignals, des unmodulierten Trägers und des modulierten Trägers. Da die AM ein *lineares Modulationsverfahren* ist, kann man die Seitenbänder für eine beliebige Kombination aus Nutzsignalen durch Überlagerung der Seitenbänder der einzelnen Nutzsignale bilden; deshalb entsprechen die Seitenbänder eines mit einem allgemeinen Signal modulierten Trägers dem Nutzsignalband, wobei das obere Seitenband in *Gleichluge,* das untere in *Kehrluge,* d.h. mit invertierter Frequenzfolge, auftritt, siehe Abb. *24.49b.* Die Bandbreite des modulierten Trägers entspricht demnach der doppelten oberen Grenzfrequenz des Nutzsignals:

$$
B_{AM} = 2f_g \tag{24.69}
$$

Bei der AM ohne Träger fehlt der Trägeranteil im modulierten Signal.

# **Modulation**

Zur Erzeugung eines amplitudenmodulierten Signals muss man nach *(24.66)* einen Multiplizierer und ein sinusförmiges Trägersignal cos *WT t* verwenden. Abbildung *24.50* zeigt dies für den Fall einer AM mit Träger.

Man kann anstelle des sinusförmigen Trägersignals cos $\omega_T t$  ein Rechtecksignal mit den Amplitudenwerten 0 und 1 und der Periodendauer  $T_T = 1/f_T$  verwenden; in diesem

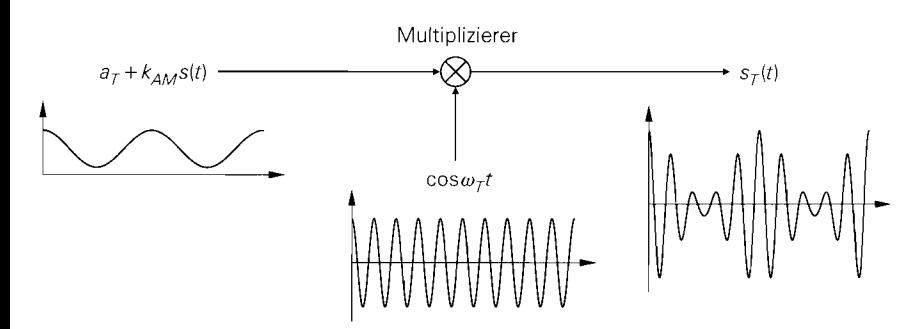

**Abb.** 24.50. Amplitudenmodulator mit Multiplizierer

Fall wird nur noch mit 0 und 1 multipliziert und der Multiplizierer kann durch einen Schalter ersetzt werden. Aus der Fourierreihe des Rechtecksignals

$$
s_{T,u}(t) = \begin{cases} 1 & \text{für } nT_T \le t < (n+1/2)T_T \\ 0 & \text{für } (n+1/2) \le t < (n+1)T_T \end{cases} \quad n \text{ ganzzahlig}
$$
  
=  $\frac{1}{2} + \frac{2}{\pi} \cos \omega_T t - \frac{2}{3\pi} \cos 3\omega_T t + \frac{2}{5\pi} \cos 5\omega_T t + \cdots$   
=  $\frac{1}{2} + \frac{2}{\pi} \sum_{n=0}^{\infty} \frac{(-1)^n}{2n+1} \cos (2n+1) \omega_T t$ 

entnimmt man, dass neben dem gewünschten Träger mit der Frequenz  $f<sub>T</sub>$  weitere Trägeranteile bei ungeradzahligen Vielfachen von  $f<sub>T</sub>$  sowie ein Gleichanteil auftreten. Jeder dieser Anteile wird durch das Nutzsignal moduliert und erhält entsprechende Seitenbänder. Aus diesem Gemisch wird mit Hilfe eines Bandpasses der gewünschte Träger mit seinen Seitenbändern ausgefiltert. Abbildung 24.5 1 zeigt den Amplitudenmodulator mit Schalter einschließlich der zeit- und frequenzmäßigen Darstellung der Signale. Wenn das Rechtecksignal nicht symmetrisch ist (Tastverhältnis  $\neq$  50%), treten zusätzliche Trägeranteile bei allen geradzahligen Vielfachen von  $f<sub>T</sub>$  auf; gleichzeitig nimmt die Amplitude des gewünschten Trägers ab. Als Schalter kann man die im Abschnitt 17.2 beschriebenen elektronischen Schalter und die im Kapitel 28 beschriebenen Mischer einsetzen.

Abbildung 24.52 zeigt ein Schaltungsbeispiel mit einem Mosfet als Kurzschluss-Schalter und einem zweikreisigen Bandpass zur Ausfilterung des gewünschten Trägers und der zugehörigen Seitenbänder. Die Spannung  $U_S$  entspricht dem Signal  $a_T + k_{AMS}(t)$ in Abb. 24.5 1; sie muss größer Null sein, damit man eine AM mit Träger erhält. Der Verstärker wird zur Entkopplung von Schalter und Filter benötigt; die Dimensionierung eines zweikreisigen Bandpasses wird im Abschnitt 26.2 beschrieben.

# **Demodulation**

**Hüllkurvendetektor:** Zur Demodulation einer AM mit Träger kann man den in Abb. 24.53 gezeigten Hüllkurvendetektor verwenden; er besteht aus einem Spitzenwertgleichrichter mit verlustbehaftetem Speicherglied ( $R_{GI}, C_{GI}$ ) und einem Hochpass ( $C_k, R_l$ ) zur Abtrennung des Gleichanteils. Für eine korrekte Demodulation müssen folgende Bedingungen erfüllt sein:

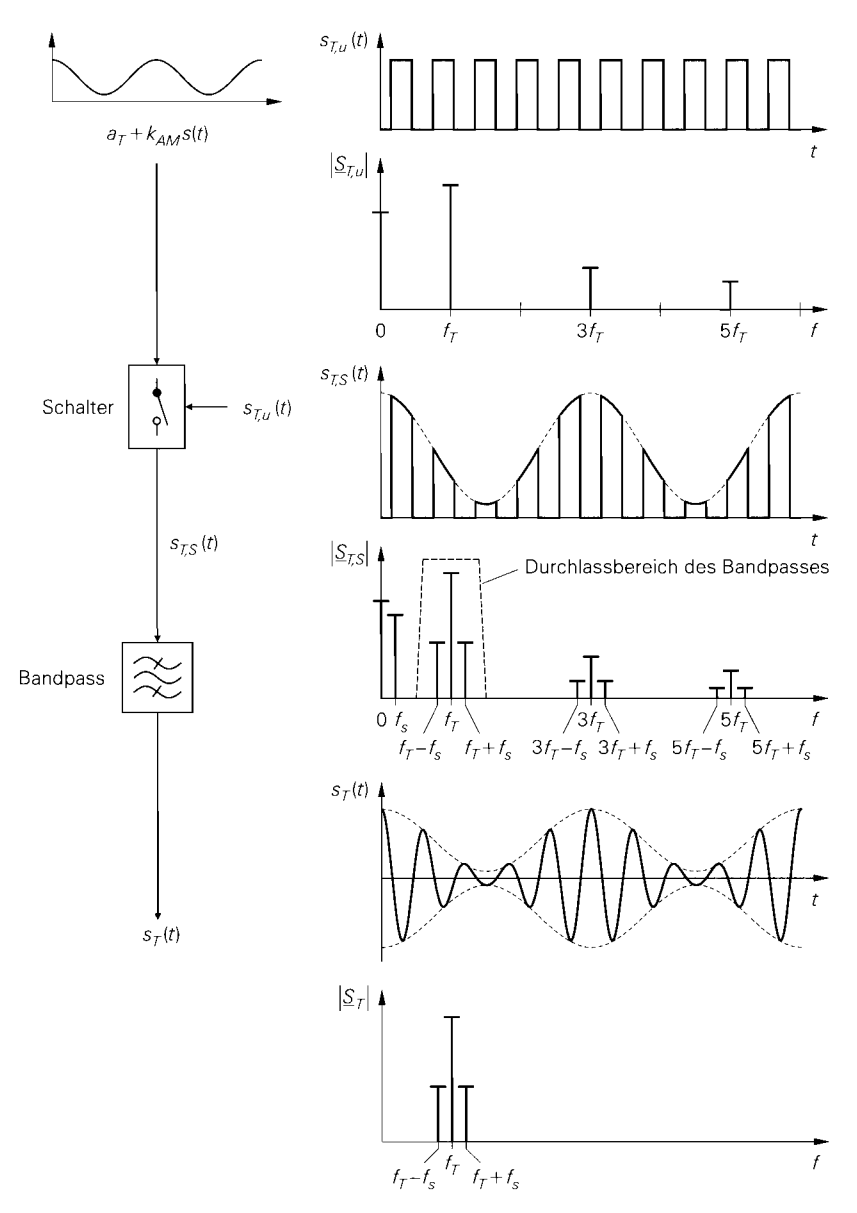

**Abb.** 24.51. Amplitudenmodulator mit Schalter

- die Trägerfrequenz muss wesentlich höher sein als die maximale Frequenz des Nutzsignals;
- das Minimum der Hüllkurve muss größer sein als die Durchlassspannung der Diode;
- $-$  die Zeitkonstante  $T_{Gl} = C_{Gl}(R_{Gl} || R_L)$  des Speicherglieds muss so gewählt werden, dass die gleichgerichtete Spannung der Hüllkurve folgen kann <sup>11</sup>;

I' Die Kapazität *Ck* kann im Bereich der Trägerfrequenz als Kurzschluss betrachtet werden; deshalb wird  $R_{GI} \parallel R_L$  wirksam.

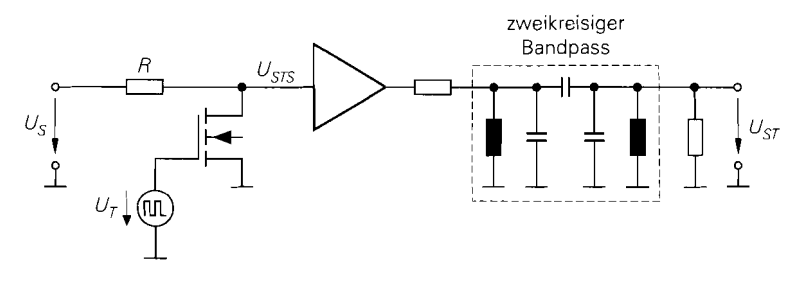

**Abb. 24.52.** Beispiel für einen Amplitudenmodulator mit Kurzschluss-Schalter

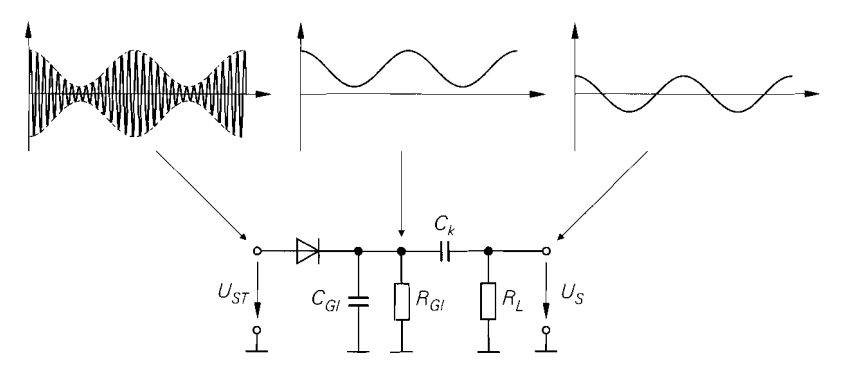

**Abb. 24.53.** Hüllkurvendetektor

- das Nutzsignal muss ein reines Wechselspannungssignal sein, da der Hochpass neben dem durch den Träger verursachten Gleichanteil auch den Gleichanteil des Nutzsignals unterdrückt;
- Die Grenzfrequenz des Hochpasses muss kleiner sein als die minimale Frequenz des Nutzsignals.

Der Hauptvorteil des Hüllkurvendetektors ist sein einfacher Aufbau. Nachteilig ist die Nichtlinearität aufgrund der nichtlinearen Kennlinie der Diode, vor allem im Bereich kleiner Trägeramplituden; dadurch wird der Aussteuerungsbereich nach unten begrenzt. Der Hüllkurvendetektor wird in einfachen AM-Rundfunkempfängern eingesetzt.

**Synchrondemodulator:** Eine qualitativ bessere, schaltungstechnisch jedoch wesentlich aufwendigere Demodulation ist die *Synchrondemodulation;* dabei wird das modulierte Trägersignal mit einem unmodulierten Trägersignal gleicher Frequenz und gleicher Phase multipliziert. Für ein sinusförmig moduliertes Trägersignal erhält man:

$$
s_M(t) = s_T(t) \cos \omega_T t
$$
\n
$$
= [a_T + k_{AM}a_s \cos \omega_s t] \cos \omega_T t \cos \omega_T t
$$
\n
$$
= [a_T + k_{AM}a_s \cos \omega_s t] \frac{1 + \cos 2\omega_T t}{2}
$$
\n
$$
= \frac{a_T}{2} + \frac{k_{AM}a_s}{2} \cos \omega_s t + \frac{a_T}{2} \cos 2\omega_T t
$$
\n
$$
+ \frac{k_{AM}a_s}{4} \cos(2\omega_T - \omega_s)t + \frac{k_{AM}a_s}{4} \cos(2\omega_T + \omega_s)t
$$
\n(24.70)

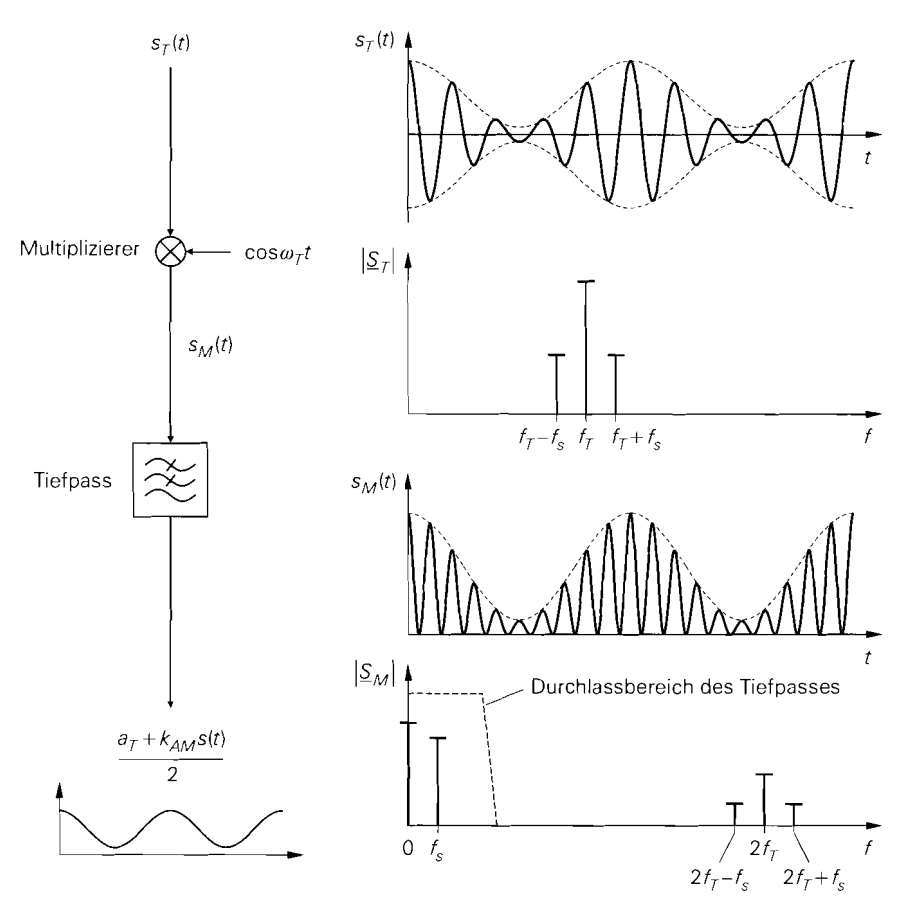

**Abb.** 24.54. Synchrondernodulator

Das Produktsignal  $s_M(t)$  enthält neben dem gewünschten Anteil

 $a_T + k_A M a_s \cos \omega_s t$ 

mit der Gewichtung **1** /2 weitere Anteile im Bereich der doppelten Trägerfrequenz; letztere werden mit einem Tiefpass unterdrückt. Abbildung 24.54 zeigt den Synchrondemodulator einschließlich der zeit- und frequenzmäßigen Darstellung der Signale. Man kann das modulierte Trägersignal auch mit einem Rechtecksignal mit der Periodendauer  $T_T = 1/f_T$ multiplizieren; in diesem Fall kann der Multiplizierer durch einen Schalter ersetzt werden. Die dadurch verursachten zusätzlichen Anteile im Produktsignal *SM (t)* werden ebenfalls durch den Tiefpass unterdrückt.

Der Synchrondemodulator mit Multiplizierer bzw. Schalter entspricht weitgehend dem Amplitudenmodulator mit Multiplizierer bzw. Schalter; sie unterscheiden sich nur bezüglich der benötigten Filter. Im Modulator erfordert der Einsatz eines Schalters einen zusätzlichen Bandpass zur Unterdrückung der unerwünschten Anteile; dagegen wird der Tiefpass im Demodulator immer benötigt, unabhängig davon, ob ein Multiplizierer oder ein Schalter verwendet wird. Deshalb wird der Synchrondemodulator in der Praxis grundsätzlich

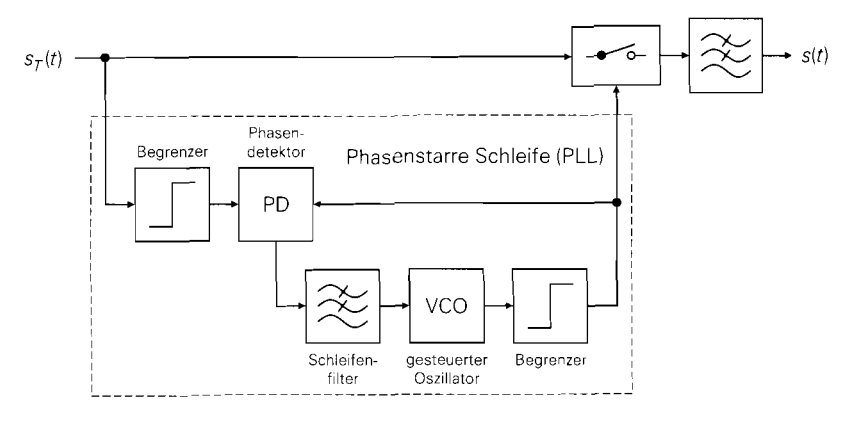

**Abb.** 24.55. Synchrondemodulator mit Schalter und phasenstarrer Schleife zur Trägerrückgewinnung

mit einem der irn Abschnitt 17.2 beschriebenen elektronischen Schalter oder mit einem der im Kapitel 28 beschriebenen Mischer ausgeführt.

Das beim Synchrondemodulator zur Demodulation benötigte sinus- oder rechteckförmige Trägersignal mit gleicher Frequenz und gleicher Phase im Bezug auf das Trägersignal im Modulator kann bei der AM mit Träger mittels einer phasenstarren Schleife (PLL) aus dem im modulierten Signal enthaltenen Trägeranteil gewonnen werden, siehe Abb. 24.55; darin liegt ein wesentlicher Teil des Schaltungsaufwands für den Synchrondemodulator. Bei der AM ohne Träger ist dies nicht möglich; in diesem Fall muss das Nutzsignal selbst ein geeignetes Merkmal aufweisen, dass eine Synchronisation im Demodulator ermöglicht.

# **24.4.2 Frequenzmodulation**

Bei der Frequenzmodulation (FM) wird die Momentanfrequenz bzw. Momentan-Kreisfrequenz

$$
\omega(t) = \frac{d\phi}{dt} \quad \Rightarrow \quad f(t) = \frac{\omega(t)}{2\pi} = \frac{1}{2\pi} \frac{d\phi}{dt}
$$

durch das Nutzsignal moduliert:

$$
\omega(t) = \omega_T + k_{FMS}(t) \tag{24.71}
$$

Zur Bildung des modulierten Trägersignals muss die Momentanphase  $\phi(t)$  durch Integration der Momentan-Kreisfrequenz  $\omega(t)$  gebildet werden <sup>12</sup>:

$$
s_T(t) = a_T \cos \phi(t) = a_T \cos \left[ \int_0^t \omega(\tau) d\tau \right]
$$

Durch Einsetzen von (24.71) und Durchführen der Integration erhält man:

<sup>&</sup>lt;sup>12</sup> Als Untergrenze für die Integrale muss im allgemeinen Fall  $-\infty$  verwendet werden, da die Phase zum Zeitpunkt *t* vom gesamten, vorausgegangenen Verlauf des Signals **s** abhängt. Wir betrachten hier nur den Bereich  $t \geq 0$  und unterstellen  $\int_{-\infty}^{0} s(\tau) d\tau = 0$ ; dann kann die Untergrenze auf Null gesetzt werden.

$$
s_T(t) = a_T \cos \left[ \omega_T t + k_{FM} \int_0^t s(\tau) d\tau \right]
$$
 (24.72)

Demnach entspricht das frequenzmodulierte Trägersignal einem phasenmodulierten Trägersignal

$$
s_T(t) = a_T \cos[\omega_T t + \varphi(t)]
$$

mit der Phase:

$$
\varphi(t) = k_{FM} \int_0^t s(\tau) d\tau
$$

## **Darstellung im Zeitbereich**

Für ein sinusförmiges Nutzsignal

$$
s(t) = a_s \cos \omega_s t
$$

erhält man die Momentan-Kreisfrequenz:

 $\omega(t) = \omega_T + k_F M a_s \cos \omega_s t$ 

Sie schwankt sinusförmig im Bereich  $\omega_T \pm k_F M a_s$ . Die maximale Abweichung von der Trägerfrequenz wird *Frequenzhub* genannt:

$$
\Delta \omega = k_F M a_s \quad \Rightarrow \quad \Delta f = \frac{\Delta \omega}{2\pi} = \frac{k_F M a_s}{2\pi} \tag{24.73}
$$

Für das modulierte Trägersignal erhält man

$$
s_{T}(t) = a_{T} \cos \left[\omega_{T}t + k_{F M}a_{s}\int_{0}^{t} \cos \omega_{s} \tau d\tau\right]
$$
  
\n
$$
= a_{T} \cos \left[\omega_{T}t + \frac{k_{F M}a_{s}}{\omega_{s}} \sin \omega_{s}t\right]
$$
  
\n(24.74)  
\n
$$
\varphi(t) = \frac{k_{F M}a_{s}}{\omega_{s}} \sin \omega_{s}t = \eta \sin \omega_{s}t
$$
  
\n
$$
s_{F M} = \sin \omega_{s}t
$$

mit der Phase:

$$
\varphi(t) = \frac{k_F M a_s}{\omega_s} \sin \omega_s t = \eta \sin \omega_s t
$$

Der Phasenhub

$$
\eta = \frac{k_{F M} a_s}{\omega_s} \stackrel{(24.73)}{=} \frac{\Delta \omega}{\omega_s} = \frac{\Delta f}{f_s} \tag{24.75}
$$

i

wird *Modulationsindex* genannt und entspricht dem Verhältnis aus Frequenzhub  $\Delta f$  und Nutzsignalfrequenz *f<sub>s</sub>*. Abbildung 24.56 zeigt die bei der Frequenzmodulation auftretenden Signale.

#### **Darstellung im Frequenzbereich**

Die frequenzmäßige Darstellung der FM für den Fall einer sinusförmigen Modulation folgt aus der Reihenentwicklung des modulierten Trägers:

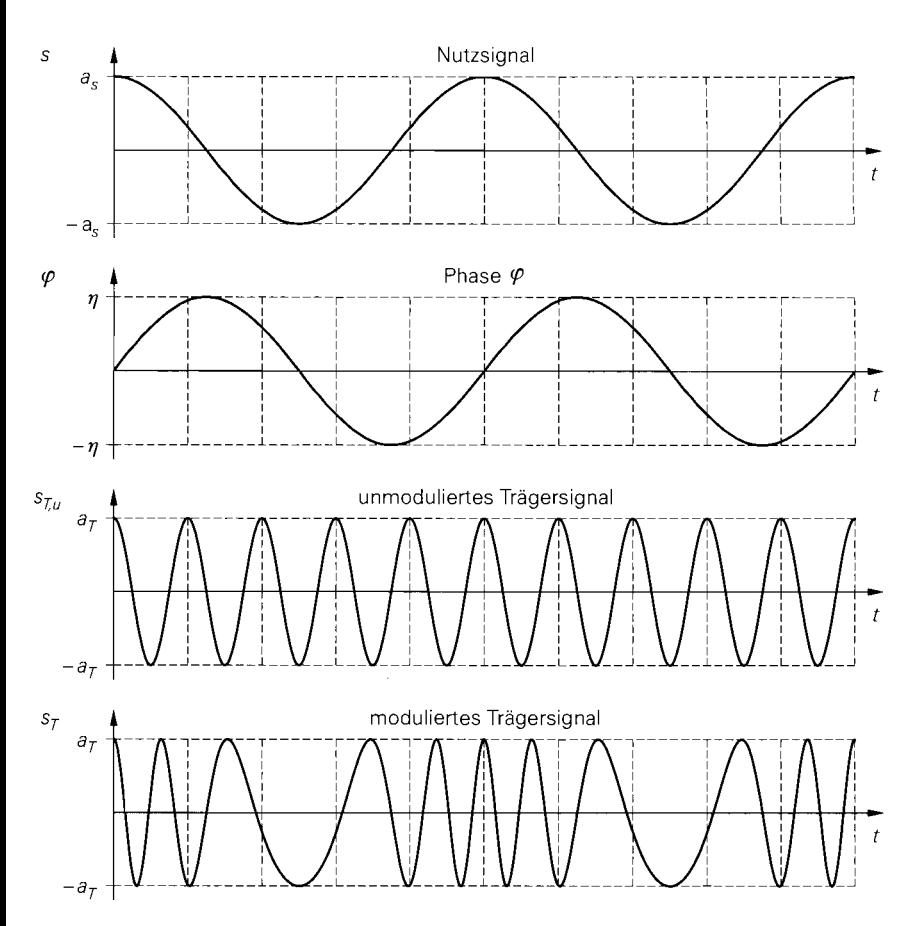

**Abb.** 24.56. Signale bei Frequenzmodulation

$$
s_T(t) = a_T \cos[\omega_T t + \eta \sin \omega_s t]
$$
  
\n
$$
= a_T J_0(\eta) \cos \omega_T t
$$
  
\n
$$
- a_T J_1(\eta) \cos(\omega_T - \omega_s)t + a_T J_1(\eta) \cos(\omega_T + \omega_s)t
$$
  
\n
$$
+ a_T J_2(\eta) \cos(\omega_T - 2\omega_s)t + a_T J_2(\eta) \cos(\omega_T + 2\omega_s)t
$$
  
\n
$$
- a_T J_3(\eta) \cos(\omega_T - 3\omega_s)t + a_T J_3(\eta) \cos(\omega_T + 3\omega_s)t
$$
  
\n
$$
+ a_T J_4(\eta) \cos(\omega_T - 4\omega_s)t + a_T J_4(\eta) \cos(\omega_T + 4\omega_s)t
$$
  
\n
$$
- \cdots
$$
  
\n
$$
= a_T J_0(\eta) \cos \omega_T t
$$
 Träger (24.76)  
\n
$$
+ a_T \sum_{n=1}^{\infty} (-1)^n J_n(\eta) \cos(\omega_T - n\omega_s)t
$$
unteres Seitenband  
\n
$$
+ a_T \sum_{n=1}^{\infty} J_n(\eta) \cos(\omega_T + n\omega_s)t
$$
 observes Seitenband

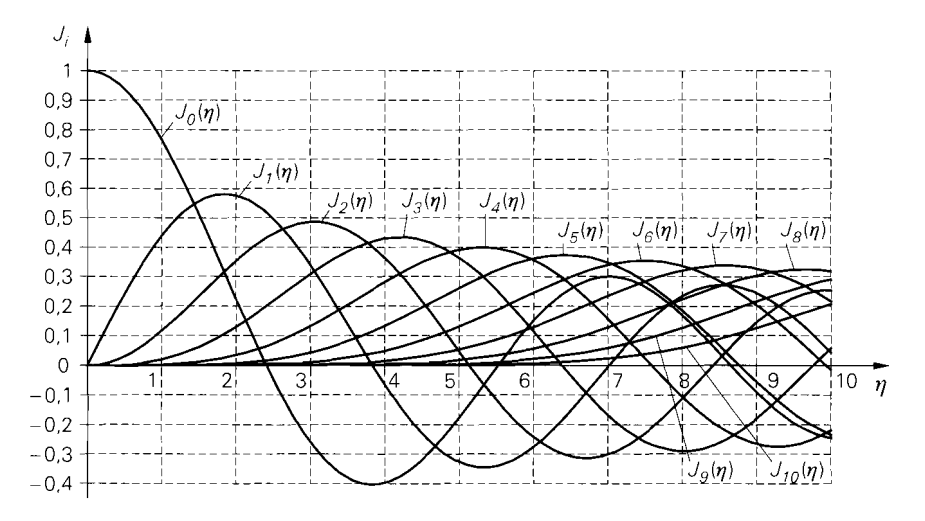

**Abb. 24.57.** Besselfunktionen  $J_0(\eta) \dots J_{10}(\eta)$ 

Dabei sind  $J_n$  die in Abb. 24.57 gezeigten *Besselfunktionen erster Art*;  $\eta$  ist der Modulationsindex gemäß (24.75). Das Spektrum besteht demnach aus unendlich vielen Anteilen, die im Abstand der Nutzsignalfrequenz zu beiden Seiten des Trägers liegen; sie bilden ein unteres und ein oberes Seitenband. Da der Betrag der Besselfunktionen bei konstantem Argument *q* und zunehmender Ordnung n stark abnimmt, kann man die beiden Reihen in (24.76) in der Praxis nach einer endlichen Anzahl von Gliedern abbrechen. Zur Verdeutlichung haben wir in Abb. 24.58 den Betrag der Besselfunktionen in Dezibel und die Betragsspektren, ebenfalls in Dezibel, für drei Werte von *q* dargestellt. Man erkennt, dass das Betragsspektrum mit zunehmendem Wert von *q* immer breiter wird. Da die Besselfunktionen Nullstellen besitzen, können einzelne Anteile fehlen; so fehlt z.B. bei  $\eta = 2.4$ wegen  $J_0(2,4) = 0$  der Trägeranteil.

Die Bandbreite eines frequenzmodulierten Trägersignals kann nicht exakt angegeben werden. Eine nähere Untersuchung ergibt, dass 99% der Sendeleistung im Träger und in den  $(\eta + 1)$  darunter und darüber liegenden Anteilen enthalten ist; deshalb wird als Bandbreite für ein sinusförmiges Nutzsignal mit der Frequenz  $f_s$  die Carson-Bandbreite [24.5]

$$
B_{FM} = 2(\eta + 1) f_s \tag{24.77}
$$

angegeben. Durch Einsetzen von **17** aus (24.75) erhält man:

$$
B_{FM} = 2\left(\Delta f + f_s\right) \tag{24.78}
$$

Die Bandbreite wird maximal, wenn man die maximale Nutzsignalfrequenz  $f_{s,max}$  einsetzt. Als Maß für die Stärke einer FM wird der *minimale Modulationsindex n<sub>min</sub>* angegeben. der für  $f_s = f_{s,max}$  erreicht wird und dem Verhältnis aus Frequenzhub und maximaler Nutzsignalfrequenz entspricht:

$$
\eta_{min} = \frac{\Delta f}{f_{s,max}}
$$

Dann gilt:

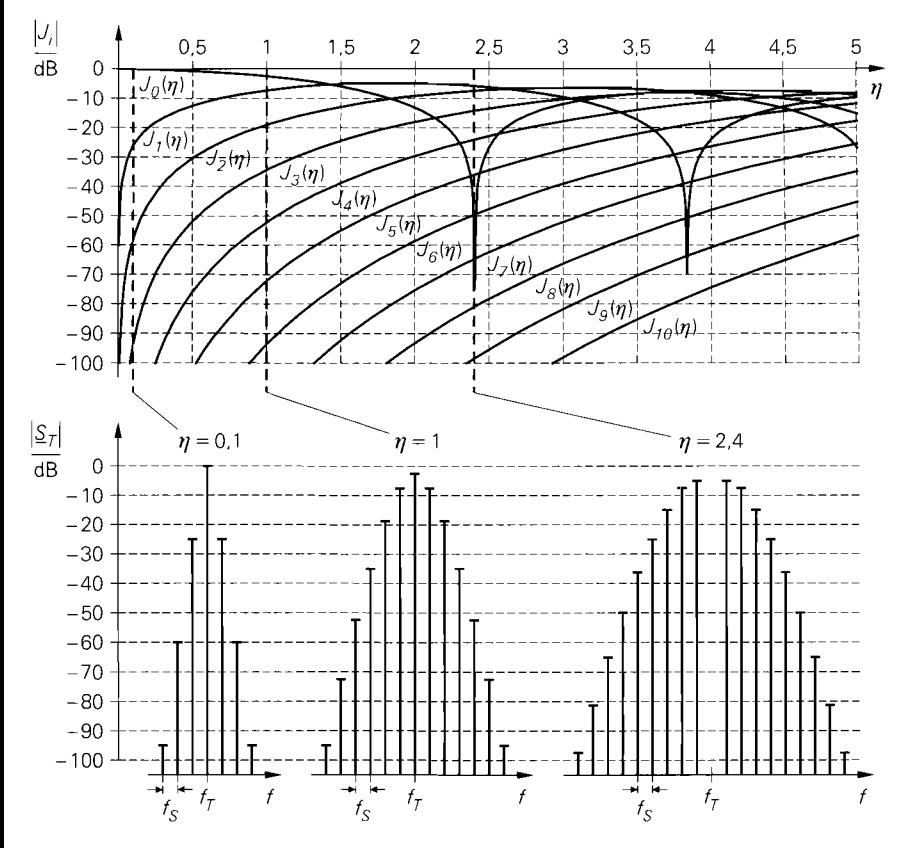

**Abb. 24.58.** Betrag der Besselfunktionen  $J_0(\eta) \ldots J_{10}(\eta)$  in Dezibel und Betragsspektren des modulierten Trägersignals für  $\eta = 0.1/1/2,4$ 

 $B_{FM} = 2 (n_{min} + 1) f_{s max}$ 

Beim UKW-Rundfunk wird  $\Delta f = 75$  kHz und  $f_R = 15$  kHz verwendet; daraus folgt  $\eta_{min} = 5$  und  $B_{FM} = 180$  kHz.

Die FM ist ein **nichtlineares Modulationsverfahren;** deshalb kann man das Spektrum eines mit einem allgemeinen Signal modulierten Trägersignals nicht durch Addition der Spektren der einzelnen Anteile berechnen. Bei einem allgemeinen Signal ist das Spektrum auch nur in Ausnahmefällen symmetrisch zum Träger. Trotz dieser Einschränkungen kann man die Formeln für die Bandbreite auch im allgemeinen Fall verwenden;  $f_g$  ist dann die obere Grenzfrequenz des Nutzsignals.

# **Modulation**

Als Frequenzmodulator verwendet man einen spannungsgesteuerten Oszillator (VCO, **voltage controlled oscillator),** der mit dem Nutzsignal **s(t)** gesteuert wird, siehe Abb. 24.59a; dabei ist die Konstante *kFM* durch die Abstimmsteilheit des Oszillators gegeben:

$$
k_{FM} = \frac{d\omega}{ds}
$$

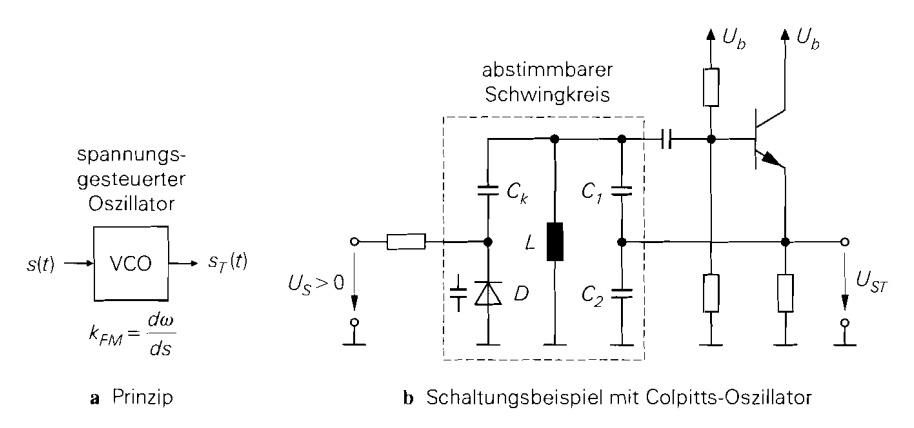

**Abb.** 24.59. Frequenzmodulator

Abbildung 24.59b zeigt einen einfachen FM-Modulator auf der Basis eines Colpitts-Oszillators, dessen Frequenz mit der Kapazitätsdiode D moduliert wird. Die Abstimmsteilheit hängt von der Kapazitätskennline und derAnkopplung der Diode an den Resonanzkreis ab; letztere wird mit der Kapazität *Ck* eingestellt. Da das Ausgangssignal des Oszillators im allgemeinen starke Oberwellen enthält, muss man das gewünschte Signal mit einem Bandpass ausfiltern.

FM-Modulatoren auf der Basis von Hochfrequenz-Oszillatoren werden immer dann eingesetzt, wenn die Trägerfrequenz gleich der Sendefrequenz sein soll: wird das modulierte Signal dagegen auf einer niedrigeren Zwischenfrequenz erzeugt und erst danach auf die Sendefrequenz umgesetzt, kann man auch Niederfrequenz-Oszillatoren verwenden, z.B. den emittergekoppelten Multivibrator aus Abschnitt 6.3.2.

#### **Demodulation**

**Diskriminator:** Eine Möglichkeit zur Demodulation eines FM-Signals besteht in der Umwandlung in ein amplitudenmoduliertes Signal mit anschließender Hüllkurvendetektion nach Abb. 24.60. Das Eingangssignal wird zunächst mit einem Begrenzer und einem Bandpass auf eine konstante, von den Empfangsbedingungen unabhängige Amplitude gebracht; dabei wird auch eine eventuell vorhandene, den weiteren Demodulationsprozess störende Amplitudenmodulation beseitigt (AM-Unterdrückung). Als Begrenzer wird eine Reihenschaltung von mehreren Differenzverstärkern mit einer Gleichspannungsgegenkopplung zur Arbeitspunkteinstellung verwendet, siehe Abb. 24.61; dabei sind die Widerstände so gewählt, dass die Transistoren nicht in die Sättigung geraten.

Zur Umwandlung der FM in eine AM verwendet man einen *(Frequenz-) Diskriminator*  mit frequenzabhängiger Verstärkung. Da der Frequenzhub der FM im allgemeinen sehr viel kleiner ist als die Trägerfrequenz, ist der relative Frequenzhub sehr klein: deshalb muss die Frequenzabhängigkeit der Verstärkung im Bereich der Trägerfrequenz sehr groß sein, damit eine ausreichende Empfindlichkeit erzielt wird. Beim *Flankendiskriminator* verwendet man dazu einen Schwingkreis, dessen Resonanzfrequenz geringfügig oberhalb der Trägerfrequenz liegt, so dass das FM-modulierte Trägersignal an der Flanke der Resonanzkurve frequenzabhängig verstärkt wird; Abb. 24.62 zeigt den Flankendiskriminator zusammen mit dem nachfolgenden Hüllkurvendetektor. Da die Steigung der Resonanzkurve nicht

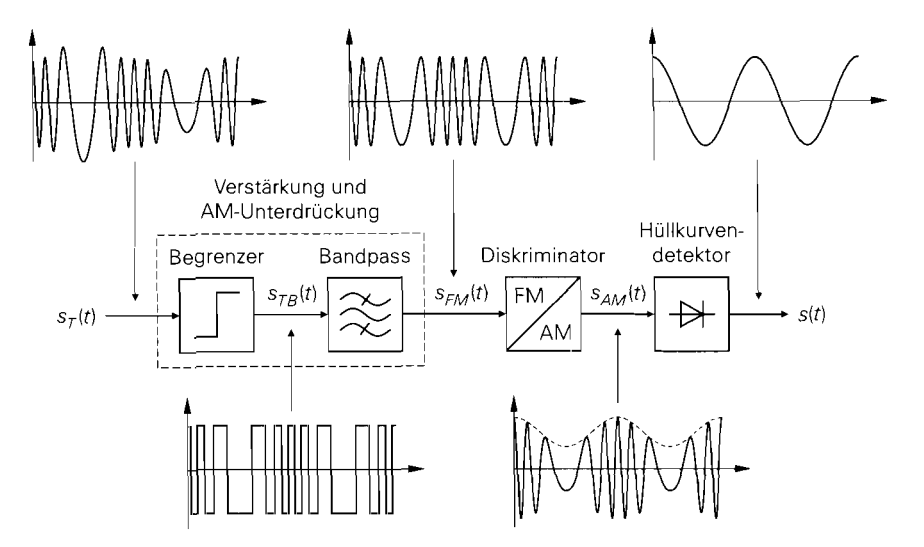

**Abb. 24.60.** Frequenzdemodulator mit Diskriminator

konstant ist. erhält man mit dieser einfachen Ausführung keine ausreichend lineare Kennlinie; der Klirrfaktor nimmt bereits bei geringer Aussteuerung stark zu. Deshalb wird in der Praxis ausschließlich der in Abb. 24.63 gezeigte Gegentakt-Flankendiskriminator eingesetzt, bei dem die Differenz zwischen zwei gegeneinander verschobenen Resonanzkurven ausgewertet wird: dadurch erhält man einen Bereich mit linearer Kennlinie, siehe Abb. *24.64.* Bei einem Frequenzhub von *A,f* muss der lineare Teil der Kennlinie *2Af* breit sein; dazu muss

$$
\Delta f_{Res} = f_{Res,1} - f_{Res,2} \approx 5\Delta f
$$

gewählt werden. Die Trägerfrequenz entspricht näherungsweise dem Mittelwert der beiden Resonanzfrequenzen:

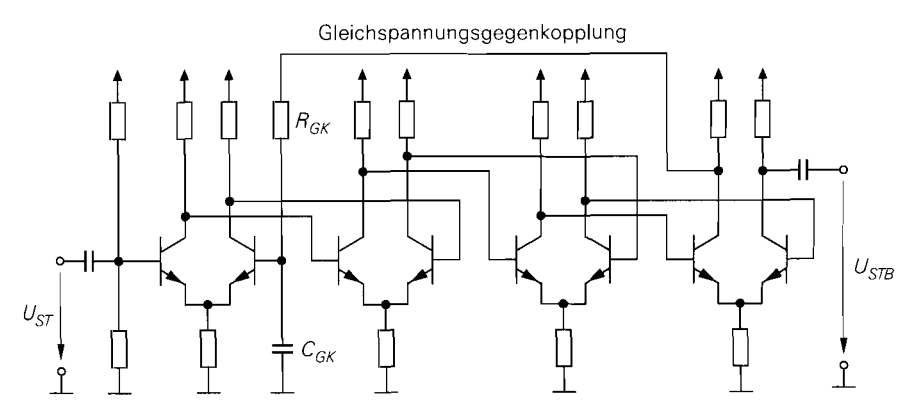

**Abb. 24.61.** Vierstufiger Begrenzer mit Differenzverstärkern

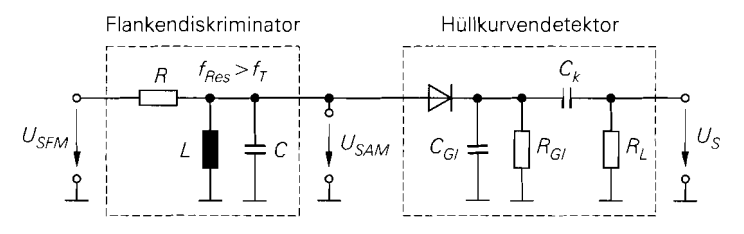

Abb. 24.62. Flankendiskriminator mit Hüllkurvendetektor

$$
f_T = \sqrt{f_{Res,1}f_{Res,2}} \overset{\Delta f_{Res} \ll f_{Res,1}, f_{Res,2}}{\approx} \frac{f_{Res,1} + f_{Res,2}}{2}
$$

Daraus folgt für die Wahl der Resonanzfrequenzen:

$$
f_T = \sqrt{f_{Res,1}f_{Res,2}} \approx \frac{f_{Res,1}}{2}
$$
  
aux folgt für die Wahl der Resonanzfrequencies:  

$$
f_{Res,1} = f_T + \frac{5\Delta f}{2} , \quad f_{Res,2} = f_T - \frac{5\Delta f}{2}
$$

Die Bandbreite B der beiden Resonanzkreise muss  $4\Delta f$  betragen; daraus folgt für die Güten:

$$
Q_1 = \frac{f_{Res,1}}{B} \approx \frac{f_T}{4\Delta f} + 0.6 \quad Q_2 = \frac{f_{Res,1}}{B} \approx \frac{f_T}{4\Delta f} - 0.6
$$

Damit kann man die Widerstände bestimmen:

$$
R_1 = Q_1 \sqrt{\frac{L_1}{C_1}} , R_2 = Q_2 \sqrt{\frac{L_2}{C_2}}
$$

In der Praxis muss man die Widerstände geringfügig größer wählen, da die Hüllkurvendetektoren die Kreise zusätzlich belasten; für  $C_{GI1}$ ,  $C_{GI2} \le C_1$ ,  $C_2$  und  $R_{GI1}$ ,  $R_{GI2} \gg R_1$ ,  $R_2$ ist diese Belastung gering. Die Zeitkonstante der Hüllkurvendetektoren muss so gewählt werden, dass diese der maximalen Signalfrequenz folgen können.

*Beispiel:* Beim FM-Rundfunk mit  $\Delta f = 75$  kHz erfolgt die Demodulation bei der Zwischenfrequenz  $f_T = 10,7$  MHz; daraus folgt  $f_{Res,1} = 10,89$  MHz und  $f_{Res,2} =$ 10.51 MHz. Durch Vorgabe von  $C_1 = C_2 = 1$  nF erhält man  $L_1 = 214$  nH und  $L_2 =$ 229 nH. Mit  $Q_1 = 36.2$  und  $Q_2 = 35,1$  folgt schließlich  $R_1 = 530 \Omega$  und  $R_2 = 531 \Omega$ . Ausgehend von diesen Werten erfolgt eine Feinabstimmung, mit der auch der Einfluss der Hüllkurvendetektoren ausgeglichen wird; für letztere kann man  $C_{GI} = C_{GI2} = 1$  nF und  $R_{GI1} = R_{GI2} = 10 \text{ k}\Omega$  wählen, um die oben genannten Bedingungen zu erfüllen.

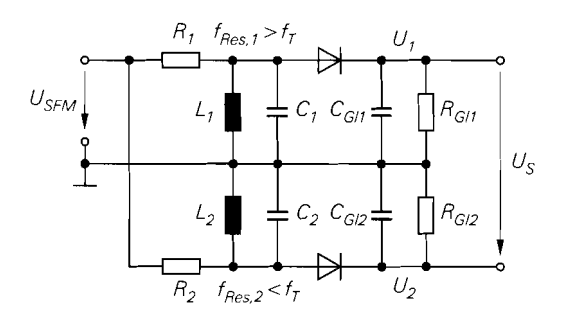

**Abb. 24.63. Gegentakt-Flankendiskriminator** 

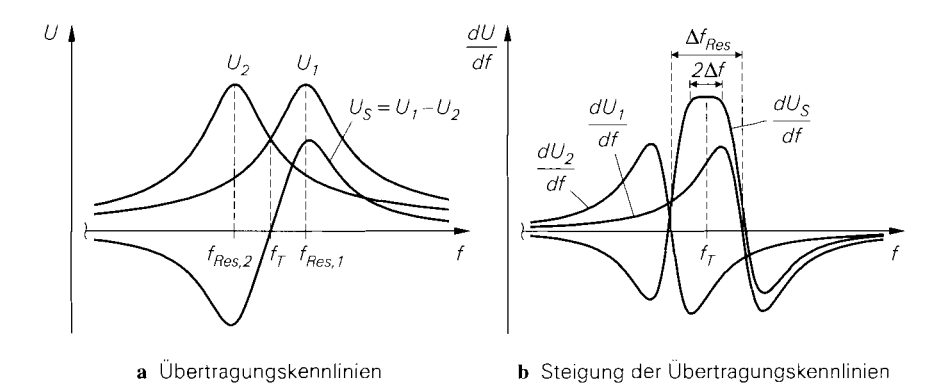

**Abb. 24.64.** Kennlinie des Gegentakt-Flankendiskriminators

**PLL-Demodulator:** Qualitativ hochwertig und sehr gut integrierbar ist der in Abb. 24.65 gezeigte *PLL-Demodulator;* dabei wird die Frequenz eines gesteuerten Oszillators (VCO) mit Hilfe einer phasenstarren Schleife (PLL) der Momentanfrequenz des modulierten Trägers nachgeführt. Ist die Kennlinie des VCO linear und die Bandbreite des Schleifenfilters größer als die maximale Frequenz des Nutzsignals. erhält man am Ausgang des Schleifenfilters ein zum Nutzsignal proportionales Signal. In der Praxis arbeitet der PLL-Demodulator meist auf einer Zwischenfrequenz, die wesentlich niedriger ist als die Empfangsfrequenz; in diesem Fall kann man einen VCO mit rechteckförmigem Ausgangssignal verwenden und den nachfolgenden Begrenzer einsparen.

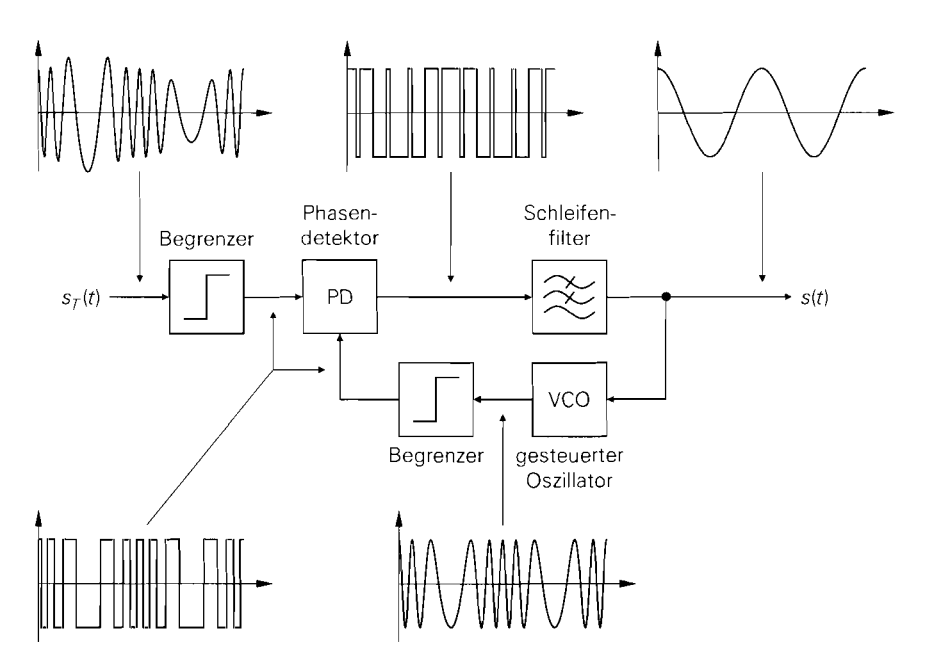

**Abb. 24.65.** Frequenzdemodulation mit phasenstarrer Schleife (PLL-Demodulator)

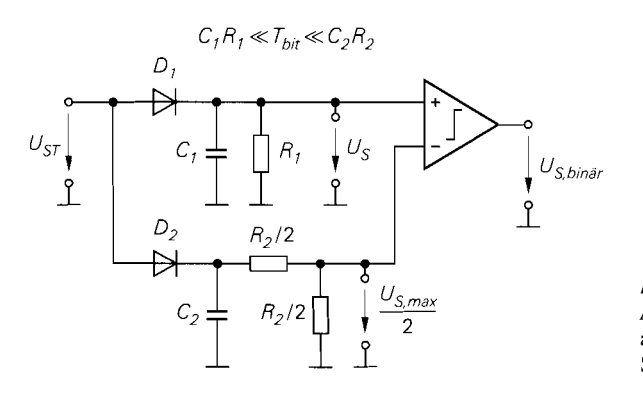

**Abb.** *24.66. Demodulator für*  <sup>2</sup>*Amplitudentastung* mit *automatischer Anpassung der Schaltschwelle* 

# **24.4.3 Digitale Modulationsverfahren**

Zur Übertragung binärer Daten werden *digitale Modulationsverfahren v*erwendet. Man unterscheidet dabei die einfachen, aus den entsprechenden analogen Verfahren abgeleiteten Tastverfahren und die komplexen Verfahren; sie unterscheiden sich sowohl bezüglich ihrer Übertragungsrate und Fehleranfalligkeit, als auch bezüglich der verwendeten Schaltungstechnik.

#### **Einfache Tastverfahren**

Zu den einfachen Tastverfahren gehören die Amplitudentastung (ASK) und die Frequenztastung (FSK). Sie basieren auf der analogen Amplituden- bzw. Frequenzmodulation und verwenden anstelle eines allgemeinen ein binäres Nutzsignal. Die entsprechenden Signale haben wir bereits in Abb. 24.46 dargestellt.

Amplitudentastung (2-ASK): Bei der Amplitudentastung wird als Modulator ein Schalter verwendet, mit dem das Trägersignal ein- und ausgeschaltet wird. Als Demodulator verwendet man einen Hüllkurvendetektor mit nachfolgendem Komparator; dadurch wird unterhalb der Schaltschwelle des Komparators auf Null, oberhalb auf Eins erkannt. Da die Amplitude des empfangenen Trägersignals stark variieren kann, muss man entweder einen geregelten Verstärker einsetzen, um das Signal auf einen definierten Pegel zu verstärken, oder die Schaltschwelle des Komparators geeignet anpassen. Zur Anpassung der Schaltschwelle kann man einen zweiten Hüllkurvendetektor mit wesentlich größerer Zeitkonstante einsetzen, der die Amplitude  $U_{s,max}$  eines Eins-Bits ermittelt und entsprechend seiner Zeitkonstante hält; die Schaltschwelle des Komparators wird dann auf die halbe Trägeramplitude eingestellt, siehe Abb. 24.66.

Die Amplitudentastung wird nur in sehr einfachen Systemen mit Übertragungsraten bis maximal 1,2 kBit/s eingesetzt. Ihr Hauptvorteil liegt in der einfachen Schaltungstechnik. Die mehrstufige Amplitudentastung (n-ASK mit **n** > 2), die eine höhere Übertragungsrate ermöglicht, wird in der Praxis nicht verwendet; hier sind andere Verfahren günstiger, z.B. die Frequenztastung.

Frequenztastung (2-FSK): Bei der Frequenztastung werden dieselben Komponenten verwendet wie bei der analogen Frequenzmodulation. Der FM-Modulator wird durch das binäre Nutzsignal zwischen zwei Frequenzen  $f_1$  und  $f_2$  umgeschaltet. Als Demodulator

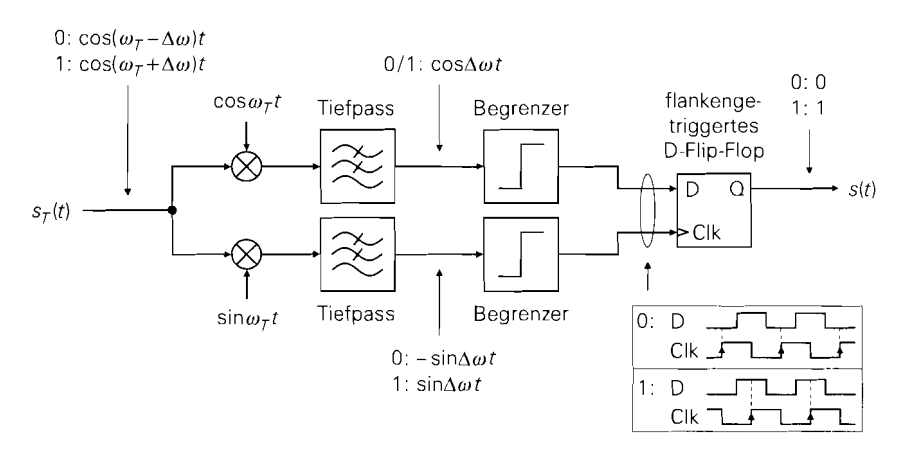

**Abb.** 24.67. Binärer Frequenzdiskriminator zur Demodulation von 2-FSK-Signalen

kann man den Gegentakt-Flankendiskriminator verwenden; dabei werden die beiden Resonanzkreise auf die Frequenzen  $f_1$  und  $f_2$  eingestellt und die Ausgangssignale der Hüllkurvendetektoren mit einem Komparator verglichen. Eine lineare Diskriminator-Kennlinie ist hier nicht erforderlich.

In integrierten Empfangsschaltungen für 2-FSK wird meist der in Abb. 24.67 gezeigte binäre Frequenzdiskriminator mit flankengetriggertem D-Flip-Flop eingesetzt. Das modulierte Trägersignal

$$
s_T(t) = \cos(\omega_T \pm \Delta \omega) t
$$

mit den Frequenzen  $f_T - \Delta f$  für eine binäre Null und  $f_T + \Delta f$  für eine binäre Eins wird zunächst mit einem Cosinus- und einem Sinus-Trägersignal multipliziert; dabei erhält man folgende Anteile:

$$
\cos(\omega_T \pm \Delta \omega) t \cdot \cos \omega_T t = \frac{1}{2} \cos(\pm \Delta \omega) t + \frac{1}{2} \cos(2\omega_T \pm \Delta \omega) t
$$

$$
\cos(\omega_T \pm \Delta \omega) t \cdot \sin \omega_T t = -\frac{1}{2} \sin(\pm \Delta \omega) t + \frac{1}{2} \sin(2\omega_T \pm \Delta \omega) t
$$

Die Anteile bei der doppeltenTrägerfrequenz werden mit Tiefpässen unterdrückt. AmAusgang der Tiefpässe erhält man bei Vernachlässigung der Vorfaktoren und Berücksichtigung der Symmetrie der Cosinus- und Sinusfunktion:

$$
\cos(\pm \Delta \omega) t = \cos \Delta \omega t \quad , \quad -\sin(\pm \Delta \omega) t = \mp \sin \Delta \omega t
$$

Nach einer Umwandlung in Rechtecksignale mit Hilfe von Begrenzern erhält man die binären Daten aus der zeitlichen Folge der steigenden Flanken; zur Auswertung wird ein flankengetriggertes D-Flip-Flop verwendet. In der Praxis werden anstelle der Multiplizierer zwei elektronische Schalter eingesetzt, die mit zwei gegeneinander verschobenen Rechtecksignalen angesteuert werden; die dabei entstehenden Oberwellen bei Mehrfachen der Trägerfrequenz werden durch die Tiefpässe unterdrückt. Die Trägerfrequenz im Empfänger muss nicht exakt mit der Trägerfrequenz im Sender übereinstimmen; sie muss nur zwischen  $f_T - \Delta f$  und  $f_T + \Delta f$  liegen. In der Praxis werden die Trägerfrequenzen im Sender und im Empfänger von Quarz-Oszillatoren mit gleicher Nominalfrequenz abgeleitet: dadurch ist die Abweichung im allgemeinen deutlich kleiner als der Frequenzhub *Af.* 

Die Frequenztastung 2-FSK wird häufig in einfachen Systemen mit Datenraten bis zu mehreren Kilobit pro Sekunde eingesetzt; auch 4-FSK-Systeme sind im Einsatz. Bei höheren Datenraten werden jedoch komplexere Verfahren verwendet; diese ermöglichen eine höhere Datenrate bei gleicher Bandbreite des Sendesignals und sind weniger störanfällig.

# **IIQ-Darstellung digitaler Modulationsverfahren**

Bei digitalen Modulationsverfahren werden in der Regel sowohl die Amplitude als auch die Phase moduliert; dadurch kann man bei gleicher Bandbreite eine höhere Datenrate erzielen. Zur Darstellung des modulierten Trägersignals werden die *Quadratur-Komponenten i(t)* und  $q(t)$  aus (24.63) verwendet:

$$
s_T(t) = a(t)\cos[\omega_T t + \varphi(t)] = i(t)\cos\omega_T t - q(t)\sin\omega_T t
$$

**Modulation und Demodulation:** Die Modulation erfolgt in zwei Schritten. Im ersten Schritt erzeugt ein *digitaler Modulator* aus dem binären Datensignal *s(n)* das *Jnphase-Sigriul* i *(t)* und das *Quadratur-Signal q(t).* Im zweiten Schritt wird mit einem *J/Q-Mischer*  das modulierte Trägersignal  $s_T(t)$  gebildet. Abbildung 24.68 zeigt den Aufbau des Modulators. In der Praxis muss nach dem I/Q-Mischer ein Bandpass zur Unterdrückung unerwünschter Anteile eingesetzt werden; dies gilt vor allem dann, wenn die Mischer als Schalter ausgeführt werden, was in der Praxis fast immer der Fall ist.

Die Demodulation erfolgt ebenfalls in zwei Schritten. Im ersten Schritt werden mit einem I/O-Mischer die Signale

$$
i_M(t) = s_T(t)\cos\omega_T t = [i(t)\cos\omega_T t - q(t)\sin\omega_T t]\cos\omega_T t
$$
  
\n
$$
= \frac{1}{2}[i(t) + i(t)\cos 2\omega_T t - q(t)\sin 2\omega_T t]
$$
  
\n
$$
q_M(t) = s_T(t) (-\sin\omega_T t) = [i(t)\cos\omega_T t - q(t)\sin\omega_T t] (-\sin\omega_T t)
$$
  
\n
$$
= \frac{1}{2}[q(t) - q(t)\cos 2\omega_T t - i(t)\sin 2\omega_T t]
$$

gebildet; daraus erhält man nach Tiefpass-Filterung die Quadraturkomponenten *i(t)* und *q(t).* Im zweiten Schritt ermittelt ein *digitaler Demodulator* das binäre Datensignal *e(n).* 

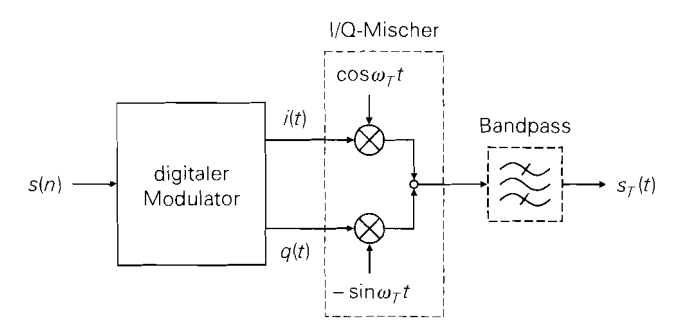

**Abb.** 24.68. Modulator für digitale Modulationsverfahren

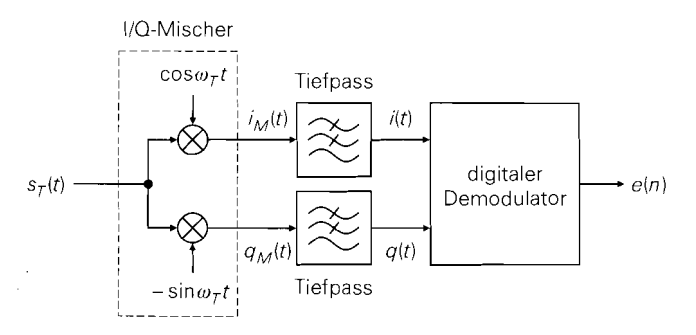

**Abb.** 24.69. Demodulator für digitale Modulationsverfahren

Abbildung 24.69 zeigt den Aufbau des Demodulators. Die frequenz- und phasenrichtige Bereitstellung der unmodulierten Trägersignale cos  $\omega_T t$  und  $-$  sin  $\omega_T t$  ist aufwendig. In der Praxis wird die Trägerfrequenz im Sender und im Empfänger von Quarz-Oszillatoren mit gleicher Nominalfrequenz abgeleitet; dadurch ist die anfängliche Frequenzabweichung gering. Der Quarz-Oszillator im Empfänger ist abstimmbar und wird mit Hilfe von periodisch übertragenen Phasensynchronworten nachgeregelt. Bei Mobilkommunikationssystemen wird häufig zusätzlich zum Nutzkanal ein spezieller *Pilotkanal* ausgewertet; dieser enthält ein spezielles Pilotsignal, das eine Synchronisation ermöglicht.

Die Trägerfrequenz *fT* entspricht häufig der Sendefrequenz; in diesem Fall wird das modulierte Signal nur noch verstärkt und der Sendeantenne zugeführt. Mit zunehmender Sendefrequenz wird es allerdings immer schwieriger, IIQ-Mischer mit gleichen Eigenschaften im I- und im O-Zweig herzustellen und die unmodulierten Trägersignale cos  $\omega_{\tau} t$ und  $-\sin \omega_T t$  mit gleicher Amplitude und exakter Phasenverschiebung bereitzustellen; dann wird als Trägerfrequenz eine niedrigere Zwischenfrequenz verwendet. Die Umsetzung auf die Sendefrequenz erfolgt mit einem weiteren Mischer.

**Komplexes Basisbandsignal:** Die Quadraturkomponenten werden zu einem *kornple*xerl *Basisbandsignal* 

$$
s_B(t) = i(t) + j q(t) \tag{24.79}
$$

zusammengefasst. Dieses Signal entspricht den aus der komplexen Wechselstromrechnung bekannten komplexen Zeigern: dort gilt

$$
u(t) = \hat{u} \cos(\omega t + \varphi) = \text{Re}\left\{\hat{u} e^{j\varphi} e^{j\omega t}\right\} = \text{Re}\left\{U e^{j\omega t}\right\}
$$

$$
\Rightarrow U = \hat{u} e^{j\varphi}
$$

mit dem komplexen Zeiger U. Entsprechend gilt für das modulierte Trägersignal:

$$
s_T(t) = a(t)\cos[\omega_T t + \varphi(t)] = \text{Re}\left\{a(t)e^{j\varphi(t)}e^{j\omega_T t}\right\}
$$

$$
= i(t)\cos\omega_T t - q(t)\sin\omega_T t = \text{Re}\left\{[i(t) + j q(t)]e^{j\omega_T t}\right\}
$$

$$
\Rightarrow s_B(t) = a(t)e^{j\varphi(t)} = i(t) + j q(t)
$$

Der komplexe Zeiger ist zeitabhängig, da Amplitude und Phase bzw. Real- und Imaginärteil zeitabhängig sind; man erhält demnach anstelle eines komplexen Zeigers ein komplexes Signal. Aus dem komplexen Basisbandsignal folgt mit

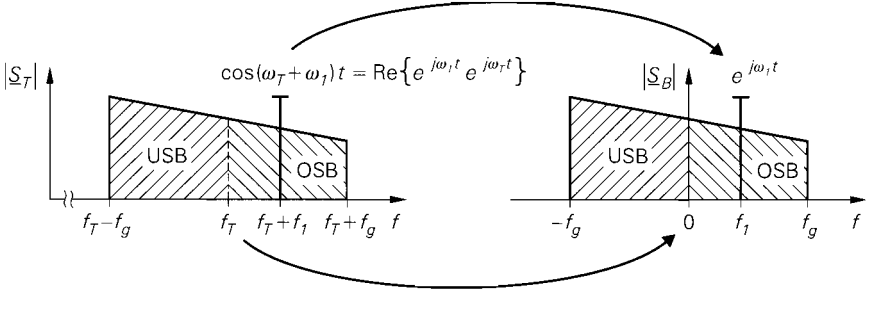

**a** moduliertes Trägersignal **b** Basisbandsignal

**Abb.** 24.70. Betragsspektren der Signale (USB: unteres Seitenband: OSB: oberes Seitenband) mit einem Beispiel für ein Eintonsignal mit der Basisbandfrequenz  $f_1$ 

$$
s_T(t) = \text{Re}\left\{ s_B(t) e^{j\omega_T t} \right\} \tag{24.80}
$$

das modulierte Trägersignal. In der Praxis wird der Zusatz *komplex* meist weggelassen; man spricht dann nur vom *Basisbandsignal.* 

Im Frequenzbereich entspricht der Übergang vom modulierten Trägersignal zum Basisbandsignal einer Verschiebung des Spektrums um die Trägerfrequenz, siehe Abb. 24.70; dabei wird das untere Seitenband auf negative, das obere auf positive Basisbandfrequenzen abgebildet. Der unmodulierte Träger hat die Basisbandfrequenz Null. Da die Seitenbänder unabhängig voneinander sind, ist das Spektrum im allgemeinen unsymmetrisch.

Die Hauptvorteile des Basisbandsignals sind die Unabhängigkeit von der Trägerfrequenz und die Darstellung des Trägerzustands mit einem Signal, dessen Betrag und Phase der Trägeramplitude und -phase entsprechen. Bei sinusförmigen Hoch- und Zwischenfrequenzsignalen wird meist nicht die Absolutfrequenz, sondern der Abstand zum Träger angegeben; dieser Abstand entspricht der Basisbandfrequenz.

*Beispiele:* Für ein amplitudenmoduliertes Trägersignal

$$
s_T(t) = [a_T + k_{AM} s(t)] \cos \omega_T t
$$

gilt:

$$
s_T(t) = \text{Re}\left\{ [a_T + k_{AM} s(t)] e^{j\omega_T t} \right\} \Rightarrow s_B(t) = a_T + k_{AM} s(t)
$$

Daraus folgt:

$$
i(t) = a_T + k_{AMS}(t) \quad , \quad q(t) = 0
$$

Das Basisbandsignal ist reell. Für ein frequenzmoduliertes Trägersignal

$$
s_T(t) = a_T \cos \left[\omega_T t + k_{FM} \int_0^t s(\tau) d\tau\right]
$$

gilt:

$$
s_T(t) = \text{Re}\left\{ \left[ a_T e^{j k_F M \int_0^t s(\tau) d\tau} \right] e^{j \omega_T t} \right\}
$$
  

$$
\Rightarrow s_B(t) = a_T e^{j k_F M \int_0^t s(\tau) d\tau}
$$

Daraus folgt:

$$
i(t) = a_T \cos \left[ k_{FM} \int_0^t s(\tau) d\tau \right], \quad q(t) = a_T \sin \left[ k_{FM} \int_0^t s(\tau) d\tau \right]
$$

In diesem Fall ist das Basisbandsignal komplex.

**Bandbreite:** Die obere Grenzfrequenz  $f_{g,B}$  des komplexen Basisbandsignals entspricht dem Maximum der Grenzfrequenzen der Quadraturkomponenten; wenn  $f_{g,i}$  die obere Grenzfrequenz des Inphase-Signals  $i(t)$  und  $f_{g,q}$  die obere Grenzfrequenz des Quadratur-Signals *q (t)* ist, gilt:

$$
f_{g,B} = \max \left\{ f_{g,i}, f_{g,q} \right\}
$$

Die beiden amplitudenmodulierten Signale  $i(t)$  cos  $\omega_T t$  und  $q(t)$  sin  $\omega_T t$  haben nach (24.69) eine Bandbreite entsprechend der doppelten oberen Grenzfrequenz:

$$
B_{AM,i} = 2f_{g,i} \cdot B_{AM,q} = 2f_{g,q}
$$

Daraus folgt, dass die Bandbreite des modulierten Trägersignals dem doppelten Maximum der Grenzfrequenzen der Quadraturkomponenten entspricht:

$$
B = \max \{ B_{AM,i}, B_{AM,q} \} = 2f_{g,B} = \max \{ 2f_{g,i}, 2f_{g,q} \}
$$
 (24.81)

Bei den Quadraturkomponenten wird in der Praxis immer die zweiseitige Bandbreite angegeben: sie entspricht der *einseitigen Bandbreite* der amplitudenmodulierten Signale:

$$
B_i = 2f_{g,i} = B_{AM,i} \quad , \quad B_q = 2f_{g,q} = B_{AM,q}
$$

Dadurch wird der Faktor 2 vermieden und die (einseitige) Bandbreite des modulierten Trägersignals, die gleich der benötigten Übertragungsbandbreite ist, entspricht dem Maximum der (zweiseitigen) Bandbreite der Quadraturkomponenten. Man spricht dann nur noch von der Bandbreite B. Abbildung 24.7 1 verdeutlicht die Zusammenhänge.

**Konstellationsdiagramme:** Zur Übertragung eines binären Datensignals s (n) werden jeweils m Bit zu einem Symbol zusammengefasst, siehe Abb. 24.72; dabei wird die Datenrate  $r_D$  (Taktfrequenz  $f_D$ ) auf die Symbolrate  $r_S = r_D/m$  (Symboltakt  $f_S = f_D/m$ ) reduziert. Der digitale Modulator ordnet jedem der  $2<sup>m</sup>$  möglichen Symbole einen bestimmten Trägerzustand zu und erzeugt die zugehörigen Quadraturkomponenten  $i$  und  $q$ . Stellt man die 2<sup>m</sup> Trägerzustände, beschrieben durch den jeweiligen Basisbandzeiger  $s_B = i + ja$ , in der IQ-Ebene dar, erhält man das Konstellationsdiagramm des Modulationsverfahrens. Abbildung 24.73 zeigt die Konstellationsdiagramme für 2-PSK ( $m = 1$ ), 4-PSK ( $m = 2$ ) und 8-PSK ( $m = 3$ ) zusammen mit den resultierenden Quadraturkomponenten für das Datensignal aus Abb. 24.72. Die Zuordnung der Symbole zu den Trägerzuständen erfolgt nach dem Gray-Code, so dass sich benachbarte Trägerzustände nur in einem Bit unterscheiden. Damit erreicht man eine minimale Bitfehlerrate, da eine durch Störungen verursachte, fehlerhafte Symbolerkennung im Demodulator in den meisten Fallen ein Nachbarsymbol liefert und damit nur einen Bitfehler erzeugt.

Die Bandbreite des modulierten Trägersignals ist proportional zum Symboltakt und beträgt in der Praxis  $B \approx (1,3...2) f_S$ ; daraus folgt, dass man bei vorgegebener Bandbreite bei 4-PSK die doppelte und bei 8-PSK die dreifache Datenrate im Vergleich zu 2-PSK erzielt. Das Verhältnis aus der Datenrate und der Bandbreite wird Bandbreiteneffizienz **F** genannt [24.6]:

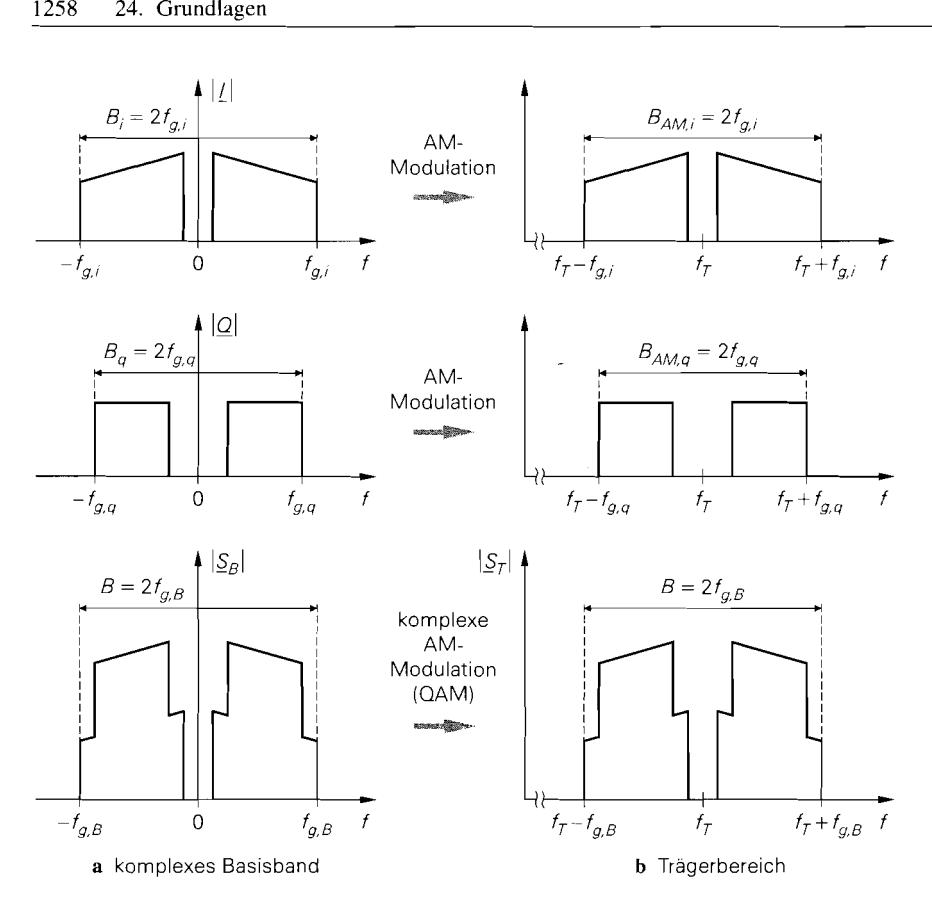

Abb. 24.71. Bandbreiten der Signale: Inphase-Signal *i(t)* (oben), Quadratur-Signal  $q(t)$  (Mitte) und komplexes Basisbandsignal  $s_B(t)$  (unten)

$$
\Gamma = \frac{r_D}{B} \stackrel{B = (1,3...2) \cdot f_S}{=} \frac{m}{(1,3...2)} \frac{\text{Bit}}{\text{s} \cdot \text{Hz}}
$$
 (24.82)

Bei gleicher Leistung des modulierten Trägersignals nimmt der Abstand der Trägerzustände mit zunehmendem Wert von m ab; dadurch nimmt die Störanfalligkeit zu. Ein Maß für die Störanfalligkeit ist die *Leistungsej'izienz Eh/No* [24.6]; sie gibt an, um welchen Faktor die mittlere Energie  $E_b$  pro empfangenem Bit über der thermischen Rauschleitungsdichte *No* liegen muss, damit eine vorgegebene Fehlerrate nicht überschritten wird. Die Leistungseffizienz entspricht bis auf einen Faktor dem benötigten Signal-Rausch-Abstand am Eingang des Demodulators; mit der empfangenen Nutzsignalleistung  $P_e = E_b f_p$ (mittlere Energie pro empfangenem Bit  $\times$  Datenrate) und der Rauschleistung  $P_r = N_0 \overline{B}$ (Rauschleistungsdichte  $\times$  Bandbreite) erhält man: Eingang des Demodulators; mit der empfangenen Nutzsigtlere Energie pro empfangenen Bit × Datenrate) und der F<br>uschleistungsdichte × Bandbreite) erhält man:<br> $SNR = \frac{P_e}{P_r} = \frac{E_b f_D}{N_0 B} = \frac{f_D = mf_S}{P} = \frac{m}{(1,3...2)} \frac{E_b}{N_0}$ 

$$
SNR = \frac{P_e}{P_r} = \frac{E_b f_D}{N_0 B} \stackrel{B = (1,3...2) \cdot f_S}{=} = \frac{m}{(1,3...2)} \frac{E_b}{N_0}
$$
(24.83)

Die Forderungen nach hoher Bandbreiteneffizienz ( $\Gamma$  groß) und hoher Leistungseffizienz *(Eb/No* bzw. *SNR* klein) sind gegenläufig. Einen guten Kompromiss erzielt man mit 4-

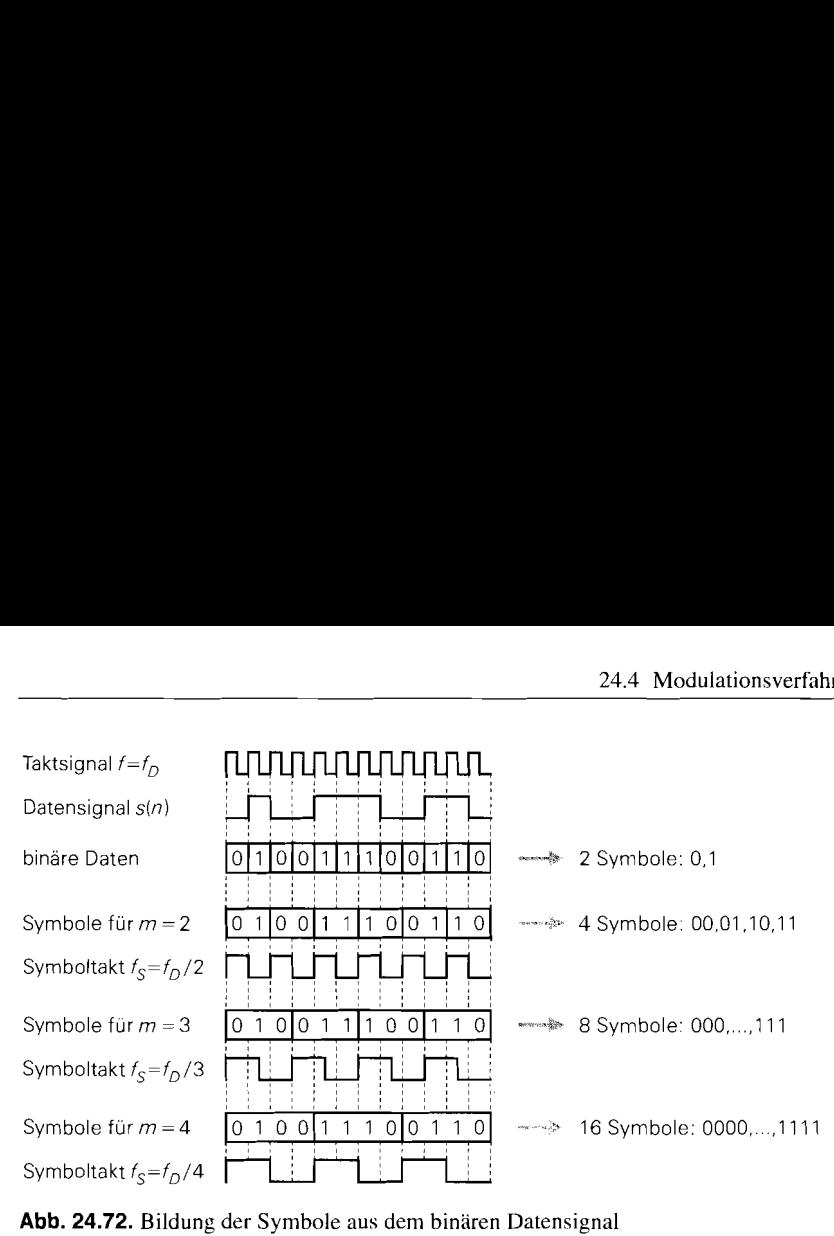

PSK, auch QPSK *(quadri-phase shift keying)* genannt; dieses Verfahren wird deshalb häufig **verwendet.** 

**Abbildung 24.74 zeigt die Konstellationsdiagramme weiterer, häufig verwendeter Modulationsverfahren. DQPSK** *(diflerentiul quadri-phase shift keying)* **ist ein Vertreter der**  *d@erentiellen* **Modulationsverfahren, bei denen die Symbole nicht durch Trägerzustände,** 

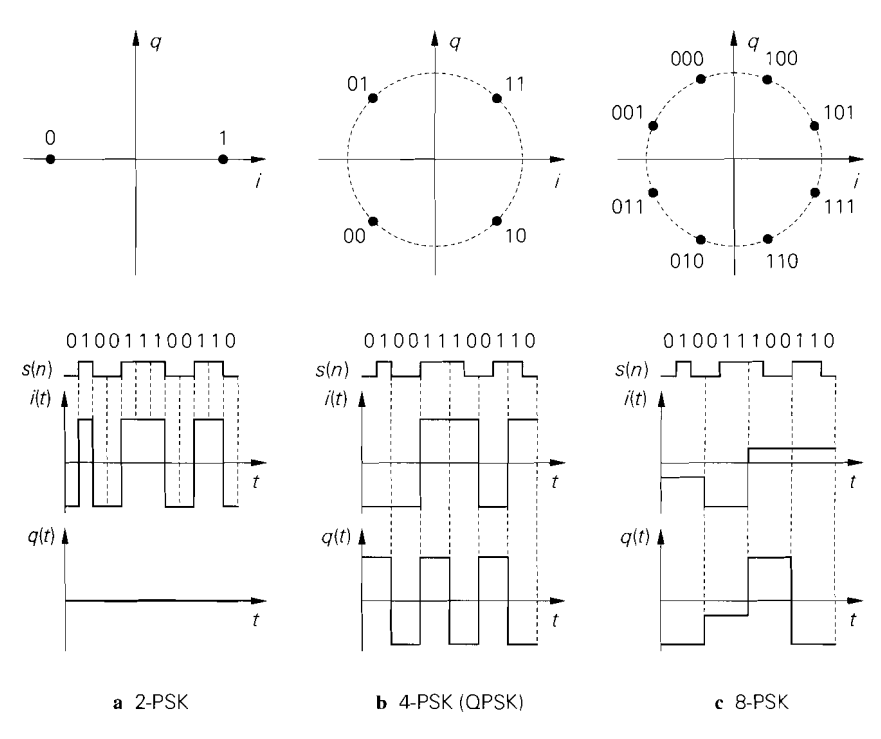

**Abb. 24.73.** Konstellationsdiagramme für n-PSK-Verfahren

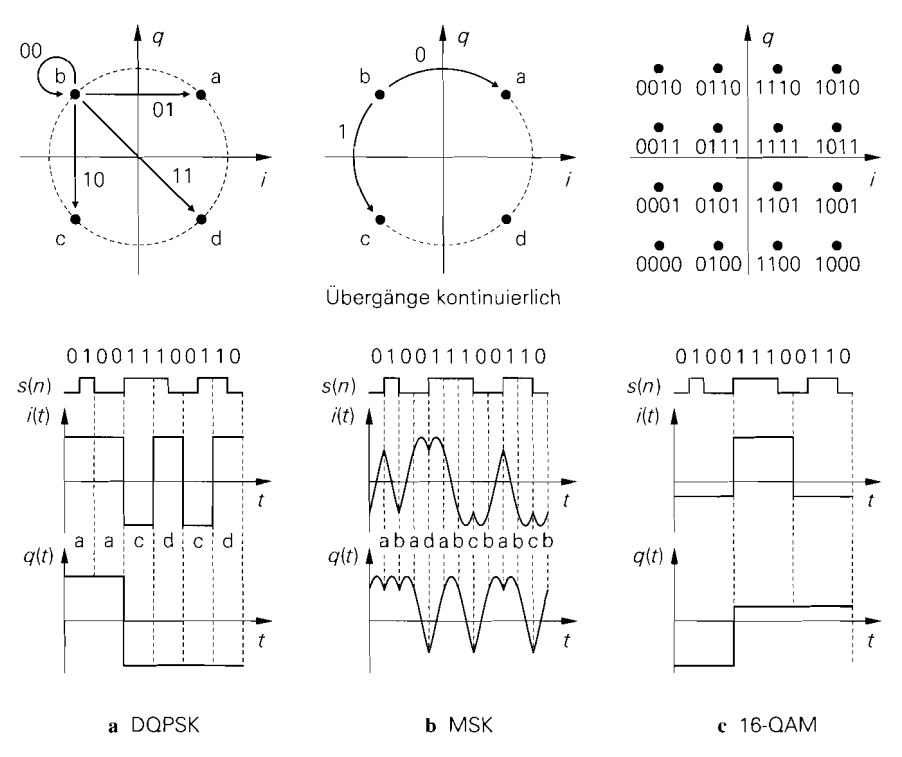

Abb. 24.74. Konstellationsdiagramme für DQPSK, MSK und 16-QAM

sondern durch Zustandsübergänge repräsentiert werden. Bei diesen Verfahren kann der Demodulator das binäre Datensignal durch den sukzessiven Vergleich von jeweils zwei aufeinander folgenden Symbolen ermitteln. ohne die absolute Phase zu kennen; dadurch wird der Demodulator vergleichsweise einfach. Ebenfalls differentiell arbeitet das Verfahren MSK (minimum shift keying); dabei ändert sich die Trägerphase mit jedem Datenbit kontinuierlich um  $\pm 90^\circ$ . Dieses Verfahren hat den Vorteil, dass die Trägeramplitude immer konstant bleibt, und zwar unabhängig von der Geschwindigkeit der Zustandsübergänge. In diesem Fall kann man nichtlineare Verstärker einsetzen, ohne das Intermodulationsver-Zerrungen entstehen. Bei n-PSK und DQPSK haben zwar ebenfalls alle Zustände dieselbe Amplitude, jedoch können die Übergange in der Praxis nicht schlagartig erfolgen, wie wir im nächsten Abschnitt noch sehen werden: dadurch ändert sich bei diesen Verfahren die Trägeramplitude im Bereich der Übergänge. Bei 16-QAM (quadratur amplitude *mo* $dulation$ ) wird ein  $4 \times 4$ -Konstellationsdiagramm verwendet. OAM-Verfahren besitzen eine hohe Bandbreiteneffizienz und werden immer dann eingesetzt, wenn bei begrenzter Bandbreite höchste Übertragungsraten benötigt werden; Systeme mit 64-OAM ( $8 \times 8$ ) und 256-QAM (16  $\times$  16) sind ebenfalls im Einsatz. Bei diesen Verfahren wird allerdings ein hoher Signal-Rausch-Abstand am Eingang des Demodulators benötigt.

#### **Impulsformung**

Bei n-PSK, DOPSK und 16-OAM erhält man für die Quadraturkomponenten  $i(t)$  und  $q(t)$  eine Folge von rechteckförmigen Impulsen mit der Symboldauer  $T_s = 1/f_s$ , siehe Abb. 24.73 und Abb. 24.74. Sie sind in dieser Form nicht für die Übertragung geeignet, da das Betragsspektrum eines rechteckförmigen Impulses relativ breit ist und mit zunehmender Frequenz nur sehr langsam abfällt; die zur übertragung benötigte Bandbreite wäre unverhältnismäßig hoch. Durch eine *Impulsformung* mit geeigneten Filtern kann man eine deutliche Reduktion der Bandbreite erzielen; dazu werden die Quadraturkomponenten **i** *(t)*  und  $q(t)$  mit *Impulsfiltern* gefiltert.

**Cosinus-Rolloff-Impulse:** Besonders günstige Eigenschaften haben Cosinus-Rolloff-Impulse

$$
s_{(r)}(t) = \frac{\sin(\pi f_S t)}{\pi f_S t} \frac{\cos(\pi r f_S t)}{1 - (2r f_S t)^2} \quad \text{mit } 0 < r \le 1
$$

mit dem Spektrum:

$$
\underline{S}_{(r)}(f) = \begin{cases}\n1 & \text{für } |f| < (1 - r)\frac{fs}{2} \\
\frac{1}{2}\left[1 + \cos\frac{\pi}{r}\left(\frac{|f|}{fs} - \frac{1 - r}{2}\right)\right] & \text{für } (1 - r)\frac{fs}{2} \le |f| \le (1 + r)\frac{fs}{2} \\
0 & \text{für } |f| > (1 + r)\frac{fs}{2}\n\end{cases}
$$

Der Parameter r wird Rolloff-Faktor genannt und beeinflusst die (zweiseitige) Bandbreite des Impulses:

$$
B = (1+r) fS \Rightarrow B TS = 1+r
$$
 (24.84)

Abbildung 24.75 zeigt das Spektrum eines Cosinus-Rolloff-ImpuIses. In der Praxis wird  $r= 0,3... 1$  verwendet; daraus folgt  $B = (1,3... 2) f_S$ .

Abbildung 24.76 zeigt die Zeitsignale und die Betragsspektren der Cosinus-Rolloff-Impulse mit  $r = 0.3$  und  $r = 1$  im Vergleich zum Rechteck-Impuls. Die Betragsspektren der Cosinus-Rolloff-Impulse fallen wesentlich schneller ab. Die Bandbreite entspricht der Breite des Hauptbereichs zwischen den beiden inneren Nullstellen. Die Anteile außerhalb des Hauptbereichs resultieren aus der notwendigen Begrenzung der unendlich langen Impulsdauer; man kann sie durch Vergrößern der Impulsdauer beliebig klein machen. In

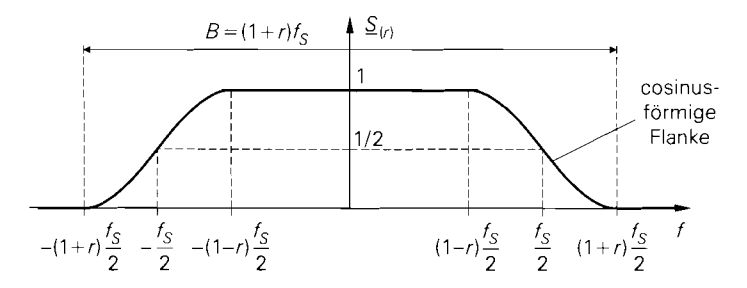

Abb. 24.75. Spektrum eines Cosinus-Rolloff-Impulses

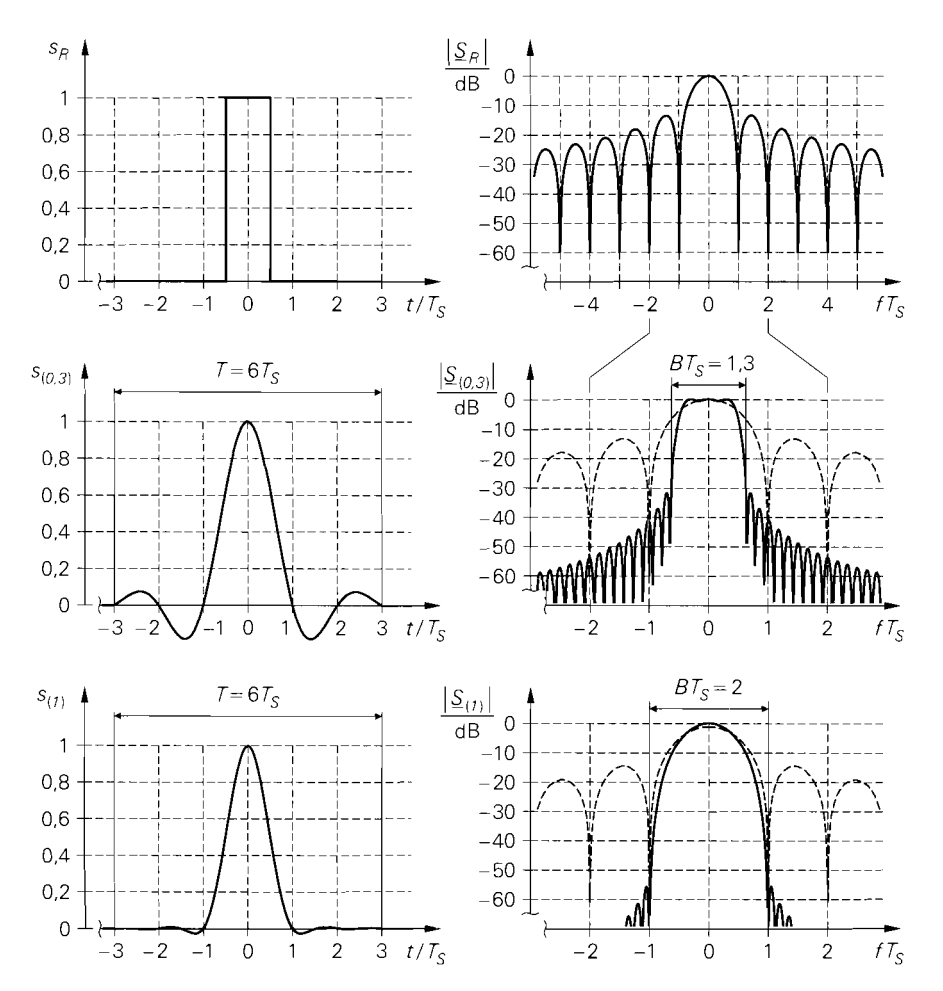

**Abb.** 24.76. Impulse und Betragsspektren: Rechteck-Impuls (oben), Cosinus-Rolloff-Impuls **S(0,J)**  mit  $r = 0.3$  (Mitte) und Cosinus-Rolloff-Impuls  $s_{(1)}$  mit  $r = 1$  (unten) mit der Impulsdauer  $T = 6 T<sub>S</sub>$ . Bei den Cosinus-Rolloff-Impulsen ist zum Vergleich das Spektrum des Rechteck-Impulses dargestellt.

Abb 24.76 beträgt die Impulsdauer  $T = 6 T_S (-3 \le t/T_S \le 3)$ . Mit zunehmendem Rolloff-Faktor fallen die Impulse schneller ab, so dass die Begrenzung weniger wirksam wird.

Da die Cosinus-Rolloff-Impulse länger sind als die Symboldauer *Ts,* entsteht ein Impulsnebensprechen; man nennt dies *Symbolinterferenz (inter symbol interference, ISI)*. Die Besonderheit der Cosinus-Rolloff-Impulse liegt nun darin, dass das zentrale Maximum den Wert Eins aufweist und zu beiden Seiten Nullstellen im Abstand *Ts* vorhanden sind. siehe Abb. 24.76; dadurch verschwindet die Symbolinterferenz, wenn die Symbole im Demodulator jeweils in der Mitte der Symboldauer abgetastet werden. Bei einer Abweichung vom idealen Abtastzeitpunkt kann der abgetastete Wert durch die benachbarten Impulse so stark verfälscht werden, dass der Demodulator eine Fehlentscheidung trifft, die zu einem Bitfehler führt. Auskunft über die zulässige Verschiebung des Abtastzeitpunkts

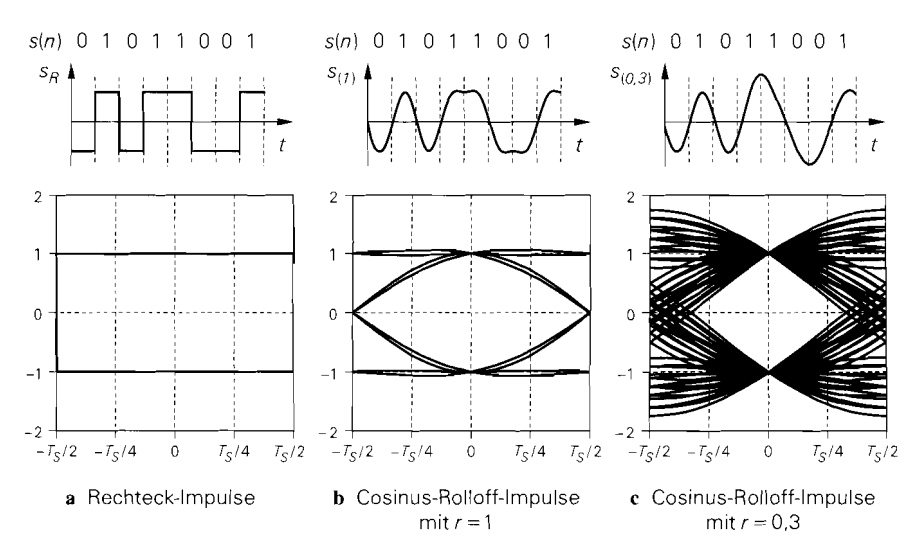

**Abb.** 24.77. Zeitsignale (oben) und Augendiagramme (unten)

und die damit verbundene Reduktion des Störabstands gibt das *Augendiugrarnni:* dabei werden alle möglichen Signalverläufe innerhalb einer Symboldauer berechnet und über einer gemeinsamen Zeitachse  $-T_S/2 < t < T_S/2$  dargestellt. Abbildung 24.77 zeigt die Augendiagramme für Cosinus-Rolloff-Impulse mit  $r = 0.3$  und  $r = 1$  im Vergleich zum idealen Augendiagramm für Rechteck-Impulse. Man erkennt, dass bei einer Abtastung in der Mitte der Impulsdauer  $(t = 0)$  keine Reduktion des Störabstands auftritt. Bei einer Verschiebung des Abtastzeitpunkts nimmt der Störabstand ab, und zwar umso schneller, je kleiner der Rolloff-Faktor *r* ist. Der Bereich zwischen dem untersten Verlauf für eine Eins und dem obersten Verlauf für eine Null wird *Auge* genannt. Bei Rechteck-Impulsen ist das Auge maximal geöffnet; bei Cosinus-Rolloff-Impulsen schließt sich das Auge für  $r \to 0$ . Die Öffnung des Auges ist ein Maß für den Synchronisationsaufwand im Empfänger: je kleiner das Auge ist, umso genauer muss der Abtastzeitpunkt eingehalten werden.

Das Augendiagramm zeigt ferner, dass die Amplitude nach der Impulsformung nicht mehr konstant ist. Daraus ergibt sich der Umstand, dass auch bei n-PSK und DQPSK eine Amplitudenmodulation auftritt, obwohl alle Zustände im Konstellationsdiagramm denselben Betrag besitzen. Die Amplitudenmodulation nimmt mit abnehmendem Rolloff-Faktor zu; dadurch nimmt der Spitzenwertfaktor (Verhältnis von Maximalwert und Effektivwert) ebenfalls zu.

Bei der Wahl des Rolloff-Faktors muss man einen Kompromiss zwischen der benötigten Bandbreite und der Öffnung des Auges eingehen. Die Bandbreite nimmt für  $r \rightarrow 0$ den minimalen Wert  $B = f_S$  an. Die Öffnung des Auges wird für  $r = 1$  maximal; dann gilt  $B = 2 f<sub>S</sub>$ .

**Impulsfilter:** Zur Impulsformung werden linearphasige Transversalfilter mit endlicher Impulsantwort eingesetzt. Diese Filter enthalten Verzögerungsglieder, deren Ausgangssignale gewichtet addiert werden. Sie werden normalerweise als digitale *FIR-Filter*  (finite *impulse response)* realisiert; in diesem Fall kann man die Verzögerungsglieder als Schieberegister ausführen, siehe Abschnitt 19.4. Der prinzipielle Aufbau eines Transversalfilters ist in Abb. 19.20 auf Seite 1032 dargestellt. Man kann Transversalfilter auch als

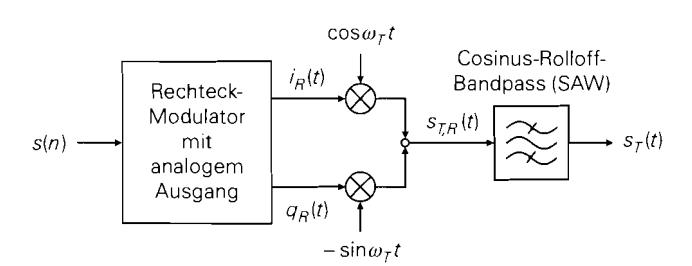

a Cosinus-Rolloff-Bandpass im Trägerbereich

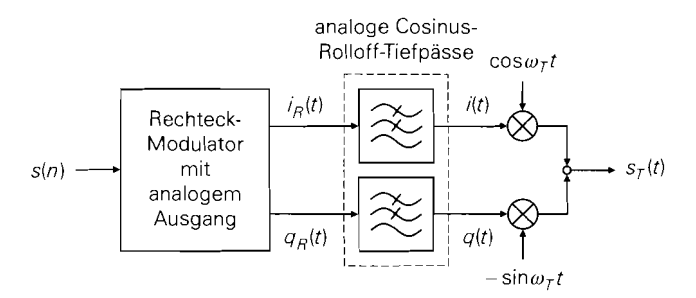

**b** analoge Cosinus-Rolloff-Tiefpässe im Basisband

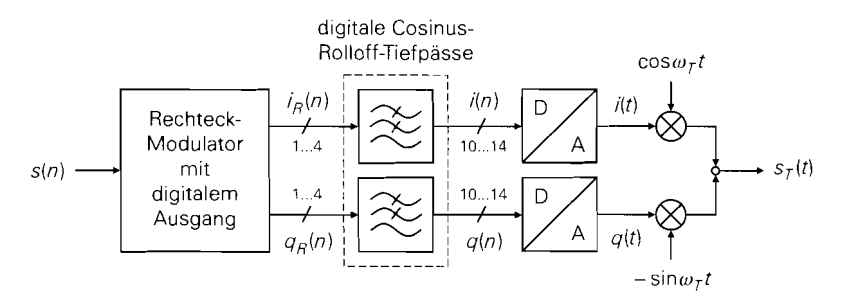

**c** digitale Cosinus-Rolloff-Tiefpässe und D/A-Umsetzer im Basisband

## **Abb.** 24.78. Impulsfilter

analoge Filter realisieren, indem man Laufzeitleitungen, Abtast-Halte-Glieder oder ein ladungsgekoppeltes Schieberegister *(charge coupled device, CCD)* zur Signalverzögerung einsetzt. Eine weitere Möglichkeit ist die Verwendung von Oberflächenwellen-Filtern *(sur*face acoustic wave filter, SAW-Filter), bei denen die Laufzeit einer akustischen Welle zur Signalverzögerung eingesetzt wird. SAW-Filter sind jedoch nur als Bandpässe realisierbar.

Die einfachste Möglichkeit zur Impulsfilterung ist der Einsatz eines SAW-Bandpasses mit Cosinus-Rolloff-Charakteristik im Trägerbereich, d.h. nach dem I/Q-Mischer; der Modulator hat dann den in Abb. 24.78a gezeigten Aufbau. In der Praxis entsteht dadurch kein zusätzlicher Aufwand, da nach dem I/Q-Mischer ohnehin ein Bandpass zur Unterdrückung unerwünschter Anteile eingesetzt werden muss, siehe Abb. 24.68. Als Trägerfrequenz muss

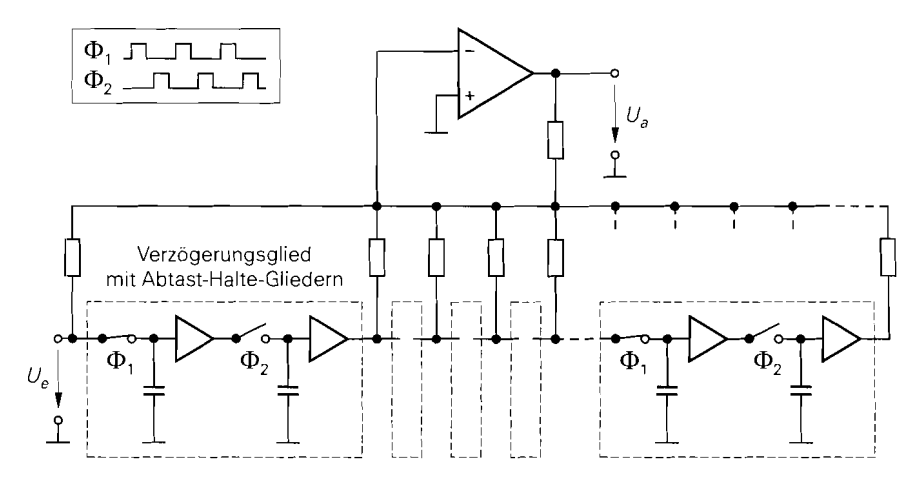

**Abb.** 24.79. Analoges Transversalfilter mit Abtast-Halte-Gliedern

eine Zwischenfrequenz  $(f<sub>T</sub> \approx 10... 100$  MHz) verwendet werden, damit das SAW-Filter mit der gewünschten Bandbreite realisiert werden kann.

Zur Impulsfilterung im Basisband werden getrennte Filter für die Quadraturkomponenten  $i(t)$  und  $q(t)$  benötigt. Abbildung 24.78b zeigt einen Modulator mit analogen Cosinus-Rolloff-Tiefpässen. Zur Realisierung kann man das in Abb. 24.79 gezeigte analoge Transversalfilter mit Ablast-Halte-Gliedern und einem invertierenden Operationsverstärker zur gewichteten Summation verwenden. Da die Quadraturkomponenten im Basisband eine zweiseitige Bandbreite  $B = (1 + r) f_s \leq 2 f_s$  haben, muss die Taktfrequenz des Transversalfilters mindestens um den Faktor 2 über der Symbolfrequenz  $f_s$  liegen, damit das Abtasttheorem erfüllt wird. In der Praxis wird das Filter meist mit der vierfachen Symbolfrequenz getaktet, um den Abstand zu den Alias-Komponenten zu erhöhen (oversampling). Daraus folgt, dass für Cosinus-Rolloff-Impulse mit einer Impulslänge von 6 *Ts*  ein Filter mit  $6 \cdot 4 = 24$  Verzögerungsgliedern bzw. 48 Abtast-Halte-Gliedern benötigt wird. Bei Modulationsverfahren mit zweiwertigen Quadraturkomponenten kann man die Verzögerungsglieder durch D-Flip-Flops ersetzen: dies ist bei 2-PSK, 4-PSK (QPSK) und DQPSK der Fall. Um den Aufwand für die Filter zu reduzieren, werden die Cosinus-Rolloff-Tiefpässe in einfachen Systemen oft nur näherungsweise realisiert. Wenn man eine etwas höhere Bandbreite und eine geringere Augenöffnung in Kauf nimmt, kann man anstelle der Transversalfilter auch gewöhnliche Tiefpassfilter einsetzen.

In komplexen Systemen wird die Impulsfilterung mit digitalen FIR-Filtern durchgeführt; dabei werden zusätzlich DIA-Umsetzer zur Erzeugung der analogen Quadraturkomponenten benötigt. Abbildung 24.78c zeigt einen Modulator mit digitalen Cosinus-Rolloff-Tiefpässen. Die Wortbreite am Eingang der Filter ergibt sich aus dem Konstellationsdiagramm und beträgt maximal 4 Bit (256-QAM  $\rightarrow$  16  $\times$  16-Konstellationsdiagramm  $\rightarrow$ je 4 Bit für  $i_R(n)$  und  $q_R(n)$ ). Die Wortbreite am Ausgang entspricht der Auflösung der DIA-Umsetzer und muss entsprechend dem geforderten Signal-Rausch-Abstand gewählt werden; in der Praxis sind 10.. . 14 Bit üblich. Bei Modulationsverfahren mit zweiwertigen Quadraturkomponenten (2-PSK, QPSK und DQPSK) werden die Filter besonders einfach, da das Eingangssignal nur die Werte  $\pm 1$  annimmt und mit einem Bit dargestellt werden kann. Da das Ausgangswort des Filters bei einer Impulsdauer von 6 *Ts* von maxi-

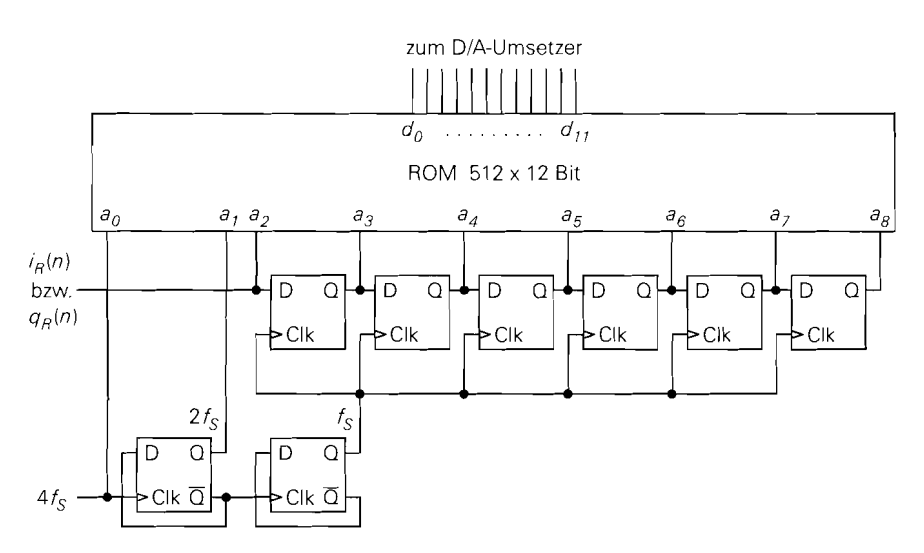

**Abb.** 24.80. Digitales Cosinus-Rolloff-Filter mit ROM für Modulationsverfahren mit zweiwertigen Quadraturkomponenten  $(i_R(n), q_R(n) \in [0, 1])$ 

mal 7 aufeinanderfolgenden Bits abhängt, kann man bei einer Taktfrequenz von 4 *fs* alle  $4 \cdot 2^7 = 512$  möglichen Ausgangsworte in einem ROM abspeichern. Zur Adressierung wird ein Schieberegister der Länge 7 sowie die volle und die halbe Taktfrequenz, d.h. 4 *fs* und 2 *fs,* verwendet. Abbildung 24.80 zeigt dieses einfache Filter. Die Taktfrequenz wird oft auf 8 *fs* oder 16 *fs* erhöht, um den Abstand zu den Alias-Komponenten weiter zu vergrößern; dann wird ein ROM mit 1024 oder 2048 Worten benötigt.

In den meisten modernen Systemen erfolgt die Impulsfilterung mit einem digitalen Signalprozessor (DSP), der darüber hinaus alle weiteren digitalen Funktionen übernimmt, d.h. alle Funktionen, die in Abb. 24.1b oberhalb der D/A- bzw. A/D-Umsetzer dargestellt sind. Wenn die Rechenleistung handelsüblicher DSPs nicht ausreicht oder die Verlustleistung eines handelsüblichen DSPs mit der benötigten Rechenleistung zu hoch ist, werden kundenspezifische DSPs mit speziellen digitalen Komponenten zur Beschleunigung zeitkritischer Funktionen eingesetzt. Ein derartiger DSP kann zum Beispiel zwei der in Abb. 24.80 gezeigten Filter und die nachfolgenden DIA-Umsetzer enthalten.

Bei einer Impulsfilterung mit analogen Transversalfiltern oder digitalen Filtern müssen zusätzlich analoge Anti-Alias-Filter eingesetzt werden, um die Alias-Anteile bei Mehrfachen der Taktfrequenz zu entfernen; diese Filter sind in Abb. 24.78blc nicht dargestellt.

## **Ein einfacher QPSK-Modulator**

Wir zeigen im folgenden einen einfachen Modulator für ein QPSK-System, der in gleicher Form auch für DQPSK verwendet werden kann, wenn das binäre Nutzsignal vor dem Modulator kodiert wird. Wir gehen davon aus, dass der Modulator das modulierte Trägersignal auf einer Zwischenfrequenz erzeugt, die anschließend auf die Sendefrequenz umgesetzt wird.

Abbildung 24.8 1 zeigt den QPSK-Modulator mit IIQ-Mischer, Abb. 24.82 die Signalverläufe. Der digitale Modulator besteht aus einem 2 Bit-Serien-Parallel-Wandler, der die

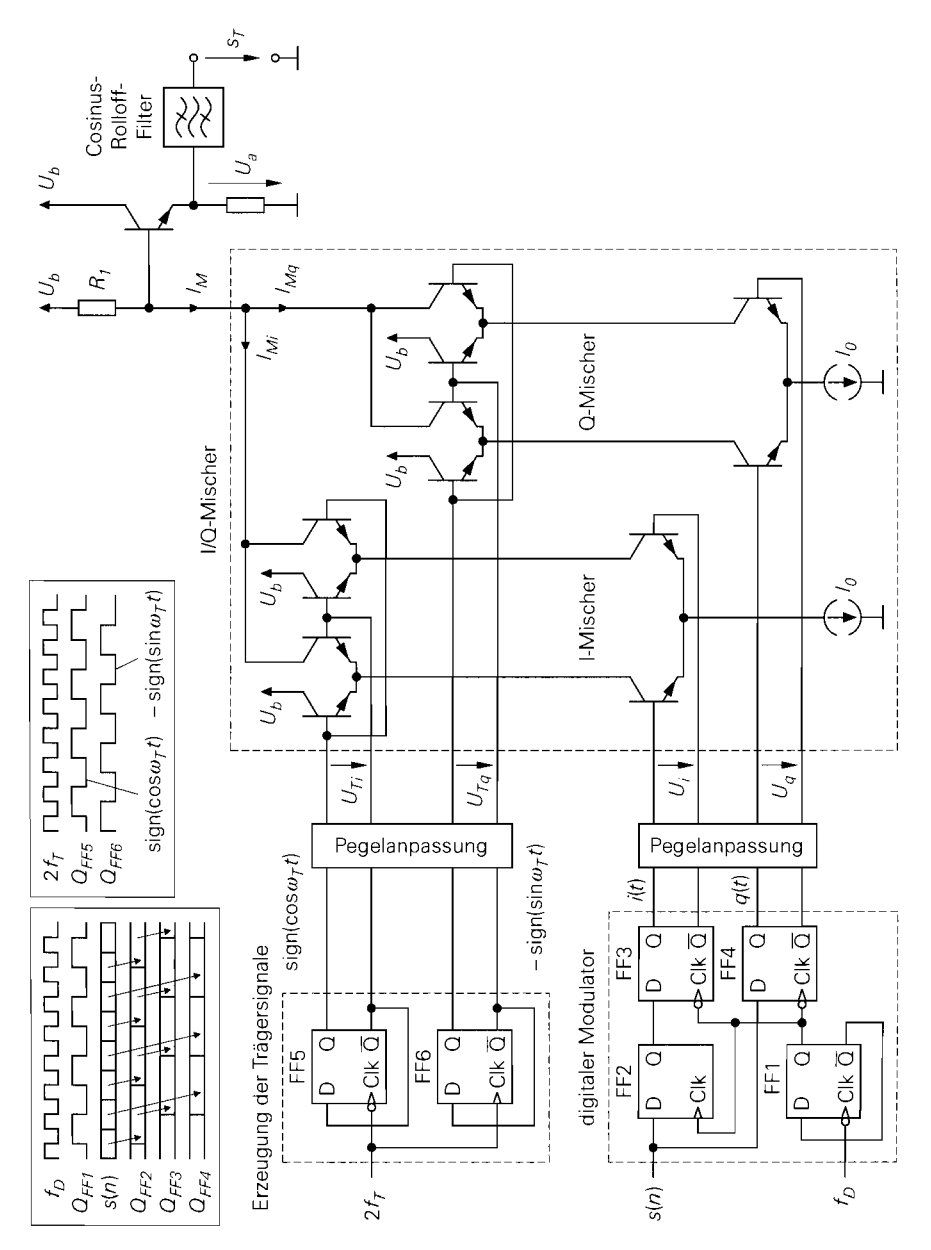

**Abb.** 24.81. QPSK-Modulator mit I/Q-Mischer

Bits des binären Datensignals  $s(n)$  auf den i- und den q-Zweig verteilt; dabei reduziert das Flip-Flop FF1 die Taktfrequenz  $f_D = 1/T_D$  um den Faktor 2 auf die Symbolfrequenz:  $f_s = 1/T_s = f_D/2$ . Die *i*-Bits werden mit dem Flip-Flop FF2 zwischengespeichert, bis die zugehörigen q-Bits zur Verfügung stehen; dann werden beide Bits synchron von den Flip-Flops FF3 und FF4 übernommen. Die pegelangepassten Ausgangsspannungen *U;* und

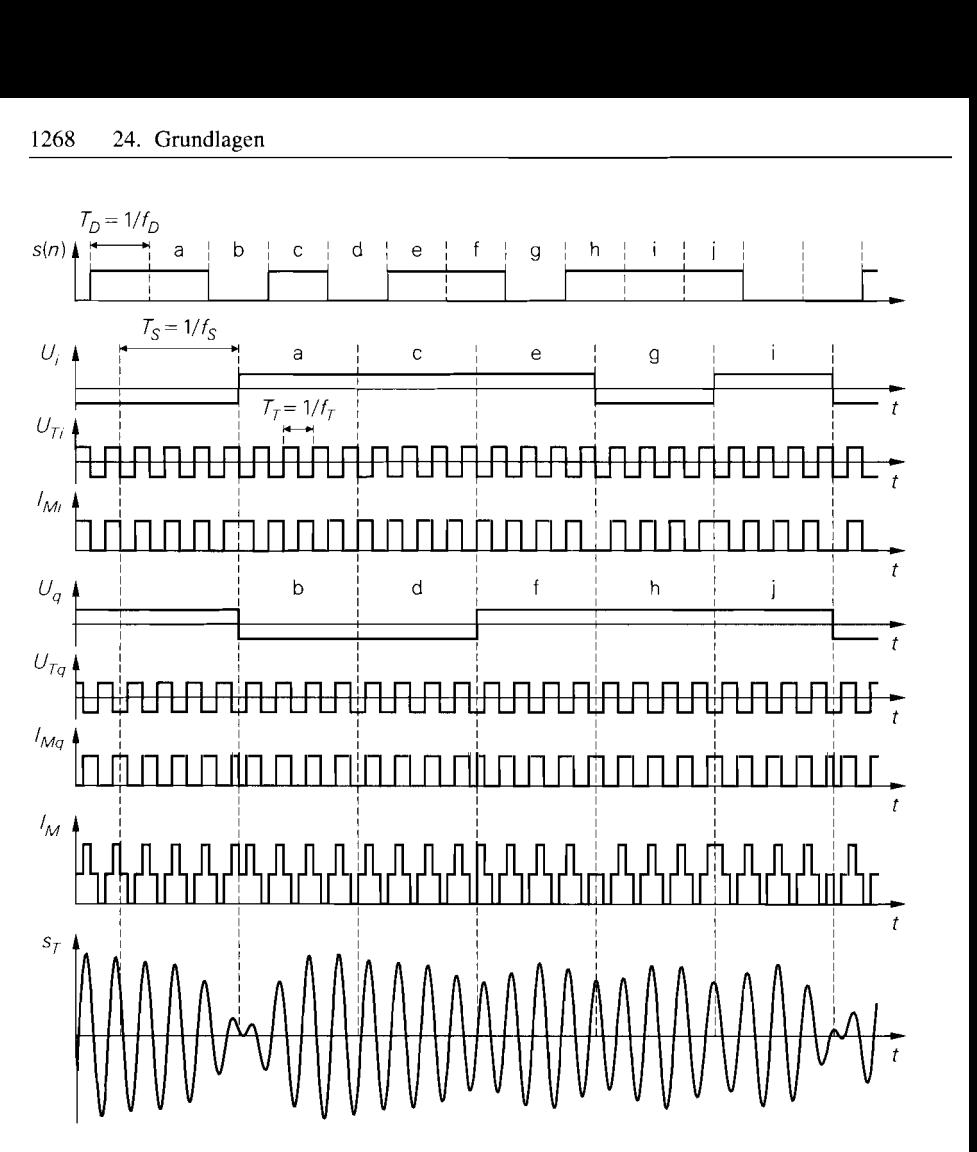

Abb. 24.82. Signale im Modulator

 $U_q$  des Modulators werden mit einem I/Q-Mischer auf die Trägerfrequenz umgesetzt. Als Trägersignale dienen zwei um eine Viertelperiode gegeneinander verschobene Rechtecksignale mit der Trägerfrequenz  $f_T = 1/T_T$ , die mit den Teiler-Flip-Flops FF5 und FF6 aus einem Rechtecksignal mit der doppelten Trägerfrequenz abgeleitet werden. Die Grundwellen der Rechtecksignale entsprechen den Trägersignalen cos  $\omega_T t$  und  $-$  sin  $\omega_T t$  eines idealen I/Q-Mischers. Die Stromschalter der Mischer werden mit den pegelangepassten Trägerspannungen *Ur;* und *UTq* umgeschaltet; dadurch erhält man am Ausgang der Mischer die rechteckförmigen Ströme  $I_{Mi}$  und  $I_{Mq}$ . Die Addition der Ausgangssignale der Mischer erfolgt durch eine Addition der Ströme  $I_{Mi}$  und  $I_{Ma}$ . Der Summenstrom  $I_M$  wird mit dem Widerstand R<sub>1</sub> in eine Spannung umgewandelt; eine Kollektorschaltung dient als Puffer. Aus der Ausgangsspannung  $U_a$  erhält man nach Filterung mit einem Cosinus-Rolloff-Bandpass-Filter (SAW-Filter) das modulierte Trägersignal  $s<sub>T</sub>(t)$ . In Abb. 24.81 ist das modulierte Trägersignal  $s_T(t)$  ohne die durch das Filter verursachte Verzögerung dargestellt, um den Zusammenhang mit dem Strom  $I_M$  zu verdeutlichen.

Obwohl alle Punkte des QPSK-Konstellationsdiagramms denselben Betrag haben. erhält man neben einer Phasen- auch eine Amplitudenmodulation; letztere wird durch die Cosinus-Rolloff-Filterung verursacht. Ein diagonaler Übergang im Konstellationsdiagramm verläuft durch den Ursprung: in diesem Fall geht die Amplitude kurzzeitig bis auf Null zurück.

# **24.5 Mehrfachnutzung und Gruppierung von Übertragungskaiiälen**

Zur drahtlosen Übertragung von Signalen steht ein zweidimensionaler Raum zur Verfügung, der durch die Frequenz- und die Zeitachse aufgespannt wird. In diesem Raum müssen die Übertragungskanäle sämtlicher nachrichtentechnischer Systeme untergebracht werden, d.h. der Raum wird mehrfach genutzt. Die Verfahren zur Aufteilung dieses Raumes werden *Multiplex-Vefahren* genannt.

Die Übertragung zwischen zwei Kommunikationspartnern kann uni- oder bidirektional erfolgen. Bei unidirektionaler Übertragung agiert einer der Partner als Nachrichten-Sender, der andere als Nachrichten-Empfänger; typische Beispiele sind Rundfunk und Fernsehen. Unidirektionale Systeme haben meist einen Verteil-Charakter, d.h. ein Sender versorgt viele Empfänger mit ein und derselben Nachricht; deshalb werden derartige Systeme als *Verteilungssysteme (broadcast systems)* und das Verteilen selbst als *broudcusririg* bezeichnet. Bei bidirektionaler Übertragung agieren beide Partner als Nachrichten-Sender und -Empfänger. Sie können dabei abwechselnd einen Kanal oder getrennte Kanäle für die beiden übertragungsrichtungen verwenden. Im ersten Fall spricht man von *Hulbduplex-,*  im zweiten von *Duplex-* oder *Vollduplex-Betrieb.* Ein Beispiel für Halbduplex-Betrieb ist der CB-Sprechfunk, bei dem jeweils nur einer der Partner sprechen kann und die Übergabe der Sprecherlaubnis durch ein spezielles Übergabesignal erfolgt *(Over!).* Bei modernen Systemen wie schnurlosen oder Mobiltelefonen erfolgt die Übertragung im Duplexbetrieb; dazu müssen für eine Verbindung zwei Kanäle gruppiert werden. Die Verfahren zur Gruppierung werden *Duplex-Verfahren* genannt.

# **24.5.1 Multiplex-Verfahren**

# **Frequenzmultiplex**

Das wichtigste Verfahren zur Aufteilung des Übertragungsraums ist der *Frequenzmultiplex (frequency division nzultiple uccess, FDMA);* dabei wird jedem Übertragungskanal ein bestimmter Frequenzbereich dauerhaft zugeteilt. Alle Kanäle einer bestimmten Anwendung belegen zusammen den für die Anwendung zur Verfügung stehenden Frequenzbereich; einige Beispiele haben wir in den Abbildungen 24.20 und 24.21 auf Seite 1208f. angegeben. Alle nachrichtentechnischen Systeme verwenden auf der obersten Ebene einen Frequenzmultiplex; es gibt kein System, das den gesamten zur Verfügung stehenden Frequenzbereich benutzt. Abbildung 24.83a veranschaulicht die Aufteilung des Übertragungsraums bei Frequenzmultiplex. Die Kanäle werden in diesem Zusammenhang auch als Frequenzkanäle (frequency channels) bezeichnet. Zwischen den Kanälen verbleibt eine

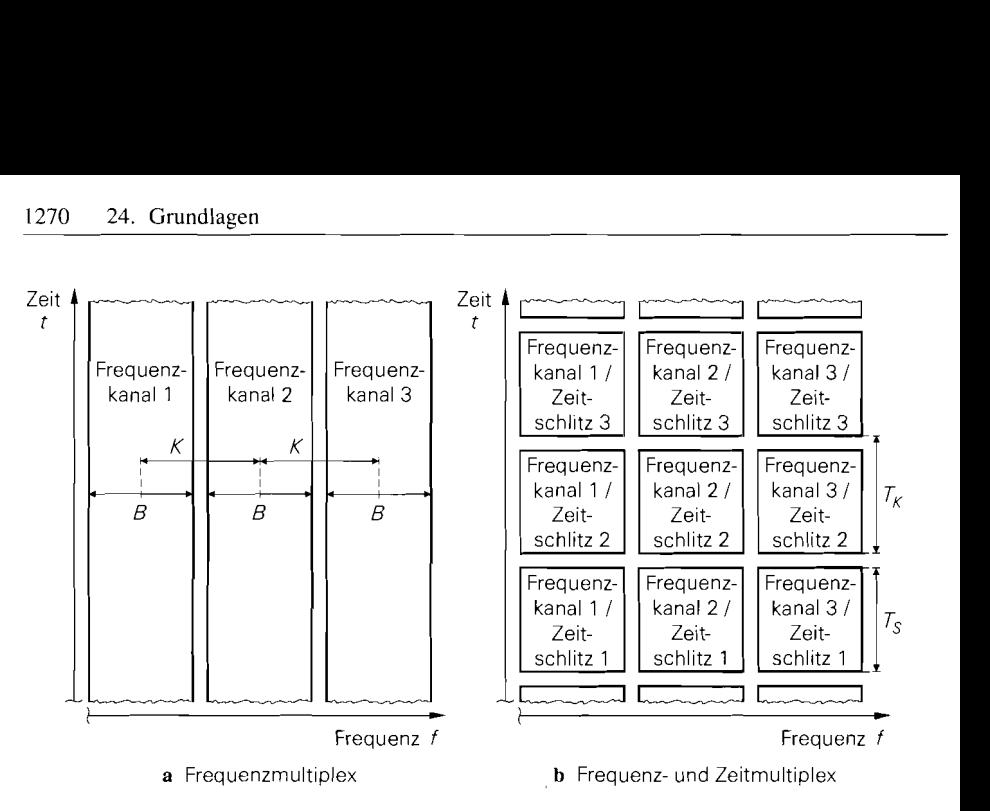

**Abb.** 24.83. Multiplex-Verfahren

Frequenzlücke, die als Übergangsbereich für die Filter im Empfänger benötigt wird; deshalb ist der Kanalabstand K etwas größer als die Bandbreite B der Signale.

Beim Frequenzmultiplex ist keine Koordination zwischen den Systemen in benachbarten Kanälen notwendig. Jedes System kann den ihm zur Verfügung gestellten Kanal ohne Einschränkung nutzen.

## **Zeitmultiplex**

Die Einteilung der Übertragungszeit der einzelnen Frequenzkanäle in *Zeitschlitze (time slots)* wird *Zeitmultiplex (firne dirlision multiple access, TDMA)* genannt. Abbildung 24.83b zeigt dies für den Fall, dass alle Frequenzkanäle dasselbe Zeitraster verwenden. Dies ist bei vielen Anwendungen der Fall, im allgemeinen aber nicht notwendig.

Man muss zwischen *Zeitmultip1e.x auf der Datenebene* und *Zeitmultiplex auf der Senderebene* unterscheiden. Beim Zeitmultiplex auf der Datenebene werden mehrere Datenströme zu einem Datenstrom zusammengefasst und mit *einem* Sender gesendet; entsprechend wird das gesendete Signal mit einem Empfänger empfangen und der resultierende Datenstrom in die ursprünglichen Datenströme aufgeteilt. Ein Beispiel dafür ist die Richtfunkübertragung von Telefongesprächen; dabei werden 2.B. 30 digitalisierte Sprachsignale mit einer Datenrate von jeweils 64 kBits/s zu einem Datenstrom mit 1,92 MBit/s zusammengefasst und gemeinsam gesendet. Die Einteilung der Übertragungszeit in Zeitschlitze I bezieht sich in diesem Fall nur auf die Anordnung der Daten; auf den Sender und das Sendesignal hat dies keinen Einfluss 13.

Beim Zeitmultiplex auf der Senderebene werden die Zeitschlitze von *verschiedenen*  Sendern genutzt; dazu ist eine Koordination der Sender erforderlich, damit sich die Sendezeiten nicht überschneiden. Für die Umschaltung von einem Sender auf einen anderen wird

<sup>&</sup>lt;sup>13</sup> Wir verwenden den Begriff Sender hier wieder im engeren Sinne und bezeichnen damit nur die Komponenten vom Modulator bis zur Antenne; deshalb gehören die Komponenten zum Zusammenfassen der Datenströme zu einem Datenstrom nicht zum Sender.

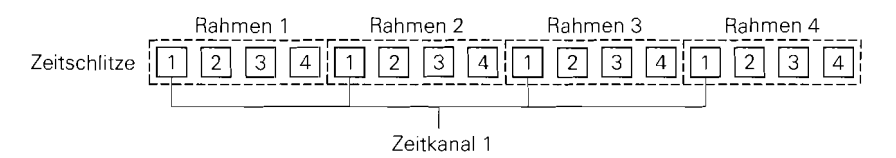

**Abb.** 24.84. Rahmen und Zeitkanäle bei Zeitmultiplex mit vier Kanälen

eine Zeitlücke zwischen den Zeitschlitzen benötigt; deshalb ist der Abstand  $T_K$  zwischen dem Beginn zweier aufeinanderfolgender Zeitschlitze etwas größer als die Dauer *Ts* eines Zeitschlitzes, siehe Abb. 24.83b.

Die Zeitschlitze werden zyklisch durchnummeriert und zu *Rahmen (frames)* zusammengefasst; dabei bilden alle Zeitschlitze mit derselben Nummer einen *Zeitkanal (time charznel).* Abbildung 24.84 zeigt dies für ein Beispiel mit vier Zeitkanälen. Man kann die Zeitkanäle weiter aufteilen, indem sich *m* Sender einen Zeitkanal dadurch teilen, dass jeder Sender nur in jedem m-ten Rahmen einen Zeitschlitz belegt. Davon wird z.B. beim GSM-Mobilfunk Gebrauch gemacht.

Zeitmultiplex wird bei Kommunikationssystemen immer dann verwendet, wenn mehrere Teilnehmer mit einer gemeinsamen Basisstation *(base station, BS* bzw. *base transceiver station, BTS)* kommunizieren. Bei Frequenzmultiplex müsste die Basisstation für jeden Teilnehmer einen Sender und einen Empfänger bereitstellen; dagegen können bei Zeitmultiplex mit einem Sender und einem Empfänger mehrere Teilnehmer bedient werden. Beim GSM-Mobilfunk wird ein Zeitmultiplex mit acht Zeitschlitzen verwendet; dadurch kann eine GSM-Basisstation mit sechs Sende-Empfangs-Einheiten maximal  $6 \times 8 = 48$ Teilnehmer bedienen. Bei schnurlosen Telefonen nach dem DECT-Standard wird ein Zeitmultiplex mit 24 Zeitschlitzen verwendet, von denen jeweils 12 für die beiden Übertragungsrichtungen vorgesehen sind; dadurch kann eine DECT-Basisstation mit einer Sende-Empfangs-Einheit maximal 12 Telefone bedienen. Daraus folgt, dass die Anzahl der Zeitschlitze mit Blick auf die Verbindungskapazität möglichst groß gewählt werden muss; dem steht allerdings der höhere Koordinationsaufwand und die geringere Effizienz aufgrund des ungünstigeren Verhältnisses aus Zeitschlitzlänge und Zeitlücke zwischen den Zeitschlitzen entgegen.

# **Codemultiplex**

Das *Codemultiplex-Verfahren (code division multiple access, CDMA)* ist ein Verfahren zur Mehrfachnutzung eines Frequenzkanals durch mehrere Sender ohne Aufteilung der Sendezeit. Die Datenströme der Sender werden mit *orthogonalen Codeworten* codiert und ohne weitere Koordination mit digitalen Sendern zeitgleich mit derselben Sendefrequenz gesendet. Jeder Empfänger empfängt die Summe aller gesendeten Signale und kann daraus mit Hilfe des Codes des zugehörigen Senders die für ihn bestimmten Daten extrahieren. Dieses Verfahren wird auch *Direktsequenz-Verjahren (direct sequence CDMA, DS-CDMA)* genannt. Abbildung 24.85 zeigt das Grundprinzip. Die Sender- und Empfänger-Komponenten enthalten in dieser Darstellung keinen speziellen Modulator bzw. Demodulator.

Neben dem Direktsequenz-Verfahren gibt es noch weitere Codemultiplex-Verfahren, z.B. das Frequenzspmng-Verfahren *(frequency hopping CDMA, FH-CDMA),* bei dem die Sendefrequenz entsprechend einem Codemuster verändert wird; wir gehen darauf nicht
näher ein und verweisen auf die Literatur [24.7]. Da bei Codemultiplex für jede Verbindung ein Code benötigt wird, entspricht die Verbindungskapazität der Anzahl der orthogonalen Codeworte. Sie ist bei Verwendung entsprechender Codes erheblich höher als die Verbindungskapazität bei Zeitmultiplex.

**Prinzip des Direktsequenz-Verfahrens:** Beim Direktsequenz-Verfahren wird jedes Bit des zu sendenden Datenstroms mit einem binären Codewort exklusiv-oder-verknüpft; Abb. 24.86 zeigt dies am Beispiel einer Codiemng mit Walsh-Codes der Länge 8 (Sender 6:  $s_6(t) = d_6(t) \oplus c_6(t)$ . Durch die Codierung nimmt die Bitrate entsprechend der Länge des Codesworts zu. Dadurch nimmt auch die zur Übertragung benötigte Bandbreite zu. Deshalb wird die Codierung auch als *Spreizung (spreading),* die Länge der Codeworte als *Spreizfaktor* (spreading factor, SF) und das Codemultiplex-Verfahren als *spektrales Spreizverfahren (spread spectrum modulation)* bezeichnet. Aus der Bitdauer *T<sub>B</sub>* des uncodierten Datenstroms und der Bitdauer *Tc* des Codeworts erhält man den Spreizfaktor:

$$
SF = \frac{T_B}{T_C} \tag{24.85}
$$

In Abb. 24.86 gilt *SF* = 8. Die Bits des codierten Datenstroms und des Codeworts werden zur Unterscheidung von den Bits des uncodierten Datenstroms als *Chips* bezeichnet; demnach ist *TB* die *Bitdauer* und *Tc* die *Chip-Dauer.* 

In den Empfängern wird das Empfangssignal mit den Codeworten exklusiv-oderverknüpft und über eine Bitdauer integriert; diesen Decodier-Vorgang nennt man *Entsprei*zung (despreading). Aufgrund der Orthogonalität <sup>14</sup> der Codeworte liefert die Integration nur bei dem Empfänger einen Anteil ungleich Null, der dasselbe Codewort verwendet wie der Sender. Abbildung 24.86 zeigt dies für den Fall, dass das Empfangssignal *e(t)* gleich dem Sendesignal *s6(t)* des Senders 6 ist. Da die Spreizung, die Addition der Sendesignale und die Entspreizung lineare Operationen sind, funktioniert die Trennung bei einem aus mehreren Sendesignalen zusammengesetzten Empfangssignal in gleicher Weise.

Praktische Ausführung: In Abb. 24.85 und Abb. 24.86 haben wir das Grundprinzipdes Codemultiplex ohne die Verwendung eines speziellen Modulationsverfahrens dargestellt. In der Praxis wird der Codemultiplex jedoch immer in Verbindung mit einem der bekannten Modulationsverfahren eingesetzt; üblich sind QPSK und DQPSK. Abbildung 24.87 zeigt die Integration der Komponenten für den Codemultiplex in ein System mit QPSK-Modulation. Die Spreizung erfolgt nach der Modulation, jedoch vor der Rolloff-Filterung; die Entspreizung erfolgt vor der Demodulation. Die ZF- und HF-Komponenten des Senders und des Empfängers sind in Abb. 24.87 nicht dargestellt. Als Sender wird meist der in Abb. 25.6c auf Seite 1285 gezeigte Sender mit digitalem I/Q-Mischer verwendet. Die Komponenten des Modulators arbeiten in diesem Fall ebenfalls digital und werden mit einem digitalen Signalprozessor (DSP) realisiert. Als Empfanger wird bevorzugt der Empfänger mit ZF-Abtastung nach Abb. 25.23c auf Seite 1309 oder der direktumsetzende Empfanger nach Abb. 25.33 auf Seite 1321 eingesetzt; dabei werden die Komponenten des Demodulators ebenfalls mit einem DSP realisiert.

Bei der Planung eines Übertragungssystems mit Codemultiplex müssen noch einige weitere Aspekte berücksichtigt werden, die wir im folgenden nur kurz diskutieren. Wir be-

<sup>14</sup> Signale der Länge *T* ( $t \in [0, T]$ ) sind *orthogonal*, wenn gilt:

$$
\int_0^T c_i(t) c_j(t) dt = \begin{cases} k \neq 0 & \text{für } i = j \\ 0 & \text{für } i \neq j \end{cases}
$$

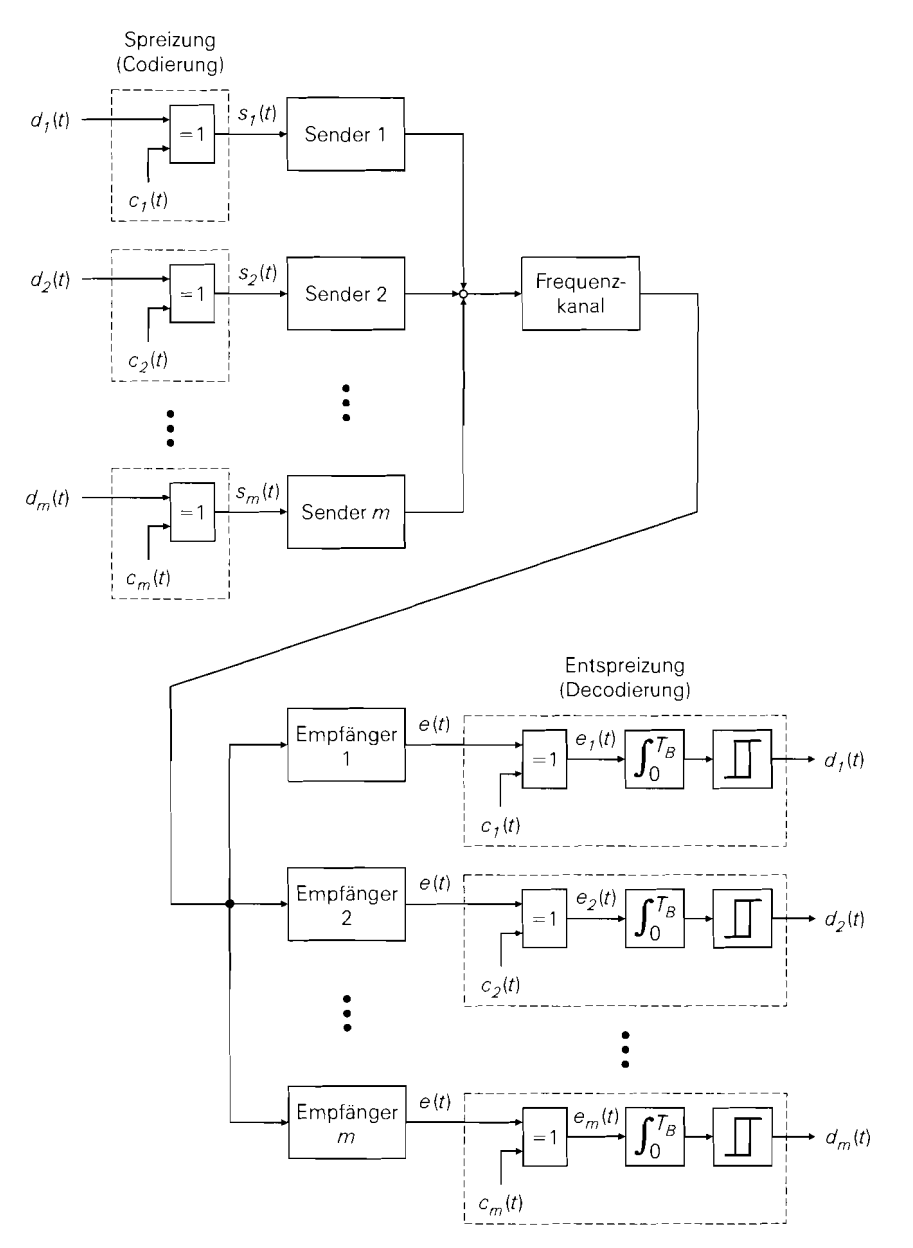

Abb. 24.85. Codemultiplex nach dem Direktsequenz-Verfahren *(direct sequence CDMA, DS-CDMA)* 

trachten dazu ein Mobilkommunikationssystem, bei dem mehrere Mobilgeräte mit einer gemeinsamen Basisstation kommunizieren, siehe Abb. 24.88; dabei werden alle downlink-Kanäle (Basisstation  $\rightarrow$  Mobilgerät) *synchron* über den Sender der Basisstation gesendet, während die uplink-Kanäle (Mobilgerät  $\rightarrow$  Basisstation) asynchron, d.h. ohne Koordination zwischen den Sendern der Mobilgeräte, arbeiten.

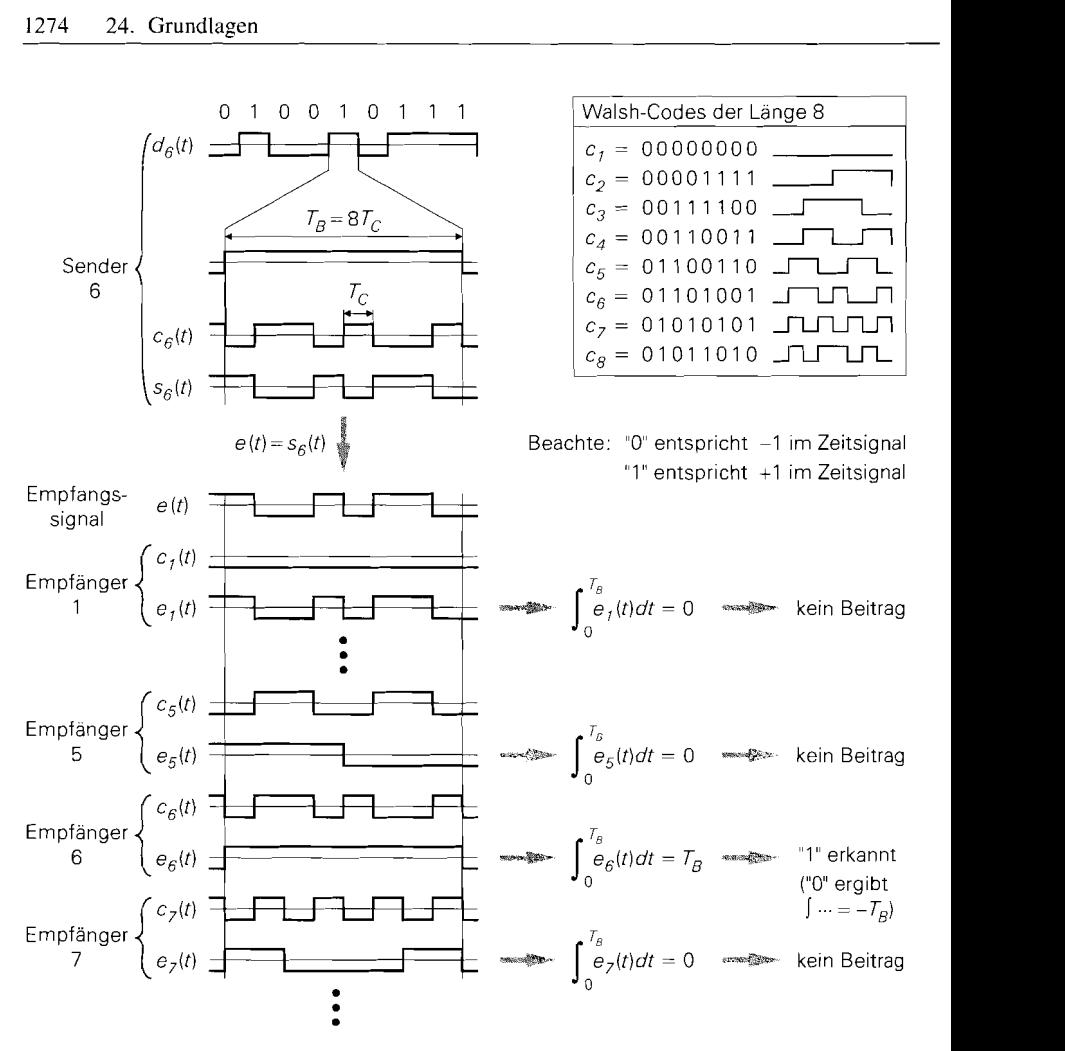

**Abb.** 24.86. Spreizung und Entspreizung mit Walsh-Codes der Länge 8

- Die Walsh-Codes, die wir in Abb. 24.86 verwendet haben, sind nur bei synchronem Betrieb orthogonal; bei einer zeitlichen Verschiebung der Codeworte ist eine korrekte Trennung der Kanäle nicht mehr möglich. Deshalb kann man die Walsh-Codes nur für die downlink-Kanäle verwenden. Für die uplink-Kanäle werden Codeworte benötigt, die auch bei einer zeitlichen Verschiebung näherungsweise orthogonal sind. Ein Maß hierfür ist die Kreuzkorrelationsfunktion, mit der dieÄhnlichkeit von Signalen in Abhängigkeit von der zeitlichen Verschiebung gemessen wird. <sup>15</sup> Ihr Betrag muss für alle Codeworte und alle zeitlichen Verschiebungen möglichst klein sein. In der Praxis wird meist ein Satz von binären Zufallsfolgen (pseudo noise, PN bzw. pseudo random binary sequence, PRBS) verwendet [24.7].

1

**'j** Die Kreuzkorrelationsfunktion für zwei Signale der Länge *T (t* **E** *[O.T])* lautet:

$$
R_{ij}(\tau) = \int_0^T c_i(t) c_j((t+\tau) \mod T) dt
$$

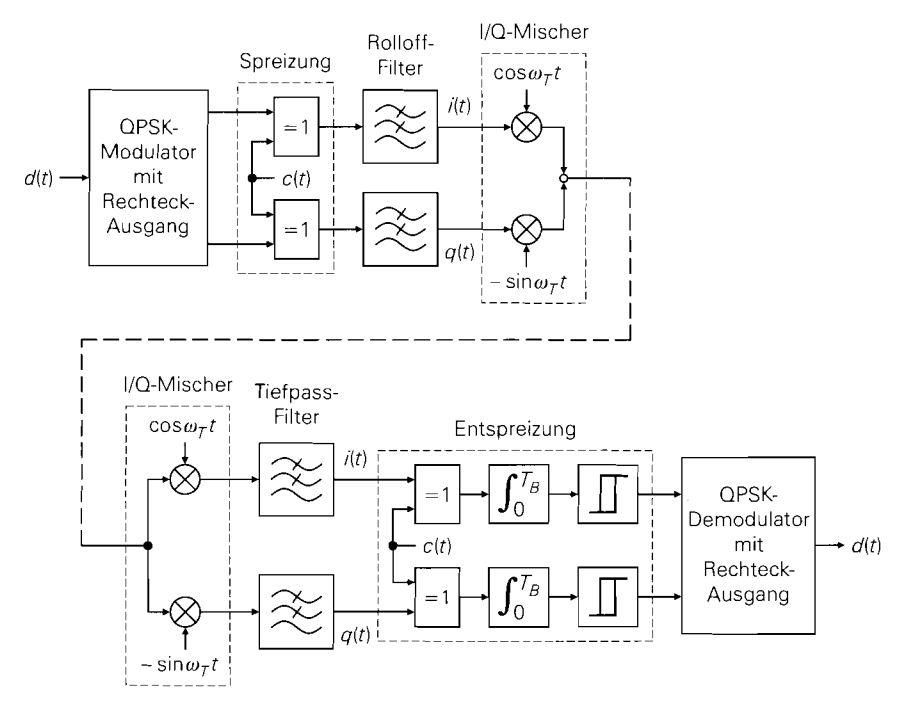

**Abb.** 24.87. Codemultiplex in Verbindung mit QPSK-Modulation: Modulator (oben) und Demodulator (unten)

Dabei denkt man sich das zeitlich verschobene Signal  $c_i(t + \tau)$  periodisch fortgesetzt, indem das Argument  $t + \tau$  modulo *T* betrachtet wird, so dass es immer in [0, *T*] liegt. Die *Kreuzkorrelationsfunktion* ist in diesem Fall ebenfalls mit *T* periodisch, d.h. man muss nur den Bereich  $\tau \in [0, T]$  betrachten.

- Die Codeworte werden zur Trennung der Kanäle *und* zur spektralen Spreizung des Sendesignals verwendet. Dabei ergibt sich häufig das Problem, dass Codeworte mit geringer Kreuzkorrelation eine ungünstige spektrale Verteilung der Sendeleistung bewirken. Eine Möglichkeit zur Abhilfe besteht darin, die Eigenschaften bezüglich Kanaltrennung und spektraler Spreizung dadurch zu entkoppeln, dass *zwei* Codierungen vorgenommen werden: zunächst erfolgt die Kanaltrennung durch eine Codierung mit langen Codeworten *(long codes)* und anschließend die spektrale Spreizung mit kurzen Codeworten *(short codes).* Beide Codeworte haben meist dieselbe Chip-Dauer, wobei die Länge der kurzen Codeworte der Bitdauer des uncodierten Datenstroms entspricht, während sich die langen Codeworte über mehrere Bits des uncodierten Datenstroms erstrecken *[24.7].*
- Da die in der Praxis verwendeten Codeworte nicht exakt orthogonal sind, verursacht jedes Sendesignal in allen nicht zugehörigen Empfängern ein rauschartiges Störsignal; dadurch nehmen die Signal-Geräusch-Abstände in den Empfängern ab. Die Verbindungskapazität des Systems ist erschöpft, wenn die Anzahl der Sendesignale so stark zugenommen hat, dass die Signal-Geräusch-Abstände auf den für eine korrekte Demodulation benötigten Wert abgenommen haben. In diesem Fall liegt die Anzahl der **I** Sendesignale im allgemeinen noch deutlich unter der Anzahl der Codeworte; deshalb ist

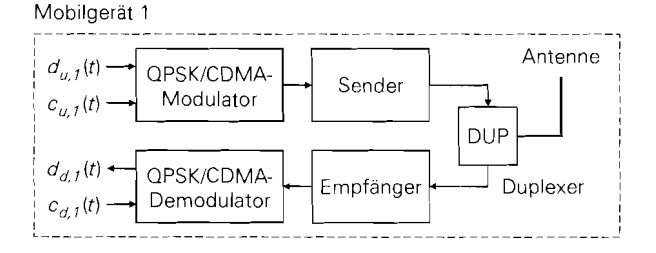

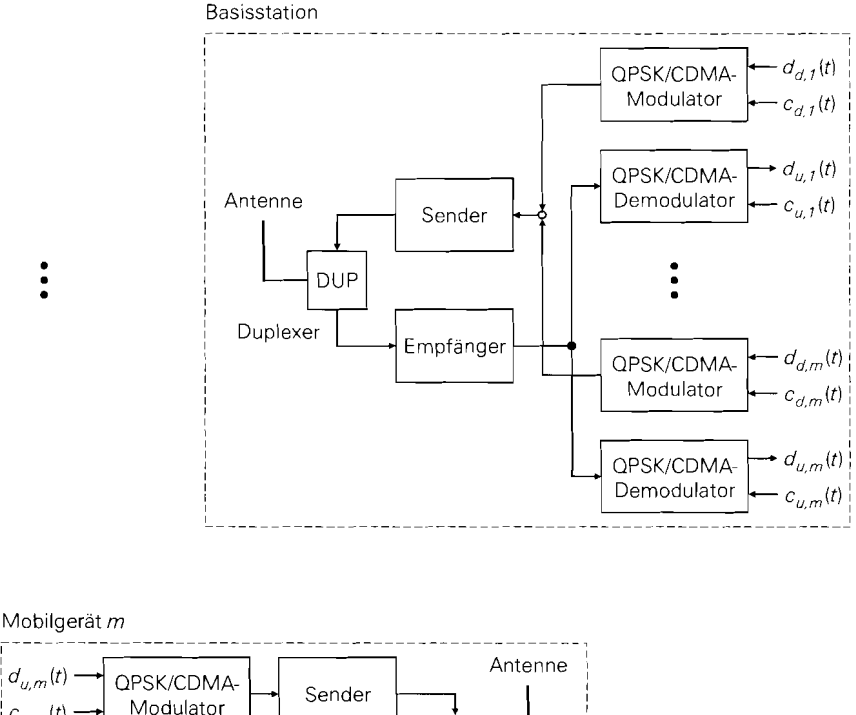

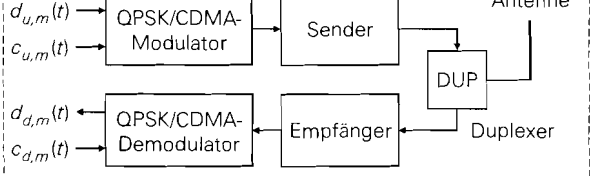

**Abb.** 24.88. Mobilkommunikationssystem mit QPSK-Modulation und Codemultiplex mit separaten Codeworten für *uplink* (Mobilgerät  $\rightarrow$  Basisstation. Index *u*) und *downlink* (Basisstation  $\rightarrow$  Mobilgerät, Index d)

die Verbindungskapazität eines praktischen Systems nicht durch die Anzahl der Code-Worte, sondern durch die Pegel der Störsignale begrenzt, die ihrerseits von derVerteilung der Mobilgeräte abhängen. Die Verbindungskapazität ist demnach variabel.

- Die Verbindungskapazität wird maximal, wenn jeder Empfänger das für ihn bestimmte Sendesignal mit einem höheren Pegel empfangt als alle anderen Sendesignale oder wenn

die Pegel aller empfangenen Sendesignale gleich sind. Zur Einhaltung dieser Bedingung muss eine Leistungsregelung verwendet werden. Die Sendeleistung der Mobilgeräte muss so eingestellt werden, dass alle uplink-Kanäle mit gleichem Pegel an der Basisstation eintreffen; dann ist der Signal-Geräusch-Abstand in allen Kanälen gleich. Die Leistung der downlink-Kanäle muss so klein sein, dass ein korrekter Empfang in den zugehörigen Mobilgeräten gerade noch möglich ist; dadurch werden die Störsignale in den Empfängern der anderen Mobilgeräte verringert.

Trotz dieser Anforderungen und dem damit verbundenen Realisierungsaufwand ist ein System mit Codemultiplex einem System mit Zeitmultiplex überlegen; deshalb werden die bestehenden Systeme mit Zeitmultiplex (GSM, DECT) sukzessive durch Systeme mit Codemultiplex (UMTS, IS-95) abgelöst.

# **24.5.2 Duplex-Verfahren**

Wir betrachten die Duplex-Verfahren am Beispiel eines Mobilkommunikationssystems und bezeichnen deshalb die Kanäle für die beiden Übertragungsrichtungen als uplink- (Mobilgerät  $\rightarrow$  Basisstation) und *downlink*-Kanäle (Basisstation  $\rightarrow$  Mobilgerät).

# **Frequenzduplex**

Beim Frequenzduplex (frequency division duplex, FDD) werden für den uplink- und den downlink-Kanal einer Verbindung getrennte Frequenzkanäle verwendet; dabei bilden alle uplink-Kanäle das uplink-Band und alle downlink-Kanäle das downlink-Band. Jedem uplink-Kanal wird ein downlink-Kanal fest zugeordnet, siehe Abb. 24.89. Der Frequenzabstand zwischen den beiden Kanälen wird Duplexabstand genannt. In den Mobilgeräten und den Basisstationen werden die Bänder mit einem Duplexer getrennt, siehe Abb. 24.14b auf Seite 1205 und Abb. 24.88 auf Seite 1276; dazu wird zwischen dem uplink- und dem downlink-Band eine Duplex-Bandlücke eingefügt, die als Übergangsbereich für die Filter des Duplexers dient.

Bei Frequenzduplex werden die Sender und die Empfänger gleichzeitig betrieben; dabei muss die Dämpfung der Filter des Duplexers ausreichend hoch sein, damit das Sendesignal nicht mit zu hohem Pegel in den Empfänger gelangt und den HF-Vorverstärker blockiert. Darüber hinaus wird eine gute Abschirmung zwischen Sender und Empfänger benötigt, damit das Übersprechen auf ein unkritisches Maß beschränkt wird.

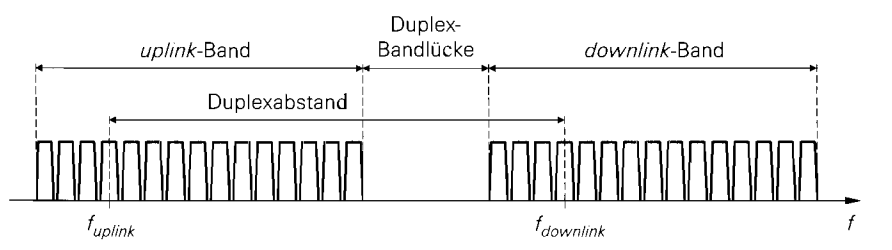

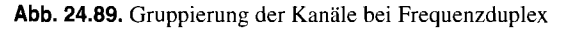

### **Zeitduplex**

Beim Zeitduplex (time division duplex, TDD) werden für den uplink- und den downlink-Kanal einer Verbindung verschiedene Zeitschlitze eines Frequenzkanals mit Zeitmultiplex verwendet; in diesem Fall arbeiten die Sender und die Empfänger nur für die Dauer des jeweiligen Zeitschlitzes und die Antenne kann mit einem Antennenumschalter zwischen Sender und Empfänger umgeschaltet werden, siehe Abb. 24.14a auf Seite 1205.

Da der Sender und der Empfanger eines Geräts bei Zeitduplex nicht gleichzeitig betrieben werden, wird keine Abschirmung zwischen Sender und Empfänger benötigt. Auch der benötigte Antennenumschalter ist einfacher, billiger und erheblich kleiner als der bei Frequenzduplex benötigte Duplexer. Deshalb wird die Kombination Zeitmultiplex/Zeitduplex vor allem bei einfachen Systemen mit wenigen Zeitschlitzen eingesetzt; in diesem Fall fallen die genannten Vorteile stärker ins Gewicht als die Nachteile aufgrund der erforderlichen Koordination beim Zugriff auf die einzelnen Zeitschlitze.

# **Kapitel 25: Sender und Empfänger**

Im folgenden beschreiben wir den Aufbau von Sendern und Empfängern für die drahtlose Übertragung; dabei verwenden wir die Begriffe im engen Sinne: die Komponenten vom Modulator bis zur Sendeantenne bilden den *Sender,* die Komponenten von der Empfangsantenne bis zum Demodulator den *Empfänger.* 

Die Anforderungen an Sender und Empfänger unterscheiden sich deutlich, da im Sender nur das Nutzsignal verarbeitet wird, während im Empfänger das Nutzsignal aus dem von der Antenne empfangenen Frequenzgemisch ausgefiltert werden muss. Darüber hinaus wird im Sender mit konstanten oder nur wenig variierenden Signalpegeln gearbeitet, während im Empfänger in Abhängigkeit vom Abstand zum Sender extrem hohe Pegelunterschiede auftreten können. Die Hauptanforderungen an den Sender bestehen darin, das Nutzsignal möglichst störungsfrei in das hochfrequente Sendesignal umzusetzen, dieses mit möglichst hohem Wirkungsgrad zu verstärken und die Aussendung unerwünschter, bei der Umsetzung oder Verstärkung entstandener Störsignale möglichst gering zu halten. Die Hauptanforderung an den Empfänger besteht darin, das Nutzsignal auch bei sehr geringem Empfangspegel und gleichzeitigem Empfang sehr starker Signale in benachbarten Frequenzbereichen mit möglichst hohem Signal-Geräusch-Abstand und möglichst geringen Intermodulationsverzerrungen auszufiltern. Demnach hat man beim Sender in erster Linie ein *Wirkungsgrad-Problem,* beim Empfänger dagegen ein *Selektions-* und *Dynarnik*bzw. *Rausch-Problrrn.* 

# **25.1 Sender**

Wir beschreiben zunächst den Aufbau von Sendern mit analoger Modulation und gehen anschließend auf Sender mit digitaler Modulation ein. Die Beschreibung erfolgt mit Hilfe von vereinfachten Blockschaltbildern, in denen nur die wesentlichen Komponenten dargestellt sind.

# **25.1.1 Sender mit analoger Modulation**

# **Sender mit direkter Modulation**

Den einfachsten Sender erhält man, wenn die Trägerfrequenz *fr* des analogen Modulators gleich der Sendefrequenz  $f_{HF}$  ist; in diesem Fall muss das Ausgangssignal des Modulators nur noch verstärkt und der Antenne zugeführt werden. In der Praxis muss nach dem Sendeverstärker ein Ausgangsfilter eingesetzt werden, das die Verzerrungsprodukte des Verstärkers auf ein zulässiges Maß dämpft. Abbildung 25.la zeigt den Aufbau eines Senders mit *direkter Modulation.* Die Betragsspektren der Signale sind in Abb. 25.2 dargestellt.

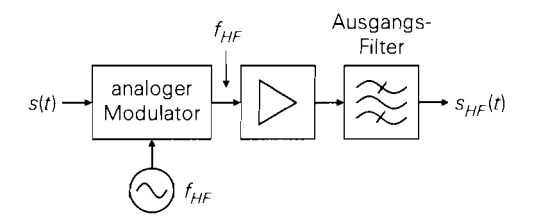

a mit direkter Modulation

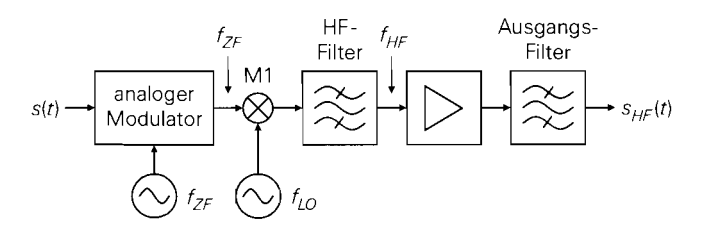

b mit einer Zwischenfrequenz

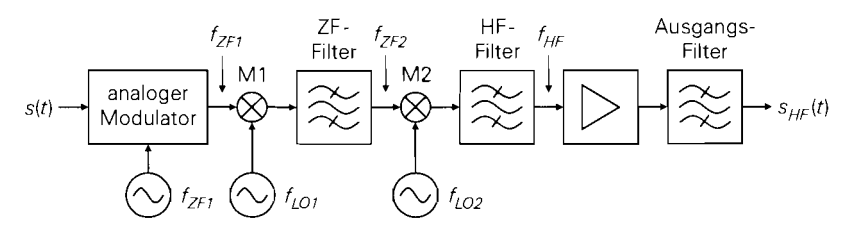

**<sup>C</sup>**mit zwei Zwischenfrequenzen

**Abb. 25.1.** Sender mit analoger Modulation

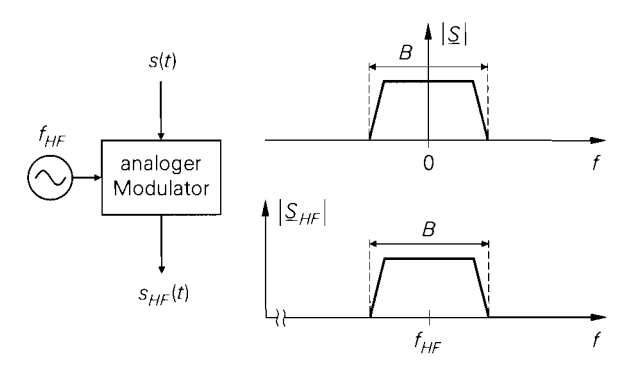

**Abb. 25.2.** Betragsspektren bei direkter Modulation

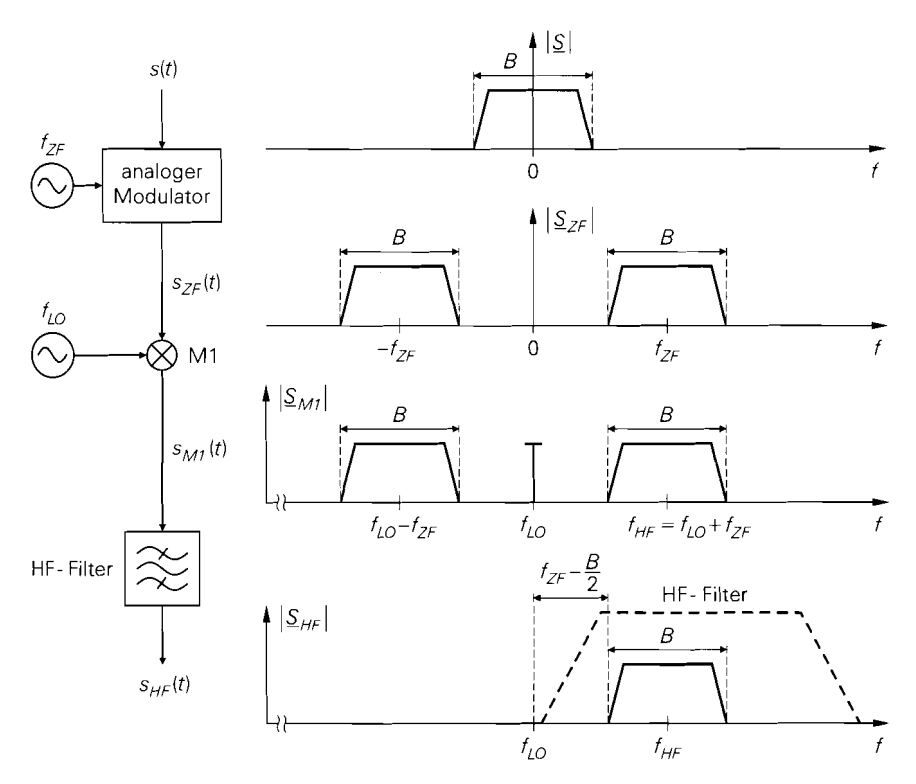

**Abb.** 25.3. Betragsspektren bei einer Zwischenfrequenz

#### **Sender mit einer Zwischenfrequenz**

Mit zunehmender Frequenz und zunehmenden Anforderungen wird es immer schwieriger, den Modulator mit der erforderlichen Genauigkeit auszuführen. Man verwendet dann als Trägerfrequenz *f<sub>T</sub>* eine niedrigere *Zwischenfrequenz f<sub>ZF</sub>*, bei der der Modulator problemlos realisiert werden kann:

$$
f_T = f_{ZF} \ll f_{HF}
$$

Abbildung 25. lb zeigt den Aufbau eines Senders mit *einer Zwischenfrequenz.* Die Umsetzung auf die Sendefrequenz *fHF* erfolgt mit dem Mischer MI, der von einem *Lokaloszillator (local oscillator, LO)* mit der Frequenz

$$
f_{LO} = f_{HF} - f_{ZF}
$$

<sup>L</sup>gespeist wird. Bei der Mischung werden die Summen- und Differenzfrequenzen gebildet:

$$
f_{LO} + f_{ZF} = f_{HF} \quad , \quad f_{LO} - f_{ZF} = f_{HF} - 2f_{ZF}
$$

Der Anteil bei der Sendefrequenz wird mit einem *HF-Filter* ausgefiltert und dem Sendeventärker zugeführt. Abbildung 25.3 zeigt die Betragsspektren der Signale.

Wegen  $f_{HF} = f_{LO} + f_{ZF}$  ist die Frequenzfolge im ZF- und im HF-Signal gleich, d.h. eine höhere ZF-Frequenz führt auf eine höhere HF-Frequenz; man nennt dies *Mischung in*  Gleichlage. Man kann auch  $f_{HF} = f_{LO} - f_{ZF}$  wählen, indem in Abb. 25.3 der Anteil unterhalb der Lokaloszillatorfrequenz ausgefiltert wird. In diesem Fall ist die Frequenzfolge im Sendesignal invertiert; man nennt dies Mischung in Kehrlage. Die Kehrlage muss im Empfänger berücksichtigt werden, damit das Nutzsignal korrekt empfangen werden kann; dazu wird auch im Empfänger ein Mischer in Kehrlage betrieben.

Bei Mischern tritt am Ausgang auch ein mehr oder weniger starker Anteil mit der Lokaloszillatorfrequenz  $f_{LO}$  auf, siehe Abb. 25.3: daraus folgt, dass der Übergangsbereich des HF-Filters (Übergang vom Durchlass- zum Sperrbereich) maximal die Breite  $f_{ZF} - B/2$  haben darf, damit des Sendesignal vollständig im Durchlassbereich und das Lokaloszillatorsignal im Sperrbereich liegt. Besonders günstig sind Oberflächenwellen-Filter (SAW-Filter), da sie einen sehr schmalen Übergangsbereich und eine konstante Laufzeit haben; dabei stört allerdings die hohe Einfügungsdämpfung (> *20* dB). Stehen für die gewünschte Sendefrequenz keine SAW-Filter zur Verfügung, muss man LC-Filter oder Filter mit dielektrischen Resonatoren verwenden. Da diese Filter an den Rändern des Durchlassbereichs eine störende Laufzeitverzerrung aufweisen, muss die Breite des Übergangsbereichs meist deutlich kleiner gewählt werden, damit das Sendesignal nicht in diesen Bereichen liegt. Alternativ kann man den ganzen Bereich zwischen den Anteilen ober- und unterhalb der Lokaloszillatorfrequenz als Übergangsbereich nutzen und letztere mit einem separaten Serien- oder Parallelschwingkreis unterdrücken (übertragungsnullstelle bei  $f_{LO}$ ).

Mit zunehmender Sendefrequenz nimmt das Verhältnis aus Sendefrequenz und Breite des Übergangsbereichs zu; die Güte des HF-Filters muss dann ebenfalls zunehmen:

$$
Q_{HF} \sim \frac{f_{HF}}{f_{ZF}-B/2} \approx \frac{f_{ZF}=f_T \gg B}{\approx \frac{f_{HF}}{f_T}}
$$

Daraus resultieren ein höherer Filtergrad und größere Laufzeitverzerrungen. In der Praxis wählt man die Zwischenfrequenz möglichst hoch, damit der Übergangsbereich möglichst breit und die Güte des HF-Filters entsprechend gering wird.

#### **Sender mit zwei Zwischenfrequenzen**

Bei Sendern mit einer Zwischenfrequenz und hohen Sendefrequenzen wird die Güte des HF-Filters inakzeptabel hoch; dann muss eine zweite Zwischenfrequenz verwendet werden, die zwischen der Trägerfrequenz des Modulators und der Sendefrequenz liegt:

$$
f_T = f_{ZF1} < f_{ZF2} < f_{HF}
$$

Abbildung 25.1c zeigt den Aufbau eines Senders mit zwei Zwischenfrequenzen; die Betragsspektren der Signale sind in Abb. *25.4* dargestellt. Der Mischer M1 setzt das Ausgangssignal des Modulators von der ersten auf die zweite Zwischenfrequenz um; dazu wird ein Lokaloszillator mit der Frequenz  $f_{LO1} = f_{ZF2} - f_{ZF1}$  benötigt. Anschließend wird der Anteil oberhalb der Lokaloszillatorfrequenz mit einem ZF-Filter ausgefiltert. Die Güte des ZF-Filters ist proportional zum Verhältnis aus der zweiten Zwischenfrequenz und ; der Breite des Übergangsbereichs:

$$
Q_{ZF} \sim \frac{f_{ZF2}}{f_{ZF1} - B/2} \stackrel{f_{ZF1}=f_T \gg B}{\approx} \frac{f_{ZF2}}{f_T}
$$

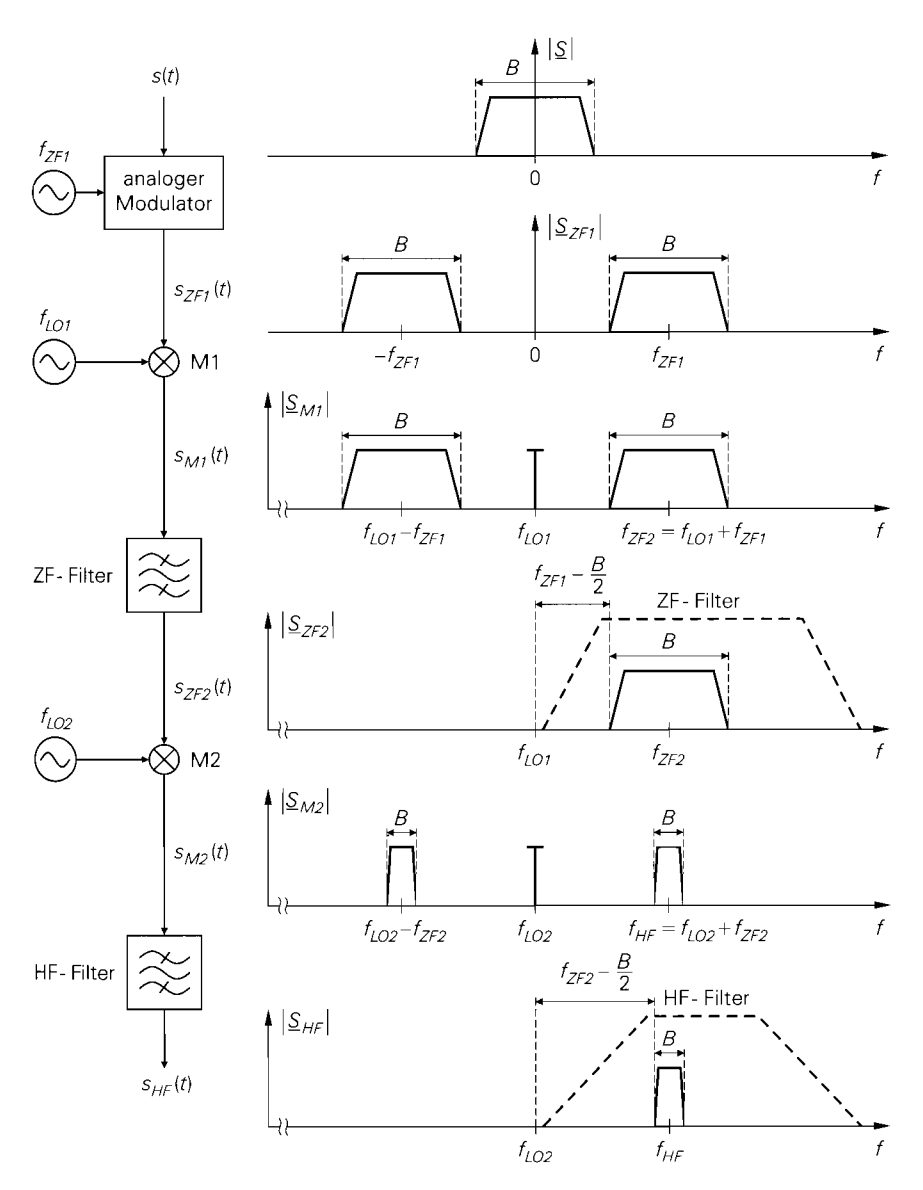

**Abb.** 25.4. Betragsspektren bei zwei Zwischenfrequenzen

Die Umsetzung auf die Sendefrequenz erfolgt mit dem Mischer M2, der von einem zweiten Lokaloszillator mit der Frequenz  $f_{LO2} = f_{HF} - f_{ZF2}$  gespeist wird. Zur Ausfilterung des Sendesignals wird ein HF-Filter mit der Güte

$$
Q_{HF} \sim \frac{f_{HF}}{f_{ZF2} - B/2} \approx \frac{f_{ZF2} \gg B}{f_{ZF2}} \frac{f_{HF}}{f_{ZF2}}
$$

benötigt.

Man erkennt, dass die Gesamtgüte  $Q \sim f_{HF}/f_T$ , die beim Sender mit einer Zwischenfrequenz vom HF-Filter erbracht werden muss, beim Sender mit zwei Zwischenfrequenzen auf zwei Filter verteilt werden kann:

$$
Q = Q_{HF} Q_{ZF} \sim \frac{f_{HF}}{f_T}
$$

Die Verteilung lässt sich durch die Wahl der zweiten Zwischenfrequenz steuern: wählt man sie relativ hoch, erhält man  $Q_{ZF} > Q_{HF}$ , wählt man sie relativ niedrig, gilt  $Q_{ZF} < Q_{HF}$ . In der Praxis hängt die Wahl von der Sendefrequenz und den zur Verfügung stehenden Filtern ab. Auch die projektierte Stückzahl spielt eine große Rolle, da man bei hohen Stückzahlen kundenspezifische dielektrische oder SAW-Filter verwenden kann; für Massenanwendungen wie die Mobilkommunikation werden sogar neue Filtertechnologien entwickelt. Dagegen muss man bei Kleinserien auf die verfügbaren Standardfilter zurückgreifen. Die Verwendung von LC-Filtern mit diskreten Bauelementen wird aus Platz- und Abgleichgründen nach Möglichkeit vermieden.

Auch beim Sender mit zwei Zwischenfrequenzen kann man einen oder beide Mischer in Kehrlage betreiben, indem man die Anteile unterhalb der Lokaloszillatorfrequenz ausfiltert. Wenn beide Mischer in Kehrlage betrieben werden, ist das Sendesignal wieder in Gleichlage.

### **Sender mit variabler Sendefrequenz**

Bei Sendern mit variabler Sendefrequenz ist die Frequenz des letzten Lokaloszillators variabel: dadurch kann man die Sendefrequenz ändern, ohne dass die vorausgehenden Komponenten von der Änderung betroffen sind. Die Änderung erfolgt innerhalb des für die Anwendung zugeteilten Frequenzbereichs entsprechend dem Kanalabstand K; Abb. *25.5*  zeigt dies am Beispiel eines Senders mit fünf Kanälen. Das HF-Filter wird so ausgelegt, dass alle Kanäle in den Durchlassbereich und alle Lokaloszillatorfrequenzen in den Sperrbereich fallen. Alternativ kann man ein abstimmbares HF-Filter verwenden; davon wird jedoch in der Praxis nur in Ausnahmefällen Gebrauch gemacht.

Bei geringer Kanalanzahl und geringem Kanalabstand ändern sich die Lokaloszillatorund die Sendefrequenz nur wenig; man kann dann einen Sender mit einer Zwischenfrequenz verwenden, solange der Übergangsbereich zwischen der höchsten Lokaloszillatorfrequenz und der unteren Grenze des Kanalrasters noch ausreichend breit ist. In den meisten Fallen muss man jedoch einen Sender mit zwei Zwischenfrequenzen verwenden;

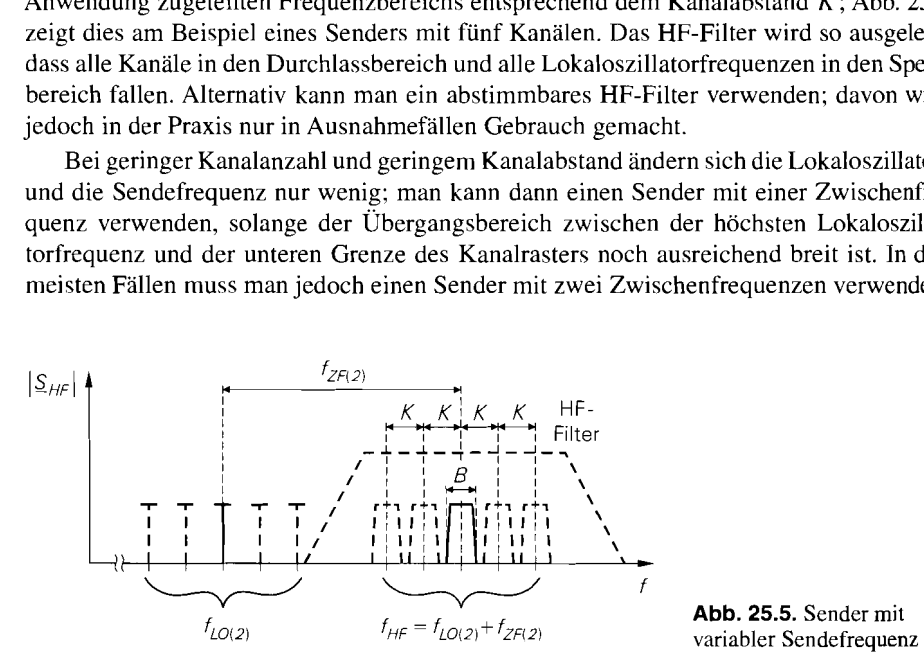

dabei wird die zweite Zwischenfrequenz relativ hoch gewählt, damit der Übergangsbereich möglichst breit wird.

### **25.1.2 Sender mit digitaler Modulation**

Sender mit digitaler Modulation sind prinzipiell genauso aufgebaut wie Sender mit analoger Modulation. Der wesentliche Unterschied besteht darin, dass digitale Modulatoren primär die Quadraturkomponenten  $i(t)$  und  $q(t)$  erzeugen, die mit einem I/Q-Mischer zu einem modulierten Trägersignal zusammengesetzt werden.

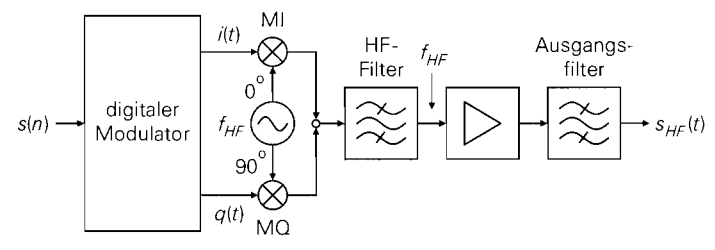

a mit direkter Modulation

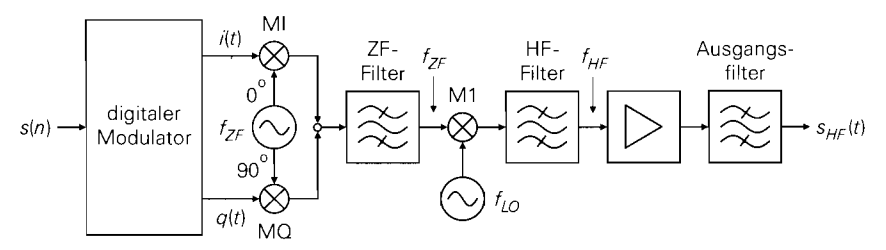

**b** mit einer Zwischenfrequenz und analogem I/Q-Mischer

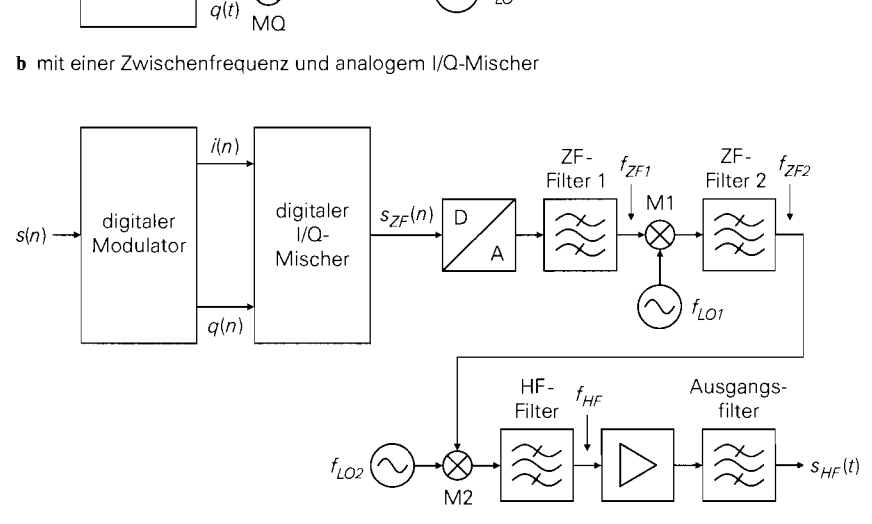

**<sup>C</sup>**mit zwei Zwischenfrequenzen und digitalem IIQ-Mischer

#### **Abb.** 25.6. Sender mit digitaler Modulation

Abbildung 25.6a zeigt einen digitalen Sender mit direkter Modulation. Er entspricht dem analogen Sender mit direkter Modulation in Abb. 25.la, wenn man die Kombination aus digitalem Modulator, I/Q-Mischer (MI und MQ) und nachfolgendem Filter als analogen Modulator auffasst. Dasselbe gilt für digitale Sender mit einer oder zwei Zwischenfrequenzen. Ein digitaler Sender mit einer Zwischenfrequenz ist in Abb. 25.6b dargestellt.

Bei besonders hohen Anforderungen an die Genauigkeit des IIQ-Mischers wird ein digitaler IIQ-Mischer eingesetzt; dadurch werden Amplituden- und Phasenfehler zwischen den beiden Zweigen vermieden. Am Ausgang des digitalen I/Q-Mischers erhält man ein digitales ZF-Signal, das mit einem DIA-Umsetzer und einem nachfolgenden ZF-Filter in ein analoges ZF-Signal umgewandelt wird. Da die Frequenz des ZF-Signals aufgrund der begrenzten Taktrate des digitalen IIQ-Mischers und des DIA-Umsetzers vergleichsweise niedrig gewählt werden muss, wird meist eine zweite Zwischenfrequenz verwendet; Abb. 25.6c zeigt den resultierenden Sender.

### **25.1.3 Erzeugung der Lokaloszillatorfrequenzen**

Die benötigten Lokaloszillatorfrequenzen werden mit phasenstarren Schleifen (PLL) von einem Quarzoszillator mit der Referenzfrequenz  $f_{REF}$  abgeleitet. Abbildung 25.7 zeigt dies am Beispiel eines Senders mit einer Zwischenfrequenz und variabler Sendefrequenz. Die Zwischenfrequenz ist fest und wird durch die Teilerfaktoren  $n_1$  und  $n_2$  festgelegt:

$$
f_{ZF} = \frac{n_2}{n_1} f_{REF}
$$

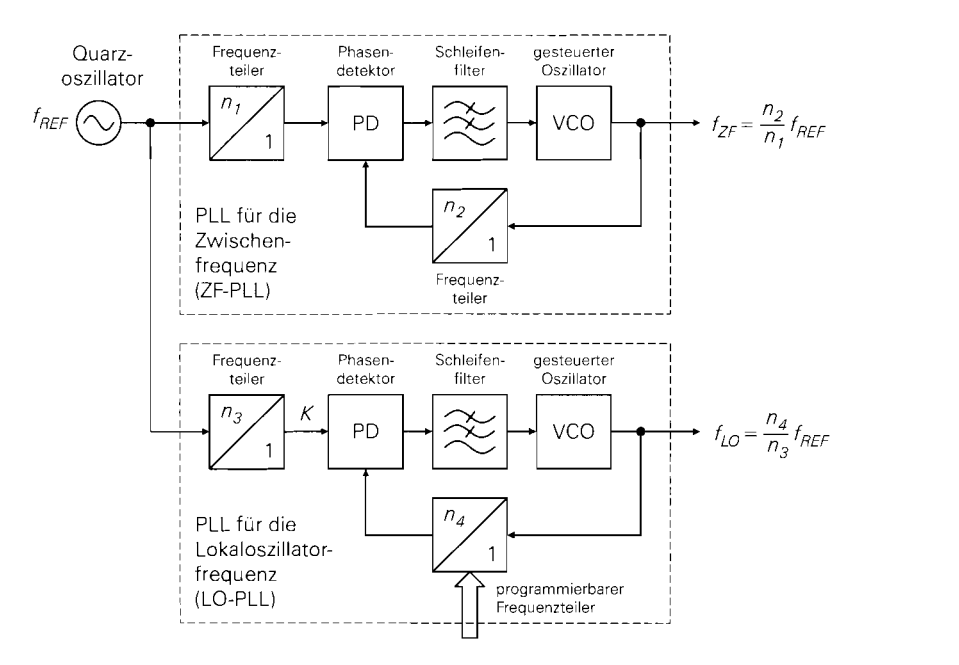

**Abb.** 25.7. Erzeugung der Lokaloszillatorfrequenzen

Die Lokaloszillatorfrequenz ist in Schritten entsprechend dem Kanalabstand  $K$  variabel: dazu wird die Referenzfrequenz mit dem Teilerfaktor  $n_3$  auf den Kanalabstand geteilt und mit einer PLL mit programmierbarem Teilerfaktor  $n_4$  vervielfacht:

$$
K = \frac{f_{REF}}{n_3} \quad , \quad f_{LO} = n_4 K = \frac{n_4}{n_3} f_{REF}
$$

Durch Ändern des Teilerfaktors  $n_4$  wird die Lokaloszillatorfrequenz und damit auch die Sendefrequenz eingestellt. Wenn die Lokaloszillatorfrequenzen nicht durch K teilbar sind, muss man die Referenzfrequenz mit dem Teilerfaktor  $n_3$  auf den größten gemeinsamen Teiler (ggT) von K und den Lokaloszillatorfrequenzen teilen und diesen mit  $n_4$  vervielfachen.

*Beispiel:* Der QPSK-Modulator mit 1/Q-Mischer aus Abb. 24.8 1 auf Seite 1267 soll zu einem Sender mit einer Zwischenfrequenz erweitert und für eine Datenrate von 200 kBit/s bei einem Rolloff-Faktor von  $r = 1$  ausgelegt werden. Als Referenz wird ein Quarzoszillator mit  $f_{REF} = 10$  MHz verwendet; daraus erhält man durch Teilung um den Faktor 50 den Datentakt  $f_D = 200$  kHz. Als Träger- bzw. Zwischenfrequenz wird  $f_T = f_{ZF} = 70$  MHz verwendet, da für diese Frequenz preisgünstige SAW-Filter verfügbar sind. Da der 1/Q-Mischer in Abb. 24.81 mit der Frequenz  $2f_T = 140 \text{ MHz}$  angesteuert werden muss, wählen wir für die ZF-PLL in Abb. 25.7  $n_1 = 1$  und  $n_2 = 14$ . Bei QPSK ist die Symbolfrequenz gleich der halben Datenrate:  $f_s = f_D/2$ ; daraus folgt die Bandbreite  $B = (1 + r) f_S = 200$  kHz. Wir nehmen an, dass der Sender vier Kanäle im Bereich von 433...434 MHz mit einem Abstand von  $K = 250$  kHz benutzen kann. Aus den Sendefrequenzen  $f_{HF} = 433,125/433,375/433,625/433,875$  MHz erhält man die Lokaloszillatorfrequenzen  $f_{LO} = f_{HF} - f_{ZF} = 363,125/363,375/363,625/363,875 \text{ MHz};$  da sie keine Vielfachen von  $K$  sind, muss der größte gemeinsame Teiler gebildet werden:  $ggT\{K, f_{LO}\} = 125$  kHz. Daraus folgt für die LO-PLL  $n_3 = 10$  MHz/125 kHz = 80 und  $n_4 = f_{LO}/125$  kHz = 2905/2907/2909/2911. Das HF-Filter muss alle Kanäle ohne größere Laufzeitverzerrungen übertragen und gleichzeitig die höchste Lokaloszillatorfrequenz ausreichend stark dämpfen. Dazu kann man das im Abschnitt 26.2 beschriebene zweikreisige Bandfilter für eine Mittenfrequenz von 434,4 MHz und eine Bandbreite von lOMHz auslegen; dann wird das Nutzsignal um 6dß, die Lokaloszillatorfrequenz um mehr als 54 dB und der Anteil unterhalb der Lokaloszillatorfrequenz um mehr als 70dB gedämpft.

# **25.2** *<sup>1</sup>***Empfänger**

Der Empfänger muss das zu empfangende Signal aus dem Antennensignal ausfiltern und soweit verstärken, dass es dem Demodulator zugeführt werden kann. Die Empfangsfrequenz ist in den meisten Fällen variabel, damit verschiedene Kanäle. z.B. verschiedene Rundfunksender, empfangen werden können. Da der Empfangspegel je nach Entfernung zwischen Sender und Empfänger stark variieren kann. muss der Empfänger im allgemeinen Verstärker mit variabler Verstärkung und eine Verstärkungsregelung enthalten, um die Unterschiede im Empfangspegel auszugleichen; nur bei Sendern mit reiner Winkelmodulation kann man Begrenzer-Verstärker einsetzen, die das zu empfangende Signal nach der Filterung in ein Rechtecksignal umwandeln.

Wir beschreiben zunächst Empfänger für analoge Modulationsverfahren, bei denen das Empfangssignal auf eine Zwischenfrequenz umgesetzt und anschließend mit einem analogen Demodulator (z.B. Hüllkurvendetektor bei AM oder Gegentakt-Flankendiskriminator bei FM) demoduliert wird; anschließend gehen wir auf die Erweiterungen zum Empfang digital modulierter Signale ein.

### **25.2.1 Geradeausempfänger**

In der Anfangszeit der Rundfunktechnik wurde der in Abb. 25.8a gezeigte *Geradeausempfänger* verwendet, bei dem das zu empfangende Signal mit einem HF-Filter ausgefiltert und, nach einer festen oder variablen Verstärkung, direkt dem Demodulator zugeführt wird. Das HF-Filter muss abstimmbar sein, damit verschiedene Sender empfangen werden können. Als Modulationsverfahren konnte nur die Amplitudenmodulation verwendet werden, da der zur Demodulation eingesetzte Hüllkurvendetektor als einziger Demodulator problemlos mit einer variablen Trägerfrequenz  $f_T = f_{HF}$  arbeiten kann; alle anderen Demodulatoren müssen für eine feste Trägerfrequenz ausgelegt oder frequenzsynchron mit dem HF-Filter abgestimmt werden.

Neben der Beschränkung aufAmplitudenmodulation hat der Geradeausempfangerweitere, gravierende Nachteile:

- Die Sendefrequenz kann maximal um zwei Zehnerpotenzen größer sein als die Bandbreite des zu empfangenden Signals, da sonst die Güte des HF-Filters zu groß wird. In der Anfangszeit der Rundfunktechnik gab es nur sehr wenige Sender mit weit aus-

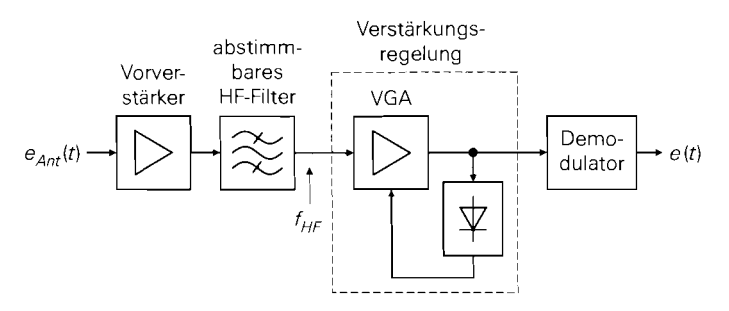

**a** Geradeausernpfänger

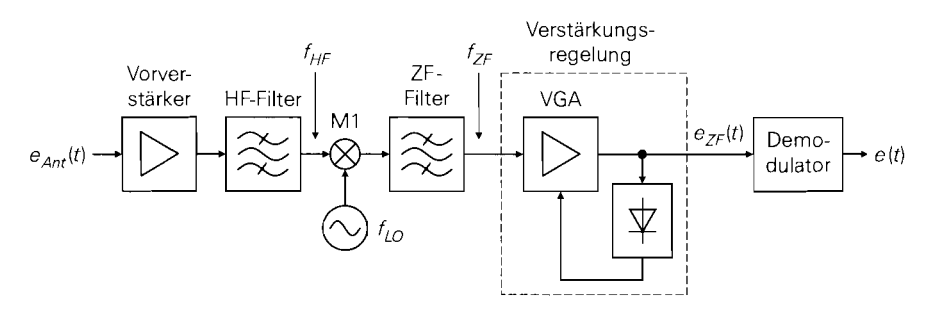

b Überlagerungsempfänger (mit einer Zwischenfrequenz)

**Abb.** 25.8. Empfängerkonzepte

einanderliegenden Sendefrequenzen; deshalb konnte der gewünschte Sender mit einem einfachen Schwingkreis ausgefiltert werden.

- Abstimmbare HF-Filter mit hoher Güte sind aufwendig und nur in einem sehr begrenzten Frequenzbereich unter Beibehaltung der Bandbreite abstimmbar; dagegen konnten die in der Anfangszeit eingesetzten Schwingkreise auf einfache Weise mit einem Drehkondensator abgestimmt werden.
- Die gesamte Verstärkung muss bei der Sendefrequenz erfolgen; dazu müssen Hochfrequenztransistoren mit hohem Ruhestrom und vergleichsweise geringer Verstärkung eingesetzt werden.
- Mit zunehmender Frequenz arbeitet der Hüllkurvendetektor aufgrund der parasitären Kapazität der Gleichrichterdiode immer schlechter.

Mit zunehmender Senderdichte und Nutzung höherer Frequenzen geriet der Geradeausempfänger schnell an seine Leistungsgrenze.

# **25.2.2 Überlagerungsempfänger**

Beim *Überlagerungsernpfünger* wird die Abstimmung des HF-Filters durch eine Frequenzumsetzung mit einem Mischer mit variabler Lokaloszillatorfrequenz *fLo* ersetzt; dadurch wird das zu empfangende Signal auf eine feste Zwischenfrequenz (ZF-Frequenz)

 $f_{ZF} = f_{HF} - f_{LO} \ll f_{HF}$ 

umgesetzt. Zur Ausfilterung wird ein *Zwischenfrequenzjlter (ZF-Filter)* mit wesentlich geringerer Güte eingesetzt:

$$
Q_{ZF} \sim \frac{f_{ZF}}{B} \ll \frac{f_{HF} \ll f_{HF}}{B} \sim Q_{HF}
$$

Die variable Verstärkung und die Demodulation erfolgen ebenfalls bei der ZF-Frequenz. Damit werden alle Nachteile des Geradeausempfängers vermieden. Abbildung 25.8b zeigt den Aufbau eines Überlagerungsempfängers mit einer Zwischenfrequenz.

# **HF-Filter**

Bei der Frequenzumsetzung wird neben der gewünschten Empfangsfrequenz

$$
f_{HF} = f_{LO} + f_{ZF}
$$

auch die *Spiegelfrequenz* 

$$
f_{HF, Sp} = f_{LO} - f_{ZF}
$$

auf die ZF-Frequenz umgesetzt, siehe Abb. 25.9; dadurch fällt ein spiegelbildlich zur Lokaloszillatorfrequenz liegender Bereich in den Durchlassbereich des ZF-Filters. Um dies zu verhindern, muss das vor dem Mischer angeordnete HF-Filter so ausgelegt werden, dass alle gewünschten Empfangsfrequenzen im Durchlass- und die zugehörigen Spiegelfrequenzen im Sperrbereich liegen, siehe Abb. 25.10; das HF-Filter wird deshalb auch Spiegelfrequenzfilter (image filter) genannt. In der Praxis wird das HF-Filter so ausgelegt, dass auch die Lokaloszillatorfrequenzen im Sperrbereich liegen; dadurch wird verhindert, dass das relativ starke Signal des Lokaloszillators rückwärts in den Vorverstärker und auf

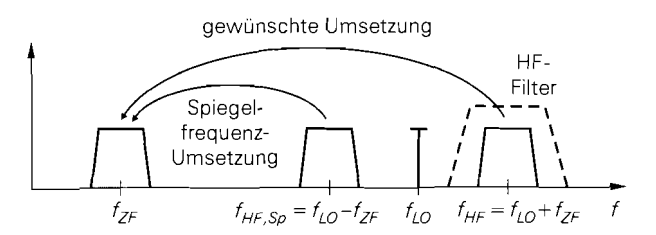

**Abb. 25.9.** Spiegelfrequenz beim Überlagerungsempfänger

die Empfangsantenne gelangen kann. Diese Eigenschaft ist von großer Bedeutung, da die unerwünschte Ausstrahlung der Lokaloszillatorsignale über die Empfangsantenne ein Hauptproblem beim EMV-gerechten Entwurf von Empfängern darstellt.

Die Lokaloszillatorsignale sind in der Praxis nicht sinusförmig, sondern weisen starke harmonische Verzerrungen auf; dadurch erhält man weitere Spiegelfrequenzen höherer Ordnung zu beiden Seiten der Harmonischen der Lokaloszillatorfrequenz, die ebenfalls in den Durchlassbereich des ZF-Filters fallen:

$$
f_{HF, Sp(n)} = nf_{LO} \pm f_{ZF}
$$

Diese Spiegelfrequenzen und die zugehörigen Harmonischen der Lokaloszillatorfrequenz müssen ebenfalls durch das HF-Filters unterdrückt werden; deshalb muss das HF-Filter auch oberhalb des Empfangsbereichs eine möglichst hohe Sperrdämpfung aufweisen. In der Praxis werden LC-Filter oder Filter mit dielektrischen Resonatoren eingesetzt; dabei sind zwei bis vier Resonanzkreise üblich. Diese Filter werden als 2-, 3- oder 4-polige Filter bezeichnet, wobei sich die Anzahl der Pole auf den äquivalenten Tiefpass bezieht und deshalb gleich der Anzahl der Resonanzkreise ist '.

Mit zunehmender Empfangsfrequenz und gleichbleibender ZF-Frequenz wird der relative Abstand zwischen der Empfangsfrequenz und der Spiegelfrequenz immer kleiner; dadurch nimmt die Güte

$$
Q_{HF} \sim \frac{f_{HF}}{f_{ZF}}
$$

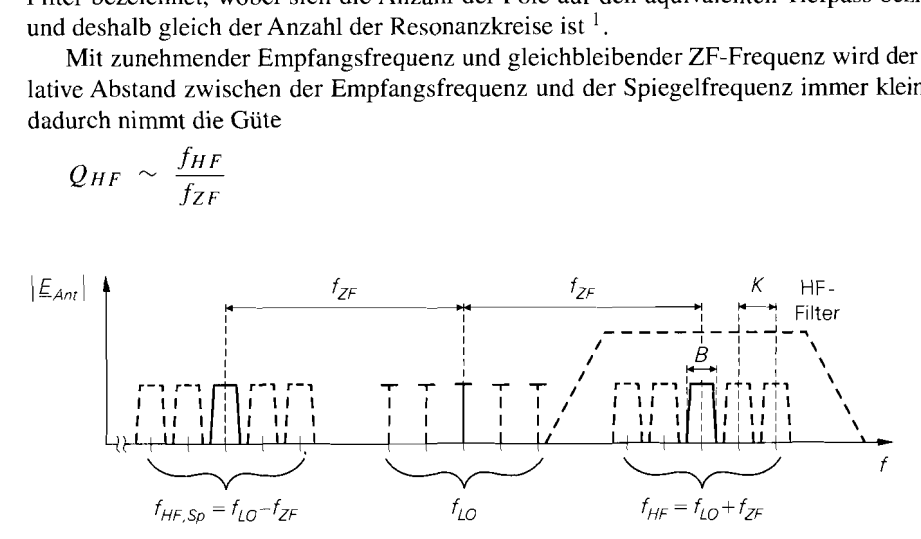

**Abb. 25.10.** Auslegung des HF-Filters beim Überlagerungsempfänger

Ein einfacher Resonanzkreis hat zwei Pole:  $s = \pm j\omega_0$ . Ein Filter mit vier Resonanzkreisen hat demnach acht Pole, wird aber in der Praxis dennoch als 4-poliges Filter bezeichnet, da Bandpassfilter mit einer Tiefpass-Bandpass-Transformation aus einem äquivalenten Tiefpass mit der ! halben Polanzahl berechnet werden.

des HF-Filters zu. Wenn die Trennung von Empfangs- und Spiegelfrequenz nicht mehr mit vertretbarem Aufwand durchgeführt werden kann, muss man entweder die ZF-Frequenz erhöhen, um die Güte des HF-Filters zu verringern, oder einen Überlagerungsempfänger mit zwei Zwischenfrequenzen verwenden.

Man kann das HF-Filter auch so auslegen. dass die unterhalb der Lokaloszillatorfrequenz liegende Frequenz  $f_{LO} - f_{ZF}$  als Empfangsfrequenz  $f_{HF}$  dient und die zugehörige Spiegelfrequenz  $f_{HF,Sp} = f_{LO} + f_{ZF}$  unterdrückt wird. In diesem Fall arbeitet der Mischer M1 in *Kehrlage,* da die Frequenzfolge aufgrund des Zusammenhangs  $f_{ZF} = f_{LO} - f_{HF}$  invertiert wird; dagegen arbeitet der Mischer bei  $f_{ZF} = f_{HF} - f_{LO}$ in *Gleichluge* und die Frequenzfolge bleibt erhalten. Bei Gleichlage liegt die Spiegelfrequenz unterhalb der Empfangsfrequenz, bei Kehrlage oberhalb. Deshalb wird die Kehrlage immer dann verwendet, wenn der Frequenzbereich oberhalb der Empfangsfrequenz mit deutlich schwächeren Signalen belegt ist als der Frequenzbereich unterhalb der Empfangsfrequenz; die Unterdrückung der Spiegelfrequenz ist dann einfacher. Die Kehrlage muss im Demodulator berücksichtigt oder durch eine Kehrlage im Sender kompensiert werden.

#### **Vorverstärker**

Vor dem HF-Filter wird ein rauscharmer *Vorverstärker (low noise amplifier, LNA)* eingesetzt, um die Rauschzahl des Empfangers gering zu halten, siehe Abb. 25.8b. Ohne Vorverstärker beträgt die Rauschzahl nach (4.201):

$$
F_{e,o} = F_{HFF} + \frac{F_{M1} - 1}{G_{A,HFF}} \stackrel{F_{HFF} = D_{HFF}}{=} D_{HFF} F_{M1}
$$

Dabei ist *F<sub>HFF</sub>* die Rauschzahl und  $G_{A,HFF}$  die verfügbare Leistungsverstärkung des HF-Filters und *FM]* die Rauschzahl am Eingang des Mischers MI; letztere wird mit (4.201) aus der Rauschzahl des Mischers und den Rauschzahlen der nachfolgenden Komponenten berechnet. Wir nehmen allseitige Anpassung an; dann entspricht die Rauschzahl des Filters der Leistungsdämpfung  $D_{HFF}$  im Durchlassbereich und die verfügbare Leistungsverstärkung dem Kehrwert der Leistungsdämpfung [25.1]. Mit den typischen Werten  $D_{HFF} \approx 1,6$  (2 dB) und  $F_{M1} \approx 10$  (10 dB) erhält man eine inakzeptabel hohe Rauschzahl:  $F_{e,0} \approx 16$  (12 dB). Mit einem Vorverstärker mit der Rauschzahl  $F_{VV}$  und der verfügbaren Leistungsverstärkung  $G_{A}$  v v beträgt die Rauschzahl:

$$
F_e = F_{VV} + \frac{F_{e,o} - 1}{G_{A,VV}} = F_{VV} + \frac{D_{HFF}F_{M1} - 1}{G_{A,VV}}
$$

Sie ist bei ausreichend großer Verstärkung wesentlich kleiner als die Rauschzahl ohne Vorverstärker und geht im Grenzfall sehr hoher Verstärkung gegen die Rauschzahl des Vorverstärkers.

In der Praxis kann man die Verstärkung des Vorverstärkers nicht beliebig groß machen, da an dieser Stelle noch das gesamte Empfangssignal der Antenne verstärkt wird; dabei können sowohl das zu empfangende Signal als auch die Signale in den Nachbarkanälen bei guten Empfangsbedingungen relativ hohe Pegel aufweisen und einen Vorverstärker mit zu großer Verstärkung übersteuern. Darüber hinaus ist eine hohe Verstärkung im HF-Bereich nur mit vergleichsweise hohem Aufwand erzielbar. Deshalb wählt man die Verstärkung nur so groß, dass die Rauschzahl des Empfangers auf einen akzeptablen Wert abnimmt. Typische Werte sind  $F_{VV} \approx 2$  (3 dB) und  $G_{A}$   $_{VV} \approx 10...100$  (10... 20 dB). Mit diesen

Werten erhält man für das obige Beispiel  $F_e \approx 2, 15 \ldots 3, 5 \, (3,3 \ldots 5,4 \, \text{dB})$  im Vergleich zu  $F_{e,o} \approx 16$  (12 dB) ohne Vorverstärker.

#### **ZF-Filter**

Mit dem Mischer wird der gesamte Durchlassbereich des HF-Filters in den Bereich der Zwischenfrequenz umgesetzt, siehe Abb. 25.11; dort wird der Kanal mit der gewünschten Empfangsfrequenz mit dem ZF-Filter ausgefiltert. Das ZF-Filter wird deshalb auch als Kanalfilter (channel filter) bezeichnet. Es muss sehr steile Flanken besitzen, da als Übergangsbereich zwischen Durchlass- und Sperrbereich nur der Zwischenraum zwischen benachbarten Kanälen zur Verfügung steht. Besonders gut geeignet sind Oberflächenwellenfilter (SAW-Filter), die trotz extrem steiler Flanken praktisch keine Laufzeitverzerrung aufweisen; dagegen nehmen die Laufzeitverzerrungen bei LC- oder dielektrischen Filtern mit zunehmender Flankensteilheit zu. Bei Anwendungen, die relativ unempfindlich gegen Laufzeitverzerrungen sind, werden Filter mit keramischen Resonatoren (Keramik-Filter) eingesetzt; dies ist z.B. beim AM-Rundfunk der Fall. Dagegen muss man die Laufzeitver-Zerrungen bei digitalen Modulationsverfahren möglichst gering halten; hier ist der Einsatz von SAW-Filtern meist zwingend notwendig.

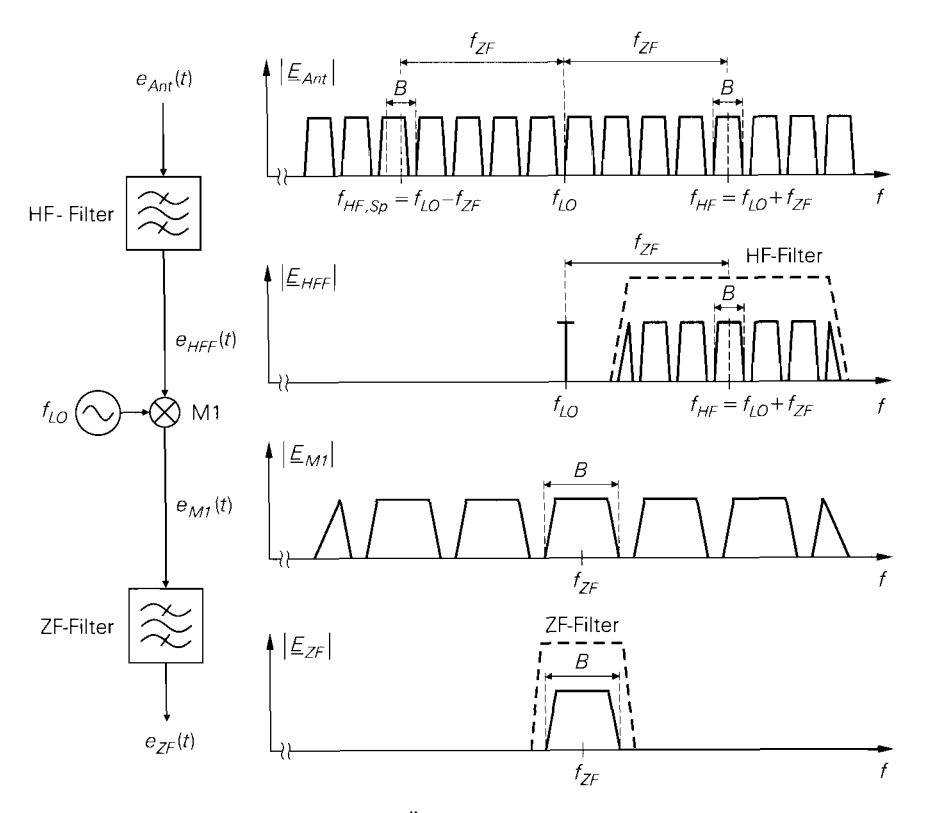

**Abb.** 25.1 1. Betragsspektren bei einem Überlagerungsempfänger mit einer Zwischenfrequenz

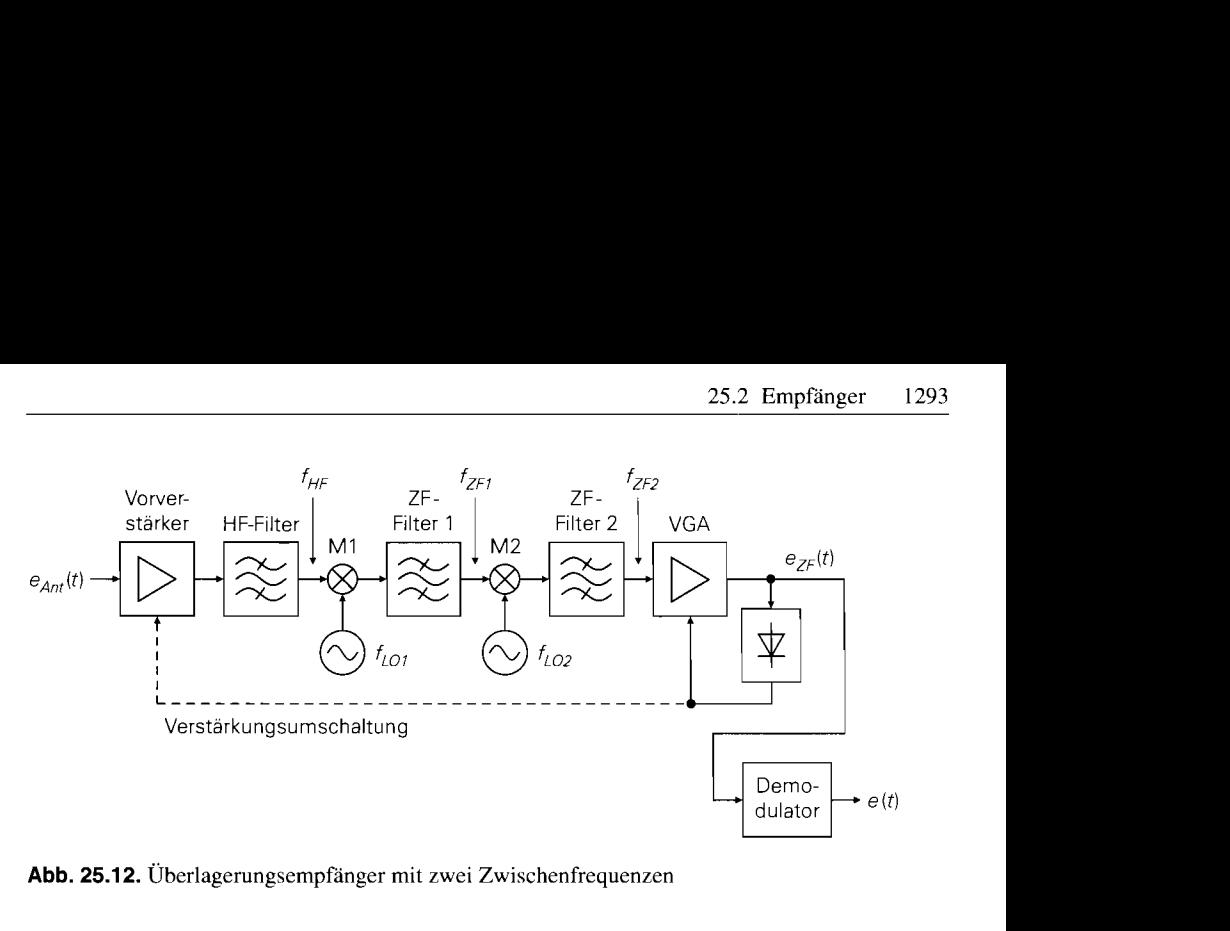

**Abb.** 25.12. Überlagerungsempfänger mit zwei Zwischenfrequenzen

#### **Überlagerungsempfänger mit zwei Zwischenfrequenzen**

Bei dem in Abb. 25.12 gezeigten Überlagerungsempfänger mit zwei Zwischenfrequenzen wird die Empfangsfrequenz zunächst auf eine relativ hohe erste Zwischenfrequenz *f<sub>7F1</sub>* umgesetzt, die so gewählt wird, dass die Trennung von Empfangs- und Spiegelfrequenz mit einem HF-Filter mit akzeptabler Güte

$$
Q_{HF} \sim \frac{f_{HF}}{f_{ZF1}}
$$

erfolgen kann. Abbildung 25.13 zeigt die Betragsspektren.

Das *ZF-Filter I* filtert einen Bereich aus, in dem der gewünschte Kanal liegt. Eine ausschließliche Ausfilterung des gewünschten Kanals ist an dieser Stelle aufgrund der hohen benötigten Güte noch nicht möglich. Das ZF-Filter 1 dient als Spiegelfrequenzfilter für den zweiten Mischer, d.h. die Spiegelfrequenz

$$
f_{ZF1, Sp} = f_{ZF1} - 2f_{ZF2}
$$

muss im Sperrbereich des Filters liegen. Um eine Rückwärtsübertragung der zweiten Lokaloszillatorfrequenz

$$
f_{LO2} = f_{ZF1} - f_{ZF2}
$$

zu verhindern, muss auch diese im Sperrbereich liegen; daraus folgt für die Güte des : Filters:

$$
Q_{ZF1} \sim \frac{f_{ZF1}}{f_{ZF2}}
$$

Nach der Umsetzung auf die zweite Zwischenfrequenz mit dem Mischer M2 wird der gewünschte Kanal mit dem als Kanalfilter wirkenden *ZF-Filter* 2 ausgefiltert.

Man kann einen oder beide Mischer in Kehrlage betreiben, indem man die unterhalb der Lokaloszillatorfrequenzen liegenden Frequenzen  $f_{LO1} - f_{ZF1}$  bzw.  $f_{LO2} - f_{ZF2}$  als Empfangsfrequenzen auffasst; das HF-Filter unterdrückt in diesem Fall die Spiegelfrequenz  $f_{HF,Sp} = f_{LO1} + f_{ZF1}$ , das ZF-Filter 1 die Spiegelfrequenz  $f_{ZF1,Sp} = f_{LO2} + f_{ZF2}$ . Wenn nur ein Mischer in Kehrlage betrieben wird, wird die Frequenzfolge wegen  $f_{ZF1}$  =

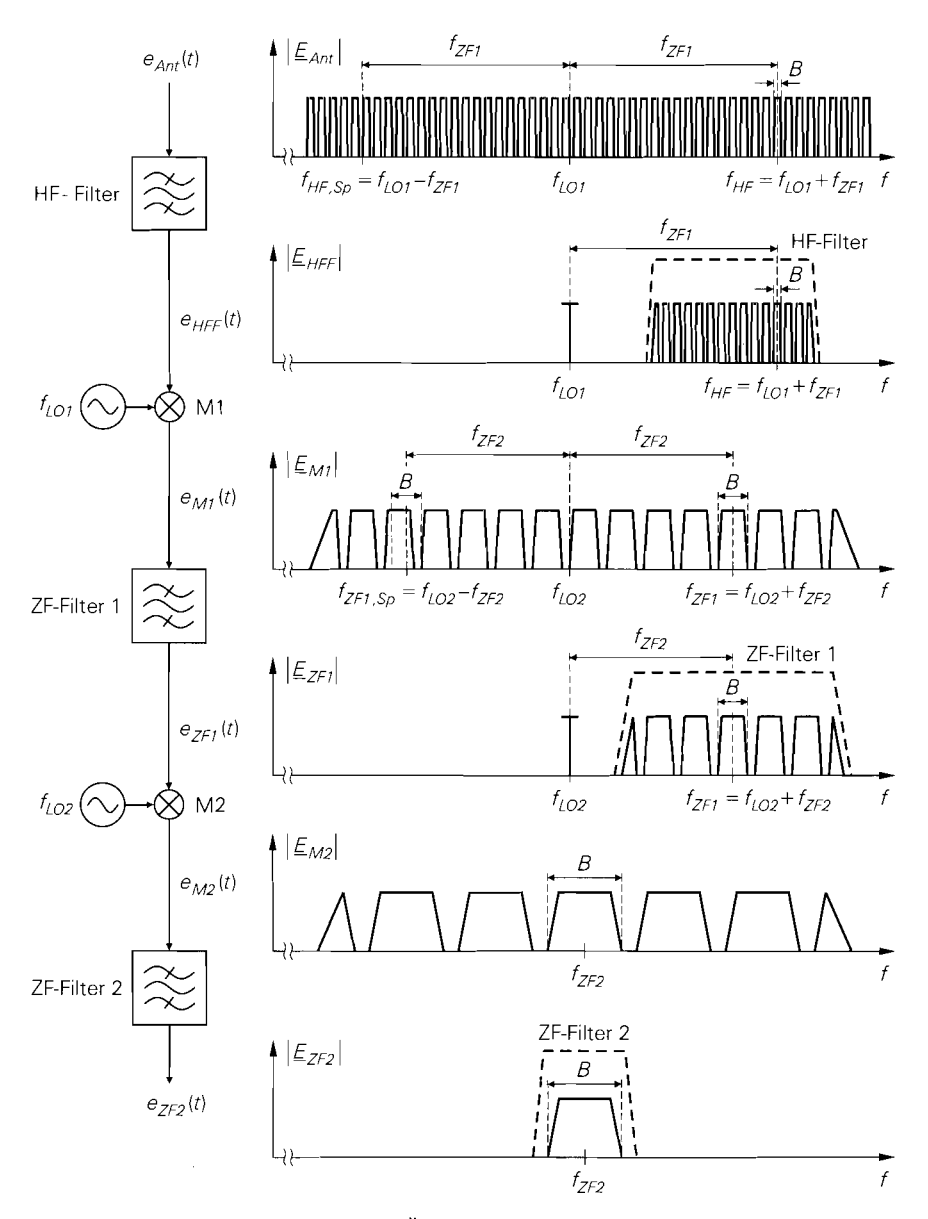

**Abb.** 25.13. Betragsspektren bei einem Überlagerungsempfänger mit zwei Zwischenfrequenzen

 $f_{LO1} - f_{HF}$  bzw.  $f_{ZF2} = f_{LO2} - f_{ZF1}$  invertiert; dies muss im Demodulator berücksichtigt oder durch eine Kehrlage im Sender kompensiert werden. Wenn beide Mischer in Kehrlage betrieben werden, arbeitet der Empfänger insgesamt wieder in Gleichlage.

Der Vorteil des Überlagerungsempfängers mit zwei Zwischenfrequenzen liegt darin, dass die Güte zur Ausfilterung des gewünschten Kanals. die beim Überlagerungsempfänger mit einer Zwischenfrequenz von einem ZF-Filter erbracht werden muss, auf zwei ZF-Filter verteilt werden kann:

$$
Q_{ZF} \sim \frac{f_{ZF1}}{B} = \frac{f_{ZF1}}{f_{ZF2}} \frac{f_{ZF2}}{B} \sim Q_{ZF1} Q_{ZF2}
$$

*Dies ist immer dann erforderlich, wenn die Empfangsfrequenz*  $f_{HF}$  *sehr hoch ist, so dass zur Begrenzung der Güte des HF-Filters eine hohe (erste) Zwischenfrequenz*  $f_{ZF1}$ *erforderlich ist, oder die Bandbreite B des Empfangssignals sehr klein ist.* 

### **Erzeugung der Lokaloszillatorfrequenzen**

*Die benötigten* Lokaloszillatorfrequenzen *werden mit phasenstarren Schleifen (PLL) von einem Quarzoszillator abgeleitet; darauf sind wir bereits bei der Beschreibung von Sendern näher eingangen, siehe Seite 1286 und Abb. 25.7. Bei Empfängern mit variabler Empfangsfrequenz wird die Frequenz des ersten Lokaloszillators variiert, indem die Teilerfaktoren der zugehörigen PLL entsprechend angepasst werden.* 

### **25.2.3 Verstärkungsregelung**

Zur Verstärkungsregelung wird ein *regelbarer Verstärker (variable gain amplifier*, VGA) *und ein Amplitudenmesser eingesetzt; Abb. 25.14a zeigt die vereinfachte Darstellung. Der VGA bildet die Spannung*  i, siehe Seite 1286 und Abb. 25.7.1<br>
ie Frequenz des ersten Lokaloszi<br>
PLL entsprechend angepasst we<br>
regelung<br>
stregelung<br>
stregelung<br>
(U<sub>R</sub>)  $u_e(t) \Rightarrow \hat{u}_a = |A(U_F)|$ <br>
Nerstärkung  $A(U_R)$  und der Regelpitzenwertgleichrichter

$$
u_a(t) = A(U_R) u_e(t) \Rightarrow \hat{u}_a = |A(U_R)| \hat{u}_e \tag{25.1}
$$

*mit der variablen Verstärkung A (UR) und der Regelspannung UR. ZurAmplitudenmessung wird meist ein* Spitzenwertgleichrichter *eingesetzt, dessen Ausgangssignal mit dem Soll-*

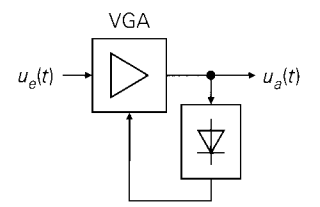

a vereinfachte Darstellung

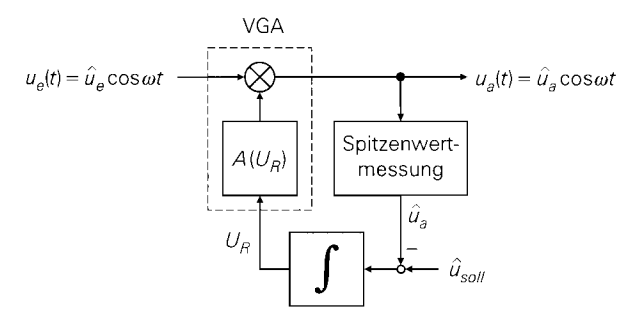

b regelungstechnisches Ersatzschaltbild

wert verglichen wird; aus der Differenz bildet ein Integrator die Regelspannung  $U_R$ . Abbildung 25.14b zeigt das regelungstechnische Ersatzschaltbild der Verstärkungsregelung.

### **Regelverhalten**

Im eingeschwungenen Zustand (Arbeitspunkt A) erhält man  $\hat{u}_a = \hat{u}_{\text{sol}}$  und  $U_R = U_{R,A}$ mit:

$$
|A(U_{R,A})| = \frac{\hat{u}_{soll}}{\hat{u}_e}
$$

Zur Untersuchung des dynamischen Verhaltens linearisieren wir (25.1) im Arbeitspunkt:

$$
d\hat{u}_a = \left(\hat{u}_e \frac{d|A|}{dU_R}\right)\Big|_A dU_R + |A(U_R)|\Big|_A d\hat{u}_e
$$
  

$$
= \frac{\hat{u}_{e,A} \frac{d|A|}{dU_R}\Big|_A dU_R + |A(U_{R,A})| d\hat{u}_e
$$
  

$$
\underbrace{\qquad \qquad}_{k_R} \qquad (25.2)
$$

Mit den Faktoren  $k_R$  und  $k_F$  und den Laplacetransformierten

$$
U_e(s) = \mathcal{L}\{d\hat{u}_e\} , U_a(s) = \mathcal{L}\{d\hat{u}_a\} , U_R(s) = \mathcal{L}\{dU_R\}
$$

erhält man das in Abb. 25.15 gezeigte lineare Modell der Verstärkungsregelung mit der Übertragungsfunktion:

$$
H_R(s) = \frac{U_a(s)}{U_e(s)} = k_F \frac{sT_I/k_R}{1 + sT_I/k_R} \stackrel{T_R = T_I/k_R}{=} k_F \frac{sT_R}{1 + sT_R}
$$

Dabei ist  $T_I$  die Zeitkonstante des Integrators und  $T_R$  die resultierende Zeitkonstante des Regelkreises. Man erhält einen Hochpass mit der Verstärkung  $k_F$  und der -3dB-Grenzfrequenz:

$$
f_{-3dB} = \frac{1}{2\pi T_R} = \frac{k_R}{2\pi T_I} = \frac{\hat{u}_{e,A}}{2\pi T_I} \left. \frac{d|A|}{dU_R} \right|_A \tag{25.3}
$$

Abbildung 25.16 zeigt den Betragsfrequenzgang. Änderungen der Eingangsamplitude, deren Frequenz unterhalb der Grenzfrequenz liegt, werden mit abnehmender Frequenz immer besser unterdrückt; Änderungen mit Frequenzen oberhalb der Grenzfrequenz werden mit  $k_F = |A(U_{R,A})|$  verstärkt. Die Grenzfrequenz muss kleiner sein als die untere Grenzfrequenz der im Nutzsignal enthaltenen Amplitudenmodulation, damit das Nutzsignal nicht verfälscht wird.

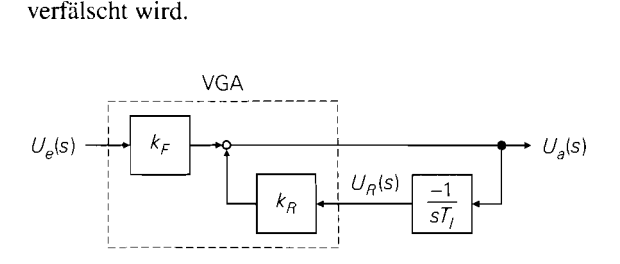

**Abb. 25.15.** Lineares Modell der Verstärkungsregelung

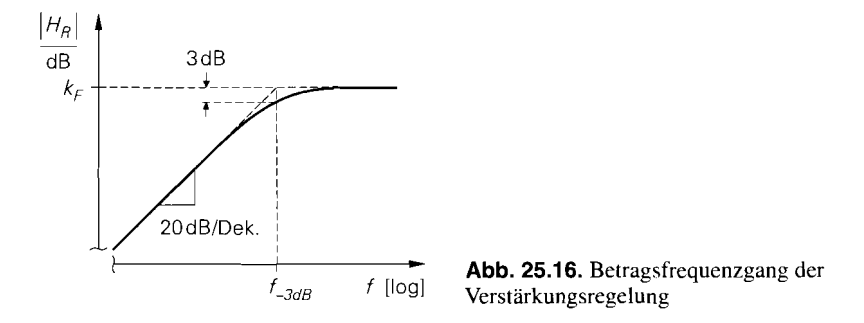

Die Grenzfrequenz ist nach (25.3) proportional zur Eingangsamplitude  $\hat{u}_e$  und zur Ableitung der Verstärkungskennlinie *JA(UR) 1.* Damit die Grenzfrequenz nicht vom Arbeitspunkt abhängt, muss ist nach (25.3)<br>ngskennlinie |*A*<br>s<br> $\frac{\hat{u}_{soll}}{|A(U_R)|} \frac{d|A|}{dU_R}$ 

$$
k_R = \hat{u}_e \frac{d|A|}{dU_R} = \frac{\hat{u}_{soll}}{|A(U_R)|} \frac{d|A|}{dU_R} = \text{const.}
$$

gelten: daraus folgt:

$$
\frac{d|A|}{dU_R} = \frac{k_R}{\hat{u}_{soll}} |A(U_R)| \Rightarrow |A(U_R)| = A_0 e^{\frac{k_R U_R}{\hat{u}_{soll}}} \tag{25.4}
$$

 $\cdot$  .

Demnach muss der VGA eine exponentielle Verstärkungskennlinie besitzen. In der Praxis wird die Verstärkung in Dezibel, d.h. logarithmisch, angegeben; dann erhält man einen linearen Zusammenhang:

$$
A(U_R) \text{ [dB]} = A_0 \text{ [dB]} + \frac{k_R U_R}{\hat{u}_{soll}} \cdot 8{,}68 \text{ dB}
$$

### **Regelbarer Verstärker (VGA)**

Es gibt mehrere Schaltungskonzepte zur Realisierung eines regelbaren Verstärkers *(vcr*riable gain amplifier, VGA). In integrierten Schaltungen wird fast ausschließlich der in Abb. *25.17* gezeigte VGA mit Differenzverstärkern zur Stromverteilung eingesetzt. Er bietet einen Einstellbereich von etwa *60* dB mit der geforderten exponentiellen Kennlinie.

Die VGA-Zelle besteht aus einer Emitterschaltung mit Stromgegenkopplung  $(T_1, R_1)$ und einem Differenzverstärker  $(T_2, T_3)$ . Über die Widerstände  $R_2$  und  $R_3$  wird der Ruhestrom eingestellt,  $R_7$  dient als Arbeitswiderstand. Der Ausgangsstrom

$$
I_{C1}(t) = I_{C1,A} + i_{C1}(t) = I_{C1,A} + \frac{S_1}{1 + S_1 R_1} u_e(t)
$$

derEmitterschaltung wird mit dem Differenzverstärker auf den Arbeitswiderstand und die Versorgungsspannung verteilt; dabei gilt nach *(4.61)* ': Versorgungsspannung verteilt; dabei gilt nach  $(4.61)^2$ ;

$$
I_{C3} = \frac{I_{C1}}{2} \left( 1 + \tanh \frac{U_R}{2U_T} \right) = \frac{I_{C1}}{1 + e^{-\frac{U_R}{U_T}}}
$$

Daraus folgt für die Kleinsignal-Ausgangsspannung unter Berücksichtigung des nachfolgenden Verstärkers mit der Verstärkung *A V* :

 $\overline{P}$ Der Strom  $I_{C1}$  entspricht dem Ruhestrom 2 $I_0$  des Differenzverstärkers.

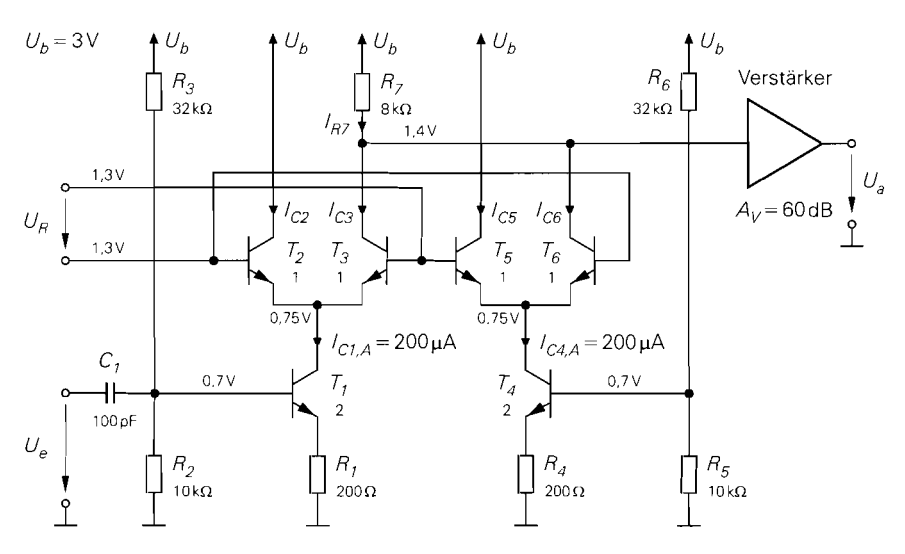

Abb. 25.17. VGA mit Differenzverstärkern zur Stromverteilung

$$
u_a(t) = -Av i_{C3}(t)R_7 = -\frac{Av i_{C1}(t)R_7}{1+e^{-\frac{U_R}{U_T}}} = -\frac{Av S_1 R_7}{1+S_1 R_1} \frac{u_e(t)}{1+e^{-\frac{U_R}{U_T}}}
$$

Als Regelbereich dient der Bereich  $U_R < -2U_T$ ; hier kann man die Konstante Eins gegenüber der e-Funktion vernachlässigen und erhält die gewünschte. exponentielle Verstärkungskennline:

$$
u_a(t) \approx -\frac{A_V S_1 R_7}{1+S_1 R_1} e^{\frac{U_R}{U_T}} u_e(t) \quad \Rightarrow \quad A(U_R) \approx -\frac{A_V S_1 R_7}{1+S_1 R_1} e^{\frac{U_R}{U_T}} \tag{25.5}
$$

Abbildung 25.18 zeigt die Kennlinie des VGA aus Abb. 25.17 für eine Signalfrequenz von 3 MHz. Der Regelbereich umfasst 60 dB mit einer Steilheit von 0,33 dB/mV. Er wird nach oben durch die Abweichung vom exponentiellen Verlauf und nach unten durch die Sperrdämpfung der VGA-Zelle begrenzt; letztere hängt von den parasitären Kapazitäten ab und wird mit zunehmender Frequenz schlechter. Abbildung 25.19 zeigt den

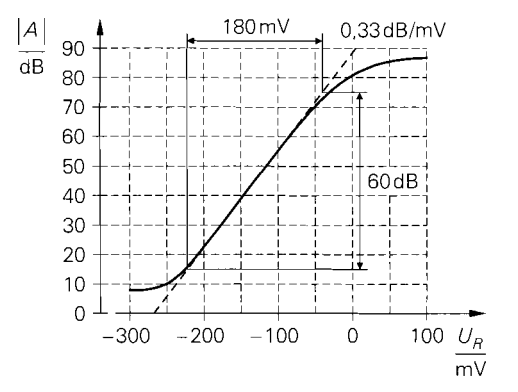

Abb. 25.18. Kennlinie des VGA aus Abb. 25.17 ( $f = 3$  MHz)

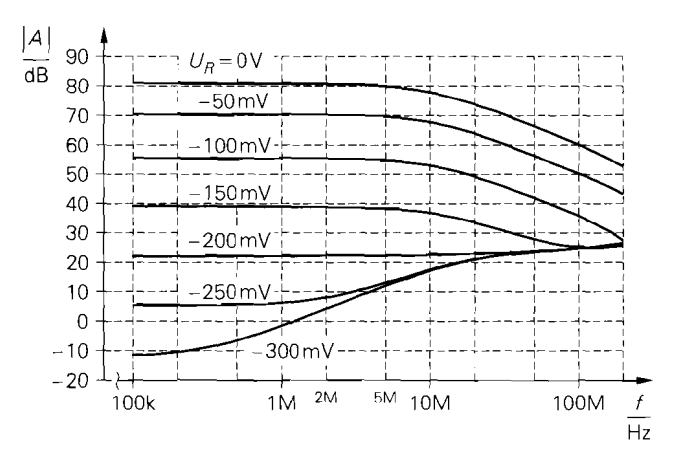

**Abb.** 25.19. Betragsfrequenzgang des VGA aus Abb. 25.17

Betragsfrequenzgang in Abhängigkeit von der Regelspannung. Oberhalb 10 MHz nimmt die Verstärkung mit 20dB/Dekade ab; dadurch nimmt der Regelbereich entsprechend ab. Die minimale Verstärkung nimmt in diesem Bereich aufgrund der abnehmenden Sperrdämpfung der VGA-Zelle auf 25 dB zu.

Durch die Stromverteilung ändert sich auch die Gleichspannung am Ausgang der VGA-Zelle; dadurch wird eine galvanische Kopplung mit dem nachfolgenden Verstärker erschwert. Man kann diese Änderung kompensieren, indem man eine zweite VGA-Zelle *(Ts.* . . *Tb.* R4 . . . *Rh)* mit gleichem Ruhestrom und gegensinnig angesteuertem Differenzverstärker parallel schaltet; dann gilt

$$
I_{R7,A} = I_{C3,A} + I_{C6,A} = I_{C1,A} = I_{C4,A}
$$

und die Gleichspannung bleibt konstant.

Für die Auslegung des Regelkreises nach (25.3) wird der Faktor *kR* benötigt; ein Vergleich von (25.4) und (25.5) liefert:

$$
k_R = \frac{\hat{u}_{soll}}{U_T} \tag{25.6}
$$

Dabei ist  $\hat{u}_{solt}$  die gewünschte Amplitude am Ausgang des VGA, siehe Abb. 25.14b. Aus  $\hat{u}_{soll}$  und der Grenzfrequenz  $f_{-3dB}$  wird die Zeitkonstante  $T_I$  der Integrators berechnet:

$$
T_I = \frac{k_R}{2\pi f_{-3dB}} = \frac{\hat{u}_{soll}}{2\pi f_{-3dB}U_T}
$$
\n(25.7)

#### **Anordnung der Verstärkungsregelung im Empfänger**

Beim Geradeaiisempfänger nach Abb. 25.8a muss die Verstärkungsregelung im HF-Bereich erfolgen; dies ist ungünstig, da der Regelbereich mit zunehmender Frequenz abnimmt und die HF-Frequenz variabel ist. Beim Überlagerungsempfänger mit einer Zwischenfrequenz nach Abb. 25.8b erfolgt die Verstärkungsregelung im ZF-Bereich nach dem ZF-Filter. Die Anordnung nach dem ZF-Filter ist zwingend, da das Signal vor dem ZF-Filter neben dem Nutzkanal noch alle im Durchlassbereich des HF-Filters liegenden Nachbarkanäle enthält.

Bei Systemen mit extrem unterschiedlichen Empfangspegeln muss bei hohen Pegeln zusätzlich die Verstärkung des Vorverstärkers reduziert werden, um eine Übersteuerung der nachfolgenden Komponenten zu verhindern; dazu dient die Verstärkungsumschaltung in Abb. 25.12. Dies funktioniert allerdings nur unter der Voraussetzung, dass der hohe Pegel durch den Nutzkanal verursacht wird; eine Übersteuemng des Vorverstärkers durch einen Nachbarkanal kann dadurch nicht verhindert werden.

Aus diesen Betrachtungen folgt, dass eine optimale Aussteuerung aller Komponenten nur möglich ist, wenn *alle* Verstärker regelbar ausgeführt werden und jeder Verstärker durch den Pegel an seinem eigenen Ausgang geregelt wird; dadurch wird unabhängig von den Pegeln der Nachbarkanäle eine maximale Empfindlichkeit für den Nutzkanal erzielt. In der Praxis wird eine derartig aufwendige Verstärkungsregelung nur in Ausnahmefällen eingesetzt. Für die meisten Anwendungen ist die hier beschriebene Regelung auf der Basis des Nutzsignalpegels ausreichend.

#### **Pegeldetektion**

Viele Systeme benötigen zusätzlich zum amplitudengeregelten Nutzsignal ein Maß für den Empfangspegel des Nutzsignals; typische Beispiele sind der UKW-Rundfunk, bei dem die automatische Stereo/Mono-Umschaltung vom Empfangspegel gesteuert wird, und die Mobilkommunikation, bei der im allgemeinen mehrere Basisstationen das Sendesignal eines mobilen Geräts empfangen und die Basisstation mit dem höchsten Empfangspegel die Verbindung übernimmt.

Zur Pegeldetektion kann man die Regelspannung der Verstärkungsregelung verwenden. Wenn der regelbare Verstärker eine exponentielle Kennlinie besitzt, ist die Regelspannung *UR* ein logarithmisches Maß für den Empfangspegel. Im eingeschwungenen Zustand gilt mit (25.4):

$$
\hat{u}_{soll} = |A(U_R)| \hat{u}_e = A_0 \hat{u}_e e^{\frac{k_R U_R}{\hat{u}_{soll}}} \Rightarrow U_R = \frac{\hat{u}_{soll}}{k_R} \ln \left( \frac{\hat{u}_{soll}}{A_0 \hat{u}_e} \right)
$$

Daraus folgt für den VGA aus Abb. 25.17 unter Verwendung von (25.6):

$$
U_R = U_T \ln \left( \frac{\hat{u}_{soll}}{A_0 \cdot 1 \text{ V}} \right) - U_T \ln \left( \frac{\hat{u}_e}{1 \text{ V}} \right)
$$

Bei einer Zunahme von  $\hat{u}_e$  um den Faktor 10 (20 dB) nimmt  $U_R$  um  $U_T$  ln 10  $\approx 60$  mV ab; demnach beträgt die Steilheit der Pegeldetektion  $-3$  mV/dB.

Diese einfache Pegeldetektion ist auf den Bereich mit exponentieller Kennlinie beschränkt und temperaturabhängig. Integrierte Empfängerschaltungen stellen meist ein temperaturkompensiertes Pegelsignal mit positiver Steilheit bereit; dieses Signal wird *received signal strength indicator* (RSSI) genannt.

#### **Digitale Verstärkungsregelung**

Bezüglich der Grenzfrequenz der Verstärkungsregelung existieren konträre Forderungen: einerseits soll sie möglichst klein sein, damit eine im Nutzsignal enthaltene Amplitudenmodulation nicht ausgeregelt wird; andererseits soll sie möglichst groß sein, damit nach einer Kanalumschaltung möglichst schnell der eingeschwungene Zustand erreicht wird. Eine Möglichkeit zur Optimierung besteht darin. die Zeitkonstante des Integrators umzuschalten: im normalen Betrieb wird eine große Zeitkonstante mit entsprechend geringer

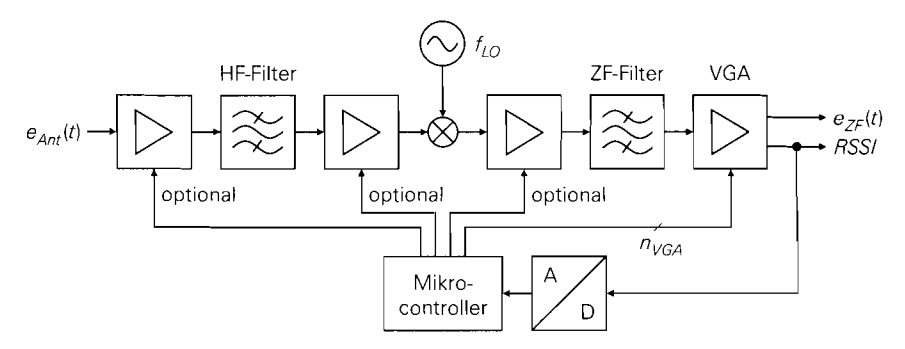

**Abb.** 25.20. Digitale Verstärkungsregelung

Grenzfrequenz verwendet: dagegen wird bei großen Regelabweichungen, wie sie z.B. nach einer Kanalumschaltung auftreten, auf eine kleinere Zeitkonstante umgeschaltet.

Eine flexiblere und bessere Lösung ist die Verwendung einer digitalen Verstärkungsregelung nach Abb. 25.20; dabei wertet ein Mikrocontroller das Pegelsignal *RSS I* (received signal strength indicator) des letzten ZF-Verstärkers aus und passt die Verstärkungen der HF- und ZF-Verstärker geeignet an. Der überwiegende Teil des Regelumfangs muss auch hier vom letzten ZF-Verstärker erbracht werden, da alle anderen Verstärker neben dem gewünschten Kanal auch noch Nachbarkanäle verstärken, deren Pegel vergleichsweise groß sein kann; dadurch besteht die Gefahr einer Übersteuerung. Die Umschaltungen für die drei eingangsseitigen Verstärker in Abb. 25.20 sind optional; in der Praxis wird meist nur der erste Verstärker umgeschaltet.

Die digitale Verstärkungsregelung erfolgt in den meisten Fällen in Stufen mit einer Auflösung von etwa 2. . .4 dB entsprechend der Verstärkungsabstufung des letzten ZF-Verstärkers. Die Verstärkung wird mit einem binären Steuerwort eingestellt ( $n_{VGA}$  Bit in Abb. 25.20). Die Änderung der Verstärkung erfolgt entweder durch eine Verstärkungsumschaltung in den einzelnen Verstärkerstufen oder durch den Einsatz programmierbarer Dämpfungsglieder zwischen den Stufen.

Der Mikrocontroller kann den Empfangspegel durch eine relativ kurze Mittelung des Pegelsignals *RSSI* unter Berücksichtigung der aktuellen Verstärkungseinstellung schätzen und alle regelbaren Verstärker in einem Schritt nahezu richtig programmieren; dadurch wird die Einschwingzeit erheblich verkürzt. Nach dieser Voreinstellung wird die Dauer der Mittelung so weit erhöht. dass nur noch die Amplitudenänderungen ausgeregelt werden, deren Frequenz unterhalb der unteren Grenzfrequenz der Amplitudenmodulation des Nutzsignals liegt. In der Praxis wird die Verstärkungseinstellung vom zentralen Mikrocontroller für die Steuerung des Gesamtsystems vorgenommen; deshalb kann man das Regelverhalten besonders einfach an den vorliegenden Betriebszustand (normaler Empfang, Kanalumschaltung, Sendersuchlauf, usw.) anpassen.

### **25.2.4 Dynamikbereich eines Empfängers**

! Der Dynamikbereich eines Empfängers entspricht der Differenz zwischen dem maximalen und dem minimalen Empfangspegel. Der maximale Empfangspegel ist durch die maximal zulässigen Intermodulationsverzerrungen gegeben und hängt vom Intercept-Punkt des Empfangen ab. Der minimale Empfangspegel folgt aus dem minimalen Signal-GeräuschAbstand am Eingang des Den~odulators und hängt von der *Rnlischzahl* des Empfängers ab. Der Intercept-Punkt und die Rauschzahl des Empfängers hängen ihrerseits von den Intercept-Punkten, den Rauschzahlen und den Verstärkungen der einzelnen Komponenten ab; deshalb besteht die wesentliche Aufgabe beim Entwurf eines Empfängers darin, Komponenten mit geeigneten Kenngrößen auszuwählen. Da einerseits die Leistungsfähigkeit einer Signalverarbeitungskette durch das schwächste Glied in der Kette limitiert wird und andererseits Komponenten mit unnötig guten Kenngrößen entweder teuer sind oder eine hohe Leistungsaufnahme aufweisen, muss die Auswahl der Komponenten ausgewogen sein, damit ein optimales Ergebnis erzielt wird.

Wir berechnen im folgenden den Dynamikbereich des Empfängers in Abb. 25.21. Wir nehmen an, dass der Empfänger Kanäle mit einer Bandbreite  $B = 200$  kHz und einem Kanalabstand  $K = 250$  kHz empfangen soll, die im Bereich von 434 MHz liegen; dazu verwenden wir einen Empfänger mit einer Zwischenfrequenz  $f_{ZF} = 70$  MHz. Im HF-Bereich werden zwei identische HF-Verstärker mit einer Verstärkung **A** = 12 dB eingesetzt; dabei entspricht der HF-Verstärker 1 dem Vorverstärker aus Abb. 25.8a. Zwischen den beiden

HF-Verstärkern ist das HF-Filter zur Unterdrückung der Spiegelfrequencies  

$$
f_{H F, Sp} = f_{H F} - 2f_{Z F} = 434 \text{ MHz} - 2 \cdot 70 \text{ MHz} = 294 \text{ MHz}
$$

angeordnet: es ist als zweikreisiges Bandfilter ausgeführt und besitzt eine Dämpfung von 6 dB  $(A = -6$  dB). Zur Anpassung an den Empfangspegel ist eine Verstärkungsumschaltung mit einem programmierbaren Dämpfungsglied vorgesehen, dessen Dämpfung zwischen 1 dB und 25 dB  $(A_1 = -1$  dB,  $A_2 = -25$  dB) umgeschaltet werden kann. Man beachte in diesem Zusammenhang, dass die Rauschzahlen eines passiven, reaktiven Filters und eines Dämpfungsglieds derjeweiligen Leistungsdämpfung entsprechen [25.1]. Als Mischer wird ein Diodenmischer mit einem Konversionsverlust von 7 dB  $(A = -7d)$ und einer Rauschzahl von ebenfalls 7 dB eingesetzt. Im ZF-Bereich folgen zwei identische ZF-Verstärker mit einer Verstärkung **A** = 25 dB, zwischen denen das ZF-Filter angeordnet ist. Als ZF-Filter wird ein Oberflächenwellen-Filter (SAW-Filter) mit einer Mittenfrequenz von 70 MHz und einer Bandbreite von 200 kHz verwendet; die Dämpfung beträgt 24dB **(A** = - 24 dB). Anschließend folgt ein regelbarer ZF-Verstärker, der einen konstanten Ausgangspegel von 0 dBm ( $u_{\text{eff}} = 224 \text{ mV}^3$  für den nachfolgenden Demodulator bereitstellt; er basiert auf dem VGA aus Abb. 25.17 und hat eine für VGA-Zellen typische, hohe Rauschzahl von 20 dB.

#### **Rauschzahl des Empfängers**

Bei der Berechnung der Rauschzahl  $F_e$  des Empfängers setzen wir voraus, dass alle Komponenten angepasst betrieben werden und die angegebenen Verstärkungen in Dezibel den verfügbaren Leistungsverstärkungen  $G_A$  in Dezibel entsprechen; dann gilt

$$
G_A \,[\text{dB}] = A \,[\text{dB}] \Rightarrow G_A = |A|^2
$$

und die Rauschzahl kann mit Hilfe von (4.201) berechnet werden:

$$
F_e = F_1 + \frac{F_2 - 1}{G_{A1}} + \frac{F_3 - 1}{G_{A1}G_{A2}} + \cdots \stackrel{(4.199)}{=} 1 + F_{Z1} + \frac{F_{Z2}}{|A_1|^2} + \frac{F_{Z3}}{|A_1 A_2|^2} + \cdots
$$

<sup>3</sup> Der Pegel 0 dBm entspricht einer Leistung von 1 mW bei 50  $\Omega$ :

$$
P = \frac{u_{\text{eff}}^2}{50 \,\Omega} = 1 \,\text{mW} \quad \Rightarrow \quad u_{\text{eff}} = 223.6 \,\text{mV} \quad \Rightarrow \quad u_{\text{eff}} \,\text{[dBm]} = 20 \log \frac{u_{\text{eff}} \,\text{[V]}}{0.2236 \,\text{V}}
$$

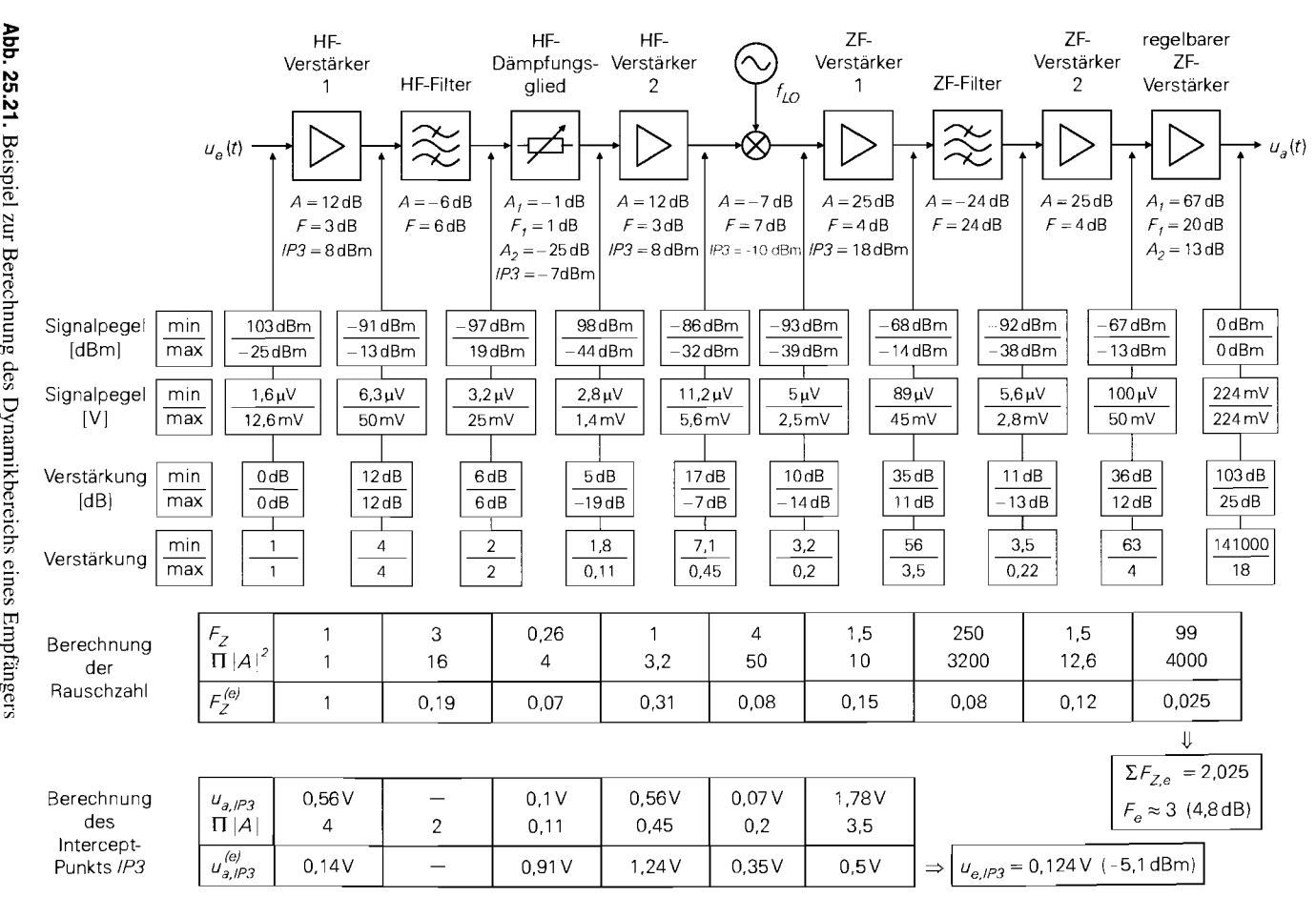

25.2 Empfänger

 $1303$ 

Dabei ist *Fz* = *F* - 1 die Zusatzrauschzahl derjeweiligen Komponente. In Abb. 25.21 sind die Rauschzahlen der Komponenten in Dezibel angegeben; daraus folgen mit

$$
F_Z = 10 \frac{F \text{ [dB]}}{10} - 1
$$

die in der oberen Tabelle angegebenen Zusatzrauschzahlen. Unter den Zusatzrauschzahlen sind die Leistungsverstärkungen vom Eingang des Empfängers bis zum Eingang der jeweiligen Komponente angegeben  $(\Pi | A|^2)$ ; damit werden die Zusatzrauschzahlen auf den Eingang des Empfängers umgerechnet:

$$
F_Z^{(e)} = \frac{F_Z}{\Pi |A|^2}
$$

Durch Addition erhält man die Zusatzrauschzahl und die Rauschzahl des Empfängers:

$$
F_{Z,e} = \Sigma F_Z^{(e)} \Rightarrow F_e = F_{Z,e} + 1
$$

Für den Empfänger in Abb. 25.21 gilt  $F_{Z,e} \approx 2$  und  $F_e \approx 3$  (4,8 dB).

Die auf den Eingang umgerechneten Zusatzrauschzahlen der Komponenten zeigen, welchen Beitrag die einzelnen Komponenten zur Zusatzrauschzahl des Empfängers leisten. Daraus folgt, welche Komponenten rauschärmer ausgeführt werden müssen, damit die Rauschzahl des Empfängers nennenswert abnimmt, und welche Komponenten eine höhere Rauschzahl aufweisen können, ohne dass die Rauschzahl des Empfängers nennenswert zunimmt. Bei dem Empfänger in Abb. 25.21 dominiert der Beitrag des ersten HF-Verstärkers, gefolgt vom Beitrag des zweiten HF-Verstärkers und des HF-Filters. Unter praktischen Gesichtspunkten ist der Empfänger dennoch als ausgewogen zu betrachten, da eine Verringerung der Rauschzahlen der HF-Verstärker nur mit vergleichsweise hohem Aufwand möglich ist. Vor allem beim ersten HF-Verstärkers muss man häufig einen Kompromiss zwischen einer niedrigen Rauschzahl und einem hohen Intercept-Punkt eingehen: ein hoher Intercept-Punkt erfordert eine Gegenkopplung, die eine Erhöhung der Rauschzahl zur Folge hat.

#### **Minimaler Ernpfangspegel**

Der minimale Empfangspegel  $P_{e,min}$  ergibt sich aus der effektiven Rauschleistung  $P_{r,e}$ am Eingang des Empfängers und dem erforderlichen minimalen Signal-Geräusch-Abstand *SNR<sub>e,min</sub>* für eine fehlerfreie Demodulation des Empfangssignals:

$$
SNR_{e,min} = \frac{P_{e,min}}{P_{r,e}} \Rightarrow P_{e,min} = SNR_{e,min}P_{r,e}
$$
 (25.8)

Der minimale Empfangspegel wird auch Empfindlichkeit (sensitivity) genannt: ein geringerer minimaler Empfangspegel ist gleichbedeutend mit einer höheren Empfindlichkeit.

Die effektive Rauschleistung folgt aus der thermischen Rauschleistungsdichte *No,* der Bandbreite *B* und der Rauschzahl  $F_e$  des Empfängers:

$$
P_{r,e} = N_0 B F_e = kT B F_e \stackrel{T=300 \text{ K}}{=} 4.14 \cdot 10^{-21} \frac{\text{W}}{\text{Hz}} \cdot B F_e \tag{25.9}
$$

Daraus folgt:

aus folgt:  
\n
$$
P_{r,e} \text{[dBm]} = -174 \text{ dBm} + 10 \text{ dB} \cdot \log \frac{B}{\text{Hz}} + F_e \text{[dB]}
$$
\n(25.10)

Durch Einsetzen in (25.8) erhält man den minimalen Empfangspegel:

\n
$$
P_{e,min} \text{ [dBm]} = -174 \text{ dBm} + 10 \text{ dB} \cdot \log \frac{B}{\text{Hz}} + F_e \text{ [dB]} + SNR_{e,min} \text{ [dB]} \quad (25.11)
$$

Er hängt wesentlich von der Bandbreite ab; deshalb ist der minimale Empfangspegel eines Systems mit einer hohen Datenrate und einer damit verbundenen hohen Bandbreite höher als der eines Systems mit einer niedrigen Datenrate, wenn beide Systeme dasselbe Modulationsverfahren ( $SNR_{e,min}$  gleich) und Empfänger mit gleicher Rauschzahl verwenden. Eine Erhöhung der Datenrate um den Faktor 10 erhöht den minimalen Empfangspegel um 10dB.

Der Empfänger in Abb. 25.21 soll ein QPSK-moduliertes Signal mit einer maximalen Symbolfehlerrate von  $10^{-6}$  empfangen; dazu ist nach [25.2] eine Leistungseffizienz von  $E_b/N_0 = 13$  dB erforderlich. Aus der erforderlichen Leistungseffizienz, dem angenommenen Datentakt  $f_D = 200$  kHz und der Bandbreite  $B = 200$  kHz <sup>4</sup> erhält man mit (24.83) den erforderlichen Signal-Geräusch-Abstand:

$$
SNR_{e,min} \text{ [dB]} = \left(\frac{E_b f_D}{N_0 B}\right) \text{ [dB]} = 13 \text{ dB}
$$

Durch Einsetzen in (25.11) erhält man mit B = 200 kHz und  $F_e \approx 5$  dB den minimalen Empfangspegel:

$$
P_{e,min} \, [\text{dBm}] = -174 \, \text{dBm} + 53 \, \text{dB} + 5 \, \text{dB} + 13 \, \text{dB} = -103 \, \text{dBm}
$$

Dies entspricht einem Effektivwert von  $1, 6 \mu V$ .

#### **Maximaler Empfangspegel**

i

Der maximale Empfangspegel hängt von den zulässigen Intermodulationsverzerrungen ab; dabei dominiert die Intermodulation 3. Ordnung (IM3), die durch den Intermodulationsabstand IM3 beschrieben wird. Zur Charakterisierung dient der Intercept-Punkt IP3. Die Zusammenhänge haben wir im Abschnitt 4.2.3 auf Seite 439 beschrieben. Dabei haben wir zur Darstellung die Amplituden sinusförmiger Signale verwendet, z.B.  $\hat{u}_e$ ; dagegen werden in der Nachrichtentechnik meist die Pegel in dBm oder die entsprechenden Effektivwerte angegeben. Der Intermodulationsabstand IM3 bleibt davon jedoch unberührt; aus (4.184) folgt:

$$
lM3 \approx \left(\frac{\hat{u}_{e,lP3}}{\hat{u}_e}\right)^2 = \left(\frac{u_{e,lP3}}{u_e}\right)^2 \tag{25.12}
$$

Dabei sind  $u_{e,IP3}$  und  $u_e$  die Effektivwerte und  $\hat{u}_{e,IP3} = \sqrt{2} u_{e,IP3}$  und  $\hat{u}_e = \sqrt{2} u_e$  die Amplituden des Intercept-Punkts IP3 und des Empfangssignals, jeweils auf den Eingang des Empfängers bezogen. In der Praxis werden der Intermodulationsabstand in Dezibel und die Effektivwerte des Intercept-Punkts und des Empfangssignals in dBm angegeben; dann gilt:

$$
IM3 \text{ [dB]} \approx 2 \left( u_{e,IP3} \text{ [dBm]} - u_e \text{ [dBm]} \right) \tag{25.13}
$$

<sup>&</sup>lt;sup>4</sup> Wir nehmen ein QPSK-System mit einer Datenrate  $r_D = 200$  kBit/s und einem Rolloff-Faktor  $r = 1$  an; daraus folgen der Datentakt  $f_D = 200$  kHz, der Symboltakt  $f_S = f_D/2 = 100$  kHz (zwei Bit pro Symbol) und die Bandbreite  $B = (1 + r) f_S = 200$  kHz, siehe (24.84).

Der Intercept-Punkt wird mit einem Zweitonsignal ermittelt; deshalb gelten die Intermodulationsabstände nach (25.12) und (25.13) ebenfalls nur für ein Zweitonsignal. Dagegen empfängt ein Empfänger ein sehr komplexes Signal, das sich aus dem gewünschten Empfangssignal und den Signalen der Nachbarkanäle zusammensetzt. Die Angabe eines Intermodulationsabstands ist in diesem Fall nicht möglich; deshalb wird in der Praxis der Zweiton-Intermodulationsabstand als Ersatzgröße verwendet, indem man die zulässige Nichtlinearität für den Fall von zwei benachbarten Kanälen mit gleichem Pegel ermittelt und daraus den zugehörigen Zweiton-Intermodulationsabstand und den Intercept-Punkt berechnet. Wir gehen darauf nicht näher ein und setzen den geforderten Zweiton-Intermodulationsabstand als bekannt voraus.

Der Intercept-Punkt  $u_{e,IP3}$  des Empfängers wird aus den Intercept-Punkten der Komponenten berechnet; dabei werden nur die Komponenten bis zum letzten ZF-Filter berücksichtigt, da nach diesem Filter alle Nachbarkanäle unterdrückt sind. In Abb. 25.21 sind die Ausgangs-Intercept-Punkte der Komponenten in dBm angegeben; daraus erhält man die in der unteren Tabelle angegebenen Effektivwerte  $u_{q-IP3}$ , die mit den zugehörigen Verstärkungen vom Eingang des Empfängers bis zum Ausgang der jeweiligen Komponente  $(\Pi | A)$  auf den Eingang umgerechnet werden:

$$
u_{a,IP3}^{(e)} = \frac{u_{a,IP3}}{\prod |A|}
$$

Im Abschnitt 4.2.3 haben wir gezeigt, dass man die Intercept-Punkte 3. Ordnung einer Reihenschaltung invers quadratisch addieren muss, siehe Seite 444:

$$
\frac{1}{u_{e,IP3}^2} = \sum \frac{1}{u_{a,IP3}^{(e)2}}
$$

Für den Empfänger in Abb. 25.21 erhält man  $u_{e,IP3} = 0.124$  V ( $-5.1$  dBm). Für QPSK wird gewöhnlich ein Intermodulationsabstand  $IM3 \approx 10000$  (40 dB) benötigt; daraus folgt mit (25.13) ein maximaler Empfangspegel von:

$$
P_{e,max} \text{ [dBm]} = u_e \text{ [dBm]} = u_{e,IP3} \text{ [dBm]} - \frac{IM3 \text{ [dB]}}{2}
$$

$$
= -5.1 \text{ dBm} - \frac{40 \text{ dB}}{2} \approx -25 \text{ dBm}
$$

Dies entspricht einem Effektivwert von 12,6 mV.

Die auf den Eingang umgerechneten Intercept-Punkte der Komponenten zeigen, welchen Beitrag die Komponenten zum Intercept-Punkt des Empfängers leisten; dabei ist ein kleiner Wert schlechter als ein großer. In Abb. 25.21 dominiert der Beitrag des ersten HF-Verstärkers; durch die Quadrierung der Werte bei der invers quadratischen Addition wird dies noch zusätzlich verstärkt. Die Dominanz des Intercept-Punkts des ersten HF-Verstärkers ist typisch für Empfänger; eine Verbesserung an dieser Stelle ist jedoch nur mit hohem Aufwand möglich und geht zu Lasten der Rauschzahl oder der Stromaufnahme.

#### **Dynamikbereich**

Aus dem minimalen und dem maximalen Empfangspegel erhält man den *niasimalen Dy-* $$ 

$$
D_{max} \text{ [dB]} = P_{e,max} \text{ [dBm]} - P_{e,min} \text{ [dBm]} \tag{25.14}
$$

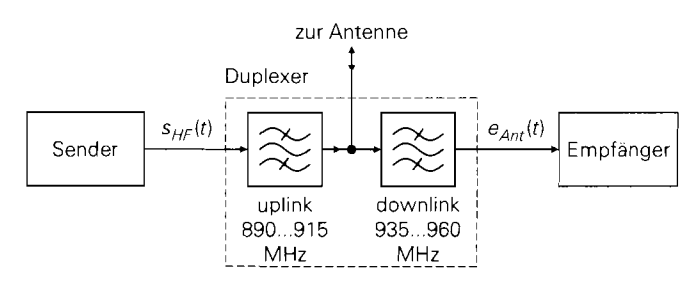

**Abb.** 25.22. Trennung von uplink- und downlink-Bereich mit einem Duplexer am Beispiel eines Mobilgeräts für GSM900

Für den Empfänger in Abb. 25.21 gilt:

 $D_{max}$  = -25 dBm - (-103 dBm) = 78 dB

Die Pegel für die Grenzfälle sind in Abb. 25.21 in dBm und in Volt angegeben. Dabei ist zu beachten, dass sich die Pegel nur auf den Anteil des zu empfangenden Nutzsignals beziehen. Die Gesamtpegel können wesentlich höher sein, wenn Nachbarkanäle mit höheren Pegeln vorliegen. Erst nach dem letzten ZF-Filter stimmen Nutzsignal- und Gesamtpegel überein: dann sind alle Nachbarkanäle unterdrückt.

Der *verfügbare Dynamikbereick* hängt von den Pegeln in den Nachbarkanälen ab und kann erheblich geringer sein als der maximale Dynamikbereich. Wir betrachten dazu den Fall, dass der Empfanger in Abb. 25.21 einen Nachbarkanal mit dem maximalen Pegel  $P_{e,max} = -25$  dBm empfängt. In diesem Fall entstehen Intermodulationsverzerrungen, die zum Teil in den zu empfangenden Nutzkanal fallen und dort eine rauschartige Störung verursachen, deren Pegel deutlich höher ist als der Pegel des thermischen Rauschens; deshalb muss der Pegel des Nutzsignals um denselben Faktor über dem minimalen Empfangspegel  $P_{e,min} = -103$  dBm liegen, damit der erforderliche Signal-Rausch-Abstand erzielt wird. Diese Verringerung der Empfindlichkeit macht sich vor allem bei Rundfunkempfängern störend bemerkbar; sie bewirkt, dass man schwache Sender in der Nähe eines starken Senders nicht mehr empfangen kann. Dasselbe Problem tritt bei Basisstationen der Mobilkommunikation auf, die Signale von mehreren Mobilgeräten mit stark unterschiedlichen Pegeln empfangen müssen. Die Mobilgeräte selbst sind weniger anfällig, da sie im Normalfall mit der Basisstation mit dem höchsten Empfangspegel kommunizieren. Die Blockierung eines Mobilgeräts durch andere Mobilgeräte in unmittelbarer Nähe wird verhindert, indem für die Verbindung von den Mobilgeräten zu den Basisstationen *(uplink)* ein anderer Frequenzbereich verwendet wird als für die Verbindung von den Basisstationen zu den Mobilgeräten (downlink), siehe Abb. 24.21. Die Trennung von *uplink*- und downlink-Bereich erfolgt mit einem aus zwei Bandpässen bestehenden *Duplexer*; Abb. 25.22 zeigt dies am Beispiel eines Mobilgeräts für GSM900. Die beiden Bereiche sind durch eine Frequenzlücke getrennt, die als Übergangsbereich für die Bandpässe des Duplexers benötigt wird. Nachteilig ist die durch den Duplexer verursachte Zunahme der Rauschzahl; sie nimmt um die Leistungsdämpfung  $D<sub>D</sub>$  des Duplexers zu:

$$
F_e^{(4.201)} = F_D + \frac{F_e - 1}{G_{A,D}} = \frac{F_D = 1/G_{A,D} = D_D}{D_D + D_D(F_e - 1)} = D_D F_e
$$
Dabei ist  $F_e$  die Rauschzahl des Empfängers ohne Duplexer. Daraus folgt:

 $F_{e}^{'}[dB] = D_{D}[dB] + F_{e}[dB]$ 

Für typische Duplexer gilt  $D_D \approx 3...4$  dB. Demnach nimmt der maximale Dynamikbereich durch den Einsatz des Duplexers um den Faktor  $D<sub>D</sub>$  ab; dagegen nimmt der verfügbare Dynamikbereich bei einem Betrieb in der Nähe anderer Mobilgeräte erheblich zu, da deren vergleichsweise starke Sendesignale nicht mehr in den Empfänger gelangen können.

Der verfügbare Dynamikbereich hängt auch von der Sperrdämpfung der HF- und ZF-Filter ab. Wenn z.B. das letzte ZF-Filter eine Sperrdämpfung von 50 dB aufweist, der Pegel des Nachbarkanals aber um 50 dB höher ist, sind die Pegel des Nutz- und des Nachbarkanals am Ausgang des Filters gleich; in diesem Fall ist kein Empfang mehr möglich. Auch die Lage der Spiegelfrequenzen und die dort auftretenden Pegel, die durch die Wahl der ZF-Frequenzen festgelegt wird, wirkt sich auf den verfügbaren Dynarnikbereich aus. Deshalb muss man bei der Entwicklung eines Empfängers neben den hier angestellten Betrachtungen noch eine Vielzahl von anwendungsspezifischen Nebenbedingungen berücksichtigen.

## **25.2.5 Empfänger für digitale Modulationsverfahren**

Empfanger für digitale Modulationsverfahren sind prinzipiell genauso aufgebaut wie Empfänger für analoge Modulationsverfahren; sie unterscheiden sich nur bezüglich des Demodulators: während analoge Demodulatoren das ZF-Signal direkt verarbeiten, erfolgt bei digitalen Demodulatoren eine zusätzliche Frequenzumsetzung mit einem I/Q-Mischer zur Bereitstellung der Quadraturkomponenten *i(t)* und *q(t);* diese werden dem digitalen Demodulator zugeführt.

Den prinzipiellen Aufbau eines Demodulators für digitale Modulationsverfahren haben wir bereits in Abb. 24.69 gezeigt; er ist in Abb. 25.23a noch einmal dargestellt, ergänzt um eine Verstärkungsregelung. Als Eingangssignal dient das ZF-Signal  $e_{ZF}(t)$  eines Überlagerungsempfängers mit einer oder zwei Zwischenfrequenzen, siehe Abb. 25.8b bzw. Abb. 25.12; es entspricht dem Trägersignal  $s_T(t)$  aus Abb. 24.69. Daraus erhält man mit einem VQ-Mischer und zwei Tiefpässen die Quadraturkomponenten i *(t)* und *q (t),* die dem Demodulator zugeführt werden.

Die Tiefpässe nach dem IIQ-Mischer bewirken im Vergleich zu einem Empfänger für analoge Modulationsverfahren eine zusätzliche Filterung. Deshalb erfolgt die Ausfilterung des gewünschten Kanals bei einem Empfänger für digitale Modulationsverfahren normalerweise nicht durch das letzte ZF-Filter, sondern erst durch die Tiefpässe nach dem YQ-Mischer; sie werden deshalb in Abb. 25.23a auch als *Kanaljilter* bezeichnet. In diesem Fall hat ein Empfänger für digitale Modulationsverfahren bereits mit einer Zwischenfrequenz bezüglich der Filterung dieselben Eigenschaften wie ein Empfänger für analoge Modulationsverfahren mit zwei Zwischenfrequenzen. Abbildung 25.24 zeigt die zugehörigen Betragsspektren für den i-Zweig; sie gelten in gleicher Weise für den q-Zweig.

Die Kanalfilterung nach dem IIQ-Mischer hat jedoch zwei Nachteile:

- Die Verstärkungsregelung kann erst nach den Tiefpässen durchgeführt werden, da das ZF-Signal noch Nachbarkanäle mit wesentlich höheren Pegeln enthalten kann. Zur Regelung werden zwei regelbare Verstärker benötigt, die den mittleren Betrag

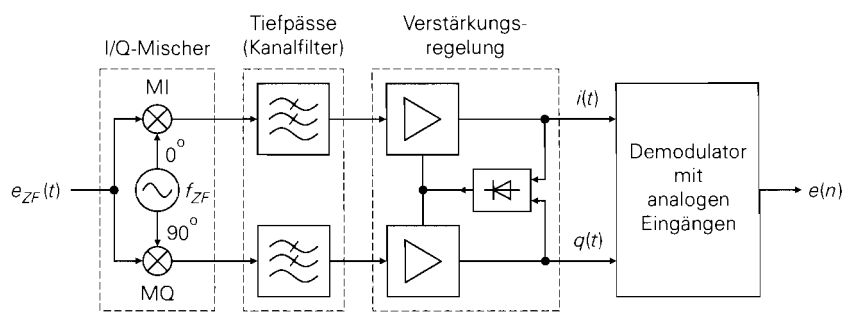

a mit analogen Kanalfiltern und analoger Verstärkungsregelung

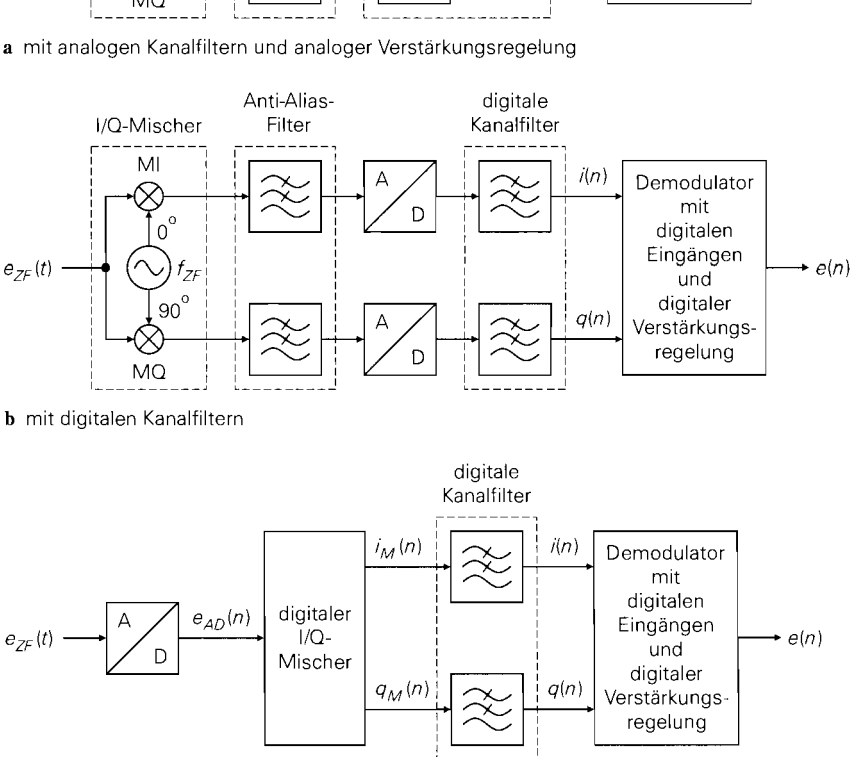

b mit digitalen Kanalfiltern

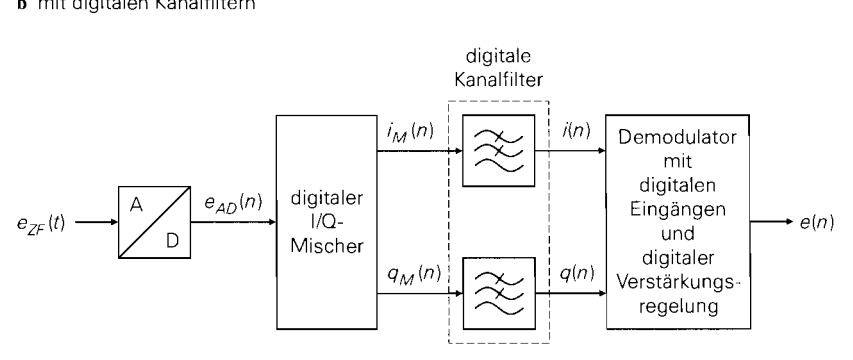

**<sup>C</sup>**mit ZF-Abtastung und digitalen Kanalfiltern

**Abb.** 25.23. Empfänger für digitale Modulationsverfahren (ohne HF- und ZF-Komponenten. siehe hierzu Abb. 25.8b und Abb. 25.12)

$$
\overline{|e_B(t)|} = \overline{\sqrt{i^2(t) + q^2(t)}}
$$

des komplexen Basisbandsignals  $e_B(t) = i(t) + j q(t)$  auf einen Sollwert verstärken. Eine analoge Realisierung dieser Verstärkungsregelung ist aufwendig.

- Die Tiefpässe zur Kanalfilterung müssen sehr steile Flanken besitzen, da die Frequenzlücke zwischen dem Nutz- und den Nachbarkanälen sehr klein ist; gleichzeitig muss die Gruppenlaufzeit im Nutzkanal möglichst konstant sein, da digitale Modulationsverfahren sehr empfindlich auf Laufzeitverzerrungen reagieren. Diese Forderungen sind mit analogen Tiefpässen nur schwer zu erfüllen.

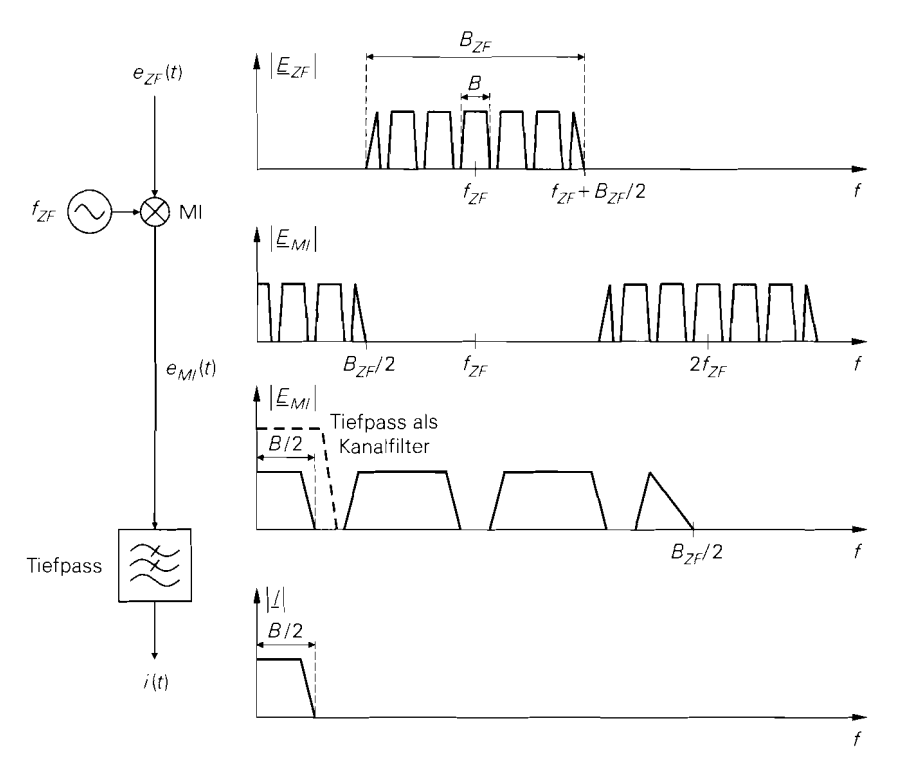

Abb. 25.24. Betragsspektren für einen digitalen Empfänger mit analogen Kanalfiltern nach Abb. 25.23a (nur  $i$ -Zweig,  $q$ -Zweig ist identisch)

Aufgrund dieser Nachteile wird ein Demodulator mit analogen Eingängen in der Praxis meist in Verbindung mit einer Kanalfilterung und Verstärkungsregelung im ZF-Bereich eingesetzt; in diesem Fall werden die Tiefpässe in Abb. 25.23a nur zur Unterdrückung der Anteile bei der doppelten ZF-Frequenz benötigt und die Verstärkungsregelung für  $i$  und  $q$ entfällt.

#### **Empfänger mit digitalen Kanalfiltern**

Eine für die Praxis besser geeignete Ausführung erhält man, wenn man die Kanalfilter als digitale Filter ausführt und einen Demodulator mit digitalen Eingängen verwendet, siehe Abb. 25.23b; dazu werden die Ausgangssignale des IIQ-Mischers einer Anti-Alias-Filterung unterzogen und mit zwei ND-Umsetzern digitalisiert. Die digitalen Kanalfilter werden als linearphasige FIR-Filter ausgeführt; dadurch werden Laufzeitverzerrungen vermieden. Die Verstärkungsregelung ist in den Demodulator integriert und an das jeweilige Modulationsverfahren angepasst. Abbildung 25.25 zeigt die Betragsspektren für den  $i$ -Zweig; sie gelten in gleicher Weise für den  $q$ -Zweig.

Die Anforderungen an die Anti-Alias-Filter sind vergleichsweise gering, da für den Übergang vom Durchlass- in den Sperrbereich nach Abb. 25.25 ein Bereich der Breite 2 *fZF* - *(BZF* + B)/2 zur Verfügung steht; meist reicht ein LC-Filter zweiten oder dritten Grades aus. In der Praxis ist im Ausgangssignal der Mischer zusätzlich das ZF- und das Lokaloszillatorsignal in abgeschwächter Form vorhanden; Ursache hierfür sind Un-

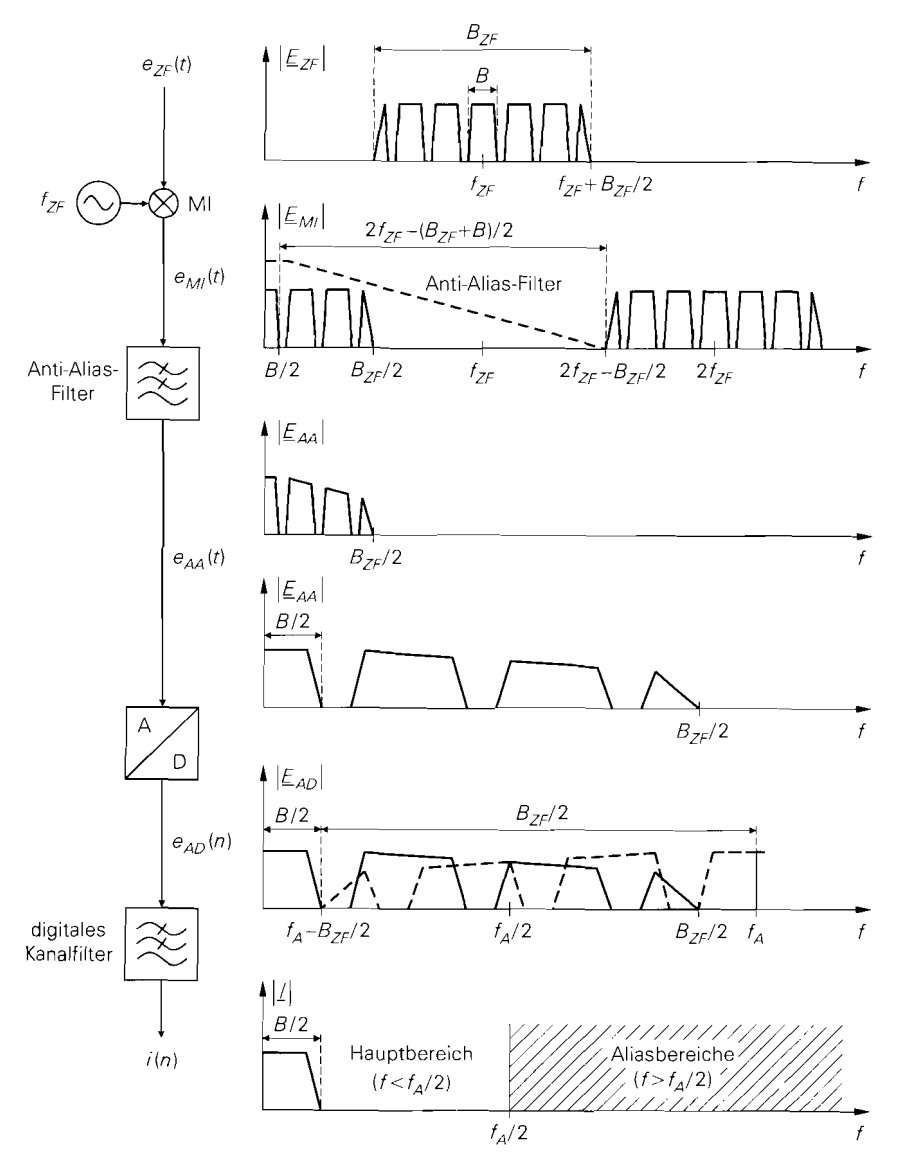

Abb. 25.25. Betragsspektren bei einem digitalen Empfänger mit digitalen Kanalfiltern nach Abb. 25.23b (nur i-Zweig, q-Zweig ist identisch)

symmetrien und Übersprechen in den Mischern. Das ZF-Signal ist in den meisten Fällen ausreichend stark gedämpft, so dass es nicht mehr störend wirkt. Das Lokaloszillatorsignal hat einen wesentlich höheren Pegel und muss deshalb zusätzlich gedämpft werden; dies kann auf zwei Arten geschehen:

- Die Anti-Alias-Filter werden um Sperrfilter ergänzt, deren Resonanzfrequenz auf die ZF-Frequenz abgestimmt wird, siehe Abb. 25.26.
- Die Abtastfrequenz der AID-Umsetzer wird so gewählt, dass der Abstand zwischen der ZF-Frequenz und den Harmonischen der Abtastfrequenz größer als die halbe Bandbreite

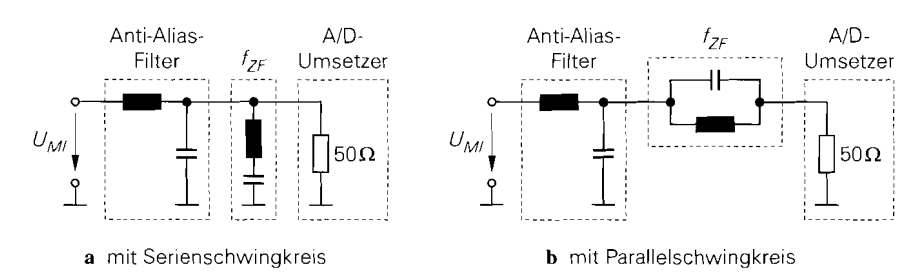

**Abb.** 25.26. Anti-Alias-Filter mit Sperrfilter für die ZF-Frequenz zur Dämpfung des LokaloszillatorsignaIs

des Nutzsignals (=  $B/2$ ) ist; dann fällt die ZF-Frequenz nach der Abtastung in den Sperrbereich der digitalen Kanalfilter.

Man kann auch beide Verfahren kombinieren.

Nach der Anti-Alias-Filterung hat das Signal eine obere Grenzfrequenz entsprechend der halben Bandbreite des ZF-Filters (=  $B_{ZF}/2$ ), siehe Abb. 25.25; deshalb wäre für eine Alias-freie A/D-Umsetzung eine Abtastfrequenz  $f_A > B_{ZF}$  erforderlich. Da das nachfolgende digitale Kanalfilter alle Anteile oberhalb der halben Bandbreite des Nutzsignals  $(= B/2)$  unterdrückt, kann man in diesem Bereich ein Aliasing zulassen; daraus folgt für die Abtastfrequenz:

$$
f_A > \frac{B_{ZF} + B}{2} \tag{25.15}
$$

In Abb. 25.25 ist der Grenzfall minimaler Abtastfrequenz dargestellt; dann reichen die gestrichtelt dargestellten Alias-Komponenten bis an die Grenze des Nutzkanals.

Das ZF-Signal und die Signale nach den Mischern enthalten noch mehrere Nachbarkanäle; deshalb kann der Gesamtpegel dieser Signale wesentlich höher sein als der Pegel des Nutzkanals. Damit die AID-Umsetzer in diesem Fall nicht übersteuert werden, muss neben der in den Demodulator integrierten Verstärkungsregelung für den Nutzkanal eine Verstärkungsregelung für das ZF-Signal eingesetzt werden; dazu wird die in den Überlagerungsempfängern nach Abb. 25.8b bzw. Abb. 25.12 vorhandene Verstärkungsregelung im ZF-Bereich verwendet.

**Dynamikbereich:** Der verfügbare Dynamikbereich des Empfängers hängt maßgeblich von der Auflösung der ND-Umsetzer ab. Wir zeigen dies für den Fall eines Nutzkanals mit der Leistung  $P_K$  und eines Nachbarkanals mit der Leistung  $P_{NK}$ . Abbildung 25.27 zeigt das zugehörige Betragsquadrat des Spektrums am Ausgang eines der AID-Umsetzer. Die Leistungen der Kanäle entsprechen der Fläche unter der jeweiligen Betragsquadrat-Kurve <sup>5</sup>. *P<sub>r, Q</sub>* ist die Leistung des Quantisierungsgeräusches des A/D-Umsetzers; sie ist im Frequenzintervall von Null bis zur halben Abtastfrequenz gleichverteilt. Wir nehmen

$$
P_X = \int_{-\infty}^{+\infty} |X(f)|^2 \, df
$$

<sup>&</sup>lt;sup>5</sup> Die Leistung eines Signals  $x(t)$  mit der Fouriertransformierten (zweiseitiges Spektrum)  $X(f)$ beträgt:

Dieser Zusarnnienhang wird **Parseval'sche** Gleichung genannt. Wir verwenden einseitige Betragsspektren; dann entfallen die negativen Frequenzen und die untere Grenze des Integrals wird zu Null.

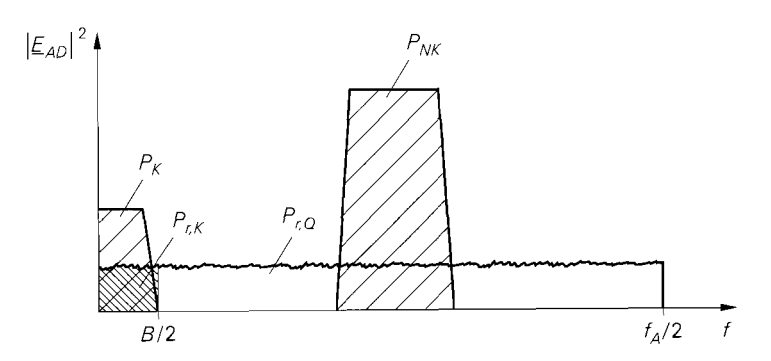

Abb. 25.27. Betragsquadrat des Spektrums am Ausgang des A/D-Umsetzers bei einem Nutzkanal mit der Leistung  $\tilde{P_K}$  und einem Nachbarkanal mit der Leistung  $P_{NK}$ .  $P_{r,Q}$  ist die Leistung des Quantisierungsgeräusches,  $P_{r,K}$  der Anteil im Nutzkanal.

an, dass die Leistung im Nachbarkanal deutlich größer ist als die Leistung im Nutzkanal; dann ist die Gesamtleistung etwa gleich der Leistung im Nachbarkanal:

$$
P = P_K + P_{NK} + P_{r,Q} \approx \frac{P_{NK} \gg P_K, P_{r,Q}}{\approx} P_{NK}
$$

Ein idealer AID-Umsetzer mit einer Auflösung von N Bit erreicht bei Vollaussteuerung einen Signal-Geräusch-Abstand:

n ist die Gesamhetsung etwa gleich der Lesstung für Nachbarkana.  
\n
$$
P = P_K + P_{NK} + P_{r,Q} \approx P_{NK}
$$
\nidealer AD-Umsetzer mit einer Auflösung von *N* Bit erreicht bei Vollaussteuerung  
\nen Signal-Geräusch-Abstand:  
\n
$$
SNR = \frac{3 \cdot 2^{2N}}{C^2} \Rightarrow SNR \text{ [dB]} = N \cdot 6 \text{ dB} + 4,8 \text{ dB} - C \text{ [dB]} \qquad (25.16)
$$
\n
$$
P = \frac{3 \cdot 2^{2N}}{C^2}
$$

Dabei ist

$$
C = \frac{\text{Spitzenwert}}{\text{Effektivwert}} = \frac{u_{max}}{u_{eff}}
$$
 (25.17)

der Spitzenwertfaktor (crest factor) des Signals; er liegt zwischen  $C = 1$  (0 dB) für ein Rechteck-Signal und  $C \approx 4$  (12 dB) für ein rauschartiges Signal <sup>6</sup>. Demnach hängt der erzielbare Signal-Geräusch-Abstand von der Art des Signals im Nachbarkanal ab. Aus der Gesamtleistung P und dem Signal-Geräusch-Abstand kann man die Leistung des Quantisierungsgeräusches berechnen:

$$
SNR = \frac{P}{P_{r,Q}} \Rightarrow P_{r,Q} = \frac{P}{SNR} = \frac{PC^2}{3 \cdot 2^{2N}}
$$

Davon fallt der Anteil

$$
P_{r,K} \ = \ P_{r,Q} \, \frac{B}{f_A} \ = \ \frac{PC^2}{3 \cdot 2^{2N}} \, \frac{B}{f_A}
$$

in den Nutzkanal, siehe Abb. 25.27. Damit eine korrekte Demodulation des Nutzsignals möglich ist, muss der Signal-Geräusch-Abstand  $SNR_K$  im Nutzkanal größer sein als der minimale Signal-Geräusch-Abstand  $SNR_{e,min}$  des verwendeten Modulationsverfahrens: en Nutzkanal, siehe Abb. 25.27<br>
lich ist, muss der Signal-Geräumale Signal-Geräusch-Abstance<br>
SNR<sub>K</sub> =  $\frac{P_K}{P_{r,K}}$  > SNR<sub>e,min</sub>

$$
SNR_K = \frac{P_K}{P_{r,K}} > SNR_{e,min}
$$

<sup>&</sup>lt;sup>6</sup> Für ein sinusförmiges Signal mit  $C=\sqrt{2}$  (3dB) erhält man aus (25.16) den Zusammenhang  $SNR = N \cdot 6$  dB + 1,8 dB, siehe (18.12) auf Seite 1000.

Daraus folgt für die Leistung im Nutzkanal

$$
P_K > \frac{SNR_{e,min}PC^2}{3 \cdot 2^{2N}} \frac{B}{f_A}
$$
 (25.18)

und für das zulässige Verhältnis aus Nachbarkanal- und Nutzkanal-Leistung (verfügbare Dynamikbereich):

$$
\frac{P_{NK}}{P_K} \overset{P_{NK} \approx P}{\approx} \frac{P}{P_K} < \frac{3 \cdot 2^{2N}}{SNR_{e,min}C^2} \frac{f_A}{B} \tag{25.19}
$$

Die Größen *SNR<sub>e, min</sub>*, C und *B* sind durch das verwendete Modulationsverfahren vorgegeben; deshalb wird der verfügbare Dynamikbereich in erster Linie durch die Auflösung *N* des A/D-Umsetzers und die Abtastfrequenz  $f_A$  festgelegt. Während bei Audio-Anwendungen häufig die Abtastrate erhöht wird, um einen besseren Signal-Geräusch-Abstand zu erzielen (oversampling), ist dies bei Empfängern aufgrund der sehr hohen minimalen Abtastrate im allgemeinen nicht möglich; hier muss die Auflösung erhöht werden, wenn der verfügbare Dynamikbereich zu klein ist.

Der Signal-Rausch-Abstand realer A/D-Umsetzer ist aufgrund vielfältiger Störeinflüsse geringer als der eines idealen A/D-Umsetzers nach (25.16); deshalb muss man in der Praxis anstelle der Auflösung *N* die effektive *Ai1Jlösung Neff* < *N* einsetzen, die im Datenblatt angegeben ist. In vielen Datenblättern wird anstelle der effektiven Auflösung der Signal-Geräusch-Abstand für ein Sinussignal in Abhängigkeit von der Signal- und der

Abtastfrequencies, an gegeben; daraus erhält man mit

\n
$$
N_{eff} = \frac{SNR \text{ [dB]} - 1,8 \text{ dB}}{6 \text{ dB}}
$$
\n(25.20)

die effektive Auflösung.

Beispiel: Wir betrachten einen Empfänger für ein QPSK-System mit einer Datenrate  $r_D = 200$  kBit/s, einem Rolloff-Faktor  $r = 1$  und einer Bandbreite  $B = 200$  kHz. Die Bandbreite des letzten ZF-Filters soll *BzF* = 1 MHz betragen. Für die Abtastfrequenz muss nach (25.15)

$$
f_A > \frac{B_{ZF} + B}{2} = 600 \,\text{kHz}
$$

gelten; wir wählen  $f_A = 800 \text{ kHz}$ . Bei QPSK ist bei einer Fehlerrate von  $10^{-6}$  ein minimaler Signal-Geräusch-Abstand  $SNR_{e,min} = 20$  (13 dB) erforderlich [25.2]; bei  $r = 1$ beträgt der Spitzenwertfaktor  $C \approx 1.25$  (2 dB). Wir nehmen ferner an, dass der verfügbare Dynamikbereich  $P_{NK}/P_K = 10^6$  (60 dB) betragen soll; daraus folgt durch Auflösen von (25.19) nach *N:* 

$$
N \ > \ \frac{1}{2} \, \text{ld} \left( \frac{P_{NK}}{P_K} \, \frac{SNR_{e,min} C^2}{3} \, \frac{B}{f_A} \right) \ = \ \frac{1}{2} \, \text{ld} \left( 10^6 \cdot 10.4 \cdot \frac{1}{4} \right) \ \approx \ 10.7
$$

Demnach wird ein AID-Umsetzer mit einer effektiven Auflösung von mindestens 10,7 Bit bei  $f_A = 800$  kHz benötigt; dem entspricht nach (25.20) ein Signal-Geräusch-Abstand  $SNR = 10,7.6$  dB + 1,8 dB = 66 dB bei Betrieb mit einem Sinussignal. In der Praxis ist dazu ein 12 Bit-Umsetzer erforderlich.

Dieses Beispiel ist typisch für Empfänger mit digitalen Kanalfiltern. Es werden **AiD-**Umsetzer mit vergleichsweise hohen Auflösungen benötigt, obwohl der erforderliche Signal-Rausch-Abstand *SNR<sub>e,min</sub>* im Nutzkanal sehr klein ist. Ursache hierfür sind Signale mit hohen Pegeln in den Nachbarkanälen.

$$
|\mathcal{E}_{ZF}|
$$
\n
$$
f_g = f_{ZF} + B_{ZF}/2
$$
\n
$$
f_{ZF} = f_A/2
$$
\n
$$
f_{ZF} = f_A/2
$$
\n
$$
f_A = \frac{1}{3f_A/2}
$$
\n
$$
f_{ZF} = \frac{1}{f_A/2}
$$
\n
$$
f_{ZF} = f_A/2
$$

a Abtastung im Hauptbereich ( $m = 0$ . Normallage)

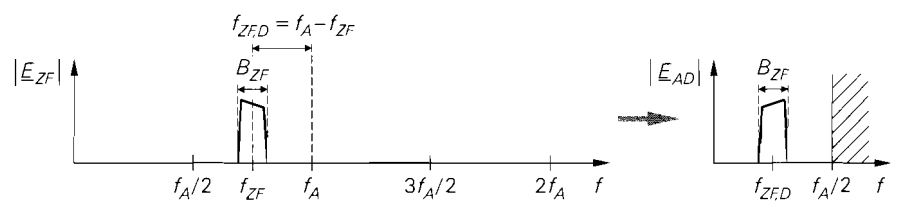

**b** Unterabtastung im ersten Aliasbereich ( $m = 1$  Kehrlage)

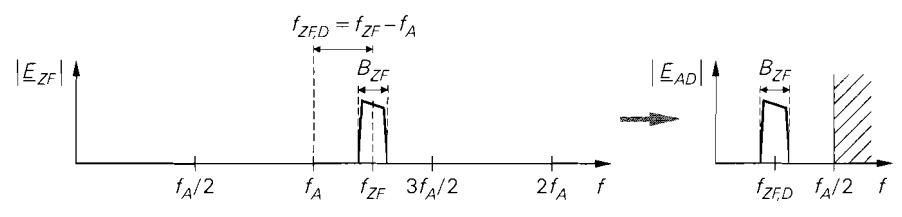

**c** Unterabtastung im zweiten Aliasbereich ( $m = 2$ , Normallage)

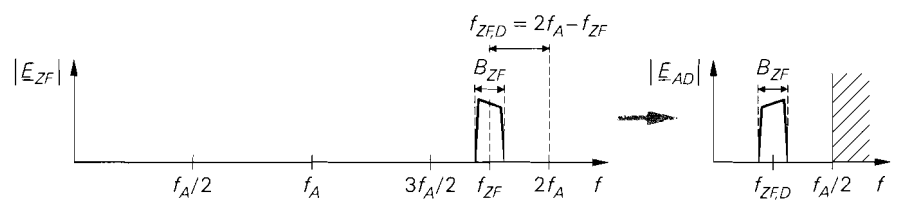

**d** Unterabtastung im dritten Aliasbereich ( $m = 3$ , Kehrlage)

**Abb.** 25.28. Frequenzumsetzung bei ZF-Abtastung

#### **Empfänger mit ZF-Abtastung und digitalen Kanalfiltern**

Wenn man zusätzlich zur den Kanalfiltern auch den I/Q-Mischer digital ausführt, erhält man den in Abb. 25.23~ gezeigten Empfänger mit *ZF-Abtastung (IF sampling),* bei dem bereits das ZF-Signal digitalisiert wird. Da die Bandbreite B<sub>ZF</sub> des ZF-Signals im allgemeinen wesenlich geringer ist als die ZF-Frequenz, kann man eine *Unterabtastung (subsampling)*  vornehmen, d.h. die Abtastfrequenz  $f_A$  kleiner wählen als die ZF-Frequenz, ohne dass die Forderung  $f_A > 2B_{ZF}$  des Abtasttheorems verletzt wird. Durch den Alias-Effekt wird das ZF-Signal auf eine niedrigere Frequenz umgesetzt; Abb. 25.28 zeigt dies am Beispiel einer Abtastung im ersten, zweiten und dritten Aliasbereich im Vergleich zu einer Abtastung im Hauptbereich.

Bei einer Abtastung im Hauptbereich muss das Abtasttheorem in seiner gewohnten Form eingehalten werden, d.h. die obere Grenzfrequenz muss kleiner sein als die halbe Abtastfrequenz:

$$
f_g = f_{ZF} + \frac{B_{ZF}}{2} < \frac{f_A}{2}
$$

Bei einer Unterabtastung im m-ten Aliasbereich muss das ZF-Signal vollständig in diesem Bereich enthalten sein *7;* dazu muss an der unteren Grenze

$$
f_{ZF} - \frac{B_{ZF}}{2} > m \frac{f_A}{2}
$$

und an der oberen Grenze

$$
f_{ZF} + \frac{B_{ZF}}{2} \; < \; (m+1)\,\frac{f_A}{2}
$$

gelten. Durch Zusammenfassen erhält man die allgemeine Bedingung für die Abtastfrequenz  $f_A$ :

$$
\frac{2f_{ZF} + B_{ZF}}{m+1} < f_A < \frac{2f_{ZF} - B_{ZF}}{m} \qquad \text{mit } m \le \frac{f_{ZF}}{B_{ZF}} - \frac{1}{2} \tag{25.21}
$$

Sie gilt mit  $m = 0$  auch für den Hauptbereich; in diesem Fall entfällt die obere Grenze. Aus *(25.21)* folgt durch Einsetzen des maximal möglichen, ganzzahligen Wertes für **rn**  die minimale Abtastfrequenz  $f_{A,min}$ ; sie hängt vom Quotienten  $f_{ZF}/B_{ZF}$  ab und liegt im Bereich:

$$
2B_{ZF} < f_{A,min} < 2B_{ZF} \left( 1 + \frac{B_{ZF}}{2f_{ZF}} \right)
$$

Für die digitale ZF-Frequenz *fzF,* D am Ausgang des AID-Umsetzers erhält man:

$$
f_{ZF,D} = \begin{cases} f_{ZF} - m\frac{f_A}{2} & m \text{ grade} \\ (m+1)\frac{f_A}{2} - f_{ZF} & m \text{ ungerade} \end{cases}
$$
 (25.22)

Daraus folgt, dass das ZF-Signal bei geradzahligen Werten von *m* in Gleichlage und bei ungeradzahligen in Kehrlage umgesetzt wird, siehe Abb. *25.28.* Eine Kehrlage muss entweder im Demodulator berücksichtigt oder durch eine Kehrlage im Sender oder den Mischern des vorausgehenden Überlagerungsempfängers kompensiert werden.

Mischer die Signale:

Ans dem digitalen Ausgangssignal 
$$
e_{AD}(n)
$$
 des A/D-Umsetzers bildet der digitale I/Qcher die Signale:

\n
$$
i_M(n) = e_{AD}(n) \cos\left(2\pi n \frac{f_{ZF,D}}{f_A}\right)
$$
\nQM(n) =  $-e_{AD}(n) \sin\left(2\pi n \frac{f_{ZF,D}}{f_A}\right)$ 

\nQNN (n) =  $-e_{AD}(n) \sin\left(2\pi n \frac{f_{ZF,D}}{f_A}\right)$ 

Daraus erhält man nach der Kanalfilterung die digitalen Quadraturkomponenten *i(n)* und *q(n).* Der digitale I/Q-Mischer wird besonders einfach, wenn die digitale ZF-Frequenz gleich einem Viertel der Abtastfrequenz ist; dann gilt

 $7$  Diese Bedingung gilt nur für den Fall, dass man das gesammte ZF-Signal digital verarbeiten will. Beschränkt man sich auf den Nutzkanal. kann man ein Aliasing zulassen. solange der Nutzkanal nicht betroffen ist. Wir gehen darauf später noch näher ein.

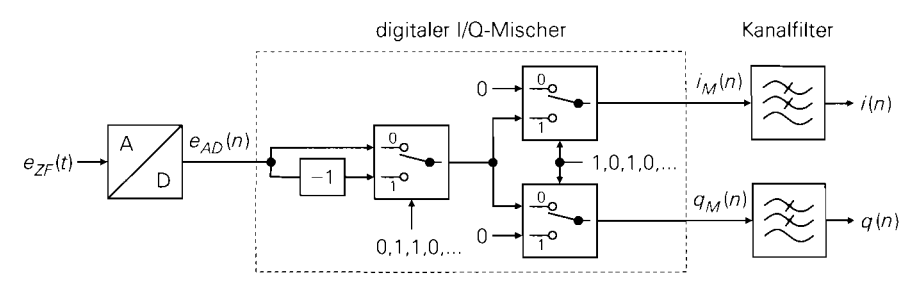

**Abb. 25.29.** Digitaler Empfänger mit ZF-Abtastung für den Fall  $f_{ZF,D} = f_A/4$ . Die Schalter werden synchron mit dem AID-Umsetzer umgeschaltet.

$$
f_{ZF,D} = \frac{f_A}{4} \Rightarrow \begin{cases} i_M(n) = e_{AD}(n) \cos\left(\frac{\pi n}{2}\right) \\ q_M(n) = -e_{AD}(n) \sin\left(\frac{\pi n}{2}\right) \end{cases}
$$
(25.23)

mit:

$$
\cos\left(\frac{\pi n}{2}\right) = 1, 0, -1, 0, \dots \quad \text{für } n = 0, 1, 2, 3, \dots
$$

$$
\sin\left(\frac{\pi n}{2}\right) = 0, 1, 0, -1, \dots \quad \text{für } n = 0, 1, 2, 3, \dots
$$

In diesem Fall treten nur die Faktoren 0 (Wert wird unterdrückt), 1 (Wert wird übernommen) und **-1** (Wert wird mit invertiertem Vorzeichen übernommen) auf und man muss keine Multiplikationen durchführen. Aus (25.23) erhält man den Zusammenhang:

 $i_M(n) = [ e_{AD}(0), \quad 0, -e_{AD}(2), \quad 0, e_{AD}(4), \quad 0, \ldots]$  $q_M(n) = [ 0 , -e_{AD}(1), 0 , e_{AD}(3), 0 , -e_{AD}(5), \dots]$ 

Demnach muss die Folge  $e_{AD}(n)$  über einen gesteuerten Invertierer geführt und anschließend mit einem Demultiplexer auf die beiden Ausgänge verteilt werden; daraus folgt die in Abb. 25.29 gezeigte Realisierung eines digitalen Empfängers mit ZF-Abtastung.

Für die Abtastfrequenz erhält man durch Einsetzen von (25.23) in (25.22) die Bedingung:

$$
f_A = \frac{4f_{ZF}}{2m+1} \quad \text{mit } m \le \frac{f_{ZF}}{B_{ZF}} - \frac{1}{2}
$$
 (25.24)

Daraus folgt  $f_A = 4f_{ZF}$  für den Hauptbereich ( $m = 0$ , Gleichlage),  $f_A = 4f_{ZF}/3$  für den ersten Aliasbereich (m = 1, Kehrlage),  $f_A = 4f_{ZF}/5$  für den zweiten Aliasbereich  $(m = 2, G$ leichlage), usw.. In Abb. 25.28 ist diese Bedingung eingehalten. Abbildung 25.30 zeigt einige gängige ZF-Frequenzen zusammen mit den zugehörigen Abtastfrequenzen für  $m=0,\ldots 4$ .

Zur Unterabtastung muss man spezielle, für Unterabtastung geeignete A/D-Umsetzer verwenden, da die Analogbandbreite, d.h. die Bandbreite des analogen Eingangsteils und des Abtast-Halte-Glieds, in diesem Fall größer sein muss als die Abtastfrequenz.

Abbildung 25.31 zeigt die Betragsspektren eines digitalen Empfängers mit ZF-Abtastung für den Fall  $f_{ZF,D} = f_A/4$  und  $f_A = 4 f_{ZF}/5$  (m = 2). Man erkennt, dass bei

| ZF-Frequenz                                              | Abtastfrequenzen                              |                                        |                                  |                                             |                                        |
|----------------------------------------------------------|-----------------------------------------------|----------------------------------------|----------------------------------|---------------------------------------------|----------------------------------------|
|                                                          | $m=0$                                         | $m=1$                                  | $m=2$                            | $m=3$                                       | $m=4$                                  |
| $455$ kHz<br>$10.7 \,\mathrm{MHz}$<br>$21.4 \text{ MHz}$ | $1.82 \,\mathrm{MHz}$<br>42.8 MHz<br>85.6 MHz | 606.67 kHz<br>14.267 MHz<br>28.533 MHz | 364 kHz<br>8.56 MHz<br>17.12 MHz | $260 \text{ kHz}$<br>6.114 MHz<br>12.23 MHz | $202.22$ kHz<br>4,756 MHz<br>9.511 MHz |
| 70 MHz                                                   | $280 \,\mathrm{MHz}$                          | 93.33 MHz                              | 56 MHz                           | 40 MHz                                      | 31.11 MHz                              |

**Abb. 25.30.** Abtastfrequenzen für einige gängige ZF-Frequenzen

Einhaltung der Bedingung (25.24) kein Aliasing auftritt: deshalb wird das gesammte ZF-Signal unverfälscht digitalisiert. Man kann demnach auch die Nachbarkanäle empfangen, indem man anstelle der Tiefpässe Bandpässe als Kanalfilter einsetzt und deren Ausgangssignal noch einmal frequenzmäßig umsetzt. Dadurch wird es möglich, *alle* vollständig

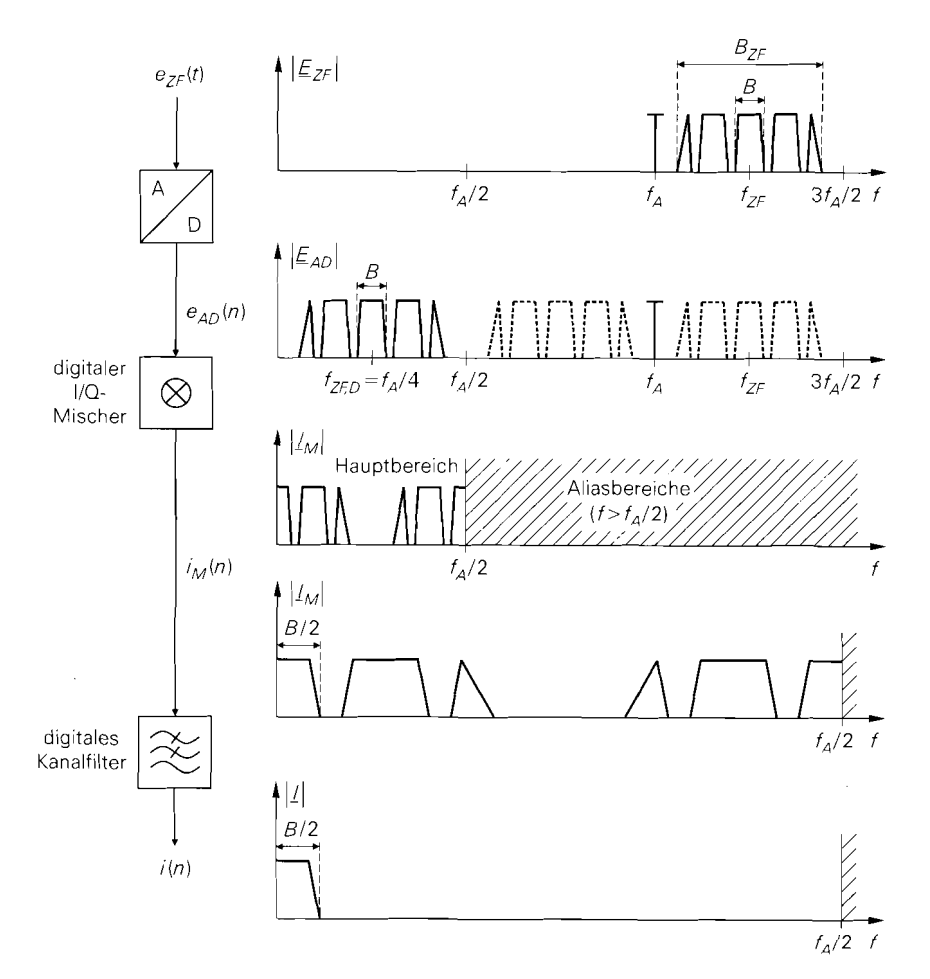

**Abb. 25.31.** Betragsspektren bei einem digitalen Empfänger mit ZF-Abtastung für den Fall  $f_{ZF,D} = f_A/4$  und  $f_A = 4f_{ZF}/5$  (m = 2)

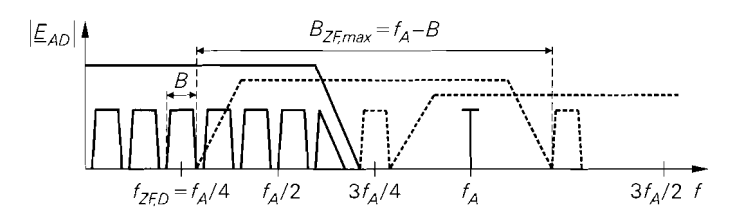

**Abb.** 25.32. Maximale ZF-Bandbreite bei Unterabtastung

im Durchlassbereich des ZF-Filters liegenden Kanäle ohne Änderung der Lokaloszillatorfrequenzen zu empfangen. Die Umschaltung der Kanalfilter ist in der Praxis besonders einfach, da die Kanalfilterung im allgemeinen mit einem digitalen Signalprozessor (DSP) durchgeführt wird; man muss dann nur die Koeffizienten für das Filter austauschen. Dieses Verfahren ist vor allem für schmalbandige Systeme von Interesse, da nun eine ganze Gruppe von Kanälen mit denselben Lokaloszillatorfrequenzen empfangen werden kann. lm Extremfall liegt das gesammte Frequenzband der Anwendung innerhalb der ZF-Bandbreite; dann kann man mit festen Lokaloszillatorfrequenzen arbeiten und die Kanalauswahl ausschließlich über die Umschaltung der Kanalfilter vornehmen. Wenn man dagegen, wie in Abb. 25.3 1, nur den Nutzkanal verarbeiten will, kann man ein Aliasing zulassen, solange der Nutzkanal nicht betroffen ist; dadurch kann die Bedingung für *rn* in (25.24) weiter gefasst werden. Wir gehen anschaulich vor, indem wir die ZF-Bandbreite in Abb. 25.3 1 so weit vergrößern, dass gerade noch kein Aliasing im Nutzkanal auftritt, siehe Abb. 25.32; es gilt:

$$
B_{ZF,max} = f_A - B \quad \Rightarrow \quad f_A \; > \; B_{ZF} + B \tag{25.25}
$$

Setzt man (25.24) in (25.25) ein und löst nach *m* auf, erhält man die Bedingung:

$$
m \, < \, \frac{2f_{ZF}}{B_{ZF} + B} \, - \, \frac{1}{2} \tag{25.26}
$$

Ein Vergleich von (25.25) und (25.15) zeigt, dass die minimale Abtastfrequenz bei einer ZF-Abtastung doppelt so hoch ist wie bei einer Abtastung der Quadraturkomponenten nach analoger VQ-Mischung. Die Ursache hierfür liegt darin, dass das ZF-Signal *beide*  Quadraturkomponenten enthält:

$$
e_{ZF}(t) = i(t)\cos(2\pi f_{ZF}t) - q(t)\sin(2\pi f_{ZF}t)
$$

Man kann demnach eine ZF-Abtastung mit *einem* AID-Umsetzer und der Abtastrate nach (25.25) oder eine Abtastung der Quadraturkomponenten mit *zwei* A/D-Umsetzern und der *halben* Abtastrate vornehmen.

#### **Vergleich der Empfänger für digitale Modulationsverfahren**

Der Empfänger mit analogen Kanalfiltern nach Abb. 25.23a wird in dieser Form nicht eingesetzt. Von Bedeutung ist nur die Variante mit Kanalfilterung und Verstärkungsregelung im ZF-Bereich; die analogen Tiefpässe werden dann nur noch zur Unterdrückung der Anteile bei der doppelten ZF-Frequenz benötigt. Diese Variante wird häufig bei einfachen Systemen mit einfachen Modulationsverfahren und vergleichsweise niedrigen Datenraten eingesetzt.

Der Empfänger mit digitalen Kanalfiltern ist weit verbreitet. Er ermöglicht eine wesentlich bessere Trennung von Nutz- und Nachbarkanälen; dadurch kann man die Frequenzlücke zwischen den Kanälen sehr klein machen und das für die Anwendung zur Verfügung stehende Frequenzband besser nutzen. Die Abtastung der Quadraturkomponenten kann mit ND-Umsetzern mit geringer Analogbandbreite erfolgen; dadurch bleibt die Verlustleistung im Analogteil der Umsetzer gering. Mit zunehmender Komplexität des Modulationsverfahrens machen sich die unvermeidlichen Unsymmetrien im analogen IIQ-Mischer immer stärker störend bemerkbar; dadurch nimmt die Bitfehlerrate zu. Ein sorgfältiger Abgleich des I/Q-Mischers bezüglich Amplitude und Phase der beiden Signalpfade ist bei komplexen Modulationsverfahren unumgänglich. Dieser Abgleich muss temperatur- und langzeitstabil sein, damit die Anforderungen dauerhaft eingehalten werden.

Der digitale I/Q-Mischer im Empfänger mit ZF-Abtastung arbeitet exakt; deshalb erzielt man mit diesem Empfänger die besten Ergebnisse. Wenn die Bedingung  $f_{ZF,D}$  =  $f_A/4$  eingehalten wird, besteht der Mischer nur aus drei Multiplexern und einem Invertierer.

#### **Direktumsetzender Empfänger**

Wenn man bei den Empfängern für digitale Modulationsverfahren in Abb. 25.23 auf Seite 1309 anstelle eines ZF-Signals das HF-Signal als Eingangssignal verwendet, erhält man einen direktumsetzenden Empfänger (direct conversion receiver). Der vorausgehende Überlagerungsempfänger reduziert sich auf den Vorverstärker und das HF-Filter; alle ZF-Komponenten entfallen. In der Praxis wird fast ausschließlich der Empfänger mit digitalen Kanalfiltern nach Abb. 25.23b verwendet; dabei muss nach dem I/Q-Mischer eine Verstärkungsregelung erfolgen, damit die A/D-Umsetzer optimal ausgesteuert werden. Die Verstärkungregelung für den Nutzkanal erfolgt wie gewohnt im Demodulator. Daraus folgt die in Abb. 25.33 gezeigte, typische Ausführung eines direktumsetzenden Empfängers. Abbildung 25.34 zeigt die zugehörigen Betragsspektren für den i-Zweig; sie gelten in gleicher Weise für den q-Zweig.

Beim direktumsetzenden Empfänger treten keine Spiegelfrequenzen auf; deshalb wird das HF-Filter nur zur Begrenzung des Empfangsbandes mit dem Ziel einer Begrenzung der Empfangsleistung benötigt. Die Bandbreite des HF-Filters muss wie beim Überlagerungsempfänger mindestens so groß sein wie der zu empfangende Frequenzbereich; sie kann aber auch größer sein, solange die zusätzliche Empfangsleistung den Dynamikbereich der nachfolgenden Komponenten nicht zu sehr einschränkt.

In den Ausgangssignalen des I/Q-Mischers sind neben den Anteilen bei den Differenzfrequenzen im Bereich  $0 \le f \le B_{HF}/2$  auch noch Anteile bei den Summenfrequenzen im Bereich von 2  $f_{HF}$  enthalten; hinzu kommen Anteile bei  $f_{HF}$ , die durch Übersprechen in den Mischern verursacht werden. Diese Anteile werden durch das Anti-Alias-Filter unterdrückt.

Die minimale Abtastfrequenz der A/D-Umsetzer hängt von der Bandbreite B des Nutzkanals und von der Bandbreite  $B_{AAF}$  des Anti-Alias-Filters oder der Bandbreite  $B_{HF}$  des HF-Filters ab, je nachdem, welche von den beiden Bandbreiten kleiner ist:

$$
f_A > \begin{cases} \frac{B + B_{AAF}}{2} & \text{für } B_{AAF} < B_{HF} \\ \frac{B + B_{HF}}{2} & \text{für } B_{AAF} \ge B_{HF} \end{cases}
$$
 (25.27)

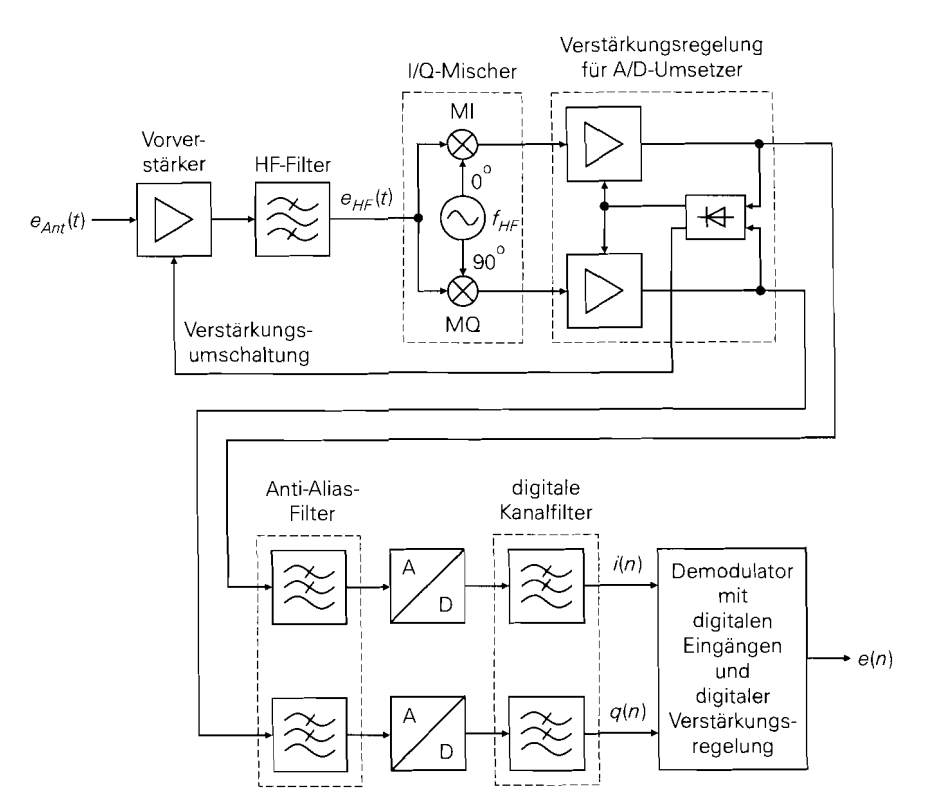

**Abb. 25.33. Direktumsetzender Empfänger** *(direct conversion receiver)* 

In beiden Fällen bleibt der Nutzkanal gerade noch frei von Alias-Anteilen. In Abb. 25.34 ist der Fall  $B_{AAF} < B_{HF}$  dargestellt. Man kann die Abtastfrequenz jedoch auch so wählen, dass alle Kanäle im Durchlassbereich des HF-Filters ohne Aliasing digitalisiert werden und die Kanalauswahl durch eine Umschaltung der digitalen Kanalfilter vornehmen; in diesem Fall muss  $f_A > B_{HF}$  gelten. Das Anti-Alias-Filter wird dann nur noch zur Unterdrückung der Anteile im Bereich von  $f_{HF}$  und  $2f_{HF}$  benötigt.

Der wesentliche Vorteil eines direktumsetzenden Empfängers liegt in der geringeren Anzahl an Filtern. Er ist besonders gut für eine monolithische Integration geeignet, da nur noch das HF-Filter als externe Komponente benötigt wird; dagegen werden die Anti-Alias-Filter als aktive RC-Filter realisiert. Gleichzeitig wird nur noch ein Lokaloszillator mit einem RC-Quadraturnetzwerk (0°/90") benötigt, der mit Ausnahme eines frequenzbestimmenden Resonanzkreises und einer Kapazitätsdiode zur Frequenzabstimmung ebenfalls integriert werden kann. Durch den Wegfall der ZF-Komponenten nimmt die Stromaufnahme des Empfängers deutlich ab; vor allem die beim Überlagerungsempfanger benötigten leistungsstarken Treiber für die SAW-ZF-Filter und die nachfolgenden Verstärker zum Ausgleich der relativ hohen Dämpfung dieser Filter entfallen.

Neben den genannten Vorteilen treten beim direktumsetzende Empfänger drei zusätzliche Probleme auf, deren negative Auswirkungen durch schaltungstechnische Maßnahmen auf ein unkritisches Maß beschränkt werden muss:

i

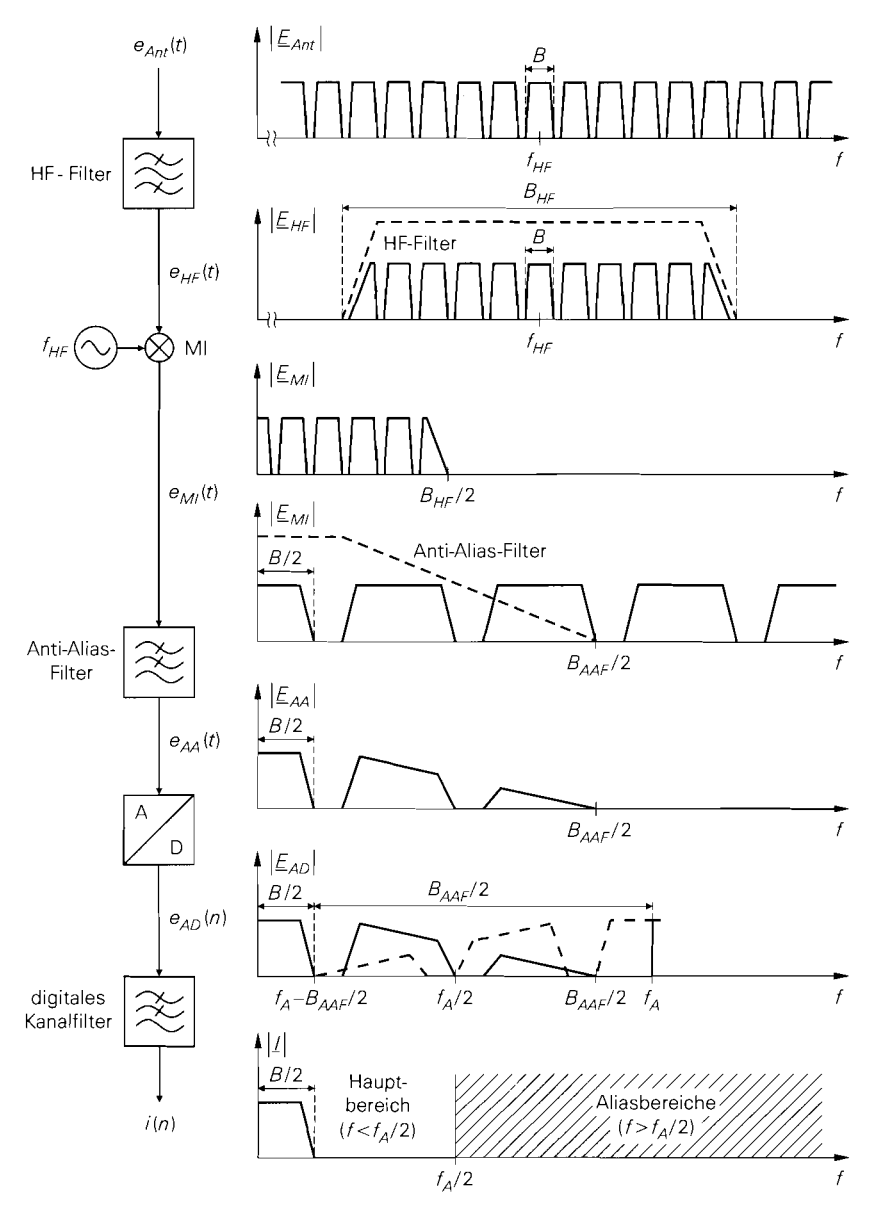

**Abb.** 25.34. Betragsspektren bei einem direktumsetzenden Empfänger (nur i-Zweig, q-Zweig ist identisch)

- Die Lokaloszillatorfrequenz entspricht der Empfangsfrequenz; dadurch besteht die Gefahr, dass das relativ starke Lokaloszillatorsigna1 über das HF-Filter und den Vorverstärker auf die Antenne gelangt und abgestrahlt wird, siehe Abb. 25.35. Um dies zu verhindem, muss der Vorverstärker eine besonders geringe Rückwirkung aufweisen. Alternativ kann man zwischen dem Vorverstärker und dem HF-Filter einen 3-Tor-Zirkulator einfügen; dann wird das Lokaloszillatorsigna1 an das dritte Tor abgeleitet und gelangt nicht mehr auf den Ausgang des Vorverstärkers, siehe Abb. 25.36.

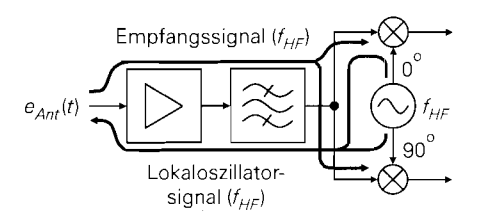

**Abb. 25.35.** Abstrahlung des Lokaloszillatorsignals beim direktumsetzenden Empfänger

- Wenn das Lokaloszillatorsignal in den HF-Zweig gelangt und dort reflektiert wird, erhält man einen Selbstmisch-Effekt *(self-mixing)*. Daraus resultiert ein Gleichanteil an den Ausgängen des I/O-Mischers, der den Gleichanteil des Nutzsignals überlagert. Da eine Abtrennung dieses störenden Gleichanteils nicht möglich ist, muss der gesammte Gleichanteil im Demodulator mit einem digitalen Hochpass mit sehr geringer Grenzfrequenz abgetrennt werden. Dies muss so geschehen, dass das Nutzsignal möglichst wenig beeinträchtigt wird.
- Die regelbaren Verstärker arbeiten als NF-Verstärker im Bereich des I/f-Rauschens; dadurch ist ihre Rauschzahl erheblich höher als die eines ZF-Verstärkers. Zwar kann man den Einfluss auf die Rauschzahl des Empfängers dadurch vermindern. dass man die Verstärkung des HF-Vorverstärkers möglichst hoch wählt, dem sind jedoch enge Grenzen gesetzt, da eine hohe Verstärkung im HF-Bereich nur mit mehreren Verstärkerstufen und vergleichsweise hoher Stromaufnahme möglich ist; gleichzeitig wird die Übersteuerungsfestigkeit reduziert. Abbildung 25.37 zeigt den Verlauf der spektralen Rauschzahl **F(f)** der regelbaren Verstärker im Kanalraster. Eine Möglichkeit zur Verbesserung der Rauschzahl besteht darin, nicht den Kanal bei  $f = 0$ , sondern den m-ten Nachbarkanal bei  $f = mK$  als Nutzkanal zu verwenden; dort ist die spektrale Rauschzahl kleiner <sup>8</sup>.

Ein weiteres Problem liegt in der Einhaltung der erforderlichen Amplituden- und Phasengenauigkeit des VQ-Mischers. Die Anforderungen an den I/Q-Mischer eines direktumsetzenden Empfängers und eines Überlagerungsempfängers sind zwar gleich, sie sind aber bei einem VQ-Mischer mit HF-Eingang aufgrund der höheren Frequenz ungleich schwerer zu erfüllen als bei einem I/Q-Mischer mit ZF-Eingang.

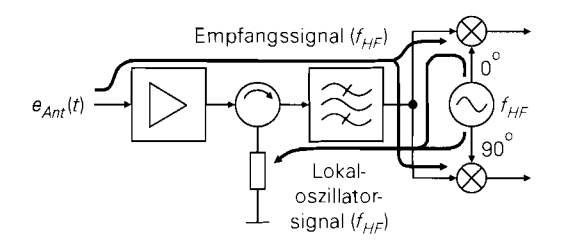

**Abb. 25.36.** Direktumsetzender Empfänger mit Zirkulator

Nach Abb. 25.37 ist die Bandbreite der Nachbarkanäle doppelt so groß wie die Bandbreite des Kanals bei  $f = 0$ . Diese Kanäle enthalten jedoch zwei HF-Kanäle, i.e.  $f_{HF} + K$  und  $f_{HF} - K$ , die bei der weiteren digitalen Verarbeitung durch Kombinieren der Quadraturkomponenten separiert werden; dabei wird nur die halbe Rauschleistung wirksam, wodurch der Faktor 2 in der Bandbreite kompensiert wird.

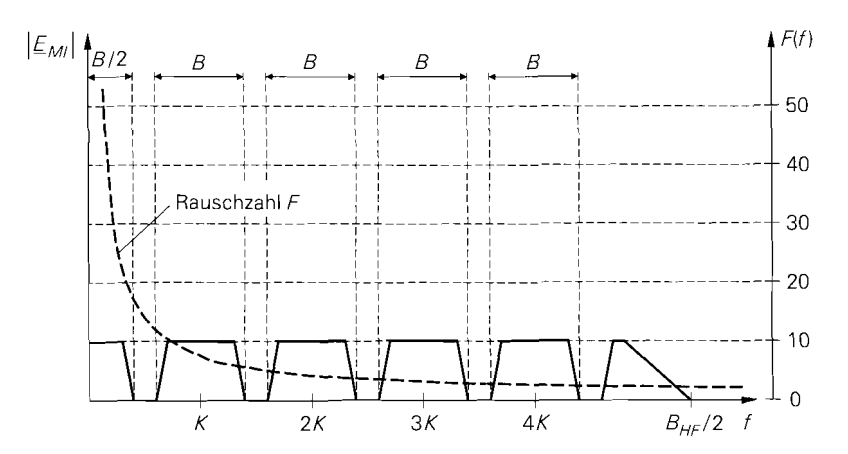

**Abb.** 25.37. Verlauf der spektralen Rauschzahl F( f) der regelbaren Verstärker im Kanalraster eines direktumsetzenden Empfängers

Die genannten Probleme des direktumsetzenden Empfängers werden zur Zeit gut beherrscht. Man kann deshalb davon ausgehen. dass der direktumsetzende Empfänger den Überlagerungsempfänger ablösen wird. In diesem Zusammenhang wird erwogen, auch den Empfänger mit ZF-Abtastung nach Abb. 25.23c als direktumsetzenden Empfänger einzusetzen. indem man vor dem ND-Umsetzer nur noch einen Vorverstärker und ein HF-Filter anordnet: man nennt dies *HF-Abtastung* (RF *samplirzg).* 

# **Kapitel 26: Passive Komponenten**

## **26.1 Hochfrequenz-Ersatzschaltbilder**

Bei der Dimensionierung und Simulation von Hochfrequenz- und Zwischenfrequenz-Schaltungen muss man das Verhalten passiver Bauelemente bei hohen Frequenzen berücksichtigen; dazu werden die in Abb. 26.1 gezeigten Hochfrequenz-Ersatzschaltbilder für Widerstände, Spulen bzw. Drosseln (Spulen mit Kern) und Kondensatoren verwendet.

Es ist üblich, die reaktiven Bauelemente als Spule (inductor) und Kondensator (capacitor) und die zugehörigen idealen Werte als Induktivität (inductance) und Kapazität (capacitance) zu bezeichnen. Bei Widerständen existiert im deutschsprachigen Raum keine derartige Unterscheidung; dagegen wird im englischsprachigen Raum wird zwischen dem Bauteil resistor und dem Wert resistance unterschieden.

Die zusätzlichen Elemente in den Ersatzschaltbildern werden *parasitäre Elemente* genannt. Ihre Werte hängen vom Aufbau des jeweiligen Bauelements ab. Eine der wichtigsten Größen ist die parasitäre Induktivität des Bauteilkörpers und der Anschlussleitungen. Sie ist näherungsweise proportional zur Länge und beträgt etwa 1 nH/mm; demnach muss man bei einem herkömmlichen Widerstand mit einer Gesamtlänge von 15 mm (je 5 mm für den Bauteilkörper und die beiden Anschlussleitungen) mit einer Induktivität von  $L_R \approx 15$  nH rechnen. Noch größere Werte erhält man bei gewickelten Folienkondensatoren, da hier die Wicklung der Folien als Induktivität wirkt. Bei Spulen kann man diesen Anteil vernachlässigen, wenn die Hauptinduktivität ausreichend groß ist. Ähnliche Zusammenhänge gelten für die parasitäre Kapazität.

Man kann die Werte der parasitären Elemente minimieren, indem man die Bauteile miniaturisiert und ohne Anschlussleitungen ausführt; das ist bei Bauteilen für Oberflächenmontage (SMD-Bauteilen, surface mounted devices) der Fall. In modernen HF- und ZF-Schaltungen werden ausschließlich SMD-Bauteile verwendet; wir beschränken uns deshalb auf diesen Typ. Der Gültigkeitsbereich der Ersatzschaltbilder hängt von der Baugröße der SMD-Bauteile ab und nimmt mit abnehmender Größe zu. Für Bauteile der Baugröße

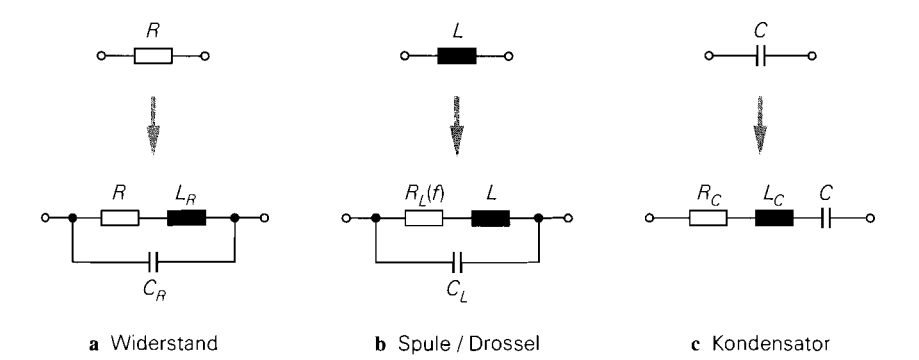

Abb. 26.1. Hochfrequenz-Ersatzschaltbilder von SMD-Bauteilen

1206 (3 mm  $\times$  1,5 mm) sind die Ersatzschaltbilder bis 1 GHz, mit Einschränkungen bis 2 GHz verwendbar. Wir geben die Impedanzen und die Reflexionsfaktoren im folgenden bis 5 GHz an, um das Verhalten der Ersatzschaltbilder in diesem Bereich zu charakterisieren. Das Verhalten realer Bauelemente hängt in diesem Bereich nicht nur von den Eigenschaften des Bauelements, sondern auch von der Montage ab: deshalb nehmen die Anforderungen an die Montage- und Lötpräzission mit zunehmender Frequenz zu.

## **26.1 .I Widerstand**

Abbildung 26. la zeigt das Ersatzschaltbild für einen SMD-Widerstand. Es entspricht dem Ersatzschaltbild eines Parallelschwingkreises mit verlustbehafteter Induktivität. Für die Impedanz gilt:

$$
Z_R(s) = (R + sL_R) || \frac{1}{sC_R} = \frac{R + sL_R}{1 + sC_RR + s^2L_RC_R}
$$
 (26.1)

Daraus folgt:

$$
Z_R(j\omega) = \frac{R + j\left(\omega\left(L_R - C_R R^2\right) - \omega^3 L_R^2 C_R\right)}{\left(1 - \omega^2 L_R C_R\right)^2 + \omega^2 C_R^2 R^2}
$$
(26.2)

Das dominierende Verhalten des Widerstands hängt vom Vorzeichen des Terms ( $L_R$  - $C_R R^2$ ) im Imaginärteil von  $Z_R(i\omega)$  ab:

 $R < \sqrt{L_R/C_R} \Rightarrow$  induktives Verhalten  $R > \sqrt{L_R/C_R} \Rightarrow$  kapazitives Verhalten

Für  $R = \sqrt{L_R/C_R}$  verläuft der Imaginärteil maximal flach und die Impedanz bleibt möglichst lange reell. Für sehr hohe Frequenzen erhält man immer kapazitives Verhalten, da hier die Kapazität  $C_R$  dominiert; in diesem Bereich ist das Ersatzschaltbild jedoch nicht mehr gültig.

Abbildung 26.2 zeigt den Betrag und die Phase der Impedanz von SMD-Widerständen<br>der Baugröße 1206 mit  $L_R = 3$  nH und  $C_R = 0,2$  pF. Einen maximal flachen Imaginärteil,<br>bei dem die Phase möglichst lange Null bleibt, erhält der Baugröße 1206 mit  $L_R = 3$  nH und  $C_R = 0.2$  pF. Einen maximal flachen Imaginärteil, Bei kleineren Werten verhalten sich die Widerstände induktiv (Phase positiv), bei größeren kapazitiv (Phase negativ). Für  $R \approx 190 \Omega$  verläuft der Betrag maximal flach.

Neben der Impedanz ist auch der Reflexionsfaktor

$$
r_R(j\omega) = \frac{Z_R(j\omega) - Z_W}{Z_R(j\omega) + Z_W}
$$
\n(26.3)

von Interesse; dabei ist  $Z_W$  der Wellenwiderstand der verwendeten Leitungen. Abbildung 26.3 zeigt den Verlauf des Reflexionsfaktors für die Widerstände aus Abb. 26.2. Die maximal flache Phase der Impedanz des  $120 \Omega$ -Widerstands hat eine ebenfalls maximal flache Phase des Reflexionsfaktors zur Folge; deshalb beginnt der Verlauf des Reflexionsfaktors in diesem Fall tangential zu Realteil-Achse. Dagegen beginnt der Verlauf für den 190 Q-Widerstand mit maximal flachem Betrag der Impedanz senkrecht zur Realteil-Achse.

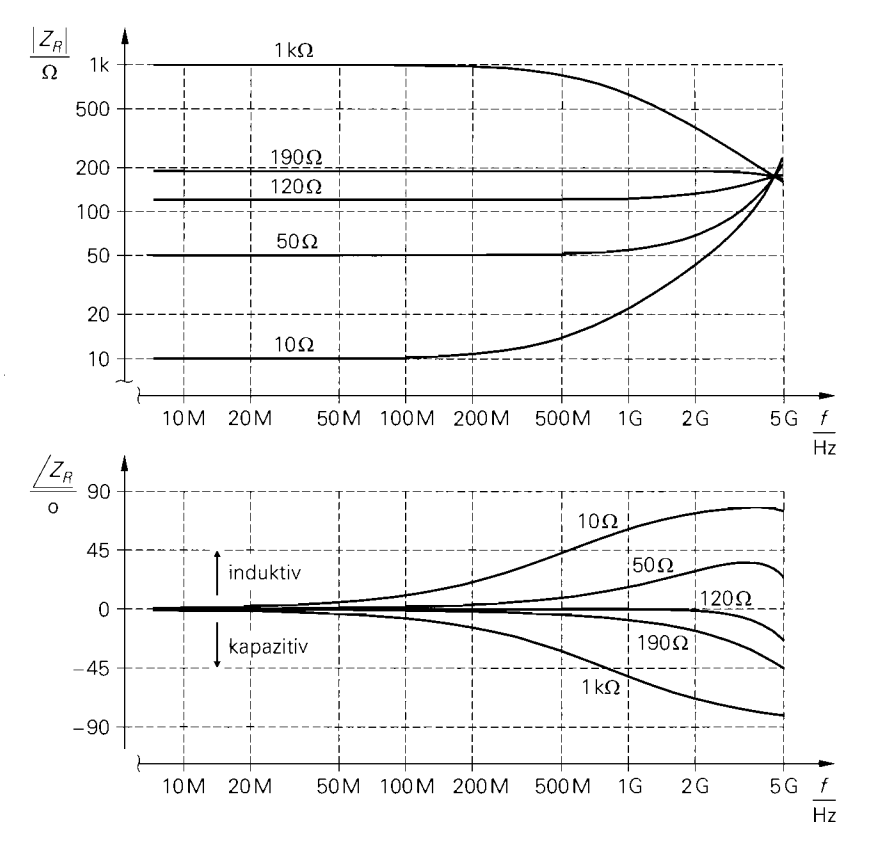

**Abb. 26.2.** Impedanz von SMD-Widerständen der Baugröße 1206 mit  $L_R = 3$  nH und  $C_R = 0.2 pF$ 

Man erkennt ferner, dass mit einem 50  $\Omega$ -Widerstand kein breitbandiger 50  $\Omega$ -Abschluss erzielt werden kann. Dazu muss eine Kapazität  $C \approx 1$  pF parallelgeschaltet werden, damit der Imaginärteil maximal flach wird:

$$
L_R = (C_R + C) R^2 \Rightarrow C = \frac{L_R}{R^2} - C_R = \frac{3 \text{ nH}}{(50 \Omega)^2} - 0.2 \text{ pF} \approx 1 \text{ pF}
$$

Auf diese Weise kann man alle Widerstände mit  $R < \sqrt{L_R/C_R}$  kompensieren.

## **26.1.2 Spule**

Das in Abb. 26.lb gezeigte Ersatzschaltbild einer Spule ist formal gleich dem Ersatzschaltbild eines Widerstands; nur die Größenverhältnisse der Werte unterscheiden sich. Der parasitäre Widerstand *RL* wird durch den Hautwiderstand (skin-Effekt) der Wicklung verursacht und ist proportional zu Wurzel aus der Frequenz [26.1]:

$$
R_L(f) = k_{RL}\sqrt{f} \tag{26.4}
$$

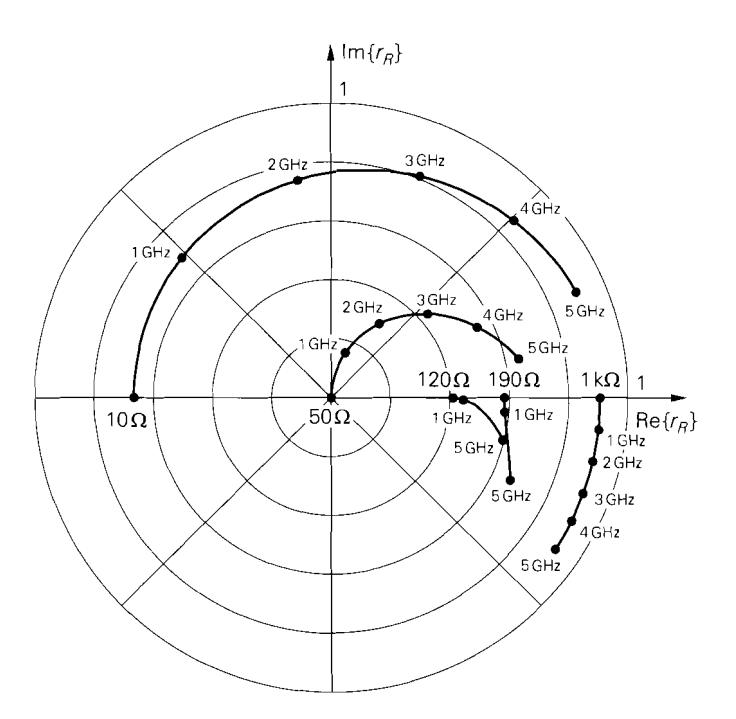

**Abb.** 26.3. Reflexionsfaktor von SMD-Widerständen

Der *Verlustwiderstandskoeffizient*  $k_{RL}$  mit der Einheit  $\Omega/\sqrt{Hz}$  ist bei SMD-Spulen mit einer Induktivität bis 10  $\mu$ H etwa proportional zur Induktivität:

$$
k_{RL} \approx k_L L \tag{26.5}
$$

Typische Werte sind  $k_L \approx 1200 \Omega/(\sqrt{Hz} \cdot H)$  für die Baugröße 1206 und  $k_L \approx$  $600 \Omega / (\sqrt{Hz \cdot H})$  für die Baugröße 1812 [26.2]. Bei SMD-Spulen der Baugröße 1812 mit einer Induktivität größer 10  $\mu$ H gilt näherungsweise [26.2]:

$$
k_{RL} \approx 20 \,\Omega / \sqrt{\text{Hz}} \cdot \left(\frac{L}{\text{H}}\right)^{0.7}
$$

Die Parallelresonanz ist bei einer Spule stark ausgeprägt, wie die Betragsverläufe der Impedanz im oberen Teil von Abb. 26.4 zeigen. Bei der Frequenz

$$
\omega_r = \frac{1}{\sqrt{LC_L}} \quad \Rightarrow \quad f_r = \frac{1}{2\pi\sqrt{LC_L}} \tag{26.6}
$$

erhält man die Güte:

$$
Q_r = \frac{1}{R_L(f_r)} \sqrt{\frac{L}{C_L}} = \frac{\sqrt{2\pi}}{k_{RL}} \sqrt{\frac{L^3}{C_L}}
$$
\n(26.7)

Für SMD-Spulen der Baugrößen 1206 und 1812 gilt  $Q_r \approx 100...300$ . Bezüglich der Resonanzfrequenz muss man zwischen der *Phasenresonanzfrequenz* 

$$
f_{r,ph} = f_r \sqrt{1 - \frac{1}{Q_r^2}}
$$

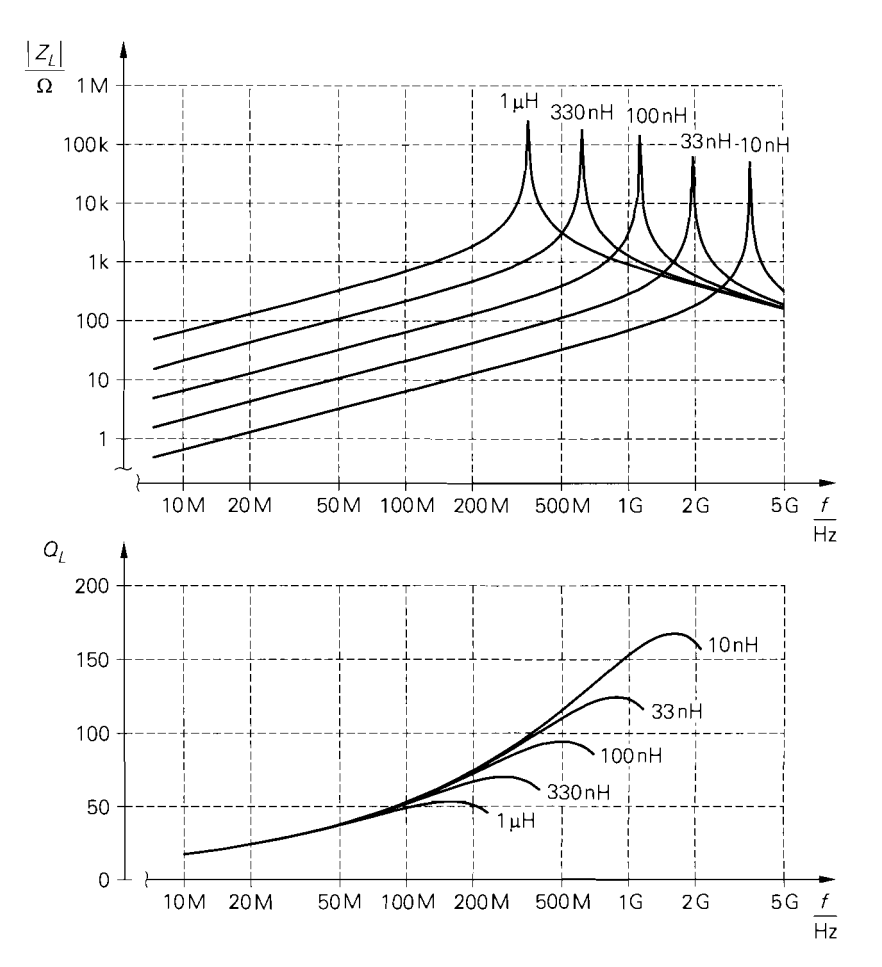

**Abb.** 26.4. Betrag der Impedanz und Spulengüte von SMD-Spulen der Baugröße 1206 mit  $k_L = 1200 \,\Omega/(\sqrt{Hz} \cdot H)$  und  $C = 0.2 pF$ 

und der *Betragsresonanzfrequenz* 

$$
f_{r,max} \approx f_r \sqrt{1 - \frac{1}{2Q_r^4}}
$$

unterscheiden [26.1]. Bei der Phasenresonanzfrequenz wird die Impedanz der Spule reell. Bei der Betragsresonanzfrequenz nimmt der Betrag der Impedanz den Maximalwert

$$
Z_{L,max} \approx Q_r^2 R_L(f_r)
$$

an. Aufgrund der hohen Güte  $Q_r$  unterscheiden sich die Frequenzen  $f_r$ ,  $f_{r,ph}$  und  $f_{r,max}$ nur minimal; deshalb wird in der Praxis meist die Frequenz *fr* als *Resonanzfrequen: (self resonating frequency, SRF)* bezeichnet.

Wichtiger als die Güte Q, ist die Spulengüte (quality factor. QF)

$$
Q_L(f) = \frac{\operatorname{Im} \{Z_L(j2\pi f)\}}{\operatorname{Re} \{Z_L(j2\pi f)\}} \stackrel{f < f_r/4}{\approx} \frac{2\pi fL}{R_L(f)} = \frac{2\pi L}{k_{RL}} \sqrt{f} \tag{26.8}
$$

Sie ist ein Maß für die Verluste ( $Q_L$  hoch  $\rightarrow$  Verluste gering) und nur für den Frequenzbereich mit induktivem Verhalten ( $f < f_{r,ph}$ ) definiert. Sie ist im Frequenzbereich bis  $f_r/4$  näherungsweise proportional zur Wurzel aus der Frequenz und wird etwa bei  $f_r/2$ maximal; oberhalb des Maximums nimmt sie schnell ab und wird bei der Phasenresonanzfrequenz zu Null. In Abb. 26.4 sind die Verläufe im unteren Teil dargestellt. Für SMD-Spulen mit einer Induktivität kleiner als  $10 \mu$ H gilt  $k_{RL} \approx k_L L$ ; damit folgt aus (26.8):

$$
Q_L(f) \approx \frac{2\pi}{k_L} \sqrt{f} \approx \frac{\sqrt{f/\text{Hz}}}{100...200}
$$

Der Faktor 100 gilt für die Baugröße 1812 und der Faktor 200 für die Baugröße 1206.

Aufgrund der hohen Spulengüte  $Q_L$  und der hohen Güte  $Q_r$  ist die Impedanz mit Ausnahme eines kleinen Bereichs um die Resonanzfrequenz nahezu rein imaginär; daraus folgt, dass der Reflexionsfaktor etwa den Betrag Eins hat:

$$
r_L(j\omega) = \frac{Z_L(j\omega) - Z_W}{Z_L(j\omega) + Z_W} \approx e^{j\left(\pi - 2\arctan\frac{\text{Im}\{Z_L(j\omega)\}}{Z_W}\right)}
$$

Für  $\omega = 0$  gilt Im  $\{Z_L(j\ 0)\} = 0$  und  $r_L(j\ 0) \approx -1$ , d.h. die Ortskurve des Reflexionsfaktors beginnt für  $f = 0$  im Kurzschlusspunkt der r-Ebene. Abbildung 26.6a zeigt den typischen Verlauf des Reflexionsfaktors am Beispiel einer SMD-Spule mit  $L = 100$ nH.

#### **26.1.3 Kondensator**

Das Ersatzschaltbild eines Kondensators ist in Abb. 26. lc dargestellt; man erhält einen verlustbehafteten Serienresonanzkreis mit der Impedanz:

$$
Z_C(s) = R_C + sL_C + \frac{1}{sC} = \frac{1 + sCR_C + s^2L_C C}{sC}
$$
 (26.9)

Die Resonanzfrequenz (self resonating frequency, SRF) beträgt

$$
\omega_r = \frac{1}{\sqrt{L_C C}} \quad \Rightarrow \quad f_r = \frac{1}{2\pi\sqrt{L_C C}} \tag{26.10}
$$

mit der Güte:

$$
Q_r = \frac{1}{R_C} \sqrt{\frac{L_C}{C}}
$$
 (26.11)

Die Phasen- und die Betragsresonanzfrequenz sind gleich der Resonanzfrequenz  $f_r$ ; eine Unterscheidung wie bei einer Spule ist hier nicht erforderlich. Abbildung 26.5 zeigt die Betragsverläufe der Impedanz von SMD-Kondensatoren der Baugröße 1206 mit  $R_C$  =  $0,2 \Omega$  und  $L_C = 3$  nH.

Wichtiger als die Güte  $Q_r$  ist die Kondensatorgüte (quality factor,  $QF$ )

$$
Q_C(f) = -\frac{\text{Im}\left\{Z_C(j2\pi f)\right\}}{\text{Re}\left\{Z_C(j2\pi f)\right\}} \stackrel{f < f_r/4}{\approx} \frac{1}{2\pi f C R_C} \tag{26.12}
$$

Sie ist ein Maß für die Verluste ( $Q_C$  hoch  $\rightarrow$  Verluste gering) und nur für den Frequenzbereich mit kapazitivem Verhalten ( $f < f_r$ ) definiert. Sie ist im Frequenzbereich bis  $f_r/4$ 

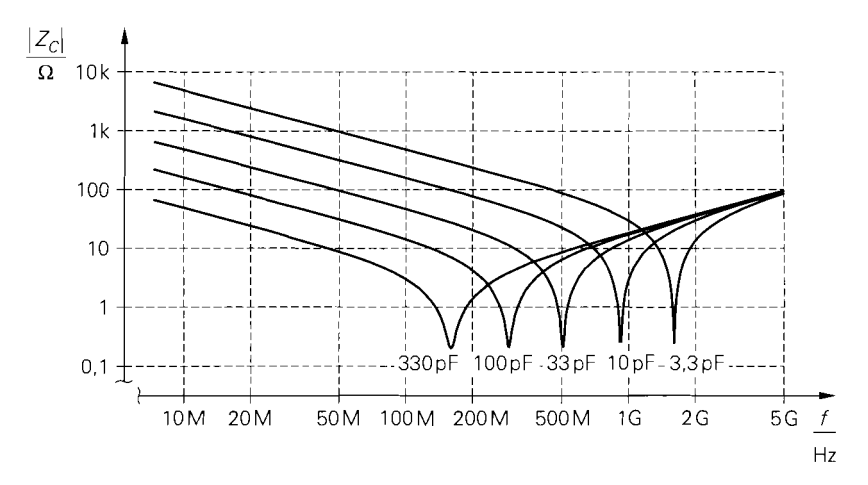

**Abb. 26.5.** Betrag der Impedanz von SMD-Kondensatoren der Baugröße 1206 mit  $R_C = 0.2 \Omega$ und  $L_C = 3$  nH

näherungsweise umgekehrt proportional zur Frequenz und geht demnach für  $f \rightarrow 0$  gegen Unendlich.

Da die Impedanz mit Ausnahme eines kleinen Bereichs um die Resonanzfrequenz nahezu rein imaginär ist, hat der Reflexionsfaktor etwa den Betrag Eins:

$$
r_C(j\omega) = \frac{Z_C(j\omega) - Z_W}{Z_C(i\omega) + Z_W} \approx e^{j\left(\pi - 2\arctan\frac{\text{Im}\{Z_C(j\omega)\}}{Z_W}\right)}
$$

Für  $\omega = 0$  gilt Im  $\{Z_{C}(i\ 0)\} = \infty$  und  $r_{C}(i\ 0) \approx 1$ , d.h. die Ortskurve des Reflexionsfaktors beginnt für  $f = 0$  im Leerlaufpunkt der r-Ebene. Abbildung 26.6b zeigt den typischen Verlauf des Reflexionsfaktors am Beispiel eines SMD-Kondensators mit  $C = 10$  pF.

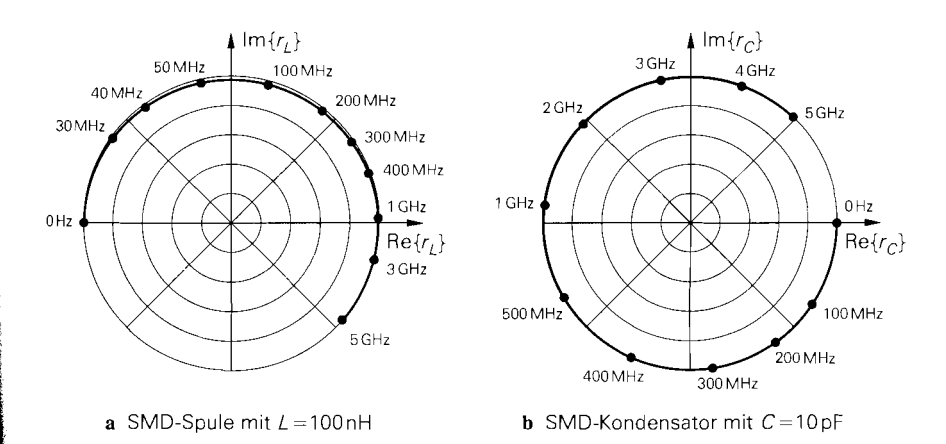

**Abb. 26.6.** Typischer Verlauf des Reflexionsfaktors bei SMD-Spulen und SMD-Kondensatoren der Baugröße 1206

## **26.2 Filter**

Neben Verstärkern und Mischem gehören Filter zu den wichtigsten Komponenten nachrichtentechnischer Systeme. Mit Ausnahme der Filter im niederfrequenten Basisbandteil sind die Filter passiv; aktive Filter sind für die üblichen ZF- und HF-Frequenzen nur in Ausnahmefällen geeignet. Die klassischen LC-Filter werden in zunehmendem Maße durch dielektrische Filter oder Oberflächenwellenfilter (SAW-Filter) ersetzt; dies gilt vor allem für Anwendungen mit hohen Stückzahlen, bei denen kunden- oder applikationsspezifische Filter verwendet werden. Der wesentliche Vorteil der dielektrischen und SAW-Filter liegt darin, dass es sich bei diesen Filtern um **ein** Bauteil handelt, dass vom Hersteller unter Einhaltung der zulässigen Toleranzen geliefert wird und deshalb auch in Anwendungen mit hohen Genauigkeitsanforderungen ohne Abgleich eingesetzt werden kann; im Gegensatz dazu werden LC-Filter aus mehreren Bauteilen zusammengesetzt und können nur in unkritischen Anwendungen ohne Abgleich eingesetzt werden. Bei SAW-Filtern kommt als weiterer, in vielen Anwendungen unverzichtbarer Vorteil die nahezu konstante Gruppenlaufzeit hinzu, die unabhängig vom Betragsverlauf erzielt werden kann.

## $26.2.1$ **LC-Filter**

LC-Filter werden meist mit Hilfe von Filterkatalogen entworfen. Dabei muss zunächst eine geeignete Filtercharakteristik (Butterworth, Thompsen, Tschebyscheff, etc.) ausgewählt werden, mit der die Anforderungen an den Betragsverlauf, die Gruppenlaufzeit und die Flankensteilheit erfüllt werden können. Anschließend wird der erforderliche Filtergrad ermittelt. Die Filterstrukturen und die normierten Bauteilewerte für die Filter sind in den Filterkatalogen angegeben, z.B. in [26.3].

Tiefpass-Filter haben in den meisten Fallen die in Abb. 26.7a gezeigte Abzweig-Struktur und werden direkt entworfen. Im Gegensatz dazu wird bei Bandpass-Filtern zunächst ein äquivalentes Tiefpass-Filter mit den gewunschten Eigenschaften ermittelt, das anschließend mit einer Tiefpass-Bandpass-Transformation in das entsprechende Bandpass-

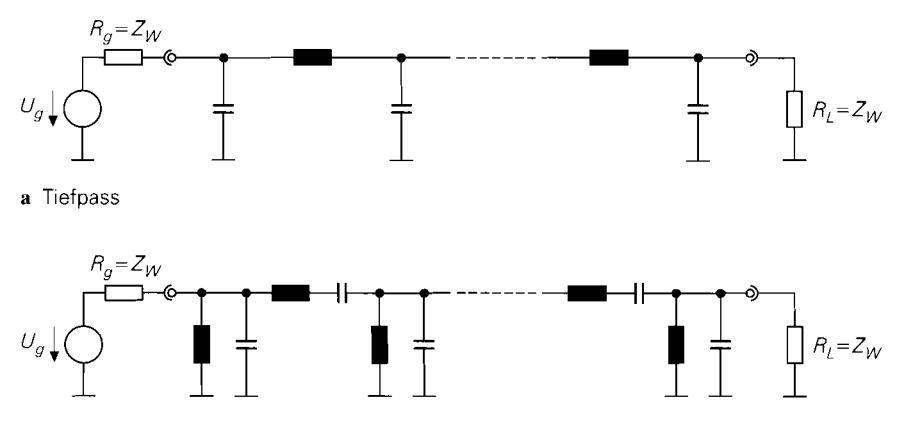

**b** Bandpass

**Abb.** 26.7. LC-Filter

Filter überführt wird; dabei erhält man aus der Tiefpass-Struktur in Abb. 26.7a die Bandpass-Struktur in Abb. 26.7b [26.3]. Dieses Verfahren führt nicht immer zum Erfolg, da die Tiefpass-Bandpass-Transformation auf einer nichtlinearen Abbildung der Frequenzachse basiert; dadurch ändert sich der Verlauf der Gruppenlaufzeit.

#### **Zweikreisiges Bandfilter**

Beim Entwurf eines Senders oder Empfängers kann man durch geeignete Wahl der ZF-Frequenzen in den meisten Fällen auf Standard-ZF-Filter zurückgreifen; dagegen muss man die HF-Filter entsprechend der vorgeschriebenen Sende- bzw. Empfangsfrequenz ausführen. Wenn keine Standard-Filter zur Verfügung stehen und keine hohen Stückzahlen benötigt werden, wird das in Abb. 26.8 gezeigte *zweikreisige Bandjlter* verwendet; es entspricht seinen Eigenschaften nach einem zweikreisigen dielektrischen Filter.

Wir beschränken uns im folgenden auf den symmetrischen Fall mit  $R_g = R_L = Z_W$ ,  $L_1 = L_2 = L$  und  $C_1 = C_2 = C$ . Zunächst werden die Resonanzfrequenz

$$
f_r = \frac{1}{2\pi\sqrt{L\,(C + C_{12})}}\tag{26.13}
$$

und die Resonanzgüte

$$
Q_r = Z_W \sqrt{\frac{C + C_{12}}{L}} \tag{26.14}
$$

definiert. Daraus erhält man mit der Verstimmung

$$
v = Q_r \left( \frac{\omega}{\omega_r} - \frac{\omega_r}{\omega} \right) = Q_r \left( \frac{f}{f_r} - \frac{f_r}{f} \right)
$$
 (26.15)

und dem Koppelfaktor

$$
k = \omega_r C_{12} Z_W = 2\pi f_r C_{12} Z_W \tag{26.16}
$$

die Betriebsübertragungsfunktion [26.1]

$$
A_B(jv) = \frac{U_a(jv)}{U_g(jv)} = \frac{jk}{1 + k^2 - v^2 + 2jv}
$$
\n(26.17)

mit dem Betragsquadrat (= Leistungsübertragungsfunktion):

$$
|A_B(jv)|^2 = \frac{k^2}{\left(1+k^2\right)^2 + \left(2-2k^2\right)v^2 + v^4}
$$
 (26.18)

Die Verstimmung v tritt hier an die Stelle der Kreisfrequenz  $\omega$ ; deshalb wird als Argument jv anstelle von j $\omega$  verwendet. Der Übergang von  $\omega$  bzw. f auf v gemäß (26.15) entspricht einer Bandpass-Tiefpass-Transformation; deshalb ist  $A_B(jv)$  die Übertragungsfunktion des äquivalenten Tiefpass-Filters.

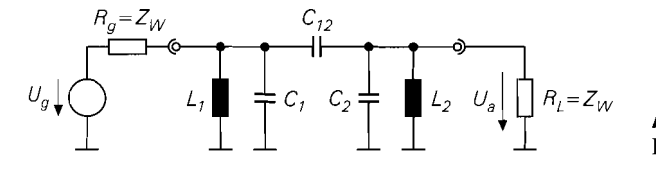

**Abb.** 26.8. Zweikreisiges Bandfilter

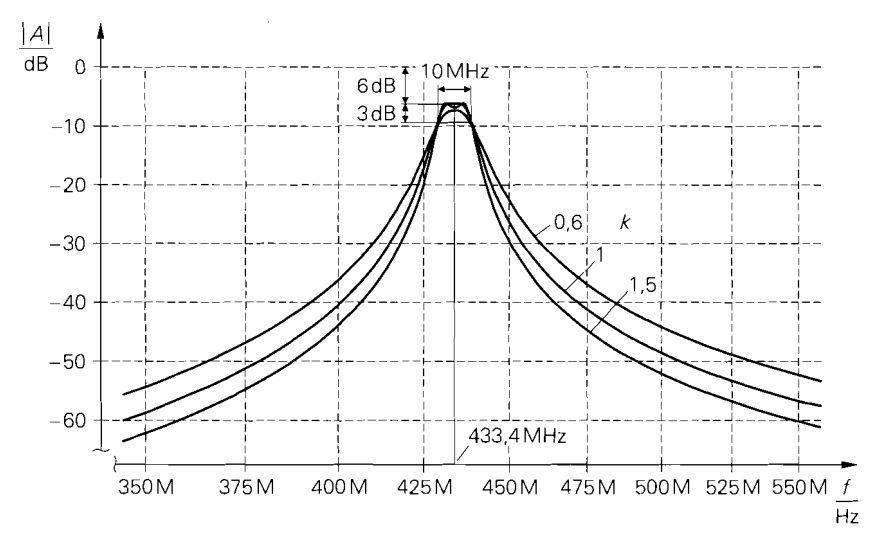

**Abb. 26.9.** Betragsfrequenzgang eines zweikreisigen Bandfilters mit  $f_M = 433,4$  MHz und  $B = 10$  MHz für verschiedene Koppelfaktoren k

Bei der Berechnung der Gruppenlaufzeit muss man von der Kreisfrequenz  $\omega$  ausgehen und den nichtlinearen Zusammenhang zwischen  $\omega$  und der Verstimmung v berücksichtigen; es gilt:

$$
\tau_{Gr}(\omega) = -\frac{d}{d\omega} \left[ \arctan \frac{\text{Im} \{ A_B(j\omega) \}}{\text{Re} \{ A_B(j\omega) \}} \right]
$$

$$
= -\frac{d}{d\omega} \left[ \arctan \frac{\text{Im} \{ A_B(j\omega) \}}{\text{Re} \{ A_B(j\omega) \}} \right] \frac{d\omega}{d\omega}
$$

Eine Berechnung unter Verwendung von (26.17) und (26.15) führt auf das Ergebnis:

$$
\tau_{Gr}(\omega) = \frac{2\left(v^2 + k^2 + 1\right)}{\left(v^2 - k^2 - 1\right)^2 + 4v^2} \frac{Q_r}{\omega_r} \left(1 + \left(\frac{\omega_r}{\omega}\right)^2\right) \tag{26.19}
$$

Dabei hängt v gemäß (26.15) ebenfalls von  $\omega$  ab.

Abbildung 26.9 zeigt den Betragsfrequenzgang eines zweikreisigen Bandfilters mit einer Mittenfrequenz  $f_M = 433.4 \text{ MHz}$  und einer Bandbreite  $B = 10 \text{ MHz}$  für verschiedene Koppelfaktoren k; Abb. 26.10 zeigt eine Vergrößerung des Durchlassbereichs und den Verlauf der Gruppenlaufzeit. Auf den Zusammenhang zwischen der Mittenfrequenz  $f_M$  und der Resonanzfrequenz  $f_r$  gehen wir im Zusammenhang mit der Dimensionierung des Filters noch näher ein.

Aus (26.18) kann man drei Fälle ableiten:

- **Kritische Kopplung (k** = **1):** Das Bandfilter hat einen maximal flachen Betragsverlauf, da das äquivalente Tiefpass-Filter in diesem Fall eine Butterworth-Charakteristik hat, wie ein Vergleich mit (13.6) auf Seite 820 zeigt:

$$
|A_B(jv)|^2 = \frac{1}{4+v^4}
$$

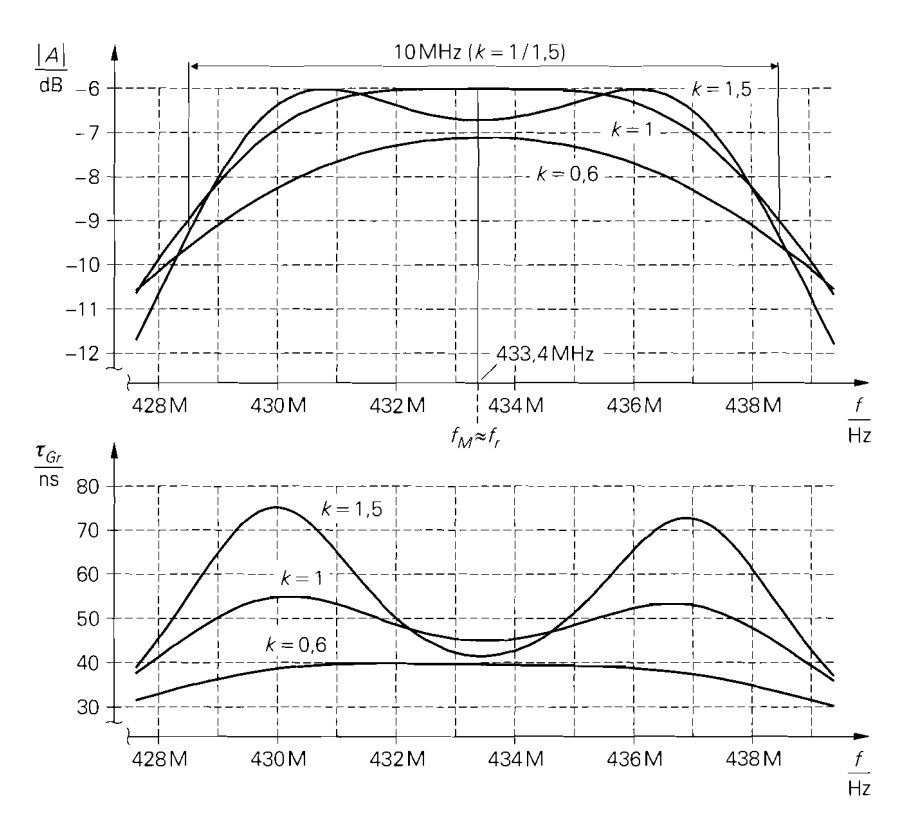

**Abb.** 26.10. Betragsfrequenzgang und Gruppenlaufzeit eines zweikreisigen Bandfilters mit  $f_M = 433.4$  MHz und  $B = 10$  MHz im Durchlassbereich für verschiedene Koppelfaktoren k

Der Betrag wird bei der Resonanzfrequenz maximal:

$$
A_{B,max} = |A_B(j\,0)| = \frac{1}{2}
$$

Dem entspricht eine Dämpfung von 6 dB. Die -3dB-Grenzfrequenzen mit einer Dämpfung von 9 dB liegen bei einer Verstimmung  $v = \pm \sqrt{2}$ :

Betrag wird bei der Resonanzfreguenz  
\n
$$
A_{B,max} = |A_B(j\ 0)| = \frac{1}{2}
$$
\nm entspricht eine Dämpfung von 6 dB.

\ng von 9 dB liegen bei einer Verstimmur

\n
$$
\left| A_B \left( \pm j\sqrt{2} \right) \right| = \frac{A_{B,max}}{\sqrt{2}} = \frac{1}{2\sqrt{2}}
$$
\nlar Pervis wird die leitische Konslung

In der Praxis wird die kritische Kopplung häufig verwendet, da sie einen guten Kompromiss zwischen möglichst hoher Flankensteilheit beim Übergang in den Sperrbereich und möglichst flachem Verlauf der Gruppenlaufzeit im Durchlassbereich bietet. - **Überkritische Kopplung** (k > **1):** Der Betragsverlauf weist zwei Maxima mit

$$
A_{B,max} = \left| A_B \left( \pm j \sqrt{k^2 - 1} \right) \right| = \frac{1}{2}
$$

auf, die zu beiden Seiten eines lokalen Minimums bei der Resonanzfrequenz liegen:

**erkritische Kopplung** (k > 1): Der Betragsverlauf w  
\n
$$
A_{B,max} = \left| A_B \left( \pm j\sqrt{k^2 - 1} \right) \right| = \frac{1}{2}
$$
\ndie zu beiden Seiten eines lokalen Minimums bei de

\n
$$
A_{B,0} = |A_B(j\ 0)| = \frac{k}{1 + k^2} < \frac{1}{2} \quad \text{für } k > 1
$$

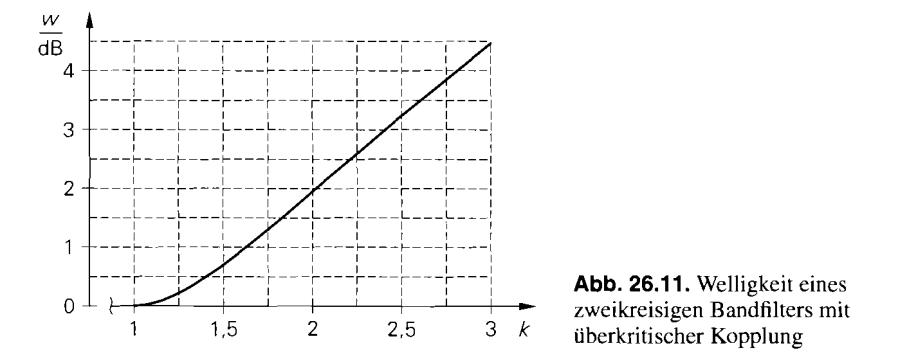

Das äquivalente Tiefpass-Filter hat eine Tschebyscheff-Charakteristik mit der Welligkeit:

$$
w = \frac{A_{B,max}}{A_{B,0}} = \frac{1+k^2}{2k} > 1 \quad \text{für } k > 1
$$

Abbildung 26.1 1 zeigt die Welligkeit in Abhängigkeit vom Koppelfaktor. Die -3dB-Grenzfrequenzen liegen bei einer Verstimmung  $v = \pm \sqrt{2} k$ ; sie sind hier allerdings auf den Betragsquadrat-Mittelwert aus dem Maximalwert und dem lokalen Minimum bei der Mittenfrequenz bezogen:

$$
\left| A_B \left( \pm j \sqrt{2} k \right) \right| \ = \ \frac{\sqrt{\frac{1}{2} \left( A_{B,max}^2 + A_{B,0}^2 \right)}}{\sqrt{2}} \ = \ \frac{1}{4} \sqrt{1 + \frac{1}{w^2}}
$$

Deshalb ist die zugehörige Dämpfung größer als 9 dB. Die überkritische Kopplung wird in der Praxis immer dann angewendet. wenn eine hohe Flankensteilheit beim Übergang in den Sperrbereich benötigt wird; dies geht allerdings zu Lasten der Gruppenlaufzeit, die für  $k > 1$  eine ausgeprägte Welligkeit aufweist.

- **Unterkritische Kopplung (k** < **1):** Der Betragsverlauf hat wie bei der kritischen Kopplung ein Maximum bei der Mittenfrequenz; die zugehörige Dämpfung ist hier jedoch größer als 6 dB:

$$
A_{B,max} = \frac{k}{1+k^2} < \frac{1}{2} \quad \text{für } k < 1
$$

Zu beiden Seiten des Maximums fallt der Betrag schneller ab als bei kritischer Kopplung. Das äquivalente Tiefpass-Filter hat für  $k \approx 0.6$  eine Bessel-Charakteristik. Die unterkritische Kopplung wird angewendet, wenn eine möglichst konstante Gruppenlaufzeit über den gesammten Durchlassbereich benötigt wird. Dies ist nur selten der Fall, da das Filter fast ausschließlich als HF-Filter in Sendern und Empfängern verwendet wird; dann ist die Bandbreite des Filters wesentlich größer als die Bandbreite eines Kanals und die Schwankung der Gruppenlaufzeit innerhalb eines Kanals selbst bei kritischer oder überkritischer Kopplung ausreichend gering.

Zur Dimensionierung werden die Mittenfrequenz  $f_M$  und die -3dB-Bandbreite B benötigt; daraus erhält man die Resonanzfrequenz:

$$
f_r = \sqrt{f_M^2 - \frac{B^2}{4}}
$$
 (26.20)

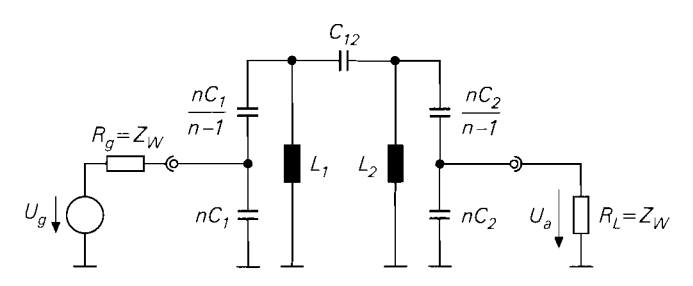

Abb. 26.12. Zweikreisiges Bandfilter mit kapazitiver Ankopplung

Die Differenz zwischen den beiden Frequenzen ist eine Folge des nichtlinearen Zusammenhangs zwischen der Frequenz *f* und der Verstimmung *v*, siehe (26.15); deshalb ist der Verlauf der Filterkurven bezüglich der Verstimmung v symmetrisch, bezüglich der Frequenz  $f$  jedoch unsymmetrisch. Für die beiden -3dB-Grenzfrequenzen (U/O: untere/obere Grenzfrequenz)

$$
f_U = f_M - \frac{B}{2} \quad , \quad f_O = f_M + \frac{B}{2}
$$

erhält man durch Einsetzen in (26.15) und anschließendes Umformen:

$$
v_U = -\frac{Q_r B}{f_r} , \quad v_O = \frac{Q_r B}{f_r}
$$

Bei den -3dB-Grenzfrequenzen beträgt die Verstimmung  $v = \pm \sqrt{2} k$ , d.h.  $v_{U} = -\sqrt{2} k$ und  $v<sub>O</sub> = \sqrt{2} k$ ; daraus folgt für die Resonanzgüte:

$$
Q_r = \sqrt{2}k \frac{f_r}{B} \tag{26.21}
$$

Durch Einsetzen von *fr* nach (26.20) und **Qr** nach (26.21) in (26.13), (26.14) und (26.16) erhält man die Dimensionierung der Bauelemente:

$$
L = \frac{Z_W}{2\pi f_r Q_r} \quad , \quad C = \frac{Q_r - k}{2\pi f_r Z_W} \quad , \quad C_{12} = \frac{k}{2\pi f_r Z_W} \tag{26.22}
$$

In Abb. 26.8 gilt dann  $L_1 = L_2 = L$  und  $C_1 = C_2 = C$ .

Bei einem Wellenwiderstand  $Z_W = 50 \Omega$  werden die Induktivitäten  $L_1$  und  $L_2$  bei hohen Frequenzen sehr klein. In diesem Fall kann man die in Abb. 26.12 gezeigte Variante mit kapazitiver Ankopplung verwenden; dabei muss  $n > 1$  gelten. Die Dimensionierung erfolgt ebenfalls mit (26.20)-(26.22), nur in (26.22) wird nun  $n^2 Z_W$  anstelle von  $Z_W$ eingesetzt; dadurch werden die Induktivitäten um den Faktor  $n^2$  größer und die Kapazitäten um denselben Faktor kleiner.

*Beispiel:* Wir dimensionieren im folgenden ein zweikreisiges Bandfilter mit einer Mittenfrequenz  $f_M = 433,4 \text{ MHz}$ , einer -3dB-Bandbreite  $B = 10 \text{ MHz}$  und einem Koppelfaktor  $k = 1$  für einen Wellenwiderstand  $Z_W = 50 \Omega$ . Aus (26.20) und (26.21) erhalten wir  $f_r = 433,37 \text{ MHz}$  und  $Q_r = 61,29$ ; daraus folgt mit (26.22)  $L \approx 300 \text{ pH}$ ,  $C \approx 442 \text{ pF}$ und  $C_{12} \approx 7.3$  pF. Die Induktivität ist mit 300 pH unpraktikabel klein. Deshalb verwenden *<sup>I</sup>*wir das Filter mit kapazitiver Ankopplung aus Abb. 26.12 und wählen **n** so, dass wir für L den Normwert 22 nH erhalten. Da die Induktivitäten um den Faktor  $n^2$  größer werden, muss  $n^2 \cdot 300 \text{ pH} = 22 \text{ nH}$  gelten; daraus folgt  $n^2 \approx 73.3$  und  $n \approx 8.56$ . Die Induktivitäten

können nun als SMD-Spulen ausgeführt werden. Die Kapazitäten werden um den Faktor  $n^2$  kleiner:  $C \approx 6$  pF und  $C_{12} \approx 0.1$  pF. Die Kapazität  $\dot{C}$  wird in die beiden Kapazitäten  $nC \approx 51.7$  pF = 47 pF || 4,7 pF und  $nC/(n-1) \approx 6.8$  pF aufgeteilt. Die Koppelkapazität  $C_{12}$  wird durch eine kapazitive Kopplung zwischen zwei benachbarten Leiterbahnen realisiert.

#### Filter mit Leitungen

Bei Frequenzen oberhalb 500 MHz werden die Induktivitäten und Kapazitäten eines LC-Filters so klein, dass eine Realisierung mit Spulen und Kondensatoren nicht mehr möglich ist. Man muss dann Leitungen verwenden. Da in diesem Bereich ausnahmslos Bandpass-Filter eingesetzt werden, benötigt man zur Realisierung der entsprechenden Filterstruktur in Abb. 26.7b ein Leitungselement mit der Charakterisitik eines Serienschwingkreises und ein Element mit der Charakterisitik eines Parallelschwingkreises. Dazu eignen sich Leitungen der Länge  $\lambda/4$ , die an einem Ende leerlaufen oder kurzgeschlossen sind. Beim Entwurf wird die Richards-Transformation verwendet, die eine direkte Berechnung eines Leitungsfilters aus dem äquivalenten Tiefpass-Filter erlaubt. Wir verweisen dazu auf den Abschnitt Mikrowellenfilter mit Leitungen in [26.1].

## 26.2.2 Dielektrische Filter

Im Frequenzbereich von 800 MHz bis 5 GHz werden Filter mit gekoppelten Resonatoren der Länge  $\lambda/4$  eingesetzt; dabei bleibt ein Ende des Resonators offen, während das andere kurzgeschlossen wird. Damit die Abmessungen nicht zu groß werden, wird ein Dielektrikum mit möglichst geringen Verlusten und möglichst hoher relativer Dielektrizitätszahl eingesetzt, um die Wellenlänge von der Freiraumwellenlänge  $\lambda_0 = c_0/f$  auf

$$
\lambda = \frac{v}{f} = \frac{c_0}{\sqrt{\epsilon_r} f} \tag{26.23}
$$

zu reduzieren. Die Filter werden deshalb als *dielektrische Filter* bezeichnet. Im Frequenzbereich bis 1 GHz werden Bariumtitanat-Verbindungen mit  $\epsilon_r \approx 90$  verwendet; damit beträgt die Länge eines Resonators etwa 8 mm ( $\lambda \approx 32$  mm bei  $f = 1$  GHz). Bei höheren Frequenzen werden Dielektrika mit geringerer relativer Dielektrizitätszahl eingesetzt.

Ein dielektrisches Bandpass-Filter mit  $n$  Resonatoren wird als  $n$ -poliges Filter bezeichnet. Die Anzahl der Pole bezieht sich auf das äquivalente Tiefpass-Filter, da die Übertragungsfunktion des Bandpass-Filters 2n Pole (zwei pro Resonator) hat. Abbildung 26.13 zeigt die typische Bauform handelsüblicher dielektrischer Filter [26.4].

In Abbildung 26.14 ist der Querschnitt durch ein zweipoliges Filter dargestellt. Es besteht aus zwei Resonator-Körpern aus Bariumtitanat, die mit einer axialen Resonator-Bohrung und einer radialen Bohrung zur Ein- bzw. Auskopplung versehen sind. Die Resonator-Körper sind mit Ausnahme der leerlaufenden Seite, der Bohrungen zur Einbzw. Auskopplung und einer kleinen Lücke zur kapazitiven Kopplung der Resonatoren metallisiert. Man beachte, dass sich die elektromagnetischen Felder in den Resonator-Körpern ausbreiten; die Resonator-Bohrungen sind feldfrei. Die Länge der Resonatoren ist in der Praxis immer etwas kleiner als  $\lambda/4$ , da die Felder am offenen Ende in den Aussenraum ausgreifen (Streufeld); dadurch ist die elektrische Länge des Resonators größer als die mechanische Länge.

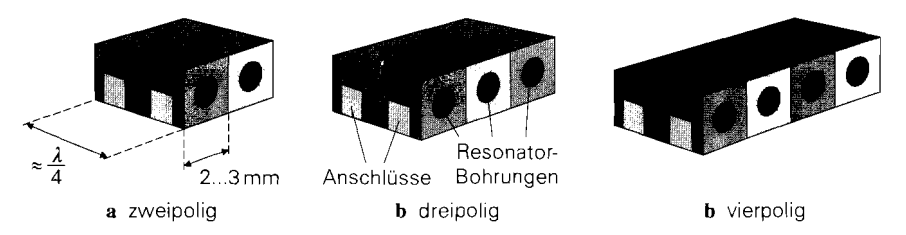

**Abb. 26.13.** Dielektrische Bandpass-Filter

Das Ersatzschaltbild eines zweipoligen dielektrischen Filters entspricht dem Schaltbild des zweikreisigen Bandfilters in Abb. 26.8 bzw. Abb. 26.12. Bei drei- oder mehrpoligen Filtern kommen weitere Parallelresonanzkreise hinzu, die in gleicher Weise kapazitiv gekoppelt sind. Diese Entsprechung gilt jedoch nur für den Durchlassbereich und die angrenzenden Teile des Sperrbereichs, da die Resonatoren bei allen ungeradzahligen Oberwellen ebenfalls eine Parallelresonanz aufweisen; dadurch treten oberhalb des gewünschten Durchlassbereichs weitere Bereiche mit geringer Dämpfung auf.

Dielektrische Filter werden als HF-Filter in Sendern und Empfängern eingesetzt; dabei werden überwiegend zwei- oder dreipolige Filter verwendet. Die geringe Baugröße der Filter ist vor allem für Mobilgeräte wichtig. Abbildung 26.15 zeigt den Betragsfrequenzgang eines dreipoligen Filters für das amerikanische Mobilkommunikationssystem PCS mit einer Mittenfrequenz  $f_M = 1.92$  GHz und einer Baugröße von 6,5 mm  $\times$  4,3 mm  $\times$  2 mm [26.4].

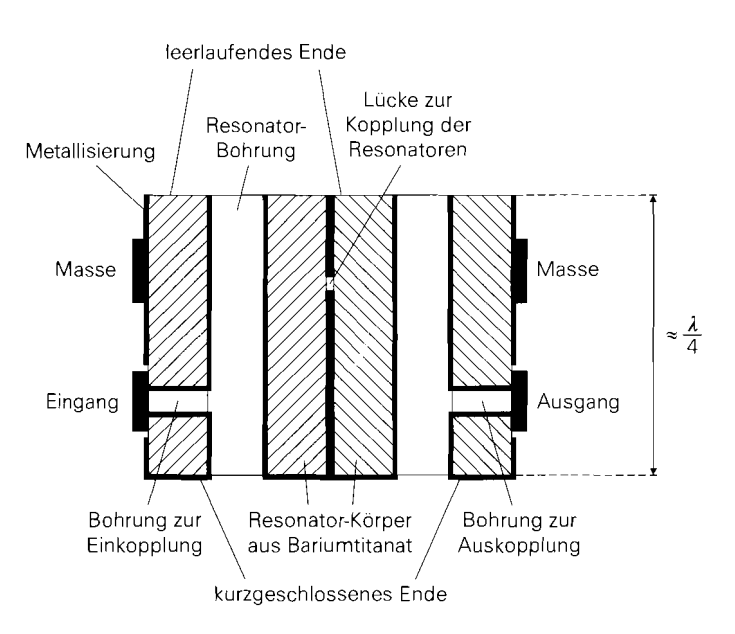

**Abb. 26.14.** Querschnitt eines zweipoligen dielektrischen Bandpass-Filters. Die elektromagnetischen Felder breiten sich in den schraffierten Resonator-Körpern aus: die Bohrungen sind feldfrei.

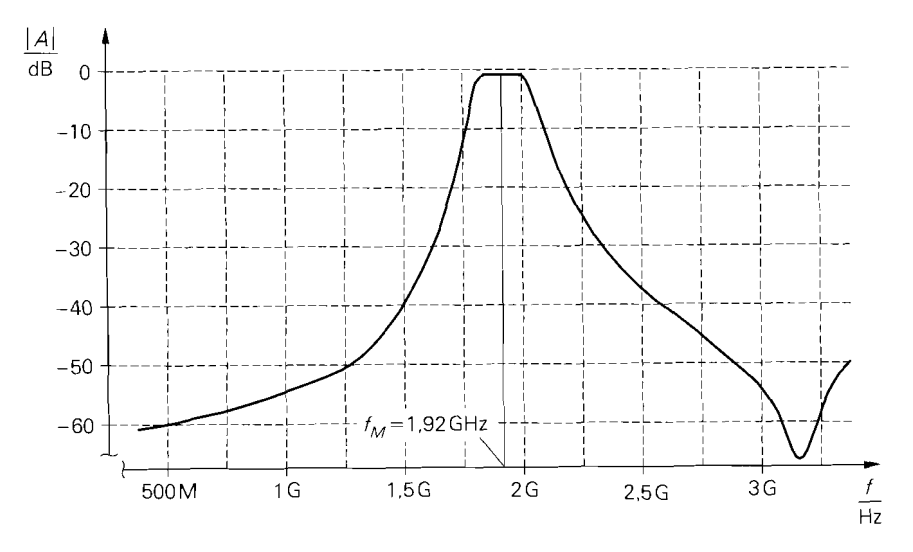

**Abb. 26.15.** Betragsfrequenzgang eines dreipoligen dielektrischen Bandpass-Filters mit einer Mittenfrequenz  $f_M = 1.92$  GHz [26.4]

## 26.2.3 **SAW-Filter**

Ein SAW-Filter *(surface acoustic wave filter, Oberflächenwellen-Filter, OFW-Filter)* ist ein transversales Filter (FIR-Filter), bei dem die Laufzeit einer akustischen Oberflächenwelle auf einem piezoelektrischen Kristall als Verzögerungsglied dient. Die Anregung der Oberflächenwelle durch ein elektrisches Eingangssignal und ihre Rückwandlung in ein elektrisches Ausgangssignal erfolgt mit piezoelektrischen Wandlern, die aufgrund ihrer kammartig ineinander greifenden Elektroden auch als Interdigitalwandler bezeichnet werden. Abbildung 26.16 zeigt den Aufbau eines SAW-Filters mit einem gewichteten und einem ungewichteten Wandler, die durch eine Laufstrecke getrennt sind.

Eine akustische Oberflächenwelle (Rayleigh-Welle) ist eine an der Oberfläche eines Festkörpers geführte elastische Welle, die sich mit einer Geschwindigkeit  $v \approx$ 3000. . .4000 m/s ausbreitet. Die Ausbreitungsgeschwindigkeit hängt bei ebenen Oberflächen nicht von der Frequenz der Welle ab, d.h. es tritt keine Dispersion auf; dadurch

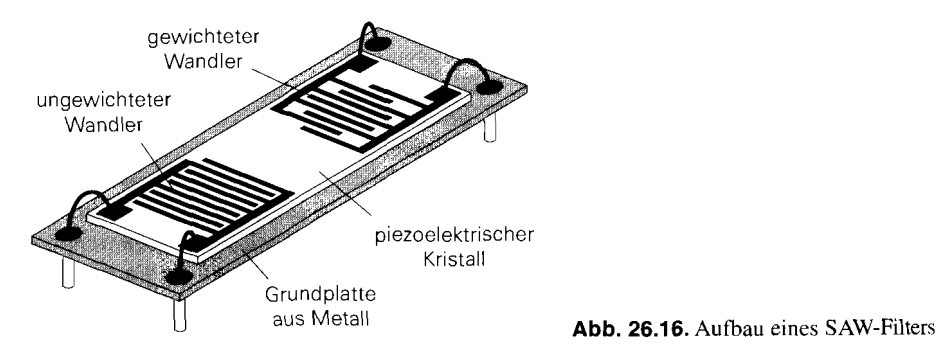

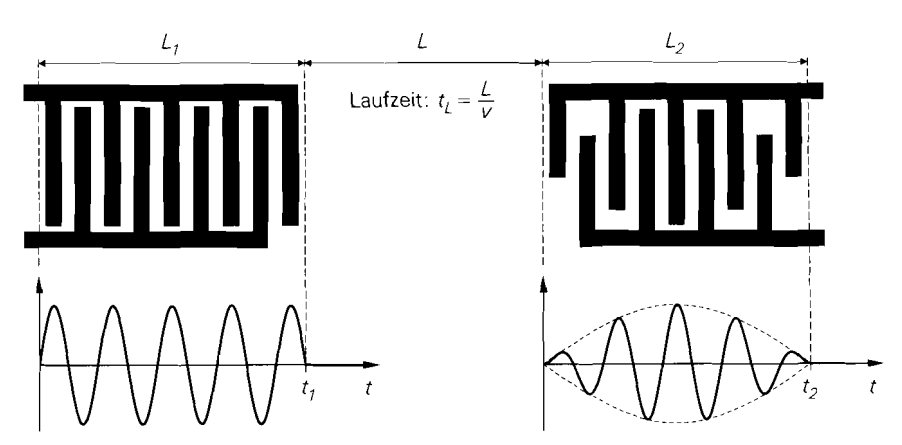

a Geometrie und lmpulsantwort der Wandler

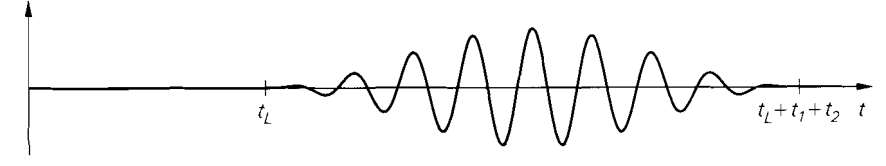

 **Impulsantwort des Filters (Faltungsprodukt der Impulsantworten der Wandler**  $+$  **Laufzeit)** 

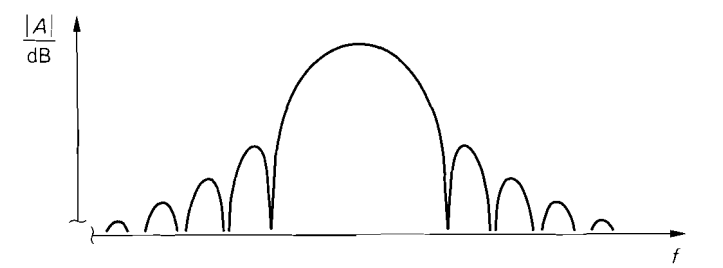

c Betragsfrequenzgang des Filters (Betrag der Laplacetransformierten der Impulsantwort)

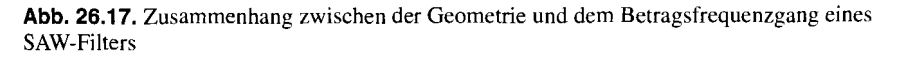

bleibt die Form der Welle erhalten und die Gruppenlaufzeit ist konstant. Als piezoelektrischer Kristall wird überwiegend Lithiumniobat (LiNbO<sub>3</sub>) mit  $v = 3990 \,\mathrm{m/s}$  verwendet; daraus resultieren Wellenlängen zwischen  $\lambda = 400 \,\mu\text{m}$  bei  $f = 10 \,\text{MHz}$  und  $\lambda = 4 \,\mu\text{m}$ bei  $f = 1$  GHz. Die Elektroden der Wandler haben den Abstand  $\lambda/2$  und sind  $\lambda/4$  breit; dadurch werden die Abmessungen der Elektroden für Frequenzen oberhalb I GHz kleiner als  $1 \mu$ m. Die maximale Arbeitsfrequenz für SAW-Filter ist demnach durch die minimale Strukturgröße des Herstellungsprozesses gegeben. Derzeit sind SAW-Filter mit Mittenfrequenzen bis zu 400MHz verfügbar; dabei wird oberhalb 200MHz Quarz anstelle von Lithiumniobat verwendet.

Die Übertragungsfunktion eines SAW-Filters entspricht der Übertragungsfunktion eines Transversal- bzw. FIR-Filters, siehe Abschnitt 19.4 auf Seite 103 l. Die Koeffizienten

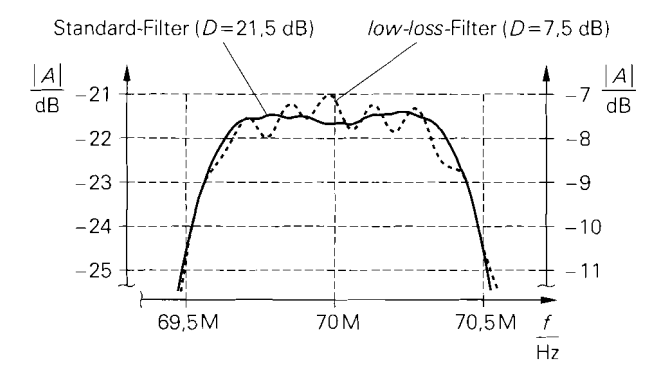

Abb. 26.18. Betragsfrequenzgang eines Standard- und eines low-loss-SAW-Filters mit einer Mittenfrequenz  $f_M = 70$  MHz und einer -3dB-Bandbreite  $B = 1$  MHz [26.5]

des Filters ergeben sich aus den Längen der Elektroden der beiden Wandler; da die beiden Wandler nacheinander wirksam werden, muss man dazu das Faltungsprodukt der Elektrodenlängen der beiden Wandler bilden. In der Praxis ist häufig ein Wandler ungewichtet. d.h. alle Elektroden haben dieselbe Länge, und der andere gewichtet, siehe Abb. 26.16. Abbildung 26.17 erläutert den Zusammenhang zwischen der Geometrie und dem Betragsfrequenzgang.

Die Durchlassdämpfung eines SAW-Filters ist relativ hoch. Der als Sender betriebene Wandler gibt eine Welle in Richtung des empfangenden Wandlers und eine Welle in der Gegenrichtung ab; dadurch geht die Hälfte der Leistung verloren. was einer Dämpfung von 3 dB entspricht. Die Dämpfung des empfangenden Wandlers beträgt aus Symmetriegründen ebenfalls 3 dB, so dass die theoretische Untergrenze für die Dämpfung eines SAW-Filters bei 6 dB liegt. In der Praxis muss die Dämpfung wesentlich höher sein, damit die an den Wandlern und an den Enden des Kristalls reflektierten Wellen die Übertragungsfunktion nicht zu stark beeinträchtigen. Besonders störend ist das triple-transit-Echo. das an jedem Wandler einmal reflektiert wird und damit die Laufstrecke dreimal passiert. Das triple-transit-Echo erfährt etwa die dreifache Dämpfung (in Dezibel) wie das Nutzsignal und muss um mindestens 40 dB stärker gedämpft werden als dieses; deshalb beträgt die Dämpfung für das Nutzsignal bei den Standard-Filtern mindestens 20 dB. Eine unzureichende Dämpfung des triple-transit-Echos führt zu einer Welligkeit im Betragsfre-

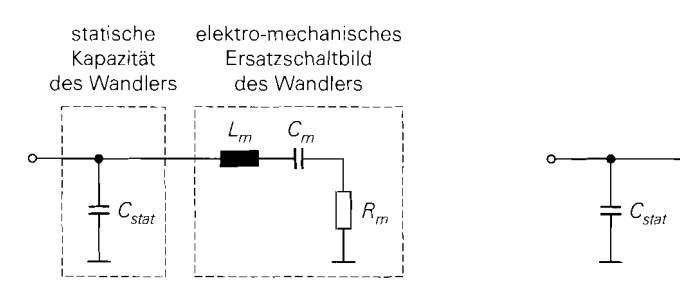

a für den Bereich um die Mittenfrequenz b bei der Mittenfrequenz

Abb. 26.19. Ersatzschaltbild eines piezoelektrischen Wandlers

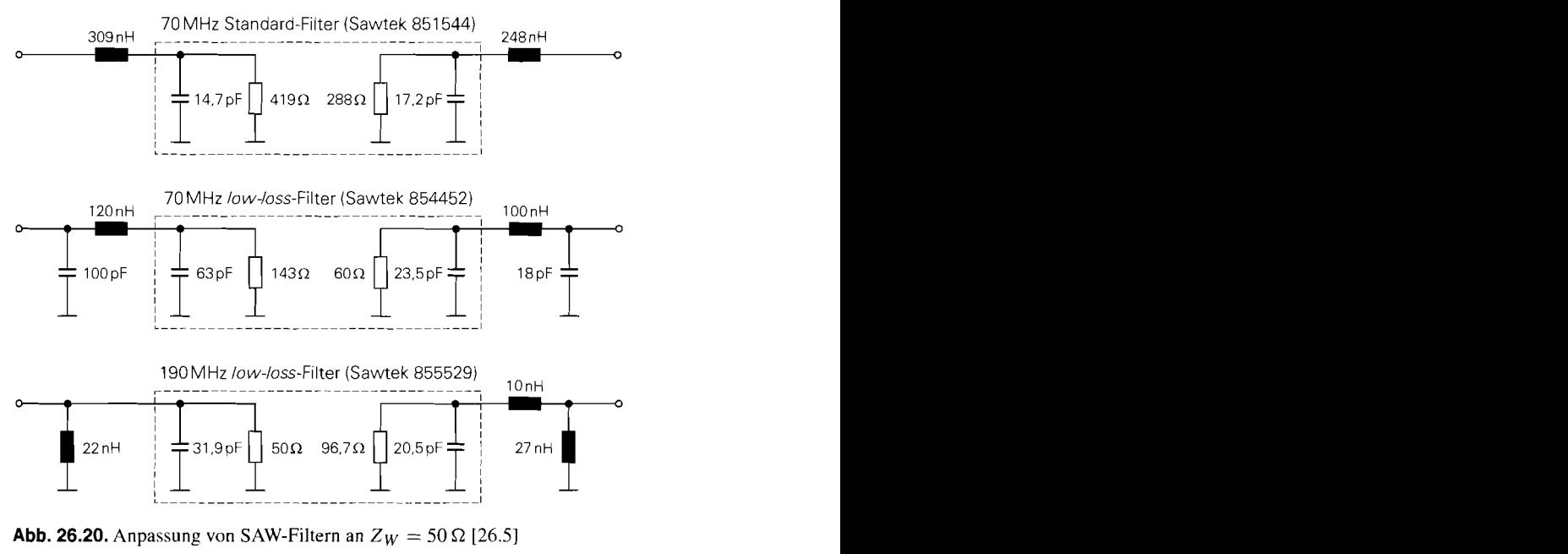

**Abb. 26.20.** Anpassung von SAW-Filtern an  $Z_W = 50 \Omega$  [26.5]

quenzgang und in der Gruppenlaufzeit; dies ist bei low-loss-Filtern der Fall, bei denen die Welligkeit zu Gunsten einer geringeren Dämpfung in Kauf genommen wird. Abbildung 26.18 zeigt den Betragsfrequenzgang eines Standard- und eines low-loss-SAW-Filters im Vergleich [26.5].

Der Betragsfrequenzgang eines SAW-Filters wird für den Fall beidseitiger Anpassung an den Wellenwiderstand  $Z_W = 50 \Omega$  angegeben. Ohne Anpassung wird weder der spezifizierte Frequenzgang noch die spezifizierte Dämpfung erreicht. Die Schaltungen zur Anpassung sind im Datenblatt angegeben. Die Impedanz der beiden Wandler kann mit Hilfe des in Abb. 26.1 9a gezeigten elektro-mechanischen Ersatzschaltbilds eines piezoelektrischen Wandlers beschrieben werden. Dabei sind  $R_m$ ,  $L_m$  und  $C_m$  die Ersatzelemente zur Beschreibung der mechanischen Eigenschaften;  $C_{stat}$  ist die statische Kapazität der ineinander greifenden Elektroden des Wandlers. Bei der Mittenfrequenz wird die lmpedanz des elektro-mechanischen Teils reell; dann wird nur noch der elektro-mechanische Widerstand  $R_m$  und die statische Kapazität  $C_{stat}$  wirksam, siehe Abb. 26.19b. Die Größenverhältnisse sind so, dass die Impedanz des Wandlers nicht nur bei der Mittenfrequenz. sondern über den gesammten Durchlassbereich und darüber hinaus ohmsch-kapazitiv ist. Der Widerstand  $R_m$  ist im allgemeinen größer als 50  $\Omega$ ; deshalb muss die aus der Kapazität  $C_{stat}$  und den äusseren Elementen bestehende Anpassschaltung eine Transformation von  $R_m$  auf 50  $\Omega$  bewirken. Abbildung 26.20 zeigt drei Beispiele.

## **26.3 Schaltungen zur Impedanztransformation**

Schaltungen zur Impedanztransformation werden zur Anpassung und zur Ankopplung benötigt. Bei der Anpassung wird die Ein- oder Ausgangsimpedanz einer Komponente an den Wellenwiderstand einer Leitung angepasst, damit keine Reflexionen auftreten und
die übertragene Leistung maximal wird. In einigen Fällen wird auch eine gezielte Fehlan-Passung vorgenommen. Bei der Ankopplung wird eine Last an einen Schwingkreis angeschlossen; dabei wird die Impedanz der Last so transformiert, dass die Güte des Schwingkreises einen vorgeschriebenen Wert erreicht.

# **26.3.1 Anpassung**

Wir beschreiben im folgenden einfache reaktive Netzwerke zur verlustlosen Anpassung einer beliebigen Impedanz an den Wellenwiderstand  $Z_W$  einer Leitung. Die Anpassung ist in diesem Fall *schmalbandig* und nur bei einer Frequenz exakt. In der Praxis reicht dies aus, solange die Bandbreite der Anpassung größer ist als die Bandbreite des zu übertragenden Signals. Als Kriterium wird der Reflexionsfaktor r verwendet, der bei der Mittenfrequenz zu Null werden muss (= Anpassung) und dessen Betrag an den Bandgrenzen einen bestimmten Wert nicht überschreiten soll; meist wird  $|r| < 0$ , 1 gefordert. Die Überprüfung erfolgt durch eine Schaltungssimulation oder durch eine Messung an einem Testaufbau.

Die Bandbreite der Anpassung nimmt mit zunehmendem Transformationsfaktor ab; deshalb kann man Impedanzen mit  $|Z| \ll Z_W$  und  $|Z| \gg Z_W$  nur sehr schmalbandig anpassen. Wenn die Bandbreite der einfachen Anpassnetzwerke nicht ausreicht, muss man aufwendigere Netzwerke zur breitbandigen Anpassung verwenden. Diese Netzwerke sind häufig nicht verlustfrei, da man in diesem Fall neben dem Reflexionsfaktor auch das breitbandige Übertragungsverhalten optimieren muss. Wir gehen darauf nicht näher ein und verweisen auf die Literatur [26.1].

#### **Anpassnetzwerke mit zwei Elementen**

Abbildung 26.21 zeigt zwei Netzwerke zur Anpassung einer Impedanz  $Z = R + jX$ an den Wellenwiderstand  $Z_W$  einer Leitung. Die Anpassung erfolgt mit zwei reaktiven Elementen, die bei der Mittenfrequenz  $f_M$  die Reaktanzen  $X_1$  und  $X_2$  besitzen. Wenn anstelle der Impedanz Z die Admittanz  $Y = G + iB$  gegeben ist, muss man zunächst eine Umrechnung vornehmen:

$$
Z = \frac{1}{Y} = \frac{1}{G+jB} = \frac{G-jB}{G^2+B^2}
$$
  
\n
$$
\Rightarrow R = \frac{G}{G^2+B^2} , X = -\frac{B}{G^2+B^2}
$$
 (26.24)

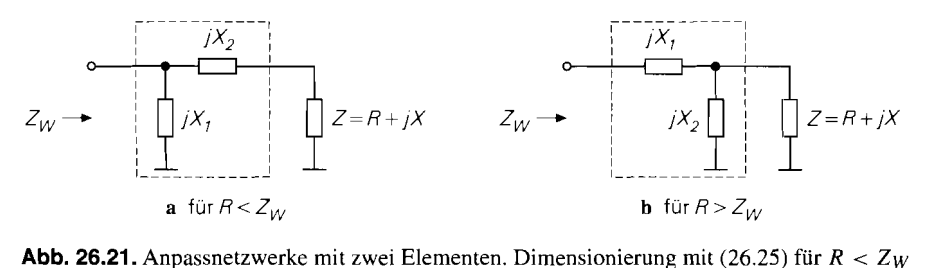

und (26.27) für  $R > Z_W$ .

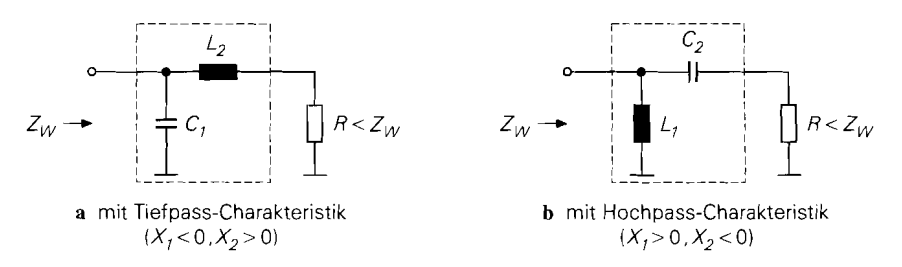

Abb. 26.22. Aufwärtstransformation von Widerständen. Dimensionierung mit (26.25) und (26.26).

Für das Netzwerk in Abb. 26.21 a erhält man die Bedingung:

$$
jX_1|| (Z + jX_2) = \frac{jX_1(Z + jX_2)}{Z + j(X_1 + X_2)} = Z_W
$$

Durch Einsetzen von  $Z = R + iX$ , Trennen nach Real- und Imaginärteil und Auflösen nach  $X_1$  und  $X_2$  erhält man die Bedingungen:

$$
X_1 = \pm \frac{Z_W R}{\sqrt{R(Z_W - R)}} \quad , \quad X_2 = \mp \sqrt{R(Z_W - R)} - X \tag{26.25}
$$

Dabei muss  $R < Z_W$  gelten, damit der Term unter den Wurzeln positiv bleibt; deshalb kann man mit diesem Netzwerk nur eine *Aufwärtstransformation*  $R \rightarrow Z_W > R$  durchführen. Es gibt zwei Lösungen entsprechend den  $\pm$ -Vorzeichen; dabei muss bei einer Reaktanz das positive und bei der anderen Reaktanz das negative Vorzeichen gewählt werden. Eine positive Reaktanz wird durch eine Induktivität, eine negative durch eine Kapazität realisiert:

$$
X_{1/2} > 0 \Rightarrow L_{1/2} = \frac{X_{1/2}}{2\pi f_M}
$$
  
\n
$$
X_{1/2} < 0 \Rightarrow C_{1/2} = -\frac{1}{2\pi f_M X_{1/2}}
$$
\n(26.26)

Für Widerstände ( $Z = R$ ,  $X = 0$ ) unterscheiden sich die Vorzeichen von  $X_1$  und  $X_2$  in (26.25); damit erhält man die in Abb. 26.22 gezeigten Varianten mit einer Induktivität und einer Kapazität. Die Variante in Abb. 26.22a hat eine Tiefpass- und die in Abb. 26.22b eine Hochpass-Charakteristik. Bei allgemeinen Impedanzen ( $X \neq 0$ ) hängt das Vorzeichen von  $X_2$  zusätzlich von der Reaktanz  $X$  ab; dann sind auch Varianten mit zwei Induktivitäten  $(X_1, X_2 > 0)$  oder zwei Kapazitäten  $(X_1, X_2 < 0)$  möglich. Bei  $X_2 = 0$  entfällt das Serien-Element und die Anpassung erfolgt mit einer Parallel-Induktivität ( $X_1 > 0$ ) oder einer Parallel-Kapazität  $(X_1 < 0)$ .

Für das Netzwerk in Abb. 26.21b erhält man die Bedingung:

$$
jX_1 + (Z || jX_2) = \frac{jZ(X_1 + X_2) - X_1X_2}{Z + jX_2} = Z_W
$$

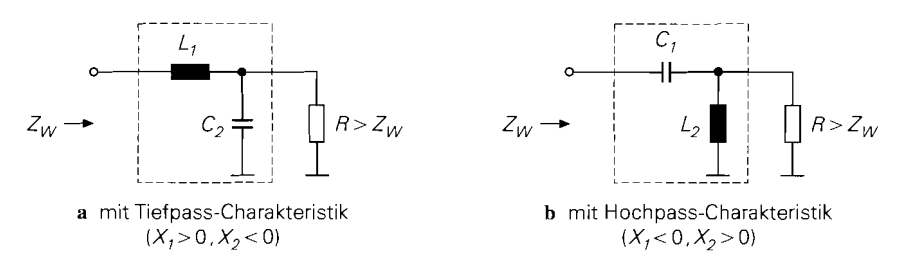

**Abb.** 26.23. Abwärtstransformation von Widerständen. Dirnensionierung mit (26.28) und (26.26).

Durch Einsetzen von  $Z = R + jX$ , Trennen nach Real- und Imaginärteil und Auflösen nach  $X_1$  und  $X_2$  erhält man die Bedingungen:

$$
X_1 = \pm Z_W \sqrt{\frac{R^2 + X^2}{Z_W R} - 1}
$$
  
\n
$$
X_2 = \frac{\mp (R^2 + X^2)}{R \sqrt{\frac{R^2 + X^2}{Z_W R} - 1} \pm X}
$$
 (26.27)

Für Widerstände ( $Z = R$ ,  $X = 0$ ) gilt:

$$
X_1 = \pm \sqrt{Z_W (R - Z_W)} \quad , \quad X_2 = \mp \frac{Z_W R}{\sqrt{Z_W (R - Z_W)}} \tag{26.28}
$$

Dabei muss  $R > Z_W$  gelten, damit der Term unter den Wurzeln positiv bleibt; deshalb kann man mit diesem Netzwerk bei Widerständen nur eine *Abwärtstransformation*  $R \rightarrow$  $Z_W < R$  durchführen. Dagegen kann man bei komplexen Impedanzen ( $X \neq 0$ ) auch eine Aufwärtstransformation durchführen, solange

$$
R^2 + X^2 > Z_W R
$$

gilt; bei  $|X| > Z_W/2$  ist dies für alle Werte von R möglich. Auch hier gibt es zwei Lösungen, und die Elemente werden gemäß (26.26) durch eine Induktivität oder eine Kapazität realisiert.

Für Widerstände ( $Z = R$ ,  $X = 0$ ) unterscheiden sich die Vorzeichen von  $X_1$  und  $X_2$ , siehe (26.28); damit erhält man die in Abb. 26.23 gezeigten Varianten mit einer Induktivität und einer Kapazität. Die Variante in Abb. 26.23a hat eine Tiefpass- und die in Abb. 26.23b eine Hochpass-Charakteristik. Bei allgemeinen Impedanzen ( $\overline{X} \neq 0$ ) hängt das Vorzeichen von  $X_2$  zusätzlich von der Reaktanz  $X$  ab; dann sind auch Varianten mit zwei Induktivitäten  $(X_1, X_2 > 0)$  oder zwei Kapazitäten  $(X_1, X_2 < 0)$  möglich. Wenn in (26.27) der Term im Nenner von  $X_2$  zu Null wird, entfällt das Parallel-Element und die Anpassung erfolgt mit einer Serien-Induktivität ( $X_1 > 0$ ) oder einer Serien-Kapazität ( $X_1 < 0$ ).

Man kann die Filter-Charakteristik der Anpassnetzwerke zur Unterdrückung unerwünschter Signalanteile nutzen. Enthält das Signal z.B. noch Reste eines Lokaloszillatorsignals oder eines unerwünschten Seitenbandes, die durch eine vorausgehende Frequenz-Umsetzung verursacht werden, wählt man die Tiefpass-Charakteristik, wenn diese Anteile oberhalb der Mittenfrequenz liegen. und die Hochpass-Charakteristik, wenn sie unterhalb

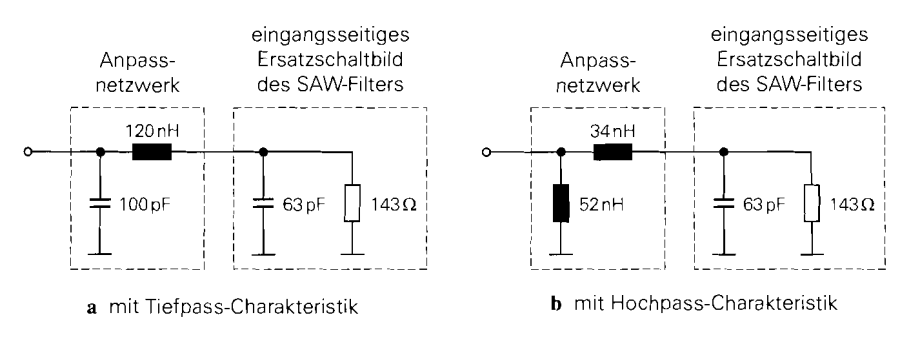

**Abb. 26.24.** Eingangsseitige Anpassung eines 70 MHz-low-loss-SAW-Filters an  $Z_W = 50 \Omega$ 

liegen. Dagegen muss man bei der Anpassung von Verstärkern in erster Linie die Stabilität beachten.

Beispiel: Wir betrachten die eingangsseitige Anpassung des 70 MHz-low-loss-SAW-Filters in Abb. 26.20 auf Seite 1343. Das Ersatzschaltbild besteht aus einem Widerstand  $R_m = 143 \Omega$  und einer Parallel-Kapazität  $C_{stat} = 63 \text{ pF}$ ; daraus folgt bei der Mittenfrequenz  $f_M = 70$  MHz die Admittanz

$$
Y = G + jB = \frac{1}{R_m} + j\omega C_{stat} \stackrel{\omega = 2\pi/70 \text{ MHz}}{=} (7 + j 27, 7) \text{ ms}
$$

mit  $G = 7$  mS und  $B = 27.7$  mS. Durch Umrechnen mit (26.24) erhält man die Impedanz Z mit  $R = 8.58 \Omega$  und  $X = -33.9 \Omega$ . Die Anpassung an  $Z_W = 50 \Omega$  muss wegen  $R < Z_W$  mit dem Anpassnetzwerk aus Abb. 26.21a erfolgen. Aus (26.25) folgt  $X_1 =$  $\pm 22.8 \Omega$  und  $X_2 = (\pm 18.9 + 33.9) \Omega$ . Wir wählen hier die Tiefpass-Charakteristik mit  $X_1 = -22.8 \Omega$  und  $X_2 = 52.8 \Omega$ , um die Dämpfung bei Frequenzen oberhalb des Durchlassbereichs zu erhöhen; daraus folgt mit (26.26):

$$
C_1 = \frac{1}{2\pi \cdot 70 \,\text{MHz} \cdot 22.8 \,\Omega} \approx 100 \,\text{pF} \quad , \quad L_2 = \frac{X_2}{2\pi \cdot 70 \,\text{MHz}} \approx 120 \,\text{nH}
$$

Für die Variante mit Hochpass-Charakteristik erhält man zwei Induktivitäten: *X1* =  $22,8 \Omega \rightarrow L_1 \approx 52 \text{ nH}$  und  $X_2 = 15 \Omega \rightarrow L_2 \approx 34 \text{ nH}$ . In diesem Fall erhält man aufgrund der Serien-Induktivität *L2* zusätzlich eine Tiefpass-Charakteristik, so dass insgesamt eine Bandpass-Charakteristik vorliegt. Abbildung 26.24 zeigt die beiden Varianten.

#### **Collins-Filter**

In der Praxis wird anstelle der einfachen Anpassnetzwerke mit zwei Elementen häufig das in Abb. 26.25 gezeigte  $\pi$ -Netzwerk mit zwei Parallel-Kapazitäten und einer Serien-Induktivität eingesetzt; es wird als *Collins-Filter* bezeichnet und hat Tiefpass-Charakteristik. Den zusätzlichen Freiheitsgrad, den man durch das dritte Element erhält, kann man zur Optimierung der Bandbreite oder zur Verschiebung der Werte der Elemente in einen für die Realisierung günstigeren Bereich verwenden.

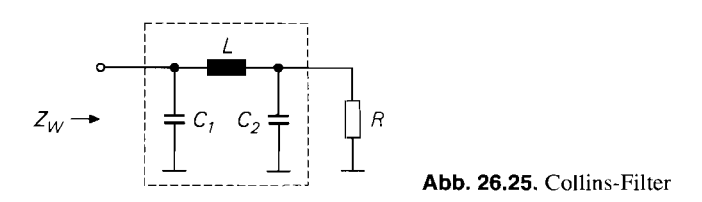

Wir beschränken uns hier zunächst auf die Anpassung von Widerständen; dann erhält man bei der Mittenfrequenz  $\omega_M = 2\pi f_M$  die Bedingung:

$$
\frac{1}{j\omega_M C_1 + \frac{1}{j\omega_M L + \frac{1}{j\omega_M C_2 + \frac{1}{R}}}} \stackrel{!}{=} Z_W
$$

Daraus erhält man durch Ausmultiplizieren und Trennen nach Real- und Imaginärteil unter Verwendung des Transformationsverhältnisses

$$
t = \frac{R}{Z_W} \tag{26.29}
$$

und des Kapazitätsverhältnisses

$$
c = \frac{C_1}{C_2} \tag{26.30}
$$

die Dimensionierungsgleichungen *[26.6]:* 

$$
C_1 = \frac{c}{2\pi f_M R} \sqrt{\frac{t(t-1)}{t - c^2}}
$$
 (26.31)

$$
C_2 = \frac{1}{2\pi f_M R} \sqrt{\frac{t(t-1)}{t - c^2}} \tag{26.32}
$$

$$
L = \frac{R}{2\pi f_M} \sqrt{\frac{(t-1)\left(t-c^2\right)}{t\left(t-c\right)^2}}
$$
\n(26.33)

Das Kapazitätsverhältnis muss in Abhängigkeit vom Transformationsverhältnis gewählt werden, damit die Terme unter den Wurzeln positiv sind:

$$
t > 1 \Rightarrow c < \sqrt{t}
$$
  
\n
$$
t < 1 \Rightarrow c > \sqrt{t}
$$
\n(26.34)

Über die Wahl des Kapazitätsverhältnisses  $c$  kann man die Werte der Elemente und die Bandbreite beeinflussen. Abbildung 26.26 zeigt die relative Bandbreite  $B/f_M$ , für die der Betrag des Reflexionsfaktors kleiner als O,1 bleibt, für verschiedene Werte des Transformationsverhältnisses *t.* Man erkennt, dass die Bandbreite mit zunehmendem Transformationsverhältnis abnimmt. In Abb. *26.26* sind nur Kurven für *t* > 1 dargestellt. Für *t* < <sup>1</sup> vertauscht man Eingang und Ausgang, indem man *t* durch 1 /r und c durch l/c ersetzt.

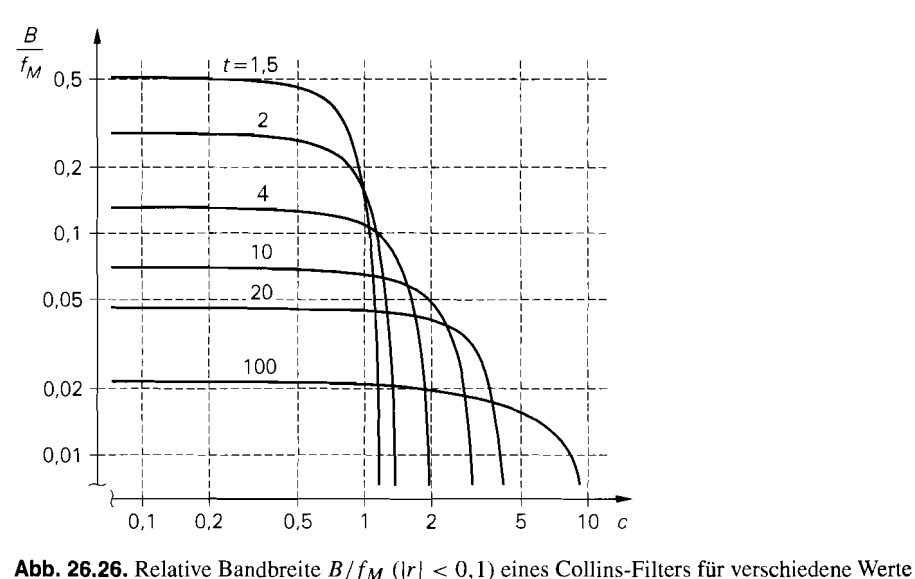

des **TransformationsverhäItniccec** *t* 

Das Collins-Filter kann auch zur Anpassung allgemeiner Impedanzen Z verwendet werden. Dazu geht man von der Darstellung

$$
Z = R || jX
$$

aus und kompensiert den reaktiven Anteil mit einer Querreaktanz  $X_p = -X$ :

$$
Z_p = Z || jX_p = R || jX || jX_p \stackrel{X_p = -X}{=} R
$$

Die Querreaktanz  $X_p$  wird mit der parallel liegenden Kapazität  $C_2$  zu einer Reaktanz  $X_2$ zusammengefasst:

$$
jX_2 = \frac{1}{j2\pi f_M C_2} || jX_p \implies X_2 = \frac{X_p}{1 - 2\pi f_M C_2 X_p}
$$

Diese wird gemäß (26.26) durch eine Kapazität oder eine Induktivität realisiert.

Das Collins-Filter wird überwiegend bei der Anpassung von Verstärkern eingesetzt; dabei werden die Elemente des Filters teilweise durch die parasitären Elemente der Transistoren realisiert, siehe Abb. 27.13 auf Seite 1384. Wir gehen darauf im Kapitel 27 noch näher ein.

#### **Anpassung mit Streifenleitungen**

Mit zunehmender Frequenz werden die Induktivitäten und Kapazitäten in den Anpassnetzwerken immer kleiner; dadurch wird eine Realisierung mit herkömmlichen Bauelementen immer schwieriger. Außerdem machen sich mit zunehmender Frequenz die parasitären Effekte der verwendeten Spulen und Kondensatoren immer stärker bemerkbar. Deshalb werden bei Frequenzen im GHz-Bereich häufig Streifenleitungen zur Anpassung verwendet. Es gibt eine Vielzahl von geeigneten Strukturen, die in der Literatur ausführlich beschrieben werden [26.1]. Wir stellen im folgenden einige typische Strukturen vor. Dabei

ist zu beachten, dass die einzelnen Streifenleitungen einer Struktur *direkt* miteinander verbunden werden müssen; die räumliche Trennung in den nachfolgenden Abbildungen dient nur der besseren Darstellung.

Eine wichtige Klasse von Strukturen zur Anpassung mit Streifenleitungen basiert auf dem  $\lambda$ /4-Transformator, den wir bereits im Abschnitt 24.2 beschrieben haben, siehe Abb. 24.10 auf Seite 1201 und (24.22) auf Seite 1201. Ein  $\lambda$ /4-Transformator besteht aus einer Leitung der Länge  $\lambda/4$  mit einem Wellenwiderstand  $Z_{W1}$ . Schließt man das eine Ende der Leitung mit einer Impedanz  $Z = R + iX$  ab, erhält man am anderen Ende die Impedanz:

$$
Z_1 \stackrel{(24.22)}{=} \frac{Z_{W1}^2}{Z} = \frac{Z_{W1}^2}{R + jX} = Z_W
$$

Sie soll im Falle einer Anpassung mit dem Wellenwiderstand  $Z_W$  der Verbindungsleitungen übereinstimmen.

Abbildung 26.27a zeigt die Anpassung für den Fall eines Widerstands ( $Z = R$ ,  $X = 0$ ); dann muss die Leitung des  $\lambda$ /4-Transformators den Wellenwiderstand

$$
Z_{W1} = \sqrt{Z_W R}
$$

haben. Der Transformationsbereich ist eng begrenzt, da man den Wellenwiderstand einer Streifenleitung in der Praxis maximal um den Faktor 4 variieren kann. siehe Abb. 24.12 auf Seite 1203; daraus folgt bei  $Z_W/2 < Z_{W1} < 2Z_W$  ein Transformationsbereich von  $Z_{W}/4 < R < 4Z_{W}$ .

Bei einer allgemeinen Impedanz Z kann man die Struktur in Abb. 26.27b verwenden, bei der zunächst eine  $\lambda$ /4-Transformation auf

$$
Z_1 = \frac{Z_{W1}^2}{Z} \sum_{n=-\infty}^{Z_W = \sqrt{Z_W R}} \frac{Z_W R}{R + jX} = \frac{1}{\frac{1}{Z_W} + j\frac{X}{Z_W R}}
$$

vorgenommen wird; anschließend wird der reaktive Anteil mit einer Querreaktanz *X2*  kompensiert. Aus der Bedingung  $Z_1 || jX_2 = Z_W$  folgt: genommen wird; an<br>pensiert. Aus der Be<br> $X_2 = \frac{Z_W R}{X}$ 

$$
X_2 = \frac{Z_W R}{X}
$$

Die Querreaktanz wird im kapazitiven Fall ( $X < 0 \rightarrow X_2 < 0$ ) durch eine kurze leer-Die Querreaktanz wird im kapazitiven Fall ( $X < 0 \rightarrow X_2 < 0$ ) durch eine kurze leel-<br>laufende Leitung und im induktiven Fall ( $X > 0 \rightarrow X_2 > 0$ ) durch eine kurze kurzgeschlossene Leitung realisiert. Für die benötigte Länge erhält man im kapazitiven Fall aus (24.23) all  $(X < 0 \rightarrow X_2 < 0)$  durch eine<br>  $(X > 0 \rightarrow X_2 > 0)$  durch eine ku<br>
ötigte Länge erhält man im kapaziti<br>
arctan $\left(-\frac{Z_{W\perp}X}{Z_WR}\right)$  für  $X < 0$ 

$$
I_2 = \frac{\lambda}{2\pi} \arctan\left(-\frac{Z_{W1}}{X_2}\right) = \frac{\lambda}{2\pi} \arctan\left(-\frac{Z_{W1}X}{Z_WR}\right) \quad \text{für } X < 0
$$

und im induktiven Fall aus (24.24):

$$
l_2 = \frac{\lambda}{2\pi} \arctan\left(\frac{X_2}{Z_{W1}}\right) = \frac{\lambda}{2\pi} \arctan\left(\frac{Z_W R}{Z_{W1} X}\right) \quad \text{für } X > 0
$$

Den Wellenwiderstand Z<sub>W1</sub> wählt man im kapazitiven Fall möglichst klein (breite Streifenleitung) und im induktiven Fall möglichst groß (schmale Streifenleitung), damit die Länge minimal wird. Man bezeichnet diese Leitungen als *kapazitive* und *induktive Stichleitungen.* 

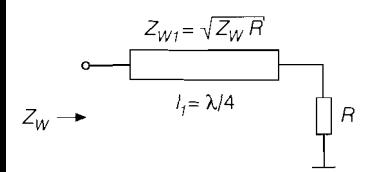

a Transformation eines Widerstands

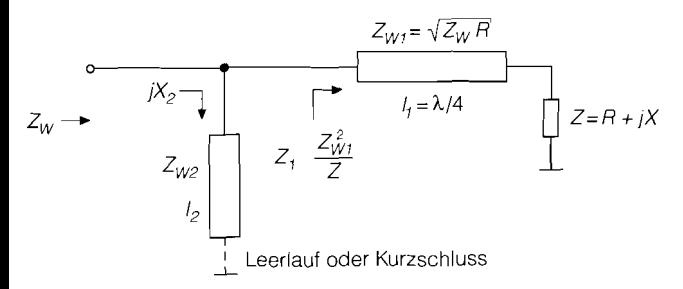

b Transformation einer lmpedanzmit anschließender Querkompensation

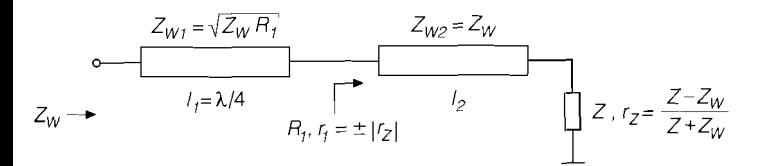

**<sup>C</sup>**Transformation einer längskompensierten Impedanz

**Abb.** 26.27. Beispiele zur Anpassung mit Streifenleitungen bei Verwendung eines  $\lambda$ /4-Transformators

Abbildung 26.27c zeigt eine weitere Struktur zur Anpassung einer allgemeinen Impedanz Z. Zunächst wird der Reflexionsfaktor

$$
r_Z = |r_Z| e^{j\varphi_z} = \frac{Z - Z_W}{Z + Z_W}
$$

mit einer Verbindungsleitung ( $Z_{W2} = Z_W$ ) der Länge  $l_2$  so gedreht, dass er reell wird (Längskompensation):  $r_1 = \pm |r_2|$ ; anschließend wird der zugehörige Widerstand

$$
R_1 = \frac{1 \pm |r_Z|}{1 \mp |r_Z|}
$$

mit einem  $\lambda$ /4-Transformator mit

$$
Z_{W1} = \sqrt{Z_W R_1}
$$

auf den Wellenwiderstand Z<sub>W</sub> transformiert. Die Drehung des Reflexionsfaktors  $r_Z$  erfolgt entsprechend (24.38) auf Seite 1220:

$$
r_1 \ = \ r_2 \, e^{-\,j\frac{4\pi l_2}{\lambda}} \ = \ |r_2| \, e^{j\left(\varphi_z - \frac{4\pi l_2}{\lambda}\right)}
$$

Er wird für

$$
\varphi_z - \frac{4\pi l_2}{\lambda} = n\pi \quad \Rightarrow \quad l_2 = \frac{\lambda}{4} \left( \frac{\varphi_z}{\pi} - n \right) \qquad n \text{ ganzzahlig}
$$

reell. Damit die Leitung möglichst kurz wird, wählt man:

$$
\varphi_z > 0 \Rightarrow n = 0 \Rightarrow r_1 = |r_Z|
$$
  

$$
\varphi_z < 0 \Rightarrow n = -1 \Rightarrow r_1 = -|r_Z|
$$

Die Strukturen in Abb. 26.27 sind so ausgelegt, dass der erste Schritt der Anpassung durch eine Längsleitung erfolgt; dadurch wird eine räumliche Distanz zwischen der anzupassenden Impedanz und den weiteren Elementen hergestellt, die die Anordung der Streifenleitungen auf dem Substrat erleichtert. Auf der angepassten Seite hat man bezüglich der Anordnung weiterer Elemente kein Problem, da man hier eine Verbindungsleitung mit dem Wellenwiderstand **Zw** zur räumlichen Trennung einsetzen kann.

Die Anpassung mit einem  $\lambda/4$ -Transformator ermöglicht nur ein eng begrenztes Transformationsverhältnis und ist bezüglich der benötigten Leitungslängen nicht optimal. Bessere Ergebnisse erzielt man mit den Strukturen in Abb. 26.28. Wir betrachten zunächst die Anpassung mit einer Längsleitung nach Abb. 26.28a; dazu verwenden wir die Gleichung (24.21), aus der wir die Eingangsimpedanz  $Z_1$  einer Leitung mit dem Wellenwider-<br>stand  $Z_{W1}$  und der Länge  $l_1$  bei Abschluss mit einer Impedanz  $Z_2 = Z = R + jX$  ableiten,<br>und fordern  $Z_1 = Z_w$ :<br> $Z_1 = \frac{Z + j Z_{W1} \tan \left$ stand  $Z_{W1}$  und der Länge  $l_1$  bei Abschluss mit einer Impedanz  $Z_2 = Z = R + jX$  ableiten, und fordern  $Z_1 = Z_W$ :

$$
Z_1 = \frac{Z + j Z_{W1} \tan\left(\frac{2\pi l_1}{\lambda}\right)}{1 + j \frac{Z}{Z_{W1}} \tan\left(\frac{2\pi l_1}{\lambda}\right)} = Z_W
$$

Durch Ausmultiplizieren und Trennen nach Real- und Imaginärteil folgen mit der Abkürzung

$$
k_{l1} = \tan\left(\frac{2\pi l_1}{\lambda}\right) \tag{26.35}
$$

die Bedingungen:

$$
R = Z_W \left( 1 - \frac{k_{l1} X}{Z_{W1}} \right) \quad , \quad X = k_{l1} \left( \frac{Z_W R}{Z_{W1}} - Z_{W1} \right)
$$

Durch Auflösen nach  $Z_{W1}$  und  $k_{l1}$  erhält man die Dimensionierungsgleichungen:

$$
Z_{W1} = \sqrt{Z_{W1} \left( R - \frac{X^2}{Z_W - R} \right)}
$$
  
\n
$$
k_{l1} = \frac{Z_{W1}}{X} \left( 1 - \frac{R}{Z_W} \right)
$$
\n(26.36)

Für  $R > Z_W$  ist die Anpassung für alle Werte von X möglich; dagegen muss für  $R < Z_W$ die Bedingung ,

$$
|X| < \sqrt{R\left(Z_W - R\right)}\tag{26.37}
$$

erfüllt sein, damit der Term unter der Wurzel in (26.36) positiv ist. Diese Bedingung lässt sich besonders einfach in der r-Ebene darstellen: für alle Impedanzen, deren Reflexionsfaktor in der r-Ebene innerhalb der beiden, in Abb. 26.29 gezeigten kreisförmigen Bereiche liegt, ist eine Anpassung mit einer einfachen Längsleitung möglich.

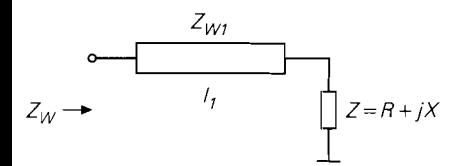

**a** mit einer Längsleitung

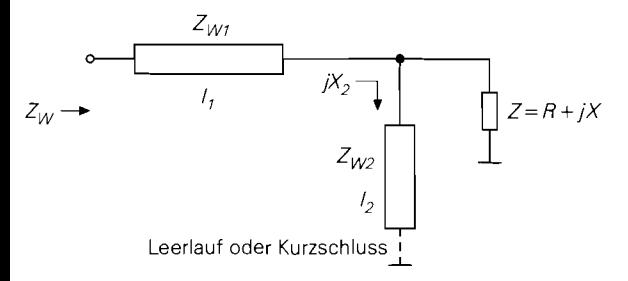

b mit einer Längsleitung und ausgangsseitiger Kompensation

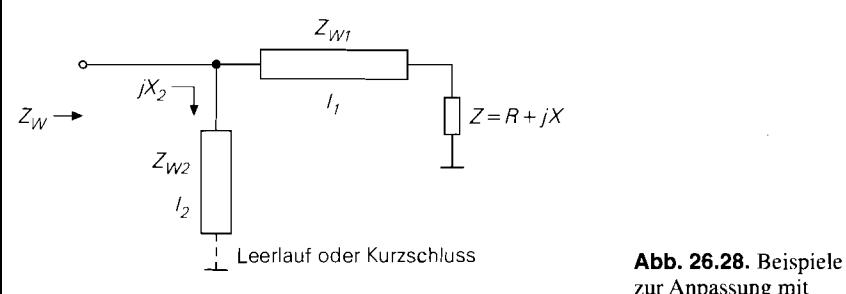

**c** mit einer Längsleitung und eingangsseitiger Kompensation

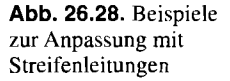

Zur Anpassung von Impedanzen, für die (26.37) nicht erfüllt ist, muss man die Strukturen in Abb. 26.28b und Abb. 26.28c verwenden. Bei der Struktur in Abb. 26.28b wird die Reaktanz X durch eine Parallelreaktanz  $X_2$  so weit kompensiert, dass die Bedingung (26.37) erfüllt ist; dadurch wird die Anpassung durch eine Längsleitung möglich. Bei der Struktur in Abb. 26.28 $c$  lässt man eine Parallelreaktanz  $X_1$  am Eingang der Längsleitung zu:

$$
Z_1 = Z_W || jX_1
$$

Diese wird anschließend durch eine Parallelreaktanz  $X_2 = -X_1$  kompensiert. Wir gehen auf diese Strukturen nicht näher ein, da in diesen Fällen Freiheitsgrade vorhanden sind, die zur Optimierung der Wellenwiderstände  $Z_{W1}$  und  $Z_{W2}$  sowie der Leitungslängen genutzt werden können; dies geschieht in der Praxis mit Hilfe von Simulationsprogrammen für Hochfrequenzschaltungen, die über geeignete Optimierungsalgonthmen verfügen. Die beiden Strukturen werden häufig kombiniert, um weitere Freiheitsgrade für die Optimierung zu erhalten.

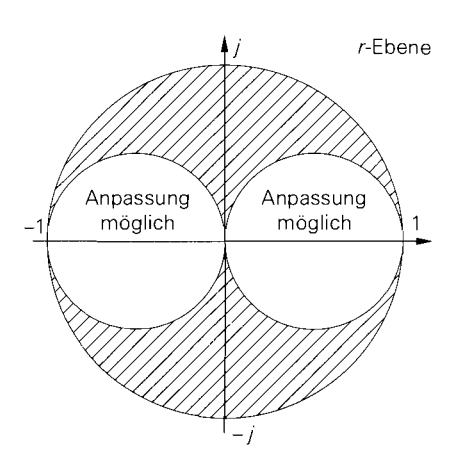

**Abb.** 26.29. Bereich möglicher Anpassung mit einer Längsleitung

## **26.3.2 Ankopplung**

Zur Leistungsauskopplung aus einem Parallelschwingkreises muss man einen Lastwiderstand an den Schwingkreis ankoppeln. Da für die Güte eines mit einem Lastwiderstand *RL* belasteten, ansonsten aber verlustlosen Parallelschwingkreises

$$
Q_r = R_L \sqrt{\frac{C}{L}}
$$

gilt und in Hochfrequenzschaltungen üblicherweise  $R_L = Z_W = 50 \Omega$  verwendet wird, muss man das Verhältnis *C/L* vergleichsweise hoch wählen, um eine ausreichende Güte zu erhalten; dadurch wird die Induktivität bei hohen Resonanzfrequenzen sehr klein. Als Beispiel betrachten wir einen Resonanzkreis, der bei einer Resonanzfrequenz von **fr** = 1 GHz eine Güte  $Q_r = 50$  besitzen soll; dann gilt:

$$
f_r = \frac{1}{2\pi\sqrt{LC}} = 1 \,\text{GHz}, \, Q_r = 50 \Rightarrow C = 159 \,\text{pF}, \, L = 159 \,\text{pH}
$$

Die Induktivität ist mit 159pH unpraktikabel klein. Gleichzeitig ist die Kapazität zu groß, da die Eigenresonanzfrequenz eines Kondensators mit *C* = 159pF im allgemeinen deutlich unter 1 GHz liegt, siehe Abb. 26.5 auf Seite 133 **1.** Man kann eine ausreichende Güte und praktikable Werte für die Elemente demnach nur dadurch erzielen, dass man den Lastwiderstand transformiert; dazu werden die in Abb. 26.30 gezeigten Verfahren zur Ankopplung verwendet. Wir geben für jedes in Abb. 26.30 gezeigte Verfahren (links) ein äquivalentes Ersatzschaltbild (Mitte) und ein vereinfachtes Ersatzschaltbild (rechts) an.

## **Ankopplung mit kapazitivem Spannungsteiler**

Mit dem Teilerfaktor

$$
n_C = 1 + \frac{C_2}{C_1} \tag{26.38}
$$

folgt für die Elemente des äquivalenten Ersatzschaltbilds in Abb. 26.30a:

$$
R_P = n_C^2 R_L \quad , \quad C_P = \frac{C_1}{n_C} \quad , \quad C = \frac{C_1 C_2}{C_1 + C_2} \tag{26.39}
$$

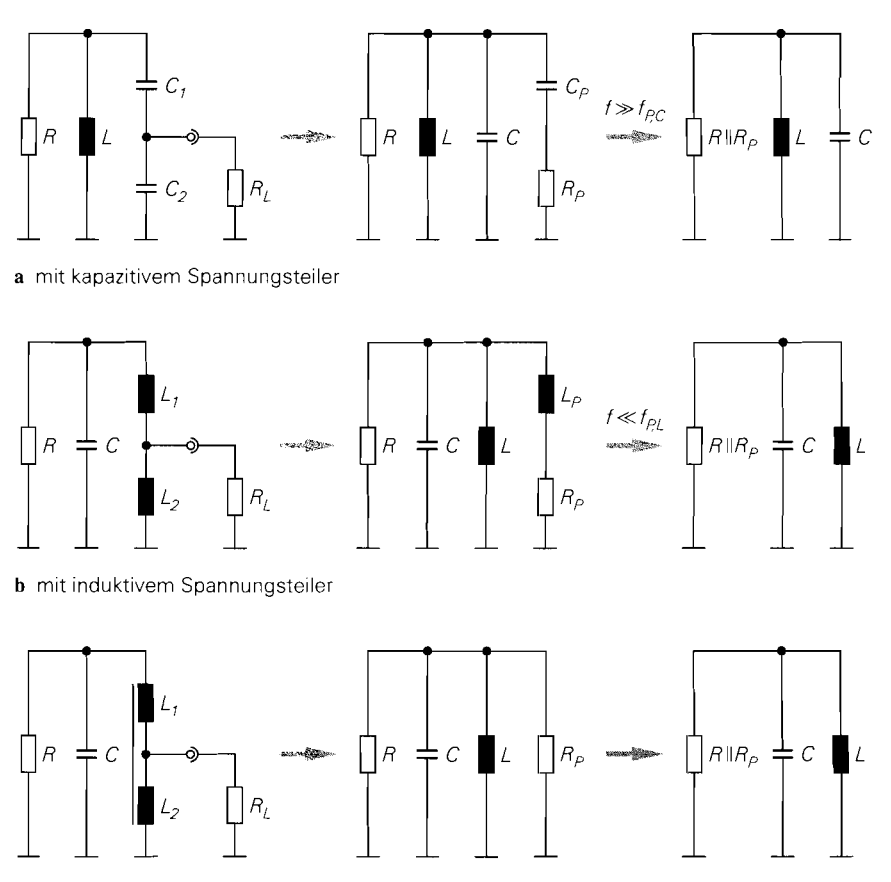

**<sup>C</sup>**mit festgekoppeltem induktivem Spannungsteiler

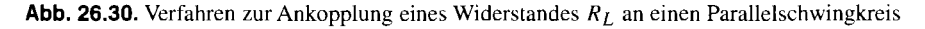

Für

$$
f \gg f_{P,C} = \frac{1}{2\pi C_P R_P} = \frac{1}{2\pi n_C C_1 R_L} \approx \frac{1}{2\pi C_2 R_L}
$$
 (26.40)

kann man die Kapazität *Cp* vernachlässigen; dann wird der Schwingkreis mit dem transformierten Widerstand *Rp* belastet, der parallel zum Resonanzwiderstand *R* liegt.

## **Ankopplung mit induktivem Spannungsteiler**

Mit dem Teilerfaktor

$$
n_L = 1 + \frac{L_1}{L_2} \tag{26.41}
$$

folgt für die Elemente des äquivalenten Ersatzschaltbilds in Abb. 26.30b:

$$
R_P = n_L^2 R_L , \quad L_P = n_L L_1 , \quad L = L_1 + L_2
$$
 (26.42)

Für

$$
f \ll f_{P,L} = \frac{R_P}{2\pi L_P} = \frac{n_L R_L}{2\pi L_1} \approx \frac{R_L}{2\pi L_2}
$$
\n(26.43)

kann man die Induktivität *Lp* vernachlässigen; dann wird der Schwingkreis mit dem transformierten Widerstand *Rp* belastet, der parallel zum Resonanzwiderstand *R* liegt.

### **Ankopplung mit festgekoppeltem induktivem Spannungsteiler**

Wenn man die Induktivitäten des induktiven Spannungsteilers fest koppelt, so dass für die Gegeninduktivität

 $M = \sqrt{L_1L_2}$ 

gilt, erhält man den Teilerfaktor:

$$
n_{L,k} = 1 + \sqrt{\frac{L_1}{L_2}} \tag{26.44}
$$

Für die Elemente des äquivalenten Ersatzschaltbilds in Abb. 26.30c gilt:

$$
R_P = n_{L,k}^2 R_L , \quad L = L_1 + L_2 + 2M = \left(\sqrt{L_1} + \sqrt{L_2}\right)^2 \tag{26.45}
$$

Der Schwingkreis wird mit dem transformierten Widerstand *Rp* belastet, der parallel zum Resonanzwiderstand *R* liegt. Die Transformation hängt nicht von der Frequenz ab.

# **26.4 Leistungsteiler und Hybride**

Wenn die Ausgangsleistung eines angepassten Verstärkers auf zwei Lastwiderstände verteilt werden soll, muss man einen *Leistungsteiler (power splitter)* einsetzen; er ermöglicht eine verlustfreie, allseitige Anpassung an den Wellenwiderstand  $Z_W$ . Das Prinzip der Leistungsteilung bei einem angepassten HF-Verstärker ist in Abb. 26.3 1 im Vergleich zur Vorgehensweise bei einem NF-Verstärker dargestellt. NF-Verstärker haben im allgemeinen einen sehr kleinen Ausgangswiderstand *r,;* deshalb kann man am Ausgang mehrere Lastwiderstände anschließen, solange der zulässige Ausgangsstrom nicht überschritten wird. Die vom Verstärker abgegebene Leistung hängt von den Lastwiderständen ab. Dagegen muss ein angepasster HF-Verstärker immer mit einem Lastwiderstand  $R_L = Z_W$ betrieben werden, damit die abgegebene Leistung maximal wird und keine Reflexionen auftreten, durch die der Verstärker zerstört werden kann. Daraus folgt, dass die abgegebene Leistung konstant ist und im Falle mehrerer Lastwiderstände mit einem Leistungsteiler verteilt werden muss.

Wir beschreiben im folgenden Leistungsteiler mit drei Anschlüssen und Leistungsteiler mit vier Anschlüssen. Letztere werden als *Hvbride* bezeichnet und können auch als Leistungssurnmierer *(power combiner)* eingesetzt werden.

Ein typischer Anwendungsfall für Leistungsteiler und Leistungssummierer sind HF-Leistungsverstärker, die aus zwei parallelgeschalteten Stufen bestehen, siehe Abb. 26.32. Die Eingangsleistung wird mit einem Leistungsteiler auf die beiden Stufen verteilt, und die Ausgangsleistungen der Stufen werden mit einem Leistungssummierer addiert.

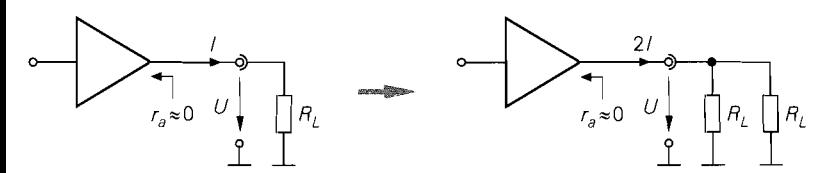

a NF-Verstärker mit zwei Lastwiderständen

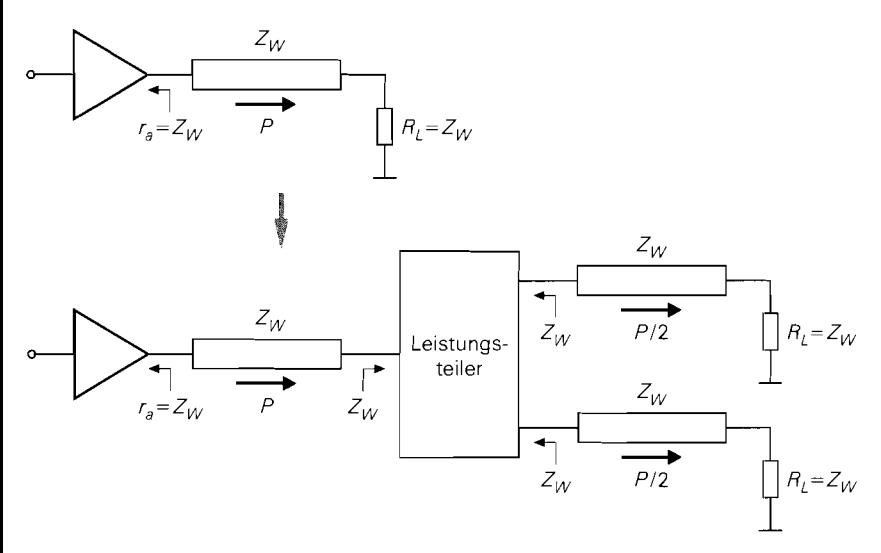

b angepasster HF-Verstärker mit zwei Lastwiderständen und Leistungsteiler

**Abb. 26.31.** Verstärker mit zwei Lastwiderständen

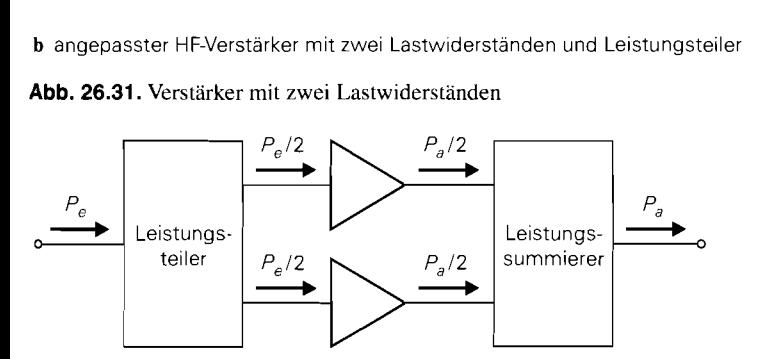

**Abb. 26.32.** Leistungsteiler und Leistungssummierer bei einem HF-Verstärker mit zwei parallelgeschalteten Stufen

# **26.4.1 Leistungsteiler**

# **Verlustbehaftete Leistungsteiler mit Widerständen**

Zur breitbandigen Leistungsteilung werden die in Abb. 26.33 gezeigten, verlustbehafteten Leistungsteiler mit Widerständen *(resistive power splitter)* eingesetzt. Sie sind allseitig angepasst, geben aber nur die Hälfte der zugeführten Leistung an den Ausgängen ab; die

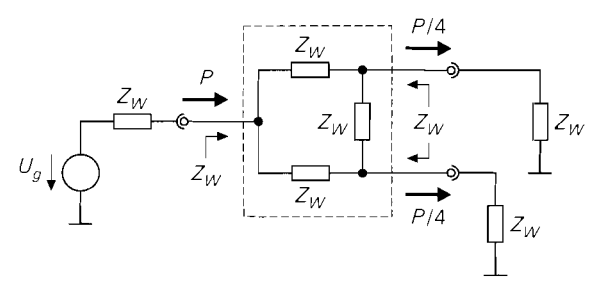

a Dreieckschaltung

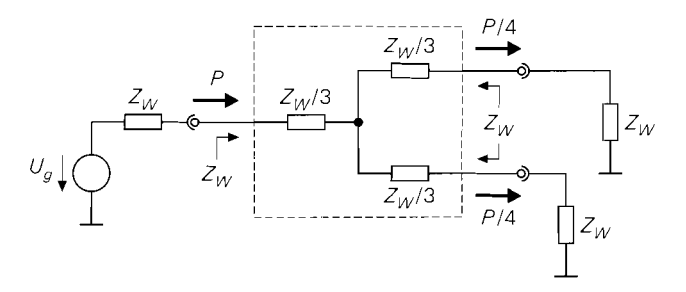

**b** Sternschaltung

**Abb.** 26.33. Verlustbehaftete Leistungsteiler mit Widerständen

andere Hälfte geht in den Widerständen des Teilers verloren. Da an jedem Ausgang ein Viertel der Eingangsleistung abgegeben wird. werden diese Teiler auch als 6 *dB-Leistungsteiler*  bezeichnet. Eine Bezeichnung der drei Anschlüsse ist aufgrund der Symmetrie nicht erforderlich.

## **Wilkinson-Teiler**

Allseitige Anpassung und Verlustfreiheit zeichnen den in Abb. 26.34 gezeigten *Wilkinson-Teiler* aus. Er besteht aus zwei  $\lambda$ /4-Leitungen und einem Widerstand und ist demzufolge schmalbandig. Der Eingang muss gekennzeichnet werden, da der Teiler unsymmetrisch i ist und nur in der in Abb. 26.34 gezeigten Konfiguartion verlustfrei arbeitet. Da an jedem 1 Ausgang die Hälfte der Eingangsleistung abgegeben wird, wird diese Teiler auch als 3 *dB-Leistungsteiler* bezeichnet.

Das Verhalten des Wilkinson-Teilers lässt sich am einfachsten mit Hilfe der S-Parameter beschreiben; es gilt [26. I]:

$$
\begin{bmatrix} b_1 \\ b_2 \\ b_3 \end{bmatrix} = \begin{bmatrix} S_{11} & S_{12} & S_{13} \\ S_{21} & S_{22} & S_{23} \\ S_{31} & S_{32} & S_{33} \end{bmatrix} \begin{bmatrix} a_1 \\ a_2 \\ a_3 \end{bmatrix} = \frac{-j}{\sqrt{2}} \begin{bmatrix} 0 & 1 & 1 \\ 1 & 0 & 0 \\ 1 & 0 & 0 \end{bmatrix} \begin{bmatrix} a_1 \\ a_2 \\ a_3 \end{bmatrix} \tag{26.46}
$$

Die allseitige Anpassung zeigt sich darin, dass die Reflexionsfaktoren an den drei Anschlüssen Null sind:  $S_{11} = S_{22} = S_{33} = 0$ . Wenn am Anschluss 1 eine Welle  $a_1$  mit der Leistung

$$
P_1 = |a_1|^2
$$

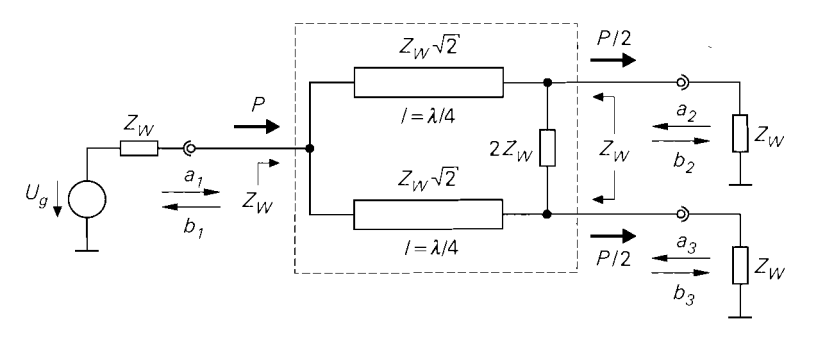

**Abb.** 26.34. Wilkinson-Teiler

einfallt, erhält man an den Anschlüssen *2* und 3 ausfallende Wellen mit den Leistungen:

$$
P_2 = |b_2|^2 = |S_{21}|^2 |a_1|^2 = \frac{|a_1|^2}{2} = \frac{P_1}{2}
$$
  

$$
P_3 = |b_3|^2 = |S_{31}|^2 |a_1|^2 = \frac{|a_1|^2}{2} = \frac{P_1}{2}
$$

Man beachte, dass in diesem Fall aufgrund der allseitigen Anpassung  $b_1 = a_2 = a_3 = 0$ gilt. Fällt dagegen am Anschluss 2 eine Welle  $a_2$  mit der Leistung  $P_2 = |a_2|^2$  ein, erhält man  $P_1 = |S_{12}|^2 |a_2|^2 = |a_2|^2 / 2 = P_2 / 2$  und  $P_3 = |S_{32}|^2 |a_2|^2 = 0$ , d.h. die Hälfte der Leistung wird am Anschluss 1 abgegeben; die andere Hälfte geht am Widerstand des Teilers verloren. Dasselbe gilt für eine einfallende Welle am Anschluss 3.

## **26.4.2 Hybride**

Man kann zeigen, dass ein verlustloser, symmetrischer. allseitig an den Wellenwiderstand angepasster Leistungsteiler nur mit vier Anschlüssen ausgeführt werden kann; bei drei Anschlüssen führen die an die S-Parameter zu stellenden Anforderungen auf einen Widerspruch *[26.* I]. Leistungsteiler mit vier Anschlüssen werden als *Hybride* oder *Ritlgkoppler*  bezeichnet. Die an einem Anschluss zugeführte Leistung wird auf zwei der drei anderen Anschlüsse verteilt; der vierte Anschluss bleibt ohne Signal.

## **S-Parameter eines Hybrids**

Die Eigenschaften eines Hybrids lassen sich am einfachsten mit Hilfe der S-Parameter beschreiben; dabei muss man zwischen dem *180"-Hybrid* mit

$$
\begin{bmatrix} b_1 \\ b_2 \\ b_3 \\ b_4 \end{bmatrix} = \frac{-j}{\sqrt{2}} \begin{bmatrix} 0 & 0 & 1 & 1 \\ 0 & 0 & 1 & -1 \\ 1 & 1 & 0 & 0 \\ 1 & -1 & 0 & 0 \end{bmatrix} \begin{bmatrix} a_1 \\ a_2 \\ a_3 \\ a_4 \end{bmatrix}
$$
 (26.47)

und dem *90"-Hybrid* mit

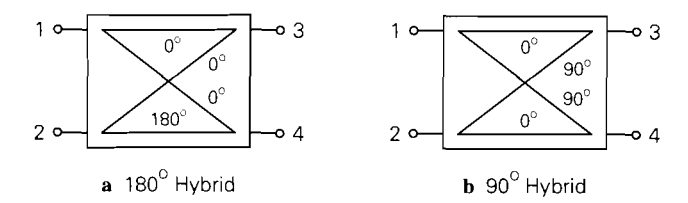

**Abb.** 26.35. Hybride

$$
\begin{bmatrix} b_1 \\ b_2 \\ b_3 \\ b_4 \end{bmatrix} = \frac{-j}{\sqrt{2}} \begin{bmatrix} 0 & 0 & -j & 1 \\ 0 & 0 & 1 & -j \\ -j & 1 & 0 & 0 \\ 1 & -j & 0 & 0 \end{bmatrix} \begin{bmatrix} a_1 \\ a_2 \\ a_3 \\ a_4 \end{bmatrix}
$$
 (26.48)

unterscheiden. Beide Hybride sind allseitig angepasst:  $S_{11} = S_{22} = S_{33} = S_{44} = 0$ . Abbildung 26.35 zeigt die symbolische Darstellung der beiden Varianten.

Wir betrachten zunächst den 180°-Hybrid. Eine am Anschluss 1 einfallende Welle a<sub>l</sub> wird leistungsmäßig auf die Anschlüsse 3 und 4 verteilt; aus (26.47) folgt mit  $a_2 = 0$ :

$$
b_3 = S_{31}a_1 = \frac{-j a_1}{\sqrt{2}} \implies P_3 = |b_3|^2 = \frac{|a_1|^2}{2} = \frac{P_1}{2}
$$
  

$$
b_4 = S_{41}a_1 = \frac{-j a_1}{\sqrt{2}} \implies P_4 = |b_3|^2 = \frac{|a_1|^2}{2} = \frac{P_1}{2}
$$

Die ausfallenden Wellen *63* und *b4* sind phasengleich. Eine am Anschluss 2 einfallende Welle *az* wird ebenfalls leistungsmäßig auf die Anschlüsse 3 und 4 verteilt, allerdings sind hier die ausfallenden Wellen *b*<sub>3</sub> und *b*<sub>4</sub> um 180° phasenverschoben; aus (26.47) folgt mit  $a_1 = 0$ :

$$
b_3 = S_{32}a_2 = \frac{-j a_2}{\sqrt{2}} \implies P_3 = |b_3|^2 = \frac{|a_2|^2}{2} = \frac{P_2}{2}
$$
  

$$
b_4 = S_{42}a_2 = \frac{j a_2}{\sqrt{2}} \implies P_4 = |b_3|^2 = \frac{|a_2|^2}{2} = \frac{P_2}{2}
$$

Die Phasenverschiebung von 180" zwischen den Anschlüssen 2 und 4 ist in der symbolischen Darstellung in Abb. 26.35a vermerkt. Beim 90"-Hybrid erhält man für eine am Anschluss 1 einfallende Welle

$$
b_3 = S_{31}a_1 = \frac{-a_1}{\sqrt{2}} \Rightarrow P_3 = |b_3|^2 = \frac{|a_1|^2}{2} = \frac{P_1}{2}
$$

$$
b_4 = S_{41}a_1 = \frac{-j a_1}{\sqrt{2}} \Rightarrow P_4 = |b_3|^2 = \frac{|a_1|^2}{2} = \frac{P_1}{2}
$$

und für eine am Anschluss 2 einfallende Welle:

$$
b_3 = S_{32}a_2 = \frac{-j a_2}{\sqrt{2}} \Rightarrow P_3 = |b_3|^2 = \frac{|a_2|^2}{2} = \frac{P_2}{2}
$$
  

$$
b_4 = S_{42}a_2 = \frac{-a_2}{\sqrt{2}} \Rightarrow P_4 = |b_3|^2 = \frac{|a_2|^2}{2} = \frac{P_2}{2}
$$

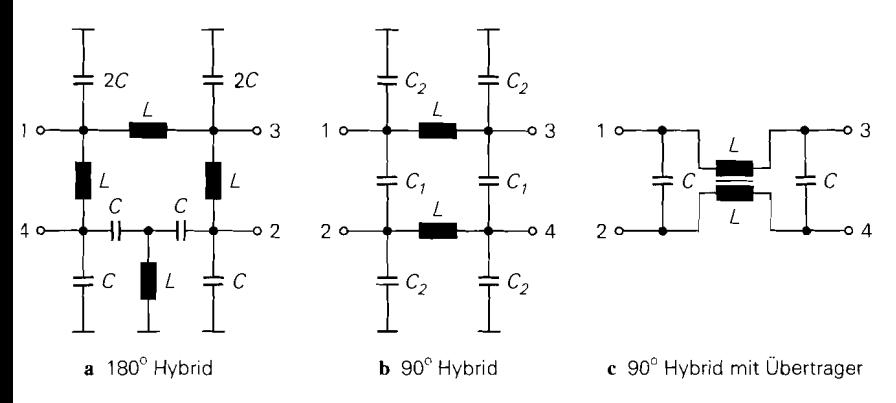

**Abb. 26.36.** Hybride mit Spulen und Kondensatoren

Hier sind die ausfallenden Wellen in beiden Fällen um 90" phasenverschoben; in der synlbolischen Darstellung in Abb. 26.35b ist dies vermerkt.

## **Hybride mit Spulen und Kondensatoren**

Abbildung 26.36 zeigt drei Hybride mit Spulen und Kondensatoren [26.7]. Für das 180°-Hybrid in Abb. 26.36a muss gelten:

$$
L = \frac{Z_W \sqrt{2}}{2\pi f_M} , C = \frac{1}{2\pi f_M Z_W \sqrt{2}}
$$
 (26.49)

Dabei ist  $f_M$  die Mittenfrequenz, bei der der Hybrid exakt arbeitet. Die Bandbreite beträgt etwa 20% der Mittenfrequenz. Für das 90°-Hybrid in Abb. 26.36b muss gelten:

$$
L = \frac{Z_W}{2\pi f_M \sqrt{2}} \quad , \quad C_1 = \frac{1}{2\pi f_M Z_W} \quad , \quad C_2 = \frac{\sqrt{2} - 1}{2\pi f_M Z_W} \tag{26.50}
$$

Die Bandbreite beträgt hier nur etwa 2% der Mittenfrequenz. Für das 90"-Hybrid mit zwei festgekoppelten Spulen in Abb. 26.36c muss gelten:

$$
L = \frac{Z_W}{2\pi f_M} \quad , \quad C = \frac{1}{2\pi f_M Z_W} \tag{26.51}
$$

Die Bandbreite beträgt ebenfalls nur etwa 2% der Mittenfrequenz.

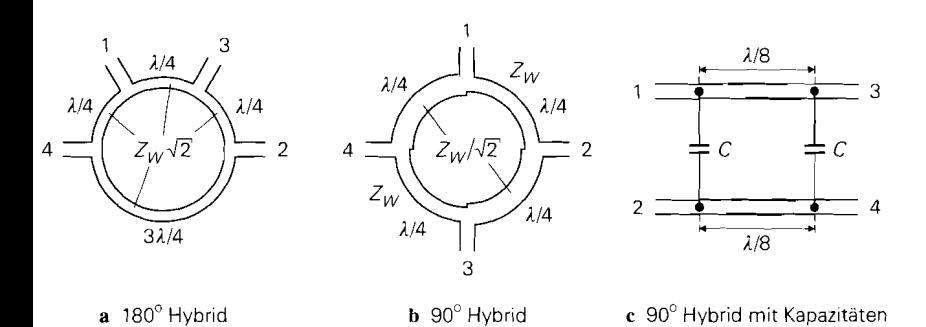

**Abb. 26.37.** Hybride mit Leitungen

## **Hybride mit Leitungen**

Bei Frequenzen im GHz-Bereich werden Hybride meist mit Streifenleitungen ausgeführt; Abb. 26.37 zeigt drei Ausführungen [26.1],[26.7]. Besonders platzsparend und mit einer Bandbreite von etwa 10% der Mittenfrequenz relativ breitbandig ist die Ausführung in Abb. 26.37~ mit zwei nichtgekoppelten Leitungen der Länge *h/8* und zwei Kapazitäten:

$$
C = \frac{1}{2\pi f_M Z_W} \tag{26.52}
$$

# **Kapitel 27: Hochfrequenz-Verstärker**

In den Hochfrequenz- und Zwischenfrequenz-Baugruppen eines nachrichtentechnischen Systems werden bis heute neben integrierten auch diskret aufgebaute Verstärker mit Einzeltransistoren eingesetzt; das gilt vor allem für die Hochfrequenz-Leistungsverstärker in den Sendern. Dagegen werden in den niederfrequenten Baugruppen nur noch integrierte Verstärker verwendet. Der Einsatz von Einzeltransistoren ist auf den jeweiligen Stand der Halbleitertechnologie zurückzuführen. Im Zuge der Entwicklung neuer Halbleiterprozesse mit höheren Transitfrequenzen werden zunächst Einzeltransistoren hergestellt; die Herstellung integrierter Schaltungen auf der Basis eines neuen Prozesses erfolgt meist erst mehrere Jahre später. Darüber hinaus werden bei der Herstellung von Einzeltransistoren mit besonders hohen Transitfrequenzen häufig Materialien oder Prozessschritte verwendet, die für eine Fertigung integrierter Schaltungen aus produktionstechnischen oder wirtschaftlichen Gründen nicht oder noch nicht geeignet sind. Die starken Wachstumsraten bei drahtlosen Kommunikationssystemen haben allerdings dazu geführt. dass die Entwicklung von Halbleiterprozessen für Hochfrequenz-Anwendungen stark forciert wurde. Integrierte Schaltungen auf der Basis von Verbindungshalbleitern wie Gallium-Arsenid (GaAs) oder Silizium-Germanium (SiGe) können bis in den GHz-Bereich eingesetzt werden. Bei Anwendungen bis etwa 3 GHz dominiert der Bipolartransistor, der im Falle einer GaAs- oder SiGe-Ausführung als  $HBT$  (hetero-junction bipolar transistor) bezeichnet wird; oberhalb 3 GHz werden Gallium-Arsenid-Sperrschicht-Fets (Mesfet, *metall-semiconductor field effect transistor*) eingesetzt <sup>1</sup>. Die Transitfrequenzen bewegen sich in der Größenordnung von 50... 100 GHz.

# **27.1 Integrierte Hochfrequenz-Verstärker**

Bei integrierten Hochfrequenz-Verstärkern wird prinzipiell dieselbe Schaltungstechnik verwendet wie bei Niederfrequenz- oder Operationsverstärkern. Ein typischer Verstärker besteht aus einem Differenzverstärker als Spannungsverstärker und Kollektorschaltungen als Stromverstärker bzw. Impedanzwandler, siehe Abb. 27.1a. Der Differenzverstärker wird häufig als Kaskode-Differenzverstärker ausgeführt, um die Rückwirkung und die Eingangskapazität zu verringern (kein Miller-Effekt). Diese Schaltungen werden im Kapitel 4, Abschnitt 4.1, beschrieben. Da die Transitfrequenz der Hochfrequenz-Transistoren  $(f_T \approx 50...100 \text{ GHz})$  etwa um den Faktor 100 höher ist als die der Niederfrequenz-Transistoren ( $f_T \approx 500 \text{ MHz} \dots 1 \text{ GHz}$ ), nimmt die Bandbreite der Verstärker etwa um den gleichen Faktor zu. Dabei muss allerdings vorausgesetzt werden, dass der parasitäre Einfluss der Kontaktierungen undverbindungsleitungen innerhalb einer integrierten Schaltung so weit reduziert werden kann, dass die Bandbreite primär durch die Transitfrequenz der Transistoren und nicht durch dieVerbindungen begrenzt wird; dies ist ein zentrales Problem sowohl beim Entwurf als auch bei der Nutzung eines Hochfrequenz-Halbleiterprozesses.

<sup>&</sup>lt;sup>1</sup> Der Aufbau eines HBTs entspricht dem eines herkömmlichen Bipolartransistors; dabei werden jedoch verschiedene Materialzusammensetzungen für die Basis- und die Eniitterzone verwendet, um die Stromverstärkung bei hohen Frequenzen zu verbessern. Der Aufbau eines Mesfets ist in Abb. 3.27b auf Seite 199 gezeigt.

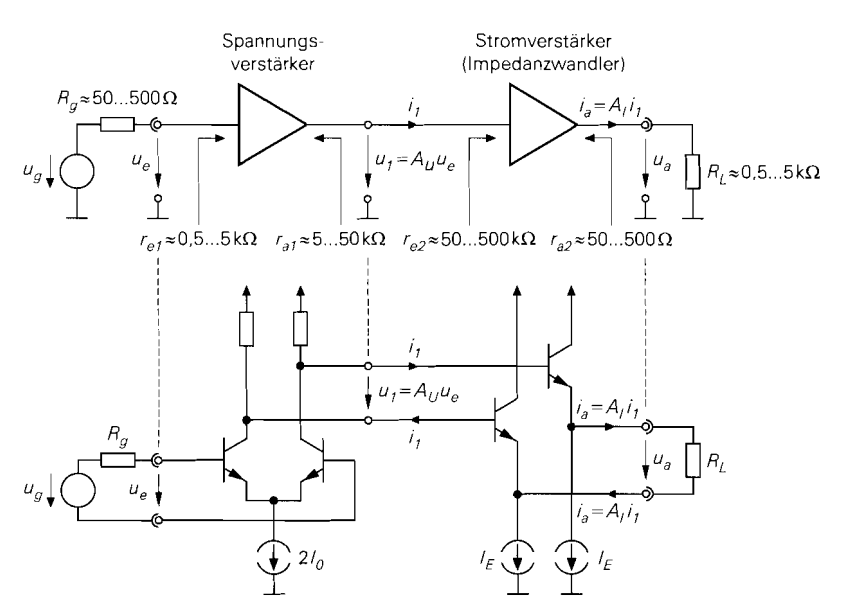

a Prinzip und Ausführung eines integrierten Verstärkers

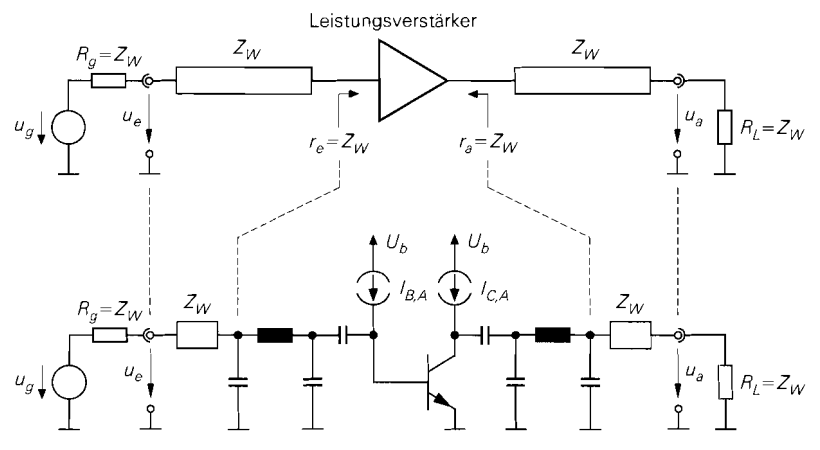

**b** Prinzip und Ausführung eines angepassten Verstärkers mit einem Einzeltransistor

**Abb.** 27.1. Prinzipieller Aufbau von Hochfrequenz-Verstärkern

# **27.1.1 Anpassung**

Die Verbindungsleitungen innerhalb einer integrierten Schaltung sind im allgemeinen so kurz, dass sie bis in den GHz-Bereich als ideal angesehen werden können *2;* deshalb ist

Es handelt sich dabei um *elektrisch kurze Leitungen.* siehe Abschnitt 24.2. Die Bezeichnung *ideal*  bezieht sich in diesem Zusammenhang nicht auf dieVerluste; letztere sind in integrierten Schaltungen aufgrund der vergleichsweise dünnen Metallisierung undVerlusten im Substrat relativ hoch.

innerhalb der Schaltung keine Anpassung an den Wellenwiderstand erforderlich. Dagegen müssen die signalführenden äußeren Anschlüsse an den Wellenwiderstand der äußeren Leitungen angepasst werden, damit keine Reflexionen auftreten. Im Idealfall kann man die Schaltung so dimensionieren, dass die Ein- und Ausgangsimpedanzen einschließlich der parasitären Einflüsse der Bonddrähte, der Anschlussbeine und des Gehäuses dem Wellenwiderstand entsprechen. Andernfalls muss man externe Bauelemente oder Streifenleitungen zur Anpassung verwenden, siehe Abschnitt 26.3.

In Abb. 27.la sind typische Werte für die niederfrequenten Ein- und Ausgangswiderstände des Spannungs- und des Stromverstärkers in einem integrierten Hochfrequenz-Verstärker angegeben; dabei wird angenommen, dass gleichartige Verstärker als Signalquelle und als Last dienen.

## **Eingangsseitige Anpassung**

Bei hohen Frequenzen ist die Eingangsimpedanz eines Differenzverstärkers aufgrund der Transistor-Kapazitäten ohmsch-kapazitiv. Sie bleibt üblicherweise bis in den 100 MHz-Bereich betragsmäßig deutlich größer als der übliche Wellenwiderstand  $Z_W = 50 \Omega$ .

Ein rigoroses Verfahren zur Anpassung besteht darin. einen Abschlusswiderstand  $R = 2Z_W = 100 \Omega$  zwischen die beiden Eingänge des Differenzverstärkers zu schalten, siehe Abb. 27.2a; dadurch sind beide Eingänge an  $Z_W = 50 \Omega$  angepasst. Dieses Verfahren ist einfach mit einem Widerstand in der integrierten Schaltung realisierbar und es ist breitbandig. Nachteilig ist die leistungsmäßig schlechte Kopplung aufgrund der Verluste des Widerstands und die starke Zunahme der Rauschzahl, siehe Abschnitt 27.1.2. Anstelle eines Widerstands  $R = 2Z_W$  zwischen den beiden Eingängen kann man an jedem der beiden Eingänge einen Widerstand  $R = Z_W$  nach Masse anschließen; eine galvanische Kopplung an Signalquellen mit einem Gleichspannungsanteil ist dann allerdings nicht mehr möglich, da die Eingänge in diesem Fall niederohmig mit Masse verbunden sind. Deshalb wird bevorzugt die Variante mit einem Widerstand  $R = 2Z_W$  verwendet.

Alternativ kann man die Eingangsstufen in Basisschaltung ausführen, siehe Abb. 27.2b; dadurch entspricht die Eingangsimpedanz etwa dem Steilheitswiderstand  $1/S = U_T/I_0$ der Transistoren. Bei einem Ruhestrom  $I_0 \approx 520 \,\mu A$  erhält man  $1/S \approx Z_W = 50 \,\Omega$ . Die leistungsmäßige Kopplung ist in diesem Fall ideal. Nachteilig ist die vergleichsweise hohe Rauschzahl, siehe Abschnitt 27.1.2.

Beide Verfahren eignen sich nur für Frequenzen im MHz-Bereich; im GHz-Bereich macht sich der Einfluss der Bonddrähte, der Anschlussbeine und des Gehäuses störend bemerkbar. Bessere Eigenschaften erzielt man mit einem verlustlosen Anpassnetzwerk aus reaktiven Bauelementen oder Streifenleitungen, die extern realisiert werden müssen; damit erzielt man eine leistungsmäßig optimale Kopplung bei nahezu minimaler Rauschzahl. In der Praxis wird jedoch häufig nicht auf optimale Leistungsübertragung, sondern auf optimale Rauschzahl oder auf einen Kompromiss zwischen den beiden Optima angepasst; wir gehen darauf im Abschnitt 27.1.2 noch näher ein.

#### **Ausgangsseitige Anpassung**

Die Ausgangsimpedanz einer Kollektorschaltung kann breitbandig an den üblichen Wellenwiderstand  $Z_W = 50 \Omega$  angepasst werden, indem man die Ausgangsimpedanz des Spannungsverstärkers unter Beachtung der Impedanztransformation einer Kollektorschal-

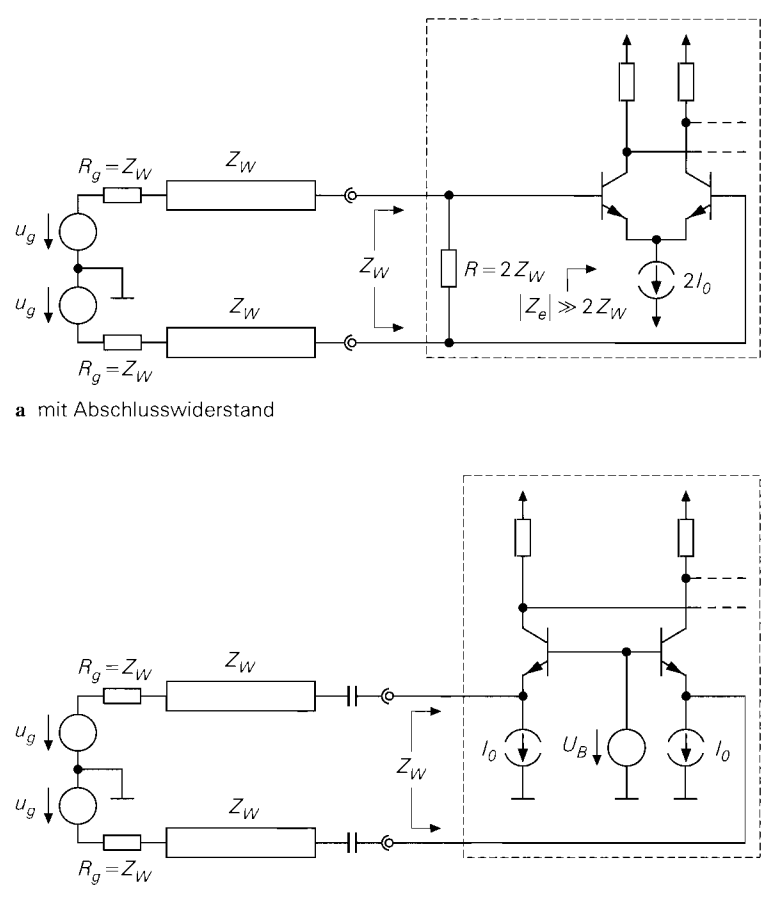

**b** mit Eingangsstufen in Basisschaltung ( $I_0 \approx 520 \mu A$  für  $Z_W = 50 \Omega$ )

**Abb.** 27.2. Eingangsseitige Anpassung eines integrierten Verstärkers

tung beeinflusst. Wir verweisen dazu *qualitativ* auf Abb. 2.105a auf Seite 150 und den in Abb. 2.106 links unten gezeigten Fall: die Ausgangsimpedanz einer Kollektorschaltung ist breitbandig ohmsch, wenn die vorausgehene Verstärkerstufe eine ohmsch-kapazitive Ausgangsimpedanz besitzt, deren Grenzfrequenz der Grenzfrequenz  $\omega_B = 2\pi f_B$  des Transistors entspricht. *Quantitativ* kann man diese Anpassung aufgrund sekundärer Effekte nur mit Hilfe einer Schaltungssimulation erzielen. Auch hier macht sich im GHz-Bereich der Einfluss des Bonddrahtes, des Anschlussbeines und des Gehäuses störend bemerkbar; eine Anpassung bleibt jedoch prinzipiell möglich, wenn auch nicht mehr breitbandig.

Wenn eine Anpassung durch Beeinflussung der Ausgangsimpedanz der Kollektorschaltungen nicht möglich ist, werden externe Anpassnetzwerke mit reaktiven Bauelementen oder Streifenleitungen eingesetzt.

## **27.1.2 Rauschzahl**

Im Abschnitt 2.3.4 haben wir gezeigt, dass die Rauschzahl eines Bipolartransistors bei vorgegebenem Kollektorstrom  $I_{C-A}$  minimal wird, wenn der effektive Quellenwiderstand zwischen Basis- und Emitter-Anschluss den optimalen Wert

$$
R_{gopt} = \sqrt{R_B^2 + \frac{\beta U_T}{I_{C,A}} \left(\frac{U_T}{I_{C,A}} + 2R_B\right)} \approx \frac{U_T \sqrt{\beta}}{I_{C,A}}
$$
(27.1)

besitzt; dabei ist  $R_B$  der Basisbahnwiderstand und  $\beta$  die Stromverstärkung des Transistors. Für die in integrierten Hochfrequenz-Schaltungen typischen Kollektorströme im Bereich  $I_{C,A} \approx 0,1...$  1 mA erhält man mit  $\beta \approx 100$  den Wertebereich  $R_{gopt} \approx 260...2600 \Omega$ . Mit größeren Kollektorströmen kann man  $R_{\text{cont}}$  weiter reduzieren, z.B. auf 50  $\Omega$  bei  $I_{C,A} = 23 \text{ mA}$  und  $R_B = 10 \Omega$ , jedoch erzielt man damit nur noch ein lokales Minimum der Rauschzahl, wie Abb. 2.52 auf Seite 93 zeigt. Dieser Umstand wird durch den Basisbahnwiderstand verursacht. Bei Niederfrequenz-Anwendungen verwendet man sehr große Transistoren mit sehr kleinen Basisbahnwiderständen; dadurch wird das globale Minimum der Rauschzahl auch bei kleinen Quellenwiderständen näherungsweise erreicht. Die Transitfrequenz der Transistoren nimmt in diesem Fall allerdings stark ab; deshalb ist diese Vorgehensweise bei Hochfrequenz-Anwendungen nur in Ausnahmefällen möglich.

Bei der Eingangsanpassung mit Abschlusswiderstand gemäß Abb. 27.2a hat der effektive Quellenwiderstand aufgrund der Parallelschaltung der externen Widerstände  $R<sub>g</sub> = Z<sub>W</sub>$  und des internen Abschlusswiderstands  $R = 2Z<sub>W</sub>$  für jeden der beiden Transistoren des Differenzverstärkers den Wert  $R_{g,eff} = R_g || R/2 = Z_W/2 = 25 \Omega$ ; er ist damit deutlich kleiner als der optimale Quellenwiderstand  $R_{gopt} \approx 260...2600 \Omega$ . Darüber hinaus wirkt sich das Rauschen des Abschlusswiderstands aus. Daraus resultiert eine vergleichsweise hohe Rauschzahl. Bei der Eingangsanpassung mit Basisschaltung gemäß Abb. 27.2b hat der effektive Quellenwiderstand den Wert  $R_{g,eff} = R_g = Z_W = 50 \Omega$ ; auch hier ist die Rauschzahl vergleichsweise hoch.

Im Falle einer Anpassung mit reaktiven Bauelementen oder Streifenleitungen wird der Innenwiderstand  $R_g$  der Signalquelle mit einem verlustlosen und rauschfreien Anpassnetzwerk auf den Eingangswiderstand  $r_e$  des Transistors transformiert. Bei Vernachlässigung des Basisbahnwiderstands  $R_B$  gilt  $r_e = r_{BE}$ ; daraus folgt für den effektiven Quellenwiderstand  $R_{g,eff}$  zwischen Basis- und Emitter-Anschluss:  $R_{g,eff} = r_{BE}$ . Mit  $r_{BE} = \beta U_T/I_{C,A}$ und  $R_{gopt}$  aus (27.1) erhält man für  $R_B = 0$  den Zusammenhang:

$$
R_{g,eff} = r_{BE} = R_{gopt} \sqrt{\beta} \tag{27.2}
$$

Demnach ist der effektive Quellenwiderstand bei Anpassung etwa um den Faktor  $\sqrt{\beta} \approx 10$ größer als der optimale Quellenwiderstand. Die Rauschzahl ist in diesem Fall zwar geringer als bei den Varianten mit Abschlusswiderstand oder Basisschaltung, jedoch deutlich größer als die optimale Rauschzahl.

Die optimale Rauschzahl erhält man nur, wenn man anstelle der (Leistungs-) Anpassung eine Rauschanpassung vornimmt; dabei wird der Innenwiderstand  $R_g = Z_W$  der Signalquelle nicht auf  $r_e = r_{BE}$ , sondern auf  $R_{gopt} = r_{BE}/\sqrt{\beta}$  transformiert. Daraus folgt umgekehrt, dass der Eingangswiderstand des (rausch-) angepassten Verstärkers nicht mehr  $Z_W$ , sondern  $Z_W\sqrt{\beta}$  beträgt. Damit erhält man einen Eingangsreflexionsfaktor

$$
r \stackrel{(24.34)}{=} \frac{Z_W \sqrt{\beta} - Z_W}{Z_W \sqrt{\beta} + Z_W} = \frac{\sqrt{\beta} - 1}{\sqrt{\beta} + 1} \stackrel{\beta \approx 100}{\approx} 0.82
$$

und ein Stehwellenverhältnis *(VSWR):* 

$$
s \stackrel{(24.42)}{=} \frac{1+|r|}{1-|r|} = \sqrt{\beta} \stackrel{\beta \approx 100}{\approx} 10
$$

Für die meisten Anwendungen ist dies inakzeptabel; deshalb wird in der Praxis in den Fallen, in denen eine geringe Rauschzahl wichtig ist, ein Kompromiss zwischen Leistungsund Rauschanpassung verwendet. Ist die Rauschzahl unkritisch, wird die Leistungsanpassung verwendet.

Oberhalb  $f = f_T/\sqrt{\beta} \approx f_T/10$  nimmt der optimale Quellenwiderstand ab, wie die Gleichung für *R<sub>gont.HF</sub>* im Abschnitt 2.3.4 zeigt. Dies bedeutet jedoch nicht, dass man in diesem Bereich mit den Anpassungen aus Abb. 27.2 eine geringere Rauschzahl erzielen kann: der Faktor *R<sub>g, eff</sub> | R<sub>gopt</sub>* nimmt zwar ab, die minimale Rauschzahl jedoch zu, wie die Gleichung für  $F_{opt,HF}$  im Abschnitt 2.3.4 zeigt. Wir gehen hier nicht näher auf diesen Bereich ein, da das im Abschnitt 2.3.4 verwendete Rauschmodell für Bipolartransistoren mit einer Transitfrequenz über *10* GHz in diesem Fall nur noch für qualitative Aussagen verwendet werden kann. Der Bereich  $f > f<sub>T</sub>/10$  liegt dann vollständig im GHz-Bereich, und es werden einige sekundäre Effekte signifikant, die wir im Abschnitt 2.3.4 vernachlässigt haben, z.B. die Korrelation zwischen den Rauschquellen des Transistors; die optimale Quellenimpedanz ist dann nicht mehr reell.

*Beispiel:* Wir haben die Rauschzahlen der beschriebenen Schaltungsvarianten für einen integrierten Verstärker mit den Transistor-Parametern aus Abb. 4.5 auf Seite 276 mit Hilfe einer Schaltungssimulation ermittelt. Wir können uns dabei aufgrund der Symmetrie auf einen der beiden Eingangstransistoren beschränken; Abb. 27.3 zeigt die entsprechenden Schaltungen. Wir verwenden einen Transistor der Größe 10 und einen Ruhestrom von *IC,A* = 1 mA; bei der Basisschaltung nach Abb. 27.3~ reduzieren wir den Ruhestrom auf 520  $\mu$ A, um eine Anpassung an Z<sub>W</sub> = 50  $\Omega$  zu erhalten. Der Basisbahnwiderstand hat den Wert  $R_B = 50 \Omega$ , die Frequenz beträgt  $f = 10$  MHz. Aus (27.1) folgt  $R_{gopt} = 575 \Omega$  $\lim I_{C,A} = 1 \text{ mA}$  und  $R_{gopt} = 867 \Omega$  für  $I_{C,A} = 520 \mu\text{A}$ .

Die Schaltung ohne Anpassung nach Abb. 27.3a erzielt für  $R_g = R_{gopt} = 575 \Omega$  die optimale Rauschzahl  $F_{opt} = 1,12$  (0,5 dB); für  $R_g = 50 \Omega$  gilt  $F = 1,52$  (1,8 dB). Für die Schaltung mit Abschlusswiderstand nach Abb. 27.3b erhält man  $F = 2,66$  (4,2 dB); hier nimmt die Rauschzahl also deutlich zu. Einen besseren Wert erzielt die Basisschaltung nach Abb. 27.3c; hier gilt  $F = 1.6$  (2 dB). Bei einer Leistungsanpassung an  $R_g = Z_W = 50 \Omega$ nach Abb. 27.3d erhält man mit  $F = 1.25 (0.97 \text{ dB})$  einen Wert, der nur noch um den Faktor *1,l* (0,5 dB) über dem optimalen Wert liegt. Bei einer Rauschanpassung wird die optimale Rauschzahl erzielt.

Wenn eine Leistungsanpassung zur Vermeidung von Reflexionen unbedingt erforderlich ist. erhält man mit der Schaltung mit Anpassnetzwerk und Leistungsanpassung nach Abb. 27.3d die geringste Rauschzahl, gefolgt von der Basisschaltung nach Abb. 27.3c und der Schaltung mit Abschlusswiderstand nach Abb. 27.3b. Ohne Leistungsanpassung ist die Schaltung mit Anpassnetzwerk und Rauschanpassung nach Abb. 27.3d sowohl bezüglich der Rauschzahl als auch bezüglich des Reflexionsfaktors deutlich besser als die Schaltung ohne Anpassung nach Abb. 27.3a für den Fall  $R_g = 50 \Omega$ .

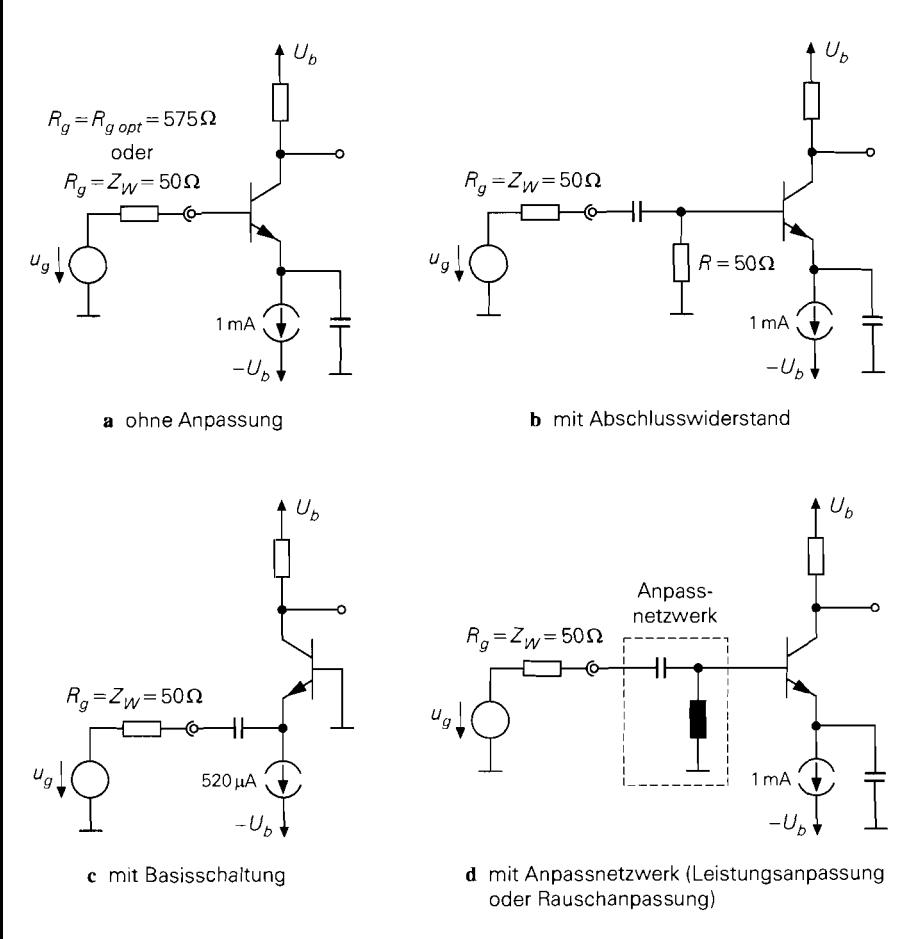

**Abb.** 27.3. Schaltungen zum Vergleich der Rauschzahlen

# **27.2 Hochfrequenz-Verstärker mit Einzeltransistoren**

Abbildung 27.1 b auf Seite 1364 zeigt den prinzipiellen Aufbau eines Hochfrequenz-verstärkers mit einem Einzeltransistor. Man erkennt, dass sich die Schaltungstechnik grundlegend von der des in Abb. 27.la gezeigten integrierten Verstärkers unterscheidet. Der eigentliche Verstärker besteht aus einem Bipolartransistor in Emitterschaltung und einer Beschaltung zur Arbeitspunkteinstellung, die in Abb. 27.lb symbolisch durch die beiden Stromquellen  $I_{BA}$  und  $I_{CA}$  dargestellt ist; auf deren praktische Realisierung gehen wir später noch näher ein. Anstelle eines Bipolartransistors kann auch ein Feldeffekttransistor eingesetzt werden. Vor und nach dem Transistor werden Koppelkondensatoren eingesetzt, damit der Arbeitspunkt nicht durch die weitere Beschaltung beeinflusst wird; daran schließen sich die Netzwerke zur Anpassung an den Wellenwiderstand der Signalleitungen an. In Abb. 27.1b werden  $\pi$ -Glieder (Collins-Filter) mit einer Längsinduktivität und zwei Querkapazitäten zur Anpassung verwendet.

# **27.2.1 Verallgemeinerter Einzeltransistor**

Die Bezeichnung *Eii~zeltrunsitor* ist nicht im strengen Sinne zu verstehen, da die in der Praxis verwendeten Bauteile häufig mehrere Transistoren sowie zusätzliche Widerstände und Kapazitäten zur Vereinfachung der Arbeitspunkteinstellung enthalten. Wir nennen diese Bauteile *verallgemeinerte Einzeltransistoren*<sup>3</sup>.

Abbildung 27.4a zeigt das Symbol und die wichtigsten Ausführungen eines verallgemeinerten Einzeltransistors ohne Zusätze zur Arbeitspunkteinstellung; dabei wird häufig die Darlington-Schaltung verwendet, um eine höhere Stromverstärkung bei hohen Frequenzen zu erzielen.

In Abb. 27.4b sind einige typische Ausführungen mit Zusätzen zur Arbeitspunkteinstellung gezeigt; dabei kann die links dargestellte Variante in gleicher Weise für die

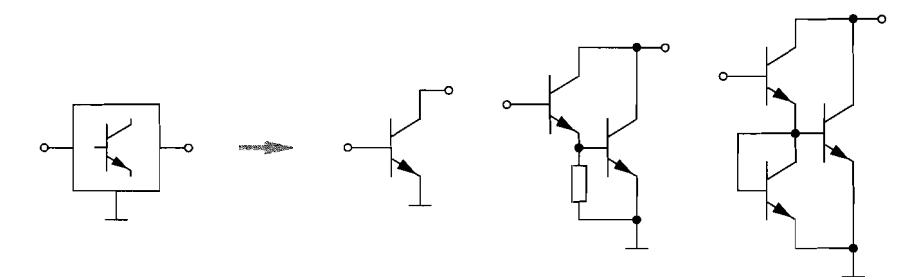

**a** Symbol und Ausfuhrungen

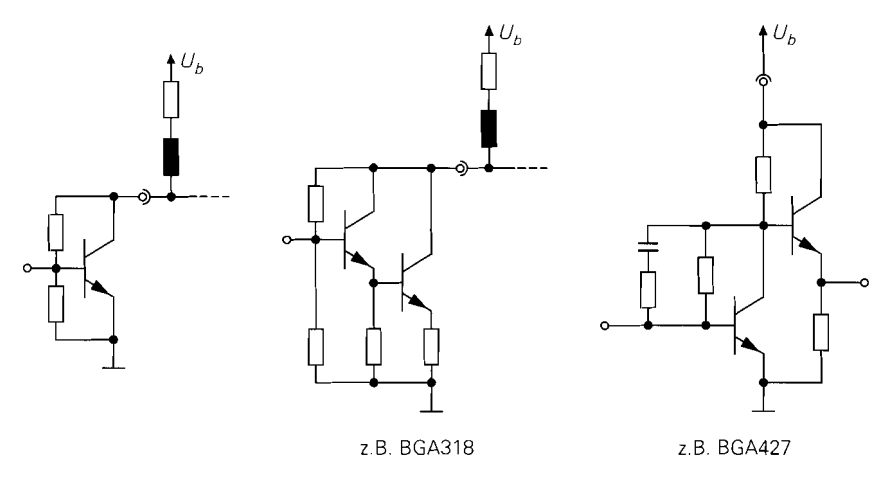

b Ausführungen mit zusätzlichen Elementen zur Arbeitspunkteinstellung

**Abb.** 27.4. Verallgemeinerter Einzeltransistor

 $3$  In diesem Zusammenhang ergibt sich eine Verbindung zum CC-Operationsverstärker, der ebenfalls als verallgemeinerter Einzeltransistor aufgefasst werden kann, siehe Abschnitt *5.5* sowie die ! Abbildungen *5.82* bis *5.88.* 

Darlington-Schaltungen aus Abb. 27.4a verwendet werden. Durch die Widerstände erhält man eine Spannungsgegenkopplung, die jedoch bei ausreichend hochohmiger Dimensionierung bei hohen Frequenzen praktisch unwirksam wird, wenn die Impedanz der Kollektor-Basis-Kapazität auf vergleichbare Werte abgenommen hat. Als äußeres Arbeitselement wird eine Spule verwendet, deren Induktivität so gewählt wird. dass sie bei der Arbeitsfrequenz als Leerlauf aufgefasst werden kann; dadurch erfolgt eine Trennung zwischen dem signalführenden und dem Gleichstrompfad. Bei der in Abb. 27.4b in der Mitte dargestellten Ausfühmng ist zusätzlich ein Emitterwiderstand zur Stromgegenkopplung enthalten; sie eignet sich deshalb besonders gut für breitbandige Verstärker oder Verstärker mit besonderen Anforderungen an die Linearität.

Die in Abb. 27.4b rechts dargestellte Variante besteht aus einer Emitterschaltung mit Spannungsgegenkopplung, auf die eine Kollektorschaltung folgt. Sie gehört streng genommen nicht mehr zu den verallgemeinerten Einzeltransistoren, da sie, wie der integrierte Verstärker in Abb. 27. lb, aus einem Spannungsverstärker (Emitterschaltung) und einem Stromverstärker (Kollektorschaltung) besteht. Wir haben sie hier dennoch aufgenommen, da sie üblicherweise in einem für Einzeltransistoren typischen Gehäuse angeboten wird. Die Spannungsgegenkopplung besteht häufig aus zwei Widerständen und einer Kapazität. Bezüglich der Arbeitspunkteinstellung wirkt nur der direkt zwischen Basis und Kollektor angeschlossene Widerstand; mit ihm wird die Kollektorspannung im Arbeitspunkt eingestellt. Die Kapazität ist so dimensioniert, dass sie bei der Betriebsfrequenz als Kurzschluss betrachtet werden kann; dann wird die Parallelschaltung der beiden Widerstände wirksam.

Die Ausführungen in Abb. 27.4 werden zu den niedrig integrierten Schaltungen gezählt und als integrierte Mikrowellenschaltungen (monolithic microwave integrated circuits, MMIC) bezeichnet. Sie werden in Silizium- (Si-MMIC), Silizium-Germanium- (SiGe-MMIC) oder Gallium-Arsenid-Technologie (GaAs-MMIC) hergestellt und sind für Frequenzen bis 20 GHz geeignet.

## **27.2.2 Arbeitspunkteinstellung**

Die Arbeitspunkteinstellung erfolgt prinzipiell genauso wie bei Niederfrequenz-Transistoren. Allerdings versucht man bei Hochfrequenz-Transistoren, die zur Arbeitspunkteinstellung benötigten Widerstände bei der Betriebsfrequenz unwirksam zu machen, da sie sich ungünstig auf die Verstärkung und die Rauschzahl auswirken. Dazu werden zusätzlich zu den Widerständen eine oder mehrere Induktivitäten eingesetzt. die bezüglich der Arbeitspunkteinstellung als Kurzschluss, bei der Betriebsfrequenz dagegen näherungsweise als Leerlauf angesehen werden können.

Wir beschreiben die Arbeitspunkteinstellung im folgenden am Beispiel eines Bipolartransistors. Die beschriebenen Schaltungen können in gleicher Weise auch für Feldeffekttransistoren verwendet werden.

## **Gleichstromgegenkopplung**

Wendet man das oben genannte Prinzip auf die in Abb. 2.75a auf Seite 120 gezeigte Arbeitspunkteinstellung mit Gleichstromgegenkopplung an, erhält man die in Abb. 27.5a gezeigte Schaltung, bei der die Basis des Transistors über die Induktivität *L<sub>B</sub>* und der Kollektor über die Induktivität *Lc* hochfrequenzmäßig entkoppelt ist. Auf einen Kollek-

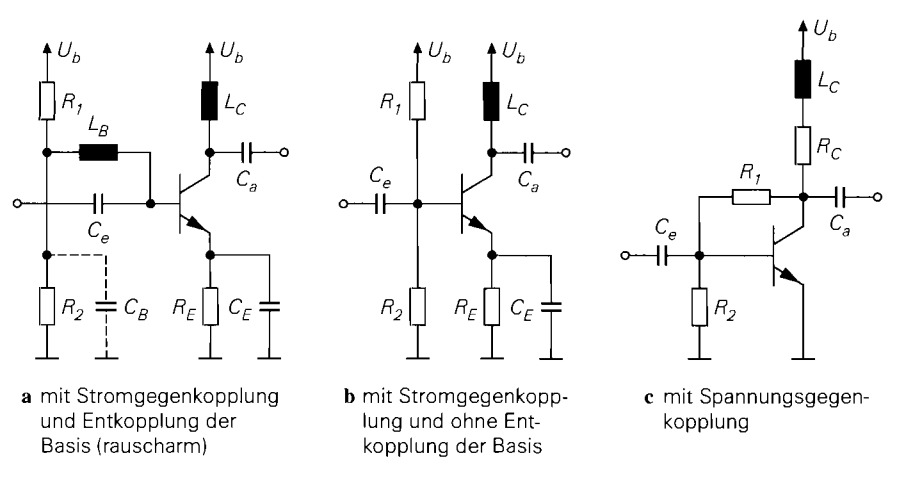

**Abb. 27.5.** Arbeitspunkteinstellung bei Hochfrequenz-Transistoren

torwiderstand kann man in diesem Fall verzichten; dann fallt im Kollektorkreis keine Gleichspannung ab, so dass die Schaltung besonders gut für geringe Versorgungsspannungen geeignet ist. Im Extremfall kann man *Rl* und *R2* entfernen und den freiwerdenden Anschluss von *LB* direkt mit der Versorgungsspannung verbinden; der Transistor arbeitet dann mit  $U_{BE,A} = U_{CE,A}$ . Aufgrund der Entkopplung der Basis wirkt sich das Rauschen der Widerstände *Rl* und *R2* bei der Betriebsfrequenz nur sehr gering auf die Rauschzahl des Verstärkers aus; diese Art der Arbeitspunkteinstellung ist demnach besonders rauscharm. Dies gilt vor allem dann, wenn man zusätzlich eine Kapazität  $C_R$  einfügt, die bei der Betriebsfrequenz näherungsweise als Kurzschluss wirkt. Wenn eine geringfügige Zunahme der Rauschzahl unkritisch ist, kann man auf die Entkopplung der Basis verzichten und die Schaltung in Abb. 27.5b verwenden.

Mit zunehmender Frequenz wird die Entkopplung immer schwieriger, da die Eigenschaften der zur Realisierung der Induktivitäten eingesetzten Spulen immer schlechter werden. Damit der Betrag der Impedanz möglichst hoch wird, wählt man eine Spule, deren Resonanzfrequenz möglichst gut mit der Betriebsfrequenz übereinstimmt; damit erzielt man näherungsweise die Resonanzimpedanz, die allerdings mit zunehmender Resonanzfrequenz abnimmt, wie Abb. *26.4* auf Seite 1329 zeigt. Deshalb werden die Induktivitäten im GHz-Bereich durch Streifenleitungen der Länge *h/4* ersetzt. Diese Leitungen sind an ihrem Transistor-fernen Ende durch die Kapazität *CB* bzw. durch die Verbindung mit der Versorgungsspannung kleinsignalmäßig kurzgeschlossen und wirken deshalb an ihrem Transistor-nahen Ende als Leerlauf.

Besonders problematisch ist die Kapazität *CE,* die bei der Betriebsfrequenz möglichst gut als Kurzschluss wirken muss. Auch hier versucht man, zur Realisierung einen Kondensator zu verwenden, dessen Resonanzfrequenz möglichst gut mit der Betriebsfrequenz übereinstimmt; dadurch erreicht man Impedanzen, deren Betrag in der Größenordnung des Serienwiderstands des Kondensators liegen (typ.  $0,2\Omega$ ). Mit zunehmender Resonanzfrequenz nimmt jedoch die Resonanzgüte der Kondensatoren zu, siehe Abb. 26.5 auf Seite 1331; dadurch wird diese Abstimmung immer schwieriger. Alternativ könnte man eine leerlaufende Streifenleitung der Länge *h/4* einsetzen, die Transistor-seitig als Kurzschluss wirkt; aufgrund der unvermeidlichen Abstrahlung am leerlaufenden Ende (Antennen-Effekt) ist diese Lösung allerdings nicht praktikabel. Eine kurzgeschlossene Streifenleitung scheidet ebenfalls aus, da sie gleichstrommäßig als Kurzschluss wirkt und dadurch den Widerstand *RE* kurzschließt. Aufgrund dieser Problematik wird die Gleichstromgegenkopplung nur im MHz-Bereich verwendet; im GHz-Bereich muss man den Emitter-Anschluss des Transistors direkt mit Masse verbinden.

#### **Gleichspannungsgegenkopplung**

Abbildung 27.5~ zeigt die Arbeitspunkteinstellung mit Gleichspannungsgegenkopplung. Sie wird in dieser Form in vielen integrierten Mikrowellenschaltungen eingesetzt, siehe Abb. 27.4b. Ein Kollektorwiderstand *Rc* ist hier unbedingt erforderlich, damit die Gegenkopplung wirksam werden kann und ein stabiler Arbeitspunkt erzielt wird. Der Kollektor wird durch die Induktivität *Lc* entkoppelt, damit der Ausgang bei der Betriebsfrequenz nicht durch den Kollektorwiderstand belastet wird. Eine Entkopplung der Basis kann dadurch erfolgen, dass man die Widerstände *Rl* und *R2* mit Serien-Induktivitäten versieht; davon wird jedoch in der Praxis kein Gebrauch gemacht. Nachteilig ist die Zunahme der Rauschzahl aufgrund der Rauschbeiträge von *Ri* und *R2;* man kann sie durch eine hochohmige Dimensionierung klein halten.

#### **Arbeitspunktregelung**

In diskret aufgebauten und integrierten Verstärkern wird häufig die in Abb. 27.6 gezeigte Arbeitspunktregelung eingesetzt; dabei wird der Kollektorstrom des Hochfrequenz-Transistors *Ti* über den Spannungsabfall *URC* am Kollektorwiderstand *Rc* gemessen und mit einem Sollwert *UDl* verglichen. Der Transistor *Tz* regelt die Basisspannung des Transistors *T*<sub>1</sub> so, dass  $U_{RC} \approx U_{D1} \approx 0.7 \text{ V}$  gilt.

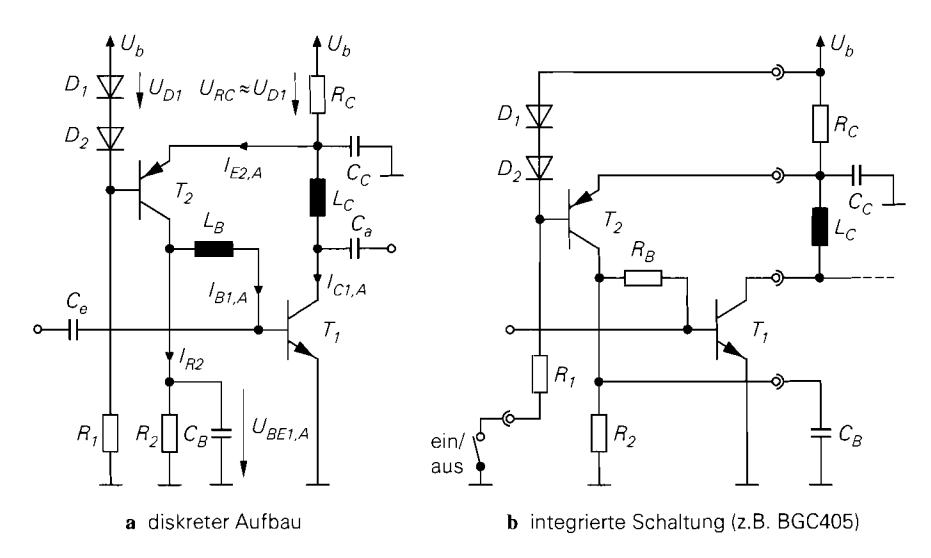

**Abb.** 27.6. Arbeitspunktregelung

Wir betrachten zunächst die Schaltung in Abb. 27.6a. Es gilt:

$$
U_{RC} = (I_{C1.A} + I_{E2.A}) R_C, U_{BE1.A} = I_{R2} R_2, I_{E2.A} \approx I_{B1.A} + I_{R2}
$$

Daraus folgt:

$$
U_{RC} = \left(I_{C1,A} + I_{B1,A} + \frac{U_{B E1,A}}{R_2}\right) R_C \stackrel{I_{C1,A} \gg I_{B1,A}}{\approx} \left(I_{C1,A} + \frac{U_{B E1,A}}{R_2}\right) R_C
$$

Wenn die Emitter-Basis-Spannung des Transistors  $T_2$  etwa der Spannung an der Diode  $D_2$ entspricht, erhält man:

$$
U_{RC} \approx U_{D1} \Rightarrow I_{C1,A} \approx \frac{U_{D1}}{R_C} - \frac{U_{BE1,A}}{R_2} \approx 0.7 \,\text{V} \left(\frac{1}{R_C} - \frac{1}{R_2}\right)
$$

In der Praxis gilt meist  $R_2 \gg R_C$ ; dann gilt  $I_{C1,A} \approx 0.7 \,\text{V}/R_C$ .

Der Regelkreis muss eine ausgeprägte Tiefpass-Charakteristik 1. Grades erhalten, damit die Stabilität gewährleistet ist; dazu dient die Kapazität  $C_R$ . Sie wird so gewählt, dass die Grenzfrequenz

$$
f_g = \frac{1}{2\pi C_B (R_2 || r_{BE1})}
$$

mindestens um den Faktor  $10<sup>4</sup>$  unter der Betriebsfrequenz liegt.

Abbildung 27.6b zeigt die Arbeitspunktregelung am Beispiel einer integrierten Schaltung; dabei müssen die Elemente  $L<sub>C</sub>$  und  $C<sub>B</sub>$  extern realisiert werden. Die Induktivität  $L_B$  wird üblicherweise durch einen Widerstand ersetzt; dadurch ändert sich der Arbeitspunkt geringfügig. Der Widerstand  $R<sub>C</sub>$  wird häufig extern realisiert, damit man den Ruhestrom einstellen kann. Diese Einstellung ist notwendig, da der bezüglich Verstärkung oder Rauschzahl optimale Ruhestrom von der Betriebsfrequenz abhängt. Darüber hinaus wird der Masse-seitige Anschluss des Widerstands  $R_1$  nach außen geführt; dadurch kann man den Verstärker mit einem Schalter ein- und ausschalten.

## **27.2.3 Anpassung einstufiger Verstärker**

Die Berechnung der Anpassnetzwerke für einen Verstärker mit einem verallgemeinerten Einzeltransistor ist aufwendig, da die Ein- und Ausgangsimpedanzen aufgrund der relativ starken Rückwirkung von der Beschaltung am jeweils anderen Anschluss abhängen. Die Berechnung erfolgt gewöhnlich auf der Basis der S-Parameter des Transistors *einschlieylich* der Arbeitspunkteinstellung.

# **Bedingungen für die Anpassung**

Abbildung 27.7 zeigt den Transistor mit den Anpassnetzwerken und den Reflexionsfaktoren an den verschiedenen Stellen. Die Reflexionsfaktoren an der Signalquelle und der Last sind jeweils Null, da an diesen Stellen Anpassung vorliegt. Am Eingang des Transistors erhält man den durch das eingangsseitige Anpassnetzwerk von Null auf  $r_g$  transformierten Reflexionsfaktor der Signalquelle, dem der Eingangsreflexionsfaktor *ri* des Transistors gegenübersteht. Entsprechend erhält man am Ausgang des Transistors den durch das ausgangsseitige Anpassnetzwerk von Null auf *rL* transformierten Reflexionsfaktor der Last,

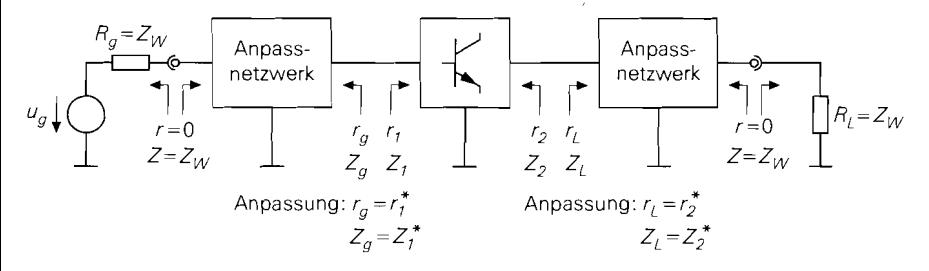

**Abb.** 27.7. Bedingungen Für die beidseitige Anpassung

dem der Ausgangsreflexionsfaktor  $r_2$  des Transistors gegenübersteht. Im Falle der beidseitigen Anpassung müssen die jeweiligen Reflexionsfaktoren konjugiert komplex zueinander sein:

$$
r_g = r_1^* \t, \t r_L = r_2^* \t\t(27.3)
$$

In diesem Fall sind die zugehörigen Impedanzen ebenfalls konjugiert komplex zueinander:

$$
Z_g = Z_W \frac{1 + r_g}{1 - r_g} \stackrel{r_g = r_1^*}{=} Z_W \frac{1 + r_1^*}{1 - r_1^*} = Z_1^*
$$
  

$$
Z_L = Z_W \frac{1 + r_L}{1 - r_L} \stackrel{r_L = r_2^*}{=} Z_W \frac{1 + r_2^*}{1 - r_2^*} = Z_2^*
$$

Dadurch sind die Bedingungen für eine Leistungsanpassung erfüllt.

## **Reflexionsfaktoren des Transistors**

Die Reflexionsfaktoren  $r_1$  und  $r_2$  des Transistors hängen aufgrund der Rückwirkung ihrerseits von  $r<sub>L</sub>$  und  $r<sub>g</sub>$  ab, siehe Abb. 27.8. Für den Transistor einschließlich der Arbeitspunkteinstellung gilt:

$$
\left[\begin{array}{c}b_1\\b_2\end{array}\right]=\left[\begin{array}{cc}S_{11}&S_{12}\\S_{21}&S_{22}\end{array}\right]\left[\begin{array}{c}a_1\\a_2\end{array}\right]
$$

Daraus erhält man den Eingangsreflexionsfaktor  $r_1$  bei ausgangsseitiger Beschaltung mit einer Last mit dem Reflexionsfaktor  $r<sub>L</sub>$ , indem man die Bedingung  $a_2 = b_2r<sub>L</sub>$  aus Abb. 27.8a einsetzt und nach  $r_1 = b_1/a_1$  auflöst. Entsprechend setzt man zur Berechnung des Ausgangsreflexionsfaktors **r2** bei eingangsseitiger Beschaltung mit einer Quelle mit dem Reflexionsfaktor  $r_g$  die Bedingung  $a_1 = b_1 r_g$  aus Abb. 27.8b ein und löst nach  $r_2 = b_2/a_2$  auf. Man erhält:

$$
r_1 = S_{11} + \frac{S_{12}S_{21}r_L}{1 - S_{22}r_L}
$$
\n(27.4)

$$
r_2 = S_{22} + \frac{S_{12}S_{21}r_g}{1 - S_{11}r_g} \tag{27.5}
$$

Ohne Rückwirkung  $(S_{12} = 0)$  besteht keine gegenseitige Abhängigkeit; dann gilt  $r_1 = S_{11}$ und  $r_2 = S_{22}$ .

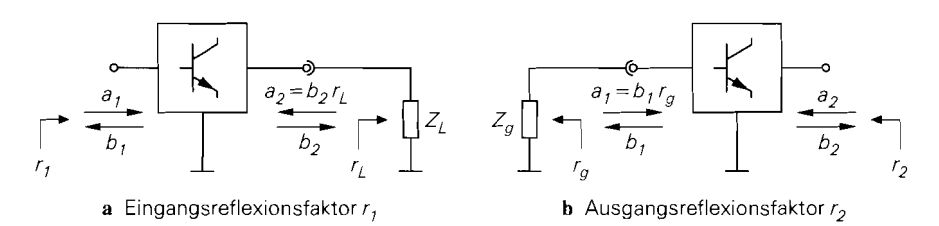

**Abb.** 27.8. Berechnung der Reflexionsfaktoren des beschalteten Transistors

## **Berechnung der Anpassung**

Setzt man die Bedingungen (27.3) in (27.4) und (27.5) ein, erhält man nach aufwendiger Rechnung die Reflexionsfaktoren *r,* und *rL* bei Anpassung [27.1]:

$$
r_{g,a} = \frac{B_1 \pm \sqrt{B_1^2 - 4|C_1|^2}}{2C_1}
$$
 (27.6)

$$
r_{L,a} = \frac{B_2 \pm \sqrt{B_2^2 - 4|C_2|^2}}{2C_2} \tag{27.7}
$$

Dabei gilt:

$$
B_1 = 1 + |S_{11}|^2 - |S_{22}|^2 - |\Delta_S|^2
$$
  
\n
$$
B_2 = 1 - |S_{11}|^2 + |S_{22}|^2 - |\Delta_S|^2
$$
  
\n
$$
C_1 = S_{11} - \Delta_S S_{22}^*
$$
  
\n
$$
C_2 = S_{22} - \Delta_S S_{11}^*
$$
  
\n
$$
\Delta_S = S_{11} S_{22} - S_{12} S_{21}
$$

In (27.6) und (27.7) gilt für  $B_1 > 0$  bzw.  $B_2 > 0$  das Minus-Zeichen, für  $B_1 < 0$  bzw.  $B_2 < 0$  das Plus-Zeichen.

#### **Stabilität bei der Betriebsfrequenz**

Damit der Verstärker stabil ist, muss

 $|r_{\ell,a}| < 1$ ,  $|r_{L,a}| < 1$ 

gelten; dann sind die Realteile der Impedanzen positiv:

$$
\text{Re}\left\{Z_g\right\} = \text{Re}\left\{Z_1\right\} > 0
$$
,  $\text{Re}\left\{Z_L\right\} = \text{Re}\left\{Z_2\right\} > 0$ 

Man kann zeigen, dass dies genau dann der Fall ist, wenn für den *Stabilitätsfaktor* (k-*Faktor)* 

$$
k = \frac{1 + |S_{11}S_{22} - S_{12}S_{21}|^2 - |S_{11}|^2 - |S_{22}|^2}{2|S_{12}S_{21}|} > 1
$$
 (27.8)

gilt und die Nebenbedingungen

$$
|S_{12}S_{21}| \, < \, 1 - |S_{11}|^2 \quad , \quad |S_{12}S_{21}| \, < \, 1 - |S_{22}|^2 \tag{27.9}
$$

erfüllt sind [27.1].

Ohne Rückwirkung ( $S_{12} = 0$ ) gilt  $k \to \infty$ . Die Nebenbedingungen fordern in diesem Fall  $|S_{11}| < 1$  und  $|S_{22}| < 1$ , d.h. die Realteile der Ein- und der Ausgangsimpedanz des Transistors einschließlich der Arbeitspunkteinstellung müssen größer Null sein. Demnach kann man einen rückwirkungsfreien Transistor genau dann beidseitig anpassen, wenn die Realteile der Impedanzen größer Null sind. Mit Rückwirkung ( $S_{12} \neq 0$ ) werden die Nebenbedingungen schärfer; positive Realteile der Ein- und Ausgangsimpedanz reichen dann nicht mehr aus. In diesem Fall ist jedoch die Bedingung  $k > 1$  meist schärfer als die Nebenbedingungen, d.h. die Nebenbedingungen sind erfüllt,  $k > 1$  dagegen nicht.

#### **Berechnung der Anpassnetzwerke**

Wenn die Bedingungen (27.8) und (27.9) erfüllt sind, kann man mit Hilfe der Reflexionsfaktoren  $r_{p,q}$  und  $r_{L,q}$  aus (27.6) und (27.7) die Anpassnetzwerke ermitteln. Dazu berechnet man zunächst die Ein- und die Ausgangsimpedanz des Transistors mit Arbeitspunkteinstellung bei Anpassung:

$$
Z_{1,a} = Z_W \frac{1 + r_{1,a}}{1 - r_{1,a}} \stackrel{r_{1,a} = r_{g,a}^*}{=} Z_W \frac{1 + r_{g,a}^*}{1 - r_{g,a}^*}
$$
(27.10)

$$
Z_{2,a} = Z_W \frac{1 + r_{2,a}}{1 - r_{2,a}} \stackrel{r_{2,a} = r_{L,a}^*}{=} Z_W \frac{1 + r_{L,a}^*}{1 - r_{L,a}^*}
$$
(27.11)

Für diese Impedanzen kann man nun mit den im Abschnitt 26.3 beschriebenen Verfahren die Anpassnetzwerke berechnen.

Wenn die Bedingungen (27.8) und (27.9) nicht erfüllt sind, ist keine eindeutige Vorgehensweise möglich. Man muss in diesem Fall ein- oder ausgangsseitig eine Fehlanpassung in Kauf nehmen; dabei stellt sich das Problem, geeignete Reflexionsfaktoren *rg* und *rL*  zu finden, für die die Fehlanpassung möglichst klein ist und die gleichzeitig einen ausreichend stabilen Betrieb ermöglichen. In [27.1] wird ein Verfahren auf der Basis von Stabilitätskreisen beschrieben, auf das wir hier nicht näher eingehen. Ein vergleichsweise einfaches Verfahren besteht darin, den Transistor ein- oder ausgangsseitig mit zusätzlichen Lastwiderständen zu beschalten, so dass die S-Parameter des derart beschalteten Transistors die Bedingungen (27.8) und (27.9) erfüllen. Es hängt jedoch vom Anwendungsfall ab, ob man damit insgesamt ein besseres Ergebnis erzielt als mit einer unter Umständen geringen Fehlanpassung.

#### **Stabilität im ganzen Frequenzbereich**

Die Stabilitätsbedingungen (27.8) und (27.9) garantieren nur die Stabilität bei der Betriebsfrequenz, für die die Anpassnetzwerke ermittelt werden. Damit ist jedoch noch keineswegs sichergestellt, dass der Verstärker bei allen Frequenzen stabil ist. Letzteres kann man mit einemTestaufbau oder durch eine Simulation des Kleinsignalfrequenzgangs über den ganzen Frequenzbereich von Null bis über die Transitfrequenz des Transistors hinaus überprüfen. Bei der Messung des Kleinsignalfrequenzgangs mit einem Netzwerkanalysator ist zu beachten, dass der Verstärker in diesem Fall breitbandig mit  $R_g = Z_W$  und  $R_L = Z_W$  beschaltet ist; dagegen kann am Einsatzort des Verstärkers ebenfalls nur eine schmalbandige

Anpassung vorliegen, die abseits der Betriebsfrequenz ein instabiles Verhalten verursachen kann, d.h. Stabilität am Netzwerkanalysator bedeutet nicht immer Stabilität am Einsatzort.

#### **Leistungsverstärkung**

Bei beidseitiger Anpassung mit reaktiven, d.h. verlustlosen, Anpassnetzwerken erhält man die *rnaximal verfügbare Leistungsverstärkurzg (rnaximum available power guin)* [27.1]:

$$
MAG = \left| \frac{S_{21}}{S_{12}} \right| \left( k - \sqrt{k^2 - 1} \right) \tag{27.12}
$$

mit dem Stabilitätsfaktor *k* > 1 aus (27.8). Auf diese und andere Leistungsverstärkungen gehen wir im Abschnitt 27.4 noch näher ein.

*Beispiel:* Im folgenden entwerfen wir einen beidseitig angepassten Hochfrequenz-Verstärker mit dem Transistor BFR93 für eine Betriebsfrequenz (Mittenfrequenz)  $f_M$  = 1,88 GHz. Die Versorgungsspannung soll 3,3 V betragen. Wir verwenden eine Arbeitspunktregelung nach Abb. 27.6a mit einem Ruhestrom  $I_{CLA} = 5$  mA. Für diesen Ruhestrom erhält man laut Datenblatt eine minimale Rauschzahl<sup>4</sup>.

Abbildung 27.9 zeigt die dimensionierte Schaltung zur Arbeitspunkteinstellung; dabei wurden folgende Aspekte berücksichtigt:

- Da die Eingangsimpedanz des Transistors sehr klein ist (Re  $\{S_{11}\} < 0 \rightarrow \text{Re}\{Z_e\} <$  $50 \Omega$ ), wird auf eine induktive Entkopplung der Basis verzichtet; deshalb wird anstelle der Induktivität  $L_B$  in Abb. 27.6a ein Widerstand  $R_B = 1 \text{ k}\Omega$  eingesetzt.
- $-$  Zur induktiven Entkopplung des Kollektors wird eine Spule mit  $L<sub>C</sub> = 33$  nH eingesetzt, deren Parallelresonanzfrequenz etwa bei 1,9 GHz liegt ( $C \approx 0.2$  pF).

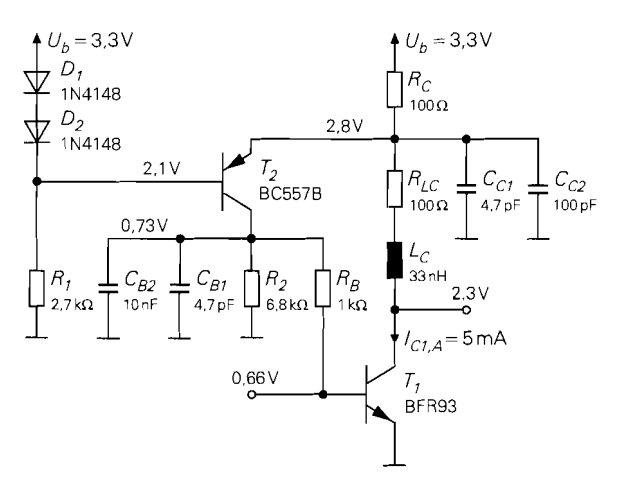

**Abb.** 27.9. Arbeitspunkteinstellung für den Transistor BFR93

<sup>&</sup>lt;sup>4</sup> Das Datenblatt zeigt auch, dass die maximale Transitfrequenz für  $I_C \approx 20$  mA erreicht wird und  $I_c$  = 5 mA diesbezüglich nicht optimal ist. Hier ist jedoch Vorsicht geboten, da die Transitfrequenz bei kurzgeschlossenem Ausgang gemessen wird und deshalb nur bedingt Rückschlüsse auf die erzielbare Leistungsverstärkung im beidseitig angepassten Fall erlaubt. So ergab ein parallel zum hier beschriebenen Entwurf durchgeführter Entwurf mit  $I_C = 20$  mA nur eine um 0,2dB höhere Leistungsverstärkung, die den höheren Ruhestrom nicht rechtfertigt, zumal gleichzeitig die Rauschzahl deutlich zunimmt.

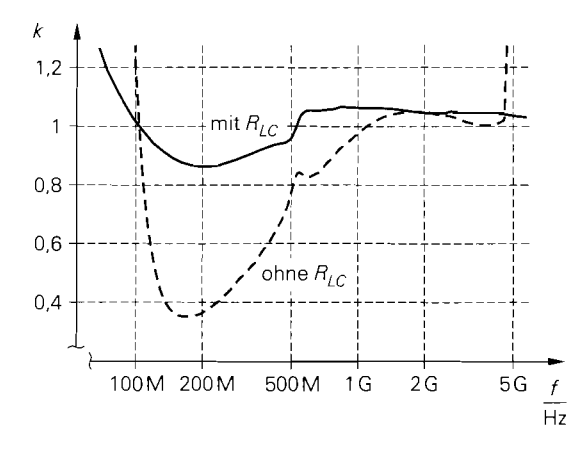

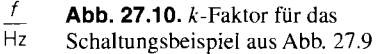

- In Reihe zu  $L<sub>C</sub>$  wird ein Widerstand  $R<sub>LC</sub> = 100 \Omega$  eingefügt; er verursacht unterhalb der Betriebsfrequenz Verluste, die den k-Faktor im Bereich zwischen IOOMHz und 1,8 GHz erhöhen, siehe Abb. 27.10. Mit dieser Maßnahme wird die Schwingneigung in diesem Bereich vermindert.
- Zur kapazitiven Abblockung bei der Betriebsfrequenz werden die Kondensatoren  $C_{B1}$ und  $C_{C1}$  eingesetzt, deren Serienresonanzfrequenz ebenfalls etwa bei 1,9GHz liegt  $(C = 4.7 \text{ pF}, \text{Baugröße } 0604: L \approx 1.5 \text{ nH}.$
- Parallel zu  $C_{C1}$  wird ein weiterer Kondensator  $C_{C2}$  mit größerer Kapazität eingesetzt, um die kapazitive Abblockung bei niedrigen Frequenzen zu verbessern.
- Der Kondensator  $C_{B2}$  bestimmt die Grenzfrequenz der Arbeitspunktregelung und wird deshalb relativ groß gewählt.

Die S-Parameter des Transistors mit Arbeitspunkteinstellung ermitteln wir mit Hilfe einer Schaltungssimulation *5:* 

$$
S_{11} = -0,3223 + j0,2527
$$
,  $S_{12} = 0,1428 + j0,1833$   
 $S_{21} = 1,178 + j1,3254$ ,  $S_{22} = 0,09015 - j0,249$ 

Daraus folgt mit (27.8)  $k = 1.05 > 1$ , d.h. eine beidseitige Anpassung ist möglich. Die zu erwartende Leistungsverstärkung erhalten wir aus (27.12):  $\dot{M}$ AG = 5,57  $\approx$  7,5 dB. Aus (27.6) und (27.7) folgt:

$$
r_{g,a} = -0.6475 - j 0.402 \quad , \quad r_{L,a} = 0.3791 + j 0.6
$$

Daraus berechnen wir mit (27.10) und (27.11) die Ein- und die Ausgangsimpedanz des Transistors mit Arbeitspunkteinstellung bei Anpassung:

$$
Z_{1,a} = (7.3 + j 14) \Omega , Z_{2,a} = (33 - j 80) \Omega
$$

Wir haben bei dieser Simulation die Hochfrequenz-Ersatzschaltbilder der Widerstände und Kondensatoren berücksichtigt. Dennoch können die Ergebnisse dieser Simulation nicht für einen praktischen Schaltungsentwurf verwendet werden, da das vom Hersteller bereitgestellte Simulationsmodell für den Transistor BFR93 in diesem Frequenzbereich zu ungenau ist. In der Praxis muss man die S-Parameter des Transistors einschließlich der Arbeitspunkteinstellung mit einem Netzwerkanalysator messen. Wir verwenden hier die S-Parameter aus der Simulation: damit das Beispiel mit **PSpice** nachvollzogen werden kann.
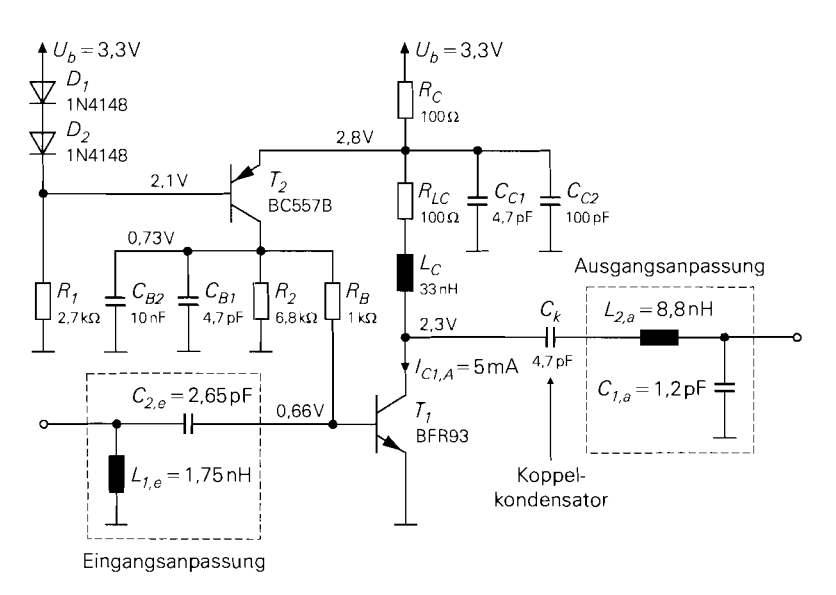

**Abb.** 27.1 1. Verstärker niit Anpassnetzwerken

Bei beiden Impedanzen ist der Realteil kleiner als  $Z_W = 50 \Omega$ , so dass wir zur Anpassung eine Aufwärtstransformation nach Abb. 26.21a auf Seite 1344 vornehmen müssen.

Für die eingangsseitige Anpassung erhalten wir aus (26.25) mit  $R = 7.3 \Omega$  und  $X =$  $14 \Omega$ :

$$
X_1 = \pm 20.7 \Omega
$$
,  $X_2 = \mp 17.7 \Omega - 14 \Omega$ 

Wir wählen die Hochpass-Charakteristik ( $X_1 > 0$ ,  $X_2 < 0$ ) nach Abb. 26.22b auf Seite 1345, da in diesem Fall die Serien-Kapazität  $C_2$  gleichzeitig als Koppelkondensator verwendet werden kann; aus

 $X_1 = 20.7 \Omega$ ,  $X_2 = -31.7 \Omega$ 

folgt mit (26.26):

 $L_{1,e} = 1,75 \text{ nH}$ ,  $C_{2,e} = 2,65 \text{ pF}$ 

Der zusätzliche Index *e* verweist auf die *eingangsseitige* Anpassung.

Für die ausgangsseitige Anpassung erhalten wir aus (26.25) mit  $R = 33 \Omega$  und  $X =$  $-80\,\Omega$ :

$$
X_1 = \pm 70 \,\Omega \quad , \quad X_2 = \mp 24 \,\Omega + 80 \,\Omega
$$

Hier wählen wir die Tiefpass-Charakteristik ( $X_1$  < 0,  $X_2$  > 0) nach Abb. 26.22a auf Seite 1345, damit insgesamt eine Bandpass-Charakteristik vorliegt; aus

 $X_1 = -70 \Omega$ ,  $X_2 = 104 \Omega$ 

folgt mit (26.26):

 $C_{1,a} = 1,2pF$ ,  $L_{2,a} = 8,8nH$ 

Der zusätzliche Index *a* verweist auf die *ausgangsseitige* Anpassung. Am Ausgang wird zusätzlich ein Koppelkondensator benötigt. Wir verwenden dazu einen 4,7 pF-Kondensator,

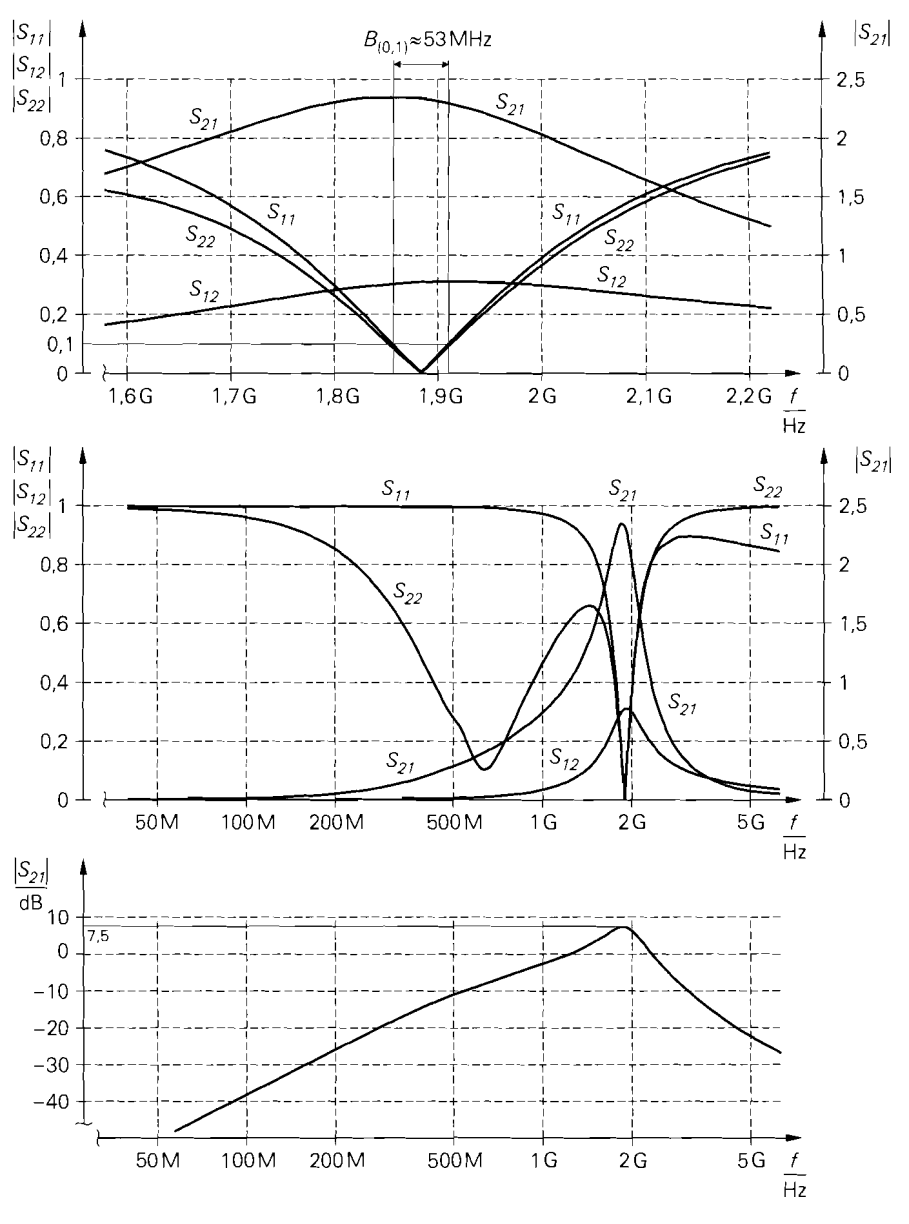

**Abb.** 27.12. S-Parameter des Verstärkers aus Abb. 27.11

dessen Serienresonanzfrequenz bei 1,9 GHz liegt; er wirkt bei der Betriebsfrequenz  $f_M$  = 1,88 GHz praktisch als Kurzschluss und hat damit keinen Einfluss auf die Anpassung.

Abbildung 27.1 1 zeigt den Verstärker mit den beiden Anpassnetzwerken. Die Elemente der Anpassnetzwerke sind ideal; deshalb ist der Entwurf in der Praxis in diesem Stadium noch nicht abgeschlossen. Man muss nun prüfen, an welchen Stellen Spulen und Kondensatoren eingesetzt werden können und wo ggf. Streifenleitungen zur Realisierung der

Elemente vorteilhaft oder zwingend sind. Wir gehen darauf nicht weiter ein und verweisen auf die Anmerkungen zur Anpassung mehrstufiger Verstärker im folgenden Abschnitt.

Zum Abschluss zeigen wir noch die erzielten Ergebnisse. Abbildung 27.12 zeigt im oberen Teil die Beträge der S-Parameter des angepassten Verstärkers im Bereich der Betriebsfrequenz  $f_M = 1,88$  GHz. Man erkennt, dass die Anpassung relativ schmalbandig ist. Fordert man für die Reflexionsfaktoren  $|S_{11}| < 0,1$  und  $|S_{22}| < 0,1$ , erhält man eine Bandbreite von etwa 53 MHz. Die Eingangsanpassung ist etwas schmalbandiger als die Ausgangsanpassung, da hier der Transformationsfaktor für den Realteil der Impedanz größer ist:  $7.3 \Omega \rightarrow 50 \Omega$  am Eingang im Vergleich zu  $33 \Omega \rightarrow 50 \Omega$  am Ausgang. Im mittleren Teil von Abb. 27.12 sind die Beträge der S-Parameter über einen größeren Bereich dargestellt. Dabei fallt auf, dass der Ausgang im Bereich um 600 MHz ebenfalls näherungsweise angepasst ist ( $|S_{22}| \approx 0, 1$ ). Die Lage dieses Bereichs hängt von der Kapazität des Koppelkondensators am Ausgang ab und kann mit diesem eingestellt werden. Diese Eigenschaft kann man vorteilhafl nutzen, wenn nach dem Verstärker ein Mischer zur Umsetzung auf eine niedrigere Zwischenfrequenz folgt; dann kann man durch geeignete Wahl des Koppelkondensators auch für die Zwischenfrequenz eine ausreichend gute Anpassung erzielen. Wir wollen mit diesem Hinweis andeuten, dass in der Hochfrequenz-Schaltungstechnik häufig sekundäre Effekte genutzt werden. Im unteren Teil von Abb. 27.1 2 ist der Verlauf der Verstärkung in Dezibel dargestellt. Bei der Betriebsfrequenz wird das Maximum erzielt, das wir bereits mit Hilfe von (27.12) berechnet haben:  $MAG \approx 7.5$  dB. Die Verstärkung ist vergleichsweise gering, da der Transistor BFR93 nur eine Transitfrequenz von 5 GHz besitzt und hier an der Grenze seiner Leistungsfähigkeit betrieben wird. In aktuellen Schaltungen für den Frequenzbereich um 2 GHz werden Transistoren mit Transitfrequenzen im Bereich von 25 GHz eingesetzt; damit wird eine Verstärkung von 20. . .25 dB erzielt.

## **27.2.4 Anpassung mehrstufiger Verstärker**

Man kann die Anpassung eines mehrstufigen Verstärkers in gleicher Weise durchführen wie die Anpassung eines einstufigen Verstärkers, indem man jede Stufe beidseitig anpasst und die Stufen anschließend in Reihe schaltet; dabei kann man die Anpassnetzwerke zwischen den Stufen häufig durch Zusammenfassen der Elemente vereinfachen. In den meisten Fällen ist diese Vorgehenweise jedoch nicht optimal. Sie wird in der Praxis deshalb nur dann angewendet, wenn die Stufen aus aufbautechnischen Gründen so weit voneinander entfernt sind, dass die Verbindungen zwischen den Stufen nicht mehr als elektrisch kurze Leitungen aufgefasst werden können; das ist vor allem im GHz-Bereich der Fall.

In allen anderen Fällen wird der Ausgang jeder Stufe direkt an den Eingang der folgenden Stufe angepasst. Die Berechnung einer derartigen Anpassung ist aufwendig, da ein *n*-stufiger Verstärker insgesamt  $n + 1$  Anpassnetzwerke (Eingangsanpassung, Ausgangsanpassung und  $n - 1$  Anpassungen zwischen den Stufen) besitzt, die aufgrund der Rückwirkung der Transistoren voneinander abhängig sind. Man geht in zwei Schritten vor:

- Im ersten Schritt müssen auf der Basis der S-Parameter der einzelnen Transistoren Strukturen zur Anpassung ausgewählt werden, mit denen eine Anpassung prinzipiell möglich ist. Dabei werden auch alle Leitungen berücksichtigt, die aus aufbautechnischen Gründen unvermeidlich sind, d.h. man muss das Platinen-Layout des Verstärkers in groben Zügen vorgeben.

- Im zweiten Schritt werden die Werte der Elemente in den einzelnen Strukturen mit Hilfe eines Simulationsprogramms ermittelt; dazu werden iterartive Optimierungsverfahren *(optiniizer)* eingesetzt, die eine bezüglich der vom Anwender vorgegebenen Kriterien optimale Dimensionierung finden. Die Kriterien lauten häufig: maximiere **ISzI** I unter den Randbedingungen  $|S_{11}| < 0$ , 1 und  $|S_{22}| < 0$ , 1 im angegebenen Frequenzbereich.

Ist die Rückwirkung der Transistoren nicht besonders hoch, kann man bereits im ersten Durchlauf ein ausreichend gutes Ergebnis erzielen. Andernfalls muss man die Strukturen variieren und weitere Durchläufe durchführen. Erneute Durchläufe sind häufig auch deshalb erforderlich, weil die gefundenen Werte für die Elemente nicht realisierbar sind oder nicht im Rahmen des vorgegebenen Platinen-Layouts angeordnet werden können.

Dieses Verfahren wird in der Praxis auch bei einstufigen Verstärkern angewendet. Zwar kann man die idealen Anpassnetzwerke in diesem Fall mit dem im vorausgehenden Abschnitt beschriebenen Verfahren direkt berechnen, ihre praktische Realisierung unter Berücksichtigung der Eigenschaften realer Bauelemente und des Platinen-Layouts erfordert jedoch ebenfalls eine rechnergestützte Optimierung.

### **Anpassung mit Serien-Induktivität** .

Bei Hochfrequenz-Bipolartransistoren mit einer Transitfrequenz über 10 GHz sind die Kapazitäten des eigentlichen Transistors so klein, dass die Eingangs- und die Ausgangskapazität durch die parasitären Kapazitäten des Gehäuses gegeben sind. Für diese Transistoren erhält man das in Abb. 27.13a gezeigte Ersatzschaltbild mit den Gehäuse-Kapazitäten  $C_{BE}$ und  $C_{CE}$  und den Gehäuse-Induktivitäten  $L_B$ ,  $L_C$  und  $L_E$ ; dabei gilt  $C_{BE} > C_{CE} > C_C$ und  $L_B \approx L_C > L_E$ . Aufgrund der Größenverhältnisse kann man das Ersatzschaltbild vereinfachen. Setzt man dieses vereinfachte Ersatzschaltbild bei einem mehrstufigen Verstärker nach Abb. 27.13b ein, erhält man zwischen den Stufen jeweils ein Collins-Filter, dessen Kapazitäten durch die Kapazitäten der Transistoren gebildet werden und dessen Induktivität der Reihenschaltung der Gehäuse-Induktivitäten und einer äußeren Induktivität entspricht. Deshalb kann man die Anpassung zwischen den Stufen bei günstigen Größenverhältnissen mit einer Serien-Induktivität vornehmen. Auch am Eingang und am Ausgang des Verstärkers kann man die parasitären Elemente der Transistoren in ein Collins-Filter integrieren.

# **27.2.5 Neutralisation**

Haupthindernis bei der Anpassung ist die Rückwirkung der Transistoren; sie verringert den Stabilitätsfaktor k und verhindert bei  $k < 1$  eine beidseitige Anpassung. Für einen rückwirkungsfreien Transistor gilt  $S_{12} = 0$  und  $k \to \infty$ ; dann kann beidseitig angepasst werden. sofern die Realteile der Ein- und Ausgangsimpedanz positiv sind, d.h. wenn  $|S_{11}| < 1$ und  $|S_{22}| < 1$  gilt. Ein rückwirkungsfreier Transistor arbeitet *unilateral*, d.h. er überträgt Signale nur noch in Vorwärts-Richtung.

## **Schaltungen zur Neutralisation**

Die Rückwirkung wird bei Bipolartransistoren durch die Kollektor-Basis-Kapazität  $C_c$ und bei Fets durch die Gate-Drain-Kapazität  $C_{GD}$  verursacht. Sie kann elliminiert wer-

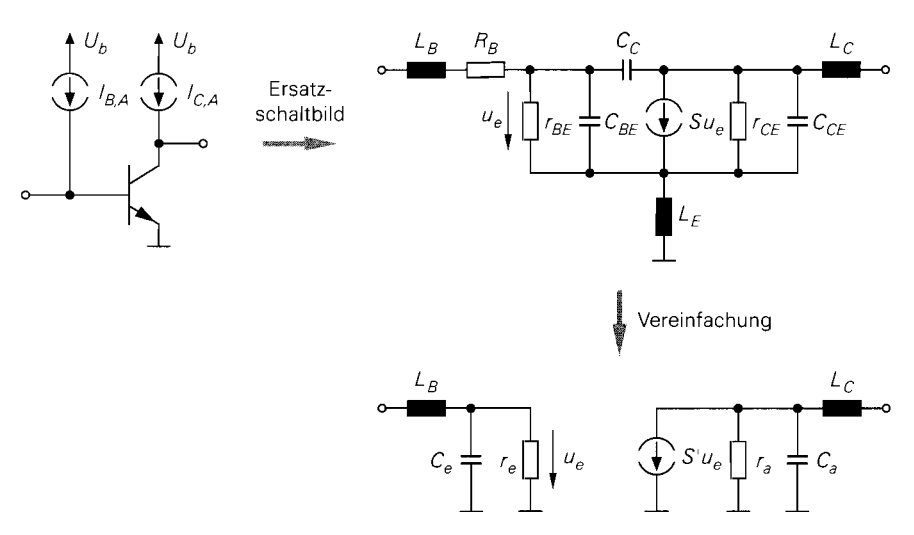

a vereinfachtes Ersatzschaltbild eines Bipolartransistors in Emitterschaltung

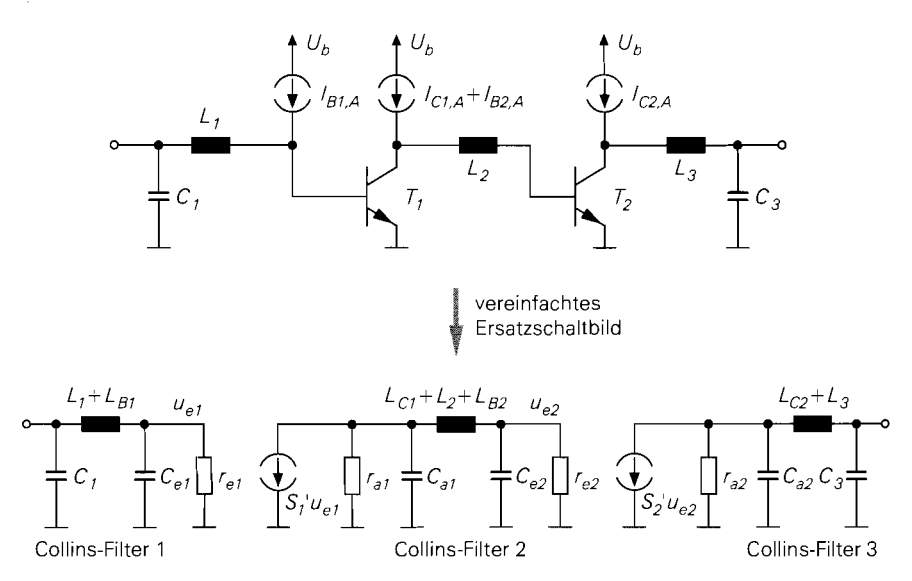

b vereinfachtes Ersatzschaltbild eines zweistufigen Verstärkers mit Anpassung

**Abb. 27.1** 3. Anpassung eines zweistufigen Verstärkers mit Collins-Filtern unter Nutzung der parasitären Elemente der Transistoren

den, indem man die Basis über eine gleichgroße **Neutralisationskapazität** C, mit einem Punkt in der Schaltung verbindet, der die invertierte Kleinsignalspannung des Kollektors besitzt. Einen solchen Punkt erhält man, indem man die Spule zur Entkopplung des Kollektors mit einem Mittelabgriff versieht und diesen mit der Versorgungsspannung verbindet, siehe Abb. 27.14; der dem Kollektor gegenüberliegende Anschluss hat dann die invertierte Kleinsignalspannung. Die Neutralisation ist bis etwa 300 MHz nahezu ideal;

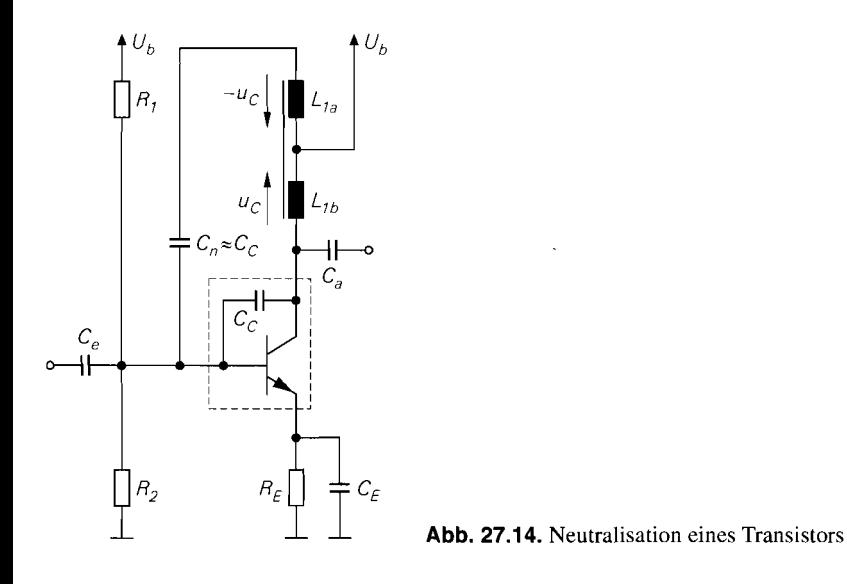

darüber machen sich die parasitären Einflüsse des Transistors (Basisbahnwiderstand und Basis-Induktivität), der Spule und des Kondensators störend bemerkbar. Bei Verstärkern für größere Ausgangsleistung werden häufig zwei Transistoren in Gegentaktschaltung eingesetzt; in diesem Fall kann man die Transistoren durch ein Kreuzkopplung mit zwei Kapazitäten  $C_{n1}$  und  $C_{n2}$  neutralisieren, siehe Abb. 27.15. Auf demselben Prinzip beruht die Neutralisation eines Differenzverstärkers nach Abb. 27.16.

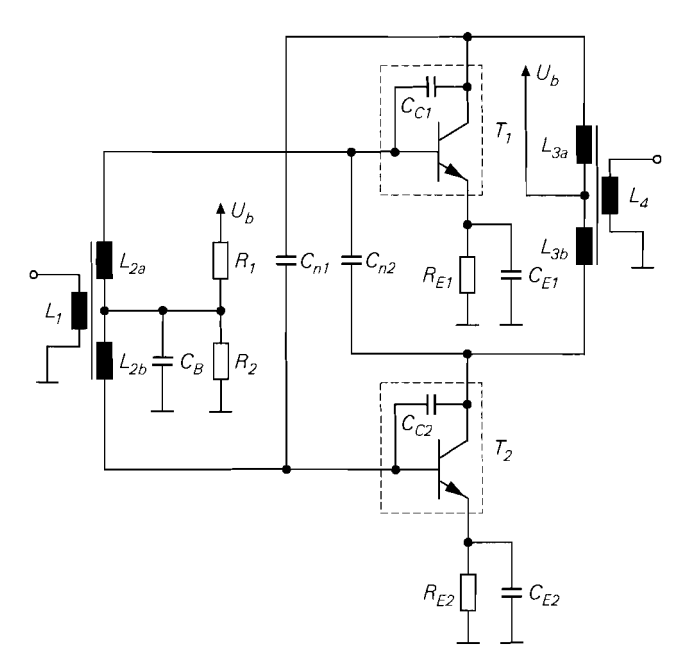

**Abb. 27.15.** Neutralisation einer Gegentaktschaltung

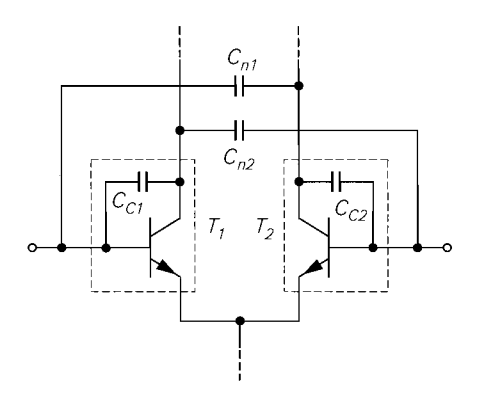

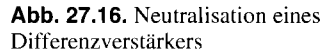

#### **Leistungsverstärkung bei Neutralisation**

Mit Neutralisation und beidseitiger Anpassung wird der größtmögliche Leistungsgewinn erzielt, der unilaterale Leistungsgewinn (unilateral power gain) [27.1]:

$$
U = \frac{\frac{1}{2} \left| \frac{S_{21}}{S_{12}} - 1 \right|^2}{k \left| \frac{S_{21}}{S_{12}} \right| - \text{Re} \left\{ \frac{S_{21}}{S_{12}} \right\}}
$$
(27.13)

Dabei sind die S-Parameter des Transistors ohne Neutralisation und der Stabilitätsfaktor k aus (27.8) auf Seite 1376 einzusetzen. Man kann auch die S-Parameter des neutralisierten Transistors verwenden; dann gilt  $S_{12,n} = 0$  und man erhält <sup>6</sup>:

$$
U = \frac{|S_{21,n}|^2}{\left(1 - |S_{11,n}|^2\right)\left(1 - |S_{22,n}|^2\right)}
$$

# **27.2.6 Besondere Schaltungen zur Verbesserung der Anpassung**

Wenn man bei einem Verstärker mit den bisher beschriebenen Verfahren keine ausreichende Anpassung erzielen kann, kann man Zirkulatoren oder 90"-Hybride zur Verbesserung der Anpassung einsetzen. Dies ist z.B. dann der Fall, wenn am Eingang eines Verstärkers zur Minimierung der Rauschzahl eine Rauschanpassung vorgenommen wird und gleichzeitig ein möglichst geringer Reflexionsfaktor benötigt wird.

#### **Anpassung mit Zirkulatoren**

Ein Zirkulator ist ein übertragungsunsymmetrisches Mehrtor. In der Praxis werden ausschließlich 3-Tor-Zirkulatoren eingesetzt, die für Frequenzen im GHz-Bereich geeignet

 $6$  Diesen Zusammenhang erhält man, indem man den Übertragungsgewinn  $G_T$  gemäß (27.30) auf Seite 1401 für den rückwirkungsfreien und beidseitig angepassten Fall berechnet; dann gilt  $S_{12} = 0$ ,  $r_g = S_{11}^*$  und  $r_L = S_{22}^*$ .

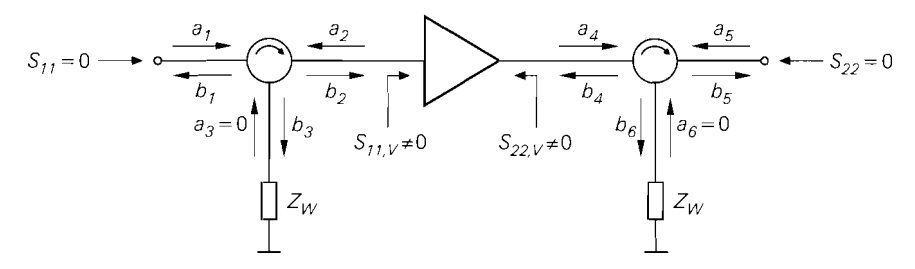

**Abb.** 27.17. Anpassung mit Zirkulatoren

sind und deren Übertragungsunsymmetrie mit Hilfe von vormagnetisierten Ferriten erzielt wird [27.1].

Ein idealer 3-Tor-Zirkulator wird durch

$$
\begin{bmatrix} b_1 \\ b_2 \\ b_3 \end{bmatrix} = e^{j\varphi} \begin{bmatrix} 0 & 0 & 1 \\ 1 & 0 & 0 \\ 0 & 1 & 0 \end{bmatrix} \begin{bmatrix} a_1 \\ a_2 \\ a_3 \end{bmatrix}
$$
 (27.14)

beschrieben; dabei sind  $a_1, a_2, a_3$  die einfallenden und  $b_1, b_2, b_3$  die reflektierten Wellen an den drei Toren. Der Zirkulator ist allseitig angepasst:  $S_{11, Z} = S_{22, Z} = S_{33, Z} = 0$ . Die einfallenden Wellen werden in der Reihenfolge  $1 \rightarrow 2 \rightarrow 3 \rightarrow 1$  an das nächste Tor übertragen und erfahren dabei eine Drehung um den Winkel  $\varphi$ . Die Übertragungsunsymmetrie zeigt sich in der Unsymmetrie der S-Matrix:  $S_{12, Z} \neq S_{21, Z}$ ,  $S_{13, Z} \neq S_{31, Z}$  und  $S_{23, Z} \neq S_{32, Z}$ .

Abbildung 27.17 zeigt einen nichtangepassten Verstärker  $(S_{11,V} \neq 0, S_{22,V} \neq 0)$  mit je einem Zirkulator am Eingang und am Ausgang. Die Übertragungsrichtung der Zirkulatoren wird durch die Pfeile in den Symbolen angegeben. Wir betrachten zunächst den Zirkulator am Eingang und nehmen ohne Beschränkung der Allgemeinheit  $\varphi = 0$  an; dann wird die von der Signalquelle einfallende Welle *ai* unverändert zum Verstärker übertragen:

$$
b_2 = S_{21, Z} a_1 \stackrel{\varphi=0}{=} a_1
$$

Die am Eingang des Verstärkers reflektierte Welle  $a_2 = S_{11}$ ,  $\nu b_2$  wird an den Abschlusswiderstand  $Z_W$  am Tor 3 übertragen:

$$
b_3 = S_{32,Z} a_2 = S_{32,Z} S_{11,V} S_{21,Z} a_1 \stackrel{\varphi=0}{=} S_{11,V} a_1
$$

Sie wird dort reflexionsfrei absorbiert. Daraus folgt, dass am Tor 3 keine einfallende und demzufolge am Tor 1 keine reflektierte Welle auftritt:

 $a_3 = 0 \Rightarrow b_1 = S_{13} \times a_3 = 0$ 

Dann wird der Reflexionsfaktor am Eingang zu Null:

$$
S_{11} = \frac{b_1}{a_1} \stackrel{b_1=0}{=} 0
$$

Die Funktionsweise dieser Anpassung beruht demnach darauf, dass die am Eingang des Verstärkers reflektierte Welle nicht zur Signalquelle gelangt, sondern im Abschlusswiderstand absorbiert wird. Dies erfordert in der Praxis einen Zirkulator mit möglichst guten

Eigenschaften und einen sehr guten Abschluss am Tor 3. Der Zirkulator am Ausgang des Verstärkers arbeitet in gleicher Weise.

In der Praxis wird meist nur ein Zirkulator eingesetzt, um einen der Reflexionsfaktoren des Verstärkers zu verbessern. Bei rauscharmen Verstärkern wird der eingangsseitige Zirkulator eingesetzt, um die bei einer Rauschanpassung vorliegende Fehlanpassung am Eingang zu beheben; auf die Rauschanpassung gehen wir im folgenden Abschnitt noch näher ein. Bei Leistungsverstärkern wird gelegentlich ein Zirkulator am Ausgang eingesetzt; in diesem Fall erfüllt der Zirkulator gleich zwei Funktionen:

- Der Reflexionsfaktor  $S_{22}$  am Ausgang des Verstärkers wird zu Null.
- Die von der Last reflektierte Welle gelangt nicht auf den Ausgang des Verstärkers, sondern wird im Abschlusswiderstand Z<sub>W</sub> absorbiert.

Die zweite Funktion ist von Bedeutung, da Leistungsverstärker durch die reflektierte Welle zerstört werden können.

#### **Anpassung** mit 90"-Hybriden

Bei der Anpassung mit 90°-Hybriden werden zwei Hybride und zwei Verstärker mit gleichen Eigenschaften benötigt; Abb. 27.18 zeigt die Anordnung. Die S-Parameter eines 90"-Hybrids entnehmen wir Gleichung (26.48) auf Seite 1360.

Wir betrachten zunächst die Verhältnisse am Eingang. Eine einfallende Welle  $a_1$  wird leistungsmäßig auf die beiden Verstärker verteilt, wobei die Welle *h4* am Verstärker 2 um 90" voreilt:

$$
b_3 = S_{31,H} a_1 = -\frac{a_1}{\sqrt{2}} \quad , \quad b_4 = S_{41,H} a_1 = -j \frac{a_1}{\sqrt{2}}
$$

An den Eingängen der Verstärker werden die Wellen entsprechend dem Eingangsreflexionsfaktor  $S_{11,V}$  reflektiert:

$$
a_3 = S_{11,V} b_3 = -S_{11,V} \frac{a_1}{\sqrt{2}} \quad , \quad a_4 = S_{11,V} b_4 = -j S_{11,V} \frac{a_1}{\sqrt{2}}
$$

Damit kann man die ausfallenden Wellen an den Toren 1 und 2 berechnen:

$$
b_1 = S_{13,H} a_3 + S_{14,H} a_4 = -\frac{a_3}{\sqrt{2}} - j \frac{a_4}{\sqrt{2}} = 0
$$
  

$$
b_2 = S_{23,H} a_3 + S_{24,H} a_4 = -j \frac{a_3}{\sqrt{2}} - \frac{a_4}{\sqrt{2}} = j S_{11,V} a_1
$$

Man erkennt, dass die von den Verstärkern reflektierten Wellen zum Abschlusswiderstand **Zw** am Tor 2 übertragen werden und der Reflexionsfaktor am Tor 1 zu Null wird:

$$
S_{11} = \frac{b_1}{a_1} \stackrel{b_1=0}{=} 0
$$

Am Ausgang erhält man auf die gleiche Weise  $S_{22} = 0$ .

Der Hybrid am Ausgang arbeitet als Leistungssummierer *(power cornhiner)* und addiert die Ausgangsleistungen der beiden Verstärker. Deshalb wird diese Variante der Anpassung trotz des vergleichsweise hohen schaltungstechnischen Aufwands häufig bei Leistungsverstärkern eingesetzt.

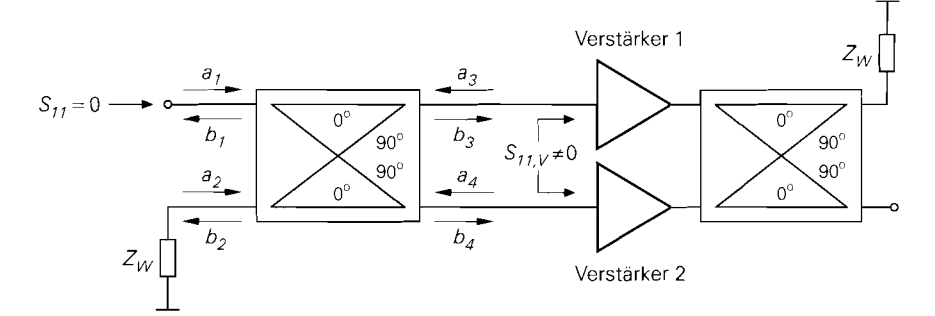

**Abb.** 27.18. Anpassung mit 90'-Hybriden

### **27.2.7 Rauschen**

Im Abschnitt 27.1 haben wir im Zusammenhang mit der Rauschzahl integrierter Hochfrequenz-Verstärker gezeigt, dass man bei Bipolartransistoren mit einer (Leistungs-) Anpassung im allgemeinen keine minimale Rauschzahl erhält, da das Anpassnetzwerk den Quellenwiderstand  $R_g$  auf den Eingangswiderstand  $r_{BE}$  des Transistors transformiert, während der optimale Quellenwiderstand  $r_{BE}/\sqrt{\beta}$  beträgt. Zur Minimierung der Rauschzahl kann man anstelle der Leistungsanpassung eine Rauschanpassung vornehmen, die allerdings in den meisten Fallen auf einen unzulässig hohen Eingangsreflexionsfaktor führt. Bei Feldeffekttransistoren sind die Zusammenhänge ähnlich; auch hier unterscheiden sich Leistungs- und Rauschanpassung deutlich.

#### **Rauschparameter und Rauschzahl**

Bei Frequenzen im GHz-Bereich kann man das Rauschverhalten von Bipolartransistoren und Feldeffekttransistoren nicht mehr ausreichend genau mit den Rauschmodellen aus den Abschnitten 2.3.4 und 3.3.4 beschreiben; man muss dann die in den Datenblättern angegebenen Rauschparameter verwenden: die minimale Rauschzahl  $F_{opt}$ , den optimalen Reflexionsfaktor  $r_{g, opt}$  der Signalquelle und den normierten Rauschwiderstand  $r_n$ . Anstelle des normierten Rauschwiderstands wird häufig auch der Rauschwiderstand  $R_n = r_n Z_w$ angegeben. Mit den Rauschparametern kann man die Rauschzahl für jeden beliebigen Reflexionsfaktor  $r_g$  berechnen [27.2]:

$$
F = F_{opt} + 4r_n \frac{|r_g - r_{g,opt}|^2}{\left(1 - |r_g|^2\right) |1 + r_{g,opt}|^2}
$$
\n(27.15)

Für  $r_g = r_{g, opt}$  gilt  $F = F_{opt}$ .

#### **Entwurf eines rauscharmen Verstärkers**

Beim Entwurf eines Verstärkers wird die Rauschzahl für alle Reflexionsfaktoren mit  $|r_g|$  < 1 berechnet und in der r-Ebene dargestellt; dabei erhält man Kreise mit konstanter Rauschzahl. Ebenfalls eingetragen wird die zugehörige Leistungsverstärkung; dabei er-

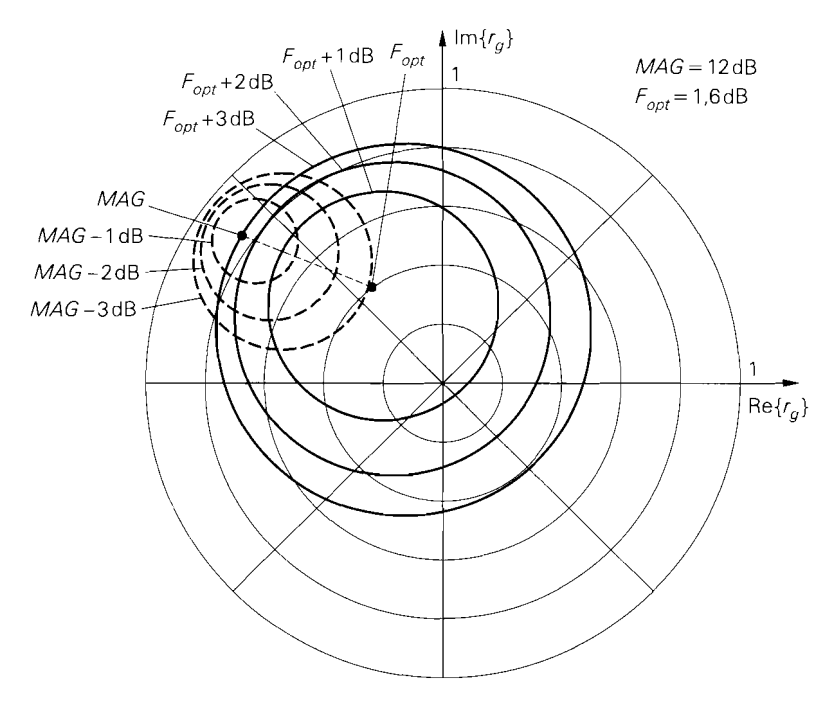

**Abb. 27.19.** Rauschzahl und Leistungsverstärkung eines GaAs-Mesfets CFY10 bei  $f = 9$  GHz  $(I_{D,A} = 15 \text{ mA}, U_{DS,A} = 4 \text{ V})$ 

hält man für den Reflexionsfaktor  $r_{g,q}$  bei Leistungsanpassung den maximal verfügbaren Leistungsgewinn **MAG,** sofern eine beidseitige Anpassung möglich ist. Die Leistungsverstärkung für andere Werte von  $r_g$  entspricht dem Übertragungsgewinn  $G_T$  und wird wie folgt berechnet:

$$
r_g \stackrel{(27.5)}{\Longrightarrow} r_2 = S_{22} + \frac{S_{12} S_{21} r_g}{1 - S_{11} r_g} \stackrel{\text{Anpassung}}{\Longrightarrow} r_L = r_2^*
$$
\n
$$
\stackrel{(27.30)}{\Longrightarrow} G_T = \frac{|S_{21}|^2 \left(1 - |r_g|^2\right) \left(1 - |r_L|^2\right)}{\left| (1 - S_{11} r_g) \left(1 - S_{22} r_L\right) - S_{12} S_{21} r_g r_L \right|^2}
$$

Man erhält Kreise mit konstanter Leistungsverstärkung. Die Berechnung erfolgt normalerweise mit Hilfe geeigneter Simulations- oder Mathematikprogramme.

Abbildung 27.19 zeigt die Rauschzahl und die Leistungsverstärkung eines GaAs-Mesfets CFY10 bei  $f = 9$  GHz. Für  $r_g = r_{g,a} = -0.68 + j 0.5$  erhält man eine Leistungsanpassung, für  $r_g = r_{g, opt} = -0.24 + j.033$  eine Rauschanpassung. Die Kreise konstanter Rauschzahl zeigen, dass die Rauschzahl bei Leistungsanpassung um 3 dB größer ist als bei Rauschanpassung. Entsprechend entnimmt man den Kreisen konstanter Leistungsverstärkung. dass die Leistungsverstärkung bei Rauschanpassung um 3,l dB unter **MAG** liegt. Man kann nun einen Reflexionsfaktor *r,* auf der Verbindungslinie zwischen  $r_{g,a}$  und  $r_{g,opt}$  wählen, für den die anwendungsspezifischen Anforderungen am besten erfüllt sind.

*Wenn eine beidseitige Anpassung nicht möglich ist, kann man häufig eine Rauschan-Passung am Eingang und eine Leistungsanpassung am Ausgang vornehmen. Dazu werden zunächst die Kreise konstanter Rauschzahl in der r-Ebene dargestellt. Anschließend wird die Leistungsverstärkung für alle Werte von* **r,** *berechnet, für die ein stabiler Betrieb möglich ist; dabei geht man wie folgt vor:* 

- Ausgehend vom vorgegebenen Reflexionsfaktor  $r<sub>e</sub>$  wird der Reflexionsfaktor am Aus*gang berechnet:* 

$$
r_2 \stackrel{(27.5)}{=} S_{22} + \frac{S_{12}S_{21}r_g}{1 - S_{11}r_g}
$$

Wenn  $|r_2| \geq 1$  gilt, ist kein stabiler Betrieb mit Leistungsanpassung am Ausgang mög*lich.* 

- $\mathbf{F} = \text{Wenn } |\mathbf{r}_2| < 1$  gilt, wird eine Leistungsanpassung am Ausgang angenommen:  $\mathbf{r}_L = \mathbf{r}_2^*$ .
- *Der zugehörige Reflexionsfaktor am Eingang wird berechnet:*

$$
r_1 \stackrel{(27.4)}{=} S_{11} + \frac{S_{12}S_{21}r_L}{1 - S_{22}r_L} = S_{11} + \frac{S_{12}S_{21}r_2^*}{1 - S_{22}r_2^*}
$$

Wenn  $|r_1| \geq 1$  gilt, ist kein stabiler Betrieb mit Leistungsanpassung am Ausgang mög*lich.* 

 $-$  Wenn  $|r_1|$  < 1 gilt, wird der zugehörige Übertragungsgewinn  $G_T$  berechnet:

$$
G_T = \frac{|S_{21}|^2 (1 - |r_g|^2) (1 - |r_L|^2)}{|(1 - S_{11}r_g)(1 - S_{22}r_L) - S_{12}S_{21}r_gr_L|^2}
$$

*Man erhält Kreise konstanter Leistungsverstärkung, die durch einen ebenfalls kreisförmigen Stabilitätsrand begrenzt werden. Am Stabilitätsrand wird der maximale stubile*  Leistungsgewinn (maximum stable power gain) MSG erzielt; wir gehen darauf im Ab*schnitt 27.4 noch näher ein.* 

*Abbildung 27.20 zeigt die Rauschzahl und die Leistungsverstärkung eines Bipolartransistors BFP405 bei f* = *2,4GHz. Der Stabilitätsfaktor ist kleiner als Eins, so dass keine beidseitige Leistungsanpassung möglich ist. Für*  $r_g = r_{g,opt} = 0.32 + j0.25$ *erhält man eine Rauschanpassung. Die Kreise konstanter Leistungsverstärkung werden durch den Stabilitätsrand begrenzt, an dem der maximale stabile Leistungsgewinn MSG erzielt wird. Die Kreise konstanter Leistungsverstarkung zeigen. dass die Leistungsverstärkung bei Rauschanpassung um 3,5 dB unter MSG liegt. Entsprechend entnimmt man den Kreisen konstanter Rauschzahl, dass die Rauschzahl bei einem Betrieb mit der Leistungsverstärkung MSG um* 1,8 *dB über der minimalen Rauschzahl liegt. Man kann nun einen geeigneten Reflexionsfaktor* **rg** *wählen.* 

*Wenn der optimale Reflexionsfaktor* **rg,opr** *bei ausgangsseitiger Leistungsanpassung im instabilen Bereich liegt, muss man auf die Leistungsanpassung verzichten und den Stabilitätsrand durch geeignete Wahl von*  $r_L \neq r_2^*$  *so weit verschieben, bis*  $r_{g, opt}$  *im stabilen Bereich liegt.* 

*Die Optimierung der Parameter*  $r_g$  *und*  $r_L$  *bezüglich Rauschen, Leistungsverstärkung und ggf. weiterer Kriterien erfolgt in der Praxis mit Hilfe von Simulations- oder Mathematikprogrammen, die über Verfahren zur nichtlinearen Optimierung verfügen.* 

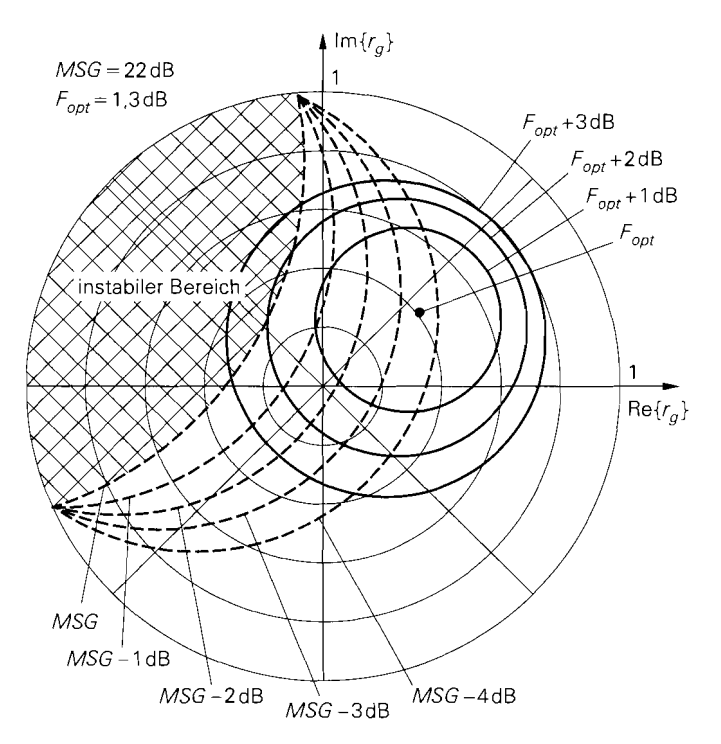

**Abb.** 27.20. Rauschzahl und Leistungsverstärkung eines Bipolartransistors BFP405 bei  $f = 2.4$  GHz  $(I_{C,A} = 5$  mA,  $U_{CE,A} = 4$  V)

## **27.3 Breitband-Verstärker**

Verstärker, die über einen größeren Frequenzbereich eine konstante Verstärkung aufweisen, bezeichnet man als *Breitband-Verstärker (broadband ampliJiers).* Hochfrequenz-verstärker werden als breitbandig bezeichnet, wenn ihre Bandbreite *B* größer ist als die Mittenfrequenz  $f_M$ ; daraus resultiert eine untere Grenzfrequenz  $f_U = f_M - B/2 < f_M/2$ , eine obere Grenzfrequenz  $f_{O} = f_{M} + B/2 > 3f_{M}/2$  und ein Verhältnis  $f_{O}/f_{U} > 3$ . Gelegentlich wird auch *fo/fu* > *2* als Kriterium verwendet. Die Bezeichnung *breitbandig*  erhalten diese Verstärker nur, weil ihre Bandbreite deutlich höher ist als die Bandbreite der für Hochfrequenzanwendungen typischen, reaktiv angepassten Verstärker, für die in den meisten Fällen  $f_0/f_U < 1$ , 1 gilt. Darüber hinaus bezieht sich die Breitbandigkeit bei Hochfrequenz-Verstärkern auch auf die Anpassung an den Wellenwiderstand; deshalb wird als Bandbreite meist nicht die -3 dB-Bandbreite, sondern die Bandbreite, innerhalb der die Beträge der Reflexionsfaktoren am Eingang und am Ausgang unter einer vorgegeben Schranke bleiben, verwendet. Während bei reaktiv angepassten Verstärkern üblicherweise Reflexionsfaktoren mit *Ir1* < *0,l* gefordert werden, lässt man bei Breitband-Verstärkern Reflexionsfaktoren mit *(rJ* < *0,2* zu. In der schwächeren Fordemng drückt sich die Tatsache aus, dass eine breitbandige Anpassung im MHz- oder GHz-Bereich erheblich aufwendiger ist als eine schmalbandige, reaktive Anpassung.

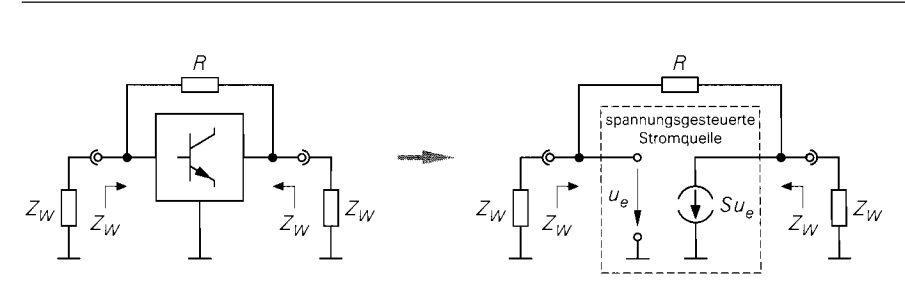

**Abb. 27.21.** Prinzip eines Breitband-Verstärkers

### **27.3.1 Prinzip eines Breitband-Verstärkers**

Das Funktionsprinzip eines Breitband-Verstärkers beruht darauf, dass man eine spannungsgesteuerte Stromquelle mit einem Gegenkopplungswiderstand beidseitig an einen Wellenwiderstand  $Z_W$  anpassen kann. Zur Realisierung der spannungsgesteuerten Stromquelle wird ein verallgemeinerter Einzeltransistor aus Abb. 27.4 auf Seite 1370 eingesetzt  $^7$ . Abbildung 27.21 zeigt das Prinzip eines Breitband-Verstärkers.

Wir berechnen zunächst die Verstärkung mit Hilfe des in Abb. 27.22a gezeigten Kleinsignalersatzschaltbilds. Die Knotengleichung am Ausgang lautet:

Wir berechnen zunächst die  
alaersatzschaltbilds. Die Kne  

$$
\frac{u_e - u_a}{R} = S u_e + \frac{u_a}{R_L}
$$

Daraus erhält man die Verstärkung:

$$
A = \frac{u_a}{u_e} = \frac{R_L (1 - SR)}{R + R_L}
$$
 (27.16)

Für den Eingangsstrom gilt:

$$
i_e = \frac{u_e - u_a}{R} = \frac{u_e(1 - A)}{R}
$$

Daraus folgt für den Eingangswiderstand:  
\n
$$
r_e = \frac{u_e}{i_e} = \frac{R + R_L}{1 + SR_L}
$$
\n(27.17)

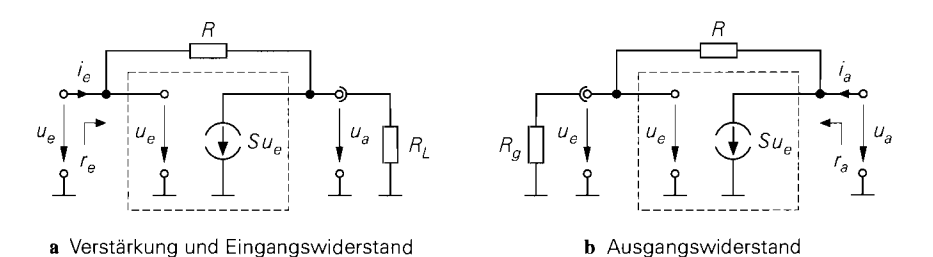

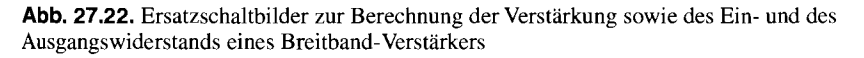

Die in Abb. 27.4b rechts gezeigte Variante kann nicht verwendet werden, da sie keinen hochohmigen Ausgang besitzt.

Aus Abb. 27.22b entnimmt man:

$$
i_a = \frac{u_a}{R+R_g} + Su_e = \frac{u_a}{R+R_g} + S\frac{R_g u_a}{R+R_g}
$$

Daraus folgt für den Ausgangswiderstand:

$$
r_a = \frac{u_a}{i_a} = \frac{R + R_g}{1 + SR_g} \tag{27.18}
$$

Wir setzen nun  $R_L = R_g = Z_W$  und berechnen die Reflexionsfaktoren am Eingang und am Ausgang:

$$
S_{11} = \left. \frac{r_e - Z_W}{r_e - Z_W} \right|_{R_L = Z_W} = \left. \frac{R - S Z_W^2}{R + 2Z_W + S Z_W^2} \right. \tag{27.19}
$$

$$
S_{22} = \left. \frac{r_a - Z_W}{r_a - Z_W} \right|_{R_g = Z_W} = \left. \frac{R - S Z_W^2}{R + 2Z_W + S Z_W^2} \right| = S_{11} \tag{27.20}
$$

Die Reflexionsfaktoren  $S_{11}$  und  $S_{22}$  sind identisch und werden für

$$
R = SZ_W^2 \tag{27.21}
$$

zu Null; dann liegt beidseitige Anpassung vor. Für den Vorwärts-Transmissionsfaktor folgt:

$$
S_{21} = A \Big|_{R_L = Z_W, R = S Z_W^2} = -\frac{R}{Z_W} + 1 = -S Z_W + 1 \tag{27.22}
$$

Er ist gleich der Verstärkung im beidseitig angepassten Fall. Man kann ihn nur über die Steilheit *S* beeinflussen, da der Gegenkopplungswiderstand an die Steilheit gebunden ist. Eine hohe Steilheit ergibt eine hohe Verstärkung.

#### **27.3.2 Ausführung eines Breitband-Verstärkers**

Abbildung 27.23 zeigt die praktische Ausführung eines Breitband-Verstärkers auf der Basis eines integrierten Darlington-Transistors mit Widerständen zur Arbeitspunkteinstellung. Die Widerstände *R3* und *R4* haben Werte im kR-Bereich und können vernachlässigt werden; insbesondere ist der interne Gegenkopplungswiderstand *R3* mindestens um den Faktor 10 größer als der zur Anpassung benötigte Widerstand *R.* Für den effektiven Gegenkopplungswiderstand gilt demnach:

$$
R_{\text{eff}} = R || R_3 \approx R
$$

Der Widerstand *Rc* dient zur Einstellung des Ruhestroms. Er liegt kleinsignalmäßig parallel zum Ausgang des Verstärkers und wirkt wie ein zusätzlicher Lastwiderstand. Daraus folgt, dass der Verstärker die Symmetriebedingung  $S_{11} = S_{22}$  eines idealen Breitband-Verstärkers nicht mehr exakt erfüllt und die Anpassungsbedingung  $S_{11} = S_{22} = 0$  nur näherungsweise eingehalten werden kann. Deshalb muss *Rc* möglichst groß gewählt werden. Im Bereich der oberen Grenzfrequenz kann man die Verstärkung und die Anpassung mit den Induktivitäten *LR* und *Lc* verbessern. In der Induktivität *LR* gehen auch die parasitären Induktivitäten des Widerstands *R* und des Koppelkondensators *Ck* auf; deshalb

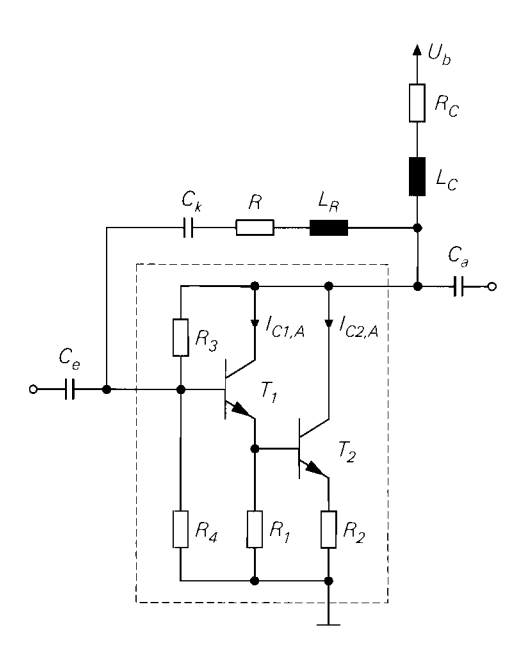

**Abb.** 27.23. Praktische Ausführung eines Breitband-Verstärkers

kann man für *Ck* einen Kondensator mit relativ hoher Kapazität und Induktivität, d.h. niedriger Resonanzfrequenz, verwenden, ohne dass dies negative Auswirkungen hat. Die Kapazitäten *C*<sub>e</sub> und *C*<sub>a</sub> dienen als Koppelkondensatoren. Sie sind problematisch, da übliche Kondensatoren nur in einem relativ schmalen Bereich um die Resonanzfrequenz eine Impedanz mit  $|X| \ll Z_W = 50 \Omega$  erzielen, siehe Abb. 26.5 auf Seite 1331; deshalb wird die Bandbreite der Anpassung in der Regel durch die Koppelkondesatoren begrenzt.

Aus der gewünschten Verstärkung erhält man mit (27.22) die erforderliche Steilheit *S*  der spannungsgesteuerten Stromquelle, die näherungsweise der Steilheit des Transistors *T2* unter Berücksichtigung der Stromgegenkopplung über *R2* entspricht: Bandbreite der Anpassung in der Regel durch<br>Aus der gewünschten Verstärkung erhält man<br>spannungsgesteuerten Stromquelle, die näher<br>inter Berücksichtigung der Stromgegenkoppli<br> $S \approx \frac{S_2}{1 + S_2 R_2}$  mit  $S_2 = \frac{I_{C2,A}}{U_T}$ 

$$
S \approx \frac{S_2}{1 + S_2 R_2} \quad \text{mit } S_2 = \frac{I_{C2,A}}{U_T}
$$

Durch die Wahl des Ruhestroms *Ic2,A* wird die maximale Ausgangsleistung des Verstärkers festgelegt. In der Praxis ist eine Aussteuerung mit einem Effektivwert bis zu  $I_{\text{eff}} \approx I_{C2, A}/2$ sinnvoll; der Klirrfaktor bleibt dann unter 10%. Daraus folgt für die Ausgangsleistung und den Ruhestrom:

$$
P_{a,max} = I_{\text{eff}}^2 Z_W \approx \frac{I_{C2,A}^2 Z_W}{4} \Rightarrow I_{C2,A} > \sqrt{\frac{4 P_{a,max}}{Z_W}}
$$
(27.23)

Der Ruhestrom muss jedoch mindestens so groß sein, dass die erforderliche Steilheit erreicht wird:  $I_{C2,A} \geq SU_T$ ; ist dies der Fall, erhält man für den Widerstand der Stromgegenkopplung:

$$
R_2 \stackrel{I_{C,A} > SU_T}{=} \frac{1}{S} - \frac{U_T}{I_{C2,A}}
$$
 (27.24)

Die parasitäre Induktivität des Widerstands *R2* muss möglichst gering sein, damit eine unerwünschte reaktive Gegenkopplung vermieden wird; dies ist vor allem bei Werten unter

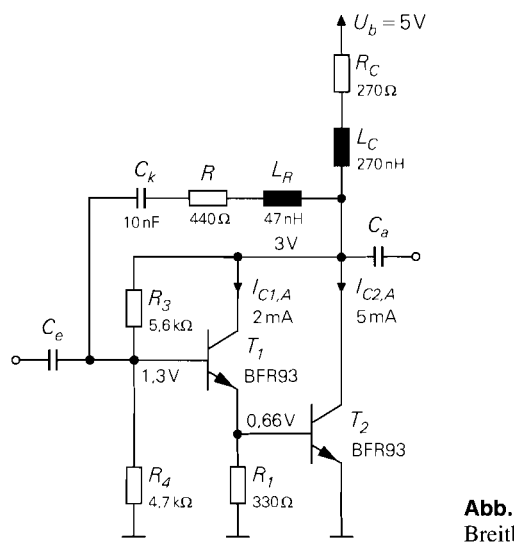

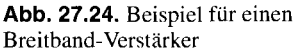

 $20 \Omega$  wichtig. Wenn man beim Aufbau eines Breitband-Verstärkers mit Stromgegenkopplung nicht die erwartete Bandbreite erzielt, liegt dies häufig an einer zu hohen parasitären Induktivität im Emitterkreis von  $T_2$ .

Die Stromgegenkopplung über  $R_2$  wirkt sich auch auf die Bandbreite aus; sie nimmt mit zunehmender Gegenkopplung zu. Deshalb wird bei besonders breitbandigen Verstärkern auch dann eine Stromgegenkopplung verwendet, wenn dies aufgrund der Ausgangsleistung nicht erforderlich ist; ein typisches Beispiel dafür sind Breitband-Messverstärker.

**Beispiel:** Wir entwerfen im folgenden einen Breitband-Verstärker nach Abb. 27.23 für ein 50 Q-System und verwenden dazu zwei Transistoren des Typs BFR93 in Darlington-Schaltung, siehe Abb. 27.24. Wir fordern eine Verstärkung *A* = 16 dB und eine maximale Ausgangsleistung  $P_{a,max} = 0.3$  mW =  $-5$  dBm. Als Versorgungsspannung nehmen wir  $U_b = 5$  V an. Aus der Verstärkung folgt:

$$
|A| = |S_{21}| = 10^{\frac{A}{20 \text{ dB}}}
$$
 =  $10^{\frac{16 \text{ dB}}{20 \text{ dB}}}$  = 6.3

Damit erhalten wir aus (27.22) die erforderliche Steilheit:

$$
S_{21} = -SZ_W + 1 = 6.3
$$
  $\xrightarrow{Z_W = 50 \Omega}$   $S = \frac{7.3}{50 \Omega} = 146 \text{ mS}$ 

Daraus folgt für den Ruhestrom von  $T_2$ :  $I_{C2,A} > SU_T = 3.8$  mA. Aus der maximalen Ausgangsleistung folgt mit (27.23)  $I_{C2,A} > 4.9$  mA. Wir wählen  $I_{C2,A} = 5$  mA. Für den Widerstand  $R_2$  erhalten wir aus (27.24)  $R_2 = 1.6 \Omega$ . Wir verzichten zunächst auf eine Stromgegenkopplung, da wir aufgrund sekundärer Effekte mit einem Verlust an Verstärkung rechnen müssen.

Für den Ruhestrom des Transistors T<sub>1</sub> wählen wir  $I_{C1,A} = 2 \text{ mA}$ , da die Transitfrequenz bei kleineren Strömen schnell abnimmt. Da die Basis-Emitter-Spannung von  $T_2$  etwa 0,66V beträgt und der Basisstrom  $I_{B2,A} \approx 50 \,\mu\text{A}$  (Stromverstärkung etwa 100) gegen  $I_{C1,A} = 2$  mA vernachlässigt werden kann, erhalten wir für den Widerstand  $R_1: R_1 \approx 0,66 \text{ V}/2 \text{ mA} = 330 \Omega$ . Für den Spannungsteiler zur Arbeitspunkteinstellung

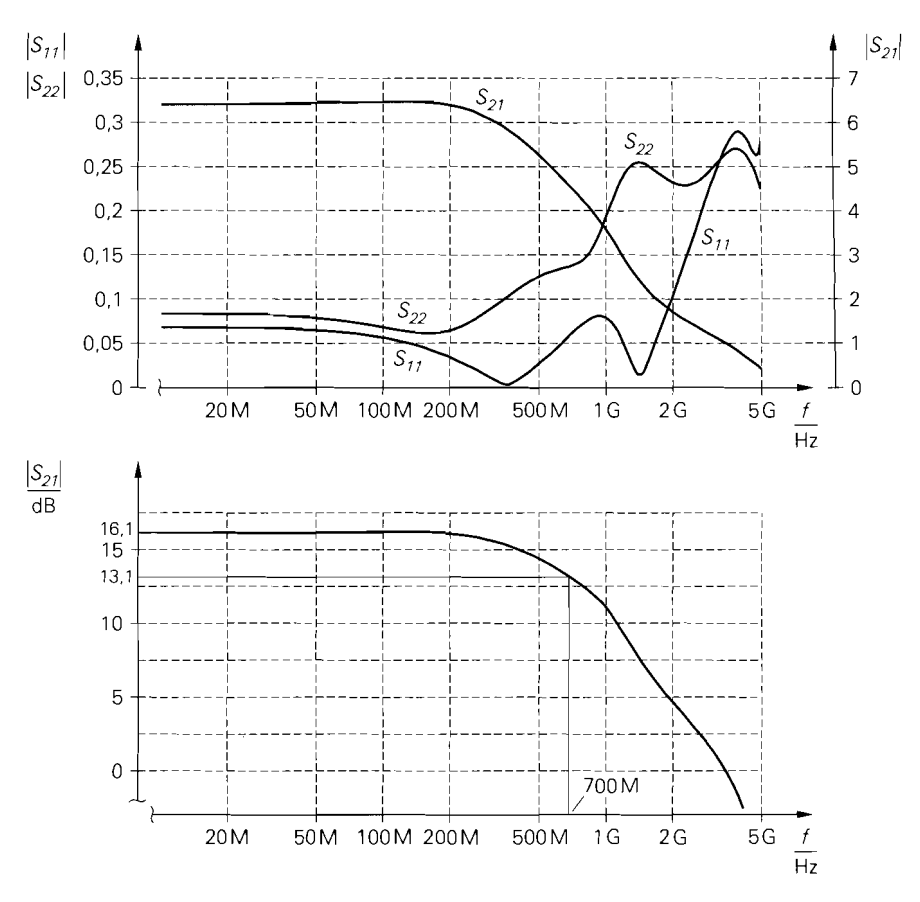

**Abb.** 27.25. S-Parameter des Breitband-Verstärkers aus Abb. 27.24

wählen wir  $R_3 = 5.6 \text{ k}\Omega$  und  $R_4 = 4.7 \text{ k}\Omega$ ; damit erhält man an den Kollektoren der Transistoren eine Spannung von 3 V, siehe Abb. *27.24.* Damit sich für *T2* der gewünschte Ruhestrom  $I_{C2,A} = 5$  mA einstellt, muss man bei einer Versorgungsspannung  $U_b = 5$  V einen Kollektorwiderstand  $R_C = 270 \Omega$  verwenden.

Nachdem alle Widerstände zur Arbeitspunkteinstellung dimensioniert sind, können wir die Steilheit *S* berechnen; dazu entnehmen wir aus Abschnitt *2.4.4* die Gleichung für die Steilheit eines Darlington-Transistors mit Widerstand *R* und setzen  $R = R_1$  ein:

$$
S \approx S_1 \frac{1 + S_2 (r_{BE2} || R_1)}{1 + S_1 (r_{BE2} || R_1)}
$$

Mit  $S_1 = I_{C1, A}/U_T = 77 \text{ mS}, S_2 = I_{C2, A}/U_T = 192 \text{ mS} \text{ and } R_1 = 330 \Omega \text{ folgt } S \approx$ 185 mS. Damit folgt für den Gegenkopplungswiderstand aus (27.21)  $R = SZ_W^2 = 463 \Omega$ .

Der weitere Entwurf erfolgt mit Hilfe von Schaltungssimulationen. Dabei haben wir für alle Widerstände und Spulen sowie den Kondensator  $C_k$  die Hochfrequenz-Ersatzschaltbilder eingesetzt; nur für die Koppelkondensatoren  $C_e$  und  $C_a$  haben wir ideale Kapazitäten angenommen. Zunächst werden die Reflexionsfaktoren  $S_{11}$  und  $S_{22}$  bei niedrigen Frequenzen durch eine Feinabstimmung des Gegenkopplungswiderstands *R* optimiert: man erhält  $R \approx 440 \Omega$ . Anschließend wird die Verstärkung und die Anpassung bei hohen Frequenzen durch Einfügen der Spulen  $L_R$  und  $L_C$  optimiert. Mit  $L_R = 47$  nH und  $L_C = 270$  nH erhält man die in Abb. 27.25 gezeigten Betragsverläufe der S-Parameter. Die für Breitband-Verstärker typische Forderung  $|S_{22}| < 0.2$  wird bis etwa 1 GHz erfüllt; in diesem Bereich gilt  $|S_{11}| < 0.1$ , d.h. die Eingangsanpassung ist für einen Breitband-Verstärker außergewöhnlich gut. Die gewünschte Verstärkung  $|S_{21}| = 6.3 = 16$  dB wird bis etwa 300 MHz erreicht; die -3 dB-Grenzfrequenz liegt bei 700 MHz.

Die berechnete Stromgegenkopplung für den Transistor  $T_2$  mit  $R_2 \approx 1,6 \Omega$  kann entfallen, da der Verstärker die gewünschte Verstärkung erzielt. Die Abweichung zur Rechnung hat zwei Ursachen: zum einen ist die Steilheit **S** = 185 mS des Darlington-Transistors geringer als die Steilheit  $S_2 = 192 \text{ mS}$  des Transistors  $T_2$ , zum anderen hat der Transistor BFR93 bereits einen parasitären Emitterwiderstand von etwa 1 $\Omega$ .

Die insgesamt sehr guten Eigenschaften dieses Verstärkers können jedoch in der Praxis nur in einem vergleichsweise kleinen Frequenzband genutzt werden, da die Koppelkondensatoren  $C_e$  und  $C_a$  nicht breitbandig niederohmig ausgeführt werden können; ggf. muss man mehrere Kondensatoren mit segeneinander verschobenen Resonanzfrequenzen einsetzen.

# **27.4 Leistungsverstärkung**

Bei Hochfrequenz-Verstärkern wird üblicherweise die Leistungsverstärkung (power gain) angegeben, die im deutschsprachigen Raum auch als *Gewinn* bezeichnet wird. Es gibt mehrere verschiedene Gewinn-Definitionen, die sich in ihren Bezugsgrößen unterscheiden. Die zugehörigen Gleichungen auf der Basis der S- oder Y-Parameter sind teilweise sehr umfangreich und dadurch unanschaulich. Wir gehen deshalb so vor, dass wir die Gewinn-Definitionen zunächst am Beispiel eines idealisierten Verstärkers erläutern und anschließend auf den allgemeinen Fall erweitern. Die umfangreichen Gleichungen auf der Basis der S- und Y-Parameter sind nur für eine rechnergestützte Auswertung gedacht; eine Berechnung *zu* Fuss ist im allgemeinen zu aufwendig.

Abbildung 27.26 zeigt den idealisierten Verstärker mit der Leerlaufverstärkung **A,**  dem Eingangswiderstand  $r_e$  und dem Ausgangswiderstand  $r_a$ ; eine Rückwirkung ist nicht vorhanden. Er wird mit einer Signalquelle mit dem Innenwiderstand  $R_g$  und einer Last  $R_L$ betrieben. Für die weiteren Berechnungen benötigen wir die *Betriebsverstürkung* 

$$
A_B = \frac{u_a}{u_g} = \frac{r_e}{R_g + r_e} A \frac{R_L}{r_a + R_L}
$$

und die *Verstürkung* **mit** *Last:* 

$$
A_L = \frac{u_a}{u_e} = A \frac{R_L}{r_a + R_L}
$$

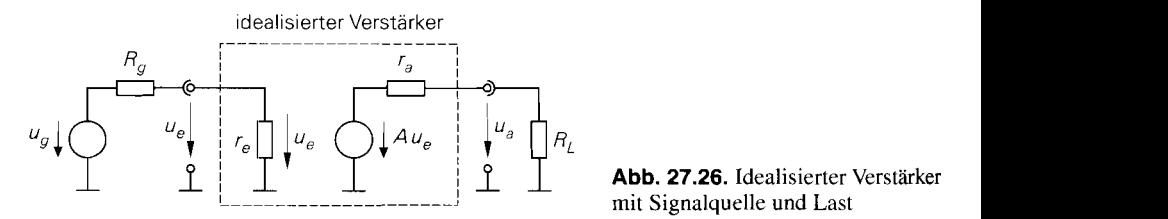

mit Signalquelle und Last

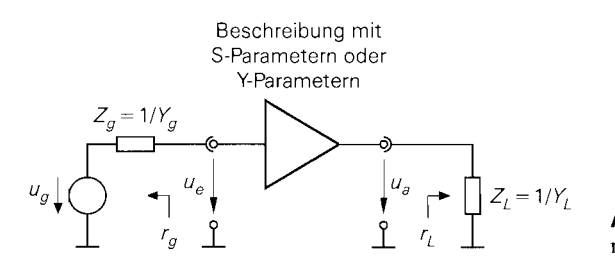

Abb. 27.27. Allgemeiner Verstärker mit Signalquelle und Last

Für den allgemeinen Fall gehen wir von einem Verstärker aus, der mit S- oder Y-Parametern beschrieben wird. Er wird mit einer Quelle mit der Impedanz  $Z_e = 1/Y_e$  und mit einer Last  $Z_L = 1/Y_L$  betrieben, siehe Abbildung 27.27. Für die Darstellung mit Hilfe der S-Parameter benötigen wir zusätzlich die Reflexionsfaktoren der Quelle und der Last

$$
r_g = \frac{Z_g - Z_W}{Z_g + Z_W} \quad , \quad r_L = \frac{Z_L - Z_W}{Z_L + Z_W}
$$

und die Determinante der S-Matrix:

 $\Delta s = S_{11}S_{22} - S_{12}S_{21}$ 

Man beachte, dass es sich bei den Größen  $r_g$  und  $r_L$  um Reflexionsfaktoren handelt, während  $r_e$  und  $r_a$  die Widerstände des idealisierten Verstärkers aus Abb. 27.26 sind.

# **27.4.1 Klemmenleistungsgewinn**

Der *Klemmenleistungsgewinn (power gain bzw. direct power gain)* entspricht der Leistungsverstärkung im üblichen Sprachgebrauch:

$$
G = \frac{P_L}{P_e} = \frac{\text{von der Last aufgenommene Wirkleistung}}{\text{Vom Verstärker am Eingang aufgenommene Wirkleistung}}
$$

Für den idealisierten Verstärker aus Abb. 27.26 gilt <sup>8</sup>:

$$
P_L = \frac{u_a^2}{R_L} , \quad P_e = \frac{u_e^2}{r_e}
$$

Daraus folgt:

$$
G = \left(\frac{u_a}{u_e}\right)^2 \frac{r_e}{R_L} = A_L^2 \frac{r_e}{R_L} = \frac{A^2 r_e R_L}{(r_a + R_L)^2}
$$
 (27.25)

Eine entsprechende Berechnung für den Verstärker aus Abb. 27.27 führt auf:

$$
G = \frac{|S_{21}|^2 (1 - |r_L|^2)}{1 - |S_{11}|^2 + |r_L|^2 (|S_{22}|^2 - |\Delta_S|^2) - 2 \operatorname{Re} \{r_L (S_{22} - \Delta_S S_{11}^*)\}}
$$
  
= 
$$
\frac{|Y_{21}|^2 \operatorname{Re} \{Y_L\}}{\operatorname{Re} \{Y_{11} - \frac{Y_{12} Y_{21}}{Y_{22} Y_L}\} |Y_{22} + Y_L|^2}
$$
(27.26)

<sup>8</sup> Wir verwenden Effektivwerte; deshalb gilt  $P = u^2/R$ .

Der Klemmenleistungsgewinn hängt nicht von der Impedanz der Signalquelle ab und beinhaltet deshalb keine Aussage über die eingangsseitige Anpassung. Vergleicht man z.B. zwei Verstärker, die mit derselben Signalquelle und derselben Last dieselbe Wirkleistung an die Last abgegeben, so erzielt der Verstärker mit der geringeren Eingangswirkleistung einen höheren Klemmenleistungsgewinn. Diese Eigenschaft ist im Zusammenhang mit Hochfrequenz-Verstärkern nicht sinnvoll; deshalb wird der Klemmenleistungsgewinn in der Hochfrequenztechnik nur selten verwendet.

# **27.4.2 Einfügungsgewinn**

Beim *Einfügungsgewinn (insertion gain)* werden die von der Last aufgenommenen Wirkleistungen mit und ohne Verstärker ins Verhältnis gesetzt:

 $G_I = \frac{P_L}{P_{L,oV}} = \frac{\text{von der Last aufgenommene Wirkleistung mit Verstärker}}{\text{Vom der Last aufgenommene Wirkleistung ohne Verstärker}}$ 

Demnach ist  $P_{L,oV}$  die Wirkleistung, die die Signalquelle direkt an die Last abgegeben kann. Für den idealisierten Verstärker aus Abb. *27.26* gilt:

$$
P_L = \frac{u_a^2}{R_L} , \quad P_{L,oV} = \frac{u_g^2 R_L}{(R_g + R_L)^2}
$$

Daraus folgt:

$$
G_I = \left(\frac{u_a}{u_g}\right)^2 \left(\frac{R_g + R_L}{R_L}\right)^2 = A_B^2 \left(\frac{R_g + R_L}{R_L}\right)^2
$$

$$
= \left(\frac{r_e}{R_g + r_e}\right)^2 A^2 \left(\frac{R_g + R_L}{r_a + R_L}\right)^2 \tag{27.27}
$$

Eine entsprechende Berechnung für den Verstärker aus Abb. *27.27* führt auf:

$$
G_{I} = \frac{|S_{21}|^{2} |1 - r_{g}r_{L}|^{2}}{|(1 - S_{11}r_{g}) (1 - S_{22}r_{L}) - S_{12}S_{21}r_{g}r_{L}|^{2}}
$$
  
= 
$$
\frac{|Y_{21}|^{2} \operatorname{Re} \{Y_{g}\} \operatorname{Re} \{Y_{L}\} |Y_{g} + Y_{L}|^{2}}{|(Y_{11} + Y_{g}) (Y_{22} + Y_{L}) - Y_{12}Y_{21}|^{2} |Y_{g}Y_{L}|}
$$
(27.28)

Der Einfügungsgewinn hängt von der Impedanz der Signalquelle und der Last ab und berücksichtigt demnach die Anpassung am Eingang und am Ausgang. Das Maximum wird jedoch im allgemeinen nicht bei beidseitiger Anpassung erreicht. Wir verdeutlichen dies am Beispiel des idealisierten Verstärkers. Bei beidseitiger Anpassung gilt  $R_g = r_e$ und  $R_L = r_a$ ; durch Einsetzen in (27.27) folgt:

$$
G_{I,anp} = \left(\frac{1}{2}\right)^2 A^2 \left(\frac{R_g + R_L}{2R_L}\right)^2
$$

Daraus folgt, dass der Einfügungsgewinn trotz beidseitiger Anpassung vom Verhältnis *R, /RL* abhängt; nur für den Spezialfall gleicher Widerstände am Eingang und am Ausgang, d.h.  $R_g = r_e = r_a = R_L$ , erhält man einen konstanten Einfügungsgewinn. Aufgrund dieser Eigenschaft wird der Einfügungsgewinn nur selten verwendet.

# **27.4.3 llbertragungsgewinn**

Der *Übertragungsgewinn (trunsducer gain)* gibt das Verhältnis aus der von der Last aufgenommenen Wirkleistung zur verfügbaren (Wirk-) Leistung der Signalquelle an <sup>9</sup>:

Übertragungsgewinn (transducer gain) gibt das Verhältnis a  
ommenen Wirkleistung zur verfügbaren (Wirk-) Leistung der  

$$
G_T = \frac{P_L}{P_{A,g}} = \frac{\text{von der Last aufgenommene Wirkleistung}}{\text{verfügbare Leistung der Signalquelle}}
$$

Für den idealisierten Verstärker aus Abb. 27.26 gilt:

 $\mathbb{R}^2$ 

$$
P_L = \frac{u_a^2}{R_L} , \quad P_{A,g} = \frac{u_g^2}{4R_g}
$$

Daraus folgt:

$$
G_T = \left(\frac{u_a}{u_g}\right)^2 \frac{4R_g}{R_L} = A_B^2 \frac{4R_g}{R_L} = \left(\frac{r_e}{R_g + r_e}\right)^2 A^2 \frac{4R_g R_L}{(r_a + R_L)^2}
$$
(27.29)

Eine entsprechende Berechnung für den Verstärker aus Abb. 27.27 führt auf:

$$
G_T = \frac{|S_{21}|^2 (1 - |r_g|^2) (1 - |r_L|^2)}{|(1 - S_{11}r_g)(1 - S_{22}r_L) - S_{12}S_{21}r_gr_L|^2}
$$
  
= 
$$
\frac{4|Y_{21}|^2 \operatorname{Re} \{Y_g\} \operatorname{Re} \{Y_L\}}{|(Y_{11} + Y_g)(Y_{22} + Y_L) - Y_{12}Y_{21}|^2}
$$
(27.30)

Der Übertragungsgewinn hängt von der Impedanz der Signalquelle und der Last ab und wird bei beidseitiger Anpassung maximal. Man zeigt dies mit Hilfe von (27.29):

$$
\frac{\partial G_T}{\partial R_g} = 0 \quad , \quad \frac{\partial G_T}{\partial R_L} = 0 \quad \implies \quad R_g = r_e \quad , \quad R_L = r_a
$$

Damit erfüllt der Übertragungsgewinn die Anforderungen, die an eine sinnvolle Gewinn-Definition zu stellen sind.

# **27.4.4 Verfügbarer Leistungsgewinn**

Beim *verfügbaren Leistungsgewinn (available power guin)* werden die verfügbaren Leistungen des Verstärkers und der Last ins Verhältnis gesetzt <sup>9</sup>:

m *verfügbaren Leistungsgewinn*  
\nm *verfügbaren Leistungsgewinn (available power gain)* v  
\ngen des Verstärkers und der Last ins Verhältnis gesetzt<sup>9</sup>:  
\n
$$
G_A = \frac{P_{A,V}}{P_{A,g}} = \frac{\text{verfügbare Leistung des Verstärkers}}{\text{verfügbare Leistung der Signalquelle}}
$$

Er wird auch als *verfügbare Leistungsverstärkung* bezeichnet. Für den idealisierten Verstärker aus Abb. 27.26 gilt:

$$
P_{A,V} = \frac{(Au_e)^2}{4r_a} \quad , \quad P_{A,g} = \frac{u_g^2}{4R_g}
$$

 $9$  Die verfügbare Leistung ist per Definition eine Wirkleistung und muss deshalb nicht explizit als Wirkleistung bezeichnet werden.

Daraus folgt:

$$
G_A = \left(\frac{A u_e}{u_g}\right)^2 \frac{R_g}{r_a} = \left(\frac{r_e}{R_g + r_e}\right)^2 A^2 \frac{R_g}{r_a}
$$
 (27.31)

Eine entsprechende Berechnung für den Verstärker aus Abb. 27.27 führt auf:

$$
G_{A} = \frac{|S_{21}|^{2} (1 - |r_{g}|^{2})}{1 - |S_{22}|^{2} + |r_{g}|^{2} (|S_{11}|^{2} - |\Delta_{S}|^{2}) - 2\text{Re}\left\{r_{g} (S_{11} - \Delta_{S} S_{22}^{*})\right\}} \\
= \frac{|Y_{21}|^{2} \text{Re}\left\{Y_{g}\right\}}{\text{Re}\left\{((Y_{11} + Y_{g}) Y_{22} - Y_{12} Y_{21}) (Y_{11} + Y_{g})\right\}}
$$
(27.32)

Der verfügbare Leistungsgewinn hängt nicht von der Last ab und beinhaltet deshalb keine Aussage über die ausgangsseitige Anpassung. Er wird für Rauschberechnungen benötigt, da diese auf der Basis von verfügbaren Leistungen durchgeführt werden. Wir haben den verfügbaren Leistungsgewinn bereits im Abschnitt 4.2.4 zur Berechnung der Rauschzahl einer Reihenschaltung von Verstärkern eingesetzt, siehe (4.200) und (4.201) auf Seite 458.

#### **27.4.5 Vergleich der Gewinn-Definitionen**

Die speziellen Eigenschaften der einzelnen Gewinn-Definitionen haben wir bereits in den jeweiligen Abschnitten angegeben; wir beschränken uns hier deshalb auf einen kurzen Vergleich.

Der Klemmenleistungsgewinn *G* spielt bei Hochfrequenz-Verstärkern keine Rolle, da man die verfügbare Leistung der Signalquelle möglichst gut nutzen will und die dazu nötige eingangsseitige Anpassung nicht in den Klemmenleistungsgewinn eingeht. Er wird vielmehr maximal, wenn der Verstärker möglichst wenig Leistung von der Signalquelle aufnimmt. d.h. die Anpassung möglichst schlecht ist. Bei Niederfrequenz-Verstärkern ist der Klemmenleistungsgewinn relevant, da man in diesem Fall die Signalquelle möglichst wenig belasten will, um eine möglichst hohe Spanungsverstärkung zu erzielen; bei Hochfrequenz-Verstärkern ist eine derartige Fehlanpassung aufgrund der damit verbundenen Reflexionen unerwünscht.

Der Einfügungsgewinn *G,* ist im Zusammenhang mit angepassten Verstärkern keine sinnvolle Größe. Wir erläutern dies am Beispiel des idealisierten Verstärkers aus Abb. 27.26. Bei beidseitiger Anpassung und verschiedenen Widerständen am Eingang und Ausgang liegt bei direkter Verbindung von Signalquelle und Last eine Fehlanpassung vor, die man in der Praxis mit einem Anpassnetzwerk beheben würde; deshalb sind die beiden Betriebsfalle, die bei der Definition des Einfügungsgewinns verglichen werden, in diesem Fall keine *pruktischen,* sondern nur *theoretische* Alternativen. Bei beidseitiger Anpassung und gleichen Widerständen am Eingang und am Ausgang liegt auch bei direkter Verbindung von Signalquelle und Last Anpassung vor ( $R_g = R_L$ ); in diesem Fall wird jedoch die verfügbare Leistung der Signalquelle an die Last abgegeben und der Einfügungsgewinn  $G_I$  entspricht dem Übertragungsgewinn  $G_T$ .

Der Übertragungsgewinn  $G_T$  ist aufgrund seiner Eigenschaften der bevorzugt verwendete Gewinn in der Hochfrequenztechnik; man spricht dann nur vom *Gewinn* oderder *Verstärkung.* Wir empfehlen die Verwendung der Bezeichnung *Gewinn.* Die Bezeichnung

*Verstürkung* ist irreführend und nur bei beidseitiger Anpassung und gleichen Widerständen arn Eingang und Ausgang korrekt; in diesem Fall sind die Spannungs- und die Stromverstärkung sowie der Übertragungsgewinn *in Dezibel* gleich.

Der verfügbare Leistungsgewinn  $G_A$  wird, wie bereits erwähnt, für Rauschberechnungen benötigt; darüber hinaus hat er keine Bedeutung.

#### **27.4.6 Gewinn bei beidseitiger Anpassung**

Im beidseitig angepassten Fall und bei gleichen Widerständen am Eingang und Ausgang gilt für den idealisierten Verstärker aus Abb. 27.26  $R_g = r_g = r_g = R_L = Z_W$ ; in diesem Fall sind alle Gewinn-Definitionen identisch:

$$
G = G_I = G_T = G_A = \frac{A^2}{4} = 4A_B^2 \tag{27.33}
$$

Dies gilt auch für einen allgemeinen Verstärker. Man kann dies durch einen Vergleich der Gleichungen auf der Basis der S- und Y-Parameter unter Berücksichtigung der jeweiligen Anpassungsbedingungen zeigen; aufgrund des Umfangs der erforderlichen Berechnungen verzichten wir auf einen Beweis.

Bei Verwendung der S-Parameter gilt für einen beidseitig angepassten Verstärker mit  $R_{\rm g} = R_{\rm L} = Z_{\rm W}$ :

$$
S_{11} = S_{22} = r_g = r_L = 0 \Rightarrow G = G_I = G_T = G_A = |S_{21}|^2
$$

Man erhält einen einfachen Zusammenhang, weil die Messbedingung  $R_L = Z_W$  für die Ermittlung von  $S_{21}$  gleich der Betriebsbedingung ist.

Bei Verwendung der Y-Parameter liegt eine beidseitige Anpassung an  $1/Y_g = 1/Y_L =$  $Z_W$  genau dann vor, wenn die Bedingungen  $10$ :

$$
Y_{11} = Y_{22} , (Y_{11}Y_{22} - Y_{12}Y_{21})Z_W^2 = 1
$$
 (27.34)

erfüllt sind; dann gilt:

$$
G = G_I = G_T = G_A = \frac{|Y_{21}|^2 Z_W^2}{|1 + Y_{11} Z_W|^2}
$$
 (27.35)

Bei einem Verstärker ohne Rückwirkung gilt  $Y_{12} = 0$ ; dann folgt aus den obigen Bedingungen  $Y_{11} = Y_{22} = 1/Z_W$ , d.h. der Eingangswiderstand  $r_e = 1/Y_{11}$  und der Ausgangswiderstand  $r_a = 1/Y_{22}$  müssen gleich dem Wellenwiderstand  $Z_W$  sein. Dieser Fall entspricht dem idealisierten Verstärker aus Abb. 27.26, für den man für den Fall  $R_g = R_L = Z_W$  die Anpassungsbedingungen  $r_e = Z_W$  und  $r_a = Z_W$  unmittelbar entnehmen kann.

<sup>&</sup>lt;sup>10</sup> Diese Bedingungen erhält man, indem man die Y-Parameter gemäß Abb. 24.40 auf Seite 1227 aus den S-Parametern berechnet und dabei  $S_{11} = S_{22} = 0$  berücksichtigt.

## **27.4.7 Maximaler Leistungsgewinn bei Transistoren**

Im Abschnitt *27.2* haben wir beschrieben, dass ein verallgemeinerter Einzeltransistor beidseitig angepasst werden kann, wenn für den Stabilitätsfaktor

$$
k = \frac{1 + |S_{11}S_{22} - S_{12}S_{21}|^2 - |S_{11}|^2 - |S_{22}|^2}{2|S_{12}S_{21}|} > 1
$$
 (27.36)

gilt und die Nebenbedingungen

$$
|S_{12}S_{21}| \, < \, 1 - |S_{11}|^2 \quad , \quad |S_{12}S_{21}| \, < \, 1 - |S_{22}|^2 \tag{27.37}
$$

erfüllt sind; dabei sind  $S_{11}, \ldots, S_{22}$  die S-Parameter des Transistors. Für die Y-Parameter muss

$$
k = \frac{2 \operatorname{Re} \{ Y_{11} \} \operatorname{Re} \{ Y_{22} \} - \operatorname{Re} \{ Y_{12} Y_{21} \}}{|Y_{12} Y_{21}|} > 1
$$
 (27.38)

und

 $\text{Re}\{Y_{11}\} \geq 0$ ,  $\text{Re}\{Y_{22}\} \geq 0$  $(27.39)$ 

gelten.

#### **Maximaler verfügbarer Leistungsgewinn**

Für den Transistor *einschließlich* der Anpassnetzwerke gilt im beidseitig angepassten Fall  $S_{11,a} = S_{22,a} = 0$ , siehe Abb. 27.28. Der zugehörige Leistungsgewinn wird *maximaler verjiügbarer Leistungsgewinn (maximum available power gain)* genannt und ist durch

$$
MAG = |S_{21,a}|^2 = \left|\frac{S_{21}}{S_{12}}\right| \left(k - \sqrt{k^2 - 1}\right) = \left|\frac{Y_{21}}{Y_{12}}\right| \left(k - \sqrt{k^2 - 1}\right) \tag{27.40}
$$

gegeben *[27.1].* Er ist bei hohen Frequenzen umgekehrt proportional zum Quadrat der Frequenz:  $MAG \sim 1/f^2$ ; dem entspricht ein Abfall mit 20 dB/Dekade. Ursache dafür ist die Frequenzabhängigkeit der S- bzw. Y-Parameter.

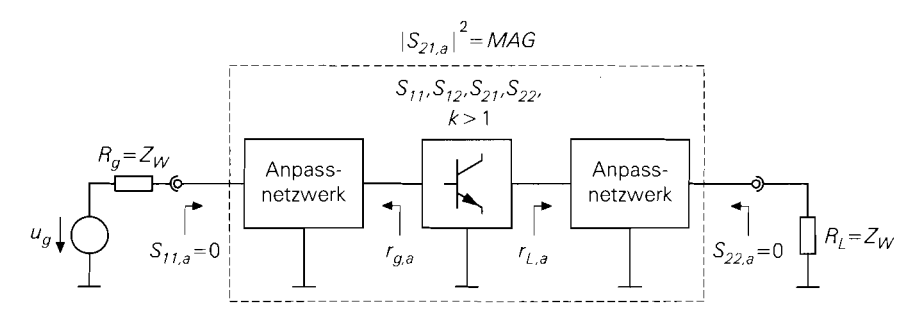

**Abb.** 27.28. Maximaler verfügbarer Leistungsgewinn MAG bei einem beidseitig angepassten Verstärker

#### **Maximaler stabiler Leistungsgewinn**

Bei Frequenzen oberhalb etwa einem Viertel der Transitfrequenz sind die Bedingungen für eine beidseitige Anpassung üblicherweise erfüllt. Unterhalb dieses Bereichs wird  $k <$ 1, d.h. eine beidseitige Anpassung ist nicht mehr möglich; in diesem Fall ist auch der maximale verfügbare Leistungsgewinn nicht mehr definiert. Man kann dann nur noch den

maximalen stabilen Gewinn (maximum stable power gain)  
\n
$$
MSG = \left| \frac{S_{21}}{S_{12}} \right| = \left| \frac{Y_{21}}{Y_{12}} \right|
$$
\n(27.41)

erzielen [27.1]. Er ist bei niedrigen Frequenzen näherungsweise umgekehrt proportional zur Frequenz:  $MSG \sim 1/f$ ; dem entspricht ein Abfall mit 10 dB/Dekade. Mit Annäherung an die Frequenz mit  $k = 1$  nimmt der Abfall auf 20 dB/Dekade zu; dadurch ergibt sich ein glatter Übergang zwischen *MSG* und *MAG.* 

#### **Unilateraler Leistungsgewinn**

Der höchste zu erzielende Leistungsgewinn ist der *irnilaterale Leistirrzgsgewinn (unilateral power gain):* 

$$
U = \frac{\frac{1}{2} \left| \frac{S_{21}}{S_{12}} - 1 \right|^2}{k \left| \frac{S_{21}}{S_{12}} \right| - \text{Re} \left\{ \frac{S_{21}}{S_{12}} \right\}} = \frac{|Y_{21} - Y_{12}|^2}{4 \left( \text{Re} \left\{ Y_{11} \right\} \text{Re} \left\{ Y_{22} \right\} - \text{Re} \left\{ Y_{12} Y_{21} \right\} \right)}
$$
(27.42)

Dabei wird vorausgesetzt, dass der Transistor mit einer geeigneten Schaltung *neutralisiert.*  d.h. rückwirkungsfrei gemacht, wird; er arbeitet dann *unilateral*. Schaltungen zur Neutralisation werden im Abschnitt 27.2 beschrieben. Der unilaterale Leistungsgewinn ist bei hohen Frequenzen näherungsweise umgekehrt proportional zum Quadrat der Frequenz:  $U \sim 1/f^2$ ; dem entspricht ein Abfall mit 20 dB/Dekade.

#### **Grenzfrequenzen**

Der maximale verfügbare Leistungsgewinn  $MAG$  nimmt bei der Transitfrequenz  $f_T$  des Transistors den Wert Eins bzw 0 dB an. Der unilaterale Leistungsgewinn *U* ist auch oberhalb der Transitfrequenz noch größer als Eins, da in diesem Fall die Rückwirkung beseitigt ist. Die Frequenz, bei der *U* den Wert Eins bzw. 0 dB annimmt, wird *maximale Schwingfrequenz f<sub>max</sub>* genannt. Sie ist die maximale Frequenz, bei der der Transistor als Oszillator betrieben werden kann.

*Beispiel:* Abbildung 27.29 zeigt die maximalen Leistungsgewinne für den Transistor BFR93 bei  $U_{CE,A} = 5$  V und  $I_{CA} = 30$  mA. Der maximal verfügbare Leistungsgewinn *MAG* ist nur für  $f > 500$  MHz definiert, da nur hier der Stabilitätsfaktor k größer als Eins ist. Er nimmt mit 20 dB/Dek. ab und wird bei der Transitfrequenz  $f_T = 5$  GHz zu Eins bzw. OdB. Für f < 500MHz wird der maximale stabile Leistungsgewinn *MSG* erzielt, der bei niedrigen Frequenzen mit 10 dB/Dek. abnimmt. Der unilaterale Leistungsgewinn *U* ist bei hohen Frequenzen etwa um 7,5 dB größer als *MAG* und wird bei  $f_{max} = 12$  GHz zu Eins bzw. 0 dB.

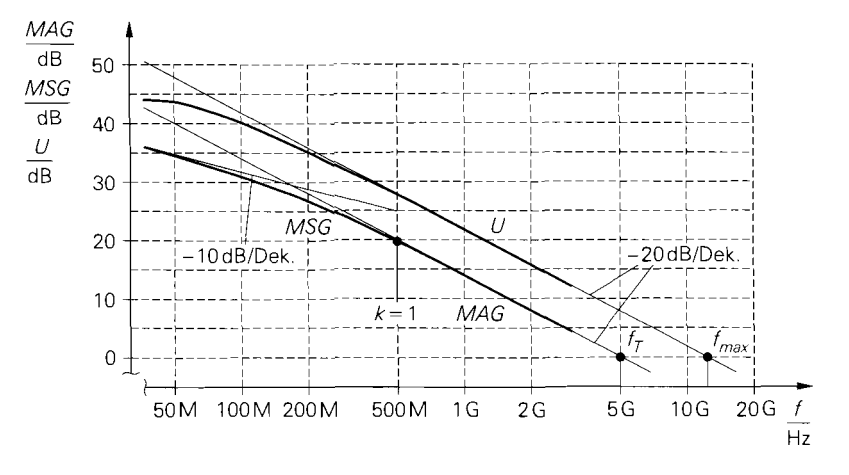

**Abb. 27.29.** Maximale Leistungsgewinne für den Transistor BFR93 bei  $U_{CE,A} = 5$  V und  $I_{C,A} = 30 \,\text{mA}$ 

Bei Transistoren mit Transitfrequenzen über 20 GHz ist die Kollektor-Basis-Kapazität C<sub>C</sub> bzw. die Gate-Drain-Kapazität C<sub>GD</sub> üblicherweise so weit reduziert, dass der Transistor bereits ohne Neutralisierung näherungsweise als rückwirkungsfrei angesehen werden kann; dann ist die maximale Schwingfrequenz  $f_{max}$  nur noch geringfügig höher als die Transitfrequenz  $f_T$ .

# **Kapitel 28: Mischer**

*Mischer (mixer)* werden zur Frequenzumsetzung *(frequency conversion)* in Sendern und Empfangern benötigt und gehören zusammen mit Verstärkern und Filtern zu den wesentlichen Komponenten eines drahtlosen Übertragungssystems. Wir beschreiben im folgenden zunächst das Funktionsprinzip eines Mischers und gehen anschließend auf die in der Praxis verwendeten Schaltungen ein.

# **28.1 Funktionsprinzip eines idealen Mischers**

Ein idealer Mischer entspricht einem Multiplizierer, siehe Abb. 28.1. An den Eingängen werden das umzusetzende Signal und das zur Umsetzung benötigte *Lokaloszillatorsignal*  angelegt; letzteres ist im Idealfall ein Sinussignal. Am Ausgang erhält man das umgesetzte Signal sowie zusätzliche, bei der Umsetzung anfallende Anteile. Die unerwünschten Anteile müssen im Zuge der weiteren Verarbeitung durch Filter unterdrückt werden; deshalb werden zur Frequenzumsetzung neben einem Mischer ein oder zwei Filter benötigt. Üblicherweise bezeichnet man den Eingang mit dem umzusetzenden Signal als *Eingang* und den Eingang mit dem Lokaloszillatorsignal als *Lokaloszillator-Eiqang.* 

Wenn das Eingangssignal auf eine höhere Frequenz umgesetzt wird, spricht man von ei*nerAufiärtsmischung (upconversion);* der Mischer wird dann als *Aufiärtsmischer (upcon*version mixer) bezeichnet. Entsprechend spricht man von einer *Abwärtsmischung (downconversion*) und einem *Abwärtsmischer (downconversion mixer)*, wenn das Eingangssignal auf eine niedrigere Frequenz umgesetzt wird. Abbildung 28.2 zeigt die charakteristischen Frequenzen bei einem Aufwärts- und einem Abwärtsmischer:

- Die Zwischenfrequenz (ZF-Frequenz, intermediate frequency, IF) fz<sub>F</sub> ist die niedrigere der beiden Trägerfrequenzen, d.h. die Trägerfrequenz des Eingangssignals beim Aufwärtsmischer bzw. die Trägerfrequenz des Ausgangssignals beim Abwärtsmischer. Bei der Aufwärtsmischung eines Signals aus dem Basisband oder der Abwärismischung eines Signals ins Basisband gilt  $f_{ZF} = 0$ ; das ist z.B. bei I/Q-Mischern der Fall.
- Die *Hochfrequenz (HF-Frequenz. radio frequency, RF) fHF* ist die höhere der beiden Trägerfrequenzen, d.h. die Trägerfrequenz des Ausgangssignals beim Aufwärtsmischer bzw. die Trägerfrequenz des Eingangssignals beim Abwärtsmischer.
- Die Lokaloszillatorfrequenz (LO-Frequenz, local oszillator frequency, LO) ist die Frequenz des benötigten Lokaloszillatorsignals und entspricht dem Frequenzversatz der Umsetzung.

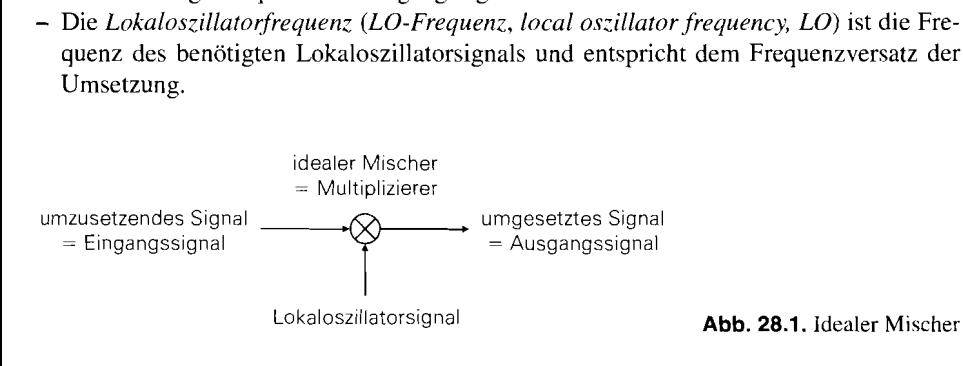

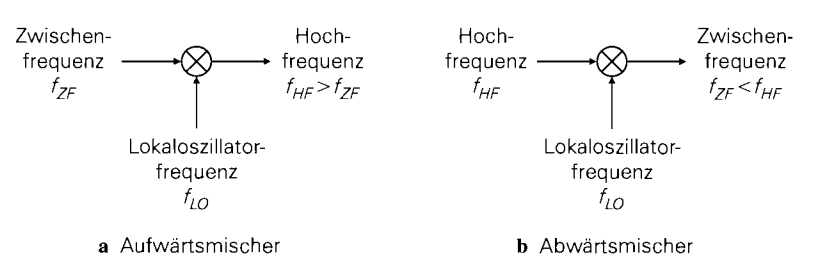

**Abb.** 28.2. Frequenzen bei Mischern

Die Signale werden entsprechend als ZF-, HF- und LO-Signal bezeichnet.

Bei den Frequenzen muss man zwischen den auf den einzelnen Mischer bezogenen Frequenzen und den Frequenzen in einem konkreten Sender oder Empfänger unterscheiden. In einem Sender tritt jede ZF-Frequenz des Senders an einem der Mischer als ZF-Frequenz auf. Entsprechend wird jede ZF- und die Sendefrequenz eines Senders mit Hilfe eines Mischers erzeugt und tritt deshalb beim jeweiligen Mischer als HF-Frequenz auf. In einem Empfänger gilt dasselbe. Wir beziehen uns im folgenden auf die Frequenzen an einem einzelnen Mischer; die Bedeutung dieser Frequenzen in einem konkreten Sender oder Empfänger bleibt offen.

### **28.1.1 Aufwärtsmischer**

Beim Aufwärtsmischer wird am Eingang ein ZF-Signal '

 $s_{ZF}(t) = a(t) \cos[\omega_{ZF}t + \varphi(t)]$ 

zugeführt und mit dem Lokaloszillatorsigna1

 $s_{LO}(t) = 2\cos\omega_{LO}t$ 

multipliziert, siehe Abb. 28.3. Wir geben dem Lokaloszillatorsigna1 die Amplitude 2, damit in den folgenden Gleichungen keine Vorfaktoren 1/2 auftreten; das grundsätzliche Verhalten ändert sich dadurch nicht. Am Ausgang erhält man:

$$
s_{HF}(t) = s_{ZF}(t) \cdot s_{LO}(t) = a(t) \cos [\omega_{ZF} t + \varphi(t)] \cdot 2 \cos \omega_{LO} t
$$
  
= 
$$
\underbrace{a(t) \cos [(\omega_{LO} + \omega_{ZF}) t + \varphi(t)]}_{\text{Oberband } (f > f_{LO})} + \underbrace{a(t) \cos [(\omega_{LO} - \omega_{ZF}) t - \varphi(t)]}_{\text{Unterband } (f < f_{LO})}
$$
  
in Gleichlage  
in Kehrlage

Der Anteil bei der Frequenz  $f_{LO} + f_{ZF}$  wird als *Oberband* bezeichnet und weist dieselbe Frequenzfolge auf wie das ZF-Signal; man nennt dies *Gleichlage.* Der Anteil bei der Frequenz  $f_{LO} - f_{ZF}$  wird als *Unterband* bezeichnet und weist eine im Vergleich zum ZF-Signal invertierte Frequenzfolge auf; man nennt dies *Kehrlage.* Jedes der beiden Bänder kann als Ausgangssignal dienen. Das unerwünschte Band muss mit einem Filter unterdrückt werden.

<sup>&</sup>lt;sup>1</sup> Wir verwenden hier die Darstellung mit der Amplitudenmodulation  $a(t)$  und der Winkelmodulation  $\varphi(t)$ , da sie kompakter ist als die Darstellung mit den Quadraturkomponenten:  $s_{ZF}(t)$  =  $i(t) \cos \omega_{ZF}t - q(t) \sin \omega_{ZF}t$ .

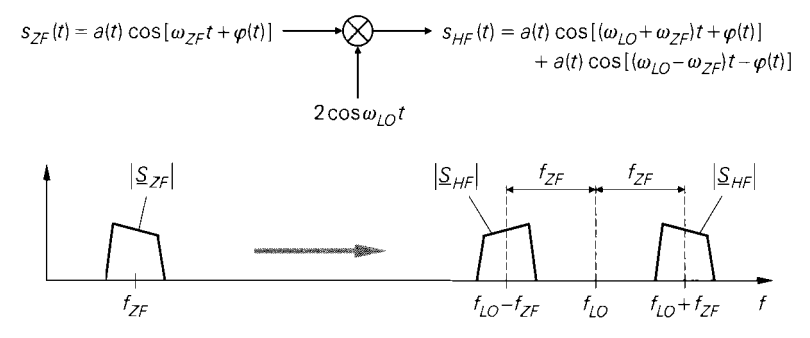

**Abb. 28.3. Zeitsignale und Betragsspektren beim Aufwärtsmischer** 

# **28.1.2 Abwärtsmischer**

Beim Abwärtsmischer wird am Eingang ein HF-Signal

 $s_{HF}(t) = a(t) \cos \left[\omega_{H} t + \varphi(t)\right]$ 

zugeführt und mit dem Lokaloszillatorsigna1

$$
s_{LO}(t) = 2\cos\omega_{LO}t
$$

multipliziert, siehe Abb. 28.4. Am Ausgang erhält man:

$$
s_M(t) = s_{ZF}(t) \cdot s_{LO}(t) = a(t) \cos[\omega_{HF}t + \varphi(t)] \cdot 2 \cos \omega_{LO}t
$$
  
\n
$$
= \begin{cases}\na(t) \cos[(\omega_{HF} - \omega_{LO})t + \varphi(t)] & \text{Gleichlage } (f_{HF} > f_{LO}) \\
+ a(t) \cos[(\omega_{HF} + \omega_{LO})t + \varphi(t)] & \text{Kehrlage } (f_{HF} < f_{LO}) \\
a(t) \cos[(\omega_{LO} - \omega_{HF})t - \varphi(t)] & \text{Kehrlage } (f_{HF} < f_{LO}) \\
+ a(t) \cos[(\omega_{LO} + \omega_{HF})t + \varphi(t)] & \n\end{cases}
$$

Das Ausgangssignal enthält neben dem gewünschten Anteil bei der Differenzfrequenz einen zusätzlichen Anteil bei der Summenfrequenz, der mit einem Filter unterdrückt werden muss; für das ZF-Signal gilt dann:

$$
s_{ZF}(t) = \begin{cases} a(t)\cos[(\omega_{HF} - \omega_{LO})t + \varphi(t)] & \text{Gleichlage}(f_{HF} > f_{LO})\\ a(t)\cos[(\omega_{LO} - \omega_{HF})t - \varphi(t)] & \text{Kehrlage}(f_{HF} < f_{LO}) \end{cases}
$$

Wenn die HF-Frequenz größer ist als die LO-Frequenz, erhält man ein ZF-Signal in *Gleichlage* mit gleicher Frequenzfolge, siehe Abb. 28.4a; andernfalls erhält man ein ZF-Signal in *Kehrlage* mit invertierter Frequenzfolge, siehe Abb. 28.4b.

Beim Abwärtsmischer tritt häufig der Fall auf, dass das am HF-Eingang zugeführte Signal neben dem gewünschten HF-Signal mit der Frequenz  $f_{HF} = f_{LO} \pm f_{ZF}$  ein *Spiegelsignal* mit der *Spiegelfrequenz*  $f_{HF,Sp} = f_{LO} \mp f_{ZF}$  enthält, das ebenfalls auf die ZF-Frequenz umgesetzt wird; der Mischer arbeitet in diesem Fall in Gleich- *und* in Kehrlage. Abbildung 28.5 zeigt dies am Beispiel eines Abwärtsmischers mit der HF-Frequenz  $f_{HF} = f_{LO} + f_{ZF}$  in Gleichlage und der Spiegelfrequenz  $f_{HF,Sp} = f_{LO} - f_{ZF}$  in Kehrlage; dabei wird die Frequenzfolge des Spiegelsignals aufgrund der Kehrlage invertiert.

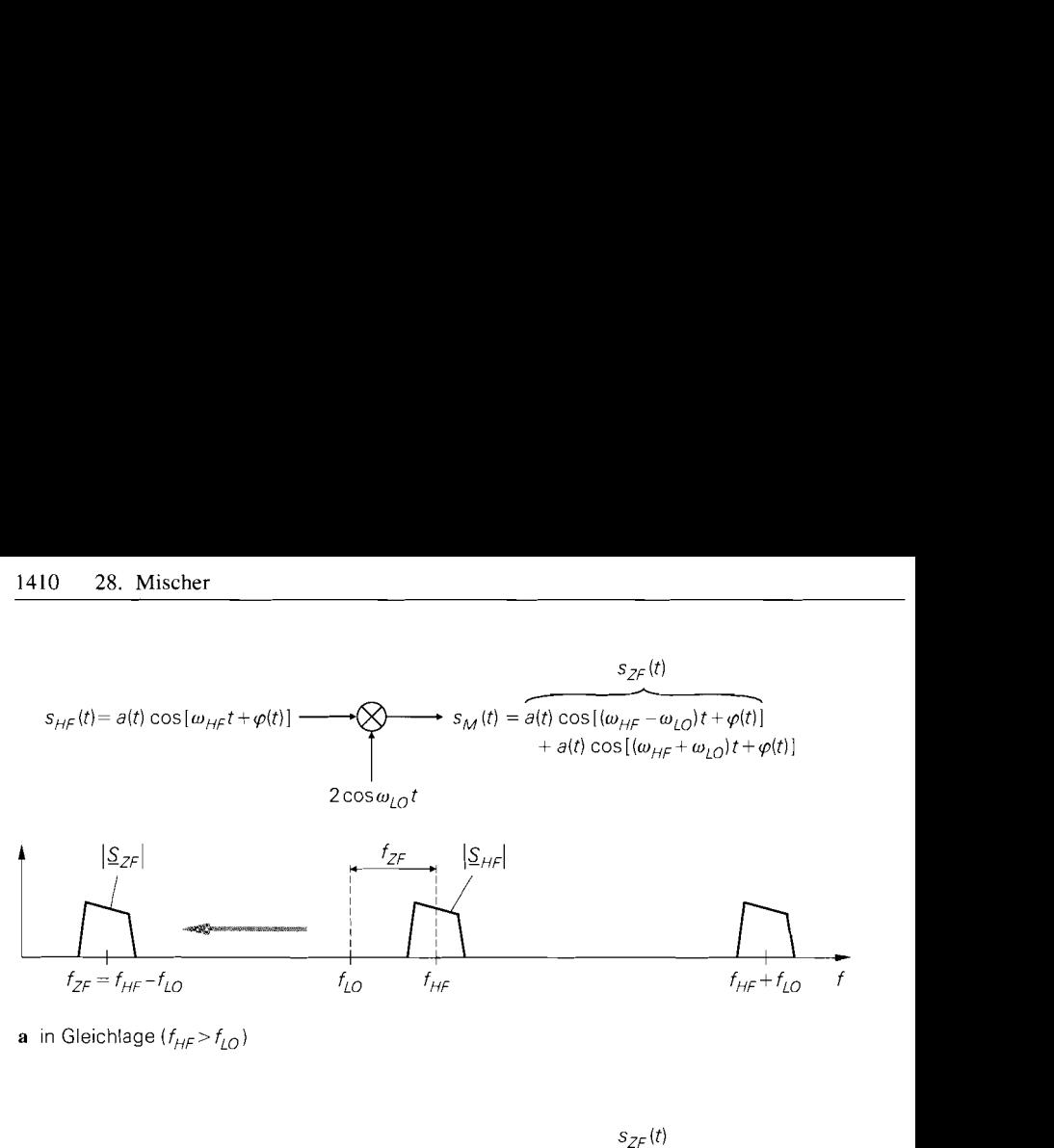

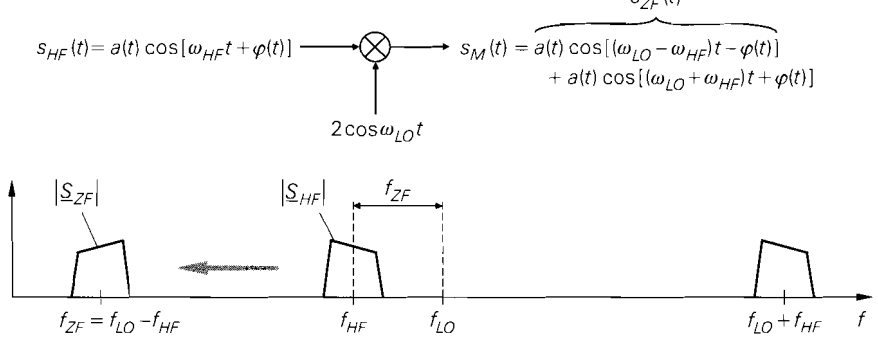

**b** in Kehrlage ( $f_{HF} < f_{LO}$ )

**Abb. 28.4.** Zeitsignale und Betragsspektren beim Abwärtsmischer

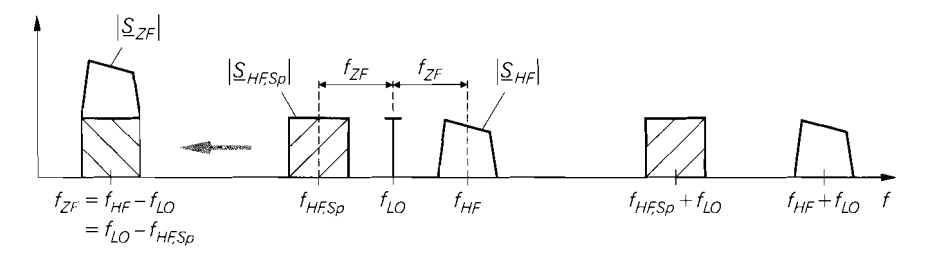

**Abb. 28.5.** Spiegelfrequenz *f<sub>HF,Sp</sub>* bei einem Abwärtsmischer in Gleichlage. Die Frequenzfolge<br>des Spiegelsignals {<u>S</u> <sub>HF,Sp</sub>| wird aufgrund der Kehrlage invertiert.

Damit der Mischer nur das gewünschte HF-Signal umsetzt. muss das Spiegelsignal mit einem vor dem Mischer angeordneten Spiegelfrequenzfilter unterdrückt werden; wir gehen darauf im Zusammenhang mit Empfängern im Abschnitt 25.2 näher ein. Die Existenz des Spiegelsignals ist eine Folge der funktionalen Symmetrie von Auf- und Abwärtsmischer: der Aufwärtsmischer setzt ein ZF-Signal in zwei HF-Signale um, von denen eines nach dem Mischer ausgewählt werden muss; entsprechend setzt der Abwärtsmischer zwei HF-Signale in einZF-Signal um, so dass hier eines der HF-Signale vor dem Mischer ausgewählt werden muss.

# **28.2 Funktionsprinzipen bei praktischen Mischern**

In der Praxis werden nur selten Multiplizierer eingesetzt. Praktische Multiplizierer weisen bezüglich beiden Eingängen eine hohe Linearität auf. die für eine Frequenzumsetzung nicht erforderlich ist, wie wir im folgenden noch sehen werden. Praktische Multiplizierer sind als Mischer sogar unerwünscht, da sie aufgrund der aufwendigen Schaltungstechnik zur Erzielung der erforderlichen Linearität eine sehr hohe Rauschzahl aufweisen, die bei einem Betrieb als Mischer in den meisten Fällen intolerabel hoch ist.

Bei einem praktischen Mischer reicht es aus, wenn die Signale einer idealen Aufwärtsoder Abwärtsmischung in den Spannungen oder Strömen des Mischers enthalten sind. Die Spannungen und Ströme können beliebige, weitere Signale enthalten, sofern diese frequenzmäßig von den Nutzsignalen getrennt sind und mit Filtern am Ausgang unterdrückt werden können. Man muss in diesem Zusammenhang zwischen einer additiven und einer multiplikativen Mischung unterscheiden. Wir beschreiben diese beiden Arten der Mischung im folgenden am Beispiel eines Aufwärtsmischers.

## **28.2.1 Additive Mischung**

Bei der *additiven Mischung* werden das ZF- und das LO-Signal addiert, mit einem geeigneten Gleichanteil  $U_0$  versehen und auf ein Bauteil mit einer nichtlinearen Kennlinie geführt. Durch die Nichtlinearität wird eine Vielzahl von Micchfrequenzen erzeugt, unter denen sich auch die gewünschte HF-Frequenz befindet; letztere wird mit einem Bandpass ausgefiltert. Abb. 28.6 zeigt das Prinzip der additiven Mischung.

## **Gleichungsmäßige Beschreibung**

Als nichtlineare Kennlinie wird in der Praxis die nichtlineare Strom-Spannungs-Kennlinie  $I(U)$  einer Diode oder eines Transistors eingesetzt, d.h. das Eingangssignal ist eine Span-

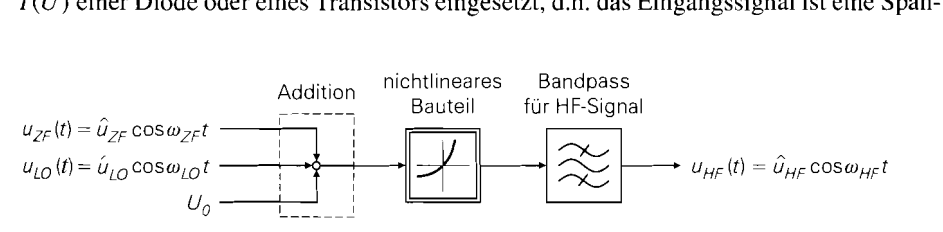

**Abb.** 28.6. Prinzip der additiven Mischung

*nung, das Ausgangssignal ein Strom. Die Kennnlinie wird durch eine Taylor-Reihe im Arbeitspunkt U. dargestellt:* 

$$
I(U) = I(U_0) + \frac{dI}{dU}\Big|_{U=U_0} (U - U_0) + \frac{1}{2} \frac{d^2I}{dU^2}\Big|_{U=U_0} (U - U_0)^2
$$
  
+  $\frac{1}{6} \frac{d^3I}{dU^3}\Big|_{U=U_0} (U - U_0)^3 + \frac{1}{24} \frac{d^4I}{dU^4}\Big|_{U=U_0} (U - U_0)^4 + \cdots$ 

*Mit den Kleinsignalgrößen* 

 $i = I(U) - I(U_0)$ ,  $u = U - U_0$ 

und den Abkürzungen  $a_1, a_2, \ldots$  für die Ableitungen erhält man:

$$
i = a_1u + a_2u^2 + a_3u^3 + a_4u^4 + \cdots
$$

*Wir können nun die Kleinsignalspannung* 

$$
u(t) = u_{ZF}(t) + u_{LO}(t) = \hat{u}_{ZF} \cos \omega_{ZF} t + \hat{u}_{LO} \cos \omega_{LO} t
$$

*einsetzen und erhalten:* 

$$
i(t) = a_1 (\hat{u}_{ZF} \cos \omega_{ZF} t + u_{LO} \cos \omega_{LO} t)
$$
  
+
$$
a_2 (\hat{u}_{ZF}^2 \cos^2 \omega_{ZF} t + 2 \hat{u}_{ZF} \hat{u}_{LO} \cos \omega_{ZF} t \cos \omega_{LO} t + \hat{u}_{LO}^2 \cos^2 \omega_{LO} t)
$$
  
+...

*Im quadratischen Term ist der gewünschte Ausdruck* 

$$
2 a_2 \hat{u}_{ZF} \hat{u}_{LO} \cos \omega_{ZF} t \cos \omega_{LO} t
$$
  
=  $a_2 \hat{u}_{ZF} \hat{u}_{LO} [\cos (\omega_{LO} + \omega_{ZF}) t + \cos (\omega_{LO} - \omega_{ZF}) t]$ 

enthalten. Der Strom  $i(t)$  wird einem Bandpass zugeführt, der den Anteil bei  $f_{HF}$  =  $f_{LO} + f_{ZF}$  (Gleichlage) oder den Anteil bei  $f_{HF} = f_{LO} - f_{ZF}$  (Kehrlage) abtrennt und *in eine Ausgangsspannung* 

$$
u_{HF}(t) = \hat{u}_{HF} \cos \omega_{HF} t = R_{BP} a_2 \hat{u}_{ZF} \hat{u}_{LO} \cos \omega_{HF} t
$$

umwandelt; dabei ist  $R_{BP}$  der Übertragungswiderstand des Bandpasses im Durchlassbe*reich 2.* 

Die Amplitude  $\hat{u}_{HF}$  der Ausgangsspannung ist proportional zum Koeffizienten  $a_2$  der *nichtlinearen Kennlinie; dieser sollte möglichst groß sein, damit die für eine bestimmte*  Ausgangsamplitude erforderliche Oszillatoramplitude  $\hat{u}_{LO}$  klein bleibt.

#### **Nichtlinearität**

*Wertet man weitere Terme des Stroms i(t) aus, zeigt sich. dass alle Koeffizienten ai mit geradzahligem Index i einen Beitrag bei der Frequenz*  $f_{HF}$  *liefern; so enthält z.B. der Term* 

<sup>&</sup>lt;sup>2</sup> Man beachte die Einheiten:  $[R_B P] = \Omega$ ,  $[a_2] = A/V^2$  und  $[\hat{u}_{ZF}] = [\hat{u}_{LO}] = V$ ; daraus folgt  $[R_B P a_2 \hat{u}_{ZF} \hat{u}_{LO}] = V.$ 

$$
a_4u^4(t) = a_4 \left(\hat{u}_{ZF} \cos \omega_{ZF} t + \hat{u}_{LO} \cos \omega_{LO} t\right)^4
$$

die Anteile

$$
\frac{3}{2}a_4\,\hat{u}_{ZF}\,\hat{u}_{LO}^3\left[\cos\left(\omega_{LO}+\omega_{ZF}\right)t+\cos\left(\omega_{LO}-\omega_{ZF}\right)t\right]
$$

und:

$$
\frac{3}{2}a_4\hat{u}_{ZF}^3\hat{u}_{LO}\left[\cos\left(\omega_{LO}+\omega_{ZF}\right)t+\cos\left(\omega_{LO}-\omega_{ZF}\right)t\right]
$$

Die Amplitude des ersten Anteils ist proportional zu  $\hat{u}_{ZF}$  und addiert sich zum gewünschten Ausgangssignal; dagegen ist die Amplitude des zweiten Anteils proportional zu  $\hat{u}_{zF}^3$ und damit nichtlinear. Bei kleinen ZF-Amplituden kann man den nichtlinearen Anteil vernachlässigen; dazu muss die Bedingung

$$
\frac{3}{2} a_4 \hat{u}_{ZF}^3 \hat{u}_{LO} \leqslant |a_2 \hat{u}_{ZF} \hat{u}_{LO}| \Rightarrow \hat{u}_{ZF} \ll \sqrt{\left| \frac{2 a_2}{3 a_4} \right|}
$$

eingehalten werden. Durch die Auswertung weiterer Terme des Stroms i *(t)* erhält man weitere Bedingungen für  $\hat{u}_{ZF}$  in Abhängigkeit von den Koeffizienten  $a_6, a_8, \ldots$ . Die additive Mischung ist demnach im allgemeinen nichtlinear und kann nur bei kleinen ZF-Amplituden als quasi-linear ausgefasst werden; streng linear ist sie nur, wenn alle Koeffizienten mit geradzahligem Index  $i \geq 4$  gleich Null sind, z.B. bei einer quadratischen Kennlinie mit  $i = a_2u^2$ .

Die bei der additiven Mischung entstehenden Frequenzen kann man in Form einer *Fi-equenzpyrurnide* systematisch darstellen, siehe Abb. *28.7.* Durch die Koeffizienten *ai*  werden Frequenzgruppen mit der Bezeichnung *(m,n)* mit ganzzahligen, nicht negativen Werten für *m* und *n* und  $m + n = i$  verursacht; für den Koeffizienten  $a_2$  erhält man demnach die Gruppen *(2,0),* ( 1,l) und *(0,2).* Die zu einer Gruppe *(m,n)* gehörenden Frequenzen findet man durch Berechnen der Summe

$$
\frac{\pm f_{LO} \pm \cdots \pm f_{LO}}{m \text{ Summanden}} \frac{\pm f_{ZF} \pm \cdots \pm f_{ZF}}{n \text{ Summanden}}
$$

für alle möglichen Vorzeichenkonstellationen und Beschränkung auf nicht negative Werte. So erhält man z.B. für die Gruppe (1,l) die Summen

 $f_{LO} + f_{ZF}$ ,  $f_{LO} - f_{ZF}$ ,  $-f_{LO} + f_{ZF}$ ,  $-f_{LO} - f_{ZF}$ 

und, unter der Voraussetzung  $f_{LO} > f_{ZF}$ , die Frequenzen:

$$
f_{LO} + f_{ZF} \quad , \quad f_{LO} - f_{ZF}
$$

Bei Gruppen mit größeren Werten für **rn** und *n* nimmt die Anzahl der Frequenzen zu. Alle Frequenzen einer Gruppe  $(m, n)$  sind auch in den Gruppen  $(m + 2, n)$  und  $(m, n + 2)$  enthalten; daraus folgt durch rekursive Anwendung. dass alle Frequenzen eines Koeffizienten *ai* auch durch die Koeffizienten *u(i+2). a(i+4), a(i+6),* . . . erzeugt werden. Deshalb sind bei einem additiven Mischer neben dem Koeffizienten  $a_2$  auch die Koeffizienten  $a_4$ ,  $a_6$ ,  $a_8$ , ... von Bedeutung. Die Amplituden einer Gruppe  $(m,n)$  sind proportional zu  $\hat{u}_{I}^{m}{}_{O}\hat{u}_{ZF}^{n}$ . Das gewünschte Ausgangssignal mit  $f_{HF} = f_{LO} \pm f_{ZF}$  liegt in der Gruppe (1, 1) und ist demnach proportional zu  $\hat{u}_{LO}\hat{u}_{ZF}$ . Weitere Anteile mit derselben Frequenz treten z.B. in den Gruppen (3,1) und (1,3) auf. Der Anteil in der Gruppe (3,1) ist proportional zu  $\hat{u}_{LO}^3 \hat{u}_{ZF}$ 

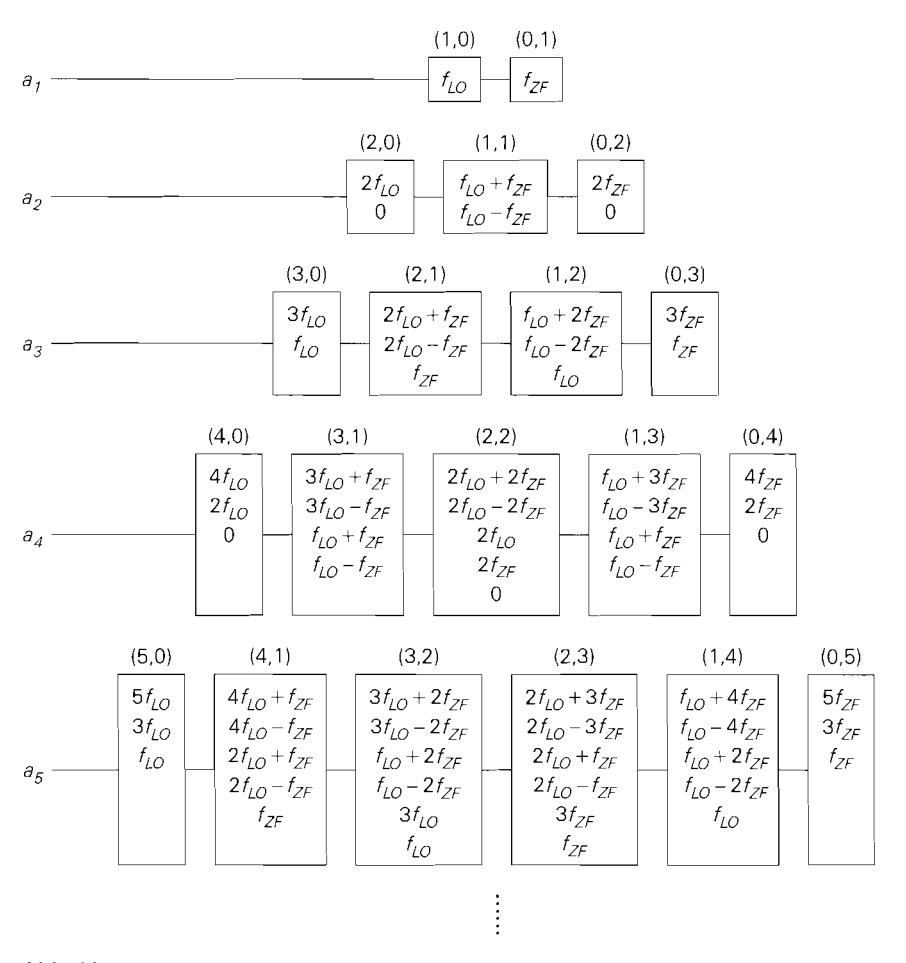

**Abb.** 28.7. Frequenzpyramide

und damit linear bezüglich  $\hat{u}_{ZF}$ ; dagegen ist der Anteil in der Gruppe (1,3) proportional zu  $\hat{u}_{LO}\hat{u}_{ZF}^3$  und damit nichtlinear bezüglich  $\hat{u}_{ZF}$ .

Die Nichtlinearität der additiven Mischung hat nicht nur einen nichtlinearen Zusammenhang zwischen der ZF-Amplitude  $\hat{u}_{ZF}$  und HF-Amplitude  $\hat{u}_{HF}$  zur Folge, sondern führt bei modulierten ZF-Signalen zusätzlich zu *Intermodulationsverzerrungen.* Dazu ersetzen wir die bisher konstante ZF-Amplitude  $\hat{u}_{ZF}$  durch ein amplitudenmoduliertes Signal ohne Träger mit der Modulationsfrequenz  $f_m$ ; dann gilt:

$$
u_{ZF}(t) = \hat{u}_{ZF} \cos \omega_m t \cos \omega_{ZF} t
$$
  
= 
$$
\frac{\hat{u}_{ZF}}{2} [\cos (\omega_{ZF} + \omega_m) t + \cos (\omega_{ZF} - \omega_m) t]
$$

Eine Berechnung, die wir hier nicht im Detail ausführen, zeigt, dass alle Koeffizienten *a;* mit geradzahligem Index i einen Anteil bei den gewünschten Ausgangsfrequenzen  $f_{LO} \pm f_{ZF} \pm f_m$  liefern. Die Koeffizienten  $a_i$  mit  $i = 4,6,8,...$  liefern zusätzlich Anteile bei den Frequenzen  $f_{LO} \pm f_{ZF} \pm 3 f_m$ , die mit  $i = 6,8,...$  Anteile bei  $f_{LO} \pm f_{ZF} \pm$ 

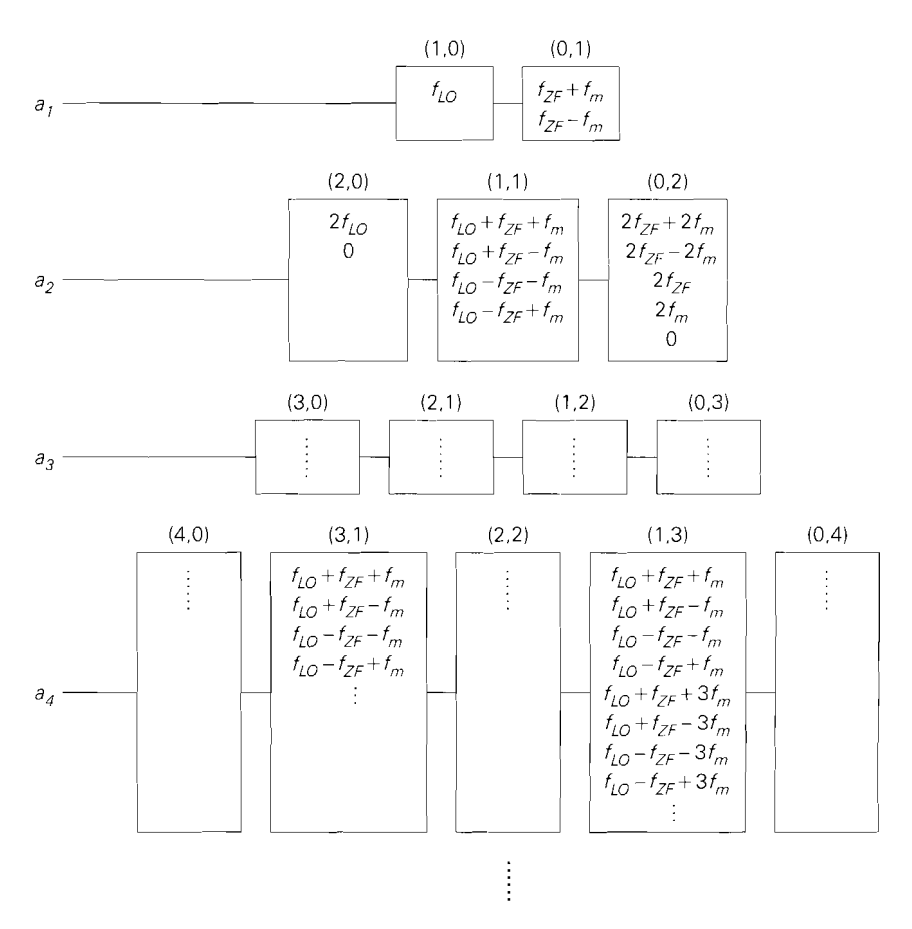

Abb. 28.8. Frequenzpyramide für Intermodulationsprodukte

 $5f_m$ , usw.. Diese unerwünschten Anteile sind proportional zu höheren Potenzen der ZF-Amplitude und müssen deshalb ebenfalls durch eine Beschränkung der ZF-Amplitude auf ein zulässiges Maß begrenzt werden. Sie werden Intermodulationsprodukte genannt. Man kann auch für diesen Fall eine Frequenzpyramide angeben, indem man in der Gruppe (0, 1) anstelle der Frequenz  $f_{ZF}$  die Frequenzen  $f_{ZF} + f_m$  und  $f_{ZF} - f_m$  einsetzt und die weiteren Gruppen in gewohnter Weise berechnet; dabei nimmt die Anzahl der Frequenzen in den Gruppen gegenüber Abb. 28.7 zu, da man nun die Summen

$$
\frac{\pm f_{LO} \pm \cdots \pm f_{LO}}{m \text{ Summanden}} \frac{\pm (f_{ZF} \pm f_m) \pm \cdots \pm (f_{ZF} \pm f_m)}{n \text{ Summanden } f_{ZF} \pm f_m}
$$

berechnen muss. Abbildung 28.8 zeigt einen Ausschnitt aus der Frequenzpyramide für Intermodulationsprodukte mit den Intermodulationsprodukten 3. Ordnung ( $f_{LO} \pm f_{ZF} \pm$  $3f_m$ ) in der Gruppe (1,3), die proportional zu  $\hat{u}_{LO}\hat{u}_{ZF}^3$  sind.

Die Zusammenhänge sind prinzipiell dieselben wie bei einem nichtlinearen Verstärker; deshalb kann man bei Mischern die nichtlinearen Kenngrößen (Kompressionspunkt und Interceptpunkte) in gleicher Weise angeben. Die Zusammenhänge zwischen den Kenn-
größen und den Koeffizienten der nichtlinearen Kennlinie sind allerdings verschieden, da bei einem Verstärker die Koeffizienten *ai* mit ungeradzahligem Index *i,* bei einem Mischer dagegen die mit geradzahligem Index i maßgebend sind. Man kann einen nichtlinearen Mischer als nichtlinearen Verstärker mit zusätzlicher Frequenzverschiebung auffassen; wir verweisen deshalb *qualitativ* auf die Ausführungen im Abschnitt 4.2.3.

#### **Praktische Ausführung**

Abbildung 28.9 zeigt einige typische Schaltungen für eine additive Mischung. Der Schaltung mit Diode in Abb. 28.9a wird das ZF-Signal zusammen mit der Spannung  $U_0$  zur Einstellung des Arbeitspunkts direkt zugeführt; das LO-Signal wird über einen Übertrager eingekoppelt. Als Bandpass für das HF-Signal wird ein Parallelschwingkreis verwendet. Die Spannung an der Diode entspricht der Summe  $U_0 + u_{ZF} + u_{LO}$ , da der Parallelschwingkreis bei der ZF- und der LO-Frequenz als Kurzschluss wirkt. Alle Stromanteile mit Ausnahme des HF-Anteils werden ausgangsseitig durch den Parallelschwingkreis kurzgeschlossen; der HF-Anteil erzeugt am Widerstand des Schwingkreises die HF-Ausgangsspannung *UHF.* Die Schaltung hat den Nachteil, dass der HF-Strom über die ZF- und LO-Signalquelle fließen muss, damit der HF-Stromkreis geschlossen ist. Man kann dies verhindern, indem man zwischen dem Übertrager und der Diode einen Serienschwingkreis nach Masse anschließt, der den HF-Strom an dieser Stelle kurzschließt, siehe Abb. 28.9a. Für einen optimalen Betrieb ist eine vollständige Entkopplung der ZF-, LO- und HF-Anschlüsse erforderlich; dazu muss man auch den ZF- und den LO-Kreis mit einem Parallelschwingkreis versehen, der für die jeweilige Frequenz als Leerlauf, für die anderen Frequenzen dagegen näherungsweise als Kurzschluss wirkt. Wir gehen darauf im Abschnitt 28.3 noch näher ein. Da die Diode ein passives Element ist, ist die verfügbare HF-Leistung am Ausgang grundsätzlich geringer als die zugeführte ZF-Leistung, d.h. es entsteht ein *Mischverlust (conversion loss).* 

Einen *Mischgewinn (conversion gain)* kann man durch den Einsatz eines Bipolartransistors erzielen, siehe Abbildung 28.9b. Hier fließt der HF-Strom nicht über die ZFoder LO-Signalquelle. Der HF-Teil ist relativ gut von den anderen Teilen entkoppelt. Man kann diese Entkopplung weiter verbessern, indem man einen Kaskode-Transistor einfügt. Da der HF-Strom beim Transistor an einem separaten Anschluss, dem Kollektor, entnommen werden kann, kann man die Addition des ZF- und des LO-Signals auch dadurch durchführen, dass man ein Signal an der Basis und das andere am Emitter zuführt, wie in Abb. 28.6~ gezeigt; dann wird kein Übertrager benötigt. Allerdings fließt der HF-Strom in diesem Fall über die LO-Signalquelle.

Aus der exponentiellen Kennlinie

$$
I(U) = I_S \left( e^{\frac{U}{nU_T}} - 1 \right)
$$

einer Diode  $(U = U_D, I = I_D, n = 1...2)$  bzw. eines Bipolartransistors  $(U =$  $U_{BE}$ ,  $I = I_C$ ,  $n = 1$ ) kann man die Koeffizienten der nichtlinearen Kennlinie im Arbeitspunkt  $I_0 = I(U_0)$  berechnen:

$$
a_i = \frac{1}{i!} \frac{d^i I}{dU^i} \bigg|_{U=U_0} = \frac{1}{i!} \frac{I_0}{(nU_T)^i} \Rightarrow a_2 = \frac{1}{2} \frac{I_0}{(nU_T)^2} ,
$$

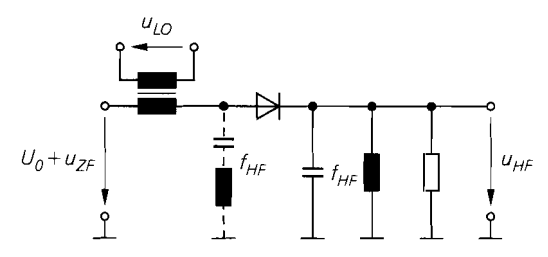

**a** mit Diode und Addition mittels Übertrager

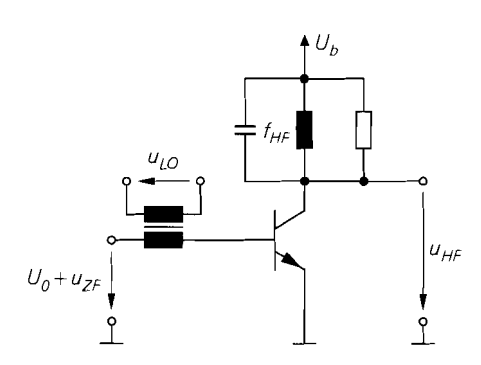

b mit Bipolartransistor und Addition mittels **C** mit Bipolartransistor und Addition Ubertrager durch getrennte Zuführung an

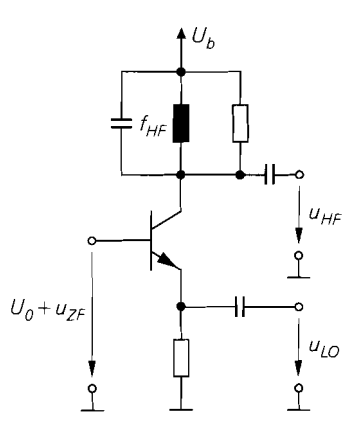

Basis und Emitter

**Abb.** 28.9. Typische Schaltungen für eine additive Mischung. Die Parallelschwingkreise sind auf die HF-Frequenz  $f_{HF}$  abgestimmt.

Die Koeffizienten sind proportional zum Ruhestrom; für  $I_0 = 100 \mu A$  und  $n = 1$  erhält man  $a_2 \approx 74 \text{ mA/V}^2$ . Die Wahl des Ruhestroms  $I_0$  und der Amplituden des ZF- und LO-Signals muss so erfolgen, dass der Spitzenstrom

$$
I_{max} = I_S \left( e^{\frac{U_0 + \hat{u}_{LO} + \hat{u}_{ZF}}{nU_T}} - 1 \right) \approx I_S e^{\frac{U_0 + \hat{u}_{LO} + \hat{u}_{ZF}}{nU_T}} = I_0 e^{\frac{\hat{u}_{LO} + \hat{u}_{ZF}}{nU_T}}
$$

nicht zu groß wird; für  $\hat{u}_{LO} + \hat{u}_{ZF} = 100$  mV und  $n = 1$  erhält man bereits  $I_{max} \approx 47 I_0$ . In der Praxis werden die Pegel so gewählt, dass die maximale Amplitude des ZF-Signals noch deutlich kleiner ist als die Lokaloszillator-Amplitude; dann hängt der Spitzenstrom praktisch nicht vom ZF-Signal ab.

Anstelle eines Bipolartransistors kann man auch einen Feldeffekttransistor verwenden. Dies ist sogar besonders günstig, da ein Feldeffekttransistor aufgrund seiner näherungsweise quadratischen Übertragungskennlinie ( $a_2 \neq 0$  und  $a_i \approx 0$  für  $i > 2$ ) nur sehr geringe Intermodulationsverzerrungen erzeugt. Abbildung 28.10a zeigt eine häufig verwendete Ausführung mit einem Sperrschicht-Fet; dabei kann man auf eine Vorspannung *U.* verzichten und den Arbeitspunkt mit dem Widerstand *Rs* einstellen. Aus der Übertragungskennlinie

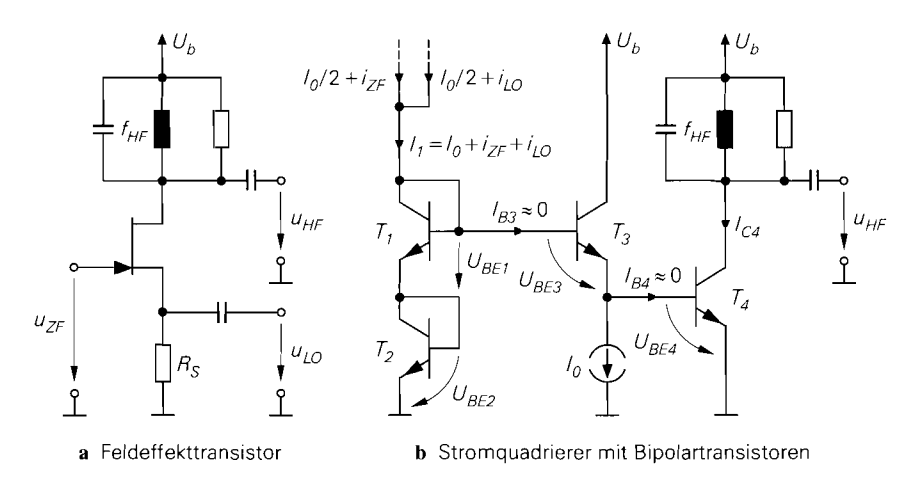

**Abb.** 28.10. Additive Mischer mit näherungsweise quadratischer Kennlinie. Die Parallelschwingkreise sind auf die HF-Frequenz  $f_{HF}$  abgestimmt.

$$
I_D = \frac{K}{2} (U_{GS} - U_{th})^2
$$

folgt:

$$
a_2 = \frac{1}{2} \frac{d^2 I_D}{dU_{GS}^2} = \frac{K}{2}
$$

Demnach hängt der Koeffizient  $a_2$  nicht vom Ruhestrom, sondern nur von der Größe des Fets, ausgedrückt durch den Steilheitskoeffizienten K, ab. Er ist auch bei sehr großen Fets deutlich kleiner als bei einem Bipolartransistor mit typischem Arbeitspunkt; typische Werte liegen im Bereich  $a_2 \approx 1 ... 10$  mA/V<sup>2</sup>.

Eine ebenfalls näherungsweise quadratische Kennlinie besitzt der in Abb. 28. lob gezeigte Stromquadrierer mit Bipolartransistoren:  $I_{C4} \sim I_1^2$ . Für den Fall gleichgroßer Tran-

sistoren (gleicher Sättigungssperrstrom 
$$
I_S
$$
) und bei Vernachlässigung der Basisströme gilt:  
\n $U_{BE1} = U_{BE2} = U_T \ln \frac{I_1}{I_S}$ ,  $U_{BE3} = U_T \ln \frac{I_0}{I_S}$ ,  $U_{BE4} = U_T \ln \frac{I_{C4}}{I_S}$ 

Aus der Maschengleichung

 $U_{BE1} + U_{BE2} = U_{BE3} + U_{BE4}$ 

erhält man:

$$
U_{BE4} = U_{BE1} + U_{BE2} - U_{BE3} = U_T \ln \frac{I_1^2}{I_0 I_S} \Rightarrow I_{C4} = \frac{I_1^2}{I_0}
$$

Der Eingangsstrom  $I_1$  setzt sich aus dem Ruhestrom  $I_0$ , dem ZF-Strom  $i_{ZF}$  und dem LO-Strom *i*<sub>LO</sub> zusammen; er wird von zwei Stromquellen mit dem Ruhestrom  $I_0/2$  und den Kleinsignalströmen *i*<sub>ZF</sub> und *i*<sub>LO</sub> geliefert.

Ein häufig verwendeter additiver Mischer ist der in Abb. 28.1 I a gezeigte Mischer mit zwei Mosfets in Kaskode-Schaltung, der in der Praxis in den meisten Fällen mit einem Dual-Gate-Mosfet (DGFET) realisiert wird, siehe Abb. 28.1 Ib. Wir nehmen hier Mosfets gleicher Gröl3e an, d.h. beide Mosfets haben denselben Steilheitskoeffizienten K. Der

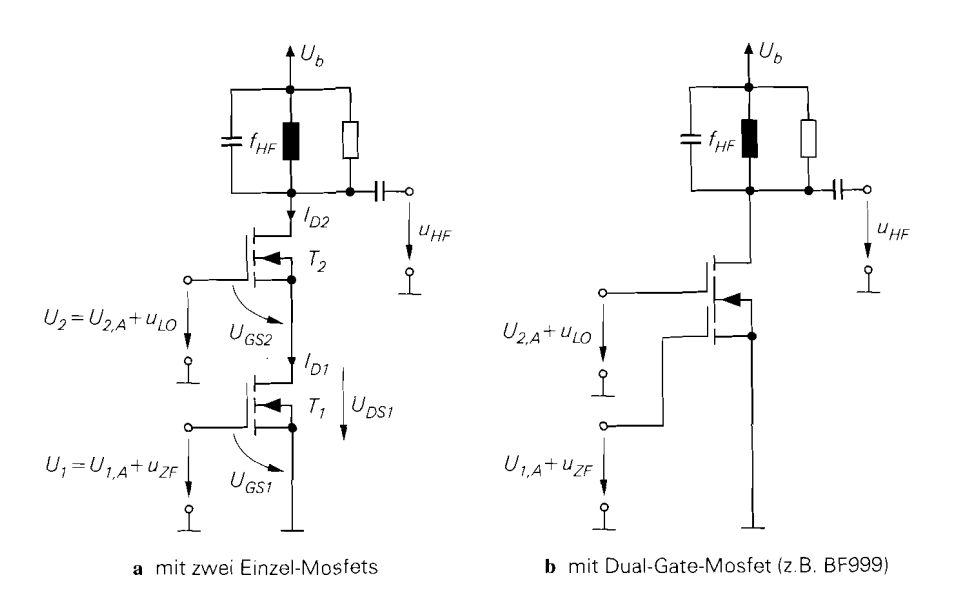

Abb. 28.11. Additive Mischer mit zwei Mosfets

untere Mosfet wird im ohmschen Bereich betrieben; dadurch hängt der Drainstrom  $I_{D1}$ nicht nur von der Gate-Source-Spannung *UGSl,* sondern auch stark von der Drain-Source-Spannung  $U_{DS1}$  ab; mit  $U_1 = U_{GS1}$  gilt:

$$
I_{D1} \stackrel{(3.2)}{=} KU_{DS1} \left( U_1 - U_{th} - \frac{U_{DS1}}{2} \right)
$$

Die Kanallängenmodulation kann hier vernachlässigt werden. Der obere Mosfet wird im Abschnürbereich betrieben. Er arbeitet bezüglich des unteren Mosfets in Drainschaltung (Sourcefolger) und gibt dadurch die Spannung  $U_{DS1}$  vor; aus

$$
I_{D2} \stackrel{(3.3)}{=} \frac{K}{2} (U_{GS2} - U_{th})^2
$$

und  $I_{D1} = I_{D2}$  folgt:

$$
U_{DS1} = U_2 - U_{GS2} = U_2 - U_{th} - \sqrt{\frac{2I_{D1}}{K}}
$$

Setzt man diese Gleichung in die Gleichung für *I<sub>D1</sub>* ein, erhält man unter anderem einen Term  $K U_1 U_2$ , der wegen  $U_1 = U_{1,A} + u_{ZF}$  und  $U_2 = U_{2,A} + u_{LO}$  das gewünschte Produkt aus ZF- und LO-Signal enthält. Da  $U_{DS1}$  ebenfalls von  $I_{D1}$  abhängt, kann man die resultierende Gleichung nicht nach  $I_{D1}$  auflösen; deshalb kann der Drainstrom und das durch den Parallelschwingkreis ausgefilterte HF-Signal nur numerisch bestimmt werden. Das LO-Signal und die Arbeitspunktspannung *U2,A* werden so gewählt, dass der ohmsche Bereich des unteren Mosfets vollständig durchfahren wird; dadurch wird das HF-Signal maximal. Dieser Mischer wird in der Literatur häufig zu den multiplikativen Mischern gezählt, da das ZF- und das LO-Signal an getrennten Anschlüssen zugeführt und nicht explizit addiert werden. Wir zählen ihn zu den additiven Mischern, da die Drain-Source-Spannung *UDsi* aufgrund ihrer Abhängigkeit von *IDi* nicht nur von *U2,* sondern auch

von  $U_1$  abhängt:  $U_{DS1} = U_{DS1}(U_1, U_2)$ ; dadurch enthält der Drainstrom Anteile, die nichtlinear bezüglich  $U_1$  sind.

In modernen Sendern und Empfängern werden nur noch selten additive Mischer eingesetzt; dies hat im wesentlichen zwei Gründe:

- Ein praktischer Mischer muss so aufgebaut werden, dass die Eingänge und der Ausgang möglichst gut entkoppelt sind und an den Wellenwiderstand angepasst werden können. die Verstärkung möglichst hoch und die Rauschzahl möglichst gering ist; dies ist bei einem additiven Mischer nur mit Einschränkungen möglich.
- Die Intermodulationsverzerrungen sind aufgrund der prinzipbedingten Nichtlinearität vergleichsweise hoch; dadurch wird der Dynamikbereich eingeschränkt.

# **28.2.2 Multiplikative Mischung**

Bei der *multiplikativen Mischung* wird das ZF-Signal mit dem LO-Signal multipliziert. Im Unterschied zur Funktionsweise eines idealen Mischers wird dabei allerdings kein sinusförmiges, sondern ein allgemeines, periodisches LO-Signal mit der Grundfrequenz *,fLO* verwendet. Aus den Mischfrequenzen wird die gewünschte HF-Frequenz mit einem Bandpass ausgefiltert.

Besonders einfach wird die multiplikative Mischung, wenn man rechteckförmige LO-Signale verwendet; dann kann man die Multiplikation mit Schaltern durchführen. Abbildung 28.12 zeigt das Prinzip der multiplikativen Mischung und die Spezialfalle mit einem unipolaren und einem bipolaren Rechtecksignal. Im Falle des unipolaren Rechtecksignals wird das ZF-Signal nur noch mit 0 und 1 multipliziert; dazu kann man einen Ein-/Ausschalter verwenden, der als Serien- oder Kurzschlussschalter arbeitet. Im Falle des bipolaren Rechtecksignals wird das ZF-Signal mit  $+1$  und  $-1$  multipliziert; dazu kann man mit einem invertierenden Verstärker  $-u_{ZF}$  bilden und mit einem Umschalter zwischen  $u_{ZF}$  und  $-u_{ZF}$  umschalten. Alternativ kann ein zweipoliger Umschalter verwendet werden. Die Schalter werden als elektronische Schalter ausgeführt und mit einem Rechtecksignal mit der Frequenz  $f_{LO}$  angesteuert.

### **Gleichungsmäßige Beschreibung**

Das Signal  $s_M(t)$  am Ausgang des Multipizierers in Abb. 28.12 erhält man durch Fourier-Reihenentwicklung des LO-Signals:

$$
s_M(t) = s_{ZF}(t) \cdot s_{LO}(t)
$$
  
=  $s_{ZF}(t) \cdot [c_0 + c_1 \cos(\omega_{LO}t + \varphi_1) + c_2 \cos(2\omega_{LO}t + \varphi_2) + \cdots]$   
=  $s_{ZF}(t) \cdot \left[ c_0 + \sum_{n=1}^{\infty} c_n \cos(n\omega_{LO}t + \varphi_n) \right]$ 

Das ZF-Signal wird demnach mit der Grund-  $(c_1)$  und den Oberwellen  $(c_2, \ldots)$  des LO-Signals multipliziert; darüber hinaus erfolgt eine direkte Übertragung entsprechend dem Gleichanteil (co).

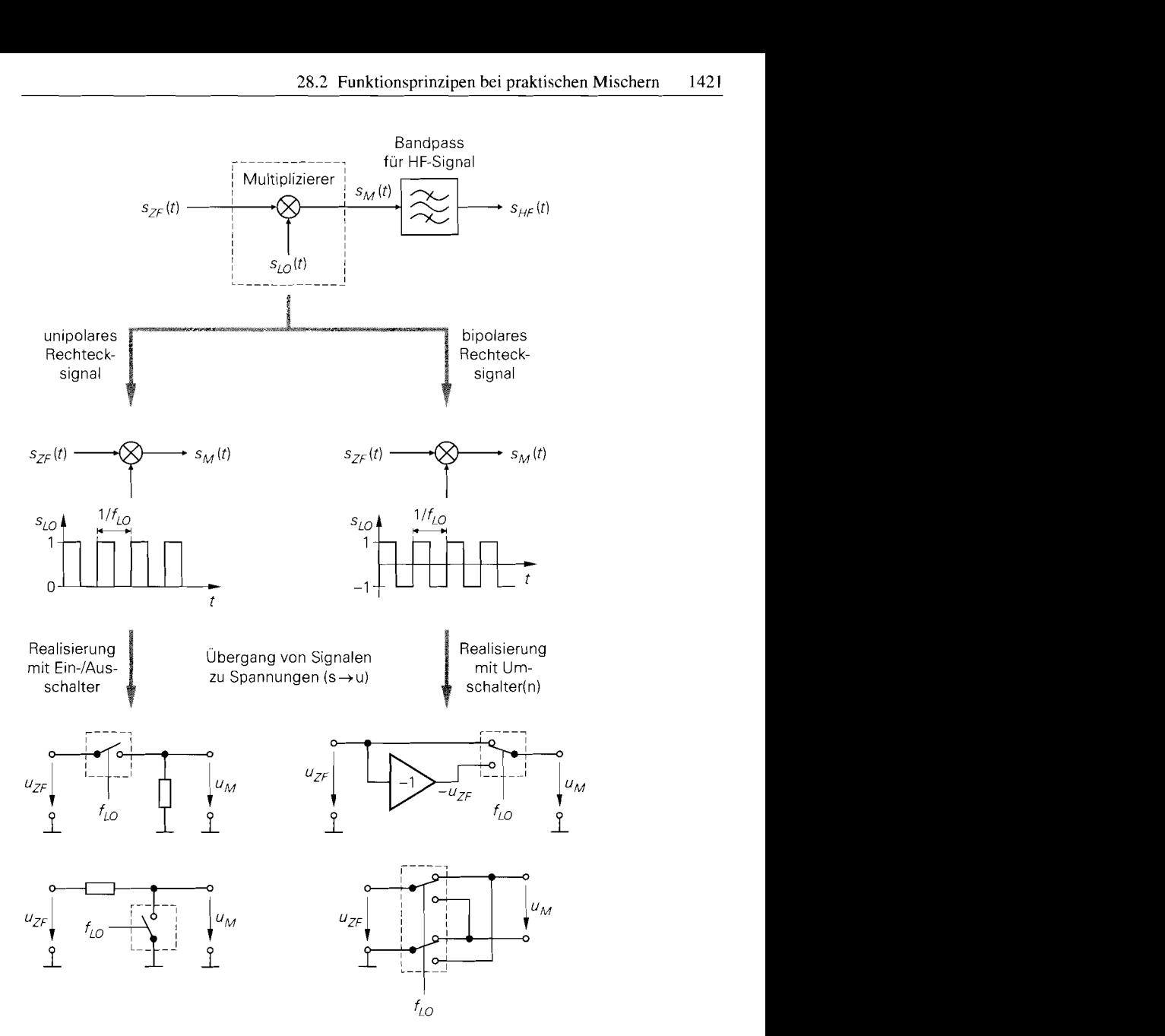

Abb. 28.12. Prinzip der multiplikativen Mischung (oben) und Spezialfälle mit rechteckförmigen LO-Signalen

Für die Rechtecksignale aus Abb. 28.12 erhält man die Fourier-Reihen:

$$
s_{LO}(t) = \begin{cases} \frac{1}{2} + \frac{2}{\pi} \cos \omega_{LO} t - \frac{2}{3\pi} \cos 3\omega_{LO} t + \cdots & \text{unipolar} \\ \frac{4}{\pi} \cos \omega_{LO} t - \frac{4}{3\pi} \cos 3\omega_{LO} t + \cdots & \text{bipolar} \end{cases}
$$

$$
= \begin{cases} \frac{1}{2} + \frac{2}{\pi} \sum_{n=0}^{\infty} \frac{(-1)^n}{2n+1} \cos(2n+1) \omega_{LO} t & \text{unipolar} \\ \frac{4}{\pi} \sum_{n=0}^{\infty} \frac{(-1)^n}{2n+1} \cos(2n+1) \omega_{LO} t & \text{bipolar} \end{cases}
$$
(28.1)

Hier treten nur ungeradzahlige Vielfache der LO-Frequenz auf. Darüber hinaus besitzt das bipolare Rechtecksignal keinen Gleichanteil. Mit dem modulierten ZF-Signal

$$
s_{ZF}(t) = a(t) \cos [\omega_{ZF} t + \varphi(t)]
$$

erhält man am Ausgang des Multiplizierers mit unipolarem Rechtecksignal:

$$
s_M(t) = \frac{a(t)}{2} \cos \left[\omega_{ZF}t + \varphi(t)\right]
$$
  
+ 
$$
\frac{a(t)}{\pi} \left\{\cos \left[\left(\omega_{LO} + \omega_{ZF}\right)t + \varphi(t)\right] + \cos \left[\left(\omega_{LO} - \omega_{ZF}\right)t - \varphi(t)\right]\right\}
$$
  
- 
$$
\frac{a(t)}{3\pi} \left\{\cos \left[\left(3\omega_{LO} + \omega_{ZF}\right)t + \varphi(t)\right] + \cos \left[\left(3\omega_{LO} - \omega_{ZF}\right)t - \varphi(t)\right]\right\}
$$
  
+ 
$$
\cdots
$$

Beim bipolaren Rechtecksignal entfällt der Anteil bei der ZF-Frequenz und alle anderen Anteile haben die doppelte Amplitude. Abbildung 28.13 zeigt die zugehörigen Betragsspektren. Bei der LO-Frequenz und allen ungeradzahligen Vielfachen der LO-Frequenz tritt ein Oberband in Gleichlage und ein Unterband in Kehrlage auf. Die Amplituden nehmen mit zunehmender Frequenz entsprechend den Fourier-Koeffizienten des LO-Signals ab. Als HF-Ausgangssignal wird das Ober- oder das Unterband der LO-Frequenz venvendet, d.h.  $f_{HF} = f_{LO} \pm f_{ZF}$ ; alle anderen Anteile werden mit einem Filter unterdrückt. Prinzipiell kann man jedoch auch die höherfrequenten Anteile als HF-Ausgangssignal verwenden.

Wenn die Rechtecksignale nicht symmetrisch sind (Tastverhältnis  $\neq$  50%), enthält die Fourier-Reihe auch Anteile bei geradzahligen Vielfachen der LO-Frequenz; dann treten am Ausgang des Mischers auch bei diesen Frequenzen Ober- und Unterbänder auf, z.B.  $bei 2f_{LO} \pm f_{ZF}.$ 

#### **Schaltverhalten der Schalter**

Die elektronischen Schalter in praktischen Mischern haben kein ideales Schaltverhalten, sondern weisen ein Übergangsverhalten auf; dadurch wird das ZF-Signal nicht mit einem idealen. sondern mit einem entsprechend dem Schaltverhalten verformten Rechtecksignal multipliziert. siehe Abb. 28.14. Man muss dann zwischen dem zugeführten LO-Signal *s~o* und dem bezüglich der Multiplikation wirksamen LO-Signal *fLO* unterscheiden. Die grundsätzliche Funktion des Mischers wird dadurch jedoch nicht beeinträchtigt, da die Verformung nur zur einer Änderung der Fourier-Koeffizienten des LO-Signals führt, die toleriert werden kann, solange die Grundwelle des wirksamen LO-Signals ausreichend groß bleibt.

In der Praxis ist auch das zugeführte LO-Signal  $s<sub>LO</sub>$  meist kein Rechtecksignal, da die Erzeugung von hochfrequenten Rechtecksignalen aufwendig ist und eine erhebliche

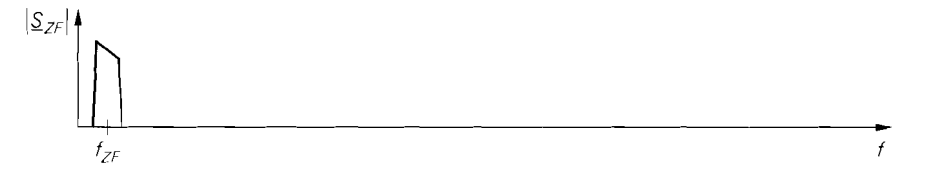

a Betragsspektrum des ZF-Signals

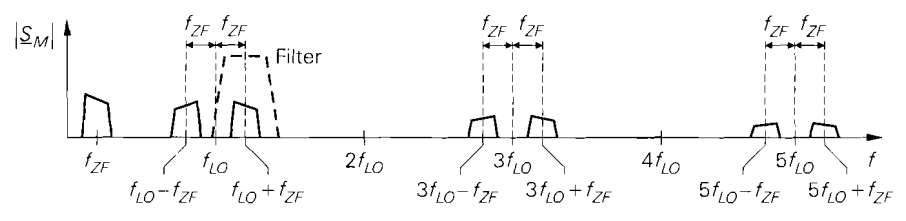

b Betragsspektrum am Ausgang des Multiplizierers bei unipolarem Rechtecksignal

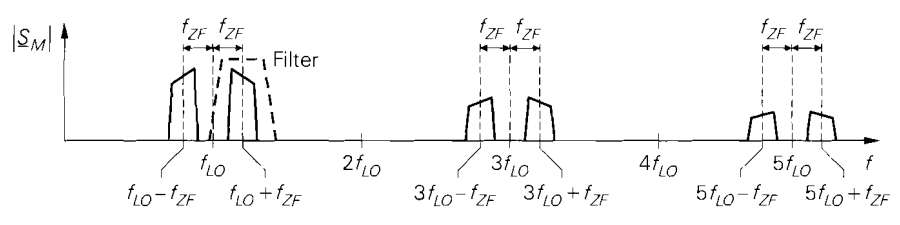

**<sup>C</sup>**Betragsspektrum am Ausgang des Multiplizierers bei bipolarem Rechtecksignal

Abb. 28.13. Betragsspektren bei multiplikativer Aufwärtsmischung mit rechteckförmigen LO-Signalen

Störaussendung verursacht; man verwendet statt dessen das nahezu sinusförmige Signal eines Hochfrequenz-Oszillators. Das wirksame LO-Signal hängt in diesem Fall vom Schaltverhalten der elektronischen Schalter bei sinusförmigem Steuersignal ab.

Mit zunehmender LO-Frequenz macht sich das nichtideale Schaltverhalten immer stärker bemerkbar. Bei Frequenz oberhalb 10 GHz arbeiten selbst die schnellsten Schaltdioden nicht mehr als Schalter, sondern werden nur noch innerhalb des Übergangsbereichs betrieben; dadurch geht der multiplikative Mischer in einen additiven Mischer über.

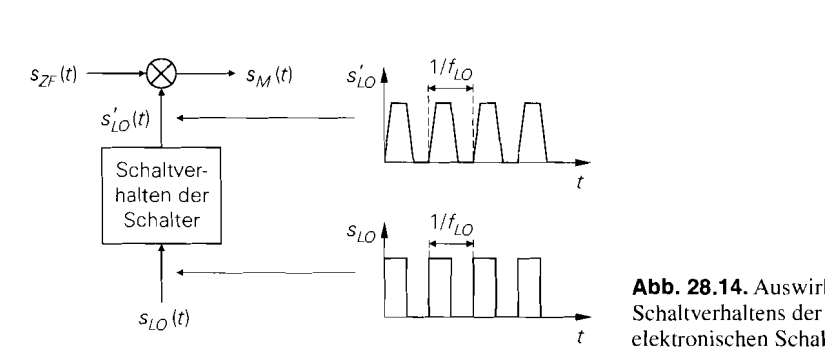

] **Abb.** 28.14.Auswirkung des elektronischen Schalter

**Spiegelfrequenzen beim Betrieb als Abwärtsmischer:** *Beim idealen Mischer haben wir im Zusammenhang mit der Spiegelfrequenz auf die funktionale Symmetrie zwischen Auf- und Abwärtsmischer hingewiesen; sie lautet im allgemeinen Fall: jedes bei einer Aufwärtsmischung entstehende Band wirkt bei einer Abwärtsmischung als Spiegelfrequenzband. Daraus folgt für einen multiplikativen Abwärtsmischer, dass bei einer HF-Frequenz*   $f_{HF} = f_{LO} + f_{ZF}$  nicht nur das Band bei  $f_{LO} - f_{ZF}$ , sondern auch die Bänder bei allen Oberwellen des LO-Signals ( $nf_{LO} \pm f_{ZF}$  mit  $n = 2,3,...$ ) als Spiegelfrequenz*bänder wirken, da sie ebenfalls auf die ZF-Frequenz umgesetzt werden. Deshalb muss das Spiegelfrequenzfilter auch bei diesen Frequenzen eine ausreichend hohe Dämpfung besitzen.* 

## **Nichtlinearität**

*Die gleichungsmäßige Beschreibung zeigt, dass die multiplikative Mischung bezüglich des Zusammenhangs zwischen ZF- und HF-Amplitude linear ist; demzufolge treten auch keine*  Intermodulationsprodukte *auf. In der Praxis ist dies nicht erfüllt, da die benötigten elektronischen Schalter nicht exakt linear arbeiten und Aussteuerungsgrenzen aufweisen. Deshalb werden auch bei multiplikativen Mischern die nichtlinearen Kenngrößen (Kompressionspunkt und Interceptpunkte) angegeben. Man erhält prinzipiell dieselben Zusammenhänge wie bei additiven Mischern; allerdings ist die Nichtlinearität in den meisten Fällen erheblich geringer, da sie nur durch sekundäre Effekte verursacht wird, während die Nichtlinearität*  bei additiven Mischern Voraussetzung für die Funktion des Mischers ist. Deshalb erzielt *man mit multiplikativen Mischern höhere Kompressions- und Intercept-Punkte.* 

## **Praktische Ausführung**

*Prinzipiell kann man jeden additiven Mischer auch als multiplikativen Mischer venven*den, indem man ein rechteckförmiges LO-Signal verwendet und den Arbeitspunkt und *die Amplitude des LO-Signals so wählt, dass die Diode oder der Transistor des additiven Mischers mit der LO-Frequenz zwischen einem sperrenden und einem leitenden Zustand umgeschaltet wird. Gleichzeitig wird die Amplitude des Eingangssignals so klein gewählt, dass Kleinsignalaussteuerung vorliegt; dann wird das Eingangssignal mit der je*weiligen Kleinsignalverstärkung verstärkt, d.h. abwechselnd mit Null (= Kleinsignalver*stärkung im gesperrten Zustand) und einem konstanten Wert* (= *Kleinsignalverstärkung im leitenden Zustand) multipliziert. Damit erhält man einen multiplikativen Mischer mit Ein-/Ausschalter und, je nach Schaltung, zusätzlicher Verstärkung oder Dämpfung. Abbildung 28.15 zeigt dies am Beispiel des Mischers mit einer Diode aus Abb. 28.9a. Man erhält getrennte* Kleinsignalersatzschaltbilder *für den gesperrten und den leitenden Zustand der Diode. Daraus folgt, dass die Diode als elektronischer Ein-/Ausschalter mit einem Durch*lasswiderstand entsprechend dem Kleinsignalwiderstand  $r_D(\hat{u}_{LO})$  im leitenden Zustand *arbeitet.* 

*Die in der Praxis üblichen multiplikativen Mischer werden in den folgenden Abschnitten beschrieben.* 

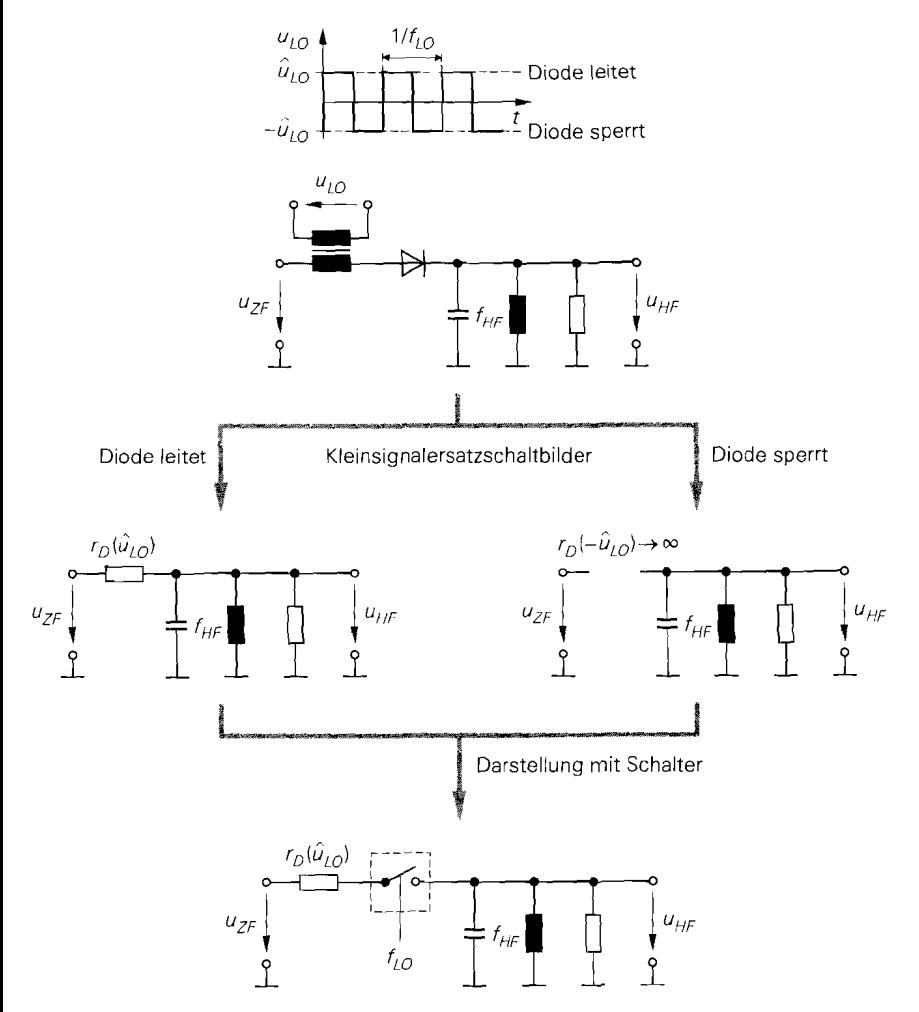

**Abb.** 28.15. Beispiel für einen multiplikativen Mischer mit einer Diode

# **28.3 Mischer mit Dioden**

Mischer mit Dioden sind weit verbreitet und werden vor allem in diskret aufgebauten Schaltungen eingesetzt. Sie arbeitcn fast ausschließlich als multiplikative Mischer, d.h. die Dioden werden als Schalter betrieben. Da die Diode ein passives Bauelement ist, weisen diese Mischer immer einen *Mischverlust (conversion loss)* auf, der typisch 5 . . . 8 dB beträgt. Sie werden deshalb auch als *passive Mischer* bezeichnet.

Aufgrund der hohen Frequenzen werden Dioden mit ausgezeichnetem Schaltverhalten benötigt. Man verwendet spezielle Schottky-Dioden *(Mischerdioden)* mit sehr kleiner Sperrschichtkapazität; die Diffusionskapazität ist bei Schottky-Dioden ohnehin vemach-Iässigbar klein. Zur Minimierung der Sperrschichtkapazität muss die Fläche des Metall-Halbleiter-übergangs minimiert und die Dotierung im Vergleich zu Standard-Dioden verringert werden; dadurch nimmt der Bahnwiderstand zu. Deshalb zeichnen sich Mischerdioden durch eine sehr kleine Kapazität und einen relativ hohen Bahnwiderstand aus.

Wir gehen im folgenden ausführlich auf den Mischer mit einer Diode ein, da man alle Mischer mit Dioden bezüglich ihres Übertragungsverhaltens auf diese Struktur reduzieren kann.

## **28.3.1 Eintaktmischer**

Abbildung 28.16a zeigt das Schaltbild eines Mischers mit einer Diode, der als *Einrukt-*  **(Dioden-)mischer** bezeichnet wird. Die LO-Spannung *ULo* ist eine Großsignalspannung, mit der der Arbeitspunkt der Diode periodisch zwischen dem Durchlass- und dem Sperr-

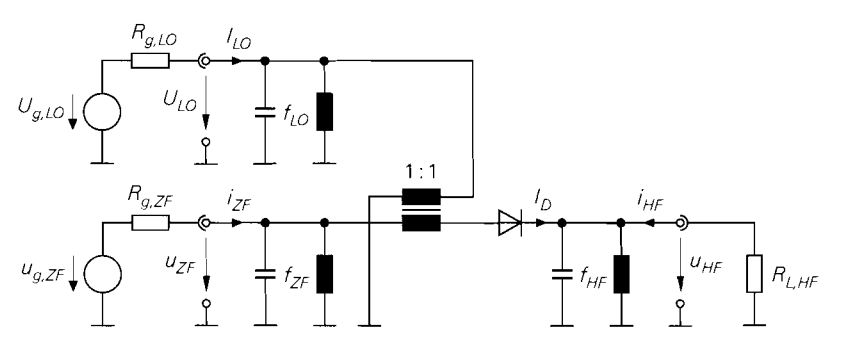

a Schaltbild mit Signalquellen und HF-Lastwiderstand

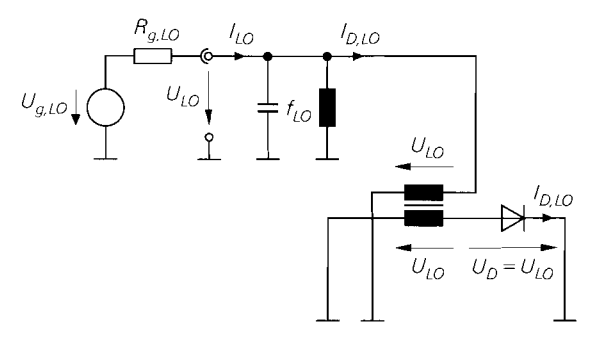

**b** LO-Kreis

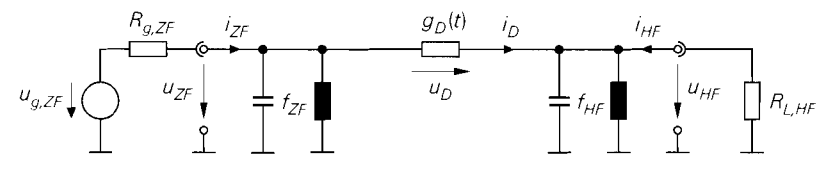

**<sup>C</sup>**Kleinsignalersatzschaltbild fur den HF- und den ZF-Kreis

#### **Abb. 28.16. Eintaktmischer**

bereich umgeschaltet wird. Die ZF-Spannung  $u_{ZF}$  ist eine Kleinsignalspannung und wird entsprechend dem Kleinsignalverhalten der Diode auf den HF-Ausgang übertragen. Die LO- und die ZF-Spannung werden mit einem 1:1-Übertrager addiert.

Die Trennung der Frequenzen an den drei Anschlüssen erfolgt mit drei schmalbandigen Parallelschwingkreisen. Sie wirken bei der Resonanzfrequenz als Leerlauf und sind deshalb für diese Frequenz unwirksam. Dagegen werden alle anderen Frequenzen nähemngsweise kurzgeschlossen. Daraus folgt, dass an den Anschlüssen nur noch Spannungen und Ströme mit der jeweiligen Resonanzfrequenz auftreten. Die Kapazität der Diode wird als Bestandteil der Parallelschwingkreise aufgefasst und muss deshalb nicht getrennt berücksichtigt werden 3.

Die Vorgehensweise zur Berechnung der Eigenschaften ist prinzipiell dieselbe wie bei allen Kleinsignalschaltungen: man ermittelt den Arbeitspunkt und linearisiert die Schaltung; anschließend kann man das Kleinsignalverhalten berechnen. Im Unterschied zu Verstärkern ist der Arbeitspunkt bei Mischern jedoch nicht konstant, sondern ändert sich periodisch entsprechend der LO-Spannung; man erhält einen *zeitvarinnten Arbeitspunkt.*  Die Berechnung dieses zeitvarianten Arbeitspunkts erfolgt durch eine Betrachtung des *LO-Kreises.* 

## **LO-Kreis**

Abbildung 28.16b zeigt den LO-Kreis des Eintaktmischers; dabei ist berücksichtigt, dass die Parallelschwingkreise am ZF- und am HF-Anschluss bei der LO-Frequenz und Vielfachen davon als Kurzschluss wirken. Der 1: 1-Übertrager überträgt die LO-Spannung auf die Diode. Sie ist sinusförmig mit der LO-Frequenz *fLo,* da der LO-Parallelschwingkreis alle Oberwellen bei Vielfachen von  $f_{LO}$  unterdrückt:

$$
U_D(t) = U_{LO}(t) = \hat{u}_{LO} \cos \omega_{LO} t
$$

Aus der Spannung erhält man mit Hilfe der Kennlinie der Diode den Strom *In,Lo(t)* des zeitvarianten Arbeitspunkts

$$
I_{D,LO}(t) = I_D(U_{LO}(t))
$$

mit dem Maximalwert:

$$
I_{D,max} = I_D(\hat{u}_{LO})
$$

Man kann ihn nicht mit der einfachen, exponentiellen Diodenkennlinie nach (1.1) berechnen, da Mischerdioden in einem Bereich betrieben werden, in dem sich der Bahnwiderstand deutlich bemerkbar macht. Abbildung 28.17 zeigt den prinzipiellen Verlauf von  $U_{LO}(t)$ und  $I_{D, LO}(t)$ . Damit ein nennenswerter Strom fließt, muss die Amplitude  $\hat{u}_{LO}$  größer sein als die Flussspannung *UF* der Diode.

Der Strom  $I_{D,LO}(t)$  kann in eine Fourier-Reihe entwickelt werden:

$$
I_{D,LO}(t) = I_{D,0} + \sum_{n=1}^{\infty} \hat{i}_{D,n} \cos n\omega_L_0 t
$$
 (28.2)

 $3$  Durch das Zusammenwirken von Kapazität und Bahnwiderstand der Diode entstehen frequenzproportionaleVerluste, die wir im Rahmen unserer einfachen Untersuchung vernachlässigen. Eine ausführliche Berechnung findet sich in [28.1].

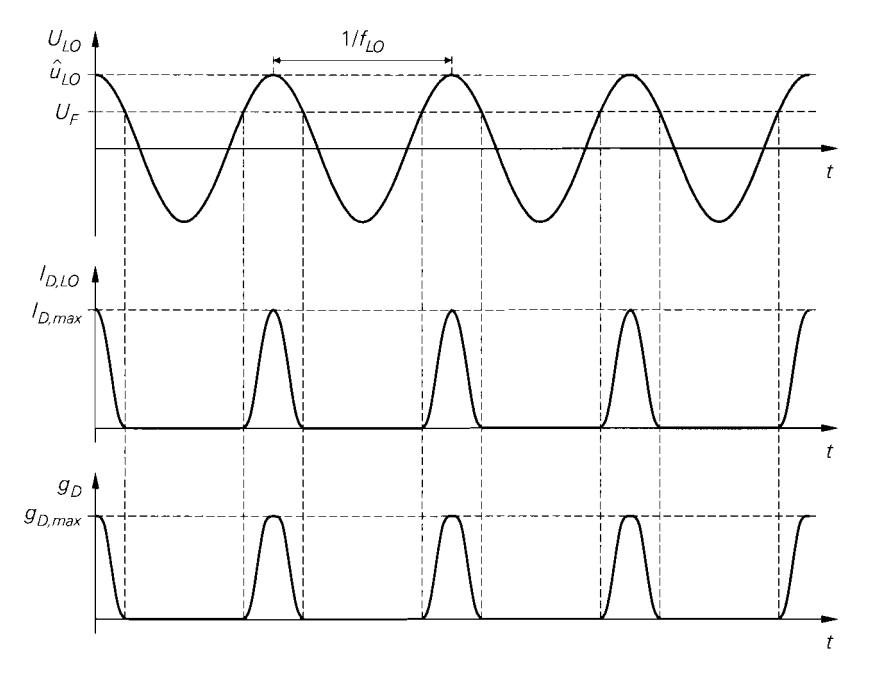

**Abb.** 28.17. Eintaktmischer: Spannung *ULO(t)* am LO-Kreis. Strom */D,Lo(t)* der Diode und resultierender Verlauf des Kleinsignalleitwerts  $g_D(t)$ . U<sub>F</sub> ist die Flussspannung der Diode.

Dabei ist  $I_{D,0}$  der Gleichanteil und  $\hat{i}_{D,1}$  die Amplitude der Grundwelle mit der Frequenz *fLo.* Die Reihe enthält hier nur Cosinus-Anteile, da der Strom in Abb. 28.17 eine *gerade*  Funktion der Zeit ist  $(I_{D,LO}(-t) = I_{D,LO}(t))$ ; für die Koeffizienten der Fourier-Reihe gilt in diesem Fall:

$$
I_{D,0} = f_{LO} \int_0^{1/f_{LO}} I_{D,LO}(t) dt
$$
  

$$
\hat{i}_{D,n} = 2f_{LO} \int_0^{1/f_{LO}} I_{D,LO}(t) \cos n\omega_{LO} t dt
$$

In der Praxis kann man die Koeffizienten mit Hilfe einer Schaltungssimulation ermitteln, indem man eine Zeitbereichssimulation des LO-Kreises vornimmt, den Strom  $I_{D,LO}(t)$ spektral darstellt<sup>4</sup> und die Amplituden der Anteile abliest.

Abbildung 28.18a zeigt den Gleichanteil  $I_{D,0}$ , den Grundwellenanteil  $\hat{i}_{D,1}$  und den Maximalstrom *I<sub>D,max</sub>* für eine Schottky-Diode des Typs BAS40 in Abhängigkeit von der LO-Amplitude  $\hat{u}_{LO}$ . Oberhalb  $\hat{u}_{LO} = 0.3$  V verlaufen die Anteile aufgrund des Bahnwiderstands nicht mehr exponentiell.

Der Gleichanteil und die Oberwellen des Stroms  $I_{D,LO}(t)$  werden durch den LO-Parallelschwingkreis kurzgeschlossen; nur für die Grundwelle ist der Schwingkreis unwirksam. Daraus folgt, dass der Strom  $I_{LO}(t)$  am LO-Anschluss der Grundwelle des Stroms  $I_{D,L,Q}(t)$  entspricht:

Bei *PSpice* nutzt man dazu die FFT-Funktion des Programms *Probe.* 

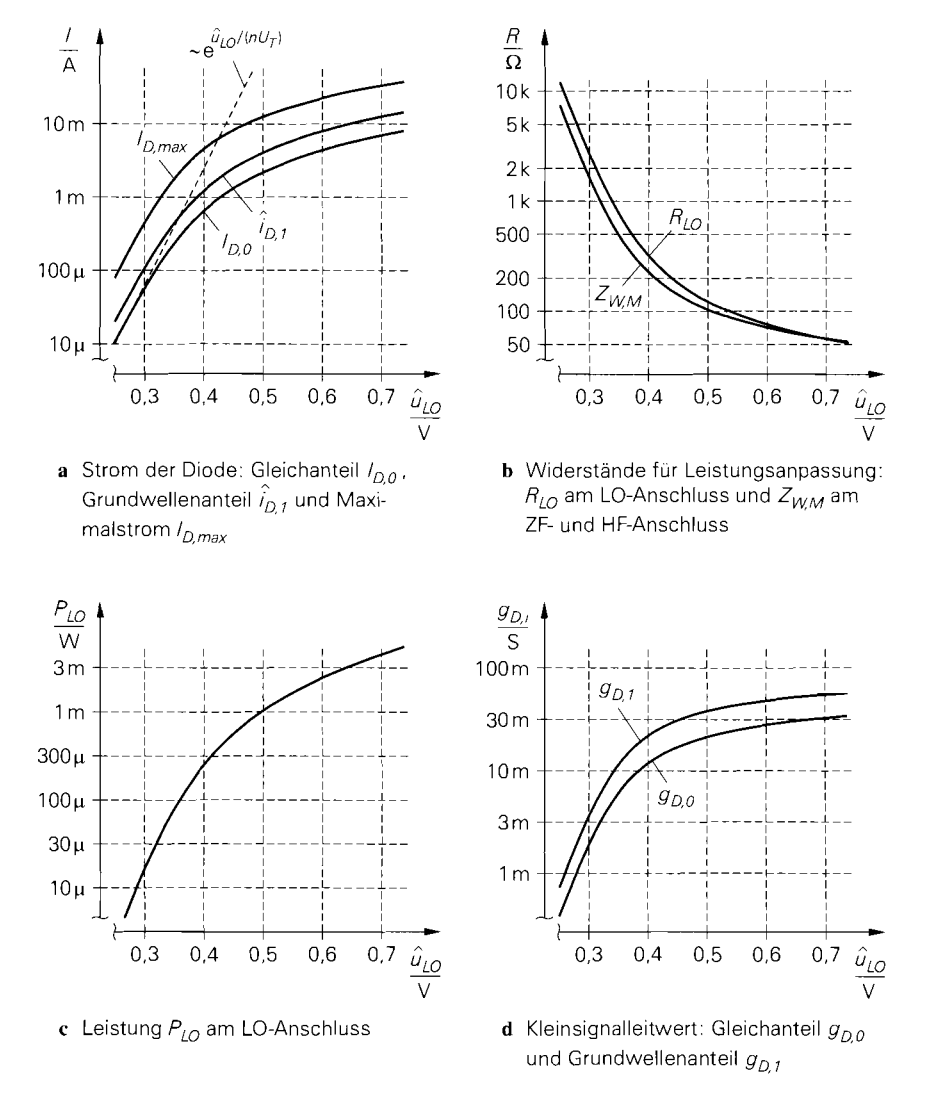

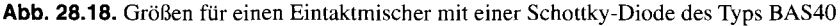

$$
I_{LO}(t) = I_{D,LO}(t) \Big|_{f=f_{LO}} = \hat{i}_{D,1} \cos \omega_{LO} t
$$

Da sowohl *ULO(t)* als auch *ILO(t)* sinusförmig sind, verhält sich der LO-Kreis bei konstanter LO-Amplitude nach außen wie ein ohmscher Widerstand mit:

$$
R_{LO} = \frac{U_{LO}(t)}{I_{LO}(t)} = \frac{\hat{u}_{LO}}{\hat{i}_{D,1}}
$$
 (28.3)

Demnach treten beim Betrieb mit einer sinusförmigen LO-Spannungsquelle  $U_{g,LO}$  mit Innenwiderstand  $R_{g,LO}$  keine Oberwellen im Strom  $I_{LO}(t)$  auf. Bei  $R_{LO} = R_{g,LO}$ liegt Leistungsanpassung zwischen der LO-Spannungsquelle und dem LO-Kreis vor; bei

 $R_{LO} \neq R_{g,LO}$  kann man ein Anpassnetzwerk einsetzen oder das Übersetzungsverhältnis des Übertragers ändern. Die Leistungsanpassung wird allerdings nur für die vorgegebene LO-Amplitude erzielt, da der Widerstand  $R_{LO}$  aufgrund des nichtlinearen Zusammenhangs zwischen  $\hat{u}_{LO}$  und  $\hat{i}_{D,1}$  mit zunehmender LO-Amplitude abnimmt. Abbildung 28.18b zeigt den Widerstand  $R_{LO}$  in Abhängigkeit von der LO-Amplitude für eine Schottky-Diode des Typs BAS40.

Die LO-Spannung wird in der Praxis mit einem Hochfrequenz-Oszillator erzeugt; dabei ist die benötigte Leistung am LO-Anschluss von Interesse:

$$
P_{LO} = \frac{1}{2} \hat{u}_{LO} \hat{i}_{D,1} = \frac{1}{2} \frac{\hat{u}_{LO}^2}{R_{LO}}
$$
(28.4)

Sie nimmt mit zunehmender LO-Amplitude stärker zu als bei einem ohmschen Widerstand, da  $R_{LO}$  gleichzeitig abnimmt. Abbildung 28.18 $c$  zeigt die LO-Leistung in Abhängigkeit von der LO-Amplitude für eine Schottky-Diode des Typs BAS40.

### **Kleinsignalersatzschaltbild**

Durch Linearisieren der Diode erhält man das in Abb. 28.16 $c$  gezeigte Kleinsignalersatzschaltbild für den ZF- und den HF-Kreis. Da der Arbeitspunkt zeitvariant ist, wird die Diode durch einen zeitvarianten Kleinsignalleitwert  $g<sub>D</sub>(t)$ 

$$
g_D(t) = g_D(U_{LO}(t)) = \left. \frac{dI_D}{dU_D} \right|_{U_D = U_{LO}(t)}
$$
\n(28.5)

mit dem Maximalwert

$$
g_{D,max} = g_D(\hat{u}_{LO}) = \left. \frac{dI_D}{dU_D} \right|_{U_D = \hat{u}_{LO}}
$$

beschrieben. Man verwendet den Kleinsignalleitwert, da der Kleinsignalwiderstand  $r_D(t) = 1/g_D(t)$  im Sperrbereich gegen Unendlich geht und deshalb nicht adäquat dargestellt werden kann.

Der Verlauf des Kleinsignalleitwerts ist in Abb. 28.17 dargestellt. Er ist bei kleinen Strömen proportional zu  $I_{D,LO}(t)$ , da hier gemäß (1.3)

$$
g_D(t) = \frac{1}{r_D(t)} \approx \frac{I_{D,LO}(t)}{nU_T} \tag{28.6}
$$

gilt. Bei großen Strömen macht sich der Bahnwiderstand bemerkbar. Hier nimmt der Leitwert nicht mehr proportional zum Strom zu; deshalb sind die Spitzen im Verlauf des Leitwerts weniger ausgeprägt als die des Stroms.

Der Kleinsignalleitwert wird ebenfalls in eine Fourier-Reihe entwickelt:

$$
g_D(t) = g_{D,0} + \sum_{n=1}^{\infty} g_{D,n} \cos n\omega_L \omega_t
$$
 (28.7)

Die Berechnung der Koeffizienten kann wie beim Strom  $I_{D,LO}(t)$  über die Integralgleichungen der Fourier-Reihenentwicklung erfolgen. In der Praxis ist dies nicht erforderlich, da man die benötigten Koeffizienten mit Hilfe einer Schaltungssimulation ermitteln kann; wir gehen darauf später noch ein. Abbildung 28.18d zeigt den Gleichanteil  $g_{D,0}$  und den Grundwellenanteil  $g_{D,1}$  für eine Schottky-Diode des Typs BAS40 in Abhängigkeit von der LO-Amplitude.

#### **Kleinsignalverhalten**

Wir betreiben den Mischer im folgenden in Gleichlage mit  $f_{HF} = f_{LO} + f_{ZF}$  und berechnen zunächst den Kleinsignalstrom  $i<sub>D</sub>(t)$  der Diode. Aus Abb. 28.16 $\epsilon$  folgt:

$$
i_D(t) = g_D(t)u_D(t) = g_D(t)(u_{ZF}(t) - u_{HF}(t))
$$
\n(28.8)

Die Spannungen  $u_{ZF}(t)$  und  $u_{HF}(t)$  enthalten nur Anteile bei der ZF- bzw. HF-Frequenz, da die Parallelschwingkreise alle anderen Frequenzen kurzschließen:

$$
u_{ZF}(t) = \hat{u}_{ZF} \cos \omega_{ZF} t \quad , \quad u_{HF}(t) = \hat{u}_{HF} \cos \omega_{HF} t \tag{28.9}
$$

Durch Einsetzen von (28.7) und (28.9) in (28.8) erhält man:

$$
i_D(t) = \left(g_{D,0} + \sum_{n=1}^{\infty} g_{D,n} \cos n\omega_{LO}t\right) \left(\hat{u}_{ZF} \cos \omega_{ZF}t - \hat{u}_{HF} \cos \omega_{HF}t\right)
$$
  
\n
$$
= (g_{D,0} + g_{D,1} \cos \omega_{LO}t + \cdots) \left(\hat{u}_{ZF} \cos \omega_{ZF}t - \hat{u}_{HF} \cos \omega_{HFL}\right)
$$
  
\n
$$
= g_{D,0} \hat{u}_{ZF} \cos \omega_{ZF}t - g_{D,0} \hat{u}_{HF} \cos \omega_{HF}t
$$
  
\n
$$
+ g_{D,1} \hat{u}_{ZF} \cos \omega_{LO}t \cos \omega_{ZF}t
$$
  
\n
$$
- g_{D,1} \hat{u}_{HF} \cos \omega_{LO}t \cos \omega_{HF}t
$$
  
\n
$$
+ \cdots
$$
  
\n
$$
= g_{D,0} \hat{u}_{ZF} \cos \omega_{ZF}t - g_{D,0} \hat{u}_{HF} \cos \omega_{HF}t
$$
  
\n
$$
+ \frac{g_{D,1} \hat{u}_{ZF}}{2} [\cos (\omega_{LO} + \omega_{ZF})t + \cos (\omega_{LO} - \omega_{ZF})t]
$$
  
\n
$$
- \frac{g_{D,1} \hat{u}_{HF}}{2} [\cos (\omega_{HF} + \omega_{LO})t + \cos (\omega_{HF} - \omega_{LO})t]
$$
  
\n
$$
+ \cdots
$$

Man erkennt, dass der Grundwellenanteil  $g_{D,1}$  des Kleinsignalleitwerts  $g_D(t)$  die gewünschte Frequenzumsetzung von  $f_{ZF}$  nach  $f_{HF}$  bewirkt, indem er einen Anteil bei der Frequenz  $f_{LO} + f_{ZF} = f_{HF}$  verursacht, der proportional zur ZF-Amplitude  $\hat{u}_{ZF}$  ist. In gleicher Weise erfolgt eine Umsetzung von  $f_{HF}$  nach  $f_{ZF}$ , d.h. es entsteht ein Anteil bei der Frequenz  $f_{HF} - f_{LO} = f_{ZF}$ , der proportional zur HF-Amplitude  $\hat{u}_{HF}$  ist. Durch die Oberwellenanteile des Kleinsignalleitwerts entstehen weitere Anteile bei höheren Frequenzen, die für die weitere Rechnung nicht relevant sind.

Der Kleinsignalstrom  $i_D(t)$  der Diode fließt durch den ZF- und den HF-Kreis. Durch die Parallelschwingkreise werden im ZF-Kreis alle Anteile mit  $f \neq f_{ZF}$  und im HF-Kreis alle Anteile mit  $f \neq f_{HF}$  kurzgeschlossen; nur die Anteile mit den jeweiligen Resonanzfrequenzen fließen über die Anschlüsse. Demnach erhält man die Kleinsignalströme iz *F (r)*  und  $i_{HF}(t)$ , indem man aus dem Strom  $i_D(t)$  die Anteile bei  $f_{ZF}$  bzw.  $f_{HF}$  extrahiert:

$$
i_{ZF}(t) = i_D(t) \Big|_{f=fZF} = \left( g_{D,0} \hat{u}_{ZF} - \frac{g_{D,1} \hat{u}_{HF}}{2} \right) \cos \omega_{ZF} t
$$

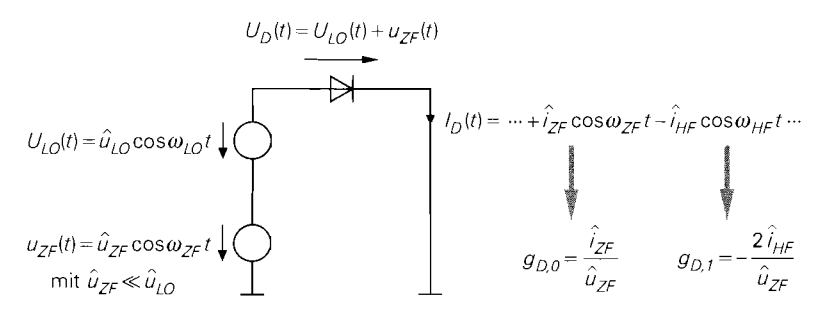

**Abb. 28.19.** Schaltungssimulation zur Ermittlung der Koeffizienten  $g_D$  o und  $g_{D-1}$  eines Eintaktmischers. Die Amplituden  $\hat{i}_{ZF}$  und  $\hat{i}_{HF}$  erhält man aus der spektralen Darstellung des Stroms  $I_D(t)$ .

$$
i_{HF}(t) = -i_D(t)\Big|_{f=f_{HF}} = \left(g_{D,0}\hat{u}_{HF} - \frac{g_{D,1}\hat{u}_{ZF}}{2}\right)\cos\omega_{HF}i
$$

Daraus entnimmt man für die Spannungs- und Stromzeiger die Zusammenhänge:

$$
\underline{i}_{ZF} = g_{D,0} \underline{u}_{ZF} - \frac{g_{D,1} \underline{u}_{HF}}{2} \tag{28.10}
$$

$$
\underline{i}_{HF} = g_{D,0} \underline{u}_{HF} - \frac{g_{D,1} \underline{u}_{ZF}}{2} \tag{28.11}
$$

Diese Gleichungen entsprechen den Gleichungen eines Vierpols in Y-Darstellung; deshalb kann man das Kleinsignalverhalten des Mischers durch eine Y-Matrix beschreiben:

$$
\begin{bmatrix}\n\dot{\mathbf{z}}_{ZF} \\
\dot{\mathbf{z}}_{HF}\n\end{bmatrix} = \begin{bmatrix}\ng_{D,0} & -\frac{g_{D,1}}{2} \\
-\frac{g_{D,1}}{2} & g_{D,0}\n\end{bmatrix} \begin{bmatrix}\n\underline{u}_{ZF} \\
\underline{u}_{HF}\n\end{bmatrix}
$$
\n(28.12)

Mit dieser Y-Matrix kann man alle interessierenden Größen wie z.B. die Kleinsignalverstärkung oder die Ein- bzw. Ausgangswiderstände an den Anschlüssen berechnen. Die Frequenzumsetzung des Mischers tritt dabei nicht mehr explizit in Erscheinung.

Aus der Y-Darstellung des Mischers folgt unmittelbar ein Verfahren zur Ermittlung der Koeffizienten  $g_{D,0}$  und  $g_{D,1}$  mit Hilfe einer Schaltungssimulation. Dazu betreibt man den Mischer gemäß Abb. 28.19 mit einer LO-Spannungsquelle mit der vorgesehenen Amplitude  $\hat{u}_{LO}$  und einer ZF-Spannungsquelle mit der Kleinsignalamplitude  $\hat{u}_{ZF} \ll \hat{u}_{LO}$ . In der Schaltungssimulation kann man die beiden Spannungsquellen unmittelbar in Reihe schalten; dadurch entfallt der Übertrager. Die Parallelschwingkreise am LO- und am ZF-Anschluss entfallen ebenfalls, da die Spannungsquellen nur Anteile mit der jeweiligen Frequenz enthalten und alle anderen Frequenzen kurzschließen; sie übernehmen damit dieselbe Funktion wie die Schwingkreise. Der HF-Ausgang wird kurzgeschlossen; dadurch entfallt der HF-Parallelschwingkreis. Für diesen Betriebsfall folgt aus (28.12) mit  $\underline{u}_{HF} = 0$ :

$$
\underline{i}_{ZF} = g_{D,0}\underline{u}_{ZF} \quad , \quad \underline{i}_{HF} = -\frac{g_{D,1}}{2}\underline{u}_{ZF}
$$

Daraus erhält man durch Einsetzen der Kleinsignalamplituden die Bestimmungsgleichungen für die Koeffizienten:

$$
g_{D,0} = \frac{\hat{i}_{ZF}}{\hat{u}_{ZF}} \quad , \quad g_{D,1} = -\frac{2\hat{i}_{HF}}{\hat{u}_{ZF}}
$$

Die Kleinsignalamplitude  $\hat{u}_{ZF}$  ist durch die ZF-Spannungsquelle vorgegeben. Nun wird mit Hilfe einer Zeitbereichssimulation der Strom  $I_D(t)$  der Diode ermittelt. Aus der spektralen Darstellung von  $I_D(t)$  kann man die Kleinsignalamplituden  $\hat{i}_{ZF}$  (Anteil bei  $f_{ZF}$ ) und  $\hat{i}_{HF}$  (Anteil bei  $f_{HF}$ ) entnehmen.

#### **Mischverstärkung**

Wir können nun die Mischverstärkung

**chverstärkung**  
können nun die *Mi*.  

$$
A_M = \frac{u_{HF}}{u_{ZF}}
$$

des Mischers berechnen. Am HF-Anschluss gilt nach Abb. 28.16c:

$$
\underline{i}_{HF} = -\frac{\underline{u}_{HF}}{R_{L,HF}}
$$

Einsetzen in (28.11) und Auflösen nach  $\mu_{HF}/\mu_{ZF}$  und liefert:

$$
\underline{i}_{HF} = -\frac{\underline{u}_{HF}}{R_{L,HF}}
$$
  
setzen in (28.11) und Auflösen nach  $\underline{u}_{HF}/\underline{u}_{ZF}$  und liefert:  

$$
A_M = \frac{\underline{u}_{HF}}{\underline{u}_{ZF}} = \frac{1}{2} \frac{g_{D,1}R_{L,HF}}{1 + g_{D,0}R_{L,HF}}
$$
(28.13)

Die Mischverstärkung ist proportional zum Grundwellenanteil g<sub>D,1</sub> des Kleinsignalleitwerts der Diode. Sie wird für  $R_{L, HF} \rightarrow \infty$  maximal; in diesem Fall wird allerdings keine Leistung an den HF-Kreis abgegeben.

#### **Mischgewinn**

Mischer werden in den meisten Fällen in einem angepassten System eingesetzt; in diesem Fall entsprechen der Innenwiderstand  $R_{g,ZF}$  der ZF-Spannungsquelle und der HF-Lastwiderstand  $R_{L, HF}$  dem Wellenwiderstand  $Z_W$  des Systems:  $R_{g, ZF} = R_{L, HF} = Z_W$ . Die dabei erzielte Leistungsverstärkung wird Mischgewinn (conversion gain)  $G_M$  genannt und entspricht dem Übertragungsgewinn  $G_T$  eines Verstärkers; mit den Y-Parametern

$$
Y_{11} = Y_{22} = g_{D,0} , Y_{12} = Y_{21} = -\frac{g_{D,1}}{2}
$$

des Mischers und den Quellen- und Lastleitwerten

$$
\operatorname{Re}\left\{Y_g\right\} = \frac{1}{R_{g,ZF}} \quad , \quad \operatorname{Re}\left\{Y_L\right\} = \frac{1}{R_{L,HF}}
$$

erhält man aus (27.30):

$$
G_M = \frac{g_{D,1}^2 R_{g,ZF} R_{L,HF}}{\left[ \left( 1 + g_{D,0} R_{g,ZF} \right) \left( 1 + g_{D,0} R_{L,HF} \right) - \frac{1}{4} g_{D,1}^2 R_{g,ZF} R_{L,HF} \right]^2}
$$

Daraus folgt mit  $R_{g,ZF} = R_{L,HF} = Z_W$ :

$$
G_M = \left[ \frac{g_{D,1} Z_W}{\left(1 + g_{D,0} Z_W\right)^2 - \frac{1}{4} g_{D,1}^2 Z_W^2} \right]^2 \tag{28.14}
$$

Da der Mischgewinn bei Mischern mit Dioden kleiner als Eins ist, wird häufig der Mischverlust (conversion loss)  $L_M = 1/G_M$  angegeben. Die Werte werden meist in Dezibel angegeben:

$$
G_M \left[ \text{dB} \right] = 10 \log G_M \quad , \quad L_M \left[ \text{dB} \right] = 10 \log L_M = -G_M \left[ \text{dB} \right]
$$

Im Abschnitt 27.4.6 haben wir gezeigt, dass ein Verstärker genau dann beidseitig an einen Wellenwiderstand  $Z_W$  angepasst ist, wenn die Y-Parameter die Bedingungen

$$
Y_{11} = Y_{22} , (Y_{11}Y_{22} - Y_{12}Y_{21}) Z_W^2 = 1
$$

erfüllen, siehe (27.34). Da ein Diodenmischer die erste Bedingung erfüllt, kann man aus der zweiten Bedingung den für eine beidseitige Anpassung erforderlichen Wellenwiderstand berechnen:

$$
Z_{W,M} = \frac{1}{\sqrt{Y_{11}Y_{22} - Y_{12}Y_{21}}} = \frac{1}{\sqrt{g_{D,0}^2 - \frac{g_{D,1}^2}{4}}}
$$
(28.15)

Die zugehörige Leistungsverstärkung entspricht dem maximalen verfügbaren Leistungsgewinn MAG eines Verstärkers und wird mit (27.35) berechnet:

$$
MAG = \frac{|Y_{21}|^2 Z_{W,M}^2}{|1 + Y_{11} Z_{W,M}|^2} = \frac{1 - \sqrt{1 - \frac{1}{4} \left(\frac{g_{D,1}}{g_{D,0}}\right)^2}}{1 + \sqrt{1 - \frac{1}{4} \left(\frac{g_{D,1}}{g_{D,0}}\right)^2}}
$$
(28.16)

Dasselbe Ergebnis erhält man, wenn man (28.15) in (28.14) einsetzt oder das Maximum des Mischgewinns über die Bedingung

$$
\frac{dG_M}{dZ_W} = 0
$$

ermittelt. Der maximale verfügbare Leistungsgewinn hängt nur noch vom Verhältnis der Koeffizienten *go.1* und *go.0* des Kleinsignalleitwerts der Diode ab, siehe Abb. 28.20. Damit der Mischer bei beidseitiger Anpassung stabil ist, muss die Stabilitätsbedingung

$$
g_{D,0} > \frac{g_{D,1}}{2} \tag{28.17}
$$

erfüllt sein; nur dann sind die Terme unter den Wurzeln in (28.15) und (28.16) positiv. Aus der Stabilitätsbedingung folgt die Stabilitätsgrenze in Abb. 28.20. Bei Mischern mit Dioden ist die Stabilitätsbedingung aufgrund der Passivität der Dioden immer erfüllt.

Abbildung 28.21 zeigt den Mischgewinn  $G_{M(50)}$  in einem 50  $\Omega$ -System ( $R_{R,ZF}$  =  $R_{L,HF}$  = 50  $\Omega$ ) und den maximalen verfügbaren Leistungsgewinn MAG ( $R_{g,ZF}$  =  $R_{L,HF} = Z_{W,M}$ ) für einen Eintaktmischer mit einer Schottky-Diode des Typs BAS40 in Abhängigkeit von der LO-Amplitude. Der Wellenwiderstand  $Z_{W,M}$  für beidseitige Anpassung ist in Abb. 28.1 Sb auf Seite 1429 dargestellt. Der maximale verfügbare Leistungsgewinn *MAG* erreicht für  $\hat{u}_{LO} \approx 0.3$  V einen Maximalwert von etwa  $-3$  dB und nimmt darüber langsam ab. Der Mischgewinn  $G_{M(50)}$  ist bei kleinen LO-Amplituden aufgrund der starken Fehlanpassung ( $Z_{W,M} \gg 50 \Omega$ ) sehr klein, nimmt aber mit zunehmender LO-Amplitude rasch zu und weist im Bereich  $\hat{u}_{LO} = 0.5...0.6$  V ein breites Maximum auf.

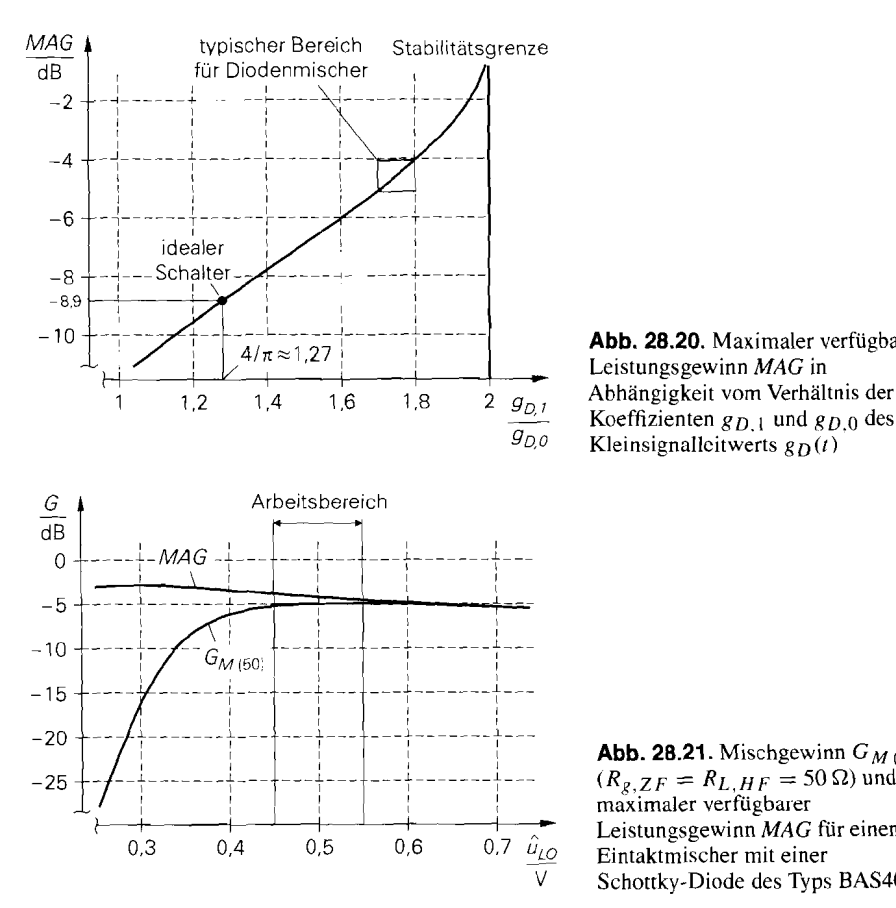

**Abb. 28.20.** Maximaler verfügbarer Leistungsgewinn **MAG** in Koeffizienten  $g_D$  1 und  $g_{D,0}$  des  $g_{D,0}$  Kleinsignallcitwerts  $g_D(t)$ 

**Abb. 28.21.** Mischgewinn  $G_M$  (50)  $(R_g, z_F = R_L, HF = 50 \Omega)$  und maximaler verfügbarer Leistungsgewinn **MAG** für einen Schottky-Diode des Typs BAS40

Oberhalb dieses Maximums sind  $G_M$  (50) und MAG nahezu gleich, da  $Z_{W,M}$  in diesem Bereich gegen 50  $\Omega$  geht.

Mischer mit Dioden werden in den meisten Fällen ohne spezielle Anpassschaltungen betrieben. Die LO-Amplitude wird so gewählt, dass das Maximum des Mischgewinns *GM* (50) fast erreicht wird; dadurch wird ein guter Kompromiss zwischen Mischgewinn und benötigter LO-Leistung erzielt. In Abb. 28.21 ist der sinnvolle Arbeitsbereich für die Diode BAS40 eingezeichnet; hier wird  $G_{M(50)} \approx -5$  dB erzielt. Eine Anpassung lohnt sich nicht, da der maximale verfügbare Leistungsgewinn nur um etwa I dB größer ist.

Durch das Zusammenwirken von Bahnwiderstand und Kapazität der Diode entstehen zusätzliche, frequenzproportionale Verluste, die wir hier nicht berücksichtigt habcn; dadurch reduziert sich der Mischgewinn je nach Diode und Frequenz auf  $G_{M(50)} \approx$  $-5... - 8$  dB. In [28.1] werden diese Verluste näher erläutert.

#### **Vergleich mit idealem Schalter**

In Abb. 28.15 auf Seite 1425 haben wir einen Eintaktmischer mit rechteckförmigem LO-Signal als Beispiel für einen multiplikativen Mischer mit Schalter gezeigt. Bei idealem Schaltverhalten erhält man bei diesem Mischer einen rechteckförmigen Verlauf des Kleinsignalleitwerts  $g_D(t)$  mit den Werten  $g_D = 0$  (Schalter geöffnet) und  $g_{D,max} =$  $1/r_D(\hat{u}_{LO})$  (Schalter geschlossen); daraus folgt mit Hilfe der Reihenentwicklung für ein unipolares Rechtecksignal nach (28.1):

$$
g_{D,0} = \frac{g_{D,max}}{2}
$$
,  $g_{D,1} = \frac{2g_{D,max}}{\pi}$   $\Rightarrow$   $\frac{g_{D,1}}{g_{D,0}} = \frac{4}{\pi}$ 

Durch Einsetzen in (28.16) erhält man

$$
MAG = \frac{1 - \sqrt{1 - 4/\pi^2}}{1 + \sqrt{1 - 4/\pi^2}} \approx 0.13
$$

bzw.  $MAG \approx -8.9$  dB. Demnach ist der maximale verfügbare Leistungsgewinn mit einer rechteckförmigen LO-Spannung deutlich geringer als mit einer sinusförmigen LO-Spannung *(MAG*  $\approx -4$ ...  $-5$  dB). Dieses Ergebnis ist auf den ersten Blick überraschend. Es hängt damit zusammen, dass für den maximalen verfügbaren Leistungsgewinn nur das Verhältnis g<sub>D, 1</sub>/g<sub>D,0</sub> maßgebend ist. Dieses Verhältnis hat bei einem idealen Schalter den Wert  $4/\pi \approx 1.27$  und ist damit geringer als bei typischen Diodenmischern mit sinusförmiger LO-Spannung ( $g_{D,1}/g_{D,0} \approx 1,7...1,8$ ), siehe Abb. 28.20. Für die Praxis ist dieses Ergebnis von Vorteil, da die LO-Spannung ohnehin mit einem Hochfrequenz-Oszillator mit näherungsweise sinusförmiger Ausgangsspannung erzeugt wird.

### **Nachteile des Eintaktmischers**

Beim Eintaktmischer ist vor allem die Verkopplung der Anschlüsse störend. Die Trennung der Frequenzen mit Hilfe der drei Parallelschwingkreise, die wir bei der vorausgegangenen Berechnung als ideal angenommen haben, ist in der Praxis nur näherungsweise möglich. Vor allem die HF- und die LO-Frequenz liegen häufig dicht beieinander, so dass eine Einkopplung des starken LO-Signals in den HF-Kreis nur mit hohem Filteraufwand verhindert werden kann.

Bei einem Einsatz in Sendern und Empfängern mit variabler Sende- bzw. Empfangsfrequenz sind sowohl die HF- als auch die LO-Frequenz variabel; dadurch wird die Trennung der Frequenzen zusätzlich erschwert. Wenn sich die Abstimmbereiche der HF- und der LO-Frequenz überschneiden. ist eine Trennung mit festfrequenten Filtern nicht mehr möglich.

# **28.3.2 Gegentaktmischer**

Abbildung 28.22a zeigt das Schaltbild eines Mischers mit zwei Dioden, der als Gegentakt- (Dioden-)mischer bezeichnet wird. Mit der LO-Spannung  $U_{LO}$  wird der Arbeitspunkt der Dioden periodisch zwischen dem Durchlass- und dem Sperrbereich umgeschaltet. Die ZF-Kleinsignalspannung  $u_{ZF}$  wird mit dem 1:1:1-Übertrager  $\ddot{U}_1$  zur Spannung der Diode  $D_1$  addiert und von der Spannung der Diode  $D_2$  subtrahiert; dadurch werden die Dioden kleinsignalmäßig im Gegentakt angesteuert, d.h. über beide Dioden fließt betragsmäßig derselbe Kleinsignalstrom  $i_D$ , jedoch mit unterschiedlicher Richtung. Auf der HF-Seite wird der Kleinsignalstrom  $i_D$  mit dem 1:1:1-Übertrager  $\ddot{U}_2$  ausgekoppelt und dem HF-Filter zugeführt.

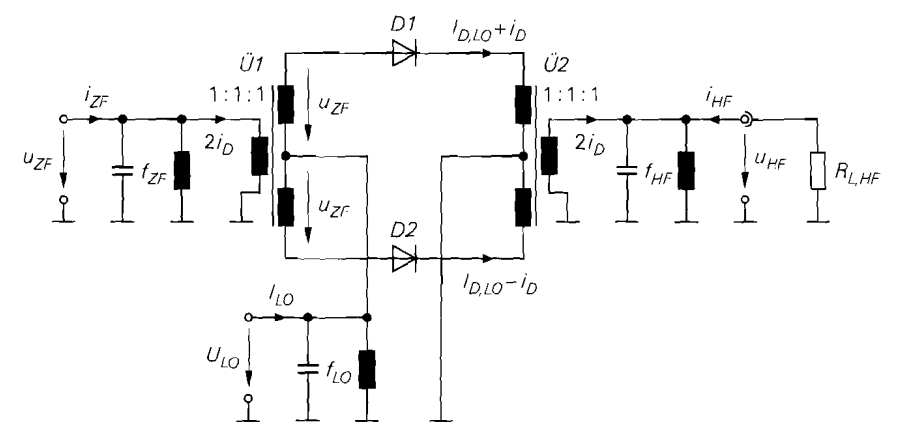

a Schaltbild mit Lastwiderstand

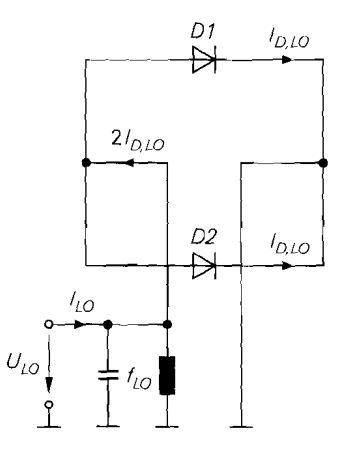

#### **b** LO-Kreis

**Abb.** 28.22. Gegentaktmischer

Beim Gegentaktmischer sind der ZF- und der HF-Kreis vom LO-Kreis entkoppelt. Der Kleinsignalstrom *i<sub>D</sub>* der Dioden, der durch den ZF- und den HF-Kreis fließt, enthält keine Anteile bei der LO-Frequenz *fLo* oder Vielfachen davon. Umgekehrt fließen iin LO-Kreis keine Ströme mit der ZF- oder der HF-Frequenz. Abbildung 28.23 verdeutlicht dies anhand der Betriebsfälle des Übertragers  $\ddot{U}_1$ . Abbildung 28.23a zeigt, dass der Mittelabgriff der Sekundärseite bei symmetrischer Belastung stromlos ist; deshalb verursacht die ZF-Spannung **UZF** keinen Strom im LO-Kreis. Abbildung 28.23b zeigt, dass sich eine symmetrische Ansteuemng der Sekundärseite nicht auf die Primärseite auswirkt, da sich die Durchflutungen der beiden Sekundärspulen aufgrund des entgegengesetzen Stromflusses aufheben; deshalb verursacht die LO-Spannung *ULO* keinen Strom im ZF-Kreis. Demnach sind der ZF- und der LO-Kreis entkoppelt. In gleicher Weise sind auch der HFund der LO-Kreis entkoppelt. Daraus folgt, dass die Filter im ZF- und im HF-Kreis nur noch zur Unterdrückung der jeweils anderen Frequenz und nicht mehr zur Unterdrückung

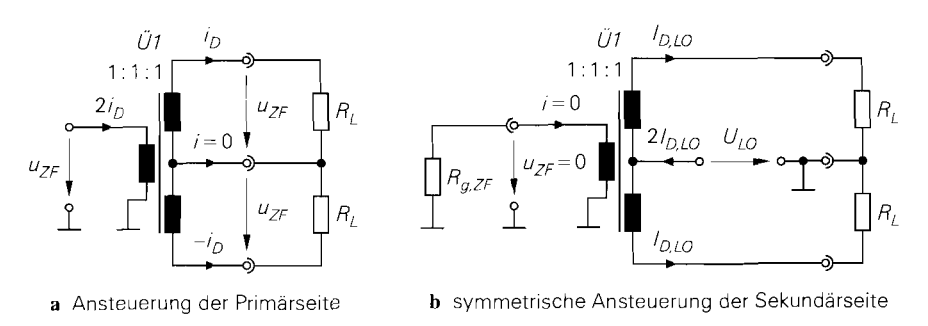

**Abb. 28.23.** Spannungen und Ströme am Übertrager  $\ddot{U}_1$  bei symmetrischer Belastung der Sekundärseite

der LO-Frequenz benötigt werden. Dadurch reduzieren sich vor allem die Anforderungen an das HF-Filter, da eine Trennung der dicht beeinander liegenden Frequenzen *f<sub>HF</sub>* und  $f_{LO}$  nicht mehr notwendig ist. In gleicher Weise reduzieren sich die Anforderungen an das LO-Filter, da nun nur noch die Oberwellen bei Vielfachen von  $f_{LO}$  unterdrückt werden müssen. Wenn man am LO-Anschluss Oberwellen zulassen kann, kann das LO-Filter entfallen; dadurch ändern sich jedoch die zeitlichen Verläufe der LO-Spannung und des LO-Stroms und damit auch das Kleinsignalverhalten.

### **LO-Kreis**

Abbildung 28.22b zeigt den LO-Kreis des Gegentaktmischers. Über beide Dioden fließt derselbe Strom  $I_{D,LO}(t)$  wie bei einem Eintaktmischer mit gleicher LO-Amplitude  $\hat{u}_{LO}$ . Da die beiden Dioden parallelgeschaltet sind, ist der Strom  $I_{LO}(t)$  am LO-Anschluss doppelt so groß wie beim Eintaktmischer:

$$
I_{LO}(t) = 2 I_{D,LO}(t) \Big|_{f=f_{LO}}
$$

Dadurch halbiert sich der Widerstand  $R_{LO}$ :

$$
R_{LO} = \frac{1}{2} R_{LO (ET)} \tag{28.18}
$$

#### **Kleinsignalersatzschaltbild und Kleinsignalverhalten**

Durch Linearisieren der Dioden erhält man das in Abb. 28.24 oben gezeigte Kleinsignalersatzschaltbild. Die Kleinsignalleitwerte  $g_{D1}(t)$  und  $g_{D2}(t)$  sind gleich groß und entsprechen dem Kleinsignalleitwert eines Eintaktmischers mit gleicher LO-Amplitude, da die Spannungen und die Ströme der Dioden in beiden Fällen gleich sind:

$$
g_{D1}(t) = g_{D2}(t) = g_{D(ET)}(t) \tag{28.19}
$$

Man kann das Kleinsignalersatzschaltbild des Gegentaktmischers in das Kleinsignalersatzschaltbild eines Eintaktmischers überführen, indem man die Kleinsignalleitwerte der Dioden auf die Primärseite der Übertrager umrechnet; dazu wird zunächst der der Kleinsignalstrom  $i_D(t)$  der Dioden berechnet:

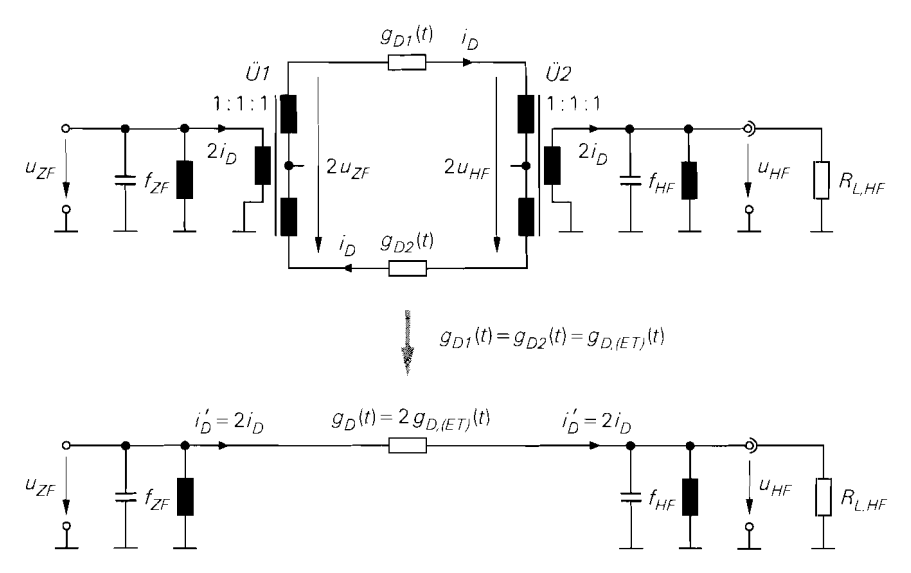

Abb. 28.24. Kleinsignalersatzschaltbild eines Gegentaktmischers

$$
2u_{ZF}(t) - 2u_{HF}(t) = \frac{i_D(t)}{g_{D1}(t)} + \frac{i_D(t)}{g_{D2}(t)} \stackrel{(28.19)}{=} \frac{2i_D(t)}{g_{D(ET)}(t)}
$$
  
\n
$$
\Rightarrow i_D(t) = g_{D(ET)}(t) (u_{ZF}(t) - u_{HF}(t))
$$

Durch Umrechnen auf die Primärseite der Übertrager erhält man:

$$
i'_{D}(t) = 2 i_{D}(t) = 2 g_{D(ET)}(t) (u_{ZF}(t) - u_{HF}(t))
$$

Daraus folgt das in Abb. 28.24 unten gezeigte Kleinsignalersatzschaltbild, das dem Kleinsignalersatzschaltbild eines Eintaktmischers entspricht. Der Kleinsignalleitwert  $g_D(t)$  ist doppelt so groß wie bei einem Eintaktmischer mit gleicher LO-Amplitude:

$$
g_D(t) = 2g_{D(ET)}(t) \tag{28.20}
$$

Damit sind auch die Koeffizienten der Fourier-Reihe von  $g<sub>D</sub>(t)$  doppelt so groß:

$$
g_{D,0} = 2 g_{D,0(ET)} \quad , \quad g_{D,1} = 2 g_{D,1(ET)} \tag{28.21}
$$

Mit diesem Zusammenhang kann man die Y-Matrix des Gegentaktmischers nach (28.12) aufstellen und alle weiteren Größen mit den Gleichungen (28.13)-(28.16) des Eintaktmischers berechnen.

Der maximale verfügbare Leistungsgewinn MAG ist genauso groß wie bei einem Eintaktmischer mit gleicher LO-Amplitude, da hier gemäß (28.16) nur das Verhältnis von  $g_{D,1}$ und  $g_{D,0}$  eingeht; der zugehörige Wellenwiderstand ist jedoch um den Faktor 2 geringer. siehe (28.15):

$$
Z_{W,M} = \frac{1}{2} Z_{W,M(ET)} \tag{28.22}
$$

Der Mischgewinn  $G_{M(50)}$  in einem 50  $\Omega$ -System verläuft ähnlich wie bei einem Eintaktmischer; Abb. 28.25 zeigt einen Vergleich von Mischern mit Schottky-Dioden des Typs BAS40. Das Maximum von  $G_{M(50)}$  liegt bei einem Gegentaktmischer immer etwas höher als bei einem Eintaktmischer und wird bei einer geringeren LO-Amplitude erreicht.

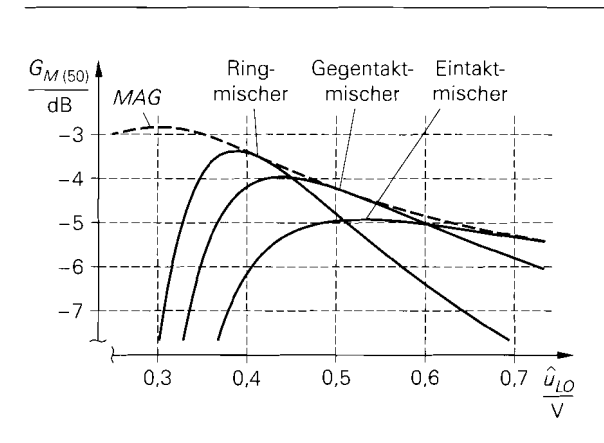

**Abb. 28.25.** Mischgewinn  $G_M$  (50) in einem 50 $\Omega$ -System für einen Eintakt-, einen Gegentakt- und einen Ringmischer mit Schottky-Dioden des Typs BAS40

#### **Vor- und Nachteile des Gegentaktmischers**

Der wesentliche Vorteil des Gegentaktmischers im Vergleich zum Eintaktmischer ist die Entkopplung des LO-Kreises vom HF-Kreis; dadurch wird eine Einkopplung des starken LO-Signals in den HF-Kreis verhindert. In der Praxis hängt der Grad der Entkopplung von der Symmetrie der Übertrager ab. Ein weiterer Vorteil ist die geringere Nichtlinearität aufgrund der Gegentaktaussteuerung der Dioden; deshalb sind die Werte für den Kompressionspunkt und die Intercept-Punkte größer als bei einem Eintaktmischer.

Der wesentliche Nachteil des Gegentaktmischers besteht darin, dass er. wie auch der Eintaktmischer, nur eine Halbwelle der LO-Spannung nutzt.

### **28.3.3 Ringmischer**

Abbildung 28.26 zeigt das Schaltbild eines Mischers mit vier Dioden, der als *Ritlgmischer*  oder *Ringrnodulator* bezeichnet wird. Er besteht aus zwei antiparallel geschalteten Gegentaktmischem *(Dl* / *D2* und *D3/ D4),* die kreuzweise verbunden sind, siehe Abb. 28.26a. Durch Umzeichnen erhält man die Darstellung mit einem Diodenring in Abb. 28.26b; ihr verdankt der Ringmischer seinen Namen. Wir verwenden im folgenden die Darstellung mit zwei Gegentaktmischern, da sie übersichtlicher ist.

Aufgrund der Antiparallelschaltung der beiden Gegentaktmischer nutzt der Ringmischer beide Halbwellen der LO-Spannung: bei positiver LO-Spannung leiten die Dioden *Di* und *D2,* bei negativer die Dioden *D3* und *D4.* Abbildung 28.27 zeigt die beiden Zustände des LO-Kreises. Die kreuzweise Verbindung bewirkt, dass die Polarität des Kleinsignalstroms  $2i<sub>D</sub>$  auf der HF-Seite mit jeder Halbwelle der LO-Spannung wechselt; deshalb arbeitet ein Ringmischer prinzipiell als multiplikativer Mischer mit bipolarem Rechtecksignal.

Im Abschnitt 28.2.2 haben wir gezeigt, dass das HF-Signal eines multiplikativen Mischers mit bipolarem Rechtecksignal keinen Anteil bei der ZF-Frequenz enthält, siehe 28.13c auf Seite 1423; entsprechend enthält das ZF-Signal keinen Anteil bei der HF-Frequenz. Daraus folgt, dass ZF- und HF-Kreis bei einem Ringmischer entkoppelt sind. Da der LO-Kreis bereits aufgrund der Eigenschaften der beiden Gegentaktmischer vom ZF- und vom HF-Kreis entkoppelt ist, sind demnach alle drei Kreise entkoppelt. Die

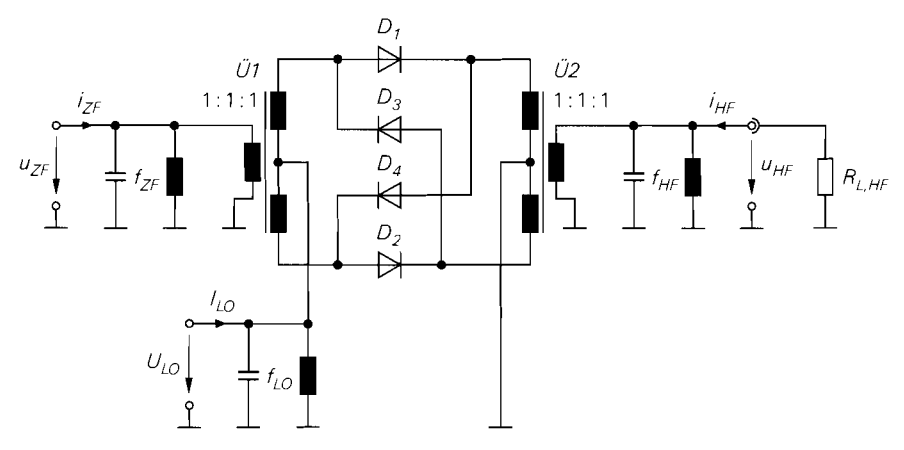

**a** Darstellung in Form von zwei antiparallelen Gegentaktmischern

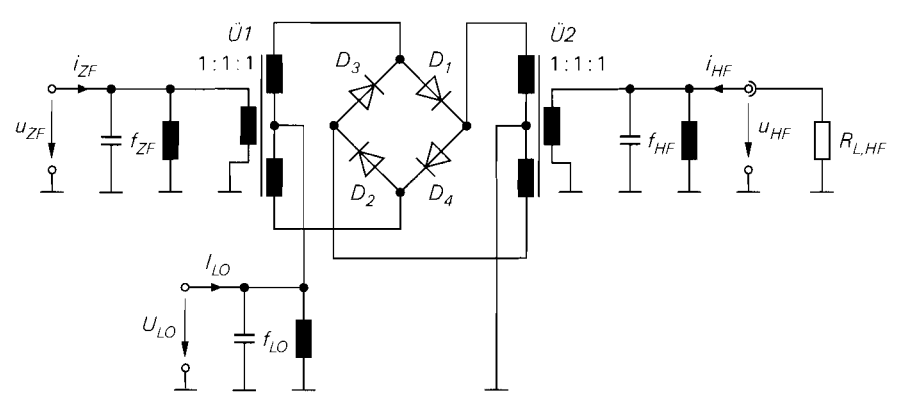

**b** Darstellung mit Diodenring

**Abb. 28.26.** Ringmischer

Anzahl der benötigten Filter lässt sich dadurch aber nicht reduzieren, da sowohl das ZFals auch das HF-Signal Anteile im Bereich von Vielfachen der LO-Frequenz enthalten.

## **LO-Kreis**

Abbildung 28.27 zeigt den LO-Kreis des Ringmischers für die beiden Halbwellen der LO-Spannung. Die Ströme  $I_{D1,LO}(t), \ldots, I_{D4,LO}(t)$  der Dioden und der Gesamtstrom $I_{LOD}(t)$  sind in Abb. 28.28 dargestellt. Durch jede Diode fließt derselbe Strom wie bei einem Eintaktmischer mit gleicher LO-Amplitude. Der Gesamtstrom  $I_{LOD}(t)$  ist aufgrund der Symmetrie mittelwertfrei und enthält nur Anteile bei ungeradzahligen Vielfachen der LO-Frequenz:

$$
I_{LOD}(t) = \hat{i}_{LOD,1} \cos \omega_{LO} t + \hat{i}_{LOD,3} \cos 3\omega_{LO} t + \hat{i}_{LOD,5} \cos 5\omega_{LO} t + \cdots
$$

Die Oberwellen von  $I_{LOD}(t)$  werden durch das LO-Filter kurzgeschlossen. Der Grundwellenanteil entspricht dem LO-Strom  $I_{LO}(t)$ :

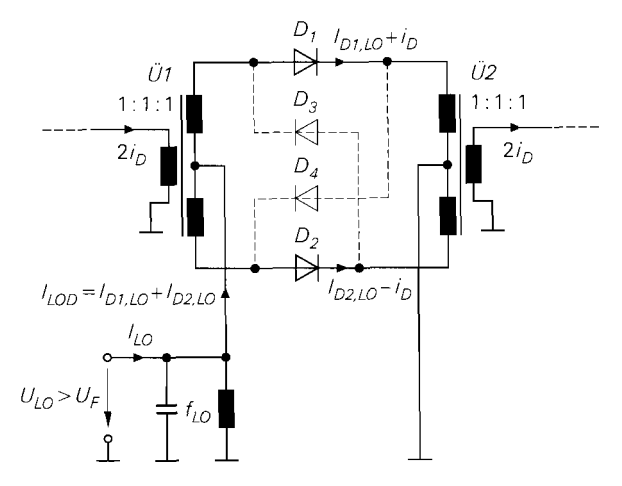

**a** positive LO-Spannung

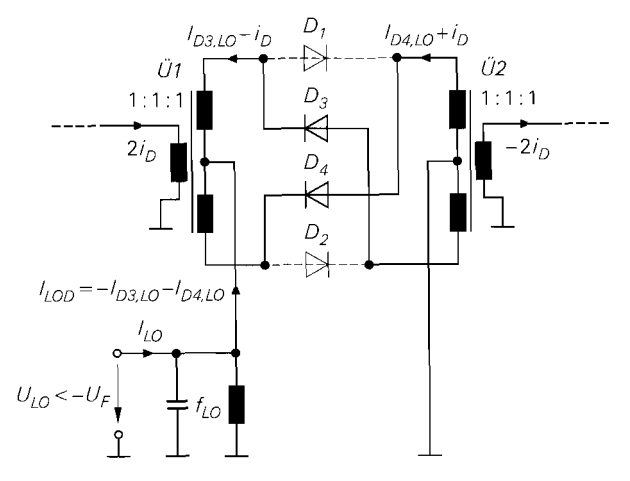

**b** negative LO-Spannung

**Abb.** 28.27. LO-Kreis eines Ringmischers. *UF* ist die Flussspannung der Dioden.

$$
I_{LO}(t) = I_{LOD}(t) \Big|_{f=f_{LO}} = \hat{i}_{LOD,1} \cos \omega_{LO} t
$$

Die Amplitude  $\hat{i}_{LOD,1}$  ist um den Faktor vier größer als bei einem Eintaktmischer mit gleicher LO-Amplitude, da in beiden Halbwellen der LO-Spannung ein Strom fließt und jeweils zwei Dioden parallelgeschaltet sind; dadurch reduziert sich der Widerstand *RLO*  um den Faktor vier:

$$
R_{LO} = \frac{\hat{u}_{LO}}{\hat{i}_{LOD,1}} = \frac{1}{4} R_{LO(ET)}
$$

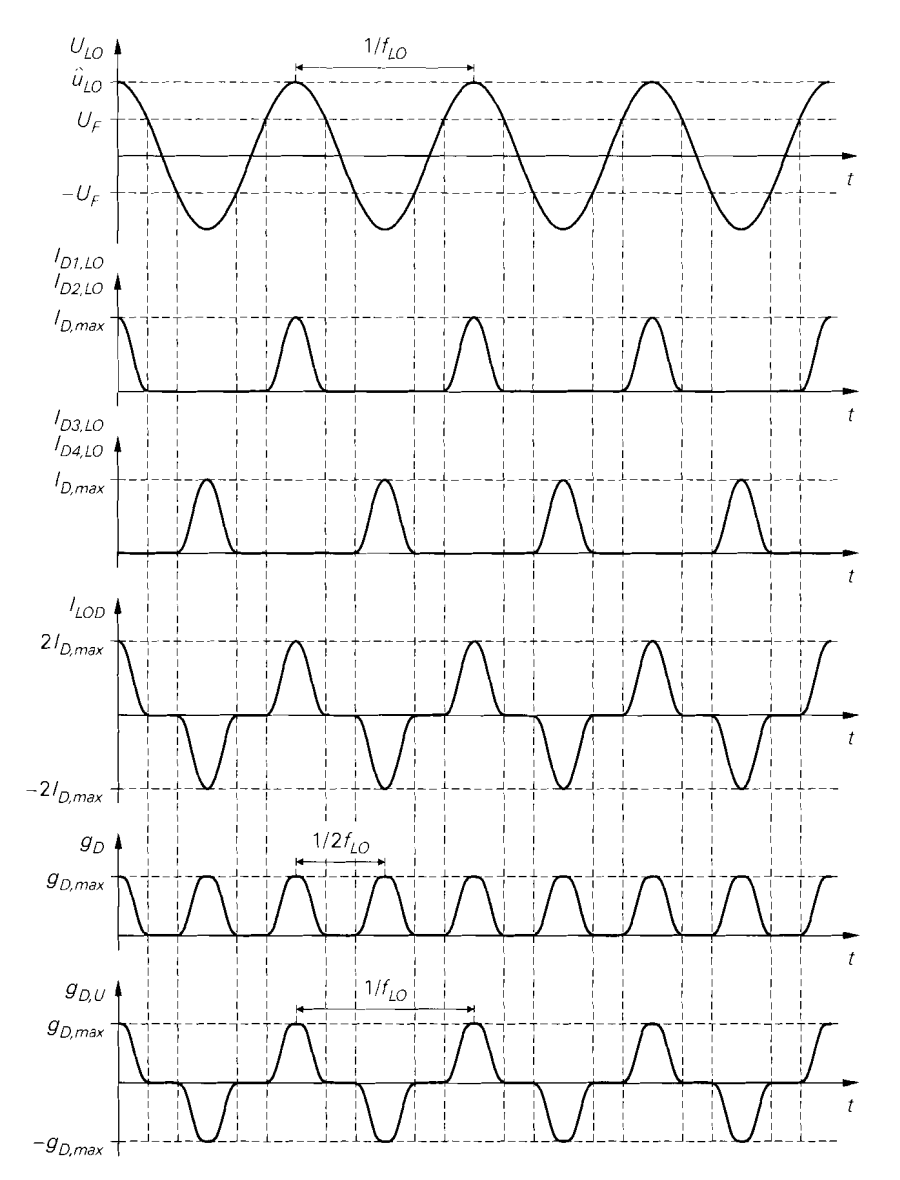

**Abb. 28.28.** Ringmischer: Spannung *ULO(t)* am LO-Kreis, Ströme der Dioden *D1* . . . *Dq,*  Gesamtstrom  $I_{LOD}$  der Dioden, Kleinsignalleitwerte  $g_D(t)$  und  $g_D(t)$ .  $U_F$  ist die Flussspannung der Dioden.

### **Kleinsignalersatzschaltbild und Kleinsignalverhalten**

Abbildung 28.29 zeigt das Kleinsignalersatzschaltbild eines Ringmischers; es folgt aus dem Kleinsignalersatzschaltbild eines Gegentaktmischers durch Einfügen von zwei Umschaltern zur Beschreibung des Polaritätswechsels. Der Kleinsignalleitwert  $g_D(t)$  setzt sich aus den Kleinsignalleitwerten der beiden Gegentaktmischer zusammen, die um eine

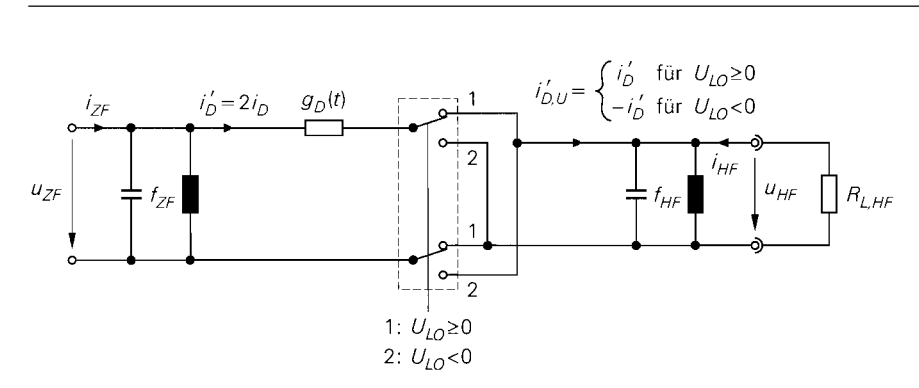

**Abb.** 28.29. Kleinsignalersatzschaltbild eines Ringmischers

halbe LO-Periodendauer gegeneinander verschoben sind; in Abb. *28.28* ist der Verlauf von  $g_D(t)$  dargestellt.

Die Berechnung des Kleinsignalverhaltens ist aufgrund des Polaritätswechsels aufwendiger als bei einem Ein- oder Gegentaktmischer. Zunächst werden die Kleinsignalströme  $i'_D(t)$  und  $i'_{D|U}(t)$  auf der ZF- bzw. HF-Seite berechnet; aus Abb. 28.29 folgt:

$$
i'_{D}(t) = \begin{cases} g_{D}(t) [u_{ZF}(t) - u_{HF}(t)] & U_{LO} \ge 0 \\ g_{D}(t) [u_{ZF}(t) + u_{HF}(t)] & U_{LO} < 0 \end{cases}
$$

$$
i'_{D,U}(t) = \begin{cases} i'_{D}(t) = g_{D}(t) [u_{ZF}(t) - u_{HF}(t)] & U_{LO} \ge 0 \\ -i'_{D}(t) = -g_{D}(t) [u_{ZF}(t) + u_{HF}(t)] & U_{LO} < 0 \end{cases}
$$

Die Fallunterscheidung kann entfallen, wenn man zusätzlich den Kleinsignalleitwert

$$
g_{D,U}(t) = \begin{cases} g_D(t) & U_{LO} \ge 0\\ -g_D(t) & U_{LO} < 0 \end{cases}
$$

einführt; dann gilt:

$$
i_D(t) = g_D(t) u_{ZF}(t) - g_{D,U}(t) u_{HF}(t)
$$
  
\n
$$
i_{D,U}^{'}(t) = g_{D,U}(t) u_{ZF}(t) - g_D(t) u_{HF}(t)
$$
\n(28.23)

Der Verlauf von *gD,u(t)* ist in Abb. *28.28* dargestellt. Die Gleichungen zeigen, dass die Ströme und Spannungen auf derselben Seite der Umschalter durch den Kleinsignalleitweri *g~(t)* verknüpft sind, während die kreuzweise Verknüpfung über den Kleinsignalleitweri  $g_{D,U}(t)$  erfolgt.

Die Kleinsignalleitwerte  $g_D(t)$  und  $g_{D,U}(t)$  können mit Hilfe des Kleinsignalleitwerts eines Eintaktmischers mit gleicher LO-Amplitude dargestellt werden:

$$
g_D(t) = 2[g_{D(ET)}(t) + g_{D(ET)}(t - T_{LO}/2)]
$$
  
\n
$$
g_{D,U}(t) = 2[g_{D(ET)}(t) - g_{D(ET)}(t - T_{LO}/2)]
$$

Dabei ist berücksichtigt, dass die Kleinsignalleitwerte der beiden Gegentaktmischer jeweils um den Faktor zwei größer sind als die des Eintaktmischers und mit einer Verschiebung um eine halbe LO-Periodendauer  $(T_{LO} = 1/f_{LO})$  addiert bzw. subtrahiert werden. Setzt man die Fourier-Reihe

$$
g_{D(ET)}(t) = g_{D,0(ET)} + \sum_{n=1}^{\infty} g_{D,n(ET)} \cos n\omega_{LO}t
$$

aus (28.7) ein, entfallen bei  $g_D(t)$  alle Anteile bei ungeradzahligen Vielfachen von  $f_{LO}$ und bei  $g_{D,U}(t)$  alle Anteile bei geradzahligen Vielfachen von  $f_{LO}$  einschließlich des Gleichanteils; es gilt:

$$
g_D(t) = 4[g_{D,0(ET)} + g_{D,2(ET)} \cos 2\omega_{LO}t + \cdots] g_{D,U}(t) = 4[g_{D,1(ET)} \cos \omega_{LO}t + g_{D,3(ET)} \cos 3\omega_{LO}t + \cdots]
$$
 (28.24)

Diese Eigenschaften kann man den Verläufen von  $g_D(t)$  und  $g_{D,U}(t)$  in Abb. 28.28 entnehmen: *g<sub>D</sub>(t)* hat die Grundfrequenz 2 f<sub>LO</sub> und besitzt demnach Anteile bei den Frequenzen  $0, 2f_{LO}, 4f_{LO}, \ldots$ ; dagegen hat  $g_{D,U}(t)$  die Grundfrequenz  $f_{LO}$ , ist symmetrisch und mittelwertfrei und besitzt demnach Anteile bei den Frequenzen  $f_{LO}$ , 3 $f_{LO}$ , 5 $f_{LO}$ , ....

Setzt man die Fourier-Reihen der Kleinsignalleitwerte aus *(28.24)* in die Gleichung *(28.23)* für die Kleinsignalströme ein und ordnet die Terme nach Frequenzen, erhält man Anteile bei folgenden Frequenzen:

$$
i'_{D}(t): \quad f_{ZF}, 2f_{LO} \pm f_{ZF}, 4f_{LO} \pm f_{ZF}, 6f_{LO} \pm f_{ZF}, \dots
$$
  

$$
i'_{D,U}(t): \underbrace{f_{LO} + f_{ZF}}_{f_{HF}} \cdot \underbrace{f_{LO} - f_{ZF}}_{f_{HF,Sp}}, 3f_{LO} \pm f_{ZF}, 5f_{LO} \pm f_{ZF}, \dots
$$

Der Kleinsignalstrom  $i_D(t)$  auf der ZF-Seite enthält keinen Anteil bei der HF-Frequenz und der Kleinsignalstrom  $i'_{\text{DL}}(t)$  auf der HF-Seite keinen Anteil bei der ZF-Frequenz, d.h. ZF- und HF-Kreis sind, wie bereits erwähnt, entkoppelt.

Aus den Kleinsignalströmen  $i_D(t)$  und  $i_{D,U}(t)$  erhält man durch Extraktion der betreffenden Anteile den ZF- und den HF-Strom:

$$
i_{ZF}(t) = i'_D(t) \Big|_{f=f_{ZF}} \quad , \quad i_{HF}(t) = -i'_{D,U}(t) \Big|_{f=f_{HF}}
$$

Alle anderen Anteile werden durch die Filter kurzgeschlossen. Die Berechnung, die wir hier nicht im Detail durchführen, erfolgt wie beim Eintaktmischer und führt ebenfalls auf eine Y-Matrix der Form:

$$
\left[\begin{array}{c}\n\dot{I}_{ZF} \\
\dot{I}_{HF}\n\end{array}\right] = \left[\begin{array}{cc}\n8D.0 & -\frac{8D.1}{2} \\
-\frac{8D.1}{2} & 8D.0\n\end{array}\right] \left[\begin{array}{c}\n\underline{u}_{ZF} \\
\underline{u}_{HF}\n\end{array}\right]
$$

Der Koeffizient  $g_{D,0}$  entspricht dem Gleichanteil in  $g_D(t)$  und der Koeffizient  $g_{D,1}$  dem Grundwellenanteil in  $g_{D,U}(t)$ ; daraus folgt mit *(28.24)* der Zusammenhang mit den Koeffizienten eines Eintaktmischers mit gleicher LO-Amplitude:

$$
g_{D,0} = 4 g_{D,0(ET)} , g_{D,1} = 4 g_{D,1(ET)} \qquad (28.25)
$$

Damit kann man die Y-Matrix des Ringmischers aufstellen und alle weiteren Größen mit den Gleichungen *(28.13)-(28.16)* des Eintaktmischers berechnen.

Der maximale verfügbare Leistungsgewinn MAG ist genauso groß wie bei einem Eintakt- oder Gegentaktmischer mit gleicher LO-Amplitude, da hier gemäß *(28.16)* nur das Verhältnis von  $g_{D,1}$  und  $g_{D,0}$  eingeht; der zugehörige Wellenwiderstand ist jedoch um den Faktor 4 geringer, siehe *(28.15):* 

$$
Z_{W,M} = \frac{1}{4} Z_{W,M(ET)} \tag{28.26}
$$

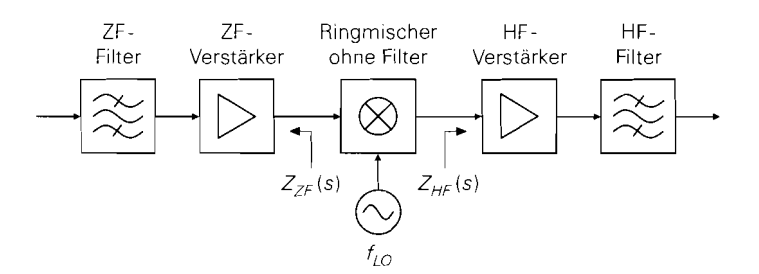

**Abb.** 28.30. Breitbandiger Betrieb eines Ringmischers

Der Mischgewinn  $G_{M(50)}$  in einem 50  $\Omega$ -System verläuft ähnlich wie einem Eintaktoder Gegentaktmischer; Abb. 28.25 auf Seite 1440 zeigt einen Vergleich von Mischern mit Schottky-Dioden des Typs BAS40. Das Maximum von G *M* **(50)** liegt bei einem Ringmischer immer etwas höher als bei einem Eintakt- oder Gegentaktmischer und wird bei einer geringeren LO-Amplitude erreicht.

#### **Breitbandiger Betrieb**

Ringmischer werden häufig in der in Abb. 28.30 gezeigten Anordnung betrieben. Das ZF- und das HF-Filter sind in diesem Fall durch Verstärker vom Mischer getrennt. Die störenden Anteile in den Kleinsignalströmen  $i_D(t)$  am Eingang und  $i_{D|U}(t)$  am Ausgang des Mischers werden nun nicht mehr durch die Filter kurzgeschlossen, sondern wirken sich entsprechend den Impedanzen  $Z_{ZF}(s)$  und  $Z_{HF}(s)$  der Verstärker aus. Das gilt vor allem für den Spiegelfrequenzanteil bei der Frequenz  $f_{HF, Sp}$ , der genauso groß ist wie der Anteil bei der HF-Frequenz  $f_{HF}$ ; er wird, wie alle anderen Störanteile auch, vom HF-Verstärker in Abb. 28.30 verstärkt und erst im nachfolgenden HF-Filter unterdrückt.

Das Kleinsignalverhalten des Mischers hängt von den Werten der Impedanzen  $Z_{ZF}(s)$ und  $Z_{HF}(s)$  bei allen beteiligten Frequenzen ab und kann nur noch mit Hilfe numerischer Methoden oder einer Schaltungssimulation ermittelt werden. Man spricht in diesem Zusammenhang von einem *breitbundigen Betrieb* des Mischers. Qualitativ erhält man ähnliche Zusammenhänge wie bei dem bisher betrachteten schmalbandigen Betrieb; quantitativ ergeben sich bei einem breitbandigen Betrieb folgende Änderungen:

- Der Mischgewinn  $G_{M(50)}$  und der maximale verfügbare Leistungsgewinn MAG sind um etwa 1 . . *.2* dB geringer.
- Die Wellenwiderstände  $Z_{W,M(ZF)}$  und  $Z_{W,M(HF)}$  für eine Leistungsanpassung am ZFbzw. HF-Anschluss sind größer als bei einem schmalbandigen Betrieb und nicht mehr gleich; typische Werte sind:

$$
Z_{W,M(ZF)} \approx (2...3) Z_{W,M} \quad , \quad Z_{W,M(HF)} \approx (1,2...1,5) Z_{W,M}
$$

Dabei ist  $Z_{W,M}$  der Wellenwiderstand bei schmalbandigem Betrieb, siehe (28.15). Der Wellenwiderstand  $Z_{W,M(ZF)}$  am ZF-Anschluss ist demnach etwa um den Faktor zwei größer als der Wellenwiderstand Zw, M *(H* F) am HF-Anschluss.

Bei breitbandigem Betrieb wird auf separate Anpassschaltungen verzichtet. Man optimiert den Mischgewinn  $G_{M (50)}$  durch eine geeignete Wahl der LO-Amplitude und der Übersetzungsverhältnisse der Übertrager.

## **28.3.4 Praktische Diodenrnischer**

In der Praxis werden überwiegend Ringmischer eingesetzt. Sie sind als diskrete Bauteile erhältlich und enthalten neben den vier Dioden auch die beiden Übertrager; Abb. 28.3 1 zeigt die übliche Ausführung mit insgesamt vier Anschlüssen: LO-. ZF-, HF- und ein gemeinsamer Masse-Anschluss. Bei einigen Ausführungen sind die Masseanschlüsse nicht verbunden; dann hat der Ringmischer sechs Anschlüsse.

Aufgrund der Entkopplung der Anschlüsse und der Symmetrie der Schaltung kann man die Anschlüsse eines Ringmischers vertauschen; dadurch ändern sich zwar die Spannungen und Ströme der Dioden, das Kleinsignalersatzschaltbild und die Betriebsgrößen  $(R_{LO}, Z_{WM}, MAC, usw.)$  bleiben aber gleich, sofern die Übertrager symmetrisch sind. Bei praktischen Ringmischern werden häufig der LO- und der ZF-Anschluss vertauscht, siehe Abb. 28.3 1. Der Übertrager **Üi** arbeitet dann nicht mehr bei der ZF-Frequenz, sondern bei der wesentlich höheren LO-Frequenz; dadurch reduziert sich die Baugröße des übertragers. Die ZF-Frequenz kann in diesem Fall sehr niedrig gewählt werden. Abbildung 28.32 zeigt die zugehörige Stromverteilung. Im LO-Kreis leiten abwechselnd die Dioden *Di* / *D4*   $(U_{LQ} > 0)$  und  $D_2/D_3$   $(U_{LQ} < 0)$ ; dadurch fließt der ZF-Strom abwechselnd über die beiden Sekundärwicklungen der Übertragers  $\ddot{U}_2$ .

Diskrete Ringmischer sind immer für eine bestimmte LO-Leistung ausgelegt. Bei dieser Leistung wird der Mischgewinn  $G_M$  (50) in einem 50  $\Omega$ -System maximal und die Anschlüsse sind möglichst gut an 50  $\Omega$  angepasst. Dies wird durch die Verwendung geeigneter Dioden und eine Anpassung der Übersetzungsverhältnisse der Übertrager erreicht. Der Ringmischer ist dann nicht mehr symmetrisch, d.h. die angegebene Anschlussbelegung muss eingehalten werden. Im Datenblatt wird anstelle des Mischgewinns der Mischverlust *(conversion loss)* in dB angegeben:

 $L_{M(50)}$  [dB] =  $-G_{M(50)}$  [dB] =  $-10 \log G_{M(50)}$ 

Die LO-Leistung wird in dBm angegeben:

$$
P_{LO} \, [\text{dBm}] \ = \ 10 \log \frac{P_{LO}}{1 \, \text{mW}}
$$

Ein Mischer für eine LO-Leistung von *n* dBm wird als *Level-11-Mischer* bezeichnet.

Für den ZF- und den LO-/HF-Anschluss sind Frequenzbereiche angegeben. in denen der Mischer seine Spezifikationen erfüllt; sie resultieren aus der Bandbreite der Dioden und der Übertrager. Die Entkopplung der Anschlüsse ist aufgrund von Unsymmetrien in den

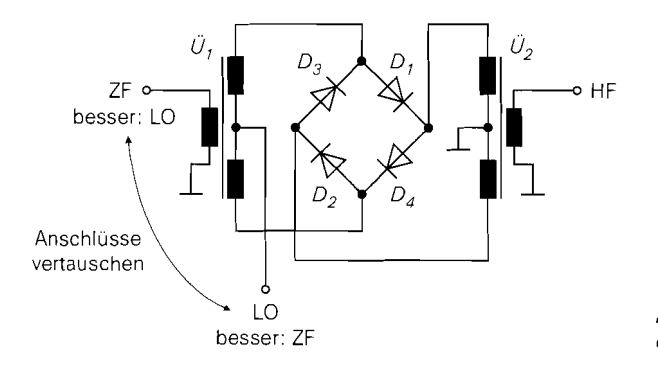

**Abb.** 28.31. Ringmischer als diskretes Bauteil

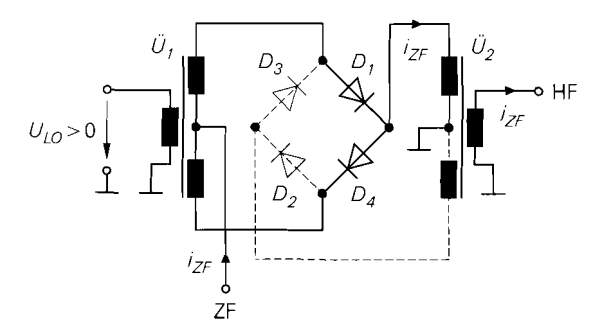

**a** positive LO-Spannung

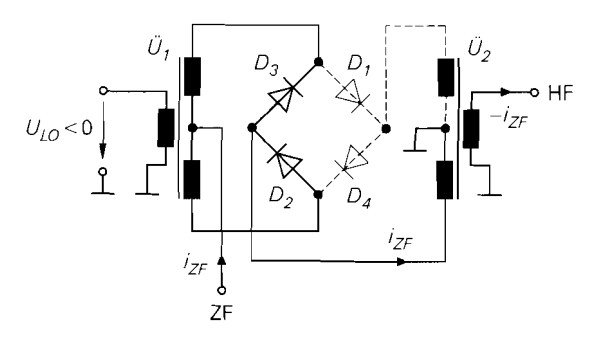

b negative LO-Spannung

**Abb.** 28.32. Stromverteilung bei einem Ringinischer mit vertauschten LO- und ZF-Anschlüssen

Übertragern sowie kapazitiven und induktiven Kopplungen nicht ideal. Besonders kritisch ist das Übersprechen des starken LO-Signals in den ZF- und den HF-Kreis; deshalb wird im Datenblatt die *Isolation* zwischen dem LO- und dem HF- *(LO-RF isolation)* sowie zwischen dem LO- und dem ZF-Anschluss *(LO-IF isolation)* angegeben. Die Isolation nimmt mit zunehmender LO-Frequenz ab; typische Werte liegen im Bereich von 50. . .70 dB bei  $f_{LO}$  < 10 MHz und 20...30 dB bei  $f_{LO}$  > 1 GHz. Diese Werte gelten allerdings nur für den Fall, dass der ZF- und der HF-Anschluss bei der LO-Frequenz mit 50  $\Omega$  abgeschlossen sind, d.h. es wird ein breitbandiger Betrieb des Mischers angenommen. Bei einem schmalbandigen Betrieb mit ZF- und HF-Filtern direkt am Mischer ist die Isolation im allgemeinen wesentlich höher. Eine große Auswahl an Ringmischern findet man in [28.2].

Bei Frequenzen oberhalb 5 GHz werden die Übertrager durch Hybride aus Streifenleitungen ersetzt. Abbildung 28.33 zeigt eine weit verbreitete Ausführung eines Gegentaktmischers mit einem 180'-Hybrid. Das LO-Signal wird am Anschluss 4 des Hybnds zugeführt und mit jeweils halber Leistung an die Anschlüsse 1 und 2 übertragen. Die LO-Signale an den Anschlüssen 1 und 2 sind aufgrund des 180"-Pfades des Hybrids in Gegenphase; dadurch sind die Dioden bezüglich des LO-Signals in Reihe geschaltet und leiten während einer Halbwelle. In dieser Halbwelle sind der ZF- und der HF-Kreis über die Kleinsignalleitwerte der Dioden verbunden. Da die Signale an den Anschlüssen 1 und 2 bezüglich des ZF- und des HF-Kreises gleichphasig wirken, wird das gegenphasig anliegende LO-Signal nicht in den ZF- und den HF-Kreis übertragen. Entsprechend werdendas

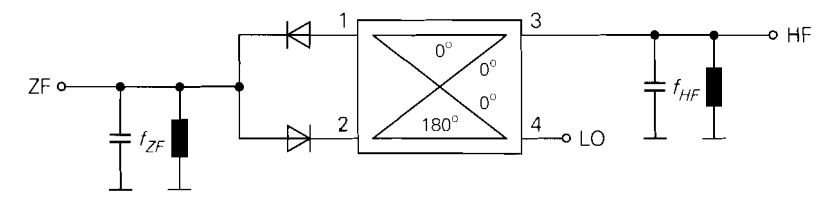

**Abb.** 28.33. Gegentaktmischer mit 180"-Hybrid

ZF- und das HF-Signal nicht in den LO-Kreis übertragen, da sich gleichphasige Signale an den Anschlüssen 1 und 2 am Anschluss 4 kompensieren. Aufgrund dieser Eigenschaft wird die Entkopplung des LO-Kreises vom ZF- und vom HF-Kreis beim Gegentaktmischer mit 180"-Hybrid bereits mit einem Hybrid erreicht, während beim Gegentaktmischer mit Übertragern zwei Übertrager benötigt werden.

Bei Frequenzen oberhalb 10 GHz werden häufig auch Eintaktmischer eingesetzt; dabei wird die Summation des LO- und des ZF-Signals, die in Abb. 28.16a mit einem Übertrager erfolgt, mit gekoppelten Leitungen vorgenommen.

## **28.4 Mischer mit Transistoren**

In integrierten Schaltungen werden fast ausschließlich multiplikative Mischer mit Transistoren eingesetzt. Bei diesen Mischern wird das Eingangssignal mit einem Spannungs-Strom-Wandler in einen Strom umgewandelt und mit einem oder zwei als Umschalter betriebenen Differenzverstärkern auf den Ausgang geschaltet. Wir beschreiben im folgenden die beiden gängigen Schaltungen: den *Gegentaktrnischer (single balanced rnixer)* und den *Doppel-Gegentaktrnischer (double balanced mixer);* letzterer wird nach seinem Erfinder B. Gilbert auch als *Gilbert-Mischer (Gilbert mixer)* bezeichnet. Beide Schaltungen können mit Bipolartransistoren oder Mosfets realisiert werden; wir beschränken uns im folgenden auf die Ausführungen mit Bipolartransistoren.

## **28.4.1 Gegentaktmischer**

Abbildung 28.34 zeigt das Schaltbild eines *Gegentaktmischers* (single balanced mixer), der als Aufwärtsmischer betrieben wird. Er besteht aus einer Emitterschaltung mit Stromgegenkopplung *(T?, RE),* die als Spannungs-Strom-Wandler (U/I-Wandler) arbeitet, und einem Differenzverstärker  $(T_1, T_2)$ , mit dem der Ausgangsstrom der Emitterschaltung abwechselnd auf den HF-Ausgang oder auf die Versorgungsspannung geschaltet wird. Am Eingang wird die ZF-Kleinsignalspannung *uz<sub>F</sub>* zusammen mit einer Gleichspannung *U*<sub>0</sub> zur Einstellung des Arbeitspunkts zugeführt. Die Umschaltung des Differenzverstärkers erfolgt durch eine LO-Spannung  $U_{LO}$ , die im Idealfall rechteckförmig ist. Aus den Mischprodukten im Strom  $I_{C2}$  wird der HF-Kleinsignalstrom  $i_{HF}$  mit einem HF-Filter abgetrennt und über eine Koppelkapazität  $C_k$  dem HF-Lastwiderstand  $R_{L,HF}$  zugeführt.

Das Funktionsprinzip des Gegentaktmischers ist in Abb. 28.35 dargestellt. Man erkennt, dass der Umschalter bezüglich des Übertragungsverhaltens nur als Ein-/Ausschalter wirkt; deshalb arbeitet der Gegentaktmischer in dieser Form als multiplikativer Mischer mit unipolarem Rechtecksignal, wie ein Vergleich mit Abb. 28.12 auf Seite 1421 zeigt.

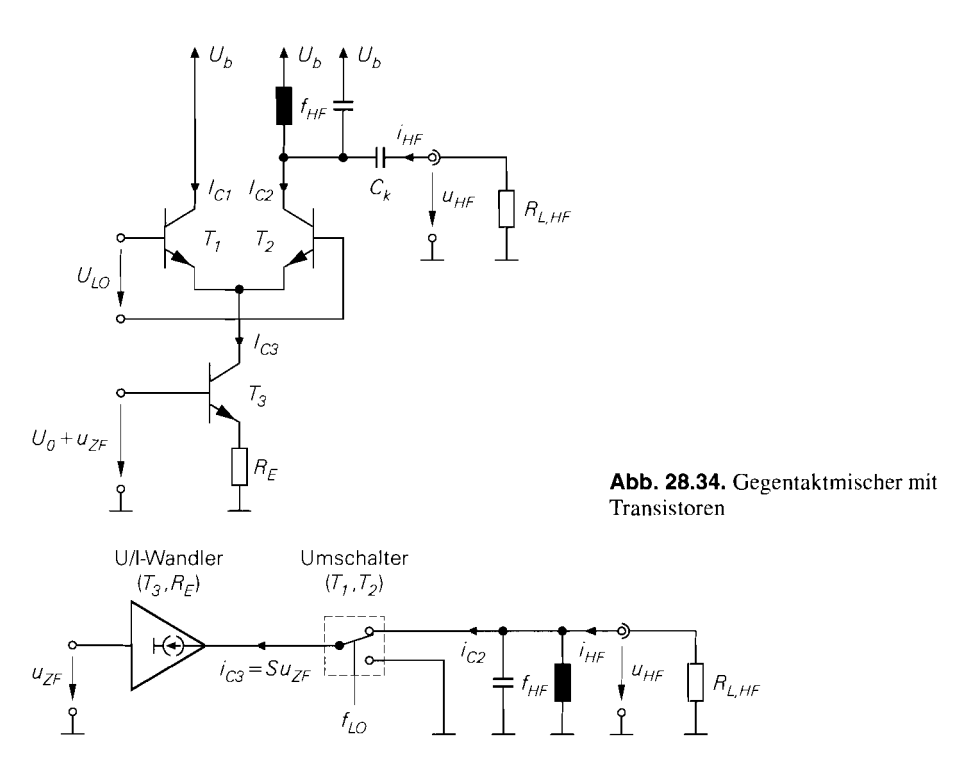

Abb. 28.35. Funktionsprinzip (= Kleinsignalersatzschaltbild) eines Gegentaktmischers mit Transistoren

### **Berechnung des Ubertragungsverhaltens**

Der Strom *IC3* am Ausgang der Emitterschaltung setzt sich aus dem Ruhestrom *IC3,A* und dem Kleinsignalstrom *ic3* zusammen:

$$
I_{C3} = I_{C3,A} + i_{C3} \tag{28.27}
$$

Der Ruhestrom *IC3,A* wird durch die Gleichspannung *Uo* am Eingang eingestellt. Für den Kleinsignalstrom *ic3* gilt:

$$
i_{C3} = Su_{ZF} \tag{28.28}
$$

Dabei ist

$$
S = \frac{S_3}{1 + S_3 R_E} \stackrel{S_3 = I_{C3,A}/U_T}{=} \frac{I_{C3,A}}{U_T + I_{C3,A} R_E}
$$
(28.29)

die Steilheit des Spannungs-Strom-Wandlers.

Aus dem Strom *IC3* erhält man mit Hilfe der Stromkennlinien des Differenzverstärkers die Kollektorströme der Transistoren T<sub>1</sub> und T<sub>2</sub>; aus (4.61) auf Seite 335 folgt mit den

Kers die Koliektorstromé der Transisforen 
$$
T_1
$$
 und  $T_2$ ; aus (4.61) auf Seite 355 fogt mit den  
Zusammenhängen  $2I_0 = I_{C3}$  und  $U_D = U_{LO}$ :  

$$
I_{C1} = \frac{I_{C3}}{2} \left( 1 + \tanh \frac{U_{LO}}{2U_T} \right) , \quad I_{C2} = \frac{I_{C3}}{2} \left( 1 - \tanh \frac{U_{LO}}{2U_T} \right) \tag{28.30}
$$

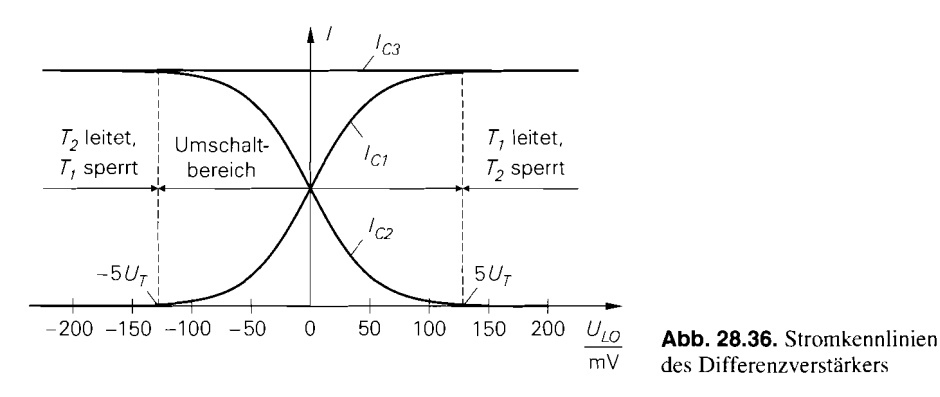

des Differenzverstärkers

Dabei ist *CiT* = *<sup>26</sup>*mV die Temperaturspannung. Abbildung *28.36* zeigt die Ströme in Abhängigkeit von der LO-Spannung. Für  $U_{LO} < -5U_T = -130$  mV und  $U_{LO} >$ *5UT* = *<sup>130</sup>*mV ist der Differenzverstärker praktisch vollständig ausgesteuert und arbeitet wie gewünscht als Schalter. Dazwischen liegt der Umschaltbereich, in dem beide Transistoren leiten.

Für den Zeitverlauf des Stroms *IC2* erhält man durch Einsetzen von *(28.27)* und *(28.28)*  in *(28.30):* 

$$
I_{C2}(t) = [I_{C3,A} + \underbrace{Su_{ZF}(t)}_{SZF}(t)] \underbrace{\left[\frac{1}{2}\left(1 - \tanh\frac{U_{LO}(t)}{2U_T}\right)\right]}_{S_{LO}'(t)}
$$
(28.31)

Man erkennt, dass der Gegentaktmischer als multiplikativer Mischer arbeitet: das ZF-Signal  $s_{ZF}(t)$  wird mit dem LO-Signal  $s'_{LO}(t)$  multipliziert. Zusätzlich tritt ein Gleichanteil entsprechend dem Ruhestrom  $I_{C3,A}$  auf, der ebenfalls mit  $s'_{LO}(t)$  multipliziert wird. Das LO-Signal  $s_L'$ <sub>O</sub>(t) folgt aus der LO-Spannung  $U_{LO}(t)$  unter Berücksichtigung des Schaltverhaltens des Differenzverstärkers. Abbildung *28.37* verdeutlicht die Zusammenhänge.

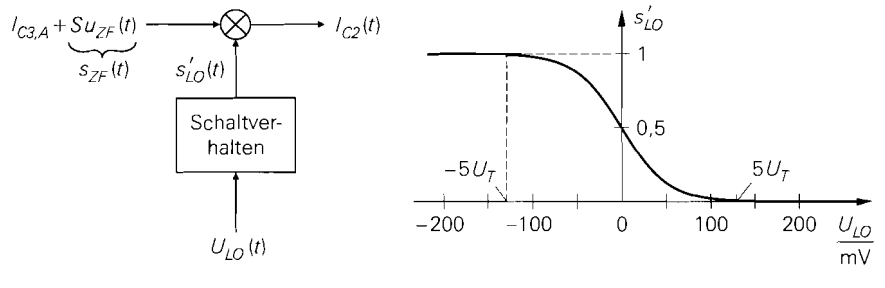

a Modell des Gegentaktmischers b Kennlinie für das Schaltverhalten

**Abb. 28.37.** Darstellung des Gegentaktmischers als multiplikativen Mischer unter Berücksichtigung des Sctialtverhaltens des Differenzverstärkers
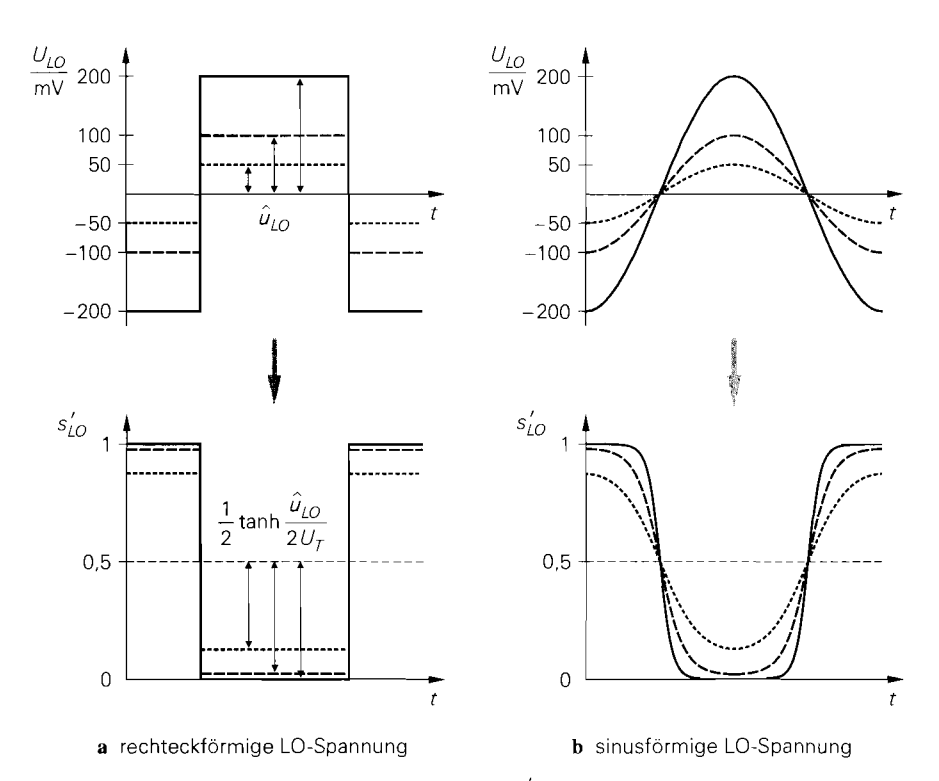

**Abb. 28.38.** LO-Spannung  $U_{LO}(t)$  und LO-Signal  $s'_{LO}(t)$  für die Amplituden  $\hat{u}_{LO} = 50 \,\text{mV} / 100 \,\text{mV} / 200 \,\text{mV}$ 

### **Rechteckförrnige LO-Spannung**

Wir betrachten zunächst den Betrieb mit einer bipolaren, rechteckförrnigen LO-Spannung mit der Amplitude  $\hat{u}_{LO}$ ; dann ist auch das LO-Signal  $s'_{LO}(t)$  rechteckförmig mit den Werten:

$$
s_{LO}^{'} = \frac{1}{2} \left( 1 - \tanh \frac{U_{LO}}{2U_T} \right) \stackrel{\text{tanh}(-x) = -\tanh x}{=} \frac{1}{2} \left( 1 \mp \tanh \frac{\hat{u}_{LO}}{2U_T} \right)
$$

Abbildung 28.38a zeigt den Verlauf von  $U_{LO}(t)$  und  $s'_{LO}(t)$  für verschiedene Amplituden. Für  $\hat{u}_{LO} > 5U_T = 130$  mV erhält man für  $s'_{LO}(t)$  näherungsweise ein unipolares Rechtecksignal mit den Werten 0 und 1. In diesem Fall kann man den Mischer als idealen Schalter betrachten.

Zur weiteren Berechnung wird das Signal  $s_{LO}^{'}(t)$  in eine Fourier-Reihe entwickelt:

$$
s'_{LO}(t) = c_0 + c_1 \cos \omega_{LO} t + c_3 \cos 3\omega_{LO} t + c_5 \cos 5\omega_{LO} t + \cdots
$$
  
=  $c_0 + \sum_{n=0}^{\infty} c_{(2n+1)} \cos(2n+1)\omega_{LO} t$  (28.32)

Die Reihe enthält neben dem Gleichanteil  $c_0$  nur Cosinus-Anteile bei der LO-Frequenz  $f_{LO}$  und ungeradzahligen Vielfachen davon, da  $s_{LO}(t)$  gemäß Abb. 28.38 eine gerade

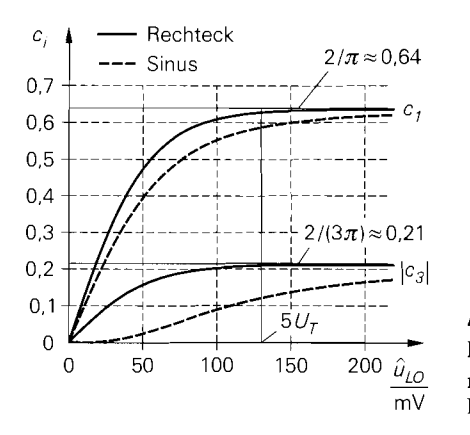

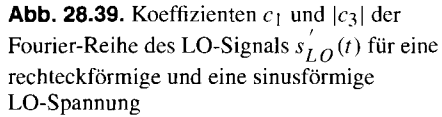

Funktion der Zeit ist  $(s<sub>LO</sub><sup>'</sup>(t) = s<sub>LO</sub><sup>'</sup>(-t))$  und ein Tastverhältnis von 50% aufweist. Man Funktion der Zeit ist  $(s_{LO}(t) = s_{LO}(-t))$  und ein Tastvernahms von 50% autweist. Man<br>kann  $s_{LO}^{'}(t)$  als Summe eines Gleichanteils  $c_0 = 1/2$  und eines bipolaren Rechtecksignals<br>mit der Amplitude<br> $\frac{1}{2} \tanh \frac{\hat{u}_{LO}}{2U_T}$ mit der Amplitude

$$
\frac{1}{2} \tanh \frac{\hat{u}_{LO}}{2U_T}
$$

auffassen; dann erhält man unter Verwendung der Reihenentwicklung für ein bipolares Rechtecksignal in (28.1) die Koeffizienten:

fassen; dann erhält man unter Verwendung der Reihenentwicklung für ein bipolares  
htecksignal in (28.1) die Koeffizienten:  

$$
c_0 = \frac{1}{2}
$$
,  $c_1 = \frac{2}{\pi} \tanh \frac{\hat{u}_{LO}}{2U_T}$ ,  $c_3 = -\frac{2}{3\pi} \tanh \frac{\hat{u}_{LO}}{2U_T}$ , ... (28.33)

Abbildung 28.39 zeigt die Koeffizienten  $c_1$  und  $|c_3|$  in Abhängigkeit von der Amplitude  $\hat{u}_{LO}$ . Sie gehen für  $\hat{u}_{LO} \rightarrow \infty$  in die Koeffizienten für ein unipolares Rechtecksignal über; praktisch ist dies für  $\hat{u}_{LO} > 5U_T$  der Fall.

## **Sinusförmige LO-Spannung**

Die Erzeugung einer rechteckförmigen LO-Spannung wird mit zunehmender LO-Frequenz immer schwieriger; deshalb wird bei hohen Frequenzen die näherungsweise sinusförmige Ausgangsspannung eines Hochfrequenz-Oszillators verwendet. Abbildung 28.38b zeigt den Verlauf von  $U_{LO}(t)$  und  $s'_{LO}(t)$  für diesen Fall. Auch hier geht das LO-Signal  $s'_{LO}(t)$ mit zunehmender Amplitude in ein unipolares Rechtecksignal über. Die Koeffizienten der Fourier-Reihe sind mit Ausnahme des Gleichanteils *co* kleiner als bei einer rechteckförmigen LO-Spannung mit gleicher Amplitude; Abb. 28.39 zeigt einen Vergleich der Koeffizienten  $c_1$  und  $|c_3|$ .

#### **Kleinsignalverhalten**

Wir können nun das Kleinsignal-Übertragungsverhalten berechnen, indem wir eine sinusförmige ZF-Spannung

$$
u_{ZF}(t) = \hat{u}_{ZF} \cos \omega_{ZF} t
$$

und die Fourier-Reihe für  $s'_{LO}(t)$  aus (28.32) in (28.31) einsetzen:

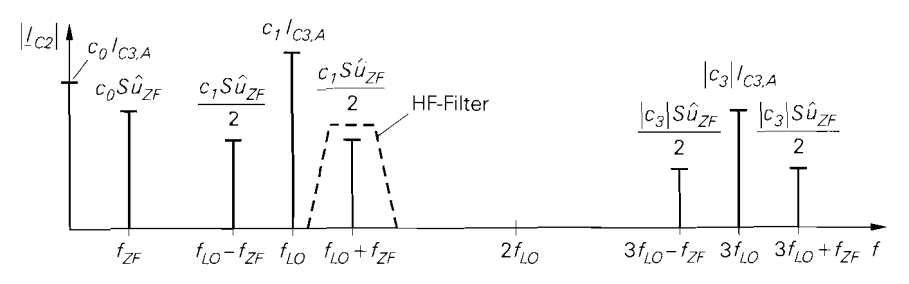

**Abb. 28.40.** Betragsspektrum des Stroms  $I_{C2}(t)$  für eine sinusförmige ZF-Spannung

$$
I_{C2}(t) = [I_{C3,A} + Su_{ZF}(t)]s'_{LO}(t)
$$
  
\n
$$
= [I_{C3,A} + S\hat{u}_{ZF}\cos\omega_{ZF}t][c_0 + c_1\cos\omega_{LO}t + c_3\cos 3\omega_{LO}t + \cdots]
$$
  
\n
$$
= I_{C3,A}[c_0 + c_1\cos\omega_{LO}t + c_3\cos 3\omega_{LO}t + \cdots]
$$
  
\n
$$
+ c_0S\hat{u}_{ZF}\cos\omega_{ZF}t
$$
  
\n
$$
+ \frac{c_1S\hat{u}_{ZF}}{2}[\cos(\omega_{LO} + \omega_{ZF})t + \cos(\omega_{LO} - \omega_{ZF})t]
$$
  
\n
$$
+ \frac{c_3S\hat{u}_{ZF}}{2}[\cos(3\omega_{LO} + \omega_{ZF})t + \cos(3\omega_{LO} - \omega_{ZF})t]
$$

Abbildung 28.40 zeigt das Betragsspektrum des Stroms *Ic2.* Wir nehmen an, dass der Mischer in Gleichlage arbeitet; dann gilt  $f_{HF} = f_{LO} + f_{ZF}$ . Das HF-Filter schließt alle Anteile mit Ausnahme des HF-Anteils kurz; daraus folgt für den HF-Strom

$$
i_{HF}(t) = I_{C2}(t)\Big|_{f=f_{HF}=f_{LO}+f_{ZF}} = \frac{c_1}{2} S \hat{u}_{ZF} \cos \omega_{HF} t
$$

und für die HF-Spannung:

$$
u_{HF}(t) = -R_{L,HF}i_{HF}(t) = -\frac{c_1}{2}SR_{L,HF}\hat{u}_{ZF}\cos\omega_{HF}t
$$

Wir nehmen dabei an, dass der Ausgangswiderstand des Transistors *T2* vernachlässigt werden kann. Für die Spannungszeiger gilt:

$$
\underline{u}_{HF} = -\frac{c_1}{2} SR_{L,HF} \underline{u}_{ZF}
$$
 (28.34)

### **Mischverstärkung**

Aus (28.34) folgt, dass der Gegentaktmischer wie ein Verstärker mit der Mischverstärkung

$$
A_M = \frac{u_{HF}}{u_{ZF}} = -\frac{c_1}{2} S R_{L,HF} \stackrel{(28.29)}{=} -\frac{c_1}{2} \frac{S_3 R_{L,HF}}{1 + S_3 R_E}
$$
 (28.35)

arbeitet. Die Frequenzumsetzung tritt dabei nicht mehr explizit in Erscheinung.

Die Mischverstärkung ist um den Faktor ci /2 geringer als die Verstärkung *A* einer äquivalenten Emitterschaltung mit Stromgegenkopplung:

$$
A \stackrel{(2.70)}{=} -\frac{SR_C}{1+SR_E} \stackrel{R_C=R_L,HF}{=} -\frac{S_3R_{L,HF}}{1+S_3R_E} \Rightarrow A_M = \frac{c_1}{2}A
$$

Der Koeffizient  $c_1$  resultiert aus der Funktionsweise eines multiplikativen Mischers und nimmt maximal den Wert  $2/\pi \approx 0.64$  an, siehe Abb. 28.39. Der Faktor 1/2 wird dadurch verursacht, dass bei der Mischung neben dem HF-Nutzband bei  $f_{LO} + f_{ZF}$  ein Spiegelfrequenzband mit gleicher Amplitude bei  $f_{LO} - f_{ZF}$  entsteht, das durch das HF-Filter unterdrückt wird, siehe Abb. 28.40. Demnach ist die Mischverstärkung mindestens um den Faktor  $1/\pi \approx 10$  dB) geringer als die Verstärkung einer äquivalenten Emitterschaltung mit Stromgegenkopplung; typische Werte liegen im Bereich  $|A_M| \approx 2...10 (6...20$  dB).

## **Bandbreite**

Wir haben die Mischverstärkung A<sub>M</sub> nur für den statischen Fall, d.h. ohne Berücksichtigung der Kapazitäten der Transistoren, berechnet; sie gilt deshalb streng genommen nur für niedrige Frequenzen. Die Bandbreite des Gegentaktmischers ist jedoch im allgemeinen sehr hoch; dies hat drei Ursachen:

- Die Emitterschaltung mit Stromgegenkopplung bildet zusammen mit den Transistoren des Differenzverstärkers eine Kaskodeschaltung und erreicht deshalb eine Grenzfrequenz, die zwischen der Steilheitsgrenzfrequenz  $f_{Y21e}$  und der Transitfrequenz  $f_T$  des Transistors *T3* liegt.
- Der Transistor  $T_2$  arbeitet bezüglich des Kleinsignalstroms in Basisschaltung mit der  $\alpha$ -Grenzfrequenz  $f_{\alpha} \approx f_T$ .
- Die Ausgangskapazität des Transistors  $T_2$  kann als Bestandteil der Kapazität des HF-Filters aufgefasst werden und wirkt sich deshalb nicht störend aus.

Deshalb kann man die Mischverstärkung auch bei höheren Frequenzen mit Hilfe der statischen Mischverstärkung abschätzen.

## **Anpassung**

Bei hohen Frequenzen muss der Gegentaktmischer allseitig an den Wellenwiderstand  $Z_W$ der externen Leitungen angepasst werden, um unerwünschte Reflexionen und Impedanztransformationen zu vermeiden. Dazu kann man dieselben Verfahren einsetzen wie bei Verstärkern:

- die Schaltungen zur Impedanztransformation aus Abschnitt 26.3.1;
- die Verfahren zur Anpassung integrierter Verstärker aus Abschnitt 27.1.1, siehe Abb. 27.2 auf Seite 1366.

Abbildung 28.41 zeigt ein typisches Beispiel:

- Die Emitterschaltung am Eingang wird durch eine Basisschaltung mit dem Ruhestrom *lo* und dem Eingangswiderstand

$$
\frac{1}{S_3} = \frac{U_T}{I_0} \tag{28.36}
$$

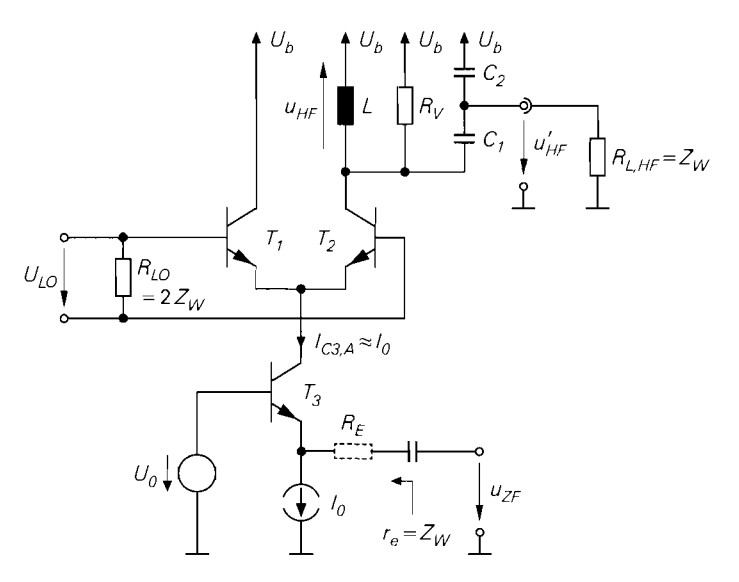

**Abb.** 28.41. Beispiel zur Anpassung eines Gegentaktmischers

ersetzt; für  $I_0 \approx 520 \mu A$  erhält man eine Anpassung an  $Z_W = 50 \Omega$ . Wird eine Stromgegenkopplung zur Verbesserung der Linearität benötigt, kann man einen höheren Ruhestrom wählen und einen zusätzlichen Längswiderstand

$$
R_E = Z_W - \frac{1}{S_3} = Z_W - \frac{U_T}{I_0}
$$
 (28.37)

einsetzen; dadurch bleibt die Anpassung erhalten. Die Basisschaltung hat allerdings den Nachteil, dass die Steilheit *S* der Spannungs-Strom-Wandlung fest an den Wellenwiderstand *Zw* gekoppelt ist; durch Einsetzen von *(28.36)* und *(28.37)* in *(28.29)* erhält man mit und ohne  $R_E$ :

$$
S = \frac{1}{Z_W} \tag{28.38}
$$

Deshalb kann man die Mischverstärkung nicht über S beeinflussen.

- Am LO-Eingang wird ein Abschlusswiderstand  $R_{LO}$  verwendet. Wenn die LO-Spannung symmetrisch zugeführt wird, muss  $R_{LO} = 2Z_W$  gelten, damit beide Eingänge mit *Z* abgeschlossen sind. Dabei wird unterstellt, dass die Eingangsimpedanzen der Transistoren *Tl* und *T2* wesentlich größer sind als *Zw* und vernachlässigt werden können.
- $-$  Der Lastwiderstand  $R_{L,HF} = Z_W$  am Ausgang wird mit einem kapazitiven Spannungsteiler *(Cl,C2)* angekoppelt; damit erhält man nach *(26.38)* und *(26.39)* einen transformierten Lastwiderstand:

$$
R_P = Z_W \left( 1 + \frac{C_2}{C_1} \right)^2 \tag{28.39}
$$

Die Koppelkapazität *Ck* aus Abb. *28.34* wird nicht mehr benötigt, da der Lastwiderstand bereits durch den kapazitiven Spannungsteiler gleichspannungsmäßig entkoppelt ist. Abbildung *28.42* zeigt die Transformation. Wir nehmen im folgenden an, dass der

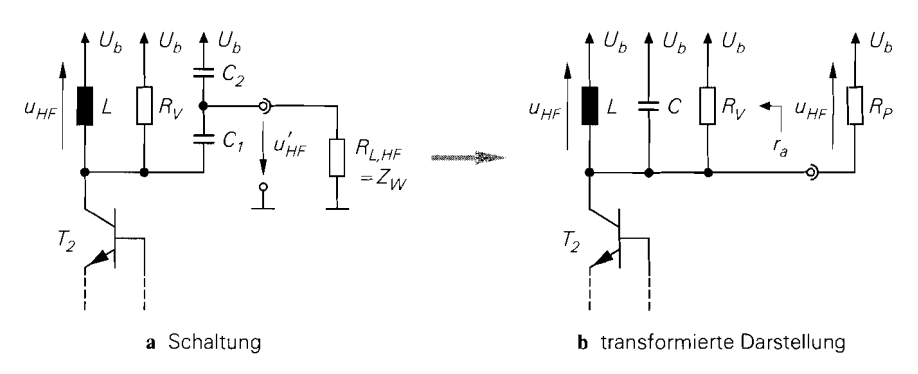

**Abb.** 28.42. Transformation des Lastwiderstands durch kapazitive Ankopplung

Verlustwiderstand *Rv* alle Verlustwiderstände des Parallelschwingkreises einschließlich des Ausgangswiderstands desTransistors *T2* repräsentiert **5.** Dann lautet die Anpassungsbedingung  $R_V = R_P$ .

Die eingangsseitige Anpassung ist vor allem bei einem Betrieb als Abwärtsmischer wichtig, da in diesem Fall das HF-Signal am Eingang anliegt und die dem Mischer vorausgehenden HF-Komponenten häufig sehr empfindlich auf eine Fehlanpassung reagieren.

# **Mischgewinn**

Wir können nun den *Mischgewinn G<sub>M</sub>* des Gegentaktmischers ermitteln. Er entspricht dem Übertragungsgewinn  $G_T$  eines Verstärkers und wird mit (27.29) berechnet:

$$
G_M = G_T = \left(\frac{r_e}{R_g + r_e}\right)^2 A^2 \frac{4R_g R_L}{(r_a + R_L)^2}
$$

Dabei ist  $r_e$  der Eingangswiderstand, A die Leerlaufverstärkung und  $r_a$  der Ausgangswiderstand des Gegentaktmischers;  $R_g$  ist der Innenwiderstand der Signalquelle und  $R_L$  der Lastwiderstand. Wir betrachten hier nur den beidseitig angepassten Fall mit  $r_e = R_g = Z_w$ und  $r_a = R_L$ ; dann gilt:

$$
G_M = \frac{A^2 Z_W}{4 r_a} \tag{28.40}
$$

Die Leerlaufverstärkung und den Ausgangswiderstand kann man mit Hilfe der transformierten Darstellung in Abb. 28.42b ermitteln, da die Transformation verlustlos ist: an  $R_p$  wird dieselbe Leistung abgegeben wie an  $R_{L,HF}$ . Da  $R_V$  voraussetzungsgemäß alle Verlustwiderstände repräsentiert, folgt aus Abb. 28.42b:

$$
r_a = R_V \tag{28.41}
$$

Bei Leerlauf, d.h. ohne *Rp.* wirkt *Rv* als Lastwiderstand: deshalb erhält man die Leerlaufverstärkung *A* aus (28.35), indem man *Rv* anstelle von *RL,HF* einsetzt:

Unter dem Ausgangswiderstand des Transistors verstehen wir hier den Kehrwert des Realteils der Ausgangsadmittanz:  $r_a = 1/Re\{Y_a\}$ . Bei niedrigen Frequenzen gilt  $r_a = r_{CE} = U_A/I_{C,A}$ . siehe (2.13); bei hohen Frequenzen ist der Ausgangswiderstand deutlich geringer.

$$
A = -\frac{1}{2} c_1 S R_V \tag{28.42}
$$

Dabei ist S die Steilheit des Spannungs-Strom-Wandlers:

$$
S = \begin{cases} S_3 & \text{ohne Stromgegenkopplung} \\ S_3/(1+S_3R_E) & \text{mit Stromgegenkopplung} \end{cases}
$$
 (28.43)

Durch Einsetzen von (28.41) und (28.42) in (28.40) erhält man den Mischgewinn eines Gegentaktmischers bei beidseitiger Anpussung:

$$
G_M = \frac{1}{16} c_1^2 S^2 Z_W R_V
$$
 (28.44)

Er ist proportional zum Verlustwiderstand  $R_V$ . Bei niedrigen Frequenzen ist  $R_V$  sehr groß und muss ggf. durch einen zusätzlichen Parallelwiderstand verringert werden, damit die Spannung am Parallelschwingkreis nicht zu groß wird. Mit zunehmender Frequenz nimmt  $R_V$  ab. Vorteilhaft ist in diesem Zusammenhang, dass  $R_V$  nur *linear* in den Mischgewinn (= Leistungsverstärkung) eingeht; deshalb nimmt die Spannungsverstärkung im angepassten  $R_V$  ab. vorteilnatt ist in diesem Zusammenhang, dass  $R_V$  nur *ilhear* in den Mischgewinn (=<br>Leistungsverstärkung) eingeht; deshalb nimmt die Spannungsverstärkung im angepassten<br>Fall bei abnehmendem Verlustwiderstand nur die Leerlaufverstärkung in (28.42), proportional zu  $R_V$  ab.

Ausgangsseitig gilt im angepassten Fall  $R_V = R_P$ ; daraus folgt mit (28.39) das ötigte Kapazitätsverhältnis des kapazitiven Spannungsteilers:<br>  $R_V = R_P$ ; daraus folgt mit (28.39) das benötigte Kapazitätsverhältnis des kapazitiven Spannungsteilers:

$$
R_V = Z_W \left( 1 + \frac{C_2}{C_1} \right)^2 \Rightarrow \frac{C_2}{C_1} = \sqrt{\frac{R_V}{Z_W}} - 1 \tag{28.45}
$$

Beispiel: Wir betrachten den angepassten Gegentaktmischer mit Basisschaltung aus Abb. 28.41; hier gilt nach (28.38) der Zusammenhang  $S = 1/Z_W$ . Durch Einsetzen in (28.44) erhält man bei voll ausgesteuertem Differenzverstärker ( $c_1 = 2/\pi$ ) und  $Z_W =$  $50 \Omega$ :

$$
G_M \stackrel{S=1/Z_W}{=} \frac{1}{16} c_1^2 \frac{R_V}{Z_W} = \frac{1}{16} \left(\frac{2}{\pi}\right)^2 \frac{R_V}{50 \Omega} = \frac{R_V}{1974 \Omega}
$$

Für einen Mischgewinn  $G_M = 4(6 \text{ dB})$  wird demnach ein Verlustwiderstand  $R_V \approx 7.9 \text{ k}\Omega$ ,benötigt. Daraus folgt mit (28.45) das Kapazitätsverhältnis des kapazitiven Spannungsteilers:  $C_2/C_1 \approx 11,6$ . Damit ist die Grenze des praktisch machbaren bereits erreicht; ein größerer Mischgewinn ist auf diese Weise nicht zu erzielen. Ursache dafür ist der für angepasste Gegentaktmischer mit Basisschaltung fundamentale Zusammenhang  $S = 1/Z_W$ ; dadurch wird die Steilheit *S,* die quadratisch in den Mischgewinn eingeht, auf einen vergleichsweise kleinen Wert begrenzt.

Bessere Ergebnisse kann man mit einem Gegentaktmischer mit Emitterschaltung nach Abb. 28.43 erzielen; in diesem Fall kann man die Steilheit S frei wählen und den vergleichsweise hochohmigen Eingang unabhängig davon mit einem Abschlusswiderstand  $R_1 \approx Z_W$ anpassen. Wir verzichten hier auf eine Stromgegenkopplung und wählen  $I_0 = 2$  mA; dann gilt  $S = S_3 = I_0/U_T \approx 77$  mS. Mit  $\beta_3 = 100$  folgt für den Eingangswiderstand des Transistors  $T_3$ :  $r_{BE3} = \beta_3/S_3 \approx 1,3 \text{ k}\Omega$ ; mit  $R_1 = 52 \Omega$  folgt  $r_e = (R_1 || r_{BE}) = 50 \Omega$ . Durch Einsetzen in (28.44) erhält man mit  $c_1 = 2/\pi$ :

$$
G_M = \frac{1}{16} \left(\frac{2}{\pi}\right)^2 (77 \,\text{mS})^2 \cdot 50 \,\Omega \cdot R_V = \frac{R_V}{133 \,\Omega}
$$

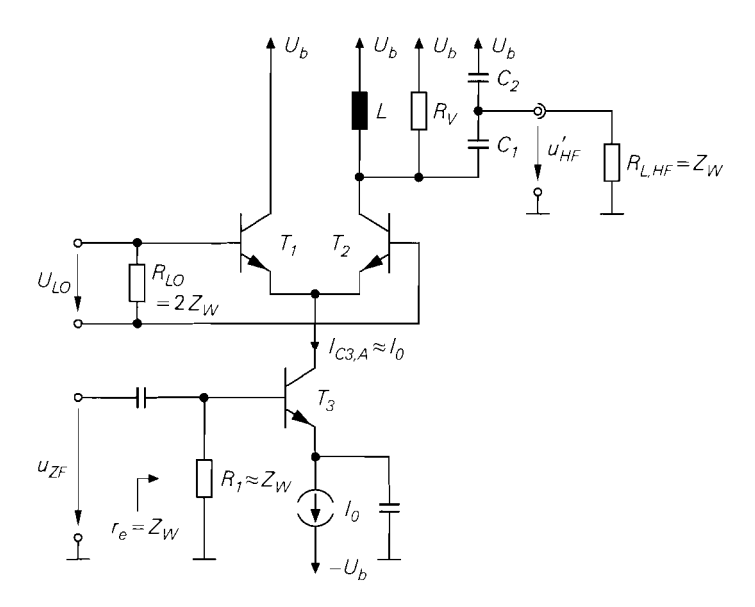

Abb. 28.43. Gegentaktmischer mit Emitterschaltung und Anpassung

Wir nehmen an, dass der Verlustwiderstand *Rv* durch den Ausgangswiderstand des Transistors *T2* verursacht wird. Da der Ruhestrom größer ist als beim Gegentaktmischer mit Basisschaltung, gehen wir von einem entsprechend reduzierten Wert aus:  $R_V = 7.9 \text{ k}\Omega$ .  $(520 \,\mu\text{A}/2 \,\text{mA}) \approx 2050 \,\Omega$ . Damit wird ein Mischgewinn  $G_M \approx 15$  (12 dB) erzielt. Für den kapazitiven Spannungsteiler folgt aus (28.45):  $C_2/C_1 \approx 5,4$ .

Der Mischgewinn des Gegentaktmischers mit Emitterschaltung ist in diesem Beispiel etwa um den Faktor 4 (6 dB) höher als beim Gegentaktmischer mit Basisschaltung. Nachteilig ist die Zunahme der Rauschzahl durch den Abschlusswiderstand *Ri;* deshalb wird diese Ausführung nicht als Abwärtsmischer in Empfängern eingesetzt.

### **Praktische Ausführung**

Abbildung 28.44 zeigt eine praktische Ausführung eines Gegentaktmischers mit allen zur Arbeitspunkteinstellung und Anpassung an  $Z_W = 50 \Omega$  benötigten Bauteilen. Mit den Widerständen  $R_1$ ,  $R_2$  und  $R_3$  werden die Spannungen  $U_0$  und  $U_1$  zur Arbeitspunkteinstellung erzeugt; *C3* und *C6* dienen als Abblock-Kapazitäten. Die Widerstände *R4* und *Rs*  führen die Spannung *Ui* an die Eingänge des Differenzverstärkers und dienen gleichzeitig als LO-Abschlusswiderstände:  $R_4 = R_5 = 50 \Omega$ . Die Reihenschaltung von  $R_4$  und  $R_5$ entspricht dem Widerstand  $R_{LO} = 2Z_W$  in Abb. 28.41 und Abb. 28.43. Die LO-Spannung wird über die Koppelkapazitäten *C4* und *Cs* zugeführt. Mit dem Widerstand *R6* wir der für eine Anpassung an 50  $\Omega$  erforderliche Ruhestrom  $I_{C3,A} \approx 520 \,\mu\text{A}$  eingestellt. Auf eine Stromgegenkopplung wird verzichtet. Die ZF-Spannung wird über die Koppelkapazität *C7*  zugeführt. Die ausgangsseitige Beschaltung mit dem kapazitiven Spannungsteiler  $C_1, C_2$ und dem Resonanzwiderstand *Rv* wird aus Abb. 28.41 übernommen. Die Kapazität *C2*  wird hier jedoch nicht mit der Versorgungsspannung *Ub* (Kleinsignalmasse), sondern mit

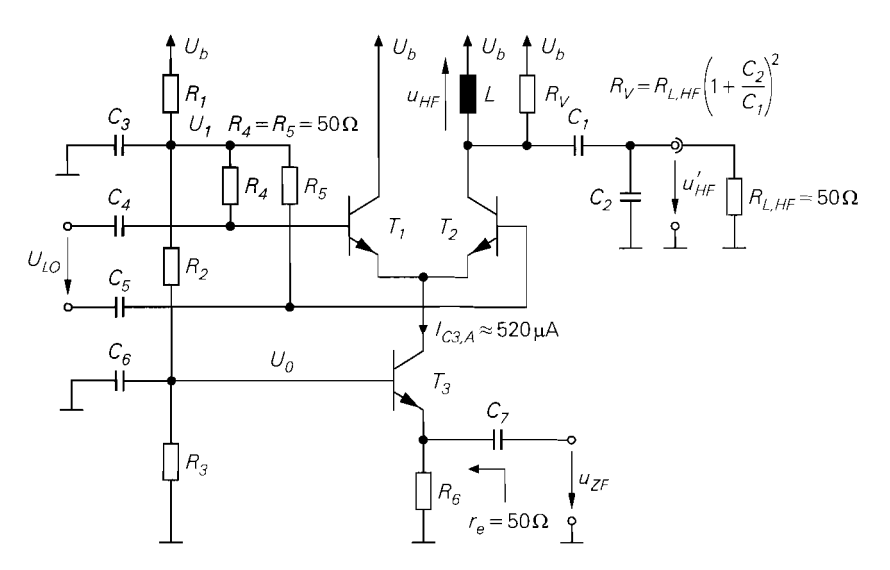

**Abb. 28.44.** Praktische Ausführung eines Gegentaktmischers mit Anpassung an  $Z_W = 50 \Omega$ 

Masse verbunden; dadurch gelangt der HF-Ausgangsstrom, der bei hohen Spannungsteilerfaktoren fast vollständig über **C2** fließt, nicht auf die Versorgungsspannungsleitung.

Die symmetrische LO-Spannung kann mit einem Oszillator mit Differenzausgang erzeugt werden. Häufig steht jedoch nur eine unsymmetrische LO-Spannung zur Verfügung; dann kann man die in Abb. 28.45 gezeigten Zuführungen verwenden. In Abb. 28.45a wird die LO-Spannung an einem der beiden LO-Eingänge unsymmetrisch zugeführt; der andere Eingang wird kleinsignalmäßig kurzgeschlossen (C<sub>5</sub> nach Masse). Die Unsymmetrie wirkt sich jedoch nachteilig auf das Verzerrungsverhalten des Mischers aus; deshalb wird in der Praxis häufig die in Abb. 28.45b gezeigte symmetrische Zuführung mit einem Symmetrier-Übertrager verwendet. Der Symmetrier-Übertrager erzwingt die Bedingung  $I_1 = I_2$  und damit eine reine Differenzaussteuerung der LO-Eingänge.

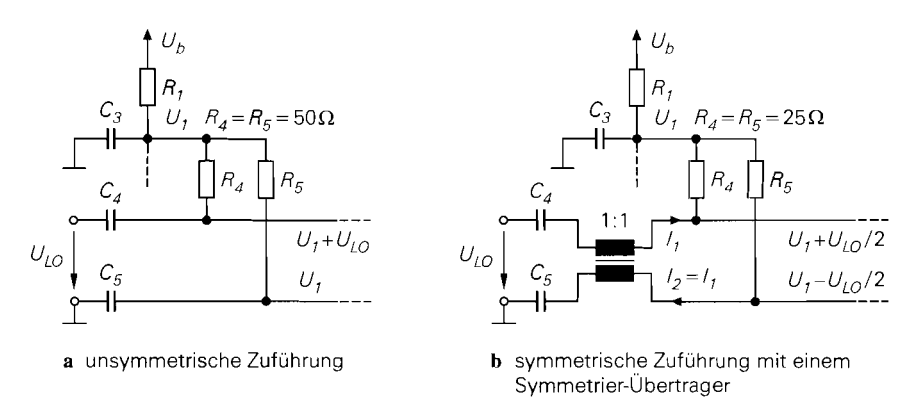

**Abb. 28.45.** Verwendung einer unsymmetrischen LO-Spannung

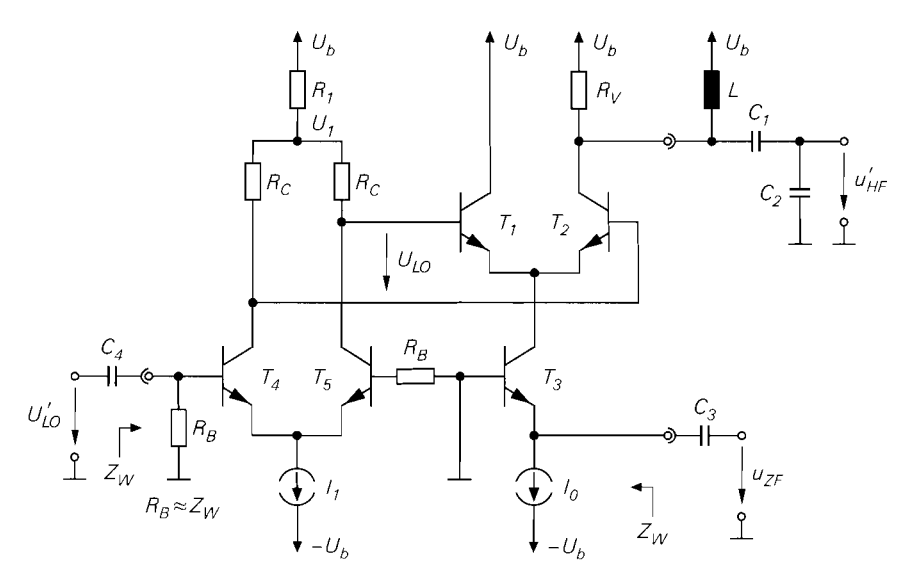

**Abb.** 28.46. Praktische Ausführung eines integrierten Gegentaktmischers

In integrierten Schaltungen wird die Symmetrierung einer unsymmetrischen LO-Spannung mit einem Differenzverstärker mit unsymmetrischem Eingang und symmetrischem Ausgang vorgenommen. Dieser Differenzverstärker dient gleichzeitig als Verstärker für das LO-Signal und wird galvanisch mit dem Differenzverstärker des Gegentaktmischers gekoppelt. Abbildung *28.46* zeigt eine typische Ausführung. Die Induktivität L und die Kapazitäten  $C_1, \ldots, C_4$  sind im allgemeinen nicht integriert; sie werden extern angeschlossen. Die LO-seitige Anpassung erfolgt mit dem Widerstand  $R_B \approx Z_W$ . Der Differenzverstärker *T4, Ts* wird übersteuert betrieben und erzeugt aus einer sinusförmigen Spannung  $U_{LO}^{'}$  eine näherungsweise rechteckförmige LO-Spannung  $U_{LO}$  mit der Amplitude  $I_1 R_C > 5U_T$ . Über den Widerstand  $R_1$  wird die maximale Spannung  $U_1$  an den LO-Eingängen eingestellt; dadurch nehmen die Spannungen an den LO-Eingängen abwechselnd die Werte  $U_1$  und  $U_1 - I_1 R_C$  an.

#### **Gegentaktmischer mit Übertragern**

Gegentaktmischer werden häufig mit Übertragern ausgeführt. Abbildung *28.47* zeigt eine typische Ausführung mit zwei Übertragern. Der LO-Übertrager *Ül* dient zur symmetrischen Zuführung einer unsymmetrischen LO-Spannung und kann gleichzeitig zur Anpassung verwendet werden, indem das Übersetzungsverhältnis geeignet gewählt wird.

Der Ausgangsübertrager  $\ddot{U}_2$  wird ebenfalls symmetrisch ausgeführt; dadurch kann man auch den Strom  $I_{C1}$  des Transistors  $T_1$  nutzen. Wir gehen im folgenden von einem 1:1:1-Übertrager aus; dann entspricht der Sekundärstrom *Ii* der Differenz der Primärströme:

$$
I_1(t) = I_{C2}(t) - I_{C1}(t)
$$

Für den Strom *IC2* gilt nach *(28.31): ki(r)* = [ *~CJA* <sup>+</sup>[i (I - tanh M)] *~UT* 

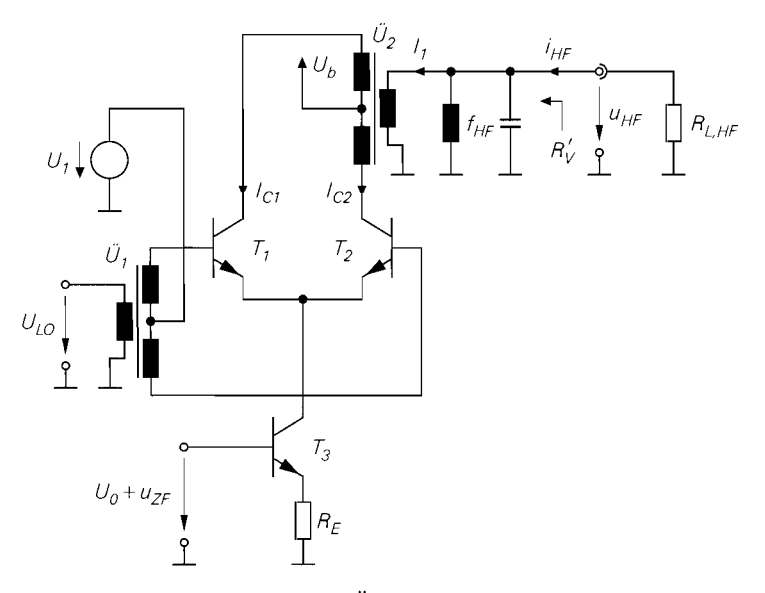

**Abb.** 28.47. Gegentaktmischer mit Übertragern

Entsprechend gilt für den Strom *Ic1* :

$$
I_{C1}(t) = [I_{C3,A} + Su_{ZF}(t)] \left[ \frac{1}{2} \left( 1 + \tanh \frac{U_{LO}(t)}{2U_T} \right) \right]
$$

Daraus folgt für den Sekundärstrom des Übertragers:

$$
I_1(t) = [I_{C3,A} + S u_{ZF}(t)] \underbrace{\left[ - \tanh \frac{U_{LO}(t)}{2U_T} \right]}_{S_{LO}^{'}(t)}
$$
(28.46)

Das LO-Signal  $s_{L_O}^{'}(t)$  ist in diesem Fall mittelwertfrei und hat die doppelte Amplitude wie bei einem Gegentaktmischer ohne Ausgangsübertrager. Für die Koeffizienten der Fourier-Reihe von  $s'_{l,0}(t)$  bedeutet dies, dass der Koeffizient  $c_0$  zu Null wird, während alle anderen Koeffizienten um den Faktor *2* größer sind. Dadurch nimmt die Mischverstärkung *AM,*  die nach *(28.35)* proportional zum Koeffizienten **CI** ist, ebenfalls um den Faktor *2* zu. Der Mischgewinn *GM* bei Anpassung ist nach *(28.44)* proportional zum Quadrat des Koeffizienten  $c_1$  und müsste demnach um den Faktor 4 zunehmen. In der Praxis ist dies meist nicht der Fall, da nun auch der Ausgangswiderstand des Transistors T<sub>1</sub> wirksam wird und eine Abnahme des Verlustwiderstands *Rv* verursacht. Im Extremfall wird der Verlustwiderstand ausschließlich durch die Transistoren verursacht; dann nimmt der Mischgewinn nur um den Faktor *2* zu.

Der Übertrager  $\ddot{U}_2$  wird auch zur ausgangsseitigen Anpassung verwendet; dazu wird das Übersetzungsverhältnis ü so gewählt, dass der auf die Sekundärseite bezogene Verlustwiderstand  $\overline{R}'_V = R_V/i^2$  gleich dem Lastwiderstand  $R_{L,HF}$  wird.

#### **Nachteil des Gegentaktmischers mit Transistoren**

Der wesentliche Nachteil des Gegentaktmischers liegt darin, dass der Differenzverstärker nicht nur den Kleinsignalstrom  $i_{C3} = Su_{ZF}$ , sondern auch den Ruhestrom  $I_{C3A}$ des Spannungs-Strom-Wandlers umschaltet. Dadurch enthalten die Kollektorströme der Transistoren  $T_1$  und  $T_2$  bei voller Aussteuerung des Differenzverstärkers einen rechteckförmigen Anteil mit der Amplitude I<sub>C3, A</sub> und der Frequenz *f<sub>LO</sub>*, der wesentlich größer ist als der Kleinsignalanteil. Dieser Anteil verursacht im Spektrum der Kollektorströme Anteile bei der LO-Frequenz und ungeradzahligen Vielfachen davon, die proportional zu  $I_{C3,A}$  sind, siehe Abb. 28.40 auf Seite 1454. Besonders störend ist der Anteil bei der LO-Frequenz, der dicht bei der HF-Frequenz liegt und durch das HF-Filter unterdrückt werden muss; deshalb sind die Anforderungen an das Filter hoch.

Dieser Nachteil verhindert auch eine effiziente integrierte Ausführung des Gegentaktmischers. Dazu wäre es wünschenswert, das HF-Filter durch einen ohmschen Lastwiderstand zu ersetzen, das resultierende Ausgangssignal mit einem integrierten Impedanzwandler (eine oder mehrere Kollektorschaltungen) an den Wellenwiderstand  $\overline{Z_W}$  anzupassen und erst anschliel3end zu filtern. Auch hier stört der rechteckförmige Anteil im Kollektorstrom von  $T_2$ . Um eine Übersteuerung durch diesen Anteil zu verhindern, muss der ohmsche Lastwiderstand so klein gewählt werden, dass keine Mischverstärkung mehr erzielt werden kann.

# **28.4.2 Doppel-Gegentaktmischer (Gilbert-Mischer)**

Abbildung 28.48 zeigt das Schaltbild eines *Doppel-Gegentaktmischers* (double balanced mixer), der nach seinem Erfinder B. Gilbert auch als Gilbert-Mischer (Gilbert mixer) bezeichnet wird. Er ist der bevorzugte Mischer in integrierten Schaltungen, da er ohne direkt am Mischer angeordnete Filter betrieben werden kann; die Unterdrückung unerwünschter Anteile in den Ausgangsspannungen erfolgt dann erst in den nachfolgenden Komponenten. Wir gehen im folgenden von einem Aufwärtsmischer aus.

EinVergleich des Doppel-Gegentaktmischers in Abb. 28.48 mit dem Gegentaktmischer aus Abb. 28.34 auf Seite 1450 zeigt, dass der Doppel-Gegentaktmischer aus zwei Gegentaktmischern besteht, deren Ausgänge verbunden sind:  $T_1$ ,  $T_2$  und  $T_5$  sowie  $T_3$ ,  $T_4$  und  $T<sub>6</sub>$ . Die als Spannungs-Strom-Wandler (U/I-Wandler) arbeitenden Emitterschaltungen mit Stromgegenkopplung ( $T_5$  und  $T_6$ ) sind zu einem Differenzverstärker mit Stromgegenkopplung zusammengefasst und werden durch die ZF-Spannung  $u_{ZF}$  gegensinnig ausgesteuert; dadurch ist der Verbindungspunkt der beiden Gegenkopplungswiderstände  $R_E$  ein virtueller Massepunkt (Kleinsignalmasse). Die Ruheströme werden mit einer Stromquelle  $2I_0$ eingestellt:  $I_{C5,A} = I_{C6,A} = I_0$ . Die LO-Spannung  $U_{LO}$  ist im Idealfall rechteckförmig und wird den als Umschalter betriebenen Differenzverstärkern ( $T_1, T_2$  und  $T_3, T_4$ ) gegensinnig zugeführt. Dieser Teil der Schaltung wird als Gilbert-Zelle (Gilbert cell) bezeichnet. Anstelle der HF-Filter werden zwei Kollektorwiderstände  $R_C$  eingesetzt; dadurch findet an dieser Stelle noch keine Filterung statt und die Ausgangsspannungen enthalten neben dem gewünschten HF-Anteil auch alle weiteren, bei der Umsetzung erzeugten Anteile. An den Ausgängen werden üblicherweise Kollektorschaltungen als Impedanzwandler eingesetzt. Erst danach folgt das HF-Filter; dabei werden in den meisten Fällen dielektrische oder SAW-Filter eingesetzt.

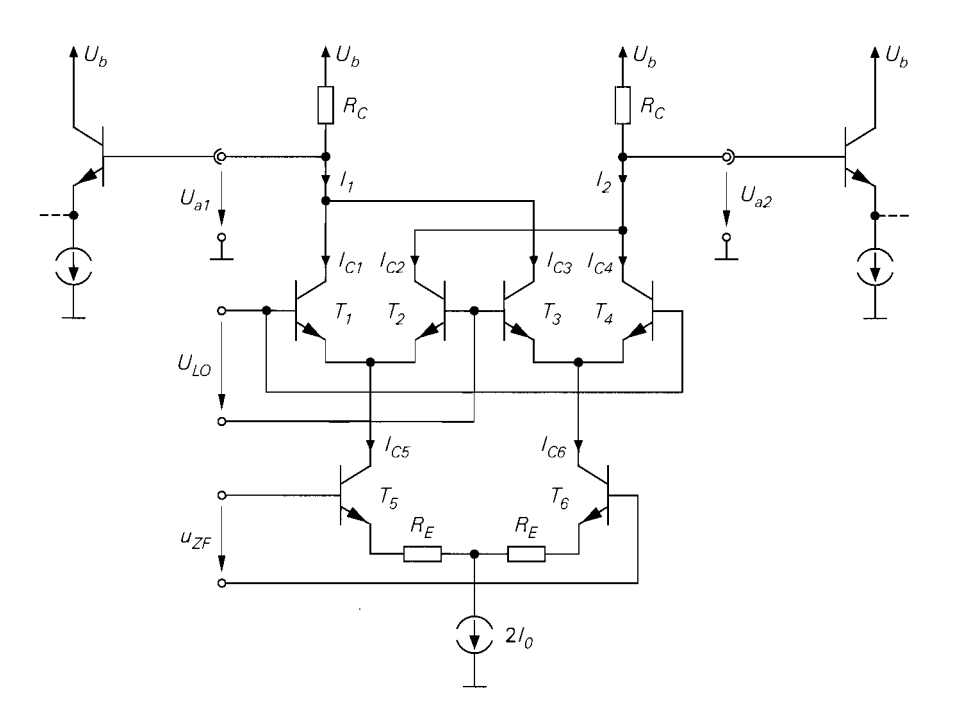

**Abb.** 28.48. Doppel-Gegentaktmischer mit Transistoren (Gilbert-Mischer)

Der Doppel-Gegentaktmischer in Abb. 28.48 entspricht einem Differenzverstärker mit Stromgegenkopplung und Kollektorwiderständen, bei dem die Polarität zwischen den ZF-Eingängen und den Ausgängen umgeschaltet werden kann. Wie einen Differenzverstärker kann man auch einen Doppel-Gegentaktmischer unsymmetrisch betreiben, indem man einen der beiden ZF-Eingänge auf ein konstantes Potential legt, nur einen Ausgang verwendet oder beides kombiniert. Auch der LO-Eingang kann unsymmetrisch betrieben werden. Ein unsymmetrischer Betrieb hat jedoch negative Auswirkungen auf das Verzerrungsverhalten; deshalb wird eine unsymmetrische ZF- oder LO-Spannung bereits vor dem Mischer mit einem Symmetrier-Übertrager oder einem unsymmetrischen Differenzverstärker in eine symmetrische Spannung umgewandelt. Diese Verfahren sind in Abb. 28.4% und Abb. 28.46 am Beispiel eines Gegentaktmischers mit unsymmetrischer LO-Spannung dargestellt. Entsprechend wird bei einem unsymmetrischen Ausgang der Kollektorwiderstand am ungenutzten Ausgang meist beibehalten.

Das Funktionsprinzip des Doppel-Gegentaktmischers ist in Abb. 28.49 dargestellt. Man erkennt, dass die beiden Gegentaktmischer jeweils mit der halben ZF-Spannung gegensinnig angesteuert werden. Der Doppel-Gegentaktmischer arbeitet als multiplikativer Mischer mit bipolarem Rechtecksignal, wie ein Vergleich mit Abb. 28.12 auf Seite 1421 zeigt.

## **Berechnung des Übertragungsverhaltens**

Die Berechnung erfolgt wie beim Gegentaktmischer. Für die Kollektorströme des Differenzverstärkers *T5, T6* gilt:

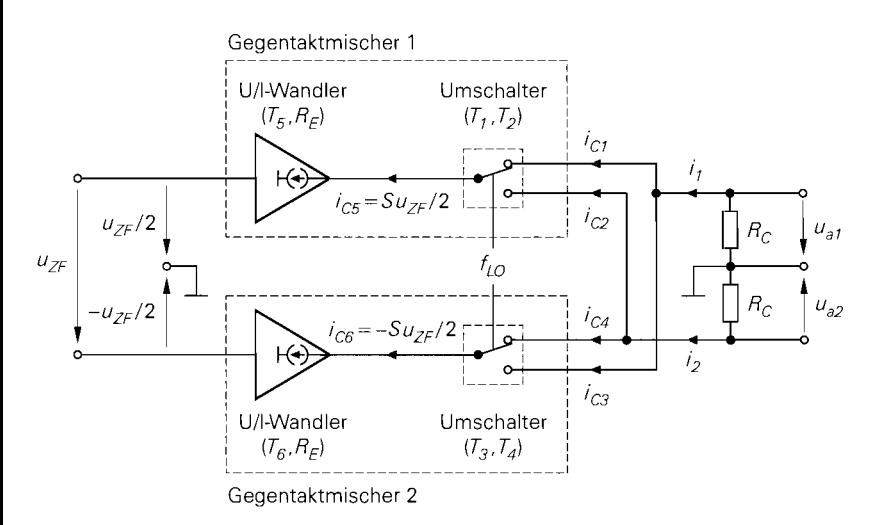

**Abb.** 28.49. Funktionsprinzip (= Kleinsignalersatzschaltbild) eines Doppel-Gegentaktmischers mit Transistoren

$$
I_{CS} = I_0 + \frac{1}{2} S u_{ZF} \quad , \quad I_{C6} = I_0 - \frac{1}{2} S u_{ZF} \tag{28.47}
$$

Dabei ist

$$
S = \frac{S_5}{1 + S_5 R_E} = \frac{S_6}{1 + S_6 R_E} \stackrel{S_5 = S_6 = I_0 / U_T}{=} \frac{I_0}{U_T + I_0 R_E}
$$
(28.48)

die Steilheit der Spannungs-Strom-Wandler. Für die Kollektorströme der Transistoren  $T_1, \ldots, T_4$  gilt in Analogie zu (28.30):

$$
I_{C1} = \frac{I_{C5}}{2} \left( 1 + \tanh \frac{U_{LO}}{2U_T} \right) , \quad I_{C2} = \frac{I_{C5}}{2} \left( 1 - \tanh \frac{U_{LO}}{2U_T} \right)
$$
  

$$
I_{C3} = \frac{I_{C6}}{2} \left( 1 - \tanh \frac{U_{LO}}{2U_T} \right) , \quad I_{C4} = \frac{I_{C6}}{2} \left( 1 + \tanh \frac{U_{LO}}{2U_T} \right)
$$
(28.49)

Am Ausgang der Gilbert-Zelle werden die Ströme addiert:

$$
I_1 = I_{C1} + I_{C3} \quad , \quad I_2 = I_{C2} + I_{C4} \tag{28.50}
$$

Durch Einsetzen von (28.47) und (28.49) in (28.50) erhält man die Zeitverläufe:

$$
I_{C3} = \frac{1}{2} \left( 1 - \tanh \frac{1}{2U_T} \right) , \quad I_{C4} = \frac{1}{2} \left( 1 + \tanh \frac{1}{2U_T} \right)
$$
  
Assgang der Gilbert-Zelle werden die Ströme addiert:  

$$
I_1 = I_{C1} + I_{C3} , \quad I_2 = I_{C2} + I_{C4} \tag{28.50}
$$
  
ch Einstein von (28.47) und (28.49) in (28.50) erhält man die Zeitverläufe:  

$$
I_1(t) = I_0 + \frac{1}{2} Su_{ZF}(t) \tanh \frac{U_{LO}(t)}{2U_T} \tag{28.51}
$$
  

$$
I_2(t) = I_0 - \frac{1}{2} Su_{ZF}(t) \tanh \frac{U_{LO}(t)}{2U_T}
$$
  
erkennt dass beim Donnel-Gøentaktmischer nur die Kleinsionalanteile umøeschal-

Man erkennt, dass beim Doppel-Gegentaktmischer nur die Kleinsignalanteile umgeschaltet werden; die Ruheströme  $I_0$  bleiben konstant. Darin liegt ein wesentlicher Vorteil im Vergleich zum Gegentaktmischer, bei dem auch der Ruhestrom umgeschaltet wird, siehe (28.31) auf Seite 1451. Wir können uns deshalb im folgenden auf die Betrachtung der Kleinsignalströme

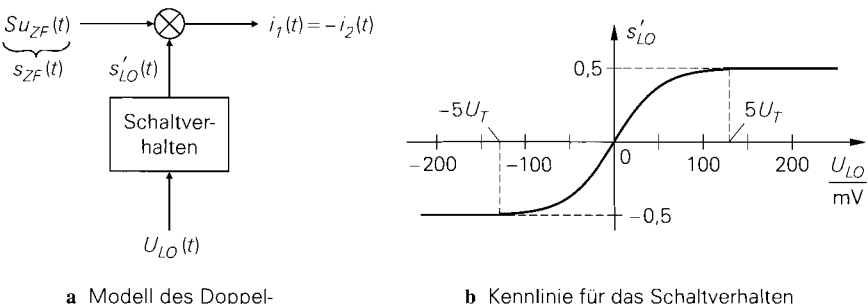

**Gegentaktmischers** 

**b** Kennlinie für das Schaltverhalten

**Abb.** 28.50. Darstellung des Doppel-Gegentaktmischers als multiplikativen Mischer unter Berücksichtigung des Schaltverhaltens

$$
i_1(t) = \underbrace{Su_{ZF}(t)}_{SZF}(t) \underbrace{\left[\frac{1}{2} \tanh \frac{U_{LO}(t)}{2U_T}\right]}_{S'_{LO}(t)}, \quad i_2(t) = -i_1(t) \tag{28.52}
$$

beschränken. Man erkennt, dass der Doppel-Gegentaktmischer als multiplikativer Mischer arbeitet: das ZF-Signal  $s_{ZF}(t)$  wird mit dem LO-Signal  $s'_{LO}(t)$  multipliziert. Das LO-Signal  $s'_{LO}(t)$  folgt aus der Spannung  $U_{LO}(t)$  unter Berücksichtigung des Schaltverhaltens. Abbildung 28.50 verdeutlicht die Zusammenhänge.

Den Zusammenhang zwischen einer rechteck- oder sinusförmigen LO-Spannung  $U_{LO}(t)$  und dem LO-Signal  $s'_{LO}(t)$  haben wir bereits beim Gegentaktmischers gezeigt. Beim Doppel-Gegentaktmischer entfällt der Gleichanteil in  $s'_{\text{LO}}(t)$ , da die Kennlinie für das Schaltverhalten symmetrisch zum Ursprung ist 6; dadurch wird der Koeffizient *c.0* der Fourier-Reihenentwicklung von  $s'_{LQ}(t)$  zu Null. Damit folgt aus (28.32):

$$
s'_{LO}(t) = c_1 \cos \omega_{LO} t + c_3 \cos 3\omega_{LO} t + c_5 \cos 5\omega_{LO} t + \cdots
$$
 (28.53)

Die Koeffizienten  $c_1, c_3, \ldots$  haben dieselben Werte wie bei einem Gegentaktmischer  $\ell$ . Für eine rechteckförmige LO-Spannung mit der Amplitude  $\hat{u}_{LO}$  gilt nach (28.33):

$$
s_{LO}(t) = c_1 \cos \omega_{LO} t + c_3 \cos 3\omega_{LO} t + c_5 \cos 3\omega_{LO} t
$$
  
Koeffizienten  $c_1, c_3, ...$  haben dieselben Werte wie bei ei  
eine rechteckförmige LO-Spannung mit der Amplitude  $\hat{u}_{LO}$   

$$
c_1 = \frac{2}{\pi} \tanh \frac{\hat{u}_{LO}}{2U_T} , c_3 = -\frac{2}{3\pi} \tanh \frac{\hat{u}_{LO}}{2U_T} , ...
$$

In Abb. 28.39 auf Seite 1453 sind die Koeffizienten  $c_1$  und  $|c_3|$  für eine rechteckförmige und eine sinusförmige LO-Spannung dargestellt.

Um die Kennlinie des Gegentaktmischers aus Abb. 28.37b in die Kennlinie des Doppel-Gegentaktmischers in Abb. 28.50b zu überführen, muss neben der vertikalen Verschiebung um  $1/2$  auch die  $U_{LO}$ -Achse gespiegelt werden. Die Ursache dafür liegt darin, dass beim Doppel-Gegentaktmischer der Strom  $I_1$  auf der Seite des Transistors  $T_1$  betrachtet wird, beim Gegentaktmischer dagegen der Strom  $I_{C2}$  des Transistors  $T_2$ .

<sup>&</sup>lt;sup>7</sup> In der Literatur findet man häufig die Aussage, dass die Koeffizienten  $c_1, c_3, \ldots$  beim Doppel-Gegentaktmischer um den Faktor 2 größer sind als beim Gegentaktmischer. In diesem Fall wird der Faktor 1/2 in (28.52) nicht als Bestandteil von  $s_{LO}^{'}(t)$  aufgefasst, sondern getrennt behandelt. Die Koeffizienten sind dann zwar um den Faktor 2 größer, dies wird jedoch durch den getrennt zu behandelnden Faktor 1/2 im Verlauf der weiteren Rechnung wieder aufgehoben. In diesem Zusammenhang muss man auch genau prüfen, wie die Steilheit *S* definiert ist und ob das Ausgangssignal unsymmetrisch oder symmetrisch entnommen wird.

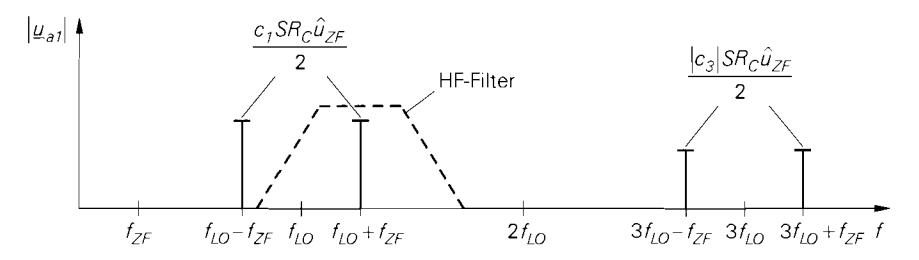

**Abb. 28.51.** Betragsspektrum der Ausgangsspannung  $u_{a1}(t)$  für eine sinusförmige ZF-Spannung

### **Kleinsignalverhalten**

Wir können nun die Kleinsignal-Ausgangsspannungen

$$
u_{a1}(t) = -R_C i_1(t) , \quad u_{a2}(t) = -R_C i_2(t) = -u_{a1}(t)
$$

für eine sinusförmige ZF-Spannung

 $u_{ZF}(t) = \hat{u}_{ZF} \cos \omega_{ZF} t$ 

berechnen. Durch Einsetzen der Kleinsignalströme aus *(28.52)* und der Fourier-Reihenentwicklung aus *(28.53)* erhält man:

$$
u_{a1}(t) = -SR_C \hat{u}_{ZF} \cos \omega_{ZF} [c_1 \cos \omega_{LO} t + c_3 \cos 3\omega_{LO} t + \cdots]
$$
  

$$
= -\frac{c_1}{2} SR_C \hat{u}_{ZF} [\cos(\omega_{LO} + \omega_{ZF}) t + \cos(\omega_{LO} - \omega_{ZF}) t]
$$
  

$$
- \frac{c_3}{2} SR_C \hat{u}_{ZF} [\cos(3\omega_{LO} + \omega_{ZF}) t + \cos(3\omega_{LO} - \omega_{ZF}) t]
$$
  

$$
- \cdots
$$

mit dem HF-Anteil:

$$
u_{HF}(t) = u_{a1}(t) \Big|_{f=f_{HF}=f_{LO}+f_{ZF}} = -\frac{c_1}{2} SR_C \hat{u}_{ZF} \cos \omega_{HF} t
$$
 (28.54)

Abbildung *28.5 1* zeigt das zugehörige Betragsspektrum; es entspricht dem Betragsspektrum eines multiplikativen Mischers mit bipolarem Rechtecksignal in Abb. *28.13~* auf Seite *1423*. Störende Anteile bei der LO-Frequenz  $f_{LO}$  und Vielfachen davon, die beim Gegentaktmischer durch die Umschaltung des Ruhestroms verursacht werden, treten hier nicht auf, wie ein Vergleich mit Abb. *28.40* auf Seite *1454* zeigt.

Der Maximalwert der Ausgangsspannung  $u_{a1}(t)$  beträgt

$$
u_{a1,max} = \max |u_{a1}(t)| = \frac{1}{2} SR_C \hat{u}_{ZF}
$$

und ist bei einer idealen Umschaltung  $(c_1 = 2/\pi)$  nur um den Faktor  $1/c_1 = \pi/2 \approx 1.57$ *(4* dB) größer als die Amplitude des HF-Anteils in *(28.54);* deshalb kann man ohne größere Einschränkung des Dynamikbereichs zunächst die *ganze* Ausgangsspannung weiterverarbeiten und den HF-Anteil erst später ausfiltern. Die Anforderungen an das HF-Filter sind geringer als bei einem Gegentaktmischer, da kein Anteil bei der LO-Frequenz auftritt; man vergleiche dazu Abb. *28.5 1* mit Abb. *28.40* auf Seite *1454.* 

#### **Mischverstärkung**

Für die Spannungszeiger erhält man aus *(28.54):* 

$$
\underline{u}_{HF} = -\frac{c_1}{2} SR_C \underline{u}_{ZF} \tag{28.55}
$$

Daraus folgt für die *Mischverstärkung:* 

$$
A_M = \frac{\mu_{HF}}{\mu_{ZF}} = -\frac{c_1}{2} S R_C \stackrel{(28.48)}{=} -\frac{c_1}{2} \frac{S_5 R_C}{1 + S_5 R_E}
$$
 (28.56)

Bei der Mischverstärkung wird nur der HF-Anteil in der Ausgangsspannung  $u_{a}(t)$ berücksichtigt; damit entspricht sie formal der Differenzverstärkung  $A_D$  eines Differenzverstärkers. In den meisten Fällen wird jedoch die Differenz-Ausgangsspannung  $u_a(t) = u_{a1}(t) - u_{a2}(t)$  verwendet; dann ist die Mischverstärkung um den Faktor 2 größer:

$$
A_{M,diff} = 2A_M = -c_1 S R_C \tag{28.57}
$$

Wir bezeichnen im folgenden *A<sub>M</sub>* als *einseitige Mischverstärkung* und *A<sub>M</sub>, diff* als Differenz-Mischverstärkung.

Die einseitige Mischverstärkung *AM* des Doppel-Gegentaktmischers entspricht der Mischverstärkung des Gegentaktmischers in *(28.35)* auf Seite *1454,* wenn man *Rc* = *RL, H~,* d.h. gleiche Lastwiderstände für den HF-Anteil, annimmt. Typische Werte liegen im Bereich  $|A_M| \approx 2...10$  (6... 20 dB).

#### **Bandbreite**

Bezüglich der Bandbreite gelten prinzipiell dieselben Überlegungen wie beim Gegentaktmischer. Allerdings fehlt beim Doppel-Gegentaktmischer mit Kollektorwiderständen und nachfolgenden Impedanzwandlem die Möglichkeit, die Ausgangskapazitäten der Transistoren  $T_1, \ldots, T_4$  zu kompensieren; sie bilden zusammen mit den Kollektorwiderständen Tiefpässe und begrenzen dadurch die ausgangsseitige Bandbreite. Dies macht sich vor allem bei Aufwärtsmischern bemerkbar, bei denen das Ausgangssignal die hohe Frequenz  $f_{HF}$  besitzt. Bei Abwärtsmischern mit der wesentlich geringeren Ausgangsfrequenz  $f_{ZF}$ ist dies weniger störend. Als Abhilfe kann man die Steilheit *S* erhöhen und die Widerstände *Rc* entsprechend reduzieren; dies geht jedoch zu Lasten der Stromaufnahme.

Alternativ kann man Induktivitäten zur Kompensation der Kapazitäten einsetzen; Abb. *28.52* zeigt zwei Möglichkeiten. In beiden Fällen enthält man Parallelschwingkreise an den Ausgängen, die bei einem Aufwärtsmischer auf die HF-Frequenz abgestimmt werden und ihrer Funktion nach dem HF-Filter eines Gegentaktmischers entsprechen. In integrierten Schaltungen ist dieses Verfahren vor allem dann interessant, wenn die benötigten Induktivitäten so klein sind, dass sie integriert oder mit Hilfe von Bonddrähten realisiert werden können; andernfalls müssen externe Induktivitäten verwendet werden.

#### **Doppel-Gegentaktmischer in integrierten Schaltungen**

In integrierten Schaltungen wird der Doppel-Gegentaktmischer häufig zusammen mit zusätzlichen Verstärkern realisiert; Abb. *28.53* zeigt eine typische Ausführung. Eine Anpas-

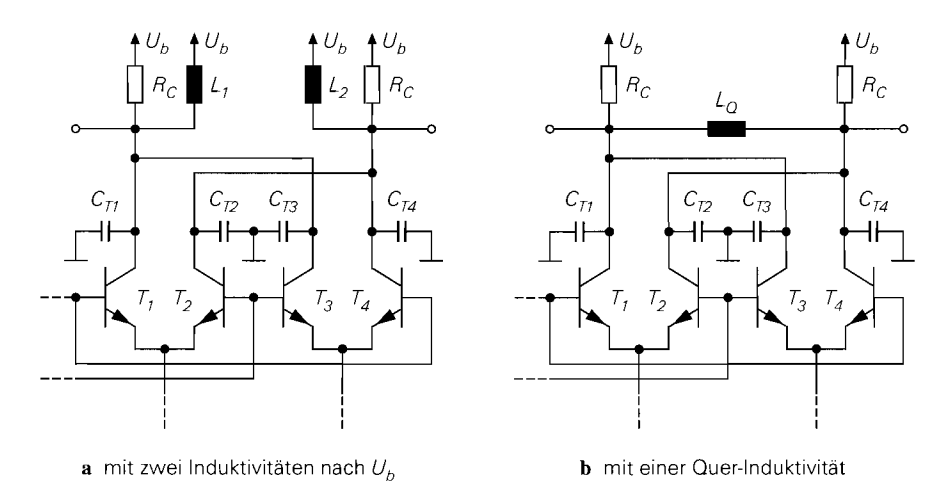

**Abb. 28.52.** Kompensation der Ausgangskapazitäten der Transistoren *Tl,* . . . , *T4* durch Resonanzabstimmung mit Induktivitäten

sung an den Wellenwiderstand externer Leitungen ist in diesem Fall nur an den Ein- und Ausgängen der integrierten Schaltung erforderlich. Der Mischer selbst wird ohne Anpassung betrieben. Die Umsetzung unsymmetrischer externer Spannungen in die symmetrischen Spannungen für den Mischer erfolgt mit Hilfe unsymmetrisch betriebener Differenzverstärker-Stufen in den drei Verstärkern. Da der Eingangs- und der Ausgangsverstärker für einen bestimmten Frequenzbereich ausgelegt werden müssen, sind integrierte Schaltungen dieser Art meist nur in einem engen Frequenzbereich einsetzbar. Beim LO-Verstärker ist dies nicht der Fall; er kann als breitbandiger Begrenzer-Verstärker ausgeführt werden. Abbildung 28.54 zeigt ein Beispiel mit Basisschaltungen zur Anpassung an den Eingängen.

Ein Mischer in einer integrierten Schaltung wird durch die Mischverstärkung und die Ein- und Ausgangsimpedanzen an den drei Anschlusspaaren beschrieben. Die Angabe eines Mischgewinns (Leistungsverstärkung) ist aufgrund des nicht angepassten Betriebs nicht sinnvoll.

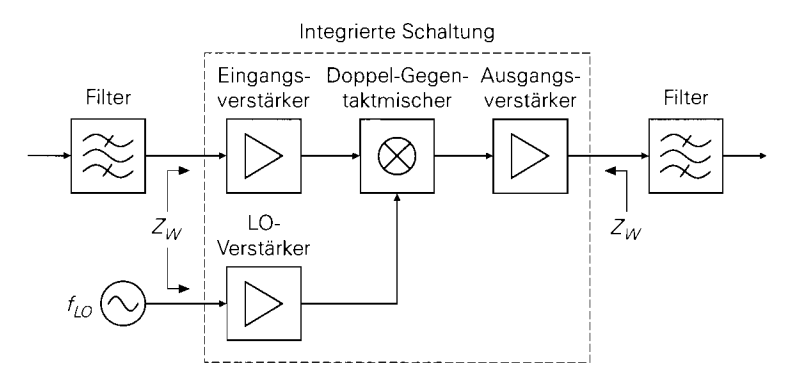

**Abb. 28.53.** Doppel-Gegentaktmischer mit Verstärkern in einer integrierten Schaltung

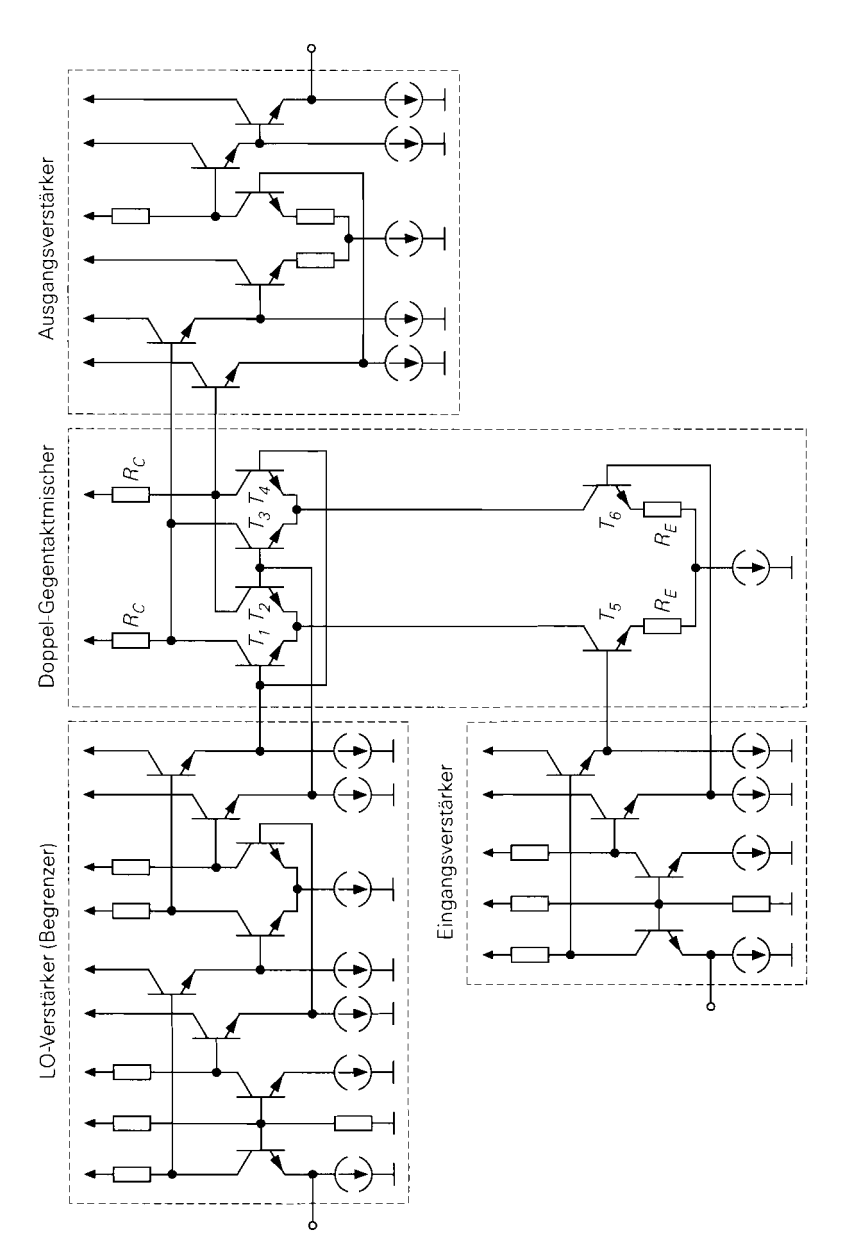

**Abb.** 28.54. Beispiel für einen Doppel-Gegentaktmischer mit Verstärkern in einer integrierten Schaltung

# **Anpassung**

Für den universellen Einsatz werden integrierte Doppel-Gegentaktmischer ohne Eingangsund Ausgangsverstärker verwendet. In diesem Fall müssen der Eingang und der Ausgang

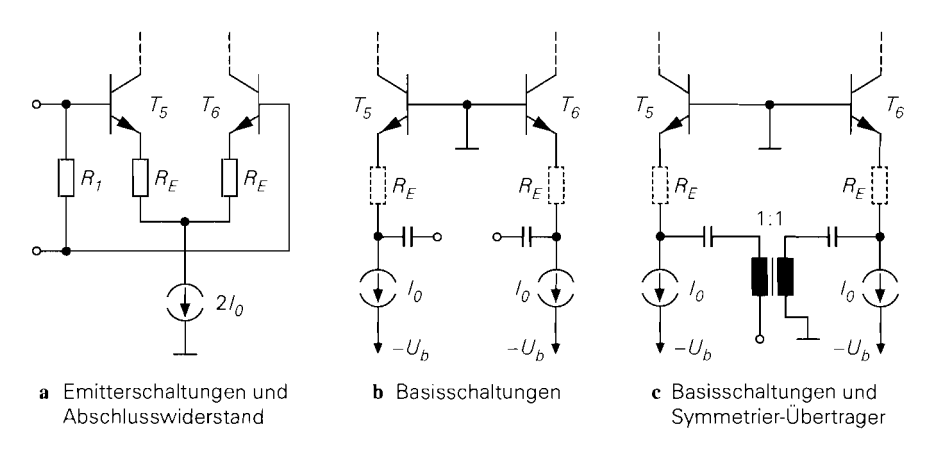

**Abb. 28.55.** Beispiele zur eingangsseitigen Anpassung eines Doppel-Gegentaktmischers

des Mischers an den Wellenwiderstand angepasst werden. Man verwendet dazu dieselben Verfahren wie beim Gegentaktmischer. Abbildung 28.55 zeigt einige Beispiele zur eingangsseitigen Anpassung. Wie beim Gegentaktmischer werden auch hier häufig Basisschaltungen anstelle der Emitterschaltungen eingesetzt. Wird ein unsymmetrischer Eingang benötigt, kann man einen Symmetrier-Übertrager ergänzen. Alternativ zu diesen Verfahren kann man die Anpassnetzwerke aus Abschnitt 26.3.1 verwenden. Bei einem symmetrischen Eingang kann man entweder zwei unsymmetrische oder ein symrnetrisches Anpassnetzwerk einsetzen; Abb. 28.56 zeigt dies am Beispiel einer Aufwärtstransformation von  $r_e$  <  $Z_W$  auf  $Z_W$  mit Hilfe des Anpassnetzwerks aus Abb. 26.22b auf Seite 1345.

Am Ausgang werden ebenfalls die Anpassnetzwerke aus Abschnitt 26.3.1 eingesetzt; Abb. 28.57 zeigt dies am Beispiel einer Abwärtstransformation mit Hilfe des Anpassnetzwerks aus Abb. 26.23b auf Seite 1346. Bei Abwärtsmischem oder Aufwärtsmischern mit niedriger HF-Frequenz ist die Ausgangsimpedanz der Transistoren **Ti,** . . . , *T4* bei der Ausgangsfrequenz sehr hoch. In diesem Fall werden die Kollektorwiderstände zur Begren-

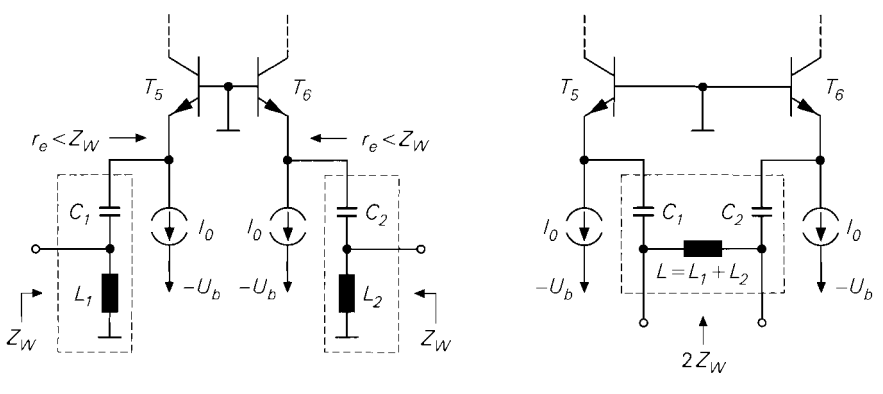

a zwei unsymmetrische Anpassnetzwerke b symmetrisches Anpassnetzwerk

**Abb. 28.56.** Eingangsseitige Anpassung eines Doppel-Gegentaktmischers mit Anpassnetzwerken

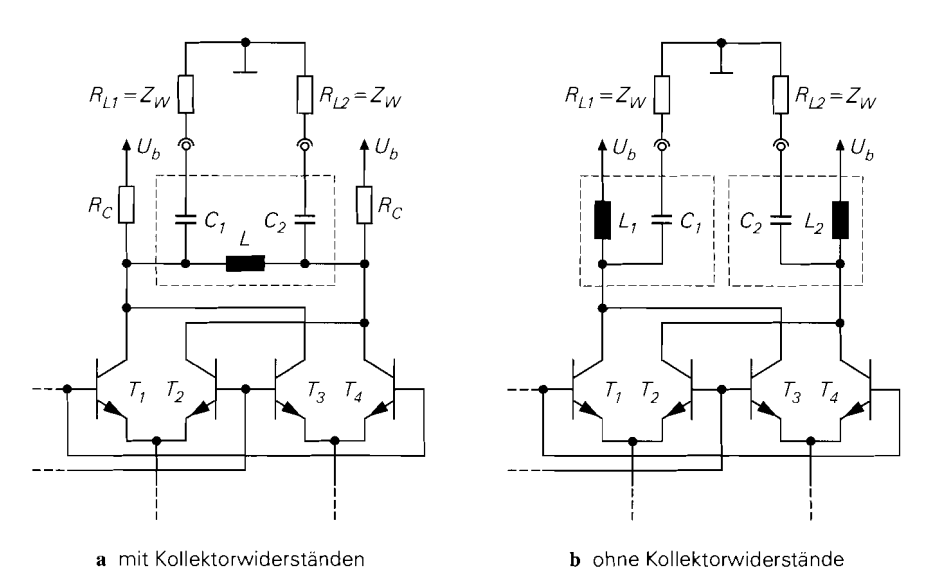

**Abb.** 28.57. Ausgangsseitige Anpassung eines Doppel-Gegentaktmischers mit Anpassnetzwerken

zung der Spannungsamplituden an den Kollektoren der Transistoren benötigt; gleichzeitig ermöglichen sie ein praktikables Transformationsverhältnis *Rc/Zw.* Dieser Fall ist in Abb. 28.57a in Verbindung mit einem symmetrischen Anpassnetzwerk dargestellt. Bei Aufwärtsmischern mit hoher HF-Frequen~ ist die Ausgangsimpedanz der Transistoren häufig so gering, dass man auf die Kollektorwiderstände verzichten kann; dann erfolgt die Anpassung gemäß Abb. 28.57b mit zwei unsymmetrischen Anpassnetzwerken, da man in diesem Fall die Induktivitäten der Anpassnetzwerke gleichzeitig zur Zuführung der Versorgungsspannung nutzen kann.

Zum Übergang von unsymmetrischen Signalquellen und Lasten auf die symmetnschen Ein- und Ausgänge des Doppel-Gegentaktmischers werden neben Symmetrier-Übertragern auch 1 : 1 :n- und n:n: 1 -Übertrager eingesetzt; dann kann die Anpassung ganz oder teilweise durch geeignete Wahl des Übersetzungsverhältnisses erfolgen. Abbildung 28.58 zeigt ein Beispiel mit drei Übertragern. Da die Eingangsadmittanz der Transistoren ohmsch-kapazitiv ist, erhält man auch auf der Primärseite der Übertrager  $\ddot{U}_1$  und  $\ddot{U}_2$  ohmsch-kapazitive Admittanzen; deshalb ist zur Anpassung an den Wellenwiderstand zusätzlich eine Kompensation des kapazitiven Anteils erforderlich. Dies kann im einfachsten Fall durch eine Resonanzabstimmung mit den Induktivitäten *Li* und *L2*  erfolgen. Die Ausgangsadmittanz auf der Sekundärseite des Übertragers  $\hat{U}_3$  hat ebenfalls einen kapazitiven Anteil, der hier jedoch als Bestandteil des HF-Filters aufgefasst werden kann.

### **Mischgewinn**

Zur Berechnung des Mischgewinns im beidseitig angepassten Fall fassen wir die Kollektorwiderstände  $R_C$  und die Ausgangswiderstände der Transistoren  $T_1, \ldots, T_4$  zu zwei Verlustwiderständen  $R_V$  zusammen. Die Lastwiderstände  $R_{L1} = R_{L2} = Z_W$  werden durch die Anpassnetzwerke in zwei Widerstände *Rp* transformiert, die parallel zu den

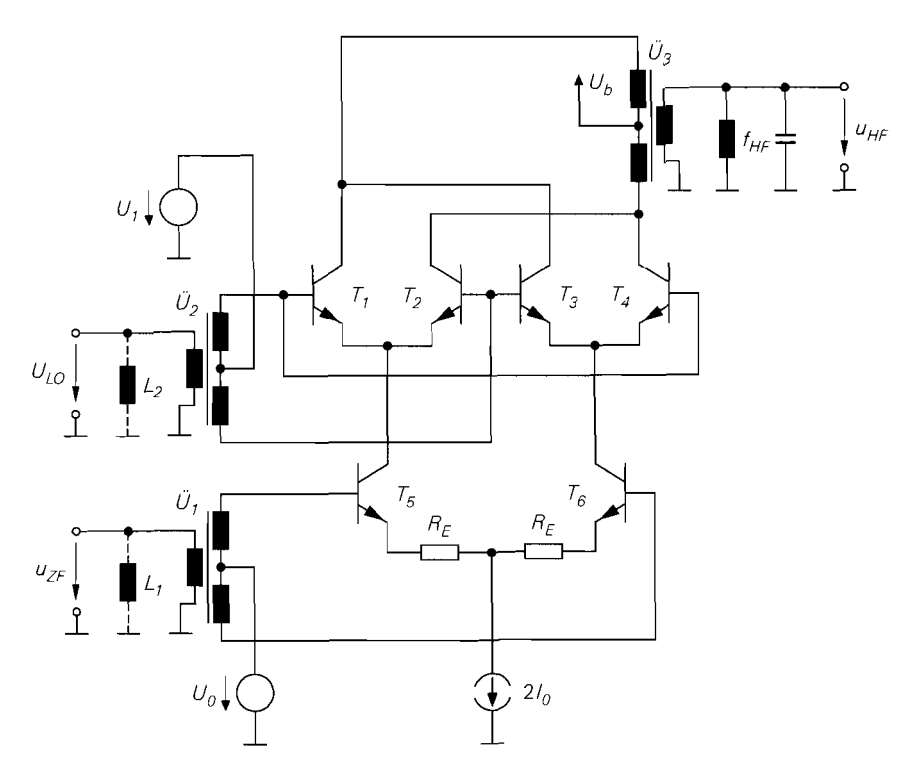

Abb. 28.58. Doppel-Gegentaktmischer mit Übertragern

Verlustwiderständen liegen. Im angepassten Fall gilt  $R_V = R_P$ . Abbildung 28.59 zeigt die Transformation an einem der beiden Ausgänge. Damit haben wir an jedem der beiden Ausgänge dieselben Verhältnisse wie am Ausgang eines Gegentaktmischers, siehe Abb. 28.42 auf Seite 1457. Für den Mischgewinn gilt nach (28.40):

$$
G_M = \frac{A^2 Z_W}{r_a} \stackrel{r_a = R_V}{=} \frac{A^2 Z_W}{R_V} \tag{28.58}
$$

Dabei ist Zw der Eingangswiderstand an *einem* Eingang und *Rv* der transformierte Lastwiderstand an *einem* Ausgang. Deshalb muss man für die Leerlaufverstärkung A die Leerlaufverstärkung von *einem* Eingang zu *einem* Ausgang oder, alternativ, die Differenz-Leerlaufverstärkung einsetzen. Letztere folgt aus der Differenz-Mischverstärkung  $A_{M,diff}$ durch Einsetzen von *Rv* anstelle von *Rc:* 

$$
A = A_{M,diff}\Big|_{R_C=R_V} \Big|_{Q_S=R_V}^{(28.57)} = -c_1 S R_V
$$

Durch Einsetzen in (28.58) erhält man den *Mischgewinn eines Doppel-Gegentaktmischers bei beidseitiger Anpassung:* 

$$
G_M = \frac{1}{4} c_1^2 S^2 Z_W R_V \tag{28.59}
$$

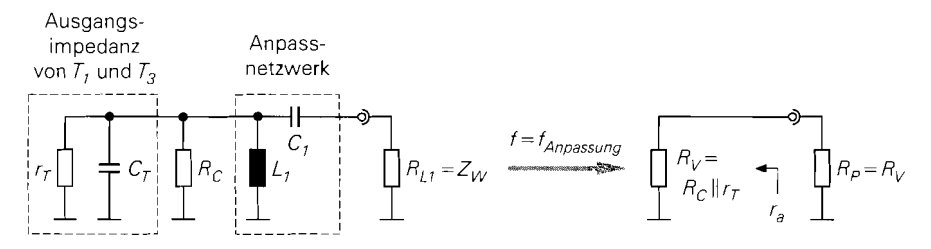

**Abb. 28.59.** Kleinsignalersatzschaltbild für die Transformation des Lastwiderstands an einem der heiden Ausgänge

Ein Vergleich mit dem Mischgewinn eines Gegentaktmischers in *(28.44)* zeigt. dass der Mischgewinn des Doppel-Gegentaktmischers bei gleichenVerlustwiderständen *Rv* um den Faktor *4* größer ist. Der Fall gleicher Verlustwiderstände liegt jedoch nur bei niedrigen Frequenzen vor; dann sind die Ausgangswiderstände der Transistoren vernachlässigbar und die Verlustwiderstände entsprechen den Kollektorwiderständen. In diesem Fall erzielt der Doppel-Gegentaktmischer aufgrund seines Differenzausgangs die doppelte Ausgangs-Spannung und die vierfache Ausgangsleistung. Dagegen dominieren bei hohen Frequenzen die Ausgangswiderstände der Transistoren. Da beim Doppel-Gegentaktmischer an jedem Ausgang zwei Transistoren parallelgeschaltet sind, sind die Verlustwiderstände in diesem Fall um den Faktor *2* kleiner als beim Gegentaktmischer in Abb. *28.42;* in diesem Fall ist der Mischgewinn des Doppel-Gegentaktmischers nur noch doppelt so groß wie der des Gegentaktmischers.

### **IIQ-Mischer mit Doppel-Gegentaktmischern**

Der Doppel-Gegentaktmischer eignet sich besonders gut zur Realisierung der IIQ-Mischer in digitalen Modulatoren und Demodulatoren; dabei werden jeweils zwei Mischer benötigt. Abbildung *28.60* zeigt die Anordnung der Mischer für die beiden Fälle; wir haben sie aus Abb. *24.68* auf Seite *1254* und Abb. *24.69* auf Seite *1255* entnommen.

Beim IIQ-Mischer sind die HF- und die LO-Frequenzen der beiden Mischer gleich der Trägerfrequenz  $f_T$  des Trägersignals  $s_T(t)$ :  $f_{HF} = f_{LO} = f_T$ . Die Quadratur-

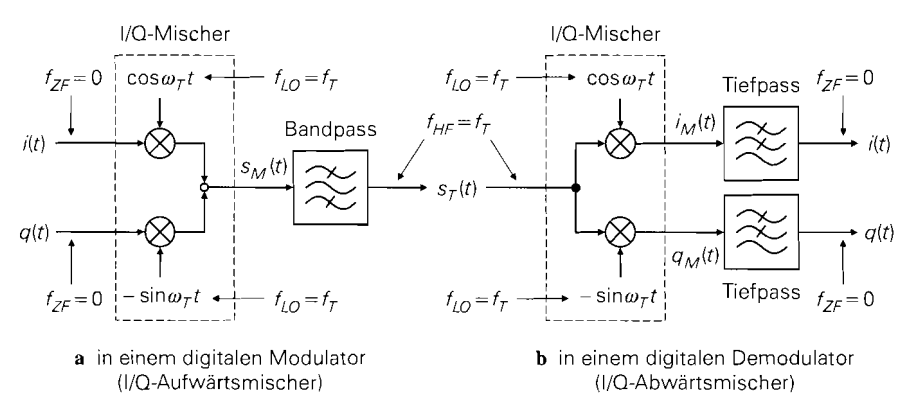

**Abb. 28.60.** I/Q-Mischer

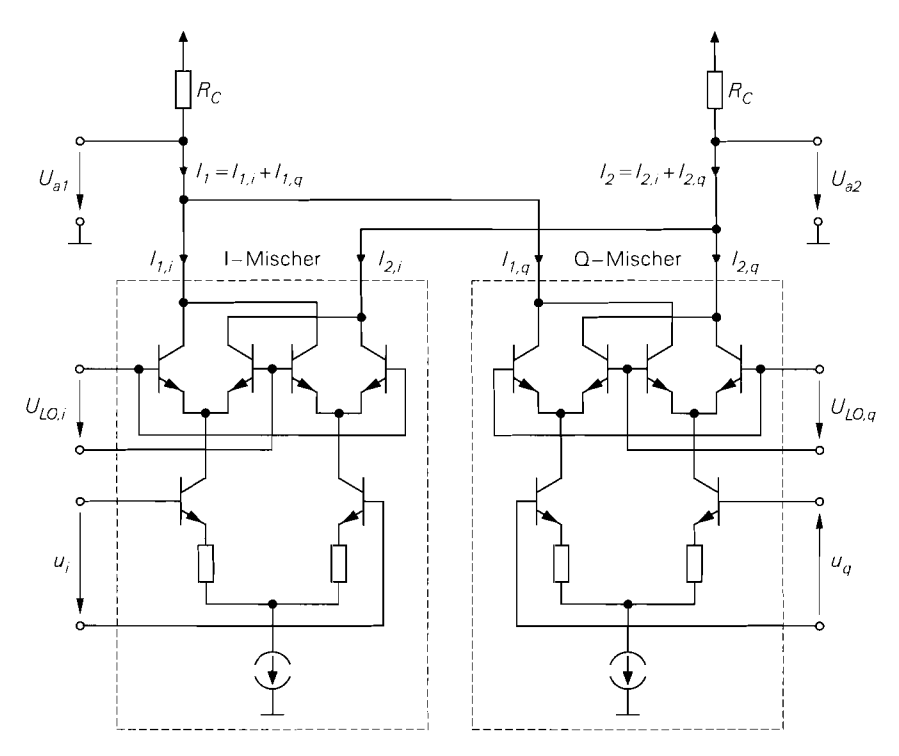

**Abb.** 28.61. I/Q-Aufwärtsmischer mit zwei Doppel-Gegentaktmischern und Stromaddition

Komponenten *i(t)* and *q(t)* sind Basisbandsignale mit der Trägerfrequenz Null:  $f_{ZF} = 0$ . In diesem Fall existiert keine Spiegelfrequenz, da die HF-Frequenz und die Spiegelfrequenz wegen  $f_{ZF} = 0$  zusammenfallen:  $f_{HF} = f_{LO} \pm f_{ZF} = f_{LO} \mp f_{ZF} = f_{HF,Sp}$ . Ein I/Q-Mischer arbeitet nur dann korrekt, wenn die Mischverstärkungen der beiden Mischer gleich sind und die Phasenverschiebung zwischen den beiden LO-Signalen 90" beträgt. Die Anforderungen sind ohne Abgleich nur dadurch zu erfüllen. dass beide Mischer einschließlich der Komponenten zur Erzeugung der LO-Signale in *einer* integrierten Schaltung realisiert werden. Dabei wird ausschließlich der Doppel-Gegentaktmischer aus Abb. 28.48 auf Seite 1464 verwendet, da er keine Filter direkt am Mischer benötigt und deshalb ohne externe Komponenten auskommt.

Beim IIQ-Abwärtsmischer nach Abb. 28.60b werden zwei Doppel-Gegentaktmischer eingesetzt, die an den Eingängen verbunden sind; die Ausgangssignale werden getrennt weiterverarbeitet. Beim I/Q-Aufwärtsmischer nach Abb. 28.60a müssen die Ausgangssignale der beiden Doppel-Gegentaktmischer addiert werden. Diese Addition kann ohne zusätzlichen Schaltungsaufwand erfolgen, indem man anstelle der Ausgangsspannungen die Ausgangsströme addiert und gemeinsame Kollektorwiderstände gemäß Abb. 28.61 verwendet; dabei kann man jede der beiden Ausgangsspannungen oder die Ausgangs-Differenzspannung als Ausgangssignal  $s_M(t)$  des I/Q-Aufwärtsmischers auffassen.

# **Kapitel 29: Anhang**

# 29.1 PSpice-Kurzanleitung

# **29.1 .I Grundsätzliches**

PSpice von OrCAD (früher MicroSim) ist ein Schaltungssimulator der Spice-Familie (Simulation Program with Integrated Circuit Emphasis) zur Simulation analoger, digitaler und gemischt analog-digitaler Schaltungen. Spice wurde um 1970 an der Universität in Berkeley entwickelt und existiert heute in der Version 3F4 zur lizenzfreien Verwendung. Auf dieser Basis wurden kommerzielle Ableger entwickelt, die spezifische Erweiterungen und zusätzliche Module zur grafischen Schaltplaneingabe, Ergebnisanzeige und Ablauf-Steuerung enthalten. Die bekanntesten Ableger sind PSpice und HSpice. Während HSpice von Metasoft für den Entwurf integrierter Schaltungen mit mehreren Tausend Transistoren ausgelegt ist und in vielen IC-Design-Paketen als Simulator verwendet wird, ist PSpice ein besonders preisgünstiges und komfortabel zu bedienendes Programmsystem zum Entwurf kleiner und mittlerer Schaltungen auf PCs mit Windows-Betriebssystem.

Die vorliegende Kurzanleitung basiert auf der Demo-Version von *PSpice* für Windows Version *8.* 

# **29.1.2 Programme und Dateien**

# **Spice**

Alle Simulatoren der Spice-Familie arbeiten mit Netzlisten. Eine Netzliste ist eine mit einem Editor erstellte Beschreibung einer Schaltung, die neben den Bauteilen und Angaben zur Schaltungstopologie Simulationsanweisungen und Verweise auf Bibliotheken mit Modellen enthält. Abb. 29.1.1 zeigt den Ablauf einer Schaltungssimulation mit den beteiligten Programmen und Dateien:

- Die Netzliste der zu simulierenden Schaltung wird mit einem Editor erstellt und in der Schaltungsdatei <name>. CIR (CIRcuit) gespeichert.
- Der Simulator (PSpice oder Spice *3F4)* liest die Schaltung ein und führt die Simulation entsprechend den Simulationsanweisungen durch: dabei werden ggf. Modelle aus Bauteile-Bibliotheken <xxx>.LIB (LIBrary) verwendet.
- Simulationsergebnisse und (Fehler-) Meldungen werden in der Ausgabedatei  $\langle$ shame>. $OUT[OUTput]$  abgelegt und können mit einem Editor angezeigt und ausgedruckt werden.

# **PSpice**

Das PSpice-Paket enthält neben dem Simulator PSpice ein Programm zur grafischen Schaltplan-Eingabe (Schematics) und ein Programm zur grafischen Anzeige der Simu-

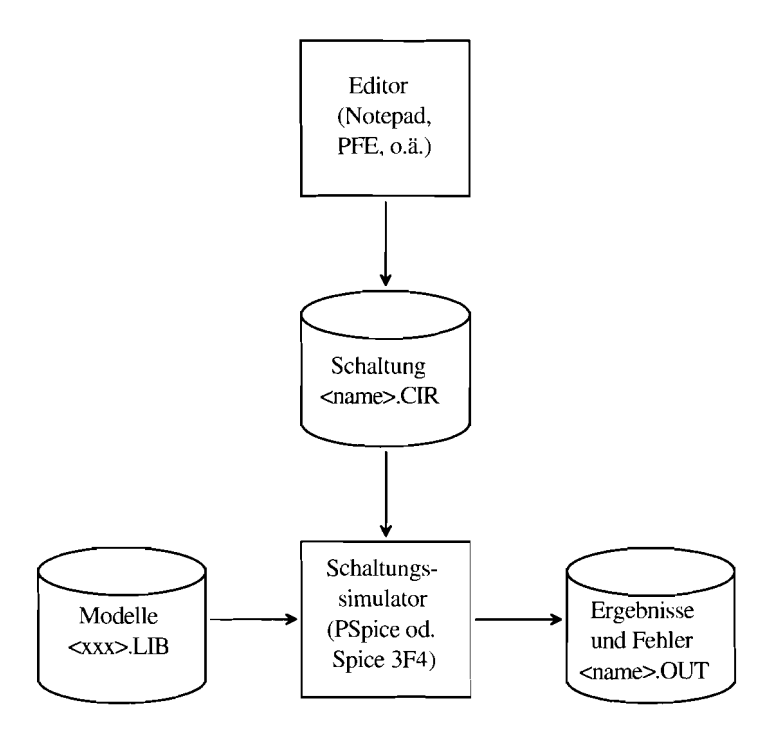

Abb. 29.1.1. Programme und Dateien bei Spice

lationsergebnisse (Probe). Abb. 29.1.2 zeigt den Ablauf mit den beteiligten Programmen und Dateien:

- Mit dem Programm Schematics wird der Schaltplan der zu simulierenden Schaltung eingegeben und in der Schaltplandatei <name>.SCH (SCHematic) gespeichert; dabei werden Schaltplansymbole aus Symbol-Bibliotheken <xxx>.SLB (Schematic LiBrary) verwendet.
- Im Programm Schematics wird durch Starten der Simulation (Analysis/Simulate) oder durch Erzeugen der Netzliste (Analysis/Create Netlist) die Schaltungsdatei <name>.CIR erzeugt; dabei wird die Netzliste in der Datei <name>.NET gespeichert und mit einer  $Include$ -Anweisung eingebunden. Als weitere Datei wird  $\langle name > ALS$  erzeugt; diese Datei enthält eine Liste mit Alias-Namen und ist für den Anwender unbedeutend.
- PSpice wird durch Starten der Simulation (Analysis/Simulate) im Programm Schematics gestartet; alternativ kann man PSpice manuell starten und mit File/Open die Schaltungsdatei auswählen. Bei der Simulation werden Modelle aus Bauteile-Bibliotheken  $\langle xxx \rangle$ . LIB verwendet.
- Die grafisch darstellbaren Simulationsergebnisse werden in der Datendatei <*name>.DAT* gespeichert; nichtgrafische Ergebnisse und Meldungen werden in der Ausgabedatei <name>. OUT abgelegt und können mit einem Editor angezeigt werden.
- Mit dem Programm *Probe* können die Simulationsergebnisse grafisch dargestellt werden; dabei kann man die einzelnen Signale direkt darstellen oder Berechnungen mit einem oder mehreren Signalen durchführen. Die zum Aufbau einer Grafik erforderlichen Befehle können mit der Funktion Options/Display Control in der Anzeigedatei

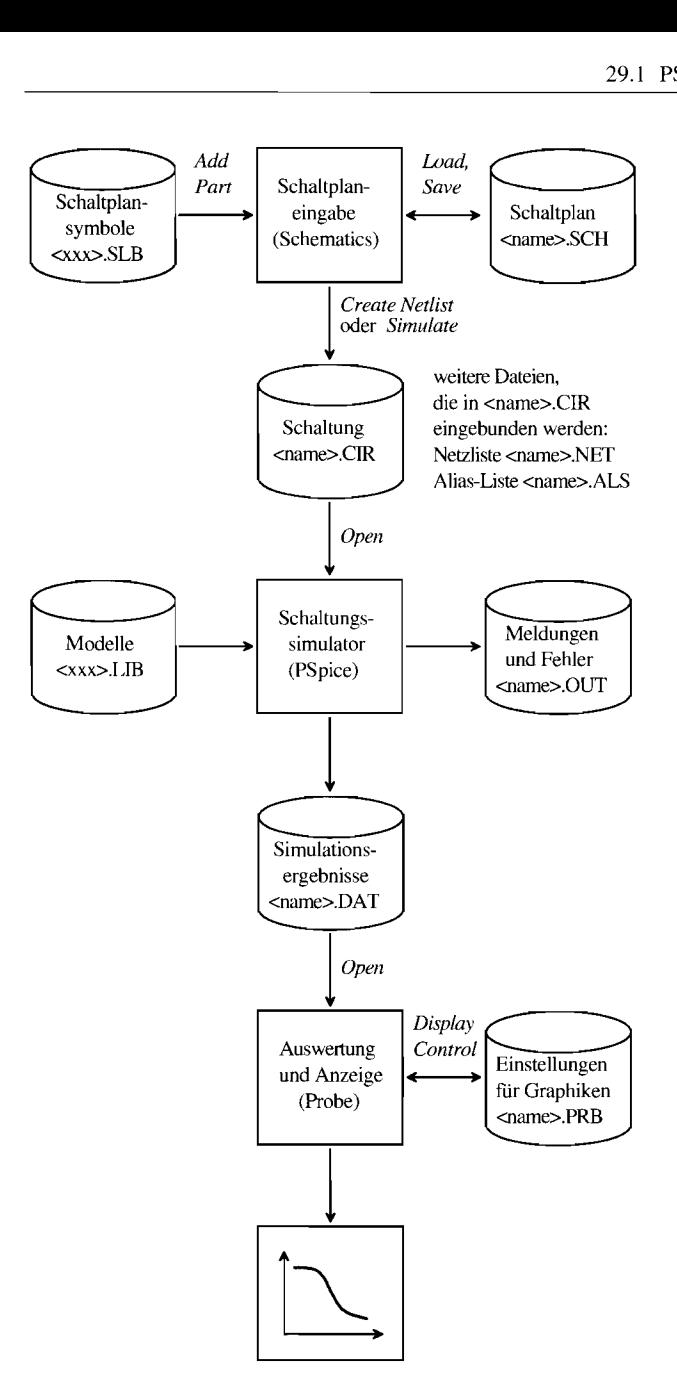

**Abb.** 29.1.2. Programme und Dateien bei *PSpice* 

<*name>.PRB* gespeichert und wieder abgerufen werden. Wenn die Simulation im Programm *Scheniatics* mit *Analysis/Siniulate* gestartet wurde, wird *Probe* am Ende der Simulation automatisch gestartet; die Datendatei *<narne>.DAT* wird in diesem Fall automatisch geladen. Bei manuellem Start muss man die Datendatei mit *File/Open*  auswählen.

Man kann auch bei PSpice direkt mit Netzlisten arbeiten, indem man auf die grafische Schaltplan-Eingabe verzichtet und die Schaltungsdatei <name>.CIR mit einem Editor erstellt. Man hat dann im Vergleich zu Spice immer noch den Vorteil der grafischen Darstellung der Simulationsergebnisse mit Probe. Diese Arbeitsweise wird oft bei der Erstellung von neuen Modellen verwendet, da ein erfahrener Anwender Fehler, die beim Testen eines Modells auftreten, in der Schaltungsdatei schneller beheben kann als über die grafische Schaltplan-Eingabe.

# **29.1.3 Ein einfaches Beispiel**

Die Eingabe einer Schaltung und die Durchführung einer Simulation werden am Beispiel eines Kleinsignal-Verstärkers mit Wechselspannungskopplung gezeigt; Abb. 29.1.3 zeigt den Schaltplan.

# **Eingabe des Schaltplans**

Zur Schaltplan-Eingabe wird das Programm Schematics gestartet; Abb. 29.1.4 zeigt das Programmfenster. Die Werkzeugleiste enthält von links beginnend die File-Operationen New, Open, Save und Print, die Edit-Operationen Cut, Copy, Paste, Undo und Redo und die Draw-Operationen Redraw, Zoom In, Zoom Out, Zoom Area und Zoom to Fit Page. die alle in der gewohnten Art arbeiten.

Die Schaltplan-Eingabe wird schrittweise vorgenommen:

- Bauteile einfügen;
- Bauteile konfigurieren;
- Verbindungsleitungen einfügen.

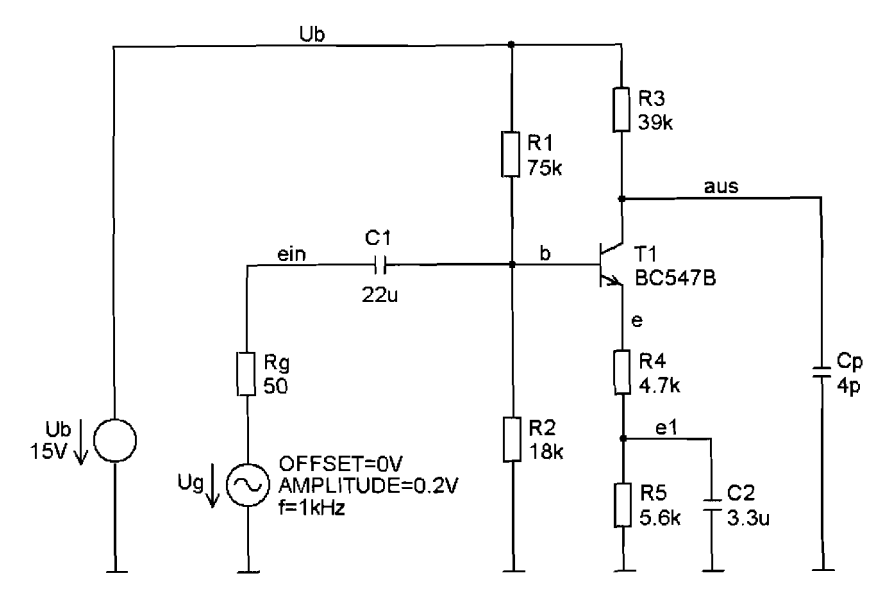

**Abb. 29.1.3. Schaltplan des Beispiels** 

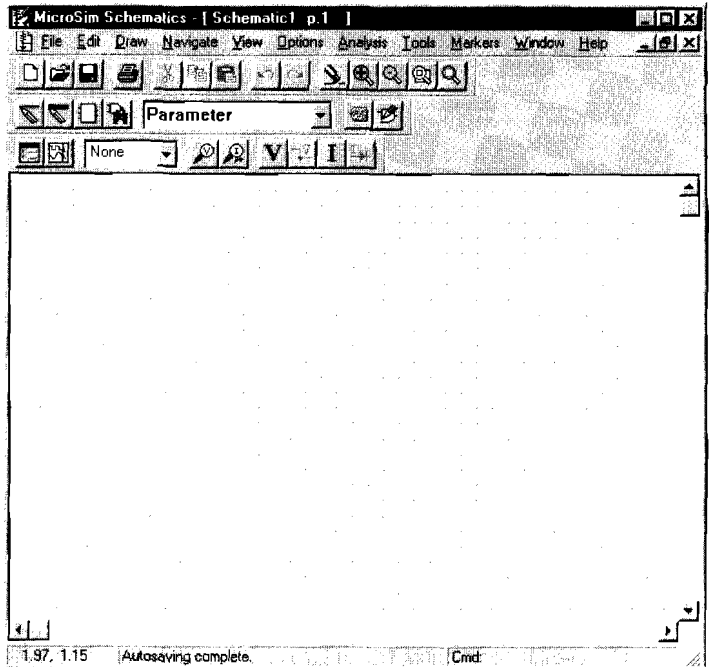

Abb. 29.1.4. Fenster des Programms Schematics

# Dazu werden folgende Werkzeuge benötigt:

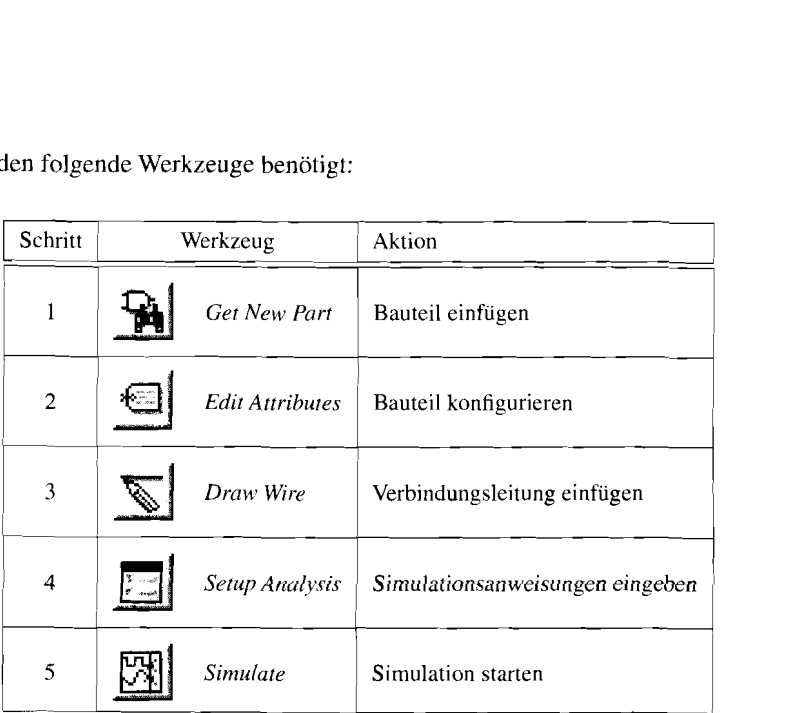

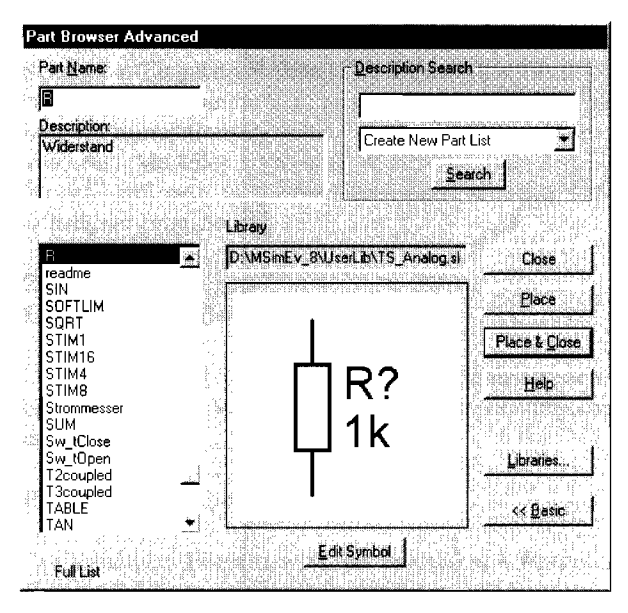

**Abb. 29.1.5.** Dialog *Get New Part* 

**Bauteile einfügen:** Mit dem Werkzeug *Get New Part* wird das Dialog-Fenster *Part Browser Basic* aufgerufen; mit der Funktion *Advanced* erhält man das in Abb. 29.1.5 gezeigte Dialog-Fenster *Part Browser Advanced.* Ist der Name des Bauteils bekannt, kann er im Feld *Part Nanze* eingegeben werden; das Bauteil erscheint in der Vorschau und kann mit *Place* oder *Place* & *Close* übernommen werden. Ist der Name nicht bekannt, muss man die Liste der Bauteile durchsuchen. Mit der Funktion *Lihraries* kann man ein Dialog-Fenster aufrufen, in dem die Bauteile nach Bibliotheken getrennt angezeigt werden; eine Vorschau erfolgt hier jedoch erst nach erfolgter Auswahl und Rücksprung mit Ok.

Nach Übernahme mit *Place* oder *Place* & *Close* wird das Bauteil durch Betätigen der linken Maustaste im Schaltplan eingefügt. Vor dem Einfügen kann man das Bauteil mit *Strg-R* rotieren und mit *Strg-F* spiegeln. Der Einfügemodus bleibt erhalten, bis die rechte Maustaste oder *Esc* betätigt wird.

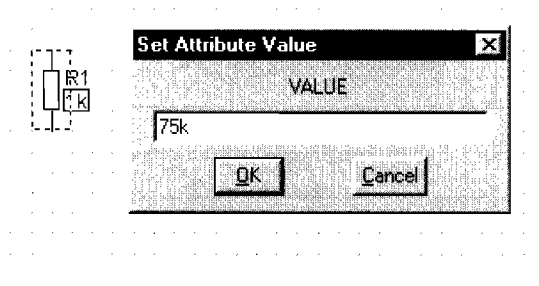

**Abb. 29.1.6.** Dialog *Set Attribute Value* 

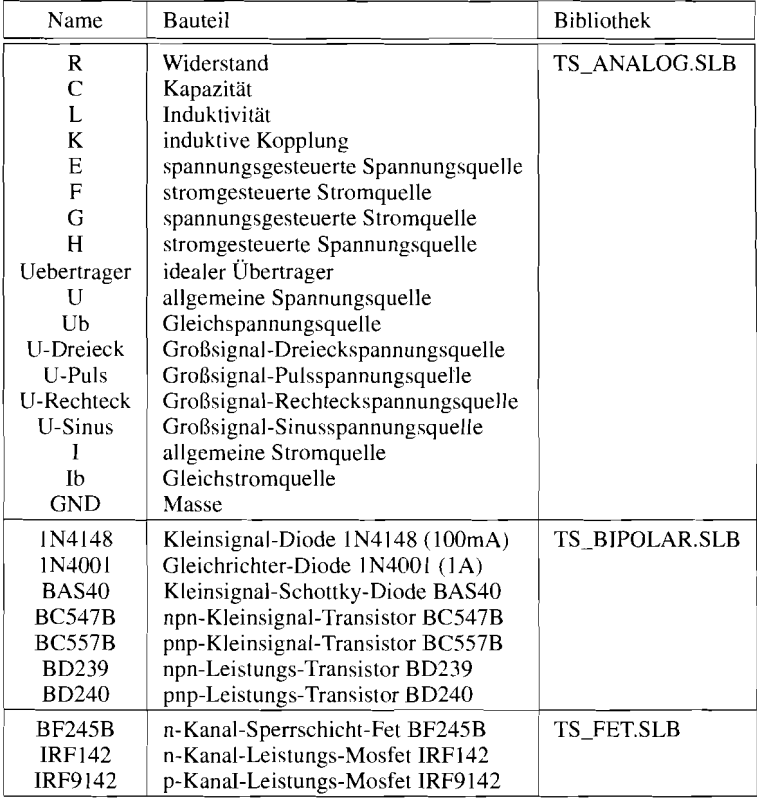

Die Namen der wichtigsten passiven und aktiven Bauteile lauten:

**Bauteile konfigurieren:** Die meisten Bauteile müssen nach dem Einfügen noch konfiguriert werden. Darunter versteht man bei passiven Bauteilen wie Widerständen, Kapazitäten und Induktivitäten die Angabe des Wertes *(Value),* bei Spannungs- und Stromquellen die Angabe der Signalform mit den zugehörigen Parametern (Amplitude, Frequenz, usw.) und bei gesteuerten Quellen die Angabe des Steuerfaktors. Halbleiterbauelemente wie Transistoren oder Operationsverstärker müssen nicht konfiguriert werden, da sie einen Verweis auf ein Modell in einer Modell-Bibliothek enthalten, das alle Angaben enthält.

Den Wert eines passiven Bauelements kann man durch einen Maus-Doppelklick auf den angezeigten Wert ändern; dabei erscheint ein Dialog-Fenster *Set Attribute Value* zur Eingabe des Wertes, siehe Abb. 29.1.6.

Über das Werkzeug *Edit Attributes* oder durch einen Maus-Doppelklick auf das Symbol des Bauteils erhält man das in Abb. 29.1.7 gezeigte Dialog-Fenster *Part,* in dem alle Parameter anzeigt werden. Parameter, die nicht mit einem Stern gekennzeichnet sind, können ausgewählt, im Feld *Value* geändert und mit *Save Attr* gespeichert werden. Mit der Funktion *Change Display* kann man einstellen, ob und wie der ausgewählte Parameter im Schaltplan angezeigt wird; meistens wird nur der Wert, z.B. *lk,* oder der Parametername und der Wert, z.B.  $R = 1k$ , angezeigt.

Zahlenwerte können in exponentieller Form, z.B. *1.5E-3* (beachte: Dezimalpunkt, kein Komma !), oder mit den folgenden Suffixen angegeben werden:

| PartName: R<br>R1         |                                   | $\mathcal{M}$  |
|---------------------------|-----------------------------------|----------------|
| Name                      | Value                             |                |
| VALUE                     | 75 <sub>k</sub>                   | Save Attr      |
| REFDES=R1                 | TEMPLATE=R^@REFDES %1 %2 @VALUE   | Change Display |
| VALUE=75k<br>×.<br>PART=R |                                   | Delete         |
| PKGTYPE=<br>PKGREF=R1     |                                   |                |
| ⊽                         | Include Non-changeable Attributes |                |
| ╔                         | Include System-defined Attributes | Cancel         |

**Abb. 29.1.7.** Dialog *Part* 

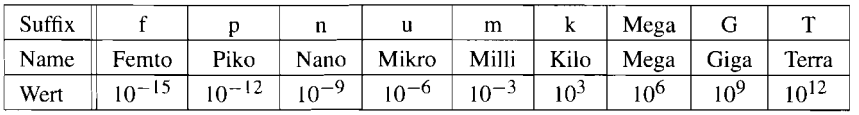

Es wird nicht zwischen Groß- und Kleinschreibung unterschieden. Ein häufig auftretender Fehler ist die Verwendung von *M* für *Mega,* was üblich ist, aber von *PSpice* als **Milli**  interpretiert wird.

**Verbindungsleitungen einfügen:** Nachdem alle Bauteile der Schaltung eingefügt und konfiguriert sind, müssen mit dem Werkzeug *Draw Wire* die Verbindungsleitungen eingegeben werden; dabei wird anstelle des Mauszeigers ein Stift angezeigt. Zunächst muss man den Anfangspunkt einer Leitung durch Betätigen der linken Maustaste markieren. Der Verlauf der Leitung wird als gestrichelte Linie angezeigt und kann mit der linken Maustaste punktweise bis zum Endpunkt eingegeben werden, siehe Abb. 29.1.8. Im einfachsten Fall wird nur der Anfangs- und der Endpunkt eingegeben; in diesem Fall wird der Verlauf automatisch gewählt. Durch setzen von Zwischenpunkten kann man den Verlauf beeinflussen. Wird ein Punkt auf den Anschluss eines Bauteils oder auf eine andere Leitung gesetzt, wird die Leitung als vollständig betrachtet und die Eingabe beendet. Alternativ kann man die Eingabe durch Betätigen der rechten Maustaste oder *Esc* an jeder beliebigen Stelle beenden.

Masseleitungen werden normalerweise nicht gezeichnet; statt dessen wird an jedem Punkt. der mit Masse verbunden ist, das Masse-Symbol GND angeschlossen. Die Masse wird in der Netzliste mit dem Knoten-Namen 0 bezeichnet. die Bestandteil von GND ist.

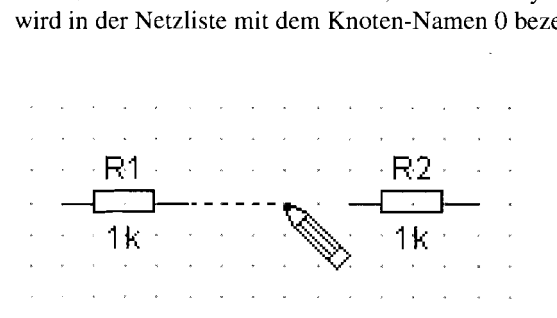

,.. ". ..'.. **Abb. 29.1.8.** Einfügen einer Verbindungslei tung

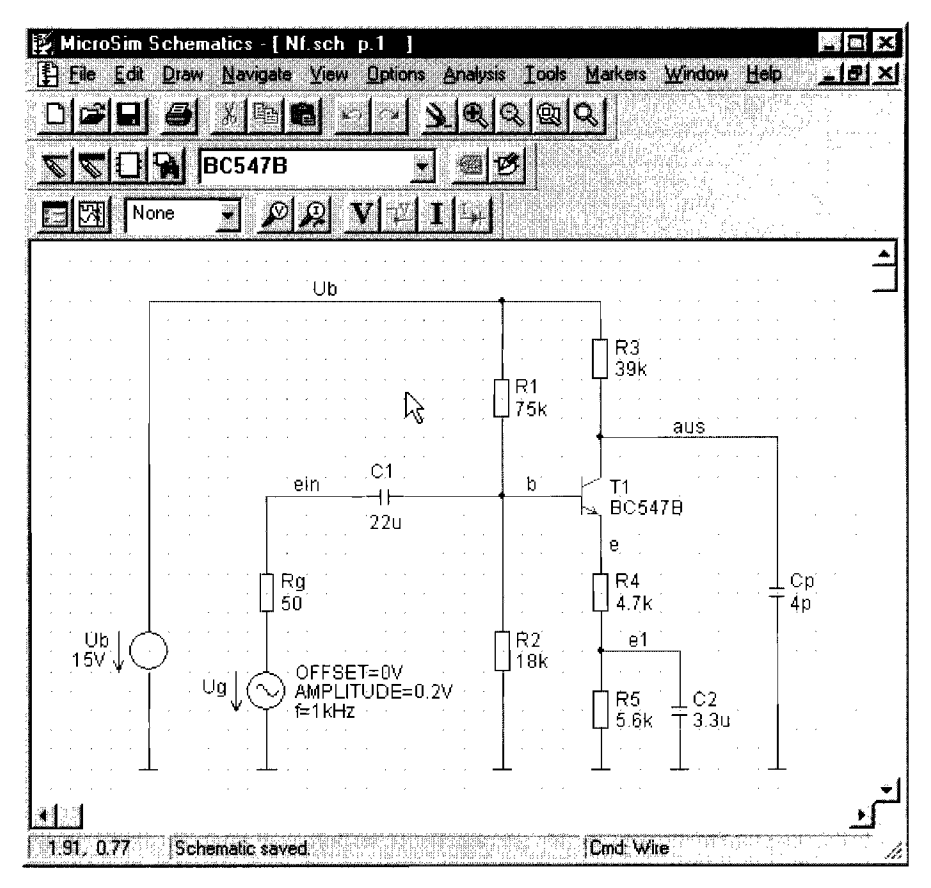

**Abb.** 29.1.9. Vollständiger Schaltplan für das Beispiel

Es muss immer ein Knoten 0 vorhanden sein; deshalb muss jeder Schaltplan mindestens ein Masse-Symbol enthalten.

Alle Knoten erhalten automatisch einen Namen zugewiesen, der in der Netzliste erscheint und im Anzeigeprogramm Probe zur Auswahl der anzuzeigenden Signal benötigt wird. Da die automatisch vergebenen Namen nicht im Schaltplan erscheinen und deshalb ohne Auswertung der Netzliste nicht bekannt sind, sollte man im Schaltplan fürjeden interessierenden Knoten einen sprechenden Namen angeben; dazu führt man einen Doppelklick auf eine zu diesem Knoten gehörende Leitung aus und gibt den Namen ein.

Nach dem Einfügen und Konfigurieren aller Bauteile, dem Einfügen aller Verbindungsleitungen und der Eingabe der Knoten-Namen erhält man den Schaltplan nach Abb. 29.1.9; er wird, falls noch nicht erfolgt, mit *File/Save* gespeichert.

#### Simulationsanweisungen eingeben

In diesem Schritt werden die durchzuführenden Simulationen und die Parameter der zur Ansteuerung verwendeten Spannungs- und Stromquellen angegeben. Es gibt drei Simulationsmethoden, die mit unterschiedlichen Quellen arbeiten:

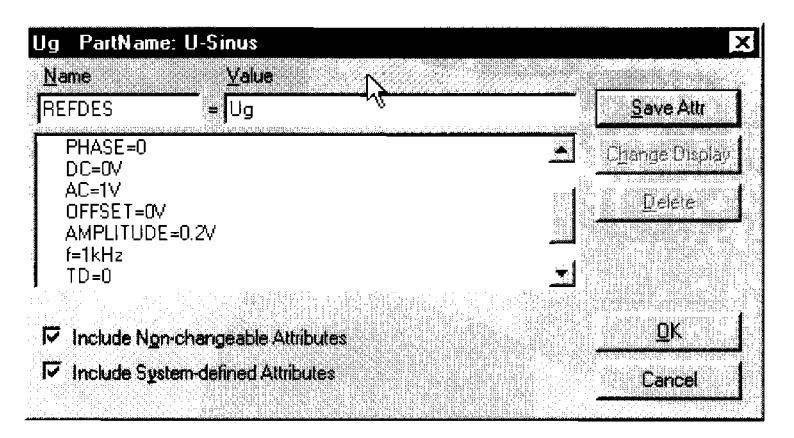

**Abb.** 29.1.10. Parameter der Quelle zur Ansteuerung der Schaltung

- *Gleichspannungsanalyse (DC Sweep)*: Mit dieser Analyse wird das Gleichspannungsverhalten einer Schaltung untersucht; dabei werden eine oder zwei Quellen variiert. Als Ergebnisse erhält man eine Kennlinie oder ein Kennlinienfeld. Bei dieser Analyse werden nur Gleichspannungsquellen und die Gleichanteile aller anderen Quellen (Parameter DC=) berücksichtigt.
- $-$  Kleinsignalanalyse (AC Sweep): Mit dieser Analyse wird das Kleinsignalverhalten untersucht. Zunächst wird mit Hilfe der Gleichspannungsquellen bzw. Gleichanteile der Arbeitspunkt der Schaltung ermittelt; in diesem Arbeitspunkt wird die Schaltung linearisiert. Anschließend wird mit Hilfe der komplexen Wechselstromrechnung das Übertragungsverhalten bei Variation der Frequenz ermittelt. In diesem zweiten Schritt werden nur die Kleinsignalanteile der Quellen (Parameter  $AC=$ ) berücksichtigt. Da die Kleinsignalanalyse linear ist, hängt das Ergebnis linear von den angegebenen Amplituden ab; man verwendet deshalb meist eine normierte Amplitude von *1V* bzw. **IA.** d.h. AC=I.
- Großsignalanalyse (Transient): Mit dieser Analyse wird das Großsignalverhalten untersucht: dabei wird der zeitliche Verlauf aller Spannungen und Ströme durch numerische Integration ermittelt. Bei dieser Analyse werden nur Großsignalquellen und die Großsignalanteile aller anderen Quellen berücksichtigt.

In unserem Beispiel soll eine Kleinsignalanalyse zur Ermittlung des Kleinsignal-Frequenzgangs und eine Großsignalanalyse mit einem Sinussignal der Amplitude 0.2V (beachte: Dezimalpunkt, kein Komma!) und der Frequenz lkHz durchgeführt werden. In diesem Fall wird am Eingang eine Großsignal-Spannungsquelle U-Sinus mit zusätzlichem Parameter AC verwenden. siehe Schaltplan des Beispiels in Abb. 29.1.9. Abb. 29.1.10 zeigt die Parameter der Quelle, die aus den Vorgaben folgen.

Neben den Einstellungen der Quellen werden Simulationsanweisungen benötigt; damit werden die durchzuführenden Analysen ausgewählt und Parameter zurAnalyse angegeben:

- $DC$  *Sweep*: Name und Wertebereich der zu variierenden Quelle(n).
- $AC$  *Sweep*: Frequenzbereich.
- $-$  Transient: Länge des zu simulierenden Zeitabschnitts und ggf. Schrittweite für die numerische Integration.

Die Simulationsanweisungen werden mit dem Werkzeug Setup Analysis erstellt. Dabei erscheint zunächst die in Abb. 29.1.11 gezeigte Auswahl der Analysen. Neben den bereits

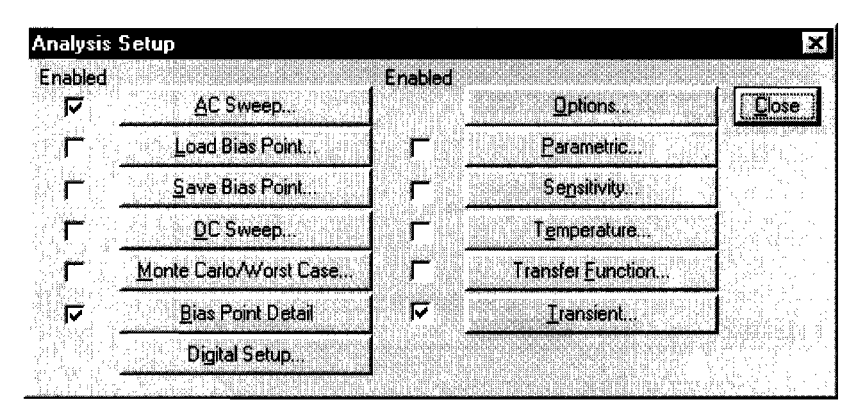

**Abb. 29.1.1 1.** Auswahl der Analysen

erläuterten Analysen *AC Sweep, DC-Sweep* und *Transient* sind weitere Analysen und Ergänzungen möglich, auf die z.T. an späterer Stelle noch eingegangen wird. Die Analyse *Bias Point Detail* berechnet den Arbeitspunkt mit Hilfe der Gleichspannungsquellen bzw. Gleichanteile und legt das Ergebnisse in der Ausgabedatei <*name>. OUT* ab; diese Analyse ist standardmäßig aktiviert. Für das Beispiel müssen *AC Sweep* und *Transient* aktiviert werden.

Durch Auswahl des Feldes *AC Sweep* wird der in Abb. 29.1.12 gezeigte *AC-Sweep-*Dialog zur Eingabe des Frequenzbereichs aufgerufen. In unserem Beispiel soll der Frequenzgang von 1Hz bis lOMHz mit 10 Punkten pro Dekade ermittelt werden.

Durch Auswahl des Feldes *Transient* wird der in Abb. 29.1.13 gezeigte *Transient-*Dialog aufgerufen. Hier wird im Feld Final Time das Ende der Simulation und im Feld *Step Ceiling* die maximale Schrittweite für die numerische Integration angegeben. Im Feld

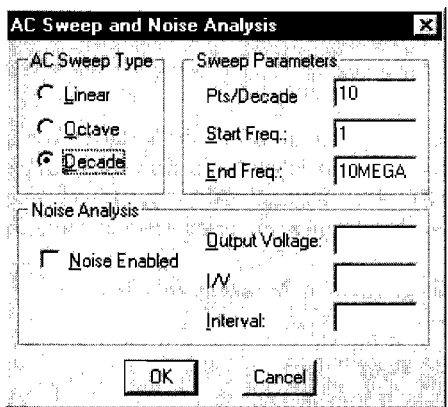

**Abb. 29.1.12.** Einstellen des Frequenzbereichs für AC **Sweep** 

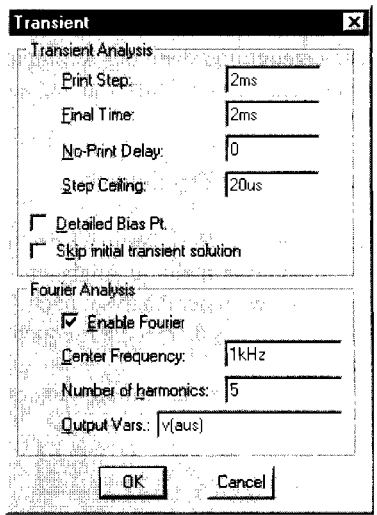

**Abb. 29.1.1 3.** Einstellen der Parameter für Transient
| PSpiceAD                                                                      |                                                                 | 圖                        |
|-------------------------------------------------------------------------------|-----------------------------------------------------------------|--------------------------|
| <b>Display</b><br>Helo<br>Fie                                                 |                                                                 |                          |
| Simulating circuit: ED: \MSimEy_8\Projects\Nf.sch<br>Devices: 12 [Types:CQRV] |                                                                 | Memory Used: 07578       |
|                                                                               | <b>Transient Analysis</b><br><b>Transient Analysis finished</b> |                          |
| 36,00E-06<br>$Time step =  $                                                  | $Time = 5.000E - 03$                                            | $5.000E - 03$<br>$End =$ |

**Abb.** 29.1.14. PSpice-Fenster am Ende der Simulation

No-Print Delay wird angegeben, wann die Aufzeichnung der Ergebnisse beginnen soll; hier wird normalerweise 0 eingegeben, damit alle berechneten Werte grafisch angezeigt werden können. Wenn bei Schaltungen mit langer Einschwingzeit nur der eingeschwungene Zustand ermittelt werden soll, kann man No-Print Delay auf die geschätzte Einschwingzeit setzen und damit die Aufzeichnung erst nach der Einschwingzeit starten. Der Parameter Print Step ist historisch bedingt und wird nicht benötigt; er darf allerdings nicht auf 0 gesetzt werden und muss kleiner oder gleich der Final Time sein. Zusätzlich wird eine Fourier-Analyse des Ausgangssignals  $v(aus)$  bei einer Grundfrequenz von 1 kHz entsprechend der Frequenz der Quelle durchgeführt; dabei werden 5 Harmonische bestimmt, die zusammen mit dem daraus berechneten Klirrfaktor in der Ausgabedatei  $\langle$ name>. $OUT$ abgelegt werden.

Nachdem dem Eingeben der Simulationsanweisungen ist die Schaltplandatei komplett und wird mit File/Save gespeichert.

### **Simulation starten**

Die Simulation wird mit dem Werkzeug Simulate gestartet: dabei wird zunächst die Netzliste erzeugt und dann der Simulator PSpice gestartet. Während der Simulation wird der Ablauf im PSpice-Fenster angezeigt: Abb. 29.1.14 zeigt die Anzeige am Ende der Simulation.

# **Anzeigen der Ergebnisse**

Bei fehlerfreier Simulation wird automatisch das Anzeigeprogramm Probe gestartet. Wenn die Simualtion mehrere Analysen beinhaltet, erscheint zunächst die in Abb. 29.1.15 gezeigte Auswahl der Analyse; nach Auswahl von AC erscheint das in Abb. 29.1.16 gezeigte AC-Fenster, das bereits die Frequenzskala entsprechend dem simulierten Frequenzbereich enthält.

Die Auswahl der anzuzeigenden Signale erfolgt mit dem Werkzeug *Add* Trace:

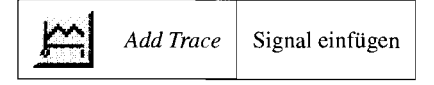

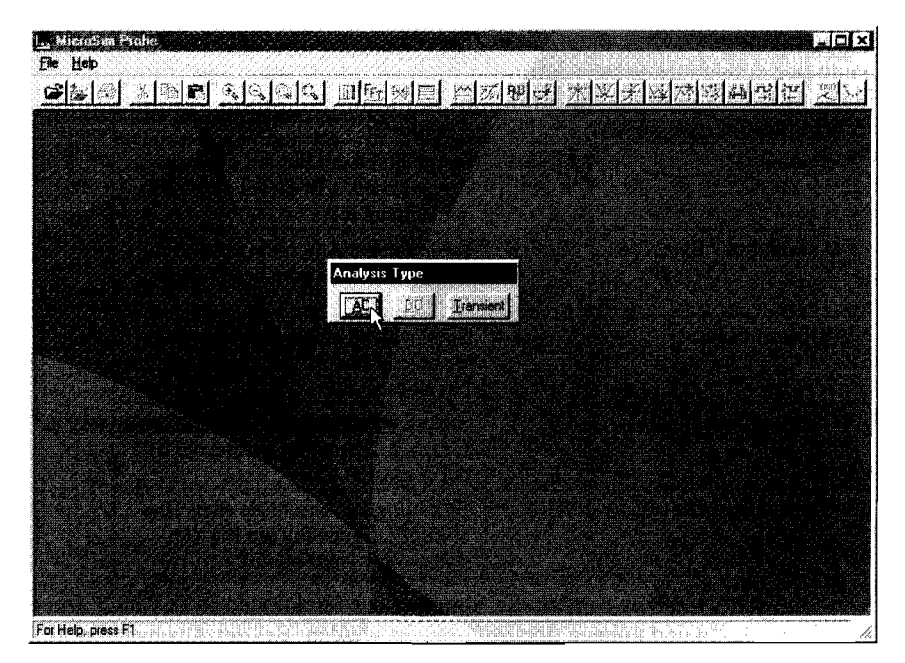

**Abb. 29.1.15.** Auswahl der Analyse beim Aufruf von Probe

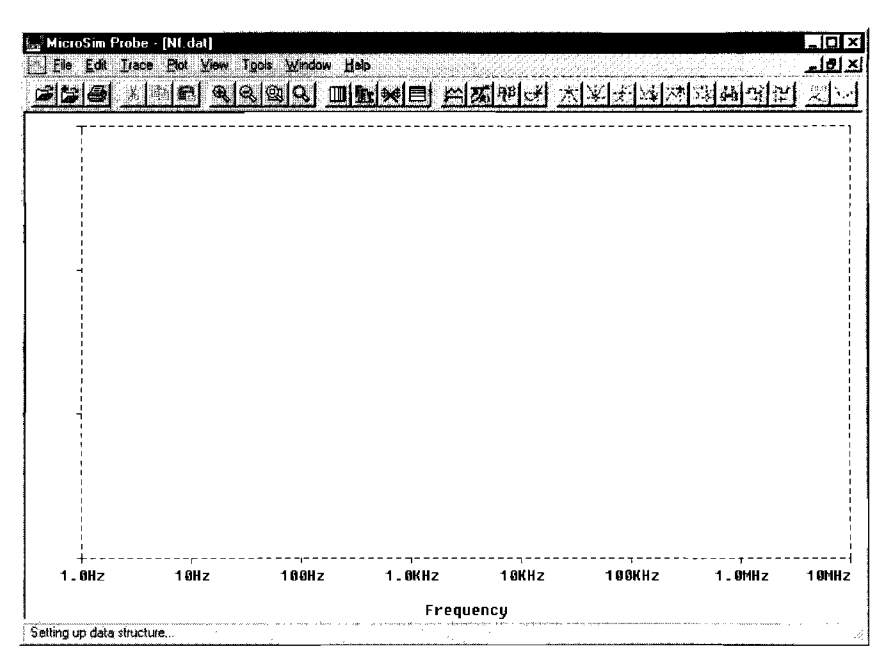

**Abb. 29.1.16.** Probe-Fenster nach Auswahl von AC

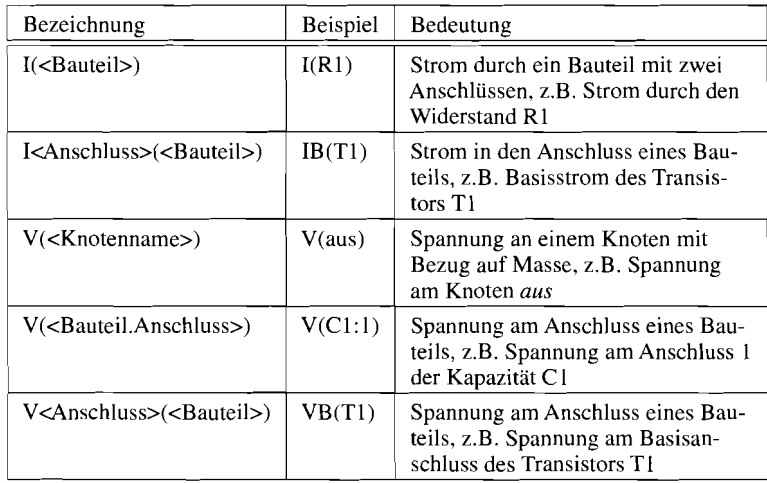

Abb. 29.1.17 zeigt den Dialog *Add Traces* mit einer Auswahl der Signale auf der linken Seite und einer Auswahl mathematischer Funktion auf der rechten Seite. Dabei werden u.a. folgende Bezeichnungen verwendet:

Durch Anklicken mit der Maus werden die Signale oder Funktionen in das Feld *Truce Expression* übernommen und können dort ggf. editiert werden. Bei der Anzeige von *AC-*Signalen sind folgende Angaben möglich:

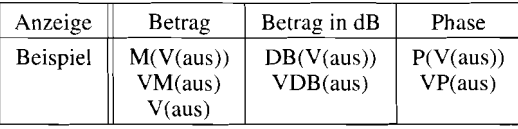

Im Beispiel wird mit *Vdb(aus)* der Betrag der Ausgangsspannung angezeigt, siehe Abb. 29.1.18. Da die ansteuernde Spannungsquelle eine Amplitude von *I V (AC=])* aufweist, entspricht dies der Kleinsignal-Verstärkung der Schaltung. Mit den Menü-Befehlen *Plot/X Axis Settings* und *Plot/YAxis Settings* kann man die Skalierung der **X-** und y-Achse ändern.

Man kann ohne weitere Maßnahmen weitere Signale in die Anzeige einfügen, wenn diese dieselbe Skalierung aufweisen. Will man Signale mit anderer Skalierung, z.B. die Phase *Vp(aus),* sinnvoll darstellen, muss man zunächst mit dem Menü-Befehl *Plot/Add Y Axis* eine weitere y-Achse erzeugen. Die aktive y-Achse ist mit » markiert und kann durch Anklicken mit der Maus ausgewählt werden; nach *Plot/Add YAxis* ist automatisch die neue y-Achse aktiv. Nach Einfügen der Phase *Vp(aus)* erhält man die Anzeige in Abb. 29.1.19.

Zum Abschluss sollen noch die Ergebnisse der Großsignalanalyse angezeigt werden. Dazu muss man zunächst mit dem Menü-Befehl *Plot/Transient* umschalten; es erscheint eine leere Anzeige, die bereits eine Zeitskala entsprechend dem simulierten Zeitabschnitt enthält. Fügt man mit dem Dialog Add Traces die Spannungen V(ein), V(b), V(e) und V(aus) ein, erhält man die Anzeige in Abb. 29.1.20.

Die Einstellungen für eine bestimmte Anzeige können mit dem Menü-Befehls Tools/Display Control abgespeichert und später wieder abgerufen werden. Die Speicherung erfolgt getrennt nach Analysen, d.h. es werden nur die Einstellungen angezeigt, die zur ausgewählten Analyse gehören. Die zuletzt verwendeten Einstellungen kann man, sofern vorhanden, mit *Last Session* aufrufen.

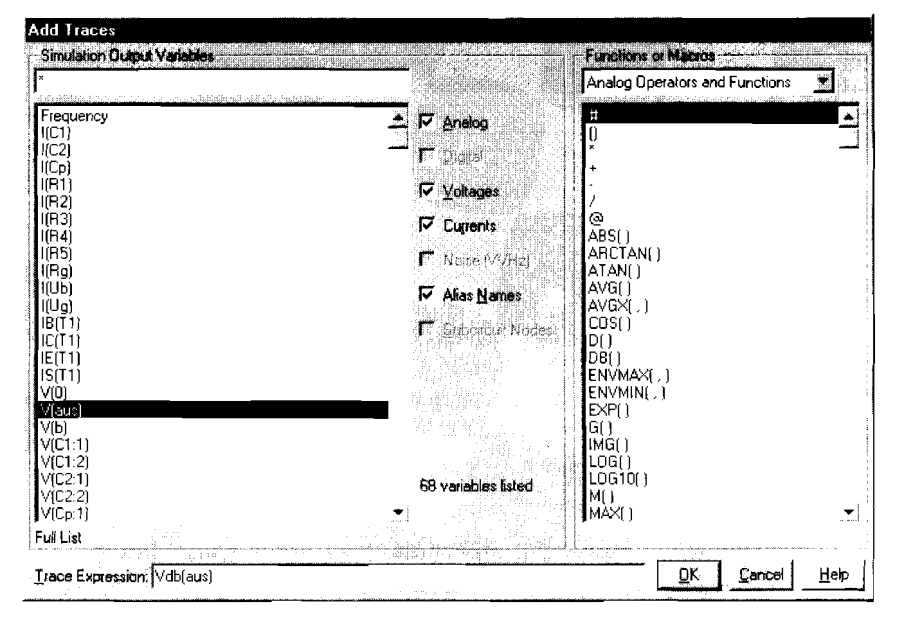

**Abb. 29.1.17.** Dialog *Add Trclces* 

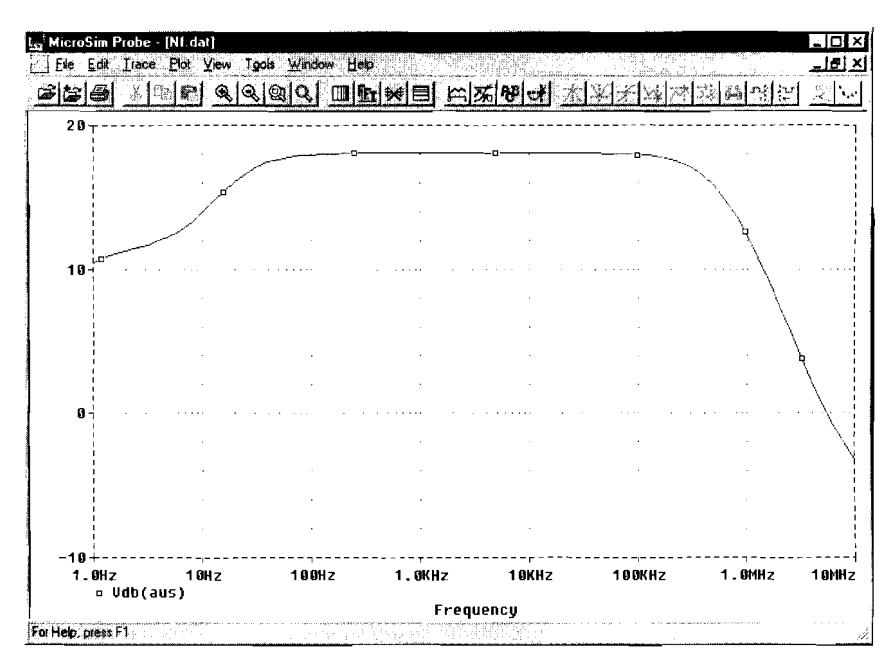

**Abb. 29.1.18.** Anzeige der Kleinsignal-Verstärkung in dB

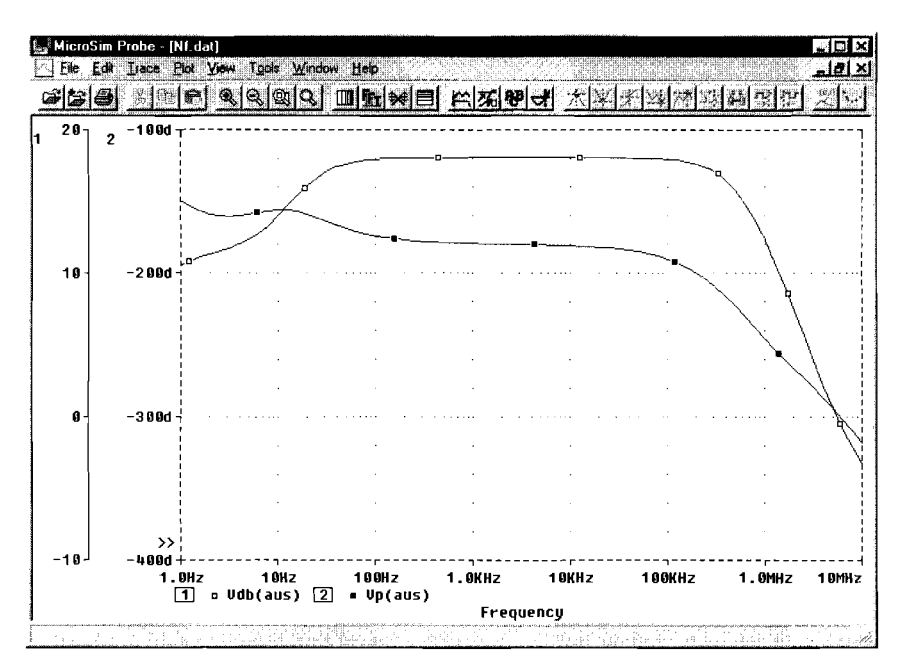

Abb. 29.1.19. Anzeige der Kleinsignal-Verstärkung und der Phase

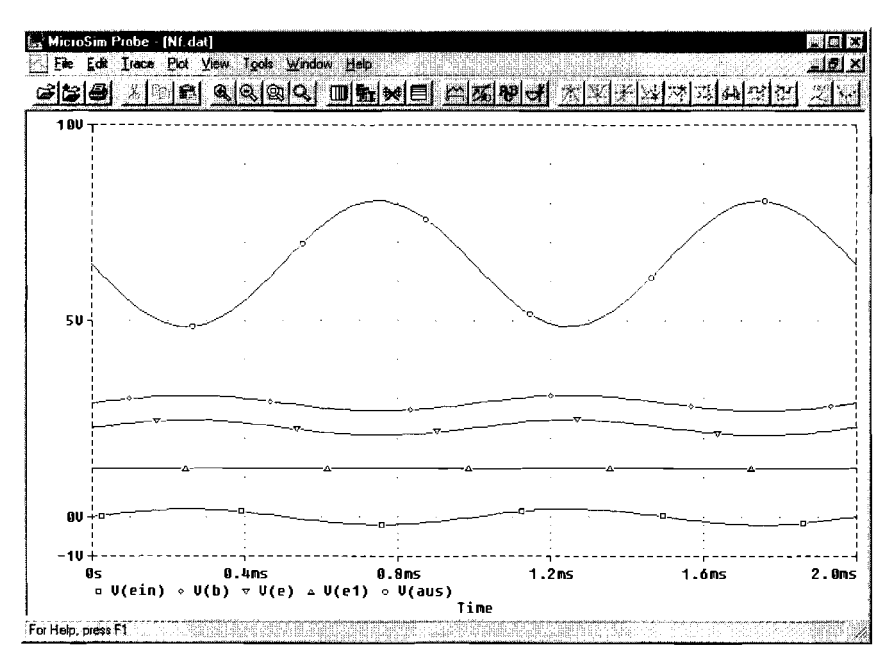

Abb. 29.1.20. Ergebnisse der Großsignalanalyse

Mit dem Menü-Befehl *Tools/Cursor/Display* kann man zwei Marker darstellen, die mit der linken bzw. rechten Maustaste bewegt werden; dabei werden die **x-** und y-Werte der Markerpositionen in einem zusätzlichen Fenster angezeigt. Näheres findet man in der Hilfe unter dem Stichwort *Cursor.* Das Ein- und Ausschalten der Marker kann auch mit dem Werkzeug *Toggle Cursor* erfolgen:

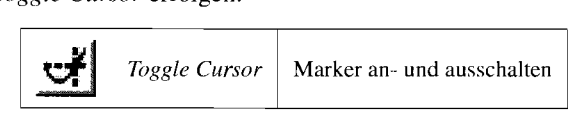

# **Arbeitspunkt anzeigen**

Nach einer Simulation können die Spannungen und Ströme des Arbeitspunkts im Schaltplan dargestellt werden, siehe Abb. 29.1.21 und Abb. 29. I .22; dies geschieht im Programm

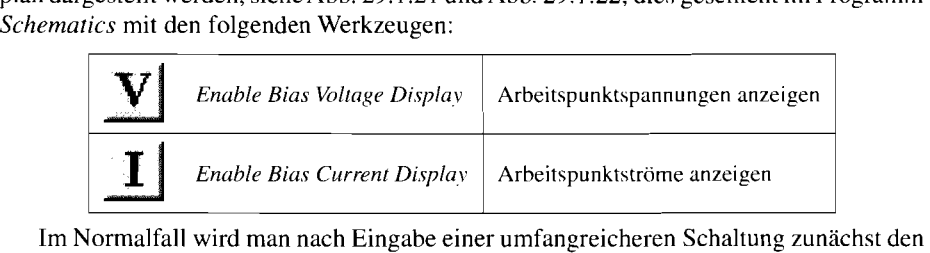

Arbeitspunkt überprüfen, indem man eine Simulation mit der standardmäßig aktivierten Analyse *Bias Point Detail* durchführt und die Ergebnisse kontrolliert. Man stellt damit sicher, dass die Schaltung korrekt eingegeben wurde und funktionf'ahig ist, bevor man weitere, u.U. zeitaufwendige Analysen durchführt. Bei dieser Vorgehensweise wird das Anzeigeprogramm *Probe* nicht gestartet, weil bei der Analyse *Bias Point Detail* keine grafischen Daten anfallen.

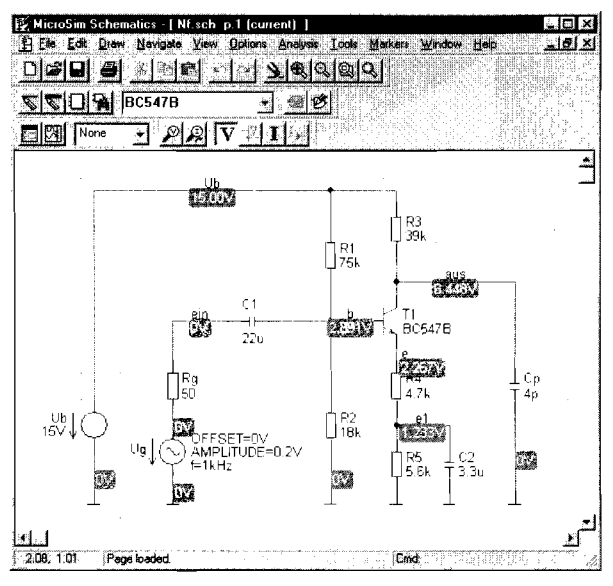

**Abb. 29.1.21.** Schaltplan mit Arbeitspunktspannungen

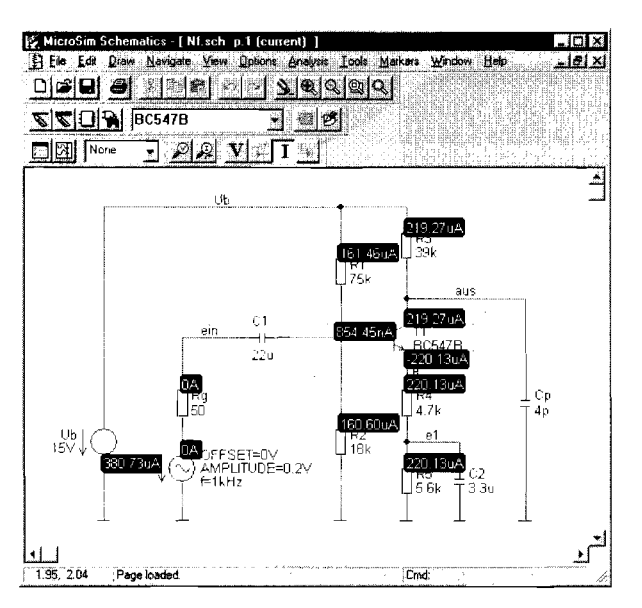

Abb. 29.1.22. Schaltplan mit Arbeitspunktströmen

### Netzliste und Ausgabedatei

Die Dateien des Beispiels haben folgenden, hier z.T. gekürzt wiedergegeben Inhalt.

### - Schaltungsdatei NF.CIR:

```
** Analysis setup **
.ac DEC 10.1.10MEGA
.tran 2ms 2ms 0 20us
four 1kHz 5 v([aus])
.OP
* From [SCHEMATICS NETLIST] section of msim.ini:
.lib "D:\MSimEv_8\UserLib\TS.lib'
lib nom.lib.
.INC "Nf.net"
INC "Nf.als"
.probe
END.
```
Diese Datei enthält die Simulationsanweisungen (.ac/.tran/.four/.OP), den Verweis auf die Modell-Bibliotheken (. lib) und die Anweisungen zum Einbinden der Netzliste und der Aliasdatei (.INC).

# - Netzliste NF.NET:

\* Schematics Netlist \*  $R_R$ 5 e1 0 5.6k  $C_{2}C_{2}$ e1 0 3.3u  $R_R4$ e e1 4.7k ein \$N\_0001 50  $R_Rg$ Ub 0 DC 15V  $V$  U<sub>b</sub>  $R_R$ 3 Ub aus 39k  $R$   $R$ 2 b 0 18k  $Q_T1$ aus b e BC547B  $C_{-}C_{1}$ ein b 22u Ub b 75k  $R_R$  $C_{\perp}Cp$ aus 04p V Ug \$N 0001 0 DC 0V AC 1V + SIN 0V 0.2V 1kHz 00

#### - Ausgabedatei NF.OUT:

\*\*\*\* **BJT MODEL PARAMETERS BC547B NPN** IS 7.049000E-15 BF 374.6  $NF - 1$ VAF 62.79 IKF .08157 ISE 68.000000E-15 NE 1.576  $\overline{\mathbf{R}}$  $\overline{1}$  $NR$  $\overline{1}$ IKR 3.924 ISC 12.400000E-15 1.835  $NC$  $NK$ .4767 **RC** .9747 CJE 11.500000E-12  $VJE = .5$ MJE .6715 CJC 5.250000E-12 VJC .5697<br>MJC .3147 TF 410.200000E-12 XTF 40.06  $VTF$  10 ITF 1.491 TR 10.000000E-09  $XTB$  1.5

\*\*\*\* SMALL SIGNAL BIAS SOLUTION TEMPERATURE = 27.000 DEG C

NODE VOLTAGE NODE VOLTAGE NODE VOLTAGE NODE VOLTAGE (b)  $2.8908$  (e)  $2.2673$  (e1)  $1.2327$  (Ub) 15.0000 (us)  $6.4484$  (ein)  $0.0000$  (SN 0001) 0.0000 **VOLTAGE SOURCE CURRENTS NAME CURRENT**  $V_\text{ub}$  $-3.807E - 04$  $V$ \_ $Ug$  $0.000E + 00$ TOTAL POWER DISSIPATION 5.71E-03 WATTS

\*\*\*\* OPERATING POINT INFORMATION TEMPERATURE = 27,000 DEG C

\*\*\*\* BIPOLAR JUNCTION TRANSISTORS

**NAME**  $Q_T I$ **MODEL BC547B** 8.54E-07  $IB$ IC 2.19E-04 **VBE** 6.24E-01 **VBC**  $-3.56E + 00$ **VCE**  $4.18E + 00$ **BETADC**  $2.57E+02$ GM 8.45E-03 **RPI** 3.47E+04 **RX**  $0.00E + 00$  $RO$ 3.03E+05 **CBE**  $4.02E-11$  $CBC$ 2.82E-12  $CJS$  $0.00E + 00$ **BETAAC**  $2.93E+02$ **CBX**  $0.00E + 00$  $FT$  $3.13E+07$ 

\*\*\*\* FOURIER ANALYSIS TEMPERATURE =  $27.000$  DEG C FOURIER COMPONENTS OF TRANSIENT RESPONSE V(aus) DC COMPONENT =  $6.460910E+00$ HARMONIC FREQUENCY FOURIER NORMALIZED PHASE **NORMALIZED** NO. (HZ) COMPONENT COMPONENT (DEG) PHASE (DEG) 1.000E+03 1.598E+00 1.000E+00 -1.795E+02 0.000E+00  $\mathbf{1}$ 2.000E+03 1.870E-03 1.170E-03 7.669E+01 2.562E+02  $\mathcal{D}$ 3.000E+03 3.540E-05 2.215E-05 -5.586E+01 3.  $1.236E+02$ 4 4.000E+03 1.255E-04 7.855E-05 6.969E+00 1.865E+02 5 5.000E+03 9.449E-05 5.912E-05 1.823E+00 1.813E+02 TOTAL HARMONIC DISTORTION = 1.174195E-01 PERCENT

Diese Datei enthält die Parameter der verwendeten Modelle (hier: BJT Model Parameters), Angaben zum Arbeitspunkt (Small Signal Bias Solution) mit den Kleinsignalparametern der Bauteile (Operating Point Information) und die Ergebnisse der Fourier-Analyse (Fourier Analysis).

# 29.1.4 **Weitere Simulationsbeispiele**

### **Kennlinien eines Transistors**

Abb. 29.1.23 zeigt den Schaltplan des Beispiels. Im Dialog Setup Analysis wird DC Sweep aktiviert, siehe Abb. 29.1.24. Anschließend werden die Parameter gemäß Abb. 29.1.25 eingegeben:

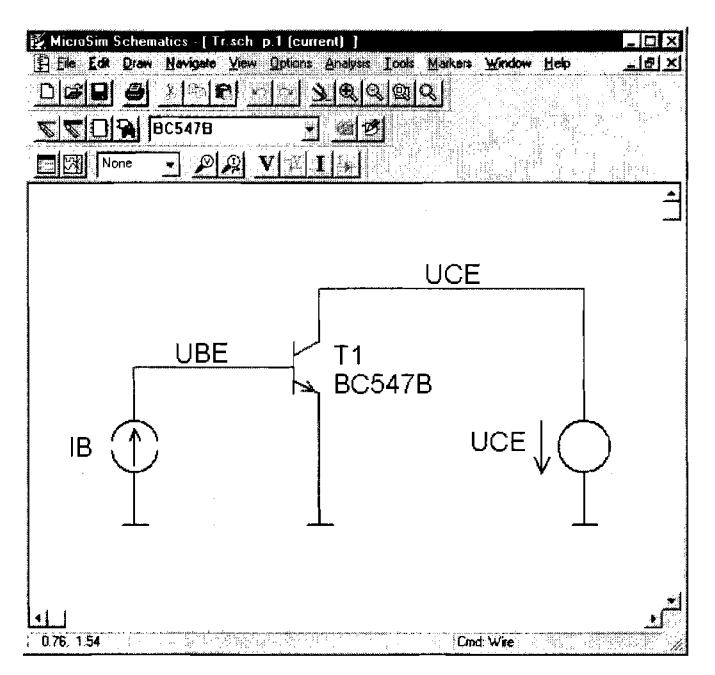

Abb. 29.1.23. Schaltplan zur Simulation der Kennlinien

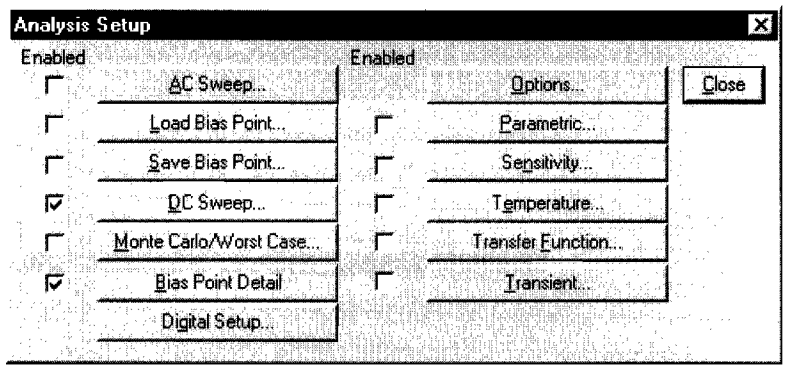

**Abb. 29.1.24.** Aktivieren der Analyse DC Sweep

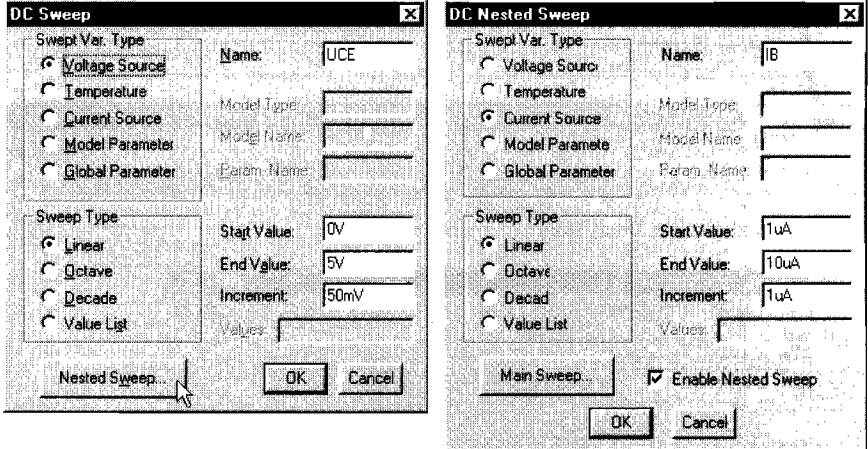

**Abb. 29.1.25.** Parameter für die innere und die äußere Schleife

- In der inneren Schleife *DC Sweep* wird die *Kollektor-Emitter-Spannungsquelle* UCE im Bereich 0...5V in 5OmV-Schritten variiert.
- In der äußeren Schleife *DC Nested Sweep* wird die Basis-Stromquelle IB im Bereich I ... lOuA in 1 uA-Schritten variiert.

Nach der Eingabe der Parameter wird die Simulation mit *Simulate* gestartet und im Programme *Probe* mit *Add Traces* der Kollektorstrom *IC(T1)* dargestellt, siehe Abb. 29.1.26.

### **Verwendung von Parametern**

Oft möchte man dieselbe Analyse mehrfach durchführen, wobei ein Schaltungsparameter, z.B. der Wert eines Widerstands variiert werden soll. Abb. 29.1.27 zeigt dies am Beispiel der Kennlinie eines Inverters mit variablem Basiswiderstand RB. Man muss dazu anstelle des Wertes für RB einen Parameter in geschweiften Klammern eingeben, hier R, und diesen Parameter bekannt machen. Letzteres geschieht mit Hilfe des Bauteils *Parameter,* das im Schaltplan in Abb. 29.1.27 links oben eingefügt wurde. Mit einem Maus-Doppelklick auf

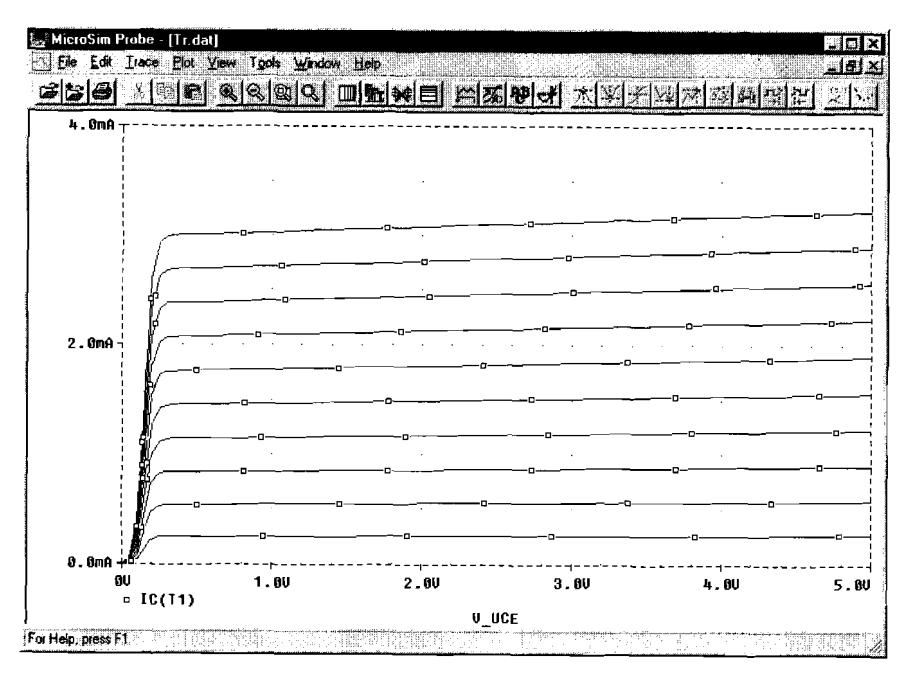

Abb. 29.1.26. Kennlinien des Transistors

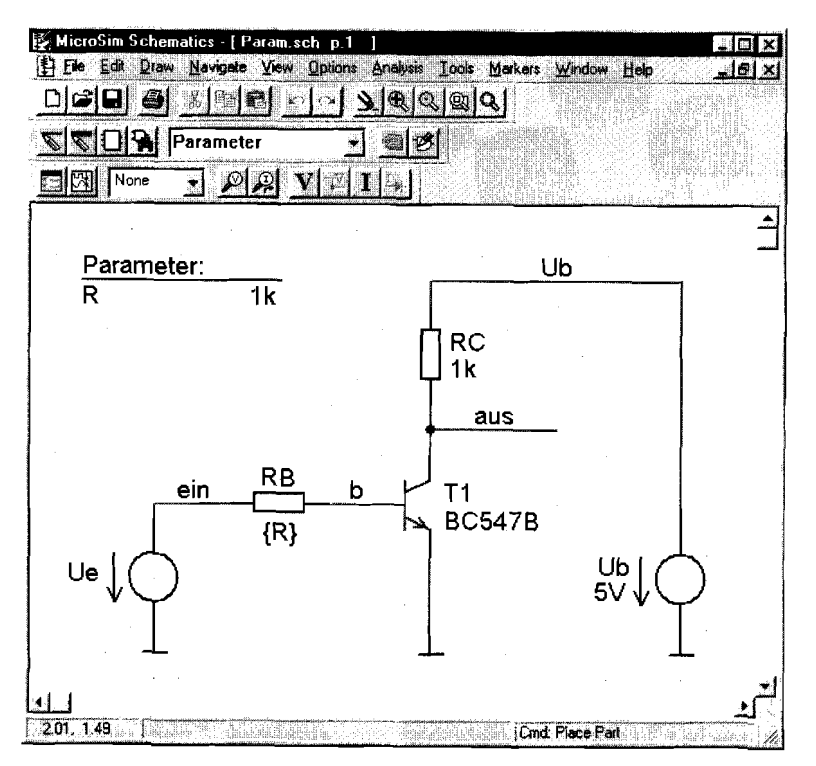

Abb. 29.1.27. Schaltplan des Inverters mit Parameter R

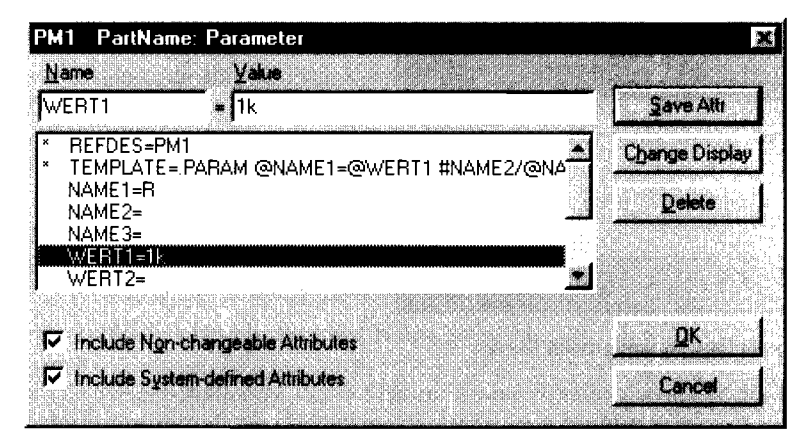

**Abb. 29.1.28.** Eingeben des Parameters im Param-Dialog

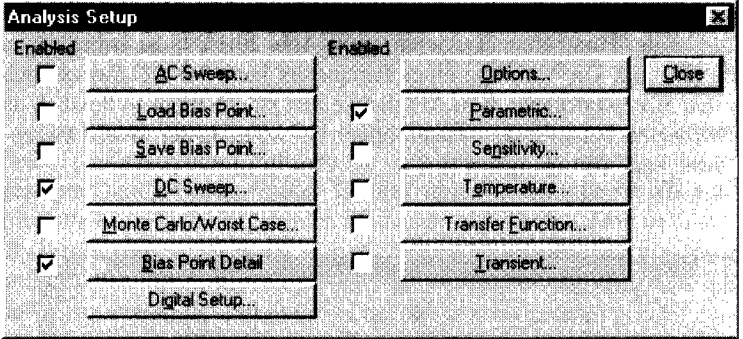

**Abb. 29.1.29.** Aktivieren von *DC* Sweep und Parametric

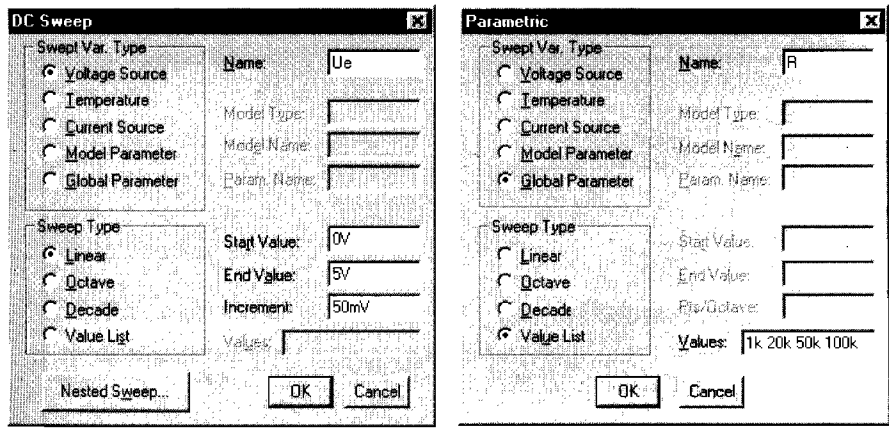

Abb. 29.1.30. Eingabe der Parameter für *DC Sweep* und Parametric

| <b>Available Sections</b>                                                                                                    |                                                                                                    |
|----------------------------------------------------------------------------------------------------|----------------------------------------------------------------------------------------------------|
| *D:\MSimEv=8\Project:\Param.cch<br>* D:MSinEv S\Project:\Param.ch<br>* D.MSimEv. S.Project: \Param.pch.<br>*D:\MSimEv=8\Project:\Param.sch- | Fi e<br>10000E+03 270Dea<br>R = 20.0000E+03 27.0Deq<br>… R = 50.0000E+03 270[teq<br>$B = 100.0000E + 03 - 27.0E$ ea |
|                                                                                                    |                                                                                                    |

**Abb. 29.1.31.** Auswahl der anzuzeigenden Kurven

das Parameter-Symbol erhält man den in Abb. 29.1.28 gezeigten Param-Dialog, in dem man den Namen des Parameters und den Standardwert angeben muss; der Standardwert wird bei Analysen ohne Variation des Parameters verwendet.

Im Dialog Setup Analysis muss man *DC* Sweep zur Simulation der Kennlinie und Parametric zur Variation des Parameters aktivieren, siehe Abb. 29.1.29; die zugehörigen Parameter zeigt Abb. 29.1.30. Die Variation eines Parameters kann bei *DC* Sweep auch über den Dialog Nested Sweep erfolgen; diese Möglichkeit ist jedoch nicht so flexibel, da die Variation über Parametric bei allen Analysen möglich ist, während der Nested Sweep-Dialog nur bei *DC* Sweep zur Verfügung steht.

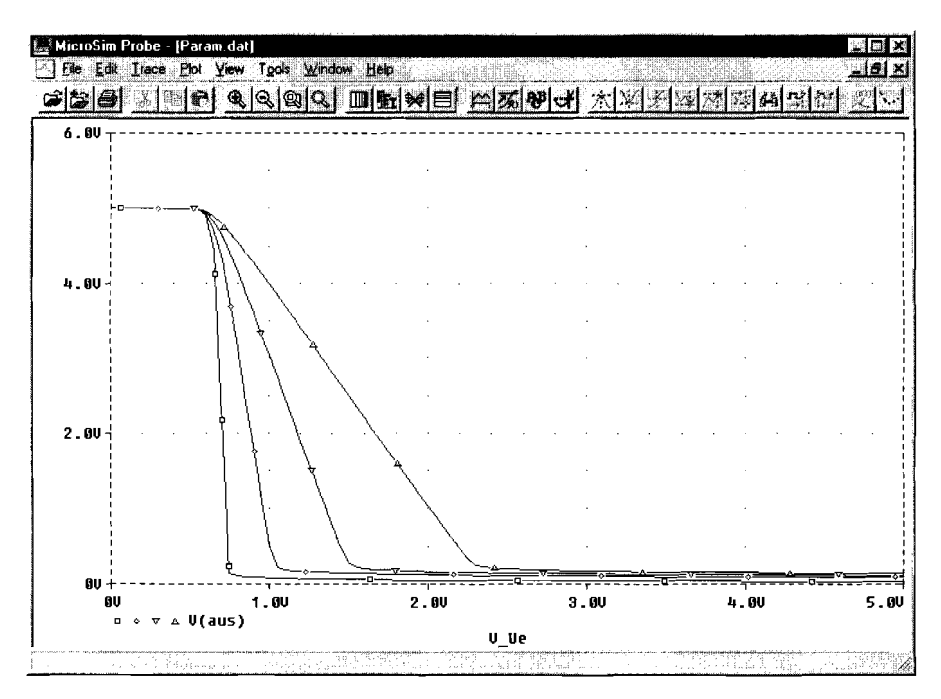

**Abb. 29.1.32.** Kennlinien des Inverters für R=1k/20k/50k/100k

Nach der Simulation mit *Sirnulate* erscheint im Programm *Probe* zunächst das in Abb. 29.1.3 1 gezeigte Fenster zur Auswahl der anzuzeigenden Kurven bzw. Parameterwerte; standardmäßig sind alle Kurven ausgewählt. Nach Einfügen von *V(a)* erhält man die Kennlinien in Abb. 29.1.32. Die einzelnen Kennlinien sind mit verschiedenen Symbolen gekennzeichnet, die am unteren Rand entsprechend der Reihenfolge der Parametenverte dargestellt werden.

### **29.1.5 Einbinden weiterer Bibliotheken**

Eine Bibliothek besteht aus zwei Teilen, siehe Abb. 29.1.2:

- Die *Symbol-Bibliothek cr.r.r>.SLB* enthält die Schaltplansymbole der Bauteile und Informationen über die Darstellung der Bauteile in der Netzliste.
- Die *Modell-Bibliothek (r.r.r>.LIB* enthält die Modelle der Bauteile; dabei handelt es sich entweder um *Elementar-Modelle,* deren Parameter mit einer .MODEL-Anweisungen angegeben werden, oder *Makro-Modelle,* die aus mehreren Elementar-Modellen bestehen, die zu einer *Teilschaltung (suhcircuit)* zusammengefasst werden und in der Modell-Bibliothek in der Form .SUBCKT<Name><Anschlüsse><Schaltung> .ENDS enthalten sind.

Das Einbinden einer Symbol-Bibliothek wird iin Programm *Scheinatics* mit dem Menü-Befehl *Options/Editor Configuration* vorgenommen. Es erscheint das in Abb. 29.1.33 links gezeigte Dialog-Fenster *Editor Configuration,* in dem die bereits vorhandenen Symbol-Bibliotheken und der zugehörige Pfad angezeigt werden. Durch Auswahl des Feldes *Lihr*ary Settings erhält man den in Abb. 29.1.33 rechts gezeigten Dialog zum Einbinden, Ändern und Löschen von Symbol-Bibliotheken. Man kann den Namen und den Pfad (Laufwerk und Verzeichnis) der Bibliothek in1 Feld *Library Name* eingeben oder mit *Browse* die gewünschte Bibliothek suchen. Mit *Add\** wird die Symbol-Bibliothek in die Liste übernommen; anschließend werden die Dialoge mit *Ok* beendet.

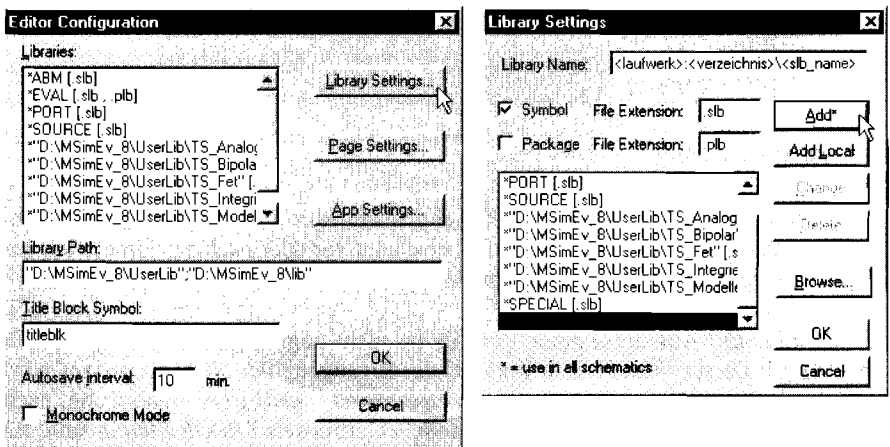

Abb. 29.1.33. Dialoge *Editor Configuration* und *Library Settings* 

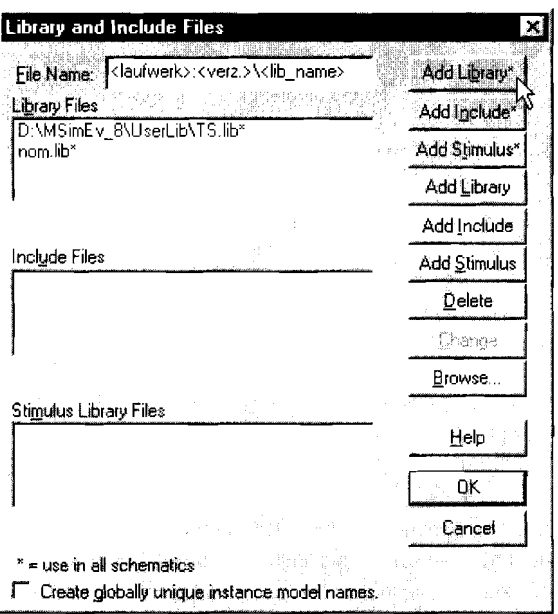

Abb. 29.1.34. Dialog Library and Include Files

Das Einbinden der Modell-Bibliothek wird ebenfalls im Programm Schematics mit dem Menü-Befehl Analysis/Library and Include Files vorgenommen. Hier wird in gleicher Weise der Name und der Pfad der Bibliothek eingegeben und mit Add Library\* übernommen, siehe Abb. 29.1.34.

Die Bibliotheken sollten immer mit den Stern-Befehlen Add\* bzw. Add Library\* übernommen werden, weil sie nur dann *dauerhaft* in die jeweilige Bibliotheksliste aufgenommen werden; sie stehen dann auch beim nächsten Programmaufruf automatisch zur Verfügung. Da in der Demo-Version von PSpice sowohl die Anzahl der Bibliotheken als auch die Anzahl der Bibliothekselemente begrenzt ist, muss man Bibliotheken *austauschen*, wenn man für weitere Simulationen weitere Bibliotheken benötigt und die Begrenzung bereits erreicht ist.

# 29.1.6 **Einige typische Fehler**

Die typischen Fehler werden anhand des Schaltplans in Abb. 29.1.35 erläutert, der mehrere Fehler enthält. Wenn eine Fehler auftritt, erscheint vor oder nach der Simulation der MicroSim Message Viewer mit den Fehlermeldungen, siehe Abb. 29.1.36.

- Floating Pin: Ein Anschluss eines Bauteils ist nicht angeschlossen, z.B. bei R2 in Abb. 29.1.35. Dieser Fehler tritt bereits bei der Erzeugung der Netzliste auf; es wird ein Dialog mit dem Hinweis ERC: Netlist/ERC errors - netlist not created und, nach Betätigen von Ok, der Message Viewer mit dem Fehlerhinweis ERROR Floating pin: R2 pin 2 angezeigt. Im allgemeinen muss jeder Anschluss beschaltet sein. Eine Ausnahme sind speziell konfigurierte Bauteile oder Makromodelle, die an einem oder mehreren

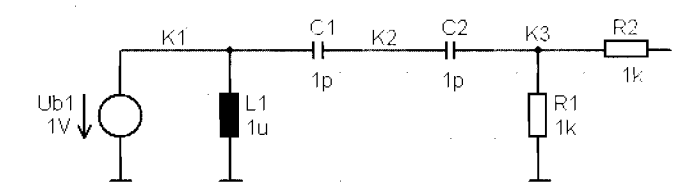

**Abb. 29.1.35.** Schaltplan mit typischen Fehlern

Anschlüssen bereits eine *interne* Beschaltung aufweisen. so dass keine *externe* Beschaltung erforderlich ist.

- *Node <Knotenname>* is *Joating:* Die Spannung eines Knotens kann nicht ermittelt werden, weil sie unbestimmt ist; das ist in Abb. 29.1.35 beim Knoten *K2* der Fall. Diese Fehlermeldung tritt immer dann auf, wenn an einem Knoten nur Kapazitäten und/oder Stromquellen angeschlossen sind; durch letzteres ist die Kirchhoffsche Knotenregel nicht erfüllt. Jeder Knoten muss über einen Gleichstrompfad nach Masse verfügen, damit die Knotenspannung eindeutig ist. Im Fall des Knotens *K2* in Abb. 29.1.35 kann man z.B. einen hochohmigen Widerstand von *K2* nach Masse ergänzen, um den Fehler zu beheben.
- *Voltage andlor inductor loop involving <Bauteil>:* Es existiert eine Masche aus Spannungsquellen und/oder Induktivitäten, die gegen die Kirchhoffsche Maschenregel verstößt, z.B. wird in Abb. 29.1.35 die Spannungsquelle  $UI$  durch die Induktivität  $LI$ gleichspannungsmäßig kurzgeschlossen.

|                                                     | File Edit View Tools Window Help                                                                                                    |
|-----------------------------------------------------|----------------------------------------------------------------------------------------------------|
| Severity.<br>● INFO<br><b>BERROR</b><br><b>INFO</b> | Message Text<br>.Sek<br>Origin<br>Creating PSPICE netlist<br>Schematics<br>Floating pin: R2 pin 2<br><b>Schematics</b><br>Netlist/ERC errors - netlist not created.<br>Schematics |
|                                                     | Countain Coast Love<br>3 Messages: 1-Error, 0 Warning, 2 Info.                                                                                                    |

**Abb. 29.1.36.** Fenster *MicroSim Message Viewer* 

# 29.2 DesignExpert-Kurzanleitung

# 29.2.1 Übersicht

Die Programmierung von PLDs, die in Kapitel 10.4 beschrieben werden, erfordert die Erstellung der sogenannten Fusemap, die die Liste der gewünschten Verbindungen angibt. Dies geht entweder zu Fuß über einen Texteditor oder komfortabel mit Hilfe einer Entwicklungsumgebung wie sie DesignExpert darstellt.

Es wird damit die Eingabe der Programmierung, unter Verwendung einer Programmiersprache oder Erstellung eines Schaltplans, unterstützt. Um außerdem die Funktionsfähigkeit des erstellten Designs zu überprüfen kommt eine Simulation mit grafischer Ausgabe zum Zug. Außerdem lässt sich die Laufzeit der Signale in der Timing-Analyse untersuchen und mit Hilfe verschiedener Möglichkeiten optimieren.

Die Entwicklungsumgebung selber hat eine bewegte Vergangenheit hinter sich. Sie begann unter dem Namen Synario der Firma Data I/O. Anschließend ging die Software an MINC über. Diese wurde unter anderem von Vantis aufgekauft, dabei wurde das Produkt

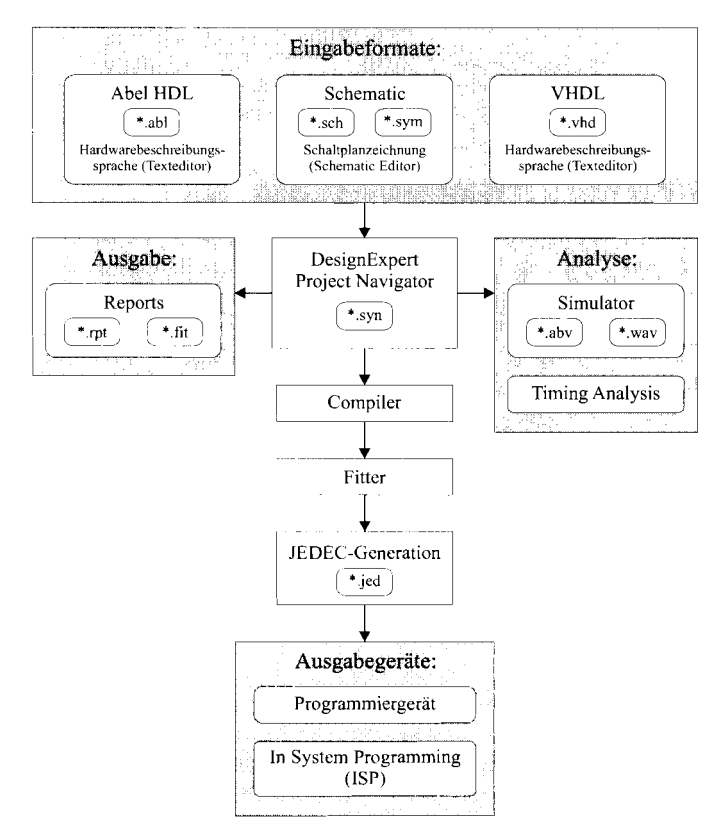

Abb. 29.2.1. Ablaufdiagramm

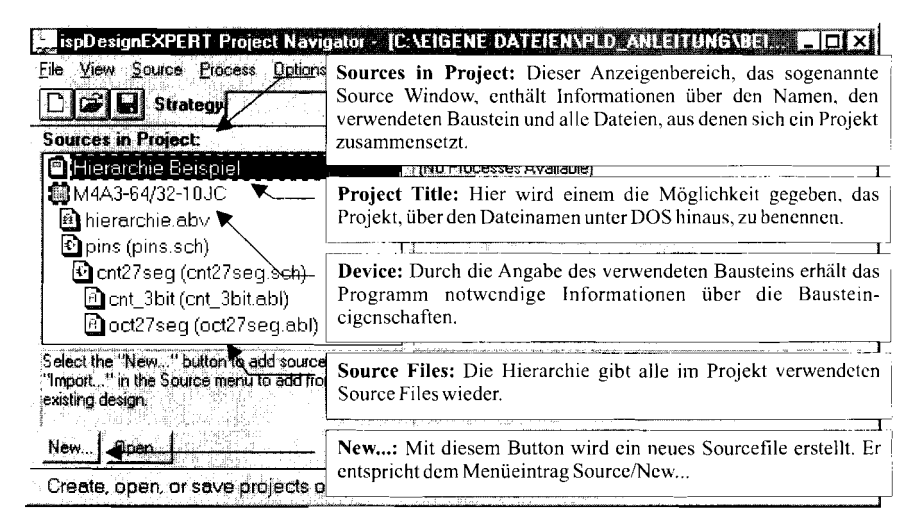

**Abb.** 29.2.2. Project Navigator, Source-Window

in DesignDirect umbenannt. Nach dem Zusammenschluss mit Lattice entstand schließlich DesignExpert.

Das Ablaufdiagramm in Abb. 29.2.1 zeigt das Zusammenwirken und den Ablauf der verschiedenen Eingabemöglichkeiten, sowie den weiteren Vorgang der Analyse und des Erstellens der Ausgabedateien. Aus dem Project Navigator heraus lassen sich alle Aktionen starten, sowie verschiedene Optionen einstellen.

Die Eingabe der Hardwarebeschreibungssprache Abel HDL (High Definition Language) erfolgt über einen Texteditor. Schematic erlaubt darüber hinaus das Zeichnen von Schaltplänen. Auch die Beschreibung in der Programmiersprache VHDL ist möglich; dies wird hier jedoch nicht erklärt. Die Abhängigkeiten der Quelldateien werden durch eine Hierarchie im Source-Window verwaltet und dargestellt.

Der integrierte Compiler übersetzt auf Knopfdruck die Quelldateien in ein maschinenlesbares Format und erstellt darüber einen Report. Zu jeder Phase der Programmierung lassen sich verschiedene Reports anzeigen.

Die Designanalyse geschieht über ebensolche Reports, sowie die Simulation des Designs mit grafischer Ausgabe und schließlich ist eine Zeitanalyse der Signallaufwege möglich. Zur meist möglichen Optimierung lassen sich verschiedene Optionen einstellen, durch die der Compiler beeinflusst wird und nach unterschiedliche Vorgehensweisen verfahrt. Der Fitter bildet das Projekt auf die Hardware des gewählten Bausteins ab und versucht, die zur Verfügung stehenden Ressourcen optimal zu nutzen.

Das Programmpaket DesignExpert besteht aus verschiedenen Bereichen. Deren Zusammenwirken ermöglicht das Erstellen komplexer Designs. Die oberste Stufe in der Hierarchie ist der in Abb. 29.2.2 dargestellte Project Navigator, der über ispDesignExpert gestartet wird. Er zeigt alle zum Projekt gehörigen Dateien und von hier aus lassen sich alle zur Erstellung eines Projektes nötigen Vorgänge starten.

Die Menüs und die darin enthaltenen Befehle werden windowsüblich über die Maus durch Antippen der linken Maustaste oder über fest vorgegebene Tastenkombinationen ausgewählt. In den folgenden Beschreibungen wird, um den Umfang zu beschränken, immer nur auf die Bedienung mit der Maus hingewiesen. Im Source- bzw. Process-Window

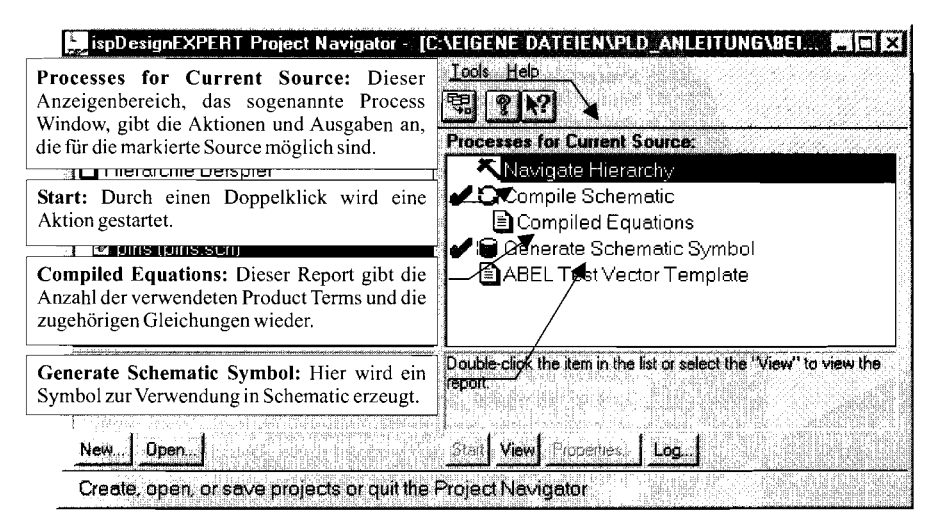

**Abb.** 29.2.3. Project Navigator, Process-Window

(siehe Abb. 29.2.2 und Abb. 29.2.3) können Sie durch einen Doppelklick mit der linken Maustaste die entsprechende Aktion ausführen oder einen Report betrachten.

Beispielsweise können Sie durch einen Doppelklick auf den Project Title "Untitled" den Projekttitel ändern, ein Doppelklick auf den Bausteinnamen lässt Sie den Baustein wählen und ein Doppelklick auf einen Filenamen öffnet das File.

Zur Eingabe stehen ein textueller sowie ein grafischer Editor zur Verfügung. Ausgegeben werden Textreports über den Erfolg der verschiedenen Übersetzungsschritte sowie die Analyseergebnisse. Weiterhin lassen sich die Simulationsergebnisse grafisch darstellen. Die Werte der Timing-Analyse werden tabellarisch ausgegeben. Die Fusemap wird schließlich als JEDEC-File erstellt.

DesignExpert ist ein sehr umfangreiches Programmpaket, deswegen kann in dieser Beschreibung nur auf die zu diesen Beispielen wichtigsten Kommandos und Eigenschaften eingegangen werden. Detailliertere Angaben finden Sie in der Hilfefunktion des jeweiligen Programms.

# **29.2.2 Schaltungseingabe**

Am Anfang eines neuen Projektes steht die Dateneingabe. Dabei ist der verwendete Baustein zunächst gleichgültig und man muss demzufolge die Pinnummern für Ein- und Ausgänge nicht unbedingt festlegen. DesignExpert unterstützt praktisch alle Bausteine von Lattice/Vantis, angefangen von einfachen PLDs über komplexe CPLDs bis hin zu Gate Arrays. Wir wollen hier als Beispiel den Typ M4A3-64/32 einsetzen, um die Entwicklungsschritte vom leeren Projekt über die Schaltungseingabe und der Designanalyse bis zum JEDEC-File zu erklären. Dieser Baustein ist ein CPLD bestehend aus vier PLDs vom Typ 26V16 und einer programmierbaren Verbindungsmatrix. Die Programmierlogik befindet sich auf dem Chip: dadurch ist er - wie alle neueren Bausteine - innerhalb der Schaltung programmierbar (ISP, In System Programmable). Dazu ist lediglich ein passives Download-Kabel und -Programm erforderlich, wie es in Abschnitt 2.2 beschrieben wird.

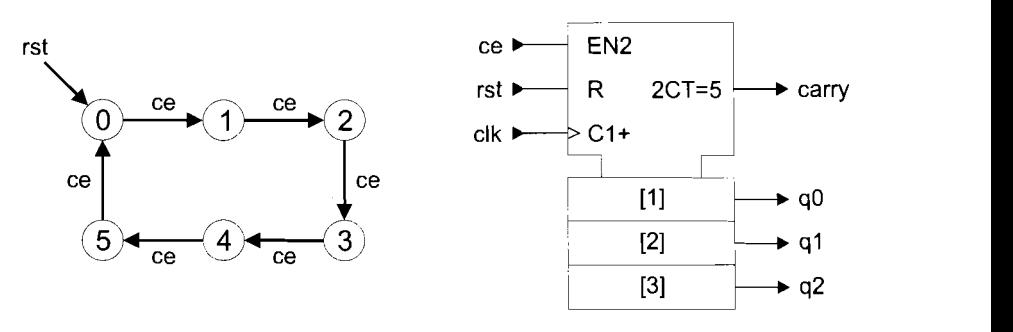

**Abb. 29.2.4.** Zustände und Schaltsymbol des Zählers

Die Bedeutung der Dateiendungen ist in der folgenden Tabelle zusammengefasst (siehe auch Abb. 29.2.1). Um ein Projekt zu speichern sind die fett gedruckten Dateien zu kopieren; die übrigen Dateien werden bei Bedarf neu generiert.

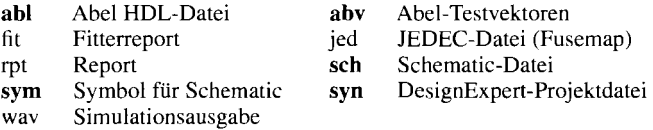

#### **Hardwarebeschreibungssprache Abel**

Die Beschreibung der Funktion eines Schaltkreises mit Abel HDL wird im folgenden anhand eines drei Bit Zählers erläutert, der von Null bis Fünf zählen und dann wieder bei Null beginnen soll. Das Zustandsdiagramm und das Schaltsymbol sind in Abb. 29.2.4 zu sehen.

Ein neues Projekt wird durch New Project ... aus dem Menü ,.File" begonnen. In dem erscheinenden Dialog (siehe Abb. 29.2.5) wird zuerst in das gewünschte Verzeichnis gewechselt bzw. dieses erzeugt. Anschließend wird das Projekt unter dem angegebenen

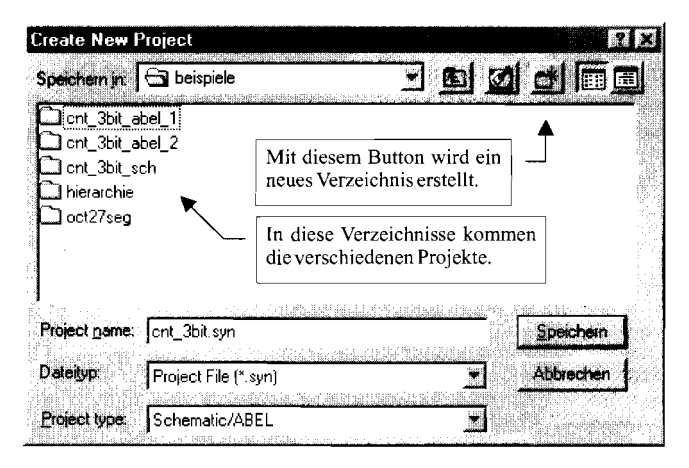

**Abb. 29.2.5.** New Project

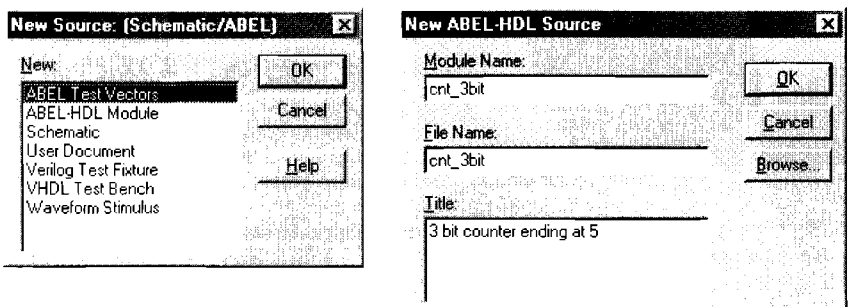

**Abb. 29.2.6.** New Abel Source

Projectname gespeichert. Der Project Navigator übernimmt den Project Title nicht vom Project Name, der Project Title kann aber manuell geändert werden.

Das Erstellen eines neuen Abel Datensatzes erfolgt über das Anklicken des New...-Buttons, der unter dem Source-Window (siehe Abb. 29.2.2) liegt. Wir wählen aus den aufgelisteten Möglichkeiten (siehe Abb. 29.2.6 links) Abel HDL Module. Nach Anklicken des OK-Buttons erscheint ein Dialogfenster (siehe Abb. 29.2.6 rechts), in welchem nach dem Modulnamen, dem Filename und einem Titel gefragt wird. Nach dem Ausfüllen dieser Felder und der Bestätigung mit OK öffnet sich der Texteditor.

Der Modulname ist der Erkennungscode innerhalb eines Projektes, der Filename ist der Name, unter dem der Datensatz imverzeichnis abgelegt wird. Beide sind obligatorisch, der Titel ist eine freiwillige Beschreibung der Funktion. Sinnvollerweise sollten Modul- und Filename gleich sein, um das spätere Auffinden zu erleichtern. Der Titel sollte möglichst aussagekräftig sein. um im nachhinein die Funktion des Moduls sofort erkennen zu können.

Das folgende Programmbeispiel zeigt den kompletten Aufbau eines Abel HDL-Moduls. Wichtig sind die fett dargestellten Schlüsselwörter, diese müssen in jedem Abel-File enthalten sein. Wenn Sie den Text wie in dem folgenden Beispiel formatieren wollen, nutzen Sie Leerzeichen oder Tabs, da der Compiler diese überliest.

Geben Sie das Beispiel in Abb. 29.2.8 mit den Namen aus Abb. 29.2.7 ein und speichern es. Wenn Sie sich die Schreibarbeit ersparen wollen. können Sie die Source-Files aus dem Beispielverzeichnis (Dokumente und Einstellungen\Besitzer\Eigene Dateien\Design Expert-Beispiele) mit Project Navigator: Source/Import importieren. Sie können die Dateien verwenden. um Eingabearbeit und -fehler zu vermeiden. Sie sollten das Projekt aber

| Project Name:   | cnt 3bit                  |
|-----------------|---------------------------|
| Verzeichnis:    | cnt 3bit abel 1           |
| Abel-Modulname: | cnt 3bit                  |
| Abel-Filename:  | cnt 3bit                  |
| Abel Title:     | 3 bit counter ending at 5 |

**Abb. 29.2.7.** Namensvorschläge für Beispiel 1

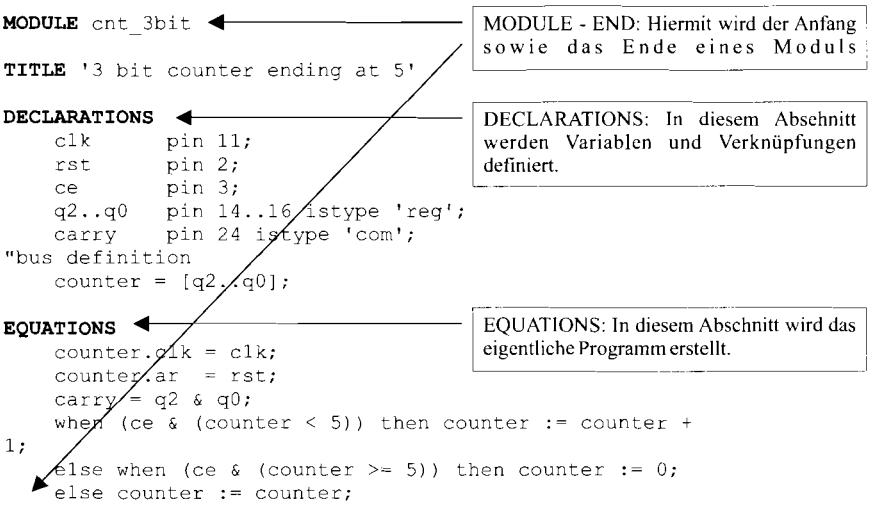

**END** 

**Abb. 29.2.8.** Beispiel **I.** Abel-Modul für cnt-3bit

nicht in dem vorhandenen Verzeichnis öffnen. weil nian dann die einzelnen Arbeitsschritte nicht verfolgen kann.

**Ein- und Ausgänge im Abel-Modul:** Die Verhaltensbeschreibung eines Schaltkreises (siehe Abb. **29.2.9)** beginnt direkt hinter dem Titel bzw. dem Modulnamen, mit der Angabe der Ein- und der Ausgangssignale. sowie den Verknüpfungen. In diesem Bereich können auch Pinnummern zugewiesen werden, dazu später mehr.

Abel erkennt Ausgangssignale anhand des Schlüsselwortes .,istype". Wobei hier kla-Pin herausgeführt wird. Die Ausgänge **q2** bis qO wurden als "istype ,reg'" deklariert,

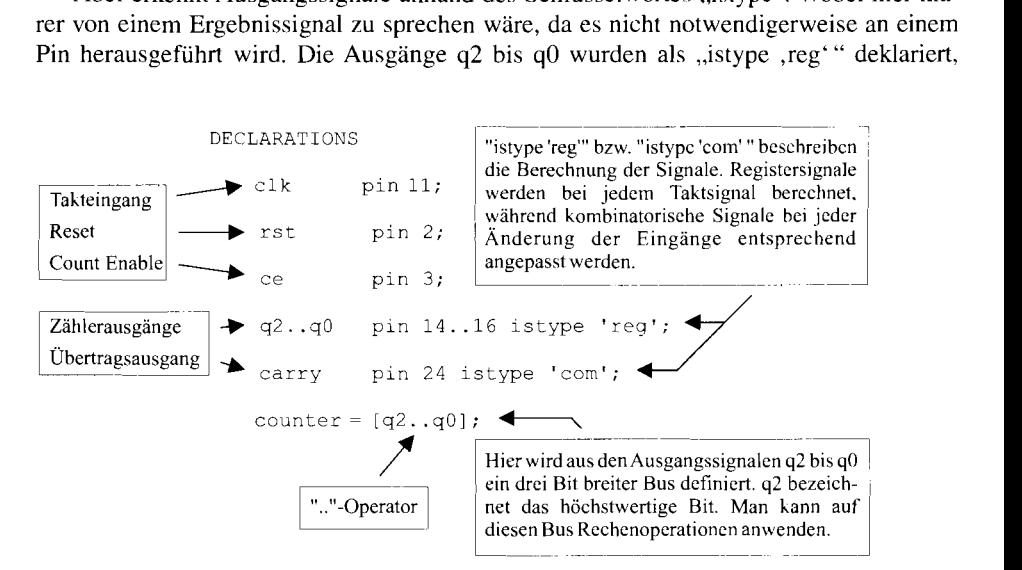

**Abb. 29.2.9.** Deklaration der Ein- und Ausgänge

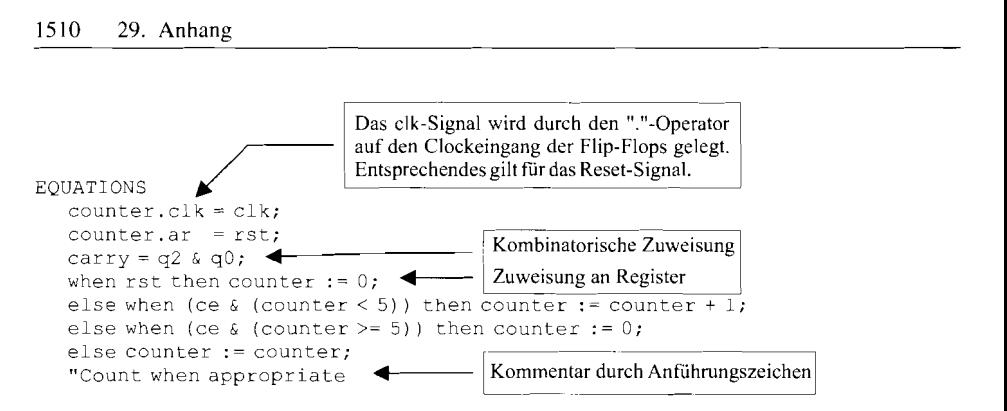

**Abb.** 29.2.10. Verhaltensbeschreibung

das bedeutet, dass diese Ausgänge jeweils über ein Register nach außen geführt werden (Schaltwerk). Das Carry-Signal wird als Schaltnetz realisiert, so dass eine entsprechende Kennzeichnung erfolgen muss. Die Syntax hierfür lautet "istype ,com'". Der istype-Befehl hat noch sehr viel mehr Varianten zu bieten. Im Rahmen der Kurzanleitung werden jedoch nur die Typen ,reg' (registered) und ,com' (combinatorial) benötigt. Eine Auflistung der weiteren Möglichkeiten findet man in der Online Help des Texteditors.

Der .... "-Operator stellt eine Abkürzung für Folgen dar, somit muss nicht jedes Element einer Folge einzeln beschrieben werden. In diesem Beispiel (Abb. 29.2.9) ist die Ersparnis allerdings nur minimal, da nur ein Element weniger einzugeben ist.

**DasVerhalten der Schaltung im Abel-Modul:** Die folgende Syntax der Beschreibung einer Funktion ist nur eine unter vielen, aber für einen Zähler eine sehr leistungsfähige Methode. In Abb. 29.2.10 ist diese Möglichkeit, den Zähler zu realisieren, dargestellt. Die zweite und dritte Programmzeile sagen dem Compiler, dass er die Eingangssignale "clk" und "rst" permanent an den Bus "counter" übertragen soll. Die nächsten fünf Zeilen sind die eigentliche Programmumsetzung der gewünschten Funktion. Das Carry-Signal ist die UND-Verknüpfung zwischen erstem und drittem Bit, daher wird es bei der  $5_{\text{deg}} = 101_{\text{dual}}$ aktiv. Anschließend wird der Zählerstand überprüft, ob er innerhalb der gewünschten Grenzen liegt, ob ein Reset vorliegt oder ob gezählt werden soll. Je nach Ergebnis wird der Zähler entsprechend geändert.

Der " . "-Operator ermöglicht bei Signalen und Bussen den Zugriff auf die zugehörigen Unterelemente.

Der Operator ... := " weist ein Signal synchron zum Takt (registered) zu, während die andere Zuweisungsmöglichkeit " = " das Signal direkt (combinatorial) auf den angegebenen Wert setzt. Dabei müssen die Variablen natürlich passen, d.h. einem Register kann man ein Signal nicht ohne Verzögerung (combinatorial) zuweisen.

Das "when then else"-Konstrukt dient der Fallunterscheidung. Als Bedingung kann jeder logische Ausdruck gebraucht werden; achten Sie dabei auf eine sinnvolle Klammerung, um keine fehlerhaften Operationen vorzunehmen. Die Operatoren werden in einer vom Compiler vorgegebenen Reihenfolge abgearbeitet, jedoch ist mit Klammern die Absicht des Programmierers einfacher nachzuvollziehen.

Nach dem Schließen des Texteditors lässt sich das Abel-Modul durch einen Doppelklick auf "Compile Logic" übersetzen (kompilieren). Dabei überprüft der Compiler automatisch die Syntax.

Die Ergebnisse der Übersetzung lassen sich in den Reports nachvollziehen indem man das gewünschte Objekt im Fenster "Process for Current Source" im Project Navigator

```
ispDesignExpert 8.0
                               Design cnt-3bit created Thu Feb 15 12:47:00 2001 
                              Title: 3 bit counter ending at 5 
                                P-Terms Fan-ln Fan-out Type Name (attributes) --------- ------ ------- ---- ---------------. 
Anzahl der Product Terms in \begin{bmatrix} 3 & 5 & 1 & \text{Pin} & q2 \text{ .} \\ 1/1 & 1 & 1 & \text{Pin} & q2 \text{ .} \\ 1 & 1 & 1 & \text{Pin} & q2 \text{ .} \end{bmatrix}1/1 1 1 Pin q2.AR<br>
1/1 1 1 Pin q2.AR<br>
1/1 1 1 Pin q1.RE<br>
1/1 1 1 Pin q1.AR<br>
1/1 1 1 Pin q1.AR
positiver und negativer Logik. \begin{bmatrix} 1/1 \\ 1/1 \end{bmatrix}1/1 1 1 Pin q2.C<br>3 5 1 Pin g1.REG
13 5 1 Pin ql .REG 
                         \rightarrow\begin{array}{ccccccccc}\n1/1 & & & 1 & & 1 & & \text{Pin} \\
3 & & & 5 & & 1 & & \text{Pin}\n\end{array}3 5 1 Pin q0.REG<br>1/1 1 1 Pin q0.AR
                                  1/1 1 1 Pin q0.AR<br>1/1 1 1 Pin q0.C
                                                1 1 Pin q0.C<br>2 1 Pin carr
                                                                    Pin carry
                                  1 -1<br>=========
                                 16/6 Best P-Term Total: 16
                                                               Total Pins: 7 
                                                              Total Nodes: 0 
                                               Average P-Term/Output: 2
                               Equations: 
                               q2 := (!rst & q2 & !ce 
                                      # ! rst & ! q2 & qO & ql & ce 
                                     # !rst &q2 & !qO& !ql &ce); 
                              q2.AR = (rst);= Negation
                                          . . . 
                                                                         & = UND
                                                                         # = ODERcarry = (q2 \& q0);Reverse-Polarity Equations: 
                               !q2.AR = (!rst);!q2.C = (!clk);\ddotsc
```
Abb. 29.2.11. Compiled Equations zu Beispiel 1

aufruft. Durch einen Doppelklick auf den gewünschten Report wird der "Report Viewer" gestartet. Machen Sie das hier für die .,Compiled Equations" und Sie erhalten einen Report entsprechend Abb. 29.2.1 1. Es sei darauf hingewiesen, dass der Project Navigator automatisch alle vorbereitenden (darüber stehenden) Schritte ausführt. In unserem Fall würde der Project Navigator den Compiler die Übersetzung (Compile Logic) ausführen lassen sobald ein Report angefordert wird.

Zur späteren Verwendung erzeugen Sie mit "Generate Schematic Symbol" ein Symbol.

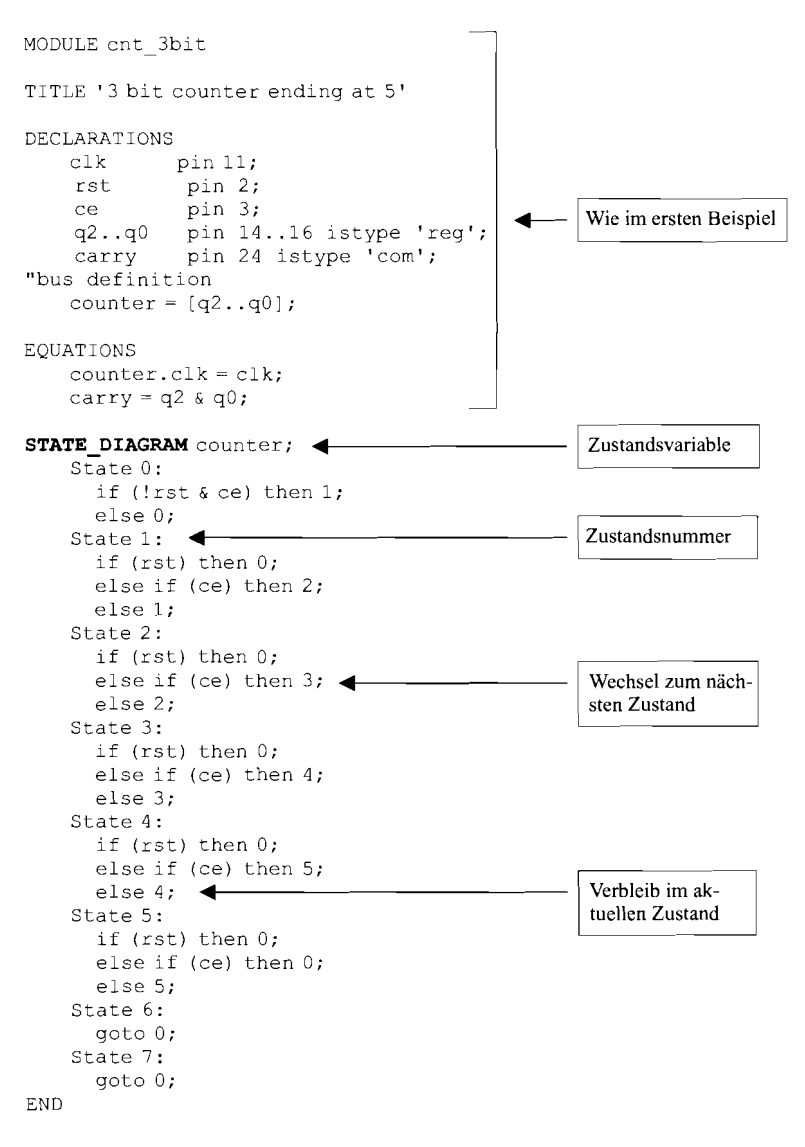

Abb. 29.2.12. Zähler mit Zustandsbefehlen

### **Zustandsdiagramm in Abel**

In der Hardwarebeschreibungssprache Abel HDL existieri die Möglichkeit, ein Schaltwerk als Zustandsdiagramm in Textform zu realisieren.

Über das Schlüsselwort ,,STATE-DIAGRAM" (siehe Abb. 29.2.12) erfolgt, nach den üblichen Deklarationen von Modulname, Ein-/Ausgängen und Bussen (Vektoren), die Eingabe der Übergangsbedingungen.

| Project Name:   | cnt 3bit                  |
|-----------------|---------------------------|
| Verzeichnis:    | cnt 3 bit abel 2          |
| Abel-Modulname: | cnt 3bit                  |
| Abel-Filename:  | cnt 3bit                  |
| Abel Title:     | 3 bit counter ending at 5 |

**Abb. 29.2.13.** Namensvorschläge für Beispiel 2

Erstellen Sie ein neues Projekt. Benutzen Sie die Namen aus Abb. 29.2.13 und erstellen Sie das neue Verzeichnis. Geben Sie das Abel HDL-Modul ein oder importieren Sie es mit Project Navigator: Source/Import von der CD.

Man erkennt an den beiden Beispielen für den Entwurf von Zählern die grundsätzlichen Unterschiede: Bei der Beschreibung des Zählers über eine Laufschleife muss man lediglich den maximalen Zählerstand abändern, um Zähler mit beliebiger Wortbreite zu realisieren.

Bei dem State Diagram muss jeder Zustand einzeln aufgeführt werden. Aus diesem Grund ist diese Eingabe nur für Schaltwerke mit wenigen Zuständen gut geeignet. Dafür lassen sich hier komplizierte Übergangsbedingungen übersichtlich angeben.

### **Wahrheitstafel in Abel**

Eine weitere Möglichkeit der Eingabe in Abel HDL ist die Wahrheitstafel. Sie ist primär vorgesehen, um Schaltnetze zu realisieren. Als Beispiel dient hier ein Sieben-Segment-Dekoder. Dieser soll die Ausgabe des Zählers aus den vorherigen Beispielen für eine Sieben-Segment-Anzeige (gemäß Abb. 29.2.14) umsetzen. In Abb. 29.2.15 sind die Namensvorschläge für das dritte Beispiel zusammengefasst. Abbildung 29.2.16 zeigt den einzugebenden Datensatz. Betrachten Sie auch hier die "Compiled Equations" und erstellen Sie mit "Generate Schematic Symbol" ein Schematic Schaltsymbol.

### **Schaltplan mit Schematic**

Der Schematic Editor ist ein Werkzeug zum grafischen Entwurf von digitalen Schaltungen. Der Entwurf eines solchen Schaltplans wird durch diverse Bibliotheken von Logikzellen, Registern, Ein-IAusgangspuffern usw. (in symbolischer Darstellung mit Ein- und Ausgän-

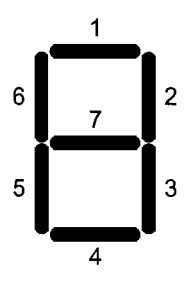

| Project Name:   | $oct27$ seg                    |
|-----------------|--------------------------------|
| Verzeichnis:    | $oct27$ seg                    |
| Abel-Modulname: | $oct27$ seg                    |
| Abel-Filename:  | $oct27$ seg                    |
| Abel Title:     | octal to seven segment decoder |

Sieben-Segment-Anzeige

I

**Abb. 29.2.14. Abb. 29.2.15.** Namensvorschläge für Beispiel 3

MODULE oct27seq TITLE 'octal to seven segment decoder' **DECLARATIONS** oct0..oct2 pin 2, 3, 4; seg0..seg6 pin 14..20 istype 'com'; "bus definition Eingangssignal(e) Ausgangssignale  $ziffer = [oct2..oct0];$ TRUTH TABLE (ziffer  $\rightarrow$  [seg0, seg1, seg2, seg3, seg4, seg5, seg6])  $\mathbf{1}$ ,  $\mathbb{1}_{I}$  $\circ$  $\rightarrow$  [  $\mathbf{1}$ ,  $1<sub>t</sub>$  $1<sub>1</sub>$  $1<sub>1</sub>$  $01:$  $\mathbf{1}$  $\rightarrow$  [  $1\, ,$  $1,$  $\circ$ ,  $0,$  $0,$ 0.  $01:$ Werte für Ein- $1\, ,$  $\mathbf{1}$ ,  $\overline{2}$  $1\, ,$  $0,$  $1\, ,$  $0,$  $\rightarrow$  [  $11:$ gangssignal(e) 3  $\rightarrow$  [  $1,$  $1,$  $1,$  $1,$  $0,$  $0,$  $1;$  $\Rightarrow$  [  $0,$  $\overline{4}$  $0.$  $1.$  $1.$  $0.$  $1.$  $11;$ 5  $\rightarrow$  $\sqrt{ }$  $1.$  $0.$  $1.$  $1.$  $0.$  $1.$  $11;$ 6  $\rightarrow$  $1,$  $1.$  $\sqrt{2}$  $1.$  $0.$  $1.$  $1,$  $11:$  $\overline{z}$  $\rightarrow$  $\sqrt{ }$  $1,$  $1,$  $0,$  $0.$  $0.$  $01:$ 1, ø **END** Werte für Ausgangssignale

Abb. 29.2.16. Datensatz des Sieben-Segment-Dekoders

gen), auf die der Entwickler zugreifen kann, unterstützt. Diese Bibliothek kann mit eigenen in Abel HDL oder im Schematic Editor konzipierten Bauteilen erweitert werden.

In DesignExpert erreicht man über den bekannten New-Befehl und der Auswahl Schematic eine Dialogbox, die einen Namen für das neue Schematic erwartet. Nach der Eingabe eines passenden Namens lässt der Schematic Editor die Eingabe der Schaltung zu.

Sehr wichtig für die Erstellung eines Schaltplans in Schematic sind die Befehle der Toolbox, die in Abb. 29.2.17 näher beschrieben werden. Jedes Kästchen der Tabelle entspricht dem Button der Toolbox.

Als Beispiel wird wieder der drei Bit breite Zähler aus Abb. 29.2.4 entworfen. Dazu werden drei Toggle-Flip-Flops mit Reseteingang benutzt und passend verschaltet. Die entsprechende Schaltung ist in Abb. 29.2.18 dargestellt.

Geben Sie das Beispiel mit den Namen aus Abb. 29.2.19 ein oder importieren Sie es mit Project Navigator: Source/Import von der beiliegenden CD.

Hier werden nur die wichtigsten Arbeiten bei der Erstellung eines Schematics erklärt. Weitere Informationen erhalten Sie im Menü Help. Um einen Vorgang auszuführen, wählen Sie zuerst den Befehl aus der Toolbox und anschließend das Objekt auf das dieser angewendet werden soll. Um einen Befehl abzubrechen, klicken Sie mit rechts in den Schaltplan. Durch eine Regionmarkierung lassen sich mehrere Objekte gleichzeitig bearbeiten. Dazu ziehen Sie mit der Maus bei gedrückter linker Taste ein Viereck um die gewünschten Objekte. Falls Sie einen Schritt zurücknehmen wollen klicken Sie auf "Undo" (entweder in dem Menü "Edit" oder in der Menüleiste).

Um das Beispiel zu erstellen, führen Sie die folgenden Aktionen aus:

- Aus den "Symbol Libraries" ("Add Symbol") fügen Sie die Toggle Flip-Flops (Library REGS.LIB, Bauteil G\_TC) in die Zeichnung ein. Im oberen Teil des Fensters können Sie die gewünschte Bibliothek wählen. Markieren Sie dann das Bauteil im unteren Teil und legen es 3 mal an den gewünschten Stellen im Schaltplan ab.

| ė∉<br>Edit<br>View<br>Ha | Schematic Editor - CNT_3BIT - Sheet<br><b>Tools</b><br>DRC<br><b>Unions</b><br>Add | Undo<br>ा आ               |                           |  |
|--------------------------|------------------------------------------------------------------------------------|---------------------------|---------------------------|--|
|                          | 电信<br>$\boldsymbol{r}$                                                             | $\overline{B}$ pidi dieir |                           |  |
| ×                        |                                                                                    |                           |                           |  |
|                          | Add Symbol                                                                         | Add Wire                  | Add Bus Tap               |  |
|                          | Add Instance Name                                                                  | Add Net Name              | Add I/O Marker            |  |
| é p                      | Edit Pin Attribute                                                                 | Edit Symbol Attribute     | <b>Edit Net Attribute</b> |  |
|                          | Duplicate                                                                          | Move                      | Drag                      |  |
|                          | Rotate                                                                             | Mirror                    | Delete                    |  |
|                          | Draw Text                                                                          | Draw Line                 | Draw Rectangle            |  |
|                          | Draw Arc                                                                           | Draw Circle               | Highlight                 |  |
|                          |                                                                                    |                           |                           |  |
| rst                      | ĩΤñ<br>Q<br>C<br>13                                                                | Q<br>c<br>$\overline{2}$  | ۵<br>c<br>π               |  |
| clk<br>Zoom in           | - Pick Center Point or Corner of Zoom Window                                       |                           |                           |  |

**Abb. 29.2.17.** Schematic Editor mit Toolbox

- Fügen Sie gemäß Abb. 29.2.18 die benötigten Logikgatter in die Zeichnung ein. Sie befinden sich in der GATES.LIB; hier werden die Gatter G-INV, G-20R und G-3AND verwendet.
- Zeichnen Sie die Leitungen mit ,,Add Wire".
- Allen Ein- und Ausgängen ordnen Sie nun Netnames zu, um diese in übergeordneten Modulen bzw. zum Testen ansprechen zu können. Nach der Befehlswahl (,,Add Net Name") geben Sie den gewünschten Namen ein, bestätigen mit "Enter" und klicken auf die Leitung. Achten Sie dabei darauf, dass dies am roten Punkt am Ende der Leitung geschehen muss.

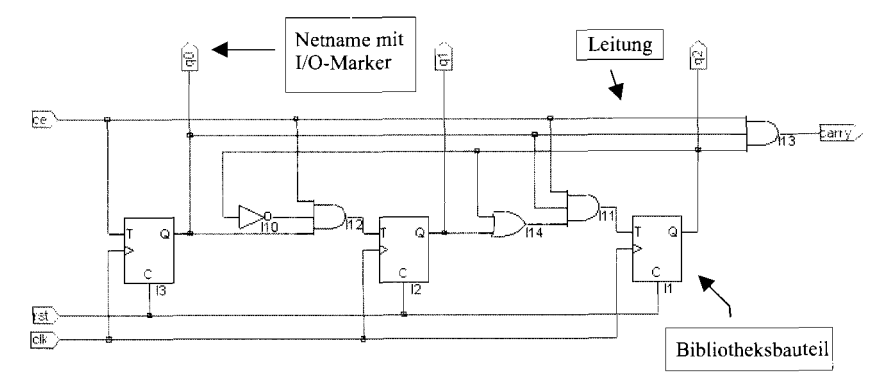

**Abb. 29.2.1 8.** Schematic-Zähler

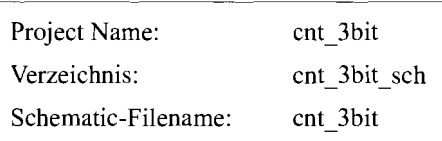

**Abb. 29.2.19.** Namensvorschläge für Beispiel 4

- Die so benannten 110-Signale legen Sie danach mit sogenannten 110-Markern (,,Add-110-Marker") als Ein- bzw. Ausgang fest. Bei mehreren 110s können Sie dies über eine Regionmarkierung gleichzeitig für alle erledigen.
- Speichern Sie die Zeichnung.
- Legen Sie mit File/Matching Symbol ein Schematic Symbol an.

Um die Erstellung eines Busses zu demonstrieren werden nun die Ausgänge q0 bis q2 auf einen Bus geschaltet (siehe Abb. 29.2.20).

Folgen Sie dazu der folgenden Beschreibung:

- $-$  Löschen Sie zuerst ("Delete") die Ausgangsleitungen und die Namen aus der Zeichnung. Sie können entweder auf das zu löschende Element klicken oder eine Region markieren, die komplett gelöscht wird.
- Zeichnen Sie nun eine waagerechte Leitung oberhalb der Schaltung.
- Benennen Sie diese am rechten Ende mit dem Namen q[0-21. Dadurch wird die Leitung zum Bus und die Linie dicker dargestellt.
- Legen Sie den Bus mittels VO-Marker als Ausgang fest.

Anschließend erstellen Sie die Busanschlüsse, d.h. die Ausgangssignale werden mit dem Bus verbunden. Dazu gehen Sie folgendermaßen vor:

- Zuerst geben Sie mit ,,Add Net Name" den Bereich der Busanschlüsse vor (hier q[0-21 eingeben) und mit ,,Enter" bestätigen.
- Danach drücken Sie gleichzeitig Shift + rechte Maustaste. Es erscheint am Fadenkreuz der erste Anschlussname (hier q[O]).
- Halten Sie die linke Maustaste gedrückt und ziehen Sie nun **vom** gewünschten Ausgangspunkt einen Draht zum Bus. Sobald Sie die Maustaste loslassen ist der Anschluss

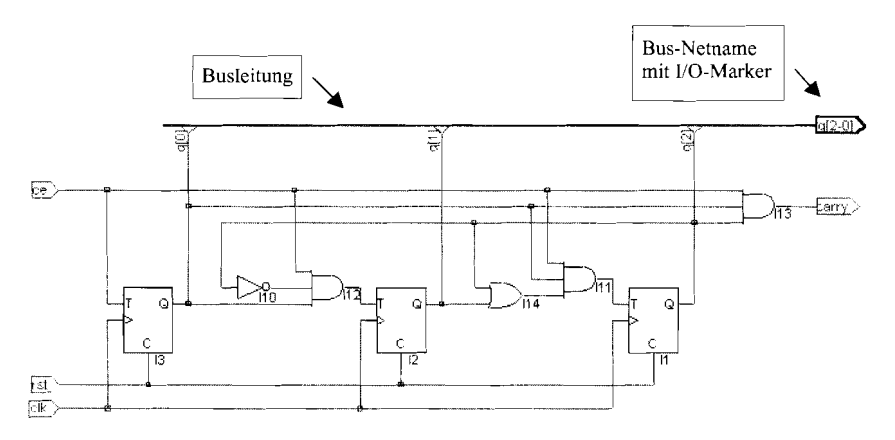

**Abb. 29.2.20.** Schematic-Zähler mit Bus

mit einem Bus Tap erfolgt und am Fadenkreuz erscheint der nächste Anschlussname (hier **q[l]).** 

- Nun verfahren Sie nacheinander mit den weiteren Anschlüssen entsprechend. Sollten Sie sich vertan haben, so benutzen Sie die Undo-Funktion, um einen Schritt zurück zu gehen.

### **Bauteilbibliotheken**

In Schematic besteht über "File/Matching Symbol" und "Add Symbol" die Möglichkeit, einen vorhandenen Entwurf wiederzuverwenden. So könnte der erstellte Zähler mit dem Sieben-Segment-Dekoder zu einem Zähler mit Ausgabe verbunden werden. In diesem Versuch wollen wir allerdings auf die vorhandenen Bauteilbibliotheken hinweisen. Diese enthalten nicht nur einfache Gatter, sondern auch komplexe Bauteile, wie komplette Zähler, Multiplexer oder Addierer. Der Einsatz dieser Module erspart viel Arbeit beim Entwurf und Test; der Entwurf erfolgt damit auf derselben Ebene wie früher beim Einsatz von komplexen TTL-Bausteienen.

Die benutzbaren Bibliotheken hängen vom verwendeten Baustein ab. In Abb. 29.2.21 sind die wichtigsten Bibliotheken für die MACH- und PAL-Bausteine zusammengestellt. Die Bibliotheken der ispLSIlk ... 8k Familie sind in den Dateien ispmacro.pdf und 58kmcr.pdf beschrieben.

In dieser Übung finden ein BCD-Zähler sowie ein Sieben-Segment-Dekoder aus der TTL-Bibliothek, Verwendung. Es wird wieder ein Zähler mit Sieben-Segment-Ausgabe erstellt. Der zugehörige Schaltplan ist in Abb. 29.2.22 zu sehen.

Geben Sie das Beispiel mit den Namen aus Abb. 29.2.23 ein oder importieren Sie es mit Project Navigator: Source/Import aus dem Design Expert-Beispiele Verzeichnis. Um das Schematic zu erstellen, gehen Sie nach folgender Anleitung vor:

- Aus den "Symbol Libraries" (,,Add Symbol") fügen Sie die TTL-Bausteine V74162 und V7449 (Library VANTTL.LIB) in die Zeichnung ein.
- Fügen Sie nach Abb. 29.2.22 die benötigten Logikgatter, Inverter und V<sub>CC</sub> (Library GATES.LIB, G-INV und VCC) in die Zeichnung ein.
- Zeichnen Sie die Leitungen mit ,,Add Wire".
- Allen Ein- und Ausgängen ordnen Sie nun Netnames zu. Nach der Befehlswahl (,,Add Net Name") geben Sie den gewünschten Namen ein, bestätigen mit ,,Enter" und klicken auf die Leitung. Achten Sie dabei darauf, dass dies am roten Punkt am Ende der Leitung geschehen muss. Bei den Segmentbezeichnungen geben Sie als Name "seg0+" ein. Dadurch erhöht das Programm die abschließende Zahl nach jeder Benennung um Eins.
- Die so benannten I/O-Signale legen Sie danach mit den I/O-Markern ("Add-I/O-Marker") als Ein- bzw. Ausgang fest. Bei mehreren 110s können Sie dies über eine Regionmarkierung gleichzeitig für alle erledigen.

| <b>Bibliothek</b> | <b>Beschreibung</b> |
|-------------------|---------------------|
| vanprim.lib       | selguide.pdf        |
| vanttl.lib        | vanttl.pdf          |
| vanfunc.lib       | vanfunc.pdf         |

**Abb.** 29.2.21. Bauteilbibliotheken für MACH- und PAL-Bausteine

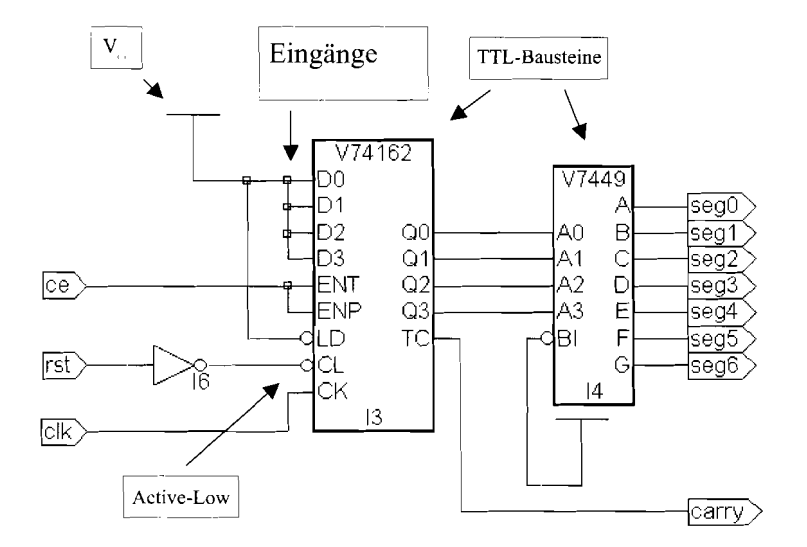

**Abb. 29.2.22.** TTL-Bausteine mit Verdrahtung

| Project Name:       | library |                                   |
|---------------------|---------|-----------------------------------|
| Verzeichnis:        | library |                                   |
| Schematic-Filename: | library | Abb. 29.2.23.<br>Beispiel 5 mit I |
|                     |         |                                   |

Abb. 29.2.23. Namensvorschläge für Beispiel 5 mit Bauteilbibliotheken

### **Hierarchie**

In DesignExpert besteht die Möglichkeit verschiedene Module. die in Abel oder Schematic erstellt wurden, miteinander zu verknüpfen und zu verschachteln. Dies geschieht ähnlich wie bei einem C- oder Pascal-Programm mit verschiedenen Prozeduren und Funktionen. DesignExpert stellt die Hierarchie in einer Baumstruktur dar.

Die einfachste Methode. Hierarchieebenen zu verknüpfen, ist auf jeden Fall das oberste Module als Schematic zu entwickeln wie in Abb. 29.2.24. In dieses werden die gewünschten Untermodule eingebunden. Im Hierarchiebaum erscheinen diese Module unter dem Hauptmodul. Dabei müssen die benötigten Abel-Files ggfs. importiert werden.

Hier soll aus dem Zähler und dem Oktal-zu-sieben-Segment-Dekoder ein Design nach Abb. 29.2.25 geschaffen werden.

Geben Sie das Beispiel mit den Namen aus Abb. 29.2.26 ein oder importieren Sie es mit Project Navigator: Source/Import von der beiliegenden CD.

Importieren Sie den zuvor erstellten Oct27Seg-Dekoder und den ersten Abel-Zähler (aus cnt\_3bit\_abel\_1). Benutzen Sie dazu den Menüeintrag "Source/Import" im Project Navigator und wählen jeweils das Abel-File. Öffnen Sie danach eine neue Schematic-Zeichnung. Über ,,Add/Symbol" fügen Sie die beiden Symbole aus der (loca1)-Bibliothek zur Zeichnung hinzu.

Anschließend zeichnen Sie die nötigen Leitungen. Schließlich müssen noch die Ein-/Ausgänge benannt werden und mit VO-Markern versehen werden.

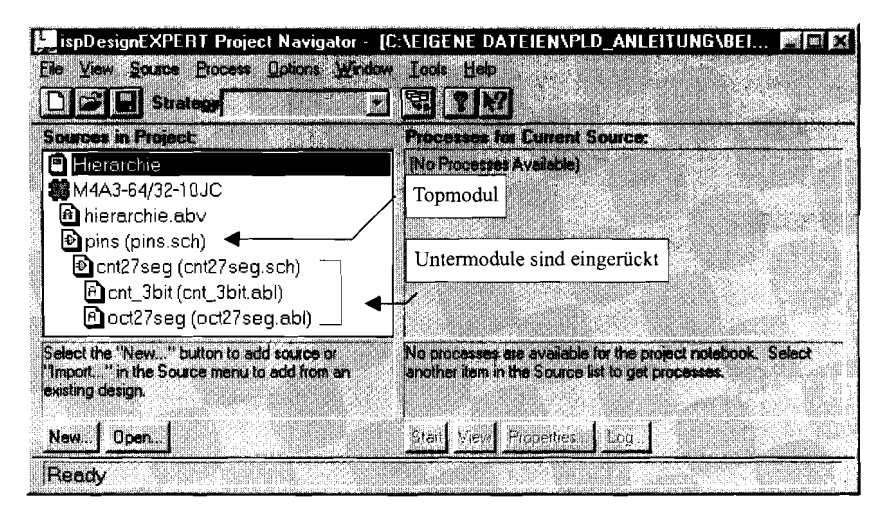

**Abb. 29.2.24.** Hierarchie im Project Manager

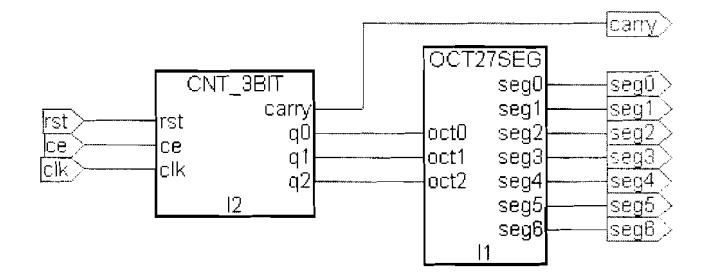

**Abb. 29.2.25.** Topmodul in Schematic

| Project Name:       | cnt27seg    |                                                      |
|---------------------|-------------|------------------------------------------------------|
| Verzeichnis:        | cnt27seg    |                                                      |
| Schematic-Filename: | $cnt27$ seg | <b>Abb. 29.2.26.</b> Namensvorschläge für Beispiel 6 |

Erstellen Sie mittels "File/Matching Symbol" aus der ganzen Schaltung ein Symbol, bevor Sie den Schematic-Editor verlassen. Dies hat das gleiche Ergebnis zufolge wie ,,Generate Schematic Symbol" im Project Navigator.

# **29.2.3 Pinzuweisung**

Wenn man keine Pins festlegt, erzeugt der Device Fitter bei der Erstellung des JEDEC-Files selbst eine Pinzuweisung, die für die interne Verdrahtung besonders günstig ist (siehe auch Kapitel 29.2.5 Optimierung). Die Pinzuweisung geschieht entweder wie in den Beispielen direkt in dem Source-File (z.B. Abel oder Schematic) oder durch die Eingabe im ,,Constraint Editor".

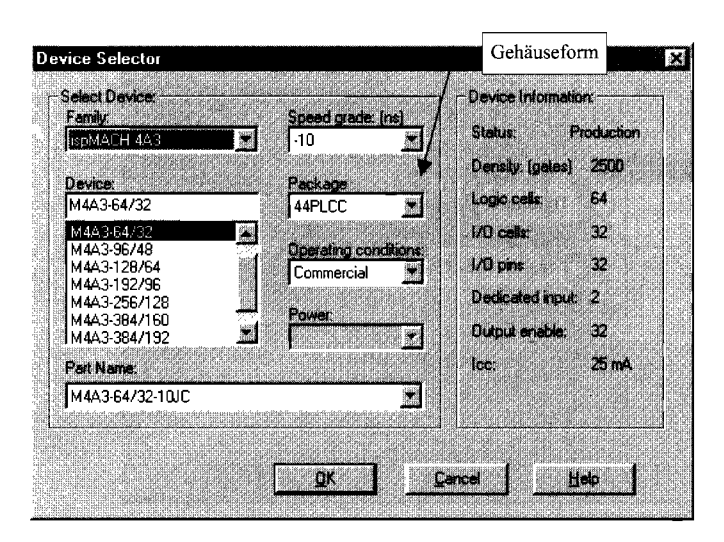

**Abb. 29.2.27.** Choose Device Window

Soll die Pinzuweisung aus einem Source-File übernommen werden, muss die Option ,,Tools/Import Source Constraint Option" eingeschaltet werden. Der Fitter übernimmt dann die Zuweisungen aus dem Top Level Module, d.h. alle Pinzuweisungen in Untermodulen werden verworfen.

Die Entwicklung eines neuen Projekts wird durch die Auswahl eines bestimmten Bausteins nicht beeinflusst. Erst bei der Simulation und beim übersetzen der Netzlisten in das JEDEC-Format wird auf Informationen aus der Bibliothek des spezifischen Chips zurückgegriffen. Außerdem hat erst dann die Pinvergabe einen Sinn.

Das Fenster zur Auswahl wird durch doppelklicken auf den derzeitigen Bausteinnamen geöffnet. Es erscheint das Auswahlmenü (Abb. 29.2.27).

#### **Abel**

In Abel geschieht die Pinzuweisung einfach durch Angabe der gewünschten Pinnummer hinter dem Schlüsselwort "pin" (siehe Abb. 29.2.28). Als Beispiel dient der Oct27Seg-Dekoder, dabei sind die Pinnummern fett geschrieben. Die Nummern können getrennt angegeben werden, es lässt sich aber auch der " .. "-Operator verwenden.

Durch die Vergabe der Pinnummern direkt in dem auch für die Funktion zuständigen Abel HDL-Modul ist der Entwickler gezwungen, falls er auf einen anderen Baustein wechseln will oder falls er das Modul in ein anderes Projekt importieren will, die Pinnummerierung entsprechend anzupassen.

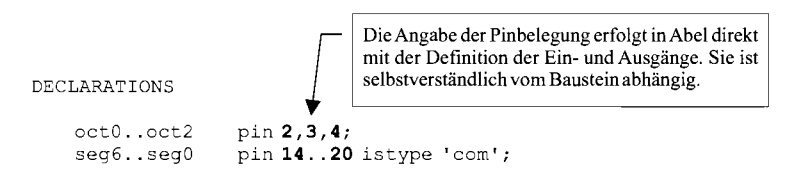

**Abb. 29.2.28.** Pinzuweisung in Abel

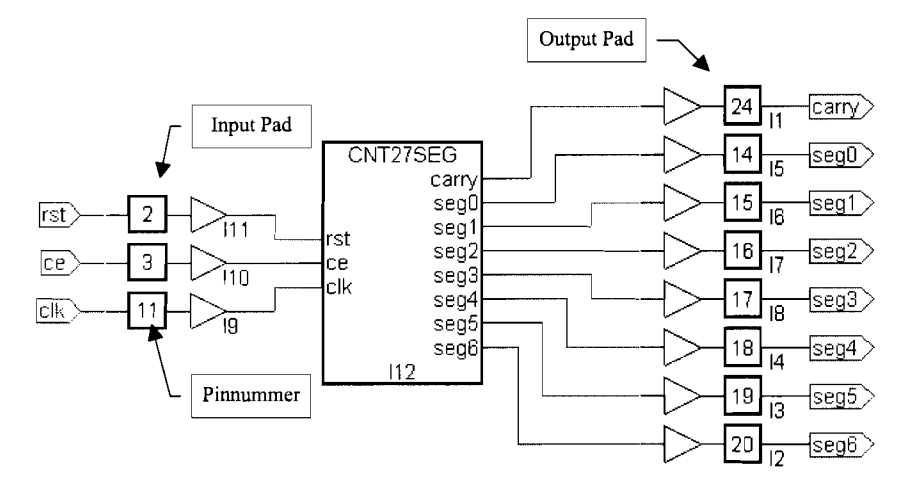

**Abb. 29.2.29.** Pinnummem in Schematic

# **Schematic**

Die Pinzuweisung kann in jedem Schematic-File erfolgen. Übersichtlicher und universeller ist es jedoch, die ganze Schaltung in einem einzigen Block zusammenzufassen und die Pinzuweisung in einem Top-Level-Schematic vorzunehmen (siehe Abb. 29.2.29).

Erstellen Sie ein neues Projekt und importieren sie die in Abb. 29.2.30 angegebenen Files. Erstellen Sie ein neues Schematic-Modul namens ,,Pins" und führen Sie dann die folgenden Schritte durch:

- Fügen Sie das Schaltsymbol cnt27seg aus der Bibliothek "(local)" ein.
- Fügen Sie die 110-Pads (Library 1OPADS.LIB) ein.
- Verbinden Sie durch Leitungen die I/O-Pads mit dem Modul cnt27seg.
- Schließen Sie außen an die 110-Pads jeweils ein kurzes Stück Leitung an.
- Benennen Sie die Ein-/Ausgänge.
- Versehen Sie die Ein-/Ausgänge mit I/O-Markern.
- Öffnen Sie den "Symbol Attribute Editor" (siehe Abb. 29.2.31) aus der Toolbox.
- Jedes 110 Pad besitzt die Eigenschaft ,,SynarioPin". Markieren Sie jeweils ein 110-Pad und vergeben Sie die Pinnummer.

| Project Name:       | pins                    |
|---------------------|-------------------------|
| Verzeichnis:        | pins                    |
| Schematic-Filename: | pins                    |
| Import Files:       | $cnt27seq\cnt27seq.sch$ |
|                     | $cnt27seg\cnt 3bit.abl$ |
|                     | cnt27seg\oct27seg.abl   |

Abb. 29.2.30. Namensvorschläge für Beispiel 7

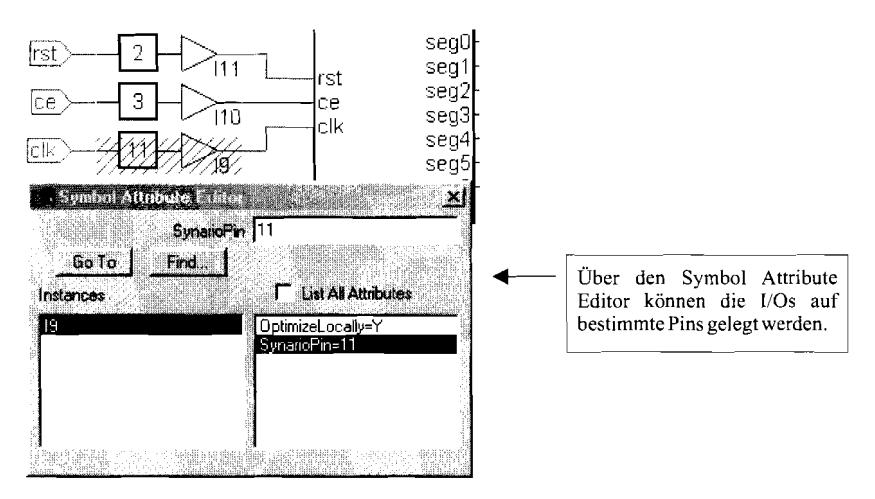

Abb. 29.2.31. Symbol Attribute Editor

# **Constraint Editor**

Im "Constraint Editor" lassen sich die Pinnummern direkt den Signalen zuweisen. Dazu wird der Baustein im Source-Window markiert und im Process-Window der Constraint-Editor aufgerufen. Über den Knopf "Loc" (Location) wird der Zuweisungsdialog aufgerufen. Hier wird einem markierten Signal der gewünschte Pin zugewiesen (siehe Abb. 29.2.32). Je nach ausgewähltem Baustein lassen sich weitere Ortszuweisungen vornehmen, beispielsweise die Makrozelle, die das Signal berechnen soll.

| Sio<br>Tupe<br><b>Input</b>                                                                                                    | Location Association!                                                                                                    | 地位<br>×I                                                                                                    | <b>Stew</b><br><b>Power</b>                                  |
|----------------------------------------------------------------------------------------------------|----------------------------------------------------------------------------------------------------|----------------------------------------------------------------------------------------------------|--------------------------------------------------------------|
| <b>rst</b><br>Input<br>ce<br>clk<br>Input<br>Output/Bidir<br>car<br>Dutput/Bidir<br>seg<br>Output/Bidir<br>seg<br>Output/Bidir<br>seg<br>Cutput/Bidir<br>seg<br>Output/Bidir<br>seg<br>Output/Bidir<br>seg<br>Output/Bidir<br>seg | Signale<br>List:<br>Filer<br>IV Input T Qutput/Bid IT Buried Node                                                                                                    | Assignment;<br>Macroost 100<br>Pm:<br>24<br>14<br>÷.<br>15<br>1/0<br>4<br>120<br>5<br>16<br>6<br>17<br>I/O<br><b>Block:</b><br>7<br>18<br>1/0<br>19<br>1/0<br>8<br>20<br>1/0<br>9<br>ص ا<br>21<br>Type<br>r<br>Segment<br>Pn.<br>Mariacal<br>æ<br><b>C</b> Block<br><b>C.</b> Segment | Fast<br>Fast<br>Fast<br>Fast<br>Fast<br>Fast<br>Fast<br>Fast |
|                                                                                                    | Existing pin assignment list;<br><b>Signal Name</b><br>Signal T<br>Secretary<br>Input<br>rst<br>Input<br>ce<br>clk<br>Input<br>Output/Bidir<br>carry<br>Output/Bida<br>segO<br><b>Qutput/Bidir</b><br>seq1 | <b>Bluek</b><br>Macrocell<br>Fin<br>24<br>14<br>15                                                                                                    |                                                              |

**Abb. 29.2.32.** Constraint-Editor

Öffnen Sie das Projekt ,.pins" und starten Sie den Constraint Editor. Drücken Sie auf "Loc" und markieren Sie das Signal "carry". Anschließend markieren Sie Pinnummer 25. Diese Zuweisung bestätigen Sie mit dem Knopf "Add". Das Signal "carry" ist nun in der unteren Liste zu sehen. Um die Zuweisung zurückzunehmen markieren Sie wieder das Signal "carry", wählen die Pinnummer 24 und bestätigen dies mit dem Knopf "Update". Bei eingeschalteter "Import Source Constraint"-Option werden die Signale gleich in der unteren Liste dargestellt.

### **29.2.4 Simulation**

Die Analyse des Designs dient in erster Linie der Fehlersuche. Dabei wird durch die Simulation des Entwurfs das Verhalten überprüft. Dagegen eignet sich die Zeit-JFrequenzanalyse zur Kontrolle der Funktionsfähigkeit unter den vorgegebenen Bedingungen, beispielsweise einer zu erreichenden Mindestfrequenz. In DesignExpert ist ein Simulator integriert. Dieser wendet die in einem Test Vector-File beschriebenen Eingangssignale auf das Design an und berechnet daraus die sich ergebenden Signalverläufe (siehe Abb. 29.2.33).

Diese Eingangssignale sind die sogenannten Test Vectors, die nacheinander auf das Design gegeben werden. Die Ergebnisse der Simulation können optional mit einem vorgegebenen Ergebnisvektor verglichen werden.

Ob die Ergebnisse einer solchen Simulation brauchbar sind und zu welchem Prozentsatz sie das Design testen, hängt von der Wahl geeigneter Eingangssignale ab. Daher ist darauf zu achten, entsprechende Anfangsbedingungen zu schaffen. Beispielsweise müssen Register vor der ersten Nutzung zurückgesetzt werden.

Flip-Flops übernehmen Eingangssignale nur bei der steigenden Taktflanke. Deshalb bleiben Signale wirkungslos, die nach einer positiven Taktflanke auftreten, aber vor der nächsten schon wieder verschwinden. Außerdem dürfen sich die Eingangssignale von Flip-Flops nicht während der positiven Taktflanke ändern, da sonst wegen der Verletzung der Setup- und Holdtime undefinierte Zustände auftreten können.

Die Ergebnisse einer Simulation können im Waveform Viewer grafisch verfolgt werden. Hier lassen sich alle Signalverläufe betrachten.

### **Testvektoren**

**Test von Schaltnetzen:** Öffnen Sie das Projekt Oct27Seg und machen Sie das Abel-File auf. Fügen Sie den Text gemäß Abb. 29.2.34 hinter die Wahrheitstafel ein. Die Testvektoren können also direkt im Abel-File eingesetzt werden. In einem Testvektor muss nur ein Ausgangssignal angegeben werden. Weitere Ausgangssignale lassen sich im Waveform Viewer auswählen und betrachten.

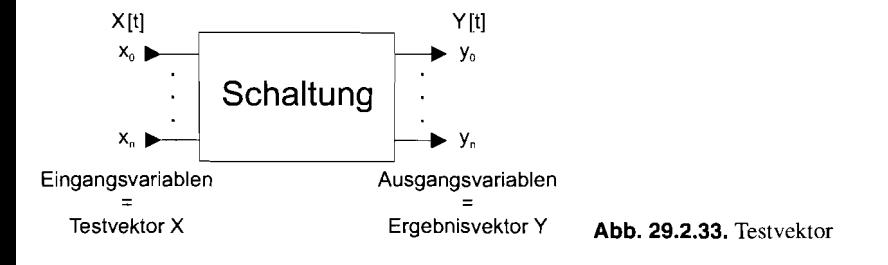
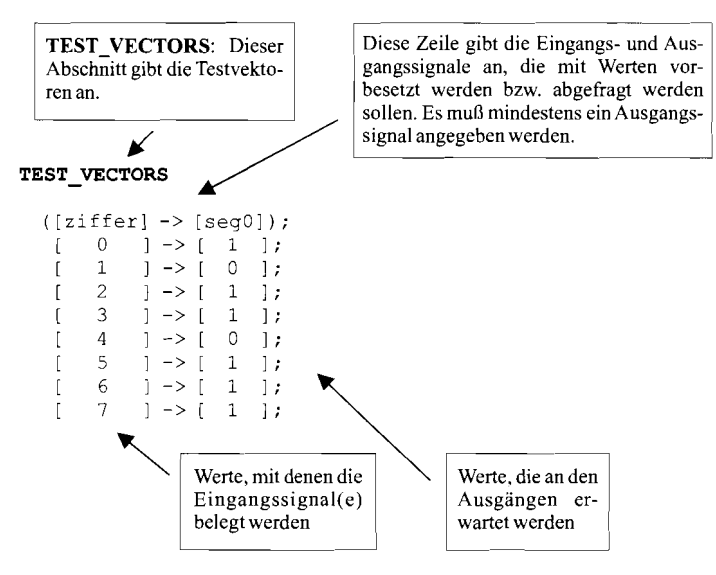

**Abb.** 29.2.34. Aufbau *der Testvektoren* 

*Im Project Navigator markieren Sie nun die oct27seg-vectors und starten die Functional Simulation. Im Simulator Control Panel starten Sie die Simulation durch "Simulate/Run". Im sich öffnenden WavefonnViewer sehen Sie das Simulationsergebnis. Auf die genauere Bedienung wird später eingegangen.* 

**Test von Schaltwerken:** *In diesem Beispiel soll ein vom Abel-File separates Testvektor-File geschrieben werden, um den Zähler zu testen.* 

*Öffnen Sie dazu das Projekt ,,cnt\_3bit" aus dem Verzeichnis ,,cnt-3bit-abel-I". erstellen Sie ein neues Source Test Vectors-Modul und geben Sie das Programm gemäß Abb. 29.2.35 ein. Die Testvektoren werden hier in einem eigenen File untergebracht, dies hat den Vorteil, das Test Vector-File für verschiedene Projekte verwenden zu können. Sie können dieses Test Vector-File also für alle drei Projekte "cnt-3bit" verwenden.* 

*Zur Stimulierung eines Zählers werden ebenfalls Testvektoren eingesetzt. Allerdings erweitert um Makros, dadurch können auch längere Simulationen erstellt werden, ohne jeden Zeitschritt explizit angeben zu müssen.* 

Zuerst wird mit dem Schlüsselwort "macro" das Makro "test\_counter" definiert. Beach*ten Sie dabei die Klammerung des gesamten Makros. Die Variable (hier i) wird angegeben um die Zahl der Wiederholungen zu übergeben. Das Makro selber ist wie ein normaler Testvektor aufgebaut. Um nicht jeden Schritt angeben zu müssen. wird per repeat-Befehl ein Testvektor i-mal wiederholt. Es könnten auch mehrere Testvektoren sein, auch hier ist die Klammerung genau zu beachten. Das Makro wird durch Angabe seines Namens aufgerufen, in Klammem wird die Anzahl der gewünschten Wiederholungen angegeben.* 

*Der Simulator kennt die vorgegebenen Werte ".C." und ,,.X.". Ersterer bedeutet für den Simulator, dass er ein Taktsignal erzeugen soll. Durch ein* **".X."** *(don't care) wird der Simulator angewiesen, den Wert nicht zu besetzen bzw. nicht zu beachten.* 

*Der Ausgangsvektor muss zumindest ein Element enthalten. Weitere Signale lassen*  sich im Waveform Viewer auswählen und betrachten. Wir verwenden hier das "carry"-*Signal. Sie können nun das erstellte Testvektor-File in die beiden anderen Zähler-Projekte sowie die Projekte library, hierarchie und pins importieren, und diese Projekte testen.* 

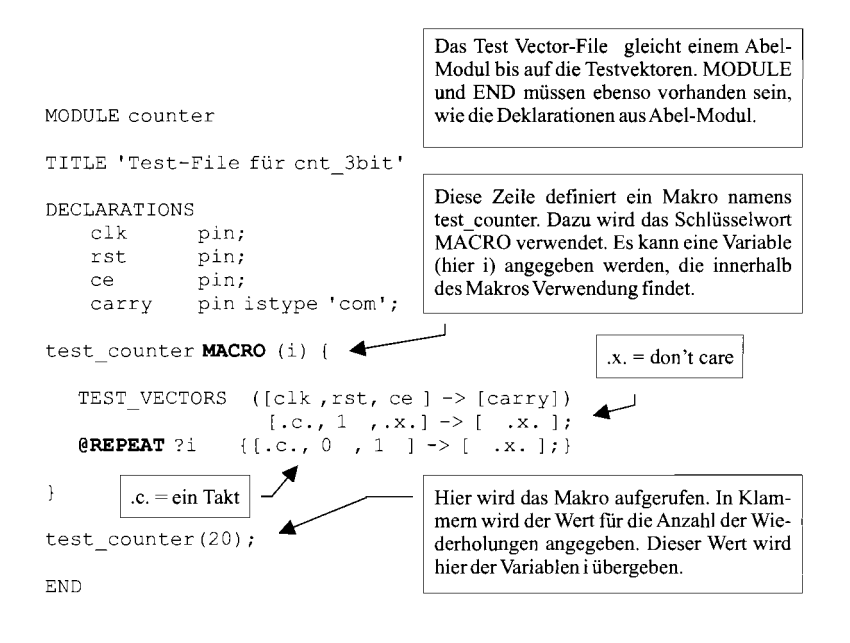

**Abb. 29.2.35.** Testvektorfile für den Zähler

## **Waveform-Viewer**

Öffnen Sie das Projekt hierarchie und starten Sie die Simulation. In dem erscheinenden Simulator Control Panel (siehe Abb. 29.2.36) können verschiedene Einstellungen getätigt werden, bevor die eigentliche Simulation gestartet wird (Simulate/Run). Der Wavefom Viewer (siehe Abb. 29.2.37) ist das anschaulichste Hilfsmittel des DesignExpert-Pakets um Signale darzustellen.

Mit dem Befehl Show im Menü **Edit** lassen sich sämtliche zur Betrachtung möglichen Signale anzeigen (siehe Abb. 29.2.38). Instances zeigt die aktuelle Ebene der Signale, unter **Nets** findet man die entsprechenden Signale. Durch einen Doppelklick auf ein **Net** wird das Signal angezeigt. Alternativ kann man auch ein oder mehrere Signale markieren und über **Show** anzeigen.

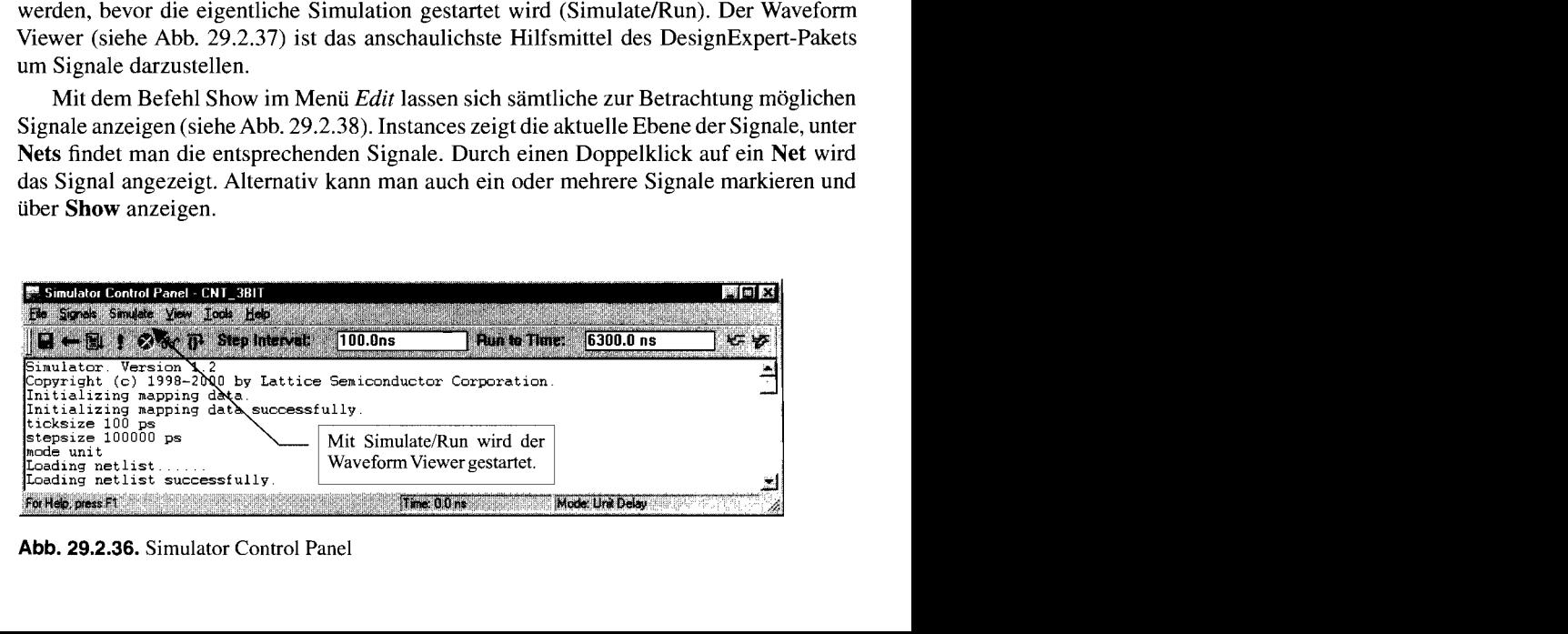

**Abb. 29.2.36.** Simulator Control Panel

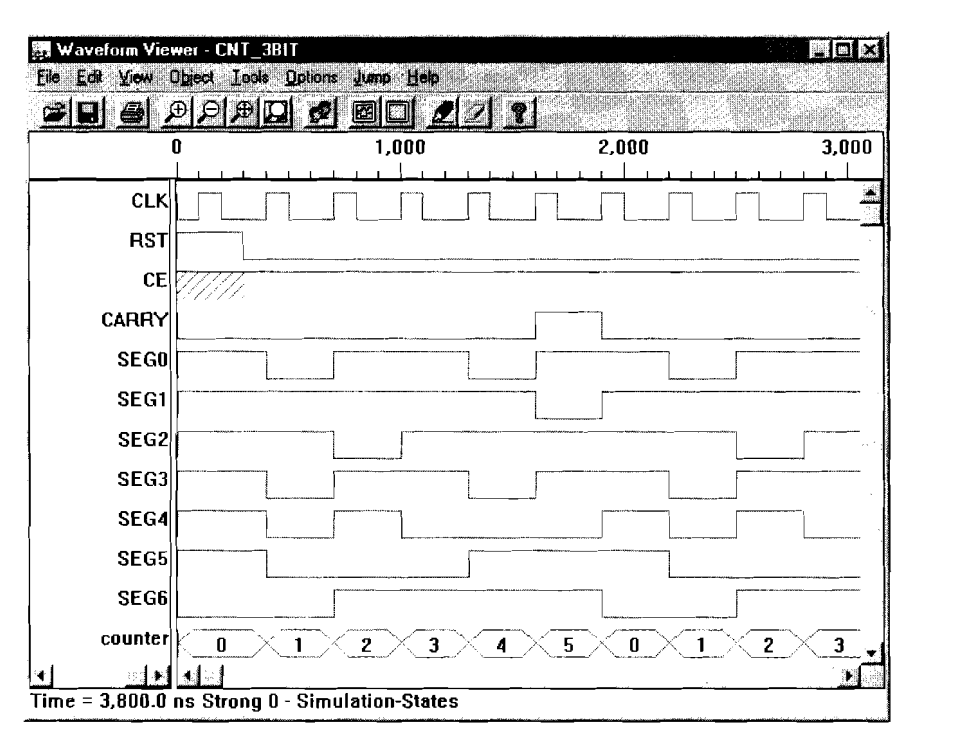

**Abb. 29.2.37.** Signalverlauf im Waveformviewer

Um bei der Betrachtung eines Zählerausgangs die zugehörigen Ausgangssignale zusammengefasst anzuzeigen, erstellen Sie eine Busansicht. In diesem Fall wollen wir uns den internen Ausgang des Zählers anschauen. Dazu machen Sie einen Doppelklick auf das D unter Instances. Dadurch sehen Sie weitere interne Signale. Erweitern Sie mit dem Bus-Button das Fenster und geben einen Busnamen ein. Anschließend markieren Sie die Nets N-1, N-2 und N-3. Die markierten Signale werden mit **Add** Net(s) dem aktuellen Bus hinzugefügt. Mit Reverse können Sie die Reihenfolge der Signale, d.h. die Wertig-

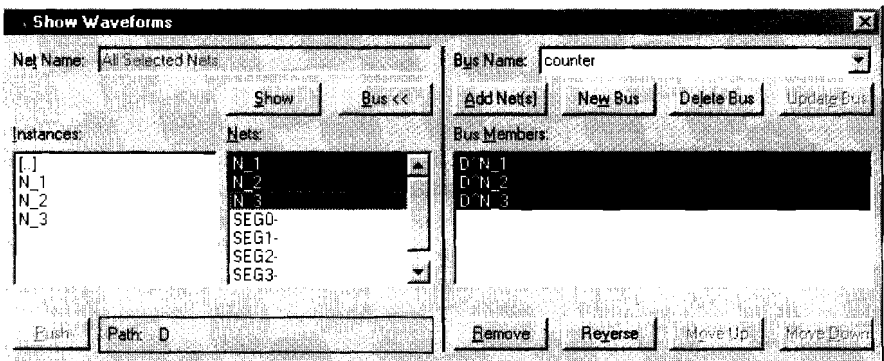

**Abb. 29.2.38.** Show Waveforms

keit innerhalb des Busses, einfach umdrehen. Mit **Save Bus** wird der Bus gespeichert und anschließend mit **Show** dargestellt. Weitere Busse erzeugen Sie mit **New Bus.** 

Im Waveformviewer haben Sie die Möglichkeit den Bildausschnitt zu zoomen. Wählen Sie dazu den Befehl "Zoom In" aus dem Menü View. Markieren Sie dann in der Ansicht den gewünschten Ausschnitt oder klicken Sie einfach in die Ansicht um eine höhere Zoomstufe zu erreichen.

Die Functional Simulation liefert nur eine Funktionsanalyse, während die Timing Simulation die realen Timing-Verhältnisse berücksichtigt. Allerdings ist dazu ein höherer Rechenaufwand erforderlich. der bei größeren Projekten ins Gewicht fallt.

#### **Zeit- und Frequenzanalyse**

Bei DesignExpert haben Sie die Möglichkeit die Laufzeit der Signale im Design zu berechnen. Dies funktioniert allerdings nicht bei den alten PALs sondern nur bei neueren Bausteinen.

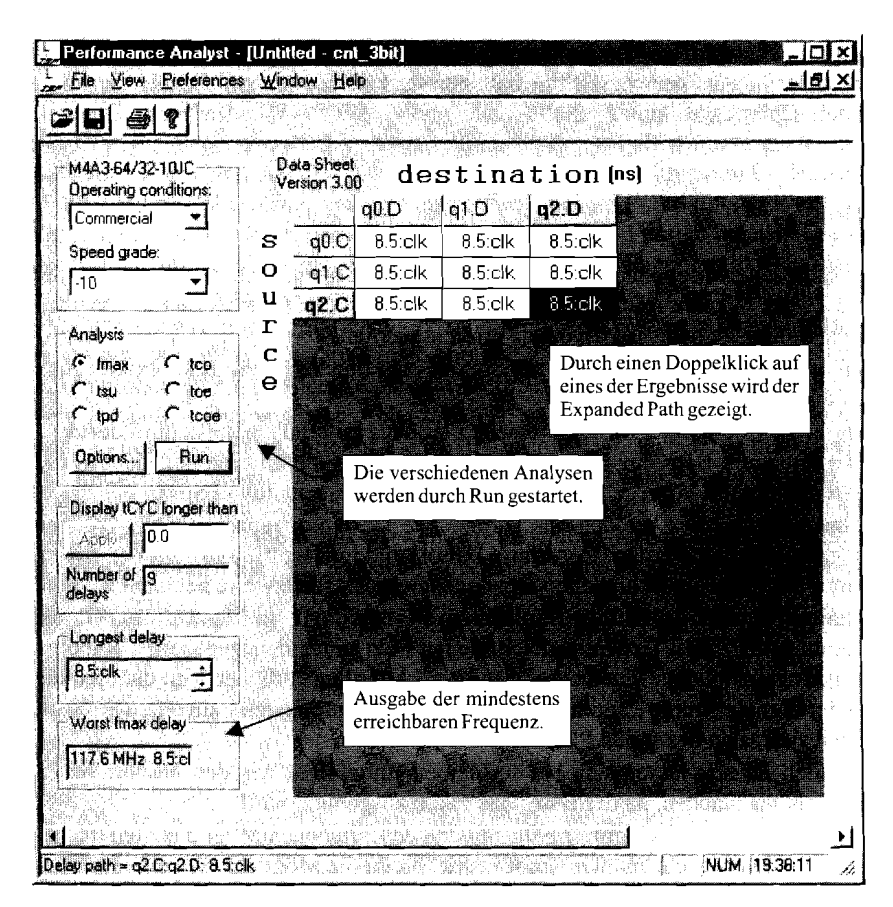

**Abb.** 29.2.39. Timing Analysis

| Source g2 C Destination g2 D |      |        |      |                |            | TAN KAMBULAN DI MASA DI SA |                |
|------------------------------|------|--------|------|----------------|------------|----------------------------|----------------|
| Ok                           | From | illia. | ीगट  | Loc            | Delay Type | Value (ns)                 | Cum Total (ns) |
| delay path                   | q2.C | D0     | q2.Q | D0             | ltCOSi     | 3 D                        | 3.0            |
| Fred                         | q2.0 | D0     | q2.D | D <sub>0</sub> |            | 0.0                        | 3.0            |
| Halp                         | a2.D | D0     | a2.C | D0             | ltSS       | 5.5                        | 85             |

**Abb.** 29.2.40. Timing Analysis, erweiterter Pfad

Sie können die Timing Analysis starten sobald Sie irn Quellenfenster einen MACH-Baustein gewählt und markiert haben. Jetzt müssen Sie im Prozessfenster auf Timing Analysis doppelklicken.

Auf der linken Seite können Sie jetzt verschiedene Analysen wählen (siehe Abb. 29.2.39). Für einen ersten Eindruck ist die Analyse der maximalen Frequenz am wichtigsten, denn daraus lässt sich die prinzipielle Eignung des Designs erkennen. Sobald Sie den Zeiger ein paar Sekunden auf einem der sechs Punkte ruhen lassen, sehen Sie weitere Informationen. Mit Run starten Sie die gewünschte Analyse.

Daraufhin erscheint im rechten Teil das Ergebnis. Nach einem Doppelklick auf ein Element bekommen Sie ausführlichere Informationen über die Zusammensetzung der Laufzeiten auf dem Chip (siehe Abb. 29.2.40).

## **29.2.5 Optimierung**

Es gibt verschiedene Möglichkeiten ein Design zu verbessern. Dabei muss zuerst der gewünschte Zweck bekannt sein. Sollen möglichst wenig Ressourcen verbraucht werden oder soll eine möglichst hohe Taktfrequenz erreicht werden?

Mit den erhaltenen Informationen aus der Analyse können Sie die Bausteinbelegung ändern, um das Design zu verbessern.

Eine einfache Möglichkeit die zugelassene Frequenz zu erhöhen, besteht in der Auswahl eines schnelleren Bausteins. Allerdings ist ein solcher nicht immer auf dem Markt oder er passt nicht in das vorgegebene Budget oder er verbraucht zuviel Strom.

So bleibt meist nur der Versuch das vorhandene Design anzupassen. Dazu können die Pinbelegung geändert werden (Constraint Editor) und im Menü "Tools/Global Project Optimization" dem Fitter verschiedene Vorgaben zu seiner Arbeitsweise gemacht werden.

**Maximale Frequenz gegenüber minimalem Platzbedarf:** Im Menü ,,Tools/Global Project Optimization" lässt sich mit "Pack design" ein unter den gegebenen Randbedingungen geringstmöglicher Platzbedarf erreichen. Allerdings erhöhen sich dadurch die Laufzeiten der Signale. Durch "Spread design" werden die geringsten Laufzeiten erreicht, aber natürlich zu Lasten des freien Platzes.

Diese beiden Effekte lassen sich bei so kleinen Entwürfen, wie den beschriebenen Beispielen, nicht ausmachen, da der Bausteins kaum ausgenutzt wird.

**Ohne vorgegebene Pinbelegung:** Falls mit den beschriebenen Möglichkeiten die gewünschte maximale Frequenz nicht erreicht wurde, bleibt die Möglichkeit, keine Pinbelegung vorzugeben. Dadurch kann der Fitter das Design günstiger auf dem Chip verteilen. Allerdings muss die Leiterplatte dann an die Pinbelegung des Bausteins angepasst werden.

**Constraint Editor:** Im Constraint Editor lässt sich bei manchen Chiptypen nicht nur die Pinbelegung ändern. Man kann dort die Belegung der Makrozellen, Blöcke und Segmente beeinflussen.

## **29.2.6 Programmierung**

Neuere PLDs sind in der Regel in der Schaltung programmierbar (ISP, In System Programmable). Man benötigt daher kein Programmiergerät, da sich die notwendige Programmierlogik auf dem Chip befindet. Die Bezeichnung "ISP" findet sich teilweise in der Typenbezeichnung wieder, wie bei dem hier verwendeten Chip aus der ispMACH4A3- Familie. Die Programmierung erfolgt über das genormte JTAG-Interface <sup>1</sup>, über das sich die Schaltungen auch testen lassen.

Zur Programmierung des Bausteins benötigt man lediglich ein Download-Programm, um das JEDEC-File über ein Download-Kabel in den Chip zu übertragen. DesignExpert enthält ein solches Download-Programm (Tools/LatticePRO Software), das den Parallel-Port (Dmckerschnittstelle) verwendet. Die benötigten Verbindungen sind in Abb. 26.2.4 1 dargestellt

Ein Downloadkabel kann man bei Lattice unter der Bestellnummer HW7265-DL2 beziehen. Es stellt die Verbindung zwischen der Dmcker-Schnittstelle des PC und dem genormten JTAG-Stecker auf der Leiterplatte des PLD her. Sicherheitshalber sind in dem Lattice-Kabel Treiber (74VHC244) eingebaut, um auch unter ungünstigen Verhältnissen die richtigen Pegel am PLD sicherzustellen. In vielen Fällen reicht auch ein einfaches passives Kabel wie in Abb. 29.2.41 gezeigt. Der JTAG-Anschluss am Download-Kabel ist eine 10-polige Buchse wie sie für Schnittstellenkabel auf PC-Mainboards üblich sind. Auf der Leiterplatte des PLDs befindet sich der zugehörige 10-polige Stecker. Die Bedeutung der Signale im JTAG-Interface ist in Abb. 29.2.42 zusammengestellt. Die Signale TRST und ENABLE werden bei vielen PLDs nicht benötigt wie in diesem Beispiel.

Zur Programmierung starten Sie aus dem Project Navigator (Tools/LatticePro Software) die LatticePro Software (siehe Abb. 29.2.43). Mit File/New öffnen Sie eine neue Programmierkette und fügen dann mit EdiVAdd Device ein neues Device hinzu. In dem folgenden Dialog (siehe Abb. 29.2.44) wählen Sie die STAG-Operation und das JEDEC-File aus (JEDEC File for the part). Anschließend suchen Sie den passenden Baustein aus. In Abb. 29.2.45 sehen Sie die nötigen Einstellungen um den hier verwendeten Chip auszuwählen. Nach dem Schließen der Dialoge wählen Sie im Dialog unter Project/Advanced Options das verwendete Download-Kabel (siehe Abb. 29.2.46). Anschließend können Sie mit GO (siehe Abb. 29.2.43) die Programmierung starten.

<sup>&</sup>lt;sup>1</sup> IEEE 1149.1 Boundary Scan Test Interface der Joint Test Action Group (JTAG)

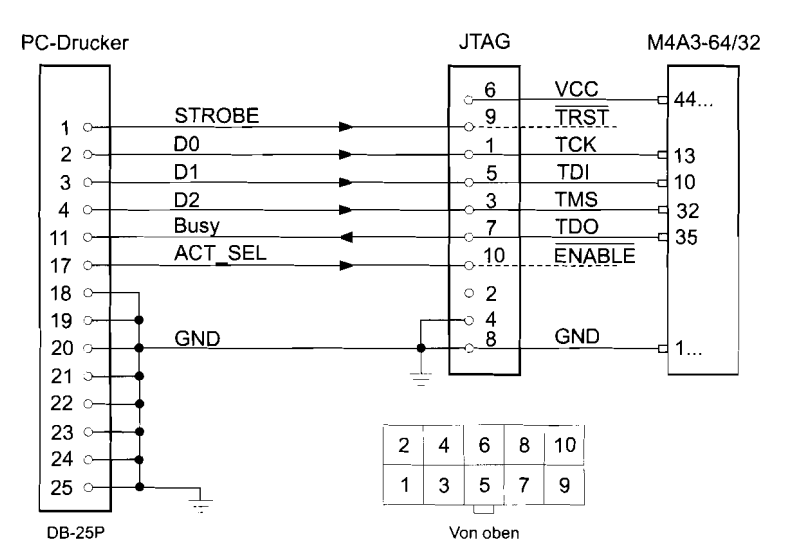

**Abb. 29.2.41.** Passives JTAG-Kabel; Verbindungen gemäß Vantis. Beispiel für den Anschluss an den M4A3-64/32

| Signal-Name   | Bedeutung                | JTAG-pin |
|---------------|--------------------------|----------|
| <b>TCK</b>    | <b>Test Clock</b>        |          |
| <b>TMS</b>    | <b>Test Mode Select</b>  |          |
| TDI           | Test Data In             |          |
| <b>TDO</b>    | Test Data Out            |          |
| <b>TRST</b>   | <b>Test Reset</b>        | g        |
| <b>ENABLE</b> | Enable                   | 10       |
| <b>VCC</b>    | Betriebsspannung des PLD | 6        |
| <b>GND</b>    | Ground                   | 4. 8     |

**Abb. 29.2.42.** Signale im JTAG-Anschluss

## **29.2.7 Ausblick**

Wir hoffen, dass Sie nach der Lektüre diese Kapitels in der Lage sind, eigene Schaltungen mit DesignExpert zu entwerfen und in ein PLD zu programmieren. Wenn Sie eine zusätzliche bzw. ergänzende Einführung suchen, empfehlen wir Ihnen, das Tutorial in DesignExpert zu verwenden. Der Aufruf erfolgt über Help/Tutorials. Es ist zweckmäßig, dieses File auszudrucken, und das Beschriebene gleich in DesignExpert auszuprobieren.

Wenn man Entwürfe nicht nur simulieren, sondern auch in einer Schaltung erproben möchte, ist das Evaluation-Board MACH4-SK44 von Lattice besonders nützlich. Es beinhaltet neben dem beschriebenen Download-Kabel auch eine kleine Leiterplatte mit einem M4-64/32, drei Tastern, einer 4-stelligen Siebensegmentanzeige und einem Taktgenerator.

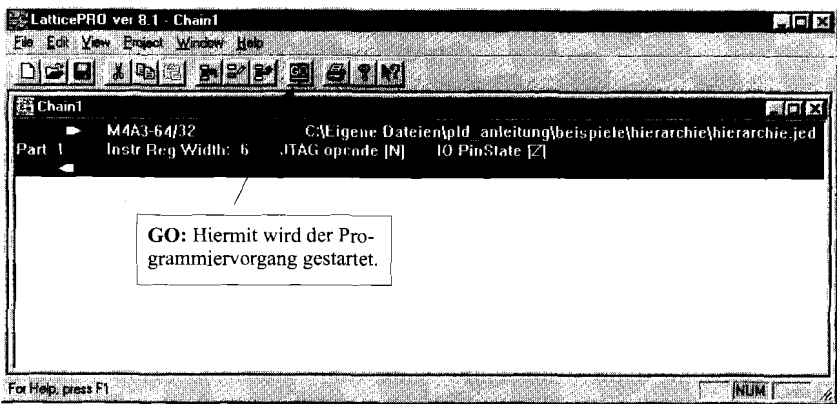

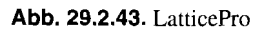

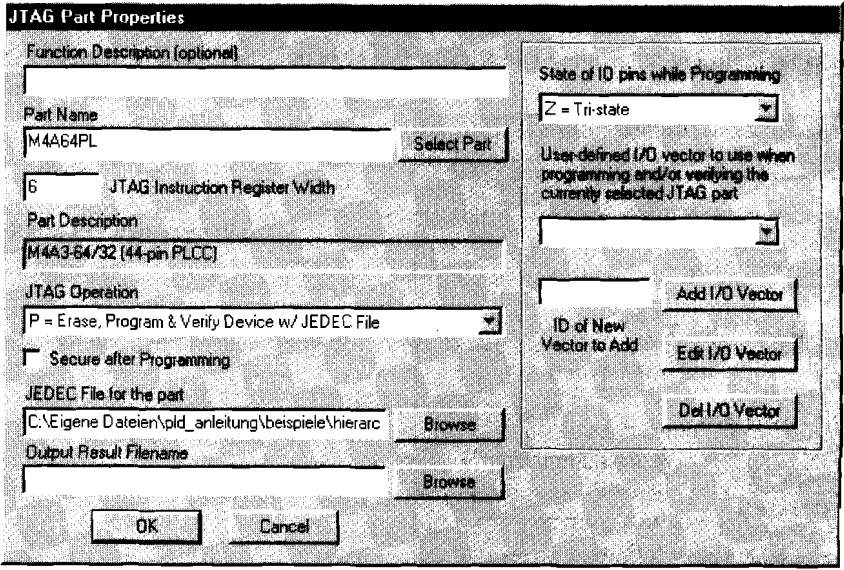

**Abb. 29.2.44. JTAG** Part Properties

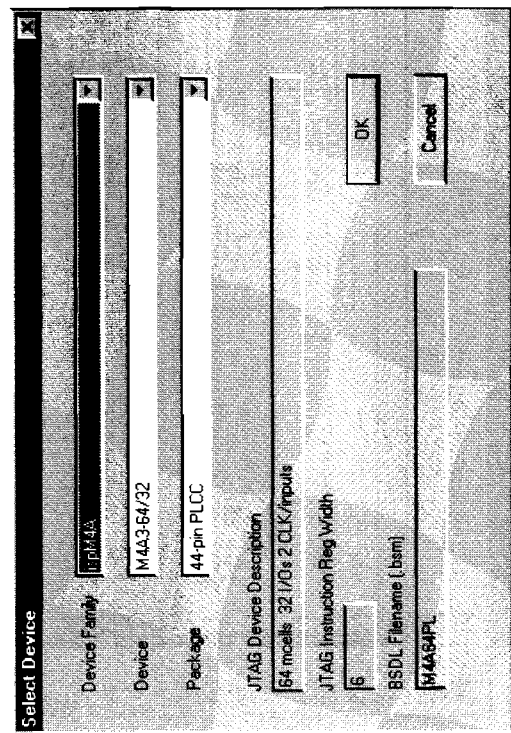

Abb. 29.2.45. Select Device

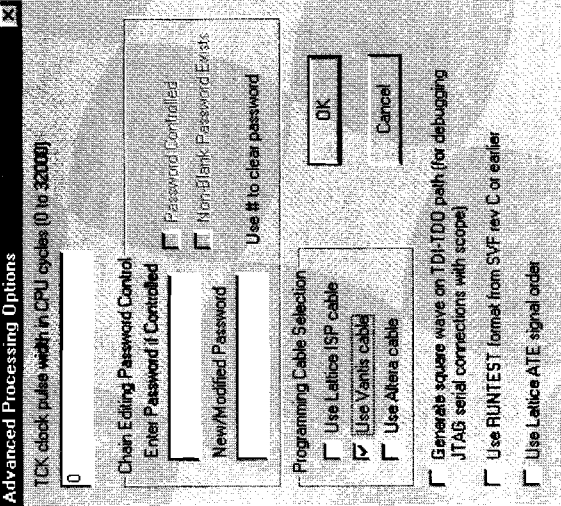

Abb. 29.2.46. Programming Cable Selection

## **29.3 Passive RC- und LRC-Netzwerke**

RC-Netzwerke sind in der Schaltungstechnik von grundlegender Bedeutung. Da ihre Wirkungsweise in allen Schaltungen dieselbe ist, soll ihre Funktion im folgenden eingehend beschrieben werden.

# **29.3.1 Der Tiefpass**

Ein Tiefpass ist eine Schaltung, die tiefe Frequenzen unverändert überträgt und bei hohen Frequenzen eine Abschwächung und Phasen-Nacheilung bewirkt. Abb. **29.3.1** zeigt die einfachste Schaltung eines RC-Tiefpasses.

## **Beschreibung im Frequenzbereich**

Zur Berechnung des Frequenzganges der Schaltung verwenden wir die Spannungsteilerforme1 in komplexer Schreibweise:

$$
\underline{A}(s) = \frac{U_a}{U_e} = \frac{1/(sC)}{R + 1/(sC)} = \frac{1}{1 + sRC}
$$
\n(29.1)

Durch Zerlegung gemäß

$$
\underline{A} = |\underline{A}|e^{j\varphi}
$$

erhalten wir den Frequenzgang des Betrages und der Phasenverschiebung mit  $s = i\omega$ 

$$
|\underline{A}| = \frac{1}{\sqrt{1 + \omega^2 R^2 C^2}} \quad , \quad \varphi = -\arctan \omega RC \tag{29.2}
$$

Die beiden Kurven sind in Abb. **29.3.2** dargestellt.

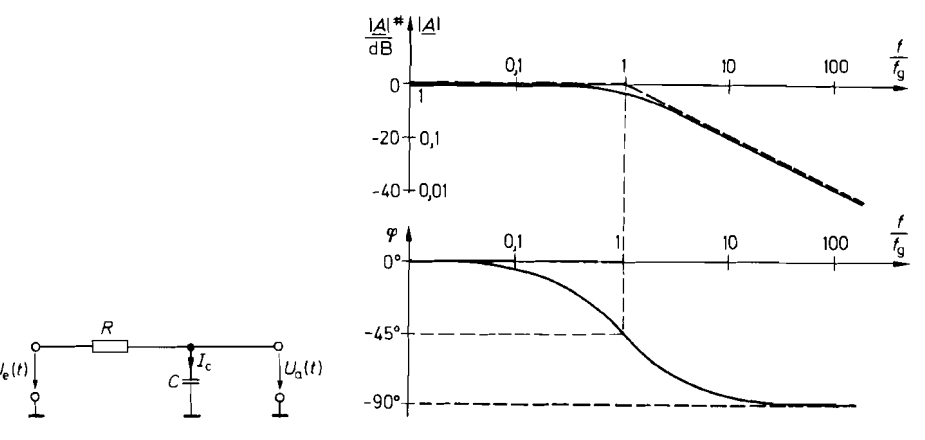

**Abb. 29.3.1. Einfacher Tiefpass Abb. 29.3.2. Bode-Diagramm eines Tiefpasses** 

Zur Berechnung der 3 dB-Grenzfrequenz setzen wir in G1. (29.2)

$$
|\underline{A}| = \frac{1}{\sqrt{2}} = \frac{1}{\sqrt{1 + \omega_g^2 R^2 C^2}}
$$

und erhalten:

$$
f_g = \frac{\omega_g}{2\pi} = \frac{1}{2\pi RC}
$$
\n(29.3)

Die Phasenverschiebung beträgt bei dieser Frequenz nach Gl. (29.2)  $\varphi = -45^{\circ}$ .

Wie man in Abb. 29.3.2 erkennt, lässt sich der Amplitudenfrequenzgang  $|A| = \hat{U}_a/\hat{U}_a$ mit Hilfe der beiden Asymptoten auf einfache Weise konstruieren:

- 1. Bei tiefen Frequenzen  $f \ll f_g$  ist  $|\underline{A}| = 1 \cong 0$  dB.
- 2. Bei hohen Frequenzen  $f \gg f_g$  gilt nach Gl. (29.2)  $|\underline{A}| \approx 1/\omega RC$ , d.h. die Verstärkung ist umgekehrt proportional zur Frequenz. Bei einer Verzehnfachung der Frequenz verringert sich die Verstärkung demnach um den Faktor 10, d.h. sie nimmt mit 20 dB/Dekade bzw. 6 dB/Oktave ab.
- 3. Bei  $f = f_e$  ist  $|A| = 1/\sqrt{2} \hat{=} 3$  dB.

#### **Beschreibung im Zeitbereich**

Zur Untersuchung der Schaltung im Zeitbereich geben wir einen Spannungssprung gemäß Abb. 29.3.3 auf den Eingang. Zur Berechnung der Ausgangsspannung wenden wir die Knotenregel auf den (unbelasteten) Ausgang an und erhalten nach Abb. 29.3.1:

$$
\frac{U_e - U_a}{R} - I_C = 0
$$

Mit  $I_C = C U_a$  folgt daraus die Differentialgleichung:

$$
RC\dot{U}_a + U_a = U_e = \begin{cases} U_r & \text{für } t > 0 \text{ im Fall a} \\ 0 & \text{für } t > 0 \text{ im Fall b} \end{cases}
$$
 (29.4)

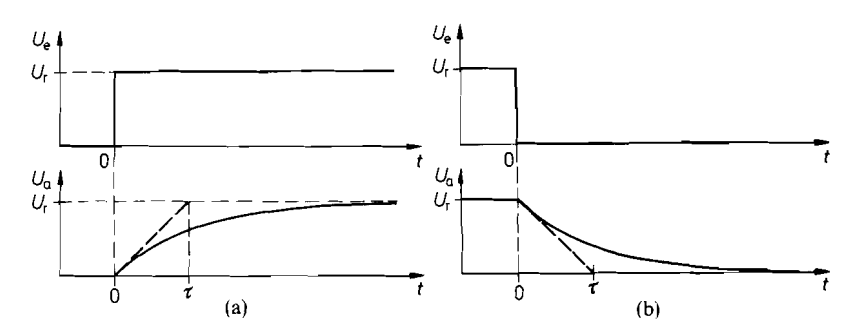

**Abb. 29.3.3** a **U. b.** Sprungantwort eines Tiefpasses

| Einstellgenauigkeit   $37\%$ | 10% | $^{1}$ %  | $0.1\%$   |
|------------------------------|-----|-----------|-----------|
| Einstellzeit                 |     | $4.6\tau$ | $6.9\tau$ |

**Abb. 29.3.4.** Einstellzeit eines Tiefpasses

Sie besitzt folgende Lösungen:

Fall a: Fall b:  

$$
U_a(t) = U_r (1 - e^{-t/RC})
$$
  $U_a(t) = U_r e^{-t/RC}$  (29.5)

Dieser Verlauf ist in Abb. *29.3.3* ebenfalls aufgezeichnet. Man erkennt. dass die stationären Werte  $U_a = U_r$  bzw.  $U_a = 0$  nur asymptotisch erreicht werden. Als Maß für die Einstellzeit definiert man deshalb eine *Zeitkonstante* T. Sie gibt an, wie lange es dauert, bis die Abweichung vom stationären Wert nur noch den e-ten Teil der Sprunghöhe beträgt. Aus GI. *(29.5)* ergibt sich die Zeitkonstante zu:

$$
\tau = RC \tag{29.6}
$$

Die Einstellzeit für kleinere Abweichungen lässt sich ebenfalls aus G1. *(29.5)* entnehmen. Abbildung *29.3.4* zeigt eine Übersicht über einige wichtige Werte.

Wenn man als Eingangssignal eine Rechteckspannung mit der Schwingungsdauer *T*  anlegt, wird die e-Funktion nach der Zeit *T/2* durch den nächsten Sprung abgebrochen. Welcher Endwert dabei erreicht wird, hängt davon ab, wie groß die Zeit *T/2* gegenüber der Zeitkonstante T ist. Diese Eigenschaft lässt sich anhand der Oszillogramme in Abb. *29.3.5*  gut erkennen.

**Tiefpass als Integrierglied:** Im vorhergehenden Abschnitt haben wir gesehen, dass die Ausgangs-Wechselspannung klein gegenüber der Eingangsspannung wird, wenn man die Signalfrequenz  $f \gg f_g$  wählt. In diesem Fall arbeitet der Tiefpass als Integrierglied. Diese Eigenschaft lässt sich unmittelbar aus der Differential-G1. *(29.4)* ablesen: Mit der Voraussetzung  $|U_a| \ll |U_e|$  folgt daraus:

$$
RC\dot{U}_a = U_e,
$$
  

$$
U_a = \frac{1}{RC} \int_0^t U_e(\tilde{t}) d\tilde{t} + U_a(0)
$$

Abb. 29.3.5. Rechteckverhalten eines Tiefpasses für verschiedene Frequenzen

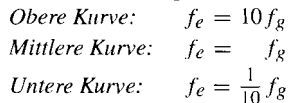

**Tiefpass als Mittelwertbildner:** Für unsymmetrische Wechselspannungen ist die oben gemachte Voraussetzung  $f \gg f_g$  in keinem Fall erfüllt. Die Fourierentwicklung beginnt nämlich mit einer Konstante, die gleich dem arithmetischen Mittelwert

$$
\overline{U}_e = \frac{1}{T} \int_0^T U_e(t) dt
$$

ist. Darin ist T die Periodendauer der Eingangsspannung. Fasst man alle höheren Glieder der Fourierreihe zusammen, erhält man eine Spannung  $U'_e(t)$ , deren Verlauf mit dem der Eingangsspannung übereinstimmt, die aber so verschoben ist, dass sie den arithmetischen Mittelwert Null besitzt. Die Eingangsspannung lässt sich also in der Form

$$
U_e(t) = \overline{U}_e + U'_e(t)
$$

darstellen. Für die Spannung  $U'_{\rho}(t)$  kann die Voraussetzung  $f \gg f_g$  erfüllt werden; sie wird integriert, während der Gleichspannungsanteil linear übertragen wird. Die Ausgangs-Spannung wird also:

| $\overline{U}_e = \frac{1}{T} \int U_e(t) dt$                                                         |            |
|----------------------------------------------------------------------------------------------------|------------|
| Darin ist $T$ die Periodendauer der Eingangsspannung. Fasst man alle höheren Glieder\n                |            |
| Fourierreike zusammen, erhält man eine Spannung $U'_e(t)$ , deren Verlauf mit dem der\n               |            |
| gangsspannung überenstimmt, die aber so verschoben ist, dass sie den arithmetischen\n                 |            |
| $U_e(t) = \overline{U}_e + U'_e(t)$                                                                   |            |
| stellen. Für die Spannung $U'_e(t)$ kann die Voraussetzung $f \gg f_g$ erfüllt werden; sie\n          |            |
| d'interiert, während der Gleichspannungssanteil linear übertragen wird. Die Ausgangssnnung wird also: |            |
| $U_a = \frac{1}{RC} \int_0^t U'_e(\tilde{t}) d\tilde{t} + \overline{U}_e$                             | (29.7)     |
| Restwelligkeit                                                                                        | Mittelwert |
| cht man die Zeitkonstante $\tau = RC$ hinreichend groß, verschwindet die Restwelligkeit\n             |            |
| neitüber dem Mittelwert, und es wird:                                                                 |            |

Macht man die Zeitkonstante  $\tau = RC$  hinreichend groß, verschwindet die Restwelligkeit gegenüber dem Mittelwert, und es wird: -

$$
U_a \approx \overline{U}_e \tag{29.8}
$$

**Anstiegszeit und Grenzfrequenz:** Eine weitere Kenngröße zur Charakterisierung von Tiefpässen ist die Anstiegszeit  $t_a$ . Sie gibt an, in welcher Zeit die Ausgangsspannung von 10 auf 90% des Endwertes ansteigt, wenn man einen Rechtecksprung an den Eingang legt. Aus der e-Funktion in G1. (29.5) erhalten wir: Restwelligkeit M:<br>
Macht man die Zeitkonstante  $\tau$  =<br>
gegenüber dem Mittelwert, und e<br>  $U_a \approx \overline{U}_e$ <br> **Anstiegszeit und Grenzfrequen**<br>
Tiefpässen ist die Anstiegszeit  $t_a$ .<br>
10 auf 90% des Endwertes ansteig<br>
Aus der e-Fu

$$
t_a = t_{90\%} - t_{10\%} = \tau (\ln 0.9 - \ln 0.1) = \tau \ln 9 \approx 2.2\tau
$$

$$
t_a \approx \frac{1}{3 f_g}
$$
 (29.9)  
se Beziehung gilt näherungsweise auch für Tiefpässe höherer Ordnung.  
Bei der Reihenschaltung mehrerer Tiefpässe mit verschiedenen Anstiegszeiten  $t_{ai}$  er-  
sich die resultierende Anstiegszeit zu: (29.10)

Diese Beziehung gilt näherungsweise auch für Tiefpässe höherer Ordnung.

Bei der Reihenschaltung mehrerer Tiefpässe mit verschiedenen Anstiegszeiten  $t_{di}$  ergibt sich die resultierende Anstiegszeit zu:

$$
t_a \approx \sqrt{\sum_i t_{ai}^2} \tag{29.10}
$$

Entsprechend gilt für die Grenzfrequenz:

$$
f_g \approx \left(\sum_i f_{gi}^{-2}\right)^{-\frac{1}{2}}
$$

29.3 Passive RC- und LRC-Netzwerke 1537  
Für den Fall von n Tiefpässen mit gleicher Grenzfrequenz folgt daraus:  

$$
f_g \approx \frac{f_{gi}}{\sqrt{n}}
$$
(29.11)

## **29.3.2 Der Hochpass**

Ein Hochpass ist eine Schaltung, die hohe Frequenzen unverändert überträgt und bei tiefen Frequenzen eine Abschwächung und Phasenvoreilung bewirkt. Die einfachste Schaltung eines RC-Hochpasses zeigt Abb. 29.3.6. Den Frequenzgang der Verstärkung und der Phasenverschiebung erhalten wir wieder aus der Spannungsteilerformel:

$$
\underline{A}(s) = \frac{U_a}{U_e} = \frac{R}{R + 1/(sC)} = \frac{1}{1 + 1/(sRC)}
$$
\n(29.12)

\nand  $\text{arg}\left(\frac{1}{\Delta}\right) = \frac{1}{\sqrt{1 + 1/\omega^2 R^2 C^2}}$  and  $\varphi = \arctan\left(\frac{1}{\omega RC}\right)$ 

\n(29.13)

Daraus ergibt sich mit  $s = j\omega$ :

$$
|\underline{A}| = \frac{1}{\sqrt{1 + 1/\omega^2 R^2 C^2}} \quad \text{und} \quad \varphi = \arctan \frac{1}{\omega RC}
$$
 (29.13)

Die beiden Kurven sind in Abb. 29.3.7 dargestellt. Für die Grenzfrequenz erhalten wir wie beim Tiefpass:

$$
f_g = \frac{1}{2\pi RC} \tag{29.14}
$$

Die Phasenverschiebung beträgt bei dieser Frequenz  $+45^{\circ}$ .

Wie beim Tiefpass lässt sich der Amplitudenfrequenzgang in der doppelt loganthmischen Darstellung einfach mit Hilfe der Asymptoten konstruieren:

- 1) Bei hohen Frequenzen  $f \gg f_g$  ist  $|\underline{A}| = 1 \hat{=} 0$  dB.
- 2) Bei tiefen Frequenzen  $f \ll f_g$  gilt nach Gl. (29.13)  $|A| \approx \omega RC$ , d.h. die Verstärkung ist proportional zur Frequenz. Die Asymptotensteigung beträgt also +20 dB/Dekade bzw. +6 dB/Oktave.
- 3) Bei  $f = f_g$  ist wie beim Tiefpass  $|\underline{A}| = 1/\sqrt{2} \approx -3$  dB.

Zur Berechnung der Sprungantwort wenden wir die Knotenregel auf den (unbelasteten) Ausgang an:

$$
C \cdot \frac{d}{dt}(U_e - U_a) - \frac{U_a}{R} = 0 \tag{29.15}
$$

Mit  $\dot{U}_e = 0$  ergibt sich daraus die Differentialgleichung

$$
RC\dot{U}_a + U_a = 0 \tag{29.16}
$$

mit der Lösung:

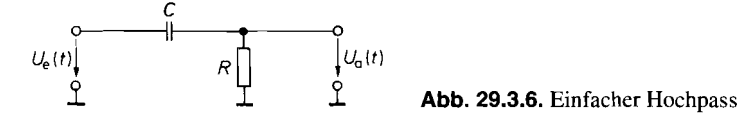

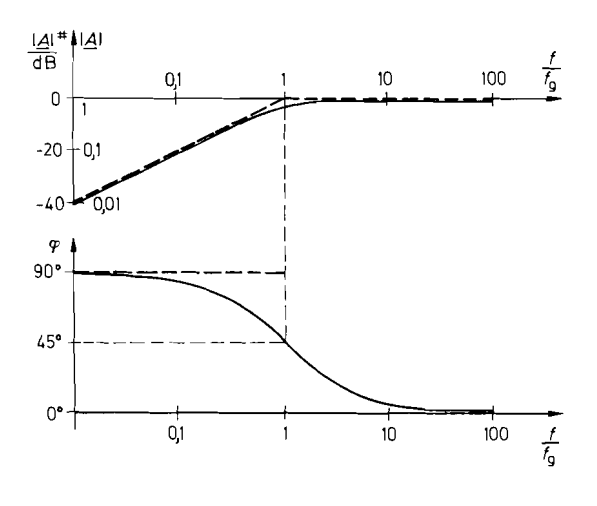

**Abb. 29.3.7.** Bode-Diagramm eines  $\frac{f}{f_9}$  **Abb. 29.3.7**<br>Hochpasses

$$
U_a(t) = U_{a0}e^{-\frac{t}{RC}} \tag{29.17}
$$

Die Zeitkonstante besitzt also wie beim Tiefpass den Wert  $\tau = RC$ .

Zur Bestimmung des Anfangswertes  $U_{a0} = U_a(t = 0)$  benötigen wir eine zusätzliche Überlegung: In dem Augenblick, in dem die Eingangsspannung einen Sprung macht, bleibt die Ladung des Kondensators noch unverändert. Er wirkt also wie eine Spannungsquelle mit der Spannung  $U = Q/C$ . Die Ausgangsspannung macht demnach denselben Sprung  $\Delta U$  wie die Eingangsspannung. Springt  $U_e$  von Null nach  $U_r$ , springt die Ausgangsspannung von Null ebenfalls nach *Ur* (s. Abb. 29.3.8 a) und klingt anschließend exponentiell nach G1. (29.17) wieder auf Null ab.

Macht nun die Eingangsspannung einen Sprung von *Ur* nach Null, springt *U,* von Null nach *-Ur* (s. Abb. 29.3.8 b). Bemerkenswert ist dabei, dass die Ausgangsspannung negative Werte annimmt, obwohl die Eingangsspannung immer positiv ist. Von dieser auffallenden Eigenschaft wird in der Schaltungstechnik häufig Gebrauch gemacht.

**Anwendung als Koppel-RC-Glied:** Wenn man an den Eingang eine Rechteckspannung mit der Schwingungsdauer  $T \ll \tau$  anlegt, wird der Kondensator während einer halben Periode kaum umgeladen; die Ausgangsspannung wird bis auf eine additive Konstante gleich

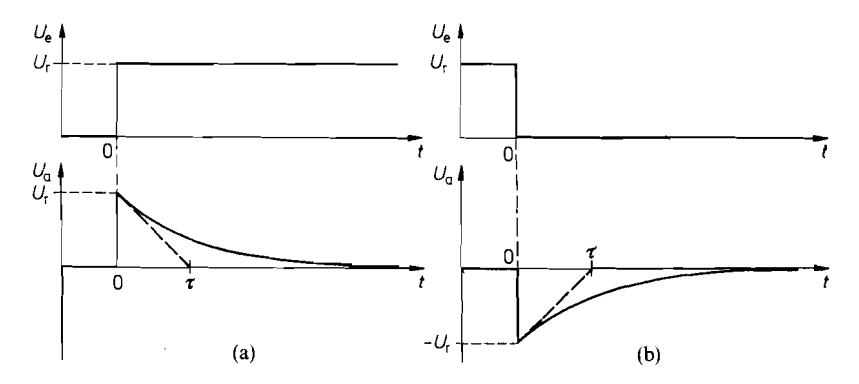

**Abb. 29.3.8 a** U. **b.** Sprungantwort eines Hochpasses

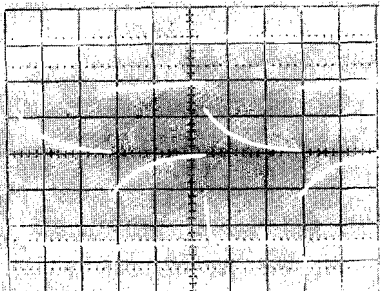

**Abb.** 29.3.9. Rechteckverhalten eines Hochpasses

für verschiedene Frequenzen<br>Obere Kurve:  $f_e = 10 f_g$ *Obere Kurve: Mittlere Kurve:*  $f_e = f_g$ *Untere Kurve:*  $f_e = \frac{1}{10} f_g$ 

der Eingangsspannung. Da über den Kondensator kein Gleichstrom fließen kann, wird der arithmetische Mittelwert der Ausgangsspannung Null. Eine Gleichspannungskomponente der Eingangsspannung wird also nicht übertragen. Darauf bemht die Anwendung des Hochpasses als Koppel-RC-Glied.

**Anwendung als Differenzierglied:** Wenn man Eingangsspannungen mit Frequenzen  $f \ll f_g$  anlegt, wird  $|U_a| \ll |U_e|$ . Dann folgt aus der Differential-Gl. (29.15):

$$
U_a = RC \frac{dU_e}{dt}
$$

Niederfrequente Eingangsspannungen werden also differenziert.

Einen Überblick über das Übertragungsverhalten eines Hochpasses kann man anhand der Oszillogramme in Abb. 29.3.9 gewinnen.

#### **Reihenschaltung mehrerer Hochpässe**

Bei der Reihenschaltung mehrerer Hochpässe erhält man die resultierende Grenzfrequenz zu:

$$
f_g \approx \sqrt{\sum_i f_{gi}^2} \tag{29.18}
$$

Für den Fall von *n* Hochpässen mit gleicher Grenzfrequenz folgt daraus:

$$
f_g \approx f_{gi} \cdot \sqrt{n} \tag{29.19}
$$

## **29.3.3 Kompensierter Spannungsteiler**

Es kommt häufig vor, dass ein ohmscher Spannungsteiler kapazitiv belastet wird. Dadurch wird er zum Tiefpass. Seine Grenzfrequenz ist um so höher, je niederohmiger man den Spannungsteiler dimensioniert. Dem sind jedoch dadurch Grenzen gesetzt, dass der Eingangswiderstand des Teilers einen bestimmten Wert nicht unterschreiten soll.

Eine andere Möglichkeit zur Erhöhung der Grenzfrequenz besteht darin, die Wirkung des Tiefpasses mit Hilfe eines Hochpasses zu kompensieren. Dazu dient der Kondensator **Ck** in Abb. 29.3.10. Man dimensioniert ihn so, dass der entstehende, parallel geschaltete,

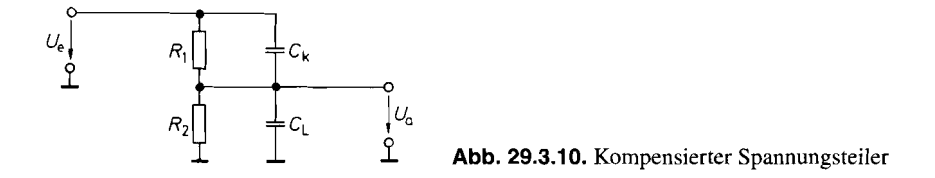

kapazitive Spannungsteiler dasselbe Teilverhältnis bekommt wie der ohmsche Spannungsteiler. Dann ergibt sich bei hohen und niedrigen Frequenzen dieselbe Spannungsteilung. Daraus folgt die Bedingung:

$$
\frac{C_k}{C_L} = \frac{R_2}{R_1}
$$

Zur experimentellen Einstellung kann man die Sprungantwort betrachten: Bei optimalem Abgleich von  $C_k$  wird sie ideal.

## **29.3.4 Passiver RC-Bandpass**

Durch Reihenschaltung eines Hoch- und eines Tiefpasses erhält man einen Bandpass. Seine Ausgangsspannung wird für hohe und tiefe Frequenzen Null. Eine weit verbreitete Kombinationsmöglichkeit ist in Abb. *29.3.11* dargestellt. Wie groß die Ausgangsspannung bei mittleren Frequenzen wird, und welche Phasenverschiebungen auftreten. wollen wir nun berechnen. Die Formel für den unbelasteten Spannungsteiler liefert in komplexer Schreibweise:

$$
\frac{U_a}{U_e} = \frac{\frac{1}{R} + sC}{\frac{1}{R} + sC} = \frac{sRC}{1 + 3sRC + s^2R^2C^2}
$$

Mit der Abkürzung  $s_n = s \, RC$  folgt daraus:

der Abkurzung 
$$
s_n = s \, RC
$$
 toigt daraus:  
\n
$$
A(s_n) = \frac{U_a}{\underline{U}_e} = \frac{s_n}{1 + 3s_n + s_n^2}
$$
\n(29.20)

Daraus ergibt sich für den Betrag und die Phasenverschiebung für  $\omega_n = \omega RC$ :

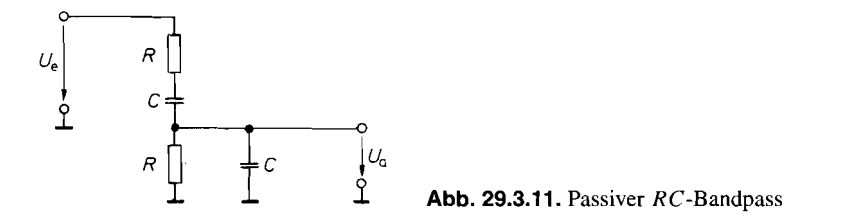

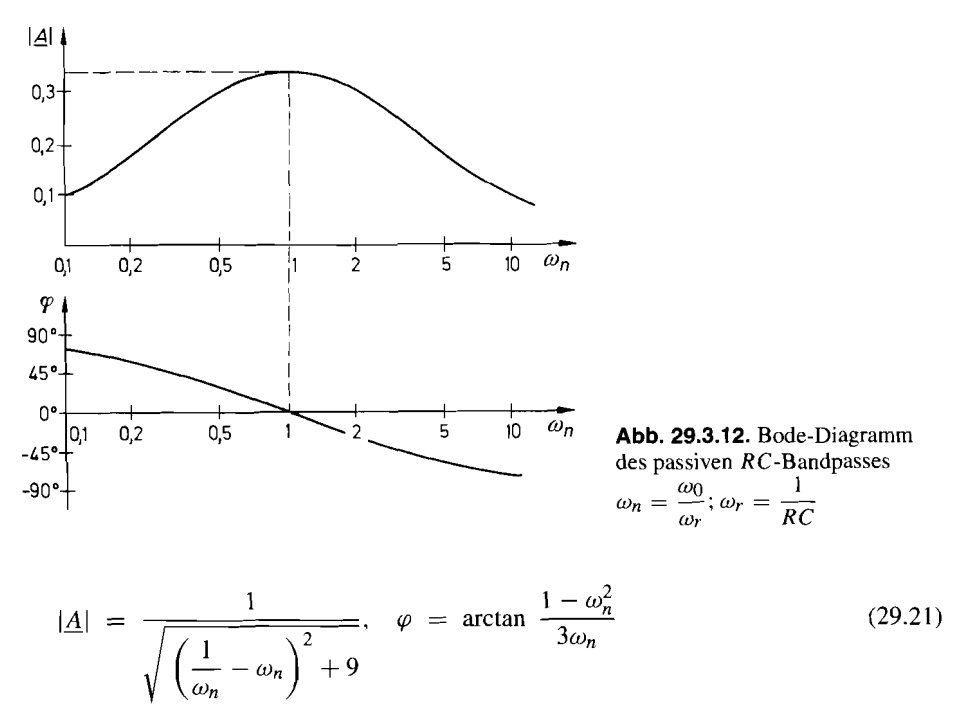

Die Ausgangsspannung wird maximal für  $\omega_n = 1$ . Die Resonanzfrequenz lautet demnach:

$$
f_r = \frac{1}{2\pi RC} \tag{29.22}
$$

Die zunächst nur als Abkürzung eingeführte Größe *wn* stellt also die normierte Frequenz

$$
\omega_n = \frac{\omega}{\omega_r} = \frac{f}{f_r}
$$

dar. Die Phasenverschiebung bei der Resonanzfrequenz ist Null, die Verstärkung  $A_r = \frac{1}{3}$ und die Güte  $Q = \frac{1}{3}$ . Der Frequenzgang von |A| und  $\varphi$  ist in Abb. 29.3.12 dargestellt.

## **29.3.5 Wien-Robinson-Brücke**

Erweitert man den Bandpass in Abb. 29.3.1 1 wie in Abb. 29.3.13 um die Widerstände *Ri*  und  $2R_1$ , erhält man eine Wien-Robinson-Brücke. Der ohmsche Spannungsteiler liefert

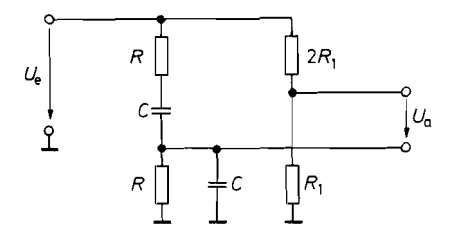

**Abb. 29.3.13.** Wien-Robinson-Brücke

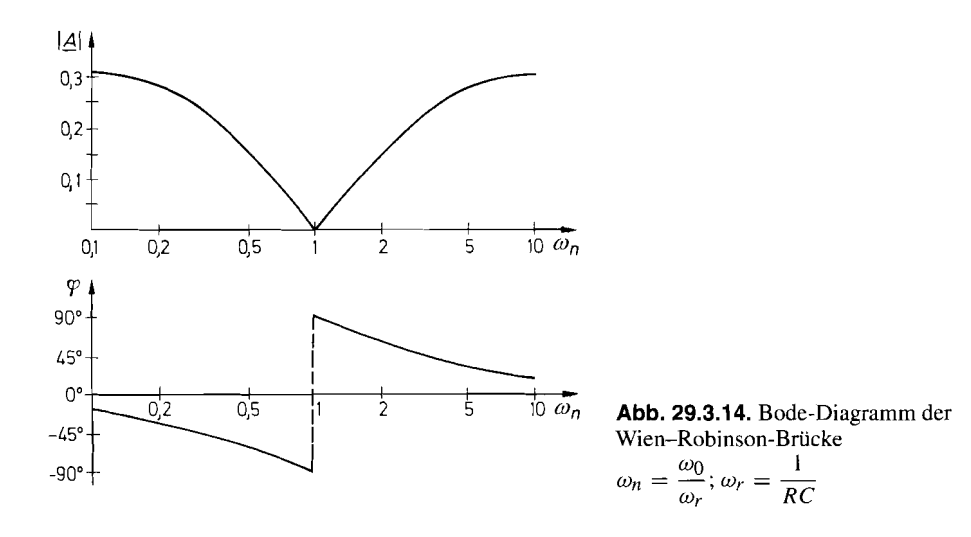

frequenzunabhängig die Spannung  $\frac{1}{3}\underline{U}_e$ . Bei der Resonanzfrequenz wird die Ausgangs-Spannung daher gleich Null. Im Gegensatz zum Bandpass besitzt der Frequenzgang der Verstärkung bei der Resonanzfrequenz ein Minimum. Die Schaltung eignet sich zur Unterdrückung eines bestimmten Frequenzbereichs. Zur Berechnung der Ausgangsspannung gehen wir von der G1. (29.20) aus:

$$
\frac{U_a}{U_e} = \frac{1}{3} - \frac{s_n}{1 + 3s_n + s_n^2}
$$

Daraus folgt:

Thus, 
$$
A(s_n) = \frac{1}{3} \cdot \frac{1 + s_n^2}{1 + 3s_n + s_n^2}
$$

\nBetrag und die Phasenverschiebung lauten:

\n $|\underline{A}| = \frac{|1 - \omega_n^2|}{3\sqrt{(1 - \omega_n^2)^2 + 9\omega_n^2}}, \quad \varphi = \arctan \frac{3\omega_n}{\omega_n^2 - 1} \quad \text{für } \omega_n \neq 1$ 

\nForquanzang von 141 und  $\varphi$  ist in Abb 20–3–14 drerestellt. Für be und tiefe Fre.

Der Betrag und die Phasenverschiebung lauten:

$$
|\underline{A}| = \frac{|1 - \omega_n^2|}{3\sqrt{(1 - \omega_n^2)^2 + 9\omega_n^2}}, \quad \varphi = \arctan \frac{3\omega_n}{\omega_n^2 - 1} \text{ für } \omega_n \neq 1
$$

Der Frequenzgang von |A| und  $\varphi$  ist in Abb. 29.3.14 dargestellt. Für hohe und tiefe Frequenzen ist  $|\underline{A}| = \frac{1}{3}$ ; die Güte beträgt auch hier  $Q = \frac{1}{3}$ .

## 29.3.6 Doppel-T-Filter

Das Doppel-T-Filter in Abb. 29.3.15 besitzt einen ganz ähnlichen Frequenzgang wie die Wien-Robinson-Brücke. Es eignet sich also ebenfalls zur Unterdrückung eines bestimmten Frequenzbereichs. Im Unterschied zur Wien-Robinson-Brücke kann die Ausgangsspannung gegen Masse abgenommen werden. Für hohe und tiefe Frequenzen wird  $\underline{U}_a = \underline{U}_e$ . Hohe Frequenzen werden nämlich über die beiden Kondensatoren C voll übertragen und tiefe Frequenzen über die beiden Widerstände R.

Zur Berechnung des Frequenzganges wenden wir die Knotenregel auf die Punkte 1, 2 und 3 in Abb. 29.3.15 an und erhalten bei unbelastetem Ausgang:

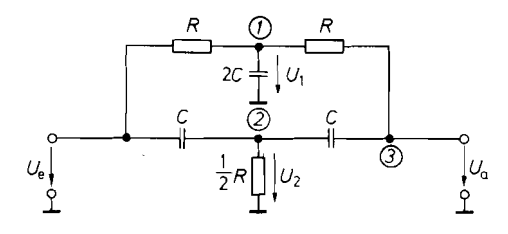

 $\int_{\mathcal{L}_a}^{\mathcal{L}}$  **Abb. 29.3.15.** Doppel-T-Filter

$$
\sum_{i=1}^{n} \frac{1}{k} \left| \frac{U_2}{U_2} \right|
$$
\n
$$
V_1
$$
\nAnother  $I$ :

\n
$$
\frac{U_e - U_1}{R} + \frac{U_a - U_1}{R} - U_1 \cdot 2sC = 0
$$

*2020*  $\frac{2U_2}{R} = 0$ <br> *Zhoten 3:*  $(\underline{U}_2 - \underline{U}_a)sC + \frac{\underline{U}_1 - \underline{U}_a}{R} = 0.$ <br> *Zhoten 3:*  $(\underline{U}_2 - \underline{U}_a)sC + \frac{\underline{U}_1 - \underline{U}_a}{R} = 0.$ 

$$
\text{Knoten 3:} \quad (\underline{U}_2 - \underline{U}_a) sC + \frac{\underline{U}_1 - \underline{U}_a}{R} \; = \; 0.
$$

Durch Elimination von  $U_1$  und  $U_2$  folgt mit der Normierung  $s_n = s RC$  das Ergebnis:

$$
A(s_n) = \frac{1 + s_n^2}{1 + 4s_n + s_n^2}
$$
 (29.24)  
den Betrag und die Phasenverschiebung ergibt sich daraus mit  $\omega_n = \omega RC$ :  

$$
|\underline{A}| = \frac{|1 - \omega_n^2|}{\sqrt{(1 - \omega_n^2)^2 + 16\omega_n^2}}, \quad \varphi = \arctan \frac{4\omega_n}{\omega_n^2 - 1}
$$

Für den Betrag und die Phasenverschiebung ergibt sich daraus mit  $\omega_n = \omega RC$ :

$$
|\underline{A}| = \frac{|1 - \omega_n^2|}{\sqrt{(1 - \omega_n^2)^2 + 16\omega_n^2}}, \quad \varphi = \arctan \frac{4\omega_n}{\omega_n^2 - 1}
$$

Die beiden Kurven sind in Abb. *29.3.16* aufgezeichnet. Man sieht, dass die Verstärkung auch hier bei der Resonanzfrequenz  $f_r = 1/(2\pi RC)$  Null wird. Für hohe und tiefe Frepuenzen ist  $|\underline{A}| = 1$ ; die Güte beträgt  $Q = \frac{1}{4}$ .

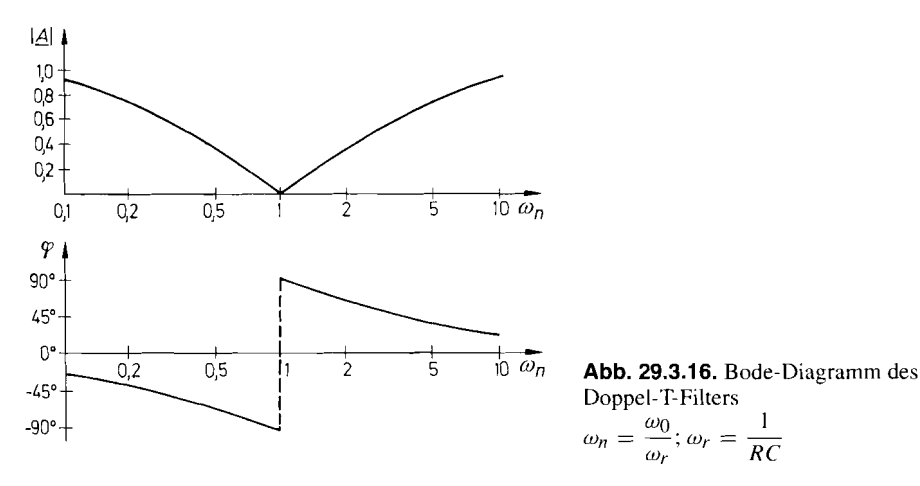

Doppel-T-Filters

## **29.3.7 Schwingkreis**

#### **Serien-Schwingkreis**

*Impedanz:*<br> $\underline{Z} = R + sL + \frac{1}{sC}$ 

*Resonanzfrequeriz:* 

$$
f_r = \frac{1}{2\pi\sqrt{LC}}
$$

*Resonanzwiderstand:* 

$$
\underline{Z}_r = R
$$

*Bandbreite:* 

$$
B = \frac{R}{2\pi L}
$$

*Güte:* 

$$
Q = \frac{f_r}{B} = \frac{1}{R} \sqrt{\frac{L}{C}}
$$

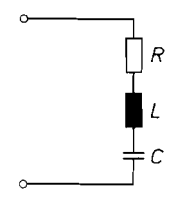

**Abb. 29.3.17a.** Serien-Schwingkreis

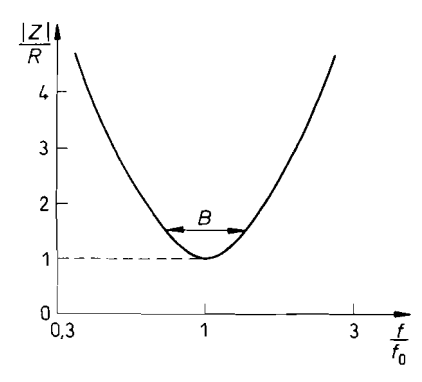

## **Parallel-Schwingkreis**

$$
\underline{Z} = \frac{R + sL}{1 + sRC + s^2LC}
$$

$$
\underline{Z} \approx \frac{sL}{1 + sRC + s^2LC}
$$

$$
f_r \approx \frac{1}{2\pi\sqrt{LC}}
$$

$$
\underline{Z}_r \approx \frac{L}{RC} = Q^2 R
$$

$$
B \approx \frac{R}{2\pi L}
$$

$$
Q = \frac{f_r}{B} \approx \frac{1}{R} \sqrt{\frac{L}{C}}
$$

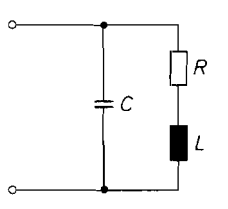

**Abb. 29.3.17 b.** Parallel-Schwingkreis

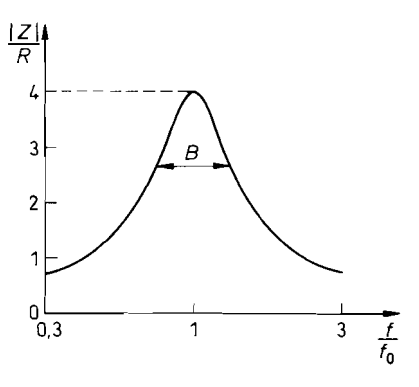

**Abb. 29.3.18a.** Frequenzgang für **Q** = 2 **Abb. 29.3.18 b.** Frequenzgang für **Q** = 2

## **29.4 Erklärung der verwendeten Größen**

Um Unklarheiten zu vermeiden, wollen wir die Bezeichnung der wichtigsten Größen kurz zusammenstellen.

*Spannung.* Eine Spannung zwischen den Punkten x und y wird mit  $U_{xy}$  bezeichnet. Es ist vereinbart, dass  $U_{xy}$  positiv sein soll, wenn der Punkt x positiv gegenüber dem Punkt *y* ist.  $U_{xy}$  ist negativ, wenn der Punkt *x* negativ gegenüber dem Punkt *y* ist. Es gilt die Beziehung  $U_{xy} = -U_{yx}$ . Die Angabe

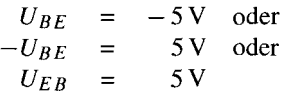

bedeutet also, dass zwischen E und B eine Spannung von  $5V$  liegt, wobei E positiv gegenüber B ist. In einer Schaltung lässt man die Doppelindizes meist weg und ersetzt die Angabe  $U_{xy}$  durch einen Spannungspfeil U, der vom Schaltungspunkt x zum Schaltungspunkt y zeigt.

*Potential.* Das Potential *V* ist die Spannung eines Punktes bezogen auf einen gemeinsamen Bezugspunkt 0:

$$
V_x = U_{x0}
$$

In den Schaltungen ist das Bezugspotential durch ein Massezeichen gekennzeichnet. Häufig wird *U,* in der Bedeutung von *V,* verwendet. Man spricht dann nicht ganz korrekt von der Spannung eines Punktes, 2.B. der Kollektorspannung. Für die Spannung zwischen zwei Punkten  $x$  und  $y$  gilt:

$$
U_{xy} = V_x - V_y
$$

*Strom.* Der Strom wird durch einen Strompfeil *I* in der Leitung gekennzeichnet. Es ist vereinbart, dass *I* positiv sein soll, wenn der Strom im konventionellen Sinne in Pfeilrichtung fließt. *I* ist also positiv, wenn der Strompfeil am Verbraucher vom größeren zum kleineren Potential zeigt. Wie man die Strom- und Spannungspfeile in eine Schaltung einzeichnet, ist beliebig, wenn man den Zahlenwert von *U* und *I* mit dem entsprechenden Vorzeichen versieht. - Besitzen Strom- und Spannungspfeil an einem Verbraucher dieselbe Richtung, lautet das Ohmsche Gesetz nach den angegebenen Vereinbarungen  $R = U/I$ ; besitzen sie entgegengesetzte Richtung, muss es  $R = -U/I$  lauten. Diesen Sachverhalt zeigt Abb. 29.4.1

*Widerstund.* Ist ein Widerstand Spannungs- oder stromabhängig, kann man entweder den *statischen Widerstand R* =  $U/I$  oder den *differentiellen Widerstand r* =  $\partial U/\partial I \approx$ *AUlAI* angeben. Dies gilt bei gleicher Richtung von Strom- und Spannungspfeil. Bei entgegengesetzter Richtung ist wie in Abb. 29.4.1 ein Minuszeichen einzusetzen.

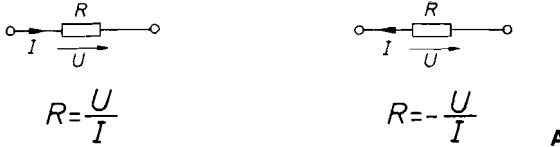

f **Abb.** 29.4.1. Ohrnsches Gesetz

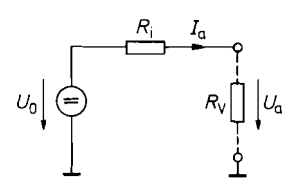

Spannungsquelle Stromquelle

**Abb. 29.4.2.** Ersatzschaltbild für eine reale **Abb. 29.4.3.** Ersatzschaltbild für eine reale

*Spariricings- und Stromquelle.* Eine reale Spannungsquelle lässt sich durch die Beziehung

$$
U_a = U_0 - R_i I_a \tag{29.25}
$$

beschreiben. Darin ist  $U_0$  die Leerlaufspannung und  $R_i = -dU_a/dI_a$  der Innenwiderstand. Diesen Sachverhalt veranschaulicht das Ersatzschaltbild in Abb. 29.4.2 Eine ideale Spannungsquelle ist durch die Eigenschaft *R;* = 0 gekennzeichnet. d.h.: die Ausgangs-Spannung ist vom Strom unabhängig.  $U_a = U_0 - R_i I_a$ <br>chreiben. Darin ist  $U_0$  die<br>d. Diesen Sachverhalt vera<br>mnungsquelle ist durch die<br>nnung ist vom Strom unabh<br>Ein anderes Ersatzschaltbil<br>Gl. (29.25) ableiten:<br> $I_a = \frac{U_0 - U_a}{R_i} = I_0 - \frac{U_0}{R_i}$ <br>in ist  $I_0 = U$ 

Ein anderes Ersatzschaltbild für eine reale Spannungsquelle lässt sich durch Umformen der GI. (29.25) ableiten:

$$
I_a = \frac{U_0 - U_a}{R_i} = I_0 - \frac{U_a}{R_i}
$$

Darin ist  $I_0 = U_0/R_i$  der Kurzschlussstrom. Die zugehörige Schaltung zeigt Abb. 29.4.3. Man erkennt, dass der Ausgangsstrom um so weniger von der Ausgangsspannung abhängt, je größer  $R_i$  ist. Der Grenzübergang  $R_i \rightarrow \infty$  ergibt eine ideale Stromquelle.

Eine reale Spannungsquelle lässt sich nach Abb. 29.4.2 oder 29.4.3 sowohl mit Hilfe einer idealen Spannungs- als auch mit Hilfe einer idealen Stromquelle darstellen. Man wählt die eine oder die andere Darstellung, je nachdem ob der Innenwiderstand *Ri* klein oder groß gegenüber dem in Frage kommenden Verbraucherwiderstand *Rv* ist.

*Ktiotenregel.* Bei der Berechnung vieler Schaltungen machen wir von der Knotenregel Gebrauch. Sie besagt, dass die Summe aller Ströme, die in einen Knoten hinein fließen, gleich Null ist. Dabei werden Strompfeile, die zum Knoten hinzeigen. positiv gezählt und Strompfeile, die vom Knoten wegzeigen, negativ. Die Anwendung der Knotenregel wollen wir anhand der Schaltung in Abb. 29.4.4 demonstrieren. Gesucht sei die Spannung *U3.* Zu ihrer Berechnung wenden wir die Knotenregel auf den Knoten K an: Eth Nutl ist, Davet weiden Contract the United Schaltung in A<br>
anhand der Schaltung in A<br> **F** Berechnung wenden wir<br>  $\sum_{i} I_i = I_1 + I_2 - I_3 =$ <br>
th dem Ohmschen Gesetz g<br>  $I_1 = \frac{U_1 - U_3}{R_1}$ <br>  $I_2 = \frac{U_2 - U_3}{R_2}$ 

$$
\sum_{i} I_i = I_1 + I_2 - I_3 = 0
$$

Nach dem Ohmschen Gesetz gilt:

$$
I_1 = \frac{U_1 - U_3}{R_1}
$$
  
\n
$$
I_2 = \frac{U_2 - U_3}{R_2}
$$
  
\n
$$
I_3 = \frac{U_3}{R_3}
$$

Durch Einsetzen ergibt sich:

$$
\frac{U_1 - U_3}{R_1} + \frac{U_2 - U_3}{R_2} - \frac{U_3}{R_3} = 0
$$

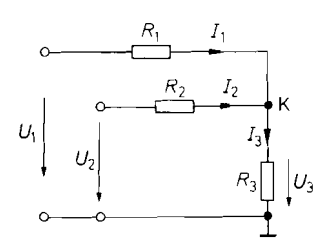

**Abb. 29.4.4.** Beispiel für die Anwendung **Abb. 29.4.5.** Beispiel für die Anwendung

Daraus folgt das Ergebnis:

$$
U_3 = \frac{U_1 R_2 R_3 + U_2 R_1 R_3}{R_1 R_2 + R_1 R_3 + R_2 R_3}
$$

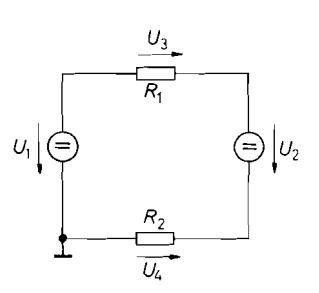

der Maschenregel

*Maschenregel.* Ein weiteres Hilfsmittel zur Schaltungsberechnung ist die Maschenregel. Sie besagt, dass die Summe aller Spannungen längs einer geschlossenen Schleife Null ist. Dabei zählt man diejenigen Spannungen positiv, deren Pfeilrichtung mit dem gewählten Umlaufsinn übereinstimmt. Die anderen zählt man negativ. Bei der Schaltung in Abb *29.4.5* gilt also:

$$
\sum_{i} U_i = U_1 + U_4 - U_2 - U_3 = 0
$$

*Wechsrlstrornkreis.* Wenn sich eine Schaltung durch eine Gleichspannungs-Übertragungsgleichung  $U_a = f(U_e)$  beschreiben lässt, gilt dieser Zusammenhang zwangsläufig auch für beliebig zeitabhängige Spannungen  $U_a(t) = f[U_e(t)]$ , solange die Änderung der Eingangsspannung quasistationär, d.h. nicht zu schnell erfolgt. Aus diesem Grund verwenden wir für Gleichspannungen und beliebig zeitabhängige Spannungen einheitlich Großbuchstaben  $U = U(t)$ .

Es gibt jedoch häufig Fälle, in denen eine Übertragungsgleichung nur für Wechselspannungen ohne Gleichspannungsanteil gültig ist. Aus diesem Grund ist es sinnvoll, solche Wechselspannungen besonders zu kennzeichnen. Wir verwenden für ihren Momentanwert den Kleinbuchstaben u.

Ein besonders wichtiger Spezialfall sind solche Wechselspannungen, die cosinusförmig von der Zeit abhängen:

$$
u(t) = \widehat{U} \cos(\omega t + \varphi_u) \tag{29.26}
$$

Darin ist  $\widehat{U}$  der Scheitelwert. Daneben werden zur Charakterisierung von Wechselspannungen auch der Effektivwert  $U_{\text{eff}} = \hat{U}/\sqrt{2}$  oder die Spannung von Spitze zu Spitze  $U_{SS} = 2 \hat{U}$  verwendet.

Die Rechengesetze für Winkelfunktionen sind relativ kompliziert, diejenigen für die Exponentialfunktion jedoch sehr einfach. Der Eulersche Satz

$$
e^{j\alpha} = \cos \alpha + j \sin \alpha \tag{29.27}
$$

bietet die Möglichkeit. eine Cosinusfunktion durch eine komplexe Exponentialfunktion auszudrücken. Mit  $e^{-j\alpha} = \cos \alpha - j \sin \alpha$  folgt:

$$
\cos \alpha = \text{Re}\{e^{j\alpha}\} = \frac{1}{2} \left( e^{j\alpha} + e^{-j\alpha} \right)
$$

Damit lässt sich die GI. (29.26) auch in der Form

$$
u(t) = \widehat{U} \cdot \text{Re}\{e^{j(\omega t + \varphi_u)}\} = \text{Re}\{\widehat{U}e^{j\varphi_u} \cdot e^{j\omega t}\} = \text{Re}\{\underline{U}e^{j\omega t}\}
$$

schreiben. Darin ist  $U = \hat{U}e^{j\varphi_u}$  die komplexe Amplitude. Für ihren Betrag gilt:

$$
|\underline{U}| = \widehat{U} \cdot |e^{j\varphi_u}| = \widehat{U} \sqrt{\cos^2 \varphi_u + \sin^2 \varphi_u} = \widehat{U}
$$

Er ist also gleich dem Scheitelwert;  $U$  ist daher ein Spitzenwertzeiger. Man kann alternativ auch Effektivwertzeiger verwenden:

$$
u(t) = \sqrt{2}U_{eff}\cos(\omega t + \varphi_u) \quad \Leftrightarrow \quad \underline{U}_{eff} = U_{eff}e^{j\varphi_u}
$$

Oft wird nicht zwischen  $U_{eff}$  und Uunterschieden. Bei der Netzwerkanalyse ist dies nicht von Bedeutung, da in diesem Fall immer Quotienten aus zwei Zeigern gebildet werden, z.B.

$$
\underline{A} = \frac{U_2}{U_1} \quad \text{oder} \quad \underline{Z}_e = \frac{U_e}{\underline{I}_e}
$$

Analoge Festsetzungen treffen wir für zeitabhängige Ströme. Die entsprechenden Formelzeichen lauten:

$$
i(t), I, \hat{I}, \underline{I}
$$

Auch Wechselspannungen und Wechselströme werden durch Pfeile in den Schaltplänen gekennzeichnet. Die Pfeilrichtung sagt dann natürlich nichts mehr über die Polarität aus, sondern gibt lediglich an, mit welchem Vorzeichen man die Größen in die Rechnung einsetzen muss. Dabei gilt genau dieselbe Regel, wie sie in Abb. 29.4.2 für Gleichspannungen dargestellt ist.

Entsprechend zum Gleichstromkreis definiert man einen komplexen Widerstand, den man als Impedanz  $Z$  bezeichnet:

$$
\underline{Z} = \frac{\underline{U}}{\underline{I}} = \frac{\widehat{U}e^{j\varphi_u}}{\widehat{I}e^{j\varphi_i}} = \frac{\widehat{U}}{\widehat{I}}e^{j(\varphi_u - \varphi_i)} = |\underline{Z}|e^{j\varphi} = |\underline{Z}|(\cos\varphi + j\sin\varphi)
$$

$$
= |\underline{Z}|\cos\varphi + j|\underline{Z}|\sin\varphi = \text{Re}\{\underline{Z}\} + j\text{Im}\{\underline{Z}\}
$$

 $\varphi$  ist die Phasenverschiebung zwischen Strom und Spannung. Eilt die Spannung dem Strom voraus, ist  $\varphi$  positiv. Bei einem ohmschen Widerstand ist  $Z = R$ , bei einer Kapazität gilt

$$
\underline{Z} = \frac{1}{j\omega C} = -\frac{j}{\omega C}
$$

und bei einer Induktivität  $Z = j\omega L$ . Auf die komplexen Größen kann man die Gesetze des Gleichstromkreises anwenden [29.3.1].

Analog definieren wir eine komplexe Verstärkung:

$$
\underline{A} = \frac{U_a}{U_e} = \frac{\widehat{U}_a e^{j\varphi_a}}{\widehat{U}_e e^{j\varphi_e}} = \frac{\widehat{U}_a}{\widehat{U}_e} e^{j(\varphi_a - \varphi_e)} = |\underline{A}| e^{j\varphi}
$$

 $\varphi$  ist die Phasenverschiebung zwischen Eingangs- und Ausgangsspannung. Eilt die Ausgangsspannung der Eingangsspannung voraus, ist  $\varphi$  positiv; eilt sie nach, ist  $\varphi$  negativ.

Leistung. Es gibt verschiedene Definitionen der Leistung, deren Zusammenhang hier zusammengestellt ist:

Die Momentanleistung ist definiert als

$$
p(t) = u(t) \cdot i(t). \tag{29.28}
$$

Die Wirkleistung ist die mittlere Momentanleistung. Man erhält sie durch Mittelung über eine Periode:

$$
P = \frac{1}{T} \int_{0}^{T} u(t) \cdot i(t) dt.
$$
 (29.29)

Bei cosinusförmigem Zeitverlauf ergibt sich daraus

$$
P = \frac{1}{T} \int_{0}^{T} \widehat{U} \cos(\omega t + \varphi_{u}) \cdot \widehat{I} \cos(\omega t + \varphi_{i}) dt
$$
  
= 
$$
\frac{1}{2} \widehat{U} \widehat{I} \cos(\varphi_{u} - \varphi_{i}) = U_{eff} I_{eff} \cos(\varphi_{u} - \varphi_{i}).
$$
 (29.30)

$$
\sum_{i=1}^{n} \hat{U} \hat{i} \hat{j} \hat{k} \hat{k}
$$
\nDie Scheinleistung ist die Wirkleistung, die für den Fall  $\varphi_{ii} - \varphi_i = 0$  auftreten würde

\n
$$
S = \frac{1}{2} \hat{U} \hat{i} \hat{j} \hat{k}
$$
\nBut  $U_{eff} = \frac{\hat{U}}{\sqrt{2}}$  und  $I_{eff} = \frac{\hat{i}}{\sqrt{2}}$ .

\n(29.31)

Die Blindleistung enthält man, indem man in die Formel für die Wirkleistung (29.30) anstelle des Winkels  $\varphi_i$  den Winkel  $\varphi_i$  – 90° einsetzt.

$$
Q = \frac{1}{T} \int_{0}^{T} \widehat{U} \cos(\omega t + \varphi_{u}) \cdot \widehat{I} \cos(\omega t + \varphi_{i} - 90^{\circ}) dt
$$
  

$$
= \frac{1}{2} \widehat{U} \widehat{I} \sin(\varphi_{u} - \varphi_{i}) = U_{eff} I_{eff} \sin(\varphi_{u} - \varphi_{i}).
$$
 (29.32)

Daraus ergibt sich wegen  $\cos^2(\varphi_u - \varphi_i) + \sin^2(\varphi_u - \varphi_i) = 1$  der Zusammenhang

$$
P^2 + Q^2 = S^2. \tag{29.33}
$$

Der Leistungsfaktor gibt an, wie groß der Anteil der Wirkleistung ist

$$
PF = \frac{P}{S} \stackrel{(29.33)}{=} \frac{P}{\sqrt{P^2 + Q^2}} = \cos(\varphi_u - \varphi_i) = \cos \varphi \,.
$$
 (29.34)

Für  $Q = 0$  wird der Leistungsfaktor maximal; dann gilt  $PF = 1$  und die Wirkleistung ist gleich der Scheinleistung.

Der Zusammenhang zwischen den verschiedenen Leistungsgrößen lässt sich mit komplexen Zeigern besonders einfach zeigen: Aus der Definition der Scheinleistung

$$
\underline{S} = \frac{1}{2} \underline{U} \underline{I}^* = \underline{U}_{eff} I_{eff}^* \tag{29.35}
$$

folgt mit  $I = \sqrt{2} I_{eff} e^{j\varphi_i}$  und  $I^* = \sqrt{2} I_{eff} e^{-j\varphi_i}$  und  $U = \sqrt{2} U_{eff} e^{j\varphi_i}$ 

$$
\underline{S} = U_{eff} I_{eff} e^{j(\varphi_u - \varphi_i)} = U_{eff} I_{eff} \cos(\varphi_u - \varphi_i) + j U_{eff} I_{eff} \sin(\varphi_u - \varphi_i) = P + j Q.
$$

Daraus ergibt sich der Zusammenhang

$$
|\underline{S}|^2 = S^2 = P^2 + Q^2
$$

in Übereinstimmung mit (29.33).

| Größe           | <b>Allgemein</b>                                      | Sinus                                                                                                    |
|-----------------|-------------------------------------------------------|----------------------------------------------------------------------------------------------------|
| Signal          | u(t)                                                  | $u(t) = \widehat{U} \cos(\omega t + \varphi_u)$                                                                                                  |
|                 | i(t)                                                  | $i(t) = \widehat{I} \cos(\omega t + \varphi_i)$<br>$\varphi = \varphi_u - \varphi_i$                                                             |
| Effektivwert    | $U_{eff} = \sqrt{\frac{1}{T} \int_{0}^{t} u^2(t) dt}$ | $U_{eff} = \frac{\widehat{U}}{\sqrt{2}}$                                                                                                    |
|                 | $I_{eff} = \sqrt{\frac{1}{T} \int_{0}^{T} i^2(t) dt}$ | $I_{eff} = \frac{\tilde{I}}{\sqrt{2}}$                                                                                                    |
| Wirkleistung    | $P = \frac{1}{T} \int u(t) i(t) dt$                   | $P = U_{eff} I_{eff} \cos \varphi = \frac{\widehat{U} \widehat{I}}{2} \cos \varphi$                                                              |
| Scheinleistung  | $S = U_{eff} I_{eff}$                                 | S = $U_{eff} I_{eff} = \frac{\widehat{U} \widehat{I}}{2}$<br>Q = $U_{eff} I_{eff} \sin \varphi = \frac{\widehat{U} \widehat{I}}{2} \sin \varphi$ |
| Blindleistung   | $Q = \sqrt{S^2 - P^2}$                                |                                                                                                    |
| Leistungsfaktor | $PF = \frac{P}{S}$                                    | $PF = \cos \varphi$                                                                                                    |

**Abb. 29.4.6.** Berechnung von Leistungen

Eine Ubersicht der verschiedenen Leistungsgrößen ist in Abb. 29.4.6 gegeben. Dort sind zusätzlich auch die Zusammenhänge für beliebige Zeitsignale aufgenommen. Wenn man in diese allgemeinen Beziehungen cosinusförmige Signale einsetzt, ergeben sich die bekannten Beziehungen.

Logarithmisches Spannungsverhältnis. In der Elektronik wird häufig eine logarithmische Größe  $|A|_{dB}$  für das Spannungsverhältnis  $|A| = \hat{U}_a/\hat{U}_e$  angegeben. Der Zusammenhang lautet:

 $\mathbf{I}$ 

$$
|\underline{A}|_{\text{dB}} = 20 \,\text{dB} \lg \frac{\widehat{U}_a}{\widehat{U}_e} = 20 \,\text{dB} \lg |\underline{A}|
$$

In Abb. 29.4.7 haben wir einige Werte zusammengestellt.

| Lineares<br>Spannungsverhältnis<br> A | Logarithmisches<br>Spannungsverhältnis<br>$ A $ dB |
|---------------------------------------|----------------------------------------------------|
| 0.5                                   | – 6 dB                                             |
| $1/\sqrt{2} \approx 0.7$              | $=$ 3 dB                                           |
|                                       | $0\,\mathrm{dB}$                                   |
| $\sqrt{2} \approx 1.4$                | 3 dB                                               |
| 2                                     | 6dB                                                |
| 10                                    | 20dB                                               |
| 100                                   | 40 dB                                              |
| 1000                                  | $60$ dB                                            |

**Abb. 29.4.7.** Umrechnungstabelle

Logarithmen. Der Logarithmus einer benannten Zahl ist nicht definiert. Deshalb schreiben wir z.B. nicht lg f sondern lg( $f$ /Hz). Anders verhält es sich bei Differenzen von Logarithmen: Der Ausdruck  $\Delta$  lg  $f = \log f_2 - \log f_1$  ist eindeutig definiert, weil er sich in den Ausdruck  $\lg(f_2/f_1)$  umformen lässt.

Rechenzeichen. Häufig verwenden wir eine abgekürzte Schreibweise für die Differentiation nach der Zeit:

$$
\frac{dU}{dt} = \dot{U}, \qquad \frac{d^2U}{dt^2} = \ddot{U}
$$

Das Rechenzeichen  $\sim$  bedeutet proportional, das Rechenzeichen  $\approx$  bedeutet ungefähr gleich. Das Zeichen || bedeutet parallel. Wir verwenden es, um eine Parallelschaltung von Widerständen abgekürzt darzustellen:

$$
R_1||R_2 = \frac{R_1 R_2}{R_1 + R_2}
$$

Zusammenstellung der wichtigsten Formelzeichen

 $\overline{U}$ beliebig von der Zeit abhängige Spannung einschließlich Gleichspannung Wechselspannung ohne Gleichspannungsanteil  $\boldsymbol{u}$ îì Amplitude einer sinusförmigen Wechselspannung  $\overline{U}$ komplexe Spannungsamplitude  $U_{eff}$ Effektivwert einer Spannung E Recheneinheit  $U_T$ Temperaturspannung  $kT/e_0$ Betriebsspannung  $U_b$  $V^+$ positives Betriebspotential, im Schaltplan durch  $(+)$  gekennzeichnet  $V^{\dagger}$ negatives Betriebspotential, im Schaltplan durch  $(-)$  gekennzeichnet  $\mathcal{I}$ beliebig von der Zeit abhängiger Strom einschließlich Gleichstrom Wechselstrom ohne Gleichstromanteil i  $\hat{I}$ Amplitude eines sinusförmigen Wechselstromes  $\frac{I}{I_{eff}}$ komplexe Stromamplitude Effektivwert eines Stromes  $\overline{R}$ ohmscher Widerstand differentieller Widerstand  $\mathbf{r}$  $\boldsymbol{Z}$ komplexer Widerstand (Impedanz) Zeit  $\mathbf{r}$  $\tau$ Zeitkonstante  $\tau$ Schwingungsdauer  $f=1/T$ Frequenz 3 dB-Grenzfrequenz  $f_{\rm e}$  $f_{\rho A}$ 3 dB-Grenzfrequenz der offenen Verstärkung  $A<sub>D</sub>$  eines Operationsverstärkers

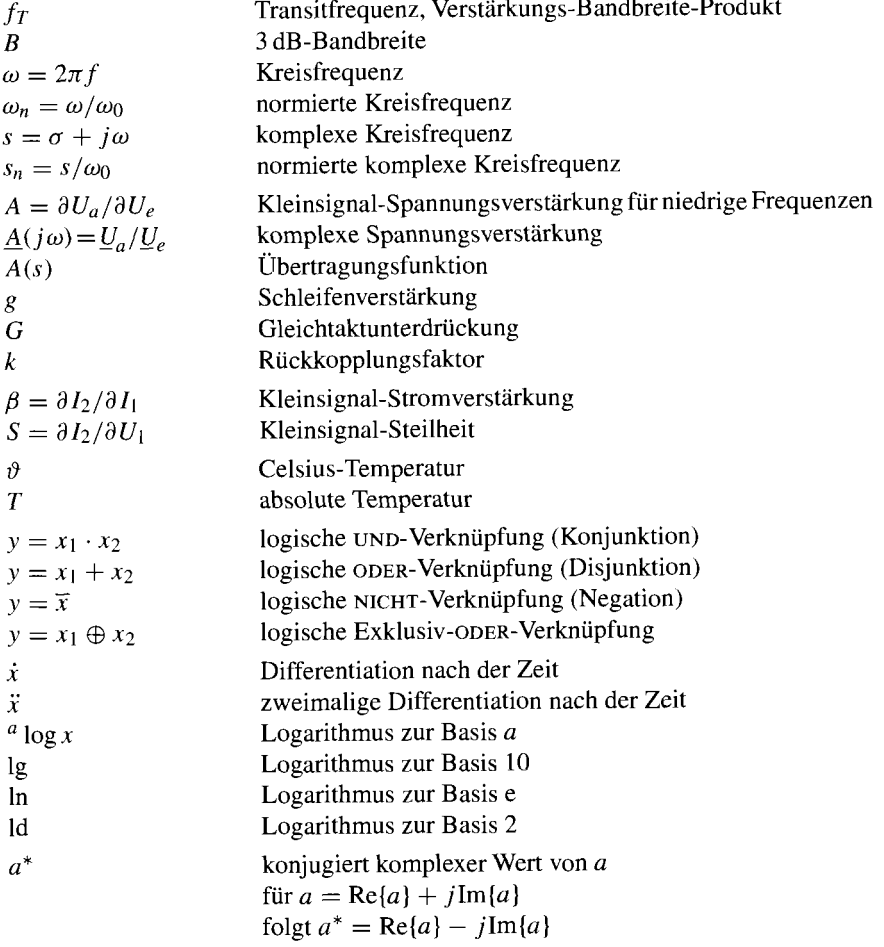

# **29.5 Typen der 7400-Logik-Familien**

#### Hersteller TTL CMOS Texas Instruments (SN74) SN74HC<br>
(SN74S) SN74HCT SN74LS SN74AC SN74ALS SN74ACT **SN74AS** SN74BCT SN74F Philips  $(PC74)$ PC74HC PC74LS PC74HCT  $PC74F$ PC74AC PC74ACT National MM74HC **DM74LS** DM74ALS MM74HCT DM74AS **74AC**  $74F$ 74ACT 74FCT Motorola MC74LS MC74HC  $MC74F$ MC74HCT Harris CD74HC CD74HCT CD74AC CD74ACT SGS-Thomson M74HC M74HCT IDT IDT74FCT

#### **Familien der verschiedenen Hersteller**

## **Nach Funktionen geordnet**

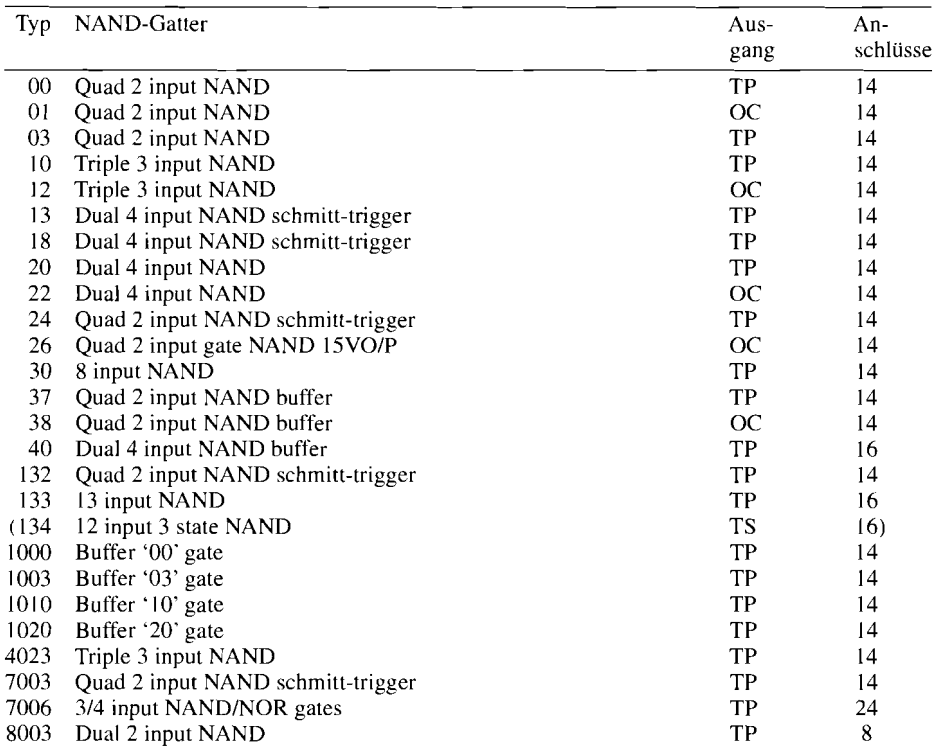

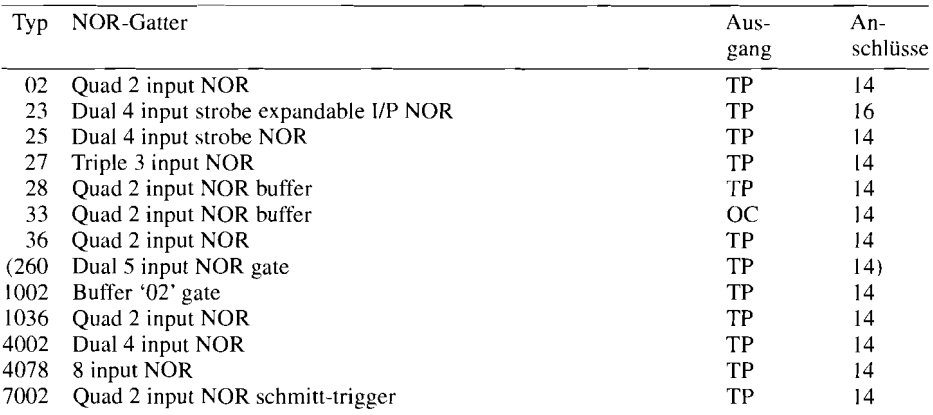

 $TP = T$ otem Pole,  $OC = Open Collection, TS = Tristate, O/P = Overvoltage Protection() = nur in$ "standard"- bzw. "Schottky"-TTL, daher nicht für Neuentwicklungen

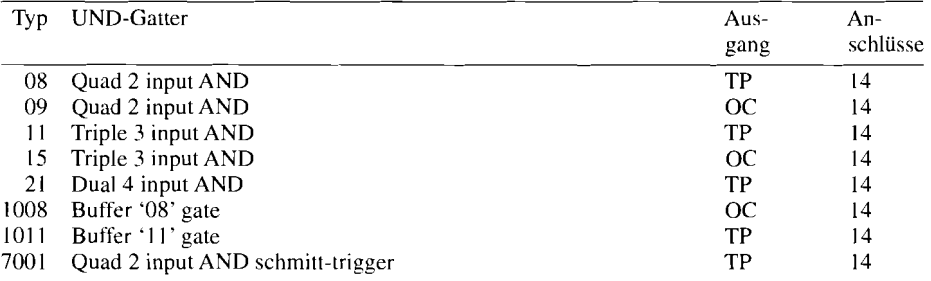

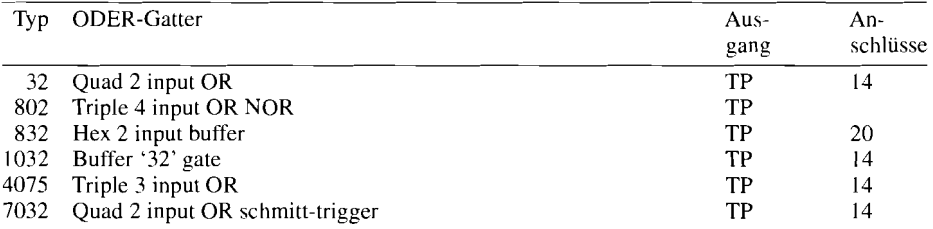

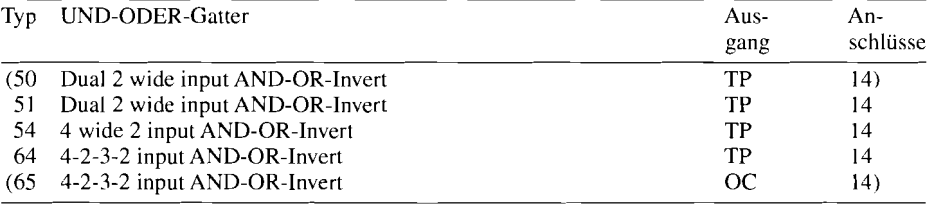

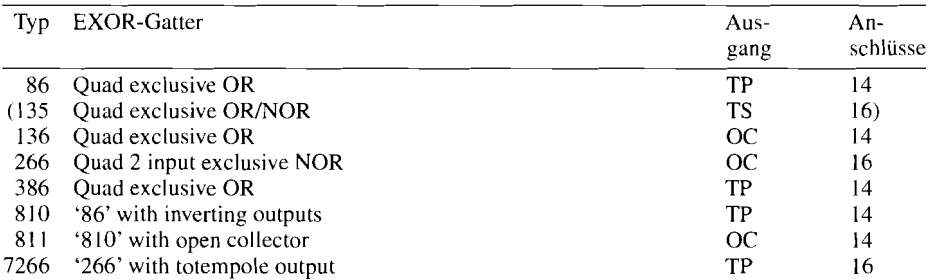

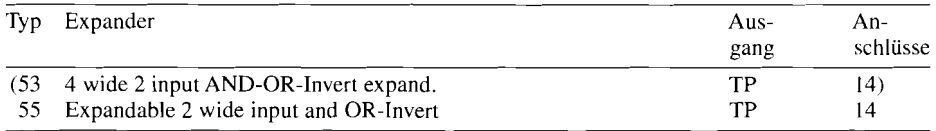

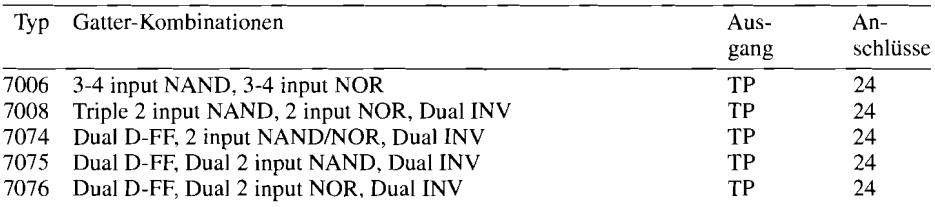

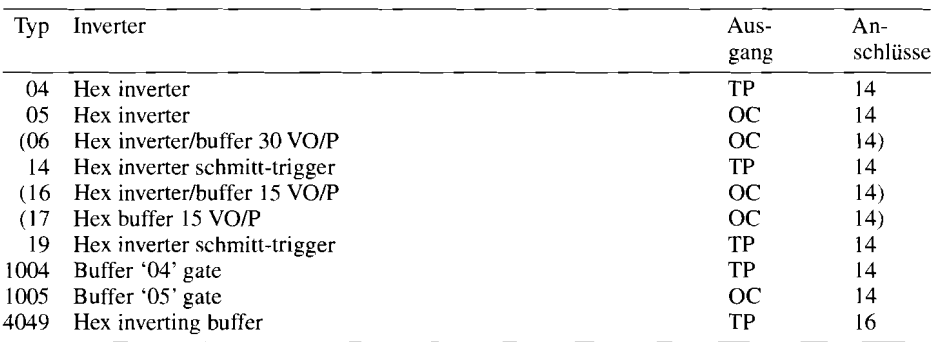

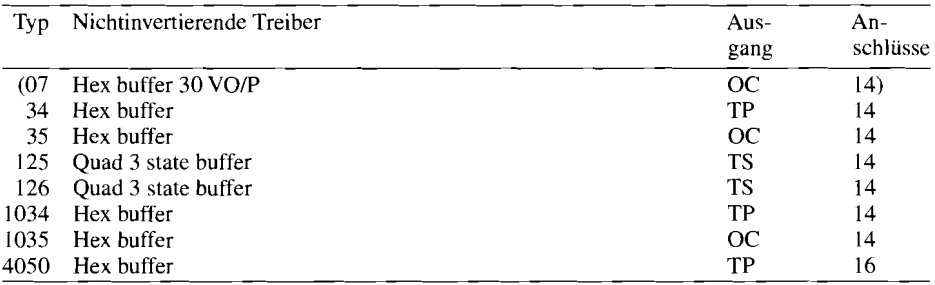

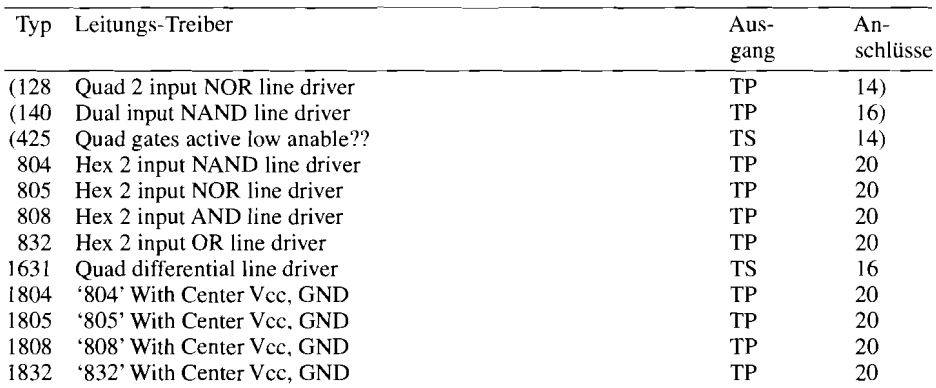

 $O/P =$  overvoltage protection

( ) = nur in "standard"- bzw. "Schottky"-TTL, daher nicht für Neuentwicklungen

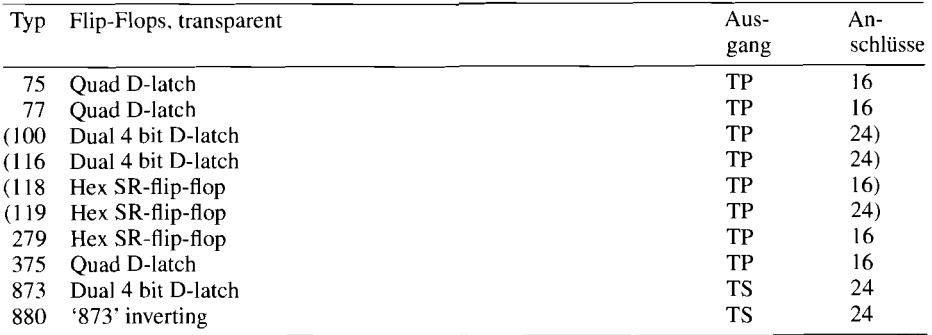

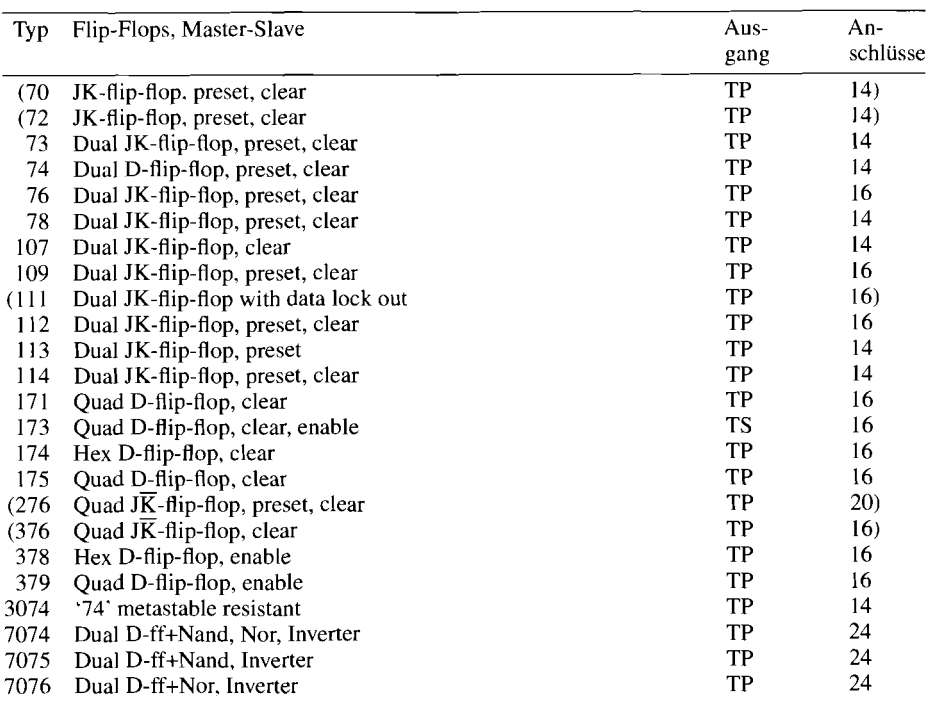

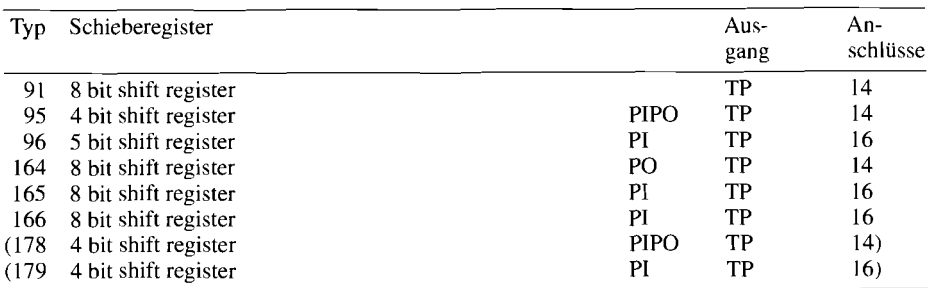

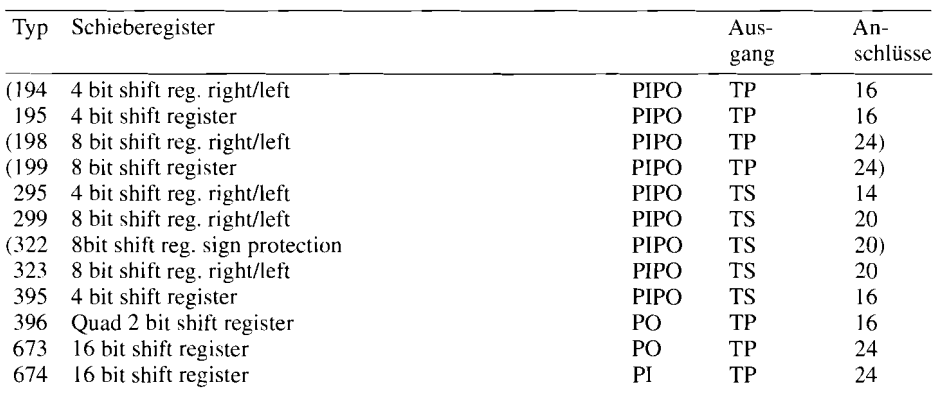

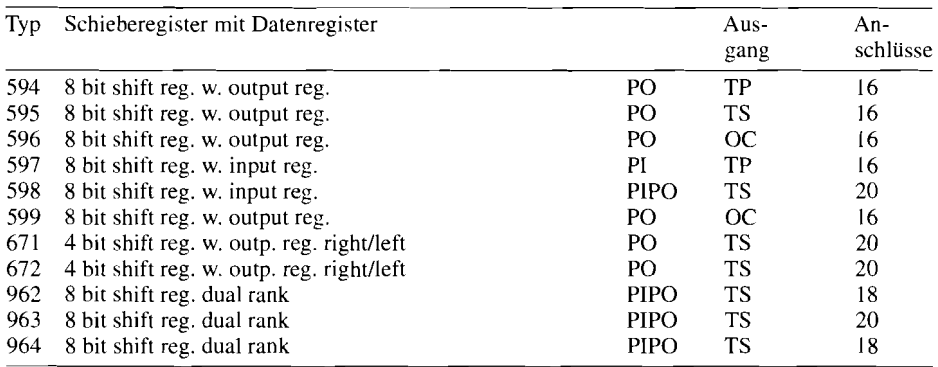

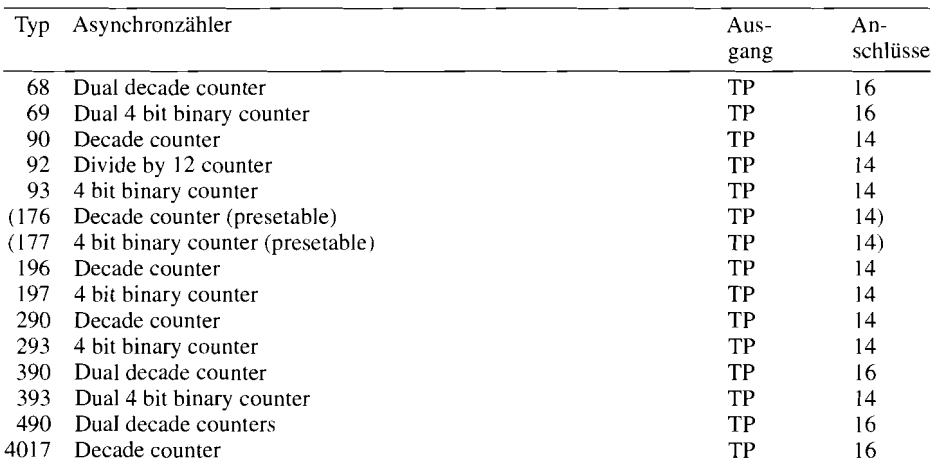

PI = parallel input, PO = parallel output

 $()$  = nur in "standard"- bzw. "Schottky"-TTL, daher nicht für Neuentwicklungen

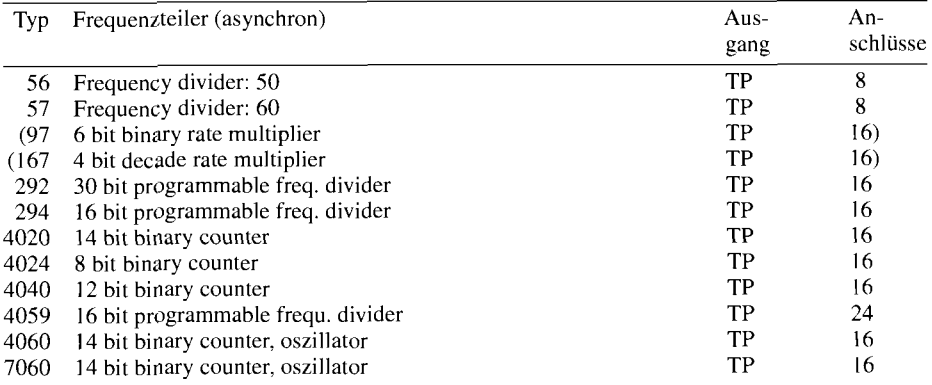

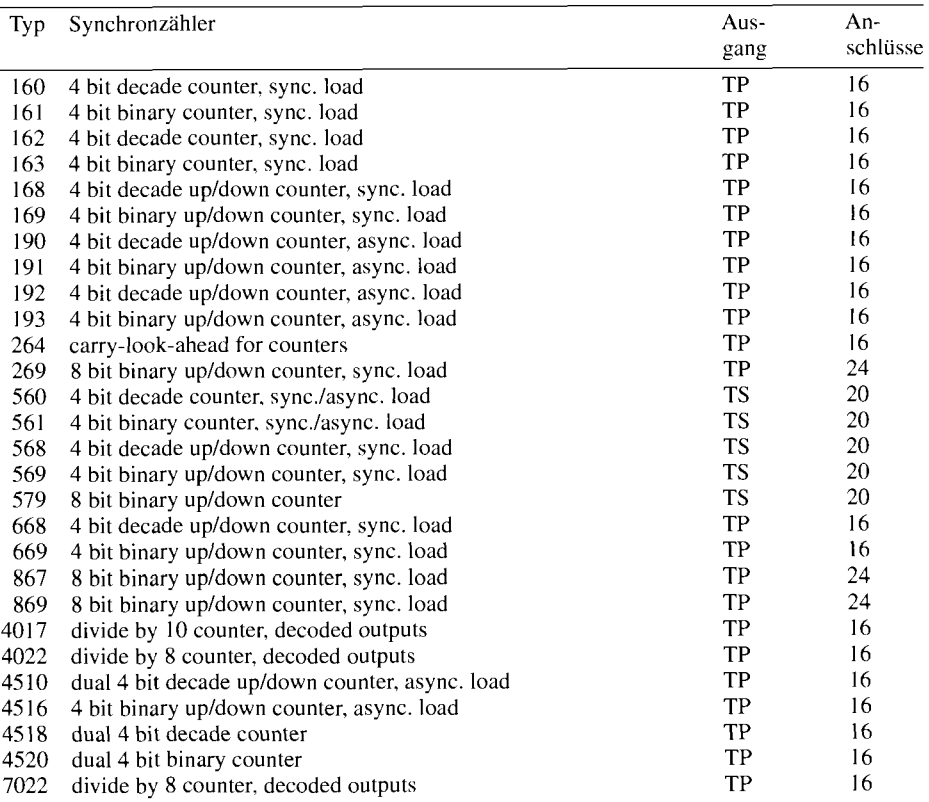
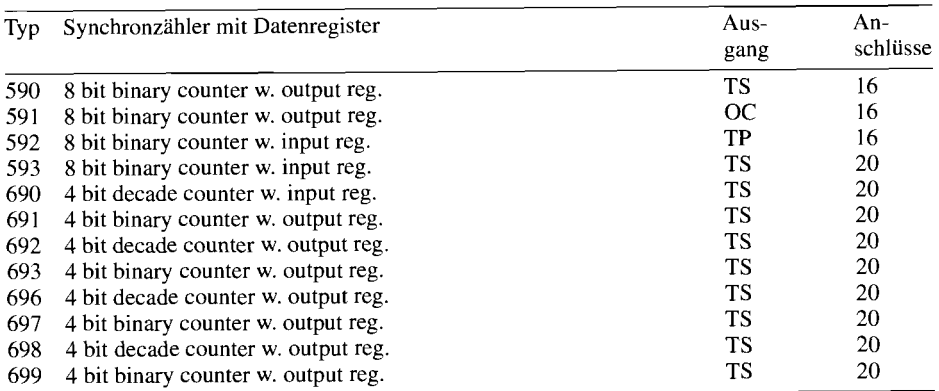

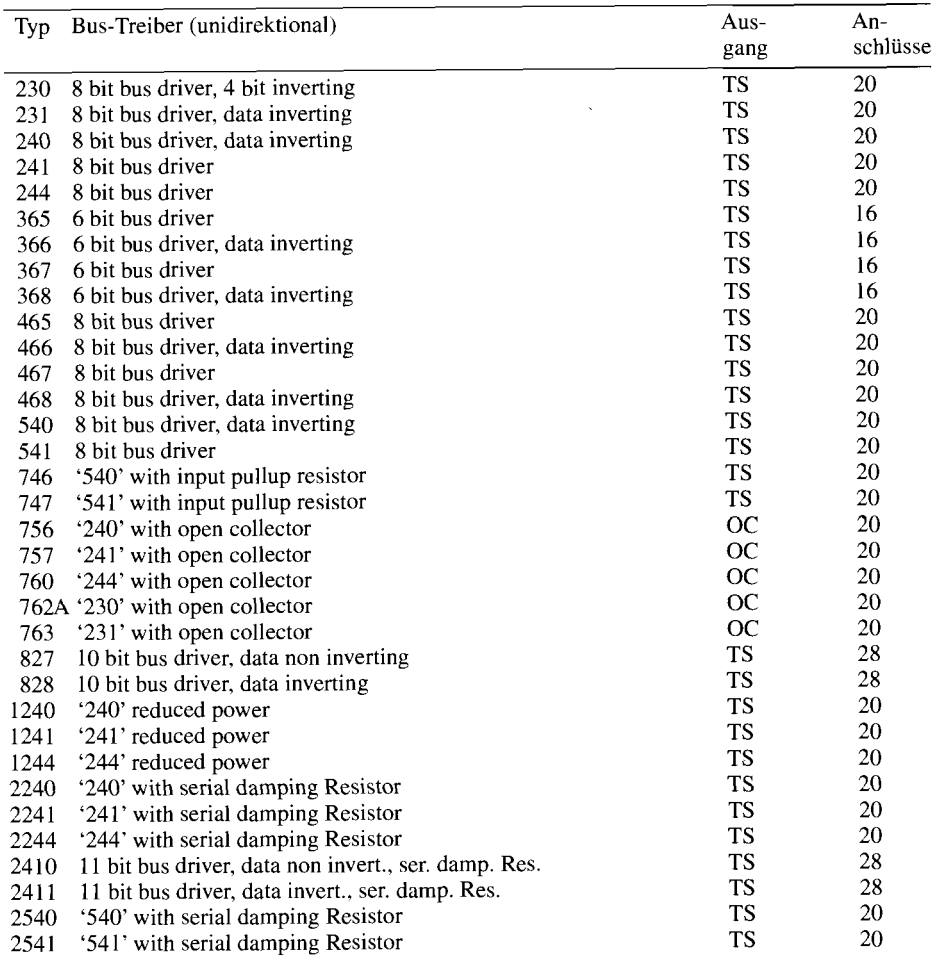

 $\epsilon$ 

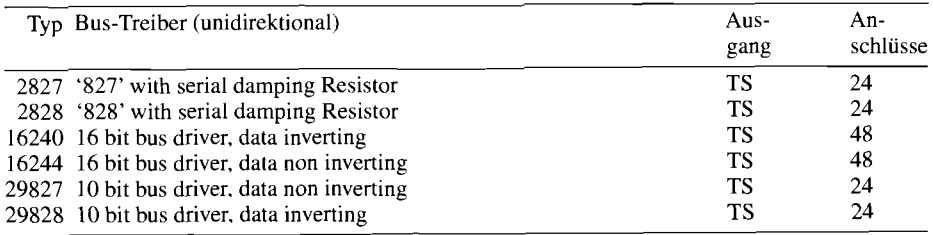

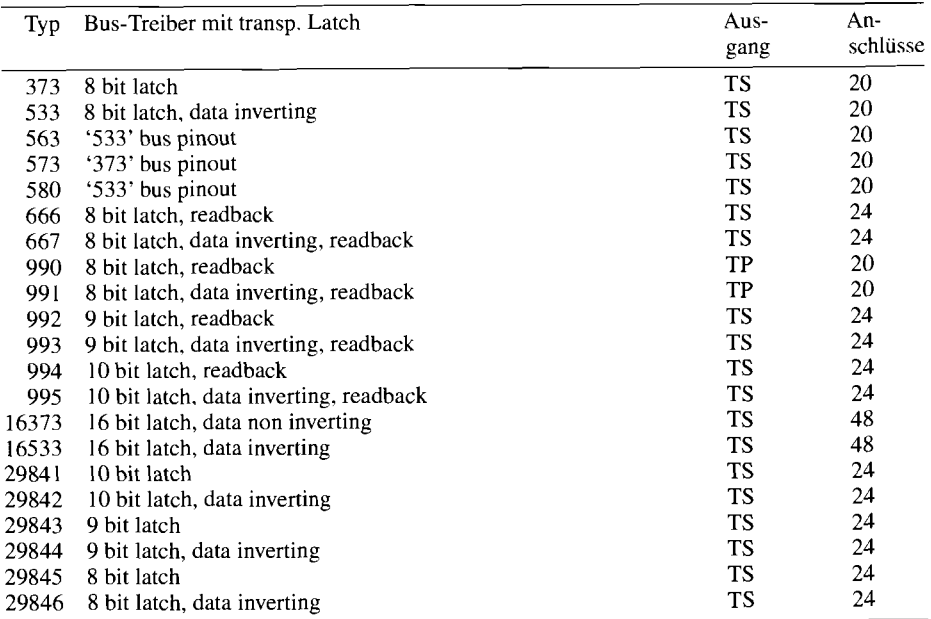

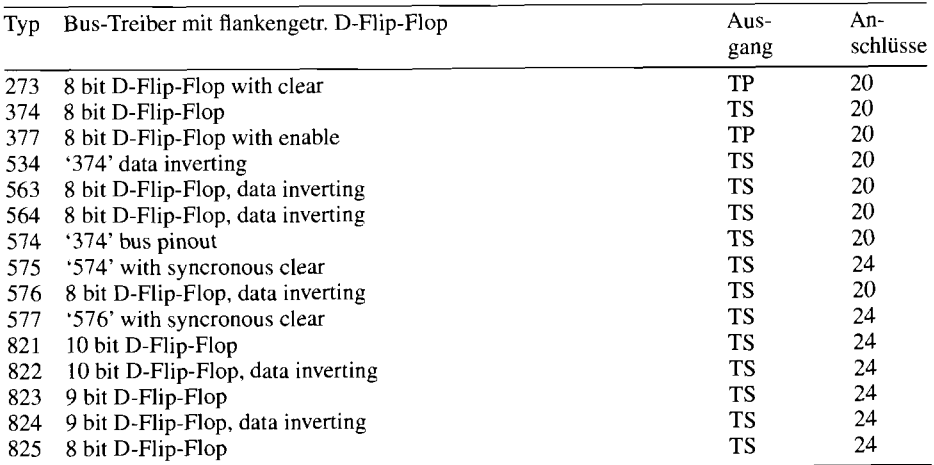

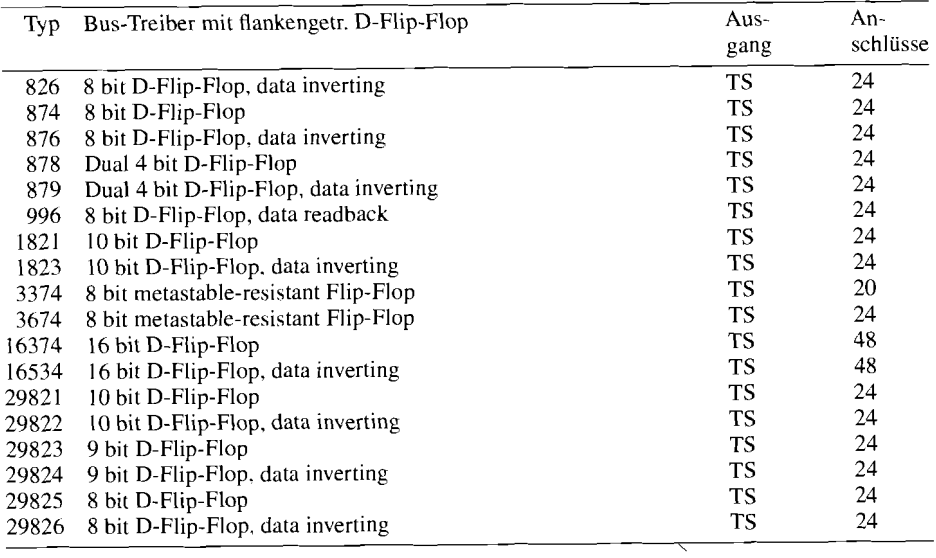

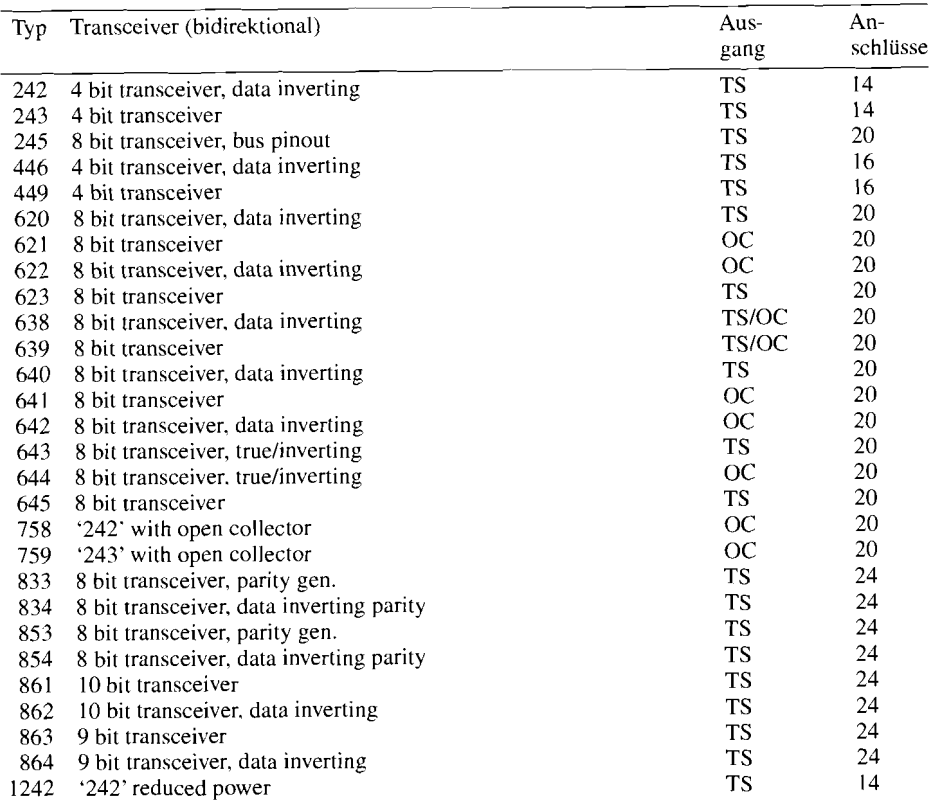

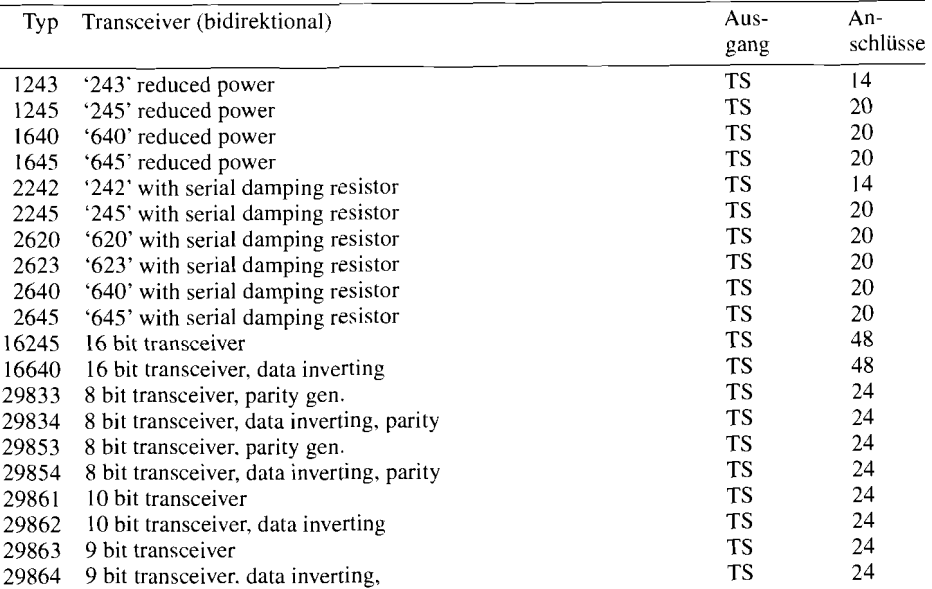

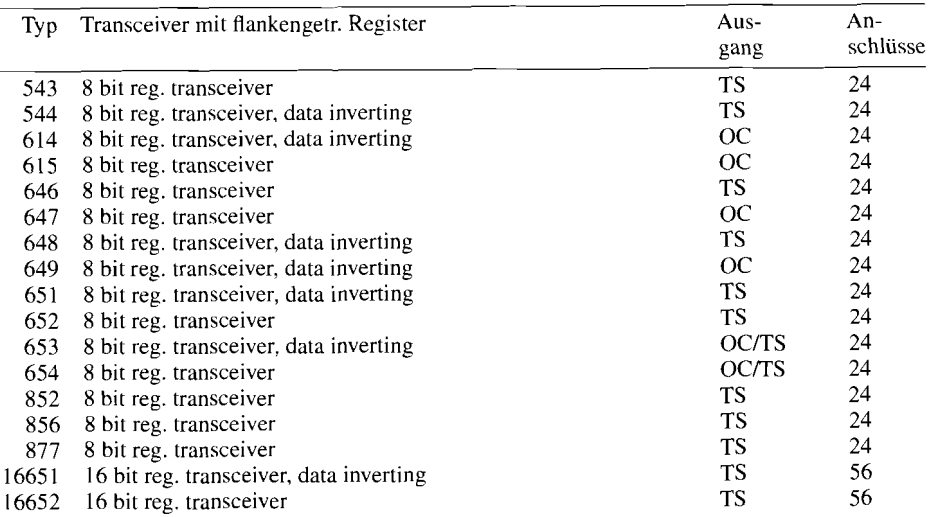

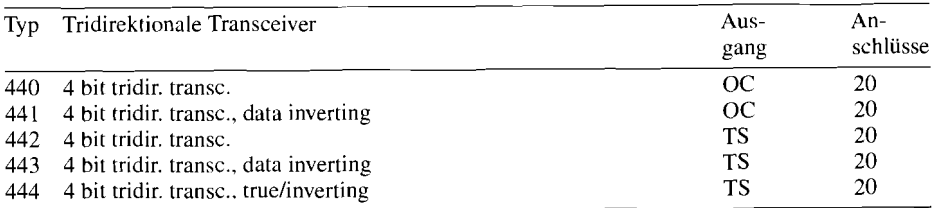

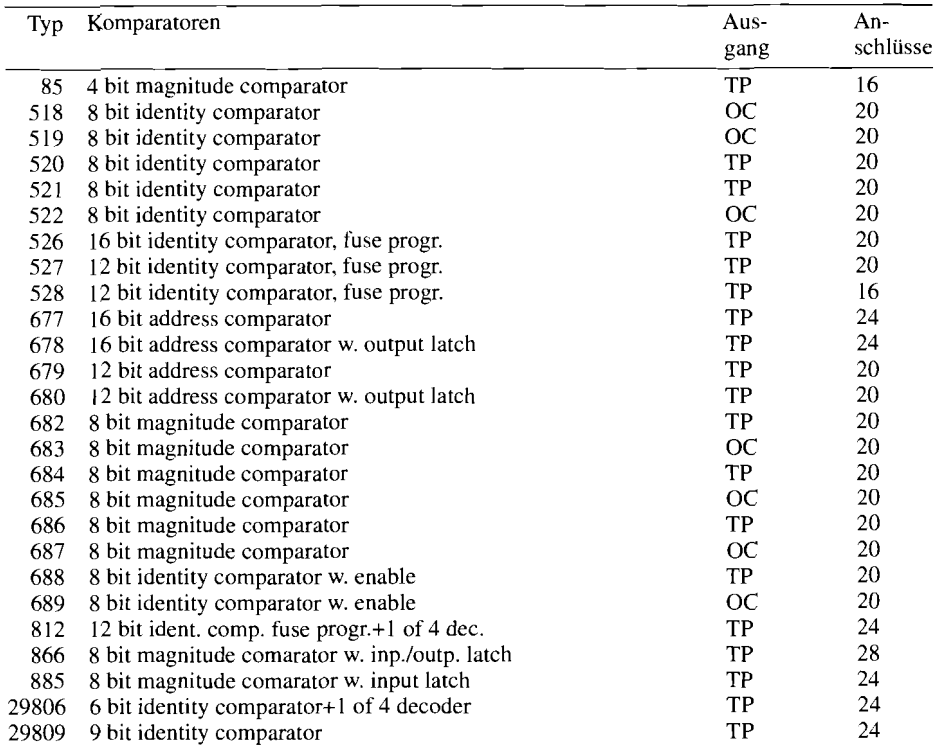

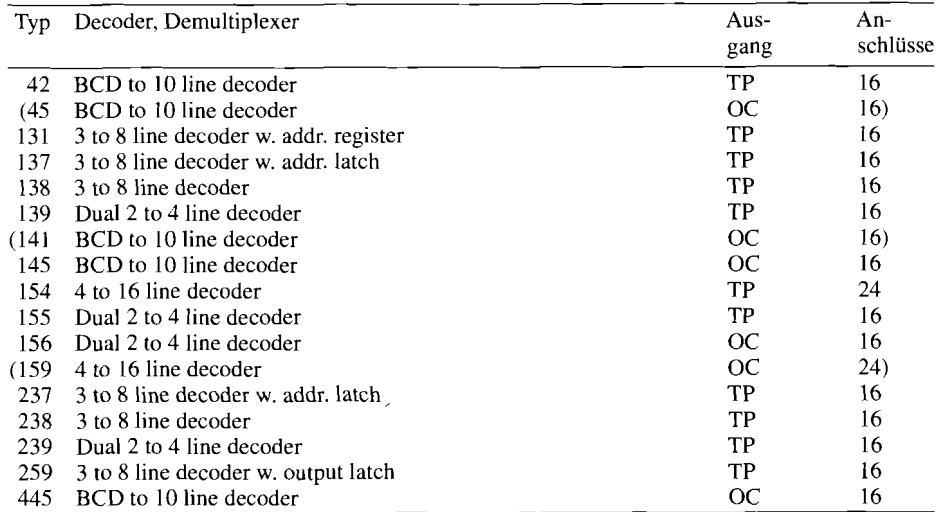

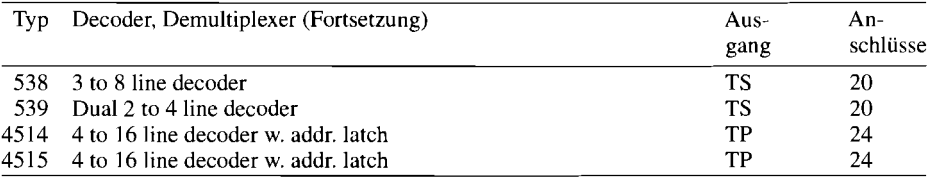

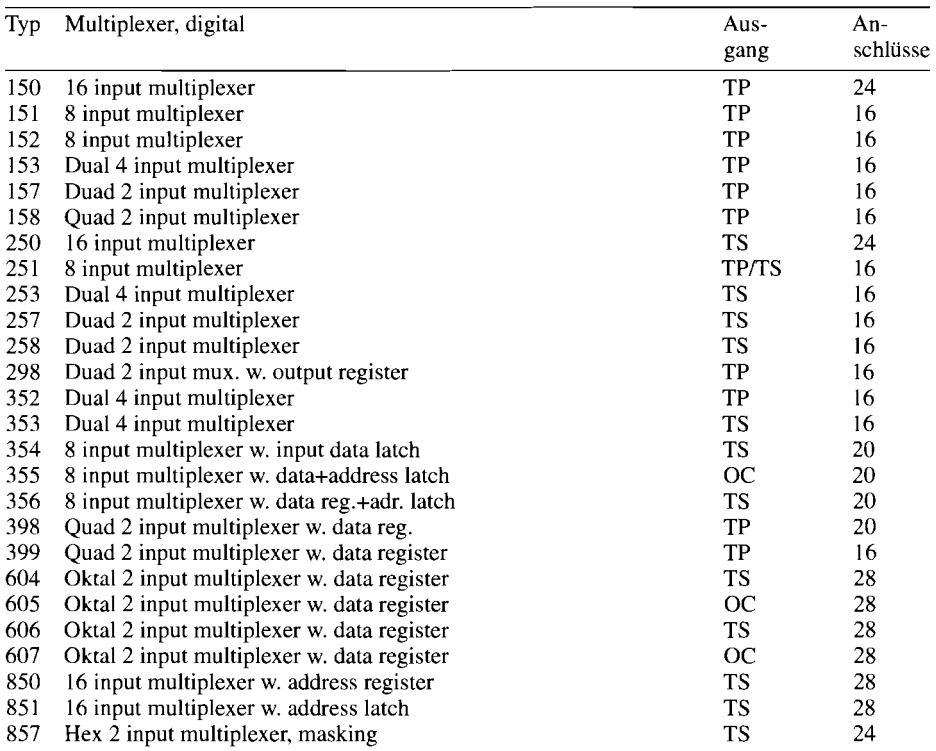

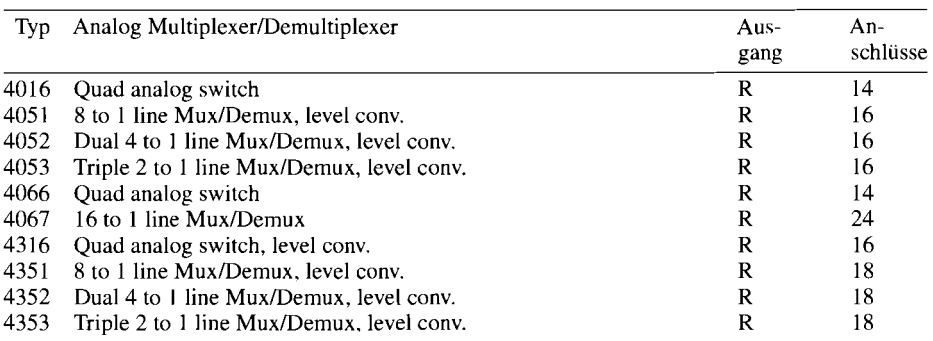

 $( )$  = nur in "standard"- bzw. "Schottky"-TTL, daher nicht für Neuentwicklungen

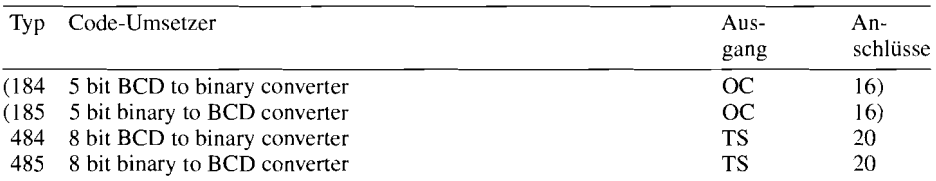

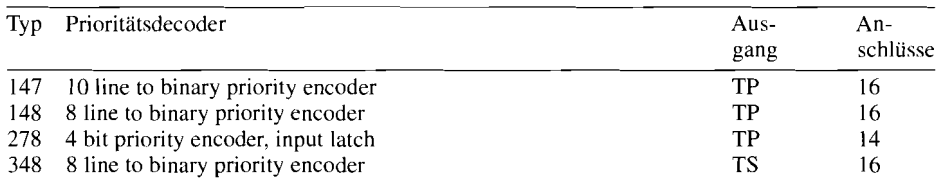

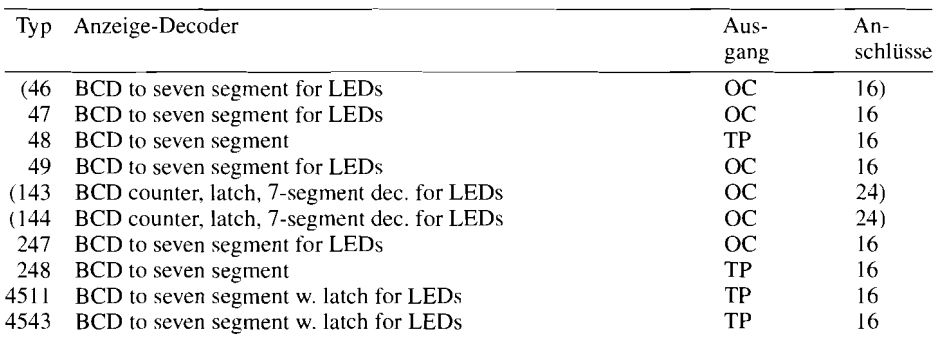

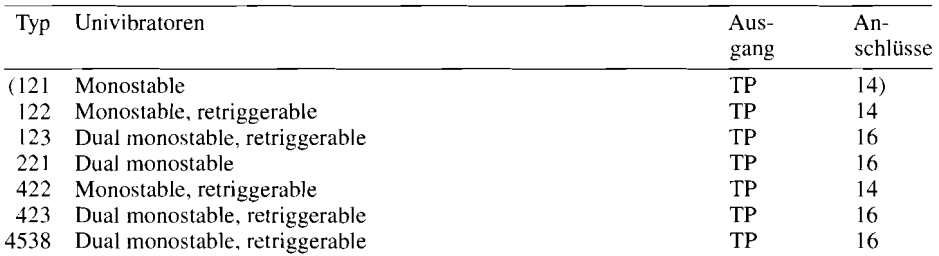

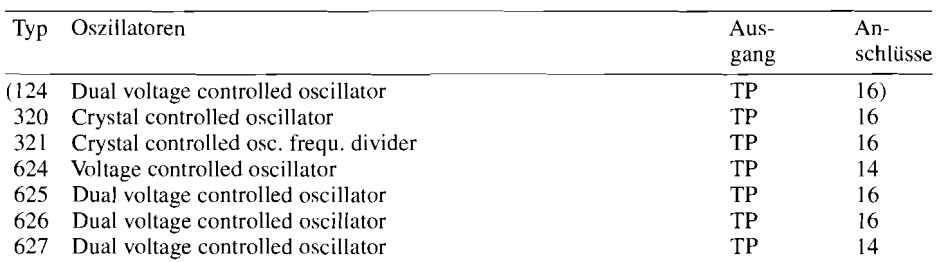

Ausgang R: Schalter wirkt wie ein Widerstand zwischen Eingang und Ausgang

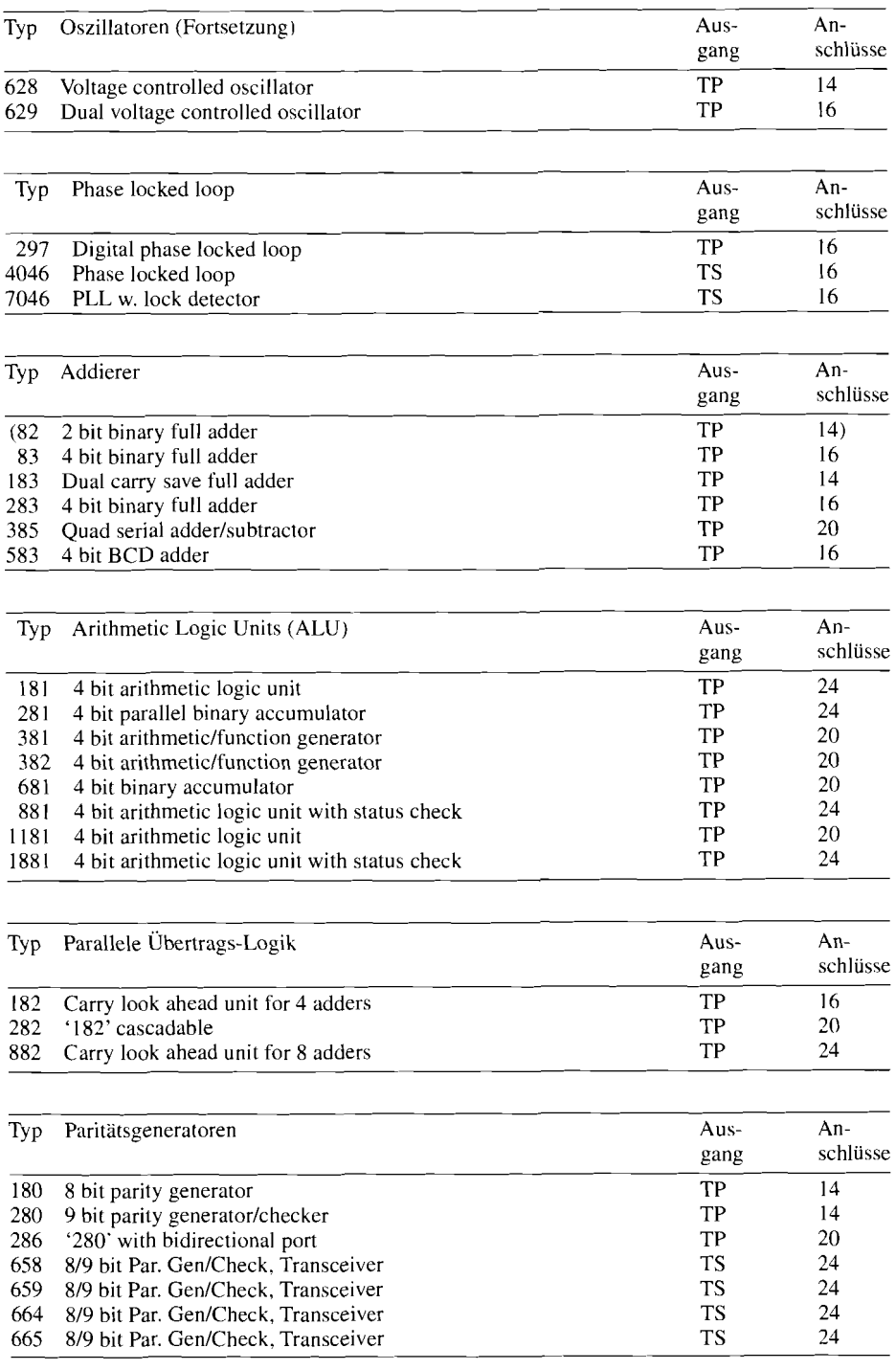

### **29.6 Normwert-Reihen**

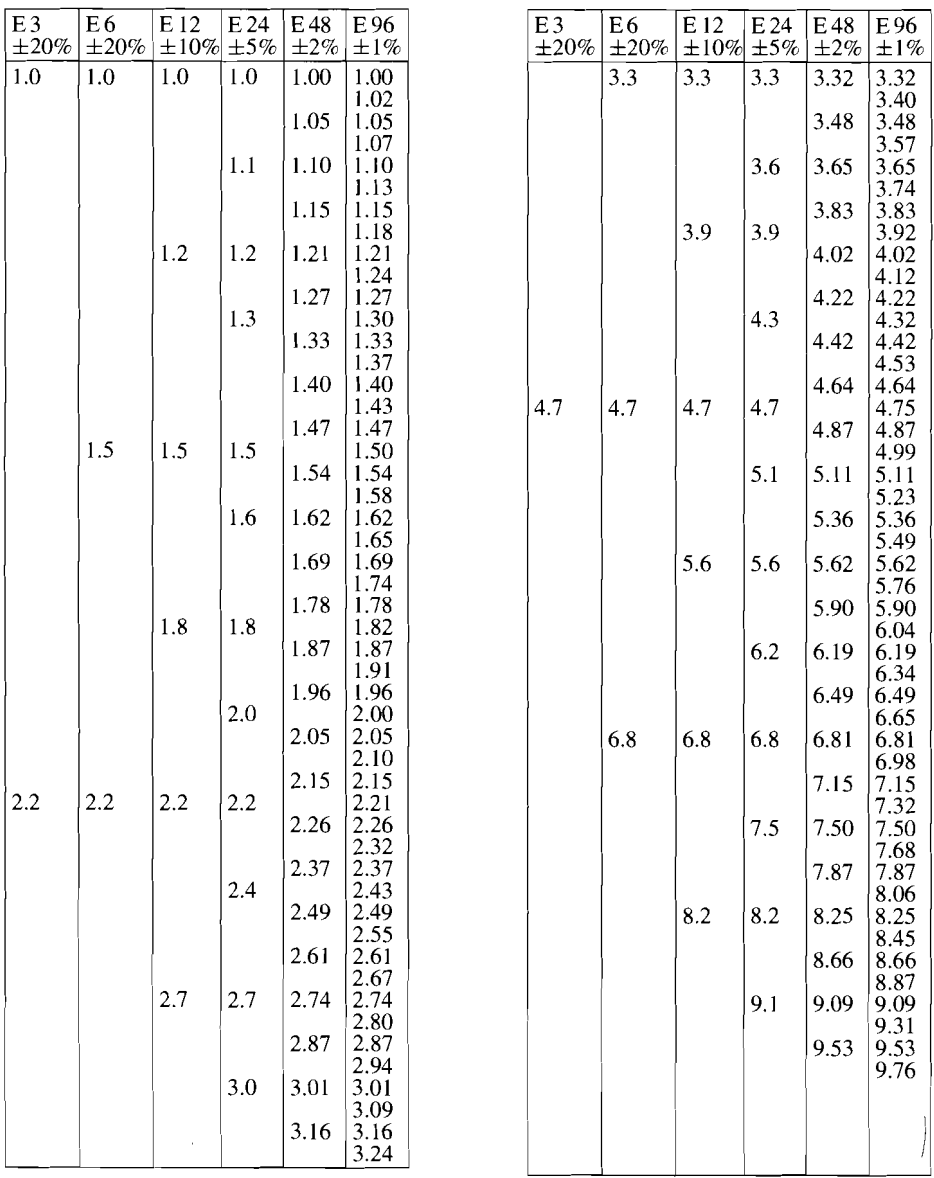

 $\overline{\mathscr{S}}$ 

**Abb.** 29.6.1. Normwert-Reihen nach DIN 4 1426 bzw. IEC 63

### **29.7 Farbcode**

| Kennfarbe    | 1. Ziffer | 2. Ziffer      | Multiplikator                               | Toleranz                |
|--------------|-----------|----------------|---------------------------------------------|-------------------------|
| keine        |           |                |                                             | ±20%                    |
| silber       |           |                | $0,01$ $\Omega$<br>×                        | ±10%                    |
| gold         |           |                | 0,1<br>Ω<br>×                               | ± 5%                    |
| schwarz      |           | 0              | 1,0<br>$\Omega$<br>×                        | ± 20%                   |
| braun        | 1         | 1              | $\times$ 10<br>$\Omega$                     | $1\%$<br>±.             |
| rot          | 2         | $\overline{2}$ | $\Omega$<br>×100                            | 2 <sup>o</sup> /a<br>±. |
| orange       | 3         | 3              | kΩ<br>$\mathbf{1}$<br>×                     |                         |
| gelb         | 4         | 4              | $\times$ 10<br>kΩ                           |                         |
| grün         | 5         | 5              | ×100<br>kΩ                                  |                         |
| blau         | 6         | 6              | $M\Omega$<br>1<br>$\boldsymbol{\mathsf{x}}$ |                         |
| violett      | 7         | 7              | $M\Omega$<br>$\times$ 10                    |                         |
| grau         | 8         | 8              | $×100$ MΩ                                   |                         |
| wein         | 9         | a              |                                             |                         |
|              |           |                |                                             |                         |
|              |           |                |                                             |                         |
| Beispiel     | gelb      | violett        | rot                                         | silber                  |
| $4,7k\Omega$ | 4         | 7              | $\times$ 100 $\Omega$                       | 10 <sub>7</sub>         |

**Abb.** 29.7.1.4-Ring-Farbcode nach DIN41429

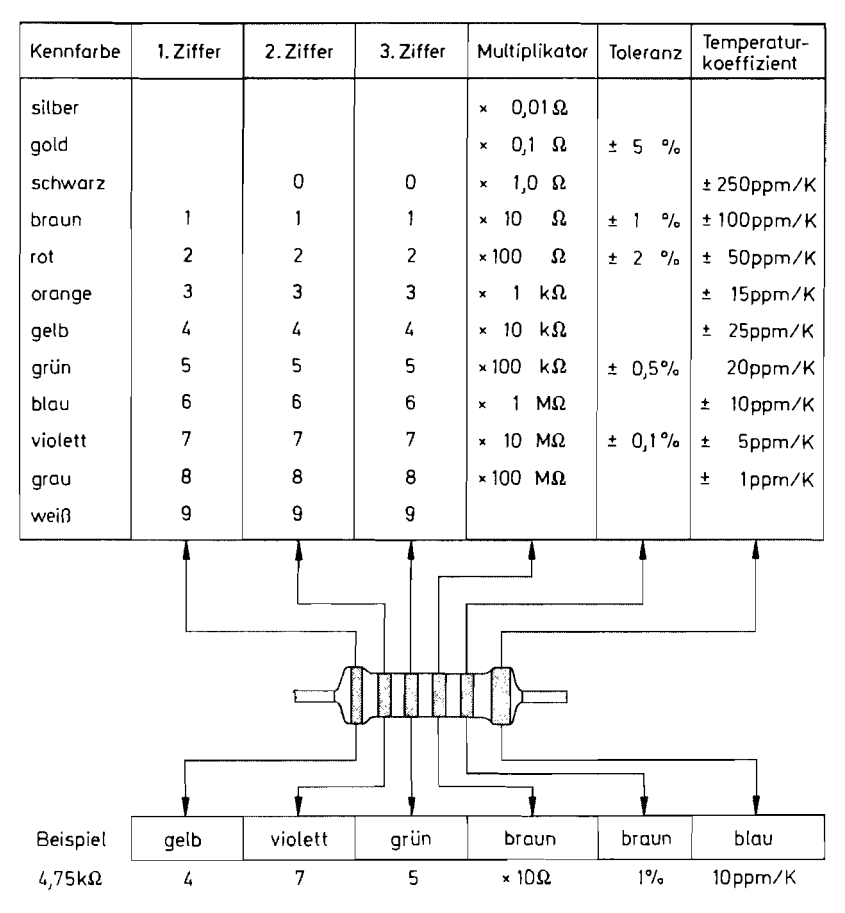

Abb. 29.7.2. 5-6-Ring-Farbcode nach IEC 62. Der Temperaturkoeffizient wird in der Regel nur angegeben, wenn er kleiner als 50 **ppm/K** ist

### **29.8 Hersteller und Distributoren**

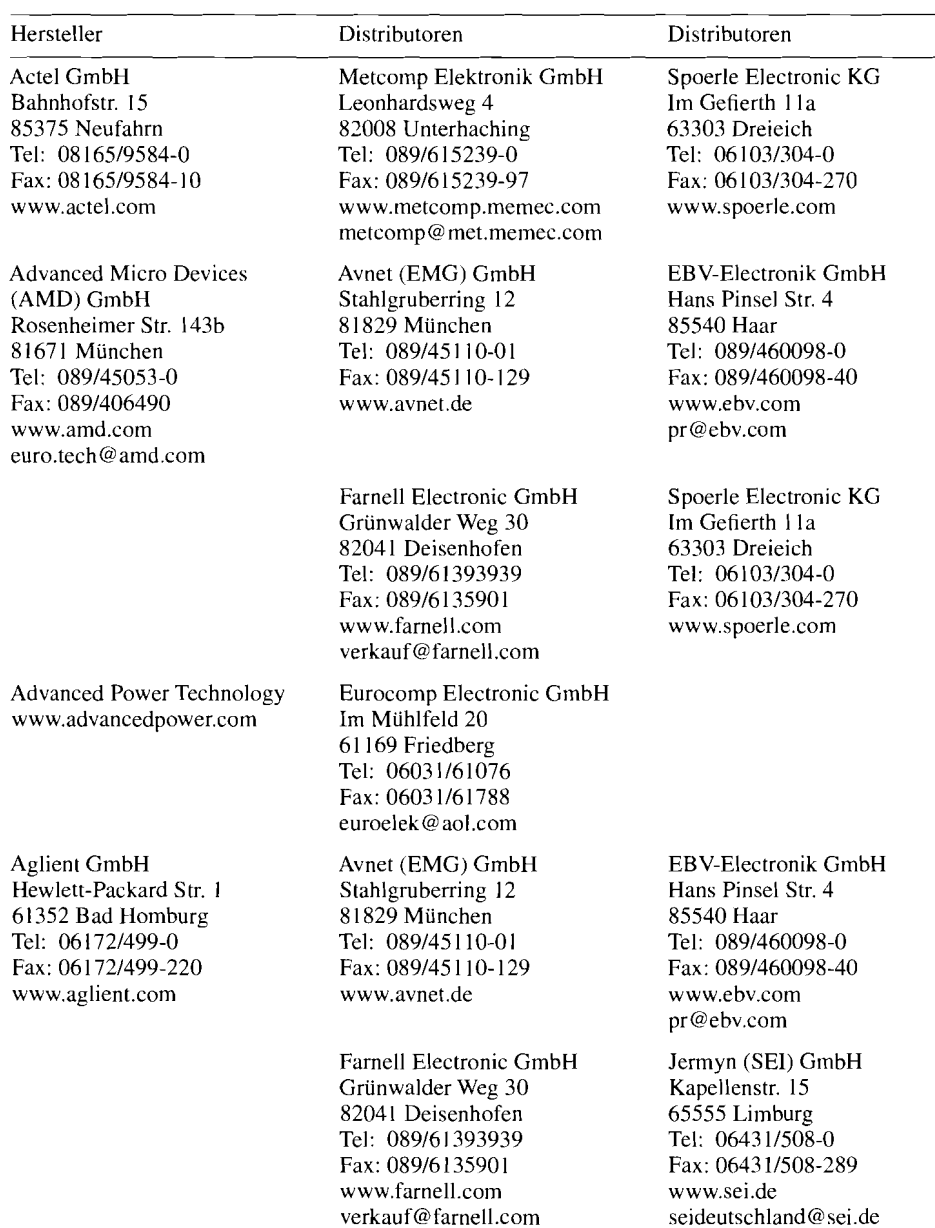

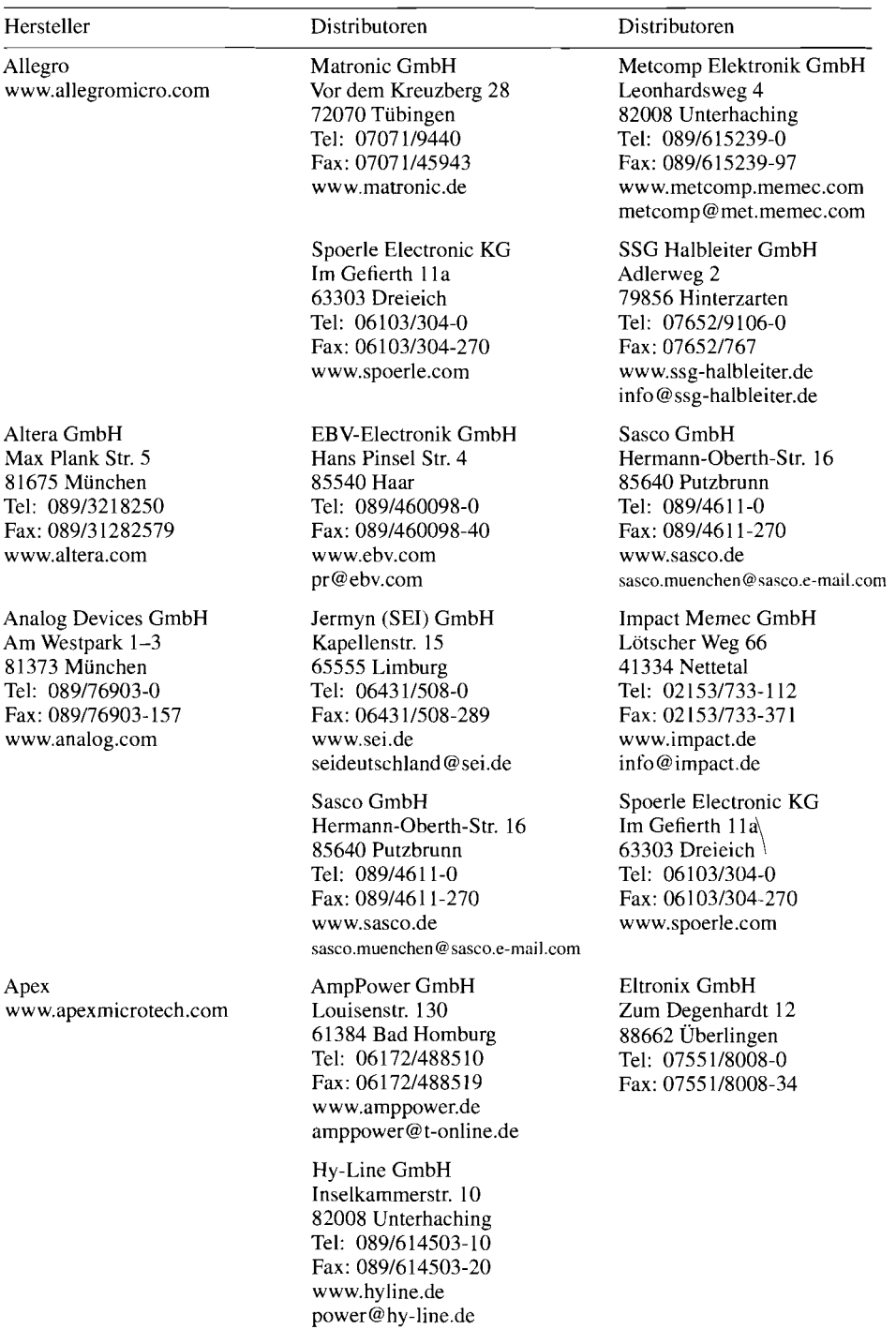

Atme1 GmbH Am Höhenpark 6a 83075 Bad Fleinbach Tel: 0803419 127 Fax: 0803419330 www.atmel.com

### AT&T

s. Lucent

Bell s. Lucent

Benchmarq s. Texas Instruments

Brooktree s. Conexant

Burr Brown GmbH s. Texas Instruments

Catalyst s. Cirrus

Cirrus Logic GmbH Mühlfelder Str. 2 82211 Herrsching Tel: 08152/9246-0 Fax: 08 15219246-99 www.cirrus.com

Comlinear s. National

Conexant Systems GmbH Paul Gerhardt Allee 50a 81245 München Tel: 0891829- 13220 Fax: 08918342734 www.conexant.de

**Crystal** s. Cyrrus Logic

Cypress Microsystems GmbH Münchener Str. 15A 85604 Zorneding Tel: 08 10612448-0 Fax: 08106/20087 www.cypressmicro.com

Dallas s. Maxim

### Hersteller Distributoren Distributoren

Ineltek GmbH Hauptstr. 45 89522 Heidenheim Tel: 0732119385-0 Fax: 07321/9385-95 www.ineltek.com becker@ ineltek.com

Ventec Christoph Str. 34 73033 Göppingen Tel: 07161121650 Fax: 07161121654 www.ventec.de info@ventec.de

Atlantik Elektronik GmbH Fraunhoferstr. 11a 82 152 Planegg Tel: 089189505-0 Fax: 089189505- 100 www.atlantikelektronik.com info@atlantikgmbh.de

Metronik GmbH Leonhardsweg 2 82008 Unterhaching Tel: 089/61108-0 Fax: 089161 108-1 10 www.metronik.memec.com

Metcomp Elektronik GmbH Leonhardsweg 4 82008 Unterhaching Tel: 089/615239-0 Fax: 08916 15239-97 www.metcomp.memec.com metcomp@met.memec.com Tekelec Airtronic GmbH Kapuzinerstr. 9 80337München Tel: 08915 164-0 Fax: 08915164-110 www.tekelec.de sales@ tekelec.de

Unitronic GmbH Mündelheimer Weg. 9 40472 Düsseldorf Tel: 0211/9511-0 Fax: 021119511-111 www.unitronic.de info @ unitronic.de

Rutronik GmbH Industriestr. 2 75228 Ispringen Tel: 07231/801-508 Fax: 07231/801<mark>-507</mark><br>www.rutronik.com rutronik@rutronik.com

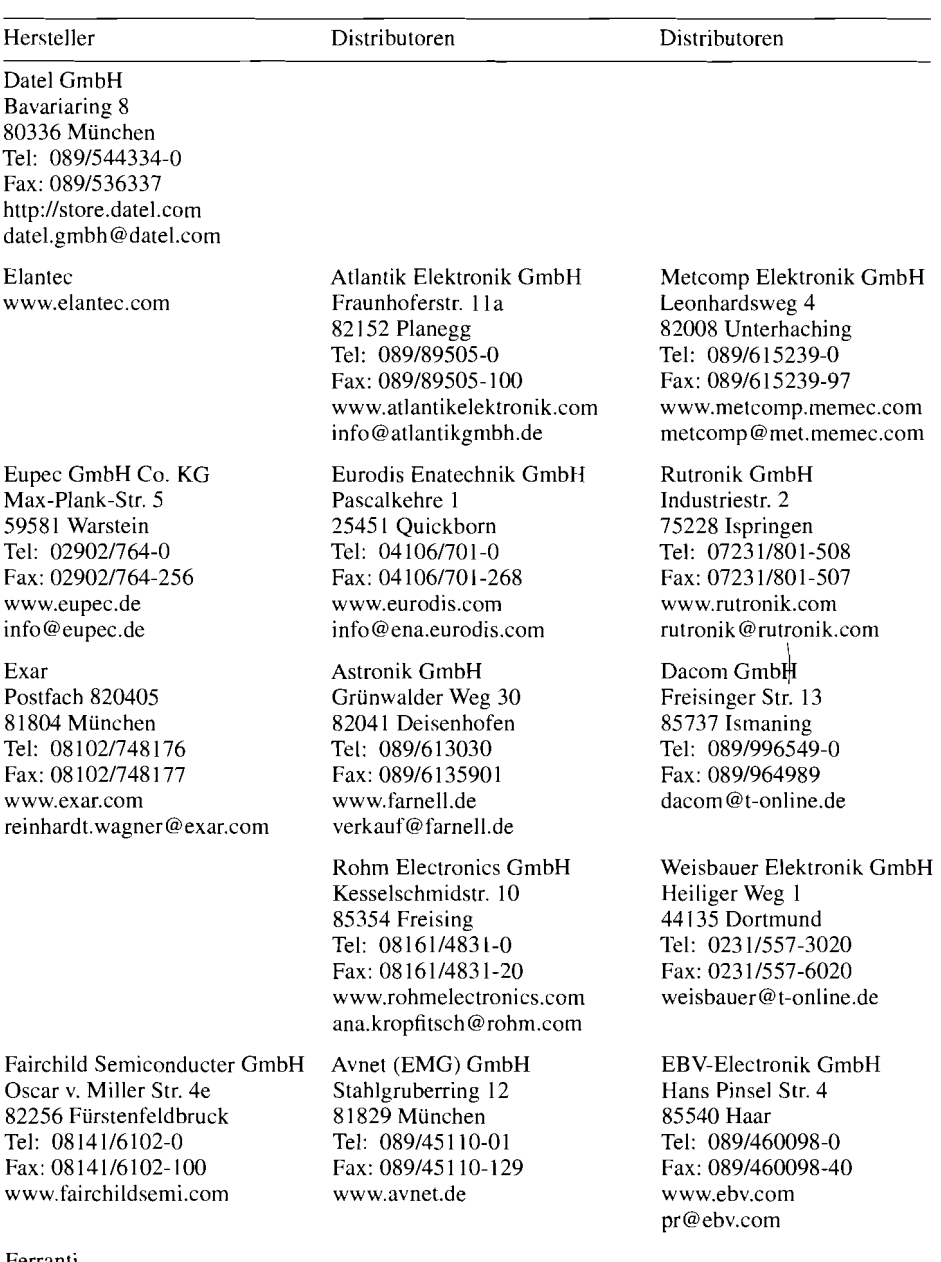

Ferranti s. Plessey

Foxboro Dacomp Electronic GmbH<br>www.foxboro.com/pressure Im Sacke 4 www.foxboro.com/pressure

3 1157 Sarstedt Tel: 05066/5519 Fax: 05066/5160<br>www.dacom.de

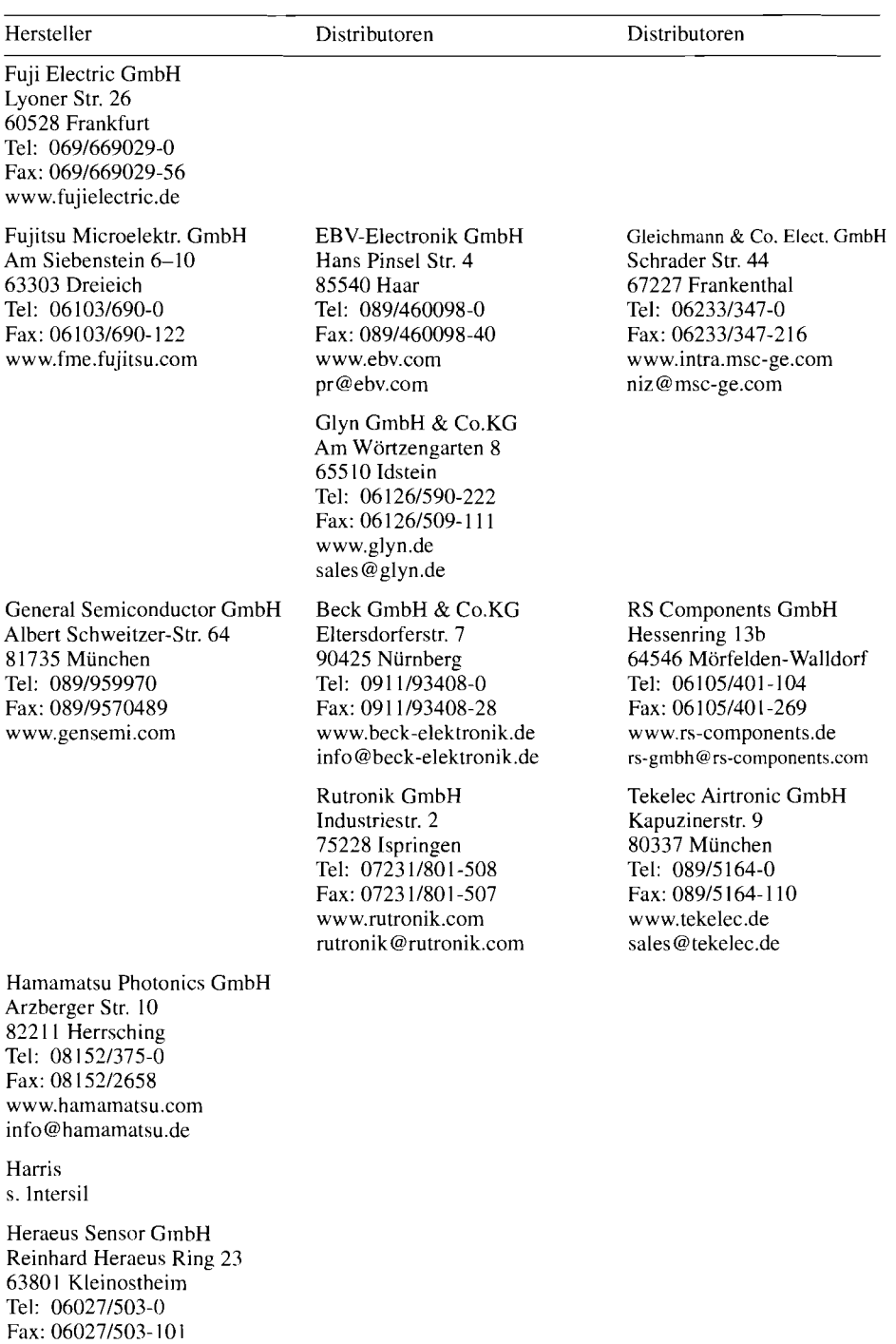

www.heraeus.com sensoren@heraeus.de

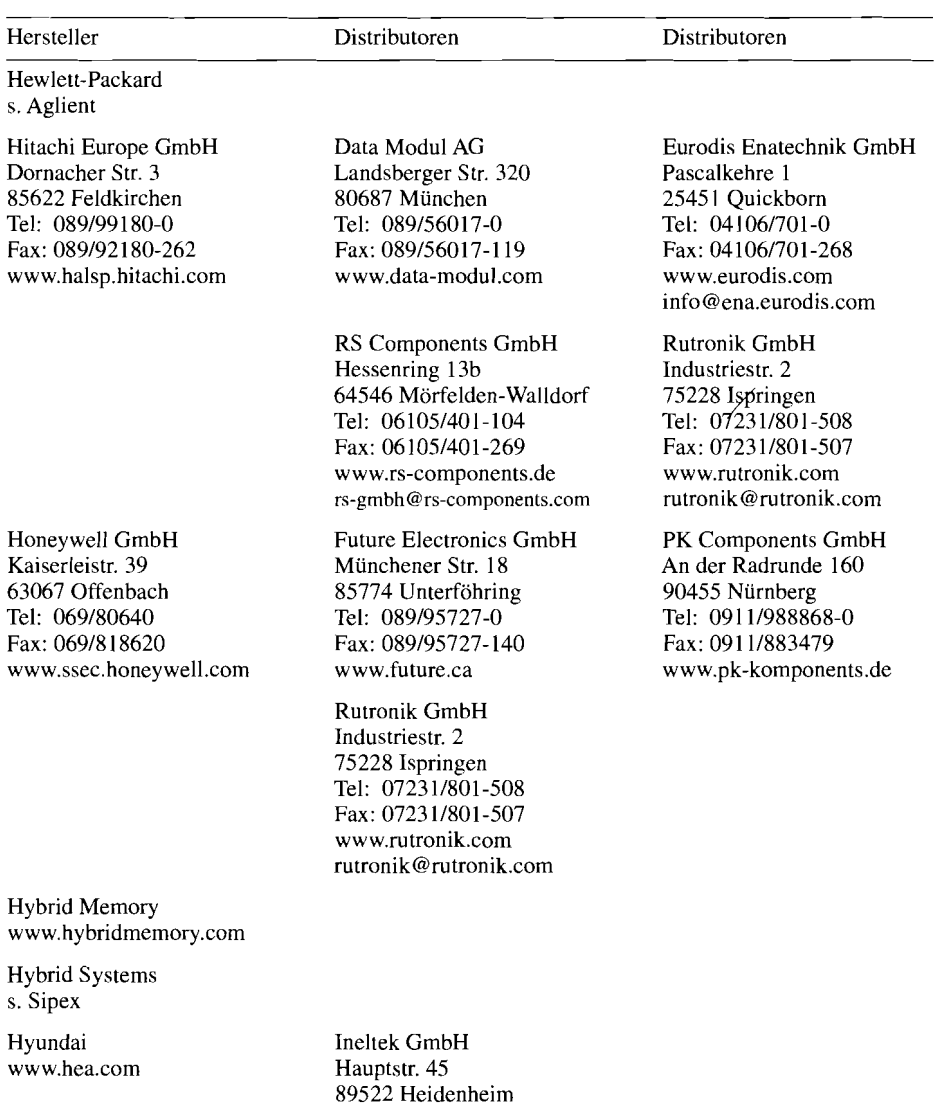

 $\overline{1}$ 

Tel: 0732119385-0 Fax: 07321/9385-95 www.ineltek.com becker@ineltek.com

IDT GmbH Max Planck Str. 17 857 16 Unterschleißheim Tel: 089137448- 100 Fax: 089137448-200 www.idt.com idteurope@idt.com

Infineon AG Balanstr. 73 81541 München Tel: 0891243-0 www.infineon.com

Inmos s. ST Microelectronics

Intel GmbH Dornacker Str. I 85622 Feldkirchen Tel: 089199143-0 Fax: 08919990439-48 www.intel.com

Hersteller Distributoren

Avnet (EMG) GmbH Stahlgruberring 12 81829München Tel: 0891451 10-01 Fax: 089145 1 10- 129 www.avnet.de

Metronik GmbH Leonhardsweg 2 82008 Unterhaching Tel: 089161 108-0 Fax: 08916 1 108- 1 10 www.metronik.niemec.com

Holz Elektronik GmbH Benzstr. I b 8555 1 Kirchheini Tel: 089/99153015 Fax: 089199153030 www.holz-elektronik.de

Rutronik GmbH Industriestr. 2 75228 Ispringen Tel: 0723 11801-508 Fax: 0723 11801-507 www.rutronik.com rutronik@rutronik.com

Avnet (EMG) GmbH Stahlgruberring 12 81829 München Tel: 089145 1 10-01 Fax: 0891451 10-129 www.avnet.de

Metcomp Elektronik GmbH Leonhardsweg 4 82008 Unterhaching Tel: 0891615239-0 Fax: 0891615239-97 www.metcomp.memec.com metcomp@met.memec.com Distributoren

Jermyn (SEI) GmbH Kapellenstr. 15 65555 Limburg Tel: 0643 11508-0 Fax: 0643 11508-289 www.sei.de seideutschland@sei.de

Scantec GmbH Behringstr. 10 82 152 Planegg Tel: 089/899143-0 Fax: 0891899143-27 www.scantec.de info@scantec.de

Mütron GmbH & Co Bornstr. 22 28 195 Bremen Tel: 042113056-0 Fax: 042113056- 1

EBV-Electronik GmbH Hans Pinsel Str. 4 85540 Haar Tel: 0891460098-0 Fax: 0891460098-40 www.ebv.com pr@ebv.com

Jermyn (SEI) GmbH Kapellenstr. 15 65555 Limburg Tel: 0643 11508-0 Fax: 0643 11508-289 www.sei.de seideutschland@sei.de

Intermetall s. Micronas

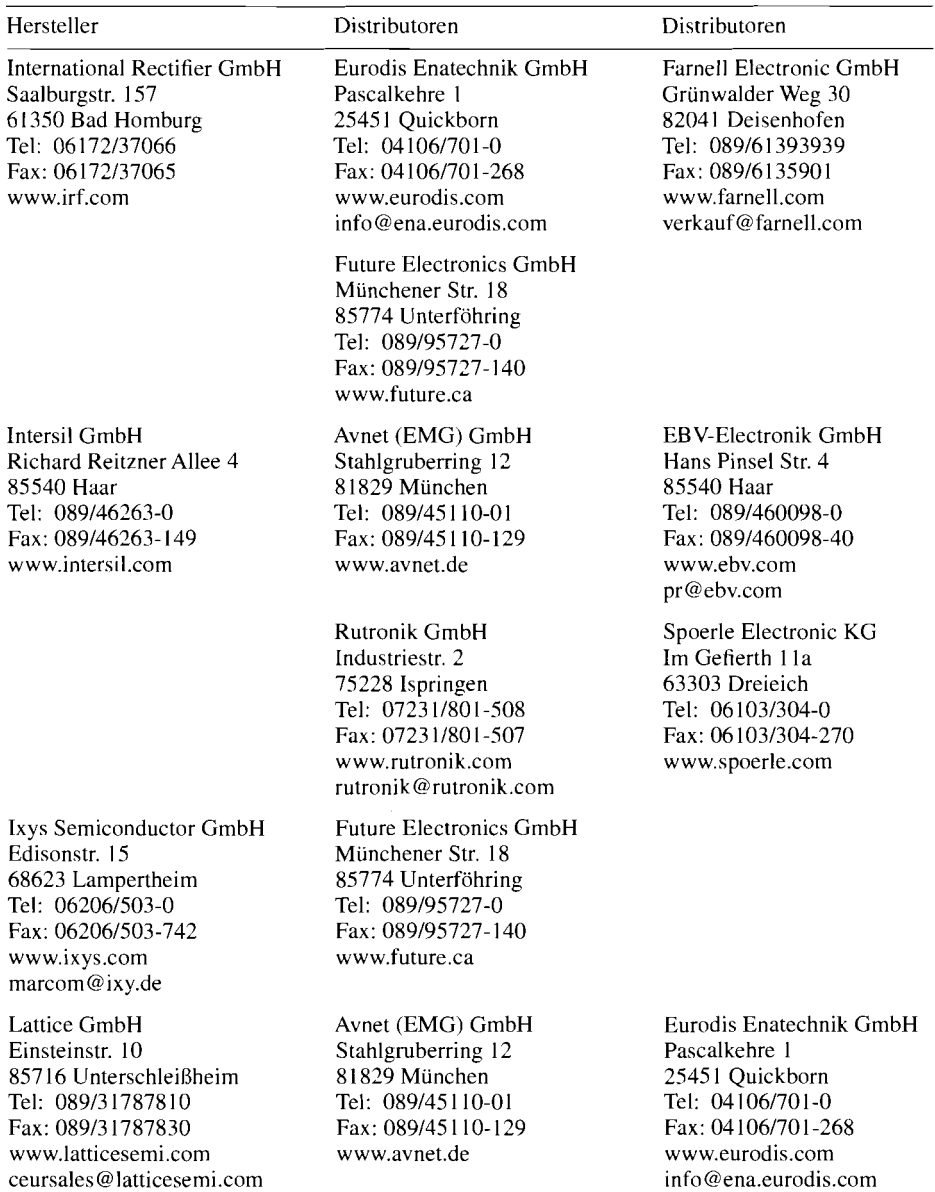

 $\overline{a}$ 

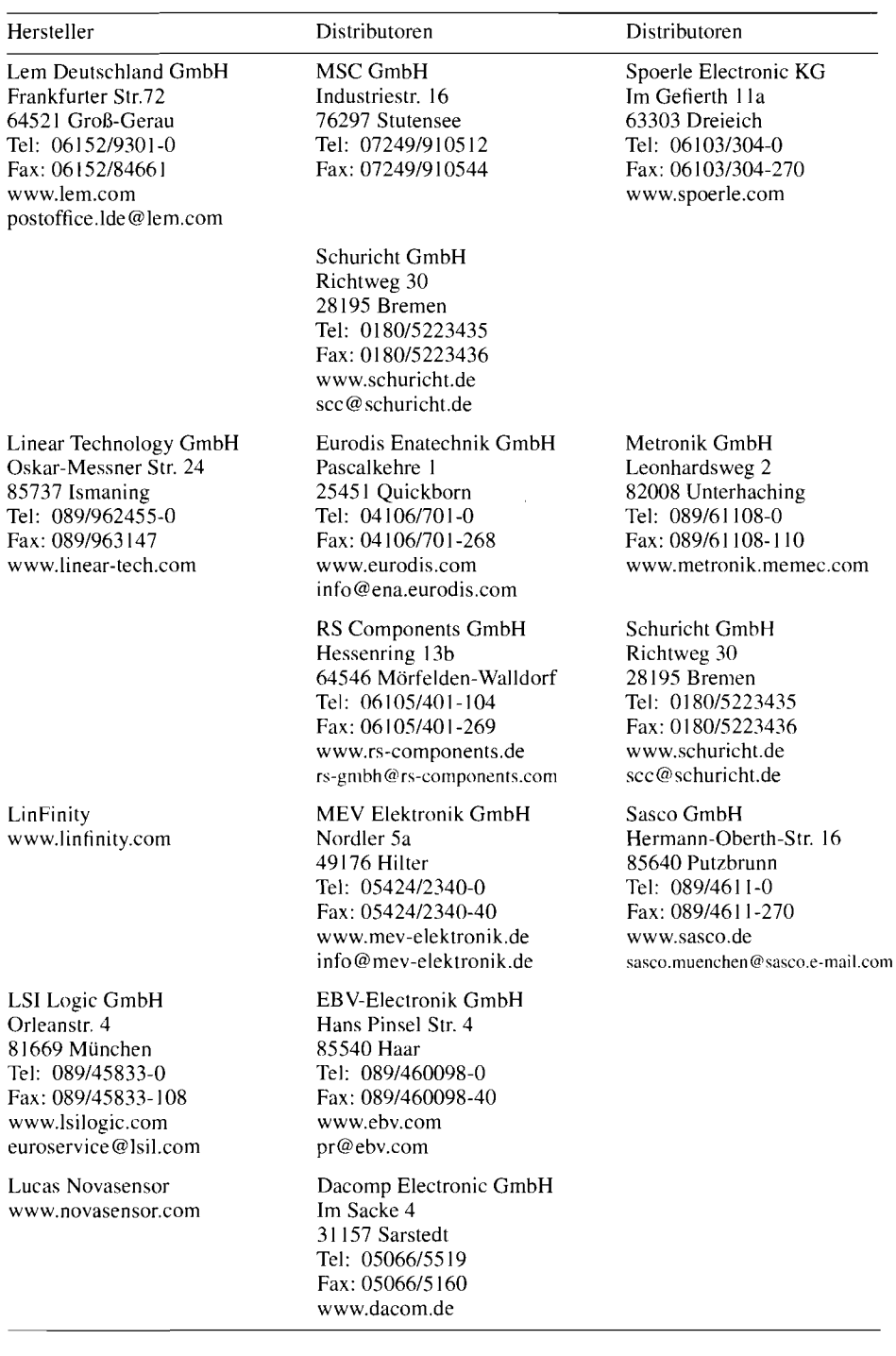

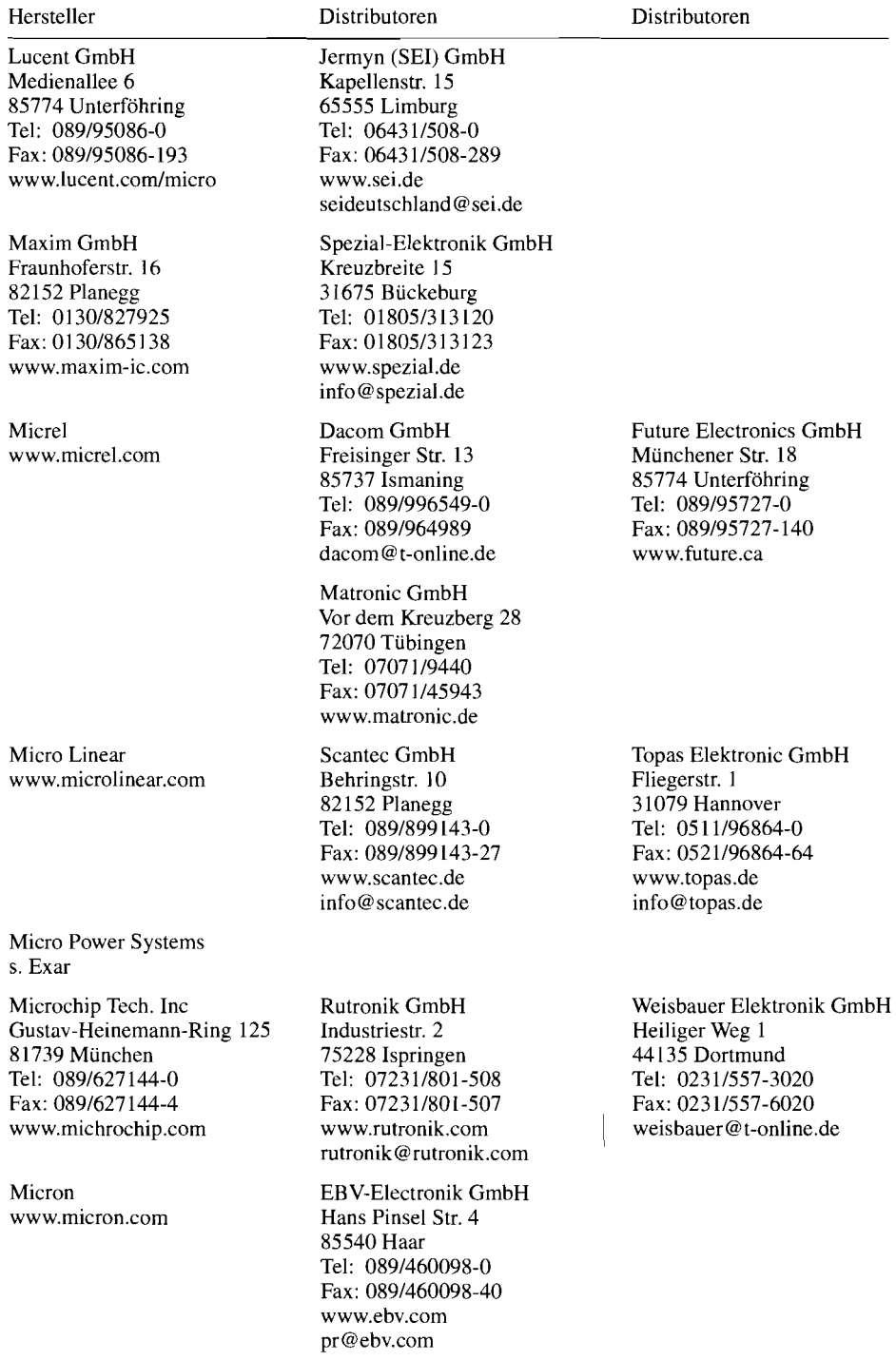

Micronas Intermetall GmbH Hans-Bunte-Str. 19 79108 Freiburg Tel: 07611517-0 Fax: 07611517-2174 www.itt-sc.de info@intermetall.de

### MicorSim s. OrCad www.microsim.com

Mitel Pflummernstr. 68 88400 Biberach Tel: 0735 11827723 Fax: 0735 11827723

www.mitel.com

Mitsubishi Semi. GmbH Gothaer Str. 8 40880 Ratingen Tel: 021021486-0 Fax: 02 1021486-69 1 www.mitsubishichips.com

Hersteller Distributoren Distributoren

Beck GmbH & Co.KG Eltersdorferstr. 7 90425 Nürnberg Tel: 091 1193408-0 Fax: 091 1193408-28 www.beck-elektronik.de info@ beck-elektronik.de

Sasco GmbH Hermann-Oberth-Str. 16 85640 Putzbrunn Tel: 0891461 1-0 Fax: 0891461 1-270 www.sasco.de sasco.muenchen@sasco.e-mail.com

HIV GmbH Rosenstr. 1 66787 Wadgassen Tel: 0683416226 Fax: 0683416229 hiv-gmbh@ t-online.de

Glyn GmbH & Co.KG Am Wörtzengarten 8 655 I0 Idstein Tel: 06 1261590-222 Fax: 06126/509-111 www.glyn.de sales@glyn.de

Impact Memec GmbH Lötscher Weg 66 4 1334 Nettetal Tel: 021531733-112 Fax: 02153/733-371 www.impact.de info@impact.de

Rutronik GmbH Industriestr. 2 75228 Ispringen Tel: 0723 11801-508 Fax: 0723 11801-507 www.rutronik.com rutronik@rutronik.com

Metronik GmbH Leonhardsweg 2 82008 Unterhaching Tel: 08916 1 108-0 Fax: 089161 108- 1 10 www.metronik.memec.coni

Hy-Line GmbH Inselkammerstr. 10 82008 Unterhaching Tel: 0891614503-10 Fax: 08916 14503-20 www.hyline.de power@ hy-line.de

Ultratronik GmbH Gewerbestr. 52 822 1 1 Herrsching Tel: 08 15213709-0 Fax: 08152/5183 www.ultratronik.de info@ultratronik.de

Monolithic Memories s. Advanced Micro Devices

Mostek s. ST Microelectronics

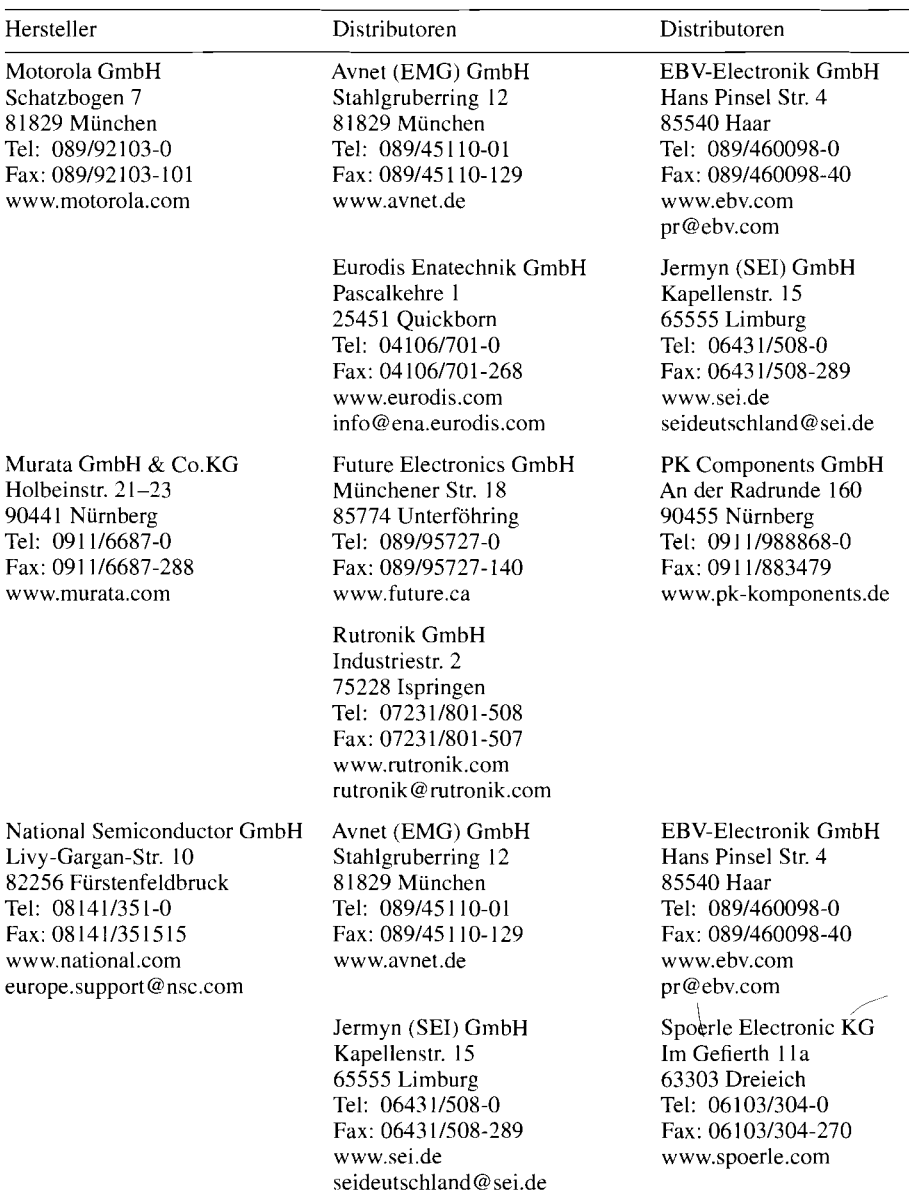

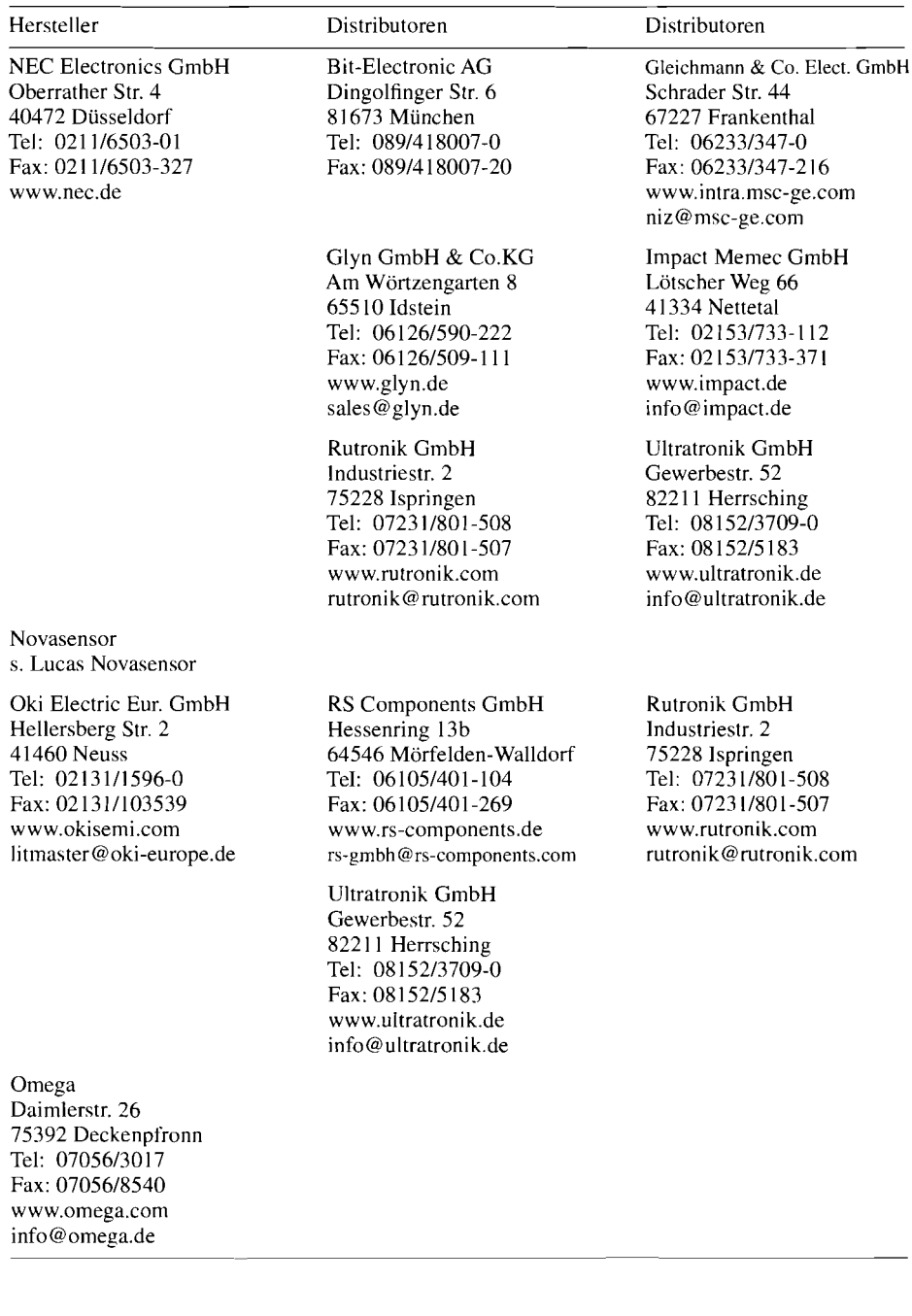

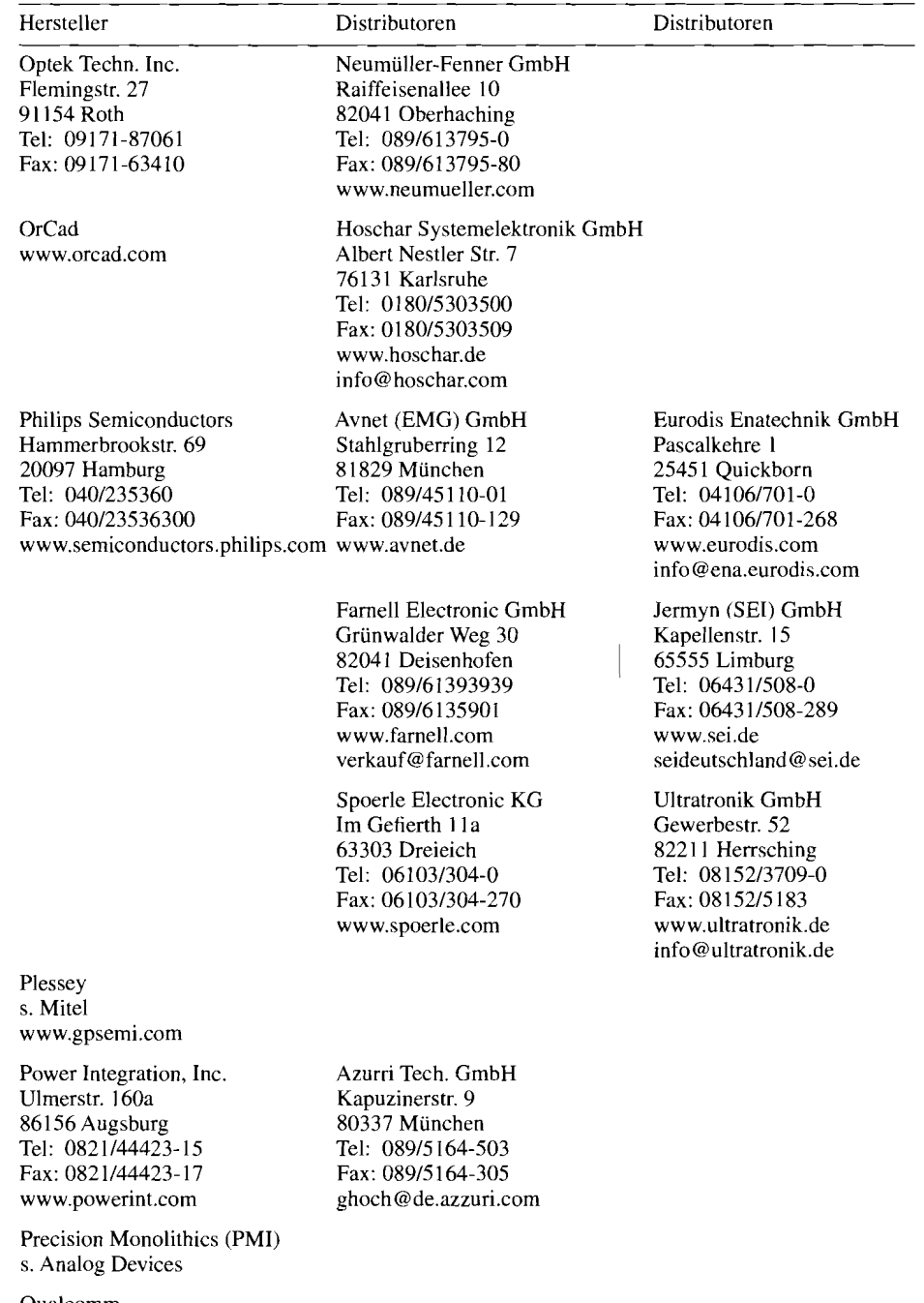

Qualcomm Soeldnermoos 17 85399 Hallbergmoos Tel: 089/607698-40 Fax: 0891607698-58 www.qualcomm.com

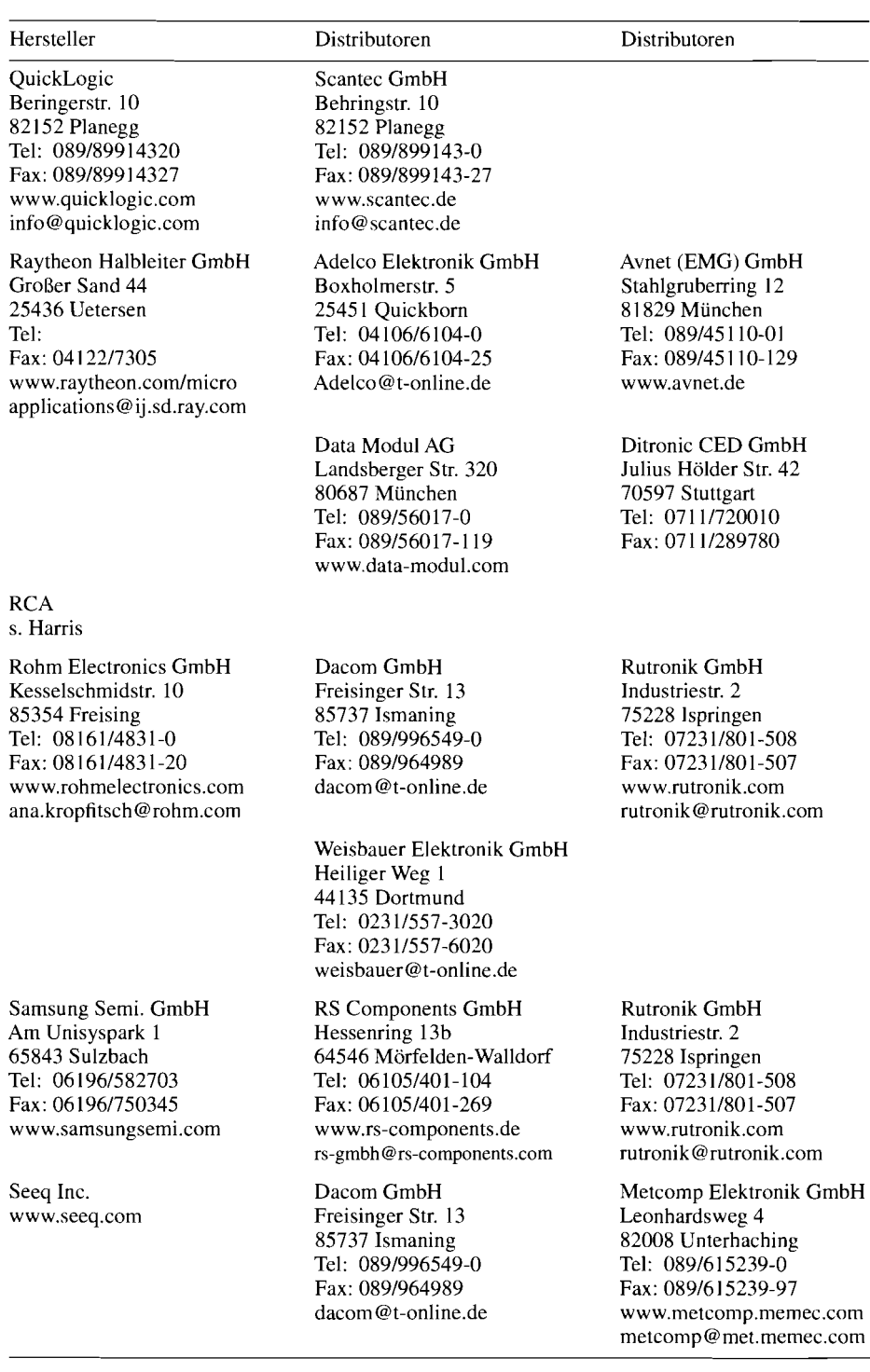

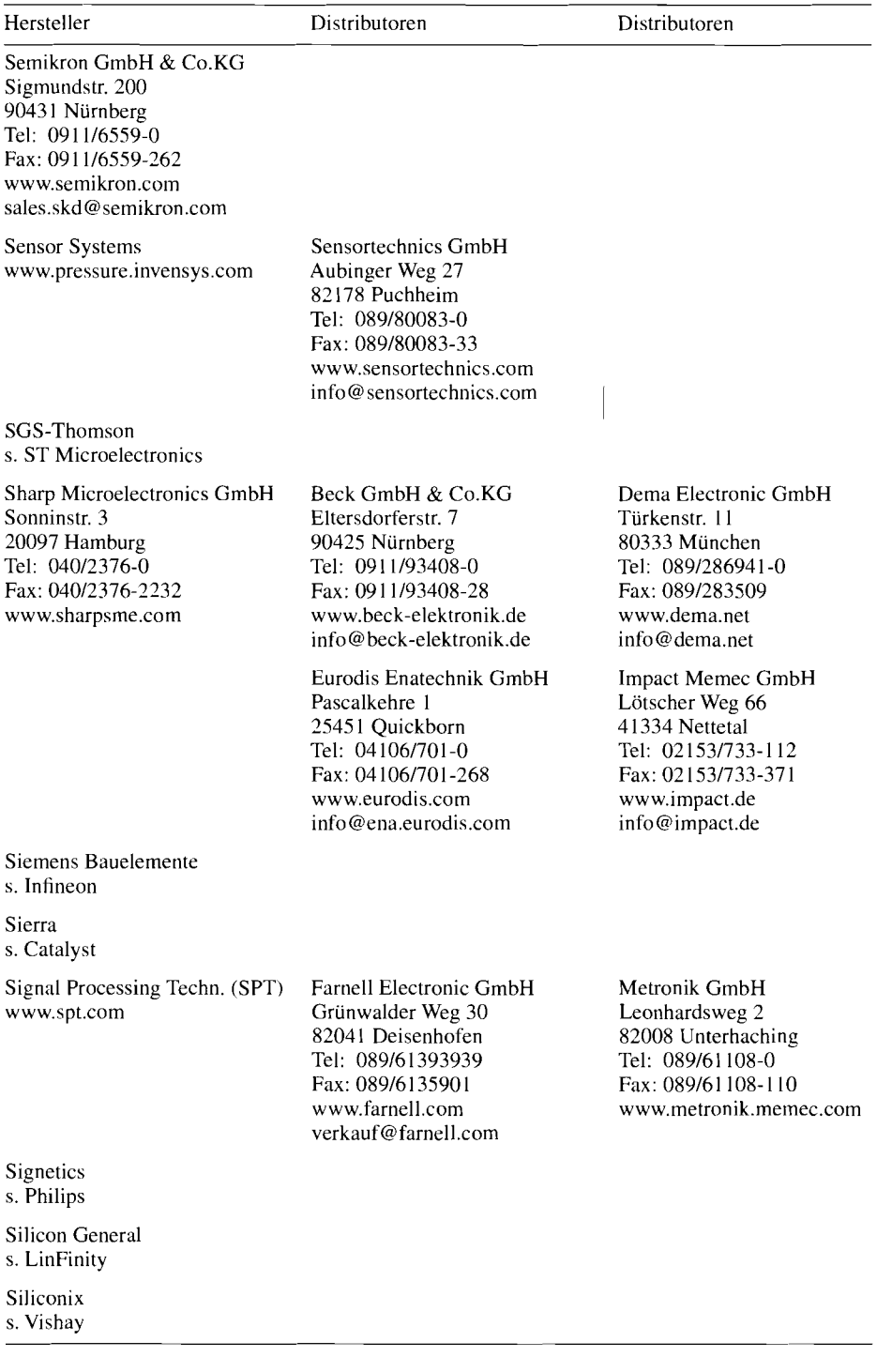

Sipex GmbH Gautinger Str. 10 823 19 Starnberg Tel: 08151189810 Fax: 08 15 1129598 www.sipex.com sipex-starnberg@ t-online.de

Sony GmbH Hugo-Eckener-Str. 20 50829 Köln Tel: 022115966-0 Fax: 0221/5966-349 www.sony.com/semi

Sprague s. Allegro

ST Microelectronics GmbH Bretonischer Ring 4 85630 Grasbrunn Tel: 089146006-0 Fax: 08914605454 www.st.com

Supertex www.supertex.com

Synergy s. Micrel

Tclefunken s. Vishay

Temic s. Vishay

### Hersteller Distri butoren Distributoren

Future Electronics GmbH Münchener Str. 18 85774 Unterföhring Tel: 089195727-0 Fax: 089195727-140 www.future.ca

Framos Electronic GmbH Riegseestr. 16 81477München Tel: 089/7853031 Fax: 089178582626 www.framos.de info@framos.de

Avnet (EMG) GmbH Stahlgruberring 12 81829München Tel: 089145 1 10-01 Fax: 089145 1 10- 129 www.avnet.de

RS Components GmbH Hessenring 13b 64546 Mörfelden-Walldorf Tel: 061051401-104 Fax: 06 105140 1-269 www.rs-components.de rs-gmbh@rs-components.com

Spoerle Electronic KG Im Gefierth I la 63303 Dreieich Tel: 061 031304-0 Fax: 061031304-270 www.spoerle.com

Infratech GmbH Wedeler Landstr. 93 22559 Hamburg Tel: 040/819544-0 Fax: 040181 1037 www.infratech.de khs@infratech.de

MEV Elektronik GmbH Nordler 5a 49176 Hilter Tel: 0542412340-0 Fax: 0542412340-40 www.mev-elektronik.de info@mev-elektronik.de

Glyn GmbH & Co.KG Am Wörtzengarten 8 655 10 Idstein Tel: 06 1 261590-222 Fax: 06 1261509-1 1 1 www.glyn.de sales@glyn.de

Eurodis Enatechnik GmbH Pascalkehre I 25451 Ouickborn Tel: 04106/701-0 Fax: 04 1061701-268 www.eurodis.com info@ena.eurodis.com

Rutronik GmbH Industriestr. 3 75228 Ispringen Tel: 0723 11801-508 Fax: 0723 11801 -507 www.rutronik.com rutronik@rutronik.com

Weisbauer Elektronik GmbH Heiliger Weg I 44 135 Dortmund Tel: 023 11557-3020 Fax: 023 11557-6020 weisbauer@t-online.de

Scantec GmbH Behringstr. 10 82152 Planegg Tel: 0891899 143-0 Fax: 0891899143-27 www.scantec.de info@scantec.de

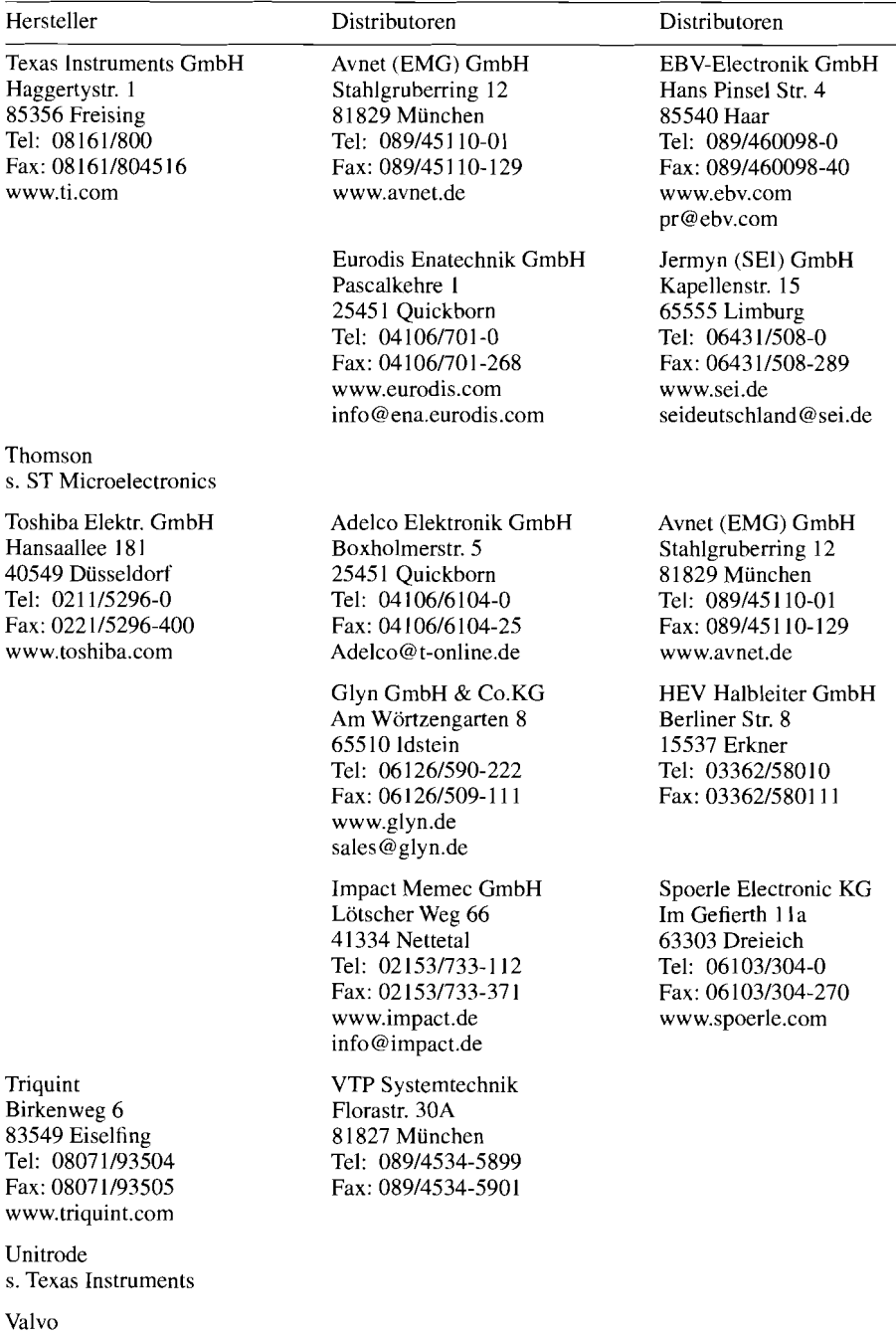

 $\left\langle \left\langle \cdot , \cdot \right\rangle \right\rangle_{\mathcal{H}_{\mathcal{H}_{\mathcal{H}_{\mathcal{H}}}}^{(n)} \mathcal{H}_{\mathcal{H}_{\mathcal{H}_{\mathcal{H}}}}} \right\rangle$ 

Vantis s. Lattice

s. Philips

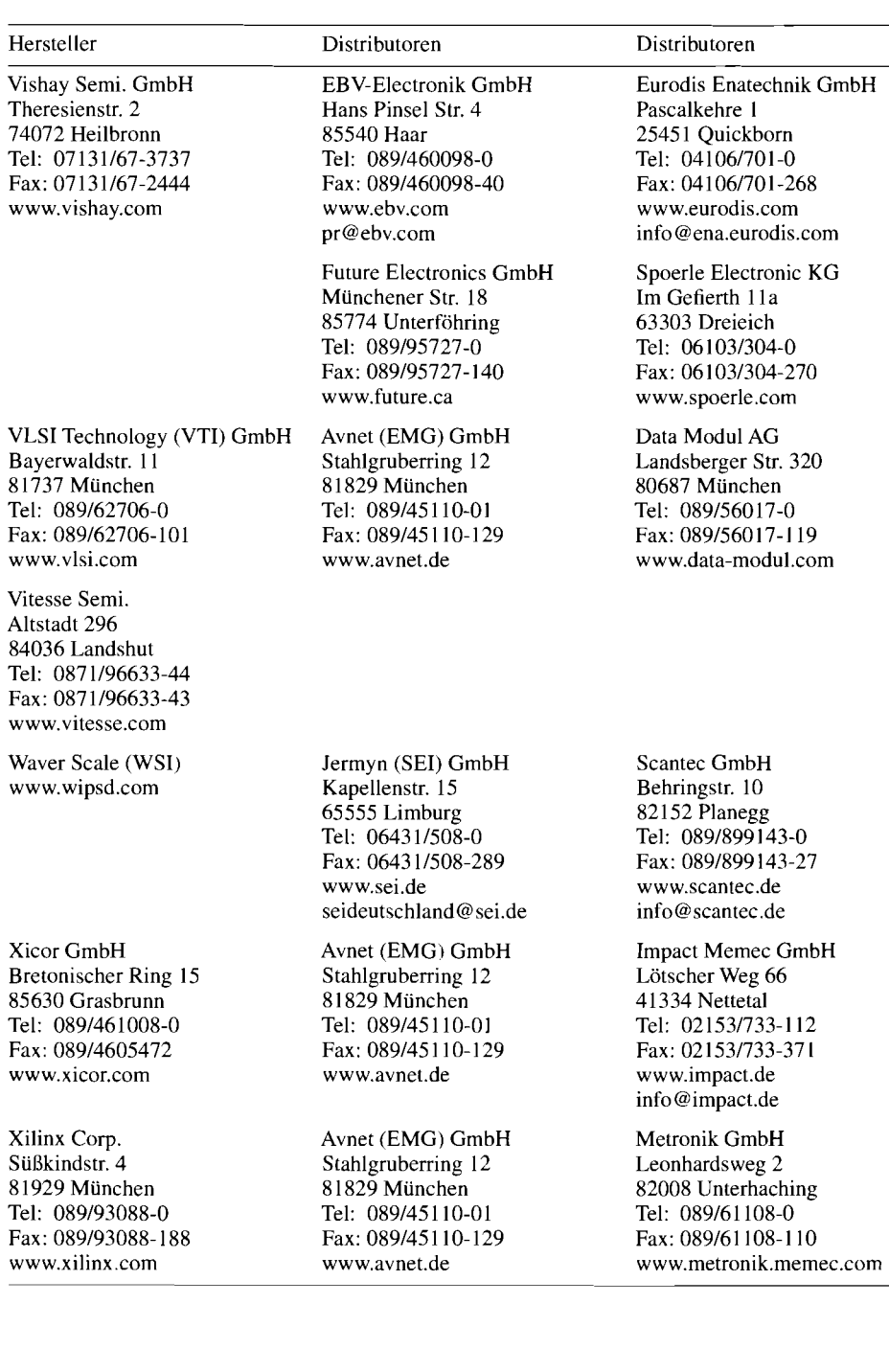

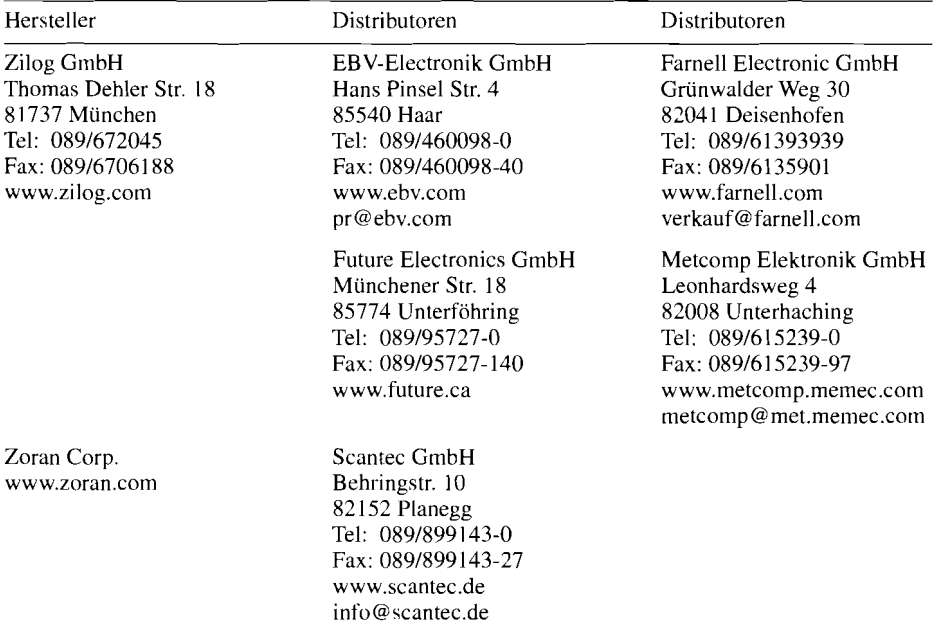

Vielfältige weitere Informationen über Halbleiterhersteller finden Sie unter den Adressen: http://www.aufzu.de/semi/halbleit.html http://www.stengel.net/ic.htm http://www.gallery.uunet.be/rlogghe/semicond.htm http://tihlde.org/- mortenqo/semicond.html http://www.freetradezone.corn/

# **Literaturverzeichnis**

# **Kapitel 1** :

- $[1.1]$ Sze, S.M.: Physics of Semiconductor Devices, 2nd Edition. New York: John Wiley & Sons, 1981.
- $[1.2]$ Hoffmann, K.: VLSI-Entwurf. München: R. Oldenbourg, 1990.
- $[1.3]$ Löcherer, K.-H.: Halbleiterbauelemente. Stuttgart: B.G. Teubner, 1992.
- $[1.4]$ MicroSim: PSpice A/D Reference Manual.
- $[1.5]$ Antognetti, P.; Massobrio, G.: Semiconductor Device Modeling with SPICE. New York: McGraw-Hill. 1988.
- Zinke. 0.: Brunswig. H.; Hartnagel, H.L.: Lehrbuch der Hochfrequenztechnik, Band 3,  $[1.6]$ 3.Auflage. Berlin: Springer, 1987.
- $[1.7]$ Bauer, W.: Bauelemente und Grundschaltungen der Elektronik. 3.AuHage. Müchen: Carl Hanser, 1989.
- $[1.8]$ Kesel, K.; Hammerschmitt. J.; Lange, E.: Signalverarbeitende Dioden. Halbleiter-Elektronik Band 8. Berlin: Springer, 1982.
- $[1.9]$ Mini-Circuits: Datenblatt SMD-Mischer.

# **Kapitel 2:**

- Gray. P.R.: Meyer, R.G.: Analysis and Design of Analog Integrated Circuits. 2nd Edition.  $[2.1]$ New York: John Wiley & Sons, 1984.
- $[2.2]$ Sze, S.M.: Physics of Semiconductor Devices, 2nd Edition. New York: John Wiley & Sons, 1981.
- Rein, H.-M.; Ranfft, R.: Integrierte Bipolarschaltungen. Halbleiter-Elektronik Band 13.  $[2.3]$ Berlin: Springer, 1980.
- $[2.4]$ Antognetti, P.: Massobrio, G.: Semiconductor Device Modeling with SPICE. New York: McGraw-Hill, 1988.
- $[2.5]$ Getreu, 1.: Modeling the Bipolar Transistor. Amsterdam: Elsevier. 1978.
- $[2.6]$ MicroSim: PSpice A/D Reference Manual.
- Hoffmann, K.: VLSI-Entwurf. München: R. Oldenbourg, 1990.  $[2.7]$
- $[2.8]$ Schrenk, H.: Bipolare Transistoren. Halbleiter-Elektronik Band 6. Berlin: Springer. 1978.
- $[2.9]$ Müller, R.: Rauschen. Halbleiter-Elektronik Band 15. Berlin: Springer, 1979.
- Motchenbacher, C.D.; Fitchen, F.C.: Low-Noise Electronic Design. New York: John Wiley  $[2.10]$ & Sons, 1973.
- Thorton. R.D.: Searle. C.L.; Pederson, D.O.;Adler, R.B.;Angelo, E.J.: Multistage Transistor  $[2.11]$ Circuits. Semiconductor Electronics Education Committee. Volume 5. New York: John Wiley & Sons, 1965.

# Kapitel 3:

- [3.1] Sze. S.M.: Physics of Semiconductor Devices, 2nd Edition. New York: John Wiley & Sons, 1981.
- [3.2] Hoffmann, K.: VLSI-Entwurf. München: R. Oldenbourg, 1990.<br>[3.3] Antognetti, P.; Massobrio, G.: Semiconductor Device Modeling
- [3.3] Antognetti. P.; Massobrio. G.: Semiconductor Device Modeling with SPICE. New York: McGraw-Hill, 1988.
- [3.4] Spenke, E.: pn-Übergänge. Halbleiter-Elektronik Band 5. Berlin: Springer, 1979.
- MicroSim: PSpice A/D Reference Manual.
- [3.6] Müller. R.: Rauschen. Halbleiter-Elektronik Band 15. Berlin: Springer. 1990.

# **Kapitel 4:**

- Gray, P.R.; Meyer. R.G.: Analysis and Design of Analog Integrated Circuits, 2nd Edition.  $[4.1]$ New York: John Wiley & Sons, 1984.
- $[4.2]$ Geiger. L.G.; Allen, P.E.; Strader, N.R.: VLSI - Design Techniques for Analog and Digital Circuits. New York: McGraw-Hill, 1990.
- $[4.3]$ Antognetti, P.: Massobrio, G.: Semiconductor Device Modeling with SPICE. New York: McGraw-Hill. 1988.
- $[4.4]$ Weiner, D.D.; Spina. J.F.: Sinusoidal Analysis and Modeling of Weakly Nonlinear Circuits. New York: Van Nostrand. 1980.
- Maas, S.A.: Nonlinear Microwave Circuits. Norwood: Artech House, 1988  $[4.5]$
- Motchenbacher, C.D.: Fitchen, F.C.: Low-Noise Electronic Design. New York: John Wiley  $[4.6]$ & Sons, 1973.
- $[4.7]$ Müller, R.: Rauschen. Halbleiter-Elektronik Band 15. Berlin: Springer, 1979.
- $[4.8]$ Haus, H.A.; Adler, R.B.: Circuit theory of noisy networks. New York: John Wiley & Sons, 1959.
- $[4.91]$ Vanisri, T.; Toumazou, C.: Integrated high frequency low-noise current-rnode optical transimpedance prearnplifiers: theory and practice. IEEE Journal of solid state circuits. vol. 30. no. 6, June 1995, p. 677

# Kapitel 5:

- $[5.11]$ Grayson, K.: Op Amps Driving Capacitive Loads. Analog Dialogue 31-2. Norwood: Analog Devices, 1997
- $[5.2]$ Harvey, B.,Siu, C.: Simple techniques help high-frequency op amps drive reactive loads. S. 133-139. END. 1996
- $[5.3]$ Grame, J.: Phase Compensation Extends op amp Stability and Speed. S. 181-192. EDN. END, 16.8.1991
- Jett, W., Feliz, G.: C-Load Op Amps-Tame Instabilities. Linear Technology Hauszeitschrift  $[5.4]$ Bd. IV, Nr. 1. Ort: Linear Technology, 1994
- $[5.5]$ Green, T.: Stability for power operational amplifiers. Application Note 19. Tuscon: Apex
- Kestler, W.: High Speed Design Techniques: Noise Comparison between Voltage Feedback  $[5.6]$ Op Amps and Current Feedback Op Amps. S.1-28. Norwood: Analog Devices. 1996
- Smith, D., Koen. M., Witulski,F.: Evolution of High-Speed Operational Amplifier Archi- $[5.7]$ tectures. S. 1166-1 179 IEEE Jaurnal of Solid-State-Circuits. Vol. 29, Nr. 10. Oktober 1994
- Lehmann, K.: Schaltungstechniken mit dem Diamond-Transistor OPA660. S. 48-58. Elek- $[5.8]$ tronik Industrie. H. 10, 1990
- Henn, C.: New Ultra High-Speed Circuit Techniques with Analog ICs. Application Note  $[5.9]$ AN-183 der Firma Burr Brown, Tuscon. 1993
- $[5.10]$ Gamm, E.: Aktive Filter für HDTV-Anwendungen, ITG-Fachbericht Nr. 127, S. 175
- $[5.11]$ Roberge, J. K.: Operational Arnplifiers. Theory and Practice. New York: Wiley

# **Kapitel 6:**

[6.1] Urbanski. K.. Woitowitz. R.: Digitaltechnik Springer 1997

# Kapitel 7:

- [7.1] Klar, H.: Integrierte Digitale Schaltungen. Springer 1993.<br>[7.2] Haselhoff, E., Beckmeyer, H. P., Zipperer, J.: Data Transmis
- Haselhoff, E., Beckmeyer, H. P., Zipperer, J.: Data Transmission Seminar. Texas Instruments 1998
- [7.3] Fox, B., Parvarandeh, P.: Provide ESD protection for I/O ports. EDN 5.6.97, S.137–144 [7.4] EDNs advanced CMOS logic ground-bounce test. EDN 2.3.1989 S.88–91
- [7.4] EDNs advanced CMOS logic ground-bounce test. EDN 2.3.1989 S.88-91

## **Kapitel 8:**

- [8.1] Liebig, H.: Logischer Entwurf digitaler Systeme. Springer 1996 [8.2] Seifart, M., Beikirch, H.: Digitale Schaltungen. Vogel 1998
- [8.2] Seifart, M., Beikirch, H.: Digitale Schaltungen. Vogel 1998

# Kapitel 9:

- [9.1] Grosse. D.: Keep metastability from Killing your digital design. EDN 23.6.1994 S. 109-1 16
- [9.2] Shear, D.: Exorcise Metastability from your Design. EDN 10.12.1992 S. 58-64
- [9.3] Beuth, K.: Elektronik 4: Digitaltechnik. Vogel 1992.
- [9.4] Schaltzeichen, Digitale Informationsverarbeitung. DIN 409000 Teil 12. Berlin: Beuth.

# **Kapitel 10:**

- [IO.]] Huse, H.: Speicherentwurf mit DRAM-Controllern. Design & Elektronik, 19.12.1986, H. 26. S. 94-104.
- [10.2] Voldam, W.: Die Speicheransteuemng mit RAM-Controllern. Design & Elektronik, 27. 5. 1986, H. 11, S. 149-151.
- [10.3] Iversen, W.R.: Dual-Port RAM Transfers Data More Efficiently. Electronics 55 (1982) H. 20, S. 47–48.
- [I0.4] Wylemd. D.C.: Dual-Port-RAMs Simplify Communications in Computer Systems. Application Note AN-02 der Firma IDT.
- [10.5] Hallau, D.: Die vielfaltigen Anwendungsmöglichkeiten von FIFO-Speichern. Design & Elektronik. 9. 6. 1987. H. 12, S. 109-1 14.
- [10.6] Evans, M.: Nelson-Matrix Can Pin Down 2 Errors per Word. Electronics 55 (1982) H. I I. S. 158-162.
- [10.7] Peterson. W.W. : Weldon, E.J.: Error-Correction Codes. Cambridge, Mass.: The MIT-Press 1972.
- 11 0.81 Berlekamp, E.R.: Algebraic Coding Theory. New York: McGraw-Hill 1968.
- <sup>11</sup>0.91 Fleder, K.: Schaltkreis zur Erkennung und Korrektur von Fehlern in Speichersystemen. Applikations-Bericht der Firma Texas Instruments, 1984, EB 161.
- [10.10] Landers, G.: 5-Volt-Only EEPROM Mimics Static-RAM Timing. Electronics 55 (1982) H. 13, S. 127-130.
- [10.11] Heusinger, P., Ronge, K., Stock, G.: PLDs und FPGAs. Franzis, 1994
- [10.12] Mazor, S., Langstraat, P.: A Guide to VHDL. Kluwer 1992
- <sup>1</sup>10.131 Bhasker: J.: VHDL-Primer. Prentice-Hall 1992

# **Kapitel 11** :

- Henry, P.: JFET-Input Amps are unrivaled for speed and accuracy. EDN, 14.5. 1987. H. 10,  $[11.1]$ S. 161-169.
- $[11.2]$ Roberge. J.K.: Operational Amplifiers. New York, London, Sydney, Toronto: J. Wiley.
- $[11.3]$ Hentschel, C.; Leitner, A.; Traub, S.; Schweikardt. H.; Eberle, V.: Designing Bipolar Integrated Circuits for a Pulse/Function Generator Family. Hewlett-Packard-Journal 34 (1983). H. 6, S. 33-38.
- $[11.4]$ Gilbert, B.: A Monolithic Microsystem for Analog Synthesis of Trigonometrie Functions and Their Inverse. IEEE Journal of Solid-State Circuits, 17 (1982), H. 6, 1179-1 191.
- $[11.5]$ Amold, W.F.: Analog Multiplier Compensates Itself. Electronics 50 (1977) H. 25. S. 130.
- $[11.6]$ Wagner, R.: Laser-Trimming on the Wafer. Analog Dialogue 9 (1975) H. 3, S. 3-5.
- $[11.7]$ Sheingold, D.H. (Editor): Nonlinear Circuits Handbook. Analog Devices. Inc., Norwood, Mass. 1974. S. 289-294.
- $[11.8]$ Tietze. U.: Analogmultiplizierer mit isolierenden Kopplern. Elektronik 17 (1968) H. 8, S. 233-238.
- $[11.9]$ Graeme, J.G.: Applications of Operational Amplifiers. New York: McGraw-Hill.

# **Kapitel 12:**

- [12.1] Schenk, Ch.: Ein neues Schaltungskonzept für eine bipolare, spannungsgesteuerte Präzisions-Stromquelle. Nachrichtentechn. Z. 27 (1974) 102-104.
- [12.2] Tietze, U.: Schenk, Ch.: Bipolar steuerbare Leistungsstromquelle mit Power-MOSFETs. Elektronikpraxis 16 (1981) H. 10, 142-144.
- [12.3] Antoniou, A.: 3-Terminal Gyrator Circuits Using Operational Aniplifiers. Electronics Letters 4 (1968) 591.
- [12.4] Schenk, Ch.: Neue Schaltungen spannungsgesteuerter Stromquellen und ihre Anwendung in elektronischen Y-Gyratoren. Dissertation Universität Erlangen-Nümberg, 1976.
- [12.5] Rollett, J.M.; Greenaway, P.E.: Direct Coupled Active Circulators. Electronics Letters 4 (1968) 579.

# **Kapitel 13:**

- 113.11 Ghausi, M.S.: Principles and Design of Linear Active Circuits. New York: McGraw-Hill 1965, S. 84.
- [13.2] Weinberg, L.: Network Analysis and Synthesis. New York: McGraw-Hill 1962, S. 494.
- [13.3] Steffen,P.: Die Pole auf der Ellipse. Elektronikpraxis 17 (1982) H. 4, S. 16, 17.
- 11 3.41 Saal, R.: Handbuch zum Filterentwurf. Berlin: Elitera 1979.
- [ 13.51 Storch, L.: Synthesis of Constant-Delay Ladder-Networks Using Bessel Polynomials. Proc. IRE 42 (1954) 1666.
- [13.6] Schaumann, R.: A Low-Sensitivity, High-Frequency, Tunable Active Filter without External Capacitors. Proc. IEEE Int. Symp. on Circuits and Systems 1974, S. 438.
- [13.7] Unbehauen, R.: Synthese elektrischer Netzwerke. München, Wien: R. Oldenbourg 1972.
- 113.81 Heinlein, W.E.; Homes: W.H.: Active Filters for Integrated Circuits. München, Wien: R. Oldenbourg 1974.
- [13.9] Lacanette, K.: Universal Switched-Capacitor Filter Lowers Part Count. EDN, 3. 4. 1986. H. 7, S. 139-147.
- [13.10] Shear, D.: Comparison Reveal the Pros and Cons of Designing with Switched-Capacitor ICS. EDN, 25.6. 1987, H. 13, S. 83-90.
- [13.11] Gamm, E.: Aktive HF-Filter. Design & Elektronik, 7.2.95, H. 3, S. 38–40.
- [13.12] Schweber, B.: Analog Filters. EDN, 24.4.97, S. 43-57

### **Kapitel 14:**

- [14.1] Luckau. H.; Sellar, D.; Weil: G.: Integrierter Quarzoszillator Q052. Bauteile Report der Firma Siemens: 14 (1976) H. 5, S. 162-166.
- [14.21 Blood, W.R.: MECL-System Design Handbook. Handbuch der Firma Motorola. 3. Aufl. (1980). S. 216-224.
- [14.3] Riedel, R.; Vyduna, J.; Crume, B.: Funktion Generator Lets User Build Waveforms of Varying Shape. Electronics 55 (1982) H. 9, S. 143-147.
- 114.41 Riedel, R.J.; Danielson, D.D.: The Dual Function Generator: A Source of a Wide Variety of Test Signals. Hewlett-Packard Journal 26 (1975) Nr. 7, S. 18-24.
- [14.5] Clayton, G.B.: Voltage-Controlled Amplifier Phase-Adjusts Wave Generator. Electronics 52 (1979) H. 3, S. 118.
- 114.61 Smith, J.I.: Modern Operational Circuit Design. New York: Wiley-Interscience 1971.

# **Kapitel 15:**

[15.1] Travis, B.: Monolithic Power Amps Provide Diverse Choices in Circuit Structures. EDN, 17.8.1995 S. 51-60.

# **Kapitel 16:**

- [16.1] Koellner, R.: Netzteilberechnung in Basic. Funkschau 53 (1981) H. 6, S. 93-95.
- [16.2] Koch, E.: Integrierter Leistungs-Spannungsregler ist einstellbar und kurzschlußfest. Elektronik 26 (1977) H. 11, S. 71–73.
- 116.31 Widlar. R.J.: New Developments in IC Voltage Regulators. IEEE Journal of Solid-State Circuits 6 (1971) H. 1, S. 2-7.
- [16.4] Nelson, C.T.: Supermatched bipolar Transistors Improve DC and AC Designs. EDN 25 (1980) H. 1. S. 115-120.
- [16.5] McDermott. J.: Ultraprecision IC Voltage References Serve Varied Circuit Needs. EDN 26 (1981) H. 8. S. 61-74.
- [16.6] Knapp. R.: Selection Criteria Assist in Choice of Optimum Referene. EDN, 18. 2. 1988, H. 4, S. 183-192.
- [16.7] Kohlrausch, F.: Praktische Physik, Bd. 2. Stuttgart: Teubner 1968.<br>[16.8] Schaltnetzteile mit Sipmos-Leistungstransistoren. Auszug aus
- [16.8] Schaltnetzteile mit Sipmos-Leistungstransistoren. Auszug aus den "Schaltbeispielen 1982183" der Firma Siemens.
- [16.9] Power Mosfet Gate Drive Ideas. Application Bulletin 32 (1980) der Firma Hewlett-Packard
- [16.10] A 300 Watt, 100 kHz, Off-line Switch Mode Power Supply. Application Note 977 (1980) der Firma Hewlett Packard.
- [16.11] Rischmüller, K.: Hochvolttransistoren als Chopper. Technische Information Nr. 40 der Firma Thomson.
- [16.12] Shaughnessy, W. J.: LC-Snubber Networks Cut Switcher Power Losses. EDN 25 (1980) H. 23, S. 175-180.
- [16.13] Wüstehube, J.: Schaltnetzteile. Grafenau: Expert 1982.

# **Kapitel 17:**

- [17.1] Frenzel, D.: CMOS-Schalter und -Multiplexer ohne Latch up-Effekt. Elektronik 27 (1978) H. 1, S. 57-60.
- [17.2] McCarthy, M., Collins, A.: Switches and Multiplexers. Analog Dialogue 31 (1997) H. 3, S. 20-22.
- [17.3] Gillooly, D.L.; Henneuse, P.: Multifunction Chip Plays Many Parts in Analog Design. Electronics 54 (1981) H. 7, S. 121-129.
- [17.4] Scott, H.P., Checkovich, P.: Up Close And Personal With Hight-Speed Crosspoint Switches. EDN 46 (1998) H. 23, S. 40-48.
- [17.5] Pease, R.A.: Understand Capacitor Soakage to Optimize Analog Systems. EDN 27 (1982) H. 20. S. 125-129.

# **Kapitel 18:**

- [18. I] McGuire, P.L.: Digital Pulses Synthesize Audio Sine Waves. Electronics 48 (1975) H. 20. S. 104, 105.
- [18.2] Yuen, M.: DA Converter's Low-Glitch Design Lowers Parts Count in Graphic Displays. Electronics 52 (1979) H. 16, S. 131-135.
- [18.3] Seitzer. D.; Pretzl, G.; Hamdy, N.: Electronic Analog-to-Digital Converters. Chichester, New York, Brisbane, Toronto, Singapore: J. Wiley 1983.
- [18.4] Lammert, M.; Olsen, R.:  $1 \mu$ m Process Shrinks and Speeds up Flash Converter. Electronics 55 (1982) H. 9. S. 135-137.
- [18.5] Louzon, P.: Decipher Hight-Sample-Rate ADC Specs. Electronic Design 20.3.1995 S. 91- 100
- [18.6] Pratt, W.J.: High Linearity and Video Speed Come Together in AD Converters. Electronics 53 (1980) H. 22, S. 167-170.
- [18.7] Little. **A.:** Burnett. B.: Ski Amp-ADC Matrimony Provides Accurate Sampling. EDN, 4. 2. 1988. H. 3. S. 153-166.
- [18.8] Jones, L.T.: James, J.R.; Clark. C.A.: Precision DVM Has Wide Dynamic Range and High System Speed. Hewlett-Packard-Journal 32 (1981) H. 4, S. 23-31.
- [18.9] Hnatek, E.R.: A User's Handbook of D/A and A/D Converters. New York, London, Sydney, Toronto: J. Wiley 1976.
- [18.10] Loriferne, B.: Analog-Digital and Digital-Analog Conversion. London, Philadelphia, Rheine: Heyden 1982.
- [18.11] Zander, H.: Analog-Digital-Wandler in der Praxis. Haar: Markt und Technik 1983.

### **Kapitel 19:**

- [19.1] Unbehauen, R.: Systemtheorie. München, Wien: R. Oldenbourg 1997.
- 119.21 Pohlmann. K.C.: Principles of Digital Audio. Howard W. Sarns & Co., Indianapolis 1986.
- [19.3] Schönfelder. H.: Digitale Filter in der Video-Technik. Berlin: Drei-R-Verlag 1988.
- [I 9.41 Gerdsen, P.' Kröger, P.: Digitale Signalverarbeitung in der Nachrichtenübertragung. Springer 1997.
- [19.5] Bucklen, W.; Eldon: J.; Schirm. L.: Williams, F.: Digital Processing Facilitates Signal Analysis. EDN 26 (1981) H. 8, S. 133-146.
- [19.6] Windsor, B.; Toldalagi, **P.:** Simplify FIR-Filter Design with a Cookbook Approach. EDN. 3. 3. 1983, S. 119-128.
- [19.7] Schüßler, H.W.: Digitale Signalverarbeitung 1. Springer 1994.
- [19.8] Programs for Digital Signal Processing. Edited by the Digital Signal Processing Committee IEEE ASSP. New York: IEEE Press 1979.
- [19.9] Jackson, L.B.: Digital Filters and Signal Processing. Boston, Dordrecht, Lancaster: Kluwer 1986.
- [19.10] Bose, N.K.: Digital Filters, Theory and Applications. New York, Amsterdam: North-Holland 1985.
- [19.1 I] Friedlander, B.; Porat, B.: The Modified Yule-Walker Method of ARMA Spectral Estimation. IEEE Transactions on Aerospace Electronic Systems. AES-20 (1984) H. 2, S. 158-173.
- [19.12] Jonuscheit, H.; Kapust. R.: Göring, H.D.: Aufwand bei Digitalfiltern gesenkt. Halbbandfilter-Struktur reduziert Zahl der Rechenoperationen. Elektronik, 22. 7. 1988, H. 15, S. 82-84.
- [19.13] Altera: PLD als DSP-Coprozessoren. Elektronik Informationen 1998, H. 6, S. 64–67.
- [19.14] Schrüfer, E.: Signalverarbeitung. Carl Hanser.
- [19.15] Brigham, E.O.: Schnelle Fourier-Transformation. Oldenbourg.

#### **Kapitel 20:**

- [20.1] Grandl. P.: Was ist ein Trennverstärker. Elektronikpraxis 17 (1982) H. 2, S. 29 bis 34.
- [20.2] Morong. B.: Isolator Stretches the Bandwidth of Two-Transformer Design. Electronics 53 (1980) H. 15, S. 151-158.
- [20.3] Counts, L.; Kitchin, Ch.; Jung. W.: Low-Cost RMS/DC ICs Upgrade AC Measurements. EDN 27 (1982) H. 2, S. 101-1 12.
- [20.4] Buchana, R.M.: Match True-RMS Detection to Accuracy, Cost Requirernents. EDN 27 (1982) H. 1, S. 139-142.
- [20.5] Ott. W.E.: A New Technique of Thermal RMS Measurement. lEEE Journal of Solid-State Circuits 9 (1974) H. 6. S. 374-380.
- [20.6] Williams, J.: Thermal-Tracking IC Converts RMS to DC. EDN, 19. 2. 1987, H. 4. S. 137- 151.
- [20.7] Koeppe, W.; Peters, E.G.; Schröder, D.: Spitzenwertmessung mit Track & Hold-Verstärkern. Design & Elektronik, 8. 7. 1986, H. 14. S. 75-79.

### **Kapitel 21** :

- [21.1] Hencke, H.: Lasergetrimmte Temperatursensoren für Messungen von  $-40$  bis  $+150^{\circ}$ C. Design & Elektronik, 20. 1. 1987, H. 2, S. 69-73.
- [21.2] Wetzel. K.: Der Heißleiter als Temperatursensor. Design & Elektronik, 15. 4. 1986. H. 8, S. 83-85.
- [2 1.31 Timko, M.; Suttler. G.: Temperature-to-Current Transducer. Analog Dialogue 12 (1978) Nr. 1. S. 3-5.
- [21.4] Williams, J.: Clever Techniques Improve Thermocouple Measurements. EDN, 26.5. 1988, H. 11, S. 145-160.
- [21.5] Burrer, Ch., Shankland, E.: Hochempfindliche Si-Drucksensoren für industrielle Low-Cost Anwendungen. Elektronik Informationen (1996), H. 9, S. 42-44.
- [21.6] Werner, F.: Absolutdrucksensoren. Industrieelektrik und Elektronik (1986) H. 7, S. 24,25.
- [21.7] Ashauer, M., Konrad, B.: Entzaubert. Teil 1: Physikalische Grundlagen. Teil 2: Kompensationsbausteine. Elektronik Industrie (1998) H. 8, S. 26–26, H. 9, S. 36–42.
- [21.8] Sherman, L.H.: Sensors and Conditioning Circuits Simplify Humidity Measurement. EDN. 30, 16. 5. 1985,H. 12, S. 179-188.
- [21.9] N.N.: Sensor zur Messung der relativen Luftfeuchte. Valvo: Technische Information TI 790423.
- [21.10] Williams, J.: Monolithic CMOS-Switch IC Suits Diverse Applications. EDN 29 (1984) H. 21. S. 183-194.
- [21.11] Schlitz, J.M.; Weiß. W.D.: Intelligenz im Meßwandler. Elektronik 18 (1985) H. 18, S. 69-73.
- [2 1.121 Bierl, L.: 16-Bit-Mikrocontroller für kleine Systeme. Elektronik Informationen ( 1998) H. 2, S. 52-54.

# **Kapitel 22:**

- [22.1] Oppelt, W.: Kleines Handbuch technischer Regelvorgänge. Weinheim, Bergstraße: Verlag Chemie.
- [22.2] Schlitt, H.: Regelungstechnik in Verfahrenstechnik und Chemie. Würzburg: Vogel. [22.3] Warnkross, V.: Schneller Phasen- und Frequenzdetektor. Elektronik 28 (1979) H. 21
- [22.3] Warnkross, V.: Schneller Phasen- und Frequenzdetektor. Elektronik 28 (1979) H. 21, S. 85, 86.
- [22.4] Lunze, J.: Regelungstechnik. Springer 1996.<br>[22.5] Best, R.: Theorie und Anwendung des Phase-
- [22.5] Best, R. : Theorie und Anwendung des Phase-locked Loops. Stuttgart: AT-Fachverlag 1982. [22.6] Gardner, F.M.: Phaselock Techniques. New York, London, Sydney: J. Wiley 1966.
- Gardner, F.M.: Phaselock Techniques. New York, London, Sydney: J. Wiley 1966.
- [22.7] Greenshields, D.: Einsatz eines Video-Taktgenerators. Design & Elektronik, 24. 5. 1988. H. 11, S. 91-98.

### **Kapitel 23:**

- [23.1] Härtel, V.: Das Opto-Kochbuch. Freising: Texas Instruments.
- [23.2] Bludau, W.: Halbleiter-Optoelektronik. Carl Hanser, Wien.
- [23.3] Photoconductive Cell Application Design Handbook. Datenbuch der Firma Clairex, Mount Vernon, N.Y.
- [23.4] Camatini, E.: Progress in Electro-Optics. New York, London: Plenum Press 1975.
- [23.5] Walter, K.H.: Ein universeller Ansteuerbaustein für Flüssigkristallanzeigen. Siemens Components 19 (1981) H. 5, S. 160-165.

### **Kapitel 24:**

- [24.1] Zinke, 0.: Brunswig, H.: Lehrbuch der Hochfrequenztechnik. Band I, 4.Auflage. Berlin: Springer, 1990.
- [24.2] Ebeling, K.J.: Integrierte Optoelektronik. 2.Auflage. Berlin: Springer, 1992.
- [24.3] Grau, G.: Freude, W.: Optische Nachrichtentechnik. 3.Auflage. Berlin: Springer, 1991.
- [24.4] Weinert, A.: Kunststofflichtwellenleiter. Erlangen: Publicis MCD, 1998.
- [24.5] Pehl, E.: Digitale und analoge Nachrichtenübertragung. Heidelberg: Hüthig, 1998.
- 124.61 Huber, J.: Digitale Übertragung I & 11. Skriptuin zur gleichnamigen Vorlesung. Universität Erlangen-Nürnberg, Lehrstuhl für Nachrichtentechnik 11, 1999.
- 124.71 Lee: J.S.; Miller, L.E.: CDMA Systems Engineering Handbook. Boston: Artech House, 1998.

# **Kapitel 25:**

- [25.1] Pettai, R.: Noise in Receiving Systems. New York: John Wiley & Sons, 1984.<br>[25.2] Huber, J.: Digitale Übertragung I & II. Skriptum zur gleichnamigen Vorlesung
- [25.2] Huber. J.: Digitale Übertragung I & 11. Skriptum zur gleichnamigen Vorlesung. Universität Erlangen-Nürnberg, Lehrstuhl für Nachrichtentechnik 11, 1999.

# **Kapitel 26:**

- 126.11 Zinke. 0.; Brunswig, H.: Lehrbuch der Hochfrequenztechnik. Band 1, 4.Auflage. Berlin: Springer, 1990.
- [26.2] SMD-Induktivitäten 1206CS und 18 12CS. Datenblätter der Firma *Coilcraft.*
- [26.3] Saal, R.: Handbuch zum Filterentwurf. 2.Auflage. Heidelberg: Hüthig, 1988.<br>[26.4] Chip Dielectric Filters. Datenblatt der Firma Toko.
- [26.4] Chip Dielectric Filters. Datenblatt der Firma *Toko.*
- [26.5] SAW-Filter 851544 / 854652 / 855529. Datenblätter der Firma *Suwtek.*
- [26.6] Kupferschmidt, K.H.: Die Dimensionierung des  $\pi$ -Filters zur Resonanztransformation. Frequenz 24, 1970. S. 215-218.
- [26.7] Larson, L.E.: RF and Microwave Circuit Design for Wireless Communications. Boston: Artech House, 1996.

# **Kapitel 27:**

- [27.1] Zinke. 0.: Brunswig. H.: Lehrbuch der Hochfrequenztechnik. Band 1. 4.Auflage. Berlin: Springer. 1990.
- [27.2] Hewlett Packard: S-Parameter Design. Application Note 154

# **Kapitel 28:**

- [28.11 Meinke. Gundlach: Taschenbuch der Hochfrequenztechnik. 5.Auflage. Berlin: Springer. 1992
- [28.21 SMD-Mischer. Datenblätter der Firma *Mini-Circuits*

# **Kapitel 29:**

- [29.1.1] Kühnel, C.: Schaltungsdesign mit PSpice. Franzis, 1993.
- L29.1.21 Santen, M.: PSpice Design Center Arbeitsbuch. Fächer, 1994.
- [29.1.3] Justus, 0.: Berechnung linearer und nichtlinearer Schaltungen mit PSpice-Beispielen. Fachbuchverlag Leipzig, 1994.
- 129.1.41 Erhardt, D.; Schulte. J.: Simulieren mit PSpice. Vieweg, 1995.
- [29.1.5] Khakzar, H.: Entwurf und Simulation von Halbleiterschaltungen mit PSpice. Expert, 1997.
- [29.1.6] Krämer, F.: Das große PSpice V9 Arbeitsbuch. Fächer, 2000.
- [29.1.7] Heinemann. R.: Einführung in die Elektroniksimulation. Hanser, 200 I.
- [29.2.1] Unbehauen, R.: Grundlagen der Elektrotechnik 1. Springer 1994.
- [29.2.2] Hering, E., Bressler, K., Gutekunst. J.: Elektronik für Ingenieure. Springer 1998.
- 129.3.11 Unbehauen,R.: Grundlagen der Elektrotechnik 1. Springer 1994.

# **Sachverzeichnis**

1-aus-n-Decoder 658

AB-Betrieb 5 16,900,903 Abschnürbereich 174 Abschnür-Widerstand 412 Abhängigkeitsnotation 707 Abstimmdiode 29 Abtast-Halte-Glied 977, 1002, 1090 - als Phasendetektor 1156 - mit Integrator 980 Abtasttheorem 870, 1020, 1021. 1315 Abwärts-Wandler 944 Abwärtsmischung 1407 ACIDC-Converter 108 1 Acquisition Time 978 Active-low-Ausgang 634 AD-Umsetzers 999 Addierer 665,75 1 Aktive Doppel-T-Bandsperre 854 Aktive Wien-Robinson-Bandsperre 855 Aktive Hochfrequenzfilter 572 Aliasing 1022 Allpässe 856 Amperemeter 1079 Amplitudenmodulation 1236 Amplitudenregelung 889 Änderungsdetektor 698 Analog-Anzeige 1176 - Demultiplexer 966 - Multiplexer 966<br>- Multiplizierer 780 - Multiplizierer 780<br>- Multiplizierer 1095 - Multiplizierer - Rechenschaltungen 751<br>- Rechner 888 - Rechner - Schalter 660,965 Anfangsbedingung 759 Ankopplung 1354 Anode 3 Anpassung 1344,1364 - ausgangsseitige 1365<br>- eingangsseitige 1365 – eingangsseitige 1365<br>– einstufiger Verstärker 1374 - einstufiger Verstärker - mehrstufiger Verstärker 1382  $-$  mit 90 $^{\circ}$ -Hybriden 1388 - rnit Streifenleitungen 1349 - mit Zirkulatoren 1386<br>Anstiegsgeschwindigkeit 978 Anstiegsgeschwindigkeit Anstiegszeit 819, 1536 Antennen 1201 Antialiasing-Filter 870 Antivalenz-Funktion 628 979, 1002, 1005 Apertur-Jitter<br>- Zeit 979 Äquivalenz-Funktion 627 Arbeitspunkt 41, 245 - Einstellung 1 17, 140, 157 Arbiter 720.72 1

arithrnetic logic unit 669 Asynchroner Dualzähler 683<br>Aufwärts-Wandler 948 Aufwärts-Wandler 948<br>Aufwärtsmischung 1407 Aufwärtsmischung Augendiagramm 1263 Ausgangskennlinienfeld 36 Ausräumdiode 959 Aussteuerungsgrenze 280 B-Betrieb 901 Bahnwiderstand 205 Bandabstands-Referenz 939, 1 107 - Spannung 12,55<br>Bandbreiteneffizienz 1257 **Bandbreiteneffizienz** Bandpass<br>- Filter 848, 853 - Filter - mit Einfachmitkopplung 851<br>- mit Mehrfachgegenkopplung 849 - mit Mehrfachgegenkopplung  $-2$ . Ordnung  $845$  $-4$ . Ordnung 846<br> $-$  und Bandsperre 1050 - und Bandsperre Bandsperre 852. 1035 Barrel Shifter 661 Basisbahnwiderstand 69 Basisschaltung 15 1 BCD-Code 651<br>- Zähler 689 - Zähler Beleuchtungsstärke I 168 Bessel-Tiefpässe 824 Betriebs-Differenzverstärkung 374 Eingangswiderstand 423 bilineare Transformation 1055 Bipolartransistor 35 - als Schalter 971<br>Bionad-Struktur 868 Biquad-Struktur Blindwiderstandes 883 Bode-Diagramm 519 – eines Hochpasses 1538<br>– eines Tiefpasses 1533 - eines Tiefpasses 1533<br>Boolesche Algebra 621, 712, 738 Boolesche Algebra Booth-Algorithmus 673 Bootstrap 246 - Effekt 907 Breitband-Leistungsverstärker 916 - Multiplexer 975 - Operationsverstärker 513<br>Brückengleichrichter 31,921 Brückengleichrichter Brückenschaltung 7 Buffer 646 Bulk-Dioden 195 Bus-System 635 Butterworth-Tiefpässe 8 19 Carry look-ahead 667 Cauer-Filter 821 CC-Operationsverstärker 563 Chip-Select-Anschluss 7 13

clamping amplifier 583 closed loop gain 497 CMOS 194,639 - Operationsverstärker 509<br>- Schalter 967 - Schalter 967<br>Codemultiplex 1271 Codemultiplex 127<br>Collins-Filter 1347 Collins-Filter 1347<br>Colpitts-Oszillator 877, 883 Colpitts-Oszillator common mode gain 332 - rejection ratio 332 Computer-gestützter PLD-Entwurf 741 controlled source 839 Cosinus-Rolloff-Impulse 126 **<sup>1</sup>** CPLDs 745 Crest-Faktor 1085<br>Current loop 1131 Current loop current on demand 517 CV-Operationsverstärker 555 Cycle Stealing 720 D-Flip-Flop 676 DA-Umsetzer als Funktionsgenerator 993 **Darlington-Leistungsverstärkers** 906 - Schaltung 162,391 Data Latch 676 Datenwortbreite 711 Deglitcher 999 Dehnungsmessstreifen 1116 Demultiplexer 659 Diamond Transistor 565 Differentialgleichung 764 Differentiator 761 Differenzaussteuemng 332 **Differenzeingangswiderstandes** 541 Differenzengleichung 1027 Differenzierglied 1539 Differenzspannung 331 Differenzverstärker 330 - als Schalter 974 - mit Stromspiegel 360 Differenzverstärkung 332, 493, 534 Diffusionskapazität 20,72 Diffusionsstrom 16 Digital-Analog-Umsetzers 983 Digitale Übertragungsfunktion 1025, 1026 digitales Abtast-Halte-Glied 1005 Digitalfilter 1019 Digitaltechnik Grundlagen 621 Digitalvoltmetern 1016 Diode 3 - als Schalter 969 - Ersatzschaltbilder 35 - Modells 21 - Brücke 970 Dirac-Impulsen 1020 direct feedback 573 Disjunktion 621,736 disjunktiven Normalform 624 Dividierende DA-Umsetzer 993 Division 784 DMOS 197 Doppel-T-Filter 1542

Drain 171 - Source-Durchbruch 188<br>- Schaltung 254, 390 - Schaltung DRAM 719 Dreidrahtmessung 1130<br>Dropout-Voltage 926 Dropout-Voltage Druckmessung 1115 DTL 630<br>Dual Slope 1011,1014<br>651,658 Dualcode 6 Dualität 622<br>Dualzähler 682 Dualzähler 682 Duplexer 1205 Duplex-Verfahren 1277 Durchbruch 18  $- 2.$  Art  $48$ <br> $-$  Bereich  $4$ - Bereich - Kennlinien 48<br>- Spannung 11 Spannung Durchflusswandler 944 Durchlassbereich 1 Dynamic-RAM-Controller 718 Dynamikbereich 1306, 1312<br>- eines Empfängers 1301 - eines Empfängers Dynamisches Kleinsignalmodell 24,79 Early-Effekt 38,65,69 - Spannung 38. 181 Ebers-Moll-Modell 60 ECL 636<br>EDC 729 EDC 729<br>EEPROM 733 **EEPROM** Effektivwert 1085 Einerkomplement 653 Einflankengetriggertes D-Flip-Flop 680 Eingangskennlinienfeld 37 Eingangsruhestrom 539 Einquadranten-Multiplizierer 78 1 Einschwingzeit 997 Einstellbare Universalfilter 860 Einstellbares Funktionsnetzwerk 777 Eintaktwandler 952 Einweggleichrichter 920 Elektrometer-Subtrahierer 755, 1072, 11 18 Elektrorneterverstärker 763. 1069 Elektronische Regler 1 143 Emissionskoeffizient 6 Emitterbahnwiderstand 69 Emitterfolger 899,926 eniittergekoppelte Logik 636 - Multivibrator 606<br>- Schmitt-Trigger 605 - Schmitt-Trigger 6<br>Emitterschaltung 99 **Emitterschaltung** Empfangspegel - maximaler 1305<br>- minimaler 1304 - minimaler 130<br>Empfänger 1287 Empfänger - Überlagerungs- 1289<br>- direktumsetzender 1320 - direktumsetzender - für digitale Modulationsverfahren 1308<br>- Geradeaus- 1288 - Geradeaus-- mit zwei Zwischenfrequenzen 1293 Entprellung 695

**Epitaxial-Planar-Technik** 14,57 EPROM 732 Eulersche Satz 1547 Exklusiv-ODER-Funktion 628 Exponent 655 Exponentialfunktion 769 Fan Out 629 feedhack factor 497 Fehler-Erkennung 725 Fehlerkorrektur 728 Feldeffekttransistor 171 Feldeffekttransistor als steuerbarer Widerstand 181 Fensterkomparator 611 Festkomma-Dualzahlen 655 Festwertspeicher 712,730 Fet-Dioden 278 - Parameter 191 Feuchtemessung 1125 FIFO 723 FIFO-RAM-Controller 725 Filter 1332 - dielektrische 1338 - mit Einfachmitkopplung 839 - mit einstellbaren Koeffizienten 861 - mit einstellbaren Parametern 862 - mit einstelloaren Parametern 802<br>- mit Mehrfachgegenkopplung 838 - Inii Menriachge<br>- SAW- 1340 FIR-Filter 1033, 1066 Flash-Converter 1006 - EEPROM 734 Flip-Flop 601, 608, 675, 676, 693 floating gate 730 Ground 1080 Point-Standard 656 Flussspannung 4 Flüssigkristall-Anzeigen 1 182 Fourier-Transformation 102 1 FPGA 711,746 Frequenzgang 125, 159 - Korrektur 518 - und obere Grenzfrequenz  $143$ <br>Frequenz modulation  $607, 618, 8$ Frequenzmodulation 607,618.890.894. 1243 Frequenzteiler 683 Frequenzumsetzung 1407 Funktionsgeneratoren 89 1 Funktionsnetzwerke 765 Funktionsspeicher 711 Fuse Map 742 GA 711 Gabelschaltung 813 gain-handwidth-product 249 galvanische Kopplung 124 Gate 171  $-$  Arrays 746 - Durchbruch 187 - Schaltung 264<br>Gatter 623 Gatter Gatterlaufzeit (propagation delay time) Gegenkopplung 495 Gegentakt - AB-Betrieh 803,903 - B-Betrieb 901

- Endstufe 632 - Operationsverstärer 516<br>- Wandler 954 - Wandler Gegentaktoszillatoren 878 Genauigkeit von DA-Umsetzern 996 Geradeausempfänger 1288 gesteuerte Quelle 575 Gewinn 1398 – bei beidseitiger Anpassung 1403<br>Gilbert-Zelle 1463 Gilbert-Zelle Gleichrichterdioden 3 Cleichspannungskopplung 117 Gleichspannungsverstärker 491 Gleichtakt-Aussteuerung 332 - Eingangswiderstand 541 - Spannung 331 - Unterdrückung 332, 536, 754<br>- Verstärkung 332, 535 - Verstärkung 332, 535<br>Gleitkomma-Dualzahlen 655 Gleitkomma-Dualzahlen Gleitkomma-Zahlen 670<br>Glitche 997 Glitche Glättungsfaktor 26 Glättungsfilter 870 Glättungskondensator 946 Grenzfrequenz 1536  $-\alpha$  83  $- \beta$  84 Grenzzyklen 1067 Großsignalgleichungen 39 Großsignalstromverstärkung 40 Grundwelle 434<br>Gruppenlaufzeit 824, 856, 1033 Gummel-Plot 39 Gummel-Poon-Modell 60,74 Gyrator 569.808.838.849 - Parallelschwingkreises 810 - Güte 810<br>Güte 29.84 29, 845 H-Matrix 46 Halbaddierer 665 Halbleiterspeicher 711 Half-Flash-Converter 1008 Hamming-Code 727 Harmonische 434 Hartley-Oszillator 876,883 Hazards 694<br>Heißleiter 1101 Heißleiter Hexadezimalcode 651 HF-Filter 1281, 1288. 1289 Hidden Refresh 720 High Level Logic 631 HLL-Schaltungen 631 Hochfrequenz-Verstärker - integrierte 1363 - mit Einzeltransistoren 1369 Hochfrequenzschalter 29 Hochfrequenztransformatoren 956 599 Hochpass 1537 - Filter 1046 Hochstromeffekt 17,40,65 Hüllkurvendetektor 1239 Hybride 1359

IIQ-Mischer 1474 Identitätskomparator 692 IIR-Filter 1053, 1066 lmpedanzkonverter 793 lmpedanztransformation 149,390 Impedanzwandler 138.389, 1069 Impulsantwort 1036 Impulsbreitenmodulator 960 Impulsstärke I020 induktive Dreipunktschaltung 876 input bias current 540 Instrumentation Amplifier 755, 1074, 1118<br>Integrator 570, 756 Integrator Integrierglied 1535 integrierte Diode 15 - Transistoren 58 Intercept-Punkte 442 lntermodulation 439 - Abstand 442<br>Inversbetrieb 35.62 Inversbetrieb lnversionsschicht 17 1 Isolation Amplifier 1076 JK-Master-Slave-Flip-Flop 678 k-Faktor 1376 Kaltleiter 1100 Kanalfilter 1292, 1308 Kanallängenmodulation (channel-length modulation) 175. I80 kapazitive Dreipunktschaltung 877 Kapazitive Last 528 Kapazitätsdiode 3,29 Karnaugh-Diagramm 625 Kaskadenumsetzer 1006 Kaskode-Stromspiegel 299 - Differenzverstärker 358  $-$  Schaltung 159, 316, 514 Kathode 3 Kettenmatrix 811 Kippschaltung 597  $-$  astabile 600, 604 - bistübile 601  $-$  mit Gattern 607<br> $-$  monostabile 600, 603 monostabile Kleinsignal-Ausgangswiderstand 418<br>- Betrieb 183, 417 - Betrieb 183, 417<br>- Betriebsverstärkung 419 - Eingangswiderstand 418 - Ersatzschaltbild 45, 259 - Kenngrößen 418<br>- Modell 77.217 - Modell - Parameter 44, 185,223 - Stromverstärkung 40 - Verhalten 10,348 - Verstärker 272 - Verstärkung 418 Klirrfaktor 46.47, 139.436,772,887 Knotenregel 1546 Koaxialleitung 554,646 Koeffizientenglied 755 Koinzidenzunterdrückung 688 Kollektorbahnwiderstand 69 Kollektorschaltung 134,389

Komparator 311, 663 Kompensations-AD-Umsetzer 1011 komplementäre Emitterfolger 901 komplementäre Sourcefolger 907 komplexe Amplitude 1548 komplexer Widerstand 1548 Kompressionspunkt 438 Kondensatorgüte 1330 konjugiert komplexe Pole 816 Konjunktion 621, 736 Koordinatentransformation 790 Koppel-RC-Glied 1538 Kurzkanal-Effekt 203 Kühlkörper 53 Labornetzgeräte 934 Ladungspumpe 949 Laplace-Transformation 8 15, 1026 Latch Up 195, 640, 789, 968, 1062 Lateral-Transistor 59 LC-Filter 1332 1-C-Oszillatoren 873 LC-Schwingkreisen 30 Leckströme 64 Leerlaufverstärkung 101,497 Leistung 1549 Leistungs-Mosfets 198.206.959 Leistungsdioden I4 Leistungseffizienz 1258 Leistungsgewinn - maximaler stabiler 1405<br>- maximaler verfügbarer 1404 - maximaler verfügbarer<br>- unilateraler 1405 - unilateraler 1405<br>- verfügbarer 1401 – verfügbarer 1401<br>Leistungsschalter 957 Leistungsschalter Leistungsteiler 1357 Leistungsverstärker 272,899 - quasi-komplementärer 907 Lcistungsverstärkung 1378, 1398 - maximal verfügbare 1378 - verfügbare 1401 Leiternetzwerk 986,989 Leitung – Kenngrößen 1198<br>– Koaxial 1192 - Koaxial 119<br>- Treiber 646  $-$  Treiber  $-$  Wellenwiderstand 1193<br> $-$  Zweidraht 1192 - Zweidraht Leuchtband-Anzeige 1176 Leuchtdichte  $1167$ Leuchtdioden 1173 Leuchtpunkt-Anzeige 1176 Lichtstrom 1167 Lichtstärke 1167 Lichtwellenleiter 1210 Linearisierung im Arbeitspunkt 418 Logarithmierer 766 Lokaloszillator (28) loop gain 497 Low-Power-Schottky-TTL-Gatters 633 LRC-Filter 849 LRC-Sperrfilter 853 LSL 631

MAC-Operation 1066 MAG 1404 Magnitude Comparator 663 Makrozelle 740, 743 Mantisse 655 Maschenregel 1547 Master-Slave-Flip-Flop 678 Maximale Verstärkung 257 Meißner-Oszillators 875 Mesfet 172 Messgleichrichter 1081 Messschaltungen 1069 metastabile Zustände 696 Microstrip Line 646 Miller-Effekt 522, 907 Miller-Kapazität 128, 3 16 Mischer 32,1407 - Abwärts- 1409 - Abwärts- 1409<br>- additive 1411<br>- Aufwärts- 1408 - Aufwärts-- Doppel-Gegentakt- 1463<br>- Eintakt- 1426 - Eintakt- 1426 - Gegentakt- 1436, 1449<br>- Ring- 1440  $-$  Ring-Mischgewinn 1433, 1457, 1472 Mischung  $-$  in Gleichlage 1282 - in Kehrlage 1282 - multiplikative 1420 Mischverlust 1434 Mischverstärkung 1433, 1454, 1468 Missing Pulse Detector 620 Mittelpunkt-Schaltung 925 Mittelwertbildner 1536 MMIC 1371 Modulation - Amplituden- 1236<br>- Frequenz- 1243 - Frequenz-Modulationsverfahren 1232 - digitale 1252 Modulo-m-Zähler 692 Monoflop 600 Monotonie-Fehler 996 Monte-Carlo-Analyse 316 Mosfet 171,191 – Modell 200<br>MSG 1405 1405 Multifunktions-Flip-Flop 681 Multiplex-Verfahren 1269 Multiplexbetrieb 713 Multiplexer 659 Multiplikation - im Dualsystem 671 - von Gleitkomma-Zahlen 673 Multiplizierende DA-Umsetzer 992 Multiplizierer 786 Multivibrator 600,604.609.615 Nachlaufsynchronisation 155

Nachtriggerbarer Univibrator 620 NAND-Funktion 627 Negation 621 negative Impedance Converter 806

negative Logik 623 negativer Widerstand 806<br>Netzgleichrichter 920 Netzgleichrichter 920<br>Netztransformatoren 919 Netztransformatoren Neutralisation 1383<br>NIC 760 806 760,806 NMOS-Logik 642 Noise Gain 498 NOR-Funktion 627 Oberwellen 434<br>Offset Binary 654, 991 Offset Binary 654, 99<br>- Spannung 346, 537  $-$  Spannung  $-$  Strom 540<br> $-$  Stromdrift 541 - Stromdrift 541<br>OFW-Filter 1340 OFW-Filter 1340<br>Ohmsches Gesetz 1545 Ohmsches Gesetz Oktalcode 651<br>Oneshot 600 **Oneshot** Open loop gain 497 Open-Collector 633, 713 Operationsverstärker 273, 491 Optokoppler 1 174. 1077, 1080 Orthogonalitätsrelation 1094 Oszillator 873 OTA 551 oversampling 1024 P-Regler 1 144 PAL 711, 736, 738 Parallel-Serien-Wandlung 694 Parallele Übertragslogik 667 Parallelverfahren 983,999, 1003 Parameter von Operationsverstärkern 533 parasitärer Thyristor 195, 640, 641<br>Paritätsbit 726 Paritätsbit - Generators 726 Phase-Locked Loop 1155 Phase-Reversal 508<br>Phasen-Reserve 1145 Phasen-Reserve phasenempfindlichen Gleichrichter 1094 Phasenentzerrung 856 Phasen-Reserve 520, 762<br>- Spielraum 520  $-$  Spielraum - Verschiebung 757<br>Photodiode 1170 Photodiode Photoduodioden 1172 Phototransistor 1172 Photowiderstand 1169<br>PI-Regler 1146 PI-Regler 1146<br>PID-Regler 1148 PID-Regler Pierce-Oszillator 881 pin-Diode 8, 14,28 pinch resistor 412 Pipeline 1029<br>PLA 711.736 PLA 711, 736<br>PLD 711, 736 711.736 PLE 711,736<br>PLL 1155 1155 - Demodulator 1251 - als Frequenzvervielfacher 1164<br>Polarkoordinaten 791 Polarkoordinaten Pole-Splitting 522 positive Logik 623,630

Potenzfunktion 771 - Reihenentwicklung 774 - Tiefpässe 820 Primärgetaktete Schaltregler 952 Prinzip der Gegenkopplung 495 Prioritäts-Decoder 661, 1003 Programmable Logic Devices, PLD 649 Programmiergeräte 73 1 PROM 730 Präzisions-Schmitt-Trigger 615 Prüfbits 727 Pulshetrieb 54 Quantisierungsfehler 1000 Quantisiemngsrauschen 1001 Quarzoszillatoren 879 Quersumme 726 Radizierer 789 Rail-to-Rail-Verstärker 507, 509 RAM 711 - dynamische 716<br>- Schieberegister 722 - Schieberegister Random Access Memory 712 Rauschanpassung 1367 Rauschbandbreite 488 Rauschen 84,225,448,547,1389 Rauschparameter 1389 Rauschquellen – der Grundschaltungen 468<br>– eines Verstärkers 449 - eines Verstärkers 449 Rauschzahl 90.231.449,550, 1367, 1389 - des Empfängers 1302 - einer Reihenschaltung 455 - eines Bipolartransistors 91<br>- eines Fets 228  $-$  eines Fets - eines Verstärkers 449 - mittlere 485 - optimale 452 - Optimierung 459 Read-Only Memory 712 Rechteckformer 602 Rechteckübertragungsverhalten 819 Referenz-Transistor 274 Referenzdioden 938 Referenzspannung 936 Referenzstromquelle 400,404 Reflexionsfaktor 12 16 Refresh 716,719 Regelkreis 495 Regler 1143 Resonanzfrequenz 849.880 Ring-Schieberegister 663 Ringkoppler 1359 Ringmodulator 34, 1440 Ringspeicher 723 Ripple Carry 667 Rolloff-Faktor 126 1 ROM 702, 711, 730 RS-Flip-Flop 601, 695 RTL 630 Rückkopplungsfaktor 497 Rückwärts-Diode 189 - Steilheit 44,421

- Verstärkung 42 **<sup>1</sup>** - Zähler S-Matrix 1224 S-Parameter 1224<br>- eines Transistors 1228 - eines Transistors 1228<br>Safe Operating Area 50, 190, 911, 957 Safe Operating Area Sample and Hold 977<br>Saugkreis 853 Saugkreis 853<br>SAW-Filter 1340 SAW-Filter 13<br>SC-Filter 866 SC-Filter 866<br>- 1. Ordnung 867 – 1. Ordnung 867<br>– 2. Ordnung 868 - 2. Ordnung 86<br>- Integrator 867 - Integrator 867<br>Schaltalgebra 621 Schaltalgebra Schalter 6 Schalthysterese 602<br>Schaltnetz 649 Schaltnetz 649<br>Schaltnetzteile 942 Schaltnetzteile 9<br>Schaltregler 942 Schaltregler Schaltwerk 675, 738<br>Scheitelwertmessung 1089 Scheitelwertmessung Schiebelogik 661<br>Schieberegister 693, 722 Schieberegister - Speicher 712 Schleifenverstärkung (Loop Gain) 497, 520 Schmalbandverstärkern 272<br>Schmitt-Trigger 612, 891 Schmitt-Trigger - Gatter 646 Schottky-Diode 8,632<br>Schreib-Lese-Speicher 712 Schreib-Lese-Speicher Schwellenspannung (threshold voltage) 172, 201 schwimmenden Stromquelle 805 Schwingbedingung 519, 873 Schwingkreis 873, 1544 Schwingneigung 582<br>Schwingquarz 880 Schwingquarz Schwingungsdifferentialgleichung 888 secondary breakdown 48,907,9011 sekundärgetaktete Schaltregler 943<br>Sender 1279 Sender - mit analoger Modulation 1279<br>- mit digitaler Modulation 1285 - mit digitaler Modulation 1285<br>- mit direkter Modulation 1279 - mit direkter Modulation 1279<br>- mit einer Zwischenfrequenz 1281  $-$  mit einer Zwischenfrequenz - mit zwei Zwischenfrequenzen 1282 Sensorik 1097 Sequentielle Logik 675 Serien-Parallel-Wandlung 694 Shuntregulatoren 933 Siebensegment-Anzeige 1178, 1180 Sign Extension 654 Signal-Rausch-Abstand 91,485,1000 Signalflussgraphen 765 Signalgeneratoren 873 Signalverzögemng 856 Silicon-Gate-CMOS-Schaltungen 643 Single Slope 1013 Sinus-Approximation 774 Sinusfunktionsnetzwerk 772 Sinusschwingungen 994 Skalierung 274 Skin-Effekts 956

Slew-Rate 525,611,916,978 SMD-Bauteile 581 Soft-Start 964 Solarzellen 1171 Source 171 - Schaltung 233 Spannungs spannungs<br>- Frequenz-Umsetzer 894 - Frequenz-Ums<br>- Folger 840 - Folger 840<br>- Gegenkopplung 110,241 - Gesteuerte Spannungsquelle 793 - Gesteuerte Stromquellen 795 – Messung 1069<br>– Quelle 1546 – Quelle 154<br>– Regler 927 - Regler - Stabilisierung 26 - Verstärkung 106 Speicherdrossel 943 Speicherfehler 729 Speicherzelle 676, 714, 730 Spektrum-Analysator 1096 Sperrfilter 852 Sperrschicht-Fet 172, 193,207 Sperrschichtkapazität  $C_S$  19, 70, 211 Sperrschwinger 876 Sperrstrom Sperrwandler 944 Spiegelfrequenz 1289, 1409 - Filter 1289 Spitzenwertfaktor 1313 Sprungantwort eines Hochpasses 1538 Sprungantwort eines Tiefpasses 1534 Spulengüte 1329 Stabilitätsfaktor 1376 staggered tuning 848 State Variable Filter 862 Statisches Kleinsignalmodell 23,77 Stehwellenverhältnis 1220 Steilheit 44, 184,419,795 - Multiplizierer 781 - Dividierer 785  $-$  Grenzfrequenz  $83, 127, 249$ - Koeffizient 179 steuerbaren Widerstand 181 Streifenleiter 646 Streifenleitung 1202 Strom - Begrenzung 909, 927 - Gegenkopplung 104, 237, 363 - gesteuerte Spannungsquellen 794 - gesteuerte Spannungsquetten<br>- gesteuerte Stromquellen 805 - gesteuerte Stromq<br>- Messung 1079 Stromquelle 279, 1546 - Bank 290 - für diskrete Schaltungen 282 - Tur diskrete Schaft<br>- mit Mosfet 282 - mit Mosfet 282<br>- mit negativem Ausgangswiderstand 798 - Spannungs-Wandler 116, 243 - Spannungs-Wandlung 278 - Spiegel 279,284,502,802 - Spiegel bezeichnet 805 - Verdrängung 69 - Versorgung 919

- Verstärker (Diamond Transistor) 495 - Verstärkung 37,67 stückweise Approximation 772 Substrat 35, 58, 171<br>- Diode 16, 59, 68 16, 59, 68<br>r 1071 Subtrahierer Subtraktion 669 Successive Approximation 1010 Summationsintegrator 760 Switched-Capacitor 1075 - Filter 866 synchroner Dualziähler 684 synchroner Taktschalter 699 synchrones Monoflop 697 Synchrongleichrichter 1093 - als Phasendetektor 1159 Synchrondemodulator 1241 Synchronisation von Impulsen 696 Syndrom-Decoders 728 Syndromwort 727 Sättigung 35 - Betrieb 100<br>- Spannung 62 - Spannung 62 - Sperrstrom 6 Tahellenspeicher 71 1 Taktrauschen 863 Temperaturabhängigkeit 191 Temperaturkompensationspunkt 192 temperaturkompensierter Logarithmierer 768 Temperaturmessung 1097 Temperaturspannung 6 thermische Gegenkopplung I92 thermische Mitkopplung 904 thermische Umformung 1088 Thermoelement 1109<br>Thomson-Filter 824 Thomson-Filter Tiefpass 1533 - Bandpass-Transformation 844 - Bandsperren-Transformation 852 - Hochpass-Transformation 835 Tiefpassfilter - Bessel 818 - Butterworth 816 – Tschebyscheff 818<br>Timer 616 Timer Totem-Pole-Endstufe 645 Totem-Pole-Schaltung 632 Track-and-hold-Schaltungen 977 Tracking ADC 1013 Transconductance Amplifier 975 Transdiode 277 Transimpedanz-Verstärker 1 16,243,495 Transit-Zeiten 72 Transitfrequenz 80, 81, 143 Transkonduktanz 55 1 – Koeffizient 179<br>– Verstärker 494 - Verstärker Transmission-Gate 641,660 Transportmodell 60, 63 Trennverstärker 1076 Triplex-Decoder 1185 Triplex-Verfahren 1 182

Tristate 713 - Ausgang 635<br>True RMS 1086 True RMS Tschebyscheff-Tiefpässe 821 TTL 632  $-$  Gatter 632 Twisted Pair Line 646 Überlagerungsempfänger 1289 - mit zwei Zwischenfrequenzen 1293 Überlappungskapazitäten 210 Übernahmeverzerrungen 903. 9 14.9 16 Übersteuerung 598 Übertragungs – Funktion 815<br>– Gewinn 1401  $-$  Gewinn 1401<br> $-$  Kennline 414 - Kennline - Kennlinienfeld 36<br>- Leitwert 795 - Leitwert 795<br>- Steilheit 551 - Steilheit Umkehrintegrator 756 UND-Verknüpfung 622 ungesättigte Logik 599, 605 Ungetaktetes Schieberegister 662 Universalverstärker 503 Univibrator 600,603,608,618 Unterabtastung 1315 Unterdrückungsgüte 852 VC-Operationsverstärker 551 Vektormessers 792 verlustarme Induktivitäten 8 10 Verlustleistung 12, 49, 190 Verstärker 271 - Kennlinien 414 - Kleinsignal-Kenngrößen 4 18 - Kleinsignalersatzschaltbild 419<br>- mit umschaltbarer Verstärkung 977 - mit umschaltbarer Verstärkung – nichtlineare Kenngrößen 431<br>– Rauschen 448 - Rauschen 448<br>- regelbarer 1297 - regelbarer - Reihenschaltung 426 Verstärkung  $-$  Bandbreite-Produkt 127, 134, 249, 324, 375, 524<br> $-$  Regelung 1295 - Regelung 129<br>- digitale 1300  $-$  digitale - Reserve 520 Vertikaltransistor 59 Verzögerungsglieder 1025 Verzögerungszeit 819 VGA I297 Vier-Quadranten-Betrieb 911 Vierpol 46

Vierquadranten-Multiplizier 782,788 virtuellen Mase 499 Volladdierer 666 Vollweggleichrichtung 108 1 Voltage Feedback Operational Amplifier 493 Vorverstärker I291 Vorwahlzähler 692 **Vorwärts-Rückwärtszähler** 686 VSWR 1221 VV-Operationsverstärker 501 wahlfreier Zugriff 712 Wahrheitstafel 624, 649, 712, 738<br>Wallace Tree 673 Wallace Tree Wechselspannungskopplung 117 Weitwinkel-Phasenschieber 859 Wellengröße 1215 Wellenwiderstand 646, 1193 Widlar-Stromspiegel 289 Wien-Robinson-Brücke 1541 Wien-Brücken-Oszillatoren 884<br>Wilson-Stromspiegel 305 Wilson-Stromspiegel Wired-AND- 634 Wired-OR 730 Wired-OR-Verknüpfung 634 Wortbreite 711 Wägeverfahren 983,999,1009 Wärmewiderstand 52 Y-Matrix 46 Z-Diode 3,25,936 Z-Zustand 635 Zahlendarstellung 650<br>Zeitkonstante 1535 Zeitkonstante Zeitschalter 600 Zener-Effekt 25 ZF-Abtastung 1315 ZF-Filter 1282. 1289. 1292 Zirkulator 811, 1386 Zugriffszeit 715 Zustandsdiagramm 699<br>Zustandsvariable 764 Zustandsvariable Zweidraht-Stromschleife 1132 Zweierkomplement 652, 653, 991 - Überlauf 670 zweipolige Frequenzgangkorrektur 531 zweiquadranten-Dividierer 784 **zweiquadranten-Multiplizierer** 782 Zweitorspeicher 720 Zwischenfrequenz 1281, 1289 Zähldekade 689<br>Zählverfahren 983, 999, 1011 Zählverfahren

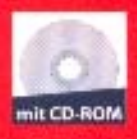

Das bewährte Lehrbuch liegt nun in der 12. Auflage vor. Hinzugekommen sind 5 Kapitel über Schaltungen der Nachrichtentechnik, in denen die Grundlagen der Modulationsverfahren, der Aufbau von Sendern und Empfängern und deren Komponenten praxisnah behandelt werden. Dabei wird besonders auf das HF-Verhalten der aktiven und passiven Bauteile, die Anpassung an den Wellenwiderstand und die Beschreibung der Komponenten mit S-Parametern eingegangen. Mit diesen Kapiteln wurde die Bandbreite des Tietze/Schenk in den Gigahertzbereich erweitert. Das Kapitel über Verstärker wurde um einen Abschnitt über das Rauschen einz<del>elner Verstärkerstufen und – -</del> mehrstufiger Verstärker erweitert. Neben dem bewährten Programm PSpice zur Analyse analoger Schaltungen wurde jetzt zusätzlich das Programm DesignExpert für den Entwurf digitaler Schaltungen aufgenommen und eine deutsche Kurzanleitung hinzugefügt.

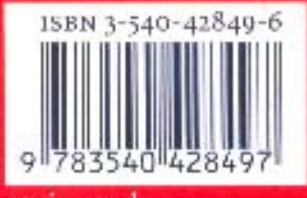

springer.de